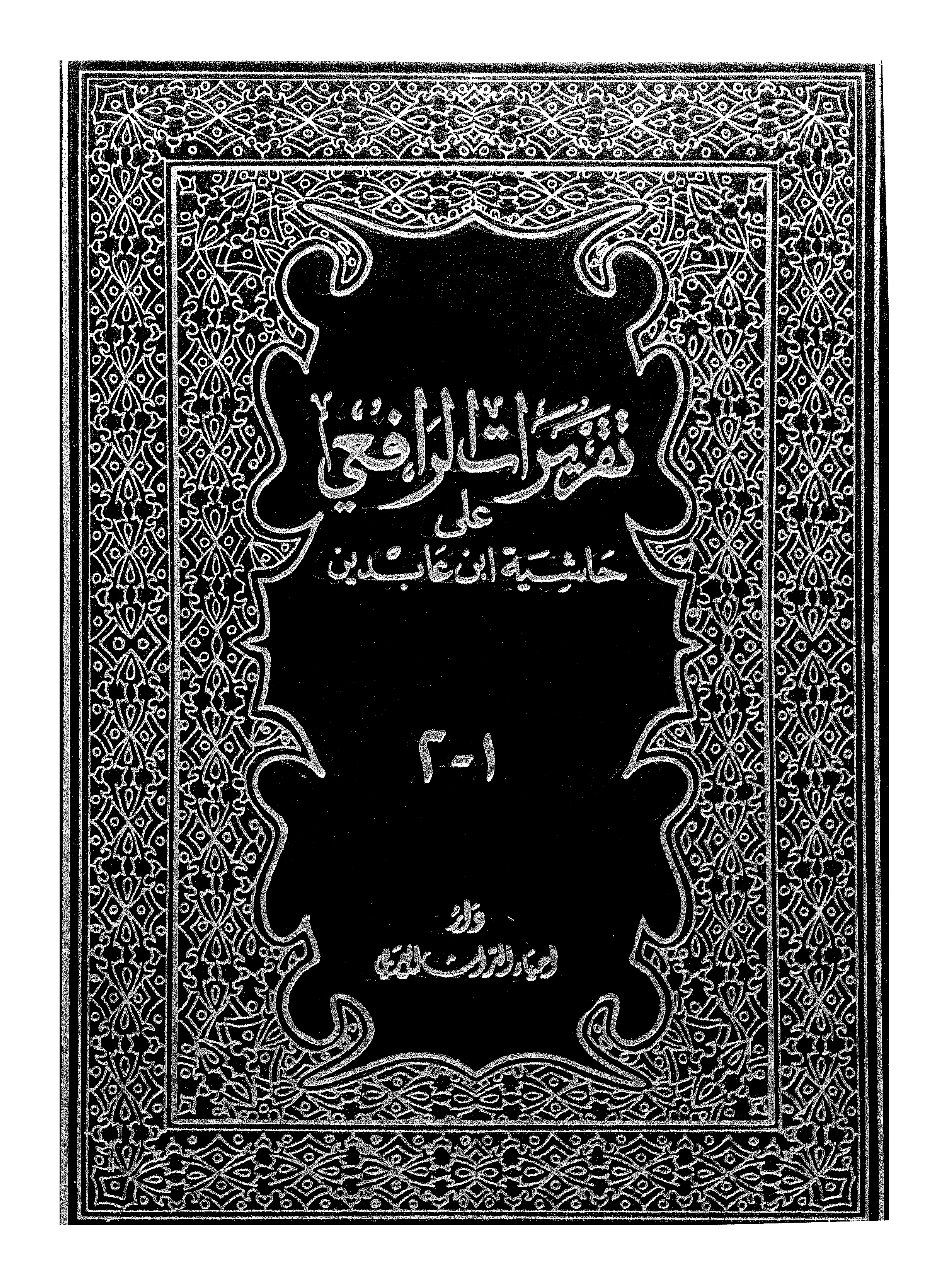

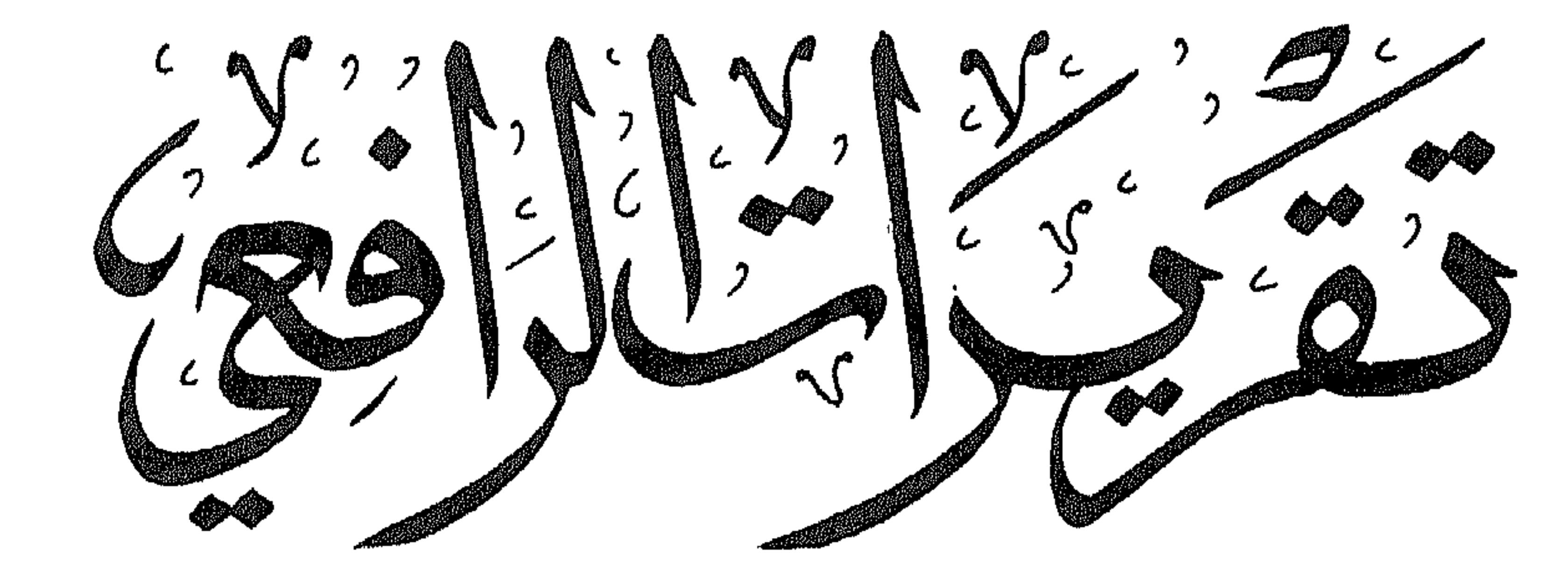

The control search

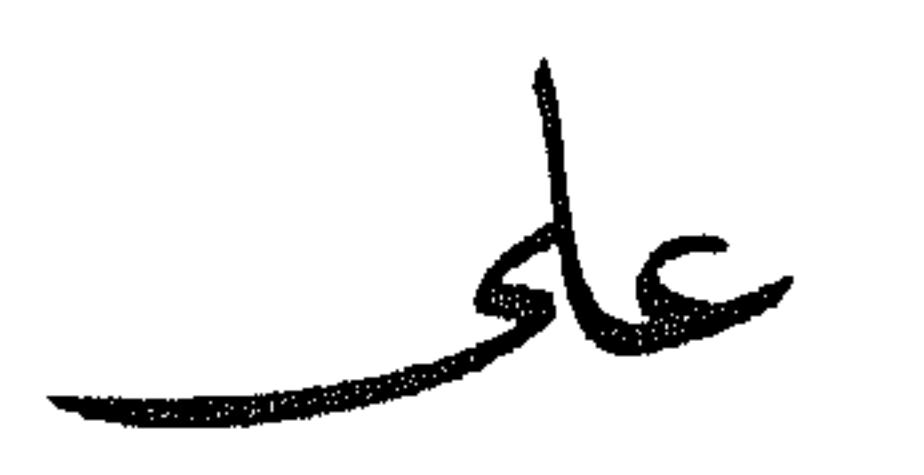

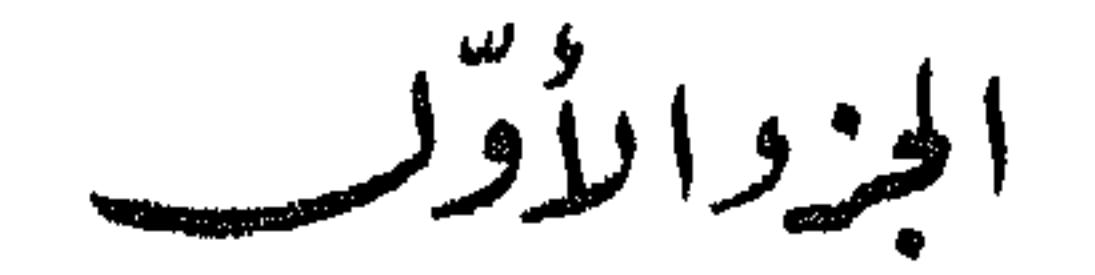

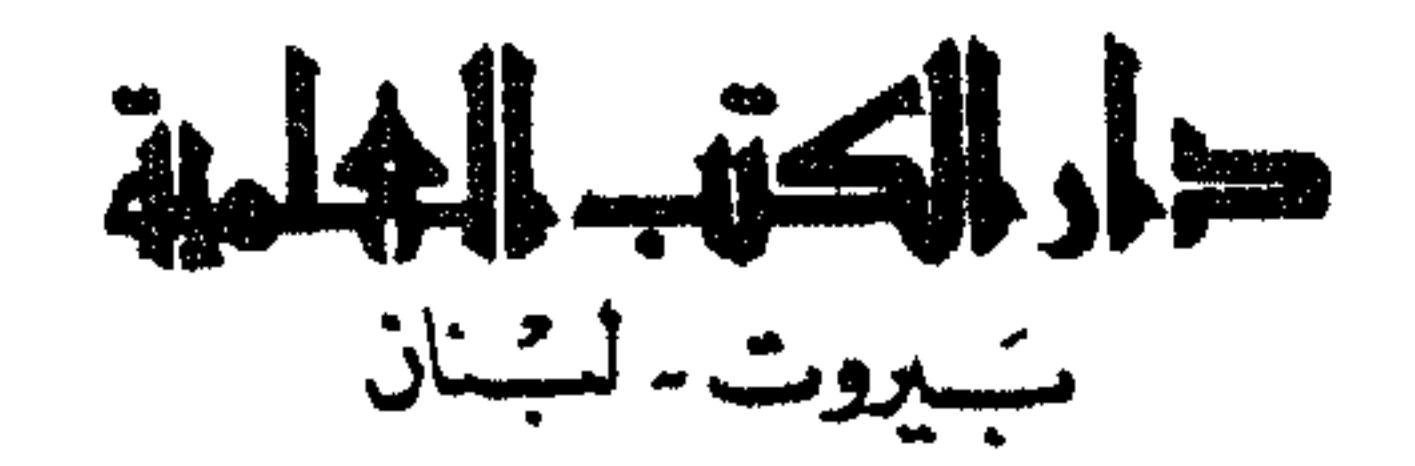

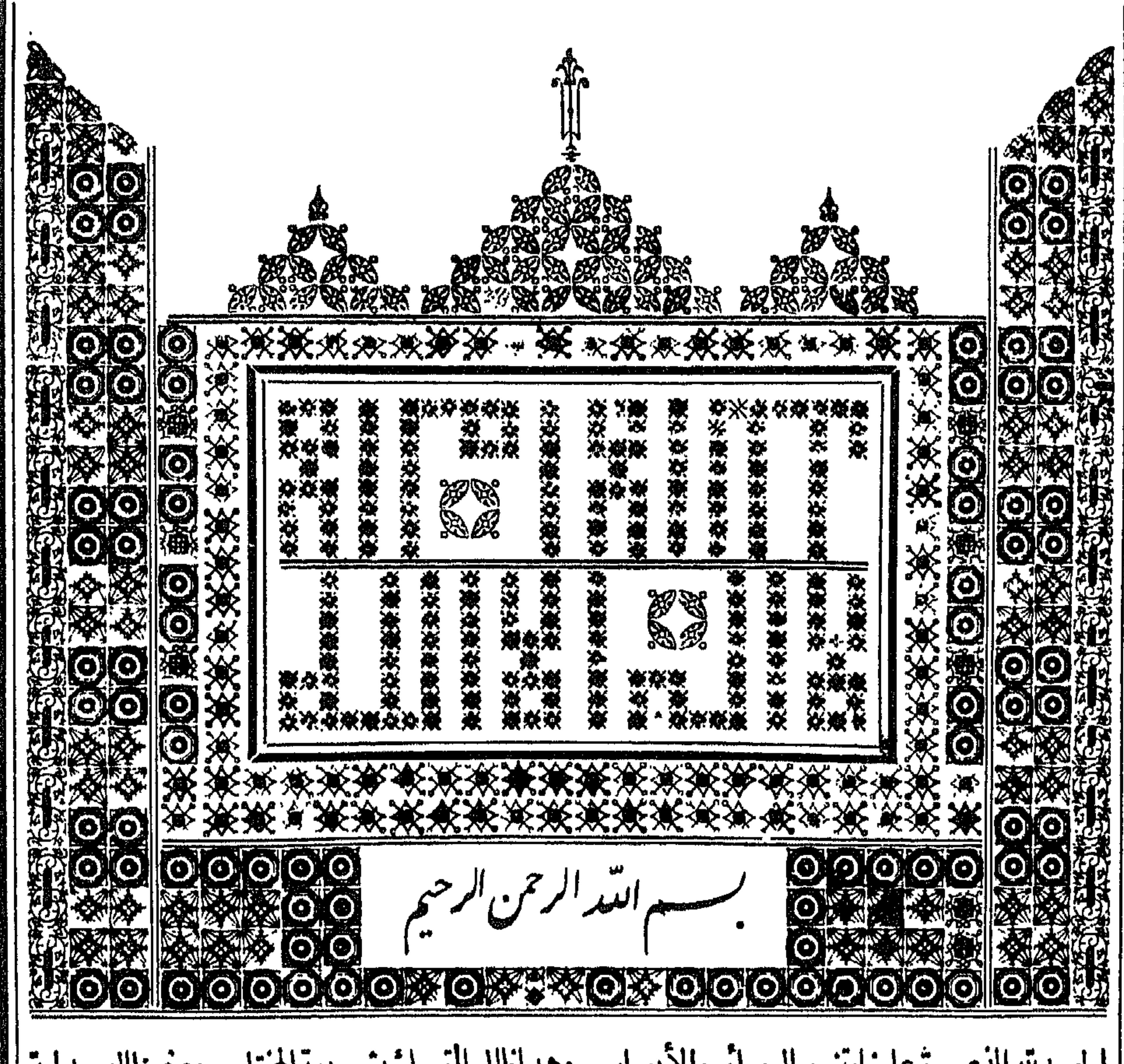

الحسدلتهالذىمن علينابتنويراليصائر والأبصار وهداناالىالتمسك يشريعةالمختار ومنعناالهسداية |والسيرفى لمريق|لاصلاح وأرشدناوله|لمنةبنور|لايضاح الى هراقى الفلاح والصسلاةوالسسلام الأتمـان|لأكـلان علىسمدولدعدنان محمدالا تىالدرراللوامع والانوارالسواطع والبرهان ا القاطع والكلم الجامع وعلىآلهوعترته ومحبى شريعتموسنته لإوبعسمه فيقول العبدالفقير |الىمولاءالغنى" محمدرشيدالرافعى" انسيدىوأستاذى وشيخىوملاذى ووالدى المغفورله العلامة | || الشيخءبدالقادرالرافعي مفتىالديارالمصرية لمساقرأعدّةمرات حاشيةالعلامةالسيدمجدأمين الشهبر| |بابن عابدين|المسمـاة « ي<u>قالحتار »</u> ووقف&كل مرةمنهاعلى غوامضهاوأسرارها وكشف،عنهاججب ا |الخفـاءحتىأضاءت لديه بانوارها عملق علىهـاتقربراهوغايةغاياتها ومفتاح مغلقاتها أنفق فىمشطر ||العمربين مراجعةوتنقيب وايضاحوتقريب ونظروتحرير وبحثوتقرير ولمبارأيت منههيذه| ||العنــاية استأذنتـمرحهاللهڨتحريدممنهوامشنسختـه «رذالمحتار » فأذن لى وقابلتـمنعـــمـــد | ||تحريده فكان بعسدذلل عنسده فىموضع حاجسة النفس لم يزل يتعهده بالنظر والتنقيم حتى كان آخو ||عهــدهبهاليوم|لآخر من شهرشعبان سنة ١٣٢٣ قبل وفاته ببضعةأيام وقدفرغ ومشذمن اعادة|

||النظرفيه وسماء ﴿التَّحْرِيرَالْحَتَّارِ ﴾ وهوالهام منه تعـالى . ولم يشأرجسه الله أن يتخر جءتقربره |للناس فحمائهمع شمدة الحاجةالسه وتواردالطلاب علمه تواضعامنه فى حانب الله وحرصاعلى أفائدة يجدها فيزيد بهاتلك الفرائد وهسذاغايةالبر بالناس فبمااؤتمن عليممن العسلم وقدرأ يتءمن ||واحب حقه على أن أظهرهـــذهالثمرةبعدأن حان قطافها وعـــذب|رتشافها وأناأرحو أن أكون |

قله

قدأديت الامانة الىأهلهامن العلباء وقت بعض مايحب على أضعف الأبنـاءلأبر الآياء الابالله عليهتوكلت واليـــهأنيب ﴿ وَكَانَ مِنْ يَنْ طَالِعِه لِمَطَالِعِه أنْ سَطَعِ نُورِه ۚ وَاسْتَمْ ظهورِه |عهدمنأبنعت رياض العارفىءصره وافتخرت هأبساءمصره الساهرعلى رقىالعلموذويه والفضل | وبنيه المحفوظ بالسسع المثانى أفنىديناالأفخم وإعباس باشاحلى الثانى) أيداللهشوكته وأعلى كلمسه وحفظ أنجاله الكرام وولىءهدهالهمام ووفق رجال كمومته لانفاذكلته ماأشرق بدر العرفان وتنابيع الملوان آمين (قُولِهِ وَالْجُوابِ منهِ بِانِ المَرادِفِى الرواياتِكاهِا الح) في الصبان أن ﴿ قَالَ الْمُؤْلِفِ رَحِمَهُ اللَّهُ نَعَانِي ﴾ الحسديث مخصوص بغيرذلك لأدلةأخرى وفى ط أنهامشتملةعلى الذكرأوهي نفس الذكرفلاتحتاج ||اله ذكرآخر (ڤولرأوبحملالقيــدعلىالمطلقوهوروايةبذكراللهعندمن جوزذلك) منالشافعية| | فانهسم جوزواذلك اذاتسارض المقيدان فان المقيدين محملان عليه اذا اتحد الموضع كالابتداءهنا واذا | ا تعمددفان كان المطلق أولى بأحدهما حسل على الذى هوأولى به كقوله فى كفارة اليمن فصيام ثلاثة أيام | ا وفي الظهار فصبام شهرين متتابعين وفي صوم التمتع فصب ام ثلاثة أيام في الجوسبعة اذارجعتم فحمل اليمن | | على الطهار في التنابع لاشترًا كهمافي النهمي وان لم يكن المطلقأولى بأحدهما بق على اطلاقه والمقيدان | على تقسيدهما كقوله في قضاءرمضان فعسدّةمن أيام أخرمع التقسيدفي كفارةالظهار وصوم التمتع | واذااتحدالمطلق والمقيسدفانه يحمل على المقيد ونحن لانقول بحمل المطلق على المقيدولا بالعكس الااذا كان في حكم واحد فنحمله عليه كافى الزيلعي من الأيمان بخلاف مااذا كان فى السبب أوفى حكمين  $\mathbb{A}$  $\zeta$  and  $\zeta$  is the second of  $\zeta$  in  $\zeta$  in  $\zeta$  in the second of  $\zeta$  is the second of  $\zeta$  $4.2 - 11$  =

فالكلامعلى حلى المطلق على المقسدو بالعكس

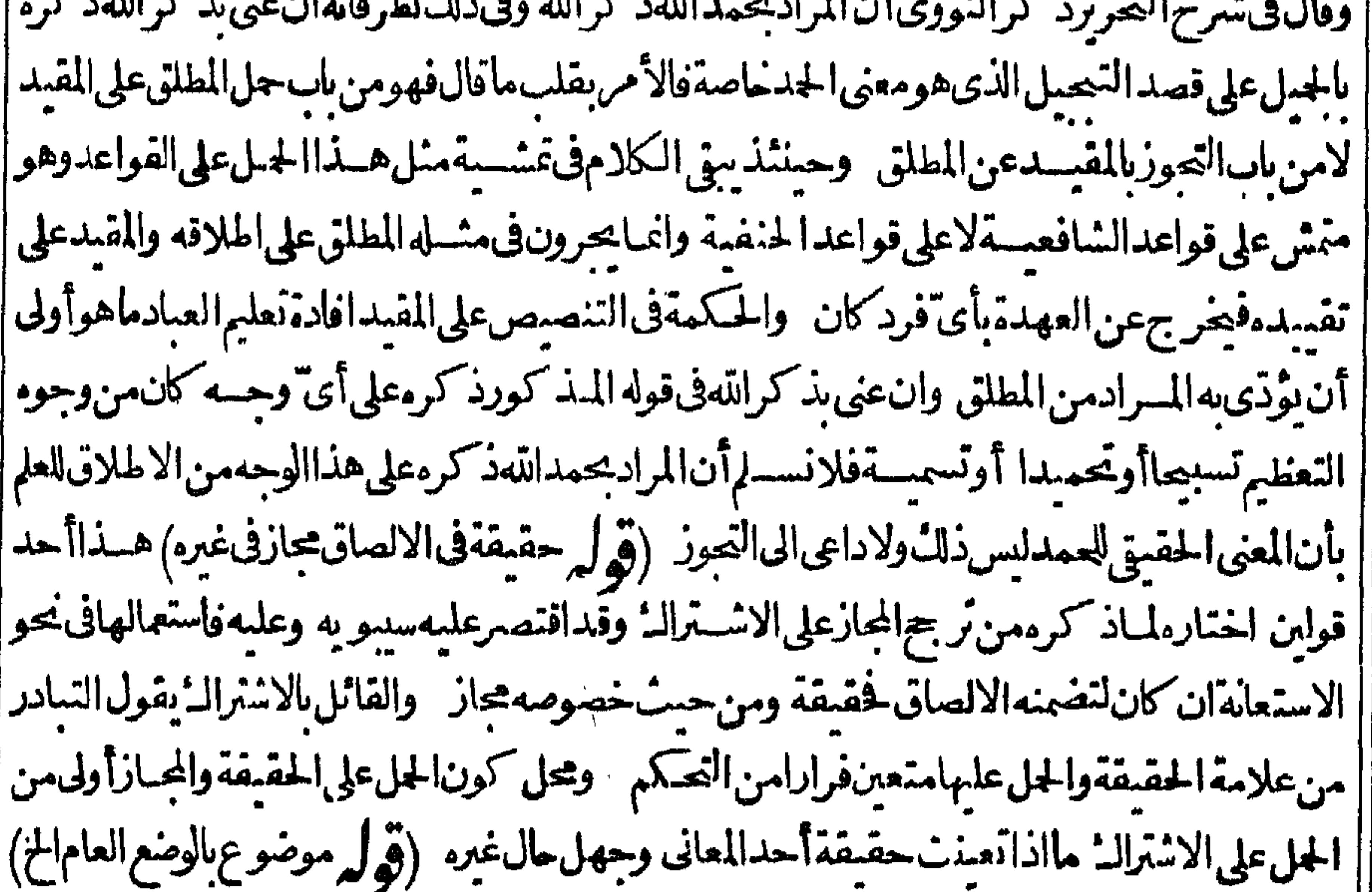

|| حاصله أن اللفظ الموضوع ان تعين عند الوضع فشخصي وان لم يتعين فنوعي والشخصي ان كان الموضوع | ||له حاصاملموطابخصوصه مى وضعاحاصالموضوع له حاص وهــذاالقسمأنبنه المتأخرون وجعلوامنــه وضع الحسروف ونحوها وان كانءاماملهوظابعمومهسمى وضعاعاما لموضوع لهءام كوضيع أسمياء || الاحناس لفهوما تهاالكلية وأماكون المعــنى العاتم لهوظابأ مرحاص فجمال كمابين فى محله اداعرفت || هـذافوضع الحروف ونحوها على مذهب السـعدوالجهورمن أنها كاينات وضـعاجز يات استعمالامن

الوضع الشخصي العاملوضوع له عام وعلى مذهب العضدوالسيدمن أنهاجز يات وضعا واستعمالامن |الوضع النخصى العاملوضوع له حاص أما كون الموضوع له عاماعلى الأول فلكونه عليسه كليبا وأما | كوبه عاصاعلى الشانى فلكونه كل جزئى من جرئيات الكلى واستفيدأن عموم الوضع باعتبار العموم عند | الوضع وخصوصه باعتبارا لحصوص عنده وأن تخصيته باعتبار تعيسين اللفظ الموضوع ونوعيته بعدمه ||(قُولُمْ يُصْدِقُوالاسْتَعَانَةَالِحْ) هي الداخلة على آلة الفسعل والسبسة على سببه (قُولُمْ وبسببه كمافى || ||التحرير) عبارتهمن بحث الحروف (الباءمشكل للالصاق) أى تعليق الشيء الشيءوآيصاله به الصادق |

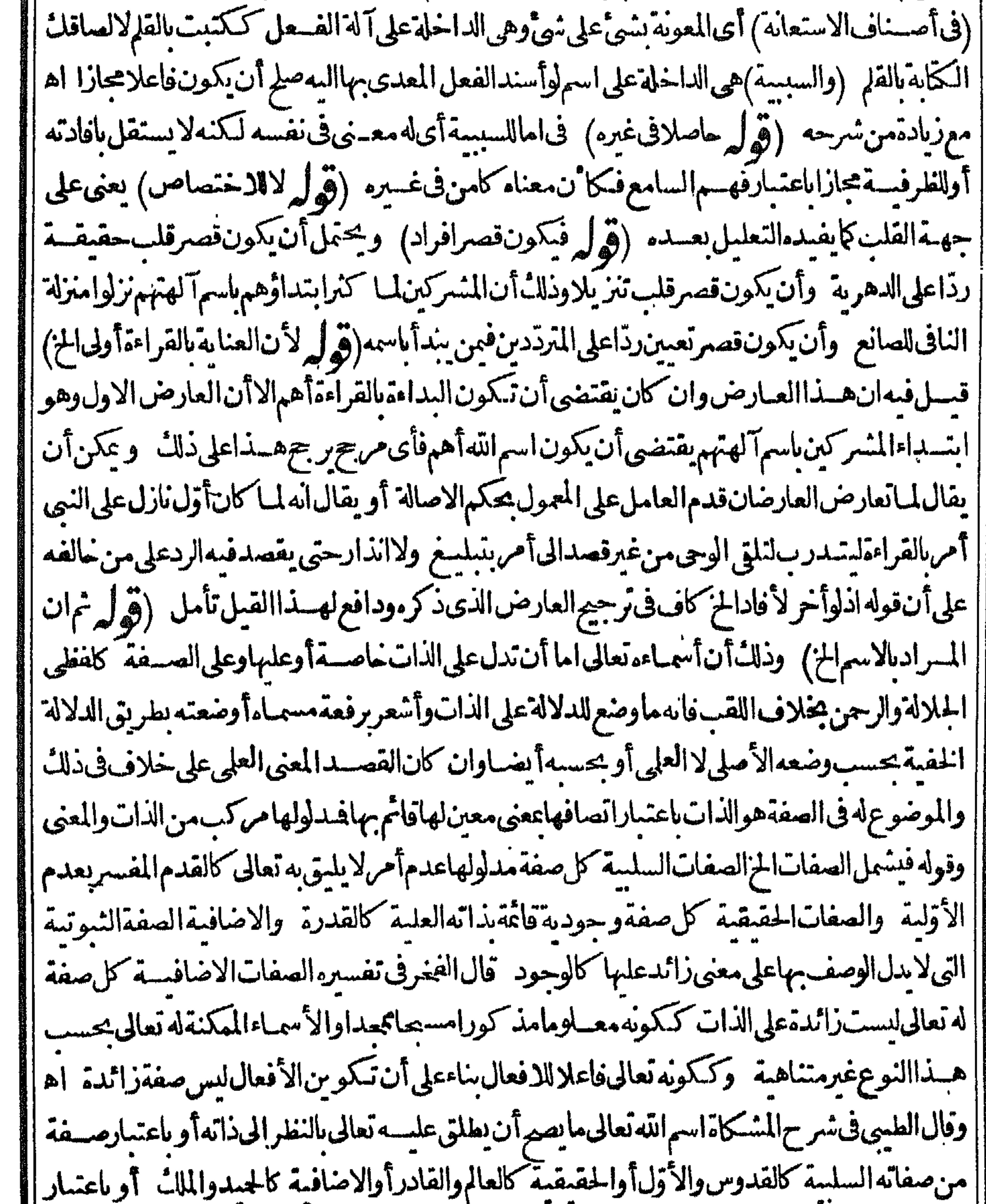

معناهمعلومالنافالمسيءلى هسذا القول مجموع الموصوف والصمفة ومنع سسندمبأنه يكنى فءلالعنى ملاحظتهوجهمن وجوهها لخارجت تنه تأمل وقال في مرح الطريقةالمحمديةوفي اشه السضاوى لشيخى زادهذهب جهورأهل اللغةفى اسم اللهالى أنه عربى مشتق صارعلى اللغلسة لأن أسمياء | فىالكلام على لفظ الجلالة الله تعالى كلهاصمفات مشستقةلمعرف المكاف معناهافسوسل بهاالسمفان قدماءالفلاسمفةأنكروا | والممسواوغرمسن أن كمون لله تعالى بحسب ذا ته المخصوصة اسم ساءعلى أن المرادمن وضع ذلك الاسم أن يذكرعنسد لتعريف ذلك المسمى به وقد ثبت أن أحسدامن خلقه لا يعرف ذاته الخصوصة البتة فكدف يشارالسه بذكراسم واذالم يصيرأن يشارالسه بذكراسم لم بتى لوضع الاسم لذاته المخصوصة فائدةفثبت أن هسذا النوعمن الاسم مفسقودوأن جيمع أسمائه صفات مشتقةوهي ماتدل على ذات مهمة باعتبارمعنى معين وإنماقلناان اتهالمخصوصةليس معقولالأحـدلانااذار جعناالىءقولنالانبجدعنــدعقولنامن معرفة الله تعالى الاأحمد أمورأر بعةاماالعملم بكونه موجودا واماالعلم بدوام وجوده واماالعلم بصفات الحلال وهي الاعتمارات السلسة واماالعلم بصفات الاكراموهي الاعتبارات الاضافية وقدثبت بالدليل أنذاتهالخصوصةمغايرةلكل واحدمن هذهالأربعة فانه ثبت أنحقهقته غبر وحوده واذاكان كذال كانت حقيقته أيضامغابرةلدوام وجوده وثبت أيضاأن حقيقته مغابرةللاعتبارات السلسة والاضافية واذقدتحقق أنهلس فىءقولنامن معرفته تعالىالاهسذ الامو رالأربعةوأنهامغارة لحقيقتهالخصوصة ثبت أن حقيقته الخصوصةغيرمعقولة للبشر وأنه لاسبيل الى ادراكه من حيث هوهو وهوالمسمى بالمعرفة || الذاتية وانمـانعرفه الأمورالخارجةعنـــهوهوالمعرفةالعرضيةوهي كماذارأ ينابناءعملنابطريق الابصار || يانه لابدله من بان فالمعلوم بالذات هوالبناء وأماالبانى فهومعلوم بالعرض في هسذه الصورةوع لإالباني بكونه

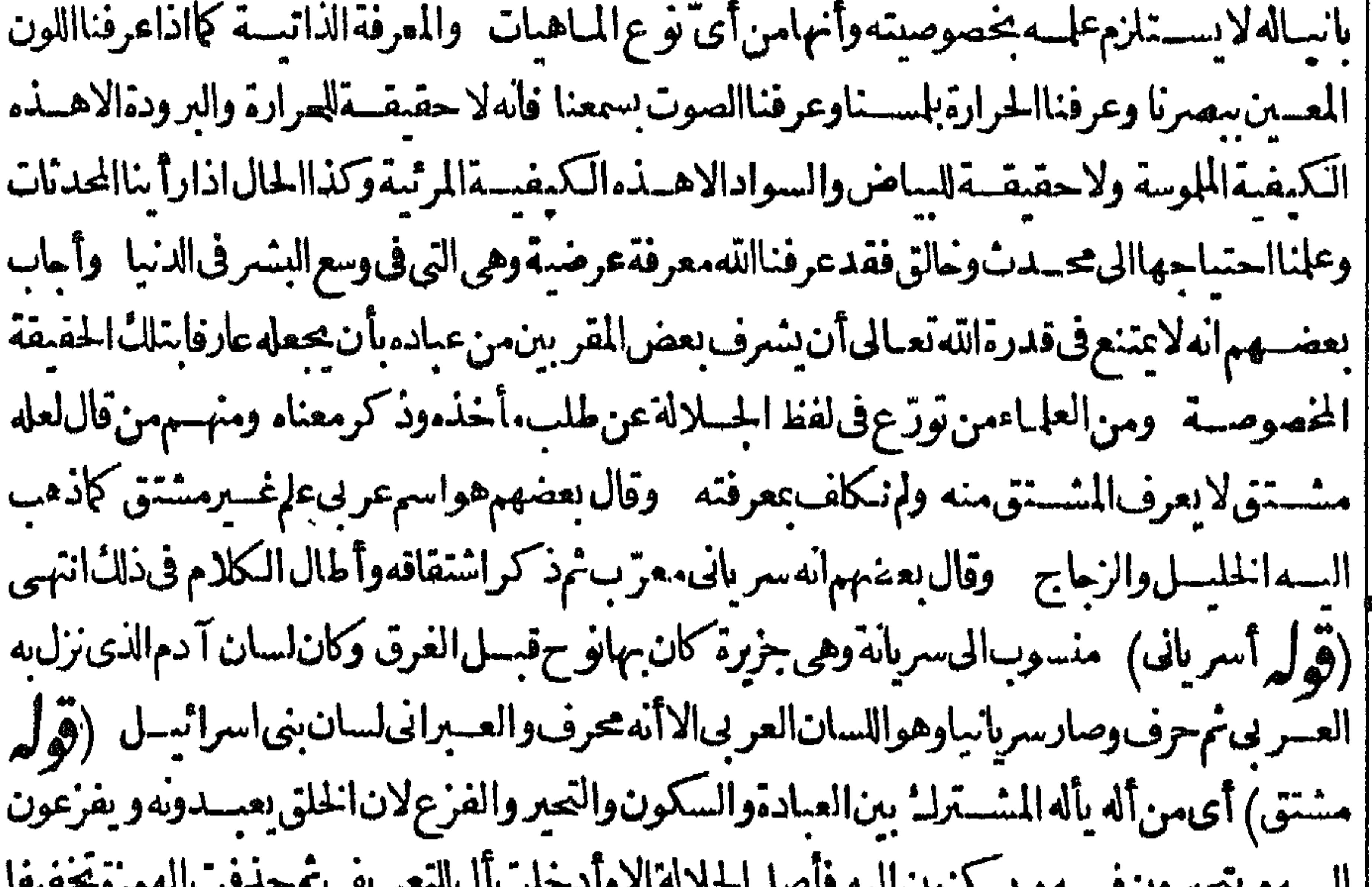

سەر يېدرون مىسەر يىلىمون اسە **U** | ونقلت وكتهاالى اللام تمسكنت الأولى وأدغت فى الثانية (قول و ردبأن انكارهم له لتوهمهم أنه غيره) | طاهره أن توهمهم الغيرية في هذه الآية مع أنها نزلت ردّ التوهمهم الغيرية حين سمعوا النبي صلى الله عليه وسلم | يقول ياألله بارحن فقالوا ينهاناعن عبادة الهين وهو يدعوالهاآخر (قول وأن الخصوص به تعالى المعرف) | منع عبافى قصة الحديبية من أنه عليه السبلام لماأمر عليارضي الله عنه بكاية بسم الله الرحي والله الله

سهبل نءرولانعرف الرحن الاصاحب اليمامة اه ككن هسذالابردعلى ماقاله اى السبكى من أن المنع شرعىلالغوى (ڤول والجهورعلىأنه صـفةمشبهة) من رحم بعدنقله لفعل بضم العينأوننز يله منزلة | اللازم بأن لايعتبرتعلقه بمفعول لالفظاولاتقـدبرا أو بقال انتهاعلى صورتىهاوصيغتها فاندفع ابرادأنتها لانصاغ من المتعدى وقوله وقسل صيغةمبااغةأوردعليهأنهامحصورةفى الخسةالمشهورة وهماليسا منهاأمارحن فظاهر وأمارحيم فلعدم عملهالنصب وأجس بأنهما يفيدانهابالمادةلاالصبيغة كجواد || والمحمورمايفىدىالصميغة علىأنهقدعنع قصرهما لحصرفي الخسة ويحتمل ان رحيم عامل النصب في | |محذوف للعموم وبهذا نطهرةوله وهو بفيدالمبالغة بصيغته (قول والتحقيق الأول لان الرحسةالخ) قد يقال ان القائل بالتحوّز ناظر الى حقيقة الرجة لغة فيكون استعمالها فى الاحسان أوار ادته مجاز اوان كان حقيقةشرعشة فالهنح زالطرالىأن ذلك موضوع لهلما حققها لحفيدأن اللفظ المشترك في اصطلاح |التخاطب|ذ|استعمل فيأحده ماليه لاباءتمارأن اللفظ موضوع له بل باعتبارعلاقة بينسهو بين معنى آخر || من معانيسه كان مجازا اه ولمـاذ كرهالشهاب بقوله وماقيسل من أنالاً قرب هناأن يقال انه حقيقسة | شرعيسةلانه يرادمنـــهالانعام من غيراًن يخطر بالبال رقةالقلب لا ينافى ماذكره باعتبار حقيقته اللغوية كالايخنى اه (ڤول والشكرلغــة وادفالحــدالخ) وحينئذتكون|لنسبة بين|لحدلغةو بينهالعموم || الوجهي والنسب ست فالنسسبة بين الشكرين وبين الشكر والحسد العرفيين وبين الحداخة والشكر | عرفاعموموخصوص مطلق وبين الجدين وبين الحدوالشكر اللغو يين العموم والخصوص من وجمو بين |الحدعرفاوالشكرلغــةالترادف (ڤولو وبأنه لمـاكانت لك الصــفات1لخ) أىفالمرادبكونهاختمارىا كوماختسار احقىقسةأوحكما أن يكمون منشألأفعىال اختمار ية كذاته وقدرته وارادته أوسلازما

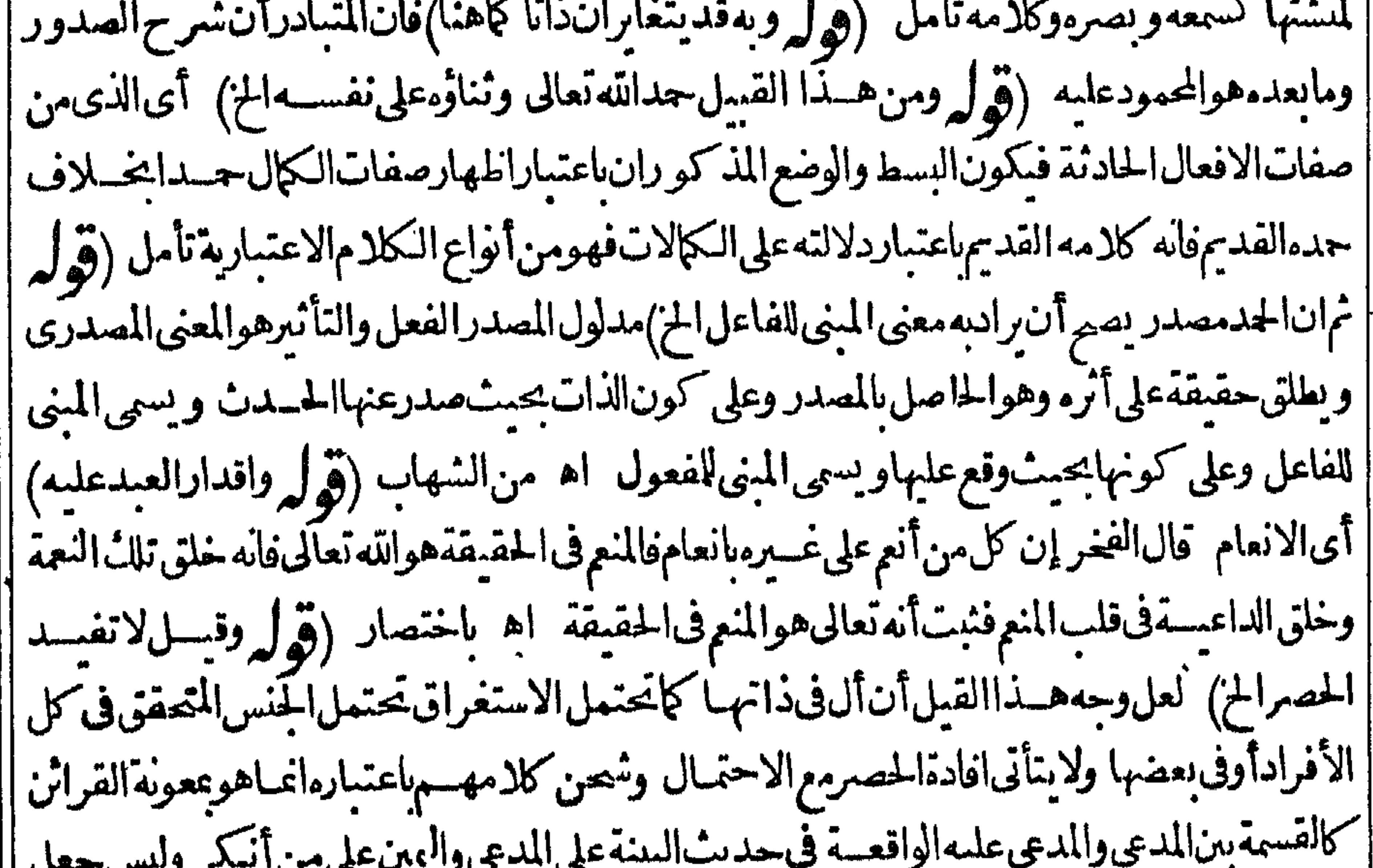

||اليمين على المدعى بانفراده كافيافى اوادة الحصر بل مع ملاحظةقر ينة القسمة المذكورة تأمل (قول ا || فلام تولم الله الخلاج على جعل أل العهد عنهج جعل اللام للمائ ان جعل المعهود الحد القديم فقط كامنتهى || عليسه المحشى لان القسد بملاعلك فان جعل حمدمن يعتسد بحمده كمده تعالى وأنبيا تدوأ وليا تدلم عتنج || لانالمعهودحينشـذالجـلة وهي حادثةاذالمركب.منالقديموالحادث حادث وعلى جعلهاللاســتغراق ا

أوللمنس في ضعن بعض الافراد يتنع ذلك بالنسبة للقسد بم ولا يتنع بالنسب مقالحادث ان لوحظ أن الأفراد | عَيْرِصَ كَبَةُوالالمِيتَنْعِ اهْ مَنْ حَاشَيْةالسلم(ڤول أقول نِظهرلىأن أل\لخ) أقول\نشلنأن أل\مهـادخل |ا فى فافادة الاختصاص وذلك أنه هنا انمـاء من نسـمة الموضوع المعرّف باللام الى المحمول فاسـتفادته موقوفةعلىككن من أل والنسبةاذلوعدمأحدهمالايستفادأصلا فكل منهماله دخل فافادته |فصح نسبتهلأل كمهوصر يحمانقسله عن السسيد وهسذالا ينافى مانقله عن التلو يح فانه فى معانيها | أَ الذاتسية لهالافهما تفيده ما نضماه ثمى أخراهافلذاتر اههدسسندو نه لأل مادة كافيء باد ةالسسط ونارة أ

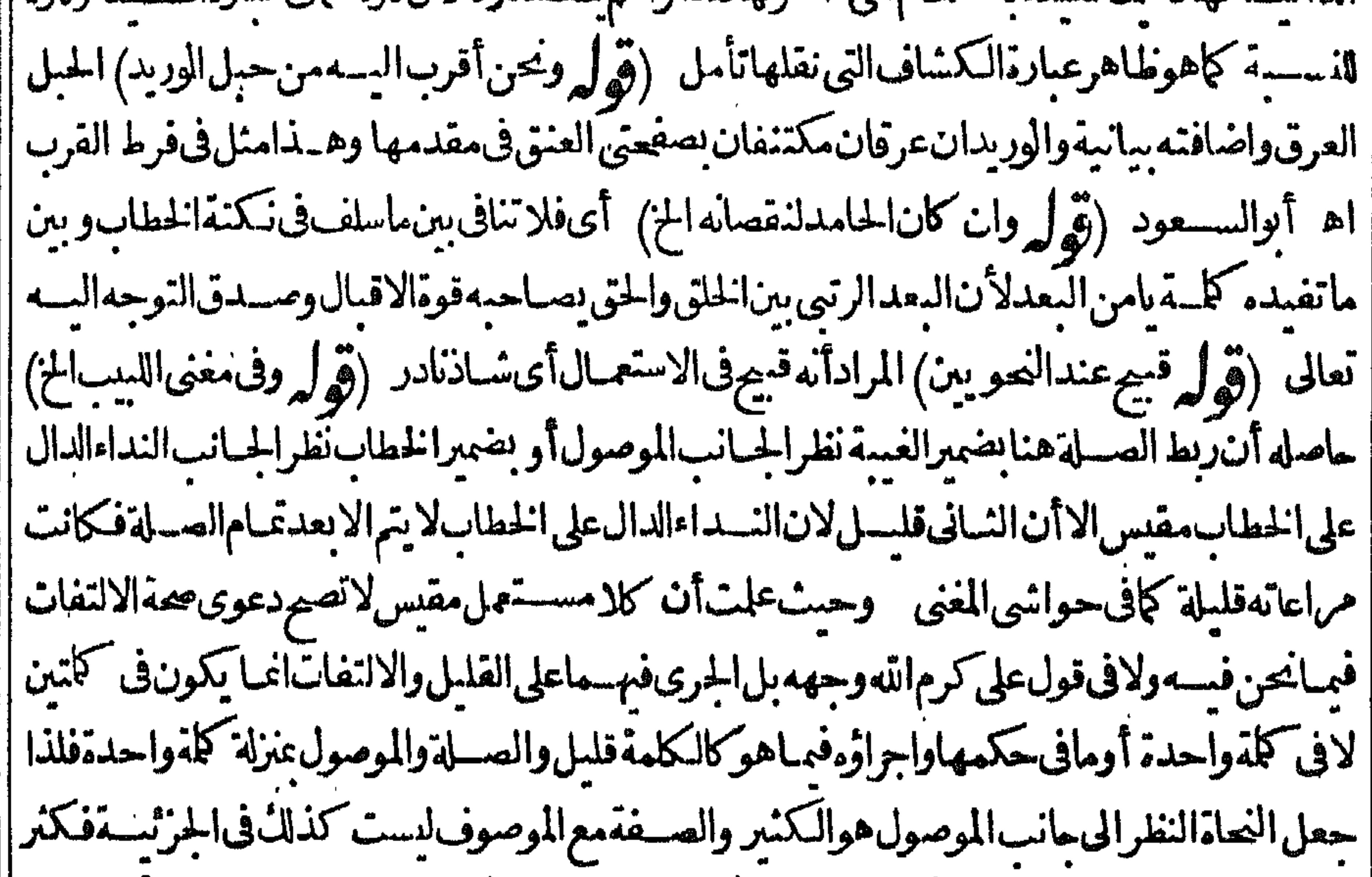

|| فههـامراعاة كل.و الجهتـين فحينـشــذلاردالا يةالمذ كورةعلىالنحويين غايةمابردعلمــمأنهلايليق| اطلاق القباحسةعلى قولءلي المذكور بل الأدب اطلاق الشسذوذأو القلة تأمل (ڤول على حدقوله تعالى فأذاقهاالله لباس الجوع الخ) قال الصبان فقدشهماغشى الانسان عندالجوع والخوف من أثرالضرر والألم من حيث الاشتمال باللماس فاستعيرله لفظ اللباس ومن حيث الكراهيسة بالطع المر |البشع فأوقع علمهالاذاقة فسكون في الكلام للائ استعارات الاذاقة استعارةتخيلية واللساس | تصريحية نظرا للاول ومكنية نظراللثانى اه وبيانهاهناأن(لفظ اللباس بعسداسية عارته لأثرالجوع | والخوف من حيث الاشتمال استعيرمنه للطع الكريه الادعائىمن حيث الكراهية (ڤولرفهي من الاقتضاب المشوب الح) الاقتضاب الانتقال من معــنى الى آخرمن غيرتعلق بنهــما كا"نه آستهل كلاما آخر ووجه كونه هنامشو باأى مخلوطاأن كلاتمه بدللتأليف بخسلاف الاقتضاب المحض فاله الانتقال | من كلام|لىآخولامناسـمةبينهمابالكلية (ڤول وداودأفرب) وقبل يعقوب وقيسل قس نساعدةأو كمصبن لؤى أو يعرب أوسمحبان (ڤوليركافيولاسابق) أصـــله لزهير وهوقوله بدالىأنىلست مدرآءٌ مامضى ۞ ولاسابق شسمأاذا كان حائبا (قول ولامناسسةبين الواو وأما) نقسل فىشرح الطريقة عن البرجندى شارح الوقاية وجه المناسسة |بينهـمابقوله أصلهاأمابعدفالواوقاعةمقام أماويؤ يدمأنه لم يقع فىمثل هـذا الموضع وأمابعد ولعـل | |وجهسهأن أماقدتوردلتدلءلى أن مابعدهاغيرمرتبط عباقبلهاحتى انهسى فصبل الخطباب والجلتان |اللتاني بينهمها كمال الاتصال لايفصل بينهما بالواوالعاطفة فلهادلالة تماعلى انفصال مابعدها عناقبلها |

في الجلة فاستعبرت لأماالدافة على الانفصال (قول والفضائل تعله وتنهله)العل والعلل محركة الشمرية | |النانيسةأوالشرب بعدالشرب تباعا والنهل محركةأول الشرب فاموس (وول الىحصن كيفا) حصن | كيفا كضيرىبين آمدوج يرةابن عمر قاموس (قول والظرفيةفيهامجازية)أى مع ارادةالمعسنى اللغوى | |للشرحأوعلى التحريد (ڤول وجاءفي الحـديث النهيءن قول لعمر الله) بنظرهذامع ماذ كروه في كاب ||الأعبان من عبدهم من صيغ القسم لعمرالله ثم ظهر أنه لا يلزم من عدهم المذكورنني الكراهة بل هومن |صسغ|القسممعها وقدذكرعاصمأفندىفىترجة|القاموسوجههابان|العمريعبربهأيضاعن مدةعمـارة |الروحمع|السدنولأجل هذااضافتـمـلمانبالالوهيــةغيرمناسبة اه بالمعنى (قول لكن قال،فاضل الروم الخ) ماقاله مخالف لماذكروه فى الأعبان من كراهسة الحلف بغسيره تعالى لاعلى وجسه الوثيقسة كقولهم أبهل ولعمرله وهومحمل الحديث الدال على النهي بخسلاف ماكان على وجه الوثيقة كالحلف | ىالطسلاقاًى|ستيئاق|لخصم يصــدق|لحالف\لاسيمـافىزماننــاالى آخرماذكروهفانظره (قول فحقول ا الاستنادالى ضميرالموصوف الخ) أى فيكون الكلامهن باب الحسذف والابصال ولاحاجةاليه بل يكنى الصحةالتوصيف تقسدرالضميراوجعسل الءوضاعنسه (وول وعرفه فىالتحرير بأنه عدم الاستحضار ا |فيرقت الحاجةالخ)ذكرفى مفسدات الصلاةعن شرح التحريرانه لافرق بينهما عندالفقهاء والأصوليين ||وأهــلالغة وفرق الحكماءبأن السهوزوال الصورةعن المدركةمع بقائهافى الحافظةوالنســيان زوالها |عنهمامعافيحناجفحصولهاالى كسب جديد وقيسل النسيانعدمذكرما كان مذكوراوالسهوغفلة |عماكان.مذكوراأومالم يكنفاالنسسيانأخص مطلقا (قول هوأن يقصدبالفعل نميرالمحل الخ) هذا ا المحسدوى الخطا وهوالخطأفى فعسل الجارحة كاأن ومى غرضافأصابه ثم رجيع عنسه أوتجاوزالى ماوراء ا |فأصباب آدمياأوقصيدر جلافأصاب غيره والثانى الخطأفى طن الفاعل كاكن ومى شخصاطنه صيدافاذا | هوآدمىالى آخرمايأتىان شـاءالله تعـالى فالجنــايات (قول وقال فىمعراج الدرايةوشرعاما يؤذى من ا العبادات الخ) الظاهرأن عبارته في شسعا والاسلام لافي شعا والا كمدمة وأن كلامه في مدلول الشعا و بقطع النظرعن الاضافةالىالا تمسة بل محسب معناهافى اصطلاح أهل الشرع وقال العينى فيخطبة |الهــدايةعندقوله<code>وأظهرشـعائرالشرع</code>شعائرجعشعارةأوشعيرة الشعيرة البدنة تهدىوكل ماجعل اعملحلى طاعةالله تعالى وبقال المرادبهاما كان أداؤه على سبيل الاشتهار كصلاة الجعقما كان فيهاشتهار | (قُهْلِهِ وهِــذهالفــقرةبمغىالتي قبلها) باعتبــاراســتلزامهالمـاقبلهافيالمـال (قَهْلِهِ ولم†رمن†فصم | عن معنى كني الخ) فى حاسسية المغنى للدسوقى أن كني التي تغلب زيادة الباءفى فاعلها كني التي هي بمعنى ا حسبالتي هي فعل قاصر اه وكني ععني أجزأ متعسدية لواحدوالشانيسة لاثنين اه مغنى (قرل ||والعلامــةالفنرى) نسخــةالخط الغزى (قول فعلىالاول هومن اب القلب الخ) فيــــهان سنم هنــا ا | بالمعنى الثاني لتعديتها الباء وحلهاعلى المعــني الأول حتى يحتاج لدعوى القلب خسلاف الظاهر تأمـــل ||(قوله وأوردأن بين الحلتسين تنافياالخ) فيسه أنه لايلزم من نفس الهينوج ععنييه المذكورين الابتكار || |وهوأمرغارجءن مدلول اللفظ فانسنوح الشئ فالخاطر والتعريض به قديكون معه وبدوله والجواب ا |المسذكور رعبا يحتاج السه بالنظر لمباهوواقع خارجاولعسل الايرادمبنى على مايتبادر من ظاهير اللفظ ا مسدالعزيزالتجارى) نسخسةالخط الضارى (قول فلمآل فبهاالصواب) يطلق ععنىالتقصير| ||أَوَالَتَرَكَ أَوَالَاسْتَطَاعَةَوْمِصْدُرْهَ كَدَلُووْعَلُووْعِيْنَى المُنْعَ كَدَلُو (قَوْلِ الباءللتعليل الخ) الأنسب تعلقه ا عتواصل

|| بمتواصل (﴿ لانهأقل تكلفا ٖ أى بتقديرِ منعلق للجار أوالفصـــل بينه وبين متعلقه ان جعل متعلقًا || عِوْلِف وتهذيب المسائل المهمة باعتبار تهذيب وتنقيةترا كسهاأونحوذلك (وُول والاسم منهالابلاغ)| || عبارةالقـاموس.منالابلاغالخ بدون ضمـبرمجرورعن وكذلكفي نسخـةالخط بلاضمـبر (قول وقــد أطلق العسلمعلى كل منهسا) قال المصير هكذا يخطه ولعل صوا به منهما بضمير التثنية اذا طلاقه على الأول | حقيقةلغوية كإيفيدهصدرالعسارةتامل اه ولامانع من ارجاع الضميرلمعانى العملم الثلاثة والمقصود ||أنهاعندأهل العرف اماحقيقة الخ وهذالا سافى أنه بالمغى الاول حقيقةلغو ية أيضاتأمل مشلااذا || ||قبل انه عند اهل العرف حقيقة اصطلاحية فى الادراك كمون استعماله في كل من المعنيين الآخرين حقيقةعرفيةأومجيازا (ڤول وجملڤالتحريرالخلاف لفظيا) وذلك أن يقبال ان القائل الاول نقلر الى تصور منفسه لا بصور ته فانه لاشمل أن تصوّر منفسه لا يحصل الاسمردمسائله فمتنع حينندوقوعه مقسدمة والقبائل الشانى نظرالي أن تصوره بصورته يحصل بذكر الجنس والفصل بلاحاجسة الىسرد المسائل كالجبان اذاتصورمغني الشصاءة كان عنددصورتهالانفسهاولامانع حينتذمن جعل تصور || العسلم يصو رته قبل تعلمه مقدمة لحصوله بنفســه بعد تعلمهفلونظر كل منهــمالمـانظراليه الآخرلـاحالفه وانظرماحققه ابن الهسمام (ڤول أى العا الموصل الى الآخرة) المناسب بل المتعين ارادة العا بالمعسى | الأء لتفسيم الى المطلوب وغسيره (ڤول والشلانة الاول هم ماهم) بدل اشتمال مماقبله (ڤول سمى لاستدارتها) كذافى سنخ القاموسوآلضمير راجع للكان المسمى كوفةوقال شارحه صوابه سميت اه (ڤول فليسلأحـــدمنهــمقول عارج عن أقواله) مامشىءليــهاحدىطر يقتينكماســيأتى نقله عن || أدب المفتى فى كاب القضـاء الثانية أن.مثل أبى وسف ومحمد.مشتغلون بالاجتهادومن تأمل أحوالهــ

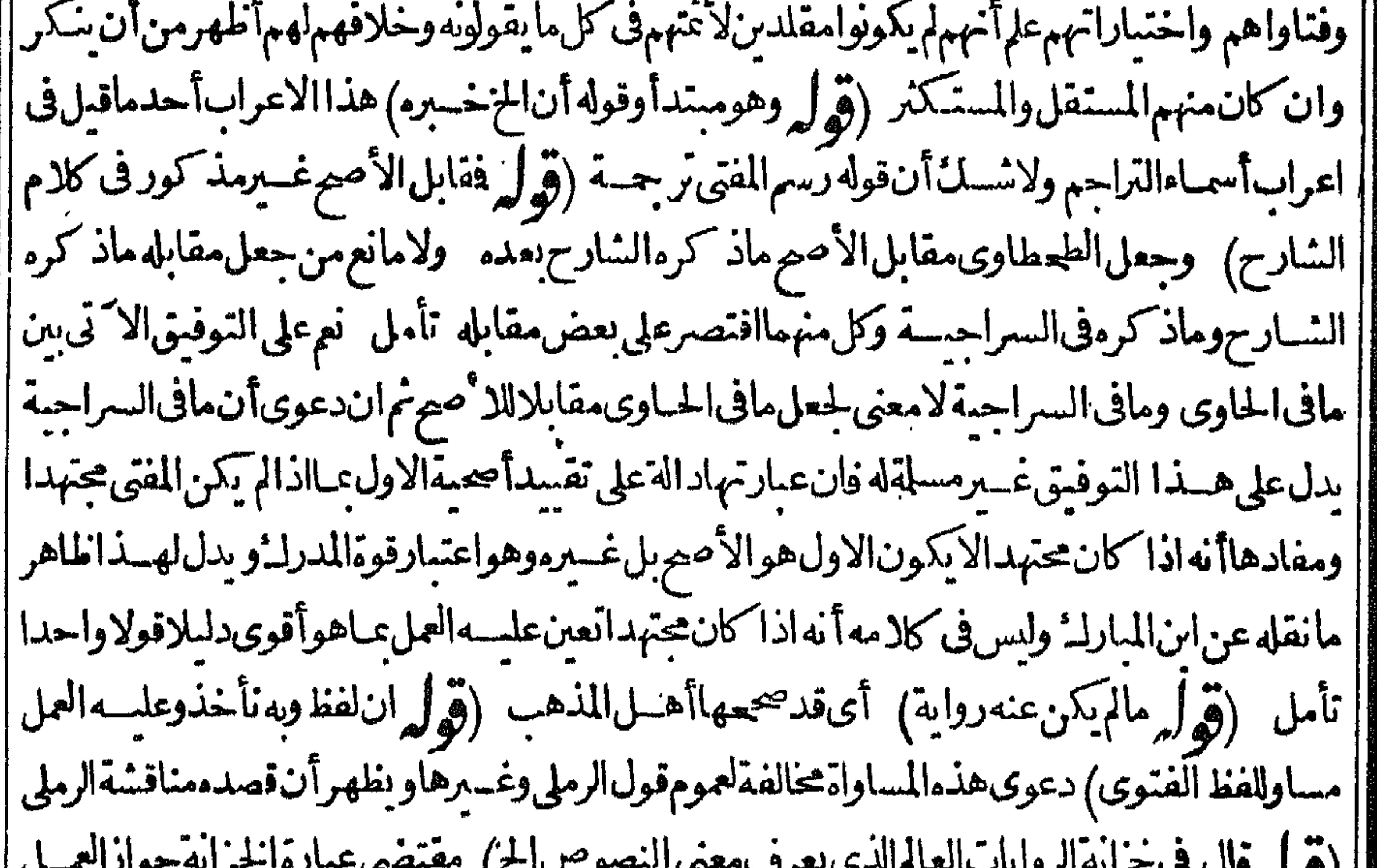

التكليني أى خطابه تعالى للتعلق بأفعال المكلفين طلباأوتخنسيرا وعلى وصف فعسل المكلف كالوجوب والحرمةوالصحةوالفسادوالنفوذواللز وموالمتعينارادتههناالأخسير (وول على أن فى دعوى الاتفاق |نظرا) فيهأن الشارح لم يدّع الاتفاق بل أشار للخسلاف بقوله وهوالمختارفيكمون حاصل كلامه أن حكاية |الانفاق على بطلان الرجوع عن التقليــدهوالمختار (ڤول قضى بغـــبر رأيه عمدا الخ) ونســـبانانفذ ||عندمرواية واحــدة (قول وحينئـــذفلااشكال) أتىالعوابIلذكورفىالتحريرأىفالاختـــلاف |<br>|  $1 + 1 = 1 + 1 + 1$   $5 + 1 = 1 + 11 + 11 + 11$  and  $1 + 1 = 1 + 1 + 1$ **IMIL** 

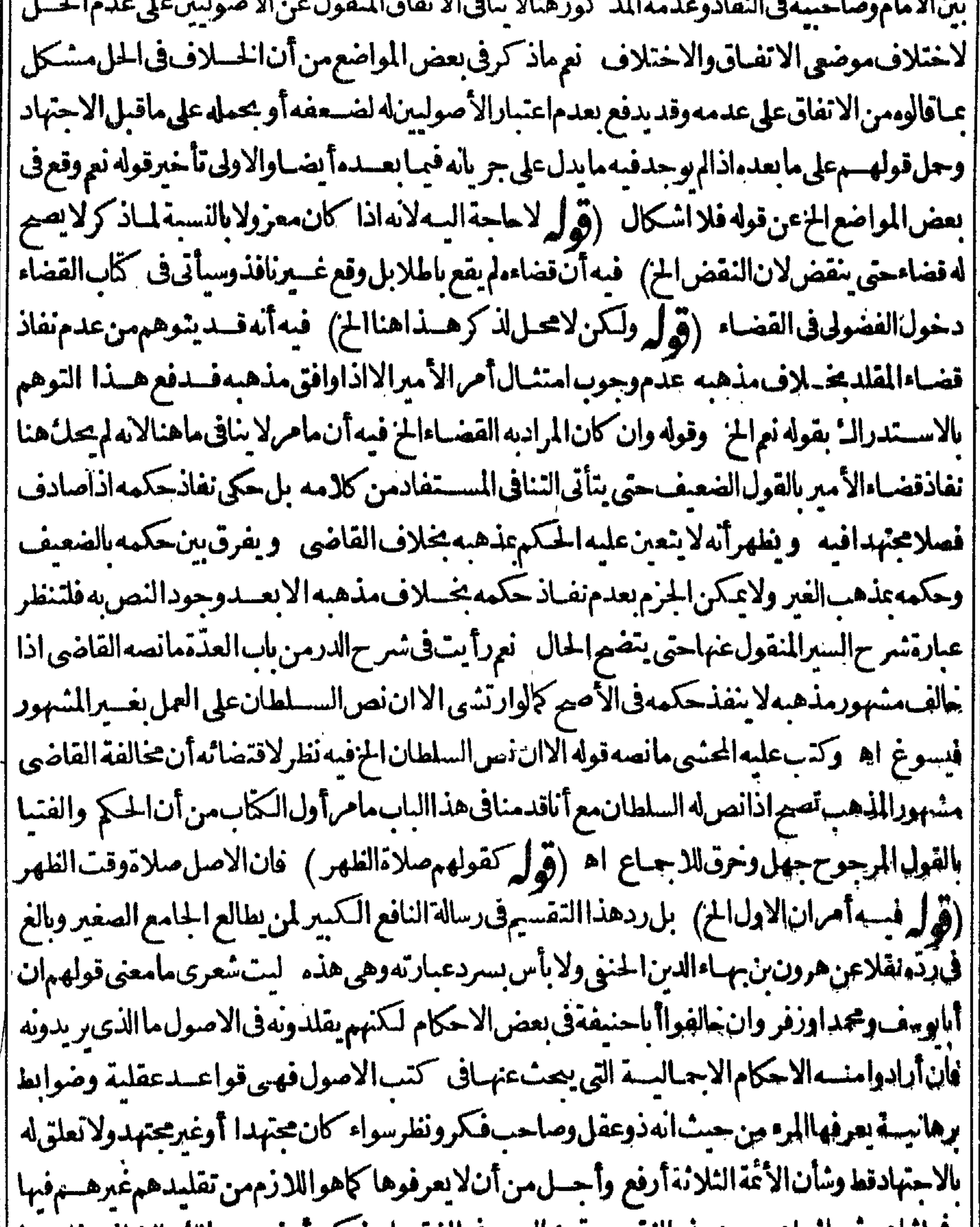

|| كماساهم تم ماساهم عن هسده النقيصــةو مالهـم في الفقهوان لم يكن أرفع من مالكوالشافعي فليسوأ || ||بدونهما وقداشتهرفى أفواءالمخـالفوالموافق وجرى مجرى الامثال قولهم أبوحنيفة أبو بوسف ععنى أن | || السالغ الىالدرجة القصوى فى الفقاهة أبو يوسف وقال الخطيب البغدادي قال طلحة بن مجــدبن جعفر ا أبويوسف مشهورالامراطرالفضل أفقه أهل عصره لم يتقسدمه أحدف زمانه وكان على النباهة فى | العسلم والحكم والقدر وهوأول من وضع الكتب في أصول الفقه على مذهب أبي حنيفسة ونشرها وبث |

علمألف حنمفةفىأقطارالأرض وكذلك محمدبن لحسن قسدىالغ الشافعى فىمدحهوالثناءعلىهوقدذكر القُاضىعبسدالرحن نخلدون نمالك في مقدمت أن الشافعي رحسل الى العراق ولق أصحاب الامام أبىحنيفةوأخذعنهموهن حطر يقةأهل الحجبازبطر يقةأهل العراق وكذلكأ حدبن حنبل أخذعن أسماب أبىحنيفةمع وفور بضاعته فى الحسديث انتهى ولكل واحدمنهسم أصول مختصة تفردبهاءن | أيى حنيفةوخالفوهفهابل قال الغزالى انهسما خالفاأ باحنيفة فى ثلثى مذهبه ونقبل النووى فى تهسذيب | الأسمـاءعنأبىالمعـالىالجوينىأن كلءااخساره المرنىأرىأنه تخريج ملمق،المذهب لا كأبى وسف ||

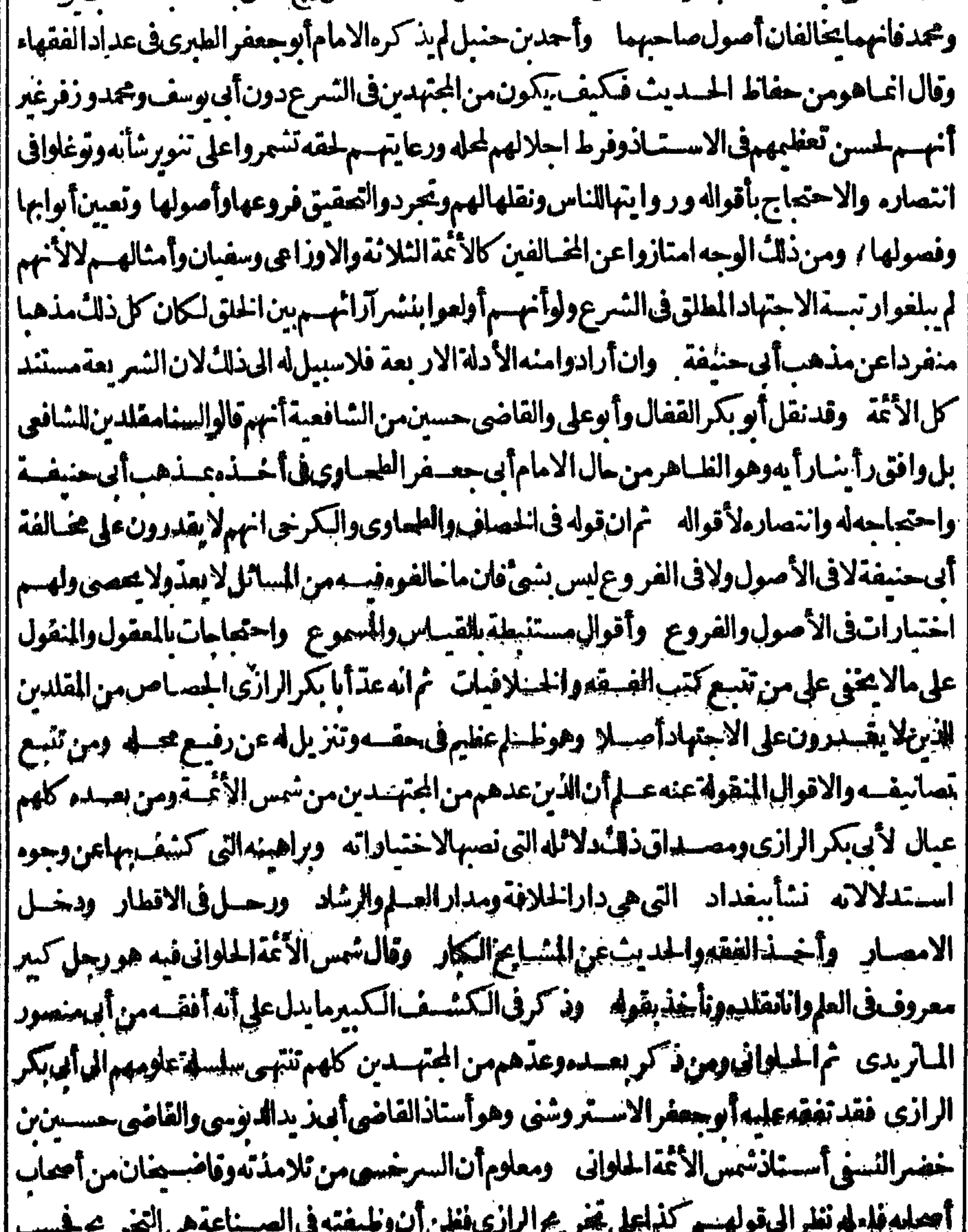

|| وان غاية ثانه هذا القيدر "ثم الهجعل القسدورى وصاحب الهداية من أصحباب الترجيع وقاضيضان من ||<br>|- المستخدمة التقييدر "ثم الفجعل القسدون وصاحب الهداية من أصحب معدمة بن المستخدمة المستخدمة Ne T الجتهيدين مع تقدم القدورى على شمس الأثمة زمانا وكونه أعلى منسه كعباوا طول باعافكنف من فاضينان وأماصاحب الهدايةفهوالمشاراليه فعصره المعقودعلبه الخساصرف دهره وتبدد كر || فالمواهر وغسوماته أقراه أهسل عصره بالفضل والتقدم كالامام فرادين قاضعنان وزير الدين العتابي |

ا وغيرهما وقالواانه فاقءلى أقرانه حتىءلى شموخه في الفقه فكيف ينزل شأنه عن قاضيخان بل هوأحق من مالا حتهادوا نبت في أسمايه اله مله ما (وُ ل يعني أهل الطبقة الندابعة) نظهر أن المراد أهل |الطبقةالسادسةأيضافانه ليس شأنه مالترجيم بل أكتميز بين القوى والأقوى (وُول ويتوقف اطلاقه ا عليه تعالى على التوقيف الخ) انظرما تقدمت كاسة في البسملة عن الشهاب مِ كَاسالطهلرة ﴾-|(قول فالدقدلا يشترط المن كل من سترالعور ةواستقبال القبلة حارج بقيد اللزوم في كل الأركان لا بقيد الاختصاص وكونهمالابشترطان في بعض الاحبان للعذرلا بنافى الاختصاص بها فلايصم أن يحعلا خارجسنيه فعلى هسذاتناهرفائدةفوله لازملهافى كل الاركان ثمءلي كادم الشبارح ببق التنافيين ||قوله أولالازملهافي كل الأركان وبين مااستقرّعليه رأيهمن سقوطهافي مستظه الظهيرية فانازومها || في كل الأركان يقضي بعدم|اسقوط هذاماطهر كينئذنحناج لجواب الآتىءن الحموىوقال السندى ||فالجواب عن فرع الظهير يةلقـا للأن يقول وجوبهالا يكون الاعنــدوجودالحــل الذي يلزم تطهيره |ولمهو جسدهنا فكبف يتأتىالسسقوط معءدمالوجوب اه وهسذامؤذى ماأجاب به الحموى (ڤراير |على أنهسمنا كرعن الفيض أن الطهمارةقدتسقط أصللاالخ) فيه أن ما يأتى عن الفيض صورةصلًاة |لاصلاةحقيقة كاسيذكره عن ط فلاينــافىماهنا تأمل (قول وان كان.شرطا كماهوالمتبادرمن أأكلا مالقنيةوردعلسهمافي الحليةالمز) ذكر المحنيم في ماسد صدغة الصبلاة بعدد كرمما يحنه في الحلسية

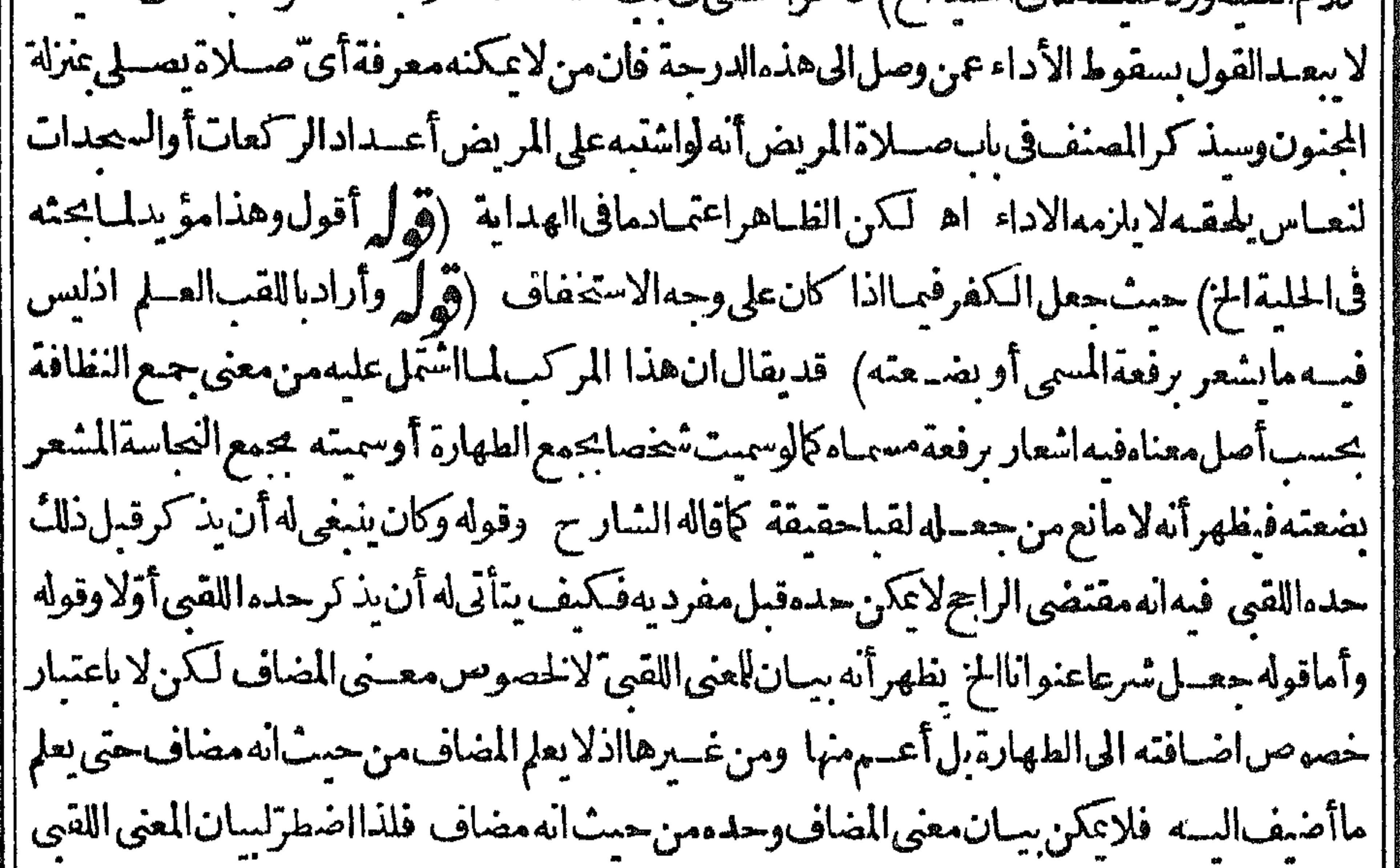

[[(قول وأمانوفففهممعناهالعليىعلىفهممعنى جزأيه فنى حيزالمنع الخ) هذاغيرطاهرفان النوقف [ لالخصوص المعسنى العلمى أعنى المسمى بل للعنى اللقبي الذي فيه اشعار برفعة المسمى أوضعته ولاشل أن معرفة كونهمشعرالاتكون الابعسدمعرفةمفردبهفن أجلل ذلائ حاءالتوقف فلهذارجحوه تبرعلى مامشىعليهمنارادةالعلمهن اللقب يتهماقاله لكن ليس الخلاف الافى اللقب ولمهيذ كروه فالعلمحتى || يتم ماذ كرومن ترجيح القول الثانى تأمل (قول عدل عن قول البحر والعناية هوجمع الحروف لمساأورد | علمه

عليمالخ) عكن أن يقال عرف اللغة خصــه يحمع الحروف ومم ادهما بسان معناه فى عرفها وان كان ||اصل معناهمطلق الجمع (ڤول وسان ذلاً مع مايردعليه في سالتناالخ) وجهالمحشى فى الرسالة الحالية [[عبالفظيه قلت الظاهرأن يكون حالا على تقسد رمضاف من المحدود ومضافين من المنصوب والاصل | تفسيرهاموضوع أهل اللغة ثم حذف المضافان على حدفقبضت قبضةمن أثر الرسول ولما أنيب الثالث || عماهوالحال بالحقيقة التزم تسكير مانسابته عن لازم النسكير (قول عضى عدم توقف تصوّ رهاعلى ثنى قبلها ||<br>|| أو بعسدها/ هكذافيه الاستقلال في المحروبور معلمه دخول كثيرمز الاماب في التعريف كالوضوء ||

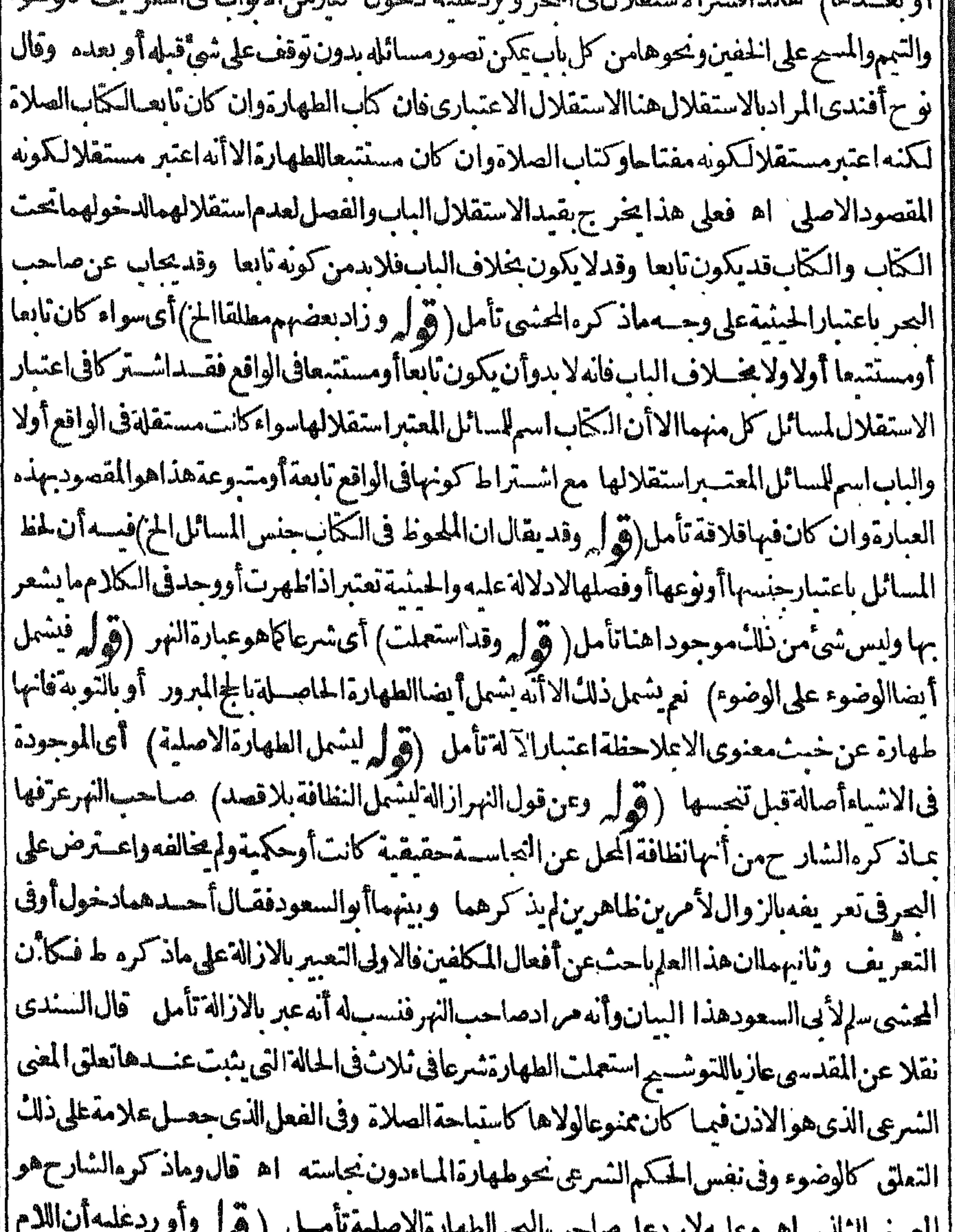

-ی'''حک  $\sim 9/$   $/$ ∽ັຈ⊤ັນ⊤  $\overline{a}$  $\mathcal{L}$  $\sim$   $\sim$   $\sim$  $\bullet$ ا إسلام لجعية لانها مجازعن الجنس) أي فارادة الانواع يحتاج البهاأن لوبق الحسع عملى بابه اه نهر (قوله ||قيل جعهاباعتبار الحاصل بالمصدر جواب آخرعن ايرادان المصدرلا يثنى ولا يحمع وليس هسذ الراد أأتنو | أ|وعلى هذالايصع لهذ كرقوله فان قبل المعسدرالخ هنافانه هوالذى أجاب عندبقوله ومن جمع ألخ(قوله [|اذلاعكن تقسديرالوجسوب) لصدم الوجسوب فى كل الافراد ( قَوْلَ أقول يردعلسه أنسبب النَّمَقْ |

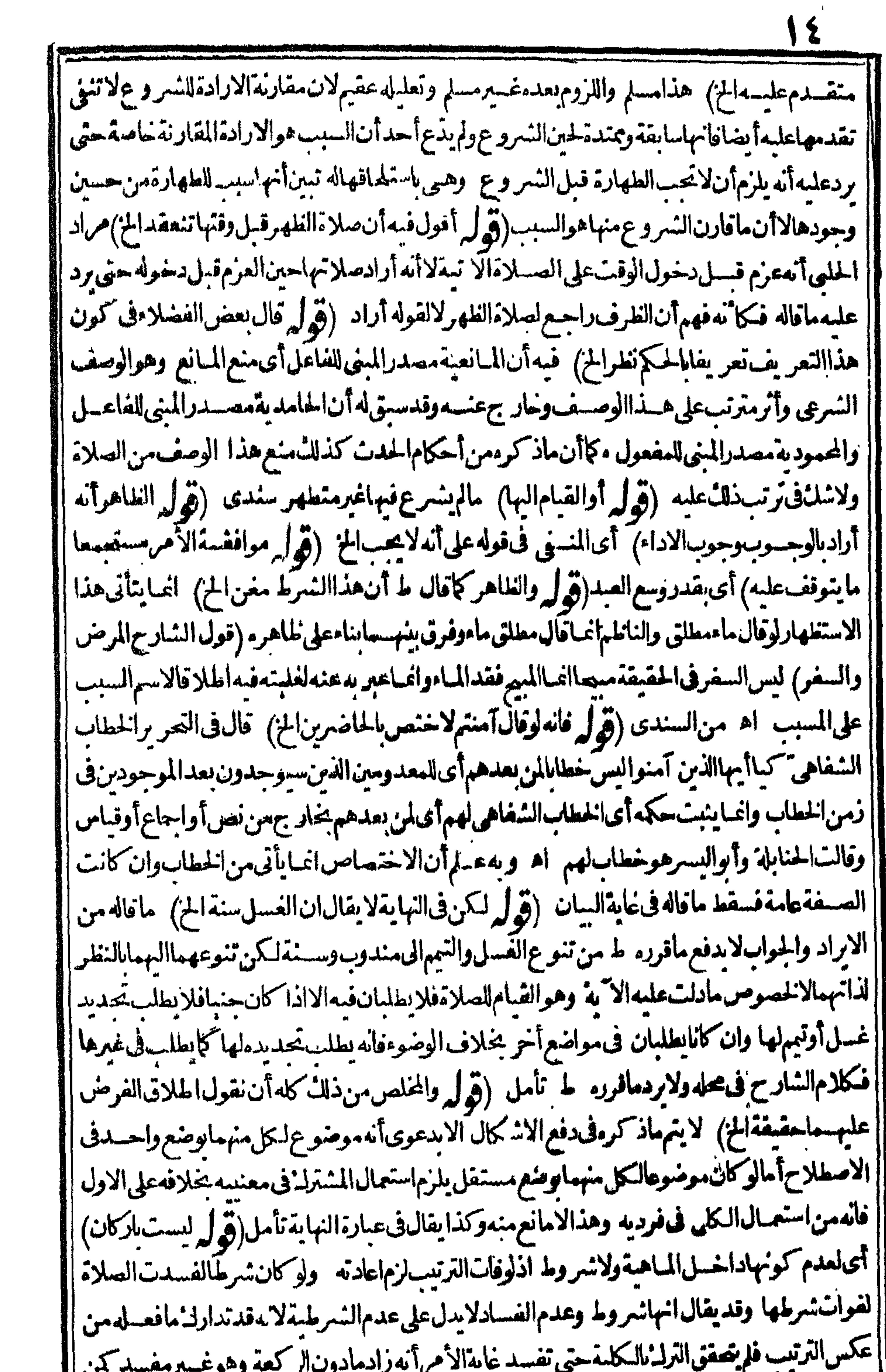

مست وسب عمر مسلسل الاردن المكتشف المسلمة عايدالا عرا الدرادمادون الرادمة وهوعسير معسلم المن<br>| ترك مصدة من الركعة الاولى ثم تداركها لا تفسد صلا ته مع أنها ركن فبالاولى أن لا تفسد اذا ترك ثير طائم |<br>| تداركه (قول وعرفااصابة

♦ مااذادلك العضوالمغسول بعداسالةالماء عليه لتحقق الاستعمال فبمابق فى الكف ولايحمل على اختلاف | [[الرواية|لاعندعدم|مكانه وهوهناطاهرلانكلفف يسم اهفتأمله ونقل السندىأيضاعن|لتتارخانية| [ولوكان فى كفه بلل نسيم به رأسه أجزأ ءوقال الحاكم الشهيدهذا اذالم يستعمل فى عضومن أعضائه بأن || إيدخسل يده في إناءَفابتلت أمااذا استعمل ڤي عضومن أعضائه بان غسل بعض أعضائه و بق في كفه بلل | ||ليجزونصالكرخي الى آخرعسارةالمحشى (قول الشارح لابعدمسيم الخ) لعلى الفرق بين البلل الباقى | || تعمدالسم حمث لايصم المسمريه على الزاّس والباقي بعدالفسل حمد يصم أن الاول يتلاثمي و يفرغ ||

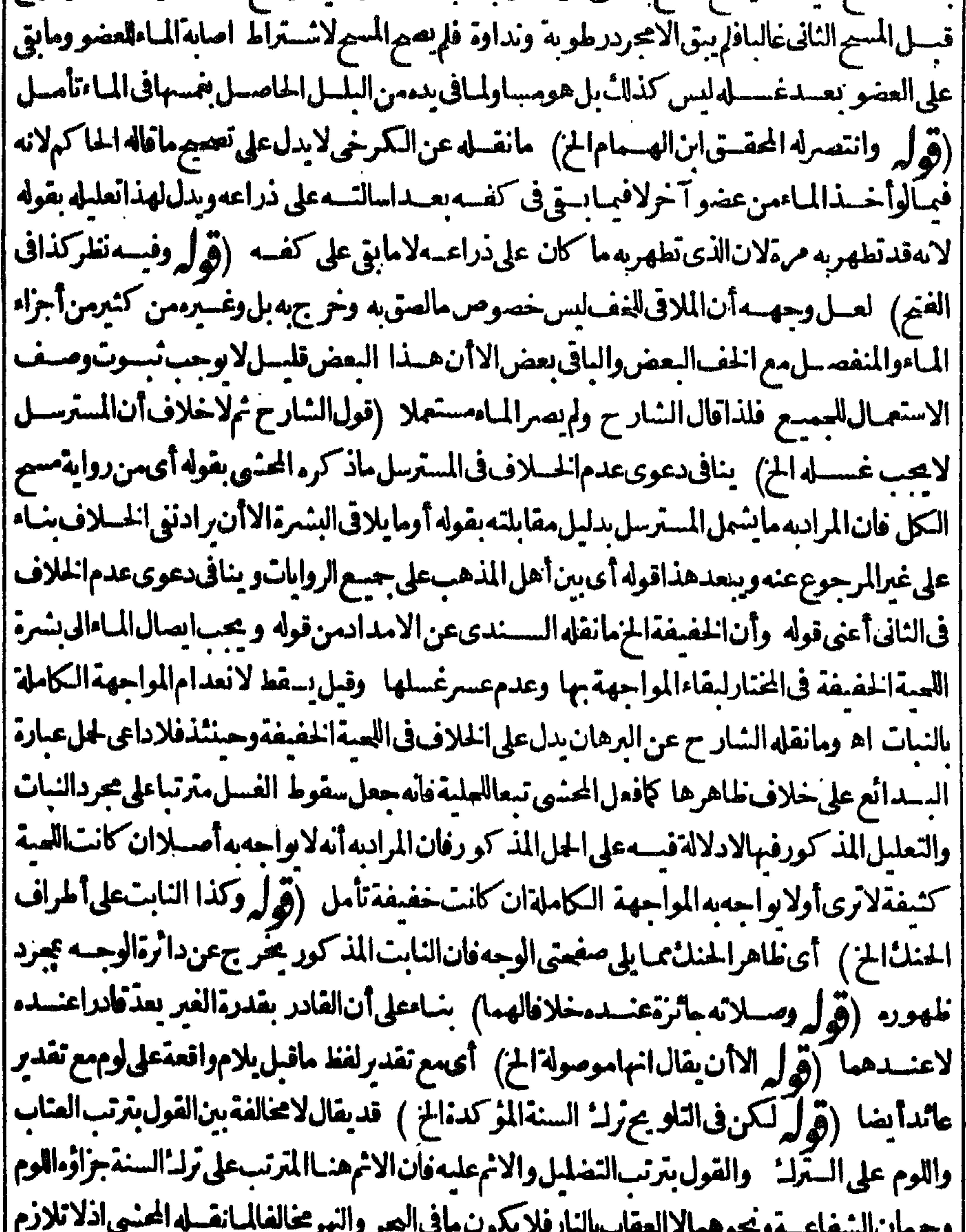

 $\bullet\quad\bullet$ || بين الانم اليسمير والعقاب على أنه يمكن أن يقال ان قصد الشارح سان ما يترتب على مجرد الترا وهوا الوم || || والاتماعاجامس الاصرارلامن مجردالترك وهذاعلى تسليم التلازمين الاثموالعقاب على أنه بترك السنة || | يترتب اللوم ثم قد يحصل اثم وعقاب وقدلا يحصل فاللازم الفيرا لمنفل ترتب اللوم وغيره منفل فلذا جعل | |الاول حكمهالاالثانى اذهولا بترتب الافترك المؤكدةعلى سبيل الاصرارلاغ يرها ولافيالاعلى ببيل

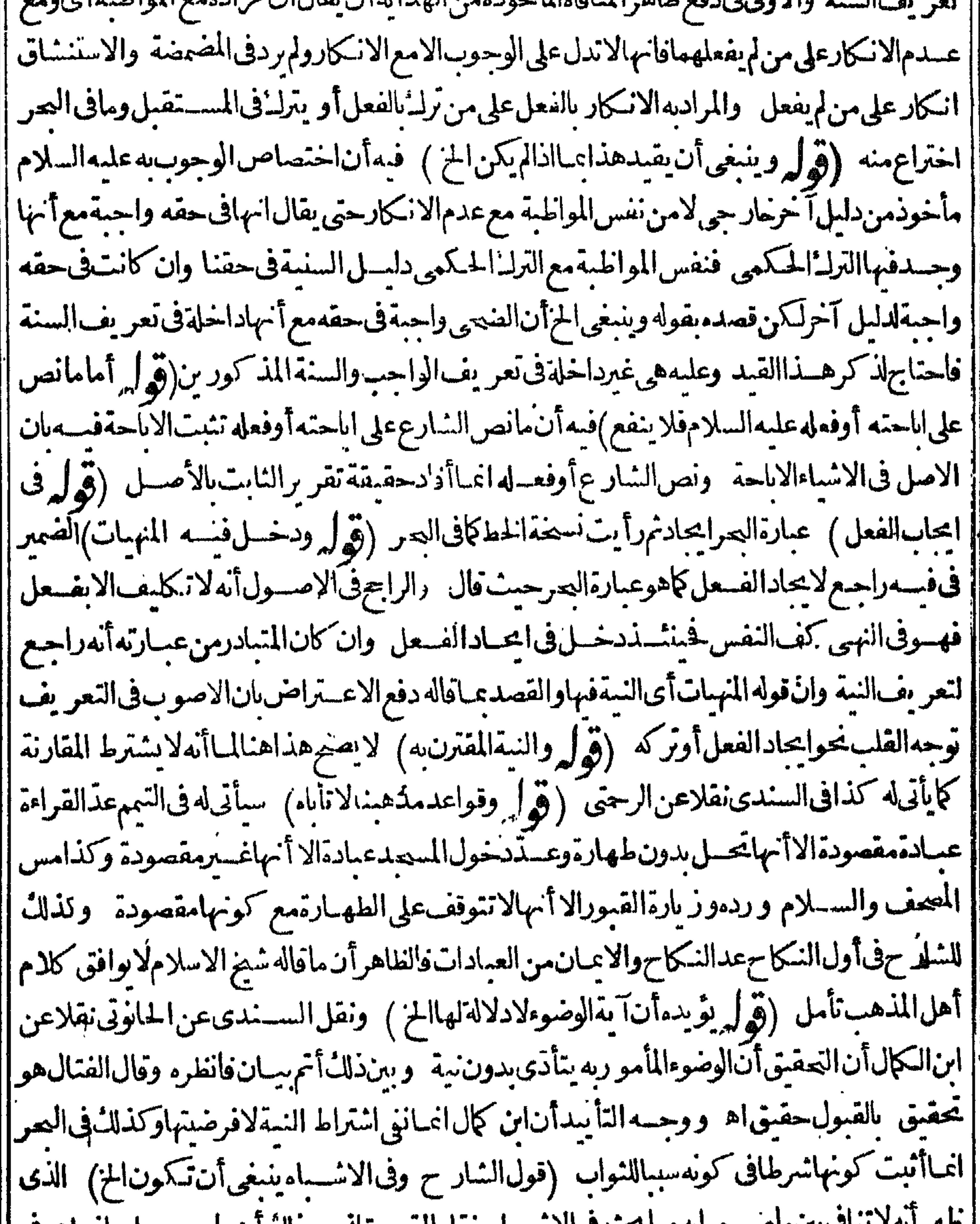

طهرانه لانتكابين ماصر حوابه وماجحته فالاستباءونفله الفهستاني ودال ان ماصر حوابه اعتاهوفي إ || سان وقتها النسبة لتحصيل الوضوءالمأموريه المنسروط فيه النية ومعناهأ تهلا يتوقف كونه عبادةمأمورا || || بهاالاعلىالاتيان بها عندغسل الوجهولايشترط الاتيان بهاقبل سائرالسنن ومابحته فى الاشباء ونقله | || القهستانى||نمباهوفى وقتها النسبة||تعصيل نواب|السننأ يضا (قول فعلى الاول ينبغى بعنى يعلب||خ) ||<br>|| المتبادر من صيغة ينبغى هوالمعنى||لثانى سواء كان الفعل بعد ها التاءأ والياء والتاءلا نعينأ نها بمعنى يطلب |

وإنها

وأنهاليست مستعملة في مقام البحث تأمل(ڤوا به لانه من الوضوءوالبداءة بالوضوءالخ)مفادهذا النعليل | انهاذالم يقصدالوضوءلايسن الغســل ولاالنسميةونقل السندىعن الفتال أن تقديم غســل اليدينءلى |الاستنجاءمبنىعلى أن الاستنجاءمن سـنن الوضوء ومن لم يعتبرهمن الوضوءوان كان من سـننه لانه از الة النعاسةالحقيقية والوضوءازالةالحكممةقال بتأخيرغسل البدين عنه والاحوط الغسل مرتين لتتحقق | المداءة على القولين يقمنا قال وهسذا كله اذااستنحى بقصد الوضوءوالافلاتسميةولاغسسل يدين فىأوله ||(قوام أىفسلولم يكن فيهاستدرا كالمافات لم يكن لقوله أوله فائدة) قديقيال ان فائدته ان الشيطان | يتقاياماأ كله قبسل النسميةلاحصول السسنةفيمامضي قبلهاأوحصول البركةفيماأ كلهأولا أونحوذاك |فننى|الفائدة بالكلمةلايضيم ( قُرْاً م فيفهم منسه أن المؤمنين لايحجبون والالم يكن ذلك عقو به للفعار ا |وأشــارالرحتى بانه تعالى لمـاقال اظهارالخسران الكافرين كلاانهم الخ دل على أن المؤمنين غير محمو بين |لانهم لوحبوالمبكن في حب الكفار اهانة لهم لاستواءالكل فيه فهذا لم يفهمن مفهوم الخالفة بل من |هذا الدليلوهواهانتهمهالحرمان اه سندى (قوائم كيفيةهذا الغسل الخ) أى الغسل المسنون |وقد نقل هذهالكيفيةفىالدر رءن الكافى وغيره كرثم ل وظاهرالتعليل أنه لومام مستنحيا الخ) فيهأن |احتمال حسدون النجاسة موجود مع عدم عله بهاوكدلك احتمال ادخال بده فى معسد نها كاحكى ذلك ||في بعض|الكتب عسن†نڪرذلك (تهرلر أقول لكن ذكرفي الحليسةأن لحاءاهرالاحاديث الخ ' إماذ كره في الحلمية بحث فيمانق له أهسل المسذهب في كيفية الغسسل المسنون واللازم انباعهم ا فيماقالوه ١ (قُولِم وَظَاهِرِهِأَنْهُمْنَقُولُ عَنِ النَّسِيَ مَسْلَمٍى اللَّهُ عَلَيْتُ وَسَنَائِهِمْ وَالْعَال كان بالبنىلأنهمن†عمالالطهارة وقدثبت قولهصملىاللهعلمسهوسملمالسوالةمطهرةللفمهرماضاة 通料 こまみ 風報 and all the state of the state of the state of the state of the state of the state of the state of the state o

 $\mathbf{V}$ 

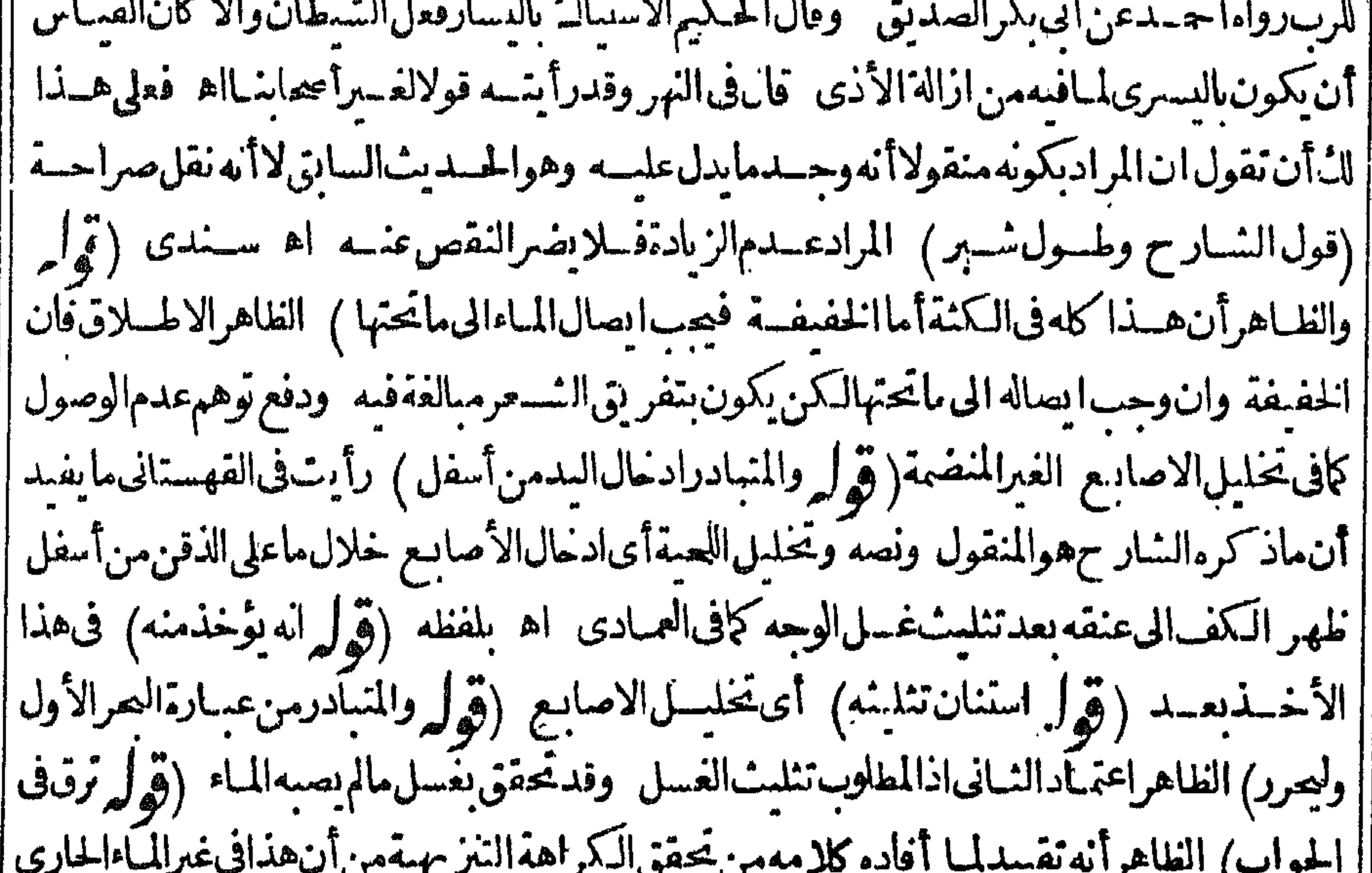

$$
\frac{1}{2}
$$
\n
$$
\frac{1}{2}
$$
\n
$$
\frac{1}{2}
$$
\n
$$
\frac{1}{2}
$$
\n
$$
\frac{1}{2}
$$
\n
$$
\frac{1}{2}
$$
\n
$$
\frac{1}{2}
$$
\n
$$
\frac{1}{2}
$$
\n
$$
\frac{1}{2}
$$
\n
$$
\frac{1}{2}
$$
\n
$$
\frac{1}{2}
$$
\n
$$
\frac{1}{2}
$$
\n
$$
\frac{1}{2}
$$
\n
$$
\frac{1}{2}
$$
\n
$$
\frac{1}{2}
$$
\n
$$
\frac{1}{2}
$$
\n
$$
\frac{1}{2}
$$
\n
$$
\frac{1}{2}
$$
\n
$$
\frac{1}{2}
$$
\n
$$
\frac{1}{2}
$$
\n
$$
\frac{1}{2}
$$
\n
$$
\frac{1}{2}
$$
\n
$$
\frac{1}{2}
$$
\n
$$
\frac{1}{2}
$$
\n
$$
\frac{1}{2}
$$
\n
$$
\frac{1}{2}
$$
\n
$$
\frac{1}{2}
$$
\n
$$
\frac{1}{2}
$$
\n
$$
\frac{1}{2}
$$
\n
$$
\frac{1}{2}
$$
\n
$$
\frac{1}{2}
$$
\n
$$
\frac{1}{2}
$$
\n
$$
\frac{1}{2}
$$
\n
$$
\frac{1}{2}
$$
\n
$$
\frac{1}{2}
$$
\n
$$
\frac{1}{2}
$$
\n
$$
\frac{1}{2}
$$
\n
$$
\frac{1}{2}
$$
\n
$$
\frac{1}{2}
$$
\n
$$
\frac{1}{2}
$$
\n
$$
\frac{1}{2}
$$
\n
$$
\frac{1}{2}
$$
\n
$$
\frac{1}{2}
$$
\n
$$
\frac{1}{2}
$$
\n
$$
\frac{1}{2}
$$
\n
$$
\frac{1}{2}
$$
\n
$$
\frac{1}{2}
$$
\n
$$
\frac{1}{2}
$$
\n
$$
\frac{1}{2}
$$
\n
$$
\frac{1}{2}
$$
\n
$$
\frac{1}{2}
$$

| لوأخذ للاذنين ماءجديداالح) الذي يظهرفي هذه المستثلةأن مسط الأذنين سنة وكونه عباءالرأس سنة | ا أخرى عندنافقول الخلاصةلوأ خذللاذنين ماءجديدافهوحسن لااشكال فيه لانه أقام سنةأصل المهم || وان فانه سنة كونه عبائه ولذالم يقل أحسن وجعل قوله ولو عبائه غايةلانه موضع الخلاف لاللاشارة ||التيءن كرها المحنسى وتقييدالمتون بقولهم بمائهلسان الاحسن وفعل عليه الصبلاةوالسلام الذى | || استدلوابه قداجتمع فيهالسنتان ودعاهم الىحل ماروى عنه عليهالسلام من أخذهما مجديدالأذنيه على [|فناءالبلةدفع دعوى أنه لابدمن أخذماءجديدلاقامةهذه السنةولوكانت سنةالمسم يشترط فيها كونها | || عباء لرأس لمباأخذلهاماء حسديدالفواتها بفناءالسلة ونحوذلك يقال في باقى العبارات التي نقلهاتوفيقا إبين كلامهم فتأمل (قوابر وقديقال لابدمن الأخذ مطلقا لانه عس العمـامةالح) أىأن الاسستعمال للبلة الباقية في يدهقد تحقق بانفصال يده عن رأسه بسبب مس العمامة اكن كلامه هنامقيد عبااذالم تكن البلة الباقية متقاطرة كماتقدم للشارح مندقوله ومسير بسعرأسه (ڤول النصالاصولى) هوماأناد |معنى لايحتمل غيره (ڤوليم وان حمل التحريف الثاني على الأول أقر ب من عكسه بأن براد من قوله الح) || أىورادفى كلام الزيلعي بالاول السابق و بالثانى ما بعده بلافصــللاما فاله فى النهرمن أن المراد بالنانى |جميع مابعــدالاولحقيقةوكذابر ادبالمتأخروالأول في كلام الشار حلّكن قوله بدليل قوله أومسحه الخ لايصلم دلسلالهذا الحسل فانكاوجعلتء ارتهاقية على حاله اموافقة للنهر يكون المسهرشاملاأيضا (قوله أي علىالصحيم) أي أنه حصل سنة الولاءعلى الصحيح وعلى مقابله لا (قوله في تقسد مالمرأةنظر |قديَّقَال قيدبهالانغسل الفر جالخار جلايتأنىالافيها ﴿ وَ لِمروعندي أنه مَن آداب الصلاةلاالوضوء ||لانهمقصودلفعل الصلاة) كون الوضوءمقصود الفعل الصلاةلآينني أن له آداباتأمل (ق ل هذا الاصل

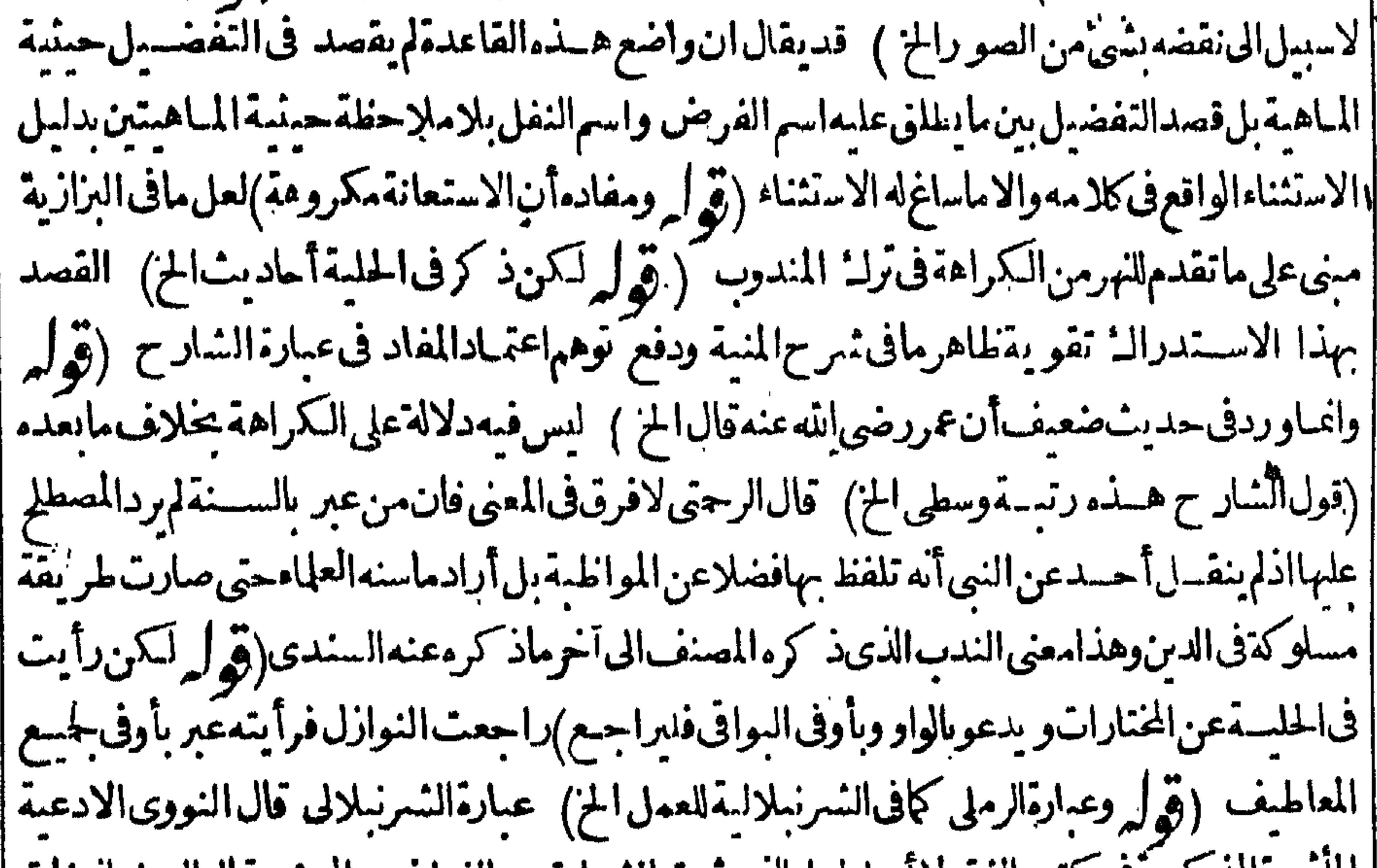

|| المأثو رةالمد كوروق كتب الفقه لأأصل لهاوالدى تبت الشهاد ةبعدالفراغ من الوصوء قال الرملي اته فات | || الرافعىوالنو وىأنه أىدعاءالاءضاءروىمن طرق فى مار يُح ابن حبان وغسيره وان كانت ضعيفةللعمل || |بالحسديث الضعيف في فضائل الاعمـال خم فال ونغى المصنف أصله يعنى باعتبار العصة أما باعتبار وروده | |من|اطرق|لمتقدمة فلعله لم يثبت عنــبدمذلك†ولم يستحضره اه (ڤول أفادأن|لمقصودمن قوله قائمـا | عدم البكراهةالخ ) فيه أن صر يح كالهمالمنف أن الشرب فاتما مستحب لانه في مددعد المستحبات || **VE** 

لافى بمان عدمالكراهة (قول فلذااختلف العلماء فى الجمع فقيل ان النهيى الخ) الأحسن فى الجمع عوافقسة منصوص الممذهب أن يقال ان حديث لايشربن الخ عام خص منه الشرب فائمامن ماءز من م وفضل وضوئهوخص أيضاحال الضرورة على ماهوالمأخوذمن حديث كبشة فسؤ فبماعداذلك عاما | والقصــدبذ كرالشار ححــديثاسعربيانأنالكراهة ننزيهــةلوجودالصارفءنالتحريمة| ||لابدانكمالأكل كاقال المحنى (قوله بل قدثبت فىالصحية بنءن مبونةالخ) حسديث مبونة |<br>| ||لايعارض مافى الشرح والدفى نفض المباءبيب دلافى نفض يده (قول ومقتضاهأنه غيرناقض الخ) أى | || على القول|الاول وقوله وأن|المعتبرالخ†ىعلىقول\$دفاله يقول بعدم|النقض مع†له نحس يحب ازالته |على المصاب لاعلى صاحبــــه كما أتى متناوشرحا (تولي وهي أحدالاخلاط الخ) فى القا.وسأخلاط | || الانسانأمن جنه الاربع والمرة بالكسرمزاج منآمز جةالبدن(ق | كان كانت الغلبةالطعاموكان | |الخ) مافى التنسار حانيسة مغاير لمسافى النسر ح اذمقتضاه انه لوكان الغالب الطعام يكون المسكم له ويحعل كان الكل طعام فينقض حمث مسلا أالفهوان كان الطعام انفراده لاعلوه ويدل له مافى الزيلعي ولوكان || البلغ مخـــلوطابالطعام فان هوالغالب:مقضاجاعا اه ثمراً يتَّمافىالشرح مذكورافىالقهســـنانى وعزاءللزاهدىوحينئذفلايصح هذا التفريع (قول والافلااتفاقا) لايصرحكايةالاتفاق على عدم النقض اذعلى ماقاله أبو يوسف من أن النقض بالبلغ يقول به عند التساوى اذاملا أالمجموع الفم كالوقاء | | طعاماومرة ( قول أومساوياالخ) صرح|لمنـاوىبكونهنارنتجى|الون سـندى (قول لاحتمـال | [| السيلان وعدمه) عبارة ط عن المحيط لانه يحتملأن يكون سلانه بنفسه أواسالةغيرهفوجدالحدث || من وجسه فر جحناحانب الوجودالخ وهي أوضح ( ﴿ وَلَم لَمَّ أَقفْ لاَ حدَّعلى ذكر علامةالغلىةوعدمها)

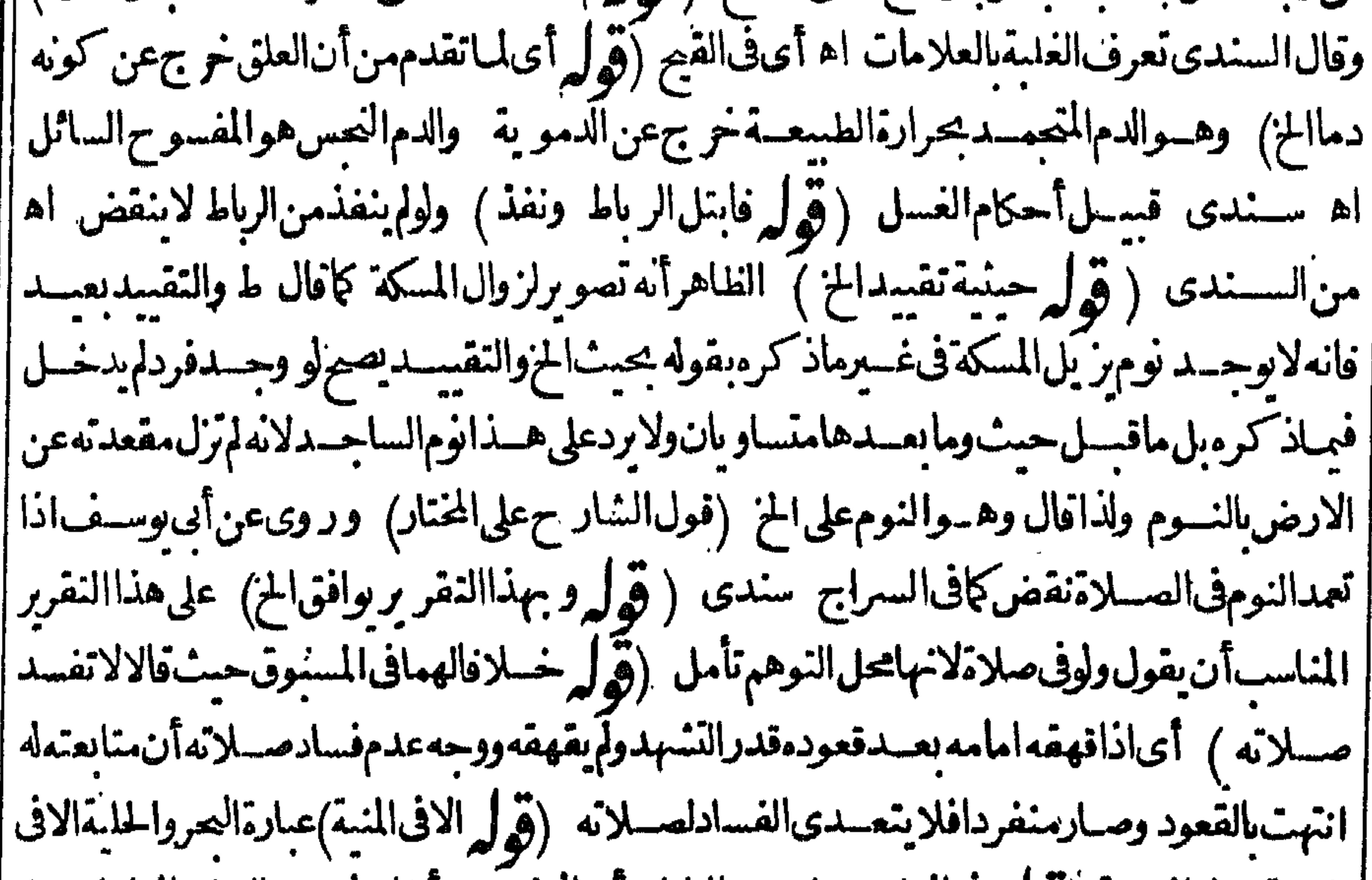

||القنية بدل|المنيــة (قولير فىالوضوعمـامسته|النار) كىالوضومىن كل مامسته|الساروالمرادغســل|| |اليسدين (ڤولر كاءنَفَطسة)فيالقاموس|النفطسةويكسروكفرحسةالجسدريّوالبثرة والبثرالكثير| |والقليل وخراج صغيراه(قول وفيه نظر بل الظاهرالخ)هذا بحث لايعارض النص فاللازم التعويل عليه | ||وان||بنظهر وجهه وككنأان وجهان|القيم شلاوان كانخروجهلابكون|الاعنءلة|الاأنهلايدلء || وجودها حال بروزه خار ح الأذن "بل يحتمل أنهاوجسدت ثم برئت بعدما انفصل الدم عنهادا خل الاذن ثم

خرج لظاهرها وهذاغسرناف للنقض فلايحكم بهمع الشل بخلاف مااذا كان مع الوجع وانه دليل على إخمق العلةحال ووجه لظاهرالأذن والمدا في النقض على العلة المشاهدة أوعلى مايدل عليهامن الوجع ا وماهنايصلم مقسدالاطلاق مافى للتون والشروح نأمسل (ڤول قال في الفتح وهسذا التعليل يفتضي ' أنه أمراستمبابالخ)أى في مسائل المعذوروعبارته هناتفيد الجزم بالنقض ونصهاقالوامن رمدت عبناه ر [[وسال منهماالمـاء وجبءايـه الوضوءوان|ستمرفلوقت كل1صلاة اه قال1ف النهر وهــذاالاحتمـال راجم [[لا ض ١٥] أقبدل: هـذابنيغ أن تكون المز) ماذكره الشار حمأخوذمن البحير فانه ذكرين

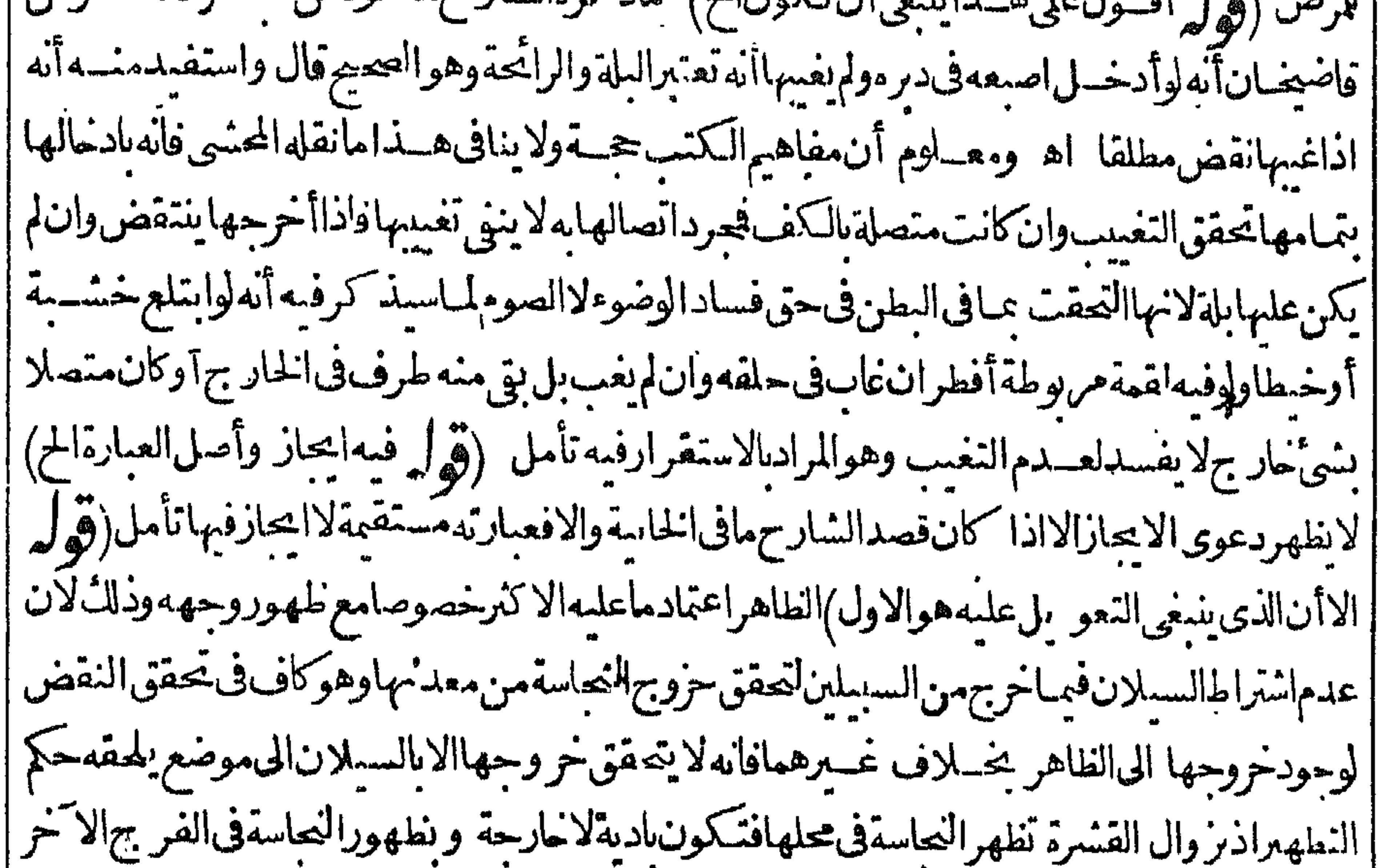

اوجدخروجهامن الباطن الىالغاهراذليس هومحلهافكان كالفرج الآخرفي أنهليس محلهافا كتني فيه أيضاعمودالظهور ولانظهرالفرق بينهما (قول ظاهره ولولس المصف) انظرما يأتى فالوترعنسد قول الصنف ولايكفرجاحد. (قول والراديقدم الفرضيةأن صحة الغسل الخ) كون هذاهر ادامبنى || على تنظير ط الاتتى والافالمرادأنه لايحرم عليه الترا فقطوالمناسب عدم ذكرقوله والمرادالخ اذلامحل ||لههنا (قول الشارح لانهمتم فكون مستحيلاتخ)متم الفرض انمايكون واجباأ وسنةومتم السنةمستحبا |وقدعده فيسن الوضوء فكويهسنةهناأولىلان المبالغةفى الغسل فوق المبالغةفى الوضوء اه سندىءن ||الرحمى ولعسل مراد الشار حهالمستحب السنةبدليل|التفريع (ڤول(من اب التفعيل) لعسل حقه |النفعل (ڤول والاصهالاولأىءدم كونالوجوبالخ) فيسهأنآلمرادبالاول،عبارةالكمالالقول | بان|دخال|لم]ءالقلفة|ستحباب|لاكون عدم|لوجوب|لحر ج ونص عبارته و بدخــل|لقلفة|ستعباباوفي النوازل لايحوزتر كدوالاصرالاول للعسر جهلاكمونه خلقة اه وعليه فالمرادبالحر جها يحصـــل. مشقةفسخ القلفة عندكل غسل لاالتعذروعلى هذالا يصيرأن يكون ماقاله المسعودي توفيقا بين القولين ||ولذاصاحب هذاالقول حكم بالنسدب ولايتأتى الامع امكان الفسيخ فيظهر أن الخسلاف حقيقى وان كان اشكال الزيلعي ساقطاعنا قاله الكمال (ڤول مع أنه تقسدم انه يجب غسل ماتحته فينبغي عدم الوجوب ا فيهأيضا) فيهأنهلايقال ذلك مع وجودالنص بخلافه وانما يلزم التأمل فى وجه الفرق و نظهرأن علة عدم منع الطهارةفي هدنه الاشباءالضر ورةمع وجودوصول الماءولو بدون التقاطر بخلاف درن الأنق فان || الضرورة وحدت فبه الاأن الوصول لم يوجدوهذا هوالفرق وأيضاقد اكتفوا بتحر يك نحوا لخاتم الضيق

|| أم هابي المصلى الله عليه وسلم قال الهافي حال اعتساله من حيايا م هاني يوم فتير مكة وكان كاشفالعورته بدليل ||أنهاوجـدتفاطمةتســترهفتنبه اه لكن قديقال انسترفاطمةله لايدلءلي أنه كان كاشفالهورتهبل |لاحتمال أن تسكشف عو رئه في حال الغسسل الذي هومحسل توهمه فستراه مكشوفا (قول ولا كذلك ||الراكد ) قديقال1انالراكدكالجارىبدون|نتقالوتحرلــُلانه ننزوله فسميضطر بفيماسيدنه مساء ا كشبرةمتغايرةقبسل سكونه من الاضطراب فيكون ذلك بمنزلة جريانه عليه فبمالوانفس فى الجارى تأمسل | (قَوْلِهِ بِالْهَاوَلِمِيسِ لَمِيكُنْ! لَمْ) أَى فَمِبْااذالِهِيكُنْ بِارْياً كَيْأَتِي؟ىولِمْ يَتَصَرك أيضا (قول ان هسذا الغَسَــلغَمِرالغَســلالذي في الوضوء) وصريح حديث مبمونة الآتي يدلعلى عدم غســلِّيديه ثانيافي | ||الوضوء بل يكتني بغسلهماابتــداءتامل وعلى مانقلهالسندىعن نورالايضاح يغسلهماثانيا (ڤوله ثم ينقيه)عبارةالقهستانىحتى بدل ثم (ڤول لان السب هومَالايحل مع الجنابة) لكن طاهرالهداية | والقدو رنى أن انزال المنى ونحومسب له فانه قال المعانى الموجبة له انزال المنى المزوأ بدء بعض المتأخر بن بان ا ||الرواية محفوظةأن الجنب لواستسهدغســللان الغســل قدوحب قبله وهي لاترفع ماوجب قبلهالانها || عرفت مانعةالصاسةلارافعةحتى لايغسل دمهو يغسل مالحق يحسمه من خست وهسذ افسه شهادة قاطعة

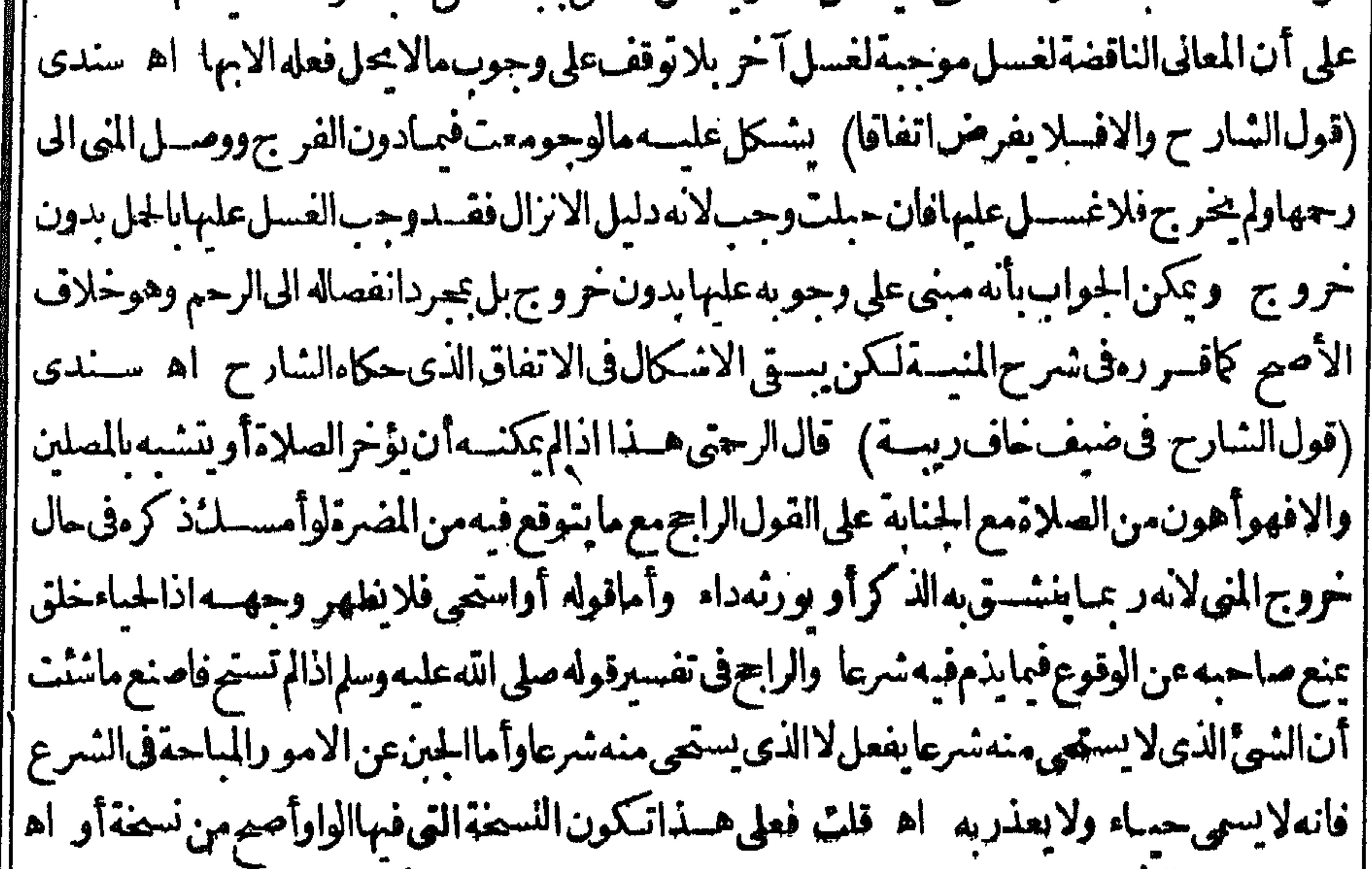

||سسندى (قول وبدل عليه تغليله فى التعنيس ان فى حالة الانتشاراخ) ككن عبارةالمحيط تدل على أن | ||جردالمروج مع الانتشارفيه دلالة على الشهوةفلاحاجة الى أمرزا ند وهو وجدان الشهوة بل يقال ان الخروبي على الوجه المذكورلايخلوعن شهوة والتعليل المذكورلايدل على اشتراط الوجدان (ڤول اذاجلس بينشعبها ) جمع شعبة المرادبها البدان والرجلان أوالرجلان والفخذان أوالشفران والرجلان | || أوالفغذان والاسكتان وهماناحيتاالفر يهاونواج فرجهاالاربع وقوله جهدهاهوكناية عن معالجة |

الايلاجأوالجهدالجباع وإنمـاكنى بذلك للتنزمعــايفعش ذكرهصريحا اه قسطلانى (ڤول أنزل أولم يتزل) ليس من الحديث (قول وتمامه في شرح المنية) عبارته لانه في حق الفاعل سبب لاستطلاق المنى كالايلاج فىالقبل لاشتراكهمافى وجوداللين والحرارة والشهوة وأماالمفعول به فاحتياطاأماعند ألى رسف ومحمدفلا نهلما ساوى الفاعل فيما بنى على الدرءوه والحدفلا أن يساويه فيما بنى على الاحتياط ا وهوالعسل أولى وأماعلى أصل أبي حنيفة فلا نهاذالم يجب الحدفيه للإحتياط في درءالحدوهوالاحتياط فىالانتحال فتحسالغسسل جماعا اه وفى التحر بعدأن ذكرسبب الوجوب على الفاعل بنحوماتقدم قال وعلى الملاط به اذر عبايلنذونزل ويخنى اه (ڤول ويحب عندهمافيمبااذاشك الخ) أى مع عدم |التذكرفىالمسائل|الثلاث (قُولُم هنابحثنفيس ذكرهالخ) هذا البحث مصادم لتفر يعات المسائل | ومخالف لما فالوممن سان ثرة الحسلاف وليس المقصودمن هسذا الغسل مجرد النظافة حتى ان من كان |متصفابهايسن! بل المقصودأيضاأداء الصلاةباكل الطهارتين (قول يدل عليه الحديث المبار) آي |حديث عائشة السابق فالمعليهالسسلامأمس بتوجيهالبيوت ولايتأتى الأمريه الااذاكان ممكنا (قول |الشار حأوالتعلــيهاـخ) ظاهــرصــنيعهانُهعماخر جههعــنالقــرآنيـــةمعأنهليسكـــذلك أذله |خرجيه عنهالجــازأن بلقن زيادةعنكم يتممع أنهلامجـــوز (ڤول لكنىلمأرالتصريح به فى كلامهـــم) ||عسارةالاشساه تفسد عسدم التقسد الآيات الستى فىها الدعاء والذكر وعبارته فى الفن الا ول فالوا ان بأن ينحسر بحءن كونه قرآ ناالقصـدفعوّزواللعنب والحائض قراءتمافيــهمن الاذكار بقصــد ، القسرا || الذكروالادعمةبقصدالدعاء اه فذكرهذاالحكمءلىأنهقاعدة كلبةوفرّ عءليهجزئيتين بعده وهو [[لا يفيدالحصر وكذلك عبارةالمصنف (قول لامطلق الكراهة) لعسله بل بدل\ (قول يشعر رآ"ه وردت فىالاحتلام أحاديث الح) ليس فيء ارتهما يدل صراحة على أن الاحاديث واردة فى الاحتسلام ويحتمل أن مراده مايفيدهقول المحشى لماقام الدليل على استعباب الغسل الخ فيحمل الكلام عليه تصحيحا له (قول الاأن عبارةالحلبي ليس فهاالاستدلال الح) نع ليس فيهاذلك صراحة ككنها تفهمهدلالة كما لايخْفَّ تأمل (ڤول والاصم†نەلايكرەعندە )أى فىكتسالحدىثوالفقە فىكونساكتاعنالتفسير (قُولِهِ وَلِذَاقَالَ فِی الَّنَّهُو ) أَی عقب مافی الدر ر  $\mathcal{J}$ ahodd  $\mathcal{J}$ ' قول الشار حوالهاءهمزة) على غـــذقياسســندى (ڤول ولايردأن المــالملم ليس فــــمحياةالح) قال السندى فبالعذب حياةمافى البر وبالمبالح حياةمافى العراذمافيهمن الحيوانات حياتها به فلوفارقته |أفضىالىهلاكها فمن فال فبالعذب حياتهافقدقصروكذلكمافيهمن نامء يرحبوان كاقبل فىالمرجان المأشجار فىقعرالصرونماؤمه فلايقال ان كل اميحيابكل ماءبل كل نوع محيا ننوع ساسبه على القدر ||المتوقفةعليهحياته فان الزيادةعلى القدرالمعتادتضربالحيوان وبعض النبات ورعبا تفسده ||الاضافةللنعريف)|ضافة|لتقييدمغايرةللاطلاق فلآيكون|لماءمعهاماءمطلقابل مقيداوهي مالايتبادر ا معهااسم المباءولا يضيم اطلاق اسم المباءمعهاو يصير نفيه يخلاف اضافة التغريف فيتبادر اسم المباليه |عندالاطلاق ويصح اطلاقه عليه ولايعيم نفيه عنه اهمن السندى(قول المصنف وعاءقصد تشميسه بلا كراهة)قال شرف الدين المقرى على مانقله السندى عنه انتهت مسئلة المامالشمس الى خمسة آلاف ألف

وسيهه

و || الد<sub>كى</sub>د الروالشارحوهي شامسلةللنساوي وليس المرادالعلبه باعتبارالا جراءحتي بردابه فدعيع النساوي | تأمل (قول وأفادفىالفتم أن المناسب أن لايذ كرهذا القسم المخ)عبارته النانى غلبةالمخالط فان كان جامدا فبانتفاء رقةالماءوجر يانه على الاعضاءوان كان مائعاالخ خمقال والوجه أن يخرج من الاقسام ماخالط جامدا فسلب رقتهوجر بالهلان هذاليس مماءمقيدوالكلامفيه بل ليس مماءاًصلاكمايشيراليه |قول|لمصنف فيمايأتىقر يبافى|لختلط الأشنان|لاأن يغلب عليه فيصيركالسويق لزوال|سم|لماءعنه اه لكن فيهأنهاذالم يذكرهذا القسم لايعلىماذاتكون الغلبةللماءاذاخالطه جامدوالحال محو بتزوداع اللسان فبينه الممادام الماءعلى رقته وسلاله تتكون الغلبة للماء وان لم يكن كذاك لاتتكون الغلبة له وان خرجءن كونهماءمقيدا فىهذمالصو رةفيكون ذكرمستلةالشانةغيرمقصودلانهاليس مما الكلام | فيهبل|لقصدبيان صورة غلبة|لماءتدبر (قول أى يصيروان|بصل)|ذاقيل|ن|لجوازهناععنى|لحل يكون كلامالمسنف وافقاللقاعدةالمذكورة وأتموا لدةلافادته الصمةوالسوغ الشرعى ولابردالوضوءبالماء |المغصوبالعدمذكره فى كلامه تأمل (ڤوا وڤأدر ج الشارح البق فى عبارةالمجتبى مع اله بحث الخ) فيه || انەليس فى كلامــــممايدل على أنەساق قوله ومنەبعلممساق العز وللعمتمى بل قصــــده بيان الحـكم فى ذاته

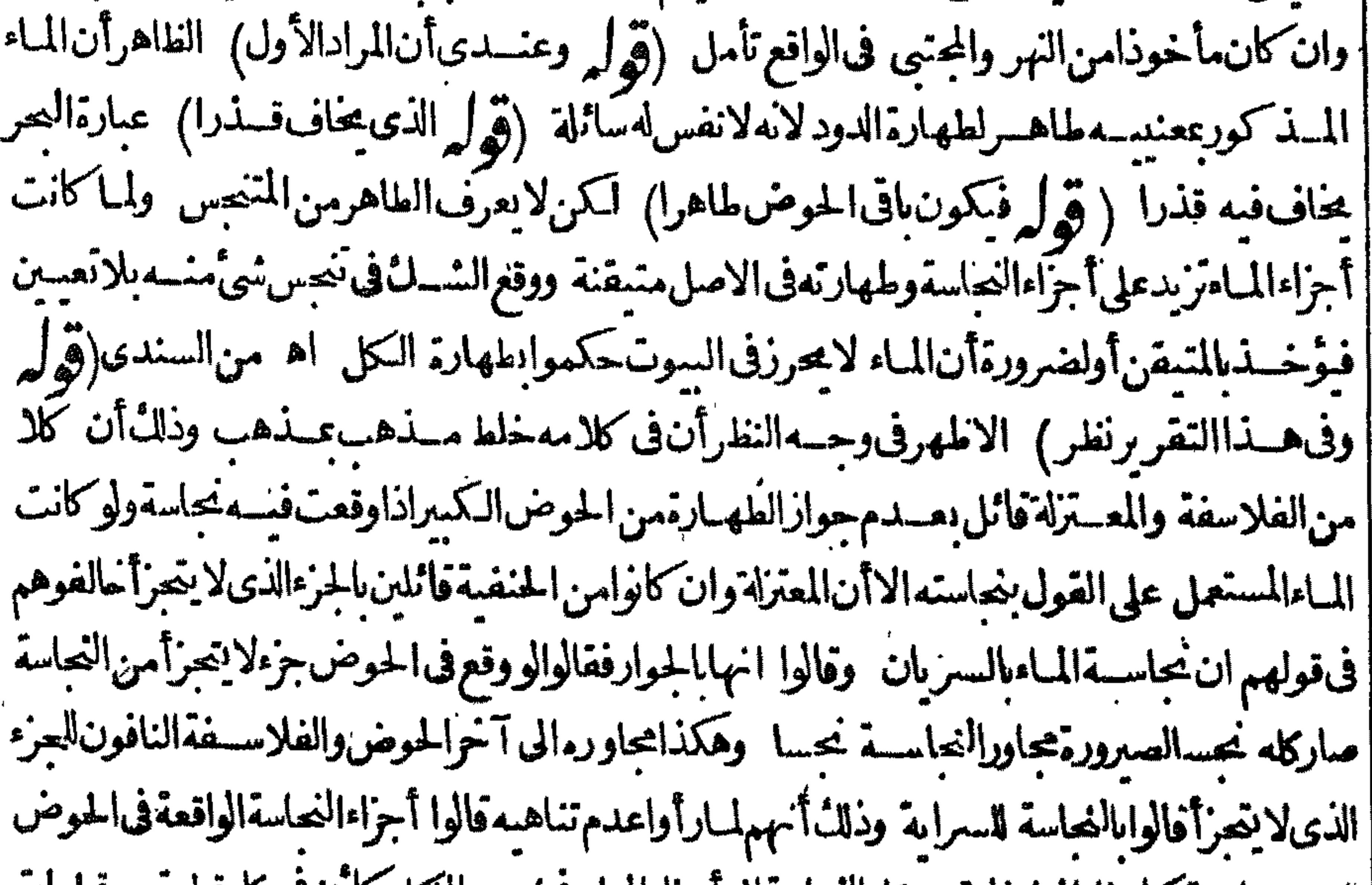

[|غير متناهية كاجزاءالماءفانقسم كلانعباسةالىآجزاءالماء فينجس النكل كآننك كل قطريمن قطرات |المامنجاسـة وعلماؤناقالوا ان النجاسة بالسريان وقدنبتءنـــدهم الجزءالذى لايتجزأ قلزمأن بعض | اجزاءالماءطاهر ولايردعليناان المستلةلوكانت مبنية على ذلائلزمأن لايحكم نعاسةمادون عشرفي | عشرلان السراية تغلّب فيه لافى العشرفى عشر (قول بعدمانقل عن الفتح الخ) عبارة الفتح لايدمن كون | جريانه لمددلة كمافى العيني والنهرهوالمختار اه فقداختلف التعصيم ولفظالمختار أقوى فيه (ڤول تفريع

على الاصرالخ)و يصير تفر يعها على القول بطهار ته لانه اذالم يحتمل النجاسة فلا يحتمل التغير بالاستعمال |بالطريقالاولى اﻫ ســندى (ڤوليرلكن،فالفلهـبيريةأيضا الخ) استدرالـ على ماأفاد ممن†ن |المختارالطهارة بجسردالخروج مع أمعلى القول الاول المسذ كورفى الظهيبرية لايطهر وان تحقسق الخسروج من الحسوض الى الجوانب وقسديقال ليس المسراديالمروج الذى تتحقق به الطهارة مجسرد ا |الانفصال من الحوض أى مقراً لماء بسل منسمومن الجموانب فيكون مافى الظهي مرية توضيحا وبيانا | اللخروج ويكنىالانفضال منمعلى القيل الشانى ومافى الخلاصةمن اشتراط الجريان حتى يبلغ المشيرة |خلاف المشهوركمايأنىله (قولم كاأنه نقل ذلكءن الفهسنانى ولمءتحنه وصوابه الح فدامته ناءفوجدناه اصحيحا واعبااشنبه عليهالامرس ضرب مجموع الاذرع الحاصة لمن ضرب الطول في العرض في الجسسة ا|والدلملانيناصبعا واللازمأن كمون فى مربع الذراع أعنى خسةوثلاثين فى مثلهاوبه بان ذللنأ أن يقال ||ان مسطح مائةذراع مــن|لكر باس بلغ من|الاصـابـع • • ، ٧٨٤ وذلك أن تضمرب أولاطــوله في || عرضــه يبلغ ٧٨٤ اضربهافىمائة ببلغ ماذكر واذاضربت طــول ذراع العــادةفى مرضـــه يبلغ ١٢٢٥ فاضربها فى حددأذرعـــه يبلغ ١٧٨٤ه تأسـل ويدل لمساواةعشرةأذرع بالكرياس النمابيسة بالذراع المعتادأن كلامنهسما سلغ مائتسين وتمـانسيناصسبعا (قوا وظاهرهأنه لولم رديه ذلك الميصرمستهلا) سلى الظاهـرأنه يكون مستعملا لرفـع الحــدث به (ڤوا بروجلست في مصــلاها) إيظهرأنه غسرقيد بل المسدارعلى نيتها الوضوء عادةالعسادة (قوا فكان الاولمان بقول أوفى رفع حسدث) يجعسل اللام لام العاقب تمعلى حسدقوله تعبالى فالتقطه آل فرءون الآية ينسدفع هسذا الابراد (ڤُولِمُ وَعَـامَــه فِي اليجر) فال فيــهلان الرأس اذارج ــدمع البدن ضم اليه وصــلى عليه فيكون عنزلة السدن والشعرلايضم مع السدن فبالانفصال لم يبق له حكم المسدن فلاتكون غسالته مستعرلة لكن لانظهرالقول الاستعمال فيمالو كلنالمقتول شهيدالعدم وجودسبيه تأمل (وها وفال في الفتح لان المعلومن جهة الشارع الخ)عسارته في سان سبب الاستعمال من أنه كل من رفع الحدث والتقرّب وعندزفررفع الحدثكان معه تقرّبأولا لايقـال.ماذكر بعنى ماذكر ممن دايل الاستعمـال بقوله لان المعلوم من جهةالى آخر مانقله المحشى عنه لاينهض على زفراذ يقول مجرد القربة لايدنس بل الاسقاط فان المال لم يتدنس بمحردالتقرب ولذا جازالهاشمي صدققالتطوع بل مقتضـاءأن لايصومستعملاالا بالاسقاط رمع التقرب فان الاصل أعنى الزكاةلا ينفرد فيه الاسقاط عنه اذلا تحوز الابنيةوليس هوقول واحدمن إعمائناالنلانة الانانقول غايته نبوت الاصل مع المجموع وهولايستلزم أن المؤثر المجموع بل ذلك دائرمع ا | عقلسة المساسب للحكم فان عقل استقلال كل حكم به أوالجموع حكم موالذى نعقله أن كلامن التقرب ا الماح السيئات والاسقاط مؤثرفي التغسير أالابرىأنه انفردوص فسالتقرب في صدقة الثعلوع وأثر ا التغيرحي وم عليه عليه السلام ثمراً بناالاتر عندنبوت وصف الاسقاط ومعمعه ووهواشد فحرم على ا ||قرابته|لناصرةله فعرفناأنكلاأأرتغيراشرعيا اه نمقال بعدشر وع في منزع آخروسقوط الفرض هو|| ||الاصل فىالاستعمال لماءرف أن أصله مال الزكاة والثابت فيهليس الاسقوط الفرض حيث جعل دنسا | <sub>ا</sub> شرعا اه ولايخ<sub>ف</sub>أنهلاننـافيين كونالاصـل**فالاستع**ـالبهوسقوطالفرض وبين كون|لتقــرب ا مؤثراجتي يسوغ دعوى أنه أصل أيضا كافعل المحشى تدبر وقال السندى اسقاط الفرض موجودفى رفع الحسدث حقيقسة وفى القرية حكمالكمونها عبنانة الاسقاط ناسا ونقسل عن المعراج أنهلمانوي | القرية

||القربةفقدازدادطهارةعلى طهارةولكن لاتكون طهارة جديدةالابازالة البحاسةالحكمية حكمافصارت ا علىالطهارةوعلى المسدنسواء اه (ڤوله لايتحققالاڤي ضمن القسر بهالخ) طاهرالتقسيم | تحقق رفع الحدث فى ضمن القرية ففط مع أنه ليس كذلك الافى وضوءالصبى المحدث مع النية ﴿ وَهُمْ مَ مَ ||الظاهرأنه|ارادالغســل بنيةرفع|لحدث) الظاهرأنهلاحاجةلهذا القيـــد فان|الكلامڨالاستعمـال بسبب اسقاط الفرض فقط كإبدل عليه كالمصم هناو يدل عليهما يأتى للمحشى من الاعتراض على قوله | ||وان|مرزلبهحــدثعضوه (قوا أونمسل يدمعن طينأوعين) لايخنىألنفســلاليدمن|الطينأو|

۴٥

||العجين لايصميره مستعملا كالاغتراف ونحوه فالاولى أن رادمن قوله لغيراغتراف أحدالنلائة وهي افامة || القربةأورفع|لحدثأأواسقاط الفرض|ه سندى (قول|الشارحءلى|لمعتمد) مقابله|لقولبتجربهما (ڤول وڤي عـــدم تَجزى الاول بلاخلاف نظرالخ) قـــديدفع هذاالتنظـــير بأن.ماقذمه ا || ارتفاعافقط ||الشارح ليس قولاللامام ولالصاحبيه والعلامة فاسم انمانني الخلاف بين الامام وصاحبيسه لابين جمع (ڤولم أولانالدىغ مطهرالخ) مرادهأن وجهالمناسةأنكلامن الدباغ والماءمطهــر اأهل المذهب |(قول قبلان-لسدالآدى كجلدالخنزبرالح) لكن لهاهرصنيع الشارح غيرهاتين الطريقتين حيث | قال فىالاول فلايطهر وفى الشانى فلايدبغ الاأن الاستنناء منقطع بالنسسمة لشانى وهومن الطهارة |بالنظرللاول أومما يفسده قوله وكل اهاب الحزمن جسوازالدباغ المكل مايحتمله بالنسسبةللشانى وهسذا | أولىلعسدم العدول فيهءن المعنى الحقيسق (ڤول ومعمترياق) ٢ دواءم كب بزيادةلحوم الافاعي | ||نافع من لدغ الهوام قاموس (قول والظاهرأن الادمى كذلك) بل الظاهرأن الآدمى يطهر جلسده ا | مالذ كاة كالدباغ والقول بعدم طهارته بهامخالف لمـاقاله المصنف من أنءا بطهر بالدباغ بطهر بها وهوعام | شلط باللالكة ورددها والمدحد وتسامية أعبدالله كاتلبت امانقار عبارتشد سوال وتصميتر

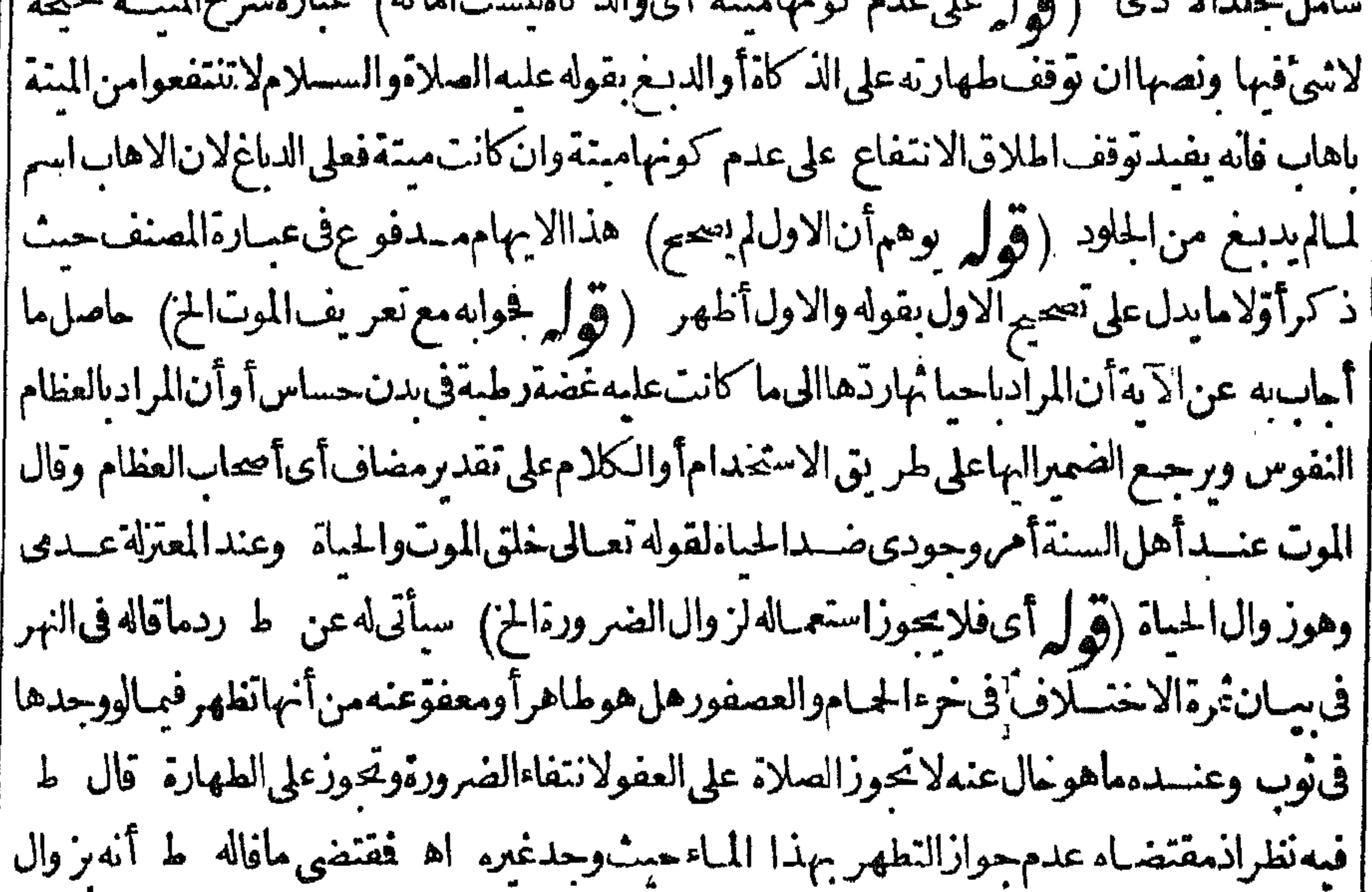

السندىبعدقولهالخاليةعن الدسومة فلولم تكن ماليةفهى متحسة مهاوتطهر بالجفاف كمافى الخاليسة | | ومثلهاالشعرالمنتوف وعسارةالخانيةفيفصل البئروعظمالميتةوصوفهاوشعرهارقرنهاوظلفهاوحافرها | اذايس ولم تبقءليـــهدسومةلايفسدالمــاه فليتنبهاه لغرابته اه رحتى اه وبهذاعلمحواب حادثةالفتوى وهي الاتجاربر يش النعبام بعدنتف مبدون ذكاة (قول المصنف وعصها) العصب |أطنابالمفاصل قهستانى (قول والدلاخلاف فىاللبنالخ) نصءلى الخلاف فىالبحرفى اللبن كالانفعة (قُدَّلُ إِلَّهُ مِنْ الْعَلَّامَ بِمَنْهُ حَيْلًا اللهُ عَلَى الْعَلَىٰ وَسَعْدِ الْإِنْسَانُ الْمِنْ وهوله ومقدر قولهموه..

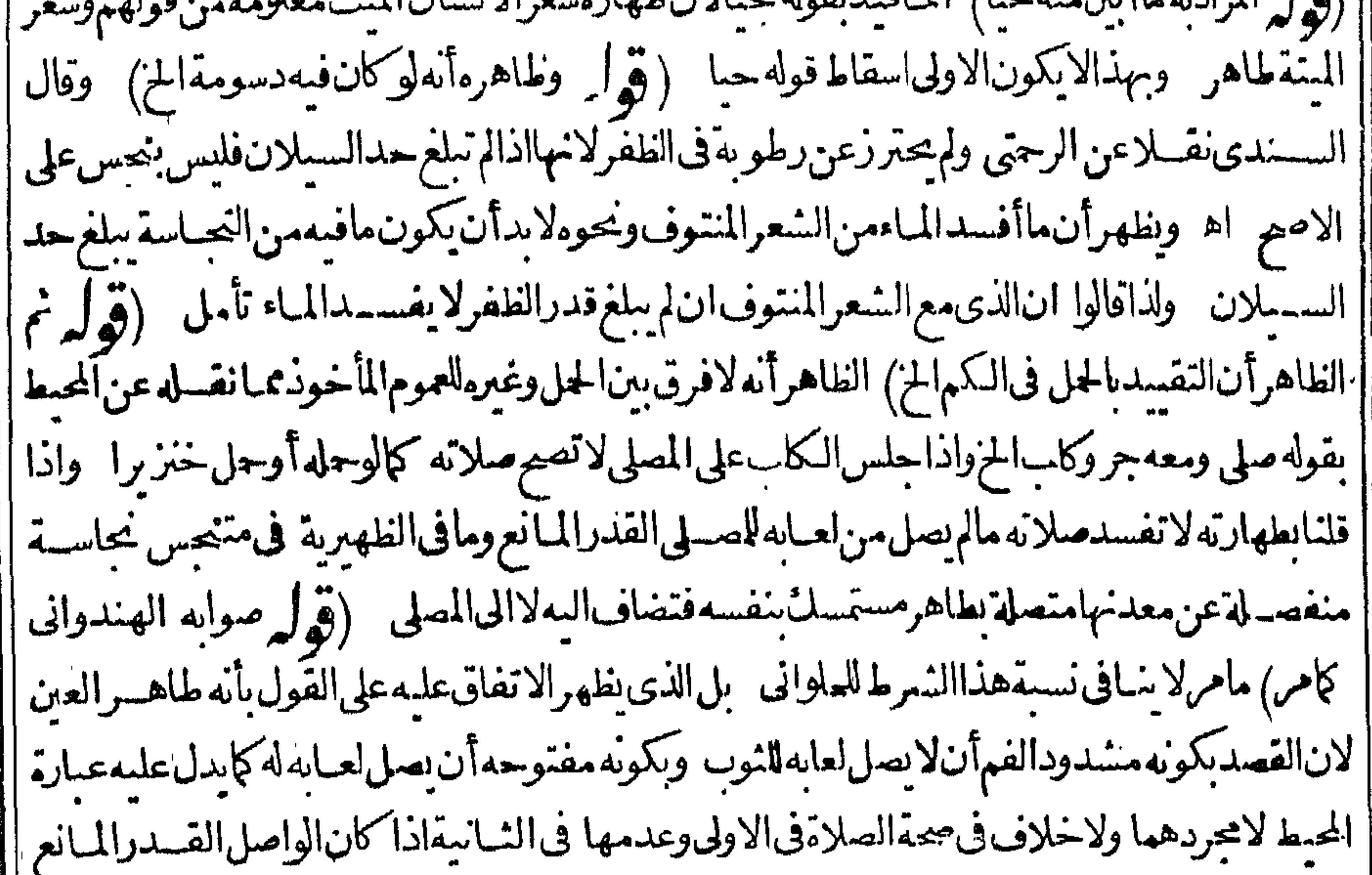

[[قولرلكن هذامشكل لان نجاسة عينهالخ) قديدفع الاشكال بأن المراد بنجاسةعينه نحاسسة حسع أجزائه ماعداشعره ثمان ماوقع فى طاهرالرواية من اطلاق النجاسية مقيد عبااذاأصباب المباحليده ||لاشعره علىماهوالمخسار (قول أىمنغيرفرق بين طبهاويابسها) الظاهرأن|المسرادبالرطب.ماحف | أولاحتى وجدفيه الدباغ الحنكمي ثم رطب باصابة الماءوليس المر ادبه الرطب قبله لعدم وجه الطهارة حمنتذ ||اذاكانت من ميتسة ولعل هذاهوالمراد الرطب فى عبارةالدروفلامخالفة حينئسذتأمل الاأن يقال انها | |اتطهرتبعاللسك (قرل وعندمحمد يحوزمطلقا) أىالتداوىوغيرملطهارتهعنسدهوقول محمدمشكل ||لان كسيرامن|الطاهرلايجوزشربه اه زيلعي وقال1فالنهرهذامدفوع|ذالكلامڨطاهــرلااليذاء| فسه بل كان دواءعلى أن المنع في ابن الاتان يمنوع فني البراز ية لابأس بالتداوى في ابن الاتان قال الصدر الشهيدوفيهنظر اه من اشتةالعمر (ڤول أنهلايظهرالاختلاف، كلامهمالخ)لايظهرالاتفاق |الافىاليقينىحقيقةلافيمايشمل غلبةالفلن كماتفيده عبىارةالحاوى الاتيبة (وهول ونقل الجوىأن | لحمالخنز برالخ) يظهرأن مانقله عن الجوى مبنى على قول الامام من عسدم جواز التداوى بالحرّم لاعلى || مقابله من الحوازولايظهر الفرق بن الخنزبروغيره والله أعلم

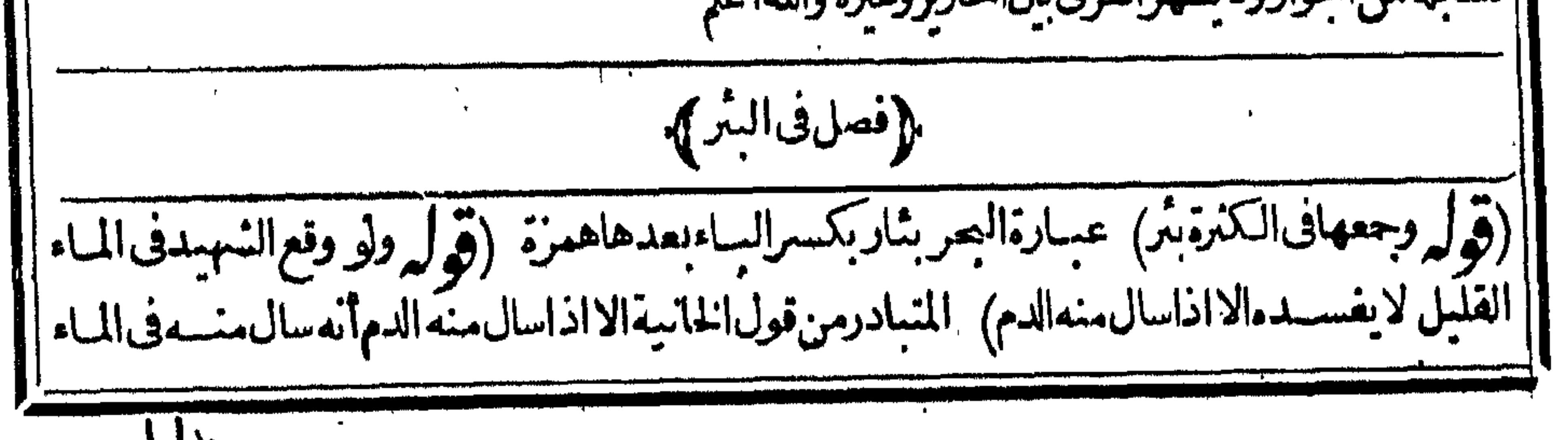

٣٧ بدليل ماسهيأتى فىالتجاسات أنه يعنى عن دم الشهبدمادام عليه فان مفادم العفوعنه ولوكثير ابالغاحد السيلان وأنهاذاانفصل عنهلغبرهلايعنى عنه فاذاالتي فى الماءلا يفسده الااذاانفصل منه ثبي أه فعلى هذا بكون قوله الااذا الخ احسترازاغما اذاسال منهالى المبالاعما اذا كان الخارج فيه قوة السيلان فانه مادام عليهلاننحس وان كان فيه قوةالسيلان وبدل لذلك أيضاماذ كره السندى بقوله الاالنهبدالنظيف اذا |مات وألقى فيهاولم يكن به شي من النعاسة ولاسال منهدم أوغير مفيهالا يفسد كافى شرح المنية ﴿ فَوْلَمْ أَو || ||السخلة) أىالحيةلاتفسدالمـاءلطهارتهاوطهارةرطوبةالفرج (قول|الشارحوقت|لوقوع) قال السمندى الصوابأن بقبال وقت اخواجمهلان مازاد بعدوقوعه الى حين اخواجه نجس لجاورة النجاسة ||وكا"نه أرادبالوقوع مدةدوام النجاسة في البئر فيعتبر آخراً وقاته وسيصرح بعدبأن العبرةلوقت ابتداءالنزح | واننايعتبرالنزح بعداخواج الواقع اه (قوا به وأشار يقوله متنجسةالخ)ولوقال الشارح الااذاتعذراخواجه | وكان متنجسا كغشبة الح لكان أولى فان عبارته بدخل فمهامالو كان عين النجاسة وتعذر اخراجهاوالمثال لايخصص(قوله أقول لمأروفي الخانية الخ)اذاجعل قول الشارح نع يندب غشرة الخ استدراكاءلى قوله لم ينزح شيءهم ملاحظة الاستنناءالمذكور بعده وأريد النجس المذكورفى قوله وان كان نجسا النجس حقيقة أوحكما وهوالمشكوك فانهف كمهأويقذرلفظ أوستكوكا والاولىز بادةأومشكوكايستقيركلام ||الشارح ولايكون مخالفالماتظافرعليه كلامهم(قول وقيل وقت وقوع النعاسةالخ)لكن على اعتباروقت ||الوقوع لانظهرفرق بينمسئلتي التعسذر وعدمه فالنالواجب في كل منهمانزج مقدارالموجودوقت الوقوع ||ولايبحب نزح مازادبعسدهوعلى اعتباروقت النزح فبهما يظهرالفرق بين المسئلتين وذلك أنهءلى تقسدير | عدمالنعذر يحب نزح للوجود وقت الوقوع ومازادبعدهقب لالنزح أوفي أثنائه وعلى تقدرالتعذراعا

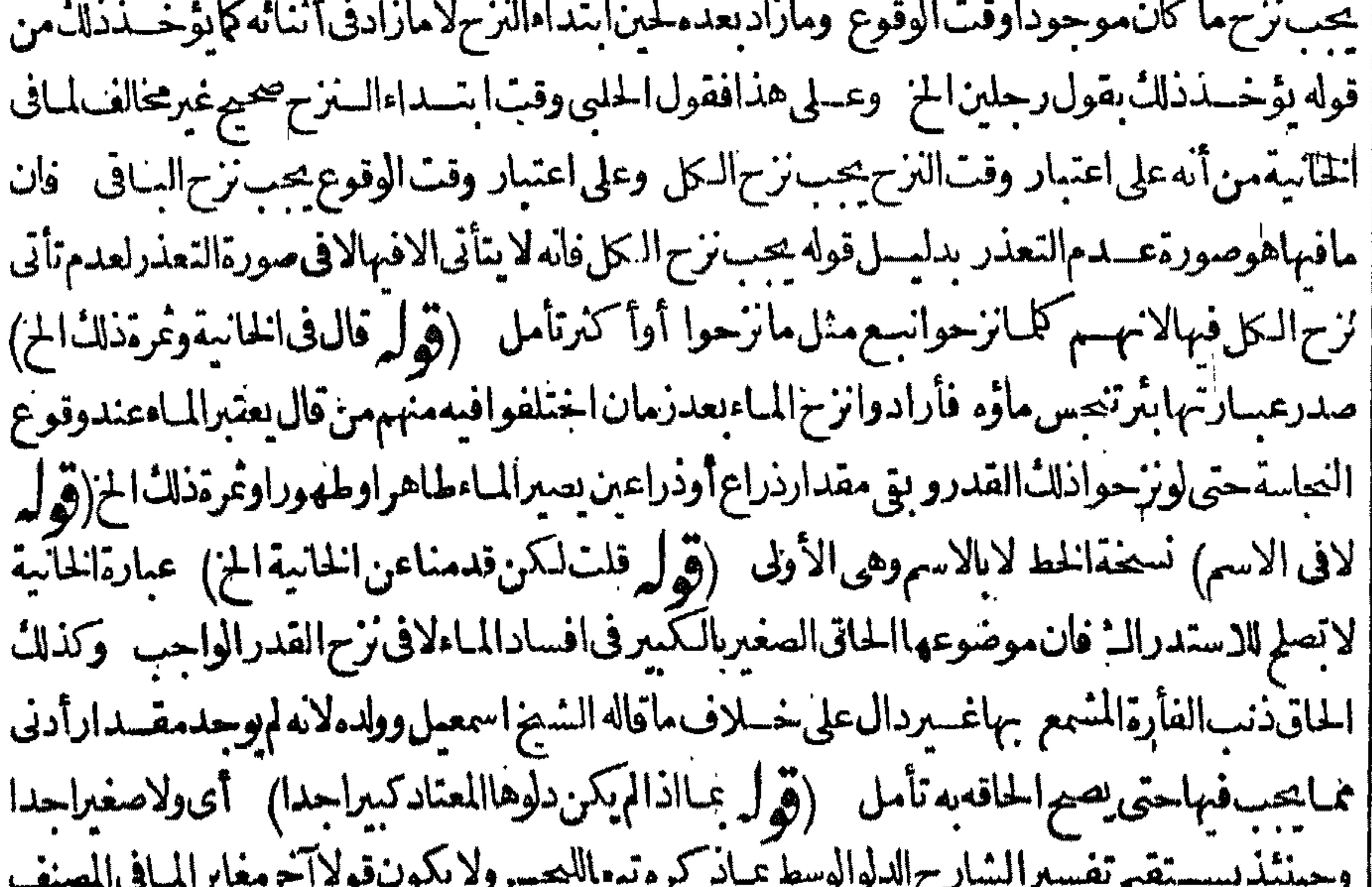

|| فان المقابل له القول باعتباردلو كل بثر كبيرا كان أوصفيرا تأمل (ڤول وان ما تت الفأرة فقط الخ)عبارة | |النهرافعشىرون (قول|الشارح وماعجن مالخ) قال|الرحتى هذاكنافىماسيأتىأنه لوتطهرلاعن حدث أوغســـللاعن خبث/بلزم ثعي اجــاعاوهوالمنصوص عليه في الصر وغيره فلعل اطعامه للكلاب تنزيه || على سـبسل|انـدبأوروايةضعيفة اه ومفادمجوازأ كلهالعنفيأيضـا لاناالعجن ليس هوتطهراعن

حدث ولاخبث فاصابةالماءللةقيق كاصابته للناءالطاهر اه سندى لكن كون اطعامه للكلاب تسنز بهاعلى سسبيل الندب أور وايةضعيفة خلاف المفادمن عباراتهم (تولمر ولهذاءبرعنه الشارح بقسل وجزمالج)فيهأن تعبيرالذخسيرة بقوله وعن أبى وسمف الخ بفيدأن عدم اطعامه لبنى آدمرواية |عنسه وأن المذهب الحسل فلايصم وجهالتعمير الشارح بقسل بل الوجسه ماذكره ط عن البسدائع |بصيغة قال.مشايخنايطـم[لكلآبالخ (قول فـلايستول=لميــهوانأقرهفيالبحر) لانظهراقرار || البحرمعرماذ كرمهم نقله اعتراض الحليةعليه واقرارماه تأمل (فول الشار ح أعادمن آ خراجنلام) ||

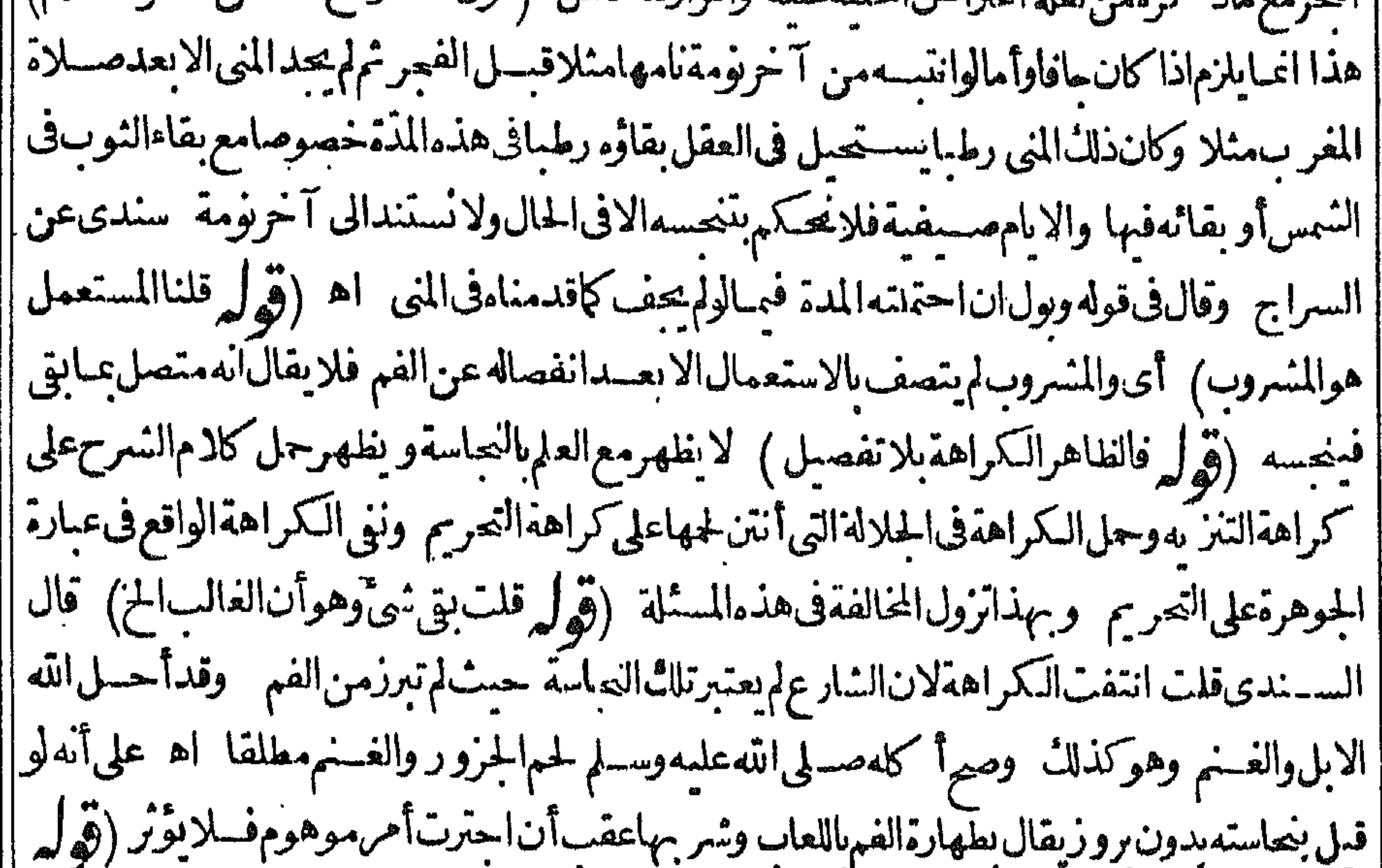

||لدخولها مضايق الست فأشمه الكلب والمساع) عبارة الحرلدخولهمامضايق البيت بخلاف الحمار ولولم | || تكن الضرورة نابتة أصلا كافى الكلب والسباع لوجب الحكم بالنعاسة بلااشكال ولوكانت الضرورة | مثل الضرورةفه. الوجب الحكم باسقاط النه اسةفلما نبتت الخ (قوله فلهذا قال فى كشف الاسراران |الاختــلاف(ففاله ) لإنظهرأنه(لفظي مع قوله لافي طهارته ۖ وأيضاًآزاله الخبث به على أحدالقولين يدل ا على أنه لاشك في طهارته اذالتحس الثابت بيقين لاير تفع الابطاهر يقينا(قول رعاية لقول زفربلزومه) هو ا يقول بلزوم تقـبـمالوضوء لانه لايحو زالتبم مع و جودماء واجب الاسـتعمال كالمـاءالمطنق ووجه ||الاصم†ن|لمطهرأحدهـحابدون تعمن وقدوحداذاجـم فلايضعرتقدمهأوتأخوه (قول لكن ينافيه ||قوله على المذهب الح ) وبنافيه أيضا أنه على هــذه الرواية لايطلب تقديم التبهبل المدارعلى الجمعونم || يذ كرأحدطلب|التقسديم علمها ثم|النظرالى طاهركلامه لاتينع من حمله على الرواية|الأولىأ يضا الاآنه [| لمـالم يصححها أحدلم يمكن حمله علمها واللهسبحانه وتعالىأعلم ولاياب التيم إ (ق) وقوله لاجهال اقامة القر به هومعنى مامرالخ ) ليس كذلك بل هماشيئان مختلفان كاهوطاهر وأحمدهسما كلف لعتمةالتبمكم يأتى (قول اذلايخني أن الحمرالخ) الاولى الاتسان الاستدرالـ لعدم صحةالتعليل (ڤول لاقصدنفسالصعيد) فيهأن قصدالصـعيدوهوعبارةعن النسقشرط أيضاكما حسابقا ويدل لذلك عبارةشراح الهداية فتحمل عبارةالم (کھلہ وهذا ، الاقرب

es G الاقربالىالاحتياط لمافيهمن الاحترازالخ) يظهرعلى أن الاستعمال يتحقق قبل الانفصال لاعلى أنه لاسمن الانفصال تحققه وقديقال ان القصد بهذه الاحتياط اذرعبابدونهابرفع يدهقول تمام المسيم || بهاتم يتمسه وقدحصـــلالاستعمال بالرفع ثمراً يتفى حاشسيةالنحرمانصـــه فمسهانه ان استعمـــل بأولَّ الوضع لايحزئ في باقى العضو وان لايستعمل بأول الوضع بالمباءفلا يكون لازما يؤيدهما فاله في شرح هدية | ابن العمادعن جامع الفناوي وقبل عسم بجميع الكف والاصاب ولان التراب لايصيرمستعملافي محله ا كالمباء ولذاعبر بعضهمءن هذهالكمقية يقوله والاحسن اشارةالى تحويزخلافه الاأن يقال المرادأنه

[يسرمستعملاصورةلاحقيقة (ڤولروالاستيمابشرط الخ) فيهأنهمن تمام لحقيق قفكون ركنا ا لعدم ووجهءنها وكونه شرطا يقنضي أنه حارج مع أنه داخل فبهافعلى هذا الركن هوالمسح المستوعب ا ||وقال ابن الشحنةفي كون المسح شرطا نظرفوي بل هــوركن وماوقع في كلام بعضهم من آن الاستبعاب | || شرط فالمرادبذلك أنه ممـالابدمنه ولعـــل المؤلف أطلق الشرط بهذا المعنى كذا نقله الســـندىعنــــه ا [[قهل هومعنىقوله فىالبحرالخ) ينظر وجهالفرق بينالوضـوءوالتيم وقديقال انالمسبرفىالوضـوء | || لمـا كانأصلااعتبرحصوله بأى كيفية بدون|عتبار|لاّ لة كلاأو بعضاوالتمهليا كان خلفاوفيهضعف | || اشترط فىمالآلة جمعها أوأ كنرهاتقويةله (قول أقول ذكرفىالذخيرة الهأشارمحمسال ذلك الخ)| || الذى تفىده عبارةالذخيرةأن موضوعهافىأصل الجوازلافى بيان ماهوالسنة وذلك انهذ كرأولامانقله | فى الحليةولفظه/يذ كرمجمدأنه يضرب على الارض طاهركفيسه أوباطنهماوأشارأنه يضرب باطنهمافانه || قال $\epsilon$ الكتاب $\epsilon$ ترك المسح على طاهركفيه $V$ يحوز وانمـايكون للامسح على طاهركفيـــهاذاضرب [[باطن كفيه علىالارض اﻫ ثم: كربعدأسطرمانقلهالشمنىولفظه لمهردنص هلالضربة بباطن كفيه

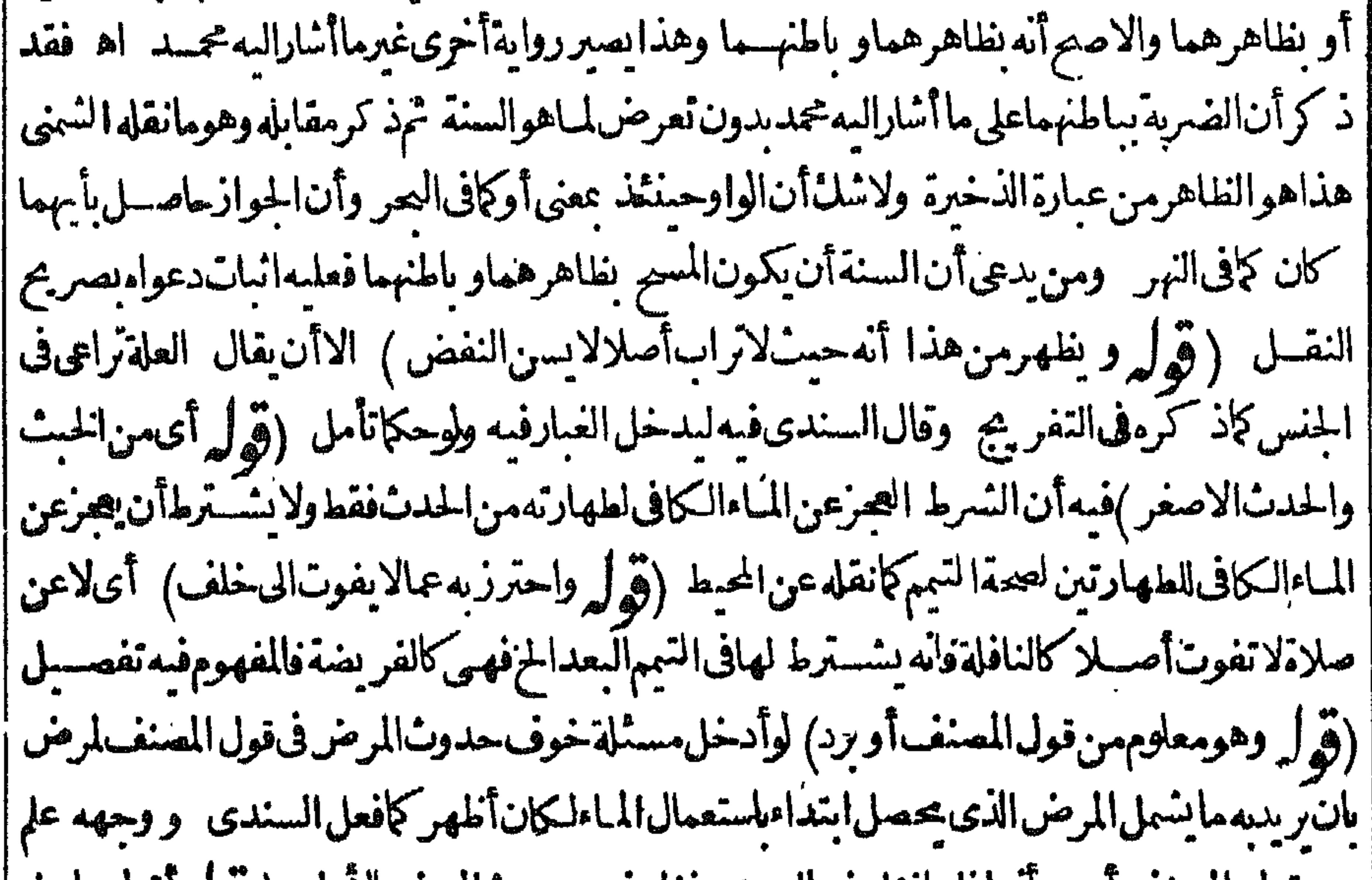

|| من قول المعنف أوبردانه اذاجار لخوف البرديجور لخوف حدوث المرض الأولى ( ﴿ لِمِ اقْوَلْ عَاصَلَ || الفرقأن زيادةالمرضالخ) فمهأن لحاصل الفرق الذىذ كره فى العرهوأنه لمـا كان المريض الذى | لايقدر على القيام أوالتحول يخاف عليهز يادة المرض فى قيامه أوتحوّله لمجعله الامام فادرا بقدرةالفير | خوفامن الزيادةشفقةعليه بخلاف المريض العاجزعن استعمال الماءبنفسه فانهلهدم الخوف عليه | من الزيادة جعل قادرابقدرة|الفيرلمدممايقتضى|السـمفقة علمهوان كان،اجزاحقيقةلايقدربنفسه

كالاول وحينئذلانظهرتنظيرالمحشىعليه نعربرد علىهمذا الفرقأن العاجزعن السعىالعمعةأوالج اذاوجدمن بعننه عليهلا يلزمه على قول الامامهع انه لا يلزمه مشقة توجب التخفيف عنه تأمل (ڤرلُّ |قال فى الفتم وكا"نه الخ) عبارته على مافى البحركا"نه لعسدم اعتبارذلك الخسوف بنساءعلى أنه محرّدوهسم ||اذلايتمعقوذلك فىالوضوء اه (قول أقول المختارف مسئلة الخف هوالمسيح لاالتبهمالخ) ماقاله لايرد | |على الرملى لانه بنى اشكاله على التهجيم الاول فيكون القول بعدم جواز التيم للعصدت للبردمشكلاعلى || هذا التصيم وان كان لهرمشكل على التصيم الآتي ولعل فصله منع اتحاءمافي الاسرارلان التصير |الآتى هوالمتتار تأمل ثمان كادمه يدل على اله على الاختبارا؟ تى لايكون ماهنامشكلاوهوكذلا : لانهلم | تنتقسل الوطيفة الى التيم مسل الى المسم الاأننانحتاج للفرق بسين التيم والسيم على الخفين هنا حيث ليم الاول لحوف البرد وأبيح الثانى لهمع أن كالمنهسمالا بباح الالضرورة فالامر مستكل على الاختبار الآتى أيضاتأمل (قول قلت وينبغى تقبيدهما اذالم تبلغ أقل من قدر الدرهم الخ ) يعنى اذا كان معه ماء | كمكنى لغسل بعض التحاسةلايلز معفسلهابل يصرفه للوضوء بشىرط كون الباقىدرهمافأ كنرواذاكان || الباقى أقل يلزمه الغسل والظاهر أن الباقى لوكان قدر الدرهم يكون كالوبق أقل منه لعدم المنع فى تل منهما | ||سن محبة العسلاة فيلزمه صرف المـاءلازالة النجاسة تأمل ( قول الشار ح وقيدابن الكمال عطش دوابه ||إلج) وكذا ازالةالنحاسة بخسلاف عطشسهأوالعجنن فانهما غيرمقسدين(لانالمفس تعافه اه من السسندى (ڤولرولعل وجهالفرقأن الشراء وان كثرتمنه الخ) هسذا الفرق طاهرفما اذا كان ثمن |المشل زائداعلى الدرهم وقلنابوجوب الشراءبه لعدم عدماتلا فالافيمااذا كان ثمن الشمل أقل من درهم | وطلب رب المباعز يادةفاحشــة لاتبلغ الدرهــم فاله لايلزمه الشراءمع أله يلزمه ادلاءالثوب اذانقضت

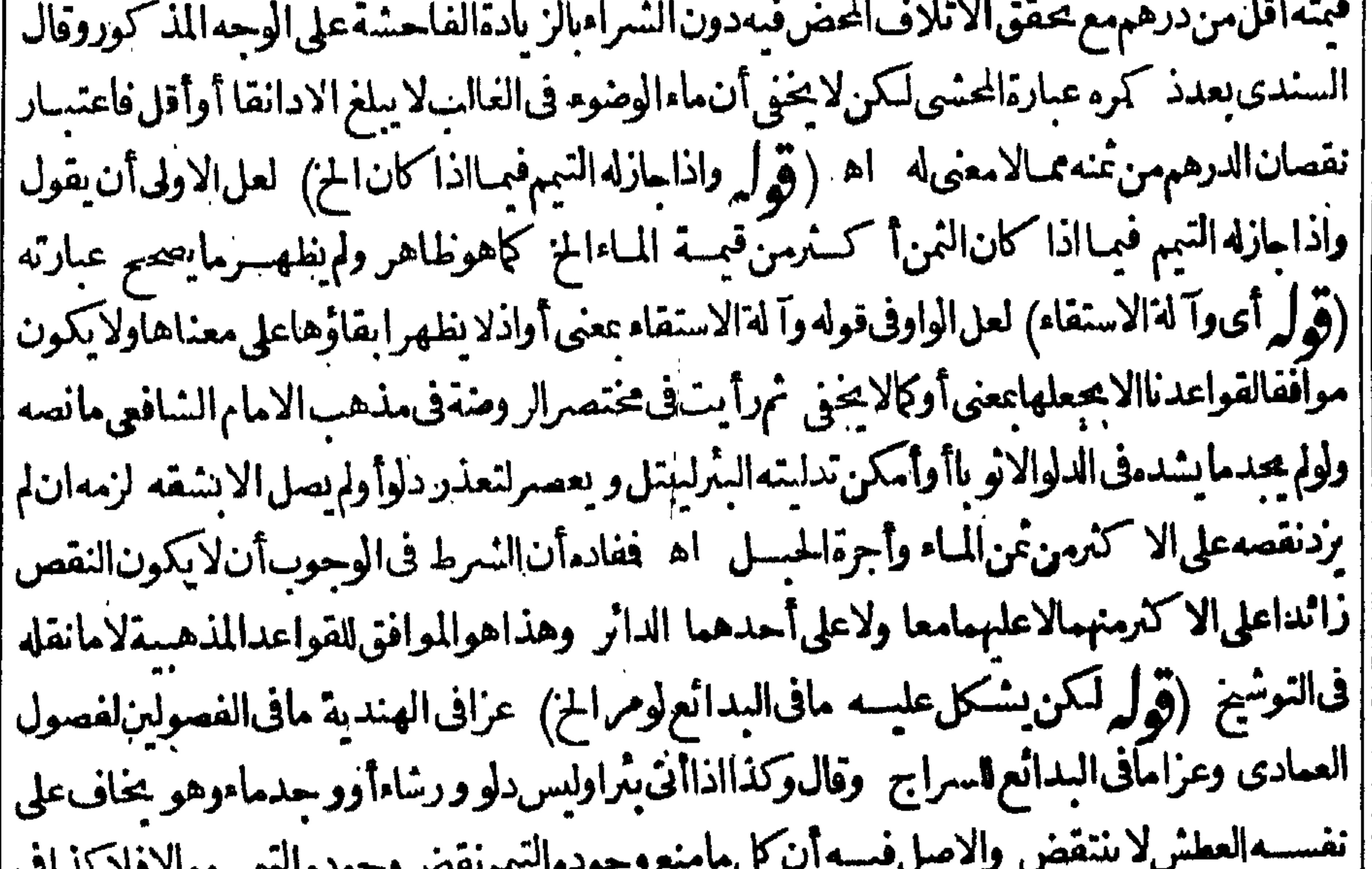

 $\Gamma$  $\sim$  .  $\sim$   $\subset$ ||البدائع اه فعلى هذا الاصل انمـأيكون اختلاف أسباب الرخصة مانعامن الاحتساب بالرخصة وتصير| | كاثن لم تكن اذاوجلد بعدوجودالسبب الثانى ماعنع التيم ابتسداء بقطع النظر عنهافعلى هسذا يندفع ا ا الاشكال الذىذ كرەفان وجودالمـاءالذى عليـــەالسبـع أوالعدولاعنع التيم ابتداءفلايرفعم بقاء وان | كانالخوف سبباآ خرفوجود كالعدم بخلاف مسئلة الشار حفان وجودالما ابتداء ينع التبم فينقضه ا تقاه

اإبقاءولو بعدالمرض ونحوذلك يقال فبماذ كرهفى البحر والسبب الاول فىمسئلة البدائع الذى هوعدم |الماءحقيقة وان كان غيرالسبب الثاني الذي هوعدم الماءمعنى الاأنه لاعنع التيم ابتداءفكذا بقاءتأمل (قوله فيفسدأنه ركن) أىوهوكذلك وهذاموافق لماتقدم كتابتهمنأنه ركن ولمبايأتيله فريبامن [أن|الاستبعاب من تمـام|لحقيقــةمخالفــالماقدمه من أنه شرط (قول والشـــعرعلى الصيح) أى غـــير| .<br>||المسترسل كافى الوضوء(قوليرليست بضر به لازب)من اللزوب وهو الشبوت واللصوق والقعط وصارضربة<br>|| [[لازبLعانيالازماناسا اه فاموس (قرل أى خلافالابن محماع) الذى تقدمأ بوشحاع (قرل فحرّك)

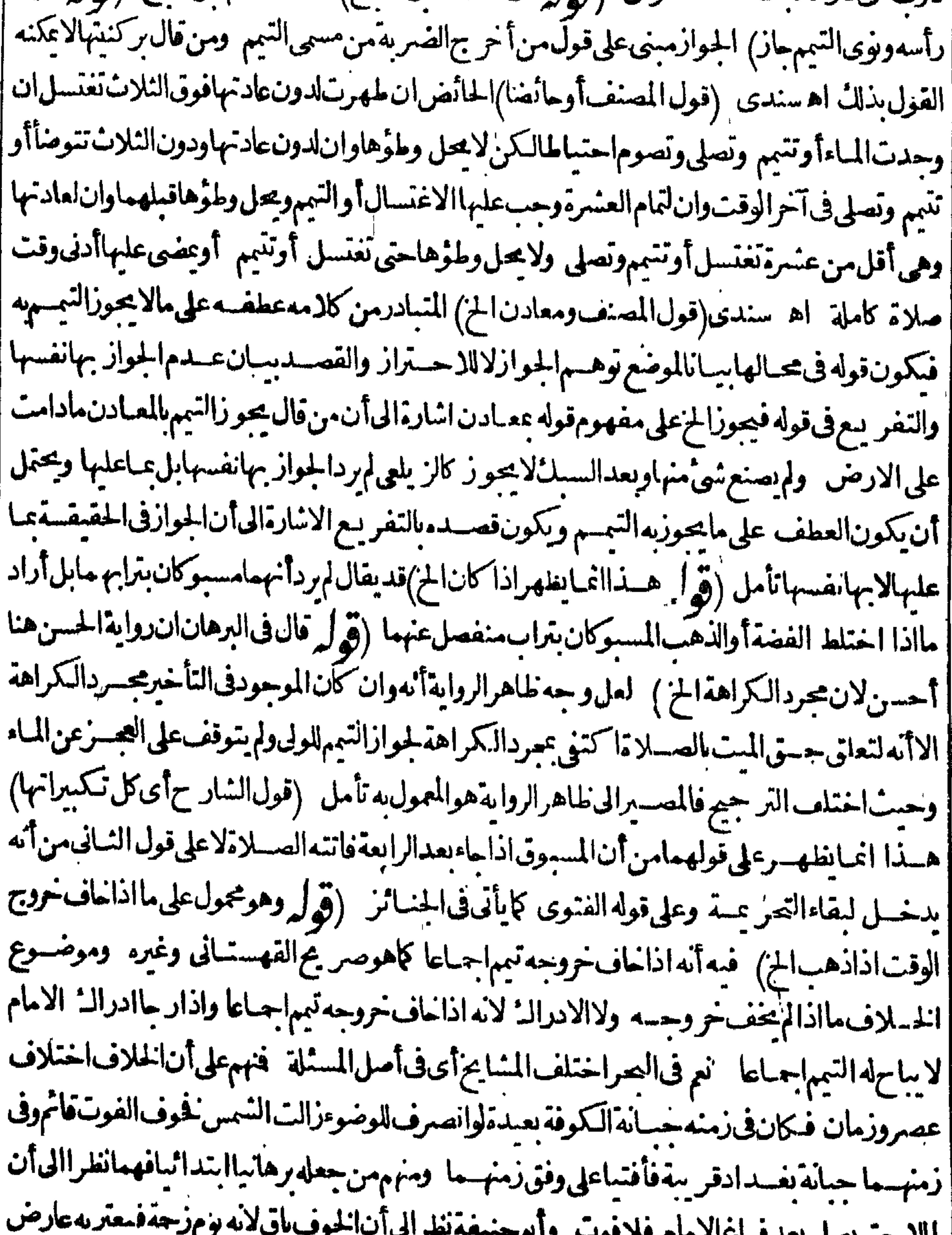

 $-2$ أنيف ملاته من ردسلام أوتهنئة ومنهمن جعله مبنياعلى مسئلة أخرى وهى أن من أفسد صلاة العيد |  $\sim$  $\overline{\phantom{a}}$ الاقضاءعليه عنده فيفوت لاالأسل وعندهماعليه القضاءفيفوت الهسل والاصم أنهلامجب عليه القضامعندالكل اه بحرباختصار (قول فينبغي العمل به احتياطا اخ)لكن قديقال ان الاحتياط هو || ||احمل بأقوى ؟ الدليلين وأقواهسماالعمل القول الصيم بالنسبة الى المقلدوبصلاته بالتبم لذلك يكون مصليا |

بدون لههارةعلى القول الصحيم وهو وان لم يكفر بذلك كمونه مصلبابطهارةفي الجمسلة فقدقيل بصحتها لكنهأم قبيم فلربكن أخسذا بأقوى الدليليين ولانه اذا عبارض جلب المصلحة ودفع المفسسد مفسدفع المفسسدةأولىوصلاته بالتبمحلب مصلحةاقامةالصلاةفىوقتها وتركددفع مفسدةالصلاةبدون لههارة وفَمَكُونَٱولَى سندىعنِ الرَّحْمَى ﴿ وَفِي الْمُحْمَدِاءَاللَّهُ الْسَالَاتِ حَمَنُ وَجِهِ بِمَالِحٌ كَستدفع الخالفة فيالوجه الاول الرادالذرآع ماكان فيه اصبح فانمة عندكل قبضة وهوعين الخطوة كاتقدم |له نظـــبره في أول|الساب وفي الوجــــه|لشـاني بأن|المراديمن|اطريق ويســارملايمن فاقـــد|لمــاءويســاره || فهومساولقوله من كل جانب ولمـافى الحقانق ۖ وحمنئذلا يستقيم ماذ كره الشيخ اسمعيل عن البرجنذى |ولاوجهلعدموجوب طلبهأمامهأوخلفهاذاطن قربه فيه والمقصودطلبه غلوةمن كل حانب طن قسربه فسهلاأنه يجب طلبهمن كل الجهات اذاطن القوب في جهة تأمسل (﴿ وَلَمْ لَكُنْ فِي الصِّرِءِنِ السَّرَاجِ ولوتيمهمن غيرطلب وكان الطلب واجبالخ) بحمل مافى الشرح على مااذالم يقس الطلب بان غلب على ظنه المنعوعـدمالاخبارترتفع المخالفـةيينمافىالشرحوبينمافىالسراج (ڤوليروالاقــربأن يقبال | ان كل وضوءالخ) لكن على هذاالجواب محتاج للفرق بين نية الطهار ةونية التيم حيث صيم التيم بنيسة |الطهارةلابنية|لتيم مع أن من الطهارةمالانسستياح به الصلاة كالوتيم لحوف فوت حنازة أوعسد فانه لانسلنفى تحققهامع عدم استباحةالصلاة بها (ڤرا مجمول على مااذا تضمن التأخيرفضيلة والاالح) | عبارةالصرفضسلة كتكثيرالجباعةلانهاذالم يتضمن ذلك لم يكن للتأخير فائدةالخ فقوله والاالخ أى بأن لم بتضمناخ (ڤول وتعنباءنالخسلاف) أى خسلاف زفر (ڤول وعليهفيشكل قولهم واءكان اسسافراأومقيم وجمالاشكال أنسن فى العمران صارعلى ماقرره كنايةعن كان في يوت المسدر ||أوالاخبية ومن كان بقرب العمران فيكون من ليس فيسه منحصر افى المسافروحينئذيشكل التعسميم السابق وأنتخبربانهمازال شاملالقيم فانمن خرج من مصرلاً قل من مسافة القصر مع عدم القرب |امنەيصدقعليەآنەليسڧالعمرانولاڧالأخبيةولاڧقريةوأنەمقىم (ۋالەلانەكانعالمـابەوظەر اخطأالظن) أىوالعالا سلسل بالظن بخلاف النسمان لانه من أضدادالعسلم(ق ل ووفق في شرح المنبة || الكبير بأن الحسن الح) على هذاالتوفيق بندفع التنسافي بين مافى المبسوط من نسبة عدم الجواز العسن | ومافى الهدايةمن نسبته للامام ثم ان التوفيق الذي ذكره الجعساص لايتأتى في عبارة الهداية والمبسوط | فانهماصر يحتان فى الخلاف خصوصـامع تعليل المبسوط للعسن بأن فيسؤاله مذلة وفي القهستانيءن |المحيط ان ظنسه أىالاعطـاءوجب الطلب والافلا وقال الحســن لايطلب فى الحالتين لله فلايناتى ا التوفيق للسذ كوربين رواية الحسن القائلة بعسدم الوجوب مطلقاويين رواية الوجوب تأمل (قهرل رقد | <sub>ا</sub> يقـالأرادبالرفيق.من معـــممنأهــل|لقافلة|لخ ) كوحـــذف قوله منأهل|لقافلةلتم|لجواب وبدونه لاسدفعالايراد (ڤولرفعـــلىماســبق) أىمىنجوازصـــلاتهعلىمافىالهدايةوعدمجوازهاعلى || مافىالمبسوط كافىالبحر (قول وقسدنقسل الوجوب فى النهرعن المعراج) عسارةالنهرواذاوجب ا | طلب الماء على الظاهــر وجب طلب الدلووالرشاء كمافى المعراج ولوقال حتى أستق ندب الانتظارعنــد ا الاسمهالمخشخروجالوفت وعندهما ينتظر وان حاف الخروج ككن لايجب كافى الفتروغيره اه فأنت | ترعاأنالوجوب فىعبارةالمعراج انمـاهولطلب الدلو وعـندمه انمـاهوللانتظار لمروج الوقت أى أنهما ا | وان قلابالانتظاروان خرج الوقت لايقولان ا نه واجب والامام قال بنديه أيضـامالم يخش خر وج الوقت ا
مع أن مافى الفحرلا يفيدذلك ونصه القدرة على المـاءعلكه أو ملك بدله اذا كان ساع أوالاماحسة أماملك الرفس فلالان ملكه اجزفتبت الصخر وعندالجصاص لاخلاف بينهم فراده اذاغلب على ظنسه منعه ومرادهمااذاظن عدم المنع لثبوت القدرة بالاماحة في المباءلافيء مرمعنيده فلوقال انتظر حتى أفرغ ا وأعطيك للاءوجب الانتظار وان حاف الفوات وأمافى غيرالماءفكذلك عندهماوعند ملافاومع رفيقه دلو | وليس معسمله أن يتمم قسـل أن يسأله عنسده ولوسأله فقال انتظر حـتى أسـتقى استحب انتظار معنده || مالم يخف الفسوات وعنسدهسما ينتظــروانخر ج الوقت وعــلى هــذالو كان مع رفيقــمثوب اه |

ww

|(ولمر استدراله على المتنالخ) فيه أن التفصيل في كلام المحيط عام للناءوا ؟ له فهواستدراله على كلام المصنف الذىموضوعه الماءوعلى مابناه عليه وهوالافتأخيره عنهماهوالافق تأمل (ڤولر كذارأيته ابخط الشارح) قصــدبمـاذ كرصحةوصف المعرفي السكرةلان اضــافة اسم الفاعللاتقَـــده تعريفا |(قوله وفسه أنه يلزم|لتصرف|لخ) فيه أنه اذا كانت ملك الغيرويعـلمأنه لايرضى عاذ كرلاءكمنـــه <sub>ا</sub> 'شرَعافهوداخل تحتَّقوله ولاءَكنهاخراجالخ (ڤوا ٍ قال ط ولايقرأ) أمااذا كان جنبافظاهـــر واذا كان محسد نافلكراهةالقراءةفى المحل النعس كرقول يشطرالفرق بينهو بينفاقدالطهور يزالخ) لعل الفرق قيام محل الوضوء فى فاقد الطهور بن فلابسقط فرض الوضوء لقيام محله بخلاف مقطوع البدين ا المخان أغلب المحل زال بالكليةفسيقط فرض الوضوءلفوات محله تأمل نهرأ يت فى السندى ما تصهلان فاقدالطهور يزبرجوادرال المطهر بعدذلك وهذاأعضاؤهلانعودالافىاليوم للوعودفلاتىكليفءليه |اه ومعـــلوم|أن $\mu$ لاكترحكم|الكل•أمـــل (قول وقال|ابن|الفضل $\mu$ لعكسفغم-ما) وجههأنالمسبل [| للشرب لوتوضأ بدر تفع الحسدث بهمع بقائد فيحصل الغرضان بخلاف ماسبل للوضوءفانه يفــني بشربه

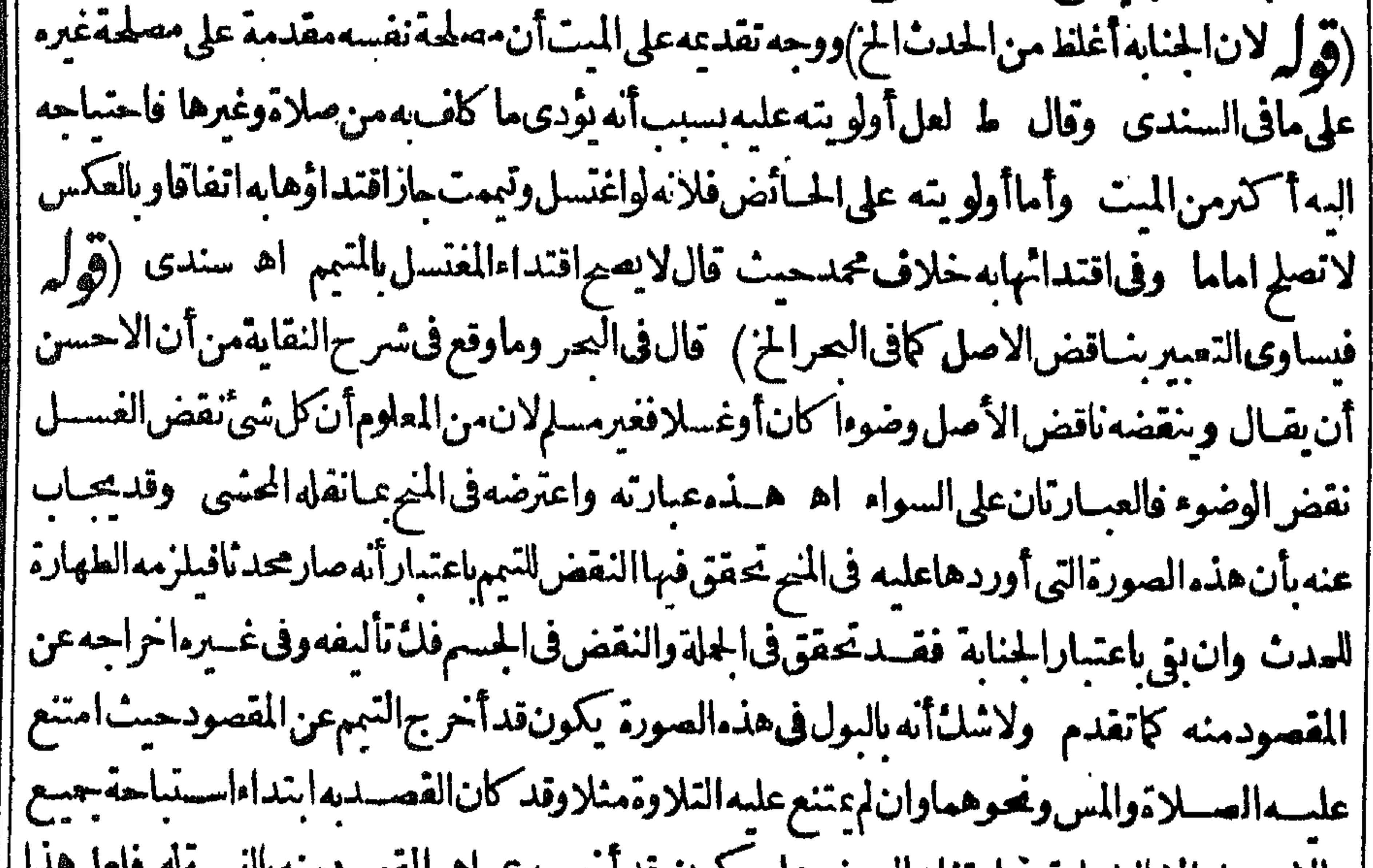

₩≨ اغتسل الجنب وبق فىءضومن أعضـائه لمعةوفنى المـاءللمنابه فتبمهلها ثم أحدثحدثابوجب الوضوء |وتبهاه فوجدماءيكني الوضوءلاللمة فتبممهان وعليه الوضوءفني هذه الصورة بتصور وجود الحدث مع |الجنابة وهذاالحدث وجبالوضوء سبب وجودالماءالكافىله اه فتأمله (قولم الخامس†ن يكني أحدهما بمفردمالخ) المنعين حمل كادم الشارح على الوجه الخامس لاالشالث كمافعاله المحشى اذالمقصود أأنالماءالذي وحسداذا كان كافىالطهرهالاأنه مشغول بحاجتهالتي منهاغسسل للعةلا ينتقض بهتهم الحسناوحوب صرفه للعقلاء بحردرؤيته عادحننا والجنابةأغلظ من الحدث قصارمعدوما فيحق

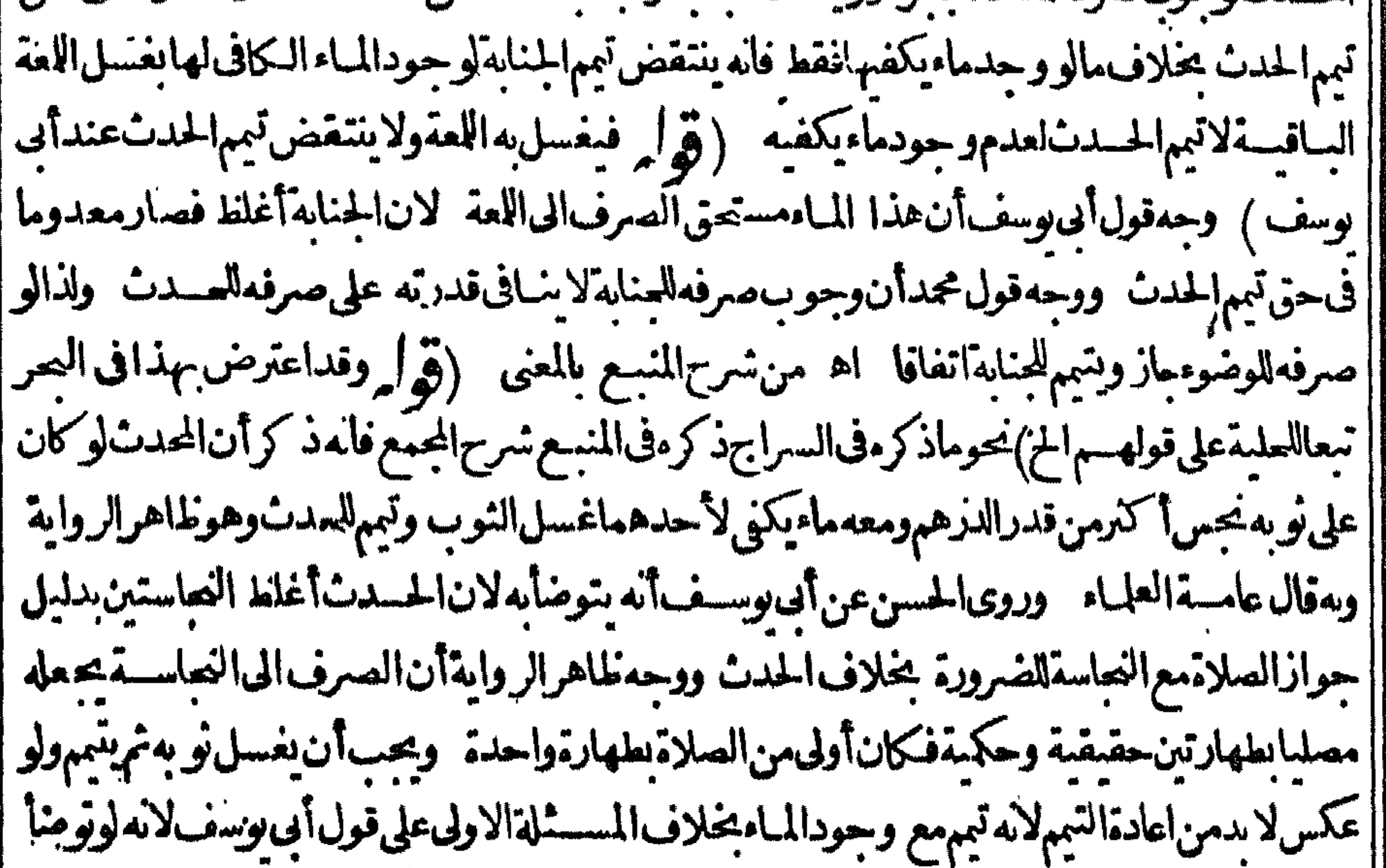

(ق له موبه بعلمهافى كلام الشارح أربذلك المباءلم تحزئه الصلاةلانه عادجنبابرؤ يةهذاالمباء اه فتأمله ||فكان الصواب الح ) قديقـال اذانقض مرور الناعس المذكور يكون نآفضـافى النـائم الممكن الاولى ||واذا كان مرورالنائم الغسوالمتمكن المتبهءن جنابة ناقضا يكون ناقضا بالاولى اذا كان متمكنا واذا كان | مرورالشمون جنايةالغيرالمتكن ناقضا يكون مرورمناعساناقضا بالاولى فساسكت عنهمأخوذمن كلامه || بالاولى تأمـــل (ق / ونقل فى الشىرنىلالســةعن البرهان.موافقة ابن الهمام ثم أجاب عنه فراجعها)نص | ماأجاب ه الشرنبلاني قلت لكن رعبا يفرق للامام بينهما بأن النوم في حالة السفرعلى وجه لايشعر بالمباء نادرخصوصاعلى وجسه لاتخللهالمقظة المشعرةبالماءفلم يعتبرنومه فحعل كالبقظان حكما ولان التقصير |منهولا كذلكالذىلميعلمالماء وهوقريب منه يؤيد قول الهدايةوالنائم فادرتقديراعندأبى حنيفةاه ونحوهفالكفايةحيث فال المسئلةمصورة فبمااذامرنائم علىالماماشياأوراكباعلىالدابةوهي تسير | والنوم حالة المنبى والسيرنادرخصوصا على وجهلاتخلله المقظة المشعرة بالمباءوكذاالغالب أن يكون مع الرفقسة ويشعروه وجودالماءولما كان الماءأ عرشي فى السفر يتكلمون وجوده وسادرون الى احوازه

||فالاوانىويجي منهسمأفعال تنبهسه لامحالة اذالنوم فسالة السسفر في غايةالخفة (وقول وهذا يدليانخ)| وقوله لكن يردعملى الشارح؟ مانماهوحكمسشلة الغسل الغىرالمنه صوص علم العبون مع أن الشارح حلى كلامه على الوضوء فالمناسب حينئذ لتشار ح حله على ||المسذهب فى الوضوءلكن ذكرمسكين حكم ااذاكان جنبا أكثره جر بح أوصحيح كاذكره المؤلف الاختلاف

الاختلاف فمااذا كان النصف صحيحاوالنصف جريحاوان الاصع التمسم ولايستعمل الماءوان الحكماف |المحدث كذلك كما فى المحمطوالذخيرةوالخلاصــة اه وذكرهفى|لخانبة|وضــاكذلك ثمَّهالوكــذااذا كان محدثاله وإحات فان كانأ كثرأ عضـاءالوضوءجريحاتهم ولم يستعمل المـاءوان كانأ كترأعضـائه صحيحاغسسل الصحيح ومسم الجريح وان استوى سكاموافيه قال بعضهم لايسسقط غسل الصحيروهو الصيم لانهأحوط اه فالمأخوذمن عسارةمسكينأن كمالتساوى فالحدث هوالتبهم ومن الخاسةأنه ||الجم وهذامافهمه الشار ح منهاوهذالاشل فيه فيكون المذكور في التن حكم الحدث في الاستواء أيضا إعلى أحسدالتصميمين والمذكورفى العبون تصييم آخر وحبنثذفالاصوب حعل المتن املاللحدث أيضا | بدون|خراجه عن لهاهره|ذلاد|عىله فتأمل (قول والمبتغى|لخ) نصعبارةالمبتغى يسد فروح يضره المـاءدون..اثر جسده يتبمهاذالمجـــدمن يفسل وجهه وقيـــل يتمهمطلقا اه (ڤول لان ذلك ينحصر | فيء بدركالحيض مع الصلاة الح) لايفله رهذاومابعد وبل هومن المعاقب تممن الطرقسين فان الحيض متى وجمدلاوجدالصلاةوكذاالعكس تأمل ويظهرأن المرادأن وجودالصلاةلاعنع وجودالحيض بل يتحقق الحمض أنناءالصلاة فمفسدهاولاتحقق أثناءه بخلاف الحيض مع الحسل مثلا (قالەفىي |لزمأ حداللهمين البينةالخ) اذلزوم البينمة على المدعى عندالقمدرةعلىهاولزوم اليمنعلى المدعى |عليمتنــدالصرعنهـا (قول فيتضوّرقبمـااذااذعىالخ) أىالافىعكس هذهالصورة واللهأعم والسالمسم على الخفين) (قوله وهذا) أي الاختلاف السابق(قوله الاولى ذكر معندالكلام على الشرط الاول الخ) لعل وجه<br>. [[ذكرَ هناأنه لايتأتىر و يقرحله منأعلاً الامع كونه وإسعاالذىالكلامفيه (قول\لشار ح ينبغيأن | | يصيرآ نما) قال فى الشرنبلالية فى تأثيمه نظر لا يخفى (﴿ أَي سَاءعلى جعله المُسْهور قسما لِمَنْ القهستاني اندنابت باسمارقريبةمن التواتروقالواعلى قياس قول آي بوسف يكفر جاحد ملذلك اه فجعل علة الاكفار ||عندمانالآثارفيهقريبةمن التواترلا كونالشهورقسمامن المتواتر (ڤول وكان الامام توقف فى افادته إذلك أولم يثبت عنسده الحز) الاصوب فى وجه عسدم الاكفارعنسده وأن وقوع الخلاف فسه فى الصدر || الاول وان ثبت الرجوع عنه يو رث شبهة دار تة للكفر وانكان منكر المجمع عليه والثابت بالتواتر كافسرا | وأبويوسف لم يعتبر مشبهة حيث ثبت الرجوع عنه ولايليق جعل الاكفار على قوله مبنياعلى جعله المشهور |قسمامن|لمتواترلمـانقله عن|لتحريرمنأن|لحقءــدم|لاكفاربانكارالمشهوراخ تأمل (ڤولرأى لايلزمأن محمل لهصورةالح) وقال عبدالحليمأى لايلزم تصوبر دبصورةمعينسة اه أىأنه لايحتاج المالتصويرلاأنه نؤ التصورالعسقلى وحينئذلايردمافىالشرحءن القهستانى تأمل (ڤولرلايشف المعور الماءالى نفسه) أى ماءالمسم لاماءالفسل كافى الامداد (ق له وفسائسية أخوجلوعلى ||مدرالشر يعةأن التقسد بالثغين الخ) في استعبد الحليم ايفيد اشتراط الثغانة في المنعلين لافي المجلدين وعسارتهذ كرالمصنف للموربين للانقاحوال يحوزالمسح علىهمافيها وقدم الاولى كعونها مختلفافيهافى أأالاصل فكان تقسد عهاأنسب وذكرالشاسة لاشتراط الثغانة فبهاأيضالكن جوازالمسم فبهامتفسق إعلىمأولاوآخرا وذكرالشالثةلان الجورب أعهمن كونه تخساأولا فعلمأن لذكركل فائدةولترتبهانكتنة كالايفــــني (قول اقول بل هومأخوذ.. كلام المصنف) أى حكم المسئلةفي ذاته وان كان مخالفالما ر

ه ۳

قال فى حاشىية صـــدر الشريعة (قول سلى الظهرقبل المثل) كى والعصر بعدهقبل وقت الحـــذت ||(ق1 ولاشــا أنالخف كمتصل) لعل حقه لان ترق الخف كمتصل فان المتصف بالكنرة أوالكبر || .<br>الخرقلاالخف أوأن الكلام على تقسد رمضاف (قو<sup>ل</sup> الرسغ) هوالمفصــل بين الساق والقسدم| ||قاموس (ڤول الاأن يجاب عن الاشكال بأنهم بنواذلك الح) لايستقيم هذاالجواب فانااذالم نصح منه | ||التيم للوضوء للزمه بغسل أعضـائمجيعا ولانكتني منه عسم خفيه بل الصواب فى الجواب عن الاشكال |

|| أن تصور عـالوتوضاً عــاءمسـخـن وفنى قبـل غـسل رجليهونـفاعهامامن استعمــال1لمـالمارد (قول || | لكن علمت الفرق بينهما وهوأنه يلزمانخ ) قدعلت مافى الفرق المذكور وأن من فال بعدم التبم لحوَف | السردانما فالسامسدم تحققه والمصرد وهم فبلزمه أن يقول بغسل الرجلين لابالتنم ولاسقاء لمهارتهما | تأمل (ڤول أىفلاينافىقوله ولاعبرةبخروج عقبه الخ) فيسهأن.ماذكرهالمصنف قول أبى يوسف | وماروى قول الامام كماهوصر يحشرح الوقايةللشنى ومحمديعت ولصحسةالمسح بقاءمقسدارما يعوز | المسيرعليه وهوثلاث أصابع فلاعبرة يخروج أكثرالعقب ولو بنيةالنزع على قول أيى وسف الذى مشى عليهالمصنف تأمل منالسسندى (قولالشبارح وكسذا القهستانىآبكن اختصار) عبارة| القهستانى وناقضسه خروج العقب الى الساق أى ماق الخف ويحتمل أن راد أكثرالقدم بعلاقة الحرثيبة | فان خلاصةالمنداولات أن خرو ج القدمنافض بلاخلاف وأماخر وج أكثرها أونضفها أوكل العقب أو بعضهاأوقدرثلاثأصـابـع من لههرالقدم ففسه خلاف والعصيم هوالاولكافى الكافى وأكثرالمشايخ| علىالاخير وهذا كلهاذابدالهأن ينزع لخف فحركه أمااذازال لسسعة أوغيرهافلانقض الاحماع ندر [[فى النهايةفتوهم بعضهمأن قوله وهذا كله الحزراجيع للخلاف المذكورفكما تهقال محل هذاالخسلاف اذا

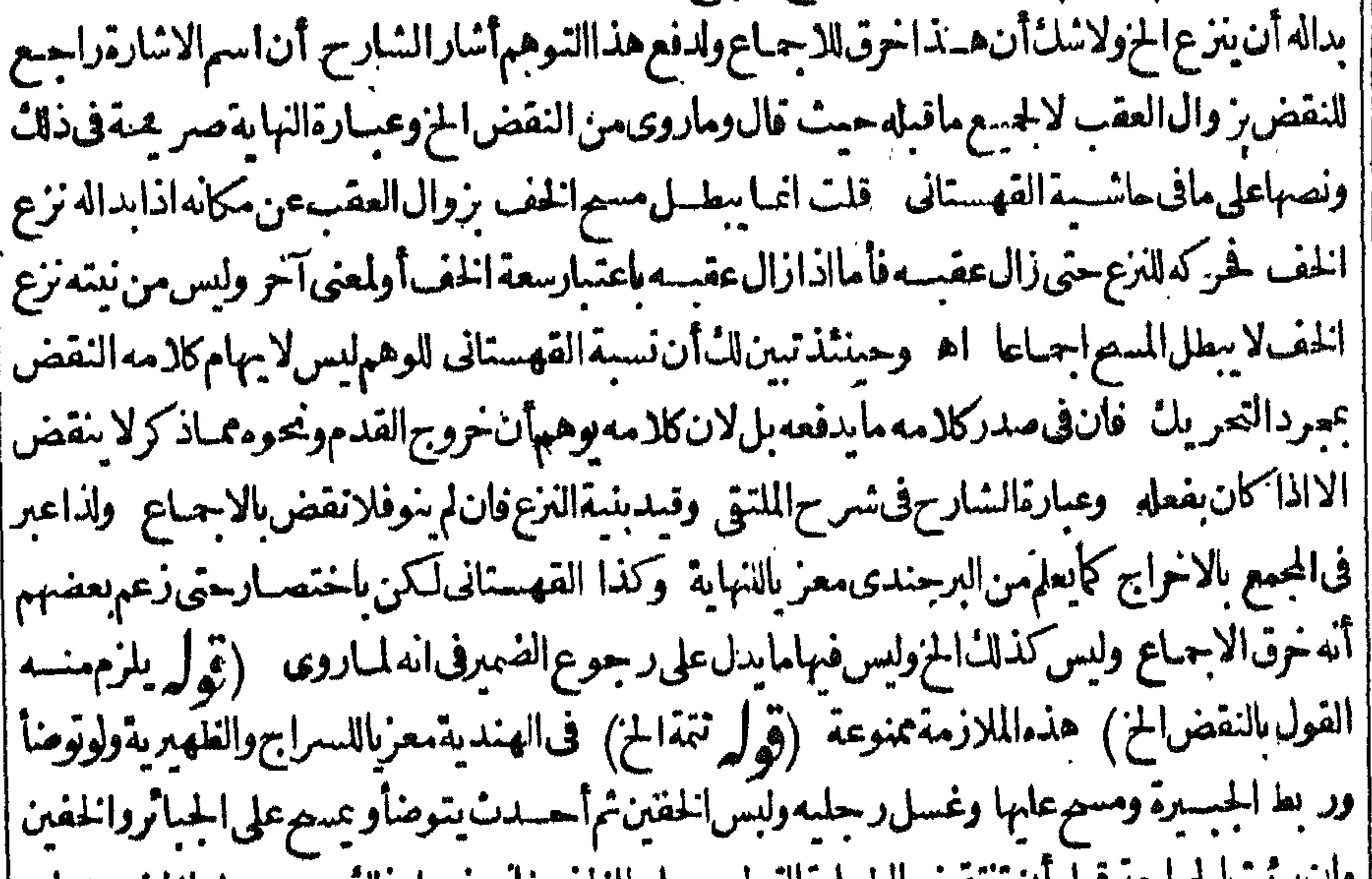

|| تأكير تساجر العه قبل أن تشخص الطهار والي لبس عليها الخف فانه يعسل ذلك وعسم على اللغسين وان | || برئت بعدأن انتقضت تلك الطهارة فعليه نزع الخف للهم وإعا أن الفرق الذى ذكره المحشى لايظهــر | فارقابين المسئلتين فان طهورالحدث السابق بالبر معتصقق فيهما ولذالزمه غسسل موضع الجباثر فيهمابل ا ||الفرق هوأنه فى الاولى تبين صدنه قبسل البرهان اللبس لم يكن على طهارة تاسة وفى الشانية تبدين أنه على واطهارة نامسة وقت الحدث وحينئذوالمانع منهفى الاولى فى التنارخانية عدم وجودشر طدفلا يصم عد

٣V ماذكرمن النواقض تأمل(قول ثم تحفف)أى ثمأ حدث (قول وفيهمسلةعيبة) وهي مالوسافرفلما دخلل فالصلاة سمقه حدث فعادالى مصر والوضوء فتمت مدة الاقامة قبل العودالى مصلاه فسدت قياسا لانفضا بهافى الصلاة لااستحسابا ولولم يتم حتى عادفلا كلام فى انتقال مدته الى السفر لكنه يتم الصلاةهنا وهي عجميةحيث عدمسافرافى حق المسيرمقيمافى حق الاتمام اه لكن فى العرقد علمت أن الصحير بطلان الصلاة رقوله معنامعدم حوازالترك الخ)لكن معدارادةهذاالمعنى أن القول بالوجوب عندالكل مقابل || لماقبلهمن القول بالوجوب عنده والفرضية عندهماوعلى ماقاله الحشى يكون هذاالقبل عبن القبل الأخبر | وحسنش ذلاتصيرمقابلته به وطاهرالمقابلة يقضى بأنهماقولان مختلفان لكن قديقال يكنى لصحتهاالمغابرة |الصورية وكاكن فاالاصدرمنهالعبارةالاخيرةوقائلاصدرمنهماقبلهإفجمع بينهما باعتبار ظاهرالمخالفة اتأمل ثم انمافى شرح المحمع انماأفادأن الفتوى على الوجوب بالمعنى الذى بينه المحشى وليس في هسذا قصيم قولهما بالفرضية وان الفنوى عليهومافى المحيط وغسوه لمسحيم قول الامامهالوجوب انمـاسحم ابه |واحبعنسده نع مافى العيون فسه تصحيح قولهما وأن الفتوى علسه (ڤول ولم يظهرنى وجسه هذا التفريع هنا)قديقال انهمفرع على قوله لأنه كالغسل لان اعتباره كالغسل ينو ضعفه فيفيد محمةامامته الاصحاءفصم تفريعه عليه (قرل وعن الثانى اله يحب المسمءلى العصابة الباقية) وجههأ نهاءنزلة خف (قولالشارح بلخفيه) يعنىلومسيمعلى الجبيرةوغسسل الصحيحة ثمقففش ثمأحدث ، فوق خق حازله المسح علىهمالان الرجلين مغسولتان احداهما حقيقة والائنوى حكم (ڤولر وهوأنه ليسخلفا ا عن غســـل.ماتجحتهاولابدلا) أى[يس بدلامطلقابل بدلاله بعض1حكام|لخلف كأفى|السندى تأمل باب الحلص (قال والاصل يطلق على الكثيرالغالب) فعلى هذايكون العطف من عطف المرادف ويحتمل أن يكون المرادىالاصل ما كانتحدوثه بدون عارض فتكون عطف مغابر اذالنفاس لعارض الولادة والاستحاضة لمارض المرض (ڤول قسلولاً عرةلهذا الاختلاف) قديقال نظهورهافى الايمان فيمالوقال بعد الانقطاعان كنت انضافعبسدى ويعتسق على أنهمن الاحداث لاعلى أنهمن الانجاس(ڤي ليرعلى طريق الاستخسدام قهستانى) عبارته وأقسله أىأقل الحيضأومدةأقله أوأقل المدةمن الحيضءلي طريق الاستخدام ثلاثةأبام النصب على الغلرفيسة على الاول والرفعءلى الخبريةعلى غيره اه واعلم انأقل وأكثر بعض مايضاف اليه ولايخنى أنه على الاول يصح أن يقال أقل الحيض بمعنى المـانعية أو | الدم كاثن فى ثلاثة أيام بلالز وم لدعوى الاستخدام وكذاعلى الثانى والثالث يقال مدة أقله أوأقـــل مدته بالمعسنىالمسذكو رئلانةأيام نعءلى الاحتمال الاول اذاقرئ للانة بالرفع احتيم للاستخدام اذالنلانة ليست حيضابالمغىاللذكوربل عنىالمدة تأمل (قول حق العبارةأن يقال الخ) لإيظهرمايوجب فسادعبارتهبل هي مستقيمة مساو يقلباقاله المحشى اذكملاتحقق قولك بعسدخر وج أقل الولدنحقق || فمولك قبل خر وج† كنرالولدوالنفاس مايخر جءقب؟ كنرالولد ( قول فتنقضىءدتهابتســـعةعشر شهرا الح) لإحتمـال1ن|الطلاق كان بعدساعة فلاتحسب تلك|لحمقــة وذلكءشىرةأيام|لاساعة ثم تحتاج الحائلانة اطهار وثلاثحيض (قوله والظاهرأن حكمهافى الاستمرار حكم المبتدأة) لمريظهرلى إوجهمااستظهره ثمظهرأن مرادهالمبتدأةمن لهاطهر صحيم فقط فهذه حبث رأثه صحيحا يكون حكمها

المكمهن لهاطهر صحيم فقط ويكون طهرهافى زمن الاستمرار خمسةعشر وحيضهاعشرة (قهرله أوآ أمىأووسطه (قول السارح أربعة عشىر) ثم لايجز بهافى أحدعشىر اهمن شرح البركوية (قدل لوافتى ا مفت بشيء من هذهالاقوال فى مواضع الضرورةالخ ) أى بان طالت عدتهم افعالجت فرجها بدواءحتى ا رأت صفرةمنلافهني حيض واناتميكن في أيام حيضها (قول الشارح قبل هوشي الخ) عبرعنه بقيل |اشارةالى ضعفه والراجح|نه عبارة عن|نقطاع|الدمو!لوانه بالكلمة (ڤول واستظهرفى|انهرالثانى)عبارته | مقتضى النظر أن يقال بحرمة مباشرتهاله حيث كانت بمايين سرتها وكبتهالا مااذا كانت بمايين سرته | وركبته كمااذاوضعت يدهاءلى فرجه (قول الشارح لدون أفله) يعنى لم يبلغ ثلاثة أيام سندى(ڤولر قلت | قديفرق بين تحقق الحيض وعدمه) |التعليل الآني من أن العودف العادةغالب يفيدعدم الفرق مع أن [الاصل أن الدم دم صحة (قول لانه لااغتسال على العدم الخطاب) طاهر على القول بان الكفار غير مخاطبين ||بفروع الشريعةفعللاوكاهرهأن على مقابله يكون حكم الكتابية كالمسلة ولذاقال الحوى عقب قول |الاشباهواذاانقطع دم الكتابية لاقل من عشرة حسل وطوِّها بجرد الانقطاع ولا يتوقف على الغسل لانها ||ليستمن أهلهمانصه ناء على أن الكفارغيرمخاطمين الفروع فى الفعل (قول ولعل وجهشر طهم الصلاة ||بدالخ) وقال الرحتى وجدانتظار الغسل في حل الوطءأن زمن الغسل من الحيض قبل العشرة فلووطشها |قسله كان واطنافى الحيض وكذالوتيمت لايحل وطؤهالانهالووجدت الماءبعدذلك بطل تيمهاووجب عليهاالغسل فيكون وطئهافى حال الحيض بخلاف مااذاصلت بذلك التيم فان حكم الشارع بعصة تيمها |حكم بخروجهامن|لحيض اه ســندى(ڤوليم بحرعن|لمجتبى)نحوهڨالكفايةوعزاءللمشايخوعبارتها || لكن ماقالوه فحق القربان وانقطاع الرجعـَـةوالتزوّجا تخرلافي جسع الاحكامألاترى اذاطهرت عنسد

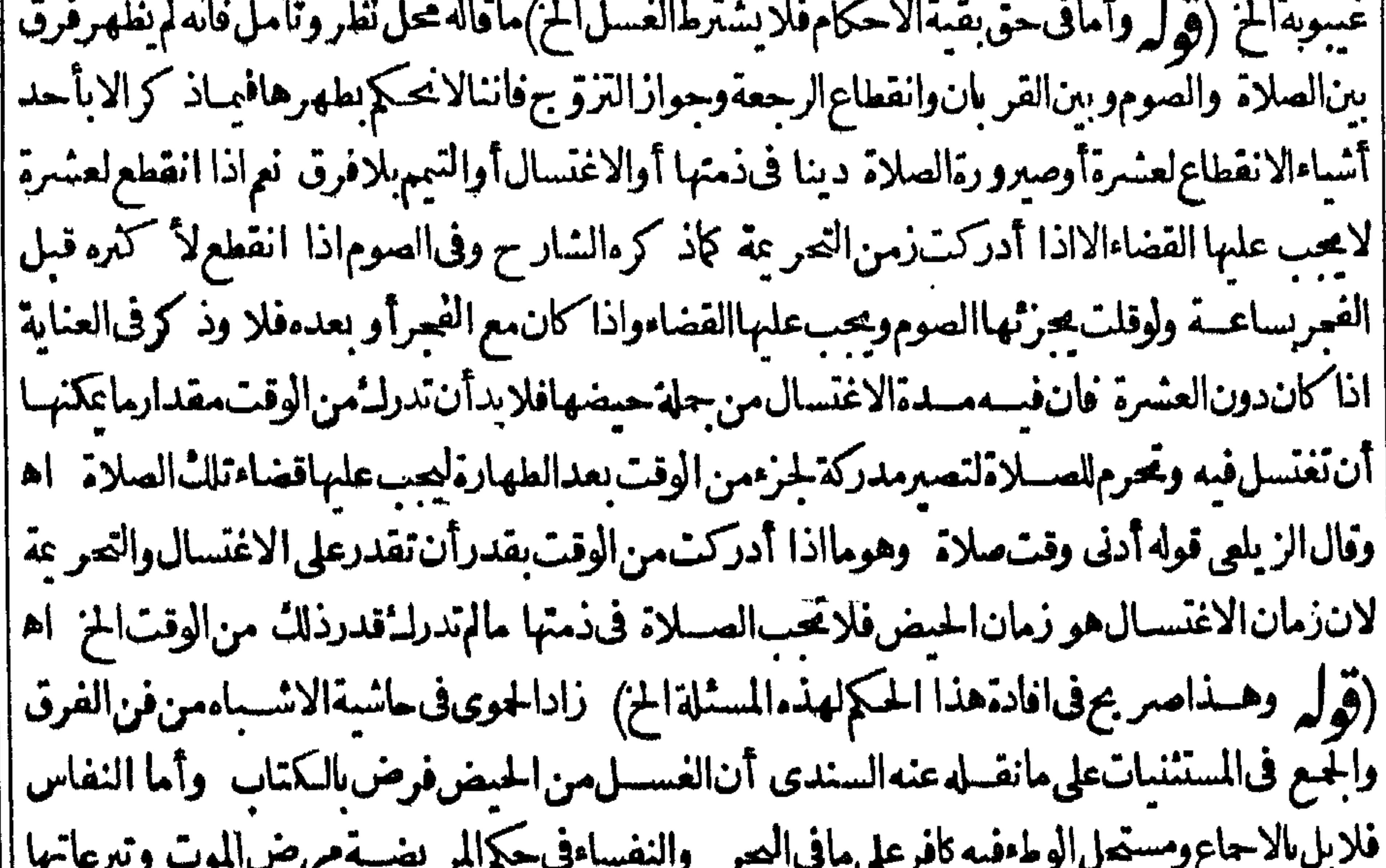

امن الثلث ووضوءالحائض مستحب لان الحيض يكثر فتنسى العنادة ولوكان حدها الحلدوهي نفساءلاتحذ | حتى تخر جء نفاسها يخلاف الحيض اه فعلى هذايكون الخلاف فى التكفيرانمـاهوفى وطء الحائض |لافىالنفساءتأمل (قول ويؤيدهظاهرالاحاديث) أىحيث اقتصرفيهاعلى تصدقهعـاذ كر ولم ينص ا |فبهاعلى تصدقها أيضا كقول والاولى عدمذ كرهذا القيدالخ) قديقال ان قصدالمصنف ببان عدم

钠母 منع دمالاستحاضةالصملاة ونحوهالاسان حكمه مطلقابدلسل قوله لابنع صوماالخ وهذا انمايكون بتشبيهه بالرعاف الدائم وقتا كاملاولوحذف لفظةدائم لايستقيم اطلاق قوله لاعنع الخ والاحسن جعل | قوله وقتا كاملارا جعاالى كل من المشبه والمشسبه به كمأن ضميرلا ينمع راجيع لكل منهماويكون مفهومه | أنه اذالم يكن دم الاستحاضة وقتا كاملا يكون مانعاللصلاةونحوها تأمل (ڤول وعليهفيع فى الدمفيقال | [[المخ) أويكون تعريفه شرعاهوتعريفه لغة (قول الشارح والافذات جرح لخ) قال الرحمي هذا || ناهر على قول أبي يوسف الذي حعل النفاس اسمـاللدم وأماعندالامام الذي يحعـله نفس الولادةفينيفي |

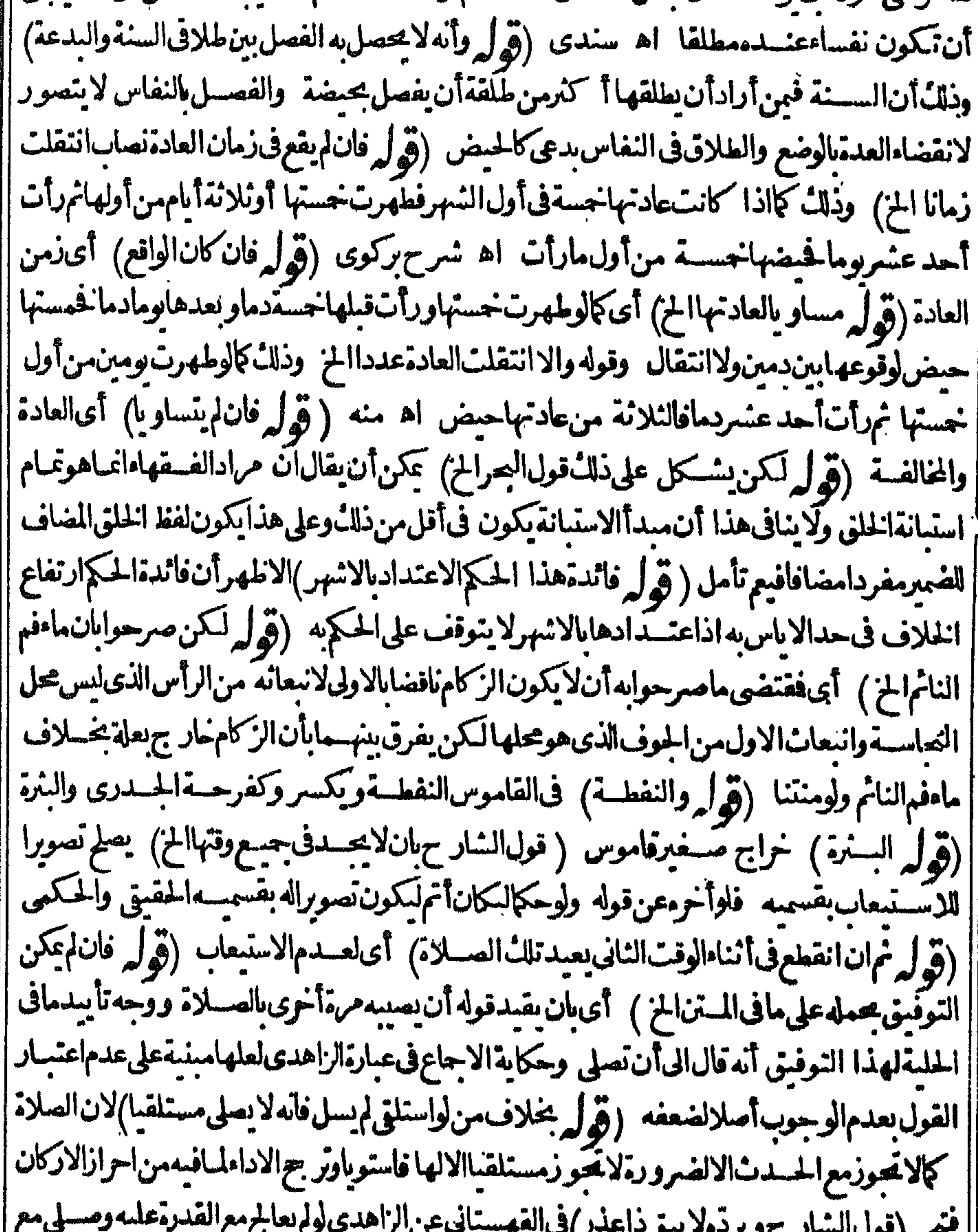

||السيلان لمعجز اد وفي السراج لو كان في حلقه جرح اذا معبد سال واذاأ ومألم يسل وهو يقدر على القيام | マノC ∾.  $\mathcal{L} = \mathcal{L} \mathcal{L} \mathcal{L}$ ||والركوع والسعود فانه بصلى فاعدا بالاعباء ومع هذالوصلى فاعماوركع ومصدجان وكذالوكان رجله | || جرح اذاقامسال واذاقعدام يسل أو كان اذاقام سلس بوله وإذاقعد استمسسك أوكان شيخا كبيرا اذاقام هجز || || عن القراءة واذاقعدقرأجازاًن يعسلى فاعسدافى هـذه المسائل وكذا المرأةاذا كان معهاتوب لايسستر|

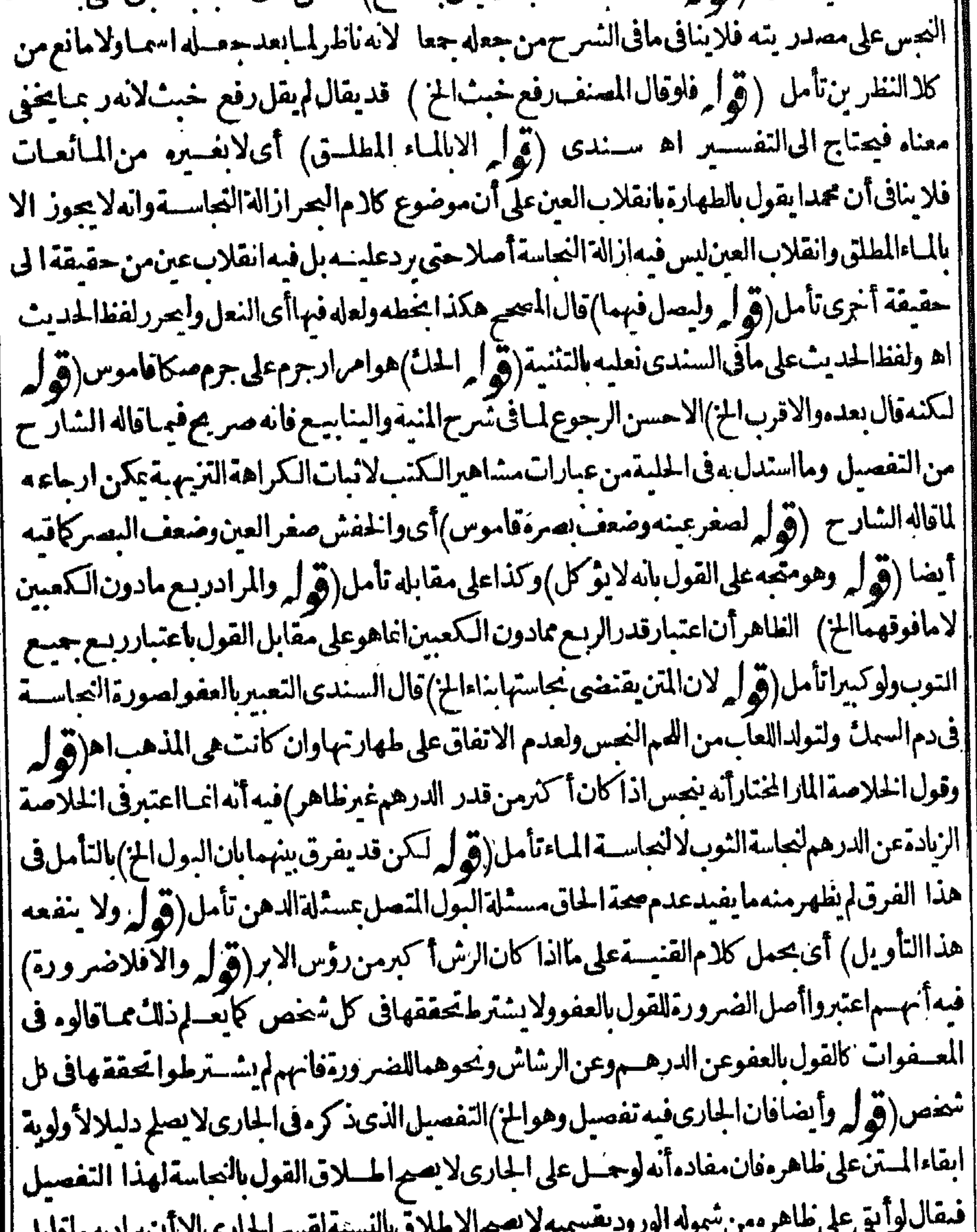

 $\overline{C}$ - پ سم سنوری الا است کراچیه ما کابل ال  $\sim$   $\sim$   $\sim$   $\sim$ ||العارى وعلى ارادة الجارى كافعل الشار حلم تفت الاشارة لخلاف الشافعى اذمستلة الخلاف تعلم بالاولى ||  $\mathcal{L} = \mathcal{L}$ | كاذكر المحشى والتفصيل فى الجارى قدنبه عليه الشارح مع حكاية الخسلاف فيه فياصنعه الشارح أتم || || فائدةمن ابقاءالمتنعلى علاهره (قول اماالشال فهونجس عنده المن اكريحكم على الثوب بالطهارة بجرد ||<br>|| وضبعه فى المياء ولا يتنجس الثوب بمخالطتيبه المياءالنجس الضرورة وفى السندى وأما الميادالثالث فهو || ملاهر

طاهرعندهمااذاانفصل أيضالانه كان طاهراوانفصل عن محل طاهروعندأبي حنيفة نحس لان طهارته |فىالمحـــل ضرورةتطهيره وقدزالت وانمــاحكم شرعابطهارةالمحـــلءنـــدانفصاله ولاضرورةفىاعتبار الماءالمنفصل طاهرامع مخالطةالنعس اه(تولم أماعلى القول الثانى)أى القول بان قلب الحقائق غيرنابت (قول هـذاسهومن الشارح الخ) القول بعدم وجوب الاعادة في الصورة المذ كورة نقله في الخزانة حيث | قال قلوصلى مع هذا الثوب صلوات ثم ظهر أن النداسة فى الطرف الا خولا يجب عليه اعادة الصلاة فلونقلها |الشارح كانأسلم اه سندى (ڤوا كن فيه نظر لانه يلزم عليه الخ) لانظرفانه على جعل الدم الرقيق ا ||ونحومن الجاسة الغيرالمرثية يكون تطهيرها بغلبة الظن طهارة محلهاوذالا يكون الابعدزوال عينهاوعلى |التقديربالثلاث لابدمن زوال الأثرأ يضا فى الدم للذكورونحوه فان من قدّر مهاانمـاقدّرم، اتباعاللغالب |وهذامن غيره كايأتىله تأمل (قول تبعالطهارةاليدالخ) عبارةط كطهارةالخ (قول كافسرهبه فى |البحروالفتح)وفسرالاثرفى المنسع بآلطع سندى(قول وطاهره الخ)أى للتن لاالقهستانى قان فيه التصريح | |بقيدأن يتتق الزوال (قول وجب زوال عينه وطعمه وريحه)|غيانظهرعلى القول الثانى المذكور فى المحيط || في مسئلة غسسل الشوب عن الخروالافلايفلهرفرق بين ريح الخروالدم تأمل نم ان مسئلة ودله المبتقاعا المسرطفهاز والالدسومة ولميشترط زوال الريح فلاتصلح مخصصة لهذه المسالة الابالنسمة للدسومة (ڤ ||وأماحكم يبعهافينبغي جوازه) فيهأنهااذا كاستنفير مائيةالمولدولهادم سائل فهي نجسةلا يحوزبيعها [العسمجوازالانتفاع بهابخلاف السرقين ومابعد فالمصورالانتفاع مفيحوزبيعه (ڤوا والفرق بين ||الوشمةو بينالسن الخ) قال السندىلقائل أن يقول ان الدم السائل لماتحمدوانحبس ثمة فهوءين النحاسة ||أيضاوأماعدموجوب غسل العين فيمالواكتحل بكحل نجس فلامرين أحدهما أنهلم يكنءين النجاسسة ||بل هومتنعس ونانيهــماأن غسل داخل العــمن واخواج الكمحل منهلايخاوعن ضرر اه والظاهرأن الحسديث المذكورلادلالةله على شيئ مسئلتنا (قول الشارح بل يستصبح به فى غير مسجد) أى بالدهن المتنعسلابود الميتسة اهسندى وبهيستقيمكلام للشارح(قولروهذآشرطفي غيرالبدن ونحوه الخ) لاحاجسةالىماذ كرهفانه داخسل تحت قول الشارح والافيقلعهآ كإيأتىله والمراد التشعرب التامهنسه (ڤول المتخذمن البردى) بالفتح سات قاموس (ڤول وينخلفه غيره مرارا بالجريات الخ)لايظهر في مسئلة |الغديرفانهلاجريان فيه ولذالم يكتف بجردالغمس فبملتحصيل سنةالتثليث فىالغسل كاتقدم فالاظهر |مايأتىعن|لسراج تأمل مرضل في الاستماء ). (قوله وابضافانه لايشهل مالوأصاب المخرج بحاسةالخ)فيه تأمل فان مافى المغرب كتعريف الشارح بقيدالصاسسة بالخارجةمنه تأمل (قوله بحمل الاول على مااذالم يكن مستأجرا) أى وحل مافى البحر على مااذالم يكن الجسدار لغير مولم يكن مستأجرا (قولم أولم يكفوا بصرهم)أوععنى الواوفان ترله الاستنجاءاتما | هوفيما اذالم يجسدساترامع عدم كف بصرهم تأمل (قوله استدلال على سقوطاعتبارماعلى المخرج الخ) | |لايخنى†ن.دخوللام|لتعليلهوالدليل فيكون|لكلامَ مسوقاللاستدلال،ليءدم كراهةالصلاة معه |بسقوط اعتبارماعلى|لخرجفني كلامهقلبويقالسقوط ماعلى|لمخرج يدلءلىءدم|لكراهةولوبدون| |استجمارمع أنه انمـاهوفيمـااذاحصل الاستجمار (قول المصنف كماكره استقبال القبلة) قال في الهداية | ( ﴾ - تحریر أول

ويكره استقبال القبلة بالفرج فى بيت الخلاءلانه عليه السلام نهيى عن ذلك والاستدبار يكره فى رواية لما |فيهمن زلـْ النعظيمولايكره فى روايةلان المستدبر فرجــه غيرموازللقبلة وما ينحطمنه الى الارض يخلاف المستقبل لان فرجهموازلهاوما يحطمنه يحط البها اه قال فى العناية بعارض هذاما جاءفى حديث ابن |عرأنه علىهالسلامةاللاتستقبلواالقسلةبغائط أوبول ولاتستدبر وهاولكن شرقوا أوغربوا أحسبانه |محول على أن المراديه أهل المدينة لانهم اذااسندبر وهاصار واستوجهين الى بيت المقسدس فكان مكر وها | || اهفعلى هذاالجواب يكره استقبال الحرم المدنى أيضاوان لم يكن متوجها نحوالقب لة وكذاعلى ماعلل به |الروايةالأخرىمن را النعظيم(ڤولر وهسذايقتضىالنحريمفليحرر)ماسيأتى محمول على مااذااعتادمد الرجلالهافلاتقبل سهادنهلان الصقيرة تكمون كبيرة المداومةفلا ينافى ماهنامن كراهة التنزيه (ڤرُل انمهسذا يغنى عنه ماقبله ) نطهراً نه لااغناءلانه فى النقب المطلق وماقبله فى المضاف الى الفأرة ونحوهاولا | يلزمهن الكراهــة فىالاول الكراهــةفىالنانى ( قول قيدذللـَّ فىالغزنو يةبقوله والهواءيهبIلخ) |مقتضى تعليل السندى عدم التقسدونصه خشبة تلوت بعض المارةومن فى الخسة ولوبر اتحة التعاسسة |(قوله لفظه كافى البرهانءن†بىداودالخ) أفادالسسندىأن ماذكرهالشبارحأخوجــهالترمــذى والتسائي وان أباداودزادبعدمستحمه ثميغتسل فيهوفى رواية ثم يتوضأفيه الحديث اه (ق ل وعليه افهومندوبالخ) فيهأن ينبغى عند الاطلاق للوجوب غالبا فهى موافقة لماقبلها (ولروينبغى أن وغسافىالمحل الخ) هسذاانمايظهرفمااذااحتشى بعدالوضو دفعالر ببةالشسيطان ومذهب الشافعى |موافق للذهب فى انتقاض الطهارة نظهورالرطوبةعلى الطرف الخارج ويقول الشافعى بعدم صحسة |صلاةحامل.اانصل طرفهالداخل بنجاسةبدون|تصال طرفهالخارج مها (قول|الشار حو يشترط ازالة and the set of the state of the set of the set of the set of the set of the set of the set of the set of the s

مطلب ادامسةمدالرجل جهةالقبلة رتبه الشمادة

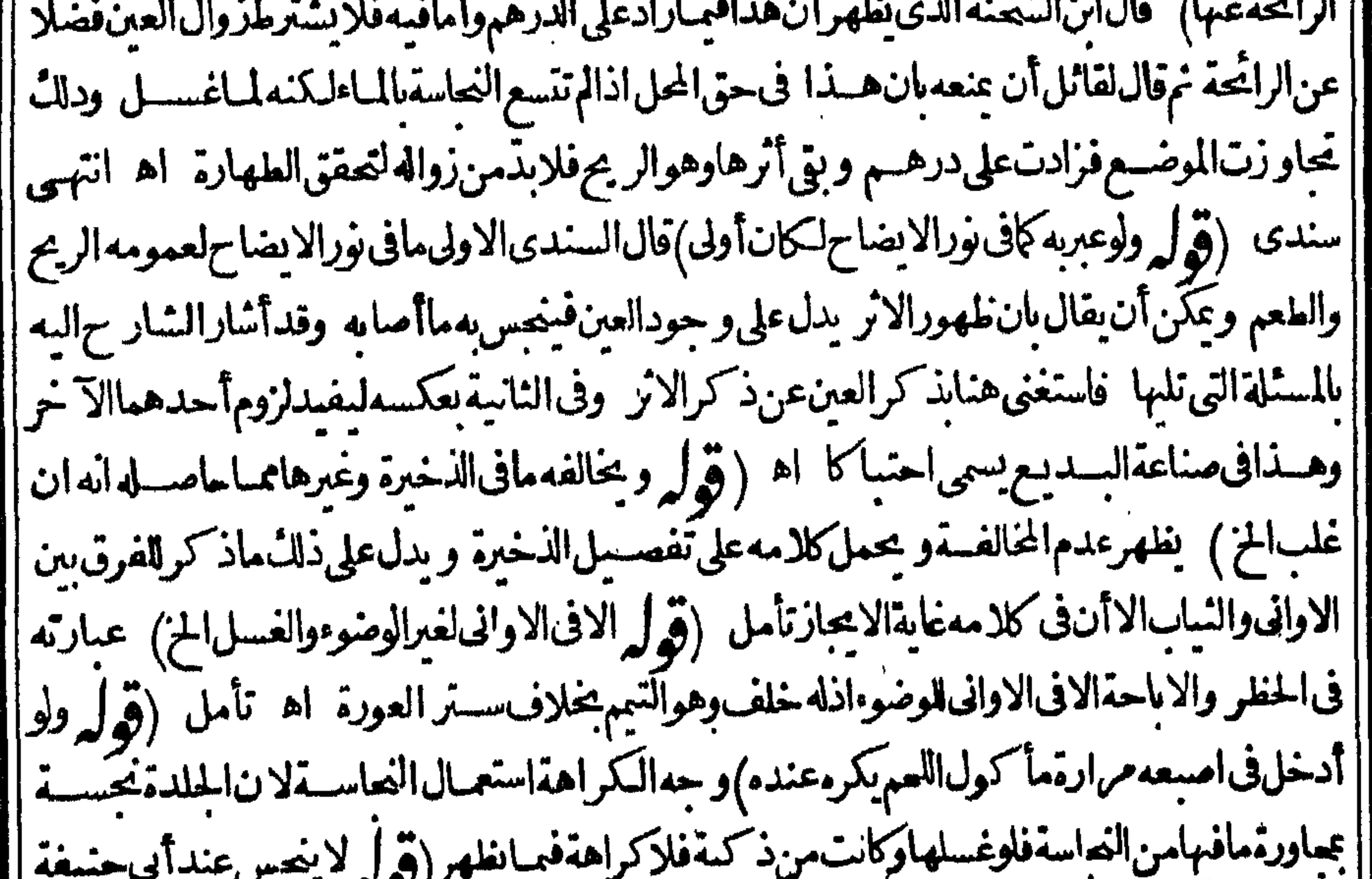

||وأبيوسف) وأماعندمحدفينجسلان الماءالجارىلانفس لان بعضه يطهربعضاوهذ الايكون الاللاء| || عندهلان المائع كالايطهر التجاسةعن البدن لايطهر بعضه بعضا اه سندى(قول واذانقل فى التتارخانية ا | أندطو بةالولدعنــدالولادةطاهرة) عبارةالسندىوكذلكرطوبةالولدعندالولادةالخ ولعلهاأولىفان| |التعليل|الدى:كرەغـــيرطاهرتأمـــل (قول وهوقولمحمــدوالفتوىعليـــه) للضرورة كمااذااختلط ا السرقين

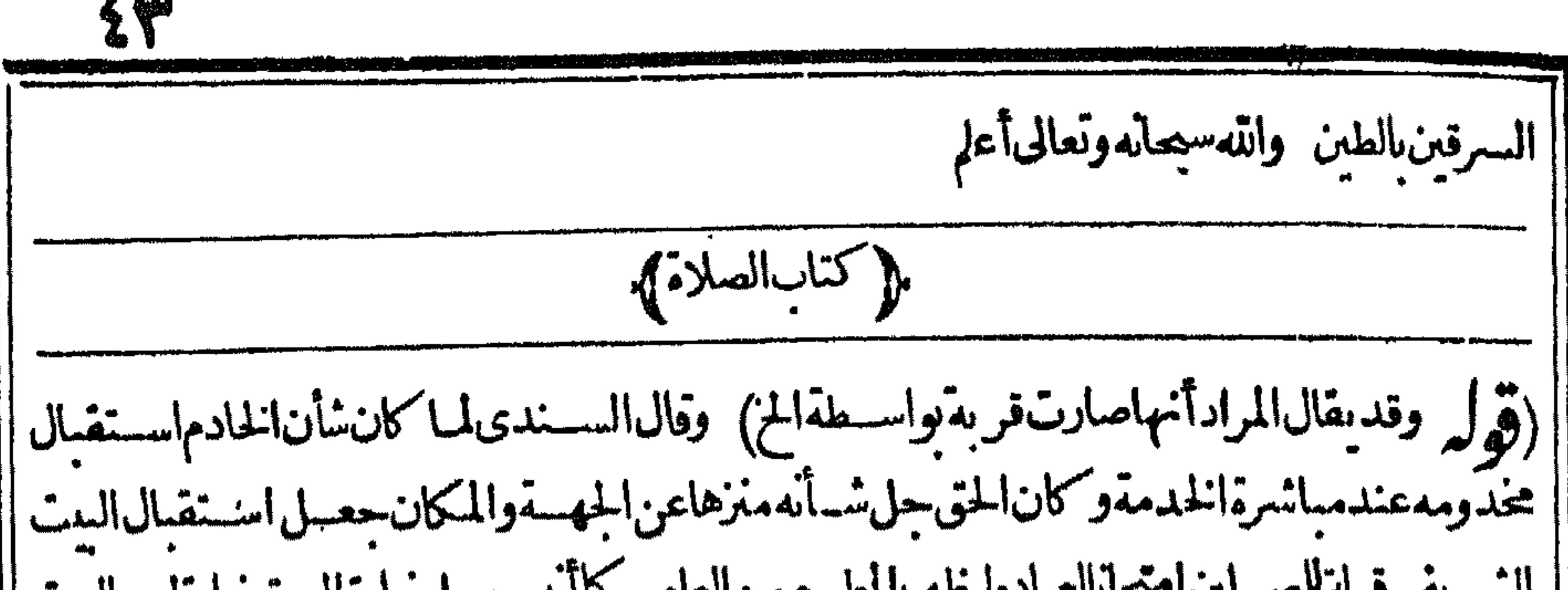

|| الشريف قبلةللمسلين امتحانالعباده ليظهر المطسع من العاصي كماأنه جعسل زيارة البيت زيارةلرب البيت |فعنى كونهاشرعت واسطةالكعبةأنه أمر بعبادةالله تعالى بهذهالعبادة واسطة استقبالها (قرله ا منهلانه من متعلق التصديق)فيه أنه حيث كان من متعلق التصديق لم يكن منه بل من متعلقه (ق ل وان |كان عيسويا) منسوب الى عيسى الاصغهانى البهودى ( قول فقوله بعدذلل والافالجزءالاخيرتكرار) أحاسالسسندى عن التكراربأنه ذكرقوله والافالجزءالاخبرمع شمول قوله والافجزء اتصرلي مالاداء |لدلبنىعلمه فائدةوهومااذا أخرصلاةالعصرالىوقتالتغــبرفالهمحوزأداؤهافمدلان السبب هوالجزء| الاخير وهوناقص وليبنىعليها يضافاندةأخرىف حق من صارأهــلافيهكماأشاراليه الشارح بقولهحتى تعجب على مجنون ومغمى عليه الخ اه (قول الشارح بجرم) أى غير الجرء الاول (قول المستف فالجرء الاخير ) اوردعليه فالصرقبل الاذان من بلغ أوأسل في الجزءالناقص لايصح منه في القص غيره وأحاب عنه فانظره || (ق ل لانه لانقصان فى الوقت نفسه وانمـاهوالخ) مقتضاه عدم الاضافة لجسع الوقت الذى الكلام فيه بل | الامتافةالىالجزءالأخير (قول التفاهرأنأولهاوجوباالعشاءلان الح) كالهفهمأن المرادبقوله وجوبا ||الوجوب ععنى النبوت فى النمسة مع أن المرادبه وجوب الاداء (و أله جواب سؤال الخ) الاطهر أن يقال || الهجواب عمـابردعــلىقوله وأقل الخس وجوبامن أنهاذا كان كذلك كيف ساغ رله صيم ليسلة الاسراء | || وكمغ قرل القضاءأ يضا وحاصل الجواب أن الوجوب وان كان نابتالا محس الاداء ولاالقضاءقسـل العلم | بالكيفية والوقت كن أسلم في دارا لحرب وعلم بالنسرائع احبالاتحب علىه ولايحب علىه الاداءولاالقضــاء | (قول لكن الالمهر الاول لانه بالفتيريقتضى الأمراخ) اقتضاءالتكليف الأمر لايستلزم حصول البعثة || أىآلرسالة فاله قبلهافى مقام السوةوينأتى الأمر الملحس به حنشبذب لى يتأتى التكليف والأمرقيلها | | باعتبارأ نەشرع من قبلناوهوشرع[ننا فهومأموربەباعتبارأ نەشرع وان{سمثفــلامانع من تفســبره | ||بمكلف تأمسل (قول الاولى من روالها) يظهروجوب التأنيث لوجوب مراعاة اللغظ فى المؤنث المجازى |عنسدارساع الضميراليه (قول وقدقال فالصولايعدل عن قول الامام الى قولهما)هذاأ حدطر يقين | والثاني|ان|الدارعلىمار جموه وقدر حخل من قول|الامام وصاحبيه بالفاطيعضها|أقوىمن بعض(قى| || لكن ردأن الغلل لايسمى فبأالابعدالزوال) قديقال انه ألحلق عليه بعدالز وال ولذلك استنناءمن المثلين فلم | يعللني على ما يوجد من الغلل قبل الزوال فيأبل أطلق عليه هذا اللفظ بعدرجوعه تأمل (قول وعن محمد | يقوم مستقبل القبلةالخ) قال السندىقلت هذالايتم الااذا كان المنترق الى جانبه الايسروا ما اذا كان || على جانبه الاعن كقبلة أهل البن فتى صارت على الجانب الايسرفقدزالت الشمس واذا كانت القبلة الى | |جهةالمشرق كاهل جدةفاذاأصابت الشمس قفاالرأس فقدرالت أو كانت القبلة الىجهةالمغرب فاذا أصابت الجبهةزالت واللهأعلم اهزقول الشارح من طرف ابهامه) أى من الطرف الذى يجانب الابهام || وليس المرادأن اعتبار ابتداءالمقاس من رأس الابهام والالابتم التوفيق على الوجه الذى ذكره نع لوابق قوله

|| انمـاهومن حيث عموم كلام البحر للصورةالمذكورةوان كانت غـــبرمر ادةله تأمــل (ڤول لايةغـــبر| الذموص عليه) اذالذموص عليه تأخيره بوم غيم لاستبانة غروب الشمس (ڤول ومافى النهرمن أن مافى ا الحلبة) منألناالظاهرأنه لوأتى بهاقبل الاشتباله كان مباحاغيرمكروه (قول اىاذاحضرت فىذلك الوقت الخ) حقهأن يقول أى اذاحضرت الجنازة أوتلمت الآيةقبل ذلك الوقت و يحوزا طلاق الكراهة | التحريمية على مالايصم فعسله والاىان حضرت أوتلبت فيه فلاكراهة كاسبذ كره الشارخ (قول أوفى | ||قضاء فائتةبعدالعصرالخ)وكذاالوقتية كاهوظاهرمن التعليل المذكور وعبارةالعرعن شرح المسمة |حق لودخل وقت الكراهة بعسدالسلام وعليه سهوفانه لايسجدالخ (قول على أن هذاليس من المواضع |الخ) لمايأتى من البدائع (ڤول مماذكره)قال المصير هكذا بخطه ولعل صوابه فاذكره المن فليتأمل |اه وفسهأن قوله مماذكر مالخ متعلق بالمنع وقوله من آيا حسةالحزيب ان لمباذكره الشافع توعليه فلا حاجةلهذاالتصويب (قول وقدمحاب ان المرادأنه يصح أداؤهفهاالخ)قديقال ان محمة الاداءوالخروج | عن العهـــدمَمعـــلوم. الحكم بالكراهة الذى وقع قوله وبنعقد نفل الخ ساناله فلم يفدماذكره هنافائدة ا ||جديدة تأمل(قول ولاينوبان عن سنةالفعرعلى الاصع)الظاهرأنهمالا ينو بان عن السنة فى هذه الصورة | التفافاحيث كان ابتداؤهما قبل لملوع الفيرالذي هو وقت السنة بخلاف مايأتي (قول الملقهامع أنه ا | فيدهافى|لخانيةو|لخلاصة|لخ) ككن على|التقييدلا نظهرفائدةلذكرهذه|لمسئلةهنالدخولهافيماقيلها | |وأيضااسـتشاءسنةالفجرانمـايناسبالاطلاق تأمل (قول وذكرالرجتىمايفيدثهوت1لخلافءندنا | ||الخ) حسَّنقال وأماكراهةالتنفل بعدالجمع بالمزدلفة كمأمشىعليهالشار حهشافلان رسول اللهصلى الله عليسه وسلم ججتم واحتدةمع اهتمامه بالطاعات يحمشلا يستطمع أحدما يستطيعه وقدحعلت قرةعينه فالصلاةمع فضيلةالوقت والمكان والمنقول عنهصلى اللهءليه وسلمأنهصلى العشاء واضطعع الى ||القعر ولم يصل بعدالعشاءشيأولولا كراهة الصلاة لماتز كه وعلى هذا حاعةمن الحنفية والشافعية ومن [[يقول بعسدم|الكراهةيقول|نماترك القيامةخفيفا علىأمتــه كما كان يحب ذلك اه (ق ل وفي البواق ا || لمعنى في غيره) قال العلامة السندى قلت ولا يخنى أن الصلاة ولوفرضا حال مدافعة الاخشين أوالريح أوحال ا |حضورالطعام ونفسهمشغولةبهمكروهقمع أنهالعنى فيءوالوقت فتنبهاه (قول يغنىءنه قوله وبطن |وادالخ)قال السندى بينه أى المسبل وبين بطن الوادى عموم وخصوص يجتمعان فيما اذا كان السيل يجرى ا

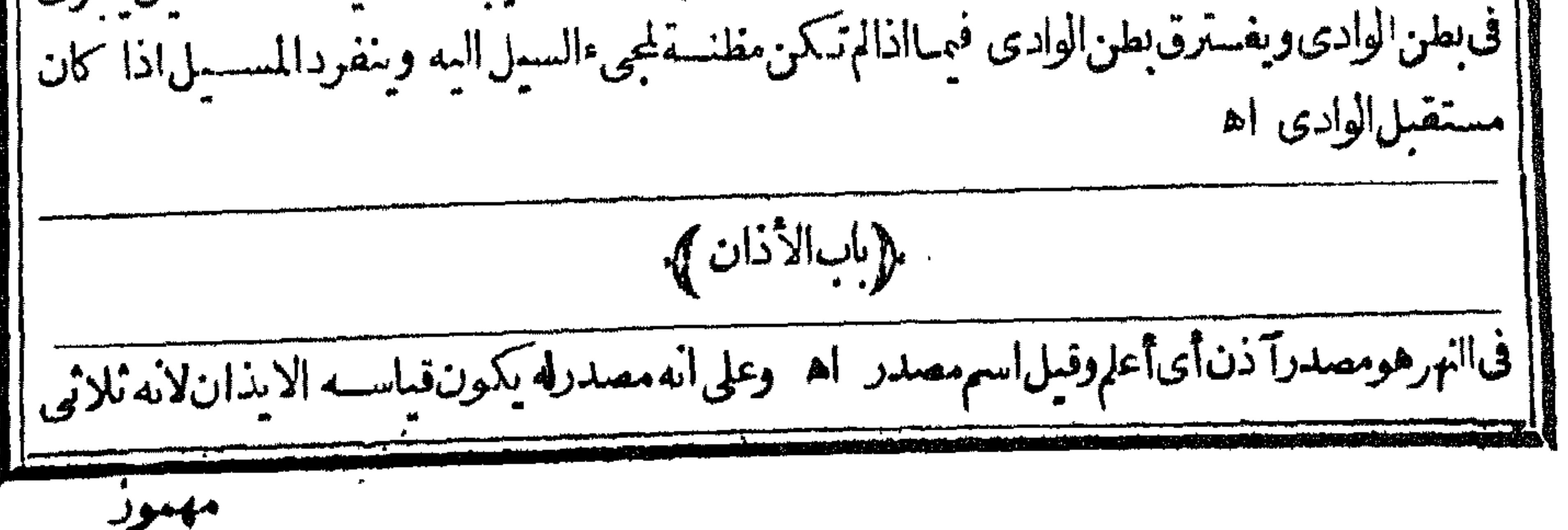

 $2.$   $\circ$ مهموزالالف فز يدفيهالهمزةمن الافعال أصله إنذان قلبت الهمزةالثانيسة اءكاهوالقاعدةفي كل |همزتينسكنت|الثانيةوتحركت|الاولىiفانهماتقلبمنجنس حركةماقبلها اه رحتى ولاتينتعجعله | اسمهصدرالتفعيل والافعال اه سندى (" إل أى اعلام بالصلاة <sub>إ</sub>أى بارادةالصدلاة حياءةفدخل |الاذان بين جاعة حاضرين أرادوهاعالمين بدخول آلوقت(قرل ولقائل أن يقول لوصرح كغيره بالوقت الخ) ||لايسطرذلك فالداعلام بالصلاةلا بالوقت فان المشهوران سبب مشروعيته كافى الامدادوغيره أنه عليه أألل لدما إقدما ادرنة كاررد والصلاق ادع هواماأخرىء يعرفن العهارة بفيرة دهف مقاصده وبعضهم

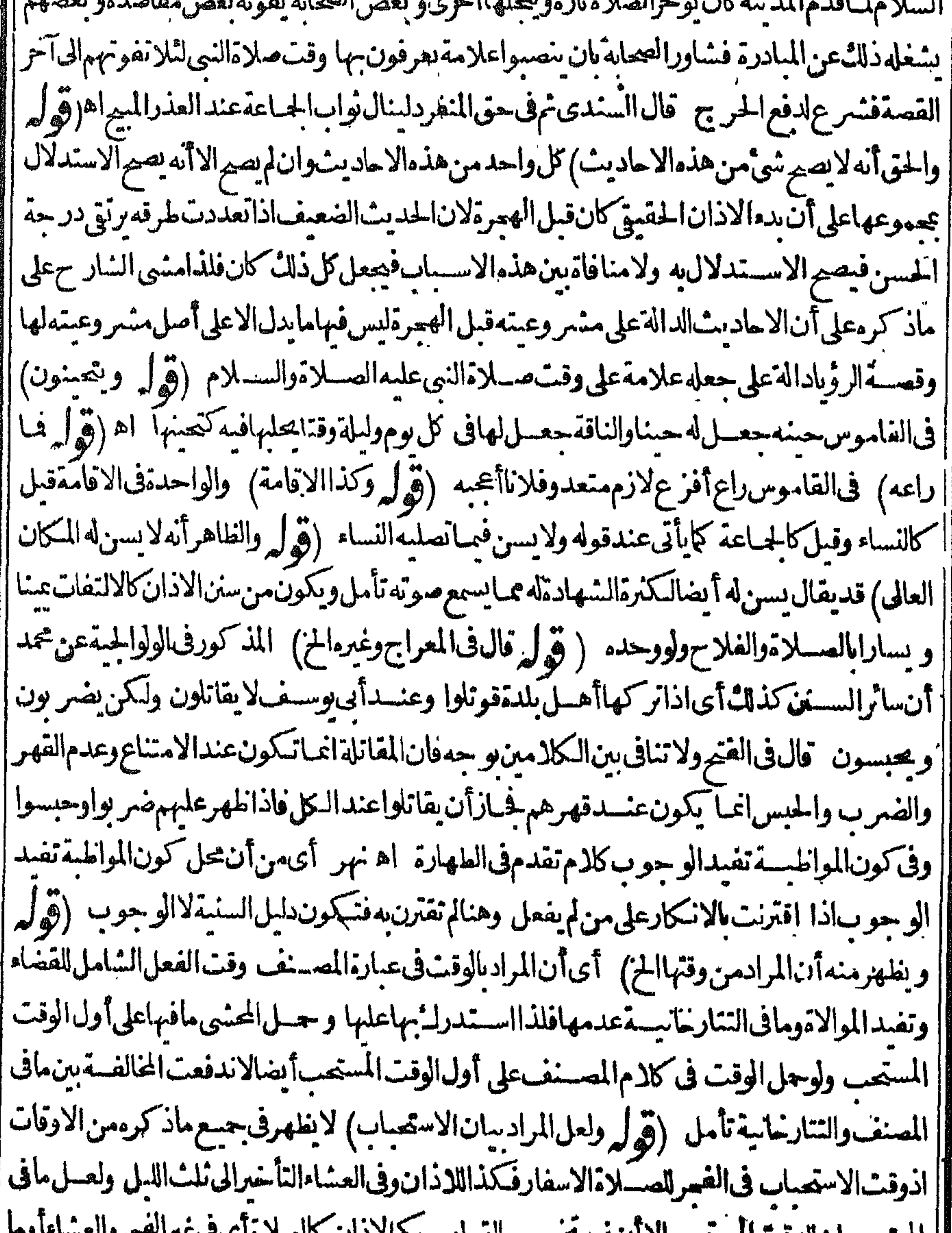

|| المجتمى بدان للوقت المستعيب الأان فيه يحصيصان عوام معتز ألادان الأنفيلاء أي في عبر الشهروالعسة ||فيمطر يقةأخرىغسيرماتقدم فىالاوقات تأمل (ڤول والاقامةمرةمرة)يصلم دليلاللشافي ف جعله | | الفاط الاقامة قرادى ( وَ ل حق قالوا فى الذى يُؤذَن للولود ينبغى أن يحوّل)قال السندى فيرفع المولود | | عندالولادة على يديه مستقبل القبلة ويؤذن فى أذنه البنى و يقيم فى اليسرى و يلتفت فهما بالصلاة لجهة | |اليين وبالفلاح لجهةاليسار وفائدةالاذان في أذنه انه يدفع أم الصبيان عنه اه (وَّول لولا الخليفي لأذنت)

|ضبطه|لسندىبكسر|نخاء واللام|لمنسـددة وفسرهالخلافة (قول|لشارحوعندالثلاثةهيفرادى) | أكىالأقدفامت فتننى ولمرير جح عندمالك تننيتها فاختار افرادهاأيضا اه سندى (قول الشار حأعاد | | ماقدمفقط) أىأجزًاء ذلك لكن الاستئناف أفضل حموى اه سندى(قول قلت قديقال مافى الدرر) | حقهمافىالنهر وقولهوعليه يحمل مافىالنهرحقهمافى الدرر (قول ولايعيدون الاذان والاقامة) لان ||غايةذلكأنهم|لخروا الصسلاةعنهما وذلك لايقتضى|عادتهماكملواشتغل بعملآخرأمالوأخرهاءن الوقت | كسائرالفوائت فيذذن ويقيامك ومن صبط في مسجداً وعنه ان فائتسفلا يسبز الإذان والإقامة ا **AM** 

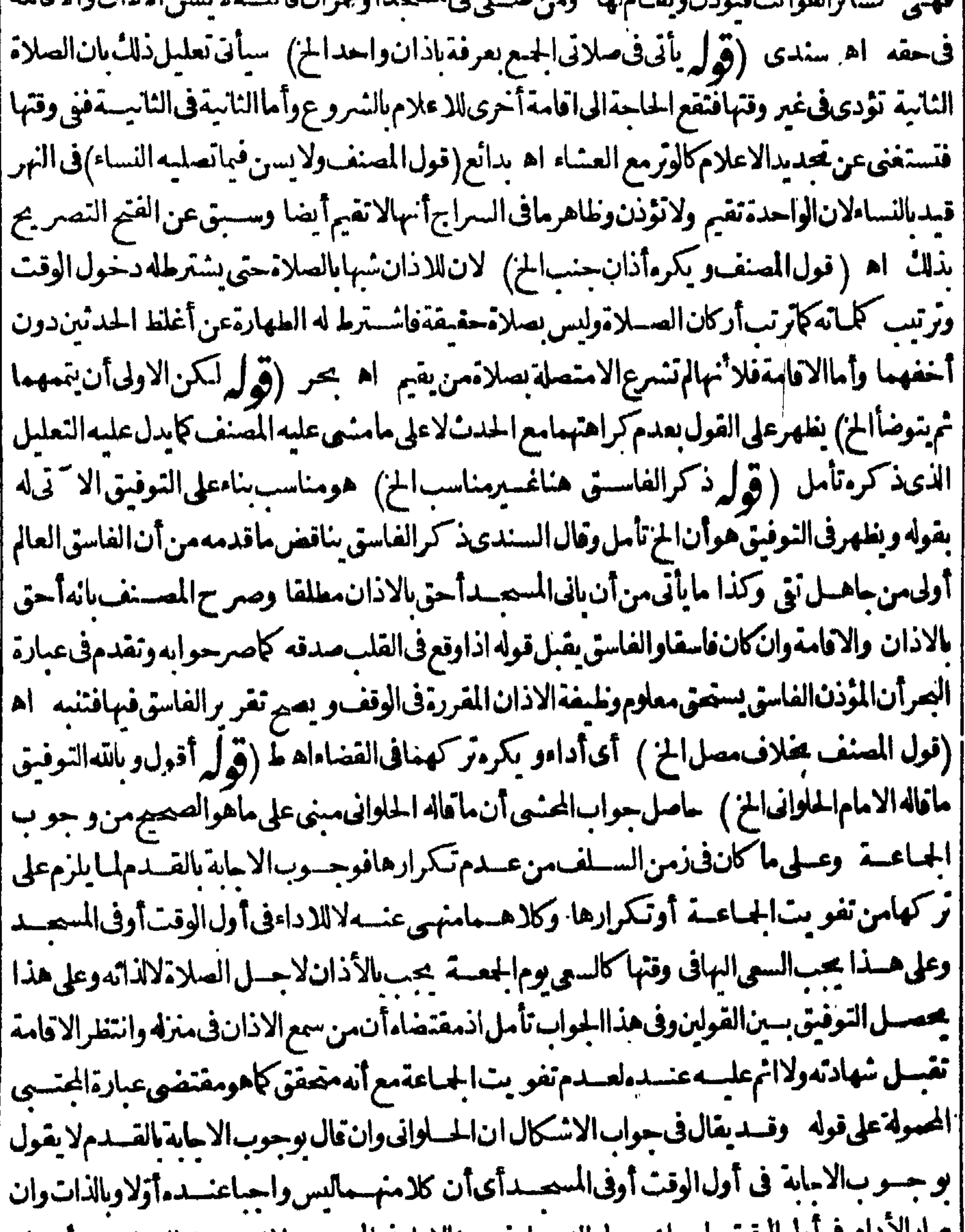

للالا دام فاولانوفت واجبا بحصول النسداء فسه كالأداء في المحسداذ احصسل الندا ممنه تأمل نيم || || عسدم قبول الشسهادةفيساقاله الجتسبى ليس لتأخسوا لاجابة بل للتأخسوالكثير الذى هومظنة تفويت ا ||الجاعة أوان واجب الاجابة يفوت الاقامة فبأثم فتردشهادته (قول نع قدعلت أن الصحيح اله لا يكره الخ) ||<br>|| .. الاور ودلهذاالاستدراله على مابى عليه كلام الحلوانى من عدم تكرارا لجداعة أصلافى زمن السلف تأمل || (قول وعبارةالامدادومسلاةولوجنازة)عبارةالامسدادولايجيب فيمواطن وهي الصبلاة ولوجنازة والخطسة

٤V والخطبةالخاه (قوله لكن صرح فى الفيض اله لوسلمالخ) قديقال مافى الفيض السبب فيه غير ||مشروع قان للسكلام على هؤلاء تكروه ومانحن فيهمشروع (قول الشار ح فيقول صدقت الخ) ||قال الرحتى وبأتى فهذا ما تقدم فى الحيعانين بل أولى لان حديث فولوا مثل ما يقول يشمله ولم يردحديث ||آخرفى صدقت وبررت بل نقاوه عن بعض السلف اه سندى (قوله فلتراجع نسخةأخرى) راجعت || ||نسخةأخرىفلمأرماذ كرهالشارح (توليرويحتملأن رادبالقيام|آلاجاية بالقدم) مراعاةلقول|لحلوانى | [[وان كان فائلابالوجوب (ڤرار فال١قالفتم9فيحسديثعمرالخ) عبارةالفتمعمروأبىأمامة وقد

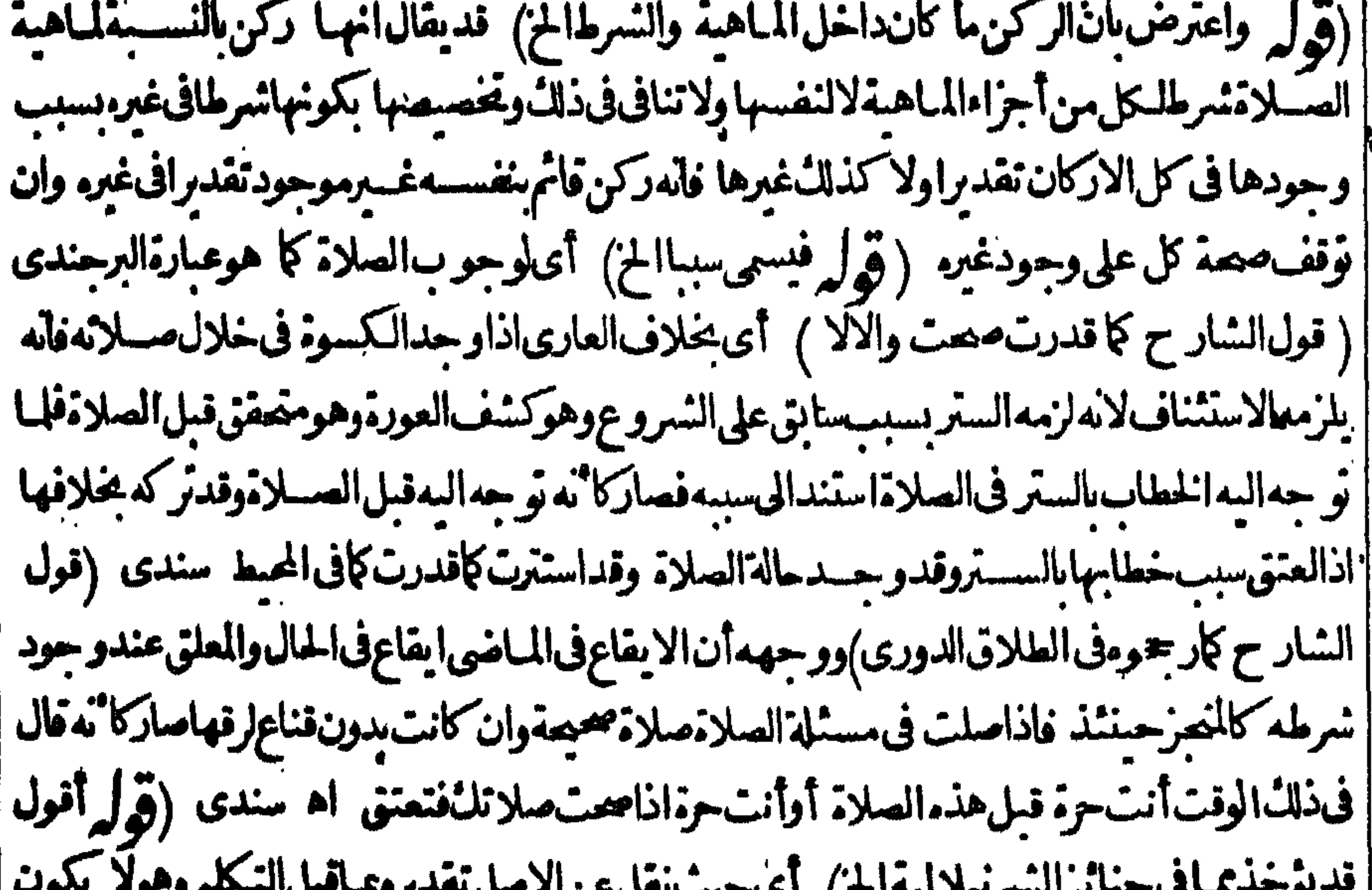

 $\sum_{n}$  $\mathbf{v}_i = \mathbf{v}_i$ TU UT ∽∝ ||الابعدار بمسنين ثمان افى الاصل مقابل لماقبله من اعتبارعدم بلوغ حدالشهوة كاهوظاهر ويدل || || علسهماذ كره الشارح فى الجنائز بقوله وعسم الخنثى المشكل لومر اهقاوالافكغيره فيغسسله الرجال | || والنساء اه والمرادبالمراهق هنامن بلغ حسدالشهوة كايأتىالعصنى (قول والاقو طاهرالروايةعن| || محمدتفســدالخ) وعلى هذهالرواية يكون. كمنه بلاعذر بمنزلة تعمدهالفعل أبتداء ثم اذاحل مافى الخامية

 $\mathbb{R}^n$ إثانياعلى مااذاتحول بلاصسنع منه بدلسل ماذكره فبهاأولانندفع المخالفسة بينء ارتبها وبين ماذكره | في الشير حمن التقييد بعدم الصرخع و يقيد ذلك بعدم الحاجة بدليل مستذلة المنية تأمل (تقرأ بر ردّعلى |الكرخى حيث قالالمانع فىالغلنظةالح) وقال فاضضان فى شرح الزيادات هذاأى مافاله الكرخى | غلط لانه يؤدىالىأن|الكشاف جميع|العورة|الهليظةأوأ كثرهالاتينع وانكشاف بعض|لخفيفة عنع | اه | وقال فىمعراج الدراية وأجسبان هذالا يلزمءلى اعتبارأن الدبرمع الأليتين عضوواحد وهوقول بعض ||أصحابنا فلاعنع انكشاف الدبروحده نع الاصم أنكلامن القبل والخصسيتين والدبروالاليتين على حدة | |والاذنءضوعلى حدة اه سندى(ڤولر ولايصح كون المعنى ولوكان السترحكمالخ) يقال المنفردمسنور اعن الغسرحقيقةغسرمستورحكمافان الشرع أوحب علمه الستركذافى السندى وعلىه بصهرار حاءم | السترتأمل لكنءليه بلزم صحةالا كتفاء السسترالحقيق الشامل للظلمة مع أنه غسير كاف فيها الاأن راد | |بالحقيقىما كانتكمماأيضا ولابسه إأنهاذاسترها فىالظلمةبثو بكان ساترابه حقيقةوحكما ذالح قيتى أأىالحسىحاصسل الظلة وانماتحقق والحكمس فقطلانه غسيرمستور بهافى حكم الشرع وان كان |مستورابهاحقيقةأىحسانأمل(قوليم والذى نظهرمن كلامهمالخ)سيأتى فكتاب الحظرمايدل على |خلافه فانظره (قولم ومفهومهأ يضآكم||قتضامساق|الكلام في عادم|السمائر|أنه لايح وزفى||لمـاالكدر) اغيرمسا فالناعاية مأيفيده كلامه تعميم الساتر للماءالكدر تأمل فان سياق كلامه فى عادم السائر الشامل للماء | |الكسدرونحوه (﴿ إِ مع أن كلام!السراجوالصريفهسدالجوازمطلقا) عبارةالصرعنسدقول الكنز| وسترالعورةولوصيلي فى المباءعر بالناان كان كدراصه ت صبلانه وان كان صافداعكن رؤ ية عورته منه |لاتصم كذافىالسراج وصورةالصلاةفىالماءالصلاةفىالجنازةوالافلايصحرالتصوير اه وقال فىالنهر

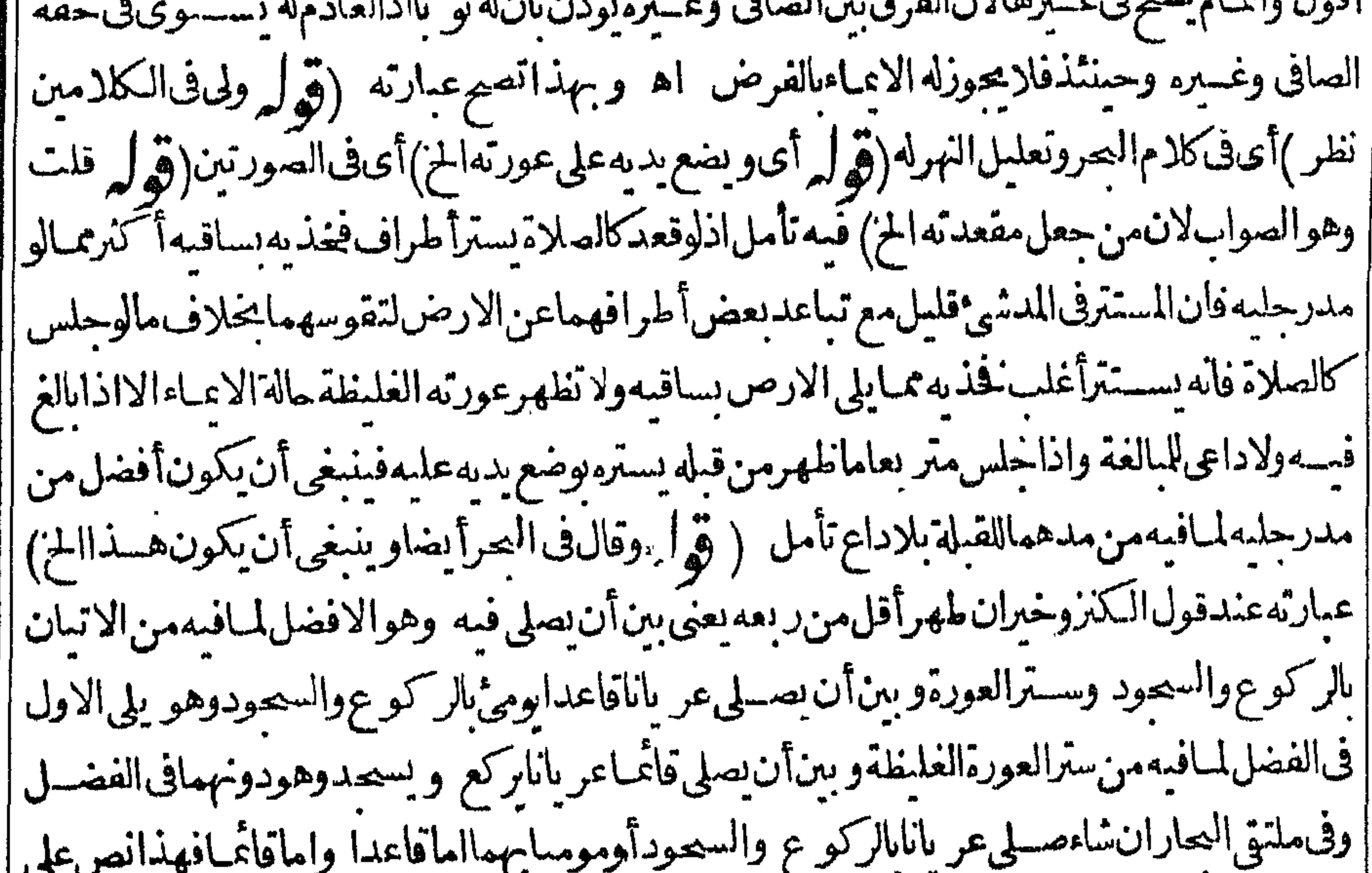

شـاء اه (ڤُها فاله ينتظــراتفاقا) أىفاً، ينتظر وانخر جالوقت كاتقــدمڨالتمسم والدى تقسموفي التمكم أن منسده حايجب الانتظارلوأ مرميه فى الدلووالرشاءوالثوب والماء وان حاف فوت الوقت وعنسده لايحب بل يستحب فى السكل الافى الماءف سروان نريح الوقت (توليم لكن في كون جلد المتة نجس الاصل نظر) قد يقال هوتمثيل للنو لاللنو وتمثيل المنو انما هو بجلدانية زير ثمراً بت السندى ||ذكرمانصەفان نجاسەلىست بأصلية بلءارضة بالموت(قول والاحسن الجواب يىھل أن فى العورة الخ) |وقال|الفتال؟كن حمل كلام|الكمال،على|العورة|الغليظـةفاله محب سترها مالقـمدرالمعكن لاسمـاما كان

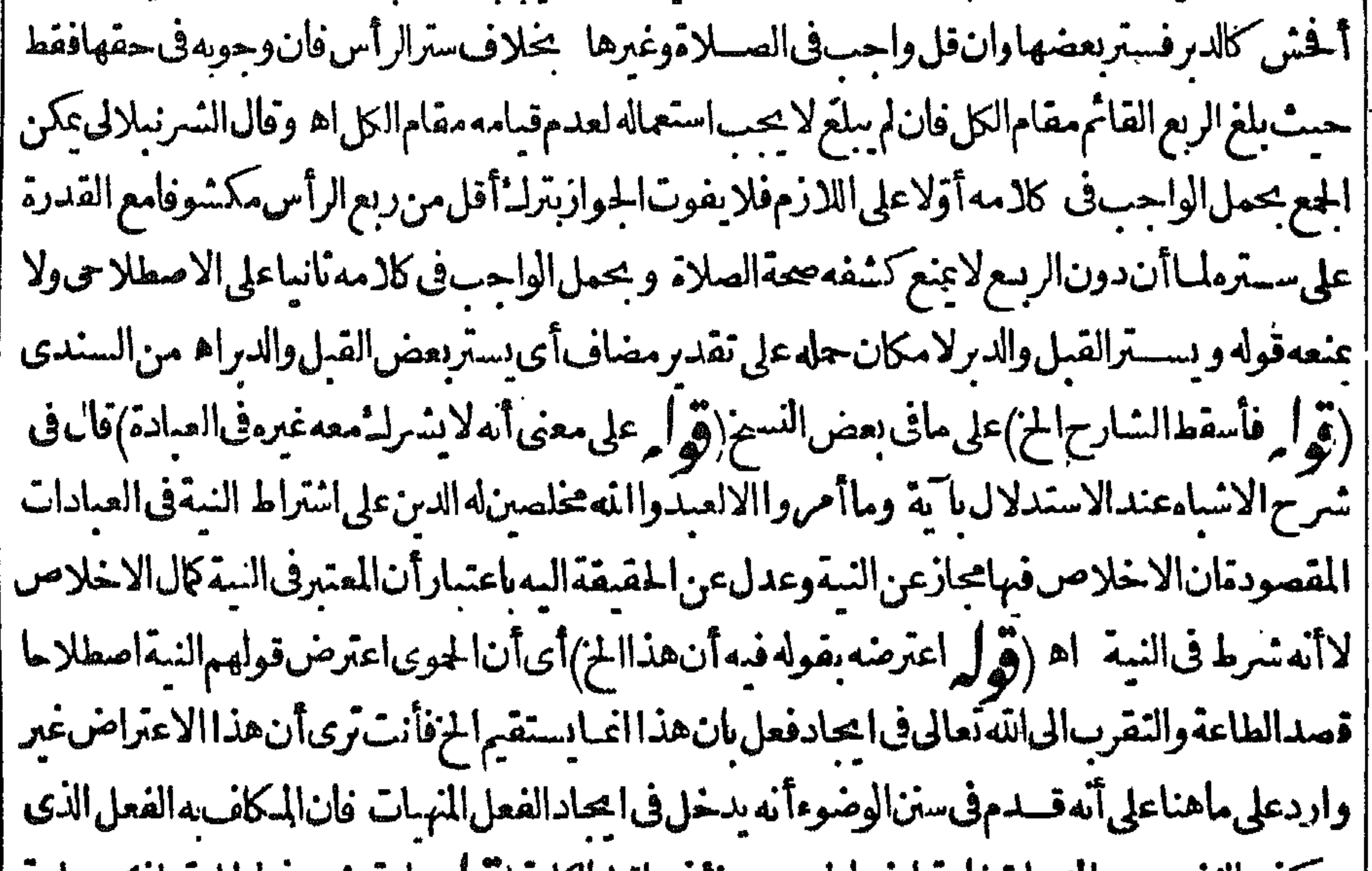

|| هوكف النفس عن المهيات فاعتراض الجوى حينتذسا قط بالكلية (ق المروا عترضهم في الحلية عادكره جاعه | من مشايخنامن أن الججلــاكانIلخ)فـمتأمل|ذطلب|لتيسيروالتسهيَلشي]آخرغيرالنيـة والقصدقياس |الصلاةعلى الجخي النلفظ بهالافى طلبهماولاشل أنه قد تلفظ بهافيه بقوله اللهم انى أريدوقد تقدم أن النية | هي الارادة الجازمةفتم حمـل الصلاةعليه تأمــل (ثو | م هذامقابل قوله ويكون بلفظ المـاضي)لايصيح | أن كمون مقابلالمـانقدم لانه ذكرف أنها: كمون بلفظ الحال فليس مفايرالمـافى المحيط حتى تتم المقابلة || بل هــذاسان|له يأتى بلفظ المضارع مقرونا بالدعاءالمذكوروما تقــدم|عايفيدأنهاتـكون بلفظ الحال | بدون تعرض لا تبانه بهذا الدعاءلكن لما كان ما تقسدم دالاعلى أنها تكون بلفظ الماضي والحال بدون تعسين صيغةله كان مافى المحيط مقابلاله باعتباراشتراطه هذه الصيغة الخاصسة تأمل(ق لمرأ قول ان كان المرادباستصحابهاعسدم عزوبها عن قلبسه الخ) ليس هم ادصاحب الحليسة باستصحابهاالى وقت الشروع علم علزوبها عن قلب الى وقت الشروع بل ان النيسة السابقة على الوقت مستحممة الى وقتسه حكما كما فىمستثلة البسدائع بدليل تفريع قوله فلايضرايجادهاقبسل الوقت واستصحابهاعلى [| ماقسله وهوقوله فان المسذهساأن النستلا يشسترط مقارنتها ثم ان قول المحشى ولايخفى أنء دحنول

اهل بحوز تقدعهاعلى التكسراوتكون مقارنةله فقال أبوحنيفة وأحديحو زتقديم النبة للصلاة بعسد |دخول الوقت قبل التكبيرمالم يقطع بعمل اه وعلى هذاانقطع النزاع فىهذه المسئلة ولايحوز تقدعهما ا قبسل الوقت (قول حتى لونوى مندقوله الخ) عبارة البدائع على مافى السندى بعسدقوله (قول لانه لم ينو | |الفرضالح)قالآلسندى فيقوله لانهلم نوالفرض اعباءالىأن المعلى يحتاج الى نية كون الذى يشرع فيهفرضا ونبةتعينه ككونهءصراوطاهرقولهم فالوتر والعيدأنه بنوىأصل الوتر والعبدبغمرقيد |الوجوب يقتضى اختصاص التعبين بالفرضية بالفرائض فن جهل الفرضية لوشرع فىصلاة الفجر يظنها || |غبرلازمةله تقع نفلالمـاعلل.ه فىالمخرأن.مطلق الصلاة بنصرف الى النفل فال الرحتى لكن يشكل علىه أنالخهل الفرضية يقتضي كفرهلانهامعلومةمن الدين الضرورةفلميكن مصليامع الكفرلان الفرض | يحساعتقادهكما يحب العمل به فلايحسل له الجهل بفرضت الفرض القطعي لكن طاهر كلامهم هنابنني الجوازعن الفرض وحصوله نفسلا يقتضى أنهلا يكفر بحهله بفرضيتها يحسرر والتعليل لكونهانفلا || يقتضى أنه لولم يعسن الواجب فى الوتر والعيدلا يجزيه عندمن يقول وجو بهمالان الواجب لايتأدى بنية |النفل|نتهى اه لكن مقتضىقول|الشارح كغـــبره|نه ظهرأوعصرالح أنهلايحتاج|لمعسلى|لىنبة كوناالذي يشرع فسمفرضابل يكفيه نسمة تعينه بكونه طهرامثنلاوحينثذلافرق بينالوتر والعسد |والفرائض في الاكتفاءبالتعمين عباذكر ويكون معسى قوله لانه لم ينوالفرض أى الظهر مثلاأوالظهر الفرض ثمان المعلوما نالكفر ينبت انكارما علممن الدين لايحهله فقط وان كان لايحل تأمل (قدل |ولم1رحكم نيةالفرض العين الحن على ماعلمت لايلزم تعبين الفرضية لى يكفيه نية الظهرمشلافلا يلزم1يضا [[نيةفرضالعسينأوالكفايةبعسدماعينه بمباذكر (قوايرونقل الشارح هنالنا عن الاشباءأنه مشكل

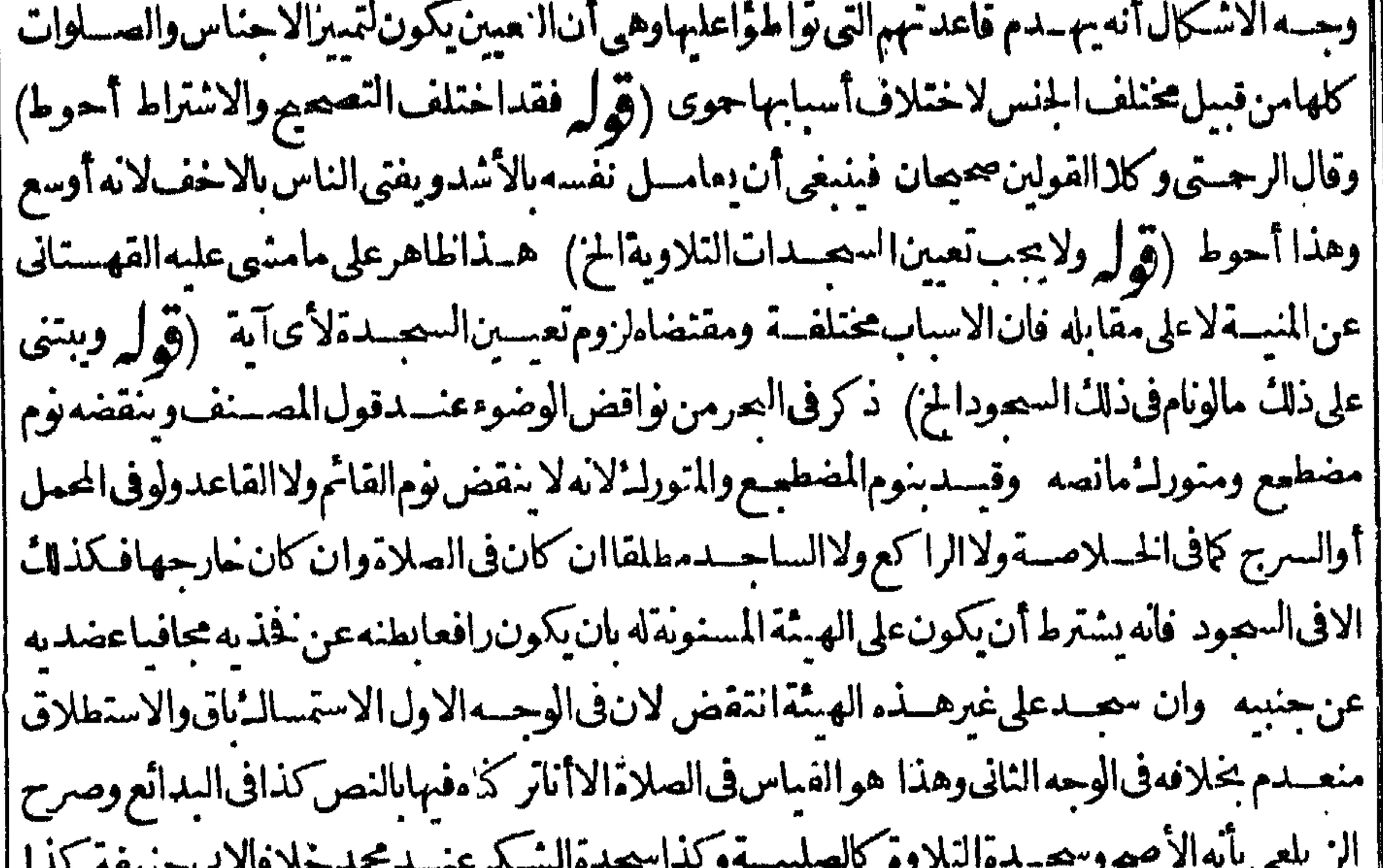

|فى الفتح!ه وبهذا يعـــلمأن لفظلاساقط من قلمعندقوله تنتقض طهارته أوأن الكلام فيمـالوسعبد لاعلى هيئة السنةوقدقدم الهنبى في واقض الوضو الخلاف في نقض الوضوء بالسحود على غير الهيئة المسنونة | فالصلاة (قول ثمراً يسخى الاشباء فالولاتصع صلاة الخ) لكن مافى الاشباءليس فيه تعرض الالأصل | نبةالصلاةومابعدهاولميتعرض لنيةالتعيين حتى ردبه مافىالشمرح تأمل (قول الشارح وجنازة)قال الفتال

✿ الفتال لمأرمن ذكرها أى صلاة الجنازة غير الشارح لكن تعليله لايناسب ذكرهالعدم اختصاصها بالجاعة قال بعض الفضلاءلكن الكلام فشخص سوى صلاةالامام وحينئذتعين في حقه هذه الصلاةمع الجباعيةاذلا يتأتىله فيخصوص هذهالصورة الصلاةمنفردا والالزم تكرارالجنازةوهي لاتتكررلكن تخص هذابغيرالولى لان له الاعادة اهوقال الرحتى الجنازة وان صحت منفرد الكنها تفسد باعام البعض دون المعض والعاقل لايشرع في فعل لايقدر على اتمـامه ولايسعى في افسادصلاةغيره ولا فرق بين الولى وغيره | لان هذافيمااذالم بعلم من نفسه أنه قصدالا نفر ادفان علمه كمن مقتديافى الكل بكل حال اه (قول فقال فيه تأمل اذموضوع المسئلة مالونوى فرض الوقت ومراده به الظهرمثلافاذا كان عالما لايحوزالج) بخروج الوقت لاوجه للقول بعدم الجوازلان وقت العصر لاطهرك فيراد الظهر الذي يقضى فى هذا الوقت تط يرما تقدم فيمالونوى طهرالوفت وقدخرج عالما بخروجسه ولافرق بنهما وتقيد بمارةالاشباءعافى |الزيلعي والتنارخانيسةأىبمااذالمبعلمخروجهندبر (قول انهلونوىالمعذورالخ) هوغيرقبدانمـاالعذر ||مسقط للاثم وهسذابالنسبة للجواز وبالنسبةللتعميم|الذكيذكره بعدملابدمنه (ڤولرلونويخلهرالوقت |المعذورالذى يعتقدأن فرض الوقت هوالجعة طهرالوقت فى وم الجمعةلانصم نيتماه ولايكون شارعافيه |اذلاطهرلهذاالوقت عندمحى تصيرنيته (قول النفالوقت جازعلى الصيم)تقدم له النوى طهرالوقت | فى الوقت صم قولاوا حدا (قول هذاالتعليل أنمـا يُظهر إذانوى الاداءالمن) يعنى انه اذانوى ظهر اليوم ليس | في جميع صصوره أداءبنية قضاء أوعكسه اذلوتجردت نيته لم توجد النبة فالتعليل فاصر (ڤي ل والمناسب | مافى الاشباه عن الفتح الح) أى أن اطلاق الشار حفيرمناسب اذليس في جميع الصور يصم القضاءبنية أرابيدا ورتيى مرازات مرارتالات اعفانداته ويقرروني واعدالاسموقورالانتعزي همآ الأشعفةو

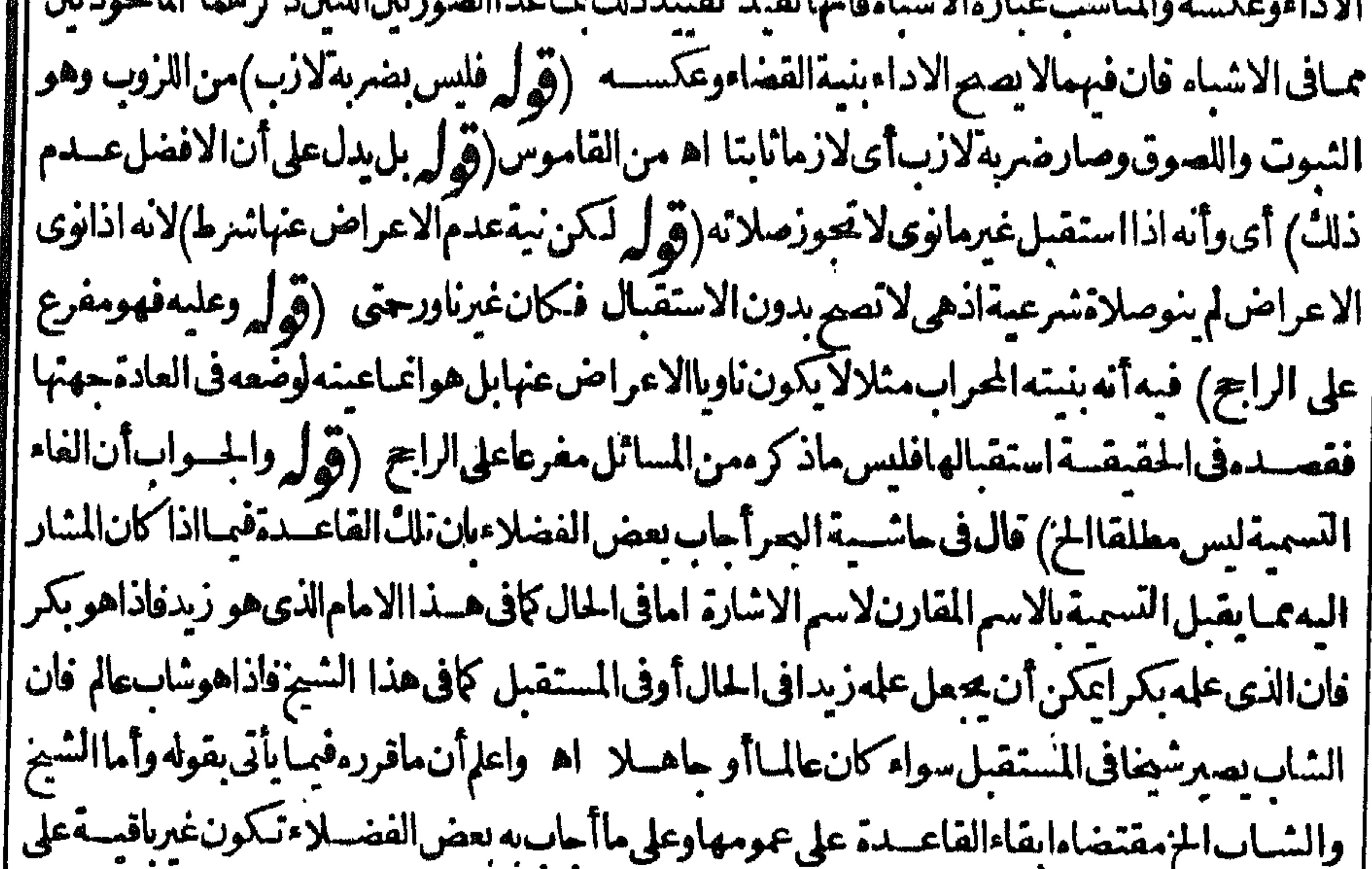

| عمومهافالغاءالتسميةليس مطلقابل مقسدابه وكلامه بوهمأنهاعلى مايذكر مليست باقبةعلى العمومهع || أنه ليس كذلك تأمل(قول وأمااذاقال هذا الشيخ فطهرأنه شاب فاته يصيرانخ) انما يستقيم هسذافيها || اذا كان الامام الشاب المشاراليه المسمى شيخاعظم القدرحتى يصيم أن يسمى شيخا مع أن يحمة الاقتسداء | ||غير مقيديكونه عطيم القدر (قول هذا ماطهر لفهمى السقيم) مقتضى ماطهر له أنه لواعه هـذا الفص

♦ الباقوت الاحسر فبان أخضر أنالا يصيم السع لاختسلاف الجنس لتباين الصفتين المذكورتين كتباين | [|الشيخوخة والشماب مع أن المنقول أنه ينعقدولا نظهرفرق بين المسئلتين فتأمل والذى قاله البعسلى فى | | شرح الاشباه أن عدم الصحة في مسئلة العكس لان الصفة لم تذكر على وجسه التعريف بل على وجه | [| النسرط فكانه قال†قندىبه ان كان اباوليسكذلاً فلايصع ( ﴿ وَل استنبط هذهالفائدةمن مسئلة | ||الخ) أى اذااحتمعت الاشارة والتسمية فالعسبرة للتسمية أم يعلى كفال الرحمتى ماذكر مفى القاعدةمن |<br>||ألمصند احتماع الاشارة والتسمية العبرة للسهية مناقض ماذكر أولاأن العبرة للاشارة إم والظاهر أن هذه |

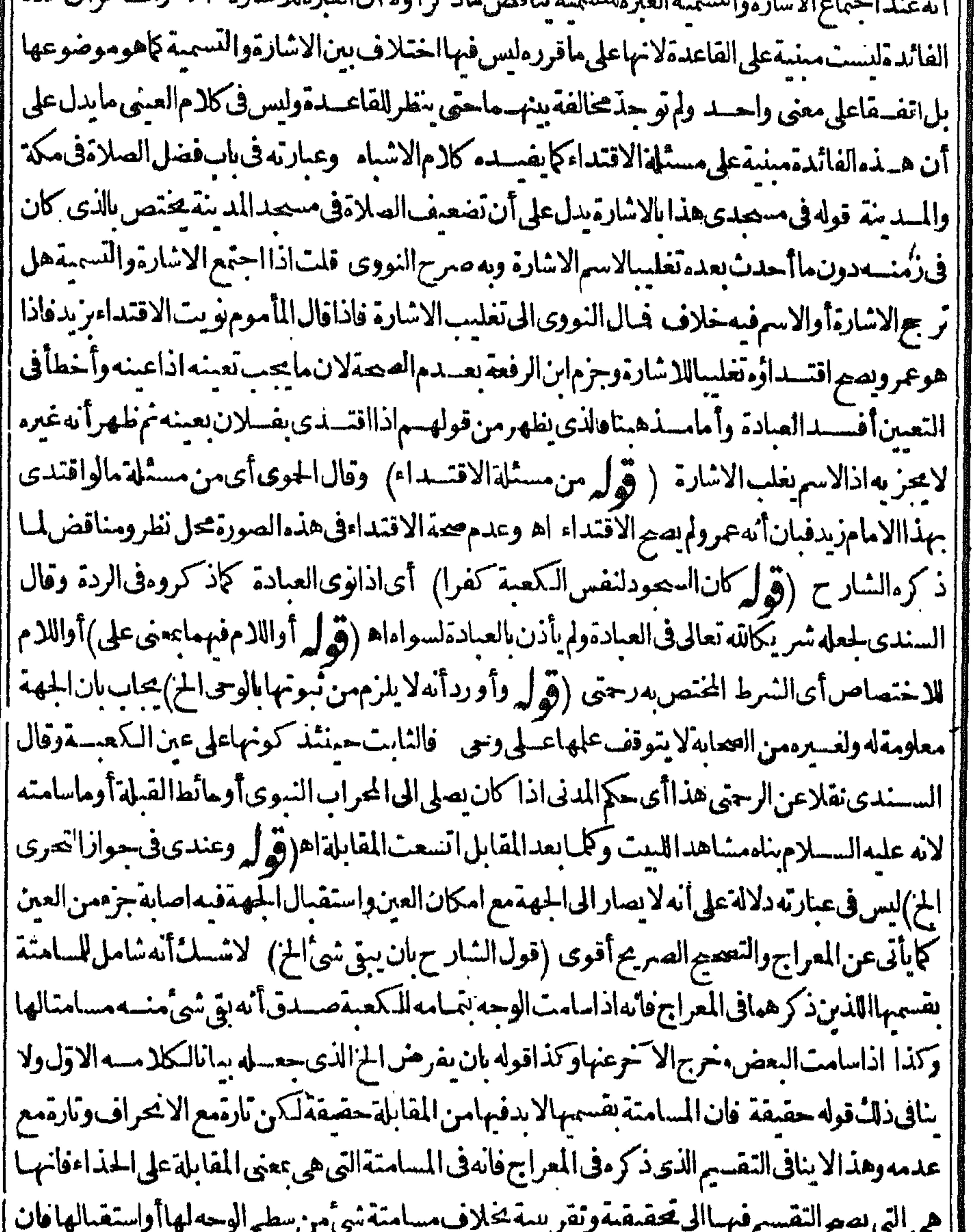

 $\sim$   $\sim$ كلامنهماصادق تحقيقا البعض والكل وبه بعلمأن ددمدفى غاية الحسن ويندفع مااعترض بدعليه تأمل || (قول الشارح على زاوية قائمة)القصدالاحتراز عمالو كان واصلاالى الكعبة على حادة ومنفرجة وليس المراد | ||أن بكون الخط على زاوية فقطحتى يقال اله على زاويتين عنة ويسرة تأمل وقال الرحتى ان كان ذلك الخط على |أحدطرفىوجهه فهوعــلىزاويةقائمةوانءلىخــلالهفهوعــلىزاويتيناه(قول أونقولهوأن تقع ARANTI

OP ||الكعبةالح) فال العلامةنوحأفندىأصل هذاالكلام للغزالى فىالاحباءفانهقال ومعينى التوجه لحهة | الكعبةأن تقع بين خطين يخرجان من العينين ويلتق طرفاهماداخسل الرأس بين العسن على زاوية فائمة | | قال بعض الفضلاءفعلى هذالووصل الخطالخارجين العينين الى جدار الكعبة على حادّة ومنفرجة لمركن مقابلاللمكعبة وهولايحلوعن بعد اه (قولالشار حفهذامعنىالتيامن الخ) قال العتال ليس كافهمه | |فان قول|الخبرعنسةويسرةمتعلق بقوله خط آخر يقطعهفهماصفتاالخط القاطع وعبارةالدررالمراديه| الشخص فهماصفةالمهلى فبنبها تبايناهر وقال الرحتي طاهر عبارة السداديا ويتلبث

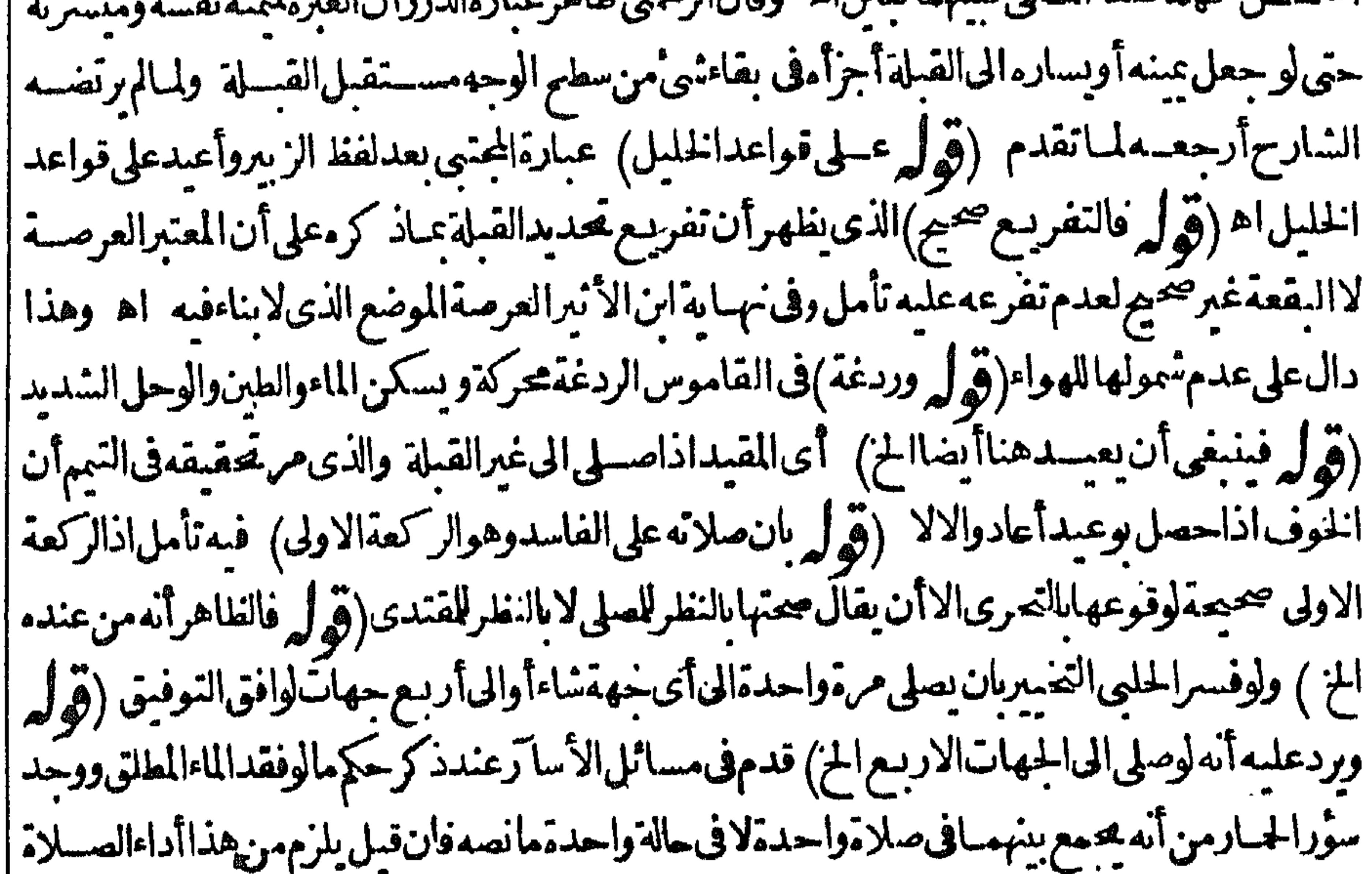

||بلاطهـارة فىاحدىالمرتين وهومستلزم لكفرفينيغى الجمع بينهمافىأداءواحدقلنا كلءنهمامطهرمن وجهدون وجهفلا يكون الاداءبلاطهارةمن كل وحمهفلايلزمه الكفركالوصيلى حنني بعدنجوجامة |لاتحوزصـــلاته ولايكفرللاختلاف؛بخلافمالوصلى بعدالبول،بحرعن المعراج١ﻫ فبقال هنــاأيضـاأنه ||بصلاته|لىأىجهةمن|لجهات|الار بملم يصل|لىنمر|اشلة من كل وجه وفعل ذلك للاحتياط فى|سقاط | الفرضعنه يقينافيسقط الايرادالذىأورده علىهذاالقبل تأمل وقال السندىأ يضاولايردعليهأنهصلى |الغيرالقبلة أوتلبس بعبادةفاسدةلان التءيرمتيةن اذيحتمل فىكل مرةأنه مستقبل وصلانه صحيحة اه على أنه يكنى للعسل بهذا القبل الذى مشى علىه الشارح مانقله فى الهنسدية عن المضر ات أنه الاصوب اذ | علىنااتباع ماصحواتأمــل (ڤول ويضعف مااختار الشارح الح) فيهأن كارم الشارحدال علىأن ا | تكرارالصلاةلكل جهةاحتىاحالالزوما والقول الاول فى القهستانى انمـاهوفى اللزوم لا الاحتىاطوماقاله الشارح يصلح توفيقا بسين القولين التخييروالصـلاةالىأربـع جهات (ڤول وكان ينبعىذ زەعندقول |المصنف!لخ) الانسب.ماقاله ط والرحتى.منألن.هــذهالمسئلةليست.خاصَّةبالجماعةبل!لمنفردكذلك || وقال الرحمتي تفريع على قوله بالتحري يعنى أن التحري اعبابكون شرطا لعجة الصلاة عند الاشتباء واذا صطىالى جهسة جازماأتها القسلة جازت مسلاته الااذاتيقن الخطأفيهاأوبعدهاوهذافى مطلق الصلاة ||لابخصوص|لجماعـــة اه فعلى هذايكون قوله فلواشتبهمفهوم قوله وان شرع بلاتحروما بعدهفيكون| ||قدذ كرمف محسله اذلوذ كرءأة لالتوهــم|الممحاص بالمنفردتأمل (قول أولوأ كبررأيه)الطاهرالواوبدل ||أو ثمراً يتءبارةالنهر بالواو (قول وبه طــهرانالمناسب حــذف هَــذهالمسئلةالخ) فبه أن القصد

تشبيه هشمالسئلة بالسابقة في عدم الحوازوهومتفق عليه في المذهبين نع المناسب ذكر هاء قب السابقة (قُولُ فَانْقِلْتْوْقْسُوعْالْطْـْلَاقْمْتْعَلَىّْلْمْ) لْمِنْظْهُرْ ورودْهْــذاالابرادفانْعْبارةالشارحليس فمها مايدل على اشتغراطهافيمايتعلني الاقوال وكانّ المعتقرض فهمهمن قول الشارح النبقشر طمطلقاأنها | مشرط فى كل نعيَّجتىالطلاق وبنى ايراده على ذلك (ڤول قديجاب بان المراد النيسيةالتي هي شرطاًلصمة | |الخ) الاتلهرفىالجـوابTنالمرادليسلنامن بنوى سيئاعالمـابانه يؤدى خـىلافـمالافىالجعـىةوانه يسُم سلم دور اعند بدند الملا يؤد ميابا الطهريجي ادفريمانوفين به فانهان كذلا في المنصر في أي

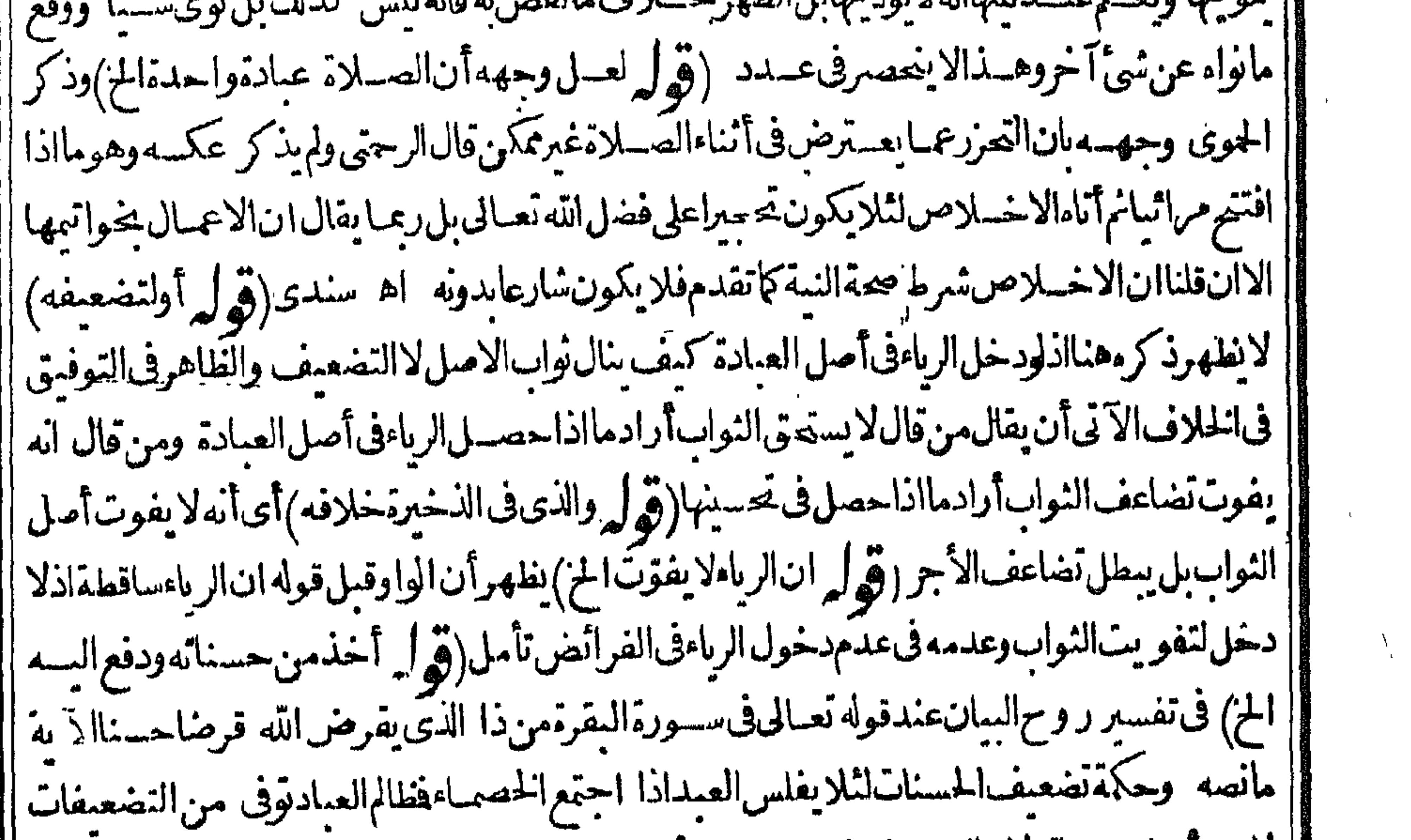

الأمن أصل مسناته لان التضعيف فضل من الله وأصل الحسنة الواحدةعدل منه واحدة بواحدة وفسه أيضافى ورةالنساءعندقوله تعبالى ومن بعمل من الصالحات من ذكر أوأنثى وهو مؤمن فأولئل يدخلون ا a "Tamaning" الجنسة ولايظلون نقيرامانصمة قال النيسابوري حكمة تضعيف الحسنات في طاعته لثلا يفلس العبداذا ا المسنات اجتمع الحصاءفيدفع البهواحدةويبق له تسع فظالم العبادتوفي من التضعيفات لامن أصل حسناته لان التضعيف فضل من الله تعبالى وأصل الحسنةالواحدةعدل منهوا حدةواحدة وقدذ كرالامام البيهق ا رفى كتاب البعث فقبال ان النضعيفات فضبل من الله تعبالى لاتتعلق مها العباد كالا تتعلق بالصبوم بل ا يؤخرهاالخق للعبد فضلامنه سحانه فاذادخل الجنةأثاره بها اه والله سحانه أعلم لاساصفة الصلاة) (قول فالوصف والصفةالخ)لا نظهر التفريع ولعل الاصل الواوثم راجعت نسخة التعر يفات المطبوعسة ا وفوجدتها الفا (ووله مبىعلى عرف المكامين الخ)فيه أن عرفهم اطلاق الصفة على ما يقوم بالموصوف ا | وهـاأطلقت علىالكيفيــةالتي تكيف، اللصلى المشاهدةالموجودفيهاالفرض والواجب والســنة ' || والمندوب فقدأطلقت فىالعرف علىالا جزاءالمـاديةللصلاة ويجاب بان بناءمعلىء رفهــم بالنطرلكون |ا || الكفية المسذ كورةصفة المصلى لابالنظر لماهية الصلاة نظيرقوله وقديجاب ان المرادان هذه الاجزاءالخ ثم |ا || ان تعريفها الكيفية المذكورةموافق لمافى الفتح من أن المراد بالصنفة الاوصاف النفسية الخ وزيادة | || الشار حالواجب والسنةوالمسدوب موافق لمافهمه الحشى من أنه ليس المراد بالاجزاء ما يتوقف عليسه ا حمتها

44

احتتهابل مابطلب من المصلى فعله الاعم من الفرض ثم ان ماذكر والشارح من تفسيرها بالكمفية المذكورة هوماذ كرمفى النهسر وقال وهسذاأولى ممافى الفنيهمن أن المراد الصفسة الاوصاف النفسيسة الخ لكن المغارة ينهماغىرطاهرةحتى يدعى الأولوية فان كيفيةالمصلى المشتملةعلى ماذكرههي الاوصاف النفسية الاشي آخرولايستقيم حينئذمانقسله المحشى عن الخلبى من حذف مضاف تقسد بروصفة أجراءالصبلاة [[فبعض|لاجزاءالخ|ذماسلكه طريقةأخرىغيرطريقة|لشارح(قول أوالمرادبالصفة|لجزءالخ)توجيه أأآخ للاضافة وعمارةالسراج علىماذكرهالسندىهذامن اعافةالحزءالى الكلىلان كل صفةمن هسذه

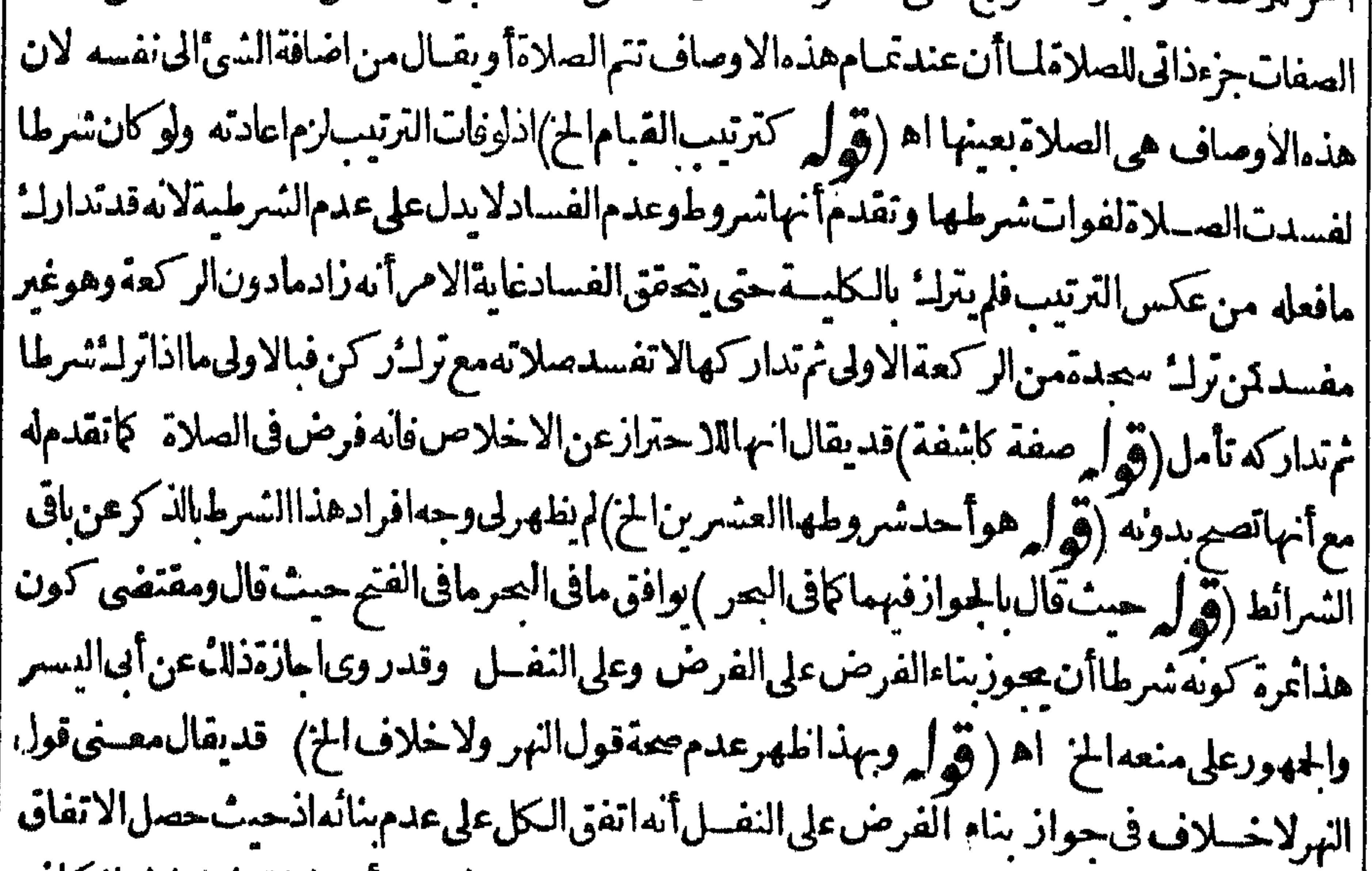

[|على عسم صحة هـذاالبناءلم يوجد مقول به فلم يوجد خلاف بينهم فيه لاء من أنهم اتفقوا على الجواز كافى ||الشق الاول (قولرف جواز بناءالنفسل على النفسل) أى اتفاقالما أن الكل صدلاة بدليل أن القعود ||لايف ترضالافيآخرها بحر(قوا مفانهوان كانءلى سبيل التسنزل مع الخصم الخ) فيه أن ماسلكه هنا ا|غــوالمتبادرمن كلام|لزيلعي اذآلمنبادرمنسه أنقسليم|لاشــتراط كلامقــنزلىلميقصــديه|لامجاراة الخصم عسلى دعوامع عسدم لجزم مهاثم فرعطى هسذاالنسليم أن الاشتراط ليس لها حتى تتحقق ||الركنية بل لكذا فيكون قدسة الاشتراط وكرعليه بنقض دعواء بأنه ليس لهابل لشي آخروفي الحقيقة المرجع الزيلعى للقول باشتراط الشمروط لهاكما فال الخصم بل الى القسول به لشي آخر وكائن ط فهسم ا أنه رجع لما قاله الخصم فاعتقرضه بأنه لم يرجع المسمع أنه فى الواقع رجع للقول به لكن لشي آخرفلا ا يسلم حينه فماقاله الحشى ان مامنعه أولار جع البه نانيااذ مامنعه أولا الاشتراط لهاومارجع البه نانيا الاشتراط لشئ آخرتأمل هسذامع مايأتيله في تقرير كلام الفتح (ڤول تصديق لمافعسله الزيلعي |الخ ) بنظهرأنه استدراله على قسوله ثم رجع الح المفيسداعتماده وقوله فى التسلو محمن تمـامه وقوله [[بكن نقسول|سندرالـ" على مافى|لتلويح وبالحسلة ماسلكه|لمحشى فى هذه|لمسئلةغسير متبادرمنها تأمل | وكذلك ماصنعه في قوله ثم رجع الخ(قول كايعسلم من كلام البحر )عبارته وهر اعاة الشرائط المذكورة | ||ليس لهابل للقيام للتصل بها وهو ركن آن سلنامر اعاتهاوالافهو ممنوع فتقديم المنع على التسليم أولى نذا | ا|فى|لتسلوبح فالاولى|أن يقال\انسلم مراعاتها فانه لوأحرم|لخ ولتن سلنافهي ليس لها بل الخ اه (قول ||لكن ضعسفه فى شرح المختارالخ) أى ماذكرف شرح المنيةلكن المحشى قداختصر مافيسه اختصارا

❹ ‴ |مخلا ولذا كان مانقله عنهاهوعسين مافى شر ح المختار على حسب نقله لامقا بله مع أن عبارةشر ح المنبة على مانقله فى الامدادالر كوع خفض الرأس مع الانحناء الظهر وبه يحصل المفروض وأماكاله فبانحناء الصلب حتى يستوى الرأس الصرفان طأطأرأسمة فليلا ولم يصل الى حدالاعتدال انكان الى الركوع | الكاممل أقرب منمالىالقيام از ركوعه وان كان الى الفيام أقرب لن الجحن طهره بل طأطأر أسهمع مسلان منكسه لايحوز ركوعه لكن ضعفه فى الاختيار حيث قال فى شرح المختارالر كوع يتحقق الخز ||فأنثتري أنمافيالختـارمن|التضعىفلسلمااقتصرعلىهالمحشى منءبارةشر حالمنيةالتي<كرها | ||اذهى عسن ماصت ربه فى الاختمار بل لماذ كره نانيا بقوله فان طأ طأرأسيه قليلا الخ وهوماعبرعنه في الاختيار بقيل تأمـلومغ هذافني كون مافى الاختيار تضعيفالمافى شرح للنبقمع تقييد مبقوله بأن لم | يحن ظهره بل الخ نظــرطاهراذلاشكأنه مع هــذا التقسدلابكون را كعاوعبارةالاختمارلاندلءلي |الضعف فى هستمالصورة (قول محب استقاطه لأن وضع الح) يقال ذكر قوله وضع اصبح الخ بيا نا |للقدرالمفروض من وصع القدمين وليس في ذكر القدمين مايدل على اشتراط وضعهمابل ان السحوديكو ن بهما وهذالابدل على اشتراطوضعهما كاأن ذكرالجهةلا بدل على اشتراط استسعابهابل ككفي وضع جزءمنها (قولم قديكون التعبدى أفضل كالوضوءالخ)وذلك أن الحدث بنوعيه ععنى المانعية القاعة بالنخص انتآعرف من جهةالشرع كازالتهلادخل للعقل فيه تم بعدقيامها به الذى هوعبارةعن حسع الاعضاءلم نعقل وجه تخصيص أعضاءالوضوءبقيام للمانعية بهامم تعقلناوجه قيامها يحميع أعضاءالغسل اذهى |قائمةبه وهوعبارةعن جسع أعضائه(قول وهذايؤ يدالخ)أى أصحيةعدم اعتبارهالكنه اء بايثبت أنها ||وكن لاكوثهزائدا (ڤرار فيهأن.اشرع لغيره قديكون ركناالخ) قديقال ان الشأن فبماشرع لغيرهأن ||يكون شرطالار كنامالم توجدالدليل على الركنية وقدوجد بالنسبة الى القيام فانه قام الدليل القطعى على | الهمنها ولموجدبالنسبةللقعودالأخير (قول فالمناسبالشارحأن يعكسبان يذكرهذادلبلاللشرطية ويذكر ماقبله هناالخ)فماقاله تأمل لان غايةما يفيد التنظيلان التعليل الاول أته لايلزم من كون الشيء مشروعالغبرهأن كمون كناأوشرطابل لارتبكون ركنا كالقيامونارةشرطا كالتحريمة فلايصلم دلمسلا |الركنيةتأمسل ويجاب عن الشارح بان الركن الزائد مايسقط اعتبارالشار عله من الاركان فى بعض الاحبان بلاضرورة وحسسقط اعتبارالقعودمنهافىمسئلةالحلف كان زائداولايلزم من ذلك اعتبار الشارع القراءةركنازا ثدافى هسذه المسترلة بل اعتبرهاركنا أصلياوزا أندافى الاقتداءفتم للشارح تعلىلاه | للركنيةوالشرطية(ڤولر الخروج بلفظالسلام حلاللملق|لخ)لايصيم ارادةالكاملهنااذلوكان مراده| |ذلك لاقتضىكلامهأن هذاالفردهوالفرض بخصوصهمع أنه بصير بغسير ويكون آتيا بفرض الخروج | ابالصنع (ڤول أقول كان ينبغى للشارح عدم ذكره ذلك الخ)ليس كذلك فان تميزالمفروض بالمعنى الاول | أمرزائد على السحدة الثانيـــةمغايرلهافصم عدمفرضاوان وقف تحققهاعليه ونحوذلك يقال في اتمام ||الصلاةوالانتقال من ركن الى آخرفيسقط قوله الآتى ثم ان عذالاتمام والانتقال الخ تأمل (قول ليعلم أنه فرض آخر)وله فساله الهلا الاولى أن يقول أيضاوترتيب الركوع على السجود لانه فرض آخر (ق ا |ولم يذكر تقديم القراءةعلى الركوع) أى فى الفرض الغيرالشنائى حتى لوركع قبسل القراءةصر ركوع هذه ||الركعسة كايأتى (قول ثمان عذالاتمـاموالانتقال الخ)فيه أن اتمـام الصلاة بمعنى عدم قطعهآفرض مغاير || للفروض الستى ذكر هاالمصنف ولذالوشرع فبها نم قطعها كان مار كالفرض الاتمام ويستحق مايستحققه باولية الفرض

الفرض وان قيبهانامة بعددلل وافتراضه مأخوذمن قوله تعبالى ولانبطلوا أعمالكموالانتقال المذكور فرض لانه لاءكن الاتيان بالنانى الابه ومالا يتوصل الى الفرض الابه فرض ولاشائ أن هذاالا ننقال غير الفرض الثانى وحينتذفهوفرض مغايرلماذ كره المصنف من الفروض(ق لم لكن أجاب بعض المحققين عن الاشكال الج) المرادبه العسلامة وحأفنسدي وقال بمدماقرره في دفع الاشكال ثمراً ساس الهمام | أشارالي ماسنجرلى ثمرأ يت صباحب البرهان أوضيه هسذاالمقبام طبسق ماطهر للعبد \_ (ڤُهلُمْ أَىالمُذَكَّورةُفِي المُستَن ) أَفادأنْه فِلذاليس شَرطافي الواجباتوالسسننبلوولاً || فىالشىرائط كمافىالقـــعدةالأخـــبرة كماأفادهالشىرنبلالى وحسننذفيرادىالفرائض فى كلامهالاركان اه |سندى (ڤول أوبالضم|لخ)أى بضم|لحاءوسكون|لسين.مصدر (ڤول والقراءةركنزائدالخ)هذامحط| || عله الفول الاعتداداي ان الشار ع جعل النائم في الصلاة كالمستبقظ في كثيرمن الاحكام والقراءة ركن |زائدفَيكتنى منسەىالاتيان بهانائمـافلاردعلىەماقىالأركان!ھـىدمزىادتها والقــعدةمحرىحكم|لخلاف ||السابق في أنهاركن أوشرط وبهسذابزول الاشتباءالواقع هناتأمسل (ڤول والذي يظهر الوجوب الخ) ا |مقنضىماذكرهأولابقوله وينبغى تقيسدالخ عسدموجوب الاعادةبترك سيحودالسهو بعذراذ كلءن ||النسمانوخوف طلح ع الشمسء فراترك واحس السحود فكماأن العذرمســقط للاعادةفمـالوترك |الواجب عمدا كذال لوتر كمسهوا (ڤول و و يده ماصر حوابه الخ) قد يقال ان ذلك ليس من واجبات ا اللباس بل يقال خلوّالمصــلىءن ثو ب فيهصورةأوءن+له صنمـامن واجبات الصلاة  اه من السندى (قول الاأن بقال المرادأن ذلك امتنان الح) وحاصله توقف الحكم بفرضت مالاولى على عدم الاعادةوله |نظائر كسلامهن عليه سحودالسهو يخرجه خروجاموقوفا وكفسادالوقتيسةوهي المغسرب فى طريق |مزدلفةعلى عدماعادتهاقبل الفجر وبهذا لهمرالتوفيق وأن الخلاف لفظى لان من قال ان الثانيةهي || الفرض أرادبعدالوقوع ولوكان الشانى نفلالزم أن تحب الفراءةفى كعاتهاوأن لاتشرع الجباعةفمهاولم اه منالسندى(قول عطفاءلى كلالاول)لانظهر صحةالعطفءلىكل الاول لانه يفيسدأنه |مبنىعلى مافىالمجتبى مع أنه لايَنبنى عليه (﴿ وقسد يقال ان المشروع للاثآ يات الح) المتبادرمن قوله ثلاثاقصاراالا كتفاءبقسدرالشسلات من الاتيةأوالا تيتين وانالم تكن الشسلات على ترنيب السفسم القرآنى واشتراط ذلائ لاندل علىه عبارةالحلبي اذقوله تعسدل للاثآمات قصبارشامل لمبااذا كانتءلى |الوجهالشمروع بأن تكون متوالية أولاواثباتهلابدله من دليل فع عدم وجوده يعمل باطلاق عبارةالحلبي من الاكتفاء الا ية التي بلغت ثمانيسة عشر حرفالا قامة واجب القراءة (ڤولم قلت قدصر ح به فى الدرر أيضا)قديقال[يس مرادالشارح أنهلمرأن|لآيةأوالاتينن تقوم مقام|لشكلات بل مرادهأنه لمهرالقول |بالخروجء كراهةالتحريم بذلك معررك سنةالقراءة وقدتقدم هفىسنن الوضوءأن ترلث السنةالمؤكدة ||قريب من الحرام وأن ناركهايستوجب التضليسل واللوم ومقتضى هــذا أنهلايخر يحءن الكراهة ||التحريبةبواجب القراءة لكن تقدم أيضاتقسم السنةالىسنةهدى وتركها وجب ماذكروسنةالزوائد ا

O V

A فيأن الله السنةالمؤكدة

بالمسنون اه تأسل (قول وكذاف جميع الفرض الثنائى الخ) فسمأن القراءةف جميع الفرض |الننائىوالمقصورفرضلاواجب (ڤول فال $\mid$ الزيلعىفان مايقضيهالخ) عبارته أىمكرر فى كل كعة | أوفي جيمع الصلاة كعددركعاتها حتى لونسى خيدةمن الركعةالأولى وقضاهافي آخرصلاته جاز وكذا ا مايقضيهالمسبوق بعدفراغ الخ (قول قديشارالوالمننى باسم الاشارةالخ) لايظهرصحــةالاشارةباسم |الاشارةالموضوع للفردلذكر المشارالية المننى بعده بخلاف الآية والنظم لتقدم المشاراليه فيؤول بالمذكر  $\lim_{n\to\infty} \frac{1}{n}$   $\lim_{n\to\infty} \frac{1}{n}$   $\lim_{n\to\infty} \frac{1}{n}$   $\lim_{n\to\infty} \frac{1}{n}$   $\lim_{n\to\infty} \frac{1}{n}$   $\lim_{n\to\infty} \frac{1}{n}$  $\mathcal{F}$  and  $\mathcal{F}$ 

O N

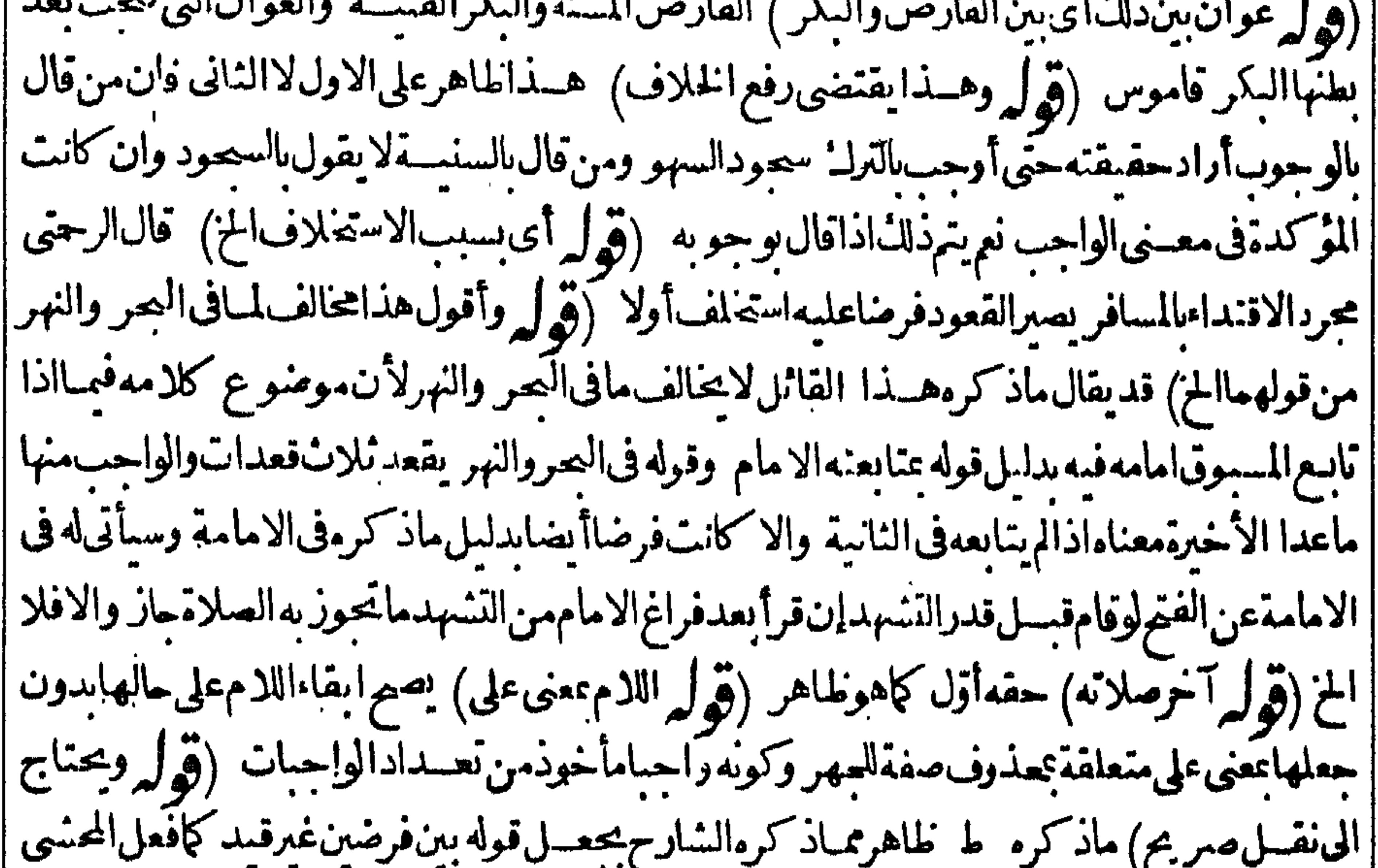

||ولاماجةلنقل فىالمستلة بخصوصها (قول وكذالايتــابعه فىترك الواجبالخ) أى بأن تركه الامام ||بالكلية (قول أوفى رك مايلزمهن فعله)يظهرزيادةلاقبل يلزم تأمل (قول لأنهاقتــدىعن(يدخل ||في الصلاة) فيه أنه اذا اعتمد على خبر الملغ الذي لم يدخل في الصلاة يكون قداعتمدعلى خبر العدل في أص ||دينى وهومما يصح العل بخبره فى الديانات فياذ كرهمن العلة المذكورةغير ظاهر لانسات الحكم المذكور |(قولەرمقنضاءأنەلونوى باالاعلام صم أيضاالخ) فيه أن سحةالصلاةفى المسـئلة الاتريةلوجودقصده |الدخول فبهااذبنيته تكبيرالركوع يكون فاصداللصلاة والذى لغا كونهاللركوع ولم يوجدفيم ااذاقصد |مجردالاعلام قصمدالدخول فى الصلاة الذى هوشرط لعجة الشروع كنفس التكبير فلابدمن وجودهما |ولايكنى لعجمةالشروع وجودأحدهما تأمل وذكرفيما يأتى أنه اذاقصدبه الاعلام لايكون فاصداللذكر |فصاركلاماأجنببافلايسم شروعه (قول فالتأويل فيعبارةالكنزأنلهر الخ) لم يظهر وجهأظهرية التأويل في عبارةالكنزنأمل ثمراً يته في حاشية العرز كرالوجه بقوله لئلايلزم التكرار في قوله والقومة |والجلسة (قول|الشارح&فى|مدادالفتاح|لشمرنبلالى)عبارته على مانقله|السندىويسنوضعهماعلى الفخذين وقت الجلوس فيمابين السحدتين فيكون صفةوضعهما كحالة التشهد وهسذا بمساأغفله أصحاب ||المتون والشروح التى اطلعت علمها ودليل ذلك ماذكره السيوطى فى الينبوع بقوله والثابت فى الحديث ||أنه كاناذاسم ـدورفع رأسه من السعدة الأولى رفع بديهمن الارض ووضعهماعلى فخسديه وقال عليه ||السلامصلوا كارأيتمونىأصلى اه وفال الرحتى السنةحكم من الاحكام الشرعيةوحيث لم تذكرفى المتون ولافى النمروح كيف تعدمن السمن لعدالشافعية لهابل لم يذكر السيوطى أن هذه الهيئة سنةوليس فى أسلولد مث

الحذيث مايدل على وضعهما على الفخسذين كافى التشهد ولايتم الاستدلال بقوله صلحوا كمارا يتمونى فاله | يقتضى افتراضه لان دليل الصلاةفى القرآن مجمل بينته السنة والحكم يستند للعجمل القطعى وبهذا تثبت ا أركا الصلاةفلوتمالاستدلال مهذاالحديث لكان هذا لوضع ركنا اه سسندى (قول الشارحويأتى |معزيا للنبة) حمث قال ويضع بديه على فخذيه كالتشهد قال الرحتى صاحب المنبة لم يذكر أنهسنة وحين عد | ||السننلميعدهافيها بلءقب ماذكرهمن السنن بقوله وماسوى ماذكرناهفأدب فظاهرهأن هسذا الوضع|  $\mathbf{L}$  out of  $\mathbf{R}$  ,  $\mathbf{L}$  ,  $\mathbf{L}$ 

 $\bullet$ 

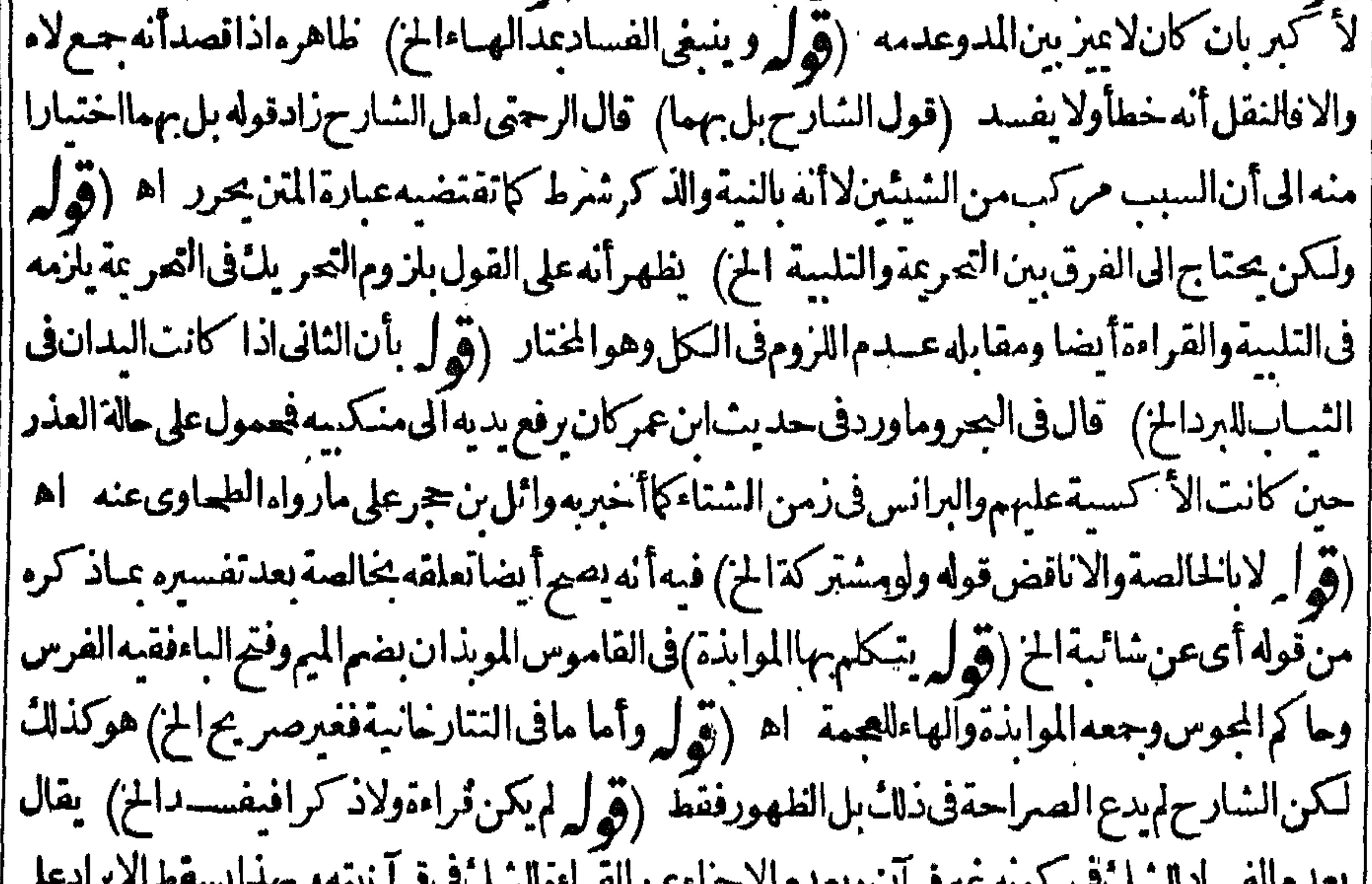

بعلةم القسامة مسافيا مستعلي التوقيد والأرب ويعلوم الأثير اعتزاء عن القراء والمست الماضي المسترجم المالية ||النهرتأمل (قول بدليل جوازها على الذبعة المشروط فيهاالذكرالخ)قديقال جوازها على الذبعة لعدم| |طلب البركة في هذا الفعل لانه غيرمقصود حتى تطلب له بتحلاف غديره من الافعـال المقصودة تأمل أى ان || || التبرلــ ليس معناهـاوضــعا بل اســتعـالافاســتعملت فيه فى الشر و ع دون الذبعة (وَّقوا / والطاهران || ||الاضطماع كذلك'لأنه خلف الحن) الغلاهرأن الاضط باع لاوضع فبه لأنه ليس بقيام لاحقيقــة ولاحكم ||

وانماهوخلف عنهوالمذكورأنه سنةالقيام فلايدخل تحته بخلاف القعودفانه قيام حكما ولذاصم اقتداء | فائم بقاء تأمل (ڤول والرحمني) وقال الرحمي أيضالانسلمأنه أى القيام بعد الركوع ليس له قرارلان المفروض في القيام الذي هومحسل القراءةقدرقوله تعالى نم نظرمع أنه يسن أن يأتى بالتسميح في حال رفعه واذا استوى فائما يقول اللهم ربساولا الحدوهوأطول من ثم نظرالاأن يقال لم يردعن الشارع الوضع فيه || فهوصحيح حينئذلكن ينخرم قولهم سنةقيام المزاذهذاقيام له قرار وفيهذ كرمسنون فقول من قال ان || التعميدوالتسميع ليس سمنةفها بل في نفس الانتقال لمافي القنية لوتوله التسميع حتى استقوى قائما ||لايأتىبه كالولم يكبر الة الانتحطاط حتى ركع أوسعدتر كه قال ويحسأن يتحفظ هـذاوبراعى كل شيءفى اء مخالف لظاهرالنصوص والواقع أنه قلمايقع التسم ح الافى القسام ولوقلنا انه يكون فى حالة  $\sum_{i=1}^{n}$ ||القيام فقط فمانقول فبماوردمن الاتيان التحميد بعسد التسبيع جعابينهما خصوصاما قدمنامن قوله لك |الحسدمل السهوات الخ وذكرفي شرح منيسة المصلى أن شيخ الاسلام ذكر أنه يرسسل فى القومة على |قولهماكمهوقول محمد وذكرفى موضع آخرأنه يعتمدفان فيهكذا القيام ذكرامسخوناوهوالتسميع |والتحميدوعلى هــذامشي صاحب|لملتقط اه وهذامساعدلمـاقلنــا وقول صاحبIالنهر اللهم|غفرلى |وارحني بين السيمدتين كائمهر يدابرادالقسعدةوالظاهرأنه غسير واردلانهاليست بقيام حقيقةولاحكما |بخلاف، ن صلى فاعدافان فعودملــا كان خلفاعن القمام كان قباما حكمافيسن فيسمالوضع اه سندى |(قول وهـذايدل على أنهما أصـلان الح) كذلك بدل على أنهما أصلان مانقله عن شيخ الاسلام بابقا |ولايستقيم مافيدبه مسكين (ڤول من الروايت بنكل منهما) أى من روايةوأنامن المسلمين ورواية ||وأناأول المسلمن (قول لائاليا) آستشكا الرحتى بانالوجعلناه ناليلزم قراءةشيء نالقرآن قبل الفاتحة

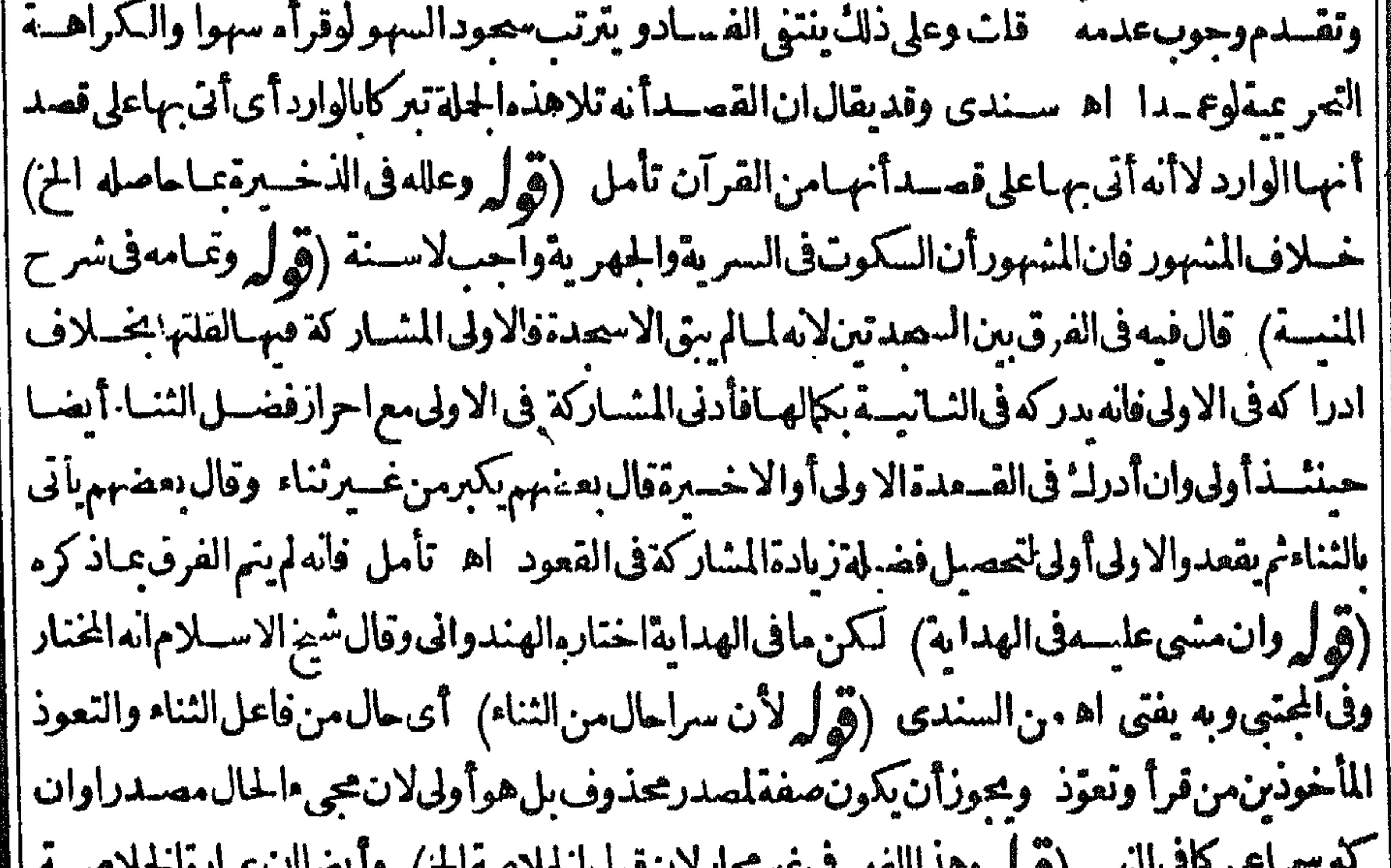

لمستعمد المتحاطر المستعمل المتعلقة المعتقد المستعمر  $\mathbb{Z}$ | نصت على أن التعوذانما هوعَنٍ دالافتناح فهي صريحة بأنه لوشرع فى الفاتحـة فات محله فسلا يأتى به |ولوابقناقوله حتى قرأالفاتحــةعلى طـاهرهمن أمه فرغ منهااذتفر يـعصور جرئيسةعلى ثعن لايقتضى تخصصه بهانأمل (قول اماعندأب يوسف فهوسع للشاء)وعلى أنه سع للشاءعندملا يأتى به المسبوق | عنسدقيامهلقضاء مافاتهلانهقدأتى ه فى الارل عقب النناء كافى السراج فلوأدرا الامام فى وقت لايمكنه الاتيان

|| الاتيان!الشاء كائناادركه فىالركوع أوفى الجهرفبستقوط الشناءيستقط التعوذلانه ناسع وماذكره ا | المحشىمنأله عنذألى وسف يأتى مص تينذكر وفى البحر تبعالشمر ح للنية ومثله فى الدرالنتق والخزائن | الشار حزادفىالخلاصة وهذا استحباب عنده اه سنندى فعلى هذاككون عدم تبانه به عندقيامه هوالمفرع على أنه تهم للثناء واتيانه به عند القيام على قوله مجرد استحباب لادخسل اتفريع فيه تأمل (قُولِ بِأَنْأَنِّى بِالْمُسْالِبَاعْنِ التَّسْدِيدَالِخْ) لايصلِمْ تُفْسِيرِالْمَنْهَاسْلِوارْ بِالصارار إ الفجاهواذاخلى المدعن النشيديدو حذف الباءوه يذالس معسني منعرانله اداله ادره أن به حداً حسد

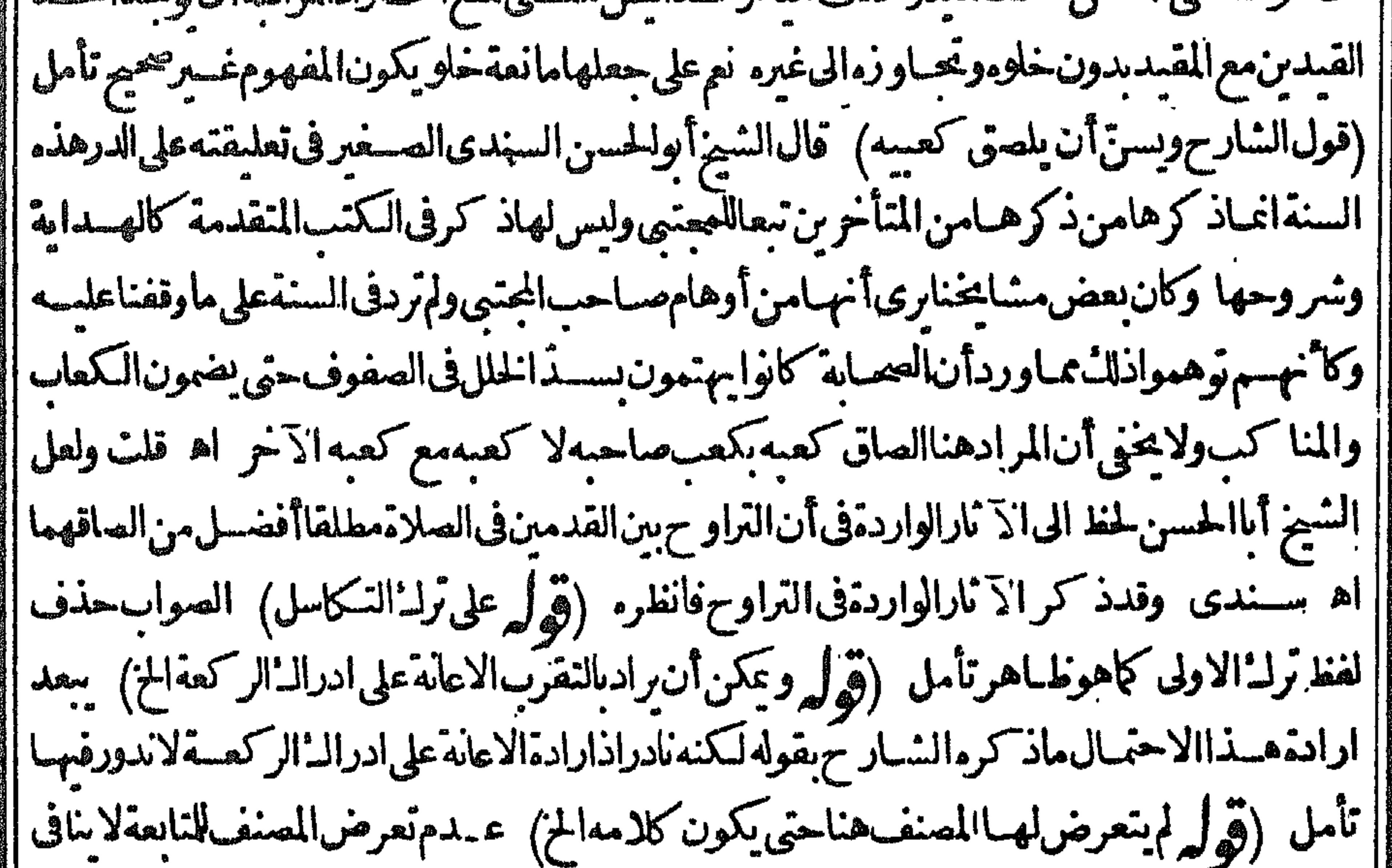

||بناءالفرع|الذىذ كروعلىهاتأمل (ڤول لاركوع مستقل) ولم يصرشارعافيماانتقل اليهاذعملهفبل امامه كلاعل (ڤول فيحتملأن كوَن مرادالقائل تحريكهاالخ) هـذاخلافاللظاهرمنأنه يأتى بالتحريك والاشباع آذالروملااشباع فيهبل هواشارةللحركة (وول لكمن كوبهالمرادهناخلاف الظاهر) اذالمتبادرأنهاضمير والفقهاءلابر ونأنهااسم طاهرحتى يحمل عليه قولهم بالتحريك والاشباع (ڤرا كافىالقهســنانىالخ) عبارتهويسمدويضــعرب<del>دـــــ</del>ـــنيهأىركينهالنني ثماليسرى كافىالروضـَــة (وَهُمْ لَكن الذي في الخزائن الخ)نقله عن الروضة على مافي السندى ثم ان مانقله عن الخزائن يفيد أنه مع |عدمالعذر يضعهاأولا الاولىوعلى تقدرعدمافادته واعتبارمفهوم العسذرالواجب الرجوع الىعبارة الروضة تفديمـاللنطوق،على المفهوم؋العمل (ڤول مااكتنفه)أى أعاطه اه قاموس(ڤول والمعنى |واحد) ذكرالسندىأن|الشــارحخالف|النهرقىتعريف|لجبهةبأنهاما|كتنفه|لجينان اه اذهما| بينالجبهسة والمسدغ اختيارامنسه الىدخولهسمافى مسمى الجبهة اه وفى القاموس الجبينان وفان مكتنفانا لجبهمن عانبها فمابن لحاجس مصعداالى فصاص الشعرأو ووف الجبهة مابين الصدغين

متصــلابحذاءالناصــية كلهاحس اه تأمل نظهرللـُمافىعبارته (ڤولرومامرعنشرحالمنسة ا |البحث فيمصل المخ) لامجال للحث فبملذ كروفى شرح المسة لانهمع نبوت الرواية بان وضسع السدين والركبتين سنتمع عمدمر والدبأنه فرض يتوقف تحققه على وضبع القدمين حينشنذولا يقال توقفه | على الركبتين والسدين أبلغ الح لمـافاله من تظافرالر وايات الســـنية فلوقلنا بالفرضــية نظرالمــافاله من | الأبلغيسةلزم القول بغسيرما تظافرت عليسه الروايات فتعسين القول بفرضيسة وضع القسدسين تأمل

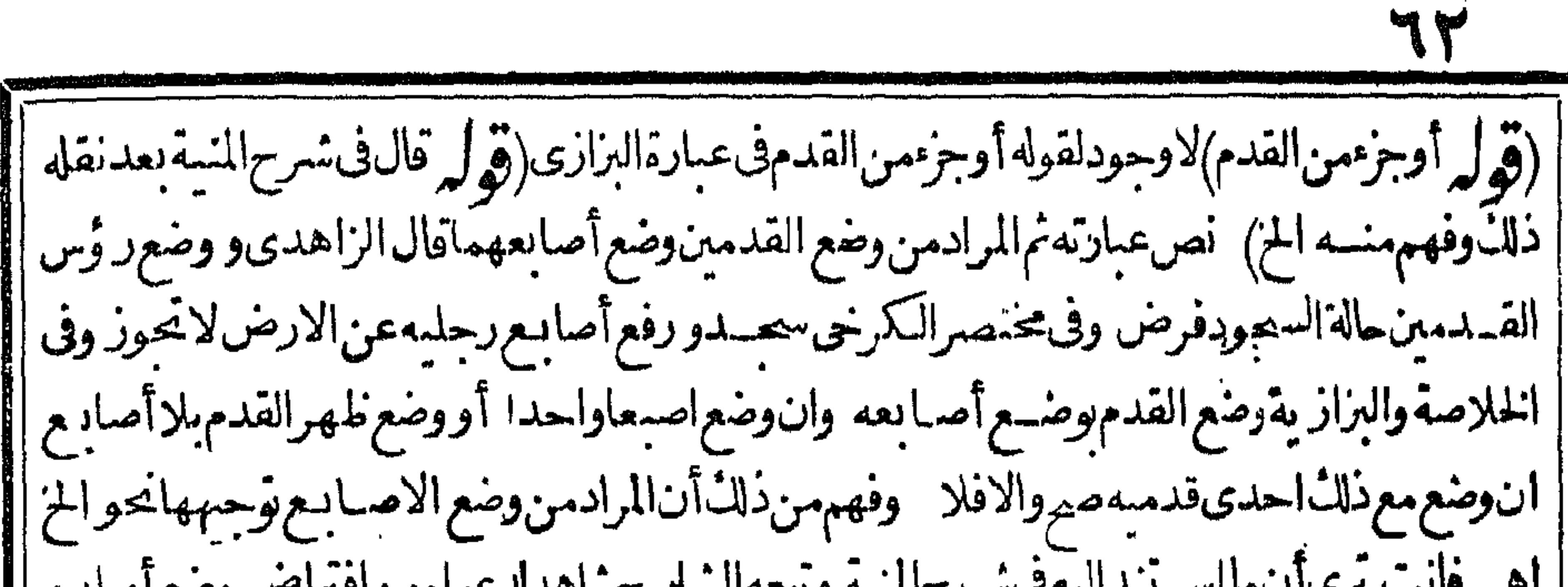

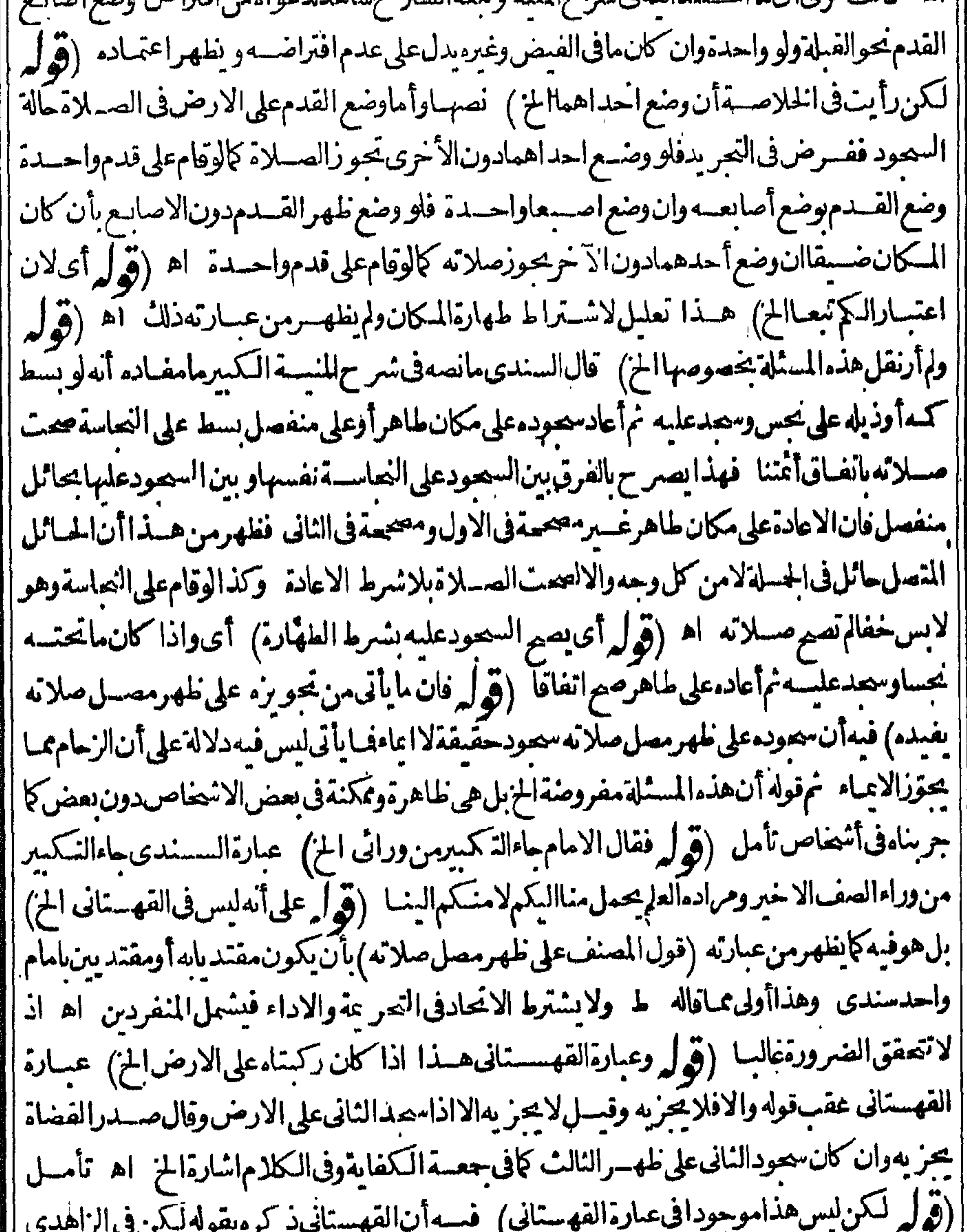

|| (تولد سنن يستستم الموجود اق عبده الفهستان المسلمان الموسسان الموسسان المركز المسلمان المسلمان المسلمان المس<br>|| يحوزعلى الفخذين أوالر كبتين فان المراد فخذا أوركبتا الصلى معه لا فخذا أوركبتانفسه كما قال الحمشى |<br>|| والال

بممتا

من الطهار العضدين الاضرار بجارهومن الابعادالاضرار بضيق المكان تأمل (قول من مجردالمحاذاة) |عسارةالبحرالمجافاة (ڤول خلافالمامشىعليىهالشارحتبعالشىرحالمنية) تقدمأن مااستدل مضد مدعاهفليسالتوجيهستنةعندناقولاواحدا (قوله المناسب هناالتفريع الخ) تفريعه لانطهرعلى | ماقيله بلءلي مقابله ونظهر صحةالاضراب عنه بان يكون قدوافق المصنف أولافي أن الرفع ركن ثم أضرب |عنهمبلاالىءدم الركنية بالفرع الذىذكر متأمل وفى النهايةهذاالرفع ليس بركن انماالركن الانتقال | ||لانهلاءكنه أداءالسحدةالثانيسةالابعدرفع الرأس حتى لوأمكنه الانتقال من غسير رفع الرأس بان سصد | على وسادة فأزيات فوقعت جهته على الأرض أجرأه وان لم بو جسد الرفع كذاذ كرالق بدوري فى التجريد |اه سندىتأمل (ڤول لاعندأبي يوسف) ينظرهذامع قوله بفرضيةالرفع على مايأتى فان مقتضاه لزوم اعادةالسحدةليأتي الرقع ولواكتني بالسحدةالأولى فاته الرفع وكذا الجلسسة ويظهر سقوطهماعلى قوله |وان قال بفرضيتهـمالانهماليستامقصودتين فيسقطان بعذرسيق الحدث تأمل ولعل هسذا أحسن مما ا أفادهشيخه (قول|لشار ح كالتلاوية) قال|لحلبىوالرحمي يطلب|لفرق بين|لنسلاويةوالصلبيةحيث| |كانت|الثانيةخلافيسةلاالأولى (قول بدلسل قول|المصنف(ليس بينهماذكرمسنون) ليس فبهدلالة ||على ثنيَّ فاله انمـانني سنبةالذكر بينهماولم يتعرض لمقدارالاطمئنان (قوله بعدأهل الثناء) بعدظرف | |مقطوع عن الاضافة وأهسل الثناءمنصوب على النداء وجوز بعضهم رفعه على تقسد وأنث كافى شرح | |النووى (ڤولير كيف والصلاةالخ) كذاعبارةالجليةوقوله كماثبت فى السسنة خبرالمبتداقسله (ڤوا || وفى واية برفع يديه فى الرمى)لعل الأولى فى حالة الرمى والشانية فى حالة الدعاء بعسده له سندى || لكن الصواب استقاط قوله باسطا الخ) قديقال ان قصيدالشار ح العزولدر رالصار الاشارةفقط وقوله

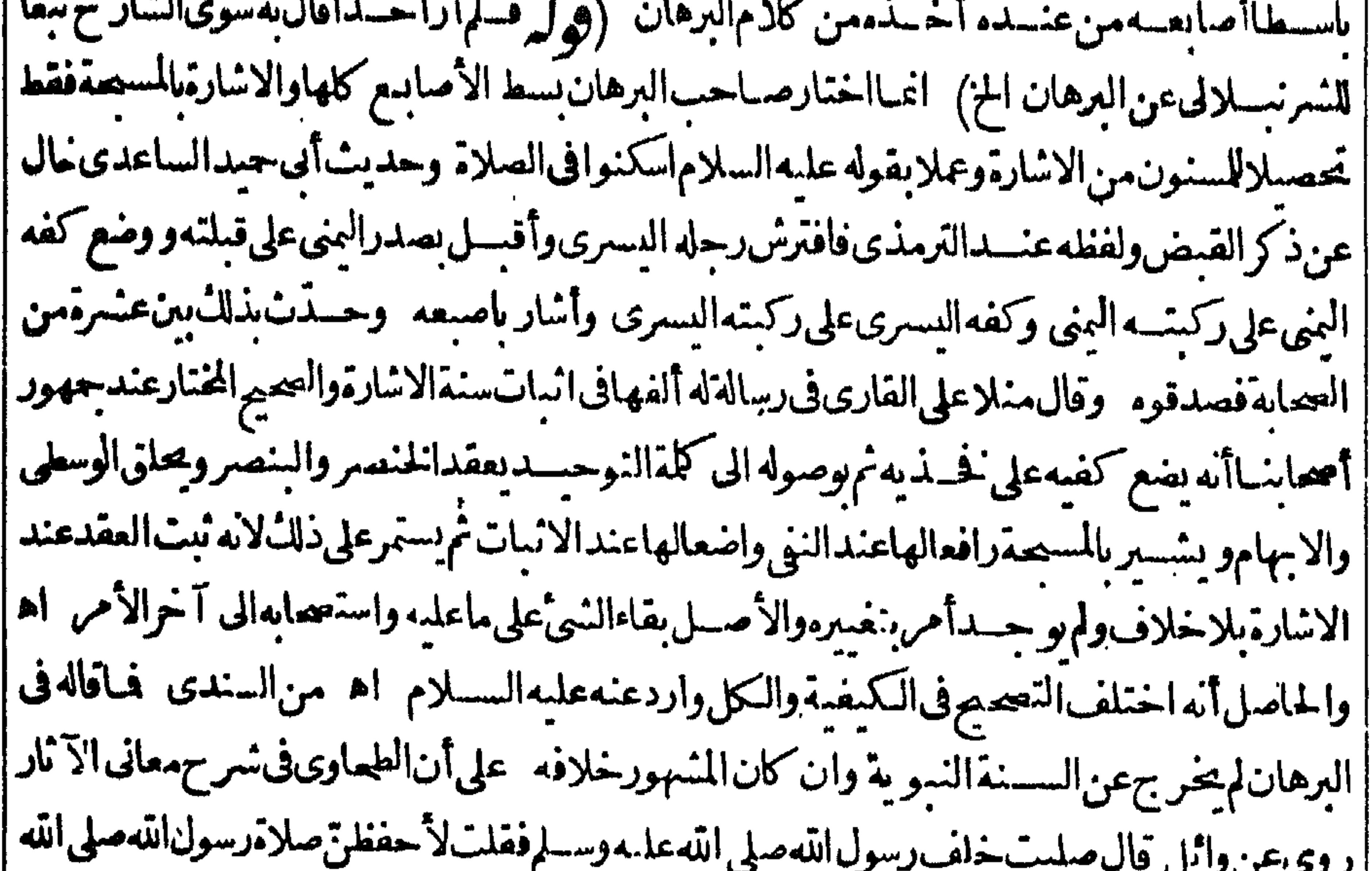

|| عليه وسسلم قال فلماقعد التشمد فرش رجله اليسرى ثم قعدعليها ووضع كفه اليسرى على فحسند اليسرى || "|ووضع مرفقه الاين على فحسد ماليني نمءة اأصابعه وجعل حلقة بالابهام والوسطى نم جعسل بدعو | | بالأخرى نم روى من حسديث عيسى أن مماحد نه أيضــافى الجلوس فى التشهدأن يضع يده اليسرى على | فخذهاليسرىويضع بدءالينيءلى فحسده الينيء يشبه باصبع واحدة اه وهسذاأيضاحال عن ذكر ||

القبض تمرأيت فيشرح مشكاةالمصابيم لمسلاعلى القارى في وايقلسط من باب التشهدأ نهصلى الله | عليهوسلم كاناذاجلس فى الصلاة وضع يديه على ركبتيه ورفع اصبعه البنى التى تلى الابهام يدعوبها وبدهاليسرىعلى ركبته باسطهاعليهامانصه طاهرهذهالر وايةعدمءقسدالأصابع مع الاشارةوهومختار بعض أصحابنا اه (وَ لِ الصوابِ لاحكاية سلامرسول الله لمناسبةماقبله)لكن مراعاةالمناسبةانمـا تفيد ||الأولوية ولعل الشبار حقصبددفع مافى النسراح بأن قوله السسلام عليلنالخ حكاية سسلام الله علمسه ||لابتداءسلامهن|لصلى عليــه اه فإيقصد|لمناسبة (قول وبه تعــلمافىءبارةالشار ح-ميثقال |أولاالح) فمهأن قراءةالفاتحة لايشاأأحدأنهاسنةعلى ماقىالمحيط وغيرهلاتيا نهءليه الصلاةوالسلام ||بهاالاأنه على مافى المحيط يقوم مقامها التسبيم فقط ويكون مسيئًا بالسكوت وعلى مافى غيره لايكون مسيئًا || لالأنهأتى السنة بللأنتركهاهنالالوحباساءةلأثرعلى وابن مسعودرضي الله تعالىءنهـما فتكون | |من قسل سنن الزوائدالتي تركهالا يوجب اساءة خماع لم أن ماصـنعه الشارح من زيادة قوله أوسكوت |قدرهاأصلم به كلام المسنف حيث قال على المذهب لماان التخير بين الشبلات هوالمذهب لابين القراءة |والنسبيح (ڤول أىقلنابفرضينهالأجـــلالصــلIخ) لعل1لأولىفتكونفرضاعملالااعتقادامراعاة | |لشبهةمنقالاًالأمرالاستعمابوالالزمالقول كمفرمن†نكرالفرضية (قولروكذا الففاعى) هومن يسم الفقاع وهونبيذالشعيرونحوه (قول الى هم الذاكر ) لعله تخصص (قول والظاهرأن المحمة عندملاتني الكراهة الخ)بعدوجودالتصريح بالكراهةفى الشروع فهوكاف ولاحاجة لهذاالاستظهار ||مجان قوله ولاسعــدالخ لانطهر بعدماقدمه ممـايفيدأنها تنزيهية (قول فهيى خداج) فى القـاموس ا || صلانهخداج أىنقصان اه (قول ولذاقالالشارحقيل والشرعيةالخ) فيهأن المستحيل الشرعىهو |

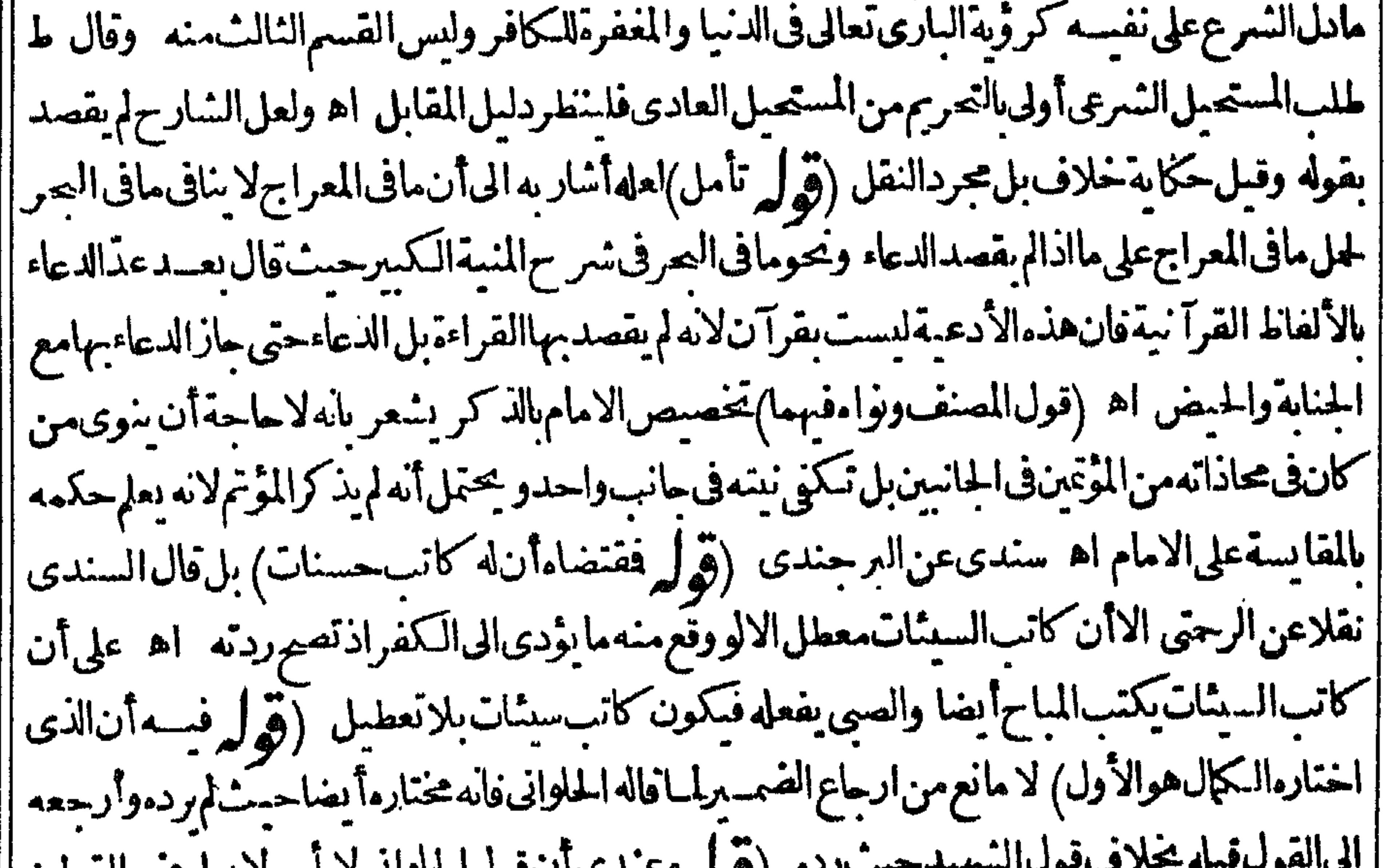

(کولم لاحمدت الباقوں استہوائی لایا اس لا یعار صن القولین ||الخ) عدم عارضته لقول البقالى غيرطا هرفانه قائل بكراهة مازادعلى قدرالواردلاما كان قدره والحلوانى | || يقول بالكراهة التنزيهيةفهسما كماهومفادقوله لابأس بالفصل بالأو رادوالمسلواني موافق لمسافى شرح | || الشهيداذمفادكلامه كراهةالتأخير ولوقدرالواردالااذاحل قوله لابأسءلي الاباحةفيكون مخالفالمافي | | شرح|لنسمبدولمـاقاله|لحــلوانىوهــذا كلهبقطع|لنظرعن|لتوفيق|لذىأشارله|لشــار ح بقوله وفى | **Canada** 

||حفظى الخ (قول الشارح ارتفع الخلاف) أى بين البقالى والحسلوانى وأما الخلاف بين الشهيدوالبقالى ||<br>| فنابت لم رتفع لان الشهيد يكر والفصـــل-تى بقول اللهم أنت الســـلام الخ والبقالى لم يكروبذلك القدر ||<br>| لاكراهة تحريمية و ﴿ فصال في القراءة ﴾ (قوله نع لوجعل حالامن ضميروجوباللؤول باسم الفاعل يلزم ذلك) اذالحال وصف لصاحبهاقيد في عاملها فيقتضىأنالوجوب مقيدبكمونه بحسب الحباءةتأمل (قول ومفادهأنه لوائتهالخ) التعليل للذكور منظورفسه بانه باعادةالفاتحسة جهرامازال الجسع المذكور موحودافى رهة واحسدة الاأن يقال اله باعادتهاجهراصاركا ننماوجداولالموجدفكا نهلم وجدالاالجهرفتأمل (ڤولروهوأسهل منازوم |الجمع)لعل|لأولى|بدال|أسهل بأشدمنلاحتى يطهركون.ماذكروجهاللقبل|لشانى نأمل (ڤرابرعلىأن ا كون ذلك الجمع شنيعاغ يرمطردالخ) قديقال ان مافى شرح المنسسة مسنى على الرواية الناسة وعلى |الرواية الأولى يعيدو يعلمن تعبيرالمنيةعن الثانية بقيل ضعفها (قول وكذاما يأتى من أن المتنفل بالليل ||لوام جهرفتأمل )المتعين فيهذه المسلةأن البعديةليست بقيدبل ذكرها جرىعلى الغالب علاباطلاق |الزيلعي ومايغيسدهما يأتى من أن المتنفل بالليسل لوأم جهر وفي السسندي نقلاءن البرجنسدي بالعزو ||للقنبةالجهرفىالستراو يحوالوتر واجب حتىلوتر كدساهيا بلزمه مصودالسهو اه (ڤول قال فى الخزائن |هسذاماصححهفالهدايةالخ) ومحاالخيرالرملىالىالتخبير كالكافىوقال وبه ثبت مرجوحيةمااختاره  $\sim$  KH and  $\sim$  KH/ and the H  $\sim$  CH/ and  $\sim$ 

70

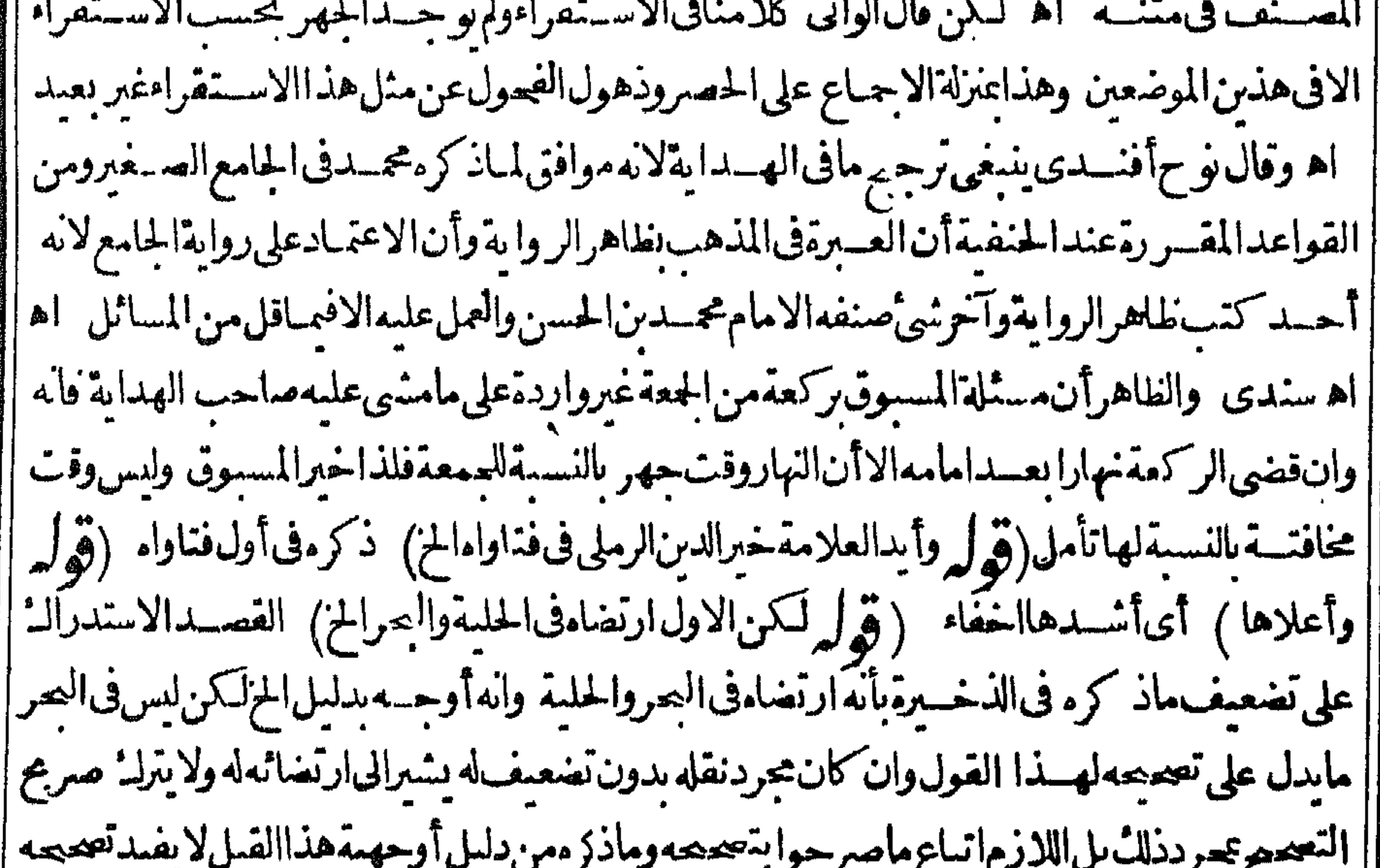

| فان اشتقراط سمـاع الغير فمـاذكره لدليـــل دل عليه وذلك أن الـكلام مأخوذمن الـكلم وهوالجوح ممى به | لانه يؤثرفي نفس السامع وذلك لايحصل الابسماعه ونحوذلك بقال فيمااشترط فيهسماع الغير بخلاف | | الايحاب من البائع مثلا فاله ماأوجب للشترى القبول والموجب هوالبائع فالشرط وجودالفعل منهوهو | | نطقه وذلك بتعميم الحروف سواءسمع الثانى أولامن الرحتى (تول رهل يأتى بهافى الثالثة أوالرابعة يحرر) ۹ - تعربر اول

الظاهراً نه يأتي الخالثة مبادرةمنه لقضائها (تولير رده في التعرياته في اخسار الشارع لافي غسيره) |قال|السنَّمدى قال1في|الصر وقسديقمال|ان|الاخبار|نمـايكون7كدمن|الامرأانالوكانحن|الشارع| |أمامن|الفقهاء فلايدلءلى|الوجوب بل|الامرمنهم|لايدلءليسهفكان|المذهب|الاستهباب اه وقال |فيالمنع وهذالابرذمااصطلح على تعصيمه المشايخ مع أن صباحب البحر ناقض كلامه وصرح في اخركتاب الجبأن الامرمن الجنهديفيدالوجوب ونقل فى مرح الوهبانيسة عن الامام الصفاراته بقول بوجوب || الامسالـ على نحوالحــائض|ذاطهرت فى أنناءفطرهااســتدلالا بأن≠ـــداذكرذلك بلفــظ الاصرفى ||

الموضعين قال وهوالعمص المذهب وهو يفسدأن الامرمن المحتهديفيسدالوجوب |مكروءاتفاقا<sub>)</sub> ماذكرهڨالصرانمـايفيدأصل شناعةالجمغ(الاتفاقءليها فيمملءامرمن|لفروعءَلى| [[الرواية|الاخرى كماتقدم (قول على كل فرض)نسخة|لخط فرد (قول أن جعل|الفرض مقدار كذا |الخ) على مايأتي لامانع أن يقـال هناالواجب مقداركذا والسنة مقدار كذاوان كان البعض فرضا الهآخر مايأت (قوله لم يتعين انصرافها الى نلا الركعة)قديقال يتعين انصرافها الى الركعة التي هي فيها ا |وان كانتخبر وآحبةلتقو بهآبكونهافى محلهااذالضعيف فى محله أقوي من القوى فى غير محله أومساوله |فلا وجهلانصرافهاعن محلهاتأمل (قول\لشارح†قلهاستةأحرف)أىأقلآية تصيرمهاالصلاةلامطلق | آيةفلابردأن مطلق آيةيكون أفل من ستةأحرف (قول مركب من حمل) أى من الحروف (قول || من غيرحكاية خلاف) وذكر السندىءمن السراج مانصه وان كانت كلة واحدةمثل مدهاتمنان أوحرفا | |ففيهاختلاف المشايخ والاصيرأ بهلايحوز (قول وطاهركلام البحر كغيرهأنه موكول الىالعرف الخ) الغلاهسران مافى الصرمفر عءلى أن الا يتمايطلق عليماسم القرآن وعليه يخرج عن عهد مقالواجب *Calcular Martian State of the Basic State of the Basic State of the Basic State of the Basic State of the Basic State of the Basic State of the Basic State of the Basic State of the Basic State of the Basic State of the* and the fight is the state of the

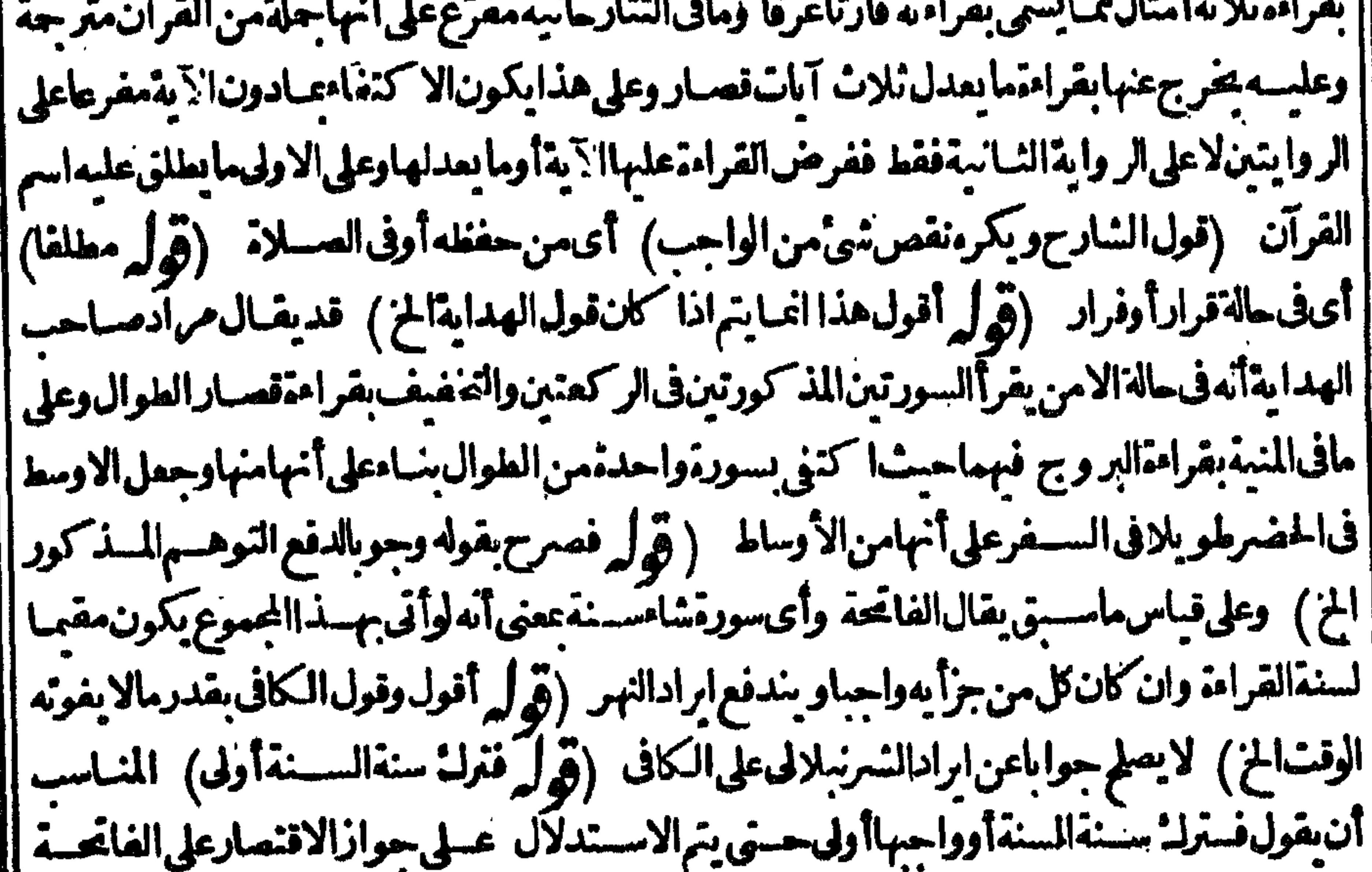

||(قول طوال المفصــل بكسر الطاءالح ) فى شرح المنسج لشيخ الاسلام طوال المفصل بكسر الطاءوضيها ||<br>|| اه ســندى (قول أولقاة المنسوخ منه) وعليه يكون من الفصل بمعنى الكلام البين فكان المنسوخ || ||غسيربين (قوله تروج|الغايةالاولى والنانيــة ) أى ماجعل غاية فى الطوال وماجعل غاية فى الاوساط ||<br>|| وعسلاةالقهستانى وفى النهاية من الحجــرات الىءبس ثم التـكوير الى والضعى ثم الم نشرح الى الا تنو || **Y** 

 $\bullet$ 

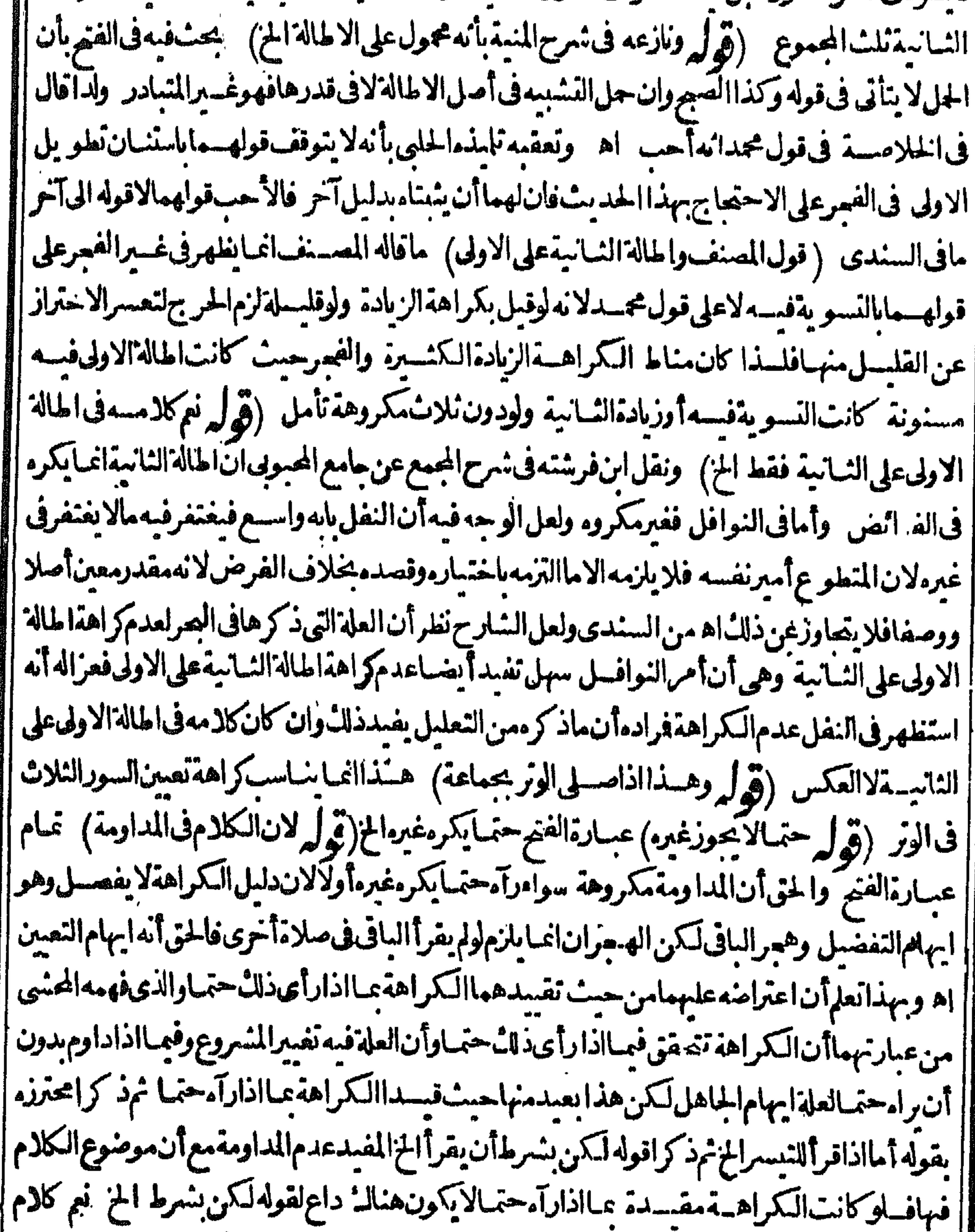

المحمد وجمعة ذاته (قوله وفيه تأمل) لعل وجه التأمل أنه حيث ثبت ماذ كرمن فعله عليه السلام |<br>| لا يتركه الامام فيماذ كرلىكسل من صلى معه كاأنه لا يترك شيأ من سنن الصلاة أو سسنة القراءة أو تحوذلك |<br>| لمـاذ كر تأمل والله أعلم واب الامامة )

| لمافرغ من ذكر أفعـال الامام من سان وجوب الجهر والمخافسة ومن تقدير القراءة عـاهوســنة قراءة | || الاماموذ كرأفعـال|لمقتدىس وجوب|الاسماع والانصـاتأتبعهذكرصفةشرعيــةالامامةفانهـا | | على أىصنَّفة هيمن المنسر وعاتَّفذُكرما يصطراماوما يتلوهامن خواص الامامة كذافى العنباية ﴿ اه |سندى (قول هوسمدرقولڭالخ) فىالنهرآلامامةمصدرأىمتىالقوموائىم.ماقتدىكذافىالىھاح| |وفىالفـاموس]لامامةالائتمـامهالاماماتهم اه سـندى (قول وهومتعلق تنصرف لاباستحقاق الخ) || الطاهر محمقتعلقه كل. و: استعقاق وعامأ لضـااذمن ثبتIمصـمَّقةالامامـــقاستحق على الانام التصرف ||

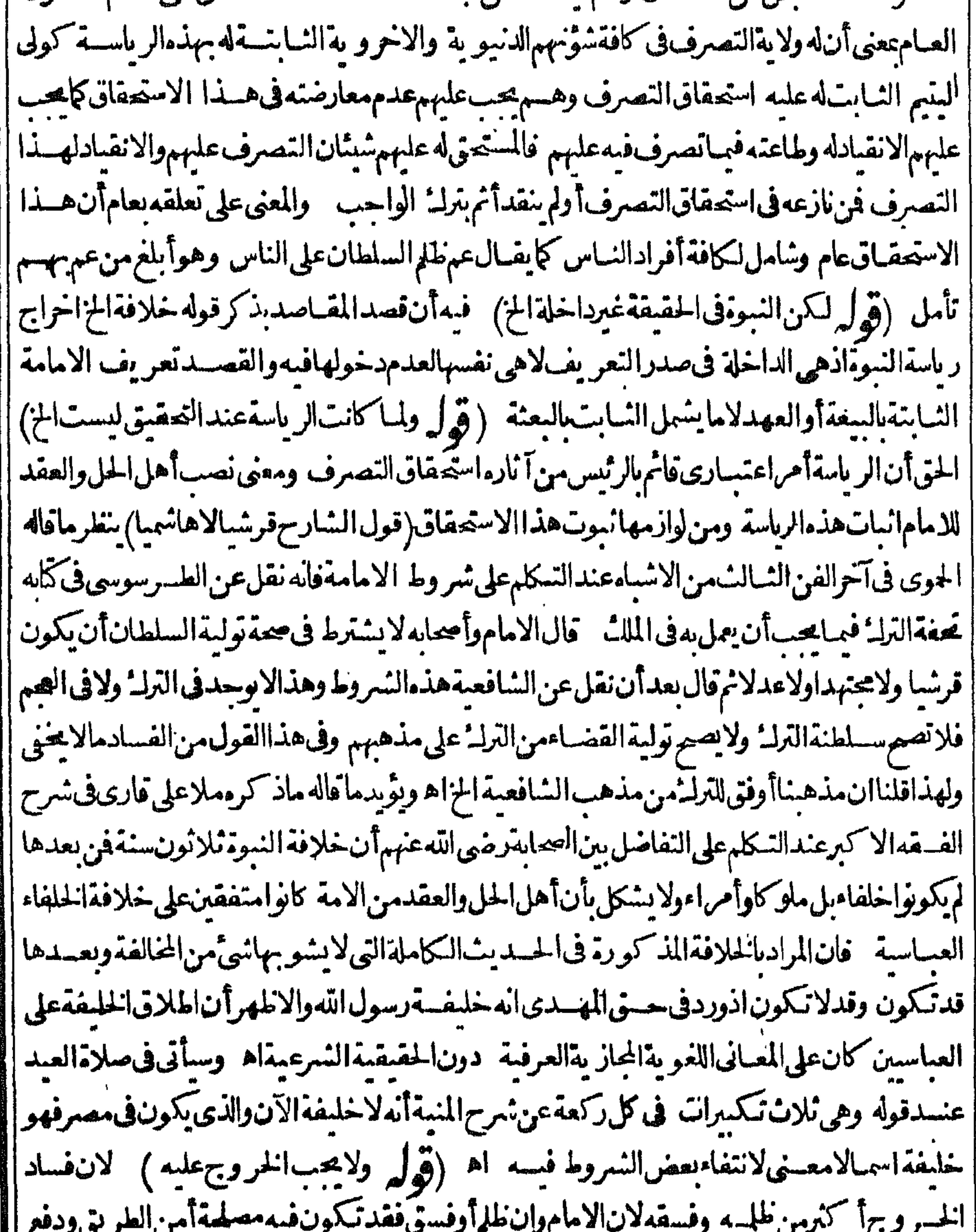

8 L C مظالم الناس بينهسم فاذاقتسل أوعزل تظالم الناس فبما بينهم وزال الامن فى الحضر والبوادى ور عبالوعزل | الصمغت قسلتهأوتعبع جاعة وبهلك الحرث والنسسل وان قتلوه رعبا كان له عقب يقوم مقامه فيتضرر | ||به النساس وبقاؤه فى امامتـــه أخفّـــهن(الفتن وقدصـــهرالعجابة فى امامةبنى أميةوزمن بزيدوالحجاج | | ولهضر جواعليـــه بالعـــزل ولا القتل وهـــمأصلب فى الدمن \_ فثبت أنIلخر وجخصوصـامع حصول | العنشم
الفتنة لامحوز وفىالحسديث من رأى منكرا من امامــه فليصبرعليه واللهالهادى اه ستندی (قول وكلتهم فاطبة في توجهه هوأن السحابة الخ)ذكر السندي توجهه باله قدطهر الفسق وانتشر الفساد |والجورمن الأئمة بعدالخلفاءالراشدين والسلف كانوا ينقادون لهم ويقيمون الجمع والاعباد بنهم ولابرون | |الخرو بحملهم والعصمةليستشرطا للامامةابتسداء فكذابقاء اه (قولااتشارح الالفتنة) أى| الااداخيف حصول فتنةمن عزله بسسبب فسقه فلايسعى فى عزله لان ضرر الفتنة فوق ضرر خلعه A | (قُولُ اماياستخلاف!لخليفةاياهالخ) فىالخانيةمنفصل فىمسائل مختلفةمن كتلب الوصايا سندى

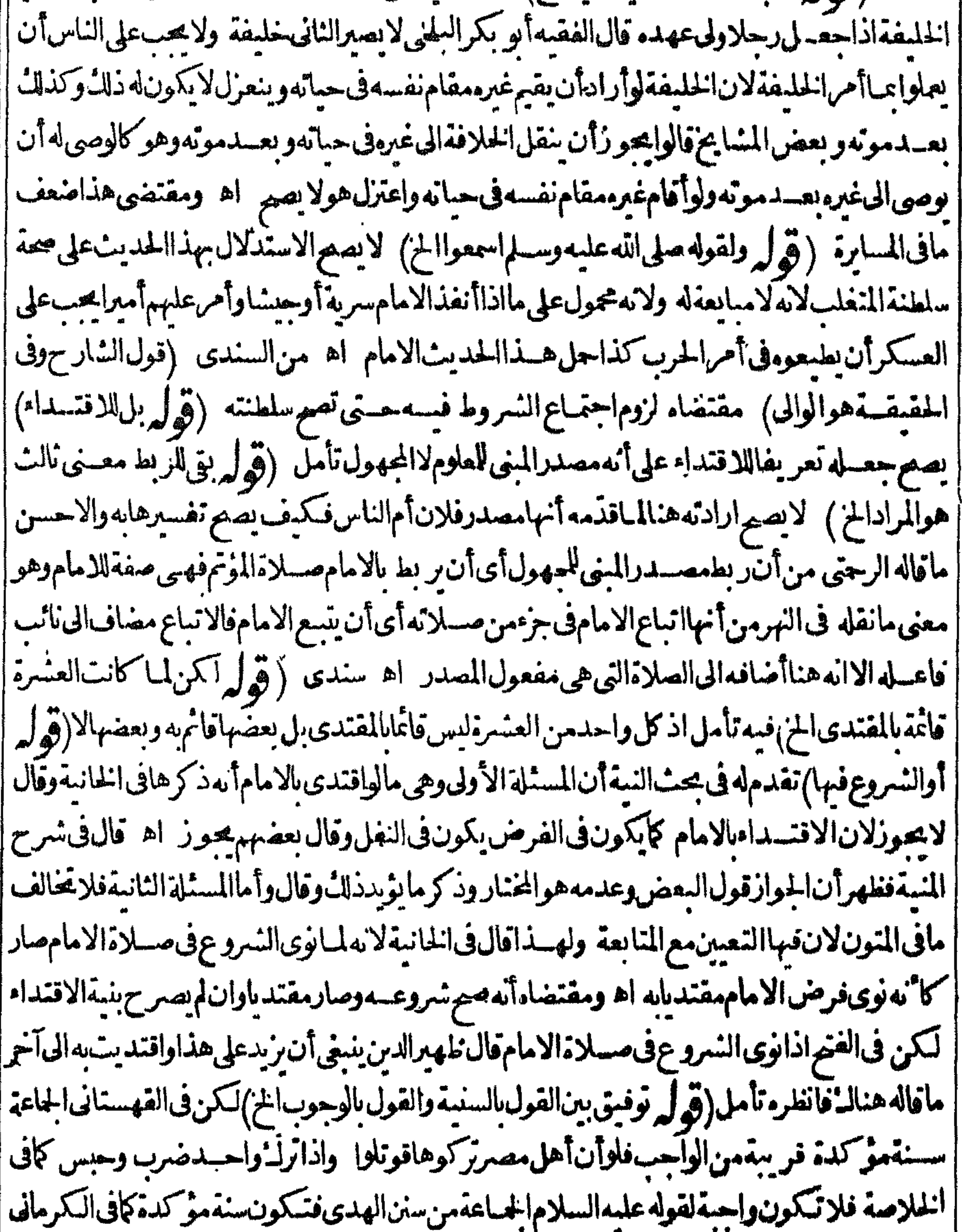

 $\blacksquare$ || فسكانٌ صحته لم تبلغ الزاهدى والالم يقل!رادوا بالتأكيدالوجوب اه قلت والحق†ن العلماءاختلفوافيها || || على خمسة أقوال! حدها أنها مستمية كافى جوامع الفقه مانيها سنة مؤكدة مالثها مافى القنية انهافرض | | عين رابعهافرض تغابة خامسهاالوجوب اه تسـندى(قول والسنةالتى تغرب منهالمواظبة)عبارة | |الحلى عليها(قول وردعليهمام عن النهرابخ) مافى شرح المتمسة انما أفادأ بهاسسنة وأن الاحكام دالة ||

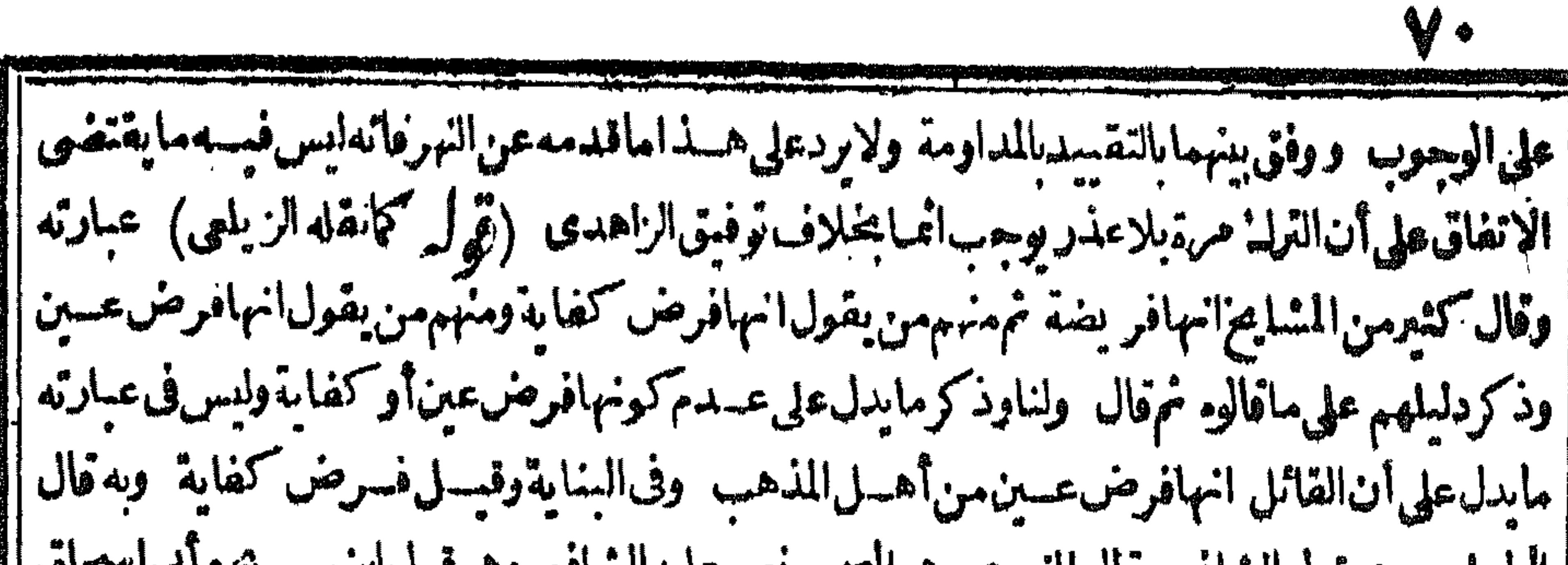

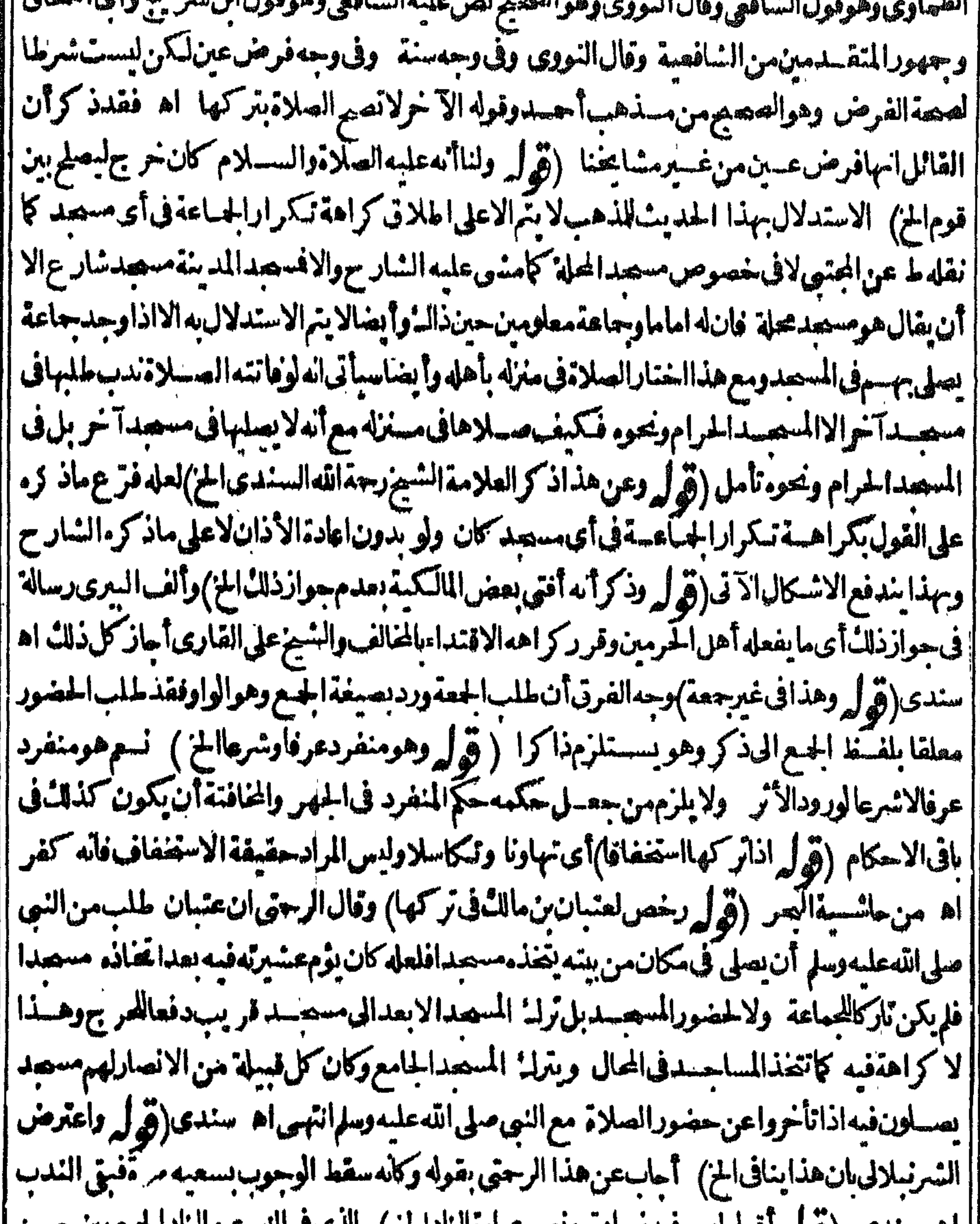

|| اه سندی (قول اقول لیس فیه ر یاده وبص عبارةالزاداخ ) الدی فی النهرعن الزادالجمع بین حسن ||<br>|| الوجه وصباحته ونصه واعلم انه وقع فی زاد الفقیر بعد قوله فاحسنهم خلقا فان استو وا فاحسنهم وجها || ||وفسره فالكافي من يصلي الليسل فان تساووافاصصهم وجها اه ولم ارمن جمع بينهماغسبر وعليسه | ||فاحسنهم وجها أىأ كرهماماءتله بدليسل مافى الكافى اذر وى من كارت صلاته بالليسل ضاءوجهه | [| بالنهار واصبهم هواسعهم "اه نهر ولمــاكانت الصباحــةهى!لحال ولامعنى لزيادتهافى عبارةالزاد ||

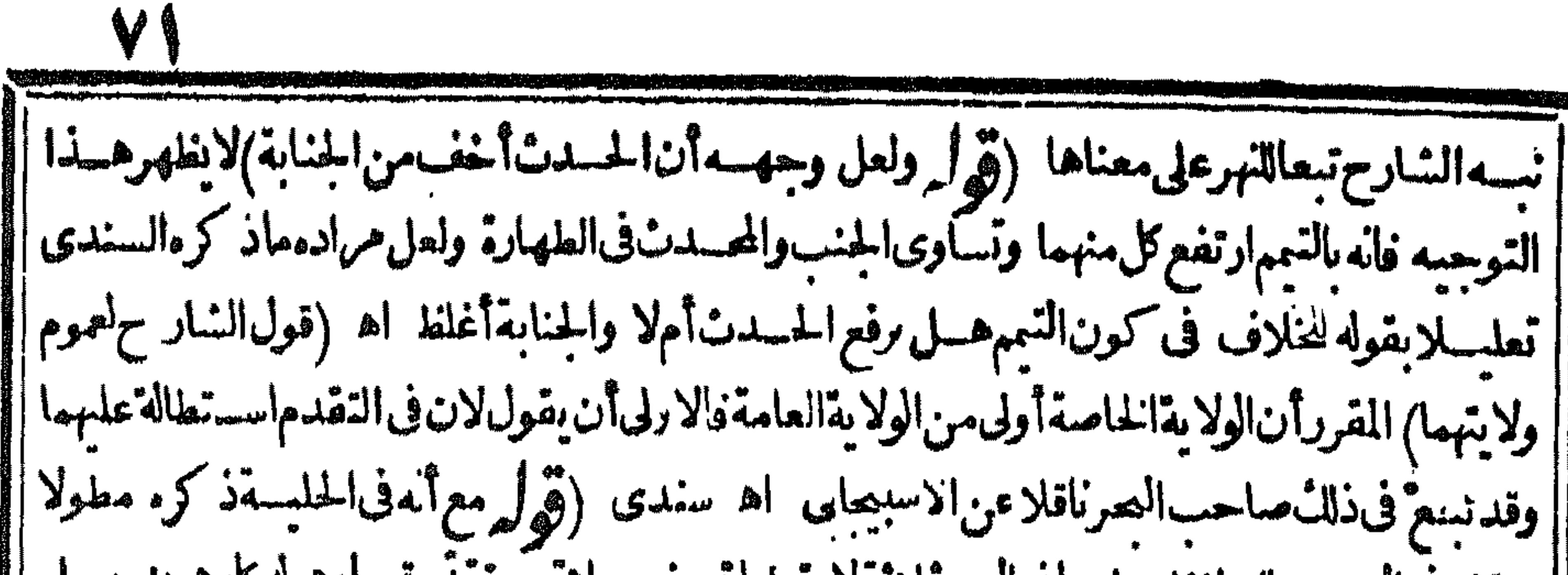

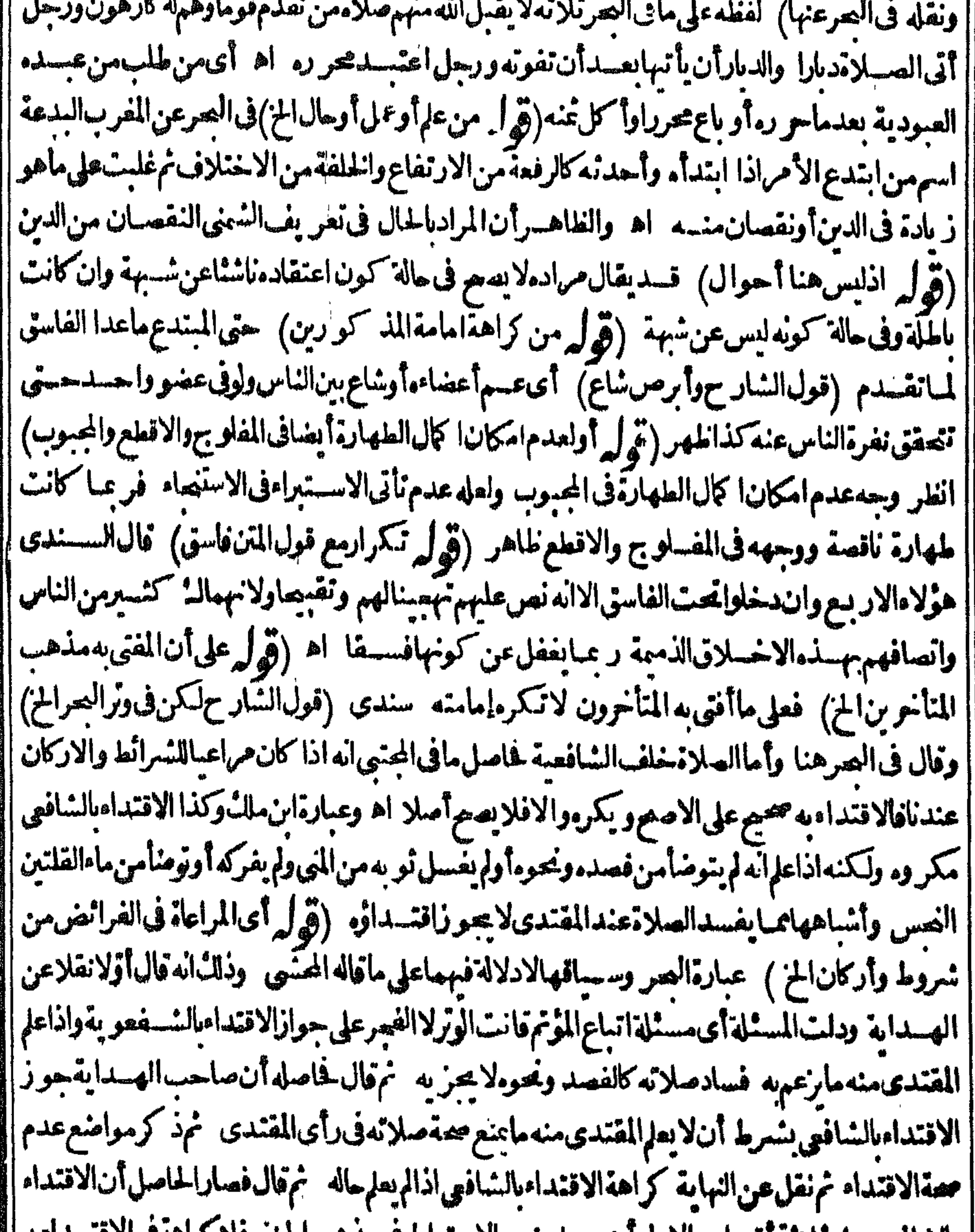

[[ بالشافعي على للانقاقسام الاول آن تصلم منسه الاحتياط في مذهب الحنني فلاكر اهة في الاقتسداميه |[ ||النانى أن هدام منه عدمه فلاسمت الثالث أن لا يعلم شيئافالكراهة فاست زى أنه لادلالة فصافاه |<br>|| .. ||الصرعلى ماذ كر المحشى اذالمراد بالجوازفى عب ارة الهداية العصة اذهى التى بدل عليها مسئلة الاقتداء ||<br>|| لاالمسل بدون كراهسة - وما فى شعر ح المنيسة لادلالة له على ماذ كرها يضا اذ تقييد مبالف مدون غير مانعنا || والعوافر بعسنى العصمة لالننى الكراهسة وعبارة القبارى المذكورة لاتدل على ننى الكراهة اذاراعى

VY في الفرائض فقط بل المتسادرعــدمحصرالمراعاةفها نيم آخرهار عبايدل على عــدم(روم المراعاة في | السسنن لنسنى الكراهسة حيث قال لافيمـاهوسسنةالخ وحينهً-فحسناً طلسق فى البحر المسراعاة ولم || يقيدهابالفرائض ببق المطلق على اطلاقه فمع الجسع حتى السسنن قال السسندى فصارالحاصــل | أنالشافيي ان راعىمـــذهب المأموم في الشرائط والفرائض والواجبات والسنن من كل وجهفتصح || || مسلامًالمأموم من غير كراهة " وهوالذي ينزل عليسه " مافي وترالعهر ونقل في الامداد عن شعر ح الدبرى ||<br>|| ان انكر المنصوب العدم العدم المنصوب العدم العدم العدم العدم العدم العدم العدم العدم العدم العدم العدم العدم

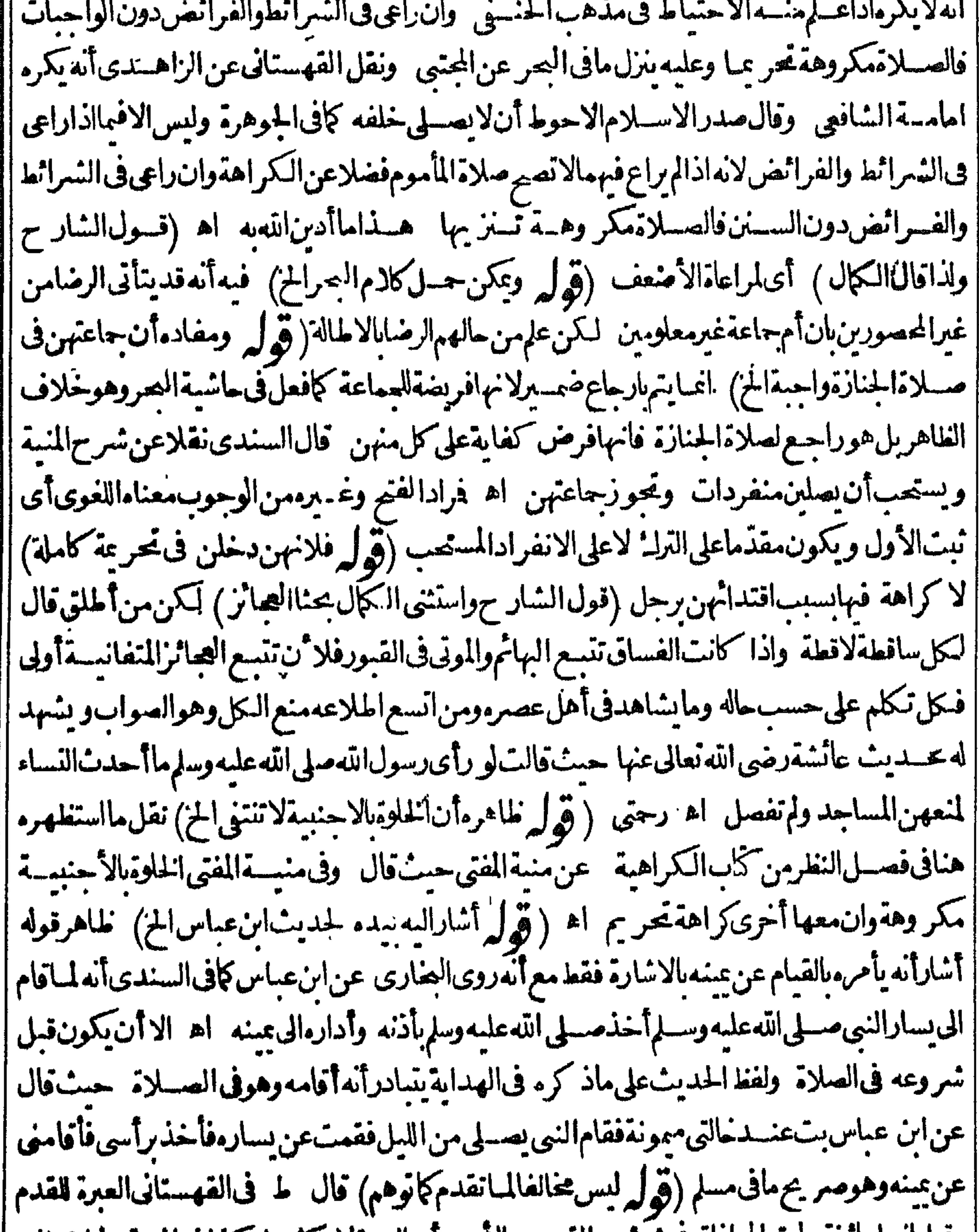

|| وقيل تهاجأ تزة مابق المحاداة فى ثمن القدم والأصير أن العبرة لا كنرها كذافي المنبة ولواختلف ||قدمهما فى الصغر والكبرةالعبرةالكعب فى الأصيع اه فنطاهرهأن التصييم الأول عندمساواةقدميهما | ||والتحصيح|المانى عنداختلافهما وطاهرنقل|لجموى كالبصرأنهماقولان,قىالمسثلة كلام|لشارح || يوافقأحمدهما اه فأنت ترىأن كلامالشار حلمووافق مافىالقهستانى كماقال ط وان وافق مافى ا ||المجتبى وط لمهيدع مخالفتملىافىالمجتبىحتى يعترض عليه بل لمـافىالقهستانى وجرىالشارح،لى | أعتبار

اعتبارالمحاداةبالقدم بمعسىالعقب فيالمسئلة الأولىخلاب الاصيرلان الأصرأن العبرة لمحاذاةالاكثر فبهافيكون حارياءلى خسلاف الاصر الاأن يبق القدم على ظاهره وبرادأ كنرهلاكله فيكون موافقا لمباقىالقهستانىمن تصحب اعتبارالا كنرفيهباويكون فىالمسئلة الثانية جارياءلي أحدثعججين ولعله أشار بقوله فافهم الىالاعتراض على غير ط من محشى هذا الكتاب والافاعتراضه عليــه غيرواردتأمل (قُولُمْ فَيْتَسْتَرْطُ كُونَالْمُؤْتُمْ مُضْطَمِّعَالِجْ) لانظهراشْتْرَاطْ كُونَالْمُؤْتْرَمْضْطِحْ ماخلف طهرامامه بل |لواضطجع محاذيارأسه لقدمى امامهأو بالعكس صم اذالمدارفي عدم صحةالاقتداءعلى التقدم وفياذ كرلم || | يحصل تقدم عليه تأمل ( قول اقتدىءلى سطحالخ) هسذا الخلاف منفرع على أن العسبرةالعقب أو ا الاكترالقسدم فان من حاذى أس الامام لم يحادّعقب مكذا ظهر (وَ له و ووْيده مافى الفتح عن صحيح مسلمالخ) وجهالنأيبدهوأنهءليهالسلام كان يمكنهأن يتقدم مهنةأومنسرةلاجل افامةسنةمقامهما |ومع هذالم يفعله بل فعل مافعله لانه المتبوع فبتي في مكانه وأخذبيدكل منهماوحوله عن مكانه فهذايدل لمانحن فيسه وانه ينبغى للقندىالتأخراذا جاءثالث تأمل ( قول ولوكان فى الصف الشالث نفسسه) سبآتي فالشرح في مفسدات الصلاة مشي مستقبل القبلة هل تفسدان قدرصف ثم وقف قدرركن ثم || مشى ووقف كذلك وهكذالاتفسدوان كنرمالم يختلف المكان اه فعلى هذامحل الفسادلو كان في الصف ||الشالث|ذالم يقف (ڤوليرمعللابأنترلـ: المكروهأولى|لخ) فيهأن هــذه|لعلة متحققة فىمســئلة || الاشباءاذترلـ وصـــلالصفَحكروه فمع صلاته في المسئلة الشانيةوحده يلزمه ارتبكاب مكر وهين وهو |عدمسدالفرجة وانفراده عن الصف بخلاف الاولى فان ملاته في الصيف الاخير يلزميه ارتكاب (قول يفسدان الكلام فيمااذانسرعوا) بظهران الحكم كذلك لولم يشرعواوعه || مذروه واحسد

V٣

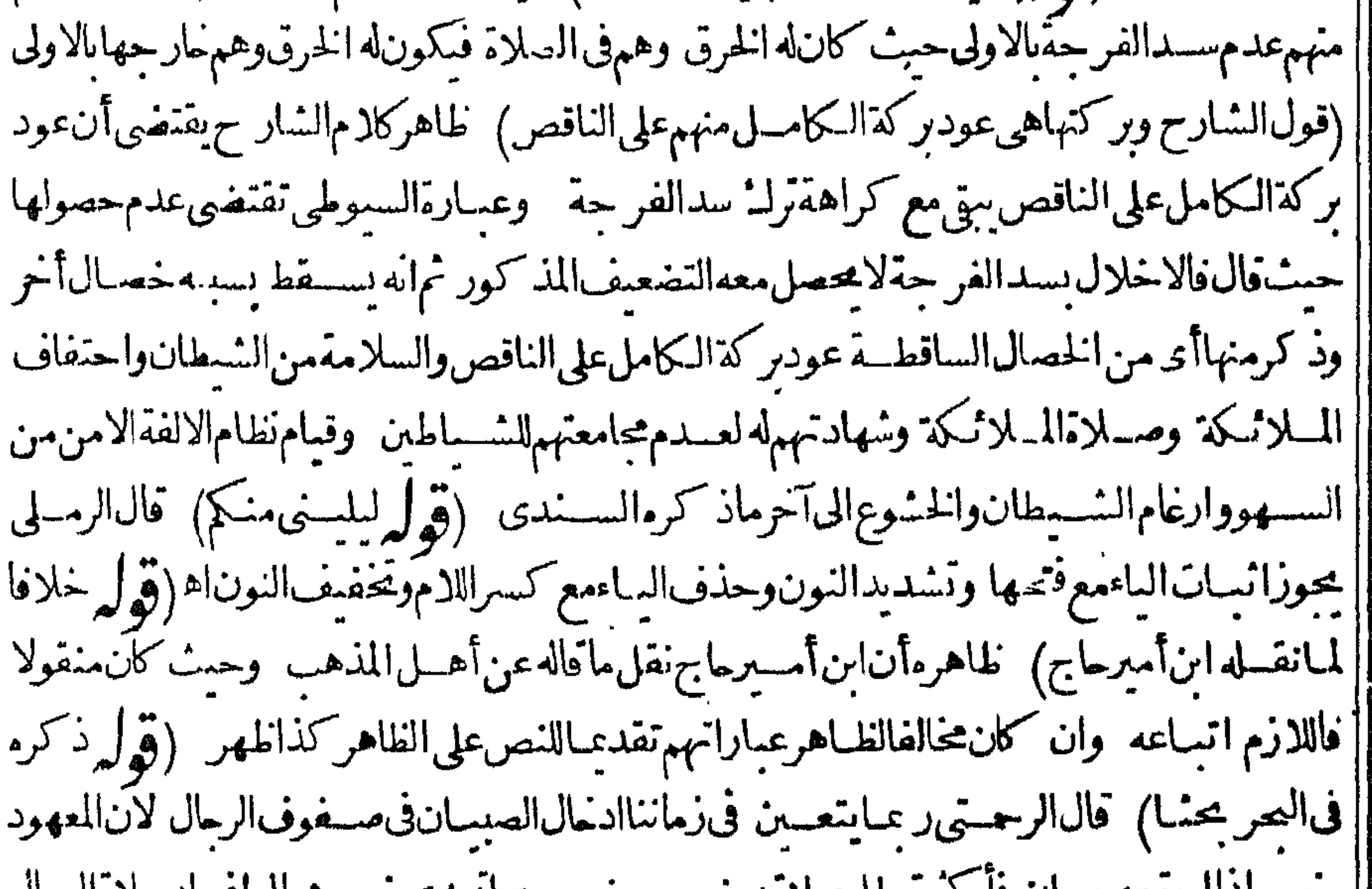

مهسم التأسيم مستسان فاستعربتكل ملاءبعضهم سعص ورعبا تعليى صر رهم الى افساد صلاءالرجال |انتهى اﻫ سـندى (قول علىماصرحبهفالنهـايةونصهنىرطنـاالح) ماذكرهفالنهـايةمنحل العضومن المرأةعلى قدمها ومن الرجسل على أى عضو كان خسلاف المتبادرمن عسارةالنسسني فانه الحلسق فىالعضومنهما نمفر عصورة جرئيسة على الاصل العبام وهذالايدل على التخصيص فااظاهسر أنالاقوال سلانةاقتصرالزيلىعلىاثنسين ومشىقاضيخانعلىأحسدهساوهواعتسارالقدمهنها

$$
\left(\begin{array}{c}\n\bigcup_{i=1}^{n} \mathcal{F}_{\mathcal{F}_{\mathcal{F}_{\mathcal{F}}}} & \cdots \mathcal{F}_{\mathcal{F}_{\mathcal{F}_{\mathcal{F}}}}\n\end{array}\right) = \left(\begin{array}{c}\n\mathcal{F}_{\mathcal{F}_{\mathcal{F}}}\n\end{array}\right)
$$

Vź (قوله ومرادالصر من تعيينالحسل على المحاذاة ماذ كزناالخ) على أن مرادصاحب الصرماذ كرمابن | |عابدين لايندفع الاشكال بخسلافه على ماذ كره المحشى والحياسم لمبادة الاشكال أن بقبال ان التقدم امفســدآخر ولومعروجود فرجــة وعنع صحةاقتــداءالرجــل كالنهرالفاصلوالطريقفكماأجمهم | يحملواالفرجـةمعتبرة فيمسئلةالنهرمثلافكذلكفي مسئلة تقدم المرأة اه نمرأ يتفي اشيتهءلى [|الصرذ كرمانصه عن بعضالفضلاءالحقأن تقدمهاعلى من خلفهابازانهامفســدكيفماكان وحيث  $\sim$   $N$   $N$   $\sim$   $N$   $\sim$   $N$  $\mathbf{A}$  and  $\mathbf{A}$  are  $\mathbf{A}$  and  $\mathbf{A}$  $\mathbf{f}$  and  $\mathbf{f}$ 

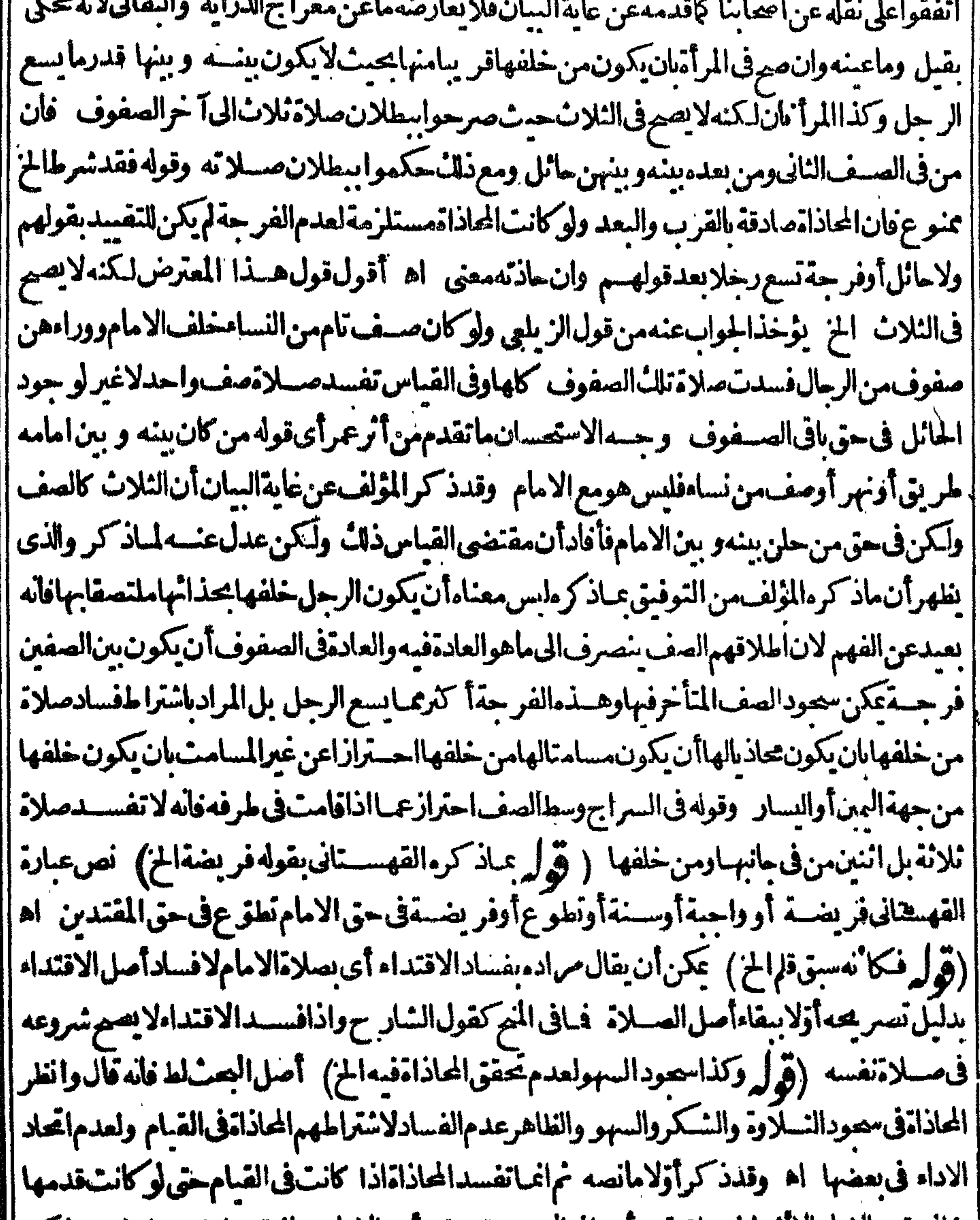

||خلف قدم|لامام|لاأنهاطويلة يقعرآسهافىالسمبودقب لرأس|لامام جازت صلاتهمما ً اه وذكر ||| |السندىماذ كرءالهشىهنابلفظه بقوله ويلحق به أى سعودالتلاوة مصدةالشكر والسهولعدم تحقق | |المحاذاةالى آخرولكن هذاغير صحيم مع مانقله السسندى وغيره عن الهيط عن الجر جانى من أنهالو كبرت | || فى الصف الاول وركعت فى الصف الثانى وسمدت فى الثالث فسدت ملاممن عن عينها ويسار ها وخلفها | || فى كل مف لانهاأذت فى كل مف ركنامن الاركان فصار كالمدفوع الى مف النساء اد على أن ماذ كره | طمئ

ط من مسئلة العلو يلة عسدم|افسادفيه|عاهولعسدم±اذاتها له بالساقلالكون|لمحاذاةفيء سيرحالة || القيام ( قول وأجاب فى النهــرعن الاول بانهــم: كروا الشعركة الح) وقال الرحمى الزمهمن الاشترالـ | [[فى الاداءالاتَسترالـْ فى التحسر عسة فـكان مغنيالكنهم قصـدوا النصر يح بسائر القيودللا يضاح فان | || ماذ كروفديستغنى ببعضه عن بعض وحقيقةالاشترالـ فى الاداءأن يكونامباشر بن لاداءأفعال الصللاة | || مع كونهمامقنديينبامامواحدأوأحــدهمااماماللا خر والاشترالـ فى التحريمةأعم منهوهومجردالبناء |  $\mathbb{R}^{n}$  . The second  $\mathbb{R}^{n}$  is the second  $\mathbb{R}^{n}$  in  $\mathbb{R}^{n}$  is the second of  $\mathbb{R}^{n}$  is the second of  $\mathbb{R}^{n}$  is the second of  $\mathbb{R}^{n}$  is the second of  $\mathbb{R}^{n}$  is the second of  $\mathbb{R}^{n}$ 

V٥

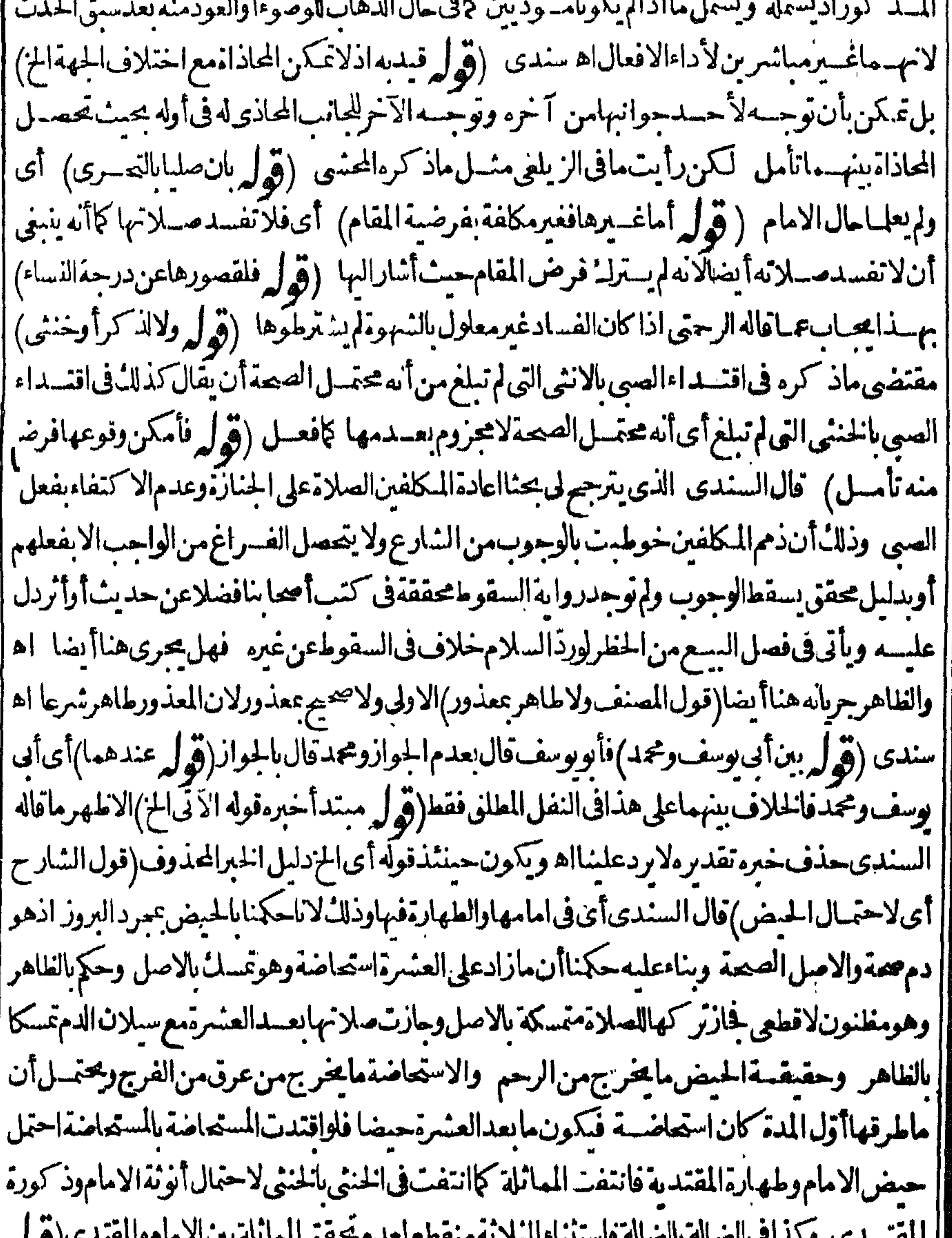

يو <sub>ا</sub>مها نوم بون ا أأ الموسوعات الأربعان الصحاب والصام الاستعمال العكر  $\sim$  19 مام المستعمر المحمد المستعمر المستعمر المستعمر المستعمر المستعمر المستعمر المستعمر المستعمر المستعمر المستعمر <u>дан</u> ||وقال الرحستى الذى رأيته فى الجتبى الخ) وهكذاراً يته فى المجتبى (قول لكن الذى فى القهستانى موافق | ||لمـاهنا) وعزاءالفهستانىللزاهدى (قول|الشارحفلوانتنى) أى|الاحتمال|لمانعءن تحقق|لمانلةبان| || تحقق الاستحاضة فيهما وذلك كالوكانت امرأة تعتادا لحيض فى أول كل شهر خمسة أ يام مثلاومضت على ||فلللهاسنون تم بعدانقطاع الدم عنهاعشرة أيام الت للانقا يام دما فلاشل فى كون ذلك استعاضة لانها |

لمتسئوف أقل مدةالطهرفاوافتدت بهامن حالها كحالهافى العادة والايام والوقت ثمرات هذاالدم فيءير |وقنهصح اقتداؤها لانهمن قبمل المتحد اه سندى (قول والاولى مثله وصححا)فيه انه يقال صلى بالقومكا | |بقال أمهم فبمذر الاول هنا (ڤول فكالمهمانذراصلاة بعينها)مقتضاه جوازاقتداءكل بصاحبه وهوصر يح| ||قول الصرفاقتدىأ حده حايا : خريجوزاه وأفاد الرحتى أن اقتداءالناذر الاول الثاني غيرصحيم بخلاف | اعكسهواسنوجههالسندىفانظره (قول ولس منسذورأحدهماأقوى من الآخر) بظهرأنهلاحاجة [[اليهبل هومضراذيقتضى أنهلو كان أحدهما أقوى بصير المناعطيه مع أنه لايصخ ناذرعفترض (قول | وماوقع فى المحرمين السادر من أن الدجوب فيهاعار ض غير صحيح )لكن مافى الصر موافق لقول الزيلعى وجحوز اقتداءا لحالف الحالف لان وحوبها عارض اه والظاهرقول شرح المنبةلان الواجب هوالبرا لخ(قول || على أن اختلاف الكان مانيع من الاقتداء) سيذكر فيما ياتي قريباعن الخانية والبحر وغيرهماقوم على ظهر | طملةفى المسمد وبحذائهم من تحتهم نساءاً جزأتهم صلاتهم لعدم اتحادالمكان الى آخرما يأتى فقدحمت صلاتهم ولمءنه وصحةالاقتداءاختلاف يكانهم عن مكان الامام ولاالمحاذاة أيضالعدمه (قول والهمشكل ||عنسدىلانما كان الح)قديدفع الاشكال بان المقصودمن بذل الجهدالخ طهوراً نه خلقة وقبله يحتمل أنه | خلقةوانه غسيرهافلابناه تأمل(ڤول وعلى مااذاترك جهده)لعل الواوععنى أو ننكلامه مبنى على أحد |الشيئين لاعلمهمافانه مى بنى على أن الامى اذا أمكنه الاقتداء الخ لايحتاج لبنا ئمعلى الثانى بل يكون الكلام [[ أعم من أن يترله الجهداً ولا تأمل(ثول كالمتنفل بالمفترض)لعل الاولى القلب(ثول فاله عنع اقتداء حميع من خلفه الخ) تقدم عن النهر أن اشتراط المحاذاة للفسادليس حاصا بتقدم المرأة الواحدة بل الصف من |النساءَ كذلك أي فيث لم يحاذهن صفوف الرجال فلافساداه (وهل فهذاصر بح فى أن الحائل غيرمعتبر | الخ) هوصريح فأن الصف الاول من الرجال لابعد حائلاولايمكن أن يقال غيره من الحوائل مناولنقل أهل الذهب أن الحائل عنع الفساد كعبار مشتاح السعادة ومانقله طعن أبى السعود فى أول مسئلة المحاذاة | بقوله ولوكان وراءهن حائط خلفهصفوف لاتفسدصلاتهم على الاصح ولو كان وراءهن صف من الرجال اثم الحائط ثم الصفوف فسدت صلاةالكل اه وحشنذ يقيداطلاق مافى الخمانسة وغبرها مافى مفتاح السعادة (ڤول وهذاڤحقمن4بكن محاذياللجسرالخ) يعنىأناشتراط اتصال الصفوف،فوق الجسر ||النصوب أوالسفن اعاهوشرط لعمةصلاةمن كان في مبنةا بجسرا والسفن لالعحمقصلاةمن كان محاذيا للحسرأوالسمن بل النبرط لصفصلاته أن لايكون بينه وبين الاتتومن جهة الامام فضاء كثيروان لم | تتصل الصفوف فوق الحسرفاو كان الحسريسع صفين فقام عليه صف واحدلا تصير صلاة أهل الممنسة والمسرة وتصرصلا تمن بحذا تدلعدم تحقق الفضاءالواسيع بينهوبين الصف الاخرمن جهة الامام لسكن مافاله خللاف اطلاق عباراتهم وظاهراطلاقهسم اشتراط اتصال الصفوف حتى فىحق المحاذى للعسر |فالمتعين/زوم|لعمل بالهلاقهمحتى يوجدنص صريح بدل لمـاقاله وسـمأتىأنه عندوجودالنهرأوالطريق | يختلف الكان و ماتصال الصفوف بصهر المكان واحداحكافهم الاقتداء فصتمموقوفة على اتصال |الصفوف حتى النسسة لمحاذى الجسرا يصيرالمكان واحدا(قول وفى التتارعانية عن المحيطذ كرالسرخسى ا الخ) لهاهرعبارةالمحبط أن الاشتنباءمانع على الرواية الاولى لاالثانيسةوالواقع بمكة عدمامكان الوصول لاالانستباهللعلم بحال الامامهن المبلغ وحينثذفقوله وبهذاالخ يناسب تفريعه على الاولى لاالثانيةلكن | في كون الثانية عليها على الناس تأمل لما علمت من العلم تأمل (قول الشارح ولاحكما عند اتصال الصفوف) سور

VV تصوراء مالاختلاف في الحكم ولدس تصوير اللاختسلاف الحكمي فهوتصوبر لنسنى لاللنني فسقطعافاله خدىمن قوله كان الصواب للشبارح أن يقول عنسدعبدم اتصبال الصفوف حتى يكون تمثيب لا لاختسلاف المكان في مثل الحمراءاذاتصالهالايصلم تصويراللاختلاف الحكمي الخ ( ثَوْلُ وقال محمد الايصرف غيرصلاه الجنازة) أى فانها يحوزفيهااقتداءالمتوذي بالمتيم اتفاقا كمانقله فى البحر عن الخلاصسة [[ وانظروجه الجوازعـلى قول محمد ولعله أنهاليست يصلاةحقيقة بل هي دعاء (قول وهذا تفصيل لقول || المسنف فيلزم اعادتها) الظاهر أنه تقسد لكلامه لاتفصيل اذمقتضى اللزوم الوجوب حتى ف خبرالفاسق |الاان محمل اللز ومعلى مايشمل طلب النسدب لكنه خلاف المتبادر (قول أعالانه لم يتعددال فصسلاته | غد صحيحة الم) قال السندي ماملخصه ان عمول ارأى الاحتلام في ثو به اغتسل وغسل الاحتلام ولم يذكر أنهأخبرالناسوعزاالأترللوطا اه (قول من أنالاخــذبالصيم أولىمن الاصصالح) الارجحف هذه المسنلة تقديم الاصرعلى العصيم كاتقدم في رسم المفنى (قول لان الركوع والسحودقيل الامام لغوالج) فبماذ كرءمن توجيه الزامه يركعة نظروذلك أنهفى الاولى لم يعتبرر كوعهاولاسيودهالكو بهماقيل الامام ويعتسوقيامهالكونهمعسه فكاثمها أت مهمافيلتحقان من الثانية بهاويلغوقيام الثانيةلكونه حصل وبالماع الاولى فبق عليه الناسية خمقيامه في الثالثة معتبر لانه مع الامام والركوع والسحود لايعتبران لانهماقيله فينتقلان من الرابعة الساوياغوقيام الرابعة لحصوله قبسل تمام الثانيةفسيق عليه الرابعة أيضا ا فيلزمه ركعتان نظيرماقيل فىالوجهالشالث وأيضااذالزمهركعتان لوسعدقيله فقط لزمتاه فمبالوسصد ||وركع قبسله بالاولى وماذكرهمن التوجيه هوالمسذكورفى الخانبة تم توجيه الوجه الرابع محل نظرونأمل ا وذلك انه حبث لغـار كوع وسعــودالاولى ينسـغى أن يلتحقامن الثانيــة بهاويبطــل قيام الثانية لوقوعه عقب قبام الاولى فتسلزمه النانية ثم اذا قام الى الثالثة مع الامام كان قيامه معتبرا ويلغور كوعهاوسحودها | ثم اذا أتى بالرابعه مة التحقي كوغهاو معبودها بالنالثة وببطل قيامهاوحينتذيلزمه الناسة والرابعة حسبا |قسل فالوجــه النالث (قول فينتقل مافىالركعةالخ) أى من الركوع والسجود (قول حتى لونركم |القرامةنسدت)أي ولوقرأالامام في الأخريين سندي(ڤول أقوى لسقوطالتريب)أي يتنمافاتهويين مسلاةالامام اذبنيته مسلاةالامام قدالتزم ملاة بعضها بصفة الاقتداء وهومابقي وبعضها بصفة الانفراد ا وهومافات ولم يلستزم الترتيب فيكون ساقطاولا يكون ذلك مخالفاللقاعسدةلأنها فبما ذاتعسن الاقتداء أوالانفراد فحالف تأمسل (قول لكن فى الاتالجلاب آن هذاقولهما) لامخالفة بينه وبين ماقبله فالهف المبسوطلم ينف أنهقول أبي يوسف أيضا فالمرادأنه قول محمدوقال به أبو بوسف أيضـاويدل لذلاءاذكره ا عن الفيض فضمير قوله سماللصاحمين لاالشيخين والحسلاف انمـاهوفي التشهدلا القراءةدل عليهماذكره اعن الفيض(قول ولو لم يقعد بازالمز) المراد بالجوازالصمة بلاانم نظرالكون الركعةالتى صــلاهاأولى "| من وجه لاأصل الصة اذهى قساس أيضا اذالتشهد واجب ولاالحسل بلاكر اهة أصلا اذهى متحققة ثم || طهرأن المرادانه رله القعودينهماأصلالاالتشهدفقط فالقياس الفسادعن لدهمالانههوالقعودالأخير || (فول الشارح وبرابعة الرباعى الخ; قال السندى أى ويأتى برابعة الرباعى وهى ثالثة الامام بفاتحة ففط لانها | ا من الاخسرتين ولا يقعد قبلهاأي لا يقعد بين ناسبة الا مام ونالنته والمراد أنه لا يجعسل ما يقضيه كصلاة "| المغرب بان يصلى الركعتين ثم يقعد ثم يصلى الثالثة بل ركعة بقراءة فاتحة وسورة ثم يقسعد ثمركعة بهماولا إ | يقعد بعدهابل يقوم الى الثالثة يقرأ فيها الفاتحة فقطاه (قول قال في الفتح ولوقام قبله أى قبل قدر التشهد

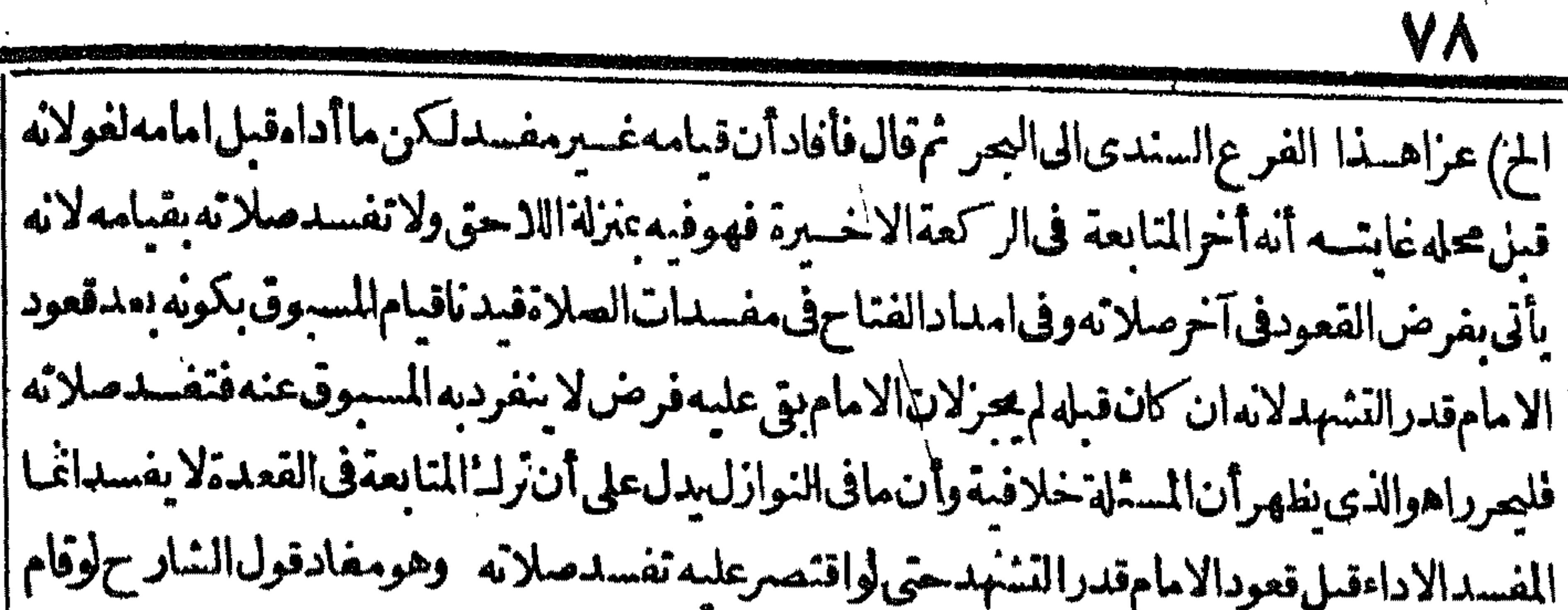

||قبل السلام لخ فان طاهره أن ماأداه لايعتدبه وأن صلائه يحيمة وان ترك المتابعة فيلزمه اعادته وأن مافي الامداديدل على أن رك المتابعة في القعدةمفسدو هسذاما يفادمن قول الشارح وقيد بالسهو الخ حيث ا | جعل التلاوية كالصلسة مع أنه بترله المتابعة في التلاوية بازمترك المتابعة في القعدة فيفيد أن المتابعة فيها | | فرض فيوافق مافى الامداد وعلى هذا فعدم ذكر الصلسة فيا فاله فى الذخيرة من التفصيل لان ترله المتابعة ر أفهامفسدقولاواحدا ولايسنقيم فول المحشى بخلاف التلاويةلانهاواجبة تأمل فان هذا المقام فبمدقة إ ا (قوله هذافي المسبوق بركعة) أى من الشائى والله أعلم ﴿ بِإِسَالاِسْتِمَالِاتِ ﴾ ا (قوله لانه في الحقيقة بناءمن الخليفة الخ) التظاهرات المناسب ولانه بالعطف لانه علة أخرى لذكره شروط |البناءثم كون الاستخلاف ماذكره انمسا يظهراذا كان مصدرالمبنى للفعول والسين والناءزا ثد مان على أن |البناءأ روسترنب على الاستغلاف ععنى المصدرالمبنى ليمهول لاعبنه (قول سواء كانت من بدنه الخ)أى  $\mathcal{L}$  and  $\mathcal{L}$  is the set of  $\mathcal{L}$  in the set of  $\mathcal{L}$ 

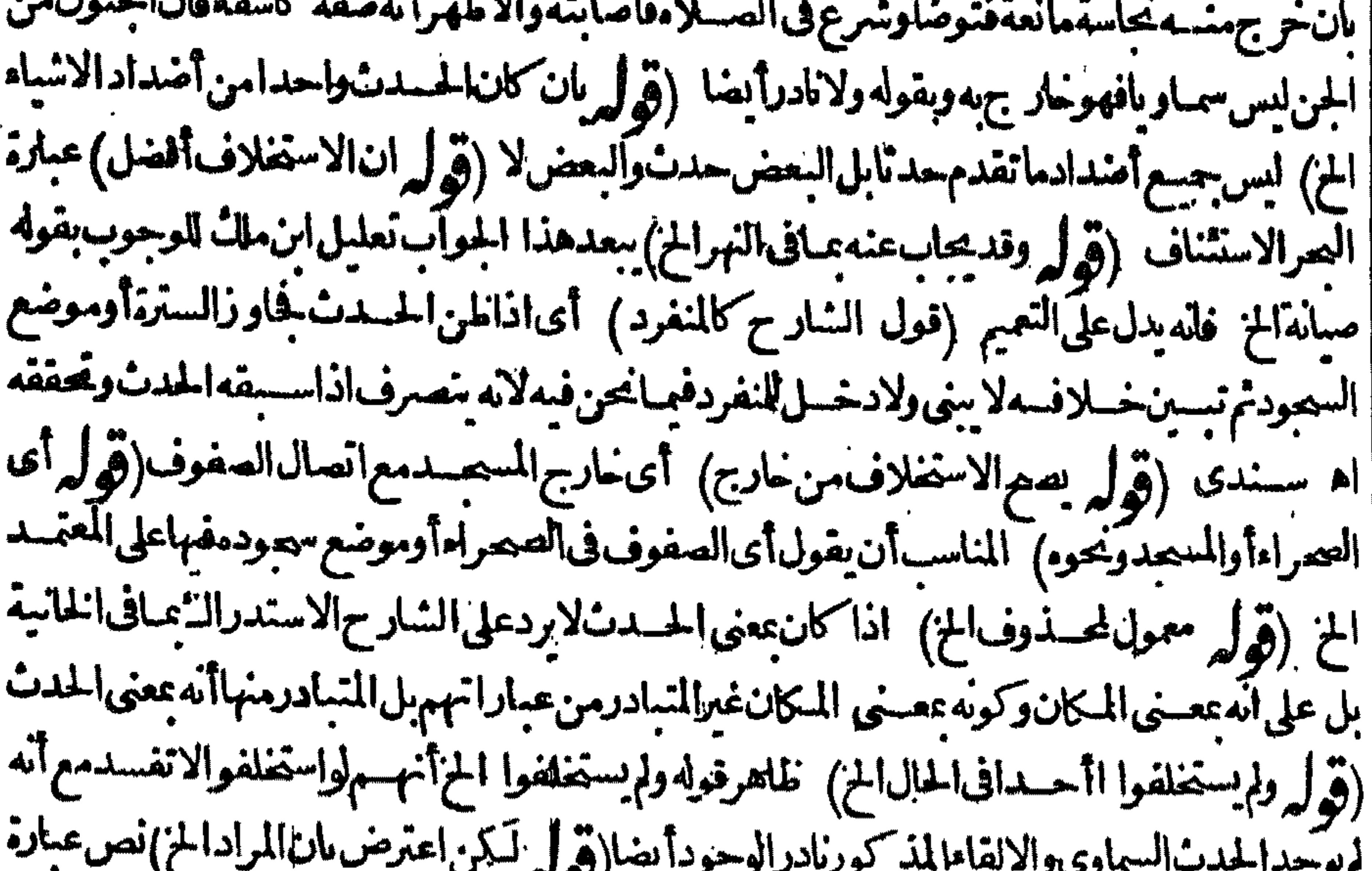

 $\cdot - 1$ ||المفدسى وردان لخروج بصنعهأن يعل عسلا بنافى الصلاة عمدا تحقيقاللخروج منهاوالاضطراب فى || || هـذه الحالة ليس م ـذه المثابة اذلاعدالمغمى عليــه والمجنون والنائم ولوصع منهــم؟داءفرض لكانوامن ا أهسل التسكيف وهوخلاف الاجاع اذاللطاب موضوع عنهم نع الامر فى النوم سهل وسيجى وفى الاثنى (قول أى النبى صلى الله عليه وسلم الخ) أوالضميرلابي بكروبكون || عنسرية ماتصمريها لمسلة حلمه اه ( قماء

| فعسله وتقر برءدليل الجوازلكن لايتم هذاالااذا كان اقتدى الىبكر ثم استخلفه وقد كان هذافى قصةقباء | || لافي من وفاتهوانما حتىنالهذالان الاستغلاف لن ليس معه في الصلاةلا يحوزسندي (قول الشار أ لانهصارأميا)أي فلم يبق أهلالا مامةالقار ثين واذالم يصلم امامالا يصلم أن يستخلف لانه نائب عنه ولاتصم 1 1 الانابة الااذا كان أهللا لما أناب فيه ولانه بصيرورته أميافيدت صلاتهم والفاسد لاعكن تداركه || الغلاهر أن صلا تعلنفسه صحيحة فبتهها كصلاةالأمى ولايكون كامامةالأمى للقار ثين لان ذاله ترله الفراءة رتعل احدناشه عرف صلاته وهرقارع فقد كانسعه الشعر والعلالهاوأ ما بالوالعقوب 燃油

V٩

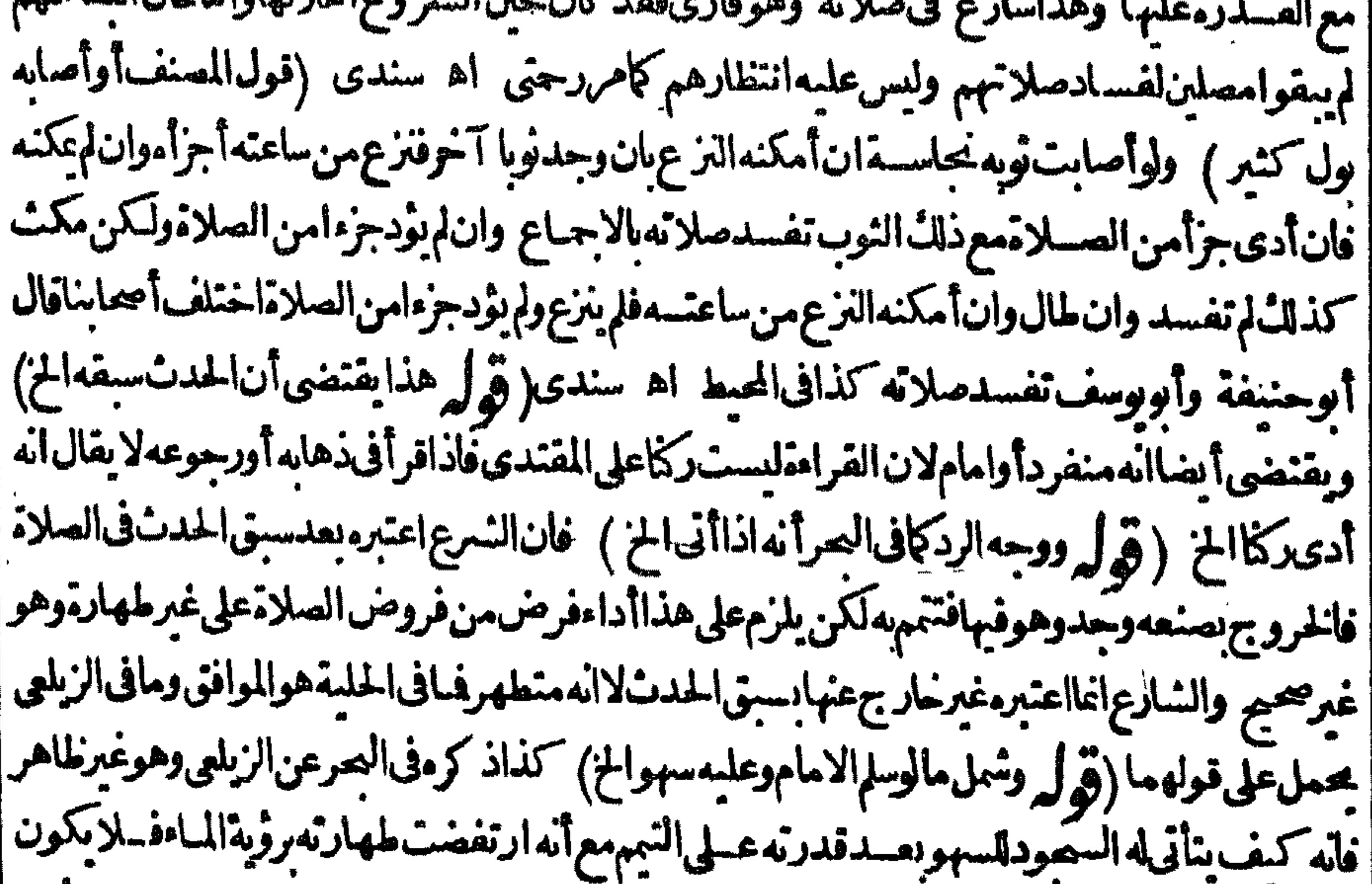

ا بسمودمعائداللصلاةبل تمت بسلامهقبله وكذابقال فيمضى مدةمسصهونحوذلكمن العوارض تأمل (قول لان كلامەيوهم أن قوله الخ ) وقال الرحمـتى فى وجـــه الاولو ية ان الكاف وان أمكن أن نجعل اللتنميل والتصو ولكن لما كان المتبادرمنها التشبيه والمشبه به غسوالمشبه مع أن قدرة المتيم على الماءمن المسائل الاثنى عشرية لامشبها بهاوالفاءنص فى التغر بكم كان أولى وأوضع فى مقام السان أه سندى || (قول فالاولى ماقاله العينى ان مسسئلة المقتدى الح ) قيداً ن ماقاله أَعْتَنَاالشَّلاثَة من البطلان ف هذه المستلاتما وفو الوراى المتوضى المقتدى بالمتيم الماء في أنناءالصلاة وأمالورآء بعد القعود كماهو ُ | موضوع هذهالمسائل فهوماأورده الزيلعي وفيه خلاف الصاحبين ولايتأتى لهما القول بالفسادف هذه | |الصورةلتمامصلاته بالقعودكباق المسالل الاثنى عشريةبل يقولان بالصحة نظيررؤية المتيم الماءبعد فاذا الم تغسدعندهماصلاته لاتفسدصلا المتوضى المقتدى بمتمير ؤيته أيضابل أولى فايرادالزيلهي مستقيم ا وماأجاب به العينىغيرمسستقيم تأمل وهذا كلهءلى أن مجدا يحوّزاقتداءالمتوضى بالمتيم والافلاتنصور اللسنلة عندمقكون للاف يين الاماموأبي يوسف (قول هذاما لمهربى فتأمله) لم يغلمر محسة ماقاله بل || الذى طهر محمة ماأورده فى حاشية الزيلعى (قول الشارح ممللقا)فسره السندى بقوله سواء كان عالمـآبكونه

|| أمياأ ولاوسواء كان خلفه قار نون أوعننا طون ولا يصيم حل الاطلاق على ماقبل التشهدوبعد موان كان هو | || المتبادرلمـاذ كرمغاندفع بذلك تصويب المحشى ( قول فاجاب بتصويرالمسئلة بمـاذ كرالخ)وقال الرحمق || الاعتاج الم هذاالتكف بل لودخل وقت العصر على قولهما وهوفى صلاة الحمة وسألناهما عن محتهالا جابا | بالصحة وكذاعندالامام على المنسهورعنه لان وتتهابات عنده وعلى الرواية الثانية الموافقة لقولهما وكذاعلى |

روايةالحسن مخروج وقتهااذاصارالظل مئسله بدون دخول وقت العصر يقول الامام بفسيادها بخروج وقتهاالذى هوشرط في صحتها ولوشرع فمهابعسدبلوغ المشل وبلغ المنلين بعدقعوده قدرالتسهدفقد كانت |صحيحة عندالاماموفسدت ضروج الوقت وعندهما اطلةمن أصلهالشروعه فبهابعد خروج وقتهااه (قدل | وهوأن كل ما يفسدالصلاةاذاوجدالح) ليس الاصل فى المسائل الاثنى عشىريةماذ كروبل الاصل فتهتا أن ماغىرالفرض في أثناءالصــلاة يغيره اذاوجدفى آ خرها كطلوع الشمس فى الفجرفانه يغيرهاذاوجدفى | || أننائهاالى النفسل فكذااذاوحمدف آخرهاوهسذه العسلة كافى الحرمثمرة فى سائر للسائل وليس الطلوع | | ونحوهفسلاللصلىحتى يقال ان الاصل المذكوريتني عليه المسائل الاثناعشرية ولعل لاساقطةقبل ||قوله بصنع المصلى من قله فيوافق ماقلناهمن الاصـل نأمل (ڤول ويشكل عليسه ماذكره الخ)قديدفع الاشكال بحمل ماقالوه فالمتون على مااذا قدر على أداءالار كان في أثناءالصلاة وموضوع ماهنا مااذا قدر | علمابعــدقعود. قدرالتشهد(قول|لشارح ويزادمستلةالمؤتم عتممالخ) قال الرحتى اذا كان الامام محدثا | كيف تنقلب صلاته نفلا وهل يصيم اقتداءالمتنفل بجدث والظاهرماجنم البه الزيلعي من فسادالاقتداء | | اذا كان لفقدشرط فان الصلاة يفسد أصلها ووصفها اه وفيه أن المرادعـا اذارآه بعد القعودقبل السلام ا |وفيها|لخلاف كما تقدم(ق له عن روايةأبي حفص ان صلاته نامةالخ)وعلل الزيلعي هذه الرواية باله لايصير | مقتــديابالخليفةقصدا آه (قول وعندأبي وسف وان تمقبل الانتقال الح) ينبغىعــلى قياسقول أبي ا | بوسف|نه لوسمدعلى لوحفسيقة|لحدث في سعوده ففعل الحلسة بدون|عادة|لسحودبان وصع رأسه محل |اللوح بدون اصابة حبهته الارض أن لا يكلف باعادة السحود الذي سبقه الحدث فسسه على مانقسله ح عن |الزيلعي وفيالســندىعن|لكافي|لتمـامعلى نوعين تمـام ماهية وتمـام مخزج عن|لعهد فالسحدة وان تمت

||بكلامغيرالقرآن بخلاف مااذا كان ذكرا أوتنزيها فانها تفسداذااقتصرعلى ذلك بسبب اخلاءالصلاة | || عن القراءة اه ونبعه فى البحروقوا.فى النهروجزم به الشارح (قول قال فى الفتح ولم يوجد بهذااللفظ فى ا شيءالخ) قال السندىقلت بل وجدف مجم الطعراني بهذا اللغفلوعز اءاليسه في الجامع الصغيبوللسيوطي ||(قوله فسواللهماكهرنى) الكهرالقهروالانتهاروالضمسل واستقبالك انساناتوجسه عابس الىآخر ماني

مافىالقاموس (ڤوله أظنأتصاحبالعراشتبه عليه حسديثذىاليدينالخ) فى اشيةالبحرين اللعراج فال ومعسىق قوله صلى بناأى باسحابناولاوجمه للحديث الاهذا وعبارة المعراج فان قمل كيف يستقيم هسذا فان راوى حسديث ذىاليدين أبوهر يرةوهوأسلم بعدفتم خببروقدقال أبوهربرةصلى بنا وتحريم الكلام كان نابتاحين قدم ابن مسعود من الحبشة وذلك فى أول الصحرة فلنامعـنى قوله سلى |بناأىباسما ناولاوجه للعديث الاهسذالان االيدين قتسل ببدروذلك قبسل فتم خيبر بزمان طويل كدافى المبسوط وانظرماذكرهالز يلعى نظهرلك الجواب 4ه من ماشىقالىحر و مالجـــالةمحتاج الامر

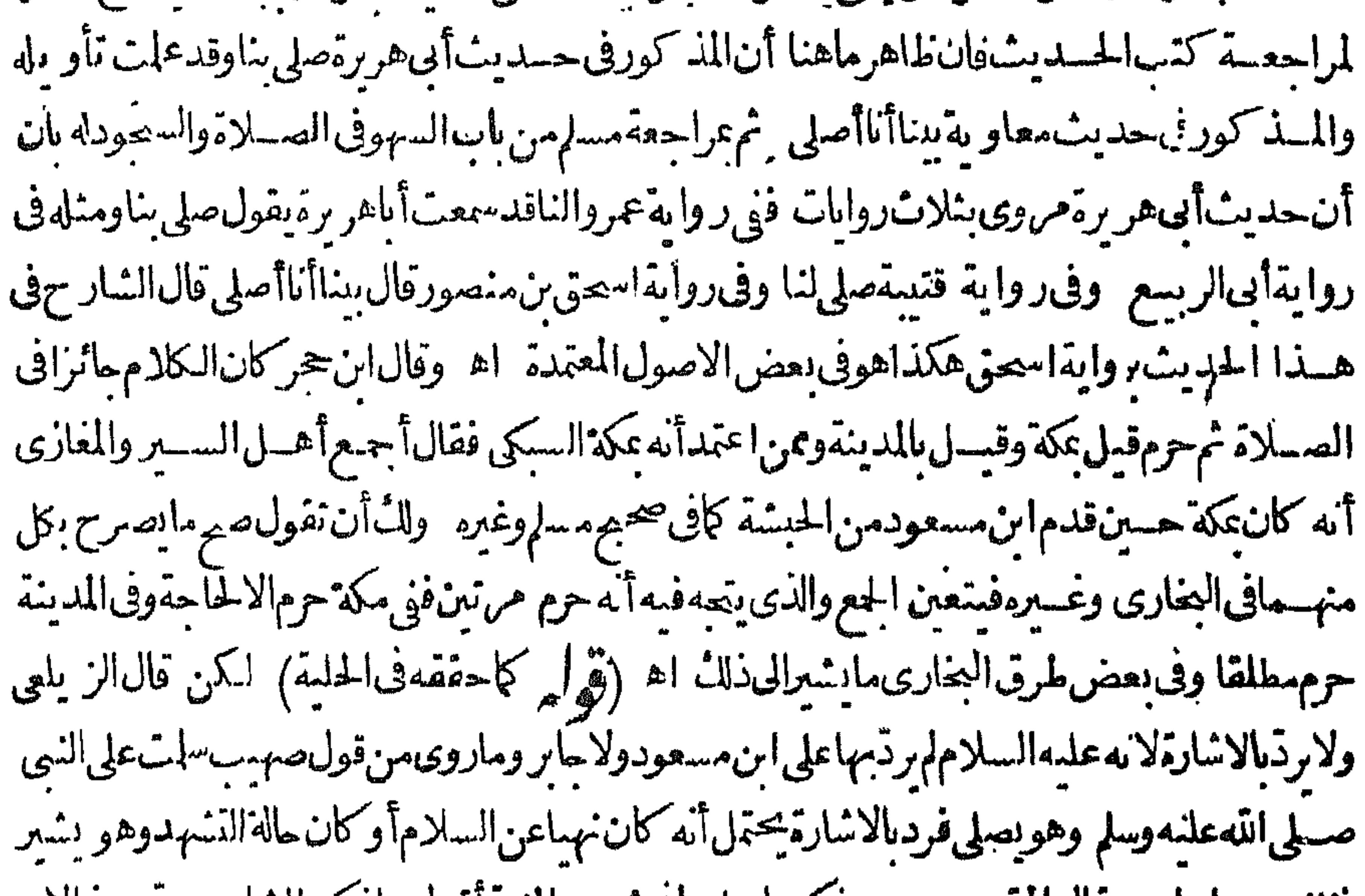

[فظنــــهردا اه وقال المقدسى بعـــدذكرحاصل ماق شـرح المنيةآقول ماذكره الشار حردهـــدالان [[الردمشترلــ وادبه عــدم|القبول ولعله|المرادمن فعله علىه|السلامفكمانه ودعلمهمسلامهمو يعلهمأنهف || الصهيلاة وبرادبه المكافأة وليس عرادوبهسذ االنوفيق يستغنى عن التطويل والتعسف وجعله مكروها |تنزيهالوقوعــهمن|لنبىعلىمالســلام اه وهــذاكا(م.تبن دلءلمعافىالحرمنحديثان،عر |قلت لمسلال كيف كان النبي يردّعلهم السسلام وهو يصلى فال يقول هكذاو بسط كفهو بسط جعفر كفسهوجعــل بطنهأسبـفل وجعــل طهرهالىفوق اه فان بسطهعلىهــذاالوجهانمـايدلءلي\لرد | وعسدم|لقبول وليس في كلام|لمقسمىمايدل، إله الى|الفسادوبهذاسقط مافي اشيةالبحرمن†نه | |اذاقيسل+لمتءلمه فردعلى ّسلامىانمايستعلىءهنى حواسالنحيةبقر بنزالمقاموالاستعمال الىآخر | ماذكره فانهوجــدهنابسط الكفءلى الوجهالمذكوروهودالءلىءدم القبول تأمل (ڤرلر فيهايماء | |الىماذكرمڤالعربحثالـم أخسذهمن تعليسل الزيلع الفسادبالمصافـةبانهاكادمهعنىفقال وبرد | ||علمة أن الرديالاشارة كلام معنى فالظاهر استواء حكمهماوهوعدم الفسادالخ فوكلام الشبارح ايمياءلرده || لاايمـاءله تأمـــل ( قول من أن هـــذا النعليـــل أولىالخ) قال السندىوعلى تعليله لا يبقى لقوله بنية

|| السسلام،فاثلمةفان حدَّالعملالكثيرصادق،على المصافحةلانه لورآه ظنه غسيرمصل اه (ڤول لانه من | كلامصاحب النهر الح) فال الرحتى والبيت الاخسيرذ كرصاحب النهرأ به لنفسسه وكابه أشار به الى ||الاعتراض على قوله ومن بعدماأبدى الخ كانه يقول ليس كل مالا يبديه يسن فيه السلام بل هنالـ:أما كن [[يمزمفهاوهوالسلام على الاسناذوالمغنىوالمطير وتيمكن الزيادة على ذلك أيضاأشارالى ذلك بقوله والزيادة |  $\psi$  =  $\mathbb{R}$ 

تنفع اه (ڤولروبردون(الساڤالخ)أىعلىسبىلالتخييرلاالوجوب ولايزادفىالردعلىوعلىكم فني |البزاز يةأول|القضاء وهل يسلم|ختلفوا ولوسـلمعليهأوعلى|لمدرسأ والمذكرأوالقارئ خبرفى|لردفان رد | يقول وعليكم (قول وطاهرهأن تف ليس من أسمـاءالتأفيف) فيسمأن ماقبله انمـا أفادأن تف بعدأف | نابعةله على الاتباع وهذالا يفيدمافاله ان نف ليس من أسمـاءالتأفيف.مطلقا ((فول\لشارح و بعكسه |التأمين)|مىتأمين|اماطسىيفسدوتأمينغيرەلايفسد (قول أىلمېيە) ظاهرەأناالضمىرالمنصوب| |فيقوله لانه لم يدع له عائدعلى|لمعسلى|لاخر والاطهرأنه عائدالى|الرجسل|لخارج أىلان|لقائل يرحمك |

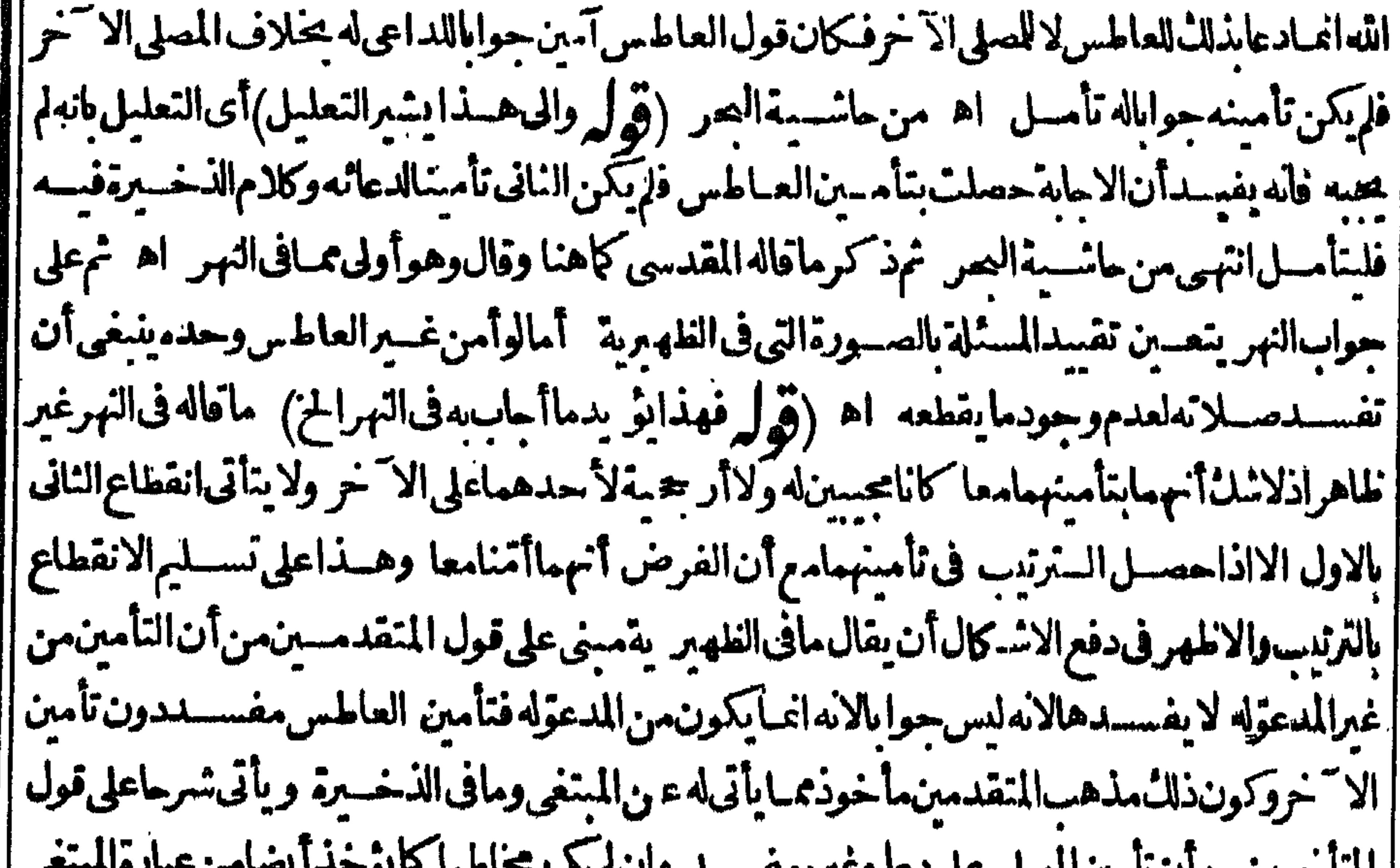

 $\sum_{i=1}^{n}$ ranggar n المسترين من المائعين المصنى مني من | فعسلى قولهسم لايشسترطف تحقق الجواب كونه من المدءرَّله وعلى قول المتقدمة من لا يتحقق الابه تأمل (قول ويشكل على هــذاكلهمامرالخ) يندفع هذا الاشكال بانه لمـالم يصــدرمن العاطس كلام بل مسكوت يجردلم تصلم الجدلة جواباله الابالنية بخلاف ماذكره الشارح من الامثلة فإنهاصالحسة فتحعل |جوابابها وبدونها على مافى البحر (قول كان شارعافى التطوع عندهما الخ) لانه عندهما لايلزم من ||بطلان|الوصف بطلان|الاصل وعندمحمدلمالم يصيمشروعه بنىف صدلاته (قول اوامامةالنساءالج) ||قسد بامامةالنساءلانه لوكبر بنوى امامةالرجال بعسد شروعهمنفردالا تفسسدقال فى الكفايةلوافتتم ا منفردانم اقتسدي به رجسل فافتتم نانبالا جسله فهوعلى الافتتاح الاول الاأن يكون الداخل امرأة آه ا (قوله يصبرمستأنفاعلى الثانية) أي على الصلاة الثانية أي مانواء ثانيافى الصور الاربيع لافى الاخيرة | كاتوهمه بعضهم فاعترض بان ماذكرهمسلم فبمااذاكبر بنوى الثانية أمااذانوا هما بصدرمستأنفا |عليهمانهماذكر مماأخوذمن الفتم ونقله عنه فى النهر وقى النها يقما يخالفه حبث قال وفى نوادر الصلاة لوصلى ||رجل على جنازة فكبرتكبيرة تمهىء بأخرى فوضعت بجنبهافان كبرالثانية ينوى الصدلاة على الاولى

|| أوعليهماأولابيقه فهوعلى لجنازةالأولىعلى حاله بتمهاثم يستقبل الصدلاةعلى الثابية لانه نوى ايجاد || اللو جودوهولغو وان كبر ينوىالصلاةعلى النانية بصورافضاللاولى الزعافى الثانيسة لانه نوىماليس [بموجود قصت نيته اه ونحوهفالتبين اه من اشيتهءلىالبحر وذكرفىالخساسةوالسراجهة ||مافىالتهاية (قول تقييد آخرلاطلاق|المصنف) لايظهرالاأنهقول.مقابل/طلحقالمصنغ لاتقسد

لاتقسطه (ڤولم لكنۋىدەنا ھنالـالخ) تقدمءنشرحالمنىقالكىبرمايىل،ماسلكەالشارح (ڤولروالالزمأنالايصرالسجودمعه) لعلحق العبارةوالالزمأن يصرالسجودمعه ولوعلى **و ب**عوّ به كالثو بالصغيق) فىالقاموس وبصفيق ضد حنيف وفيهأ بضاالمكعب الموشىمن |البر ودوالاثوَّاب والثوبالمطوىالشـديد الأدارج اﻫ (﴿وَلِروانِجِــذبتهالدابهَـحْيَأْزَالتهالخ) ففذايتفرغ على قول من قال الكثيرمالورآهالناظرتيقنه غيرمصل سندى(قول والظاهرأنه لكونه عملا

||كنيرا)أولاه اختلف المكان وهوالاطهراذعلى تعليله لايظهر فرق بين هذه المسئلة ومسئلة الثمتار حاسة (ڤول لانايامحففاالشمس) لعلالكلامعلىحــذف.مضاف أى ضوءالشمسكماهوعبارةغيره(ڤول ومن هسذا النوع تغسىرالنسب الح) في الخانسة لوقرأعيسي بن لقمان تفسدلانه نسبه الى الاب وليس | له أب ولوقرأموسي ابن مريم لاتفســدلان كلامنهمافى القرآ ن\$وليس فيه نســبةمن لاأمله الى الامولو | قرأموسي ابنءيسي لاتفسدفيقول مجدواحدى الروايتينءن أبىوسف وعليه العامة ولوقرأعيسي ابن عران تفسد ولوقرأموسىا نلقمان فال الفقسهأ وحعفر والقاضى الامام الزرعى لانفسسدصلانه | يخلاف مالونسب عسى الىالاب لان عهسى لاأب له ولاكذان موسى ابن لقمان لان موسى له أب الاأنه أخطأفىاسم الاب وموسى ولقمانكادهـمافى القرآن فلاتفسدصلاته ولوقرأعسى ابنسارة نفســد ولوقرأمريم بنةغيلان فَسَكذلكْ لانه قرأماليس في القرآن اه (ڤول ظاهره ولوكبرا الخ)لكن ينبغى تقسده بالصغيركما تقسدم فىالامامة تقسدالدار بالصغيرة حسشا يحذل قدرالصفين مانعا من الاقتسداء بخلاف الكبيرة(ڤولرهوأقل من ستين ذراعا)وفي حاشيةعبدالحليم الصغيرمايكون أقل من جريب كافى اه والجريب سنون ذراعافى ستين بذراع كسرى سبع قبضات تأمل(قول بخلاف المسحد ِ البرحندي

لايظهرالافى نحومسهم دالقسدس لافى مطلق مسمه تكبيرفان الفاصل لاعنع فسه || الكسرفانهالخ ) والاحسن أن يقبال المدت والمسحسد الصغيران حعلاهنا كيقعةواحدة يخلاف الكسروهومازادعلى أر بعين وهذاغــيرماتقدم فالامامة(قول لكن فىالقهستانىومحاذاةالاعضاءالخ)عبارةالقهستانى ا (ويأثم بالمروراً مام المصلى فى)أى موضع من (مسجد معغير)وأمافى غديره ففهما ينتهى اليه بصره ناظراف |مسجده(و)فيا (حاذى الاعضاء) مى يستوى فيه جسع أعضاءالماراً وأكثرها (الاعضاء) أى أعضاءالمصلى ||كلها كماقاله بعضهمأوأكنرها كماقاله آخرون كافىالكرمانىوفيهاشعارالى آخرعبارةالمحشىالتى نقلها ||عنسه (انحلىعلىكان) أىموضـع مرتفع اه والقصد ممـانفــلهءن।الكرمانىاله يحتمل أن راد ا || عماداة الاعضاءللاعضاءمحاذاة حمسع أعضاءالمبارأوأكسثرهالجسع أعضاءالمصلى على قول أوأكثرها || على قول فقـــدحكى|القولين|الكرمانى وخر ج|حتمــال|النصف والاقل فيفهمأنه لايكرووف|الزادأدخل النصف فالكراهسة أيضاكذافى اشسيةالقهسستانى تأمل (ڤول لاءنع المارّداخل الكعبةالخ) المرور بين دىالمصلى فىموضع سحوده داخل الكمعبةلاشمائ كراهته وان وراءه أوخلف المقام أوحاشيةالمطاف فلايتوهم فيهالكراهةحيث كان لافى موضع السحودوهذا معلومهن كالم المصنف | فان المسجد كبير ولاحاجـــةحينئذالىحـــل الواردعلى الطائف بن(ڤوله وكذا الحوض الكبير والبِّر | الخ ) الظاهرأنالمرادبالحوضالحوض غيرالمرتفع قدرذراع وبالبئرمالة حاجزقدرذراعوالاف االهرق تأمل (قول بق هل هــذاشرط لتحصيل ســنةالصلاةالخ)الظاهرمنقولهم الســنةأن لابزيدالخأن | هسذا سنةمستقلة والالعبروامثل تعمرالمصنف ثم الهلوعبر بقسدركماقال ط لاقتضى ألهلايكمون آتيا

 $\sim$ ディマ ا ممہ باب مانسه فوله لان الملاءق الطريق أى المفهومة بالاولى. نقوله ولمواجه الطريق فان كراهة رل السترة ا عندمواجهتهلافيهمن منع العامة عن المرورتفيد كراهةالصلاةفيه الاولى تأمل أوالمرادأن التقييد بالمواجهةحيث لم يقولوا ولم يصل فى الطر يقلان الصلاة فى الطر يق مكروهة وهذا أطهر اه (قول قال في مرح المنية السدل هوالج) عبارته بعسداً نذكر الصورالتي يصسدق علىها حدالسسدل مانصه والكل يصدق علىمحدالسدل وهوالارسال من غيرلبس فان السدل فى اللغــةالارحاء والارسال ولايد |أنيقيدبعدم|البس ضرورةأن|رسال ذيل|القميص ونحوهلايسمىسدلا اء وفىالفتم|السدل يصدق| | على أن يكون|لمنسديل من سلامن كتفيه|ه ويتصور فيمـالوأرخى نوباعلى رأسه وأرســل حوانيسه | |أوأرماه على كتفيه كذلكأو وضعه على كتفهالواحــدةفصارطرفه على صدره وطرفــهعلى طهره  $| \mathbb{A} |$ سسندى (إقول|الشارحفلومن†حدهمالمهكرم)) أىأحسدكتفيهولف|لباقىءلىءنمقه اه سسندى| | تأمل وبه بعلم عدمالمخالفة لمالحل (قول وفي الخلاصة المصلى اذا كان الح) وقع تحر بف فى هسذه | العبارةأولاذ كرفرجي وحقسهفر جبا وثانياز بادةلافى والجهورأنه لايكره وثالثاحذف لانهقبل اذا الكاذلك عبادة الاصهار تأمسان ثودأيت السندي يقسا هذهالعباد معبز الخلاصة بلفظ الصها اذا كان

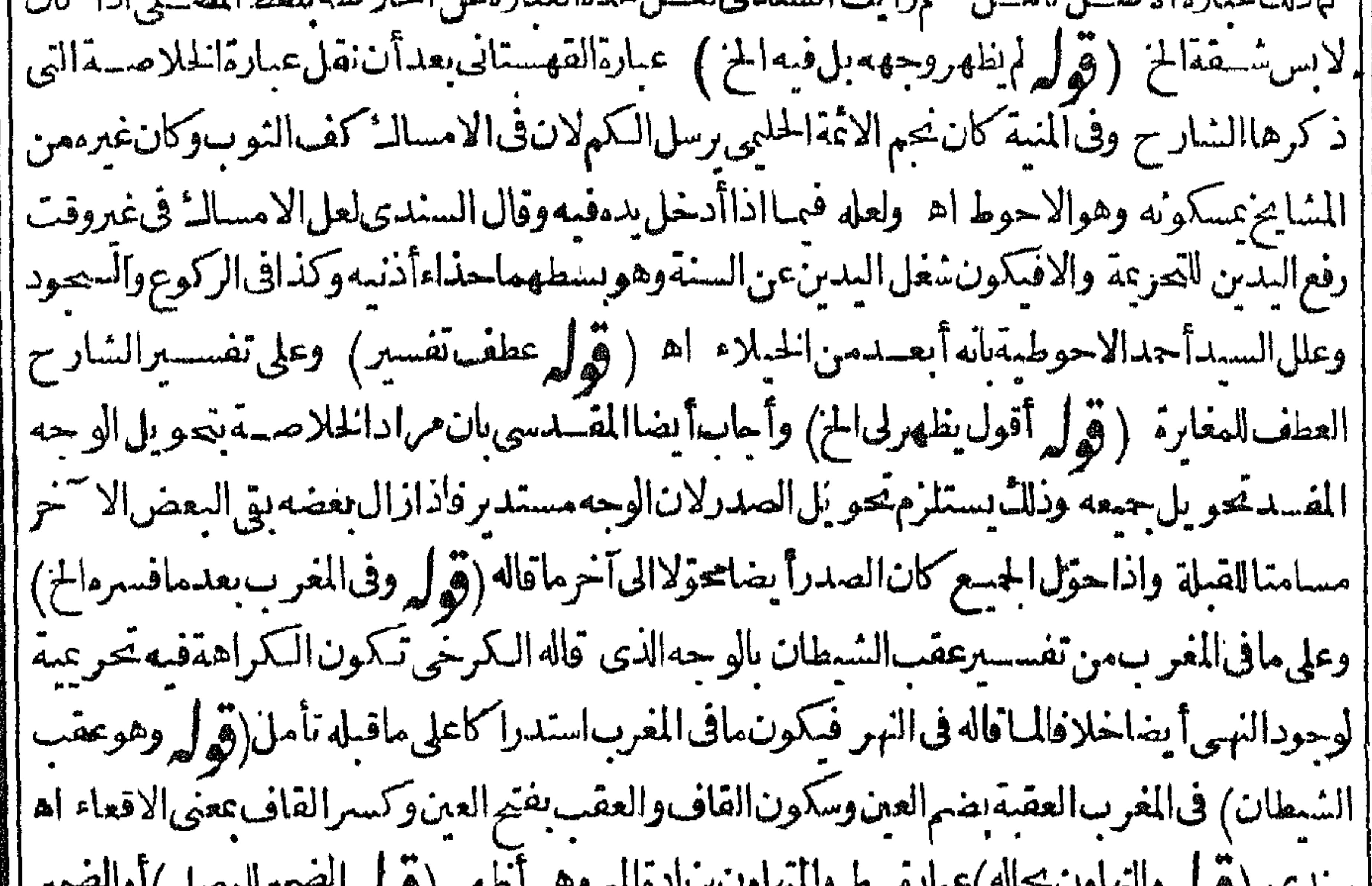

```) میبانه ه لا مهارت بر پایستم زمین اصلی ( ها ها استعمار به مصنی) از استعمار ا ستست (کولہ کہ سہ وب |الانسان وهُوعيرالمصلى والاضافةمن|ضافةالمصدرلفاعله (قول أجابء الاسفع|لايراد)أى من†ن| هذافى حق المصلى ومافى الذخيرة فى حق المستقبل فلامنافاةفتأمل اه سندى (ڤولر أى ومعه بعض القوم) يظهرأن ماذكر مشيخ الاسلام فى الصورة الاولى مبنى على خلاف الاصبروالافعليسه لا ينسترط || العَـذْرْفَهابِل|الكراهةمنفسة بدونه فظهراًن قول|الشارح والامام على الارض محمول على مااذالم يكن

 $4x +$ 

**Ao** |معمأ حدوانتفت الكراهة للعذر ولو كان معه بعض القوم لا يحتاج لو جود العمذر لنفيها على الاصع |بل هي منفية بو جودالبعض معه عليه نأمل (﴿قول الشار حِكملوكان معه بعض القوم)) أي في الدكان || ||أوالحراب كمافى السسندىأوالاسمغل وبعض الفوم على الدكان كاهوظاهرفليس الاصيم حاصا بانفراد | |الامامء لى الدكان كاهومنبادر مسن عبارةالمحنىي خصوصاوأن العادة في جوامع المسلمين هوالصورة | ||النالنة (قول فعلى هذا ينبغي أن يكرهاسنقبال عين هذه الاشهاءالخ)سيأتي في الفروع أن عُرس الاشعار | أو المسر كمان كانانغوالناسر نظام ولارنت عارا امرام ولأرفرق المرفوف أوانغوالمسهر سابركان **KS** 1

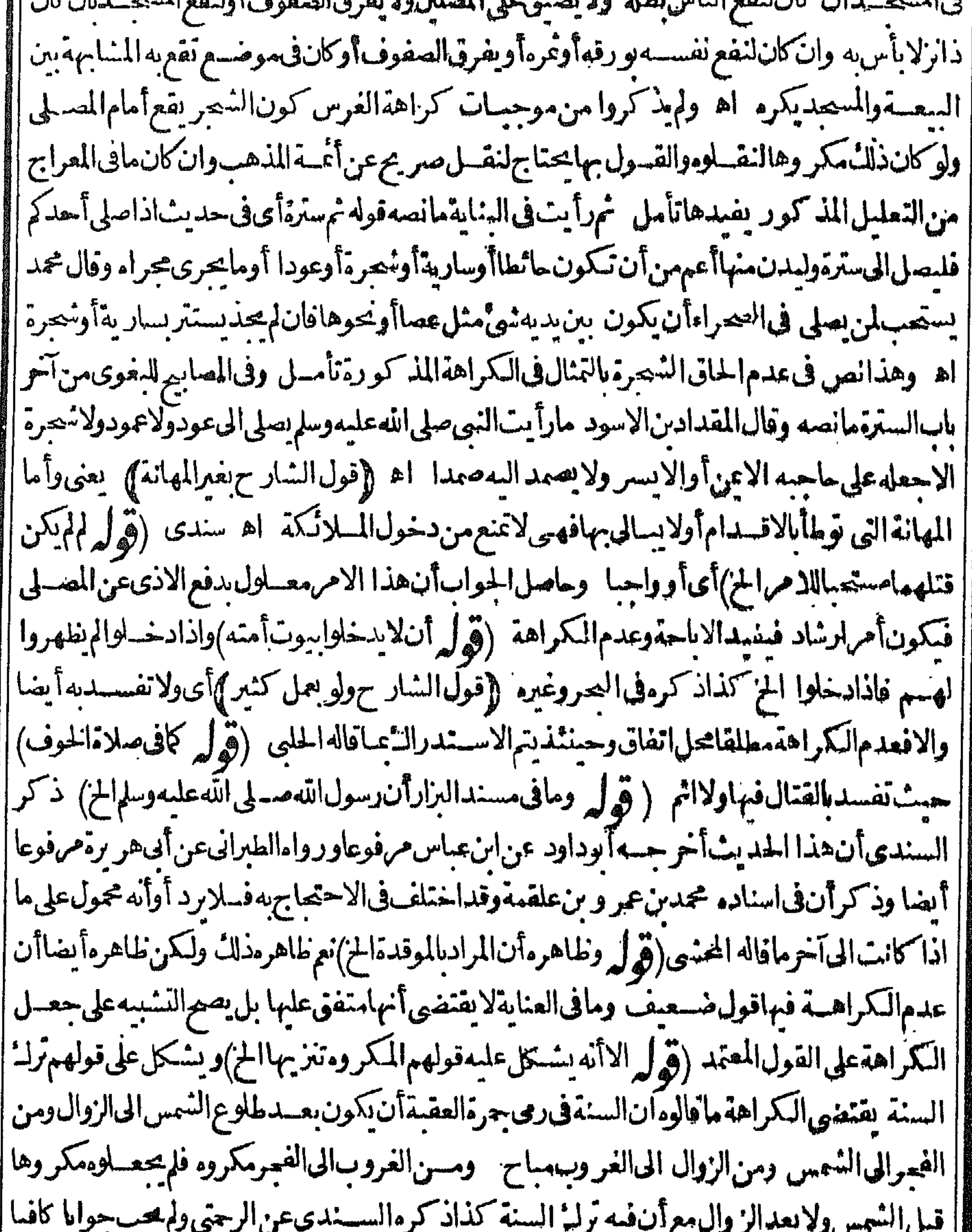

|(قول الافصح اغلاق الخ) الفلق اسممن الاغلاق كافي الصاح اه سندى تأمل(قول أأروصر يحانع | ||سيرتىمنناالج) الظاهرعدم|لجوازومايأتىمننالايفيد|لجوازلان بيت|لخلاءليسمن مصالحـــهعلىأن|| |الطاهر عدم تحمة جعله مسجدا يجعل بيت الخلاء تحته كابأتي أنهلو جعل السقاية أسـفله لابكون مسجدا | || فكذابيت الخلاءلانهماليسامن المصالح تأمل خمرأيت في عاية البيان مايفيد الحواز كما يأتي نقل عبارتها ||

۸٦ أ في كنابالوقف من أحكام المسجد (قول بخلاف السرقين) الظاهر أن هذا في زمنهم لتحقق الضر و رة | | لافىزماننالعسدم تحققها ((قولالسارَ حوالافيكره)) أى حيث لم يبالواعراعاة حق المسجسدمن مسيم فخامةأوتفل فالمسجدوالافاذا كانوامميزين ويعظمون المساجدبتعلممن ولبهم فلاكراهمةفي دخولهم ||a سـندى(قول|الشارح بل ولافيه|لخ)|أى بللايكرهماذ كرفيه وهذه||لكراهــة|لمنفيةمحمولةعلى|<br>|-||التحريمية والاقينبغي أن يطهرهذا المستحدو ينزهه عمالايليق به سندى (قول ومثله يقال في حائط |الممنةأوالمسرة ) ومثلهأيضاالاستطوانات التي تواجهالمصلين كمره نقشهااللعلةالمذكورة (قول الا

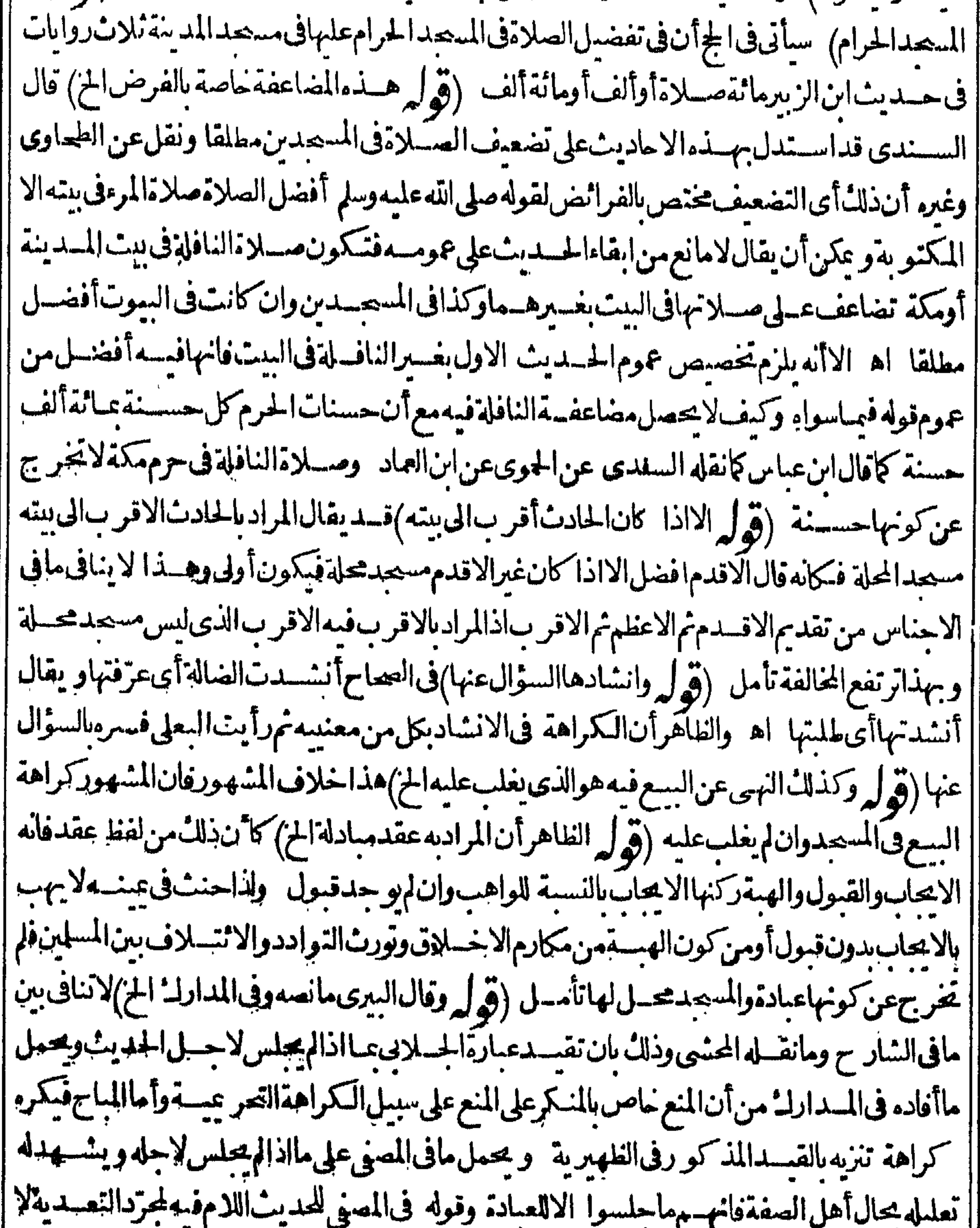

التعليل (قول يوخذمن هذا أنالامرالخ) أي مماتقدم من حال أهل الصنفة أن الامر الممنوع منه كالنوم والأكل لايتناوله المنع لكن فبسهأ نهسهوان كانوايا كلون وينامون بعسد دخوله مرفهسهغير اعنوعين عن ذلك لإنناجوزنالهم ذلك لتحقق الضرور ةفيهم وهي الفقرفلا يقال في جوة غسيرهم كذلك الا || فى الكلام فالكل مستوون فى حُكمه (وُول أقرُّوا الطَّــْدِعــلى مكناتها) كمى بيضـــها بكينم الكراف

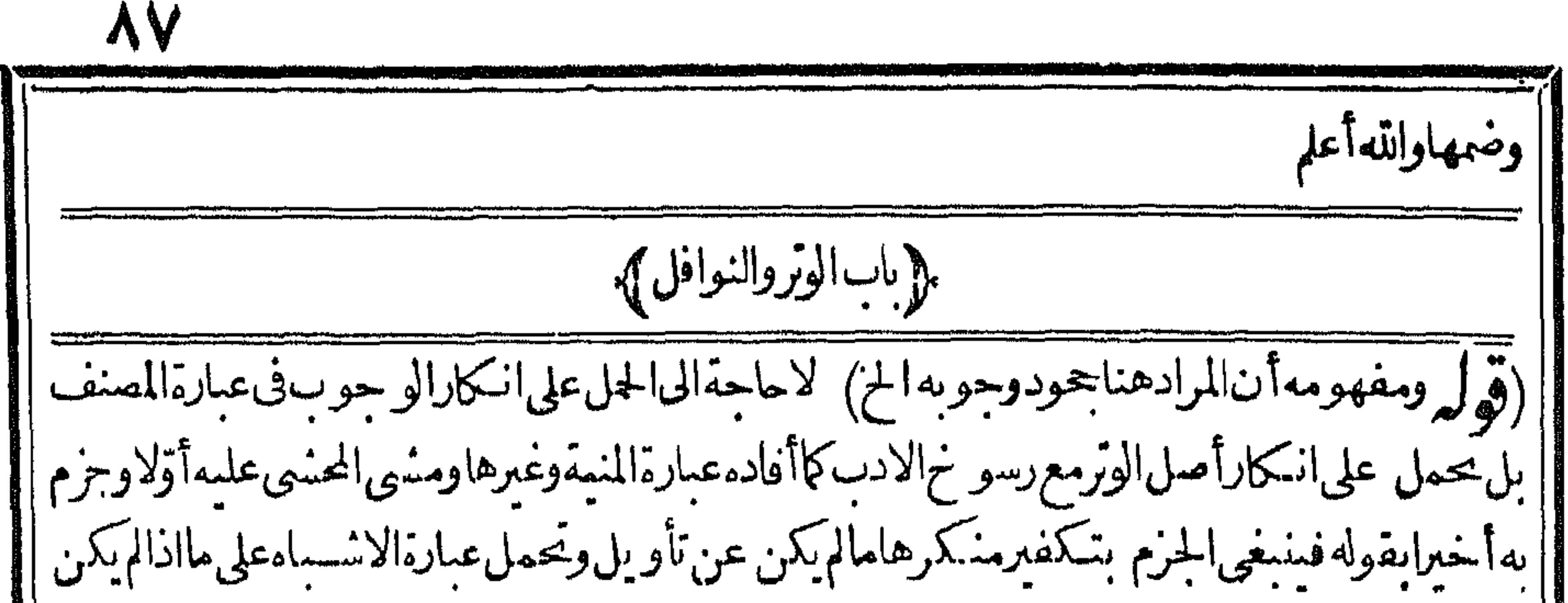

الانكاراشبهةوتعليل الزيلعى لايدل على أن المرادان كار الوجوب فان أصل نبوته بخبر الواحدوان أجمع الأمةعلىهولهذاتحدهسم بعللونوجوبه بالاخبارالدالة علىملايا جاع الأمة وهكذا كثيرمن الاحكام |الاصل فمهاخبرالواحسد ثم تجمع الأمسة علماو يحمل مانقله عن بعض الشافعيسةعلى مااذا أنكر بلا | تأويل وكذاحكم|انكارحكم|الاجماع فيأصول|الدين كوجوب|عتقاد|التوحيدوالرسالة والصلوات|الحس | وأخواتها ولاينفع|لتأو بل فمهاهذامالخهر فىهذهالمسئلةفتأمله خمبعدذلك رأيت السندىذ كرعند | قول المصنف ويخشى الكفرعلى منكرهاءن أبى السعودمانسه فان قلت كيف لايكفر يحمودالويرمع انعقادالاجاع على مشروعيته قلت فال الزيلعي انمسالم يكفر جاحدهلانه ثبت بخبرالواحدف لايعرى عن اه وفيهأن انكارالمجمع علىمالمعلوم من الدين ضرورة كفرولم يفصــاوابين.ماثبت يخسبرالواحد شهقة ا وغيره قال اللقانى ومن لمعلوم ضرورة جحد \* من ديننا يقتل كفراليس حد | ولعلهاطر يقت الاشاعرة والمباتريدية يفصلون بمباقال الزيلعي قلت هوكذلك كمانص عليه في الدر ر

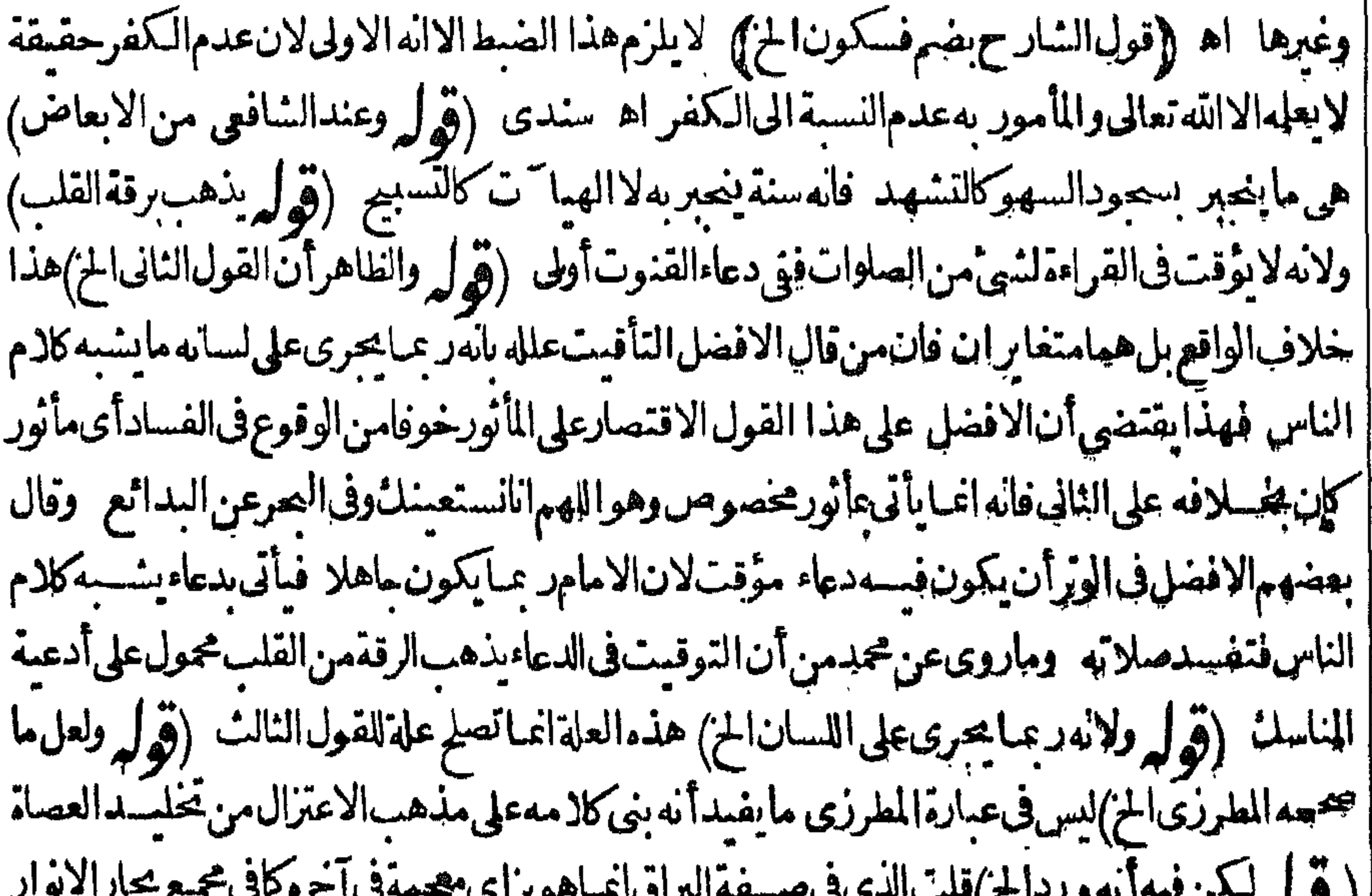

 $\sim$  4  $\sim$  9 |وغُسِّهِلابذالِ،بنقوطة اء سـندى ((قول|لشار حفان،قرأبذال مجمةفسدت) يظهرعلى مذهب اللتقدمين لاعلى مااعنم مدالمتأخرون من أن نبديل حرف بحرف لايفسد (قول لاناله نسبهة القرآن) | لاختلاف|اصحابة في أله آية من القوآن (قول لان تسكيدةالر كوع الخ) أي في الرسمة الثانية كافي الصر<br>| .\* في منصوبات في بناء البقوت التي ين المنصب المستخدمة التصريح التي يستخدم المستخدمة |(قول فالغرالى مابين الكلامين من التدافع الخ) بحمل تكبيرة العيدفى عبارة البدائع أولاعلى تكبير الركعة |

**AA** || الثانيةتزول|لمخالفةوالتدافع فانءبارته نانيامقيدة الركعة|الاولى \_ويدل؟يضاعلى هذا الحسل تعليله | ||أولابقوله لان تكميرةالخ فان المرادبها تكميرةالر كعةالثانيةلانهاهي الحسوبةمن تكميرات العسدين| ||فاذاحازت هذه الشكبرة فىغيرمحض القياممن غيرعذر جازأ داءباقهاأى باقى التسكيرات الموجودة فى هذه | ||الركعة بالعذر بالاولى بخلاف تكميرار كعةالاولى فانه لمالم يحزأ داءشي منه فى غير محض القيام قال بلزوم | ||العودوالاتيان بهافىالقيامالمحض|الاأن هذا على غسيرطاهرالروايةوظاهرالروايةأنه لايكبر وبمضى فى | أأصلاتهوهذا الاختلاف في تبكيدالاولى وتكبهرالثانسيةلمدنك وإفيه اختلاف الروابة با بالمفول فبسهر

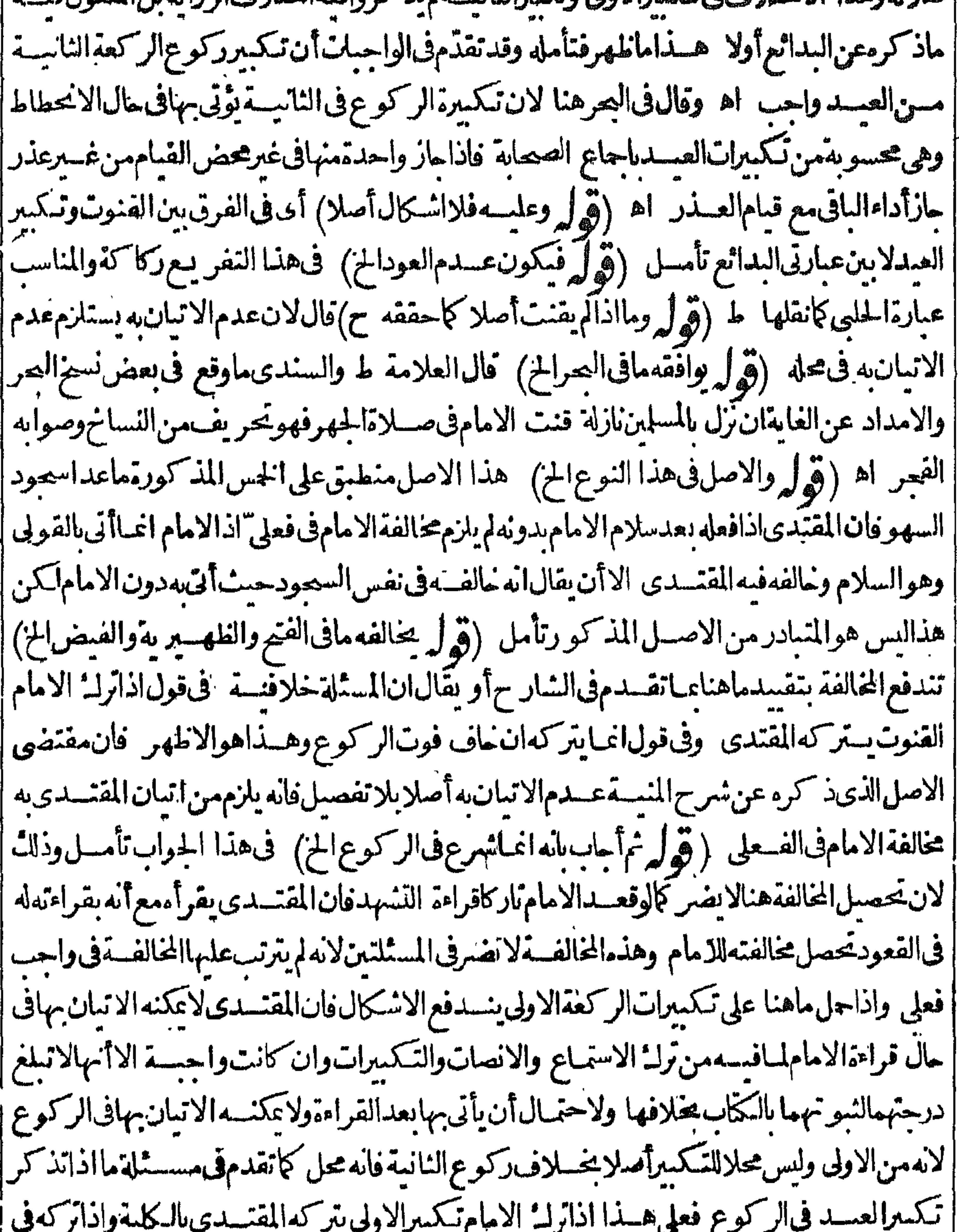

||الثانيّـة يمكنهالاتيان فيالر كوع للضرورة تأمــل (قولَّه أىاذازاد علىأقوال الصحابة فى تكبيرات || ||العيد) سيأتى فصلاةالعيدين أنه يتابعه الىستةعشىرلانهمانور (قول وكذا الواجب القولى) راجع | ||لقوله وكذاتر كا لالقوله فعلا أيضااذالمتابعـةفىالواجبواجبةفعلَّااعـالاتجب المتابعـةفىالترلم فى || [|هذا القسم (قول وفالاسدادعنالاختبار يستحبالخ) فعـلى ماذكروفالامــدادأولاوثانيـا|

هی اربعا اهر و کهر دان میزار می ن وجسه دلب اسم ) میکندن توسط ام بسیرب سینه آن |مخالفــة للائفضل للاثحرات ولو جعلهابتسليمة أوتسليمتين كان فيممخالفةله هرةواحــدةفيرتـكب | الاخف وكونهاعلى نسق واحــدلاأثرله فى ننى الافضلية ﴿ قولِ الشار حوالاول!دوم﴾ أى على العمل |لامتداد التحريمةلانه|ذانواهاأداهاغالبا |ه سندى (ڤوليمواستدل|لذلك،عاحقه|لح) فال|السندى| | نازعــه أي صاحب الفتح الشيخ أبوالحسن السندي في حاشيته على الفتح في جميع اسـتدلالا ته وأثبت | منسدو بيتهسما وفي كادم الرحتي مسسل المهلانه قال وفي البخاري صسلواقبسل المغر ب ركعتين فهوأص |مندوں وهوالذىأعتقده وماذكرهڨالجوابٍلايدفعــه اء ولولاخشــمةالتطو يلاؤوردت كلام| ابن الهمام تمقب الشيخ أبى الحسن السندى له لمه ﴿ قول الشار ح لحسديث من كهاالخ} ، قال | السندى هذا الحسديث كرهفى الحر ولمأظفر بهفماراجعتهمن المسانيسد وقال فى البنايةفي اب ادرال الفريضةعندذ كرصاحب الهدايةلهسذا الحسديث لأأصمل له والصب من الشراح ذكروا هذا الحديث ولم يتعرضوا الى يربان حاله (﴿ لِمَ لَكِن مَازِ عِفْيَهِ فِى الامداد جازماالخ) فالحاصـــلأن ||الخلاف محكىفى كتب المذهب وأنهمني على القول بالوجوب والسنيةالاأن صاحب الخسلاصةذ كمحمو || الاتفاق على عدم الجواز واقتصرعلمــه فاضيحان دون حكا به اتفاق فصار الاتفاق على عــدمهامختلفا فيه ولعل الشار حفهم من اقتصار الخانيسة على عدم الصحة اعتمادما في الخلاصة فلذاقال على الاصم |لكنء بارةالخانية انما تفيدتسليمءدم الجواز والاقتصار علىمر عباأفاد تعديجيه وليس فمهامايدل على | تصحيم الاتفاق عليه (ڤول أقول في المدرس نظر) يقال ان العلة المذكورة في المفتى منحققة في المدرس أيضآوهي حاجسةالناسآلمجتمعين عليه بلءهي أشدفيه اذبعدتفرقهم قدلاعكن تبجمعهم مفيفوت التعليم المطلوب للشارع والمستفتون لوتفرقوا يعودون لحاجسة كل منهم اليهز يادةعن حاجسة تعملم الاحكام كا | هومشاهد (قول المصنف وتقضى)قضاؤهاليس من المسائل الدالة على و جوبهاولذالم يذكرهاصاحب البحربل هي مفرعةعلى أنهاسنةولوكانت واحدّلقضت كمفماكان وصرحواأن سخةالظهرالقبلية ادَّافاتتوكذاسةالجمةالقبلية تقضىقبل البعسديةأو بعدهاعلى اختلاف في ذلك سندى (وَّالِّ |لايحل فعسله بل يكرهالخ) عافاله في المنيسةمن الاتفاق على الكراهسة بيناأعتناالثلاثة بعلم ضبعف تصحيح السرخسي بحر (ڤول وهوالاطهر ) حيث كان وصفا معدولايستوى فيهذ كرأل وتجريده إ [|عنها فلرنظهر وحهأظهر يةمافىالكنز (قول وكانت التراو يح ننتين تخفيفا) المرادسةالتراو يحرأى |

$$
(\cup)^{\vert} \mathcal{F} = \mathcal{F} \setminus \{0\}
$$

|| في الجلة وتأكدها بتسليمة واحدة واتصالها واتحادا لتحريثة يقضى أنهاصلاة واحسدةفعلوا بالشبهين فلم | ينبتوا الشــفعةللتردين|لثبوتوعــدمه وهيلاتنبت.معهـخصوصالمـافيهامن|بطالحق|لمشــترى | [[ وأماالصلاة والاستفتاح فنفوهمانظرالضحف وجه دونها عنزلةصلاتين والمشروعيةلاتثبت الشسلئ | || هــذاماطهرفتأمـــله علىأن قوله فانهم لم ينبتوالها تلاً الاحكام المذكورة يتأمـــل فيهمع ماذكرهءن | @ عنـــدقوله الآ نىوقضىركعتـــين لونوى أر بعاممـاهوطاهرفى|ثباتأككام|لار بــع قبل|لجعـــة |  $2511 + 251 + 251 + 251 + 251 + 251 + 251 + 251$  $\mathbf{H}$  and  $\mathbf{H}$ 

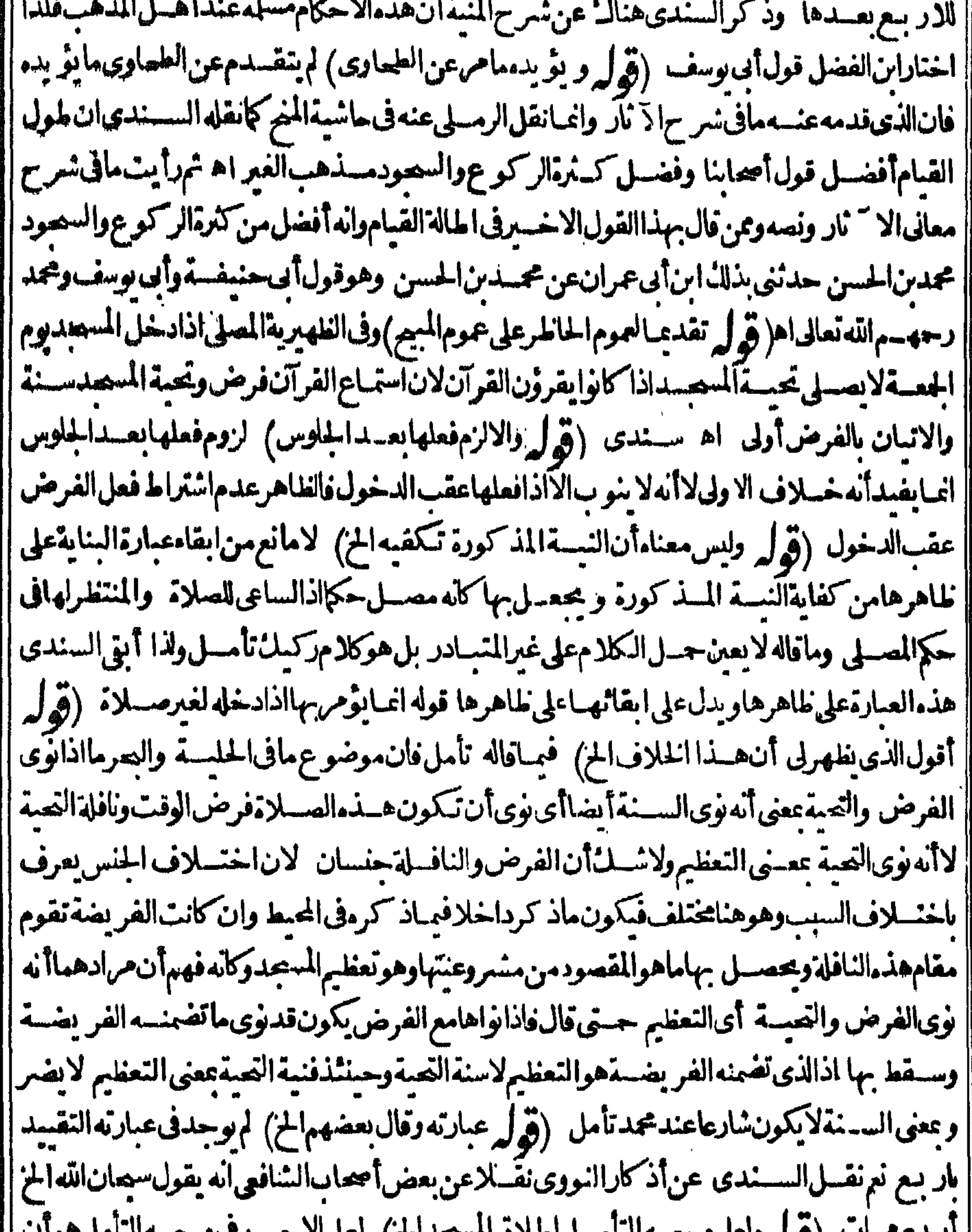

|| اربع مرات (ووله وتعن و جسه التامس، ملاق المتحداج) العن الاسسن فاوجسه التامن موات |<br>|| التقييسد بقوله بأول دخول و بالآ فاق و بالمحرم في غير محليه كايدل عليه عبارة اللباب ثم ان عبارة الحلية | [| أفادت أنه لاتحيةعليه بالنسسيةلاول دخول ععنى أنه ابتداء بطالب بالطواف وهسذالا بنسافى أنه يعللب || بهابعده وهذامايفيدممافىالنهرو يكون معسى قولهم تحيته الطواف بالنسبة لأول الدخول ومعنى قول اللباب ولايشتغل الخ أىفالابتداءفسلا سافى طلبهابعد وان كانت تحصسل فى ضمن ركعتى الطواف ونال

**q** و ينال توابهااذا نواهابه و بهذاتنسدفع الهالفةفى عباراتهم تأمسل (ڤول الغاهرأنهاستدرالـ'الح) كتسبالشلوح فيهامش المنهان عبارة القنيةفيمااذا كان الفاصل بين الفرض والبعدية والخلاف في ذلك || وعبارة|لخلاصة على أن الفصل بين الفرض والقبلبة فاطع و عكن تو جهه بان في ابطال القبلية بتدارك | || بالاعادة وفى ابطال البعسديةلايمكن تداركه تأمسل كذافى السندى وتميام الكلام فيه <sub>لر</sub>قول الشارح | | ولوجىءبطعام)}. أي بعدالفرض لي افى القنية صلى الفر يضة وجاءالطعام فان ذهبت حلاوته أو بعضها | [[يتناول ثم بأتى السنة اه سندى(قول لان ذلك،ذرفى رلـ: الجاعة) تقدم فى الامامة أن خوف ذهاب |  $\frac{1}{2}$  and  $\frac{1}{2}$  and  $\frac{1}{2}$  a 

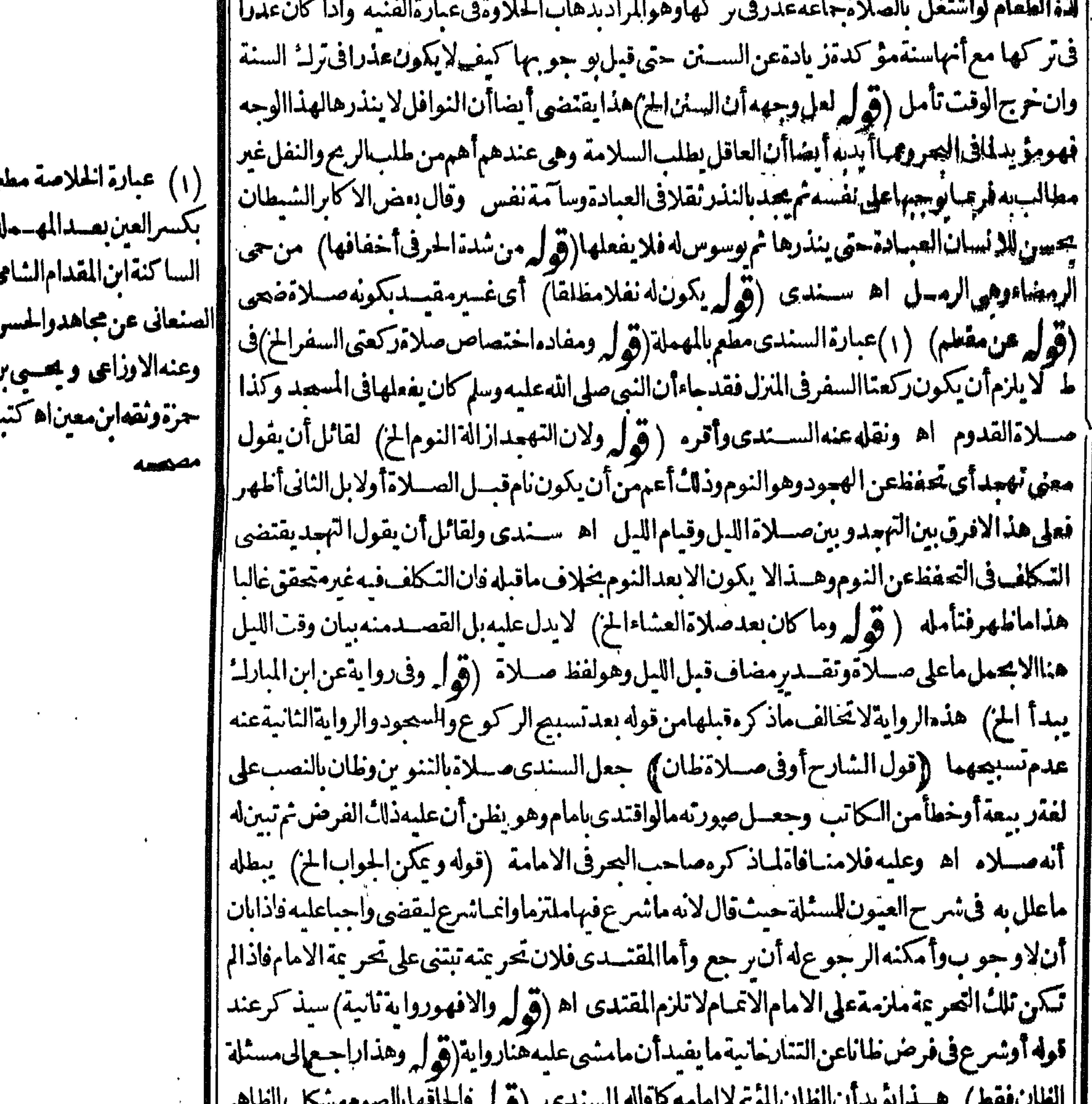

||القان فقط ) هــدايويدان القان الموتم 2 امامة باداة السدى (و له 1 -دافها الصوم مسكن) الطاهر ||<br>||أن قول التجنيس قبسل الز وال قيسدا تفاقى وأن المراد بشمر وعه فى صوم التطوع التزامه له لا انشاؤه لالان ||<br>||انشاءه كان حاصلاق | على ماذكر تفر يعـــمقوله فيجب على قوله صارشارعالان الوجوب عليه انمـايتفرع على اللزوم لاعلى مجرد |

حبيف والاقهومسيل اللهم (پهلم رحمها آنه يعصى البعادية) فتستحس المتهور ويحمله مصر لان مجمداري فرضيةالقعدة على رأس الركعتين وحيث لم يقعدفسيدشيفعه فيلزمه قضاؤه عنده كذارأيته فىهامش النهروأشارله العلامةالسندى ﴿قول الشار ح لكن بق الخ))أوصل السندىهذه الصورالباقىةالمـذكورةفىالاسـتدرالـْالىثمـانية وثلاثين صـورةفراجعه (ڤول بلاعذراستحسانا خلافالهما وحهقولهماأن النمروع معتبر بالنذرلان كلامنهماملزم فلونذرأن بصركي فائمالا يحوزله أن يصلى قاعدافكذالوشرع قائمالا يحوزله أن بتم فاعداوو جهالاستمسان أن المفتتر قائمالم ساشرالقمام ا فيمايق من الصلاة وللذى اشره صحة بدونه بدليل حال العذرفلا يكون الشروع فى الاولى قائما موحيا [[القمام فى|لثانية بخلاف|لنذرلانه|لتزمه نصا اه سندى (قول بصليان بعدستتهما) وكذاسنة|لفجر || وفرضه وكذايصلى الظهرر كعتين فى السفر ثم يصلى السسنة ركعتين (ڤول بين وقوعه سنة وواجبا) الناسب ويدعة بدل الواحب وذلك نحوماقدمسه الشار ح في المكر وهات أن ترا فلب الحصى ليمكن من السحودالتامأولىلانه بدعسة وسيموده على الوجه للسنون سسنة (ڤول وأماالثانى فهومقررله) ای || للاىراد اذعلى هذاالجواب كمون الامامأعادالصلاةلتوهم الفسادوان متمهركعةفى المغرب والوتر وفيهأن مقتضى الجواب تقسدكراهةالاعادةعندتوهم الفسادعىااذالم يضمركعةفقدقيدالوحه الثالث عبااذالم | يضرركعسة و بقيداً يضاعيا في التتار حانية وحينتذيصهر حمل الحسديث على هذاالوجه الثالث لكن مع لتقييده عاذكر ثمان صع أن الامام قضى مسلاة عمره لم يكن فعله مخالفالهذا الوجه بل هوموافق لمافعله كثيرمن السلف واذالم يصرفعله فالاص لماهر (قول لعدم نبوت صحةالنذل) أى نقل أصل القضاء وفسهأن هذاحواب النسليم وهولا يقتضى التحقق بل أجاب به بناءعلى دعوى الخصم تأمل (ق ل قبل طاهرالقول المختارانه الحز) لعله أشار بقيل الى أنه حيث وجدالتصر يحرفي كلامهم بانه يضع عبنتمه على يسارمرادىالتشبيه فيقوله كمافي التشهدالاف تراش فقط ويدل لذلك المقابلة الاحتماءوالتربيع ويمعسد هذاالقمل أيضانعمره يقوله في كل نفله اذهوشامل لوقت التحريمة والقيام والركوع والقومة والجلسسة ' بينالسحدتين ولايتأثى القول بالوضع فى جسع ماذكر (قول فلاتحوزصسلاة المساتنى بالاجماع) نقل القهستانيءن النظمأنه يحوزالتطوع فىالعمران ماشياعندأبي يوسف فاحكادفي المجتبى من الاجماع على عدم وازالتطوع ماشيالا يخلوعن نظراه سندى وقول المصنف ولوافتتم النفل الخ لهمقتضاهأنه لوافتتم || الفرض را كمالعذرتمزال فنزل لايبني ويدل علمه مانقله السندى عن الحر والنهايةفي دفع ابرادأته ملزم ا بناءالقوى على الضعيف في هذه المسئلة وهولا يصح كالمريض يصلى بالايماء ثم قدرعلى الاركان لايحوز | له الساءمن الفرق وهوأن المريض ليس له أن يفتتم الصلاة بالايماءمع القدرةعلى الركوع والسحود | فلذا اذاقدرعلهمافى خلال صلاته لايبنى أماالرا كب فله أن يفتتم الصلاة بالاعباءعلى الداية مع القدرة | ا فالنزول لاعنعسه من البناءبحر وفي النهاية الاعباءمن المريض بدل من الاركان دون الراكب لانه اسم لما لصار

٩M بصاراليه عندعرغ يرهوالمريض أعجس مصمئ الاركان فكان الاعاء بدلاعنها والراكب لمصره كوب عنهالانه عكنه الانتصاب على الركابين وكذا عكنه أن يخرّرا كعاوسا جداومه هذا أطلق الشارع فىالاماءىدلافكان قويافى نفسه فلايؤدى الى بناءالقوىءلى الضعيف انتهى اه ثمراً يت التصريح بذلك فى الفنح حيث ذكر الفسرق يسين المريض والراكب الدال على عسدم بناء الاول لاالثانى ثموقال | وهدنما يفيدآنه لا يني في المكتوبة اذاافتته هارا كبااذليس له أن ينتشهارا كبامع الفدرة علىهما بالنزول ||اه (قُولُم انعقدمجوّزاللر كوع لخ) وهذالانالتزام الشيّنافصالا ينافىأداء كاملالابقاء ولاابتسداء | | ألاترى أتنمو نذرأن يصلى ركعتين فىوقت مكمروهفصلى فى وقت مشىرو ع جاز بتحلاف احرام النازل لانه التزم الكامل فليجز الاداءالناقص لاابتداء ولابقاء كن نذرصلاة مطلقالا يحوزأداؤهافى الوقت المكروه |ابتداء واذاطلعت الشمس فى الفجر لم يحزاعـامه له كفاية (وُ ل يَحنس)عبارته فى بابIلنوافلءلى | ماذكره السندى رجل افتتح النطوع راكباحار ج المصرتم أتى المصرفالوايتهارا كبالانه صحرالج قال | السندى فهذا يفيدأنه بتهاعلى قول الامام الذى يرى عدم محتها ابتداء فى المصرلانه يغتفر فى الاواخرمالا | يُعْتَصُرِفْالاوائلِ تأمـــل اه (ڤرا كَنْ ذكرفْالعرأنه رده في عايةالسان الح) فيهأنه لايلزمهمن عدم| | وحودالعسلة وهي العمل الكثيرفيّ مسئلة الوضع عدم تحقق المعلول وهوعدم البناءفهالو حودعلة أخرى مقتضمةله وهيءايؤخذمماذكرهڨالبنايةبقوله فان قلت اذاكان الايماءةو بالماذالا يحوزالساءاذا |تحرم نازلا تمرك أوأركب قلت أمااذاركب فلان الركوب عسل كنسيروانه فاطع للتحر عسةوأمااذا | أو كب فلان الدامل يأبي جوازالصد لاة واكبالان سورالداية مضاف الى واكبها فيتحقق الاداء فى أماكن |مختلفــة فحنئذيتحققالاداءفىحالةالمنمى وذالابحوزالاأن|النسرع جعسل|لاماكن|لمختلفة ككان **CONTRACT CONTRACT AND A STATE AND A STATE OF A STATE OF A STATE OF A STATE OF A STATE OF A STATE OF A STATE OF** المترض والمسافر الأرشان

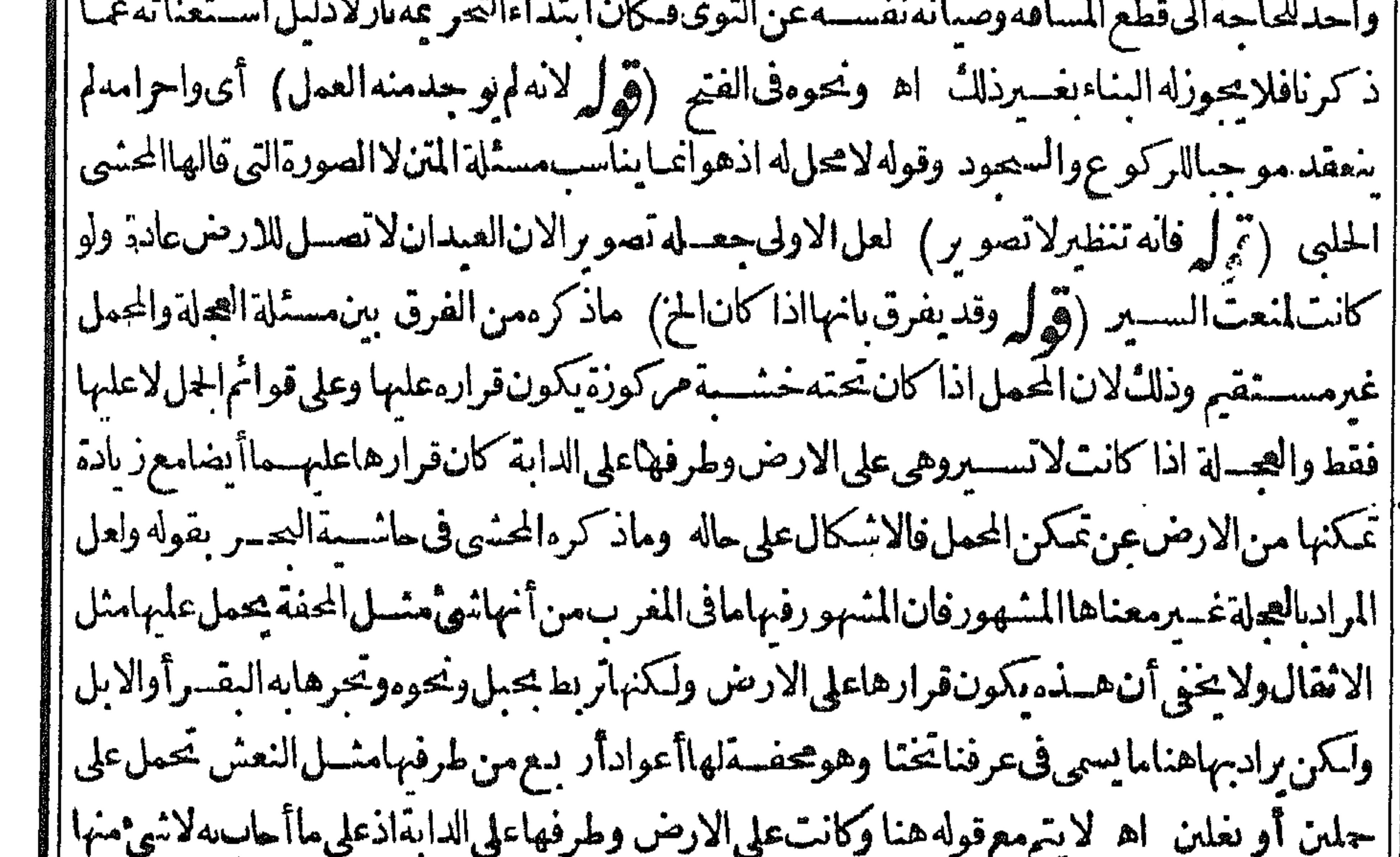

|بسكاف) لعسل وجهسه أن زوله لمباكان متوقفا على نز ولهالعدم تأتيه الايه صاركانه لايقدر عليه الا بفعل الغير فصيرتفريعه على مستثلة القدرة بقدرةالغير (قول وفيه تأمل لان جرها بالحبل الخ) هي || وانام تخرج بالجربالحسل عن كونهاعلى الارض الاأن هسذاالقيدلابدمنه اذبدونه يذوت اتحسادمكان أأ الصلاة الذي هوشرط لعجتهافي غيرالنافلة ولايستقط الابعذروحينئذلابدمن التقييدفيء ارةالهيط [[وقل لاخــلاف،بالمحمد) وفبمالونذرنصف ركعةخلاف أي يوسسف وحبنشة يكون قول الشار ح [[عندَاني وســف(حعالمــاقــله فقط (قول والفرق1 بينهاالخ) قال ابن ملك الغرق1ن الصـــلاة بدون

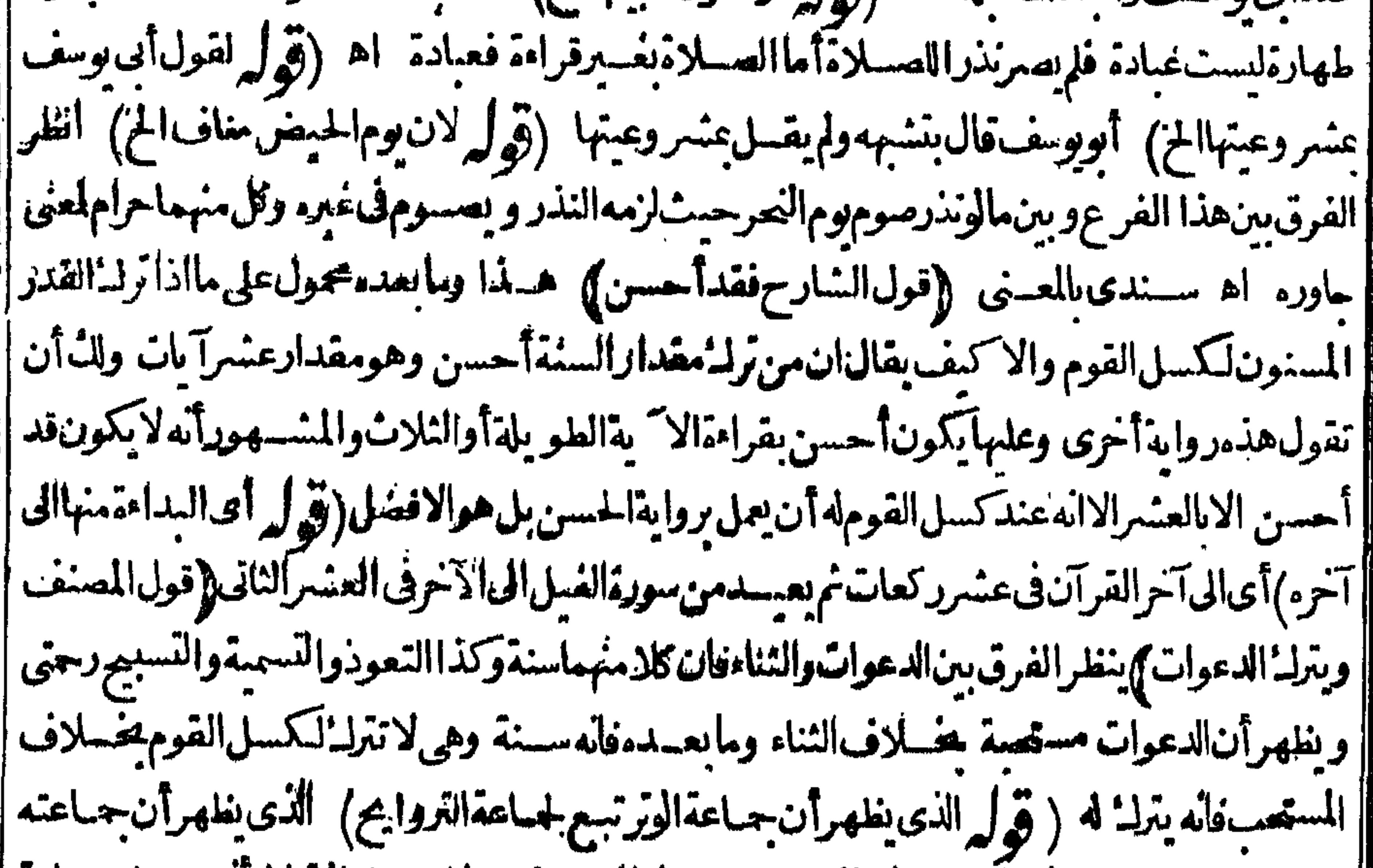

|| تسع لحباعبةالفرض لاالتزاو يحفان المفهوم من قول المعسنف ولايصبلي الوترالخ آنه يعسلي جماعة | فى رمضان فيعمل بعمومه حقى و حدما يقتضى تخصيصه عبااذاصلى التراويح حمياعة نم التقييد عبااذا || صلى الفرض جماعة نقله القهستاني ((قول الشار ح في صـــلاةرغائب)| هي اثنتاعشىرةركعة بأدعية ||وقراءةمخصوصة وذكرهاالسندىءن|الغزالى(قول|الشارحوبرامق)هي أر بع عشرةركعةبكيفيةخاصة | ||ذكرهاالسندى (إقول|الشار حوقدر) قال|الفتال|لمنرفى صلاةلبلة|القدرعدداسعينافى|لكتب|لاما || قالاً نواللىث؟قلهارَكعتان وأوسطهاماً نمة وأكثرها؟اف اه سـندى (قول لم ينقل،عبارةالبزاز ية | ||بتمامهاالخ) وصدرهاوعن هذاكر ءالاقتداءفى صلاةالرغائب وصلاةالبراءةوليلةالقدرولو بعدالنذرالا || اذاقال نذرت كذاركعة مسذاالامام بالحساعة لعسدمامكان الخرو جءن العهدةالابالجساعةولابنبغى الخ (قول وظاهرهأنه بالنذرلم يخرج الخ) بؤيدهقول البحروما يفعله أهل الروم من نذرها اتنمر يبهعن || النفسل والكراهة باطل وقول مسكين عندقوله ولايصلى نطوع بحماعة الحزيفيد بالهلاقه أن الكراهة | |لاتنتنى بالنذر اه سندى ◢" .

۹٥ وظاهره عدمالقطعرفىالصورتينالمذكورتين والمتعسين العمل اطلاق المفهوم المسذكورالااذاوجسدا مايخصصهصراحة(قول هذاماطهرلى فتدبره)فى البنايةلوصلى ركعة فى البيت ثم أقيت لا يقطع وان كان فيهاحراز ثواب الجماعةلانه لايوجدمخالفة الجماءةعيا افلايقطع انتهى اه سندىوهذايؤيدماذكره المحنىي (ڤول وظاهرهولوفىأمرغيرمهلك) لكن(لتبادرالمهلك أومايشقاذهي،البالاتكون(لافي المهلكأوالشآق ولذاكان استغاثة غيرالابوين كذلك والاكيف يقال يقطع فيءيرهماولوفى أمرغيرمهلك |(قولم واحسةأيضا) كافىالصلاةبدونءــلم (إقول|اتشارحجرىعلىالغالب)) وهووقوع|الاذان عقددخول الوقت بلامهلة لكن هـذا بالنظر للواقع المعتاد الان لاللاستحساب فان الاذان كالصلاة | في استحماس النأخسير والتصيل هدنه اماظهر لككن حمسل العمركال مهمءلي ماقال لايناسب الاالزمن المتأخر للعتادف مقدم الاذان عقب دخول الوقت بلامها لة ولايناسب الزمن المتقدم المراعى فسسه الوقت المستحب للصملاة فكمف يحمل ماوقع للمقسدمين من عباراتهم على المعنادللتأخرين خصموصا وعباراتهم موافقتةلالفاظ الاحاديث والاطهرأن رادمنء بارةالشار ح بقوله جرىءلى الغبالب أن الغـالب هـوالاذان في المســاحــد بعــددخــول الوقت فــبراديه دخوله لاحقيقــةالاذان (قول [| لكن تتمسةعبارةالنهاية هكذالانالواجبالخ) فجعسله واجبالامنسدوبالكن تعبيره بقوله الافضل |وبقوله لابأس بنافى الوجوب فتأمسل وراجع كذاقاله السندى بالمعسنى ويظهرأن الوجوب ععناه | اللغوى وهومطلق الشوت فلاتنافي عمارةالنهاية واشكال البحرعلى حاله وأيضافد تقسدم له في الامامة |حكايةقولسين فىالافضل هل مستعدحيه أوالمستعدالجامع أي الذي حماعته أكثرولم يتقدم حكايةقول ||بالوجوب ويدفع اشكال البحر بان محل كراهة الخروج اذالم يكن خروجه لمسجدحيه فان كان له فسلا

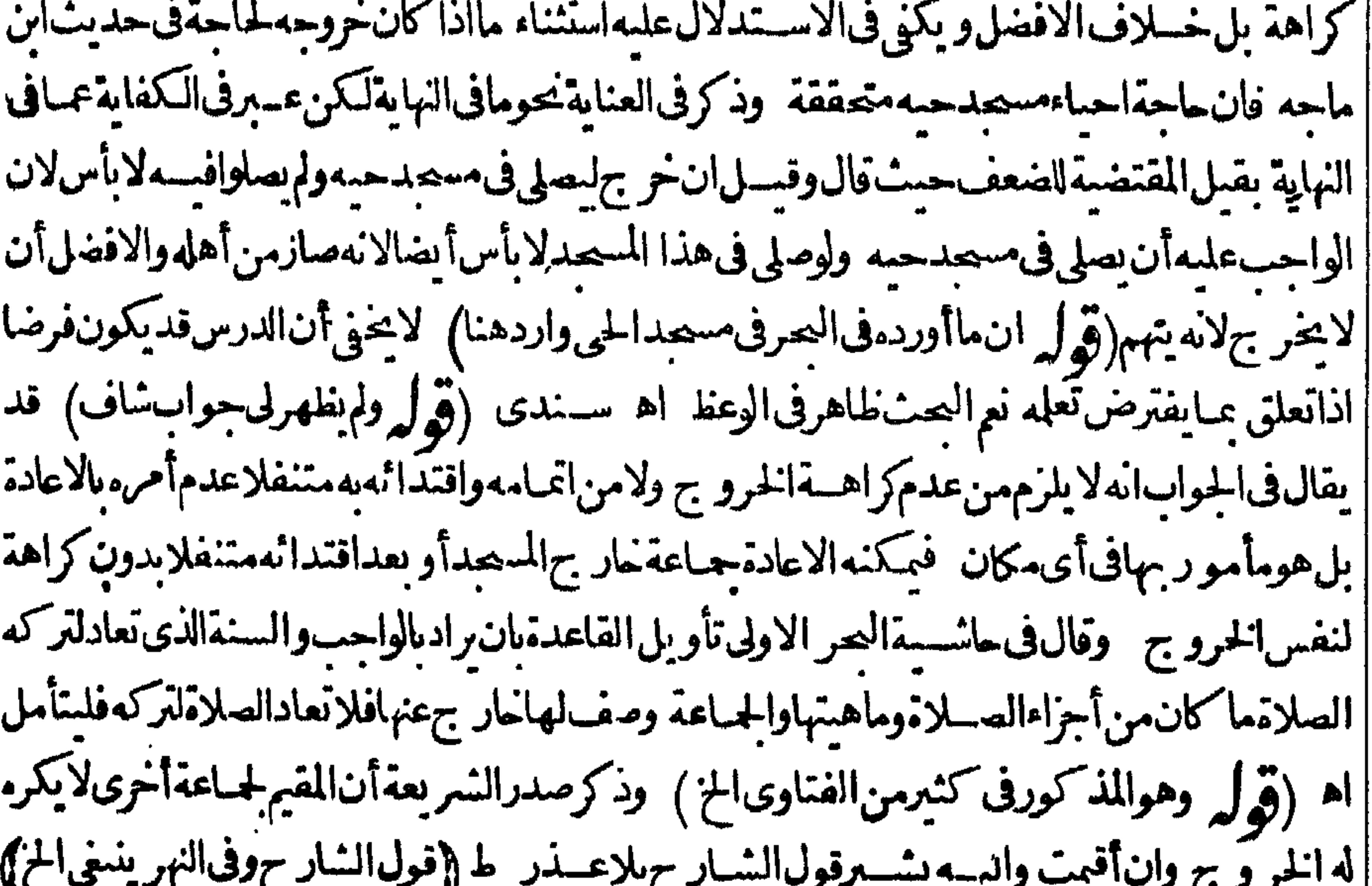

||عبارته نقسلاعن المحبط ولولم يخرج مع عسدم كراهسةالخروج ومكث ولم يدخسل معهم كره لانجحالفة |الحماءةوزرعظيم وهذا يقتضىأنهاأشدكراهةمن التنفل وعلىهذا ينبغى أن يحب خروجه فى هذه الحالة | (قوله واردعلى قوله وفىالمغربأحـدالمحذور بن\لخ) فانالتبادرمن لفظ المحذورين كراهــة || أه ||التحريم نمهل أن تقول لاتنافىبين مانقسله فىالبحروذلك بان وادبالحرام للكروه تحريما وبالبسدعة |

البدعـةالقوية وهيالمكروه تحريماويالمكروه المكروه تحريما (قول كماسه علىهالشيم اسماعيل) ونبهعليهالشرسلالي أيضابقوله والمرادمن التراخ حدم الشروع لمامرأن الشارع في النفل لايقطع مطلقاولذاعبر بالترله فقوله بقطع ولوقيدالثانيةمنها بسيدة مخالف لماقدمه من قوله وقسد بالظهرلانه لو نسرع فى نافلة فاقيمت الظهرلا يقطعها اء (قول حيث فال وان لم يكن الخ) أصرح من هذافى اختيار | | صاحب البحر ظاهرالمذهب نقله ترجيحه بالعزّوللبدائع معء ـ مـ مذكر ما يعارضه (قول حيث قال انه |<br>| تنه بيم عا ، أسفرورة ، ) به ان ذلاً انه في النه قال أقلاله عبد من كلا ماليكنزاً نه له كان محموله ولكه |

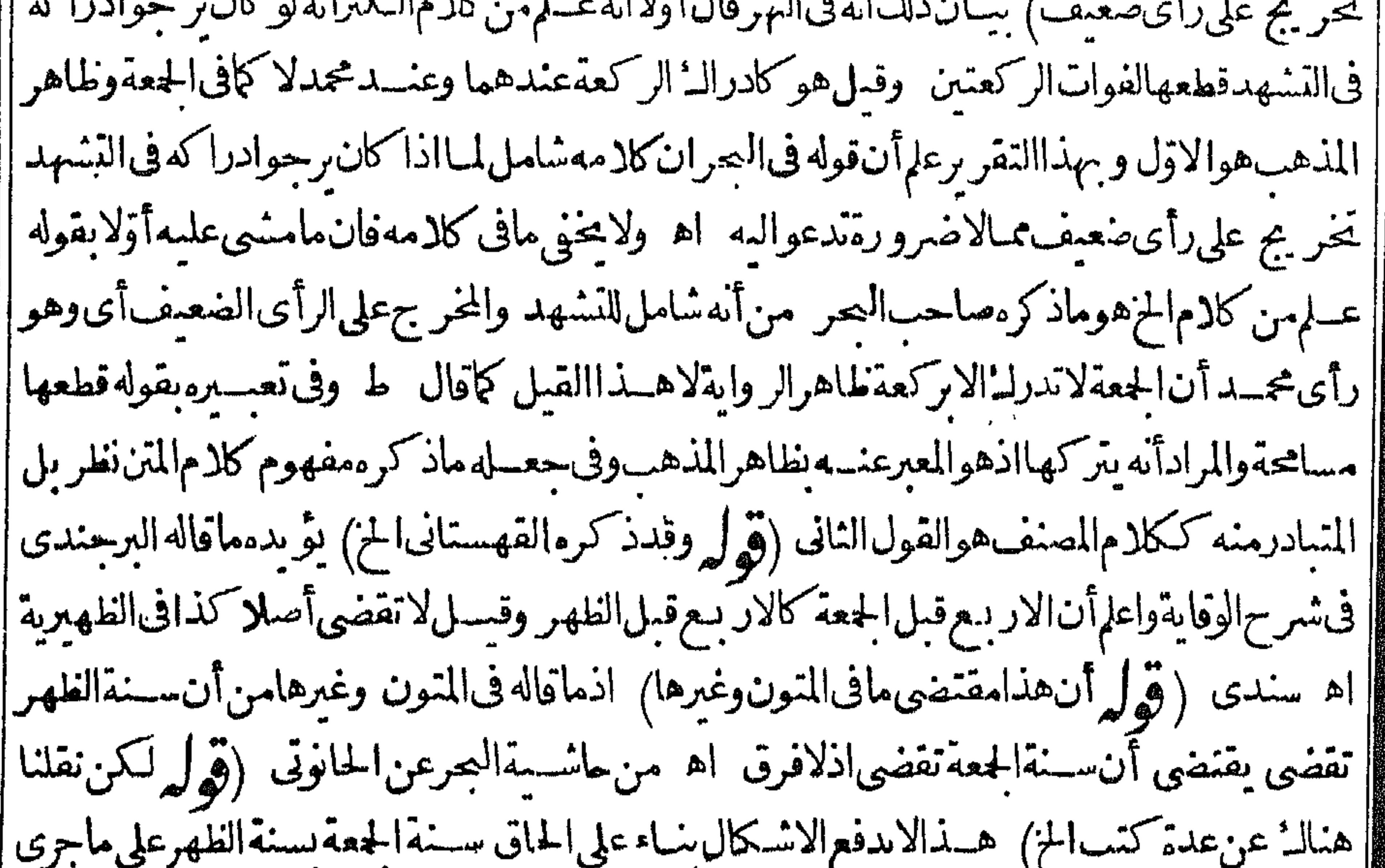

[|علمه الشارح ونقلءن الظهيرية فان مفهوم كلام الشار ح اله بأتى بسنة الجعقوان أقبمت الصلاة اذاعلم والمدرك الركعةالاولى مع أن الصلاة تحرم اذاخر ج الامامو يجاب بان المراد بالتشبيه في قوله وكذاالجعة [[التشبيه فحردالقضاءلاقىالمفهوم|لمذكورأيضا (قول ومافى|لخانيةوغيرهامن†نهانفل|لخ) لوقيل ا |الموقع اختلاف العلماءفى حكايةالاتفاق فنهمهن حكامومنهمهن حكى الاختلاف فى وقوعهاسنةأونفلا ||لكان أولىمن نسبةمثل فاضيحان الىالتصرف فى كلام أعتقالمذهب اذيبعدمن مثله ذلك (إقول المصنف ا | ولايكون.مصلباجـاعة)|الاوضيرمافى|الكنزولميصـــل|الظهر جــاعةبادرالـــُزكعة اه فان.منحلف ا [الايصلى جماعة يحنث بصلاةركعة بهما (قول وكذالولم يقف بل انحط الخ) فى البناية مانصه فى جامع ||التمرتاشي ذكرالجلابى فىصلاته أدرا الامام فى الركوع فكبرقائما ثمركع أوشرع فى الانحطاط وشرع ||الامام فالرفع اعتدمها وقيل لوشاركه فى الرفع قسل ان كان الى القيام أقرب لايعتدوالاصح أنه يعتداذا | وجدت المنباركة قبل أن يستقيم قانماوان قل وعن أبى بوسف قام مسرعافلم يستم القيام حتى كبرله لم يجزء [[وفى النوازلاان كان الى القيـامأقرب حاز وان كان الىالر كوع أقربٍ لايحوز اه وبهذا يعـــلمأن ماذكره عنالفتح خلاف الاصرالاأن يحمل قوله فرفع الامام الخ على ماذااستتم قائما (وولم لتحقق @مسمىالاقتداء فالابتداءفان الخالخ) ماذكره فقوَّحيه هسذه المسئلةمفيد لمكمهالكنه غسيردافع || لاعتراض ط علىالشار ح حيث فال فيسهأى فىقوله لان المشاركة نظرفا به لوأدركه فائمـاولم ركع معه | معتىرفع|لامامرأسسەفأنىبالركوع∞تمع فقدالمشارَكة اھ والاولىالجوابعن|لشار حµنالمراد || بالركن|اقيــام حقيقةأوحكمالامطلق ركن وفى||لمـا العافاله||لمحتمى برجـع||لىهــذا الجواب (قول | والاقتصار

9 V والاقتصارعلى قوله لكنهاذاسلمالخ) ويظهرأن القصدبالاستدرال حينثذدفع توهم زوم الاتبان بهما بعدفر اغ الاماموأن المرادمن قوله ولاتفسدبتر كهما حال اشتغال الامام بهمالا بعده (قوابه ككون تاركا | |واجبا) أىبسـدســلامالامام (قول لتحققالاقتــداءالخ) لادخللهذا التعليل،هــذهالمسئلة | ||والازمصمةالركوعفبابعـدهالتحققهفهاأيضا(قوا لم أرهذهالمسئلةفهانع فبهاالخ) فال السندى لفظ الخلاصةالمقتدىاذارفع رأسممن السجدة قسل الامام وأطال الامام السحدةفظن المقتدىأن ||الامام في السعد ةالثانية فسعد نانيا والامام في السعدة الاولى ان نوى متابعة الامام أونوى السعدة التي

|| فىهاالامامأونوىالسجدة الاولى كاز وان نوىالسجدةالثانسـةوكان1لامام فىالاولى فرفع الامامرأســه | من السجدة وانحط الثانيةفقسـلألنيضع الامام حهته على الارض السجدة رفع المقندىمن الثانيــة |لاتحوز بجدة|الفتدىوكانءا مادةتلا السجدة ولولم يعدنفسدصـلاته اه فقولهفقبل أن يضع الامام جهته على الارض للسجدة الثانية رفع المقتدى يفسدأنه لو بق حتى أدركه الامام فيهاأجرأته اه وقدذ كرالمحنى بعض هسذه العبارة بقوله وفبهاأ يضاالمقتدى المزولم وجدماذ كروالمحشى بقوله وان نوى | الثانيةلاغسير كانتءن الثانية وقدراجعت نسختين من الخلاصةمن فصل فيمايتابع التابع فرأيت ||المسئلة كمانقلهالسندى والطمطاوىءنها فمرفى اشبةالصران وىالسجدةالثانيةوالمتابعة تكونءن |الاولىترجيحاللتابعةوتلغونيةغــبر العخالفة كمافى الفتح وكذا اذالم ننوشأ اه وقال فى الفتح أيضافان ||نوى|النانية لاغير كانتءن الثانية فان|أدركه|الامامفمافهيءلى|لخلاف مع زفر وعلى قياس مار وى| |عن†بيحنيفةفين يجدفب ل رفع الامام من الركوع محب أن لايجوزلانه يجسدقسل أوانه في حق (قول وذكرالمحشى توجسهالاولى) تقسدمهافيسهفانظريثمة || الامام فيكذافي حقيدلانه تسع له  $\mathbb{A}$ 

والله[عسا 15 ماب قضاءالفوائت) (قول فالمنسدوب امور به حقيقة الح) لايازم. اطلبلاق لفظ أمرعلى الطلب بقسميه أن يقبال الذروب مأمور به فلايصيم هسناالنفر يسع ودعوى أنه يقال له ذلك اصطلاحا كيف وقدقال فى المحرنبعا ا للصرفي تعريف القضاءان المندوب مأموريه أيضايقوله تعالى وافعلواالحسرآ كمن مجازاولذالم يدخسله أكنرهم فى تعريفه اه وحينئذيكون.اذكر.عن صدرالشريعةجرياعلى مقابل ماقال الاكنرويدل | لهذا اتفاق كلتهم علىالتعر بف بحوماذكره الشارحو يدل لهذا أيضاما يأتىله عن أكمل الدبن من أن | هسذا النفسيم تفسيم للواحب وهي ليست واجبة لمه وماذكر مفى المنهو العربعد تعريف الاعادةعا |ذكرهالشارح بقوله وهوالمرادبقولهم كلءلاةأذيت المزفكانت واحتةفلذادخلت فىأقسام للأموريه اه وقدذكرفىالنهر بعدتعريف الاداء والقضاء ماذكره أيضامانصه تمهومبنىءلى أن الامرحقمقةفى |الوجوب ومن أدخل|لنفل فبه كصدرالشر يعةأبدل|لواجب|للثابت|ه وذكر ط فبمايأتىءندقوله |واطلاقه علىغيرالواحب الخمذا الكلام يقتضىأن اطلاق القضاءعلى سنةالفمراذاأتى بهاقبل الزوال

| قضاءمجازلانه فى وقتسه وهوالعمروأ فادأن تضيق وقت الجج بالشروع حتى لايجو زله الخرو جهمنه وتأخيره || الىءامقابل/ايوجب تسميته قضاء كالصلاةفىالوقت نانيابعدافسادها(قوا ـ وذكرشارحهالخ) وذكر | ||أيضاأنالكلامفيأنهلايخر بهءنأحسدهما كماهوطاهرالميزانأوعنالأداء كماصرح بهالقاضىءضد || الدين وذكرالسبكىأنه مصطلى الاكثرينأ وأنه قسم نالث كامشىءلميه فى الحاصل والمنهاج اه (تو ا م هذا || التعليـــل عليل|لخ) الذىسَلَبَكه ط وتبعهالسندىفىهـــذاالتعليل هوأ'نهءلةلقوله والاعادةآبلخفان | أأغداد أذبت وتعذير فمردا الفرض أتلاءة اوفرالتمريذ والدثرين فاستأنس وتعاريق المزاللان

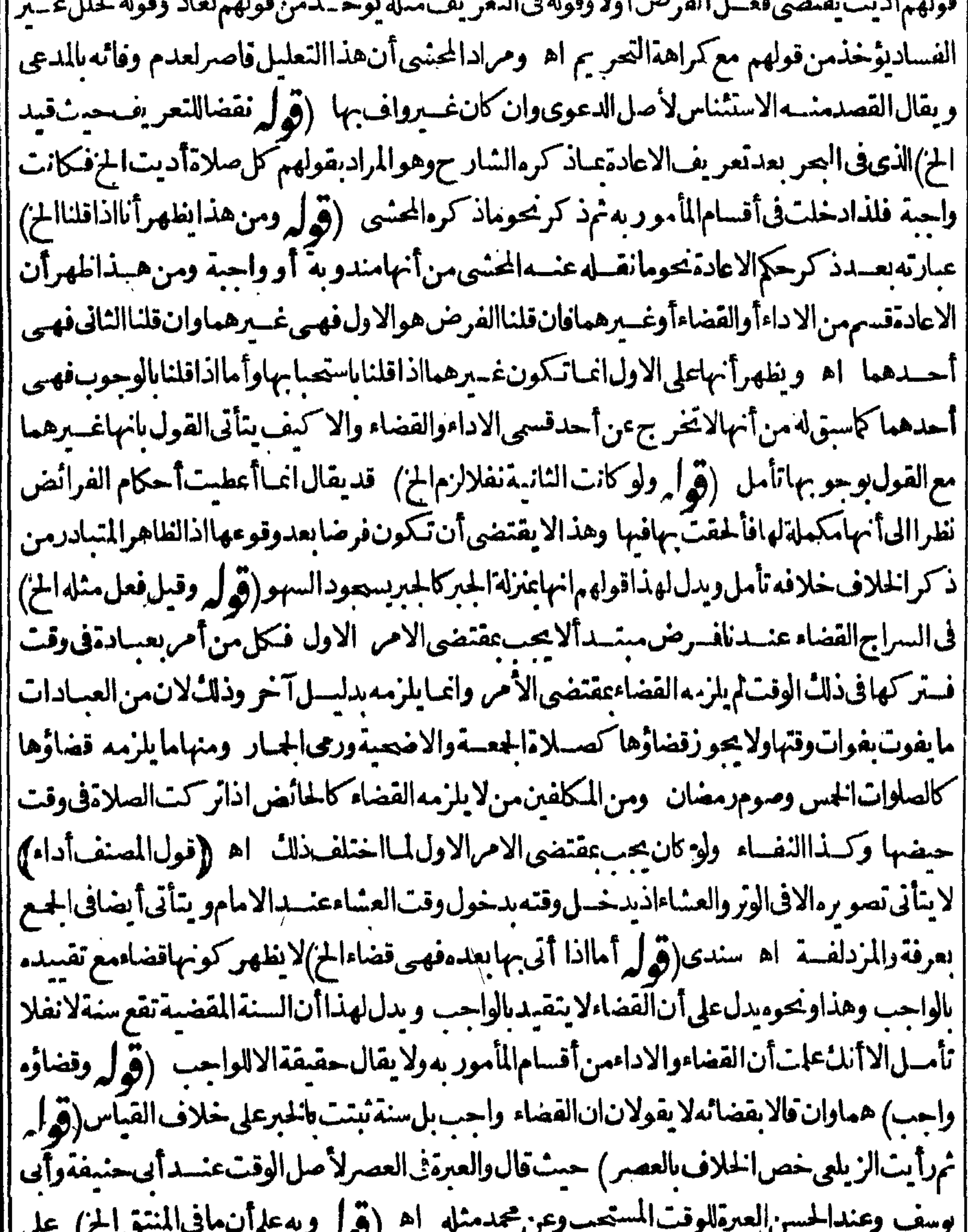

| ماحرره فى هذه المسئلةمن أن الخلاف فى وقت العصرلا فى غيره ينظر الفرق على رواية محمد بينه و بين غيره | || من الاوقات حيث كان العبرةفبالاصله عنسد.واعله مراعاةقول الخسن أوأنه بوافق الحسن على هسذه | ||الروايةعلى خرو جروقت|العصربالنغيرفلذ!قال فىمسئلة|لجعة|لا نبةان خوف فوت|لجعةعـــذرفىترك | ||الفعرلكن يعكرعلى فولهمامســـثاة الجعةحيث لمسعجلا فوتهـاعذراوجعلافوت\لعصرعذراولعـــل

الفرق

|| في غير وقتها و بعضهم قال تصلي ما امكنه منها من سامقلتما الأول قالا ول وان لم يسع الأ ا خر هاصب لاهام ||الوقتيةفوقتها وهوالذىأ شارالبهالشار حهالتصيم فعنىقوله جوازالوقتيةأى معهاأمكنهمن الفوائت | | فسلا يتوهم أن الوقت اذا كان يسع بعض الفوائت والوقتية أنه تصم منه الوقتية بغسير قضاءما أمكنهمن || الفوائت فتنبه ١ﻫ لكن قال†يضاطاهرالفتم عدم جوازالوقتيةمالم يقض ذلكالبعض وقبل عندالامام | | يحوزاذليس|اصرف|لهذا البعض1ولىمنهالاً خرقال|الزاهدىوهوالاصيراه لكنءبارةالزاهدىتفيد| |جوازالوقتيةلوصلاهاوحدهاتأمل (ڤول فرأيت فيهمثل ماعزاءاليه فآلعس) كذلكرأيته فبهونص || عبارته ولوفاتنه أربع والوقت لايسع الآالفائتتين والوقتية فالاصع الهقعو زالوقتية اه (قرار وفيسه | || أن فرض الكلام فمن تذكرانخ) قدعلت أن الاستثناءمن اللزوم وهوالاصــل وليست........................ || موضوعه وانمـاهي.ممشلةفرعهاعليهفيأثناءالكلام نم يجمع للاصل واستثنى.نه بدون دخـــل للفرع | | فانالاستثناء عام تأمسل وقوله حـ ذفالتذكرأى فىقوله فجرمن تذكر (قول لانه بمـــنزلةالناسى) ||بخلاف مالوصـــلىالظهر بومعرفةعلى طن أنهمتوضي ثمصلى العضر بوصوم ثبين يعبدهمالان العصر || ثمسة تسع للظهر كذافى المحسط الهمسندى وقال المقدسي فان قلت لوصلى ناسيا الطهارة أوالاستقبال

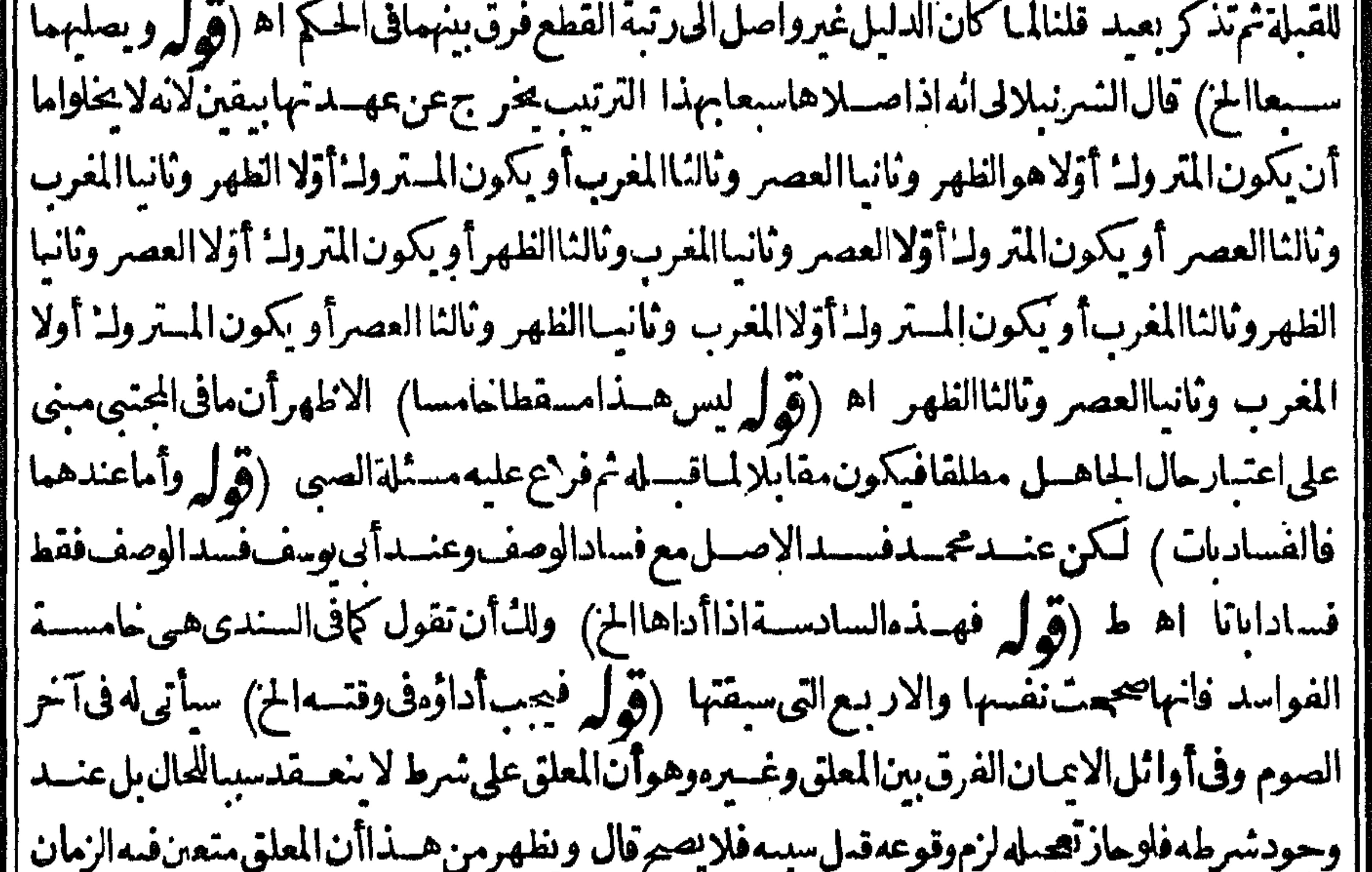

| بالنظرالىالتجميل1ماتأخسيره فالظاهرأنه جائزاذلامحذو رفيهالىآخرماأناده(قول فانالصلاة تلزمه)| ا فعسلى هــذهالرواية لايشترطشطرالشهادةولاشرطهامن بلوغوحرية وعدالةبألولايضرانفرادالانثى (قول بدليما العطفالمسذكور) العطف ليس دليسلاوافيا فان سحسةالمقابسلةلاتقنضى تقسدير || لفظ أداء و يكني لهااختلاف زمن المعطوف والمعطوف عليه تأمل وقال السندى فى شرحه ولا يقضى

|المرتد مافا مقبلهاأى مماأداه وبطل بردته اه وأيضااستنناءالج لايصلح دليسلالتقدير أداه بعدماتيان ما || عامــةوالظرف لغومتعلقه عام فسكون ماعبارةعن عبادة كاثنةقمــل الردة وهي أعـمهمـاأداًهقبلهاأو || فاتتسه واستنناء بعض ماتناوله عموم المستشيء نعلا يقتضي أنه حاص كالمستثنى فسلا يدل أنه مؤدى أيضا |فلم يدلءلى تقدير خصوص متعلق|الطرف تأمل ((قول|الشارح|الاالج) قالأابوالحسن|السندىفيه || تسامح اذليس عليه قضاءالج الذي أتى به أولا نعمان حصلت 4 الاستطاعة بالزاد والراحلة بعدالاستلام ل يحذا وانتظرت القريبات وعليه فالمراديقضاءالجفعله(في) ولقوله الإالج) نغلهر صحة حعله

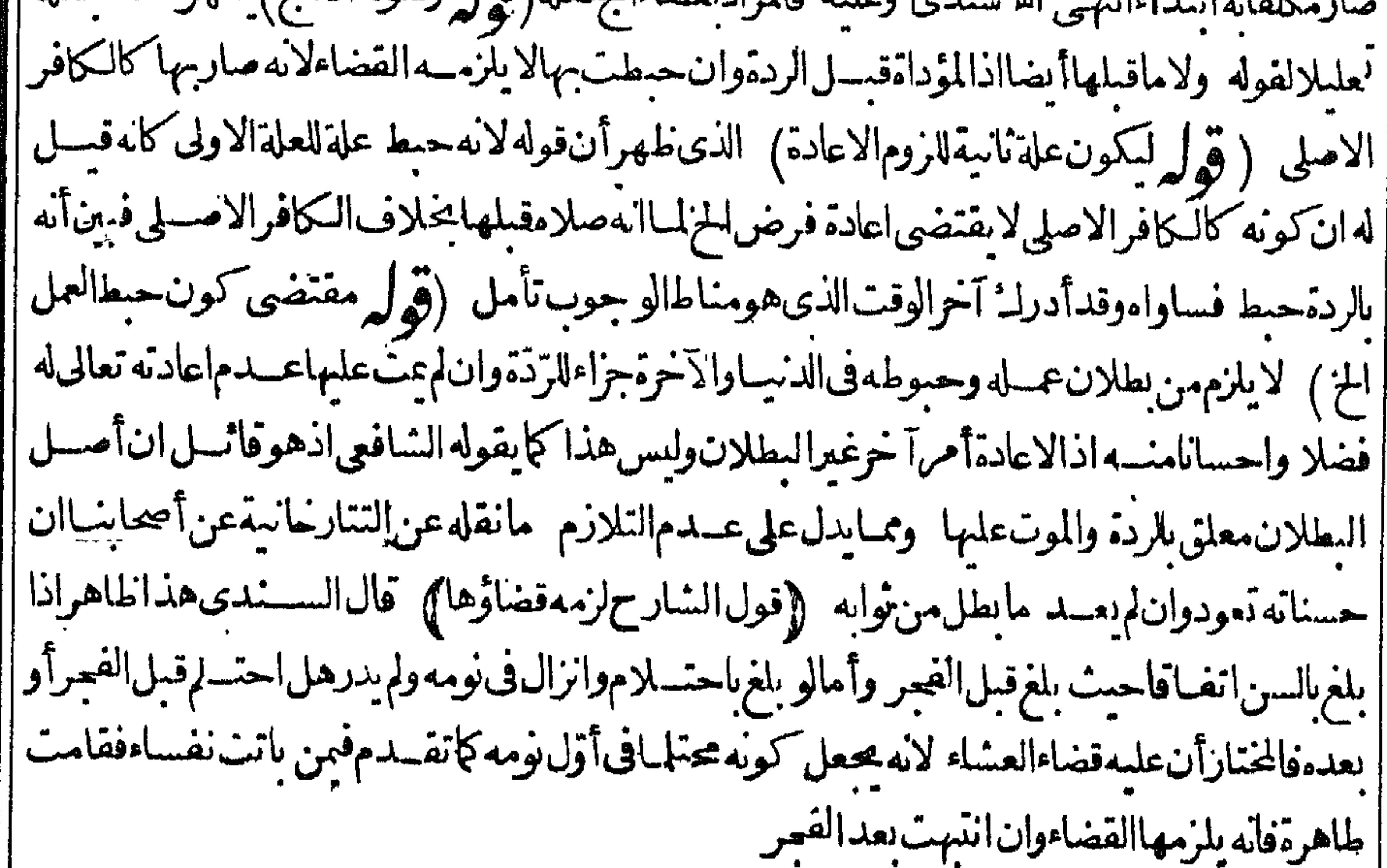

| ماقيسلة فالمعسى ( رقم له و جيب نامسلة فسترتفقصي بالمعسن بالمستشرق المعسن || فى الاداءوقت الاحرارعـلَى ما اذاشر ع فبهاوترلهُ واجبا ثم احرت وحسل مايدل على السجودعلى مااذا | ا|شرع بعدالاحرارا وقسله ثماحرت وتركه بعده يندفع التنافى بين مفهوم التقسد بالقضاءالواقع فى كثير| |من عباراتهم ومافى الدراية ونحوهامن عدم الفرق وهذاه والمفهوم من تعليل البدائع وذلك أنهافى الشق |الاول وجبت كاملةفلاتقضى فى اقص وفى الشسق الثانى وجبت القصة فتقضى ناقصة (قول والذى يلمعي

ينبغي أنهان سمقطالخ)سأتىله عن النهران المقتدى اذاسهامقتضى كلامهم انه بعيدهالشوت الكراهة مع تعذرالجابر اه ومقتضاة الاعادةمطلقاولوسقط بلاصنعهوهكذاةرره محمدهاشم السندىفيمايأتي كما نقطهاالعلامةالسندى عنه(قولالشارحقيل الافي أربع)زادالزاهدي عامسة وهي مالورك الفاتحة | عمدا(ڤول في مسئلةالتفكرعمدا) وكذامسئلة الصلاةعلى النبي صلى الله عليه وسلم(ڤول وحينئذفيكنه | أن يأتي تهذا الجابر ) قال|السندى عن|الرحمي الشارح|مسترهذا البحث|لانه خلاف|المنقول فلذاقال ||أصلاوتسع فىذلك عبارةالامدادحبث قال بعدنقله لعبارةالتبيينفلايسجدأصلا اه (قول ولذاقال

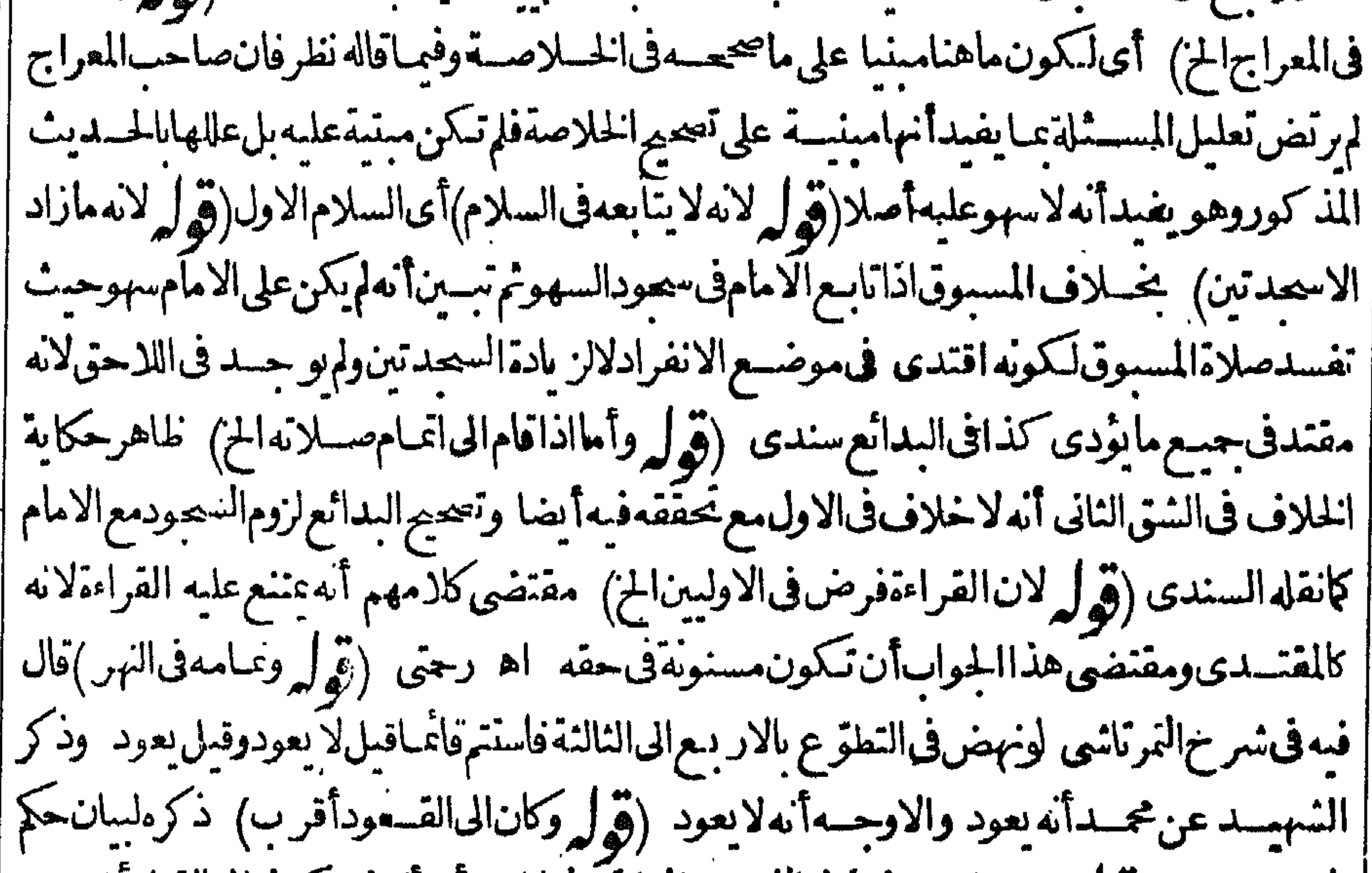

||السجودفقط (قول وصحيحاعتبارذلك فىالفتح بمـافىالبكافىالخ) أىمأ تعفسركونهالىالقيامأقسرب أوالى القسعودعياذكر مف الكافى لاأنه صح اعتبار القرب وعدمسه بل الذي في المتن ومقابل مافى الكافى ا مانقله في البناية عن الخبار يةوعسلامة القربأن رفع ركبتيه عن الارض وفي المحيط لورفع أليتسمعن |الارضوركبتاه علىهابعدولم يرفعهماقعد ولاسهوعليه اه (ڤول الاولىأن يقول لتأخــيرالفرضالخ) اذعبارته توهمأن القعودالذى عاداليه يقع واجساوقدأخره فيجب سجودالسهومع الهغسيرمأموربه بل يقع معصبة (ڤولروبحث،النهرفراجعه) عبارته وأقول صرح ابن وهبان بان الخلاف فى التشسهد وعدمه فموع على القول بعسدم الفسادوتر جيم أحدالقولين بناءعليه لايستلزمتر جيم عمدم الفساد ظاهرا نع قال الشيخ عبدالبررأيت بخط السيرامى تصييم عدم الفساد تم قال ولقائل أن يمنع قول المحقق ا غايةماوجدالخ بان الفسادلم بأت من قبل الزيادة بل من رفض الركن للواجب والذي رأيت ممنقولاعن شرح القدورى لاى عوف والزوزنى أن القول بعلدم الفسادفي صورة مااذا كان الى القيام أقرب والهف الاستواءقائمالاخلاف فىالفسادانتهى اه (قول الذى هوالرفع)أىوهوواجب أوسنة(قول يشكل العودالى قرافقالتشهــدالخ) يدفع باله يعوده الىقراءةالتشهدكان متابعالامامـــهفــــهثم يتابـع الامام

فى القيام فلم يكن فيهترك المتابعة وان فاتت المقارنة التي هي ليست بفرض وموضوع مافى السراج انه قام | وامامه قاعدكما بينه المحشى فقيامه غيرمعتبرلانه قبله فلم يوجد عوده الى التشهد بعد تلبسه بالقيام الفرض مع امامه (ڤول فلوعادقبلالرکوع ورکع القوم الخ) الظاهرعدم فسادصلاة القوم فى هـــذه الصورة أيضالعدم تحقق زيادةركعةمنهم وانالمركع الاماملارتفاض قيامهم بعودالامام الى القسعدةفلربوجد

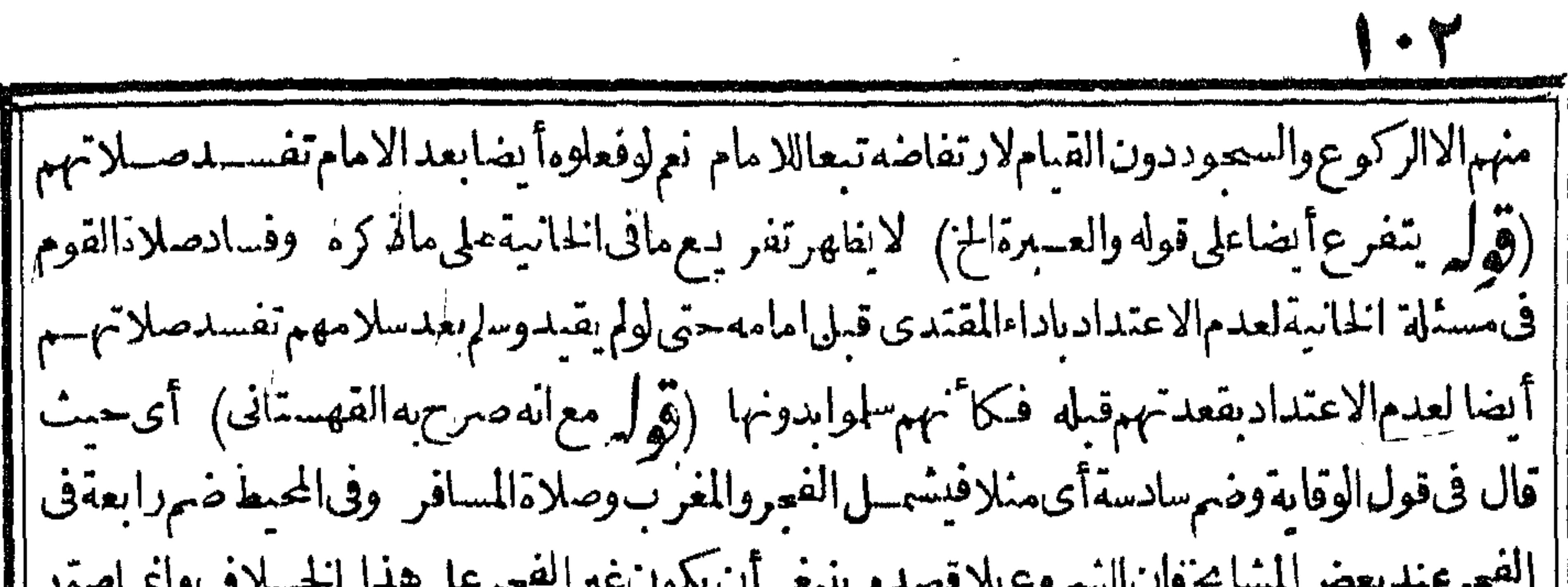

الاستبقاق فسأخ فالمسروح بالاستصوار يتبعى الابتلاب المباريحان |فىالرباعىلانەبلاخــلاف اھ (قول أىندباعلىالانلىھر) لكن تعليـــل7كديةالضـم|لاقىءن|لدرر رعاأفادوجوب الضم لاندبه (ڤولراواعترض عباذكرالخ) أىأن المواظبة انما كانت بنيسة التطوع | ولم ينقل أنه عليه السلام اكتنى عبائتحوّل نفلاعن السنةوان كان أصل الشروع بتحر عقمبتد أةفقصت المعترض أن المواطبة عليهاانمـا كانت بنية التطو عواذاتحول الفرض نفلالم بكن داخلاتحت ماواطب عليهحتى بنو بءن السنةويكتني به عنهافراده المعارضة بنظيرماقيل فى تعليل مسئلة المتنوجهذا يسقط التنظيرالمذكور (قول وقدمرفيابالنوافل أنهلوصلى كعتينالخ) لايصلح دلبلالمــانتحن فيسماذهوا انعقدت تحريته فرضاع تحولت بخلاف ماسبق فانهاا بنسداءانعقدت للنافلة أعنى السنة تأمل (قدله || قضاهمافقط الخ) فالحاصل أن المعصرةول مجمدفي صلاةالست وقول أبي وسف في لزوم زكعتين لوأفسدها اه سندى (ڤول الااذاتذكرأنه/يتشهد) فانه يتشهدو يأتى بسجودالتلاوةبحريكن(الذى فى الخانيسة |سلموهوذا كرأنءليه حبدةالنلاوة تمءنذ كرانه لم يتشهدفانهلايعودللتشسهدولايسمعدللنلاوة اه كذا | رأيتــه فى نسختين.منهاوالذى فى نسم الخط من الفتم نقلاعنها حذف لامن الموضـحين وهوالموافق لمـافى

||البحروهومقتضى|لاستنناء ا(قول وتمـام المـُـفالقتموالبــدائع) حاصــلمايتفرعءليهالفروعات | السلام اذاوقع فى محسله كان محللاتخر جافان لم يكن عليه شي مما يجب وقوعه فى حرمة الصلاة كان قاطعا مع ذلك وان كان فإن الم وهودا كرله وهومن الواجبات قطع وتقرر النقص وتعذر جبر الاأن يكون ذلك الواجب سجودالسهووانكان ركنافسدت وان ساغيرذا كرأن علىهشسألم يصرحارحا اه من الععر وفيه أيضاان حودالسهو يؤتى مف حرمةالصلاة وهي اقية بعدالسلام العدوالصلسة فحقيقتهاوقد بطلت له اه (قول لايعتبر) حــلالأمر معلى الصلاح محيط وأفادماهناأن المراد بالفراغ منهـاالفراغ |منأركانهاولوقبل السلام بحر ( قول ينبغي أن يلزمه قضاؤهالخ ) لايظهرو جوب القضاءمع الاكمال |للخروجءن|العهدةبيقينوان ترك واجب|الاستثناف(ڤول وأقول يؤيدمافى|لفتح|لخ) |انظاهراعتمـاد | مايفيد كلام الهدايةمن أنه انما يقعدفى كل موضع يتوهم انه آخرصلانه لافى غيروآنباعالتصحيح المضمرات |ولانه دارقعودهالاول والثانى بين كونه واحباأ ومكروهاتحر يمل فيكون فعسله فىغيرمحسله ويكون فيه تأخيرالقيامعن موضعه وكل ذلك واجب الترلم فترله واجب واحدأ هون من ترلم واجبات وفى الاتيان به جلب مصلحة وفيتر كددر مفاسد(قول وبه علمأن قول المصنف ولاتسبيح مبنى على خلاف الأصيم)

|بل هومبنى على الاصح فان مجرّد التفكر بدون شغله عن أفعال الصلاة لإيلزمة سجود السهولانه لم يصدق عليه أنه تولم واجبامن واجبات الصلاة وهوالموجب له و يتضيح ذلك عبانقله السندىءن ابن أمسير حاج | | تأمل نع لوقرأفى تشهد ممتفكرا يلزمه السجودلوقوع القراءة فى غسيرمحلها لاللتفكر كذافى السسندى | و يقدريجذوف فى كلام المصنف لدفع المهام أنه جار على خلاف الاصح تقدير وبعد اذاشغله ذلك عن أداء |

₩ ||وكن وواجب تأمل (إقول|الشارح|لمأخيرالركن) أىأوالواجب (قول وهذاالتفسيل هوالطاهر الخ)فيه أنكلام الفتمفيوجوب حودالسهو التفكرقدرأداءركن ولاشل أنهفى جسع صورالشل وان كان يحب المحود اذابني على الاقسل مطلقا لالحصوص الشسغل بل4 ان وجلدولاجتمال الزيادة | (قولير وطاهرقوله أعاداحتماطاالوجوب)بحمله على الندب بدليل التعليل بالاحتياط تندفع المنافاةبين هذ العبارة وبين عبارة التتارخانية تأمل (توليه لان القنوت في الثانية) أي في المرة الثانية ومقتضى هذا |<br>مذهب منشوشة || التعليـــلأنه لايأتى القنـوتفىالر كعةالتى شذَنفمهاعلى هذاالقبـلأيضا ﴿قولِ\لشارحأوأحدثأولاً}|| | فى هذه ومابعدها ينبغي اعتماد عدم تأثيرالشمل فهمالان البقين لابزول بالشل كإيفادمن السمندي | | وعبارته والظاهرأن الاستقبال فى المسائل المسنة كورةعلى سبيل الاحتياط لاالوجوب فاله بعدفراغسه من الوضوءلا يسلزمه الاستقبال اذاشك فمسررأسيه والظاهرأن شكه في خلال صبلاته في تكبير الافتتاح لايضره حيث اعستراء بعسد التلبس بهآ اذلاوجودلها بدونه فيحمل على اتيانه به علا بالطاهركم | أفاده أبوالسيعودفي حاشمة الاشماء اه والماس صلاة المريض) (قول لان المرادحينثذتعذرالخ) أو يقال المرادمااذاعرض عليه المرض عقب الاحوام قسال أن يأتى | بشتَّىمن القيام حلاللفظ كلءلى المتبادر (﴿ إِ الاولىأن يقول الصوم) فيهأن قوله أوتعذر الخءطف | || على حواب لوفيكون كا "نه قال أكان لوصلى فائمــا تعذرعليه الصوم وهذه العبارةمسـاوية لمــاجعله أولى | || ولست احداهما أولى من الاخرى(ق | وقسدّمناهنالـ'أنه لولم يقدرالخ) عبارته هنالـ' عندقوله وقسد |

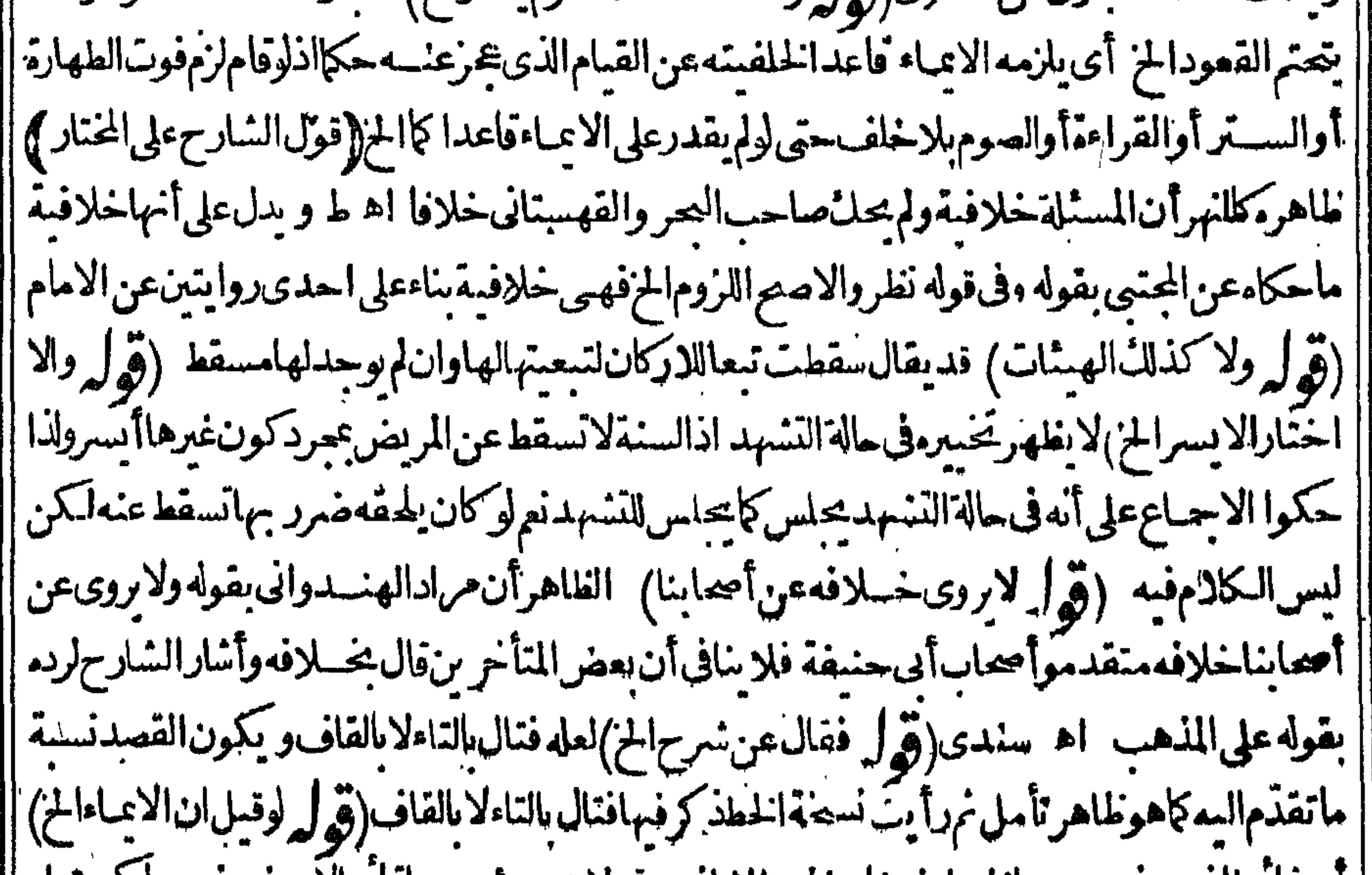

| أي قاعبالديد يتخرج عن المسلاف فان زفروالشافع يقولان يومي مسما قاعبالا يجزيه غسير المزيحل |استعباب مراعاة الخلاف اذالم بازم ارتسكاب سكروه سندهبه وهنا كذلك لتصر يحهم بان الأفضل الاعياء | فاعـداومفاد. كراهته فائمـالمخالفـةالافضل(تول ولعل وجعمافال)أى العينى ويدل للكراهة مطلقا | مانقله السندى أنه روى أن عبد الله بن مسعودد خمل على مريض بعوده فوجده بصلى وبرفع له عود بسعد | عليهفسنزع ذلكمن يدمن كان في يده وقال هـــذاشي عرضه لكم الشـــمطان؟وم لسجودك اه ا

واعترضه فىالنهر بقوله وعندىفيه نظرالخ) وتعقب ان هذامدفوع أماأولافلانه اذاجازذلك للصحيم على أنه سجود فلاأن يحوزنا الريض على أنه سجود بالاولى وأما نانبافلان قوله ومعــلوم أنه لا يصح السحود | وونالركوع بلزممنه أنهلوقدرعلىالسجود وعجزعن الركوعسقط السحودولم ينقلعلى أنمادكرممن | قوله لانخفضالرأس الركوع ليس|لااعباءدعوىلادايــــلعلمهاوأىفرق بينالمر يضوالصحيحيث | جعل خفض الرأس من الصحيح ركوعا ومن المريض ايمـاء ولوسلم فقديقال فيه قدوجــدبدل الركوع | |وهو فاتم مقامه فصم السحودبعــد ماقام مقام الركوع\لانه قدقدرعلى السجودولم يقــدرعلى الركوع | وفقعل كالمعنهما على حسب استطاعته ه تأمل اه سندى (قول فهوكاعلام المبلغ بانتقالات الامام) قديقالانهم شرطوالصحةالاعتماد علىاعللام للبلغ شروء فى العسلاةوالالم يصير سروع المقتدى والظاهرأن باقىالافعال لايصيم الاعتمـاد عملى|عـــلامـــمع كونه حار ج الصلاة والاحسن ماأجاب به السندى مانالمرض لماأسقط الشرائط والاركانأوحب أن يغتفر بسببهمثل هذا التعلم كمااغتفريمن لايقدرعلى صلاةالإبأصوات مثل أومكاقدمناه عن التجنيس اه على أن قوله بل هوتذكير أواعلام الخفير | دافع للاعـــتراض!ذلاميخر بخءن كويه تعليمـاوتعلمـابذلك كماســبق فممـالوأرتجءلي الامام ففتح علىممن ليس فسلاته فتذكر بسبب الفتح فانها تفسدمع أن المو جودمن الفاتح تذكيروا عسلام وحكموا بفساد |الصلاةوماهذا الالأنه تعلم ( قول لانه لم يؤدّر كنابالايمـاء) ماي الايمـاء خالة القيام أوالقعود بالركوع || والسحود أماالقيامفقدوجدت حقيقته فعسلى هذا اذا افتتح بقصدالا عباءفائمياأوفاعبداوأتى بركن |القيام تمقدرعلى الركوع والسحوديني لان القيام ماأداء مومىاوهذه المسئلة داخلة فى الاستثناءالذكر ||ويفيدهاالتعليل ىانعالميؤدركناىالايمـاءوحينئــذيكون،فوله وانمـاهومجرّدتحـريمةقصور (قوليرنم ||قدرقبل|لاعباءعلى|الركوع|لخ) أىبعدا نيانه بالتحريمة والقيام فى حالة الاستلقاء أوالاضطعاع قلابد مسن الاستئناف لادائه ركن القيام بالاعباء أمالوأتى بالتحريمة فقط ثم قدرلا يسستأنف لانه لم يؤدركنايه |والذىوجدمنه مجردالتحريمة (قول فالظاهرأنه لايكروله الاتكاء) ككن مقتضى تقسدهم بالمتطوع| أن المفترض يكرمه الاتكاء ولومع آلاعباءوكا نه لان زمنه يسيرفا يكن الاعباءفيه نافياللكراهة (قوليه |لانهأمكن(لقلبه) الذىفىالبحرعن|لهــدايةأسكن السبن وقال فىالبنايةلان|لقلب يتعلق فىالمـاءَاه| (قول وفىالحليةبعدسوق|لأدلةالح) وأيدالشرنبلالى كالممالامام بكلام طويل اه سندى(قول وعلى| منآينبغي أن لاتحوزالصلاةفهاالخ) قدمأنالخروجَأفضــلانأمكن وهوالظاهروالحاقها بالدابةفى مسئلةلايقتضى الحاقها بهافى كل المسائل واطلاقهم الجوازيدل على ذلك وقال السسندىوالظاهرانه لايلزسه الخروج انأمكنه اء وفىمستنالغررالفادرعلى القياموعلى الخروج صلى فاعدافيهاجازت ا والافضل القياموالخروج اه (قول ولعسله عسل مالم يتخف! لخ) انمـا يظهرما حل عليه كلام|لامداداذا كان المراد بالامساله عن العسلاة الامساله على سبيل الاستعماب لاالوجوب والافقدسيق أن المعتبرفي |القلدرةواليجرحالةالادامفن كان قادراعلى الاستقبال لزمه والافلا ويستعب له التأخيرمالم يخف خروج || || الوقت (قول الشارح مربوطتين الح)|أي وهماوا ففتان لاسائرتان فان السائرتين لايعبوزالاقتداءفيهما| ||على كل حال نوح(قول وان كانتامنفصلتين|مصر )طاهر|طلاقه م مالو كان ما بينهمالا يرفيه الزورق وهو | | كذلك لانه يمكن مروره بينهماوان مابينهماقليلا كماتفيد وعبارةالمسندى لكن الظاهر التقييد عبااذا كان | مابينهمامقدارما وفيه الزورق أخذامن مسئلة مالوكان الامام فى السفينة والمقتدى على الشط والله أعلم ا
$\bullet$  0 لإماس سعود التلاوة ) (قوله اذلانظهرفيه الاولوية) ظهرآنه لامانغ من هعله مبالغة على قولهِ والسمـاع المزفان كونه بالفارسية | اذا كان شرطا يفهمأن كونه بالعربية يكون شرطا بالأولى تأمل (ڤوا ٍ وهذا عندالامام الح) الخلاف مبنى على أن القراءة بالفارســمةقرآن.من كل وجه أومن وجهدونوجهفعلى جوازالصلاة بهامع القدرة | | على العربية تكون قرآنامن كل وجهوعلى مقابله تكون قرآنامن وجهجتى تحوزلن لم يحسن العربية |فعلى هسذا لايكون سامعاللقرآن من كل وحسه اذالم يفهم واذافهم كان سامعامن وجهدون وجه فتحب احتماطا كذافى السندىءن البرهان اختصار (قول صوابه فاله شرط ليوافق الخ) جعلى السندى ضمير فانه عائدا لفعل التلاوة لان الاتمام ليس سببا المزلكن لايتضم قوله أيضاعلى هذاالاأن يكون المعنى أن فملالتسلاوةالصادرمن الامامسب كالتلاوةالصادرةمن غيرةلمكن على هذالايستقيم أوبشرط (قول |والاولى|سقاط المصلى ليعودالضميرالخ) قديقال حاول الشار ح ارجاع المنميرالمصلى تكثيراالفائدةف كلام للصنف من أول الأمر واشارة الى أن اللائق ىالاختصار جمع النظائر المشتركة في حَكم في رَكيب ||واحدولما كانافظ المصلى ليس صريحا في تناوله ما يأتي لايعذمثل هذا التكرار معساو توهم تناوله لمصل |غيرصلاتهمندفع عايأتي وقداحسن الشارح الاشارة لمـاقلنا بألطفءبارة (قوار وفيه أن الامامءحيد | محبورعليه)فيه أن المراد أن الجرعن قراءة المؤتم متحقق في حقه وحق من كان معه في مسلاته وان كان |الامام غسيرمحمورعلمـــهءن قراءةنفســـه أىأل كادمنهملما كان محموراعلمـــهءن القراءةالمذكورة | |وتصرف المحورعلملاحكما أىلا بنعقدمفيد الحكمه نانت تلاوة المؤتم غيرموجية للمحودعلى الامام ومن خلفه وقدوقع هذا التعليل في الهدايةوغيرهاوبهذا يندفع ماقاله المحشى (ڤرار ولودخل في كعة ||اخرىالخ) سأتى أنمن اقندى الامام فى كعةأخرى بعدما معهامنه فى الاولى تسمسدها على ظاهر| الرواية اه سندى (قم / انهاتفسدعلى طاهرالجواب|تفاقاً) لان|ارفع وان|بكن مسن تمامها|الانه مادام في الوضع فهوفهما كن أطال القراءة أوالقيام فهوفي الفرض فاذاو جدالمفسد بطل الجزءالمسلاق لهفطلالكل اه سـندىمختصرا ﴿قولِالشارحِجِهرا﴾العـلهڨحقالامام وَكذاالتالىخارج |الصلاة لانه امام النســبة السامعــين فى بعض الاحكام اه سندى (ڤوا ٍ قال فى الفتح لكن ذكرالخ) صدرعبارته كلءن لاتحب علىمالصلاة ولافضاؤها كالحائض والنفسانيوالكافر والصبى والمجنون ليس علمهم بالتلاوةوالسمـاع سحود ويحبءلىالسامع منهم اذاكان أهلالكن ذكرشيخ الاسـلام لخ اه (ڤول نظيرمن رك صلاةثمارتد) قديفرق اله في مسئلتناقد بطل السب وهوالتسلاوة الردة فلذا سقطت عنه بهابخلاف الصلاة فان سبهاوهوالوقت لم يبطل بهافلذ الزمه قضاء مافاته فى حال الاسلام بعد |الردةتأمل (قول قلت قدىوجەمان قراءةالح) هذا الفرق نميرطاهر اذلوسـالزم|نەلوقراًلآخرالسورة |وكان ماقرأ مبعدآيةالسجدة أكترمن الثلاثلايكون فاصلالان قراءته لاتمامها وعدم رفض اقبها رفيسه || زيادة طلب وهواتمـامهامع أنه تكون فاصلالان المستشى انمـاهومااذا كان الشلاث من آخرهالامازادنع

|ويسمداذاسل|لامامالخ ) هل|عادتهابعدالسلام شرط حتىلايسوغ تقديمهاأوهولسان عاية تأخيرها ||حتىلوقدمهاصم لانه يمـــنزلةاللاحق يراجــعرجتى اه سندى والظاهرالنانى (قهرل الملوتلاهافى || السرية فالأولى الخ) المتبادرأن المرادبالتباس الأمرعلى القوم اشتقباءأمر الامام علىهتم وذلك لانه اذا |سعبدلها في السرية ربمـانِطن من راممنهمانه حجدللصلاة ناسـماللركوع ومن لم رميظن المركع فيركع [[واذاركع يغلن من راءومن لابراءاً نه رسم للصلاة ثم بعوده للقراءة وركوعه نانيار عباطنوا تكراره القراءة |

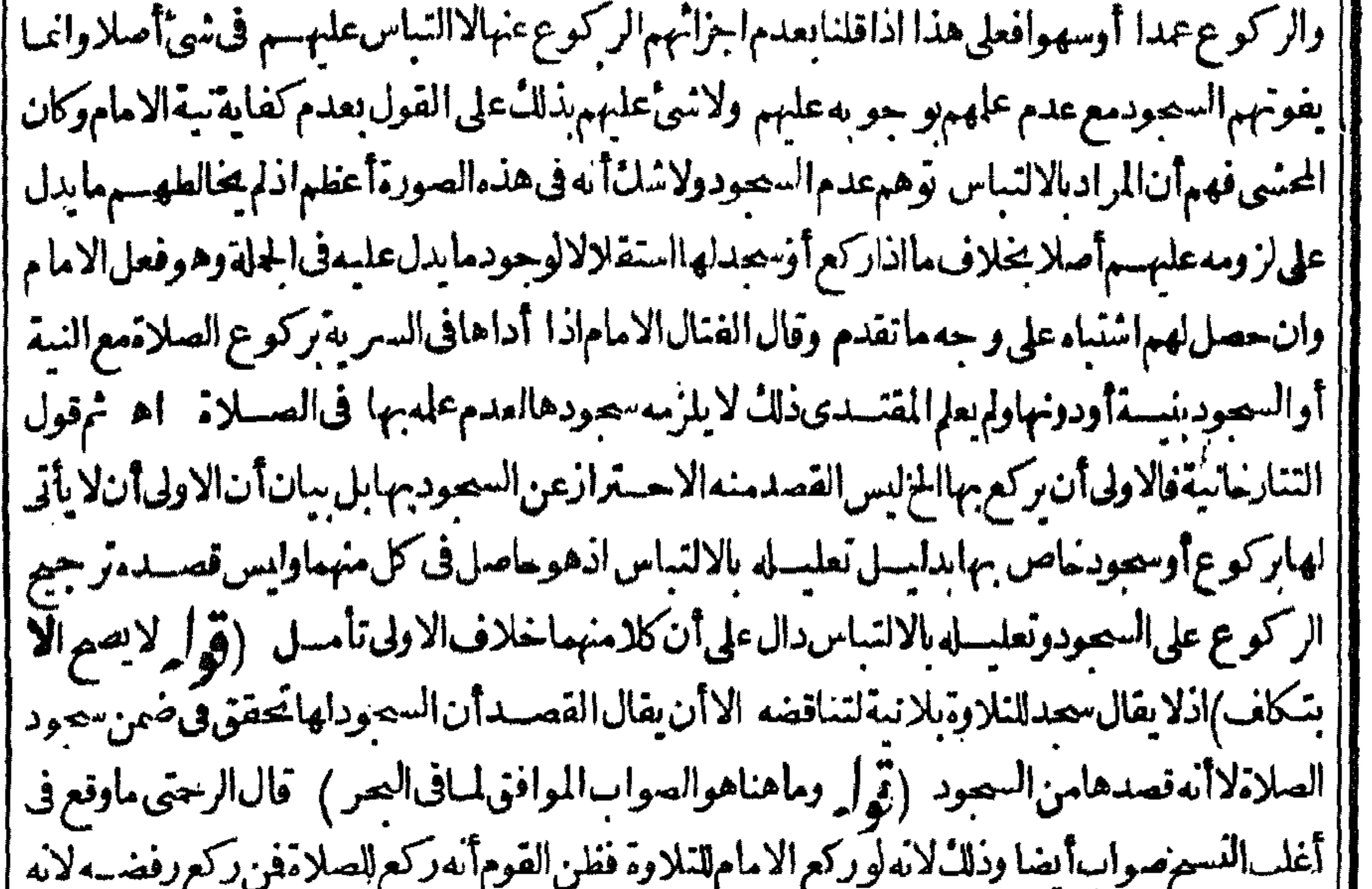

فتيرمعتد بهاذلا يمكن أن يحمل للتلاوةلانه لم سوءلها ولاللصلاةلان امامه انمـاركع للتلاوة ثم هذاالمقتدى | يسحدللنلاوة وأشار بقوله وسحدلهاالىأن1ه أن يؤديها ركوع كمافعل امامه أوسحودلا به أتى عاوجب ا |علسهصورة ومعنىفهوأكل مماأتى بهامامه ولايعدذلك مخالفةللامام ومن ركع وسيمد سحدةانصرفت |السحدةللنلاوةفلم زدالاركوعاوزيادةالركن لاتفسدالصلاة ولوسعد سحدتين كان قدزادركوعاوسعودا | | مع ماتقدمهمن القيام فصار ركعة وزيادتها مفســدة فالحاضل أن كالسن الصورة التقــدمة والمتأخرة | |صحيحاه سندىلكن فى كونه زادر كعة نأمل فان القبام انمـاأتى به مع الامام الاأن يحمل على مااذا تأخر |فيه عن الامام ولومقدارالركن `(ڤول من علل بان القراءةسمى عنهاالح) الظاهرأن المراد بالنهى الحجر | |فيكون مؤدىالتعليلين واحدافلابنآفى ماهناما تقدم من أن النهى لايقتضى عدم الوجوب كمافى الجنب | ||(قوله لكن علت أن من علل الحجرالخ) لكن تقسد بالشارح النعليل بان الحجر ثبت لمعينين فلا بعسد وهم ا | وتقدم أنصاحب الهدايةعلل مأيضافن البن حينتذأن ماذكره فى البدائع ليس متفقاعليه بين المشايخ |واستقام حينئذالتعليل|للذكورفى|لشمرح هنا (قول وقيل هوقول محمد) لانهزادفى|لصبلاةماليس [[منهاوشروغـمفى|لسمدةعنزلة تمروعـمفىصلاة أخرىفكمون قداشتغل فىصلاته بثعى حكمات يفعل |بعسدهافصاررافضالها كمن صلى النفل فى حال الفرض ((قول الشارج فتفسد لمنابعته غيرا مامه )هذا ا |صادق عااذا كان المصلى مؤتمـالفيرالتالى وهوطاهرو عـااذًا كان منفردا أوامامافان كلامنهماالتاني غير|| ||امام4وبهذايسقط اعتراض ح علىمانقله ط (قول لانهبيان وتوضيح كيفيةالخ) ولذاقال الزيلعي | ||وهونداخل فىالسبب ومعناءأن تجعل التلاوات كلهآ كتلاوة واحدة تكون الواحدة منهاسبباوالباقى ا أئتما

 $\bullet \blacktriangledown$ تبمالها اه لكن فىجعل الواحــدةسبا والباقى تبعالم يحصل تداخل فيهبل الحكم أضــيف(واحدةولم مجب بالباقي من لانه تسع وهذا وافق قول المباتر يدى المقابل لمباهنا فني البناية بعدذ كرماهناوضيعف السرخسى التداخسل وقال الصيم أنسسالو جوب حرمة المتلوة فالثانيسة تتكرار محض فلم تكن سببا |وقال المـاتريدىسبب وجوبها تلاوّةمقصودة ولم يوجدفى النانيــةلانهاتبـع للاولىوتـكرير للمفظ أو |التفكر وذلكوسـملة اء والظاهرأن|التداخــل المذكورالمراديههومانقــلءن|المـاتريدىالاماهو | IN AILMIN A 1.2 Att the of airstrain  $\mathbb{R}^n$  $\mathbf{1}$   $\mathbf{1}$  $\mathbf{1}$  and  $\mathbf{1}$ 

أولَى وفي القاموس وقدسفر موأسفر موسفر وسفر الصبح يسفر أضاءفظهر أنه عصت فالكشف جاءمن باب | ا ضرب والافعال والتفعيل اه سندىباختصار ﴿قُولَ المصنف من خَرج من عمـارة الح) و قال الرحمي العمارة مايعمربهالمكان قاموس فيشمــل يبوت المصروالقريةو ببوت الشـــعر اه ﴿قول الصــنف "قاصلطالخ) ويكنى ف ذلك القصدغلبة الظن يعنى اذاغلب على ظنه أنه يسافرقصرولا يشترط النيقن اء تبسين (قوله فيهانه يشمل الصبي أيضاالخ) فيهأن المراد بالقصدهناالنيةوالصسى ليس من أهلها |بخلاف الكافرةآنه من أهل نية السفروعلى هذا تفرع ما يأتى من الفرق بينهما (قول الاولى حذف الليالى) ا وقال السسندى الايام للشي والليالي للاستراحسة كافى شرح المطعاوى وفى الدرد ولسكون الليالى من أوقات | الاستراحسة ركت في بعض الكتب وذكرت في بعضها اه وفي النهرولم يقل ولياليها كمافي الجامع الصغير الانذكرالاياميستسع مايازاتهامن الليالى وقوله فى اليناسع المرادبالا يام النهرلان الليل الاستراحية ا فلايعتبر لابر يديه أنه لايعتبر قصده كاقديتوهم بل لايعتبرالسيرفيه وقدأفصح عن ذلكمافى الميطوغيره ر |من1نالمسافرلابدله من السنزوللاستراحة نفسسه ودابته فالتحقت مدةالاستراحة عدةالسفرالخ وفى |القهستانى المسمرةهي المسافة والمسافةالبعد وتطلق على المكان البعيد من السوف بالفتروهوالشم الان الدليل فى الفسلاة يشم التراب لمعملها نعلى الطريق أولا (توليه أقول وفى قوله حتى بلغ المرحلة الخ) | فبماقاله تأمـــلفان المــدارعلى ثلاثه أيام للزوال اعتبارالا كثراليوم ولايشــترط أن يقطع فى ذلك اليوم | المرحلةالمعتادةلعدم انضباطهافانهاتز يدوتنقص فى للسافةفلاتنضبط (قول المصنف فى غسرمصر ) ' أي ولاقر ية بل في المفازةلا بهالاتصلم للاقامة أمالوحاصراً هـل البغى في مصراً وقر يةفتصح نيته للاقامة

 $\bullet$  A لان أهسل البغي فى دارالاســلام لايلحقهم تموث بل انمـايترقب ذلك لاهل المعدل فافترق الحال بين أهل الحرب والبغي والاقامسةف دارالحرب دون أمان لاتصم مطلقافي لدولاقر يةولامفازة وحصارأهسل البغيلايصح فىالمفازةلعمدم مسلاحتهاويصرفى البلدوالقريةوهسذافىزمانهم أمافىزماننافينبغي |آن يكونوا كأهـــل|لحرب فىهـــدا الحكم لوحودالعـــلةوهي خشــــةغلبتهماموة|لجور وأهله اه| |سـندى عنالرحـــنى (ڤول وأماالنانىفشـكلاخ) قديقالعــدماعتبارنيتهانماهولان ارادتهله ||ليست حازمــةلانه بعــلمأنسَــفره يكونءندالتمكن منهوحاله مترددبينأن بعلم به أحدفلا يسافرأولا ! فيسافرهسذاو جسهه فساروايةعلى مايظهر بأمل(ڤول علةلقوله فانهاتصيراخ)عبارةالعرالتي نقلها تفسدأنه علةلعدما حساحهم لسة ولايظهر حطه علةاسمةالنيةوقديقال انهااذا كانث أصلاوهي غير| |محتاجسة لنية فبالأولى أن تصيرمع النية وعبارة الصريخلاف أهل الاخسةحيث تصم منهم نية الاقامة ||في الأصهروان كانوافي المفازةلأن الاقامة أصل فلاتبطل بالانتقال من مرجى الى آخر اه ((قول الشارح ا المُبصِحُ) الااذارَّةِ ج ناوىالاقامةُمُهُمَّأوانتقل باهله وتعيش عاشهم اه رحمي (ڤوليرأىاذاكان [في مفازةونوى|لاقامة|لمن) فسأنه اذاكان في مفازةلاتصيم نية|لاقامةترلـ السيراولاوالظاهرتصويره | إعالودخل ماتصم فبهالاقامةونواهاوهوسائر علىسننهلالطلب.منزل ونحوه تأمل (ڤولر أنه لصيرعند ا أبىوسف ولايصيم عندمجمه) هذا الخلاف ستى على الخلاف فيما اذاأ حرم بالظهرست ركعات سوى الظهر | |وركعتين تطوعافقال|أبويوسف يحزيه عن|الفرض حاصةو يبطل|التطوع وقال محمد لاتحزيه|اصلاة ا |ولايكونداخلافماأصلالأنافتتاح كل من الصلاتين وجب الخروج من الاخرى فسكذاهنــاتفسد |ولاتتكون فرضاولانفلا اهسندى ككن الظاهر مدم محمقهذاالبناءاذلم ينوالفرض والنغل فبمباهنا بل |فوى|الفرض|أر بعامغير|المشروع فافى|الدررقول.مقابل للذهب كمافى|الشرنبلالية (ڤولو ولوأفسدها لاشي عليه) هذاا ذاقام الى الثالثة على ظن أنه مقيم أمااذا قام قاصدا فانه يحب عليه القضاء وعند زفر يحب |عليهالقضاءفى الوجهين اه سراج اه سندى(ڤول بخلاف الامام) لعل الأولى بخلاف المأموم تأمل | نمراً يتمبلغظ المأموم في حاشية الحرنم رأيت عبارة السراج ونصهالاً ن تحريمة الامام اشتملت على الفرض |والنفسل فيحق القعدة الأولى والقراءةلاتتعين عليهفي الأوليين وتحريجة المقتدى اشتملت على الفرض لاغير اه (ڤول والحاصلأانالسبب هوالجزءالخ) الكلام في الصلاة لافي الصوم والمعتبرفيه أول خرء ا ا تين اليوم (ڤول فالسب هوكل الوقت ) فان قلت بخروج الوقت تضاف السبسةالى خبعه كماهوالمقرّر ا فكان ينبغى لوسافرفي آخرالوقت وفاتهالأداءبخرو بحالوقت أن يقضي أر بعالكمونه مقيما اكترالوقت اوبقال وأفام آخرالوقت وفاته الأداء بخروج الوقت أن يقضي ركعت من لأن السببية أضبيفت الى سائر الوقت وبعض الوقت يقتضى القصرو بعضهم يقتضى الاتمام والقصرهوالأصل عنسدنافير حبم البد ا فالجواب أن القضاء يحكى الأداءفاذاخر ج الوقت وهومسافر وكان الواجب عليه لوصلاه اذذال مصلاة ا || المسافر فبالفوت يقضهاوكذاعكسه ويقال أيضافى السبيبةفي حق المكاف آخوالوقت لأنه أوان التقرر [[في ذمته وصفةالدين تعتبر حال تقرره كمافى حقوق العباد وأمااعتباركل الوقت اذاخر جرفى حق مغلبنيت ||الواجب عليه بصفةالمكمل اذالأصل فيأسباب المسروعات أن تطلب العبادات كاملة وانمـاتحمل نقصها | ||احسروض تأخروالىالجزءالناقص مع توجسه طلبهافيه وبخروجه من غسيرأداءلم يتحقق ذلك العارض ||فوحس كاملةفلاتنأدىبعدذلكالا كاملةوهذابخلاف صلاةالمقيموالمسافرفاسها كاملة لاسهافرضه| **Si** 

فلاتتغير بخروج الوقت والصلاةعلى وجه الكراهة ليستءلى وجسهالمأمور بدوانما يتحمل الأداءمع |الكراهةضرورةتوجه الخطاب بالأداء فالوقت وقسدزال اه سندىعن الرحتى وانظرالنهر (قدل |أربعةأيام) فى سرح الزيادات حمس حراحل ونفل ذلك عن محمد (قول اذلم يقصدامسبرةسفراخ) لآن |وطنهما القصر كان وطن اقامةولم ينتقض لعسدم الناقض فاذاخر جابر يدان المرور على القضرفن الكوفة | |الىالفصر فصداالر جو عالىوطنهمابالقصر وليس نال مسبرةسفر كذلكمن القصرالى بغدادفيتمان | ||اھ شرح|لزيادات (قول ولوأن|المكىحينخرج|لخ) صورةثانيةموضوعهاأن كلامنهمافصدوطن |صاحبه وموضوع ماقبلهآمااذاخرجاير يدان القصر (قول فقصدالمرور به لاعنع محمة السفرالخ) ذكر | قاضيخان فى شرح الزيادات ما نصه فان خرج كل واحدمنهما بريدوطن صاحبه فالتقيا بالقصر ثم خرجامن |القصرالىالكوفة على عزم الانصراف منهاالى بغدادفالبغدادي يقصرفى الذهاب والرجوع لأنهخرج الى |السفر ولم وخدما ببطله وأماالكوفي تم فى القصر وفى رجوعه من القصرالى الكوفسة وبهمالاً نه حين إعزم الرجوع الىوطنه وليس ببنسهو بين وطنهمسيرة السفرصار رافضاسفر وقبل الاستمكام فارتفض |بمجردالعزمفينمالصلاةالىالكوفةوبهما واذاخر بهمن الكوفةالى بغسدادالآن يقصرلانه مسافر اه (قوليرو ينبغ أن يزيدو بضده الح) والحلبي جعل انشاءالسفرداخلافى قوله وعبافوقه فسطل موطن الاقامةوالسكنىوهوالأوجه فانه وان كان ضداهوفوقهما (ڤول فليكن فرطن السكنى كذلك) لايلزم | من اشتراط انساء|السفرمن وطن الافامة لبطلانه أن يكون وطن السكني كذلك أى لا يبطل الابانشاء | السفرلاحتمال أنهلضعفه بطل بانشاءالسمفر ولومن غيرة يخلاف وطن الاقامة فانهلقوته عنه اشتترط | لىطلانه|نشاءالسفرمنه وفىحاشـمةالىحرقديقال|نقولهفليكنوطن|لسكنىكذلكقياسمع|لفارق|

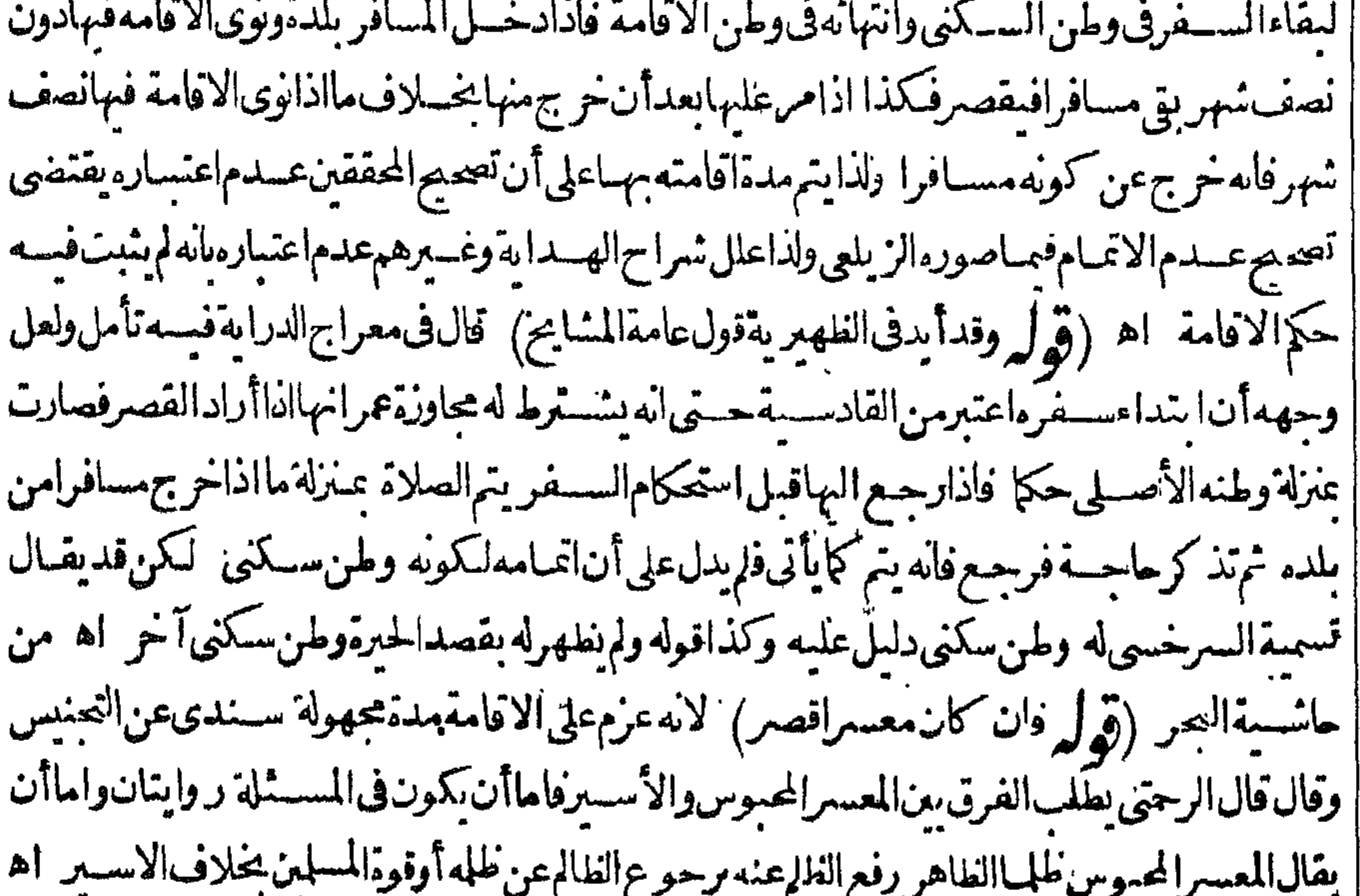

(قول وانعزم واعتقدأن لايقضيهأتم) لانه بعزمه أنلايقضيه أبداككأنه نوى الاقاسةأبدا (قوله من جهةغــيرهبكلوجه) لعــدم|مكانه|التخلص أى وجــهفانه(وأتمخالف المأمور به ولوقصرلم يستقط فرضهفق لملقه الضررعلى كادالحالين وهومضطرالصلاةلاعكنه التخلف عن فعلها بخلاف الوكيل لامكان امتنباعه وقوله بكل وجهمتعلق بقوله من جهةغسيرهأى ان هسذا الضررالذى لهقه

|بسببالقصر وهوفسادصــلانهانماءاءمسالاصــللادخللهفيـمضلاف|لوكيل (ڤوا وكذاان|| كان مع مولاه الخ) هذهالمسئلة عزاهاأ يضافى البحر للخلاصة (وول قد يقال لا يصير مقيماآذا كان الخ) || |الظـاهرأنه بكون مقبمالا نه التزو بحصـارت البلدةوطساولايضهرنيتــه الاقامةأقل من نصف شهركمن || ||دخــل.مصرهناويا ذلك (قوله أن:مفتسى كونه يتماحتباطاالح) ماذكرهانمـا يفيدعدمصحةالاقتداء| |بعسدالوقت لافسملقابلية الفرض التغيير بالاقتداءفيسه ويظهر صحمةمافى سرح المنية اذاحمل على ما | أرادا اقترم مديس المقارمين بشن وتراول التتاريل الكريم وصرتياة بالتورة المتراول اقترم مدفر

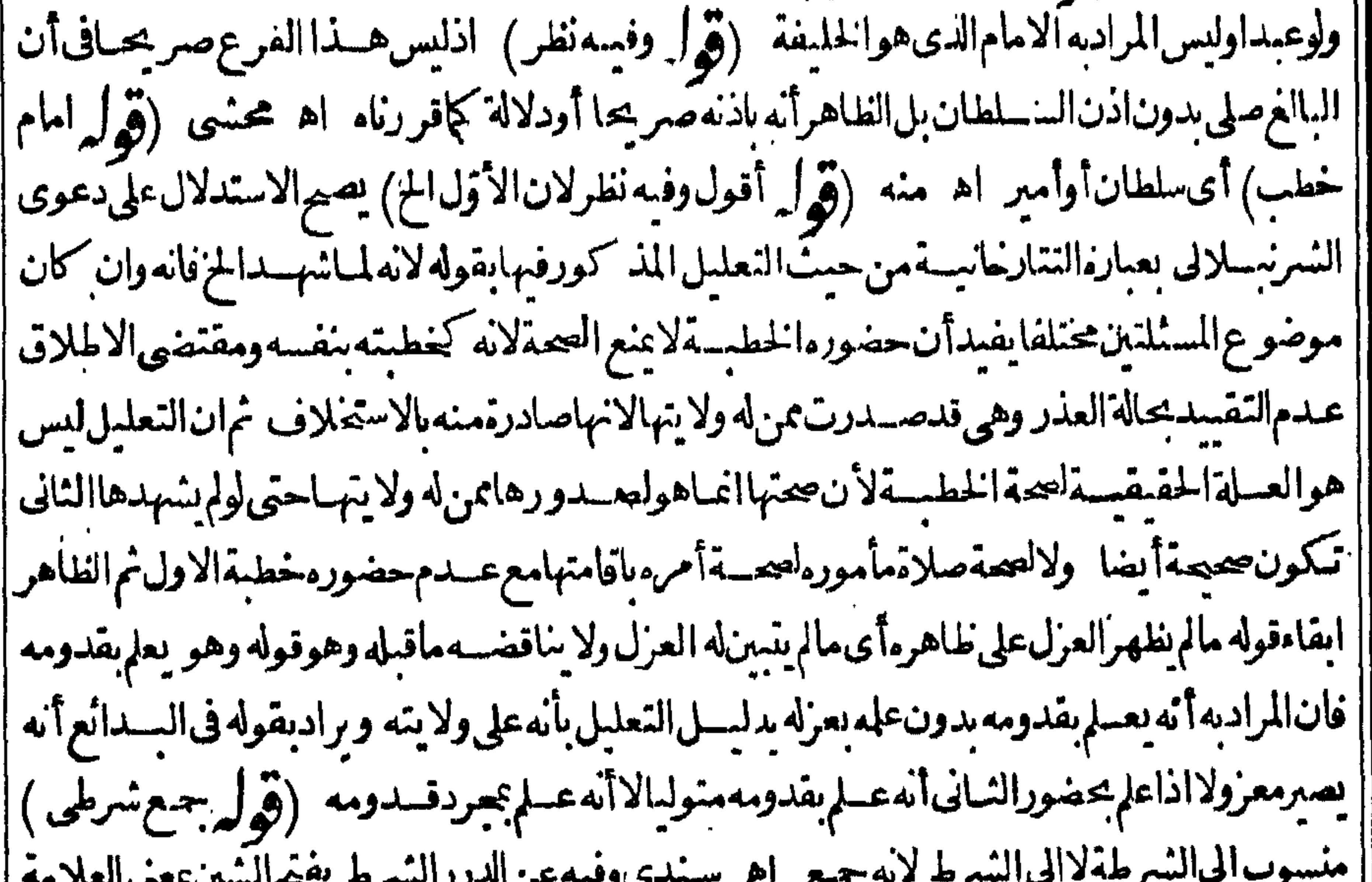

ِ پ |وهوالذى يقـالـله نحمنةسمىبهلانهمجعلوالانفسهمءلامة يعرفون بهـا اه (ڤولر فان ولايتمبستمدة ا |من ذلك القــاضى العام) ==كونها مستمدة لا ينافى كونه قاضى قضاة بالنســـبة لمن هودونه من القضاة | || الذين يسستمدون الولايةمنـــه وأنه مأذون& باقامةمصالح الدين ونصب القضاة فى بلاداقليمصرمنـــلاكم | || هوطاهرتأمل (قول تقييدلعبارةالمتنالخ) النطاهرأن هذا الترنيب علىسبيل الاولوية مراعاةلنقديم ا 

|الشخص على من دونه رتسة لاأن هسذا الترتيب لازم كماتفسده عسارة المحشى فان ذلك يتوقف عسلى |التفويض من قبسل المسلطان على سسميل الترتيب وهوغير موجود بل ثبت لكل بدونه فلاترتيب كماهال اط تأمل (قول لكن تقديمالنسرطىعلىالقاضى الخ) النلاهران لمسئلةذاتخلاف (قوليوومثله | مالومنع السـلطانأهل مصرالخ) نقلمحدحسين الانصارى عن حاشيةشر ح الوقاية لشيخ الاسلامأنه | ||لواجتمعت العامةعندالضر ورةوفقدان السلطان أونائبهءلى تقديم رحل للخطبة والصلاةجاز اه وفى |  $\mathcal{L}(\mathcal{M}) = \mathcal{L}(\mathcal{M}) = \mathcal{L}(\mathcal{M})$ 

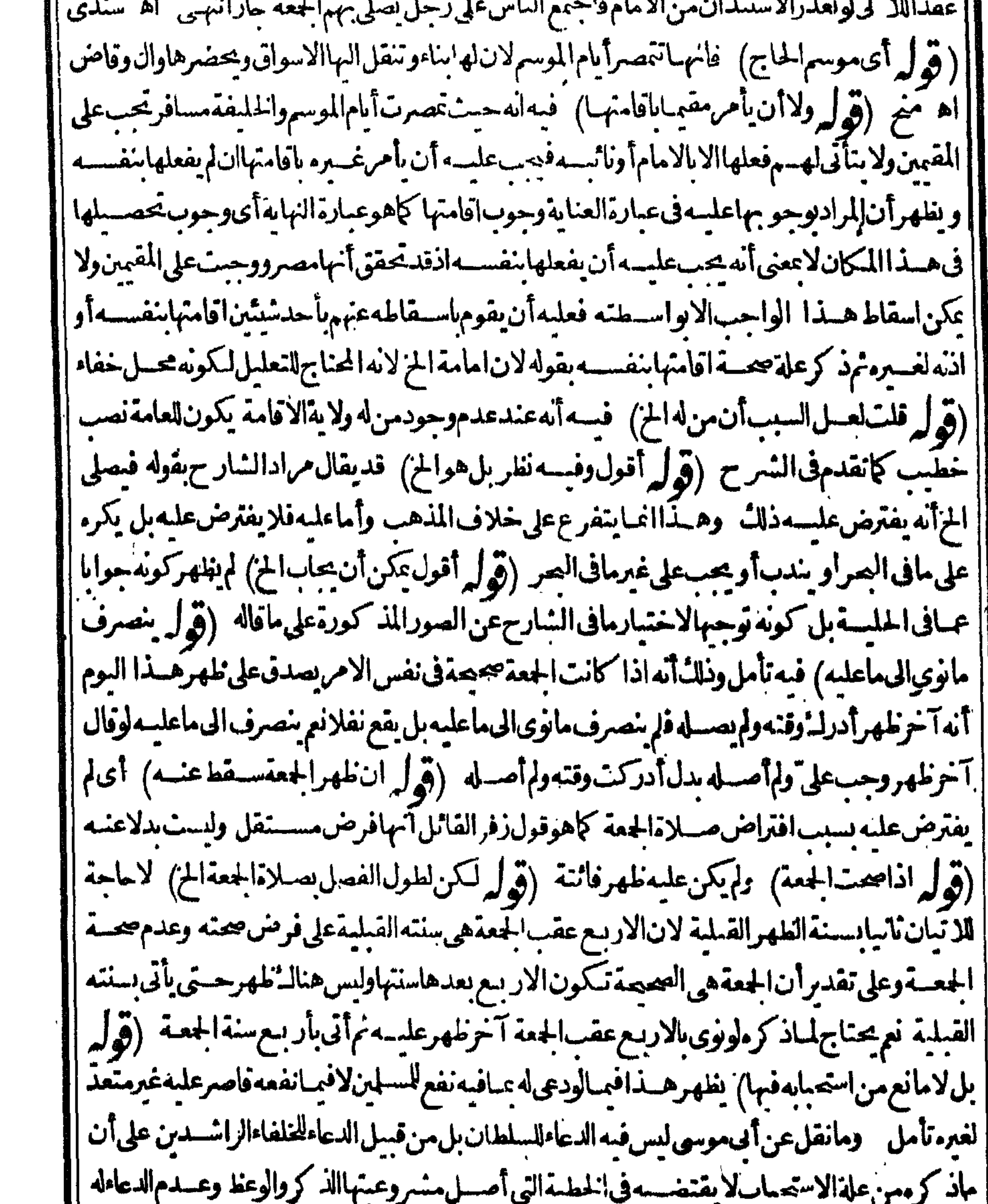

|| فى الازمان السالفة مع جور الكثيرمن سلاطينهم خصوصا مثل الحجاج مع شدة الاحتياج لعسلاحهم || دلسـلءدم|السـدب والاكيف يتركونه.موفودلبله نم|انجسـيرورثه من|الشــعاثرالخ|انمـا يقتضى | || الدعاء ولايفيدحل تعدادصــفاته كسلطان|البرين|لخ. (قول فأنكرعليه تقديم عمر ) المنكرعلى أبى |<br>|| موسى هوضبة بن محضر العـنزىوالمشكواليه والمحضر هوعمر و بكاءعمر واستعذاره لضــبة لمـاوقع له من ||

|اشخاصــهله من|الكوفةالىمكة كماذ كرالقصةالسندى (ڤوليرشاهشله) بمعنىســلطان|السلاطين| || (قول الشارح بل كشرطهافى|الثواب) كى صــلاة الجمعة فيثبت للامام والسامعين نصف تواب صنحلاة | |الجعة كايثبت لهمروا بهابتمـامهاومن لم يحضرها لم ينله نوابها اه ط (قوا ٍ واحتمرز بالرجال عن النساء || والصبيان) ذكرالســندىعندقولهولومتغلباأوامرأة فيجوزأمرها باقامتهامانصههي أهل للامامةفى | الجعسةحتىلوامث ساءصم وان كرم يخسلاف الصبي فاءغ يرمكان فلايصم أمس وباقامتها (قوله ||فسلادلالةعلىاشتراط الذكورية الخ) فع وان بازالامران الاأن الاولى مراعاتهافهحمل كلامه على | ماهوالاولى كمون فــــهدلالة على ماذكره وأما كون|اذكورةلاتســـتلزم|لبلوغ فبقال بحمسل كلامه على ماهوالغالب من حضورالبــالغين يكمون فسـمدلالة أيضاعلى اشتراط الـلوغ (ڤوله بقوله فاسعوا الى ||ذكرالله) لعلىالمنــاسبـذكرصدرالآيةلانه محل|الاسندلال (ڤول قلتوينبغىأنَنيكون=لى|النزاع مااذا كانت الخ) لايلزمهن انتفاءالعلةانتفاءالمعلول فالحق ابقاءالكلام على عومه وان انتفت هسذه |العسلةالتي ذكرهالاحتمال علةأخرى اقتضت العسوم على أن ما تقدم عن السدائع من التعليل يقتضي مجوم الحكم وقدقالوالايلزم من بطلان الدليسل الممين بطلان المدلول (قول وفي منم الغسفار الخ)عبارة المنموان صلاهافى لحامع الاأنه أغلق باب المقصورة ولم يأذن الساس اختلفوافيسه وكذالوجع فى قصره بحشمه ولم يغلق الساب الى آخرماذ كره المحشى نأمل (ڤول فيه أن مامرغن الولوالجية فحدالفناءالخ) مقابلةمافى الولوالجية لمافى الملتق طاهرة باعتبارأن الجعصة تتحسعلى من كان فى المصر وتوابعه ولما بجوزناهافى الفناءعلناانه فيسكمه فنوجهاعلى من كان فيهأيضا ويدل لهذاوبوضحهما يأتىله بقوله أقول وينبغى تقييدمافى الخانية الخ تأمل (قوا مرولايخنى مافيسه) وكذافال فى النهر ولعل الشارح لمرتض | تضعيفهمالمافىالسراج لظهور وجهه لماأتهما وان يداولم يوجدالاضرار بالمولى بترا يخدمته المذكور| علةلانسسراط الحريةلوجوب الجمسة وكل منهسمامالك لمنافعسه (فهر وأقول بل يظهرنى وجوبهاعلى بعضالعميان الخ) الظـاهرعــدموجوبهاعلىالأعمىالمذكوروانكمتوجدالعلةالمذكورةفان|العــلة انحاتراعىفأغلب الافرادلافى كل فرد كمافى فطرالمسافر وصلاةالسفينة قاعدا تأمل (قول الشارح لثلايعودعلى موضوعه) أى سوشوع الصلاة (قول بنبغى تقييده عبااذا كان صبلى في مجلسه الح) مقتضى جعلهم المسيحد كمكان واحسدأنه لااعتباركسعيهمن بقعةالى أخرى فيسه لانه في مكان واحد حكما (قول صرحبه كالكنزوغيره الخ)عبارةالبحرصرح بالمسجون مع دخوله فى المعسدورللاختلاف ا |فيأهل السحين فان في السراج أن المسحونين ان كانوا طلمة قدرواعلى ارضاءا لمصوم وان كانوا مظلومين ا امكنهمالاستغاثة وكان عليهم حضورالجعة اه وهيأحسن من كلامه (ڤولرلانه جعةمن وجه) أما كونه جمقمن وجسه فباعتسار ماوجسدمن شرائطهافهماأدرك من التحريم مقوالجماعسةوالامام وأماكونه طهرامن وجسه فباعتبارما عسدم من الشرائط فبمبايقضي كالجماعية والامام لكن مقتضى || هــذاأنه اذاأدرلـ: رَكعة يتمهاطهراعنـــدمحمدمع أنه لا يقول بذلك ووجودالشرائط فىحق الامام يجعل ا جودافحق المسبوق كايجعل فحق القراءةوهي ركن فهناأولى وعلى أن مستثلة العيداتفاقية بنظر الشرقعلىقول محمدبين الجممةوالعيدولمله كراعةالنافلةبعسدهلابعسدها (قولرأىالخطبة) كذا (ڤول وفيف كروف ضمن التفريح على مافي المتن نظرالخ) قديقال انه يحرم في الصدلاة ا فسره فيالمنم ||فالجلة بأن سع فكحل القراءة (قول وفسه نظر بل الذى دل عليه الخ) وقال الرحتى فتبين أنه ليس فى

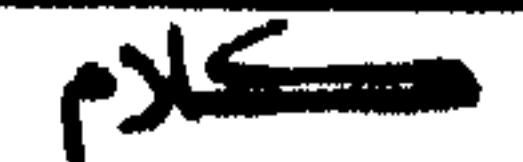

16 مكلام الهداية اشارةالى ماذكر ولادل عليه كلام شارحيه بل دل على خلافه فليراحيع الجلابى والتمرثائبي اه وقدمنافى اسالاذان الكلام على انسات سنة اجتماعهم فى الاذان بين يدى الحطيب مفصلا بأدلة إشافية اه سـندى ويؤيدهأبضاماً يأتى شرحاعن الحاوى الفدسى بقوله اذافرغ المؤذنون الخ (ڤوليم [[أوأمرعمروففلا) أى فى وفالامام (تو] لكن يشكل مامرمن وجوب السعى الح) بتقييدمآمر ا || عماهنا بندفع الاشكال وذائلاً ن حضور الآكل المذكور حيث كان عمدرافي سقوط واحسالجماعة ||لشغل بال المصلى يكون عذرافى ستقوط واحب السعى اذلافرق ببن واحب وواجب بنحسلاف مااذاخاف || فوت|لجعة|أوالوقت|لفوات|الفرض لاالواجب (قول الفلاهرأن وادبه|لاغلب|لخ) الأظهران يقىال ا روادالاغلب في فصده من العبادةأوغيرها (وهول ولعل هــذامرادالمشايخ) بل مرادالمشايخ من حين ا بلوغ|الظلمثلاأومثلين|الى|الغروب (إقول|الشآر سروافرادابلنه بالقيام)) لحسديثأبى هربرةرضى|الله| عنه أنه علمسه السلام فاللائخص ليلة الجعة بقيام من بن الليالى رواء مسلم واذانهمى عن اختصاص ا هذهاللملة فغيرها بالاولى اه سندى ملامات العمدسي (قُولِ بأن الجمسة من شرائطها الجماعة الح) يقــال الجمـاعة شرط فى الجماة فيهما (قَوْلِه قلت بل الاولى التعليل بخوف التشويش لخ) وذلك لأن ماقب له كافى السسندى معارض بأن النباس لمالم يحتمعوا الا || للعيدينيغي أن تقدم الحنسازةحيث لم يتفرقوا الابعدأداء صسلاةالعبد بخلاف مالوقدمت صسلاةالعيد  $\mathcal{L} = \int_{\mathbb{R}^n} \mathcal{L} \left( \mathbf{1} + \mathbf{1} \mathbf{1} + \mathbf{1} \mathbf{1} \mathbf{1} + \mathbf{1} \mathbf{1} \mathbf{1} \mathbf{1} \mathbf{1} + \mathbf{1} \mathbf{1} \mathbf{1} \mathbf{1} \mathbf{1} \mathbf{1} \mathbf{1} \mathbf{1} \mathbf{1} \mathbf{1} \mathbf{1} \mathbf{1} \mathbf{1} \mathbf{1} \mathbf{1} \mathbf{1} \mathbf{1} \mathbf{1} \mathbf{1} \mathbf{1} \math$ 

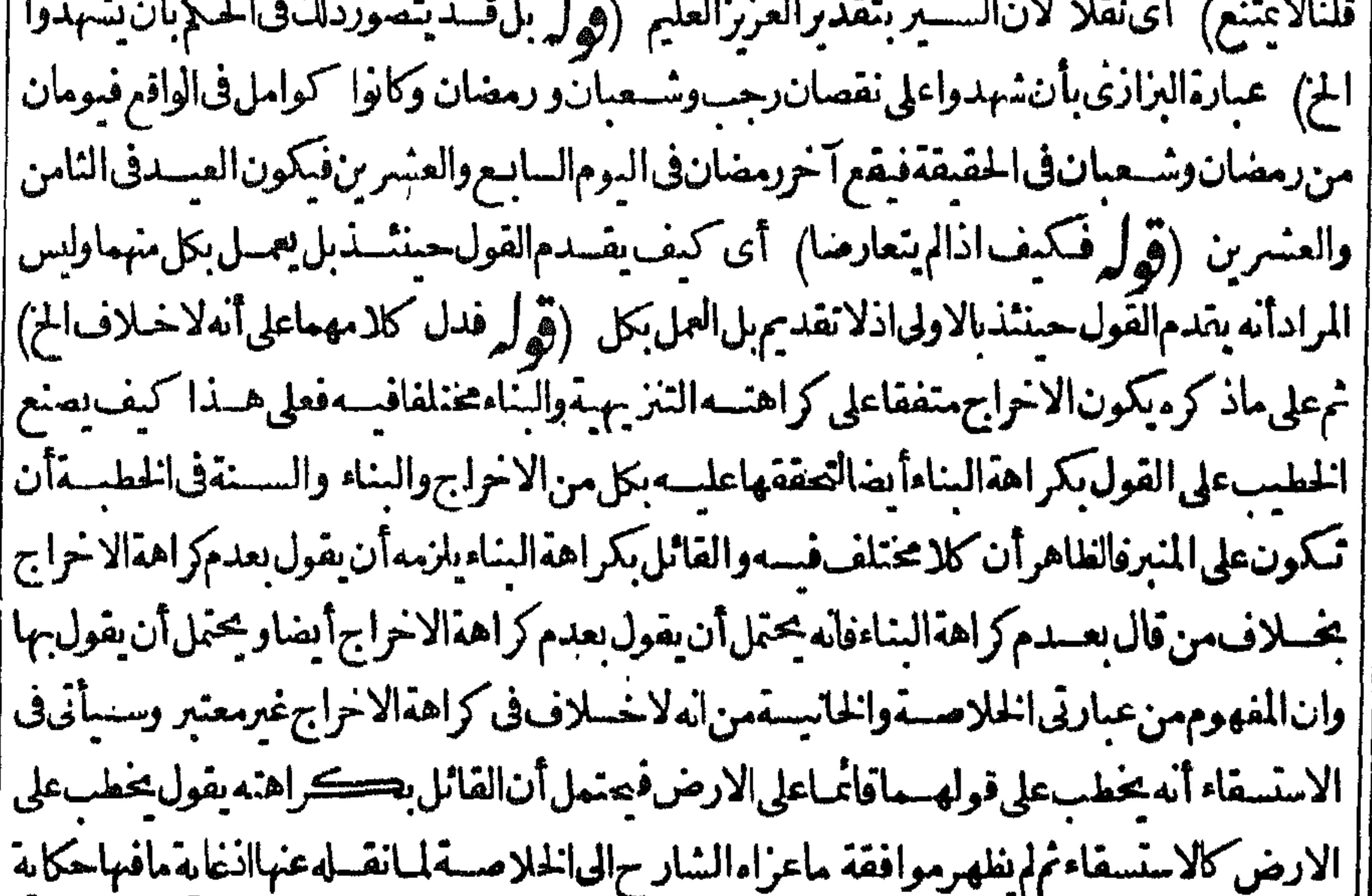

$$
\sqrt{d\sinh\left(\frac{1}{2}\right)}=\sqrt{d\cos\left(\frac{1}{2}\right)}
$$

للاحسراز بل لسان المخالفة بين العبدين لكن الابهام اله يكبر فى البيت أوالمعسلى موجود فى كلامه |فالاولىحــذفُّ قوله فى طريقهادفعاللابهــامهنأول|لأمر (قول والخلاف فى الافضلية) وعلى مافى | |البرهان|لخلاف\$السنبة (ڤول أقول|ميتعقبهصريحــالـخ) ماذكرمقبله يفيدالتعقبحيشذكر | أنالخلاف في الجهر وعدمهورججه وصاحب الحرأنه في أصله لافي صفتهورجمه (إقول الشارح ووجهها | طاهرقوله تعالى الخ) في السندي ولما كان المقصوداطهار النع في ذلك اليوم كمادل عليه قوله تعـالىعلى | | ماهدا كم كان الجهر بالتكبيرا دخل فى اطهار النيم وانمـافال طاهر لان الآيةدلت على طلب التكبير مطلقا | |وأيضايحتملأت يكون|المرادنكمبرالصلاة اه ﴿قول|الشارحووجه|الاول|أن رفع|الصوت|الذكريدعة | الخ) لكن نقل المقسسىءن جمال الدين يوسف الصعى أنه أجاب عن اعراض بعضهم عن الجهر بالذَ |بقوله تعـالى واذكر ربك فى نفسك الآيةوقوله صلى الله علمه وسلم خبرالذكر الخنى بان الله تعالى عاطب عامة عساده بقوله أفلا بنظر ون الى الابل كيف خلقت وحاطب الخاصة بقوله أفلا يتدبر ون القرآن وحاطب مسبدأهل الحضرةمحمداصلى الله عليهوسم بعبدأن عرفه بنفسه وبربه بقوله واذكر ربك فى نفسل فن لايعرف نفسه ولاربه كيف يذكر ربه فى نفسه بل هسم المخباطيون بقوله تعبالى اذكروا اللهذكرا كثيرا وأماالذكرالخني فهوماخنيءن الحفظةلاما يخفض به الصوت وهوأيضا حاص به ومن له به أسوةو بسسط |الكلامڨغيرهذاالمقام فان قلت في الحهربالذ كرخوف الرياءوأيضالاعبرةبه مع عدم الحضورمع المذكور| | قلت قدأ مرواهما شرة الاعمال وان خاف الرياء كماقرر وموبعدم رك الذكر لعدم حضورك مع الله فيه لأن |غفلتك عندعدموجودذ كرءأشدمن غفلتك معروجودذ كرءفعسىأن رفعك من ذكرمع وجودغفلة |الى كرمع وجود يقظة ومن ذكرمع وجود يقظةالى ذكرمع وجودحضور ومن ذكرمع وجودحضورالى [[ذكر مع غسة عــاسوى|لذكور وماذلك على|لله بعزيز (قولر وهكذا استدل به الشعراح) أى عباذ كم فحديث ابن عباس لايدل على أن ترك ذلك كان عادة وبمنل ذلَك لاتنبت الكراهة وحسدست امن ماحسه لايفسدنني مسلاته بعدهافى المسجدبل أفادأته كان لايصلى قبل العبدشيا وأنه كان اذارجع الىمنزله يصلى كعتبن فعلى هذالم يتم الاستدلال المذكور فم حسديث ابن عباس مع حديث ابن ماجه بفيدان الكراهةفمبااذاصلى فبلهالاستفادةأن رل الصلاةفبلها كانءادةله عليه السبلام (ڤرلرمن'له) عبارةنوحهع أنهالخ (قوله فلت هذامسلم فبمـااذاتـكررالخ) قديقـال مرادالعلامةنوحآلاستدلال على المدعى فى ذاته لاتصحيح الاستندلال عباد كر الشراح وقوله فعدم فعله يدل على الكراهة ليس المراد | به عسد مفعله المأخوذمن حسديث ابن عساس بل انه لم ينقل أنه فعسل ماذ كرولو كان فعله لنقسل البنا (قول وانقلبت نفلااتفاقا) أى بين الاماموأبى بوسـفىلامجــدفانه يقول بفــادالاصـــلءنـــدفساد | الوصَّف كايظهرمن النظائر (قول أن المختـارالعمل الخ) أى فى وايتى ابن عباس فى تكبيرالركعـــة الثانية (ڤرل موافقالقولءلی) حَمِيثَبِرِي نَأخيرالسَّكبيرعن(القراءةفي(لركعتين **آھ گ**ھر |وقدعملتمافسه) أىمن'نەمرجوح (ڤوليروذ كروا الفرقالخ) أىعلىروايةالنوادر ||وماوقع فى البحرمن التعسير بتكبيرتى الركوكي) أى بدلاعن تكبيرالركوع النانى (قول بأن الكمال || |صرح في اب سمودالسهوالخ) وكذلك صاحب البحرصر ح بذلك فى باب السهوفنعين حسل كلامسه ||هناءلى أن المرادبت كبيرتى الركوع التكبير مان فى كوع الركعة الناسسة من صلاتى العيدين وهسذاوان | كان فيه بعدلكنه وتكب توفيقابين كلاميه اه من حاشيةالبحر ﴿قول الشار حولم؟ر.) قال الشيخ رجى

∣ Ô |الرحمي ولمأردككرخطبةختمالقرآن ولاحكمهاولا كمفتهافال الكفوى فيالكتيبةالعاشرةف ترجةالمصدرالنسهبدان عمرين عسدالعزيزاستحسن فراءة فلهواللهأ حسدثلاثاعندختم الفرآ نولم | يستحسنه بعض المشايخ وقال الفقيهأ والليث هسذاشي استحسسنه بعض أهل العراق وأتمة الامصارفلا || بأس ملأن مارآه المؤمنون حسسنافهوعندالله حسن الاأن يكون ختم القرآن فى الصلاة المكتوبة فلا إبزيدعلى مرة وبكره الدعاءعندختم القرآن في شهررمضان وعنسدختم القرآن بجماعة لأن هذالم ينقل ودالتهم والتأرعا معدد المكومة أصماره بشراتين واناتيلا بأسلام العرفادليلأ برأها الرادية

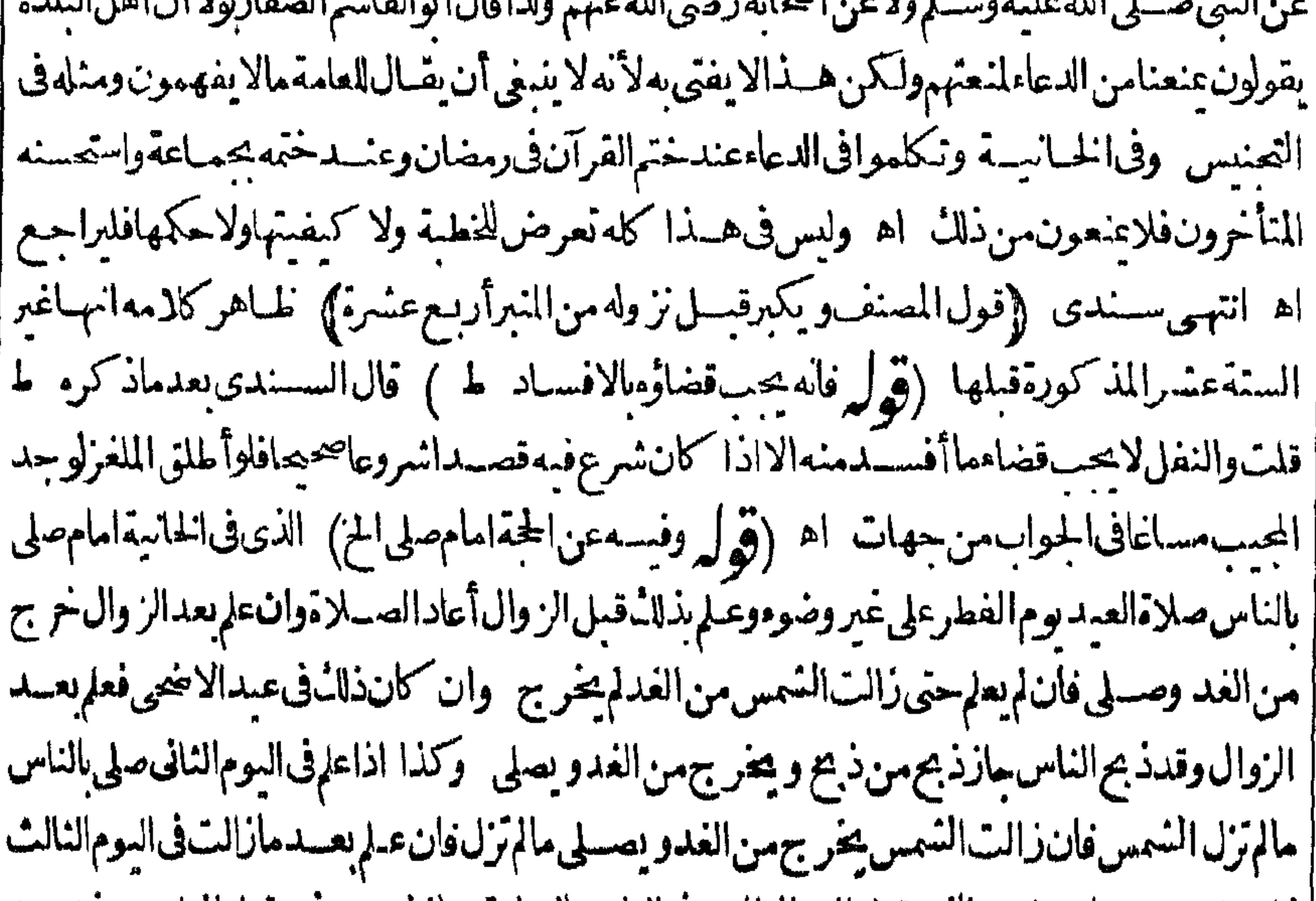

|| لايصلى بعد \_وانء لم يوم النصر قبل الزوال نادي في الناس بالصلاة وجازذ بم من ذبح قبل العلم ومن ذبح بعد |العالم لايجوزذبحه حتى زول|الشمس اه (إقول|المصنف بحوزتأخيرهاالى نالثأ يام|النحر) ، فال ط ثم|ن |صلاتهالاتكون|الاقبل|الزوالıفيأى ومكان اه ويعلمهذا أيضامنعبارةالخاليسةالمنقولة (إقول المعسنف ليس شيم لما كان الوقوف شسأ لانه موجود لمردنني حقيقةالشمنية بل المرادأنه مطلوب |الاجتناب فيكون مكروهاعلى مافى الفتح أوالمرادأنه ليس بشيء معتبر يتعلق به الشواب فيصلدق بالاباحة |كافى النهاية أوالمرادنني السنيةوالوجوب لانني الاستحباب لانه دعاءوتسبيم فيكون مستحبا ثم ان تعليل |الفنح للكراهة بمـاذ كره يفسـدالكراهةولوكان الاجتمـاع بدون كشــف رأس كالاجتمـاع على احياء | ||اللبالىفانهمكروهكماتقــدملانه/ينقسل (قول لعسلهالمرادمنقول التهايةاخ) عبارةالنهايةلاتفيسد ||الاستعباب بل نني الكراهة وهي تحتمل الاماحةوالاستعباب وفعل النعباس لايصلم دليلاللاستعباب ||لانهمذهب صحبانىلاتقوم هالحجةأوإنه ليس فبهتشب ولاكراهة بماذكر (قول يستملزم التشبيه) المرادبالتشبه أصل الفعل أى صورة المشابهة بلاقص دوقدقدم الشار ح فى مكروهات الصلاةان التشبه |بأهل|الكتاب|لايكروفى كل نبئ بل فىالمذموموفيمـايقصـدبه|التـنــبـه ﴿قول|السارح بلاوقوف﴾ أى ||بلانشسبه باحوال الواقفين والافنى موقف عرفىةلابرادبالوقوف الوقوف على الاقسداميل يحصل بأى | كيفيةمن|لكيفيات اه سندى (قول على'لقولَبانكليهماأيام|لتنسريق|لخ) للاختلاف|لمذكور| |وللاختلاف فىالمرادبالذ كرفيهماحتىقيسل|ن|المشركين كانوايذ كرون فيها آباءهم يتفاخرون بهـــ |فأمرالمسلمون بتغييرذلك الاشتغال بذكره تعبالى لم تكن!لآ يتان نصافى تتكييرالتشعر يق فلسذا كانتا |

|| دلسلاعلىالوحوب(الافتراض اء منIلسسندى (قو<sup>ا</sup> خلافالسنة) لكنأخر جابنالمنذرأن|<br>|| ابن عمر كان يكبرنلاناوراءالصــلوات ويقول(اله الاالله وحده لانسر يلنله له الملك وله الحمدوهوعلى كل |شئ فسدير وذكرالسرنبلالىءن مجمع الروايات أنه يزيدان شاء الله أكبر كبيراالخ وتعقبه أبوالسعود ||<br>| | بانداخــتراع فىالدين وهولا يحوز واحتج عـافىالـكافى من أن الاخــتراع فىالدين لا يجوز وفـِــــه نظر اه |<br>| |سندى (قُولُ فقوله وفديناءبذبخ عظيم) فان المتبادرمن\دّيةالمغـايرةبيناسحقوالمفدىبالذبح اه|| [[ط (قُ لِ لعَدمفائدتهحينَثْــد) وفسه أنه االمــانع أن كوناسحقّ هوالذبيح بعدخروج بعقوب من ||

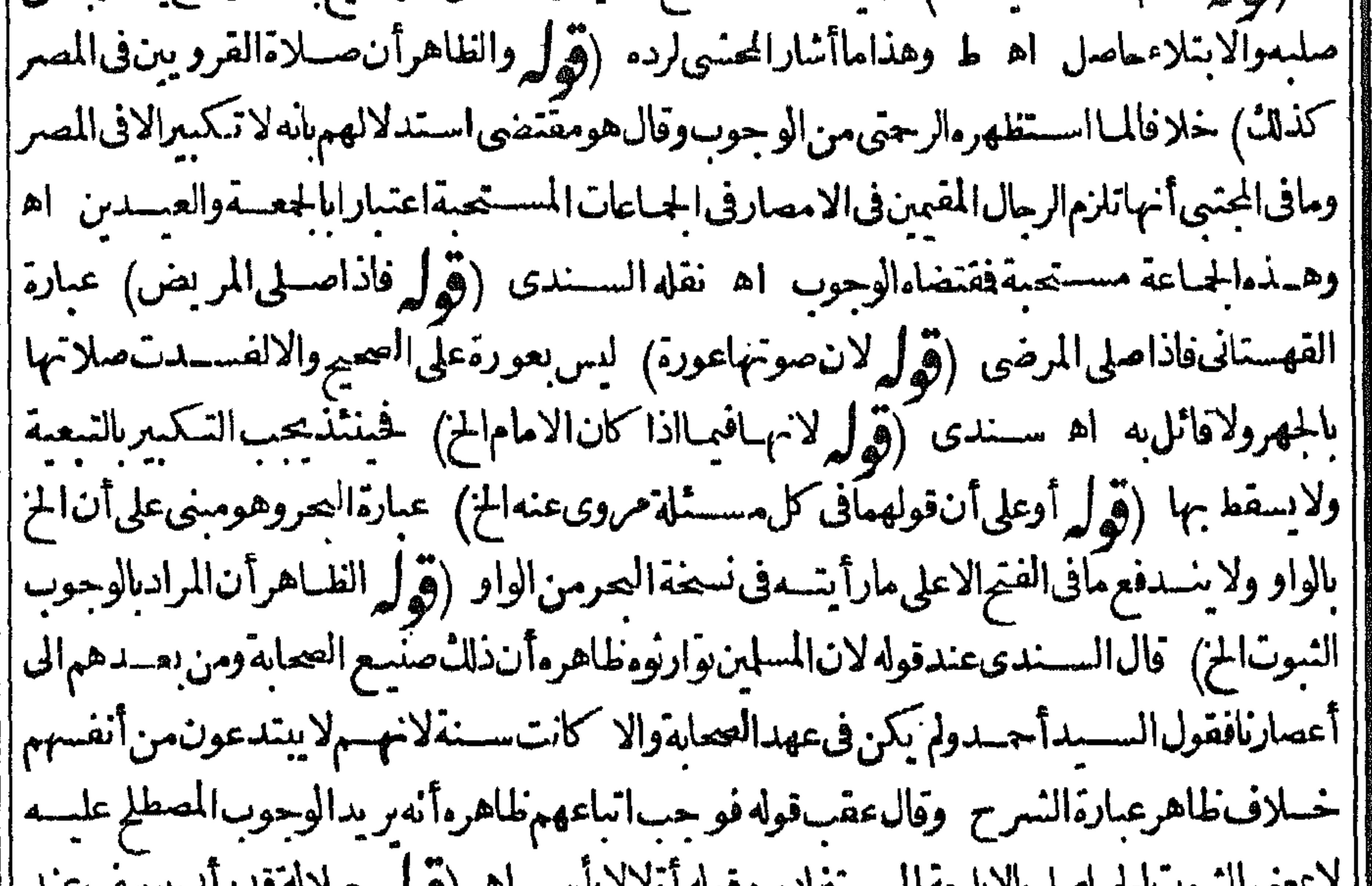

||هنـاأىذار يـعأىنمـاء أوبالموحدةمنأربـعالبعــيرأ كل لربيـع أوالفوقيــةمن(تعت|المآشــبة|| ||أ كات ماشاءت غدقاأى كثيرالمـاءوالخسيرأوقطره كبار مجللاأى سآنراللافق لعموســهأوللارض سصا |أى سديدالوقع بالارض من ساح جرى طبقاأى يطبق الارض حتى يعمها اه (قوله لكن منعه فى | [| الفتم احتمـال آلخ ) لايظهرالمنع|الااذا كان مرادالمعراج من الخروج وحسدهم تحزوجهـم في أيام | تخصوصه

**IV** |مخصوصةبهم لافى احيةوالمسلون فى احية (قول أى يقدمونهم الخ) قال السندىمعنى الاستسقاء | بهماخراجهم مع المستسقين ويقدمونهم بين يدى القوم كالشافعين وهذاهوالاقرب ويحتمل أن يقولوا ا ربناتوسلنااليل بشيوخنا وأطفالناوبهاغنافاسقنا اه (ڤول اللهمءلىالآكام) الآكام-جمأكم| بضمنهن جمع كام ككتاب جبع اكربفتحتين جمع اكدة وهي دون الجبل وفوق الراسة والطراب جمع طرب وهي الر وابي والجبال الصغار م**ال صلاة الخوف ).** (قول والذى نظهرلىأن الخوف سبب لهذه الصلاة) الظاهرأنه لايخالف مافى الشرنىلاليةفان مراده بأصبل الصبلاةهوصملاةالخوف المعلومةولاشيل أنسبب المشروعية الخوف ثميشيترط لكيفتها المخصوصةبعدالمشىر وعيةحضو رالعدوالمستلزم للخوف غالبا (ڤول مراده به ذاالنقلأن سينالخ) | فان عبارةالعيني تفسدات من اشتترط قرب خروج الوقت هوالمشتقرط لالتحام الحرب وان هسذاقول | |البعضفنفيدضـعفمافىمجمالأنهر (ڤولرقهستانى) عبارتهويفسـدهاالركوبفهااذا ابندأ |علىالارض اﻫ (ڤوليروفَ كويْهمنالعملاللقليلiنظر) قالالسندىمن(أى.نلهڤحالصلاةالخوف | يُحتوّزأنه فى الصّسلاة فلم يكن علاكثيرابخـلاف مالو كان فى غيرصــلاة الخوف حتى لورمى انسانابحجر فى بدەتفسدصلانەكماص اھ (قول ولذا أردفەبمـايفسرە) فىالقاموسرىـحل«ائف(وسىفوساف صاحبه اه وهولايستلزمالضرب ولابطلقالمـاشي الاعلىالسائروالافيقـال4واقف اه فبهذا ستقط اعتراض ط ويكون قوله وهويضرب تقييسدا (قول فتصلى كل طائف قفىكا ما تأمل) يتأمل فىوجه صحةصلاة من بازاءالعسدواذا كان بينه وبين الآمام ما يمنع صحةالاقتسداء والظباهرأنه | بمشى السه تصحيحالصلاتهولا تفسدصلاته لانه للاصلاح والمعلاة الحنازة ) (قول كايفيد مقول القاموس الح) فيسه تأمل بلء ارة القاموس تفيدأن كلامن الميت والسريرفيسه الفتَّموالكسر (ڤول لينظر وجهه) قال ط زجراله ومنسله يقال فبمن أريدقتــله لهـــدأوقصاص (قول وهذا التوجيهايس بقوىالخ) الطاهرمافى الحلوانى وليس قصده توجبه المسئلة بدليلها بل بيبان ان عدم الوضو انحاهولفقدشر طه وهوكون المت بحمث يصلى ولم يكن قصصده سان وجه اشتراط هذا الشعرط الذىسلت شرطيتسه تأمل (ڤول انأم عطيةتغسل بالسدرمرتينالخ) عبارةالفتحوأخرج أبوداودعن محمد من سوير أنه كان بأخذالغسل عن أم عطية بغسسل بالسسدر مرتبن والنالث بالماء [[والكافور اه (ڤولرولانظهرمن جهةالمعسىوالاءرابالخ) في ابى السعودلايالمهملة لانه يوهم أنه |يغسل حتى بصل للكء الى ما يلى التحت من الجنب لاالجنب المنصل بالتخت كذافى المعراج وجوزالعيني ا الوجهــبن وفي الشاني نظرمن جهة المسناءةلأن تحت طرف لازم الاضافة فلايحوزدخول ألءليـه 'حموى اﻫ بلهوظـاهرمنحهةالمعـنىوذلكأنالذىولـهالتحتـهوالجانبIلأيسر وهــذاعلىأن |التحت بالرفع فاعل باعتبار مراعاةالابتسداءمن جهةالعلى والذى ولى التحت بالنصب هوالجانب الأيسر

باعتسار مراعاةالابت داءمن السفل وقال المقدسي اذاوصل الماءالىمايلي التحت المهملة وهوالسر فستلزم وصوله الى الجنب المتصل به فهما فى الما كسواء اه (تول ويدل على الخصوصية أيضا الحديث الذىذكرهالشبارحالح) فيهأن هذا الحديث عامله ولغيرهفلم يكن فيهما يدل على هـذه الخصوصــية ا (قول وبه نظهــرالتفر يــع عــازادهالشار ح) ظــاهرهأنه على تعبسبرالشار حلانظهرالتفر يــع مع أنه إ كمكفرعلى أن المراد بالزوجية مايشمل السابقة على زمن الموت تأمل (قول وفيه أن أخذ الأجرة على ||الطاعةلايجوزالخ) الذى نظهرأن كلام لمصنف مبنىءلى ماقاله المتأخرون من جوازاًخــذالاجرةعلى |القرب عندالضرورةالاان هذاعندعدم التعين فانهااذاتعينت صارت فرضاعينياعليه كاكداءالصلوات ا وعلى هذا يكون قولهم الجوازمقيدابعدم التعين تأمل وكلامهم عامّ في مواضع الضر ورة شامل لمـاهنا إ (قول والامامة) ونحوهاممافيهضرورة (قول كاصرح بهالقهستاني) عبيارتهفلو كانتءلىأمر اممآح كتعليم الكتابة والنحوم والطب والتعبير جازت بالاتفاق ولوكانت على أمرواجب كااذا كان المعسلم ||أوالامام أوالفتى واحدافانهالاتصيربالاخباع كافى الكرمانى اه (قول ولايحوزالاستثعارعلى غسل الليت) لعسلالقـائل. نظرالىوجودالتبرعءادة بالغسل.بخلافالحملَّ والدفن (ڤول اًى فالصلاة). ا القصدبهذاالتفسيرردماقال ط بقوله فان كان الا كنرمسلين يغسلون الخ فان اتحتسارالا كنرية انماراي شرطاللصلاة بدون خلاف لاللغسل فانه يحسسع الاستواءفعلى هذايكون محل الردقوله غسلوا لاقوله واختلف فىالصدلاةعلىهماذلادخل له فيهالاأن يقال حكاية الخلاف فى الصدلاة والدفن تشسعر | بالاتفاق على الغسسل كماظهر لكن قديقال ان قصسده باعتبار الاكترالا حسنرازعن مراعاة الاقل فقط الاالمساوى دليل ذكرحكمهمستقلافيصيم تفسسر ط تأمل لكمن مانقله عن الحلية يفيدأن اعتبار ||الاكثرية انماهوفي الصلاةلافي الغسل فاتهم يغسسلون ولوالكفارأ كثر (قول قال في الفتح الصفير والصغيرةالخ) تقدمالشار حفشروط الصلاةعن السراجمانصهلاءورةالصغيرجداثمماداملميشته فقبل ودبر تم تغلظ الى عشىرسنين تم كبسالغ اه تأمل (ڤوليروقدرهڨالاصل) أى الصغر كمافى المنح (قول قال فالفح ولولم يوجدماء الخ) في السراج واذاغسكل الميت وكفن وقد بقي منه عضولم يصب |المآءفانه بغسل نلك الموضع الذى بقى وبنقض الكفن ثم يكفن وبصلى عليه وان بقى اصبع أونحوهما لابنقض الكفن عندهسما وقال محمد بنقض ويغسل ذلك الموضسع وان عسلمذلك قبل التكفين غسب بالاجماع هذا اذاعلمقبل الصلاةعليهفان صلى عليهقبل الغسل أوبق منهءضو كامل فانه يغسل وتعادالصلاةعليه وكذااذاذ كرواذلك بعدماوضع في القبر وسوى عليه اللبن قبل أن بهال عليسه التراب | واذا أهيل عليسه التراب وبلغ التراب اللحدلم ينبش وستقط الغسسل وعادت الصبلاة الى الجواز كذافى الخندى اه سندى وذكرأيضاعندقول المصنف وشرطهااسلام المسمانصه قال فى شرح المجمع ا واذاءلم بعدالتكفين أن أقل من عضوالمت لم يغسل أمر محمد بنزع الكفن وغسل ذلك الموضع خلافالهما ||له أن الغسل لم يتم كالوترك عضوا ولهماأن قليلامن العضوقد يتسار ع المه الجفاف فيحتمل أنه أصيب به الماء تم جف فلا بنزع بالشسك بخسلاف العضو الكامل لانتفاء الاحتمال فسه منقطع ا يظهرلو كانت عبارته غير مصرحة بكراهةالزيادة على الثلاث والمتبادرمن الاستثناءأنه صرح أولابكراهة |الزيادة على الثلاث ولعسل وجه عدم الكراهة فبمالوأوصى أنهالم تتعمض الكراهة لقول مالل باستعماب الخس للرجال والتسبع للنساءثمرأ بت فى البناية نقسلاعن الذخسيرة لوأوصى أن يكفن الرجل زيادةعلى الثلاثة

||الشىلانىةالىخسةأنواب.شل كفن|النساءفلايكر.ولابأسبه اه (قوله نع يصبح على ماقاله السيدالخ) | |أىماقاله في البحر بقوله ومقتضاءالخ لاالجسواب عن الاشكال فان مآفى الخسلاصية مازال مخيالفالما استنبطه فى البحر نع ماقاله وافق المنفول المسحم وقوله لكن قال المخاسستدراله على ما نقله أولاووجهه أن ا | مانقــالهءن|لخصـاف مقتضاهأنه يترلـ توب واحــدفى|لحالتين ومقتضى مادكرهأ ولاأنه يترلـ له ثويان ||لكن جعل الرملي ماذ كره الخصاف دليلاعلى تكفينه بكفن الكفاية وعبارته قال الفقيه أبوجعه فريس المسددلك را بكفر بكفر الكفاية يقضه بالساق الدرنيساءعا مسسألفذ كرهافي أدسالقاض إذا ال

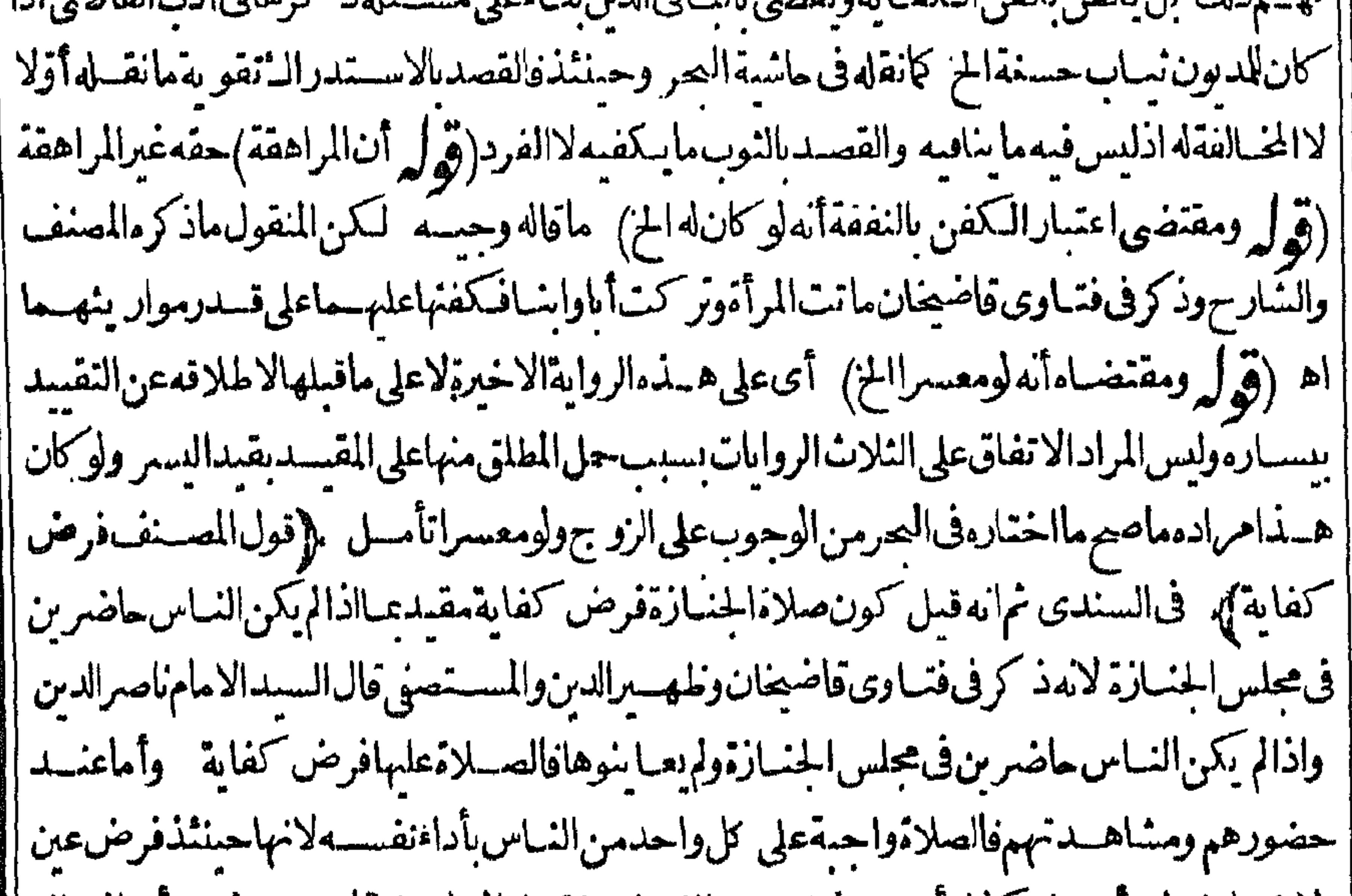

[| ولاخـــلاف فيه أصـــلا كذاراً يتـــه بخط بعض|الفضلاءونقـــله|المــلاءلي قارى عن فتوى أبى|لمعــالى || وهكذاوجـدته بهامش المنم وقـدطالعت في مختارالفتـاوىومتانةالرواياتوغـيرهمامن|لمعتبرات | المتعددة فلمأجد أحداذ كرأنهاتصــيرفرضعينءلى الحـاضرين فلتراجـع|لمسئلة وقولةصلى|لله |عليهوسلم صلواعلىصاحبكممع حضورهدليلءلىءمافتراضهاءلىكل ماضر اه لكن الاولى مراجعة الكتب التي نسب لهاالقول الافتراض عندالحضور وقدراجعت فتماوى فاضيخان فلمأجدهذ المسئلة | ا فيها وإقول الشار حوســـترالعورةشرط الحركة طاهرهأن المستالولموجـــدله ساتر بالكلمةحتى الحشيش |وماشلاًكلــهلاتصم الصــلاةعليـــه يراجــع أه ســندى ( قول المنــاسب: كرقـــولههوأوأ كـــنره| بعدقوله حضورهآلخ) فسهأن الشىرط حضورههوأوأ كنرهوكونةهوأوأ كنرهأمام المصلى وتنخصص ||ذكرهءقبأحــدهمالا يساسببل هوجارفمهــما نم اشــتراط كونههوأوأكثرهأمام المصــلى ليس فيه تعرض لاشتراط المحساذاةلااثباتاولانفيابل هي شرطآخر وكونه احسترازاعن كونه خلفسه لاينتجما فاله أنه المنساسب والابهام المسذ كورمتحقق لوذكر معقب قوله حضوره (ثول فعلمأن المرادبهماواحد) |لايلزمهن تفسسيرالثنساءعباذ كرأن يكون المرادبهسماواحدا (قول ليس بنخطامطلقا) بل اذالم يكن

||المقاطيعسيرمتابعافمايجب المتابعة فيسه كإقول الشار حوقدقالواحسنات الصي له لالأبويه ) || ||هسذاقول،عامسةالمشايخ وقال بعضهم ينتفع/لمرءبعلمولده بعسدموته وبكون(والدهأجرذال منءسير| |أن ينقصمنأ جرالولدنين اه سـندى (ڤول والافجاذاةجزءمن|الميتلابدمنها) سأتى قسل قوله ||وراعىالـترتيب عن البدائع أن السـنةقيام الآمام بحــذاءالميت ومقتضى اطلاقه أن المحـاذاةليست |

بشرط (ڤُول أىبان كان تهيئاللصبلاةالح) المتبادرمن قول المجتبى في محـــل|لخ أن يفــمر بأن يكون فىمكان بصيموف الاقتسداء فيتأتى حينشسذأن يجعسل باستعداده بسنزلة المشارلية (قوليم لماسمأن فيمالوكبرالاربعالج) ماسسأتى بن الفرع للذكورهوحاضروقت التحر عةفهوداخكل [[ في عموم كالم المصنف فسلايصلم دلسلاعلى أن التحر عةغيرقسم تأمل(ة لم بل زادفي عاية السان بعد ا [[| ذلك لخ) عسارته بعسدذكر رواية الحسسن فيمـااذا كبرالامامأر بعا وكان الرجـــل حاضرا وعن أبي | يفرآنه بدخل معولان السموق على أصله يتقدم يتبكيهن فاذا كع والإمام بعدلون اشار كوفقض

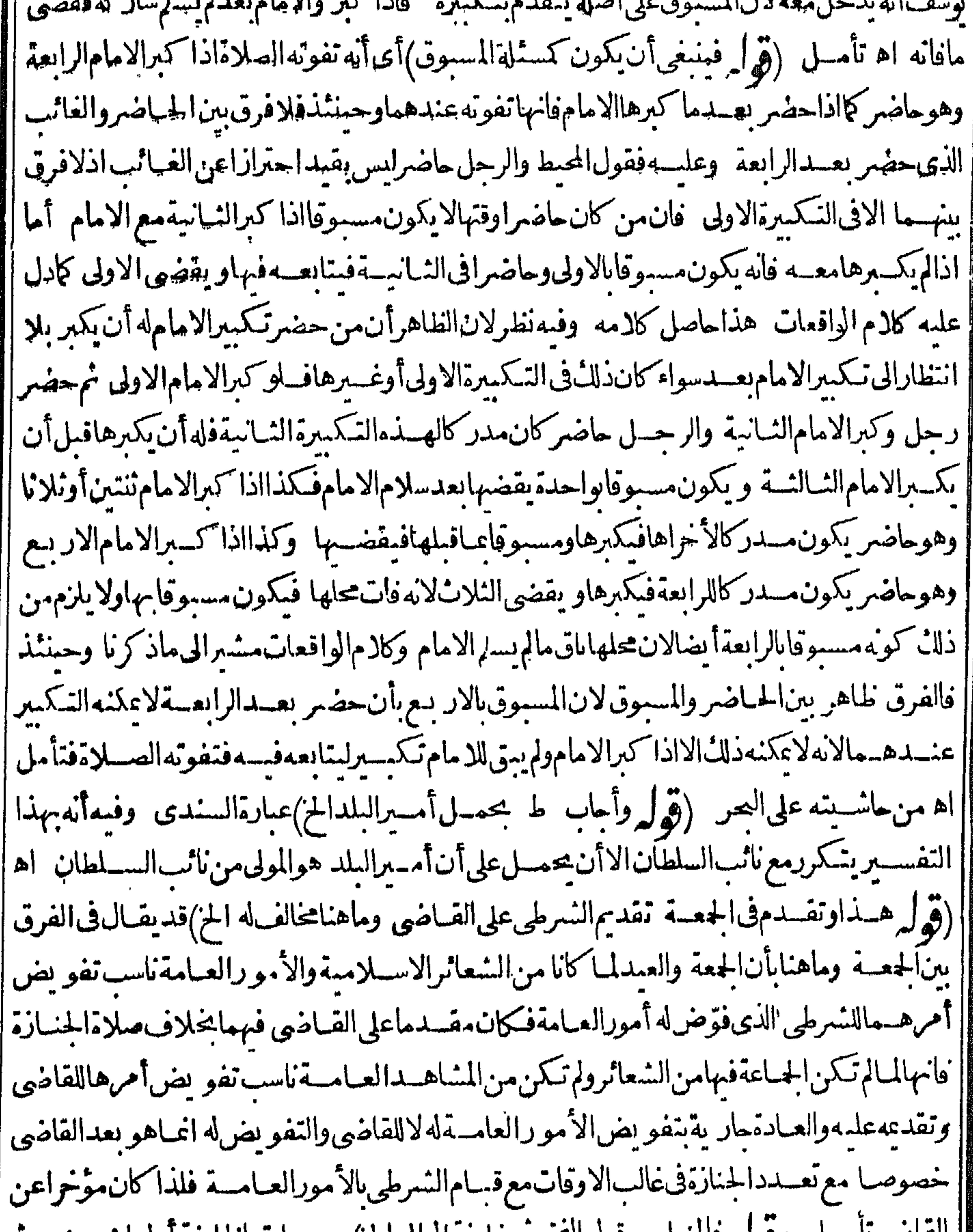

القاضي للمسل (ووله فالمساسب قول القيم م حليفة الوالي الح) معبيبارته الخليفة أولى المحضر مثم | || امام المصر وهوسلطانَه ثم القاضى ثم صـاحب الشرط ثم خليف الوالى ثم خليفة القاضى اه ثم قال | [[ يعــنى بالوالى المتولى وهوالذى يقال له فى هـــذا الزمن النائب |ه على أن مافى الفتح ليس مفيد المــاقاله [[قول قلت هسذامسلم ان كانءدمرضـامبه الح) الظاهرأنبحث الحلبى متحمسواء كان عسدمرضاء| [[بهلوجه صحيح أولالعدم وجودعلة تقديمه وهورضاه بالصلاة خلفه فى حياته (قول من تقديم الراتب ا على

علىامام الحي) الظاهرانه هوالامامالراتب هنافان الراتب هوالمرتب فىالامامةولم يتقسدمأن الراتب | مقدم على امام الحي بل الذي تقدم أن الرأتب مقدم على الاعلم تأمسل ثم رأيت عبدارة النهر وهي | لاتفيدمخالفة امام الحىالرانب ونصها مقتضى ماسبق فىالامامــة تقدء حتى على أمام الحمى وذلك أن |<br>| تقديم امام الحى كالأعلم مندوب فقط وقد مرأن الرانب مقــدم عليه هناك فـكذا هنااذ لافــرق يظهر || (قول فلوكان الاصغرشقيقا) لاينـاسب التفريـع المذكور (قول والتغسيل لمـافيهمن المسوالنظر |المحذّوربن لابراعى فيه الح) ظاهره امتناع النظرعليه وأنه لايكمني الملَكْ الحكمي له مع أنه تقدم حله للزوج بمدموت زوجته تأمل وقدم أنالعل وجهمأن النظر أخف من المس فجازلشبهة الاختلاف  $\binom{a}{b}$  اھ أن تعلمِل تقـديم امام الحي مماهرالخ) قد بقبال1ماختيبارهاه بالصــلاةخلفهڤ حياته ثبتَلهولًاية الصلاةعلمه تعدوفاتهفلاعلك انطبال ماثبت له نوصية لغيره بالصلاة لسبق تعلق حق امام الحي أقول وفى كونالحق نابناللسـلطانابتداءبحثالخ) ماقاله مسلمفي منع نبوتالحقله ابتداءويظهر | أنه لامانع من محمّاذه لغسره للعلةالتي ذكرت في تقديم السلطان من الاهانةله لولم يقدم لانه لولم يقسدم |مأذونه ولم نصح الاذن. تسميكون فيه ازدراءوعدم تعظيم له بسبب عدم تنفيذأ مره تأمل (ڤوليرلكن | يتعـــن المعنىآلاول في عبــارةالمصنف للاستنناءالمذكور ) كذلك يتعين المعنى الاول بقطع النظــرعنه |لقوله فهاالمتعين جوع ضميرهالصلاة تأمل (قول فالخلاف عندحضوره كماتفيده عبارةالمعراج الآتية) [وان كانتءبارتههنا لاتفيده (ڤول هذامآظهرلىفتأمله) فيماقاله تأمل وذلكأنءلىماقرره |الصلاة الاولى اقصمة والشاسمة مكملة فحمث كانت اقصةومن صمدرت منه محتاج لتكمل صلاته | ورفع الاثم يكون له حق الاعادة أيضـالذلك مع أن المنقول أنه ليس له ذلك وكيف نحوّز للولى الذى لم يباشر |المعصــيةالاعادةللتـكميل ولمختوزهالمن باشرها (ڤول والذىرأيتــمفالمجتــبىهكذا ثماذادفنالخ)|| ماوجده فيهلس فيه تنصيص على أن هذه الصلاة كعدم الصلاة أصلاالموهم خلاف المراد (قول الشارح |وأهيل بليهالتراب ﴾ غسل1ولا ﴿قولالشارح بغيرعذراستحسانا ﴾ وجههأنهاوان كانت دعاء والقساس فمها الجوازالاأنهالما كانت صلاةمن وجسهاشترطناالعذر (قول أى المسحسدالجسامع ومسحد المحسلة) فىحاشــمةالمكى وأماالمسحدالحرامفستنبىلانهبنىالهكتوبةوغيرهامن|لصلوات كذافى مرح النقاية لمنلاعلى (ڤول ثماء إأن النعلسل الاول فيــــمخفاءالخ) الظاهرأن قصد الواقفين عسدم ساءالمساحدللدعاء والذكرالمكمفسين الكيفية الحياصةولا يلزمهن كون مطلق الدعاء | حائزاجوازها ولذاقسدواالكراهــةعـااذالم يكن.عتادا وقــدرضي به السانى تأمل (ڤوليرونيــه نظركذافىالفتم) لعسلهأشارالىأنه قسديقـال|نسلمبالأجرمن|الفسعل|لموضوع|لاجريقنضىعدم| |العجةعلىماعرف،فتقربرالاسـتدلالءلى نرضــيةالنيةبحــديث انمـاالاعمـاليالخ فسنغى كون| |الصلاةفيهمفسدالهافضلاعن الكراهةفكيف بصيرقوله لجوازالالمحسةالاأن يفال الفسادمنتف || بالاجماع فلابدمن|التأو يل بنني|لاجرالكامل وهولايستلزم ثبوت|ستحقاق|العقاب أو يقـال|ان ذاك في الموضوع لجردالاً جر وهي قسدوضعت أيضالا بسنقاط حق الميت المسلم فسلب الأجرف الايدل على | أز يدمن الاباحــةلجواز كونهامسقطةلحق الميتمن غــيرثبونTجر أويقـال ذلكانحايلزماذا كان | ا معسى الحديث سلب أجرالصلاةوهوغسيرلازم لموازأن يكون معناه فلاأجرله لكونه صلى في المسحد فالحسديث لسان أن صلاة الحنازة فى المسحد ليس فيهاأجولاجل كونهافيه كافى المكتوبات فأجرأصل ( ٩ ) - تحرير أول

22 الصيلاة باق وانماجا لحديث لافادة سلب الأحربواسطة مايتوهم من ايقاعها فى المسجد فيكون الحديث |مفيدالاباحةالصلاةفى المسجدمن غيرأن يكون لهافضيلة زائدةعلى كونها حارج المسجدوهذا الاحتمال ||الشالث برفع|البكراهــة مطلقا كلذا أفاده|الشيخأبوالحسن|الســندىفىحاشــية|افمتح اه سندى|| || (قوله هل يقـال ان من العذر ما جربّ به العـادة في بلادنا الخ) لانظهر كون ماذكره عذراً فأنه باندراس الصحلى الجنازة لم يتعسين فعلهافى المسجدبل له أن بصطبها فى منزل أو نحوه ممالا كراهة فيه ومن حضرها لم ||في المسحد لايصلهافمسه وانازمأن لايفعلهافي عمره تقديماللهانع بل اذاامتنع الاجانب عنهافي المسحد |

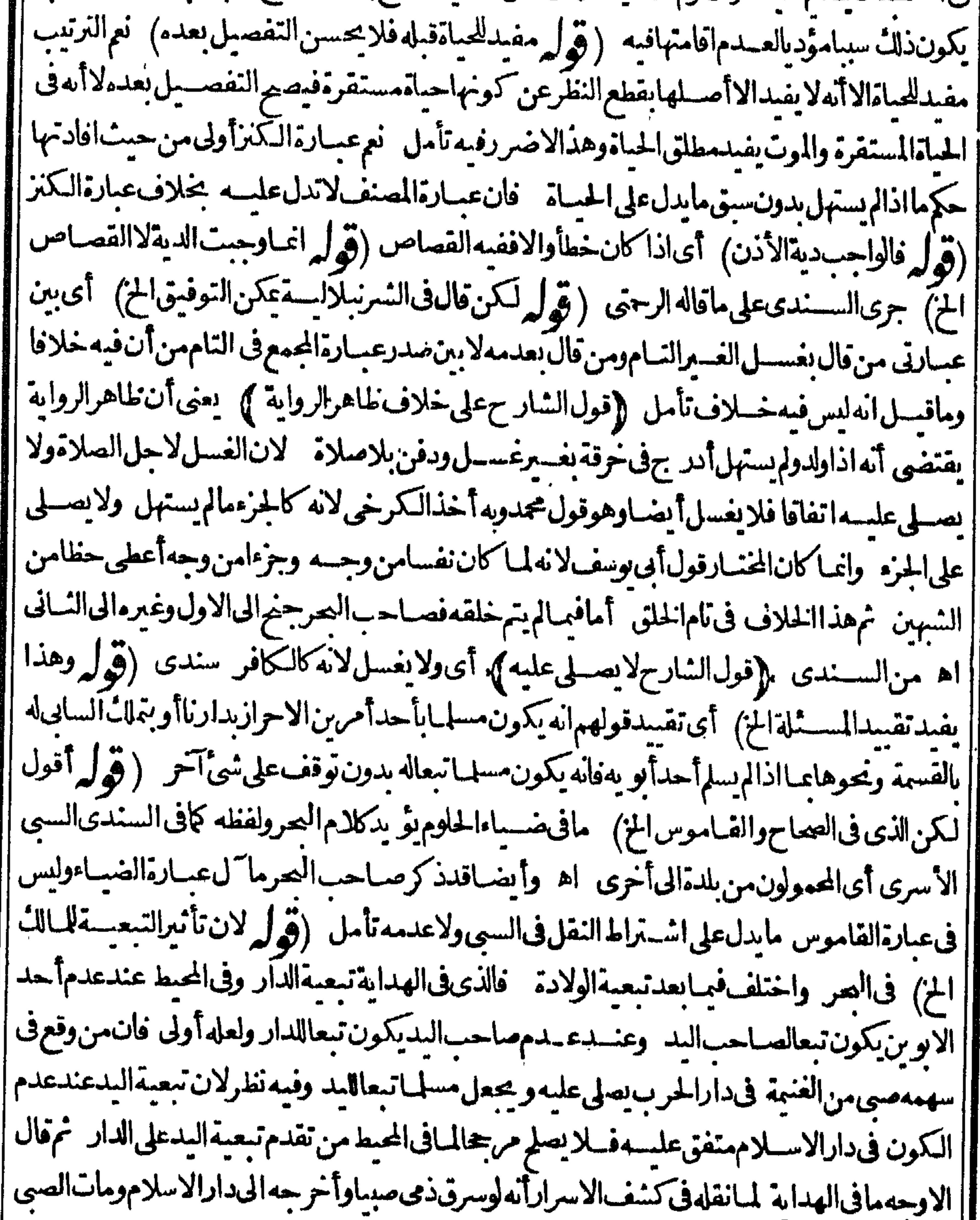

||فانه بصلى عليه وبصير سلما بتبعيةالدار ولايعتبرا لآخذ حتىوجب تخليصهمن يده اه ولمصلئفيه | |خلافاوهي واردةعلى مافى الهيط فان مقتضاءأن لايصلى عليه تقدعالتبعية اليدعلى الدارالاأن تكون | ||على|لخــلاف اه ويظهرأنقوله لان تأثيرالتبعيــة لمـالةـالخجرىعلىمافىالهيط من تقــديم تبعية ﴿ | السدعلى الدار تأمل قال المقدسى هد البديعنى في مستلة الكشف غير معتبرة لوجوب التخليص

منهافلا يتمالاستدلال اه (قول وعين الحامل عين الميت الخ) ومن هناظهر أن عين الميت هو يسار النعش ويسارالمت يمسين النعش ﴿قول الشار ح وصح أنه عليه السسلام الخ) وفيه نظرلان ابن الهمام قال روى ابن سعدفى الطبقات بسند صعيف أنه صلى الله عليه وسلم حل الخ قال النووي فى الخلاصة ور واءالشافعى بسندضعيف انتهى اه سندى(ڤول أى عباروا.أبوداودالخ)عبيارة ط أوضح حيث قال عباروى | عن على رضى الله تعـالى عنه كان رسول الله صلى الله عليه وسلم أمرنا بالقيـام فى الجنازة ثم جلس بعدذلك ||وأمرنابالجلوس واللفظ لأحمسه اه (قول باساعالجنازة) عسارةالعخارىالجنائزوليسفيهازيادة

|قالءلي الاتباع|لخ (ڤوليروينبغيلمن تسع الجنازةالخ) فىالســندىمانصــهونقلءن|لسيدالطاهر الاهدل أنه قال السنة والكانت هنا السكوت لكن فداعتاد الناس كثرة الصلاةعلى النبي صلى الله عليه وسلمورفع أصواتهم بذلك وهمان منعوا أبت نفوسهمءن السكوت والتفكر فيقعون فى كاذم دنيوى وربما وقعوافى غسةوانىكارالمسكراذا أفضىالى ماهوأعظم مسكرا كان ركه أحب ارتكابالأخف المفسدتين كماهوالقاعدة الشرعيةانتهى ملخصا اه (قول ومقتضى المقابلةأنه يلحدالخ) وتصدق المقابلة أيضاعلىاتخاذتابوت ووضعه فىوسط القبر مدونشق ولالحد وقدتتعين هذه الصورةفيمااذالم عكن اللحد ولاالشسق بالمعسنى الذىقاله بأن كان لايمكن حفرحفيرةفى وسط القبر ﴿قولِ الشار حويسن أن يفرش فبهالتراب) الظاهرأن المرادمن السنةالطر يقة المعهودةبين النساس وكاله استحسنها بعض العلاموسعد أن تكون سنةالنبي عليه الصلاةوالسلام لانأرض المدينة لاتحتاج لذلك الاان ثبت ذلك اه رحتى (قوله أىلانەلايعمىلالابالنسار) بنىدفع عباياتىمن الفرق بين الآجر والمباءمع مماسسة النسارلكل قول ولكن المؤمنون شهداءالله الخ) يقـال فيسمماقيل فى الدعاء (قول ولانه ممـامسته النارفيكره

أ أن تعمعل الح) أوردالامام حيدالدين على هذاالتعليل بأن المـاءيسيخن بالنّارومع ذلك يحوزاستعماله فعلم | أن أثر النسارلايضمر وأحاب فى غاية السمان الفرق لان أثر النسار فى الآجر محسوس فى المشاهدة وفى الماء | | ليس عشاهــد اه م(قول|الشار حءددلبنــاتــلمدالنبي|لخ). قال|الرحمي|لعله من|الدن|الذىوجدفى جسدارالجرة الشريفةحينأعيدبعض ماانهدم منها كافى خلاصةالوفاءطول اللبنةأر حجمن ذراع فى |غرضذراع اه ســندى (قول وقبل لايكروالبناءاذا كان|لميت|لخ) فىروح|لبيــانءنـــدقوله تعبالىانمبايعمرمساجـمداللهمن آمن باللهواليوم|لآخر وأتمام|لصــلاةوآنىالزكاةولمشش|لااللهفعسى| أولئكأن كمونوامن المهتدين من سورةالتو بةمانصه قال الشيخ عبدالغنى النابلسي فى كشف النور عنأصحاب القبورماخلاصته ان البدعة الحسنة الموافقة لمقصود الشرع تسمى سسنة فبناء القماب على تبورالعلماءوالاولساءوالصلحاءووضع الستور والعمائم والثباب على قبورهمأمر جائزاذا كان القصسد بذلل التعظيم فأعين العماسةحتى لايحتقرواص حب هذا القبر وكذاا يقادالقناديل والشمع عندقبور الاولساءوالصلحاء من اب التعظيم والاجلال أيضـاللاوليـاء فالمقصــدفيهامقصــدحسن ونذرالزيت والشمع للاولساءوق دعندقبورهم تعظيمالهم ومحبسةفمهم ماثرأ يضالاينبغى النهىءنه اه - تهرآست || المحشىذ كر فىالكراهيـــةعنــدقوله ولاتـكرهالرتيةنحوهعن|النابلسىفراجعهوقدأقرهعليه ﴿قول | الشارحولوبالعكسالخ). ودماغالارنبأ كله يسقط الجنبنحساوميتامجرب اه سندق ﴿قَوْلِهِ ولينظروجهمه) وجهسه كارأيتهلبعضالاطباءالخوف من اصبابة الكبدالذى هوفى الجهدةاليمنى (قوله لانه رالحي والميت) مقنضى التعليسل المذكورأفضلية الاتب عولولغسيرقريب المخخصوصا

مطلب في بنعما القياب ع قبورالعلماءوالاولياءالخ

مع ماورد في فضل الاتساع(ڤول قال في الغرب تعري الخ)وقال الطبيع أي من انتسب الى الجاهلية باحياء | سنةأهلهاوا تباع سباهه فىالتئتم أواللعن أوافتنر بالآماءومهى عن الكناية تسكيلاله وتأديباوالمراد تقسيمه | واللومءليه فاذكرواله مانعرفون من مثالب أبيه ومساويه صريحالا كاية كي رتدع عن التعرض لاعراض |الناسوالافتخاربالآباء (قول من نصب ولاوصب) فى القاموس نصب كفرح أعياوأنصبه وهسم ناصب منصب على النسب أوسمع نصمه الهم أنعب موفيه أيضا الوصب محركة المرض اه (قول فى اليوم الاول

||والثالث) عبارةالبزازى والنانى (قول الشارح ويقرأ يس الخ) ومن قرأعلى قبر بسم الله وعلى ملة رسول اللهصلى اللهءليه وسارفع الله تعالى العذاب والضيق والظلمةعن صاحب القبرأر بعين سنة كذافى الغرائب اسسندى وفسالصاأنه رأى بخط حدءأنه وحديخط شيخهأن من كانت له حاجةفليذهب الىقىرصالح بوم لجعةبعدالعصر فليملس مانيا عندرأس القبرمتوجهاالقبلةمتوضئا ويقرأسورةالفاتحةمرةوآية الكرسى مرةوالزلزلة مرتين والتكاثرثلاثاوالاخلاص عشراوآيةفللهالحدآخرالجاثية ثلاثاويكبرتكسر العسدين نلانا وهي اللهأ كبرأللها كبرلاله الااللهأللهأ كبرالله أكبرويته الجدويصلى على النبى صلى الله ||عليه وسلم أولانلاناوآخراسبعابهذه الصيغةصلى اللهءلى محمدالنبي الأمى وآله كماهوأهله ويحبحل نواب ذلك ||لصاحب القبر ويسأل ماجتهمن ربه تعالى وحدءولا يقول باصاحب القبر بافلان اقض حاجتى أوسلهالى | من الله تعالى أوكن لى شفسعاعندالله تعالى بل يقول يامن لايشعرك فى حكمه أحد ااقض حاجتى هذه وحيدا كاخلقتني وحداو يكررهذ الكلمات سعافان الله محضرله روح صاحب القبرفي تلك الساعةفيشفعهله |ويقضى ماجتسەفانەمن المحربات اه(ڤول يخسلاف القسبر لقوله تعالى الخ) حفره لايناڤى الآيةلنفعه ||فالجملةولولغيره ط (قول فقديوفق أتَ ماعزاءالامام الخ) يبعدهذاالتوفيق ماذكره فى القنيةعن

| علاءالدين الترجماني بأتم لو وطئ القبور كمانقله السندى اذمقتضى الاثم كراهة التحريم وهومقتضى كثير من الاحاديث الواردةفي النهمي كحديث ابن ماجه مرفوعالأن أمشى على حرأوسيف أوأخصف |نطى برجلى أحب الى من أن أمذى على قبرمسلم نقالهالســندى أيضــا (﴿ لِمرادهوا كمـل من تسبيح السابس) مقتضى ذلك أن فى فطع السابس كراهة الاأنهاأخف اذفيه تسبح ولذا قال أبو السعودوان ا كان بابسالابأس بقلعه ﴿قولِ الشارحِ إذا أوصى بذلكَ﴾ وكذااذا كان من عادة أهله ذلكُ ولم يوصـــهم إ || بتركه لانهراض زلائى اهسندى الأباب اليشهيد إ (قُولِهِ واستشكلهفاالفتح أن المرتقيالج) عبارةالفتح وأماان طهرمن الفم فقالوا انءرف أنهمن الرأس أن يكون مسافياغسل وان عرف أنهمن الجوف فيكون من جواحة فيه فلايغسل وأنت علت أن |المرتق من الجوف تديكون علقافهوسوداء بصورة الدم وقديكون رقيقامن قرحة فى الجوف على ما تقدم ||فىالطهارةفلم يلزم كونهمن جراحة حادثة بل هوأحدالمحتملات اه وبهذاتعلمهافى عبارةالمحشى(قوليم وبهذابعلمأن من قتلهاللصوص فيسة الح) هذااذا ادعى أنهم أو بعضهم فاتلهووالاو جبت القسامة || || على أهل المحلة والدية على عواقلهم كمالواجتمعوا بالسيوف وتفرقواعن قتبل فان القسامة لاتسسقط عن | ا<br>اهل المحلة مالم يدع الولى القتل على المتفرقين أوعلى بعضــهم فان ادعى كانت كمســـئلة اللصوص وَكان | ||القنبل شهيدا اه رحتى اه سندى (قول وتمامه فىالبجر) عبسارتيه بعدقوله بعجته وفيه افادة ا

1 Y O أمه اذالم يقدرعلى الاداءلامحب القضباء فان أراداذالم يقدرللضعف مع حضور العقل فكمونه يسقطوه القضاءقول طائفة والمخسار وهوطاهر كلامهفى اسالمريض أنهلايسسقط وانأرادلفسمةالعسقل |فالمعى عليه يقضى مالم زدعلى صلاة يوموليلة لتفتى يستقط القضاء مطلقالعدم قدرةالاداءمن الجريح | اه وقــديقـال انء مادهالاولوكونءــدم|لقدرةالضعفــلابسفط القضامعلىالصيم هوفمــااذاقدر بعده أمااذامات على حاله فلااثم لعدمقدرته علىها الايمـاء (وُ ل وهذا القيدمذ كورڤى شرح الزيادات الخ) أشار بالعزولهـــذهالكتبIلاعتمــاده وعدم|لالتفاتـلمـاذكرهڨالفــايةبقولهلإنسلمأنIلحمل.من (ڤول أنهلايكون مرتنا) الصواب حسنفلا (ڤول قلت عكن حسل ماذكره | المصرع ليس واحة الرازىالخ) هذاالحل بقيد فان لهاهرفوله أشهت أمورالدنيبايدلءلي أن الكلام فىالوصية بأمو ر الآخرة وأيضاطاهراطلاقهم الوصمةبأمورالدساالعموم ولذاقال الرحمي الفسرق بن القلةوالكثرةف غسرالعقود أماالوصيةبأمورالدنساوالسع فلافرق بينالقلبل والكثير كإنقله عنهالسندى ﴿قول الشلر حوكل ذلك فالشهيدالكامل ) فيهأن ماذكرهمن الشروط انماهوفي شهيدالدنياأ عهمن كونه شهيدالآخرةأيضا أولافالاطهرتغيبرهذه العبارة كان يقول وهذاكله في شهيدالدنياأعم من كونه شهيد الاخرةأيضاأولاتأمل م ال الصلاة في الكعمة ) (ڤول تأمل) لعلهاشارة الىأن الوصلية تفيدشمول صورةالمواجهة كماهوطاهر (ڤول من التقدم، ل الامام عنداتحادالجهة) لم يظهرعدم صحةالاقتداءفى صورةمااذاقام المقتدى داخل آلكعبةأمام الامام || وهوحار حهاوحهـــه لطهرالمقتسدىاذالحهـــةمختلفة فان الامام اذااســتقـل ابالكمهةمثلايكون مستقبلا جهةالباب والمقندى مستدبر لهامستقبل لماقابلها والله محانه وتعالىأعلام) (٢) هذا آخوالجزءالاولى بحمحتها الوسكاة من محرَّمة المؤلف وجهالله (ڤُولِي وصوابهانشينونلانينالخ) قالالرحمَّىالمثبت مقدم على النافي وفهوم الناس مئياينة في الكاب العزيز اه سـندى (ڤول لاناازكاةطهرةالح) واذاقلنا انهاطهرة للىال يقال اشاهمأن يكونوا خسدما لاموالهم حتى يطهروهافهم أكرم الخلق على الله تعالى أولانهم لاملك لهسم مع الله تعالى وانما | يسهدون مافىأبديهم من ودائع الله فيأبديهم يسذلونه فيأوان بذله و بمنعونه عن غيرمحله (ڤول هذا أنسبالخ) الظاهرأنالمرادبالطهارةالنظافةعن مهةالبخل وشيرالنفس فىالمزكى وفى المال أيضاعن فنائهلقوله علىهالصلاة والسلام حصنوا أموالكمالزكاة وقولهماتلف مال فى رولابحرالالمنع الزكاة فحرزوا أموالكمالزكاة اه سندى ولعل وجه الانسبية هوموافقة تعسىرأهل اللغةفى تفسسهم بالطهارة اه لكن تقدمأنالطهارة بمعنىالنظافة عن الادناس حسبة كالانجاسأومعنوية كالعيوب || فلم يظهروجــه الانسبية (قول والنمـاءأى الزيادة الخ) فى السندى لكن1ْشارفى الفتح أن:مصدرزَ كا || | الزرع|عــاجاءبلفظ زكاءبالهـــمروز كواولم يذكرعلىآءاللغـــةز كامق مصـــدره قال فى النهربعدمانقله | عنسه الاأنه فيضباءالحلوم قيسل سميت زكاةالمبال زكاةلان المبالن كوبها أى ينمو وكتنر اه قال | أبوالحسن|الســندى كاله1أر|دالرذلكلام|لمحقق لكنهليسءوجــه كماأأولافلانه ذكرفى|الضباء هذا |

الكلام بصغةالتمريض فلعل وجهتمريضه هوماذ كره المحقق من أن استعمــال بزكو ععنى ينمولا يستلزم || استعمال الزكاة ععنى النمـاء وأماثانيا فلان تسليم لغوى شيئا لايسـ تلزم صحتـــه فى نفس الامرة كمون || الزكاة بمعنى النمـاء لابدفى اثبـاتـهمن النـقـــل|الصريح فيـهولم يوجـــد اه (قول الاأن يقال|ان|السلطان ||أوعاملهالخ) فيهانهاذا أخذها العامل جبرالموجسدالتمليكمن المزكى مع أنهاستقطت عنه عمرد | الاخذحتىلوهلكت فيدهلايطالب المالك بهانانسا ولوكان وكبلاعنهماسقطت الهلالث واذا اعتبر

||أنهوكيل عن الفقراء فانمـاهو وكيل فى الاخذفلم بوجدتمليكسن|المزكى فىمسئلة الاخذجبراوسيأتى || في ماب: كاةالغمشم قيسل قوله ولوخلط المسلطان المال المزلوا خسذهاالساعي جسعرالم تقع زكاة وفي |مختصرالكرخي اذاأخسذهاالامام كرهافوضمهاموضعها أجزألاناله ولايةأخذالصمدقات فقام أخذممقام دفع المىالك وفى القنىقفىه اشكال لان النسسة فيه شرط ولم توجد اه قلت قول الكرخي |فقامأخذهالخ يصلم للمواب وفى البحر للفتى به التفصيل ان كان فى الاموال الظاهرة يسقط الفريس || لانالسلطان أونائبه ولايةأخذها وانالم يضعهاموضعهالايبطلأخذه وانفى الباطنةفلا اه وعلى هسذابدخــل فىالتعريف(كاةالسوائم|ذأخــذالامامةائممقام دفع المزكى (قول فــلاتحزئهءن الزكاةالخ) لانهأداءواحبءن واجبآ خرلكن لوفرض القاضى نفسقة قريبه غيرأصوله وفروعه شلا فأول محرم ثم مضى ودفع السمالمأمور بالانفاق في أول مسفر أوآ خره نفقة مامضى من وقت الفرض ناويابه الزكاةعنسدالدفع والتمليك يجزيه عنها لان نفسقة الأقارب تسسقط بمضى المدةولو بعسدالقضاء لوقوع|لاستغناءعمامضى كمافىباب النفقة اه سندى (قول أمااذا احتسبهمن|لزكاةفيجزيه) هكذا المنصوص لكن اذا احتسب مادفعسه من الزكاة وقلنا بالآجزاءيقال ان المنفسمةلم تنقطسع عن المزكى (قول خسلافاللثانى وقول المعتمع لاوجودلذلك منكل وجه اذقدسقط عنه النفقة المفروضسة تأمل فى نسيخ الشارح) أقول بوجد سعض النسيخ هكذا الاان حكم عليه بنفسقتهم مضمرات خسلا فاللئانى بزازية (قول قلتهذااذا كانالخ) وقبل لاخلاف بينهمافى الحقيقةلان مرادأ بى يوسف الاطعام على سبيل التمليك اه سـندى عن|لبــدائع ﴿قول|لشارح﴿شــتراط النيةالخ) وانمـاترك هذا القيــدفى ا ساترالعبادات لعدم المجانس وكونهالته تعبالى معلوم فلاحاجة البه فبها يخسلاف الزكاء فان لهامجانسامن غيرها كالهبةفلابدمنهتدبرسندى (قول لاجل امتثال أمر متعالى)فيه أن هذا كنايةعن الاخلاص لاالنبة (قوله وعن الشانىأنه يعتبرانج) وفى الشرنبلالية الصخيم اشتراط الافاقةأول السسنةلانعقاد ||الحول@تحوهاليخاطب،الاداء اه سندى (قول وأمامافىالقهستانىمن.قوله فتجب الخ) قديقال | || ان مافى القهسنانى موافق لمـاقدمه عن الدوسي والبستى من أنه لا يكلف باداءالعبادات واذازال العنه | قوجسهءلمهالخطاب بالاداءحالاو بقضاءمامضي والظاهرأن فاضيخان كرزال فىغسىرفت واءوفىها |فيغسر هسذا الهل (قوله ثم كماشرط للوجوب الخ) الظاهران المرادبسة وطهابالردةوالموتءدم || تأتىفعلهامنسه بعــدهــمالاأن.متمبرئت.منها ولذالوأسلموجب عليهأداءزكاة وجبت زمن اسلامه

|ومجسعليهالوصيةبالزكاةالمتروكةفىحال حياته فالمرادأنها لاتؤخذمن تركتهلفقدالنية ولايعتسد |بفعلهاحال ردنه لعـــدم ضمةنيةالمرند (قولر أقول ولاحاجـــةالىذلكالخ) يؤيده ماذكره ط |الجوى منأنالمال هوالسبب وملك النصاب هوالشرط (قول أى النصاب المصلول الخ) فيسه |أنالسببالمال المطلق لاالنصاب المعلولة كإيدل على ذلك مانقله عن السدائع وما يأنى من أن النصاب | شرط

**YV** شرط (ڤول لاحاجـــةالىقوله ناموفيهنظرالخ) وأيضاد كرمىحتاجاليهليخر جهاتقدم من|لمفقود (قُولِهِ فَهُومِشْكِلْ) بِنْسْدَفْعِ الْأَسْكَالِ عِبَافَالُهُ الْقَهِسْتَانِيڤِ تُفْسِيرِالْمَالِكَ فولِه لاتَحب ويحوه الاعلى حرمكأف مالك الخ أىقادرعلى النصرف على وجسه لايتعلق بذلك تبعسة فى الدنيا ۖ ولاغرامة في ||العقبي كمافي الكرماني اه فانه بتصرفهفيه بلزمه قبمته فلإيكن فادراءلى التصرف الابالغرامة وأيضا | لما كان مستحق الفسيخ كان بمنزلة العدم وأيضافى ايجاب الزكاة تقرير للعسقد والمطلوب فستفه تأمل || (قوله لمافى السراج الخ) كالهم السراج فيمسااذا وجلدالمالان ولامانع من صرف الدين لمسالاز كاةفيسه ا عندعدمغــيرهلانه يباع بالدين فالاطهرمافىالسندىمن أنIلرادبالغــيرماتحب فيهالز كاةأولم تحب (قوله والنقيسدبالانفصال غسيرلازم) الظاهرأنهقسدلابدمنهالزومز كاةالمغصوبالخلوط اذلولم يكن له غيرهمنفصل عنه لاتحب الزكاة الابقدرغسر المغصوب ان بلغ نصابالافي قدر المغصوب لاشتغاله ||بالدين (قولم قلت\شكأ يضاعلىالقول1لخ) لكنءلىالقول بانالكفالةضم ذمةالى ذمة فىالمطالبة |لافىالدين تكمون مسمئلة الكفيل مارجسة بمايأتى من قوله وفارغ عن ماجتمالاصملية (ڤوا [[وقع عن|لز كاةالخ) قلتمالم يكن|لمدفوع|مهاشميا أومولاء فان كانهاشميا كان|لمتصدقأن يرجع ||على الهاشمي ويستردّ منهدرهمينونصفاويدفعه الى آ خرناوياالزكاة اه سندى (قول ولونذرمائة [مطلقــةالح) قال|لمقدسي وفسهبحث لاناألغيناتعيين|لناذر|لدرهــم اه قلت ومرادهأن يكون || النذرالمطلق والمقيد تحمدالحكم فعليسهأن يتصمدق ف كل من الصورتين بدرهمسين ونصف عندمولا إيحتسسافهماتصدق لكن المسئلة لمباكانت منصوصاعليهار بمبايقال ان هسنسه مستشاةمن كليةالغاء |تعميين|الناذرالدرهمفتأمل سندى وانظرمانقلههناوماذكره|لشيخفسا يألق منأله|ذانوى الشصدق || بالسكل نذرا أوواجها آخر يصيرو يضمن الزكاة(قول أى بانواعها آلخ)سأتى فالغلهارأن على القاضى | الزامه بالتكفير دفعاللضررعنهآبضربأوحبس فلايغلهرالتعميم بالنسبقلكفارة الظهاراذلهامطالب | من جهـــةالعباد وهوالقاضي وقديقال।لقاضيوان $d$ البـــه التَـكفيرالاالهلادينعليـــهقبل।لقربان العسدم الحنث الذى هوالشرط وان كان السبب موجودا وهوالحلف (ڤولرفيكون\لثمن ديناعلى | عليه وكاته فايجابهاعليه ليس منافيالتنز بله منزلة الرهن تأمل خمان وجوبهاعلى الباثع انمـاهوعلى الفول ان المستقرض عال القرض عجردالاخسذلاعلى ماقاله أبو يوسف من أنه لاعلكه به بل هو باق بعد |الاخذ على ملكمالكهولايصــــبرد بناالابصرفهڨشؤنه (قول وهومستحق الصرف البها) أى بالفعل ||وهــومحمــل ماقاله<code>ابن</code>ملك (قوله لكن يحتاج الىالفــرَقالخ) قــديقال فىالفــرقان أدامدين | | الكفارة وماعظفعليسه ليس والجوائج الأصلية بخسلاف مايدفع عنه الهسلال تحقيقا أوتقديرا | فانه†قوى ولايلزم من كون|لمشـخول الثاني كالمعـدوم|أن يكون|لاول كذلك نع يحتاج للفرق سين اإماهنا ومابأتي فالجوالاطهرأن بقال انماأمسكمن النقسودلصرفهفما يدفع عنسه الهسلال تحقيقا أ وتقدرا في وجوب الزكاةفيداذا حال الحول عليه بدون صرفه لهافيه اختسلاف الرواية (تولد أى | | طلب النمسو ) الظاهـــرأن السّــــمن والتاءزائدتان لاللطلب (قول وظاهـــرمانه لافـــرقالح) فان | | ماذ كره من العلة دال على أن الدراهم الرهن لاتحب ز كانها بعد الاسترداد (قول لان البقاء أسسهل) ا مقتضى كون البقاءا سسهل ان يغتفرفى البقاءمالايغتفرفى الابتداء فلاتظهر آلاولو ية تأمل ومراده

I Y A ا الهمانع من ابتدائهمع عدم سهولته فبالاولى أن ينع من البقاءمع سهولته (قول أى لانه اذادفع من الغنم |واحدةالخ) أىوصرفناهالىالابل (ڤول ان نان منغرض المشترىالخ)وَكذا اذا كانغرضهبيعها |استقلالالانهاحينئذعر وض تجارةوقوله والافلاأى بان كانت لحفظالدواب(قول الشارحأقربعدها | |عندقوم)} أشاربقيدالاقرارالىأن حجةالاقراردون حجةالبينةفلووجدبينةشهدتله علىأصل الدين بعد | ماجحسه المديون وجبت عليه زكاة مامضى كما أشاراليه نوح اه سندى(قول المصادرةأن بأمره الخ)أو | |المصادرةما بأخذه السلطان بدون حتى والمراد بالمفصوب ماغضبه غبر السلطان وهذاءكم واستخلاصه فلم

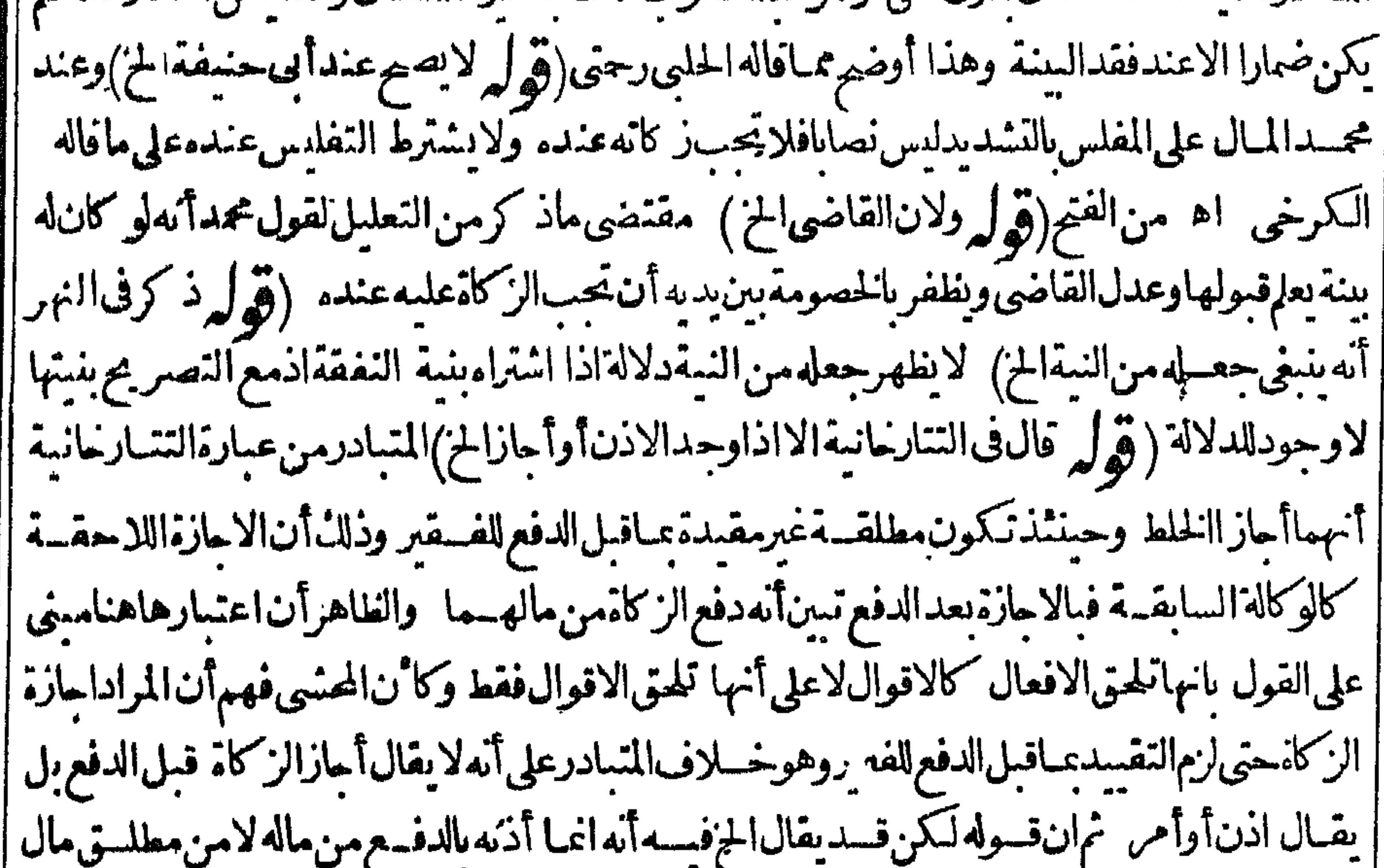

|| فالظاهرعدم بقاءالاذن بهلالـ المـال بالخلط وقدذكروا أنIالنقودتتمين الوكالةقـيلالقبضور بعده | كمانقسله المحنىى عن الاشساءفى السوع (ڤول فتحزى الخ) اذالم ينخلط أصطلاأوخلط باذن الموكاين || ثم دفع الفقراء ،(قول الشارح الااذاقال ربها ضعها الخ) هذا بخالف لقاعدة أن المعرفة لاندخسل تحت || النكرة فانالمخاطب.معرفــة وقــددخــل تحت|النكرة وهوحسـثشت ﴿قولِ الشارحِ الااذا |نوىندراالخ}\انظرهذامع ماقدمه المحشىءندقوله بخلاف ديننذر وكفارةالخ فاتعفيماسبق صحم نبة النذرفعاعداحصةالزكاةحيث فالفعالونذرأن بتصدق عائةمن مائتيه ولونصدق بكل المباثة للنذر ا وقع عن الركاةدرهمانونصف لتعبنه بتعسين الله تعــالى فلايبطله تعبينه ولونذرما تةمطلقة فتصدق عائمهنهاللنسذر يقعدرهمان ونصف للزكاة وبنصبدق بمثلهاللنسذر (قول ولوا رأه عن البعض ا |الح) هذهالمسئلة خلافيةبينهما أيضا كإيفيدهمانقله السسندىعن(لخانيةبعدهذهالمسسئلة بقوله ولووهب سمسةمن المائتين ولم ينوشينا فالTىووسف لاتىسىقىدز كاةالخسسة كزندالو وهبءن |المديون مائة وخمسةوتسعين وبقيءلمه خمسةلايسسقط شيءمن الزكاةفي قول أبي يوسف ولو وهب من

|| المسديون.ماثةوستةوتسسعين.سقط عنهمن|الزكاة درهمو يؤدى|الأر بعة -وعلى قول مجمسدسقط عنه ازكاتماوهبان وهب خسةسقط زكاةخسة وهوتمن الدرهم وان وهب مانةسقطت عندز كاةالمبائة اه (قول فتصبرخسةالج) بل الصور وانوهب الكلىولم نوشيثا أونوىالتطوع ستقط زكاةالكل ستة وذلك لانهاذا أذىدبنـا فاماأنbكونءن5ين سيقبضأوعندينلايقبضأوعنءين وكذلك (قول ولذا أطلق الشار مهالح) أىلهسذا التعلمسل المفمدحسل المسسئلة الأولى مقال لوادى عىنا على

y4 | على ما اذا كان المؤدىءنهساقطا أطلق الخ فالمراددين لايقبض فمهالمـايفيدهالتعليـ ستقتضوعبارة ط أطلقته يعنىالدين والم اددين لايقبض والىالتقسيدينسبرالشار حبقوله بعسد وعن دين سيقمض اه (قولالشارحأىواجب على الفور ) يحتمل أن رادبالواجب فى كلام الشيار حالفرض وعليسه يكون فعلها بعسدوقتهاقضاء (قول وقسديقال المسرادأن لايؤخرالخ) أى الى مضيه جتى يتم له الاستدلال بمنافى البسدائع للإقول الشارح وهي أنه لدفع حاجته ) لا يخفى على من أمعن التأمـل أن المعنى الذي قبل اله يقتضى الوجوب لا يقتضمه لجوازأن يثبت دفع الحاجة مع دفع كل ا مكلف مستراخيااذبتق دير اختياراله كل للستراضي وهو بعيد لا يلزم لتحسادزمان أداء حميع المكلفين |فتأمل اه سـندى عن الفتح (ڤول فلودفعهلامرأتهالخ) القصـدبقولالشار حجنس.مافسـه |الزكاةأن وجوبهماانما هوفيما اذآ كانالبدل من جنس مالهافهواحترازعالو باعه بأرض عشرية أوخراجية وليس احترازاعمالوجعلهمهراأونحوه تأذكره ط فانها انماهي فىالسدل ولايتوهم [وجوبهافي دل المهر ونحوه حتى يكون لاحترازعنه (ڤرا ونظم دالثالمقيمالخ) عبارةالزيلعي | ونظيرهالمقيم والصائموالكافر والعسلوفةوالسائمسةحيثلايكون مسافراولامفطراولاعلوفة ولامسلما || ولاسائمة بمجردالنســةلان هذهالاشــياءعملفللاتتم النية ويكون مقيمـاوصائمـاوكافرا النسـةلانهاترلـ: |العمــل فيتمهما اه تأمـــل(قول|الشارحأواجارة)) فعـــقدالاجارة منءقودالنجارةلان|المنفــعة ||فبهامال حكم (قول بصرعندملاعندهما) فى العبارةقلب طاهر (قول الملوزر ع البذرفي أرضه) أى غيرالخراجيسةوآلدنس ية كاثن رعدفى صحن دارهأوفى أرضهالمشتكراةمن بدت المال على ما يأتى فانه لاخراج عليه على مافيه وامال السائمة ). م فيسه تسيمون) أى ترعون دوابكم فهومن الاسامـــة (﴿ إِلَّا تَسَكَّمُونَ سَائِمَةٌ بِحَرْ ) قَدْيَقَالُ هِي | وانالم تكن سائمة بالنقل الاانه لامانع من الكسر وتكون عارجة بقيدالمباح اذاجر بناعلى أن الكلا شامل للنفصــل على حسب طاهرالقاموس (قول فلم يقيدهالخ) هو وان1لم يقيــده في عبارته نقيده | عـافىعـارةالمغرب ممـايفـــدالتقـيــد فانه يشــبرالىأنهالاتـكون.ائمــةالااذا أ كلتــه من محــله (قول لعسل وجههمنع شموله لغسوالمبــاح الح) فيه نظرفان الرعى بالكسرالكلا ولم يقيــدىالمباح في | عبارتىالمغرب والقاموس فهوشامـــلالمعلولــ فلإبدمن التقسديه وان كان المراديه فى الحـــديث المباح متحال فقدأفادأن الزكاةالح) المتعين يعبارةالبسدائع المذكورةمن قوله كونهمعسداللاسامةللدر والنسل ومن قوله اذبه يحصل النسل أن المعتبر الاسامة للدر والنسل وليس فى كلامه ما يقضي بان الزكة منوطةبالاسامةلاجل النموالشامل للسمن كمادعى المحشى فالمتعينأن مامشىعليهروايةأخرى وكوثه || في صدد كلامواحدلا سافي أنهمشي على غيرماجري علمــــــمفيره تأمل \_وقال الســـندي بعدحواب الحلبي

متعرضا لكفايةالاسامةللدر والنسل وآنهسا كت عن كفايةالاسامةللسمن كمافعسلىالز يلعىلكان أأولى فى دفع المعــارضة اذعليه لايكون كالـممفـيه تعرض لعدم كفايةالاسامةللسمن وهـــذاعلى تسليم |أن|المســثلة ليسفيهـاروايتان وقدذ كرفى|لبحرعن|المسدائعوالمحمطأنهلافرق بين كونها كلها|نانا| ||أوكونها كلهاذ كورا أو بعضهاذ كوراو بعضها الانانأمسل (قول أىترك أصحاب المتسون لخ)<br>| || أي فحمث كروا حكم الاسامة لتجارة والحسل والركوب يكون قصسدهم فى النحر يف الاسامة لغسيرذاك |

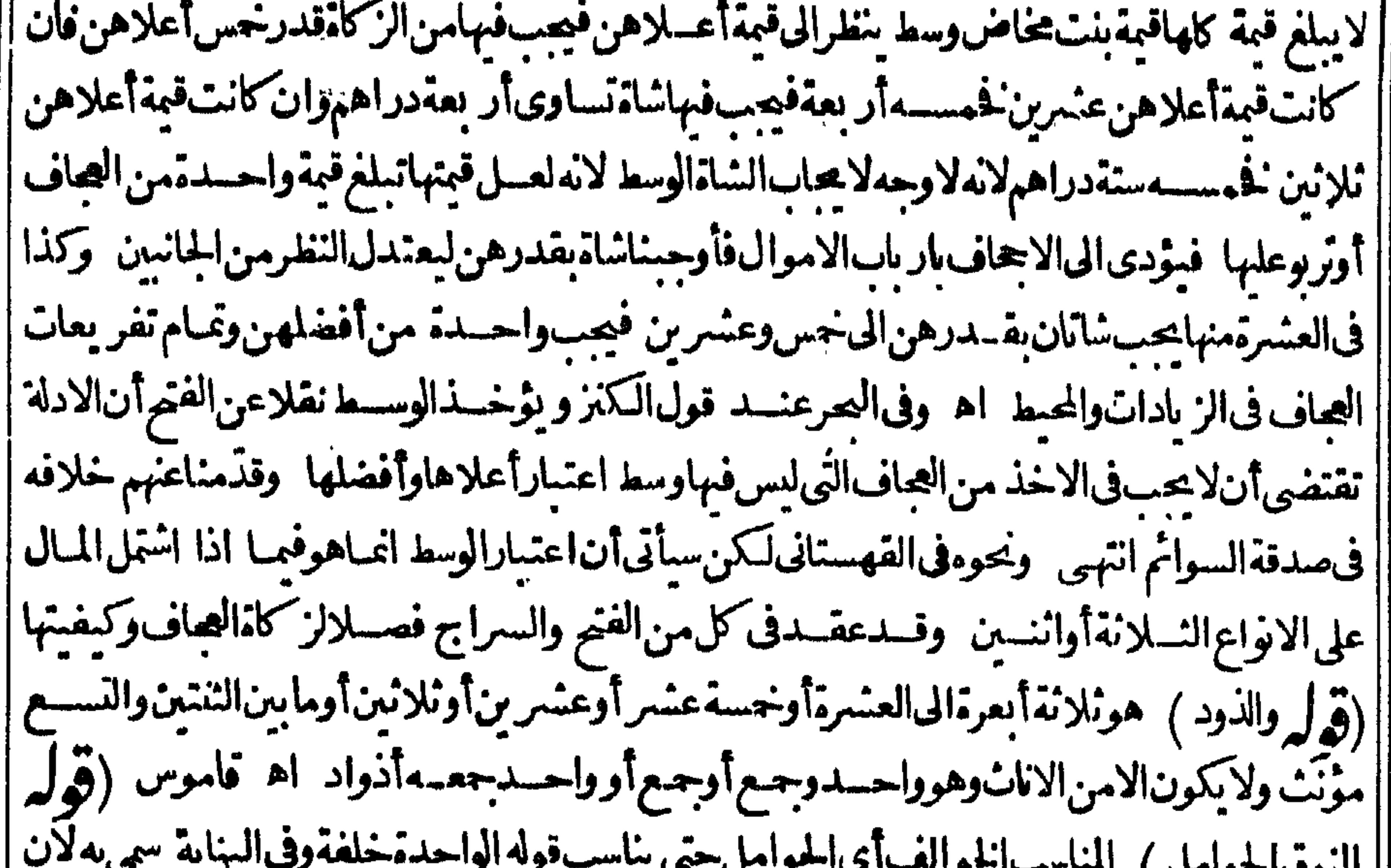

 $\sim$ ייצטי || أمه حلت بعد موهى ماخض يقال مخضت الحامل مخاضاأى أخذهاوجع الولادة أولا تهالحقت بالمخاض ||من النوق والخاضأ يضا النوق الخوالف واحدهاخلفة اه (قول لوقوع الخلاف) أى لعدم اتفاق | [[الآ نار وعــدم|شنهار|لكنب فمـاز|دعلى|لمـائـة والعشرين والالمـاصم الاختـــلاف بينهم (قول لع فبما | || بعدالما تقوالمسينالخ) وكذلك فيمابعدالما تقوالعشرين كايفيد فوله عندنا ولوقال لوقوع الاختلاف <u> European a</u>

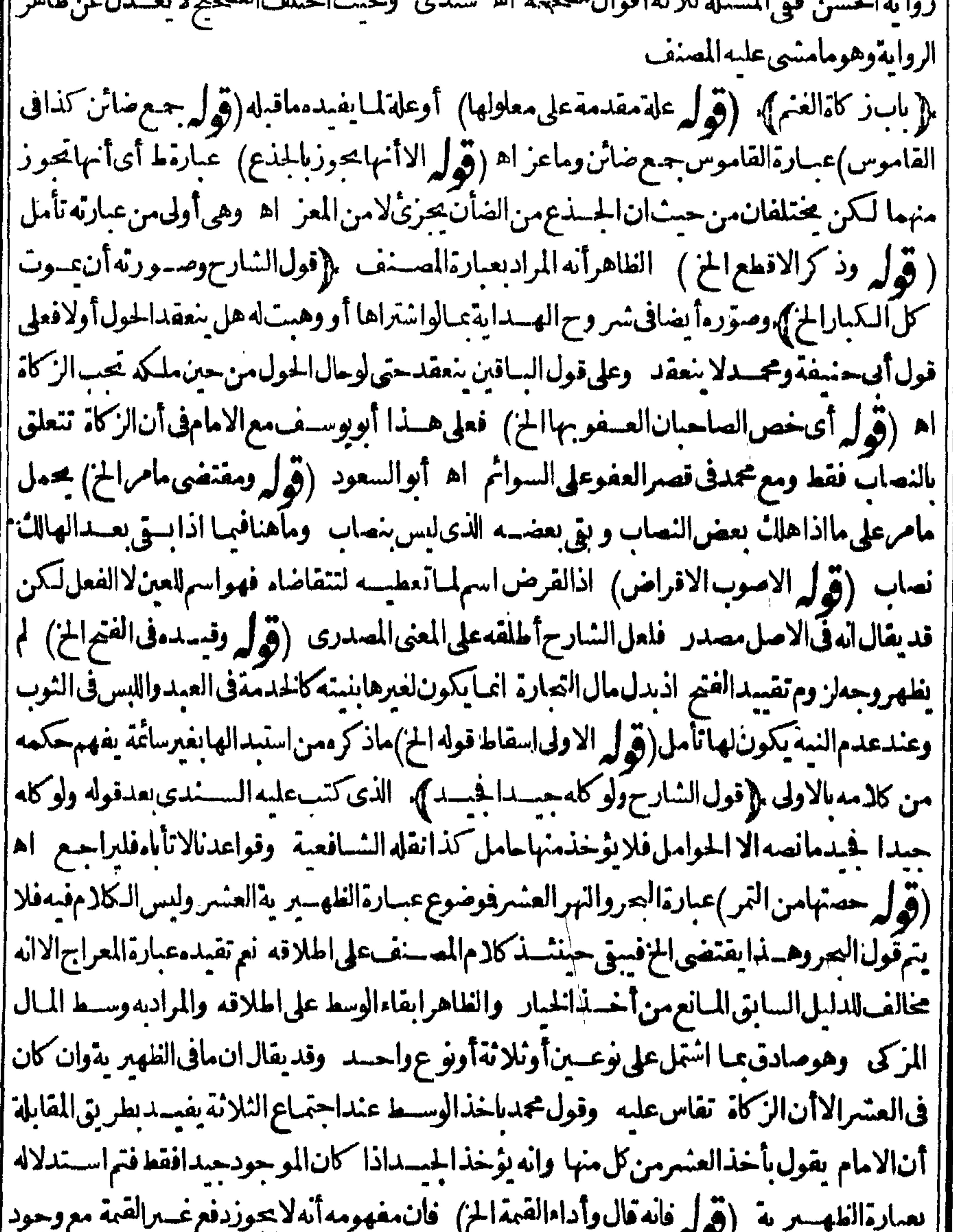

العباد الطهسير به (توليد قائد قائد المتيماع) قابله مهود الله على واستردالفضـــــــــــــــــــــــــــــــــــ<br>|المنصوص علىه لكن معلوم اله اذادفع الأدنى مع الفضل أودفع الأعلى واستردالفضـــل يكون دفعا بالقمة |<br>|القمة فى اب

**٠٠٠**  
\n
$$
\begin{bmatrix}\n\frac{1}{2} \\
\frac{1}{2} \\
\frac{1}{2} \\
\frac{1}{2} \\
\frac{1}{2} \\
\frac{1}{2} \\
\frac{1}{2} \\
\frac{1}{2} \\
\frac{1}{2} \\
\frac{1}{2} \\
\frac{1}{2} \\
\frac{1}{2} \\
\frac{1}{2} \\
\frac{1}{2} \\
\frac{1}{2} \\
\frac{1}{2} \\
\frac{1}{2} \\
\frac{1}{2} \\
\frac{1}{2} \\
\frac{1}{2} \\
\frac{1}{2} \\
\frac{1}{2} \\
\frac{1}{2} \\
\frac{1}{2} \\
\frac{1}{2} \\
\frac{1}{2} \\
\frac{1}{2} \\
\frac{1}{2} \\
\frac{1}{2} \\
\frac{1}{2} \\
\frac{1}{2} \\
\frac{1}{2} \\
\frac{1}{2} \\
\frac{1}{2} \\
\frac{1}{2} \\
\frac{1}{2} \\
\frac{1}{2} \\
\frac{1}{2} \\
\frac{1}{2} \\
\frac{1}{2} \\
\frac{1}{2} \\
\frac{1}{2} \\
\frac{1}{2} \\
\frac{1}{2} \\
\frac{1}{2} \\
\frac{1}{2} \\
\frac{1}{2} \\
\frac{1}{2} \\
\frac{1}{2} \\
\frac{1}{2} \\
\frac{1}{2} \\
\frac{1}{2} \\
\frac{1}{2} \\
\frac{1}{2} \\
\frac{1}{2} \\
\frac{1}{2} \\
\frac{1}{2} \\
\frac{1}{2} \\
\frac{1}{2} \\
\frac{1}{2} \\
\frac{1}{2} \\
\frac{1}{2} \\
\frac{1}{2} \\
\frac{1}{2} \\
\frac{1}{2} \\
\frac{1}{2} \\
\frac{1}{2} \\
\frac{1}{2} \\
\frac{1}{2} \\
\frac{1}{2} \\
\frac{1}{2} \\
\frac{1}{2} \\
\frac{1}{2} \\
\frac{1}{2} \\
\frac{1}{2} \\
\frac{1}{2} \\
\frac{1}{2} \\
\frac{1}{2} \\
\frac{1}{2} \\
\frac{1}{2} \\
\frac{1}{2} \\
\frac{1}{2} \\
\frac{1}{2} \\
\frac{1}{2} \\
\frac{1}{2} \\
\frac{1}{2} \\
\frac{1}{2} \\
\frac{1}{2} \\
\frac{1}{2} \\
\frac{1}{2} \\
\frac{1}{2} \\
\frac{1}{2} \\
\frac
$$

| والفطرة لمعلق بالمباليسة ولهذا يحب عن ولده أجم (هي له الأحد لمايس فيسلمانانغ ) - نوت الأحسد ليس بقسدانما يظهر فىعبارةالكذروهي ولوأخسذالخراج والعشروالز كاةبغاةلم يؤخسنأخرىلافىءبارة المصنف وهي قوله لااعادةالخفاله بأخذوامنهسنين وهوعندهم يحب علىه الاخراج بنفسه وتتكون دمتهمشغولة فبمابينه وببنالله تعبالىوان كان العامل ليس له ولاية الاخسذلان الجباية بالجباية تأمل |(قول ويفهمهن كلامالشار حأنهالخ) ماذكرهالشار حءن التعنيسآ خرابقوله وفى التجنيس للفتى |بهسقوطها فى الاموال|الظاهرةيفيدأنفما|الخلافأيضا ( قول منأناالدينالاعنع) كذافى سنخة الخط وحقهحذف لاالنافية وإقول الشارحوقوله أرفق كاأى بالفقراء اه سسندى(قول فافادبقوله الح) ويفسدأيضاأنالمالااذاكان كامخبيثاتحب زكاته اذاكاناه نصاب وفيدينه وهسذا يخالف ماذكرهءنالنهر (قوله لكن لاينخسوالح) قديقىال اله مخسيرفى صرف الدين الذى وحب بالخلط الى النصاب أوالى الاموال السيء لمكها بالخلط فاذاصرفه الى النصباب وحبت فى المخلوط فسلا يتعين كون الاموال الخلوطةمصر وفاالها واذالم تتمزالاموال المغصوبةعن النصاب المعلولة لاتجب عليه عقسدار |المغصوبوتجب فىالزائدتأمل (ڤول وقال وهوقسدحسن) على هــذاالتقسدلانظهرلقول النهر |

| وغر مهذااذا كان1مالالمنافات المنتقب عليهمع الابراءأوالصلم بدون هذاالقيد نع لهذا التقسدفائدة | بالنسسةلاطلاق وحوب الزكاةفى المبال المخسلوط بدون التقسد عبااذا كان له مال توفي دشته كعسارة المصنف (قول عن القنية والبزازية الح) ماذكرعن القنيةوالبزازيةلادخل له فى ردجواب شيخه فان || موضوع|لمستَلدها|اذاخلطالمغصوب،عاله لاما|اذاكان|الكل خبيثا وعبارتهفىحاسية|لبحروقديحاب | عن أصل الاشكال كمأفاده شخنا مان ماغصىه السلطان وخلطه عباله ان كان أصحابه معلومين فلاكلام فيوجوب ضميانه لهم وعدم وجوب الزكاةعليه بقدرهقبل أداءضميا تهوان كانواغيرمعلومين فعليه زكاته |لانهصارملكهبالخلط وهو وان كانت نمتسمه شغولة بقدره لكن هسذاليس له مطالب من جهةالعبادف |الدنيافلا ينع وجوب الزكاةقلت لكن سيذكر المصنف أن الظلة بمنزلة الغارمين والفقراء حتى فال محمدين | سلمة محوزدفع الزكاملوالى حراسان وذكرقاضيخان لوأوصى بثلث ماله للفقر اءفدفع للسلطان الجاثرسقط اله فكوله فقسوا يحوزدفع الصددقةالمهينافىوجوبهاعليه نبريأتى تحقيق مسئلةمن له نصاب سائمة || لاتساوى مائتى درهم أنه يحل له أخذالز كاةمع وجو بهاعليه وكذلك ابن السبيل له أخذالز كاةمع وجوبها

| عليـمفي ماله الذي في بلد. `(قُولُ فيهدفع الح)الاوضع اله تقسيد لمـافي الظهيرية كما في ط وكونه دفعالمـا عسى الزبعيدمن العبارةمع مايردعليهمن الاستدرالة الذىذكر و(قول الااذااستبرأالخ) تقدمأ يضاأن ||الزكاةتجب|ذا كانءنــدممايوفي، بنهمع أنـخبثه/يزل (قول وقوعها زكاة) لان1الدفع|لىالساعى |لايز يل|المك اه بحر (قول وهـــذا أراداخ) أىأرادقىالخانيةبقولهلايجوزنني|لجوازعــانوى| التعميل عنسه لانفيه عنسه وعمافى ملكه فى الحول الثانى (قول وقيدفى البحرالخ) وذلك أنه قال بعد مسئلة

مسئلةالخانسةالمذكورةوالتكلم كافىالنهر وكذالوكان لهألف درهم يبضوألف سودفعول حسسة وعشرين عن البيض فهلكت السض قبسل تمام الحول ثم تم لاز كاةعليه فى السود وكذاعكسه وكذافى || الدراهم والدنانير ثم قال وقيدنا بكون الجنس متحدالان الخ فأنت ترى أن هذا التقسدانما يناسب المسائل ||المذكورة فىالبحرلاالمذكورهنا (قول ولايصحارجاعهالخ) لامانع من ارجاعهالى الصورةالنانيسة أيضاللعسلة المذكورةلها وقوله بعدالخروج قبل الادرال ليس فيمهما يدل على ارجاع التشبيه لحصوص ||الاولى فاله بعدوحودةقبل ادراكه عنزلة وحودالنصاب فكإيصير التعيمل لنصب فسميصير تعمل العشر لماتخر جأرضهفى هسذا العاممع وجودالزر عفها بشرطه المذكور (قول حتى بثمراتخ) فى الخانية ا |فاذابلغ الكرم وأثمران كانت قمةالثمرةتبلغ عشرين درهماأوأكثر كان علىمحشرة دراهموان كانتأقل من عشمر من درهما كان عليه مقـــدارنصف الخار ج وان كان نصف الخار ج⁄لايبلغ قفسيرًا ودرهمــا لاينقص عن قف يزودرهم لانه كان ممكنامن زراعةالارض فلاينقص عماكان ومن كان1ه أرض | الزعفرانفزرع فبهاالحبوب كانءليه واج الزعفران وكذاذاقلع الكرم وزرعفهـاالحبوب كان | عليهخراجالكرم اه نقلهالسندى (قول لامانعهن النسبةالخ) نع لامانع منالنسبةالىالقبيلة لكن النسمة وقعت في كلام المصنف لأبى القسلة فالمناسب حعمل المنسوب اليسه هوالاب وحسذف ابن مراعاةللواقع فى كلام المصنف لكن بنوتغلب على عذه القبيلة وهومركب اضافى فيصيم النسبة السه | وتكون النســبة للضاف السـمولايتعــينأن تغلبي من النســبة للضاف السـمبل هي من النسبة للقبيلة | | تأمل(قول مكررمع قوله الح) يدفع التكرار بصرف ذلك الىأموال بنى تغلب بقر يستةالسياق "يعنى ||فتعاملهممعاملةالمسلين اه سندى والساز كاءالمال كد فقول الذهب) فى السندى انمــاسمـى به لكونه ذاهبا بلا بقاءقهستانى قلت وقدذكر الاطماءأن استعماله كالمعذهب للغموموجب للنفر يحوكذاادامةالنظراليسه واقدأخسبرنى من أثق مأنهج كان مبتلى بالخفقان فكان يخرج المشاخص المعدمالانفاق وينظرالبهافيسكن قلبسهمن الحركةفلعلهانماسمي بذلكلانهمسذهب للهسموم اه (ڤول ولوأر بعسةجيدةالخ)أىءن خمسةرديئة (ڤولركالاينحسنى الخ) لانه يطلَّــق علىالمضروب وغَــيره (قول تـكرارمــع قوله من ذهب الخ) قــديّقال لاتـكرار ويحمسل الاول على بربان النصاب فقسط وانشآني على التخسيرفانه لايعسلمهن الاول أن التقويم يكون | منأيهما تأمل وانظرالسمندىفانهأبدىمافسه الكفايةلدفع التكرار وذكرءن الرحمتي حسن | موقع قول الدررقوّم الانفع للفسقراء والذى فى كافى النسنى ذكرفى الاضـــل المــالاثـبالخياران شاءقومها | بالدراهــم وان شاءقومهابالدنانـــير بـــلاذ كرخـــلاف(نهمال1حتيج فيـــهالىالتقو بمفيقوم بالذهب | أوالفضة كضمـان المتلفات وعن أبىحنيفة أنه يقوّمها بانفع النقدين الفقراءاحتيا طاحـتى اذابلغت | | بالتقو بم أحدهمانصابا ولم تبلغ بالآخرقوم ما بلغ نصاباوان بلغ بكل منهمانصابا يقوم ماهوأر و ج وان | | تساويافىالرواج يتخيرالمالك آنتهى وكان المصنف اختار متابعة الاصل لان مافيسه هوالمذهب ولعسل | الشار ح|شارالى|لتوفيق|ذهوالمتعين حيث|مكن فـاسلكه|لمصنف!يس|حسن ممـافى|لدر اذمافها | || رواية عن الامام وعلى مافعله الشار حﻻخــلاف،الرواية تأمل (قول أىاذا كان يبلغ الخ) لاحاجة '

لذكره لذكرالشبارجله (قوله مائة وستة وثلاثيين) كذافىالنهر والذى فبالسراج مائتسين (قُوْلُمْ قَوْمُهَاالِخْ ) لانْهَأْنْفَعْلِلْفَقْرَاءْلانْزْكَاةَأَرْ بْيْعْ وْعَشْرْيْنْ دْيْنَارْانْلانْقانْخباسْدينار وقيمةأكثر منَّقيمةخمسةدراهـم (قول للانةأتمـاندرهـم) لاناالكسورالزائدةعلىالار بعقنصب وهي الثمانمائة وعلىأر بعمةأخماس نصاب وهيءائةوستون خمسة عشر وو ببع عشرها للانةأتمان درهم اذكل خسةر بمع مسرها ثمن درهم(قول وصوابه وتن نمر درهم) اذحيث كان تمن الدرهم ربيع مشر | [| الخمسة|الصحة فلكن ثمن الثمن ربع عَشْرخمسـةالاثمـان ( وَ لِ مايبلغ نصابا ) حقه أن يقول أو

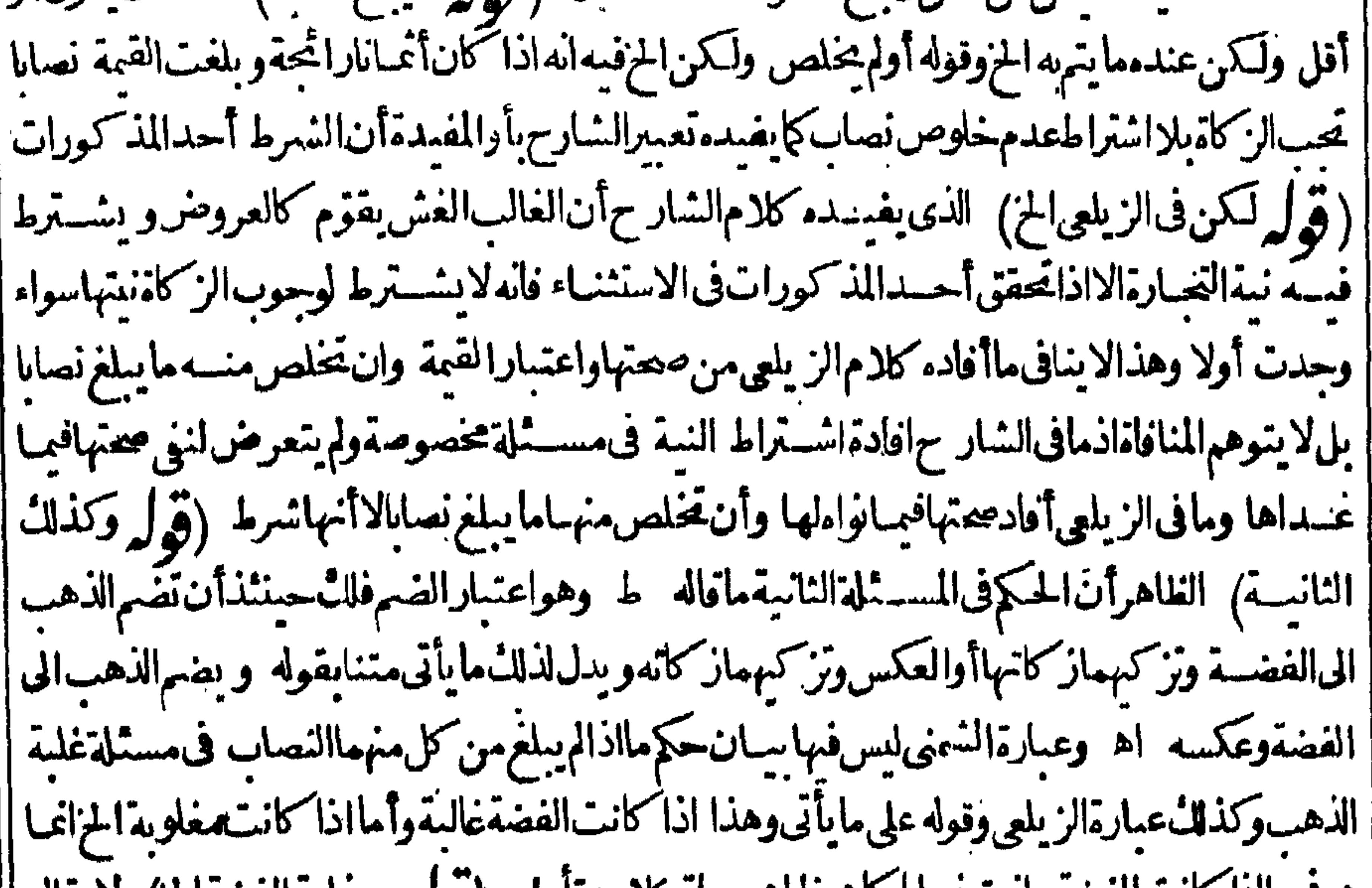

هوفيمااذا كانت الفضه بلغت نصابا كاهوطاهرسياق كالمه نامل وهول مع عليه الفضة الح) الأيقال لاحاجةالسم لان موضوع المسئلة غلبة الفضةأوالتساوى كمأفاد هوله أولاىان غلبت الفضةالحزلان القصــدبسـان.مادخلقحتقوله والاالمفسر بغلبةالفضةأوالنساوى (قرل وسنذكرحكمهما) ای ||من أنه اذا كان الذهب! كثرقية يجب ز كاة الذهب والاوجب ز كاة الفضة ``(قوله فبق خمس صورالخ) | هي بلوغ كل منهــمانصابه مع غلبةالفضة أوالتساوى وبلوغ|الذهب فقط مع غلّبــة الفضةأوالتساوى | |وبلوغ|لفضةمع غلبتهاوكل ذلك مع عدم غلبة الذهب اه وقوله أومع|لفضةعندغلبة|افضة|والتساوى | | أيَأتهابلغته أيضاوقوله عنـــدعُلبةالفضــةأوالتساوىرالجـم(لمكل ماقبله (قول اشارةاليه) حست | | قال فى مورتمااذا كانت الفضة مغسلوبة لانه أعر وأغلى اذيفيد أنهااذا كانت غالبة لاتحب ز كاتمالفضة الااذالم تكن أغلى قيسة (قول فليتأمــل) الظاهرأنه قول آخر والافــلايظهر فرق بسينالدراهــم المسكوكة وغيرهاويدل لذلك تعليل المحمط بقوله لان كل واحدمنهما يخلص بالاذابة اذهو حارفى كل اه |(قوله لان|النماب فى|الاول|لخ) فى|الزيلعىوالفرق بينهماأن|لخراذ|تخمرت\هلكت كلهاوصارت غير مال فانقطع الحول تم التخلل صارمالامستحدثاغيرالاول والشياءاذاماتت لم بهالت كل المسال لان شسعرها

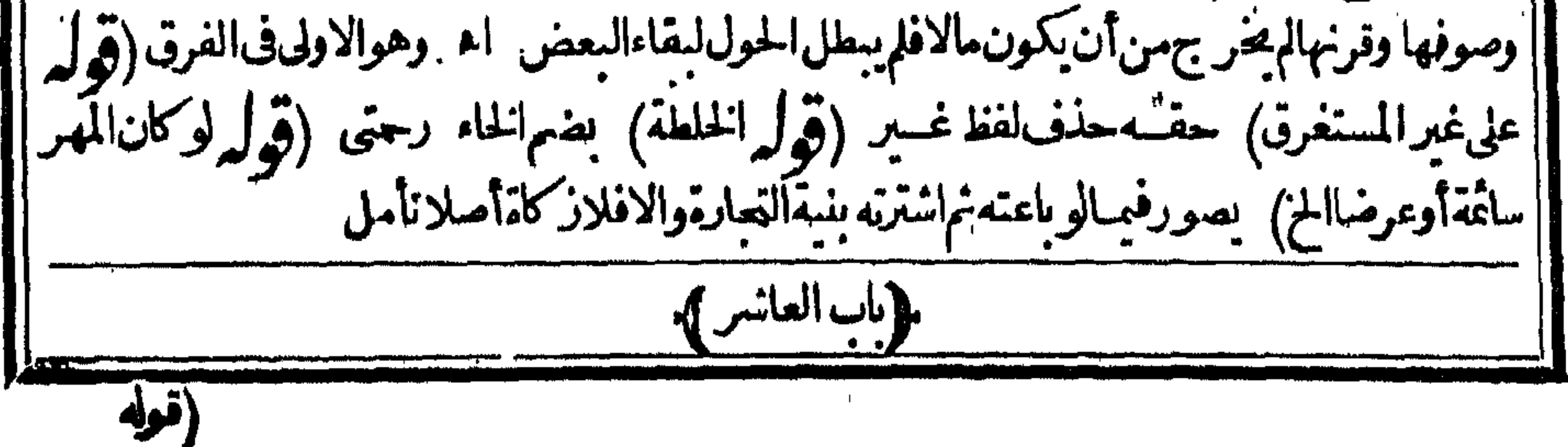

 $\mathbf{C}^{\mathbf{M}}$ (قوله بالضم فبهما) أى فى المضارع والمصدر (١) وبالكسر صرب عاشرهم مقدسى اهسندى (قوله على ان (١) (قوله أى في المضارع ادّعاً التصرف والنقل الخ) قديقال ان ادعاء التصرف في العشر أولى لانه الاصل والتصرف في العاشر مبنى والصدر ) ليس فيالمصدر عليهلانه عسترلةالمركب وذاله مفرد (قول فلوكان فيسته الخ) محمول على مااذامر بنصاب لم يتم عليه الافتع أوله وسكون ثانيسه الحول ومافى يتسمحال عليه واذامر بأقسل منسه لايؤخسنسمنهن فى النقود وأموال التجارةوان كان سواءكان الفعل من باستقل |له مال الزكاة في مسنزله لان الاخسذبطريق الحسابةومادون النصاب لايحتاج البهاومافي منزله غير محتاج | أوضرب كافى كتساللغة اه | الىهـا ولومربساتمــةدون|لنصابوفي مــنزله مايكمله أخـنـذمنــهلان|لـكلىحتاج|ليها كذافى|لسراج|  $4\pi\mathcal{R}$ [[قرار عمالايفضــلعنه) الاصوب حذف لا (قرار وتمـامه فىالنهر )عبارةالنهرولكأن تفرق بينهمـا | مان آلبراءة مستغنى عنهافاذا أتى بهاءلى خسلاف اسم العاشرعــدّت عــدما بخلاف الحد الرابع فان غاية ا ||أمرهأنذكرالشلاثةيغنىعنـمفاذاذكرصارأصلافأثرفيـمالغلط اه (قوله لايهامهأنهلايصــڌق) فسديقبال انهلامانع من تعلق بهاتعلفامعنسو يا ويدفع الابهام عباتقسدم وأيضاعيلى جعلها مالا |لاابهامأصلالماأنها وصف لطلحهاقيدفى عاملها فهيى حينئذ كالوعلقت بالفعل المقيدر(قول |ووقو ع|الثانىسياســة ) عبارةالفتمز كاةبدلسياســةوالمفهوم.من|السياسـبةهنا كون|الاخذلينزجر عن|رتكاب تفو يتحق|لامامفانهمستحق|لاخـذوالفقيرالتملك اه سندى (قول وكذااذا!حاز) عبارةالنهرفكذابالفاء (ڤولرنع، بــد بقال†ن.ماذ كرهالح) ماســيأنىلايدل0علىماهنا فالهلم يتحقق أخذه أولاحتى يكون مماسساتي وفى السندىلما كان المأخوذأ جرة الجمايةفن اذعى تسليهالايصدق |الابالبينيـة اه وقالالرجــتيولوادعىالدفـع|لىءاشرغــبرالذي مرعلــــهلايصــدقالابيبنــةلان مايؤخسنسمع خزلة الاجرة على الامان فهوكسدى قضاءدين عليمة فلايقبل قوله الابيرهان لاقول ||الشارحلعدمجوازالاخذالخ) راجع للاول وقوله أوعهدلمـابعده (قول غبرأنهالخ) راجـع لقوله || لايمكن كماتفسده عبارةالفتم ((قول الشارح لسقوطه الح) لانهم اذاأ حرز واأموالنافى دارهم ملكوها ا |فسقوط دين عليهأولى اه رحمى (ڤول فكان كالخنزبرلا كالخر)الاولىالعكس (ڤول وقديمجاب ا مالفرق الح) لايظهرهــذاالفرقأيضافانأنـخــذقبمةالقبمي كاخذعبنهبلافرق ببنءالايقبـــلالتمول ومايقيله والظاهرفىدفع الاشكال أناالر وايةالمذكورةف جلدالميتةروايةأيضافي الخنزبر كمايقولهزفر | فسـه وان كان|التمليل المذكور بقوله وعلله بانها|لخلايساعده (قول ولكن لمـا كان|لخ) القصــد | بهذاالاسستدرالـ:الاعتذارعن الشار ح فعدم ذكر مسندمالز يادة أعنى قوله أوبالضم الخ بل أطلق قوله | وبلغ نصابابان|الشار حأطلق|لعسارةولم يقسدهابهذه|ازيادةلان طاهرالمصنف|أنه ليسمعــهفــيره | والشارح/بكتف عبامر متناوالالمـااحتاج الىذكرقــوله وبلغ نصابا (قول أطلــق|العبارةالح) أى | الشارح (قول وحاصلهالفرقالخ) وأحاسفالنح بأن مايدفعه الشفسع بدل الدارلاالخنزبر (قول | لايعشر) الطاهرازوم العشرفمـااذامر المسلمعـال حربى اذما يؤخذمن ماله انمـاهو باعتبارالحـاية وقد | تحققت وور المسلم ملى العاشر بخلاف مالوم عال المسلم فان الظاهر عدم العشرلان ما يؤخذمن مالەزكاة ولموجــدالمـاللُّـحتى يخاطب، اقول وظاهرهأنه لاخــلافالخ) غايةمايفىدەماذكرە || الزيلعي أولاأن الامام كان يقول العشرفي المضاربة وكسب المأذون ثم رجع فبهسماعلى الصحيح وهسذا لايدل على عدم الخلاف فى البضاعة فلايسلم قوله وظاهر مالخ بل اللازم انبات الخلاف فبهما كماأ فادممافى العجر والمعراج (قوله هـــذهمــــئلةالمأذونالخ) يصع أن يحمل قوله ولامنء لمدعلى مااذامرعال

(و له أي هومشتقالخ ) فيكون ككتاب من التكتب فهومصدر من يدما خودّمن المجردواريدبه أسم | المفعول وهسذالا بنافى اشتهاره فى اللغة بعددلك بالمنى الشرعى كانقله فى المغرب تأمل فعلى هسذا يكون الركاز فىأصـــل|الغـــةمصدرا واسمــاللعينواسممفعول واشتهرفمهابالمعنىالشىرعى (قول واحترزبه عن دارهالخ) لم يظهروجه كونه احترازاعن أرضه تأمل ولعل وجهالاحترازأن الاضافة لَضمرالحماعة تفيد أنهاليست للواجدلكن يلزمءلى هذاخرو ج الارض المملوكة لشخص معين غيرالواجدمع أن فها الخسءلى طاهرقوله أوملكا وعلى مايأتي له لافرق بين أرضهوأرض غسيره فجريان الروايتين فى وجوب الخس نع مافى القهستانى وافق ماقاله أبوالسعودحيث أخرج أرض الواجد فظاهره أن أرض غيرهفها الخمس (قُولِرفان من ذكرالخ) عاية مايفيد هذاالتعليل أن قول من ذكروفي أرضه روايتان أن المراد بالارضالغسيرالملوكة وهسذالادلالةفيهعلىأن الظاهرهوالعبارةالثانيةفان الاولىموافقةلكثيرمن الكتبأيضا (قول أىسواء كان الخ) وهـذا اذا فتحت عنوةفان فتحت صلحافليس للسلسين غسير ماصالحواعليسه فآن لم يكن الكنزمماوقع عليسه الصلم أن يكون للسلسين فينبغي أن يكون كالاقطة A\ سسندى ﴿قولالشارحِخلاحويِهستأمنِ﴾والفرقِّبينالمستأمنِمنِٲهلِالحربِحيثِيستردمنسه ماوجـدهفأرض غــبرمملوكة والمستأمن منااذاوجــدهفيأرض ليست مملوكةحس كان له أن دار الاسلام دارأ حكام فتعت والسدالحكميةعلى ماوجسد وودارا لحرب ليست كذلك فالمعت وفيهااليد الحقيقية والفرضعدمها سندىعن العناية(قوله طاهرهأنهلانهي الخ) ليسرفى كلامهمايدلءلي هذا الظاهريل كلامهصر محرفأن الركازللواجدوليس فبهمايدل على عدم وجوب شيءللا خرأ ووجوبه "قول اذالم يؤقتا) أىواذاوقنا كان للسنأجر وعلى هــذابحمــل.اذ كرهالشار ح (إقول الشار ح فسببله التصدق به ]أفادأنه لابردّ لاهل الحرب لانه ملكه ولا يحوز اعطاؤهم المال بوجه ولانواب له في هذه الصمدقة لانهخبيث واللهلايقيل الخبيث قال تعالىولايتمموا الخبيث منه تنفقون ورعبابر حي له نواب امتثال الامرلانواب الصدقة اه رحمي كذانقله السندىلكن ذكرالمحشى في اب السع الفاسدعن شرح السيرعندقول الشارح فلودخل امان وأخذمال حربى بلارضاه وأخرجه المناملكه وصح سعهلكن لايطسياه ولاللمشترىمنهمانصمفكون شىرائهمنه مسئالانهملكه بكسب خيث وفي شرائه تقربر للخبث ويؤمرعا كان يؤمربه البائع من رده على الحر بىلان وحو ب الردعب لى السائع انما كان لمراعاة ا ملل الحربىولاجلءذرالامان وهذاالمعنى فائم في ملك المشترى كمافي ملك البائع الذي أخرجه بخلاف افاسدااذا باعهمن غسره سعاصحيحافان الثانى لايؤمر بالرذوان كان البائع مأمورابه لان الموجب للرد قدرال ببيعت لان وجوب الردّبفساداليسع حكمه مقصورعلى مالـُالمشــترىوقدرال ا بهن غسيرة كذافى شرح السيرالكبير للسرخسى من الباب الخامس بعدالمائة الامتناءالفسيزحنشة) وذلكالان الموجسالمفسيزحق الشعرع وقدتعلق بالمسع حق المتد فتقلم

٣V فيقدم مقه لحاحته واستغنائه تعالى يخلاف مستلةالمستأمن فان الموحب للخنث حق الحريى فسؤص المشترى عباكان يؤمربه البائع انتهبى (إقول الشارحومافي النقاية من أن ركازالخ) حق هسذه العبارة <sub>|</sub> "| أن تذكر في شرح قول المصنف ولا ينحمس ركاز وجد فى دار الحرب فان المنافاة انحا تحقق تمسة لان تلك "|العبارةفي عراءدارالحرب وعبارةالنقايةفىالاراضى الغيرالملوكةمن دارهموأما الآنفانما آل الكلام |الىالارضالمملوكة سِـندى (قول ونائب،اعـمله) الاصوبحذف لفظانائبكماهوطاهر (قول ً |قدعلت ممام )أي من المسئلة التي ذكرهافي الوقاية والنقاية على اختلاف عبارتهما والقصد بهذادفع | | ماقيل ان جواب الشبارح تبعاللدرراً جنبى اذ كلامنا انحاهوفي أراضهم لاأراضينا لان حكم المتاع على كونهملكالهممدفونا فيأرضناقدعا مماسبق من قوله وماعليه مهةالكفرخس وقدذكره فاالقيل السندى واعتمدهو فال الاولى أن يقال ان مافي النقاية والوقاية محمول على غسيرالمستأمن ممن له منعة فعند |ذلك لامنافاة بين عبارتهما اه ولعل الاولى فوجهد كرهذ المسئلة هناوان علت ممامر التنسه على أنها |سهوالابالجل|للذكور هذابالنسبةلماذكرهالشارح نعمعاذكرهالمحشى يصلح اعتذاراعن صاحب الوقاية |والنقايةفيذكرهامع علمهاممـاسبق فىكلامهما والعنسر أيد (قُولُ يَحْسَفُهَا لاَيْوَخَــفَمَنَّه الحَ) ماذكره. فلالوجــهلايدلءلي أنهز كاةاذعــدم وجوب شيَّ |في لخارج من الارض سوى العشر لايدل على أنه زكاة لعدم وجودسيبه وتسميته بالاسم العام في الحديث | لايقتضى تسميته بالاسم الخاص ولايلزم من الاختسلاف فى الفورية والتراخى القول بالهزكاة ﴿قول إ |الشارحنحسيرالخراج] المرادبقوله غيرخراجىمالايؤخذمنسه الخراج الفعل وهسذاصادق العشرى ا وبالحبل قبل استعماله وان كانءشمر بابالقوة عمنى أنه اذازر ع أخذمنه العشمر و بالمفازة أيضا وان كانت |عشريةأوخراجيةبالقوةحسب مائهاوهذالاينافى ماقدمه عن الخانيةمن أن الجبل عشرى فان المردأنه |عنمرى لواستعمل (قول في نفي وجوب العنسرالخ) لان الكلام فيسمفلا ينافى وجوب القسم اذا | كانتأرضـمخراجية خراجهقاسمةوحبنئذلاحاجةلتقسدالرملي بالخراجيسةخراجهوظف (ڤوا ا والظاهرأنالمرادالحبايةالخ) الظاهرأنالمرادالحبايةمنأه لىالحرب فقطلان عارالجبال مباحسة ا|الكافةالمسلمينولاتسقطالاباحةلمعضهم وقوع للعصسيةمنه (قول وفيحكمذلك الح) أى من حبث ا |انهاغيرمملوكة (قوله الأرزن) الأرزن محرصلب فاموس وفيهأ يضاوالأرز كاشدوعتل وففل وطنب |ورز ورنز وآرز ككابل وأرز كعضدحب معروف اه(قول وفي الفاموس الدالية الخ)على مافي القاموس ا يقيدالدولاب الذي يحب فيه نصف العشر بدولاب ندره البقركماقيده به فى البحر ( ڤوليرقال ط ولم | يفصلواالخ) الذي قدمه عن الفتح عندقوله ولاشي في مال صبي تغلبي قسل زكاة المال أن عمر رضي الله عنه بالانذري مايذري العجيدولكن ينذمناما بأخذ بعضكم

مطلقامايشمل الخراج وتقدم لعشى أن المراد بالعشر العشروماينسب له ويظهر أنه المرادعر (قُولِهِ وَكِمَنْ الجوابِ مِافْى النهاية الخ) انظـرمافى النهايةمع مايأتى فيغوله ويحسضعفه تأمسل ا في الفر وعءن السراج فبمالوغصب العشرية ذي من أنه لاعشرعلى المبالدُ لعسدم حصول المنفعة ا على الفاصب لانه لوو جب عليه لوجب الخراج وهولا يتبدل وهواضرار بالمالك ولاصنع له في ذلك ولا | يحوزأن يجمل العشرعلى الذمىفلم يبق الا السقوط اه ولعل فى المسئلة روايتين (ڤول أى للبائع الخ) || الظاهرأنه لافرق بين كون الخيار للبائع أوللمشرى اذبالردبالخيارير تفع العقدلا نعقاد السيع غيرلازم في كل |من\لخبارين (قول وأصلهالزيلعي) عبارته كان فىالمـاءوظيفةقديمةفلزمته بالسقي منه اه || و عِكْن بناءالشانى\لَخ ) "ظاهرفى غسيرالخانالااذا كانت غلتهاللغفراء أو يقال انهالما كانت معسكة | || لنزول المسافرين مها كانت ننفعتهاعامة وان كانت بعوض (قول جهيشا) فى مختصر العصاح والجهش| || أن يفزع الانسان لغيره ومع ذلك بر يدالكا كالصبي يفز ع الى أمّه وقد تهمأ للمكاء وفى الحسديث أصابنا | | عطش فهشسناالىرسول اللهصــلى الله عليه وســلم وكذلك الاجهاش اه وفى شرح القاموس جهش | ||للشوق نهبأ كسهع ومنع اه (قول فحراج للقاسمةأولى الخ) لكونه مؤنة محضة (قول فاذاكان!له | أداءالقيسةالخ) مجردكونأداءالقيمة نابتاله لاءنع أخسذالامام جبرا ألاترىأن الامامة الاخسذحبرا | | فى العشرمع أن له دفع القيمة كما تقسدم متنا تأمل (قول وعندمجمدعلى الغاصب)عبارة الخانية وعندمجمد ا ا ينظرالىالخراج والنقصان فايهما كان أكتركان ذلاتً على الغاصب فان كان النقصان أكترمن الخراج | فمقدارالخراج يؤديهالغاصب الىالسسلطان ويدفع الفضــل الىصاحب الارض وان كان الخراج أكثر [| يدفع|المكل|الى|الســـلطان اه ( قول الملاعنه على|المـالك) وعلى|الغاصب|العشراجـماعا (قول كانه

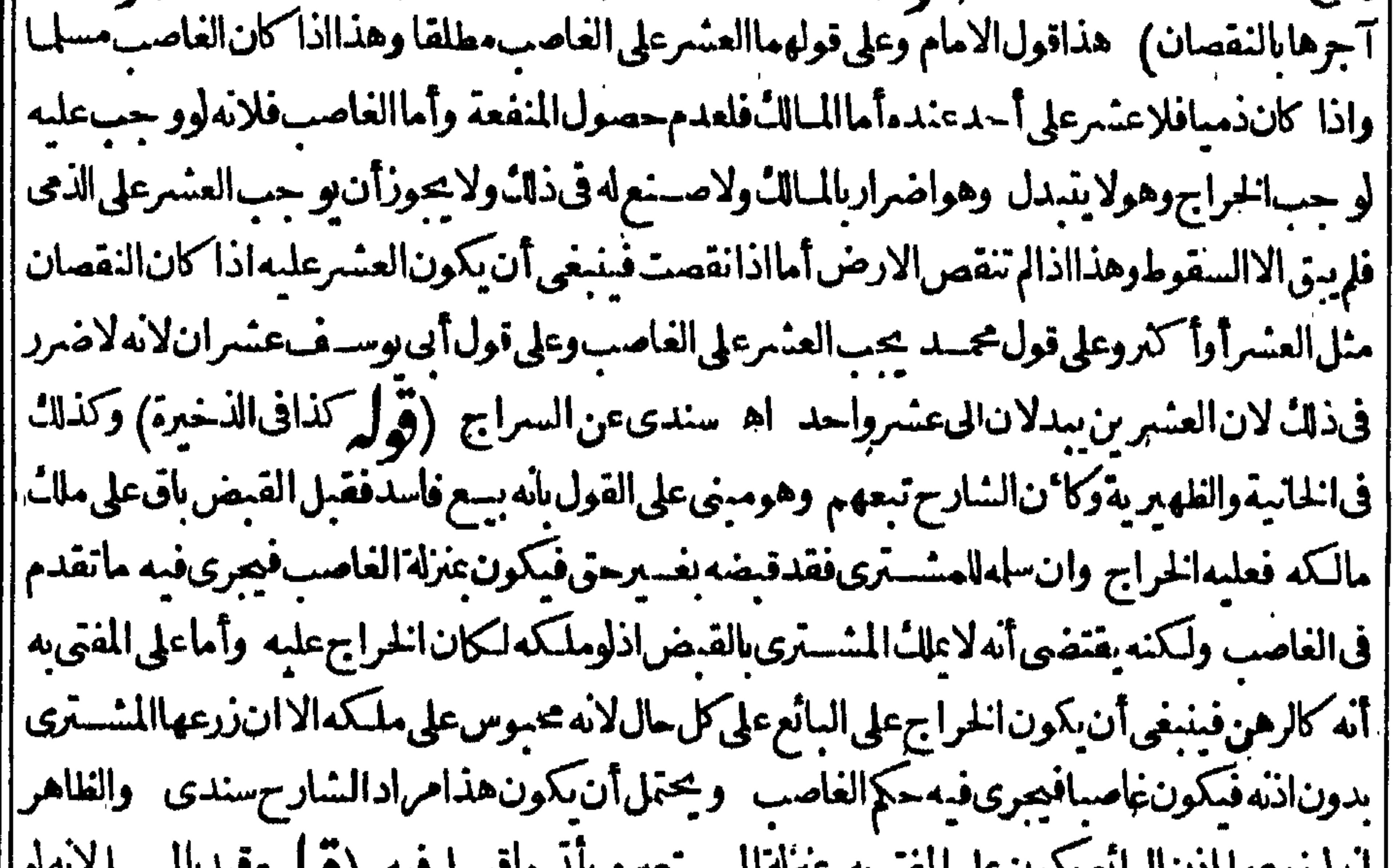

انەلورزېھانادنالىياتىرىدون عنى المقنى بە بەرە الم עיר קערי استعارهاذى الخ)فال السندى نقلاعن السراح لوأعار هامن ذى فالعشرعلى المعيرعند أبى حنيفة لانه لو كان الوجوب على الذهالوجب الخراج ولووجب لم يسقطعن المعبرلان الخراج لايستقط بعدوجوبه || فيكون ذلك اضرارابه فصب اسقاط الضمر رعنه ولايتأتى اسقاطه الامامحاب العشرعلى المعير المستلم لان التجاب العشرعلى الذمى غسيرتمكن وعندمحمد يحب العشرعلى المستعيرلانه لايتغير بتغير المالك وعند

أبي يوسف عشىران الح اه (ڤول العشرعندالامام على رب الارض مطلقا) لانه ان كان البذرار ب الارض فلاشهةفىوجوب العشرعليهوأمااذا كانالا كموفلان ربالارض مؤجرومذهبه أنالعنس | على المؤجر اه ط (قول وعندهما كذلك(البذرمنهالخ)لمأرنوجيههسذهالرواية ولعلهانه<code>اذاكان</code> | | المذرمن العامل يكون كل منهماصاحب أصل حماحب الارض بأرضــه المنبتة بطبعهاوصاحب البذر ببذره المنبت والخار جبينهمافيجب العشرعليهمالعدم المرجع وأمااذا كان البذرمن قبل رب الارض لميكن الآخرصاحب أصل ويكون أجبراعلى العمل بمعض الخسارج فيكون نظيرمالو كان أجسيراعلى العمل بأحرةمن غسرالخار جفيكون منهالعمل المتلاشى الذى هوسبب الانبات وان عذوممن الاركان تأمل (قرل الاان عشرحصته الخ)أى في مسئلتي مااذا كان البذرمن رب الارض أوالعامل كاتفيده عبارةالبحروفىالمنبع شرح المجمع وفائدةذلك السقوط الهلال اذاكان منوطا العين وعدمه اذاكان منوطابالذمةوالمزارعةوان كانت فاسدةعنده لكنiعافرع بناءعلىأنه لوصحمهالكان الحكم كذا اه وفى شرح منظومة الخلافيات ولوكان يحيزها أى المزارعة كان على مذهب حسع العشرعلى رب الارض الاأن في حصنه محسوف عمنه وفي حصة المزارع يكون دينافي ذمته انتهى (ڤرار فكان ينبغي للشار حالح) سيأنى للحشى فى المزارعة عن السائحانى أن التفصيل المذكورحسن اله بل الاظهران | يقال يقيدالاطلاق الواقع في أكثرالكتب عا وقع من التفصيل المذكور في بعضها حلاللمطلق على المقيد كمهوالقاعدة وحينئذلااختلاف فيالمسئلة (قولرأن يصرف الوديعةالى نفسه فيزمانناهذا)القاهر أتدغسوقيد وإقول الشارح دفع النائبة والظلمعن تفسه أولى الخ كاليس المراديه ما يتبادرمنه بل انه لازم || (قوله يكون معيناعلى الظلم الخ) هووان كان كذلك يتحمل لدفع الضررعن الضعيف ولودفع عن نفسه

|| (کولم والاطهران یقول سے)تم علی ماقام یہ مسال ماہ | نصآب غسيرنام وهومسستغرق في الحاجة أنه ملك نصابا المباالا أنه يصلحق أيضاعلى من ملك نصاباغيرنام | ||ولم يكن مشــفولا بحاجتـــه لانه لم علك نصابانامبافيكون داخلافى التعريف مع أنه ليس فقيراهنا ولعل الاصو بالسشى أن يبسدل نامبابفارغا عن حاجتهاذعليه يكون التعريف جامعامانعالكنه يدخل فيه |المسكين فانه يصدق على من لا يَالْتَ تَسْسِأَ أصلااً نه لم يَالْتَ نصابا فارغاولوقيل المراديالشي المبال و بالادى

الغسرالمعتد به يكون تعريف المصنف حامعاما نعاوكانه فال من علك نسساًغير معتديه وذلك مان ملك دون النصاب أونصابا نامماأولاالاأنه مشخول بحاحته فانه لاشسك أنكل ذلك دنىءغيرمعتد ملقلته أولتعلق الملاحسة به فكانه معمدوم لاوجودله (قول وفي قول أكثراً هل العلم) وقال أبويوسف في فصل النقصان إوالزيادةمن كتاب الخراج مانصه وفي الرفاب سهسم في الرجسل يكون له أب ممسلوله أواخ أوأخت ا|أوأم|أوابنسةأو زوحةأوحدأو خدةأوعم أوعةأوحال|أوحالةوماأشمه هؤلاءيعان هذافي شراءهذا ||وبعان منسه المكانبون اه (قول لايصيرقيضـه) أى فيمـااذا كوتب تبعا(قول تم قال فى النهرانخ) إبعـدقوله يع الصـغيرأيضابدونَز يادة (قول العهــة) أى المعلمــة فـال1لمكانب يأخــذهسمده |والغارم رب|لدين وأماسبيل|للهفواضح وابن|السبيلمندر جرفىسبيل|لله اه بحر (قول بانهمأرسنم |في استحقاق الح)لان في للوعاء فجعـــل هؤلاءمحلاله (قول وفيـــه نظر لمــاقال القتبي الح) ما قاله القتبي |لابنني أنهقسل باطلاقه على من له دين الخ فقدقال القهستاني وقيل المصرف الدائن الذي لاتصل يده | |الىمدىونه فانهالغارمكمافىالذخيرة اه (قول وهوظاهركا مالشار حالخ) بل المتبادرمن قوله ومنه [المخأنه من أفرادابن|السببول لاأنه ملحق بهكما جرىءلمسه الزيلعي (قول وقسده فى الصرالخ)أى قيد ||رجوع|لتبرع على|الدائن فيمســـئلة|التصادقلكن@ـــذا التقييسد انحـاًيظهرعلىقولىغــيرأبي وسف ا وذلك انه وان كان تمليكامن المديون على جهة القرض الاانه مادام باقيابعينه يكون الملك اقيافيه للمقرض | على قوله فله استرداده من الدائن وليس له الرجوع على المسدون لعدم صدورته ديناعليه (قول لم أهلا | ||للتملك) عبارةالنهرأهلا للتمليك وته اه (قول علىالمديون)ليس فىعبارةالنهر زيادةعلى كمآرأيتسه | |في عدة نسيزوجينشنديكون صاحب النهرمتعرضالرجوع المدبون على دائنسه لاللرجوع علم مغليس

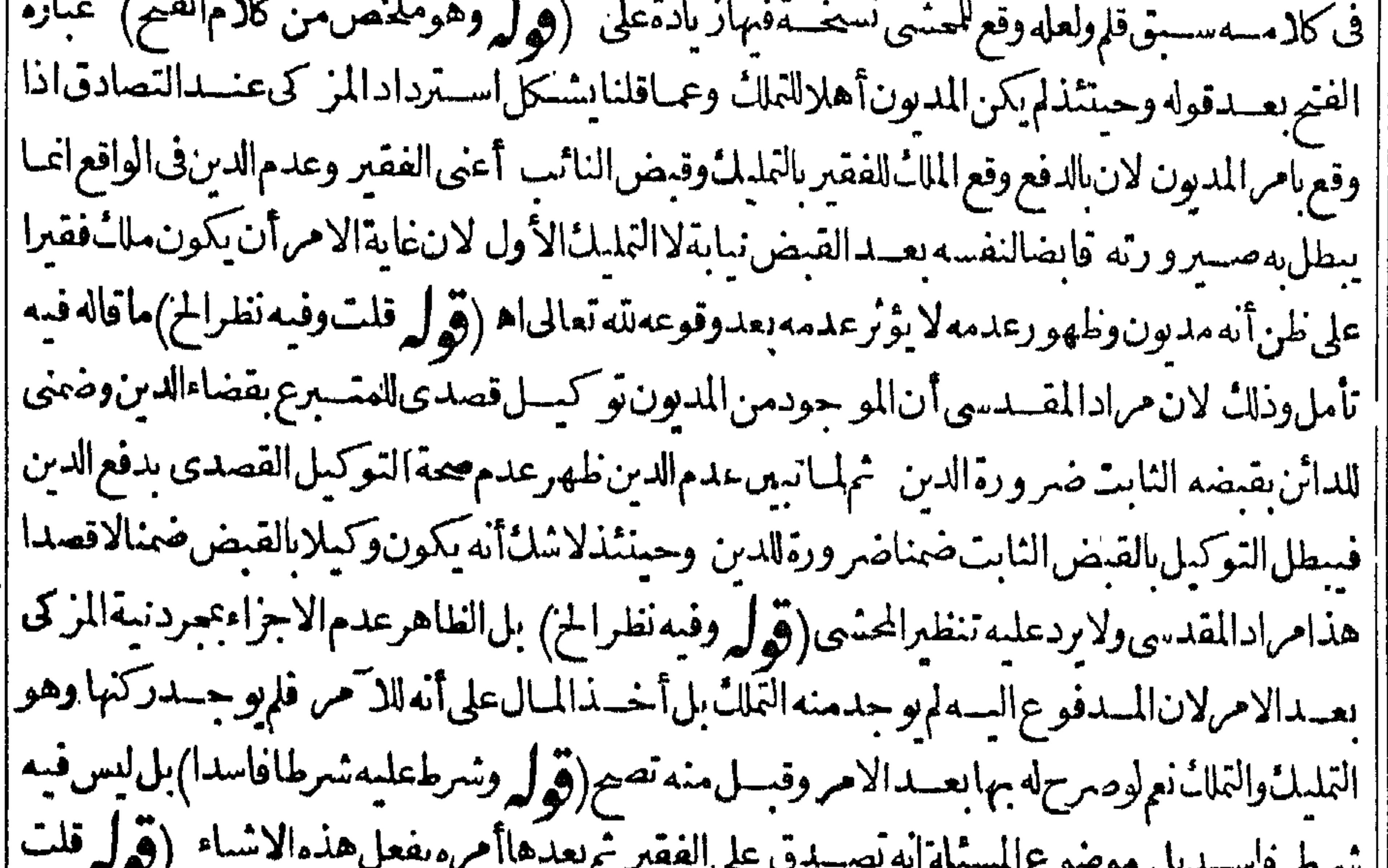

' يتصورالخ) وقال الرحمتى وعكن أنه أيسر بعدذلك وحال الحول على المبال ولم يفرغ العبدمن السعاية ||<br>-ا في نصيب ابنه وقدعلت أن الاعسارليس بشرط كما يأتى في باب عتى البعض اله (ڤول لما أن العروض ا|ليس نصابهاالخ) مجردكون|العروض ليس نصابها|الاما يبلغ قبمتسمائتي درهم غيرمضيد تقدير النصاب من || السوائم القيمـة أيضالظهورالفرق بنهــما فان|العروض تعتــبرماليتهالاأعيانهاوالسوائم|لمراعىفيها اعبانها
أعبانها لاماليتها وقال العلامةالسسندىماذ كرهمن عدمذ كرشراح الهدايةغيرمسلملانهم انفقوا | على ذ كرقولهم لاندفع الز كاملن عالتْ نصابامن أىمال كان وعدلواعن قولهــم الغنى ّمن لاعللْ مائنى | درهم||وقيتها وانحاتعتبرفى|السوائم|ان|متلغ نصابامن حيث||عسدادها كذلات من|الابل سائمة بنظرالى| ||قيتهاانساوت مائتي درهم منعت صاحبهاعن أخذالز كاةلاأنه بلنفت الى القية مع و جود أصل النصاب |من ناك المال وقال قال الرحتى ولصاحب البحران يقول لمن خالفه من ملك نصاباغيرالنقدين هـ ل1هو |

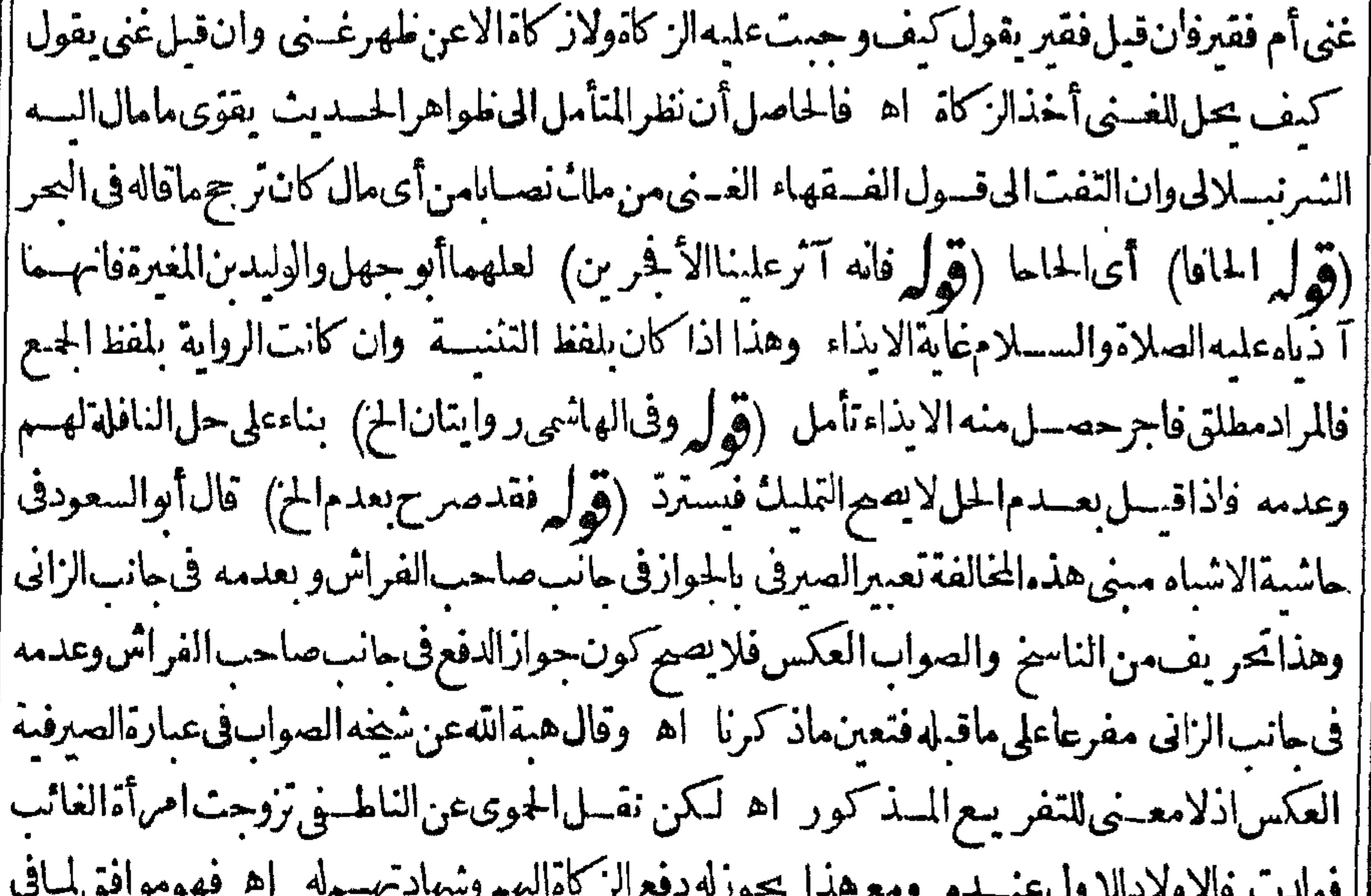

ا المار المار المار المار المار المار المار المار المار المار المار المار المار المار المار المار ا<br>المار المار المار المار المار المار المار المار المار المار المار المار المار المار المار المار المار المار ال  $\sim$ الصيرفية فلاحاجةللتصويب(ڤول طاهرهتعلقالاغناءالخ) عبارةالدررالمذكورةليست طاهرةفيما |قاله بل المتبادر منهاندب الاغناءعن سؤال القوت وغسيره الابانضمـام ما بغــدهاوهو ولايسأل من له قوت ً نومه فالدر مـاأفهمأنالمرادندبالاغناءعن مؤال|القوت (قول فلبراجيع) المتبادرمن|عتبارفقراء |مكان المال مكانه وقت وجوب الزكاة خمراً يت في الفتح مايدلَ عليه حيث قال والمعتسر في الزكاة مكان |المـال وفىز كاةالفطرمكان|الرأس المخرج عنسه فى الصحيح مراعاةلايجاب|لحكم محــلو جودسبسه اه تأمل(قول عن الخلاصةأوصىالخ)مافى الخلاصةغيروارد لوجودالتعيين من الموصى فالافضل النعميناتباعاله ويحمل مافى الحوهرةعلى غيره (قول فلت كمن الخ) فقداختلف التصيح فبرجع الى طاهرالرواية (ڤول وفيهأن المدفوع الى مهدىآلباكورةالخ) يفرق بن المسئلتين بان مستثلة الباكورةلم يقصدالمر كىسوىالزكاةوتوهمالمهدى أنهأخذهاعوضاومسئلةالمعلم قدقصدالمزكى مع الزكاةالانتفاع عنافع الخليفة فى المستقبل بمادفعــهاه فلم تتعيض زكاةوالخليفة أخسذهاذال بخلاف ا مسئلةالبا كورةفان المزكى انمـاقصدمجردالز كاةفيعتبرقصده ولاعبرةبتوهم المهدىألهأخذهعوضا

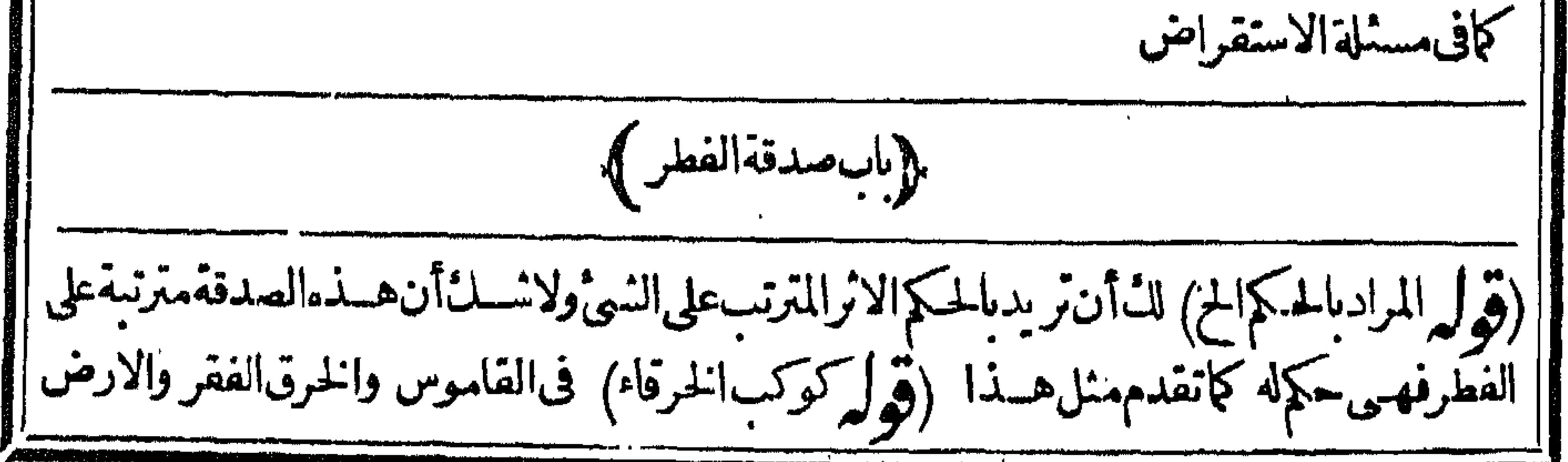

 $\Sigma$ الواسعة تتخرق فيهاالرياح كالخرقاء وفيهأ يضا التكوكب النحبم اه (قوله أومراد الفظر الفطرة الخ)فى كون ذلك مرادءتأمل فانه لم يتقدم فى كارم الزيلعي لفظ فطرة بل قالَ عقب قول الكنز باب صــدقة | ا الفطر وهولفظ استلامى اصطلح عليه الخزوالظاهرر جوع الضميرللفطر وكونء ارة النهر ومابعدها فى || ا الفطرةلايدل على أن الفطرليس كذلك تأمل وعبارة البحرد الة على أن لفظ فطراسلامى و بالجملةفكلام إ 

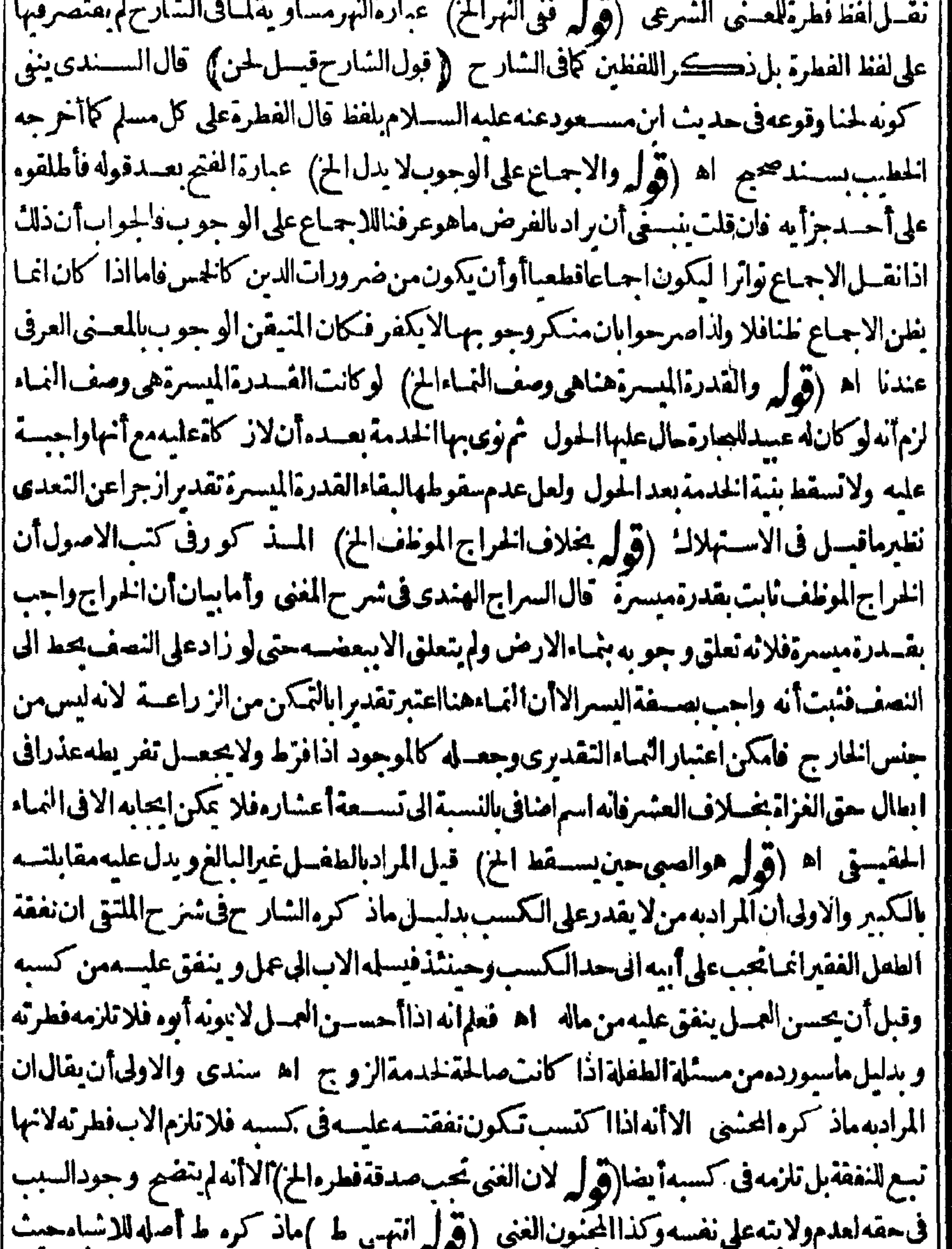

[| قال و يمكن حمله أى ماقاله الزيلعى على أن المرادلانجب على الموصى له بالخدمة بخلاف نفقته اله كَكَن || | هـذالايناسبعبارةالزيلى فانهافى العبدالموصى وقبته لاخذمته الاأن يقال المرادانه موصى بهسما | | وان كان خلاف المتبادرمنها والمتعين حل الشلبي .<br>| كان الاب فقيرا مجنوبايجب على ابنه فطرته لوجود الولاية والمؤنة اه (قول معالا بوجود الولاية الح) ||<br>| كان الاب فقيرا مجنوبايجب على ابنه فطرته لوجود الولاية والمؤنة اه (

٤٣ لم يظهر تحقق ولاية الابن على أبسه المذكور ثم طهر أن المراد بهاولاية وجوب صدقته كما يأتى ف باب الولى |(قول انظرهـــلالمراداــلـخ)أى:فيء اله وعبارةالمنسع تفيدتفـــــيرمن فيءاله عن تلزمه نفقنـــه تحسسنطاهرهاونصها وأماأولاده الكبارالعقلاءفلاتحب عليهءنهموان كانوافىءباله بان كانوافقراء أوزمنى ولوأدىءنهم مازاستحسانا اه فقدحعل كونهم فقراءأو زمنى تفسيراوتصويرا لكونهم فىءاله |<br>| تأمل وفي الجوهرة ولاعن أولاده الكباروان تانوا في عباله بان كانوازمني اه (قول هذااذاله علكه أهل ||<br>|

||الحرب) أى بان/بدخلوهدارهمأوالمرادبهمااذاأسرهالبغاة (قول فلينظرالفرق) هواشتراط النمـاء|| اء سندى (ڤول وهسذاقولالامآم) بناءعلىأن|الرقيقلايقىم قسمة ا في الز كاةدون صدقة الفظم |جسع عند أبىحتيفة فلاعلك كل منهسماعيدا كاملاوهماير يانهافعلك كل منهسماعيداناما من حيث |المعـــنى كالهانفرديه فتمسعلى كل واحدمنهما كالز كاةفىالسوائمالمشتركة اه منسع (قول وفى |المحبط ذكرأبابوسف الحز) فالدوان كان رى قسمة الرقيق الاأن الفطرة تتعلق بالولاية ولاولايةلاحد |منهما كاملة فلاتلزمه|الفطرة اه سندى (قولم أولهما) أولأجنبىنهر (قولم(تحبءلىأحدالح) |لقصورملك المشترىوعودمالمائع غيرمنتفع بهفكان كالآبق بل أشــد (ڤولرفعــلىالمائع) لاهتاد |السمة قديمهلكه (قول فعلىالمنسترى) لزوال ملكه بعدتمـامه(قول وَبالمناقبل أربعةونصف) أى تقريبا والافستةذراهم ونصف تبلغ من القرار يط واحداوتسسعين قبراطا والاربع ونصف من المنافيل نبلع بسعين قراطا والتحقيق أن يقال وبالمناقبل أر بعةونصف وقسيراط تأمل(ڤوليروقيسل | لاخلاف الح) لعله أشار بقيل الى ضعف التوفيق بمـاذ كرفان ماذ كروفى الفتح أن أبايوسف حين دخل || المسدينسةوسألء والصاع وأتاءنحو حسستن وأخبر ومان ماأتومهصاع النبى صلى الله علىه وسلم فعابره |

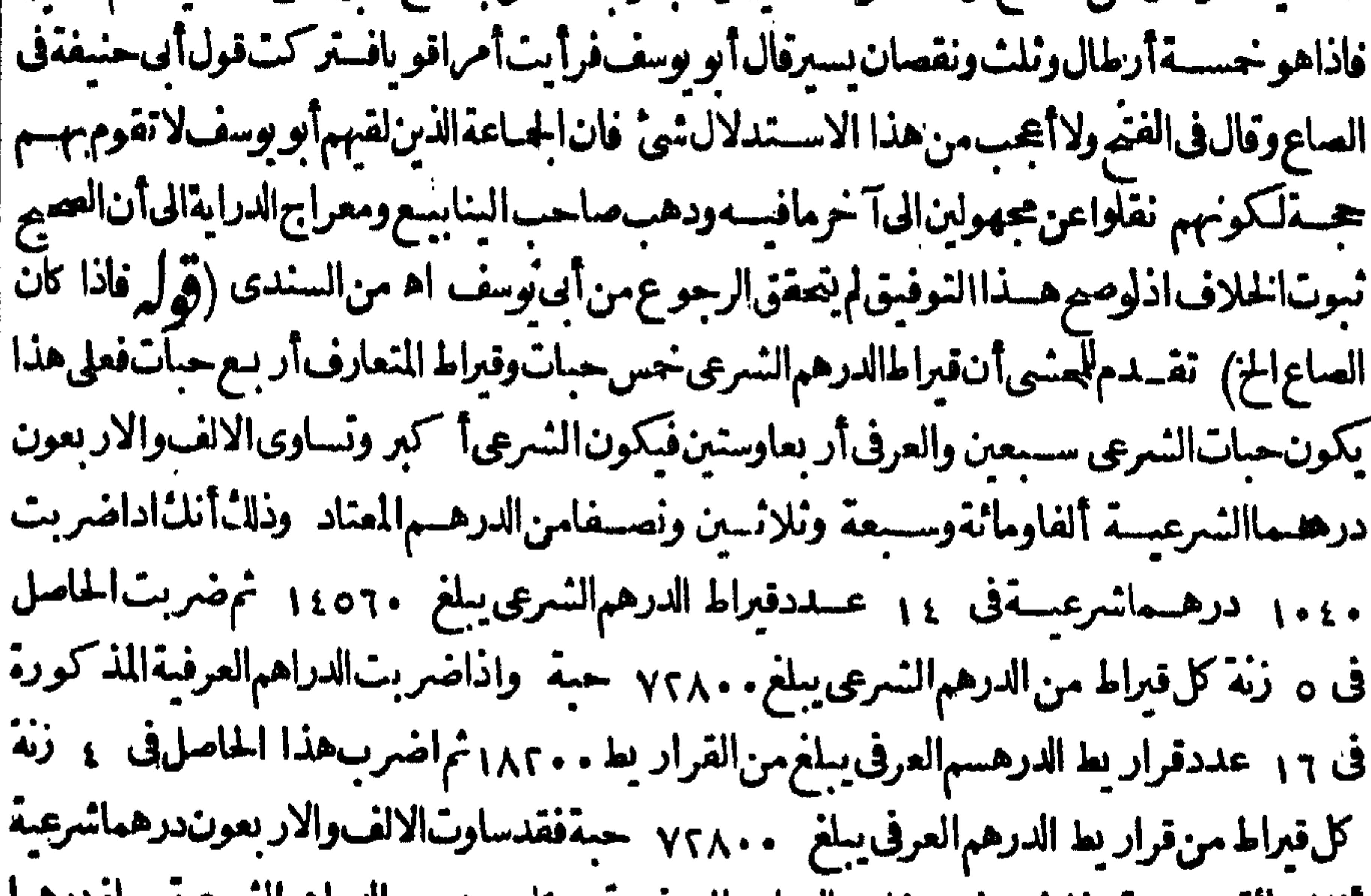

المفاوماتهوسيبعة وتلاتين وتصبغامن الدراهم العرفيب وواردرهم من الدراهم السرعية يبتع دره | ونصف تمن درهم ور بـع تمــن درهم من الدراهــم العرفيــة (قول رطل ونصفـن) أى وعشـرةدراهم <sub>،</sub><br>\*\*\* (قوله فان المتبادرالخ) هـذا وان كان هوالمتبادرالاأنانتركه بصريح عبارةالطحاوى منألنالصاع | ثمانية أوطال مما يستوى كيله ووزنه فانه صريح باعتبار و زن ما يستوى كيله ووزنه فى تعر يف الصاع | لااعتبار وزنالخرجمنالبد ونحوه وهوأعــلإبالمرادمن نصوصالمذهب وأيضا كان صاع النسبى

مسلى اللهءا بموسلم مكيالامعاومالاز يادةولا نقصان فيهوأمرعليه السسلام بان يتحر ج للفطرة المقادير المعلومةالمقسدرة بهمع عله باختملاف الاو زان حتى في كل نوع منها فهذادليسل على أن العبرة للكيل الخصوص بدون اعتبارالوزن وحبنئذيكمون اعتباره بهمامحل اتفاق ومانقله عن صدرالنسر يعة وحاشية |الزيلعي مبنى على بقاءا لحلاف لاعلى ارتفاعه ما قاله في الفتير(قول والاولى الاستدلال بحديث الضارى الخ) الاستدلال بالحديث انمـايفيدالتقديم بيوم أو يومين لامطلق التقديم ولايصبح قياس مطلق النقديم | على التقلد بم الثابت بفعلهم لانه نابت يخلاف القياس فيقتصرعليه (قول ولعل محل الخلاف هناالخ) لانظهرفرق بن الصورت بن المذكورتين ولعل وجههذا القول الضعيف أن الامريقتضي اغناءكل فقير وبدفع الجباعة الىالواحدلات عقق هذا المطلوب وهذامتحقق فبهما (قول عبااذالم يجزالزوج الخ/هذا انماهوعلىالقول ان الاحازة لحق الافعال كالاقوال لاعلى أنهاانما تنحق الاقوال فقط كتاب الصوم]} (قول وانه مركب من أعمـالالقلب ومن المنع الخ) المرادبالصوم الاشق صوم خصوص الخصوص فانه المركب من أعمال القلب ومن المنسع عن المفطرات لايجرد الامساله عن المفطر اتفانه ليس أشـــق على النفس من الزكاة وذلك أن الصوم على ثلاث مراتب صوم العموم وصوم الخصوص وصوم خصوص الخصوص فصوم لعموم كف البطس والفرجءن الشهوتين وصوم الخصوص كف البصر والسمسع واللسان والبدوالرجل وساثرالجوار حءن الآثام وصومخصوص الخصوص صوم الفلب عن الهموم ا | الدنيئةوالافكارالدنيو يةوكفه عماسوى الله الكلمة كذافى الجوهرة وقديقال منع النفس من الاكل |ونحوموما كاملاأشق ولاسمياالمتنعمة (قول فان فسديةاليمسين الخ) الآيةالمذكو رةمسوقةفى فدية | مخطورالاحرام لافىفديةاليمن يعنىأن المرتكب لمحظو رمن محظورات الاحرام لعسذر يخبربين أن يذبح َ نَسَكاأُو يَصومُ لِلرُّنْةَأَيَامَ أَوْبَطَعِ سَنْةَمَسَاكِينَ (ڤِيْرَكِي فَبَينَهُ عَلَيْهِ السلام في حديث كعب) هوكمافي الضارى عنء دالله ن مغفل فال قعدت الى كعب ن عَرة في هذا المسحد يعني مسجد الكوفة فسألتسه عن قوله تعالى ففديةمن صيام فقال حلت الى النبي صلى الله عليه وسلم والقمل يتناثر على وجهيى فقال ماكنتأرىأن الجهدبلغ منل هذا أمانحسد شاةفلت لا قال فصم نلاثة أيام أوأطع ستقمسا كبن لكل مسكين نصف صاع من لهعام واحلق رأسك فنزلت فى خاصـة وهي لكم عامــة (قول وان قال فى النهـــر لعل وجههالخ) الاوجه في وجهما في الظهيرية أنه مبنى على العرف في زمنسه من أن لفظ صوم لا يفسد ا التعدديخلاف لفظ صيام وحينئذيتم استدلال العمر بعبارتها على افادة التعددبلفظ صيام ولوباعتبار العرف(قول وانماأدى الخ)أى الامركما هوفى عبارة القهستاني (قول قلت ويوو يده وجوب الفطرا |الاطهرأن آلمسـثلةخلافية (قول والاولىقول الفتم المز)فان قوله أسبابها شامل للكفارات الست وان كان فى السان بعسد مقصور (قول بانه يجو زمقارنته له الخ) فى مجمع الانهــرالسبب الجزء الاول من ||كل يوم لاكاموالالزمأن يحب بعدتمام ذلك اليوم ولاالخر المطلق والالوجب صوم يوم بلغ فيه الصبى انتهى اهسندى (قول ولعل التقييديا تخربوم منسه مبنى على أن المرادالافاقة الخ) قال في حاشيتسه على البحر ا | والظاهرأن|المراد أىمن قول|البحر وكذالوأفاف فآخر يوم من رمضان بعدالز وال|الافاقة|المستمرة التي لميعسقها جنون والافالا فاقةالتي يعقها حنون لافرق فهااذا كانت بعدالز وال بينأن تكون في آخريوم

 $\frac{55}{25}$ 

أوفىوسط النسهرلانهاايست فىوقت النبسة له وهذا أوضح مماذكره هناعلى أن اعتبار وقت النسبة لايوافق ماجرىعليه من أن السبب الجزءالاول تأمل ( قول باله لامنافاة) عبارةالفتح والبحرلانه الحز (قول ويؤيدماقلناهقول ابن نحيمالخ)و جههأنه لوكان الخلآف حقيقيالمانني رؤيةالنمرةلهذا الخلاف |وظاهركلامهأناالفروعلاخلاف فبهاولكن لاتساعده عباراتهم ثمرأيت المحنبى كتسفى حاشقالبحر |على قوله وجمع فى الهــداية بين الفولين مانصــه مفتضى ماذكره. من أن الاختلاف فى المسائل الثلاث | ||مبنىعلىالاختلاف فىالسب وثمرةله أن لاتننافى أحكامها حبث جمع بين كل من الفولين أوأن لايكون ا الخسلاف مبنياعلى الاختلاف فى السبب فلايصر قوله وتمرة الاختلاف المزومما يؤيده فذا الاخير قول المؤلف فى سرحسه على المنار ولمأرمن ذكرلهسذا الخلاف تمرة فى الفروع فليتأمل اه والظاهرأن مافى الهسدا يةليس فيهجع بين القولين وأنه لاخ لاف فى الحقيقية بل المذكور فيهاأن سبب وحوي مصوم |رمضان|الشهــر وكل ومسـبب وجوب صومــهولامنافاةفي ذلك على مابينه في الفتم ولايتوهم ارتفاع الخلاف عاذ كروفى الهدأ يةوعلى هذالا يصيرنني النمرة لهذا الخسلاف وان قال فى شرح المنارولم أراهذا الخسلاف ثمرة ثمرأيت في تفسيرالطبريكان أبوحنيفةوأصحابه يقولون من دخل عليه شهر رمضان وهو صحيح عاقل بالغ فعليه مصومه فان جن بعددخوله وهو بالصفةالني وصفنائم أواق بعدانقضائه لزمه قضاء ما كان فيسه من أيام الشهرمغلو باعلى عقسله لانه كان من شهده وهوممن عليه فرض وكذ الودخل عليه ا | وهومجنون الاأنه ممن لو كان صحيح العسقل كان عليسه صومه فلم ينقض الشهر حتى صح و برى أوأفاق قبل انقضائه بيوم فاله عليه قضاءالنسهر كله وىاليوم الذي صامه بعدافاقته لاله ممن شهدالشهر ولودخسل اعليهوهومخنون فلريفق حتىانقضىكلها بازمه قضاءنهئ لانهابكن ممن شهدهمكافاصومه (ڤرار وصوم ||النسذر والكمارة واجب الح ) قال الرحمة يوهومشكل فى الكفارات لانه نابت القرآن ماعدًا كفارة ||الافطار وذلك قطسعىالشوت والدلالة وقدخرجواءن ذلذ فى النسذر بانهدخله التخصيص فصار طنسا | |فليحرر اه (قوا لاناالفرضالعسلىالخ) أىفلم تصم ارادته فى كلام للصنف (قول كنذرصوم يوم| |الخيس الخ)فيه أنه لايتعين اليوم فى الذخر بالتعمين الاأن يقال المراداً له معين بتعمين الناذر فقطو الشارع | ||لمهوجب هذا التعين تأمل (قول هذا ماظهرلى الح) قديقال مرادالمصنف بعبارته الاولى مااذا كان | |عالمـاالمومضان.ونوىالنـفلنـاالماليـسمعـارامع|عتقاد.الفرضيةفلم للزم|لاكفارأونوهمه وبعبارته | النانيةمااذاطن الهليسمن بمضان فنوىواجبا آخرأونفلاوهي عبارةمسستقيمةلاتغني الاولىفهاءن | الثانيسةوالشار حلم يفسرالخطأ فى الوصف بخصوص الواجب بل أتى الكاف المفيدة لعدم الحصر الاأن | ||التقييدبالنفل فى العبارةالاولى لامفهوم! (تولي وله ابطال صلاحيةماله الح) ماله هوالنفل لاماعليه ا وهوالواجب الآخر وعبارةالسندىواء المصم النذرالمعن بنيةواحب آخرلانهم ذكرواالفرق بن |صومرمضان والنسذرالمعينأان تعسر مضان قوى لحصوله بتعسين الشار عفابطل كل ماعداه ونعس |النسذر المعسين ليس بهذه المثابة لحصوله من الناذر فابطل تعسن اليوم المذكور صلاحته لماله وهوالنفل

१ १०

| يوقوع النفلءن رمضان فلاشك الهيقع عن فرض الوقت لكن الاصح أن اطلاق النية يوقع صومه عن ا رمضان على الروايتين كافي حاشية الحموي على الاشسباه اه وما يأتي للمحشى عن السراج يفيداً نه عنسد |الاطلاق يقع نفلا وكذامانقله عن البحر (قوله لان العالم تقدم قريباً لخ) فيه أنه على ماصوّ رمنعض المشايخهاتق دم انماهوفي لجاهل لافي العاكم (قول مصدرمضاف لفاعله المجازى) اذالمعين حقيقة |الشخصوالنسسة آلةفىالتعمين(قول وأفاد ح أناالعلملازمهلنسةالح) هسذاطاهرفىالنسةالمعبسة وأماغ مرالمعينةفلالزوم اذلايلزمهمن وجودالنيسةعلمبالمنوى بل هوأمرزائدعلىها تأمل (ڤولرفلم بعسذر وصرشروعته) لان القضاءصوم زيادةوصف وقدفقدشرط سحسةذلك الوصف فمق أصل |الصوموبنيته يكون نفسلا (قول لافرضاولانفلاالخ) أىعن رمضان والافلاوجـملعدمصومهعن ' واحبأوءن قضاءرمضان آ خروالمتبادرمن قوله أصلانني الصيام مطلقا كمافهمه ط وأرجع الضمير السوم الشك ويكون القصد حينئذ الدخول على كلام المصنف لكن علمت من عبارة المحتى أن الكلام ا ليس فيوم الشك ولعل المرادمن نني صومهنفلانني استعبابه للخواص كافى وم الشسك لانني مشروعية [|النفل اسات|اكراهة اذهوكباقيأ بام شعبان ويدل لذلك تعلميل المحشى بقوله لانه لااحتماط فىصومه ||للخواص بخلاف يوم|لشك (قولر فىالسراج|ذاصلمهالخ) يظهرأن فى ماالسراج مقابل للاصح الذى جرىءلمهالمصنففالررةعلمهم (ڤولرلانالاحتماط هناالخ) لمهنطهربمجردالتوسـحةو جهلتأخير ا فطرهم لمابعدالزوال مع خروج الوقت تمن كونه قابلاللنية فتأمل كذا يفادمن السندى ﴿ قول المصنف || والا فنفلفهما)} ولم يكنءن الواجب لعدم الجزم به للترددفيها "قال القهستانى لكن عامة المشايخءلى | أنه اذالههرأنه من تسعبان فهوعمـانوي.من ذلك الواحب&فىالمحيط اه نقله السندى (ڤول العدالة || ملكةتحملءلى ملازمةالتقوىالخ)التقوى ترلـ مايذم شرعاوالمروءةترلـ مايذم عرفا ﴿قولَ الشار ح | |لعدم دخوله تحت الحكم) ، قال الرحمتي بنظروجه ذلك مع أنه يتعلق به حقه تعالى وتقبَّل فيه الشمادة | من غير تقدم دعوى اه (قول أوليكون شهادةعلى القضاءالخ)المنصوص عليه فى الاشباه وغيرهاأن أمر القاضي كفعله حكم فحمث أمرالناس الصوم بعدالشهادة كان حجةملزمة ويدل لذلك ماقدمهمن أنه الوأفطرالرائي بعسدقموله تحم الكفارةفق وألزمه بهابجردالقبول فاولم يكن أمر مملزمالمالزمت فاذا شهيدا ثنان مادى قاض آخرساغ له أن يحكي شهادتهماو يكون قوله ووجداستجماع مبنياعلى اشتراط |الدعوى أولامفهـوم|ه تأمــل وانظرما يأتي في كتاب|القضاء عندقوله واذارفع الىمكم فاض نفــذ. [(قول وكـذالومصحيـةالخ) وجهـهأن نها نقالشاهـدين اذاقبلت كانت عـنزلة العبان ولوعاينوا ا هسلال رمضان يقطرون بعسدا كمال للامسين وان لم يرواالهسلال فكذاهنا ووجه الثانى أن السمساءلو اكانت مصحسة وثبت هلال رمضان كان عدم رؤية غسيرهما دايلاعلى غلطهما حتى لاتقسل شهادتهما |فكذلك عــدم|لرؤيةبعــدالثلاثين@مامن وقت ر ؤيتهــما اذا كانت السمـاءمصصةدلـل على الغلط ||فتبطـل بذلكشهادتهما اه امسداد (قوله والاشـترالـ فيءسدم|الشوتأصلافىالاول) أى بين |الهللالين عدمالشوت بسبب قيام دلسل الغلط وهوانتفردمع الصحوف سما (ول ان غمرمضان امل المناسب حسذف لفظ أيضا فاله لم يظهرله معسى (ڤول وهي ترجيح عدم حسل ا آىضا والالا) ||الفطران|منفرالخ ) هووانأشعربالترجيح يشسعر بالخسلاف فىالمسئلة على خسلاف عبارةالذخسيرة || وعبارة مجمع الروايات المنقولة في السندي تشهد مالخلاف أيضاحيث قال وفي الامدادعن مجمع الروايات

**EV** عن الزاهدي لوقبل الامام شهادة الواحدوأ تموا مدش ثم غم عليهم هلال شوال قال الامام والثاني يصومون | من الغد وقال مجمديفطر ون وقال شمس الائمة الحلوانى الخلاف فيمسالذالم يرهلال شوال والسمساءمصصية | ُ وَانَ كَانَتْ مَتَّغْيَةً بِفْطَرُونَ بِلاَخْلَافِ ۚ اهْ ۖ وَالْاَطْهُرِأْنَ مَانْقَلِهُ عَنِ الزيلعي انمـاذ كرماسانأننماذ كره | عن المصنف من تصميم عدم الحل صحيح الزيلعي خـــلافه وأن ماحكاءابن الكمال من الاتفاق حكى الزيلعي | مايدل،لى الخلاف (قول اذاغمشــوال $\pm$ ) الاولىأن يقول على مااذاغمشــوال $\pm$  وعبارةالامداد

أ مفسسد مطلقالماتقسدماتهسى ، (قُولُمْ أَى بدخسول الذياب) أوالدخان أوالغبار (قُولُمْ و ينبغى |اشتراط البصق بعدمج المـاءالح) هو بمبدءن قول المصنف بعدالمضمضة وعن قوله فى الايضاح وما يبقى منأثرالمضمضةكمايأتىذ كرمفى كادمه تأمل (إقول\لشار حكمالوحكأذنه بعودثمأخرجهالخ) لعدم وصول ماعلى العود لجوفه فهوكن جعل الدواءعلى الجائفةولم يصـــل الى الجوف اه سندىعن الرحمى (ڤول ولایخنی مافی کلامممن تشتیت الضمائر) لان ضمیراستحسنه وسیمی وراجع للتقییدالمذکور | || فى البزاز ية والضمسيرالمنفصـــل للتفصـــيل (قول فلايفسدلكونه بغيرفعـــله ) مقتضىماذ كم الره السسندى عدم الفسادولو بفعله حيث علل عدم الفساد بقوله فانه لايصل الى الجوف بخسلاف مالوكان |رطبالسرعــة وصوله كماسيميء (قوليم وبهءــلمهافى كلام|لشار حالخ) فــنديقال|نقولهوان.قى | الخiاىالرمح فلمجرالاعلى طر يقةواحدة "ثمانالز يلعىانماجرىعلىالفسادلاعلىالصحيروهوعدمهكم| | نقسله ط وعبارةالزيلعىولوطعن برمحأوأصابه بههوبق فى جوفهفسد وان بق طرفه حار جالم يفسداه | || ﴿قول المصنف أونز ع المجامع الخ ﴾ انظرما كتبه السندى هناوعبار ته عندقول المصنف أونزع المجامع | || ناسبا فىالحالءندذ كرءيعنىلوبدأبالجاع ناسيافتذكران زعءجردالتذ كرلم يفطراه ﴿قولالشارح || || لحسَّسِتْنَاكِح البدملعون) هذا الحديث موضوع كمانقله الســندىءن منلاعلى القارى (قولِم || || المتبادرمن كلامه الانزال بقرينة مابعده الح) فان الكراهة التحر عيةواللعن الظاهرأ نهمالا يتحققان الا | بالانزال (تُولِي الظاهرِأنْه غيرقيد) فيهأن تعين الخلاص به من الزنامستُلة أخرىغيرمستُلة الخوف فلذا ا | فسلفهابرجىوفى الثانية يحسفلا يصرأن يقال الظاهرأنه غيرقيد (قول فهمامستلة واحدةخلافالما |

1 E A استظهر الخ)فوضوعهامااذاابتلع الريق أىولم ينفصل الخيطعن فه بالكليةعندالاخراج والاكان الفساد | || محل!تفاق ومنى|لخلافأت.ماعلى|لخيط الخار بحمن فسه بمنزلة الريق|لمتمدلىأو بمنزلة|لمنفطع (ڤولير | || لان|النائم|أوذاهب|العقل|م تؤكل ذبيحته) قال|لحموىهــذا التعليل غيرمؤثر فيمـاذ كرمن|الفرق|ذ | |المفسسد وجدفى كل منهمالا عن قصد والحق أن يقال ان حكم الناسي نُبِت على خـــ لاف القياس بالاثر فلا | || يقاس عليه غيرهاه سندى وقال أنه الاحسن ممـاذ كره المحشى ﴿ قول الشار ح وفى التّعر بر المؤاخذة |<br>|| مالخطاحاته ماله: ألمز }}, هذا حواب سؤال مقــدر تقدير مكتف اصحة تقدير الاثرفي الحديث معرأت قوله تعالى

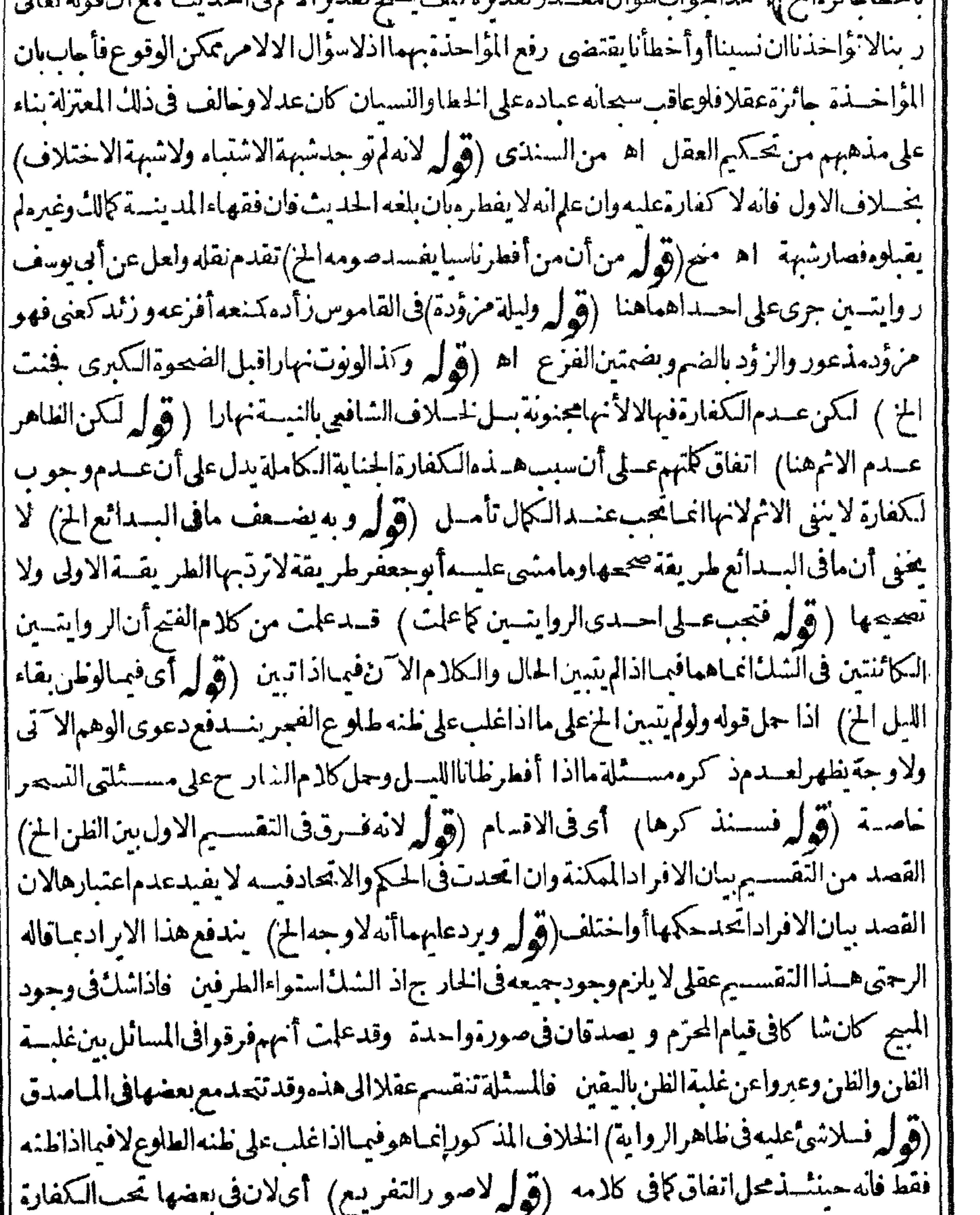

[[وفربعضــهالايقضى ﴿قول|الشارحِلان:مهادةالنني لاتعارض شهادةالاتهبات﴾ تعليل!لمســثلتين| (قول واذالغت النافية بقيت المثبتسة فتوجب الظن) لعل المراديه غلبسة الظن المتزل منزلة اليقين ليتأتى ا | ايجاب الكفارة فى الفسرع النانى المذكور فى النسرح والافجرد الطن فى طـ لوع الفجر مع تبسينء ـ دمه | لايقنضى وجوب الكفارة تأمل (قول أىماشأنه ذلك كالحنطةالح) عبارةالقهسنانى الغذاءاصطلاحا مايقوم

مايقومبدل مايتملل من شي وهو بالحقيقةالدمو باقى الاخسلاط وعرفاوهوالمراد مامن شأنه أن يصب المدل وانماعدالماءمنه وهولايغذولبساطته لانهمعين للغسذاء اه فعلى هسذا الغذاءاسم للدمو ياقى اخلاط اصطلاحاواطلاقه عرفاعلى الطمام باعتبارالاول والماءلما كان آلة للتغذى لامن عين الغذاء أطلق عليسه كذايفادمن حاشسةالقهسستانى (قول اذبنقديرهيكون قولهسمأودواءحشوا) ظاهر | على القول الثانى ومن ذكر أودواءمن أهل القول الاولَ بدليسل ذكره (وُ لِم والذي ذكر المحققون أن معنىالفطرالخ)أىالموجب للكفارةلامطلق فطر (ڤول يقابل القول الاقلّهذاهوالمناسبالخ) عبارة النهر ويقابله القول الاول وهذا الخ (قول لكن مانقله عن المحققين الخ) القصدالتورك على صاحب النهربان مانقسله لايلزم منه الخ وفيسه المحبث ذكرالمحقون أن الخلاف في معنى الفطرلا يصير جعله بعينه فيمعنى التغذي وليس قصدصاحب النهرنو الخلاف في معنى التغذي من حيث هوأعم من كونه المذكورهناأوغيرهحق يتورك عليهعاذ كرهتأمل (قول واكمن التحقيق أنهلاخلاف فيهالخ) خلاف الظاهر والحق أن الحلاف متحقق في معنى الفطر المعنوى لاالصورى فلذا حاءالاختلاف في اللقمة الخرجة والحشيشة وكون مرادهم عايكون فمصلاح البدن مايشمل التلذذ بعبدتأمل (قول اللهم الاأن يقال اللحم في أنه الخ ) الاطهرفي دفع الأشكال أن يقال ان مسئلة اللحم للذكورة على الخلاف أيضاوعدم | تعرضهم لحكايته| كتفاءمحكايته فيمسسئلةاللقمةالمخرجة لدلالتهعلىه بالاولىوالا كيف ينظرفي مسئلة اللحمالىأنه ممايقصديه التغذى في ذاتهدون اللقمة (ڤول وكذالايكرونفله) عبارةالقهستاني (قول الااذاتأول حديثا) أىاستنداليه (قول وهوكاترى مرجع الح) ماذكره لادلالة ولذالماللام || فيه على ترجيح عدم الاستثناء غايةالامر أنه في الخانيسة ذكر مايدل على عدم الاستثناء وهسذالايدل على نر جيجه على القول بالاستثناء (ڤرار وهواسم مفعول) الظاهرأنه اسم فاعل أصله معتبد بالكسركاقيل في مختاراسم فاعل فيكون الضميرفاعله وحيى مفعوله كماينا وسرقوله أى واختلف الخزولا بصعر جدله اسم مفعول لعدم ستقامة المغي ولعدم تعدى هسذه المادة لمفعولين تأمل (قول وكتبت فيماعلفته عليسه جعل النانيةمشهابها) مجردالتشبيه المذكورلايدلءلى الاجماع كيف وقدوجدالنص بذكرالخلاف فى للسنلة النانية أيضاوعبارته فى حاشية النحر بعسدماعزاه للتنارحانية لكن قدصحم فاضيخان فى شرح الجامع الصغيرسقوط الكفارةفى للسنلتين وشبههماعن أفطروأ كبرطنه أن الشمس غربت ثم طهرعدمه |اه الاأن تكون عبارةالتنارخانية ماكمةالاجماع فيالمسئلةالثانيةالمشبه مهافكون مستثذالاجماع مختلفافيسه وبنى المحتمى الحاصل المذكورعلى تحقق الخلاف (ڤول ولمأرمن ذكرخلافافى سقوطها الخ) لكنكلام|الشارحيدلءلى|لخلافومنحفظ حجسةوالفرق الذىذكرهفى|لفصولينلايدلءلي الاتفاق لمن تدبر اء ونقل الخلاف فىالامدادعن التجنيس وذكرأن المعتمدالسقوط فيهأيضا كمذكره السندى(قول قلت فقداختلف الترجيم الح)مانقله عن الجوهرةلا يفيدترجيم خلاف ماذكره الشارح | أَوَّلامطلقابلَ؋نخصوص!لجاعِفهوعــينماذ كره ناساتأمل (ڤول أَنى بلومع أن مادون ملءالفمالخ) || || لكن اتيانه بلوفيـــه|يهامأنخلاف أبي وسف فبمـااذا كان.ملا ألفمأولاولوأبقى للتنءلي حاله لاابهام (قوله ولعدموجودصو رةالفطر) عبارةالعرلعدم يحذف الواومن قوله ولعدموهي أولىاذ القصيد التعليل لصدمو جودالصنع لم فول الشارح أوقدر حصةمنسه الخ). قال الرحتى هذاعلى قول من ا قدرالقليل بذلك وعلى مااختار الكمال أنه مالايحتاج الى عمل فى ادخاله فلا يتأتى هنذا التقسيم لانه متى

أعاده فقدو جدالعمل فى ادخاله فكان كثيرامفسدا اه نقله السندى (ڤول فلايفسدالااذا أعاد ولوقدرا لحصةمنهالخ) لابناسب هذا التفريع هناعلى ماقاله أبويوسف وانما بنائسب على ماقاله محمدوليس |الكلامفيه ﴿قول المصنف ان كان ملءالفهفسد الاجماع﴾وجهالفسادمافىالفتح حيثقال تم الجمع بينآ الرالفطر ممادخل وبينا الرالقءآن فالقيء يتحقق رجوع شيء حايخر جوان قل فلاعتباره يفطر وفيمااذاذرعه وان تحقق ذلك أيضا لكن لاصنع له فيسه ولالغيرممن العبادة كان كالنســيان(لا

 $\bullet$  +

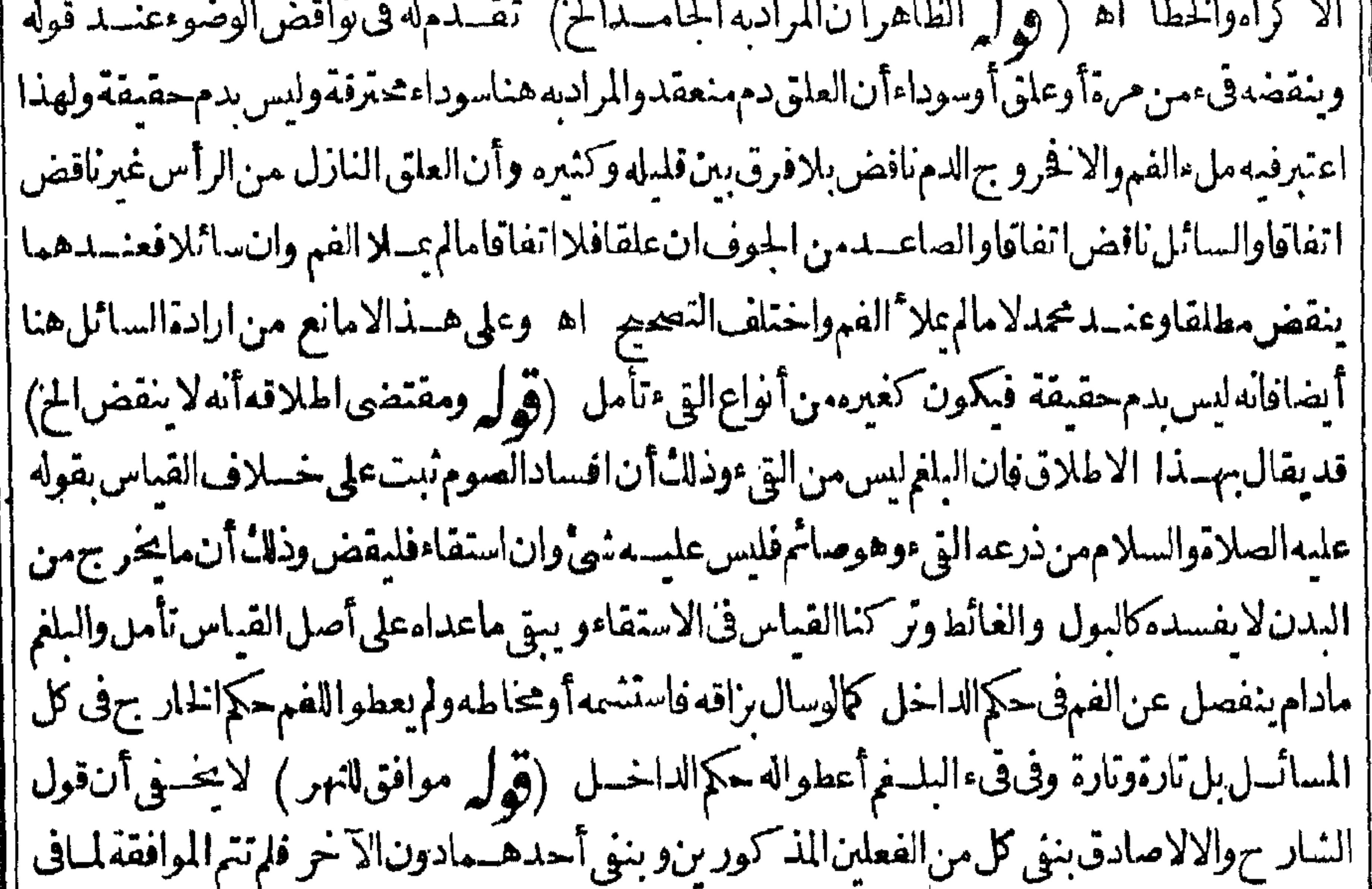

|| النهرفيهأيضا (قول وهذا أولى ممافى النهر لان هذاببطل العلةالخ) أى بخلاف عبارةالنهرفانهاانمـا أفادت أن العلة الحقهار النغاوت ولم تبطل العسلة التي ذكرها بقوله لانه يباح الفطر الخ وان كان مؤدى العبارتينواحدا (ڤول لانالعذرفيهلايتضم الخ) أىأنه غسيرواضم الوجود حتى تقسـدالكراهة | بعــدمه فان من مضغه ليخر يكون غير واضم بخلاف مضغ غيره فلعدم آتضاحه قلنا بالكراهة مطلقالكن على هـذالا يتضرد خول هــذه المسئلة فبمـآقبلهامن حبث الحكم للتقييد فبهاوالا طلاق هنا تأمل (قدل ||ثمراً يت فىالتنارخانيــةعنالمحيط التصر يحءـاذ كرئهمن|لتوفيق بينالروايتسين) فىالمباشرة مَن ||أنهامكم وهسةمطلقاأوان لم يأمن فاذاحلت الرواية بالكراهةمطلقاعلى الفاحشة والرواية بالتفصيل | على غيرها ثبت التوفيق لكن ظاهرةول الهداية وعن محمدأنه كره المباشرة الفاحشية أن الخلاف فيها والالايصيمة صيص محمدبالكراهسةفيها تأمسل (قول لكن لوكان آجرنفسه فى العمل مدة معلومة فجاءرمضان فالظاهرأنله الفطرالح) اذا آجرنفســه وعندمما يكفيـــمتال فسعزالا جارةبعـــذرأداء | |الفرض ولايقاس على الظنرفانمـا أبيم لهاالا فطار بسبب الخوف على نفس معصومــةولا كذلك الاجير | ||سندى (ڤول قلت.مقتضىقوله ولهاأنتمتنع|لمن) لكن.مقتضىتعبيرهمبانلهاالامتناع بفيد أنلها |

(قوله جمع عارض) فال العيني جمع عارضة فال ابن البسار وهو جدنا الاعلى لايجمع على فواعل الا |المؤنث وشذفوارس وهواللُّعلى تأوُّ يل فرقة اه (ڤول عدل عن قول البدائع المستقطة للصوم الخ) |هذهالعبارةمساو يةلقولهم|لمبيحةللفطر وماورد علىأحدهمابردعلى|لآخر فلذا أوردالســندىعلى ||قولهم المبيحة للفطرماأورده المحشى على عمارةالمسدائم والنذكرفي النهر الابرادعلى قول البسدائع ||المعطة للصوم وعبارةالنهروبردعلب اأن السفرمن الثمانية مع أنه لابيع الفطراعا بيع عدم الشروع في  $\mathcal{L}_{\mathbf{A}}$  of  $\mathbf{H}$  and  $\mathbf{H}$  and  $\mathbf{H}$  and  $\mathbf{H}$  and  $\mathbf{H}$  and  $\mathbf{H}$  and  $\mathbf{H}$  $\sim$  1.  $\sim$ 

 $\bullet$ 

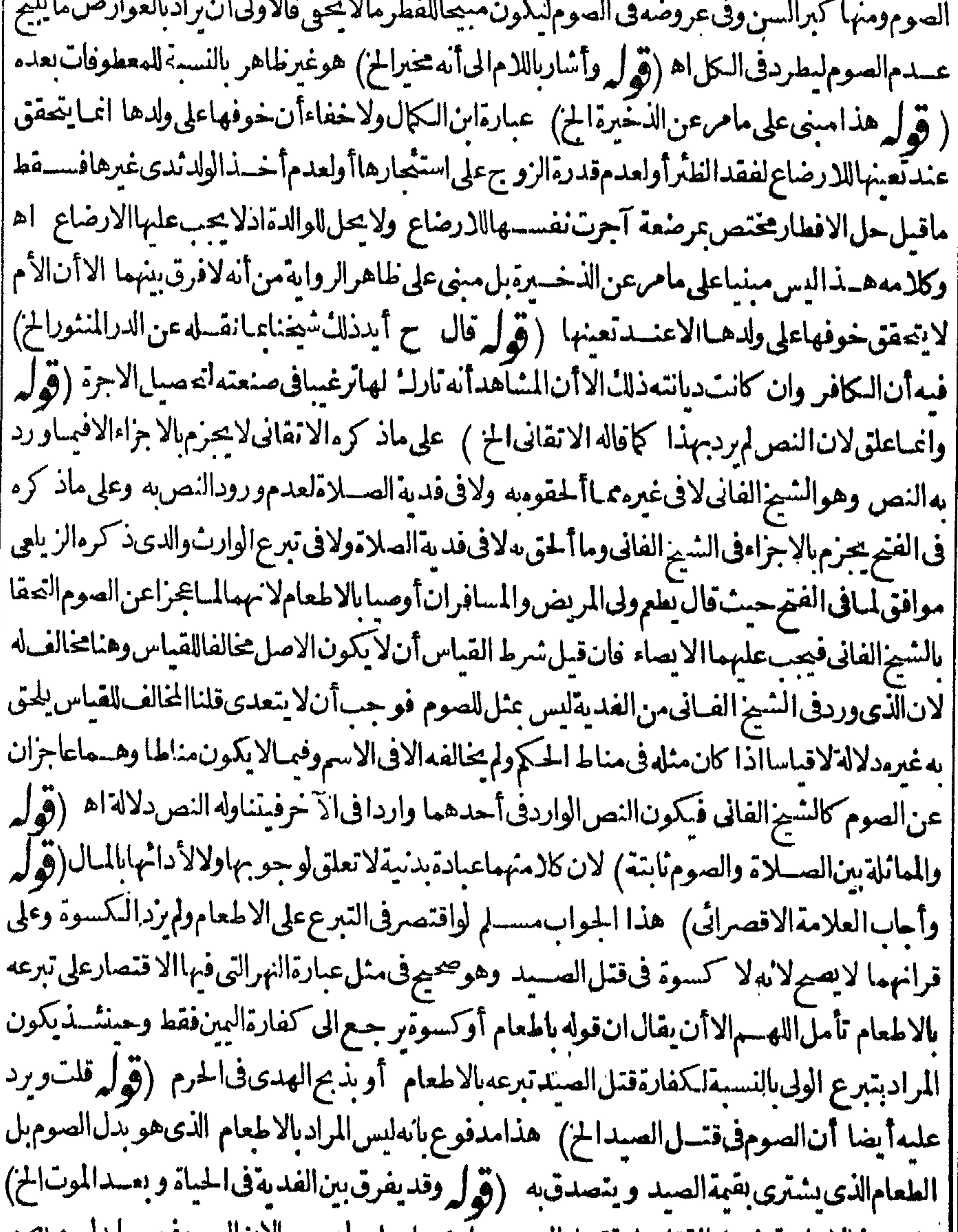

[[على هـذالا حاجة لحــلالقتل على قتـــلالصـــيدبل يحمل على ما يعمهمالان الصوم فبهــمايدل ويصح || نصب بدل له بعدالموت خمان ماادعا من أن قوله فان أوصى بالتكفيرسح يدل على الفرق المذكورغير || مسلم فان عايد ماأ فاده معمة الوصية بالتسكفير والمتبادر من ذلك هوالوصية بعين الكفارة التي كانت عليه ولا || يفهم منه محقة الوصية بفدية العسيام الذي كان عليسه فليس في كلامه تعرض لجحتها بالفدية حتى يقال || بالفرق|الذىذ كرمتأمل كوبالجملةهذه|المسئلةممـازات|الاقدامفيهانمرأيت فىحاشسية|لبحرنقـــلاعن

۵۴ الامدادولزمءلم منهيميهن أفطرفي رمضان الوصمة عماقدرعليه وبق بذمنه حتى أدركه الموت وأوصى بفدية ماعلىه من مسام فرص رمضان وكذاسوم كفارة عين وقتل خطاوطهار وجناية على احرام وقتسل محرم صبيداوموم منذورفيخرج عنهوليسه من ثلث ماترك اه قال فقدنص على جوازالا يصاءبذلك اه (ڤول وكــذامافىالعرلونذرصومالابدفضعفْالخ) هوملحق الشيخالفانى فلذا أتى التشبيسه |(قُولِم هَذَاذُ كُرِه في الفُتْمِوالْبِحْرْعِقْيبِ مُسْئَلَةَ نَذْرُالْإِبْدَالِحْ) الظاهرات مُسْئَلة الفانى كمسئلة النذر فانه لاتقصرفهماوتقدعه أمرالمعيشةلالخظ نفسهبل لامتشال أهر متعالى بتقسديموا جسالسعي ويظهرأن وحه الاستغفارفهماأن اللاثق محال العمدنسمة التقصيرله فيءدم قيامه يماكاف، ويقطع النظر | ءن كونه عاجزاوانه كان يسبب عدم|قداره تعالىله عليه تأمل (ڤول وغاية|لبيان) عبارتهاوكذلك | الذى يحلنىرأسەوھومحرمءنأذىفلايجدنسكايذبحه ولاثلاثةأصوع يفرقهاعلىستةمسا كين وهو إ فانلابستطيع العسيام فاطع عن الصسام لمجزلان الصبيام ليس بعسين يحب مراعاته فيكون واحب |الوحودلامحالة حتى يصاربسدل ضرورى لكنه انتقل الى النسسلة والصسدقة ولم يحرقناسسه على فرض إعينلازم واحسالوجودلامحالة اه فتأملهمع قول العمرلم يحزلانه بدل اذالصيام ليس بدلاهنابل الحالف |مخير بينهوبينغيره وعدم جوازالاطعام عن الصسيام لمـاذ كرهڨفايةالبيان من عــدمتعينه لامحالة |(قُولُمْ نُصْءَبِارْتُهالِمْ) ونصْعَبارةالمجتمىمن(الصَّلاة وفي الصَّـغْري، سنَّذا اذاأفسدصوم(لنفلوفي الحآلأمااذا اختار المضي ثم أفسده فعليه القضاء اه تأمل (ڤوا ٍ لانه لم يصر بنفس النذر مرتمكيا ||للنهي الح) ولايقال انشرط لزوم النسذر أن لايكون، هصسة لماً يأتى في كتاب الاعبان أن معناهأن |لايكون وامالعينـــهأوليس،ميمــهالقوبة (تولي ومابعــدهاه جهتان) أى جهة كونهعبادةفى |نفسهوجهة كونه معصمة بسببالوقت (قرائرويشهدلهاقصةسلمانالفارسي رضى انته عنه) هي | ماأخرجه البخارى قال آخى النبى صلى الله عليه وسلَّم بين سلمـان وأبى الدرداءفرارسلمـان أماالدرداءفرأى أم || الدرداء مسذلة فقال ماشأنك فالتأخوك أبوالدرداءليس له حاجة فى الدنيا فجاءأبوالدرداء فصنع له طعاما | ||فقال كلفاني صائم قائم قال ما آكل حتى تأكل فا كل الحديث وفيه فأتى النبى صلى الله عليه وسلم فذ أ ||ذلكفقال صدق علمان اه سندى (قول وبه حصل الجمع بين الاقوال الشلاثة تأمل) غيرطاهرالا |اذاكان صاحب|القول|الثانى يقول عباقاله القائل|الاول والثالث.من شرط عسدم|لرضاعجردالحضب و د| | وأن يكون|الفطر قبل|الزوال وكان|ايضاصاحب القول|الثالث يشسترط مافاله|الاولوالثانىوهــذاغير| معلوم مماذ كرءوان كان مافى النهرعن الذخيرة جار باعلى الاقوال كامها (﴿ وَلَمْ لَمَّ مَاهُو فَبَكَّرُه فطرهلان |لهجكم رمضان كافىالطهيرية) الظاهرأن.افىالظهير يةطر يقةأخرىغيرماذ كرمالقهسستانى فما |فمهـااستننىقضاءرمضان فقط لانه فىحكمه وعلىماذ كرهالقهستانىلااســتثناءأصـــلا ثمهرأيت\$ | |شرح|لاشباه عزامانقسلهالشارحعنهاللخانيةوالخلاصةونصهوفى|لخانية ومثله فى|لخلاصة|لمتطوع|ذا| [[دخلعلى بعض|خواله فسأله أن اكل لابأس أن يحسمه وان كان صائمـاعن قضاءرمضان كرمله أن باكل ولوحلف رجل بطلاق امرأته ان لم يفطرفلان فان كان متطوعا يفطروان صائماعن القضاءلا يفطر {اه فماذ كرودالءلىأن ماذ كروفىالاشباه غير روايةأبى وسف1لتىذكرهاالقهستان تأمل ﴿قول ُّ المصنف فاقامونوي الصوم فوقتها) وكذالولم يقبر حتى لكن وجوب الامسال عليه لابتأتى الاقيمـااذا إ | نوىالاقامة (ڤول ثمقال والمعتمدمن سنذهبهعدم|لفساد) ماذ كرمڨشرح|لوهبانيةمنخلاف الشانعي

الشافعي من أنه يفسسد صومه وصدلاته بنية القطع نقسله عن الظهيرية وتعقبه الرحتي بان المنقول في التحف تلابن حجرأن من المبطل للصلاة سةقطعها ولومستقبلا أوالترددف أوتعلمقه سي ولومحالاعادة لمنافاته لخرم النسقالمنسترط دوامهالاشتمالهاعلى أفعال متغارةمتوالسة وهي لاتنتظم الابالنستقويه فارقالوضوءوالصوم والاعتكاف والنسك ولايضرنيةمبطل قبل الشروع لانه لاينافى الجزم اهممن السندى تأمل ﴿قول المصنف وقضي أيام اغمائه) في اليحر الانجماء في عرض يضعف القوى ولايزيل ||الحجى فمصبرعذرافىالتأخيرلا فىالاسقاط اه (ڤول لان الظاهرمن حاله أن ينوىالصوم ليلالخ)وان! يتذكرالنيةحلاعلى نسبانهابعدو جودهاكاستق(قول وانهماقولان مصحان وأن المعتمدالنانى الح) | وهوالمذكور نانيافيماتقدم فىالشرح وهواعتبارافاقته ولوفى غيروقت لايمكن انشاءالصومفيه ( فهر وشرط محتمأن لايكون معصبة الخ)لكن ينعقد بمناموجباللكفارة بالحنث ولوفعل نفس المنذورعصي وانحسل بنحسلاف النسذر بالطاعةحس لأيكون عيناالابالنيسةعلى ماعلسه الفتوى اه سندىعن النهر (قوله وأن يكون من جنســهواجب لعينـــهالخ) خرج به فرض الكغاية كتكفين الميت و عبا بعمد الوضوعة في لونذرالوضوء لكل مسلاة لايصيم والذي سسأتي له في الاعبان أن الشرط كون المنذورعبادةمقصودةلنفسهالاما كانمن جنسهولذاصم النذر بالوقف لانمن جنسه واجبا وهو بناء المساحد للمسلمن مع أنه غيرمقصوداذاته ولايصيم النذر بعبادة المريض وتشبسع الجنازة والوضوءلانها ا غسيرمقصودة (قول عن القهستاني)عبارتهوصيم النذرفيهاأي في هذهالايام المنهية الاصالة مثل نذرت | أن أصوم وم النحر أوغــداوكان الغــدوم النحر أو بالتبعية مثل أن بنذر صوم هذه السنة أوسنة متنابعة اه وبه يعلم مافىءبارةالحلبى (ڤول مصغباساعلى مالوندرت ومحيضــهاالح) بنظرالفرق| ابين مانحن فيسهوبين هسذا الفرع على طاهرالرواية ثمراً بت في العرمانصسه والفسرق أن الحيض وصف للرأءلاوصف للموم وقدنبت الاحماع أن طهارتها شرط لادائه فلماعلةت النسذر بصفةلانيق معها أهلالاداءلم يصيرلانهلايصيم الامن الاهــل تذافى الكشف اه (ڤول باله هوالسهو) عبارة ا || النهر على مافى ط هوالساهى ﴿ قولِ الشارح لَكَنه يقضــهاهنا﴾ أى فيَ صــورة شرط النتابـع فقط [[(قول بحر) عبارته وينبغيأن يصل ال عبامضي وان لم يصل كرفي بعض المواضيع أنه لم ينحرج | عن العهسدة وهسذاغلط والصحيم أنه ينحسر ج كذافى فناوى الولوالجي انتهى (ڤوليم كما جعنابين جهتى |التبرع)أىحيث قلنابمراعاةشروطاالهبةوالسع (قول ولوكان حيضهاالخ) لعلّه تحمر يفءن لهرها | ﴿قول المصنف لايختص بزمان ومكان الخ) سسماتي للحشى قريباأن النذر المعين لايكون سبباقبل وقته عنسدمحمسد فباهناعلى غيرمذهبه(قوله لكمن فىالسراج ولوقال الخ) وماجرىعلمسه الشارح عزاء | فى النهر البنايةونقله السندىءن|لخانية فـاجرىءليه فى السراج يحمل على قول محمد (ڤول و يلزمه |صومكل يومالخ) أى مثل اليوم الذىقدم. فيه (ڤول فان السَّبت يتكررفيـــمالخ) فيـــمّأنه لايظهر تكرر في الثمانية الااذا ابتسدتت بالسبت فتختربه تخلاف مااذابدئت بالاحدمشيلا ولم وجدفي كلام

 $\circ$ 

 $\bullet$  2 (قول أىوجەمناسبةالاعتكاف الخ) ماذكرەالشارح أولاونانياپنىج المناسبةوالتأخيركمانيەعليہ أقال مصدرالمتعدىالعكف ومنه الاعتكاف الخ) فهوعلمهمن المتعسدىوعسلى مافى البحرمن اللازم (ڤول والاولأولىلقوله بعسدهأوامرأةالح) فان المقاب لة تقتضى القسمــةالىقسمين وذلك بجعل النقسيم للاعتكاف المطلوب والالانتم المقابلة ويفهمهن قوله أوامرأةالخ أن شرطيسة المسحد انماهي فحقمه وحنئ ذلابكون تخصصه أولاله فدالفائدة فانهامعلوممةمن النقسيم تأمل (قوله والظاهرلالانه على تقديراً نوثته الخ) لكن فى الاشباه الخنثى كالانثى الافى مسائل ومقتضاه أنهاتعتكف فيبتهاو يكرمنهافى المسمدوكون صلحب الاشبامل محصر المستثنيات لايضر اذمن يدعى أن هذهالمسئلة منهافعليه النقل (قول لكن صرحوابان الح) كلام الشارح فى اعتسكاف مفى البيت لا المسجدفسةلةالاستدرال مسئلة أخمرى (قول جواب عماأوردعلى قوله فىالهسدا يةالح) ماذكره الشارح من قوله لاقتترانهاالخ وان صلم جواباتما أوردعلى الهسداية الاأن الموافق في بارة الشارح أن | يحعل علةلقوله أىسنة كفايةأوعــلةلّماأفادهقول المصنف ســنةمو كدةمن أنهليس واحسالماأنه لم يتعرض لاستدلالهاحتى يتأتىله التعرض لدفع مايردعليمه (قول فيدل على اشتراط الصومفيه) لايخني أنجردقوله بصوم لخ انمايدل على مصاحبة الصوم له ولادلالة فيه على اشتراط هسذه المصاحبة |لتحقق|النية نع مصاحبة|النيةشرط لتحققه لانهاشرط في تحقق كل عبادةمقصودة ( ڤَوَلِّ لانهمانما | صرحوآبكونه شرطافى للنذورغيرشرط فى التطوع الخ)لكن طاهرمقابلةالواجب بالتطوع أن المراديه غيرالواجب فيشمل المسنون ويدل لعدم اشتراطه فيهماذ كرمفى الهدايةوغيرهافي تعليل عدم اشتتراطه فالتطوع من أنسبي النفل على المساهلة ألاترى أنه يقعدفي ملاةالنفل مع القدرة على القيام اه فان المداهلةالتي جعلهامناط عدم اشتراطه متحققةفى المسنون ألاترى أنه يقسعدفى سنن الصلاة المناءعلى المساهسلةفمافكذلك لايلز الصومفى للسنون لذلك وإقول الشارح لعدم محليتها للصوم) تعليل لمسئلة المتن (ڤوليرووجهالتأمل.اذكرواالخ) ويؤيد،دمالمثليةالمذكورةفى كلامالحلبىأيضاماسيانى من عسدمجسوازالقضاءفى رمضان آخر ولافى واجب الخ لانه لوكانت العسبرةلوجو سالصوم مطلقا لاجزأء (قوله والحاصــل أنه/يصح لعـــدمالح) وعلى هـــذاالحامــــل(لايصم جعل كلام|لمتنأصلا| كليابل موضوعه فى صوم رمضان أداءوقضاءوقدنذراعتكافه فلاداعى لوضع أصلى لذات لانه لم يدخسل فبهغيرهمامع[بهامءمومه (ڤول وهوأنالنذركان.وجباللصوم|لمقصود) لان|لاعتكاف|لواحب يستندعى صوما ولايوجدبدونة ومالايتوصل الىالواجب الابه يحب وجوبه (قرل ولكن ستقط لشرفالوقت)وانصاله به وتعينهالاعتكاف بالنذرولاكذلكرمضان الثانى (قول قلت حدوث صفة | الكمال/خ ) ماذكرهالىسىندىفىالجوابأنلهسر حيثقالقلت الصوم وان كان شرطالكنه عبادة | ا مقصودةفى نفسه لانه يحب تعينهأ يضا كصوم رمضان فلميكن شرطامحضا بخلاف الصللاة المنذورةمع الوضوء فلايعتبرايحابهاله لانه عبادةغسيرمقصودةاهم قول الشارح والساعسةفى عرف الفقهاءجزءمن || الزمانلاجزءمنأربعةوعشرين كايقوله المخمون ) في السندي وقدوردمايو يدماذهب السماهل المبقات من تقسد والاربع والعشرين من الساعات فى الليل والنهار وذلك فيما أخرجه أبوداود والنسائى والحا كمءن جابرءن النبى مسلى الله عليه وسلم فال يوم الجعسة ثنتاعشرةساعةلايو جدعبد مسلم يسأل |الله تعـالى شيأ الاأعطاءا ياه فالتمسوها آخرساعة بعدالعصر وهذاعجيب فاستفدهانتهى (قول يلزمــه قضاء

|قضاءالعشىركله لوأفسسدبعضه ) المناسب لمبايأتىأن المرادأنه يقشى الباقى لاالكل وفرق بين الصبلاة <sub>ا</sub> وبيّسه بانالفساديسرىلأولهالالأوله ( قوّا وعلىكل فيظهرمن محمث ابن الهسمام لزوم لاعتكاف ا المز) قلت كلام الفقهاءفى الفسادالذى يترتب عليه القضاءفهمالم يلزم المعتكف على نفسه اعتكاف العنمرالاخيروانمادخل فمهمعتكمغا تمقطعه بعدزمان فقدأتي باعتكاف نفل فى المدةالتي كان معتكفا | فيها وانمـافاتهالاعتـكاف المسنون.هم؟منأن يقال بالهءنع من1لخروج فىاعتـكاف العشىرالاخسير بعد وكالملاء وأبالنب اهسندى لأقرأ وادانوهقناه

 $\bullet$ 

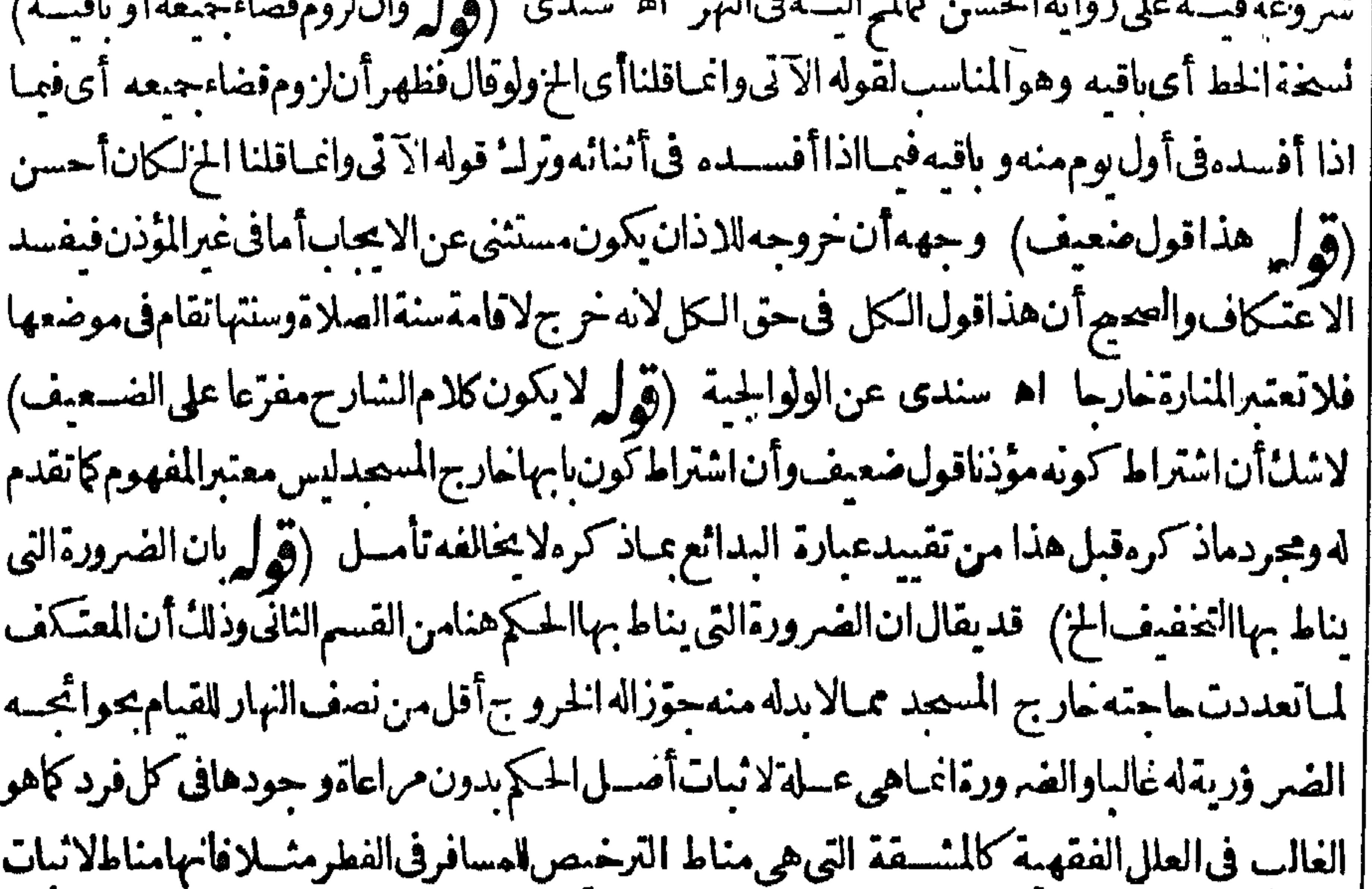

| أصـــل|لحكم ولايلزمتحقــقهافى كلفردوهكذا كثيرمن|العلل|الفقهيــة راعوهالانبات|لحكم بدون| اشتراط وجودهافى كل فردتأمل (قول فيسه ايمـاءالىءدم|لاكتفاءبالنيسة) الظاهر صحةالاكتفاء| بالنيةفان نيةتخصيص العام ائزة وهذامنسه فى المعنى (ڤول بان المعتكف له حالة تذكرهانخ) ظاهر اذا كان الوطءداخـل المسجــد (قول أن ليسلةعرفة نابعـَـةلمـاقبلهافى الحكم حستى صح الوقوف فبها |وكذاليلةالنحرالخ) تبعسةاللبالىلايامالماضيية انماهو بالنسبةللرىلاالتضعيسة كالايخنى حتىلو| | أخررمى يوم النصرالى لبلة الحادىء نسر جازلانه لا ينحر ببرمى كل يوم الابطلوع فعر البوم الذى يلمه وهسذا | يخلاف البوم الثالث فان رميه ينتهى بالغروب  $\sqrt{1 + |\psi|}$ (قول والافعوالذكاح والعناقالخ)اذاحلت العبادات على أركان الدين يكون أولى في دفع ابراد النكاح ومآبعد فانماذ كرمغيردافعلايرادالاضصيةوالجهادونحوهمامن كلءبادةمتوقفةعلىالنسنة  $\int_{\mathbf{S}}$ ||الاأن اثبات النني عقتضى النني الخ) أى الواقع في حديث الاقرع بن عابس على مافى النهروغيره فان تَسِه || التصريح بالمرةالواحدةفى العمر أوالحديث المذكورهنا كمافى الفتح لافادةلوهناامتناع نعرفيلزمسه نبوت | |نقيضه وهولاوللتصر يح نننى الاستطاعة ( قول والاولى التمثيل بالجورباءوسمعـة) ماقيل فىمشال | الشارح يقال فىمثاله ۖ والظاهرأنالحرمةفمهماعموضيةلالذاتالفعلّ نأمل (ڤول لكنهعــدفمهامن | | الصغائرالخ)وجه عدهمامن الصغائران التماس فى آية الظهار حقيقة فى المس بالمدوان أريديه فبهاالوطء |

حازاوالدواعى فلم تسلن قطعيسة الدلالة على الوطءوتقدم له في الجعة أن المسع عنسد أذانها مكروه لاحوام |لوقوع|لخلاف في المرادبالنداء فبهاهل هوالاذان الاولأوالثاني أودخول الوقت على أنه يحتمل أن يكون | |الاقامة وان|نرمنقال ه فلم تكن قطعيةالدلالة أيضًا (قول وفي المعتومخلاف فى الاصول) لكن لو | أداه العتوه يصح منسمليافي كتاب الطهارةمن الجرأن طاهسركلام البكل الاتفاق عسلى صحسةأدائه | |العبادات أمامن جعله مكلفافظاهر وكذامن لمجعله مكلفالانه جعله كالصبى العاقل وقدصر حوابصمة |

 $\circ$   $\mathbb{C}$ 

||عبادته اه انتهى سـندى(قول وفيهنظر)فيهتأمل فان من4 بعضادرالـ منهــمايصم أداؤهالعبادة |ولامانع ينع من السحةفيه وأمامســـالة احرام الولىءنهما فهـىمســالةأخرىفان احرامهءنهماصحيم ولومع بعضادرالـ وسأتىمافيهمن|انزاع (ڤول ونوز عبان|العالميسمن شروط وقوع|لج الخ)و بانەبدخوله |دارالاسلام تحقق منهالكون فىدارنااذليس المرادالاستقرار على سبل الدواميل مجردالحصول والتحقق أفهوكمن نشأفى دارالاستلام (قوله ومحسوسالخ) فال في النهر ويلحق بهسم المحبوس والخائف من |السلطان اه (ڤول فلوخر جوماً فى الطريق الخ) عبارةالنهرولومات فى الطريق لايجب عليه الايصاء| أى اتفاقا اه وعَلَله فيالعرعـاذكرمالمحشىوالمرادأن من.اتفيالطريق مــن†صحابالاعــذار |المذكورةفيأولسنةالايحابلايحبءليسهالابصاء لامن مات بعدتقررهف ذمتهأوضمسيرخر بهمائد |للقادر علىالج الاأنهمقسدعـااذاخر جرفىأول سنةالوجوب بدليل التعليسل (ڤولر ومافى البحرمن أىه` |عِكْنَه أَنْ يَضْعِرْفْالْسُنْقْ\لاّ خْرَأْمْتْعْتُەردەالخىرالرملى) أىماناماذالم؛يجدمعادلافلايغدقادرا ۚ وفال أيضا |وحسن قدرأىعلى|لمحملكامفلاكلام؋الوجوب اه فيفهم منهالحاج|ن وحدمعادلافذالــُوالإفان ||قدر على المحمل كله ولم يشق عليه فى حالة قسلة الزادوالمـاءأ وحال نزوله من نقسل ذلات من شق الراحسلة الى ||وسطها ثم|عادتهالى فهاعندركوبه علمها فكذلكوالابان|م يقدرعلى كلهأوقدروشق عليهماذ كرفسلا | يعد قادرا اه سندى (قول لاالزادوالراخلة) لعل قيه حذف لاالنافيةقبل|الراحلة مع حذف حرف | التعطف (قول أىفىعدمآشتراط الراحلةفيه) كمكن وجهالمشابهة بينهماغيرتام فان السعى الى لجعة |اعلص على من سمع النسداءأولم يكن بينه و بين المصر من اربع وان سمع النداءأوفرسيخ على اختسلاف في | |ذلك فع اختلاف الرواياتلاأدري وجهالمشابهةفي حق للكي والساعي الى الجعقمع أن بن مكة وعرفة | تستعة مبال اه سندى (ڤول لعل وجههأن فيهزيادةالنفقةالخ) ولان ابتداءفعسل الأول فرض |بخلاف النانىولان منفعةالاول بماتنعدى سالانفاق كذافى السندىءن شرح الوهبانية للشرنبلالى و بهذا يعلمأن.موضوع مافىالسراجيةمالوججننى راكباوفقيرماشبالافيمـاعداهذهالصورة فانIلشى | أفضل وبهذا يندفع التنافى (قول حتىلوجهماشياولوبامر مضمن) اذبالج ماشيالايقع عن الآمروهو |انحادفع السمليقع عنسهفيكون ضامناله لصرفه في اجتنفسسهفلايعتسبرأمر مبالمنبى (ڤرار والذي | [[رأيتهفى|لخلاصةهكذا|لخ) لامخالفةبين مارآءفى|لخلاصةوبين مانقله الشارح عنهافان ماعزاءالشارح البهاانماهوفيمااذا كانالابيق بعدشراءالمسكن ونحوما يكنى للحج ومانقسله المحشى عنهافيمااذا كانت |الدراهم كافيةللحج والمسكن ونحوه (قول المسئلةمنقولةعنأب حنيف قف تقسديمالج على التزوج ا | والتفصيل الخ) بحمل رواية تقديم الجءلي التزويخ بدون تفصيل على مااذا كان ذلك وقت خروج أهسل البلدتزول المخالفسة بين الروايتين وهذاهوالموافق للتفصيل المباد (وهول وأجاب السيدأ بوالسبعوديانه فسامضطرالج) هسذاالجواب انمايستقيم على روايةأن الامن شرط لوجوب الاداءلاللوجوب وإقول الشار

0Y الشارح أوذميا) قال الحوى فحواشى الاشباءاذالم يكن الفاس محرماللخشيةعلم امن فسيقه فأحرى |أنلايكون|لكتابىمحرمالهاخنسسةأن يفتنها عندين|لاسـلام|ذاخلابها اه وأقروهسـةاللهوألو ا |السعود (قول يختص بالمحرم الخ)بل يتصوّرالذى فى الزوج أيضا كالمحوسى ﴿قول المصنف والمراهق كبالغ) جعسله الرحمى كصبىلانه يحتاج الىمن بدفع عنهولذا كان للاب منعه عن حجةالاسلام فكدف ا يصلم لحايتها وفيالمحيطين والبسدائع الذى لمبحت لإحسرةله لكن مافى الجوهرة موافق لمبافى الخلاصية || والْبَزَازية اه سندى (ڤول اذلايتصورفىزو ج لخاجةأن كون جموسـيا) فسـه أنه يتصور فيما || اذاأسلت المجوسيةولم يغرق بَينهاو بسين روجها الجسوسى (ڤول فيشسترط أن تكمون فادرةعلى نفقتها |ونفقته) وفي منسلأابنأميرماجوهل تجب علمهانفقةالمحرم والقيام راحلتها ختلفوافيه وصحواعدم |الوجوب ووفق فىالسراج بالهاذاقال لاأخرج الابالنغقةوجت علىهاواذاخرج بلااشتراط لمتحب اه سندى (ڤول والصبى الذى يحيم 4 أبوه) لعله به (ڤول من وقف بعرف قساعة من اسل أونهار فقدتم الحجه ) ولايتأتىأداءحجتين في عاموا حدبا حوام أواحرامين نع لوجددالكافرالاحرام على القول بعدم اسلامه ا <sub>ا</sub> بالجوالوقت اق ينبغي أن يصصمنه ولم أره اه سندىءن الشيخ الى (ڤول وال العسلامةالمقدسىءَكن <sup>ا</sup> |الحواب ان الموت الخ ) الاطهرفي الجواب أن يقال انه وان كان ركنا الاأنه يسقط بعدن الموت لضبعفه خلاف الوقوف لقوتهوالا كيف يقال بسقوطه به لانه من قبله تعبالى المزاده بذه العسلة تقنضي سقوط الوقوف وأيضامع أنه ليسكذلك وأيضاتقتضى أنهلوتقررالوجوب في مسة الآمر الن مضيءلمهست وهو مستطمع لايستقط الطواف ووت المأمورلان الاتمرا بأت عافى وستعمل أخروعن وقت التمكن [| تأمل ( قول فكان عنزلة الانصارى)أى المنسو ب للانصارلان هذا الجمع بالاشتهار وغلبةالاستعمال

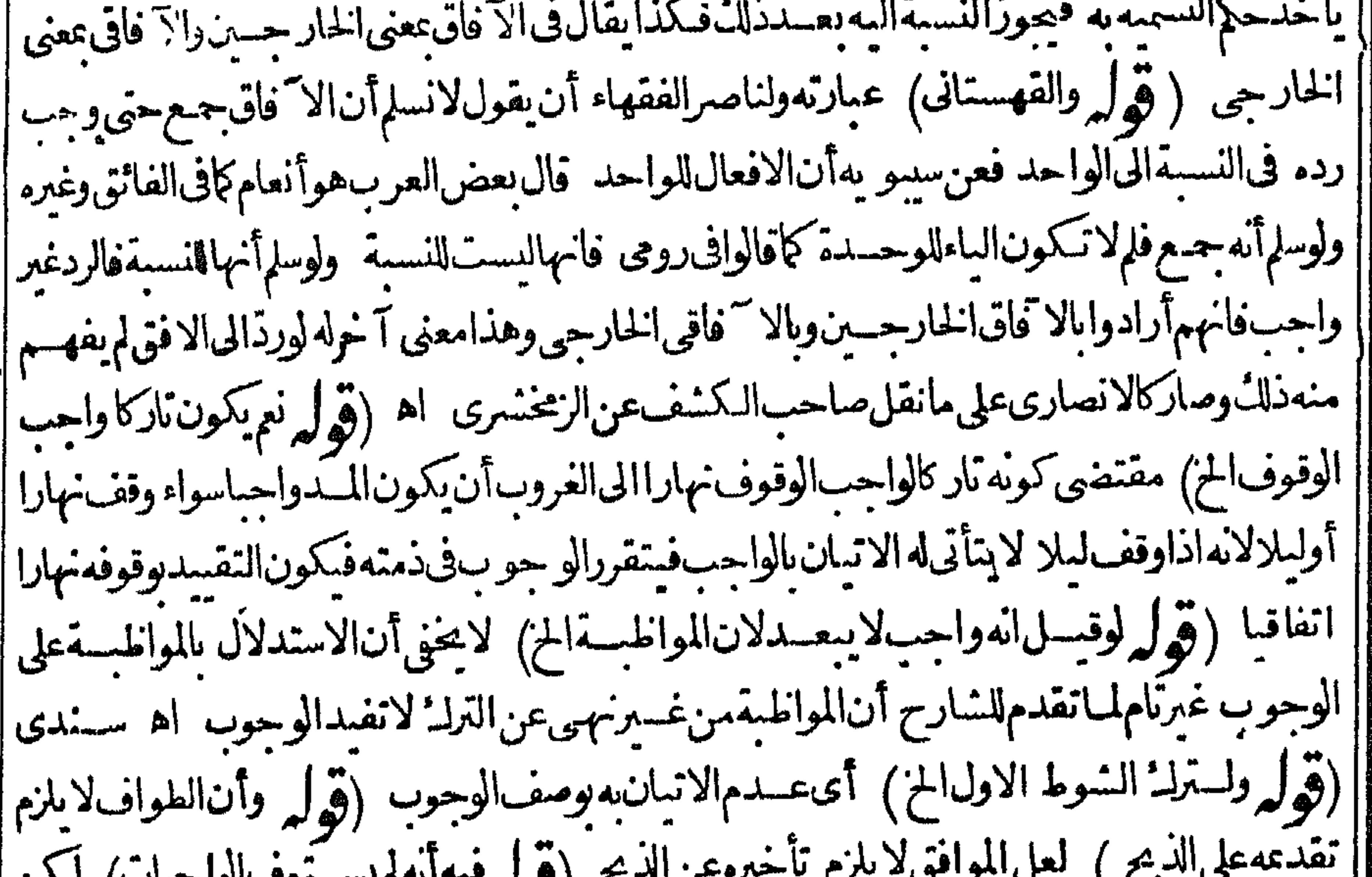

 $\mathbb{R}$   $\mathbb{R}$   $\mathbb{$  $\boldsymbol{\mathcal{L}}$  and  $\boldsymbol{\mathcal{L}}$  and  $\boldsymbol{\mathcal{L}}$  $\mathbf{1}$   $\mathbf{2}$ |بزيادةماذكرهالشارحمن الواجبات والضابط يكون الشارح قسداصلح عبارةالمستن (قول واعسترض || |الاول بان فيسه اخراج العشرعن الارادة الح ) عبارةالرحتى وهسذاالجواب مبنى على مسعيف لايليق | بفصاحةالقرآن لان بعضالثالث ليس بشهر فلايكون داخسلالان المرادمازادعلى الواحدمن جنسسه ا |الاأن يقال وسمى شهرامجازا اطلاقالاسم الكلءلى بعضهأومن باب التغليب أومن باب عموم المجاز بان |

עיריים. **لي** ا  $\sim$   $\sim$   $\sim$ | لايتصورعدمالمحاذاة) فىالســندىأن.من أقىمن جهةسواكن\يحاذىميقاناولايسامته اه (ڤراير ووجهسه أنالمرحلتين أوسط المسافات الخ) فيه أن المرحلت بن أقل المسافات لاأوسـطها الاأنتراد مرحلتانءرفيتان وهماثلاث مراحل شرعسة كجدة فانهاعلى مرحلتينءرفيتين وثلاث شرعسةالى || مكة كذايفادمن|السندى ﴿قول|الشارحأى'\ وَاقى﴾ الآفاقى هومن كان عارج المواقيت فخرج | | أهل المواقيت وحكمهمأنهم ملحقون باهـــل الحل ويلزم من ذلك أنTعل ذى الحليفة كذلك اذاسلكوا | الطر يق الذىكلن يسلكه النبي صلى الله عليه وسلم كا همل القر ح والابواءفلهم دخول مكه بلااحرام كاذكره ||المرشدى اﻫ سندى (قول لم يخرجعنأن يكون سفره للحبم) فيه تأمل بل حيث قصدالبندرةصــدا أولبالسع أوشراءثم اذافرغ يدخل مكة يكون سفر الخبرالجحولغسيردخول مكه ولذاجة زنادخوله مكة بلا احرام فالمسئلة السابقة ولاردعا ينامستلة مالوقصدموضعا آخرفى طريقه ثم النقسلة عنه للفرق الظاهر اذفهبالم يوجدما يبطل أن بكون سفره للحبم بخلاف مانحن فيه مرض الاحرام ) (قوله فالاستناءالاول من أعم الطروف)الاطهر أن الاستشاءالاول من محذوف تقدير وبعمل من الاعمال والتَّانى من قوله الابعمل ماالخ (قول وهوأى الغســـل) النظاهرار جاع الضمير للذكورمن الغســـلأو| الوضوء فانهماللنظافةاذحيث جعتل الوضوء فائمامقام الغسل فىحق غيرالمعسذورفليكن كذلك فىحق المعذوربالاولى لتحقق النظافةبه الاأن.معنى النظافة بالغسل أتموذكرفى غاية السان أن كل غســـل يكون لمعنىالنظافـةفالوضوءيقوم مقامــه (قول صرحبه فىالفتح) عبارته واذا كان للنظافة وازالةالرائحة | لايعنبر التبمهدله عندالصرعن المباءو يؤمرهاالصبي اه فهذا يفيدأن المراديه العاقل نع على مابحثه في النهر بندب فيحق الصغير الغيرالعاقل (قول لانه انمـاشرع للاحرام) قال السندىنقل المرشدىءن السروحىأنه فال وينبغى أنالايحرم فضحلة الغسل لانه شرع للنظاف تموقد حصلت فال منلاعلى وهو الاطهر قلت وعلى اشتراط الطهارةاذا كان محدثاولم يقدرعلى المباءيتيم ويحرم فنأمل اه (ڤرلو وفيسه | آنالشروعالخ) قديقال $\sim$ مرادالشىزبلالى بقوله بنحلاف الصلاةفىحق القراءةلاالشىروغ (ڤولير | أى أفت بابل افامة بعدأخرى الخ) وذلك كمافى السندى أنه اختلف فى مأخذهافقيل من ألب بالمكان | | اذاأقام به وقبل من قولهم دارى تلب داره أى تواجهها يعنى اتجاهى وقصدى البل وقبل من قولهم امرأة | لبةأى مجةلزوجهايعنى محبتى البك وقيل من فولهم أناملب بين يديك أى حاضع لك وقيسل من الالباب | وهوالقر ب يعنى قر بت البل قر بايشهده كل†حدبقصدى بيتك وأعتابه الشعريفة (قرل فان مفاده| أن الاستئناف بقوله لسل الثالثة) نم عبارة الفهستانى وان أفادت أن الاستئناف بقوله لسل الثالثة | لاتفتد

∣ ୦ ୩ ||لاتفيد أنه يقف عليهاكما يقوله الشافعية أوبصلها باقبلهاوان كانت جملة مستأنفة (قول وستعديك) || في القاموس والسعادةخــلاف الشقاوة وأسعد مفهومســعود ولايقال مسعدوأســعدّمأعاله واســـك | ||وســعديك أىاسعادابعداســعاد اه ﴿قولِالشارِ حِأىحَمرِ عِــا﴾ حكىابنِ مالَتْ الاتفاق على أن | [[الكراهةالتحريم اه سـندى (قول ففيهأن ظاهرالمذهب كافى الفتحأنه يصــيرمحرماالخ) وأيضـا | [[مقتضى اشتراط التلبيةأن:قصهاكخل بالنسكلاالكراهة كمانقلهالسندىعن ط (قول الكانأخصر| [[وأظهر )لكن علىهلايكون، كلامه تعرض لسوق المدنة بدون تقليدفالاولى أن وادبالهدى خصوص |

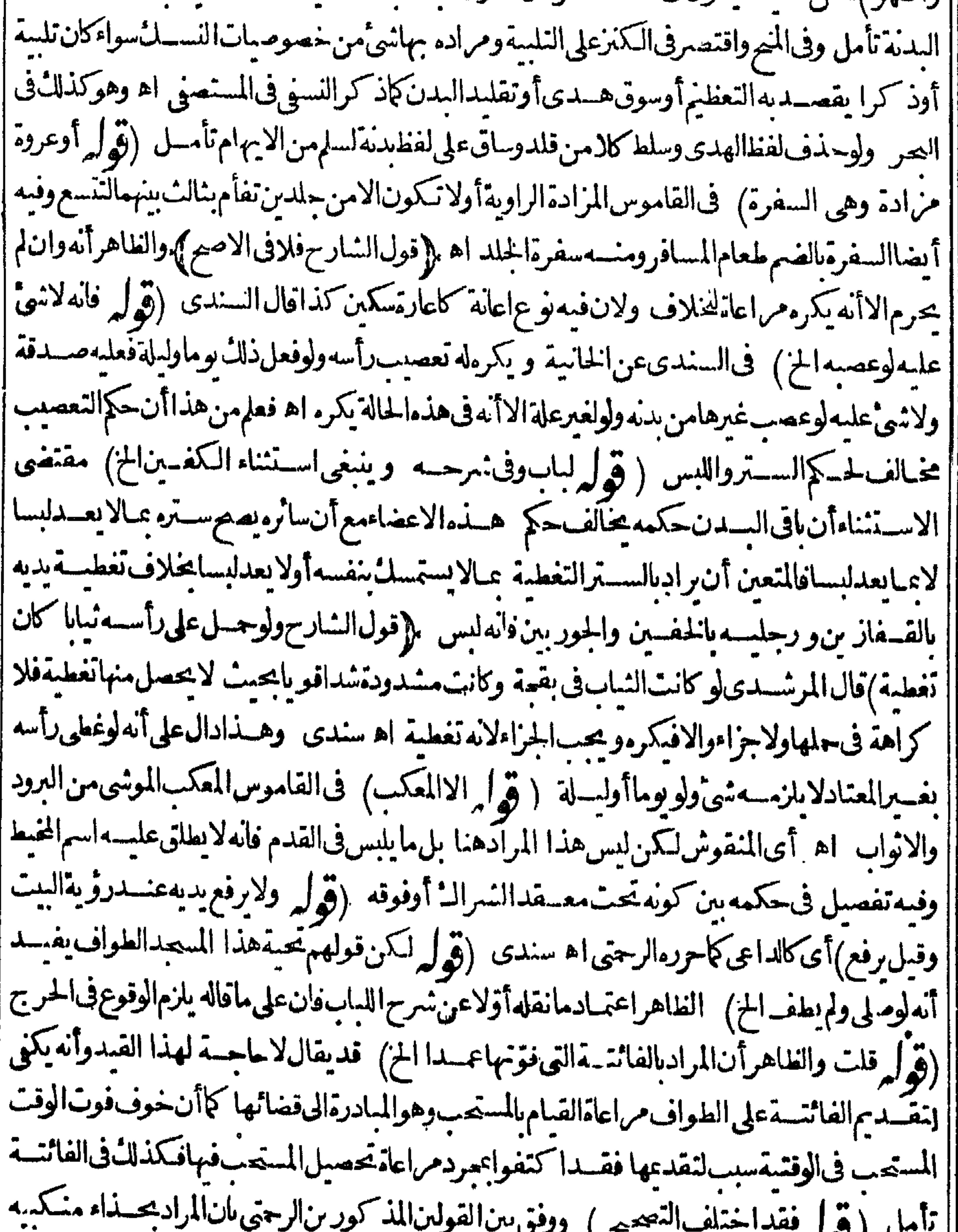

|| أن كمون أسفل يديه حـــذاءالمنكمين فتكون رؤس الاصابـع حــذاءالاذنين وهوأحسن "اه سندى"|<br>|| أن يكون أسفل يديه حــذاءالمنكمين فتكون رؤس الاصابـع حــذاءالاذنين وهوأحسن "اه سندى"| |(قول أوللقبلة كاسبذ كرملكن|الاول لهاهرالرواية كماسأتى)الذىسأتىودعالنفسهوغيرمرافعا كفيه | نتحوَّالسمـاءأوالقسـلة اه والمرادبالجرتين|املباوالوسـطىبان تـكون|لجرةبينـهو بين|القسـلةوأماجرة| أ|العقبةفالسنةاستقبالهاوجعسل|لكمبةعن يساره اه وسميأتىأنه لايقف بعدالثالثة تأمسل ﴿فَولَ |

الشارحلان منهستةأذرع من البيت) ألغي الكسروالتحقيق أنهستةأذرع وشبر اه سندى (ڤول لمهذكرالشاذروان وهوالافر بزالمسسم لخار بحالخ) من الحجر الاسودالىفرجسة الحجركافى السندى | (قول لكن الظاهرأن هذا الح)أى زوم الدم فحدداته (قول لكن التعليل بفيدأن الخسلاف الخ) لعل المراديه تعليل القول الاسمرالمقابل للصحيح لاالتعليل المذكورفى الشرحفاء لايفيدماقاله (وهمه لوشك فىعددالاشواط فى طواف الركن أعادمالخ) أى أعادالشوط الذى شكفيه وليس المراد أنه يعيد | [| الطواف كله كايظهر (قول ويستحب أن يدعو بعدهمابدعاءآدمءلمهالسملام) هواللهمانك تعسلم سرىوعلانيتي فاقبل معذرتي وتعلم حاجتي فأعطني سؤالى وتعلمهافى نفسى فاغفرلى ذنويى اللهم انى أسألك اعانابيانهرقلى ويقيناصادقاحتى أعلم أنهلا يصيبني الاما كتبت لى ورضاءعيافسهت لى باأرحسم الراحين اء منالسندى (ڤول ولاينافيهقولالمتونساعيايينالميلينلانهباعتبارالاصل) الذى استقرعليه الامرفيهذا الزمن وقسله جعل سلين أخضرين في جدار المسجد علامت ينلوضع الهرولة في مر بطن الوادىلكن طاهرتعبيرالسندى عماذ كرمالمحشى بقبل أنه قول آخرمقابلهماا عتمدمالمتون تأمل وقال قال الشضءلى القارى والمذهب الصحيح أنه اذاوصل الى الميل أوقبهاه شرع في الاسراع البالغ وقيسل يسعى قسل المسل بستةأذرع (قوله تنسمقال العلامةقطب الدين فسنسكه الخ) الدى تقدم فيمكر وهات ا الصلاة كراهـتةالمرور بين دىالمصــلى فىموضع سحودهڨسمحدكـيــير وهوما كان ستبن ذراعا | فيستين فاذا كان المحدالحسرام كذلك في زمنه عليه السلام ولم يكن المرورفي موضع السحودلم يكن ا هسذاالفرعغريبا (قول اذادخــلالحاج مكةفيأيامالعشر) أوفىخسوعشرين من ذى القعدة |اه سـندى (ڤوليرلكن تخالفهمافىالولوالجيــة) يؤيدماڤالولوالجيةمارأيتهڧهامشالعرمكتوبا || على ماقسـدبهكلامـهـــم مانـمـــه فىالفوائدالظهيرية عن شيخ الاسلام خواهر زاده قال1لكىالصلاةله أفضـــل/ذهلا يفونانه والاشتغال الصـــلاة وهيءمــادالدينأولى اه (قول وماقيـــلان تقديم العصر ا عسدالامام وجبالعسيانةالجماعسة ينبغى الخ) لانه يعسرعلم والاجتماع بعسدالتفرق فى الموقف ا ولوقسل وجوب هسذاالحم لاجسل اقامة واجب الجباعة على القسول وجوبهالا يبعداذالم تتأت الابه (قول أوبرجي لهــموالخــيرصــلاتهمغــيرجائزة) أصــل العبارةأوبرجي لهــمالخير وصــلاتهمالخ| (قول لانالنسة عنـدالاحوام تضمنت الخ) مقتضى ماذكرهمن التعليـلأنه لوفعـلى الطواف قبل التحلل بشئ ممايحصول به التحلل لايشترط فسه النسة مع أن ما يأتى يفسد اشتراطهاله بدون تفصيل ||(تَوْلُمْ اعترض بأنهلادعاء في جرةالعسقبةالج) نسع لادعاءفيهاعقب الفراغ من رمى الحصاوفيهـادعاء | | في أثنائها فالجرة الثالثة معسد ودة هنا نظ رالذلك على أنه لامانع من جع لل الجمار الشلات محسلالا جابة |الدعاءبدون ومع (﴿ وَلِهِ فِيهِ أَن هَــذَاهوتِحت الميزاب الح) ۚ فيه أنه أعمهمن قوله تحت الميزاب والمرادما (قوله وقبلآلايسن|لايضاع) هوالاسراع فىالسسير (قول والوتر بعدها) عبارةالسندى| | عــداء || عن شرح اللباب بعدهما بضميرالتننية اه (قول علة للاقتصارهناءًلى اقامة واحدةًالح)فى غايةالبيان |<br>| |فان قلت ردعلكاالفواثت لانه انشاءاذن وأقام لكل صلاةوان شاءاقتصرعلى الاقامةفينبغي ان يكون | | هنا كذلك فلت الفوائت كل واحدةمنهاصللاةعلى حدة ينفرد كل الاقامة بخلاف الصللاتين المزدلغة | فانهماصارتا كصلاةواحدةبدليل أنهمالايحوزالتطوع بينهمافلاجل هذالم يفرد كل واحسدةبالاقامة |اه (قول همأصحاب الفيل) فان فيلهم حسرأى عي وتعب حين وصل الى هــذا الوادي (قول

||{قول|لمصنفورمى جرةالعقبةمن بطن|لوادى ﴾ أى بأن تجعل|لكعبة عن يسارك ومنىءن يمنك | |كذافى السندى ونحوه ما يأتى عن اللباب (ق ل ومقتضاه أن المراد الرحى من فوق الى أسفل الخ) بل المتبادر من عبارةالفتم تحقق الكراهة بالرمى من فوق مطلقا سواءر ماهاالى أسفل لنوقع الاذى لمن فى الاسفل وهو ا إظاهرأوفىموضع وقوف الرامى لتوقعه أيضابسبق يدمواصابةمن فىالاسفل وعبارةالهدايةلانعين أحد |الاحتمـالين بلأفادتأنءلةالجوازهوأنهااذارماهامنأعلىلابدأنتقع فىأحسدجوانبالجسرةوما ا |حولهـاموضع لنســـلـالرمىالاأنالـكراهةمتحقــقة فى محل يتوهم فيهالاذى ( ڤولر فليكن هذاأعلم) أصــلهاأولى (ڤول عن أنسءنهأنهصلىاللهعليهوسلم قال\لله تعالى ) لفظهءلى ماًفى ط ان|لله تعالى الخ (قول فلامخالَفةفالاجزاء ) أىاجزاءالربيع حيث قلناان الاخسدمن الكلءلي سبيل الاولويةلا |اللزوم (قول وقوله وجرباقيدبقدرالانمالةالخ) حعل السندىقوله وجوباراحعاالىالتقصيرلان المحرم خروجهمنآحرامه واجب امابالحلق والتقصيرعندالامام وقال قوله من كل شعرة أى من كل الرأسندبا أومن الربيع وجوبا اه وهذاماأفاده الشارح بقوله وتقصيرالكل مندوب والربيع واجب وهذاأظهرفى حلءبارةالشارح (ڤول والانماة بفتح الهمزةوالم وضم المبرلغةأخرى) جعلهاالسندى بتثليث الم والهسمزة فهمى تسع لَغَات (ڤول آن أراد أنه أولى من تقصـ برالـكل فهــوممنوع لمـاعلمت) من أن ا السنةحلق الكلأوتقصيره فكيف يكون حلق النصف أولى من تقصير الكل لكن نقل السندى عن |اللوامع أن حلق النصف أولى من تقصيرالكل نع حلق الربع ينبغي أن يكون التقصير للكل أولى منه لما |مرأنهمسىءكمافالنهر(قول وقال السروج وعندالشافعي سدأ بيمن المحلوق) فى السندىوأماماذ ك 6 ) || الكرمانىمنأن.مذهب الأمام ببدأ ببين الحسلاق ويسارالمحلوق ردمصاحب غايةالسان بقوله ذكرذلك

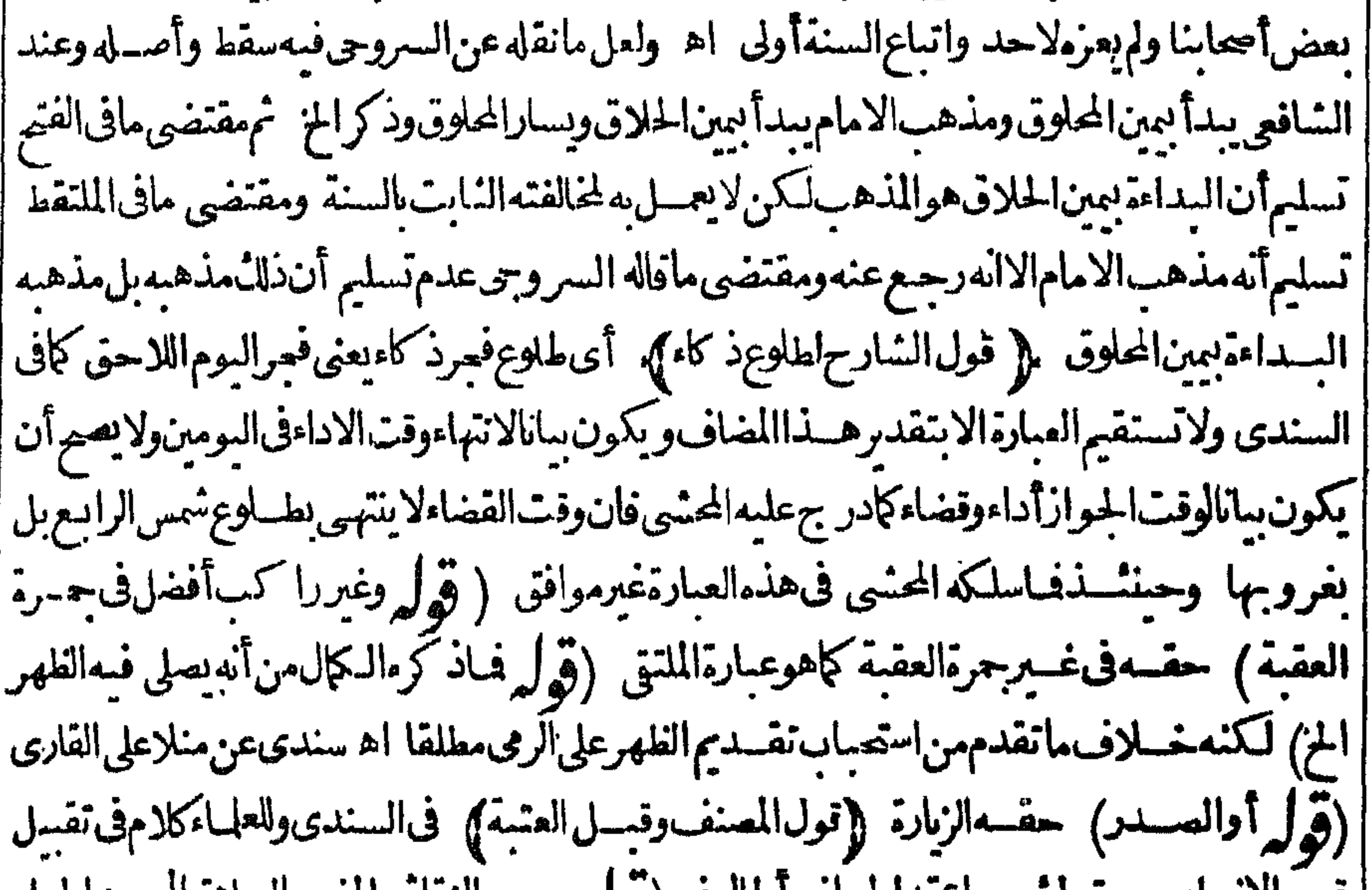

اه نمراً بت في تبين المحارم من فصل حكم المقام بمكة مانصمة فال أبو بكر النقاش حسبت ذلك فبلغت ||صلاةواحدةفى المسجد الحرام عرخس وخسين سنةوستة أشهروعشرين لملةوصلاة يوم وليلةوهي خمس ||صلوات عمرما ثنى سنة وسبع وسبعين سنةوتسعة أشهروعشرلبال اه (قم لم قلت قديمندح كون القراءة || عبادةمستقلةالخ) وفرق|السندىأ يضابين|الطواف والقراءةبأن|الطواف تعبدىغــيرمعقول|لمعــني | فاشتقرطت له النيةلينا كديمانب الطواف وأماالقراءةفهيى عبادةمعقولة المعينى فلإيشترط لهاالنية  $\mathbb{R}^n$  and  $\mathbb{R}^n$  . The contraction of  $\mathbb{R}^n$  and  $\mathbb{R}^n$  is the contraction of  $\mathbb{R}^n$ 

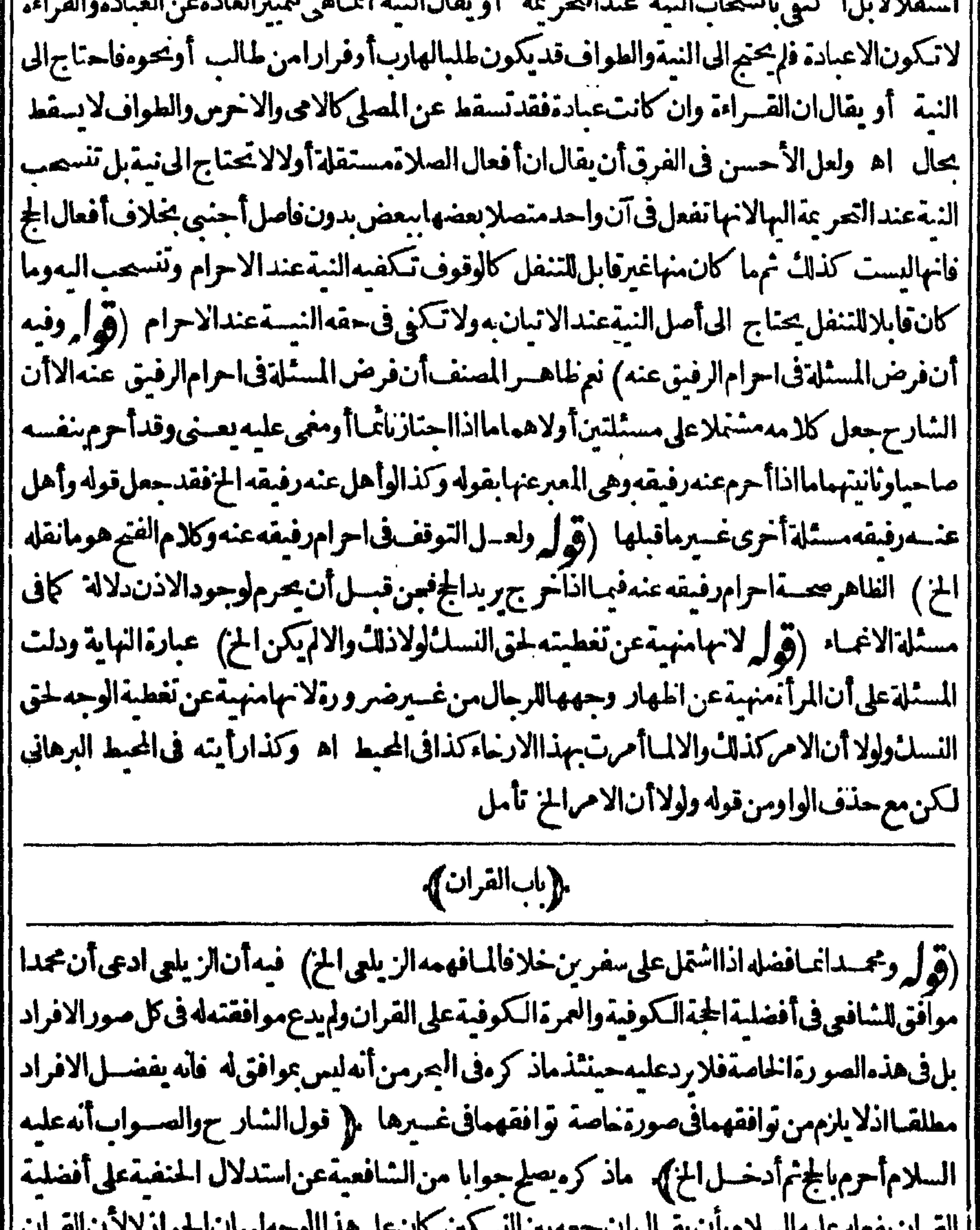

المقرن بمعهد سيكرم بأن يعتب المستعمين المسكين الأن يتصرف الوسعين الشوارد والمستورث المستعمر || هوالأوضـــل تأمّل لكن يلزم أهـــل للذهب عدم تسليم ماقاله النووى للادلة الدالة على الوامه بهمامعا ||<br>|| هوالأوضـــل تأمل لكن يلزم أهـــل للذهب عدم تسليم ماقاله النووى للادلة الدالة على الوامه بهمامعا || ( قول وهــذاأحسن ممـافىالزيلعى من أنالتفييدالخ) اذعلى ماذكر الزيلعى وهــمأن غيرالآفاق | لايكون فارنالكن تقدمو يأنى أنه يكون فارناالاأنه خلاف الافضل فى خقه بل هومكروهمنه على مايأتى | |(قول الاولىابدال|لايام!لاعمال|لخ) فيسمأن|بدالهابالاعمال يقنضي|نه|ذامضت أيامججه وقد| ι3.

يق عليه شيء من الاعمال لا يصم مسومه والظاهر محمته واعبانص على الفراغ في التي تظرا الى أن الغالب الفراغ منهاعضى الايام تأمل وبدل لذلاق نفس عبارة البحر حيث فال وأراد بالفراغ الفراغ من أعمال الج وهوءضى أيام التشريق اه فالهدال على أنه يتحقَّــق عضها وطاهره وان بق عليـــه ثنيَّ من الاعمـال ويدللهمافىاللباب أيضا وأماصوم السسمةفشرط صحتهاتبيت النيةوتقديم الثلاثةوأن يصوم بعسد المالتشريق اه (قول قال فى الفنح ان صوم السبعة الخ) فى شىر خاظم الكنز وغــبرهما يفيد اختلاف يعنى اذافرغتم من أفعال الج ويمكن تخر يجفرع الفتح على الفري الثانى وان كان المشهور النفسيرالا ول تأمل(قوله عدم قبول وجوده)حقهقبل (قوله والاقدر عليهقبل الحلق الخ) عبارةالفتح بعد والعا التمتع أيد (قول لانالتمتع مصـدرمزيد) والمتعةأيضامصـدرمجردسندى (قول وبردعليهماصرحوابه الخ) بنظرهذامع ماتقدممن أن أداءهمافى عامواحدشرط ولعل المسلة خلاقيةوالاحسن أن يقال ان العام فى هذه المستلة واحدوان المراديه العام العددى لاالقمرى الذى ابتداؤه المحرم وختامه ذوالجة وعلى هذالو أحرمالج فيأثناءالسسنةفى هسذه الصورةيكون متمتعا (ڤرلرولا حاجةالبهلان بيان أفعال العمرةالح) ا وايضابوهم لزوم الحلق أوالتقصير في تحقق التمتع مع أنه لو بَقّ بدون تحلل من العمرة ثم أحرمها لحج يكون |متمتعا كإيظهر وقدتقدم تسميةهذاتمتعاءن شرح اللباب تأمل وان كان الشارح أشارلدفع هسذاالا بهام | بقوله ان شامواذا أرجع لقوله و بطوف أيضاو يكون القصدبه وعبايعده بيان تميام أفعال العرة لاأن ذلك ||شرط وجعل قوله و يطوف تفســــبراو بــانالقوله أن يفـــعل العمرة يلتئم كلامه (﴿ ل والمرادبان لابلاف || سفرهالخ) أىالذىأتىبه بعدسفرالعمرة فحينثذلايصدق كلام الشار حبمااذالم بأصلاوبهذاسقط ما ان هسذاالاولى بصدق بعدم الالمام أصلا وهوعين اتحادالسفر حقيقةفيلزم التكرارفي بعض الصور اه ومعهذالا احتملـاقال ح فانالصورةالتي، كرهـاداخلةفىالسفرالواحـدحقيقة فان المسافرلا يبطل سفرمالا بعوده الىوطنه فاذاذهب الكوفى من مكة الى بصرة ثم عادالى مكة هوباق على اسفرهالاصلى وان تعددتردده فالبلاد وسنذكر قسل الجنايات أن حكم السفرالاول فاثم مالم يعدالى وطنه نم على قولهماهومنشى سفرا آخر كما يأتى أيضا ( قول والاحكام للمارة فى هدى القران) من كونه بين الرمىوالحلق وكونه فى أيام النصر والحسرم (ڤول لانه صيام بعسدوجوب سسببه الخ) لعسله وجود (قول وأماقوله فى الشرنب لالب ةانه حاص عن ترتسق الهدى الخ) عبارته ومانص عليه فى البدائع من أنهلايتصو رالتمتع من المكى لماأنه يشترط لعصتهأن لا بإبأهله الماماصحيحاوالالمبامهوجودمنه قلت ا هذاخاص عباأرادهمن احدى صسورتى التمتع وهومن لميسسق الهدى الخ ( ڤول لانه ألمهاهجرما

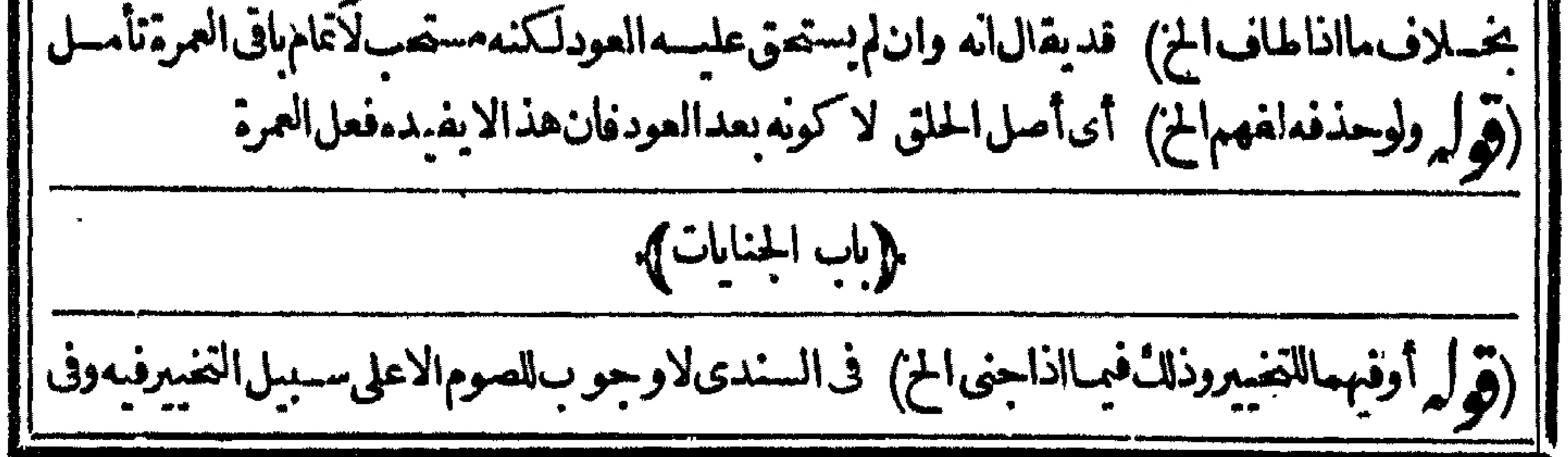

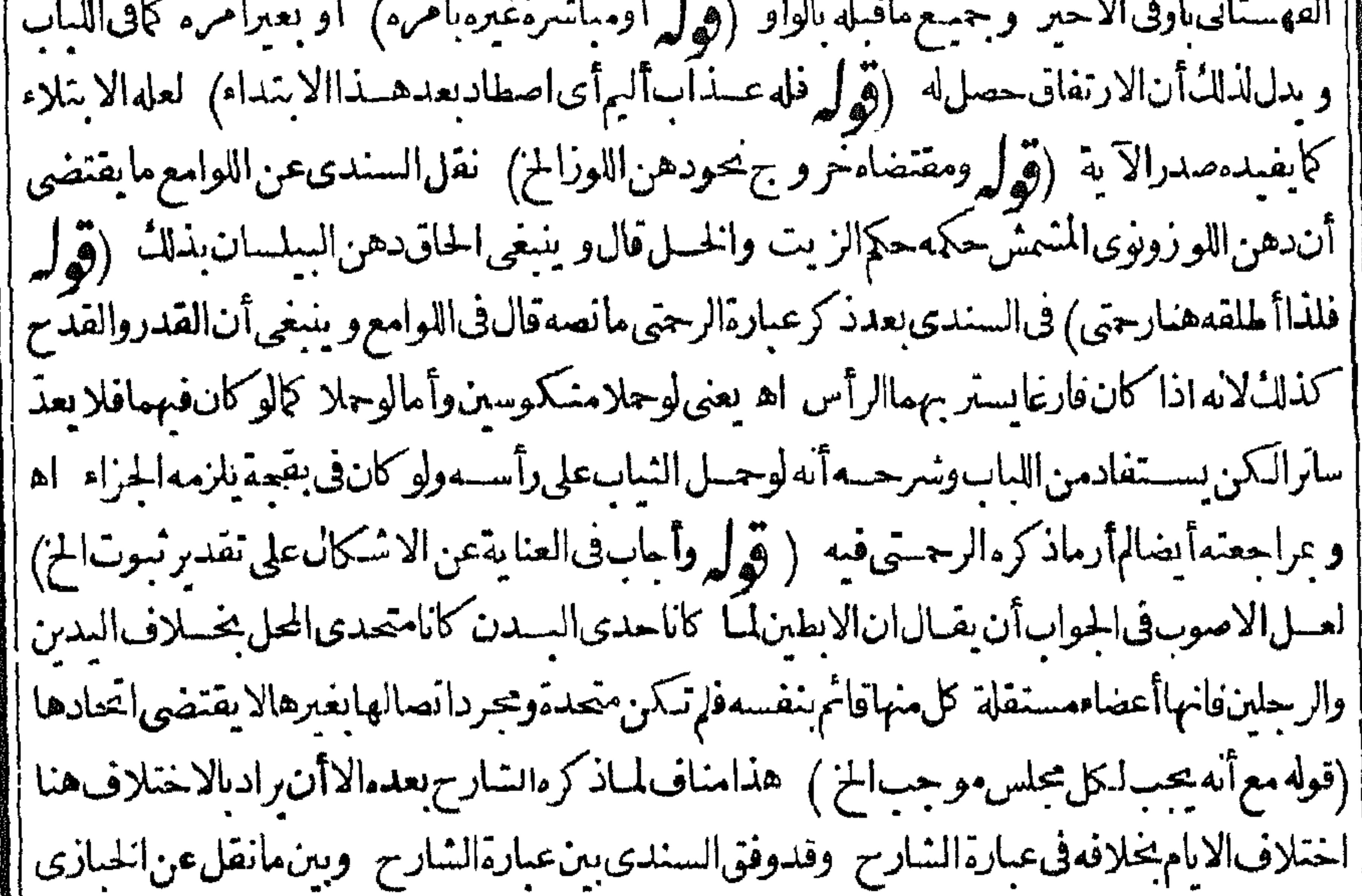

| من اله اذاحلق في مجالس متفرقة يجب عليهأر بعة دماء باقلناولقل ذلك عن الشيخ مجمــد طاهر وقال هو ا أ تأويل حسن (ڤول وأشارالىأنەلوطاف عر باناقدرمالاتىجوزالصلاةمعەالخ) لم يتقدمهايفىدىسىدە ||الاشارةولعلهامن ايجاب الدم بالطواف محدثافان كلامن الحدث والكشف مانع من صحةالصلاةفكون |ايعجاب الدم الطواف مع الحدث مفهما ايحارمهم الكشف بحامع أن كلا مانع في الصدلاة فتى قبل بلز وم |الدم احدهما بقال به في الآخر للساواة ولايردالنجاسية الحقيقية لان تقسده بالحدث يفيداً مهاغسيرمانعة فكائنهامنصوص علىهايخصوصهاباعتباره فاالمفهوم وحارجةعما تقتضيهالمساواة (قول ولايصح جعلهابيانيةعلىمعنىسبعهي الفرض الخ ) قديقال يصير بتقديرأن السبيع مسمياة بالفرض وهبذا |لاينافىأنالفرضأر بعسةمنها وأيضاتقـمماه أنهلوأطالآلركوع أوالقراءةأوالسجودعن|لفــدر |المفروضيقع|لكلفرضاومازادعن|الفرضيتصف بالوجوب والسنيةقبل وقوعه وبعده يقع|لكل فرضاوماهنا يمكن أن يقال فيه كذلك (قول فني الزامها بالدم وقدحاضت فى الاثناءنظر) قديقال انه ا وجودالعسدرفي آ خرالوقت تبين أن أوله وهوماقبسل العذرمتمين لادائهافيه كمافي قضاءالصسوم بعد الاقامةفالهموسع وبالموت بتضيق عليه فبمباقبله ويتبينأن ماقبله وقته المعين فلذاأو جبناعليه الايصاء | || تأمل (قول وقدفعله في أيام النحرلئلايستغنىعنه الخ) |اذالم يقيد|لتقديم والتأخيربكويه في أيام|لنحر ||لايتألقالاستغناءبل لابدمن ذكرمسئلةالترتيب ولايسستغنىءن احدى المسئلتين بالاخرى كماهوطاهر |(قول|لشار حفيجب في وم|لنحرأر بعةأشياءالرمحالخ)| ربمـايتوهمهنه وجو ب1هذهالاشباءفي وم ا |النحرالاول وليس كذلك اذلايحب فيه الاالرمى بخلاف الباقى فاله لايختص به ولوأريد الجنس يوهم جواز | تأخير

 $\bullet$   $\blacksquare$ تأخيرومى أول وم عندفلوقال فيجب الترنيب بن الرمى ثم الذيم ثم الحلق لغسد المفرد و بين الرمى ثم الحلق له |الكانأولى اه سـندى (ڤول لمـاكان،قوله أوقــدمالخ بـانالوجوبالدم،يعكس الــترنيب،فرّع ا | عليهالخ ) تفريع وجوبالترتيب على وجوبالدم يعكس الترتيب صحير لكن الشار ح/ يقنصرعلى إذلك بل زادفى التفريع على ماذكره المصنف وجوب الاشماءالاربعةفي وم النحرمع أنه لايتفر ع عليه الا أن يقال المراد وجو بهامن حيث ترتسالامن حيث ذاتها كإيدل قوله الرمى ثم الذبح الخ وكلام المحشى ا بفيدأن المقصودتفر يع أن الترتيب واجب و بيان مايجب في وم النعرز بادة في الفائدة لاأنه من ضمن

المفرعوهذاخلاف مايفيد كلام الشارح (ڤول أفادفىالبحرضعفهالخ)ذكرالناطني فالروضةنحو احافى الخرانة فهومقيد لمافى المتون فلذامشى عليمأو باب المناسل كالفارسي واللباب وغيرهمافسدفع به | تضعيف البحر اه سندى(فول الشارح بخلاف مالو طسب عضوغيره المن\لان الانسان يتأذى بتفثءيره كما يتأذى بتفث نفسه ولا يتأذى بتحرده عن الطيب والمخيط رحتى (ڤول والقرح)فى القاموس القرح | || ويضمءض|السلاح ونحومهمايخر ج البدن(قول ومافى|الغلهيريةمنآنه|ن@زعن|الدمصام ثلاثةأيام | | ضعيف الخ) ذكر السندىمانصه قال الشيخ محدسنبل اذالم يجدالدم صام ثلاثة أيام كافى المحبط البرهانى | والغلهير ية ونقسل الفارسي نحوه عن الذخيرةقال ونقسل شيخنانحوه عن الاسرار ولاينافيهمافي شرح | |الطماوىوغيرهأنه يحب الدملايحزيه غيره وينبغي أن يحمسل على مااذاو جده فبافى اللباب وشرحه تبعا | | للكسر على خلافه ومافى البحر الرائق أيضافف ممافيه اه قلت وفى هذاجواب عن قول صاحب الصر ولم أرملفيرها وفىالفتوى بهذارفقءلىالضعفاءوالمساكين (قول أصوعوهو بقنم الهمزةوضم الصاد |الخ)فى القاموس الصاع حمعاً صوع وأصوَّع وأصواع وصو ع وصيَّعان له (قُولُم فهوصر مع في جواز |

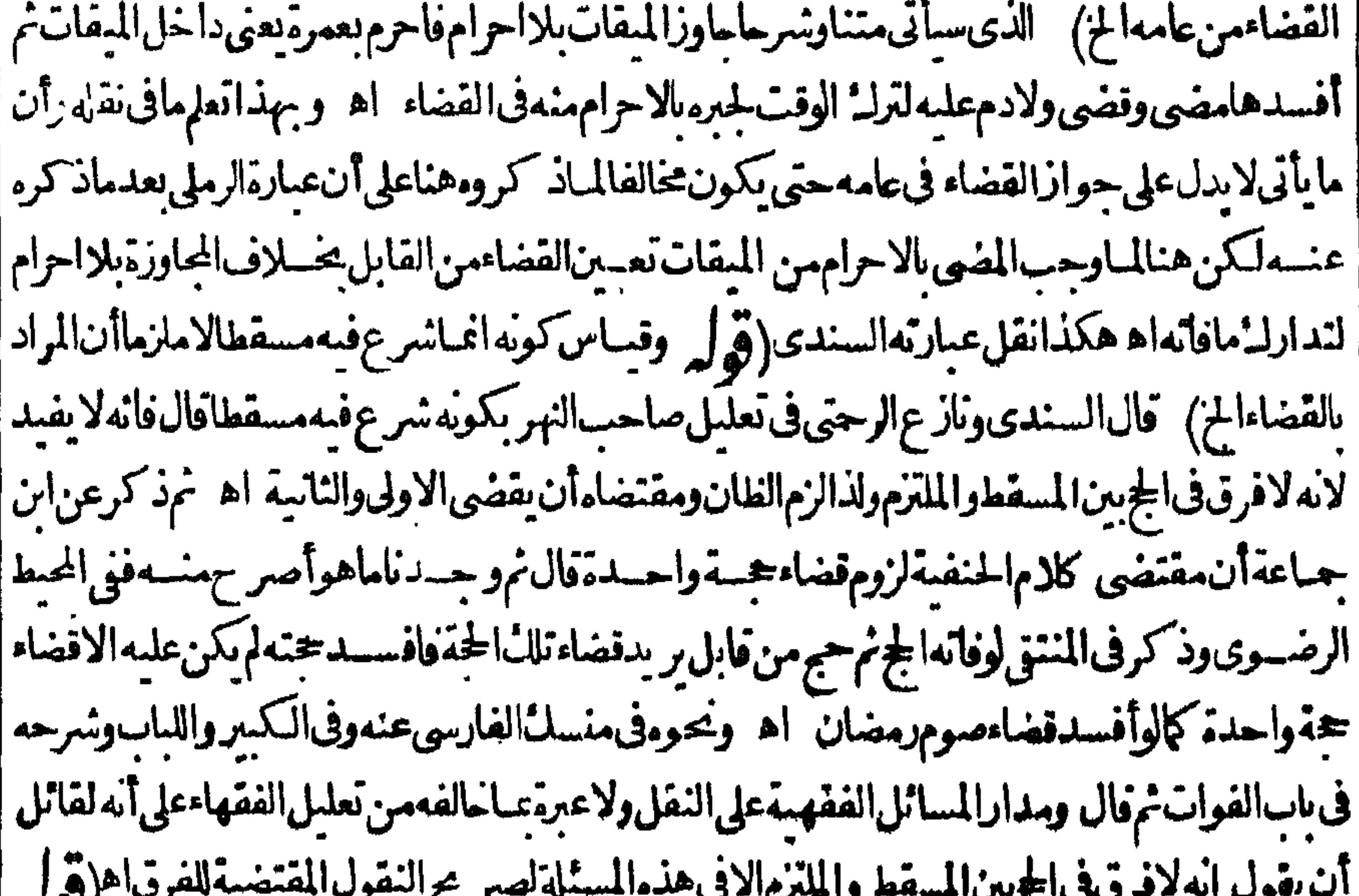

| والخسلاف فىالاولوية كماهوطاهرقول البعرالخ) ككنءبارةالبحرالمسوقة سترجيح الاول تفسدان| |الخلاف&الوجوبVالاولوية وبفيدهأبضامانقلهالسندىعنالمبسوط الهيتناولالصيدويؤدى| |الجزاء ولايأ كل المستغل قول أبى حنيفة وأبى وسمف لان حرمة المستة أغلظ وحرمة الصميد مؤقتة ترتفع ||بالخروج من الحرمأوالاحوام فعليهأن بقصدأخف الحرمتين دون أغلظهما (قول فمامصدر بةالخ)|

العل الاولى أن بقول مانكرةموصوفة أواسم موصول عنى الشي أوالذي جعله العدلان قيمة وعلى هدذا إيكون العائدأوالرا بطمذ كوراوبقدرالضميرالرابط حينئذولايستقيم حطهامصدر يةالابتأويل المصدر ا بالمشتق (ڤولرعلىأن صاحب اللباب صرح بخلافه الخ) فيمأن مافى الديب انمـااشـترط أن يكون العدلان غيرالقاتل على القول اشتراطهما وعلى القول بكفاية الواحد لم يشترط أن يكون غسيرالفاتل بل أطلق فبه فلإيصرح فى اللباب يخلاف بحث البحر بل اطلاقه يفسدما بحثه (قول فذكرذلك فى ذلك [[الداب صر يُهرفي}نه الحكم في كل صب دقةالحز) فمسهأنه ليس فعماذ كره في ذلك العاب تعسرض لحكم [

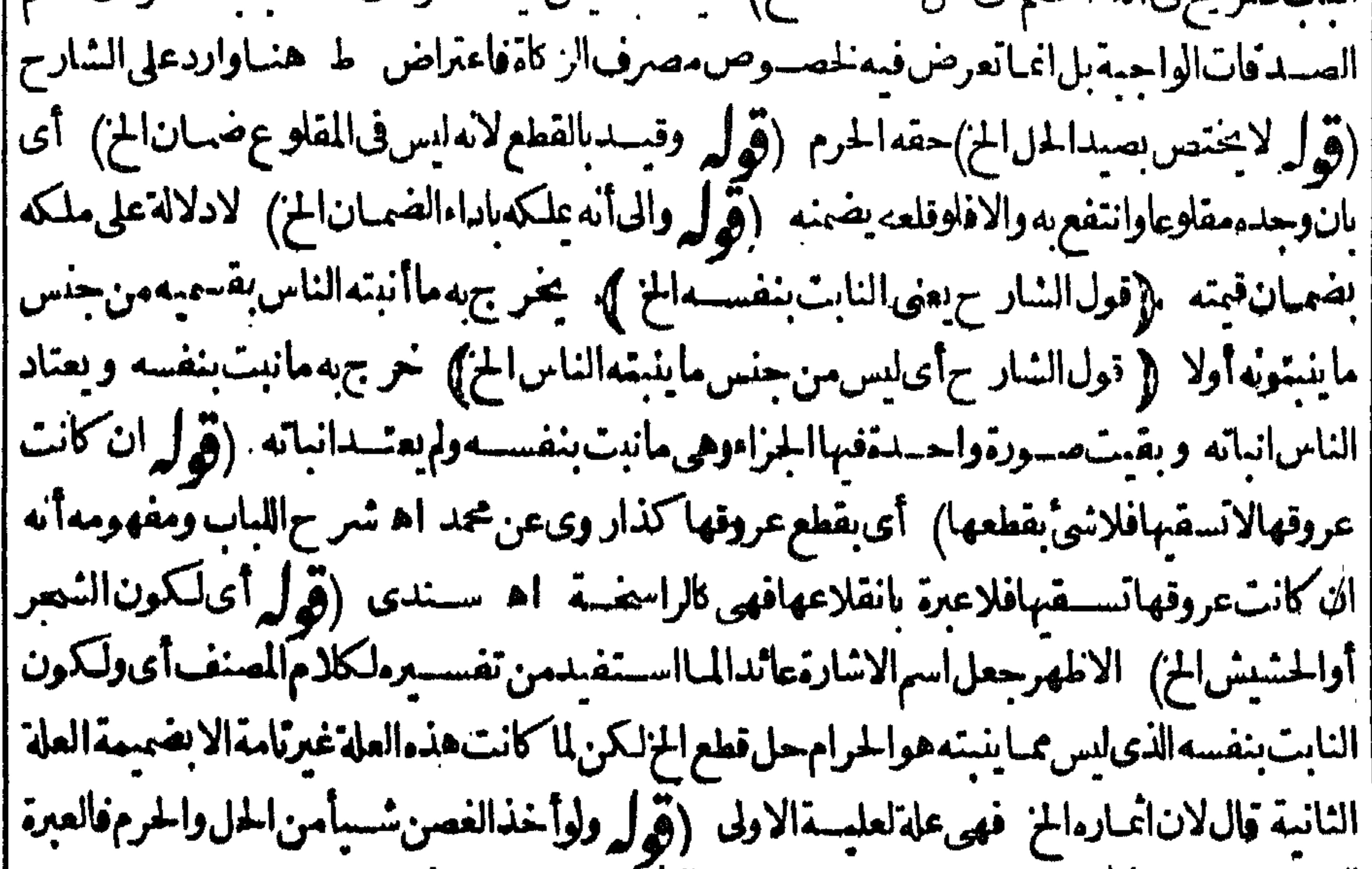

||للمسرمالح) انمـايظهـــرفمــالووقع،وقع في الحرم (قوليُّ وهـــذافي القائمﻻحاجسة السِّــه الخ ) لعسله (قُولِهِ يقتضي أن الحسل لايثبت الخ) في هسذه العبارة مي تأمله اذليس أأ قوله وهسذا كماهوعبارة ط | مرادالبــدائع بقوله و جمعه الحرآن الحـــل لاينبت الااذا كان جمعــه فى الحل بل مراده أن أى جزءمنه |اذاوجـدفىالحرم كوللحرمسة ولااعتبار بتخصـوص القوائم ولوكان.مقتضىعبارةالبدائع ماذكره فى الغايةلكان مافيها مسلماولايعسترض عليه عافى المبسوط (ڤرلروانما الخسلاف فى ارسالها الرعى | وهومضاف اليه) هووان أضيف اليه باعتبار التسبب لاينني اضافته اليهاوانه فعلهافلا بصير الحاقه وقياسه |على مأورديه لانه فبما كان الفسعل مضافاللعاقل من كل وجه وفعسل الصماء أدنى حالاتماورديه النص لاضافتهاه من بعض الوجوه فلايصم القياس لعدم المساواة تأمل(ڤولر وينبغي أن يكون كالقمل الخ) انقل السندى عن الشيخ محمد طاهرتقلاعن الهيط ونقل أيضاعن الشيخ على القارى وعن فيض الانهر || مايقتضىعدم صمةقياس الجراد على القمل لوجود الفرق بينهما فان الجزاءفى القمل باعتبار إزالة التغث | وفى الجرادباعتبارا نەصبدفتعتىرقيمتە كالصسيدقيميى فى كل جوادةتمرةقلت أوكترت وقررذ لل عبالامزيد || عليه وقال وعندى اله يعوّل على القيسة فيما كثرمن الجرادلان مدار الفسقه على النقل فحيث جرم بذلك

(قوله اذالمفهوم معتبر فى الروايات اتفاقا) أى فو عبافهم من السبيع أن غيره ا ||في المحمط فلاعدول عنه |ليس|لحكم فيه كذلك (قول كمكن ينبغى تقبيد|لحيوان بفيرالمأ كول|لخ) كعل|لاصــوب بغيرالمعاولة | فإن المبدار في في الضميان على كونه غسير عسلوله أعم من كونه مأكولا فأنه لوقت ل المحارالوحشى |الصائل الغيرالملولة لانعى وان كان ما كولاوان قتل صب اعلو كاصائلاعليه الجزاء حقاللعبدوان كان

 $\mathsf{V}$ | غسيرمأ كول وقديقـاللاحاجةلهـ ذاالقيدبالـكلمةلان|الـكلام في نني الحزاءالذي هوحتى الله تعالى فقط | |وهذاينتنى الصول مطلقاتأمل (ڤول ومافى البدائع منأان هذاأىعدم و جوب من الخ) الانسب ا |(قمار قال فى الخانيسة وعن أبى يوسسف الاست عنزلة الذئب الح) ليس فى عبارة الخانيسة ما يدل على أن | |المذكورفىالبدائع روايةعنأبى وسف بل عايةماندل عليهأنه جعل الاسدكالذئب فى كونهمن الفواسق ||والهلاني فيفتله وهذالابدلءلى مافى المدائع من التفصل وعبارة الخانسةولاشي في قتل الكلب العقور

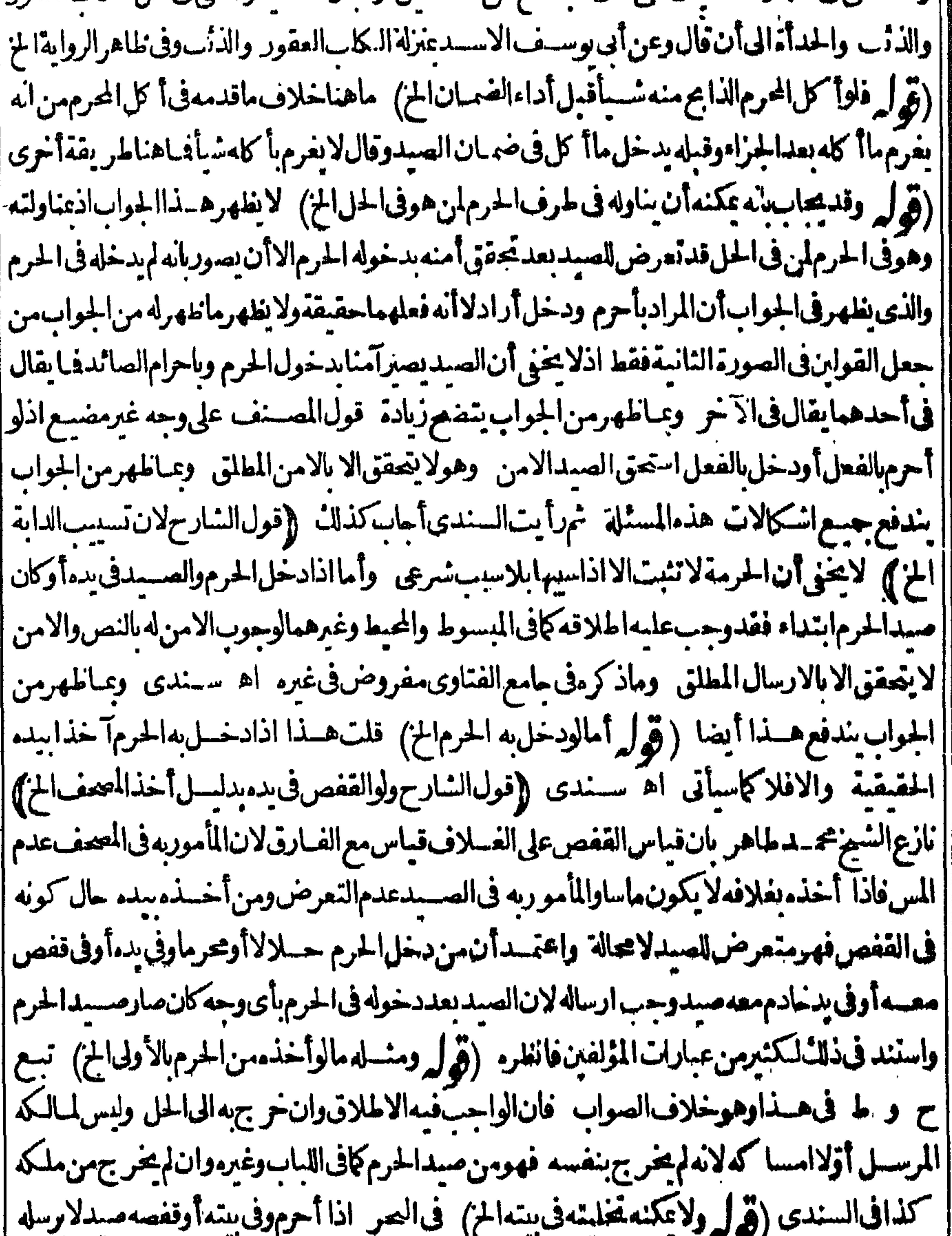

|| فكذلك اذادخل الحرم ومعموسد في قفصه لافى بدءلار سلة لانه لافرق بينهما اه (قول الاولى أن يقول |<br>|| فكذلك اذادخل الحرم ومعموسد في قفصه لافى بدء لابر سيد المنصور المنصور العربين ||ومثل الببرى الخ) بطهراً ن عبارته هي الأولى لان ماذتكره عن الاشباء من تعبد دالسبب الجسبرى يصلح |<br>||علة لتعبير المستف بالارث على طريق التمثيل فكانه سه على وجه اتبانه بالتمثيل ولوقال ومشبل الخ لفاته |<br>||بيان وجهه صراحة وان

لان كلام الاشباءالخ) يظهرأنه في محله فانه قديقهم من اطلاق قول الاشباهلايدخل الخ دخول مسئلة الصيد وأنه على الارت دون اختسارتأمل ﴿ قول الشارح ولوكان القاتل بهيمة لمرجع الخ) قال الشيخ الرحمى هسذا أىعدم الرجوع على رب البهمة فى قوله ولوكان القاتل بهيمة الخ فى المنفلة فمالو | كان معهار بها قائدا أوسائقاأو را كبا أوأوقفهافى كان متعسد اينبغي أن يحسرى ماذ كرفى اب جنايةالبهسمة اه قلت و يؤيدهمافىاللساسوشرحــهڤفصلىتنفيرالصــمد ولوركب|لمحرمداية || أوساقها أوقادها فتلف الصيدبرفسها أوعضهاأوذنبها أور وثها أوبولها ضمنه ولوانفلتت بنفسها || |فأتلفت صيدالم يضمن اه وععناهفالصرالزاخرأ يضافىاقاله الشيخعلىالقارى فىفصــل†خذالصيد وارساله ولوقتل الصبيدبهيمة في دهفعليهالجزاءولارجع به على أحسدمن صاحب البهيمة أورا كها ا أوسائقهاأوقائدها والمسلة مصرحةفي الحرالزاخر اه فغيرمتوجهلاناتنبعناالصرالزاخرفإنجلدفيه | ذلكْ بل وحدنافىهماقدمناه ۖ وماذ كرفى باب الجنايات شامل للعمرم والحسلال والرجوع على الصبي يؤيد | تضمن صاحب البهيمة اذا كان معها يخسلاف مااذالميكن معهافلايضاف فعلهالآدمى اه سندى (ڤولي كشهودالطسلاق قبل الدخول الخ ) فانهـم قرروانصف المهر وقدكان محتمل الســقوط بردة ً || الزوجةأوتمكينها ابنه (قول وأفادبهذا الشرط الخ) ماذ كرمالشارح من الشرط انمـايفيداشتراط مسدالبائـعوهومحرمﻻاشترآط سعه وهومحـرم نعميفيد.ةولالمصنفويطلببـعحرم (ڤولرفكان |عليسهأنيذ كرالخ) مافعلهالشارحأولى اذلوقسدمقولهاناصـطادهوهومحرم،يتوهــم(نهشرط فى بطسلانالسع فقطمع أنه شرط في بطلان الشراء أيضاولا يتوهم أن ضميراصطادمراجع للشسترىبل | هوراجـع للبائـع واللبس.مأمونويدل،على†نه قيدلهــماماذكرهفالصرمن.مســـئلة الهبةالتي،نقلها

||المحشىءنه (إقول|الشارحوانوجب&أوعمرةالح) فانأذىماوجبعليسه من|الميقاتلاشيءلمه | لسقوط الدموان من داخله لزمه وبهذاتيين أن عبارةالشار حمصلحة للمسنف فتكون موافقة لمافى | |الكتب (قول لاشيءليـــهبعـــدالاحرام) هكذارأيتـــه فى،الشرنبلاليةوالفتم وصوابهبعـــدم اه| ا منه ﴿ قولِ الشارحِ كِمَاذَالِمِ يَحْرَمِ} أَى فانه يَكون مشغولِ الذمة باحدالنسكين ودم المجاو زة اسنذى | |(ڤول و به طهرأن مافىالدر رمن عطف م بأوغيرطاهرالخ) فى الســـندى بعدد كرمافىالصر ونحنوم| |ممايدلءلىاشتراط الشوط فىلزوم|الدممانصهلكرلن كرالفارسيءن خزانةالاكمل لوأحرم بعدماجاوز| |المبقات فاناست الجرايس لهأن يرجم وقطع التلبسة اه ولذاقال فى اللباب وانءاد بعسدشروعه كائناستهالجراووقف بعرفةلايسقط اء وهذا يفيدأن مجردالاستلامهانع من السقوط فالظاهر أنالتقسيدبالشوط ليس شرط كاأن قول الهسداية بعسدماابتدأ الطواف واستلم الجركل ذلل تمثيل باعتبارالعادةوالواقع لاللاحتراز بلجردابتداءالطواف مانع من سقوط الدم أخذامن اقتصارصاحب الهداية علىابتداءالطواف ولميقىدمالشوط ولذاقال فىالدرر بأن ابتدأالطواف أواستلالححرعطف || بأوفاقتضى أنه يكتني بالاستلام فقطكافي الشرنبلالية واقتضى الاكتفاءا يضابيعض الشوط حيث ||

| قال أنابتــدأ الطواف وابتداءالطواف بالشروع فبهوهوصادق ببعض الشوط ويدلءلسـمأ يضافول | الشارح فبماسسأنىأوعادبعدشروعه وقول المعسنف لميشرع فينسك فان الشروع لايتوقف على | الشوطالكامل ولذاقالالشيخ على القارىءنـــد قول صاحب اللباب كائن استلمالجمرالاولى كائن نوى | | الطواف سواءاستلهأولاوسواءابتدأمنهأم لاانتهى وشيخنا الشيخ محمدطاهرسنبل رحسه الله تصالى وفق |

ىن

بسين القولين حيث حسل مجردالاستلام على طواف العسمرة فان المعتمر يقطع التلسة عمرد الاستلا |وءمرده يكون مشتغلابعمل اأحرمهه بخلاف الحاج يعنى فيشترط فيهكمال الشوط وهذا توفيق حسن اه (قول لانه فوت)عبارةالعرلانه فوق القاف لابالتاء (قول أشارالىأن البستان غيرقيدوأن المراد |مكان داخم لى المواقيت الخ ) أفاد الرحمي أنه لوقصسدا؟ فاقى نفس المقات فكذلك فلوخر ج المدنى | |الى ذى الحليفة لحاجسة التحق بأهله لان كل من وصـــل الى موضع التحق بأهسله فله دخول مكة بلا احرام | ||وامتنع عليه التمتع والقران وسقط عنه طواف الوداع هذاما تفهمه عباراتهم فتبصر اه نقله السندى | ( ﴿ لَمَّ لَكُن سَافِيهِ قَولِهِم تَمْ بِدالَهِ دِخْوَلِ مَكْمَالِحْ) ۚ يندفع الاشكال في هذه المسئلة بأن المجوّزلدخول |ممكةغيرمحرمأحدأمرين الاولأن يقصدالحل لحاجة ثم يبدوله دخول مكة وهذاماذ كرءفىالكافى |واللباب والسدائع والثانىألن يقصــددخول الحل قصدا أولسامع فصددخول مكمة فصداضهنما وهو| | ماأشارله فى البحروذ كره فى شرح اللباب وهومر ادهم بالحبلة ومن ذكر القسم الاول لم ينف كفاية ||القسم|لثانى فيعمل كلاالنصينتأمل وقال الشيخمحــدطاهرسنبلءلىمانقــلهعنهالسندىفىقول | ||الشارح وهسذه حيلة أىلن أحكمهاوقصدموضعافى لخل لحاجة قصمداأوليا كاصرح به فى المبسوط | ||وغيرمولا يضرهقصد مدخول مكتبعدقضاء حاجته اه(قول والظاهرأنه لوعادالى الميقات ونوى نسكانفلا || يقع واجباعمـاعليه بالدخول الخ)هذاخلاف المفاد من عباراتهـم كالـكنزوالهدايةحيث قيدوا الاجزاء | |بمـااذا أحرمءاعلمـــه (﴿وَلِرَّمَالُ فِى الْفَتْمِ وَلَقَائِلِ؟ن يقول(لافرق بين ســنقالمجاوزة وسنةأخرى الح)| || قال الرحمـتي بحث.منهلا بعـآرض المنقول.مع†نهم،قالوااختلاف جنس العبادة باختلاف سـببها فلذا | الايحوزقضاء لهرأمس نسةظهراليوملان السبب دلول الشمس بالامس والبوم مختلف وماذكرأته  $\mathbf{1}$  , and  $\mathbf{1}$  , and  $\mathbf{1}$  , and  $\mathbf{1}$  , and  $\mathbf{1}$  , and  $\mathbf{1}$  , and  $\mathbf{1}$  , and  $\mathbf{1}$  , and  $\mathbf{1}$  , and  $\mathbf{1}$  , and  $\mathbf{1}$  , and  $\mathbf{1}$  , and  $\mathbf{1}$  , and  $\mathbf{1}$  , and  $\mathbf{1}$  ,

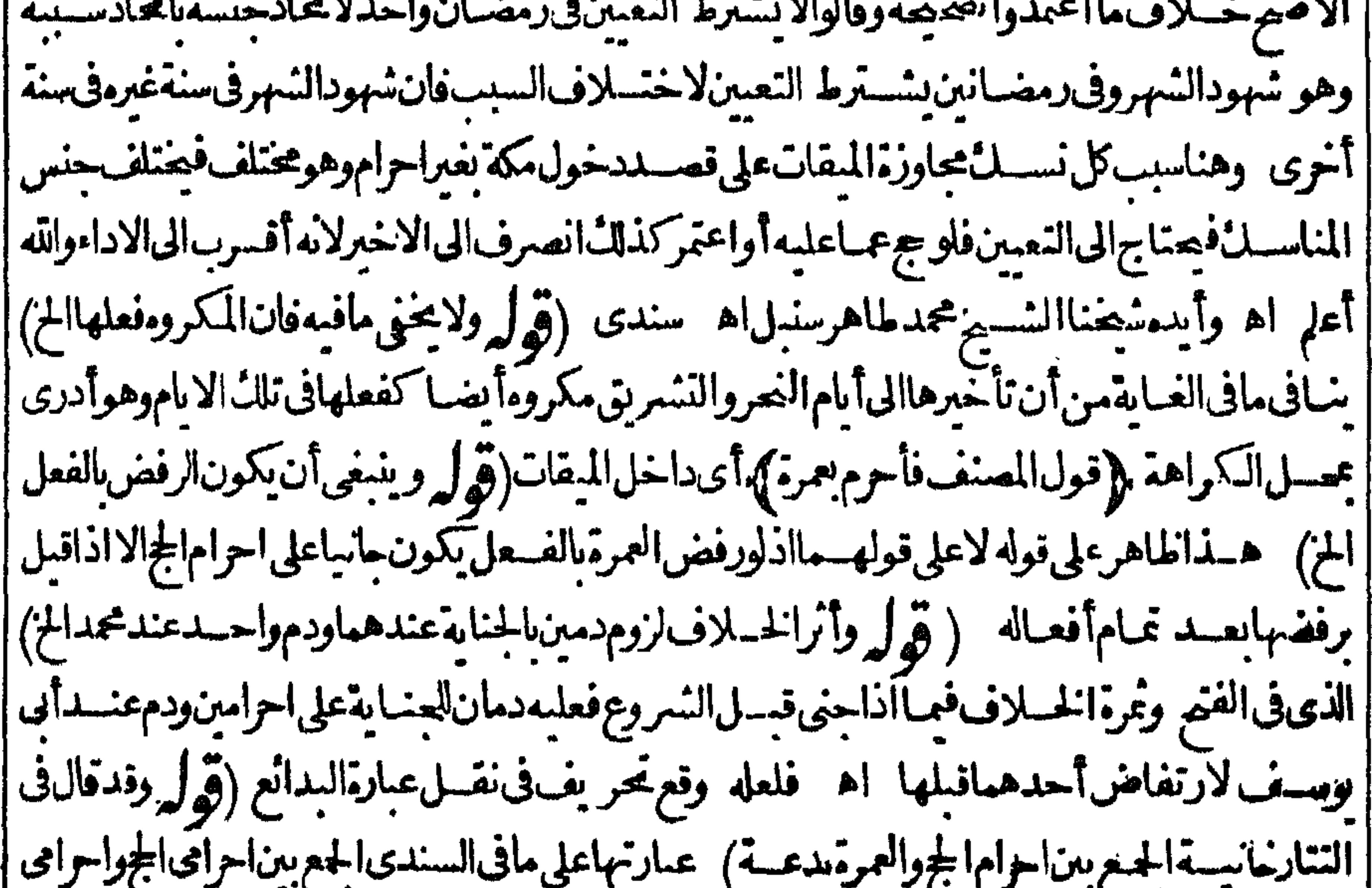

قال القبارى همذه الشرطية ليست في محلها بل موضوعها هلاك الراحلة فهلاك النفسة أحصر الالملاق\لااذا كان قريبامنء فةأومكة بحيث لايحتـاج فى تلك\لمسافةالىوجودنفقة اه سندى وتمامالكلامفم(ڤولر فالهامشفانحبس فسمن أودارقيل حصرالخ)لكن هذاطر يقةأخرىغير كمل فان طريقت مبنية على أنه يقـال في الامرالغيرالحسى احصار وفي المحسوس يقــال (قُولِ رده في الفتح بأنه مخالف النص) قلت لانص في المسئلة عن الشارع لامن الكتاب ولامن | **Att** موالمقس علىهموحودفى النسر يعةوهوكفارةصيذالحرم بطريق التخيير أوكفارة الحلق بعذرعلى

 $\mathbf{v}$  .

[[ليست1عريف ولادخل لتمرف غبرق بعض المواضع ولعل السرادبقوله تتعرف تضمص والناسب |الدالهيه على أن المعاقب قلا تسلط تسلم دليلاله المن المن المحاقب اصافة التخصيص مثل سوى وحسب فانهمايضـافانولاندخلهماأل اه من السندى(قول|لشارح|لاصلأان كل.منأتىبعبادةما الخ) مالالسندىنقلاعن الشيخ أبى الحسن السسندى فاحاشية فتم القسديرلا يحثى أن المصنف يعنى |صاحب الهداية جعسل هذا الجعل أصلافياب الجءن الغير وهوغيرطاهرلان الجءن الغيرمن قسسل |النبابةفيالعل والنبابة تعتمدا نتقال العل من النبائب الى الاصل حتى كأن الاصل هو الذى فعسله ولذا | يسقط به الفرض عن ذمته ومرجعهاالى أن الشارع كماجعل مباشرة الشخص بالفعل طريقا الى تحصيل |عمله كذلك جعل مباشرة نائبه طريقاالى تحصيل عمله فيماجو زفيه تسهيلاور حسةولايخني أنه كمأن |الشارع أن يكلفه عاشاءولامز احماه فى التكليف كذائله أن يحمل طريق تحصيل ذلك عبار يدفقهما اجوزفيه النبابة جعل فعل النسائب طريقالتحصيل على الاصل فصار العل فيهمضافا الى الاصل ويكون | من هلةسعيه وتكون ساشرةالنــاثب طر يقاالى حصوله كالمباشرةبنفسهوهذاهوالذى بفيده قوله ثم | الماهرالمذهب أن الجريقع عن المحبو جعنه - وبذلك تشهد الاحاديث الواردة في هذا الباب وهذا بخلاف

حمل تواب علدلفيره فان ذلك لايسقط به الفرض عن ذمته ولاينتقل به العمل من الجاعل البهفين | ون بعيد فلذلك يجوز جعل الثواب في على لاتجرى فيه النيابة عندهم كالصلاة والصوم وكذاعكن العكس | عقسلااذيجوزأن عنع الشارع فى عمل أن يجعل الانسان وابه لغيره ويحتوز فيه النيابة لان النيابة ليست من المسجعل تواب العل لفيره بعد أن يكون العل لأحدبل من باب تحصيل العل فيمصل بها على ذلك الفيرعلى

و حجاد

V I || الوجهالذى شرعـــه الله تعــالىله فىأصول عمله كحينتنــمحــل1سدهماأصلاللا خربعيد وكمالاتغلهر |الاصالةعلى لمساهرالمسذهب كسذال لانطه سرعلى رواية محمدوهي أن الجءن الحاج وللاسم نواب | || النفقةاذليس على تلا الرواية جعل أحدثواب عله الا خر بل هناك يحصل الا مرثواب عله الذى هو || ||الانفاق ولَيس له ثواب الج الذي هو على غيره اله (قوار هذا يغنى عن الشرط الذي قبله الخ) فيه أن ما ||<br>||الانفاق وليس له ثواب الج الذي هو عمل غيره العمل في عند الشرط الذي قبل من من من المعنى المجموع العامل الم ||قبله فبمااذا أمرمعينـا ۖ وهذافبمـااذاعينبدونhمرّبأنiفاللوصيهمنلامحيم عنىفلانالخ نع يفسـد | ||مايأتى متنافيمالومرض المأمور (قول فلوجها نسباولوبأمر مضمن الخ) هكذاء بارةاللب بولا ||

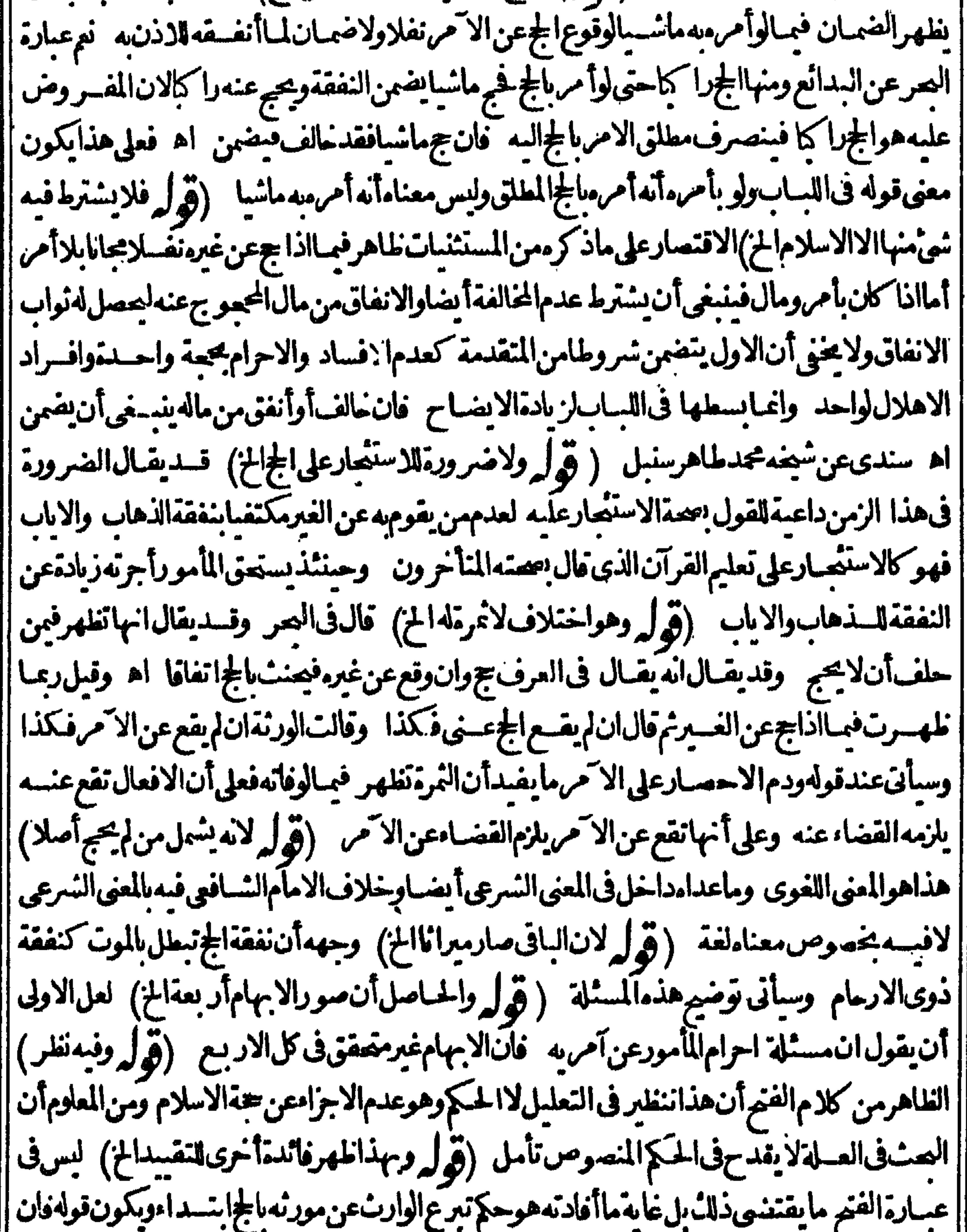

|| كانءلى أحسدهماالح انتقالالمسسئلة أخرى مناسبة لمباة لمهامن حيث النبرع فى كلءن المورث ولاداعى | | لحلهاعلىالمسسئلة الآولى وذلك أن ينويهما أولاتم يعين أحدهماحتى يأتى ماقاله من الاشكال بل تحمل | ||على تبرعه|بتداءلاً حدهمابدونأن سو بهمامعاأولا وقوله ولااشكال اذا كان ستنفلاعنهما ليس القصد | || منهالا حتراز عمااذاعين أحدهما بعدالابهام وأنه يسقط به الفرض وأن فيه اشكالابل القصد الاشارة الى |

VY يسان موضوع المسئلة وهوأن المراديالتبر عءنهسماعلى سبيل التنفل بالثواب فقط وأيضا الجواب الذى |ذكرلايصلم دافعاللاشكال على تقسد رأن ماذكر مهومرادالفتح فانه لاشسل أن المرادمماذكر ءالشارح المارأن يتسدئ الاحرام لأحمدهما معيناوليس فسهما يدلءلى معصةالنحو يل بعدوقوع الاعمال عن الوارثوأيضافدتق ىمهافأن من سرانظ الجحن الغيرنيته عنه والحاصل أنهليس فىءسارةالفتح مايدل على ماادعاه المحشى من سقوط الفرض عن الذى عينسه بعد الابهام ويمكن حلهاعلى مايوافسق الفسروع ||النصوصعلىهـاولاداعىلــاحمهعلمهاحنى يأنىالاشـكال0وكونكلامه مخالفالمـاذكروه تأمل وبهذا ||

|العلم عدم محقهاسلكه هنا وفيمايأتىأايضا (قول ويفيدذلك الاماديث التى رواهاالخ) لم يطهرمن الاحاديث للذكورةما يفيدما فاله نع يفيدهماذكرهمن تعليل المسئلة وسقوط الفرض عن كل من الاب |والابزلايقول بهأحدخلافالما يفيده كلامالمحشى وماجنم اليهمبنىعلى مافهمهمن عبىارةالفتم وقسد | |علتمانيه (قولالشارح منجءنأبو يهفقدقضىعنه حجنها لخ)فال الشيخ الرحتى هوعلى تقسدير امضاف أىعنأحدأبو بهلاملوأحرمء نهمالمعز واحدامهمافسقوط الفرض لانالجمالواحسدة |لاتحزئ عن|اثنين والثواب الموعودمطلق سواءٲحرم عن ٲڛهٲوٲمه اﻫ و يحتمل أن يعودالضميرالى من |ج يعنى يسقط فرض الحاج ويحصل النواب لمن عبنه من أبو به وهذا بعيد قال المحب الطبرى ولاأعلم أحدا قال بغساهريمن الاجزاء تنهسما بحبج واحدأ وهومحمول على أنه يقع للاصل فرضاوالغسرع نوابا للهممن السـندى (ڤول وانكان|لمرأدأنهلارجوعِڨتركته|لخ) فيهأن&سذاأيضـاممـالاشبهةفيهأيضا كالذىقبله فلاحاجةالىالاستظهارفموالامرىالمراجعةبل المرادكمهوالمتسادرأن الظاهسرمن قول المصنف حج من منزل آمر مبنلث مابق من ماله أنه اذالم يوجد شيء من المال المدفوع الى المأمور بعد مامات

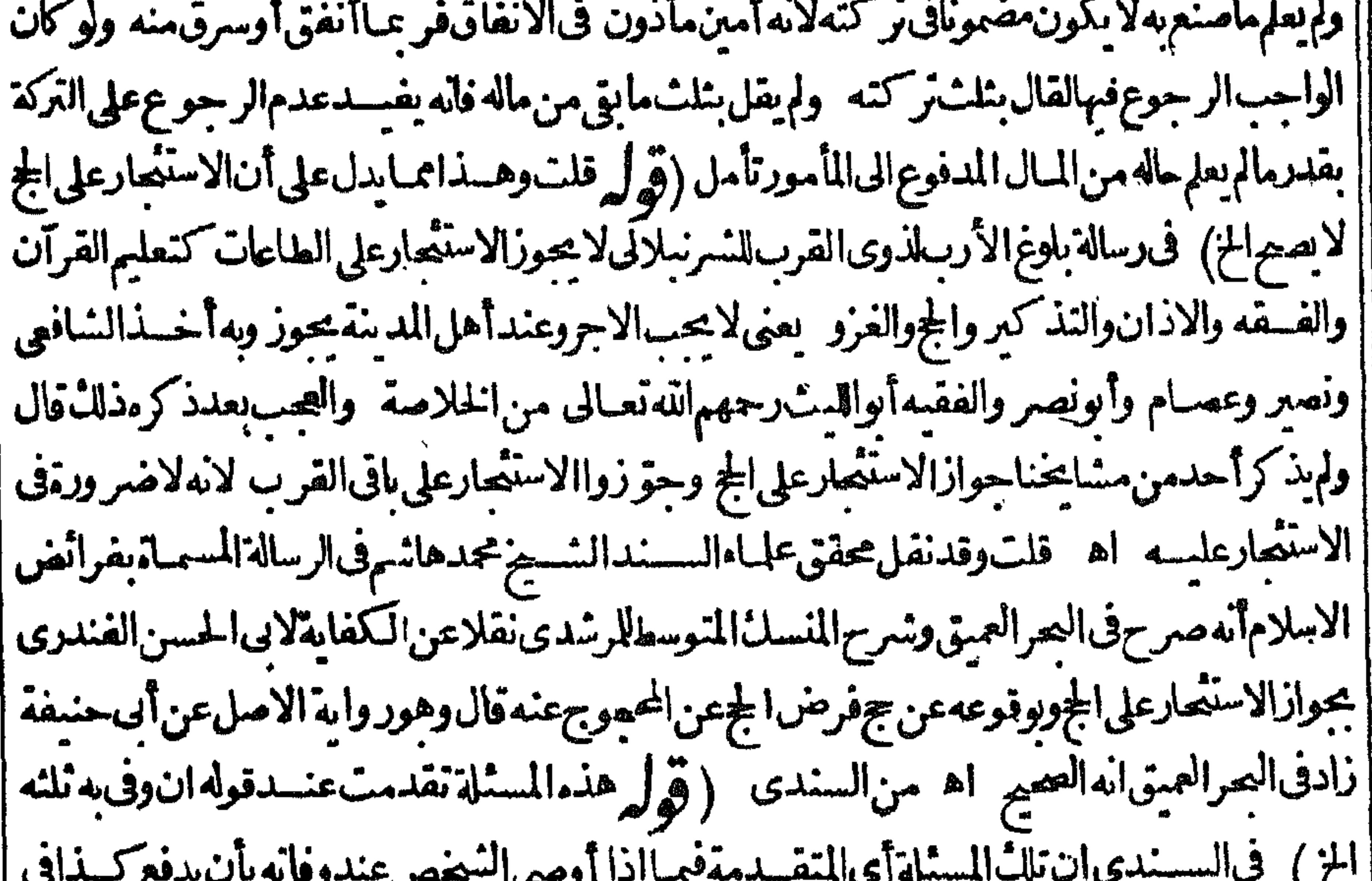

الجعنه فدفع الوصى أوالوارث الى وجل ثمندم الدافع فله أن يستردهمن المأمور لانه أمانة في يدممالم يحرم | | وهنابريدأناالوارث هسمأن يحج عن مورثه فدفع من عنــدهمالاليم عنه فندمفله أن يستردهمالم يحرم | ولذاخص الاستردادالوارث ولم يذكر الوصى وقول الشارح وكذاآذاأ حرم المزوذال فى سلات صدور احداهـامافىالمحيط لودفع المحمو جءنممالاالى حل ليحير به عنه فأهل محمد تم مات الآمر فللو رثة اث

IVY أن يأخذوا مابق معه لان نفسقةالج كنفقةذوىالارحام تبط ل بالموت اه ثانيتهاماأفاد رحسةالله | | السندىر جل4 ألف لامال4 غيرهـافدفعهاالىرجل ليحج عنه تم مات للورثة استردادها نالتتهاما أشار | البهالشارح بقوله وكذااذا أحرم وفددفع بالبناءللفاعل البهأى الى المأمور ليحيم عنه أى الموصى المحبوج | |عنهوقوله وصمه فاعل ففع صورته مااذاأوصى الحتضر وقال لوصمه أحج عنى بألف مثلا فذهب | الوصى قبل أن عوت الموصى ودفع الى د جـــل يحيح عن الا مرفأ حرم المأمو رحم بعدا حراسه مات الا مر | أأ فإن للو رثة أن يستردوا المال من بدالمأمور لاته حين الدفع لم يكن لهولا بة حيث لا يصبر وصباالا بعيد

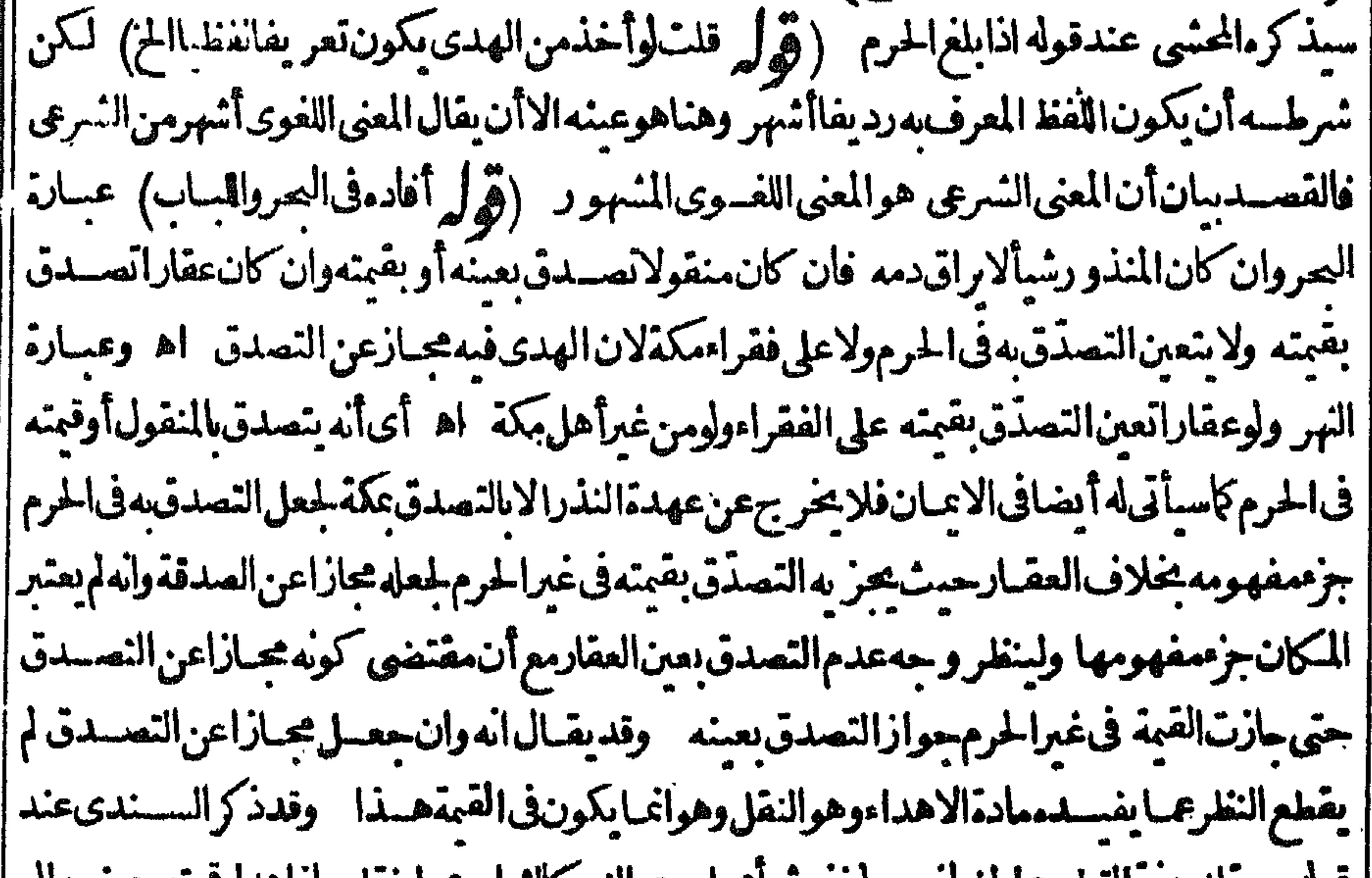

|| قوله و يعلله بدنه التطوع الجزما تصهولوندرشيا عماسوي النع كالتياب عما يتقل جاز اهداء فيتموعينسه الى | مكةولوتصدق وفىنمومكة جاز ولوعلى غيراهل مكةوان كان ممالا بنقل كالعفار تتمين القيسة اذاأراد | || الايصال|لىمكة اه الاأن يحمل ماقاله على مااذاوقع الالتزام بصـــبفة|لنذرلا|لهدى تأمل (ڤەلە || على أن القيمة قد تجرِّئُ فى الاضعية الخ) فيه أن التصدق بقيمة الاضعية بعد مفى أيامهالا بقال له أضعية | تسرعا يخلاف التصدق بقبمةالمنذورعلى تلك الرواية فاله يصدق عليه أله هدى فى لسان الفقهاءوأيضا

IVS. |لونذرهدياأجزأتهالقمة الاتفاق فبمااذالمومين وكذااذاعين فيرواية اه سندىعن أبىالسعود(و | كالاختصاص) فىالفاموس اختصه النيئ خصه فاختص وتخصص لازم متعد (قوا ويدل على [[أن.معنى|يحابهالنفسهأن يشتربهاالخ) ويدل!يضاءلىأن\$ردالنبة كافءًىجعلهاللقربةمانقـله || قبل هذاءن البحرعن المحبط لكن ذكر السندى عندقوله وصنع بالمعيب ماشاءعن الفتح أن الفقيرلا يلزمه |الاضحيةمالموجهابلسانه لابالشراء فانظرعبارته ثمان قول الشارح شريت لقر به انمايتبادرمنه الصورة || الاولىوالرابعةواذاصم الاشرال فى الاولى يصيرفى الشانبة بالاولى ولايصيم نعمل كلامه على الصورة الثالثة

| والخامسةوالسادسة اذليس فبها اشراله ستقتحق جعلهم شركاءله فى بدمشر يت لقرية حتى يكون كلام الشارح شاملالهاوالاصوب الهجرى على جواب الاستحسان فى هذه المستثلة نظسيرماذ كرمفى الدررفي |الاضحيةحيث فالمانصموصهرلواحداشراك ستةأى حعله سهشركاء في بدنة اشمتراهاذلان الواحسد | |لاضعيتها تحساناوفىالقياسلا يحوز وهوقول زفرلانه أعدهاللقريةفلا يحوز بيعهاوجه الاستحسان | |أنه قديحدبقرةسمينة ولايجدالشر بدئ وفت الشراء اه تأمل (ڤول لسكن ينبغى أن يكون هسذا | ||التفصيلمحمولاعلىالفقيرالخ) فيهأن تعليـــلالفتم السابق من قوله لانهلـــا أوجها الخ دالءلى أنه ||فى الغسنى فَبكون الفسقيرَ كذلك (قول لكن سوَّى فى الخانيسة فى مسسئلة الاضعية الحن) كَاي فى عدم ||الاجزاء فىالغنى كالفقير وهوجوابآلقياس (ڤول وفيهكلاموملهمن|البحروممـاعلقناءعليه) عبارة| || العمر قال فى البدائيع وكل دم يحوزله أبن يأكل منه لايحب عليه النصيدق بلحمه بعد الذبح لانه لو وجب | | عليه|لتصدق ملماحازله] كله لمافيهمن|بطال حق|لفسقراء وكل دم لا يحو زله الاكل منه يحب عليسه |النصدق بعدالذبح لانه اذالم يحزأ كله ولايتصدق موثوى الى اضاعة المبال ولوهلك المذبوح بعدالذبح | 

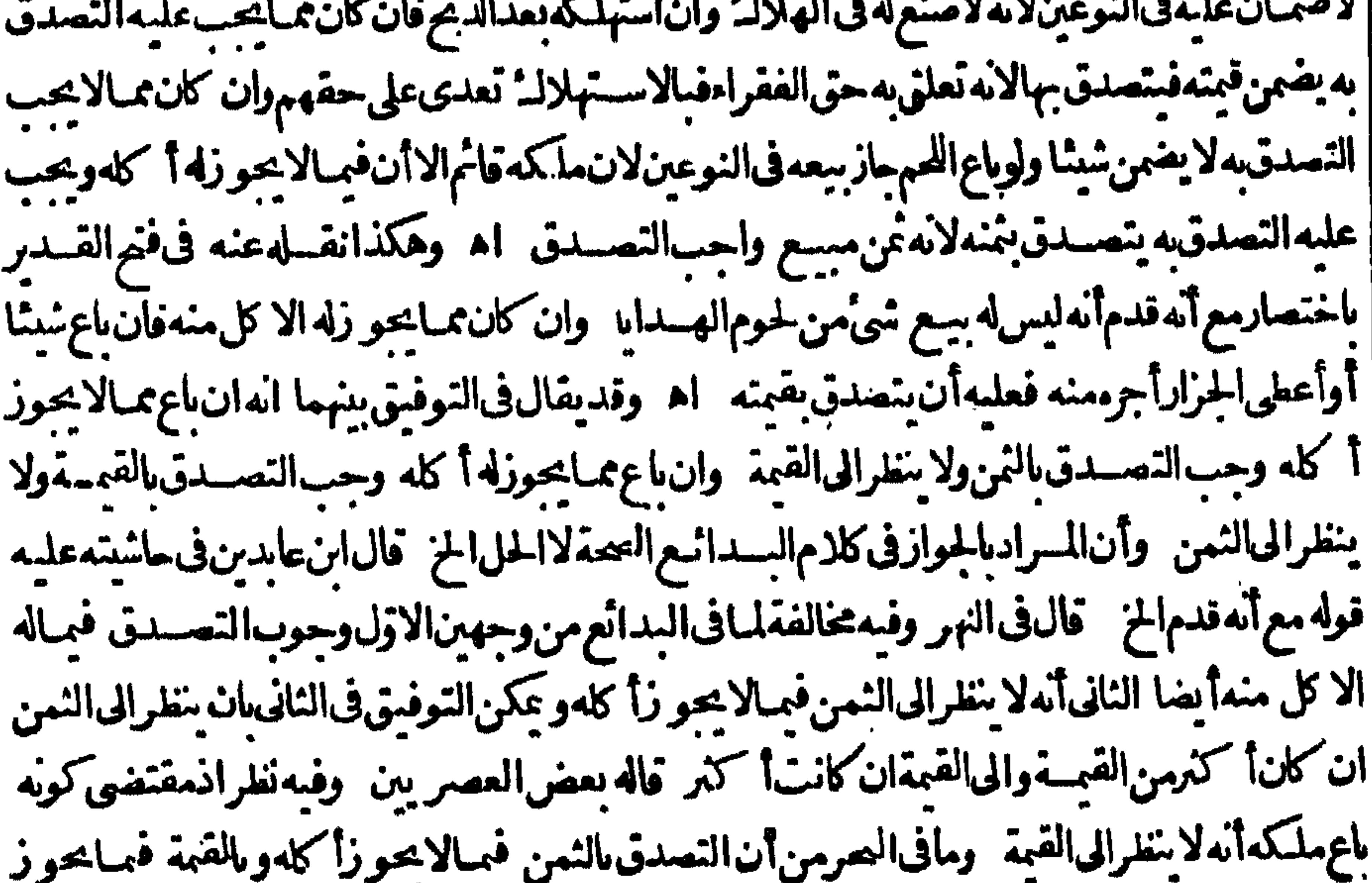

[| والجواز فى الاول بمعنى الصمة لاالحل فيه نظرفتدبره |ه والظاهرأن المراد النظرماقدمه |خبير بأنهلاوجـملذ كرالوجهالاوللان.وجوب|لتصـبدق بقيمةمايؤكل\يقتضى وجوب|لتصــ |نفسه كالاضميةلابجب التصدق بهاولو باع جلدها أوشيثا و خلها عستهلك أودرا ا || مالشعن فليس مخالفا لقول السدائع لايحس عليه التصــدق بلحمه وعـاذ كرناتع مســقوط النظرفان | Anthro XI

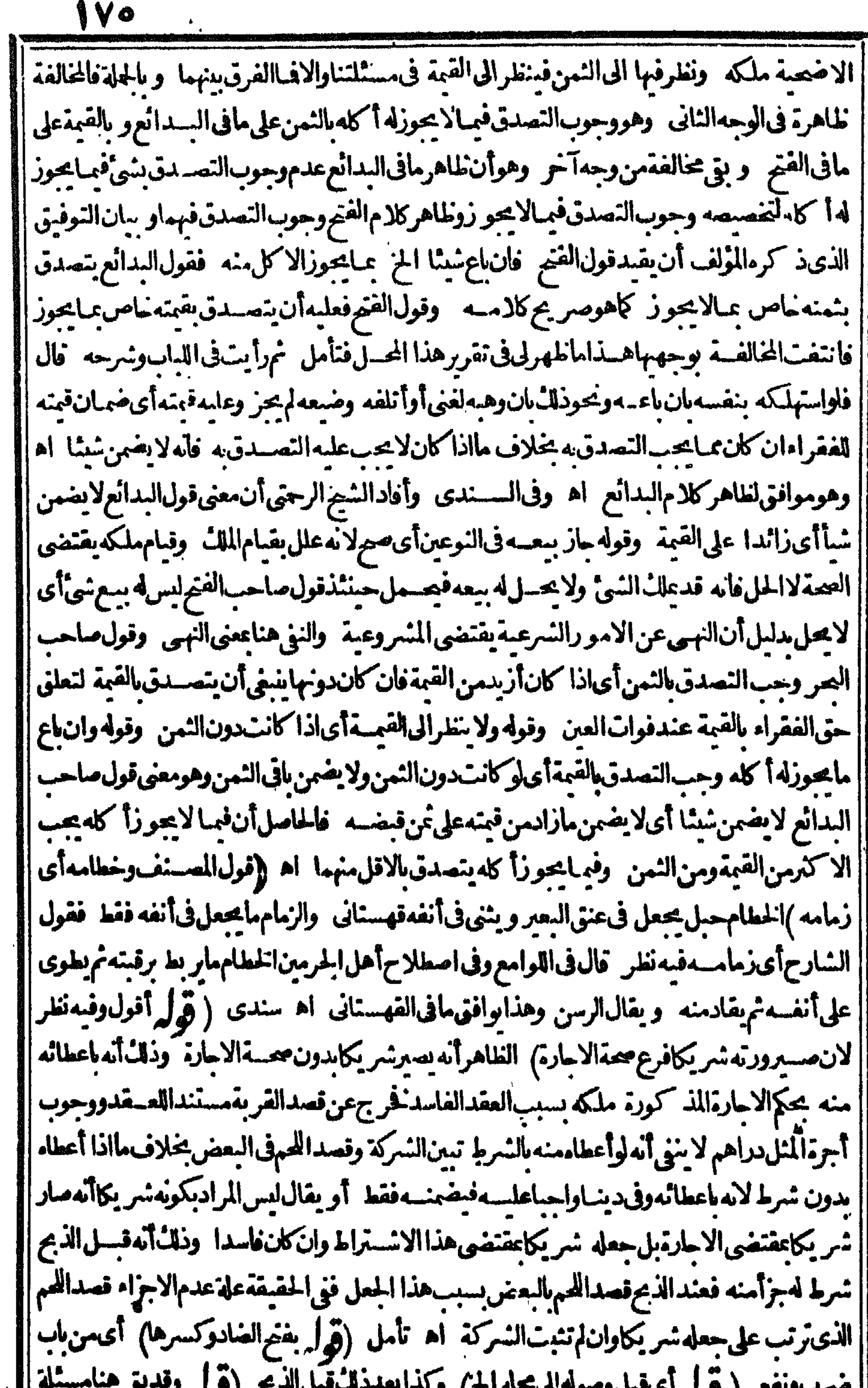

|| صرب وتعع ( توليم الحجبل وصوله الى محله الح) و لدا بعد داستان بع التوليم وقد بن حساسته<br>|| ثالثة وهي مااذاشهدوا يوم التروية الح ) يتظر الفرق بين الصورة الثانيسة والثالثة حيث اعتسبرا مكان |<br>|| التدارك فى الثالثة لافى ||ومازاده فى الصرمن الصورة النالثة مفرع علما ويدل عليهاما فى القهسسانى لاتقبل شهادتهم بعدوقته كا ||اذانىهدوابوم النحرانهم وففوابوم التروية أوشهدوا نافى النحرانهنم وففوابوم التحرلان التدارك غيرتمكن ||

تمنقله عن المحيط بقوله والحاصلأان كل الوقبلت الشهادةفيه لفات الج على الكل لم تقبل الشهادةفيه ا وان كنرالشهودبخلاف الوفات على البعض فأنها تقبل اه ومايفيد كلام الهسداية وقاضيخان في ا شرح الجامع من أن المسدارعلى الامكان في الجمسلة هوالطريقـة الثانيـــة (ڤوليرفَـكذلكْ استحساناً) | وقياساأيضا اذمقتفي القياس قسول الشسهادةفي كل المسائل ( تولير لكن تجرد الطواف في الج الخ) ا العسل الاصوب الحلق بدل الطواف اذالقصله بالاستدراله أنهلا بصح قباسه علىهالان الحلق فيه احلال ||عن غسيرالنساءفلم يقعلل بهءن احرامسه بالكلمة بخلاف حلق العمرة اذيتعلل عن احرامهافافسترقاولم بصصر |قياسـمعليها ﴿ قولِ الشارحولونذرالمشي الى المسجــدالخ) بـ بخلاف مالوقال على ّالمشي الى بيت الله |ولم يذكرها ولاعرةحمث بلزمسهأحسدالنسكين لتعارف أحسدالنسكين بهسذااللفسط من السندى (قول أمالوأ حرمامن بلدهما فقدتساوياالح) قديقال بعدم|لتساوىفيمالوأ حرمامن بلدهماللفسرق || بسيناجات الرب والعبد فسذهاب الغني من بلسد مايجساب الرب وذهاب الفسقير منها بايجابه  $\int_{\mathscr{B}}$ | أي لحسد بشامن ما جمعة سسننها لخ ) أصسل الدعوى في تكفير الكبائر بالجوالحسديث انمادل عَلى [[النكفير بواسطةدعائه فلم يظهرهمـــة الاســتدلال به عليها (ڤول والآيةأيضانويدمالخ) فيهأن الآية | ||الكرعة انماأفادت أن غفران مادون الشرك موكول للمشيئة ولم تفدما أفاده الحديث من تحقق المغفرة اللامةحتى فالتمعات الااذاحل الماضي فالحديث على المستقبل ففهاحينئذنوع تأييد نع يؤخذمن [دلالةالآيةالظاهرةغلسةالرجا في عموم|لمغفرة (قول ومشى|الطميىعلىأن|لجج مسدم|لكبائرالخ) ما || عزى للطيبي والقرطبي من أن الجرم دم الكباثر والمغلّالم بنافي مانقله عنهماأولامن عدم تكفيره لهافقــد ||اختلفالنقلءنهما ﴿قولالشارح العروةالوثق﴾موضع عال في حدارالبيت

 $\sim \sim 9$  $\sim$   $\sim$   $\sim$  $-7 - 6$ | بعدنقل كلام|لبحر والنهروما كلكلامهماالىأن المرادالحكى ولهذااقتصس ح على مافى البحر (ڤولي لان | ا ملكهالانتفاع بالبضع حقيقــةالح) جعـــلقاضعفان علةعدم.لمائـالزو بحالبدل كون.ملكأآنــكاح || للز و جملكاضروريالا بفلهــرفىملكالـــدل وهوأولى مماقاله المحشى اذمن ملكشــأملك بدله ســواء كان هسذا الشئ ذاتاأومنفعة وعبارته فىشر ح الزيادات من باب مامحب فيسه القصاص فيبطل بحق
I VV أوبغبره وانقطعت يدالقاطع طلاعداأوخطأ بطل القصاص لفوات محله ولايصبرمالالانه ماقفيي بطرفه حقاعلموله القصاصءلى القاطع الثانىان كانءدا وأرش البدعلى عاقلته انكان خطألان دمن عليه القصاص معصومسة فىحق سانرالناس فيجب فبهاما يحب فى سانرالابدى ولاحق للقطوع بده فى هسذا الارش لانحفه كان فى القصاص فلا ينقلب مالالماقلنا وهسذالان الارش بدل السدالثانيسة ولاحق | لمن له القصاص في بدل السد وملك القصاص ملك ضرورى نطهر في الاستنفاءوما كان من توابعهم | | كالعسفو والصلح لافي ملائ المسدل كملائ النسكا ح للز وج لا يظهر في ملائم البدل حتى لو وطئت المنكوحة

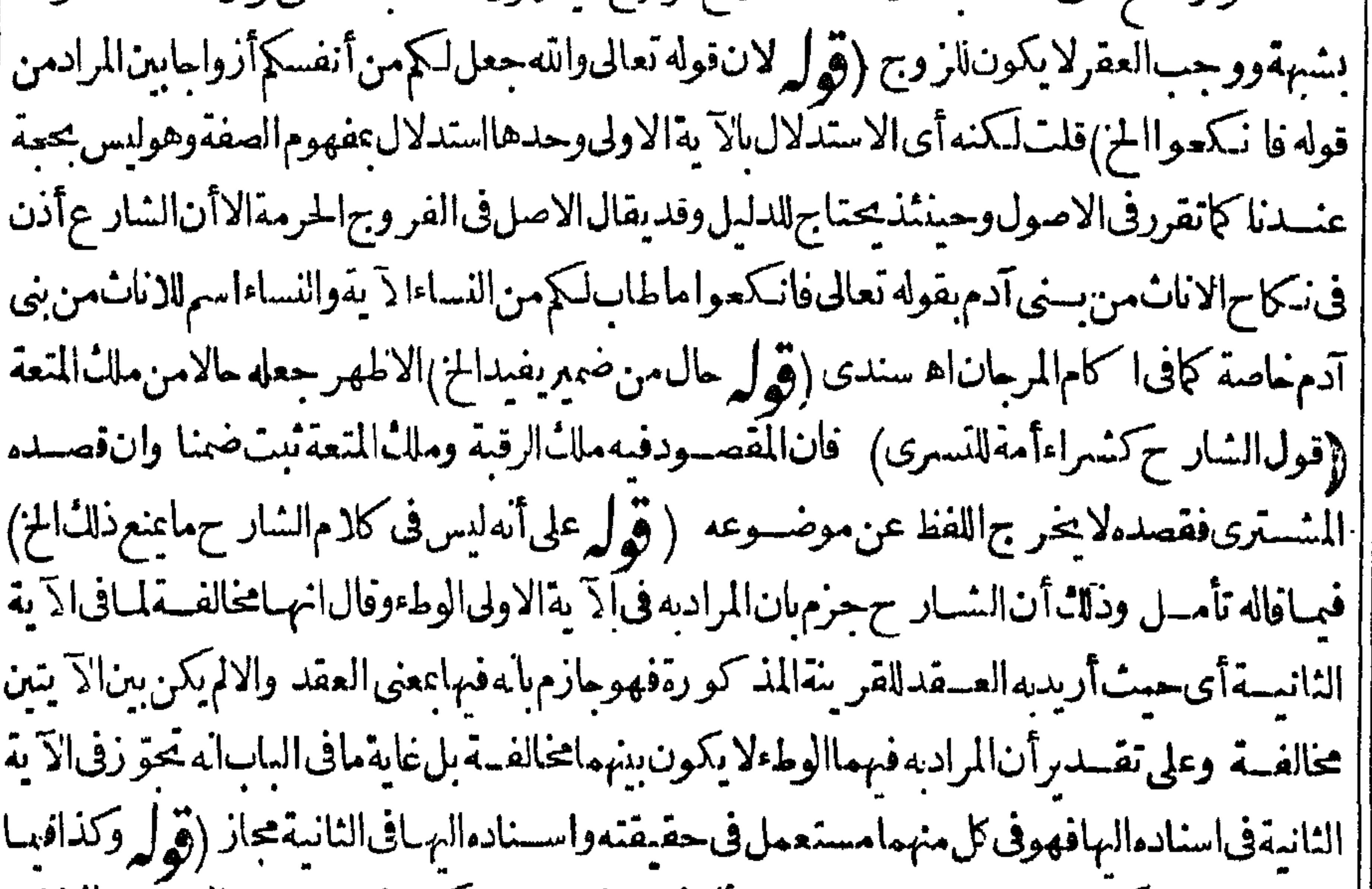

|| نظهرلو كانلاً تكمنه منع نفســه الح) الظاهرأنه في هــذه الصورة يكون فرضاوصورةالوحوب مالوحاف |الوقوع@النظرالمحرمالخ نأمـــل ( قول|الشار حوالافلااثم بتركه|لخ) ذكرالسندىبعدقوله والافلا انم بتركدمانصهوأماماوردحق على الله عون الناكر الذي بر يدالعفاف ووردأ يضاالتمسوا الرزق بالنكاح فانماذلك فيحق المتوكلين لايخاطب به عامة الناس لانه قديختسل معهشرط فلايحصل له المطلوب || ألارى أنالصحابة كانوا يتضررون من العزوبة وكانوايستأذنون فى الاختصاءفلم يؤذن لهسمومع ذلك [|لم يأمر همصلىالله عليه وسلم بالتزو جمع الصرعن المهروالنفقة بل مازال يأمر هم الصبروجهادأنفسهم | وأماقول|الشارح فيماسساً فى أنه بندب له الاستندانة فلايرادمن ذلك أنه يستدين مع الفقر بل المقصود | أن يستدىن مع الاقتــدارلىفوزىالاعانةمنــەتعـالى وبكون&للمانالفــعلىفــلايستدل بەعلى أنەمجمــ أويف ترض مع الصر ثم قال بعضهم اذا كانت الاستدانة منسدوية عنسداً منهمن الوقوع فى الزناينبغي وجوبها عنسدتيقن الزنابسل ينبغى وجوبها حينشبذوان لم يغلب على طنسه قسدرة الوفاء اه | ودليل|لسنية حالة|لاعتدال|لاقتداءبحاله صبيلي|لته عليه وسلم|لمخ) ودليسل كونه فرض كفاية قوله | تعمالي فاسكموا ماطاب الاتية وقوله علىه السلام تناكوا تناسلوا الحديث فان المطلوب محصل بفسعل

البعض وذلكأن المقصود تكثيرانسلين وعدم انقطاعهم ولذاصر حفى الحديث بالعسلة بقوله فانى مكاثر بكمالام وهذايحصل بفعل البعض والقائل كمونه واجب كفاية يقول ان الآية لم تسق الالبيان العسدد المحلل فلم يبق الاخبرالوا حدوهوانما يفيدالوجوب كفاية لماعلت من حصول المقصود بفجل البعض (قول لان عسدة الجورمن مواجب الخ) أى وقد قلنا انه اذاخاف الجور يكره فيكون اقى المواجب

( ۲۳ - تحریر أول

1 V A كذلك لكن قديقال لايحكم على الأعم بحكم الفردالخاص لاحتمال وجودفرق بنسمو بين افى الافراد خصوصااذا كانت حقوقه تعالى تأمل (توليم فلاينبغيأن يقعدمع المرأةبلاأحدالخ) هـــذهالمسئلة | مماثلةلماذكرهالشار حفىالحكم غيرداخلةفيه (قول فذلك المعنى هوالسع) لايناسب التفريع بل المناسبالاتيان بالواو (قوله لانكونهماأركانا ينآفي الحز) قديقال ان جعلهما آلة لاينافى جعلهما | من الاركان لان المرادمنهاالاركان المجازية وذلك كافى الدررانه لما كان من اللفظ الانشائي ومعنى اءعلاقة ا قوية بحسن لا تخلف عنه المعنى لان الانشاء ايجادمعنى بلفظ بقارنه في الوجودسمي الالفاظ الانشائيسة | باساى المعانى حسن ذكر الذكاح وأر يديه الايجاب والقبول مع أنه المعنى الحاصسل منهـحاوحينشذيكون [العقدوارداومفمدالهذا المعنىالمرتب عليه حسل المتعة تأمل (ڤول فلايتصوّرتقسديم القبول الخ) |مشكل عالوقال قبلت كاجسك فقالت زوجت ل نفسي فهسل ينعسقد بذلك أم يحتاج الى اعادةقوله |قيلت مرتتمأخرى واحتع اه سندى وقال المقدسي الايحاب اللفظ الصادرأولاولوكان لفظه يشتحر | بالتأخير كقبلت كاحل بكذا فقالت تزوجتك به اه (قول ولوحذفه لشمل الولى والوكيل الخ) أى اذا خاطبه أوعاطب الويبل وكذابشمل حبنئذ مااذا عاطبت المرأة ولى الزوج أووكيله (قوله وتوضيح الجواب الكاأواد الرحتي أن المتضمن المز) يعني أن الامر بظاهر وايجاب لأنه ليس الااللفظ المفيد قصد تحقيق المعنى | أولاوهوصادق على الامر الاأنه لما كان متضمناللتوكيل اشترط شروط المتضمن بالكسروهوالامر الذي إنظاهرهامجاب لاشروط المتضمن بالفتم وهوالوكالةالتى فحمنه (قوايرلعدم اشتراطهما فى العتقلان || المالُ في الاعتاق شرط الح) عبارةالسندي الاأن الح فانظرالمنح ثمراً بِت المُنحرِذُ كرمانصهولناأنه أمكن ا تعصيصه بتقديم الملك بطريق الاقتضاء اذالملك شرط لعجةالعتق عنه فيصبرقوله أعتق طلب التملسل منهه || بالالف ثمأمر ماعتاق عبسدالآمر عنه وقوله أعتقت تملكامنسه ثم الاعتاق عنه فاذا ثبت للاتهم فسسد النكاح للتنافى بين المدكمين والحاصل أن هذامن باب الاقتضاءوهودلالة اللفظ على مسكوت عنه يتوقف مسدقه علىهأوصحته فالمقتضى الفترمااستدعاهصدق الكلام كرفع الخطاوالنسسيان أوحكم لزمه شرعا كمسلةالكناب فالملاء ممشرط وهوتسع للفتضى وهوالعتق اذالشروطالخ (قول فهذامخالف للحواب || المذكورالخ ) يظهـرأنهلايخالف الجواب المذكورلان الاحتياج الى القبول أنمـا كان يسبب عــدم صحصة توكيل الوكيل فخرجت المسألةمن باب كون تمـام العقد بالمحمس بل هوقائم باثنين ولايخالفه أيضا ا تعلمل الخلاصةبل كاد أن يكون صر يحافيه اذقدبنى عدم الصحسة على أن الوكيل ليس له أن يوكل وما هذا الالاعتبارهأن الامرتوكيل وماأجاب ه المقدسى صحيح بالنسبة لعبارةالظهير يةلالفرع الحسلاصة البنائه على التوكيل وفي المقتدسي يشكل عليمة أنه لوكان الوكيسل حاضراعن مساشرةوكيله صهر فعله وهوهنا حاضر وفى السندى ان مباشرة وكيل الوكيل بحضرة الوكيل فى النكاح لاتسكون كباشرة الوكرل نفسه بخلافه فىالسع كمافى الاصل ونقل عصام فى مختصره أنه جعله كالسع فلايحتاج لقبوله | تامل وقديدفع اشكال النهرلمافي الظهيرية بانه جارعلى أن الامرتوكيل وبحمل الابن على البالغ فساوت ا حافى الخسلاصة ثم ان ماقاله المقدسى يبعده تعليل الخسلاصة بان الوكيل لاعلا ثالتوكيل (قدل تكرار مع قوله بالفعل كقبض لخ) سيذكرفى البيوع أن القبول قديكون بالفعل وأنه ليس من صورالتعاطي ا وأن بيع التعاطي ليس فيه ايجاب بل قبض بعدمعرفة الثمن فني جعل الصورة الاخبرةمن صور التعاطي نظر اه ونقل لل عن الفتيربعبارةطو يلة فانظره والظاهرأن كرالتعاطي هنا مع ذكرالمصنف له لقصد

**V9** لقصدالاشارة أن المناسب ذكره هنالتفريعه على ماسبق بخلاف مافعله المصنف فالملطول الفصل لايعلم | من كالممةأنهمفرعءلميه فمنى كالممقصدالاشارة الىأن|المناسبذكرهشا(ڤول الاأن يقالقدوجد |النص هناعلى أنه الخ علمت ممانقله أولاأن المسئلة خلافيةفيكون صاحب الفتح هناجار باعلى أحدقولين |وجزمـــميه يفيدترجيحه (قول أىبان قال|الشهودجعلتماهذانكما هافقالانع فينعقدلان|انكاح ينعقد| بالحعل الح) قال المقدسي قياس مع الفارق فالجعل انمايكون انشاءعقدلوأضيف للذات أمالوأضيف |الىءقــدغيرمحمح وجعل صحيحافهو عنزلة مالووقع النكاح بلفظ الاعارةونحوها مالايصح ثمقالاعند الشهودجعلناءنكاحاوجعل ماليس بشرعى شرعياغم يرصص اه وذكرفى الخانبةقال لامرأةهسذه امرأتي فقالت هذازوج لايكون كاحا فان فال لهماالشمهودرضيتماأوأجزتمافقالارضيناأوأجرنالم يكن نكاحالان الاحازة تنفيذ العقدوليس انشاءولوقال الشهود جعلتماهذانكاحافقالانع كان نكاحالان الجعلء ارةعن الانشاءاه (ڤول وهذاالاقرار بمزلة انشاءالنكاح لانه مقرون العوض الخ) يؤخسذ منه أندل جعله انشاءاذا كان مقر ونابالعوض و يدل لذلك أيضامافي الفترعلى مانقله السسندى لوأقرا ا بالنكاح بمحضرمن الشسهود وكان تزوجها بغسيرشهوداختلفوافيه والاصيرأنهماان سمياالمهر ينعقد |نكاحامبتدأ كذا فىالدراية اه والمتبادرمن كالـم|المصنف1ن|المدارفيجعـيـله|نشاءعلىمجردحضور| الشهود اه (قول قالىفالعروقولهمالخ) عبارته ولوقال زوجت نصفكفالاصح عدمالعحة كافى |الخانية وقولهــمآلخ (قول فرعةالفالمنيـــةقال(ق جنڭبنتى، مسكتالخ) الظآهرأن(جه عـــدم |الانعقادينم فيهذءالصورةعلى القول به خلوالعقدعن القبول اذلفظةنع لماذكرت عقب قوله ادفع المهر | فهي راجعةالمهلاالىالايجاب وذكر السندىعندقوله وعباوضع أحدهماله عن الدخيرة لوقال لامرأة |

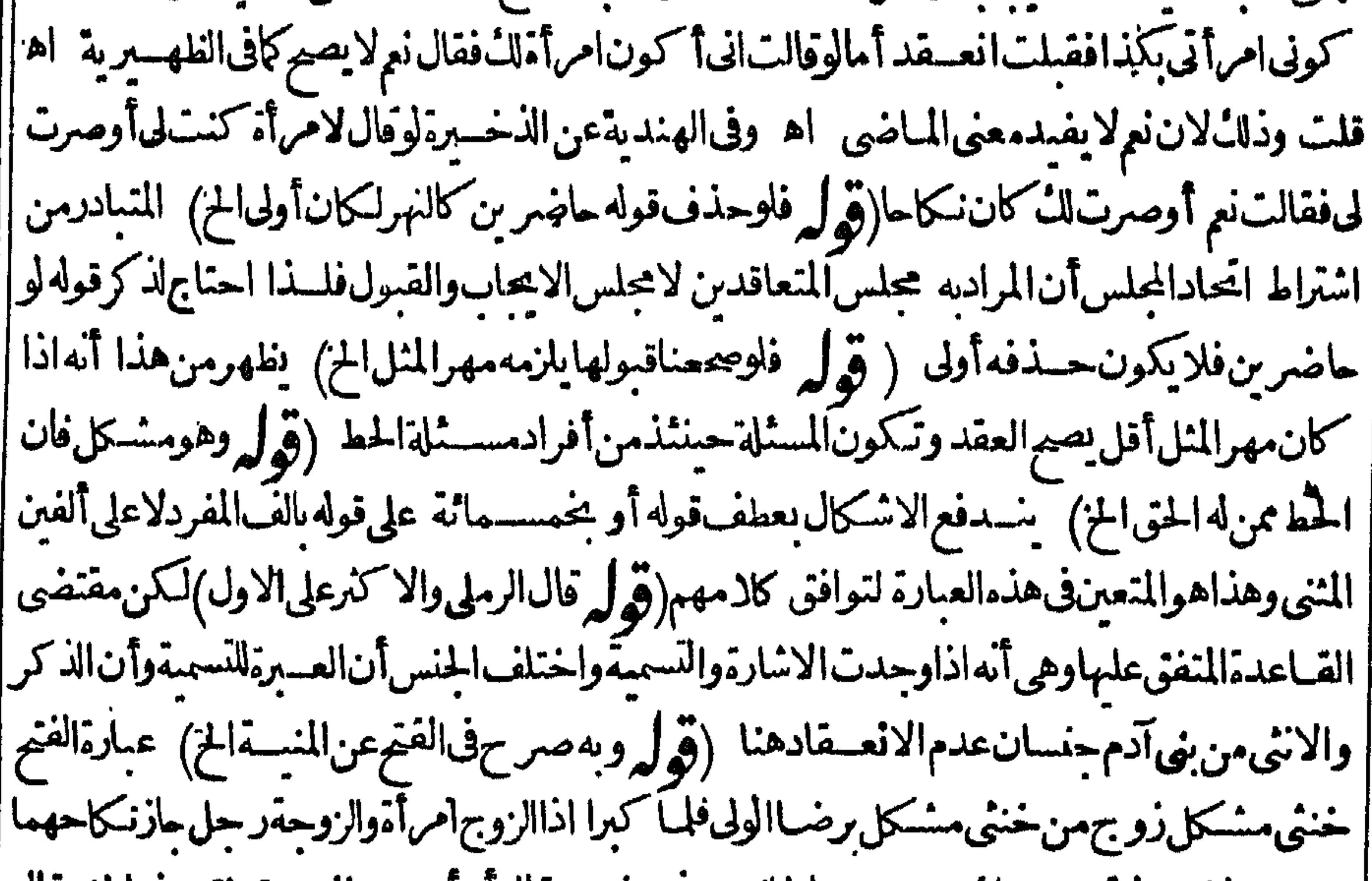

|| عنـــدىلانقوله تزوجتــكيستوىمن|لجانبينوفىصغيرينقالآبوآحدهمازوجتبنتىهذمالخ وقال | | المنابىلا يجوزوفى المنبة زوجت وتز وجت يصلح من الجانبين اه (قول لكن قيد فى الدروعدم الاشتراطالخ) | | وقال|الفتال ولايشترط العلم بالمعنىسواء كان عربياأوعجمياوسواءعجلـاأنه بنعــقدبه|النكاح أولاوهــذا | قضاءوأماديا ةفبلزم العلروفي العماديةلايصبح عقدمن العقوداذ الميعلهمعناه وقبل يصير الجمع وقبل ان | كان ممايستوى جده وهزله يصح والافلاكالسبع وقداختارالشارح هذاالقول اه من السسندى

(ڤولروالرهن الخ) جعله الرهن ممالا ينعقديه من غير خلاف بخالف معافى النهر حيث حكى فيهقولين اه سندىولعله لم يعتبرالقول بالانعقادفيه لعدم لههوروجهه كمايأتى (ڤوا به فى هذا التركيب اخراج |المتنءن مدلوله الح) قــديقال غــيرتر كيب المتنالاشارة الىأنه لايدمنأمرزائد عــن هــذهالالفاظ |اللانعــقادكماهوالشأن.فيالكنايةفان|فادتها المعنى|لكنائىتتوقفءلي|أمرزائدعلى|اللفظومن|لحكم| علىهاماتها كناية يستفادالانعقادفانه لامعنى لكون اللفظ كنايةعن ثبى الاافادته له فغي كلامه فاثدتان ||وهذا أولىمن|لاقتصارعلى فائدةواحمدةوهي|لانعقادف\سلكه|الشارحأولى مافعله|لمصنف تأمسل || (قوله ثم أجاب بان العبرة في العقود للعاني الخ) نع وان كان العبرة في العقود للعاني وهذه الالفاظ تؤدي معنى النكاح الاأبهاليست صريحةفيه كاخطه وليست كناية عنه بالمغى الذيءاله وهوماوضع لتملث المزفريتم الجواب (قوله ونقل الرمليءن المقدسي أن قوله ان المجازلاجازله مردودالخ)الردِّسحيح اذا كان الفقهاء | يقولون بصحة بناءالمجاز على المجاز كاهل السان فسيردّعلمه عاقاله الساسون لموافقتهم لهم والافلايتم الرد بكلامهم على الفقهاء خصوصاوالمسئلة خلافية عندأهل السان تأمل على أن مانقله عن العناية دال على |مخالفتهملأهل|لسان (ڤوليم كاقرروهڨرأيتمشفرزيدالخ) فانالمشفراسملشـفةالمعبرفاريديه | مطلق شفة ثم أطلق على شفقز يدوشيه ماأصابهم بالشي المرالبشع بقر ينة الاذاقة ثم شبهه باعتبار اشتمـاله | علمهمالثوب السابغ المشتمل على لابسه وأشارانى التشبيه بلفظ لباس (قول لماأنه يفيد ملك العين فى الجلةوبه يترجح الح)وسيذكرالمصنف في فصل في القرض أن المستقرض علل القرض بنفس القبض |عندهــماخلافا للثانىحسـثقال(علكهمادامقائمـا اه فانعــقادالنـكاح،ه وعــدمهمىنىءلىءــذا |الخسلاف (قول ولايخنىأن|الاسقاط انمـاهو بالنسبةالخ) هووانأفاد|الاسقاط للصالحءنه|الاأنه  $\mathcal{L}$  and  $\mathcal{L} = \mathcal{L}$  is the set of  $\mathcal{L} = \mathcal{L}$  $\mathcal{M}$  and  $\mathcal{M}$  are considered in the contract of  $\mathcal{M}$  . The contract of  $\mathcal{M}$ 

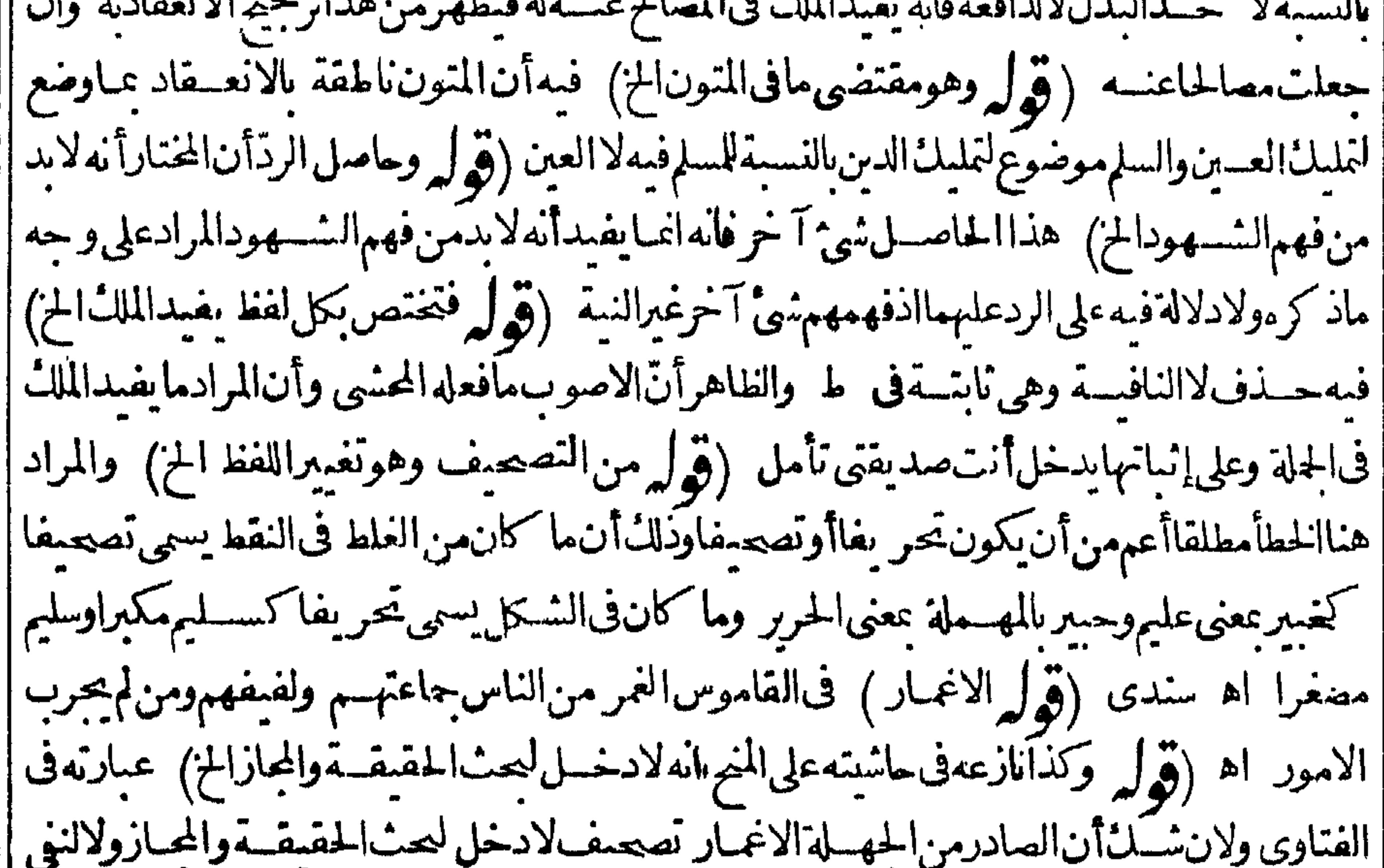

|الاستعارةالمرتب على عدم العلاقة فيه المصرح به في كالم الغزى اذمعناه الاصلى وهوالتسو يتم أوجعله |ماراغيرملاحظ لهمأصلاالخ (قول لان قراءته فائمــةمقام|لخطاب|لخ) الظاهرأن.سشلةالكتابة مستثناةمن اشتراط سماع كلءمن المعاقدين لفظ الآخرلان القراءة وان أقيمت مقام الخطاب لموحسدمن ||الكاتب سماع القبول من الاتخرلاحقيقةولاحكما وان وجسدمن المكتوب اليه السماع حكما القراءة

| ﴿ قَوْلَ الشَّارِحِ لِمَتَّعَمَّقِ رَضَاهُمَا﴾ هَذُهْ العَلَّةَ قَاصَرَةَفَانَهُ اذَا أَوْ حِبَّ الرجل سمعالهاوقبلت تمبرمسمعة |لەقبولھافقدصدرمنہمامامن شأنه أن يدلءلىالرضاومع هذالا بنعقدالنكاح تأمل (ڤوليم لايجب لها | |عليـــمشى الحز ) أى فمبالوطلقت قبـــل الدخول أولم يُطأها (قول زق-مهاأولياؤها الحز) لعـــل فيه | حَسَنَفَ]والعاطفــة (قول ووفقالرجـــتىبحمل|القول الاشـــتراط الح) لكن فىالـــبزاز يةتلفظت |<br>| || المسرأة بالعربيسةزوجت تفسى من فسلان ولا تعسرف ذلك وقال فسلان قبلت والشسهود بعلون أولا الأسماء قالفا والمساوية والغشوم ونزلها والأراء والمقتلب والمقادر  $\cdot$ . Lat $\cdot$  H

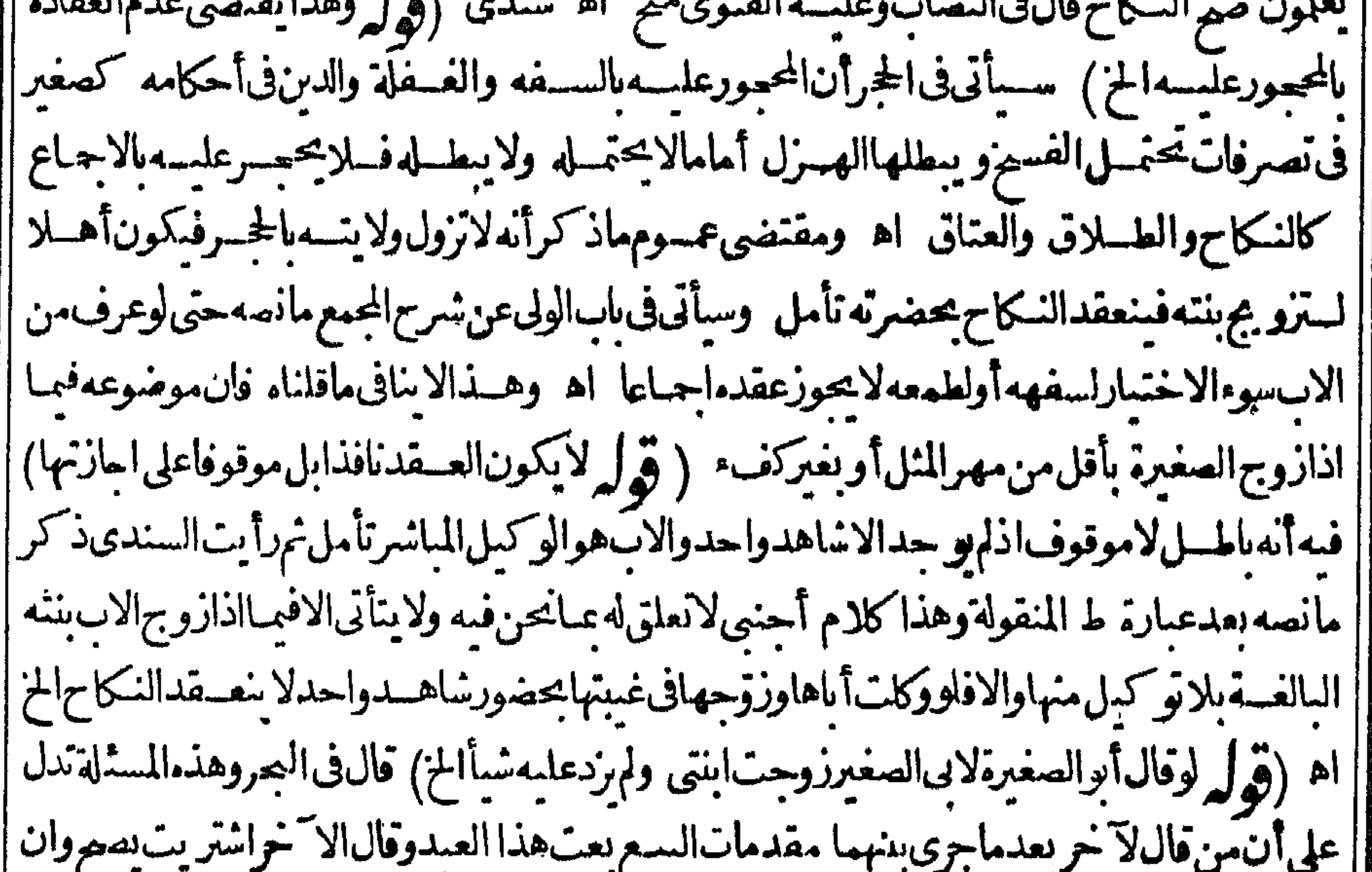

من التينية على المعادية المسادية المستعمر المستوفقة || بساولا وزدنه Т, || السرفى كفايةالنكاح فى تحريم الامهات دون تحريم البنات أن تعلق الفرع باصله أقوى من العكس يعنى | || أنسراية الحرمـــقمن نــكاح البنات الى الأمهات مبنى على شدة تعلقهن وعدم سرايتها فالعكس دون | |وطءمبنى علىعدم شدنه اه خادمىءن الوانى وذكرالسندىءن|لمستصنىأنالسرفىذلكأنالام| ||تؤثر بنتهاعلى نفسهافى العادة فإتحرم البنت بالعقدعلى الأتم يخسلاف العكس فكانت القطيعة في تزوج

**AY** ||الام بعدالعقــدعلىالبنتأشداه (قولم مقتضىقوله والكل رضاعامع قوله سابقاولومن زناحومسةفرع |المريبةالخ) أخذمافاله من قوله ولومن زنابعيدتأمل (ڤول قلت وهــذامخالف لمـامـر من التعبيرالخ) | لامخالفة فان ما تقدم في تعميم المصنف بقوله ولومن زناانمـا يفيدالحرمــة في بنت الاخت الاختلافي | عمالزانى وعاله كماهوموضوع التجنيس وان نانت العلةموجودة فى الشقين تأمل (ڤولير وكذاتشبت حرمة المصاهرةلووطئ للنكوحةفاسداالخ) التعميريه وبقوله وانماقيديه لايناسب الاابقاءالزناعلى حقيقته | وهـذاغــيماجريءليهالشارح من حملهءلىالوطءالحراموحينئذفلكفيحل كلام المصنف طريفتان | ماجرىعليه وإبقـاءالزناعلىمعناهاشارةلموضـع الخلاف لااحترازاعن الوطءالحراملانهمعــلوم،الاولى (وَ لَمَ الْالْذَاكَانَتِ مَتَكَنَّفَجَرٍ ) عبارته منكبة بالباء(وَ لَمْ وفيه تغليب المؤنث على المذكر بالنسبةالى | قوله ونالهرةالىذكره) فيهأن|المرادأنه كماحرمأصــل|المذكوراتحرمفروعهنّوليسفياذكرتغليب ا مؤنث على مذكر وليس فبماتق دممؤنث ومذكر حرمأصله حتى يدعى أن الضميرفيسه تغليب (قول ومقنضى معاملته الاضرأن يتحرى عليه الخ) مقتضى معاملته الاضران لايعطى حكمالمرأة في جيسع الاحوال بل فعمااداتحقق الضررعلسماءماأنه حكمها كماذاوجدتحرل قلس دون انتشار بنخسلاف مالو كان متحرك القلب فنظرفانتشرمع بقاءالتحرك الاصلى ﴿قول الشارح هذا أذالم ينزل الخ) أطلق فىالانزال فشمل مالوأنزل بمحردالمسأو بعدهولو بحماع فىزوجته الاخرى اه سسندىءن عايةالسان (قول ويعسلهمنه عسدم حرمتهاعليه وعلى أصوله وفروعسه بالاولى) وجسهالاولو يةأنه اذالم يحرم عليه |أصولهاوفروعها مع وجودالنظرمنه على الوجسه المذكورفبالاولىأن لايحرم علىهاأصوله وفروعسهمع | عـدموجودفعــل.نها(قول ولهذاعللوا الحنث الح) أىوجودا أوعدمافي المـاء أوالمرآ ة(قول وأما | تصحيح الاطلاق الذي ذكره الشارح فسلمأ رملغيرمالخ) كمى التصعر يح بالاطلاق والافعبارةالصسدر || تصح ماجرى عليهالمسنف من الاطلاق فلذاصر ح به الشارح نع الاصوب أن يقول خـــلافاللجوهرةأو | ببدلهابالقهستانى (قول وعلى هسذافكان الاولى أن يقول لاتحرم الح) لاأولو يةحيث كان ماجرى ا عليهموافقالتصحيح القهستاني وظاهراطلاق الصدر (ڤول ينبغي ترك قوله بشهوة كمافعل المصنف ف المعانقـةالح) لمـا كانالقرص والعضةديقصــدبم\_ماالايلامولمكن\لاصل فبهماالشهوةبخلاف المعانقةقسد الذموةفم ماولوأطلق النشبه لتوهمأن حكمهما حكم التقسل من ثبوت الحرمة مالم يظهر |عـدم|لسْهوة فالقصـدتشبمهمابه في سوتالحرمــةاذاحصلابشهوة (قول والوطء فبهالايكون زنا لانەمختلف فيسه) من هسذا يعسلم تقييدالمسئلةعبااذا كانت حرمةالمصاهرةمختلفافىهامانكان الوطء |زنابدون شبهة والرضاعأقل منخس رضىعات مشبعات وعباذكرتكون المستلة طاهسرةالوجه (قول لايكون صحيحافطعاالح) أىوالحرمـــةنابتة فىهذهالصورة كالتىبعدها (قول أومناعتاق أمولدخلافالهماالخ) اذا أعتسقأمولدمروجب علىهاالعسدةثلاث حبض وتزوج أختهاأوأر بعامن الالمانب فقال زفرلا يحوز كلاهسما وفال أنويوسف ومحمد يحوز كارهما وقال أنوحنيفة نكاح الاخت ||لایحوزونسکاحالار بعجوز سراج هسندی(تولیه واکمنهغیرلازملماعلت) أی غیرمتعین لماعلت | من دخول مااذا كانت الحرمة بدون فعله بطريق الدلالة (قول ولاحاجة الى هذه الز يادةالاستغناء عنها "| بقول المصنف الح) لعل الشار ح أشار لذكرهاهنا الى أن المناسب للمصنف ذكرهاهنام اعاةللاختصار | وجمع النظائرمع بعض(قول مثله مالوكان لكل منهما بينة الخ)الظاهرأنه يشترط أيضاء دم تكوله عند

عدم

عدم البينة (توليه لكن سياق مافى الكافى والكفاية لايؤدى المز) حيث كان مافى أكثرالكتب موضوعه مااذا كان المسمى لكل منهسمامعلومالعدم تأتى ايحاب وبع المهر المسمى لكل الامع العبار لايكون شاملا لمااذالم يعللبل كمون مسكوتاعنه في هذه العبارة والذي وحسدفي بعضهاشامل لمااذاع لالسمي لكل أولا ||لكن حيث وجدالنص صراحة على حكم مااذاعلما وهوالموجودفي أكثرالكتب يقيد مافى بعضها بما | |اذالم يعلماجما بين العبارتين وتقسيدالمباوجيدفي بعض الكتب عباوجيدفي أكثرها وماذ

 $\Lambda^{\omega}$ 

|| مالاعتبارمن مجرد مراعاة ما يفيده السياق وكمانالث من نظير ( قول واناتم يكن واحدمن المهرين مسهى |فالواحب متعة)لهمابالسويةان استويا والافينبغي أن يحب لكل واحدةمنهمانصف متعةتستحقهابناء ||على أن المعتبرفي المتعة حاله أوحال الزوجين وهوالصيح من السندي(قول بقضى عهر كامل وعقركامل |المن) عطف تفسير وعبارةالبحرلوكانت الفرقةبعدالدخول يحب لكل المهركاملالانه استقر بالدخول |فلايسقط منەشىء مرأنەمشكل أى ايىجاب مەركامل لكل بل اذا كان بعدالدخول فانە يقضى عهركامل |وعقركامل ومحب حلهالخ اه فالظاهرأن المرادبقول الفتحوفى النكاح الفاسدالخ مناقشةقولهم وجب ||لكل منهمامهرها كاملا ثمحقق أن الواجب هناالاقل من المسمى ومهرالمثل (ڤول وأماقول الفتح الح) ||لايناسب التعبير بقوله وأمالعدم تقدم ما يقابلهافي كلامه الاأن يحمل مقابلهامحذوفا معلوما مماسستي |فكانه قال فقول الفتح ويجب حمله الخصيح لانظرفيه بعد تقييده عااذااتحدمهر مثلهماوأماالخ (قوا |فلايتعذرايجاب المقرلانه الخ) فيهأن مرآدالفنم بتعذرايجاب العقرتعذرممن حيث تعينهلاحداهمالا |مجردتعذرتقدره كايدل عليهقوله اذليست احداهماالخ (ڤول وان مصراغةفى طائفسةأوطوائف الخ) || عبارةالفتم عقب قوله أوطوا أف وأطلق لفظ الفسعل أعنى يسركون على فعلهم كمأن من راأى بعمله من

السلين فلربعمل الالاحل زيديصرف حقهمشرل لغةولايتبادرعنداطلاق الشارع لفظ المشرل ارادته لماعهدالج تأمل (ڤول مأخوذمن الفتح حيث فال وأما المعتزلة الح) وجعل الرملي في اشسية النح اللعتزلى والرافضي عنزله أهل الكتاب حيث فال قوله وصم نكاح كنابية أقول يدخل في هذا الرافضية | بانواعهاوالمعتزلة فلايحوزأن تتزقر والمسلةالسنيسةمن الرافضي لانهامسلة وهوكافرفدخسل تحت ||قولهملايصيم تزو جمسلة بكافر اه وقال|الرســتغفنىلاتصمرالمنا كحةيينأهل|السنة والاعتزال اه| فالرافضـةمنلهمأوأقيم والرملىجعلهممن قبيلأهل الكتاب فيحوزنكاح نسائهمولايزوجون ولعله ||أعدل|الاقوال|لانهلايشـــكڨكفرالرافضة اه سندى (قول نسبةالىمجوسالخ) هـــذاباعتبار ا المرف والافالذي في القاموس مجوس رحسل صغيرالاذنين وضع ديناودعااليه (وهول قديناقش فيسه | بالامةالملوكةالح ) قديجاب عنسه بان كلامناانمـاهوفعسن يتزوج بهامنفردةوهناك انمـانهمىءن |الجمع بينالمصقودتين اه ســندى (قول شمل الخ) أى لفظ الامـــة (قول فَبَكن الفرق ان ما ا هنافين كانت حبلى من الزلمالخ) ماذ كرَّمن الفرق ممالاً ثرله اذالز وحية متحقَّقة عندفعل الدواعي فى المستلتين فلعسل فى المستلة روايتين وأيضا فوله فى النفقات لان الحبل الخ قضيبة عامة تشملهما وان كانت مسوقة تعليلالمسئلة مااذاحيلت الزوجة على مافهمه وماذكر وملرمةالوطء من الدليل لايدل | ا على حرمة الدواعي فلعل المعتدمافي النفقات ثمراً يت في الفتح مايدل على تحقق الخسلاف في نفس الوطء | |فتـكون|الدواعىكذالـابالاولىحيــنـقال وكمالابباحوطـؤهالاتباحدواعيهوقبل1لابأس وطشها ( قوَّ ا انحـانـــنىالاستحـبابIلخ) السين.التاءزائدتانTتاىننى محبـــةTن يطأهاقـبلالاستبرامحيث،فال1لأحَب

I Y E الخ ( قُولُ فِي الفَتْحِ حِمَل قَولُ مُحْمَدُلاَأْحَبِ عَلَى أَنَّهُ يَجْبِ لَتَّعْلَمُهِ بِاحْتَمَـالالشغل عباءالمولئ فانه يدل على ا الوجوب الخ)أوردأن التموهب لايصلم علةللو جوب بل للندب كافى غسسل اليدين عقب النموم لتوهسم النعاسة واجسانان فالمفي غسيرالفروج أمافيها فالمعهودفيسه جعسله متعلق الوجو بكمافى وحوب الاستبراء اه منالفتح (ڤوا الاأن يفرق بان ماءالزنالااعتبارله الح) نع وان كان\اعتبار بمـاء ا | الزناالاأنهايحتملأنهاعلقت منه فاذاحامعهاالزوج وأتت ولدلستةأشهر ينسب اليعمع أنهفىالحقيقة |

|على هذا الاحتمال من الزنافيندب الاستبراء لدفع هذا الاختمـال اذنوهم الشــغل عمـاءالزانى متحقق بل |لوقال قائل الوجوب لايسدنظيرمام عن الفتح في تزويج الامقالموطوءة وهذا يؤ يدما يأتى عن الوهبانية |من وجوب|ستبراءالزوجةالزانيـــة (قول قال\في البحريداليل|لحديث|لخ) فىالزيلعىبعدذكر الاستدلال بالحديث على النسضمانصه أوآلمرادىالنكاح فى الايةالوطءيع عوالله أعلم الزانبيةلايطؤها الازان فى حال الزنا والدليل عليه أنه قال والزانية لاينكمها الازان أومشرك ولايحل للزانية المسلمة أن تتزقر ببهشرك ولوكان المرادالعقدلجاز ويحوزأن كمون معسنى الآية اخباراعن رغبة كل واحدمن | الزانى والزانيةفى الاسموعلى معنى أن الزانى الفاسق لارغب الافى نكاح مثله وقبل منسوخة بقوله تعالى | |وأنكموا الايامىمنكم وبقوله فانكمواماطاب لكمهن النساء اه ﴿قول الشار حِأن(ايقمياحدود| اللهالخ) أى سواحب الزوجسة كافسر به فى الآية (قول أن يذكرالوقت الخ) عسارةالفتح الموقت المع قبل الواو ( قول الظاهرنع لانه-م انمـافرقوا الخ) بل مقتضى قولهـــمقاض أن المحكم ليسكذلك فان مفهوم الكتب معتبر ويعمل به مالم وجدما يخالفه وأيضاقد جعلوا القاضى منشئاله || حكمااذله ولايةذلك فى الجلة وقدفصلوافيا يأتى فى القضاءبين مايمكن انشاؤه للقاضى وبين مالايمكن فجوزوه

معناهماتي محص واحدفعلى هذا ادا كانالوني متهشكا أوسي الاستمارلا بصيرير ويعمد بتقص عن مهر || المنسل أومن غسيركفؤ (قول يقتضى سسقوط ولايةالاب الخ) فيه أنء بآرةالبزاز ية انمـاتفيدأن| القاضى التزويج وهذالا يفيدسقوط ولايةالاب بل يحتمل أن يكون كسئلةالعضل الاتنية فان القاضى | له ولايةالتزو يجومع ذلك لانسقط ولايةالولى حستى لوزوجهامع ذلك صروكمالو كان لهاولى قريب وبعيد والبعبدحاضر يكوناه الولايةومع ذلك لوز وجهاالقر يبحيث هوصم وحبنئذ لامانع من حل مافي البرازية

| A o "قوله بفتح الواو) هي بالفتح المعسدر و بالكسر الاسم البزازية على مااذا كان الولى سى الاختمار مثل الامارة والنقابة لانهاسم لماتوليته وقت به فاذا أراد واللصدرفته واستمذافى الصعاح الخ) لكنهافىالتحقيق صفة تقوم بالشخص والتنفيذالمذكورأثرها قهل وماذكره تعريفهاالفقهيي (قول وولايةوجوب صدقةالفطرالخ) أىالولايةالتى هي سبب وجوب صدقةالفطر اذسبهارأس يمونه والمرادبالباطل حقيقتهالخ) عبارةالفتح بعدذ كرالتأويل الاخير وعلى هذا التأويل ويلي عليه (وا بتم العمل بالحديث الجامع لاشتراط الشهادة والولى وهوماقدمناه في فصل الشهادة و يخص حسديث | عائشة بمن تكعت غير كفءوالمراد الداطل الخ اه ومراده بحديث عائشة أعاامر أة المزنأمل(قد له لان || الولىءسىأن يفرقالخ) فبهأن النكاح انعقد صحيحاحتى ترتبت أحكامه فلووط ثهاقبل التفريق يكون إواطئا فيملكهلاوطء شسهةفلرنطهرصحةحعل ماذكرعلةلعدمتمكمنها (ڤولرزادلفظ يسكتالخ) لعلىالاولىابداله بلفظحتى تلد (قول وظاهرالشىرجنع) أى من زيادةقيسدآلسكوت لامن التعليل ا فانه ينني حقالاعتراض تأمل (ڤول والظاهرأنه لاخلاف في محةالعقدالخ) لكن التعليل المذكور للافتاءبعدم الخوازفى غيرالكفؤ حارفى مسئلة التزوج بدون مهرالمثل ومقتض لعدم الجوازتأمل (قوليم كذاذ كروفىالذخيرةوأقرمالخ ) نص مافىهاواذازوجت المرأةنفسهامن غسيركفءبغسيررضاالولى فقبض الولىمهرهاوجهزهافهذامنهرضاوتسليمولوقبض ولمجهزهافقداختلف المشايخفسه والصيح أنه يكون رضاوتسلما واذالم يقبض مهرهاولكن عاصم زوجهافى نفقتها وتقلدبرمهرهاعليه بوكالة منها كان ذلك منه رضاوتسلم اللعقداستحسا ناوهذااذا كان عدم الكفاءة نابتاعندالقاضي قبل مخاصمة الولى اياه وأمااذالم يكن عدم الكفاءة نابتاقب ل ذلك عندالقاضي فلا يكون رضابالنكاح قياساواستحسانا اه وكذاذكرهافي المحبط البرهاني ونصه واذاروحت المرأةنفسهامن غيركف وبغيررضاالولى فقبض الولى ا مهرهاوجهزهافهذامنهرضاوتسليمولوقيضهولم يجهزهافقداختلف المشايخ فيهوالصيح أنه يكون رضا وتسلبالان العقدتوقف على اجازةالولى وقبض البدل ممن توقف العقدعلى اجازته يكون رضامنه بالعقد إدلالة كإفىالسع الموقوف وأمااذالم يقبض مهرهاوا كمن عاصم زوجهافى نفقتهاوتقدير مهرهاعليسه || يوكالةمنها كان ذلك منسه رضاوتسلمباللعقداستحسا نالان طلب المهرلم يكن لاثبات عبدم الكفاءةعند القاضى لانءدم لكفاءة ناستعندالقاضي لان وضع المسئلة فيمااذاز وجت نفسهامن غيركفء فتعن أن يكون طلب المهر للاستيفاءوذلك دلالة الرضا من غسيراحتمـال حتى لولم يكن عدم الكفاءة نابتاعنــد القاضى لابكون ذلك رضاىالنسكا حقباساواستعسانا اه فأنت ترىأن هسذا الشرط انماهوفهما اذالم يقبض المهروعاصم الزوج في نفقتها وتقدرمهرهاعليه وكالة عنهالافى أنواع الرضادلالة والشار ح انميا اجعله قيدافى لجسع أخذامن العلةالمذكورةفى المحيط فانها تفيدأن الحكم كذلك في غيرمسئلة المخاصمة المذكورةويكون المرادالاحترازعمااذالم يثبت عدم الكفاءة ولمربعلم الولى بعدمهاأ يضافان عله بعدمها كالنبوت عندالقاضى فىالدلالة على الرضافيماذ كروهذاظاهرالوجه لايخالف كلامهم(ڤولروف شرح

 $\mathbb{M}$ المعراج لبس اذناولاردا وعلى مافى الوقايةهورد وعلى مافى الذخسيرةهو رضا فسكتت فروجاها متعاقبامن رجلين ينبغى أن يصير السابق الخ)فيه أن سكوتهابعد الاستئذان توكيل لهسما الزواج وليس لأحسدالو كبلين الانفراد فلاينفذعلىهاالسبابق من العقدين بل يكون كل منهسما ا موقوفاعلى اجازتها فأياأجازتهنف ذ نع لواستئذناهاعلى التعاقب بصح السابق منهسما ( قول وأصل |الاشكال لصاحب الفنح وأجابء مالمقدسي بان العقدالخ) الاطهرفى توجيه الفرق أن يقال لما كان أ قولهاغىرەأولى منەمحتملاللاذن عدمەلايكون اذناأى توكيلاقىلەامدم بوت التوكيل بالشك ولوقالنه بعدهلا يكون رداوا بطالانه للاحتمال أيضافلا يثبت بالشل والنكاح الموقوف صحيم وله وجودفي ذاتموان كان لايترتب علمما حكامه الابالنفاذ فاذاو جسدمنهاما يحتمل الرد وعدمه لايكون ردالعسدم نبوته به كالنوكيل (ڤرابر وقديقال الدقدتيكون علمت بعسدذللث الخ) ماقاله يدل على تصحيح القول بالمحسنة || لكنه لاينـــنى الاحتمــال الذي ذكره فى الفتح فــازال السكوت محتملا والاذن لاينبت الشــــك ( قَدْل ا فهذايدل على أن الوكيل الخ) ماقدمه عن الخلامــةلايدل على عدم محمَّة وكيــل الوكيل في النكاح معرمعرفةالمرأةالزوج والمهر والموافق لمايأتي فالوكالةمن أناله التوكيسل عنسد تقديرالثمن لحصول المقصودأن يقبال هنا كذلك فحيث كان الزوج والمهرمعلومين يصح توكيل الوكيل وينزل تعيين المهر منزلة تعسن الثمن فرال الاشكال وتبين أنه لاحاجة لحل مافى القنيسة على مااذا باشرالو كيل الشاني بحضرة |الوكيل|لاول حارياعلى روايةعصام وتبينأ يضاأن معرفة المهرلابدمنهاوليس فىهاالخلاف كمافى مسئلة |المتن (قول لان قول المصنف كالنيب تشبيه بالبكرانج) العل الباء بمعنى اللام ويظهر أن الاستشناء متصل || اذهواستتناءهماقبلهأعنىقوله لافرق بينهماأىلافرق بينهمافى تميءالافى السكوت (ڤوليرعن الصحاح || يقال عنست الجارية تعنس الح) وفي القاموس عنست الجار ية كسمع ونصر وضرب عنوساو عناسا طال ||مكنهافيأهلهابهدادرا كهاحتى خرجت منء بدادالابكارولم تتزوج قطكا مخنست وعنست وعنست ||وعنسهاأهلهاتعنيساوهيءانس اه (قول فلايردأن هذممازالت عذرتهاالخ) الممتنع حعل الكاف اللتمثيل لالتنظير ولالتشبيب كاهوطاهر وفى عبارةالحلبى قلب وحقهافكمف يشسيهمن زالتءذرتها || عن لم تزل عـذرتها على مافيها و(قول المصنف بلغــل النكاح فسكتت وقالت رددت الخ)). قال فى العر قسدناالصورةبان تقول بلغسنى النكاح فسرددت لانهالوقالت بلغسنى بوم كذافرددت وقال الزويبهل |سكت فان القول قوله للإقول الشارح فى الاصيم) مقابله ماقاله الفضـلىمن أن القول لهاوان دخل | بهمـاطوعاً كماذ كروالســـندى (قول فتأمـــل) لعـــلهأشاربه الى.مافى حاشيةالبحرمنألنفىهذامانعا آخر وهوأن تهادةالاخ علىهاشهادةلابيسه اه قلت اذاكان الاب معها تقبل سهادة الاخ لانهاشهادة الفرععلىأصله سندى (قولر لانالردصيرالايحاب للاقبول الم)فيهأن الردصيركلامن الايحماب والقبول لغواغ برمعتسديه فقسدا بطلهمامعاوالاطهرفي توجيسه المسسئلة ماقدمسه عن السيزازية ||والذخــيرةفىالتعليـــل (قوليروعجمن|لجواب!ان هذاتفـــــــبر باللازم|لخ) أوهوتفسيرالمتكلمين وتفسسرالفقهاءضم الشفتين وقسد يحاب عن الثانى الناسي هناغسيرمقصود بل المقصود الشسهادة بلزوم النكاح (قول لكن ســنذكرفي مسئلة عضــل الاقــرب أن تزو يج الفاضى نيابة عنـــه فليس |لهاالخيارالخ) الذى نظهرأنء لمدم نبوت الخيارمبنى على روايةأن القاضى كالاب والافالوكـــــــــــــــــ | قبل|لأبايسكالاب والقاضىفىمســـثلة|العضـــل|نمـايزو بحبطريق|لنبابةعنمفكما"نه وكله ۖ وذكر السندى

188 السندىمانسهوعن الاماملا ينبت لهاالخيلا لان ولايةالقاضي تامةلانها تع المبال والنفس وشفقة الام فوق شفقه الاب فكانا كالاب والاول هوالصيح زيلعي وعليه الفتوى هندية اه وسيأتى فى كلام للحشى حمل عدم الخيارلها على مااذا كان العاضل الاب ونحوه لشبوت الخيار اذا كان المزوج غيرهمافكذاعنسد [[تزويج|القاةى نيابةعنه (قول وليست بسبب من|الزوج|لخ) لاحاحةلهذه|الزيادةولالمـااحترز بها | || عنه فآن موضوع الكلام في فرقة ليست بصر مح ولا كناية اه سندى (قول وماذكر الشارح نفسله  $\mathbf{A}$  and  $\mathbf{B}$  and  $\mathbf{B}$  and  $\mathbf{B}$  and  $\mathbf{B}$ 

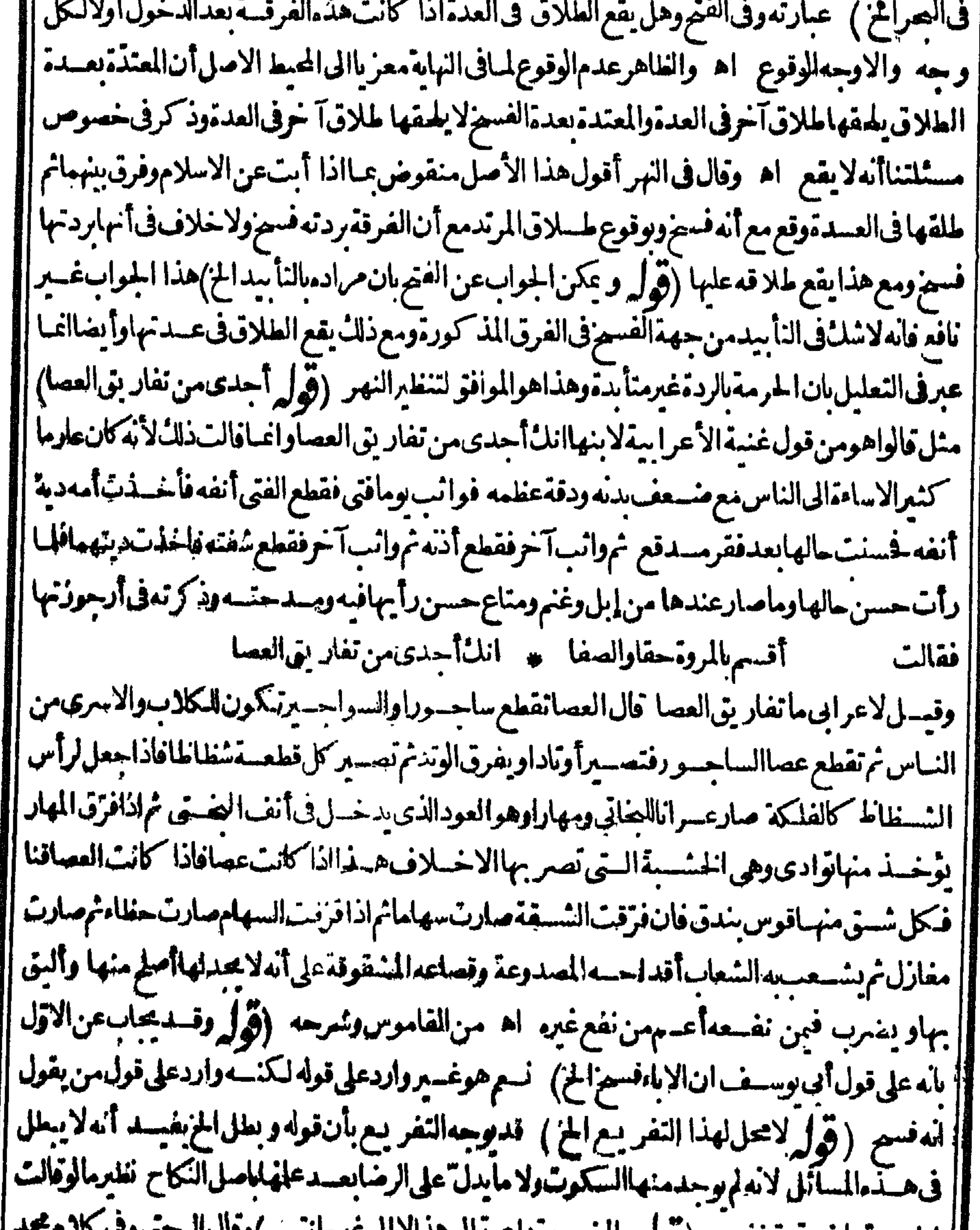

ا اشارةالىأن لهاأن تكذب اذاًلم يمكن التعسر يعس بان لم تجسدالنسمه ودالابعسد انقطاع الدماه (قول | وتحصــــل.من مجموع ذلك أنهالوقالت بلغت الآن وفسعنت تصدق الخ ) لم يستفدهما نفله عن الفصولَين | || أنه في هسذه الصورة تصسدق بلاعسين فجهذ كرالسندي عن الفصولين أنهالوفالت بلغت الآن وفسخت | ألم صدقت بلابينة ولاءسين اه فكان المناسب للحشى نقل هذه الصورة أيضا نهز كرالتصصل من كلامه !

I A A (قُولُم أَى عِسْدَالِي آخْرَالْجَلْسُ وِسِطْلِ بِالْقِيَامِ عَنْهَالِحْ) وقال ط أَى عِسْدَالِيَّانْ تعبيلهم اه وهسذا مقتضى النعله لرمانهامشغولة بخسدمسة المولى وفال في الفند أي بتسدالي آخرالمجلس ويبطل مالقيام ووحهالفرقأن خمارالعتق شت ماثمات المولىلأنه حكم العتق النابت ماثباته فاقتضى حوامافي المجلس كالتلمل في الخبرة أه والغاهرعـدم التنافيين هاتين العبارتين وأن الخيار عسدالي أن تعلم العتق (قوله وطلب الواجب من النفسفة المز) ا واذاعلت مه يتبدالى آخرالمجلس كمايفهسدذلت كل من العلتين | فيه أن النكاح وَائْمِوالنفقة واحبة عليهجني بفرق القاضي بنبسهاقبل الدخول أوالى أن تنقضي العسدة |

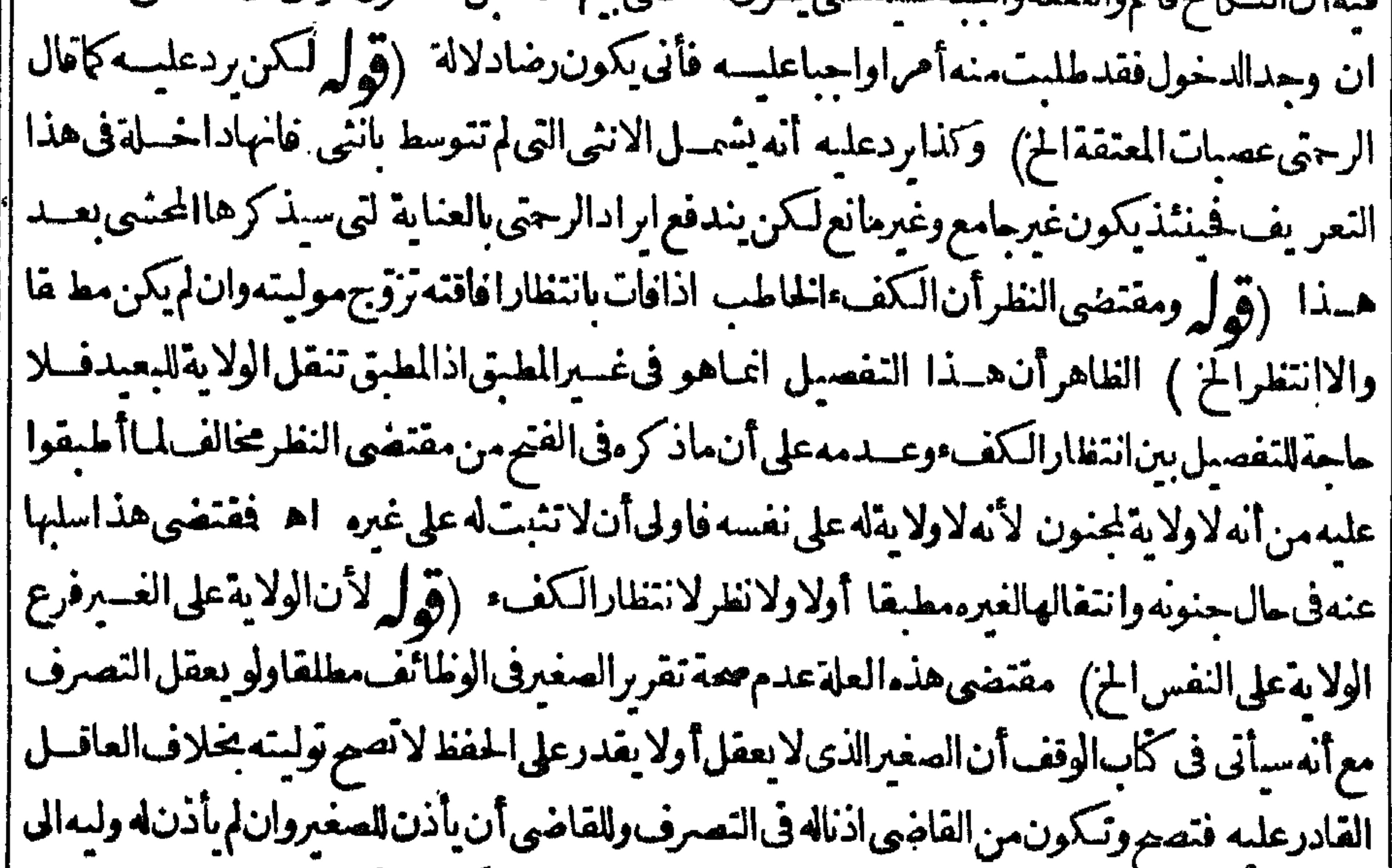

|| آخرماهناله (قول الشارح بان يكون المسلمسيد أمة كافرة الخ) وكذاعكسه بأن كان السيد كافر اوالرقيق ا مسلمافله ولايةتزويجمه فاناله ولايةعلى المسلم في الجلة وهومااذا اشترى عسدامسلمافانه بصير شراؤه ا ويثبت له الملكفيه والولاية عليه الاأنه يحبر على السع والجبرعليه لايشعر بعسدم الولاية اه كفايةمن ابالوصى (قول نم استظهرفي أنفع الوسائل أنه اذاملك الخ) الظاهر أن النائب من قبسل القاضى المأذون له بالتفويّض له أن يأذن لغيره بتزويج بتيمه لأنه بالاذن صاروكبلاءن السلطان لاالقاضى وليس ا هذامن باب التوكيل عنه حتى يتوقف على الاذن بل من باب الانابة عن السلطان والقاضى أن يأذن لغيره بنال فكذانا لبه المذكوروذكرط عندقول المصنف ولايستخلف فاضرمن كتاب القضاءقيد بالاستخلاف ا ليخرج التوكيل والايصاء فان\$ذلك الخ ﴿قول الشارح وبه علم†ن فعــله حكم الح) قال ابن الهـــمام ا والالحاق التوكيل يكني للمكم مستغنياعن جعل فعله حكما اه لكن ذكرفى النهرمايؤ يدأن فعسله حكم ا ﴿ قولِ الشارحِوانِ عرى الخ) بكسرالراءوفتِم الباءعِعنى خــلاوتجرد وعرايعروبِ عنى الحــلول و بنو | عامرفى الفسعل الثلاثي يقابون الباء ألفافى نحوبق ونسى وهدىو بنى فيقول بق ونسى وهسدى و بنى ||البيتذكر وبعض الأشباخ اه سندى (قول وكذالوشهدابان فلانةزوجة فلان وكلت زوجهافلاناالخ) |ذكرهذ المسسئلةفى الاشباءتفر بعاعلى مسسئلة النسب المقول فيهساان القضاءالضمغى لايشسترطله الدعوى ولاالخصومةلكن اعترض ماذكره فالاشباءمن تفريبع هذه المسئلةعلى مستلة النسب العلامةالبيرىعلى مانقله عنه هبةالله بقوله هذا التفر يسع مخالف للنقول فلابعول عليه اه لكن قد | يقال ان موضوع مافى الاشباء ااذاعر فاهما بزوجها عوضاًعن أيهاو جدهابان كانت معروفة به فالقضاء | يتوكىلها

بتوكيلهافمضاءبالزوجيةأيضا كالوشسهداء لي خصم غائب بحق وذكرانسسيه وقضى بذلك كان قضاه | ىالنسب أيضالالوكان حاضرا اذ الاشارة كافيسةعن ذكرالنسب فسلااعت باربذكر اذالمسرادبالقضاء| |الضهنى كلءاتضمنه وتوقف صحتهعلبه (تول أى يحوزعلىأحدالقولينالخ) فيسهأناالذىذ زءفى|| || العرانمـاهوتزو بج الابعدالحاضروهذالا كالآم فيحمته والقولان بالعصةوعدمهافهمالوزوجهاالأقرب | نُبِوَتِالِابِعْدِ (قُولُمْ وَكَذَاذْ كَرْفْالُهْدَايَةُ الْمَنْعَ ثُمُ النَّسْلِمِ الْحَ) وَذَلْكُ أنهذكرفاله لحاية أنَّ زفرقال | الانتحوز بعنىتزويج الابعدلان ولايةالاقرب فانمةلانهاتنبت حقاله صبانةالقرايةفلاتبطل بغببتهولهذا |لوزوجهاحمث هوجاز ولاولايةالابعدمع ولايته ولناأن هسذهولايةنظر ية وليس من النظرالتفو يض لمن لاينتفع وأيهفقوضناهالىالأبعـدوهومقدمعلىالسـلطان كااذاماتالاقر بولوزوجهاحستهو فبمسع بعنى عنع صحةتزويجه وبعدالتسليم نقول للابعدبعدالقرابة وقر بالتدبيروللاقرب عكسهفترلا منزلة وليبنمنساويبنغايهما عقدنفذ ولابرذ اه وبهذاتنضم عبارةالمبسوط (ڤولر والثانىعلىأنه | بطريق النبابةعن العاضل الخ) انظرما تقدم كتابته عندقول المحتمى ان تزويج الفاضي بيابة عنهفليس | لهاالخيار ﴿ قولِ المصنف الاأن يشبهدالشهودالخ)} لكن ســأتى فىالوكالة عن الغاية أن الوكيل النكاح اذا أقربه بحضرةالشهودنف ذاقراره لابغسير حضرتهم وكذلك في ولى الصغير والصغيرة ومولى ألعند Δļ م مال الكفاءة **]** 

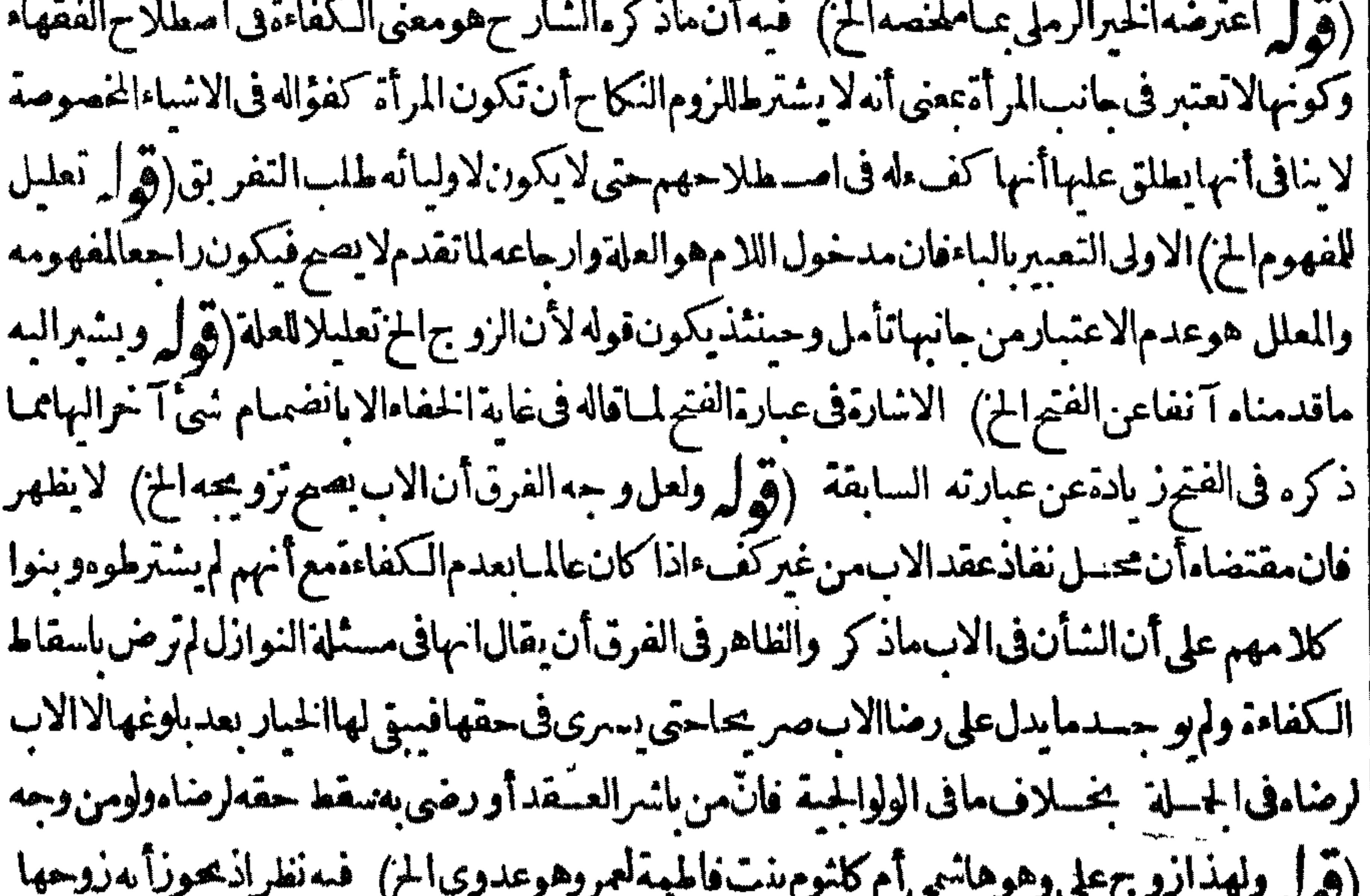

||لالاسقاط حقهقالكفاءة نظرالمصلمةأخرى (قول وأماالحر يةفهى(لازمةللعربالخ) فدبتصور| || فيهم|الرق كالوتزو ج|العر بىأمة|الغيروجاءت أولادفآنهمأرقاءتبعالاتمهممع كونهمهمن|العرب أوارتدت ||العربيةولمفت ماسترقت فجاءت باولادمن زوجءر بىلم يشترط حريتهم أونحوذلا وفى الشرنب لالبة || من فصل الجزية عندقولهلاعلى وثنى عربى أى لايوضع عليه الجزية ما نصه فان لههر عليهم فعرسه وطفله

||في مكذافى التبسين لان النبي عليه السسلام كان يسترق ذرارى مسّركى العرب وأبو بكراسسترق نساء بنى | |حنيفةوضبيانهم واذالخهرعلىءسدةالاوثانمن العرب والمرتدين فنسماؤهم وصبيانهم في الاأن نساء | [|المرتدينوذراربهم محسدونءلىالاسـلام دون ذرارىءبدةالاوثان ونسائهم اه ثمراً يت\$شرج| المنتق للشوكانى من باب جوازاسترقاق العر ب من الجزءالسابيع ما يؤ يدشدنا البحث وان بنى ناجيسه ||ذكورهمواناتهم سترقواوصار ببعهسمكمهومشهو رفى كتب السيروبنوناجيسةمن قريش فتكنف  $\mathbf{H} \cdot \mathbf{H} = \mathbf{H} \cdot \mathbf{H} + \mathbf{H} \cdot \mathbf{H} + \mathbf{H} \cdot \mathbf{H} + \mathbf{H} \cdot \mathbf{H} + \mathbf{H} \cdot \mathbf{H} + \mathbf{H} \cdot \mathbf{H} + \mathbf{H} \cdot \mathbf{H} + \mathbf{H} \cdot \mathbf{H} + \mathbf{H} \cdot \mathbf{H} + \mathbf{H} \cdot \mathbf{H} + \mathbf{H} \cdot \mathbf{H} + \mathbf{H} \cdot \mathbf{H} + \mathbf{H} \cdot \mathbf{H} + \mathbf{H} \cdot \math$ 

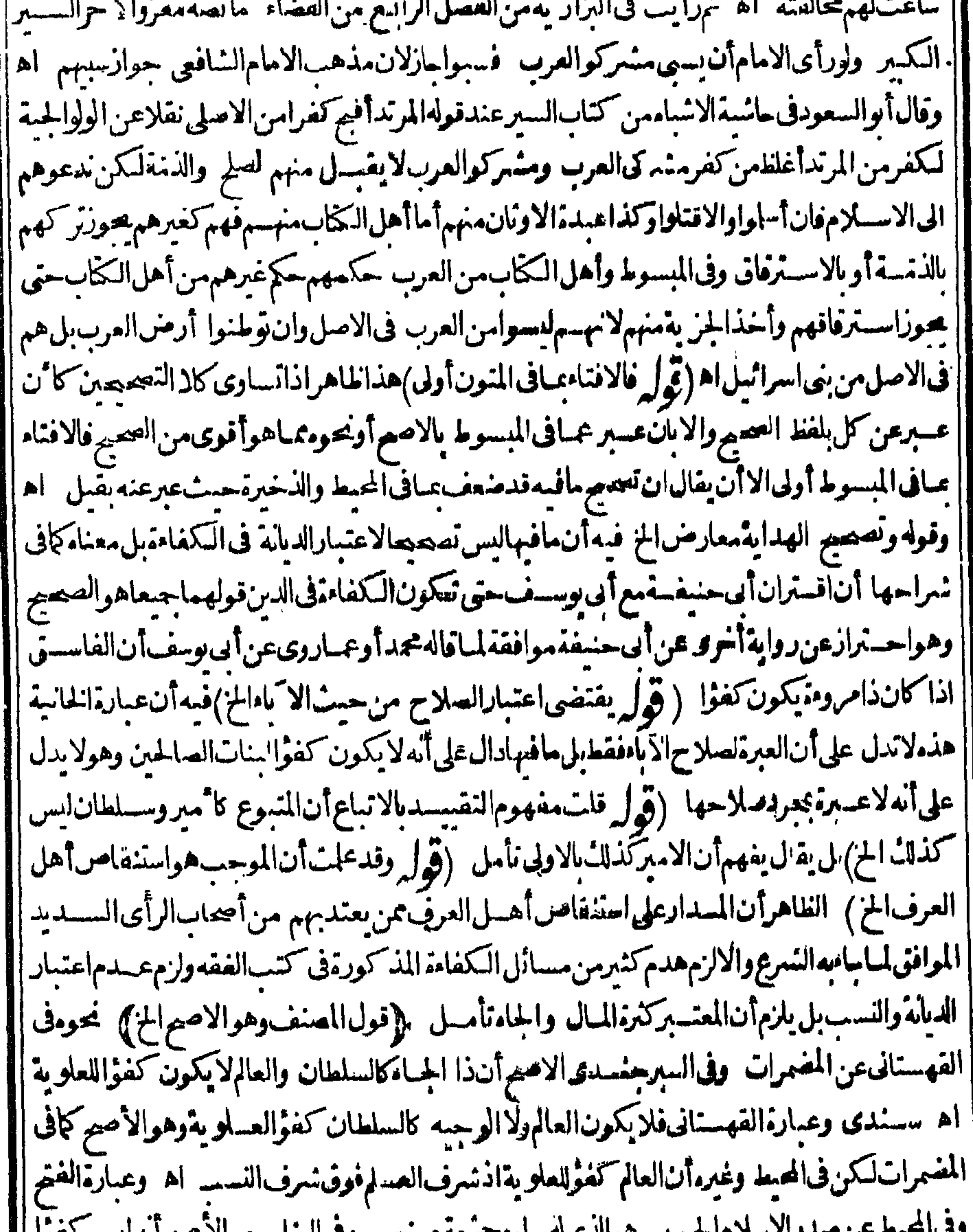

لي َ ||للعلوية ام (قول هذاذرعه ماحب البحر على ما تقدم الخ) أى من اعتبارهاوة ت العقد (قول المراد | ||بالكفاءةهناسحة العقدالخ)الألخمومافاله ط من أن الأولى للشارح أن بقول والشافعى كفولبنت الحنفى ا |فانالأوللاوهمفيهوانمانص علىالثانىلأنهسم ينسبونالىالشافعيةأفوالاضعيفة الخ (قول وأما ||العفلفلار وابتغيسمو أصحابناالح) ومافى النهرعن المرغبنانىمن تخريجات المشايخ فلابناقى ماهنا ل

من

من أنه لار وايةفيه عن أصحابناولا بنافي هسذاما قاله محمدمن أن لها الفسيز بالعبوب الثلاثة لأن الفسيز فبهاليس باعتبارعــدم الكفاءةبل باعتبارأن النكاح بفسين سنسالعيوب كالسع ولذا كان لهالاللولى (قول أماالجسدّةفيلم تجرالعادة بمحملها الح) يحمل مافى الفنيم على أن العادة في زمنـــه تحمل الجدة وهو | كذلذ فيزمانناءندفقدالأب والأمخصوصااذا كان الصغير فيسجرها وقال السندى الظاهرأن المراد الجذ والجذمن قبل الأب لحريان التوارث بينهما (ڤول ويؤيدهأن المتبادرمن كالم الهدايةوغيرها| || أن الكلام الخ) فمه أن حاصل ما استظهره الحاق النفشة بالمهر إذا جرت العادة بتحملهاو إلحاق الابن الكبير | بالصغيراذاجوت العادة بتحملهاعنسه ومقتضى الهلاق الهدايةالزوج شموله للكدير فى الحكم الذىذكره وهوأنه بعدغنيابغني أسه بالنسبة للهرلاالنفقة وليس فيهمايؤ يدما بحثهمن الحاق النفقة بالمهر وإلحاق الكبيربالصغيرفهاتأمل (قول كذاذا كان المناط جريان العادة بتحمل الأب الخ) لايسلمله مابحثه فى هذه المسئلة فانه لايلزمهن عدم وجودالعلة عدم وجودالمعلول لاحتمىال علةأخرى ولايلزمهن وجودهما فى غسرالمنصوص أن يكون الحسكم كذلك فيسه لاحتمىال وحودمانع وبقال انهلما كان أمر النفسفة ضرور ياولاعكن تأخيرهاقلنابعدم للساهلة وانهلا بدمن القدرة بالملا أوالكسب بخلاف المهرفأسكن القول الساهلةفسملافهاورعـاأفاددلكقوله لانه تحرى المساهــلةفى المهرتأســل (قوله لكن2فحجر الظهب يديةان لم يدخل بهاالزوج الح) مافى الطهيرية تمكن تقسده بعبارة الذخيرة فيحمل على غيرالقاضى ا من العمسات فلامنافاة بنهما وقدأ فادت عبارة الظهير يةفائدة حسديدة وهي تقسد التفريق عاقيل ' الدخول تأمل (ڤول ومقنضاءأنهلاخلاف الخ)تقدمأن.مقتضى العلةأنهلافرق بين المسئلتين (ڤوا ا وجوابه أن العرف مَشترك الخ)نع وان كان العرف مشتركا الاأن ما يأتى فى توجيه الاستحسان يدل عَلى

|اعتمـادقولهما (إقول|الشارحوأجعوا أنهلوزوجه بنتم|الصغيرةأومولسملمجزالخ) بناءعلىأن|الوكيل لايعقد لموكله مع نفسه (ڤول والجقأن قول الامام ليس قياسا الح) فيهأن القياس ما كان دليله جليا إ والاستحسان ما كان دليله خفياوهنا لاشك فى طهوردلسله وخفاءدليلهما تأمل على أن العلماوى قال | قولهــماأحسن للفتوى (ڤرار فان ردّتفاهامهرالمنل الغاما بلغ الخ) الفرق بينهذموالتىقبلهاحيث | وحب فهاالأقل وهسذه وحب فهامهر المثل الغاما بلغ مافى الجرعن الخانية حسث قال لهامهره شلها بالغا | مابلغ بخلاف ما تقسدم لأن عقالمرأة رضيت بالمسمى فاذابطل النكاح و وجب العقر لايزاد على مارضيت ا به أماهنامارضيت بالمسمى فى العسقدفكان لها بالغاما بلغ الخ اه (ڤول وفى لاتزوّجنى امرأتين الافى | عقدتين فرق جهمافي عقدةلا يحوزالخ) ككذاعبارة الصرعن المحبط ولعل أصلها الافي عقدةفر وجهما فىعقدتين بدليسل ماذكرمس الفرق (ڤرار وهوخلاف المفهوم.ن كلامه الخ) فيسه أنه فى الصورة إ الأولىمن الشارح أثبت له ولاية جمع المراتين فى عقدواحـدونني التفريق فاذاجعهما فى عقدنفذ واذا إ | فرق لا ينفذ وفي الثانية أثبتها حالة الانغرادونفاها حالة الجسم فبعجر دوجود العقدعلى واحدة ينفذلعدم |المخالفةلوجودالتفريق فلايتوقف على تزويج الثانية فليس في كلامهما يدل على أنه اذاز وجه واحسدة |

||لاينفــذ الااذازةبــــــــه الأخرىغايةماأفادمآنهليس4ولاية!لجمعفها (قول الااذا كانالفظ الاحازة | | يُصلِ لابتداءالعقدفيصح على وجدالانشاءالخ) مسمأتي في أول الطلاق أنه لوقال بعدباوغه أوقعته وقع |لانه ابتسداءا يقاع لان الضميرراج ح الى جنس الطلاق ومشله لوقال أوقعت ذلك الطسلاق بخلاف قوله || أوقعت الذى تلفظ فانه اشارة الى المغى الذى حكم سطلانه الخ (إقول الشارح وكذا المولى المعنق والحاكم

9۳ الخ) فال الرحتى أى كماأن ابن الع لايز و ح الكبيرةمن نفسه الابعد الاستئذان كذاسا لرالأولياء ومنهم المولى المعتق والحاكم والسلطان لانهسها ولاية لهم محبرةعلى الحرة البالغسة العاقلة ولم يتعرض للصفعيرة | |وحكمها أنه يزوّجهامن نفسهاذالم وجلدمانع كافى القاضى والسلطان اه وعلى هـذاتكون عبارة || الجوهرةمحررة (قول الكاف فسه للتشبيه بمسئلة ابزالع ومامصدريةالح) حقه مسئلةالوكيل فانها | || هي التي دخلتهاالكاف وجعل مامصدرية على ماقرره لايظهر صحته لعدم وجودفعل بعدهاسابكة هي له نع || يجوزأن تكون مصدر يةفعل يتعلق به قوله للوكيل أي يحوز وفاعله المصدر المنسبل بعد ملكن على هذا |

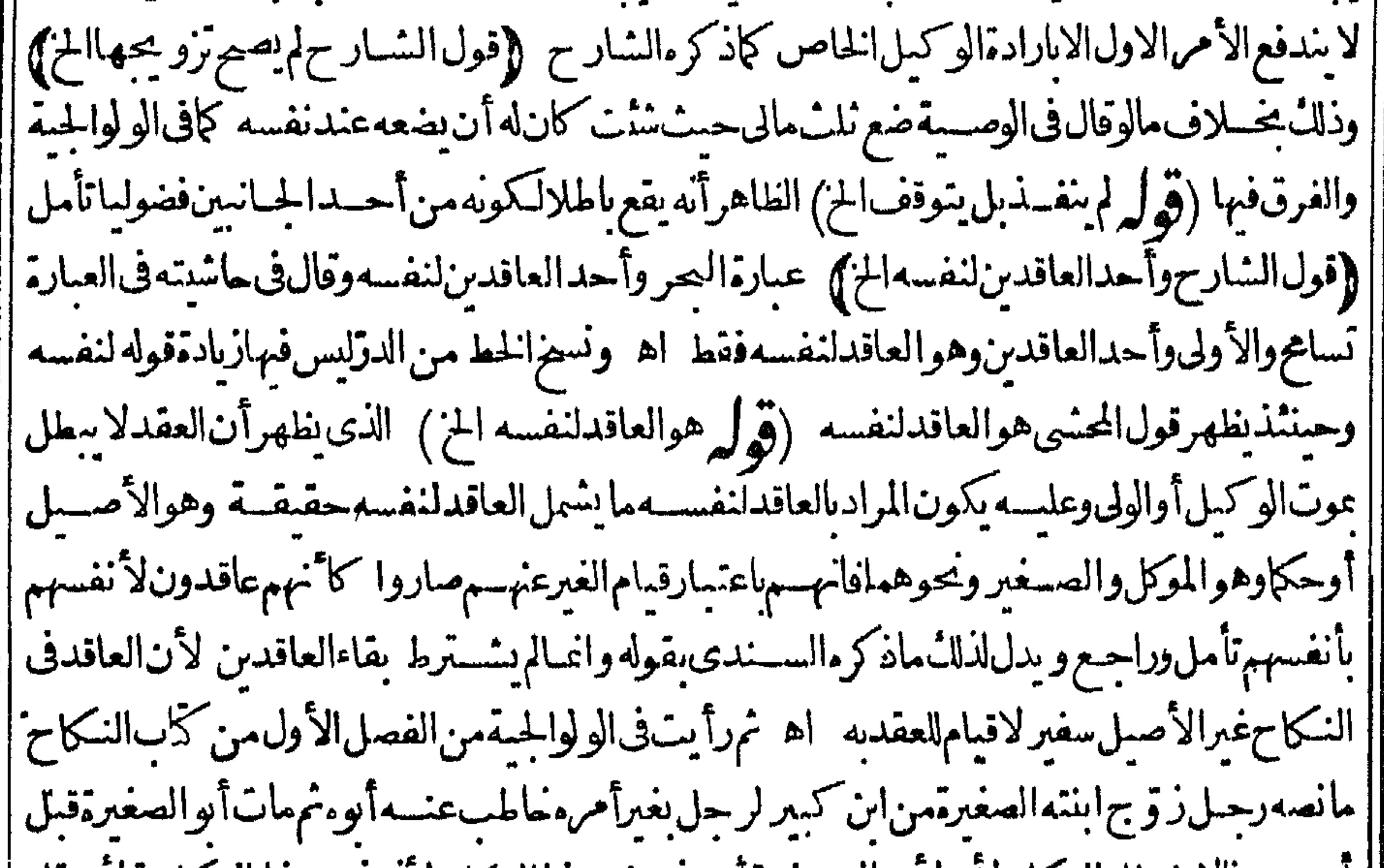

||كياني في السوع فان الذهب والفضة لا يتغيران ونص على ذلك في الولوالجية وعبارتها رجل تز ق ج امرأة | | على ألف درهسم من الدراهم التي هي نقد البلدفكسدت وصار النقسدغيرها كان على الزوج قيمة تلك |الدراهم ومكسدت هوالمختارولوكان كان النكاح سع فسدالسع لأن الكساد بنزلة الهلال وهلالث ||السدل وحب فسادالسع وهلال السدل في اب النكاح لاوجب فسادالنكاح فيوجب فبتها قال  $\frac{1}{2}$ 

مشامخناعقسدالنكاح بخارى يحسآن كمون الغطريو لاالعدلى لأن العدلى يتغبر والغطر بو لايتغبر وهـــذاكانفيزمانهم أمافىزماننايحبTن2كوناالعقدىالذهبHوالفضــةلاىالغطريو لأنهيتغير اه (تَهْرَ وفيه بحث الخ) فيه أن المتبادرمن قراهم و يتأكد عندوطء الوخة الحاصل بعسدالعقد لاالوطء السابقءليه فلذا احتيم للزيادةالتى زادهافى البحر (تول وان الذى بظهر لى دخول هسذا الح) والذى وأيتسه فشرح عيون المسائل لأبى الليث السمرقندى لزبن الدبن عبدالحبدالعارى من النكاح ولوأن | رجلاتزوج صغيرةقدفعهادفعةفادهيت عذرتها تم طلقهاقبل أن يدخل بهافلهانصف الصداق ولايحب | لذهاب للعذرةشي وهوقول أبى وسف فى رواية الحسن بن ريادة وفي قول محمدوزفر وهوقول أبى وسف الذىروىعنه محسدلهاالمهركاملا وجهفول أبىحنيفةواحسدىالروايتينءن أبىوسف أن الطلاق | قبل الدخول لابو جب الانصف المهر والعذرةز الت بغير الوطء و بعب رالجناية من قبل الزوج فلايحب |المهركاملاكمااذازالت وأسةأوطفرة ووجه قولهمأن العذرةزالت بفعل الزوج فبحب كال المهركااذا ||أزالهابالوطء أوبخشبة اه وبهذايع(صحةماذ كرهڨالسحر وأن وجوب كمالIلهرفمـالوأزالهابحجر ||لايتوقف على الخلوةبل هولكونه بفعله أولكونه جنايةعلى اختلاف التعلملين للروايتين كاذكر (قولير || راجع الىقوله والافكله الخ ) بلهور اجع لقوله ولوالدفع من أحنى الى آخرالعبارةفان جمع ذلك مسذكور فىالتهر وعسارته ولوالدفع من أجنبى وحسىالطلاق قسل الدخول نصف المسمى على الزوج |وعلىالأجنبي نصف صداق مثلها وفى حامع الفصولين تدافعت جارية الخ (﴿ وَلَّ وَالْدَفَّالِ بِحَرْمَنِ الفنية |لوتبرع للهرعن الزوج الخ) عزاذال فيهاالى الفناوى الصغرى ونقله فى اليحر والمقدسي ولم يحكيا خلافا |وذكر وفي الفصـــل الرابـع والثلاثين من الفصولين وعبارته ولوتبرع بدين ثم انتقض ذلك بوجه من الوجوه | يعودالى ملك القاضى اذاتبرع بقضاءدينه ولوقضاه بأمره يعودالى ملاءمن عليه و يضمن للقاضى منسله ولو ا تبرع عهرثم خرج من المهرية بردتها أوخر ج نصفه بطلاق قبل دخول برجيع الى ملك المنبوع وكذاالتبرع بالثمن اذا انفسيزالسع ورجع فى الثمن اه وفى نورالعين بعددكرمسشلة الدين السابقة تبرع عهراسه ثمارتفع النكاح فالمهرالاب وكذا التبرع بسائرالديون اه وفى الذخيرةمن قضى دين غيره بأمره أو بغير أمر مخرج المفضى به عن مال القاضي الى مال المقضى له من غسيراً ن يدخل في مال المقضى عنه ألاترى أنالقضاءعن الميت صحيح مع أنه ليس من أهل الملك ومن قضى دين غسيره بسبب فعندار تفاع ذلك السبب يعودالمقضىبهالىملك الفاضى ان فضاه بغسيرا مروان بأمر بعودالى مال المقضى عنسه لان الأصل عند || ارتفاع السبب أن يعود الى مال القاضى الاأن القضاء اذا كان بأمر المقضى عنسه فالقاضى استحق البدل عليه فلوقلنا بعوده الى ملكه بعدار تفاع السب يحتمع البدل والبدل في ملك واحدوهولا يحوز وهذا المعنى بمعذوم فبمااذاقضى بغسرامره وعلى ماذكرتكون عبارةالقنيةمحمولة على مااذاتبرع عن الزوج بأمره | |والافلايظهرفرق بيندين|الهروغيرهتأمل (ڤولركسنڨالسئلةتفصيل|لخ) بنظرمافىالفتحوالبحر (قول ومقتضاءو جوب مهرالمنسل فىخدمةوليهاالخ) فيهأن فرع الشار ح جعسل خدمةالولى مهرا

192 جوازالاستثعار وأن هسذه المنفعة نقابل بالمبال في خصوص النعليم ولم يوجسد ما يقتضى صحة المقابراة في ا البضع لعدم الداعىوالشرورةانما تعتبر بالنسسبة لغالب الأفرادلالغيره (﴿ لِمَ لِمِ بِأَن الفلاهر عـدم تسليم كون|التعليم خــدمةلهافلبسكل خــدمةالح) عبارة ط وبفرض تسليم كونه خــدمةلهافليس|لخ || (قول المصنف أوهذا الخل وهوخر الخ) الائصل عنسدالا ختلاف فى المسمى والمشاراليه أنهما ان كآنا | ||من حنس واحسد فالعتبرالمشاراليه والافالسبي وهسذاالأصل لاخلاف فسه انماالخلاف فى التخريج | || فالامام يقول المرمع العسدحنس لان الأصل فى الآدمى الحرية وعارض الرق لا يؤثر فى تبديل الجنس

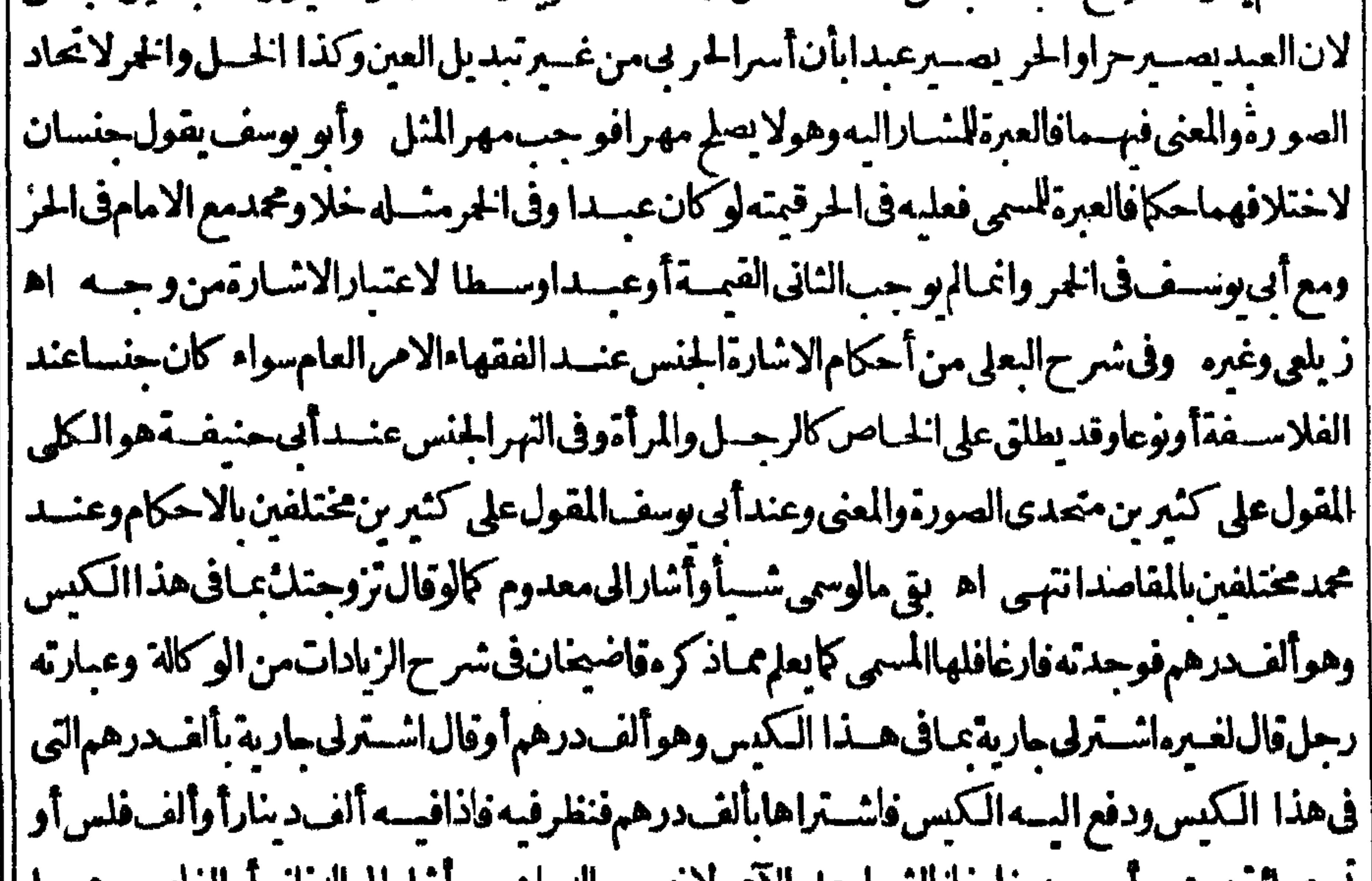

مسعما ته در هسما و وجده قازعا قالسيرا معلى الأحراب به سمي الدراهسم و اسار الى الدنانيرا والفاوس وهسما | حنسان فيتعلق العقد المسهى وأمااذاوجده فارغاهكذلك لانه أشارالى المعسدوم وأحرالمعسوم في منع تعلق العقدبه فوق اختلاف الجنس وكذالو كان فسمه تسعمائةلان قدرالمـائمةمعدوم وقرل للمرومقتضاء وجوب عبدوسسط أوقعته الخ) ككن ارحاع مافى الخانيسة لمافى الذخيرة بأن رادعثل ذلك مالوحظ فيه أيضاقيمةالجاريةلانالاشارةمعتبرةمن وجه (قرار والفرقةبالايلاءواللعان الح) فيهأن اللعان منهسما فالفرقة يسبسمنهسماالاأنهلما كانت مضبطرةآه لدفع العارعن نفسها جعسل السبب منمولم يتظرلهما لاضطرارهاعلى ماسيميءفى طلاق المريض (ڤوليروڤالنهرأن حمل مافىالذخيرةالخ) عبارتهوعنـــدى أنهلس سهوا أىمافاله فى الفتم كازعمف العربل هوالسـاهي اذطاهراطـلاق الذخــبرة بفيــدأن | تجب من الفرأ بدالانه الوسط المطلق وهولا يوافق رأ يامن الثلاثة ولانسط كمأت الجباب الوسسط من الفز أوالكرباس ايجاب وسمط مطلق بل ايحاب وسمط من الأعلى أوالأدنى فظاهر أن المطلق خلاف المقمد ا نم صرف الكلامعن طاهر بحمل مافى الذخيرة على ما ادعاء فى العركمكن واعتراضه فى الفتم ليس الاعلى |الالهلاق (قول هــذاعلى،افىبعضنسخ|الفــدورى|لخ) وذلكأناالمذكورفىمختصر|لقــدورى|

|| على مانقله فى شَر حالنقا بِتنلنلاعلىالقــارىالمنحمّستحبةلكل مطلقةالالمطلقةواحدة وهي التي طلقها | قسل الدخول وقسدسي لهامهراوفي بعض النسخ ولم يسم لهامهرا قال فى الشار ح المذكورومن حكم | كصاحب المبسسوط والمحيط والمختلف أرادوابه أنه احسسان الىمن عجزت عن التكا |وذاأمرمندوب اه وفىالقهســـنانىذكرالـكرمانىوغــبره1نهالاتســتحب(فىهذهالسورة

سهم

مشيءلسه المسنف موافق لماذكره الكرمانى وغسره وعلى ماذكر ممنسلاعلى يتم التوفيق بين روايتى الاستحباب وعدمه بأن يقبال من نو الاستعباب أرادأن الشبار على يستحبه بخصوصه ومن أثبتمه أرادأ مدداخسل فىالاحســان للعاجزعن الكســالمنسدوب الســه شرعا ((قول الشار حجددالنكاح | ىزيادةألف لزمهالألفان على الظاهر ) وقال الحوى فى حاشسة الأشباءمن كتاب السوع نقلاعن المنبة تزوج على مهرمعلوم نمتز وجءلى ألف آخرثبت التسميتان فى الأصيم اه (توليه ولوبرهنافيينةالطوع [[أولى|لخ) هــذاخلافماعليـــدالا كنركماســيذكرمڨالنسهاداتعنابناكمحنةونقــلءنالباقانى والخاسمة وترجيح البينات تعارضت بينةالطوع والاكراءفى السع والصلم والاقرارفيينة الاكراءأولى والغاهـرأنماذكرمفىالقنيــةمن أنالقول لمدعى الاكرامسنىعلى القول بأن بنسةالطوع أولى وذكم الشار حفمايأتىأن يينةالا كراءأولىان أزحاوا تحسدنار يخهسمافان اختلفا أولم يؤرحافييسة العلوع -<br>اه عزامالملتقط وغـيرهواعتمدمالمسـنفوابنهوعزمىزاده (ڤول ولواختلف مع ورثتهافالقول آولى || للزوج الحز) فىمسائل شتى آخرالكتاب أن هسذاخلاف المختاروعللو المهسذ الرواية بأن الزوج والورثة اتفقواعلى سسقوط المهرعن الزوج لان الهبةفى مرض الموت نفيدالملاء وان كانت للوارث ألاترى أنالمريض اذاوهب لوارثه عبدامثلافأعتقه الوارث أو ماعه نفذتصرفه ولكن يحب علسه الضمان ان مات المورّت في ذلك المرض و داللوصة بقدر الامكان فاذاسة فط عند المهر بالاتفاق فالوارث بدعى العودعليه والزويب ينكر والقول فول المنكر (قول والافهو كالصيح فساوجه كون مرضه مانعاالح) ا فيسه آنه حيث صحرالزيلي وغيره أن مرضسه مانع مدون تفصيل فعلينــااتبـاعه لانه لايعرىعن تبكر | وفتور وانالم ينمس الوطء ولم يلحق به ضرر فعليناا تباع ماصحيوه والتفصيل انمـاهوفى مرضها

90

|| أوبعد قبسل طواف الخ) قال فى الصراطلقه فشمل الاحرام يحيم فرض أونفل أو بعمرة وعلله فى الهدآية ا وغيرهابانه بلزمهن الوطء معه الدموفسادا لجوالقضاءفظاهره أسلوخسلابها بعسدالوقوف بعرفسة فانها صحيحةللا من من الفسادمع أن الجواب مطلق وهوالظاهر لهرمة شرعا اه وقواه فى النهسر حيث قال بمستكن أن بقال المنظور المسه انمـاهولزوم الدم ولاشك أن المدنة فوقه وأمالزوم الفسادفؤ كدللمانع (قوله العب كيف يحعل المذهب المفتى به ماهوخلاف قول الامام وصاحبهمالخ) لاعجب اققط آھ فيذلك اذعلينا اتباع ماصححوه واعتمدوه وان لم يظهر لناوجهسه مع امكان توجهسه بان هسذه الجازية | لما كانت كالتساع ولايستمبامنهالم تتحصــل مانعــاحسا ولاىدأنه قول/احـدأتمــةالمذهب (ڤوليروف |بعض|السنخ بأووهوتجر يف الح) فال الرحمي من فال ان أوتحر يف فقدوهم لانها بناءعلى ماقدمه عن اه (قول والظـاهرأنةطع|لخصيتينايس شرط في|لمجبوب|الح) أىايس بشرط في تسمينه |مجبوبا وان كان تفسره هناء قطوع الذكر والخصيتين هوالمناسب هنااذيع لمهنه حكم مااذا كان مقطوع | |الذكرفقط بالاولى (قولالشارحوفيهءن مرح الوهبانية أن العنةالخ) جواب عبابردعلى النهرجيث | | قال الملولم يصل البهابعد بلوغه يحعل كالعنين وتقرير السؤال أن العنة في كبرالسن وان حالة وقت البلوغ

|| تسدةشهوة فكيف يكونء نينافأحاب بان العنسةقد تكون لمرض الخ رحتى (تولي وان المرأة لاتنمع || نفسهاالخ) الأصوب فذف لاالنسافية حتى يستقيم الكلام تأمل (ثوله وتصريحهم وجوب العدة | بالخلوة الح) فيه أن تصر يحهم عاذ كرلا سافى فرع البزاز يةلعدم شمولة له فاله فى خلوة لم تتصف بالصحة || أصلا بل اتصفت بالفسادمن ابتداءوجودهاوفر ع البزاز يةوجدت الخلوةفيه صحيحة تمفسدت ومعنى

قول الصران هسذا التعليق مفسدالهاأنه مفددلها بقاءيعد تحقق صتهاوالالم يقع الطلاق فلم يوجسد مايصادم نقلهافعلمنااتباعه حمث لمربو جسدما يخانفه تأمل (ڤوليرفقيسللوتروجت وهي متمقنةالخ) |قال سـعدى جلى فىحواشى السضارء ينبغي أن يكون التعو يلءلي هــذا القول ثملا يخفى أنءــدم ||وجوب العدةفى الطلاق بعد الخلوة مما يعـدمنطوقاصر يحافى لآ ية اذافسر للس بالجماع وليس من باب |المفهوم حتى يقال انالانقول به كايتوهم فلاندلائيات وجوب العدةمن دلبل قال فى روح المعانى من سورة | ||الاحزاب بعدماتق دم وبالحلة القول بأن ظاهرالا ية يقتضى عدم وجوب العسدة بجبردالخلوة قول متبن | |وحق مبين اه ﴿قول الشارح لعدم تعين النقودفي العقود) قال الزيلعي لان الدراهم قدلاتنعين في العقد تكذافي الفسم لان الفسيزردعلىء نماوردعليسه العسقد وكذااذا كان المهرمكيلاأوموزونا آخرفي |الذمةلعدم تعينها اه (قول حكم الموزون غيرالمعين الح) عبارةالنهروحكم المكيل والموزون غيرالمعين الخ |(قوله لمقابلتهابغيرمتقوموهوالبضع) وهوليس بتقوم وتقومه بالعقدلضر ورةالتملكفلا يعدوهافلم يظهر |فيحق الطلاق الواقع على الضرةفيق طلاقا بغير بدل فكان رجعيا بحر (قول واذا طلقها قبل الدخول فلها | نصف ذلك) وقدءلمأن وحوب مهرالمثل انمـاهوعندالدخول أماان طلقهاقبله فلها نصف المسمى وبطل مشرط المنفقةلهما اه بحر (قول حتى كان هاالالف ان أقام بهاالخ)وعلى قولهمالاندرى ما يكون لها الوطلقهاقبل الدخول وكمكن أن يقال ان طلقهاقبل الدخول وقبل اخراجهافلهانصف الألف وان بعد ||اخراجهافلهانصف|الالفين اه سندى (قوا ً مقول البزازية تبعاللعمـاديةولـكن صرح الخ يفيدترجيح [الخ) قول|لبزاز يةماذكرليسفيهمايفيدترجيمءدم|الرجوع كماهو واضح|نساما أفادته أن|المسئلة |خلافية ([قول|الصنف±كم متعةالمثل|لخ]فان كانت تساوى نصف|لأرفع أوفوقه فلهانصف|لأرفع ||وان كانت تساوى بصف الأوكس فلهانصف الأوكس أوالمتعة اه سندى(قول فكانءلى المصنف |أن يقول وكذاالحكم الخ) يجاب عن المصنف بانه أرادبالجنس النوع و بالنوع الصفة بدليل ماذكره |غيره كالاختيارويفيدذلكأيضاأن قصده ذكرهذهالمسسئلة بعدالسابقة تعيم الحكم السابق وافادةأن الفرس فيماسبق ليس بقيدبل مثلهاسا والاجناس ععنى الانواع فخبث أريديالجنس النموع كماهوأحسد اطلاقيمة تعين أن وادبالنوع الوصف كماهوطاهراذلامعنى لقولا ذكر جنسه عصنى نوعه دون نوعه الا |بمغى أنهذكر جنسهدون وصفه اذالأخص من النوع هوالوصف اذالجنس تحتم نوع والنوع تحته وصف وقال القهستانى اكلام النقاية اشعار بحوازا طلاق الجنس عندالفقهاءعلى الامر العام سواء كان جنسا عندالفلاسفةأونوعاوقديطلقءلى الخاص كالرجل والمرأةنظرا الى فحش التفاوت فى المقاصد والاحكام كايطلقالنوعءلمهمانطرا الىاشتراكهمافىالانساسةواختسلافهمافىالذكورةوالانونة اه ومما حسل فسهالجنس على النوع قول الشارح يخسلاف مجهول الجنس الخ فان المجهول النوع لاالجنس (قُولِ وقدراً بِت في الملتقط النصر بح بلزومه الح) عبارة الملتقط الفقهى ومع ذلك قال كثوب وداية ||على مانقله عنسه فى الأشساء ثم ان شرط لَهاشسا معلوما من المهر مصلافاً وه هاذلك ليس لهاأن تمنع وكذا |المسروط عادةنحوالخف والمكعب ودساج اللفافة ودراهم السكرعلى ماعرف بسمرقند وان شرطواأن الابدفع شأمن ذلك لايحب وانسكتوالايحب الاماصلدق العرف عليهمن غيرتردد فى الاعطاء لمثلهامن مشلهالخ فتأمل (إقول المصنف وانأمهرهاالعبدين والحال أن أحدهما وفهرها العبدعندالامامان ||ساوى الخ) لابىحنىفةأن الاشارةمعتبرةفصاركا "نه قال تز وحتل على هذا العبد وعلى هذاالخرولابي |

أتهمالوطهراحر ين وجبت قبتهماعنده فكذا اذاطهرأحدهما حرا اعتباراللمعض الكل ولمحمد أسهمالوكالمحرين يحب مهرالمثل عنسده فكذااذا كانأ حدهماحرا اه منلالخ قارى (ڤولرلانهها المالم تسم الزيادة كانت راضية بالحط مسقطة حقهافيها الخ) والحط لايحتاج الحرقبول ولايفسد بفساد وطاهرالزيلعى وهمخلافه) عبارته ويعتسبرا بتداؤهامن وقت التفريق اه سندی (ها النسمعة ا وقال زفرمن آخرالوطا ٓت واختارهأ والقاسم الصفارحتى لوحاضت للاتحيض من آخرالوطا ٓتقبل |التفريق فقدانقضت اه وماقاله في التحرنظرفيه في النهرجيث قال بعد عبارته التي نقلهاالمحنبي عند

9 V

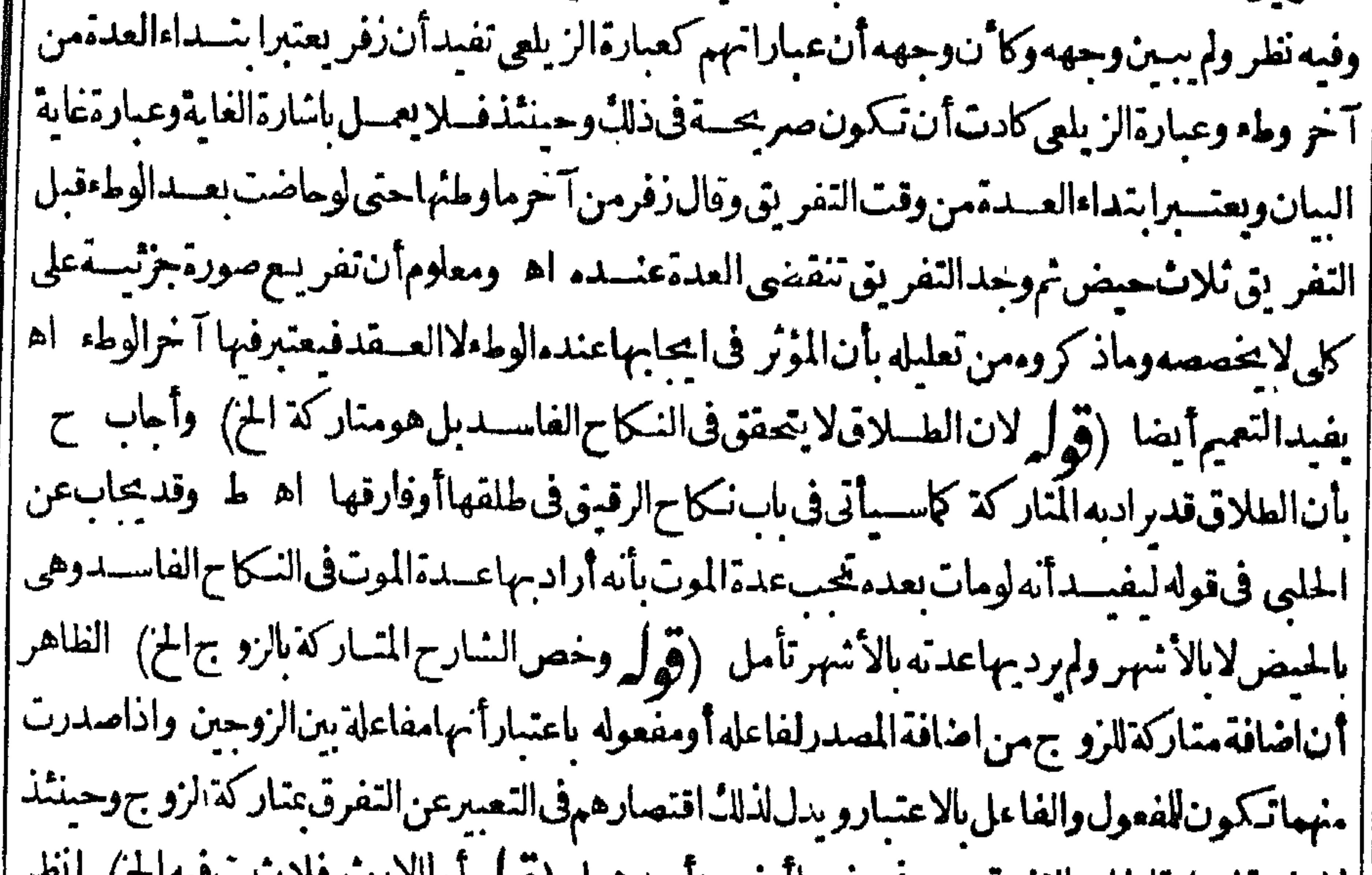

||لأماجةلز بادةالحلى التقرق وهوفسيمهما أوقسير الحلاهما (وولد أماألات معريبيت فيست | عمارة في السعوديتضح ال المرادعـانقله ط عنه وعبارة أبي السعود ولاتوارث بين الزوجين في الفاسد "|والموقوف اه . (قولهآجل تكملة بمعنى نع) لوجعل أجل اسم تفضيل بمعنى أعظم يكون أنسب |فليس|لمرادبالمهرفيهامهرالمثل|لمذكورهنالمافي الخلاصةأن|المراديه|لعقرالخ) قال في اشسيةالتحر ْ|ذكرمافى|لخلاصةفى|ابزازية وغررالاذكار والمقـدسىفى|لرمزنمقال وفىواقعات|لناطنىمهرالمثل | مايتزو ج به مثلها |ه قلت وفى|الفيض بعدذ كرمافى|لخلاصة وقال بعض|لمحققين|العقرفى|لحرائرمهر ا المثل وفي الجوارى أبكاراعشىرالقيمة ونيبات نصف العشىر وقيل في الجواري بنظر الى مثسل تلك الجارية '|بكم يتزو يهمثلهاجمالاومولىفيعتمبربذلكوهوالمختار اه وفىالفصل الثانىعشرمن التتارجانية ذكر ا ماهنامعز باالى الهيط نم أعقب مقوله وروى عن أبى حنيفة رجه الله قال تفســـبرالعقر هوما يتزوجهه |مثلهاوعليسه|لفتوى اه فظهرأن\$المسـئلةخلافاوأن|لمفتىبهخـلاف.اهنا (تهرلروقول|لدرر كبنت عهاستى الومجاز) أى بنتءم أبيها كافى الشرنبلالى ﴿قول الشار حوفى الخلاصــة و يعتبر ا|بأخواتهـاوعـاتهاالخ) مافىالخلاصةمشكل(نهجعـىل بنات|لاخوات والعمـاتمنءشيرةأبيهاوقد || يكون آباؤهن من غسير عشسيرته وعطف بنت الموعلى بنت الشقيقة مع أن بنت الع من قوم الأب رحتى | ونص عبارتهاوفى الاصل مهرالمثل نساءعشب وأنبها وهن الاخوات والعمات وبناتهن فانالم يكن لها المخت ولاعمةالخ (قول مع احتباجه الى تكلف فى الأعراب) لم يظهر وجه التكاف (قوله علة لشوت ا ||معرالمشل الخ) قال له هومنعلق المثل وبعنى به الأوصاف المتقدمةأى المثل فى الاوصاف المتقدمة |

ولاكىبرفائدةفسه اه وماسلكدأ لهرمماقاله المحنى اذلامعنى لجعسل المماثلةفمباذكرعسلةلشبوت ا | مهرالمنل وعلى الاشارةالتى ذكرهاالمحنىى لم يوجدفى كلام الشار حمايفيدها بالنسبة للامرين المذكورين معا (قول فهسذاصر بح في أن المرادفرض مهر المنسل وان فرض القاضي الخ) كلام البدائع اغبايفيد || نبابةالقاضى مناب الزوج فى الفرض عنــدامنناعه وليس فيه نني نبابته عنـه عندتراضم مابذلك فلم يوجد مابرذكلامالنهرفىءبارةالبدائع تأمل ولامانع خينئذمن حملةول المحيط زادأونقص على صورةفرض

8 P 1

|| القاضى أيضــا اذعلى ماحـــله عليه فى النهر يكون الزوجر اضبابالزيادةوالمرأةراضـــمةبالحط فلهجينئذ أن يزيداو بنقص كالوفعلاذلك بأنفسهما بتراضيهما فالمرادأ نهمافوضا تقديرالمهرالقاضى ورضيت بالحط | والزو جهالزيادةفله بعدذلل أن يقدره لرضاهمابه وليس موضوع الكلام فى الترافع لديهمع التعاحد بل المراد | أنهماالتمسامنهذال مع التفويض اليهمنهما كاذكر كاأن موضوع البدائع فيما اذا اذعت عليهمهرالمنل وببست قدره ولموجدمن يشهدلهابه لعدم وجودام أةتملها وامتنع الزوجمن تقسد وملها فالفاضى يقذرملها سابةعنه كمايأتىله قريباعقب هذا (قول لكن يشكل عليه اتفاق المتون على ذكرمعظم هذه الخ) قديقال مرادهــم البعض الفائت من الاوصــاف.مالم يترتب على فواته تفاوت فاحش بين للرأتين | |بخلاف مااذاترتب علسـه التفاوت الفاحش فانه حينشـذلا يعتدعـابق منهاوالنظر حينثذالى قسلةتمـائل فسلةأسا (قول لكنفيهأنورثةالزوج تقومهقامه) لكن الظاهرمن كونه غريبا أنه لمهوجدمعه أحدمن ورثته حتى بتأتى تحليفه وانحاادعت الزوجتان للهرعلى الميت في وجه من نصبه القاضي للخصومة | حبث يحوزله ذلك تأمل (ڤول خلافالزفر) حيث فال⁄اير جعون لعدم†مرالمكفولءنه اه (ڤول نهرعنالفتح) تمـامعبارته بخــلاف مااذا أدّىعــمف حياتهلان تبرع\لآباءبالمهورمعناد وقد

||انقَضَتْالحياةقبلّْ نبوتْهذاالتبرعفيرجعون اه (قول وعِنْلهلواشترىالخ) الاولى حذف الباءكمايذكره ا ||(قولالشارحولارجوع\لابالااذا أشهدعلىالرجوع عندالاداءالخ) فىالأنقرويةمن آخركتاب الوصايامانصووعن أبىحنيف مرجه الله تعالى فبمااذا اشترى دارا أوضيعة أومملو كالابنه الصغيران كان لاسمعال فالرجوع النمن على التفصيل ان أشهدوقت الشراءر جمع وان لم يشهد لار جمع وان لم يكن | للابن الدين الدرجيع أشهد على الرجوع أولم يشبهد ثم في بعض المواضع بشترط الاشهبادوقت الشراءوفي | بعضهايشسترط الاشهاد وقت نقدالتمن ويقول ان أشهدوقت نقسدالتمن انحا أنقدالتمن لأرجع علسه | تنارحانية اﻫ (قول فرع فالفيض ولوأعطى ضيعةعهرالخ) ذكرهذاالفرع فىالبزازية ونقله فىالصر عنهاوعبارتهااذا أعطىالاب أرضالمهرامرأةابنسه ولمتقبض للرأةحتى مات الأب لاتملل القبض وان كان ضمن المهر والمسسئلة بحالها ملكت القبض بعد الموت لان الهبة لاتتم بلاقيض وفيم الذاضمن سع ا فلاسطل بالموت اه (ڤولر من4ولاية قيضــه الح) فاعل المصــدرقبله ومن4قبض مهرالصــغيرة | هوالاب والجسدوالوصى واذاسلها الاب15ن، عها كماقدسم في باب الولى (قول على قولهـــماالآنى) || فانهسما يقولان اذادخسل بهاطائعةڪيرةولو كان الدخول حكماليس لهاالمنع كافى شرح الملنسيق (قول الاأنتمنعهمنالوطء وهي فيسه الخ) أي وهو يقدرعلى وطئها كرها كماسسيذكرهعن ا ر فسه أن ماذكر معن شرح الجامع ليس فيه مخالفة (قول وهذا مخسالف لقول المصنف الخ) فالنفقات خف لأنه جرىفيه على فول غيرا بي يوسف نع فيسم مختالفة لتقييد الولوالجيسة المنع بتأ الكل وعلى عبارةشر حالجامع لافرق فالمنع على فول أبي يوسف بين نأجيل الكل أوالبعض وقدتدفع فغالفه

والخالفة بأنءافى الولوالجسةمن تقميدالمنع عبااذا أجل الكلى روايةعن أبي يوسسف ومافى شرح الجامع || من اطلاق المنع لتأجيل الكل أوالبعض قول أبى يوسف أو بأن تقييسد الولوالجيسة بتأجيل الكل لبس [[ احترازاعن تأجيل البعض فهوغــبرمعتبرالمفهوم بالنســبةلتأجيل البعض لكن الأظهر فى دفع المخالفة [[الاول|وحينشــذبكون|المفتىبه روايةأمى وسفــلاقوله (إقول|الشار حلحاجة)) ولفـــبرهالاتخر ببرولو| ة الماليةمن الازواج للامر بالقرار فى السوت (قول ويشهل للنع من الوطء وهي فى بيته وهوط اهراخ) اذ |<br>|| المنعتمص الدطه وهر فى بيته بعد أخذ المه لا يعب نشير اوله باالنفقة فيمناأولى العررة | مع أساله |  $\mathbb{R}$   $\mathbb{R}$ 

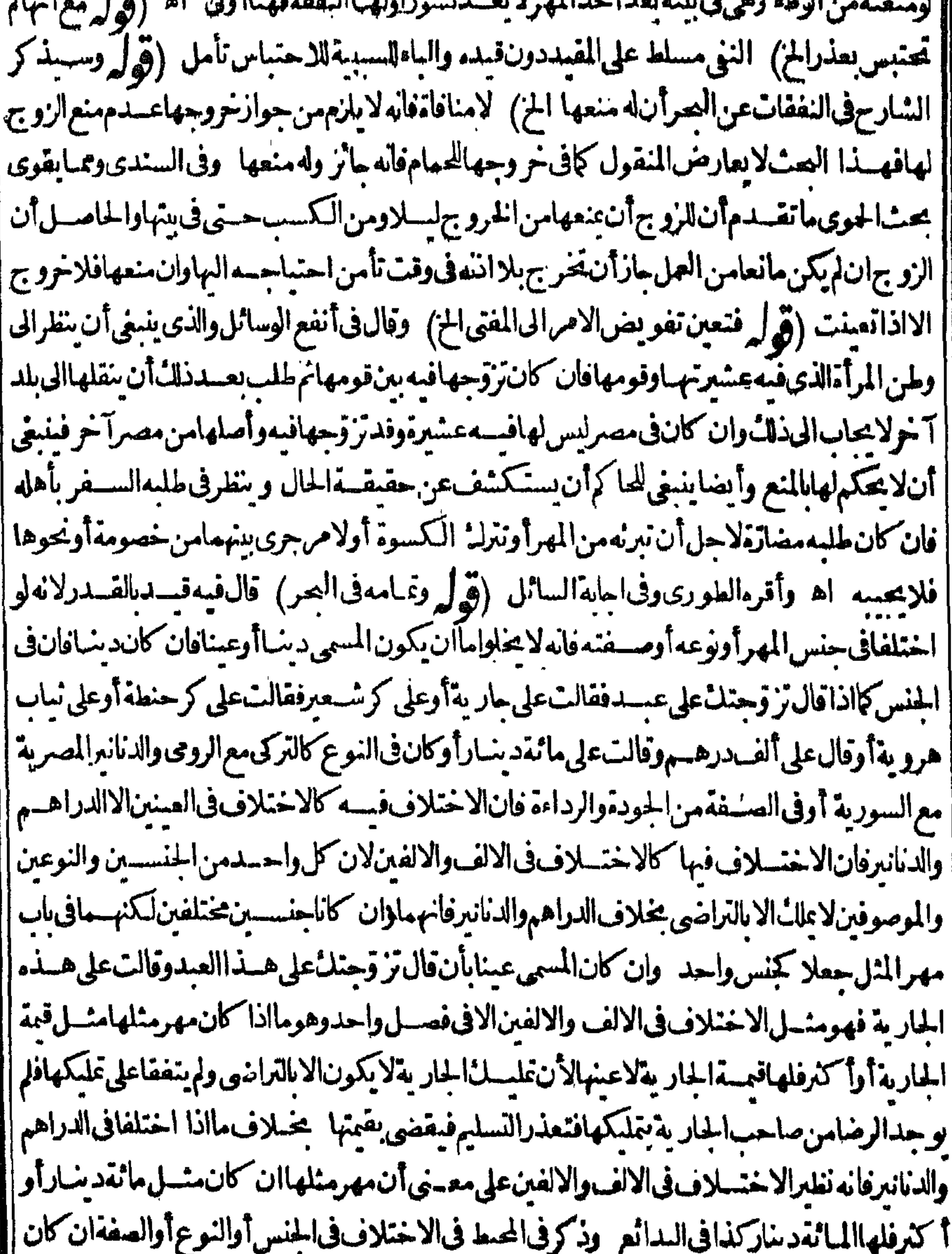

|| المسى عيسافالقول قول الزو ببروان كان دبنافهوكالاختلاف فى الاصل اله يعنى يعب مهرالمثل ولا || || يخنى مافسمن المخالفسة لمافى البسدائع ونص الهيط البرهانى لوادي أن المهرهسذا العبدوادعت | || هذه الجار يتغالكلامفيه كالكلام فى الالف والالفين الأفى فصل واحداً نه اذا كان قية الجبارية منسل || مهرهاأوأ كترفلهاقبمالجار يةوعلى هذا اذافال زوجتك على عبدى هسذا الاسودوقيت مألف وقالت

على هذاالأ سضوفهتهألفان ولواختلفافى لهعام بعينه فقال على أنه كر وقالت على أنه كران فهومثـــل | الاختلاف فىالالف والالفين والاصل أنهسماا تفقاعلى تسميةشي بعينه واختلفافي مقسداره فان كان لايضرهالتبعيض يحكمهرالمثل وان يضره كالنوب المعيناذا اختلفافي اشتراط أنهعشرةأذرع أوتسعة | والقول للزوج ولاتحالف وكمااذاتر وجهاعلى ابريق فضة بعينه ثم اختلفافى وزنه وكماذااختلفافى الصفة | في مسمى بعضه كهذا الكرفقال على الهرديءوقالت على أنه جسد وكمالواختلفافي اشتراط البكارةوأن | الملكس وسعدا ختلفافره خشامت ويستعلمون وتحكمه الثلا ويتصالفه التلاث الدستاغ المعرفة والعسرفة

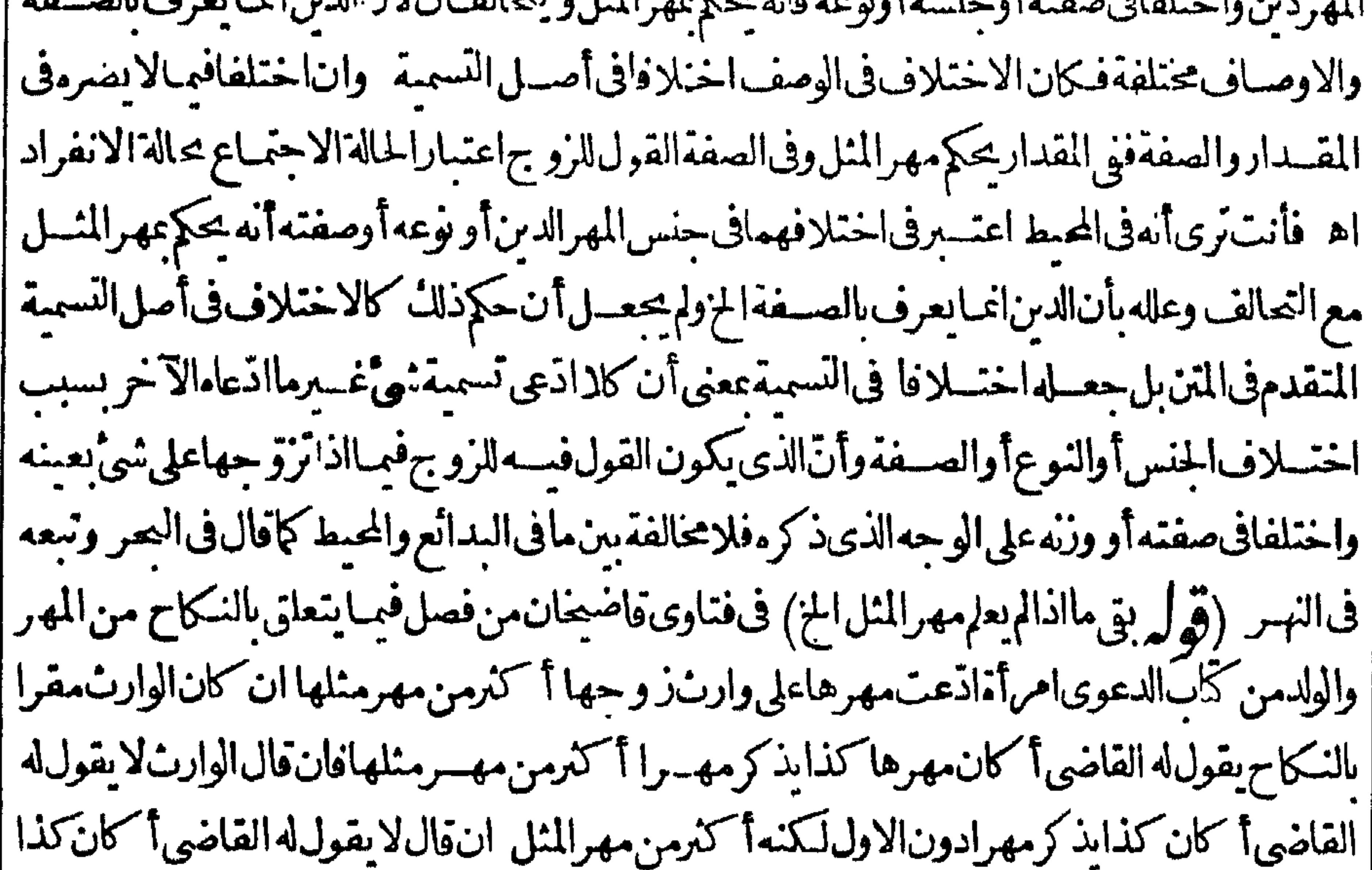

الىأن أتى القاضي على مقدارمهرالمثل فبعسدذلك اذاقال الوارثلا ألزمه القاضي مقدارمهرالمثل ويحلفهءلى الزيادة وونظير اذا أقررجل رجل عال غيرمقدرمن الدراهم فان القاضى يفعل هكذا الى أن بأتى القاضى على درهم فبعدذلك بازمه درهماو يحلفه على الزيادة بدعوى المدعى هذااذا كان القاضى | يعرف مقدارمهرمثلها فان كانلايعرف مقدارمهرمثلها يأمرأمناءماالسؤال عن يعلمأو بكلفهااقامة السنة علىماتدعى اه ومن هذهالعبارة بعلمكم مااذالم بعلمه والمثل تأمل وفى الفصل الحادىء مسرمن الولوالحمة رحل اذعى مهرأ مهفتر كتأسه انأقام السنة بنبت ماادعى وانهجرعن اقامة السنة يقضى | القاضيء والمثل وهذاقولهماأماعلى قول أبى حنيفة يسقط المهر إذاماتاوهي مسئلة الاصل اه (قول || لكن كان عليه حذف قوله تحالفا المخ)فيه أن قوله تحالفاراجع الى المسئلة الاولى فقط اذالمراديه أن يطلب القاضي من كل منهما الحلف على نني دعوى صاحبه وذكر وليرتب عليه قوله فان حلفا اذلا يتأتى حلفهما |الابعــدالتحالف بهذا المعنى وقوله أوبرهنامعطوف على حلفالابقيد كونه بعدالتحالف حتىلا يكون كل من المتعاطفين تفصيلالقوله تحالفافيقال الهاذا رهنالاتحالف تأمل '(ڤولرلافى مطلق عبدوجارية

|الح) لكن تعليلالبدائع الآتى بقوله لان نصف الألف يفيدأن المستلة فى مطلق عبدوجار يةوعليه | فالمراد العين مايتعين التعمين وان لم يكن مشارا اليه (قول هم ورثة الزوج أيضا الخ) فاذا ادّعت ورثتها |السهيةفقــدادّعتالدين فى ذمةالميت وهم يتكرون ولايتَأتى انكار التسميةمن ورثتهالانه يكون اعترافا | منهم سقوط حقهم وورثةالزوج باكار السمية ينكرون الدين لعدم لزوم مهرالمثل بعدمونهما والقول ||للنكر اه سندى (قول وهذايدلءلى†نهلوكانالعهدقر يباقضىبهالخ) عليــهوعلىماياتىلهمن ستفلع

Y. | تنظـــبرالبزاز يةلاسق خلاف بينهو بينهــمامع أنهمذ كورفىسائرالكتـــ (﴿ ﴾ ثمراً بـنفى البزازية |معترضاعلى فول الكرخى الخ) نذكرعبارتهاحتى يتضيح الحبال تقادم العهدوتعذرعلى القاضى الوقوف | || على مهرالمثل لايقضى بمهرالمثل والاقضى به عندالامام قال الكرخي لايتضم للامام في مسئلة اختلاف | ||ورثةالزوجين طريقة الاأن يكون العهدمتقادما لاختلاف مهرالمثل اختلاف الأزمنةوفيه نظرلانه ||اذاتعذراعتبار مهرالمثل لايكون الظاهرشاهدالأحدفيكون القول لورثةالزوج لكونهم مدعىءليهم كم || في سائر الدعاوي والأصحران المسلاف فهما اذاتر و جود مسهومهر انم ما ماله بقض بنيه وليكن الفتوي على

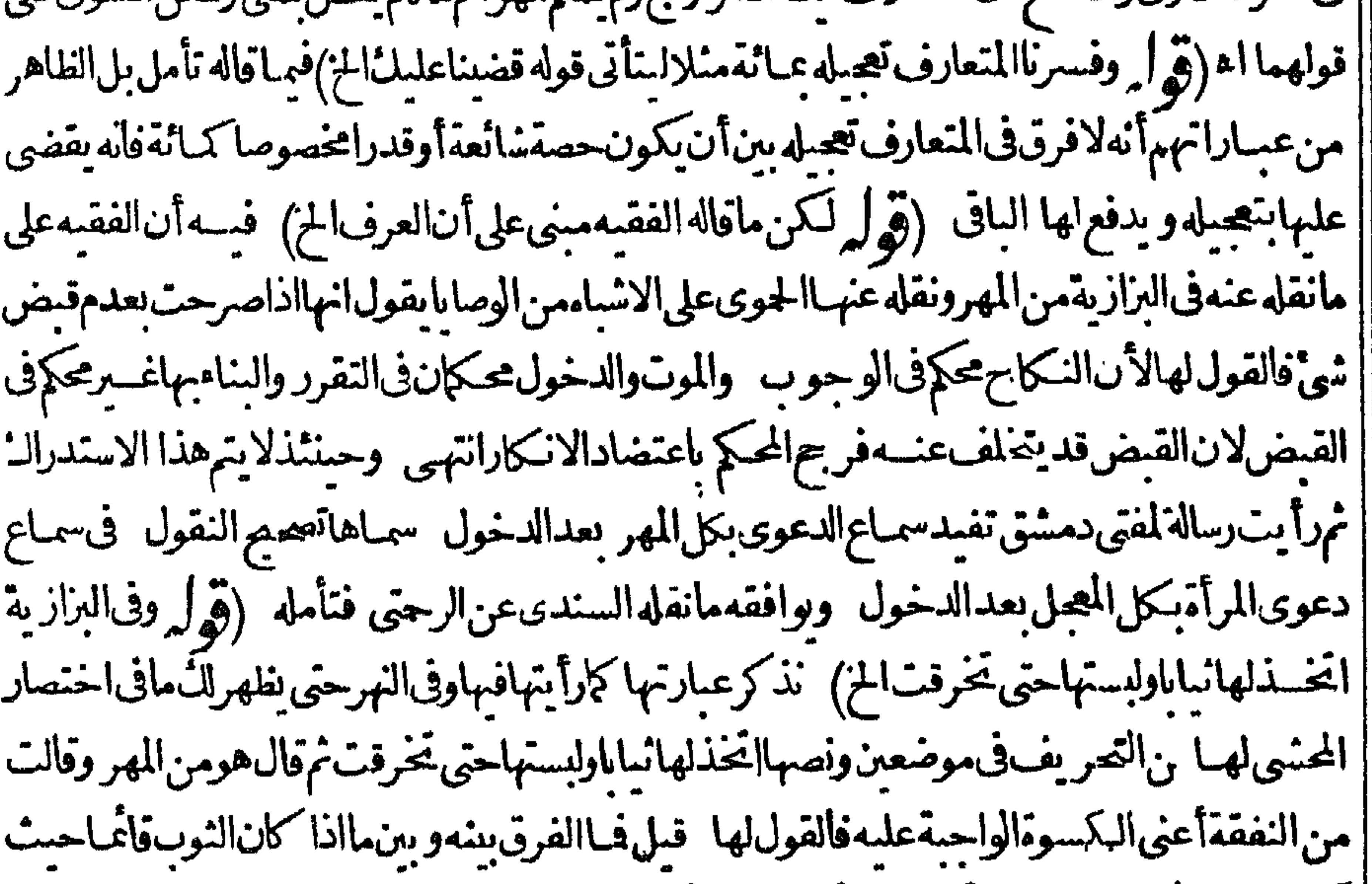

||كمونالقول تمةله قلناالفرق أنفى القائم اتفقاعلى أصل النمليل واختلفافي صفته فالقول قول الممال لانه أعرف بحهةالتمليك بخلاف الهالكفانه يدعى سقوط بعض المهر والمرأة تسكرذلك قيسل لم بحعل هذا |اختسلافافىجهسةالتمليكأيضا كالقائم قلنىابالهلاك خرجءن المعلوكيةوالاختسلاف فىأصل الملك || أوجهتــهولاملكٔمال اطل فيكون اخنلافافي ضمـان الهالكويدله فالفول لمن يتكرالبدل والضمـان | قسلانكارالضمان بعدمباشرة سبماطل قسل أبن سببالضمان قبل التصرف فى مال الغير قلنا | اتلاف مال العرسب مطلقأم بغير رضا الثانى مسلم لاالاول وقدو حدالرضا ولان الاتلاف سبب عن || ليس له على المتلف مال أم مطلقاالاول مســــلإالثانى بل هومن صاحب الحق سبب المقاصة فهي مباشرة | |سبب|لمقاصةمنىكرةلزوم|لضمـانفصاركمن†تلفمالءربمهوعلىسمدين اه (ڤول بل|لفرقيســير | إن شاءالله تعالى وذلك أن مست لذالمتن في دعواها أنه الخ) بهسذاالفرق لا ينسدفع أن التعليل الذي ذكره ا || البزازى يقتضى النسو يةبين المسئلتين فى الحكم وان حصل الفرق بينهما بمـاذ كره (ڤوا , وكا"نه فى البحر ||لمهرمفاستشكل ماقاله فىالفتح الحز) استشكاله لاينسدفع برؤ ياءعبارةالفتح بل لورآهالا ينسدفع لظهور [[منسافاتها لمباذكر مالفتمرأة لاولا منسدفعرالا يحعل الموضوع مختلفا كإذكر مالحشي تأمل وسان ماذ أ

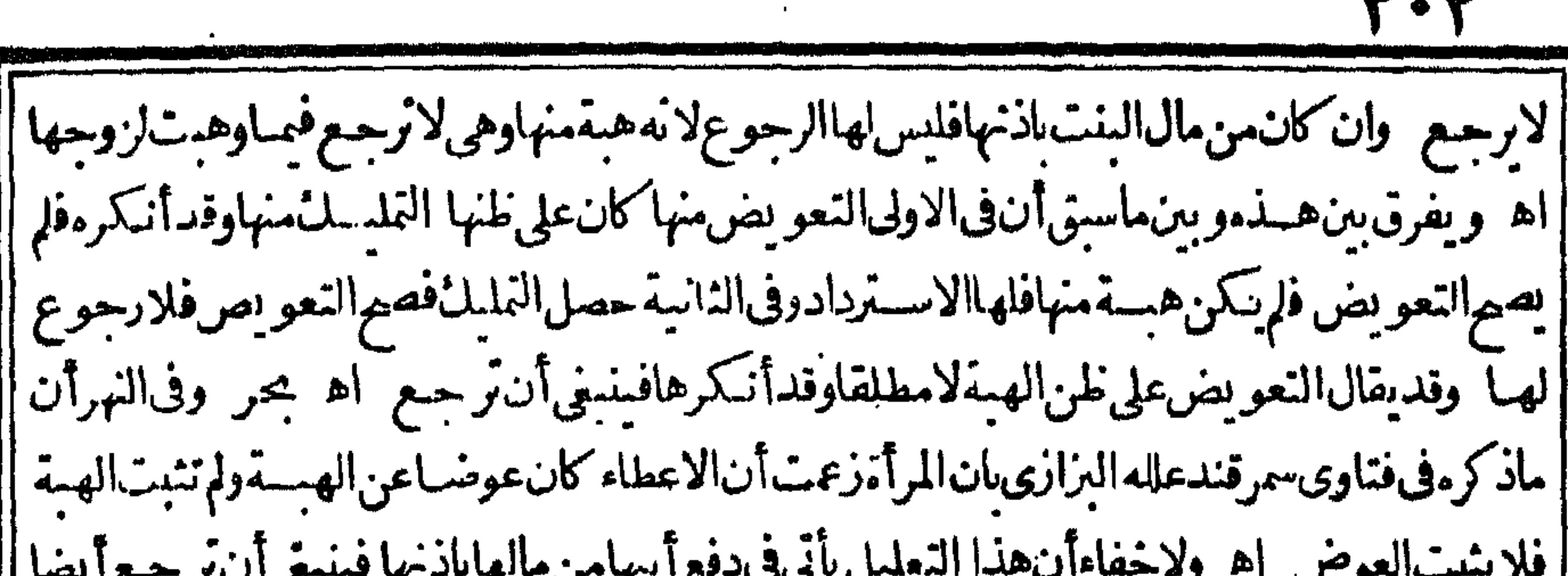

**but but** 

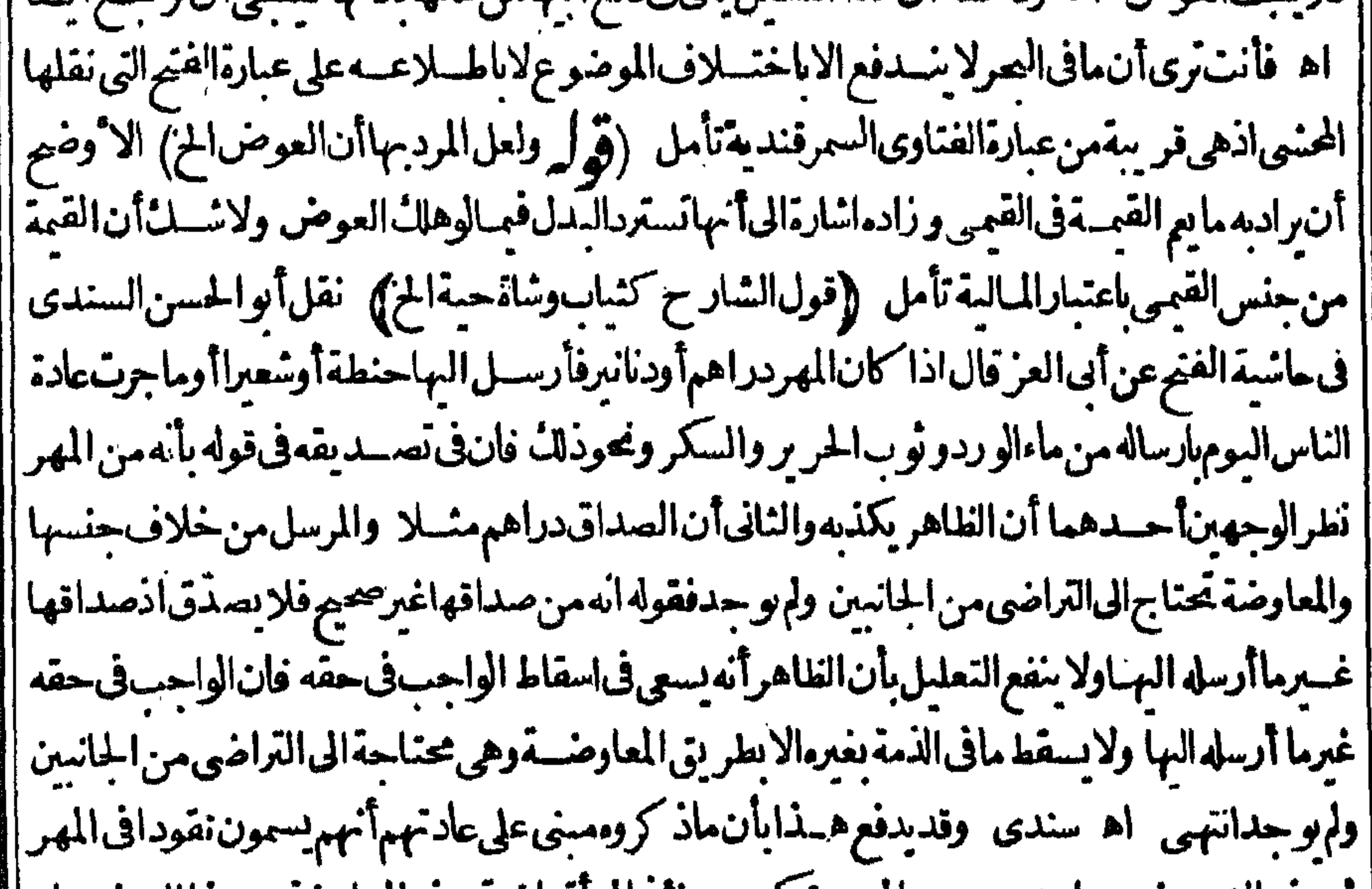

|| تم يدفع الزوج غسرهاو يحسبه عن المهر وتسكون حينتدالمرا مراضية بهذه العاوضة وهسذا العرف جار ُ فَى كَثِيرِمِنْ قَرىمصر (﴿ لَانْهُمْسَلَطْ عَلَيْهُمْنْ قَبْــلِ الْمَـالِكَالْحْ) ۚ فَيَهْأَنُّهُ وان كان مسلطاعليهمن |قسل مالكه الاأنه مدفوع على وجه المعاوضة على زعم الزوج فيكون نقصانه مضموناعليسه كمارهال كله ||اذالجزمعتبربالكل فسنل هسذا (قولر وذلكلان عوىالمخطوبة الخ) لامانع من جعسل ماذكره || المتنفى المخطوبة أيضا وذلك بأن نقص المعوث استعمالها فأرادأن يضمها النقصان مدعيا أنه وديعسة ||فدعواهاأنهمهرتنفمهافىء\_دمضمـان|النقصان (قوا وفاذاأبتأنTتزوجه بنبغىأننير جـعطمهـا |بغـبرالهـديةالخ) لايظهرعلىقول من اشـترط النصر بح بالشرط ولم يكتف بالشرط المعروف تأمــل |(قول ثم حصل للزفاف،الخ) المنــاســالنعبيربال.بدل1للام1لجارةتأمـل (قوا وكذالم1رمالومات ه و أوأب فلبراجع) الظاهرأن كلامن موتهولمائه كمونهاو إبائهاوأنه يرجع هوأو ورثته على القول الأول | || وعلى الثانى يفصل بن الشرط وعدمه وعلى الثالث لعدم تحقق العوض بر جمع شرط التزوج أولا وكذا |علىالرابع يرجع اناشرطه (قول شرط التزو جأولم يشرطه الخ) الظاهر فى تفســــبرالاطلاق بدلالة ا || مابعـــد.ان يقال دفع لهاأوا كلتَ معه (قول ولينظر وجه عـــدم!لرجوع فىالهـــدية الخ) الظاهران ||التفصيل الماز فى الهدية بين القائم والهالك لآيتأتى على القول الأول وأنه عليسه برجيع فى الهالك أيضا || ||وأن الى فهاماقيل فى النفقة على كل من الأقوال الأربعة وأن مامشى عليه المصنف فى الهدية بوى على || القول الثانى لكن يقسد كلام للصنف فبهابمـااذالم يشرط التزوج اذلوشرطه لرجـع بلافرق بين الهالك ||والقائم (قول هــذابيانـحكمالديانةالخ) لايصع†ن يكون.ماذكره!لمعــنفـحكمالديانة بل هي يراعى | نما

فهانيته عنسدالتسليم فان نوى التمليل لايستردديا ةوالااستردهذا هوحكم الديانة تأمل (تهرله ان قال هو | عطيسةأوأجرةالـُ) الظاهرانه راجـع لكلَّ من فوله عطيـــةوأجرةحتى يتأتىعدم|لرجوع فى قوله عطية (قوله الضمير في عبارةاليحرعن المبتغى عائدالخ) ليس في عبارةاليحرضه وأصلاوهي قال في المبتغي من ا زفت السمام أندبلاجه ارفله مطالبة الأب عبادمث اليهمن الدراهم والدنانير وان كان الجهاز فليلافله المطالبةعايليق للمعوث إه فالمنباسبأن يقول الضميرعلى مافى العرعن المبتغى الحزءلي أنه يحتمل أن | || رادىالمعوثآلزو جأىالمعوثاليه (قول وقيل فىالمتةوالسكوت روايتان) أىءن الامام (قول || والأصيرأن|الكلءلى|الخلاف|لخ) فى غيرآهل|لحرب فان ننى|لمهر باتفاف فيهم اه سندىءن|لعيّنى (قوليرواجواب ماقالوامن أنهلوأ ناهاالخ) الأوضح فىالجواب أن يقال ان منافع السنع ملكت بالخسنزير | وباسلامهماأواحـدهماانفلباليلزوم للسال فلمصب المبال الاعوضـاعن الخسنزير فعدلناعنه الىمهر |المنل اه (قول وكذالووطئ حربيةالح) في مرح الاشباءقيسل لم يبين الوطءهل هو بشبهة أولابعقد |فىدارالحرب|أودارالاســلاموالظاهرأنهڧدارالحرب اه وحاصلهانوطئ|المسلم-وبيةسواءكان ابشبهة أوعقدفى دارالحرب لاجمرلان داره بهتنع من جريان الأحكام ولوفى دارالاسلام والواطئ كافر ||فكذلكوان كان مسلمافعليهالمهرالخ (قول اطلاقالشارح يشعر بذلكالخ) ليس فىءبارةشارحنا | مايفيدعدم|لمهر فى هذه الاربع كامابل بعضها (تول فنى الهنديةالاب والجدوالقاضى قبض صداق | السكرالخ) فيمأن مافى الهندية انماأفادأن للاب الفبض ولايفيدأن له المطبالبة فالاولى الاستدلال بمبا |فى البحرءن الذخيرةللاب المخاصمةمع الزوج فى مهر البكر البالغة كماله أن يقبضه اه (ڤول ولايرجع || على الإسالة/ أي فهما اذا هلك في بدءو الإقله الرجو ع علي مه فقسدة كر في التنور من الو كالة ادعى أنه

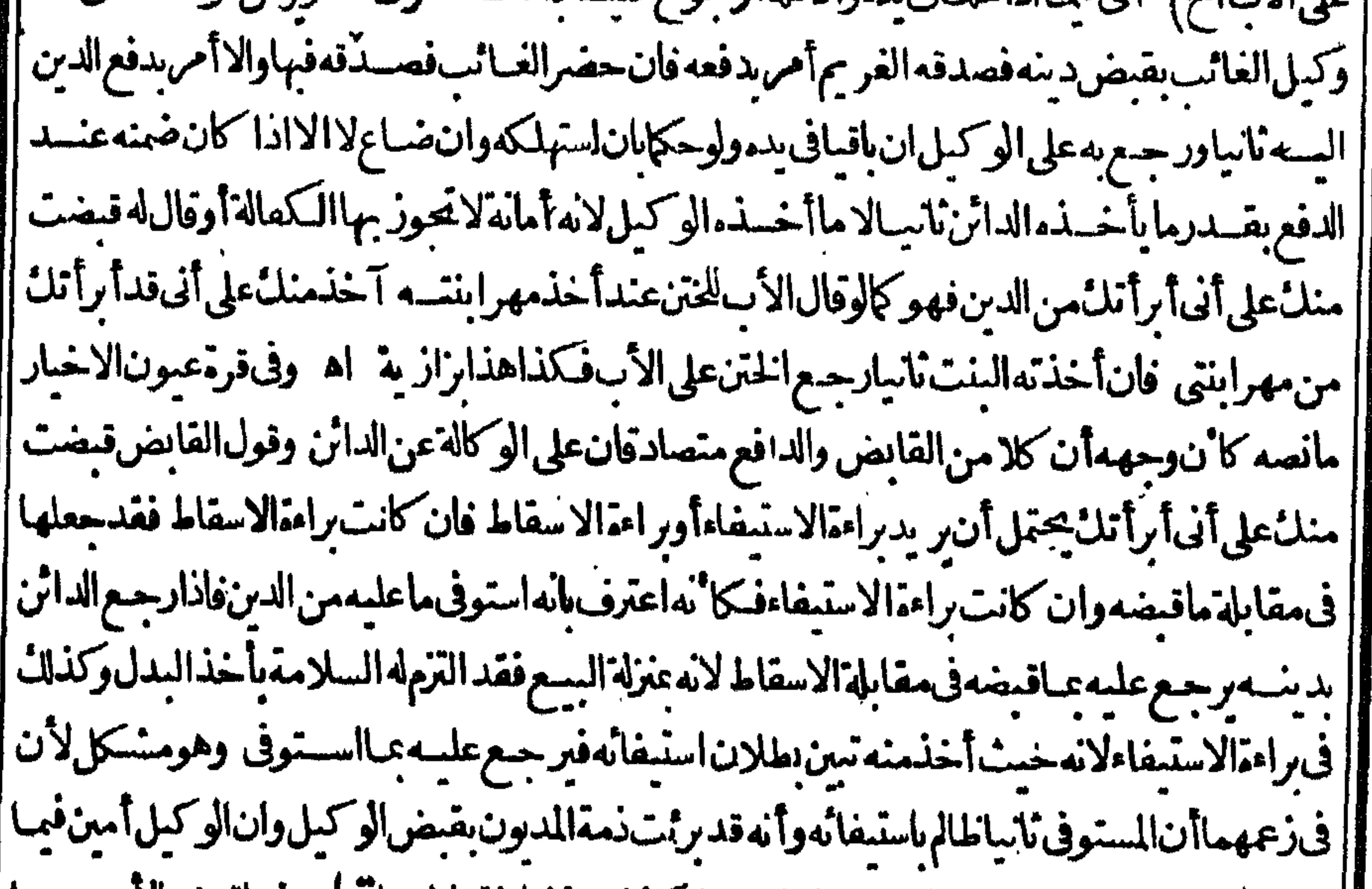

||قبض قاوجه الرجوع عليه في مثل هذه الصورة وكذامستلة الختنالخ (ووله وفيها قبض الأب مهرها || |الخ) هــذاطاهرفيالبكرالبالغة اه (تموله وان\تفقاعلىهاالعقدالخ) يَنْظَرالفَرقبين هــذ.المسئلة || |حيث انعقدفها عهر للثل وبين المسائل بعدها حيث ثبت مافى السرفى الأولى منها ومهر المثل فى الناسة | [ والثالثة أعنى مااذاتعاقداعلى أن لاتكون الدنانير مهرالها أوسكافى العلانية عن المهر والله أعلم

| والأمام السع والنزوج قادافعسل الأمام دلك عن احتهادتقد كمايك في الجهادو بحث التهرمنظور فيسه |لقواعدالمذهب (﴿ وَالْمَنَاسِبِمَافَالرَّحْمَى مِنْ1ْنَالْقَنِ الْمَلَوْكُ الْحَ) لعــل مرادالشــارح بالملوك كلاما كان ملكه ناماوحيننذيدخل فى القن المكاتب والمدبر وأم الولدلا نعقادسبب الحرية فيرجع لما |قاله الرحمتي ((قول الشارح ومتول) في السسندي والمراديالمتولى المتولىءلى وفف أو بيت المبال تأمل (قول أىمن القن وغيرهالح) أرجع الرحمى الضميرفي منه الى المولى وذلك لانه لمــاأذن فى النكاح |فقدوجه مسب الوجوب من المولى حيث أذن لهم فى التزوج فيكون راضيا بتحمل الضر رفيسلزمه لانه بوجوبالمهر والنفقةعلبسموجب علىمولاهم لكن لامن حمع ماله بل من عبدهالذي أذن له فليس | ||لهأخذمااكنسمهمنهالابعدالايفاءللزوجسةحقها اللازمللعبدىاذنالسبد اه سندى (قول فهو استدلال الأعمعلى الائخص) لكن هذا الاستدلال غيرنام اذكون الامةلابقيد كونها مأذوبة يثبت |لهاثم ينتقل ليس متفقاعليه بل هومختلف كماعلمته مماقرره سابقافكيف يصيم حعله دا لملاعلى مسسئلة المأذوبة المدبوبة وانهامحل اتفاق فلاوجسه لذكره فدا الاستدلال مع أن صاحب النهر لم يستدل به وانما استدل بعبارةالفتح السابقة تمقال وفي المحيط ارتدت قبل الدخول أوقيلت ابن وحصاقيل لايسقط لان ||الحق للولى وقبل يسفط لانه يثبت لهاثم ينتقل الى المولى اه (ڤوليم كان عليه الاقل من المهر والسفقةالخ) [|عبارةالفهستانى كانءلمه الاقل من المهرأوالقيمة اه (ڤولردَ كرمڨاليحريحنا الخ) الذى فى البحر بعد |حكايةماذكر المصنف والقول الآخرعن القنية وكل من القولين مشكل لانهم جعلوا المهر كدين النحارة ||وفدنقلوافىابالمأذونأنالسيداذالمع المدبون بغيررضا أسحاب الدبون ردوا السع وأخذوهوان كان المشترىءسالعمدفهمالخماران شاواضمنوا السسدقيته أوضمنوا المشترى أوأحاز واللمسع وأخذوا |النمن فكذلك هناوليس دين الاستهلال مخالفالدين التجارةفانه ساع فى الكل اه وكذلك فى النهرذ ك أحكام للأذون المدىون بعبارةمبسوطة تم فال وهذه الاحكام تثبت فى المهرأيضا فانه من حلة الدبون اه |فعلىماذكره سقءاذكره المصنف مشكلاولعسله روايةفى دىزالمهرودىن الاستهلاك (قولير وفي جامع |الفصولينأن هسذا الاختلاف الخ) عبارته الطلاق في النكاح للوقوف قبل احازة وقبل لاوقيسل هذا الاختلاف فالطلقةالواحسةأمالوطلقهائلا نافهوا ازةوفاقا وقبل هذاالاختلاف فمبالوطلقهاقبل [[أن يبلغها لحسبرأمالوبلغه الخبرفقال طلقتهافهواجازةوفاقا اه (قول متعلق بسكمهاالمخ) اشبارةلرد| || ماقاله ط الهلاحاحةالىقوله بعدادهالانهموضوع|المستلةالاأنهآشار بهالى أنهلوصدرفاسدامن غسىر || اذن تم أذن كان الحكم واحسدا اله ما مستعلق سكمهاوفيد. المثلا يتوهم أن قوله واذ ما مبدء يدخسل | في مالاذن المسدالنسكاح لان الاذن ما يكون بعد الوقوع أى فالصورة المذكورة ليس الحكم فيهامساويا | || لمافى المصنف وقوله لان الاذن ما يكون قبسل الوقوع لردهسذا التوهسم لكن فيم اقاله تأمل اذ الاذن | يقىال لمابعــدالوقوع أيضاو يكون اجازة لمـاوقع كماقــدمهوالظاهراتحــادالصورتين فى الحـكم فيظهر لزوم

70 لزوم للهرفم مافىحق السسدالاأن الاشارة التي ذكرها ط للصورة المسذكورة بزيادة قوله بعسداذنه غيرطـاهـرة (ڤول كابحثــهڨالعـرالخ) عبارته وقسـدبكونهأذنهالنـكاحولم يفيدهلاندلوقـدهبأن| أذناه في النكاح الفاسد فانه بتقيديه اتفاقا قال في السدائع ولوأذن له في النسكاح الفاسد نصاودخل بهافاله بلزمه للهر فىقولهم جمعاأماعلى أصرل أبىحنيف مفظاهر وأماعلى أصلهمافلا تنالصرف الىالصيم لضرب دلالة أوجبت اليسه واذاجاءالنص بخلافه بطلت الدلالة انتهى ومقتضاءأنه لوقسد || بالصحيح فأنه ينقيب بدبه اتفياقا وأنهلوتز وج صحيحيافي صورة التقييب بدبالفاسيد فانه لايصيراتناقا "اه ا فتأمسل . (بقول بنحسلاف السع يحوزفى قول أبى حنيف قالخ) عبارةالخانيسة رجب لى وكل رجسلاأن [[ يز وحه|هم|آة نكاحافاسدافر وجه|هم|آة نكاحا ما نزالم يحرلان|النسكاح|الفاسدايس بنسكاح|لانه لا يفسـد | شميأمنأحكامالنسكاح ولهسذالوحلف أنالابتزوج فتزوج سكاحافاسمدالابحنث وهسذابخلاف ||السعراذاو كله بالسعرالفاسـدفساع بيعاجا نزاحاز فى قول أبى حسفةالخ وبهذا تعسلم أنءافههافيمااذا ا |قىدقىالو كالة بالفاسدوكلامەفىمـااذاأطلق ومافىهامؤ يدلىمـثـالىمىر (ڤوا ً اذلامعنىللافتاء بالاتفاق ا الخ ) لامانع من ارجاع ضميرعليه للاتفاق والقصــدسِــان أن القول الاتفاف هوالصير المفتى به المعوّل | مطيَّسة في هذهالمستشاة لاالقول بالخلاف (ڤوليرلان السيع الفـاســدبيــع حقيقةالح) هووان كان بمعاحقيقةالاأنهلابوجب السدل بجردالعقد وقديكون له غرض فسه (ڤول فالظاهرأن مافى النهر سسق نظرالخ) ليس في عبارةالنهرما يقتضي أن هـ ذا التقسد حارفي مســــثلة أشتراط حريةالاولادبل ||ذكرمعقب ذكرمستلةالمغرو رفيحمل قيدالهاولابر جع لمـاقبلهامن مســـثلةالاشــتراط حستلم وجد | فى كلامهـــممايفـد. فلايصــمرنـــبتـهـاسـبق|لنظرمع عدممايفـــدهفى كلامه تأمل (قرل والظــاهر

[| أن|شــتراطهابعــد.كذلكومحرر) الظاهرأن|شــتراطهابعد.لايكنى لمـاأن&ذانعلىقىمعــنى ولم وحسدأداته يخسلاف مااذاوحدفى العقدفانه يشمترط في الموجود استقلالاوجوده بشرائطه يخلاف الموجودضمنافالهلايشترط وجوده بشرائطه كماهومعلوم يأمل (قول والمتبادرمن كادمهسم الاول) | ويؤيدمانقسله لح عن الصرمعزوالله ط المولى اذازة جمكاتبته الصفعرةتوقف النكاح على احازتها |لانهاملحقة بالبالغةفمـاينبنىعلىالكتابة الخ اه (ڤول وفيهأنهلامصلحةللصـبىفيهالخ) قديقال فسمصلحةله بدفع الحسل عن أمته اذهوعس في سان آدم (ولل ومفاد التعليل أيضاأن زوج الأمة لوشرط الح) فسمأن روج الأمسة وان شرط حريةالاولادلا بنقطع حق مولاهاعنهسم يسبسالولاءله |عليهـمكما يفيدمماســبقمن تعليل-ويةالاولاد (قول وهذا التعميم طاهرفى غيرالمكاتبةالخ) بل هو ا الخساهرفهاأيضا وذلك أن روج أمته قبسل عقسدالكاية ثم كانبها ثمءتمقت يثبت لهاخبارالعتق فني ا هسذه ثبت لهاالخيار مع أن النسكاح بلارضاها (قول وذلك أن الزوج كان علك علمها طلقتين الخ) اورد على هسذا التعليل بان فيهدفع ضررعنها انبات ضررعليه وهورفع أصبل العقدوالأسبلم الاستدلال المحديث ووقحين أعتقت فالمعلىه السلام فال لهاملكت بضعك فاختباري فاله حين عتقت  $J_{\bullet}^{(1)}$ 

كذافى امع الفصولين) تنظرعب ارةالفصولين والأوضح في تعلم للصلد المستلة أن يقال كانقله السندىءن الرحتى لان عسارتهاملغاة ولاعكن اختيارمولاهالان هفذاممالا يقوم مقامهافسملان مسلاحيةأحدالزوجينللا خروالوفق ينهسمالايدركه المولىفتصين توقفه على بلوغها اه وعلىأن ا ||عسارةالغصولين كماذ كرفقوله لقيامه سقامهاعلة للننى وهوعالث لالذنني وعلتهماعلتسه ثمرا يتءجارة

اه ويصمأن يكون علة للننى يعسنى أنه الفصولين هكذا وكذاولهالايتصرف مالقيام مقامها |قائم مقامهماوهي لاتملكه فكذامن قام مقامها (ثول لانه خطاسلعينة) ونكاحهالم ينعسقدموجبا شلات (قول العقرهومهرمثلها الخ) تقدم لتمشى فى المهرأن المواضع التي يحب فهاالمهريسيس |الوطءيشمهةليس|المراديهمهرالمثل الواجب بالنكاح الفاسله بل المراديه العقر وفسره الاسبيعابى باله ||ينظر بكم تستأجرللرنالوكان حسلالا وكذانقل عن مشايخنافى مرب الاصـــل للسرخسى الى آخرمانه له ||عن الصرفانظر معع ما تقدم نقله تأمل(قول أى عندقاض الخ)لبنا هروجه لهذاالتقسد(قول والظاهر||

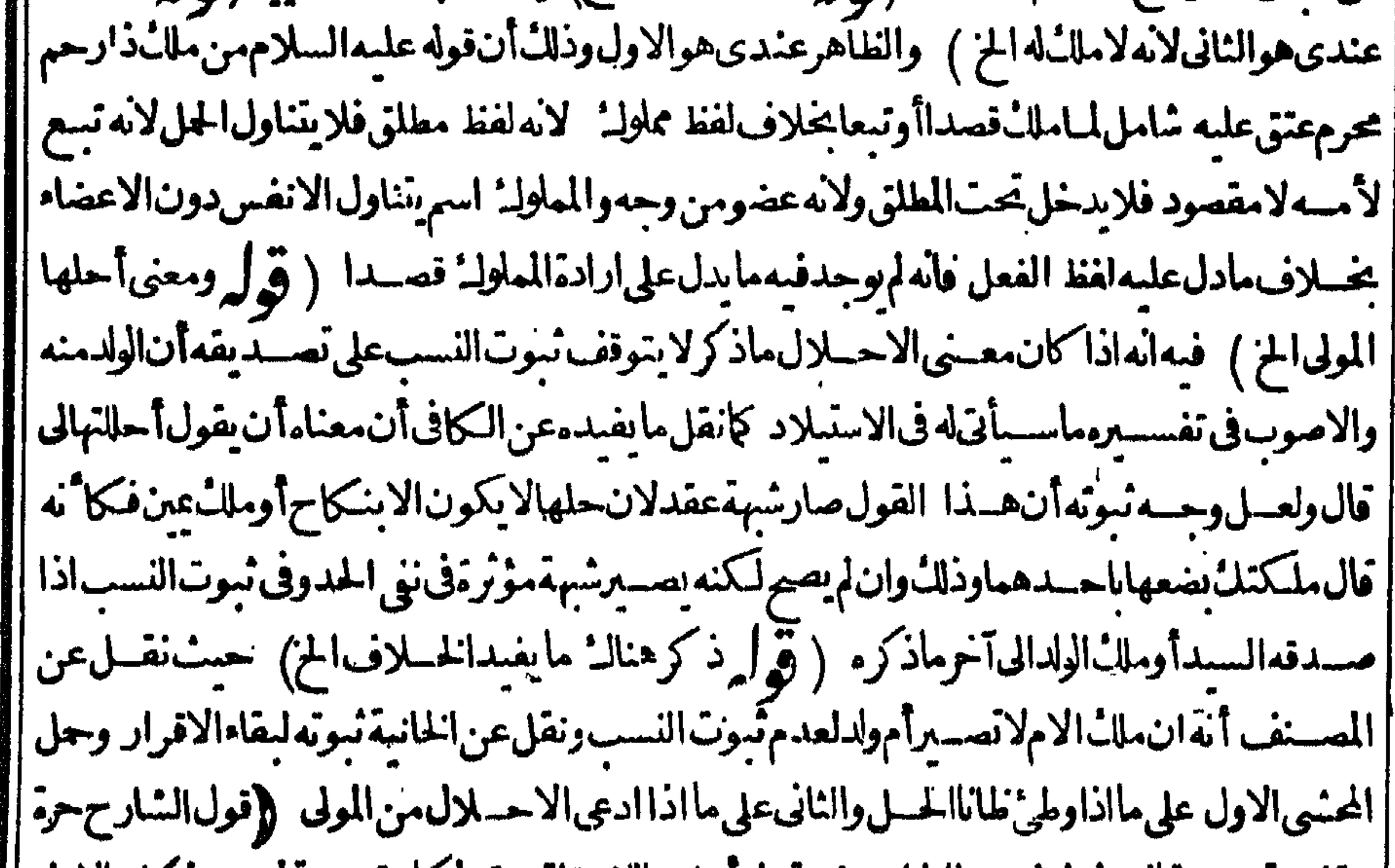

||دونالاول يَتمَن ايجابها حقىاللشرع فنعامله باعتقباد فالظاهر أن الشرط لجواز وفى دين كل من الزوج | || الاول والشانىوبدل على اعتباراعتقادالزوج الثانى أنه لوتزوج بلاشهودوهولا يعتقده لايقرعليه معـاملة الدباعتقادميل كلامان كال دال على ارادةالزوج الثانى وذلك انه اعسترض قول المتون معتقدين ذلك بقوله |وفيهأن الشرط جوازه فى دين الزوج حاصة ثم لايعتسبراء تقاده وجده بل دينه العام لأهل ملته كانقسله

عند

|عنهالسـندىفكلامه يفيدأنهلايشـترط اعتقادالمتزوجين جيعابل الزوج الثانىوحده (قُ لِم هذا | |التمليل انمـايظهرفيمـااذاترافعاوهما كافران الحز)قديقال هوطاهرأ يضافيمـابعدالاسلام،لاحظَمَّقـام | | العلةمان يقال وحالةالاسلام الىآخرماذ كرمعن البحر (توليم تنبيه قال فى النهرقيد المصنف الخ)المناسب ا ||ذكرهداالتنسيم عندقول المصنف أسلم المتزوجان بلاشهود أوثى عدة كافرالخ(قول وقلت فوله وينبغى الخ ||قديقال فيسمائه ممالاينبغي) قديقال انهما كاننبت حقاللزوج تنبت حقىالنسرع وهناأمكن انبانهما | [[حقاللشمرع النسسة لمن يعتقده (قول و يشتكل الفرق ينهما الحز) يندفع الاشكال بان قوله وطلبت الحز |

 $\bullet \mathsf{V}$ 

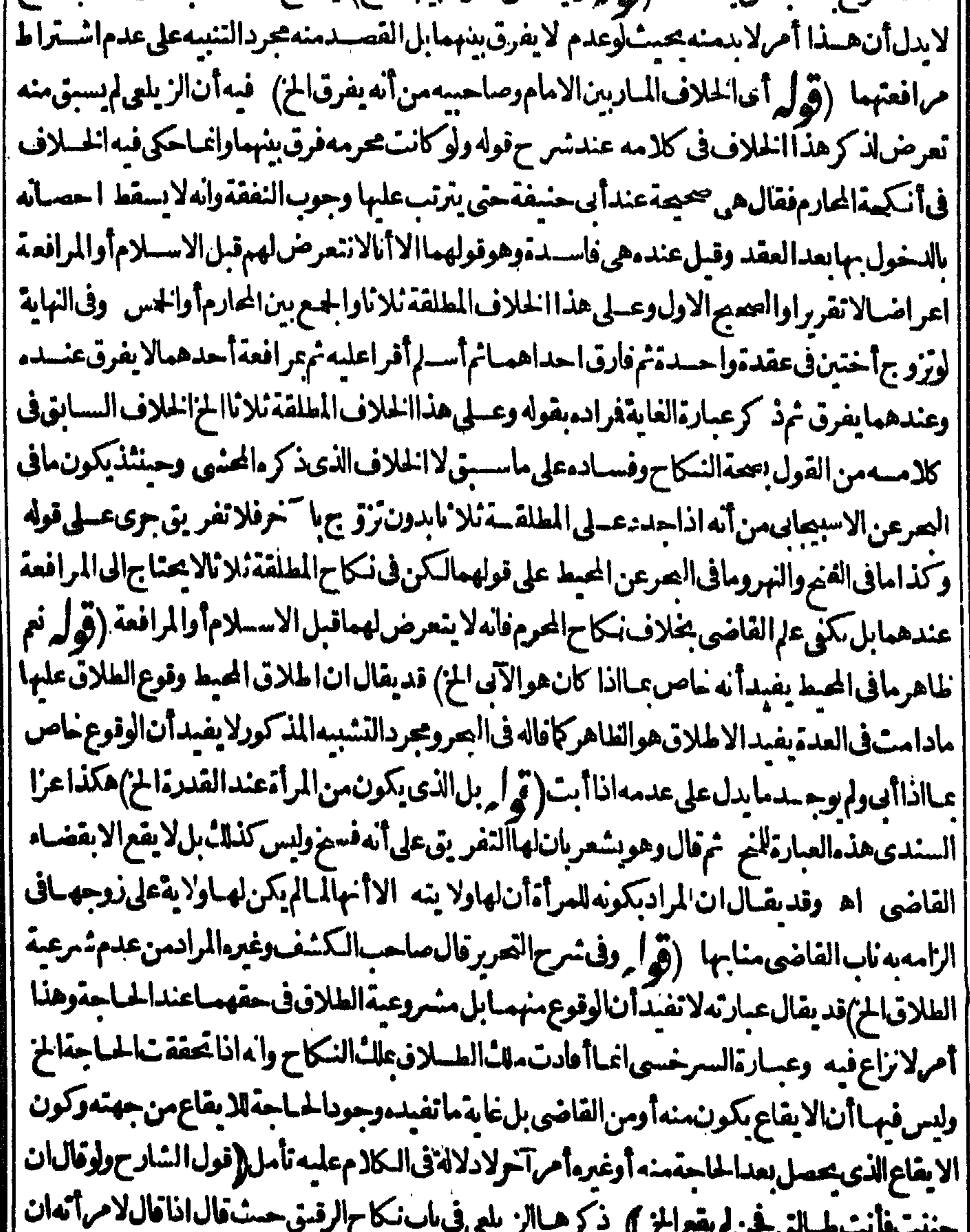

| جننت فأنت طبالق لا يقع الطبلاق اذاجن لان عند تحقق الشرط انتفت الاهلية بخب لاف ما اذا فال ان ||دخلت الدارفانت لمسالق فدخلهما وهو مجنون حيث تطلق لان التعليسق صحيح ككون الشرط لابنسافى || ||الطلابي اء تأمل وذكرأيضافى لحدق المريض أن المعلق بالشرط كالمنجزعند محكمالافصد اولهذالو|| ||وجدالشرط وهومحنون يقع ولوكان فصدالماوقع لعدم القصد اه ثمرا يت في باب التدبيرمن الزيلبي |

فاقتصاص يستعرج يسترجعون المسترجاح فسنكفأ المتواط المستعل |أمانهويعشرمامعـــمـيحرر ) الظاهرلافيهــما (ڤول وهومضىهـــذهالمـــدةالح) مضىًالمــدةانمــا |هوشرط فىالطــلاقالرجعي فاذالمتمضفلافرقــةوأمافىالبائن فتتحقق الفرقــةبجردا بقاعــمولوفى | |العسدةلانهلابحوزنكاح|لمبانة|الابعـــقدحــديد اه ســندى لـكنقــديقالاان|العــدةلما كانت |قائمـة وهي.منآ نارالذكاحﻻتــتم|لفرقــةالابمضها ( قُ إِيهمقام|لســببوهوالاباءالخ) الانسب وهوالتفريق كإيدل عليمة قوله عسنزلة تفريق القاضى(ڤولركان الداروان اختلفت حقيقة لكنهامتحدة حكمالخ) لكن الاتحادالحكمي غير طاهر فى الذى اذا تكتمها تمة ثم سببت وذلك أن الذى اذار جع الى دار الحرب انتقض عهدهوصارمن أهل الحرب فاذاسيت امرأته وحدتحقق التبابن حقيقة وحكماومسثلة الشارح نقلهافى النهرعن العناية حيث فال عنسدقول الكنزلاالسسي لانه بوحب مال الرقيسة وهو لابنافى ملك النكاح ابتداءولذالوزوج أمته مازفكذا بقاءولهذالو كانت المسبقعنكوحة مسلم أوذمى لايبطلالنكاح كذافىالعناية اه وتصورهذهالمسلةعمااذادخل الذمىدارا لمرب لاعلىوجهاللحاق | بهسم بل دخلهاللتجارة بأمان منهمهع أمن عوده فاله لاعنع من ذلك كما يأتى فى باب المستأمن و يكون بعسد ||دخولهامنأهـــلدارناحكمافاذاتزوجتمةوسبهــذروجتهلاتبين (ڤرا المنافاتهاالعصمة) لنفسهوماله اقهر المرتداذالحق بدارالحرب فطلق امرأته لايقسع الحز) هكذاعبارةالخانيسة وفى لهشيةالنحرعن البدآئيع واذاارتدولحق بدارالحرب وطلقهافى العدةلم يقع لانقطاع العصمة فان عادالى دارالاسلام وهي | فى العدة وقع واذا ارتدت ولحقت لم يقع علمها طلاقه فان عادت بعد الطلاق لم يقع كذلك عنسد أبى حنيفة البطلاناالمدماللحاق ثملاتعود يخلاف المرتداه (ڤول والظاهرأن هذامفروض فبمالوأسلم الخ) بل الظاهرأنهاتستحق السكنىأسلت أولاالااذاحبست رقول الااذاكانت ردتهافى المرض) لانه تبسين || أن قصدهاالفراروالقياس أن لاير نهالعدم جريانه بين مسلم وكافر كما يأتى فى طلاق المريض (تم ل المعتمد | فى عاية التعزير قول أبى يوسف الح) سيأتىله فى باب التعزير تصمير قولهماان أ كثره تسعةو ثلاثون حيث ا || قال وفي الحاوى قال أنو يوسف أكثره في العبدتسعة وثلاثون سوطاوفي الحرخمســة وسبعون سوطـاويه |نأخذ اه فعلمأن|الاصح،قول|أبىيوسفبحرقلت يحتمل|أن:قوله وبه نأخذترجيم للرواية|الثانيةعن|بي | توسف علىالروايةالاولى يعنى وهي تنقيص سوط لكون الثانية ظاهرالرواية عنه ولايلزمهن هسذاترجيم أ|قوله على قولهماالذى عليــهمتون|المذهب.مع نقل|العــلامةقاسم تصحيحه عن|لأتمة ١ه. وأيضا عنــد المتلاف التصحير وحع لمافى المتون (قول ولايلزم من هذاأن يكون الجبرعلى تعديدالنكاح مقصورا ||الخ) لكن.انقسا. ط عن الهنىـديةبقوله لوأجرتَكلةالكفرمغايظةلزوجهاأواخراجهانفسهاعن حالته أواستصاب المهرعليه بنكاح مستأنف تحرم على زوجها ولكل قاض أن يجدد النكاح بأدنى ثبي الخ لهاهره التفييدوا بهالوارندت جهلالانعطى هذاالحكم كماقله ط تأمل(قول من† مهابالردةنسترق  $J - I$ 

تأمل) قديقال الافتاءبقول أئمة بالخ أولى من الافتاءبر واية النوادرلان فبهامشقة الشراء من الامام بعد الاسترقاق أوطلب صرفهااليسه مع أنه قدلايصرفها واذا كان أولى ممافى السوادر يكون أولى من قول الغار يبالحيممن ويادةالمنسقةلكن بنظرعلى قول البلخين القائلين بعدم الفرقةهسل يباح الوطءمع || الردة!ولاوالظاهرلا (قول ومقتضىقوله تم يشتربهاالخ انه ان كان مصرفاالخ ) جعل السندى ضمير | يصرفهاالواقع فىالشارح راجعاللزوج وقال قولهأويشتر بهاالزوجهن الامامأىان لم يكن مصرفا بدليل المقابلة فىقوله أو يصرفهااليهوالحق ماسلكهاالسندىلماتقدمقسل باب استبلاء الكفارأن من | له استحقاق في بيت المال اذا طفر يشيء ماله فله أن بأخذه و يتملكه لذهسه فلينظر (ق ل فقوله عليكها | الخ مبنىعلى طاهرالروايةمن أنهالاتسترق الخ) فيه أنه بصبيرورةدارهم دارحرب لايملكها بالاستيلاء علمهاعلى طاهرالر وايةلعدم الاحراز بدارالاسلاموالملائ لايتأتى بدونه علمهابل على روايةالنوادر (قول أىانتجستالامالخ) أوكانت غير كتابية(قرل أىانتهاءتبعيةالولدللابوين)حقهالباقيمن الابوين (قول فتأمـلهمعماقدمنامنأن|التبعية لاتنقطع قبــل|البلوغالخ) لامخالفة بينماهنا وماتقــدم لاختلاف موضوعهمافاتقدملما كانت التسعمةفم االنفع للصغيرقالوالاتنقطع الابالبلوغ بدون اعتبار التممز وعسدمه وماهنالما كان فىالتمعيةاضرار به اشترطوافيهاعدم التميز واعتسبر واالمميز كالبالغرفي انقطاعها (قول وقوله أوتنصراصوابه أوتهودالان موضوع المسئلةالج) قال الرحمى يحاب بان معنى تنصراصارانصرانيينبعدأن كانأحدهماالنصرانى (قول قسدبالردةالخ) أى فىقول الكنزوان ارتداواسلمالم تسبن ﴿ قول الشارح انت} لان سمب الفرقسة جاءمن قبسل الزوج حاصسةوالمسرأة | كافرةالاصل غسيرأن محمدا يقول انتجسها مزلة الردة لأنهاأ حدثت زيادة صفةفى الكفرفكان منزلة | احداث أصل الكفر الأماب القسم كهه (قول فان قوله تعالى فان خفتم أن لانعسدلوالخ) ماذكره لايصلم ببانالما قاله فى النهر بل لمـاهوالمذهب من أنالقسمواجب (ڤولركان المناسبذكرهءةبقوله فىالبيتونةالخ) الصحبةبالعسنى الذىقاله وان كانت تمرة البيتوتة تحت علىه في غيرها أيضالانه مالل لها فلودخل على احسداهماغالبادون الاخرى لممأت بالواجب فالتسو يةفىهاواجسةلسلاونهارافسافعله الشارح أولى (ڤول ممايدخل تحت قدرته فتيم) تمـامءبارتهفانأدىالواجب.منهءليهلميبقاهاحقولمتلزمهالتسوية آه أىوذلكبأنحصنهـا عن الاشتهاءللغيركماهوالواحب ديانة فحينئذلا يحب عليه والاوجب خصوصامع وجودالداعية ويظهرأن ماقاله هذاالبعض من المذهب ونقله الرحتى وأقره (قول وبه ءلمانه كان على الشارح أن يقول ويسقط الخ) ماذكرومن†نالســقوط عــرة فىالقضاءمعــلوم.منفولالشارحويجب ديانةأحيانا (ڤوليم ومشلهمالوامتنع من الانفاق على قريبه) سيأتي له في النفقة انه يحبس في نفقة المحسرم ولوكان من عليه النفقةألموان كانت العسلةالمذ كورةهنا وهي تفو يت الحبس الحق مدته تفيدعسدم الفرق بين القسم ونفققالمحرم (قول ولعسل المشامخ انمـالم يعتسبرواهـ ذاالتفصيل الح) أى الذى نقــله فى البحرعن الشافعية وهوأنهاآذاوهستحقهالمعنةورضى بات عندالموهوبة ليلتين وان كرهت مادامت الواهبةفي انكاحـم ولوكانتامتفرقتين/يوال بنهماولووهبته للحميع جعلها كالمعدومةولووهبتهله فخص بهواحدة حاز كذافى الرومس ( ۳۷ – تحریر آول

**1/6 ماب الرضاع ).** (قول لانه عِعنىأن رضع معــهآخرالخ) في القاموس المراضعة أن رضــع الطفل أمه وفي بطنهاولدوان وضع معه آخر كالرضاع اه والمضوط بنسخةالطب الرضاع بالكسر وهومقتضى ماذكرفى المقصد السادس من رسالة الشيخ نصرفى اصطلاحات القاموس وكذاصرح به فى شرحه وعبارةالنهر ولم يذكروا |الضم.م.حــواز.لانه بمعـــنىأن رضع.معـــدآخركمافىالقاموس اه فـفي ماقاله فىالنهرتأمل ولم يذكرفى أأ القاممين ولافيء مرعا بمارات ضبطه بالضربالغيرالذي فالدفي النصر ولاععني آخر ولو كان هذا الضبط ا

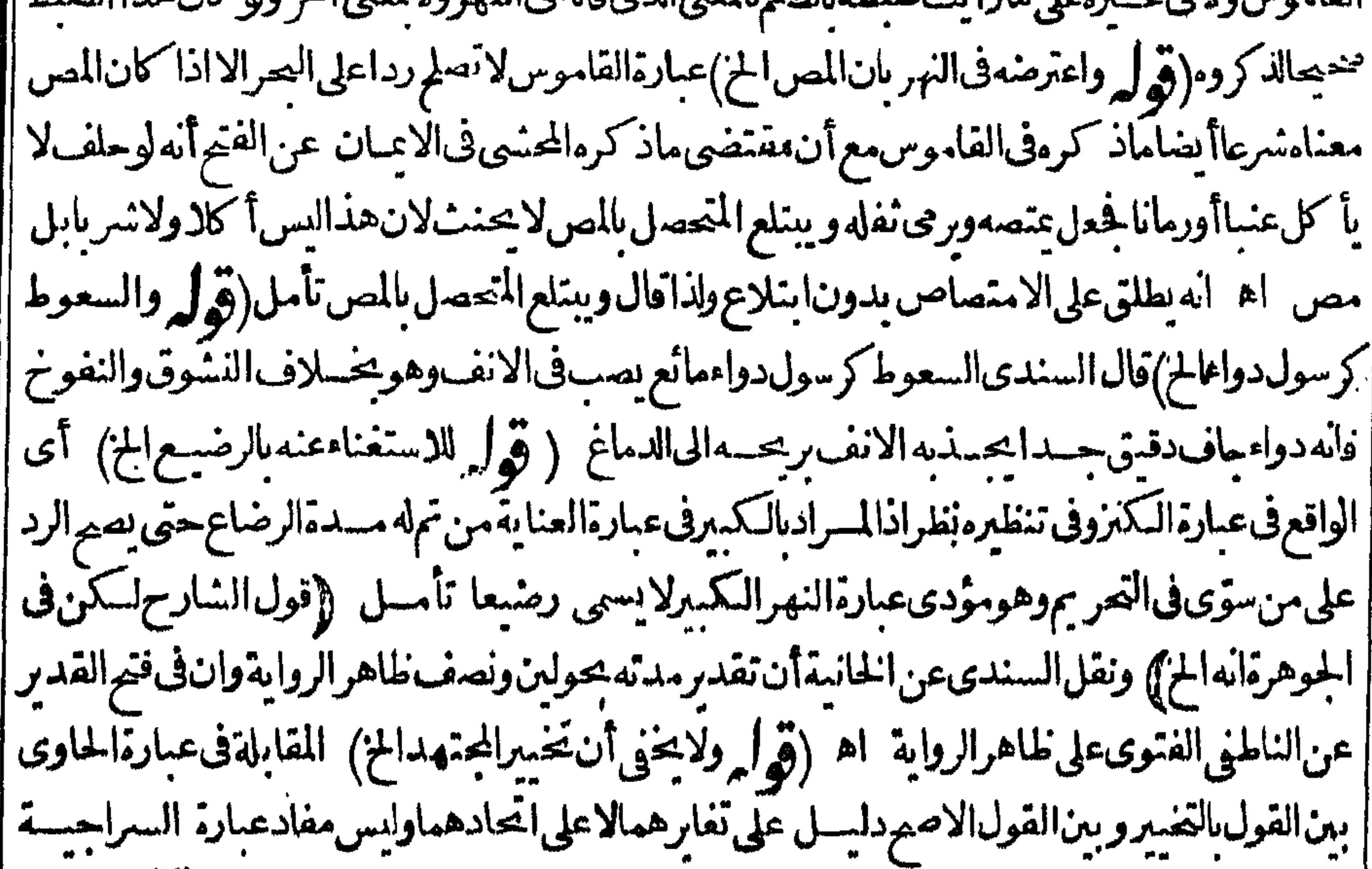

|| المذكورةاختبارالنخبيران مجتهدا بل يحتمل اختباره واختبارأن العبرةلقوةالدليسل (توليرفالحسق | لسبدهاوان سرطالزوج الح) الظاهرأن.مفهوم الحرةفيه تفصيل واله اذا كانت الزوجة أمسةليس له اجبارهاعلى الارضاع ولوكان الاولادأ حرارا واذا كانواأ حراراله جبرهاعلى الفطام اذلاحق لمولاها حبنئذ واذا كانواأرقاءليس له جبرهاعليه اذلاحق له فهم ولافى أمهم والحق لمولاها (قول رداللرواية بنسخها ||الخ) عبارةالفتح لنسخهاباللام (قول وماقبل ليكره الح) عبارةالفتح ليكن آقول وأوردأنه يتصور | الحل في أخت ابنه الح) أجابءنه شيخي زاده بان المسراد بأخت الولدة الحاد الدولد الذى اختص به أب واحدلاولدامشتركا كمهوالمبادرعن دالاطلاقلانه الكامل فلاينتقض الحصر بالفسرد القاصرالنادر (قُولِ جِــدابنهاأوبنتهاالخ) حقَّهأبابنابنهاأوأب بنت بنتهاتأمل (قول ومافى البحروالمنهردمف النهرالخ) الذى فىالنهرأنه أفادبالجلةالاولى اشتراط الاجتمـاع من حيث المكان فى الاخنبيين وبالثانية | عدم اشتراطه فى الاجنبية وولدها اذالمرضعة أخت لولدهارضاعا سواء أرضعت ولدها أولاو بهذالا يستغنى |بالثانيةعن|الاولى هذا حاصل ماحققه|الشارح|لمحقىوووقع فى|المحرخلط اه ولعل|الأصوبأن يقول || ولهذالابستغنى عن الثانية بالاولى فان الذى أفاده فى التبيين في الجلة الثانية أنه لايشترط الاجتماع عسلى | تديهاهناولهذاساغذ كرهاوالاكانت المسئلةمكررة آه وهذاانما يفيدع دم الاستغناء بالاولىءن | الثانىةلاالعكسفانه يستغنى عنهابالثانية بأن رادبولدم صعتها ولدهامن النسب أوالرضاع ومعلوم أن لنسبةهذاالولدالبهاتكون بجردالولادة وان لترضعه وبالارضاع فىالولدالا جنبى تأمل ثمرأ يت السندى نقل عبارةالنهر وقال فمهاو بهذالايستغنى بالاولىءن الثانية ونقلهافي حاشية المعرعن الرملي كمانقلتها | اقوله

(قول الاأنه اعتسرالنغيرفي غيرالجنس الخ) يحمل على أن مافى المنتق رواية عن أبي يوسف ومافى النهر مذهبه كإيفيدهالتعبير بقال تأمل (قول وماأنادهمنأنهلا يحرموان حساه مخالف الخ) قديفال ان موضوع كلام للصنف فى الثخين لاالرقيق فكانه فال النخين لايحرم وان حساه أى ابتلعه شيأفشيأوليس ف هذا مخالفة لكلام غسير ملانه فحسوالرقيق تأمل وكان وجه المبالغة به دفع توهم أنه بالحسوشيا فشبأ ينفصل تعومن اللبن المخلوط بالطعام ويسبق للحلق وحده للطافته (قول وليسله أن يتزوج بواحدةمنهما |  $\mathcal{M}$  \* 1. a. f.  $\overline{1}$  ,  $\mathcal{I}$  and  $\mathcal{M}$  ,  $\overline{\mathcal{M}}$  ,  $\overline{\mathcal{M}}$  ,  $\mathcal{M}$  ,  $\mathcal{M}$  ,  $\mathcal{M}$  ,  $\mathcal{M}$  ,  $\mathcal{M}$  ,  $\mathcal{M}$  ,  $\mathcal{M}$  ,  $\mathcal{M}$  ,  $\mathcal{M}$  ,  $\mathcal{M}$  ,  $\mathcal{M}$  ,  $\mathcal{M}$  ,  $\mathcal{M$ 

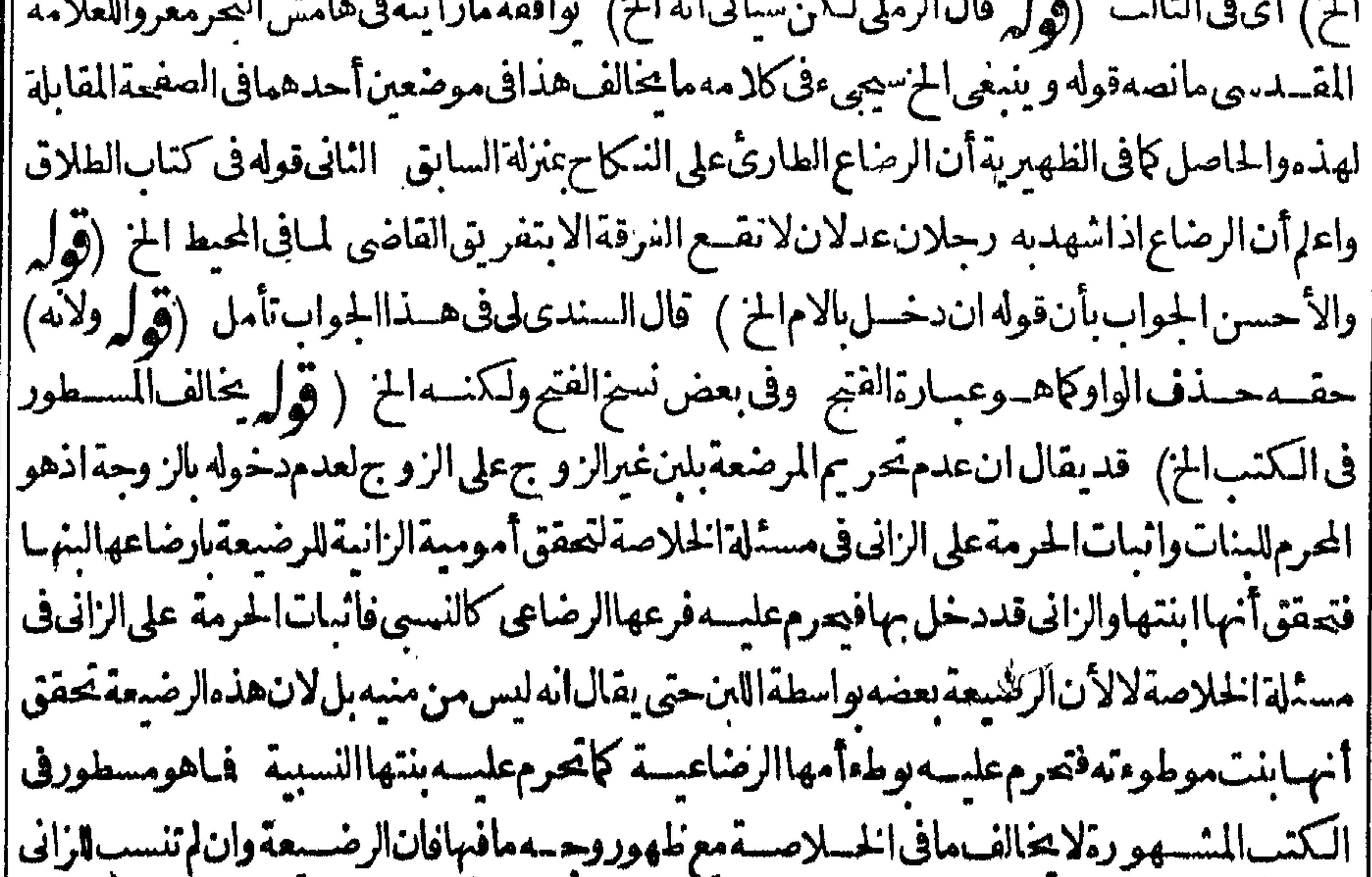

| لان|الميزايس. ف منيه تنسب للام واسطة|البن|المنسوب|البهاوقددخل بها(توليم بان|المقر بأخوة|الرضاع | الخ) لعــلهوبان!لخ:بالعطف (ڤول وكذااذاأقربهثمأكذبتــهفيــمالخ) الذىراً يتمفى نسخةمن السبزاز يةوكذااذاأقرنهثمأ كذبتهفسهولايصدقءلى قولهاالخفلتراجيع نسخةأخرى ثهرأيت سخنة || أخرى بلفظ وكذا اذاأقرت ثمأ كذبتهفيه ولايصـدق المزبدون ضمـير (إقول الشارح وكذاالاقرارفي |النسب ليس بلزمــهالاماثبتعلمالخ) قال فى الفتح عندقول المدايةمن كتاب العتق ولوقال هذاابنى |وثبتءلى ذلكءتن اه نقسلاءن فحرالاسلام|اشاتءلى ذلك شرط لشوت|النسب لاالعتق ونوافقه مافى |المحبط و حامع شمس|لائمة والمجتبى هذاليس بقيدحتى لوقال بعدذلك وهمت أوأخطأت بعتق ولايصدق |ولوقاللأجنبيةبولدمثلهالمشله هذمبتي ثمتزوجهابعدذلك جازأصرعلى ذلكأم لا قالواهذافي معروفة | || النسب أمايجهولة النسب ان دام على ذلك ثم تزوجها لم يجزوا لاجاز وانمـاشرط الشبات لشبوت النسب دون | |العتقلان ثبوت|انسب يصح الرجوعءن الاقراربه دون العتق وفى مختصر الكرخى اذاأقرفى مرضه | ||مانهمن أبيهوامة أومان ابن أوبع وصدقه المقرله ثم أنكره المريض وقال ليس يني وبينه قرابة ثم أوصى | عـاله لرجـــلولاوارث4 فان|المـالـالموصى4 لان|المريض جحماأقربه من ذلكولم يكن|قرارهلازما |ه|

||لكن يخالف هــذاما يأتى فالاستهقاق (قول ولايضر كون شهادتهاءلى فعلى نفسهالانه لاتهمةالخ) || محسل|القبول|ذانههدتأنهارضيعتهفقط بدونأان تذكرأنهمافعلت كافى|لمقسمى فلعل مافى|النتف || محمول على مااذاذكرت أنهم افعلت ويدل على ذلك تعليل شارح الوهسا سة لعسدم القبول بانهاشهدت ع | فعل نفسهاوقدعر افى شرح الوهم المتقالقبول الشافعى رضى الله عنه

﴿ كتاب الطلاق﴾. قول والمتأخرةعنهالخ) هيأحكام الرضاع كافى الفتح وذكرأن بينه وبين الرضاع مناسبةمن جهة أن كاربوجب الحرمةالاأن-وسةالرضـاع مؤبدةالخ (قول كافىالبدائع) تمـامءسارته هذاورفعه يحصل بالاذن لهابالخروج والبروزفكان هذاالخ ثمان الاعستراض الثالث تمرة الشافى ومتفرع عليه (قول ُفْالاولْحَلْالْوطَءَالِخْ ) الظاهراتحلالوطَّمن التوابع ومالما المتعةمن الاصلي(ڤول وأماماأوردهڤ || البحرالخ)أى ذكر ووعسارته وقديقال انمـالم يقولوارفع العقدليقاءآثار ممن العسدَّةالاآنه يخص المدخول | بهاوأماغيرالمدخول بافلاأثربعسدااطلاق (قول فقدصرحوافى باب العدةأن شرطه أرفع النكاح الخ) وسبهاعقدالنكاح للتأكد التسليموماجرى مجراءمن موتأوخلوة(قول وظهرأ يضاأنه لامخـالفة بين ماادعاه أنه السذهب وماصحه فى الفتح الخ)فيه أن الذي يفسده كلام الفتح اختسار القول بالمظر الا لحاجةأى حاجة كانت وهذاهوالمذهب عملى مابفيدتحقتي المحذى ومقابله القول باباحتسه ولولدون حاحة وهوالضعىف وانادعىصاحب العرأنه المذهب كاتفيدعبارته ذال وليس لهمقول بعدم اباحته الالكبرأورببةدون غسيرهماحي يصم أن يقبال لامخالفة بين ماادعى فى الحرأنه المذهب وبين ماصحعه فى الفتح تأمل وليس في قول البحر نقلاعن المعراج ايقاع الطلاق مباح وان كان مبغضافى الاصل عندعامة العلماء ومن الناس من يقول لايباح ايقاعــهالالضرورةمن كبرسن أوريبة له مايدل على أنه لايساح | لغيرهمامن الحاجات بل مراده انه يباح عندتحقق احدى الحاجتين المذكور تين أونحوهمافيين ماادعاه ||في البحر أنه المذهب من أنه يباح ولو بدون حاجة وبين ماضجحم في الفتح مختلفة طساهرة فم اذاقيد قولهم ||المحتمىااذاوجدت الحاجة زول المخـالفةلكنه خــلاف تصريح البحربالاباحةولو بدون حاجة (قول

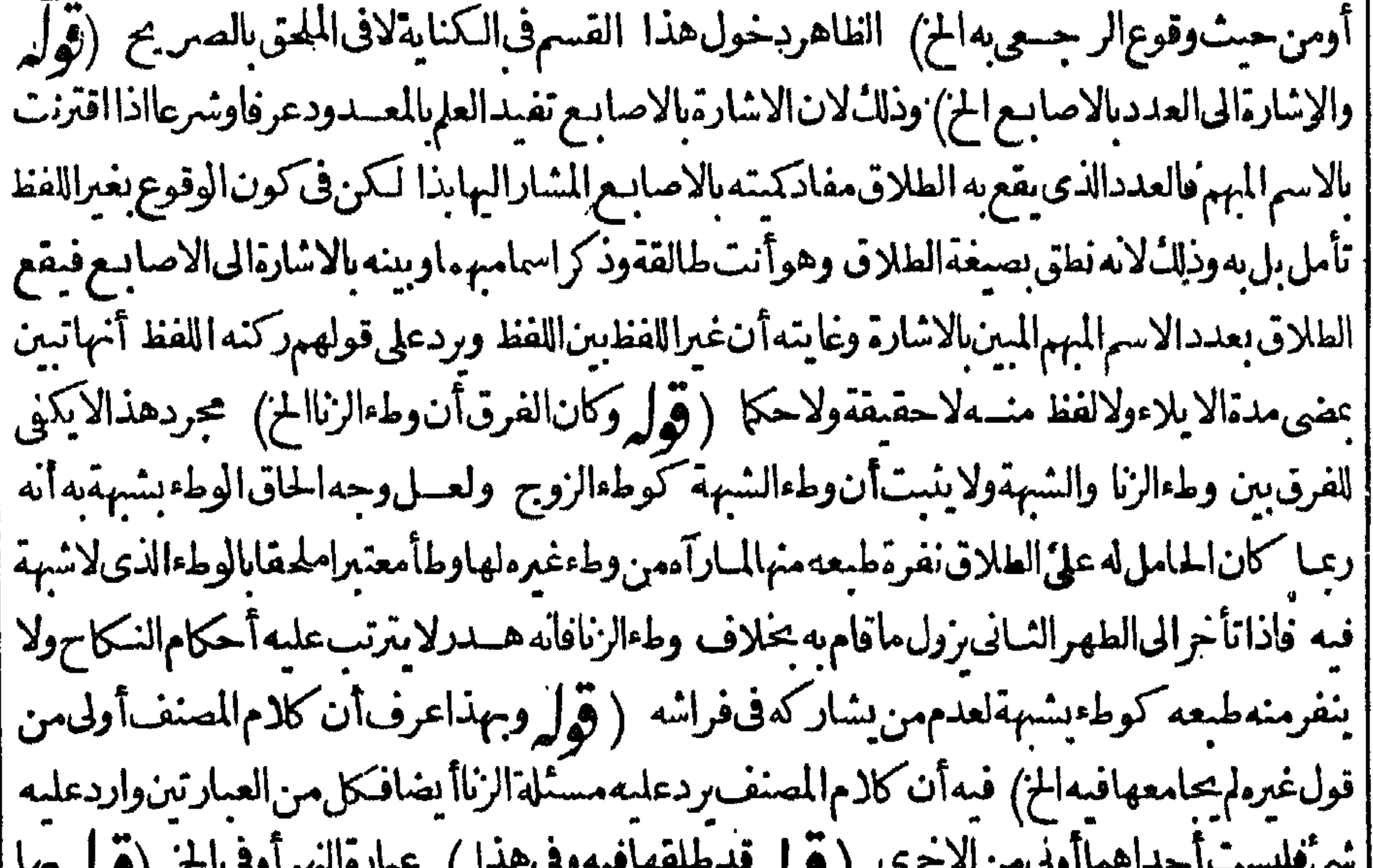

 $\mathcal{L}(\mathcal{L})$  if  $\mathcal{L}(\mathcal{L})$  $\overline{A}$   $\overline{Y}$  ) إمتعاق بمصذوف الح) أوبطلقةوالجارلتقويةالعامل (قول ووجهالاصم قوله صلى الله عليه وسلمالح) |الحسديث|لمذكورلايثبت|لوجوب|لااذاكان.ستمهورا (قول اللامفيهآلوقت|لخ) هذاماذكرهفى | الهسداية واعترضه فى الفتح بأنه لايستلزم الجواب لان المعنى حينشـذ ثلاثالوقت السسنة وهـذا يوجب | تقسدالط لاق احسدى حهـ تى السنة وهوالســـنى وقتـافؤداء الانافىوقت السنةفىصــدق وقوعها  $\frac{1}{4}$
جلةفى طهرسلاجاع وقال التحقيق ان اللام للاختصاص فالمعسى الطلاق المختص السسنةوهو مطلق فينصرف الىالكامل وهوالسنى عدداووقنافوجب جعل الثلاث مفرقاعلى الاطهار اه قال فى السروجوابه انه يلزم من السنى وقتا السنى عددا اذلا يمكن ايقاع ثلاث على وجه السنة أصلا وأماعددا فلايلزم منهالسنى وقتافان الواحدة تكون سنةقى طهرفيه جماع فى الآيسة والصغيرة اه وقال المقدسى لاشكانهاذا أوقع الثلاث فى طهرلاجماع فيه ولاطلاق يكون سنة من حيث الوقت وان كان غيرسني منحيثالعسدد (قول واذاصحت نيتهالمحال فأولىأن تقع عنسدكل رأس شهرالخ) لان رأس الشهر ان كان زمن لههرهافهوست وقوعاوا يقاعاوالا كان سـنياوقوعا (ڤول أكرهالحبس على ايداع ماله عندهذا الرجسل الخ) فى الهنسديةولوات اصا أكره رجلابالحبس على أن يودع ماله عنسدهذا الرجل || فاودعه فهال عندالمستودع وهوغيرمكره لميض المسنودع ولاالكرهشيئافان أكره وعسدتلف فلرب |المالأن يضمن المستودع وان شاءالمكرهوأيهما ضمن لمرجع على صاحب مشيئ كذافى المبسوط ||اه فعدم|لضمان فىعسارةالبزازيةلعــدم كون|الا كراءبالملجئ فيكون|الايذاع صحيحـامن|المـالك (قوله وتضمينه يدل على أنه لم يصير قبوله الحن ) التضمين لايدل على عــدم صحةالقبول مع الاكراءلماأن ا الآيداع هنامن غيرالمبالك وعدم الضميان آذا كان المودع المبالك لان مودع الغاصب ضامن (قول ولها عليـمالالف|لخ) فيهقلب (ڤولرسواءَكانسكرممن|لخراوالاشِربةالاربعةالمحرمةالِخ)أي أوباقي الاشربةالاربعسةالمحرمةوالافالخرمنهافانها الخروالط لاءوالسكر ونقسع الزبيب ولينظر وجهعدم |الوقوع على قولهمافان|النبيذ وانكان حلالاعندهما|الاأن|السكرمنه حرام ولينظرالفرق بينهوبين|لسكر |من البنج أوالافيون اذاتناوله للنداوى حيث كان الأول فيه الخلاف والقسم الشانى لاختلاف في عدم ||الوقوع على مايأتىله (قول وجزم فى الخلاصة بالوقوع) علله فى الخلاصة بان زوال عقله حصـــل بفعل ا هومحظوروان كان مباحاًبعارض الاكراءلكن السبب الداعى للحظرفائم فأثرفي حق الطسلاق (ڤوليم وقوله كطلاق الهازل واللاعب مختلف لمنافسها لخ) تندفع المخالفة بان التشبيه رجع لقوله تطلق فقط لالقوله فى القضاء (ڤول وصورتهأن يعلق طلاقهاعلى دخول الدارمنلافدخلهاناسيا الح) هذا خلاف مايتسادر بل الظاهران المرادساهيا أوغافلاءن معنى الطلاق وبهسذاصرح البعلى فيشرح |الاشباهحيثقال فلوطلق،افلاعن معناءغيرمتذكرله اذاأرادأوناسيا لمعناءغيرمتذكرله الابعدتكرر ||وكسب حديدالخ اه (قول وقديحمل مافى الفوائدعلى بعث المعجل الخ) فيهأن تعليــل الفوائديقوله 1 لوجوبه قبل الطلاق بمعدهذا الحل  $\{f$ (قول لكن قال فى نورالعـــينالظاهرأنه لايصم الح) ونصء بارةنورالعــين الظاهرأنه لايصم اليمن | بقوكه ىالتركىة كلما †ولسون†وكلماىشرعى†ولسون.بلانيةلانەذ كرفى|لخلاصة†ن.منقال يالتركية | تتلمأو يهيقع ثلاثااذانوىانتهى خمانهذ كرفى كتاب ألفاظ الكفرمن الفتـاوىالبزازيةانهقداشـتهر فأرساتيق شروان أنمن فال جعلت كلما أوعلى كلماانه طلاق ثلاث معلق وهذا باطس ومن هذمانات (قُولِ نُعْمَيْكُنْ حَمْهُ الْحَ) أَى مَافْ الْقَنْسِـةُوفْيَه الله بعدالحـــل المذ كورمازالت المُخالفة ا العوام اه | لمافى البزازية موجودة فان مقتضى مافيها عدم وقوع الطلاق على الزوجة المعلومة له الا بارادتهامنه وانه

اذالم يقل انى أردت الحلف بطلاق غيرها لايقع على المستسقبل الأص موقوف نع اذا أرادهاوقع عليهما (قول على أن الذي في الخانية هومسئلة الجواب الح) ككن المعمول به مافي البسد ائع من اشتقراط النبية <sub>ا</sub> [ولايَكتني القرينةالمذ كورةاتساعاللنصوص (قول وغيرهمءنالوقوع ليخ) نسخةالخط وغسيرهم | | على الوقوع لخ (قول لوجود القرينسة الدالة على عدّم ارادة الايقـاع وهي الاكرام) قال الســندى | || و يفهمهن كلام الرحمي أن ذلك اذالم يقرنه بعدد والظاهرأن قر ينذالا كرامتؤيد مانواه ولوقرن العسدد | اخصوصا اذا كان الظالملارفع يدمء به الااذاقال ثلا الذلانبق له رجعة والله أعلم وراجع اله (قولم أىلانه لم يتعــارف في زمنــهالمنم/ عدم|لتعارف في زمنــه انمـايـنني كونه صريحــاولاينـفي كونه كناية | ْ فْلاِنْطُهْرْنْنِي كُونُهْ كْنَايَةْفْ زْمْنْه ﴿ قُوْلِهِ قْلْتَ لَكُنْ يَحْمَلْأَلْنَ؟ونْ مْرَادالغايةالخ ) لككن يبطل هذا الاحتمال تعليل الغاية بقوله لانه يقال اتن وقع طللاقه لزمه الطلاق فان مقتضاءاتن قوله على الطللاق ونحوه متضهن للاخبار نوقوع الط لاق منهفيهكم علمهبه (قول وقديقال ليس فيهاضافة الط لاق الى غيرمحلهالخ) وقال في حاشه مقالحرقلت ان كان العرف كماقال الرملي من عدم قصد الزوجة فيحتسمل ماقاله لانالفظ الط لاقمن ألفاظ الصر يح ومعنى على الط لاق أن الط لاق على واقع أولازم أوثابت أونحوذلك ممايناسب وليس فسهخطاب امرأته ولااضافت والسهافهومنسل ماصءن البرازية من قوله الاتخر حى الاباذنى فانى حلفت الطلاق فحر جت لا يقع لعدم ذكر حلفه بطلاقهاوان لم يكن العرف ذلك | فالالههرالوقوع لانه يكون عسنزلة ان فعلت فانت طالق كامرعن الفتح فقوله بعد معن ذراعى مشسل قوله (قوله وكونهاطالقا يقنضي ايقاعاقبل الخ) مقتضى كون مسيغةالامرالمذ كورة من هذا العمل | عمارةعن أثبيات كونهاطالقاع دم الاحتياج لدعدوىأن كونهاطالقايقتضى ايقاعاقب لللخاذ

|| الاحتساج لهذهالدعوى انما يفتقر السه اذالم تكن صيغة الاهر عسارة عن اثبات كونها طالقا تأمل (قول أىوان كسراللام في غيرالمنادي الخ) المنـاسب جعــل قول الشارح والاراجعالجميع ماقبله أعنى مسألة الترخيرفي النداءومسئلة حذف الآخرفى غيرالنداء (قول وماقدمناه آنفاءن التتارخانية من أن حذف الخ)ماقدمه عن التسار حانية انحا يفيد أن حذف الآخر معتاد عرفاوالاعتياد لا يفسد غلبةالاستعمال حتىيكون صريحا (ڤولروهوألههرممافىالزيلوللخ) عسارةالزيلعىعنسدقول || الكنز وان أضاف الطسلاق الى حلتها أوما يعسبر به عنها أما اذا أضافه الى حلتها بان قال أنت طالق فظاهر ||لان كلةأنت ضميرالمخالهية وكذا الروح والبدن والجسد اه (قول لان الروح بعض الجسسد)عسارة || النهرالانسان ((قول الشارح لعسدم تحزيه الخ) قال الرحتى صوابه لعدم تحزيهافيسه اذالكلام هنا | في اضــافته الى حرَّمها الشائــع لافى حرَّءالطـــلاق اه وقديقال ان الطـــلاق يقع على حـــلة المرأة واذا | أضافه الى الجزءالشائع يكون قدقصله تجزئته بتجزئة محله فيكون كانه أوقع جزءالطلاق وهولا بتجزأ (قوله ثماعلمأن كلامن القولين مشكل الح) قدوجه الاول بانه بالاضافتسين تحقق اضافة . ا فستكامل

|| الطلاق الى الحسد بتمـامه فوجدشرط الوقوع وانفردالنصف الاسفل بز يادةطلقــة فتلفوا مدم الاضافة الىمايعه بهعن الكل وعلى هذايكون النصف المعين ممالا يعسبر به عن الكل وبوجه الشانى ان المراد | بالحزءالشائع الذي يصراضافة الطلاقاه مايشه بل المعسين أويدعى أن النصف مما يعسير به عن السكل ولاشل النصف الاعلى اسم لهذا الجزءلانفسسه أويقال انه فى حكم الجزءالشمائع ويدل لذلك ماقاله في الفترفي توجيه الوقوع اذا أضميف للحزء الشائع بخميلاف الجزء الشبائع اذلاوجود للسمى بدونه فكان

علا

1 O | محلاللنكاح فكذا الطلاق اه ولاشكأناالنصفIلاوجودللسمى بدونهأيضاومعنىالشسيوع†نه من جلةالذات وبهذاتنضح هذه الحبادثةويستقط الاشكال وعلى هذالواقتصرعلى احتدى العسارتين لايقع شئ على الاول وعلى الثانى ان ذكر العسدروقع واحسدة والافثنتان ولانظرلوجود الرأس أوالفرج || فى وقوع الواحدة أوالثلاث ثمراً يت فى الزيدة نقبلا عن الينابسع ان اضافه الى عضولا ببقى الانســان |بفــقدميقع وانبق بفقدهلايقع ومشـلهفالعنقلابيق|لانسانبفقدمقيل ويردعليــهالقلب قال || المرغينانىلاروايةفىالقلب اه ﴿ وَلَم فَالله يقال/أزال بخيرمادامت،هذهالذقن سالمةالح) ۚ فال|السندى |اعاراد بهافى هذا المشال اللحية (قولم قال في فنه القسدر الاأن الاصرفي اتحادالمرجع الخ) عسارة | |الفمرهكذاولو زادجر الواحسدةمشا فصف طلقسةوسدسهاونلثهاو ربعهاوفعت ننتان للزوم كون الجرءالا خيرمن أخرى وعلى هذالوقيل تقع ثلاثاناافال نصف طلقةوثلثهاوسيعة أثمانهالم يبعدالاأن الاصرفاتحادالخ (قول وكذا أنت طالقالالانه استثناءالخ) سبذكرفى التعليق أنه لوقال أنت | اطالقآن لغولاتطلق لانهمأ أرسل الكلام ارسالا كوكذالوقال أنت طالق ثلاثالولاأوالاأوان كان أوان لم || يكن (﴿ لِمِ لَوعِسِن طلَّلاق كان لها ان كان) عبارةالاصــلأوعن طبللاق(وبحكان!ها اں كان | ا (قول وتُلغوالقبليسةالخ) وذلك'نەفىالصورةالثانيسة تمالشىرط والجزأاء فصيرالتعليق وبقوله ||قسآل أنزوحك قصديه ابطاله لانه أثبت وصفاللحزاءلايلستي به وانه لاعكن فلغا وفى الصورة الاولى | || التعليق المتأخرنا خزالاضافة قمله فصار كالوقال أنت طالق قبل أن تدخلي الداران دخلتمها تعلق بدخولها |ولعاقوله قبلأانتذخلي اء سندى (قول أنت طالق مع كل تطليقة!لخ) أى مع كل تطليقة تطليقة || اه رحمَى (قُولُ وَلَهذَالاَبْحَوْ زَالْمُسْهَلِهُمَا) . أيلاحل استنادانتقاض طهارتهما الىالحدثاالسابق

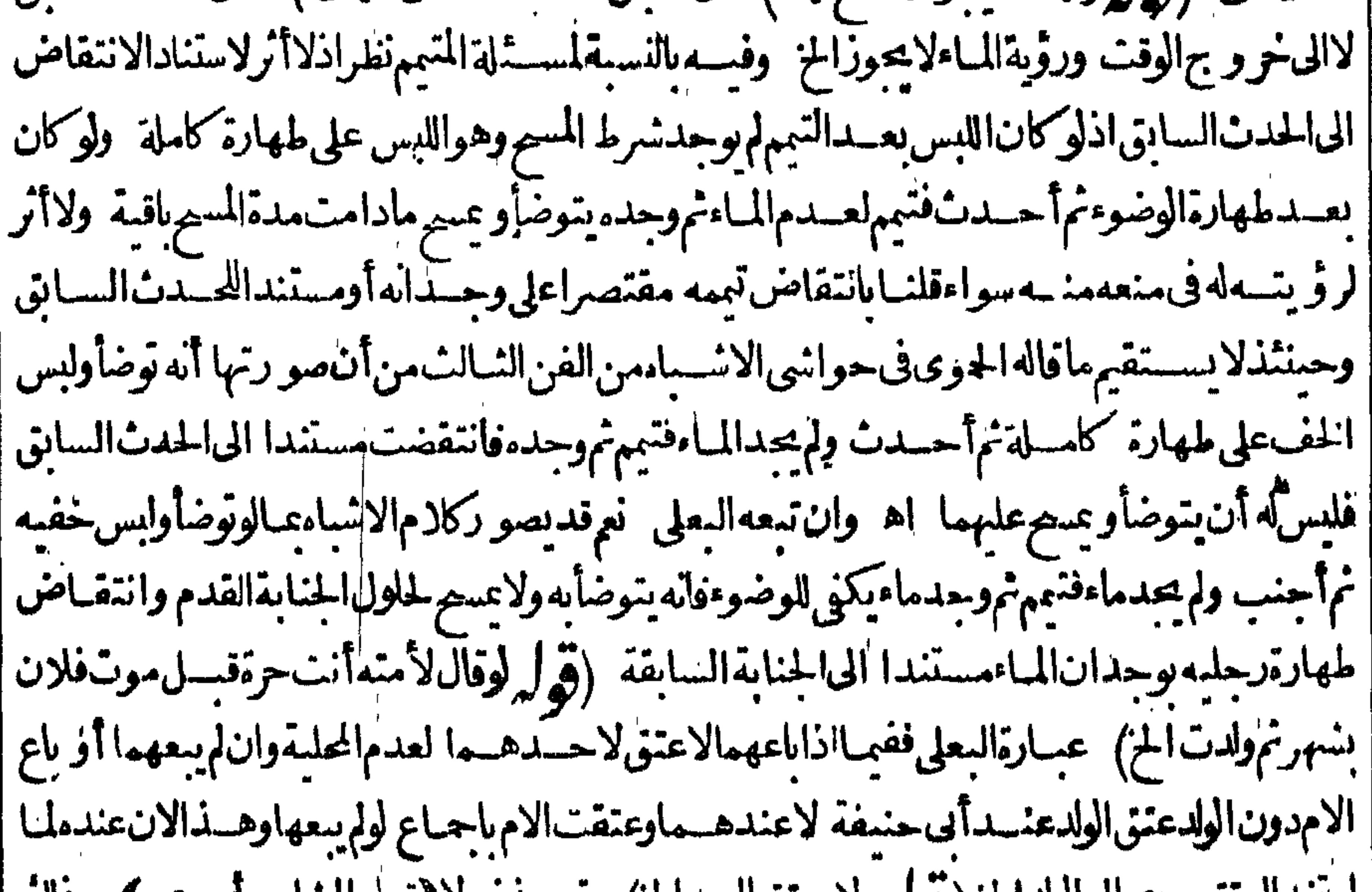

استندالعتق سرىالىالولداخ (و له ولا يعتقالعبدالخ) حقه حدف لا (قول السارح أو برىء) ودلك || أنه يقال برئ زيدمن دينه براءةمن باب تعب سفط عنه طلبه فقوله أمامنك بربىءأى ساقطمالك على من حق وهوالنكاح وليس حق النكاح عليه بل4 فبرىء كطالق لايقع به وان نوعي بخـــلاف1نت بر يةفاله || يحتمل اسقاط حق النكاح وغبره كالدين فعجت فيه نية أحد محتملاته لعا ملن السندى (قول الاولى | || وأنا بالواوالخ) العل1لاولى مافعـلهالشارح اشارةالىأن|المرادمن قول|لمصنف وتبين فىالبائن والحرام ا

أنهاتبين أحدهسما (ڤول والفرقأنالبينونةأوالحراماذا كان مضافااليهاالخ) ماذكرممن الفرق | |غيركاف|داحتمــال|رادةغيرها|داأضاف|اليهمندفع بالنية (قول وفيهنظر) لانظرفى كونهماذكره| الشارحصر يحااذهوفي افادةرفع قيسدالسكاح كاثن طالق بلأصرح منسه في افادة المقصود وقوله |أنابرىءمن كاحل أسـندالبراءةالى نفسـهوهوغيرمقيــدبالنكاح.بلهي فلذالم يكن صريحا (إقول | [الشارح لان الكاف للتشبيه في الذات الخ ) فكما نه قال أنت طالق طلاقاذاته كذات هدنه الاصابيع |فيعتبرعــددهاسندى (قول لكن كلام،دررالبحــاروشرحه يفيدأنالخلاف،فىالـكل) كذلك كلام || الزيلعي يفيدأن الخسلاف قى الكل (قول فعلمأن ماذكره أولاقول الامام الح) ماذكره من التموفيق غيرطاهرمن هذ العب ارات التى نقلها (ڤولر لكن المتونءلى خلافه الح) الاطهر تخصيص المتون | عـاليس فيه تاءالوحدة فصمة نيةالذلات عاص الحمتمل وكون التاءلةأنيث اللفظ أو زائدة خلاف الاصل والظاهر بحسب الاستعمال وبهذا القدرلايصيراللفظ محتملا ولاشل أن التطليقة الواحدةلاتحتمل البينونة الغليظة فلاتصيرنيتهابوجه (قول الشارح بقع رجعيالان الوصف لايسبق الخ)قال السندى فيهأنالوقوع انماهوروجودالنمرط وحين وجوده يقع متصفا بتلك الصفة فلميسبق الوصف الموصوف كا | نقلناه عن الخيرالرملي في آخر باب الرجعة وقال أبوالطس السندي الظاهر أن ههناسقطاويدل عليهمافي |المنح ونص عبارته ولوقال لهابعدالدخول اذاطلقة لخواحدة فهي بائن أوهى ثلاث فطلقهاواحدة فانه علاث |الرجعةولاتكون ائناولا للانالانه قدتم القول قبل نزول الطلاق ولوقال لها اذادخلت الدارفانت طالق ||ثمقال جعلت هذه التطليقة بائنة لم يقع علما كذافى الخانية وعلله فى بعض المعتبرات بان الوصف لايسبق ||الموصوف اه ومسدارالسقط علىأن قوله لانالوصـفالخ لايصم أن يكونءـلةللاول\لان. || المنونة وقعت أولاوالجزاءمترتث على الشرط الاانهل كان القول صمدرمنه قبل وقوع الطلاق فكانه لميقع التغير الاقسل وقوع الطلاق بخلاف الصورة الثانية فانه لم تقع البينونة جزاءبل غسير الوصف قبل وقوع الطسلاق اه ماذكره السندى فيمايأتى (ڤولرفاغتنم تحريرهذا المقام لخ) لكن فى حاشسية العرعنالمنتقءن محمداذهبىألف مرة ينوى مطلاقا فهيى للات اه وهذاهوالموافق للعرف فانه |لايقصدبذال الاابقاع الكل دفعةلاالتكرير ﴿ اسطلاق غيرالمدخول بها﴾ (قول وصوابه لوقوع المقذف الخ) فيهأنه يلزمهن وقوع الثلاث عليها وهي زوجته وقوع القذف عليها |وهي زوجته اذوقوع الثلاث عليها انماهو بالعددووقوع القسذف قبله بقوله يازانية فتعليل البزازى صحيح على هذاباعتبـار لازمه وحينئذيكون ضمير بعد الوقوع النلاث (قول أن المتخلل لايفصل فلايتعلق |الطلاق بل يقع للحـال و يحمــاللعان ) لعـل الاصـوب الاثـبــاتـفي نفصلَ والنـني فى يحمــاللحـان (قول [[لايقع لمـاهرالخ) لان|الكلام|ذاعطف بعضه على بعض واتصل|الشرط بالمخوم ينحن كونه أيقاعا | ||(قول لانه خبريقبل|اندارلــْالح) هذاطاهراذاسبق منهطلاق فيمامضي والايجعل الكل انشاءلمايأتي | ان الابقاع فى الماضى ايقاع في الحال (قول لان الابقاع فى الماع عن العالم التام من التعليل | ا والمناسب أن يأتى بالواوفيقول والايقاع آخ ( قول فنى محضرةبسل الخ) قال فى رسالتمغنى قبل مابعد | | بعذه بضان يقع في حادي الأخيرة لان الشهر آلذي بعد بعده رمضــان هورجب فالذي قبله حملدي | الآخرة

3 I A |الآخرة وفى عكس هذه الصورة وهي بعدماقبل قبله رمضـان يقع فيذي الحجة لان الشهر الذي قبل قبله |رمضانهوذوالقعدة فالذىبعدهذوالحجة وفى محضقبل بقع فى شواللان الشهرالذى قبل قبله رمضان |هوذوالقعدة فالذىقبلهشوال وفى تكسهيعنى محض بعديقع فىشعبان لان الشسهرالذى بعدبعده | |<br>|| رمضـان هورجب فالذي بعدمشــعبان فهذمأر بـعصوراء (قوّل قبل،هوذوالحجةالخ) حقه |<br>|| المستقول المستقومات المستقومات المستقومات المستقومات المستقومات المستقومات المستقومات المستقومات المستقومات ||ذوالقعدةوالذى قبله شوال(قرار وتوضيح ذلك فى رسالسا الح) ، قال فكما بعد بيان الار بوم الصورالسابقة ||<br>||وبق أر بومسواها الاولى قبل ماقبل بعده الثانية عكسها أعنى بعدما بعدقبله السالثة قبل ما بعدقبله ||

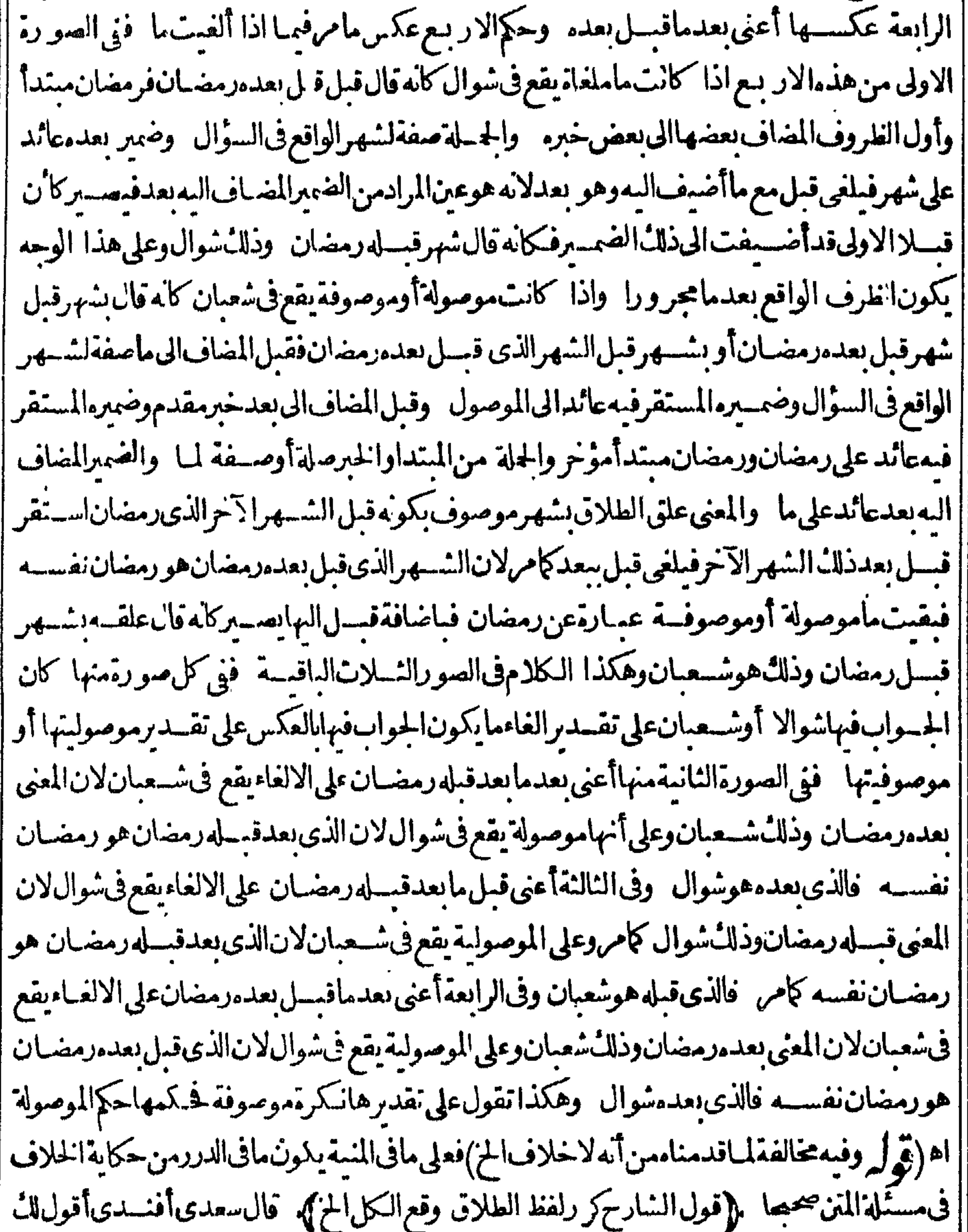

$$
(\omega d \times \mathcal{I} - \gamma A)
$$

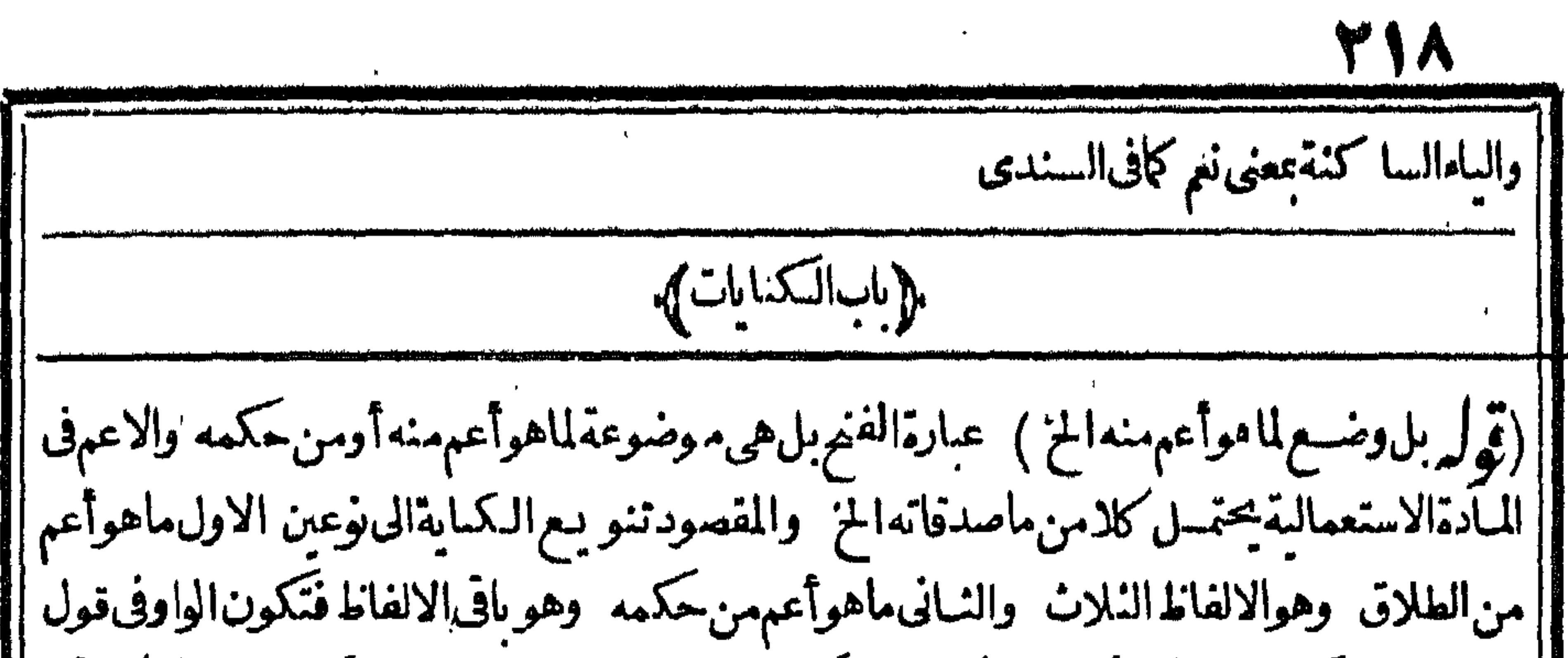

المحسىومن حكمه عمنى أو تأمل (ڤوا بل هو حكمه الخ) عب ارة الفنح بل ماهو حكمـــه (ڤول وأما |أعبان|المسلمينفاله حمع عينالخ) واذاً أرادباعيان|المسلمينطلاقاتهمأوكان|العرف(الديقع به|الذيلات كمارقع الرجعيةبلفظ اليمن للفردعندالنيةأوالعرف (ڤول المفيدةالمقصودة) عسارةالبحرلمقصوده ْ (قَوْلَهُ فَإِيبَقالُونِدْلِيلاَالِخْ) عسارةالنهرة(يبق ليلاوالضميرفيه راجيع لحال المذاكرة (قَوْلُه لماكان |الغضب يقابلهالرضاالخ ) لكن من عطف ما بعدالرضــاعلــه بعلم أن المراديه الرضــاالخــالىعَن المذاكرة | كمانه يعلمهن كرالمذاكرةبعدهما أنالمرادبها الخاليةعنهما وكذلك بعلمأن المراد الغضب الغضب |المجردعنهماو يدل لذلكما يأتى للشارح من تفسير حالة الرضــابغير الغضب والمذاكرة (قول وعلى الثانى ا |ردالخ) لايظهراحتمـالالردعلىالشـانى.لاحتمـاله جاءمن1خذالفــعل من|لقساعةأي كنيءن هذا |الكلامأومن جعــاله كناية عن استحىلان من استحى يغطى وجهـــه نع قديقال العرف أنه لا يأمرها |بالســترالااذا كانت زوجةله ففيهدلالةعلى الردلكنه بعبد (ڤولير فيحمل على ماسبق) أى فى عبــارة || النهرلافى عبارةالمحشى لكن عبارةالنهر فيحتمل ماسبق الخ(قو ل والحساصل أنه لمساتعورف به الطلاق الخ)

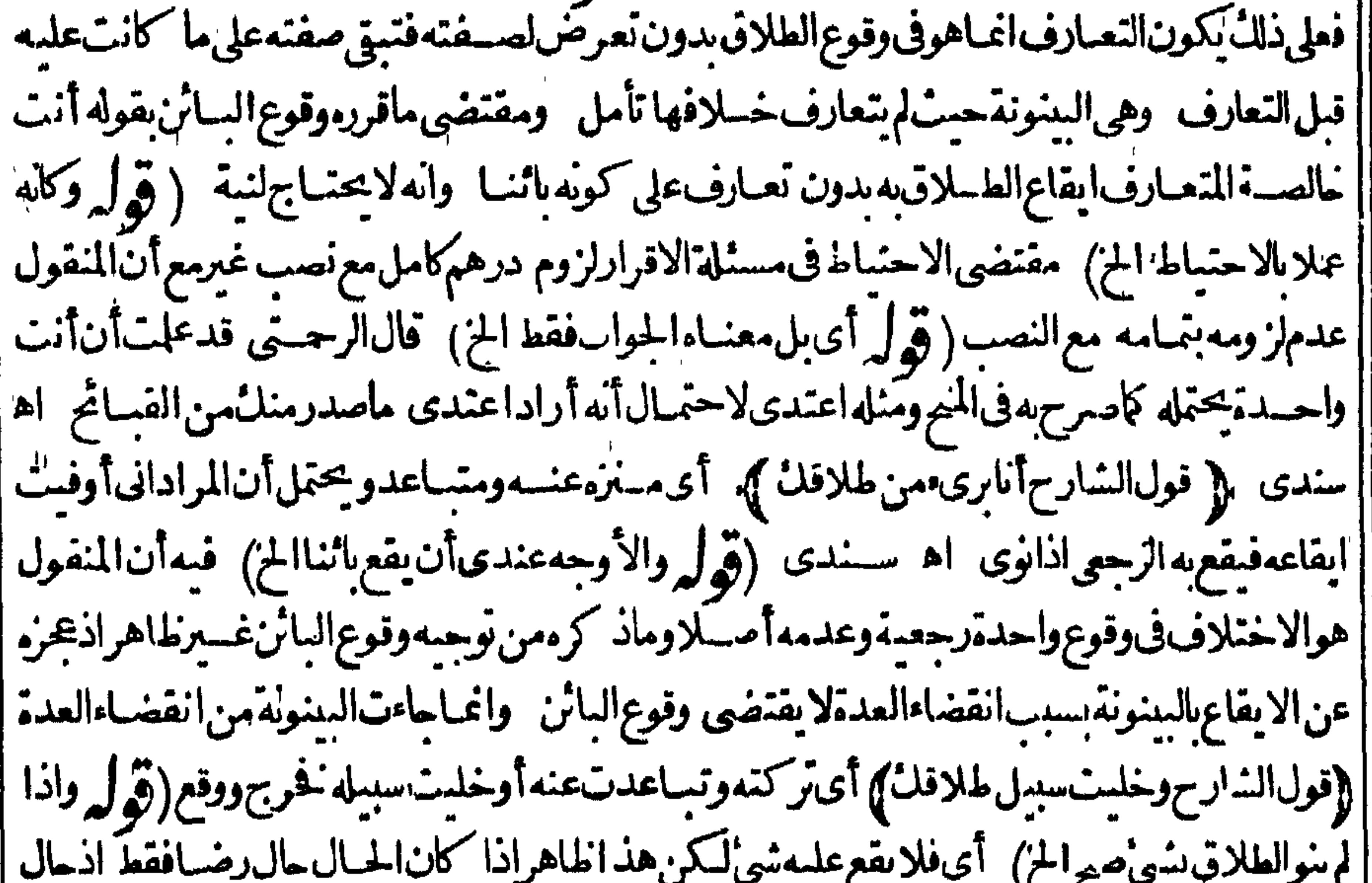

|المذاكرةأوالغضب لايتوقف ماهومتعصض للجواب على النبة ومنا ماعتدى كاتقا مولا يظهر الوقوع اذانوى الحيض واحسدة غسيرمسبوقة واحدة ينوى بهما الطسلاق الااذا كانت الحيال حال مذاكرة أوغضب اذفى حال الرضا تتوقف الاقسام كلهاءلى النيسة تأمل ثم طهران وحسه الوقوع الاقتضاءواذا تال فى العناية وبنـاءهذه الوجوه على الاقتضاءوعلى حال مذاكرة الطلاق وعلى أن النمة تبطل مذاكرة

الطلاق

|الطلاق اه (قول وطمانوىبالثانيةوالثالثةالحيض!لخ) لابنــاسب: كرهذهالعبارةهنا اذموضوع| |المسئلةالتىذ كرهانيةالحيض ىالاولى لاغير (قول ويحتملأن هذاقولأبىحنيفةالخ) يبطل هذا |<br>| |الاحتمـالـجعل1فيوسف مع الامام والظاهران وجهالوجمعلى قولهما أن السؤال يتضمن الطــلاف | كائه قال كمطمقتوالجوآب يتضمن مافى السؤال فكالهقال طلقت ثلاثا ويظهرمن عبارةالبزازية | [[الثانية|انمحلعدم|لوقوع بعدالسكوت|ذالم بنوالالحاق والافيقع العددو يلتحق بالصيغةوالافاالفرق| والتزالينان وقطيعه بعزضية التاليسكوت لدهول الفرق العاصر ينسدا المتركب والعرفرقساس

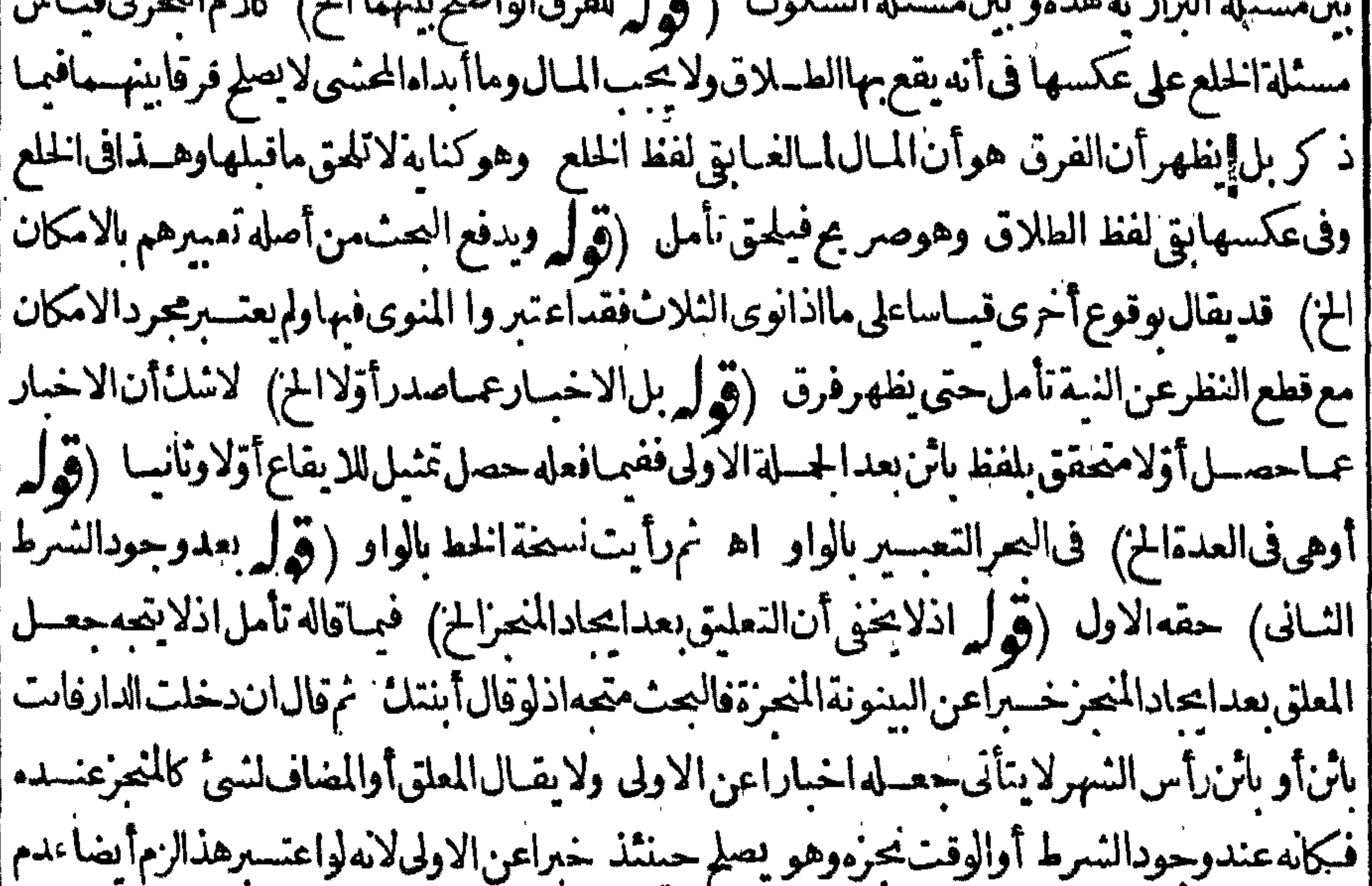

||/ توليم اللغم السنة المستخدمة المستخدمة المستخدمة المستخدمة المستخدمة المستخدمة المستخدمة المستخدمة المستخدم<br>|| مقامهاوالا كتفاءبذ كرالنفس عن النبة بكون مخالفا لمــا انفقواعلى اشتراطه فلايعول عليه (قوله ا ||ولوقال مالم تفسعل مايدل على الاعراض لكان أخصر وأفوداخ) لم يظهروجه كون ماذ كره أفودَّمن || ||عسارةالمصنف بلهى مفيدةماأفاده كلام المصنف نع هوأظهرمن عسارةالمصنف ولعله المرادمن قوله | ||أفود (قول ليصح عطف الح) فيه خفاء(قول لانتقاضه بالهبةفانهاتمليك الخ) يدفع بالفرق وهوأنه |

٣Y. اغبا للأالرجوع في الهبة لاحتمال قصده المعاوضة فبها واذلا الاعلال الرحوع في الرحم المحرم والزوحة العدمهذا الفصدعادةوماذ كرغير وحودفي مستلتمافاه لمحرالعادةأنه علكهاالطلاق فأملأان ' تعوضه تأمل ﴿ قول الشارح بخلاف أنت بائن الح) ذكرفى الفتيروجه عدم صحةنية الشلاث في أنت إ طالق ووجسه صحتهافى أنت ائن ونحوممن ألفاظ الكنايات أول الطلبلاق فانظره (قول ولان المضارع حقيقةفي الحبال محازفي الاستقبال اخز) الاوضيرفي الاستدلال ماذكره الزيلعي حيث فال ولان هذه ||الصيغةغلب استعمالهافي الحال كافى كلة الشهادة وأداءالشاهد الشهادة بقال فلان يختسار كذابر يدون تحقيقهفيكون كنايةعن تحقيقهافى القلب يخلاف قولها أنا أطلق نفسى لانهلاعكن أن يحعل حكاية | عن تطليقهافي تلك الحلالة لعدم تصوره ولان الطللاق فعل اللسان فلا يمكنها أن تنطق به مع نطقها بهذا اللبر يخلاف الاختسارلاه فعل القلب فلايستصل اجتماعهما كافى كلة الشهادة لما كانت حكايةعن النصديق بالقلب لم يستحل اجتمـاءهما فحملت اخساراعمافى ضميرهاه (قول وتصبح فيمه نيةالثلاث) أى اذاقال لهاطلق نفسك لافى اختسارى تطليقة (ثول نع حيث كان الاختسلاف المباراخ) فيمباسلكه المحشى هنامخالفة طاهرةلقولهم اشتراط النيةوذ كرالنفسأومايقوم مقامهافان مقتضاءأنه لابدمن | هذين الامرين فدعوى أنه لاحاجةالى النيةعندذ كرالنفس والهمتفق عليه مخالف لعباراتهم هنا تأمل مل ماب الاحر بالبد). (قول الامرهناععنى الحال والبدععنى التصرف الخ) نقل في العناية عن شيخ الاسلام في توجيه صحةنية [ الثلاث بالامر بالبدأن الامر بالبداسم عام يتناول كل شي قال تعالى والأمر بومئذ بته أراديه الاشباء كلهاواذا كان اسماعا مايعني بدلياصلح اسمالكل فعلى فاذانوي الطلاق صاركنا يةعن قوله طلاقل بيدله والطلاق بحنسمل العموموالخصوص فيكون نيةالنلاث نيةالتعسيم (قول الشبارحأوطالتي) لايظهروقوع (وَلِمِ النَّوَالَتِ أَلْحَقَتْ نَفْسِي بِاهِلِي لاتَّطلق أيضًا) الظاهر أن عدم الوقوع اذالم تنو به الطلاق النلاشه ْ(قُولُهُ فَكَذَااذَاآخَتَارْتَزُوجِهَابِرْدَالِامِ ) الذي في النهرِعنِ الهداية بِرْدَّالامْرْبِسِيغَة المضارع أقول هذا مدفوع الالكلام فى المؤقت الخ) ليس فى عبارة الذخيرة ما يدل على أن الكلام فى المؤقت بل هيءامةله ولفير وويدل لذلك أيضاماذكر هفهامن التعليل بقوله لان هذاتمليك الح اذمعناه أن الطلاق لما كانلازمااذاوقع فيقع تمليكه كذلك أى أنالم وأةلاتملان دالايقاع من الزوج لونجزفك ذالاتملك || ردالامرلانه تمليك يثبت حكملهامن الملك بلاقبول كالايقاع (ڤول وفيه نظرمن وجهسين الاول1ن || القبول هناالخ) الظاهرعدم ورودهذاالتنظير على توجيه قول الامام عافى الدراية وذلك لانه اذاجعل ذكر الوقت تعليقاواختارت زوجهاأولايكون التعليق على حاله لانه انماعلق طسلاقهاعلى اختيارها نفسه ا فاذااختسارتهافى الغدوجدالمعلق علىه فتطلق عنسده بخلاف مااذالم يذكر الوقت واختسارت زوحهافاتها ||قدردت|التمليك فلاتملك|الطلاق لعدهأونفسسهافلاتملائ الردبعده نع يردعلى|التو جيه أنه لوكان تعليقا لصح لهباأن تطلق نفسهافى المجلس بعدمااختارت زوجهافيه أولاولعله هنا بنظرالى جهةالتمليك أويقال لهاذلك كايفيسد التوجسه (ڤول وأجاب فى النهر بان مافى القنيةمبنىءلى اطلاق طاهرالرواية الح) ا مامال السه فى النهرمن ترجيح يوفيق العمادية بالتوفيق بين المنجز والمعلق لايتم لتصهر يح القنيسة بفرض المسئلة فىالمعلق فعلى لهاهرالرواية ينخر ج الامرمن يدهافى كل من المنجزوالمعلسق اه سندى وذكر اتضا

YY أيضاأنه نقل فى العمادية عن الذخيرة أنه يخرج فى ظاهرالر واية وفى النوادرعن أبى حنيفة وأبى يوسف لآيخر جءالفاتفق صاحب القنسة والعمادية على أن ظاهرالرواية هوالخسر وج (قول ان دخولها ا لايكونالابالتزويجانخ) ذكرانمشى فبمايأتى أنه قسديقىال انله سسين التزقرج بنفسه والتزويج بلفظ الفضولى والشانى غيرالاول بدليل أنه لايحنث في حلفه لايتزوج اه وقديدفع بأن المطلق ينصرف ا الغيالب المعهودتأمل ـسل فالمشه ] (ڤول كمن قوله أونلاناجارعلى قولهمابوقوع واحــدةرجعيـــةالخ ) انظرما يأتىعندقوله قال $\downarrow$ لهاطلق نفســـكْنلاناوطلقتواحدة (ڤول فالصواباسقاطقولهانأجازمالخ) ذكرالزيلــعىأنهروىءن | أبى حنيفة أنه لا يقع شيَّ بقولها أبنت نفسى لانها أتت بفيرمافوّض الهااذ المفوّض الطلاق والايانة تخالفه | حقيقةوحكمافكان اعراضا منهاحتى يبطل خبارهابه كايبطل بقولها خترت نفسى لاشتغالها بمالايعنىها أه ولعلىالاحسن حملكادم الشبارح على هذه الرواية فانه أولى من نسبته الى الاشستباه الاأن الاصوب | حينشــذابدال رجعيـــةسائنة (قول فانهلابقنصرعلى المجلس٬موقالجسع الخ) الاصوب حذف ا |قوله مهرفانه لاوجودلهذ العسارةفية وان كان صدرهافيه والعسارة بتمـامهافىالصـر اء ثمرأيت | تَسْتَخْفَالْخَطْ لَمْ يَدْكُرْفْبُهَالْفَظْ نَهْرَ (ڤِرْل وعليـــهفلافرق بين|لتمليكوالتوكيل\$فالتَّ فليتأمــل) قد يقبال ان التوكيل بالطلاق فيهشبهان شبه الانابة وشبه التعليق فنظر اللاول اشترطوا عقل الوكيل فلووكل محنوناأوصببالايعقل وتلفظيم فمقالطلاق لايقعواذاسكر بعسد وطلق يقع نظراللشانى (ڤول لان)

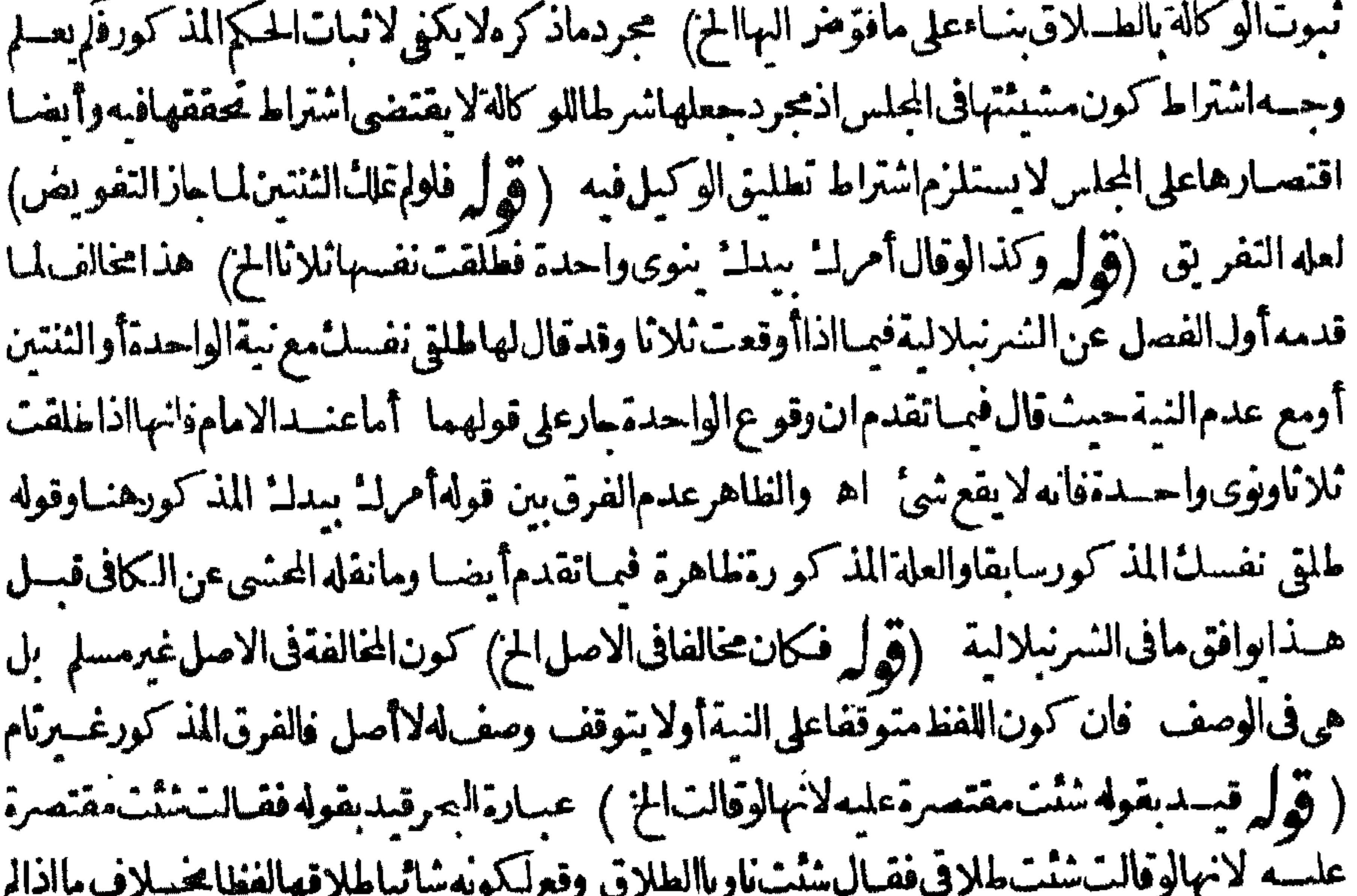

||تذكرالطلاق لان المشبشةليس فبهاذكر الطلاق ولاعبرة بالنبة بلالفظ صبالح للايفاع ويستفادمنه الخ (قول الكن الامرصاربيدهافلايخرج بالقيامالخ) كونهاصار بيدهامناف لمامرمن أنه لم علكها | ||في الحال شيأ بل أضــافه الى رقت مشيئتها أه ســندى (تم ل ل رهذاعنـــده أماعندهمافـالم تشأالح)| || لهماأن هذاتفو يض الطلاق الهاعلى أى وصف شامت وانحا يكون كذلك اذاتعلق أصل الطلاق عشيشها |

## **YYY**

[|ممـاتقدم وان كان مراد بعامةالنفو يضـات|لتفو يضـات|لمذكورة|لمفيدةلتفو يض|لعددفهوغــير || |محتاج الساأيضـا كالتفويضبكيف ﴿قول الشارحوقع ماشاءته مع نيتـــه) أىالسـائنـــةأوالثلاث (قُولِ وَمِحْبِأْنْ تَعْتَسْبِرْمَشْــيْتْتَهَاالْحْ ) جرياعلى مسوجبالتَّخْمِيرلانه أقامهامقام نفسه وهو يقدر أن تجعسله بائنــا أوثلاثابعــدماوقعرجعبافـكذامن فامهقامـــه اه زيلعى (قوله أماالمختــلى.مها |فتلزمهاالعدة كماعلمت فتطلق رجعيةالح) الذى تقدم فى باب المهـــرأن طلاق المختليّ بها بائن وان لزمها |العدةووقع طلاق آخرفى عدتهافقوله لوموطوءةقبدفي كون الطلاق رحعباوهواحترازعن الختلى بهاوغير| |المدخول بهافان طلاقهمابائن "نع بطلان الامرمن يدغبرالمدخولة طاهرومن يدالمختلى بهالايظهــرفى ||مشبئتهاالثلاث فلهاذلك فالعدة كايظهر (قول واستظهرهصاحب الصرفى شرحسه على المنبار لانه |لااشترالـ الح) فيهأن المعلوم المانمـايعـمل بالصّر يح دون الظاهراذ اتعارضافالاو جمعاصر ح به من |اشتراط نبيةالزوج علابالصر يجهن عباراتهم ﴿ باسالتعليق ﴾

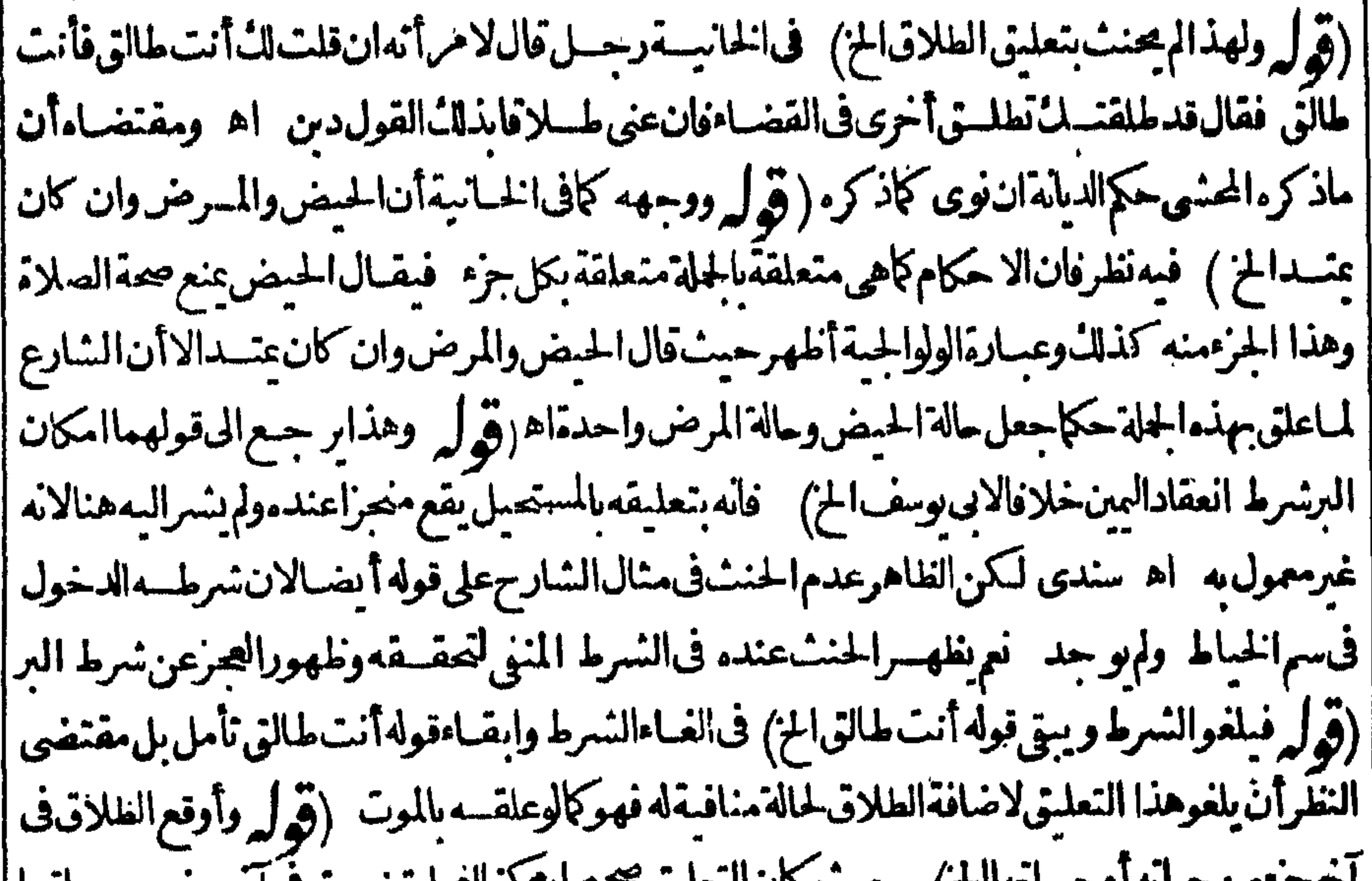

معيسة قال المعلمون مستجدد وملتانا بما يتصلب بن المعلم برومن معيانها  $\sum_{i=1}^{n}$ ||لافىآخرجزمىن حبانهلامكان البربعد موتهفلا يتحقق عسدم التزق ج الابمونها (قول لكنملـاعلقــه | بالمستقبل طح لجسع الخ) يظهرأن اللامفيسه زائدة (قول نحوان كنت تحبينى فان قالت له لم أرد | |التزويهبه بعلما وقع الطلاق الح ) تقدم أنه لوقال لهاان لم تشائى فأنت طالق "فقيالت لاأشاءلانطلق |لانءدمالمشيئةلايضقق بقولهالاأشاءلان لهاأن تشاءمن بعد وانمـايتحقق الموت اه بحر والظاهسر اٹ

A da da |أن مانحن فيه كذلك وبالحلة فحميع ماقيسل في جواب هذه الحادثةلا يخلوعن مناقشة والاطهــران ||التعليق صحيح وتطلق في آخر مزءمن حياتهاوهي على عصمته ﴿ وَقُولِ والضَّابط فيه أن ماصيم تعليقه ||السرط يقتصرالح) وذلا أن كل تصرف حعل سببالحكم مرعااذآوجــدمن نمبر ولاية شرعنة لم يثبت || حكمه وقوقف فان كان ممايصم تعليقه جعل معلقاوالااحتجناأن نتجعسله سبباهال يتأخرحكمه فالسع [|لايعلق فيجعل سبباللحال فاذارا المبانع طهرأ ترممن وقت وجوده والذاملك الز وائدوالطلاق يعلسق  $\mathbf{A}$  is the second  $\mathbf{A}$  and  $\mathbf{A}$  is the  $\mathbf{A}$  in the second of  $\mathbf{A}$ 

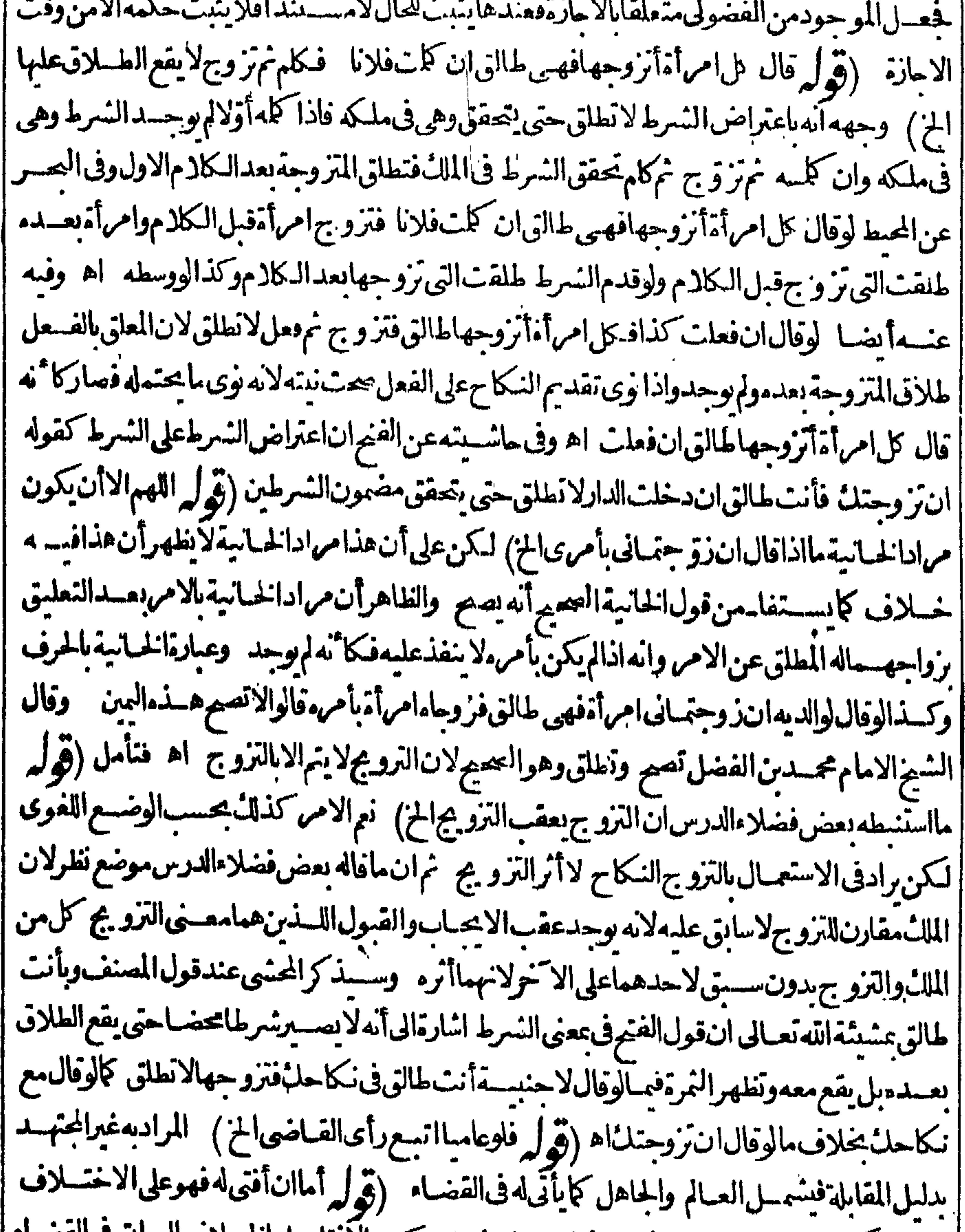

[| الح) هكذانقــــلهذــالعبارةالمحشىفىالقضــاءولم يظهر كون|الافتاءعلى|لحـــلاف|لسابقى|الفضــاء<br>|| الح) هكذانقــــلهذــالعبارةالمحشى فى|القضـاءولم ينطهر كون|الافتاءعلى|لحــــلاء . . . . . . . . . . . . . . ا بالنسسبةلمن له رأى واجتهاد ولتراجع عسارةالولوالجية والتعليسل المذكور بقوله لان قول المفسى الخ | الايوافق ماقبله تم بعدذلك راجعت الولوالجية وظهرمنهاأن مانقله عنهاصـاحب البحرفيه اختصـارمخسل ||ودكرت نصها فيمايأتي من القضاءعند دقوله ونفسنا القضاءبشهادةالزور ظاهراو باطنافان موضوع | || مافيهامااذا كان المقضى له جاهلا لكن استفتى فأفتى له مفت هوأعلم من القاضى فهذه المسئلة على

الاختلاف لان الفنوى فى حق الجاهسل عنزلة رأ يه واجتهاد وفصبار عين تلك المسترلة وتمة على الاختسلاف ا (قُولُم فَلَوْثِبْتَ هَذُهُ الرُّوايَةَ عَنْ مَجْمَدَالِخْ) مُجْرِدْتُمِدْهُ الرُّوايَّةُ عَنْ مُجْم لايكن لبناء | | فسكذاهذا |الحكم علمهالمـاذكرَممن أنه ليس للمقى الافتــاءبالرواية الضعيفة ( قول ويمكن؟نيكونحرادهماقدمه | في فصل المشيئة الخ ) لايصص أن يكون هذا مراده فاله ليس فيه اضــافة للمائـ،بل هومسـئـلة أخرى وكتب |السندى كامرأى فى قولهأوالاضـافةاليه اھ أىفاله يؤخذمن صحةالاضـافةعدم|لبطـــلا ن بتنجيز| |الثلاث تأمل (﴿وَإِكْرُه مُقْيَدْعِبْالْذَاكَانْتْالْتْلَاتْبَاقْيْسَةْلَحْ) قْدْيْقْبَالْ1ْنْهُوانْزال بتنجسيزمادون ||الثلاث بعض طلقات هـذا الملك الاأن الزو ج لمـاهدم هـذا البعض صـاركا تُهلم وحدفبعودهاللاول | || تعود بطلقــاتالنكاح الاولفلاحاجــة حينئــذلدعوىالتقييدالمذكورفىالفتم (ڤي له لانالزوج | ||الشانى هدم الواحدة الساقية الح ) لعل حقه الثنتين المجزين (قول مشتق اشتقاقاً كبيراآلخ)الاشتقاق | || اناعتبرفمهالموافقــة فىالحروفالاصول مع الترتيب كضر ب وضـارب سى اشتقاقاأصــغرأو بدون | ||الترتيب نحوجبذوجذب فصغير أوالمناسبة فيالحروف والمعنى نحوثلب ونالم أكبر وتعتبر فى الاصغر | || موافقته فى المغىروفى الاخبرين مناسبته والناسبة أعم ولابدفى الاشتقاق من تغييرتما بحركة أو حرف بزيادة ||أونقصان كذاذكره ط فىأول|الكناب يقىال للمالاناء كسرحرفهوثلبـماذالامهوعابه وطرده وقلسه ا |وثلمه وحذبهاذامدموالحبذالجذب اه وفىالمراحوالاشتقاق ثلاثةأنواعصغير وهوأن يكون بينهسها تناسب فالحروف والترتيب محوضرب من الضرب وكبير وهوأن يكون بنهماتناسب فى اللفظ دون لترتيب نحوجبذ وجذب وأكبروهوأن يكون التناسب بنهمافى المخرج نحونعق من النهق بابدال العين من الهاء اه فتأمل (ڤول فاضافةالالفاظ الىالنمرط اضـافةالمسمى|لى|لاسم|لخ) أى|لالفاظ|  $\mathbf{f}$  and  $\mathbf{f}$  are  $\mathbf{f}$  and  $\mathbf{f}$  and  $\mathbf{f}$  are  $\mathbf{f}$ 

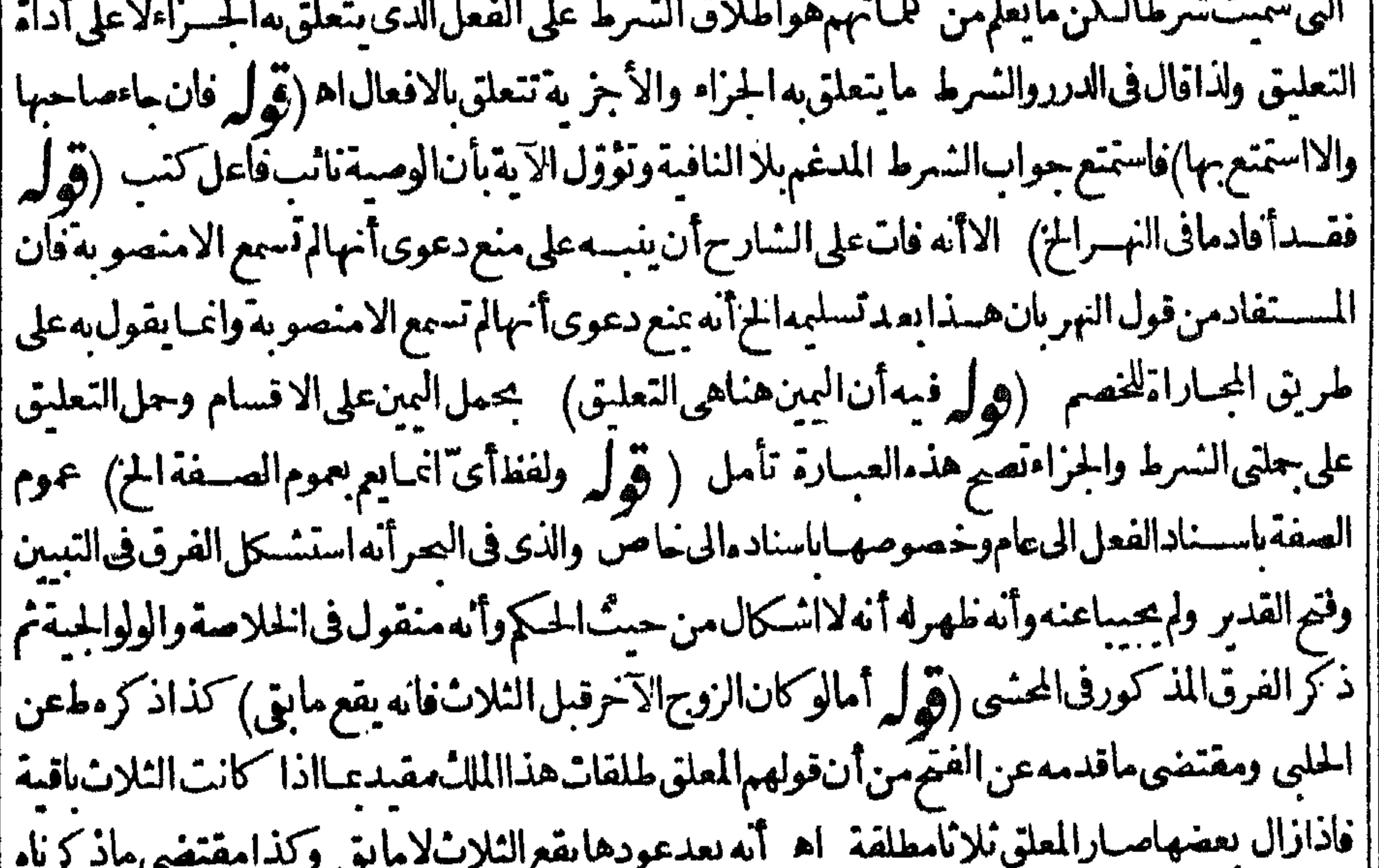

|هناك فتدبر نعماذكره الحلبى يوافق مافاله محمدمن أن الزوج الشانى انمايهدم النلاث (قوله فعلى | | روايةالجـامع وهوالاصع يحتاج الىالحكم الخ) حاذكر مموافق لمـافى البحر والبزاز ية الاأن الظآهرعدم | ||الاحتياج الى الحكم ناسآبالفسخ على رواية الجامع ومجتاج اليه على رواية المبسوط عكس مافى البزازية | || (قول واعترضه فى النهربان عتق مسدر يه الخ) قديدفع بأنه بالارتدادواللحاق وجدكل من خر و ج المعلق ا

۴۳۰ | عن|لاهلية وزوال|لملكو بطلان|التعليق|للاول وعتق|لمدبرينوأمهات|لاولاد|لشانىولامانع من ذلك<br>|(قوله لان|لمقصودهنالـ'الانحلال عرةالح)|لاحسن فيالجواب ماذكره ط وماذكره حلايدفع|لتكرارفانه حيث قال أولامانحلالهابو جودالشرط مرة بعلمنه انحلالها بعدوجوده (قولر وهذا أولى من النعليل الخ) || لما كان المقصدهناوقوع الطللاق وكان الاصل عدمه صم التعليل بأنه متمسل الاصل وهوعدم الطلاق [[لاءدم الشرط كأفاله المحشى (قوله بكسرالههزةالخ) مآسلكهالمحشى فىاعسراب هذهالجلة خسلاف ||الظاهر (قوله لكن قبل انءلةًعدم العتق اشتراط الدءوى في شهادة عتق العبدالخ) ببعدأن العلة

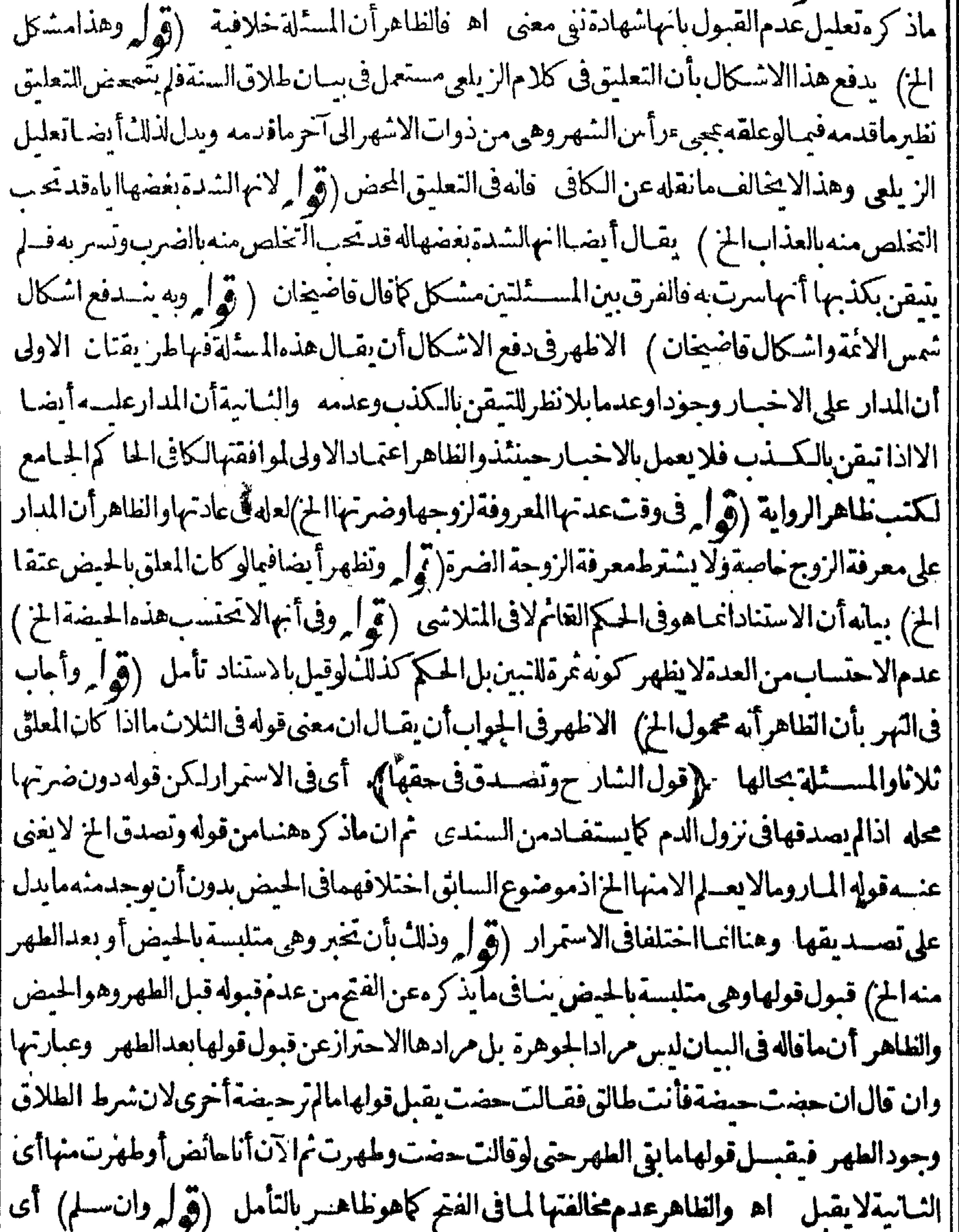

 $\mathbf{F}$ 

الهلاءكن أن يحمل الشرطان واحدالنزول الجزاءلعدم العطف ولاالشرط الثاني مع ما بعده هوالجزاءلعدم |الفياءالرابط مقونيةالنقديم والتأخيرأخف من اضميارا لحرف لانه تنتصبم المنطوق من غير زيادة ثمي أتتحر |فسكان قوله ان أكلت مقد سامن تأخيرلانه في حيرًا لجواب المتأخر والتقدير ان 'بست فان أكلت فأنت طالق المزاء وقدأان العلامةا ن هشام سالة في هذه المسالة عملها اعتراض الشرط على الشرط ونقلها || عنهالسبوطي في كام الاشباه والنظائرالسموية وتكلم على ذلك العلامة الاسنوى في كام الكوكب الدري [[وقدحع ذلك كله الشيخ حس الجبرتي في رسالة مماها مأخذالضبهط في اعتراض الشرط على الشرط (قُولِ وهِـذااذالم،كنّ الشرط الشاني مترساً لخ) فأبالمقدمي هذاالنقسدنقالها لمصبوعي عن الفراء وهكذاروىءن أى وسف والاصيم ماذكره محمسدلمباذكرنافليحررانتهس كلامهاين الهمام اه ككن لمأره ||في الفتح ولعلهذ كره في نمبره (قولم احتراز عن الشرط الاول فاله على النفصيل الح) فيه أن المراد بالثانى | ماوجدنانيـا وبالاول.ماوجدأوَلاومانقدم.ناشتراط وجودالكول فيالملك في مض المسائل ليس فسـه || تعليق|اطلاق بشبثين بلأحسد|الشرطين ثمرط للانعسقاد والشانى نهرط للحنث فلم وجسدتعليق فراء إنسرطين بل هماتعليقان مختلفان فلربدخ لى ذلك فى كان مالمعسنف والشارح كما يفسد هذا عسارةالصر [السابقة (قوا لانالتزوج عليهاأن يدخل عليهامن بنسازعها في الفرائس الخ) فال الرحمي يشدكل على ا هـذاالنعليل أن عـدم لزوم القسم لا عنع ذلا يحتى لوتز و ج علم افى السفر طلقت الجديدة ولا فسم فسه || والاولى أن يقــال.مغى نكاحه علمهاأن يدخل علمهاامر أة بعقدالذ كاح مع بقاءنه كاح الاولى والمبانة قسد |انقطع نكاحها الدكاية ألايرىأ نهالانطلق كل مرأة اه (قولرلافى الامرالخ) فال البيرى بطلان |الاستثناءفىالاوامر قول محمدفى نميرروا يةالا صول وفى الظاهر بصتم ونقل ذلك من الاسبيم ابى اه (هُ) || وانظرلم/يحمل تأكيداالخ) بقيال ماهنامحمول على مااذالم بقصيدالتأ كبدوماسبق فبمااذاقصده حتى لو |قصدهشاولم يقصده فى السابق نعكس الحكم ( قولر وصوابه انءنى الرجعى يقع الخ) وجهه ظاهر لاملواقتصرعلىالرجعىكان فاصلالغوافكذالوعنا هشا فان قوله أنت طالق يقع به الرجسي فكما أن إذكرالرجعي لافائدةفيه فكان فاصلالغوافكذاقوله رحعياأويا نسامع نيةالرجعي ولواقتصرعلى البائن كان مفيدا فصيرالاستثناءا مدم الفاصل فكذالونواه في رجعياأو بائننا اه رحتى (﴿ أَسْارِبُهُ الْ |قسمرابع وهومآاذاكتهما معـاالخ) يعنىأن قولهأوأزال|الاستثناءالخ صـادق عـااذاتملفظ بالظلاق وكتب الاستشاءأوكتبهماثم أزال الاستئناء وءلى هسذا يكون أشار به الى قسمين الا أنه لمبا كان المتسادر |منه|لاول يكون|فادتهالثانى بطر يق|لاشارة (ڤولر نع صرحواثى|لاءِـان بانه لوحلف!لخ) أىفقد نفواالمؤاخسذة بظن الصدق فرعا يننى الانعقاد بظن صدق خرالمستنبى لكن بين المستثلتين ون بعيد تأمل (قولرلكن فالتتارجانيةعن الملتقط اذاسمعت المرأةالطلاق ولم تسمع الاستثناءالخ) التقسد |الكلام|لاول عااذاسمعتـمالمرأةأوغيرهاحتى يتصورمنازعتهاأومنـازعةغيرهاوالشافىعـااذالموسمعه |أحدلاردمافىالتنارحاسةفان موضوعه مااذا معته فانها بلزمها منازعته ولايحل لهاتمكينه وانكان ||القول قوله وهي نظسومن سمعت من الزوج طلاقهاوأنكره فيجرى في مسئلتنا ماقبل فها الفسادوان كان فىالفر يقين كمراتج أكرالخ) أقرماقاله الرملى الفتال والرحتى فحيث بلزم العمسل بغناهرالرواية حتىعلى فرض لههوروجهمقابلها كإفول المصنف فال أنت لهالق للأنائلانا هكسذافى الفتم والصر والذى فى الخساسةمن التعليق ونقسله فى نو رالعد Kuink

۳۲۷ |الاستثناء أنالحج عمدمالوقوع ونصه فال لعبده أنت ووحران شاءالله أوقال لامر أنه أنت طالق ثلاثا ا وثلاثاان شاءاته فآل مشايخناومشايخ بلخ المكر رثأ كيسدلماأ وادهاللفظ الاول فلايتغسيريه حكم الاول وقال مشايخ سمرقنسدلا تنعسقدهذه البمنلان اللفظ الثانىلا بفيدالا ماأ فادمالاول فبلغو ويصرفاصلا ببناللفظ الاول وبينالاستثناءفينبغي أنلايصم البمن والاستشاءفي قول الامام وبقع الطلاق والعماق || والصحيم قول مشايخنا لان تصحيم الكلامواجب ماأمكن وأمكن تعصمه مصحول الشآنى تأكيد اللاول [[ولوكان لغوافليس كل لغو يكون فاصلا ألابرى أنه لوقال لامرأته أس طالق بافلانة ان دخلت الدارصم

|البمسينولايصبيرالنسداءفاصلاانتهى (قولروأماأبوحنيفةفقيل مع أبى يوسف الخ) فيه تأمل فان | أباحنيفة لايقول الابأن الاستشاءللا بطال واختلف التخريج على قوله أيضـا فقبل لايشترط ذكر الرابط ا وقبل يشت وطه ولايلزم من موافقته لابى وسف فى مسئلة التنارحانية أن يقول كقوله اله للتعلم قى اذلم [يوجــدعنـــه الاأنه يقول\نهللابطال (قوليرهذا الضميرلامرجـع(ه فىكلامهالخ) بل1ه مرجـع | وهوالحــلاف على الاحتمـال الاول أوما يفهم من الكذم على الاحتمـال الشانى مع أن أبايوسف وان قال [| بالتعليق يقول ان فيسما بطالاً أيضــابدليل ماذكره الشارح من التعليـــل4 بقوله لاتصال الخ (ڤوليركان | شاءالله فاس طالق) وكهيذالواخرالجزاءبدون فاء (قوله أويكتبهسماأو يمعوهماالخ) المنـاسبّ(يادة ا || قوله و يثبتهــماقبلقوله ويُحوهما كماأن|المنــاســأيضـآذكرويثبتماكتـبــمبعـــدقولهأو ىالعكس1تتم (قُولِي تبلغ ألفين ومائتين وأربعتين) أوصلهاالرحتي الىمائةألف وثمانيسة آلااف وثمانين أ المارلة || ألفاوأربعمائة ونقل عبارته السندى ( ق | وبابطال البعض كاثن طالق ننتين وثنتين الانلاثا الخ) اعباره البحرزادفى الخسانية حامسا فقسال والخامس مايؤدى الى تصييم بعض الاستثناءوا بطال البعض

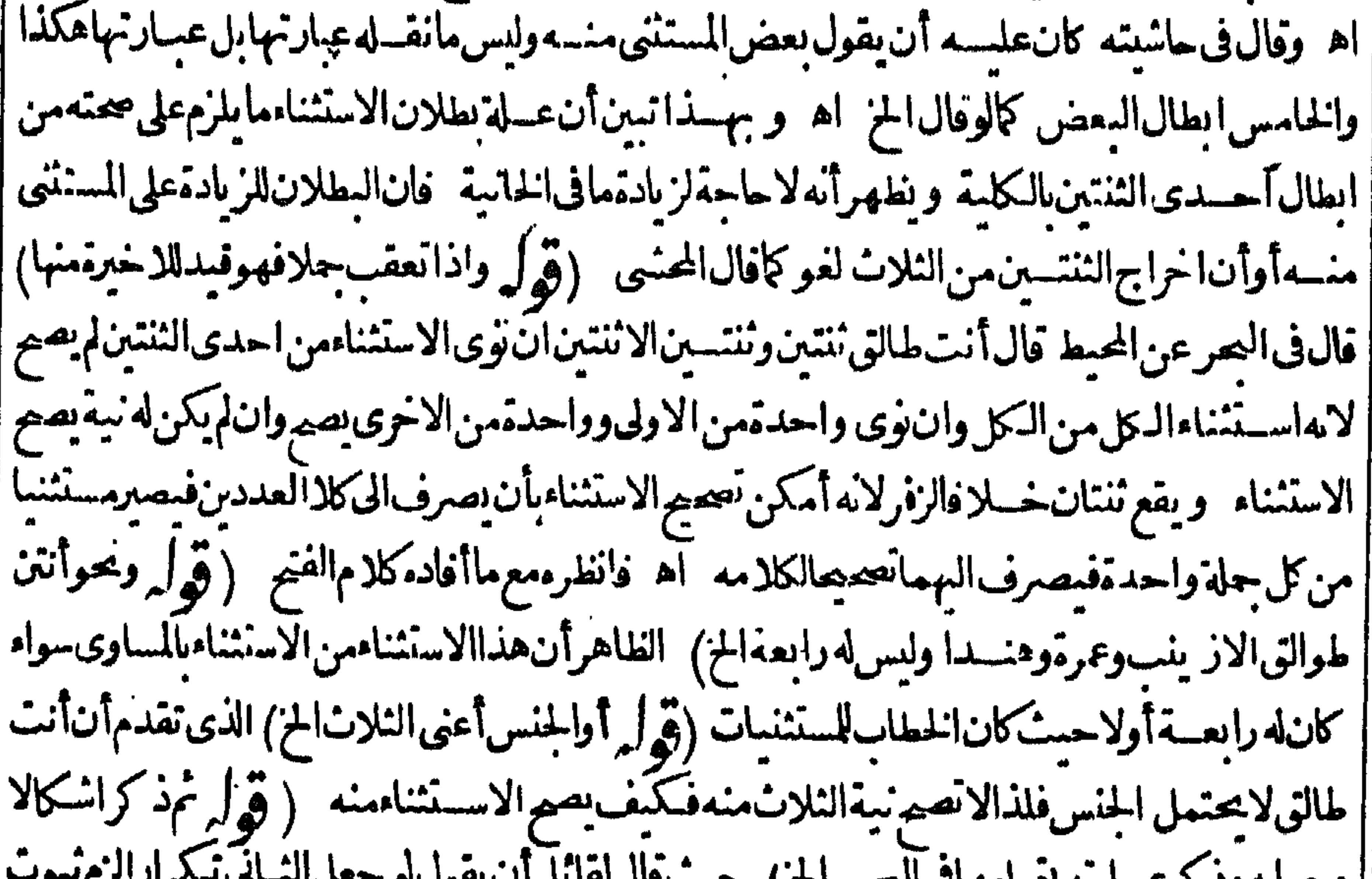

| وجوابه ود (عساريه بمنامهای الیکسراح) {{الحرّ ية حالاعلى قول الامامويصــيرالشـانى،فاصلاكمافىأنت-ووحران شاءالله ويجـاب بأن جعل الشـانى | ||تكرارامعنىلالفظالان|الشانىءطفءلى|الاول ولايعطف|المتئءلى نفسه والعبرةف|الساب|للفظ فاذا | |انتغى التكرارلفظا كان الثانى حشوافصار واصلاوفيانحن فمه الثانى غبرمعطوف على الاول فأمكن جعل | الثانى تكرارافكاناواحدامعنىفلايفصل ونظيره حرحران شاءالمه تعالى اه(ق الرومع ذلك فقدترل مااذا

وسطهالخ) لايظهرآنهترلت مااذاوسسطه علىمافىبعض النسح فالمصادق التبوسسط (قول فهذاعلى |تزوجواحدالخ ) والظاهراتمهاتطلقأيضابكل6احــدمن التزوجين كالتىبعــدها ﴿ فول|لشارح ا ان غبت عنل أربعة أشهر فامرك بيدك نم طلقهاالخ ﴾ ذكرالرحتى أن غيبتهءنهابعدالفرقةلاتنحل | بهااليمن لان المرادأن يغسب عنهامع قيام الزوجية نظيرمالوحلفه وال ليعلنه بكل داغر يدخسل البلدفانه يتقيد بحال قسامولا يتهوهناالمرادأن لابوحشها بالفرقةوانما تكون ايحاشامع قيام الزوجيسةفراجعه |وتأمل اه نقلهالسندى (قول علىأن يجامعها حتى تنزل/ان شبعها وادبهالخ) أىفلايكنى|نزالها|

۳۲۸

بمقدماته ونقل الفتال أنه ان سبق ماءالرجل ماءهالا يقع وعلى ضده يقع (ڤوليم ثمرجيع لاحنث الح) حقهحذف(النافية كماهوعبارة ط (قوا وذكرفىالخانيةتخر يجعدم الحنث الح) الظاهرأن.مافى الخاستقمنى على أن الذهاب كالاتبان يتوقف تحققه على الوصول حتى يتأتى اثبات الخسلاف للإفول الشارح حلف انلهأكن اليوم فى العالمأوفى هذه الدنيافكذا يحبس الحزكم الظاهرأنه يحنث فى يبنه فى عرفناالآنانتحققشرطه والايمان مبنية على العرف (ڤولر لايحنث بلاخسلاف الخ) لايظهرفرق بينالسكنى وغيرهافى هذا التفصيل (توله وأمامسنلةالقنية فالظاهرأنهامبنيسةعلى خسلاف المختار الخ) لانظهرفانه اذاقيل بعدم الحنث فيمااذا كان المنع غيرحسى بلزم أن يقال به أيضافى الحسى بالاولى كمالايخني والظاهرأنه انماقيل بالحنث فى المرض لعدم توسط العبدفى هذاالشىرط العسدمي فقدتحقق بدون وجود مايقظع نسبةعدم الفعل عنهو بحبس السلطان توسط العبدفى تحقق هسذا الشرط فقطع نسبة عدمالفعل عن الحالف فكما نه لم يوجد وعلى هذا يكون القيدمثل الحبس لاالمرض تأمل (تميزًا ويكون مافى القنيسة والبزاز يةمبنياعلى اجرائه فى العدمىأيضا) فيهأن مافى القنيسةفيه شرط الحنث

عدمى وقدقرق بين المنع الحسى وهوالمرض وغيره وهوالحبس ومافى البزاز يقشر ط الحنث فبمعدمى أيضا وذكرا الاختسلاف فى الحنث ولم يتعرضالما اذا كان شرطه وجود باوأنه هسل يحرى فيه التفصيل بين الحسىوغيرهأولا ﴿ بِالْمَطَلَافِ الْمَرِ يَضْ ﴾ (قُولُه لِابْكُونَ، وَارْ) حقهحذف لا(قُولُه قلب فائدته أمه فديطولِ سنةفأ كنرالخ) هذا الجوابِغيرنام فاله بطول المرض سنةمنلامع اتصال الموت لايخر ببرمه عن كونه مرض موت بل الأحسن فى الجواب أنه |ليس|للدارعلى مجردالاتصال فان من به صداع مثلالومات به لا يقال انه يكون به فاراوان انصل به الموت ا فسلابد من سان المرض الذى يكون به فارامع اتصاله بالموت وما يأتى من أن ما طـال ســـنـة فأكثرلايسمى مرضموتخاص المقعد ونحومشرط أنلايقعده فالفراش فغسوماذكر يسمى مرض الموت وان طال (قُولِ أماالمرأة فاناتجكنهاالصعودالىالسطحالخ) وفقالرحتى بن القولين ففد المسئلة فقال |ان كانت تستغنى عن الصبحودالى السطر الانادرا كالشام والروم فهمى صحيحة وان عجزت عن الصبحود | |البهوان كانت لاتستغنى عنه ولاسمافى الصنف كالحرمين فهيى مريضةوهذاله وجهوجيسه لان من كنرودهالىالسطح حتى مارعادةله لايعجزه عنسه أدنى مرض ورعما بعجز عنهمع الصحمةفسلاتيكون | مريضة!ه(قول احترازعمـااذا تطاول ثم تغيرحاله الح) جعله السندى|حتراز|عمـالوتطاول وأقعـــد. || فهومريض كَذلك اه وهوالظاهر أمااذاتطاول ثم تغيزحاله فهوراجع في المعنى لمــانقـــله عن القنبـة

(قوله

(قول لانارت من أبانهافى مرضهالخ) ولانه فىالفصولين بعدماذكرالخلاف نقسل عن صاحب المحيط إ القآئل بالارث وأنه لاروا يةاهذافى الكتب أىه قال بعددلل لاترت وأنه وجدمسئلة فى الفرائض تدلءلى عدم الارث(ڤوا ولوفال على سؤالها الطلاق كمافال غيره لكان أولى)بل الظاهر أن ماأتي به الشارح أولى اممومه لمااذا فالت أناراضية بابانتك فالهلاميراث لهامع أنه لم يوجد سؤال(قول فادّعت العتق في حياته الح) أىقبل الطلاق وهومريض أوقبل مرضهحتى تتحقق أهليتهالليراث وقت الطلاق اذالشرط أهليتها له اث وقت الطلاق أيضا(ه ) ومفادالتعليل أن الاحنه، لوخلعهامن زوجهاءلي مهرهاا لمر) لكن

٣Y٩

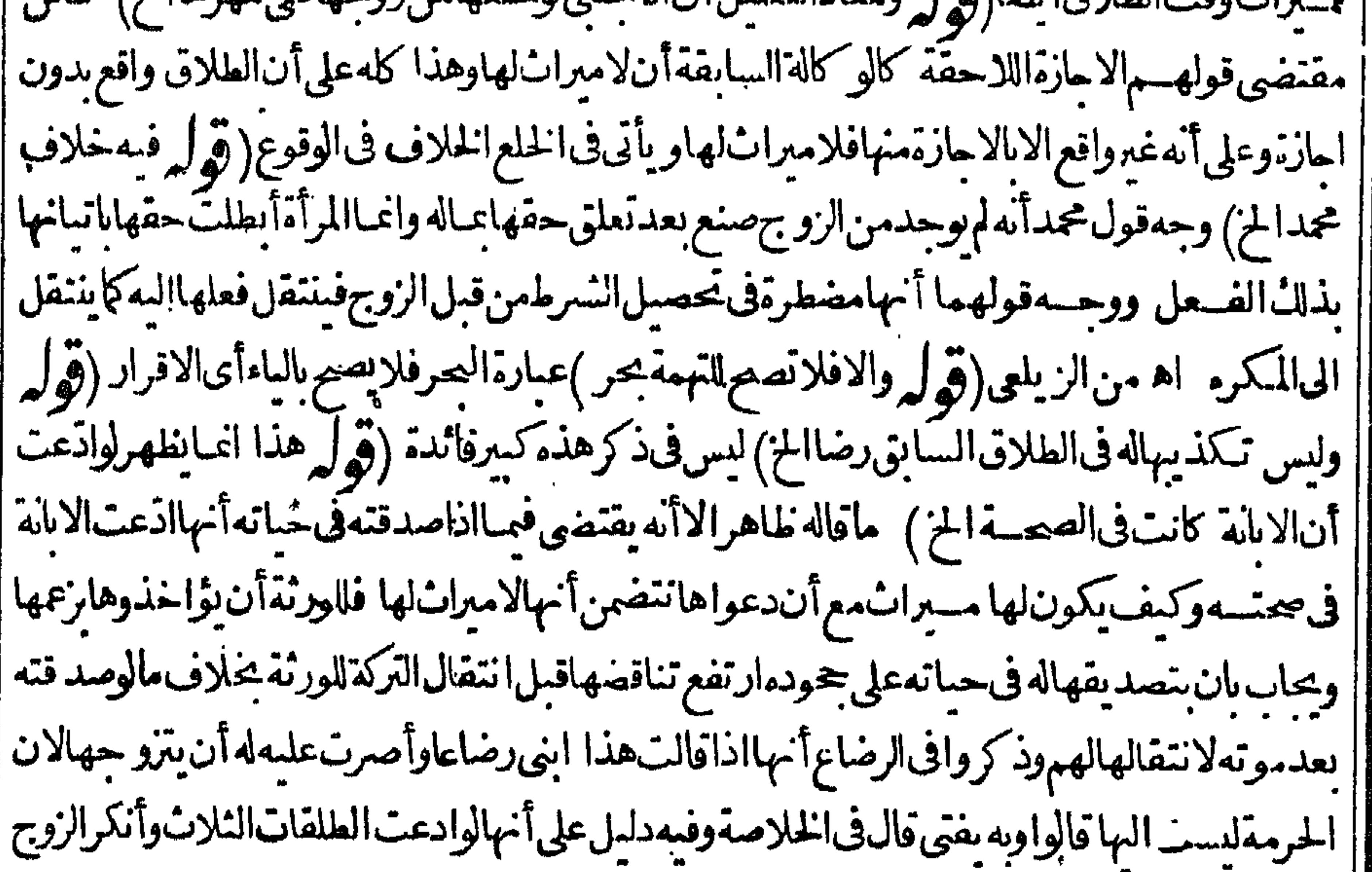

حل أن روّ تخسهامنه وعلله في النهر بان الطلاق في حقها مما يخنى لاستقلال الزوجيه فصم رجوعها (قُولُ يَكُونُ فَارَابِذَالَ القَوْلِ لابْنَفْسِ البِيانِ ) فيه تأمل وذلك أنه بنفس القول لايكون فار العدم وقوع |الطلَاق المعلق بالبيان فلايكون فارا الابه (قول مؤيد القول بان السان فى الطلاق المهم ابقاع الخ) الاصوب | أن يقول مؤ يدللقول بان الطلاق المهم الخ كرقول أمالوعلق على فعله صارفارا بالفعل الخ) فيهما سبق (قوله حتىلوقال أنت وغدالم علث ببعه اليوم آلخ) وأيت في هامش الصرمعز باللقدسي في أول التعليق عدم حواز السع في قوله أنت حرغه المخالف لكلامهم ومنهما نقله المصنف في باب العتق عن السدائع من أن الحكم في التعليق والاضافة واحد فالحكم لا وجدفهما الابعدوجود النسرط والوقت والمحل قبل |ذلك على حكم ملك الملاقى جسم الاحكام الافى التدبيروالاستيلادفانظره وقسديقال ان الفرع المار لابنافى ماهنالانه فى تعليق الثلاث بدون سبق تعليق الحرية ولااضافتها يخسلاف ماهنا فالموضوع مختلف ا تأمل (ڤولر كذافي الولوالجية) وهكذاراً يتهفيها لكن العرف الآن لايرادبالمرَض الكامــل بل مطلق |مرضفتطلق به اذاعلقه به (قول بان بلكه الطلاق الخ) أوغاب ولايقدر على الوصول اليه ولا ايصال ||الخسبربعزله (قول فلامنافاةآلخ) أي بحمل المسئلةالاولى على وجودالرضاأىء دم الاضرارحقيقة | وحسل الاضرار في النانية على الحكى فلاتنا في حينة فين انبات الرضافى الاولى والاضرار فى النانيسة | وأنت خبيران هــذا انحا دفــع التنافىولا يفيدالفرق بين المســـثلتين مع أن الاضرار الحكمى موجود أفهمها فلواقتصرعلى مابعمد ملكان أولى لكن على هذالا بصح تعلبل المسئلة الاولى بقولهم رضاهاولا تولدفى الفتم لرضاها بالمبطسل وان كانت مضطرة (قول وان كانت فى التحسة لمهرت) حقسه لم يرث

 $\bullet$ 

 $\sim 10^{-11}$ 

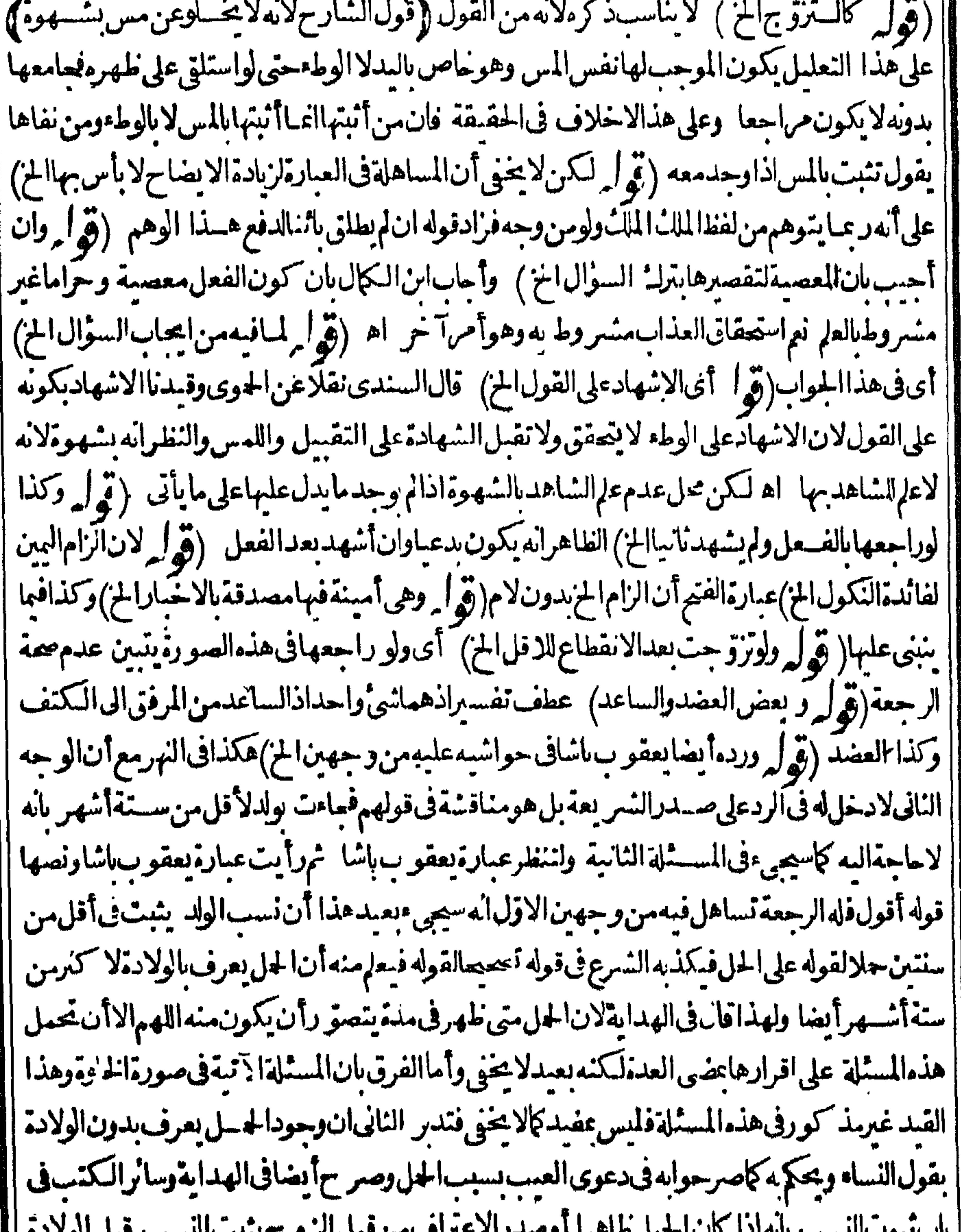

|| ماستبوت|النسب مائه|ذا كان|لحبل لماهر||أوصدر|لاعتراف، من قبل|الزوج يثبت|النسب قبل|الولادة|<br>|| في كم ههناأ يضا - ملالقوله على|لحل، لا يكون فى قوله فله الرجعة تساهلاكمالا يحنى وقول صاحب|الولادة|<br>|| المستوى المراة والسب ال

مقو

ابليا ابريا | مقوّلقول الامولدت كافال المقدسي الممقوّلقول القابلة فالاختسلاف بن العبارتين فيما يتقوى بالحبل ||الظاهرتأمل (قول بخلاف مسئلةالرجعة ) فيه أنه فهاتعلق حق الغيراً بضااذملكت بضعهاءةتمنعي |اقرارهنم دلالةالنس ع قوى من صربح العبد(قوله خلا لحالهما على الصلاح لخ) المله بضميرًا لمؤنث |(قولمروالاوجه تحريم|السفرمطلقا)راجعهابعدالسفرأولا(قولم الاستدرالـ"مسدرلـ"فان الوطءمثلها |الم]قديقال يستفادمن كون الوط مكروها مطلة المستفادذلك من الاقتصار على نني الحرمةأن الخلوة

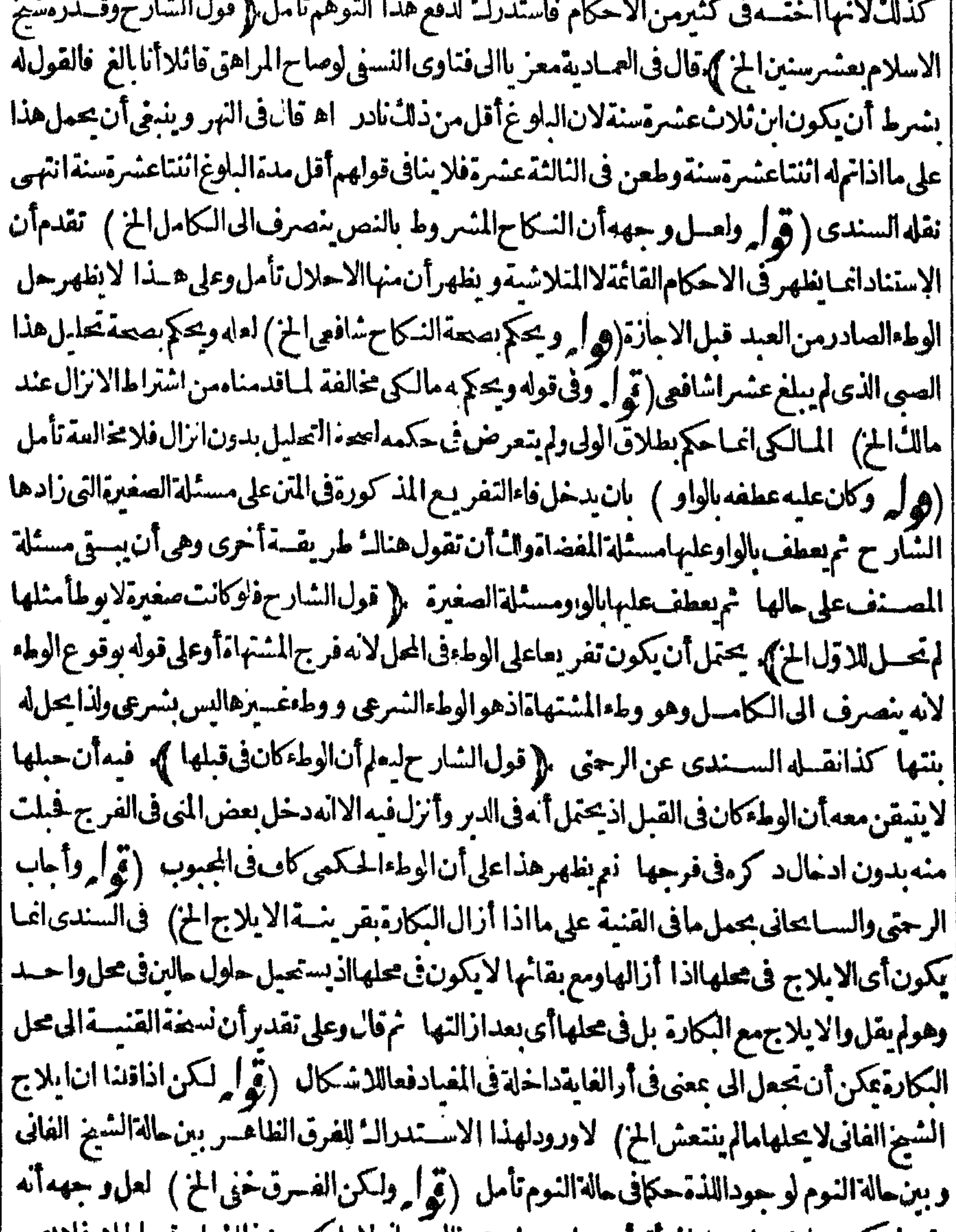

|| بقبوله يكون رامنسيابجعل|لمرآة أمرهابيدها ومجيزاله مع الملاعلىكمحين ذاك بل وقع بالحلا فلايصم ا قبوله والرضابه وحينشمذلم يصادف الامر باليسد مسيرو رتهامنكوحة بل صادف الرضابه وقبوله كونها أمنكوحة وهذاغيركاف واذاقيل ان الزوج هوالموجب ولوتا توكافال يكون قوله قبلت بعد قولها متضمنا لابتداءا يجاب الامربيدها وقدصادف كونهامنكوحةفيصح لكن قدرال الخفاءان الجواب متفعن ا حافى السؤال فيكون قبوله متضمنا لحعله الامرفى يدها حين صارت منكوحة الاانه ودأن الطلاق المقاون

النبوت لللألايقع الاأن يفرق بينهو بين الامر باليدفيصي جعله مقارنادون الطلاق أو يقال ان الجواب ||متضمن|عادةمافى|السؤالءلى نسقهفكمانهذكرالجوابأقولانم ذكرالامرباليدفصادف كونهامنكوحة || ﴿ قول الشار ح وفيها قال الزوج الثاني كان النكاح واسدا أولم أدخل مهاوكذبته فالقول لهاالخ ﴾ لان ||الزوج|النانىصارأجنبياوهي|مسنسة على نفســها اه رحمتى (قو ل و يخالف قوله وعلىالقلبالخ) |الامخالفةفاناقداعتبرناقولهافىالدخول فخلت وفىءدمهفلمتحل تأمل (قو له يعو زفقهها) فى القاموس | || عوزالشئ كفرحلم وجـــدوالرجل افتقركا محوز والامراشتد اه (قول لكن يلزمءلى هذاالتخريج

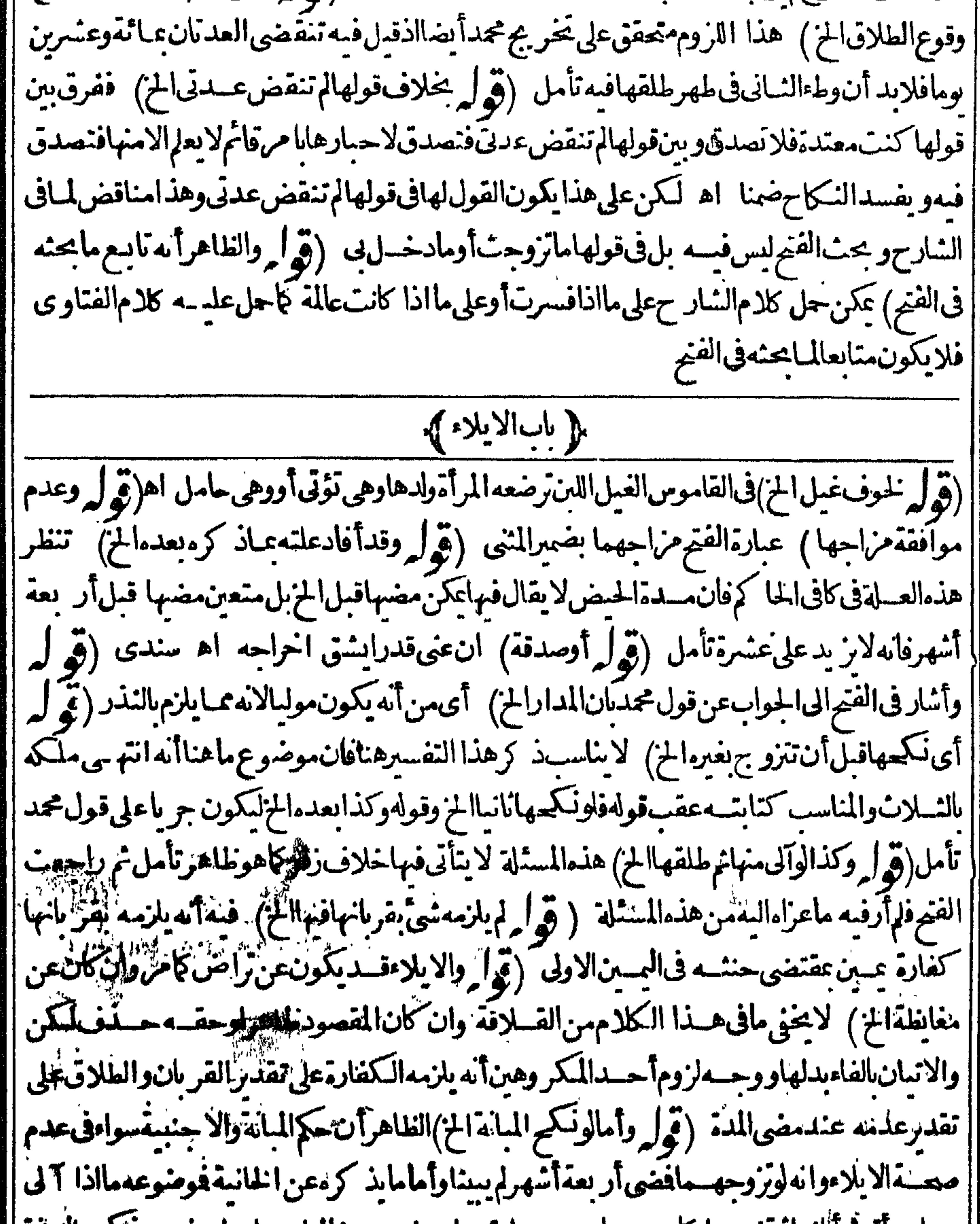

من امرأته تم آنانها تزوجها كاهومعسلوم من عبارة مد وغسيره فالمناسب ارجاع ضمسير تشخصها للبانة |والاجنبسة والافرادللعطف بأوتأمل (قرا وفىالخانيسةايضاانتز وجهاقبل انقضاءالخ) غبارتها || |<br>||رجل1فسن|مرأته تمطلقها تمرزوجهاان وذوجها الح تأمل (قول فصارطالمـاعنع حقهاالخ) فيـــه | |الملاحق لهافى الجاع مع احوامه أواحرامها ف لريكن طالما الهابمنغ حقهافيه والظاهر أنه بنفس الايلاء | | صارم تكبا للعصبية لمافيسه من إطهارالبغضا والايحاش لها وان لم يكن لها حق فيه ( ق ل و وفق | <u>ئ</u>'

فىالسدائع بحمسل مافىالكافىالخ) لاوجودلهافىءبارةالفتح ولفظسهووفق بحمل مافىالكافىالخ (قُولِهِ وَيَحْمَلُTْنَيْكُونَاشَارْةَالِىتَوْفِيقَٱخْرِ وَعَلَيْــهُمْشَى المقدسى) ۚ قالْ المقدسىقلت يمكن أن يوفق | بانه آن كان يحسابحق يمكنه وفاؤه والخروج فهومحل الكافى والا فهومحل البدائع اه(قول أى سواءكان | بحقأوبظلمالخ) لسكن ينبغىأن يقيد صحةالنيءباللسان في حبسها بااذالم يمكنه الوصول البهاو جماعها فيه نظيرماقيل في حبسه كماهوطاهر (قول الرخصةالاولى على الثانيةالخ) عبارةالفصولينءن لاعلى علىماذ كرمفاالطهارةمن أحكام للرضي نمذكرفي طلاق المريض على فهي حينئسذ بمعسىءن تأمل (قوله نم مرضاه من الله عنه التيم التفراده الخ) أي نم وجسد المساء فاذابق عادماله لا يبطل لعسد مزوال ماأباخ مواذاوج بدهقيم لوالمرض لإشبهةفي بطلانه كماقدمه فى التبهموتقدم أن الاصل فيه أن كل ماعنع وجوده التيم نقض وجودها لقيم ومالافلاوانه على هذا الاصل انما يكون اختلاف أسباب الرخصةمانعا من الاحتساب الرخصسةالاولى وتصير كائن لم تكن اذاو جدبعدالسبب الناني ماءنع التهم ابتداء بقطع النظرعنها (توليرولعل الجواب أن اختلاف أسباب الرخصة الح) أوبقال ان أبابوسف يقول ان السبب هناواحدوهوالمرض المضاف للزوج ولوفى وقتين فاستخب وسلوبدل اذلل اطلاق قوله م واختلاف أسباب الرخصةالخ وماذ كروممن أن السرط تحقنى العجزعنسدالحلف أيضا ويكون محسل الخسلاف مااذاتخللت الصحةس بينونتها الايلاءو بين عود كإلا يلاءفانو نوسف لايعتسبر هالعدم حقهافي الجاع حينشد وهمايعتبرانهالقسدرته على الوطء حقيقةمع بقاءالايلاءلانه لاببطل البينونةلانه مؤيدو يظهر أن قول أبى يوسف مبنى على أن ابتداءالمدةمن وقت التزوّ جوقولهماعلى أن ابتــداءهمن وقت الطلاق |(قول فاذاتزوجهاومضت المدةالخ) الظاهرعدم شتراط التزوج (قول والفتوىعلى قول المتأخرين

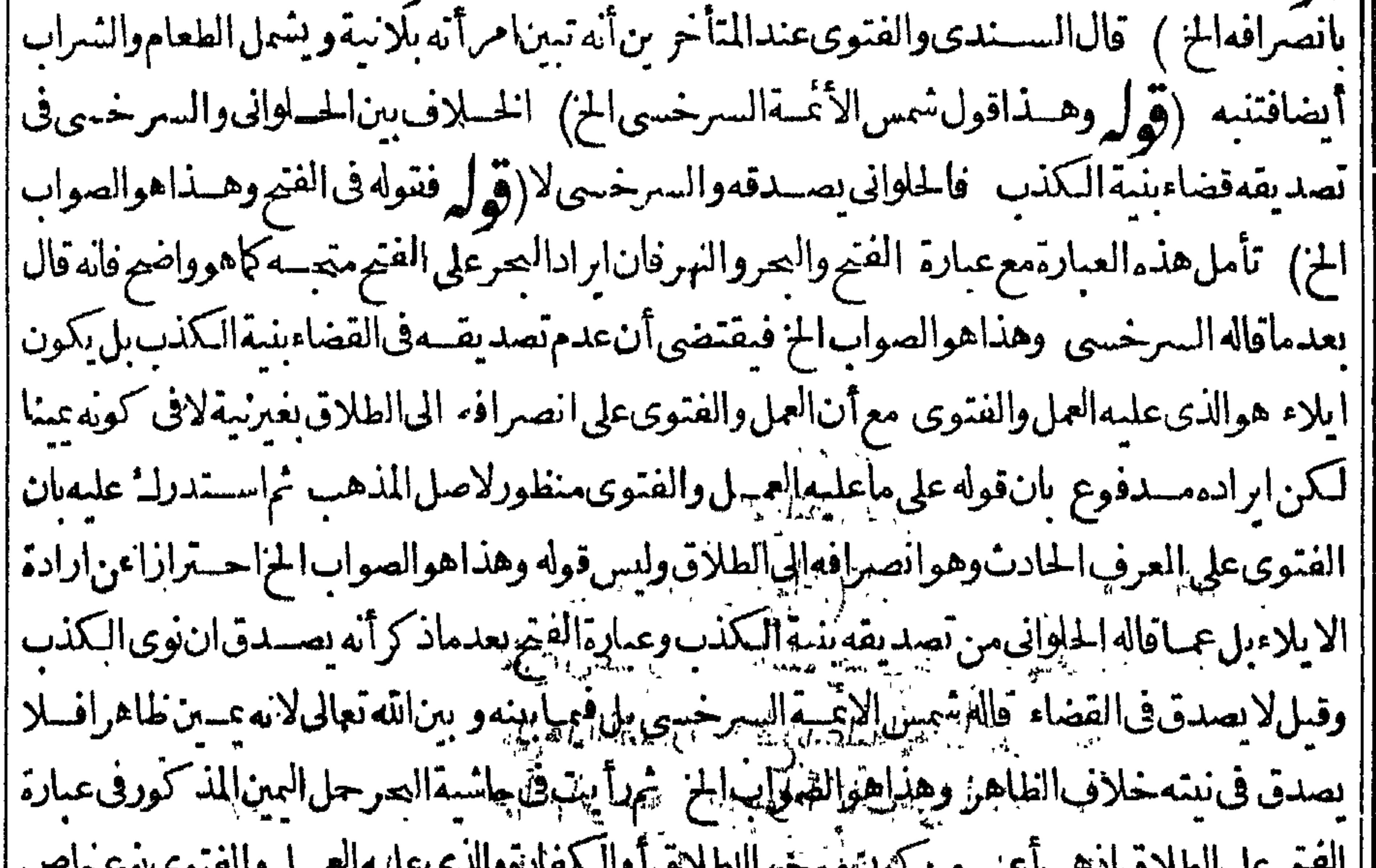

$$
\sum_{i=1}^{n} \mathbf{1}_{i} \mathbf{1}_{i} \mathbf{1}_{
$$

**THE** |وعن هذا فالوالونوى غيرالطلاق لايصدق فى القضاءبل فيمـابينـه و بين الله تعالى قال الاسستاذ طهير الدين | [|المرغبنانى لاأقول|لاتشترط النيةبل يجعل ناوياءرفا اه وبهذاتعلمماوقع لعشى هنا ثم ان جعله ناويا | [| عرفالايفيدعدم اشتراط النيمةللوقوع ديانة اذبحتمل أن المراد أنه يجعل ناو ياعرفاللوقوع قضاء والاطهر ||ماذكرەفىماشىةالىمىر ونصەحبىثالتىمتىفالىمرفى،بالصريح(پىتىمالىنىية اھ نىمماذكرە ح تىبىع ||فيهالعمر (قول وأماكونه بائنافلانه مقتضى لفظ الحرام لخ) لكمن مقتضى ماذكروه من وقوع طلقة |<br>||

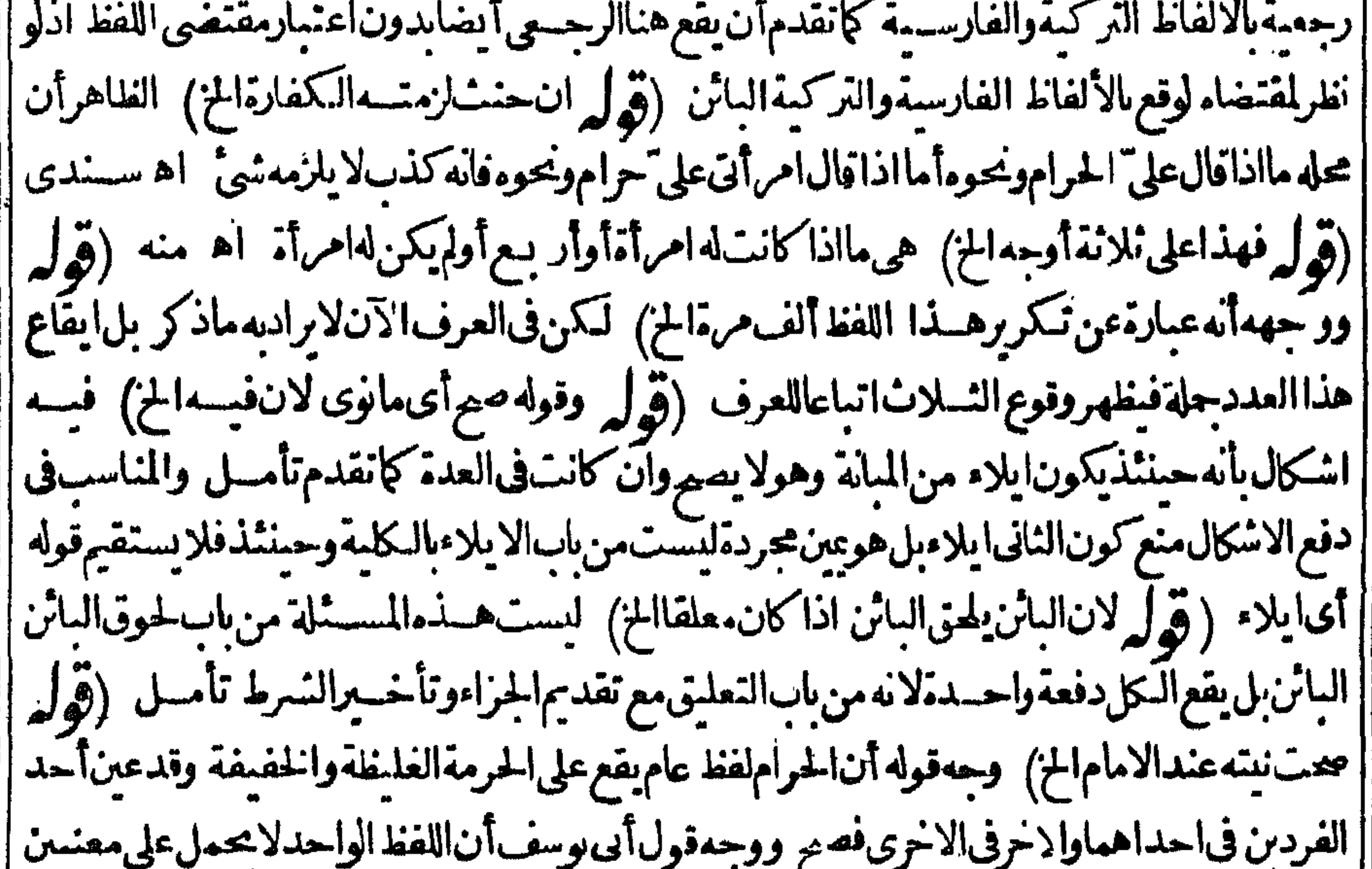

|| من قروع كل من كويه عينامن جانبسه ومعاوضسه من جانبهاو كويه من قروع اليمين فيه خصّاء فلدا نص عليه |وترك الثانىلفلهوره (قول لاناشمتراطه فىالسع على خسلاف القياس لانهمن التمليكات الخ)فيقتصر ||على موردالنص وفي الخلك على وفقسه لانه من الاسقاطات والمال وان كان مقصودافيسه بالنظر الى العاقد | لكنه نابع فى النبوت فى الطلاق الذى هومقصود العسقد كماأن النمسن نابع فى السع و بالنظر الى المقصود | | يلزمأنلايتقدر بالثلاث ﴿ قولِ الشارحِو يقتصرعلى المجلس الخ). أى لولم تكن غائبةوالافلايقتصر (قوله

(ڤوليرلانالتفو يض كالتوكيسلالخ)أى تفو يض الزوج لهاالخلع بقوله لهاقولى اختلعت الحزاذمن قَالَ لغيره افعل كذا يكون مفوِّضًا اليه منذا الفول فله الامتثال والردّ كن فوَّض لهالتوكيل له الردوالقبول ا هكذاطهر (قول الظاهر أنالمراديصحالخلعالخ) هذاخلاف الظاهرمن جعلهمذلك شرطافى قبولها إ |اذمقتضاه عدم صحته لعدم شرطه ولم يجعلوه شرطالما يترتب على القبول وهولزوم المال وحينشدنا لايقع الطلاق لعدم صحته بفقد سرط القبول وقدتقدم أن القبول شرط اذاذكرالمال هكذا لههر (ڤولروأما | كون|لخلع يسقط الحقوق|لخ) اشارة للاعتراضعلى|لحلبي لكنهءلىمافى ط لمصحف أوال:ثمرة|| بل فرقا آخر بين الخلع والطلاق على مال بل ماذكره السارح أيضافرق لاتمرة كماذكره ط مستندالمبافى ا المحسسة فال فماوالفرق بينهما أن الطلاق على مال منزلة الخلع فى الاحكام الاأن بدل الخلع اذا بطل بق الطلاق اثناوعوض الطلاق اذابطل يقع رجعيااه (قول كان المناسب ذكرهذا عقب توله ردت مهرها الخ الناسب مافعله الشارح والضمير اجع للفهوم ممآسبق وهوالزامهابشي فى المسائل السابقة جيعها |ولوقدمه لتوهم أنه عاص ببعضها (قول أىقبل قولهاله طلقنى الخ) قال فى البحرو ينبغى أن لا يفرق ا | بين|لباءوعـــلىلأن|لمنظور السـمحصول|لمقصود لااللفظ (فيوليرواذ|طلقتابلاشي كان رجعيا|لخ) | | لاوحه لكونه رحصامع كونه طلاقا عـال حقيقةوان كان بصر يحمقان عايةما أفاده التعليل أنء\_دم| | لزوم||لمـال||لعدمعلمما يلزمكلواحدةمنهما تأمل (قول لتعذرعطف||لخسبرعلى|الانشاءالخ) لكنهمن ابالقلبلانالشرط الاداء بحر (قول ففيهأناآلينةعلىالنفى شرط الحنث مقبولةالخ) فيهأن ا بينةالنفى هناليستشرط الحنث حتى يصم ايرادأن بينةالنفى مقبولة في شرط الحنث تأمسل (وول | وحاصله أن دعواءالاستشناءمقبولة الااذا كآن الخلع سدل الخ) قديقال ان موضوع ماذكر وفى الفصولين |

ه ۳۳

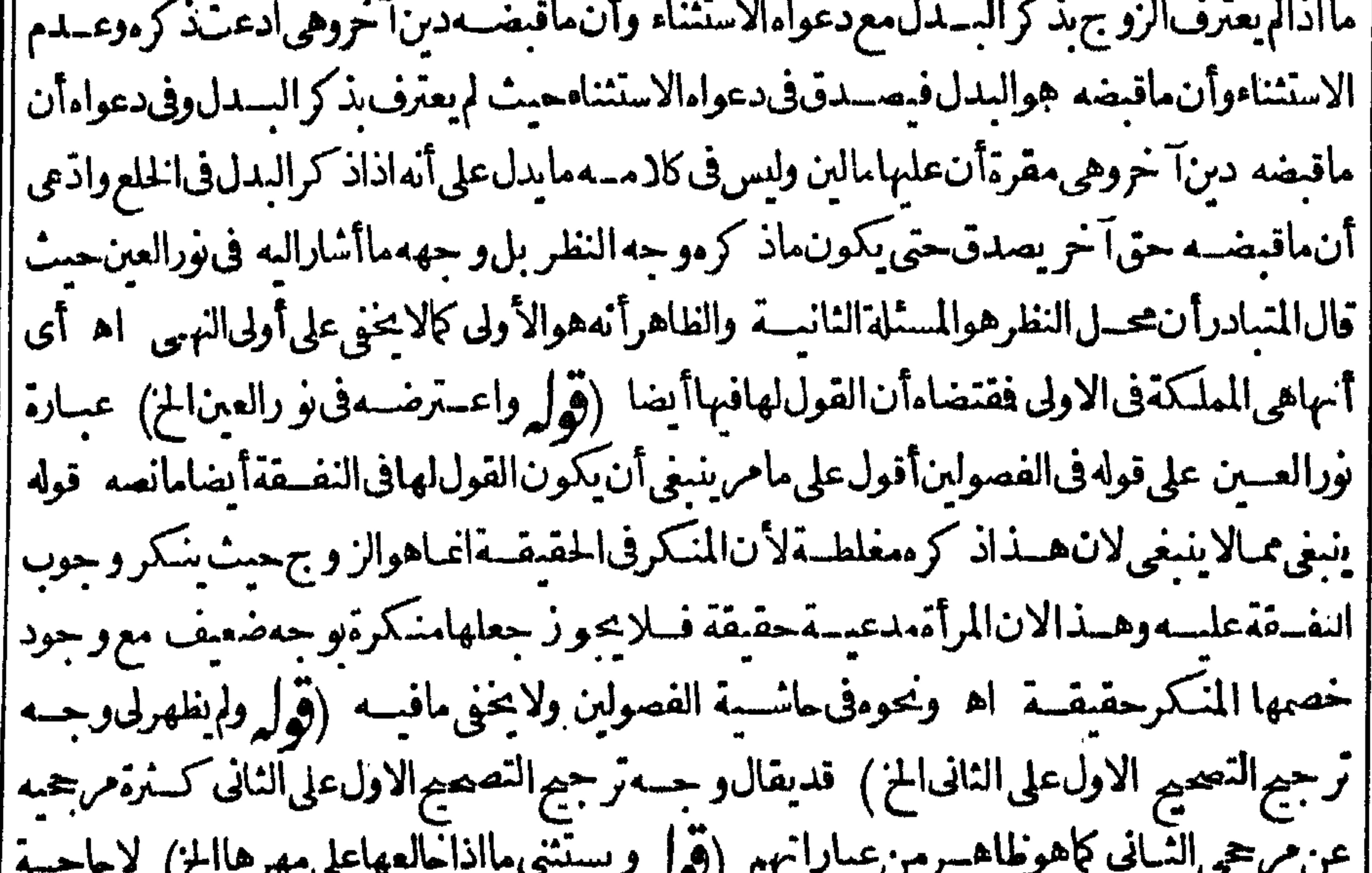

|| للاستثناء فان بدل الخلع وهوالمهرلم يكن مابتاوقت الخلع ب لى نبت بعسدهلانه سببه تأمسل (قوله ||أصحهمابراءة كل منهسما عن المهر لاغير ) فيسهأنه تسقط النفقةالمفروضـة ايضافىهــذهالصورة | كاهوطاهر (قول وفىالسبزاريةوقسـلىصموهوالاشــبه) نحوهفاالطهيريةعلىمانقــلەالىســندى حسن فال وفى التلهسيرية ان أبرأته عن نفقة العسدة بعدالخلع لايصم وكذا بعد الطلاق وقيل بصم وهو ||

|الانسسه اه (قول وقعت مادنةسئلت عنهافى امرأةطلست من زوجها الطسلاق على أن تسبرئه المز) |قدأطال السندىآلكلام فىهذه لحادثة اطالة حسنةفانظره (قو | وانظرمافائدة التعميم فى الولدالخ) | فائدته دفع توهم عدم صحةالخلع على كسوة الفطيم لكنرة الجهالة فيهالتنوعه باغالبابخلاف الرضيع كذا | [| طهر (قول قلت|العلةتضييع=قالولدالخ) فيهأنهمابعدالاستغناء بتمبامسن|لحضاية تحتاج|لانثي [| للتحصين والحنظ والاب فى ذلك أقدرفكونها عنده حقهافلا عالى ابطاله فالظاهر أن ما نقله عن الفتح مهنى | على طاهرالرواية لاعلى الروايةالاخرى (قول وظاهرمافى تسرح الوهبانيةاعتمـادالثانىالخ) أىحيث افتصرعليه لكن فال البيرى المسئلة المفروضةفى امرأة بلغت سفيهة فجرعليهافتز وحت المزنقسله عنه أبوالسعودفالجروسيأتي فالخمراعتمادالاول (قول فلذاقيل ثميع ثعالاب أو يقر بقبضه منه الخ)لعل وجهصحةاراءالاب مثلاللاجنبى أن المهروجب عليه بعسقده الحوالة فصح ابراؤهمنه لكنه يضمنهلها بعدباوغها (وول لكن يغنى عن هذه الحياة الثانية التزام الاب البدل الخ) فيه أن التزام الاب البدل ابتداء لاببطل طالسةالزوجسةبه من زوجها يخسلاف هسذه الحيلة المذكورة ثم ان قوله فى البزاز يةفسبرا | الزوجهمنه طاهرأيضا وذلكأنالاب بقبولهالحوالةصارمديوناللزوج ببسدل الخلع وكان الزوج مديونا || للصحيرةبالمهرفيلتقيان قصاصا نظيرالوكيل بالسع اذاباع من دائنسه يلتقيان قصاصاور جع الموكل على |وكيله بقدرالتمن ﴿قولاالشارحفلوملكهاالبطــلIلنكاحالخ﴾ يعنىلوملكالبــدل الذى هوالامة |المختلعــةلبطل|لنـكاح،فاذابطل|لنــكاج بطل|لخلع واذابطل|لخلع/لاعلائـالامة اه سندى وذكر |وجه بطلان الذكاح بقولهلانه قارن وقوع الطلاق وقوع الملائ في رقبتهافتعذر ايجاب العوض اهرق ل

وأماعلى‹خولكْالدارفليسفمغغسل يصلح الح) فيهأنفولهءلى‹خولكْتسسديقأيضا اذهوحدَث | مضاف ومســندالمانظيرالحــدثالمضاف|لهافي علىأن تدخلي فلمالفرق بينهــماوان كان|لمصدرالجرد ||عنالاسنادتصوريا (ڤولروهل يبرأالزوجالخ) أى فيمـااذاقلنابوقوع البائن (ڤولر أمالوابتدأالزوج بذلك وقالت قبلت يلزمأن يقع به الرجعي الح) نع بلرموقوع الرجعي لمـاقاله لـكن العــلة الثانيــة التي ||ذكرهابقوله ولان|الباءتصحب|لمختمح هسذاااللزوموتدل على وقوع|البائن فبمـالوابتـــدأالزو جرفـكلامه | حنشبذلابنافىالمنقول تأمل وأيضاالمنقول لايخالف ماذكر مفىالاسراراذماذكر مفىالذخيرة فمبااذا ||ذ زالعوض متأخرابلفظ الباءالتي تصحب الاعواض وكذلك مسئلةالز بادات بخسلاف مسئلة القنبة |فان|المذكوبه ناساالوصف|المنافىالمبدل ومقتضى كون|الثانىناسخا كماهوصر يحءعارة|الذخبرة أن يقع الرجعي ويعججو وجءن المهرلو جودشرط البراءةفاقاله في الاسرار وجهيج قوع الرجعي والبراءةو جسمه |وذ زفى شرح الز بادات لقاضيخان مانصمه بنى الباب على أن من جمع بين التفسلاقين وذكر عقيبهما مالا الهيكون المال مقابلا بهمامنقسماعلهمااذليس احدهما بصرف البسدل اليه أولى من الآخر الااذاوصب |الأول وصف مناف وحوب المسدل فيكون البسدل عقابلة الثانى ويكون وصفه عبا بنافى البدل عنزلة

||التنصيص على أن البسدل عقابلة الثانى لاغسرفان وصفهما بذلك أو وصف الثانى عا سافى المدل به كان بدلالهما لانالجع بين البدل وما ينافيه ممتنع فلابدمن الغاءأحدهما فالغاءالوصف المنافى للسدل أولى الانهذكرالبدل آخراوالمتأخريكون اسخالماقبلهاذاعرفناهذاقال محمدرحه الله تقالى رجل فال لامرأته بعسدالدخول أنت طالق الساعة واحسدةعلى أنك طالق غسدا أخرى الف فقبلت يقع فى الحال واحسدة الخمسمائةلانه جع بين تطلبقة مضرة وتطلبقة مضافة الى الغذوذكر عقيبهما مالافيقسم علمهما كالوقال أنت طالق

مطالق الساعسة واحدةوغداأخرى بالفأوقال أنت طالق واحدةوأنت طالق أخرى بالف وانماقلناذلك | | لان كلمة على وان كانت للشرط لكن نعسد رجله على الشرط ههنالاً ن وقسوع الطلاق فى الغسدلا يصلح || شرطاللطلاق المجزفيحمل على العطف لمابينهمامن المشابهسة فان بين الشرط والجزاءاتصالافي الوجود | ||لابوجدالجزاءالابعسدوجودالشرط فكذافىالعطف واذاصارمجازاعن العطف كان السدل مقابلا |ا | بهمااذليس أحدهما بصرف البدل اليه بأولى من الآخوولهذالوكان مكان البدل استثناء بنصرف البهسها |

**AMA** 

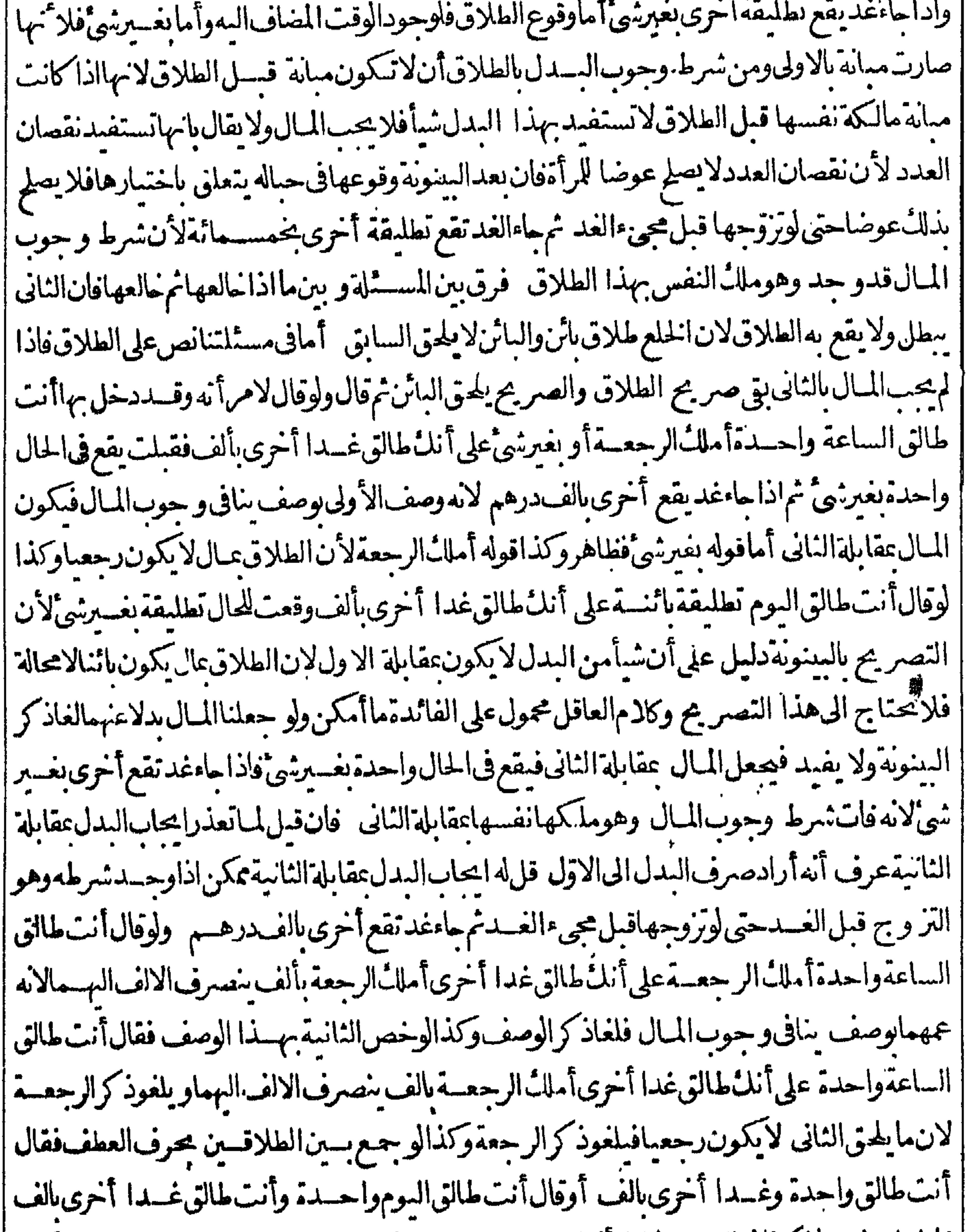

|| فالجواب فيهماذكرنافى الفصل الاول أنه انءهما بوصف بنافى وجوب المسال بنصرف المسال البهما وكذا | اذاخص النانيسة بذلك الوصف وان خص الاولى بذلك الوصف بنصرف المال الى النانى وهسذا والفصل || الاول سواء لان فى الفصـــل الاول كلــة عـــلى أقيمت مقــام موف العطف والله أعـــلم ﴿ قول الشارح | |لايسقط المهرو يقع الرجعي) لان الصـغيرة لم يصيم ابراؤهاوهولم يعلق الطلاق الاعلى مجرد الابراءوالافلو | | قيسده بالصحيح شرعالمـاوقع طـــلاقهاأصـــلاالاذاطلقت بعدبلوغهافيقع بائنالمقابلةالبدل اه سندى |

|| المـامور بامساكه لعطشـــه الح) كم يظهر الفرق بين المــاء والخادَم؛ عاذ كره حيث اعتسـبر فى الاول أنه |معدوم حكماوأ مربصرفه لعطشه ولم يؤمرفى الثانى بابقائه لمـايدفع الهلالـ عنه (قول وايجاب اعتاقــه | مع ذلك ممايخالف الخ) وحينئذيحمل مافى البدائع على مااذالم تكن الحاجة البه شكيدة في أعلى درجة |بدليسل مافىالجوهرة (ڤول وانمـامنع عنالوط قبل الاطعام منع تحريم الخ) قديقال المنع من الوطء | | قسل الاطعام انمـاجاءمن الظهارلان مقتضاءحومــة الوطء ودواعيه قبـــل الكفارةسواءكانت الاطعام | || أوغيره وان كانلايشترط فىالاطعام تقسدمهءلىالتمـاسلاطلاق النص بخــلاف التحرير والصــمام | |لتقسد (قول فيه كلامذكرنا.فمباعلقنا.علىالصر) حيث فال حق النعبيرأن يقال أعمهن كونها || || من المنصوص عليه أوغيرهاذلامدخــل لقيمة غيرالمنصوص عليهالاأن يقال الاضافــة فىقوله من قية | المنصوص ببانية وحاصل التنظير أن قوله أوقعته أى قيمة المنصوص المفهوم من قوله كالفطرة أبحهمن كونها من للنصوص أومن غيره فعطفهاعلى المنصوص لايقتضى أن تكمون من غيره والجواب أنه لما ا أقال كالفطرةأفادأنه لودفع من المنصوص لابدأن يكون المقدار الشرعى كماصرح به بقوله وأفادأنه علك || نصف صاع من برالخ فقوله بعده أوقيته يحب أن برادبهامن غسيرالمنصوص عليه اذلو كانت منه يكون |

||قسدفع|لنصوص وهولابكون|الابالقـدرالمقـدرشرعا فاذادفع ذال القـدر لايعتـبركونه بطريق|| || القبسةفتعسينأان يكون|المسرادبها كونهامن غسيره ولاسمباوالاصسل فى|امطف|المفايرة اه (ڤوليم| كذافىالدرالخ ) المتعين مسل ماذكره فىالدرعلى مااذافعل ماذكره فى يومسين لافى يوم واحداهسكم | | كفـايةغدامين أوعشامين في وم واحدقبل نصف النهارأو بعدمفــلايخالفــمايأتى في الفروع (قوله | AY

لانهلوأمر العتقءن كفارته لمجزعندهما خلافالاب وسف الح ) الفرق لهما أن التمليك بغسير بدل هسة ولاتتم الابالقبض ولم وجسدفى الاعتاق بخسلاف الاطعام فان الفقير بنزل فابضاللا مرثم لنفسه (قول مكررمع قوله المارأوغداهمالخ) لانكرار فان.اهناعام فسائرالكفارات والفسديةوما تقدم خاص كمفارةالظهارتامل (توليروان كان موهسماخلاف المراد) فاله يوهسم أنهنوى بكل رقسة كل (قولم أن تحسدالجنس يعرف اتحادالسب الخ) فيه أنهم جعسلوا الظهار | من متحدالجنس مع أن السبب مختلف لان طهارهذه المرأةغير طهارالاخرى ولعسله مبنى على مانقله في الاشباه فالمعشالنالث فالنية عن الهبط أن نية التعين في الصلاة لم تشترط باعتباراً ن الواجب مختلف متعددبل اعتبارأن مراعاة الترتيب واجب عليه ولاعكنه مراعاةالترتيب الابنيةالتعيين حتى لوسيقط بكنرةالفواتت تكفيه نية الظهر اه وهوخلاف المعتمد على ماذكره فيهاأ يضاونقل الحوى عن البزازية وغيرهاما يدلءلى اعتمادمافى المحيط فانظره والمسالمان كها (قُولِ وذكرالز يلعي في القذفأنها تقبل الخ ) هوالاو جه فان الشهادات فائمة مقام حدالقـذف،في حقَّه على تقديرَكذبه ولم يتَّحقَّ حتى ينحر جءنأهليةالشهادة (ڤول وأجاب ط باله بعدالترافع منهما الخ ) قال السندى قدمرلنا أن القاضى يأمر ها السترفكيف يسوّنجا منسدا النها حبسها مع زوجها للتلاعن والذى يظهر أن جواب الرحتى أسدوأو جه اه (قول أىوان لم يكن الفذف الخ) الاحســـن حعل قوله والاراحعالجيم ماقبله وحينئذ يكون قولهولالمآن تأسيسالاتأ كبدالماأن هذا الاصل كلى

غيرحاص بالمسئلةالسابقة ﴿ قولِ الشارحِو يسقط بموتَّشاهدالقذف الخ)أى الشاهدبقذف الزوج لها (ڤول لاملوكان موجوداً احتمل رجوعه قسل القضاء) أى وهذا الاحتمـال غيرمتحقق فى المرتد فالدمازال مصراعلى شهادته نع لوعاب سقط اللعان لغيبته (وول لانه يقع مقتصراعلى زمن التكلم الخ) المتمينأن قولهلاقتصار مراجع للمسئلةالاخيرةفقط (ڤول ولوعمرهاأقل الخ) لكن المتبادر من قول الفتروعرهاأقل أن هذاشرط حتى لوكان بمرهاأر بعين أوأكنر بحيث تكون فىسن الطفولية فى الزمن الذى نسب الزناالبهافيه يكون حينشبذ كقوله زنيت وأنت صبية فسلالعان على مايغلهرمن عبارةالفتم (قول أوخرسأحدهماالخ) في جعل الخرس ممالاير جي زواله تأمل والمتعين جعلهامسئلة مسستقلَّة | مانعةمن التفريق لادخل لهافى وال الاهلية عبالابر حى واله للإقول الشارح لاينتني لعبدم التلاعن الحز) قال فى الفتح لان امتفاء مانمـا يثبت شرعاحكما للعان ولالعان بينهماولان نسبه كان نابتاعلى وجسه لاتكن قطعسه فلا ينقطع انتهيى وقال السندى لانهااذاعلقت حال الرق أوالكفر يصير كاله قذفهافهما ' وهولايو جب لعانا (قول الخامسأن لاتلدبعــدالتفريقالخ) فلوولدت فنفاءولاعن الحاكم بينهــما

ا وفرق بينهما والزم الولدامة ثم ولدت آخرمن الغدلزماءو بطل قطع نسب الاول ولايصح نفيسه الآنلانها | ا أجنبيسة واللعان ماض لانه لمانيت الثانى ثبت الاول ضرورة وانما ثبت الثانى لان اللعان لايصح مسن اللَّبانةَواذا نبت نسبه ثبت نسب الاوللانهمامن ماءواحد أه سندى(قول يثبت نسبه الخ)لاحتياج الحي الى النسب (قول وأماردا لجارية الميعة بالحل الخ) ماجوى عليه هناضعيف وانظر ماقدمه فى الرجعة | ا (قول والمرادالجواب عبااستدلابه الخ) فيهأنه ليس فبمباذ كراجواب عبااستدل به لقولهماانه يلاعن

۲٤٠ اذا ولدته لاقل المدةاذليس في الحديث مايشهداهما حتى يحتاج للحواب عنه والموافق للهداية أن يحعل جواما عماقاله الشافعي أنه ينني الحمل استدلالا مأنه عليه السلام نغ الولدعن هلال وقدقذفها حاملالكن فسأنهمع علهوجيالاينني وهوجسل لعدمترتب الاحكام عليه الابعسدالولادة (قول لان القاضي نني أحدهماالم في السندى مكذافي نسير الفتم والظاهر أن الصواب فسه لان القاذف وذلك لان القاضى لا ينني النسب في كل الصوركماسساتي وقدقال في الفتح ولوقال ليساابني كانا ابنيه مولايحد له وفيه أن | |موضوع مافى الفتح مااذاولدت ولدانفاء ولاعن وقطع القاضى نسسبه تم ولدت آ خراخ (ڤولر والجواب |المهلماأقربالاول كان|قرارابالكل فيكون|قرارمبالناالخ) نع اقرارمبالثالثتأ كيسدلآلاول وليس ر جوعا النسبةله وليس فيهتمكذيب نفسه النسبةله الاانه صارمكذ النفسه النسبةلنني النانى وهذامحط اشكال الرحتى فهووجه وهرادالمحنسى الهللا كان الثالث تأكيد اللاول فكاله لم بوجد فلذالم يكن رجوعا (قُولُمْ فَكَان ينبغي للشارح ذكرقوله كموتأحدهمالخ) فيهأنه لوذكر دعقب المسئلة السابقة أيكون التشبيه شوت النسب واللعان لاقتضى أن الشعنى قائل في مسئلة الموت بنبوت النسب واللعان كالمسئلة السابقةمع أنه فائل بنبوت نسسالكل فقط بدون تعرض لحكم اللعان أصلاوعبارته على مانقله الملتق وفيه اشارةالى أنه لونفاهما ثم مات أحدهـماقبل اللعان(ماءعندمحمدخلافالابى وسف لان الذي ماتلاءكن نونسبه لانتهائه بالموت واستغنائه عنه وأحدالتوأمين لاينفصل عن الآخر في ثبوت النسب |ذكرهالشهنى اه فعلى هذا يكون|التشبيه راجعالمـاقبله فقط (قول وفى كادم|العرب حكملـُهسمطا) في لسان العرب فال ابن شميل يقال الرجل حكمك معطا قال معناه مرسلا يعنى به حائز أو المخط المرسل الذىلارة اھ ﴿ باسالمشهن تؤخيره ﴾ نُهْرِلْ وَأَخْرَ جَ أَيْضَامَالُوڤِندرعلى جَاعِءُـــبرهاالح ) حقَّه وادخُـــل الخ اذمن قدرعلى جمـاع غيرزوجته لاعلى جاعهاداخل فىالعنسين لاخارج ﴿ قولِ الشارح يعنى لمـانع منه الخ)﴾ الظاهرأنه لاحاجة لهذه العناية فان كونهارتقاءلا يخرجهءن كويه عنينا وان كان لايثبت لهاالخيارلو جودالمـانع منهاأيضا فشرط الخياراماأن لايوحـدالمـانع منهـا (قول وهــذاعند أبي يوسف الخ) يظهرأنه لاخلاف فى السئلتين فابوخنيفة بواقق أبابوسف فالأولى وأتو بوسف بوافقه فى الثانية (وكرل ان الثابت عن الصحابة الخ) مقتضاه عسدم|عتبارالقمر يقالحسابوإنمـاالمعتبرالاهــلة فعلى هذالاتكون فى السنة كسو ر |﴿ قَوْلُ الشَّارْحِو بِعْضُ يُومِ الْحَ }} ۚ أَنْكُرْ إِنْ البِيسَارَذِ كَرِهْذُهُ الْكَسُو رَ مُحْتَجَابانه قدثبت في الحديث ان تصف السنة كل شهر بـْلانين يوماً ونصفهابتسعةوعشىر بن اﻫ سندى وبحاب بان المرادبالسنة إ |القمريةالمقدرةعـاذ كرالحسابية ( قول وهي فرقواجل وبانت الخ) قال السنديّ ولاتتوقف البينوية | بعدالتفريق علىالطلب خلافالمـامالاآيـهالحلبي تبعاللنهراه (قول وفيعة رددالخ)أشار ً ط لرده بقوله وقد

٢٤. ولا ماب العدم كهر عبارةالفتحالى ضيءالمدةالح (قول أى بعدماأعتقهامولاهاالح) لاوجه (ق له وهومضى المدة لهذا القيد كإيظهر تأمل (قول وفىالفتح والاول أصرالخ) عبارته وان كانت لاتحيض لصنغريان لمتبلغ ستالحيض على الخلاف فيه وأقله تسع على المختار اه وظاهرصنيع المحشى وجودقول مان أقل سن البلوغ ســبـعروفال ط فىفصل بلوغ الغلامءن شرح المجمع أجعوا أن ابنةخسســنسفادونها اذارأت الدم لأيكون حيضاوابنة تستع فافوقها يكون حيضاوالخلاف فيست وستسع وعاناه وإقول الشار حوخرج بقوله ولمتحض الشابة الخ) وكذلك خرج به من حبلت ولم ردم الحيض لان من لاتحيض لاتحبل فلماحبلت تبين أنهامن أهل الخيض فلاتنقضى عدتها الابثلاث حض كاسذكر الشار حفى الفر وع وسسأنىالكلامفسه (ڤرل فيهمسامحةالخ)لاوجهلدعوىالمسامحةفان الكلامفالوطءولو حكماومانقله ينتبروجو بالعدة يخلوةالصبى وهوشامل للرضيع وغيرهولم يقع الخلاف فىوجوب العدة وإنمـاوقعرفىلزوم|لمهر فعندهمايحب كالعذةوعندمجمدلايحب والشار حءخرالىءــدموجوبه لان قولهمابو جوب المهر فبمن يتصو رمنه الاعسلاق فكماأن وجوب العدةمتفق عليه كذلكءدم وجوب المهرلااختلاف فيه (ڤولرالاولى ولوكسيرةالخ) لعل وجه ماسلكهالشارح أنه يتوهمأن الصنغيرة | عدنهاأقللماذكر وممن الحكمةفي تقدرعدةالموت عاقالوان الجنين في غالسالامر يتحرك في ثلاثة أشهران ذكرا وفىأر بعسةانأنشى فاعتبرأقصىالاجلينوز يدعليهعشرةاستظهارا وبهذايظهر وجدذ كرفوله وعمكلامه تمتدةالطهرفى هذهالمسئلة (قول بل فيسه الدية)أى الغرّة كايأتى في الجنايات ا (قول والذئ ينبغي العمسل عباقاله الجباء يتمالخ) بل الآطهرأن المراديه أن تبلغ حدالاياس من وجود |حسل في بطنها بتمنام|لسسنتين اذقولهم\كيمك الولدف بطن أمسه أكثرمن سنتين بع الحمى والميت كإقاله (قول بيان لأبعسدالأجلسالخ) الاطهرمافي ط أنهباناللاجلين (قول ولاينحسني أنهليس فسمسوىالمسامحسة فى العطف). قدتدفع المسامحسة عن عبارةالمصنف بجعل الجسلةالثانية اعطفا عــلى!لجــلةالاولى (ڤول اسـتثناءمنقطع ) هــذأظاهربالنســبةلمـازادهالشارح.نقوله لوحاضت الحزلابالنظ ولعبارةالمقسنف فىذاتها (قول لكن يشكل عسلى هسذاتصر يحهمالخ) قلد يدفع ان تصر يحهم عباذ كرلا ينافى ماذ كرهالز يلعى فان موضوعه أنه دخل بها الف عل وادَّعى النسب وانذيت ويتبعمه العدةوهذالاينافىماذ كروهمن أن المهر والعسدة انمايجبان بالوطءوالفراش يثبت لكن وجوبهماانمـاهو بالدخول (قول فيمكنأن يحمل مافىالاختيار والمحيط على قول البحردالعقد المحمدالخ) همذا التوفيق ببعد التعليل المبارعن المحيط تأمل وقال الرحتى في الخانية أم ولدتروجت بغير || اذن المولى فولدت لسستة أشهر فصاعدامن وقت التز و ج فادعاءالمولى والزوج فالولدللز و ج فى قوله-م |جميعا اه فقداتفقواعلى نبوت|لفراش فى|المكاح|لموقوفواعتمدوا أنهمنحين|لعقد ولوقبل|لوطء| |ولاخلاف بعسدالوطءفى سوته فملزم منسه سوت العدة رواله وإقول الشارح اذالم تكن عالمة راضية الخ))

3 F مماشابهسهوهوالنسكاح (ڤول لايحتسب به منهالعدمالتحزىالخ) فيهاسقط والاصللان.ماوجدقبل الطلاق لايحتسب منهالعدم السبب ولاماوجدبعدالطلاق لعدم التجزى الخزرة لمرأى زكاهماغيرهما ليصح القضاءبشهادتهمالخ) صحةالقضاءلاتتوقف على التعديل بللوقضى القاضى بشهادةالفاسق مصح (قوله مرتبط بقوله فالعدةالخ) وهوعنزلةالاستشاءمن صــد كلامالمصنف كايظهرممـاياتي& || ﴿ قُولُ الشَّارِحِ فَانِ الْفَتَّوِىَّأَنَّهَامِنِ وَقَتَ الْاقْرَارِمُطَلَّقَاالَجْ)} انظرماتُقسدم في طُسلاق المر يض فايه || أوسع مماذ كره المحشى هنا(قول وليس فى عبارة البحرلفظ السكنى بل عبارته الخ)ماذكره عن البحر والنهر ليس فمهما يفسدأن لاسكني لهااذ النفقة تشملها فانهااسم للطعام والشراب والكسوة والسكنى وكذلك عبارةالخانيةااتى نقلهافعلى هسذالايكوناهاالسكنى ولعل وجهذلك وان كانت حقه تعالى أنهالاتخلو عن حق العبد فراعاة لمافيهامن حقه لمقعب لها شراً يت في تتمة الفتاوى وان صدقته في الاستناد فالعدة من حينأوقع الطلاق الافى هذه الصورة المتأخرون اختارواوجو بهامن وقت الاقرار ولكن لايحب لهاالنفقة ومؤيةالسكنىفىهذهالصورة (ڤول وذكرهذهالمسئلةمكرر عبامرفىالمتنالخ)لايعدذلك تكرارامعسا فالهنقسلء بارةالجواهرالمفيدة لمباذكره المصنف ولغيره وقصد افادةغيرماأفاده المصنف (ڤول وينبغى أن يكون من آخرالوطاً تءندزوال الشبهةالخ) مقتضى عبارته أن ابتداءهامن زوال | الشبهسةمستندةلآخروطءولم يظهروجسهلا ستنادبل الظاهرالاقتصار على وقت ز وال الشسبهة تأمسل (قوليم فلايشتكل بمااذافرق فىالحيضالخ) لاشكأنه اذافرق فىالحيض يعتبرا بتداؤهامنه وان كان لاتعتبره\_نسالحيضةمن الحيض الثلاث (قول الشارحومنه الطلاق وانكارالنكاح لو بحضرتها الخ). | راجع لمـاقبله فقط فني البحرانكارالنكاح ان كان بحضرتهافتاركة والافلاوء لم غسيرالمذارك بالمتاركة شرط علرقول وصحير وقبها لاوصحيرود حينا لانان اهردهم أسفوه بالمخاضليا فرالطهر بعدالها

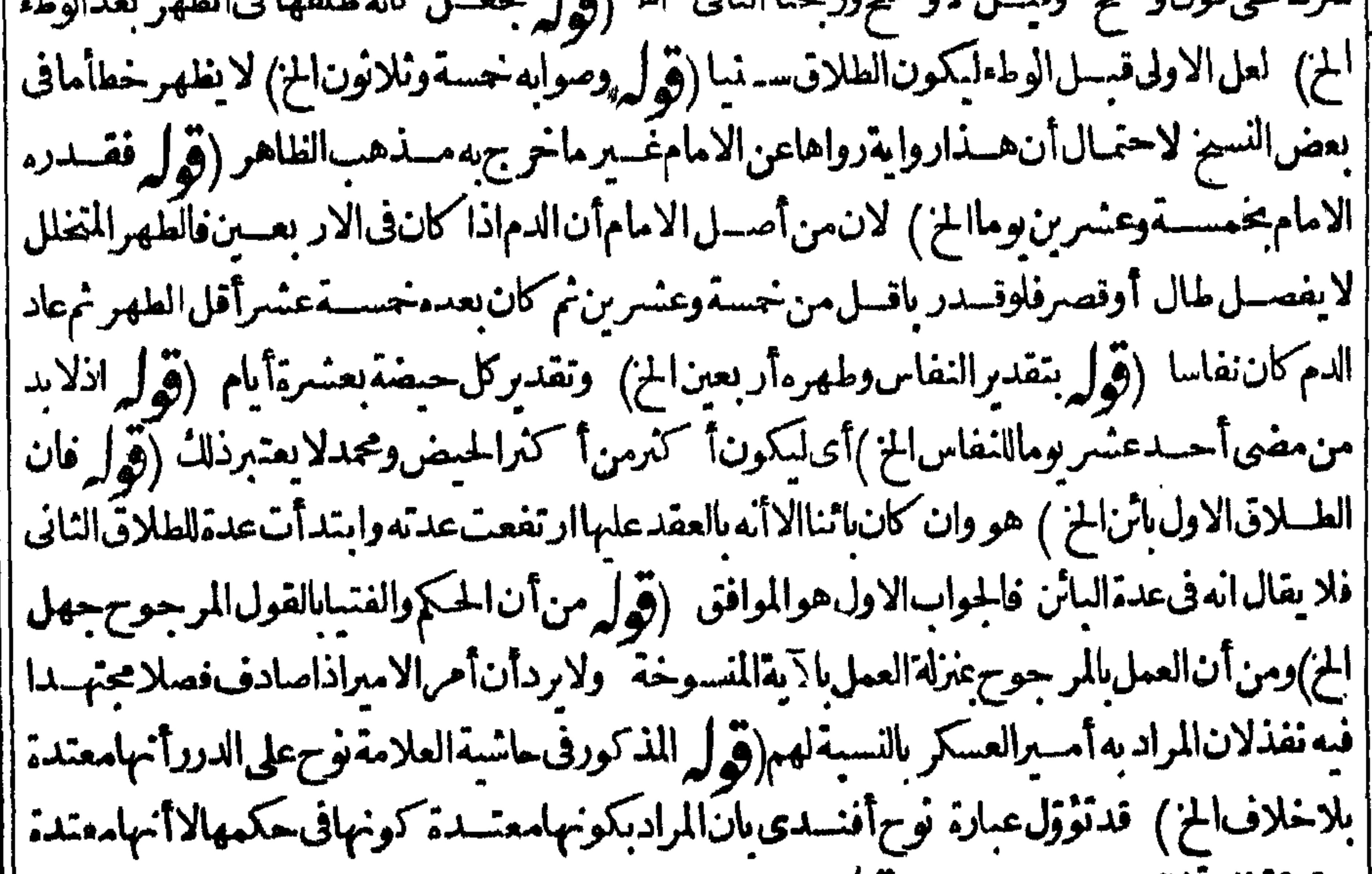

حقيقةفلاتخالفءبارةالشارح (قول بان|لانتظار|لى:لههورالحلووعدمههوالعدةالتي الخ) قال ط||<br>\* تسمية منصوبة منصوبة والمستقدمة المستقدمة | أقول الانتظار الى لهورالحل لايقال له عدة وأوردهذا الاعتراض السيدالحوى ونظرفيه أبو السعوديان | |ماذكره فىالصرشامسل لمسااذالهه وحملهاأولم يظهر والثمرة تظهرفيمالوتزوجت قبل التعرف عن يراءة | | الرحم تم طهربراءته صيم|النكاح على ماذكره فى|النهرلاءلي مافى|البحرلانه|أوجب|العسدةعليهامطلقا |ه| وتال

۳٤۳ | وقال الرحمة ي مؤيدالمافي الصرلان بمة أن الولاينه مقدمن المي ولوحلت بنبت الذيب فوجب الصورعن اضاعةالولدواشنباءالانساب اه ﴿قولِ الشارحِلان منْ لاتَّعيضْلاتِحْبِلَّ» ذكر السندىءن(الرحمي أول الطلاق أن ممتدة الطهر قد تحمل حتى قبل ان فاطعة الزهر اءرضى الله تعبالى عنهما كانت لاتحيض وولدت ثلاث بنين وبنتين ولمتر الدم فى حيض ولا نفاس ولذاسميت الزهراء (قول وبه طهر جواب حادثة الفتوى فى رجل أبان روجته بلفظ الحرام الخ) لايظهر صحما قاله من جواب هذه الحادثة بعدالاستفتاء ||<br>من الشافع المفتوى الفقسية للحاهس عسنرلة رأ نه واحتياده فيلزمية اتباع رأى مفتيه كابلزم العالماتياء ||

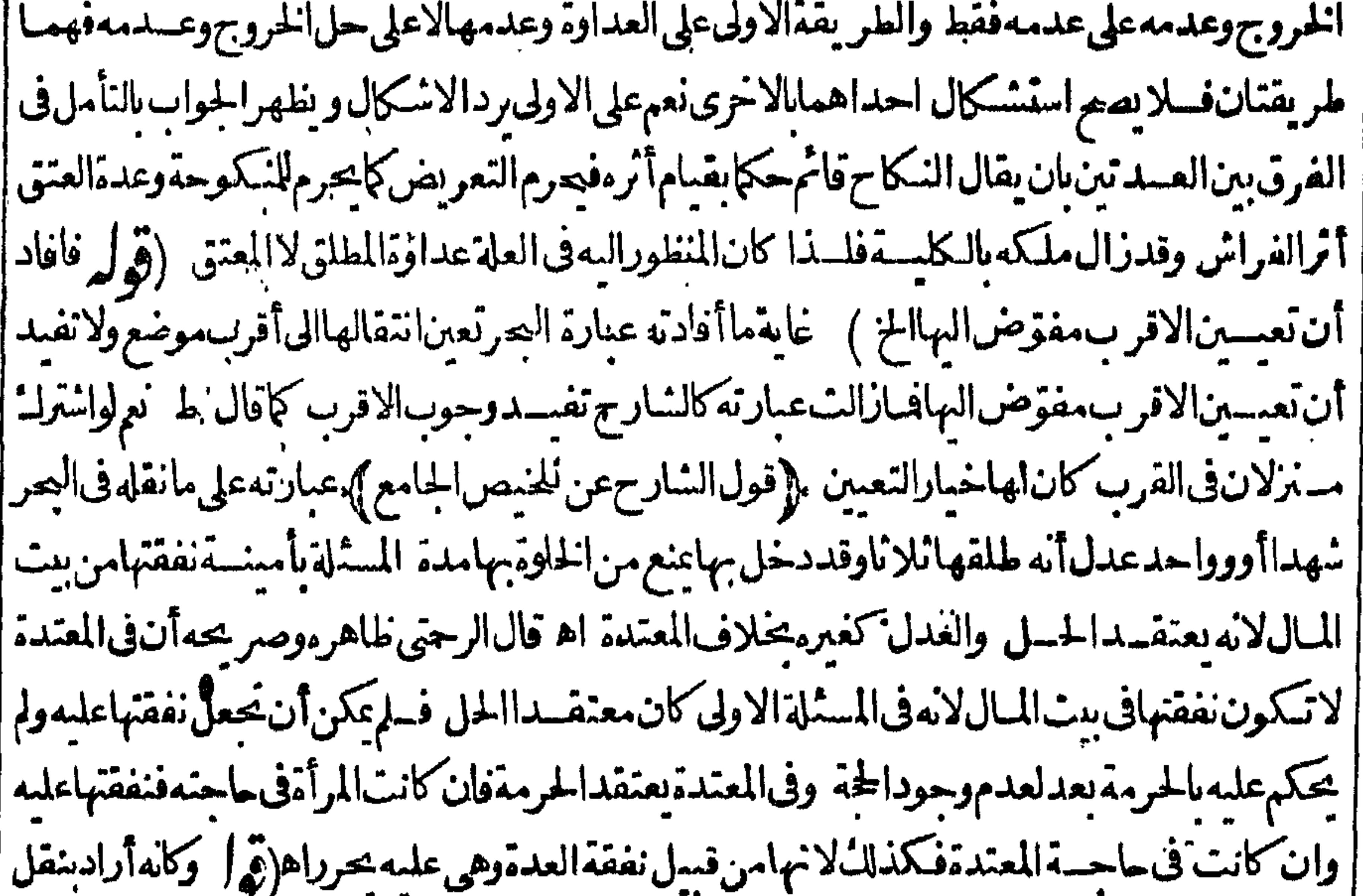

|| هـذا تخصيص مانقله عن المجتمي عـااذا كانت السكنى معها لهاجة الخ) ليس فى حادثة السؤال ما يفيـد || | المقييدبالحاجــة والتقييدبالاولادفىالحادثةلكونها كانت كذلك والمدارعلىالشرطينالمذكورين فى |المجتبى (قول وانظرمافاندةهذهالزيادةلانغرض المسئلةالمرورعلىذلك فىرجوعهاالح) الظاهرأنه | ||لابدمن هذهالز يادةاذلاوجه لالزامهاللاعتدادفيمامرت به مما يصلح للاقامةاذا كان بينه وبين مفصدها |

ی یو م أقل من مدةالسفر (ڤوله ينتقــل من موضع الى آخرلا كلا والمـاءالخ)تمـامءبارته فان كان يدخل عليها نسرريسين فى نفسهاأومالها بستركها فى ذلك الموضع فسله أن يتحول بهاوالافلا (قول كانه أرادبه فدا الاستدرال وفع التنافي بين النصين الخ ) مافى البدائع لايرفع التنافي بين النصين وذلك أن من قال بعدم |خروج معتسدةالذكاح الفاسدانماأرادعدمهمدةالعدة بتمامهاومنعهامن الخروج لتحصين مائه الذى قاله في البدائع بتحقق بحيضة فتى تحقق براءته لاعنعهاويدل لهذاما تقدم في حل التعريض من أنه منوط | محلىالخروج وعدمه

|| أشهروكذااذا كان كل منهماغيرمحتمل ه(قول وهذاالقيد لمفهوم للتن لالمنطوقه الخ)وهوافر ارهاعضها | أىفاله لابنت النسب مع الاقراريقيدا حمال المدملضي العدة ولأ حعله قبداللصنف ععنى أن قوله مالم تقرالخ انماهوعنداحتمال المدة وكلامهالاول عامفمادون السنتين فاكنركما يفيده لفظ وان (تولير ليمان أنحكم السنتين حكم الاكترالخ)لايظهرأن حكم السنتين حكم الاكترالاعلى مامشى عليه المتن فى المبتوتة وأنت به لتامهمالا ينبت النسب لاعلى مقابله من الشوت لتصور العلوق فى حال الطلاق تأمل (تولي لانه يحتمل العلوق قبل الطلاق الخ) وأورد أن للإحتمال الاول مرجعاهوأن الظاهر أن الحوادث تضاف لاقرب أوقاتها وأحسب بانمحله مالم يعارضه طاهرآخروهو الوطءفى العصمةلافي العدةوفيه أيضامخالفة السنةفي |الرجعة الوطءَ والعادةوهوالرجعة اللفظفكان ماقضت به العادةوالسنةأرج اء نهر (قول كن باع حارية فحاءت بتوأمين كذلك الخ) فرض مسئلة الجاريةفى الفتح عبااذاجاءت ولدين أحدهمالاقل من ستة أشهروا آخرلا كتروبه فالصم قوله بعدذلك لان ولدالجارية الثانى يحوزا لمزوالافكيف يحوز حدوثه على اسال البائع قسل ببعه مع انهاأتت به لاكثرمن سنتين فالاصوب الحشى متابعته للفتح وعسدم التعمير بقوله كذلك تأمل وعبارةالبحر كالجاريةاذاولدت ولدبن بعدبيعها ثم ادعى البائع الاول ينبت نسبهما لانهما خلقا

|من ماءواحد اه (ڤول لان ولدالجاريةالثانية بحوزالخ)وأيضاولذالجاريةقدالتزمه بالدعوةوالزوج لم يدع | |حتىلوادعىالزوجَكاَنَ مثله (قول وبهءلمأنفوله ولوأ كنرمن سنتين حاص الخ) وعلمأ يضاممـاذ كرمانه الاحاحةلاستثناءمستلةالامة فآندفى طلاقها ائنالابدأن تأتىبه لاقل من سنتين أولتمامهماعلى اختلاف ا || الرواية نع يشسترطشرط آخرفيااذا كانت باثنةبواحسدةوهوأن تلدهلاقل من سستةأشهرمن بوم الشراء | (قوله

ه کي م (قوله من حين الاقرار)لعله الطلاق(قوله يغنىءنهمايذكره المصنف في بيان المقرة الخ)بل قصدالشارح استيفاءأحكام الصغيرةالمتوفىء بازوجها فذكرأولاحكمهامع عسماقرارها بالحبل ولابانقضاءءدة مهذكرمااذا أقرت انقضائها وهومتابيع فاذللأالريلعي والقسم الثالث كرءالزيلعيولم يجعل مسئلتنا داخــلةڤيالمقرةالآتيبــة ويدللذلك زيادةالشار حكالزيلعىقولهولأقل منأكنرهـا فالهلاينأتي فىالصغيرة (قول لكنه الف هنافقال وشمل مااذا كانت من ذوات الاقراءالخ) المخالف قانمصوفي ا الصغيرة لاارّ يسهّوداك أنه في البحرد كرفي مسئلة إلى اهقة أنه قيدها المصنف بكونها مطلقة لإنهالومات

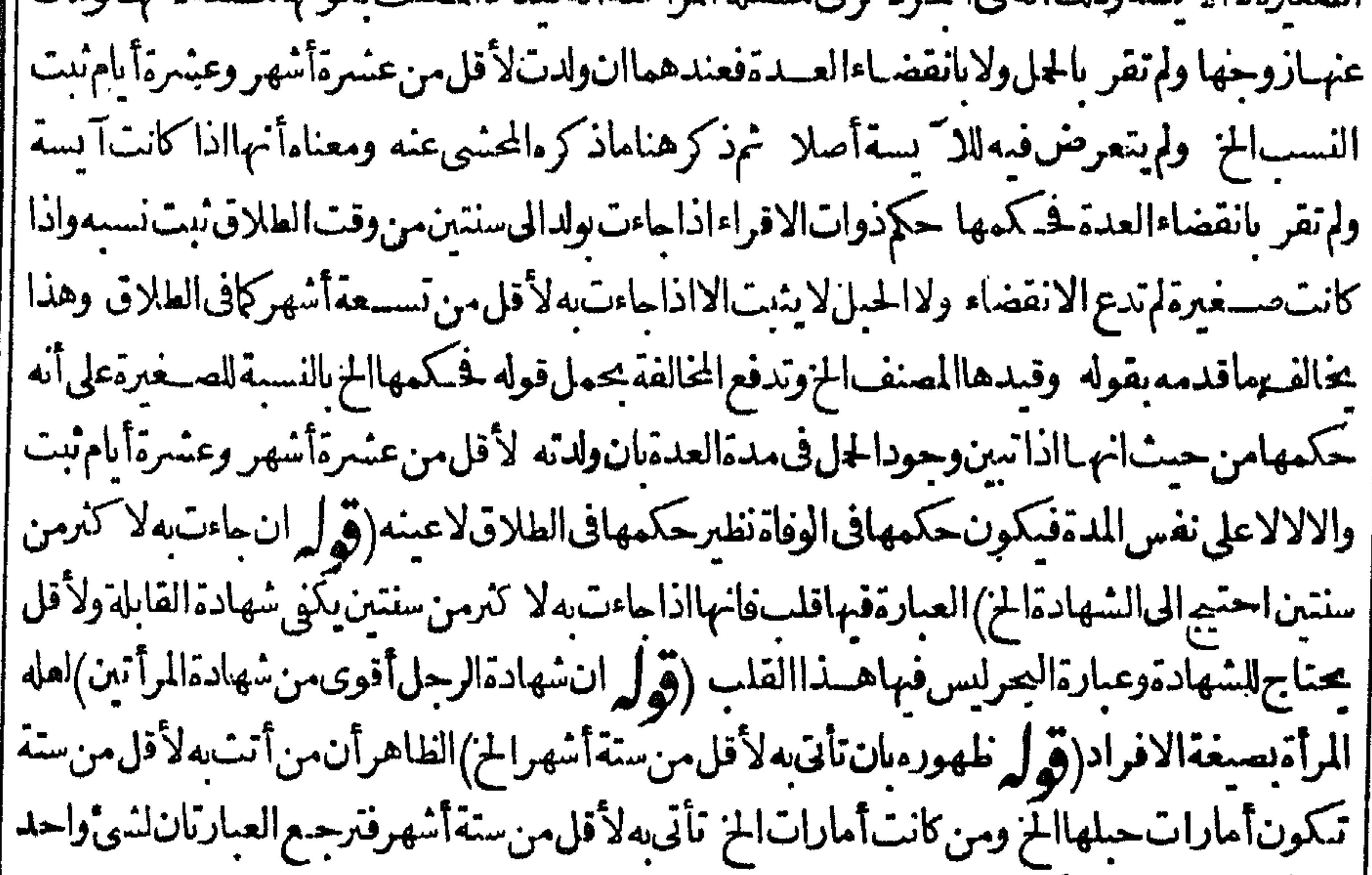

[[(قوله وعلى هذافلولم يكونوامن أهل الشهادةلايثبت النسب) مقتضى ماقبله هوالنبوت بدون اشتراط أهلّيَةالشهادةفهــذاالتفريـعفـهنظر (قول ولاتحرم عليهم فاالنثى) لجوازكونهاحاملامن زنا حينتزوَّجها (قول بان هذا الطلاق رجعي الخ) قال الرحمي في كون هـــذاالطلاق رحعيــانطراد النسب أنبتناهاحتباطا والاحتباط عدم تبوت الرحعة اذهى لاتنبت الشذئفلا يقال متى ثبت كونها موطوءةتنبت1اوالرجعة اه (قول الاحتمال|البعيــد الخالف للعـادة|لمستمرة|لخ) حقهحذف قوله للعادة الخوالاقتصارعلى قوله لكن الخ فالمثى الصورة الثانية الولادةلزيادةعن ستة أشهروبدل اذلائماقيل هذاالحاصل فالحاصل فى الفرق أن الحامل لهم على الاحتمال البعيد التيقن وجود الولدوقت العقدولم وجد || هذافيمااذاأتت بهلز يادةعن ستة أشهرفا يقولوابه وان كانت العادةمستمرةبالولادةلأ كنرمنهما (ڤول ونقل ح عن شيخەفى تصويرالمقارنةالخ) مانقلەالحلبى وماقبلەما كھماواحد (قول\لشار حفلا ينبت دون شهادةالقابلة اتفاقا) الاحتياج لشهادة القابلةانما هولتعين الولدلالشوت النسب فاله نابت |بالفراشكماتقدم ( قول لانسسبب نبوت النسب وهوالدعوةقدو جــدالخ)الأوضرفىالنعليل مافى [[ الكفايةوانمـايثبت|السَّبَّ لقيام|الفراشبةوله|ن كان2بغاوللنامهومـنىوالحاجــةالخ (ڤوليرآو| |لتمامهـاوهومشـكلاخ ) يسدفع|لاشـكال ان انياتهـابه لتمـامهالايعين وجودهقبل المقالة ويتحتمل |حـدوثه عندهارهواتمـاعلق الكمنونةفي بطنهـاوهي الحصول قبلهااذهذاالكلامهن باب التمليق بامر | كائن فيقتضى سبقه لاالحدوث عندالمقالة تأمل(قول ثم نقله عن المحيط) وذكرصاحب النهرأن فى كلام | |الزيلو اشارةاليهوعبارةالمحيطلوأقرأن أمته حبلى منهثم جاءت وادلستة أشهر يثبت نسبه منهلأن الدعوة |

| صـادفت ولداموجودا فىالبطن وان جاءت به لاكترمن سـتـةأشهرلم بلزمه النسب لأنالم نتيقن و جوده ا | وقت الدعوةلاحتمـال حدوثه بعدهافلاتصم الدعوى بالشك اه خومانقله الشار حءن عايةالسان عزاه | |فمهـاالىالاجنــاسكمانكرهالانقروى اه فنى|لمســئلةروايتــان ويظهرأن:وجـــهصحةنفيهأنهلــا| || آختمل الحدوث لم ينبقن بصحةدعواه فكالناله نفيه للشسك فى وجوده وقت المقالة (﴿وَلَّم فَانْهَمْاحِينَنْذ || ليست من أهل الارن الح) أي على الاحتمال الاوّل لاميرات لهاوعلى الثانى لها الميرات لظهو رحم يتهما

| عندالموت وعلى الاحتمالين جاءالشذفى ميراثهاولامرج (قول لعل وجهه أنهمالوقالت أناامر أنه الخ) | ا على ماذكره يكون قصدالمصنف الاحترازعن الصورة التي ذكرها (قول لانه لما نبث النكاح وجب الحكم ا بقيـامه1لخ) قالالرجتي-لمنــالزومأنهمننكاح والاصل بقاؤهلكمنالاحتجـاج.به علىارثهااستمسالـ | | ياستعماب الحال وهو يصلم للدفع لاللاستحقاق فكيف تستحق به الارث اه (قول احترازاعن فسعفه ا بعدم الكفاءة الخ)لكن الظاهرأن المراد بالفسخ الفساداذبدعوا ءالولدبريدأنه وقع فاسدالافسخه وجعله كانلم يكن بعدستى تحققه (قول واحتمىال الحال بان للده لستةأشهرفا كنرالخ) جعل فى المجمع أنه اللاول انأتت به لاقل من ستةأشت مرمن حين عقد الذانى عندأ بى يوسف ولاكثر من سستة يكون للشانى | وحكم محمد بالولد للاول ان كان من حين ابتداء الشانى بالوط ه الى الولادة أقل من سنتين وان كان لا كثر منهما ا فهوللشانى اه وقال،فالهنديةمن.متفرقاتدعوىالنسب قال أنوالليث فىشرحه فىدعوىالمبسوط ' وقول محمدأصح وبه نأخذ كذافى الفصول العمـادية (ڤول يشترط أن تأتىبه لأقل من ســـتمةأشهرمن | وقت الاقرارآلخ) الظاهرأنه يشترط أن تأتىبه لاقل من سستةأشهرمن وقت الشعراءأيضــاحتى يتحقق | أنهمن النسكاح اذلواً تتبه لسستةأشسهرمن وقت الشعراءولاقسل منهمامن وقت الاقرارلابتيقن أنهمن

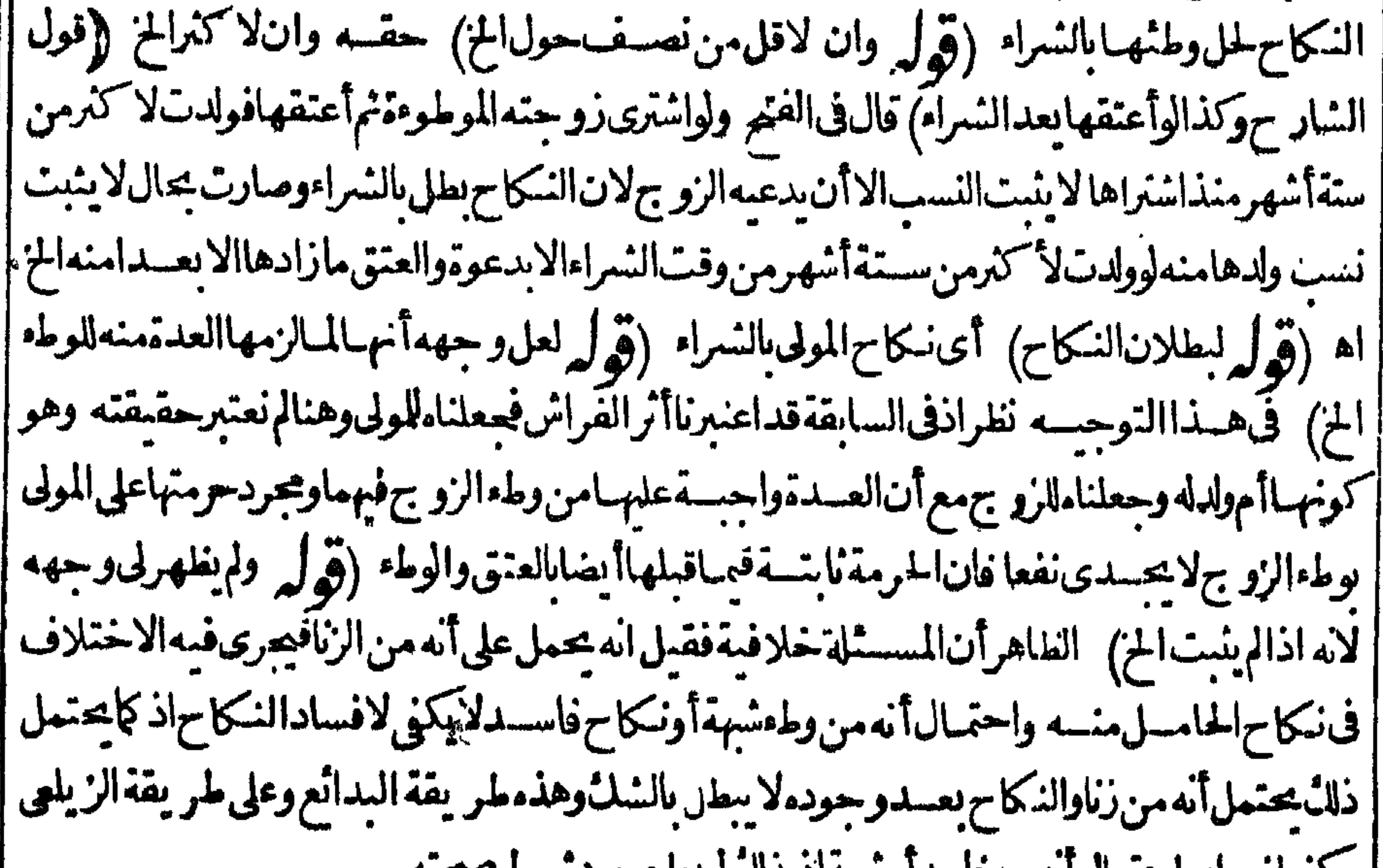

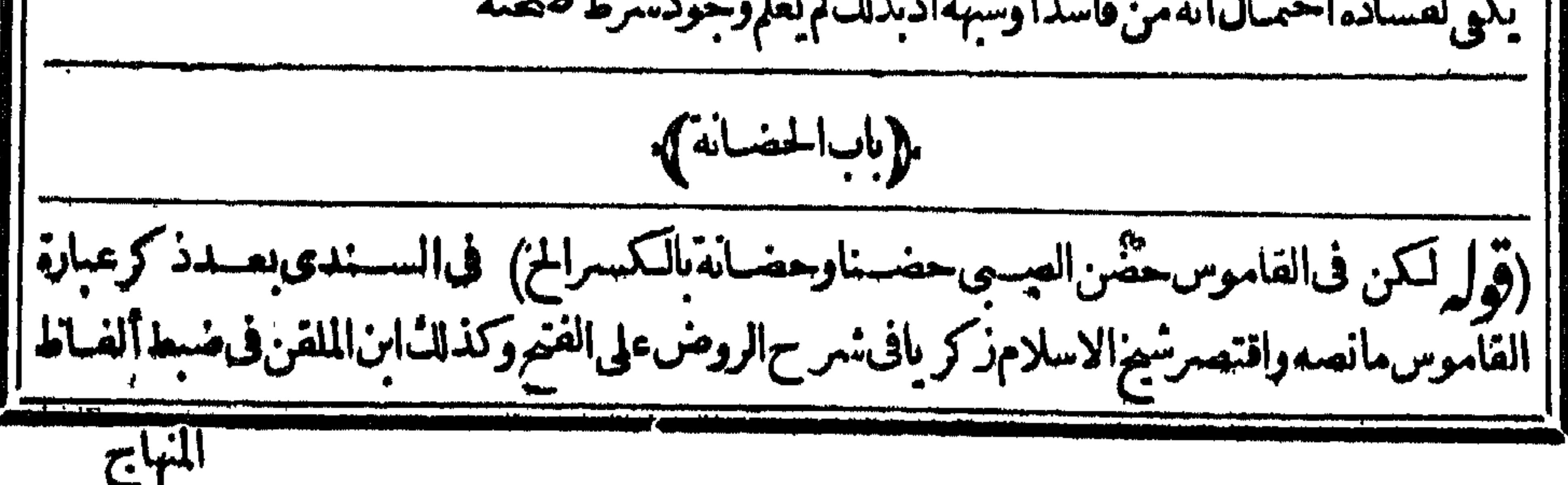

227 |المنهاج ومن هسايسستفادجوازهما اه (قول كاأفادهالقهسـتانى) وانفقوا علىأن الأبء برعلى |<br>| يسمع المناسب |نفقته وعلى امساكه وحفظه وصيانته اذااستغنى عن النساءلأن ذلك حق للصنغيرعليه اه بحر (قول ||بان يكون قوله ونحوه مرفوعاعطفاعلىالزنا) لعله منصوباعطفاعلى الزناالواقع خبرتكون (قول فانتهـا || | تستحقها عملابشبهالاجرةالخ) حقهالنفقة وذلكأتن ماتأخذها شبهمان فيراعى شسبه الاجرة حال قسام| السكاح أوالعدةفلاتستحق شيأمن الاجرة لقيامها بأصرواجب عليهما وبعدهماما تأخذه مراعى فيمشبه ||النفقةفلهاأخـذه،لىأنه نفــقةللصـفير (قول وكذافىالخيريةالخ) الذىفيهـاأنهأجاب،عنالام| المنقضمةالعدةاذاطلبتأجرةحضانةأولادهابآ بهاتحياب الهذلك اذهو واحسعلى الاب ككسونهم ونفقةطعامهم كاصر حبه سراج الدين فىفتاواه وأجاب أيضاءن للانة أيتسام فرض القياضي لحضيانة أمهمسم قطع ان استحقاقهاالاجرةفمخلاف قسل لاتستحق فقدسشل فاضى القضاةفخرالدينءن المبتوتةهل لهاأجرة الحضانة بعدفطام الولدقال لاوموضوعه اذاكان هنبالنأب والوجهفمة أنهحق لهبا | والشخص لايستحق أجرةعلى استيفاء حقه فكيف تستحق مع عدم الاب وقيل تستحق على الاب ولاأب ا فساوا لحضانة واجبةعلم القدر مهاعلما ولاتستحق الاجرةعلى أداءالواحب هسذاتحر برهذهالمسسئلة والناس غافلون عنهما وكتبت على نسختى جواهرالفتماوى مامنسه بعسلمأن المتوفىء نهسازوجهمالاأجرة إ لحضانتهامن باب أولى اه فتأمله (ڤول لكن يشكل على هــذا الاطلاق\لخ) أى الواقع في عبيارة | | قارئىالهداية مناستمقاقهاالاجرة (ڤول قساسماذكره فىالخىالات تقديم عماتالام على عمات الابالخ ) قسديقال اسم الاشارة في قول الشارح بهسنا السترتيب راجيع لجسع ماقسله أعنى قوله ثم خالةالام كذلك الخ يعنى تقدم عسةالام الشقيقة ثرلأم ثملأب ثمء جسةالاب كذلك وهوالمتعسين فيفهم

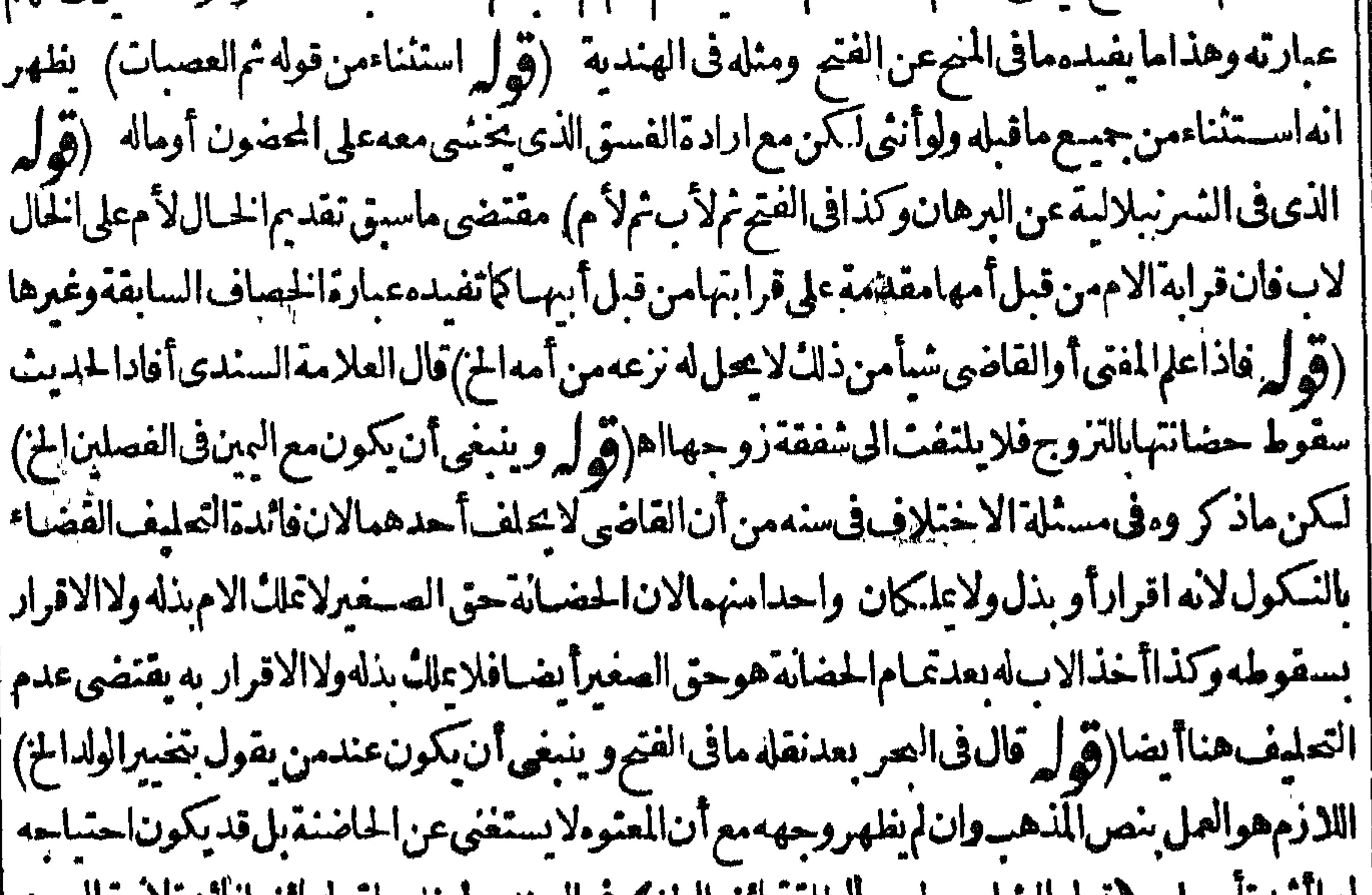

الهااسدتامسل وقول الشار حليس الطلقه اتساالخ ) في السندي لم يظهر لقوله باتسا فاتدة لاته فال بعد || | عدنهاوالبائن والرجعي سواءفيه وفي حال قسام العدة لمتمكن من الخرو جرفى الرجعي والبائن لبقاءالنكاح | | فىالاول و بقاءأثره فىالثانىاھ(قول والطاهرأنه لوكان بين المحلتين تفاوت تمنع) الذى فى التنارحانيـــة |<br>| عن فتاوى|ابـقالى لهاأن تنقله الى بعض نواح المصر وان كان الابX بمكنه الر جو ع فى يومه الى وطنه | | قبل|السل وكذااذا كان\ممانسان اه قال|السندى فالنهىءن|الانتقال|لكل منهما|نماهوفي نموالمصر

|| الخ) كيف يقـالو يدل\$ مع|له قال فيمـا يأتى مافى|لحــاوى يشمل0مابعـــدالاســـتغناء (قوليرلم†ره || |فىالخير يةفىهذاالمحل) لكن أفتى فىالحمامدية بالســفربعداتمـام لحضانة أخذاممافىالمجمع وشرحه وممافىالسراحية م مالنفقة ). (قول الاولىاســقاط مسلـــة ) بل|لاولى|بدالولو بسواء (قول فانه بســـتأنسجـاو عســـهاالخ) فى الكفاية من اب الوصية الخدمة قالوا فى المرأة اذامر ضت ان لَم يمكن الانتفاع بهابوجه مالانفقة لها والافلهاالنفقة اه ونقل السسندىءن الحسلوانى نحوه (تولروانأمكن نقلهاالى بدت الزوج بجعفة ونحوها فلمتنتقل لانفقةلهاالخ) أىبعدطلب انتقالهااليه ولآبدمن كون انتقالهالبيت أبيهساباذنه والا | تكنون مناشزةوحكمهاسقوط نفقتهاحتى تعودلمنزل الزوج(قول ويؤخذمنهأ يضاتقييد كون القول | | اماعااذا كانت فىبيتهالخ) لايتأتىوقوع اختلاف بينهمافىالتشوزفى الحال وهي فىبيتهولا يفيدذلك ا || مافىالخلاصة (قول وفيهأنالمحبوسة لخلباوالمغصو بةالح) لايظهروروده على مانحن فيه فان عدمها | | لعدم|لنسلم|صلاوَبظهر|يضاأن.سـثلة|الامةغيرواردةلانهـاوانوحست.مدة|لتبوثةمع كون|النسليم انافصاالااله قيل بذلك الكون حق السيد أقوى فاكتنى بالناقص وحبنئذ فالواجب الرجوع للنقول من أله | لاتحب الاىالتسليم الكامل فىنحيرالامة ومسئلة المحترفات بلااذن داخلةفيه (قول أىادامهموطعـام) | لامطلقا كالايخني) كالدريدلا يأتبهابادام يحتاج لعلاج بل بنحوعسل وسمن وقال فى الذخيرة اذاامتنعت | | من الخبزونيحوه فال شمس الاتمة السرخسي كان الزو ج أن عتنع من الادام و يعطيها خبزالبروحده و يقول | | هوطعاموليسعلى سوىالطعام وانأعطاهاخسبزالنسعير لابدمن الاداملانهلاعكن تناوله وحده اه| | هكذانقــلهالســندى (ڤول ولكنهالاتجبرعليه الح) القصــدبذكرهــذا الاستدرالـثدفع توهمأن| | الشريفــة لايجبعلمــاخدمةداخـــل|لبيت كماذا كانت،من2تخدموليس فىهــذامخالفةلمـاتقدم| |(قول الااذار وجربنى بهاالخ) لايظهر صحقه فساالاستنناءفان كلامن النفسقة والكسوة يحبب (قول لامحللههنــاالح) الذى يفيـــدمماذكرهالمحشىعنالبصرأولاومانقلهالشار حءن '|عردالعقد | الخـــلاصـــةأنولايةالانفاق قبل الفرض و بعـــدهالزو بج الااذالخهرمطله بغدمفيأمر مليعطمــاوان | || كانت عبارةالمسنف موهـمة أنذلكْ فبله كمايفسـدهقوله فيفرض والشار حذفعه بقوله ولو بعدالخ | ولبارأىأن قولهفيفرض لهالا يناسب هسذه الغاية وادقولهو يأمره المزفصار كلامه مع الشرح مفيدا | لانبات الولاية للزو برقبله وبعمدواله اذاظهرعسدم انفاقه بعده أمر ماعطا تم التنفق وهذاهوالموافق المافى الصر وعبارته في المسلاصة والذخيرة اذاقرض القاضى النفقة فالزوج هوالذي يلى الانفاق الااذا | ألخهرعسدالقاضىمطله فحينشسذ يفرض النفسقة ويأمر البعطيهالتنفق على نصبهانظرالهافان لمهعط
حبسمه ولاتسقطعنه النفقة اء فهيىوان ملكتها بالفرض لم تتصرف فيها بالانفاق الى آخرمافيه تأمل وحبنشنذلا يخسلوما كتبه المحشىءلى قولهولو بعسدفرض الخ وعلى قوله فيفسرض المزعن وجودخلل (قُولُم أومنالصـناعالذينﻻينقضىعملهــماﻻبانقضاءاﻻسـبوع كــذلك) أىتفــرضعليــه أسبوعاأسبوعا (توليرفأفادأنالخيارلهبافىطلبكل يومالخ ) أىعنىـدالمساءلليوم|؟قىأوغـىدوته (تُهْلِمُ وَقَالَ أَبُوبُوسَـفْـلُوقَالَ قَائْلَ بِأَنْ1َلَهُ أَنْ بِطَالِسِـهُ قَيْاسَـاعَلَى نَفْــقَةشهرلايبعد) يبعدصدورهذه ا العَبَارة عن أبى وسف فلعـــل فىءزوهاالــه تحريفا ثمراً يته فى نورالعـــبن قال وقال س اه ولعله ن والراء وهورمزالسسيدالامام.اصرالدين (ڤول ومفـادهأنهـالاتصم قبـــلالفــرض اسم بالسبيان أوالستراضىعلى شيءحسين الخ ) لايستفادهـــذامن&دم|لشارح وعكن|نهمستفادمن|لصرهنـا (قُولِ لِسَّــقُوطُ النّفُــقّةعنـــه اذاأيسرالولدأوبلغ(لخ) هـــذاالفرق،غيركاف،فان.نفقةالمرأة كذلك تستقطبأشياء كنسبرة (قول فلأوجـمالاسـتدرالـ عليهالخ) بوجهالهاستدرالـ صورىقصدبه بسان المرادبقوله لاتقسدربدراهماذظاهرهنني تقديرها بهاأصلافيينأن المرادعدم تقديرهابني معين |بحيث لايز يدولا ينقص (قول بدرعينالخ) أرادبهماصيفبارشتائياوالملمفةالملاءةالتى تلبســهاعند |الخروجوقال بعضهمغطاءتلبسهليلا والدرع هوالقميص الاأنه يكون مجسامن قبل الكتف والدر ع من قبل الصـــدر ســـندىعن البحر ( قول لانهابحل لهاالخروج فىمواضــع فلابدلهــامن سائرالح) لايلزمهن حل الخروج وجوب مهشةأسبابه لانهاليست من حاجت مفيم علىهالاعلمــه (ق) |والم مهومهوكونهابدون تقدىرالقــاضىلاتـكون2لازمةالح) لادخل1لزوم وعدمه فالكلام بل يقال كمافى ط اذالم يقسدروتراضىءاىهاالزوجان لايكون حكابل ينقض تراغسهما وحينثسذ يصمهمافاله ||الحلبىو يستقط تنظ والمحشى ﴿فول|الشار حلوحكمالحنني بفرضهادراهمهمل\لشافعى بعدهأن يحكم ا بالتموين الحرُ) في حاشية التحفة للشبراملسي ســـثل شيخناالرمليءن امرأةغاب عنهــازو جهاوترلـ معها أولاداصغاراولم يترل عندهانفقةولاأقام لهامنفقاوضاعت مصلحتهاومصلحةأولادهاوحضرت الىحا شافعي وأنهت السمفلل وشكت وتضررت وطلس منهأن يفسرض لهاولأولادهـاعلى زوجهانفقة | ففرض لهم عن نفقتهم نقدامعينافي كل يوم وأذن لهافي انفاق ذلائ علم اوعلى أولادها أوفي الاستندانة ا عليه عندتعذرالاخذمن ماله والرجوع عليه بذلك وقبلت ذلله منه فهل الفرض والتقدير صحيم واذاقذر الزوبهزروجنه نظسر كسوتهاعلمحسن العقدنقدا كإبكتب فيوثائق الانكعةومضت على ذلله مدة وطالبت معاقدرلهما غن تلك المدة واذعت عليه بذلك عنسدحا كمشافعي واعسترف موألزمسه به فهسل الزامه صحيم أم لا وهسل اذامات الزو ج وترله زوجته ولم يقذرلها كسوة وأثبتت وسألت الحاكم الشافعي أن يقسدرلها عن كسوتهاالمباضيةالتي جلفت على استحقاقهانقسداوأجابهسالذلكوقذر ولهاكما يفعله القضامالآ ن فهسل له ذلك أولا وهسل مايف عله القضامس الفرض للزوجــةوالاولادعن النفــقة أو فأحاس تقسدر الشافع في المسائل النسلات صحيراذ اا الكسوةعنــدالغسةأوالحضورنقــداعحيرأولا

$$
\left(\begin{array}{c}\n\bigcup_{i=1}^{n} \mathcal{F}_{\mathbf{a}} & -\mathcal{F}_{\mathbf{a}} \\
\mathcal{F}_{\mathbf{a}} & -\mathcal{F}_{\mathbf{a}}\n\end{array}\right)
$$

and the state of the state

and the United

70. الشيخ فاسم فان المبطل وهوالقاضى الثانى ليس صاحب الحق فلاعلل نقض قضاء الفاضى الاول ففرق بين المستلتين وحينتذيسقط الاشكال اذتى نع يقال القاضى الشافعى لايتأتى له الحسكم بالتموين الابعد طلبها |وحيث رجعت عن فرض الحنفى الدراهم صع رجوعها وطلبها التموين فيصبح حكم الشافعي به لانها الراضية | اسقاطحقهاومبطلة لحكم الحنفي لاالقاضي الشافعي انمـاغوملزم لابصال التموين لهابعد صحسة ابطالهما || التقديربالدراهم نع لوحكم الشافعي بالتموين بدون طلبهالا يصبح حكمه وعليه يحمل مافاله العلامة قاسم والا ||فلابظهرسحتمأوبحملءلىمااذا كان الطالب هوالزوج (تولي واذالوضاعت منه الخ) أوأسرف فبها اكمافىالسندى (قولر قلت هذا طاهر على خـــلاف|الظاهرالخ) مافى|البحرفى نفقة|لخادم ومابحثه|ارملي "|في الاخداموهماغيران وعلةلزوم|النفقة للخادم تفيدلز وم|الاخدام في المريضـة كماقاله الرملي (تمولير |مالم تشهديبنـــةباعساره ) حقــــهأواذاشهدتالخ (قول فقدطهرمن هذاأنالاستدانة بالامرتقع ||لهاالخ) لمهنهرمماذكرهوجهالرجوع عليها (قول من أن النوكيل بالاستقراض لايصيم) سيأتى |مافيه في كتابالوكالة فانظره فانهنفيس (ڤول والطّاهرأنه لاءينعلىالزو ج الح) الظاهر لزوم اليمين |على نو العلم النيةاذ كل من كان القول له كان بمينه الافعالستني تأمل (قولم اذكيف يحلف على عدم |نيتهاالج) أىولاالهلاع له عليها (تول وظاهرهأنه لايقدم الاخ على المههنا) الااذا حلت العب ارة على التوز يع أىمن الاخ اذاوجد ومن العم اذالم يوجدوهـ ذاهوطاهرعبارةالشار حويدل لمـاذكرمانقله ||عنّ الزيلعي بقوله فتبين بهذاالخ(قول ولوقال وجب الوسط الخ) ماسلكه المصنف هوالاحسن لان في قوله || تمهفى المسسئلة الاولى اشارة الى انه لا بدفيهمامن تتيم القاضى حتى تستحق الزيادة وقوله و جب الوسسط فى ||الثانيةاشارةلوجوبه بمبرداعسارالزوج بدون احتساج الى تنقيص القاضى (توكر مع عدم طهوروجهه الخ) يظهران معناهلاالتفات لمقالته في الصورتين فسنى الاولى سمعت دعواهاوسألناه عنم اوقبلت بينته علىهاولم نلتفت الى دعواه أن نفقتها كمقال وفى الثانية لم نلتفت الى دعواه فلم نسمعها و حعلناه متنساقضاوان كنانتعرف عن ماله (قول ووجهه في عاية الظهورلمن تدبرالخ) فان المرادلا تتمكن من أخذهــذاالقليل |من الزوج فاذار فعتمالقآفى لدة أخرى يكون الامر كذلك فيودى لعدم أخذها شيأ وفرض الكلام فيمااذا المتحصل راض ولاتقدر فاض (قول الشارح صالحها عن نفقة كل شهر على ما تةدرهم الخ) أى وهي أزيد امن نفقةمثلهازبادة فاحشة يخلاف مسئلةالمصنف فانهالقلتهالا يلتفت لقول الزوج لاأطيق فلامنافاة مسندى(قول وأجاب المفدسي أن التوكيل في القرض لايصيم الخ)قال في حاشية اليحر قال المقدسي اقول الاحسن اللوجسة بأن التوكيل في القرض غمير صحيح فاستقرضت على نفسهافلزمها وان قال اعلى أن رجعي على كان هذامنه كاصطلاح على هذاالمقدار مترجع به عليه اه قلت وفيه غفلة عن كون ا موضوع المستلة بعدفرض القياضي وقدمرأنهاتر جع بعدهسوآءا كاشمن مال نفسهاأواستدانت ا فاذالم يصم الاستقراض ماالداعى الى عـــدم الرجــــوع بالمقسر وض فالاشكال ماق بحـــاله ||الرملى أن الزوج للظال لهااستقرضى وأنفق على نفسل كانت مستقرضة على نفسها!مدم صحة التوكيل وقصدها استخلافكلامه وكالممموجب للزوم الدبن علىهالاعليه وأمرهابأن تنفق مااستدانته على نفسها الاعليه فيحتفل التبرع وغيره والتبرع أدنى الحالتين فيحمل عليهفكا نه أمرها بالانفاق على نفسهامن بالها استوعة فاستثلت أمره فكان اسقاطاللفرض فيمدة الاستدانة والنفقة عمااستدانته بخلاف مااذالم يقل إذلل لعسدم العسلة المذكورةفبق فرض القاضى وهوموجب للرجوع عليه والحاصل أن قوله استقرضى وأنفخ

' ہ ۲ وأنفق واجابتهاله اضراب عن الفرض منهاوانظرالى قوله الا أن يقول وترجعين زلائ على لانه ينني التبرع المستفادمن ذلك واذالم يوجدذلك بق الفرض لعدمها يستفادمنه التبرع فتأمله ً اه ككن الظاهــران | مااعتترض به على المقسد مى ساقط فان المرادأنه يلزمهامااستقرضتهولا يلزم الزوج وهسذالاعنع |وحسوعها بالمفروض وبهسذايكون ما لءاأجاب موماقاله فى اجر واحسدا ﴿قولالشبارحولُو | ||أنكرت|انفاقهفالقول|لهابينها )} لكن هذافىنفقةالزوجةخاصــةلافىنفقةالاولاد فنى|لاشباءمن|

||القاعـدةالشالثة ولوادّعت المرأةالنفقةعلىالزوج بعدفرضهافادعى الوصـول اليهاوأنكرتفالقول لها | ||كالدائن|ذاأنكروصول|الدين ولوادعت|المرأةنفــقةأولادهاالصغار بعدفرضها وادعى|لاب|لانفاق ا | فالقول\مم العسين كمافى الخانية الشانيةخرجتءن القاعدةاه (قول وهمالمولى واحسدالخ) ليس <sub>ا</sub> بقيد كايظهر من تعليل المسئلة (قول نع قوله ونفقته على أبيه الظاهرانه سبق قلمان) سبق القلمان ا || هوفى نقسل|لشار حءسارةالجوهرة ً وعبارتهمـافان زوج المولىء دمن أمتهمْ كاتبهمافولدت منــه ا ولدادخسل فىكنتها وكان كسبه لهالان تبعيةالام أرجح ولهسذا يتبعهافى الرق والحرية ونفقة الولدعليها ونفسقتهاعلىالزوجاه (ڤول ومقتضاهأنهاستخدمهافىغيربيتالزوجالخ) المتسادرمن قولهمولا | يستخدمهاأنهشرط ثان في تعر يف التبوئة وكونه عطف تفسيرغ يرظاهرمن كلامهم مع اختسلاف |المعنسين علىماهوطاهس ويدل لذلكمانقسله عن الزيلعي بقوله لان المعتبرالج اذباستخسدامهافييت || الزوجلم تنفرغ لصـالحه والمرادىالاحتساس فيءبارة الهــداية كمافي|السـندىءن|الرحتى أن تكون| || محتبسةلصــالخ الزوج حاصــة والمراد التخلمةفى عمـارة الذخيرة التــامة بأن يدفعهاولا يستخدمهاهــذا | هوالمتعسىنفهمەفى هذه العسارةفتأمسله ( ق ل لانهاتحمسالاحتىاس وهوالشوئةالحز ) كى وانمـا |

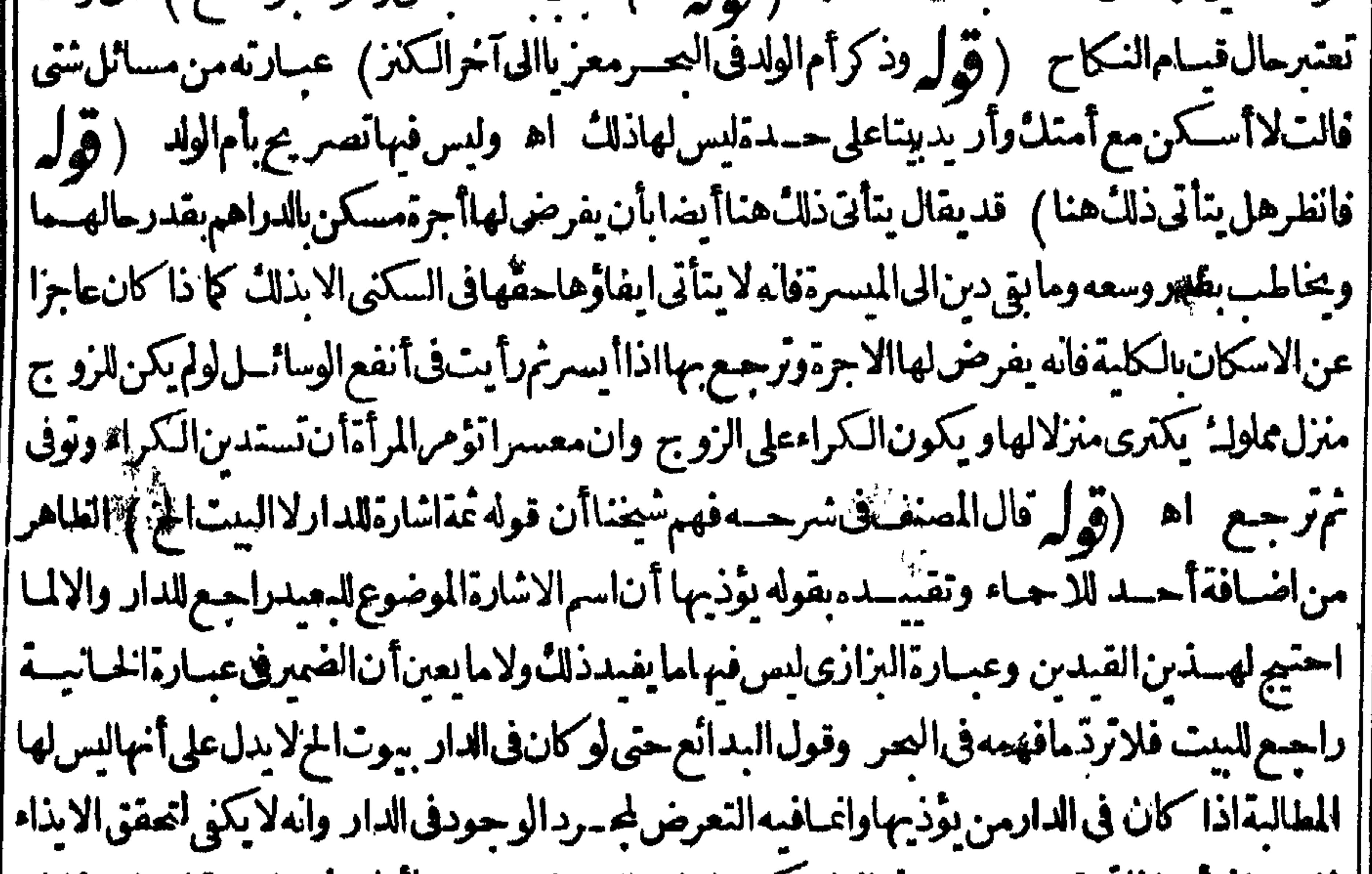

|| فلايسافىأنه اذاتحقق وحوده فى الدار يكون لها. طالبته بغيره وهوماأفاده فى الخساسية فهمامستثنان | تعرض لاحداهما فالخالية والاخرى البزازية (قول صوابه من أحماءالمرأة) قديقـال1احاجة ا الى هـــذا التصويب لاشتراك أحمـاءالز وجوالزوجةتيءذاالحكم اذكمايشـــترط أنالايكونأحدمن | | أحماءالزوجة كذلك يشترط فىأحمائه(قول ومفسهومهأن من كانت من ذوات الاعسار يكفيهابيت | || الخ) هذامخالف لاطلاق المتون وتصريحه بم أنه لابدفى المسكن من الخلوعن أهسله وأهلهاوه فذاهو |

**FOY** المتعسين في لمسسئلة الاأن يقبال مراده ما اذا كانت في بيت من الحوش والاحماءمشلافي بيت آخر |منهلاأ: بهمافيسفواحدمنه (قول منعهءن|التعدى فحقهاولابتركهانمسة الخ) كذاءبارةاليحر |ولايظهرقوله ولايتركهائمة بالالطاهر تركهافيه بدليما المقابلة بدون فأثدة فى النقسل وعبارةالفتح | | فانشكت أنه يضر بهاأو يؤذيهاانء القاضى ذلك زجره وان لم يعلمسأل من جسيرانه فان كانوا لايوثق | | بهمأوكانواعبلون|البه أسكنهابين أقوام أخيار يعتمدالقاضى على خبرهم اه وعبارةالهنـــديةعلى مافى |

||السندى فانءلمالقاضي ذلا أزجره ومنعه عن التعدى وان لم يعلم ينظران جيران هذه الدارقوماصا لحين أقرهاهناك ولكن يسألهمءن صنيعهفان كروامشل الذي ذكرت زجوه ومنعمس التعدىوان ذكروا أنهلايؤذ بهافالقاضى يتركها تمسقالخ (ڤول كا أفادهالسيدمحمدأبوالسعودفى حواشى مسكين الخ) | قال السندى بعدمانقل عبارةأبى السعود قلّت رأيت هــذا الكلام حالياعن التحقيق والاولى أن يقبال ||ان يتهاان كان محفوفا بجسيران يفينونهااذا استغاثت بهم فهومسكن شرعى ولايلزمه الاتيان عؤنسسة |وانام يكن لهساجيران أوكانوا لكن لايغيذون لبعدهه مأولعدم قيامههم معهاجيث عرف الفاضى ذلك |منهم فيأمره بنقلهابحوارالصالحسينولايلزمه أيضاالاتيان بالمؤنسسةهذامارايته اه ويؤيدذلكأن |المؤنسة فى الدار الكبيرةوان أندفع عاالوحشة لايندفع خوف اللصوص وذوى الفسادفلذا كان المسكن ||الشرعى هوما كان بين جيران صالحين بحيث لاتستوحش فيهولواستغاثت بهمأ عاثوها (قول وهسذا |ترجيم منه لحلاف ماذكرفىالبحرأنه الصحيح الحز) ماذكره فى البحرعزاءالى الحماسية ونصه قالوًا الصحيح |الملاعنعهامن|لخروج لىالوالدين ولاينعهمامن|الدخولعلمافى كل جعةوفىغبرهمامن|لحارمفى كل ||سنةوانمـاتنعهممن|الكينونةعندها وعليهالفتوى كمافىالخــانية اه (قول المناسب|سقاط هذهالجلة كمافي بعضالنسخ وعبارةالزيلعى وقبل لاعنعهاالخ) عبارةالزيلعي وقسل لاعنعها من الخرو يهالى [الوالدينولاعنعهمامن|الدخولءلمهافىكل جعة وفى غيرهــمامن|لمحارم فى كلءام هوالصحيح اه فمـا عزاءالشارحللز يلعىلاوجودله فيسهلكن فبهأنه لاينخر جءعاذكره فان المرادبقوله وفىغبرهـحامن |المحارمڨ تلءامأنلهاالخروجولهسمالدخول كايدلءليهالسياق وبهذايعـلمحكم خروجهاللمحارم |وبحذف مازاد لايعا ذلك ثمءلى ماجرىءلمسه الشار حأولامن تقسدخروجهاللوالدين ان لم يقسدرا |على|تيانهمـاتمنــعمن|لخروج للمعارم|ذاقــدرواعلى|تيانهمـا (قول لانهاتشتملءلىجمع|لخ) فخاهر | هذاالتعليلأنهاتمنع من|اوليمةولوكانت فى وقت|الز يارةخلافالمـآيفمدهكلام لح (قول وقسديجاب |بان.ماكان غيرتبرع الخ) بهذا الحواب يستقيم كلام الشارح لكن تبق المخالفة للجعر (قول بخسلاف | فرضالعين كالجالخ) يفيدكلامهأنه اذالم يوجدغيرها وخيف هلاله الولدأوالامأولم وحدمن يغسل |الميت سواهافلهاالخروج بلااذن لأنه صارفرض عين (قول لكن فى القهسستانى ويفرض القياضى ففقة عرس الغائب المخ) مال الرملى في حاشيته الى مافي القهستاني سندى والظاهر اعترادما في الصيرفية

||لعزومقابله#زاهدى ﴿قول|الشارحفلاتفرض لمعلو كه الخ)﴾ وكذالاتفرض لحادمةالزوجــةوان |كانت ممن تستحقهالماذكره المحشى من العلة تأمل(قول الاأن يجاب بان العبدلا يجب له دين على مولاه) فيهسذا الجسواب تأمسل فانهلا يظهسرمع أنله الاخسذمن مال مسولاءومع الزام الفاضى له بالانفتق عليه فان مقتضى ذلك لزوم دين النفسقة له على المولى وان كان لوامتنع المولى اكتسب وأنفق من كسبيه |وان|ميكن4كسب|جبرالمولىءلى ببعه ايفاء لحقهوحق|لمولى كذاف|لهداية (قول والمراديضمـان الدون

۳٥۳ ) وجهالضمانالتعدىحس دفعالدون اذن المالك والقاضى ووحه عدم الرجوع المدىون عدم راءته ) || أنهماأوصـ لاالحق لسنحته فى نفس الامروزعهما (توال ولاينـافي هذاقولهـمان القاضى لايقضى |بعلمالخ) المسافاة لهاهرة لمبافيهمن الزام المدبون مثلا بالدفع مع انكاره الدين أوالزوجية ولاوجه لالزامه الابالقضاءعليه عبايعلمه القاضى من الدين مشبلا والاكيف يلزم به مع انكاره له وليس الكلام في مجرد | أمرءبالدفع مع تحقق سببه بالاعستراف حتى يقال انه اعانة وفتوى فالاوجسه بناءكلام المصنف على أن |  $\mathbb{R}^{n}$  is the start of  $\mathbb{R}^{n}$  in  $\mathbb{R}^{n}$  is the start of  $\mathbb{R}^{n}$  ,  $\mathbb{R}^{n}$  is the start of  $\mathbb{R}^{n}$ 

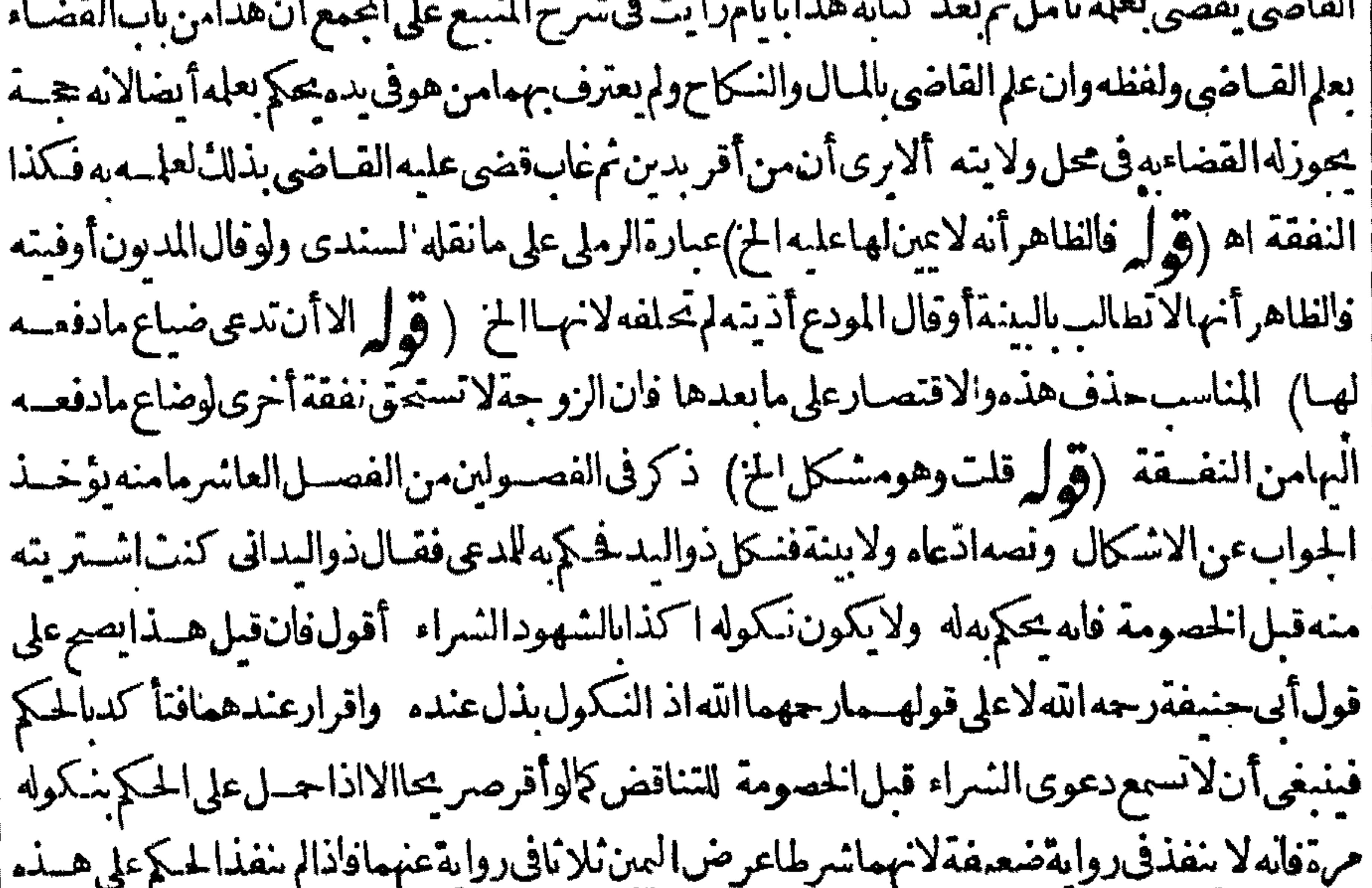

| الروايةفكانه برهن قمسل الحكم فتسمع على هسذه الروايةو يمكن المناقشةعلى قول أبى حنيفةرجسه الله أيضاويجباب بان كون النكول اقرارالايخلوعن شبهة تاوهي تكنى فى أن لابكون اكذا باللسلم حسلاعلى الصلاح فحقه اه وفىالاشباهوتسمع الدعوى بعسدالقضاءبالنكمول كمافى الخساسية اه والذى فى الخانية ونقله عنهاالحوى يفيدأن هذه المسألة خلافية ونصهااذي عبدافي يدرجول أنهله فحدالمدي عليه فاستحلف فنكل وقضى عليه بالنكول ثمان المقضى عليه أقام البينة أنه كان اشترى هسذا العبدمن المدعى قبل دعواءلاتقبل هسذه البينة الاأن يشهدوا أنه اشتراءمنه بعسدالقضاءوذكرفي موضع آخران المدعىءلمه لوقال كنت اشتر يتممنهقب لى الخصومةوأقام السنسةقيلت سنتهو يقضي له اه من ياب ماسطل دعوىالمدعى واقتصرفى فصـــلاليمينءلىءــــدم|القبول وعزاءللنتقى وطاهرهاعتمـادهفظهرأن وجهالقول الثانى أن النكول ليس اقرارا ولابذلامن كل وجهفلذاقيلت البينة بعد ووسساتي هذا أيضا |فىالدعوى (توليرفيمـالوأقريدينيجمــالخ) الاصوب كفل بدل1قرفى هــذا وفيمـابعده (قوليروهنا| |ضمن ماأخذته نانياالح) الظاهرأن ماهنامن قبيل الاول فان ماأخذته انحايصرد بنافى ذتتهابهك كه ||أواستهلاكه وقبل ذلك الحق في عينه لمالكه وان كان مضموناءلمه (تولي ولاتحتاج الى بينةالخ) أى فى || |مستنلةالامربالاستدانة كماتفيده عسارةالبحرحيث فال بعسدقول آلكنز ولولم يكن له مال فطلبت من الفاضى فرض النفقة الخثم على قول من يقول تفرض النفقةفى هذه المسئله لاتحتاج المرأة الى إقامة الخ ||(قوله قال\لز يلعىلان\لخ)نصءبارته وقال زفرتسمع بينتها ولايقضى بالنكاح وتعطى النفقةمن مال الزوجان كانلهمال وانلميكن له مال تؤمر بالاستدانة لان في ول البينة بهذه الصفة الى آخرمانقله

ع ہ ۲ ||المحنىءنهومنله فى كافى النسنى فظاهره أن تخييرالزو ج فى الرجوعءلما أوعلى الكفيل فى صورتى مااذا | | فرضهافى ماله أوأمر هابالاسندانة وذكرفى الدرالمنتقى وشرح المجمع لابن ملل تخيير الزوج فى الرجوع عليها | || أوعلى الكفيل بعددكر هماالثانيةفقطفهذاصر يحرفى تخييره فى الثانية أيضاوعليمة يكون للدائن ابتسداء | | طلب الدين من الزو ببرلانه اعتمد على أمر القاضى وهو يصلح حجة ثم الزوج يخير ولو كار الدائن رجيع عليها || | فقطلـاخيرالزوج حبنئذلانه لادين! حتى يرجع به على أحدهماوقال القهستانى قال زفر يقضى بالنفقة | [[ويأمرهابالاستدانةعلىه فانحضر وأفر بالنكاح قضى الدبن فان أنكر كلفها اعادةالسنة فان أعادتهما |

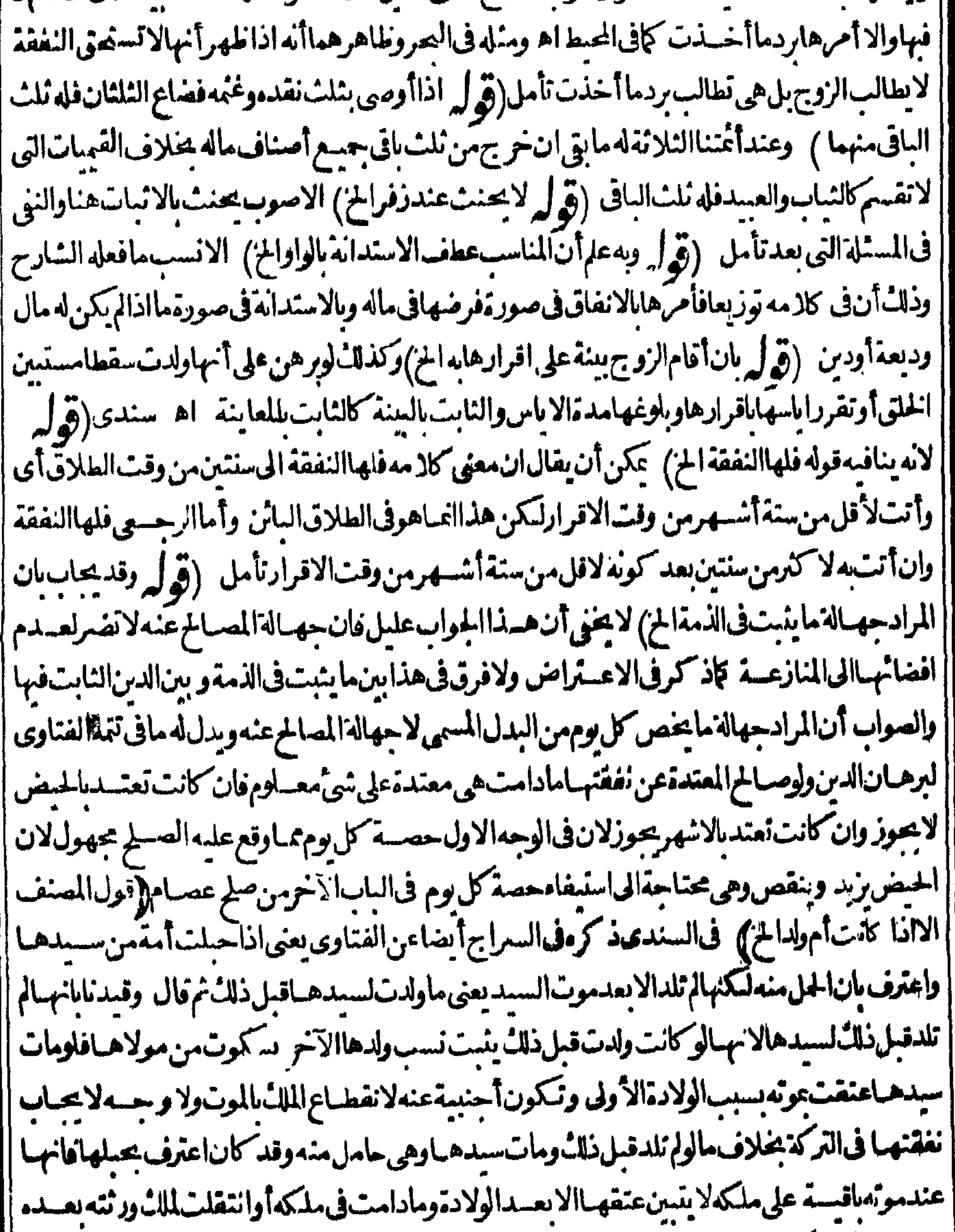

||فنفقتهـافىالنركة اء وبهذاسقط اعتراضالرحتىومااستدل $\mu$ المحشى (قول صمرولزمهـاالاجرة|| ||الخ)لَكنالظاهرأ' بهاتأثم بسكناهافى بيتهالعدماعتدادهافى ببت طلقت فيه (وَقَوْلِهِ وَلَمَأْرَمَنْ ذَ رَهنا |ا ||أجرةالطسبالخ) عدم الوجوب ظاهرفان المريض لاتحب علىهمداواة نفسه مع غناً مفبالاولى أن لاتحب ||على غير موقد عللواوجوب النفقة عليه باله جرؤه فصار كنفسه (قول وال الخبرالرملى لواستغنت الانثمى بنصو خياطة

خباطةالح) عبارة لوقال بدل الطفل العاجزعن الكسب لكان أولىلانه اذاقدرعا بمسقط الوجوب عن أبيه وانلم يبلغ حيالانثى الصغيرةاذااستغنت الخ (ثول لكن سيذكرالشارحءندقولهوا كل ذىرحم المز) ماسأني لا ينافى ماهناوان المراد بالعقار وما بعده في عبارة الفتح غيرالمحتاج اليه ومن تعمل له الصدقة هو ون لاعلاتُ نصابانامياأوغــ برنام زائداءن حاجته الاصلية والمنزل والخادم من الحوائم الاصليسة ثم رأ وسف ا حاشيته ما يؤيدماذكرته (قوله والظاهرأنه عسنزلة المبال الغائب) هذاطباهراذا كان له مال في يدالناظر ||وعجزعن أخذهمنهلااذاقدرعلى أخذهمنه فانه بأخذه وينفق منهأواذا كانت الغسلةلم تجبءلى المستأجر |بان كان الوقف يؤجرأ فسـاطاقبل استحقاق القسط أوقبل صيرورة الزرع متقوما أومنعقداعلى خسلاف |نقله الحانوني فان النفقةعلى الاب حينئذ لعدم ملائ الابن شسأمنه (وَ الدفان كانت معسرة فالظاهر ا وجوبهاعليهالخ) الطاهرعدموجوبهاعلىالابن سقوطهاعنه بتزوجهاوبحرىفهاالتفصيل الذى |قيل في زوجةالاب تأمل (قول ولومختلفات لخ) كائن كان له زوجتان موسرةومعسرة ط تأمل (قول ا أويفرق بين مال الاجنبي ومال الوصى الخ ) الظاهرعمدم الفرق فالمتعين الحل على أنه أنفق من مال البَنْيم | نفقة المثل في تلك المدة أوالجل على رواية عدم اشتراط الاشهادفى الانفاق عليه لامن ماله فكما أن الوصى ||برجع بدونه على هذهالر وابة فكذلك مأمورهاذاصدقه(ثولر الظاهرأنه من عطف العام على الخاص الح) | ماادعاهمن أن العطف عطف عام على حاص أومرادف غير صحيح والظاهر أن بينهم االعموم والخصوص ||الوجهي فالجناية تنفردفيساليس من المؤن المالية والمؤنفيمالاتحسه كجعسل الآبق ولعل مافى الفصولين ا من عدم الرجوع في الامر بأداءالخراج سنى على أصل المذهب فان المطالبة به أشدمن المطالبة بسائر الديون(قولم وفاضيخان من أجل من يعتمدعلى تصحيحه الخ)لكن تصحيح فاضيخان هنالايساوى تصحيح

0 ه ۳

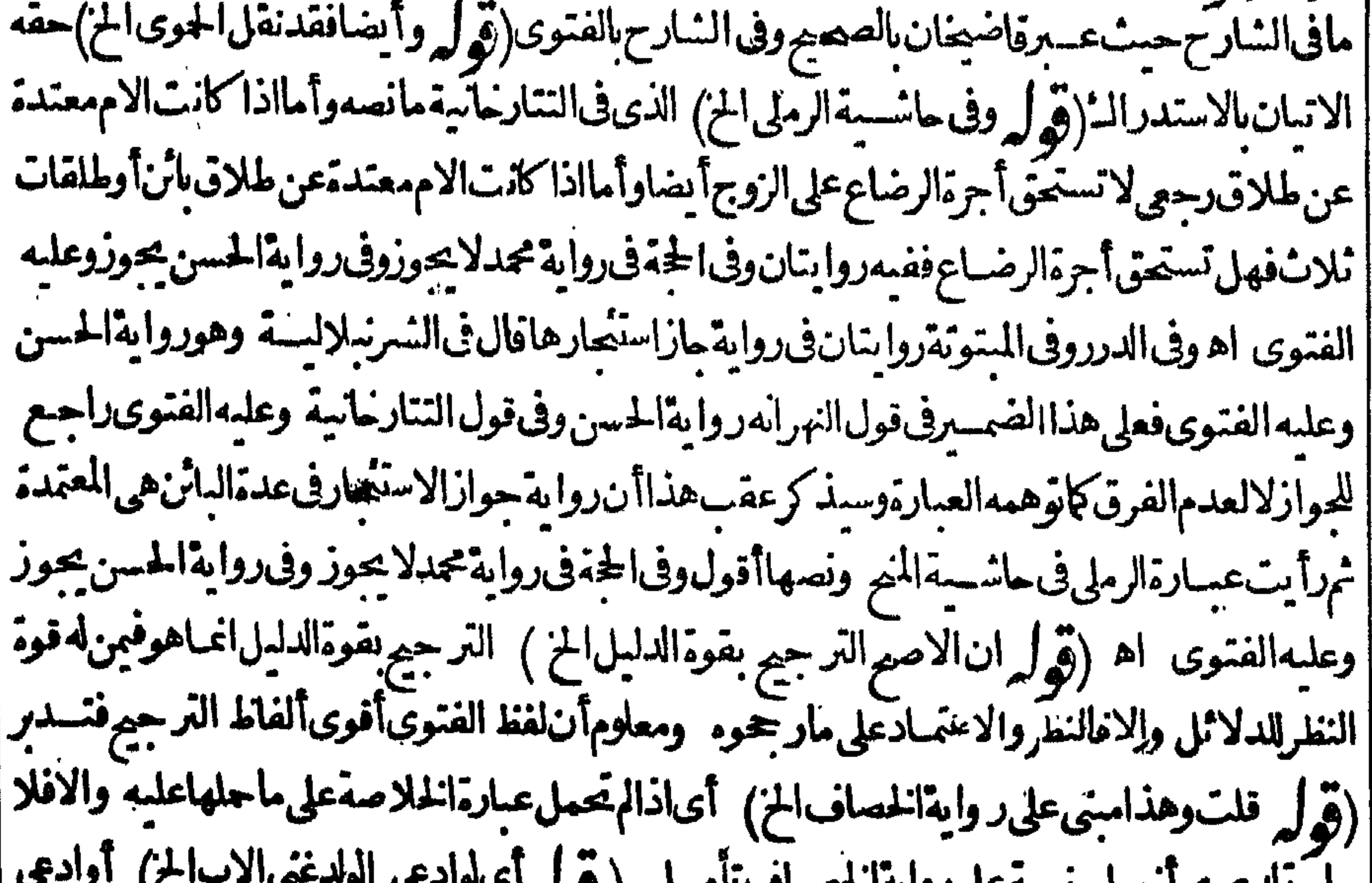

الوله سيتعلى روايعا المحت بحوى المهامسة v ||محتايب|لنفسقة يسارقر يبه وأنكرالمدعىعليه (قول فهكل يلزمه هناأ يضاأم تلزم الابن الغسنى فقط)| الغلاهروجوبهاعلىهمالوجودالمقتضىله وهوالجزئيسةوالبسارولو بفاضل الكسب نعءلى مانقلهءن |الحلوانى تبجب على التفاوت بينهما (قول ويردعليه فولهم لوله أموجدلاب الخ) الايرادالاول ساقط بما | || يأتى نقله عن السسندى ومقتضى ماذكر وفى الاصل الخيامس وجوبهاعلى الام والجدفيما أورده نانيا

|لستقوط الاخ بالجد وقديقال تقوى المرجح في الجدبظهوراثر ممن ستقوط الاخ به بخلاف المرجح |الموجودفىالامفلذاوجبت على الجسدهنافقط وماذكره فى السادس من وجو بهاعلى الجدلتنز يله منزلة | |الاب مع وجودالاخلاعنــدعدمه محل نظرفان مقتضى الدابل ذلك ولوعندعدمه ألاترى اله اذاادعى ولد | |اسقاىقابنمنسدفقده صحت دعواه ويتملكهابالقيمة كماهوالحكم فىالابن وقال الرحمتي وينبغني أن | | في مسئلة الجسدوابن الابن أن يترجح ابن الابن في وجوب الانفاق عليه لهذا المرجع فانهم جعب لواأنت | أل مالذلاً بيلهُ هذه. دافي حسع الاصول مع الفر و عرو بنواعليه مسائل منهباأن الحداداادعي ولدامةابن ||

۳ ه ۳

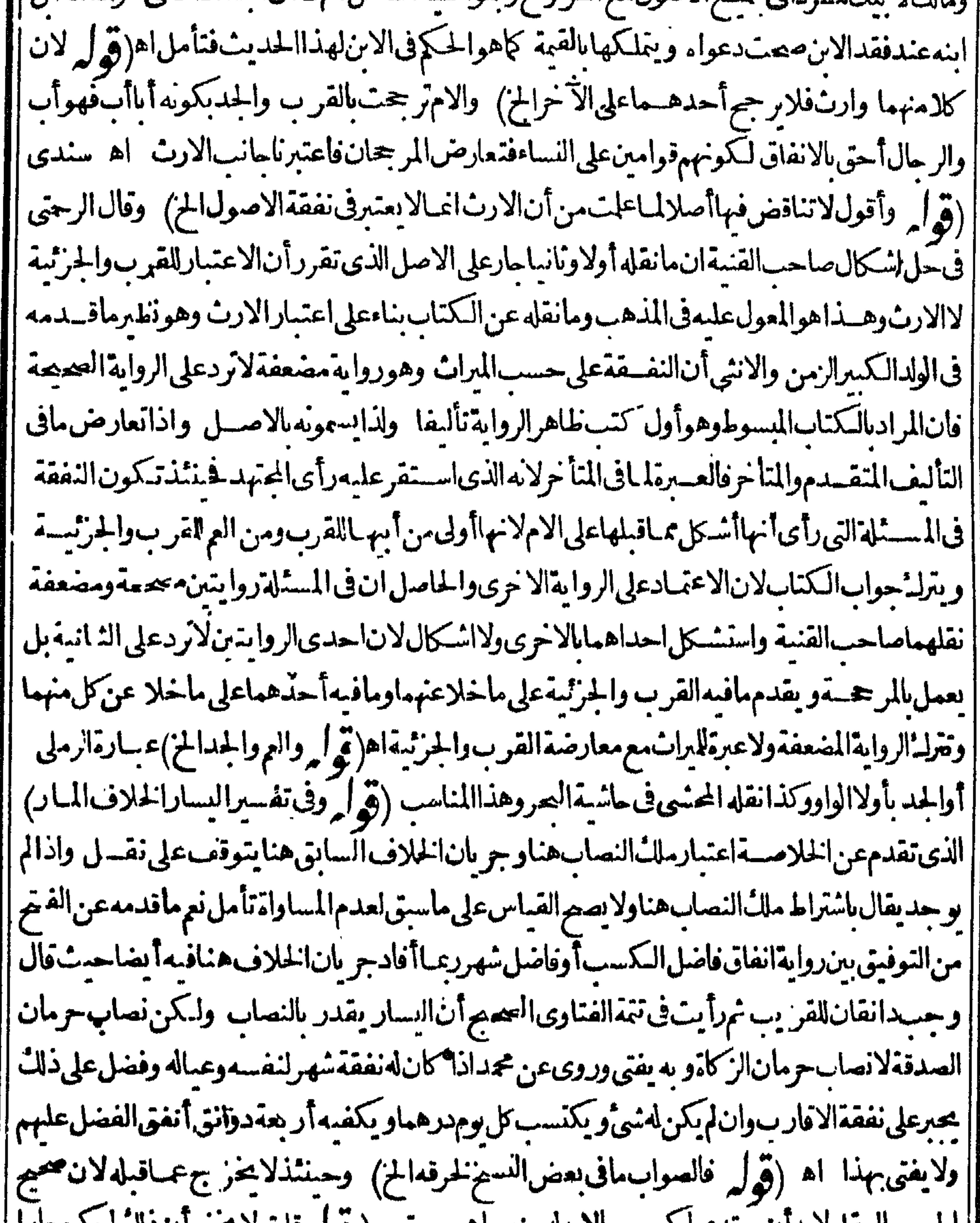

|الجسموالعقل لأبدأن بهتك كالتسب مالأبنية منته أه رجهي (ووله قلت لا يحيى أن ذلك لم يكن عاراً ||فىزمن|اصحابةالح) اللازم هوالعمل بنصوص|لمذهب|لابالاً بحاث|لَحَالفةله وعلى عبارة|لفتم يشتقرط| || مع كوبه من أبناءالكرام أن لايجدمن يسستأجره فيقيد بها ما فاله الزيلعي ولا يعمل باطلاقه كماهوالقاعدة | وبهذا يندفع اعتراض الرحتى من أصله (قول لانانهمناعن البر فىحق من يقاتلناالخ) لفائل أن يقول | ||ان النهى علق بامرين القنال والاخراج من الدّماركذافى الفنع الاان يقال ان المدارعلى الاستعداد للفنال

والاخواج

20V والاخراج\لاعلىالحصـول الفعل تأمل (قول فان العلةفيهمءدم|لتوارث|لخ) انظركيف يصيرهذا ا مع آن هنذه العلة موجودة في حق الاصول والفروع الذمسين الاأن يقال الاهلية موجودة فهم وانتامنع | مانع منهاوهوالكفر يخلاف الحريى فانه لاأهلية له لان أهل الحرب كالجادفلا يعتبرفهم اسباب الميراث ولا ا |النف عقمن المسلمفهسي منقطعة بالسكلية بالنسبةلهم تأمل (قول وأجاب عنه في غايةالبيان الناف عقة انخ) هـــذاالجواسلايلاقىالاشــكال تأمل (ڤولروهلالجدّكالاب4أره) مقتضىماذكرهالزيلعى| فى تعليـــلالمســـثلة أن الجــــدكالاب ونصــــموله أي الامام ان\لابولايةحفظ مالولدهالغائبكالوصى ا بسل أولى لان الوصى يستفيد الولايةمن جهتمه فسن المحال أن لا يكون له الولاية وغسره يستفدها منسه اه اذلاشسلأأنهقديكون وصى الجسدو يكونله ولايةحف ظالمنقول ببيعه تأمسل ﴿فَول || الشارح ولاالقاذى!جماعا)} قال فى الفتح واحسترز الأب أيضاعس القاضى لانه ليس له السع عنسد | || الكل لافىالعر وض ولافى العسقار ولافىالنفسقةولافى سائرالدىون ريده اذالميكن النسب معسلوما | || عنــدالحا كموان كان معـــلومالـكن حاجــة الاب أوالام ليست معــلومــةأوكانت معلومةالاانه يحتمل | | أن الابن أعطاهـ ماالنفـ عَدّفني هـ ذمالوجومكاهالايبسع لانه لو باع القاضي وصرف الثمن الســه لايكون | || ذلك النمــن مضمونا علمــما لانهقبضـــمباهر القــاذي فيتضرر به الغائب فلــذالايبيـع القاضي ولكن | يف وضالامرالىالاب و يقول له ان كنت صادقا فيمـاندعى فبعـــه والافسلا آمرك بشيَّ وعلى هـــذا | ||الوجــهلايتضررالغائبIنتهـىمنIلســندى (ڤولروهذامقيدباباءالابنالخ) لايظهرالااذا كان || || المأخوذمن خلاف الجنس تأمل (قول قلت ومامر من أن القول لمنكر اليسار والبينةلدعيه فلعله عند | [|عدم|لعربالحال ) موضوع|المسئلة|السابقةفبمااذاطلب|الانفاق من|الاب فامتنع مدعبايساره وما لحال الايصل حجمالا ستعفاق ويصلا حقةالدفع فلذاقها  $\sum$   $\sum$   $\sum$   $\sum$   $\sum$   $\sum$ أأحزاف إسدالا ملط افر

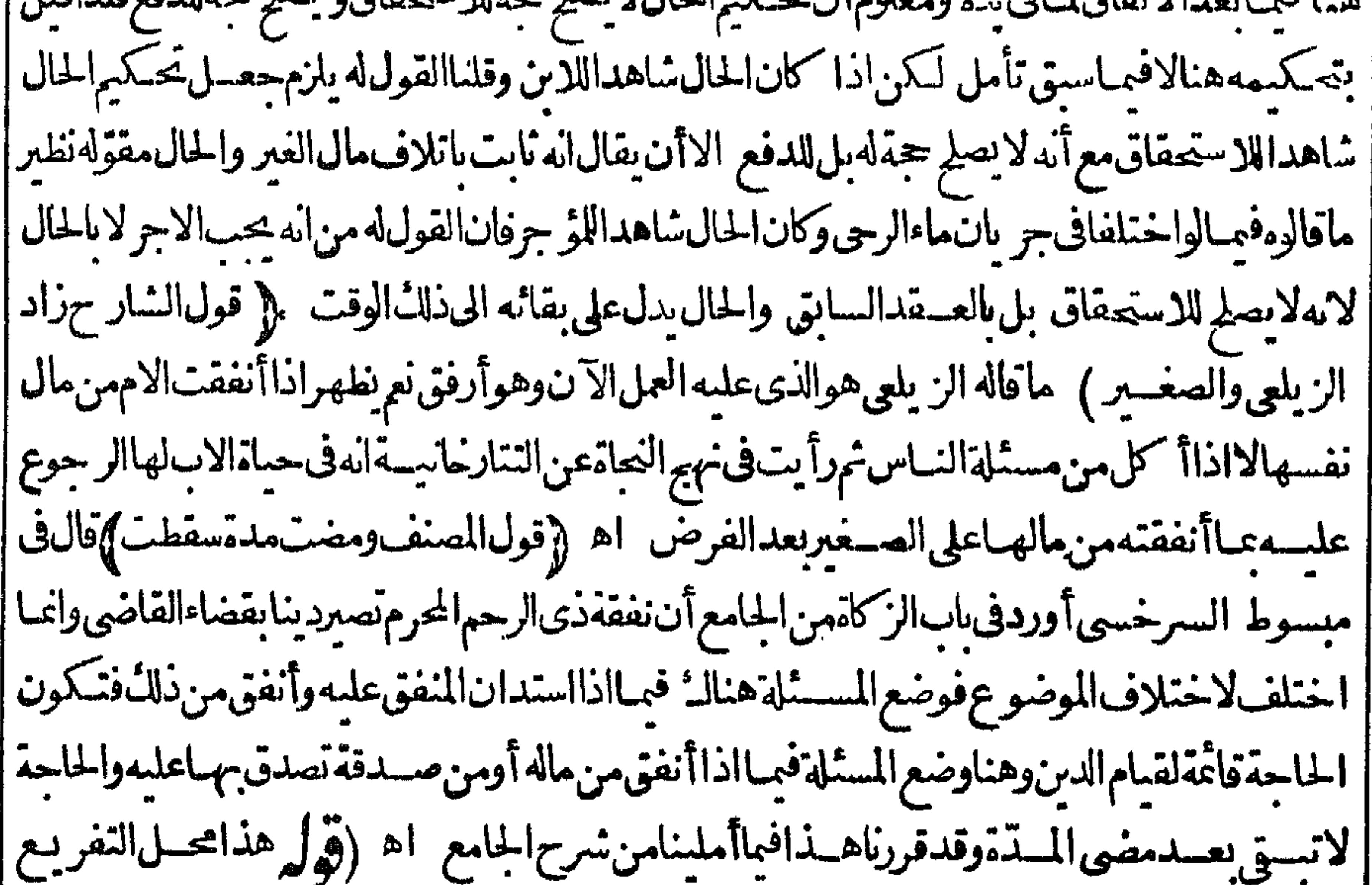

$$
(\bigcup_{\alpha} \mathsf{P}_{\alpha} \mathsf{P}_{\alpha} \mathsf{P
$$

| فبله تأمل وماقاله الرحتي محل منافشــة فانه لا يلزم أن يكون انفـاقهمن غيرماله اســتدانة لاحتمـال أنه استدان لنفسسه وأيضاالاستدانة نانباعلى القريب لاتصع فتقع له وبالحلة المتعسين ماقاله فى الجرلانه المنقول ولانظرللابحاث تأمل (قول أومن مال نميرهفهواستدانةالخ) لايلزم من كون ماأنفقه من مال ||غسير أن يكون ستدانة اذقديكون المحقمثلا (قول لكن هذا طاهراذا كان قبل الاستدانة الخ) ||استدراله على قوله اماأن يكون من ماله تم المتعين هوالعمــل عــافاله فى البحرمن أنه يشـــترط الانفاق ممـا || استدانه فسدونه لاتصبرالنفقةديناعلى القريب وحينئذفلاحاجةلترددالمحشى الذىذكره (قول والذى || رأيتمڨالبدائع عكس ذلك لخ) والذي ذكره المحشى فى القسم النسو يةبينه وبين النفقة فى عـدم الحبس || للعلة المذكورة وهي تفو بت الحبس الحق مدته وان كانت العسلة الاولى أعنى قرله لأن فى النفقة ضرورة | | دفع الهلاله عن الولدلا تفيده وعبارة المتنمع الشارح فى القسم فان عادا لى الجور بعدنهسى القاضى عزر بغيرجيس جوهرة لتفو يتهالحق اه قال محشيه ومثله الامتنساع من الانفاق على قريبهاه (قول وعلى هذافلا يصم أن يقال انه يمكن أن يستدين امر القاضى الح ) لايندفع ماقاله ط بهذا بل عباياتى عن الرحمتي من أنه قدلا يحدمن بدينسه ثم ان اعتراضسه انما هوعسلى النقل الخطا وعلى النقل الصواب لااعتراض ولاجواب (قول الشارح وقيده فى النهرالخ) فى السندىءن الرحمي مانصهقوله وقسده فالنهرالج فهممن قوله لفوا تهاعضي الزمان ستقوطهاعضى المدةولاتسقط الاعضى المدةالتي قدرهاالقاضي كالشهرمثلا وصاحب البدائع أرادفواتها بحضورا لحاحةالهاوفوات النفس بتأخيرها ولامعسني حمنشلذ لتقسدها الشهرلان الانسان

208

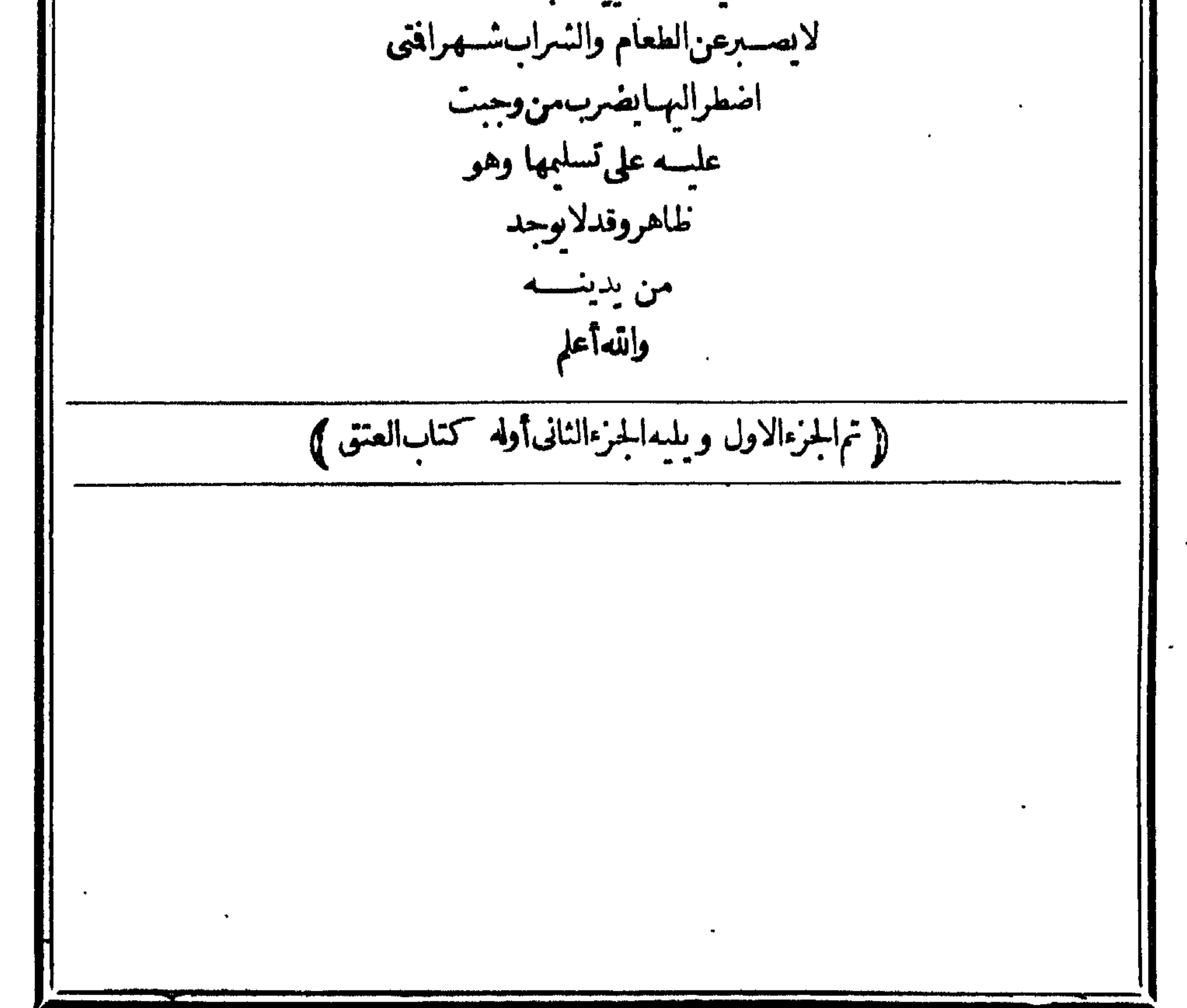

4vp المعتضاءالفوائت تعالىالىحقىقمةواضافىموسلسة مطلب فىالكلام عــلى لفظ الجـــلالة وإنه||. . . باب سجود السهو  $\bullet$ |۲۰۱ باب ملاۃالمریض مشتقأوغيرمشتق مطلب في تحقيق الفرق بين السهوو النسيان ||0.1 باب سجود التلاوة مطلب في جـوازالافتاءبالمرجوح للضرورة||١٠٧ باب صلاةالمسافر  $| | | | | | |$ وجوازالعلء مطلب فحكم الرجوع عن التقليد  $\|\gamma_{11}\|$ ∖∙ ||11 مال الكسوف « مال)الاستسقاء مركتاب الطهارة )  $15$ ||۱۱۷ ماسهملاة|لخوف « ماسهملاة|لحنازة المحالماه  $57$ ||١٢٣ مطلب في بناءالقباب عملى قيمورالعلماء فصل في البير  $T$ باب التيم والاولياءالخ  $\Delta$  $\|371 - \|21$ باب المسم على الخفين  $\mathbf{r} \circ \mathbf{r}$ 

فالساما لقسانا الد  $\| \mathbf{1} \times \mathbf{1} \|$ سی∣ت - -فسيبي ونتحت |<br>|- 0 فسل فی العوارض<br>||۱۰۲ باب الاعتکاف فصسل  $|$  09  $|$ فصل فی القراءة<br>باب الامامة  $10<sup>h</sup>$  $\sum_{k=1}^{n}$  $7V$  $\|\circ\circ\|$ البالاستنلاف  $\mathbf{Y}$ 1 OV ||

أصحمة إمحمقة || 171 باب القرآن ||۱۹ ؟ باب تفويض|لطلاق<br>||۰ ؟ ؟ باب|الامرياليد || ١٦٣ ماليالغتع «ماليلنامات || ٦٩ || ماب الاحصار || مم أو ألفيا<br>|| محمد المسالسفات المستمر<br>|| محمد المسالسفات المستمر || ١٧٠ باب|لجءن||لغير<br>|| ١٧٣ باب||لهدى<br>|| أم 7 م المسللاق المريض ||١٧٦ . (كاب النكاح) ||• ٣٣ ماليالرجعة || ١٨١ فصل في المرمات  $\| \eta \gamma \eta - d \omega \| K_2 K_3 \|$ أ| ١٨٤ باب|لولى  $\int_{0}^{1} |f(x)|^2 dx dx$ أ 1841 بالسالكفاءة ||A77 باب|التلهار « باب|الكفارة || ١٩٢ باب المهر  $\bullet$  .  $\bullet$ ||٢٣٩ مال|اللعات || ۲۰٤ بابنكاح الرقيق 1. وج ماب العنين وغيره ||۲۰۶ بابنكاح|الكافر  $||\mathbf{z}||$   $||\mathbf{z}||$ 1 . 7. بابالقسم ||۲٫۲ فصل فی الحداد  $\{50\}$  7 مركتابالطلاق ) ||٤٤٢ فصـل في موت النسب  $f(x) = \frac{1}{2} \int_{-\infty}^{\infty} |x - y| dx$  $\left\| r \pm \gamma \right\|$ أم 17 ماب طلاق غيرالمدخول بها

و || ۲۱۸ مال الكنايات

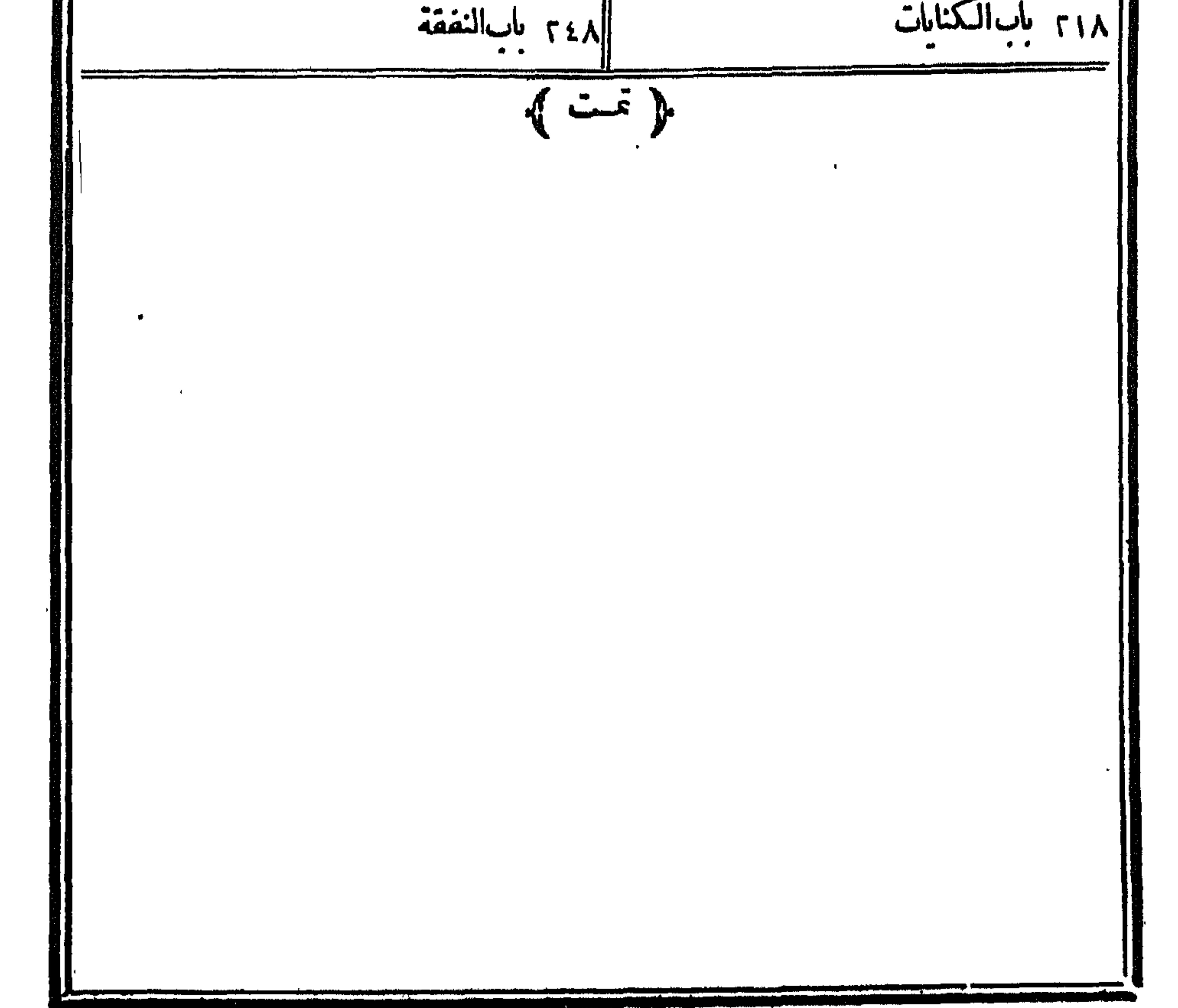

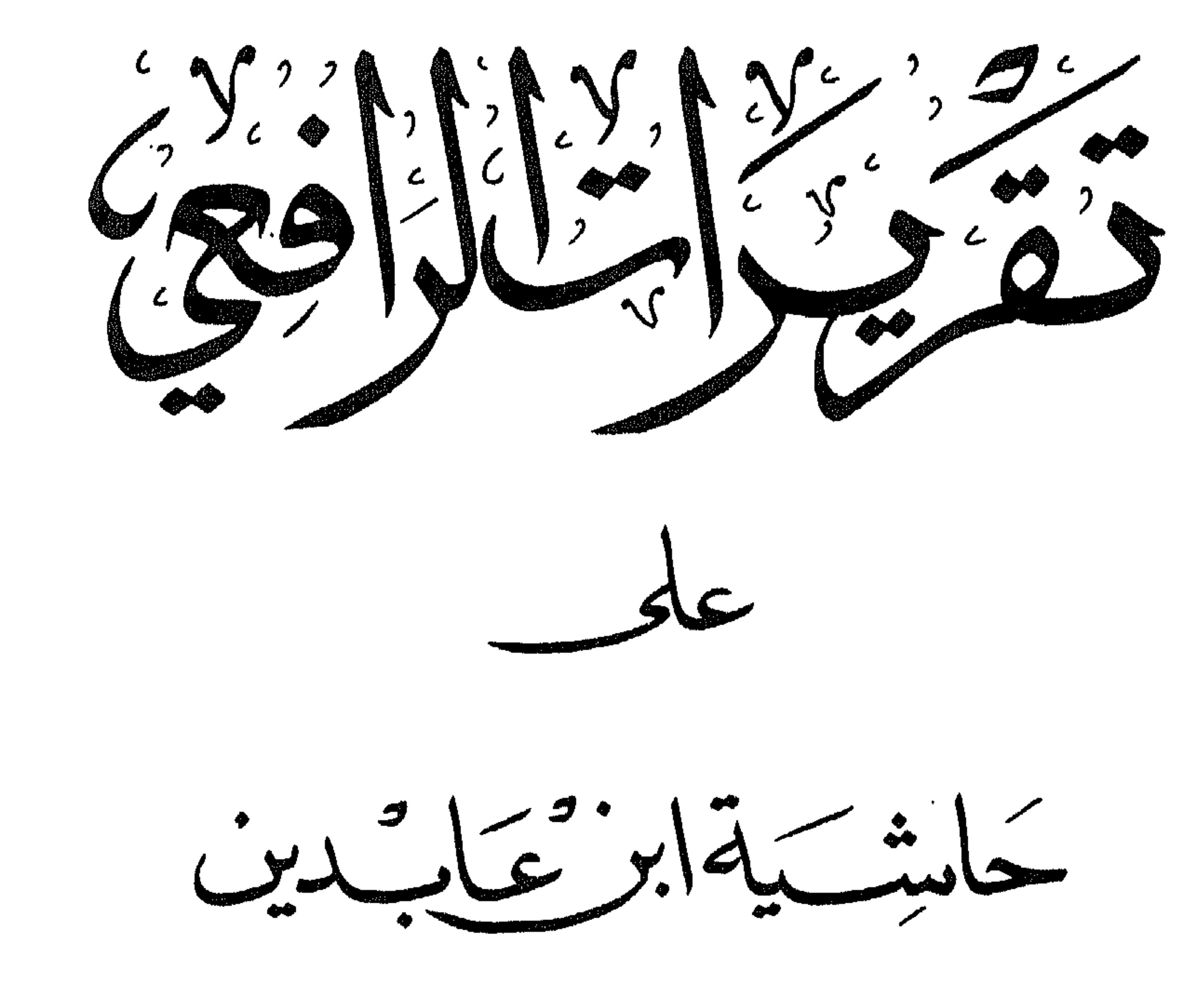

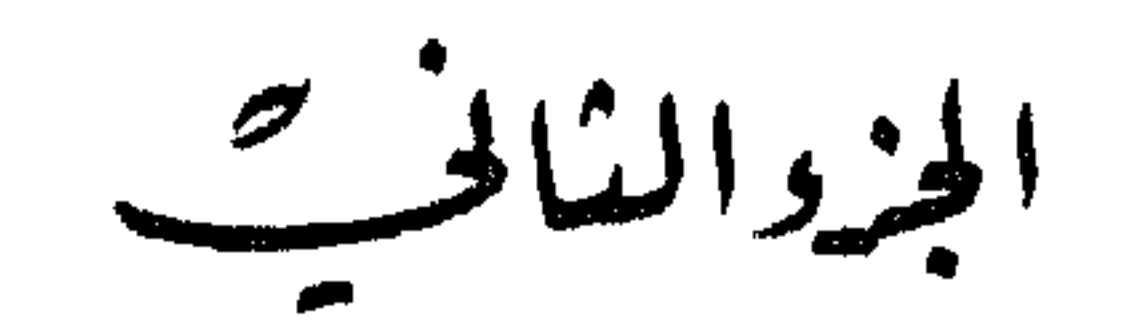

 $\mathbf{A}$  .

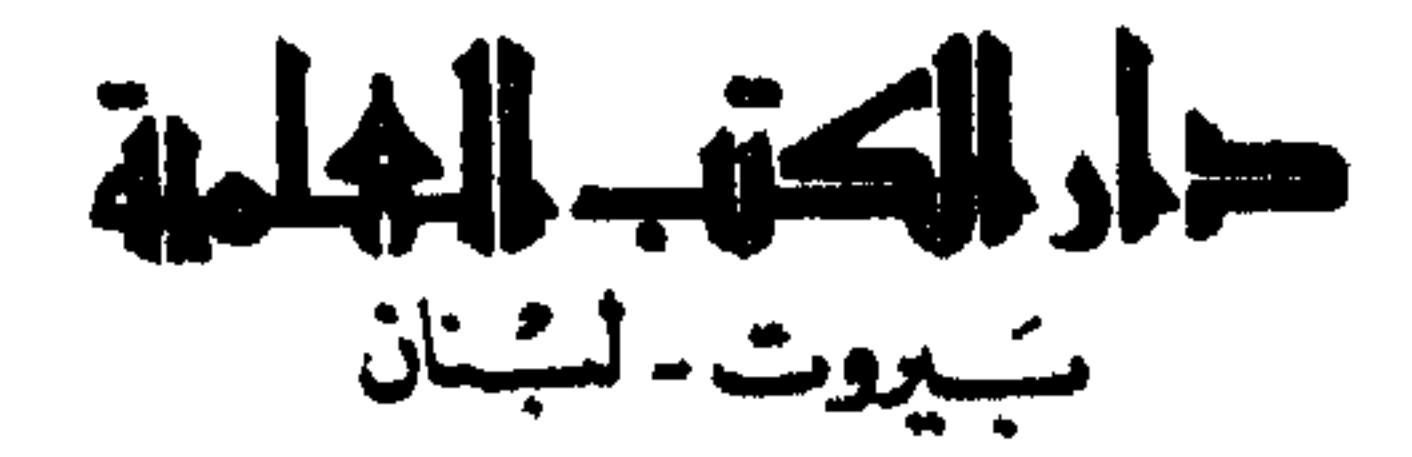

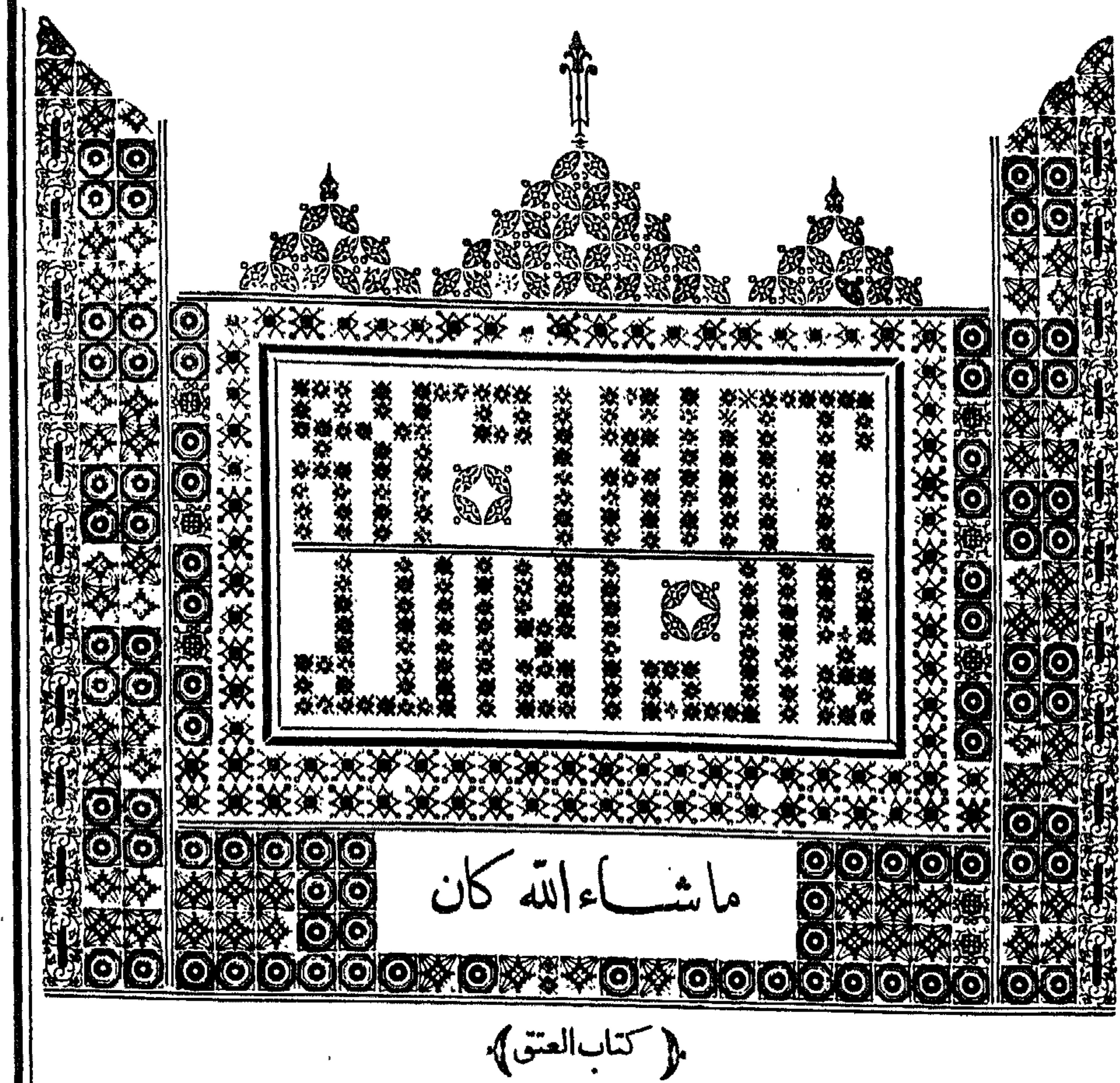

بسسسرالبيد الرحمن الرحيم الحسنة ربالعانين والصلاةوالسلام على أشرف المرسلين سسيدنامجدوعلى آله وصحبه أجمعين ا(قول كملأالقريب يشراء الح) تقسدم له أسالعتق حصسل بدون فعله هنابموت السسيد أوأثرالملك |وحَينئذلاداعىلادخاله في التعريف وعلى ماقاله داخل فيه لوجود الاسقاط معي (قول وبالشاني انبات | االقوةالمستبعةالخ) لكن لايظهرأن هذاتعر يف على قول الامام الابالنسبة للغتق الكامل بخلاف عتق البعض فالدلس فبهاثبات القوةالمستبعةالح وكذلك يقال في التعريف الاول فالدبعتق البعض لمربصر اللملول من الاحرارالااذاروعىالمــا لفهـما (قول لانه طهرأن عتقــهالخ) هــذه العلة انمـاأفادت | |استعباب عنق الرجل الرجل ولاتفيدنني استعباب عتق المرأة الرجل وكذلكماذ كرممن الحديث والفلاهر |أنعتقهاالرجل مساولعتقهاالمرأة لحسول المقصودمن الفكال بكل بخلاف عتق الرجل المرأة وأن عتق ||الرجـــلالمرأتين.ساولعتقهالرجـــل.من.جهةحصول|لمقصود (قول أومريضاالخ) حقهأوصحيحــا ||(قول ولابيسن سقه عليهماالح) فيه أنه اذاسبتي الملك الطلاق لايقع لانفساخ السكاح نع هذا طاهرفي || سبق لملك العتق نع اذا أريدبالملك بالنسبة للطلاق ملك البضع يستقيم الكلام وهوالمتعين (قول والداقال | في الجانبية الح)وفي السندي ما نصه قد مرانا أول الطلاق الصريح أن الجوى أجاب بعدم الوقوع فيما اذا | فالتله طلقنى فقال طالق طالق طالق وذلك لان شرط الطللاق خطابهاأوالاصافة الهاوقدراً يت نص | عد

غيرواحدأن ذكرالعدد رون الطلاق غيرمؤثر فتنبه اه (قول والطاهرأن مافى التنقيم مبنى على عدم| اشتراط الاشهادأوالشهرةفهما) أىولموجدواحدمنه ماواذاوجدأحدهمايقول بعدمالوقوعفيهما كماهوظاهر (ڤرار أوبدنڭ كبدنحر) فىالسىندىوكذالوقال كبدنحربعتق اھ وعليەبفرق بينهذاوبين مالوشبه الحزءالذي يعبر بهءن الكل بعضوآخر يعبر به عن الكل كما يأتى له فيمالوقال رأسك | مثل رأس حرنأمل والظاهرعدم الفرق وأنه يعتق فبهما بالنبةولا يعتق بدونها كإيأتى مايفيده (قوليم |لاضن أنالوجوب أواللز وم عامل عاص الخ) الاعتراض وارد وان لوحظ أن الجارمتعلق الاستقرار | العاتمفان على تفسدالوجوب واللزوم فيذاتها بقطع النظرعن كون ستعلقها واجبا كالوقال لف لان على كذافانها تفيدالوحوب علسمه وان كان المتعلق عاما كماقالوه تتاب الاقرار (قرار لعسدم حمال العتقيالخ) لمرنظهرمناسبةهذاالتعليل لمـاقبله والذىذكرهالسندىنقلاعن الرحتى لانهفىقولهأنت أعتق من فلانة يحتمــلأنأعتق معناهأقدم في ملكي وفي قوله أنت أطلق أي أطلق بدافلم يتمحض أعتق التحرير ولاأطلق للطلاق فاحتيم الىالنيسة حيث صاركل منهما كناية وأفعل التفضيل يقتضي المشاركة والزيادةوقدبراديه أصل الفعل وهومتعين هنالان العتق والطلاق لايحتمل التفاضل وحتى قلت وعلى هذالاتطلق هذهأ كنرعددامن فلانةبل تقع طلقةرجعيسة اه (قول الشارجوقاس عليه فى البحرالخ) | عــارتمواذالم يقع|لعتق فىلاملك لىهل له أن يدّعمه قال فى خلاصــةالفتاوىوذكرعبارتها (ڤولرفان | |الفرق|الذىأبدامڤالنهرغيرمؤثرالخ)بل يقال فىالردّ إن مسئلةالكتاب مساوية للسنلة الثانيةمن مسئلتى الخلاصقمن كل وجه فالمفهمانني الملكءن نفسه فقط وقدذكرفى الفصل العاشرمن الفصولين مايفيد ||الاختلاف فىسماع الدعوى لونو ذو البدأوالخارج الملأعن نفسه ثم ادعى فانظره (ڤولر ويدل لماقلنا

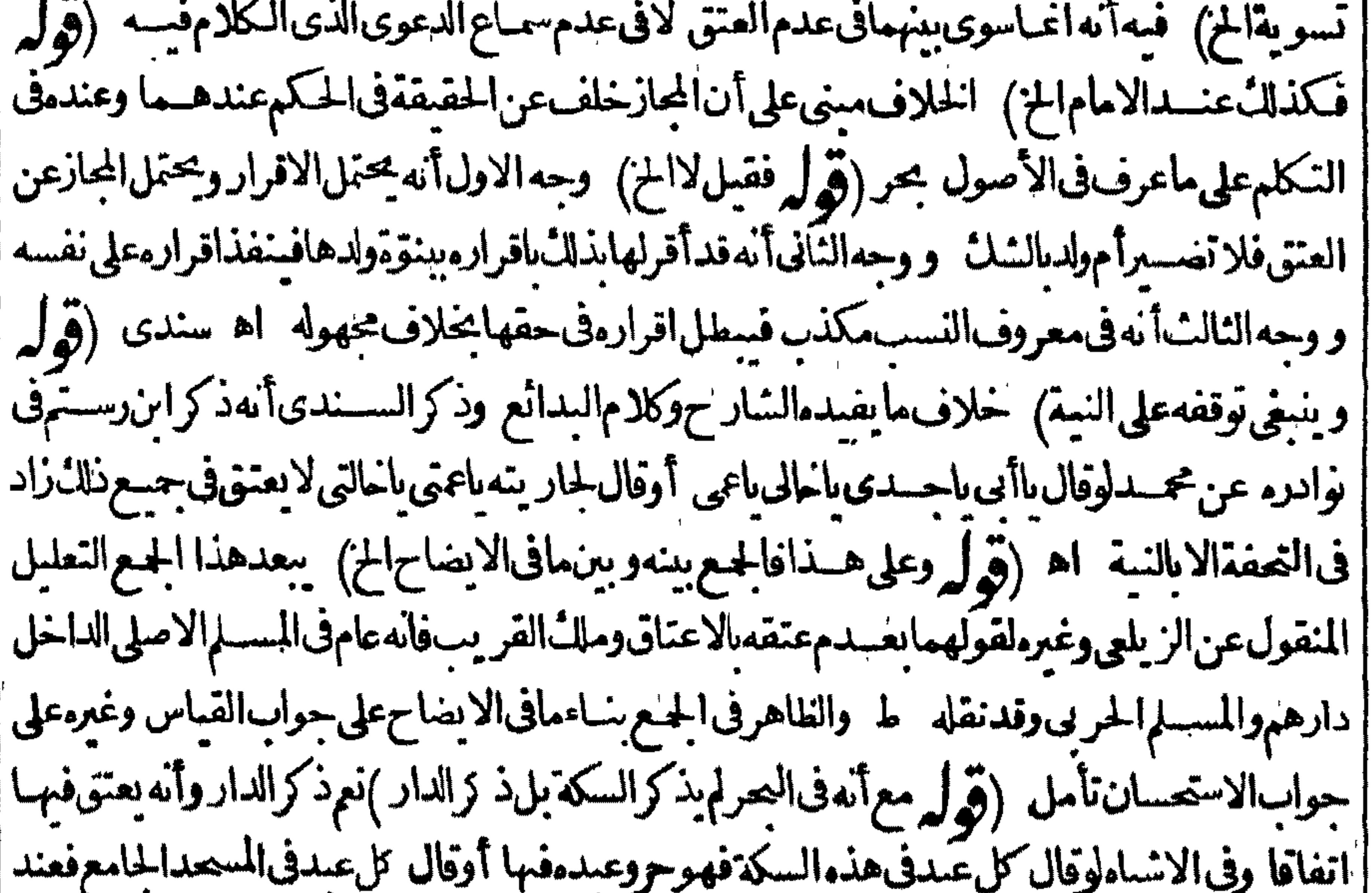

|| أبى وسف لايعتق وعنسدمحمديعتق ولوقال كلءبدفى هذءالدار وعبدءفيها يعتق عبسده فيقولهم || وكذلك جعـــل في الهندية عـيدالسكة والجامع على الخلاف وعبيد الدار بالاتفاق اه سنذى |وفي الخلاصة فى الاضحيــة المتولدة بين الكلب والشاة الخ) عبارتها ولونزا كاب على شاةفولدت فال عامة |العلماءلا يحوز وقال الامام الموزاخرى ان كان بشبه الأم يجوز ولو نزاشاة على ظبى قال الامام الحيراخرى |

ان كان يشمه الأب يحوز ولونزاطي على شاة فال عامة العلماء يحوز وقال الامام الخسيرا خرى العسبرة الشبابهة اه (قول يستنبىولدالكابالخ) أى من قولهمالعب قللام ككن يبقى توقف ط على قول | غيرالعامة ويظهرمَن تعليل|لمسئلةالجواز (قول وينبغي†ن يستنني†يضامالوتزو ج†مة وشرط حرية <sub>|</sub> الولدالخ) فيه أمل فان الولديصير وابالولادةلوجود التعليق بهامعنىكماذكروه وقبل ذلك هورقيق هذا مايقتضــيهالتعليل (قول ليس هذا التصويرفىالقهستانىوهوخطأالخ) فيه تأمل فان مراده بالولد ||الولدقسل|لانفصال بقريّنةأن الكلام في تبعية الجنين لاالمنفصل وتفريع المسئلة على ذلك (تَهْلُم |هذابحث لصاحب النهرالح) يقال فيهماقول فيمـاقبله (قول نع لولدهاشرف مابالنســـبة لغيره) بسط ا هذهالمستلةالسندى حيث فال نقلاعن أبى السعودمفتى النقلين هوسسيدوشر يف وبه أفتى أسستاذنا [| ابن كمال باشا كركتب الشيخ ابراهيم مفتى الحنفيسة بدمشق هوسيدوشر يف لان السيادة والشعرف بهذا إ النسب المطهرفى الاسداء جاءمن الام وهوكونها بنت رسول اللهصلى اللهءليه وسلم قال السغناقى سألت الشيخ حسدالدين الضرير عمن لهأم سيدةوأبو السربسيدقال سمعت أستاذى الكردرى قال هوسسيد |ورأيت في فتاوىالوحيزاذا كانت المرأةسيدة فالمختارأن يكون ولدهاسسيدا وفي جامع الفتاوى لوكانت ا|الأم شريف الالأب قال بعضهم لا يكون الولدسيدا وقال بعضهم يكون سيدا قال شمس الانمسة المسلوانى والفتوى على أنه يتكون سسيداومثله فى كامل الفتاوى وهو يصلم أن يكون وجهاللذوفيق اهم (قُولِ مفادهأنه(وتحققورجودهالعــلاماتاالقاطعةالخ) في السندي عن الخاسة لوأوصى عـافي بطن ا جاريتــه لفلان ان كان في بطنها ولديوم الوصـــة بان جاءت به لأقل من ستمة أشهر من يومها جازت الوصية اه ومفهومهأن الوصيةانما بطلت فى الستة أشهر لاحتمال وان لسستة أشهرفأ كتروالوصسية به باطلة | عدم وجوده فلاء برة بالآثارالتي تدل على كونه حـ لاولاتخرجه عن كونه موهومافلايجــبرعلى بيعها <sub>|</sub> ا وقدرأىالبرى فى كفايةالمجيب عن السيرالنص على أن حكم الاسلام لايثبت للولدمادام حسلااذلو كان يثبت لاذلك لوجب أن يصلى عليه اذا انفصل مبتا كملومات بعد الانفصال اه ثم نقل عن البدائع أن ا الاعان والكفرلايمروان للحنين لاحقيقة ولاحكما ماحقيقةفلاشك في انتفائهمالعسدم تحققهمامنه || وَكَذَّاكْ حَكَمَالانْذَاكْ وَاسْطَةْالْحِيَاةْ وْلْمْتَصْرِفْ ۚ وْفْهَالُوارْنْدْتْ امْرْأَةْوْهِي حامل ولحقت بدارالحرب ثم ا سبيت وهي حامل كان ولدهافيأ لان السبي لحقه وهو في حكم جزءمن الامولا يبطل بالانفصال فاذالم يثبت ا اسلام الحل لا يؤمر مالكها بسعهااذا كان محققافعند كونه موهوما ىالأولى اه مطلب عتق المعض ] ا (قول فلاقودبقتله الخ) هذا اذا كان&وارثوالافالحق للمولىسواءمات وا أوعبدافينبغي أن يقادبه ا اه رحمتى (إقول الشار حوالاستبلاد) والكتابة كذلك على الخلاف كما يأتى فى كتابة المشترك (قول الومات المستولدتعتني من جمع ماله الخ) المرادأن نصيب المستولدا والمدبر يعتق من الجميع أوالثلث |(قول الشارح وضرب الرقءلي أنصافهم الخ) الأول مثال تجزى الرق والثانى تحزى العتق || عضاعتاق أنصافهم الخ) فيه انه كيف يكون اعتاقامع انه لم ينبت فيه ملك لانه قبل الاحواز أوالاعناق || عنبده ازالة الملك ولايقال انه يكنى في كونه ازالة ملك أنه بعدو جودما يقتضيه من الاحراز يكون مزيلا إ | فهوازالة مضافة لعمدم ملكة أيضا والظاهر أن المزلا بقال له اعتاق (قولدف جميع الخيارات السابقة) لأنظهم

لايظهرأن الولاءله مافيما لوصالح الساكت المعتق بل للعتق لصدو رالعتق من قبله لانه ملكه بأداءبدل الصلم ضمنا كماذافعنهموسرا (قول فالسسدأيضابالخيارالخ) لقيامهمقامالساكت بأداءالضميان|| (قول والصلم) أى مع العبدلامع السـمدلان|الضمـان ضمـان|اللافوقد|أنلفه باذن فلاشي عليه حتى || بصح الصلم معــه (ڤول واقتصرعليــه فى الهداية) حيث قال ثم المعتبر بسارالتبسير وهوأن عالث من || || المال قدرنصب الآخر لايسارالغنى (قوله فيهال على أقرب أوقات حدوثه كذافى الفنم) عبارة ||<br>|| الفند هكذاولوا خنلفافي قيمته بوماً عنقه فإن كان العبد فاعمانط الى قيمته بومظهر العتق حتى إذاله بتصادقا ||

43

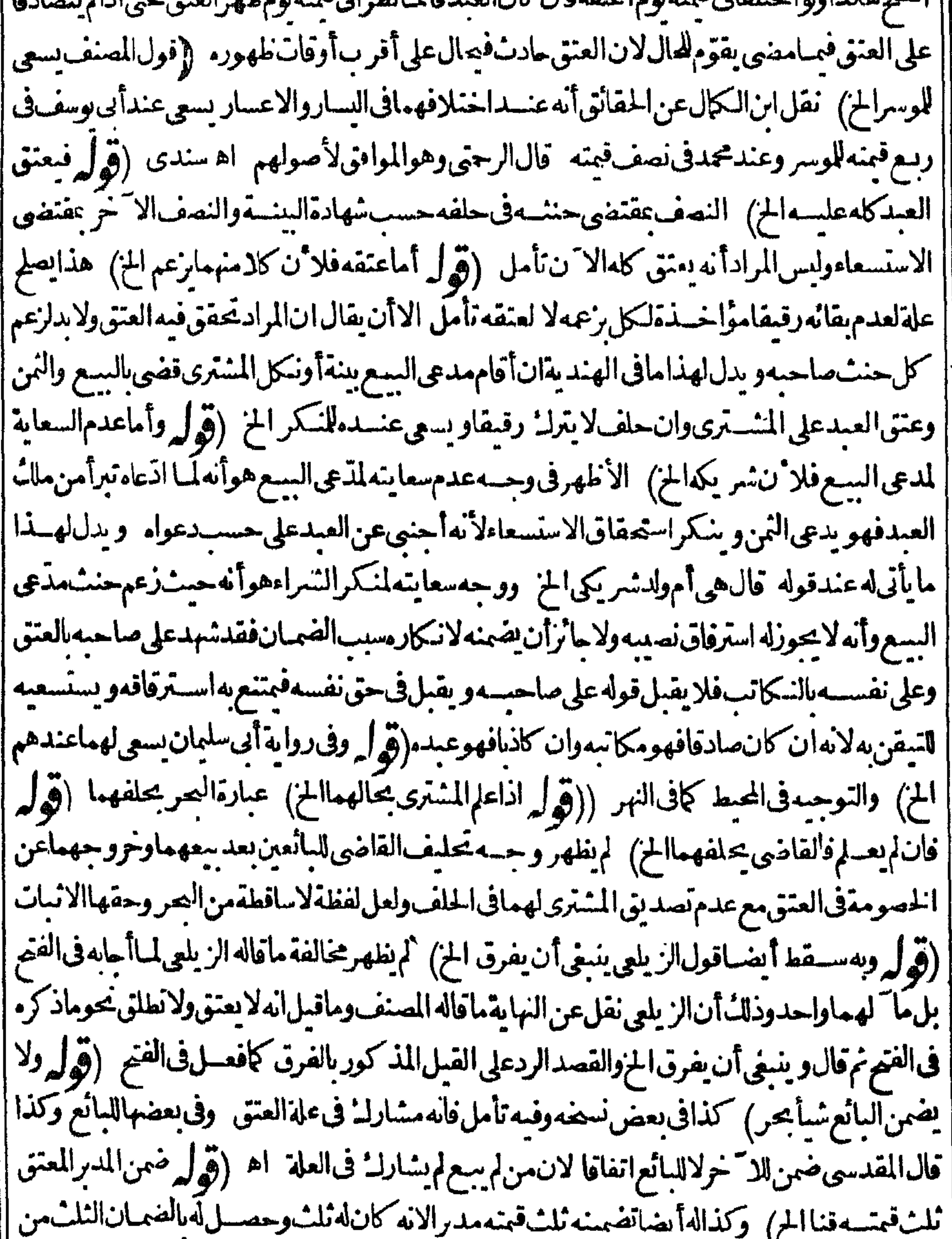

|| (فول المصنف دبر ءواحسدو بعسده أعتقهآ خرالج) تقييد بكون التسدير أولاوالعتق نابيا لانه لوكان |<br>|-||بالعكس كان للدر أن يستسعى العبد فى نصيبه لاختياره بالتدبيرترك التضمين ولولم يعسلم أوكانامعا كان |اللمدبرتضمين المعتق نصف نصيبه واستسعاءالعبدفى النصف الاستورجيح المعتق عاضمن على العبيد

|وهـذاكلهعندالاماموعندهماالعتقأولىفيالكل فاذاكان المعتق موسراضمن للدبر والساكت والا | |سعىالعبــدلهما اه رحمتى (قول أوتركهءلىءاله الح) لايتأتىالساكتتركهءلىءاله بعــدعتق المعتق والذى فالزيلعي انماذ كرمبعدالتدبيرفقط وعبارته ولما كان التدبيرمتجرئاعنسده اقتصرعلى ا نصيب المدبر وفسمدنصيب الاستحرمن حيث امتنع السع والهبسة فيكون لكل واحدمنهسما الخيار |ان شاءدبرنصيبــه الخ واستدامةملما أحـــدالشريكين بعدندبيرالا خرجا نزة كاستدامته للتكرفيما | ||لوقالهذهأمولدشر كبي كماأتي فحلافهاىعسدالاعتاق (قول وقدأهمل الشراح التنسه على ذلك الخ) |

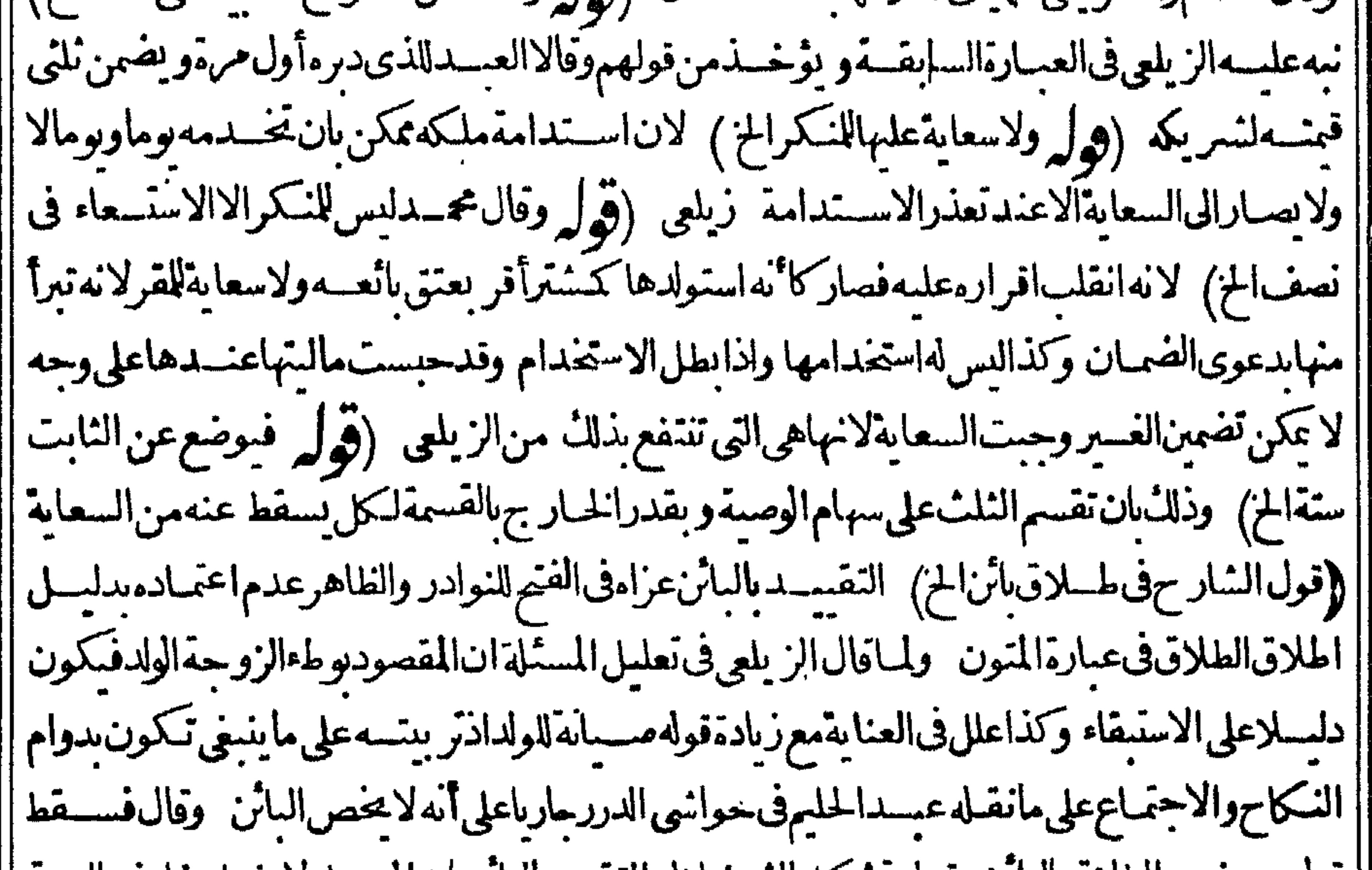

| قول من خص الطلاق بالبائن وقد استشكل السرنبلالي التقسد بالبائن بان المسيلم لا يفعل خلاف السنة | والسنةأن لايطأ المطفق رحعناقيل حعتها القول فياوجه حله هناعلى هيذامع حلهم اياه في غيرهيذا |المحلءلىءدم مخالفةالسسنة اه فهذا الاشكال ممايقوى|طلاق|لمتون تأمل (قول فىالزيادات |لايثبت) وجهمأنناقلنـابانالوطءبياناللعلةالمذكورةعن|لزيلعىوهيءميرموجودةفى|لدواعىوتعبعر |الشارح يفسدضعف ماقاله الكرخى (قول لان الطلاق الرجعى لايحرم الوطءالخ) لعل هذا التعليل | ||غــومناسب وقولهوأفادبقوله الخهومستفادمن قولهفى العرلان المطلقة بقع الطلاق علىهامادامت فى | العدمبل أحسن منهلان المدارعلى بقائهافى العدةلاعلى مضى مدةصالحةلها (قول لتشبيه السع الخ) ||فيەقلبكمالايحنى (قول وقولەولوفاسىداشملاخ) أىالىسىمىن حيث هولايقيـىد كونەفاسدا اھ| |وعسارةالقهستانى كسع صحيح أوفاسـد وان|ميسلم|المسع بالمأو بشرط الخيارلأحدهما (قول أمالو| |قتله المولىالخ) قال فى البحر ولوجنى علمهماقبل الاختيارفلا يخلوفان كانت من المولى فيمـادون ألنفس || بأن قطع يدهمافلاشي عليسه وهو يدل على عدم نز ول العتق وسواءقطعهم مامعا أوعلى التعماقب وان كانتعلىالنفسفان كانتعلى التعاقب فالأول عبدوالشاني حروتلزمه يتسملورثته وان قتلهمامعا

||بضربةفعلبهنصف دية كل واحدمنهما وهسذايؤ يدنزول العتق في غسوالمعين وان كانت من أجنبى | |فيمادون|النفسفعليهأرش|العبيدللولىقطعهمامعا أوعلى|التعباقب وهذايدل علىعدم زوله وان| كانت فالنفس فان كان القاتل واحدافان فتلهما معافعلى القاتل نصف قبمة كل واحدمنهسماوتكون | |الولى وعليه نصف دية كل واحدمنهمالورثتهما وهذايدل على النز ول في غيرالمعين وان قتلهما على التعاقب |

سحب علىه فمة الأول للولى ودية الثانى لورثته وان كان القاتل اثنين فان كانامعافعلى كل منهسما القمة نصفهاللولى وىصفهاللورثة ولمتحب ديةلان من تحب عليه الدية منهسما مجهول بخلاف مااذا كان واحدا ا | وان كان على التعاقب فعلى الأول القيمة للولى وعلى الثانى الدية للورثة (تول ان بين العتق فيه فالأرش | [[له|لمن) الأول قياس مذهب|التعليق والشانى قياس مذهب|التنجيز (قول ولانعقاده علةالخ) تقسدم| ||في طلاق المريض عن المقــدسي أن عدم جواز السـع في قوله أنت حرّ غدامخالف لكلامهم ومنهمانقله | ||الصنف فى اب العتى عن البدائع من أن الحكم فى التعليق والاضافة واحدوالحكم لابو حدفهـحاالابعد | |وجودالسرط والوقت والمحل فبل ذلك على حكم ملك المالك الافى التدبيروالاستبلادابخ اه (قول وكذا |الاستيلاد الح) انظرماذكرهالسندىءن|الرحمي وعبارتهلايصيمأن وادبهالوطءلانه ليس بانافىالعتق |المبهم فيتعين أن رادبه دعوةالولد فحيننذيشكل كونه بيانا لانه اخبار عن أمر مضى قبل العتق المبهمن [وطءسابق وجوابهأن|السان|انشاءوالاستبلاد هودعوىاالولدمنغيرنظرالى كونهواقعاعن وطءسابق| | لانه يئبت بجعرباقوله فلما تصرفا لعائصرفالا يكون\لافى\لملك تعين فى\لثانيةللعتق اه وقسلل لعسل |المتنعشىعلىقولهــماالمفتىبهمنأنالوطءبيــانفىالعتقالمبسمفلااشكال اه سندى (قرار لان | ||الاقرار المجهول الخ) عسارةالاختيارللجهول (قول دفعاللضررأىءن المولى) أى فى الزامهآلحرية ا |فبمن\يجن وفىالزامهديةالجــانى اه سندى (قول كذاطهرلىڧتقريرهذا المحل) فيهأن|لعتق ا |المهمعلق بالسان والمعلق بالشرط لاينزل قبله ولذاكان له استخدامهماوالارش اذاحنى علمسما والمهر |اذاوطئناىشسبهةوالوطءفىالأمة كالاستخداملالهلقضاءالشهوةلالطلبالولدبخلاف الحرة ولهذاحازله |فىمذهبه وطءكل منهسما ۖ وذكر فىالنحران فى كىفىةهـــذاالنصرفِIستلافا فقبلıنهمعلق السان | ولايثبت فبسل الاختيارالاانه هنايدخل الشرط على الحكم لاعلى السبب كالتدبير والسع مخبار الشرط || بخلافالتعليق سائرالشروط ونسب هسذاالقول لأبى وسف ويقال انه فول أبى حنيفسة أيضا وقال | |بعضهماله تنحيزالعتق فيغيرالمعين للحال واختسارالعتق فيأحسدهما سالنونسسه سذالمحمد خمساق |فروعامتعـــددةبعضهايشهدللاول وبعضهالمقــابله بعبارةمستطــلةلاغنىللفقـيمـعن مطالعتها (و ل المناسب استقاط قوله ومنهاوالاتبان الكاف الخ) بل مافعله الشارح هوالمناسب فان الوصسة بعتتى أحسهملاكمه تشمل مااذا أوصى له بحزءمن ماله كنلنه على أن الكاف تفسد ماأ فادلفظة من الجارةالا || ان جعلت استقصائية وعبارةاليحر والمرادبقوله الاأن تكون في وصسة أنهماشهداأنه أعتقه في مرض |موته (ڤول اعترض،فهاعلىالهدايةوشراحها الخ) فيهأنهمع كون،مافىالهسدايةاستعساناوتسليم | شراحهـاذلك'لايعــترضعلمهابمـافى شرح مختصرالطحاوى كالممقابل للاستحسان ومافى الهــداية || بوافقهمافىالاختمار ومافىالكافىلامخالفهماصراحة والسالحلف العشق |(قول الىأن اضافة يوم الى الدخول الحز) كى كاوقع فى عبارة الفتح لافى عبارة الشار ح فانه أضاف يوم الى |<br>|اذفهولم يقطع النظر عن حانب اللفظ (قول إذلا يلاحظ فى هــذهوقت يغلبون الخز ) عبــارة الفتح هكذا |<br>|اذفهولم يقطع النظر عن | فاله لا يلاحظ فيه وقت وقت يغلبون الخ كرقول كل ماولـ : أشتريه فهوحو إن كلَّتْ الح) تقدمهما يتعلق

بهذهالمستلةفي أول اب التعليق فانظره اه وسان ذلك أنه باعتراض الشبرط على الجزاء يغيرهفلانعتق حتى وحدالشرط والعبدقى لكه فاذا كلهأولائم اشترى لم وجلدذلك واذا اشترى ثم كام وحدالشرط | والعبدفي ملكهفعتق عليموفي الصورتين الباقيتين المعلق بالكلام عتق المنسترى بعده لافيله  $\left\langle \begin{array}{c} \overrightarrow{0} \end{array} \right\rangle$ [يعتق|ستعسانا|لج) لانهله يحتمع في ملكه مملوله كامل بخلاف مالوقال ان ملككت هذا العبدفهو حرَّفلاً || نصفه ثم باعه ثم مال النصف الشانى فانه يعتق النصف الذي في ملكة لانه حالة تعمين المعلولة مراديه الملك | ||فيمطلقالامجتمعا اه بحر (قول وفيهأنه|نماشهدعلىفعل|العبدالح) الكلاموان كانفعل|لعبد |الااله يتوقف تحققهءلى فعل فلان وهوسمـاعه حقيقـةأوحكمافيكون يشهادنه أله كلهشاهدابسمـاعه || الذي هوفعـــله والمذكورفى الأعــان أنه لوحلف لايكلمه فناداءوهونائم فأيقظه حنث ولولم نوقظه لم يحنث على المختار ولومستيقظاحنث لوبحيث يسمع انأصبغي السماذنه اه (ڤول وعلى أنفسهسمابو جود | |الشرط الح) كذاعبارةالفنمولم يتضيمولىأنهاشهادةعلىالابنين ﴿ بابالعتق على جعل) (قول فأنه يعتق القبول ويلزمه قبمةالمسمى الحز) الظاهرأن لزوم القبمة اذاترافعوا السناوحكم القاضى والا فَبَالَمَانِعِمْنَارُومِ!لمُسمىتأمل (ڤول وقالابحوز ويعتق كله بالكل ساءعلى تُجزئ الح) مافى النهرفيما اذاقبل العسدفي نصف نفسه ويظهرأ نهلوقبل خصف المدللا يعتق أصلااتفاقا لانه بالنظرا كمونه عبنا | في تحقق الشرط وبالنظر لكونه معاوضة يشترط قبول كل العوض فيها (توليه لان له أيضاً اخذالخ) في نظهر

[[انتاج هــذاالنعليللأظهريةالثانى (قول فعندأبى يوسف يجب الخ)وقول أبى يوسف هوأوجه عندى | لان الكابة التي تبطل السع هي القائمة عنكده وأنت علت أن انزاله مكاتباانما هوفي الانتهاء وهوما عنسد أ أدائه فلاينزل كاتباقيله بل الثابت قبله ليس الاأحكام التعليق والسيع كان قبله ولاكتابة حينتذمعتبرة ا | شرعالسطل وقدفرض بقاءهذه اليمن واعتبار صحتها بعدالسع فسيب تبوت أحكامها ومنها وجوب القسول اذا أنى للسال ووحهقول محمدأن وحوب القبول وانزاله فابضا كان من حكم الكتابة وقد بطلت بالسبع |فلابحب|لقبول غيرأنه لوقبله عتق بحكم|لتعليق وهولا يبطل بالخروج عن الملك اه فنح (قول وعليه |تطهرالمخالفةبينـه وبينالكتابة) لاتظهرالمخالفةبينه وبينالكنابةعلى قول زفر الااذاقال بعتقه بالتخلية | في الكتابة وقدد كر في الفتر توجيه قوله في عسدم عنقه بالتخلية في التعليق ومنه يسستفاداً نه يقول بالعتق | بالتخلية فى الكابة حيث فاللائه عن ولا يحبرالانسان على أن باشرسبا وحب عليه شيأ بخلاف الكابة لانه عقد معاوضة لازمة والبدل فساوا جبءلى العبد فيهبر المولى على قبضه اذا أتى به أماهنا البسدل ليس [واجبـا علىالعسـد فلايلزم|لمولى،موله (قرل الاأن وفق بان.مافىالمحبط الخ) الأظهرأن|لمسـئلة خلافية كايفيد تعليلهابماذكره الشار حوالبدائع (قول المصنف وتعلق اداؤه الح) لانه تنحيرمحض |

||للعبدبين|الاداءوالامتناع عنه ولامنافاةبين تقسدالاداءبه وبين صيرورتهمأذونالجوازأن يتجرفى المجلس | ||قبل|الافتراق كذافى|السندى (قول والظاهرأن|المولىالابرجع،معلى|العبدالخ) خلاف|الظاهربل| |الأظهر رجوعه عليسه فاله بتضمين الغريم له تبين استحقاق مادفعه فيرجع على العبسد نظير مالوتيسين ا || استحقاق المولى ذلك فسسئلة مااذاأ دّىما اكتسسمه قبل النعليق بل أولى تأمل وهناوان كتان ا الاستقراض

| الاستقراض بعسدالتعليق لكن الرجوع باعتبارالاستهقاق وقدتقسدم له أنه يعتبرأ حكام المعاوضة بعد | ||الاداء ومقتضاهأ يضاالرجوعءلى العمد (قول فلوأقل فللغر بممطالبسةالمولى الخ) أى كنمسمائة | ||لاألف فلوكانت ألفايطالسه بألفين قدرقمتسه وماقبضه (قول انمايظهر للالف التى اسهلكهاالخ)| || بلهوظاهرفهسما فانه بدول العتق كانالهبيعسه بهمافسه امتنع ببعه فكمون قداحتم علتان لتضهن [|المولىالالف|لمدفوعةله (قول فلوكان صاحب وفةأو زراعة يخدمه في عملهالخ) أى بقدرما يحتاج| ||اليه في مصالح البيت لافى الزَّائدعنه (تولي فـاأصاب المهروجب لهاالخ) لايظهر وجوب ماأصاب || |المهرلهـافىالوجهــينالااذاوجــدمايدلمن الزوجينعلى الرضابهحين العـقد والافالنفاهر وجوب| مهرالمثل كل باب التدبير ) (قول وان كان للنارقبـــةأقل من لك) حقـــهأ كنر (قول وأن وصـــبةالمجمورعليه الســـفه |بالنَّلْتَ جَائْرَةً) . أَى فى وجوهالخير (تَهْوَلَه وتمـام تقريره فى الفتحالخ) كال فيــــه حتى لواد وصى لولدفلان ولهنلانةأولادفات واحسدمنهم بطل لمث الوصية لانها نناولتهم بعينهم فبطل عوت أحدهم حصته ولولم| ||يكن4ولدفولدله للانةأولادتمماتأحسدهم ثمماتالموصىكانالكل للاننسينلانالنالث4يدخسل فى| |الوصيةلكونهم معدومين عندالايجاب فتناولت من يكون موجوداعندالموت اه (ڤولر قلت قدصر حوا | |بانالرهن لايصم الابدين مضمون الح) ماقاله لابدفع ماقيسل وذلك لأن الرهن عليسم بالقيمة اللازمــة |

|| بالذمدى لابالأمآنة ويكون الرهن حينثذ كالرهن بالدين الموعودفانه صحيح وان لم يتكن دين الاتن (﴿ لِمَ | من غيران تنبت4 احكام الوقف الخ)حقه الرهن (ڤول وكان المناسب أن يقول و يؤ جريدل ويستسجر |المن ما كهماواحداعاالفعل فىالاول مراعى صدورهمن السبيدعلى العبد وفى النافىمن المستاجر عليه (ڤول ولحق بدارالحرب فاسترقانخ) يظهرأنه غيرقيد (ڤول وعتق من نصفهالآخرمائنان وسعى| بمائة) الصارةفىهاقلبوحقسهوعتق من نصــفهالآخرمائةوسعىفىمائتسين (قول1لشارحأى كل || قبممدرا الخ) لايظهروجهسعايتسه في قبممدرابل الوجهأن يسعى في جميع قبمة قنالتقسدم الدين | وهومافي الجوهرة على مانقله السسندى عنها حيث قال في الجوهرةفان كان على المولى دين سي في حسع قبم الغرمائه بعنى فيجسع قيته قنالتقدم الدينءلى الوصية والتدبير عنزلة الوصية والدين عنع الوصيعة |الاأن تدبيره بعسدوقوعهلا يلحقه الفسيزفوجب عليه ضمان قبمتــه اه تأمل وكذادبرهثمقتل مولاه | أوكان للولى محجورابالســفه يسعى فىقمته قنا ولايظهرالقول بأنه يســعى فى كل قبمتمد برا ثمراً يت\$ ||حرالخانيسة تصرفات المجور بسبب السفه على نوعين مالايصهمن الهازل لايصهمن المجور ومايصم | || من الهازل يصيرمن المجمورويسيي العبــدفي قيمــه في الهرالرواية وعن محمداً لهلايسعي و يصم تدبيره |

||فلوماتسسفهابعتق|لمدبر ويسعى فيقبت ممدبرا اه وبهءلمأن.ماذكرهالشارح فيمدبرااسفيةرواية|| (قوله فيعتقاذاماتاستحسانا) وجهمكمافىالبحرأنه بغسسل ويكفن ويدفنء تسبالموت | عن محمد |قسلأان يتقرَّر ملكالوارث (قول فقتضىالوجــهلايعنق الح) الأصوبحــذفلاوعبـارةالفقع| ||ومفتضىالوجه كونهلومات فىرأس السنةيعتق الخ وكذافى البحر (ڤول لعسل وجههأنأ حدهذبن| ۔ تحویر نانی ،

|| المرضين ينشأ عن الا خرالخ) هــذاخلاف المشـاهدبل المشاهــد كثيراعدمترتب أحدهماعلى!لآخر |<br>|| ونشئة عنه والظاهر فى وجهما قاله محمداً نه لمــا كانت الحىسب اللصداع بالتحول و بالعكس عدّاداءواحدا ||<br>|| لاأن هذا التحول أمرغالب مل باب الاستبلاد **).** 

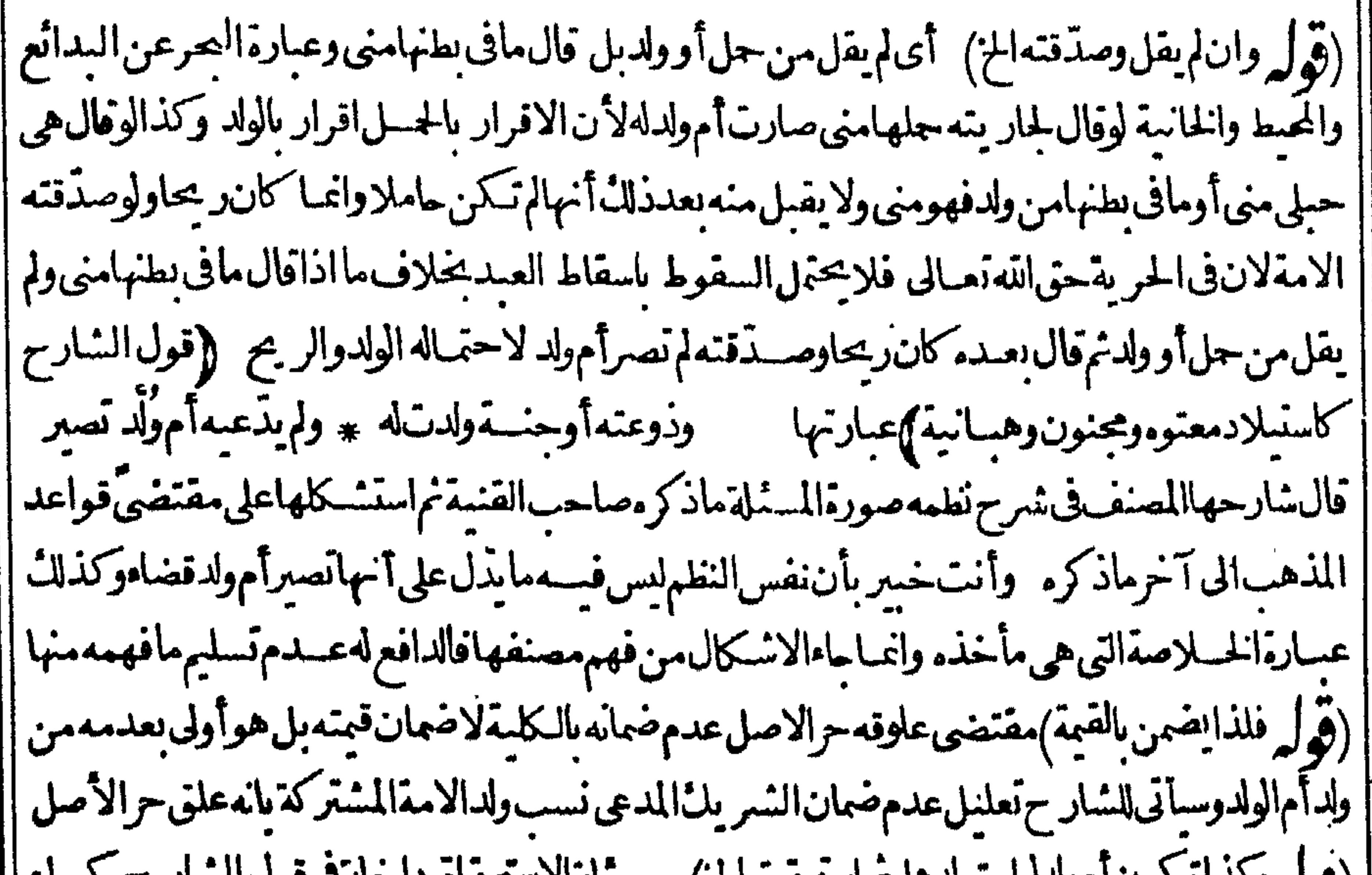

|(قولم ولدانيكونامولسولسواسفا مم استعفت الح) | مسملة الاستحقاق داخلة قافونا السلاح في توطع بشبهة ومسئلةالردةفىقول المصنف ولدت أمةمن سميدها فليس فىذكرهماهنامن حيث افادةتحقق الاستبلاد كبرفائدةلعلمماسبق (قول وحاصلهأن الاستحقاق أواللحاق لاينافى الحن العلى الاصوب | عدم|دحال مسسئلة|لاستحقاق فى|لحاصل والتعليل|لمذكورفى|الشرح غيرطاهرفيهابل فيمابعدها تأمل (قُولِ فَالْهَ اذَا أَعْتَقَهَاثُمَارْتَدْتَالِخْ) وَاذَالِمُ يَعْتَقَهَاتُمُودَمْـدْبَرَةَ كالطَّـلاق اه رَحْمَى (قُول وقالا منفذالخ) أىاذاكانالقاضى غسيرحنني لماعلت من أنهاذاقضى بنحلاف رأيهلا بنفذعندهما |وعندمرفع ح عن المنح) لايوافق المحافي المنهمانقله الشبارحءن الذخيرة كماهوظاهراذعلى مافى المنح محمديقول بعدم النفاذ عصنى البطلان لخالفت الاحاع لارتفاع الخلاف السابق الاحماع المتأخر وهما يقولان بالنفاذلعسدم خالفته لعدم ارتفاع الحسلاف المتقسدم وكذلاء لابواقق ماذكر مفى التحرير واله الأطهرعلى مافسر بهالشارح عبارته اذعليه يكون هسذا القضاءقضاءعالاقائل به فسطل ابتداء محتمل عب ارته تفسيرها بمايوافق مافى الشرح بأن وادبقوله لاينفسذعندهم أنه يكون متوقفاعلى قضاء | فاض آخر إمضاء وابطالا لاأنه باطل فعلى ماسمعت يكون القضاء بجواز سع أم الولدمحل خسلاف فى كونه مخالفاللا حماع أولا بناءعلى عدماعتبارالخلاف السابق واعتبارهفعلى عدماعتباره يكون داخلا | |في الفسم الاول من الاقسام الشلانة المذكورة فى كتاب القضاء وهذا مادر ج عليـــه الشــارح فى كتاب القضاء وعلى اعتباره يكون داخلافى القسم الثالث وهومامشى علسـه الشارح هنافصم حينثذ قوله بل |بنوفف\لخ (قول وطاهرهأن|العلةفىفساد|النكاح ندب|لاسـتبرا.وأن ذلكمنذ كور فىالصروليس Jie

كذلكالخ) قديقالان قوله لندب الخ ليسءلة افسادالنكاح وعلتمطاهرة وهيءاذكرهالمحشى بل لمسا | أفاده الكلام السابق من أنه صحيح اذاولد مدلاً كثر ععسنى أنه اذازو ج أم ولده بدون اسستبراء ثم أتت بولد | لأكثرمن سستةأشهر يكون صححالانه انماترك أمرامنسدو باوتركه لايقتضى الفسادبل ترك الواجب لايقتضــيهأيضالانهليسبشرط للصخة وعبارةالبحرالمنقولة تفيدماقاله الشــارح (قول وقلت وفيــه ا انظرطاهرالخ) علىماذ كرءالأحسن المبالغسة بقولهولومع ابنهلأنه محل التوهم لعدم لزوم مئ من العفر | ||على الأب المدعى وحيشــذقديقال ان مراد ح للمهاغير صحيحةمن حيث حسن الصناعةلامن حيث ا الحكم (قولالشارحفلولم يستوياقدممن العلوقالخ) تقديممن العلوق فىملكه لاينحص مسئلةعدم |الاستواء (وول وكانالمناسبأن يقول لأقلمن ستقأشهرالخ) بل المناسب مافعله فى الفترلانهااذا | | أتت لستة أشهرمن وقت السيع يكون فى مال البائع ولا يتأنى أن يكون فى مال المنسترى لأن ملكه عقب ا ||السع فلم يكن العلوق فبه لنقصان مدةملكه حينئذعن ستةأشهر (قول لرضا كل منهمابعتقها بعسد |الموسَّالخ) ونقل في الصرعن المجتمى أن عتق أم الولدلا يتجزأ انفاقا اه وسينفسل المحشى عبارة المجتبى ا |بلفظها (قول وأحكام،مرمتمرئة كالنسب الخ) كذاعب ارةالزيلعى (قول وعنـــدأبى،وسف،بنت ا النسب من اثنين فقط الح)توجسه هذه الاقوال أن القياس بنني تبوته من اثنين لكنه ترك بأثرعمر ومحمد ا | يقول يثبت من للانتماض بهامن الاثنين وأبوحنيفة بقول ان سبب الشوت من† كثر من واحد الاشنباء ا | والدعوةفلافسرق كذاذكرمشراح الهسدايةولم يظهرمن هسذاوجه قول زفر (قولر وان كان الاعتاق | فالظاهرأنهأولىالح) الظاهرأنالدعوىأولى كايفيد التعليل بقوله لاستنادها وحبنئذيكون التقسد |بالمعبةليسللاحتراز اه وعلىمااستظهرهبكونان.ستويين\1أولويةلأحدهماعلىالا خمر(ڤولرقلت|

||فدخل التعليق الخ) كي فيما يحلف به عادةلان التعليق فيما لايحلف به عادةليس عينا كما لوعلق الاذن | || أوالو كالةبالشرط كمانغله السسندىءن تنويرالأذهان (قول لان مجسداأطلق عليه بمناوقوله جحةفى | | اللغة) الهلاق محمدالبمين على النعليق لايدل على أن هسذا الاطّلاق لغوى بل يحمل على أنه بمين اصطلاحا | || الااذاوجدفى كلامممايدل علىأتملغوى (قول صونالكلام|لعاقل عن|لصفورالخ) فمهأن|لوقوع|

فىالهناورحاصـــلعلىكل حال سوامـحعل هذا الكلام تعليقاأو ببالاللطلاق السنى (قول لان البدعيّ |أنواع الح) كون البدعى أنواعالا بمنع أن يجعل ه ـذا الكلام سانالنوع من البدعى (قول يمكن تقرير ||وجـهالكايةبأن يقال مقصودالحالف بهذهالصــيغةالامتناع عن الشرط الح) هذااعاً يتأتى فالبمن المنعقدةوالكلام فاللغو والغموس (ڤول وهي تستلزم تعظيم الله تعالى الح) استلزام النفرةالمتعظيم لايقتضى ان يكون باخلف اذأنواع النعظيم كثيرة ولم يوجسد مايدل على خصوص التعظيم بالقسم تأمسل ا ||(قول فقدنازعه فى النهر بأنه مخالف لاطلاق حديث التخارى الكبائر الاشرال الخ) قال المسندى

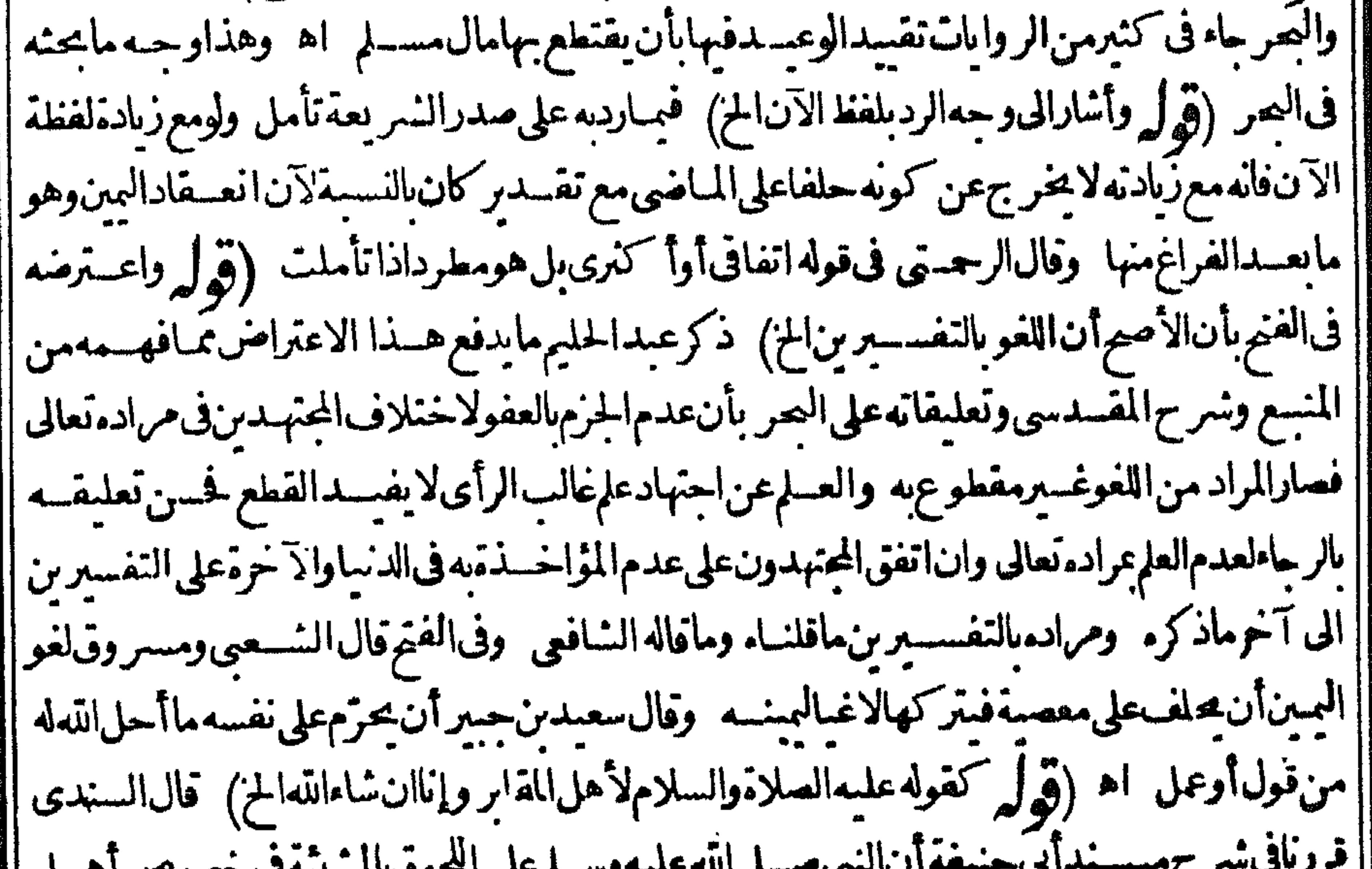

مسر مستخل المستخل المستخل المستخل المستخل المستخل المستخل المستخل المستخل المستخل المستخل المستخل المستخل المستخل المستخل المستخل المستخل المستخل المستخل المستخل المستخل المستخل المستخل المستخل المستخل المستخل المستخل المس َی™ — سیستم —ی⊢ صوب مستحد می **LJ** ||البقسع دون غسيرهم وذلك لايعلمأحدالاالله فانتنى ماقسـل(لهالتبرك اه (ڤول لــامرمنأان شرط| |اليمسين مكان البر ) فمه أن هذا الشرط انما هوالمنعقدة لاللغو ولاللغموس فلم ينطبه وحنول مااذا لم يعسلم || في أي قسم وينبغي أن يقال كماقدمه عن الفتم ان الأقسام الثلاثة فيما يتصور فيه الحنث لافي مطلق اليمن |فهمىحينثذخارجةعنهاكماقال (قوابرحقيقةالنسيان فىالىمينلاتتصورالخ) اذالنسمان هول يعد |التذكر وماوقع فىالبمس ذهول استداءا وجريانه على لسانه عنسدارادةغسيره (قول والصعل الحقيق ||لاسعدم الاكراه الخ) سسأتى المناقشة في هذاعندقول المصنف في الباب الآتي وحنث في لايحرج الخ | | بأن الاكراء يعسد منسسبة الفسعل لفاعله ولو باشره باختياره حتى كان الضميان والقصاص على المكره | |بالكسروالاكان الضمانءلىالمكرمالفتع (قول وهسذا اذاذكر بالباءالخ) ماقاله لهاهرلااشكال ا |فسه وذلكأنالسامصر يحسةفىالقسمفتيهه آعلى كل حال والواو كذلك مع الجر بخسلافها مع الرفع |أوالسكون.فلاتكون4الابالنبة (قول والغاهرأن.شله بالأولى|لمذعلى صورة|لامالة|لخ) أى في أنه ا ||لايكون عنا الابكسرالها وقصدالعسين وقوله لانذلك المزعلة لعصمة كونه عنااذاو جسدماذكر ثم ||استعدا بقوله لكن اذا الخ (قول وبهاندفع مافىالولوالحسةمن أنه لوقال والرحن الخ) لاينسدفع ||<br>|| .. ..... . المافى لوالجسة عاذكره هناصاحب الصريل سدفع بأن الرحن من الأسماء الحياصة به تعالى فلايصح نسةالسورة نم لوقسل بأنه صارمشتر كافسماعرفا اتجسهمافهامن محمة نيةالسورةوليس في عبارتها ||مايدلءلىءدم كونه يمينااذالم ينوشسيأ أملا (قول وهسذاخاص بالصسفات الخ بالفرق بين الحلف **ALANX** 

بالأسماءوالصهفات حيث اعتبرالتعبارف في الناسسة دون الأولى هوأن العرف انما يعتسبرفهمالم يثبت | بالنص1ودلالتــه والمبن به تعالى نبت نصابحــديث من كان حالمافليحلف بالله أوليصمت والحلف بسائر || أسمائه حلف بالله بخلاف الصفات اه عزى (قوَّ ا نع ولوقال أقسم عـافى هذاالمعحف الح) لايصح | |القول الملوقال أقسم الح أن يكون يمناأصلالعدم الحلف بالله نعالى ولابسفةمن صفاته اذمافى المعيف | ||من كالممتعـالىانمـاهوالنقوش الحـادنةوان كانتدالةعلى الصـفةالنفسانيــة (ڤوليروڤالشانى | ||القرآ ن.قرآ ن وان تعلمــه الح) عبارته أى المحمط عن القرآ نالذى تعلمــه والقرآ ن قرآ نالخ (ڤوليم

|قال صـاحبالأصـــل هوالمختارعنـــدىالخ) لايخنى أن كلامن البغيةوالمنيةللزاهــدىومعلومأن | | ماانفرديه لا يعوّل عليه فلا يعتمدعلى القول بالتسداخل بل يعتمدعلى ماذكره غيره من عدم التسداخل احتى وجـدتصميم لحـلافه ممن يعتمدعليه فينقله اه وممـايدل لتمددهاماذ كره فى الفتم أول الحــدود | || أن كفارة الافطـارالمغلب فمهاجهــةالعــقوية حتى تداخلت وان كفارةالاعـان|لغلب فمهـاجهــة العسادة اه وفي الهنديةاذاقال الرجل والله رالرحمن لاأفعل كذا كاناعينين حتى اذاحنث كان عليه | كفارنان في طاهرالرواية اه فعــلمأن|التعددهوطاهرالرواية (ڤول والظاهرأن فى العبارةســقطا| المن) عكن حسل عبارةالشار حملي مافى العمر وان كان طاهرهاموهما (ڤول وكائن الشار حذكره| | هنالسين هأنه المرادالخ لايصح أن يقال ان الشار حذكر مهنا لسين به أنهللرادمن قوله يكفراذلواعتقد | وجوب البرفيه لكفرعلى ماقاله الرازي كايفسدهقوله ولولاأن الخ والكادم الآن فيمايخاف فمه الكفر |لافىالكفرحقيقة (قول لعل وجههأن حرمةالكذب فىالحلف.متعالى الخ) لايظهرهــذاالتـوحيه | | لأن كلاماس مسعود اتَّماهوفياليمن|العموس|اتبىلا كفارةفيهاحتىتسقطالحرمة (ڤول فلاحاجةالى| |مافى|لجوهرة من†ن|القياس|لخ) الطاهرأن.مافى|لجوهرةمبنىءلى قول|العراقيين بدلسل بيان وجه| القياس (ڤول لأن من صـ فاته تعالى مايذكرفى غسيرهالخ) هـ ذاالتعليل لايناسب مذهب العراقيين لان للدارعنــدهم في صحــة الحلف على كونه بصــفةذات ولامذهب مشـايخ ماوراءالنهر لان المــدار |عنسدهم على التعارف (قول ومع حمد فهامنصوب نصب المعادرالخ) أى بحذف حرف القسم وليس |المرادأنهمصدر بل|لمرادأنهمنصوب كنصب|لمصادرتأمل ونصبه بفعل|لقسم كمايأتىله (ڤوليروآيم|لله | بحسذف الهمزةالح) أى الأصليةوالمرسومةهمزةوصل جلبت ليمكن النطق بهاكهمزةابن وامرئ من ||الأسمـاءالساكنةالأوائل (قول ومعنىءيناللهماحلفIللهبهالخ) فىالبحرعنالمجتبىلوقالπنالله| لأفعلن كذافهوميسين اه (ڤول كماحكم،أنأشهديمن كذلكالخ) عسارتهأىالفتحوان/يكنفيه |ذلك (ڤولرلوقالءليّ عهدالله وعَهدالرسول⁄اأفعل كذالايصمرالخ) على مايأتىءن الفتح منترجيح |لزوم|لكمارةبعلى يمسين بدون ذكر محلوف عليمه ينبغى لزومهاهنالانه بذكرالفاصل بقيءلي عهدبدون |محلوف عليـمغاذانوىالانشاءلزمته (قول أىخطأفىالدينالخ) لم نظهركون هــذا الضبط خطأفى [| الدين ومايأتي من الاستغفارانمـاهوعلى المتكلم لمخالفته لماأشهدالله تعـالى عليه (ڤول واذا كان على | عين من صيبغ النذرتر جحت الرواية المروية عن أبي حنيفـة الخ) نهاية ما أفادّه كلام المجتبي اختسلاف <sub>ا</sub> الروايةوليس فيهمايدل على ترجيم احداهماعلى الأخرى وكون على يمين من صبغ النذر هومحل الخلاف ابينالروابتين فلامعنى لجعله مرجآ لروايةالامام والأولى في ترجيههاقول الفتم ان الحق أن على يين مثله |الخ فالهمنأهـــلالترجيم (قول فلايحبرعلىالطلاق والعتاق ولكن ينبغيآه أن يعتقالخ) أى يجب

ا عليهديانة فينتنساوى المشي والصدقة فى اللزوم ديانة فالأنسب فى عبارة الخذية الاقتصار على ننى الطلاق |(قول أى تلزمه الكفارة)ذاحنث الحاقاله بتحريم الحسلال الح) توضيح هــذامافى الفتح بقوله و جــه الالحاق أنهلماجعل الشرط عملاعلى كفره ومعتقده حرمة كفرهفقدجعله أي الشرط واحسالامتناع |فكا"نه فالحرمت على نفسى فعل كذا اه (قول أىاذا كان كاذبا) أوفعل المحلوف عليه فى المنعقدة | |(قُولِهِ عطفٌ نفسـبرعلى قوله جاهلاالخ) الظاهرانالعطف\لتقييد (قَولِهِ لَكنَّ علمتْ أناالتعارف | || انمـأيعتــبر فىالصفات1لخ) اعتـبارالتعارفEالصفات أىلافىأسمـائـهتمالى وأمافىمـئل&ذ. الحلة |

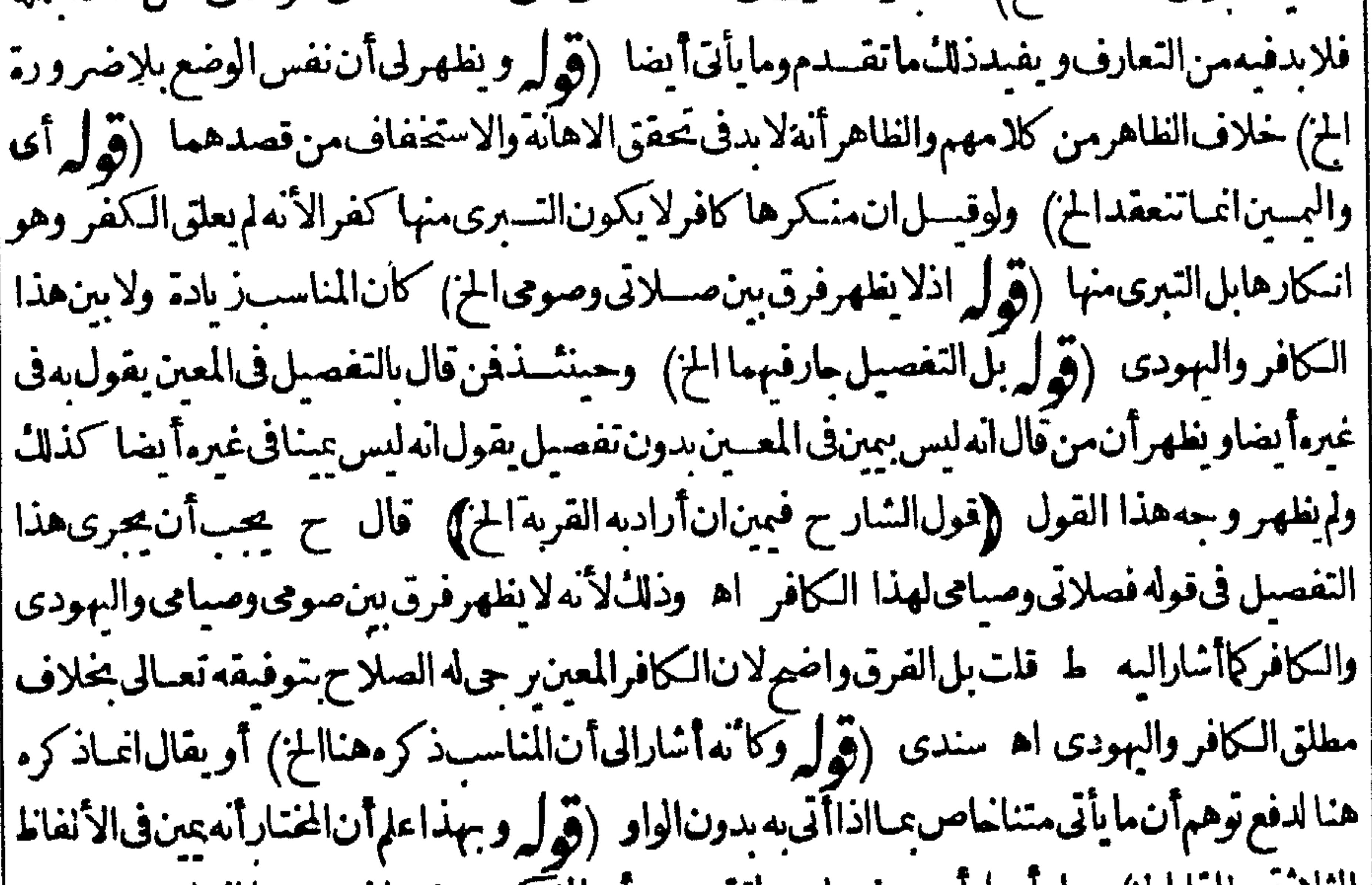

|| التلائه مطلقًا الخ) بواواو باءاو بدونهما "وماتقدم من أن المشكر بدونهما ليس عينا اعتاهومع عندم | النيةفلا ينافىمافى البحر (قول ونظرفيه بأنهما الخ) بجعل الخلاف فى الأرجح يندفع التنظيرو يطهر وجَّـماقتصاره على النصب والجرتأمل (قول الشار ح أفادأن اضمـارالخ) أي من تقســدالاضمـار |بالحروف (قول فلت وفسه نظراً ماأولافلا'ناللحن الخ) ماذكرهأولاونانيا لايرتماذكرهالرملى كماهو| َطَاهرِلْمِنْ تَدْبِرْتَأْمَلْ (قَوْلِهِ تَفْرَيْعٍ صَحِيمٍأَفَادِيهِأَنْ حَوْفَالنَّنْوَ إِلَجٌ) فيه أن عايةماأفادهالكلام السابق | أن الحلف فى الاثبات لابدّفيه من التأكيدوالحلف فى النني يكون بحرف النني ولايسستفاد من هــذا أنه ا | اذاخلاالفعل عن التأكيدوعن النني بأن ذكر مجردا عنهما يقدر النني بل تقدير ممستفادمن التعليل بعده | |فلم يتم التفريع فالمناسب تركه وذكرالمســـثلة مســـتقلة (قول لانه لوورث.س.يعتق عليـــهفنوى الح)| || بنملاف مالواشـــتراءأو وهب†وأوصى به له فقبله ناو باالعتقءَنَ الكفارة فاله يصيم (قول ولامستحقة | للحريةالخ) فلاقال لعبدإن اشتريتك فأنت وفاشتراء بنوى مالكفارةلامحز بهلان سبب الحريةمن جهـةالبمنالسابقة وقدوجدتمن غيرمقارنةلنيةالكفارةفلاعجزيه (قول وأما القلنسوةفلاتجزى|ا الخ) الااذا كانت فبمةالقلنسوة تساوى فمسة نصف صاع من ودفعهافى قبَّسةالاطعام اه سمندئ| ||(قُولِهِ لاِيكني كل واحد حصتهمنه|لكسوءًالخ)الذي في الفتح للكسوء (قوله وأماالاعتاق فلا الاأن || | تَصَوَّرالمسسمَّلة فيما اذا تقدمت الخ) بمكن تصوره في الاعتاق والاباحسة بأنّ نوى أصل الكفارة بدون | تعيين عين تأمل (قول المصنف كعدم الكلامسع أبو يهانخ) أوغيرهمالان هجرالمسلمعصية سندى |<br>استق |(قُولُم وَلاَيْرِدعلِيماًن تَحريم الحلال قدلابكون بمِناالخ) كعله الحرام ولاوروداهسذ االايرادعلى تعليل ا المشادح

الشارح فانه فاصرعلى تحريم الحلال(قول والحاصل أن المسئلة مشكلة فلتحرر )الحاصل فى محريرهذه المسلةأنهاخلافيةوعلموجيه كلمن القولين من عبارةالنهر والخاسة والأولى اعتماد تصير الخاسةفانه إعزاما الخناوأيده فالعروهوأجل من يعتمدعليه ويوافقه تصحيرالحمط الأتىوحينشنآ فلااشكال (ق له وبه يعدلم أن اليسيرمن الرغيف وغسيره كاللقمة كالعسدم) لأيظهرالحياق اللقمة من الرغيف بما يتساقط من حب الرمان لظهور الفرق بينهـمافاله فى الرمان لابدأن يسقط منه ثيئ عادة بخلاف الرغيف [[فالهلم تحرالعادةفيه بسقوط اللقمة بتمامهاوالمدارفي ذلك كله على العرف (تولي وهذا اذالم يذكرلا بعد سسأتي قسسل باب التعالف أنه عنسد تكرارلافي البمن وقع اختسلافهم في تكرارها فانظره العباطف) |(قول والاوردعليــمماذكرناهمن|النظرالسـابق|لخ) لايردالنظرالمــذكورعلىءـبـارةالبجرفانهءلى كلامـمليستلغواحتى ردالنظرالسابق عليـمبل منعـقدةومصر وفةالىالطعاموالشراب وذلكأن ا|الذي فهمه منهافي الحرأنه عندعدم الزوجمة بكون المرادبقوله كل حسل الطعام والشراب فاذاباشر ا|الشرط نمأ كل وجب كفارةعسين (قول فيلغو ومجعسل عينا الخ) لعسل الأولى|التعبير بأولابالواو| ا|ثهرأيت نسخةالخط هكذافيلغوأو يصترعينا الخ (قول أىان جعلت عينابالطسلاق الخ) أىأولم تحمل عنايه بل جعلت عناياته ولم يعب إبأنه فعله وهذاهوالأولى بحمل كلام الشار حمليه (ڤول لأنه إ ُّ|ليسعبـادةمقصودة الخ) نازع|لرحمـتىڧخروج|لتـكفينبقولهعبـادةمقصودة فالهفرض كفاية <sub>ا</sub> |والقائم مؤذلفرض|لكفاية وقال يمكن اخراجه بقولهمأنلايكون واجباقبل الايحاب اه سندى ا|(قولالشارحووقف) صحةالنذر بالوقف من جهةأنه تصدق بالمنفعة فانه عبادةمقصودة (قوله أنه إ أى الافتراض هوالأطهر ) الدلائل انمـاتفيدالوجوب تأمل (قوام وفيهأن المشر وط كونه عبادةالخ) ح لايدمنهاسمــةالنذر ولابردأنIلمنمايس عبادةمقصودةلاناالمدارعلى كون ا التأويل الذى قاله الاصـــل كذلكُ لاالتسع (و لروذكر فىاعتـكاف المعراج قلنابل. خنسهواجـبالله الح) يقــال1ن كلامن القسعدةوالكينونةفي عرفةليس فيهلبث في المسحد الذي هومعنى الاعتكاف وان وجسدفسه اسطلق لبث وهوغير ناف لوجودالواجب من جنس المنذور فلذا كان لزوم نذر الاعتكاف الاجماع الاأن ا يقال ان المدارعلى الكنونة المطلقة بدون نظركشخصها تأمل (ڤول والنذر الشي انمايصح الخ) لعل أصـــلالعبارة أوالنذر بأولاالواو (وولر فانتم هــذااتضح الفرق) لايتم فانه فى عايةالبعدمن عبارته <sub>ا</sub> | فان القصدمنها أسات الخالفة بين الصورتين في أن الأولى لا يصيم النذرفيها بخلاف الثانية مع كون الشاة ا ليست في ملكهفهما وعلى ماطهرله يكون النقدىرفى الجملة التانسـةوالله لأهدىن هذه الشاة (ڤولر قلت <sub>ا</sub> ا ولعل وجهء مم الصحة) قلت بل ندره أن يتصدق بدينار صحيح وقوله بعسده على الأغنياءرجوع فكربص ا نظيرمالوندر ركعتين بلاطهارة مقدسى (قول أوعلى أنiقرأالقراناانفعلت كذالايلزمهشي)لعل ||وجهــه أن هــذه الاشاءوان كانت عبادة الاأنهاليست مقصودة فان القصد بالطواف تعظــيم الكعبة إ ||وبالقراءةالتمدرفي معانبهالامجردا واءالحروف على اللسان وعلل في شرح الاشساءلعسدم صحة نذر ||التسبيحات وقراءةالقرآن انهاليست بقر بةمقصودة (قول ويؤيدهأيضا ماقسدمناه عن البدائع الخ) ||ربؤ يدءأ يضامسنلةذبحولده ((فول1لشار حوفىالقنيةآنذهبت،حنذهالعلةالخ) هذا الفرعسنى [على|عتبار|لغرض|لذي هوجواب|الاستحسان كمايأتي (قول بل عاعسوف ذلك لله تعـالى|لخ) عبارة| ||الفتح بل انمـاعرف الخ (قول الشار حقضاءوحده الح) كَكن ان قال متتابعالزمه أن يقضيه متصــا

 $\bullet$ 

ا بالشهر والاقضـاءمتصلاأومنفصــلا رحمنى (و ا وأيضالاعكن'الاســتقبال'لانهمعين) لايهوان |<br>. كانلا يتعين النعيين الاأن وقوعه بعسدوقت ميكون قضاء ولذايشترط له التبست فى النيسة والا داءخير || منالفضاء ﴿قولالشارحةاطعام، من ومساكينالخ) لان†قسل ماأوجب الله تعـالى فى كتابه من | |الصدقةعشرةمساكين اه ســندى (ڤوله أومعاملة كطلاق،اقرارالخ) لكن6ال $\vert$ لرحتىلوأقر $\vert$ وقال ان شاءالله تعــالى لا سطل اقراره لان الاستثناءانشاءفلا سطل الاالانشا آت اه ويأتى الكلام على || ذلكفيالاقرار ﴿ الْمَالِهِينَ فِي الدِّخْوَلِ وَالْخَرِوِ جِوَالِسَكَنِي وَالْاتِبَانِ وَالرَّكُوبِ وَغِيرَذَلِكَ ﴾ {قول|الشارح|لأعمان مبنيةعند|لشافعى على|لحقيقة|لخ)|لاولى|لتعبير بعن في هذاوما بعد موان ماذكر |رواياتءنالأئقالامذهبهـم سندى (ڤول فنالمشايخمن حكمهانه خطأالح)الاولىحل مافىالذخيرة من الحنث على أن العرف حين ذلك يتناول بيت العنكبوت (﴿ وَلَمْ أَى الالفاظ العرفيــة بقرينةماقـله الخ) هوقرينةخارجيــةفان.اقبله.منالشارح (ڤول لوباع تسعةلمحنثأ يضالانهالخ) فىالبحر عن الخلاصة فالعمد حرإن بعت هذامنك بعشرةفياعه بعشرةود بنارا وباحدعشردرهمالمحنث ولو اعدبتسعةلم يحنث أيضاهذا حواب القباس وفى الاستحسان على عكس هذافان العرف بين الناس أنسن حلفلايسع بعشرةأنالايبيع الابأ كنرمن عشرةفاذاباعه بنسعة يحنث ستحسانا اه فالحاصرلى أن بنـاءالحكم،علىالالفاظ هوالقياسوالاستحسان بنـاؤه علىالاغراض اه ونقلهاالسندىءنه تمرأين | فى السندى أول باب السع والشراءنقلاعن البدائع مايدل على أن القياس هوالمأخوذيه ونصەروى هشام عن أبي وسف رحل فال والله لا أسعل هذا الثوب بعشرة حي تزيدني فباعه بتسعة لا يحنث في القياس وفي الاستحسان يحنث وبالقياس آخذ اه ثمراً يتفيسر حالاشساءلهيةالله مايفيدأن الفتوىعلى حواصالاستحسان حسنذكرعقب قول الاشاءالأعمان منسقعلى الالفاظ لاعلى الاغراض وان ماذكره المصنفأىالاشاءقولهماوالامامالثاني يعتبرالغرض وان الفتوىعلمه اه وفىالتتارخانسيةمن فن الحمل ان اشتريتـه لاننيءشـرفعبدى-و فاشتراه احدعشردرهماودينار أو لمحدعشر وثوب لايحنث في عسه وكان ينسىأن يحنث لأن غرضهأن لايلتزم اننىء سرأوما ببلغ قبمة اننىء مسرسس شراءهسذا الثوب فيمعل كالصرح به في عنسه ولوصر ح به محنث كذاهنا والجواب أنه لوحنث انحامحنث يسبب العرف والقصدوالزيادةبمحردالعرف والقصدلاتحوز وهذاحواب القساس أماعلى حواب الاستعسان | يحنث فقدذكر محمد فمن حلف لايبسع عسده بعشرةدراهم الابأ كثر أوالابأز بدفياعه بتسعةود شار القياس أن يحنث لان المنسى هوالسيم المطلق والمستننى هوالسيع بأكثر منها أو بأزيد منهالان الكثرة إ والزبادةانحاتكون فالجنس الواحدوالدراهموالدنانيرجنسان فليكن هذا السع داخلا تحت المستننى وداخلا تحت اليمين وفى الاستحسان لايحنث فى عينه لانهما جنس واحد فيماعد االر بافتكتر الدراهم بالدنانير | ||فكانهذابيعابأ كنر ولمهيذكرمالوباع بتسعةوثوب فال مشايخناينبغىأن يحنث قياساواستحسانا اه وقد| | جرى الهداية أول المضاربة كماقرره فى العناية أنه يجوزترك اللفظ والعدول عن مقتضاه بدلالة العرف اه | ||(قول وفيهأنه لم يذكر للاسواط عددالخ) عدجذكر اامددللاسواط لاعنع صحةقوله وضرب بعضهااذكم| | يتكون للعين بعض يكون لغيره أيشابان يكون ضربه بعض هسذاالجمع الصادق بالواحد والاثنين بساءعلى

I V || أن أقل الجمع ثلاثة وعلى كل ماوقع فى النسخ صحيح وان كان مافى الجامع كذلك (إقول المصنف لم يحنث المز) وان كان مراده في الصورة الاولى القرار في الناسية الاستناع من ايلام المنهر وب وفي الثالثة كون ما يفد به به كثيرالقبمة فلم يلتفت الى فوات الغرض (ڤول وقوله هذه اشارة للرأة فاعل دخلت الخ) الايتعين ماقاله بل يحتمــلأن يكون اسم الاشارةللدارويكون را كبةصــفة للعسين بالخطاب ولا يلزمهن خطابهابالشرط أن بأتي به في الجراءبل له أن يأتي بضمير الغيبة (ڤول ومقتضى مانقلنا معن الذخيرةأن الحكمالخ) نع هومقتضى مانقله عن الذخسيرة لكن حيث ذكرقى السدائع الحكم بدون مايدل على أنه | بحث وجب الرجوع المه ولعله اطلع على نقله وان لم يطلع علمه في الدخيرة فالواجب الرجوع اليه (وهي ا |وهذاالفرع يؤيدالقول بان مازيدفى مسجده صلى الله عليه وسـ لرالخ) انمـآبكون هــذا الفرع مؤيدا ا للقول المذكوراذا كان الواردفي الحسديث عاليا عن الاشارة مع أنه ورد بالاشبارة (إقول الشارح ووفق ا الكال بحمل الحنث على سطيم الخ) بمعد توفيق الكال مستشلنا مالوارتق ننجرة أو حائطافانه على توفيقه | ينبغي عدم الحنث اتفاقا امدم الساتر فأنعدم كويه فى الجوف مع أن فهم االخلاف بين المتقدمين والمتأخرين |حتى اله والزيلعي جعــل عدمهقول المتأخرين (قول لأن الوافف على السطيح لايسمى واقفاالخ) حقه |داخلاكماهىعبارةالاصل (قوله لكن يبق بعسدهذافى كلامها بهامأن مآنفلهالخ) قديقال لوقدم| ا وأخركاذكر انما يتبادرمنهأن القصديسان محمل كالم المتأخرين فيكون حاصل كالممه أن كالم المتأخرين الحمول على ما ذا كان الحالف من بلاداليجموكلا مفيرهم على مااذالم بكن منهم وعلى توفيق الكمال لاخلاف ولاحاجةالى مافاله ابن الكمال حينئذاذلو كان لهسانر يحنث و بدونه لا يحنث بلافرق بين كون الحالف من ا بلادالصمأوغ برهم (قول فحيث نغيرالعرف فالفتوىءلىالعرف الحادث فأفهم) اعتراض ط [| اذا كان للدارعلى العرف فلامعنى لقوله وعليه الفتوى الاأن يكون معناه أن الافتـاء حاصل بعدم لحنث اه وأنت خمير بان ماذكره المحنى غيردافع لهذا الاعتراض اذحيث كان المدارعلى العرف فلادهم [لايكون هناك اختسلاف حتى بصحرالتعسير بقوله وعلسمالفتوى للفتضى للخنلاف (قول لكن في العرف لايسمى ذلك المسكن مسجداً الح) أي ومبنى الأعبان على العرف فجاز كون بعض ماهوفي حكم المسجد طارجاعب فالعرف ألارى أن فناء مارج عنسه عرفا مع أنله حكمه في بعض الاشمياء كصمة (ڤولرأىعلى عدم الخروج)حفه الدخول(ڤول فان عليه بتحدقول الامام مع قول محمدالخ الاقتداء الانظهراتحادقولي محمدوالامام ساءعلى الاستنناءالمذكور وذلك أنالشايخ انمااستننوامالايتأتىيه ||السكني كالوند ومحمسداعتبرنقل ماتقومهه فمعلى قول الاماميشترط نقل جميع متاعه ماعدامالايتأتيهه االسكنى من الاشسياءالنافهة برعلى قول حمديشترط نقل ما تقوم وتحصل به لاجمعه فلوكانت أدوانها |عديدةلايحب نقل الجسع بل مايكني لها (قول وان نوى بيتابعينه لم يصيرالخ) وذلك أنه فى الاول نوى | اتخصصالعام وهوالمسا كنةالمنفيةونيته تخصصه صحيمة وفي الشاف وى تخصيص المكان وهوليس [|بمذكورفلاتصع (قول ولوسكن كل في دارفلاالااذانوي) وذلك لأن المساكنةالمخالطةوذكرالمدينية ونحوهالتخصيص اليمن بهاحتى لايحنث عساكنته فى غيرها (قول حلف لايساكن فلانا فنزل الحالف | وهومسافر منزل فلان الح) | نظاهر تقييدالنزول عبااذالم يكن عكي سبيل الضيافة أوالزيار ةوالافلاحنث | |ولويوىالاقامةلعدمالاســتقراروالدوام تأمل لكن المسادرمن فول الاصل فأقام فيهوما أويوسن أنهلو| ا أقام حسةعشر بوماحنث فتكون مسئلةالضمف مقدمتادونها وعبارةالواقعات التي نقلهافي البحر  $(\gamma^{\prime\prime})^{\prime}=-\frac{1}{2}\pi/2$  النا

حلف لايسا كن فلانا فنزل منزله فكث فيه وماأو ومبن لايحنث لانه لايكون ساكنامعه حتى يقيمهمه |في منزله خمسةعشر بوما اه قال ط فأنت ترىأ تهاايس فىهاالتقسدىالضبيف فيشمل مااذادخل |بدون سقالضيافة اء (قول هذاغايةماطهرلى فىهذاالمحلىالخ) ماذكرهمن وجهالفرق بينالمساكنة | والافامةمن أن المسا كنة تمسالا عتسد أي لا يتوقف تحققها على امتدادهامـدة بخلاف الافامـدة فانها ||لاتسمى|قامة مالمتمتدمسدة فلذا كانت المدةفى|لاولى طرفا وفى|الثانسـةمعمارا انمـايظهرعلى|لقول المرجوع عنملاالمرجوع اليه ويظهرأن الفرق بنهما ساءعلسه وأنه على المرجوع اليه لافرق بينهما فعنث فبهمابساعة نمرأيت في آخرأعان الاشباه أن اضافة ماعتدالى زمن لاستغراقه بخلاف غيره وفسرالامتدادفي شرحه بأن يصح تقدر معدة كالقيام والقعود يقال قت بومين وقعدت ثلاثة وجعلواهما يتدالصوموالركوب واللبس والامر بالممدلان فذالافعال لهادوام يحدوث أمثالها ولهسذ يضرب لها مدةيقال صمت بوماالخ وممالاعتدالمسا كنةوالكلام والشراءوالمشاركة والقدوم والخروج والضرب اه ومن هناتم إصحةماقالهالرملي من التناقض نم أوردفي الشعر حأن الكلام مما يقبل التقدير عدة فكيف حطوه غيرممتسد وأحاب أن استدادالاعراض بتحددالامثال فبآيكون فى المرة الثانيسة مثلهافى الاولى من كل وجه مما يتسد وفى الكلام لايكون المتعقق فى المرة الناسسة كالمتحقق فى الاولى فلا يتحقق (قوله وانالصواباسقاط عدمالخ) على اسقاط لفظ عدملايستقيم منشهبساعة تحددالامثال اه |بل كان|الازمفىتحققهَ!ستغراقالشهر (قول مخالف لمـا يأتى في اب اليمــبن بالضرب الح) ليس فســه ||مخـالفةلمايأتي ولعله وقع له نسخةفهاانبات آلخنث كماهوطاهرمن قولهالاأن يقال الخزوعبارةالحلبي على لسفيهادعوىالمخالفة (قول وأجبت عنهفماعلقته علىالعربأنه قديقال الخ) فسه مانقله || تأمل بل الاكراه النسرعي يعسدم نسبة الفعل لفاعله ولو باشره باختباره حتى لوأكره على اتلاف مال غيره فأتلفه كون الضمان على الكره الكسر وماهذا الالعدم نسبته الى الفاعل والالكان الضمان علسه | (قول الشبارح لمافي البدائع ان خرجت الا الى المسحد الح) فايه لم يشترط المشي الى المسحد كاترى 圖 سندى ويصم أن كون عبارةالبدائع دليلاأيضاعلى اشتراط القصدبل هوصريحها واذاجعلهاالمحشى |دلبلاعليه تأملّ (ڤول يعنىثمخرج بنفسهالح) لاداعىلهـــذهالعنايةفانالكلامالسابق شامل1كل ا من مستحلتى الدخول والخرو جفيكن ابقاؤه على حاله وحمله على مستشلة الدخول تأمل (ڤولريؤيده | العرف الخ) منحسن اطلاقه على مطابى الذهاب في أي وقت والافقدقدم أن العرف استعماله مرادابه ||الوصول (قول وهذامخالف لمـابحثمفالفتح الح) ماذكرمفالبحرعن البدائع وماذكرممن الحاصـل الملذ كورلايصلم رداءلى ماقالهفى الفنم ولاتحالفالهاللف رق بين اأخر جمن كذاولاأخر ج الى كذانأمل |والذىذكرمفالعرقبل لحاصـــل للات.سائل ۞ الاولىحلف1يخرجمن فمدادلا يحنث مالم يحساوز عمران مصره ۞ الشاسسةحلف لايخرج الىحنازة ۞ الثالثة مسئلة السدائع حلف ليخرجن من الرقة ﴿ (قوله ويمكن حننه حالالغ) بان فعل المحلوف عليه (قوله ولم يحج أمرلا يقدرعلى انبائه فلم يأته الخ)عسارة | (قُولِهِ فَينبغي؟نه اذانسي اليمِن لَا يحنث الح) قديقال ان كلامن النسيان والجنون | || الصرعلى اتباله معه |داخلان فى قول محمد ولم يحييُّ؟مرلا يقدرعلى!تيانه معه!لخ فهماداخلان فى عوم الامرالذنى (قول له ولو | | أذنالهابالخرو جالىبعضأفار به الخ)لم نظهرالفرق بينهاتين المستلتين والمستلة بعسدهمامع أن العلة | اللسذ كورةلعسدمالحنث وهي وجودالاذن بالخروج متحققةفى الكل ونص عبارةال بزاز يةولوأذن لها بالخروج

بالخروج الى بعض أقاربه فلم تخرج وخرجت لكنس الباب طلقت وان لم تخرج وقت الاذن وخرجت | فىوقت آخر يحنث ان خرجت الاباذنى فاستأذنت فىز بارةالام فحرجت الى بيت الخش لايحنث لوجود |الاذن الخروج الخ ولعسل الفرق هوالعرف وانقطاعه اذالم نخرج وقتسه وأن الاذن بالخروج للقريب |لايكون|ذنابهالكنسبخلافهالامفكمونأصلهمعتبرا (قول أذنت للنأت خرجى كالمأردت|لخروج| كذافى الفني) محصل مافاله فى الفتح فى الفرق أن عدم اشتراط التكر ار للاذن فى هم ذه المسائل للعرف  $\sqrt{1}$   $\frac{1}{2}$   $\frac{1}{2}$   $\frac$ 

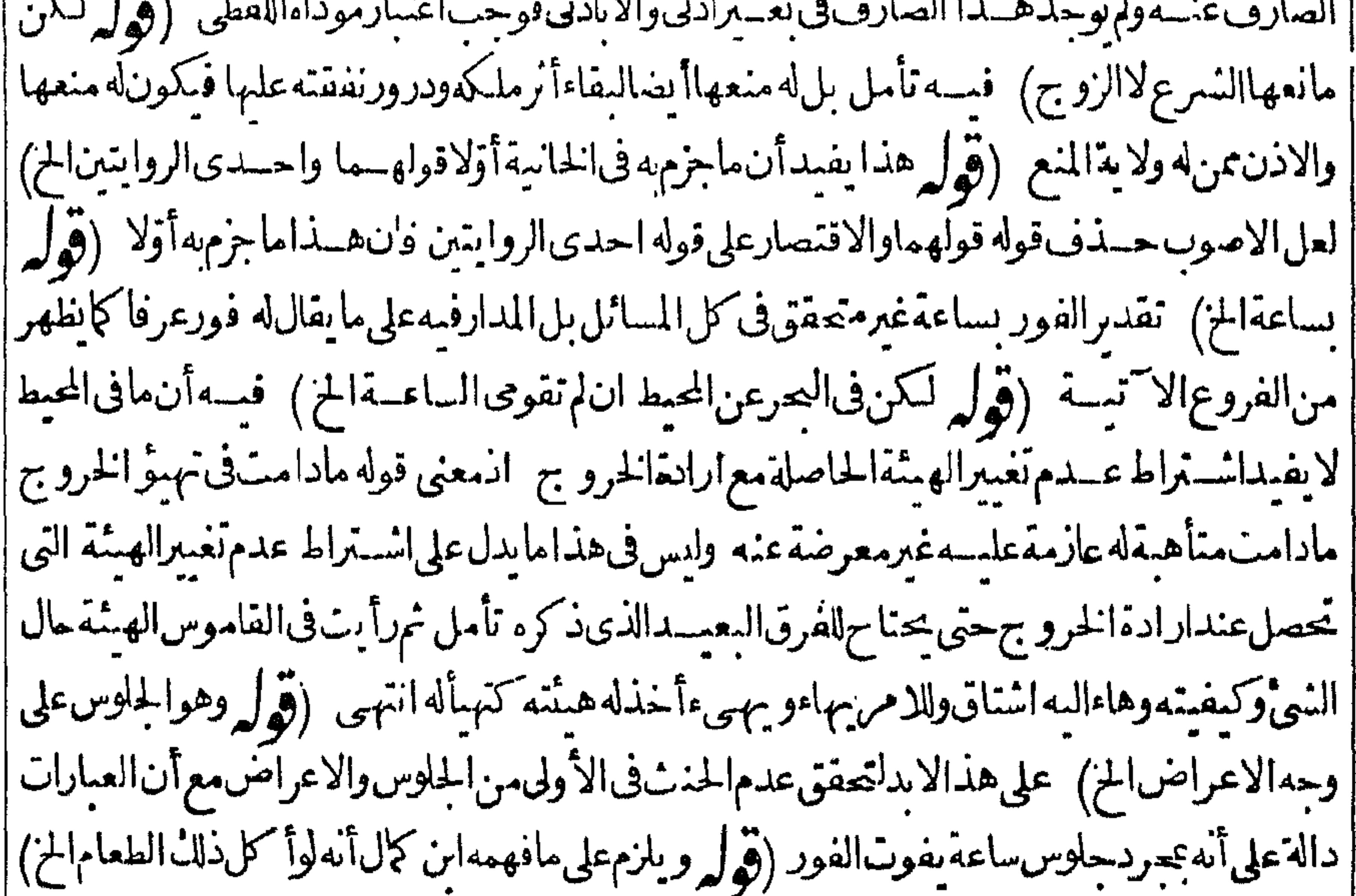

|| لايلزم ماذكر على مافهمه ابن كاللانه اذا أكلَّ ذلك الطعام المدعو النه في بيته وحده لم يصدق أنه تغذاه معمالذي جعل شرط الحنث حتى يحنث بل الظاهر صحة ما قاله ابن كال لموافقته لظاهر عمارة الهداية بدون احتباج لدعوى تحوزأ وحذف مضاف والطعاموان لمرذكرفي كلام أحدهماالاأن المسؤل الطعام لحالى |فهوفيكم|لذكورفى|السؤال والجواب متضهن& ويدل|لذلك ظاهرماذكره عن|الذخيرةوحمل عبارتها | على التساهل لايليق ولا يناسب حل عبار ات المؤلفين على ذلك بدون دليل عليه (ڤول والظاهرماقاله ح فتدبرالخ) لايصم استظهارماقاله الحلبى وأتباعه مع وحودالنقل بخلافه (ڤول كالوحلف لايتزوج ا |النساءونوىعدداالخ) الظاهرحذف لفظ النساءوالطعام (قول أىاذاخافت فَوتهاالخ) الذى نظهر فهذهالمسئلة ابقاءقولهأواشتغلتءلى طاهره وككون قولهلوعافت ليس احترازيا ومفهومه عرمعتبر والقصدعاهنا ببان أنهلا يخالفه وغيرهذاغيرطاهرمن كلامه تأمل واشتغالهابالكتوبة شامسل للقضاء (و لي قال صلى الله عليه وسلم من باع عبد اوله مال الحديث) تمـامـه فـاله للمائع الاأن يشـــترطه | والأداء المبتاع (قول فيحنث في غيرالمأذون ادانواه بالاولى الخ) ليس شرطا (قول فالونوي بعضهادون بعض ||بان نوى الحباردون الفرس الح) | أى م \_ ذه الجماة والافنية البعض بلفظ الدابة تصم كما نظهراذهي بهسة |

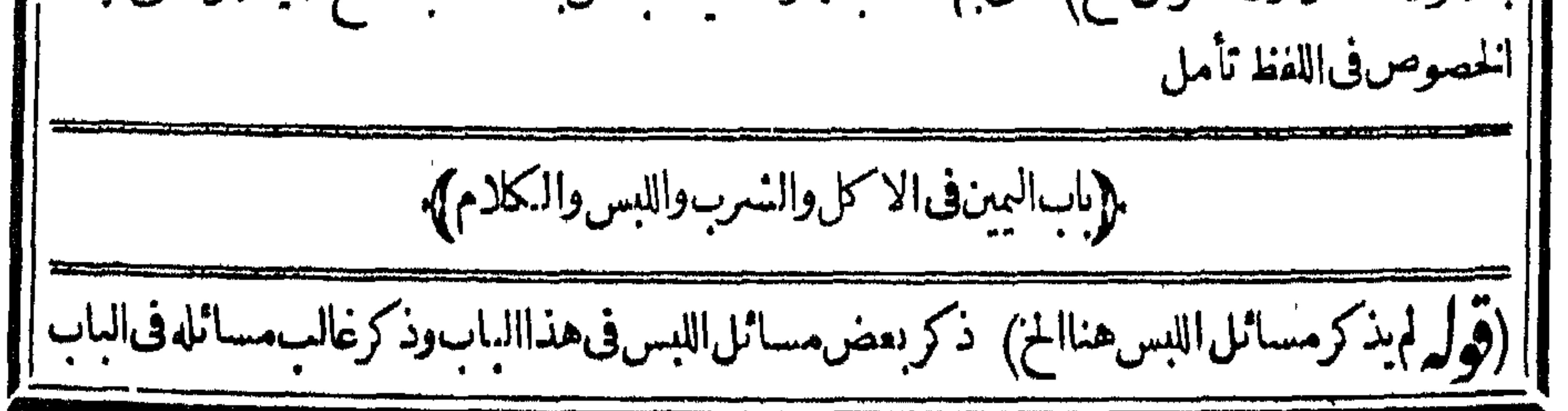

الاَنّي وهي داخلة في قوله وغـيرها كانبــمعلمه فيمـايأتي (قول مع أن السنة في شرب المـاءالمص الح) ماوردمنآنالسـنةفشربالمـاءالمصفهومجازعن أخــذالمـاءبفيهمعضيقالشفتين اه سـندى (قُولِم ثَم صوَّرها عااذا حلف لا يأكل من شجرة النَّفاح الح) هذاالنَّصوير لايوافق عبارةالشارح (قَولِم وعِكَنِ النَّمُوفِيقِ بِينِ الصَّـولِينِ الح ) أي على تصويرِ المســـئلة كما قاله الشاير (﴿ وَلَمَّ أ هااذالم ينوفالظآهر اكرالخ) فسمأنهاذاكانت عباراتهم كعبارةالمصنف كانت اليمين منصرفةالثمن فيحنث ا || بصرفه في أيّ شيّ ولايكون الاكل مرادابه حقيقته وتفر بعهم على أن اليمين تنصرف الى الثمن قولهم فيمنشاذااشترىبهمأ كولالايخصص المفرع عليه ولايفيدأن الحنث مقيدبشراءمايؤكل وأكلهبل يبق المفرع عليه عامالهولغيره والواجب انباع العرف فى ذلك وأنه فيه اذا صرفه فى أى نوع يحنث (قول الغلةعلىست مراتب الخ) أى ثمرها وزادالسسندى سابعاعن التحفة حيث قال بعبدعد البسرر آيعا والخامس القسب والسادس الرطب والسابيع التمراه (قول حتى قيل فيه النحس بين الجيدين الخ)عبارة | الفنرمن بينالخ والفصدأ نفخيب متولدمن جيدين وهدماأبواء (قول وقدعدل فى الذخيرةعن التمليل كونالصفةالخ) مافىالذخيرةيردعليسه مالوحلف لابأكل من هسذا البسرفأ كلهرطبافان الذكورأنه لايحنث مع أنه لم ينقص بل زاد ومقتضاه الحنث لاعـدمه وماتقـدم عن العيون في مســئلة العنب يفيدأن ذهاب آلبهضمع بقاءالا كنرلا ينع الحنث (قوله نم اعلمأن مامر عن الواقعات مشكل الح) لعل مافهامبنىعلى العرف وأن معنى ان لم آكل كذا الحزان لم أتناول منه شمأ فاذاأكل المعض برفى سهوليست عنه منعقدة على الجسع وفي انأكان الخ منعقدة على الجسع والعرف الآن بخلاف |ذلك (قول لأن وجهالخالفةالخ)أىفالمناسب ذكرموضع المخالفة (قول لكن يردعليه كمأنهاده فى الفتح || أنافظ آكل الخ يدفع بان مامشى علىه المصنف وغيره فى هذه المستملة بالذسبة للحم الانسان والخنز برمسي على عدماعتبارالعرف العملى (ڤول فلوابتلعه صحيحا حنث الاولى الخ)لاوجه للاولوية نظهر (ڤول الا | أن كون|المرادبقوله من خبزفلانة|الهذكرلفظ فلانة|لخ) لم يظهرفان فلانة كنايةعن|سم الآدمية|لعلم| | فعنسدذكر ملايراديه الااسم حاص وان كان فى وضعه يصيم اطلاقه على أى امر أة فالاشتراك فى أصبل | الوضع وفىالاستعمال لايستعمل الاحاصاتأمل ومع هذافعبارةالظهيريةعلى مافى العمرلايأ كل من خبز | فلانة فالخارةهي التي تضرب الخبزفي التشوردون التي تعجنه وتهيئه للضرب فان أكل من خبزالتي ضربته | |حنثوالافلا اه (قول ولذالوا كل فليةلمبحنث الخ) هي المنضجةمن اللحهيابسة (قول لانهامماقد | يتغذى بهافسقطت عن كال التفكدالخ) غيرطاهرفى الرمان فالدلا يتغذى به وعدم دخوله فى الفاكهة | على قوله لانه يؤكل للتداوى فتحقق القصور عن معسى التفكه وهوالتنع عبالا يتعلق به البقاءز يادة عن المعتادلكن كافةالاصوليينأنه ممايتغذىبه (قول فيهنظرالخ) لايردهمذا التنظيرعلىمافىالشرع || فاله بينءرف بلاده بدون بسانءرف غسيره نأمسل (قول وبه علمأنه كان على الشار حأن لايذكر لفظ| ||الخبزالخ)عكن قراءةالفعلءلى زيادةالشر حلفظ الخبزبالبنـاءللفاعل كإيقال1قتنل1لقومفان1لمتصف | بالاصطباغ هوالخبزفصح نسبةالفعل لهوكما يقال خلطت العسب ل بالمباءفاختلط العسل به واختلطته على | .<br>بنـاءالمفعول ومن جنهبه فامتز ج ونحـوذلك نأمل (قول مالم يأكل عبنالملم مع الخبزاومع شيّ آخرالخ) فظهرانه قسدبه نظراللعتادفيه فانه يؤكل مع غيره ولأيؤكل وحسدهالانادرا والنادرلاحكمله كماأنانظرنا || فى الفلفـــللهمتـادفـيــــهوهوأ كلهـمخـبـلوطـا الطعــام،دون نظرلاً كلهـرحــــدهأومع غـــمرهلانه نادرتأمل (قول

|| {قول|الشارحوالىرأسەوظهرەو بطنهحنث}قال ط نقلاعن|الهنىــديةحلف\لا ينظرالىفلان.قرآم| من خلف سترأوز ماجة يستبين وجههمن خلفها حنث بخلاف مالونظرفى مرآ ةفرأى وجهه اذاحلف | لا ينظرالىفلان فنظرالى يدهأورجله أورأسه فالمحمدلم يره وانمـاالرؤ يةعلى الوجه والرأس أوعلى البسدن | فانهارأىرأسـمغلمرموان نظرالى طهره فقدرآهوان نظرالى بطنهوصدره فقدرآهوان رأىأ كنربطنه | وصــدرهفقدرآموان٫أى شاقلىلاأقل... النصــف.فلمره اه مـلاصا فأفادأنهلايحنث وؤيةالرأس |وحــدهاو يحنث وؤيةالظهرو وؤيةأ كنرالبطن والصــدرفيتعــينأن تكونالواوفى كادمالشار ح| |عمنى أوغيراًنالاولىله حسذفالرأس فسدبر (قول فانهاذانوىالمبتدئ التحليفالخ) حقهالحلف | كماهوطاهر وسيذكرالشار حهذهالمسئلةفى آخرالأبمـانفانطره (قول نع يصبرحالفانانيا) لايظهر كوبه حالفانا باالااذاأعسدالقسم فىالجلةالثانيةحتى يكون قوله نع متضمنالاعادته (ڤرلر وانأحاب عنه في الفتح بانه تساهل الخ) في الزيلعي اطللاق الغداء على التغذي توسع ثم قال وأصل هذه الاشباء | |انهااسمالمأكول فىذلك الوقت وسمى بهاالف علىحجازاعلى مابينا لمه فعلى هسذا المراديا تساهل التجوز ||(قوله مالم يبلغ نصف الشسع كمافى|الفتح|لخ) على مافى|الفتح لايبسق فائدة|لقول|الشارح ولايدأن|لخ| |فلوذكره بالتفريع لكان أحسن الاأن يقال ذكره ومتجالم اقله ثم ان طاهرمافى الفنم أنه يحنث بنصف الشسع وهوخــلاف.افى الشارح (قول يغنىءنـهماقبله الح) الاغناءظاهربزيادةالشارحةولهأهل |بلده وبدونهالايغنى وقديقال كرالجلةالثانيةلانها تنزلة التعليل لمـاقبلهانظيرماقالهفى قول المصنف نستخصص العام تصمر يانة اه وفى الخاسة من فصل الاكل رجل أكل سيأيسيرا فقال له رجل تُغْسَدِّيتْ فقال عبده حرَّانَ كان نُغْسَدي لاَيكون حانثا حتى يأكل؟ كثرمن نصف الشبع ۖ اه ﴿قَوْلِهِ

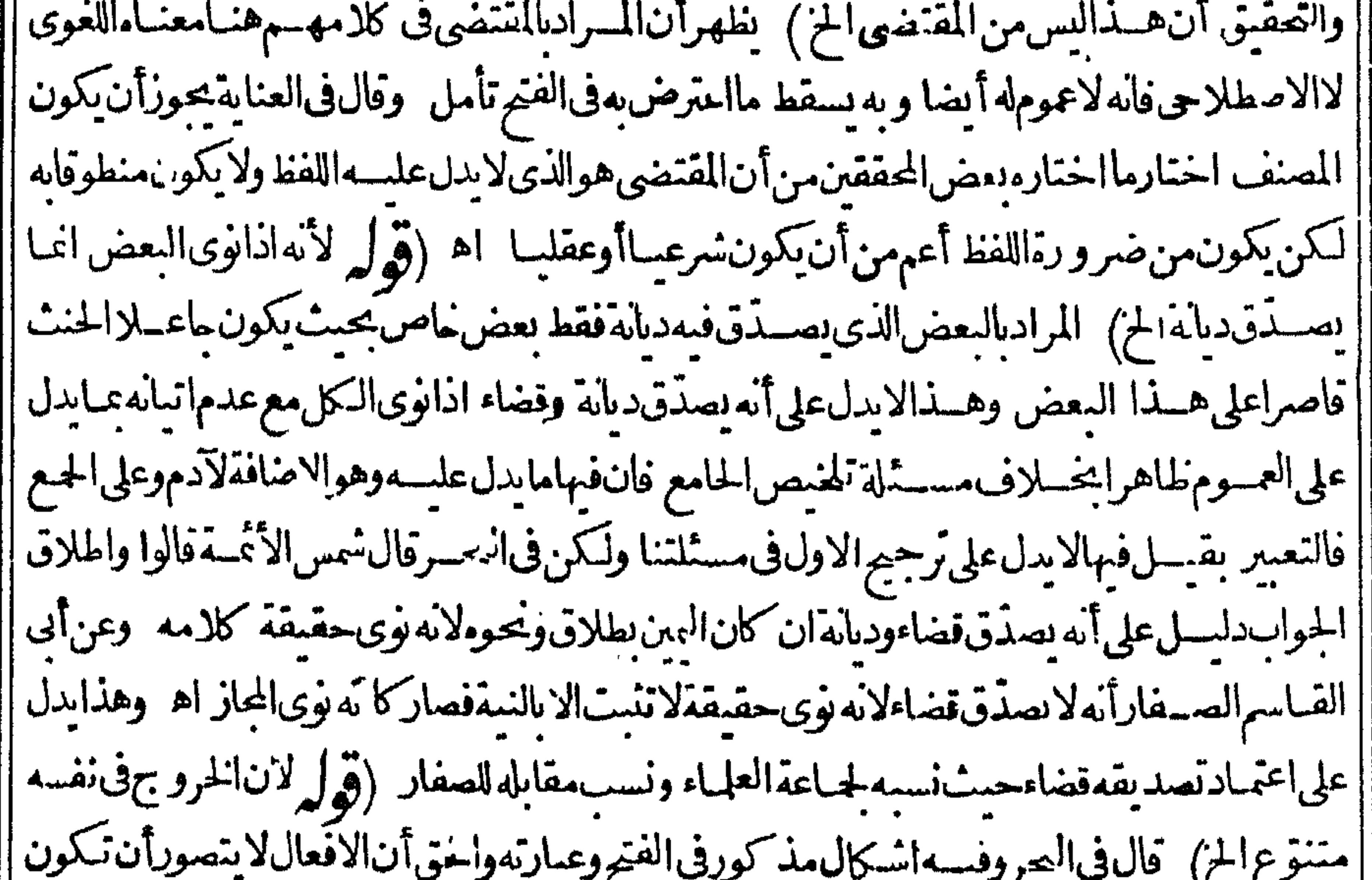

سما سا ||الانوعاواحــدا لافرق في ذلك بين الغســـل ونحوه وبين الخروج ونحوهمن الشعراء فكماأن اتحادالغسل || بسبب أنه ليس الاامر ارالماء كذلك الخروج ليس الاقطع المسافة غيراً به يوصف الطول والعصرفى الزمان | |فلا يصيرمنفسماالى وعين الاباختلاف الاحكام شرعافان عنددلل علنا اعتب ارالشرع اباها كذال كم | فىالخسروج المخناف الاحكام فى السفروغيره والشراءلنفسه وغيره مختلف حكمه فيحكم بتعدد الذوع |

| في ذلك ولايخني أن المساكنة والسكني ليس فيهم الختلاف أحكام الشرع لطائفة منهم ا بالنسسبة الى لمانفــةأخرىوكل،فنفسه وعلانالكل قرارفالمكان اه (قول ومطلقةوهي ماتكون فى دارالخ) ||وأعمهاأن تكون فبلدة واحسدة زيلعى (قول ككنه يصـدّق في آيةالبينونة قضاءالخ) لان الأعمف ||الانبات لايع استغراقا بخسلافه فبالنني فصرنية تأتواع البينونة شاءمن بينونة النكاح الكبرى أو [الصـغرى أوبينونةغيره (ڤول لانهلايخرجءنقصرعام،علىبعضمتناولاته) أىفيستمرالاشكال || في تالسا كنةوالخروج كافَّىالفتج وقوله وقديقال لاعموم لحرف متأمل اذقوله لاأساكن في معسني الايوجسدمنى المساكنة فاذا أريدمتهانوع كان تخصيصالها به وعلى ماعلت من اشكال الفتح لاتنوع ولا ||نسترالـ فىالافعال بل كل منهـامتحد (قول ولعل1فالمســثلةقولين بدل عليهأنه فى التتارخانيــة فال ا وروىءن محمسدالخ) فان تعبيره بعن يفيدأن المروىءن غسيرمجد صحة نبةالكموفية أوالبصرية كصمة || نيةالحبشية (قول الاأن يقال كمامران|التنوع هناك للفعل|لخ) لايكني في الجواب فانه يقال كذلك | فى غيرالافعال المذكورة(قول وهومخالف لقوله آ نفالاالصفة ككوفيةالخ)قدأشارالحوى للفرق بينهما |فانتنى|لاشكال سندى والذىرأيته فالحوىمن|لأيمـان هوالفرق بين مالونوى|لحبشسية والعربية ||وبعن مالونوى الكوفسة والبصرية تأمل وعبارته ومنع الانسان نفسه عن نوع من الانواع معهود | |فعمت سةالتخصيص في الحبث بهة والعربية أما المنسوبة للدينة فنع الانسبان نفسه عنها البمن لإيذق ||عادةلانها جامعةلسا رالانواع والانسان لاعنع نفسه معن سا رالانواع فى العادة كذافى شرح تلخيص [[الجامع اه والأحسس:فيدفع|لاشكالأان@ال $\sim$ السائلة خلافسة كمأأفادته عبارةالنتارخانيسة ||السابقة (قول المناسبأنَيكونأخــذبضمأولهالخ) أويقرأ الفــعلىبالبناءللفاعل ويصوركلامه

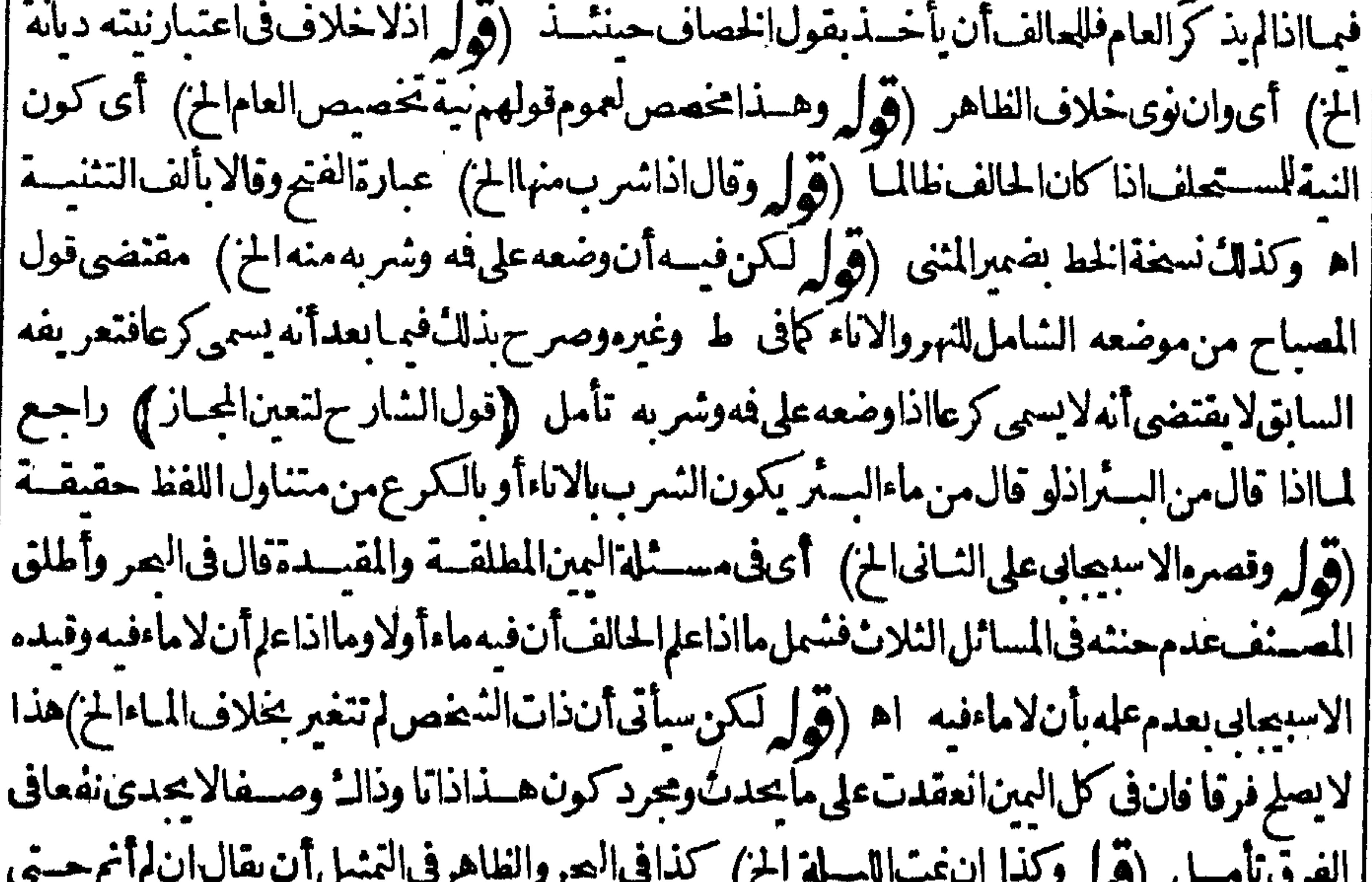

 $\boldsymbol{z}$ || يكون شرط الحنث عدميا (قول ولم يقيدهـذه بالوقت الخ) سسيأتىله أن هذه العين مؤقتة ببقاءالاذن | ||والقسدوم|ذبهـمايتمكن.من|آبر بلاحنث ولم يتىذلك بعسدموت.من|البه|الاذنوالقــدوم وفي|لفتح وهسد المين مؤقتة وقت الاذن والقسدوم اذبهما يتمكن من البراذ يتمكن من الكلام بلاحنث فيسسقط ||بسقوط تصورالبر اه (قول الظاهرأن المرادوقت الطلوع أو بعيدمالخ) فيسه تأمل اذالمدار فى اليمن الوقئة

|المؤقتة على امكان البرآ خرالوقت فلوحاضت بعد الطلوع قبل طلوع الشمس لايحنث ولومضى بعد طلوع ||الفهرزمن يمكن الاداءفيسه (قول أمااذااشتراه عافى ذمةالمديون الخ) سيأتى في اب اليمن فى القتل ||وغ يرهأنه يبرفى حلفه لأقضيين مالك البوم بالسعريه لان الديون تقضى بامثالها ومفادهأنه ليسء ننزلة ا || الابراءبل من قبيسل التقاص وقال الزيلعي والسيع بالدين قضاءللدين لان قضاءالدين طريق مالفاصية ||وتحققت بجردالسع اه (قول وهذا سافى مامر فى ان لم تصل الصبح غدا وفى ان لم تردّى الدينارالمن) أى |

فلإلي

|| فانهفهما تحقق العدم ومع ذلك قيل بعَدم الحنث مع أنه قيل به في ان لم أمس السمـاء لتحقق العدم والعدم | يتمقق فيء برالمقدو ر وقديقال في الفرق الممقدور علم سموعكن في ذاته فانعقدت عينه ثم حنث للصر |العادىولاكذلكمست له الصلاة والرد اذيستحيل الصلاةمع الحيض وردّالدينارمع وجوده في محله [(قرار ولعلدروايةأخرى) لايلزم من هسذا التعليلأان يكون فىالمسئلنين السابقتين وابةأخرى فانه لانظر للتعليسل فى الفر وع بل ينظر لمباذهك روممن الأحكام في كل مستثلة وان اشتهت العلل تأمل (قرل وباعتبارالعجزعادةحنث للحال الخ) لان التأخيرلا خوالحياة فبمبابرجى وجوده بخلاف مالوتحقق العِزَّلِهِــال(ڤولرليضربنفلانااليوم,وفلانسيتلايحنثالخ)الحقمافى ط أن كل مااختص بالحياة| كالاعطاءوالضرب كالقتسل وفرع الخانبةلا بنافى ذلك لتقييد وبالبوم فاذالم توجسد فبه الحياة لم بوجسد ا شرط بقاءاليمينوهوتصوّرالبرتأمل ﴿قولِ الشار حِلانطلقِمالمُ بِرْدَالاسْتَثْنَافِ﴾ لان هَــذَامنْ تَمـام |الكلام|الأولُّفلايكونحرادابالبسين اه ســندى (قول ودفع بالفرقالخ) هــذا الدفع لايتهمع ||الاتفاق على الحنث فبمالوناداه مستنقظا بحيث يسمع فهسذا بمايتمسك به لمباذكره القدوري فبلزم انبات ||الفارقءلى القول المختار وبيانه تأمل (ڤول الاأنه يتضمن أنه لم≥سن قبسله الح) أوان قوله أحسنت

يفيدأن عنده عمايا لحكم قبل السؤال فيكون كالمتعنت ومثله من محمدلا يعدسو أدب لصغره اه سندى (قوله وفيه نظر بعلمهما قدمناه فالوضوء) حيث فالءن تعريفات السيد الاشتقاق نزع لفظ من خريشرط مناستهمامعنىوتر كساومغارتهمافىالصيغة فان كان بنهما تناسب فىالحروف والترتيب كضرب من الضرب فهواشتقاق صغيرا والمعنى دون الترتيب كجيذمن الجذب فكبيرا وفي المخرج كنعق |من النهق،فأكبر اه أىفانحن.ممعمولاكبير (ڤول ويدل\لاول تعليل\لنلخيصالخ)ويدل\لثانى |التعبير بالى فانها تفيدأن الكابة منتهبة المهفهمنه تفيد ذلَك وان كانت الكابة جمع الحروف (قوله أى لأن الناس لابر يدون بغسومافى النمل الخ)ولوقوع الخلاف فيهاأيضا (قول ويحنث بقراءةسطرمنَه الخ) احنشه بقراءة سطرمنه خللاف مايقتضيه اللفظ ولعلهمبنى على العرف والذى يقتضيه اللفظ تعلق ||الحنث بقراءةالكل (قول وكذامعهماالخ) على هـذالاتكون|الغايةداخلةفماجعلتله غايةفزمن كلام لمخاطب غسيرداخسل فى المنع عن كلام الحالف (قول الاأنها تستعارالشىرط والغايةالخ) ا قال |الزيلعي الأصول فيها اذاتعذر الاستنناءأنها اذادخلت على مالايتوقت تكون الشرط كقوله أنت طالق || الاأن بقدمفلان|انقدملاتطلق وانلم يقدم حتى مات طلقت فحملت على الشرط لان الاستثناءمتعذر العدم الجانسة بين الطلاق والقدد وموكان حلهاعلى الشرط أولى من حلهاعلى الغاية لأن الطلاق لايحتمل التأقيت لانهمتي وقع في وقت وقع في جسع الأوقات فيكون معلقا بعسدم القسدوم لابوجوده لانه جعسر الفدوم افعاللطلاق فيكون علماعلى عدم الطلاق وعدم القدوم على وجوده وان دخلت على مايتوقت | تكون للغاية كافيمانحن فيه لتعذر الاستنناءلعدم المجانسة بين الاذن والكلام فحملت على الغاية لأنها |

ا دخلت على اليمن وهي تقبل الغامة كماذا حلف لا يكلمه الى رجب فكان حله على الغاية أولى من حله على الشرطلان مناسسةالاستنناءللفايةأقوى من مناسبتهالنسرط ألاترىأن الحكم موجودفيه حابخلاف الشرط فاذاثبت هذافاذا كلهقسل القدوم أوالاذن حنث لان اليمن اقيةقبل وجود الغايةوان كله بعده لايحنث لان البمن انتهت وجودالغاية اه (قول لمناسبةهي أن حكم كل واحدمنها يخالف ما بعده الخ) |عبارةالبحر وهوأن حكمافيل كل واحسمن الاستنناءوالنسرط والغايةالخ (قوله على معنى امرأته طالق فجمع الأوقات أوالأحوال الاالمن أى ان كلته فيجيع المزوقوله تقسد الكلام أى المستنى كاهو (قول وأحسن منهقول البحرقيسد بالنسرط الخ) وجههأن كادم الشبار ح بوهمأن المدارعلى ا تقديمهوتأخيرهمع ذكرالشرط فى كل منهمامع أنه ليس كذلك اذلوقدم الجزاءفقال امرأته كذا ان كلت ا|فلانا الاأن يقــدمز يدلم تكن للشرط بل للغايةفيكون مراده بقوله لانه لوقدمــمانه قدمممحــذف الشرط بدليل التميل وعبارةالبحرليس فبهاهذا الابهام فكانت أحسن (وولر لانه جعل القدوم رافعا الطلاق وتحقيقهأن معنى المز عبارة الفنررافعا للطلاق فيكون مدم الفدوم علماعلى الوقوع وتحقيقه الخ (قوله أى وهو ينوىأن(يترك لزومهالخ) انحافيدبذلك'لأجلءــدم|لحنث لوفارقهبعداليوم وقدقضاه بعدهأ يضا وبدون همذهالنية يحنث لتحقق شرطه وهوالمفارقة بدون قضاءفى اليوم تأمل وقوله |ووقع في الخاسة الخ أي في المثال الثاني وهومالوقدم اليوم بمعنى أنه ذكر في الحملتين ( قول الشارح ولوقدم ||البوملايحنث وانفارقه بعــده بحرك عبارةالبحر ولوقدم البومفقال لاأفارقك البومحتى تعطيني حق |فضي اليومولم يفارقه ولم يعطه لم يحنث وان فارقه بعدمضى اليوم لايحنث اه فعلى هــذاقول الشار ح ||لايحنث أي عضى اليوم دون مفارقة وقوله وان فارقه بعده حملة شرطية حوابها محذوف تقدره لايحنث ||لاوصلية فحنشبذلايكون مفادقوله وان فارقه بعد معدم الحنث اذافارقه فى اليوم بل مفاده الحنث فيقيد إعبااذالم يقضه حقة فالمفهوم فبه تفصيل (قول بل العلة فيه أنه بعد ظهور الشهودلا يمكن الح) فى هذه العسلةأيضاتأمل اذنظهورالشهودلاعتنع طلسالمسين فانله أن يطلبه مع وجودهم فع لوذكر أنله بينة |وطلب عن خصمه اختلف فسدفني البزازية من شي القضاء اذا فال المدعى لى بينسة وطلب عين خصمه لايستعلفه القاضي لانهر بدأن بقيم البينة بعدالحلف وريدأن بفضحه وقدأم نابالستر وقالاله أن يحلفه وقال الامام الحلواني ان شاءالقاضي مال الى قوله وان شاءمال الى قولهما كافالوه فى التوكيل بلارضا الخصم وأخذبأىالقولين اء اه الاأن يقال المرادنظهورهم طهورهم عنسدالقاضي وذلك اءشهادتهم أوماقاله منىءلى قول الامام من أنه لاتحليف اذا كانت البينة حاضرة فى المصر (ڤولرولم يذكرالمصنف حنثه المتجددالخ) لكنءلى حل الشارح الاتي قددكره حبث مشال عثالين لكنه ليس على اطلاقه بل |مقيدعـااذالم يشر (ڤول مثل1أكلم عبدلـْ زيدا ) الكلام!لآن في غيرالعبد فحق التمثيل أن يقول |مثل لاأكلم عرسك أوصد يقل فلانة أوفلانا (قول هومدفوع بان عداوة الشخص منشؤها الخ) المتعمل |دافع للابرادفانه يحوزأن مهجرصاحب الطلسان لمعنى فب موهو كونه حربرافقدارتكب بسببه المحرم [[فلريكن هجر ملذاته ولالذات الطيلسان فلمتخرج العداوة عن كونهالمغى فى الشخص وهوارتكابه المحرم || || وقوله والالزم المزغسيردافع فان المو ردأ وردا عتراضه على أصل المسئلة ومقتضى ايراده أنه يحنث لوكلم المنسترى والظاهرأن بقال ان الكلام عند عدم نية وقرينة على أن المراد المعاداة لأجله نظير ما تقدم عن || الزيلعىوالبحرفىالعرسوالصــديق (قول وفيه تغليظ علىهالح) هــذاطاهرفيمـاصقروفىالفتح وهوا
70 مالوحلف لمفعلن كذاء سدرأس النسرأوعن درأس الهلال أواذا أهسل الهلال ولاينلهرفهمالوقال |لاأ كلمعندرأس|الشهرالخ (ڤول يشسيراليهمافي|البزازية|لخ) لمهنطهروجــهالاشارةفان.قولهقيل مضى النصف وافق مافى الخانية وقوله وعن الثانى الم يوافقهاولايدل على أن غسر مقائل بخسلافه الاأن يقال انالتعمر بعن يفيدأن غسيره يقول بخلاف ذلك لكنه بعيدوان المذكور جواب حادثة مروىءن |أبى يوسف وليس فى ذلك ما يدل على مخالفة غسيرها م (رقم له قال فى الفنم وفى الواقعات والمختاراته اذا كان ||الحالف في بلدلهـم حساب الخ) وقال قبله وان لم يكن عندهم حساب فالشستاء مايشستدفيه البردعلى | للدوام والصيف مايشتدفه الحرعلى الدواموالخريف ماينكسرفيه الحرعلى الذوام والربيع ماينكسر |فيه البردعلى الدوام اه (قول ومنهــاالـكلب.متى يصـــبرمعملــاالح) فيـــهأن كنيرامن|لمسـائل فوض ||الامام|الامرفهـالرأى|لمبتلى فلامعنى|مدهذه|لمسئلة بخصوصهاهنــا (تَهْلُمْ وَقَالَ صلى الله عليهوسـلم [[ماأدرىأعز رنبىأم لاالخ) في تفسيرأي السـمودلمـافتــل بخت نسرعلمـاءالمهودوكانءز رصــغيرا [[لميقتله فلمارج م شواسرائيل الى بيت المقدس وليس فهم من يقرأ التوراة بعث الله تعبالى عزيرا ليجدد ||لهسم|لتوراة اه وفي|لجلالين|وذوالقرنين|سمهالاسكندر ولمُبكن نبيا اء وهوالذي بني|لاسكندرية |وسمـاهاباسمه (قول الشارحوالدهور ) قال ط انظرمعنــاءعلىقول الامامفان مفردمالمعرّف واقع |على العمسراتفاقا فلاينبغي أن يكون في جعسه معرفاخسلاف في أنه واقع على العمسر كالمفرد كماهوظاهر |والجسواب أنه جمع دهرمنكراوماذ كرمن وقوعه علىءشرمر اتءن دالامام كل مرةستةأشهرفهو | ||تخريجهن الامام على قول الصاحبين أبوالسبعود أوانه افتاء بقول الصاحبين لعسدم وجودنص من ||الامامعلمهاوهوالأقرب (ڤوليرلاأنه يترلـُ كلامهعشىرةأساسع كماقديتوهم الخ) مايتوهمهوالمعنى ||المنعارف|\ نوهوروا يةالنوادر كافىالعر (قول وألحق فى النهرأى بالاخوة بحثاالخ)أى فى التفصيل |المـذكور فىالواقعات (ڤول وعن أبي يُوسف ان كان له من العسـدماسجمعهم لخ) ماذكره عن أبى | وسف طريقةأخرى غيرالتى مشى علىهافى المتن والشارح ﴿ باب اليمن في الطلاق والعتاف ﴾ (قول انتهى شلبي) في بعض ما قاله نظر كافي السندى فان الذي تقدم في الجنائز أن المولود اذالم يسبتهل يسمى ويغسل ولاخلاف في غسل لمالخلق وغيره يغسسل غلى المختار (قول بالآخر بالمد والكسر) لظهرالاقراءته بالفتم نع يظهرالكسرعلى نستحقضهرالمشي ويعود حينئذللوسط والأول (إقول الشارح العدمالفرديةالخ) أىالموصوفة بالسبق اه سـندى فحينئذصم جعل هذهالعسلة علة للمسئلتين |(قول لانه هوالموصوف بكونه أول عبداشتراه وحده) وذلك لان قوله وحده رادبه الانفرادفى الة الشراء | لانه يقال جاءز يدوحده أىمنفردافى حالة الشراءفالشالث لم يستقه أحدبهذه الصفة فكان أولا اه ||سندى (قوله لكنءبرعنه في الفتح بقيل الح) وذكر قبله أنه لوقال واحدالا بعتق الثالث لان واحدا

$$
\frac{1}{2}
$$
 جتىل التفردقالذاتقكون حالاموً كدقلانالواقع كونه كذلڭ فذاتەفلايعتىلان كلامنالاڙليك  
كذلڭ فذاتق فاتەفانەآول م. نداللعىفانەفذاتەفردىسابق علىمنبكون بعسل مفرالئالثأتلا مەغى  
الانفراد فنعلقالف-مانەفتكون مۇستەفعتى لانەلنشردىق تعلقالف-مل بغلانالاژلينفلاىقتى  
الانفراد فنعلقالف-مل مفتكون مۇستەفعتى لانەالنفردى تعلقالف-مل بغلان الاژلينفلانعتى

$$
\left(\begin{array}{c}\n\overrightarrow{\mathbf{u}} \\
\overrightarrow{\mathbf{v}}\n\end{array}\right) = \frac{1}{2}
$$

المالمنا وقيل الح اله ﴿قولِ الشارحِ يحتملُ أن يكون الامن العبدأوالمولى الح) عِمني أنه لايشاركدفي ﴿ شرائها حدوعلى تقدر وبعتق لتحقق الوحدةفي المولى وعلى أنه حال من العبسدلابعتق لان المرادوحدة | || الذات وهي متحققةفيالجسع " اه "سندى ككن ماقاله غسيرمستقيم بل يعتق على احتمـال1نه راجـع || للعبدلاعلى||حتمـال رجوعه للولى وكائمه على هذاالقبل يكون واحـمداءهنى منفردا (فوال وردّه فىالنهر || | مانالجركانتصب للفرق السابق الح) | أي من أن واحدا يفيد التفرد في الذات ووحده التفرد في الفسعل | || المقرون ملكن هــذاالردلايســتقيم على ماجرى عليه فى البحرمن الفرق الذي ذكر معن شمس الأعة وهو | | ماجرىعلمــهالمصــنفواشارالمه قاضــضان كافىالفنمروذكرهالزيلعىفهــذامن صاحبIلنهر ردّعلى |طريقةبطريقةأخرىوهذالايناسب (قول|لمصـنف(الكناية كالخبرالخ) في مزح|لأشــباء نقلا| ||عن البراز يةوالخلاصة أن الكناية تقع على الصمدق والكذب سواء كان موصولا بالباءأولا قال فيه تملم |مافىءبارةالاشـباممنجعـــلالكتابة كالخـــبر (قول فينــــتريهفيعتقمالخ) هكذافىالفتح اثبات ا |الضميروفىغيرمبدون ضميرتأمل (قول فيعتق هوالحَ) أىعنىلىدذلكالشىراء (قول فلاتنصورالنسة |فيمالخ) الذى فالزيلعى بخلاف ماآذاورثه فانه جبرى وليس فسمصنع ولااختيارقلاعكن أن يحعل |معتقابدون|خنبار.ومبانىرته اھ وفى|الىحرلانەلم،وجــدمنجهتمفعــلحــتى،يحمــلىتحرىرا  $\mathbf{A}$ | وهسذاهوالمناسب فى التعليل لاماذكر المحشى فان النسسة قسدتتصور مقارنة لعسلة العتق الاأنهاليست ||اختيارية تأمل (ڤرلرفانءلةالعتققولەفأنت مرالح) ولايقالالمعلق الشرط ڪالمنحرعنــد. ا ||فَيَكُونَ كَالْمَحْرَ فِى ذَلَكَ الوقت وقداقترنت النبة مفسه لانانقول هو كالمحرِ فى ذلك الوقت حكم لاحقيقة (قول أوادخفاء) فانهماقدنخنيءلىالزومات المرائر (قول ولكنءندالاطلاق الح) المز زبلعي |عبَّارةالفنحالاخَسكلاط (قول ولونوىالنساء وحــدهن لايصــدّق الخ) قال الزيلعى ولوقال نويت | النساءدون الرجال لم يعسدون لأن المعلول حقيق فالذكو ردون الاناث فان الانثى يفال لهامملوكة لكن عندالاختلاط يستعملءلمهسماهظ النذكيرعادةبطريق التبعية ولايستعمل فبهنءنسدانفرادهن |فَسَكُونَ نَيْسَـه لَغُوا اه (ڤُول اِي امْدم السَّالمُولى ماڤي دالمـكاتب|الخ) الاولى في سِـان أنه غيرمملول بدا النيقول لأنهأحق عنافعه ونفسه والالزم أن المديون مستغرق ليس مملول البدتأمل وفى السندى لان الملكفيه ناقص لانه خرج من ملكه يداولذالا علك اكسابه ولاوطأهاو يضمن الجنسا يةعليه كالاجنبي اه (قول كانالأنسب به فاالباب ذكرمالوحاف لايكام هذاالرجل الخ) لان هذه المستلة ليست من || العمناهــدمو كرالتعلمق فمها ۖ ويحــاب كماسبق أنه ذكرهاهذ السان حكمهااذاوقعت جزأ فى التملسق (قَوْلِ وَكَامْةَأُوعِمْنِ وْلَالْتَنَاوْلِهَاالَخْ) عِبَارَةَالِيَعْرِلَانَأُوادَادْخَلْتْبِينْ شِيئَين ساولتأحدهـحامنكرا |الاان فى الطلاق ونحوه الموضع موضع الانبيات فتخص فتطلق احداهماوفى الكلام الموضع موضع اللنىفتم عموالافسراداخ (قول اشترك فى الحسمائة الخ) يطهران الاشتراك اذالم نسين الورثة ا لقيامهم مقام للورث فيقبل بيانهسم تأمل (توا وأجاب صــدرالشر يعــة فىالتنقيم بجوابآ خروهو [[أن قوله أوهـــذامغيرلمغىقوله هذاحرّ ) ومســَـئلةالـكلام|امطف.سعين فيهاءلي الشانىلتـكراراليمن | |بسكرارالننىفلاترد (قوا وهسذاغ يرمغيرالخ) فيسه تأمل اذبحتمل أنه عطفءلى ماقبله فبكون سن ا ||جهلةالمفيراوعطفءلى من وجبله الحكم ممن دربة كرقب له فلايكون من جملة المغير (قوله صادق بعسدم ||ذكرخبرأصلالخ) وصادق!يضاعــااذاذكرالخبرلاننانىفقط

﴿ باب البمين في البيسع والنسراء والصوم والصــلاة وغــبرها﴾. || (قول ترجع حقوقهالىالمباشر و يستخفىالوكيل الح) عبارةالفتح بحسدف الواوفى قوله و يستغنى ||<br>|| وانباتهافى فوله لايحنث وهى أولى (قول وقضاءالدين وقبضــه الح) أى دين الآمر وقوله والكسوة |<br>|| بأن حلف أن لايكتسى وقوله والحسل عل |وكذاالهمةالخ) ذكرالزيلعىف آخرالوكلة أناالوكيل بالسع يتولىحقوق لعقدو يتصرف فبهابحكم || الوكالة وأن الوكالة بالهبة تنقضي عباشرةالهبسة حتى لاعلل الوكسـل الواهب الرجوع ولايصم تسليمه | |(قول فلوحلف لاسع فوهب بشرط العوض ينبغي أن يحنث الخ) ومافى جواهرالأخلاطي رجسل حلف لايبسع هسذا الفرس فأخذ حل ذلك الفرس وأعطاه بدله و رضى صباحب الفرس لايحنث وعليه |الفتوى هندية غيردافع لبحث القنبة لمـاأنه بسع التعاطي خلافاللسندى (قول وينبغى الحنث الح) كذلك بنبغى الحنث لوالحلف بالله تعالى فانه ثالثهما فتجب الكفارة بالاقالة (قول لأن الصلح عن اقسرار إ بسعالخ) انمـانِظهركونه ببعااذا كانالمصالحءليهمن خــلاف جنس المدعىوالابأن كآن.من جنسه |وكان†قلفهوأخـــذلبعضحقـــهواسقاط لمــابق وقولهلايحنثبفعلوكيلهانمـايظهرفيمـا اذاكان| |السدل من جنس المدعى به {فول الشبار حﻻن الصــغير عِلكضربه الح) هــذا التعليل فاصرلانه || عللُّ السعروالاحارةفمِلكُالتفويض مع أنهلابحنث في ذلك بالتفويض اﻫ سندى (ڤرلر وانمـالم يحزم ا ||بەلانالولدأعمالخ) فىالىسندىقال1بوالمكارموھھنابحثوھوأن.مدارالحنثوعسدمەان كانءلى. || رجوع المنافع نبوتاوعدما ينبغي أن لا يقع الحنث بأمر القاضي والسلطان والمعلم والمحتسب ولابأ مر الأب |فىالولدالصغيرأيضــا ۖ وان كانءلى ولايةالمباشرةوالتفو بض ينبغي أنيحنث فى الصغيرعلى أن تمهيدهم الأصل المذكور وتفر يع الحنث وءدمه عليه يؤذن بأن المدارعلى رجوع الحقوق وعدمه فالتمسل |فىالفــرقىرجوع|لمنافع†وولاية|لنفويضخروجءن|لقانون اه (ڤول ويصح|لتوكيل الاقراض | |وبقبضالقرضالخ) العلةفىءــدم•محةالاســتقراضالسابقةموجودةهناأيضاتأمل (ڤولرفلو حلفت وأحبرت ممن له ولاية الاحبارالخ) كالسسيدلائن لفظ النكاح وجدمن المولى بخلاف مالوا كرهه المولىءلىالزواج وتزوج بنفسه فاله يحنث فى طاهرالر واية اه سندىءن الجواهر (ڤول وكذالوكان التوكيل قبل البمينالخ) راجىع لقوله حنث ونقل ط عن التنارعانية لوحلف لايتزوّج فعقدبنفسه أووكلفعقدالوكيل خنث ولوكان التوكيل قبسل اليمين اه (ڤولر بعنى اذاوهب نفسه لابوكيله الخ) لاتصم هذهالعنايةمع القول بنسبة الشارح للوهم (قول بق لوحلَّف لايتصدق فوهب لفقيرالخ). الذَّى | رأيته فشرح الوهمانية للصنف في نسخة في عاية التحمة لوحلف أن لا يتصدد قفأعطى فقيرا بلفظ الهبة || أوغنيا لفظ الصدقة هوأو وكله ينبغي أن يحنث في الأول لان العسبرة للعاني ويقويه مانقله صاحب ||القنيةمن†نهلوحلفأن2يسع فوهب بشرط العوض ينبغى†ن يحنث اه ويحتمــلأنالايحنثلأن|| || افغا الهبةغيرلفظ الصدقةو يقق يهمانقلهصاحب القنبةأ يضافعن حلف لابهب فوهب بشرط العوض | قال ينبغي†نلايحنث وينبغي†نلايحنثفالثانىلانهلاينبتلهالرجوعاستحسانااذقديقصدبالصدقة | على الغنى الثواب ويحتمل أن يحنث اعتبارا باللفظ اه والظاهر أن نسخة المحتمى صواب بدليسل التعليل

۳۸ المذكور فيءارةالمصنف بقوله لاندلا يثبت له الرجوع الخ ككن قوله ويحتمل العكس الخ لايناسب نسخةالحشى بالنسبة للنانى اذاعتبار اللغظ يقتضى عدم الحنث اذالهمن انعقدت على عسدم الهبة ووجد ا الاعطاءللغني بلفظالصدقة (قوله أماالصغيرفكالعبدكم مروقد مناأن العرف خلافه)فان ماقدمه عن ||الفتم من أنه يقال فى العرف فلان ضر ب ولده والله بهاشرالخ شامل للكمبرأ يضا (﴿ وَلَمْ الأولى أن يقول ||وان كان يحسن ذلك الخ) وذلك لأن ان الوصلية ماقبلهاأولى الحكم مما بعدهاوهنا الخنث بفعل المأمور | مع عدم|حسان||صنعة||ولى منهمع|حسانه لكن هذا ظاهر||ذاجعلت|العاية راجعة لحننه بفعل|لمأمور| |واذاحعلت راحعة لحنثه بفعله يكون صنعه هوالأولى وان كانت عبارة الخانيةفي حنشبه بفعل المأمور | ا(قول اليخبطن هذاالنوب الح) حقه النعبير بلاالنافيةفيه وفيما بعده كماهوعبارةالخانية (قول وبه | عَـذَمَ أَنْ فَائْدَةَالْتَقْسِدْهِي أَنْ المراد الأمر هنا الرسالة الح) ما قاله انحا يدفع ابرادما يلزم اضافته وليس من | باب|الرسالة وأما ما كان. من باب|الرسالة فلا يندفع به|الابراد|المبين في ط تأمل وامل|الأولى في دفعه أن يقال انهليس في عبارته مايدل على تخصيص الاستعارة بهذا الحكم (ڤول والظاهرأنه لافرق بينه و بين |الاستخدام لخ) أى لخدمة حتى يقال ان المنفعة دائرةعلى المحلوف عليـــه كمافى الحمل وحتى يتأتى دخول ||الطبخ والكنس ونحوهمافيهءلى مايأتىله (قول فلوعبرالمصنف بقوله ولام تعلق بفعل كماعـبرصاحب ||الدرر وغير لكانأولى الح) أى لغله ورمبخلاف عبارة المصنف (قول ذكرفى الخاسة ما بفيدأن الأمر [|غـــبرشرط الح) الحقأن|المسئلةفمهاطريقتان الأولىطريفــةأعتمــاب|لمتون وعلمهاجرىف|لفتم ||والشار حأنهلابدمن|لأمراتحقق|لحنث وبدونهلا يحنث وان قصدالسع لاجله والثانيةأنه ليس بشرط ||وعليهاجرىفىالخانيةوشرح للخيص الجبامع وهسماطر يقتان متباينتان لايمكن الجمع ينهسما (إقول ||المصنفوضربالولد) أىالكبير (قول قال فى البحر وهو مجمل لابدمن سانه الخ) سيأتى فى كتاب | |الهسة أنالأصل أنالقيضين اذاتحانساناب أحدهماعن الآخر واذا نغاراناب الأعلى عن الادنى لاعكسه (قول حنث الشراءالخ) لاوجه لهنئه بالشراء بدون توقف على الاجازةلعدم الملكة بلها فلا إيتأتىالعتق والمتعينأن معنىقولهم يحنث الشراء بوت الحنث مع التوقف على الاجازة فاذاوجدت تسوطهرالحنثمن وقت الشراءبه على مانقله ط عن الحلبي أوثبت عنــدهابه مستندا كمانقــله عنه المحشى وليس فى كلام التلخيص وشرحــممايدلءلى ننى الاستناد بلءايةمافيهـاالحكم بالحنث بالشراء | |وليس فسه تعرض لنني الاستناد وعبارةالزيلعي وأماالموقوف فلائنه قدوحدفمه السع حقىقمة لوحود اركنهوشرطهومحله وكذاحكماعلى سبمل التوقف فيحنث وصورةالمسئلةأن يقول ان اشتربت عبدافهوحر |فاشترىعبدامن فضولى حنث الشراءلان الاجازةشرط الحكم دون السبب والركن قدوجد قبلهاولهذا إيستندالحكمء سدالا مازةاليهوينبت عندهابه لابها وعن أبى وسف أنه يصيرمشستر باعنسدالا جازة كالنكاح ونحن نقول الفرق بشهما أن المقصودمن النكاح الحل ولم ينعقد الموقوف لافادته بخب || السع فان المقصودمنه الملائدون الحل ولهذا تحامعه الحرمة فيحنث فمهمن وقت العقدوفي النكاح من |وقت|الاحازة وعلى هذالوحلف أن لايبسع فباع ملك الغسير بغيراذن صاحبه يحنث لوجودالبسع منسه |حقيقــةعلىماذكرنافىالشىراءولهذاترجـع|لحقوق|اليه اه ويظهرأنفولسنعــبربقولهوبحنث |عنــداجازةالبائعﻻينافيقول.منءبر بقوله و يحنث الشعراء نعمماروىءنأبى وسف†نه يكون.مشتريا | |عندالا جازة يقتضى حنثمبها كمافى النكاح وهذاغيرا لمفادمن قوله يحنث عنسدا جازة البائع فالخالفةبين

مافى البحر والتبيين صورية (ڤول أيضاحنث بالشراءالخ) أى فاذاأجازالمالله السع طهرأن العسد | يعنق من حسين النسراء كمافى كَ عن الحلبي (ڤول و باجازةالمكاتب انفسخت الكتابة الح) سسيأتي |الشارحءنالبحرفىالسع الفاســدأن المرجح اشتراط رضاالمكانب قبـــل السع رحتى قلت ويعتمد || في أمرالحنث مطلق اجازته وفي صحة السبع اجازته السابقة لله سندى لكن ماذكرهمن هذا التفصيل | محتاج لنقل {قول|الصــنف وفىحلفــهلايتز وج هــذه|المرأةفهوعلى|الصميم|لخ) أى|الخاليةمن| [[الأزواج والاانصرفت الى الفاسد كافى السندىءن البزازية (قول راجع للتعبرالخ) ومقابله التفصيل |ففي المعينة يحنث مطلقاوفيء يبرهالا يحنث الابالعصيم (قول وببانه كما أفاده بعض المحشين أنه لمباباع | نصفهاالمز) التوحسه المذكورطاهر فيمسـمالةالزوجلتكامل الاستبلادفحقـهبسببسابقءلى حلف البائع لافي مسسئلة ألأب لان عاية ما يفسد والتعليل أن سبب العتق عليه وهو النسب سابق وهو | يقتضي عتق مااشستراء ولاوجه لعتق النصف الذي لم يشستره لتحزى العتق بخلاف الاستبلادولاموجب |لتكامله نع نظهرالتوجسه اذاكان هذا الفرع مبنياعلى القول بعدم التحزى تأمل (ڤولر أى الذى فسادممقارن كالصــلاةالح) لاوجهانكرههناوالأحقذكرهعنــدقوله وكذالوحلفلايصلى (ڤول | لحوازأن رتدفتسي فهلكهاالحالف الخ) فيهأنه على تقدير ردّةأم الولدنم سبهاوعودها لمال الحالف انما | تعودالبه بصفةأنها أمولدفلايتأتى يهمها (ڤول أفادهڨالذخــيرة) وكذا أفادهڨالبحرلكن فبهنظر أ فان قولهاتز وحت على امرأةلا يحتملهالقرآنه بعلى وان كان لفظ امرأةالمجرد يتناولهاوغسرها (إقول الشبارح اعتباراللغرض الحركم أىفتكمون هسنسالة مستنناةمن قولهم الأيمان مبنيةعلى الألفاط الاعلىالاغراض اه سندى وعلىماتقىدم.نأنالمعتمىدأنالأعبان سنبقعلىالاغراض وانام بسباعدهااللفظ فالاممرواضيم (قول ولأن الأمربالاعتاق توكيل الخ) فيسهأنه ععنىماقبسله فان عدم دخول المأمورلكونه معرفة غسيرداخلة تحت أى عسدى الخ (ڤول على أنه يمكن أن يكون ذلك كوامةلهالخ) فسمتأمل فقدقال فالحيط البرهانىمن الفصل السابع عشرمن الشهادات شهدا أنه طلق امرأته وم النحر بني وشهد آخوان أنه أعتق عبده بعدذلك اليوم بالرقة قضى بالطلاق فى الوقت الاول ثم ينظر بعددلل ان كان بين الوقت بن مايستقيم أن يكون في المكانين جمعا بأسرع ما يقدرعلسه من السيرقضي بشسهادتهم جيعيا وان كان لايستقيم بطل الوقت الشانى لانهلياو جب قبول الأولى لانسانها اريخاسابقا تعسين البطلان فى الناسسةلتعذرالحدم بينهسما ولايقسال العسل بهماممكن فآنه لايستحيل كونه في وم واحدبهـذين المكانين وكذلك في هذين الوقتين لانه لا سعدمن الأولياء لانانقول ا الولىلامجمدمافعلهحتى تقام البينةعلسه فلاتصورالمسسئلةفيه ولان الأحكام انماتبنىعلى ماعليسه قدرةالناس اعتبارالعادةولا تبنى على مايتصورمن اقسدارالله تعالى ثمراً يتءن يحيى السسيرامى مانصه ا اعلم أن الشبهادة على النني لاتقبل مطلقاعند صباحب الهداية وفصل غيره على وجوه ثلاثة أأحسدها [[آنهاتقبـــل|ن†حاط الشاهدعلـــابالنــفي والافلا وثانيهاأنهاتقبل فىالشىر وطدون،غسيرها وثالثها أنها | تقبل اذاقرن النني بالاثبات ودليل صاحب الهداية أن الشاهد بالنني قديبتي على طاهر العدم وقديكون | | علمه فلوالزمناالقاضي أن يسأله أن شهادته بالنني بناءعلى ظاهرالعسدم أولا حاطة علمه بالنني أولكونه || شرطايلزمه الجرحولز وم مالايلزمهفلايقسل مطلقانيسميرا ودلسل الوجوه الشسلانةأما الاول فلان | |الشهادةمبنيةعلى التيقن بالمنهوديه نفيا كان أواثباتافاذاتيقن بالنفى فلاو جهلعسدم قبول شهادتهبه

وكونه عدلادلسل تمقنسه فلاحاحة الىالسؤال فلايلزم الجسرح وأماالثانى فلان النغ إذا كان شرطا الايقمسدلذاته فبتممل فيسممالا يتحمل فيءره ومراتب الشهادةم فاوتةحتى شرط للزنامالم يشترط |لغيره وأماالنالثفلانه كممن ثيئ ثبت ضمناوان لم يثبت قصدا ويردعلى صاحب الهسداية تعليق العتق | ومدم الدخول فان أحاب بأنه شهادة بالكون حارج الدار وهو وجودي ودعليسه أن الشهادة في مسسئلة الكاب سهادة بالكون لهار جهكة في أيام الجح وهوو جودي ونسسبة الكونين الى الدخول تحت الفضاء | |وعدمهسواء ويردعلى غبرهأن الشهادة النني فىمسستهاة الكناب قداحتمع فبها الوجوه الثلاثة المذكورة الانء الشاهدقدأحاط بنني الجوهوشرط وقدقارن الاثبات فينبغي أن يقبل الشهادة معنى دالفرق الثلاث ولم يقبلءلى قول أبى حنيف ةوأبي يوسف وكني قولهما حجةلصاحب الهداية وككن أن يتسكلف لتوجيه قواهم بأن الشهادة فيمسئلة الكناب انماهي بالتنحية صريحا وان لزمها الشسها يقبنني الجرضمنا | والتضمية للست بشرط للمسر يةفلاند خسل تحت القضاءفلا يقسل حتى لوكانت بالنغى صريحالفيلت |عندهمالكن يحتاج الىالر وايةولم نيجدها. (قول وأجيب بأنه يطلق مرعاعلى مادونه الخ) هذا الجواب | | غيردافع السؤال بل هوعينسه في المعنى اذاطاً لاقه على مادونه ينافى أن أفله بوم والأصوب في الجسواب | ا(قوله جواب عماأوردمن أناايمسين هناسحت مع أنه مقر ون بذكراليوم لملخ) جعله فى الفتح ابراداعلى المسئلةالسابقة وتعليلهابأنه مطلق فيصرف الى الكامل وأوضيه فى البنساية الاشكال وذكرله حواماغير حواب الفتم حس فال وعندذ كرالمصدرصر يحاينصرف الى الكامل وهوالصوم لغةوشرعا فان فبل يشكل هذاعبالوقال واللهلأصوم هسذااليوم وكان ذلك بعسدماأكل أوشرب أو بعسدالز وال صحرعينه ا بالاتفاق والمموم مقر ون اليوم ومع ذلك لم رديه الصوم الشرعى فاله بعسد ماذكر غسير متصور والجواب أن الدلالة على أن المسراديه ليس الصوم الشرعى وهوكون البين بعسد ماذ كرفانصرفت الى الصوم اللغوى وانعقدت علسه يخلاف مانحن فمه فاملس فسه ماعنعه عن الصوم الشرعى فيصرف اليه ترىأن فول الشار ح لان المسين الح لايصلم حوا اللا بر ادالمذكور بل ليس فسته نعرّض له ولالجوابه فى كلامه أصلا بل انمـاذكرتعلـــل المسئلتين.دونأان يتعرض لاستشـكال الفتمرله وحاصل مافى الفتح أنه أوردعلى تعلىل المسئلة السابقة ىاله ردعلسـه المسائل الثلاث المذكورةفى المتن فانهامقرونة بذكر البوم وأحاسهماقاله الشارح من أن البمسين لاتعتمسدالخ وفي الحقيقسة ليس هذا حوا باللابراد بل القصدمنه وحمه صمةالبمن فسها والجواب ماذكره بعدبقوله وهاتان المسئلتان انمايصلهان مبتدأتين الاموردتين لان كادمنا كان في المطلق وهولفظ وماولفظ هسذا اليوم ليس من قسمل المطلق لأنه مقيد معسرف والمطلقات هي النكرات وهي أسمـاءالاجنــاس والافزيد وعمسرو مطلق ولايقول بهأحسد سئلتان مشكلتان على قول أبي حنىفة ومحمسد لان التصوّرشرعامنتف وكونه بمكنافي صورة أخرى ا وهي صورةالنسسيان والاستحاضيةلا يفيدفانه حيث كان في صورة الحلف مستحيلا شرعالم يتصور |الفعل الملوف عليه لانه لم يحلف الاعلى الصوم والصلاة الشرعيتين أماعلى قول أبى بوسـف فظاهر اه || (قوله أى المحلوف عليسه بقوله لاأشرب ماءهسذاالخ) كذانسخة الخط بالنني وحقه حسذف أداةالنغي (ڤولروالحقأنالأركان لحقيقيةهي الخمسة الخ) لعسل الفرق بين القراءةحيث توقف كماهوطاهر الحنث علمهاعلى القول به و بين القعدة حيث لم يتوقف مع أن كالمنهسماركن زائدهوأن القراءة يتوقف علما

علىهاسمةالاركان والاعتداد بهافلذ اشرطت للحنث بخسلاف القعدةفان مصقالاركان متحققة سوجها إ قَسِّــل(جودهاوانمــاوجيت للختم (ڤولير قال فالصروقدعمممــاذكرناأنالنهـى ناخ) وقال الســندى | الان هسذا الحلف يقع على الجبا نر والجسائزمن الركعسةضم أخرى اليهافكان شرط العتق ركعتسين كما || | فى العمدة قال الحموى المرادمن الجوازالجوازمن غير كراهةفان التنفل بالبتيرامسكروه تحر ي الاحرام اه | (قول لكن فيه شبهالمسافا الخ) ماذكره فى الظهيرية أخسرامن أنه لوحلف لايصلى الظهرلايحنث | || حقَّ يتشهدبعــدالاربـع مبنىءلى واية ۖ وماقبله من أنه فى ذوات\لار بـع يحنث بدونها مبنىءلى رواية | |أخرى هــذاهوالظـاهرفى دفع المسافاة لكن الموافق التنبيــه فمهـاءلى ذلك أو بقال الفارق هوالعرف (قوار لكن فىالبزاز يةولوأنسهد قبل دخوله فىالصـلاةالح) الذى يظهرأن ما بفهم من البزاز يةمقابل الاستحسان المذكورفى الشرح وإقول الشار حمنه اعنهاالح) النافلة بجماعةوان كانت منهباءتها |الاأن النهي بأمرعارض فلابنا فى كمالها الذاتى بخسلاف مسلاة الجنازة وسعسدة التسلاوة لفقد أركان || الصلاة والحاصـــل1نالنهــىلابنافى كمال|النافلةو بهذايســ فمط ماقــــل|نهمةالوا|ان|الاداءالكلمل1ن ||يكون على وجه غسيرمنهمي عنسه والأداء مع النهمي أداء ناقص والمطلق ينصرف الى الكامل فكجيف | يتناول صلاةالنافـلةحمـاعةمع|النهـىءنهـا اه من|السندى (قول'لشارح-لحديث فان ذللـُوقتها )) |لايخو أن أصمل الحديث متفقى عليه من حديث قنادة عن أنس دون قوله فان ذاك وقتهاوعند الشميخين بدل الزيادة لاكف ارةلهما الاذلاء وذلك لايدل على المسدعى الذي حام حوله الساقاني لان الكف ارةتني | عن اثم حامــــل.من تأخــــبرالصـــلاة لـكن روىالدارقطني والبهـــق.من وايةحفص بنأ بىالعطــاف || عن أبى الزناد عن الاعرج عن أبى هر برةردى الله تعالى عنــــه مرفوعامن نسى صـــلاةفوقتها اذاذ كرها

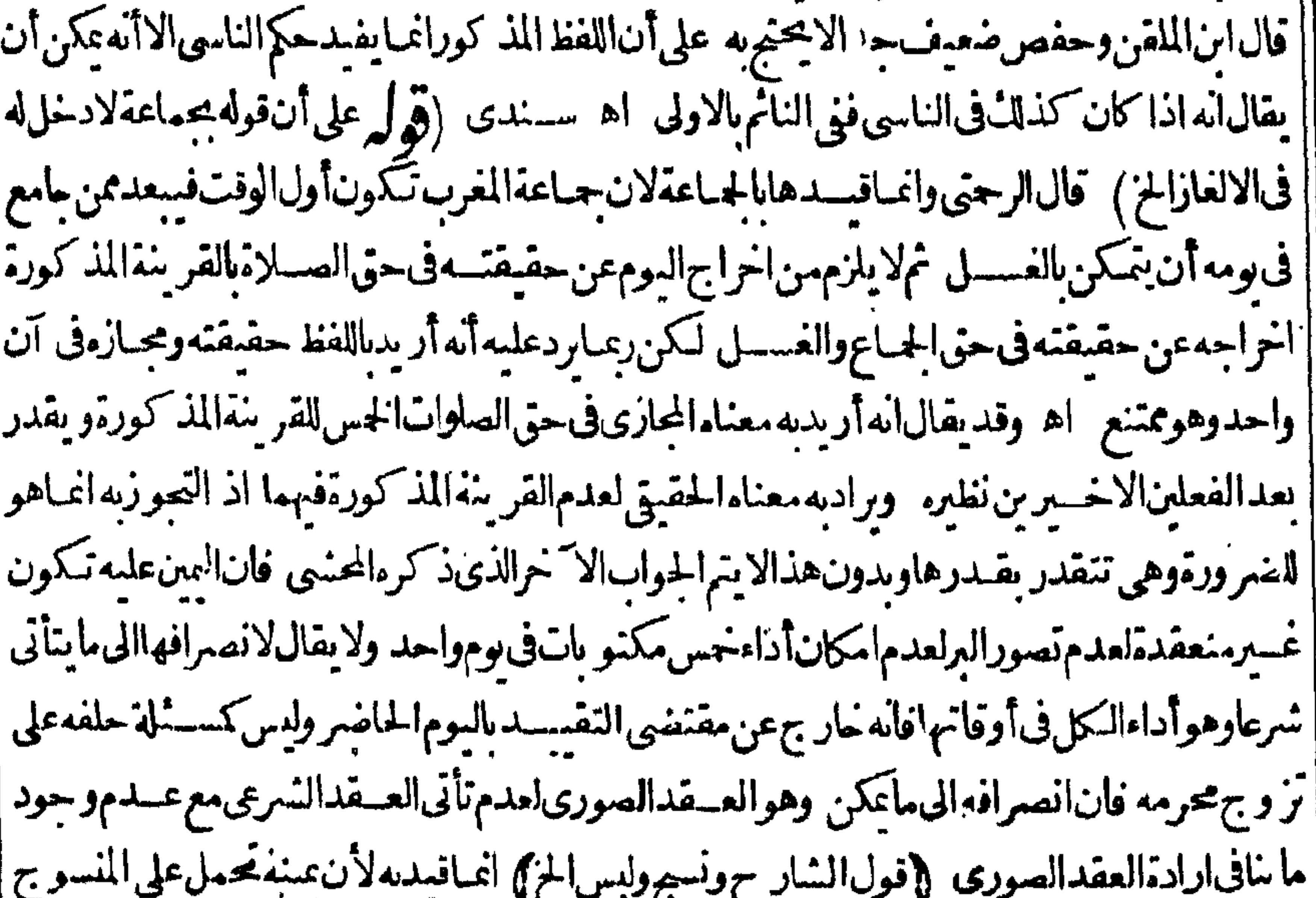

| عرفالانه عقدهاعلى ما يتصور لبسسه عرفافانصرفت الى ما يصنع منه كمالو دلف لا يأكل من هسذه النخلة | |(قول ولهأن غزل المرأة عادة يكون من قطن الزوج الخ) قال الزيلعي ان الغزل سبب للماء ولهذا علم به |الغامب وغزل المرأةمن قطن الزوج سبب لملاء الزوج عاءة ولهذالواسترى قطنا وغزلته ونسعته بغسيراذيه |كان.ملكاله بحكم العرف(نها لانغزله،عادةالاله والمعتاد كالمشروط ولولاذال الكان.ملكا لهاكمالوغزله

الاحنبى فادا كان سببا للمائ بكون ذكره ذكر اللمائ كسائرأسساب الملائ ولهسذالوغزلته من قطن كان<br>فى ملكه يوم حلف ونسيجته ولبسه بحنث بخلاف مسئلة التسرى فانه ليس بسبب للمل اء وهي أوضيم فىالاستدلال (قول الاأن يقال ان المرادان غزلت الخ)الأنلهرفى الحواب أن يقال ان المحعول شرطاهو اللبس المتعلق الغرل وهذا كاف المحمة التعليق لمافيه من الاضافة لسبب الملك باعتبار متعلق اللبس وليس في هسدا التعليق جعسل اللبس المجردهو السبب وبدل لذلك ماذكره في الفتح في الاستدلال لهمامن أن | [| اللبس المجعول شرطا ليس سببالملل الملبوس ولامتعلقه الذى هوغزل المرأةسب لملكهاياه اه فان مفاده [[أنه يكنى لصحـــةالتعليق كون.متعلق الشرط سببا للملك (قول فالأولى|عتبــارالغالب1خ) فان كان الغالب فىالبلدةالتي وقع الحلف فساأن تغزل المرأةمن كتان الزوج أوقطنه بعني بقوله وان كان الغالب مها أن تغزل من كتانها يفتى بقولهــما (وهل بخلاف اللبنــةالح) فى القاموس لبن القميص ككتف ا ولبينه ولينسه بالكسر بنبقته اه وفىالاقيانوس البنيقة كسفينة والبنقة كعنيةقطعةقياش مربعة | تَتَحَمَّلُ تَتَحَتَّابِط القَمْيَصُوفِي مِقَالِ لِهِمَّالِمَالِهُ بِيَمْلِيدَ بَهُ اهْ (قَوْلِ لالوحلف لايلبس من غزلها فلبس ماخيط منغزلهافتح) عبارته ولوحلف لايلبس منغزل فلانةلايخنث الزيق والزز والعروة ولولبس من |غزلهاوغزل غيرهاحنثأ مالوقال نو بامن غزلهالايحنث ولوكان فيهرقعةمن غزل غسيرهاحنث الح اه| ||لكن بين مافى الفتح والبحر مخالفة فى الزيتى ومشله اللسنة فلعل فهمار وايتين فى الحنث وعدمه (ق ل لانه لايعذلابساالخ) فالسندىلانه قبل الشدلايصيرمليوسابلبس القميص وبعدهلا يحنث وانءمارلابسا لان هــذايسمى شداولايسمى لبساعرفا اه فتأمل (قول لانه سع كالعلم) أى وان كان يسمى لابسا الهماعر فابلبس الثوب فلذاحنث بلبسهما فاحلفه لايلبس من غزل فلانة على مانقله عن الصر (توليه [[ فال بعض المشاجخ قياس قوله أنه لا بأس بلبس اللؤلؤ للغملان والر حال الح أح التي النهر جزم الحدادى فى الحظر والاباحــةبحرمةاللؤلؤ الخالص للرجال\نهمنحلى|النساءلكنه بقولهما أليق (إقول|الشارح| ولوغسرمرصع عندهسماالح) راجع للؤلؤ ومابعده والخسلاف فىالكل لافى اللؤلؤ اصةقال فى الفتم ا وعلى هَذَاالخَلَاف،عقدزبرجدَّأورادمرْذَأو ياقوت اه (قول ان ماله فصلايحلالدرجال الخ) لايبعـــد ا القول بعسدم حسل ماكان على هيشسة حاتم النساء ويدل آذلك القول بحرمة اللؤلؤالخسالص على الرجال ا بناءعلى قولهـماوعللومالهمن حـلى النساء وذكرفي الهدايةمانصهوان كان من ذهب حنث لاله حلى ولهسذالايحلاستعماله للرجال اه وهسذا أيضا يدلء لي عدم الحن فيمانتحن فسه وكذلك عبارة | || الفهسستانىدالةعليهحيث قيسدالحل عبااذا كانءلي هيئة خاتم الرحال ولعله كان فى زمنسه ماله فص | واحسد حاصـابالرجال فلــذاقال وأمااذا كان&فصانأوأكثر فحرام (قوليرو ينبغى أنه لوكان كشبرا ' | يحنث) عبارةالنهرلامحنث ﴿ مَاسِ الْبَيْنَ فَى الضَّرْبِ وَالْمَتَلَ وَغَيْرِذَلِكَ ﴾ ر وفي السمندي كل ذلك أي الأفعال التي آ ، على الوجه المتعارف في الحياة الدنيا فلا بنافي أن هدنه الأشباء تحصل للمت من وج ونعيمور عبايستأنس الزائرولذاقالواينبغى أن يجلس بعسدالدفن بقسدرمايذ بح الجزور ويقرق

ويفرق لحمه وان الميت يدرك الزائر يوم الجعةوبوماقبــلهو يومابعد.رجتي اء وذكرالرجتي ايضاأنه يشكلءلى قولهمان الايلام لايتحقق في المساماء في الأحاديث أنه يؤذى المساما يؤذى الحيى ولايخني || على من تأمل فى الأحاديث أن سمـاع الموتى لـكلام الاحياء محقق ولولاذلا فى لــان لقوله علمــه الصـــلاة والسللام السلامءلمكم دارقوم مؤمنين الخمعنى لكن العرف يقتضي المكالمفع الاحباءلامع الموتى ||والله تعالىأعــلم (ڤوليم لانهمستندالىوقت الحياةالخ) قديقال/بوجـــدشرط الاستناد وهوامكان | نبوت الحكم فبمـابين المدنين نأمل (قول أوالشفقة الح) فيهأن نقبـل المتقديكون@لشفقة كاوالوه | ||في تقسله علمه السلام عمدان منظعون بعدماأدرج في الكفن فينبغي أن يحنث به حينئذ تأمل  $\int_{\phi}$ ||وهوالذهبكما أفا ءالكمال) نع وان كان هوأصـل المذهب الاأن تمير يحهم يتصح خــلافه بدون ا | تعقب| حدله يدل على أن المعوّل عليه خلاف مامشى عليه أرباب الذون من الاطلاق والذهجيم الصريح ||أقوىمن|لالتزامى تأمل على أن المتبادرمن عبارةالفتح رجوع قوله الاأنه خلاف المذهب لماقبله عاصة ||فَسَكُونِ مؤدى كالمسمأن الذي يدل عليه النظر عمدتم تناوله لغلاء الأقسام لكن شموله لهاهوالمسذهب |وحنئذيكون قدأ قرماقاله فخرالاسلامهن التفصيل بين الغضب والمازحةوليس في كلامعما يدل على ||تعجيم خلافهفلاوجه لمخالفةالشارح تبعاللصنف لماصححومهع كون النظر يقتضيه نعران كان العرف ||يشملهااتسع (ڤولر وأفادأناللقتل عغنىالضرب كماهوالعرف المخ) خلاف العرف الآنءصر بل هو || ازهاق|الروح وحعل ط قوله والمبالغة،مغى|المسـدةراجعا لمسئلة|القتلقال|ولفظ|المجرحلف|لمقتلن | فلاناألف مرةفهوعلى شدّةالقتل اه ﴿قول الشارح وان نوى بقر يب الح)}الظاهرأن العاجل والسريع ||والآجل كذلك اه سندى (ڤول وقياس مصدرهالزيوف) لعلمالزيف (ڤول بخلاف لستوقة || فاله يحرم عليه أخسدها الح) قال ط بلارضاه وعليسه أن يتقى الله تعالى اذارضى بأخسدهافلا بعطها | ||لغىرەبلابيان اھ أىوالىــــعود وظاهرەأنأخــذالزيفوالنىهرجةوالمىتحقلايحرمولوبغىررضاه والظاهرخلافه لانهامعسةأوملك الغسىرفالحكم واحد اذالدفع بغبر سان العسىلاشلنثى حرمتسه اه وبسرد رسالةالخسراجللامامأبى وسف لمأجدماعزاءمسكين البها فليتأمسل فبها (ڤولير رجع على |المكفول عنسه بالجماد ) لان رجوعــه بحكم الكفالة وحكمها أنه عال الدين الأداءفىصبر كالطــالب انفسه فيرجع بنفس الدين فصاركما ذاملك الدين الارث بأن مات الطبالب والكفيل وارثه (قرل وقيسل | يباع مالا يحتاج اليه فى الحيال الخ) عبارته فى الحجر فالوابيسع مالا يحتاج اليه فى الحال كاللبدقى الصيف || والنطعرفىالشــتاء اه وهـــذهالعمارة لاتفـدالضعفـــلافعمارتههنا والنطع|البساط من|لجلد كمافى القاموس (ڤول أىوان|ميقبضالخ) قديقال حيث نص مجمـدعلى القبض يعتــبرذلكڤيــدا ' ||وان كان ماذكر مفالفنح ظاهرالوجــهلكن|الازم|تباع|لمنقول والأصـــلڧالقبودأنهاللاحـــتراز |وكذا يقال فىمسسة لةالتزوج وانما شرطه لنحقق المعاثلة بين الدبنسين ولاتحصل المقاصسة الااذاتماثلا (قوله فلوسليالا يحنث الخ) عدم الحنث انما يظهر فيمااذا كان المثلى المستهلك ليس من جنس الدين

التعليسل انمـاهوفمـااذاباع بثمن مطلق ولانطهرفمـااذاباعه بالدينءلى ماذكره وفىمسشلةالكوزأنه اذا ا استرى عبافى فسقالمديون من الدين ينبغى أن لا يثبت للديون شي لان النمن هنامعين وهوالدين فلا تيكن أن | بجعل شساغير مفتبراذ مةالمدبون ضر ورةعنزلة مالوا براءمن الدبن وبه طهر الفرق بين قبض الدين وبين |الشراءبه اه وماهنــاينافىماقدمـــه بحنــا (قول|الشــار ح ولونامأوغفـــل1وشــغله<code>انسان</code>بالـكلام| [أومنعهءن|الملازمةحتىهربغريملمجنث) عللعلمالحنث فالولوالجسة بأن شرط الحنثأن || يفادقهولربفادقه وانميافا دقوغد عسهر فالءكذاله كابرميته انفلت منسه لانولسر فيوسعوالامتناءفل

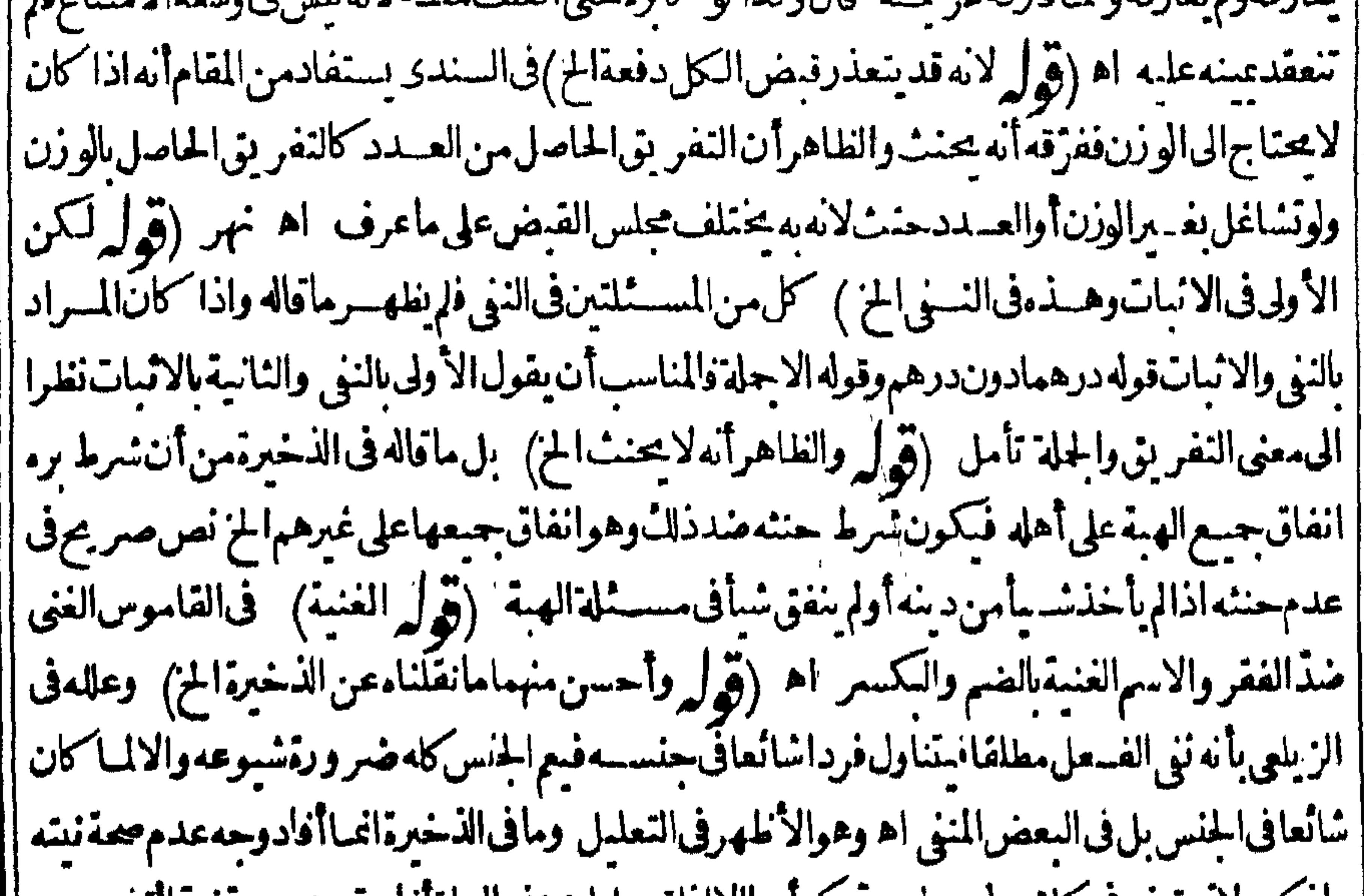

| ماد کر ولایعرضرفی کلامهلوجهلزوم و که ایداالااداقیسلان هدهالعلةافادتعدم محققبیهالتخصیص فبالأولىافادتهالزوم الترلة أبداتأمل (قول لمباردعلى الأول أن عموم ذلك المصدرفى الافراداخ) الخشبة أنالاول لس فسهدءوى عموم الازمان وان كان لازما لعموم الافعال و بالحسلة كلامه هنا لايخسلومن مناقشات (قول المصنف ولوحلف ليفعلنه برعرة) الصواب بر بالفعل مرة أى في ساعة مسمـاة بالمرةلان | كلة مرةلازمةالنصب على الظرفية أوالمصدرية سندىءن الحموى (قول ولاشسلناأن التقسد بالفور اعنــدقيامالقرينةحكم لابتالخ) مامشىءلمــهالمحشىطريقة لالنةغيربحث الفتمروغــيرمافىالعناية وشرح الكنز وذلك أن مافهما بفيدان هذه عن مطلقة على الاطلاق والعث بفيداً نها عن الفور كذلك | ومامشىعليسه يفيدأنهما للرة تكون مطلقة وللرة يمين فور باعتبار القرائن الدالةعلى الفوريةوالاطلاق ا وهذافيه غـالفقالحـث حيث قال انهاللفور وأطلق واذعىأن المقصوددالعليـــه ولاشكأن بحـــْ الفتير | مخالف لظاهرالروايةوماذكرممن العسلة انماذكروه تعليلالها واله بلزمهء بمدم التأخير لمبابعدالموت وهو اجعله دلسلاعلى الفور (قول ومفادهأن ذلك فيمااذالم يكن الدين مؤجلاالخ) حافاله مفادمن قول الشارح لان الاذن الخ وليس فى كلامهما بفيد تقييد مسئلة الكفالة عااذا أذى الكفيل بلءباراتهم || ناطفة بتقييدهـابحال قيامهاوقيامها انمـاهوقبل أداءالدين والظاهر أنه اذا أذاء يكون حانثا بخروجه بلا | اذماذقدترقى حاله من كونه كفيلاالى كونه دائنافيكون نظيرمسئلةالمصنف اذاترقى الوالى الى ماهواعلى | ويكون القصد الاحتراز عمالودفع الأصيل الدين لاعمااذادفع الكفيل (قول الشارح لعدم دلالة التقييد || زبلعى) الذىڧالزبلعىحلفلاتخر يحامراً نهالاباذنه تقيــدبحال قيام|الزوجيـــةبخلاف.ااذا قال '

ه ۳ ||ان خر جسّام اته من هــذه الدارفعبد مـرأ وحلف لا يقبلها فحر حت بعد ماأيا بها أوقيلها بعد ماأياتها ا حسن يحنث لانه لم توجد فيه دلالة التقسد بحال فيام الزوجية اه وهكذاوة مرفى البحر والمنم ثم انه أراد | بعدم دلالةالتقسدعه مدلالة تدل على تقسداليمن زمان قيام الزوجيم فمؤان ولا يةالمنع توجسد تمةومتي ارتفعت الزوجية لم تبق تلك الولاية والحالف هنا لم يقصد المنع أي في قوله ان خرجت امر أنه الخ أوان ا |قبلتها وانماقصمدتعليقاليمسينءلى وجودفعمل منهفتي تحقق وجودهترتب الحنث بخسلاف لاتخرج | [[امرأنه من|الدارففيه قصد|لحالف|لمنع فلايضر عندذلك قوله|لاياذني ومن هناتعهمافي عبارةالشارح || | من|لخلل علىأن|الدلالةفانخرحت|مرأتىأوقسلت|مرأتىموحودة وهوالاضافة فانهابعد|نقضاء| ا العسدةلاتكونامرأنه اه سندى وقدتقدم فىابالعمن فىالأكل لايكلم عبده أوعرسه أوصديقه ا [ان زالت امنافتسه وكلملم يحنث في العبدأشاراليه أولا وفي غيرمان أشاراليه أوعين حنث وان لم يشيروني | [يعينالابحنث اء وبهسذايقوىماقاله ط منأنالدلالةموجودةوهي الاضافةفانهابعسدانةضاء| [العسدةلاتـكمونامرأته اه وقال1فى حاشيته علىالنحرعنـــدقوله ومنهالانخـــر ج1مرأتهالاباذنه الخ | تقدمت هسذهالمسئلةمتنا فىباب البمين فى الدخول والخروج وذكر المؤلف فى باب التعليق من كتاب ا |الطلاقلايقال|ان|البطسلان|لتقسيدهامرأته لانها لم تبق|مرأتهلانانقول|لو كان|لاضافتها|ليه|بيحنث| | فيمـالوحلف لاتخر ج امرأته من هــذه الدارفطلقهاوانقضت عــدنهاوخرجت وفيمـا لوفال ان قبلت ا || امرأتىفلانةفعبدىحوفقبلهابعدالبينونةمع أنه يحنث فمهماكمافى المحبط معللا بأن الاضافةللنعريف | |لالتقييسه اه لكن ذكرالمؤلف قبل هسذامانصه وفى القنبةان سكنت فى هسذه البلدة فامرأ نهطالتي ا || وخرجءلى الفور وخلسع امرأ تدثم سكنهاقبسل انقضاءالعسدةلا تطلق لانهاليست مامرأ ته وقت وجود | || الشرط اه فقديطلتاليمــبنىزوال|الملكهنافعلىهذايفرق ببن كون|لجــزاءفأنت طالق و ببن كونه | |فامرأنه طالقلانهابعــدالبينونة/تبق|مرأتهفليمنظهذاواله حسن جدا اه قلتوعلى هــذافاعتبار| ||المقسدفالاضافةفما اذا كان المعلق طلاقهالاغيره فلاينافى مافى المحيط تأمسل ((قول المصنف | ||لايحنثفىحلفهلايشمريحانابشموردويا مميزالخ ) وذلكلانالريحان عنــدالفقهاءمالساقهرائحة| طيبة كالورقهوهما ليس لهسماراتحة طببة وانماهي لزهرهمافأشها التفاح والسفرجل من السسندي |(قول أومالساقەرائحةطببة كالوردالخ) حقهأن يقول كمالورقه كاهىءبارةالفنىم (قول قديقـال | |انالهسبينالخ) قديقـال|لمطلق نصرفاللغالب|لمعهودنأمل (ڤرلركاخراجهمتّاعهامَن بينــــه|لخ)| |بحناج لنقل فالدملكها فتسلمه لها كتسليم المهرتأمل والأحسس فى التمسل أن يمثل بالوطلقهاعلى | مال فقبضه|لزوج.منها (ڤرار فيجدّدان|العــقدالخ) فيه أنه باحاز به لزم|العــقدمن جهتهوانحلت بها || البمسينلاالى جزاءلعدم الملائحم باحازتها لزمهن جهتهاأ يضبافتم العقد بينهما وصارت زوجسة بدون وقوع ا |طلاقءلم افلايتأتى تعسد يدعقدعلمهاوموصوع هسذه المسئلة مااذاعلق طلاق من يريدتزوجها كماهو | |صريحمافىالصرلامن وفى تكاحسه ويظهرأن المرادأنهسمالوجسددا السكاح نانبابه بدطلاقها || ونفـاذالنـكاحالأول يجوزهــذا النـكاح|لثــاف|ذاليــين|نحلت باجازته وهى|نمـا|نعــقدت على زوج | (قُولِ فَانْحَكَمُ الشَّافَعَى بِفْسِمِ الْمِسِينِ المُضَافَةَالِحْ) فيسمأنه ليس فى هــذه الصورة عِين مضافة ا واحسد حتى يفسخهآالشافعى وفى الأولى حكمه بالفسم مخلص من الحنث الاأن تصورالمستلةفيما آذا اجتمع || اليمسين من الأصلية والحادثة تأمل لكن لوقسم الشافعى اليجين المضافة لمحنث في اليمسين من الاصلية

[فلم يظهر صحةعبارته (وهرل فانصرفت البمن الرماينسب البهاأصبالة الح) لايطهروجه للقول الصرف [ | لمـاينسـبIمهااصالةمعاطَلاق،قولهمهرادنسمةالسكنى والأوجهـحلمافىالواقعاتءلىرواية اه بل |الحنث فيمسئلة الواقعات أولى من الحنث في مستشلة الخباسة والدقدا كتني للحنث فيهابجر دالسكني تبعا | |فاذاوجــدت مع نســبةالملك بكونIلخنث الأولى (قول وقديجاب بأن قوله لاتقع مهن الح) لاشك [أن المفهوم من هـ ذه البمن هوالحلف على عدم الفـ على كمان المفهوم من الحلف فى الأمر هوالهـ من على ||الفسعل ولا يقسد منهسماغيرذلك كما ان القصيد من قوله لتفعلن هوالحلف على الفعل ولا يفهم من اللفظ اغسرماذكر ولوقيل ان هسذا القسم ليسء ينالا يبعد لانها ليست من أنواعها الشبلات نمراً يت فى أول إ أعبانالخلاصسةنقلاعن المحيط ركن البمسينالله ذكراسم للله تعالى مقرونا بالخسبر اه ومفادهأنهان فرن أمرأونهم لايكونء الموار وهذامحمول على مااذا كان فلان لهالنالخ) لاحاجة لهذه العبارة فانهامودى عبارةالشار حفلايصم أن تحمسل نأو يلالعبارةالمنسة تصحيالها وحيث جعسله أحسد التأويلات لعبارةالمنمةوارتضاءيكمون الحكماماهومذكورفى الشارح ولاشا أن مسئلةمالوحلف على أخته أن لاتتكلم مساوية لسئلة المنة والمسئلة الثانية المذكورة فى الولوالجية ليس فيها التعرض للبر أوعدمه القول بل سكتءنسم فلايصلح شاهسدا انميا ببن فهها المصنت الدخول ولايظهر فرق بين النني ||والانسات فيأنه يهرىالقول اذا كان المحسلوف علىسه ظالما وذكرفي آخرأعيان الفتح حلف لاأنرل فلانا |يفعل كذا كاديرمن هناأولايدخسل يبربقوله لاتفعل لاتخرج لاتمرأ طاعهأوعصاء اه ونقلها الشرنبلالىءنه فىرسالته فانظركيف سوى بين لاأترله وبين مابعده في أنه يبرفي ذلك بالقول م تستكتاب الحدرد كه (قُولُ لاَشْتَمَالَهُ عَلَى بِيَانٌ كَفَارَةُالفَطَرَالْمَغْلِبَافُهَاجِهِـمْالْعَقُوبِهِ الْحَنْ } أى بنخسلاف كفارةاليمسين،فان المغلّسفهاجه مةالعبادةواذاتداخلت كفارةالافطاركافى الفتم بخلاف كفارةالعمن (قول أوالمرادلها قدرحاص الخ) الظاهرأن هسذاهوالمرادبقول القهستانى ممينةالخ أى مبين قسدرها الكماسالخ حتى | يصم اخراج التعزير بهسذا القيسدولوكان السرادأن الكاب بينذات هسذه العقوبة لدخل التعزيرفي التعريف فالهلابدأن كمون سانه فيأحده فسالمذكورات (قول الظاه رأن المسرادأنها لاتسقط الحدالخ) الظاهرعدم سقوطه ععنى لوذهب للقاضي تائبا يقيمه عليه ولاعتنع عنه بالتوبة ويدل لذلك فرع الظهيريةالآتىوان كان الأولىأن لايذهب ستراعلى نفسه فمريسقط الحدفي قطع الطريق التوبة قبل استبلاءالاماموكذلك فالسرقةالصغرىاذاردالمسروق ونحومافي الظهيرية في القهستانيءن الكبرى |وغسيرهاوسيأتى فالفروع أن التعزيرلايسقط بالتوبة كالحد (قول وبهءلم أن مافى الكنزوغيرهمن ا تعريف الزناعـامم تعريف للشرعى الأعمالخ) كيف يقال له زناشرعا المعــنى الأعممع وجودالشــهة ||ولعلمثل هسذه الشبهةغيرمرادةفي تعريفه شرعا بل رادغسيرها تأمل وسيآتي في اب مايو جب لحادوما ||لايوجسةأنالزناشرعابالمغىالعاماسم لماهو واملعينه من الجماع على أنهلا يصم أن يكون مثل هسذه الشهةغسوم ادةفاسهاشهةمحسل وهى أقوى من الشبهةالأخرى وهي شمهة الفعل فالمتعسين أن يكون تعريف الكنزللرباالموجب للحسدالاأنه ترلث بعض القبودالمعلومةمن كلامهسم أولأنهاحار جسةعن الماهية (قول وذكرأناللصنف يعنىابن وهبان خص المخ) معانه ذكرأن الأخرس لاحدعليه مطلقا وعرى

٣V وعرى ذلك للخانية خمقال الأعمى ليس كذلك بل اذاثيت عليه مثمى من ذلك زيو مالحسد المنسروع قال | قاضينان الأعمى اذا أقر بالزنا فهو بمنزلة البصرير فيحكم الاقرار اه (ڤول واسم الاشبارةللوط الخ) الكن ليس المراديه معناه السابق وهواد حال قدرالحشفةالخ بل ولوجهافي قبل مشتهاةالخ (ڤول فهذا ا يؤيدماقلنامن العطف على الضميرالخ) ككن يؤيدعطفه بلى لفظ الزناماذكره فحمدالقسدف من انه || (يحدقاذف المسلم) بصهر يح الزناومنه أنت أزنى من فلان أومني على مافي الفلهير يةومثله النبك كمانقله [[المصنفعن شرح للنار اه مافى الشار ح وقداستبعدذلك ط (قول الاستغناءمدفوع الخ) على ا ههذا الجواب لا يكون قوله وقالواراً بناه وطئها الخز يادة بيان بل هو بدان للوط في هسذااللساص الاأن [يكون مرادالشار ح بالزيادة فوله المبل في المكمعلة (ڤول على أنه لامانع من اجتمـاعهما بدلبل ما يأتي ||من الهالخ) الأصوب الجواب الاول فان الجمع بينهــمااتمـاهو بطريق الســماســةعلى طريق التعزير | سياسةوليس|الكلام|لآن،التعزيرسياسةبل|نه\_ذا أمرلابدمنههنا لشوت|لنهمة بخلاف|لتعزير |سياســةفانه مفوض الىالامامأوالقاذى (قول وفيحــده|بطال-مقهاالح) وذلكأنها انءًا تَّبعد ا اقامةالحدوادّعت المهر بالزواج لم يكن لهامهر لأناحكمنا بأن الفعل زناولا يجوزالجسع بين حسدومهر |من الجوهرة وكذلك يقال في دعواها القــذف (قول وقديفرق بنهــما بأن نفس الخرس شــبهةمحققة ا مانعةالخ) في متأمل ادليس نفس الخرس شبهة بل الشبهةفى الاقرارمن الأخرس عدم الصراحة وفي البرهان احتمال ادعائهاعلى تقدير عمدم الخرس كافى اليحر (قول الاأن يفسرنال بقوله رجعت الخ) |تفسيره عاذكرهوالمتعين ولايحتمل اللفظ غيرهمذا المعنى (قول مانع من العملأوالشهادةالخ) عبارته [|من العمل بالشهادةالخ (قول احتيالالثبوت الخ) عبارة الفتحاًختيارا لشوت الخ بالراء (قول في بعض ||شروط القضاءوالحــدالخ) عبارةالفتح الحد (قول وفيـــمعن|لزيلعىوغــبرهأنهلايقصَدمقتلهالخ)<sub>|</sub> | عبارةالزيلعي ويقصدون بذلائه مقتله الامن كان تم سم ذارحم محرم منه فانه لا يقصد مقتله لان بغسره كفاية (قول وينبغيأن زيدانفاقاالخ) لوزادهلايستقيمكلامـمالاعلىقولأبي وسسفوالظاهر |اعتماد عسير مفلا فاثد مقالز بادة الاأن يقال ان قوله هوالمعتمد أولا خلاف فى المستلة وانميانسبت له لانه ||الراوىلهافحينئذيستقيمزيادةهذاالقيد (قول قلت ومقتضاءأنالوطء حصل فىنكاح لخ) قذيقال| ان السالبة تصدق بنى الموضوع فيصيم ان يقال في صورة الفتح اله لم يوجد النكاح الصيم لعدم وجود ا اصلالنكاحكاأنه في صورةالمحشى لم يوجد لعدم وجودالصحة تأمل (ڤول بق لوارندأحدهماالح) فى [السندىءن|لهنديةواذا ارتدبعدوجوب|لحدثم|سلم يحلدولايرجموكذالايجلداذا كان|لواجب هو| ||الجلد كذافى العتابية فردّة كل منهسمامعاأوردّةأحدهما نبطل احصانه ثم لايعودالابتجديدعقدوتجديد ||وطءبعدالاسلامفيمالووقع|الارتدادمرتباأوبتحديدوطءفقط لوأسلمامعابعدارتدادهما اه  $\mathbf{A} = \mathbf{A} \cdot \mathbf{A}$  $20.1 \, M_{\odot}$  (N)

أن الحدسقط لمعنى جاءمن قبسله وهوطن الحل (قول فأسقط الشبار حلفظ شبهةولابدمنهالخ) يقال لاحاجة لدعوى أن الشار ح أسقط لفظ شبهة بل يصيم جل كلامه على طاهر ووذلك لان الدليسل فى | ذاته أنبت الحكم بالحل بقطع النظرعن المبانع اه ثمراً يت\$الزيلعى مانصــه ان الدليل المثبت يعنى في | |شهةالمحل،فاثموان تخلف عن اثباته حقيقـــةلمـانع اء وهذاءبن.مافهمته (قول أمالوكانت بغيراهظ ||الخلع فهى داخسلة بالأولى الخ) لايقال انهاداخلة بالأولى هنابل مذكورة صرآحــة (قول أىوطء| [[أحدالغانمينقسـلالقـسمةالح) الظاهرأنأحدالمستحقين فالغنمة كذلك وانلميكن منآلفانمينوهذا | |قبل|لقسمة وبعدها يحذا تتعين|المالك (قول ومثلهاأمته|لمجوسيةوالتى تحته†ختها الخ) قديقال يرد| |على عدهمافيمـاذكرمارردعلى عدهالأمةفسِّـلالاســتبراءكماسبق! (قول لانءةدالرهن لايفيدملك |المتعة بحال لاله الح) عبارةالسسندى لاله لا يفيدملك العين ولذالومات عبدالرهن فكفنه على الراهن || والوطء نصادف العسعن ولئن أفادملك العين لايتصور أن يفيد ملك المتعمّ بحال الخ والنعليل لايجاب الحد || الذي نقسله عن الذخيرةلا يفيسدفان الاستيفاءانمـاهو بعدالموتوحــين الوطءلم بوجسد والملائ الحقيق || لاسمة طلاط العدالوطءالاأن يقال انه هنا اعتسبرلماان سبب الملائ الحكمي وحدعندالوط وهسذا كاف في | | دفع|لحسدنأمل (قول والمناسبأن يقول\التقو يةالخ) الظاهرأن\م|النقو يةيقال|لهاأيضا لام تعديةفانهاعدت العامل لمدخولهاوان كان مستغنىءنها نأمل (قول أوآلى منها فوطئهافى العدمالخ) يظهرانالصواب فىالمدةاى مدةالايلاء (قول واشارالى أنه لوعقسدعلى مسكوحة الغيراومعتدته الح) انماتتم الاشارة بناءعلى تعبيرالكنز بقوله وبجترم سكمهاأى لامحب الحدبوط محرم لاعلى عبارةالمصنف | فانهاشاملة للمرموغــبرهاوالتمثــل بالمحرم\لايخصص (قول وهذاهوالذىحرره فىفتح القديرالخ) رادًا

۳۸

على ماذكره حافظ الدىن فى الكافى حمث قال منكوحة الغير ومعتدته ومطلقة الثلاث بعد التزوج كالحرم | وان كان|انسكاح مختلفافسـه كالنـكاح بلاولىولاشهودفلاحدعلسـه|تفاقا |ه لـكن|التعليــل|لآتى شامل للمرموغ يرهاككذات الزوج ويقرب ممافى الكافى ماذكر الزيلعي وذكر القهستانى مثسل مافىالكافى وكسذلك كرمفىز بدةالدراية عن الخلاصبة فالذى ينبغى اعتمـادمماذكرمعامـــممشــايخ |المذهبخصوصاوصاحب|لفتح/يجزم عباقاله بل قالءمتبه وهسذاهوالذى يغلب على لهنى اه (ق ا | وعلممن مسائلهم هناأن من استحل ماحرمه الله نعالى على وجسه الظن لايكفرالخ ) ألاترى أنهم قالوافى ا | نكاح|لمحرم|لوطن|لحل،فانهالابحدىالاجمـاع ولم يقل|محــد|انه يكفر اه بحر (قرار والغلاهر|أن|دعاء| َطْنِالْغَسِ وَامْلَاكُفْرَالِحْ) الذي ذكرهالمحشى في الردة أن دعوى عسلم الغيب معارَضـــة لنص القرآن فكفربها الااذا أسمندذلك الىامارةعادية بجعل منه تعالى أوأى سبب منسه تعالى كوحى والهام قال في مختارات النوازلء النجوم في نفسه حسن غسيرمذموم وهوقسمان حسابى وانه حق ويه نطق الكتاب قال تعبالي الشمس والفمر بحسبان أئ سيرهما بحساب واستدلالي بسسيرالنجوم وحركة الافلال على الحوادث بقضائه تعالىوقدره وهوحائز كاستندلال الطبيب على الصحسة والمرض بالنبض ولولم يعتقد

بقضاءالله تعالىأوادعىءلمالغيب بنفسه يكفر اه تأمل (قول وفيهأن القهستانىذ كرعن المضمرات انه فالبالخ) لاوجهلهذاالتعبيرفان مقنضاهالتورك على الشارَ حفىعزوه الافتاء بقولهماللقهستانىءن المضمرات ولاوجسمه فانه عزالهاذلك حبث فال وانه بعسنى صاحب المضمرات قال والصحيم الاول الخ واعلم أنه تقسدم فىرسم المفتى أن لفظ الفتوى آكد ألفاظ التصيح وقول فاسم المسر جحف جسع الح

| لايفيدانه عبرعنه عبادة الفتوى نع اذاعبر فيهابها يقدم هسذاالترجيم على مافى الفتاوى و بعض النسر و ح (قوله معوابه فى النهرالخ) لايخني أن قول الفتح ودفع بان من المنتآيخ من التزم ذلك وعلى النسسليم الخ انمآ يفيدانه حازم بنيوت النسب والعذمة كمون محرراانهم اشبهة محل لااشتباء وقوله وعلى التسليم أى تسليم عدم نيونهما جواب اقناعي لخصم لايفيدان الجس قائل بعدمهما كاهوطاهرمن قوله وعلى النسليم الخ [|نمان قول النهر وهذاانحا يتم راجع للحواب الثانى بعنى أن نسوتهما مبنى على أم اشبهة اشتباء والصحيح أنها

[[شهقكممة وفهاينتانلكن نقل السندىءن الهنديةلوتزق جالرجل امرأةأبيه بعدمونه فولدت منه ا قال الفقيه أبو بكرالبلخي ان أقرابالوطء أر بسع مرات حداجيعا ولايثبت النسب قال الفقيه أبواللث وهذاقولهماويه أخذ اه وهسذايف دأنالماخوذيه عدم سوتالنسب وإقول الشبارح فظهرأن | تقسيمها:لانةأقسامقول|الامام)}. قال|الرحتى|ميظهرذلك|الاأن|الاماميحعلهامن شبهة|لمحل وهمامن 'شبهةالفعل (قول كمعتدة الثلاثالخ) فيه تأمـــلفانالمبتوتةبالثلاثاذاوطنهــاالزو بحكانـشـــهة ا فى الفعل وأما اذاوطنها بعد العقد علمها كان شبهة عقد أيضا والنسب نابت فيهافان الحرمة فى المطلقة ثلاثا [[لانز يدعلى حرمة سحرمسه وقدثبت فسااذاعقدعلمافكذااذاعقدعلى مطلقتسه للاناووطئهما وقدتقدم [|في نبوت النسب أن المبتوتة بالثلاث اذاوطتُ االزوج وجامت به لتمسام السنتين فاكثر يثبت بالدعوى وان || ثبوتهلوجوه شبهةالعقد والذي فىالنهرمن اب ثبوت النسب عندةول الكنزو بشت نسب ولدالمعتدة ||الدت لاقل منه والالاالاأن يدعيه مانصه قيل هسذامنافض لمانص عليه في كتاب الحدودمن أن المطلقة "|بالثلاث اذاوطئهاالزوج بشبهة كانت شبهةفى الفعل وفيهمالا يثبت النسب وان ادعاء وأحسب مان الشبهة || هنالم تتعمض للفعل بل شبهة عقداً يضا كذافى البحر والذي في الفتح أن المسذ كورهناله اذالم يدع شبهة

|والمــذ كورهنامجمول على كونه وطأبشــبهة والاجنبيةيثبتIلنسب وطثمابشــبهةفكيف المعتسدة ا فيجب الحيع مثلابان يقال ينبغي أن يصرح بدعوى الشبهة المقبولة غيرمجردشبهة الفعل ثمقال والوجه انالايشترط غيردعوا الانه لميشترطفى الكتاب سوامتم محمل على مجرد الشسبهة التي هي غيرمجرد طن الحل ||اه (قوله يعنىالاعمى يخلاف المصيرالخ)الغااهران المخالفة بينهمافيمااذادعاهانهارا والداذادعاهالبلا | ||فأجابتـَـمكاذكرلافرق بينهــماو يدل لذلكماذكرممن\لتعليسل (قول ومقتضاءالخ) أىروايةزفر [[(قرار اذا كانامستأمنينأوأحدهـماالح) نني|لحد انمـاهوفي|لمسـَّنامن ﴿قول|الشار حوفي|النهر الظاهران يطالب الخ ) عبارته وان كانت الدابة لغسيره أمرصاحبهاأن يدفعهااليه بالقيمة تمتذبح هكذا إ ا فالواوالظاهر الخ ولم وجسدفى عبارته التعليـــل15 تى فى عبارة الشارح بقوله لقولهـــم تضمن بالقيمــة , |وهولاينته|لنــدب&أفاد العــلامةالسندى (قول وصوابه علىّ) الموجودفيءبارته تســبةالقضاء| ابالهرامس بدون تعرض لاندلها أولبيت المبال وهسذا سحيح فانه قضى عسر به وانميا الاختلاف في كونه ا|لهاأولييت المال ولاتعرض في كلامسه لذلك فيصيم نسبقما في المتن اكل تأمل (قول وكذااعترضه في ||الشرنب لالسة بكلام الفتح الخ) حسدذ كرأن القتل للامام فيمالواعتاد فيغيسد أن مافى الدرولا يكون ||الافيمااذااعتادتأسسل تم آن ماذكر مفى الدرر عزاءلصدرالشعر يعة قال الشعرنبلانى انه مروى عن الصحابة | "|وفي شرح الجمع وماروى عن الصحابة فعمول على السياسية اله وحيث كان ذلك مرو ياعنهم لامانع "| من التعز بر بهسياســة وان|م ينص الفقهاءعليه بخصوصــهفيندفع الاعتراض عن الدرر ْ إِصْرِيجِمَافِي الْفَتْحِ الِخْ) أَي النَّعْرُ بِرْلَابِقِيدَكُونِهُ بِالْاحْرَاقِ وَنَحْوَمُفَانِه ليس فى كلام الفنح (قَوْلُه وَالْجلد

أصح) أىالتعزير به (ڤوا لانفعـــلالرجلأصلالخ) يقال\نهذهالعلةموجودة فبمـالوكان امكرهاوهي مطاوعة وقدأو جبواالحدعلمادوه الاأن يقال الههنالم يوجدمنهازنالانه فىحقهاالتمكين منسه وفعسل غيرالمكلف ليس زنابخلاف مسئلةالاكراءفان فعلىالمكرهزناوان سقطا لحدالعذركم تقدم |فتمكينهايكون زنا (ڤوليرحيث سقطالحــدمجب لهاالمهرالخ) أى فى صورة دعوى النسكاح من قبــله أوقبلها وفىصورةمالوأقرأحــدهمابالزنا وأنـكرمالا تخر بدوندعوىالنـكاح ثمرأبتIلشرنبلالى قال بعسدذكر مااذاأقرأحدهما بالزناوادعىالآ خرالزواج وانهمالا يحسدان وفافامانصسه أى ويحبب العسقروان كانتمعسترفةبانلامهسرلها اه وانظرالزيلعي حبثقال ولايقال كيف يحسلهاالمهر مسكرةاذا كانت هي المقرة بالزنا الانانقول وجوب المهرمن ضرورةسقوط الحدفلا يعتبرردهاأونقول اصارت مكذبة شرعابسسقوط الحسدفلايلتفت الى تكذيبهاكماذاادعى وحسل الهتزو جامرأةفاتكرت وأفامءليهابينــة بحبIلهاالمهر وان†سكرت (ڤوليرحــداولاعقرعليــهالخ) عبارتهولاشيءليهف الافضاء الخ (ڤول لانه بالشراءعلاءُعسالخ)لايَصلح وجهاللفرق بينالـنـراءوالتز و ج لإماب الشهادةعلى الزنا والرجوع عنها) (قول بخلاف السرقةالخ) يعنى أنانقبل الشهادةفى السرقة بدون دعوى فحق حبس السارق الى أن بجيءالسروق مسملافيهمن حق الله تعالى وفي القذف لايحبس المشمهودعلمحتى يحضر المدعىكم فىحقوق العبادالخالصة وقول الشار حفيما يأتى لسرطية الدعوى فى السرقة أى للعمل المدنسة كايفاد هذامن الفتحوغيره (قول الاأن يقال انهـاغيرمحققةالح) أىوالفسـقفـيرمحقق|يضالاحتمـالأن [[يكون الاداءلقصداحياءالحق بعدأن قصدالسترفتأمله مع ماسبق (تهرل لان زناهاطوعاغيرهمكرهة | |فلاحدالخ) أىوقداختلف فى البهافكون مختلفافى انبسه ضرورة (تولي وعلى هــذاالخلاف اذا | |وجع|لشهودلايضمنونعندمالخ) لهماأنالواحب مطلق الضرب|ذالاحترازعن|لجرحمار جمعن |الوسع فينتظم لجارح وغيره فيضاف الى شهادتهم فيضمنون الرجوع وعنسدعد مهرجع الى بيت المال لانه ينتقل فعل الجلادللقاضي وهوعامل للسلين وله أن الواجب هوالحدوهوضر بمؤلم غسير حار حولا مهلكولا يقع حارحاطاهراالالمعنى فى الضار بوهوقلة همدايته الضر بوفاقتصر علىهالاأنهلايحب ||الضمانعليهلثلاتمتنع الناسءنالاقامة اه نهر (قول فينظرها ينقص به القيمة ينقص من الدية [|عنله) أىويلزمهمقدارهذاالنقص. فالدية كمافالواذلكْ في تقدىرأرشالجراحاتالتي لم يقدرأرشمها |بشيخ وهسذاهوالمتعين هناولاوجه لماقاله المحشى تأمــل(ڤول أىمعالامرتبا)فيه أنه لافرق بين كون || رجوعه معاأوم تبافانه فى الشانى طهران التلف مضاف الى المجموع الاأن رجوع الاول لم نظمهر |أترملـانع وهو بقاءمن بقَّ فاذا رجع الشانى لهرحصـول تلف بهمــا وهكذا كمايأتى مايفـــدوفى ||الشهادات نأمل نعرفىالهنديةوان جع الخسةمعاغرمواأخماسا كذافى لحاوىالقدسي اه ويظهر | أن المعيةغيرفيد (قوله والقاضى فداخطأ حيث اكتنى بهذا القدر)الذى سيأتى فى كتاب الشهادة اعتمياد |الاكتفاءبقول المزكى فيحق الشاهدهوعدل مقبول الشسهادة (ڤولرلانهمتي أضميف الى المسرأة | |بحرف الباءراديه الجماع الخ) بخلافه بحرف على فاله يراديه الزيارة كرقي للكرز فى الفتح أن الفرض أنهمامقران الولدالخ) لاوجهلهذاالاسندرال بلهولمافيله من التنظيروالظاهرأ بهمااذالم يقرا بالولد

لابرفع الرحم الااذا تلاعناوألحق القاضى الولدبأمه (ڤول والظاهرأنه غيرقيدالخ) قال الرحتى يتعين<br>-أن يكون طرفاللزوجةأىالمتصفة بانهازو جتهقسل الزا سواء ولدت قبلهأو بعسدهمالم سكرالولد |ويلاعن ويلحق القاضى الولدبأمه اه(قوله نعءمافي بعض النسيخ أعم لانه الخ)لابستغنى باحدى العبارتين | من الاخرى فان الاولى لافادةقبول اقرأر أحـدالزوجــبنعماىوجــالاحصـان وان أنكرهالا خر |والشانىةلافادةأن حصان أحسدالزانيينايس شرطالاحصان الآخرتأمل وقدأفادنحوهسذاالعلامة

یسر مهارالب(احم)الاستام وجمی استعمر امروب-٥٠ صاريست بالمستاما : (﴿ لِمَا الْحَوْلَ الْمَرَاكَ ారాలా | بماأسكرالح) قدحقق هــذاالمقام فىالاشربه ّ ز بالـمتمـاهناوقال|الصــواب1أن مرادصاًحـبالهداية اماحةالافيوناباحة قليله للتداوىونحوه ومن صرح بحرمتهأرادبه القدرالمسكرمنه ثمقال والحاصل ||ان استعمال الكثيرمنه|السكر حرام مطلقا ۖ وأما القلبل فان للهوجوم وان سكرمنه يقع طلاقه لان ا || مبدأاستعماله كان±ظورا وان كانالتداوىوحصل منهاسكارفلا اه ثمرأيت؋نسينالمحارمهن اب ||الخروالمسرمانصهوأماالافيونفهوحرام عندمحدقليله وكثيره وقال فى السراج الوهاج الافيون وام| ||ولميقيدحومتهبقول أحدوهوالظاهرلانهمضربالبدنوكل شيءيضربهفأ كلهحرام وكذابسسي الخلق ||ويضعفالعسقل اه (ڤول فالظاهرأن هــذاتفريـع،لىقولمحمــدفقطالخ) قــديقالıن&ــذا |تفريع علىقول|الكل كماهوظاهر اطلاقهـمهنا وانهماكمايشــترطان وحودالرائحةعنــدالقاضي || يشترطان أيضاعدم|لتقادم بين|لقضاء والامضاءععنى مضى|لزمن|الطو يل1ععنى زوال|لرائحــةلكن تفرض المسئلة بمااذا ثبت بالبينةلا بالاقرار والافيكني لعسدم الحدحجردالهر ب وانظرما يأتى له فى كتاب ||السرقةعندقول المصنف فانأقر بهاثمهرب

| \n $\vec{B}$ \n | \n $\vec{C}$ \n |
|-----------------|-----------------|
| \n $\vec{C}$ \n | \n $\vec{C}$ \n |
| \n $\vec{C}$ \n | \n $\vec{C}$ \n |
| \n $\vec{C}$ \n | \n $\vec{C}$ \n |
| \n $\vec{C}$ \n | \n $\vec{C}$ \n |
| \n $\vec{C}$ \n | \n $\vec{C}$ \n |
| \n $\vec{C}$ \n | \n $\vec{C}$ \n |
| \n $\vec{C}$ \n | \n $\vec{C}$ \n |
| \n $\vec{C}$ \n | \n $\vec{C}$ \n |
| \n $\vec{C}$ \n | \n $\vec{C}$ \n |
| \n $\vec{C}$ \n | \n $\vec{C}$ \n |
| \n $\vec{C}$ \n | \n $\vec{C}$ \n |
| \n $\vec{C}$ \n | \n $\vec{C}$ \n |
| \n $\vec{C}$ \n | \n $\vec{C}$ \n |
| \n $\vec{C}$ \n | \n $\vec{C}$ \n |
| \n $\vec{C}$ \n | \n $\vec{C}$ \n |
| \n $\vec{C}$ \n | \n $\vec{C}$ \n |
| \n $\vec{C}$ \n | \n $\vec{C}$ \n |
| \n $\vec{C}$ \n |                 |

$$
(y^i - \Delta y^i - \Delta y^i)
$$

ولاالسكرانالاالخ ( قولهأعم ممايوجب الحسدومالايوجيهوهوالوطءالج) تقدمهمافيهأول|لكتاب وأن الزنابالعنى الاعماسم لماهو حرام لعينه من الحماع وسيأتى له عن ابن كمال في باب النعز برأن النسبة الى فعللايحب الحدبذلك الفعل لاتوجب الحد(قول أن لايكون أم ولده الحرة المبتة الخ) هذه المسئلة وما بعدهاهما ماذكر مالمصنف فبما يأتى ولايطالب ولدوعبدأبا وسيده بقذف أمه الحرة المسلمة فلوكان لهاامن | من غيره ملان الطلب وكذا ما بعد هما يعلم من كلام المصنف الا َ تى (توليه أن الخنشى لوتزو ج ودخل فقذفه [[آخرلابحدالح) الظاهرأنهلابحدوان/يتزوج وآنهلابوصـففعلهأوالفعل بهزنالانفرجه ليس محلا له لعدمتيقن أنه فرج (ڤول لم يكن فى من ذلك حد) أى لاعلى الآمر ولاعلى الأموراً ماالآمر فلانه لميقذفه وانماأمريه وأماالمأمورفلانه ماقذفه وانمـاحكى عبارةالآمروفى النهرأ ماالمأمورفان فال1ه ىازانى حدلاان فالله ان فلانايقول لك يازانى(قول ويخالفهمافى الفتح عن المبسوط أنت أزنى الخ) فالشارح | وافق فى الاولى الخانسة وخالف المبسوط وخالف فى الثانية الخانية ولما كان مبنى الحدود على الدرء للشبهة كان القول يعسدمالوجو ب وجها اه سندى خصوصاوالعمل عبافى النسر و حمقسدم على مافى الفتاوى ﴿فَولَ السَّارِ حِمِمْلُهُ السَّلَّـالَحُ}} الذي في شر ح المذار تكميتهارناأو زنيت بهايجب الحد والنبل عبارة | عن!لجمـاعوهوأعممن كونه حراماأوحلالاوكونه حرامالايستلزم|لزناكجماع|لحائض اه من|السندى| وفي القاموس اكهاجامعها اه والذى رأيتــه فىءدة نسيخ من شرح المنــارمن بحث الكمنايةمثــل مانفلدفى المنهعنمحيث فالءمن فال حامعت فلانة أوواقعتهالا يحم عليه حدالقذف لانه لم يصعر ح بالزنا وانمامحساذاقال كمها أوزنيت بها اه والظاهرأن الصواب نسخةالسندىاذهوليس صريحافى اب |الزنا وان كان صر يحافى اب النكاح،لي أنه في العرف لايستعمل في خصوص معـــني الزنابل في معـــني الجماع العام فليس صريحافيه (قوله وكذالوحذف الجسل الخ) أى ولوباطهار الهمز يحذا تفاقاكم | أفاده فاعا يةالسان سندى آكمن لانظهر الاتفاق مع الهمزلما تقدمهن خلاف محمد فيمالوقال بازاني فأنه يقول بعدمه ولافرق بين الفعل واسم الفاعل (ڤول وكونهاالخ) لعسل الاطهرنذ كبرالضمير (ڤوا لان نغى نسبهمن أسه يستلزم كونه زانياالخ) قال أى الهمام الوجه اثبات الحدفى هذه المسئلة بالاجماع لأبكونه قذفالأمه لان نسبةأمه الى الرنافى حالة الغضب ليستأمر الازمالجوازنسبته لغيرأ ببه لشهبهةأو نكاحفاسكالتي قبلهافشوت الحديه ععونة قرائن الاحوال وبهذالا يثبت القذف بصر يح الزبا ولذاذك فى المبسوط أن فى الاولى الحداستحسانا بأثران مسعودوهوماذكره الحاكم فى الكافى من قول محمدبلغنا عن عبدالله بن مسعوداً نه قاللاحدالافي قذف محصــنة أونني رجل عن أبيه فحملوا الاثرعلى النني حالة الغضب وحكموالذه عالةعدمه لمنفهعن أسه بدلالة الحال فليس هذامن التخصيص فيشئ اذليس قذفا |وانمايكون تخصيصالو كان قذفاأخر يهمن حكم القذف اء(قولم لعل المرادبه المحصن فى نفس الامروالا المز) الاحصان في نفس الامر لا يتوقف عليه اقامة الحدمن القاضي وان كان يتوقف حل الطلب من المقذوف ديابة فلايصيرأن كمون هسذامرادافى كلامه (قول ومقتضىهذاانهالخ) أى مقتضى || قولهسمو ينزع الفر ووالحشو لامقتضى التعليسل فانه يفيد نزع الثو ب المبطن لكن فى السراج عن | |الكرخىاذاكانعلىمقبصأوجبةمبطنةضربءلىذلكحدالقذف ويلثىءنهالرداء اه ستندى| (قُولِهِ فِعْلَاهِاتِر بِنْهْعَلَىارادْهْالْمِعْىالْنَانْىالْجَازَىوْنْفْسِيەالْحْ) حقّْمْعَلَى نُنْى ارادة الخ وعبارةالفتح وقدَ كموابتِهكمِ الغضبوعدمُ فعمرِ ادنوْ كونهمن مائهمع زناالاميه ومع عدمه رادانجازى الخ اه (قوله

(قول وأماالخال فلماأخر جه الديلمى فى الفردوس الح) وقال نعالى ورفع أبو يه على العرش بعـــنى أباء ا وحالَه زيلعى (ڤول وأماالع فلفوله تعالى واله آ بائك ابراهسيم واسمعيسل الخ) قال الزيلعي وكذااذا نسمه الى الجدلائصما لحدلهسذا المعنى أى لانه بنسب المه عادةقال تعمالى حكاية عن اسرائيل وبنيه | علمهمالسللام حين خضرته الوفاة فالوانعبد إلهك واله آبائك ابراهيم واسمعيل واستحق وابراهيم كان جده ا واسمقأباهواسمعيلءمه اه فالآيةتصلم دلبلالعسدم الحدفىالنسسبةالىالجسدأوالع (ڤولرأىبلا استعاراته فيهأن رسها بالزنابالمعنى العام الذى هوالشرط لاقامة الحدمتحقق ولوصر ح الاستعارفيجب

الحذيهفينبغي حذف هذاالقيد(قول فانه كابحتمل أن يكون هوالا تخذيحتمل أن يكون الخ) وأيضا احتمـال1نه هوالاَ خذللمال2بنوَ حد القذفانحققهولومع1خذمله (قول الذىرأيته فىالمبسـوط فأتى باوالظاهرانه بالبناء للجهول الخ) كل من لفظ جاءوأتى مبنياللفاعل أوالمفعول لايدل على المرافعسة | ولاعدمهافتساوىالتعسسير يجاء وأق بالبناءللمفعول (قول وابس للامامأن يقسيمالحدفىالمسيمله) ||وكذاالقود والتعز برلايقامان فىالمسجد سسندىءن البحر (ڤولر وانمايقام لحسدعلى المرأةبحضرة | |ولمهاالح) الغلاهرأن|التعزيركذلك لمـاذكرهمن|العــلة (قول وآبأارالى|الان.مااذ|اجتمع قتل|القصاص || والردةوالزنا) فيه أنه بالردة سقط الاحصان فلار جمءًا تحتمع الثلاث وفى المسئلة النانيةســقط قتل الزنا | |بالردة فإيجتمعا (ڤول لكن لاينخىألن قولهم لايعاقب الوالدبسـب ولده يشهل التعزير لانه الح) يثر ا توقف أيضااستدلالهمءلى امتناع حدالوالدبقوله تعالىولاتفل لهماأف وتضر رمالتعز وأشدمن تضرر مالتأفيف تمان الناهراعتمادمافى الصرلموافقتسه لتصريحهم وعدم اعتمادمافى القنية لخالفته فلابعول على مافعهاوماأ حاب به المحشى غسيردافع فاله غيرالمرادبقولهم للذكور الذى صرحوابه نع بوافق  $\mathbf{r}$  and  $\mathbf{r}$  and  $\mathbf{r}$  and  $\mathbf{r}$  and  $\mathbf{r}$  and  $\mathbf{r}$  and  $\mathbf{r}$ 

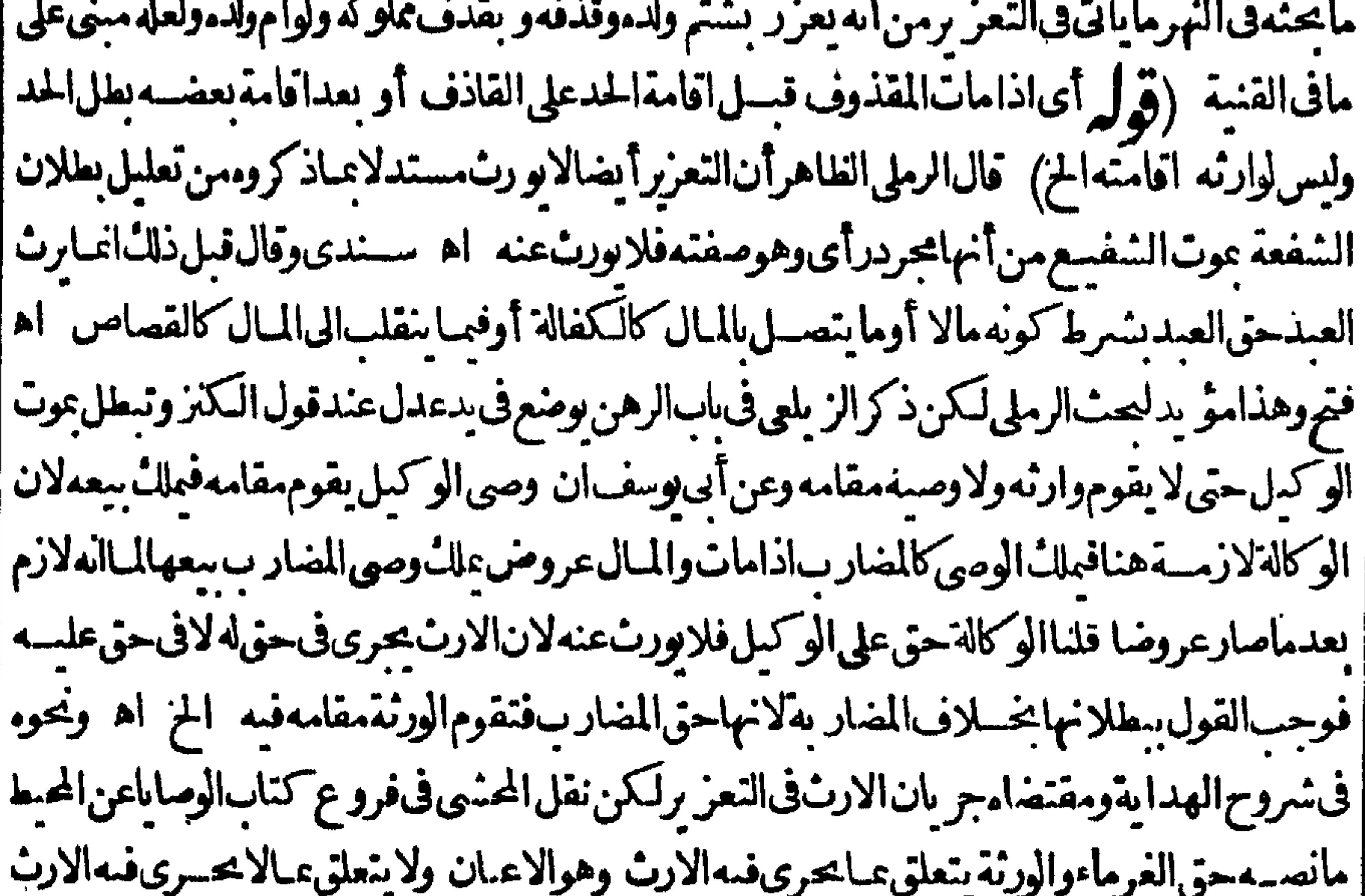

المكالنافع وماليس عبال لان الارث يجرى عباسق زمانين لينتقل بالموت البهمن جهةالميت والمنافع لاتبق ||زمانين اه قالواعترض هــذاالحصرالبيرى القصاص الخ وأجب عنه بالدفى حكم المـاللانقلابه اليه (قول ومبنى الخلاف أنالغالب فىحدالقذف حق الشرع عندناوعند معق الغبدالخ) لاتحربر |فيماقاله فان مقتضى كون|الغالب حقه تعالىأن يصح|لرجو ع عنسه بعسد|الاقرار به ومقتضى ماقاله

ا الشافعي أن لا يصح عكس ما قاله المحذى مع أن الحكم في المذهبين ماذكر معنهما (توليه وسـموط الحدعلي |التفصيل السابقالخ) مقتضىالوجهءدم سقوط الحدىالصلم أصللا كماقاله فى العفو (ڤول متعلق ا برجوع وقوله وعنسهمنعلق باعتساضالخ) وأقول يجوزتعلق كل من الجار بن والمجرور بزبكل من الاعتباض والصلم والعفو اه سندى (قول والالمبكن! العفوالخ) أىلان جوازعفوهف حقوقه | |تعالى|ذاعلم|نز جارهكما يأتىله ﴿قول|الشارح﴿نهالوآجابته بأنتأزنى منى حدوحده حاسة﴾ لايظهر |وجوب|لحدعليه فان|الكلامفيالوقذف(وجتسه وموجبه|اللعان ونص عبارتهاولوقال لامرأتهأنت زانية فقالت أنت أزنى منى حدالرجل وحده اهثمر أيت فى حاشية أبى السعود أن ماعرى للخانية مشكل ثم فلهرأن قوله حدالرجل وحدهصوابه حدت المرأةفقط اهرقول وكذاالوطءفى المال والحرمةمؤبدة بشرط ثبوتها الاحماع أوبالجديث للشهورعندأبى حنيفةالخ) مثال ماكان ومته الاجباع موطوءةالاب إبالنكاح أوعلك اليمن ومثال الثانى المنكوحةللاب بلانسهود بناءعلى ادعاءشهرة حسديث لانكاح الا بشهودو حرمةوط أمتهالني هيء تهمن الرضاع لحديث يحرم من الرضاع مايحرم من النسب ||الفنع (قول فكذايسة عط احصانهاالخ) عبارةالفنح فلذاباللام (قول نع هومحرم بعدالتو به فيعزر ا فتم) عبارةالفتم نع هومحرم وأذى بعسدالخ (ڤول والاســنادالى وقَتIلكفرهوالمتبادرمن اطلاق المصنف كالكنزالخ) كون للتبادرشمول الاطلاق لمسلما الاستنادلوقت المكفرانما يظهر فيمالوتحقق الزافيه لافيمااذالم يثبت فيهاذ موضوع المسئلة كمافال قذف من زنت في كفرها فقتضاه ثبوته فيسه (قول والكفيل بالنفس انمـايطالب بهـذاالقدرفتم) عبارته ولوقال القاذف بعــد نبوت القذف عند |القاضي عندي بينة تصدق قولى أجل مقدار قيام القاضي من مجلسه من غير أن يطلق عنه و يقال له ابعث ا الىشهودكوذكرابن رستمءن محمسداذالميكن! من يأتى بهمأطلق عنه وبعث معهواحدَمن شرطه إ اليرد عليه وفي طاهرالرواية لم يفتقرالي هذالان سبب وجوب الحد طهرعندالقاضي فلايكون له أن يؤخر الخدلمافيهمن الضررعلى المقذوف بتأخيردفع العارعنه والى آخرالجلس قليل لايتضرر كالتأخيرالىأن العضرالجلاد وعن أبى وسف يستأنى هالى المجلس الثانى لان القذف موجب للحديشرط عجزه عن اقامة ا أربعة شهود والعزلانحقق الابالامهال كالدعى علىه اذاادعى طعنافي الشهود عهل الى الجلس الثاني [[وحواىهماقلنا اه والمذكورفىالكفالة أن|الدعىءلمهلامحبرعلى|لكفالةبالنفسڨحــدوقودءنده [] ويحبرعندهمافي القودوحدالقذف والسرقة وليس تفسير عندهما أن يحبره بالحبس ونحوه بل أن يأمره | باللازمة وأن يدورمعه أين داروانه لايحبس في الحدوالقود الابشهادة مستورين أوعدل لتحقق التهمةوان المرشت أصل الحق وبهذاطهر عدم صحةنقل المحنهى خلافهماعن الفنح فى همذه المسئلة وانماخلافهما المذكورفي مسئلة أخرى وقدذكر هاقبل مسئلتناحيث قال واذاشهد وآآنه قال ىازانى وهمءدول حدفان لم ا يعرف القاضي عـدالتهم حس القاذف حتى زكوالانه صارمتهما بارتكاب مالايحل من أعراض الناس ا فصس لهذه التهمة ولا يكفله ولايكفل في شيء نالحدودوالقصاص في قول أبي حنيفة وأبي وسف الاول ||وفي قول أبي وسف الآخروه وقول محمد يؤخذ منه الكفيل ولهذالا يحبس عندهما في دعوى حدالقذف |والقصاصولاخللاف أنهلاتكفيل بنفس الحدودوالقصاص الخ فتأمل (قول وقسدذلك فى البحر |والنهر بمـااذاحضراجيعاالح) أوالاول وحده كايفيدهمابعده (قول فلربو جَدَّمن القاضي تهمةفيه [|فكان\استيفاؤهفيابينه وبيناللهتعالىالخ) المعولءليسهأناالقّاضيلايقضي بعلمه ولوفي حقوقه

تعالى

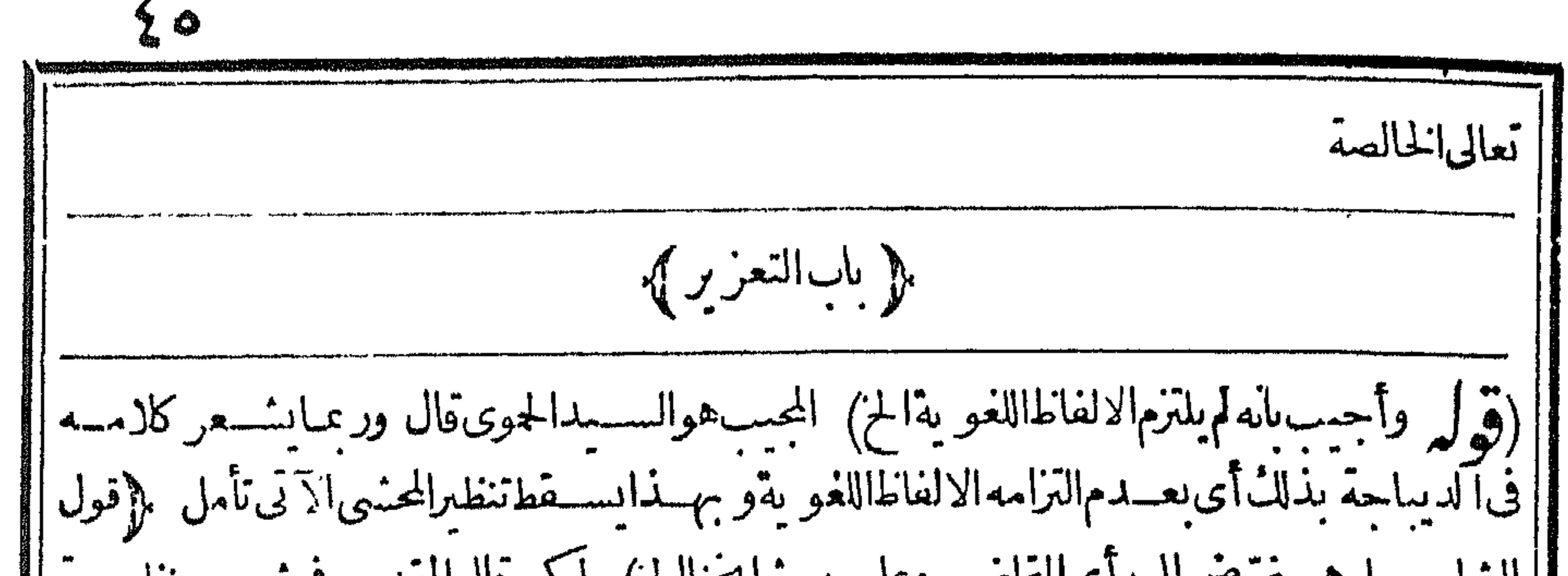

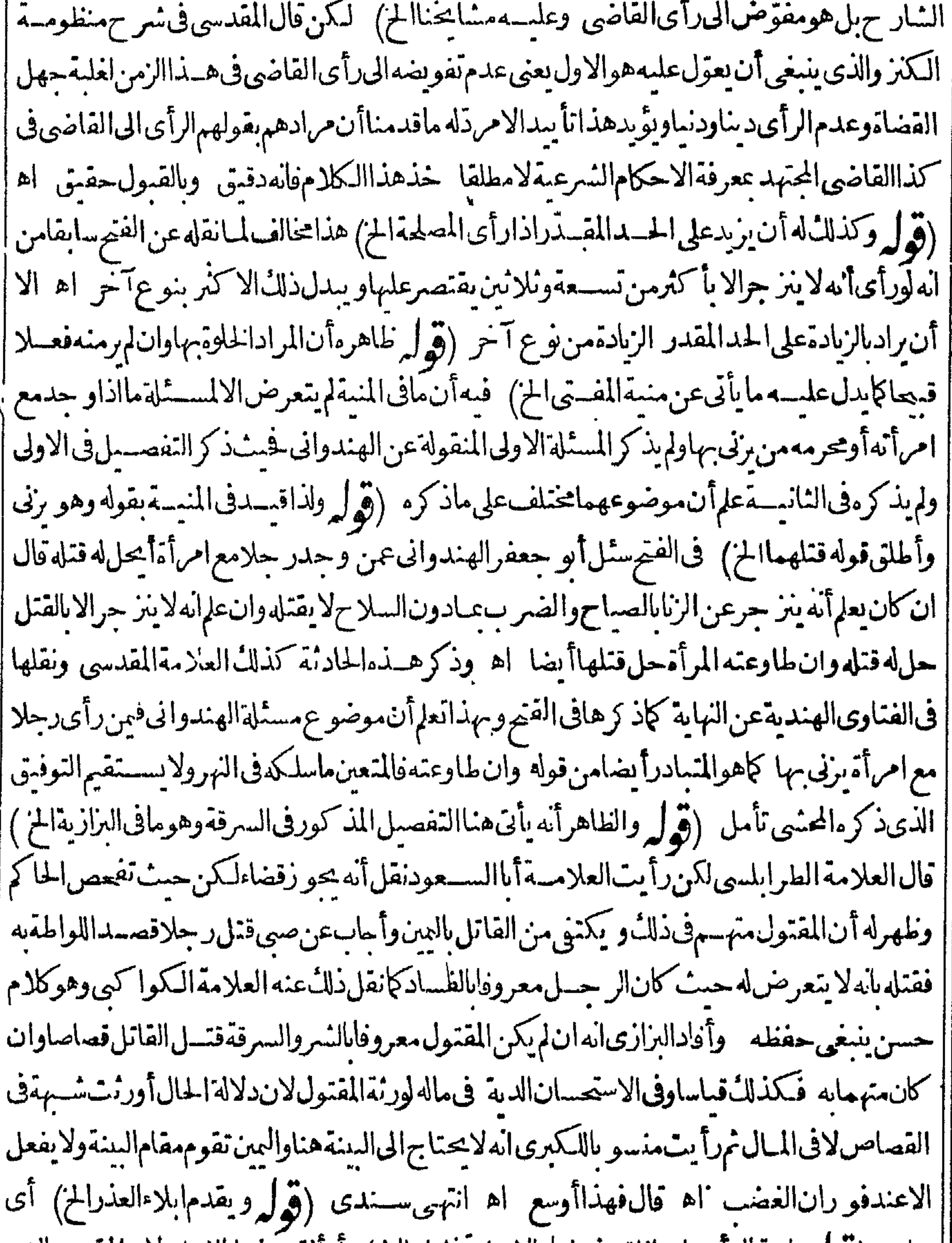

سلبه (قوله وان قال أصحابها نلق فهاملهالاجل تخليلهاالخ) أوألقوه فبهابالفعل لان المقصودالزجر|| || عن منسل هَـــذالفعل (قوله فالمرادأنه لم ينقسل عن علمائناالخ) قلت تقدم للشار حءن الدررفي اب ||<br>| |الوطءالذىلايوجب الحدآنه فى اللواطة يعزر باحراق بيتهو نعيرذلك وذكرفى الهندية فى الباب السابع || ||عشرمن|الكراهية عن عمررضى|للهعنــه|نهأحرق بيت|لخــار وقدنقله|لحوىعن|لبر جنـــدى اه| |سسندى ﴿قولَالشار حِكَالُوتشاتمـابين۞دىالقاضىولم يتـكافا ٓالخ﴾. قديقال\ن|لتـكافؤحاصـل|

لوتشاتئا بين يديه الااله يقامءللهما حقالجلس الشرع ولايظهرأ يضاا فامته علىهمالوتضاربا وأحدهماأنل فسهن الاخرفاذالميستوف الابعض حقسه كيف بقام عليمه التعزير (قول مع تنقيص واحسدمن الاشديةالخ) هكذاعبارةالنسرنبلالىبز يادةلفظ واحدولامعنىلهوعبارة كحس الحموىءن†ر بعين| مع تنقيص مع الاشديةوهي صحيحة فان المرادالتنقيص المصاحب للاشـديةلاللعــدد (قول لانهقد كمكون في معصيةفيها حدكزناغيرالمحصن الحز ) قديقال ان تعزيره بالنني سياسة فى هذه الصورةايس لمجرد | معصيةالزاالتي حدلهابل لامرآ خررآءالامام اقتضى تعزيره بذلك كعسدم انز جاره بالحدالذي أقامه

عليـمغالتمز برليسلمصيةالزنابللامرا خرومعصيةالزباأخــذتحظها وهوالحد (قرل املهذكره| مع اغساءماقسله عنه لىفسدان المراديالمسكرمالاحسدفيه الخ) أوذكره ليتم نظم القياس فان ماذكره قىاس منطق الاأن الصغرى تقييد بقيسد الكبرى للإقول الشارح ولوأم ولده الخ) متقدم فى الشرح من حد القذف اله اذاسة طعنه الحد عزرلان ظاهره تعيم الحكم فى الاب والسيدقال الرحتى الذي رأيته فيالجوهرة والدررأوأمولدبدون ضمسير وهوالظاهراذالسسيدلامحب عليه التعزيرلعبدهوأمولدمملكه ويؤيدهما فاله ابن الهدمام ان المولى لايعاقب بسبب عبيده لانه حقه فلا يحوز أن يعاقب بسبب حق نفسسه اه لكن لقائل أن يقول ان مطالبته بسسب المعسسة لالمعتبارحسق العمد اھ سنندي (قول ومقنضاه بسلوغ الغاية في شترولده وليس كذلك) قسديقال فصل بقوله وكذابقذف كافرعما | قسله اشارةالىأنالتشبيه فىأصلاالتعزيرلافى سلوغ الغايةفكل (قول الذى فى الفترواليمسر |وغــوهماكلمحرم|لخ ) الظاهرمافعــله|لشار ح و يبعد|لقول بتوقف|بلاغ|لتعزيرغايتهءلى|صابة جميع المحرمات من الاجنبية ولايدمن حمسل عبارةغسيره على غيرطاهرها كائن رادكل فردمن أفرادها  $A + I$  is a state  $I$  will be the second of  $I$ 

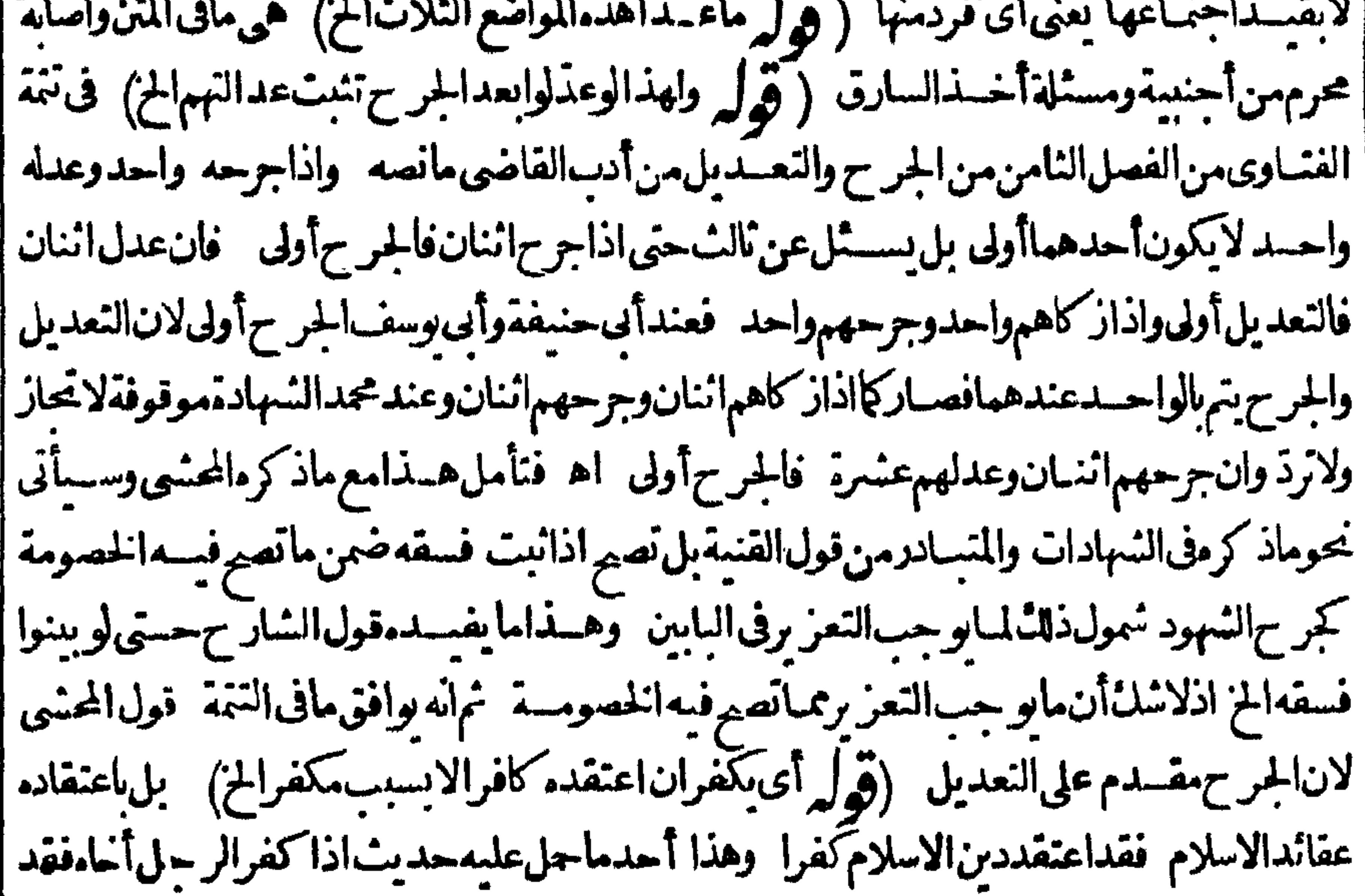

[[باءبها أحدهماأىر حع بكامةالكمفر وقال فىشرح المشارقانه محمول على المستحل والافالحسديث |مشكل\لاماذالمومتقدبطلان|الاسلامكون كاذبا والكبيرةلاتكفرعندنا (قول وأفادبعطفه يافاجر| | على يافاسق|لتغاير بينهماالخ ) | فى النهر النظاهر أن الاول أعم والشـانى أخص أه ثمان الغلاهر عسدم || قبول الشهادةفمالوشهدا حدهمابمرادف ماشهديه الآخرلاختلاف الشهوديه كالوشهدا حدهماأنه قذفه بالعربيه

||بالعربيةوالآخربالفارسـمة (قول الاولهومنﻻيتدينبدين) وجعلهڧالنهرععنىالمنافق | ويظهرمن هذاوكذامن قول المصنَّف السابق الاأن يكون معلوم الفسق أن المرادالجاهر الخ) الظاهرآن | |المدارعلى تحقق فسقه وان لم يشتهر به كماهوالمفهوم من كلامهم ومن تعليل المســثلة ﴿ وَهُلْ وَمِثْلِهِ || ياكشخان) هو بمعنىالديوت قال $\mu$ رملى أورده القساموس فى اب الخاء فقال $\mu$ الكشمان وبكسر ||الديون وكشخصة تكشيخا وكشخنه قال له ياكشخان (قول خلافالمـافىالـكنزمن†نهلاتمزيرفيه¢|<br>||الديون وكشخصة تكشيخا وكشخنه قال له ياكشخان (قول خلافالمـافى الـكنزمن†نه لاتمريز  $\mathbf{F}$  $\mathbf{u}$  is the second of  $\mathbf{u}$  $\mathbf{r} = \mathbf{r} \mathbf{r} + \mathbf{r} \mathbf{r} + \mathbf{r} \mathbf{r} + \mathbf{r} \mathbf{r} \mathbf{r} + \mathbf{r} \mathbf{r} \mathbf{r} + \mathbf{r} \mathbf{r} \mathbf{r}$ 

٤V

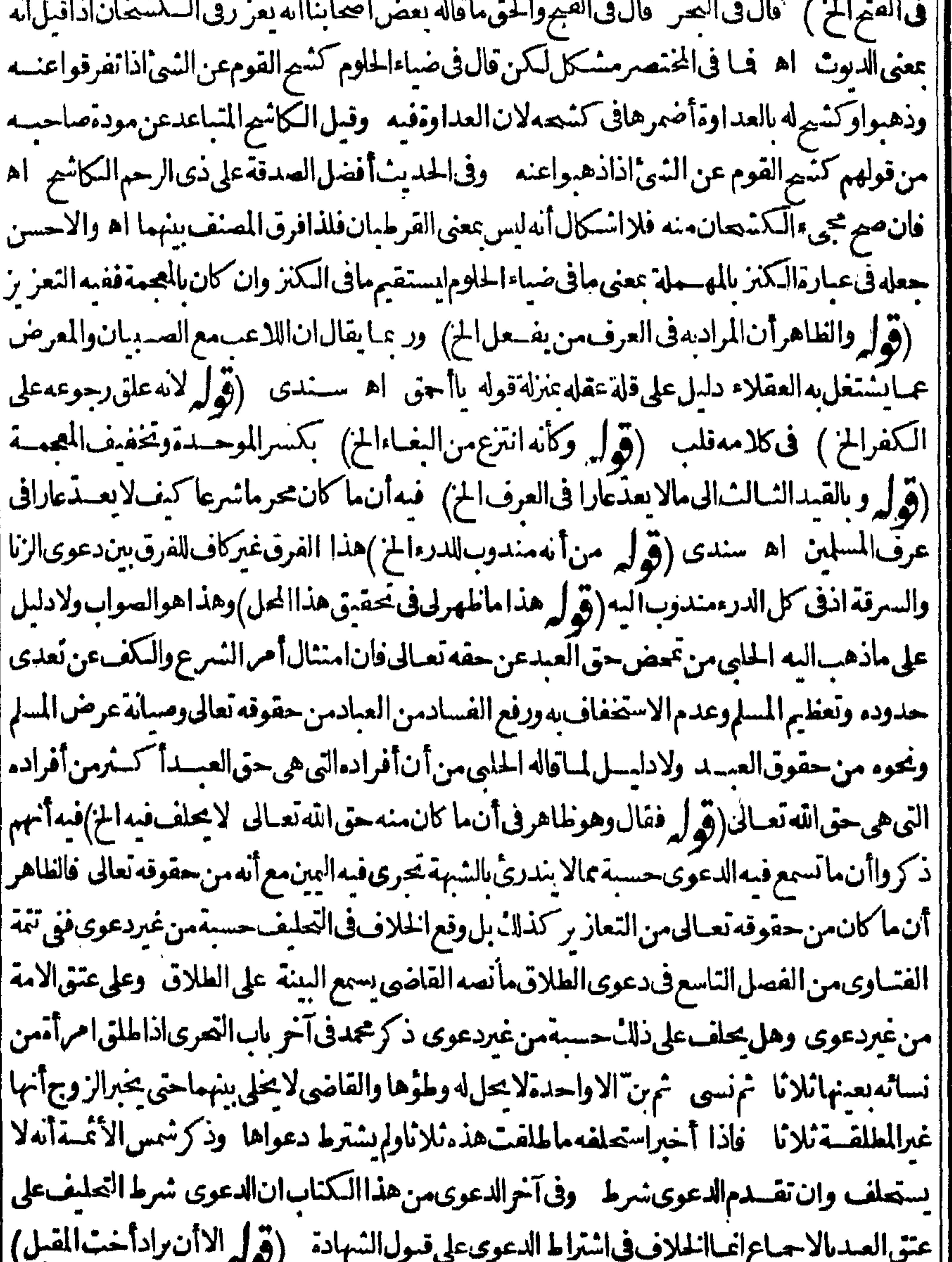

|الظاهرجوازعودالضميرللمدعىأوالمدعىعليه واحترز بالاخت عمالوادي انهقبل روجته فانههناك || ||حق|لعبــدغالب وعلى هــذالو كان|لهابعلفالباس]خوهالايحلف|لمـدى وان بعلهاحلف اه| |ســندى ﴿قولِالسّارِ حِلاَمة فِي حقوقِه تعـالى يقضى فيها بعلمالح)﴾ أى فالشاهدالواحــدأولى اه | [[سندى كَكَّنْ سِيدْ كرالمحشى في كتاب القضـاءنقلاءن الفتم†نه في حدالشعر ب والزنالا ينفسذقضـاؤه |

بعلماتفاقا وانماذكر وفي التهرفي الكفالة يحناأنه يحسأن يحمل الخلاف ببن المتقدمين والمتأخرين على ماكان من حق وقالعباد أما حقوق الله تعبالى الممف قضقضي فمهابعا سه اتفاقا خطأ صريح فمنالف لكلامهم فمرما كان من التعزير من حقوقه تعبالى لا يتوقف على الدعوى ولاعلى الشوت بل اذا أخبر | القاذىءدل بذلكءزره للإقول الشار حوتركهاغسل الجنابةالج) في حاشية الزيلعي ترلم الغسل من الجنامة والحيض بنزلة ترك الصلاة (قهر له وفيه أنه اذا كان ذلك جناية عليه عليهاالامرالخ) لايرد إ مسئلةالزنا والسرقةلماأنهحصل الانتقال الىماهوأعلى من التعزير وهوالحد نع يتوجسه الاعتراض علىملووجدجنايةلانعز برولاحدفما تأمل (قول لكن يشكل عليهضر بهءلى ترك الصلاةالخ) قديقال ضربه على ترك الصلاةليس تعزيرا بل ليتمرّن علمها - وقال الرحتى انمـاعنع الصغرمن التعـــزير فيحقه تعبالى من افامةالامام أونوايه لانه غيرمكاف وككن لأبيه اقامةذلا المانقدم عن القنبية وكذا المربىالينيمعلى مامر (ڤول فقدمرأن اكل مسلم افامةالتعزير حال مباشرةالمعصيةالخ)مامرانمايفيد أن لكل مسلم اقامنه حال المباشرة لاوجو به فهونظيرالز وج لانظيرالا مام لوجوب اقامة الحدوالتعسر بر | عليه(قول وأحسب أنه يضمن المهرالخ)فى هذا الجواب أمل فانالوقلنابلزومه لانقول انه فى مقابلة الوطء | ابل هوفى مقابلة اتلاف النفس ووجوب المهر بابتداءالفسعل (قول طاهره تقسيدالضميان عبااذا كان الضر بفاحشا) الظاهراعتمادهذاالتقمدللتفصل الآتى فى الجناياتوبحمل كادمهءلى ضرب التعليم فالههوالذى يفصل فمه يخلاف ضرب التأديب فان فيه الضميان مطلقا ولايسافى ذلك اطلاق |الضمان فى بارةالفتح فالدفىالتأديب ومافىالدرالمنتسق فىالتأديب أيضـابدليـــل ذكرمله فى آخر عبارته عنــدذكرالمخالف (ڤول ومقتضىماقررنامهنالـ وجوبالضمـانالـخ) الظاهرأن|المــراد ا |ضمـانiصف|الديةالنعليـــل|الذيّدكره (قُولُو اذانعدى بالزيادةمطافاالخ) أى زادعلى المءثمةأولا | لكن لايظهرضعف هذه الرواية فأنه اذا كان ركوذلك وضربه مائة فأقل فحات صادف فعله فصلامحتهدا فسه فلاوجهلضعف القول بعدم الضميان وان ضربه زائد اعلى المباشيضين النصف لمباذكره (قول أىاذا كانارتحاله لالغرض محمودالح) قدأطال1العسلامةالسندىالقول فىهذمالمسئلةاطالةحسنة |رحمــهاللهتعـالى فانظروونقــلءنالرحمىأن&ذااذا كانكراهةلمـاانتقلءنه وحمنئـــذينىغى†ن| بكونالافرق بينمسذهب وسندهب (قول وظاهرالتقييدبالقذف أنهلوشتم بالتعر بض لايعزر) لكن العلةالمذكورة تفسانه يعزر ﴿ كَتَابِ السَّرْقِةِ ﴾ (قول وفالكبرىءن عسين الامام الملتزم حفظ طرق المسلمين الخ) فانه وان أخسذه جهاراءن مالكه ا لكنه يبالغرفى اخفائهءن الامام فباعتباركونهمتصله يالحفظ الطر يق بأعوانه واختفاءالقاطعءنسه |وعنأعوانهأطلقت عليهالسرقة (قول فنى القاموس سرق منهالشي يسرق الخ)عبارةالقاموس باللفظ| ||سرق منهالذي يسرق سرقامحركة وككنف وسرقة محركة وكفر حةوسرقا بالفتح واسترقه جاءمستقرا | || الىحرزفأخذمالالغيره والاسم السرقة بالفتح وكفرحة وكنف اه وهذاالضبطه وآفق لنسرحه (قول هذه | العبارةمع التطو يللاتشهل سرقةالمسلمخرالذمحالخ) هذهالصورةمفهومة بالاولىمن قولهوكذاالذمى<br>. ||اذاسرقالخ علىأن ماذكره مجردتفر يمع على ماقبسله المتناول لجيبع المسائل ولايسلزم فى التفر يبع ذكر ا

 $\boldsymbol{\Sigma} \boldsymbol{\Lambda}$ 

<del>- ج</del>سع

جسع المسائسل المتفسرعة عسلى الاصسل (ڤول ولصله على القول بأن القاضي يقضي بعلمه الخ) |الظاهر أن المرادبالقضــاءبعلمالعمـــلبهمطلقاللعـــلة المــذكو رةوتقـــدمأنهلا بقضى بهولوفىحقوقه | || تعــالى وهوالمعتمــدالمعوّلءلمـــه ( قول واعترضــهالحوى بأنه مجوزالخ) قديقال ان وجمهاستثناء | || الزمان هوالاكتفاءعنــمالسؤالءن|الماهسـةالمأخوذفمهافسـدالتكليففالاحاجةالىبيانه مخصوصه [الكزبرد على هسذا أنهكان يمكن الاكتفاءبالسؤال عنهاعن ببان المسروق منسهمشسلامماهوداخل فى || السؤال عن المــاهيـــة ثم|ن|الظاهرأنحر|ادالاسرارأنه لوأقربالسرقةمن هوأهل لافامة|لحدوســثل | |كماهولازم ثمأفرأنه سرق فىصـباءلايكون هذار جوعاعن افرارهالسابق بل هوافرارآخر وليس المراد| | أنه اذا أقربالسرقة فى حال صباه ولم يزدعلى ذلك يقام عليه الحدفانه لا يقام عليه كالوأقربالزنافي حال صنغره | (قول وهوتأييدلمـاقبلهـحيث-مامجوراشيهااللعدل) الاطهرأنه.قابل1اقبلهلا.ؤيدله فانهءدل حَسَّتْتُوصِّـــل بِه الى الْحُمَارَالْحْقّْفَلاَيْكُونْجُورالِحْضَا ۚ وَعَلَى الْاوْلْ\$وَجْــورْمَحْض ﴿ قَوْل الشارح مارأيت وارا أشبه بالعدل من هذا الخ) وفى مرحم نظومةالكذر فلوحسنت نية الامه وكان ذارأى حللهفعل تحوه فالكنه نادرفى هذاالزمن فالأولى للنع كبلايتجاسراالظلمتملى مثله (قرل فقال المال كثير والمستلةأقربالخ) عبارةالاصلءلى مانقله السندى فى القصة العهدقريب والمال أكثر من ذلك (ڤول الظاهرأنه لا ينافي مامرعن القنيةالج) الظاهرالمنافاةلان الموضوع في المستثلة الاولى مالوشكىالمه بغيرحق وهذاانما يظهرفمااذالهموت السرقةعلى بدغيره تأمل(قول قلت أنت خبيربأن ا ا ماذكره في باب السرقة مخالف لمـاعزاءاليهاالخ) فان ماذكرأنه نقله المصنف فى السَّرقة لايوافق مانقــله | عن|القنيسةولامانقـــلهءن|الذخــــبرةبلهوملفق ممــاهومـــذكو رفمهما نعرذكرالمحشى فىالغصـــاأن |

|| المصنف:قـــل.اذ كرهمن!نهلومات|المشـكوعلىهبسقوطه من سطح لخوفه غرم|لشا كىديتهالخ عن العمادية وعلى مافهمه المحشى أولامن أن موضوع المسئلتين مختلف لامخالفة زقول فلتلايخـــوان هذاهومنشأالنظر) قديفرق بينالبابالثقمل وغيرمكمل فماش بأن الاول لابرغب فيسرقتسه لثقله | وقلة قمته بخلاف الثاني تأمل وأيضاالباب الكميرلارغب فسمغالبا يخلاف حل القماش وقمدالرغسة لابدمنه'تحقق|القطع (قول ومفهومءلة|الفخارأنه بقطع، ) فدنصواعلى|عتبار|العلتينولايلزمهن انتفاءالعها المذكورة فى الفخار نبوت القطع فى الصنى والبلورلو جودالعلة الشانبة المقتضبةلعدمه وهي سرعة كسره (ڤرار وظاهــرهأن ابالمسحدحرزالخ) الاصوبأن يقال ان قول الشارح لايه حر زلامحر زتعليل لعسدم القطع يسرقة باب الداروترك تعليل عسدمه في المالسحدوهوعسدم الاحراز لظهوره وإقول الشارح ولونائماأومجنوناأوأعمى الخ) عبارةالفتح وتبعه فالبحروالنهر وشرح الحوى ولاقطع بسرقةالعبدالكبير يعنىالمبزالمعبرعن نفسه بالاجماع الاآذا كان نائما أومحنونا أوأعممالاعز بين سنبده وغيرهفي الطاعة فحمنئذ يقطع ذكرالاستثناءابن قدامةولم يذكره أصحابنابل نصواأنه لاقطعرف اه خشذالانسالدال أعي بأعمى || الأدمى الذي يعسقل سواء كان ناعماأ ومحنوناأ وأعجما

$$
\left(\begin{array}{c}\n\sqrt{2} & -\sqrt{2} & -\sqrt{2} \\
0 & \sqrt{2} & -\sqrt{2}\n\end{array}\right)
$$

واختلف فيءيرهاالح تأمل (قوله لكن كلام الفتح يخالف لانه جعسل الح) ككن ينبغي أن يقال انه | | لاقطع فى منسل كتب السحرلانتهامنل آلات اللهو بل هي أولى بتأو بل الاحراق لازالة المنتكر ﴿ وَ لَو ا فانهمال المسلمين وهومنهمالخ) فلهشبهةالملك (قول ولايخنىأنهلايقطع به وقدعالواالخ) عبارةالكصر || ولايخـــني أنهلا يقطع به لعـــدم|لمـالك كماصرحواأنّه لوسرقحصر|لمسجدونحوهامنحرزفانهلا يقطع | معللينبعـمالمالك (قول والفتوىاليوم،لي جوازالاخذعنـمالقدرةالخ) أىءنـمدالضرورة كما|

 $\bullet$ 

| يغمدهء بارةالمحتى اذعندعدمهالايؤخذ عذهب الغير وبه بردعلى من جوزه مطلقا اسندى اعن شرح | |نظم|لكنز (قول وكمعبربهفىالهداية حيثقال\ورحممحرم.نسهالخ) المتبادرمن هسذهالعبارة| انماهور جوع ضميرمنهالسارق لاللرحم (قوله لكن المنقول فى الهداية وغيرهاقطع الصديق لانه الخ) الظاهرعـمالقطع فى الصديق اذا جرت العـادة بينه وبين صديقه بالدخول بلامانع لوجود الاذن دلالة في خول الحرز ويحمل كلام الهـ داية على صـديق لم تعرالعـادةفيه بذلك هــذاما يفسده كلامهم " (قول فالضميرفي له عائد عـــلى المسر وق الح ) " الاولى ابداله بالمسر وق منسه " فان القصـــدردما قاله ط آنالاولىحسذف له ليم الحرزالخاص لهافهماه عائداللسر وق منه يكون الكلام شاملا لمااذا كانت |السرقة منهاتأمل (قول ومقابلهالقول بأنه يقطع عندملوسرق من الحماماخ) لعلىالانسبأن يقول ومقابله القول أنه يقطع عنده فانءسارته نوهمأن ماذكره الشار حهار يبءن هسذين القولين مع أنه (قول لعلوجههأنه يكون مجاهراالج) هذاالتوجهه للحموى حيث فال وجه عسدم القطع قولهما | أنه حنثنذ العَشْ مجاهر لامختف وشرط القطع الخفية اه (قول وهي تدلء لي أنه لأيقطع فى النهار بلا فرقالح) قسديقال عسدم قطعه بفتحه نهاراوهومقفل انمـاهولنحقق المجاهرة بالغش وهذالايدلءلي

| عدمقطعـمهفمـااذا كاناللابمفتوحامردودا أولافدعوىالأولويةغـبرظاهرة (قدله وبهذاعلمأن| ماقدمنا عن النهر عندقوله أومن ذي رحمايس على اطلحة م) كان م النهرفي بمان الحرزفي حسدناته وهوصحيم على اطلاقه وماهنامن عدم القطع انماهولعدم الخفية لكونه مجاهرة كاذكره تأمل وعلى مافهمه المحشى بكون ماقدمه عن النهر مقيدا عبااذاسر قليلامن دارمشبلالاياب له فانه يقطع بخلاف مااذا كان | ذلك: مارا فاله لا يقطع اذالم يكن له باب أوكان مفتوحًا ﴿ قول الشارح فلوفيه أحدوهولا يعسله يفقطع }. لانظه رالاعلى القول باعتسار الحافظ مع وجودالحرز وأماعلى ماقدمهمن عسذم اعتبارالحرز بالحافظ مع وجودالحرز بالمكان فلايظهرتأمل (قول المصنف ويقطع لوسرق من السطح الخ). هذااذا كان | مصعدممن داخل البيت أمامن عارجه وليس له باب يغلق عليهفلايكون حرزا وبراجيع اه ستندى (قوله فشهل مااذاأخر ج الداخل يده وناول الخارج الخ) فى الفتح الوجه أن يقطع الداخل فى هذه الصورة | كماعن أيسوسف لانهدخـــل الحر زوأخر جهمنـــه المــال بنفسه وكونه لم ينحر جكله معه لاأثرله فى ثبوت الشبهةفى السرقة واخواج المبال والسرقة تمت بالداخل وحده لابهما (قول والمرادهنا الكمالمشدودةالخ) هذاماذكره فىالبحر عن الشعنى وذكرمشراح الهداية والظاهــرأن الصرةلوكانت غـــبرالكم يكون المكرفيهاماذكرممن التفصيل للعلة المذكورة (قول الاأن يجاب بان الالقاءفى الطريق هناله معتادالخ) العسل الأحسن ماأشاراليه القهستانى حيث قال وان شق الحل وأخذ منهشيأ أى أخرج منه بيدهما قيمته | عشرةفصاعداقطع فلوخر ج الشيء بنفسه ثمأخسده لم يقطع لان الاخراج من الحرزشرط || الشار ح سرق فسطاطامنصوباالخ)}. أى فى صحراءونحوهاآذلو كان.منصوبافىالداربحيث تحيط به من حوأتيه

جوانبهجــدراناالدارقطعلكونهمحرزا اه سندى ويظهرالقطعلومحرزابحافظ فىالصراء (قرل الانهلاءبرةللحامل الخ) غايةماذكره انمـاأفادعدم قطع الحامل ولمهيذكر وحهقطع المحمول مع أنه لم يوجـَـد منهسوى هتل الحرز بدون أن يوجدمنه فعل الاخراج ولعل وجهه أنه قدوجدمنسه النسبب في الخروج |نظيرمالوألق ماسرقه فىالمـاءفخر جبقوةجريه بدونأن يســندالاخراج للحامل (قرايرقلت وتحقيق |المقامأناسم|لفاعــللابنصب|لمفسعول|لااذاكانبمعنى|لحالأوالاستقبال|لمن) فمه أنهحس حازت الاضافةمع كوبه عصنى الحال أوالاستقبال وان كانت لفظيه لم يتعين كوبه للماضي وهذا كاف لعسدم | القطع اذهو يندرئ بالشبهةولانظرككون الاصل فى الاضافة أن تكون معنوية ولذاقال الرحتى ردأنه المحوز أن يكون معموله مجرورامع أنه بمعـــنى الحال أوالاســتقبللJلان ذلك شرط للعمـــلوليس مانعــامن الاضافة بل تكون فيهلفظية فيبق فيسه احتمـال1لاخباروالعدةفلايقطع بالشــك اه والظاهــوفى الفرق بين الاضافةوالتنوين هوالعرف لاغير (قول لان التنوين دايل عدم ارادة الاقرارالخ) فيسه تأمسل اذالتنوين من العباهي الذي لاتمسيرغنسد وفي الحركات ولافي أحوال الكلمسةلا يصلح أن يكون ||دالاعلى ثنى والاطهــرفىوجه البعدماقاله طمن أنه على هذا الاعتبار بلزم اعتبار شهة التسبهة لان || عدم|يحابه على|لعالم|لمنسمة|النـاشئة من|الشك فلو|عتبرناذلكمن|لجـاهل|لكانعدم|لفطع|لشمبهة إفالنطق به اه ﴿ مَاتِ كَمَفْسَةِ القَطَعِ وَأَثْنِيَاتُهُ ﴾ الظاهرأن يقدهذاعااذاقطعت يدمقبل الخصومةنظير ﴿قولِ الشارحِقطعت رجله اليسرى الخ)

 $\bullet$ 

|| ماّمر عن شرح الطحاوى والظاهراً يضاأن القطع اذاكان ظلماعدا أوخطأ كذلك(ق له أى ماتقدم | من|شتراط الحضورالخ) المناسب|أن،رادبالاول؋ كلام|لشار حٖماذكرهعنشرح|لوهَباسةمنءنـم اشمتراط حضورالشهود واللشانىماذكرأنهقسدمسهمتناوشرحا وحنثذىسقط اعتراضالهشي ||ويكون كلام|لشار حموافقاللواقع فى كلام|لشىرنبلالى (قول فيهنظرلمافىالاشباممن†ن|لرىالاعلان الحز) عزاء فىالاشباءللقنسـة والظاهرأن|المسـئلةخلافيةوسيأتىالجشي فىباسالر باأن|العوض،اتْ | بالقبضوعــزاذلكالـــبزدوى حميث فال $\sim$ نمن جـــلةصورالسـع الفاســـدة جملة العقودالربو يةعلك العوض فهابالقبض (قول أو بنصبهءلىأنه مفعول لاجلهالخ) هوالاطهر فانالسقوط لبس هو |عين ضرورةالقطع (قوله أىأنه يلزم من وجوب القطع الح) لعل الاصوب وجود بالدال المهـــملةهنا |وفيمابعده (قول فعلمأنالتقدملايسقط الااذالم وجدقطع الخ) لعل المناسب أن يقول فعلم أن النقوم | ||الايسقط الااذاوَحدقطع بحسذف/ كماهوظاهر (قول والهبةبدون قبض لاتفسدالمللثالخ) بقال |القبض السابق يقوم مقام قبض الهبة فبمعردهاصار الموهوب ملكاللسارق لاتحسد يدامع أنءالكا | || يقول تتم بدويه فقوله شهةدار ثةالقطع خمرآ يت فى حاشــمةالعـر كتبءلى قوله بشىرط القبض مانسه

||أىاذا كان ردالمسروق الى المسالك والافهو فى يده (قول ولوهالكافلاضمـان ولابعدالعتق) وجه عدمالضمـانأتموجب فعلهمؤاخــذبه بعدعتقه ولايسرى اقرارالســيدعليهفيه (قرل فان قال | المالاءُأناأضمنــه/يقع عندناالخ ) هذا يؤيدماقاله الشمنىمن أنه يشــترط طلب المالاءُالمَال والقطع | اه سندى (ڤولرفالاعتمـادعلىماقالوهلاعلىماقالهفتنبه) لكن.اتقدمهن(لاستدلال@هماولمحمد

**40**  
\n
$$
\frac{1}{2}
$$
  
\n
$$
\frac{1}{2}
$$
  
\n
$$
\frac{1}{2}
$$
  
\n
$$
\frac{1}{2}
$$
  
\n
$$
\frac{1}{2}
$$
  
\n
$$
\frac{1}{2}
$$
  
\n
$$
\frac{1}{2}
$$
  
\n
$$
\frac{1}{2}
$$
  
\n
$$
\frac{1}{2}
$$
  
\n
$$
\frac{1}{2}
$$
  
\n
$$
\frac{1}{2}
$$
  
\n
$$
\frac{1}{2}
$$
  
\n
$$
\frac{1}{2}
$$
  
\n
$$
\frac{1}{2}
$$
  
\n
$$
\frac{1}{2}
$$
  
\n
$$
\frac{1}{2}
$$
  
\n
$$
\frac{1}{2}
$$
  
\n
$$
\frac{1}{2}
$$
  
\n
$$
\frac{1}{2}
$$
  
\n
$$
\frac{1}{2}
$$
  
\n
$$
\frac{1}{2}
$$
  
\n
$$
\frac{1}{2}
$$
  
\n
$$
\frac{1}{2}
$$
  
\n
$$
\frac{1}{2}
$$
  
\n
$$
\frac{1}{2}
$$
  
\n
$$
\frac{1}{2}
$$
  
\n
$$
\frac{1}{2}
$$
  
\n
$$
\frac{1}{2}
$$
  
\n
$$
\frac{1}{2}
$$
  
\n
$$
\frac{1}{2}
$$
  
\n
$$
\frac{1}{2}
$$
  
\n
$$
\frac{1}{2}
$$
  
\n
$$
\frac{1}{2}
$$
  
\n
$$
\frac{1}{2}
$$
  
\n
$$
\frac{1}{2}
$$
  
\n
$$
\frac{1}{2}
$$
  
\n
$$
\frac{1}{2}
$$
  
\n
$$
\frac{1}{2}
$$
  
\n
$$
\frac{1}{2}
$$
  
\n
$$
\frac{1}{2}
$$
  
\n
$$
\frac{1}{2}
$$
  
\n
$$
\frac{1}{2}
$$
  
\n
$$
\frac{1}{2}
$$
  
\n
$$
\frac{1}{2}
$$
  
\n
$$
\frac
$$

الصورت ين الاولس لوقطعنايده اليمسي لفات جنس المنفعة ولاحا نرفطع يسراه الشلاءلانهاليست محل الجسراءبالقطع ولوقطعنار جسلةاليسرويهسع كون يدهاليسرى شسلامأومقط وعسة يسلزم اهسلاكه امعــنى ونحوه يقال فىالصورتينالأخــيرتين (قول خــلافالمحمدأنه لايقطع) بل يقتلأو يصلب |( قول أمافيمااذااختارالجمع بسينالفتسل والصلب آلم ) فيسمأن جسع عبارات المتون أنه بصلب حيا | |وهي شامسلة لمااذااقتصر عليسه أو جعسه مع القتسل وليس في كلام الفتيم مايدل على تخصيصه عبااذا اختارالصلب حاصةبل هوشامسل لمااذا اختارهمع غسرهأيضا ومقتضى عباراتهم أنهاذااختارالصلب |ولومع غسير الابدأن يكون حيا فى حالة الصلب نع قال ط هــذا يعــنى صلبـه حيالا يظهر فى اجتمــاع |القسلوالصلبالااذا كان|الصلب.متقدما اه ومقتضىكا(مهم زوم تقديم|الصلب (ڤولروناهره ا |ترجيح|لقسول|الثانى|لخ) بل|الظاهرترجيم|الاول|لماذكرهمنقوله ومن تمام توبتسه ردالمال فيكون أخسذهقسل الردأخسذاقبلهاوفيه لحسدوالمقررأن الردشرط التوبة ولاوجودالمشروط قبل شرطه |فالقول بالسقوط قبل|لردشــبه|لتناقض ﴿قول|لمصنف]و بين مصر بن|لخ}. أى متقاربين يحيث ||ينصل عران أحدهما بالآخر فنح (قول ونعمل مااذا كان المـال مشتركاين المقطوع عليهم لـلخ) عبارة | ||النهرعقب المتنهفذا اذاكان|المال مشتركابين|المقطوع عليهمأولم يكن مشتركالكن لم يأخذواالامن ذى الرحم أمااذاأخذوامنه ومنءمره فقبل محدون نظراالىذلكالغبر والاصيمأنهملا يحدوناه (قرلر [وينبغى|تەلوكان.السكةمعەفى|لقافلةأنهملايحدون!لخ) كماأنه ينبغى|داكان|لشىر يڭ|لمفاوض ليس معه المال المشترك وجوب الحدلان علة ستقوطه أن الشر يل أخذعن حقه والساقي بعشويه (قول من فنون التحرير أفنانا) القسن الحال والضرب من الشيئ كالأفنون والجمع أفنان وفنون والفنن ||نحركةالعصن والجع أفنان اه من القاموس(قول وموطسداً بنيتها) من وطدالشي يطده أنبته وثقله |اه قاموس (ڤولمراجمتني) يطلق كالعافىءليگل طالب فضـــلأورزق كافىالقاموس (ڤولي بسناء| |وسنائه) الاول|لضّوء والنانىالرفعة (ڤولرعن روضأر يض) الأريض متابع للفظعر يَضْ وعند | البعض عغى سينمن القاموس وفى لسان العرب يقال زلناأرضاأر يضةأى مجية للعين وشيء ريض أريضاتياعله وبعضهميفرده **1 كتاب الحهاد ).** (قُولِ ومنتزلة كلاأوعيالافهوالخ) الكل،الفتح يطلق على المصببةتجــدثواليتيم والثقيل لاخبرفيه ||والعَيل والعيال والثقل اه قاموس(قول وقداستدل غيرواحد بهذا الحذيث على أن المرابط لايسأل | في قبره الخ) هذا الاستدلال غير طاهر فان عاية ماأ فاده الامن من الفتان مع أن المعلوم أنه غيرملكي السؤال (قوله

٥ قول وليس بتطوع أصبلاالح) فيه أنه اذاقامت طائفة بفرض الكفاية حتى سقط عنهم لوأنى بالجهاد كائفةأخرىلايتصوّرانا كوبه نطوّعا فان فرض الكفاية حصل أولاتأمل (قول والبخني أن هذاعند ا هموم العدوا وعندخوف همحومه الحز) كالسدفي سان فرض الكفاية في حدداته فيحتاج لزيادة هذاالقمد لاخراج مالوهمسم العسدومن ضابط فرض الكفاية تأمسل (قوله بحيث لايعب على أحسدوبحيث | |يحبءلى بعضالخ) عبارةالقهستان وبحيث يجبء لى كل احسدوبحيث محب الخ (قول وهسو ||المناسب لقوله وأقطع الح) ذكر الأقطع لادلالة فبهأصلاعلى تفسسوالمقسعد بالاعرج أوغيره مبرد (پیمالہ)<br>ا ||لقوله تعـالىاليسعلىالأعمىالخ) المناسب الاتيان الواوالعاطفــة وقدحعــلاازيلعىالآيةدليلاعلى |سقوطـمعن!صحابالاعذار (قول بلااذناآ كمفيل) أىأوالدائن (قول علىأنىڧدعوىالاولوية| | نظراالخ) فيه تأمل بل منعممن الغزوليس لخصوص مافيهمن الخطر بل لاأولخاجة الناس اليه في أمو ر ||دينهمومعاملاتهم ويدل لذلك التعليل بقوله خوف ضياعهم (قوله لكن ذكرفي شرح السيرأنه لابأس أن ا | يحمل الرجــــلوحده وان طن أنه يقتل الح) لايردعلى ماقى النَّسر حﻻن.مافيـــهڨالعــلموهذافىالظن وأيضامافيسه فينو اللزوم وهسذافى لحل المفادمن قوله لابأس الخ تأمل وأيضاالشارح انمانني اللزوم |وهو بفيسدالجوازومافى شرح السبيرأ فادالجوازولم ينف اللزوم والطاهرأن قصصد مالاستدراله نقسد الجوازالمفادمن السراج عااذاحصل بمحاربته فائدة (قوله قلت لايخنى فسادمبل هوعلى قول الكل الخ) قلت بل نظهر على قولهــمأ يضااذاوجــدتاالضرورةلو جودالعلةالتي قالوهافهمااستثنوه بل الضرورة | |هناأشد من الاذان والامامة تأمــل (ڤول في الخانيةلاينبغى للمسلينأن يفر وا اذا كانوااثنيء شرألفا | ||وانكانالعــدواً كثرالخ) فىالسندىقآل فيحمط السرخسىواذا كانعددهماثنىعشرالفاأوا كثر ا ||لايحـــل4همالفرار وان كانءددالكفارأضعافءددهم وهذااذا كانت كمأتهرواحدة فان تفرقت | يعتسبرالواحدياثندين وفىزمانناتعتسبرالطاقسة اه (قولرومفادمانهاذا كان متنعايصيرآمنابجرد طلبـهالامانوان/نؤمنــهالخ) فىالىـــندى.فىقوله ولونادىالخ أىوأحابهالمسلــونأوسـكتوا (قول وليسكسنالمالخ) عبارةشرحالسيرلاتنافىمافىالشرحلاختسلاف موضوعهما كماهوطاهر تأمسل (ڤولرهــذاغلط الح) كتبLفالســندىمانصــه (وصم)كونهمستأمنا(نطلـه)الامان| |(لذرار يهلا) يصب رمستأمنابطلبه الامان (لاهــله) ولاتتوهمأن مرادالشار حأن طلبــهالامان| |لاهله غــبرصحيم وقدغلط فىذلكIلخلبى ومن بعده اه (قول أىالوقالأمنونىءلىأولادىدخــل | |فسمأولادهلصـلبهوأولادهمالخ) سماتي فيالوقف أنهلو وقفءلي أولاده يدخــلالبطن الاول فقط |وان دخول النسل كلهقول شاذ فانظسره (وهول والظاهرأن التاجرالمســتأمن كذلك) قديقال انه | محسوم علمـــهالتـعرض للامان14 لالتأمينهاذلافآئدةله تظهرتأمل (قول كالمحصوراذاجاءنار كاللقتال ا [بانألق الســلاح ونادىبالامانفانه يأمن القتل) مقتضاهأنه يكون فيأومافدمه عن البحر يفسدأنه || يكون آمنــا فسأمن القتـل ولايكون.ف أ\_والظاهرأن المرادأنه مامن ولايكون فسأبل يكون آمنــالسوافق |

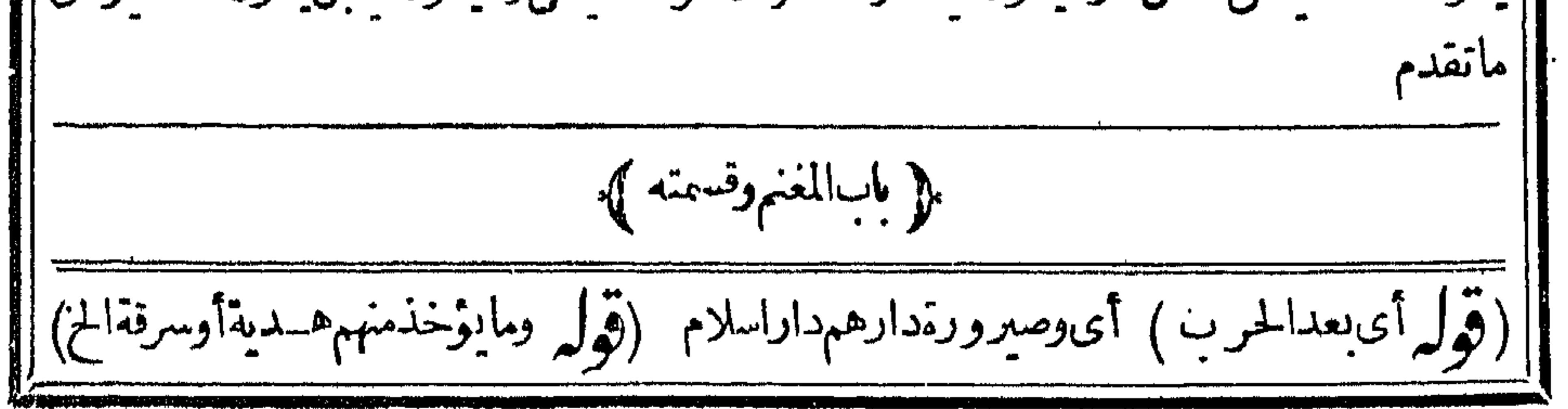

| أىلافىمقابلةشئ أصلاوهذالا بنافىمافى شرح السيرمن أن المأخوذفى مســـثلة الموادعة وضع فى بيت | |المـال:فانه مأخوذفى مقابلة شيئ وهوالموادعة وهذالوكانت الهدية لغيرالامام والاكانت كالخراج تصرف || || لمصالح|المسلمين|العامةبدونأخذخمس كمايأتى فى|لجز يةاذهي مأخوذة فىمقابلة تميهمعين كترك قتال || || مثلابخلاف الهديةلغيره من ليس في معناه فانهاليست في مقابلة شي لاحقيقة ولاحكما هذا ما ينبغي أن || || يجمع به بين عباراتهم (قول ويعتبرفي صلحه المـاءالخراجي الح ) فيه أن مافنيم عنوة وأقرأهله عليه أو ||<br>|

 $\bullet$ 

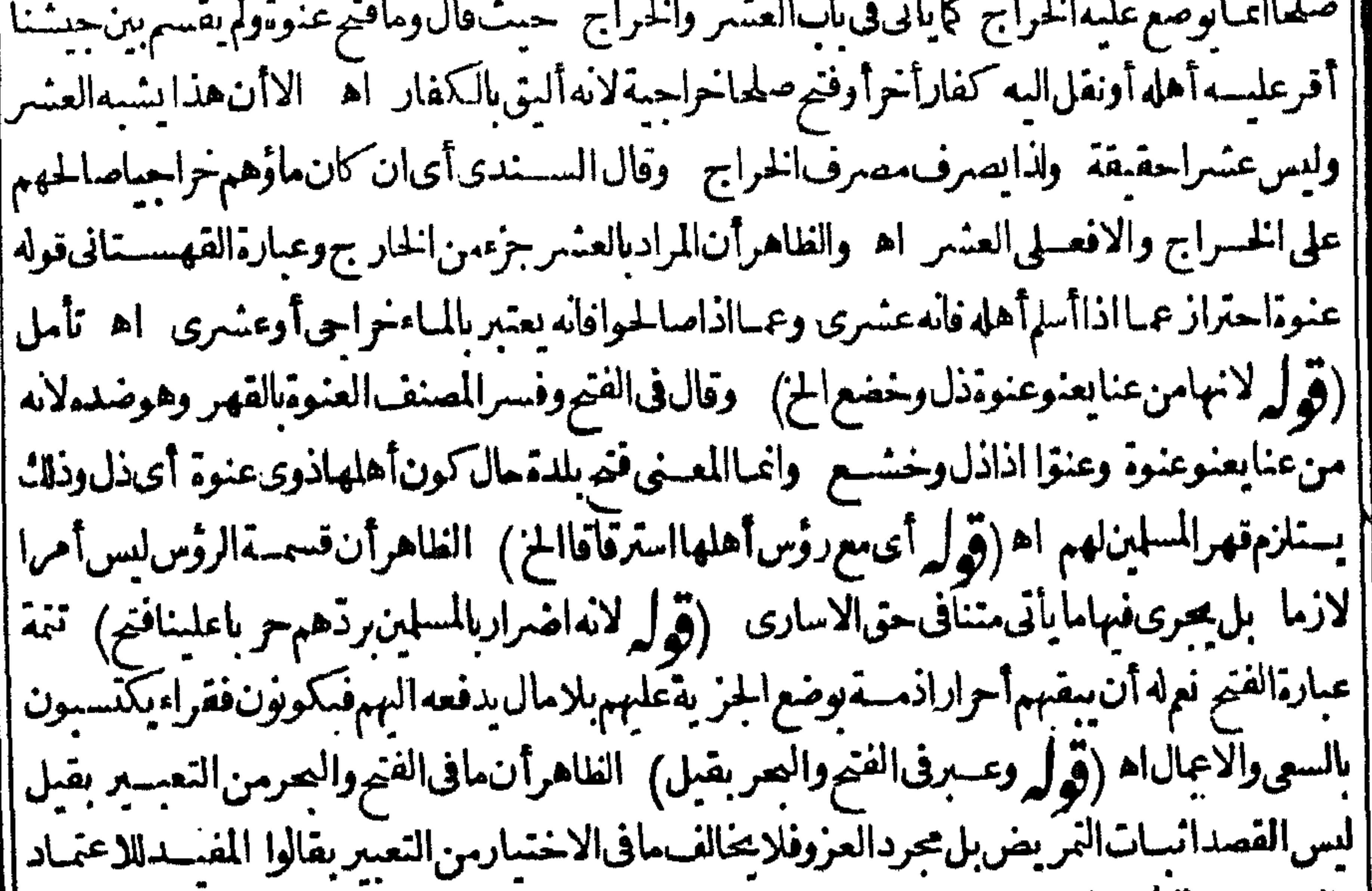

|| والاتفاق (قوله ونجن نقول به فبهموفى المرتدين الح) فيهأن المرتدلا يقبل منه الاالاالاسلامأ والسيف وكذامشر كوالعربكاهومقتضىماذكروه وانظرما يأتىفى الجزيةوالمرتد (قولرعبارةالدرروصدر| |الشىريعة وأماالغداءفقبل|لغراغ من|لحرب از بالمـال|لخ) ماذكر ومعنافىمسَّنلة|الفداءلم يصف ا ||(قولم فانالولوالجىصرح ان ذلك عندعدم امكان الاخراج لامطلقاالح) عبارته عقب قوله لامطلقافلا | ||اشكال|أصلاالخ(قول فان مرادالفتيم أنتر كهم فى أرض خرية المخ)لعل الجواب أن يقال انتر كهم فى | || الجزية كاذكروه لمتحقق فيههلاكهم لاحتمال قدرةالامام على نقلهم بعدا نصرافه قبل هلاكهم واحتمال | ||مجى طائفةأخرى من المسلين اليهم قبسله وهم قادرون على نقلهــم (وقول وحكم استبلادالجاو يةبعد |الاحرازقبل|لقسمةو بعدهاالخ ) لعله وقبلهأىالاحرازنأمل والحكمهوأنه لايثبت|لذيب وعليهالعقر ||لابهلايحدلنبوتسبب|الملاءوتقسم|لجاريةوالعقرعلى حباعةالمسلين اه ثمراً يشالمنهءبر بقوله قبل ||القسمة وقبلهاخ وعراجعةجلة نسمزمن الدرالمنتقى وجدفيهاوبعدبلاضميرأصلا (قولر قال فى الفنع ||والاوجه أنه ان حاف تفرقهم لوقسمهاآلخ) بصلح توفيقابين الروايتين(قول أولم بوجدعندهم حولةعلى ||الروايةالأخرىاخ) أىآلكن يجسدون دواب الاجرةحتى يتصورقدرتهم عسلى الحل ((قول الشسارح [[دفعاللفساد) لعلالانسب فعابالراءلابالدال (قول وبه نظهرمافى قوله لاللامام ولالغيره) ِ قديقال | ||المرادبقوله لاللامام مااذا اعهالاعن اجتهادا واجنهد فوقع اجتهاده على عدم ببعها نظير ماقيل فى القسمة | [|بخلاف مااذاباعهابعدمارقع اجتهاده عليسه فانه جائز نع اذالم يعلم حال الامامو باعها يحمل على أنه رأى | ||المصلحةفيه كايفيدهمافىالفتح تأمل (قول وزادفىالفتحالنـاجوالذىدخل بامأن الخ) عبارته والمرتد|

| اذاتاب ولحق بالعسكر والتساجرالذىدخل بامان اذالحق بالعسكر وكذامن أسلم فىدارالحرب ان قاتلوا             |
|----------------------------------------------------------------------------------------------------|
| استحقواوالافلاشىُلهم (ڤول والظاهرأنه عِلْتُماقبضهالتنفيلُءَ فني كلام!لدرالمنتني نظر) لعل              |
| كالسفا التنفيل دون قبض لافما اذاحصل قبض حتى ردعليه تنظيرالمحشى تأمل على أن القول باله                 |
| عال ماقبضه تمة بالتنفيل يحتاج لنص والظاهر مماذ كره الزيلعى وغيره فىءلة عدم موت الملك بالهزيمة         |
| بدون احواز الغنيمة فى دارنامن أن الاسنيلاء على المبــاح الذى هوسبب اتمـا يكون باثبــات البدوالنقل ولم |

 $\bullet$ 

أ وجدالنقسل لقدرتهم على الاستنقاذ ظاهرا اذالقوة لهم فى دارهسم فصاركما ذاقسم قبل الهرعة أوقيل | أستقرارهافكاناستيلاءمن وجەدون وجه فارسم بب ملك المباح فلم يال اه أنه لايمال ماقىضــە| || بالتنفيل ثمة ثمراً يت المصنف: كرفيما يأتى فى التنفيل أن حكمه قطع حق الباقين لا الملائ قبل الاحرازالخ اه وعندمحمديثبتIللك بدونه (قول فبالنظرالىالاجرةيو رثمايسـتحتىاذا استحقالخ) عبـارة| النهرفسالنظرالىالاجرةيورثمايستحقه غيرمقيدالخ (قول وان معلوم المستحق فى وقف الذريةيورث | عنه؟وتهبعد لههورالغلةوان لم يقبضها الناطرالخ) ولوكان الوقف يؤجرأ فساطافتمـام كل قسط بنزلة | | طلوع|الغلةفنوجدوقته|ستحق كمأقتى، الحانونى اه ردمحتارمن|الوقف وڤالفتــاوى|الكازرونية| فى ضمن جواب سؤال ما نصه حيث كان الولدموجودا قبل طلوع الغله يدخل فى القسمة و يستحق كامــــل مايخصه وكذالوتحقق وجودمفى بلن أممرةت لهلوع الغلة وهوالوقت الذى ينعقدالز رع متقوماوأمافى الارض المؤجرةعلى الأقساط كل أر بعة أشهر فقال الكمال العتسبر وجود مقبل تمام الشسهر الرابسع (قول فيتعين حل قوله أوالنمن أنفع على معنى الح) أىفلاتىكون مسئلة مااذا كان قائمـاوالنمن أنفع || داخلةفمـابعدالابل.فمـاقبلها وهوالمســئلةالئــانــة والداخلحينثـــذتحت قولهوالاصورةواحدة

[| الاطسلاق وأيضالايفهمذوفهم عنـــداطـــلاق|الفرس هناالاالفرس|لصالح للقتال|ذ الكلامفيهبل| || لقائلأن يقول ذكر ماطالة لاتليق المختصرات اذمن علمأن هذا الساب اب آلجهاد وسمع أن لصاحب | || الفرس سهمين وللراجل سهملايســبق فىفهمه الاالفرس الصالح للقتال فالساب مقيدله وذكره ينافى | |الاختصارالذى هومطلوب أصحاب المتون انتهى اه سندى (قول المصنف أوكانت المرأة تقوم عصالح

|المرضى|لخ) عبارةالبرهان تفسدآنه برضيهانعداالعسد بمعرداعاتتهم واءوجسدالقتالأولاولفظه |ورضيزالاماملعبدقاتل وصبى وامرأةوذمى عايراه مصلحةاذا أعانوا الغزاة بحمع السسهاموسق الماء | | وطبخ الطعامومداواةالجرح والقيامعلىالمرضى انتهى اه سندى والظاهرعدم ارادة التخصيص والحكم | |فيالكل من العبد وماعطف عليه واحدمن أنه رضي لهم اذا قاموا بفسعل ما يعودنف معه في أمورالحرب ||(قول ومشلهمافیالتأویلاتالشیخ أبی منصورلما كان فقراءذوی القر بی یستحقون بالفقرالخ) ً فیه [| ان|لمرادبذوى|لقر بي في الآية|لقرابة|لخصوصةبدون|شتراط الفقرفم|فاستحقاقهمالنسنة لزمنهعلمه |

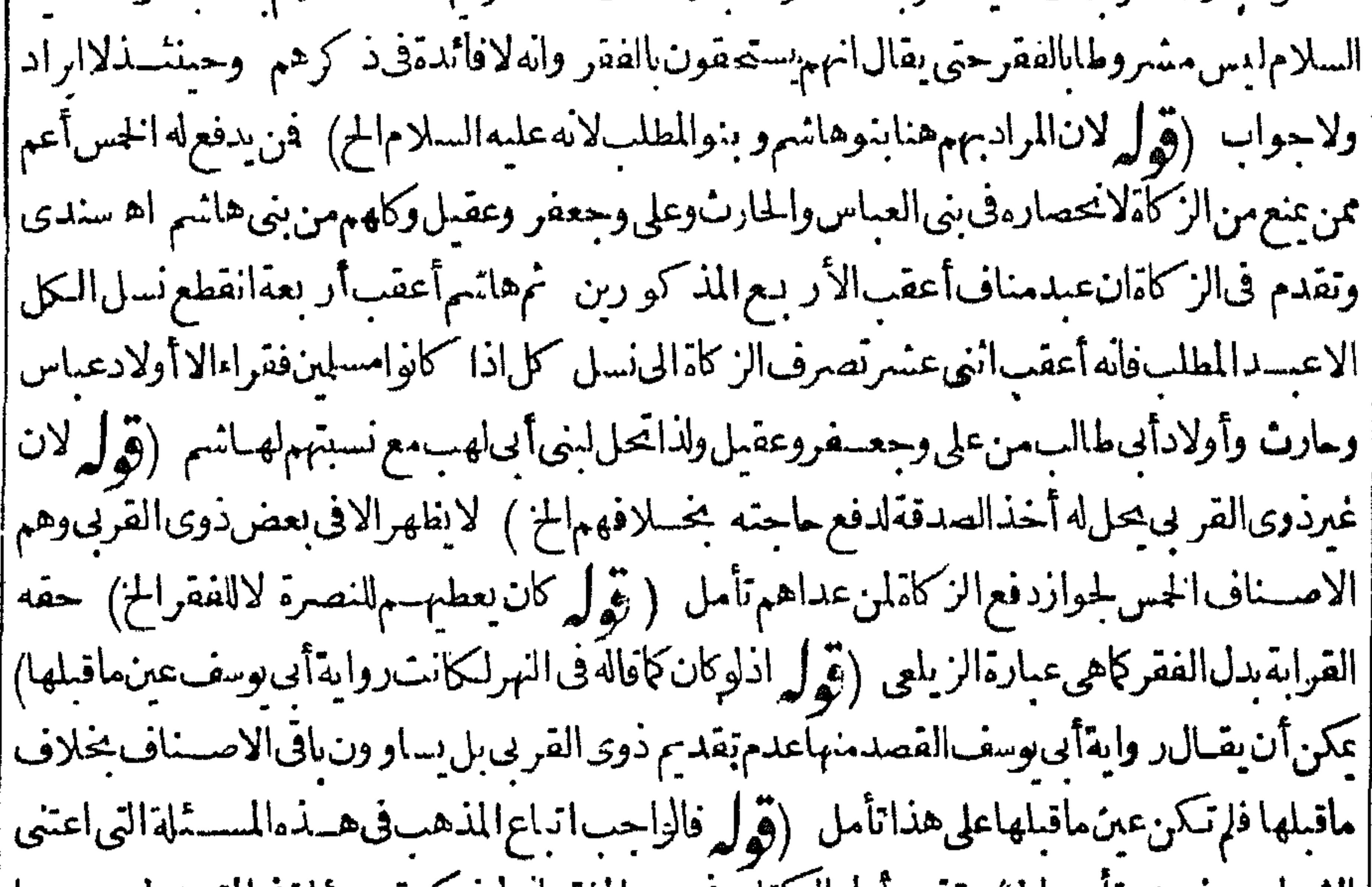

||الشراح وغيرهمبنا يبدالخ) تقدم أول السكتاب ورسم المفتى أنه لوذ كرت مسئلة في المتون ولم يصرحوا |بتصيحهابل صرحوا تتصير مقابلهاففدأ فادالعلامةقاسم ترجيم الثانىلا ستصحب صريح ومافى المتون ا انصح التزامى والتصحيح الصريح مقدمءلى الالتزامى (قول قدرالجاعة التى لامنعه قلها بسبعةالخ) | كذا فى الفتح ولعله تسعة بالتاء تأمل (ڤول وفى القهستانى ان فى دوله وقت القتال اشارة الى العالج) وقال |فيالمنع قال†صحابنالانيحوزالتنفيلالآقيسل|حوازالغنيسةبدارالاسلام وأمابعدمفلايحوزالامن |الخسلامهامالمتحرزفني|التنفسل حثءلي|القتال واذا أحرزتزال هسذا المعنىولانها اذا أحرزت | تعلق بهاحق جسع الجيش فلم يحزاســقاط شيءمنها وأماالخسفلاحق للغانمين فيـهفيجوزالتنفسل منهاه | (قول الظاهرانه مبنى على القيل المبارعون السراج و يؤيده الخ) فيه تأمل فان صحة التنفيل على القبل كورمتوقفةعلىصدوره فادارالحرب وعلىمافى القهسستانى متوقفةعلى صدوره قبل القسمةبين المذ |الغانمينفلواجرزت دارناولم تقسم صصرالتنفسل على الشانى لاعلى الاول والظاهرأن المستشلة وقع فبهبا اختلاف عباراتهم ومفهوم عبارات المتون يؤ يدالقيل المذكور (قول لكن فال الزركشى قولهــم [[اسم|لفاعل حقيقةفى|لحـال|أى حال|التلبس|لخ) لكنء بارات جميع أهل|لمذهب ناطقة بالمجازف هذا ||وأمثاله فلانصلم عبارةالزركشىرداعلىماقاله الشارح فنى التحريروشرحهأواثل الجزءالاول(مسئلة || ||الوصفحال1لاتصاف) أىاطلاقــمعلى.من وصف به فى حالة قيام.معنى الوصف به (حقيقة) انفاقا كضارب لساشرالضرب (وقبله) أىاطلاقه على من سيوصف به قبل قسام معناءبه (مجاز ) اتفاقا | أكالضارب لمن لميضرب وسيضرب (وبعدانقضائه) أىواطلاقهءلى من اتصف به ثمزال اتصافه عنه

فسنلانةأقوال مجازمطلقاحقيق ممطلقا (نالنهاان كان يقاؤه) أي معنى الوصف بعسدتمام وحوده (يمكنا) بان كان حصوله دفعيا كالقياموالقعود (فمعازوالا فحقيقية)أى وان لم يكن بقاؤه تمكنابان كان حصوله ندر يحيا كالمصادرالسسيالة التىلانبات لأجزائها كالتكلم والتحرك فاطلاقه عليه حقيقة وقالوافىحــديثIلمتبايعانبالخيارمالميتفرقاانهــما متبايعانحالةالسع حقيقة وماقبلهأوبعــده| |جاز كسائرأسمـاءالفاءَلمين مثـلالمقباذبين،والمضار بين اﻫ ولم يفصـــلوابين.مااذا كان=كمومابهأولا ﴿قولِ الشَّارِحُ فَالتَّحْرِ بِضَالِحٍ﴾ هَكَذَا في أُغْلَبِ الْنُسْمَ بِالفَاءُورِ أَيتَ في نُسخة بالواو وهي الأولى(ثوله وهوخــلاف،افالشرحتماللحروالنهر) هــذاوقــدقدم فىاسالجعــةوالعـدىزأنأمرالخلمفة |لايبق بعسدموتهأوعزله وكذانهمهوبنىعلمه فىالخيريةأنهلونهمىءن معاع الدعوى بعدخمس عشرة| سسنة لايبق مهسه بعدموته اه لكن ماذ كروفىالشرحءزاه فىالنهرالتتسارخانيسة كافىالسندى |(قول كايعــلإذللـث ممـاذكرهالامام|السرخـمى فى|السيرالـكبيرالخ) ونقل|السندىعن|ابرهان|التفصيل| كور فاذابعث الممريةمن دارالحرب ونفلهم ماأصابواحاز ومن دار الاسلاملا المذ والعاستملاء السكفار م (قول وبه طهرأنه من اضافةالمصدرالى فاعله لاالى مفعوله الح) لاشلـأنهم فاء لون ومفعولون فانهم | باعتباركونهم سابين تكون الاضافةمن الاضافة للفاعلين وباعتباركونهم مسبس من الاضافة للفعولين |فانه يذكرفى هسذا الباب كونهــم مسبيين.من قبل الكمفار (قول لكن: كرابن كال $أن|الاحرازهنا|$ |غيرشرطالح) لكن العلةالمذ كورةلاشتراط احرازناما نأخذه من أموالهم لملكنا اياه تفيسداشتراط| (قول اذا باع الحسربي هناك ولدهمن مسلمءن الامامأنه لايجــوزالخ) عمارة ط || الاحرازهنا أيضا | يحو رِّبالانبات وهي الأصوب ورأيته في النهرمنل ماقاله ط (قول وله أن تخليص المسلم عن ذل الكافر واحب فيقام الشرط الح)أى شرط زوال عصمةماله (قول أىكايعتق عبدالخ) الظاهرأن هذهلاخلاف فمها كمسلةالمصنف بعدهاخلافالماذ كرمالمحشىأن هذاعلى قوله خلافالهمانأمل والعالمستأمن إبر (رقول وان طاوعت لايصح بمعهالانه لمعلكها الخ) بل هي حرةلان أهـــل الحرب انمـاعلكون القهر |فىدارالحزبفاذالم يقهرهـافىدارالحربوخرجت|لىدارنابغىرقهرلانصيرملكا اه ولوالجبة (قول الانهلولم يخرجهوجب ردمالخ) قال الرحمى هسذا الوجوب ديانةلان أحكامنا منقطعةعنهم فلايحرى |قضاؤناعلمهم وحينئذفلاينلهرفرق بينه وبينالمسئلةالتىقبله فانءينأخر جهاأخذمالىدارالاسلام يجب عليهالردكاصر يرمصاحب اليحرفى شرح المنبارفي بحث الخاص حيث ذكرعدم ضميان المسروق بعدالقطع قضاء ووجو بهديانة كذلكمن دخل دارالحرب بأمان وأخذشسأمن أموالهسم لميلزمه ||الردقضاءو يلزمـــــمديانة اه والفرق بينمااذا أخرجـــــمأواغتصـــبمڨدارهمأنه فىالاولى،يلكمملكا |

0V

$$
(\omega^{\text{th}} \times \mathbb{R}^{\mathbb{Z}} - \Lambda)
$$

 $\bullet \land$ يغرقوابين التخفيف والتشديدوالفقهاءفرقوا فحعلوا التشديدمن الادانة على وزن الافتعال ععنى قبول إ الدين وبالتخفيف عنى السع بالدين اه سندى (قول ولاولايةوقت الادانةأصلااذلاقدرةالقاضى | الخ) فيهأناالولايةعندالطلب كافية كمالووتعت المرافعةفي سع صدرقبل ولاية القياضي فانه يقضي فيه وان كانت ولايتهمنعدمةعنــدالسبب (إفول|الشــارح وكذا الحكم يحرى فىحربيين|لح) لكمن هنــا| لايفتى،الرددمانةلان ذلك مخصوص المسلم والكافرلاديانةله اه سندى ﴿فَصلُ فِي استثمانِ الكافرِ ﴾ (قول والذى يظهرنى أنه لايحل للتــاجراً خذبدل الهالك من ماله الح) كمن الواقع الآن أن أهل الحرب يدخلوندارالاسلام بلاأمان فهمحر بيون غيرستأمنين فلكل واحدمن المسلين أخذمامعهمن المال بأىوجه كان ولوبدون رضاهم ويحرى فى ذلك الخلاف فى أن ذلك فىء أوللا خذ (قول فيسل هوقولهما لاقول1ْبيحنيفـة كافىالمسلمينالخ) لكن المذكورفىشـتىالقضاء تركة قسمت بتنالورثة1والغرماء| بشهود لميقولوالانعرله وارثاغيره أوغر يمالم يكفلواخسلافالهما ولوقال الشهودذلك لايكفلون اتفاقا اء تأمل (قول وكذالواسلم الأب فى دارنا أوصار ذمياتم رجع حتى ظهرناعلى دارهم تبعه طفله الج) أىاذارجع الىدارالحرب ولم يصرح ساوالا بازسبيه وابنهأ يضا لنقض ذمته باللحاق (ڤراير كافى شرح مسكين) نقل في الشرنبلالية تعصيم عدم لزوم الدية بقتل المسستأمن عن الجوهرة نقلاعن النهاية | |ونقل بعسد معن الزيلعى تصميم التسوية بينه وبين الذمى وسسيأتى للشارح فى الديات ذكر مافى الجوهرة | |والاستدرالـ عليه عبافىالاختسارمن|التسوية وتعجيج|ازيلعىالذاك ونقل|لمحشىهنالـ عن الرملى || استظهارماضحمالزيلعي وغيرهواختلاف التصيح انماهو بعدثبوت مانقلدفى الجوهرةعن النهاية والله |أعلم اء فالاظهرللمحشى أن يقول قيدعـااذا أسلملانهاذالم يسلم يكونحق أخــذالديةللوارثلاللامام (قول وهسلاناطلب الامام الدية ينقلب القصاص مالا كمافى الولى فلينغلس اه قلت الظاهر نيم الحز) الذى نلهرعدم انقلابه مالافان انقلابه مالافى الولى لوسسلم انمياه ولشبهة العفوممن علكه والسلطان لاعلل العفوصر يحتافلاتعتبرالشبهةفىحقهمسقطةله ثمرأيت فيحاشسية عبدالحليمهن كناسالجنسايات || عندقوله والقودعـنامانصهفلايأخــذولىالمعنول دمةالابرضا القاتل حتى لوثبت على أحدقتل وحب |الفصاص أوأقربه وطلبالولىالديةولم رضها القائل سفط الفصاص بطلبه الديةوستقطت أيضالعدم ||وضاالقانل كمافى الشعروح اه فانظرمنأمن أقىالشعرنسلالىلزوم الدية ثمراً يت فى شعر الملتقى من كتاب الجنايات مابوافق مانقله عبدالحليم ونصهلوقال الولى أناآخذ المال بدل القصاص ولم يرض القاتل ||ليس4أخذالماللعدمالصلح ويسقط القصاص بالمفواء (قول لوكان المقتول لقيطاللامامأن يقتل القاتل عندهسماخلافالابى وسف وتمـامهفم) أىالفتم حيث كروجه قوله الهلايخلوعن ولى كالاب | ونحوهان كانا من شدة وكالامان كانا من زنافاشتبهمن له حق القصاص ولهما أن الجهول الذى لا يمكن ||الوصول اليه ليس ولى لان الميت لا ينتفع به فصار كالعدم فتنتقس الولاية الى السلطان فاله ولى من لاولى له كماقىالارث اھ وہو يفيد كافىالبحران.منلاوارثله معلومفارنه لبيت المـال1وان احتمل أن يكون! ||وارثوان أوصى بحمسع ماله لأحنبي يعطى كاءوان احتمل مج<sub>نى</sub>ءوارث لكن بعدالتأنى اه و يظهرأنه اذا | || قتل تضص وليس له وارث معلوم يكون للا مام حق استيفاء موجبه ولوقصاصاوان احتمل أن له وارثا

 $(\omega b)$ 

 $\bullet^\bullet$ لأماس العشروالخراج والجزية) |{فَوَلِالشَّارِحِ ۚ وَقَالُوا آرَاضَىالشَّامْوَمُصْرَخُواجِيَـةٌ} وفي الفَتْحِ المأخوذالآن من أراضى مصراجرة | الاخراج (قول بدلبل أن الغــازىالذىاختط له الامام دارالاشى عليه الح) هذا الدليـــلءمعفيـــد ا لوجودالفارق وهوأخذالبدل فىالمشتراةمن بيت المبال دون المجمولة بسستاناالمذ كورة (ڤولركتن| عدمهائالزراع فىالاراذىالشاميةغـيرمعلومانــالـخ) فيهالهحيث: كرماحبالفتححكماراضي ا [[مصركما كرمجازمابه فالواجب|تباعه لآنهمنأجــلمن'يعتمدعدمفىمثل(الث وترددمانمـاهوفىوجه]] |أبلولتها لبيت للمال لاينتي خمه بالحكم (قول لان هذا أبعدمن التهمة) هذا التعليل بفيدأن ادخال الاجنبي في البين ثم شراء السلطان منسه ليس أمر احتماوسيذ كرالحشي في كتاب الوقف جوازشراء | السلطان أرضامن أراضي بيت المبال ممن ولاءنظر بيته كاوقع ذلك السلطان الاشرف (قول لكن نازعه |صاحبالعرفىرسالته اطلاق مامرالخ) مااستدل ه في الصرعلى جوازالسع للامام ولو بدون وجود | | احدالسوغات المذكو رةلايدل على دعواء لجوازأن مااستدل به انمـاهوحارعلى مذهب المتقــدمين ا وماذ كرمفىالفتم وىعلى مذهب المتأخرين المغنى به اذلافرق بين عقاراليتيم وعقار بيت المبال اذنظر |السلطان فىمال المسلمن كنظروصى البتيم (قول لانهامن بيت المال أوتر جع اليه الخ) كمااذاغصب ا | السلطان مال انسان و وقفسه ثم مات المغصوب منه لاعن وارث فإنه حال أخسذ ملم يكن لبيت المـال لكنه ا ترجيع اليه اه حموى (ڤرار علةلقوله وغايةالطاقةنصف!لخار يبهفلاينافيأنه يجوزالنقصالخ)لاشك ١٦ آن ماقاله ط واردوماقالهآلمحشىلايدفعة تأمل وعبارة ط قولهلان|التنصيبف،عين|الانصاف يغيد |الهلايعدل عن النصف عندالطاقة مع|أنه يحوزالنقص عنه (قول هذافى خراج المقاسمةالخ) الظاهر

|| أن الحكم كذلك فى الخراج الموظف والتعبير بالنصف والخس لايدل على أنه فى المقـاسمة خاصــة وذلك أنل اذاوجدت الخراج الموظف زائداعلى نصف الخارج نقصته وجوباالى النصف ولاث تنقيصه الى الخس (هول لكن قال الخيرالرملي يحسأن يحمل الخ) استدراله على عدم التنقيص عن الخمس تأمل | فان كان ضعف وطبيفــةالـكرم الخ) كى قيمــةالشمر (ڤولرولوبعـــدماصارت،فالجرين(يضمن آلخ) الحاوى فسندأن الخسلاف فى غيرالمصرف وعسارته على مافى آلحوى واذاترله الامام خواج أرض رحل أوكرمه أو بستانه ولم يكن أهلالصرف الخرابح اليه عندأبى وسف يحل وعليه الفتوى وعندمحمدلا يحل |الخ ([قول|لشارح خـلافالمافى قاعدةتصرف الامام منوط المصلحة من الاشساء معز باللزازية الخ) قسديقال يحمل مافى السراج على مااذالم يكن رب الارض مصرفاأ صلاومافى السرازيةعلى مااذا كان |مصرفاولولخراج وفى شرح الاشباءلوصرف العشرارب الأرض بعسدأخذ منه يحوزفكذ ااذاتركه علسه ألارى أن السلطان اذاأخــذمن انسان كاماله وافتقرقسـل صرف الزكامالى المصرف كاناله ||أن ردعليه زكاتملــاقلنا اه تأســل (قول فليحفظ وليكن التوفيق) هــذا التوفيق، وصائب لان

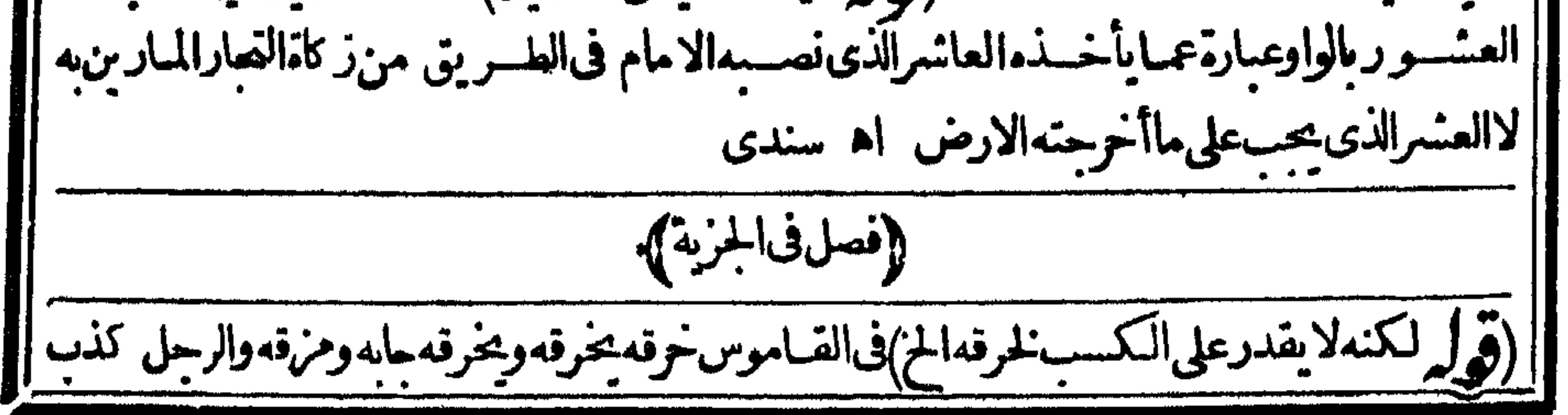

وقطع المسافةوالثوب شقهوالكذب صنعه وفي البيت ووقاأ قام فلمبيرخ كخرق كفرح اه وفي المصباح | | وخرق الغرال والطائر من باب تعب اذافرع فلم يقدر على الذهاب ومنه قبل خرق الرجل اذادهش من حبياء || |أوخوف فهوخرق (إقول|الشارحولوظه رناعلمهم) أى|المرتدىنومشركى|العسرب اه سندى(قوله| أن نسبةالقبول الىالسيف مسامحــة) وقال الرجتى معناهالاســتسلام!ه اه سندى (ڤول صورته|| || استولدجار يةاهــاولدفدمـلـكدالح) فىهذهالصورةلايتبـع|لولدأمـهلانفصالهقبــل كونهاأمهولدنامل| || نعماذازوَ جأمولدهوأنت بولد كانكا مه ( قول لانهأدى خراج السنة الثانية قبسل الوجوب الخ) هذا

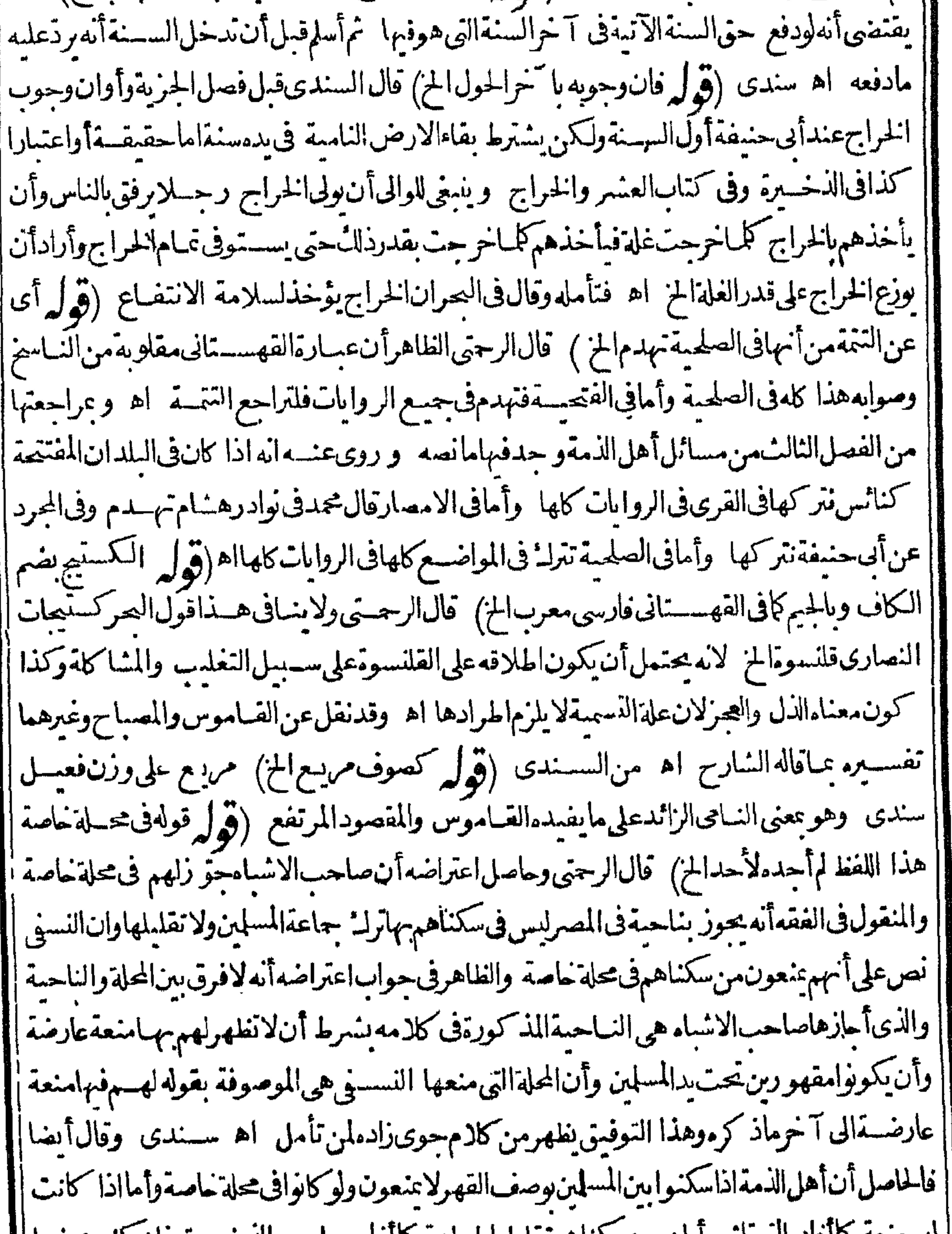

لهم متعة جالواده الهمرماسي أولزم من سلساهم تقليل الجميل هو 12هـ/ 19ده صاحب الكـحـبيره فلأعلنتون مهب | ولوفى محلة خاصة بل يؤمرون بالاعتزال بناحية كقرية ليس فيهامسلون ومن هناعلمة أن قول صـاحب | الاشساءوالمعتمدالجوازفى محلة حاصة يحمل على مااذالم تكن لهم منعة وهولاينافى ماصرح به التمر ناشى ||واللهأعلم (قول وقوله عارضةصفةمنعة الخ) هي اسم فاعل من عرض وفلان شديدالعارضة أى الناحية ای
أىذوجلسدوصرامةوقدرةعلىالكلام سندىعن جامع اللغة (قول اناتميكن ذلل المكان مواخما [|لدارالاسـلامالخ) عبارةالفتحمتاخا اه وفىالقاموسالتخوم الضمّالفاصـل بينالارضين من المعالم| | والمدودوأرضناتناخمأرضكمتحاذهااه(قوله ويمكن تصويره فبمن دخل فى عهدالذمة تبعاالخ)أوبصور | || فيمالوعق دالامامء قدالذمة معهم بدون تعرض لقبول الجزية ثم امتنع أحدهم عن قبول الجزية فانهم | [بالعقدالمذكورصارواذمة ثمالامتنـاعءن قبولها انتقض العهــد (ڤول أو يقاتل رجلامن المسلمن| ||البضــلهالخ) عبارة ط فيقتله (قول ان هذادليــللــاقاله الـكمالIعن) لمهنطهروجهكون.ماذ ً دليه لالمآقاله السكال تأمل (قول وكذا النفسقةعلى للساجدالخ) وفي الظهيرية يحوزصرف الخراج الىنفقةالكمعتة وفىالشرنبلاليةعمارةالكعبةونفقتهامن جملة مصرف البيت الاول فال الحوىانما | يتم هذا بالنسبةالى الجزية والخراج ان وجدعلى الوجه الشرعى وأنت تعلمأ نهماعلى خلاف ماوردبهما |الشرع فعمارتهاالآن تكون من هديةأهل الحرب وماأخذمنهم بغيرقتال اه انتهى سندى(قولير وفيه عن القنيةوللامام الخيارفي المنع والاعطاءالخ) عبارتهاله حظ في بيت المسال وظفرعياوجسه لهفله أخــذمديانةوللامام|لخيارالخ) فالطاهرأن|المرادبالمنع|المنع منءين\هذا|المـال|الموجها الامطلقاتأمل || (قول بأنه يورث بخسلاف رزق القاضي الخ) ومال الوا نى الىأن ما يأخذ مالمؤذن والامام الحاقه بالاجرة | || أولَى قال وإذا كان!جرةفالواجبٲن يستردّوبوزعءلى الاشهروالايام وهوٲوفق في رعايةالجانسين | |وأوفق بنبةالواقفين خصوصافى زماننا مخان قصدهم أن لاتعطى غلة الوقف الالمن أدىماعيناه من العمل اه واستصوبهنوح اه سندی و( ماب المرتد ).

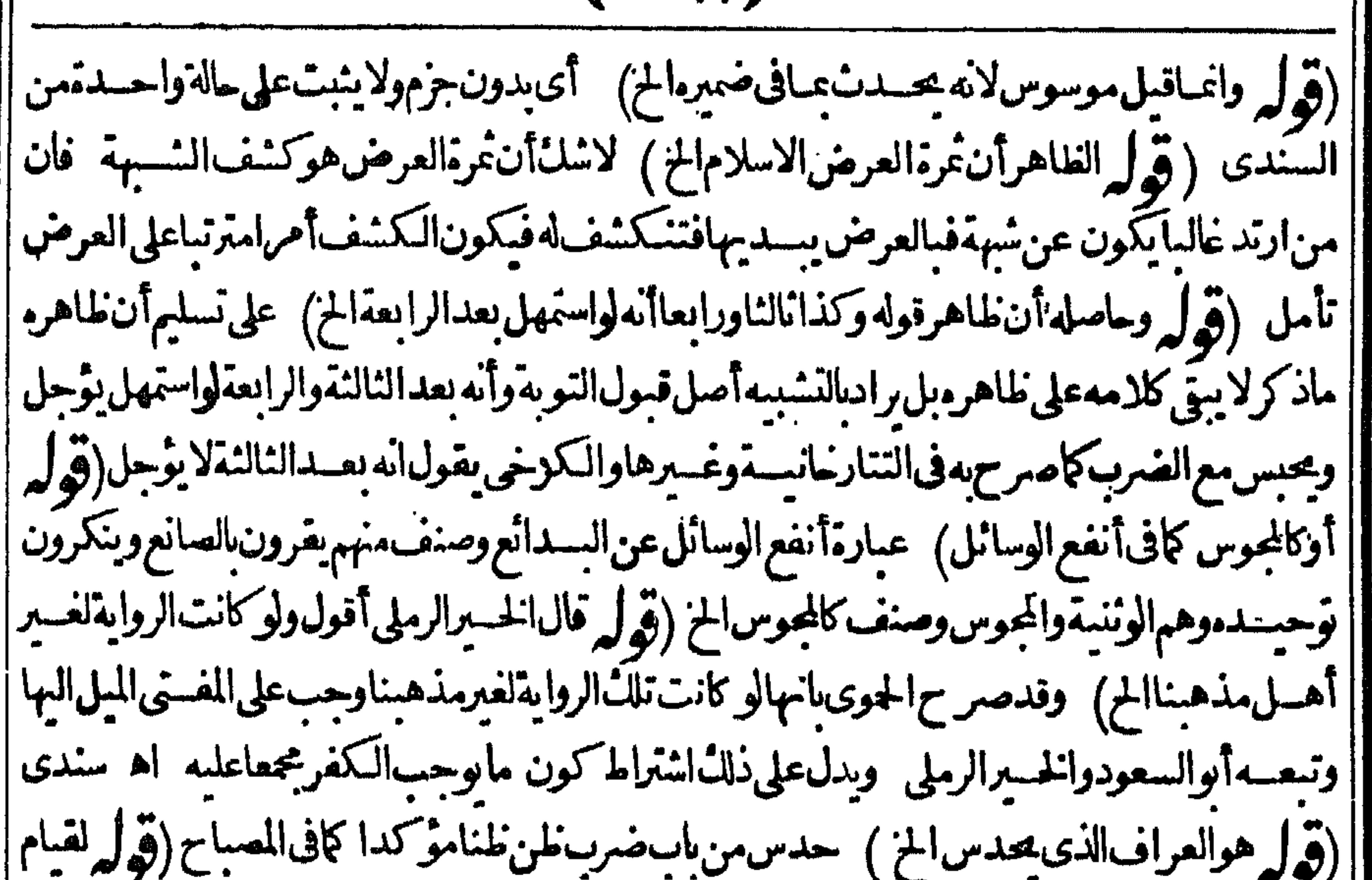

||الشهة ماختسلاف العلماءفى صحةاسلامه الح) فان زفر والشافعى مخالفان فى صحةاسسلامه على ماذكره | || المحشى فيما يأتي عن الفتح وكلام المصنف شآمسل لما اذاارتدحال مسغره أوبعده تأمل(قول لان المرتدة | |لاتقتل الخ) قال فى الصِّرعن المحيط فى تعليل عدم القبول لانهم فى زعمهم اله مرتدولا شهلَدَة لأهل الذمة [|عـــلى|لمرتد اه قال|الرملىهذ||اتمليل يقتضىعدم|لقبول فى|لمرأةأ يضاوقدفرق بينهمافى|لوافى بانها

لاتقتل يخلافه يعنى لوشهدنصرانيان على نصرانية بانهاأسلت جاز وأجبرت على الاسلام في قول الامام وهسذا يعكرعليه عسدم قبولهاوهوميت كاصرحوابه وأيضالايلزم من القبول القتل بل تقبل للجبرعلى الاســلامولايقتل كالمرأة كماهوقول البءض الاأن يقال من فال بعــدم القبول يقول يلزم من القبول | القتللانالسنة حمسمدية فال والذى تضرف تحريرهذ المسئلة بعدالنظرف كلامهم أن العلةفهاأنه | فىزعهماأنه مرتدوهويقنضىأن الحكمفالمرتدة كذلك ويطهرمن كلامهمأن فى المسئلة للاث روايات || القىولفىهماودوروا بةالنوادر وعسدمهفىهماوهوالغلاهرمن كلامالمحمطوكثير والثالثةتقىل فمهادويه

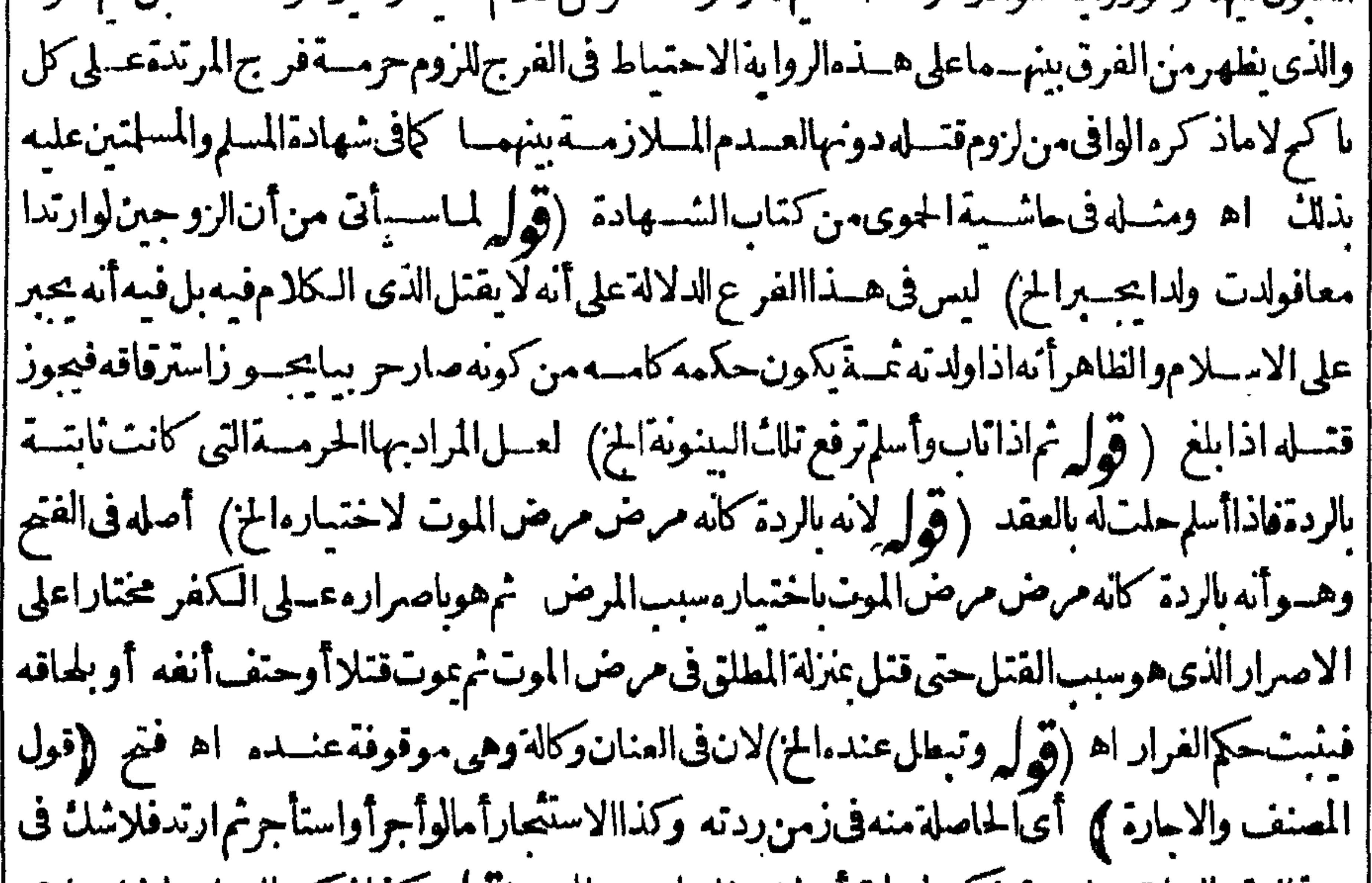

|| صحةالعقدالسابق على ردئه لكن لومات أولحق بطلا اه من البحر(فول وكذاذ كرءالز يلعى الخ)عبارته | وان عادمسلمـابعدالحكم بلحاقهفـاوحد.فىبدوارثهأخذ.لانه كان خلفهلاستغنائهعنه فاذاعادطهرت حاجتهوبطل حكم الخلف ولوعادبعدالموت الحقيق كان حكمه ذذلك ثم انما يعود بقضاءأ وبرضالانهدخل فىملكه يحكم شرعىفلايخر جءن ملكهالابطريقه اه وطاهرهاشتراط القضاءأوالرضافى الموتأيضا تأمل (ڤولم فنيكلامالشارحابهامالخ) هومدفوع بماذكرهمن التعليل تأمل (ڤولم وتمـامهفيه) قال فيهولايسقط بالردةماهومن حقوق العبد وكذاحةوقه تعالى التى يطالب بهاالكفار كالحدودسوى حدالسرب كذافى سرح الطعاوى وكذامالا يطالبون به مشار الصوم والعسلاة والزكاة والنذر والكفارة | فيقضى اذاأسلمعلى ماقال شمس الائمةلان تركها معصية والمعصبة بالردة لاترفع كمافى قاضيخان وغيرهوعن أيحسفةلووجب علسمصوم شهرين متنابعسين ثمارتدثم ناب سقط عنهالقضاء وذكر التمرناشي الخ (قول ولاينافيه وجوب قضاءماتر كممن صلاةالخ) فى السندى وذكرشمس الائمة أنه يسقطعندالعامة | بالتوبة والعودالىالاسلامماوقع حالةالردة وقبلهامن المعاصى ولايسقط عندكثيرمن المحققين وعلىهذا | فينزل ماروى عن الامام أنه لووجب عليهصوم شهر ين متتابعين ثم ارتدثم تاب سقط عنه القضاء كمافى التتمة

|| ولذاقال فى مرح الطعاوى بالردة انسلم عن دينه وبطل جميع طاعاته وسقط عنه جميع ماصار ديناعليه من | حقوق الله الخاصة فيجعل كافر امنذآدم وأسلم الآن فالمصنف مشيءلى قول الحلوانى لانه الاحوط اهتأمل (قُولِهِ وهــذايفيدأنالخلاف بينأبىءلىوأبىها:مرو بينالكعبىالخ) قديقال ماذكر مفىالبحرانمـا [| هوفيءودنفس|لحسنات فقالأالوعسلىوألوهاشم بعودها وقال الكعبي بعسدمهولم يتعرض فمهلعا

استعفاق

كالرسيستم الحاشر تستعله  $-25.5$ | هناتدفع الاعتراض فان القماس مقتضى كون الولاءلنفس الوارث لصدو رالكتابة منه ولا بة شرعمة لملكه | اماه بطريق شرعى وهوالفضاء باللحاق حتى نفذعتقه وتدبيره حتى كان الولاءله فى التدبير لكن ردعلى المالك الأصلى لتوبته ورجوعه للاسلام فقلنا بأخذ مايحد في بدالوارث من البسدل ويكون الولاءله وكان الوارث ||وكيلاعنه (قول وعللاالنانيةفالهداية أنهصارميتاتقديراالخ) لكن ذكرالشرنبلالى فالشانيسة أنه يحسدية كاملةعلى فولهماونصفهاعلى قول محمد ﴿فول|الشار حِلان|الردة لاتؤثرفى|الكنابة|لخ) | | هذاعلى أصلهما لهاهرلان كسب الردة ملكه اذا كان وافكذ ااذا كان مكاتبالان الردة لاتؤثر فى الكتابة |لان|لكتابة لاتبطـــل(الموت;فبالردةأولى واذا كان.ملكةقضيت.من كتابتـــه وأماعند.فيشكل(لانه |لاعلك كسسالردةاذا كان حرا فكمف جعسله هناملكمكاتسا ووجسه الفرق أن المكاتب انمياملك كسابه بعسقدالكنابة وهي لاتتوقف بالردةولاتبطل بالمسوت فيستمرموجهامع الردةومن هناعلمسألن |قول|الشار حﻻن|الردة لاتؤثر فى|الكمنابةتعلملالمسئلة علىقولهمفيتحققملكه فىأ كسبابهولايتوقف |فيقضى منهابدل الكتابةو بورث الباقىألاترى أنه لايتوقف تصرف بالاقوى وهوالرق مع أن الرق أقوى | |من|اردة في نني صحسة|التصرف=متىلايصيم|ستبلاده فبالاولىأانلايتوقف بسبب ردته وأوردعليه أنهاذاوفيت كتابته حكم بحريتسه فىآخر خمن حيانه فتسبن بذلك أن كسبه كسب مرتدح فيكون فبأعنــده وأحسبانالحكميحــربته انماهوفىالحقوق المستحقةبالكتابةوهي ويتنفسهوأولاده وملك كسبهوقية وفماعـداذلك من الاحكام يعتبرعبدا ألاترىأنهلاتصم وصيتهلان الوصيقمن الخقوق المستحقة بهافكذا كسسملايكون فمألان كسس العبدالمرتدلايكون فبأفلا يحعل حرافي حقه كسذافىالصر اه سسندى وقال فىالفتح الحكم ببقاءالعسقدبو حسالحكم بثبوت أحكامه فصار |المكاتب فىدارالحرب ككونه في دارالاســلام (ڤول والظاهرأن هــذابعــدبلوغــه لمـامرالخ) بل الظاهرأنه يضرب قسله أيضافانهسم وزواضر بهآسترله الصلاةفكمف لايضرب للعودللاسلام (قول وعليه يتحدالقولان) الظاهراتحادهماوالجسرم به وانه لبس المدارعلى مجردالتميزعلى القول الاول بل عليـموعلى مازاده في المبسوط وعلى هــذااستقام قول الشارح وقدرأيت نقله ً وعلى أنهماقولان لايناسب ذكر ملان التقديريه انمباذكرعلى الاول لاالثانى الذى ذكره الطرسوسى(ڤولر ذكرفى القاموس || فىمادةودق قال1لمازنى4بصم أنءلمالخ) قالفسهوذاتودقينالداهيسة كانهاذاتوجهينومنه |

(قول وأصلهمن بغي الجر حاذاترامى الىالفساد ) أى تجاوزالحسدفى الفساد (قول قديعسترض | | على الفتير مان كلامه يقتضي اختصاص البغي بمعسنى الطلب وان استعماله في الجور والظلم معنى عرفي الخ) | لم يتعرض في الفتح لاستعماله في الجو روالظلم وانحاقال الهءرفاطلب مالا يحل الحزفهما معنيان متباينان || |ولم ينقل فى شيء من كتب اللغة اطلاقه على خصوص طلب مالايحل من جور وظلم فاطلاقه علىمفقط انمـا || || هوعرفى لالعوى (قوله لكن ينافسه قول المصباح وأصله من بغى الحسر حالج) لامنافاة لان ماقاله فى ||<br>||المصباحه من سان الاصبرا رانمياهوليغ عصبني سع فى الفساد كاهوطاهر وفى العجماح البغ التعدي وكل ||

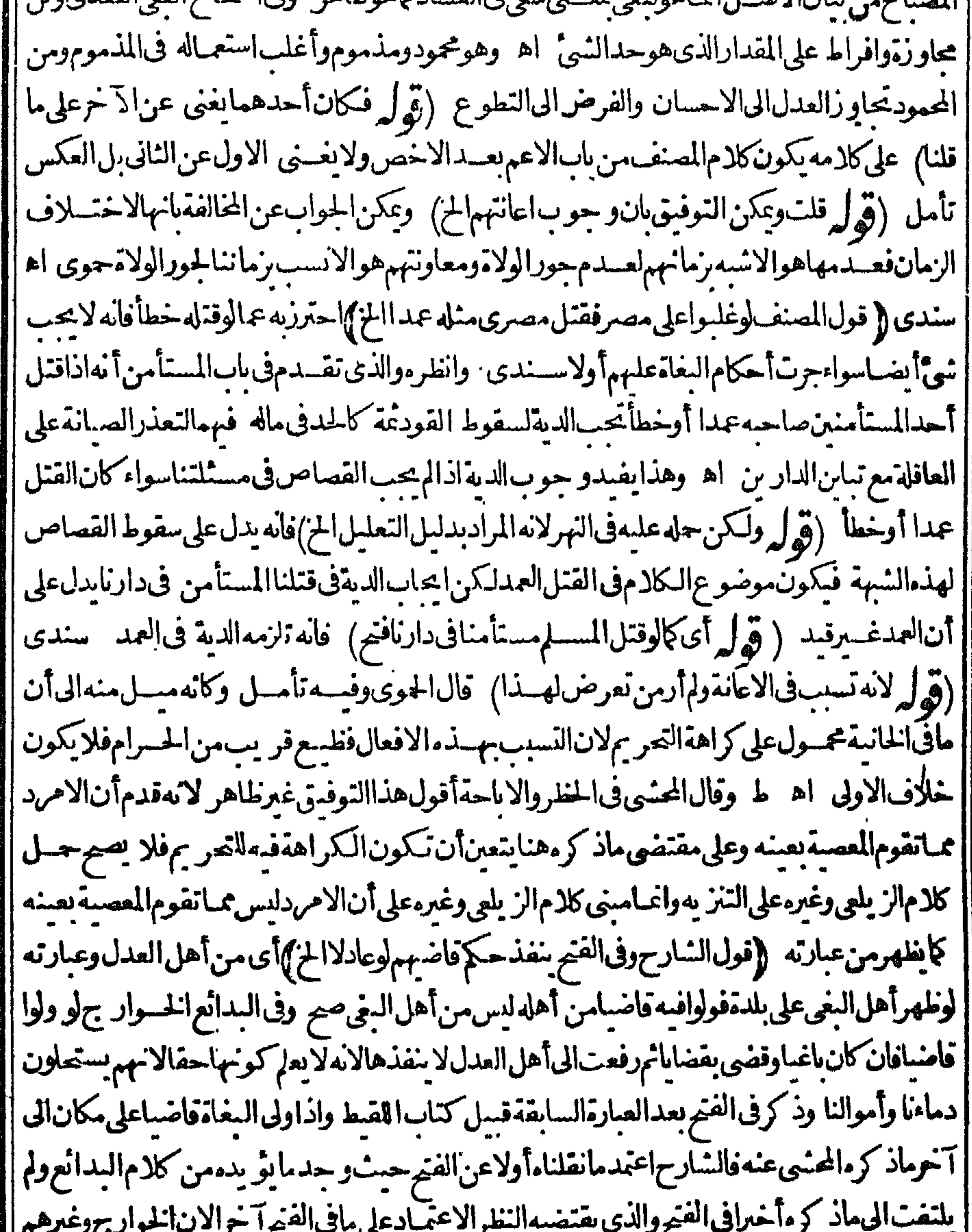

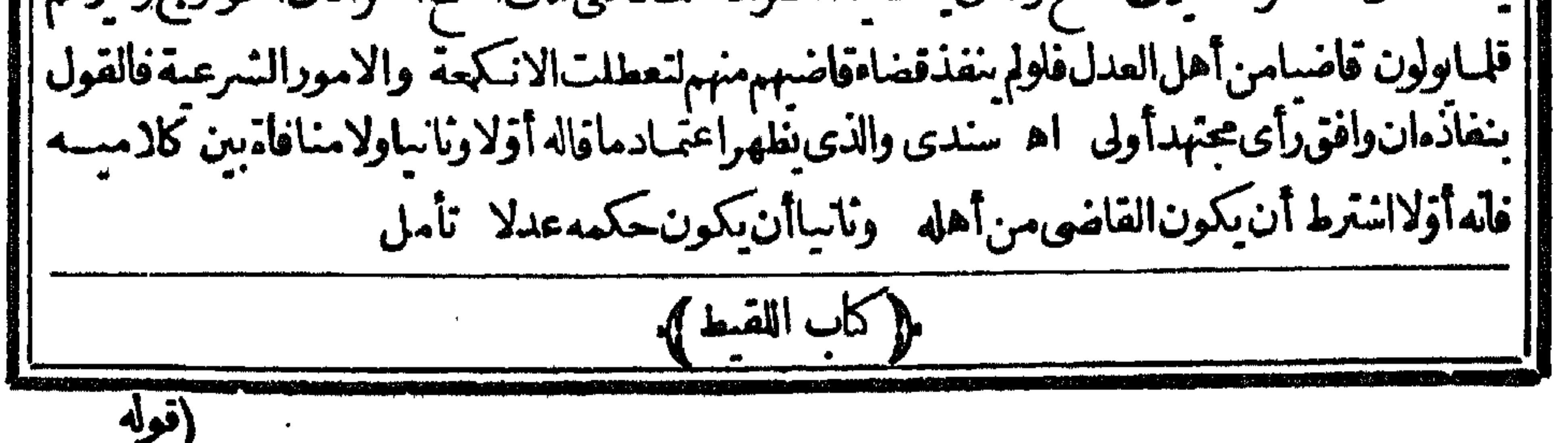

(قرل المسذ كور فى المبسوط أن للامام الأعظـمأن يأخذمالخ) فى المحيط من دعوى النسب صبى فى يدرجل لايدعيه ادعت امرأةأنه ابنها وأقامت على ذلك امرأة يقضى لهالانه لقبط ليس عليه يدمستحقة الاىرى أن للقاضى نزعــــهمـن يده وإذا كان4 ابطال بدممن غيرشهادةالقابلة فع شهادةالقابلة أولى وهَــذا يفـــداطلاق|لأخذللقاضىوالسلطان (تَوْلُم فلاتبطل|لحريةبالشذالخ) أىالثابتــةبالدار| كاذلك ب ارةالزيلعى (ڤول فكانت هذهالبينة) لعلهالدءوى (ڤول والظاهرخلافهالخ)بل الظاهر أأناله أن والى غميره ومجردَتقر برالقاضي ولاءممن الملتقط ليس حكمارافعاللخسلاف لعمدمصدوره بعد منازعـمقوصــــبرورته حادثةحـــتى يقــال1انه تأكد بالقضاءوارتفع الخـــلاف (قول فيشـكل قـــول ا القهستانىالخ) عبارتهولااجارتدليأخــذالاجرةلنفسهوأعاد كلةلاردالمـاقال1القدّورىوالاولiصح كمافىالاختيار اه (ڤول وعلى هذافلايصيمأن يحمل الخ) التوفيق الذىذكره ط عن أبى السعود ا | هوحمل المنع من الاحارةعلى ما اذاأجره لتكون الأجرة لنفسه وحل الجوازعلى مااذا كانت للقيط اه وحينئسذ فالاصوب فىءبارةالمحشىأن يقسول عسلى مااذاأجره ليأخسذالاجرةللقبط وقال طرذ |القدورىأنله أن يؤاجره وسسأنىآخرالكراهيةأن هذاأقربالان فيه نفعاتتهما شلبى « كتاب اللفطة» (ڤول كهمزة ولمرةلكثيرالهمزواللز و بالسكون الخ) همزه همزااغتابه فى غيبتهولمزملزامن باب ضرب مصباح(قول الظاهرأنهمساوللعنىاللغوىالخ) فيهأن المتبادرمن اللغوىعدم اشتراط الضباع عانه | بخلاف المعنى الشرعى تأمل(قول والفرق بينه و بين الزق أن الزق الخ) أى على ماجرى عليه فى الفنح من

OF

| عدم|لضمـان|ذارفعها تمردهاً ([قول|لشارحةالدفى|لبدائع|لصحيمأنه بضمن|لخ)] الذى فالمنحقال ا القاضىبديع الدين الخ (ڤول أوتخصيص لظاهرالرواية الخ) لايتأتى هذاالتخصيص مع قول البحرفى ببان طاهرالرواية من التقدير بالحول فى القليل والكثير نع يتأتى على عبارةغسيره طاهر الرواية تقسدره بالحول من غيرفصل بين قليل وكثير (قول ولوادعى على صاحب الدابة أنك قلت من أخسذهافه بي له الخ) هذالانطهرعلى ماتقدم عن الهدايةمن أن التمليكمن المجهول لايصم واعباهو رواية أخرى فائلة بعجة اباحـةالتملكاجمول (قوا والظاهرأن\السعأيضاالح) الذىرأينهڨالنهروطاهرأنالحءـذف | أل وهــذالايفيدأن.اذكرهاستظهارمنهكيفوقدجوزللقاضىالامراليسع (توابرفلت.مقنضاه أنهالوكانت ثو بافلبسه لايملكهاالخ) الظاهرماسلكهفىالنهربدلبل مسئلةالزكاةولابردعليهماذكرهف مسئلةالثوب من أنه يصددق علىه المزفانه لا ينافى عدم الملائ ولاملكه بيعهافان المسراد بصرفهالنفسه صرف عينها أوبدلهافقد جوزله السع كاجوزله الانتفاع بعينها كمرقوله وهسذالا يتحقق مابقيت فى يده لايتأتى فى كل لفطة (قول الضميرعائدالىالغنىالخ) المتبادرعودهالملنقط وبه صرح فى النهر (إقول | المصنف فان باءمالكهاخير بيناجازةفعله ولو بعسدهلاكهاالخ) قديقال كيف للحقه الاجازةوهي ا

تتوقفءلى قيامالمحسل وقسديكون حجىءالمبالك بعداستهلال الفقيرلها فيجاب بأن ذلك فمبايتوقف | في الملائ على الاجازة كافي سع الفضولى أماهنا ينست قبسل ذلك شرعالان التصددق بعد دالتعريف | لايفىدمقصودمدون ملل المتصدق علىه واذانبت الملائ قبسل اجازةالمبالان ومعاوم أنه مطلق التحمرف |وحال الفسقير يقتضي سرعسة استهلاكها نبتء لمعها عتبارقيام المحل (قولير فلذاعم الشار حالح) | ( ۹ – تحریرثانی

فسهأن الشارح لإجمهرا أطلق عبارته فالاولى ابقاؤها على عمونها (قول قلديؤيد بحث معايأتي من |أن للملتقط الخ) حقَّــه المـالان (قول وأجاب المقــدسي بحمــله عــلى اله قال ذلك لجمع حضرالخ ) فيهأنه وان فاله لجعله وجدقبول لهذمالاجازة فهيى لاوجوداها فاعتتراض البحروارد ثمرأ بتءبارة القدسي على مافي ماشية العرونصها يحمل على انه قاله لجع حضرعند مفذهب بعضهم للنظر وتحصيلها |فهسذاقبول.منسه كماقالوافى الوكالةلووكلــهفباعكان قبولا اه (قول معها ســقاؤهاوحــذاؤهاالخ)

[[الحذاءالنمل والسقاءالقربة والمسرادبه هنامشافيرهاو بالاول فراسنهآوفي مجمع البحسارالحذاءىالمدالنعل أرادأنها تقوىءلى قطع الارض وعلى قصمدالمياء وعلى ورودهاورعى الشجر والامتناعءن السه المفترســةشههابمن كانمعمحــذاءوسقاءفيسفره اه من|السندى (قول قلت وهوأيضـالخاهرما| || قــدمنـاءآ نفاالح) قــديوفق ان|المسئلةفمها|ختـــلاف|الرواية فعلى مافي التتارحانية يكمون|لاخلاف |بينناو بينالائمةالثلاثة وعلى مافىالفتح وطاهرالهدايةالخلاف متحقق تأمل (قول الشار حأى يصدقه |على أن|القاضي قال\له ذلكْ لامازعماً ساللك نهر) الذي ذكره العسلامةالسندىأ لناالشار حتسع ماحب النهروهوتسع الصرو تبعهأ يضاالمقدسي والجوى وعبارةالبحر بعدمانقل ماقدمناه عن المحمع | قال و ينبغي أن يكون معــني التصديق تصديقه انه أنفق بامر القاضي على أنه بر جـع لاتصــديقه على |الانفاق\لانهلوكان بلاأمرالقاضىلارجوع\ه فتصديقهوعدمهسواء وفى شرحه لاىملك خسلافه فانه أقال بعنى اذالم يأمر الفاذى بانفاقه فصدقه الاقسط بعسدالبلوغ أبه أنفق فى الرجوع عليه والرجوع عليه لانه أأقربحقه اه كلام ملك قالوحينئذلااعتبار بأمرالقاضي وهمقدانفقواعلىأنهلابدمن اذن القاضىلعدم ولايةالملتقط فلايكفيهالاشهادبخلاف الوصى لوأنفق من ماله وأشهدبرجع لان له ولاية

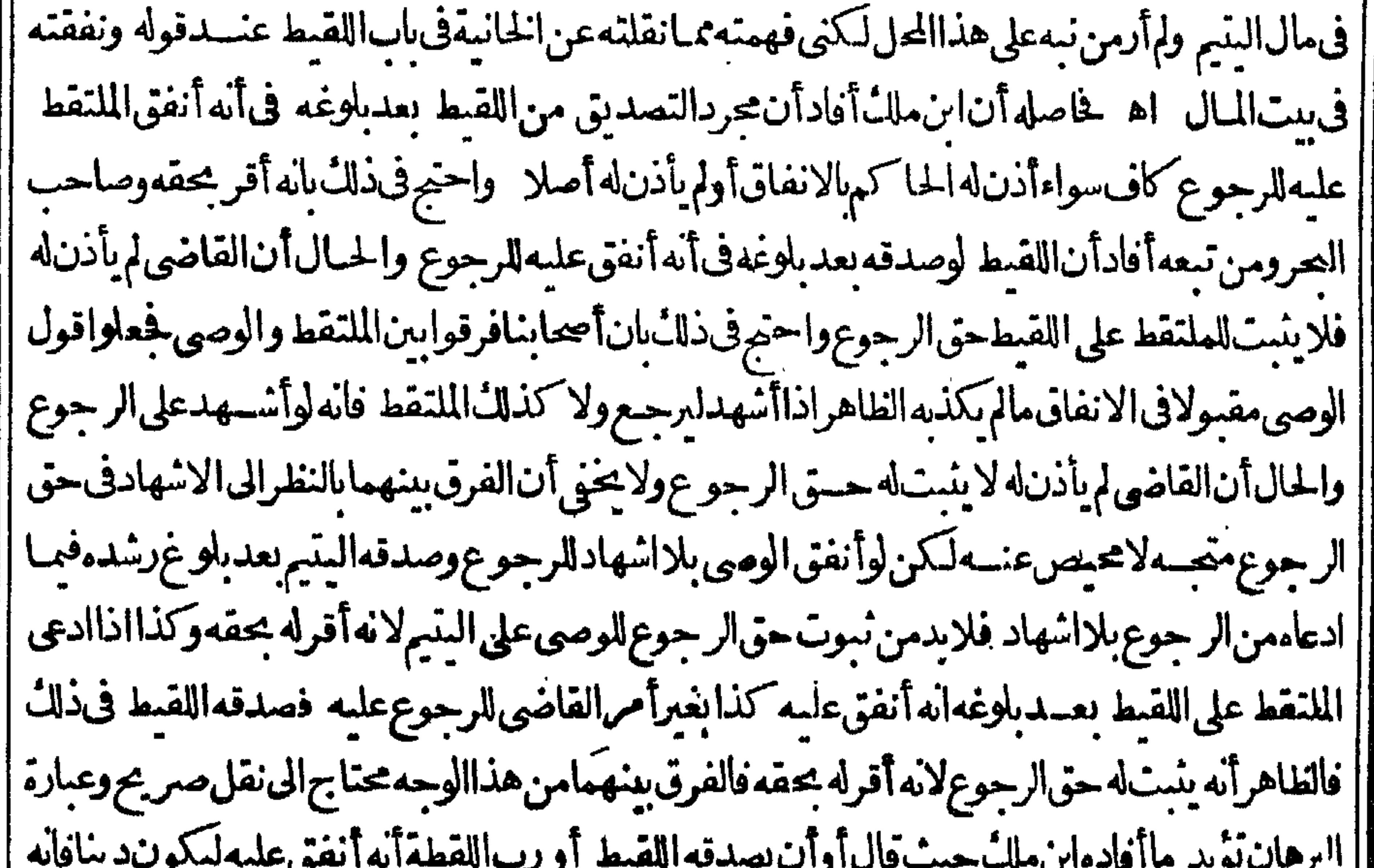

وجع بتظهره وان كذبه فالقول له وعلى المدينة الله يدعى لنفسه دينافي ذمته وهوليس بأمين في اذلكواعا يكون أمينافيا يننى الضمانءن نفسه ولهذا كان عليه اثبات مايدعيه بالبينةاه وحبث فد التصديق بجردالانفاق للرجوع ولميشترط انفاقه باذن القاضى للرجوع وكذالم يشترط فى التكذيب اقامة البينةعلى أمرالقاضي بلءلى أنبات مايدعيه دلءلى أن حكم الحاكرفى صورة التصديق غيرمحتاج البه ولذا قال

قال الشيخ الرحمتي ومازعه ابن ملك هوظاهرمتن المجمع والتنوير لانه عطف تصديق اللقيط على اذن القاضى بأوالتى لاحدالشيئين ومستندصاحب النهرقول الفنح فان أنفق بالامر الذى يصبربه ديناعليه فبلغ | فادعى أنه أنفق عليه كذافان صمدقه اللقيط رجع عليه به وان كذبه فالقول قول اللقيط وعلى الملتقط || البينة اه فليحررماهوالصواب في ذلك اذر عبايصيم ارجاع كلام الفتح لكلام ابن ملك اله قلت وقول الكمال بالامر الذي يصيربه ديناعليه لايتعين حمله على أمر القاضي فقط بل اله يحتمل ذلك ويحتمل دعوى الرجوع

علسه فحصره فأمرالقاضي غسرمتوجسه على أنه لايصح التقابل فى عبارة الجمع ومواهب الرحن على ماذهب اليهصاحب البحرومن تبعه لان حق المبارةعلى مآزعوافان أنفق الملتقط كان متبرعاالاأن يقيم البينةعلى أمرالقاضى له بالانفاق بشرط الرجوع أو يصدقه اللقيط اذابلغ فلوكانت العبارة كذلك لكان ا قولهموجهالكن عبارةصاحب الجمع الاأن يأذنله القاضي بشرط الرجوع أو يصدقهالي آخره فجعل التصديق قسيمالاذن القاضي وقسيم الشيء يره وقدنبه على ذلك أبوالحسن السندى رحسه الله تعالى في حاشيته وقال فتأمل وأنصف بعدمانقل مااستندله صاحب النهر والطرابلسي في شرح منظومة الكنز بعد مانقل عن العرقوله وينبغي أن يكون معنى التصديق الى آخر ماقدمناه عنه قال أقول وحست كان الامل | منقولاير يديهماأفادهابن ملكفلايعارض بجردالبحث كالايخني اه فالحاصل أن الذى يسحسه الفكر القاصر طال التعسر برماأ فاده ابن ملك خصوصامع تأييسدهمن الشيخ الطسرابلسي والشيخ أبى الحسسن الســندىوالشيخ|لرحمــتى واللهأعـــلمالصواب (ڤول وعلى مافىاللهدايةجرىفىالملتق|لخ) وجرى الحسوى فىمنظومتسه عقودالدررفيما يفتى بهمن أقوآل زفرعلى مافى الهسدا يةومقتضاه أنه المفسى به (قول الظاهرأنها حسفرازعن الأجنبي الخ) الظاهرأن الإجنبي كذال ويدل لهذاقول محدفي الاستدلال

|انمـاهي علىالقسـلالثاني (قول ومااذااغتصبهمنـه رجــلوجاءبه الخ) فى مولكلام المصنف لهذه |المسألة تأمل فانه لمريو جدمن آخم ذالآبق ردلمولاءلابنفسهولابنا بمهوعزافى البمرهسذا الفرع للمهط (قول أمالوبعسدفراغهوعزمه على أن يرده الى صاحبه فىنبغى عدم الضمـان الخ) سيأتى متنافى الوديعة ُسَايَثَرِيدِهِـــذاالعِمَتْ (قَوْلِ واحترزِيهِ عَمَــالوجِـفىڤ يدالآخذفلاجِعل(14خ) قال\ارحتى ينبغىتقبيد

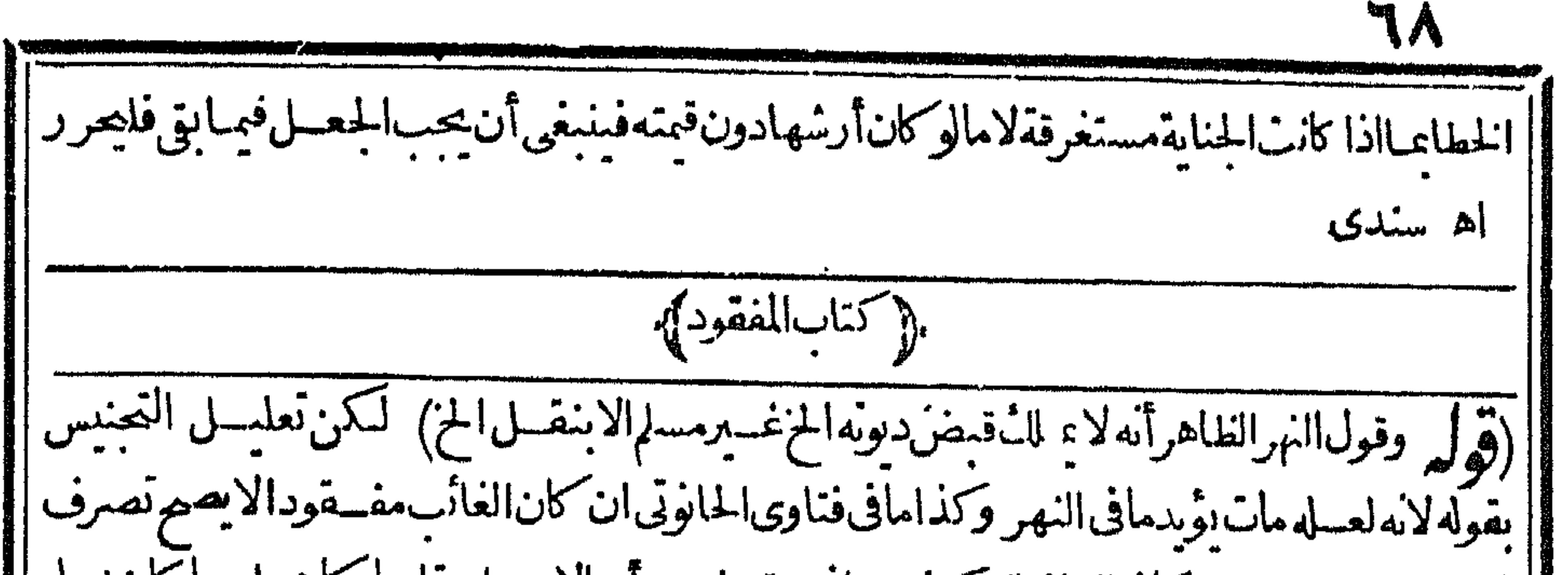

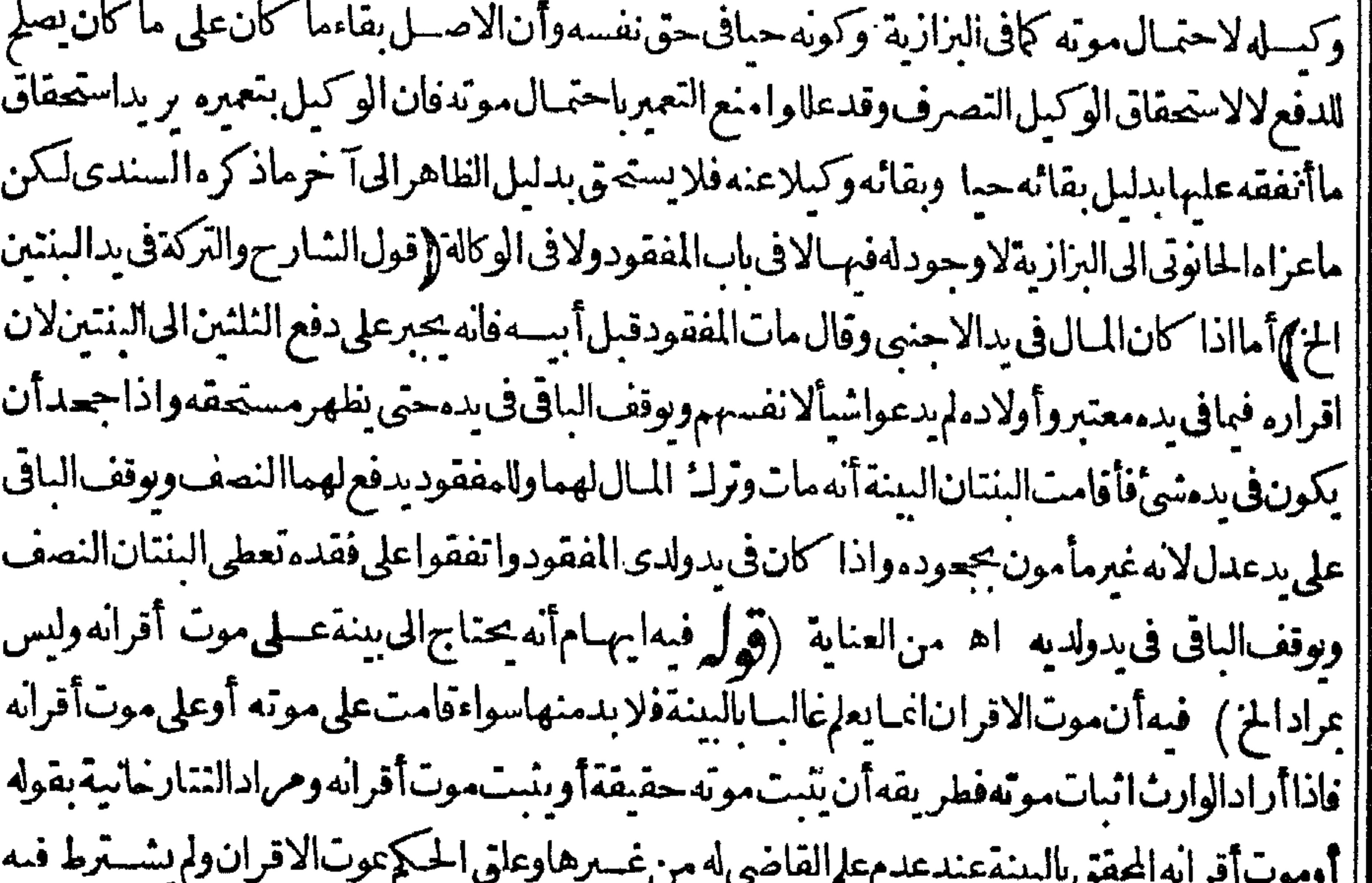

[[بكتمرالشــين فى كل منهماوضم الشآنى يعنى جاءبضم الشــين فى الشركة لما سندىقال فهذمأر بعة || ||أوجعة أولهابكسرفسكون نانبهابضم فسكون نالثهابفتح فسكون رابعها بفتح فكسر والفتح والسكون || || نادراه (قول وأماالاختلاط فصفةللمال تنبتءن فعلهماليس له اسم من المادة وتمـامه فيــه) وفيه ولا [|يظن!ناسمَهالاشترالـ: لانهفعلهماأيضامصــدراشترك الرجلانافتعال من الشعركة (قول الضمير الاول

الاول عاندالىالعقدالخ) وجعل السندىالضميرفى لانهاعائداالى الشركةوقال يعنى أن الشركة عصنى الاشترال المضرفى فسركل من الشريكين سبب للعسقد فالعقد مسبب عن الاشترال المرادلهماهسذا ماعتبارطاهرعبارةالشارح (قول فانهافىالشرع تطلقءلى الخلط وكذاعلى العقدمجازاالخ) ظاهسر عبارةالمصنف اطلاقها على شركةالعقد حقيقة وهكذا طاهر كثيرمن عباراتهم والدليسل الذى فاله انميا يفيدا طلاقهاعلى القسمين ولايفيدأن أحدهما حقيقة والآخر مجاز وفى السندىءن الرحتى عرفهابذاك || ثم بن ركنها في شركة العين وفي شركة العقدفأ شعر أن التعريف للقسمين وليس هوالاتعر يفالشركة العقد ||فكان ينبغي أن ريدأ واختلاط المالين اه (وهل الاأن يقال المرادتعر يف شركة العقدفقط لانها الخ) | محردكون المرادتعر يفشركة العقدلا ينق أن ظاهر كلامهم اتحادالمعنى اللغوى والشرعى على ماادعى .<br>|وانمـايسلم دفعالابرادآخرعــلىء.ارةالمصنف (قول مع†ن.مقتضىءامرالتعبــيربالخلط) مامرهو ا || في بان العني اللغوي وظاهر عماراتهم هناأن المعنى التسرعي هوالاختلاط واذانقل ط عن الاتقاني أنها || اجتمـاع|النصيبينتأمل ([قول|الشارحكمالواشترىشيأتم|أشرا\_فيهآخر ) ذكرالسندىهناعن|الهندية | مسئلةمااذااشتر كابغيرمال على أن مااشتر بافهو بينهماونص عبارته وفي الهندية قال محمدر حه الله تعالى |اذااشتر كابغيرمالءلىأن مااشتر باالبومفهو بينهما وخصاصنفاأولم يخصافهوحائزوكذلك اذاقالاهلذا |الشهر وكذااذالم يذكر اللشركة وقتابان اشتركاعلى أنءااشتر بافهو بينهماهكذافى المحبط وان وقت هل تتوقت بالوقت المذكورروى بشرعن أيى وسف عن أبى حنيفةر حسه الله تعـالى اله يتوقت والطعاوى | |ضعف هــذهالروايةوصحمهاغــبرهمن|لمشايخوهوالصيم واذالم يذكر لفظالشتركةولكن فال أحــدهما || للاتخومااشتريت البوم من شيء فهو بيني و بينك ووافقه الآخرهل يكون شركة لم يذكره مجمدر جه الله تعالى

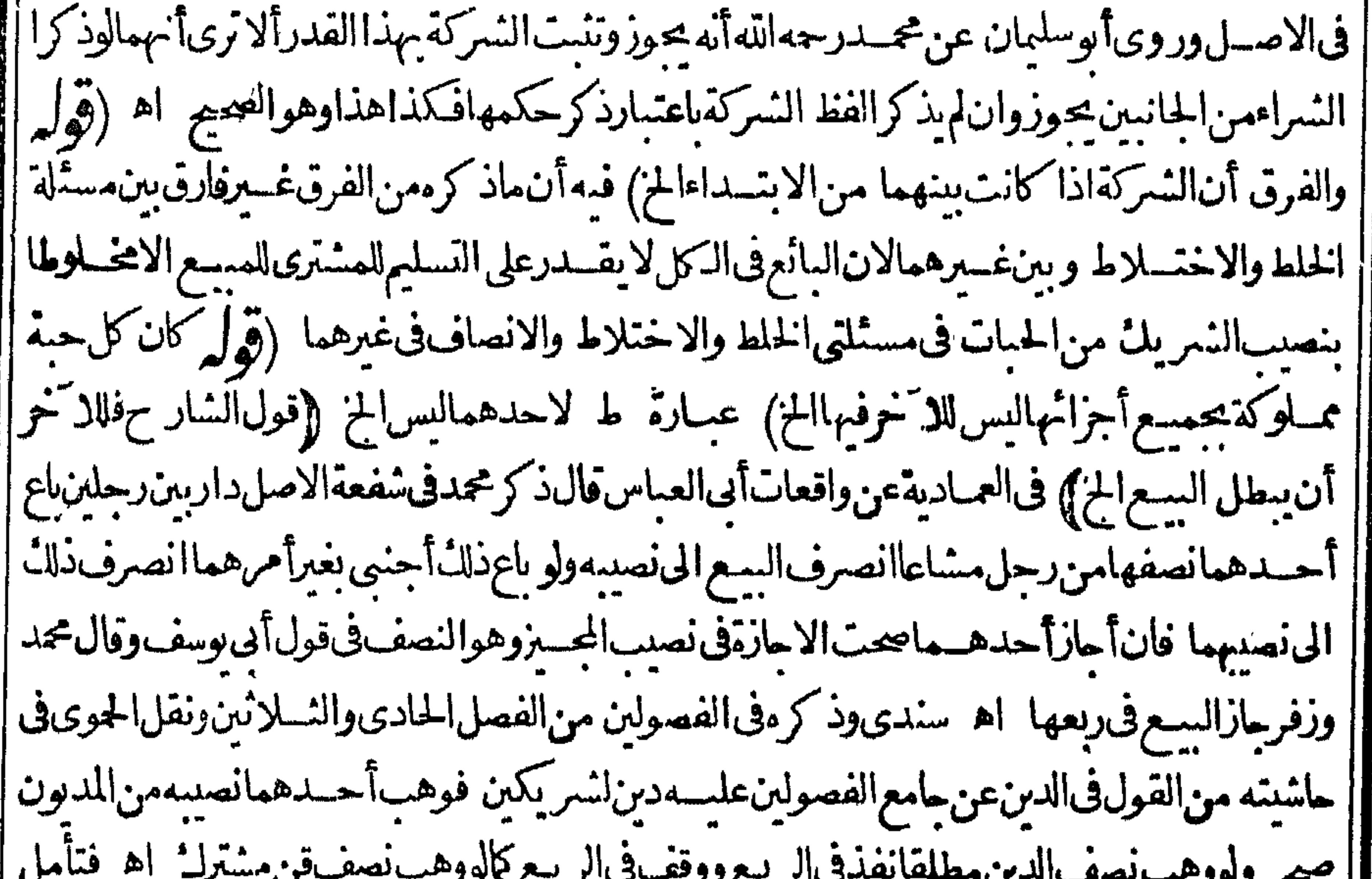

|{قَوْلِ مِنْ عَسِينِهْ كِمَالاباذَه ولايَخْنِيُّ أَنْ هَذْءالخ)عبارته|نتهـى ولايخْني الخ{قول|لشار حفي بيت | |وحادموأرض ينتفع بالكلرالخ) بشروط للانةأحــدهاأن يكون بينالانضرهالسكنى نانيهاأن يكون | |بغيبةشريكه فالمليس/دللتَّبخضرتهويتأ كدالمنع بنهيهوهي واقعةالفتوىأفادهالرملى فاحاشيةالمنح | || مالنهاأنلاكمون.مشتركابينه وبينيتيم اه سـندي ثمرأيتفيامعالفصولين.منالفصلالخامس

|والشلاثين مانصمة امالوسكن بنفسه ليس له ذلك ديانة فياسا وله ذلك استحسانااذله أن يسكنها بسلااذن ا شريكه مال حضور ماذيتعسذرعلمــــــــــدالاســـتئذان.في كل من على هذاأ مرالدورفيمــابين\لناسفـكان1له ْ|أن يسكن حال غيبته بخلاف اسكان غيره اذليس له ذلك حال حضرته بلااذنه فكذا حال غببته اه ١ "| يغنى عنــمقول|المصنف بعدوشرطها كونالخ ) ومع هذا كان|الاصوبأن يقول على ما يقبل|لوكالة | كما قاله الرحتى (قوله لسكن فيهاشتباه وهوأن الواقع هنا جهالة الخ) لعل المناسب أن يقول أكن بق شى |<br>تنه حدث الامتراث صولات المتناسب الدين سلامت الدين المستخدم المستخدم المستخدم المستخدم المستخدم المستخدم المستخ

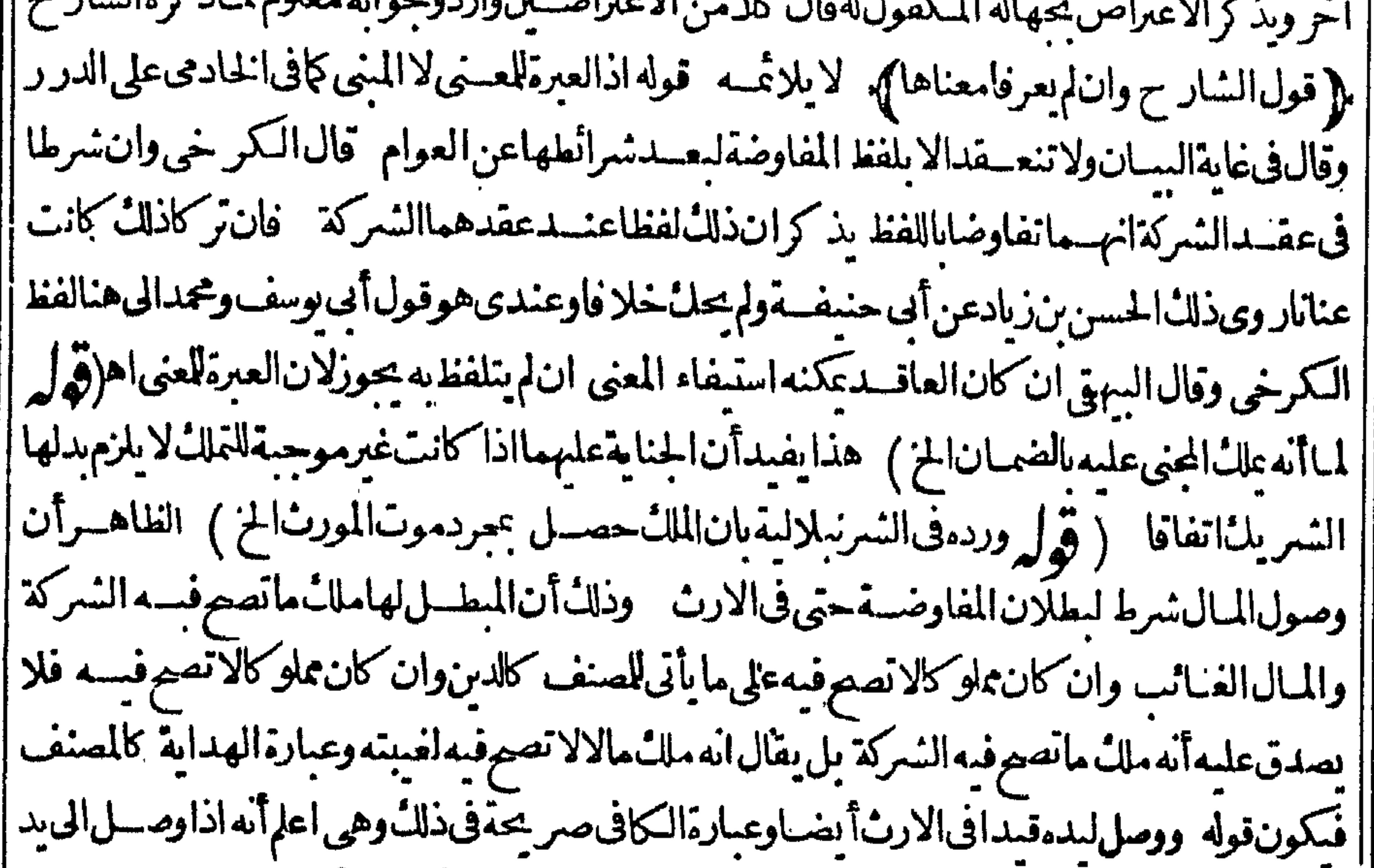

|| أحدالمتفاوضين مال بصلم رأس مال الشركة كالدراهم والدنانير بالارث أوالهبة أوالصدقة تبطل المفاوضة | وتصيرعنانا كارأيتهامعروةالسه تأمسل وقال السسندىعبارةالولوالجية تفيداشتراط القبض فىكل مموروت ولفظها واذاورتأحـدالمتفاوضين ماتصع فبهالشكة كالدراهموالدنانيروصارت في دميطلت المفاوضةلفوات|لمساواة وصارتءناناوانورثعروضـاأودىونالاتبطل.المميضالدىون اه فبطلان| المفاوضية بتعلق بنبوت الملك والسدجيعالا كاتوهمه الشرنسلالى تمرأيت عبارةالكافى ونصبهااذا وصل لاحدالمتفاوضين مال تصيرفمه الشركة كالدراهسم والدنانير بالارثأ والهبمة أوالصلدقةفتنقلب اه ونحوهفى عايةالسان ﴿ قَوْلِ الشَّارْحِ وَهْذُهُ حَمِلَةٌ لِتَحْتُمُهَا بِالْعَرْوَضَ الْحَ)﴾ أى فان المفاوضةعنانا فسادهاليس لذات العرض بل للملازم البالمل من أحمرين لم أحمدهمالزوم ربح مالم يضمن والثانى جهالة إراس مالكل منهماعندالقسمةوكل منهمامنتف فى هذه الصورةفيكون كل ماريحه الآخرر بح ماهومضمون | علسه ولاتحصـل حهالة فى أس مال كل منهماعندالقسمة حتى يكون ذلك بالحر رفنقع الخهالة لانهما مستويان فى المبال شريكان فيه فبالضرورة يكون كل مايحصل من النمن بينهمانصفين بحر إه سندى والمكونهالاتقتضى الكفالةالخ) بار جاع سم الاشارة لماقسله وهسواقتضاءالوكالة ينسدفع  $\mathcal{F}$ تأمسل (قول وان شرطاءعلىأحسدهما فان شرطاالر بح بينهما بقدرا كتاب المضار بةمانصسه والثالث أعيمن شروط المضبار به تسليمهالى المضارب حتى لايسبق لرب المبال |فسهيدلان للماليكون أمانةعندده فلإيتم الابالتسليم كالوديعة بخسلاف الشركةلان المبال في المضاربة | من أحدالجانبين والعمل من الجانب الآخرفلايد أن يخلص المبال للعامل ليمكن من التصرف فيه العمل

العسل فى الشركة فن الجانبين فلوشرط خلوص المدلا حدهمالم تنعقدالشركةلانتفاءشر طهاوهوالعمل منهسها اه فظاهرمافيها سافىمانقسلهالمحشى ويقال في دفع المنافاةان شرط العمل منهماشرط لتحقق الشركة واذاشرطءلىأحسدهماتيكمون.مضاربةأوبضاءةعلى ماذكرهالمحشى تأمل نمانهلا حاجةلمنا ذكره المحنىءن البحرفى تقييدكلام المصنع بلءو باقءلى اطلاقه لماأن كلامه فى الشركة وتخصيص |العسل بأحدهما يخرج المسئلةعن أن تكون من مفردات مسائل الشركة بل هي حينئذ بضاعة ان سرط | العــلءلي أحدهــمامع التساوى فىالر بح ومضار به ان شرط الفضــلالعامل (وهول والذى نظهر أن | القول للمشسترى لانه الح) فيسمأنه وان صارمقرا بترتب الثمن بذمتــه الخ الاأنه ليس للمشترى مطالبته إبهالااذادفعيهمن ماله وهوينكرذلك فلابدمن نبوت دفعــممن ماله حتى يكوناه مطالبته مفظهر أن القول له وعلى المشترى اقامسة الحجسة قال القهستاني في قوله ان أدى من مال نفسه اشتحار بأنه | لولم يؤده أصـ لالم رحـع عليـه كماأشـــبرالـمهفاالهداية ۖ ولا ينــافي ماتـقررأن الوكول رحـع على الموكل |وان لم يؤده كماطن لان سين الوكالة الصريحـــةالقو يقوالضمنــــةالضعيفةفــرقا اه وقال في شرح | الملتق فاننقسدمن مال نفسسه يرجع عليه فان كان ذلك لايعرف الابقوله فعلسه البينة لانه يدعى وجوب المال في ذمة الأخروهو يتكر والقول للمتكرمع عينه والبينة لدعى الوجوب في ذمة الآخر (قول وان كان فائمـافهوله1لخ ) ســدأتي فيالو كالةزعم أنه اشترىعبدالموكامهالت وقال موكامبل شريّته | لنفسط فان معساوهوقائم فالقول للمأمورنق دالنمن أولالاخباره عن أمر بما أستشنافه وان مبتا [[والنمن.منقود فكذلك الحكم والأيكن.منقودافالقول للمو كل لانه يسكرالرجـوع وان كان العبــدغير ا معين وهوجي أومست فكذا يكون المأمو ران النمن منقود الانه أمين والافللاس اه والظاهر جريان |

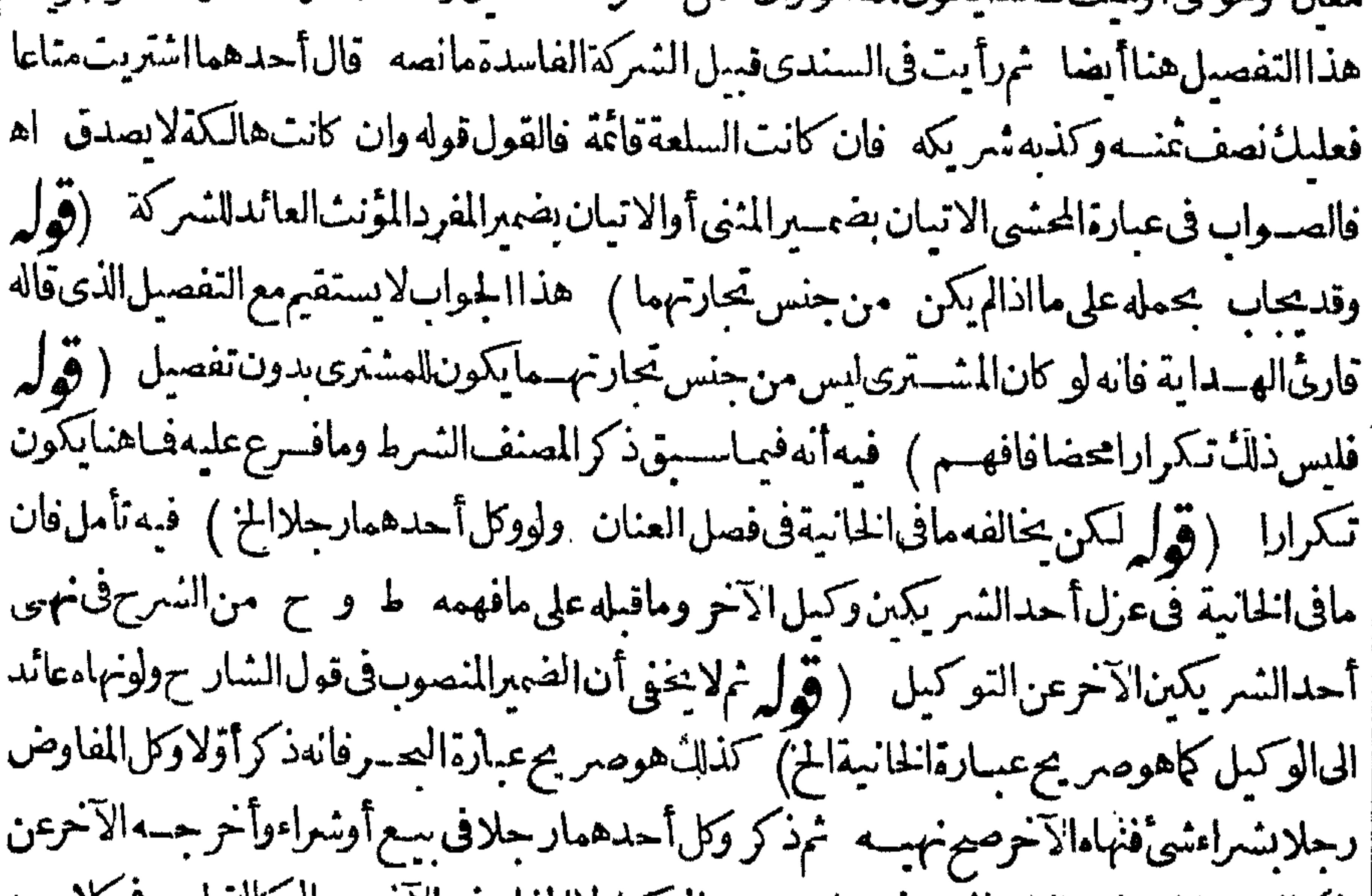

|| الوكالة صارتيار جاعنهاالخ فالمنهى فيء ارتيسه هوالو كمل لاالمفاوض الاخرعن الوكالة وليس فى كلامسه ا مايدل على تخصيص النهمي عن التوكيل بالمفاوض بوجهمن وجوه الدلالات بل لم يتعــرض للنهمي عن (قول وفي الخانية. ونفصل العنان ولوشارك أحدهماشركة عنان الخ) أى بالإذن التوكيلأصلا بر ولايصيم اقراره بعدما تناقضاالشمركةالح) قال فى النهرواقرار بالرهن والارتهانءنسدولايتسه العقدصحيح فانأقر بذلك بعد وسنسر بكه أوافتراقهماله يحزاقراره على شريكه كذافى السراج (قولير

انظرهل المفاوض قبدفى كالام المصنف) فى الهندية عن المحمط ماعلكهأحد شعر مكى المفاوضة علكه أحدشريكى العنان اه لكن هذافى يرتزو يجالامة (ڤول الاأن هناك يضمن لموكام تندهما لاهنابحر) بنظر وجهءدمضمانهلنس يكههنا وماالفرق بينآلوكالةوالشركة (ڤرلرفية نظرفنى مضاربة الجوهرةعنسدقول القدورى وان خص لدرب المبال التصرف الح) لانظرفان مافى الجوهسرة |موضوعهأ'نهخصلهالتصرف، بالمديعينهاوبجمردالمجاوزةلمخالف وموضوع الحادثةالنهىعن [[الاخراج بدون تعرض للتصرف فسمردالاخراج صارمخالفاتأمــل (وهرل وأماالناني ننن حسن انه لم ||

كرونيس معنى فأنكدونه (﴿ وَلَا يَعْلَى اللَّهُ الْمَسَانَ الْمَسَانَ الْمَسَانَ لَكُنَّا مِنْ الْمَصَال |عبارةالفتم السابقةعـدم القبول وحبنئذ يفرق بين هــذه وبين قوله استقرضت ألفا الخ وقال فى الهندية واذامات أحدالمتفاوضين والمبال في دالباقي منهما فادعى ورثة المت المفاوضية وحجدذلك الحيى فأقاموا البينةأن أباهم كان شريكه شركة مفاوضة لم يقض لهم بشيء افى يذالحى الاأن يقبوا البينسة أنه كان فى |بدهڨحياة لميت فحينئذيقضى بنصفهلهم (ڤولر فاذا أخذالمـال1ووضعهڨمال1لشركةوكان1لمال) في ده يصدق فله أخذنظيرها لخ ) فيه اله وضعه في مال الشمركة صارمستهلكاله فتبطل ويكون ضامناله اذخلط الجنس بحنسسهاستهلال فتأمسل (ڤول والفرق بشالكرم والارض الح) أى بين الكرم حسشهرطفيـهأن يكون-وزا وبينالارضالتيّليست.غازة حيث/يشترط فبهاالاوضع العــلامة| وعبارةالفصولين قال دفنتها فىمكان كسذاونسيت فلوداراوكرماوله باسلم يضمن ولودفنهافى الارمس يسبرألوجه لءنال عسلامسة والافسلا وفىالمفازةضمن طلقا ولودفنهافىالكرم يبرألوحصينابان كانلەبلىيىمغلق ولووضىمھابلادىن برئىلوموضىعالايدخــلىغيەأحــدېـبلااذن اھ (قەلىرعلى | أن يكون|الربح لى جازولايكره|لخ) |الظاهرأن'لازائدةفى عبارةالتتارخانيــةويدل\لذلكمافى|الهندية ||من الفصل الثالث من كتاب المضار بةونصه ولوقال خذهذا الألف على أن نصفه قرضةعليل وعلى أن || | تعمل فىالنصف الآخرمضار به علىأن الربح كله لى فانه يجوز و بكره لانه فرض جرنفعا كــذافى المحيط | | والذخيرة وهكذافىالمبسوط ومحمط السرخسى اه ولتنظرعبارةالاصل ثمصارمراجعةالتتارخانية | (قُولُو والظاهرِأناالِسْرَنَةَ كالمفاوضةالح) حقَّــه كالمضاربة كماهوظاهر أفوجسدت كإساقهاالهمثبى (قىزلە

VM ـ والمسرادأنه طلب مال القرضـــمّالح) المتبادرمن لفظ حصــتمومن قول المنح أى ممـا كان الحزأن المكرادحصستهمن مال الشركة ولاينافيذلائ مافى اليناسع فانهراعى كل من وقت النسراءووقت السع لمعرفةالربح تأمل(قول مخالف لماقبله وللضابط) يمكن دفع مخالفته لماقبله كمأشارله السندى بحمل العمارة | ا هناعلى المضطراليها كوفى المسئلة السابقة على غيرها كمايظهرمن قوله هذه العمارة تكفيني واذاحل مافى | السراجية| يضاعلى مااذا كان باذن القاذي وافق الضابط (وُول وحاصله أن في الجبرعلى الانفاق على [| القن والزرع قولينالخ) لم يتقدمها يدل على الخلاف فى القن والزرع وعبارة الفصولين تُفيدا لخسلاف فى | |الحائط عريض|لعرصةويقاس عليهمسئلة|لسفل تأمل (وهول نقلهفذاالضابط فىمتفرفات قضاء| وذكره في الخانية فى الفصــــل الاول. و باب الحمطان والطرق اه ســـندى | العرعن الامام الحلوانى) (قُولُو وعلى هـــذا يحممل مافى جامع الفصـــولين حيث قال والتحقيـــوّالـخ) وذلك بأن يقال في عبارة | |الفصولين ان محلهافهمااذا اضطرالشمر بك الحاانفاق شمريكه معهولايكني حجرداضطرارمالا نتفاع علكه | (قُولِ قلت وهسذازيادةبيان لماسكت عنهالضابط الذكور وهوأنه اذااضطرورفع الامر الى القاضي العقرمالخ) كون المرادبالجبرالمذكورفى الضابط ماهوالمستفادمن عبارةالشرنبلالى والخيريةخلاف الظاهروالظاهـرأن المسلةفهاطر يقتان الحبرومافى مرح الوهبانية (قول فعلمأن هذافيمالايحبرعليه | كالحائط والســفل1نخ ) فيـــهأن الحائط لايكون كالســفل|لااذاكانَّلاحدهماوللا خرعليه حولة | واذا كان بيئهما كان ممالا يقسم فلابدمن اذن القاضى وهذاخلاف مافى الفصـولين وبالحلة الفروع | فى هذه المسئلة متضاربة ۖ وقد حاول المحشى لرجاعهاللضابط وهوغيرتمكن ﴿ وَلِمْ لِهِ فَانْ ضَمَنِ السَّر حاز بيعــهالخ) لايتأتىهــذاالتفصــرلالافعـااذالمع الشريك كل الدابةلافعَـااذالمع نصفهاولينظر الديدا وادترا سنسرش شدق وساليا ويتذكرن لذكرهنا ومنعد وتعاوي فاردا والمدارة سناوسوا وأولا

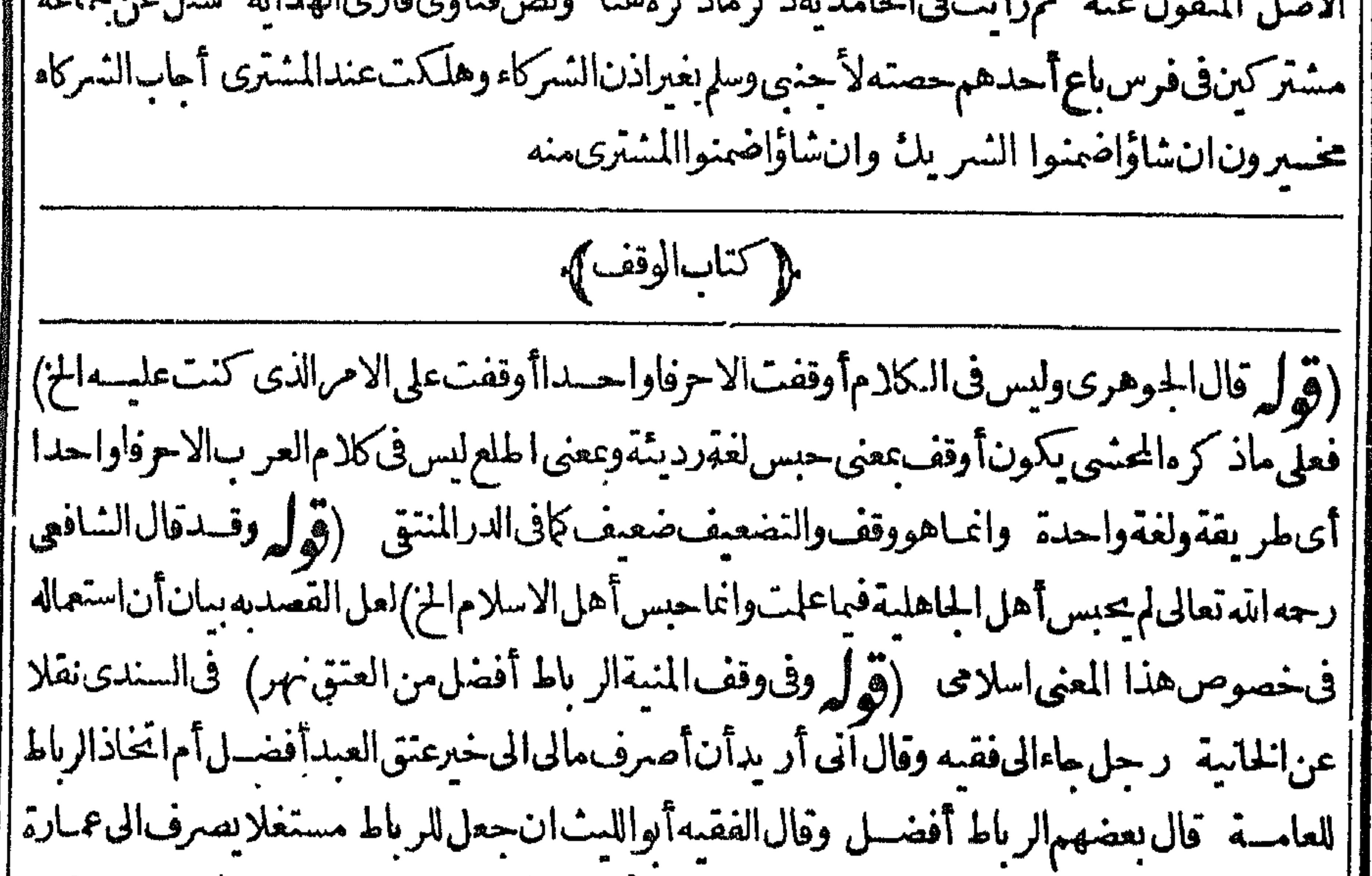

$$
\mathbf{u}^* = \mathbf{u} \cdot \mathbf{v}
$$

[المساكين كذافىالخانية وفىالبزاز يةوقف الضبعةأولى من بيعها والتصدق بثنها وفى متفرقات وقف | ||الهنسدية أنهلواشسترىالكتب ووضع فىدارالعلمالكنسبالكتب العلماكانأفضل من غيره ولوأرادأن| | يتخذداراوقفاعلى|الفقراءفالتصدق بثنهاأفضل ولوكان كنانهاضبعة فالوقف أفضل اه (قَدْلُهِ وَأَمَا || فى الوقف فلايتم الااذاوقف على نفسه وغيره ) عبارةالسندى وهذا ظاهر فيما اذاوقفه على نفسه وغيره | [|أووقفه على غيره بالكلمة وأمااذاوقفه على نفسهمدة حياته ثمءلىأولاده فادحال الغسير بتحقق بمآله إ أربع انتشابها وتستطيعا والمستصرع وصدرها على فاللاماء وكذلائ على قوله ومامع التجو ذأوا

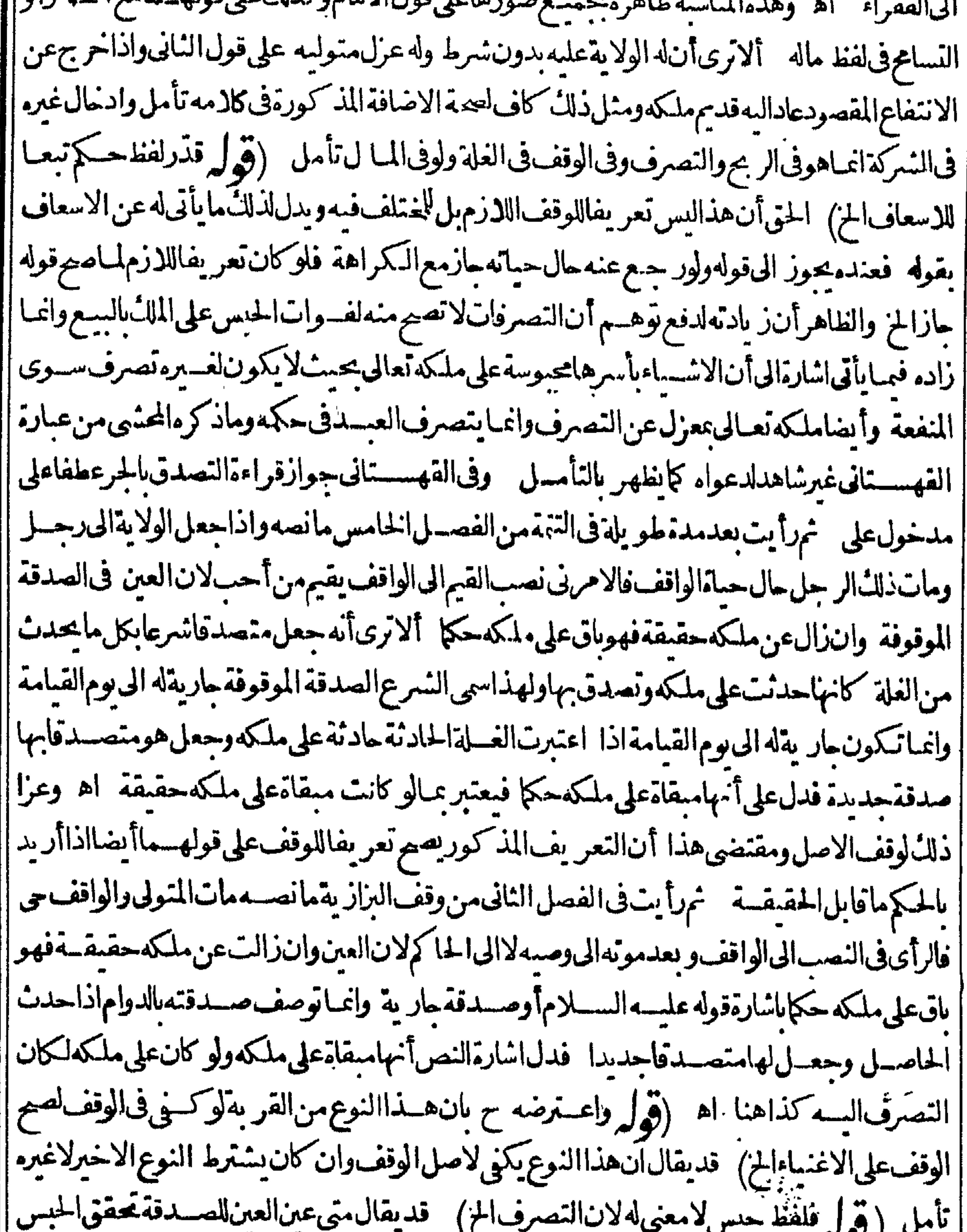

||لهاوان جو زله ابطاله مع الكراهة تأمل (قول قدرافظ حكم ليفيدأن المرادأنه لم بيق على مال الواقف ||<br>||لخ) فيه أن افادة ماذكره غيرمتوقفة على زيادة لفظ حكم بل تستفادهن كلامه بدونها والذى فى المنح عقب ||<br>||لخ) فيه أن افادة ماذ ||قوله على مال الله أى حكم الله اه يعنى أنهاسموسة على حكمه تعـالى وتصرفه بحيث يكون له لالغير. من |الواقف وغـــرهالاماينبتهالشارع لغيره وحينئذفالمناسبأن يقال زادلفظ حكماشارةالىأن الاشـــياء| قبل

V o | قىلالايقاف=بوسةعلىملكهتعـالىوكذابعده وبهصارأثرالملكّ بعنىأحكامه انمـاهي له تعـالىلالغيره ||بنحلاف ماقبله فاله تعــالىفوضأحكام|لملكَّمن بسع وغيره لغيره تعــالى مع كوله هوالمالكْالحقيقى(قوله لشوت|التلازم.يين|المزوموالخروجءن.ملكه باتفاق|لخ ) هذاطاهرفى|لوقف|لمحكومهه وأمااذاعَلق | بالموت أوقال وقفتهافى حياتى وبعدوفاتى مؤبدافالعصيم أنه وصية تلزم بالموت من الثلث ولايزول الملك وهو |<br>| . | بمنزلة الوصية بالمنافع مؤبدا كايأتى توضيح ذلك فكلامة (وول خلط الشارح مسئلةالنذربالوقف عسئلة | | مالوكانت صنغةالوقف نذرا الحز ) \_ وقال الرحتي لعل في الكلام تحر مفاأو تصمفاوتحر و المسئلة أن نذر

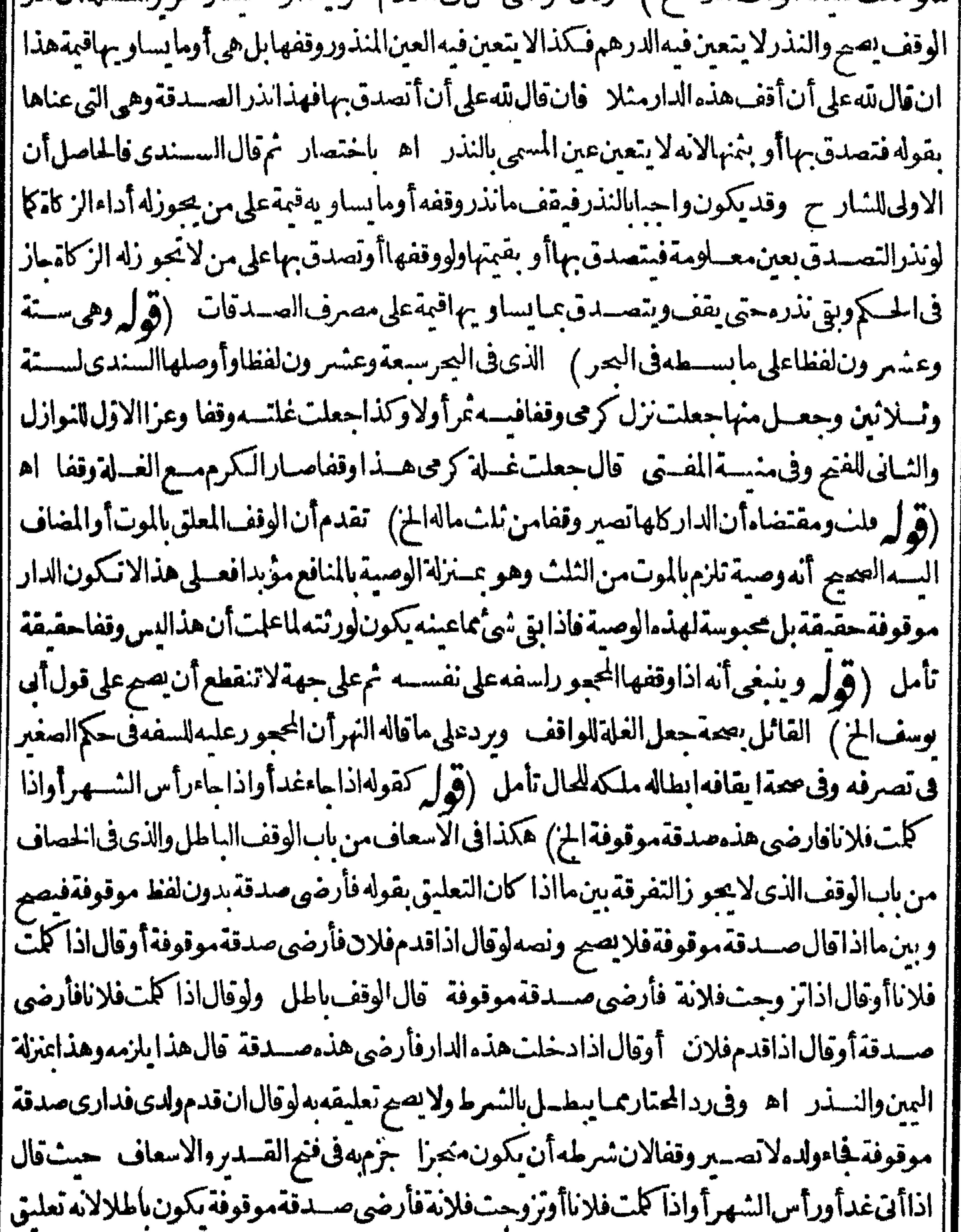

[|والوقف|لايحتمل|التعليـــق'الحطر اه فتأمل (قول فلابنافىءدم∞تهمعلقابالموت) ولومطلق|| | مونه وانازم بالموت من النلث لان زومــه انمـاهوعلى آنه وصية لازمة لاوقف كايأتى (قول لوقال على ا أن لى اخراجها من الوقف الى غيره أوعلى أن أهبها الخ) فى حاشية الاسقاطى بعدذ كرعبارَة البزازى التى | [[ذكرهاالشرحمانصــه وفىفتـاوىالشيخةاسمأنIلوقفصحيحوالشرط بالهــلوهوالمختار اه وفى

منهوّات فتاوى الانقروى ولوشرط فيالوقف أنالهأن سيع ذلك ولم يشتقرط الاستبدال بنمنيهما يكون ا وقفامكانه فالمحمدالوقف باطلوعن أي يوسف أنالوقف جائز والشرط باطسل وفي الكسبرى هو |الخناركذافىوقف|التنارحاسة اه نمرأيت بخط الشيخ محمدالطائى على هامش|لخصاف بخطهأ يضا مانعه مسئل شيخناالعلامة الاسقاطيءن واقف شرط في وقفه النقض والابرام والتبسديل الخ ثم نوزع || في هـذاالشرط وأرادالمنازع ابطال الوقف به فائلاان النقض هوالابطال وهومبطل للوقف فكم القاضى ||بعدم|لابطال وصحةالوقف فهل يسوغلا حدبعدذلك|بطاله أوالافتاءبالابطال فأجاب الوقف المذكور صحيم معمول موان لمككم الحاكم بصحته وأماشرط الواقف نقضه وابطاله فهوشرط غيرصحيح على ماهو المختارللفتوى ومانقسل عن أوقاف الخصاف وهلال من أن الوقف يبطل بهذاالنسرط خسلاف المختار للفتوى صرح ذلك العلامة فاسم والشيخ الطوسى في فتاو بهماونق له الطرسوسيءن التتسارحانيسة | والفتاوى|لكبرى ثم بعدماكم|لحاكم بالصمةلابحوزالافتاءبالابطال ولاالعمل بتلك الفتوىوالله أعلم  $\blacktriangle$ |وجعل في زانةالاكملالقول ببطلان الوقف بهذاالشرط هوالقياس والاستحسان محمةالوقف (قهر احتىلووقف على مستحسدهيأمكانه الخ) تهجىءالمكان ليس بشرط كماهوطاهسرمن قوله ولايشت ترط |وجودالموقوف،عليهالخ (قول وسيأتىءام الكلام،على ذلك،سل الفصل الآتى) فى شرح الوهبانية ولى هفدالمسئلة نظر فان حبوط عمله ينبغي أن يكون فى ابطال نوابه لافى ابطال ما يتعلـــق به من حق الفقراءوصارالمهسهفانه ينبغي أنالايبطل حقهم بفعله اه ولافرق بينالمرتدوالمرتدةفي بطلان وقفهما بالردةانمايفرق بنهمالووقفافي التهافينفذمنهالانهالاتقتل ويتوقف منسهعنمده وينفذعندهما كماهو ||حكم تصرف المرتد وقال الخصاف وإن ارتدعن الاسلام ثم وقف فان أباحنيف قافاللا يجوزأ ص مف te distantia di se

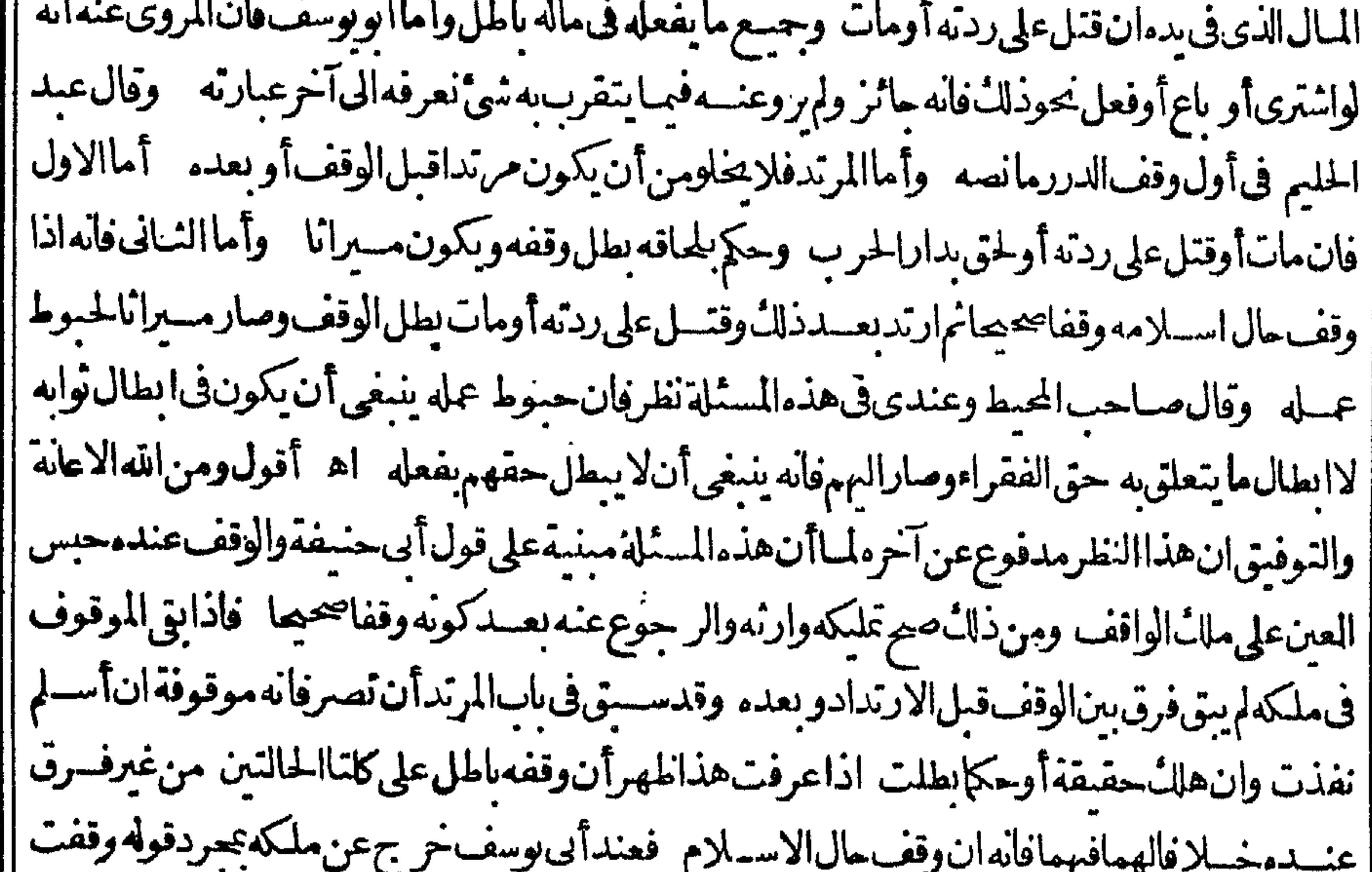

ا هذالهذا وعندمجدخر جءنه به وبالتسسليم والقبض فلمبتوفى ملكه عندهمافلا يبطل بالردة وان وقف | ا حال الردة فالمحف وظ عن أبي يوسف أن ما عسل في ماله بشيَّ أنه جائزهـ فبالعـ والمـذ كور في الكتب |فيندر يبرفي هذا التعيم الوقف مع سائر المعاملات ولاخفاءفيه وعلى قول محمد يجوزمنمما يجوزمن القوم || الذي انتقل الى دينهــمهذهر بدةمافى الشروح والفتاوى مع عناية الله تعــالى فاغتنم هــذه الافادةفانك |

VV |لاتحدهامجوعةفى كتاب من كتب الانام (قول والظاهرأن مافى الاسعاف صحيح بالنسبةالى الديانة الخ) | والظاهرأن حكم المحكم صحيح كذلك النسسبة للديانة بل النلاهراعتمادتصحيم الجوهسرةمن أن المحكم كالمولى لانهأنف حلجه قالوقف (ڤوا وأشاربم ذاالىأن مامر من تصوير وبالدعوى غسولازم الح) وأصلهالهحر حسنةال بعسدتصو برطريق القضاء بماذكره الشارح وانمايحتاج الى الدعوى عنسد البعض والصحيح أن الشــهادة بالوقف بدون الدعوى مقبولة لمه (ڤي لرويقشي القـاضي بلزومهلدفع

[[دعوىالخ) الطاهرأنالحكماللزوم لس حكماعلى الكافةاذا كانت المرآفعسةفسه فقط مع التصادق بين | المتداعبين على أصل الايقاف وملك الواقف اذالحكم حسنئذانمـاهوباللز وم فقط وأصل الايقاف والملك متصادقءلمه غيرمحتاج للحكم حتى يقال يتعدىأولا نأمل (ڤول خلافالمحداسـعافأىلانه مشاع ||الخ) فيهتأمل كايأتي والاطهرأن وجه عسدم الصحةعلى قول تجمد عدم التسليم لاالشيوع لانه طارئ (قُولُ فَاذَامَاتَ صَارَكُمُهَاللّنسل) فيسەأنەيدخــلڨالنسلولدانمــلمەغىراپنەالمنىروط4 كماتى الوقف أؤلاوفمه الوصيةللوارث فاذازادنصيبهمن الغلة كيف يستحقه بدون احازةمن باقى الورثةمع أن | مقتضى ماذ كره فالحسرعن البزازية بقوله وقف أرضه فى مرضسه على ولده وولدوولده ولامال لهسواها فنلثها وقف على ولدالولدبلا نوقف على احازةالورثة والثلثان ملك ان بحيزوا اه أنه بانقسراض الابن اللعسين كمون الوقف على السبل ما عداواد الصلى الوارث ومقتضى ما يأتى فالوصا اأن تقسم الغلة بعد ا موت الابن المعسين على ولدالواقف وولدولده فساأصاب ولدالولد كان له وماأصاب الولديقسم علمسه قسمة إ |مبراث وقال فىالاسعاف لوقال أرضى صدقةموقوفة بعدموتى على ولدى وولدولدى ونسلى ومن بعدهم على المساكين وليس له مال غيرهاولم تحزهالورثة يكون للمناهاملكالورثته على قدرملكهسم وثلثها وقفا

|على ولده وولدولده ونسله ثم ينظرالى عددالفر يقين يوم|نيان|الغلة وتقسم على عددهم فان كان مايصيب |ولدالولد والنسل مثل غلة الثلث الذى صار وقفا كماذا كان أولادالصلب عنسرةوالنافلة خمسة أوأكثرمن |غلة الثلث الموقوف كماذاتساوى علدالفريقين كانت غلة الثلث الوقف لهم عاصة ولاشي لولدالصلب |منسعهوان كان مايصيب|النافلةمن جميع غلةالارض أقلىمن غلةالثلث|الذي صاروقفا كماذا كانواثلاثة |وأولادالصلب تستعة يعظمى لهمها كان يصيبهمن جميع غلة الارض ومافضل بكون ميراثابين ورثته الخ (قوله تصرف غلة الارض الى الفقراءان لموص الخ) عبارة البزازية وان لم الخ الواوالحالية ثم رأيت نسخة كاهناوفي نسخةان لم يفوض المزومؤدى الكل واحدوالقصدأن محل الرجوع للفسقراءاذالم يوص لوارث |بجعلهالغلةلمن يحب (قول نميجعل سهمهمبرا نالورثتهالذين لاحصة لهمالخ) عباراتهم لمقيدالورثة ا |بهذا القيدفالظاهراعتمـاداًطلاق|لورثة كمايعلمذالـَّـمن|لاسعافوغــيره (ڤولرأن،ماذكره|لشارح| ||منقوله قلتالىهناليس هــذامحــله لانخرو جالخ) قديقال انهوان كان.مصورافي.ســـثلةالوقف |فىالمرض|لاأنهان كانالوقف على الورثةأو بعضهم معلقا الموت يكون الحكم فيسه كذلك فسلامانع من ||ذكر مهنا أيضاو يكون قدنسه على انه اذاصدرمنـــه الايقاف على الورثة معلقا لللوت يكون حكمه ماذ | فذكر ملسان حكمه ولدفع توهم أن هسذا الوقف الذي هوفي الحقيقة وصيةلا يصيم لكونه وصسية في المعنى | | تأمل (قوله ثم هــذا يتحلاف مااذاأوصىأن تكون الح) أى ماوقفه فى مرضه قال الخصاف فساتقول | ان[ميقف] مرضه ولكن أوصى أن سكون وقف يعسدوفاته هسل له الرجوع قال نع وليس هسذا ينزلة | |ماأنفذهف مرضهوأبته ألاترىانهلو برئمهن مرضهوصم كانت هسذه الارض وقف الصحة وان الذى |

VΛ أوصى أن تكون أرضه وقفايعدوفاته انمناهي وصية بعدموته له الرجوع فيهاوا بطالهافهما مفترقتان اه (قول ذكرالحياة والموت غسيرقيدلاغناءالتأسدعنه الح) فيسمتأمل فان الكلام فى لزوم الوقف ولا يلزم الابذكرهما ولواقتصرعلى التأسد سطل الايقاف عوته وتورث عنهنع يظهرأن ذكرالحياةغسيرقيد(ق يفسد أنالخروجواللزومالخ) حقهحسذف لفظ الخروج (تولر الظاهرأن هذاعلى قولهأماعلى قولهما فالظاهرانه وقف الج)الاحسن أن يقال في حل عبارةالشارح هذا على قوله أماعلى قولهمافكذلك [[ في الاول/الثاني ﴿ قول الشار حفقول الدر رلوافتقر بفسخه القاضي لوغيرمسجل منظورفيه).

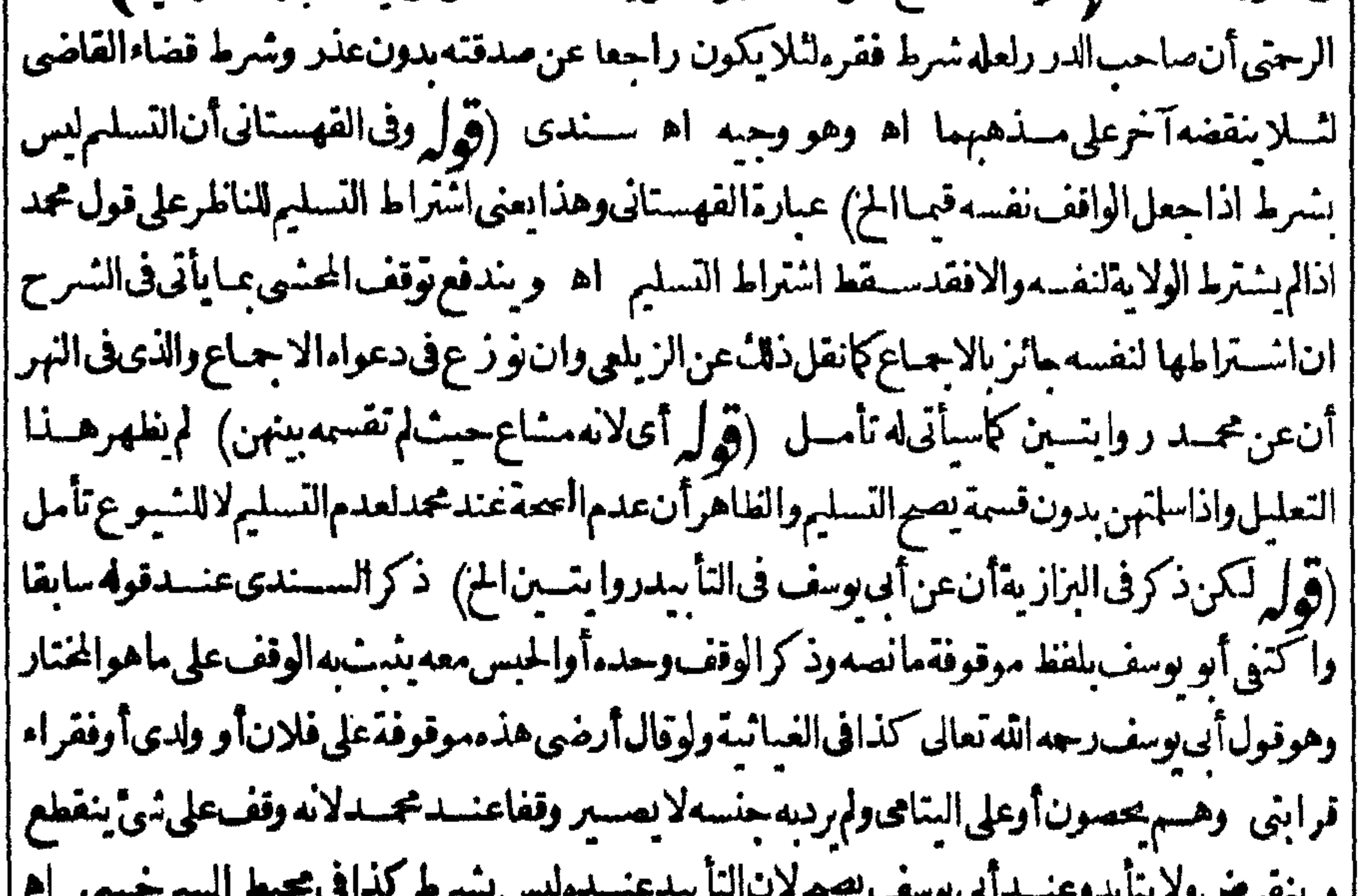

<u>ETU TEMPO </u>  $\Gamma$  and  $\Gamma$  $\boldsymbol{z}$  . The set of  $\boldsymbol{z}$ | ونقله في الهندية وهوموافق لمافي البزازية فالاولى أن يقال انءن أبي بوسف طريقتين ماذكره البزازي ا وماذكره في الصرابه ظاهر المجتمى تأمسل ثمراً يت في التهتمايو يد البزاز به ونصه التأسد شرط عنسدمحمد حتى لووقفه على جهة ينوهم انقطاعها بان وقف على أولاده وأولا دأولاده ولم يجعل آخره للفقراءلا بصح الوقف وعلى قول أي وسف التأسدليس بشرط حتى ان في هذه المسئلة يصير الوقف عند مثم قال و بعض مساخنا فالوالاخلاف أن التأسد سرط محة الوقف وانما الخلاف فى تلك المسئلة فى شي آخو أن عند أي وسف ينبت التأسد بنفس الوقف من غيراقتران شي آخر به ثمقال ولملكان من مذهب أبي وسف أن التأسيديثبت نفس الوقف فاذامات أولادمتصرف الغسلة الى الفقراء اه ويؤيده أيضاماذكره فى أول وقف الانقروية وذكر نحوذلك فى المنسع ومثل ذلك فى كنيرمن كتب المذهب وفى الدر رأن التأسد سرط اتفاقالكن ذكره ليس بشرط عندأ يويوسف لان قوله وقفت أوتصدقت يقتضى الازالة الى الله نعبالى وهو يقتضى التأسدفلاحاجةالىذكره اه (ڤول والموادبالمعين المحتمل الانقطاع كأولادز بدأوفقراء | ||قرابةفــلانوهميحصونالخ) أىبخلاف.ااذا كانوالابحصون.فانه بقع مؤبداقال فى تتمةالفتساوى فى || فناوىألىاللمث اذاوقف دارمتلى فقراءمكةأوفقراءقر يةان كان الوقف فى حساته وصصنه والفقراء |

بحصون لايجوزهــذاالوقف/ذله لايجوزالامؤبدا وهذالم يقع مؤبدالجوازأ بهم ووون فسقطع الوقف | وَان كَان الفَقر! لا يحصون باز الوقف لا نه وقع موَّبدا اه (قول فاذاسى من ذلك تلات بطون فهى وقف سيأتى فمسل الوقف على الاولاد مانصمه ولو زاداليعلن الثالث عم نسله [مؤيدالىوم|لقيامية ) والنلاهر

والظاهر أن هسذاهوالمرادبكونه. ؤبدا (ڤول وبه تعسلمأنهلامحل لقوله الشارح مطلقالانه الخ) |الألملاق السندى بقوله يعنى طال الوقت أوقصر ولاينوهم منه أنه جزم بعدة وقف المؤقت الذى زادفيه | قوله فاذامضى|الشهرأوالسنة فالوقف اطل فقــدصرح فىذلك ببطلانه اه بلفظه (قەلەلزومەغلى || قول|الامامهاحد|الامو رالاربعة|المـارة|لحنم ككن!يس(زومهفى كلهاموجبالزوال|الملائسيل@بعضهاوهو ||الحكم به والاقرارفى المسمية كاتقسدم (قول لاقتضائهــماالملك) أى الماسالمنفعة أوالعين (قول ا | ويستثنى منء بدم الاعارة ً مالوكان داراموقوفة للسكنى الخ) وكذاماشرط الواقف اعارتهفلو وقف | كتباأومنقولاأوعقاراوشرط أن يعارفلايحوزللتولىاجارته اه سندى (ڤول كااذاكاناللوقوف أرضامنسلابين حماعة فتراضواعلىأن كل واحسدمنهم يأخذلهمن الارض الموقوفة فطعقالخ) فى المنم عندقول المصنف الموقوف عليه لاعال الاحارة مانصه ذكرفي الفتاوى الرشدية اذاكان الوقف على رحل معينقال بعض للشايخ يحوزأن يكون هوالمنولى بغسيراطلاق القاضى لان الحق لايعسدوه والفتوى اله لايصح ولايصلح لانهلاحق لدفى التصرف فى الوقف انمـاحقه في أخذ الغلة وقال الفقمة أبوجعفر اذاكان الاجركله للوقوفي علىمان كان الوقف لايسترم وغير ملايشركه فى استحقاق الغلة فحنئذ يحوزوهذافى الدور والحوانيت وأماالاراضى انكان الواقف شرط تقديم العشروالخراج وسائرالمؤن فليس للوقوف عليه أن يؤحرهاوأمااذالميشترط ذلك يحب أن يحوز وبكون الخراج والمؤية عليه وهسذانطيرماروىءن أبى | يوسف|نه|ذا كان|لموقوف،عليهمننيأونلاثفتفاسموموأخسذ كل واحدأرضا زرعها نفسسهقال يوسف ان كانت الارض عشر يةحازمها يأتهم وان كانت واحسةلاتحوزهكذاذ كرفى فتساوى طهير الدين كذافىالفصول العمادية اه ثم ان ماذكره المصنف، من جوازالمها يأ ة طاهره جوازها ولو كان | || الوقف للغان مع أنه ســـد كرفي اب الوصية بالحدمة أن الدار تقسم في الوصية بالسكني أما في الوصية بالغلة | ا فسلاتقسم على الظاهر اه أى طاهرالر وايةاذحفه فى الغسلة لافى عين الدار وفى رواية عن الثانى تقسم الستغل نلثها كانقله الشرنبلالي عن الكافى والظاهرعدم الفرق بين الوصية والوقف وطاهر كلامهم هنا | اعتمادهذه الرواية .(قول الشارح فيقسم المشاع الخ). لكن هذه القسمة لايجرى فيها الاجبارفنى المتيم | عن أنفع الوسائل ان القاضي لايحو زله أن يقسم قسمة جمع بن الملك والوقف على وجه الاجبار ععني أنه | اذاطلب ذلك ناطرالوقف وامتنع الشر بكالمالك عن القسمةلا يحسبر القاضي ويقسم بل لابدأن يكون || على وجسه التراضى من الشركاء كلهم إه ســـندى (قول والتوفيق كماأفاده الخيرالرملي بحمل مافى إ اللصاف وغيرممن عدم جوازالقسمة والتهايؤعلى قسمة التملآ الخ)الاطهر فى التوفيق حل مافى الخصاف || على طاهرالروايةوالوقف للغلةومافى|الاسعاف ونميره على روايةأبى بوسف كماعلم مما تقدم (﴿ لِمِ أَيَّان | يأمررجسلابان يقاسمه الح) أويتولىذلك بنفسه ﴿قول الشارحولو بعضه.الت،وبعضه وقف الح)} | | فى شرح لللتق والمعتمد لزوم الاجوعلى الشريك والزوج فى داراليتيم الملك كالوقف خسلافا لما فى الصرفية ااه فالتعميمفى كلامالشسار حانمايظهرعلىمافىالصيرفية الاأن يكون مرادهانه استعمله الموقوف عليه || فلايلزم|جرةحصةالملك بخلاف مااذااستعملهالشر بلثالمـاللّ فبلزمه|جرةحصةالوقف(قولرو يصمرأن || وادبالفعل الافرازالخ) لكن المتبادرمن ذكرالجارفى المعطوف هوالاحتمال الاول وعليه الواو ععنى أو أنه الفول لمحصل النسلم الذى هوشرط بخلاف الصلاةفيهمع الاذن فاله بحصل التسليمع مابدل

**VA** 

علىالخروج تأسل (قول لكنالمنــاسبIنوادمرسالبناءالآنالخ) لكن يكون فيءارته ركاكة | | فالمجعمل موضوعهاارادّةأهمـلالخلة فلابناسبالتفصيل بعسدو يصيم أن رادالباني الاول ويجعل موضوعهاانه حي فان أهل الحلة اذاأراد واذلك وكان الباني منهم بكون لهم ذلك لطلبه معهم وان كان الباني | || من غيرهم لا يكون لهم ذلك لكون الولاية له مادام حيالالاً هل المحلة تأمل ﴿ قول المصنف لمصالحه ﴾ ليس |بقيد بن الحكم كذلك اذا كان ينتفع به عامة المسلمين على ماأ فاده في غاية السان حيث قال أو ردالفقيه أبو |

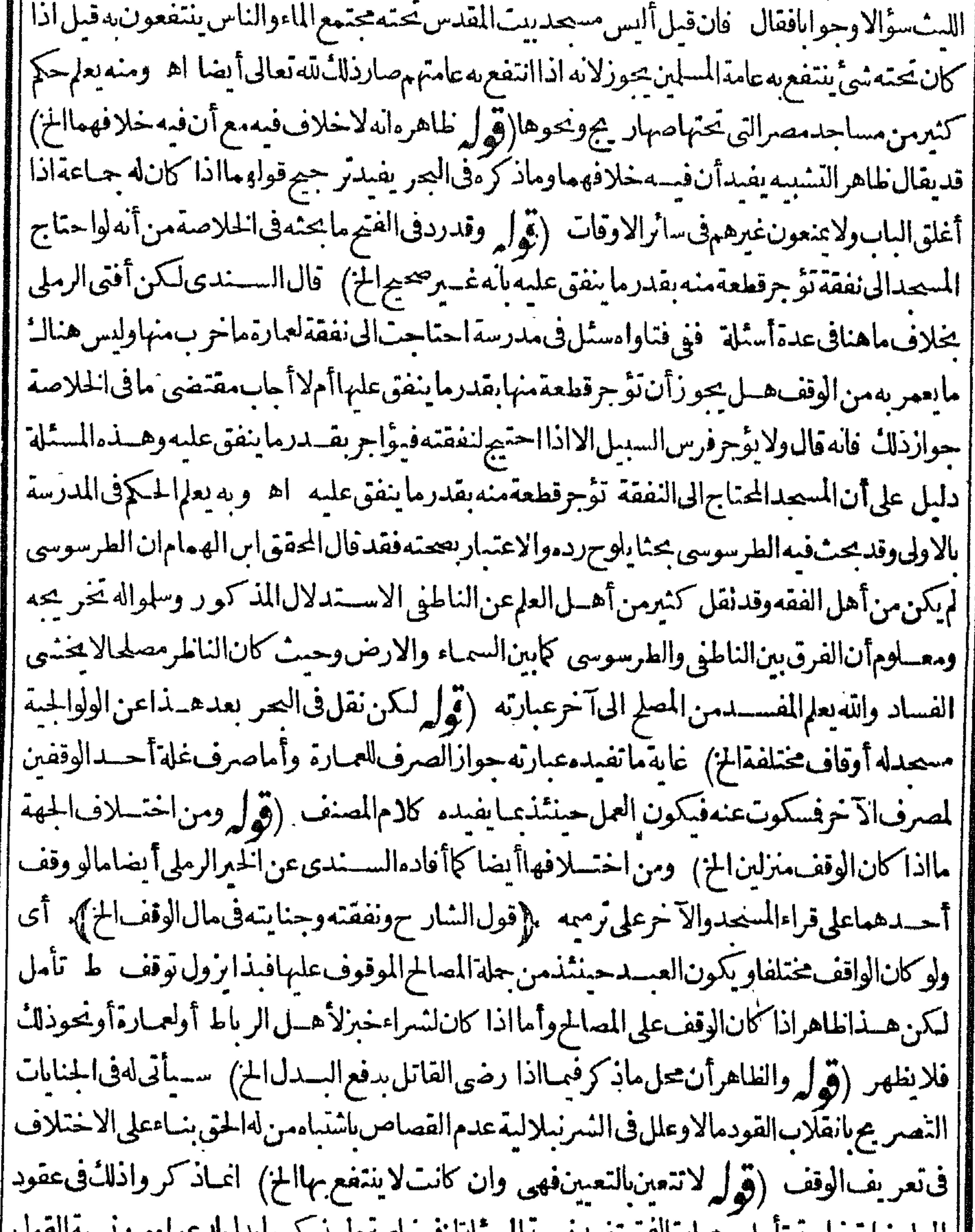

|| الماوضات عاصه تأمل وغبارها هم تقيدلسية المستلة ترفر عاصة وم يد - ترها يدن متواهش سع || بوقف الدراهم والمكيل والمو زون لهمدوا يضادعوى أن الدراهم لا تتعين التعيين لاتجدى نفعافى المكيل ||والموزون فانهما يتعينان به (قول لان الوقف على المسجدلاعلى أهسله الخ) فسمأنه لامعنى لجعسل ||السحدموقوفاعليه اذلاينتفع بالمحمف والظاهرأن المرادوقف على أهل المسجد بتقدير مضاف ويقيد || جوازالوقف عااذا كانأهله يحصونأوهور وايةأخرى فائلة بعجةالوقف دوناحصاء والظاهرمافعله い

فىالدرر وتبعه الشارحمن أن هذه المسلةليس فمهااختلاف اذمجردذكر أنه يقرأفيه في المسحد في موضع |وذكرأنه لايكون محصوراعلى هسذا المحدفى موضع لايدل على الخلاف غاية الامر أنهبن فى الاول أنه | يقرأ فى المعدولم يبن حكم القراءة في غسيره بل سكت عنه و بين فى الموضع الآخر ما سكت عنه ومجردهسذا [[لابوجب القول بالاختلاف ومافى القنبة لايدل عليه أيضااذعا يةما أفاد معبارتها انه ليس للوافف دفغه لغير | أهل الحلة ومفاده أن هذا الوقف بكون على أهل محلة المسحد لالغيرهم وتعين المسحد القراءة فيه أوعدمه [[لادلالةعلىه في عبارتها ثم رأيت مايأتي في الفرو ع المهمة الذكورة في النسرح أن الارصـادعلي الملاء

|| ارمـاد علىالمالك وفيالقهستانيوممروقف منقول فبه تعامل كالمحمف الموقوف علىأهـ لللمحد |ويقرأفيه وفىء-يره (قول بان يصرف الرالموقوف عليه حتى يبقى على ما كانء' يه الخ) أى فالمراد | || بالوقف الذي بدأ. ين غلته بعمارته العين الموقوفة للغلة والعين الموقوف علم اكالمسحد اذلاشـــل أن كال ا موقوف علىهالغلة بمعنى أنهمامشىروط صرف الغـــلةالىءمــارتهما (ڤوا فاوكان|لوقف مصرايخاف | هلاكه كان لهأن يشترى من غلته فصيلاالخ) فالمراد بالعمارة ابقاءالموقوق على ما كان عليه زمن الواقف | | ودفع المرصدد ملحق ومقاسءلي العمارةوايس داخسلافهاوالاولى أن رادبالعمارة مافيه غوغلةالوقف وما كان فيسمهقاؤهفيدخل ماذكر (قول وكان الوقف على معسين الح) رجل أو رجال وسسيأتى التكلم |على هذافنأمله (قول وطاهرقوله بقــدرماييق الخ منع البياض والحرةعلى الحيطان الخ) هذا اذالم |يزدأجره بمـاذكر (قول والذى يبدأبه من ارتفاع الوقف أى من غلته عمـارته الح) قال البرجندى المراد | إبارتفاع الوقف المنافع الني تحصل منسه وهومن اطلاق العوام حيث يسمون ما يحصل من الزر عارتفاعا | بريدون بذلك الحاصل بالرفاع وهورفع الزرع الى البمدر بعدا لحصاداتتهي وأقول عايةالامرانه استعمال مجازى وليس بخطافتأمل اه حموى على الكنز ﴿قول الشارح بقدر كفاتِهم الخ) و قال السندى فيسه نظروان كفايتهم قدتر يدعلى المسروط لهم وقدتنقص عن اجرعملهم والمفصودانه بعطى لهم أقسل من معـــلومهم وفيرا لحقالعمارة (ڤول لانءاذكره هومفاد كارم الفتح الح) نع ماذكره.غادالفتح |الاأن قولهأماالمباشر والشــادّالخ:انمـاهمومن كلام|ابحر ولاوجودله فىالفتح (قول والمؤذن والمبقانى) عبارة الاشباه بدون واوفى المؤذن على مانقله عنه فى النهر (وَ ل و بهذاالتقر برسقط ماقدمناه عن النهر ا فى الرد، لي الانساءالخ) فسمأنه فى الاشباه ألحق المؤذن وماعظف علىه مالا مام وماعطف عليه ولا يصير هذاالالحاق لاقتضائه أن المؤذن ومن معه لهم المنمروط عباشرة الوطيفة مع أنهم انما يستحقون الاجرةاذا | ماشرواعسل|اممارة كماقدمه وعباقرره لايسقط ردالنهرعلى|الاشباه (ڤول بخسلاف مودع|الابن فاله مأمور بالحفظ المز) أىفضمانه لتركه الحفظ لالانه دفع المال لغبرمستحقه لماأن نفقةالابن ونحومتحب الدون قضاء ولذاكان الضمان عليه قضاءلاديانة وأصل هذه العبارة بخلاف مودع الابن لتعديه الدفع لانه |مأمور بالحفظ فقط (ثول أىالقدرالذىيغلبءلى لهنه الحاجةاليهالخ) قديقال قدر مايحتاج اليه فى المستقبل غيرمعاوم اذهوغيرمنضبط فلايدري القدر الذي برصدالعمارة وغايةما يقال ان الامر مفوض

||للناطرفيرصدالقدرالذىيغلبعلى لهنهالحاجةاليه اه سندىعن الحموى وقال ماذكرهالشار حقول | الفقيهأبىالليث ولايعـارض بمـاسواممن الاقوال والنفس به تنشرح وقول أبى بكرلا يجو زصرف شي ا | للفقراءولواجتمعت غلة كثيرةلانه يجوزأن يحدث<sup>ال</sup>سعة حدث والدار بحال لانغل وقدستل العلامة | | أنوالسعودالعمـادىهل يلزم|لحفظ لعمـارةالوقف فسل أن يحتاج الىالمرمة فاجاب الهلايلزم وانمـايؤمر | ( ۱۱ – تحریرثانی

إبالحفظ بعسدالاحتياج للممارة اه من السندى (ڤول ظاهرهأن جميع من ذكر يكون في قطعه | ضرر بينالخ) فيه تأمل فان كادمه في الشعائر ولاشك أن حميع من ذكرمنها وان كان بعضهافي قطعه <sub>ا</sub> فمروبين ﴿ قُولُ الشَّارِحُوتُونَ رِيتَّ وقناديلِالِخُ) ۚ في الخانية رجلٍ أومِني بِثلَتْ ماله لأعمـال البرهل | يعمو زأن يسر ج المسجدمنـــه قال الفقيــه أبو بكريجوزوله يجو زأن يزادعلى سراج المسجدلان ذلك |اسراف في مضان ونيره ولايزين المسمد مهذه الوصية اه ومقتضاه منع الكنرة الواقعة في رمضار في امساحدالقاهرة ولوشرط الوافف لان مرطه لايعتبرفي المعسة وفي القنيةواسراج السرج الكثيرةفي ا السكان ليلة براءة بدعة ثم قال ويجوزعلى باب المسجد في السكة والسوق من السندى وانظره (تولي وفيه |نظر كافي الجوى) قال اذالمراد الضرر البين تعطيل المحل من الجاعة والجعة (ڤول انظرماالمراديه) هو | فيءرف مصرمــلاحظ ومتفقد أحوال الوقف منءـارةوسكني وخلوأما كن ولزومء ارةونحوذات <sub>ا</sub> ا(قوله هوالملازم للسجدالخ) فسره الشيخ محمدبالى بنهمن يحمل الى الوقف شيأ يحناج اليه فى العمـارة ١هم سندى وفسرفي روالاشباه الشاهدين يشهدعا يتعلق الوقف ونقل عن تيسيرالوقوف أنسن حفه أىالشاكالرفق واللطف البنائين وأن لايشغل أحدافوق طاقته ولايحيعه بل يمكنه من الاكل أويطعمه | وعليه أن يطلقه أوقات الصدلوات مع الاحتياط في ذلك الوقف اه (قول قال الفقيه أبو الليث ومن يأخذ الاجرمن طلبقالعه لإفي يوم لادرس فيسه أرجواً يتكون جائزا) لعل اطلاق الفقيه أبى الليث بناء على أن الطالب للعالا يخلوعن نوع تحصيل نقله الحموى سسندى (قول والظاهران المرادمن مصنع الزيادة الخ) خلاف الظاهرمن هذه العبارةومن عبارةالهب اية والظاهر القول باختلاف الرواية (قول فيؤجر حصة || الآبي ثم ردهااليه الخ) أي بمسدقسمة الموقوف والاتكون الاجارة فاسدة للشيوع وعبآ رةالاسعاف ولو |

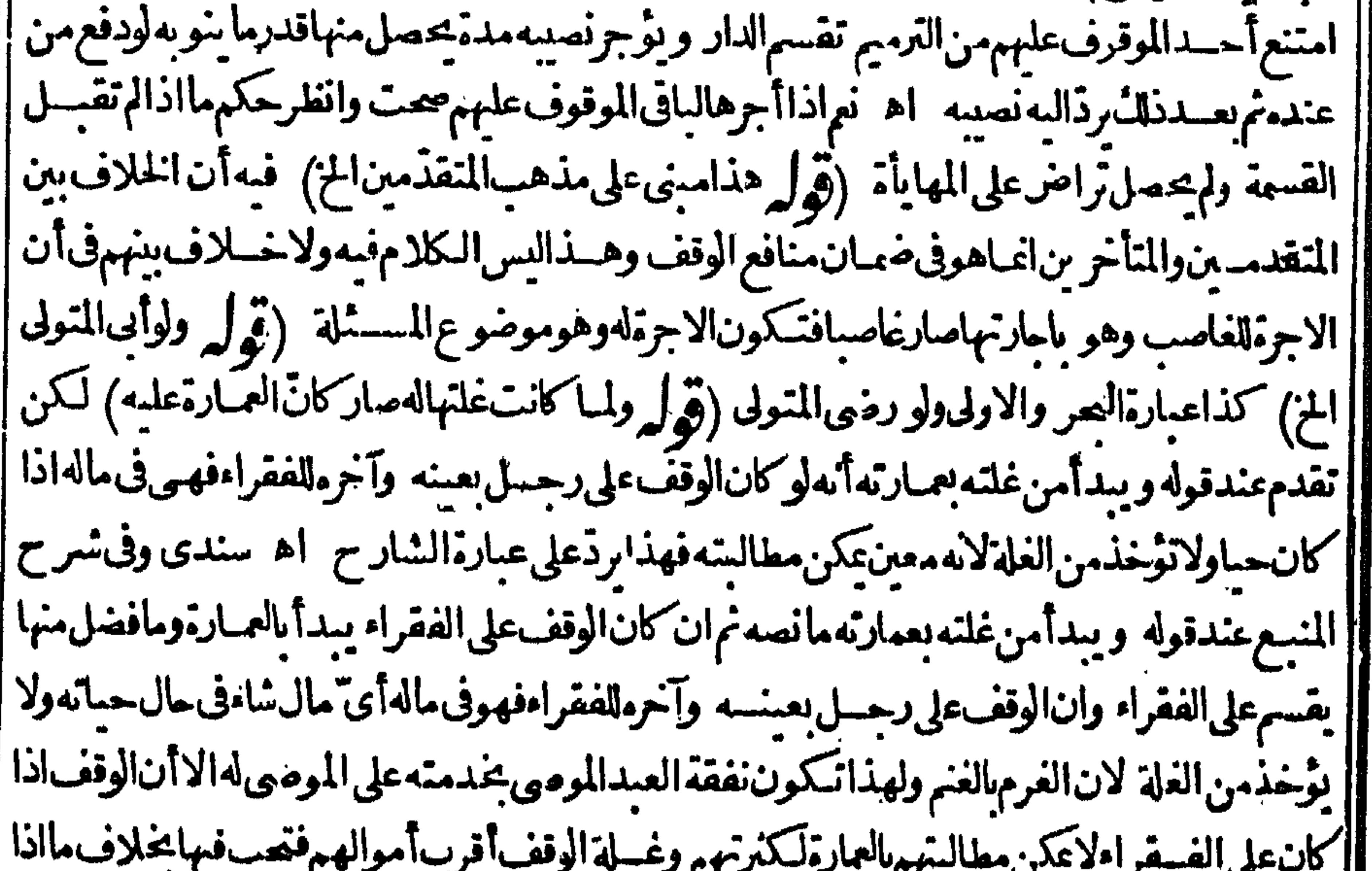

. پ - ت | كان الوقف على معين يمكن مطالبته بالعمارة فيطالب بهاولا يحبس شيء من الغاة لاجاها اهوفى الهداية ثم ان كان الوقف على الفقر الجلا يغلفر بهم وأقرب أموالهم هذه العلة فيجب فيهاولو كان الوقف على رجل بعينه ||وآخر الفقراءفهوفي مالهأى مال شاءفي حال حياته ولايوخسندمن الغلةلانه معين يمكن مطالبته اه(قولير ||وادعى الشرتبلالى فىرسالة أن الراج هسذا الح) سسيذكرفياب الوصية بالسكنى عن الغلهبرية مانسه

 $A^{\psi}$ فى الوصية بغلةدارلرجل تؤجر ويدفع اليه غلاتها فان أرادالسكنى بنفسه فال الاسكاف لهذلك وقال أنو القاسموأبو بكر بنسعيدايس لدذا أوعليه الفتوى والرصيةأخت الوقف فعلى هسذايكون الفتوى فى |الوقف على هذابل أولىالانه لم ينقل فيه اختلاف الشامخ اه وأنت خبير بان ترجيح الشرنبلالى الجواز | ليسأقوىمن ترجيم الظهير يقعسدمه والتعميرعنسه بلفظ الفتوى مع أن الشرن لالىليس من أهسل || الترجيح ولم يستندق ترحمه للحواز بنقله عمن هوأهله بل استندف ماسعض استدلالات الةعلمه كإنظهر

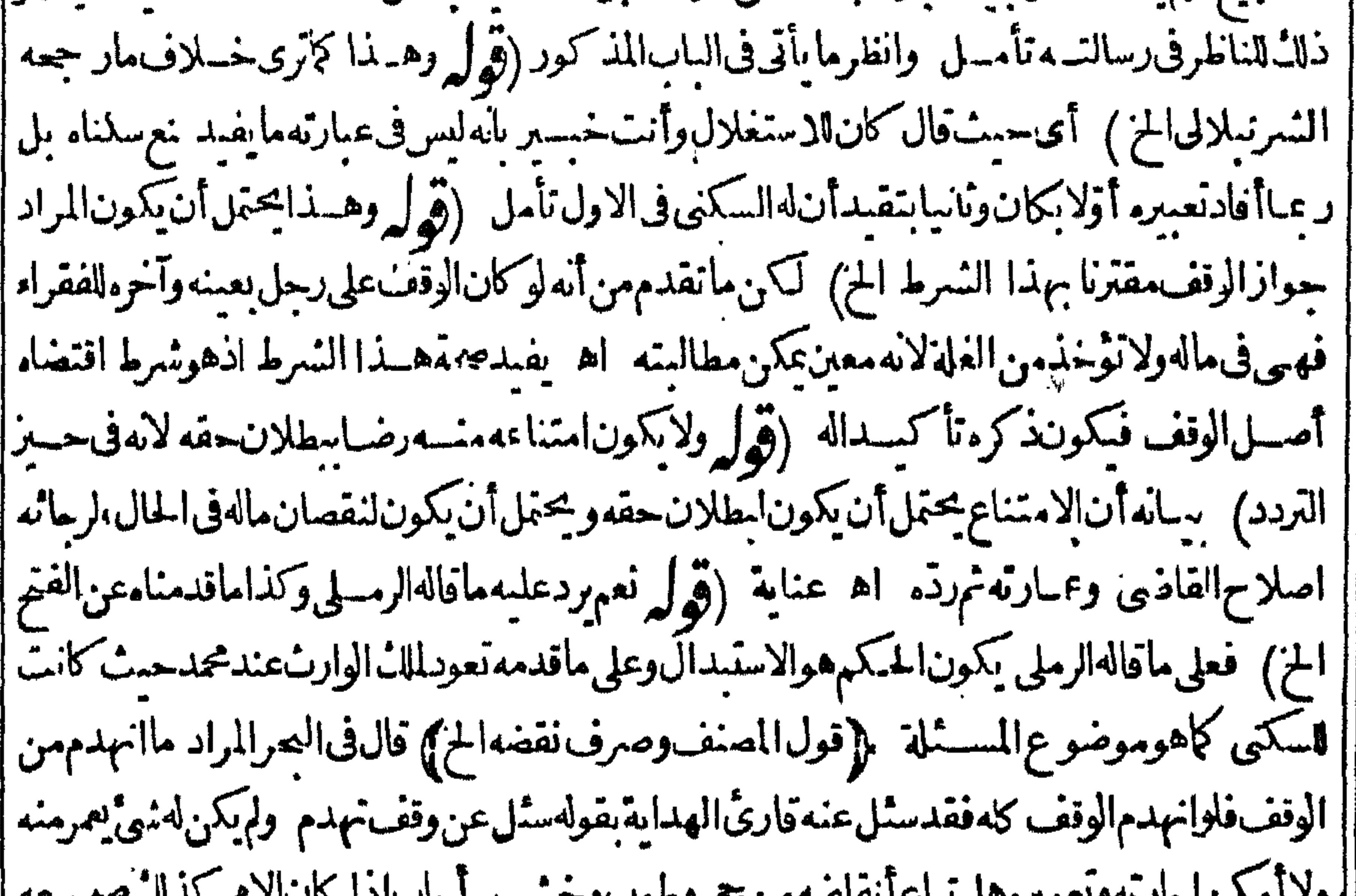

س—ررموب ر-بن جار پەرىغمىرەس ساخ القاصبە | بامرالقاذي ويشترى بنمنه وقف مكانه فاذالم يمكن ردمالى ورثةالوافف ان وجدواوالا بصرف للفقراء اه (قول بأن أحضرت المؤن الح) هــذاتصو ولقوله والاحفظه لالقولهان احتاج كمافى ط وهوطاهر تأمل وقوله والافبالاسهدام تعقق الحاجةليس في جميع الصور فاله قد يحصل الانهدام ولايحتاج الى هذا [النقض بعينه لكسرممثلا (قول قلت وشحرالوقف ليس له حكم العسين الح) الذى فى هسلال من باب ||وقف|الدار والارضءلىمعينينآن.مايبس.من|اشتهرالمثمركمههكم|النقض (ڤولرأطلق فىالطريق |فعمالنافذوغير الح) الظاهرأنهفىغسيرالنافذيشترط فبممايشسترط فىأخذأرض بحوارالمسحدلانه || مملوك لأه لدتأمسل (تولي قلت الظاهرأن مسذافي مسجد جعل كله من الطريق الخ) الظاهرأن حكم ||المسجــديةفىصورتىحعــل كل الطريق سحداأو بعضــه متحققةفبهما بدون فرق بين المسئلتين لكن | مادامتحوائطهقائمةوالاعاد طريقافهما كايأتى مايفيدهذامما كتبناءعقب هسذا كمرقول الشارح || لانهماللسلين) هـنذهالعلة انمـاتظهرفى النافذخــلافالم افى ط ﴿قول الشارح وهومااذاجعــل فى | [[المسحدممرالح) بالسناءللمفعول والذى نظهرأن الجاعل غسيرالبانى اذلوكان هوالبانى ابتسداء لامانع من ||دخول الجنب ونحوملعدم سصديته لكن التعليل بقوله لتعارف الخ انمايدل أن البانى هوالذى جعسل |بعض ماأحاط به البناء ممراولا يظهرمنع الجنب من دخوله ولوجع له البانى ممرابع دانعقاد مسجديت لايصيم لخروجه عن ملكه وتقسد جوازالجعل بالاحتياج بفيدأن الجعل بعدانعقاد مسصديته وحينثذ لافرقوق كون لجاعل البانىأوغيره ويظهراستثناءالجنب ونحومس المرورفيه (قرأ ولعل هذاهو ||المراداخ) لايصم أن يكون هذا مرادامع قول الشار ح-تى الكافر بل الظاهرأن المروّرفيه جائزلكل

 $\Lambda$  2 احدولوبدون لمحقماعدامااستثنى (قول واجسان مورته مااذاكان لقصدطر يقان الح) قلت ومن تحقق عبارةالخانية والهندية المشارالبهمالم يحصرعلى هذاالنصوير اه سندى وفيه أنءبارتهما انماهى فجعل بعضالطريق لافى كامكاهنا (قول بقرينةالتعليل للذكورالخ) لانه يفيدعدم ا |جواز جعل السحدطر يقاكلاأوبعضا (قول فيسةاناالصلاةفىالطريق كمروهة كالمرورالخ) قد| || يقال ان المرادأن الصلاةفى الطريق الذى جعل مسجدا جائزة بلاكر اهةفلذاجو زناءنا الجعل لخروجه | || عن كون الصلاة مكروهة فيه يخلاف المسحد فانه لا يخرج عن المسجد ية فلم يحعل طريقاللز وم المرور | |فمهوهوغير حائزتأمل ثمرايت فى السندى مانصه ان الكراهة تختص بحال كونه طريقاوأ ماعندتغمره |مسحدا فتنتني|الكراهة ١ه فعلىهــذامرادالفصولينبقوله لعــدم جوازالصــلاةڤيالطريقمادا طريقاف لابنافى مافى الشارح ومراده أيضا بقوله المسحدالذى يتخذمن جانب الطريق لايكون لهجكم |المسحسد بلهوطر يق المزمابعسدنقضه للدليل الذى ذكرهفلا بنافى ماذكره الشارح بقوله لجوازالصلاة ||فىالطريق (قول لمباروىءنالصحابة رضىالله تعالىءنهما اضاق المسمحه الحرامأخسذوا أرضين إبكره الخ)فى شرح الوهبانية فى الاستدلال عباد كرعلى قول أبي حنيفة نظرفانه لايحبز سع أراضى مكة || في الصير ولااجارتها أيضاعنه دوالياني اماغاصب أومستعبر فيؤمر بأخبذ عمارته وتضاف الى المدحد ||لعدمتملكهالخ (ڤول وهوقول للتن ولايةنصب القيم الى الواقف ثم لوصيه الخ) فيه أن ما يأتى في نصب المتولىلافين يستحق الولايةنع ماذكره الشار حفيما يأتى عقب قوله تم لوصيه بقوله لقيامه مقامه يفيدأن |لهالولاية كالوافف (قول|لشارح وينزع وجوباالخ) الذىحققه|اسندىبعبارةطويلةأن|لوصى أوالمتولى للنصوب من الواقف أوالقاضي لولم يحقق من أحدهماخيانة وأرادمن عداقاضي القضاةعزله مطلب فيءزل متولى الوقف ||وافاسة غسره مقامسه ممن هوأصلم منسه وأورع فليس له ذلك ولا يتولى ذلك الافاضي القضاة وأماءزل |الخائنواقامسةغيره من يحفظ الوقف و بعمره ويحفظ مابق على مستحقهأواقامة متولى على وقف لم يكن لهمتول فسلاينوقف على القاضي فضلاعن فاضى الفضاة وان عزله واحب على كل مسلم يستقطعة فاته ||منقسلانكارالمنكرفليمغظ هذافانهنفس جدا اه وهذاغر يب(قول وفيالجواهرالقيماذالمهراع ||الوقف بعزلهالقاضىالخ) وفىخزانةالاكمل الولايةفىالوقف للواقف الاأن يكون خائنافينزعه القاضى |من يدهوكذالواتهمه فعارته أوحفظ غلته (قول الشار حأوظهربه فستى الخ) فىمسكين من الوصاية |لوأوصى الىعبد وكافر وفاسق بدل الوصاية نغيرهم وشرط فى الاصل أن يكون الفاسق متهما مخوفاعليه فى |المـال اه قالفالمحتمى لانهقديفســقفالافعالىويكونأمينافىالمـال اه أنوالســعود (قرل |ويشتترط للححةبلوغهوعقلهلاحريتهواسلامهالخ) فى نهوات الانقرويةهذايدل على أن توليةالدمى |صحيحة وينبغى أن يخص وقف الذمى فان توليسة الذمى على المسلين واملا ينبغى اتباع شرط الواقف فيها ||امن خط ابن نيجم اه (ڤول وذكرصاحب البحرفي بعض رسائله أن ماذكره العسلامــة فاسم لم يستند ||فسمالى نقسل الح) هي الرسالة الخامســةعشىرةونصعبارتهامنأســقط حقممن وطيفتهلايسقط مطلب فبمن أسقط حقسه ||وكذلكمن فرغ تمن وطيفته لغسيره ولم يكونابين بدى القاضى الاأن الشيخ قاسم فى فتاواه أفتى بسقوط | من وظلفته حقهالفراغلغيره وانلميقررالناطرالمنزولله ولميستندلنقل وخولف فيذلك اه ويظهرأن الفرق ا بينماأفتىبه قاسم وغسومانه قائل بالسقوط بجردالفراغ ولو بدونءلم القاضى بخلاف غسيره فانه يقول |لابدمنعلهوليسالفرق ينهمااشتراط تقريرغيره وعدمه خلافالما يفددهولهوانلم يقررالناطرالمنزول

8 A | السه فاله محل اتفاق على عــدم شرطينه تأمــل ولتراجـع فناوى العلامــة فاسم-تى يعلم محل الخلاف ثم ا راجعناهاوطهرمنهاان حمل الخسلاف كالمهر وسنذكرعبارتهفهما يأتىء سدالتسكم على الفراغءن | وطيفةالنظر ونحوه (قول وحاصله جوازأخ نسالمال لارجوع الح) انظرماقاله فى البيوعفاءقد أوسع فبهالكلام (قول وعندمجملا يحوز بناءعلى اشتراطه النسليم الىمتول الحن) لانه حنثنذلا يقطع حقهفموماشرط القحس الالينقطع حقهولمالم يشترطهأبو بوسف لمعنعه كذافى السندى (قرار أى | حين اذكان الفتوى على قول أبي بوسف الخ) الاصوب جعل قوله حمنئذراجعالقوله صبح حعل غلة ألوقف ا لنفسهولادخل لكونه على قرل أي يوسف أوغيره فتأمله (قول ظاهرهانه لافرق بين ذكره بلفظ الاستبدال ا أوالسع وهوخلاف التوفيق الح) فيهتأمل اذعابة ماأواد الصنف صحةالشرط فمهما بدون أن يذكران الاول تحل اجماع والثانى خلاف ام قول الشارح حينئذ يفيدأن الاول على الخلاف تأمل (ق ل والظاهر أنه قيدالسع لالنسراءالخ) يؤيدماقاله انه في المنسع ذكره قيداللسع لكن انماذ كرهباغظ الاستبدال | ونصهولوشرط الواقف أن يستبدل به أرضاأخرى اذاشاءذلائاخ (قول ويخرج من شاءومن استبدل به كان14لخ) الاصوبحــذف. والشانسـة كافى ط وابدال1لماضي، المضار عوز بادةالاستثناءقبل أن يجعله كاهوعبارةالاصل ونصه وعلى وزان شرط الاستبدال لوشرط لنفسه أن ينقص من المعاليم اذاشاء إ و يزيد ويخر بيهن شاءو يستبدل به كان له ذلك وليس لقيم الاأن يحعله له واذاأد خل وأخر بيه مرةليس |له نانياالابالنسرط اه .{قول|لشار حوشرطفى|النحسرخر وجهءن|لانتفاع،الـكلمةالح}}. أىبان1لا | يحمل منه شي أصلا أولايني بمؤنتـــم كما تقدم (ڤول فكذا يكون شرطافيمالولم يشترطه لنفسه بالاولى) وقديقال بالفرق وذلك انهفساشرطه لنفسسه يتسع ماشرطه لوجو به يخلاف مااذالم يشترطه لعسدم || مايقتضى الاتحادألارىأنهم وتزواالاستبدال الدراهم فتأمل (ڤول فاواستبدل الحانوت بأرض الخ) فسه أنصقع الارض ليسكسقع الحانوت الاأن يصور عبااذا كانت الارض أصبقع منها كماسم أكبر (ڤولرلوثمرط أن يقرأعلى قبره فالتعسين اطل أىعلى القول بكراهة القراءة على القسبر والمختسار |خلافه)فعلى المختارتتعين القراءةعلى القبر بق مالوشرط القراءةفي منزله مثلاهل يتعسين أولاوالظاهرانه لايتعين نظىرعدمتعمىنالمكان فىالمسئلةالخامسسة وليست كسئلةالقراءةعلى القبرلان للواقف فبها غرضاصحيحاوهوتنازل الرحمات على القسبر بالقراءة عنسدهز بادةعن واب القراءةفيراعى شرطهاذات ولموجد هذاالغرض فيمالوعين منزله للقراءة فيه ثمرأيت في النسر حقييل باب الوصية بالحدمة مانصه وجوزفى ننو والبصائرأنه يتعين المكان الذىءينه الواقف لقراءةالقرآن أوالندر يس اه وفي اشبة أيى السعود على الاشباه عن التتار خانية أن الحسين بن على بنى مدرسية وبنى فيها مقبرة لنفسيه ووقف وضبعةوذكرأن للانةأر باعهاللنفقهةوالرابيع يصرف الىمن يقوم كنس المقبرة وفتم بابهاوالىمن يقرأ |عندقبره ورفع هذاالىالحا كمفقضى فيه بعجته هل يحل لمن يقرأعندقبرهأخذهذاالمرسوم فال نع ||واذالمكن هناك قضاءفاض هل يحل لمن يقرأعندقبرهأخذهذاالمرسوم قال نعم اه (ڤولير لايخني مافى ||هذهالعبارة من الركاكة الخ) فى السسندى فيرشدونهم حكامهم وقضاتهم على مقتضى الشرع فدلالة | |الحكاموارشادالقضاةءو جب النسرع لايكون من قبيل المداخلةالمنهى عنهـامن الواقف لان المداخلة ا |المنهىءنهاأن أتبهماالقاضىأو يأمرهما بتداءوهمكارهون وهؤلاءلماعرضواماأشكل عليهمواسترشدوا | وعملواعـاأرشدوا كانوامعصومين. هجوم. ن سواهم علم موقوله باكراثهم أى عقاصدهم وقوله مع قضاة ا

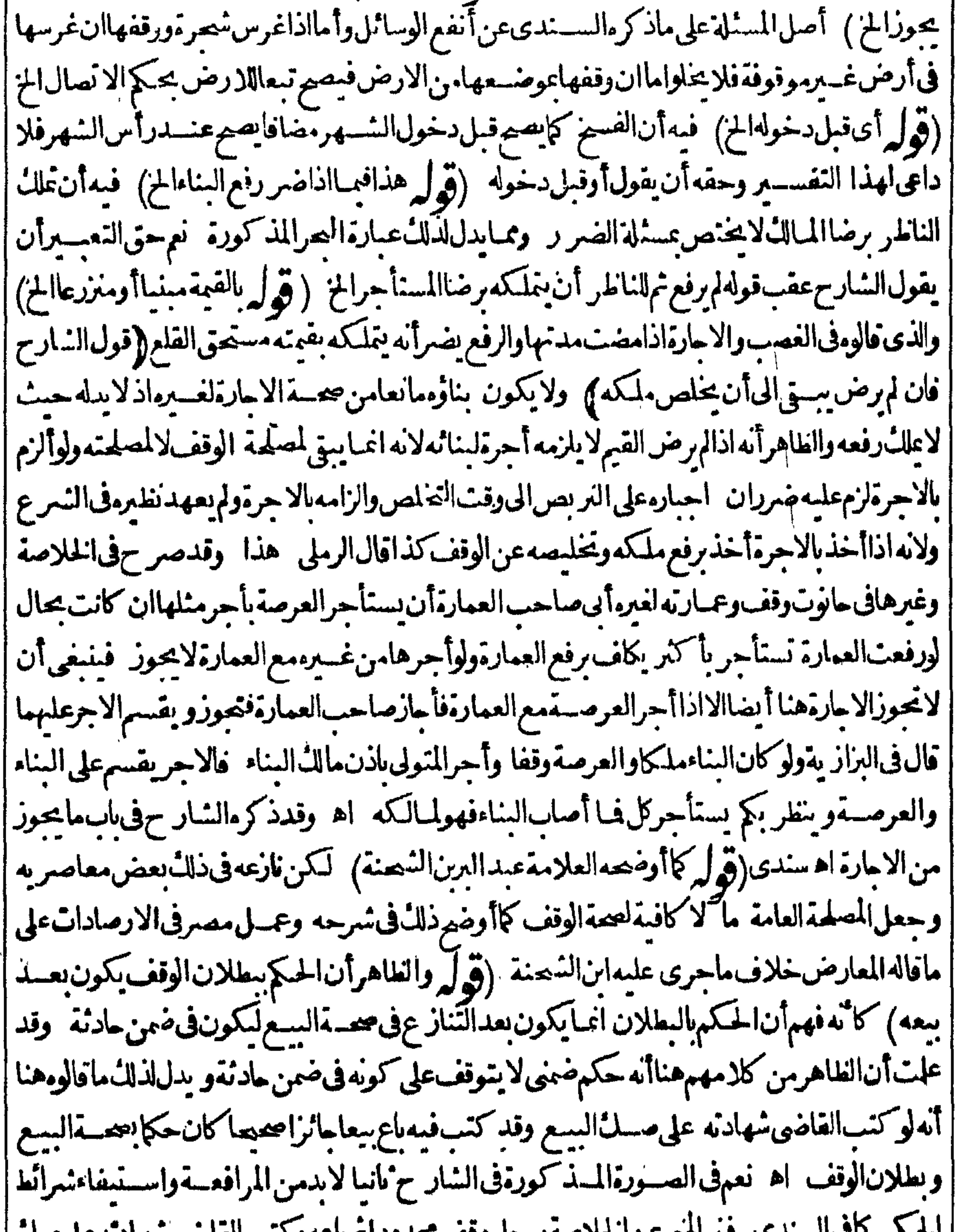

|| المكتبر بأي السنة على المترضة لـ الملاصة لـ جل وقف تتعدودا ثم بأعة و كتب القاضي سهادية على مثل ||<br>|| || السع ليكون قضاء بعضة السع ونفض الوقف هكذا أفتى الأوز جندى وهبذا اذا كتب الشهادة على |<br>| | اسع ليكون قضاء بعضية السع ونفض الوقف هكذا أفتى الأوز جندى وهبذا اذا كتب الشهادة على ||وجهلابدل على صمة السع بان كتب أقرالنائع بالسع أما اذا كتب شسهدبذلاء وفى الصدئ باع بيعاجائزا || || صحيا كان حكما بعدة السع وبطلان الوقف وأصل هذا فى سوع الجامع الصــغير اه (قرل فذالـ:فى ||<br>|| غيرماصرح أهــل المــذهب بترجيع خلافه الخ) تقدم مافى هــذافى رسم المفتى (قرل وأماماأفتى ||<br>|| غيرماصرح أهــل المــذهب بترجيع خل

په

| به قارئ[الهداية من صحـــة|لحـكم ببيعــــه قبل|لحـكم بوقفه فجمول على أن|القاضى مجتهد|أوســـهومنه) في كلام البحر ومن تبعه مناقشات منهااله حل فتوى قارئ الهداية على القاضي المجتهد وذلك بنافيه قوله قاض حنني ومنهاانقولهانقول الامام مرجوح تدوع فالمصحح أيضا ولايقال اله وان صحح لم يفت به أحدكاذكره صاحب البحرفي أول كتاب الوقف والقضاة ممنوعون عن القضاءبغسوالمفتى به في المذهب لانا | | نقول انأارادأنه لم يفتأ حدمن الحنفية بقول الامام. ن عدم(زومه الابحكم الحاكم فتديسه لإذلك وان ||

|| أرادأنه لم يفت أحدمنهم فبمااذاأطلق الغان وبسع الوقف غيرالمسجل الوارث بجوازالسع فغيرمسه لمل مرمن افتاءقارئ الهداية وأبى السعودوهوالذي تقدم عن الخلاصة والبزاز يةوظهيرالدينوشمس الاغة الأوزجندي وخيرالدين الرملي وصاحب البحرفي فتاواه ولذاأ طلق المصنف القاضي ولم يقيد مالحتهدوانحا حله صاحب الصرعلى الجتهدلان القاضى يقضى عنداختلاف الاعتصاف مقوة المدرك لايدركها الا الجنهد أولان فول الامام ضعيف والقاضى لايقضى به الاأن كمون مجتهداعلى أن صاحب البحرصر ح في كتاب القضاء أن الحكم بالقول الضعيف بنفذونقل الطرابلسي عنه أنه قال في بعض رسائله وحل ابن الهمامكلامهم لمى مااذا كان القاضى مجتهدا مردوديصر يح النقول اه سندى وقدمأن ابن الهمامأفاد | ترجيح قول الامام من حيث الدليل(قول لكن ليس في كلام الشارح مايوجب البطلان الخ) يدل لعدم المطلان طاهرعمارةالدرر ونصهافى محمح الفتاوى القاضى اذاأطلق سع وقف غسرمسعسل انأطلق | لوارثالواقف كان ذلك حكم منسه سطلان الوقف ويجوز بيعه وان لغير وارثه لالان الوقف اذابطل عاد ||ويكونحكما ينقض الوقف وان أطلق لغىرالوارث فلا اه وقوله بعنى بعدالسم هذاغيرمفادالتركسيل

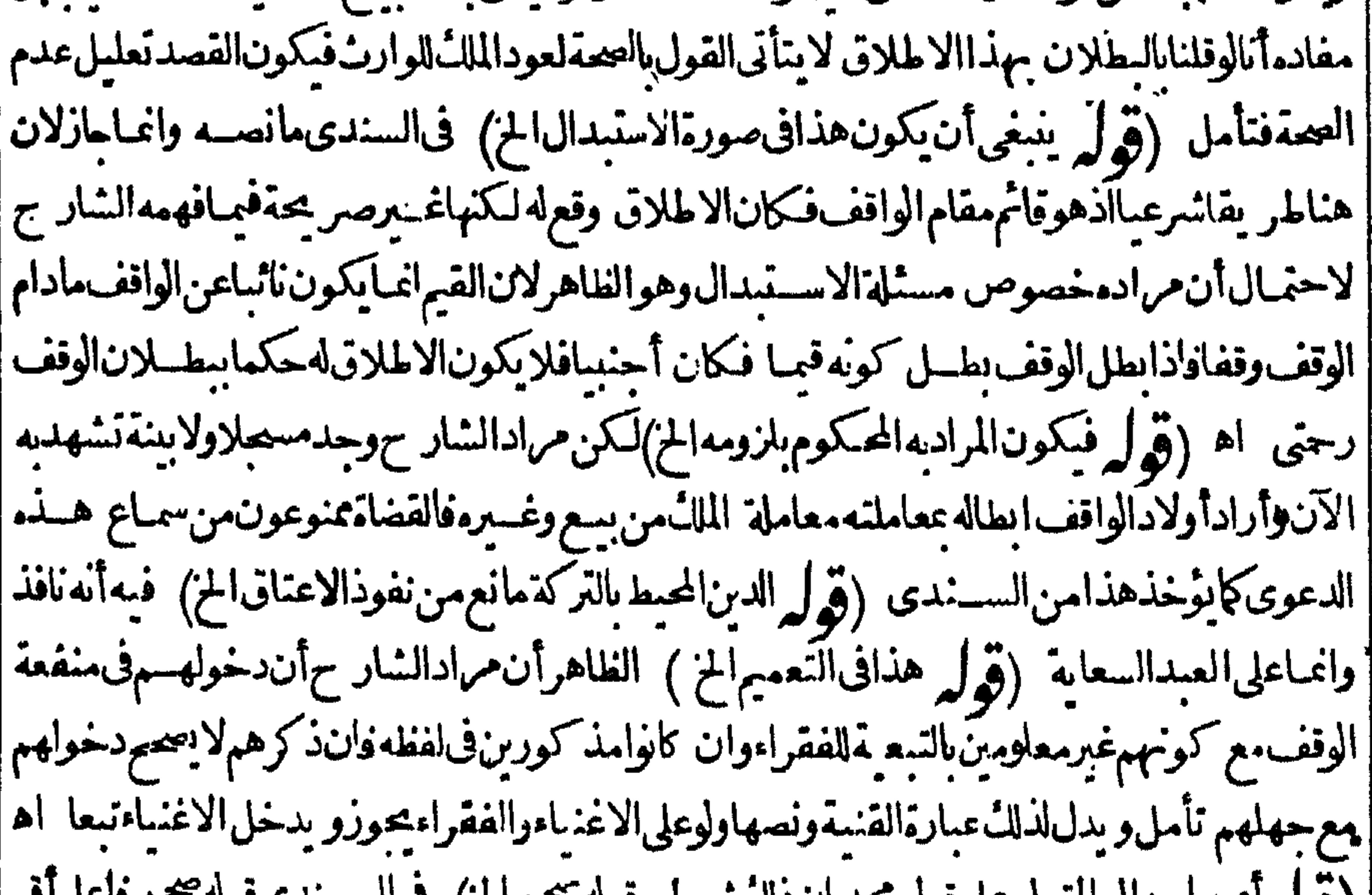

|| (پولر ایسمالیالمتونیعلی قول محمدبان دلاسسرط وقویه سیم سی) این |واحترز به عمـالوأقرمريض فى مرض موته بوقف فلابدمن تصـديق الورثة حتى بنفــذفى الكل وانIم || تصدقه فن النلث كافى اقرار الخانية وان لم يكن لهوارث فلو كان على جهة عامة صح تصددين المسلطان | ! أوْنائبــه كماصر ح»الشارح في باب اقرارالمسريض اء وبهـــذانعـــلمهافى كلام!لمحشى (قوليم فالجواب العصيم أن الوقف على الفقراءقربة باقية الى حال الردة والردة نبطل القربة الخ) فيه أن كلماتهم |

قاطبةناطقةىانالردة تحبطالعمل الصادرفى حال الاسلام قبلها وقدذكرالمعسنف وغيرهأن ماأذى من العبادات فى الاسلام ببطل بهاولا يقضى الاالجووفرض الوقت اذاصه لاءثم ارتدثم تاب فيه وعلاواذلك بانه صاركالكافرالاصلى بالردةواذاأسلموهوغنى أوالوقت باق فعليه الجج أوالصلاةفهذا يقضي أنهاتز بل نفس الطاعة ولوكانت زيل الثواب أوالعبادةالتى فارنتهامالزمهاعادتهما وحينئذفالحق حواب الشرنبلالى وذكره جوابالسسؤال آخرلا ينمحمة جعله جوابالماقالهاين الشحنةأ يضافهوملاق فتأمل وانظرماتقدم | كتابتهء عبدالحليرأ ول الكتاب (قُولُمْ وَكَذَاالُوْفِفْ عَلَى أُولَادالُواْفْفْ الْحَ) مازالْ التعليل قاصراً كَمَافْ ط لانْهْلايْسْهل  $\int$ فصيب | مااذالم بوجدفىأولادهفقبرولاغائب ولمبخلق له!حد الاأن يقال انه بناءعلى الغالب (قول أى فى الدار | والارض) الاطهرأن يز يدفى تفســــرالاطلاق قولهسواءكانتIلمحـلمة فىاحارتهاسنة أولا كايفــد. | | مقابلةهـــذاالقول بمــابعدهو بمـايأتىلهءنّ قارئ[الهدايةوعن|البرازية (قول كماقيــدمالمصـــنف تبعا | || الدررالخ) صدرعبارته يعنىأن|الارض|ن كانت ممـايزر ع فى كل سنةلايوُ جَرأ كنرمن سنة وان كانت | |ممـايزر عرفى كلِّسنتين الح ثم ذكرأن هذاالنفصيل منقول عن أبى جعفركما حكاءعنه فى أنفع الوسائل | | ثم قال وقال الصدر الشهيد فى واقعاته المختار أن يفتى فى الضياع بالجواز فى نلاث سنين الااذا كانت المصلحة | فى عدم الجوازوفى غيرالضباع يفتى بعدم الجوازفيم ازادعلى السنة الااذا كانت المصلحة فى الجوازوهذا أمر | يختلف باختلاف المواضــع والزمان اه فأنت رىأنTخركلامه يفسـدأنالاختيارفى الفنوىغـــبر| | مامنىعليه|ولاتبعاللدرر حيث نقلهآ-; اوأفر مفتأمــل (قول ومن فروع ذلك مافى الاسـعاف دار | |لرجسلفهساموضــع|لخ ) المرادمااذاامتنعرر بالدارمن|سنصاره الامــدةطو يلة وليس|لكلامف | || الاحتياج للهمارة (﴿ لِمُحْسَلِ ماذكرمن التقسيد مااذا كان المؤجر غسير الواقف الخ) عكن أن يقبال |ايس في كلام القنيةمايعينأن ماذكر معلى رأى المتأخر بن بل يمكن أن يكون على رأى المتقدمين من عدم تقدرالمدةللا جارةتمماذ كرممن نقض الاحارة عوت الواقف مسنىءلى أن موت متولى الوقف الخساص |به وغسلانهاه وحسافسخهاوسأنىأن غالب الكتب يقضى بعدم بطلانها بموت المؤجرس واءالواقف |وغـــبرمكاذكرهالمحشىفىفسخ|الاجارة ﴿قول|الشارح يعـــقدعقودا﴾ لاحاجةالىالعقودلمــاقالهمن أنهاتؤجرمدةطويلة للضرورة وقديقال نهماأخف وأقل ضررالتمكنهمن الفسخ اذازالت الضرورة أثناءالمدةفتكون بعقودأنفع لجهسةالوقف نأمل تمطهرأن مافى البزاز يةمسنى على أحسدالاقوال |النمـانية ويدل لذلك ماقدمهءن فارئ الهداية وماذكره فى أنفع الوسائل حيث قال والمتأخرون تعرضوا لتقديرها فمهسهمن فاللايحوزأ كنرمن سنةمطلقاومنهم منقال كذلك الالعارض ومنهم منأجازفى الضباع للالوفيماعــداهاســنة ومنعءـازادومنهم.ن†جازمنســنةالى،لات ومنهم.ن{يستحسن |الزيادةعلىذلك لكن(وفعـــل|جازت اه (قول والظاهرأن هـــذافى|الدارأمافى|الارض فبصص تلءةد | | ثلاث سنينالخ) بل الظـاهرأن.ماذكره في الخانيةمن التصدر بســنة في الداروالضيعة فاله على مامشى |علسمفالبزاز يةلايزادعلى سـنمّغمهماوهوالقبلالذىذكرهالمتن (قول لانه يثبت للمستأجرالفسخ | فبرحع عاعجله منالاجرةالح) قديدفع هــذاالمحذور بصنرف الناطرالآجرةفىلوازم العمارةمثلاقبـــل الفسم واذافسخ بعسدذال وطلب ماعجساه يؤمر بالانتظار لحصول غسلة للوقف والجزى على رواية اللزوم لوحساعـمجمـةهــذهالاحارة فالهلاعلـكهاالاســنةلاأز يدبلافرق بين العقدالواحدوالعقودلكن|

AA

|دفع المحذور عـاذ كرلايتم|ذاقلنا|ان|النــالطريلزمه|الدفع من مالهاشعلق|لحقوق:به (ڤول واذااضطرالى || ذلك لحاجة عمارةالوقف بتصول أجرةسنين مستقبلة يزول المحذورالموهوم الح لعله يتحمسل المحسذور |ا الحزارتكابا لاخف الضررين فاملم زل اان ماذكره ط ليس فيدولالة على أن ابطالهاعنسدعدم الحاجسة (ڤول فأجابٍلايحوزذلكوان كان هوالمستحق لمـايصل اليه الح) الذي رأينه فىفتاوى قارئ | الهدايةبعـدقوله وان كانهوالمستحق مالفظه لجوازأن وت قبل انقضاءالممدة وتفسيزهـذه الاجارة | اه ومافىالمحشىليس موجودافى فتاوى قارئ الهدايةونقل السندىء ارتهكماذ كرت وعلى مافى الحشى |

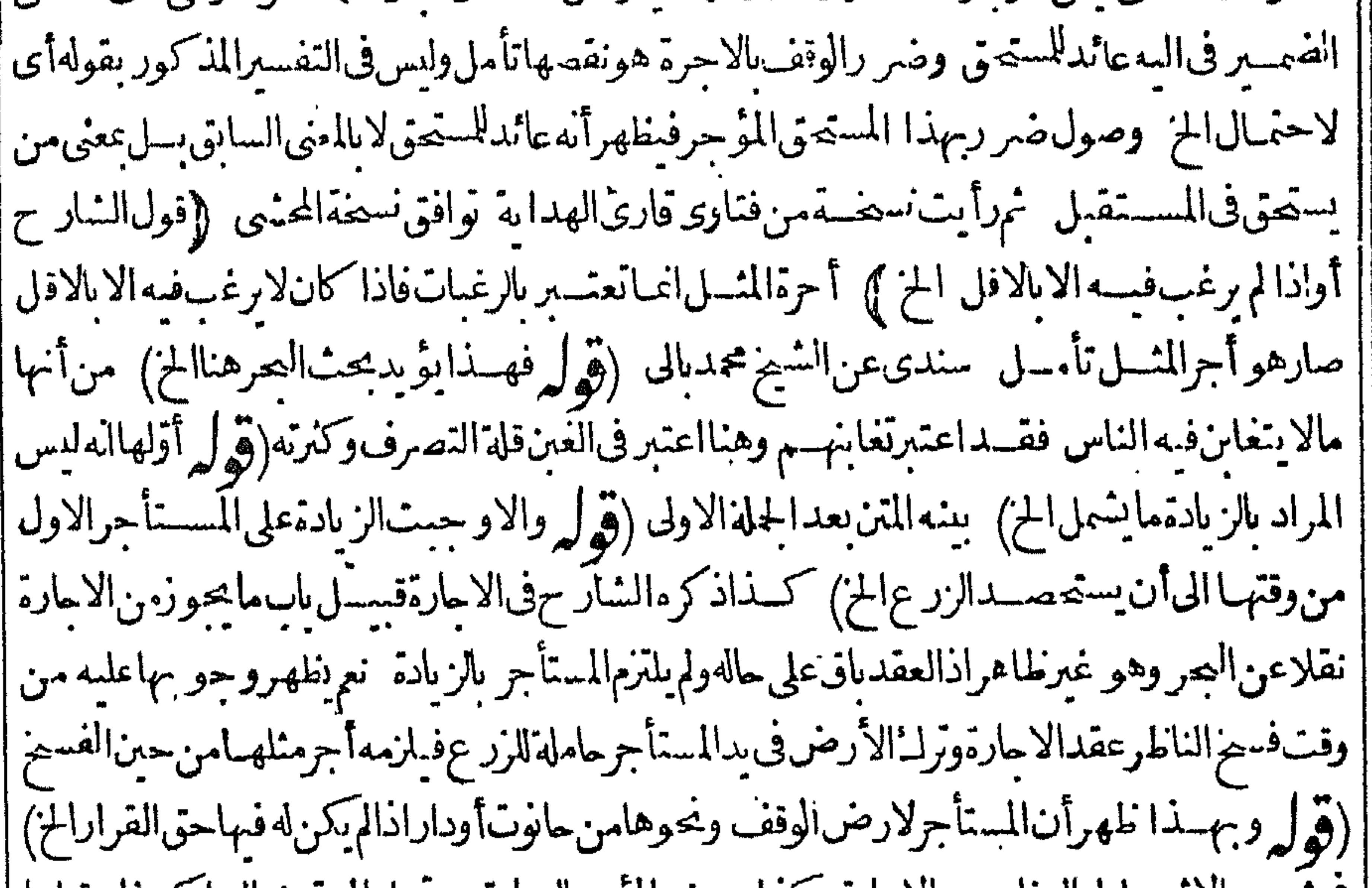

|| قي مرح الاستباءلبالىزادەمن الأجارة وكذا يعرض الموجر الزيادة بعدعام المدةعلى الساكن فان قبلها | فهوأحقلكن\نأجرَغـــبرهـعجتIجارتهوهــذاخــلافماقالهالمحنسى اه ســندىوهوماأشارلرده (ڤولرولوكان الموقوف عليه جماعة فادعى أحدهم أنه وقف بغ براذن القاضى لايصهر وايةواحدةالخ) لانظهرعسدم سماعهاالاىالنسبة لمايخص شركاءه لاىالنسبة لمبايخصسه منهاعلى احدى الروايتسين ماذكره فيالجواب من الذفرقسة بين مااذا كان الموقوف علمهم حماءةفلاتسمع دعوى أحدهم و بين مااذا كانواحدافتسمع منهدعوىالغلةغيرظاهر وأىمانع من دعوى أحدالموقوف علىهم نصيبه منهاو يظهر || أنالمرادمن عــدم ماعها عدم مباعها النسبة لنصيب شريكه لانصيبه (قوله لكن تعليله للاصح || بانله حقافى الغلةلاغسير بفيدمحمةدعواه بها) فيهأن معنى التعليل المذكورأن الغلةوان كانت حقه | فولايةدعواها واستخلاصها ممن هيءلمـــمالناظرلاله كالوكســلالسع معرموكلـــه فان الحق فىالثمن للموكل ولاعلك الدعوىبه وانمـاعلـكمهاالوكيـــل وقوله فيمـامرلانحقهأخذالغلةبرادبهءلي المفتىبه أخذهامن الناطر لاممن هيءليه ويظهرأن دعواهبهاعلى الناطرمسموعةروايةواحسدةبلاتوقف على || الاذن ثمراً بت في فتاوى الانقروى من الفصل الثاني من كتاب الوقف مانعه وفي النسر وط وقف على

$$
(U^{\prime\prime}+\tilde{\mathbf{r}}) = \mathbf{r}(\mathbf{r})
$$

وقف عليه لاتسمع وانحاتسمع من المتولى وقيسل تصيم والفتوى على الاول وأشبار الخصاف في مسائل الىأن الدعوى من للوقوف عليسه صحيحة وسردها (تول فقسدعة إصمة ايجار الموقوف عليه اذا كان معينابه ندالنسروط الح) الظاهرأن مسدارسحةالاجارة على صدورهاممن عال الغلة سواء كان معينا |اوسعددا لاعلى كونه معينا تم صمةالاجارة بهذهالنسروط انمـاهوعلى قول أبى جعفر لاعلى مقابله فانه علملاتصم ولواجتمع الجماعة (قول منشأغلطهأنه وقع فى عبارة الخلاصـة/زمهالخ) أقول لعله بناء | على أن الناطرغاصب والمستأجرغاصب الغباصب شمراً بت في خزاية المفتسين ما نصبه متولى الوقف أو | الوصى اذا آجرمال الصخير أوالوقف بأقل من أجرمنله عبالا يتغاين الناس فيه يجب أجرالمثل بالغامابلغ وهوالمختاروينبغي أن يعديرا تجروالمستأجرغاصبا كالوكيسل يدفع الارض مزارعةاذادفع الارض مزارعةوشرط لصاحب الارض شيأيسيرالا يتغابن الناس في مثله يصير الوكيل غاصباوكذ االمدفوع اليه اه (قول يعنى وكان من جنس حقه) سيأتي له عن المقسسى جوازالاخذ من غيرالجنس في هذاالزمن (قوله أتَّالاستغلال) أى بشرط علمالمستعملَ بكونهامعــدةوأن(كمكون.مشهورابالغصب و عِوت المبالك يبطل الاعسدادواذالم تكن العسين معسدةللا ستغلال ثم قال بلسانه أعددتهاله وأخسبرالناس صارت معسدة كسذا يفادمن السسندى وفسمعن المنية احارةالفضولى تتوقف فان أجازالمالك قبل استنفاءالمدةفالأجرةله وانأحاز بعسده فللعاقسدوان فيبعض المدة فالملخى والباقى للمالك عندأبي | نوسف وعندمجمدالباقي له والمباضى للعاقد اه وهكذانقله الجوىءنها كم قول الشار حوملى الغاصب رْدّْمَاقْبْفْسْهْلاَغْبَرَالِخْ ﴾ لعدم طسم فْينْتْنْدْلايحكم بْدَالْحَاكْمْ بْلْ يْفْتَى امابالردّْأو بالتعسيدق اه حموى إ وقول الممنىوقلت المزهوكسذلك والنظاهرأن المسستأجرعاصب الغاصب فللناطرتضمينهمأجوالمثل

||كماأن!متضمــيناالغــاصب (قولي وقسع فىالخصاف لوقبض|المســتأجرالارض) أىالوقف ﴿قول | | الشار حكان على الساكن أجوالَمشــل الحزكه القاهراً نالساكن يكون بمسنزلة عاصب العاصب والمتولى | إعسنزلةالغامس فيكون للقاضي تضمسين أيهسماشياء وان كان للمتولى تضمسين الساكن بدون دخسل القاضى (قوله وهي الوقف وطلاق الزوجسةالح) وجعسل منهافى فروق الاشسباءالنكاح حيث قال | |النكاح يثبت بدون الدعوى كالطسلاق والملك بالسع ونحوه لاوالفرق أن النكاح فيه حق الله تعالى لان المسل والحرمةحقــهسمائه بخلاف لللكلامحق العبسد وفى الاشباء والنكاح يثبت بدون الدعوى |كالطسلاق (قول ودعوىالمسولونسبالعسد) الظاهرأن.أقيسل فىدعوىالمولى يقال فى النسب | ثمراً من في شرح الوهبانسة النسمادة على النسب تقبل من غسيردعوى وفها اختسلاف قال صاحب المحيط وتقبل الشهادةعلى النسب من غيردعوى لان النسب يتضمن حرمات كلهالله تعالى حرمة الفرج وحرمةالامومةوالابوة وقبل لاتقبل من غيرخصم ونقل صاحب القنية الشهادةعلى دعوى المولى نسب عسد تقسل من غسيرد، وي اه والغاهران ماذكر مصاحب القنسـةوالمحيطمن الجوازيخر جءلي ||قولهماوماذكرمىن عدمه على قوله اه والظاهرأن|انسكاح يقال فبه كذلك (ڤول اذاكان|لوقف على

| فوم أعيانهم\ تقسلاليذ تقطيه دونالدعوى) تمـامعبارةالخانيةعندالـكل6انالوقف،لي الفقراء || أوعلى المسجد على قول أبي يوسف ومحمدتقبل السنة بلادعوى وعلى قول أبى حنيفة لاتقبل (توليه فن || فال بانه فابل جوّزذلل من الموقوف عليه) تمـام عبارةالبسيرى وغــيره (وّ ولر ومقتضاهأن السّاهد ||فيالوقف كذلك) فبهأن شاهدا لحسبة اذاأخرشتهاد ته لعذرأوتأو يل تقبل كمآياتي كتاب الشسهادة

وهنا

وهنارعا يتأول مذهب الامامكاذكره فى القنبة فبمالوشهدواعلى المشترى بعدمشاهدتهم يناءه الارض المنتراةأنهاسمد لانهم رعاتأولوامذهب محدأته يجوز بسع المسمداذانوب (قوله هذابنامعلى قول الامام ان الوقف حبس أصد لى الملائكل ملائ الواقف الخ ) بل نظــهراً يضاعلى قولَهما لان العسين فىالصدقةالموقوفة وان زالتءن الملك حقيقة فهسي اقيةعلى ملكه حكما لارى أنه جعل متصدقا بكل ||معايجدت من الغلة كا "نهاحد نتءلى ملكه وتصدق بهافدل على أنها مبقاةعلى ملكه حكماولهــذا كان |

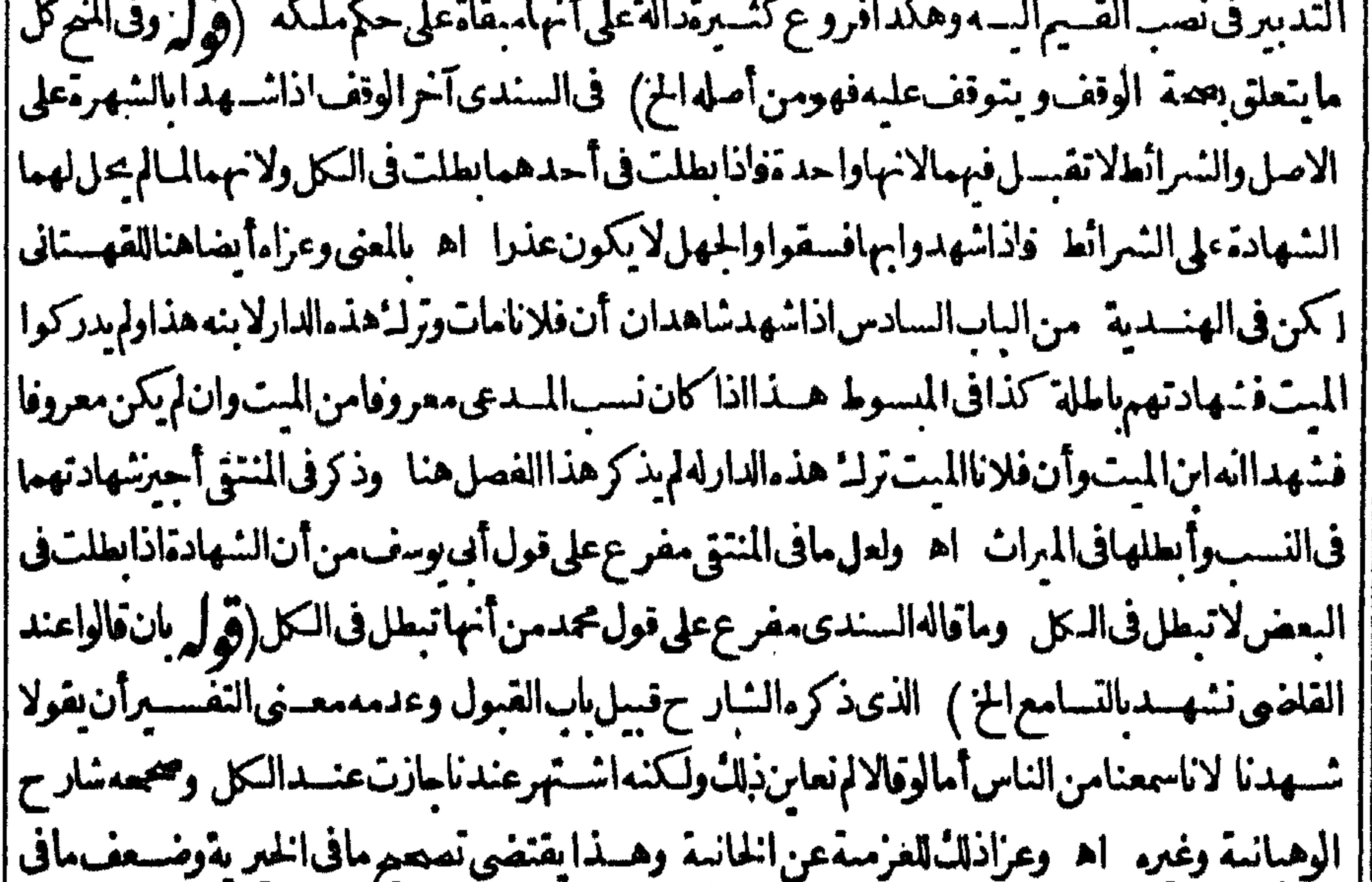

|| الدرر (قول وأصل الوقف) نقل الاقطع فى شرحه عن محمد جوازهاأى الشهادة بالنسامع لانه وان كان | قولامما يقصد الانسهادعلىهوالحكميه فيالابت داءلكنه في توالى الاعصار تبيدالشمهودوالاوراق مع اشتهاروقفسه فتبق فى البقاء سائبةان لم تحزفيه الشهادة بالتسامع فست الحاجة الى ذلك وفى قوله فتبقى | فى المقامسائية|شعار مان شهادة|النسامع انحـا تقبـــل|ذالم يكن في دمن يدعى ملكيته واذا قال شيخى زاده | فشرح للتق آخركتاب الوقف همذااذا كان الوقف لميستندالى ملكشرعى أما اذا استندفلا تقبل الشهادة الشهرةبل لابدمن الشهادةعلى تسميله وبه يفتى البوم لان الملاء الشرعى لاينزع من بدالمالك |الابالشهادةعلى تسميل الوقف لابالنسامع اه وقدنقله الطرابلسي في هادات شرح منظومةالكنز| | وأفروو يؤيدممانقله فى الهنديةعن النتارخانية قال وفى النوازل سنل أبو بكرءن صدقةموقوفة استولى | عليهاطالم وأنكرالوقف هل يحبءلى أهل القرية أن يشبهدوا أنه للفقراءقال من سمع من الواقف له أن يشسهد ومن{يسمعﻻبحوز اﻫ ويؤيدهأن.سسـئلةالشهادةالتسامع؋فالوقفأمسلاوشرطالمهنكر في طاهرالرواية وانما قاسها المشايخ على الموت كافي الخلاصة فليتنبه الفقيه على هذه الفائدة ولايغتر عا || شاع في اعصار ناانها تثبت الوقفية وتوجب الانتزاع من بدي الملكية وليس كذلك لانه لاسا تبقمع استبلاء |

||البدعليه اه سندىفتأملهمع ظاهرعباراتهم هنا وسأتى فالشهادةمايؤيده (قول وهــذاعكس| | مافىالخسيريةفتنسـماذلك) قديقال،فدفع|المنافاة|المرادبقولهم|لمجهولةشرائطه|لخءاً|اذالمiعلممن،فبل || الواقف ولايرادعدم علماولو بالنغرالى المعهودمن تصرف القوامفان مافى الدواوين مقدم عليسه فالرقول | وهذابنناهره بنافى ماهنامن العمل عبافى دواوين القضاةالخ) لامناقاةلان ماهنافى العمل عبافى دواوتين

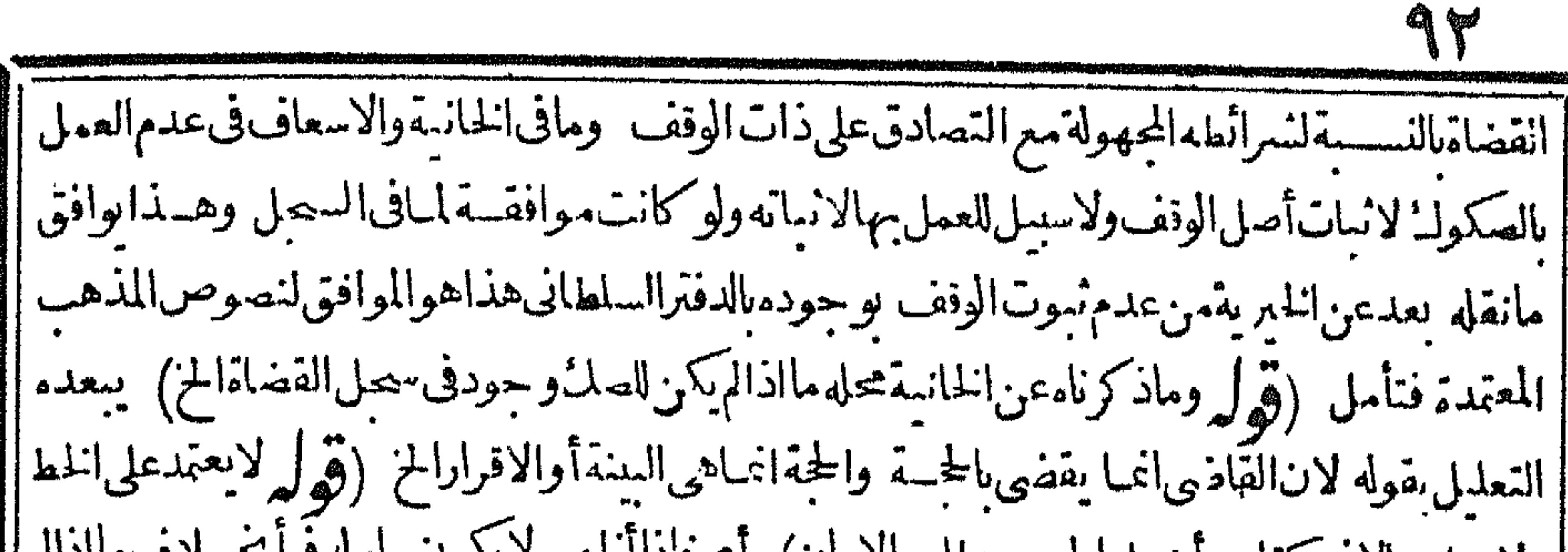

|| ولايعل به الأفي كتاب اهدل الحرب بطلب الأمان) اي9دا اطهره ميلاوب حاملة فياجسترف مايدا |يظهره (قول أىمن كويهالضرورةأوغيرها ولكن فيهنظرالخ) لانظروذلكأت من فال القبول على الشرائط التسامع يقول به وان أمكن الشوت بشهادةمن سمع من الواقف كمهوا لحكم فى الشهادة بالاصل ا اذلم يقيد واذلك عااذاتعذرت الشهادة بالعابنة والعلى عافى الدواوين انما هوعندتعذر العلى عاسم من الفظ الواقف ولذلك فالوافى منقطع الشوت علىألن مامشى عليه المصنف ذيل بلفظ الفتوى فلايعدل عنسه ||والـُأن تمنع للساواة فان الدواوين تبقى مصونة مأمونة من التغميرفيها والكلام اذاتداولته الالسن يتطرق ||البهالز بادةوال قصان (قول وتقبسل الشسهادةبالوقف وان لم يبدواوجهاالخ) كلاهرقوله وان لم يبينوا | |وجهافبولهابدون بمان الجهةوهذالايستقيم على قول محدفتعين أن يكون على قول أي وسف ولوقيل إبعدم قبولها على قوله في بمان المصرف لزم ابطال المصرف العتاد بالصرف الى الفقراء والظاهرقبولها | عليه اتفاقالكن التعليل الذي ذكره الشارح انما نظهر على قول محمد (قول هذا تأييد لقبولهافي وجه أحدالغرماءالخ) الظاهر مافىالسندىمن انذكرهذهالمسئلةهنالسانآن ماقبلهالايناستذكرهمن | هذهالمسائل لعدمانتصـاب أحدعن أحدوالقصدمعرفةالقاذي اعساره بأي وجهأمكن فكان وجود

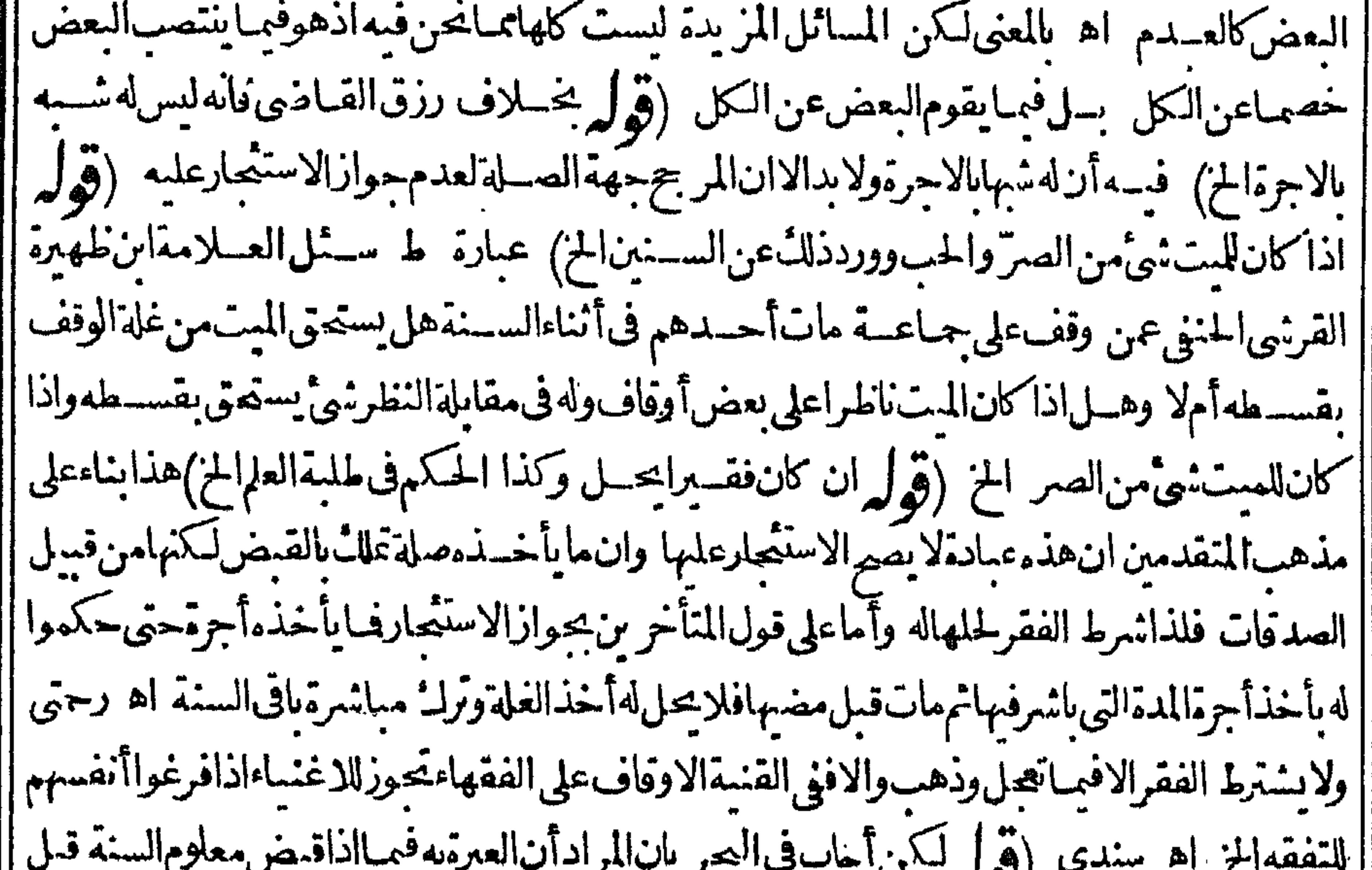

 $\cdot$   $\cdot$   $\sim$   $\sim$   $\cdot$   $\cdot$ |مضبهاالح) ذكرالسندىقى الفروعءندقولهوشبهالصدقةلنصحيمأصــلالوقف.مانصه قال1لخوى| | ماقالهالطرسوسي يعنى من اعتبارمقــدارماياشرهالامامونحومالىآخرماذ كرهقول المتأخرين وأماقول | المتقدمين فالمعتبر وقت الحصاد فمن كان يباشرالوطيفة وقت الحصاداستجتى ومن لافلا كال في جامع || الفصولين والعسيرةلوقت الحصادفان كان الامام وقب الحصاديؤم في المسحديستحق وقد كتب مفتى السلطنه

السلطنةالسلمانيةرسالةفىهذا وحاصلهاأن لذقدمين يعتبرونوقت الحصادوالمتأخرون يعتبرون زمن المباثبرةوالتوزيع اه (قول والاجازعزلهأيضاالخ) الظاهرأنهلاستيءلى اطلاقه بل يقسدعااذا مضت مدةبدلسل المهلوذهب حار سالرسناق لالحاجةانما بباحءزله بضي المدةالمحددةله (ڤولووول ا || نف ملم نتعزل) | أىالااذاأخرجــهالقاضى كمانقله فيأنفع الوسائل حيث قال ولوقال متولىالوقف. ن |جهــةالواقف-زاتنفسىلابنعزل الاأن يقول له أوللقاضى فيخــرجــه اه وسيأتى فالشرح أنه | ||انء القاذىأوالواقف صح (قول فلونصب الواقف عندموته وصبا ولمبذكرمن أمرالوقف شأالخ) || | مقتضى|العطف\$ كالمالمصنفأنولاية'نصب|القبيم بعسدموت|الواقف|وصبيه وقدجرىءلىذلك |السندى حمث قال ثم تكون الولاية في نصب القيم بعدموت الواقف لوصمه · اه وهومفتضى التعليل | أيضايقوله لقيامهمقامه وفي الشير حءندقول المصنف جعل الواقف الولاية لنفسه جازثم لوصيه ان كان |والافللحاكمفناوىا نخيم وقارئ الهداية اه ومافى العرانما يناسب ماسبق لاماهنا (ق ل ومقتضى | |قوله م وصى القاذى كوصى المت الافي مسائل الخ) قلديقال ان وصى القاضى يتخصص التخصيص | فان خصصه بغسير أمرالوقف تخصص وان عمله أمرالوقف تعمم يخسلاف وصى المت فانه لا يتخصص التخصيص تأمسل (قول فكان الاولىأن يقول خلافالمحمدوأن يحسذف قولهفقط) أى لبوافق مافى الاسمعاف لالصمةالحكم فالملايختلف وعبارةالحرولونصب وصساعندموتهولم يذكرمن أمرالوقف شسأتكون ولايةالوقف الىالوصي ولوجعه ووصيافي أمرالوقف فقط كان وصيافي الاشباء كلهاعند أبى حنىف قومحمسدخـــلافالابى.وسف وهلال اه (ڤول بان يقول وقفتأرضىءلى كذاوجعلت ولايتهالف لانالخ) سيأتىفىفروع الوصاياعن الخانيةعن ابن الفضل اذاجعل وصباعلى ابنه وآخرعلى ابنتسه أوأحدهماعلىمالد لحاضر والآخر علىمالةالغائب فان شرط أن لايكون كل وصسافهماأوصى به الىالا ًخرفكماشرط عنىندالكما والافعلىالاختلاف والفتوىعلىقول أبىحنيفة (ڤول فحينشا بنفردكل منهـماعـافوض|ايــمالخ) هــذاتخصيص القر ينــةوالافقوله وجمـع أمورىءام\لوقف (قول لكن في أنفسع الوسائل عسن الذخسيرة ولوأوصى لرجسل فى الوقف الخ ) بحمل مافى اھ ط |الاسعافءلي قول محمدالقائل ان كلامن وصى الميت وناطره يتخصص التخصيص تزول المخالفة فانه في الاسعاف ذكرمافىالشار ح بدونءزومع الفاصــل الكثير بين هــذه وماســبق فتأمــل (ڤولر وفيه نظر بل تعليماه يدل على خسلاف الح) فيه نظروذللمَّأنه حيث كان! التغيم الخ صحرنصب ألثاني ولم يتعرض لعزل الاول فيبق على حاله فصار كماذاوكل رجلابشي ثم وكل آخر به لا ينعرل الاول به ﴿ قول |الشار ح طالب|التوليـــقلابولي|لخ } لحـــديث|نالن نستعملءليءلمنامن أرادهأخر جهاليخارىوفي || روايةلغــيرهمنسأله ولامنحرصعليه وفى روايةلاحدوان†خوتـكمعندنامن يطلبه وطاهرالحديث | منعمن يحرص علىالولايةاماعلى سيل التحريم أوالكراهة والى التحريم جنم القرطبى لكن يستشىمن |ذلكمن تعينءليه كان يموت الوالى ولايو جدبعــدممن يقوم بأمو رالعامةغيره اه سـندىعن ابنحجر | (قول والظاهرأن.ثمله مالوشرطهللذ كورمن|لموقوفعلمهم ولم يوجدغـــيرذ كرواحد الح) الظاهرأن | لفظ المسروط فى كلام الشبارح شامل للصورتين (ڤول وَمفادهانه لاعللْ النصرف فى الوقف مع وجود المتولىالخ) سيأتىله فى الفروع عند قوله أجرلابنه لم يَجزأن القاضى لا يمال التصرف عند يحمة تصرف الساطر بنفسسه وعلل التصرف الذى لاعلكهالناطروقال فى البرازيةمن الفصل الشامن من السوع

القباضى لايسع من البنيم مال نفسسه ولايتزوج بالصنفيرة لكن اذاباع مال البنيم أواشترى من وصيه |وان منصوبه يحوز اه وبوافق مافاله المحنى مافىأول وصاياالأشسهاءعن القنيسة لو باع القساضى من |وصى المستشسامن التركة بمشـل الثمن لابنفــذلانه محجوريه اه (قول والطاهرأن مراده بالموقوف | ||عليهمن كان من أولادالواقف الخ) أو يقال المرادأنه بنصب من أولاداً لموقوف عليـــه اذالم يوجداً حد || من أولادالواقف وأقاربه (قول فان طاهر أن هــذاالحكم فى المتولى من جهــة القــاضى فقط) | فيـــ،<br>|| أنه إذاعا الحبكم فى المتولى من حهة القاضي بعــارفى المتولى من الواقف مالا ولى لانه أقوى حالامنـه (قول

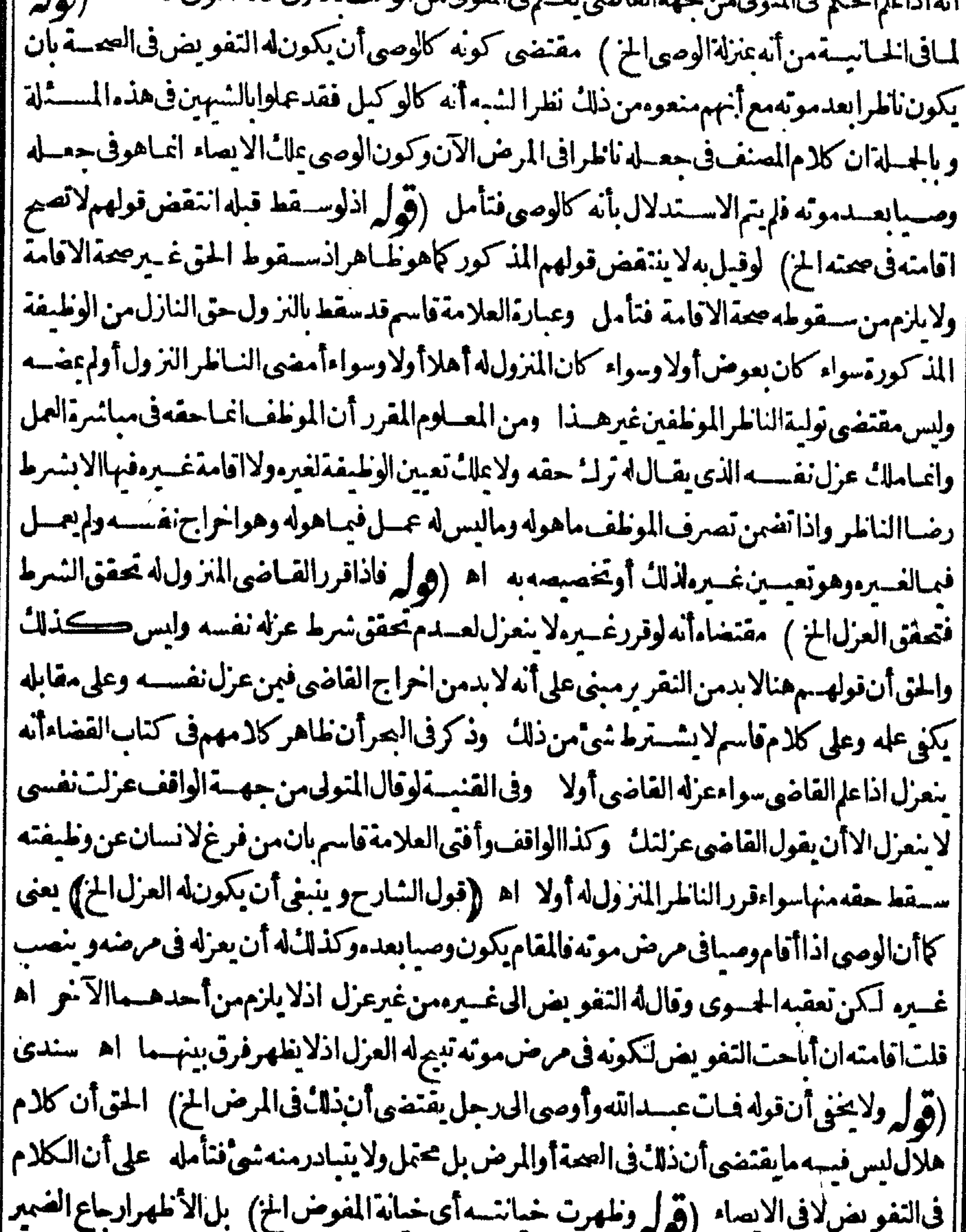

|| للفرض السه فان التفويض صحيح مادام المفوض حيا حيث كان فى المرض فاذا للهرت خيسانتسه بولى ||<br>|| للفرض السه فان التفويض صحيح مادام المفوض حيا حيث من من من من من من من من من || القـاضىالأرشــد (قول وظاهرهأن|القضـاءشرط لعدم خراج الواقف& الح) قال في اجابة السـّائل | |بعدنقله لماذكره الشارحءن العتاسةهذا ان حلءلى قول الثانى أشكل يعنى لعسدم صحة نصب القاضى | ||له اذالولايةالواقف وءلى قول محمد كذلك اذسحسةالوقف عنسد.مشر وطةبالتسسليم اه قال فى شرح | الاشاء

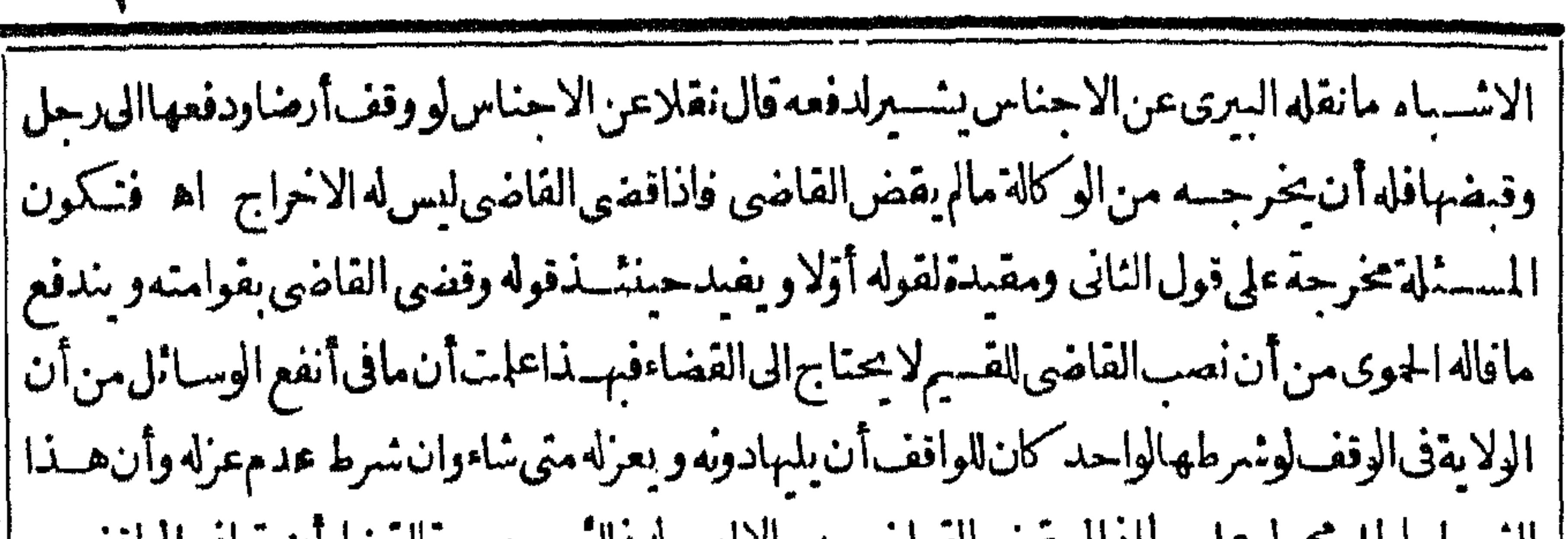

90

السرط بأطل مجمول على مأادام يقص القناصي به والأليس الأدلاء وصوره القضاءان يترافع الواقف مع إ القيرو يطلب نزع الوقف من يدهعتمسكابقول محمدانه يشترط النسليم وهولم يسلمه فبنازعه متمسكا بقول الثانىمنء دماشتراطه فبقضى بقوامنه وصحتهاولزومهافليس له عزله بعسدذلك اه فتأمله فالهفى هذا خصوصامسه لماةالعتاسة لمحرفهاهذا النصوبر ثمرأيت فىالفصل الخامس فىالولايةعلى الوقف | من تتمسقالفتاوىمايه بز ول اشكال هسذه المسسئلة بالكلمة ونصمه اذاوقف الرحيل أرضمه ولم يشسترط || الولايةلنفسه ولالغسير. فالوقف انز والولايةالواقف هكذاذ كرالخصـاف قال0هلال وقسد فال0فومان | | الواقف لوشرط الولا يةلنفسه لكانت الولايةله وان لم يشترط فلاولايةله وحههذاالقول أن ولايته كانت |بحكم لللكوبالوقف زال ملكه فتزول ولايتسه اه (قول وفى القنيسةالذباطر المنسروط له النظراذاعزل | ا نفسه لا سعرل الخ) يوافق مافى القنمة مانقله في أنفع آلوسائل وعبارته في المسئلة السادسة عشرةنقلا | عن|التمةلوةال.متولى|لوقف.من جهةالواقف.عزلت نفسىلا ينعزل|الاأن يقول له أوالقاضى فيخرجه اه || وعلمت منء بارةالبحرالسابقة ما يفيدالخلاف (قول أىالدءوىالتناقضالخ) هوطاهرفمبالوقال ا

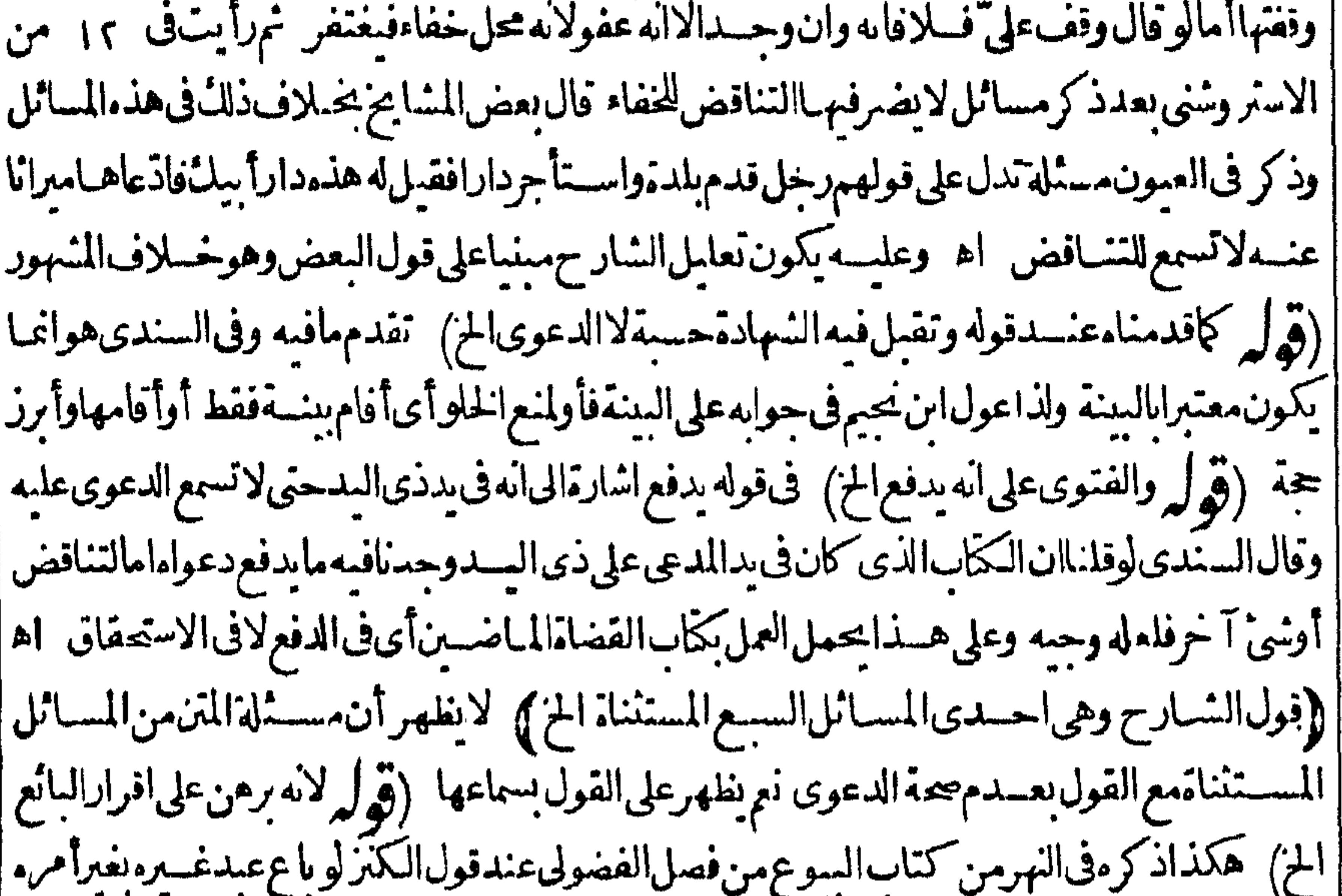

|| حيث قال لانه لما أقام البينة على اليه ح من الغائب فبسل السع منسه فقد أقامها على اقرار البانع أنه ملك | الغـائب/انالسع|قرارمن|لسائع انتقـال|لملاً|الى|لمشـترى اه لـكن فسـهأن|الاقرارعلى|لوجــه| المذكورانما تسمع دعواءوتقبل سنتماذا كان بعسدالسع لاقبسله للتناقض فى الثانى لاالاول كمايأتى هناله || (قول على أن الوقف بلزم عند الامام أيضااذا كان مضافاً الخ ) هو وان لزم فيهما عنده لكنه لايز بل الملك

 $Q = 100$  matrix  $Q = 100$  matrix  $Q = 100$  matrix  $Q = 100$ الفضيلي وهوالمختار وهوفتوى الكرماني اه مافي العمياديةمن الفصيل العاشرفعيلي هيذاصم قول الشبار حوفى العماديةلا تقسل عنسدالامام ككن قوله هوالمختارطاهره يقتضي ترجيح قول الامامءلى |قولهما وعبار العمادية تصرح بترجيم التفصيل من حبنيةعـدمقبول البينسة دون الدعوى اتفاقا فبمالو كان موقوفاءلى قوم باعيانهم واختلافافيمالو كان موقوفاءلى نحوالفقراءفير جرهنا التفصيل على غيره مماقيل في هـ فعالمسئلة ٥١ (قول وصوبه الزيلعي حيث قال وان أقام البينسة على ذلك الخ / وجعل موضوع المستلة مالو باعضه بعة ثمارى أنهاوقف عليه وعلى أولاده (ڤول تسمع دعواه على البائع لوهوالمتولىالخ) عسارةالخريرية تسمع دعواهسماعلى متولى الوقف ان كان لهمتول والانصب الخ (قول وتمام ذلك في الخيرية) حاصل مانقله فيهاءن التنار خاسية أن مخساصة البائع ليست للمسترىبل للتولىان كان والاأقامه الفاضى ثم نقسل عن الفصولين قبول دعواءعلى بانعسه وقال عقبه بعنى ان كان هوالمنولى ثم نقل عن الحساوى الزاهدى العزو للخجندى اشتترى أرضاثم أفام بينة أن فسها كردةمسسلة فله أن يستردعن الكردة قال وفي المحيط ليس الخاصمة للمسترى مع البائع حيث لم يكن متوليا انماهي لمتولى |الوقف فانلميكن أفامه القاضي حتى يخاصم ثم فال وحواب الخجندى مستقيم على قول الفقيه أبي جعفر بان دعواه وان لم تصم أى على غسير المتولى للتناقض لكن بقيت النسهادة على الوقفية وانها تقبل على قول كثيرمن للشايخ دونالدعوى اه والطاهرأنه وقعرفى عسارته خطأفى التعمير وتبعسهالمحشى بحعسله المتولى مدعى علىه حس قال فى جواب الحادثة تسمع دعوى الهشتر بين على متوى الوقف ان كان له متول والافالقاضي سصب متولىاالخ وجرىعلى هسذاأنناء كلامه ولامعسني لجعل المتولى مدعى علمسه بل هي من المتولى وعلى قول أبى جعـــفر الدعوى وان لم تصيم تقبـــل البينـــة بدونهــا اه فانظره (قول اما فى العيارةفنقل في أنفع الوسائل أن الباني أولى الخ) وكذافي الاسمعاف كانقله السمندي وعبارته لوبني مسمدا فيسكة فاحتاج الى العمارةفنازعه أهسل السكة فمها كان البانى أولى منهسم وليس نهسم منازعته اه والظاهرأنهـمهوأرادوابناءهأحكم كانواأولىمنهلهـلمانالتي،ذكرهافىالنصبفتأمل (قولير فيها فسه نظرفان للكان موجودفيكون وقفاعلى موجودالخ) هووان كان موجوداالاأنه قبسل جعسله مسهدالابصم الوقف علىملعب متصوراستحقاقه الغلة فحنشذبكون الوقف على معدوم لعسدم تحقق كونه مسحداالآن وتقدمأن الظاهرأن مهشةالمكان لىست شرطاكما يفىدهقوله صيرالمزفلوقال وقفت على السجدالذى سأعمره فى مكان كذاصيم بدون تهمشة مكانه تأمسل وعبارة العمـاديةلا تفسـداشــتراط تهشقالكان لصحةالوقف ونصها كانقله السمندى واقعةرجل هبأموضيعاليناءمدرسة وقبل أنيبني وقف على هذه المدرسة وقفاوجعل آخره للفقراء أفتى الصدر أنه غير صحيم معللا باله وقف قسمل وجود |الموقوف عليهوأفتى غيره بصته وهوالصيم فالهذكرفى النوازل رجسل وقف أرضـاعلى أولادفلان وآخره الفقراء
۹V للفقراءوليس لفلانأولادفالوقف جائزالخ وليس فىعبارتهاما يفيداشستراط تهيئةالمكان انمياذ | لكونه حادثةالفنوى ونقل الفنال عن بعض الفضلاء قال أصل عسارة العمادية وقفه وجعسل آخره | | الفقراءولابدمن هـــذاالقمــدلانه مدارالتحـــةحتى لايكون وقفــاءلى معدوم محض فانه على المعــدوم |<br>| المحض لا يصح كافى شرح الحدادى وذكر أنه يكون كانه قال أرضى صــدقة موقوفة على الفقراءالاان | || حدث لى ولدفغلتهاله مابق انتهى فنى المسئلتين لا يكون الوقف على المعدوم المحض كمافى مسئلة الحدادى |<br>|| اه وقال فى الفصــولين فى الفصــل ١٣ يصم الوقف وهو الصحيح فالهذ كر فى النـوازل لأ بى اللمث وقف |

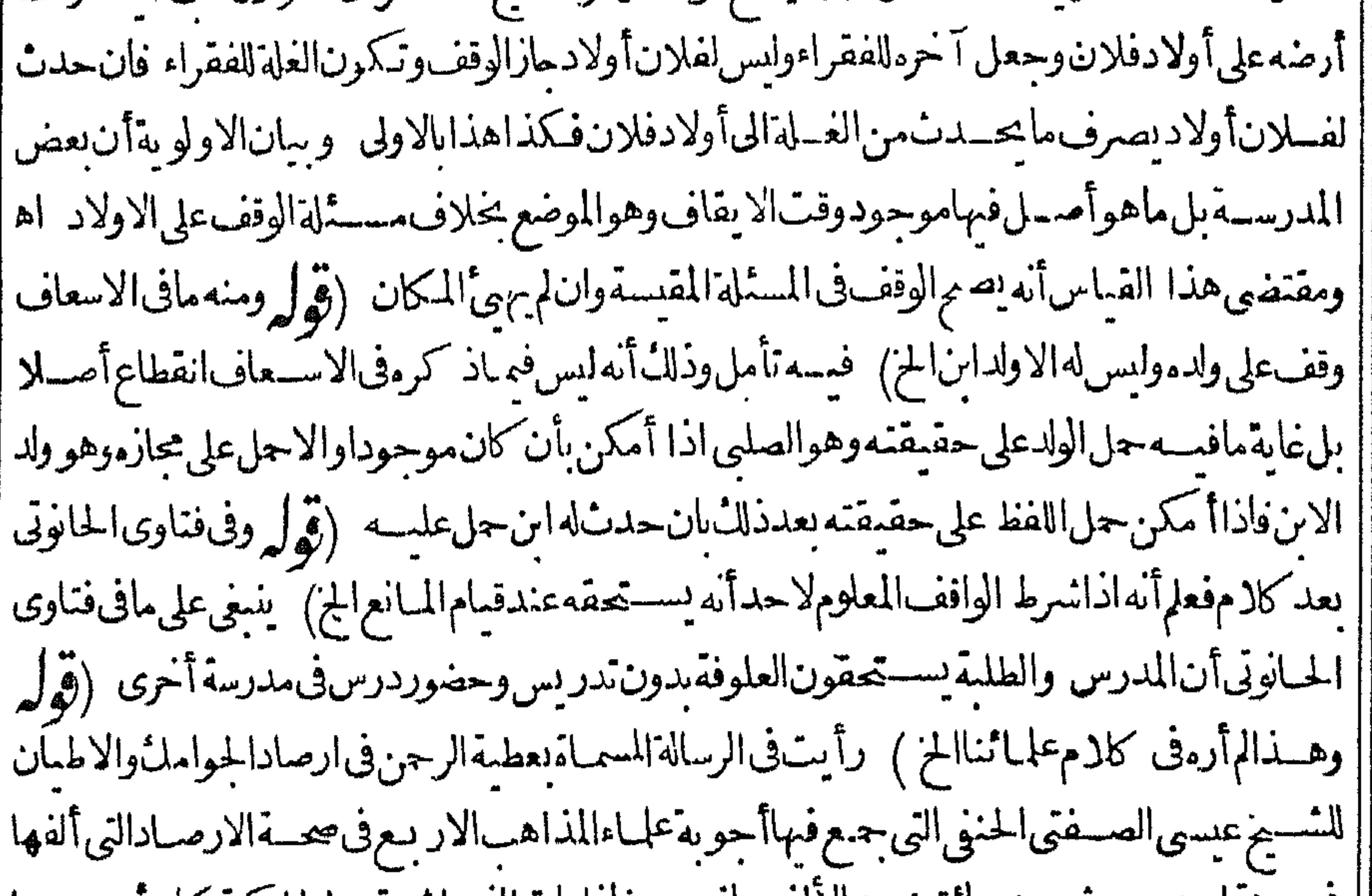

|| فيستنه احدىوعشر بن وما تش بعدالا لفءاتصته فادامات الدى اشترى الحامكية وكان رصيدها بأمرنائب السططان على أولاده وعياله ولاوارث لهمن أولادوعيال فالهاتر جع لييت المال انتهى الاانه |لميعزهلاحسدوهـــذاهـوالموافق|لقواعـــدالمذهب وأماالعودلأقربءانسفلافتأمل وبهـــذاءلمأن ا صرف غلةالارض المذكورةلمانقمله البه وكبل الامام بعمدارصادا جديداحتى لولم يفعن ذلك تكون لست المال وليست هذه كسئلة الحوض المذكورة في الحاوي والخلاصة (ڤول والظاهر عدم التفصيل | في الوقف الخ) قديقال يحمل المطلق على المقسدوية يدذلك ما نقسله السسنديءين الهندية بعدنقسله || مافىالذخـــبرةعنها ولووقف أرضاله أخرىعلىالفقراءوالمساكين ووقف القرابة لايَـكفمهم فان كان ذلك |فى عقدين مختلفين فالقرابة بعطون من الوقف الاخسيرما يكفهم وان كان ذلك فى عقسدواحدلا بعطون | ويحسأن يكون ماذكرمن الجواب فبمااذا كان العسقدواحـداعلى قول هـ لال ويوسف بن حالد كذا | فىالمحيط انتهى اه (ڤول والمرادبه مفهوم|لمخالفة|لمسمى،دليل|لخطاب|لخ) هودلالة|اللفظ على نبوت | | نقبض حكم للنطوق للسكوت بخلاف مفهوم الموافقة فالهدلالة اللفظ على نبوت حكم المنطوق لمسكوت |عنه بجرد فهماللغة بدون توقف على رأى واجتهاد (قول أن تخصيص الشيءالذكر يدل على ننى ماعداه |

هسذه العلة حوازكتكذا أوحرمت فيستدلون عفهومهما كمه من شرح منظوم مقرسم المفسى ||(قولالشــارحأىفىزمن|لمبـاشرة الخ)) حتى انه لوباشر وطيفتــه بعض السنة بعطى بقــدرماباشر ||(قول لانالصلة على القبضالخ) لاتظهرهذهالعلة بمفردهافان الكلام في عدم الاستقردادوهوغير |مترتب على الملك بالقبض فلابدمن ملاحظةمعنى الصدقة هناأ يضاتأمل (وولي ويحل له لوفق براالخ) [[وفخزانةالاكللايستردمنه حصةمابق من السنةان كان فقيرا اه أبوالسعود بخلاف القاضى فانه ||يستردمنهمااستجل أخذه على الصيم ومقتضى ماقيده الاكمل الاسترداد منهم ان كانواأغنياء هية الله (قُولُمْ فَيَكُونُ ذَلِكَ الْمُعِينَ قَائَمُـامْقَامُهُمْ لَحْ) الاسْتَنْتَاءلايدلعلى قسام الاغنياءمقام الفقراءبلءلى أنه |سَتَحْقُونَأَصَالَة فَكَلَامَهُ كَالسَّارِحِلَا يَخْلُوعِنْ مَنَاقَسْــة (ڤُولِيرْهَــذاغايةماوصــلاليهفهمى في هذا |الهسل) وفىالسسندىمانصه (لايضم علىالاغنياءابتـداء) بعنى بحيث ينحمهم فى كل وقت أمالو ا وقف على الاغنياءوهم يحصون ثمهن بعسدهم على الفقراء يحوز وبكون الحق للاغنياء ثم للفسقراءلانه ابكون قربةفيالجملة ثمذكرعن الطرسوسي أناأعلناشا تبةالصمدقةفي تصيم أصل الوقف فالهلابدفيمه |من ابتغاءقسر بة ولايكون الاعلاحظة حانب الصدقة وهسذافي كل الاوقاف على الاولادا والاقارب أو |المدارس|وغيرذلك اه (ڤول لانه صدقةفأشـبهالزكاة) استننى بعض حواشى الاشـباممن|لكراهة |المديون وصاحب العبال بحسن لوفرقه علم ملايخص كلانصاب أولا يفضل بعسدد بسمه مائتادرهم اه سـندى (ڤولروقراءةالعشرالخ) بأن كانتالجـاعــةلاتنتظمالابقراءتهقبلالصــلاة كماهو اموجودف بعض مسأجدمصر (قول نمرأيت الامام السرخسى فى شرح السسيرالكبيرذ كرالحديث || دليلاعلى ذلك الخ) الذى تقـــدم في الجهاد عن البحر والنهر أن التنفيل لا يبطل بالموت والعزل حيث قال |الشارحويع كل قتال في تلك السسنةمالم يرجعواوان مات الوالىأ وعزل مالم بمنعه الثباني اه وهوالظاهر|| اذالوالى انمافعسل ذلك سابه عن الخليفة فلايبطل عوته أوعزله حيث كان الاصمل موجود ابل لونفسل السلطان ثممات أوعرل نظهرعدم البطلان أبضالانه نائب عن المسلمين ولايظهر بطلان التقرر عوت المعلق أيضاحتى وحدنقسل بخسلافه ولايظهرتعليل بطلان التعليق عباذكرهأ نوالسبعودفي حاشسية الاشساءوشرحه بأن المعلق الشرط كالمخزعنده وبعدالموت انتفت الاهلية اه لمـاعلمت انه انمـافعله ُ نيابة (قول أىوصىالميت ليس للقاضي عزله بجردالشكاية الخ) ولكن لوعزله صيم وأثم الفياضي على المختار كاحرر مشارح الوهبانية وعليسه مشي المتن وأماقول الفصولين والتحييم عنسدى أنه لا ينعرل أشار | به الى أنه تصحيم منه واختياراه لا أنه الخنارمن المذهب وعلله بفسادالقضاة فينبغي للفتى اذاسة لماعن ذلك فسل العزل فيكون جوابه ليس له ذلك وان ستل بعد العزل يحسب الصحة مع الاثم أفاده الشيخ محمد بالى في اشرحالاشباء اه سـندى (قول فلونرلـ بساط المسمدبلانفضحتىأ كلتهالارمنةضمن ان كان1ه [[أجرة) طاهركلام|لشسارح|لضمـان.وانLم يكن1\$جرنأمـــل (قول لكن2كنرنهملاتنصورمطالبتهم ||الخ) واذا كانوامعينين لايكون له الاستدانة أيضالعدم ولايته عليهم نع باذنهم له الاستدانة علىهم لاعلى ||الوقف (قول ذكرههلال وهـــذاهوالقياس الخ) عبارةالبحر بعدذ كرمماعزامالهلال مانصـــهوءن ||الفقيه||يسعفو||ن|القياس هسذالكنه يترلم فيمـافيــهضرورة خمذكرمانصهوفىفتاوى||يااليث:قيم وقف طلب منه الجسايات والخراج وليس في بدمهن مال الوقف شي وأراد أن يسستدين فهسذا على وجهين ا ان أمر الواقف الاستدانة فلدذلك وان لم يأمر مالاستدانة فقسداختلف المشايخ قال الصد الهتار

المختارماقاله أبوالليث اذالم يكن من الاستندانة بدالخ (قول أطلق الاجارةفشمل الطو بلةمنهاولو بعقود ا الخ) الأنسبالتعسيربالمفردبدل الجسع (قوا صوابهالاستقراضالخ) أىليصح الاخباربه عن |الاستدانة التي هي فعل وهواسم عين لما تعطيه لتأخذ مثله وفيه تأمل فانه بطلق أيضاعلى العفد الخصوص كاعرفه به المصنف فى فصل القرض وعليه تكون السين والتاءزائدتين (قوا ومفاده أن المراد بالقرض | |الاقراض من ماله لاالاستقراض من مال غيره الح) فمماقاله نظروذال أن عبارةالخانيةليس فهاما يفيد  $A \cap \mathcal{A} = A \cap \mathcal{A} \cap \mathcal{A} \cap A = A \cap \mathcal{A} \cap \mathcal{A} = A \cap \mathcal{A} \cap \mathcal{A} \cap \mathcal{A}$  $\mathcal{A}$  and  $\mathcal{A}$  and  $\mathcal{A}$ 

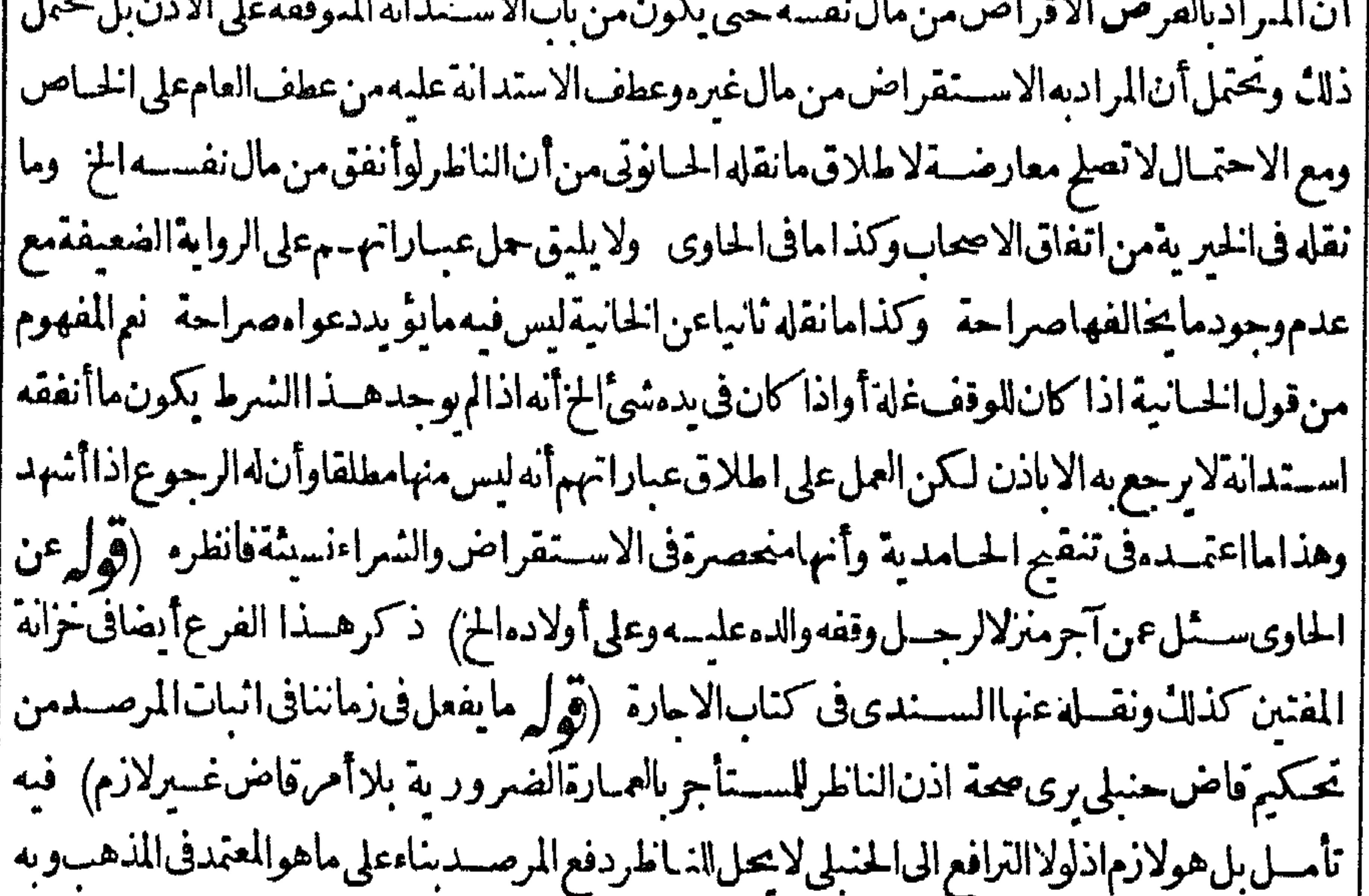

|| يعمل له ذلك ولا يكون للقــاضى الحننى تضمينه بدفع المرصـــدبعـــدحكم القـاضى الحنبلى (ڤولر ومنشأ ماحررهابن وهبانء لممالوقوف على تحريرالحكم من تقمدمه الخ) قال الحموى الاأن يقال مأحرره ابن وهبانداخل فىالشىراءنسيثة وهومما يجوزحيث كان مما يفعلهالناس للزوم الاجسل فيهوأماالجمع بين القرض وشراءاليسه بنمن كثيرففيه ضررعلى الوقف لعسدم لزوم الاجل فى القرض وهوالمقصودالذى لاجله عقدالشراءفى الث اليسيرفتجحض ضرراعلى الوقف اذهووالحالة هذه مجرد شراءاليسمير بثمن كثير تأمل قال ثمراً يتبعض المتأخرين حعل الكلامين متخالفين ولمصب عاأجبت فليتأمل عنسدالفنوى [|انتهى اه سـندى وقدذكرالرملى نحوماًفاله<code>الجوى</code>من الفرق كانقلدفى تنقيم الحامديةومع ذالـًالم ا يرتضه فيها والظاهرالفرق بنهمالظهورأن المرادف مسئلةا نوهبان شراؤه بقيمته مع اعتبار التأجيل فلا ا غبن على الوقف بخلاف المستلة الشبا سقاطه ورالضرر بشراءالشي اليسير بثلاثة دنانيرلاتضاح الغبن في الشراء (قول وليس فيهالتعليل بأنه رجع عماشرطه ولذا قال الحموى الهمشكل الج)قديدفع الاشكال | بان كون الواقف قدشرط لنفسه الرجوع عماشرط من تعيين الموقوف عليهم وأن له تغييرهم بغيرهم أواله |شرط فيأول كلامهز يدا المقروفي تحوالمقرله ومعلوم أنالعبرةفي كلام الواقف لآخره تأمسل (ڤول ||الاأن يخرج على قول الامام بعدلزومه الخ) لايصيم ذلك فاله عنسده يتكون ملكاللواقف لاحق للوقوف | | عليسه فيهولافى غلته انما يأخذها بطريق النذرو بعدوفاة الواقف ببطل التصدق بها الاأن يخرج على |ماآذاوقف علىالمقر بدون تسميل تمء لى المقرله وسمع لل (قول ويؤيده مامرعن الدررانخ) هومالو| || وقف ضيعةعلى الفقراءوسلم للتولى ثم قال لوصسيه أعط من غلتهافكانا كذا وفلانا كذالم يصير وجدعن

ملكه بالسحيل فلوقبله صح (ڤول فساأصاب زيدامنها كان بينسهو بين المقرله الخ) أى بقدرمايخصه من الغلة على تقدير أنهمن الموقوف علم حتى لوكانوا أر بعة يأخذ المقرله خمس ماأخذ مالمقر (قول أمااذاقال المشروط له الغسلة أوالنظر جعلت ذلك لفسلان لايصم لانه لبس له ولاية انشاءذلك الح) بقبال يمكن تصحير ذلك بأن يكون الواقف جعسل له ولا يةالتغيير نحوما تقسد م فى توجيسه تصحيم الاقرار (قول وهذاغيرالجعل1لذ كورهنا فانهم) اعتراض ط بأنءافىالشبارجمنءدمصمةالجعل بنافى ماقدمهالشارح بقوله وءن واقف شرط مرتبالرجبل معين ممن بعدهالفقراء ففرغ عنه لغيره نمهات | هل ينتقل للفقراءفأجبت بالانتقال الى آخرماذكره ط (ڤول متمسكابأن الناظركان يدفع له الاستحقاق الخ) طاهرالتعمر بكان يفيدأنه لوكان بأخذلحين المخاصمةليس للناطرمنعهمن الأخذويدل لذلك أنهلو كانءرفى الطريق لحين المخاصمة يكون له حق المرور ولايقبل قول مالك الأرض الهليس له حق كاذكروا | ذلك وان كانت العـــلة تفســدقبول قوله فتأمل ككن في الحامديةأنه يؤمر النـاطر بدفع الاسـتحقاق حسبالتصرف القمديم وأن الشيخ اسمعيل أفتى بان التصرف القسديم ووضع اليدمن أقوى الحجروانه | يعمل بتصرف النظارالسابقين وقال ان سدَّىاب التصرف التمديم يؤدى الى فتحرماب خلل عظيم وذكرعن الخانبةأنهأفتىفهاكاذكرهالشار حفنامل (قول وسيأتىأنه لووقف علىفقراءقرابته لابدمن انبات القرابةوسان جهتها) لتنوعهافلابدمن مان وعها بخسلاف مالوادعى أنهمن الذرية لعدم التنوع فبها | لانهانوعواحـدوهوالانتساب الفرعية خمرأيت فى الفصل الثامن من وقف تتمة الفتاوى مايفــدأن مااستظهرهخلاف النقل ونصمه فاذاحضرالقيم وحاءيعنى مدعى القرابة بشاهدينءلي أنهقر يب هسذا || الواقف فالقاضىلا يقبل شهادتهماحتى يشهدا بنسب معــلوم فيشهدا أنه ابنه أوأخوه أوجه أوابن عمه وماأشسبه ذلك وينبغى مع ذلكأن يبينوا أنهأخوه لأسهوأمسه أولأسه أولأمه والجواب فىهسذانظير الجواب فيفصل الميراث اذاشهدوالوراثةرجل وكذلك علىهذا اذاوقف على نسله فجاءرجل يدعىأنه من نســـلالواقف وأقام على ذلكَ بينة لا تقبـــل شهادتهم مالم سنوا أنه ولدملصلبه أو ولدابنه أو ولدبنتـــه |أوما أشبهذلك اه (قول والظاهرأن يقول فذلك له الح) وقال السندى لهماأى البانى والغارس ولوقال | فهماله أىالمشترى لكان أولى اه وقال الأصوب حـــذف الباءمن أنفع لانه امامفعول أونائب فاعل لبسلك (ڤول وأشاربهالىأنەانمـايرجـع١لخ ) لمهوجــدفى كارمەمايدلعلىھذەالاشارةوالظاهرأن التعبير بقوله بعسدنقضه اشارة الىأن الرجوع اذاسله بدون نقض الأولى ومسئلة النقض فمهاخلاف بخلاف التسليم بدونه فان الرجوع متفق عليه كاذ كروفي الاستحقاق (قول الشار ح لوانقطع ثبوته الخ) ظاهركا ممأناعتبارالبرهان بعداعتبارعدمو جودمفي الدبوان مع أنه معتسبرمطلقا فلايدمن التأويل ||في عبارته (ڤول لان فيسه تعطيل حق بقية المسلمن الح) قديقال انه لو وقفه على شخص بعينه مستحق || من بيت المال يُحوز وان لم يكن من الجهات العامة لمافيسممن ايصال الحق لمستحقه ولانظر لتعطيل حق بقسةالمسلمن والالماجازصرف شيءمن بيت المال لمستحق ليس من الجهات العامة لمافسه من القطع ||وصريح|لرسالةالموضوعـةفىالارصاداتجوازمعلى|الأولادوالعبال بشرط الاستحقاق من بيت المبال ||وقدذكرفتاوىعملـاءالمذاهب|الأربيع علىذلكفتأمــله وانظسرماذكر وهڨالاقطاع|للارض من بيت | اللىال علىأنهوقع نزاع فيمالووقفهءلى غيرمستحق من بيت المبال ثمءلى الفقراءفى صحةهذا الارصادكم ||ذكره ابن الشحنةفى شرحــه (قول مخالف المافى البحرالخ) بحمــل مافى الشــارح على ما اذالم يتهـ القاضى

القاضىالناطر ولم وحسدالمتكر لقوله تزول المخالفة ونقسل فى التنقيم عن القنسسة أنه ان كان معروفا بالامانةلا محتاج الى العين قال ومثله في الحاوى الزاهيدي لان في العين تنفير الناس اه ونقل المحتبي في شتى القضاءعن الحرأن نائب الامام كهو ونائب الناطر كهوفي قبول قوله فلوادعى ضماع مال الوقف | أوتفر بقسه على المستحقين فأنكروا فالقول له لكن مع اليمسين وبه فارق أمين القاضي فانه لايمين عليسه ا |سمالقاضى (قول اذيلزمهمنه تضمين|الناطراذادفع(هم بلابينةالخ) مناف1اقمبلهمنأن|الضمـانءلى |حهةالوقف ثم أن كون الضمان على الوقف بلزمه إلحاق الضرر به كمأ فال الرملى ولاداعى لحل قول العلماء يقبل قوله فى الدفع الى الموقوف له على غيراً رباب الوطائف بدون وجودنص عنهم على هذاالحل وقال الحوىءن بعض الفضلاءاجازة ذلك تمسلنه أبوالسعودأنها ليس لهاحكم الاجارةمن كل وجهبل فبها | شوب الاجرة والصلة والصدقه ديلزم على ماقاله الضميان على جهسة الوقف لانه عامل له والمبال في يده أمانة وقدادعى دفعهاالى مستحقها ويلزم أنلايقسل قوله في نحوا لحطس أنه أدى وطيفته والمصرح به خلافه وقد تقررأن حوازذاك للضر ورة بتوانى الناس فى الامور الدينية وماثبت للضرورة يتقدر بقدرها وهوحل التنـاول وجواز الاخذلاڧجمع الاحكام اﻫ (قول ذكرمثلهفالبحرعن القنيةمعللابان | |المعزول آجرهاالح) فيهأن حقوق العقدفى مثل ذلك راجعةالعاقداذهووكيل الواقف أوالفقراءفكان حق القبض له حيث كان هوالعاقد ثمراً يت في فتاوى الحانوتي بعدماذ كرأن الرجوع في الدين الذي على |الوقف|عاهوعلىمن اشرالعقدمانصـه ولايشكل عافى|القنيةمنأن|الناطرلو آجرنمءزل فان ولاية |قبض|لاجرةالناطرالثانىعلى|اصحيم لانذال نظرالجهةالوقف لانهر عبايتقاعبدالاول عن الخسلاص |فسعطلالوقف اه (قول يأخذونهالمن يحفظ الزرعالخ) عبارتهفىالفتاوى يأخذهاللحافظ الخرووله ||مع ماذكرالمرادبه المعلوم المقررالناطرالمذكور فى كلامه ((قول الشارح ولووليالصغير)| لعل الاولى |في المبالغةولوأماأوعمافى حجره الصنغير (ڤول والخصم فى ذلك هوالواقف الخ) عبارةالبزاز بةفان ادعى أحمدأنهمن القرائب إن الواقف حمافهوالخصم لان الوقف والغلةفي ده والمدعى دعى علمـه حقاوان | مات فصمه الوصى الذى الوقف في يده الخ وقال فى إلاسـعاف من فصـــل انبات قوم مشاركة القرائب والخصم ففذلكوصى الواقف أوهوان كان موجودا اه (ڤرا ألاترىأنه لوافتقرالأغنياء واستقفى الفقراءالخ) نصءارةالاسعاف بعدقوله ومقسمةغلةالوقف الاترى أنهلووقف على فقراءقرابته وكان |فبهمفقراءوأغنياءفتكون|الغلةالف قراءتم|وافتقرالخ تأمل (ڤول وتمـامهڨالاسعاف) نمذكر بعد هذهالمسئلةمالفظهولووقف علىأقار به المقمين فىالبلدةالامن خرجهنها فالهلايعودحقه اذاعادلاله استثنى الموصوف بهذه الصفةفلايدخـل تحت الشرط ولووقف على أقاربه المقمين في بلدة كذاوآخره ||للفقراء ثمأرادأ قاربه الانتقال من تلك البلدة هل يحرمون من غلة هذا الوقف قال الفقيه أبو بكرالبلخي || ان كان أفار به فى تلك البلدة يحصون و يحلط بهم عسددفان وطبقتهم وحقهم تدور معهم أينمـادارواوان كانوالا يحصون فكلء من انتقل منهم من تلك البلدة انقطعت وظبفته من الوقف و يعطى من كان مقميا |بها فان رجعواوأقاموابهارجعت البهم|الغلةفى|لمستقبل اه فأنت ترىأن.ماذكرهالاسعاف.مناف | لمـافى|لخزانةومادكره ط عن|البحر ىقول وكذالوشرط أن.من|انتقل من قرابتسهمن بغدادلاحقاله |اعتسبرلكن هنا اذاعادالى فسدادردالى الوقف اه مناف لماذ كرمالشار ح بقوله أوعلى بنى فلان الخ | ||فانظرالفرق بينهــذهالمسائل (ڤول قدلاحلىأنهلاببعدأن يحمل كلام|لخانيــةعلى مااذاوقف،على

أولاده وله ولدان الح) هسذا الحل وان كان صحيحافي عبارةالخانبية لكن تبق التفرقة في عبارةالاشسياء | يبنأولادهوبنيمف يرمستقيمة حيث كان كلامه مبنياءلى اله لم يوجدله ابتداءالاولدواحد (قول قلت | |ويكنى فالتوفيق مامرعن الفنيرمن ابتنائه على العسرف الخ ) قال الخصاف فى الباب الثالث عشرفان | | قال على ولدز يدوعلى ولدعمر و ومن بعسدهم على المساكين وكان لريدولدولم يكن لعمسرو ولدإن الغلة كلها || ||لولدزيد فاذا انقرضوا صبارت للساكين اه وذكرالمحشى فىالاعبان أن الجمع المضاف راديه الجنس | || انصادق الواحد والاكثر ولايراديه فى العسرف الجسع وذكر يحوه الطعطاوى فى حاشيته وماد كراءشامل | ||لمااذا كانالج م بصيغةمن صيغ الجنع أوكان جعابحرف الجمع كالواو وفى وقف هلال من الج الرجسل | | يقف†رضـاعلى نفسهمانصــه قال†وصيت بثلثمالىلفلانوفلان.فات†حدهماقــــلموتIلموصى || للباقى منهمانصف الثلث ولوقال قدأوصيت بثلث مالى لفلان ولولد مفات ولده قبل موت الموصى ان الثلث كلهللباقي فكذلك الواقف اذاأشرك مع نفسـمقومامعلومينأ بطلت من ذلك ماوقف على نفسه وأجزت |الباقىواذا أشرك مع نفســـهقوماليسواععلومينأ بطلتالوقف أجمع ألاترىأن.من قولنافى حلىقال أرضى صمدقةموقوفةعلى فلان وعلى ولده ونسله فانقرضوافلم بتي غيرفلان ان الوقف كلهله ولو قال قد جعلتهـاصدقةعلىولدىأوعلىأولادىوعلىةرابتىوعلى قال|الوقف\لايحوز قلتأرأيت|وقال صدقة موقوفةعلى نفسى وعلى المساكين فال النصف من الوقف جائز صحيح وهوالنصف الذى لاساكين والنصف ||أولادهماونسلهماأبداثممن بعسدهمءلى المساكين فصسدقه أحدهماوكذبه الآخرولاأولادلهما يكون | نصفهاوقفاعلى المعسدق منهماوالنصف الآخولاسا كين ولورجع المتكرالى التصديق رجعت الغلةاليه || اﻫ (ڤول وقبلالوصكخاربالخ) فى الذخيرةأن من المشايخ من قال بجوازا جارةالمتولى لابنه وقاسه |على المضارباذاأجرمن هؤلاءفانه يحوز بلاخلاف اه سسندى وذكرالمحشىفى كتاب المضاربةعند قوله وعال المضارب السبع الخ الاطلاق مشتعر بجوازتجارته مع كل أحدلكن فى النظم انه لا يتحرمع امرأته وولدالكميرالعاقل ووالديه عنسده خلافالهماولايشترىمن عبدمالمأذون وقيل من كاتسه بالاتفاق اه فتأمل (ڤول وكذامتول)آجرمن نفســهالح) ماذكرهتحلاتفاق (ڤول الااذاأطلقله الموكل لخ) فيجوز بيعهلهـسمءثل القمسةاتفاقا كايحوزعقدممعهم أكثرمن القمةآتفاقا اه وذكرالشارح مع المصنف فى الوصاياباع أواشتترى الوصى مال البتيم من نفسسه لا يحوز مطلقالو وصى القاضىوان وصى الأب جاز بشرط منفعة طاهرةوهي قدرالنصف (قول كالمؤذن والامام والمعسلم ان لمبكونوااصلم الح) مقتضاهأنهمع النسباوىبكوناله العزل مع انهلامصلحةحينئذوهذاخلاف ماقرره ا المحشى فاله جعل مداريحة العزل المصلحة فان وجدت صح العزل والافلا (قول وما كان ينبغي للشارح ا | أن يفردهذابفرع مســتقل|لح) قديقال|نءدول|الشــارحفى|التمثيلءنذَ كرهمن يســتحق|لوقف | |لافىمقابلةعلىمع كونه أقوى فالاستحقاق الىمن يستحقه فىمقابلته اشارة خفيةتدفع الوهم للذكور | وأماقب لدفيصح الرجوع عنهو بعتبرالشرط المتأخر وهذاماقدمه المحشىعن الاسعاف عنسدقول الشبارح متى ذكر الواقف شرطين متعارضين المزمن أن الواقف ان قال ا علىأن لغلان ببعه تم فال لا ساع لايجوز ببعه لانه رجوع عمـاشرطه أولا ١ه ولوشرط لغيره الاستبدال نمأخرجه وبهاءعنسه يصحنهمه فالدمن باب الرجوع عن الانابةلامن قبيل الرجوع عن الشرط ولذاكان ا للواقف

||الواقف فعله دون المنسروط له كاذكره الخصاف (قول الشارح لان الكنا ية تنصرف لاقرب المكنيات الخ) || | هذا في ضمير المفرد لا في ضميرا لجمع كا يأتي ما يفيد معن الحصاف (و لم اذهوالا قرب الى غرض الواقف الخ) || | مقتضى ماذكرهالرملى من التعليل لعودالضمير للواقف فى هذه الحادثة أن الضمير فى حادثة جواهر الفتاوى | ||عاندالواقف لالولده المسمى اذلافرق بين الحيادثنين وحينتذ يتقوّى ماسينقله عن المنح من أن الكتابة | || تنصرف للواقف لالابنه (قول الشبار ح وفى الزيلعي من باب المحرمات وقولهــم بنضرف النسرط البهما |

 $\cdot$   $\mathbb{P}$ 

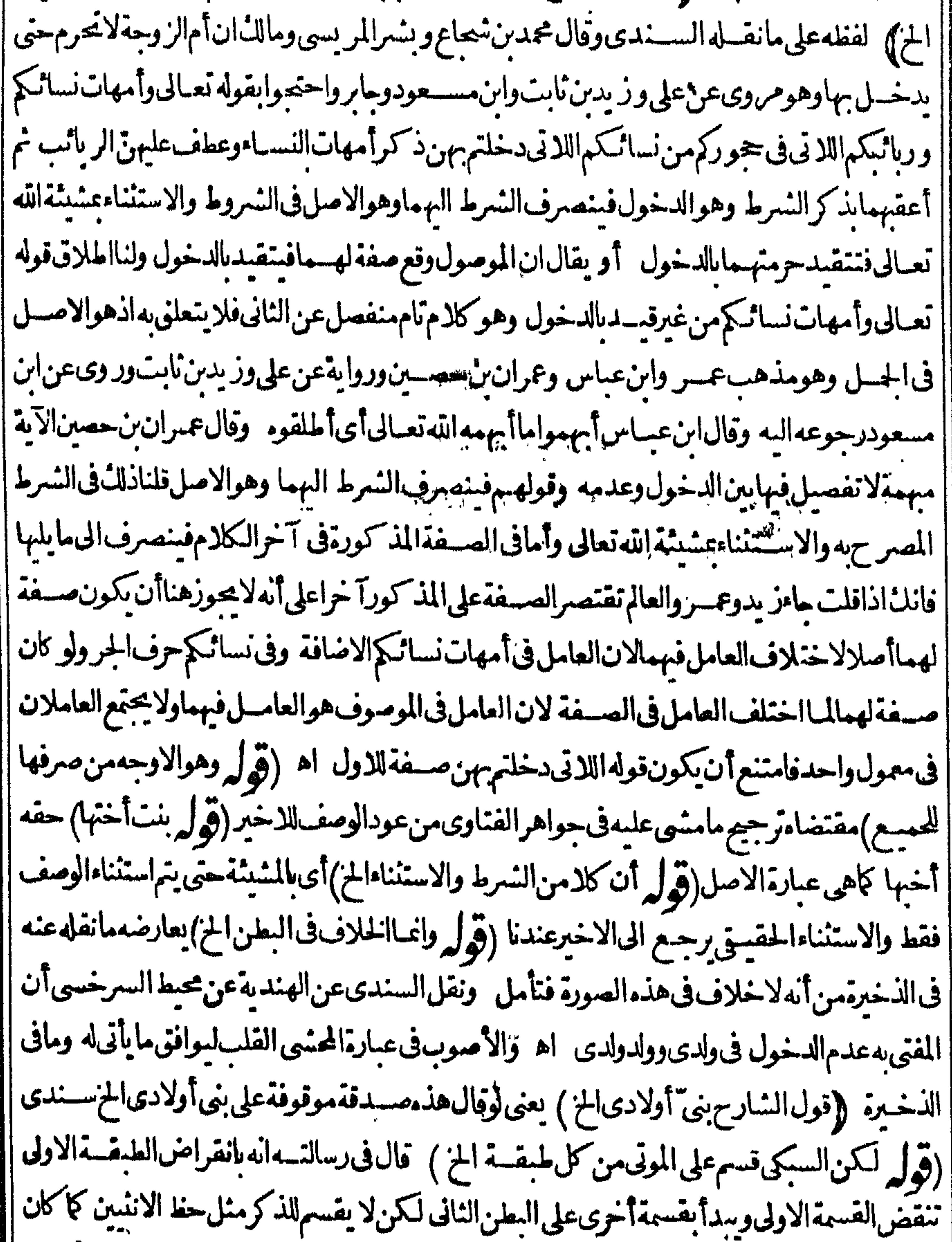

|| يقسم على الاولى ولا يختص أحدمنهم عاكان منتقلااليسه من جهة أبيسه بل يتغرالى أصولهم كأنهسم ا أحيامويقسم عليهسم نم بعطى نصيب كل أصل لفرعه ومن ليس له فرع لا يقسم عليه الخ ((قول الشارح | بانه ينتقل نصيبهالهما الخ) الاولى أن يقبال يثبت استحقاقهمالاً نه يثبت لكل واحدمن - مامثل ما يثبت | |لسكل مستحق خصوصاحبت لمهرتب الواقف فانه يزاحم الفرع أصله اه سندى

$$
\frac{1 \cdot 2}{\frac{1}{2} \cdot 1}
$$

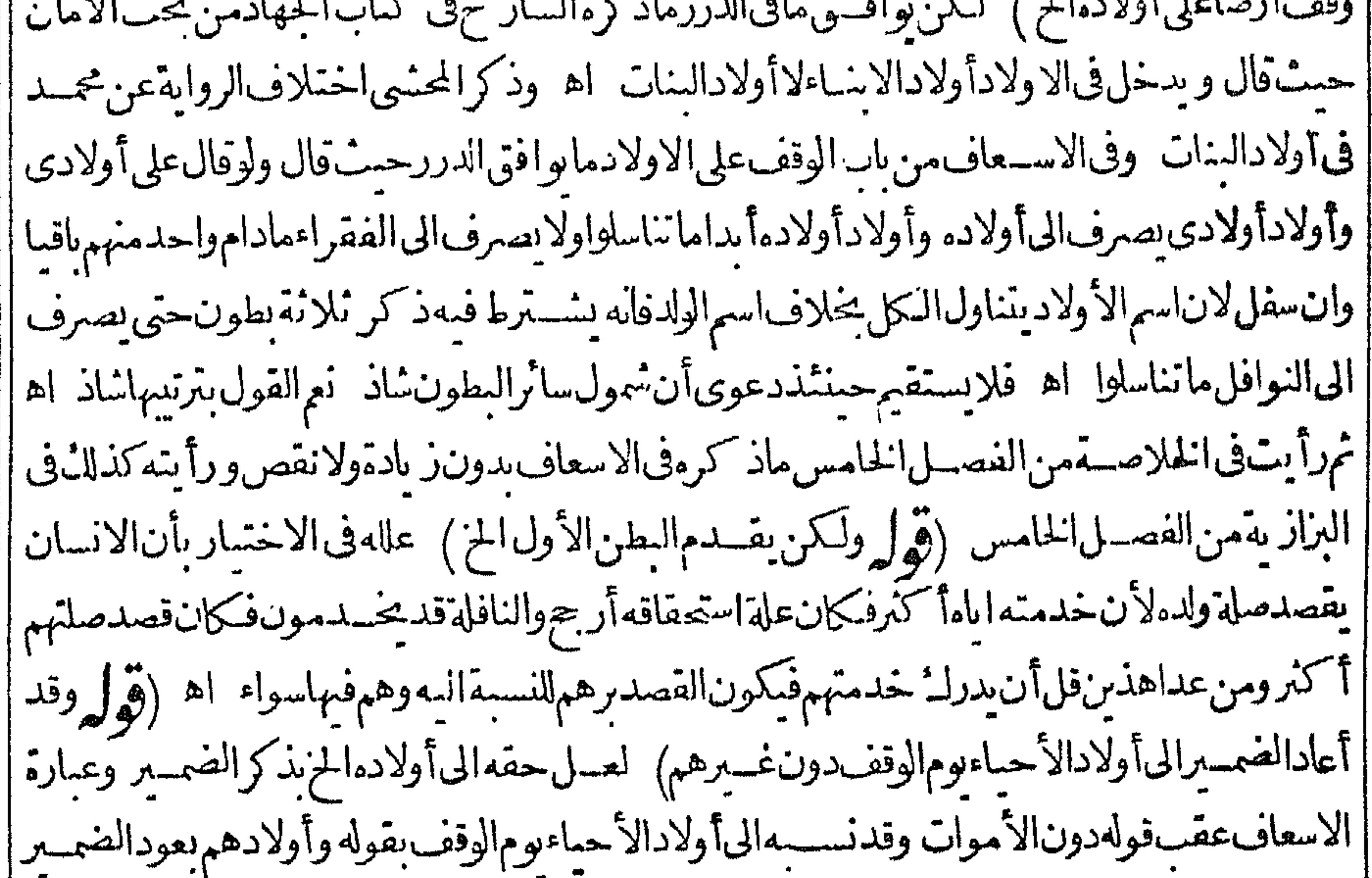

[[|البهمدونغيرهم اه (قول يدخلأولادأولاده بقوله ونسلهم الخ)من هذا الفرع يؤخذأن محل قولهم |ان|لضمسيربرجع\أقربِّمذكورانمـاهوفى ضمسرالمفردلاضمسعرالجمع كماأفتى بذلكمفتىسكندر ية المرحوم لشيخ الجزابرىكارأيت نالث فتوىمنسوبةله (ڤول لكن مقتضى ماقدمناه في سان المنقطع | أن يصرف نصيبهاالىالفقراء)وفى السندى المناسب الشارح التعبير بتم أولاده وجعل قوله اذالم يشترط المز |من تنقالمسئلةالأولى اه كَمَنْ عبارةالدررتفيداًنه(اجـم للسئلةالأخيرةوتقدم!ه أن.من وقف،لي ||أولادهوأولادهمأنه لوبق واحدمنهم يأخذالوقف كله اه وتقسدمءن الخصاف أنه لوقالءلى ولدزيد || وعلى ولدعمر و ومن بعــدهم على المسا ً كين وكان لزيدولدولم يكن لعمر و ولدأن الغـــلة كلها لولدز يدالخ ا | والظاهرأنه لافرق بين مســـئلة الدر رالمذكورةفى الشار حومسـئلةمالووقفءلى أولادهوأولادهم فى أنه ||لوبق واحديأخذالوقف كلهفعلى هذالا يكون نصيبهاللفقراءبل لجسع الاولاداذلافرق بين المسئلتين ||رأيت مافى الدررفى البزاز يةوالخلاصـةمن الباب الخامس (قول وكذالاندخل الخنثى فى الصورتين | الح) لانظهرعدم دخول الخنثى الافمالووقف على ساته لافهماقبلهاوالطاهرأن قول ط وماقبلهاحقه ا [بعدها وعبارةالهنديةولووقف علىأولادهدخل الذكر والأنئى والخنثى ولووقف على البنين لمريدخل فيه ا الخنثىولووقف علىالبنات لمهيدخسل أيضافيه لانالانعلماهو اه وفيه تأمل ولعل الصواب يدخل فى ||الأول ولا يدخل فى الثانى ولم يعرفى الهندية ماذكره لأحد (قول وقال بعضهم يوم يصب والزرع متقوما) المس || فى الســندىوذكرهلال هواليوم الذى صارت لهاقيمةولم يشــترط الفضل عن المؤن وقســل هواليوم الذى ا ||صارت14قيمةبحيث يفضلءن المؤن والخراج والنوائب القاهرةوهواختيارالمتأخرين من مشايخ بخارى ا  $\leftarrow$ 

دو ريونان ويتقدمان البين مي الأم التي الأردب التي استخدام المسلم المستخدمات.<br>من المسلم  $\mathbf{r}$ |من وجهين اسعاف) فاستحق كل سهم منهما وجمسا بن للوجـ مالاً خر بخلاف مالوأوصى بنلث ماله القرابته وأوصى لرجل بألف درهم وكان من قرابتـمفانه بستحق الاكتبرمن الالف وممـا ينو به بالمقاسمــة ||لانهاتينالوسيتين وجوادا والابحوزأن يجمع بينهما كافى الاسعاف سسندى وقوله وكذايقال |الخ أىفاعطاءنصيسمن ماسلولدهلافىاعطائه نصيبن كمهوواضيهمن عبارةالاسعاف (ڤول أى | فيصورة الترتيب بين البطون الخ) الظاهرأن هــذاالتصو رغبرقيدبل الحكم كذلك لولم رتب والمسسئلة بحالها تأمـــل (قول فالوالوقالءلىأقاربىأوأقربائىالخ) أىبلفظ الجع لانهاذاقال لقرابتــــمأولذى| || قرابته أولذي نسبه فالمفرديستحق الوصيةعندالكل(قول ويدخل فيه المحرم وغيره الخ)دخول غيرالمحرم | || على قولهمالاقوله والذاكلىالاتفاق فى عدم اعتبار الجع فقط ﴿ قول الشارح وان قيده بفقرائهم بعتبر |الفقر وقت وجودالغلةالح ﴾ وهذابخلاف مالووقف على العورأوالعميانأوالصغارمن أولاده قال | فى وقفْ هلال أرأيت لووقف على العورأوالعيان \_ قال الوقف لمن كان منهــمأعو رأوأعمى دون الباقين [|قلت أرأيت من اعورة نهم بعدالوقف أوعى أيعطيه "قال1لا قلت "ولم قال1لان|العوروالعميان عب زلة |الاسم فكا نه قال موقوف تمعلى ولدى فلان وفلان قلت فن أين اف ترق قوله العميان وقوله الف قراءأو| |الذين سكنون البصرة فجعلت الوقف في قوله العميان لن كان أعي وم وقف الوقف دون من يحسدن له |العمىمن|الولد وحعلت فىقوله|الفقراء وفىقولهلن يسكنون|البصرةلمنحـدث|االفـقرمن|الولدولن سكن البصرةمنهم ومنعت من انتقل واستغنى قال هما مفترقان أماقوله الفقراء فالفقر يحدث بعد الغنىوالغنى يحدث بعسدالفقروكل ماكان كذلك فهوصفة فاذاعادالى الصفة أعطمه واذازالت عذبه |الصـفةلمأعطسه وكذلكالسكنى فأماالعمان والعورفانهمالمينتقلصاحبهماعنهما فهماعنزلةالاسم وليســا بمزلةالصفةالتي تزول وتعود وكذلكما كانلارول عنهالاسم الذىسمـاممووصفهمهفكانه ءهد |الىقوم،أعبانهم قلت اذاقال صدقةموقوفة على أصاغر ولدى قال فهيى على صغارهمدون كبارهم | قلتأرأيت انحدث له ولدبعدذلك أيدخلون في الوقف قاللا قوله الاصاغر عنزلة قوله العوروهوعلى ماوصــفت1ل قلتولمقلتذلك والصغريذهب اذاكبر والعورلايذهبIذااعور قال1لانالصــغبر لايعودىعدالكبرصغىرا فهذاءنزلةالاسم ولايشمهذاقوله فقراءولدى لانالفقير يكون غنياوالغنى | يكونفقيراوالساكن ينتقل بعدالسكنى ويسكن بعدالانتقال أماالصغيرفلايكون صغيرابعدما كبراه| |(قول وهذامذهب أصمابناالخ) هذا يقتضىترجيم مافىالاسعاف (قول وبيانالتعليل حينئذأن| منَ كانفقــيرا الخ ) يُخالف ماهناماذكرههلال\$بابالوقفعلىفقراًءالقرابة للأويّـتوجلاقال أرضى صدقة على فقراءقرابتى فحاءت الغلة ولم يأخذهافق راؤهم حتى جاءت الغلةالثانية وقسدكان | فصيب كل واحدمنهم فى الغلة الاولى مائتى درهم فصاعدا قال فلاحق لهم فى الغلة الثانية لانهم قدصاروا  $\mathbf{r} = \mathbf{r}$  -  $\mathbf{r} = \mathbf{r}$ 

أغنياءعا يصيبهمس الغلةالاولى لانهيصيب كلواحدمنهمما تتادرهم فجاءت الغلةالثانية وهسمأغنياء || فلاحق لهم فيها اه وقال فى الاسعاف ولووفف على فقراءقرابته وكان فىهم بوم مجيىءالغلة فقسير فاستغنى أومات قبسل أخسدحصسته منها كان له حصته لشوت الملك لوقت مجسمها اه ككن بوافق ماهنامافى الاسعاف أيضاواذاوقفهاعلى فقراءقرابته ولم تقسم غلةسنة حتى جاءت غلةأخرى وكان نصيب كل واحد [[ من كل غـــلةنصابااستحقواالــتل/ندفعت لهم الغلنان.معا والالايستحقون الثانية لصيرورتهم أغنساء |بقبض|لاولى|الااذانقصت (ڤول مقــدمءلى|لخالأوالخالة|لخ) يعنىالأبوين كماهوعبارةالاسعاف (قوله يعطىذوالاقلالىأن يصيرمعهمائةدرهمالخ) يظهرأن هذا استحسان والقياس أن تعطى الغلة كلهاللاحو جرقال فالاسعاف وقف علىفقراءقرابته الافرب فالاقرب يبدأ بأقربهم المهبطنا فمعطى كلواحــدمائتىدرهم ثمريعطىالذىيليــه كذلكحتىتفرغالغــلة وهذااستحسان وفىالقياس | تعطي|لغسلة كلهاللبطن|لاقربمنـــه ۖ ولايعطي لمن بعدهشي حتى ينقرض|لاقربذكرههـبلال ۖ اه | والظاهــرأن.سسئلةالحسن كذلك (قول عبارةالاشباء وقـــدذكرت1فالشار حأن(المستننىاتنان وأربعون مستثلةالخ) ككن الشار حهنانطسرالىالتكرارالوافع فىءبارةالاشسباءفىالسادسءشر والسابعءشر فعسدالمستنىاحسدىوأربعيننظراللواقع لالمباذكرهفالعدد تأمل (قول وقالا لاتقسل) لانأحسدهماشهدبالقول والآخر بالفعل (ڤول وزادفالولوالجيةمالوشهدأحدهماعلى قرضالخ) ومثل ذلك لوشهد أحدهماعلى صلح بمعاينةدراهم مسماةوشهدالآ خرعلى الاقرار بمثل ذلك لاناالصلح كلسه اقرار اہ سسندیءن كافی الحاكم (ڤول ولوكان المدعى بدعى الاقل لاتقبل الاان وفق الابراءالخ) بأن يقول كان كماقال هسذا الشاهدالاأنىأ برأتهمن صفةالجودةفعلم يهأ حدهمادون

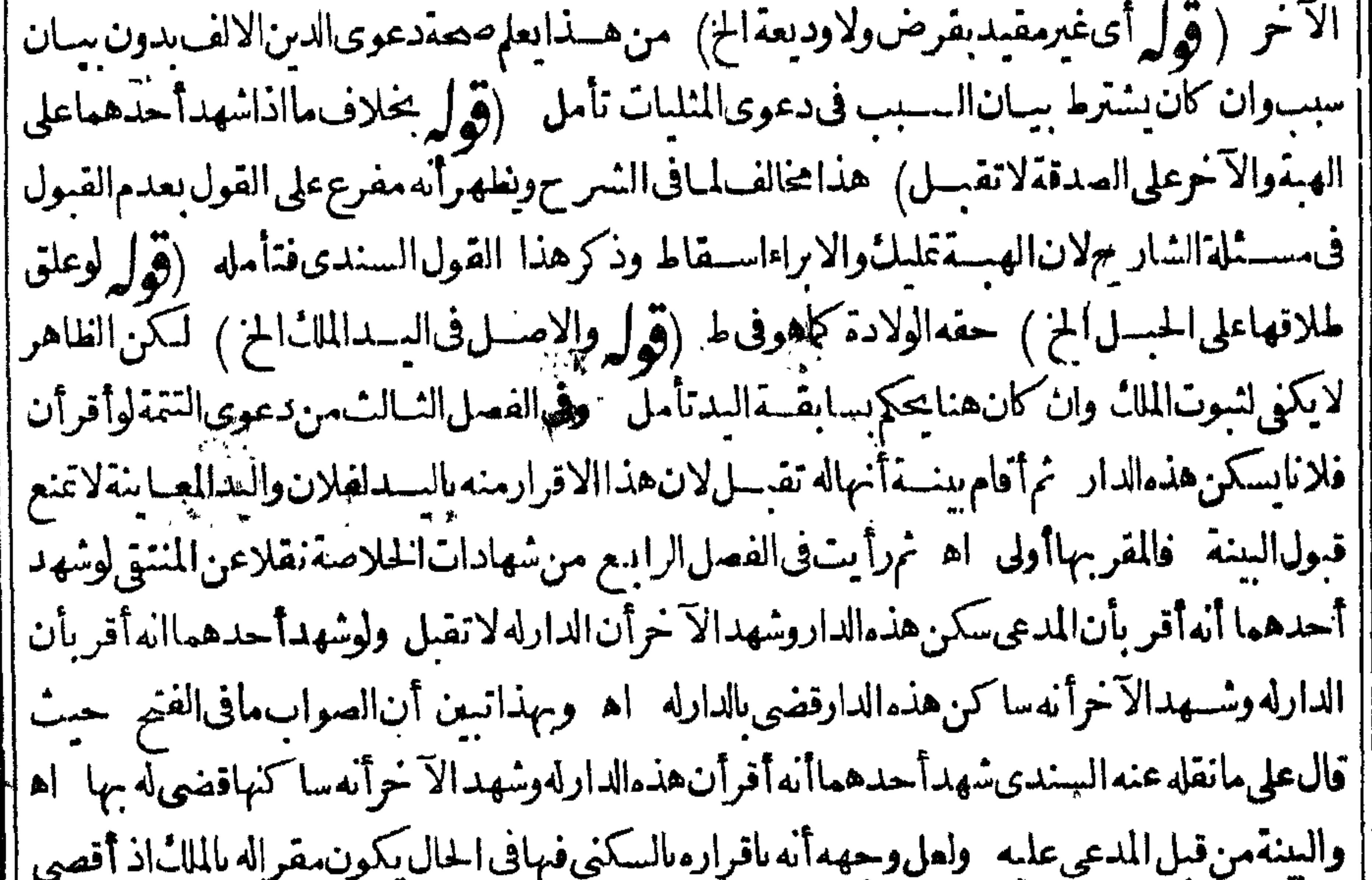

|| مايستدل به عليه البدتأمل (قول وماذكرهالشارح فيمـااذااتفقاعلى النكاح واختلفافى قدرالمهرالخ) | والماطالشار حفيمااذا أريدانبات نفس النكاح بأن وقع التعاجسد فيه وماجرى عليسه من أنه يقضى | بالاقل ولايرجع الى مهر المنسل هومامشي عليه فى الكنز والهداية والمصنف فى اب الاختلاف فى الشهادة ||وعليه الاعتماد لاعلىمافى الفصولين (قول ينبغىأن تثبت المعينة) الظاهرعدم القبول هنالكون المدعى  $\ddot{\phantom{1}}$ 

|المدعى ادعى|الاقسلفهومكذباللشاهدبالاكثركماذ كرواذلكفى نظائره تأمل (ڤولرقالط اعلمأن | الغريم يطلق على الدائن الخ) ووجدمنسوباله مانصه وتصويرالشارح على ظاهره أنذيداله دين على عمرو | | فأحال عمروز يداعلى بكربه فبكرالمحتال علمسه أحال زيداعلى حالدعيا أحيسل به عليسه فطالب زيد حالدا | | بالدين فأنكر وفأقام زيدبينة على حالدفشسهدأحدهماأن الممتال عليه الذى هوبكر أحال غر عهوهو زيد | || على حالدبكذاوشهدالآخران حالدا كفلءن بكر بكذااه (قول لكن هذاالنصو برلايوافق عبارةالشارح ||<br>|| على حالدبكذاوشهدالآخران حالدا كفلءن بكر بكذااه (قول لكن هذاالنصو برلايوافق عبارةالشارح ||

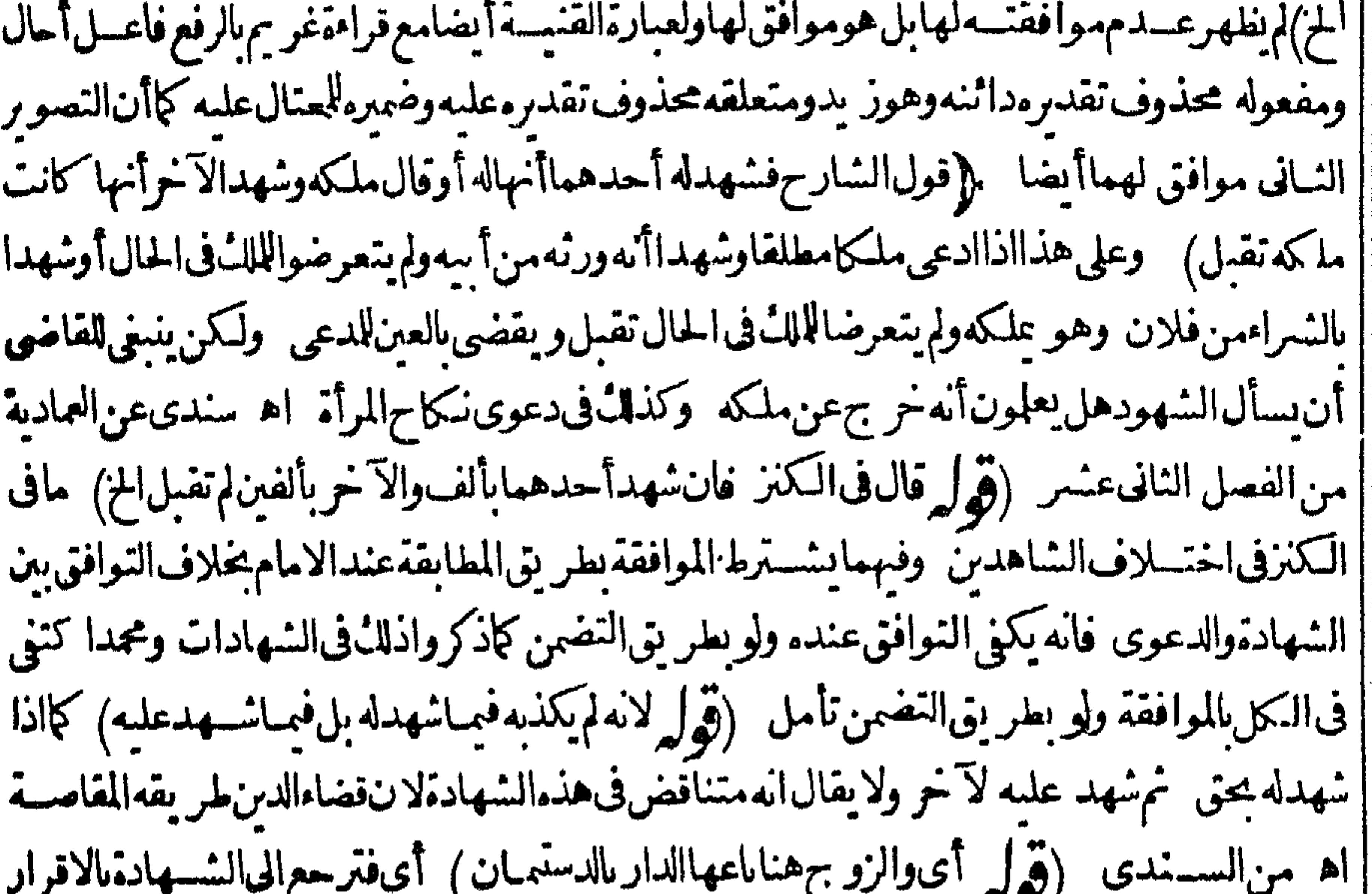

| بالملكســةلان كل،ائــع|لَمَ والشاهـــدالآخرشهـدباقرارمبالملكسـةفاتفقا ﴿قولِ\الشار ح!لسـكوت | كالنطق الخ كهالاولى أن يقول لبس السكوت كالنطق الافى مسائل الخ وعبارة الانباه لاينسب الىساكت ||قول ثم قال وخرج عن القاء دةمسائل منهاالخ اه سندى (قول سكوت|البكرعند|ستثمار وليهاقبل || السترويج ) عبارةالاشــباء قبـــلالتز ويجووبعـــده (قول سكوتهاعندقبض مهرها)أىفلاتسمع || دعواهابه لرضاها لكن قيـــدشارح|لاشــبامالبكروقال|آن|الســكوت|ذنبقبض|لاب|لمهرو يبرأ || الزوجءن|الهر (ڤول حلفتأنالاتــتزوجفــزوّجهاأبوهافســكنتحنثت ) لانه عــنزلةرضاها | بالقول عماديةســندى وفي الشمرحواستشـكل عســثالة الفضولى المشهورة فالهلايقع علمــه الطسلاق |مع|حازته الفعل فكيف يحنث هنامع|السكوت (قول سكوت|المتصددق،عليه قبول|لاالموهوب|4)| |اذالم يقبضالموهوب بحضرةالواهب شرح (قول صحيحاً كان السع أوفاســدا) فى الســندى بعــد || نقل|لمسئلة مانصه \_قلت\$وفى|لصحيح قول|لطحاوىوظاهرالروايةفمهأنلايكون|ذنابالقبضولهأن | بسترده اه (قول لوحلف لاينزل فلانافىدار ووهونازل فى دار ەفسكت حنث لالوقال اخر جهنهااخ)لان |

||فلانا اناتمتكن ملكديكنى المنع بالقول لبره شرح (قوله سكوت الزوجءندولادة المرأةوتهنئته اقراربه |الخ ) همامسثلتان فانسكوتها كنرمن ومبن فىمسئلةالولادةاقرار بالولدوكذاسكونه عندالتهنئة كما || يفيد مافى الشرح (قول سكوت المولىء سدولادة أم ولده اقرار به الخ) أكثرمن يومين وكذابعــد |التهنئسة شرح (قول واحترز السعءن نحوالاجارةوالرهن ) لانالسع نبتءلى خلاف القياس | | فسلايقاسعلىمغىرەولان|الانسانىرضىبالانتفاع،لكەولارضى،بخروجەعنىــە اھ شىر ح (قولير|

 $\bullet$  A سكوت ولىالصي العافل اذارآه يسع ويشترى اذن) يفهم منه أن الوصى والقاضي ليساكذ ال والفرق ظاهر جموى سندى بل النااهرأن المراد بالولى مايع الوصى والقاذى (ڤول لكن اعترض عافى الاشباه أيضالورأ ترغبره يتلف ماله فسكت لأبكون اذناالخ) قال الحموي يمكن جسل ماهناعلى الاتلاف الممكن |تداركه سندى ﴿قولالشارح كقوله لساكن دارءالخ) تم هذافى جانب المستأجر وككون فى حانب الاحير كقول الراعي لاأرعى غمذا لابكذا كافى جوىزاده على الاشباه سندى ثم ذكر أن المودع |مالكسر يعسىرمودعا بمعردوضع متاعه عندأحسد دون قول وذكرما يفيدذلك (قول أىلان الابراء | |عنهماتوجهانفساخ عقدهماالخ) فمعأنه لوقيل بصحةالابراءولزم منهانفساخ العقدلم ينفردأ حدهما (قوله وهي مالوأبرأالطالب | يدغانةالامر أن أحسدهماوحــدمنمار اءلفظي والشاني رضابه بسكوته الاصبل فالديتوقف على قبوله الخ) ينظر وجهتوقفه على القبول (ڤول ومالَوأوصى لرجــل فسكت ||فيحمانهالخ) فمه أندانماصار ومساللتصرف(بالسكوتفلايظهرعدهاممانحن فيسدالاأن يقال | تصرفه اللاحق دليل على أن سكوته أولارضا بالوصاية كمسبق نظيره (ڤول أى وذكرعدم الاستحلاف ||فيتزو يجالبنت) لعمدمجر بانالاستملاف في النكاح ولعمدم صحة اقراره على ابنته بالنكاح عنسده في الصغيرةوالكميرة بالاولىوكذاعندهمافي الكميرةوقت الخصومةلانه عنزلة الوكيل وهولاتتو حمعليسه الخصومةفلايحلف اه من السسندي ويظهرأن علىم التحليف في البنت الصغيرة والامةمطلقامن ا فروع قولهم لاتحليف في نكاح فلاحاجة لعدهما مستقلتين تأمل الاأن يقال زادداك نظر الما بوهمه قول الكنزأنكرهالخ (قول لعل وجهه أنهلوطلب تحليفه فنكل حتى صارنكموله افرارا بالسع لايكون له فائدة و الظاهر قديقال بكوتناه فائدة على تقدير عدم فسهر المريهن أوالمستأجر فلمنشق بعدمها تأمل  $(|\n{\pm}|$ أآن وجههه عدم تسالفائدة المقصودة من الملائموهي الانتفاع تأمل (قول ولكن هذا بناءعلى القول بأنالرتهن والمستأجرف يزاليسع الخ) فى السندىماذكره الشارح من عمدم التحليف فى هذه الصورة والتي بعدهاهومافى البحروالخانية وعالفه في الهندية فيمانقله عن محيط المسرخسي وافظه ادعى أحدهما أنهاشتراءمنسه وادعىالآخرأنهارتهنهأواستأجره بألف فأقربه للسنأجرأوالمرتهن أولافقال صاحب الشراءحلف لحاماته ماباعه منسمة فانه بحلفه له فان حلف انتهى الكلام وان نكل ينبت السع ويثبت الخبارالشترىان شاءصمرالىأن يفتسل أوتمضي مسدةالاحارة وان شاءفسيزوان أقرلصاحب الشراء أَوْلَا فقالِالسرمهنِأوالمستأجرِحلفهلِ باللهمارهنهأوأجرِممنهلمِيكن عليهڤيَّذلكْءِين اﻫ (ڤولو وهذا اذاأثبت الشراءالخ ) الظاهرأنه اذاأثبت الشراع كان مقدماعلى الرهن وعلى هذاففا تدةهدنا الفول توجه الهمين بعسدفل الرهن أوسد ةالا حارةلزوال المبانع وقدذكر الشار ح من دعوى الرجلين أن بينة السبع أولى من بينةالرهن إذا ادعياعلى ثالث (قول وان لم يقسل ولاقيته ) لم يظهر معنى لهذه الجلة ولمرتطهرأيضا وجه تحليفهءلى أنهلميكن علسهالذوب مشلا اذالذى عليه اعباهوقيمته لاعينه لانتقال |الحق|المها نعرفىدعوى|الغصب يحلف أنهلانتحب علىهردالعين ولاقيتهاولاشيءمن ذلك (قول ويحتمل 1 أن رادمااذاأر اد الموكل رده بعيب الخ) هذاالاحتمال لايناسب قول الشار ح لم يحلف وك الخلاصةفى تحليف الموكل لاالوكيل (قول وصورتها اشترى الوكيل شسيأفظهر به عيب الخ) وكذلك كرمبقوله بالغةزوجهاولىهاالخ ومنهالوزوجهارجل% بدخل فيهذهالمسئلةصوركشرةمنهاماسيذ (قول وليس المرادأنه يسلزم للوكل ماأقرّ به وكيله الخ) فيه أن وكيسل قبض الدين علائ الخصومة عنده ووكىل

ووكسل الخصومة علكالاقرارعنى دالقاضي فاذاأقر بقيضسه بين يديه يلزم للوكل فلامانع من ارحاع الضميداليــه ﴿ قُولُ السَّارِحِ ضَمِّــن ماتلف بِها الح ﴾ وان كان اقراره برجوع باطــل(ن اقرارهه بحعسل جوعا منهفي الحال اه سندى (ڤول لعل وجههأن قول المصنف فيماتحقق أنه مال الصبي الخ) فسمتأمسل فان كلام المصنف شامل لمـاتحقق أنه ماله ولمـاعرف أنه ماله باقراره وتخصيصهم بالاول لاداعيله (قوله مكررةمع قول البحرالخ) كمأن مسئلةالشفعةداخلةفى كلام المصنف أوفى |الاولىالتى،قبلها (قول لانه يسكرالردالح) لايصلحءلةلعــدماليمن كماهوطاهر (قول فبهأن الحكم || |القولى يحتاج الىالدعوى الخ) فيسه نأمــلونالـّآن فعــل القاضى حكم وهــذامنه وليس من الحـكم القولىالتوقف على الدءوى فانهما يكون بلفظ حكمت (ڤول ثملايخني أنه لافائدة في ذكرهذه المسئلة الخ) لايخنى أنهلابحلف على مالوأقربه لزمهفهوموافق لمباسلف فهونظيرماسلف من المسائل المستثناة تأمل ﴿قولالشار عِلاَمةَ أقر بسببالضمـانIلخ﴾ فيهأنالآخـذانمـاأقر بالقبضوديعــةوهو ليس سبباله وسيذكرالمصنف قبيل اقرارالمر يض مانصه ولوقال لآخرأخذت منكأالفاوديعةفهلكت وقالالآخر بلءصباضمن المقرلاقراره بالاخذوهوسب الضميان وفي قوله أعطسنمهوديعة وقال الآخر بل غصبته منى لايضمن لانكارهالضميان اه فالظاهرأن مانحن فيه كذلك بعدجعل موضوع المسئلةأن للمالك دفع لآخرمالاالخ نع الاقرار بالقبض كالاقرار بالاخذفيوجب الضمان والاقرار | للدفع كالاقرار بالاعطاءفــلابوجسـه كماذكرهالزيلعى ولوقالأخذتهاوديعــةوقال1المال بل قرضـا فالقول للقرلتصادقهما أندحصل اذنه والاخذيه لايكون سساللخمان الاباعتبارعقدالمعاوضة فالمالك | يدعينـه وذلك ينـكر فالقول\$ اه منــهأيضا (قول لكن كونهمهجوراليسءلىاطلاقهالخ)

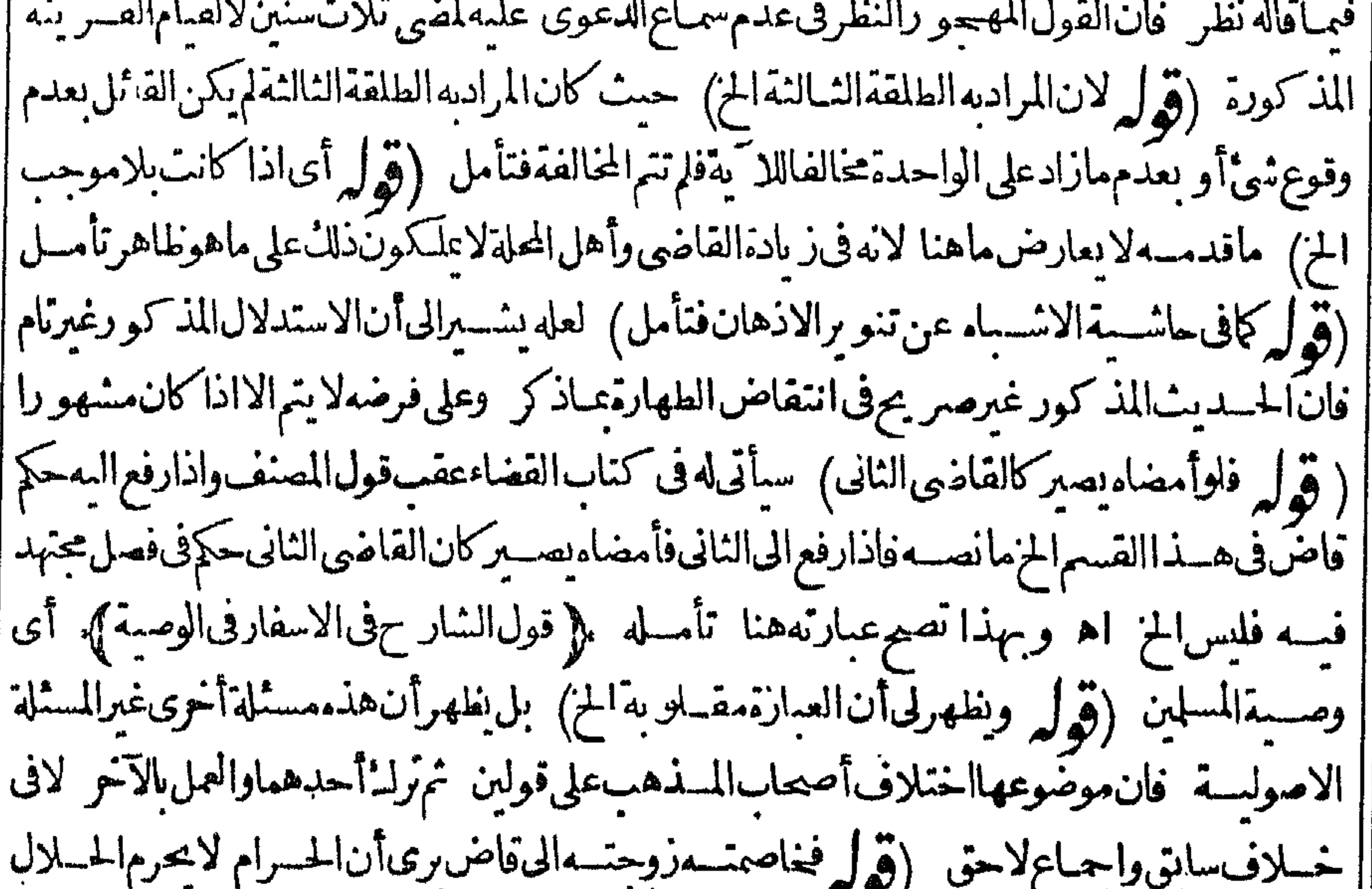

|| أن ذلك أى تفريق الشانى لايحرمها مطلقالنفاذ حكم القاضى الاول وفسر الاطسلاق بعسدم الفرق بسين | |العــالم والجاهــل ووقع فىبعضالنسنج وذكرذاكمطلقا بحــذفةوله لايحرمهاومعناهذكرالحـا [| ذلكُ أَىأن الشانى يفرقّ بينهما مطلقامن غيرذ كرخلاف ومفادهذا أن للقاضى الثانى أن يبطـل حكم

الاول وهذءالنسخةهي التي أراهاصوابا اه سـندى لكن الموافق لمـانقله عن الواقعات النسخةالاولى تأمل ثم كتب قوله والظاهرمن الزواهر أومن الشار حأن ذلك أى جوازابطال حكم الاول مذهب |أىالحـاكم اه ومعلوم أنIلحاكمجمكلام محمدفىالمنتق ﴿قولِالشارحِلاناالفضاءلايحللولا | يحرم خلافالابى حنيفة ) ووافقه محمدعلى أن الغقيه يترلث رأيه وبأخذعناقضى له القاضى وهذاموافق المانقلهالسندىءن العمادية والخانيةخلافاله فيدعواءالمخالفةلهمافتأمسل (قوله قدعلمتألمةول |أبي يوسف ) نع علمناذلك ممـارآمـالهامش.ولم.نعلم منه قول|لامام ۖ وعلمنامن عبارة|الشَّارح أنه يقول كأبى يوسف بعسدم نفاذالقضاء وعلى ماذكرهأولاالنفاذمجمع علسه (قول أىلايلزمناأن نقول مولى الموالاة | كذلك الخ) يعنى لايقول قائل بأنكم منعتم العتيق من الارث لانة خلاف الحديث فى اللكمافى توريث | مولىالموالاةالخ سندىواللهأعلموصلى اللهعلى سيدنامحمدوعلى آله وصحبه وسلم المح كاسالسوع فيه (قُولُمْ والمرادبالعباداتالخ) اذا أريدبهاحقوقهتمـالى|لمقابلةللعــقوبات بدليل|لمقابلةبمايــــتقيم الكلامفيرادبهاحينئذالمأمور به الصاأومشتركا تأمل وتقدم في مصث النيةأول الكناب التكلم على العبادةوالطاعة والقربة فانظره (قول ثمان ماتقدم غيرمختص العبادات الخ) قديقال ان الكفارات | | داخلةفىالعبادات للعنىالذىذكر مبلّىفىهامعنى العقو بةأيضا (قول وأوردفى الفتح أنه لايخنى شروعه | فى المعاملات من زمان الح) اءلمأن المنسروعات اماأن تكون من حقوقه تعــالىأومن حقوق العباد | |ومانعلق منهابحقه تعــالدفلابخلو اماأن كون.متمحضاله تغالىلاتعلق للمبادفيهأصلا كالصلاةوالزكاة || والصباموالج واماأن يكون مشتركاولكن حقه تعـالىغالب كالنكاح والطلاق والعتاق والايمـان1و|| ||بكون حق|العبدغالبا كاللقيط واللقطةوالمفقود والآبق والشركةوالوقف وهذا كلمفيمااذا كان حقالته تعالىمأمورا الاتيان بمعلى سبيل الوجوب أوالندبية أومحافظة على عدم القصور وأمااذا كان في مقابلة العصيان مشروعاز والمرتكبه عن انتهاله حرم الشرع وخروجاعن الحسدودالمرعبة فهي الحسدودفهي |مشروعةأيضـا لكن فىمقابلةالعصبان اه سندى ولعل6جهكون|الشركةوالمفسقودمنحقوقه تعبالىوجوب حفظ مالهما (قول والبسسيط مقسدم على المركب فى الوجودالخ) أو بالطبيع فعلى ماذكر ويكون الوقف خروجاعس الملك والبهيع خروجاعن ملك ودخولافى ملك (قول أوتمسن بعسين الذى يأتى أن السلم سع آحل وهوالمسلم فيه بعاجمل وهورأس المال فالمراد بالثمن فى هذه العبارة مافى الذمــةوهوالمســلمفيه وبالعينرأس|لمــال (ڤول أو بدون;ز يادةولانقصفسراومة) أى بدون نظر |لزيادة ولانقص لمـاياتىألناالمساومــةهى|السـع بأىءن كان.من غــبرنظرالىالنمن|الاول (قول وعبا قر راامله رلك أن قوله باعتبار كل من السيع الخ ) كمن المتبادر من قوله سم فى الجسواب اله قدير اديه المفسعول فجمع باعتبارهأنهانماجمع باعتبارارادةالمفسعول به ولذاقال الشسلبيكمافي ط امالكونه |بتعتىمسع وبظهسرفىالجسواب عماقاله ط رحسه اللهأن يقال ليس فىكلام الشارح أن الجمع باعتبار | || الانظارالثلاثة معابل المقصودأن النظرلأى اعتبارمنها كاف لتصيح الجمع ولانتظر لهامعاحتى يلزم الجم || |بين|لحقيقة والمجاز فتأمل (قول اعمهمن|لمتمول|لخ) لعله|لمتقوّم (قول الاأن وادبالمقابلة مايكون| || على وجه التمليك حقيقت ) اذا أو يدذلك يتمين ارادة المجازفيما تقدم الآسندلال بهمن الآمات ولامانع

الىهناانتهاءالحزالنالشمن تعرثهالمؤلف وابتداءالجزء الرابع منها كتعريقالهشى وحنسااللهأجمعسهن كتسه

مصيرهم

من

من الهلاق البسع على النكاح لغة تأمـــل (قول فقدنساوى التعر يفان الخ) أى فيندفع ابرادسع الخريدراهــممن متعاطيهءلى كالاالتعر يفين خلافالمبافى ط حيث جعله وارداعلىالاول/الشانى (قول قال ط فان فمهمامبادلةمال الخ)ليس في عبارة ط لفظ مال(قول والمنفعة فى الاجارةوالنكاح || مملوكةملكامقسدا) ألارى أنهلانورثءنهالمنفسعةفهماولاعللنقليكمافىالنكاحولاءلكفالاجارة | تمليكها يجنسهاونتحوذلك ممايدل على الملك المقيد (قول وهوفاسدالخ) فى السندى عن البحربيع | مالافائدةفىهوشراؤهفاســد اه (قرار والالم يخرجآلتبرع من الجانبين على ماقاله ط) عبارتهقوله

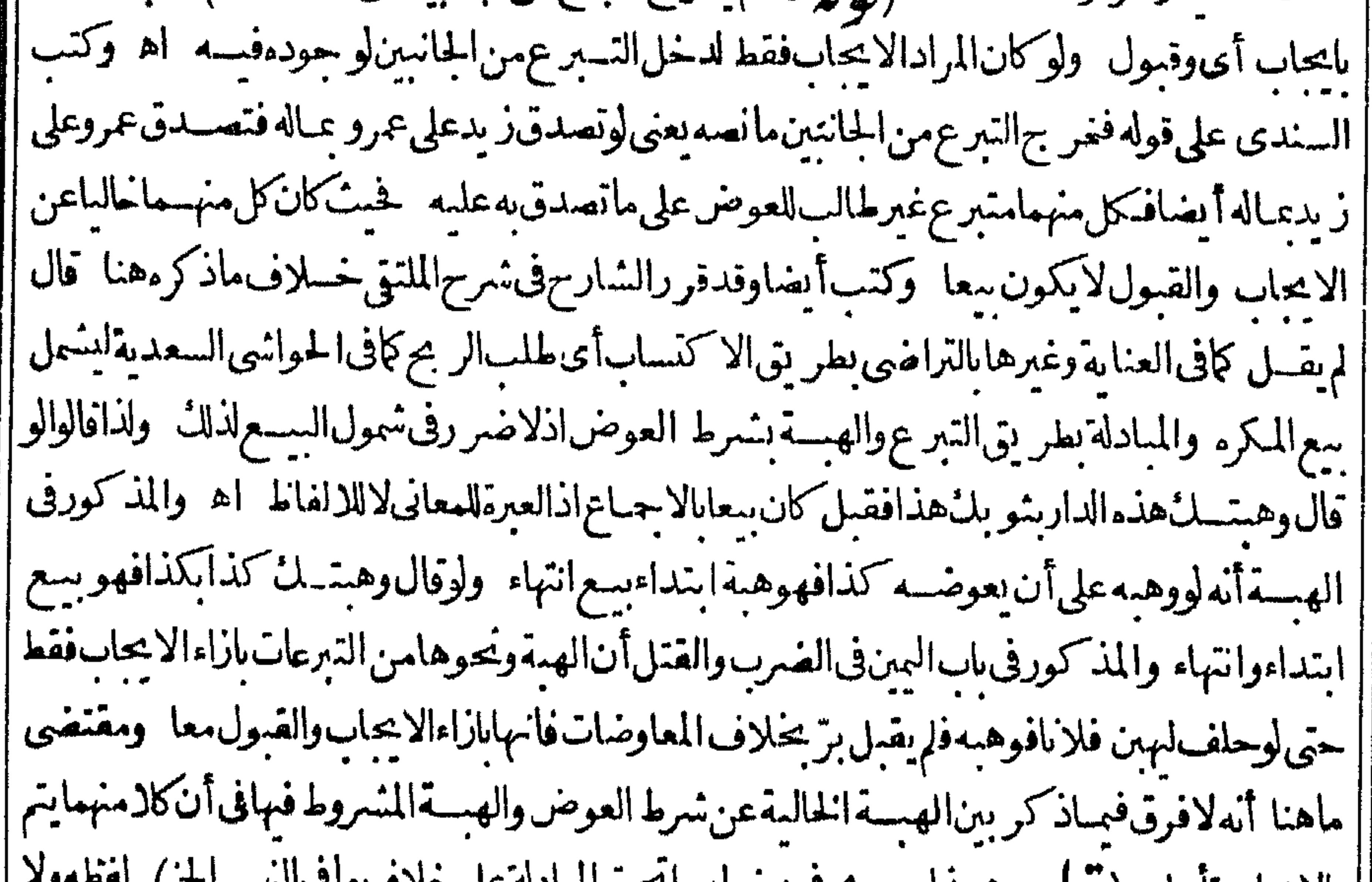

| بالايجاب تامل (و له وهـداصر مح5د حويهما يحب المبادنة على حلاف عام قاسم عن ا | يَخْفِي أَنِ الهِمِسَةَ بِسُمَرِطِ العَوْضَ خَلِيقَ عَنِ الْمَادَاةَ ابْتَدَاءَ أَمَا انْتَهَاءَفْسَكم ولايضرناوكل من التبرعين هند |مستقلةمن لل جانب فلامبادلة وهذاهوالسرفي حذف أهل التحقيق لهذاالفيد اه (قول لان المنفعة |معدومةالخ) وليس|انعليل|لخسلوعن|الفائدة كمايفيده كلام|الشار حفان|الاجارةهناغَـــيرجائزةوان | | وجدت الفآئدة وسكنى الداروالحانوت هناجنس واحدوان كان المحل مختلفاجنسا (قول وظاهسر كلام |المصنف أنالايجاب والقبول غيراليسع الخ) بجعل الباءللملابسةلاللاستعانةفى كالآم المصنف يندفع ا توهمأنالايحاب والقبول غيرالبسع فالمغنىأنه بتحقق وبوجدبهما كمافينيت البيت بالحجر كماتقسدم | نظيرذلكفىالنكاح من قوله و ينعقدىالمحاب وقبول (ڤول وشراءالعبدنفسهمن مولاه بأمره) الاأنه كمون مجازاءن العتق فليس ممانحن فيبه (قول والرسول من الجانب ين الخ) معطوف على المستثنى |قبله كاتفيسده عسارةالبحر (قوله فيصيربينغ الصبي أوالعب دلنفسسه الخ) فى البحرزيادةوشراؤه (وَلَمْ لَمِينَعَــقَدَالَافِي الشَّفَــعَةَآلِخُ ) فَالْنَالَمِيقَةَ تَتَّحُولُ لِلشَّفْسِعِ فَلِمُ يوجدمنسه الاقبول بعض المبسع (قُولُ مُتَقَوِّمًا) هُوبالكسركافي القهستاني (قُولُ ولاسع الحر والمسدروأم الولدالخ) فانكلامن ا المدَّرِ وأم الولدوالمسكاتب ومعتنى البعض في حكم ماليس عال بواسطة استحقاقهم الحرية في الحال لانعقاد اسببها كايأتىفالسع الفاسد (قول فلتحوابه تسعة) لدخول قيدالوجودفىالمال والاستغناءعن الشرط الرابيع فان كويه مملو كاللبائع يستلزم كويه مملوكافى نفسه وقديقال هي ممانية فقط للاستغناء ا قول فلم ينعسفدبسع الفضولي الخ) عبارةالبحرفلم ينفذوهوالمناسب اعن كونهمالابكونهمتقوما

للنفريع على سرائط النفاذ (قول وكون البدل سمى فى المبادلة القولية الخ) بخسلاف بسع التعاطي (ڤول فيسەنظرلمـامرمنأنالخــرمال1نخ ) قــديقالانالمـال±له وان`شرط شيTخروهوالتقوم لبعضأنواعه ولذاعرفواالسع بأنهمبادلةمال بمالومقتضى تنظيره عدمصحة هسذاالتعسر يف تأمل | (قول لزمأنَبكونمعالمكرمالح) نسخةالخط لزمأنَبكونَبيعالمكرماطلالافاسـداالخ (قول ً | تملايخني أن هذا كله انمـايتأتي الح) قديقال ان قصــدالشارح بزيادةتعريف القبول دفع الاعــتراضَ | عن المهنف الواردعلى التعبيد بالنراضي كاسبق فيكون كأنه نبسه على أن مراده أن الدال على التراضي | هوتعريف الايجاب والقبوللاالايحاب فقط كايظهرمن كادم المصنف خمسه على أن التعميريه اقتسداء | | بالآيةوبيان|لخ تأمل (قول فهو بياناللواقع|لخ) فيهأن|الاصلڧالقيودأن تكونالاحترازلالبيان| ||الواقع فكالمهوهمأن تحققالايحاب مشروط فيهأن بكون الاعلى الرضاحتى لووجدمعهما يدل على | عدمه كاكراه لايسهى| يحاماف لا يصم أن يكون من ركن السنع فيرد عليه نظير ماورد على الكنز (تولير | وهذاأولىلوافقته لمبافى كتب الامول آلح كمكتن مقنضى ما يأتى فى باب السبع الفاســدأن كل ماأورت خللا فى دىن البسع أوفى محله وهوالمبسع مبطل له أن يكون باطلالا فاسد ااذالخلل هنافى ركنه حيث لم رد | بِهماوضـع( ﴿ قَوْلِ الشَّارِ حَ وَرَدْعَلِي النَّعْسَرِ يَفْسِينَ مافي التِّنارَ خانسِـةلوخرجامعاصمِ السع الح وكذانقل فىالهنديةعن انظهير يةأن والدمكان يقول بذلك سسندى ومآذكرهءن القهسستانى انما ذكره على سبيل البحث حيث فال وبنبغي أن يكون الواوفى قوله و ينعسفد بالتحاب وقبول عصنى الفاء | ا فانهسمالوكانامعالم ينعــقدكماقالوافىالسلام (قول أىلوردعلىالمسـلمع السلام فلابدمن الاعادة) ولو المعاوجب على كل الرد سندى (قول هذا اذاكان الصلم على سبيل الاستقاط) وكان الثانى ||بأزيدمنالاول (قول قلت الظاهر أناالصلم عملى سببيل الاسقاط بمعنى الابراءالخ) لكن عبارةالبيرى || | على مانقسله السندي عنه تفيد أن حل الصلم على مااذا كان ععنى الاسقاط هومن الخلاصة فيتعين حله علمه وء ار السندى هذا اذا كان الصرعلى سيل الاسقاط لمافى الخلاصة قبيل الشانى من السوع أن ا |المرادالصلم الذىهواســقاط أمااذاكان|اصلم علىءوضثم|لىآخرماذكرهالمحمشي (ڤولروبعضــهم| أوجب كالـالمهربنالخ) فال1لحوى نقــلاعنالمنــةتزوج على.مهــرمعــلوم ثمتزوجعلىألف | أخرى نبتت النسميتان على الاصه (قول ولذا أطلق العسقدفى البحر حيث قال واذا تعسدد الايجباب ا |والقبول|نعــقدالثــاني وانفسم الاول|لخ) وحكممااذا|ختلف|العقدالاولوالشانيكالو بةىعدالسـع مذكورفىالاشباه والبحر (قول وأشار بجوازتعىددهاالىأن المكفول الح) والحوالةبعــدالحوالة باطسلة بحر عنفروقالكرايتسى (ڤولرلكن،قديقالاذاقالله بعنى كذابكذافأشار برأسهنع الخ) الكلام في عدم العقاده الاشارةوالعقاده بعددلل التعاطي شيئ آخرليس الكلام فيه ولا يتوهـم عــدم الانعقاديه بعدها (ڤولرأىسواءنوى بذلك الحالأولاالخ) هذاصر يح فىأن السيع لايصيح بنية الحال فالامروهومخالف لمآيفهم من التحفة حيث قال وأما اذا كاما بلفظين يعبر بهما عن المستقبل اماعلى سيبل الامرأوالخبرمن غسيرنية الحال فانه لاينعقدالخ فان قوله من غيرنية الحال يفهم الانعقاديه اذانوى ا الحال كذافى الحموى على الاشباء (قول بخلاف قول البائع نع بعدقول المشترى اشتتريت الح) أن الشراءالصادر ععنى انشاءالنمال وهولًا يقتضي البسع فالتصديق به لا يقتضي السع كالسع ولونظر |للاخبارفانكلايسسنلزم\لآخر تأمل (قول آنأيبدلكلام|لنهرالخ) لاتأبيدفانبيع|لجامكيةبيبع الدىن

ا الدين بخلاف سعالحظ تأمل(قول فلوصالحءنهاعال بطلت الخ) بخلاف مااذاصالحءن دعواهايصم ويكون فسداءللمين وكذالوادعى عليه تعزيرا فافتدى بمنسم بالحصول الاصيم اء سسندىءن البحر|| (قوله وخرجءنهاحقالقصاصالخ)خروجماذكربقيسدالمحردةعن الملك (قوله قال فىالمستصفى التعامــل العامالخ) عبارتهءلى مافي ط أنالعــبرةالتعامــلالعامأي الشائع للســتفمضوالعرف |المشترك لايصيرالخ (قول وهوأن العبدالموصى وقبته لشخص وبنخدمتملا تنو لوقطع الخ) الظاهــر| عدم محمالاستدلال بهذاالفر عءلى محمةالاعتماض عن الحقوق المجردة فان المرادأ بهامح ردةعن ||

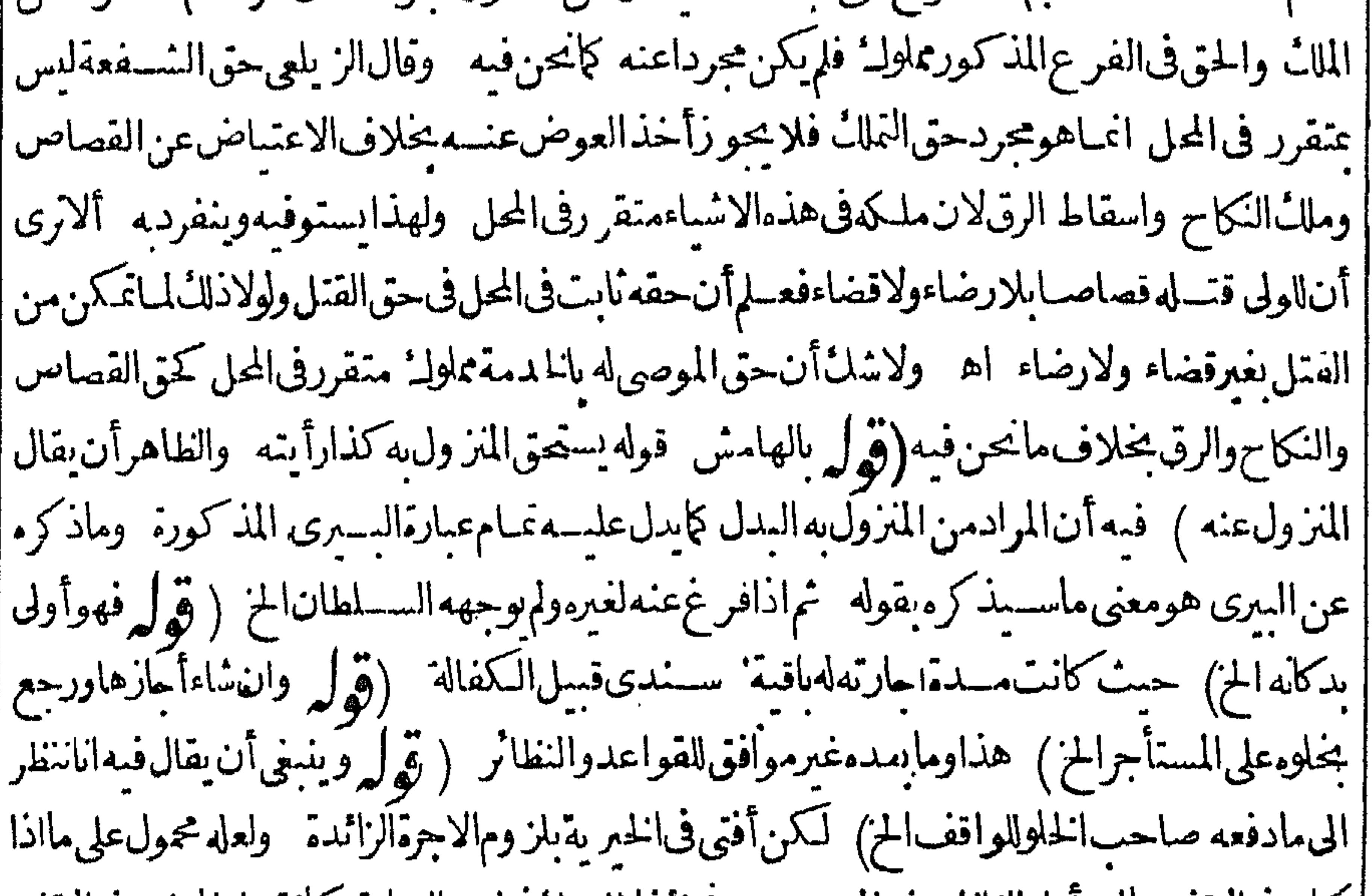

[[ كان في الوقف مال وآرادالناظر دفع المرصــد حينئذلاشــد:في لزوم الزيادة كانقــله المحشى في الوقف | عنها (ڤول أفاديه أنالخلواذالمبكن عيناقاعَةلايصم يبعه ) قياساعلى عدم صحةبسع الكرابونحوم| المنصوص عليهافى معسين المفتى (ڤول ترك قيسداد كرمڤ معسين المفتى وهوقوله اذالم يشعرط تركها) |الطاهــرأنه على اعتبارلزوم الخلو وعدم محمةالزامر به رفعـــهس الارض لايكون شرط تركه فى الارض اً مفسداللهبيع اذهومستحقله بمجردالسيع فيكون مقتضياته (ڤول لانهاعبارةعن كراب الارض ||وكرى أنهارهاالخ ) الظاهرأنهاعبارةعن حقاستحقاق المزارع منفعةالزراعةفى الارض وان لم يوجسه | منسه كراب أوكرى أنهار (ڤول بالهامشلاوجهلالحاقه بالاب هنا وكذلكالوصى فانه وان جاز بيعسه | وشراؤمسه بشرط الخيرية لكمن لاتكنى عبارتهءن عبارتين كماهومصرح بهفىالخانيةالخ) فىالخانية من اب سع غيرالمالك رجل اعماله من ولده فقال بعت عبدى هذا بألف درهم من ابنى هــذاجاز ولا | | يحتاج بعد ذلكأن يقول قبلت وكذالواشترى لنفسه مال ولده فلايحتاج أن يقول قبلت ولوكان وصبيا لايحوزفىالوجهــينمالم يقل قبلتحروىذلكعن محمد اه وفي البزاز يةمن الفصــل الثامن الواحد ||لايصلم بانعاومشتر باالاالوالدوالجدعندعدمه ويكتني بعبارةواحدة وذكرفىز بادات الاستروشــنىأن

$$
\left(\begin{array}{c}\n\dot{\psi} & \dot{\psi} \\
\dot{\psi} & \dot{\psi}\n\end{array}\right) = \frac{1}{2} \mathbf{E} \left(\begin{array}{c}\n\dot{\psi} & \dot{\psi} \\
\dot{\psi} & \dot{\psi}\n\end{array}\right)
$$

السع وفهم فالنهرأن للرادجوازقبول الوصيةوعلى الوصى أن ببيعه لبايجاب وقبول خمراى في شفعة المحيط طبق مافهــمه (ڤول وسكوتالمشترىءن النمن مفسدللسع) لعل المرادمااذاأوجب المشترى | بلابيان تمن وقب لالبائع ولومع سانه ككن حينئذيكون المشترى غيرقيد اذمثله البائع لوهوالموحب وليس المرادمااذاقبل المسترى بدون ذكره النمن مع ذكره فكلام البائع اذيكني لصحة السع مجردقوله اقبلت (قول وقوله اسداءخر يبهمااذاعرض السع بالحصمةبان باعسه الدار بتمـامهاالح) لعــل

الاحسن في التصوير أن يقال بأن باعـمالدار بن فاستحق أحدهما الخ فان البسع بالحصة في الدارالواحدة صحيح ابتداءوانتهاءلانقسامالثمن علىأجزاءالمسع (قول وجهل المشترى يمنع) فرّع فى لخيرية على هذاعدم محمةالسع في كرميه أشعار ملك متنوعة وأشحار وقف كذلك باع مالك الاشحار جسع أشحاره ولم عيزهاولميعلمالمشترىأشحارالوقف من أشحارالملك (قول وانمـاالخلاف فى اشتراط الوصف فبهــماالخ) كلام النهرالسابق انمايفيدالخلاف فياشتراط الوصف في النمن لاالمسع (ڤولر والذي في الفتح واليحر عمدم التخيير الخ) بحمل قول الشارح ولم يعرف مافيهاعلى أن المرادأنه لم يعرف صفة مافيها وافق مافي الفتح الاأنهلايناسبقوله ويسمى خيارالكممسة فالاولىأان يقول ويسمى خيارالكمفية كذايفادمن السندى (قول قلت ويشكل على القولين أن شرط صحةالتأجيل أن يعرفه العاقدان الخ) فســه تأمل فالداذا كان العهود أن الاحل الشهرأوالثلاثةأ ام شرعاوعرفا يكون ذلك معلوماعندالعاقدين حى |لولم يكن عهدله عرفا كافى ماننا فالظاهر عدم الصحبة (وول فوجه تقديم ببنته كونهاأ كتراثباتاالخ) فيهأن موضوع للسئلة أنهما اتفقافى قدره واختلفافى مضبه فليس في بينة المشترى اثبات زيادة الاجل |الاأن يقال المرادأن يبنتسه توجب زيادة الاجسل ععسنى أنها نافية حلوله وقائلة انه بق منه كذامن الايام

||(قوله لكن فالدفي المضمرات فان انقطع ذلك فعليسه الح) فيه أن مافى المفسرات لايخالف مافى كشير من الكتب انماجري فبهاعلى قول محمدواعتبارالدفع من الذهب والفضسة فيمااذا كان المسع بالفلوس أوالفضـةالغالبـةالغش (قوله وكذاحكمالدراهم لوكسدت|لخ) كذافىالبحرولمأرملغيره وقال | محشحهالرملي أى الدراهم التي أبيغلب علم االغش فاقتصارا لمصنف على عالب الغش والفاوس لغلسة الفسادفهمادون الجمدة اه قلت لكن علماأن بطلان السع في كسادغالب الغش والفسلوس معلل |عنسدالامام بطلان|النمنسة فبق بمعابلاتمن ولاشل أن الحيادلاتبطل تمنيتها الكسادلانهها اصل الخلقة |لاىالاصــــطلاح فلاوحه لمطلانه عنده بكسادالجمادفالظاهرأن مرادالمحربالدراهـــمتحالبةالغش لكنه | مكرر عـافىالمـــتن اه محشىڧالصرف لكن يوافق.ماقاله الـشارح.ماذكرهالز يلعىوالمقدسىكما يأتى |نقسله فىالصرففانطره (قول وقولهاذلم يمكن الحزفيسه نظرلان الخ) قديقال انكلام الشار حجمول | على مااذامنع السلطان التعامل بهابأى وجهكان ولو بقضاءماعلسمهن الدين منهافتتحقق الضرورةالى القول وجوب فبتهامن الذهب كرقول الشار حوالاجسل ابتسداؤهمن وقت التسليم الح) فى اطلاق |عمارته تأمسل وذلكلانهاذا كانالاحل معىنا كرحب فابتداؤهمن وقت العقدوليس لهمن الاجل غيره امتنسع البائع أولااتفاقا واذاكان منكرافابتسداؤهمن وقت العسقديدون امتناع ومن وقت التسد || عنده ومن وقت العقدعندهمافكلامه انحـابســتقيم على قوله فى صورة المنكرمع عــدم الامتناع(قولير تعليل للنانسـة ) وحصـله الســندى تعليلاللاولىأيضافقال أماالنانىةفظاهــر وأماالاولىفلتحديده ||الاجل، مقمعينةفافهم (قول فاله فالمعز باالى بيوع الخزانة باع عينامن رجل باصفهان بكذاالخ)

 $\bullet$ فسه أنغايةماأفادته عبارةمجم الفتاوى انصراف الدينارالى دينارمكان العسقد وليس فبهامايدل على انصرافه الى الب نقدالبلد وقديقال القصدمن هذاالعزوافادةأن المرادمن البلدفي عبارة المسنف بلد |العــقدكماعتــبرذلكفىعبارةالمجمع وان كان|الموضــوع مختلفا(قول كان|البيـعفاســدا) وجههأنه |لاسلزم من رواج النقوداتحادهافى المـاليسةفيفضى الى جهالة الثمن أه سسندى (ڤرار وكــذايصم ||لواستوتماليسةورواحاالح) كذافىالبحسرعن البزازية وزادعقب قوله لكن يخبرالمشترى الخ لكن ||في الدعوى لابدمن التعمين اه (قول فيث لم يمكن دفع القيمة لما قلناولزم من ابقاءا لخيار للمشترى لزوم || || الضر رالباأم الخ ) قسديقال|ان|الخمـارللمشـترىكما كان فى دفع أى صنف،اعتمارفمتـموقت|لعــقد ||ولانظر لتضرر البائع بذلك يجيءالتقصيرمنه حبث لم يعين صنفا مخصوصابل باع بالقروش وفوض الاص ||للمشترى فى التعيين مع علمه بأنه ر عـاحصل تغيرسعرالنقود (قول روفى العرف اسم لمـايوكل الخ) المراد | ||بهالعرفالعام فسلابنافىكلام|لشار حوالقصــدبالبرمايشمــلّ(دقيقه فالهأجراؤهوحمنئذلامخالفةبين| | مافى للصباح والفتم فالقصد بقوله البرحاصسة الاحترازعن نحوالز بيب ونحوه لاعن الدقيق تأمل (قوله |منصوبانعلىالحالَّالخ) وفىالحموىمايوافق ط من حصله تميزا (ڤول ونقسل ط أن شرط جوازه | |أن يكون ممزاالخ) نقل ذلك عن المكى ولايغلهرا بقاءقوله مميزاعلى طاهره اذيصص سع نصف هذه الصبرة | |المشاراليها وفىالسسنذىوالمسرادأىبالجزاف|أنه يصيم سع الطعام بلاكسل ووزن|ذا كان مشارا| أه فالظاهر أن قوله مشاراالسـه بيان لقوله مميزاتأمل (ڤول وان كان مجازفة كمافى الفتح الخ) المسه | ولاينافيــه مافىالصــــبرفية تسايعاتبرابذهـــسضروب كفةبكفة وأخذصاحب\لتبرالذهبلايحوزمالم || يعلماوزناالذهب لاندوزنى اه لاناالذهب الخالصأقل لانه لاينطبع بنفسه اه نهروه ادمالذهب

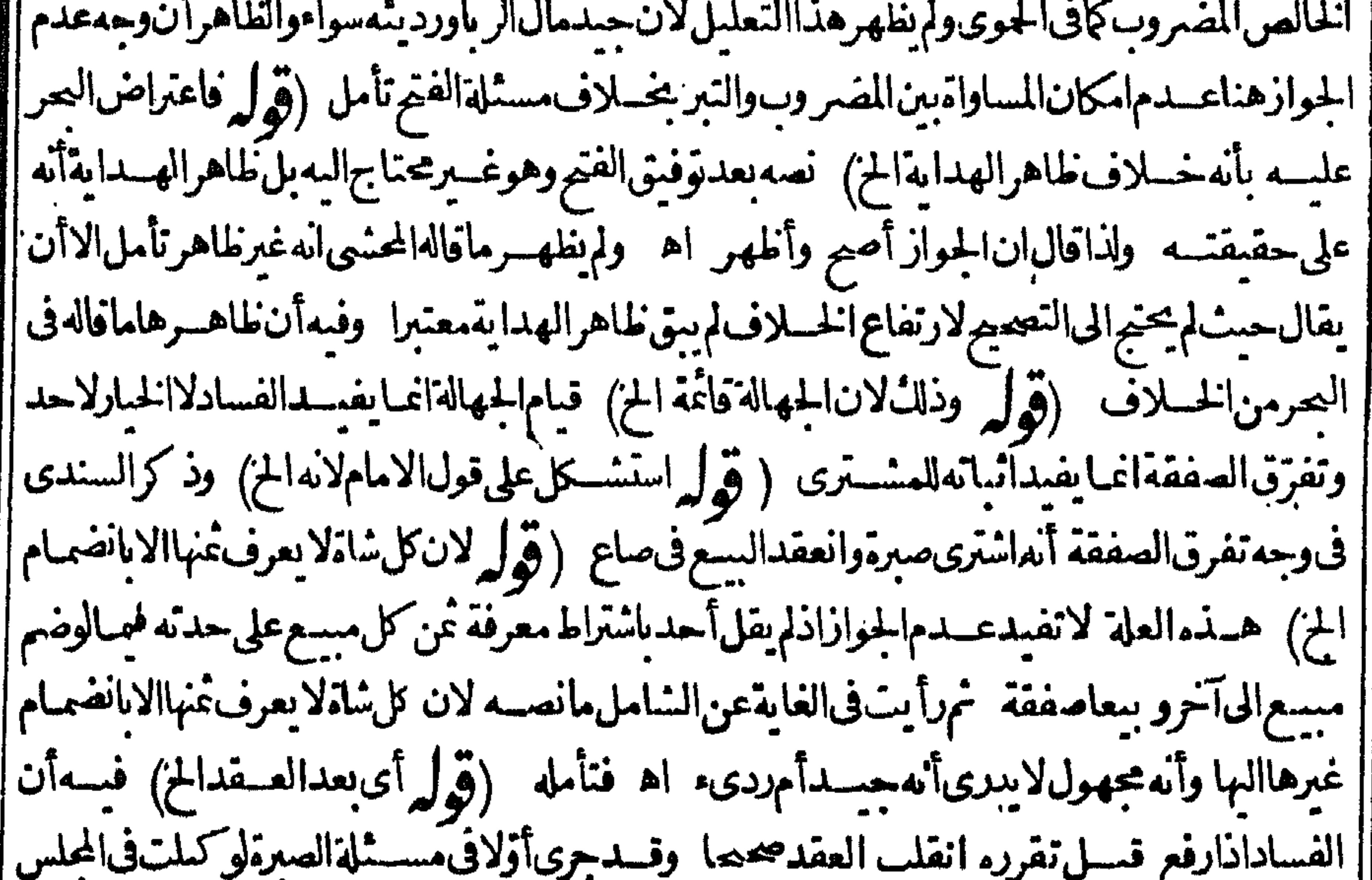

بعدالسع على العمةفصمل ما تقدم على مقابل الاصح الذى مبسى عليه هنا تأمل أو يفرق بين ماهناو بين ||<br>ادة حاتقدم وإقول الشار حولو رضياالخ) أى بان عزل المشترى الشسياء فذهب بهاواليائع ساكت كذا فحالنهر (قول وان تفرقاقبل العلم بطل درر ) مامشى عليه فى الدرولا يناسب التنظيرالواقع فى الشارح | | ومانقــدم4كافEالمســثلة وفىالنهرعندقولالكذرومن.اع صبرة كل صاع بدرهمالخ وله أىاللامام |

أنالنمن محهول وذلك مفسد ولاجهالة فىالقفيزفصم فيهوكون العافدين بيدهماازالة جهالة فىصلب العقد لايوجب عجة السع قسل ازالتهابدلالة الاجاع على عدم جواز بسع الثوب رقه مع أن سدالمائع ازالتها وقررفى فخرالق دىرأولاأنهموقوف ونانبافى لسل الامامأنه فاسدوه فاانحا يتم يناءعلىأن إ الموقوف فاسد وهوقول مرجوح ثمهقال وعايتهأنه اذاأز يلتأى الجهالةفى المجلس وهماعلى رضاهما ا ثبت للعقدالمعالحاة لالعين الاول كمقال الحلواني في الرقم اذاتيين في المجلس وأنت خبير بأن هذالا يناسب ||التوقف بل ولاالفسادلانهاذارفع قبل تقرره انقلب العقدصحيحا وحينئذفلا حاجةالى انعقاده التعاطي اه (قول وبأن قوله بطلء يرمسلمالخ) كشيراما يطلقون الباطلءلي الفاســد وبالعكس وجوزاه فيمااذاعا في المجلس الخ) والامام يحوّزه كهذاك (ڤول وفسرق أبويوسف بين المنكر والمعسِّين فىالكل الخ ) حيثكررالحنث فىالمعسرف لاالمنكر (ڤولو والارجـع فىالخبزلانه فيـــهمتعارف ا | عبارةالبحرلانالتسعير فسمالخ ولوفرضالتعارف أيضافي اللحمف بلدالمشترىو بلداليائع فالطاهرأن | كممتكم الخبز (قول ثم ان الظاهرمن كالهم الخانبة أنه عندالمعاينة يلزم البسع الح) الظاهرفى التعمير ||أن يقول ثم|ان طاهر كلام|لخانيةأ نه عندعدم|لمعاينة يخير|لمشترىبين|لفسيخ والاخذبكل|لثمن وعند اللعاينة يلزم السع بكل النمن وكلامنافى التخميرالخ والقصدسان أن كيفية الخيارين مختلفة وأنت خمسس الأنهلم يدع أحسدانحادهما ولايتوهمهن كادم الصر غايتسه أنهقهدالخيارالمذكورهنافى المثلى بالقمد ||الذي ذكر مفى الخانسية فى القبي مع ما بينهمامن الغرق المذكور فى النهر ( ڤول أى تناول المبيع له الخ) |وفي السسنديءة وفوله بالتناول حقيقة أوحكم أماحقيقة بان قطع البائع يدالعبدقيل القيض فانه يسقط نصف الثمن لانهصارمقصودا بالقطع والحكمعي بأن عتنع الرذلحق البائع كااذاتعب المسعءند || المشترىأولحق الشارىكمااذاخاط المسع ثموجديه عسافالوصف متىكان مقصودا بأحدهذين الوحهين بأخذ قسطامن النمن كذافى الفوا مدالظهيرية اه (قوله لان البسع لما كان ناقصافى الاولى لم يوجد المسع الح) لايستقيم اقاله في الدررمع تعليل الترك بتغريق الصفقة فالظاهرأن القصدالتفنن في العبارة ولو كان السع غسرمنعــقدلزم|ثبات|لخيار للبائع أيضاولم يقل به أحسد (ڤول وله أن البسع وقع على قدر معين الخ) وفي ط ومنى الخللاف في مؤدى التركيب فعنــدهماشائع وعنــدهقدرمعين فاواتفقوا على مؤداءلم يختلفوا اه والظاهراعتمـادقولهــماالات لموافقتهالعرف حملالكلام|لعاقدعلىعرفه اتأمل ﴿قولِالشار حوينبغي|نقــلابه صحيحاالح) ينبغيأن كمون هذاعلى خلاف الاصح كماتفدم |لدفي بع ثلة أوثوب كل شاة أوذراع بكذامن أنه لوءلم عددالغنم في المجلس لم ينقلب صحيحاعند معلى الاصيم (قول أى معــدودا) بتأويل العــددبالمعدودلايحتاج لاخراج المثلى والمذروع فاله لايطلق علمهمااسم المعتدود عرفا تع يحتاج لاخراج العددى للتقارب لانه من المثلبات فلذا أخر جه بقوله من قمى هذاهو |المفهوم من كلام المصنف فتأمله ﴿قول الشارح مثمر االح ﴾ أى الفسعل كما يفيد التمعليـــل وعبارة ||البحر وفي الخانية وكذالو باعداراعلىأن فمهاكذا كذانخلةعلمهاأتمارهاالح ﴿قول المصنف أخسده |بعشرة فيءشرةوز بادةنصف بلاخبارالج) لان الذراع وصف فى الاصل وانمـاأخذحكم الاصل بالشرط |وهومقمسدبالذراع ونصفهليس زراعا فكان الشرط معدوما وحمنئذلاوجه لشوت الخمارمع الزبادة ووجه ماقاله أبو بوسف أنه بافرادالتمن صاركل ذراع كثوب على حسدة والثوب اذابيع على أنه كذاذراعا |فنقص ذراعالايسةط شيء والنمن واعبايخسرفي الامرين لان في الزيادة نفعايشو به ضر ريزيادة النمن عليه

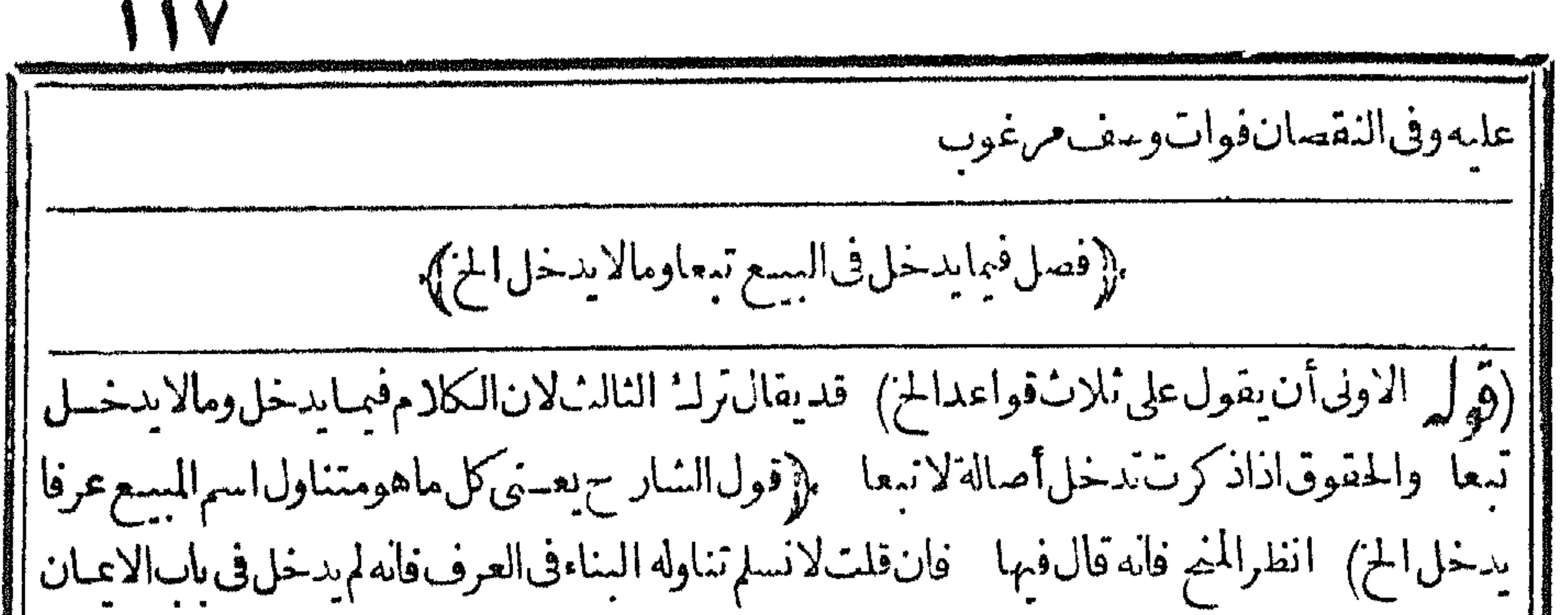

| التي بناؤها على العرف كاتقدم قلت ان تناوله ا باهاباعتبار كونه صفقله وهي اذالم تكمن داعيةالى البين ا لانتقسدبهما كاتقررفى محله والساءليس بداع الى البهن فلاتتقيد موحنث الدخول بعدالانهدام اه (قول والاصل بقاءملكهفتأمل) الظاهرأن هذهالمسلة الحكم فبهاهوالحكم فيمسئلةالباب الاتيقتين البحرفانظره (قوله تسعفيه الدرر والمناسب اسقاطه الخ) كانمفهمأن المرادبقوله ومالافلامالم يوضع | الان بفصله البشر وهوصادق عباوضع للفصل وغيرمع أن ماوضع للفصل لايدخل وغيرهفيه التفصيل | الذىذكره وليس ذلك مرادابل المرادأن ماوضع لاحسل أن يفصله البشرفي نانى الحال لايدخسل وهذا ماحسل والسندى كلام الشارح تبعاللعناية فيكون القصدنني القيدوهوقوله لالأن المزفقط ويحتمسل أنالحشىفهسهأن قوله ومالاالحزاجع لكلام المصنف ومقابل له تأمل (ڤول والافللمشتقرى) لانه كالمناع الموضوع فيها فالقول لذى البد حانبة اه سندى (ڤول ولاتبنى الخ)مقتضاهأن المبنيةندخل (قول ونازعه للمذماين وهمان بأن القصب يقطع الح) ولاشك أنكلام الطرسوسي اعتبرفسيه كونه مما || يقطع فيأوقات معروفة وحينئـــذفلاتردمنازعةالشارح اه من|الســندى (ڤول فاناتميكن!ه || نهايةمعلومة فلايدخــلأيفا) القول بعدم|الدخول|نمـانوافق ماقاله|الطرسوسىأخذًامن|لتعليـ بالقطع الواقع في عبارة الواقعات لاماقاله ابن وهبان من عدم صحصة الالحاق المذكور وحيث سلماه ذلك فالمناسساأن يحرى فيسمعلى الدخول فمهما يأتى له عن الخانية من تصحيح عدم الدخول فى قواتم الخلاف ا || بوافق ماقاله هنامن عدمه (قول واختلفوافى قوائمالخلاف الخ) فقبل لاتدخل لان لقطعهانهاية | معلومة كالنمسار وقبل ندخل مرغيرذ كركالاشحار والاول هوالمخناركمافى الخانسة اه سندى (قول | |الشارحوكذا الاعمدةالمدفونةفىالارض لخ} أىالمدفونأصولها (ڤول لانهحينئذيمكنأخسذه| ا الغرثال الخ) أى فلم يكن تبعاللارضْ-مِنتَنْدْ (قُولِ وبعدم دخوله في السُع الخ) حقَّمالحذف فان ا الذي ينبنيءلي سقوط التقوم الدخول في السع لاعدمه ثمراجعت الفتح فوحسدت مافسه فان القول | بعدم وازبيعــموبدخوله فىالسعالخ (ڤول ولايدخــلارزعفاقالةالارض) أىبعدهلالـ ُ ||الزرع الذىدخـــلıالشرط حتىلاتسقط حصنّهمنالثمن قال।السندى ولواشـــترىأرضافمهاأشعار ا |فقطعها ثم تقايلا صحت|الاقالة بجمسع|لنمن ولاشيَّالبائع من قيمةالاشعبار وتسلمالاشحارالمشسترى ا |هــذااذاعـــلم بقطع الاشحار وقت الاقالة وانI بعلم ينخبر ان شاءرجع بحمسـع النمـــنوان شاءترك ١هم|| |ونقله فىالبحرعن|لقنية (قول أجبتءنمغيـاعلقتهءلى|لبحر بأن|لمقبدالخ) فيهأنغايةماأفاده | هسذاالجواب أن مفهوم اللقب غسيرمعتسبر وايس الكلام فى اعتباره وهسذالا ينني أنه قدوحدمطلق ولمسحمل على المقيسد على اله لوقيسل بعسدم صحة التفريع الواقع في عبارة النهاية لاينتج بطلان دعواء المذكورة وكون كلامه فخالفالما فى الكتب المسذ كورة ليس بشيءانه كشبيراما تصح الشهروح خلاف ا

 $\Lambda$ |مافىالمتون (ڤول وادخلمحمدماتحتهاالخ) وفىأىموضـعدخل.ماتحتالشحرة منالارضفانها |تدخل بقــدرغلظ الشعرةوقت ساشرةذلكالتصرف حتى لوزادغلظها كان لصاحب الارضأن ينحت | |اه سـندى (قول ومانقــلهالقهستانىءنالمفعرات مخالفـلمـافىالهــدايةالـخ) قديقال1انمافى| |المضمراتأ ثبت الخلاف فىمستثلة بدوالصلاح ومافىءم مأثبته فىالنناهى ومفهومه أن مستثلة بدو|| ||الصلاح محل انفاق ومعلومأن الصر يحمقدم على المفهوم فلامانع من اثبات الخلاف فى المستلتين علا |

[|بالنقلين تأمل (قول ولايخو أن هذاالفرق بنافىمامرأول|اسوع|لخ) وجهالمنافاةأن|الباطل|عتبر| وحوده والدغيرمتلاش حيث قبل بعدم انعقاده بالتعاطي بعدممع أن مقتضى كوله لاوجودله أن ينعقد | به ككنأنت خسير النء دم الانعقادلوجودمايدل على أن التعاطي بناءعلى قصمدالاول والدغسير |مقصود بهالعقدبل|لقصــدتسلم|لمسـع والثمنءةتضى|لعقدالباطلتأمل (قول و ينافىفروعاأخر مذكورة فيآخرالفن الثالث من الاشباءالخ) لم يوجدفى الفروع مايدل على المنافاة لمـاهنا ونصء ارة | الاشباءباختصار لوأبرأءأوأقرلهضمن عقدفاسدفسدالابراء التعاطى ضمن عقدفاسدأو باطل لاينعقد إبه السع لوباعه دمه فقتله وجب القصاص ولوقال اقتلنى فقتله لاقساص لوآ جرالموقوف علىهولم || يكن'الخراوأذنله بالعمـارةفانفق كان.متطوعا كوجددالنكاح لمنكوحتهءهرلم يلزمهالخ (ڤولر وطس | | مازادفىذات|البارز) لادخـــل|للعاملةفىطس\_مازادفىذات|البارز ولاتصم المعاملةفـيمللـكمه بالشىراء | | والطس موكول للاذن بالابقاءتأمل ولايتوقف على المعاملةوان كانت تصحرفى الثمرقيسل الادرالم اذاذا كان اقياءلى مالد به ولاتنانى هنابين البائع والمشترى فى النمر المبيع (قول لآن استعبار الارض لايتأتى |هناالخ) لادخللعدم تأتى احارةالارض هنافانه لوقيل بصحتهالايحل للمتسترى ماسسوجدمن النمار

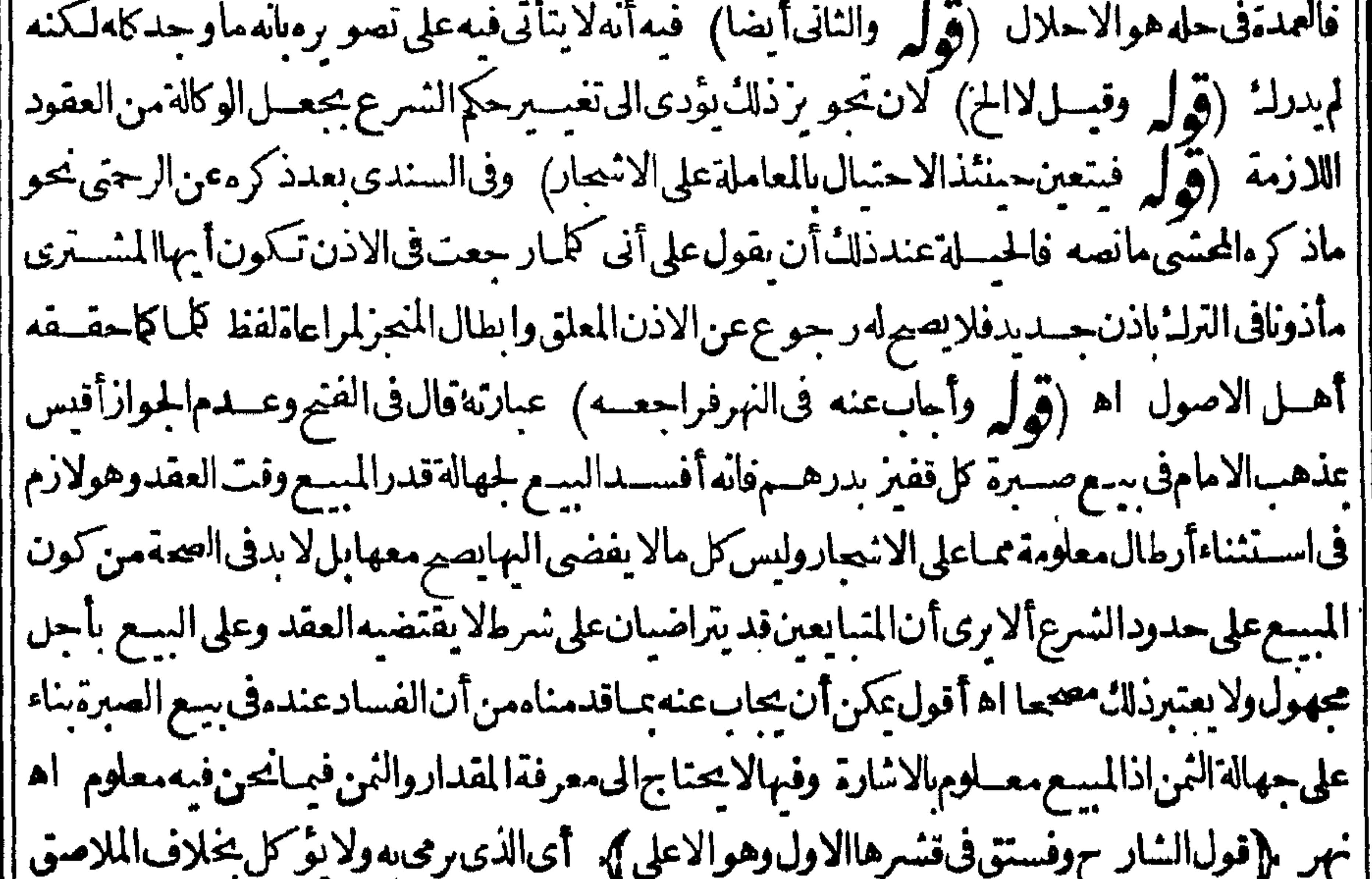

|| للتمرةالذِّي يؤكل أيضافلاخلاف فيه (قول ونحوذلك) ^كسع تبزفى سنبله دون الحنطة كافى السندى | (قول فلوسى وقت تسليم المسع جازالخ) فلَت قسد مرانا أنه نقل عن السراج والجوهرة حسدفالا (قوله ولوالسع شمين بصفقة واحدةوسى أنالتأجيل فالسعلابسيها تهكن لها اء سندى لكل

[لكل تمنافله حبسهماالخ) يظهرعلىأن الصفقةلاتىعددبتعدادالثمن (قول وكذابحوالةالمشترى| [[البائع مالح) للبراءة كالايفاءوفرق محمدبيقاءمطالبةالبائع فيمااذا كان محتالا وسقوطهااذا كان محيلا إ || بحر (قول قال محمدكل تصرف يحوزمن غـــبرقبضالخ) كالســعوالاجارة (قول ولواشــترىنو باأو| ا حنطةفقآل للبائع بعه الح) عبارة البحرولوا تترىثو باأوحنطة فقال للبائع بعه قال الامام الفضلى ان كان | | قبل القبض والرؤ ية كان فسخا وان لم يمل البائع نع لان المشترى ينفردبالفسيزف خيار الرؤ يةوان قال | ||بعد الحاي كن وكيلافى الفسيخ فسالم يقبل البائع ولم يقبل نع لايكون فسخاوان كان بعد القبض والرؤية || [لايكون فىخاو يكون وكبلابالسع سـواءقال بعهأو بعملى اه نقلاعن الخانيسة وجهكون بعملى توكيلا بالفسيزلا السع أن بسع المنقول قبل قبضه لايصم فلايحمل على التوكيل به فحمل على التوكيل |بالفسيخ بنخسلاف،مابعدالقبض والرؤية كذاطهر (قول أى بأن تكون فى البلدالخ) فيهأن المعتبر| فيحعل التخلية فائمةمقام التسليم أن يكون المشترى قريبامن المسع بحيث يتصورمنه الفبض الحقيق كمايأتىلدعن الخانية ومجردكونهفىالبلدة وهو بعيسدعنهلايتصورمعهالقبض الحقبق فلايكون قبضا |فالظاهرأنه لاتتحققالااذا كانت بحضرته فادراعلىأغــلاقهاجـع غلق وهوماتفتحربه نعربردعلىمافى الخانيةمسئلة بيع البقرفي السرح الاأن يقال انهامبنيةعلى خلاف ظاهرالروا يةأوأنهامستثناةلكن |لانظهر بناؤها على خلاف ظاهرالرواية لمـاأنه لايشــترط علمهـارؤيةالمسع وقت|اتخلية (قول لوباع| حنطمةفي سنبلهافسلها كذلك لم يصحرالخ) فيهأن المسع فى هسذه الصورة ومابعدهاشاغل لامشغول وهو غيرمانع من التسطيم مع أنه تحقق في مسئلة الحنطة عدم الافراز كافي مسئلةً عبارالاسمار (ق ا || و يدخل في الشغل بحق الغيرالخ)المتبادر.من الشغل بحق الغير انمـاهوالـثـــغل الحسى نع مسئلة الاجارة |

||اه (قول ذهباباناء) لعلهأوباناءالخ(قول ومنهماذ كره بعده فيبسع صبرة كل صاع بكذاالخ) فعلى || || هذا يكون المرادبكشف الحال حال المسع كافى الصورة الاولى أوكشف حال مانقذفيه العقد كافى الصورة ||الثانيــة فاندفيهاينفذفىصاعفينبت|لخيارلتفرق الضفقة وكشف|لحال فيمانفذميه|لبيــغ ﴿قول || الشار جونوليسة ) كانت خبير بان التولية لاخيارفيهابل4الحطلاغ يرفعنى ببوته فيهاأن4الحطكماأن

أنلا بطالباالم يشي (ڤُولِ وَتَذَايخُيرالمُرَمِنَ وَالمُسْتَأْجُرُ بِينَالْفُسِيمُوعِنِيْمَهُمْ) أَي بَيْنَ فَسَيْخَالِبِيع وعدمه (ڤول قلتفيهنظرفاناالشرطالواقع فىالتر جمةعام الخ)فيهأن الاضافة كاتكون للعام تكون للخاص فيقال غسلام رجل والرجل فلاتصل قرينةعلى العموم على أن الاضافة انما تذل على عموم المضاف في نفسه لاالضاف اليهولاشك أن سبب الخيار بعني التخيير بين الامضاء والفسيخ انحاهوالشرط الخاص الدى هو هذاالاشتراط الدى تعلق به لامطلق شرط ادلامعنى لشوته بسببيه الاآنه اذاشرط فى العقد يكون إ | نابتابه لامطلق شرط ولذاقال فىالنهرأى خيار ينبت باشتراطه وبعودالضميرللر كب الاضافى ردعليه | مافى النهر من أن الذي يتصف بالتحمية هو الشرط لاالخبار لما أن الموصوف بهافعل المكاف لاأثره تأمل وبالجلةماسلكمهنالايخلوعن منافشات (قول ولوأمر وبسع مطلق فعقد بخيارله أوللائم أولأجنبى صححام) للخالفةالى خسيرلمـاأن|السـعرالخمارَفيهرأىوتدبير بخلافه بدونه تأمل (قولر ولوأمر ءبيسع بخبارللا مرفسرطه لنفســهلامحوز) وان كان شــتراطه لنفســه اشتراطاللا مرالآانه يكون للاسمر بطريق التبعية فيكون مخالفا كذافى البحر (قول فهولايتوقف على ذلك مطلقا) أى في فسيزيفساد ا أوشرط وقوله فكذلكأى الخبارولم يتعرض لقوله ولوبعدقيض مع الاشتقرال فيهبين الفسيزبالفساد والخبارتأمل ولايخنى مافىكارمهمن الخفاءوحل الكلام على خلاف ظاهره (ڤول وقدأمكن تصحيحه بامكانالخيارالخ) عبارةالاصـــل بانباتالخيارالخ (قرل قـــديجابسانأبلمافىالحلف يصصأن راد الخ)هذاالجواب لابلاقى مافى السؤال ﴿ فولِ الشارِ ح وصلِّ عن مال الخ) بِنظهر فيمـااذالم كمز ععنى أخذ | بعض حقه واسقاط الباقى والابقال فيه ماقسـل فى الابراءعلى ما يأتى كماأن اطلاقه الكتابة شامل لمـااذا شرطالخيارللقنأوالمولى (قول قال\لحوى يحتمسلأنه ظفر بالمنقول بعسددلل الح) فسمأنءبارته | فى الاشباءتدل على أنه قال ذلك بطر يق الحث حيث قال الحاقالهما بالاجارة اه ثمراً يت فى شرح همة الله |قال مانعه وفىالعرمايصرح بان بوتهفهماعلى طريق البحث وبه يشـعركالـمههنا (ڤول أىقبل [تمـامه بالقبول الخ) فيسمأنه قسـله لايقال انه لازم يحتمــل الفسخ (﴿وَلِم وسمرط الخبار للمكفول له الخ) | فمه أنالكفالةمن عانبه غيرلازمةاذله ابطالهامتي أرادوالظاهرأنه ليس كل للسائل مبنيةعلى القاعدة | ||اه ﴿فولِالسَّارِ حِوتِسْلَمِ سَفَعَةَالِحْ) فيهأنهلا يحتمل الفسخ فهولازم لايحتمله وكذلك يقال فىالابراء| |(قُولُمْ يَـه أنهلا يحتمه لِالفَسخ) قديقال بفسخهاذا حكم القياضي بعسد مرز ومه تبعالقول الا مام تأمل | ﴿قُولُ الشَّارِ حَ وَصَرْفٌ وَسَلَّمٍ﴾ لان شَرطهماالقبض والشَّرط بمنع عَبامه المستحقَّ بالعبقداذالخيار استثناء كمكم العقد وهوالملكعن العقد فبمنع الملائمايق واذاامتنع الملائ امتنع الذى يحصل به التعمين |الذى هوشرط جوازهذا العقد قال الرحتى هذاطا هرفى رأس مال السلم أمالوشرط فى المسلم فمه فانه لاعنع ||اتمـام|القبض[أس|المـال فينظرالمـانع من جوازه اه ســندى (﴿وَلَم لان|الاقرار|خبارالخ) فعدم| ||صحــةشرطالخيارلذلكوالافهولازميحتمل الفسخ (قول فان نظم النهركان هكذا) فقد وقع التغيــير| || في الصدر الاول من البيت الثالث وفي الشــطر الثاني من البيت الثاني وجله على التغيير كون قافية البيت || الاخيرلم توافق فافيةالابياتالاول فجعلهاأرجوزةلكل بيت قافية اه سندى (ڤول أوقتلهاأجنبى | خطأالخ) وكذلك لوقتلهأأجنبى عمداأوخطأولم يغرم القبة بالاولى (قول فالمجوزهآلى ماسمياه) فمعمد مرعلىأصله من صحةالز يادةعلى للاث فى خيارالشرط والامام مرعلىأصله أيضامن عدم صحتها ۖ وأبو ا بوسف حالف اصله هنالمـاذ كرمالزيلعي من أخذ مالنصرفى هذا و بالاثرفى ذلك (﴿ وَلَا لِهِ فَلِعَ كَانَ فضوليا

حصكان

كان اشتقاط الخيارله مبطلاللسع الح) نقل هذه المستلة في النهر نحوماذكره المحشى وذكرهافي البحر | بقولهاذاشرط الخيارفي سع الفضولى سطل السع ولايتوقف لانالخيارله سون النمرط فيكون النمرط مبطلاله اه وذكرهافىالاشباهبقوله خيارالشرط داخلءلى الحكملاعلى السعرفلا سطل الافى سعر |الفضولى اذااشترط للمالأفانه يبطله كمافى فروق الكرابيسي اه من السوع وقال أبوالسعودفي حاشيته | | يعني يمنع وقوع الملل وقال عللواذلك بان التصرف الذي لا يحتمل التعليق بالشرط كالسيع تعسدو جعسله معلقافقلنالوجودالسبب في الحال واعتبرناالنمرط داخللافي الحكم وقال في تعلمل المطلان نقلاعن |الحمولىلان الخمارله بدون الشرط فيكون الشرط مبطللاله لانه يكون داخللاعلى السع وهو يبطل | مالشرط بخسلاف مااذا كان خبارالشرط داخسلا فيءمر سمع الفضولى فاله يكون داخلاعلى الحكم والحكملايبط ل الشرط اه وقال الصواب كافى فروق المحبو بى لاالكرابيسي ونتسل عسن شرح الخلاطي أن الملك يثبت الاجازةمن وقت العقد اء (ڤول ولايردالوكيــــل السبع الخ) لاوجه لورود | الوكسـل السع لعدم وجودالمطل فىحقه وهوأن له الخبار بدون الشرط فلايتوهم مماستي وروده حتى |بحتاج لسانانه كالمالك (قوله أو بعسدمافسخ البانعالسع) فسمأنه بفسخ البائع السع انتقض |جهةالبسعوكا نهلهوجدف كمف يضمن بقمته بالهلال وأيضاهومناف لماسينقله عن المنتق (ڤول ويتم البيسع)لانه بمضى الثلاثة يسقط خياره بحر (قولم واذا كان العبب بفعل البائع بنتقص المبسّع الج) عبارةالبحرينتقض البسع الج (ڤول وردّهڨالبحر بانه خطأالخ) وقال الزيلعي ثم اذا كان خيار التعمينالمشتري وقمضهمافهال أحدهماأوتعسارمه السمع فمه بتنهلا متناع الردىالعس وتعين الباقي | للامانة لان الداخل تحت العقد أحدهماوالذي لم يدخل تحت العقدقيضه ماذن مالكه لاعلى سوم الشراء ||ولابطر يق الوثيقة فكان أمانةفي ده وتعمن الباقى للامانة لماذ كرنابخلاف مااذا طلق احدى امرأتيه أو | أعتق أحدعيد مفهلا أحده حاحب يتعبن الباقى للطلاق والعتاق لانه حين أشرف على الهلاله || يخر ج من أن يكون محــــــلاللطلاق والممتاق ولايعجزعن الايقاع عليه قبــ لى الهلالــْ و بعـــدالهلالــْلم يبق || الهالك محلاللا يقاع فتعسين الباقى له لبقاء المحلب مقوفيما نحن فيه حين أشرف على الهلال عجرعن ردهوهو فابل للمسع ولم تبطل محليته فتعين له وهذاالفرق برجع الى أنهمااستو بافى بقاءالمحليةقبل الموتء بمرأته فيالبسع حسين أشرف على الهلاله عجزعن ردهفتعسين هوالسع لانه قابل له وفي الطلاق والعناق كذلك |لايخرج من أن يكون محلاللا يقاع قبل الموت غيراً نه لا يعجز عنه فبق مخير االى الهلاله فاذا هال خرج من أن | يكون محلافلووقع عليه لوقع بعدالموت وهمالا يقعان بعده فتعين الدباقى ضرورة هذااذاهلا أحدهماقيل خر وان هلكامعا يلزمه نصف تن كل واحدمنهماالشيوع السع والامانة فبهمالعدم الاولوية بجعل أحدهــمامـبعاأوأمانة ولافرق بينألنكونالثمن متفقــاأومختلفا وكذااذاهلكاعلىالتعاقب الخ اه ||(قول لمافي الخانية طلب منه ثوباليشتر به الخ) لكن مافي الخانية في خيارالتعيسين لا في المقبوض على [[سوم|لشراء ويظهرأن|لحكمفهماواحــد (قرل أنهلابدمن تسمىةالثمن من|لحانسين|لخ) فمهآن

$$
\left(\begin{array}{c} \mathbf{y}^{\mathbf{y}} & \mathbf{y}^{\mathbf{y}} & \mathbf{y}^{\mathbf{y}} \\ \mathbf{y}^{\mathbf{y}} & \mathbf{y}^{\mathbf{y}} & \mathbf{y}^{\mathbf{y}} \end{array}\right)
$$

العلامة السندي بقوله بعنى لوقال انسان لآخرأ قرضتني هذه العشرة الدراهم التي لله أوأقرضتني هذا الثوبوقيضهالمستقرض فيدمقبل أنيرضى للقرض بذلك أوقال المقرض أنظرني حتى أستنشير فضاع من بدالمستقرض الدراهم أوالثو بقبل أن يتم القرض بينهما يضمن المستقرض عشرةدراهم اوقيةالثوب كفبوض على حقيقته وكقبوض على سوم السبع الاانه فى السبع بهال بالقية وهذا بهلك عا |ساومەبەمن|القرض اھ (قول و يحتاجالى وجــەالفرق بينەوبىن|لمقبوض على سوم|لشىراءالخ) ||ولايقـالوجـمالفرق أنالمقبوضعلىسـوم النكاح السدللابنفـل عنه لصحته بدون تسممةفكائمه مسذ كورلفظايخ لمزف المقبوض على سوم الشراء شلافان الصحة فى السبع تتوقف على تسمية الثمن لان المهربدل المتعسة والقمةبدل العين ولاتوجب سميةأحدهماالآخرتأمل (ڤولر أى فيدالمشترى) حعسلىالسندى ضمرفهاعائدالمدةالخبارفتأمل ولعلهالاحسن (قول وكذابفعل البائع عندمحمد فسلابسسقط الحز) عبارة ط أوالبائع عندهماوقال محمدلايسقط به الحز وقال فى البحرنقلاعن السناية || التعسياذا كان نفعل البائع في دالمشترى لم يسقط خيار المشترى فان أحاز البسع ضمن به البائع النقصان | اه ولكن ذكرفىالفتم أن هـــذاقول محمد وأماعنـــدهمااذاتعـــب بفعل البائع يلزم السـع (قرل لان | المطلوب سان مايلزم النعسيالخ) القصد بقوله فبلزمه قمتمالخ بيان هذا التشبيه في كلام المصنف | وأنالعيب كالهلال في المسئلتين في ازوم القيمة في الاولى والثمن في الثانية الاأنه نبه على حكم سكت عنسه المصنف في الثانيسة بقوله والبائع فسخ المخ وبهذا تكون عبارة الشارح في غاية الاستقامة تأمل تَحَمَّىالنَّفْسَفَقّْعَلَيْهِ بِالْإِجْمَاعِ الْحَمْلِ الْمَوْسَوَّاءِ وَالْمَعْلَى قَوْلُهُ ﴿ وَقُ لِرَ النحسدم صحة الرهن آخَ || عبارةالعران عسم صحته الخ يعنى الابراءلاالرهن (قول ولاعهدلنابة فى النسر ع يعنى فى المعاوضات ا لا اجة لهذه العناية مع نفسوالسائبة عباد كره الشار ح لوجودتعلق الملك فى الستركة المذكورة |  $(|+|$ نعم على تفسيرها عاذكره من أنهمائهي لامالك له المزيحتماج (قول لزم اجتماع السداين الخ) لان النمن لايخرجءن ملك المنسترى اجماعا كافى البحر (قول وعلى هسذافيشكل مافى شرح منلامسكين من أنه عتنع الردعنـــدالامام الح ) عبارتهمع المتن فلوأشترى زوجته الخيار بق النـكاحوان وطثمهاله أن ردهاعند الىحنىفة خللافالهماه ذااذا كانت نساوان كانت بكراامتنع الردعند مأيضاوكذا اذاقبلهاأومسهاأومسته بشهوةوكذالو وطئهاغ برالزو جف يدماه وكأن المحشىفهمأن قوله وكسذا اذاقبلهاالزراحع لماقسله وهوقوله وان كانت كراامتنع الردعنسده وبارجاعه لقوله وان وطئهاله أن بردها عنسدأبى حنيفةالخ بزول الاشكال وكذلك يقال في قوله وكذالووط تهاغسيرالزوج يعنى بدون أن ينقصها فللاعتنع الردعن دوان وحسالعسقرلانه زيادةمنفصلةغ مرمتولدة كاتقسدم للحشى |خللافا لماقاله هنامن أنهامتولدةوالظاهسرأن مسئلةوطءغسيرالزوجسةاتفاقيسة وكتب فى جاشسية || مسكين للحموي مانصه قوله وكذااذا قبلهاالخ يعنىأن الخلاف في التقييل وماعطف عليه كالخلاف في [| الوطء اه ولتراجع المســثلةالاخـــبرة هـــل@ خـــلافــة أولاتأمـللكن&تماتقدم!4منأتالعقرغبر| | متولدةذكرالحوى فىشرحـماغالفهوأنهامتولدةونصـمعـايتم مالعقدمااذازادالمسع زيادةمتولدة | استصلة كالسمن وانجلاء ساض العين خلافالهمد ولاخلاف فى استناعه من غسيرالمتولدة كالصدغ وكذا || | فى المنفصلة المتولدة كالعقر والثمر الخزونحوه فى حالجمع فعــلى هــذا يكون التشــبيه الاخــبر اجعا | | لاصل|متناع|لردلااليهمع|لخلاف وذكرفى|الدخيرة أن|العقروالارش فيمعنى|لز يادة|لمنفصلة|لمتولدة|| (قوله

(قول لان تعسب المسيح فسدةالخيار بعدقبضه لهمبطل لخياره) فى الوانى لا يقـال قد لههر ابتداءهذا العسب في ملك البائع بالعلاق الحاصدل من الشكاح لان العلوق يحتمل أن يسقط مايستتبعه من وصع الجل فلاَيْكُون معساللملية اه ســندى (ڤول ومثله خبارالعيب وخيارالشرط الخ) عبارةالصر بعد| ذكر معاذكر وفى الفتح من الخلاف فى استدامة السكنى وفى التنار حانية أن محمداذ كرفى السوع أن خيار | الشرط يبطل بالسكنى وفىالقسمةذكرأنه لاببطل فاختلف المشايخ فنهمهن حمسل مافىالسوع على

الابتداء ومافى القسمةعلى الدوام ومنهممن أبق مافى السوع على اطلاقه فسطله بالابتسداءوالدواموأبق مافى القسمة على الهلاقه فلايبطل خيارالشرط فبهابالابتداء والدوام اه (ق ل وهي الصواب)لاينعين أن يكون مافى الفتم هوالصواب بل يصيم كل من النصويرين اذلافرق بينهمافي الحكم نع على تصوير البحر ككون هوماذ كرمآولافى صدر كالسفلاسغى لذكر وبعدذلك فلذا كان الصواب مافى الفتم لكن هسذا | لايقتضىالتصويب بل1لاولو يةلدفع|اتكرار (قول فكانءلى|الشارح|سقاط هذهالخ)لايناسب| القول للاسهقاط فانءا كانءمنى الكسب كالكسب والذى يناسب أن يقيدالز وائد بالمنفصلةالغسير| متولدة وكسب العبدذكر أولاولايشمل سائرالزوائد فباذكرنانياتعم بعسدتخصيص (قولر ولوقال هويت أخسده أوأحببت أوأردت أوأعجنى أووافقنى لايبطل الح) لعسل الفرق فىهسده الالفاط هو العرف والاف الفرق بين الحس والرضامثلا تأمل مع أنه ذكرفي تهة الفتاوى أول الوكالة مانصه في المنتق يشرعنأ يىوسف اذاقال لآخرأحببت أن تبسع عبسدى هسذا أوهويت أورضيت أووافقني أوشنت أوأردت فهذا كله توكيل وأمهر السمع اه ومقتضاءأنه يبطل خياره فىالالفاط المذكورة كاما (قول | الشارحولومع بهل صاحبه) لان الخياراذا كان للشترى فن غرض البائع أن يؤكدله السع فاذا أجازه | | فقدفعــلعراده وان كانالبائع فن غرض المشــترىأن يتم السع فاذا أجازه فقدأ كدله ماقصد  $|A|$ استندى عن السراج (قول المالوكان للشتريين ففسيخ احدهماالخ) الكلام فى الاجازةلافى الفسيخ | فلاينــاسـبـذكرمافىالفصولَين،هنا (قول الذى فىالعينىآن يأخــذمنه وكبلاالخ) لعلىمافىالشارح| وقع منهاستنباطا يعنى يأخذمنه كفيلا يحضروفىالمدةللردعليه اه سندى(ڤولووالجنون كالموت) خلاف التحقيق كايأتى والتحقيق أن المسقط للغيارمضى المدة (قول لان نقدالتمن فعل لاوصف)ليس الكلام فىالنقدبل فىخبارەفىاقالەمتأتىنىخبارالنقدايضا (ڤولرأىملاً المباشرللفعل $\ket{\pm}$  فيه أن ملك الآمريكنى للنفاذاذا كان المباشر وكبلا تأمل (ڤول أو وهبهوسلمأورهن) ينظرالفرق بين الهبةحبث مرط التسليم فبهاو بين الرهن حبث لم يشترط فيه (ڤول لالوقص حوافرهاالخ) ينظرالفرق | بينهومابعدموبينمالوحلق رأس العبدولعله العرف (قول أوأخذمن عرفها شعرعنق الفرس قاموس (قول وكذااذافعلت الجاريةذلكسقط خبارمالخ) لان ومةالمصاهرةتثبت بهذمالاشباءفكانت ملهقة ا بالوطء نهر (قول ثم اعسلمأن التفصيل بين اللبث وعدمه خسلاف الحن) الحق أنه لامخـالفة بين الضابط || والمفاد لان الضابط في خيار الشرط والمفادفيه وفي خيارالعب والتفصيل بن اللبث وعنيمة فسمفقط

| لافي خيارالشرط وعبارةالنهرمسـاوية الشارح والقصـدبهابسـانأنفوله كاناجازةانمـاهو بالنسبة || | لخسارالشرط لاللنسبة لحبارالعس فالاصوب ماقاله أخيرابقوله على أن هذاالضابط الخوالقصدييان | أن خيارالشرط سبقط وطئه وله خبارالعس والخرلاف المذكورانماهوفي خبارالعسيلافي خبار || الشرط (قول فالهاذا اشترىداراولمرهاالخ) وأمابعدالرويةوالالحلاع على العيب اذاطلب الشفعة |

128 |يسقط خياره كذا يفادمن الرحتى (ڤول لانهمءللواالمسئلة بأنه لايكون|لابالماليان) فيهأنهمءللوا |<br>|-|أيضا كافى الزيلعي بان الشفعة شرعت نظر اللملالة لدفع ضرر يلزمهم على الدوام فكان الاخسذبه ادليل |الاستيقاءفيتضمن سقوط الخيارسابقاالخ فهذاونحوه بفيد أن البانع يسقط خيار مبطلبها ثم قال الزيلعي |وهذاالتقرير يحتاج البملاي حنبفة وأماعلى فولهمافان المشترى بالخمار علك الدارفلا بحتاج الى هذا ||النقر برلشوت|لملكَ وانمـايحتاج|لـماسـقـوط الخيارلاغيروهذالان خياره يسقط به|جمـاعا |ه وأيضا| ||عبارةالكنزغبرمقىدة ىالمشترىحس قال والاخذىالشفقة وكلءاه واحازةمن المشترى كمون فسخامن |

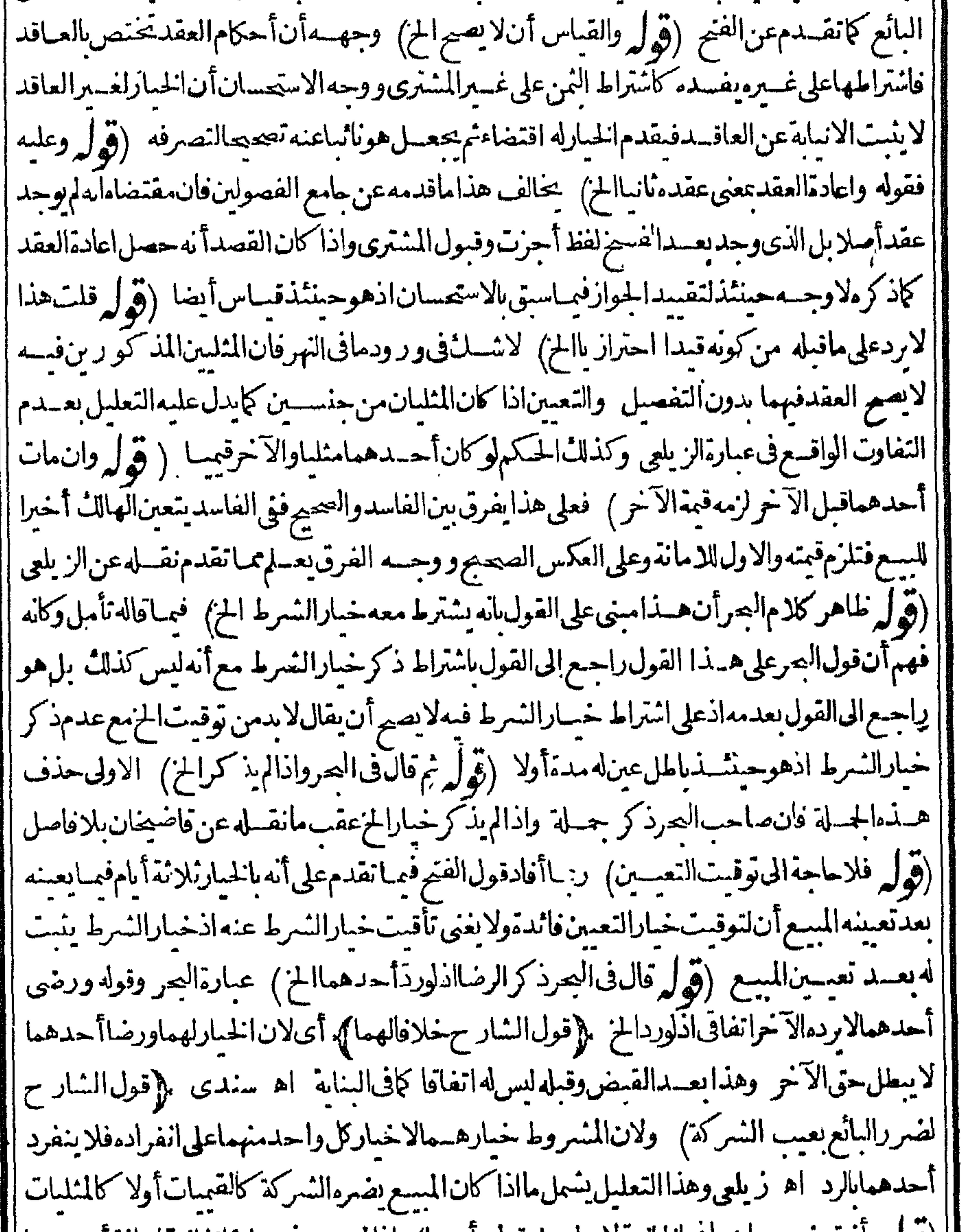

] (قوله وانت خسيربان مافي الخانبة لايدل على قوله آوردا) اذالموجودفي عبارة الخانبة اجازة أحدهما |]<br>!! . فحسب سيست . ||نَهْرَدَ الآخرلاالعَكس وقسدعات أنالقصــدبقوله أو رداأن وجدبعدالاجازة ومافى الخانبةصادق به ا ||وعكســهاذلاترتيب.فيهوحينئذيستقم قول البحراجازةأو رداتأمل (قول وقصدالوصف افراده بذكر ||<br>|| المسمود المستقدمة المستقم قول البحراجازة أو رداتاً مل (قول وقصدالوصف الفراده بذكر || [|النمن|لخ) تقدمفالشرحأنالوصف لايقابله شيءمن|النمن|الااذاكان.مقصودالالنناول اه وتقدم|| ان

ه ۳ أن قصمده بالتناول حقيقة أوحكماأما حقيفة بان قطع البائع بدالعبدقس لالقيض فاله يسقط النمن لانهصار مقصودا القطع والحكمي بان يتنع الردلخق البائع كااذاتعيب المسع عندالمتترى أولحق الشارع كالذاخاط المسع نموجسديه عسافالوصف متي صارمقصودا باحدهذمن الوحهين يأخذقسطا ي لانەشرط زيادةمجەولةالخ) هذاالتعلمل غىرطاھرفى من النمن كذاف الفوائدالفلهـــرية  $\mathcal{L}(\mathcal{D})$ وفىالسندىوكوبه يكتبو يخبزكذا كل ومصحال عسدم بقائه وعدم|ستمراره اه (ڤول أفادذالُّ وجوبالاسـتمراءعلى|لبائع) وأفادأيضاأنه يشــترط رضاهحتى يحسل له التصرف والافلا (قول النوجسه عسدم الحيارأنه لم يشترط هذه الاشباءالح) تقدم له فى فصل فيمايدخل في السع ومالايدخل أنه انسمى الزرع والنمر بان يقول بعتل الارض بزرعها أوالشحر بنمره يدخسل كالوقال على أن يكون زيعهال الخ فعملى هسذاهو وان لم يشرط هسذه الاشباء فالسبع الاأنه سماهافتكوز داخلة التسمةفكمف لايكون له الخبار بل التسمةأقوى من النبرط لمافهامن صراحة كونهامسعا بخسلاف الشرط تأمل والطاهرأن المرادبانه لاخبار للمشترىأنه فاسدلاأنه صحيريدون إ خيارله ولاوحه للقول ىاله لم يشرط هذه الاشباء في السع الحزيعد ادخال الباءعلمهابل هوشرط دخولها فسمع الاخبار بانها موجودةفيه فدخولهافيه أولى من دخول الثمر بقوله بثمرها ولاينافي هسذامانقله | عن|لفصولــين لانمافـمفمـااذاذكرعلىوجه|لنسرط لافيمـااذاسمىوجعل.منضمن|لمسع (ڤول وعنسداختلاف الجنس لايعتسبر كونه خسيرامماشرطه كالمصبوغ زعفران الخ) فى الخانبة اشسترى ثوباعلىأنهمصوغ العصفرفاذاهوأبيض باز وخيروفىءكمسه يفسد اه سسندى(ڤولو ويشكل شلة الشحرةالتىلاتثمرالخ) قدمالشار حمسئلةالشحر وقدمناأن للرادأنه مثمر بالفعل كايفيده التعليــل بان النمرله قسط من النمن بالذكر الحزوالمراد باعها بنمرهافيوافق هذامافى البزاز يةو يندفع ماقاله من الاشكال (قول أوعلى عكسه فله الخيار ) بناءعلى أنه لافرق في الصفة التي ظهرت بين كونها أشرف أولا للإقول الشأرح السع لايبطل الشرط في اثنون وتسلانين موضعا) وذلك أن الشرط الذي شرط ان كان يقتضماله ـقدأى يحب دون شرط لابوجب الفساد وان كان لا يقتضيهالاأنه يؤكدموجيه أوالشرع وردبحوازه كالخبار أومتعارف كماذااشتترى نعسلاعلى أن يحسذوه فانه يحوزاستحسانا |اه أبوالسعود (قول هي شرط رهن معـــلومالخ) السمع بشرط الرهن أوالكفيل ممايوجب السع |فيكون.لائمـا (قول وشرط احالةالمشترى للبائع الح) لانه يؤكدموجب العقدفى الاول اذيتقوى دفع النمن بتعسد المطالب على تقديرالتوى وعسدمه ولم يوجدذلك فى الثانى تأمل (﴿ وَلِمْ وَشَرَطَ تَرَكَهَاعَل النخيل الح) للتعارف (قول وشرطء مونوج المسعءن ملكه في غيرالا دمى) الفرقأن المعقود عليهفي الاول من أهــلالاستحقاق فيطالب عقتضي الذمرط والمشعروط عليـــه يتمنع بحكم الشرع قانه سهرعن سع وشرط الامااسستثنى فتقع المنازعسةوكل عقسدأذى البها كان فاسدا يخسلاف مااذا كان |المعتقودعلمه ليس من أهمل الاستحقاق فان الشرطلا يفتدوحوب المشروط فيحقه فكان وجوده || كعدمه فسكانهحصل دون سرط اه حاسسةالاشباه مختصرا (قول ومقتضاه جربان ذلك فى الامة المغنية) قديفرق المذاذ الشرط أنهامغنيةعلى وجهالرغبة يفسلدالبسع لاشتراطهماهومحرم | بخلاف مااذاشرط أنه فحل أوخصى فبان بخلافه فانله الخيار والمعصمة فيسهلا بقاءلهااذهي عبارةعن نزع الخصيتين وقدانقضى والتغنى تتجددالمعصيةفيه كذايفادمن حواشى الاشباء (قول وشرط الحل

الىغسىزلالشترىالخ) فىشرحالزيادات تقاضيخان من الباب الاول من الوكالة مانصه لوقال خذهذه | الالف بضاعة فى الشاب أوفى الرقيق فاشتقرى المستبضع ذلك بجمسيع المبال وحله الى الآمر بمبال نفسه | من مصرالى مصر كان متطوعالابرجــع بذلك على الآمر لان صاحب المال سلطه على التصرف فى هــذا إ | المـالـخاصةفاذا-حل.من مال نفسـه لو رحع بذلك كان ذلك استدانة عليهمن غــمرأ مر مفرق بين هذاو بين | || الوكيل الشراءاذااشترى فى المصرماله حل ومؤنة وحمله بمـال نفسه الى منزل الاتمر،فاله لايكون متطوعا | [| استحسانا والفرق من وجهينأحدهماأن نال متعارف فسكان مأذونافيه دلالة والثاني أن الكرام فى الصعر |

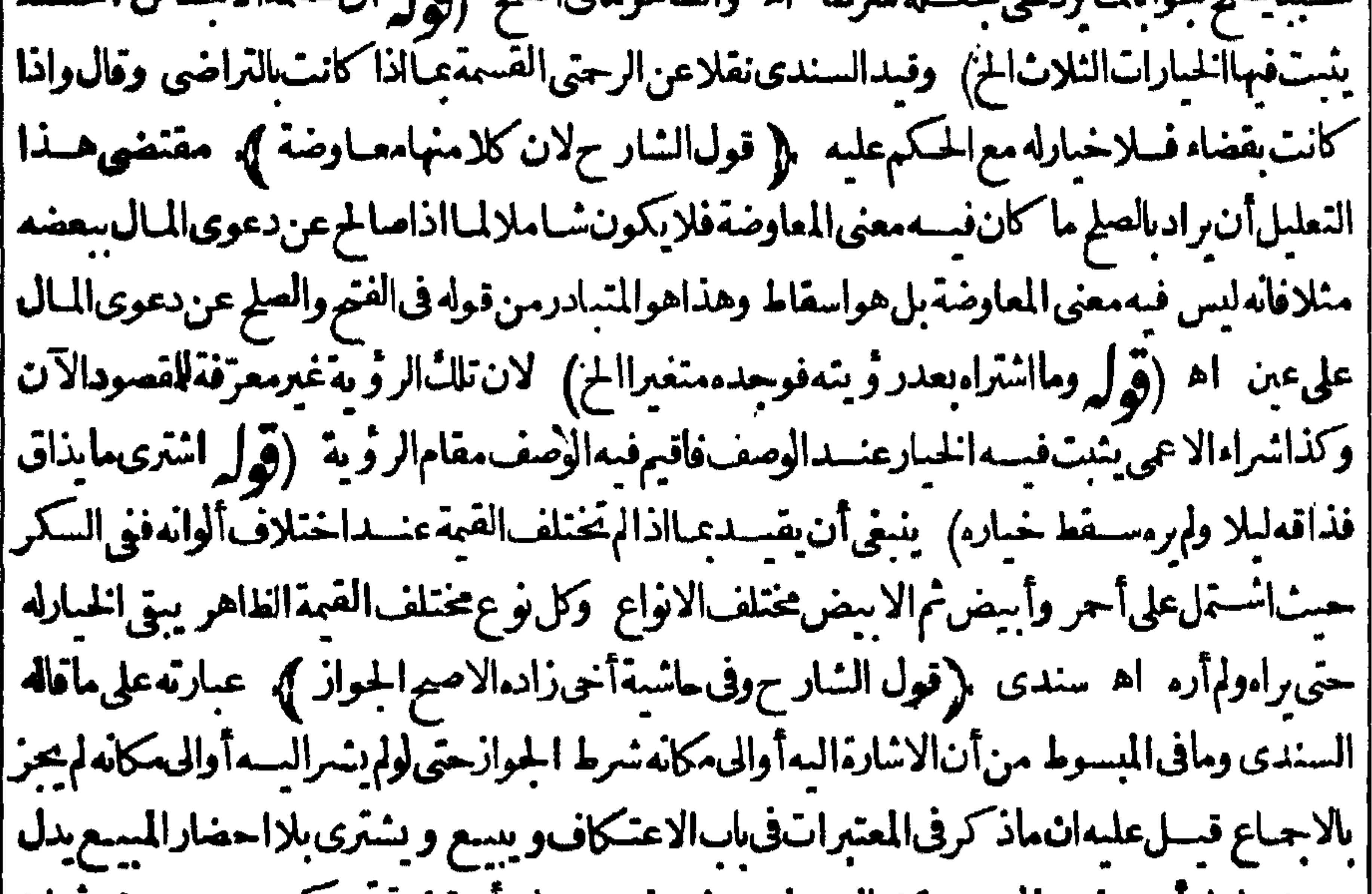

|| صريحـاعلىآنحضورالمسع وقت|السنع ليس بشرط وبردعليهآن قضيةبحـ حسىرس عمان وطلحةفي بع الارض الكاثنة بصرة تدل مريحاعلى عدم أشتراط حضورالمسع اھ (قولہ والرهن) -<br>|الطاهرتقيبده بالتسليم فانه حينشذيوجب حقاللغير وبدونه لاتأمل (قول والمساومة) أي عرضه لساع المستقررة<br>|الطاهرتقيبده بالتسليم فانه حينشذيوجب حقاللغير وبدونه لاتأمل (قول والمساومة) أي: ... : ... (قول بطلالح) لعسله يبطل تم أيتسه كذلك فى الملتقى ملبقتم فسلاببطل خياره حوى وأماعوضه (قرأه

**IVY** |(قول وأماالتصرفات الاولى الخ) هي ما يبطل خسار الشرط (قول وندعلت أن مسسئلة العرض بخلافية) الخلافيةعرضالبعضلاالسكل فانهابعسدالرويةمحل اتفاق على أنهاتبطل كماهوطاهرمما ||ذكره الملتق من|الضابط بقوله ومالايوجب|لخ وإبرادالبحرفى|لمســثلة|لاتفاقيةتأمل (ڤوليم وكذا | ||لواشــنرىأدمنالمرهاوأعارهافز رعهاالمستعير ) لتعلق حقــمالزر ع،فالهلاءكمن\خواجهامن يدموفى | ||الزيلعي ولواشترىأوضافأذن للا مكارأن يزرعهاقبل الرؤيةفررعها بطل لان فعله بامر مكفعله اه (قوله |  $\mathcal{L} = \mathcal{L} + \mathcal{L} = \mathcal{L} + \mathcal{L} = \mathcal$ 

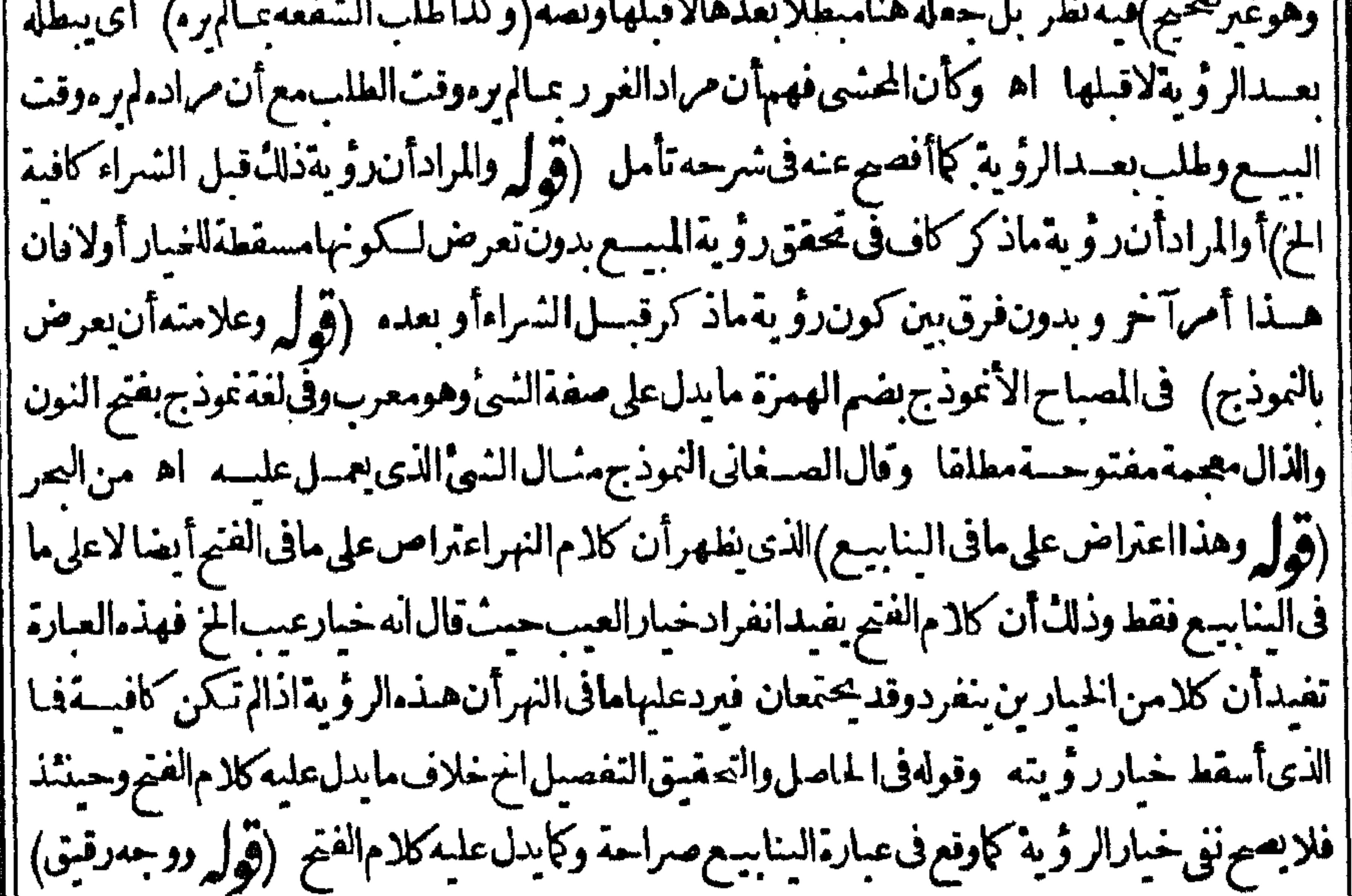

|| لايظهـــرالا كتفاءوجــــهالرقيق فىزمنناولابوجــــهالدابة وكفلهافان|المقصودلايعـــلم/رَّوْيةماذكرعادة | (قول أوأكنر) أىأكنرالوجه كمايفيد. ط (قول قبل هذاقول زفر)أى مافى المتن من الاكتفاء و ؤية الدآخل (ڤولر فالالشارح الزيلعىلان ييوت الح) عبارتهوقال زفرلا بدمن رؤيةداخل السوت وهو |الأصبرلان بيونهاالخ (ڤول و بهذاعرفان كون.افىالكتاب،قول زفركمالمنه بعضهم غير واقع موقعه | ||الخ) أنتخبيرأن ماقدمهلايعسلمنهأن ماقيسل من أن مافى المصنف قول زفرغسيرواقع موقعه اذغاية | | مايفيدسابق|لكلامأن|الثلاثة|كتفوابرؤية|لخارجأوالصحن وأن هسذامبنىعلى عادتهموهذالايصلح | رداعلى من ادّعى أن مافى المتن قول زفر فان مراده أنه يقول استراط ذلك بخصوصه بخلاف الثلاثة فانهم | فائلون الاكتفاء احدىالر ؤيتين تأمل والغاهر أن المرادبر ؤيةداخل الدارعلى هسذا رؤيةداخسل ||بيوتهالار ؤيةصمنهافىانسب لزفرمن أنه يقول يكنى ر ؤيةداخـــلادارلايخالف.افى الجوهرة من أنه ا يقول لابدمن رؤيةداخسل البيوت ويدلءلى أن هذاهوالمرادقوله بعدذلل لارؤية عارج دار وصحنها |وحينئذفلايناهرصحةالمقابلة الواقعسةفىالشار ح بقوله وقال زفرلابدمن الخ (قول فكان مذهبه عدم| ||الاكتفاءبه مطلقا) متفاوتةأولا وأنت خبيرأ بهمذكر وامسائل كثيرةوحكوافيهاالاختلاف بينأتمتنا | ||السلانةوجعلومن اختسلاف الزمان لاالبرهان فاله لاشل فى تأخر أبى وسف مثلاعن الاماموفاة وكذا || || زفرعنهم فيحتمل تغيرالحسال بعدمدةالوفاةوعلى تقسد رعدم تغيره هوقائل باشتراط ر و يةالداخل لبرهان | ||قامءند لالتفاوتهاوالنعليل به انمـاهولترجيم قوله فى أمانناوهـذالابننى أنه قول زفر (قول ولعله يفرق | ||بينمااذا اشترىالشخر بثره الخ) هذا الفرق بعيدمن هاتين العبارتين والظاهر في دفع آلمنافاة أن قوله |

في العرفراي بعضها بثبت له الخيار معناه أنه برؤية البعض لوأ حازاً وردّ يصير منه ذلك واذارأى النمارعلى رؤس الاثحارتم اشتراها لايعتبررؤ يتمالسابقةالااذارآها كلهاتأمل وقول لكرفى النهرالظاهرأنه لواقتصرالخ) وعباذكرهفالصر جزمالقهستانىوفىالذخسيرةوالمنطوق مقدم على المفهوم اه سندى | والظاهران البقرة الحسلوب والناقة كشاة القنبةلابدمن النظرالي جسع الجسدوالضرع اذلافرق يظهر ا |بينالكل ([قول|المصنفوكوني ذوق مطعوم)] قال|الرحمىأى ممالايقصــدبه|الون.فلوكان.مقصودا ||فلايدمن|النَّظراليهأيضامع|الذوق كالعسل أه سندى (قول لافى نظره|السابقعلى قبضهالخ) فانه | ||في هاتين الحالتين لايكنى رَوْية الوكيل اتفاقا (قول مجمول على مااذاوجدمنه الجس الخ) لاحاجةلذك | هذهالعبارةلانهامصرح بها في كالهمالمعسنف (ڤول وبهسقط مابحثهالحوى في شرحه انهلو وجده | |بعداخواجهالخ) الظاهرمامحثمالحوىفان|خراج|المسلى|المنقطع|الرائحةلامحدثبهعسا حتىعتنعربه |الرد ومابحثهداخل تحم قول|البحرحتىلولم يدخل كان1ه أن ودّم بنحبارالعسوالرؤية اه وفىالبزارية أأخر جالمسلئمن النافحةلاردلارؤ يةولابعيب الااذالمبكن فىالاخراج ضرر اه ومعلومأنهلاضرر |فياخراج منقطع الرائحة (ڤولرفكيف يعوّل عليهڨمتنه الخ) تقدم في رسم المفتى أنه صحيح في الحاوى ا القدسى قوةالمدرك أىالدلسل فى التر جيم وأن من كان مجتهدا يعنى أهسلاللنظر فى الدليسل يتسع من |الاقوال.ماكان†قوىدليـــلاوالااتـبـع|اترنيب|اسابق اه ولاشكأن|المصنف\مقوّةالمدرك فلذاجرى | ا على ما قاله (قُولُمْ لَانْهْدَلْمِسْلَ تَسَاوُمُهْمَاقْ الْوَصِفْ الْحَ ) مَنْظُورْفِسْهْلْلْغَالِبْ(فَاقْسَدْيْتساوىالنّْمن |ويختلف|لمسع حملاللاردإعلى|لجيد والمسقط للخمارحقيقةأن|لمشسترىقدرضي بشراءأي الشاب كان العشرةعلىأن كون تساوى الثمن يفيدالتساوى فىالوصف غسيرموافق لمانحن فيه فان الموضوع ||التخالف فبه تأمل (قول وان تبينأ لنالثمن\لأدنىللاءلى) الظاهر وان تبين|لأعلىللاعلىلان|لقصد بسانأن العلةماذكرلاما تقسدمءن الطهير يةبقوله لانه رعبالح فاله بفيدأنه لوتسينأن الثمن الأعلى للاعلىلابكون4الخبار تأمل (قول قبدبه ليمكن تأتى خيارالرؤيةفيه الخ) فيه أناءتراض الطحطاوى ||انذكرالخيارات الثلاثةبعسديغنىعن ذكرمهنا لاأن الخبارين المذكورين منافيان لخيارالرؤية تأمل (قول وادعى فالتحران الاول أوجهورده فى النهر ) لكن قال الحموي بعدذ كرماقاله فى النهر وفسه تأمل (قُولُ أي بل بطل بحصةالعبدالخ ) مقتضى بطلان|اسع في حصة|لعبدأن يصــــــومقدارحصة|لعبد من الحار يةلىاثع الجار يةفتكون مشتركة بينهمافسن الخيارلمنسترى الحار بةلعس الشمركةولتفريق الصفقةهــذاماتقتضيه|لقواعد|لفقهية اه ســندىوتأمله (ڤول ويسلمها للشترىلتتم|لصفقة) فسمأن خيارالرؤية يمنع التمام بلافرق بين التسليم وعدمه (ڤول لايهلباقبض الثوب والضبيعةتمت الصفقةالح) حقسهأن يقول لم تتم الصفقة وتفر يقهاقبسل التمـام الخ كماهوطـاهرممـاقدمه وفى حامع |الفصولين استحق مض المسع قبل قبضه بطل البسع في قدر المستحق ويخسيرا لمتستري في الباقي أورث ||الاستحقاق عسافى السافي أولالتفرق الصفقة قبل التمام وكذا لواستحق بعدقيض بعضمه سواءاستحق ||المقبوضأوغيره ولوقبض كلهفاستحق بعضه بطل السع بقــدرهثم لوأورث الاستحقاق عسافهما بق يخبر ||المشترىولولم ورث عبافيــه يأخذالمشترىالباقى بحصته بلاخبار اه فالمحشى اشتبه علىهمســـئلة | ||خيارالرؤيةبمستلةالاستحقاق (قولر أىقيميز) مقتضى العلةالاطلاق

| 179              |
|------------------|
| (a) $1 \times 9$ |
| (b) $1 \times 3$ |
| (c) $1 \times 3$ |
| (d) $1 \times 3$ |
| (e) $1 \times 3$ |
| (f) $1 \times 3$ |
| (g) $1 \times 3$ |
| (h) $1 \times 3$ |
| (i) $1 \times 3$ |
| (j) $1 \times 3$ |
| (k) $1 \times 3$ |
| (l) $1 \times 3$ |
| (m) $1 \times 3$ |
| (n) $1 \times 3$ |
| (n) $1 \times 3$ |
| (n) $1 \times 3$ |
| (n) $1 \times 3$ |
| (n) $1 \times 3$ |
| (n) $1 \times 3$ |
| (n) $1 \times 3$ |
| (n) $1 \times 3$ |
| (n) $1 \times 3$ |
| (n) $1 \times 3$ |
| (n) $1 \times 3$ |
| (n) $1 \times 3$ |
| (n) $1 \times 3$ |
| (n) $1 \times 3$ |
| (n) $1 \times 3$ |
| (n) $1 \times 3$ |
| (n) $1 \times 3$ |

افاخر خوابقوا سأنغرض التصم مأنو تأكلونك فطعسة يستعرفانكم المحيارة أجعر قانوا المتأسر فاناقوات | غرض صحيح لانهلوبان فوات قطعة يسمرةمن فخذه أوساقه لارد بتخلاف مالوقطع الخ (ڤول فاغتنم هذا النحرير) قديقال ان مستلة الشاةوما بعسدها ايس الردفهاأوالرجوع بالنقصان للعسيحتي يحتاج لتقسدتعر بفه عاذكره الشافعية فاله سعدكل البعدأن أتمة المذهب أطلقوافي تعريفهم ويقتدعا فاله أتمةمذهب الغسير بل لفوات الوصف المرغوب المذكورحكما ولابردعلى التعريف مسئلةالدابةوالأمة الثيب لانالتعريف الشرعى مراعى فيه التعريف الغوى كافى ط ولايخفى أن قول الكنزوغيره ماأوجب نقصان الثمن الح القصــدمنه تعريف العسـفيكون المرادحصر العسـفيه وبدل لهــذاقول الشارح وشرعاماأفادهبقوله الخ فالهقدجعسله تعريفاتأمسل (قول فينبغىأن يكون ذلك عببا) لاينبغي ذلك بعدنصهمأن العبرةالعسوفي ذات المسع (قول ونقل ابن الشحنةعن الخانبة لوعلم العسب الخ) هكذا تقل عبارةالخانيةفشر حالوهبانيةلابن النحنة والمذكورفهامن فصل الردبالعيب رجل اشترىشيأ | فعلم نعس قبل القبض فقال أبطلت البسع بطل السيع ان كان بحضر من البائع وان لم يقبل البائع وان قال إذلل في غسبة السائع لاسطل السع وان علم بعب بعبدالقبض فقال أبطلت السع الصحير أنه لا يبطل [السع الابقضاءأورضا اه (قول ولووهبهاالمائع النمن ثم وجدبالمسع عساقيل لايردوفسليرد) سطر توحيه القولين همسنهالسئلة ولعل وجهالأول أنهلاضررعلى المشترى فيءدم الردوهوانجاشر علدفع الضرر ووجسه الشانى تحقق السبب والعلل الشرعيسة انما راعى تحققهافى غالب الأفرادلافي كل فرد (قول ولوقبل القبض رتها تفاقا) لانهامتناعءناتما العقدعانية (قول وفيسه نظر) ولايخفى أنه | عَكَنَ أَن يَكون العسِ مفضاللهلال وله قيمة ولوقليلة فيشتر يه الوكيل مثلاً بأقل منهاوه فذالاامتناع فيه (قول فال في السراج لانعلما اشترى الشرب ملكه و بالتكفين زول ملكه الخ) وقال المقدسي ولواشترى كفناليت مروج بديه عسالابرده كذافى لخلاصة وفى ماشيتها لتعلق حق الميت ولابر جيع بنقصان |العسىلاحتىال أن بفترسمه سبع فبعود لمال المشترى فيتمكن من الرد ومالم يقع يأس من الردلابر جع بنقصـه اه منالـسـندىو ط وانظرمافالهالمحنىهنامن\نهأىالأجنبىبالشراءملكهوبالتـكفين وزول ملكه عنهمع ماتقدم فى الجناثزمن أنه لاينحرج الكفن عن ملك المتبرع وفرع عليه فى النهر كانقله المحنى أنه لوافترس المتسبع كان لتبرع والظاهر أن المرادعات المت الكفن فى تكفين الأجنبى تعلق [|حقهبهلاالمال حقيقة وقال السسندى فالحاصول أن الردممنو ع فى الصورتين الاأن الوارث له الرجوع

مالم يقع البأس من الردتأمل وقدذكرفي المحيط المسئلة كافي السراج وقال الفرق أنه اذا كان المشترى وارثاأن الملك لم يثبت للوارث بل هوعلى حكم ملك المورث فبق على الوجسه الذى أو جبه العقد وقد تعسذر الردفير جع بالارش بخسلاف مااذانبرع أجنبى بالتسكفين لان الكفن ملائ المتسبرع و بالتسكفين أزاله عن ملكهفبطل حقهمن كل وجه كمالوتبرع به على انسان فى حال حياته اه ولعل هذه المسئلةفىهاطر يقتان أ(قرار وزوال الملاء بفعل مضمون الحز) أى بخلاف غيرالمضمون فانه لايو جب السقوط كالموت فانه معنى لايتعلق بهضمان فلاعنع من الرجوع بالارش وكالعتق بلامال فان الاستحسان أنه لاعنع لانه لايوجب |الضمان فأشبه الموت بخلاف الأكل على قول أبي حنيفة والسع والقتل اه من السراج (ڤولي بفعل |مضمون|لمخ) سيأتىتوضيم هذه|لجلةفى هذا الباب (قول ردالىالوارث|لآخرالخ) الأصوبَحذف الى كماهيءبارةالأصل (ڤولرلواشــترىالمولىمن.كاتبةفوجدعيبا الخ) انمـايغلهرماڤالهڨالمحيط فيمااذاعجزنفسه بعدالشراء لافيمااذابني على كابته فانهمع المولى أجنبيان في الحقوق (ڤولر أولم يقف | على الرجوع الح) عبارةالنهرأولم يقوالخ ﴿قولِ الشارح ينبغى نعمٍ) قديقال ينبغى عدم الرَّجوع وذلك أنه بالبلوغ لم يتيقن بز وال العيب لاحتمـال انه بسبب ضعف المشانة أوالداءقبــل البلوغ و بعده ولار جوع إ | مع الشدك في زوال العمب بخلاف ماذكره من المسئلتين فانه قد تيقن بز واله ﴿ وَقُولِ لِمُ وهُوَخْلَافْ ماذكره الحكاءالخ) من أنه جوهرمضىءخلقـماللَّهتعالى في الدماغ وجعــل نوره في القلب يدرك به الغائبات [|بالوسائط والمحسوسات بالمشاهدة ((قول|الشارحوالقروح) جمع قرحة بالفتح وهيءندالأطباءعبارة <sub>|</sub> ||عن كل واحةمتقيحة وقال القرشي تفرق الاتصال اللحمي اذا كان حديثايسمي واحةواذا تفادم حتى |اجتمع فيهالقيم يسمى فرحةوالقرح بالضم المهاجراحةوالمرادهناالأعم المتقيع وغيره اه سندى (ڤوا

| نع يشكل عليهمافى الخانية بهودى باع الخ) بندفع الاشكال بأن الحرفي حقههم كالخل عند ناوهي مَن المسائل التي يقرون علمابخلاف اعتقادهمأن الكفرخير (قول والمرجع فى الحبل الى قول النساء وفى |الداءالى فول الاطباء) ثم في الداءتر دبشهادة رحلين اذاشهداأنه قديم وأما الحبسل فيثبت بقول النساءفي |حق|لخصومةولاترديشهادتهن (ڤولرلكن بنافيهمامرمنقولةالخ) لامنافاةلان|القصديعدمقبول |قولها في الفسيز دلسـل مقابلته رواية أبى وسف فلاينافي قبوله لتتوجه الخصومــة (قول بالجرعطفا |على المضاف المتى مقتضى فاعدة العطف أن يكون هناعلى الاباق تأمل (قول فلوقبسل العقدفبالسع |صارالبائع مختاراللفـداء) انمـايصــبرمختاراللفداءاذا كانءالمـابالجناية (قول هوبحث.منـــه مخالف ||للنقل) قديقال1نهوانءالفه لكنهنظرللمرف نأمل (ڤول وبينهسمامنافاةً) قديقال فى فعرالمنافاة | ان القصـدبقولهـم لاتسمع دعوى الخ بيان أنه لابدمن ذكر السبب في دعوى عــدم الحيض وليس المراد حضروفي الشيئين المذكورين بل مثلهما الشيب بدلسل ماذكر ومهنامن أنه عسب فالمفهوم غير محمول به | لوجودالنص بخلافه وعلى هذا يكون الكبرفي السن عسافي الأنثى ثم ان المنافاة التي ادّعاها انما تأتي على ||اشتراط ذكرالسبب لاعلى مافاله فى الفتيمن عدم الاشتراط (ڤول وكذا لوكانت محرّمة عليه الخ)

| يقدرعلى الانتفاع بترويحها و داكانت مطلقة باثنالا يكون للزوج سبيل عليهاوالحرمة عارضية كحرمة || المائض والطاهران المحرّمة برضاع أومصاهرةاذاأخــذهاللتسرى يكون1ه ردهاتأمل ((قول المعسنف مسدنعس آخرعنسدالمشدترى بغيرفعل البائع الح) فيه أن ماذكر المصنف من امتناع الردوالرجوع | بالنقصان متعقق فيما اذاحدت العس بفعل البائع أوغسره فلاحاحسة لتقسد كلام المصنف بل سق على

عومه

عمومه وان كان فبعض الصورير جع بالارش أيضا لكن يستثنى من عموم الصنف مالوحسدت بفعل المشترى فانه يلزمه يجميع النمن على ما يأتى عن اليحر (و لم ظاهره أنه لا يطرح عند مشي الخ) التشبيه في قوله وكذا لو كان بآ فة سماو ية يفيدانه بطرح عَنه حصـةالنقصان اذا أخذه في هـذه كالتي قبلهاو بوافقهماقاله المقدسىوان كانبآ فقسماويةأو بفعل المسعررده بكل الثمنأو بأخسذهويطرح حنه حصةجنـايةالمعقودعليهأوالآفة (قول رجـع سقصان|لخ)لعلحقه بعسرالخ (قول ثم|لرجوع [|بالنقصان|ذالم يمتنع الرديفعل مضمون|لخ) مَشْلاالقتل فعسل مضمون ولهذالو باشره في ملكْ غسيرة كان مضموناواعا استفادالبراءةعن الضمان علكهفمفجعل سقوط الضمان عنسه بسبب المال وقدرال عنه |الملائ بالقتل اعتباضياعن الملاأ ولذا يأثم ونحب عليه الكفارةان كان خطأو يضمن ان كان مديوناوالالا ||لعدم|لفائدةفصارالضمـانكاللازم|م وفي|الهدايةفمصركالمستفىديه عوضاأى بصىرالمشترىكالمستفيد || عللُ العبدعوضا وهوسـلامةنفسه على اعتبارالعمدوسلامة الديةللولى على اعتبارالخطافصارالمنسترى ابقتله استفادسلامةنفسهأوماله فصاركا نهأخذعوضا ىازاءملكه القتل كمالوياع وأخسذالنمن كذافى |المسوط بخلاف الاعتاق فالهلابو حسالضمان علىه لوفعله في ملك غيره لعدم النفاذمن أحدالشريكين |لانه تصرف شرعى لايمكن الافى المال بخلاف القتل فانه حسى يتصور فى غيره وكذا يقال فى الأكل واللبس |انهمايوجبان الضميان في ملك الغير وانميا استفاد البراءة باعتبارملكه في المحسل فذلك عنزلة عوض سبله له اه مَنْ شَرْحِ المُنْسِعِ (ڤُولِّيْرُ لانْهْلُوغْرِمْ نُقْصَانْ العَيْبْ مِنْ رَأْسْ الْمَالْمَالِيَ هذهالعلةموجودة في غسير اسسنلة السلموانالأوصاف لايقابلهاشي من النمن مع انهم عللوا الرجوع بالنقصان عنــدامتناع الردبان || الأوصاف اذاصارت مقصودة يقابلهاشي وانهاتصور مقصودة بأحدشيئين بالاتلاف حقيقة أوبالمنع حكم ر | كماذاامتنع الردلحفه أولحق الشرع الى آخرما فالومواذا نظرالى أن هذا التعليل في المال الربوي لاتكون | | مسئلةالسلمقيدا بل جميع مال الريا كذلك تأمل وقديعلل بانه لوقيل بالرجوع بالنقصان في مسئلةالسا ||لزم عليه أخــذعوض الوصف في السلم وفيه لا يجوز الاعتباض عن المسلم فيه فبل قبضه ولوالسلم اليه فكذا ر |عن وصــفه بالاولى وان كان مقصوداتأمل (ڤول ولينظرالفـرق بين هــذاو بين ماقدمه الشار حءن |العبنىعنسدقوله والسرقة) ماتقدمءن العينىآلرجوع لاللعيب بللان قطع السدمن باب الاستحقاق |حكملامن ابالعس كايأتي في الشرح عندقول المصنف قتل المقبوض أوقطع بسبب عندالبائع فانظره | |اه ثمراً يتفن بدةالدرايةمانصه فان قسل اذاحدث عندالمشترى عيب ثم اطلع على عيب عندالب أنع فقسلهالبائع رجع عليه يجميع الثمن فلم يكن ههنا كذلك منى في مسئلة القطع أجسب بان هذاعلى |قول|أبىحنيفـةنظرا لجريانه مجرىالاستحقاقوماذكرتملايتصورفيه فاانفيـــل|مانذكرون|أنحكم العسوالاستحقاق مستويان قبل القبض وبعده في غيرالمكيل والموزون فبالذي أوجب الاختلاف بينهماهنا أحسبهلى لكن ليسكلامناالآن فمهمابل فيمايكون عسنزلةالاستحقاق والعسبوما ينزل منزلة [|الشئ لايلزمأن يساويه فيجمع الاحكام اه (قول أى الالعيب مانع من الرد الخ) لكن استثناء | العسبالمانع انحايناسب عبارةالنهرلاعبارةالمعسنق تأمل نع يناسب قول الشاد حأورضى به البائع (قوله وانمـارجـع النقصانءلى|لجنايةالاولى|لخ) عبارةالاصــل بنقصان|لجنايةالأولى (قول وكا الواشترىعصرا فتخمر بعدقيضه نموجدفيه عيبالارده) الامتناع منالردهنالخق السرع لماقيهمن |تمليك الخروعلكها فلارتفع بتراضى المتعاقدين (قول وكذابعد في طاهراله والمقالخ) حسارة البحر

وأماالزيادة بعسدالقبض فان كانت متصلة متولدة تمنع الردبالعس عندهـحاو يرجع بنقصان وعندمج للاغنع الردبانعسيا فاطرالرواية وللشسترى طلب نقصان العيب فان طلب فليس للسائع أن يقول أناأقبله كذلكءندهماوعندمجمدله ذلك اه (ڤوله يتنع الردڤ موضعينالخ) بق موضع نالث وهوالمتصلهالمتولدة بعسدالقبض المختلف فيسه (ڤول قال، البحر وهوتكرارلان رجوعهالخ) عبارة الكنزليس فمهاالتمسل كعمارةالمصنف بل قال فلوحسدت آخرعندالمنسترى رجع بنقصانه وردبرضا || مائعه ومن اشترى ثو بافقطعه فوحديه عسارجيع بالعيب له فلايردعلى المصنف ماوردعليه(ڤول فانه [لابرجـع بالنقصان|لافي|لكماية) نسخةالبحربرجـع بالاثبات كمانقله ط وهوظاهرو بهــذالايكون |مخالف تسن مافي المحبط والفصولين ويكون مافي الفصولين مقسدالمافي المحبط بأن يقال ان الرجوع به | في الا عارة اذالم ينقضهاوفي الرهن اذالم يردّه بعسدفكه والفرق بين الرهن والا جارة أنها تنقض بالاعسذار |بخلافه (إقولالشارح أوخبزالدقيقالخ) فىفتم القىدبرفي كون الطعن والشيء من الزيادة المتصلة | تأمل اه والظاهرأنهيقال كذلك فخبزالدقيق (قول وهي فىالمعاوضات للماليةوغــبرهاالخ) فى |الزيلعي عندقول|الكنزما يبطل الشمروط الفاسدة كمانقله السندىأن|الشرط الفاسدمن اباالر با وهو | مختص بالمعاوضات المسالية دون غيرهامن المعاوضات والتبرعات لان الرياهوالفضيل الخالىءن العوض ا وحقيقةالشروط الفاسدةهي زيادةمالايقتضمه العقد ولايلائمه فيكون فمهافضل حال عن العوض [وهوالربابعينه اﻫ (ڤول أماهنافلامحل4لان|العرضءلي|السع|لخ) ماقاله محل نظر وبحث|ارملي جارهنااذلافرق بنهما ولأشل أنهاذاوجدصر مح الرضاأودلالته كأن سلمجسع النمن لايكون له الرجوع ا بالنقصان فيرادعيا بدل عليه هناما بنياسيه والعرض على السع والسع في هسذه المسائل غيردال على الرضا || اذتعين حقهفي عين المسمع فاستوى السع والعرض وعدمهـمافمها بخلاف غيرها كماهوطاهر للتأمــل | (قَوْلِهِ وَانْحَانُبِتْ الْمَلَاءُ بِمُمْوَّقِتًاالِي الْاعْتَاقْ انْهَاءَ كَالْمُوتْ) عِبَارْةالْهْدايةفكان انهاءفصار ١١ فتسلدس ١ كالموت (قول والتدبير والاستبلاد تنزلته لانه تعذرالنقل الخ) عبارةالزيلعي والتسديير والاستبلاد كالعتق لتعَـذَرالردفهمابالامرالحـكمى مع بقاءالملك حقيقة اه (ڤول لان فيه حبس المبيع بالتمليك |من هؤلاءالخ) مقتضى هذاأنه لابدمن دفع المطعوم الى المرأة ومابعدهاحتى يتحقق التمليك لهم اذبدونه [يكون|باحةلاتمليكافيؤ كلءلى مال المشترى ولابدأ يضامن التمليك من الطفل والاأكلهءلى مال أبيه مع أن طاهر كلامهم هنالايدل على هذا وانمـايدل على أنه اذا أكله بنفسه أوأ طعمعيــد. أومدير أوأم ولدمرجع النقصان بخلاف مااذا أطعمطف له أو ولده الكميرأوامر أته أومكاتبه أوضيفه فانه لابرجع ||(قول فلذااقتصرعليهالشارح) فيهأنهلم يقتصرعلىقول محمسدن ردمابق والرجوع بنقصان ماأكل || بل ذكراً يضاأن الرجوع بالنقصان استحسان عندهمها ((فول الشار حفله ردالباقى بحصــتممـن الثمن) لمسنحكمالرجوع النقصان في غيرالباقي والظاهر أنله الرجوع (ڤول قوله ولوأعتقــه على مال)وان! يقبض البلد (قول اذالفرق واضم وهوثبوت الرجوع في المسائل المتقلدمة الخ) ثبوت الرجوع || في المسائل المتقدمة بعد العه لإليس عامافيها جميعهابل في بعضها لافي كلهاتأمل (توليم قوله والاصل | الخ) الشيخ الرحتي والحلبي لم يختارا الامافي الزيلعي في ساءهــذه المسائل وهوأن الردمتي امتنع بفعل ||مضمون من المشترى كالقسل والتمليل من غيره امتنع الرجوع بالنقصان ومتى امتنع لامن جهتسه أومن || جهتهبف ط غيرمضمون كالهلال بآ فةسماوية أوانتقص أوازداديز بادةمانعـةمن الرد أوالاعناق وبوابعه
وتوابعه لاعنع الرجوع بالنقسان ونقل ذلك فالنحر وماأدرى وحهاختيار مافى الاختيار على مافى الزيلعي مع أنهمنطبق على حميع المسائل المتقدمة خلافه ولعبله لقصورأذهاننا اه سبندى (ڤُرُو رِسْغَى جريان الخلاف فمبالوأ كل الطعام) عبارةالعحرو ينبغى جريان الخسلاف فبها كمالوالخ والمرادمااذاعه بعسدالاكل في هسذه كالسابقة لامااذا علمفيله فانه لاخسلاف فيها (ڤول قلت الكسر في الجوز بزيد في تنه الخ) فسمان الكسرانمايزيدفي الهن اذا كان المكسورسلميا والكلام فبمااذاوجدمعيها نأمل [[قرل ومافىالعينىأومزنخـاففيه نظر ) استظهرالسـندىماقاله العينىوقال الجوز بأفسامه الثلاثة الهنددى والشبامى وجوزالطيب اذاصار مزنخا ورث الغشان فى الاول والنانى بعيدتغيره يكون مها | والثالث يخر جءن الدوائية ولايخلو استعماله عن ضرر اه لكن يردعلى العينىماقاله من أنه ينتفعهه |باستخراج دهنه (قول واعترض أنه مختسل والصواب تعميرالنهر وغيرمالكشير) لان المراديالكشيرفي |عباراتهممازادعلىالنلاث فىقدرالمـائمةلاالكشيرالذى هوالزائدعلى النصف اه فتال ﴿قول الشارح | ||وفى المحتبى لو كان سمناذا سافأ كله الحر)} فبمانقله عن المجتبى قيود ينبغى ملاحظتها منهاأن البائع لم يخبره الا | بعدتمـامأ كلمفلوأخبرهقملأ كلهكلهرده|تفاقاان شاءو بعدبعضهلابرجـع بشيء عندورجـع عندهــما | بنقصان ماأكل ويردالباقىءلى القول المفتى بهكماسستق ومنهاأنه كان ذائبافلو كان حامداوأخسبر مقبل إ أكله قورمنسه موضع وقوع الفأرةورده على البائع وصيم السيع في الباق بحصة لانه مثلى والنمن بنقسم | على الاجزاءوان أخبره بعسداً كله كله أو بعضه لكن جاوزموضع الفأرةفيرجع بنقصان ما كان حوالبها | من النمن ولوأ كل من ماحسة لم تسكن فها الفأرة ثم أخبره البائع قور موضع الفأرة وردها وصح السع فهما لم اه سندى (ڤول وهذا الاطلاق بلدەف أكلهومابق هسذاما يقتضيه مفهوم ماتقدم والتهأعسلم |المبسوط عبااذا ادغى الحم لايظهرهسذا التقسدالااذاقلنباان معنى ردءعلى بائعه أنه رده عليسه بدون | خاصمةعلى خلاف ماقدمه فيقال حنئذان محلى رده على بانعه اذانبت العس عنسده والافلا نظهروجه العسدم ردالمشترى الاولءلى مأنعه اذاأ نبتهءنده ولم ينبته المشترى الثانى ثم ظهر توجيه المستشلة عنادكره فى الفتح تعليلالهابقوله لان المشترى الاول لم يصرمكذ بافيما أقريه ولم يوجيدهنا قضاءعلى خلاف ماأقربه فيسق اقرارهبكون الجار يةسلمية فلايثبت له الرد اه ككن فيمـاذ كرممن النعابل نظر وذلك لأنهصار مكذبانسرعابالقضاءفيماأقربهمن كويهسلمافله دعوى العب عنسدبائعه وانالم يدع المشترى الثانى أنه كان عشدالبسائع الاول (قول وماقلناه من ارجاع ضمسيرعنسده الى البائع الثانى أصوب من ارجاعه الى المشترىالثانى الخ) غايةما يفيد الكلام على هذا الاحتمال أن المشترى الثانى رجع على الاول النقصان وليس فيه تعرض للسئلة الخلافية بالكلية وكأنه فهم أن ضمير رجيع عائدالى المشترى الاول وهوغيرمتعين | فىالكلامويكون قوله مالمبحدث الخ على هذاكافى طكالاستثناءمن معلوم من المقام تقدير موله أى || للثانى الردمالم يحدث عمب آخرعنده تم المتبادرما قاله المحشى (وُ ل فيحمل ماهر عن القنية على مااذا [[رضى بهاصر يحا) ليس في عبارةالقنيةمايدل على هسذا الجل والمفهوم منهاأن مجردمايدل على الر صبا | كاف فى منع الرد ويدل على هذاأ يضاالتشبيه عسئلةالمداواة والظاهر تحقق الخلاف فى هذه المستلة اذ | |الحل|المذكورممالادليل فى كالم|القنيةعليه (قول فيصيركا ن|البائع|الاول|ميعه) لعل حقه|المانى | (قول الوكيل بالبيعءلى هذا التفصيل) الاأنه آذاردبقضاءعلى الوكيل سنة أوسكول لزم للوكل وان | [| باقرأرهازمه وله أن يخاصم الموكل كافى البحرعن البزازية ككن اعتمـادمافى الخاسة أولى (قول واعترض |

بالدلامجبروان ثبتت المطالبة) تتمقعارة ط بعدقوله المطالبــة والشيُّلابنني الاحسنكمن ثبوته أى ||شرعاالخ ثم اله لم يتضم وجه ورودهذا الاعتراض على مافى البحر (قول ثم قال وقدظهرلى أن موضوع| || هذه المستلة الخ) لادليل على كون الموضوع ماذكره بل هذه المستلة عامة والقصدمنها عدم جسير | || المشترىعلى دفع النمن عنسددءواءأى عيب كان وأطلق في قوله أو يحلف بائعه اعتماداعلى ما يأتي في | ||مسئلةالاباق ونحوه وبهذالابكون الشانى حشوا لاختلاف المقصودفي كل اذفى الاولى القصد سانءمه | والثانية وارتفقت واستعانيه وسيرقر وحدود الاراق وشابه الأهول والمتعلمة طريق الضلار فيهرأ  $\mathbf{J}$  iii

I ٣٤

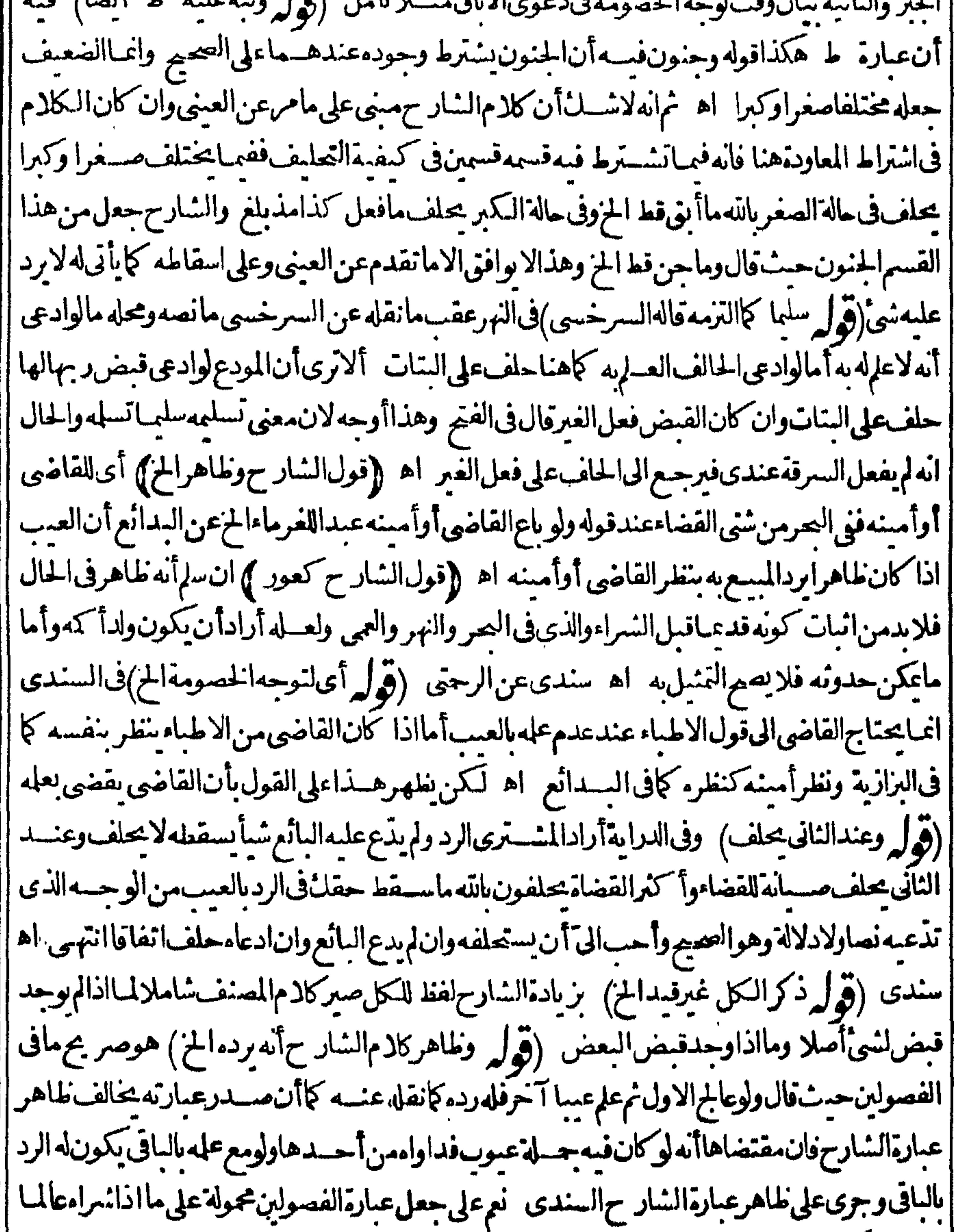

|| بعسهلاتكون صريحةفهـااسـتغلهره وبحمل كلام|الشارحعلى مااذاداوا مبدون علـــه بالعسبالآخر|| [[لايكون=الفالمافىالفصولين ((قول|لشارح بعسدالعلمالخ) احترازعمااذا كان قبسل الاطلاع فله || الردمالم بنقصهأوردفيه كالخياطة فعندذلكله الرجوع بالنقصان كاتقدم وقوله والارش احترازعماءنع [[الرد ولاعنع الارش كمااذاجامعها وقداشــتراهابكرافبانت نيبافان4 المطالبة بالارش كاذكرهالسندى

56

||افاذاوجه دمنه مايدل على الرضابعه دالجاع ليس له أن يرجع بالارش ومافسر به الحشي كادم الشارح |غىرالمفهوم نسەوان كان صحيافىدانە (قول بخىلاف الرهن فلايردەالابعدالفكالـ ) الاأن يرضى ا ||المرتهن ردمالىالراهن قبل قضاءدينه فللراهن أن رده بالعبب الذى وجسده ولم أرهفليراجع اء سندى | ||(ق ل ومنسه|رسال ولدالبقرةعلمها الح) ينظرالفرق بين|رسال ولدالبقرةالح وبينأ كل ثمرالشحرالح | ولعلّ هسذامنى على اختلاف الرواية خمراً يت في المنسع تعليل عدم الردفي مستَّلة اللبن بقوله لأن اللبن

ه ۳

|| الذي حدث في ملك المشترى يخلوط باللبن الذي كان حدث في ملك البائع فلورد كل الحليب بلزم الريافي حق ||المائع لانهأخذ مسعه ومالا آخر وهوالذيحـدث في ملك المشترى ولهذاقلنا ان الزيادةالمنفصلةتمنع ||الردىالعمب اه ومقتضاءأن|الزيادةالمنفصًـلة تمنع فيصورةالاختــلاط مع أنه تقــدم|طلاق منعها |فسكون.ماهناروايةأخرىفتأمل وفىالبحر وليس سه يعنى مماعنع الرد جرصوف الغنم فان لم ينقصــهفله || الرد وكذاقطع النمـار واستشـكله في امع الفصولين بأنه ينبغي أن لابرد لأنه زيادةمنفصــلةمتولدةوهي |تمنع|اردولم†رفيهاخلافا ولكن نظهرمنهفذا أنفيهاخلافا اه (ڤول قال ويدلله ماذكره محمسدفى |السيرالكسران حوالق العلف الم) هكذاو جسدته في الذخيرة وأنت خسر بأن هـ ذا الدلسـللايصلح |الاستدلال له على حعل القبد للثلاثة اذهوخاص عسئلة شراء العلف فهي أخص من المدى الذي جعله |قيداللنلانة تأمل (قوله لكن قال في الفنج ان العذرالمذكور في السق مجرى الخ) قال في الفنح والتقييد | بحاحتهلأنه لوركبها ليسقها أو بردّهاعلى بائعها أو يشسترى لهاعلفا وليس لهاعلف فليس برضاوله الرد ا بعسدذلك أماالر كوب للردفانه سبب الردفانه لولم يركبها احتاج الى سوقهافر عبالا تنقادأ وتتلف مالافى الطريق ولايحفظهاعن ذلك الاالركوب والجواب فى السسق وشراءالعلف محمول على حاجتسه الى ذلك

|لانهافدتكون صعبةفني قودهاليسقها أوبحمل علمهاعلفهاماذكرنامع كوبه قديكمون عاجزاعن المنسى أويكون العلف فى عدل واحد فلا بتمكن من حمله عليها الإاذا كان را كافتقييده بعدل واحدلانه اذا كان فى عدلين فركها يكون رضادكر مقاضيحان وغيره ولايخنى أن الاحتمـالات|اتى ذكرناها فىركوبها |السق أنهالاتمنع الردمعهاتجري فبمااذا كان العلف في عدلين فركبهافلا ينبغي أن يطلق امتناع الرداذا كان |العلف في عدلين اه (قول وقد يجاب بأن العذر في ركوبها الخ)هذا الجواب لايدفع المخالفة للقول الثالث | اعبايدفع الخااخة لغيره حيث اعتبرا امذرفيما تقدمونم يعتبرفي مسئلتي الشيرح والسير وانميا الدافع لهاعلى | مااختار الزيلعي هوأنه انمـاجعل الركوب في المسائل الثلاث غسير مانع للردلعذرأولاوهذا لابنافي أنه في |غيرهامانع ولولعذرفا تحقق الخالفةبي مافى الزيامى وبينهاتين المسئلتين (قول ولان السع انفسخ فى | 'المردودالخ) هذا التعليل|نمـايظهرفيمـا اذالم يقبض|لبائع|لثمن|لافيمـااذاقبضَه (قول ويُحالفهماًفي ا الظهيرية مستقال وان اختلفا الح) مانقله عن الظهير يةوغسيرهافى الصفة المشروطة واذاحل كلام |العماديةعلى غيرهار ول التنافى كاتن اشترى أمة نم أرادردهابعيب السرقةمشلانما ختلفافقال البائع كانت بكراوهي الآن نيب وقال المنسترى هي نيب وقت السع وكالمودع أوالغاصب اذا اختلف مع |المالدُفي الصفة (تول الشارح ولوجاءليرده بخمارعب فالقول للبائع الخ) وكذا القول للبائع لواستعق ا المسع فأرادالمشترى الرجوع بالنمن على بائعه فأنكران يكون هوالمسع وقال هوغير كايغله رمن الفرق || الذيذكر معن الفتح بين خيارالشرط والرؤيةو بين خيارالعيب وقدصر ح بذلك في الخلاصةمن الفصل ||الخامس عشرفي الاستحقاق ونصه استحق الفرس من يدرجه لى فلما أراد أن يرجع بالنمن على البائع وبين

صـــفقالفرس فقالدزورنكمع الكي وقال الــانع الذي بعتمكست بدون كى فـينـقالمشـــترى†ولى اھ (قول بدليل انفساخ العيب)حقه السع (قول قلت بل هوڤ عاية الخفاءالخ) فيه أن مرادالحلبي أن قول الشارح لربعه لرمالخ فبدلما اذاقيض المعسوفاته هوالذي يشسترط فمهاردهماعدم العلم بالعسيقيل قبضه اذلوعلمه أولا تمقيضه لزماء بخلاف مالوقيض السليم فله ردهما بلافرق بين علمهقب لمهأو بعدهأما |الثانىفظاهر وأماالأولفلـانقلهءنالعمربقوله لانهلاءكمن الزام السع الخ (قول لكنءهذا الاعتذار ||الايتأنى في عبارةالمصنف الح) لكن يفهم منه حكم ماقبـــل القبض الأولى فان الصفقة تتربه ومع ذلك ||قال ليس له التفريق هنالان المسع كشيءوا حـ مفقيله كذلك الأولى (وول وهذا التعليل أطهرلانه |يشمل دواعى الوطء) فسه أن تعلمله بأنه يكون وطؤه في عيده لوكة فيكون عسا عنع الردلايشهل الدواعي |فالتعليل مازال فاصرا وأيضافسخ العقديكمون بالنسبة لمـايستقبل لابالنسبة لمـامضى تأمل (قول وفى |الخانيــةمنأولفصـــلالعيوبولواشــترىحاريةالح) وفيجمع الفتاوى اشترىحار بةعلىأتهابكر | وقال/أجدهابكرا وقال البائع كانت بكرافذهبتءذرتهاعندل فالقول قول البائع مع عنه مابتهاة بد | ماعهاوقىضهاالمشترىوهى بكر انتهى اه سندى (ڤول ولواشترى حاريةعلىأنهابكرثمقال هي نيب الح) الذى فى عايةالسان على مانقله السندى اشترى مارية على أنهابكر فقال المشترى ليست سكر وقال البائعهي بكرفي الحال فان القاضي بربها النساءفان قلن هي بكرازم المشترى من غسر عسن المائع لان شهادتهن تأيدت عؤيدوهوأن الأصل هوالبكارة وان قلن هي ثيب لم ينبت حق الفسيخ للشترى بشهادتهن |لأنهماضعيفةوحق الفسيزقوى وبشهادتهن يثبت للشسترىحق الخصومةفي توجسه البمن على المائع |فيحلف الله لقدسلها بحكم السمع وهي بكر إن كان بعدالقبض وان كان قبله فيحلف الله انها بكر وروى |عن محمدأنهاتردعلىالبائع بشهادتهن من غير عن البائع اﻫ (قول رجع بالنقصان الخ) لان المريض | والمقطوع عندالبائع انماماتابز بادة الآلام وترادفهاعن بدالمشترى وهي لم تو جدعن دالبائع و زناالعبد |يوجب الحدوالموت غيره (قول أى باع بشرط البراءةمن كلءيب الخ) كذلك الحكم لواقتصرعلى قوله | ممايحدث وماذكره عن النهر موافق لمباذكره الزيلعي حيث قال باعه بشيرط البراءةمن كلءيب يحسدت بهبعدالسع قبل القبض لايصح عندمحمدو يصبحنسدأبي وسف الخ (ڤول وأجس عنع الاحماع الخ) فستأمل وذلك أن المعترض انماين كلامهءلى رواية الاجماع فلايصم أن يحاب عنعه بناءعلى الرواية |الأخرى (ڤول ولهذالايقبلالردالخ) لعلىالمناسبحذف لاكماهوطاهر وعبارةالبحركماذكرهالمحشى (قول وتصر وابضم الناءوفتم الصاد ) وقسـل العكس في رواية أخرى والفـمل معلوم في الوجهين وقال الطعاوى هذامنسوخ بآيةالر باوآيةالاعتداءبالمثل وكان ذلك حين بغرم الجانى والخادع زجرالاعلى وجه التضمين انتهىمن للنسع (ڤول معأن وجههخني)قديقال وجههأن الاستخدام مع كره العبدلايصلح | للامتحان فلايصلم أن يكون علامة على الصلاحسة له مع العس فكان رضا كماهوالقياس في مشيل ذلك (ڤول واستشكله فالشرنبلاليةالخ)عبارتهاقوله فاللآ خرعدد ىهذا آبق الخ كذالوقال على أنىبرىء ا من الإباق ولوقال على أنى برىءمن اباقه أوعلى أنه آبق وقبله المشترى الاول على ذلك برده الثانى عليه لانه ذكر هذاوصفالا يعباب أوشرطافيه والايحاب يفتقراني الجواب والجواب يتضهن اعادة مافي الخطاب فاذاقال المشترى قبلت ذلل صاركا نه فال اشتريت على أنه آبق فيكون اعترافا بكونه آبقا مقتضى الجواب بخلاف || مالوقال على أنى رىءمن الاماق لانه لم يضف الاماق الى العسد ولا وصفه به فاريكن اعترافا بوجود الاماق للهال

 $\mathscr{C}^{\omega}$ للصاللان همذا الكلام كايحتمل التبرىعن الأقسو جودس العسديحتمل التسبرى عن المقسيمد ثوفي المستقىل فلايصبر مقرابكونه آبقاللحال بالشل فلايشت حق الرد بالشل كذافى الحمط فلينظر مع ماقاله |الكمالوقالأنابرىءمن كلءسالااباقه برئءين اباقه ولوقال الاالاباق فله الردبالاتفياق اء وكتب فى هامشەلعل حق العسارة لوقال أنابرىءمن كلءيب الااماقەلا يبرأمن امافەفىردىه ولوقال الاالاماق فليس الدالرد والفرق انملىاأضاف الاماق الى العمد بقوله الاا ماقة كان اعترافا وحود الاماق للحال فيردعلمه يخلاف |قوله الاالاماق لانه لم يضف الاباق الى|امبــدولاوصــفه به فلم يكن اعترافاتو جودالاياق لله اللانه كايحتمل | التبرىءن اللَّه موجود للحال يحتمله للمستقبل فلايثبت الرد الشلنفى ارادةأبهمافكنَّ نه لم يستنزشنا أما على قول محدورفرفواضيم لانهلابدخل العسالحادث قبل القبض في البراءةمن كلءس وأماعلى قول أيي وسف فقديتر ح احتمـال ارادة الحال وهولو برئ. من كل عيب به لا يدخل الحادث اجمـاعا لا نه خص الموحود واذا استثنى منهاىاقه صحرفيرديه اه هــذاماطهرلى بحثا اه منه وكتب الشيخ عبدالحيي الشرنبلالىعلى قوله فلينظرما فالهالكمال الخمانصه اشتباهوانتقال من مسئلة مكررفيها السع عسسئلةلم |يتكررفهما وحينئذفكلامالكمال في الةالاستقامة ولايحتاج الىقول المحنى فى العبارة التي بالهامش العسل حق العمارةالخفان كلام المحمط فبمـااذاتكررالسمع وكالمم الكمال فبمـا اذا لم يسكرر اه وماقاله ا المحشى سقدبه الشنخ عبسدالحي فانه ععناه (قول نمعلى القضاء للستحق الح) حقه للمسترى (قول |ومقتضاهأنهمنـــلاوكـيل،الخصومة) المســئلةخلافـة كمايعــلممـاهومذكورفىاسالوصى ﴿قول الشارحلاملاوجهلاغسيرالرشوةالحركي وذلكلان للبائع على تقديرسلامةالمسم انمايستحق النمن وعند || طهور العساله استرداده أو ننقيص النمن رضاالمشترى وليس له استرداد ودراهم أخرى بسبب ماحصــل || يشهمامن مجردالعقد لانه لايكون حينئذالارشوة اه سندى وهذاطاهرأيضافهمااذاأقرالبائع مالعس ||(قول|المصنف،رضى||وكيل!اهمبالزم|الموكل|لخ) لانه لم يلزمه فى ذلك نقصان سسندى (قول بعد | ماذكرقولا آخرالخ) فىالكافىوالفيض ماىوافق القول الآخرالمقابل لمـافى المصـنف كافى السـندى ||وذكرعن الفيض أيضا أن الوكيل الشراءله الرد بالعس قبسل أن ينفع الى الموكل استعساناولا يمن علسه اذا اذعى عليه رضاالموكل كالابمين على الموكل أيضا لانه لم يجر بينهــماعقد اه (رَقَمْ لِهِ فلامحلالا ستنناء | الخ) بالنسبةللسنلةالأولىفقط لاالثانيسة (ڤولوردعليهماسيذكرهالمصنف، فصل التصرف فى المسع الخ) فىالأشباهلوياعه بعسدالردبعس بقضاءمن غسيرانمشترىوكان منقولالم يحزولو كان فستنا لجاز كإقال الفقيه أبو جعسفر كانطن أن يبعه مانزقسل قبضهمن المشترى وغسيره لكونه فسخافى حق الكل قياساعلى السع بعدالا فالةحتى رأينانص محمدعلى عدم جوازه قبل القبض مطلقا كذافى بيوع اه وقال الجوى في تفسيرالاطلاق أي سواء كان السع من المشترى أوغيره لصدق سع المنقول ا الدخيرة |قبل قبضه عليه اه وحينئذلانظهر فرق بين السع من المشــترى وغــبرهڨعدم الجواز لكن يخـالفه ا مافى الاقالة

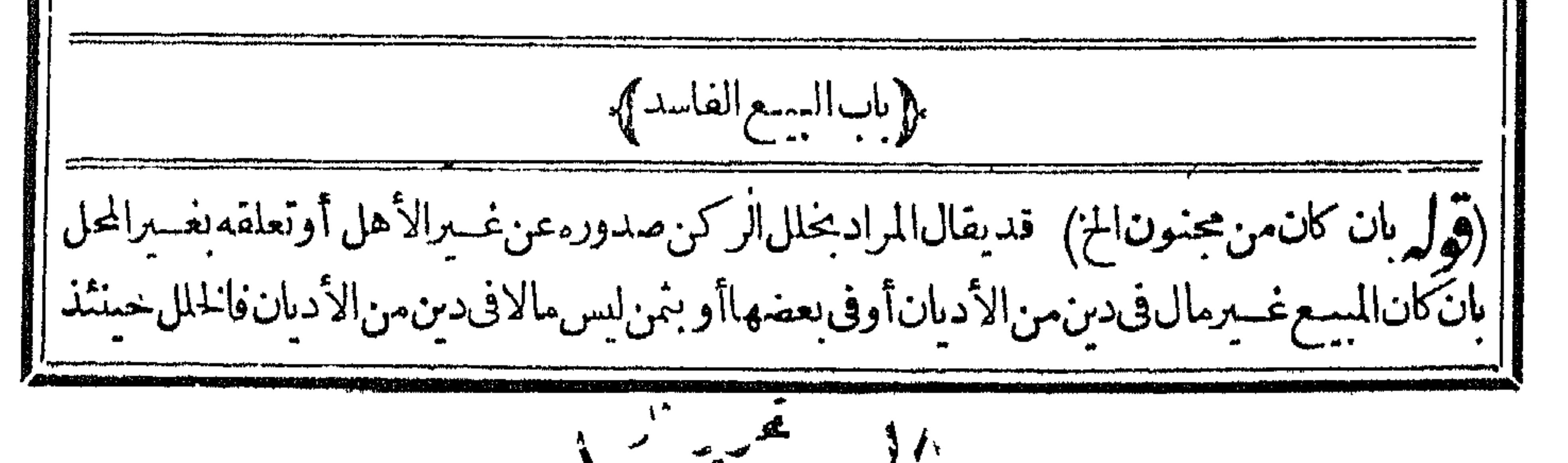

ظاهرامدم تحقق معنى السم الذى هومبادلة مال عبال وحينئذلا حاجة للزيادة التي زادها المحشى ولالمبافى ا | الضابط الثانى من الزيادة باعتبارالنمن (قول وهسذا الضابط بر جيع الى الفرق بنهسما من حيث الحل | ا فقط ومامر من حسن الركن والمحل فهوأعم) هسذا انمـايتأتىءلى زيادةأوفى محسله وهولم زدها بل نبه | || الحمشي أنه كان عليه أن زيدهاو على تقدير الزيادة قدوجدفى الضابط الشانى مالم يوجد فى الأول وهو بيان | مااذا كان النمن غيرمال فى دين من الأديان الاأن يقال ان ركن السع حينئذ لم يوجد لانه مبادلة مال عبال | ||(قول ولاهوحق متعلق بالمــال) بخسلاف حق المرور على رواية جواز بيعه لانه متعلق برقبة الأرض وهيَّمال زيلعي (ڤول أونبت ولم يعام وجودهالح) وذلكْلانالاًصل العدمفكان.معدوماحكما سندى | لكن سمأتى أنه اذاسهل الاطلاع عليه يحوز بخلاف مالايسهل كالحل كاذكره عندقوله وسمع الحسل (قول فأنه يخرج بالتدريج له) فالسع فىالمعدوم باطل لكونه معدوماوفى الموجود لكونه بيعا بالحصة ابتداء وينبغىأن كمون فاسدافى الموجودلان الفسادلوصفه انتهى رحمتى اه سندى (قرار وفى الفقه المقول الخ) وفال فى النهرمن المهر للخنس عند أبى حنيفة هوالكلى المقول على كثير بن متمدى الصورة | والمعنى وعندأبي وسف المقولءلي كثير ين مختلفين الأحكام وعندمجمد مختلفين المفاصد اه وتميام مايتعلق ن الت الفتح من المهر (قول و ينبغى أن يحرى فيه الخلاف المـارّالخ) الظاهر أن المراد بقول الشارح ولومن كافرآن المسه باعهمن كافر وأنهلا يعتبرمعتقده جوازه (قول وذكرفى الفنم أن الحق أنه باطل!لخ) قال في الفتح واباعن الايرادالأول الواردعلى قول الهدا بة بالبطلان وأحسب بأن المراد من فوله باطل أنهم لا علكون القبض كمالا علل الحرفكان. فله فلوقال فاسدطن أنهم علكون وأماعلك القن المضموم البهم فلدخولهم فى السم لصلاحيتهم لذلك بدلسل جواز سع المدبرمن نفسه ولذالوقضى

137

قاض بحواز سغه تفذوكذا أم الولدعندالشيهين في أصيرالر وايتين وهذاالجواب رعبابوهم أنه سع فاسد | ولكنه خص حكمالفاسد بعدم لللأ بالقبض والحق أنه لا ماحسةالى الحكم بالتخصيص فهوباطل وحكمه كحكمه وجازأن يتخلف أفرادنوع مرعى فى الحكم الشرعى لحصوصية له فشأمسل (إقول الشارح فصح يبعهسهمن أنفسهمالخ) فال البر جسدى ليس ذلك ببسع حقيقة وانمـاهواعتاقءلىمال فلاىرد |نقضاً انتهى اه سندى (قول قال1بن كمال1عـاقالµلديندونالنمن1لخ) عبارةابن1اكمال وسيع مال غسيرسقوم كخمر وخنزير بالدين انمياقال بالدين دون النمن لان الدين أعمهمنه موالمعنبر المقابلة به دون النمن على ثماأفصح عنسه صاحب الهداية حيث فال وأماسع الخر والخسنز برفان كان قو بل بالدين كالدراهم والدنانير فالبيع باطل وان كان قو بل بعين معين والسم واسدحتى علل ما قابله وان كان لاعلائ عين الخسر | والخنزير اه (قول والظاهرا ن المراديالفاسدالباطل|لخ)التعليل|لمستلة بأن فيمييعابالحصة|بتداء وبأن | ||قبول|العقدفي|لخروالمبتقشرط الجوازفى|العبدوالذكيةيقضى بحمل|البطلان|لمصرحيه فى|لهنداية | |وغيرهاعلى الفساد وأيضـاالخلل هنافى الذكمةوالسـداعـاحاءمن حار بحءنهما ومقتضى ذلاله الفساد |لاالبطلان كايعــلممنالضابط تأمل (قول أىفهوباطل|ايضـا) لكن!لمــرادللشارح|أن|لمسمد |

| الغام حكمه كالمدرمن جهة أن يعه مجتهد فمعاذا ضم الى ملك فى السع لا يطل فى الملك كما اذاضم الى مدبرفيه (قوله الاأنه فال في شرحه هنابردعليه ماصر حيه فاضيفان من أن الوقف الخ) فال في حاشية |الصرنقلاعنآلرملى يمكن حسل القضاءفى كلام فاضيخان على القضاءبعص ملابلزوسه فلابردما أفتىبه || مفتى الروم ﴿قلتُ ﴾ هومطلق فيحمل على الكامل وهوالقضاءبلز ومه ولان في حسله على القضاءبلزومه

 $7 - 56$ 

سیس الاستسلی: (تولہ کہ کراکسیپ انہی ک مستعيسات المتوحان يعوت |هوعسارةالفتم وذلل أنه فىالفتح فال وقال الشبافعي لاينعسفدأى سع الفضولى لانه لم يصدرعن ولاية | | شرعسةلاسهآبالملل أواذن المسافى وقدفقسداولاانعقاد الابالقسدرة الشرعه تتفصار كسع الآبق والطير| | في الهواء في عدم القددرة على التسليم وطلاق الصبي العاقل في عدم الولاية وقال عليه الصلاة والسللام الحكيرين حزام لاتبيع ماليس عنسداء فلناالمرادالسع الذى تحرىفسه المطالبةمن الطرفين وهوالنافذ |والمرادأنه يبتعه ثم يشتقريه فيسلم يحكم ذلك العقد ثم قال ويبب النهيى يفيدهذا وهوقول حكيم يارسول | | الله ان الرحسل يأتيني فيطلب منى سلعة ليست عندى فأبيعها منسه ثم أدخسل السوق فأشتر بهافأسلها |فقال لاتسع ماليس عنسدك اه (قول الاأن القول الثانىف...ئلتنامر،حمالخ) لعل†صــل العبارة| || لاأن الخ لبناسب الاستدرالـ بماقالة النهرولتنظرعبارةالعرميــةثمراً يتحيارة العرميــةهكذالاأن | |القول الثاني فيمسئلتنام حجعلى القول الأول وفي بعض نسخهالان القول الخ (قول ونقل أولاعن | أبى يوسف فى كتاب الخسراج عن أبى الزناد الح ) الذى يفيســده كلامفقها تسا أن كلامن اجارةالبرلـ" | |للاصطبادو سع السمل فى المساءغسير حائزشرعا ومانقله فى كناب الخراج عن عمر وعمر بن عبسدالعزيز

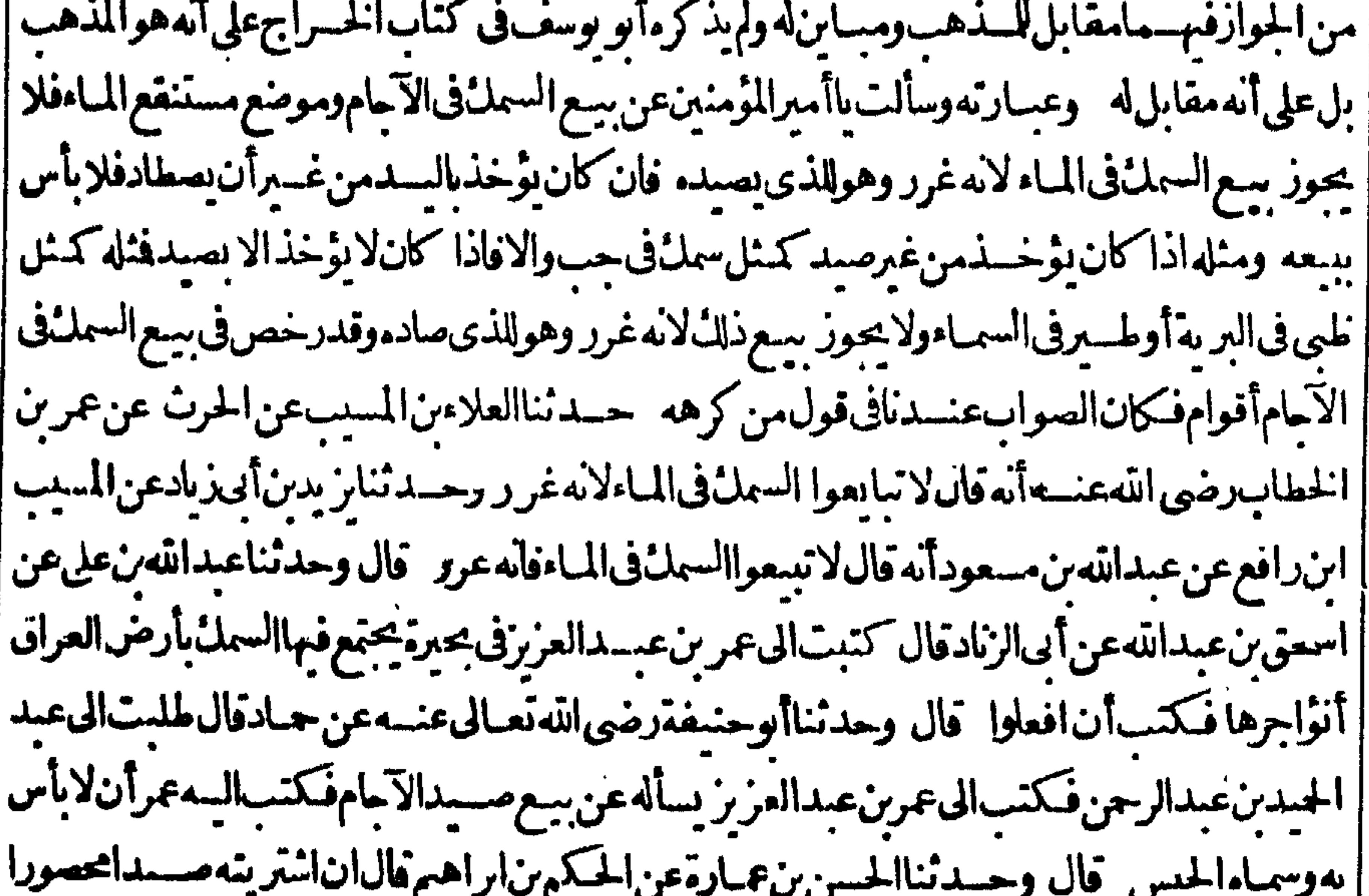

| ورأيت بعضه فلا بأس وقد بلغنـاعن على بن أبى طالب رضى الله عنه أنه وضع على أجة برس أر بعة آلاف || | درهم وكتب لهم كتابافى قطعة أدم وانما دفعهااليهم على معاملة فى قصبها قال أبو يوسف حدثنا ابن أبى || |ليلىءنءامرالشعبي قال مى النبي صــــلى الله عليه وســـلمءن سع الغرر اه ثم ذكر مانقله فى البصرعن | كتاب الخراج عن العمسوين فياذكر معنهسماانمياذكر مقابل تساذكر مأولاأته الذهب لاعلى أنه هو

المسذهب فتأمل ويقبال من أحازالسع محيرالا حارةأ يضالكن ماعزاه في الصرامر من الخطاب عزاءفي كتاب الخراج لعمرين عبسدالعزيز وقال فى شرح الملتقى ماذكره فى الصرمن جواز الاجارة لصيد السهك ا بنافيهمافى احارات البزازية حبث فال الاجارة اذاوقعت على العين لا تحوزفلا بصبم اجارة الآجاموالحياض الصيدالسمائورفع القصب وقطع احطب أولسق أرضه أوغنمه وكذا اجارةالمترعى والحملةفى الكل أن 'يستأجرموضعامعلومالعطن|لمـانــــبةوسيم|لمـاءوالمرعى اه وهكذاذكرمقاضــجانأ يضــاوقال1لان <sub>|</sub> الامارةماوضـمتللكالعين اه (قولٍ أن يؤجرهاالخ) عبارة كتابالخراجأنؤاجرهاالخ (قول ً ا|والمراث يجرى في الحل الخ) فانه في المثالَ قبل هسذا يكون الحل ميرانا (وقول لكن الاستئناء باطلَاف) [[الهبةالخ) وأماهيةالحل وحده بدون الاملاتصح الااذاسلمالى الموهوب السهمع الام كافى السراج اه |سندى وفي الفتاوى الخبر يةوالحيلة في جواز سع اللهن في الضرع أن يقرض طالب اللهن لمالكه دراهم |بقسدرما يغلب عسلى الظن أنه بساوى اللبن أو يقاربه اذاوقعت فيسه المبادلة ويقول مالل اللبن ما يأتى من |دابتي الفلانية أودوابى خلفقرضافاذا استوفاه يحعل هذابه فافعل لهذاالمال ولهلذااللبن لوقوع |القاصة بينهمابذلك اه ﴿قلتُ﴾وبردعليهأن٥ذالايسمى بيعامع أن اللبن٠مثلىورعِـالابرضىصاحب || اللبن الابدفع مثله فالاولى أن يقال ان طالب اللبن يقرض صاحب اللبن درهما تم يحلب صاحب المساشسية [اللبن ويسعه نذلك الدرهسم الذى فى ذمته اه سسندى (قول بل بالعكس لان ما يقتضى البطلان يدل |المز) اذانظرنالكون.مقتضىالفسـاديقتضىعــدم|لمنسروعيـــةفىالوصف بدونتعرض لمنسروعية الاصل وعدمهالا بنافى مقتضى الفسادلمقتضى المطلان واذانظرنالككون الفساد يقتضى عسدم اللشروعية فالوصف والمشروعيةفى الاصل ومقتضى البطلان عدم للشروعية فهسما تنافى كلءن  $\mathcal{V}_{\mathbf{a}}$  of  $\mathcal{V}_{\mathbf{a}}$  of  $\mathcal{V}_{\mathbf{a}}$  of  $\mathcal{V}_{\mathbf{a}}$  of  $\mathcal{V}_{\mathbf{a}}$  of  $\mathcal{V}_{\mathbf{a}}$  of  $\mathcal{V}_{\mathbf{a}}$ 

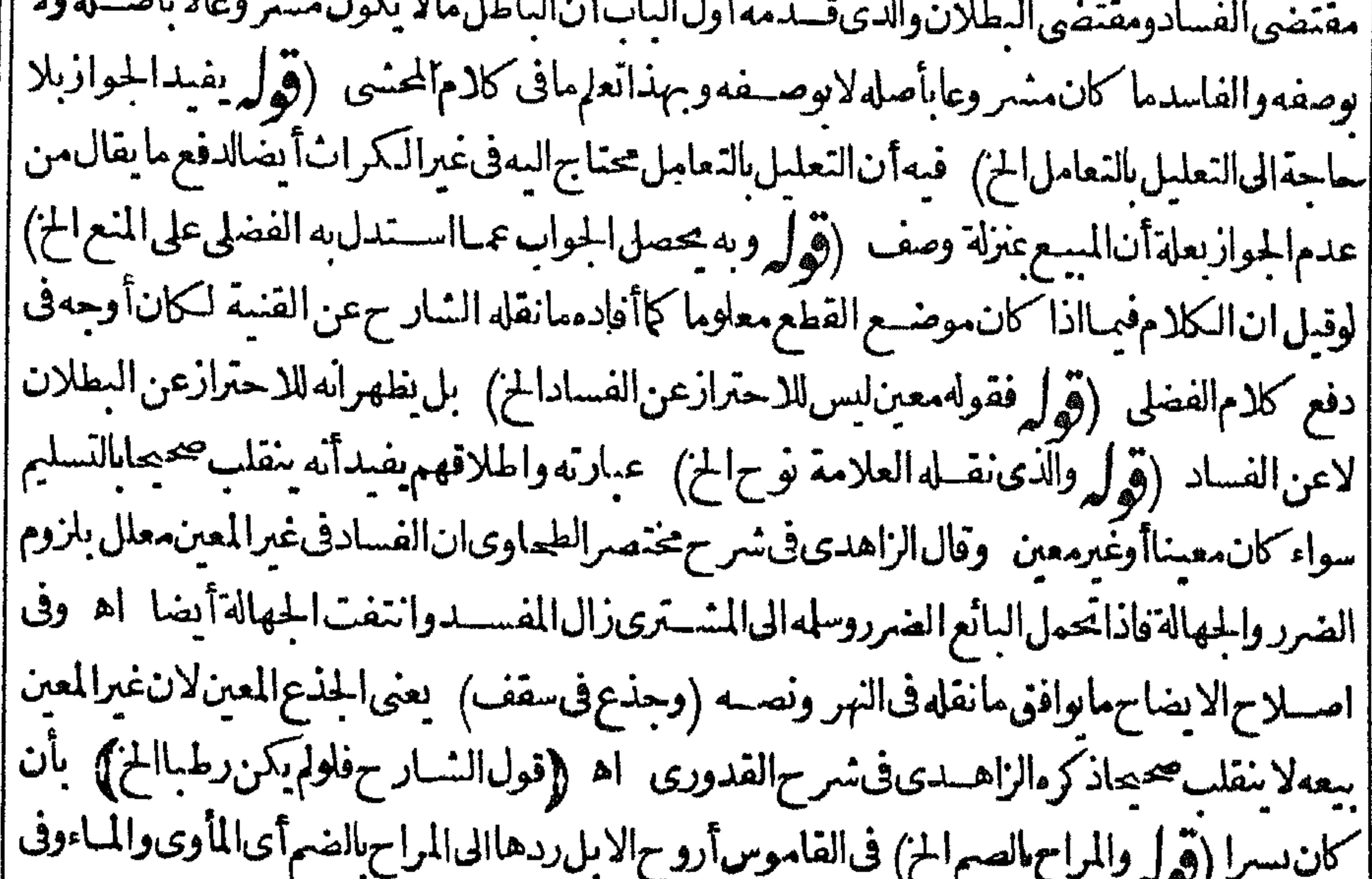

||العصاح أراح أبله أى ردهاالى المراح وفى المصباح الرواح رواح العشى وهومن الزوال الى الليل والمراح | | بالضرحيث تأوى الماشسية بالايل والمناخ والمأوى منسله وفتح المبرم بذا المعنى خطأ لانه اسم مكان واسم || الزمان والمكان والمصدرالميمى وأفعل الالف مفعل بضم الميم على صيغة اسم المفعول وأما المراح بالفتع ||فاسم للوضع من راحت بغيرألف واسم المكان من الشلاني بالفتح والمراح بالفتح أيضا الموضع الذي روح | القوم

 $\frac{1}{2}$ القوم منهور جعون البه انتهى اء أشباه (فول الشارح بزرالفيلق)في المغرب الفيلق اسم لمباينغذمنه القرمعرب اه فالاضافةللسان اه سندى (قول العلق من أسودالخ) واذاحتمق مع دهن البنفسج وقطرفىالاحلسل رفع حرقةالمول وحرقة المثانة مجرب ويقال ان سيحوقه مع الصبر بحفف البواسيير ولعوقهمع الصمر بحلل الخناق ومطبوخه في الزيت اداطلي على القضيب فواء وضماد محروقهمع الخل ينبت الشعرابلسبعدننف الردىء اه سندى (قول بقر بنةالتعليل) التعليل(ايفيدالاأنهامتمولة وهذامتحقق فبهماوماذ كرممن التأيسدلايدللان عدم جوازالتداوى بلبن المرأة لكونه جزءآدمى وعدم الانتفاع بشمعرالخنزيرلنجاسـتمتأمل (ڤول يجوز سع الحيات) هي وان كان فيهانفع الاأنه يحرم أكلهافليمرر حموى اه سـندى (ڤول آلظـاهرأن&الاجربالغامابلغالخ) ووجوبالأجرانمـاهو |فيمااذا كان البذرمن أحدهماواذا كان منهمامتفاضلاوالحاصل متساو بالاأ عرالعامل لعمله فى المشترك |والشريك لايستحق|لاجر سندىءن|الرحمى (ڤولرويتعارفأيضاماسيذكره|لمصنفالخ) سيأتى |له تعليل ذلك عافى العنساية من أنه نظيرمن استأجرصياغاليصيغ ثوبه بصيغ نفسه على أن يكون نصفه || للصباغ فان الغراس آلة تحعل بهاالارض بسستانافاذافسسدت الاحارة بقيت الآلة متصلة علل صاحب الارضور متقومةفيلزمه قتتهاكما يجبءلى صباحب الثوب مازادالصبغ في ثوبه وأجرعسله وأمالو باعه من رعماً نه عندغيرهفني النهرأن بيعه فاسدا نفاقا) بخلاف بسع الآبق المطلق ففيه الخلاف اه سندى (ڤول أوكان يقدرعلىأخذه من هوعنده) فى سمول كلام المصنف فىالىطلان والفساد لهذهالصورة تأمل طاهر (قول وقدصورالمسئلة فى الفتح عبالذا كان ذلك الآخذله المخ) وكذلك صورها المقدسىوكذلك نقلهافى بدةالدرايةعن الجبامع الصغير وحينئذيستقيم جواب ط ولايتمين جواب (قول وهذايغنيء نه قولهأوقيضه الخ)لايعترض بالمتأخر على المهدم لوقوعه في هر كزه  $\mathcal{L}(\mathcal{L})$ ا وليس للبائع حبس العين بالثمن الخ) عب ارة الحرفاذ افعــل المشـــترى فى فصل الوديعة والعاريةما يكوّن <sub>ا</sub> | قبضانم|رادالبائع أن يحبسهابالنمن لم يكن لهذلك لانه لما باعدمنه مع علماً نه فى يده وهومتمكن من القبض | يصبرراضيابقيضهدلالة اه (قول|الشاحوسلم)غيرقيدبل|لدارالتمـامءلى طهورالآبق قبل|لفسخ،على اهذ الرواية كإيدل علمه مانقله المحذى عن الفتح وكا نه أخذه فذاالنقسدمن التأويل الذى نقله المحنبى عن البحروالظاهرعدم اعتماده لمن أخذ بهذه الرواية (قول لكونه ليسء بال الخ)مقتضى هذاالنعلول أن ا هذاالسع باطل فلايصح نظمه في سلك الفاسد (قول وقيه أن جوازاقدام المشترى الخ) ماقيل منكراهة |السعذكره فالعناية وأصله في الخانية كافي السَّندى (ڤول وبه نظهرأن ادخال الشار حلفظة كل الامحسلله) الشمرط فىالفسادتقدم الشمراءعلى نقدكل الثمن فاذانقدالبعض ثم اشسترى بالأقل يتحقق الفساد وفى السندىعن السراج لايحوزأن يشتر يهبأقل من النمن ولوبق درهم ولايدمن نقدحسع النمن اه ومافهمهالمحشىوقاله مندفع تأمل (قول وهذاقول المصنف الخ)لعله محترزقول المصنف الخ(قوا ||لكن لم يظهرني كون الاولى ممانحن فيداذلو كانت الخ) ماأورده على هـذه الصورة واردبعينه على صورة <sub>|</sub> || قضاءالدين والمرادأ نه بالمصارفة المذكورة كائمهم يبدل أحد النقدين بغيره بل باق على حاله حكما والتصوير | |على الوجـه المسـطورنقله في المخ والصرأول السوعءن العمادي وعبارة البحر الدراهمأجريتجري | |الدنانير فيسمعتمواضع الاولى سع القاضى دنانير القضاءد بنه الدراهم وعكسه الثانية يصرفهاالمضارب |اذامات رب المـال1وعزل لنصــــبركر أس المــال1خ (قول وقال ط صورتهءقـــدمعـــه المغاربةالخ /

||ويمكن†ن يصور عاهوفى تقريرعبدالبرأنه اذاكان رأس المسال دنانير فاشسترى بهاالمضبارب دراهم علك | || رب||لمال مهسمون شر|ءالاعيان وذلك لان|له فسيم||لمضاربه بغير رضا||لمضارب|ذالم يتضمن|بطال حق| ||المضارب فكأن الدنانير باقيسة بعينها يخلاف مالواشترى بهاعروضا فانه لاعلل نهبه كذابوجـدفي بعض ||نسخ ط ملحقةبالاصل (قول لامحـــللهذـالجـــلةهناالح) قديقال ذكرهالسين أن الفسادفکلام | |المصنف|عاهوللشراءبالاقل كماقيدهالزيلعى بقوله وقبضه|لخزولسانأتنقوله جازمطلقامحمولءلى مابعد|  $\mathbf{r} = \mathbf{r} \mathbf{r}$  and  $\mathbf{r} = \mathbf{r} \mathbf{r}$  $-11$ 

| 2 T

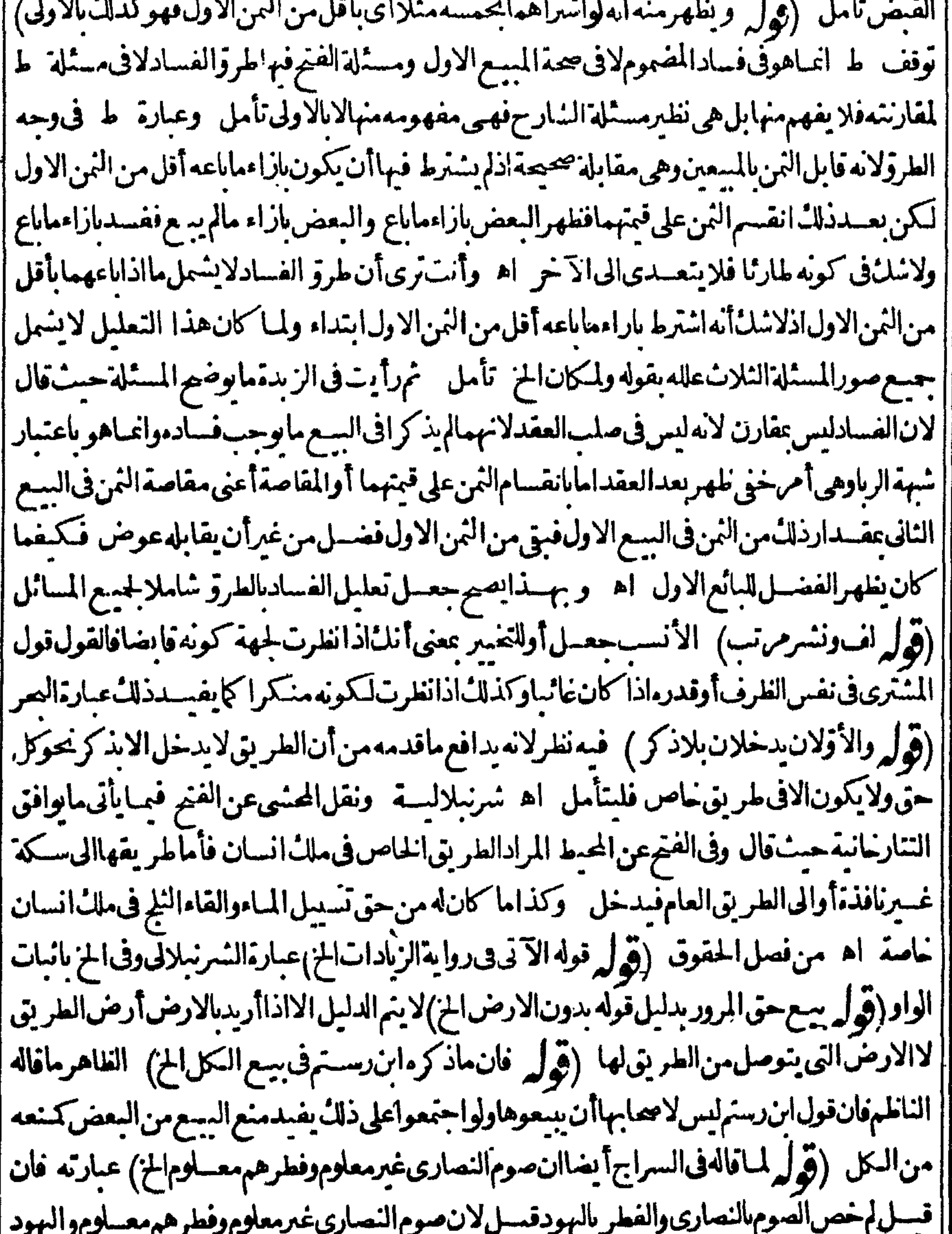

[[بعكسمع أنه اذاباع الى صوم البهود فالحكم فيه كذلك لا يتفاوت فيكون معناه الى صوم النصارى وفطرهم | || والىفطرالبهودوصومهمڤاكتنىبذكرأحدهــما اه ومثلهڨشراحالهداية وبهــذاتعلممافىعبارة | ||المحنى (قول ومفادهأن صوم|البهودليس كذلك|لخ) ذكرالنسيَّبحكم لايدل على نفسه عن غسيره وفى | || القهسسنانىأنالبهوديسومون بنص النوراة منة وثلاثين يوما فعلى هسذالا يكون صومهم مخالفالصوم | النصارى

そん النصارى نأمسل (قول كذافى الدررعن التمسرياشي) الظاه مرفى الجمع بين هسذه العبارةأن النصارى | | طوائف وكل طائفةلهامدةمعىلومةفىالصوم مغابرةلغيرهافيها وان كان مافىالشارح موافقاللنقول فى كتب السسنة كانقله السسندى عن البخارى فى الميخدوعن غيره (فول الشبارح لان الجهبالة اليسيرة) ||متمملةفالدينالخ) ذكرالسندىتمشل الجهالة فى الدين عبااذا اشترى عبدين بألف ولم يسلم الثمن فبات ا ||أحدهماقبل|القبض فان ثمن|لحي يكونجهولاولا يفسدالمقدبهذا المعنى اه (قول ذكر أبوحنيفة| ||الاجل|لمجهول.مطلقاالخ) عبارةالحقائق.وذكراسقاط الاجلى.طلقا (قول وهذَّمس جلةالمواضع |التىلمأرمن سه علمهاالخ) رأبت ماشيةعلى بعض نسم ابن ملك بدون عزوأن الحقائق ذكر التفصيل بين| المحهول جهـالةمتقار به ومتفاوتةوذكرهمــالىماذكرهالمحشى وذكرأنكلام|لشار حهوهم خلافه |(قول الحقائق ونقدالنمن غيرشرط فى الجلس الخ)لايظهركالهم المحشى الااذاقرئ ونقدالنمن بصبغة | الفعل واذاقرئ مصدرا كاهوالمتبادر يكون فبهاشارةلاشتراط كون الابطال قسل النقدواذا كان بعده ||لايكون4فالدةفلاينقلب صححابه تأمل (قولرمعأن تسبسبالسواثب لايحسل) قديقال1ن ومة ا تسيب السوائب لمافيه من اتلاف المال المتقوم والحسنر وليس عال في حقنافلاعننع تسسمحنثسذ |ويعسلمحل قنله من ذكرهم حل اراقةالخمر مع امكان الانتفاع مها التخليل الأولى تأمل (ڤول والظاهر أنهماقولان صححان) مانقله لايفيد تسميم القول الالتحاق عاينه أنهذكر أقوالا الالتحاق (ڤول أنه [يكونءلىمانواضعا) ظاهرهأنه يكونءلىمانواضعاعليهمن سع الوفاء وان لم يتفقاعلى بناءالعقدعليه ولينظر الفرق بينهو بين مسئلة الفصولين السابقة ولعله هوأن مافى الفصولين لمباكلان ماتو اضعاعلىه من الأمورالغيرالحائزة شرعالم يحمل عقدهماعلىه حلالحالهماعلى الصلاح وهسذاغيرموجودفى الثانيةفلا امانع من البناءعلى ماتواضعاعليه بقر بنةسبقه ننهما (قول اه مافالعس) فعلى مانقله عن الذخيرة ا |والسراجيفسربهمالابأحــدهما (قوليرولميذكرمثال.ابقنضــيهالعــقدولابلائمهالخ) الظاهرأنه الاوحسدمثاللمايقتضيه ولايلائمهولوكاناذكروه ومانقلهءن العرلايدلءلي أن تمرط الوطءمن |مقتضاتهولايلائمــهاذالوطءالفــعلىلايثبتIالعقد ثمرأيتفىالزيلعىمانصــهشرىجاريةبشرط أن يطأهاالمشترىأولايطأها فسدالسع عندألى حنمفةلانه لايقتضهما لان فضبته اطلاق الانتفاع لاالححر |عنهولاالالزام وقالألو بوسف صهرفىالأوللانه يقتضىه وفسدفى الثانىلانه لايقتضمه وعنسدمحمدصير ||فيهما الخ (قول وكذاماائستراءعلىأن دفعهالبائع البهالخ) هسذاومابعد فخر برعن الاقتضاءكماهو ظاهر وعبارةالعرصر يحةفىذلل حبث فال وخرجءن الاقتضاءمافي الجنبى شراءعلى أن يدفعه فبسل | دفع|لثمنأوعلىأن|لخ (ڤولر ولوسـلمفلامسـاسله، عسئلتنا) اذليسفهاتعرض[شرط|لخيارفلافرق| | فمهابين|الشمهر ومادونه فى|الفساد وقديقال|لهمساسعسئلتنافهما اذاشرط مع|الاستخدام|لخمارثلاثة | أيام وكان كل منهماللهائع لعدم خووجه عن ملكه بخلاف مااذا كانا لاشترى فان العقد حنئذ فاسدلعدم | || دخوله في ملكه عنده فكون استخدام مالاعلكه وعندهماوان دخل فمه الاأنه اذارد العقد كان الاستخدام | | على وجسه العار ية المشروطة فى صلب العقد فيفسدتأمل (قول بلزمه القيمة نهر ملخصا) عبارةالنهر ا |وأجعوا أنهلوأعتقهقبل القبض لايعتق وأفادفي الظهيرية أن المتسترى لوأمر البائع بالعتق قبل القبض | فأعتق مازفقـــدملكIلمأمورمالاعلـكهالآمر وانمــاكان كذلك'لانهلــاأهر مالعتق فقدطلسمنـــه أن | || يسلطه على القبض فاذا أعتق بأمر مصارقيض المنسترىسا بقاعليه لان البائع سلطه عليه اه بالفظه |

(﴿ لَمَ كَانَانَـــتَرَىطَعَامَابِسُرِطَ أَكَلَهُ لَخَ ) الظاهرِ جِرِيانِالخلافِ،فَبَهانظيرِمالُوشِرىآمةبشرط أن إيطأهاللعلةالمذكورةسابقا (قولالشارح كشرط أنلاسع الدابةالمبعةالح) الظاهرالخسلاف فى هذهالمسسئلةومابعدها الذى عسبر به ابن الكمال نظيرمامر (وُول فجعله مقابلالقوله نعلاالخ) لعسل | الأوضح أن يقول فحسله مقابلا لقوله اشترى نعلاعلى آن يحذوه اذالمقابلة بين الحذو والتشمر يل وعبارة الفقع كاذكرهالمحشى (وول وأحاب فىالنهربانه يحوزأن وادبالنعل الصرم لخ) فى الحموى على تقسدو | || صحتههوخلاف|الظاهرلا يحمل عليه كالام|المصنفين لمـاتمةمماتمالسفات مصاحىفتأمله اه سندى || (قُولُولُومِيةٍ مِنْ الْمَكْرُوالِخْ) نَقُلُ السنديَّوقِفْ الرَّحْمَى في حِعَلِ سَكُوتِ الْمَكْرُومِع قيام الاكراءاذنادلالة | | فالّ وفي النهر ولم يقل يرضــاءلـيع المكر مفيراً نهمامادامافي|لمجلس|كتني به ولودلالة اه فهذا يقتضى أن || سكوت|لكمره يكون|اذناىالدلالة |ه بلفظه وطاهركا(م|الشــارح|لاكتفاءىالدلالة فى|لمكروفيحعل |سكوتهمع قيام|الاكراءاذنادلالة تأمل (قول ولارضـافيهالخ) عندالسعوالنسلم|ذلوكانءندالسع خرجءن كونه بيعهكرهأوعندالتسليم يكون اجازةفيلزم النمن لاالمثل أوالقبمة فالمدارعلى كونهمكرها عندهما (قُولُم قولِه بأن يأمر مالقبضالخ) كسبهذه الحملة ط على قول المصنف صريحًا (قَوْلُ |قلت المرادالمآل المتقوم الخ) ككن على تقدير أن المراديالمال المتقوم يخرج سع الثوب بخمرمشلافانه ليس كلمن العوضين مالامتقوما ومقتضى هسذاالقيدأن المسع لاعلت بالقبض مع أنه علل به كماتقدم وحينشدفلابدمن حذفهفتأمل (قول وأعتقهفىالأيام للنلانةلابنفذالخ) واذا كان لخيارللشسترى |لاعتنع العتق وعلكه بالقبضكما يظهر (ڤول وتمـامهڨالبحـر ) وفسـه وقولهــم منقوض عـا اذا كان | البائع وصى يتم باع عبد فاسدافأ عتقه المشترى فانه يصم ولوكان على وجه التسليط لايصحر كذافى حامع  $\mathbf{t}$  is the first state of  $\mathbf{t}$  $\mathcal{A}$  and  $\mathcal{A}$  and  $\mathcal{A}$  are  $\mathcal{A}$  and  $\mathcal{A}$  are  $\mathcal{A}$  and  $\mathcal{A}$  are  $\mathcal{A}$  and  $\mathcal{A}$  are  $\mathcal{A}$  and  $\mathcal{A}$  are  $\mathcal{A}$  are  $\mathcal{A}$  and  $\mathcal{A}$  are  $\mathcal{A}$  and  $\mathcal{A}$  are  $\mathcal{A}$  are  $\cdot$  tt

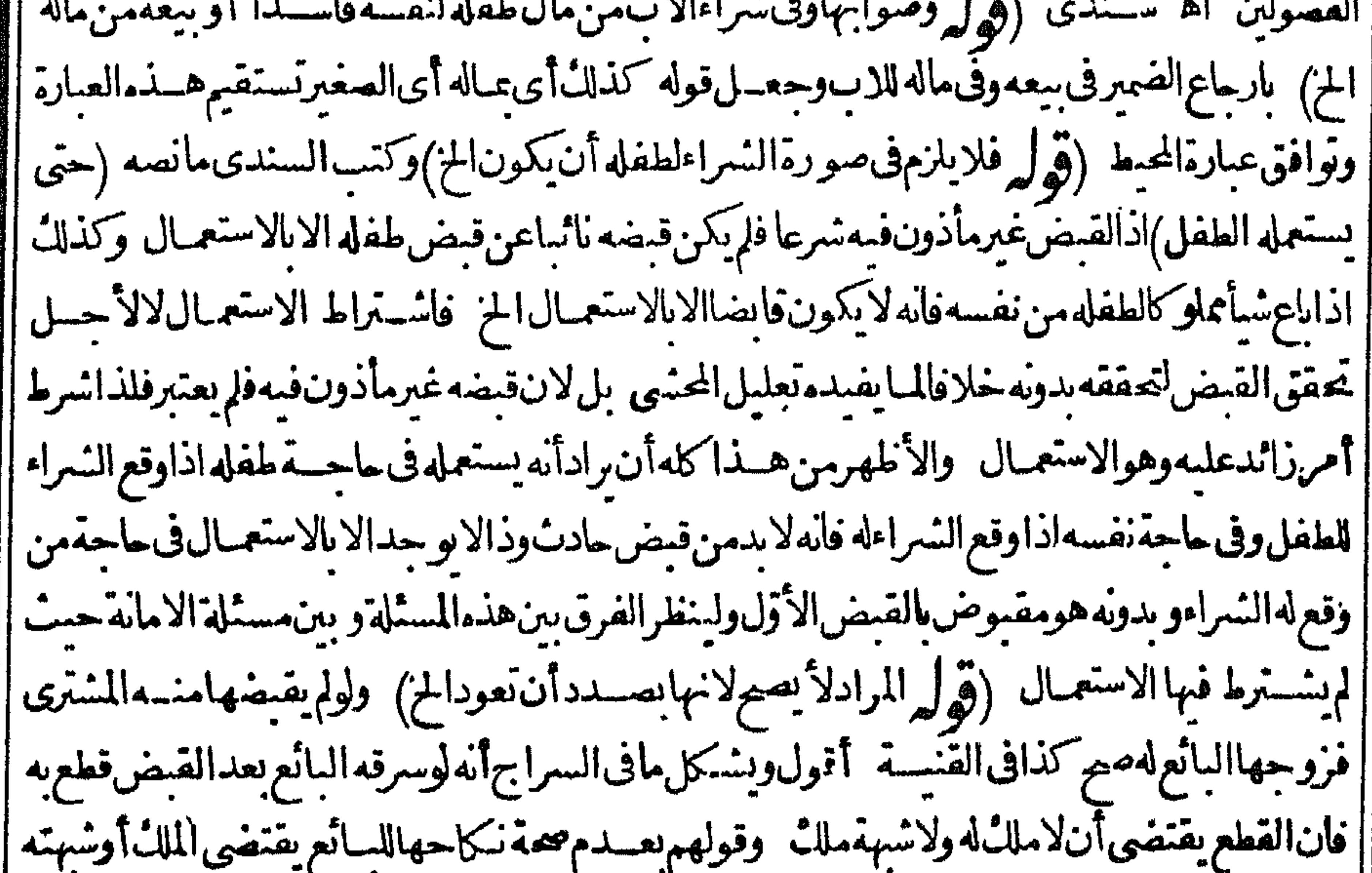

||فينبغىأنلايقطع للشبهة ام وقال المقدسىأقول يفرق بأن تزو ج البائع تقرير للعقدوهومأمور برفعه | ||بخلاف زوج للشسترى لتضمنه فسنزالسع وأماسرقة البائع لمـاكانت خفية لم يجعـــل ذلك فسخالهولم |بحعل ذلك شبهة فى اسقاط الحدلانه لايسقط بأى شبهة كانت والالانسسديابه اه سندى (ڤول أى | ||عنالفساد) عبارةابن للتَّمع متنالجمع (فيفسضه كل من العاقدين ولو بعسدالقيض) قسـدبه لأن لمبيع

120 السع الفاسدقيل قبض المسع لا يفيد الملا ففسخه يكون امتناعاعنه وأما بعد القبض فيفسح العفدمع انادتهالملك اعداماللفسادالمجاورله لمه فالظاهرمن عبارتهءودالضميرفى عنه لالدلاللفسادكماهو واضير من لفظ امتناع أيضــاوكونهاعداماللحكم لاينافى أن فيه أيضا اعدام الفسادنأمل (چُمل والأولىءــدم || زيادةالتعليل الخ ) جعل السندى الضميرقى قوله لانهمعصية راجعا لتعاطى السيع فاسداواسم الاشارةفي |قوله ولذاراجعالكوبه معصبة وبهلفا تستقيم عبارته تأمل (ڤول فاصرارأحــدهما لايحتاج معهالى| ||فسنخ القاضي ) يحتاج الى فسنخ القاضى اذا أصراً حسده حاولم يفسنخ الآخر بل سكت بدون تعرض || [[لفسفرأواصرار وتيمكن اصلاح السارح بحمله على هسذا تأمل (قول وهومامر تصحيحه عن فاضضان الح) الذى مرفى فبض المنسترى شراء فاسدالا فى قبض البائع عنسدآلردعليه (ڤولرو بنفسيخ الأول ||بقيض|الثاني|لخ) هذهمسئلةأخرىموضوعهامااذاباعهوهوفي المنسنرىالأول قبل الفسخ فبقبض الثاني بنفسيزالأول (ڤولر ولوصدقهفله القيمة كافي جامع الفصولين ) قال محمدفي الجامع رجل اشترى | أمةمن آخرشراءفاسداوقيضهاباذن البائع فأرادردهاللفسادفبرهن المشترى أنه باعهامن فلان بكذافان | صـــدقه المائع ضمنه قمتهاوان كذبه فله اســتردادها فان اسـتردها تم حضر الغائب كان للذى حضرأن | يسستردهامن المائع وان كان البائع صسدق المشستري وأخسدا لقيمة ثم حضر الغائب لم يكن البائع الأول استردادهاسواءصدقه الذى حضرأ وكذبه ولوقال بعتهامن رجل ولم يسمه وكذبه البائع فللمائع أن يستردها || فان استردهانم حاءرجل فقال المشترى انمـاعنيت هذا فان كذب الرجل المشترى فالاستردادماض وكذا || انحدقه قال في الكاب وهـذانظيرمالوقال المسـنري انها ليست لي لا سطل حق الاسـنرداد هكذانقله ||المقدسى اه سندى (قول ولمهدخلالمبيع في ال المشترى في صورةالخيار ) أفادالشيخ الرحمى أن ||المرادمن|لخيارفى كلام|السار حخيار|لمشــترى|لأول|الذىهوالبائع|لثانىلاله يقــدرعلى فسخ|لسع| ||ودفع الفسادبخلاف مااذاباع بدون شرط وشرط المشترى منه الخيارفان البائع لايقدرعلى تقض السع || للزومهمن جهته والمـانع الذي هوحق العبدالذي هوالمشترى متحقق فينبغي أن عتنع الفسخ فليراج م اه | ||اه سندى (قول الظاهر بقاءالفسيزالخ) الظاهرامتناع الفسيزادالاستيلادكالعتق لابقبل الفسيزبعد | ||تحققهوقدتحقق بعدملكهاها(قول قال فالمنوعن الفصول العمادية واعا كان كذلك لأنهالخ) الثابت || اقتضاءانمـاهوطلــالتسليط وستَّى القيض نابت حكم لطلب التسليط هــذا ماتفيده عبارة المخوفالطاهر |ماقاله ط أن|الاولىأن يقول=كمابدل|قتضاءتأمسل (قول فلايخرجءنءهــدتهاالابالتوبةالخ) ||التوبة تتوقف أيضا على العمزمءلى أن لايعود لمثل هذه المعصبة (قول لزموارتفع الفسادالخ) قال ||السرىوجه|الزومظاهر وأماارتفاع|الفسادفلا قال في|الذخيرةلوتصرف|لمشترىنفذتصرفهلصادفته ملكه و يبطل به حق البائع في الاسترداد الاالاجارة اه وهذاناطق بهطلان حق الاسترداد الذي هوحق العبدلاالحقالذىوجب للنسرع اه سـندىياختصار ثمقال قلت ونازع الرحتى فى تعلق حق العبسد ||فىالوقف أماعلى قوله فظاهر وأماعلى قولهمافلانه حبسءلى ملكه تعالى فهومن حقوقه سحانه لامن

$$
( \qquad \qquad ) \qquad \qquad = \qquad
$$

|| على المنسبِّرى بعيب بعسدقبضــه بقضاءفالبائع حقَّ الفسخ لولم يقض بقيمتــه كائن هذه العقودلم توجد | بُقْسِيخِمْنَكِلْ وَجِسْمَفْ حَقَّالَكِمْلَ (قَوْلِرُوالرهن) لعــله والنكاح،فانه الذي من (قَوْلِرٌ أوقيمـة) أي |تراضياعلمها (ڤولرلانهءَكن حمل كلام الشار حءلىوجه صحيم وهوأن قوله الح) هــذاالحمل وان كان | |صحيحافى ذاته الاأته لافائدة لقوله حينشبذ والفرق فى الكافى فاته فيما اذا كان النمن غسيرمنقود فرق بسين |الصحيح والفاسد (قول وهى قبله غير مقر رءًالخ) العله بعد ماذقبسل القبض لايحس شىءلى المشترى | |وبعسبة تجبالقيسةغسيرمنقررة (قول عبارةالعيسى والزيلعى فان مات البائسع وهى أنسب الخ) فمسيرمات بالنظر لكلام للصسنف وقطع النظسرعن كلام الشارح راجيع للبائسع الاأن الشارح لمبانظر | أن موت المنسترى كوته حاول الكلام وحعسل الفاعسل لفظ أحدوز ادونحوه لسم ماقصده من ذكر الحكم متحذافهما وكتسالسندىعلىقولهأحسدهماأىالبائع أوالمشترىقبل أداءالنمن فالبائع أحقويحتمل أن يقال مات المشترى بعد مانقدالتمن فيماشر امغاسدا وتفلس البائع وأحاطت به الغرما مفورثة المشتقرى أحق ذلك المسع من سائرالغرماءولهم أن يحبسوه حتى يستوفوانمنه اه (قول سسانى فى كاب الاحارة |أنالراهنالخ) نعسلهالمرتهنكماهوطاهرتامل (ڤولرلم،يذكرمااذاماتالَمشترى)قدعلت أنديزيادة|

||السارح مازاد يكون مذكورا (قوله وأمابعــد فالعامة كذلك الخ) تمرة الخلاف جوازأخــذها ا من الوكيل قبل تسليمهاللبائع ودفع غيرهاعندالعامة ومنعه عندغيرهم تأمل رملى وفى البزاز يةالنقود أقبل النسليم الىالوكيل لاتتعين وبعدهقيل لاتتعين حتى لاتبطل الوكالة بالهسلال وقال أكثرمشايخنا | تتعين وتبطل علاكها اه لكن مافى البزازية بخالفه مافى الفصولىن حسث قال وأما لعد النسسلير || لى لوكيل فهل يتعينان اختلف فيه المشايخ بعضهم فالوابتعينان حتى تبطل الوكالة بهلاكهماوعامتهم | على أنهسمالم يتعيناوفا لدة النقدوالتسليم على قول العامة شيئان أحدهما توقت بقاءالو كالة بيقاءالنقسد فان العرف طاهر بين الناس أن الموكل اذادفع النقدالى الوكيل ويدشر اءمعال قيام النقدفي بدالوكيل | والثانى قطع الرجوع على الموكل فيماوجب الوكيدال والمكل فحين دفعه المه أحمى مأن يستوفى عانفسد | ثم مانقلوصلم لاستيفاء ماوجب للوكيسل على الموكل صم الامر بالاستيفاء ولولم يعطر بيعلسل الامر ابالاستيفاءويبق الامراالشراءعلى حاله ويصيروجودالنقدوعدمهسواءكانه أمر وشىراءولم ينقدله شبأولو |سرق من بدالوكيل لم يضمن لانه أمين فاوشرى بعده أمة بألف نفذعلب لانه لم يتى وكيلا بعدهلاله ثلاث |الدراهم عندبعض المشايخ ولتوقف بقاءالو كالة ببقاءتلك الدراهم عندعامة المشايخ أقول على هذالاتمسرة ا

||لعدم تعينهابعدالتسليم عندعامةالمشايخ اه قال1الرملىأقول قديقال ثمرته جوازالخ (قول وتمـامه فى ا |جامع|لفصولين) انظرمافى|لفصولينˌوحاشيتـهـمن|لفصل|لسابـعـعشـر ﴿قولِ|لشارحِيناءعلى تعين ||الدرآهم فالسع الفاسدوهوالاصم) وفي حاشية الجوى ذكر في غاية السان أن المختار عدم التعسين اه ||وفى البعلى قالواينبنى على هذاأنه آذار يح البائع هل يطيب له أولافعلى التعين لاوعلى عدمه م وهذا الذى ا tr.

جزميه فىالفتح والعناية اه ويعلممن هذاجواب اشكال صدرالشر يعةوغيرهالذى ذكره المحشى وانظر ماقالووفي كآب الغصب من أنهلوتصرف في دراهم الوديعة أوالغصب من أنهلوأشار المهاونقدهالايطيب (قوله لكن قسدنا آنفاءن الاشباءأن الصحيح تعيسه في الصرف الخ) ماهنالا بنافي ما تقدم لانه في الصرف انماهو بالنسمةلذات عقدهفلا بنافي عدم تعينه بالنسبة لعقدآ خرفيطيب لهماالر بح الحاصل فيه كملماب للبائع ماربح (قوله وفسهأن الموجرأ يضاسلط المستأجرعلى الانتفاع الخ) فيهأن النهرلم يعتبر || مجردالتسليط بل تسليطاعلى بناءيقصديه الدوام يخلاف الاحارة فان التسليط الحاصب ليفهالاعلى بناء يقصديهالدوام فباقاله لايخرجء افاله المحشى نأمل (قول فنأطلقه) أى جوزه (قول والذى خصمته منلاتحبءلمه الجعةهوالواوفي فاسعواالح) فيهتظ رفانه قدخص منكل من الواوين من الاتحب عليه الجعةمن مسافر ومريض وأعمى وامرأةوصبي وعبدلامن ضميرفاسعوافقط حتى ردماقاله |من التنظير (قول فلاوجهلـافى النهرمن أن الخ) عبارة النهر واذاعرف هــذافقوله أولافى الفتم ولوكانا | الحربىمستأمن فباعأ حدهمافللمسلمأن يشتريهمع أنالنع كاهوللبائع كذلك للشترى المراديه |الكافر (قول وبه لهوأنه كان الاولى للشار حأن يقول كافى البحرا وكان البائع الخ) فيه أن المذكور| |هناجكم التفريق من جهسة المالان لاحكم التملك فانه سسيأتى والمناسب حينئسذ الاقتصار على ذكرهسند المسئلةفمبايأتى (قوله أولمملوكه) أىالمأذون (قوله لوكان معهأموأخأوأموعسةأوعالةأوأخ حازالم كمكذاعبارةالفتم ولاحاجةلذ كرقوله أوأخفانه بذكره تكون الصورة الاخيرةهي الصورة الاولى ﴿فَصَلَ فَالْفَضَوْلَى ﴾ (قول وقال بعضالمتأخر بن بنصفدو يتوقف الح) على ماقاله يكون المسراد بقوله وله مجسراته فابسل | للاحازة شرعالاوجودولى مثلا علكها (قول ولعل مافى الحاوى قياس والعمل على الاستحسان) فه مثل ا القياسوالاستمسان انمايحر بان في مسئلة الفصولين لافي مسئلة الحاوي ولايصيرقياس احداهماعلى |الاخرىلوجودالغرق تأمسل (قول فقالءنــدقول|لكنزومن،اع.الثءــبرهالخ) نعمقال ذلكأول ||الباب خمز كرعند قول|الكنزوصم عتق مشترمن عاصب المازة بيعه مافيه الموافقة للحرقطعاونصبه وهذاالتقريرصر محفأن بسع المشترى من الغاصب موقوف والمصرح به في المعراج أنه غسيرموقوف الانفائد مالنفاذ ولاتحقق له وهسذامعنىمافى البدائع من أن الفضولى انما ينفذبيه موقوفا اذاباعــه لمالكه أمااذالمعسملنفسسه لاشعقداذلاخفاءأن للشترىمن الغاصب باعهلاجسل نفسهالخ | فالظاهرأنالددائع عسارتين ماذكر وفى النهرأولاوناساوالمتمين الجواسالذى فاله الرملى فتأمسل (ڤولير |ولعل وجههأن الاصل فسادالعقدالخ) تقلدم في اب خيارالنسرط تعليل المسئلة بأن له الخياريدون شرط فيكون مبطلاله لاندحينش يكون اخلاعلى السع وهولايصيم تعليقسه الشرط فانظره (ڤو |فهاتان.سئلتانالخ) فيهأن.هاتينالمسئلتينايستاممـانحن.فيهاذهوفي بطلان بيعهابتداء والبطلان فبهمابطريق الطرو الباتءلى الموقوف (قول فرجعت المسائل المستناة حساالخ) وفي مرح الاشباء لبالىزاد. يزادعلىماذ كرورجل باعثو بالغتروبغيرأمر ومن ابن صغيرله مأذون أوعبدمأذون له فى التجارة | وعليهدين أولادين عليه خمأخبر رب الشوب أنه باع ثو به بكذاولم يعين من ابتاعه وأجازالمالك فال محمد لايحوزذلك الافى عد الذى علىددىن لان الفضولى لوكان وكبلافى السع لايجوز بيعسه من أحسد من

 $\mathbf{X}$ 

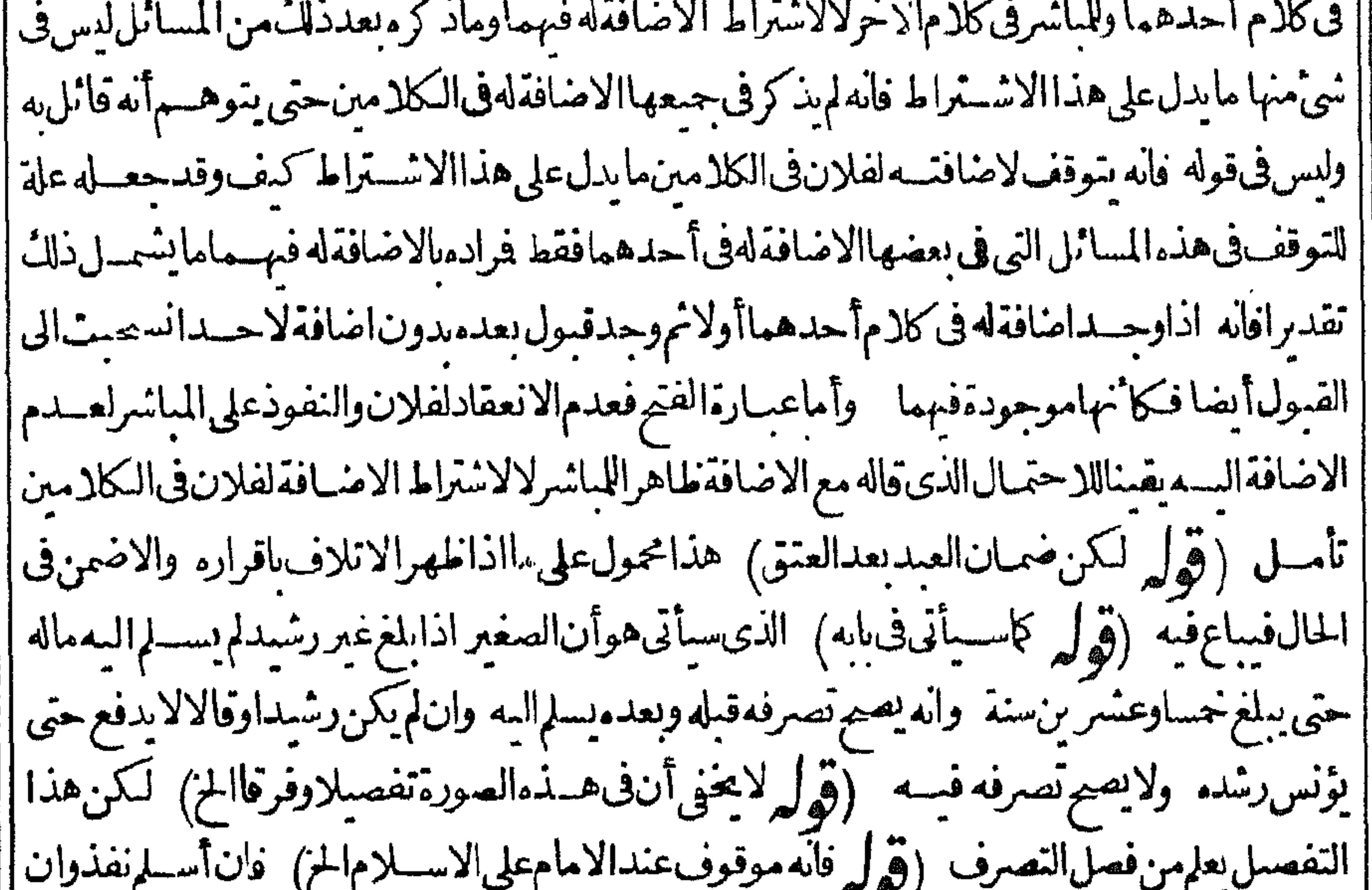

مطلسأوحكم بلحافسه بطل وورث كسب اسلامه وارثه المسلم وكسب ردثه فىءبعدقضاءدين كلءمن ك 1 Aanu (قول والغاهرأن المسائل بعده كذلك) الاطهرفي حل الشارح أن يقول انه راجع لجيع ماقبله ((قول | الشارح علىاجازةالغرماء ﴾ ومثل الغرماءالقاضى ادولاية بيع التركةالمستغرقةله كمأ نالوصىله | سعهاأيضا فلدالاجازة كايأتى القضاء ﴿قول الشارح أو بغيبتهفباطل﴾ قال فىالصرفانه لاينفذ |بأجازته كماذ كرءالزيلعىفالوكالة اه سندى (قول ثمذكرأحدالوصيينالخ) وهكذالو كان وصيا| ||ومشرفافليس4العلىفمال|المت دون|طلاع|المشرف نصءليه|الرملى فىفتاواء اء سندى ﴿قول | |الشار حوأوصله فىالنهرالى نيف وثلاثين) كانى أى في أول البسع الفاسد (وُولِي و بينع الصبي بشرط| الخيارالخ) عبارةالنهروبسعالوصىالخ (ڤول والسعء احل مالخ) حلّضــدحرم ومرادءعا ا [قول ولواختلفافىوفت|الهكلال فالقول|للمائع|نههال الخ) لان|لحادث يضآف | ا يصبر به حلالا ||لاقزبأوقاته (قول لانهلــاكان|العوض.تعميناكان:مراءالخ) \_نظهرمن.ســذ.العلةأن=ل النفاذ| || على الفضولى اذالم توجد الاضافة في أحدالكلامين لمالل العرض على مامر في شراء الفضولي والانفذعليه [[لاعلىالفضولى (قولم تسع ففال المصنف الح) قال الرحتى لهاهـــر كلام|لشارحأن.من-كمعقـــد | ||الفضولى أن للمالك أخَــذَالَّمْن وطلبهمن المشترى وذلك يكون اجازةوهومســلم فى كونه اجازةلانه يدل | || على الرضا وأما كون المـالثـله طلب النمن أوأخذ ممن المشــترى فلالان الاجازة صلا الفضــولى وكيلا | ||والحقوق رجع اليه لاالىالمالك ولذلك فالذي المنح تبعاللدرروحكمهأن أخذالمالك الثمن أوطلبهمن | ||المشترى|حازة فحعل|لحكم كويه|حازةلانفس|لاخذكماصــنعه|الشارح|نتهـى اه سندى ووقعرفى نسهنة

نسخة أخرى للشبارح موافقة نعبارة المنمولا يردعا بهائيي اذليس فبهما العدول عن كاله المصنف ولاشدك | أن كون|خذالدانع النمن|وطلبه|جازةحكم من|حكام بسع الفضولى تأمل (ڤول ثم|علمأن|لمتبادرمن كالام الزيلعي وابن ملكآنا السراداذا وجسدتالا جازةالخ) ماذكرهمن أن المسرادماذكرهوصر بح كلامهما لاالمتبادرمنه (و له لايهقمه بعقدفاسد) قدتقدم أن السع الموقوف من أقسام الصحيح لاالفاسدولعل المرادبكونه فاسداأنه في حكمه حيث قيضه الفضولى لنفسه بحكم هذاالعسة دالموقوف على [| اذن|المـاللهٔ بالنقــد (قول وأن|المشترىوالفضــولىليس!هماالاجازة) استفادةماذكرهالشار ح.ن | كلام للصنف محسل تأمسل والاطهرماقاله ط أنةوله وللمشترى المزحملة مستأنفة ليستمن المفاد | نع يستفادمنــه أنهليس4الفسخ (ڤول فيسلزمالع زفينفسخ) يعنى يلزمالعجزعن اثباتذات  $\mathbf{M}$ ||فنح (ڤول فبنبغى تقييدقوله وللمشترىالفسيزبالرضاأ والغضاء) الظاهرابقاءكا(م|الشارحءلى|طلاقه | وانالمشترى الفسح بلاقضاءولارضاو يخصص من عمومه مسئلة الاستحقاق للعلة التي ذكرت ولايلزم أن ||يكون|لحكم كذلكفىجسع صور بسع|الفضولى لعدم هذه|العلةفيهاتأمل (قول وألزمه محمسد بهالانه || رضى بتفريق الصفقة عليه الخ) ماذكرهمن العلة يفيدأن خلاف محمدفيم ااذاعه لإأنه فضولى ﴿ قَولُ ا الشارح حتى يصصح حطه من النمن الح كه " قال " ط ينبغي أن يكون هذا على قول الامام أما عنـــدهما |فيتقيدالوكيل السعء منل القيمة فان لهرأن الثمن دون القيمة بعمل الفسيخ اه وبغلهرأن ماأجاب به |صاحب|الهداية مبنىعلى قولهما (قول وأمامافىالبحر والنهرعن|انهايةوالمعــراجهنأنه باطـــل فهو| |مخالف لمـافى حامع الفصــولين الح) وموافق لمـاذ كرمفى البحرأولاعن البـــدائع من أن بيـع الفضــولى | موقوفاذاباعهلىالكهلالنفسه (قول هذاعندهماالخ) الخلاف سنىعلىأن سع الفضولىلاينعقد || عندمڨحق الحكم وهوالملكلانعسدام الولايةفكان في غير الملك فسط ل وعندهما وحسمه موقوفالان | الاصـــلاتصال1ــكم بالسبب والتأخـــبرلدفع|اضـررعنIلــالكوالضررفى:نفاذهلافىتوقفه اه (قول اذالغصب سبب الملائ عندالضمان الخ) وحدت هذه العمارة فى الفصولين كذلك فى الفصل فأكمام سع المغصوب وقوله بسبب خبرليس ولفظ السع اسمها (قول وأجاب في حواشي مسكين | [بأن هذاغــيرواردالخ) مافىحواشىمــكينلايوافق.مامشىعليه فىالفصولين من التفصيل وهوجواز ا || بسع الغاصب بالاجازة له و بتقديم سبب ملكه على ببعه وعسدم جوازماذاتأخر ومقتضى مافى حواشى | | مسكين أيضاجوازاليسع الثانى بالمازةالمالك الاوللان البات حدث لن باشرالشانى الذى هوالمشترى | ||الاولهومخالف لمافى المصف منء مجوازالشانى اجازةالاول ومقتضاءأ يضاأنه لوضمن الغاصب نفذ |البسع الاول وهوموافق لمافى الفصولين ومخالف لكلا م المصنف وانه لوضمن المشترى منه ينفذ الثانى لطرو | الملل الباسلباشر ووهوغيرمسـلملخالفتــهللمصنف فالظاهرالجوابIلذىفالعرلعدممخالفتــنهمافى || المتون وقوله قلت الح لعل حقه أن يفرع على ماقبله مســـئلة التضمين فيقول اذاضمن الغاصب نفــذ || يبعسه وبطل سع المشترى لان الملك للغاصب فان الملك في احازة بسع الغاصب للمشترى لاللغاصب الى ||تشركالامه وبالحلة فهذهالعبارةغيرمحر رةعلى ماطهر (قول قوله قبداتفاقى فالهوان وقع فى الجامع | ||الصغيرالخ) الاحسسن زائدوان وقع الخ كماقال فى البحر (وكر ودعوى الاقرار بعدم الامرتنافضــه | ||الح) أىالاقرارقسـلاليسع وأمالوادعىاقراره بعدالسع تسمع دعواءوبينته كاذكره فالبحروالنهر|| |والسندى وسأتىالشارح نحوهفغيرهذاالمحل وبهذايندفع|لتعارض بين اهناومانقــله فىالدرر|

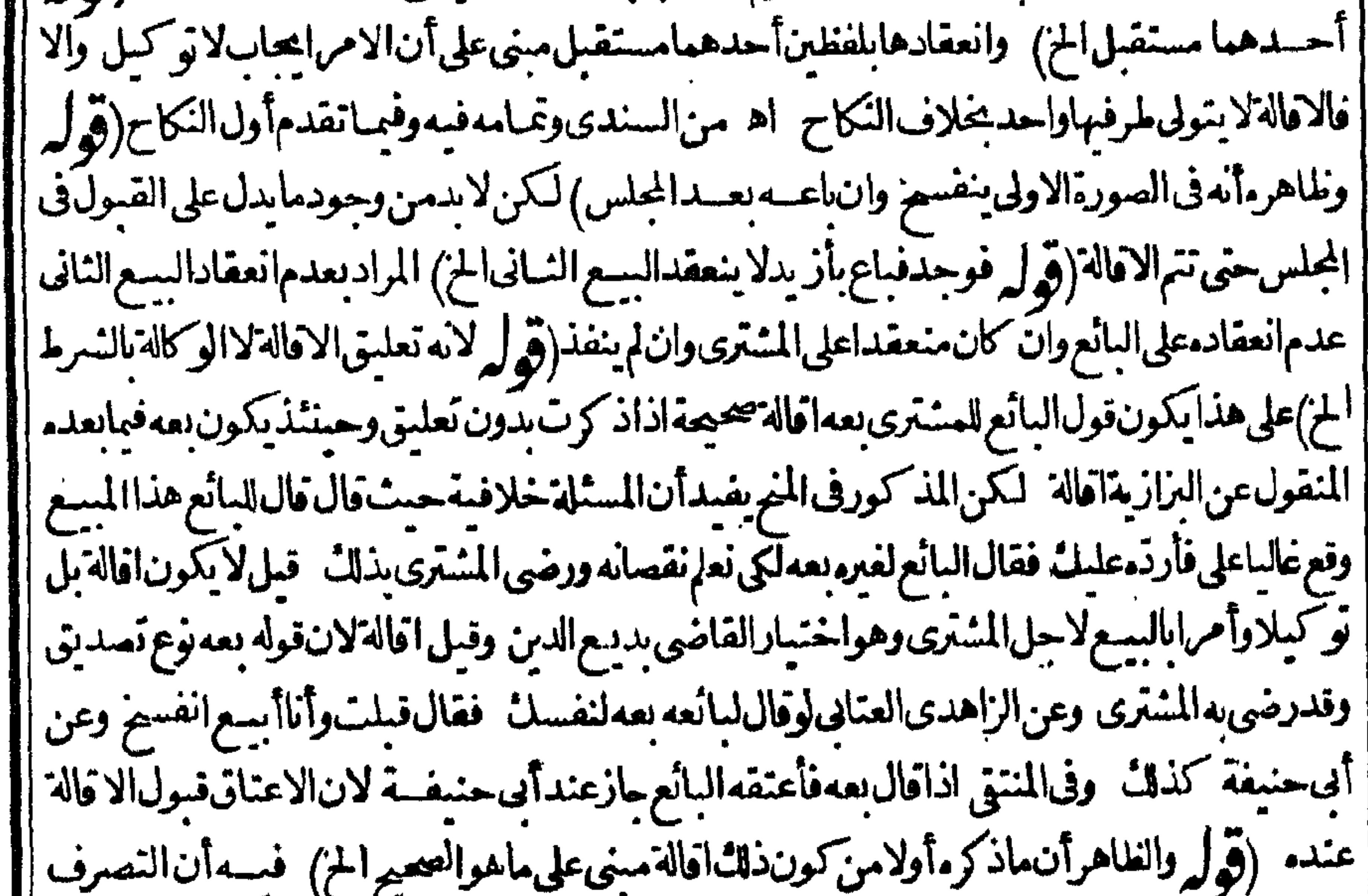

|| فى المسيع ليَس قبضاله حتى يكون مافى البرازية مبنياعلى الاكتفاء به من أحدا لجانبين كوالغلاهر أنه مبنى || ||على أن تسسليم القبالة بقوم مقام تسليم المسع مع وجود ما يدل على الرغبة فى الاقالة وعلى هذا ينبغى أن تتم ||<br>||بعبر دقبض البائع لها بدون توقف على تصرفه فى المسيع تتم رأيت فى السندى نقلاعن القنية عند دقول |<br>|| المستف وتصوعت أفكته

[فَكْتَبْ قِبالة دفعهااليه فأخذهامنه وردالمسع فهوفسخ اه (قول وطاهرهذاأن القبض فورابلاقطع الايكني المن فيهأن ماذكره فالفتح مجردمثال لايف التخصيص فلاينافى مافى الشارح من أن القطع (و لم أى المنسترى المأذون) أبق الرحمي المشترى على اطلاقه كانقله عنه السسندى قمول الفعل ونصهووجهمه أىوجهماقاله منء دمصحةالاقالةفيمااذاوهب البائع الثمن قبل القبض أنهالوصت كانت بمعاسلاتمن لان النمن يستقط بالهبةقبل القبض والسع بلاتمن فاسد يحرم تعاطيسه حقاله تعالى [[وهي بسع في حق ناان وهبسة الدين ابراء بخلاف مالو وهب معدالقبض فانها صحيحة فان تقايلا بعدذلك ||وجع بالنمن لان الموهوب غيرالمقبوض لان النقودلا تتعين فى العقود والفسوخ حكذ اقرر الرحتى |قال وليست هذهالمسئلة مختصةعسألة العبدالمأذون ونحموه كمازعهمن وهم انتهى قلت وأراديه الحلبي اه (قول ومافىالاشساءفىالشراء) فى عسومسستلة الجارةالمتولى للوقف (قول وانمايضمن استندى |الوكيسل بالسع اذاأقال بعسدقبض النمن الخ) الذى فى الغلهير يةعلى مافي حاشية البحرالوكيل بالسبع | ءلك الاقللة قبل قبض الثمن في قول محمد أه وفي حيل التتار عانيةمن الفصـــل السابــع عشرفي الوكالة آذا أراد وكسل السع شراءالجار يةلنفسسه فالحنسلة فى لك أن يبعهاالوكيل من ينق به بمشل قيتها احتى يحوزالسع بلاخنلاف ويدفعهاالى المشترى نم يستقبله العسقدفتنفذ الاقالةعلى الوكيل عاصة [| اه وفي خزانة المفتسين الوكيسل الشيراءلاعلك الاقالة وفي الكسبري علك الوكدل بالتسع قسيل قبض (قالد صير عنسدهماوضمن لموكله لاعند أي يوسف) الضميان للموكل في الاقالة على قول محمداعيا دا النس ا اهوفيما اذآقيض الثمن وليس الكلام فسهلافيما اذاكانت قبل قبضت على مايعلم من التوفيق الآتي إيقال الضمان مطلقاعنــدمحــدأيضـاعلى مقتضى مانقله المحشىعن الحبا كم الشهيد (قوله فتأمله

 $\bullet$ 

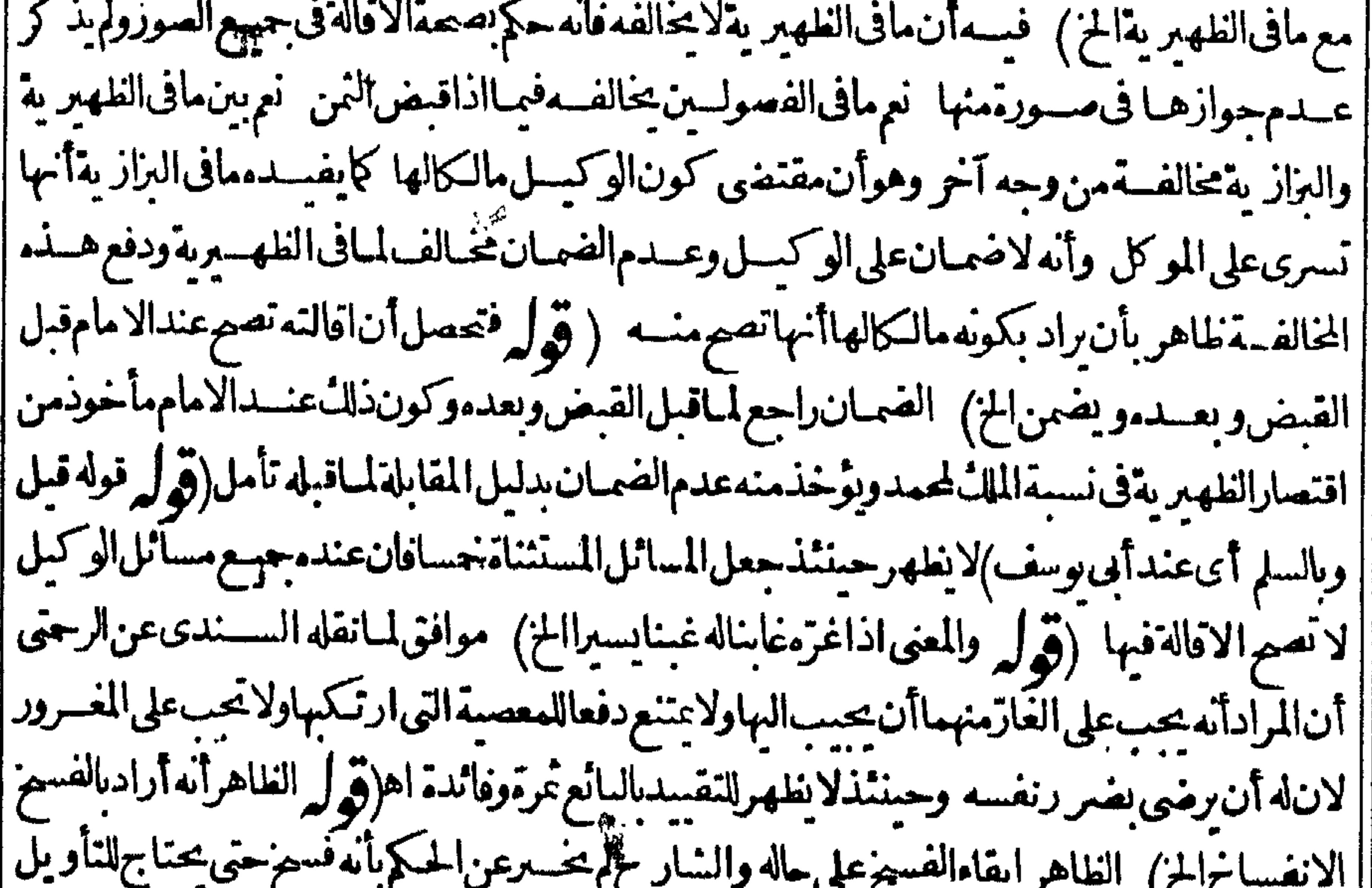

| بل عضمون هسده الجسلة أى كون الافالة فسخا المزولاشسك أنه حكم وأثراها تأمل (قول وال ألوبوسف | الخ) قال السندى بعدماذكرةول الامام وقال أبويوسف هي بسع فحق الكل الااناآن فدن بانكانت | لقبل القبض ففسح الااذاتعذرافتبطل بان كانتقبل القبض في المتقول بأ كثرمن النمن الاول أو بأقل استماويجنس آخراو بعدهلال المبسع وفال محدهي فسنرفى حق الكل الااذاتعذر بأن نقايلا بأكثر

✿ من النمن الاول أو بخسلاف حنسه أوولدت المبعة بعدالقبض فسم الااذا تعذرا بان كانت قبل القبض بأكثرمن الثمن الاول فتبطل اء وهذه العبارة أحسن في سان مذهبهما (ڤول وفيسهشي الخ) فيما |قاله الرملى نظر طاهرفتأمل (ڤرلير أى خيارعيب الخ) وڤي السندي بنحبارعيب بعدقيض المسع لان | إ قبله ليس بفسم لعدمتمام الصفقة وانهالاتتم في خيار العيب الابعدالقبض كماتقدم وهكذالورده بخيار | رؤيةأوشرط قبلالقبض أوبعد العدم تمامهافيتي الاجل والكفالةعلى حالهما اه وفيهأ يضامانصه [وڤيمعونة المفتىلوكان بەرھن ڤيدالطالب فهورهن على حاله بكل حال اھ كاڤي منسبة المفتى (ڤوليم والحاصـلأنالز بادمتصـلة كانت&سمنأومنفصلةالج ) المرادالمتولدة كمأأنالمرادبلفظالمتصلة المذكور ناساالمتولدة وبالمنفصلةالمسذ كورة الشاالمتولدة وبهسذاتنسدفع المخالفة ببن افى الفتح |وغيره (قول فـلورضى بكون الخياطـة للسائع بأن يسـلم النوب اليسه كذلات نقول تصم) الصحمة مخالف تلاط لاق ماتقدمءن الحسلاصة والفصولين وفيهاالريا وكتب السندىعلى قوله احباءلخق الشرع مانصه لانه لاوجهالفسم فبهامقصودالان العقدلم ردعليهاولانبعالانفصالهاولاللفسم في الاصل مدون زيادةلانه يؤدىللر بالان المشترى بأخسدهابدون تمن اه فتأمل ثمراً يت فىالسندىعندقول ا الشارح فمبايأتي شرىأرضامزر وعةالحزبعدماذ كرعب ارةالحاوي نقلاعن القنيةمانصه قلت وقد تقسدم فيخبارالعسالشارح أنهمالورضيا الردلا يقضى القاضى به لحق الشرع لحصول الريافني قوله اذا سلم المنسترى الثوب الى البائع تصص الاقالة نظر فليحرر هسذا المجت اه (ڤول لانه ليس من فروع كونها |فمخاالخ) قــديقالذكرهلالانهمن فروع كونهافسخابل لدفع توهــم لزوم ردمشــل المقبوض اذليس فى (قول فصارالباقىبمزلةأصل النمن فتلعوالزيادة كلامهمايدل علىألن هذامن فروع كونهافسخا ||الخ) لوكان|الباقى بمنزلةأصـــل|النمن لوجب|أن يقال\في مســـئلة|التتارحانية|لآتيـــةبوجوب تنقيص الثمن بقـدرالعسفيمالواختـارالامضاءوفيمالوعـلم العسـمع أن|المتبادرمتهاعـدم|لتنقمصونطاهر عباراتهم بدلءلي جوازهلاعلى لزومــه ولوكانالماقي بمنربة أصـــلالتهن لقالوانوجوبه لاجوازه فقي الزيلعي وأمااذاتعس عنسده فيجوز بالاقل اه تأمل وانظرمايذكره المصنف من قوله اشترى عبدا | فقطعت دوائخــذارشــهاالخ ( ڤول وهــذايوْردماقلنا) مقتضى كونالباقىصـار عــنزلة أصــ النمن أندرجه وان قلناانهافسرفى حقهماف لرتم الاستظهار ومراده عاقاله ماقاله فيمالوزال العس المزفانه يسلزمهن الفسخرجوع آلنمن بتمامسه للمنسسرى (قول اعمالالموضوعه اللغوى) بخلاف لفظ الاقالة فانهم اعتسر وامعناءالنسرعى فسلاردأن المعنى الموضوع له الاقالة هوالازالة فلاتغاير المفاسخة والمتاركةلانهم انماخصواالاقالةبتضهن السع لورودالشرع بذلك كذا يفادمن الوانى خمان ماذكره من†نهابلفظ المفاسخة أوالمتاركةأوالنرادلمتحعل ببعااتفاقالا ينافىماذ كروهفيخيارالعسبعندقول التون ولو سع المسع فردعليه بعس بقضاء ردمعلى العه ولو برضاءلامن أن الفسح التراضي بسع حديد فيحق غيرهما اذلاولا بةلهماعلى غيرهما يخلاف القاضي لاناله ولايةعامةفسفذقضاؤوفي حق الكل  $\mathbf{p}$ | فان المفادم اذكره هنا أنهالم تتجمـــل بيعا اتفاقافى حقى المتعاقدين بل هي فسخ في حقهماقولاواحداوان | كانت ببعافىحق غسرهما (قول يزادماقدمه ففوله أمالو وجب بشرط رائداخ) وذكرالسندى عن الرحمي سنةعنىرمسئلة وقالَ من أمعن النظرفي الفقه وجدأ كنرمن ذلك (ڤول أي بدل نقصان المسع) مازالكلام ط منأن الاولىأن يقول من أرش البدوقية الشجرمسلما فالهليس فبمانقله

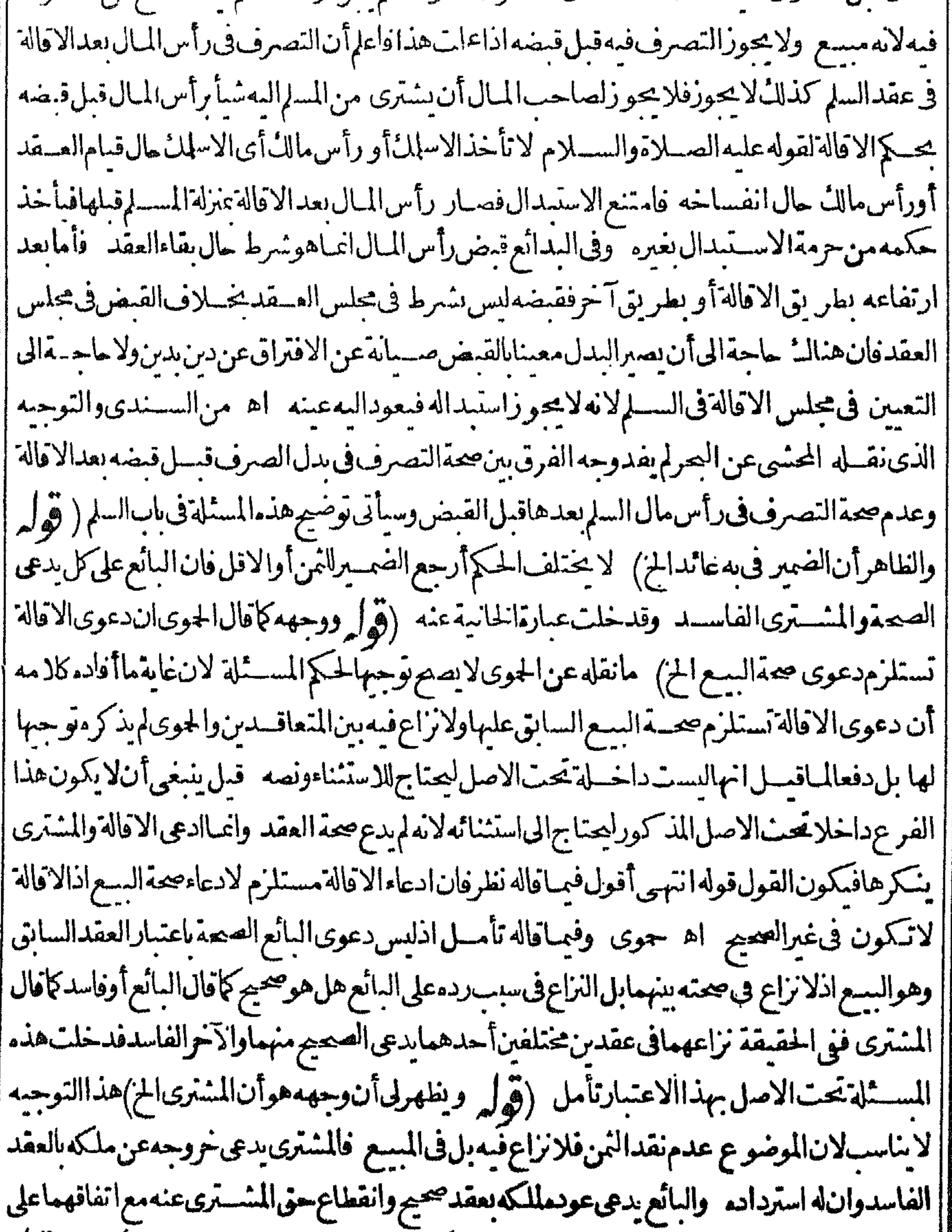

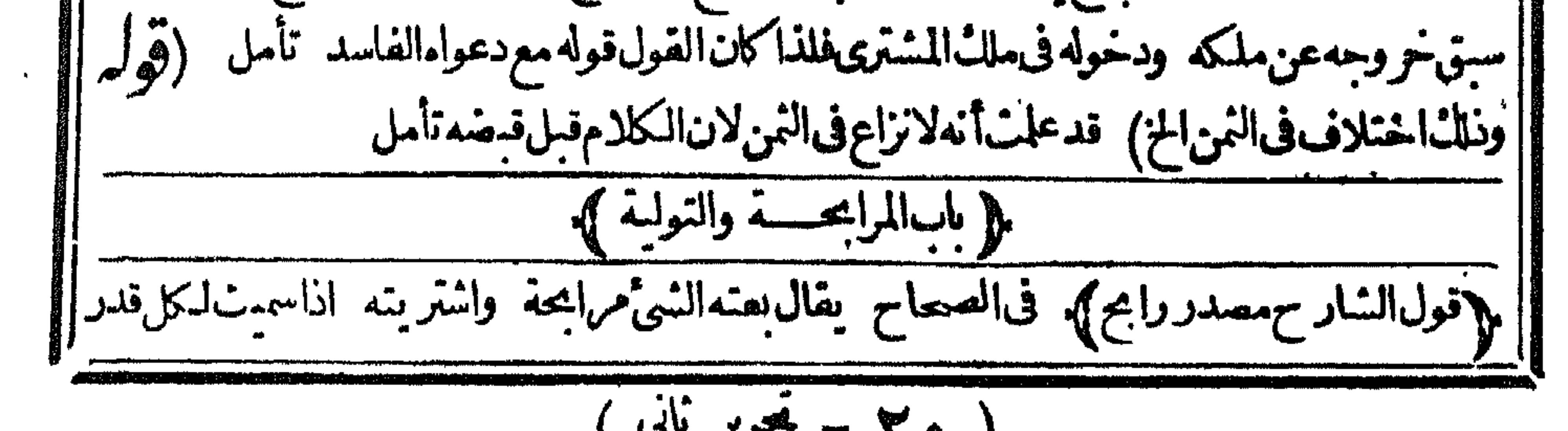

$$
\left(\begin{array}{c}\n\mathbf{1} & \mathbf{1} \\
\mathbf{1} & \mathbf{1} \\
\mathbf{1} & \mathbf{1}\n\end{array}\right)
$$

0, من النمن بعا انتهى اه سندى (قول لعدماحتياجهالى تحريرالمرادالخ) أنت خبيربأن.اأورده | على عبارة الكنز في مستلتى الطردواردتملي المصنف لصدقه علىهما وبأن مسائل العكس واردةعلسه أيضاعاعدا مسئلةالغصب فقدنساوت العبارتان فى الاحتياج للتحرير بل كلام المحشى هنا يخالف مايأتى ||له في تقرير الكلام "تأمل(ڤول وعلله في الفتح بأن بدلى الصرف لابتعينان الخ) هذا التعليل غيرمفيد ||لوحــه عدم محمّالمرابحةفي بدلىالسرف لانه انمـاأفادعدم تعين كل منهمالكونه مسعامع أنها تصصفها أ|ملكه ولوبجهة غيرالسع وأيضانعم المرابحيةفي المسلم فيهبصلة فبضمع أنهما كان متعيناالابعده كبدلىالصرف قال فى عايةالبيان من لهب السباعندقول الهداية ولايجوزالتصرف فى رأس المبال لمغيدقي القبض انحاقيد بقوله قبسل القبض احترازاعها بعسده والذاقال في شرح الطعباوى |ولا بأس أن يبيع رب السلم سله بعد قيضه اياه من ابحقاً وتولية أومواضعة وأن يشترك غير مفيه لان المقبوض بعسقدالسلميجعل في الحكم كعين ماوردعليه العقد اه (ڤول والربح مثلي) قال في البحسران تقييد ||الربح بالمسلى|تفاق اه (قوله تفريعءلى مفهوم;قوله معسلوماالح) على جعل|لشارح.معسلومية إ ||الربح شرطامستقلا يكون|التقريع عليسه بحدداته بقطع النظرعن كون|لنمن مثلياأ وقيمانع على عبارتم | غيره من جعله شرطاللشرط يكون تفر يعاعلى معلومافى مسئلة كون القيى ملوكاللمشترى والمحشى بنى ماكتسمهناوفهما بأتى ممايتعلق بهذهالمسئلةعلى جعسله شرطافى الشرط وهولا بناسب عبارةالشارح ا والمناسب مافعله الشارح من جعله شرطا مستقلافى المسئلتين لموافقته للواقع وحبنئسذلا بليق حمله على إجعله شرطالنسرط موافقة للحرفانه انمـااعتبرذلكفيءارةالمجمع وهيءابلة لمـاقاله تأمل مع أن كونه إشرطالصصةالسبع وكونهأمراطاهرالايحتاج للتنبيه عليهلايقتضى جعله شرطاللشرط ولاداعىلذلك ||حيث كان شرفا في مصـةالسع مطلقا (قوله أى فيمـااذا كان النمــن قيماً الخ) لايخـــني مافى كلام | ا الشارح حينشبذ من الركاكة وعدم الاستقامة بل الصواب أن معنى كلامه أنه ان باعه برأس ماله قيما | مملوكاللمشترى†ومثلياويزيادةمقداردرهمءلىالمشرةمنه فان كان قبميالم يحزلجهالة حملةالنمن يحمالة <sub>ا</sub> || الربح لان القيمة التي تبين مقداره مجهولة لانهالا تعرف الابالنان ولايتأتى علمها أصلالافي المجلس ولابعده | |وان كان مثليا ككذلك لجهالة كل من الثمن والربح الاأن يعلم المشترى بحملة الثمن في المجلس فيخيرحينشذ |والكلامفيااذالم يعسلمالنمن أولاوالاصيم تأمسل (قوله وكأنه أرادسعض المتأخر يرهساحب النهسر) | الشآدر من قول النهر وفي عرفنا الح أنه أراديه عرف أهل زمنسه لاعرف الفقها مفلا يصعرارادته ببعض |المتأخرين ﴿قولِ المصنف المنسروطةفي العقد ﴾ المرادأنهامنسر وطةفي العقدالاول ﴿قولِ الشارح |واعتمدالعيني وغسره عادةالتجار بالضم4 فيمأن العيني فال في شرح قوله وسوق الغنم لان العرف جرى ا بالحاق هذه الاشباء برأس المبال شمقال بعدسطرين والاصل أن مايزيدفىءين المبسع أوفى قبمتسه يلحق "|برأسالمال ومالافلا وكذاذكرهڨالبناية وهذابوافق.انقله الشار حءنالدرر اهسندى (ڤوُ "| والافالخزن وبيت الحفظ ســواءالم ) " بفرق بنهما ان المخزن هما زيدفى القيمة لانه لا يوضع المتاع فيدالا ا يقصد بعه عندز بادة قمته فله دخل في الزيادة يخلاف بيت الحفظ مي قول المصنف وله الحط ). أطلقه ر |فشهل حالة بقاءالمسع وهلاكه وامتناع ردهلانه لاخبارله وانمـايلزم النمن الاول سندى ( قول وله الحط) ||قدر|لخيانةفي|التولية|لخ) وأطلق|لحط في|التوليسةفشهل الةهلالـ المسيع وامتناع ردهلأنه لاخيارله | || وانمـابلزمه الثمن الاول قال في الملتق وهوالقياس في الوضيعة أي اذاخان خيانة تنتني الوضــمعة بأن ياع للسكة

||المستخسسة برجيع على العهود مهنا الأاداوجليفاعيع من الرد ( وهار براجع على العسر )| واك قال يتأكديه انقطاع حق الواهب فى الرجوع كذه ليس عال ولاتثبت هــذه الوكادة الافى عقد يحرى فيه |الربا اه سندىءن|لفتح (قول لاانءادبسببحديد كهبةالخ) أىفاله تمتنع|المرابحةعليسه:هني | بالنمن|الاولوالافيجوزله أآن رابح أو يولىعلى|القمسة كايظهر ( قول أوســدبرمنهر) عبارتهمع|لمتن| |(ولواشــترىمأذون.مدىون) ولومكاتباأوسـدبرا (ثو بابعشىرةوباعــممن-سدەمخمسةعشىريىيەم)| السميد (مرابحةعلىءشرة) اه فأنتتراه جعلهما ماصدق المدون(1أنهمامســنقلان (قرأ | وأمايالنظرالى محمةالعقدوعدمه فله فائدةالخ) خلاهرالشار ح أن الدين المستغرق شرط لتحقيق الشراء | وطاهرعبارةالنهرأناالدينولوغيرمستغرق هوالشرط وسأتى للمنعى فالمأذون عندقوله ولايكاتب أن للامام قولين في منع الدين الدخول في ملك المولى فقوله الاول اله مانع منه مطلقا وقوله الاخسرلا تنع الا ||المستغرق اه وعندهمالاتنع مطلقا فلهاعتاق عبدمأذونه (قول واحدالمتفاوضين عنده) ای ٰ | فانه لابرابح على النمن الشانى بل على النمن الاول ونصيب شريكه من الرِّ بح على ما يأتى عن الفتح ||الاول أن لا يكون في قيمة المسع ولافى النمن فضل على رأس المال بان كان الخ) وذلك لان الجمسائة التي || نقدهاالمضارب الاجنبي خرجت عن ملك رب المال أوالمضارب والحسمسائة الاخرى لم تزل عن ملك رب المال وقبة فلم يستتمرز والهاعن ملكه فلم تعتبر زائلة (وول الشانى أن يكون الفضل فى قيمسة المسع دون ||النمن فانه كالاول) كان اشترى عسدا بألف قعتسه ألفان نم باعدبالف من رسالمال راجعلى ألف لان || الزائل عن ملكه هذاالقدركالوكان المشترى هوالمضارب( قول الثالث أن يكون فهما الخ) كان اشسترى | |المضارب عبدا يساوى الفين بألف وماعه من رب المبال بألفين رابح على الف وحسما تذلانه استتمروال أألف وخسمائةعن ملكرب المال ألف بشراءالمضارب من الاجنسي ونقسدهاله وخسما تقحصسة |المضارب من الربح لا ماستفاد ازائهار بمعرفية وبقيت خسيمائة من الربح ملك رب المال ملكاله | | رفسةوصاركمالوكان المشترى هوالمضارب من رب المال ( تول الرابع أن يكون الفضسل فى النمن فقط) وذلك أن اشترى المضارب عبدا بألف قعته ألف فباعسه من رب المبال بألفين فانه يبيعه من ابحسة | على ألف وخسمـائةلانه زال عن ملك رب المـال ألف وخسمـائة ألف بشراء المضارب وخسمـائة بشرائه | هوجعسة المضارب من الربح وقسد ال الأنا الهماعيسدار قبة وتصرفا الاانه ملك الرقسة بشراء المضارب الانه وكيله وملك التصرف بشمرائهمن المضارب (قول اذاكان لافضسل فى النمن وقيسة المسع على رأس

||المالكالوانسترى المضارب الح ) أى فانه برابح على خمسما نقوذلك لان خمسما نقمن النمن لم يستتم زواله | | باعتسار|العسفدين|لانه وان زال عن ملك المضبارب لم يزل عن ملك رب المبال فانه كان ملكه قسبل الشراء | من المضارب وانمـاخر جءن ملكـرب المـال فى ثمن العبــدخسما نةفيبيعـــه مراجحــةعـــلى ماخرجءن ( قول أولافضــلڤقيةالمسع،فقط بأن\شترىرب\لمـال£بــدابألف،قيمتةألفالخ) وذلك ¦ ملكه

$$
V = \frac{1}{2}
$$

[[العالالف] الخارجة عن ملك رب المثال بالسيع الأول (و له يسعد المضار ب على الف وما ثُنَين و خمسين) |وذلل لان|الربح فممنه حسما تنقلصف ذلك لرسالمال وقسدبينا أن ربح رسالمال يطرح وانميا يعتسير [[رأسالمال وربح|لمضارب وذال ألف ومائتانوخمسون والحاصــل(فىهــذهالمسائــلأنهمتيكان ||شراءالمضارب بأقل الثمسين فان كان للضارب حصمة ضمهالاقل الثمني ومتى اشترى رب المال باعه بأقل |النمنين ويضم اليه حصةالمضارب محيط الرضوى(قول أمالووجدبالمسع عيبافرضىبه الخ)عبارةاليحر |وأشاؤالمصنف للسئلة الاولى بعسنى مسئلة التعسب آلى أنهلووجد بالمسع الخولايصيم التعمير باما المفيدة ||أن.مابعدهامقابل1فالحكم مع أنه موافق4ودالعليه تأمل ﴿قولِالمصنفووطيَّالثيب الح) أورد ا |أنالسعــةاذاوطنها تموجــدبهاعسالاردهااذصارحابساجرأمنها وأجسوبأنءسدمالردلالمـاذكر |بللانه اذاردهااماأن ردهابعقرأو بغسره لاوحسه للاول لان الزيادةتمنع الفسخ ولاالى الشانى لسلامة |الولهءاله بلاعقروهولايجوز اه ســندى (ڤرار بنخلافالفائت بعورالجار يةالخ) أى فىســـئلة ً |النعيب وفي هذا الحواب الذي قاله للفرق أن التعسيليس قاصرا على فوات الجزءبل هوأعم الاأن راد ||بالجزءمايشمل الحكمى تأمل (قول فلايقابله شئ حقيقةاذالم يشترط زيادة الثمن الخ) مقتضاءأنةاذا || اشتقرط زيادةالثمن عقابلة الاجسل قصلدا يصهروأنه حينشسذلوهلك المستع تسقطهسذه الزيادةمع أن مقتضى كونهليس بال أنهلايصيرمقابلت مالنمن قصمدا ولايخني مافىء بارةالبحر ولينظر أصلهاوهو |شراح الهداية ولعل|لاصوب،التعمراذالتعليلمةلااذاالشرطية وهوالموافق لمافيشراح الهسداية |(قوله قال الرملى مفهومه أنه لوغرّمرجل أجنبي الخ) عبارته على مانقله السندى ولوغرّالمشترى البائع فيعقارفأخذهالشفسع هل للبائع أن يستردهمنه لم أرفيه نقسلاعلى رواية الرديالنغر بروهي واقعة الفتوى |وينبغىءــدمەلانەلمىغرە وانمـاغرەغىرەوھوالمشــترى وقدقالواان1لاخذىالشفعةشىراءمن|لمشترى || ان كان الاخسذ بعد القبض وان كان قبله فشراءمن البائع وعلى كل فلم يوجد التغرير من الشفسع وهذا ||علىالروايةالمفصلة وأماعلى لهاهرالروايةفهوطاهرلانه لاخبار بالغسبن مطلقا وأماعلىالروايةالقائلة || الردمطلقافيكون للبانع الاستردادلانه عنزلة الشراءمنه قبسل القبض وله الاسترداد بالغبن فيماياعه ولو اخذممن المتسترى ليس له الاستردادلانه عنزلة الشراءمن المشترى وقدمنع خياره بخروجسه عن ملاتم المنسترىالمذكور ولم أرتحر برهذاالمحل لاحدغيرىفتأمل اه (ڤول ولوفيل ابه لفظى ويحمل القولان المطلقان علىالقول المفصل لكان حسنا) لكمن مقتضى ذكرهم التصحيم أن الخلاف حقيق (قول أى ||مسئلةالمنالخ) لمهذكرفىالاشباءهذهمن الثلاثوانماذكرهاعن القنيسة بعسدمااستوفى الثلاث | |والشارحنقــلابلغنىفقــدم وأخرفىالعبارةفتنبه اه سندى فانه فال1فىالاشباهالافى ثلاثIالاولى | |اذاكانالغروربالسرط والشانيسةأن يكمون فىخمن عقسدمعاوضسة والشالثةأن يكون فىءقسد ||برجع نفعهالىالدافع اه (قول أىالنلات|المستنناة) لم يستوف|لضابط للمسائل|لثلاثوماذكرانمـا

0Y هوضابطالثالثةلكن حيث كرالضابط لباقى المسائل المستناءصم كوبه ذكرضابط الثسلات (قول آى فيكون سامناللدرك فساينبت لهمءلى العبدالح ) ككن فىمستلة العبد برجعون بقيمته فقط وتجميع الديون فيمسستلة الابن الغةمابلغت سسندى عن السراج وفيه أيضاعنه وكذاان طهر المأذون له حراأو مسدرا أوأمولد فعلى الذي أمرهم عبايعته الافل من فيمة العبدومن الدين ومابق من ذلك أخذبه من ذكر بعدالحرية يعنى أنهمها لحياران شاؤار جعوابد ينهم على الذى ولى سايعتهم ان كان حرا وان كان عبسدا |

| فىالصحاح|نەعلىەالسلام نهمىءن سع|الغرر والغررماطوىعنىڭ علم اھ فنىم (ۋول أىالصلح عن| ||الدين الخ) لايصح أن يكون هذافيدابل كذلك لوجعل المشترى قبل قبضه بدل صلم عن عين لايصح لانه ا ||بسع وماذكره فىالفتم مجردمثال وهولاينخصص (ڤول وتعسيرالنهر بالخلع سستق فسلم) عبارةالنهر | وفى الايضاح كل عوض ملك بعسقد ينفسخ العسقد فيه بهلاكه قبسل القبض لمصر التصرف فيه كالمسع ||والاجرة اذاكانت عناويدل الخلع اذاكان معيناومالاينفسين سلاكه فالتصرف فيه جائزقبل القبض كالمهرو بدل الصلح والعتق على مال وبدل الصلم عن دمء ــد اه وأنت خبير بان بسع بدل الخلع قبل فبضه صحيح ولانظهرفرق بين بدل المهر وبدل الخلع وقدوقع التحريف فيعبارته بذكره في القسم الاول | بدل|لخلع وحقـمأن يقول وبدل|لصلح وذكره في|لقسم|الناني بدل|لصلح وحقـمةأن يقول بدل|لخلع (قوله فيدبه ليفهم أنه لوكان من بانعه فهوكذلك بالاولى) كذا فال الحلبى لكن سيأتى أن الهبة من البائع | قسـل|لقبض\تصح بل تكون:مفضاللبسع سندىوفيهءن|لسراج وهكذالورهنــهأوأعارهأوتصــدق| ||به أوأقرضهمن البائع قبل قبضـهحيث ببطــل جميع ذلك (وقول في قول أبي يوسف تم قال محمــدالخ) ||عبـارةالفضخمقول $\star$ دالخ (قوله لان قبضالبائع لاينوبءنّقبضالمنسـترىالخ) عبارةالسراج|| [|على مافى السَّــندى والفرق بينهـَـماأن قبض البائع لايقوم مقام قبض المشــقرى فلاتصح الهســققســل [ || القسض الاأن السع ببط لى لان الهستقص لاستقاط الجقوق ولهسذا يسبراً بهامن الديون فصارت || [| استقاطا لقسض|لمسع فاذاتراضيابذال بطلوالسع وأماالسع فلايصع قسل|لقبض ولموضع| [[ لاستقاط الحقوق وانمـاوضع للتمليـــكـناذالم يقع به الملك لم يتملق به حكم اه وَ بم سـذا يتم تعلمل المسئلة [

 $\bullet\land$ (قول أويوجره الخ ) لايظهرالاعسلى مقباسل المعتمدمن جوازالاجارةقبسل القبض ولايظهرفرق [بينهآوين أمره ببيعة له حيث فال فيسه لايجوزتأمسل (قول لان امساله فلان لاجل البائع) الأنه ا عسكماليه لاجل النمن بعر (قول والظاهران له أخذالفائم لوكان نقدالنمن الخ) يظهران القيمة كذلك | حتى لايأخذهامن المشترى الثاني قبل نقد الثمن لقيامها مقام المسع ( و لو لو المطلق من السبع ينصرف | " الى الكامل الخ ) عبارة الز يلعى ولوشرى المكيل أوالموزون شراءفاسد افقَبضــه ثم باعه بغيركس أو وزن | | فالسع الثاني بائزلان الملك فى السع الفاسيدينيت بالقبض فصار المعلول قدرالمقبوض لاقدرالمذكور | ||فيمفسارنظيرمن استقرض طعاما بكيل ثمراءمكما بلةلايحتاج الى اعادةالكبل كذافى الايضاح (قولير فسرالحرمةبذلل لان النهبى خبرآحادالخ) أولان الحرمةانما تثبتء سدتيةن الزيادة وهي موهومة (قوله وهوماأسندهابن ماجهالخ) وعندأ حسدعن عنمـان رضي اللهعنه عن النبي مسـلي اللهعليه وسلم اندقال باعتمان اذاابتعت فاكتل واذابعت فمكل وهذايبين أن المراد بالصاعين في حديث حابرصاع البائع لنفسه حبن يشتر به و بصاع المشــترى صاعه حين بيبعه لاجمـاعهمأن البسع الواحدلا يحتاج الى الكيل كذافىالعناية سندى (قوله ألحقوا بمنع السع منسع الاكل الح) هسذاالالحاقلايظهر | مرتسين | في مثل الهبة الاعلى قول أبي يوسف القائل بفسادهاقبله ( قول فلايص معهمن عمر و بلا كيل الخ) | لاوجهالقول بفساديه مز يدلعمروفي هذه الصورةلان عايةالآمرأنه باع ماملكه مجازفة ونحوهاولم يتم قبض الشترى منهوهذالا يقتضي الفساداذليس فيه التصرف في المسع قبل قبضت بخلاف بينع عمرو لبكر تأمل نع اذاكان ملكدر دبالهم مجازفة تتوقف صحة ببعه على قبضه لاعلى كيله و(قول الشارح ا لايقاللآكلهانهأ كل وإماالخ) قال الرحمتي يعني اذاكان المقبوض قدرالمسموفي نفس الامرأماان [[ زادفاً كل|الزائداً كل-واما لانه ملك|السائع اه وهووحسـه سندى (قرل أولقوله وقدصرحوا |

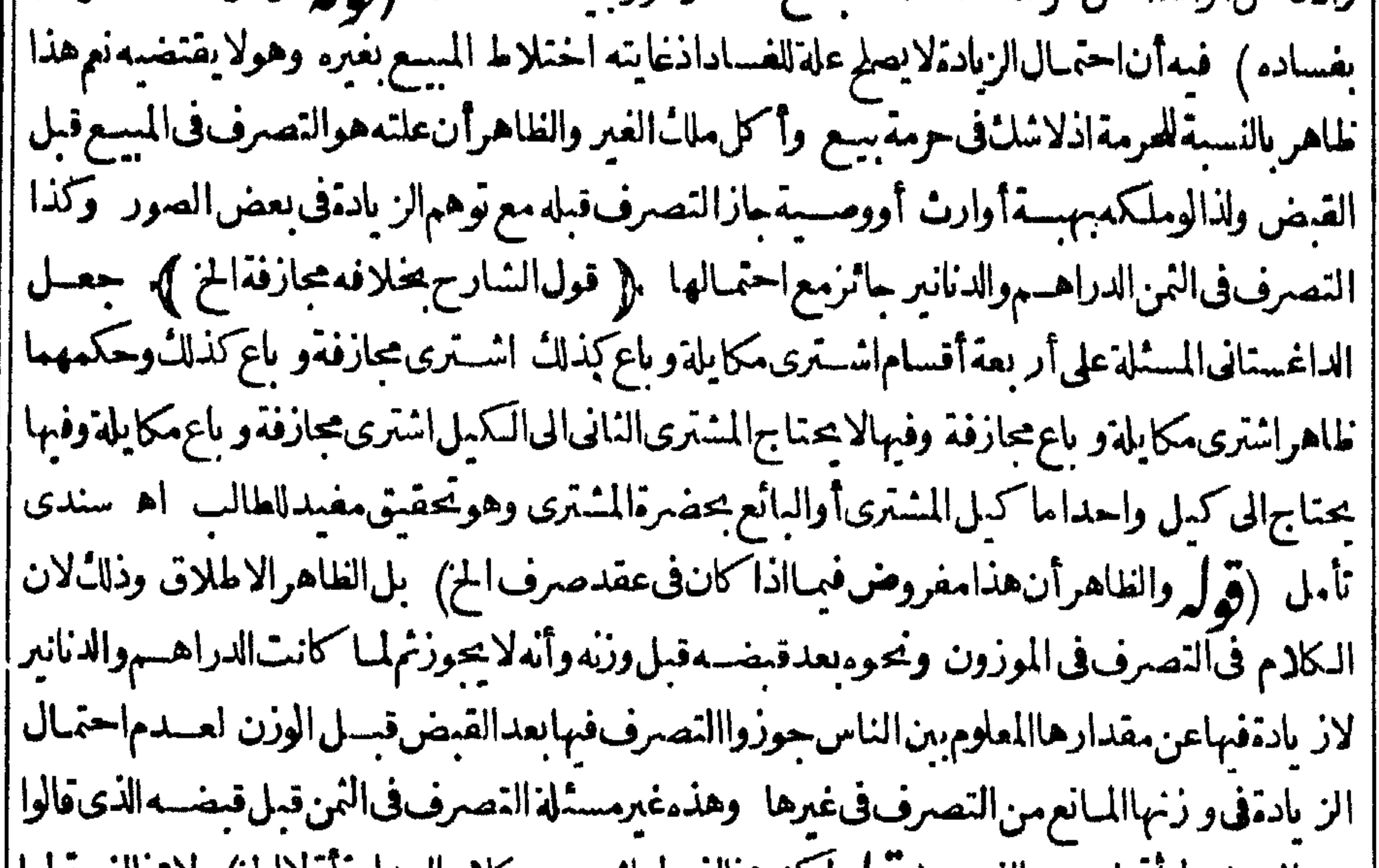

|| بجوازه على ما يأتي لعسدم الغرر ( و ل لكنه مخالف لمـاثبتر ح به كلام الهدا يه اولاالح) لامحالفـــه لمـا || ذكرهأولاولاداعىلار جاع ضميركفاهالبائع وهوالمنسترىالاول بلءائدلاقر بمذكور وهوالمشترى| || النانى ولذافر عءليه قوله حتى يحل للمشترى التصرف فيه وهسذه المسئلة هي مسسئلة المصنف فانهاهي ||الحكي فمهاالخلاف ومعناهاأن المشترى بعدماقيض المسع اذا باعه مكايلة فكاله بحضرةالمنسترى يكتني ىذلك

 $\mathbf{o}^{\, \mathbf{q}}$ بذلكءن كيل المشترى الثانى فله التصرف فيه (قول مثل اشتر يت كرّ بر بهذا العبدالخ) فنى هذا المنال الكرمسع والعبدنمن ويشترط له شرائط السلم(قول واعترضه ط بانهلاو جهلهالح)لانظهرالاعتراض | علىالحلبي فان قصده انماهو سان ما يتوهم عدم دخوله فى النمن وهو القبى والمثلى غيرالنقدوالنقدلا يتوهم عدم دخوله حتى يحتاج لسان أنه داخل(قول وإنفرادالثهن الشراء بعسد) فيه أنه حينئذ يكون القيمى ||تمنافيتوجــهادخال1لحلبيله فى كالـم|لشارَ ح ويندفع|عــتراض|لمحشىعليه \_ولعـــلمرادالمحشى | | أن النمن الذي ينبت دينافى الذمة والقيى وان كان يصم جعله تمنا كافي سع المقايضة الااله ليس تمنامن |كل وجهفلذالايصيم|دنىاله فىالثمن هنالتحقق كونه سبيعامن وجه تأمل لكن علمت تحقق كونه تمنافى غير| |بسم المقايضـةأيضا كافىالمثال السابق (قول وفى النذر والامانان الخ) حقهأن يقول بعدقوله وفى |النذر ويتعين فالامانات الخ كماهوء بارةالآشاء (ڤول ويتعين فىالصرف بعدهلاكه الخ) الذى | قدمه بعـــدفساده ( ق ل وقدقال الطماوى ان القرض لايحوز التصرف فيه الخ ) كِكن توجيهما قاله ا |الطماوى مان يقال مرادة بالقرض المال المقر وض فانه لاعلكه الامالتصرف على قول الثانى والقبض على | قولهمافقبل ذلك لايجوزله|لتصرف فبه لعدمهملكه وذكرفى|لاشباءأنهم|خنلفوافى|لقرضهل علكه |المستقرض القبض1وبالتصرف (قول فيدلخلع وعتقلانهمابدون.اللاكونالهمابدل.فافهـم) [| اعتراض ط انتـاهوڨأن|لفظيدل.سـلطـملى|العتقأيضافلاحاجةلذ كرمال.وهومتجهولايصمم حينئذ |جعل قوله عبال قيداللخلع والعتق للاستغناءعنسه تأمل ( قول ولاشراءالمسبم اليمبرأس المبال الخ) عسارته فىالسلم ولايحوزلرب السلم شراء تمى من المسسلم اليه برأس المبال بعدالاقالة الخ ( قول الاولى || أن يقول فلايحوزالتصرف فيسه ) لان الكلام فى التصرف لكن صنيع الشارح أحسنن فاله لوقال فلا | يحو زالتصرف فيهلأوهمأ نهلوكان البدل مشارااليه لايجوزأ خذغيرهمن جنسه لوجودصورةالتصرف فيهفدفع هسذاالتوهسهماقاله (قول والعجب من الزيلعي حيث ذكر أن الزيادة لاتصح الح) يحمل كلامهمن صحةالز بادةبعدالهلال عكى رواية النوادر وبدل على هذاالحل ماذكره أؤلا (قول وكذالو خاطالثو بالحز) أىمن غيرقظع والافبالخياطةمعه بنقطع حق المبالك في الفصب وذكرفى الصرمن المواضــع|اتىقصح(يادةالثمن فمها مالوكان|المسعكر باسافخاطهخر يطة منءّــبرأن يقطعه ﴿ قول الشار حولو بعدهلال المسع الخ) لان الحط استقاط محض فلايشترط لصحته قيام العقد زيلعي (قول فانكان قبل قبضــهصم الكل\لخ ) الظاهرأن صحــــقـحط الكلىكالبعض تكون ولو بعدالقبض (قول لايخنى أن الزيادة تتعب على المنسترىوالمحملوط يسقط عنه الخ) لايخنى مافى كلامه فان كالامن لزوم الزيادةعلى الشترى وسمقوط المحطوط عنه يتفرع على صحةالز يادةوالحط فى نفسهماوماذ كرهمن الفروع انمايننى على الالتعاق وهوأمر آخرغيرالصحة(قول فلايناسبذكرهذاهنا) أىلايناسب تفريع ماذكرهالزيلعي علىكلام الشارح بل تفريع مااذازادفى التمن عرضافهال قبل نسليم انفسخ || العقدبقدر.كاياتى فى الشارح(قوله فلوباع الدراهم بالدراهم.متساوية ثمزاداً حدهما الخ) وان باع الدراهم بالدنانسير جازكل من الزيادة والحطفى المجلس وبعدده لا والغلاهرأن الفسادلا يتوقف على القبض سل يتوقف علىالقبول ففط (قول كانهماعقــداه كذلكمن الابتداءعنــدأبىحنيفــةزيلعى) تمـامه وقال أبو بوسف لاتحوزالز بادةولاتصيرهبة ستدأة وكذلك الحطلابصيرولابصبيرهبة مسدأة حتى يحب | عليه1ن ردالمحطوط وقال محمدفىالز يادةمثل قول1نى وسف وفىالحط يكون هبةمبتدأة(قول وكأن

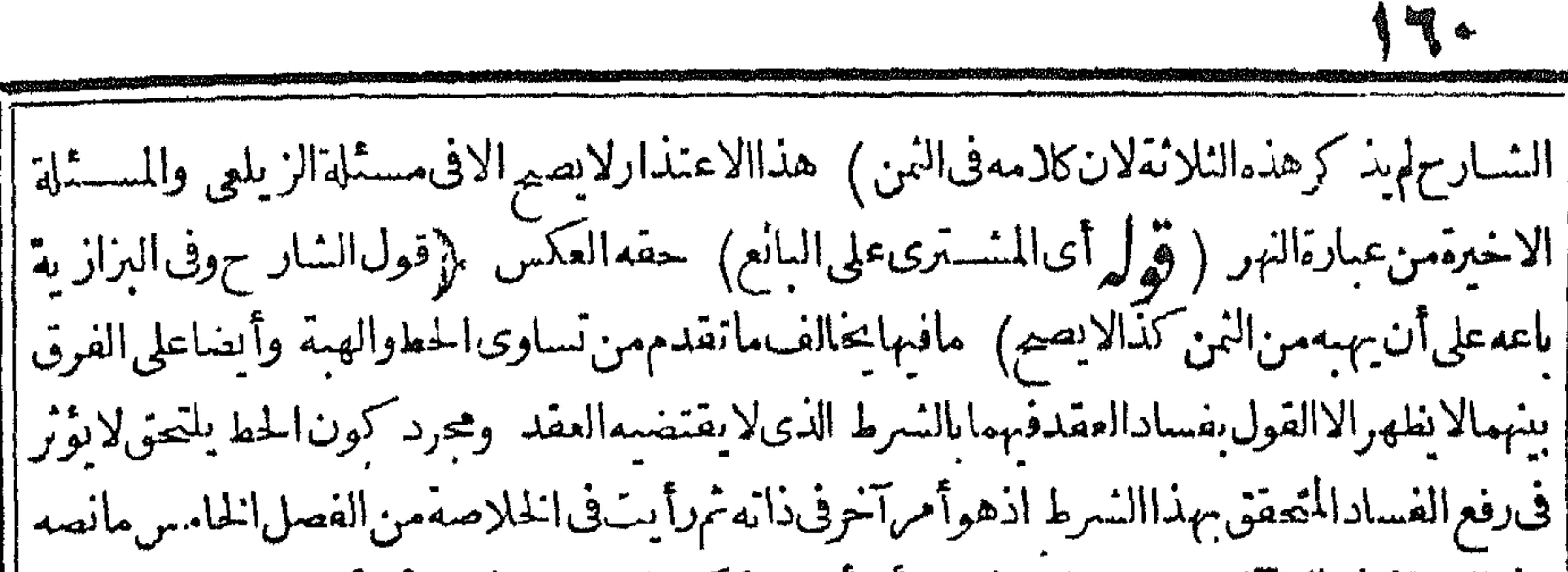

|| وفي النوازل لوقال لآخر بعت منك هسذاءلي أن أهسال كذالا يحوز ولوعلى أن أحط كذا من ثنه حاز | الان الخط للتحق أصل العقد يخلاف الهبة ولوقال على ان حططت أوعلى ان وهبت عازلان الهبة قسل القمضلاتكون هبةفكمون السع عباوراءالمحطوط اه ومازالت المستلة محل تأمل (قول فهوأعم ||من القرض ) فيهأن ما يأتي له من تفسيري القرض بدل على أنه ليس هوما في الذمة اذهو نفس المدفوع | ||أوالعقدالخصوص ومافعهابدله وحينئذ لايصلدقالدينءايسه (قول فال $\vert$ ان قولهالشرط اللاحق ا |ملتحق أصل العسقدسافط الخ) قديقال ليس مرادالقنية بقوله فان الشرط اللاحق المزأن مانحن | ||فيسموقع على وجهالشر طحتى بعترض لذه انحاوقع على وجهالتبر ع بل مراده أن هذه المسئلة نظيرماقيل | ان الشرط الخ يعنىأن ماذكر بعسدالعقدمما يتعلق مهلنحق بهسواء كان مرطاأوغ يره ولايخنى على ماحبالقنيسة والبحرأن مانحن فيهليس فيهشرط وكائه نظرالىاتحيادالحكم فصح التعليل (قول || ويوْ يدهأنه نقل جوازنا خــــبرالثمن بعدالردىالعسبالح) كمىيوْ يدصحةالتأحـــــل بعدالاقالة ووحهمان | || الرديعيب بلافضاءا قالة وليس المرادأنه يؤيداعـتراضـــهءلى قوله الشعرط اللاحق الخ اذلاتأ يسدفيه | ||(قول بعنىلوأجـــلالشترىالـشفــعرفالنهن|بصم) عزا المسئلةفىالصرللقنيةولمرنطهروجههامع ا [[أن مقتضى تصريحهم بان|الاخسذبها بمزله تسراءم تندا وانه يشبت ماما يثبت بالشراء كالرديخ ساررؤية | وعسان بصح تأجيل للشسترى للشفيع في النمن (ڤولر وشمل مالوكان النمراءعوجــل فان الاجل لاينبت الخ) في تعول الكلام لهذه الصورة تأمل فان ماوّ جب على الشف م لم يحرفه تأجيل أصلاوانما المؤجل ماعلى المنسترى (ڤولرلان الاجل ســفةالدين الح) ذكرالزيلعي فى الشفعةعندقول الكنز | | ويحال لومؤ حلالانسلمأن الاحل وصمف للدىن لانه حق المطلوب والدمن حق الطالب ولوكان وصمغاله |لايستحقه الطالب ولهذالو باعمااشتراء بثمن مؤجل مرابحة أوتوليةلايثبت الاجل من غيرشرط ولوكان | صفقه لثبت اه فتأمل ثملعل المرادبسقوطه عن الذمة بالموت سقوط المطالبة به فى دارالدنيا والافهى | مشسغولة محقيقة أوالمرادأنه بالموت تعلق التركة بعسدما كان متعلقا بالذمةفقط وحسنئذلاتنافى بين ا |العبارات ﴿قولِ1لشار ح بعد نبوت أصـــل|الدىنعنده|لح). عبارةالقنية على مافى ط بعدماثبت| ||عنسده تأجسـلالقرض ﴿قول1لشار ح|ذاكان=حودا﴾ لايظهــرالاحتياج\ســتثناءالقرض ا ||المجعود فان الصورةالثانيسةوجبت المائةفم اعلى المدعى عليه بدل صلح فداميمن ولايسرى عليه زءم |المسدعىأنهافرضوكذامسستلةالاقرارفانهانماأقر بألف مؤحسلةفتلزمه كمأقر اذلم يقرأنهماقرض |ولايسرىعلىمزعمالمقرله (قول وفائدةالاقرارتمكن!لحال،ميسمنالرجوعالخ ) فيهأن!لمحتـال | عليه له الرجوع على الحيل ادفعه للحنال بدون هذا الاقرار ولايصدّق الحيل في قوله احتلت بدين لي عليك | كمايأتىفالحوالة (ڤولرلكن فالنهرعنالسراج فالألويوسفاذاأةرض رجلالخ) قال بعدذكرعبارةالسراج لعل ماهناعلى قول الطرفين اه وحبنئذلا يظهرضعفه (فصل

الخ) فبداله وان كان الكلام فى الكساد الاألهيه بتحقق الرخص أيضااذلاتخر جءن أن يكون لهاقيمة | أيضا (قول كماقدمناءأول|البهوع) انظرماقدمەف|البيوعينضيم.مافى كلامــهمنا (قول والشانى [يغنىعن|الاول ) فيه تأمل فانهلوا قتصرعليسه لايعلمأن قيمته تعتبر ىالعـ راق أومكة ومافعله المصنف | أحسن من تعبيرالذخيرة (ڤول وهذافي الوجه كالوالنقيافي لدالطعامفسه غال الح) أنحايظهرعلى |قول|لامام (قول لان|لمستقرض علىقولهوان|م على الكر بنفس|لقرض|لخ) فى|لتعليل|لهوازما | ||ذكرهتأمل ولأنظهرصحتهأصلا م**ار**اب الر بام (قوله واستدلله بقول البزدوى ان من جلة صور السع الفاسـدجلة العقودالر بو ية عال العوض فيها | بالقَبْض) تقدم في اب السع الفاسدما يفيد الاختلاف في أن العوض بال بالقبض في العــقود الربوية أولا ثم يظهرأنالملك بالقبض لادخل له في صحةالابراء كماأن عدمه لادخل له فمه نفماولااثمانا (  $\int_{\mathcal{D}}$ || والحد لايتم العنايةالح) عبارةالقهستانىءلى مارأيته فيهوالحدلايتم الابالعناية اه والقصدأن ذكر || وهذا القمدلا يكون مالتعر يف الماالا بقصدأن المراديه أن الفضل ذكر لاحسد المتعاقدين في ضين العفد ||لاأنهشرط صراحـة كماهوالمتبادرمن لفظ مشروط (قول أى انعدام الربابسب الهبةان ضرهاالخ) ||لعسل الاحسن ماقاله ط وهذاأى محمّالهبةالمفهومة بمـأقبله ويدل عليه عبارةالمنح اه فان محصـة |الهبةوعدمهالادخل لهافى فسادالمعاوضة بل هي صحيحة على كل حال والتفصيل انمـاهوفي الهبة(تموله كذافسرالضمسرفىالفتحالخ) وعليـــه فالضميرراجع لمـايفيد.تعريفالرباالسابق فانه يفهم التحريم |عنــداطلاقىلفظ الربالكن\لايخنىأنارجاعهالربامع تقديرمضافأولىمن هذاالتكاف ولعلءسذا ا || مرادالفنح بتفسيره تأمل ( قول وليس المرادبالرطل والاواقى معناهماالمتعارف الح) ليس فى الكلام ا | مايقتضى حمل الرطل على غيرمعنا مالمتبادر ۖ والذى يدل عليه أن المراديالوزنى ماينسب الى الرطل ســـواء | |بسع مأو بالأواقى المقسدرة بطريق الوزن بخلاف سائرالمكاييل (قول فالحرمةللفضل) أىكماهى |للنساءولايظهرأنها لحصوص الفضل وسيأتى أنه كلماحرم الفضل حرم النساءولا عكس وكلماحسل النساء | || حل الفضل ولاعكس ه وعبارةابن كمال فلايحوزبيع قفيزير بقفيزمنه متساوياوأحدهمانساء وانماقلنا

*Contract Contract Artists* 

(قوله وصاحبالقنيسةقدم|اسلمأول|السع|لخ) قال|السندى|لاولىأن <sub>|</sub> ط لابو حب عدم الحكم ا يقول وقدقرر فى السسلماخ واله راجع القنيسة فلإيجده فيها (ڤول أى ونسيئةالخ) أو يقال مراده | (قوله فيسديه احترازا عمااذااصطلم الناس على بيعه جزافاالخ) مايشمل التفاضيل الحبكمي فمهآن |المتبادر من عبيارةالشار ح أن الفصيد بهان أن الجص كسيلى والحسد يدو زنى لاالتقسيد |والجبرى) عبارة الكمال الخيرى الخاءالمجمة (قول ولايجوز سع رطل زيت غسيرمطبوخ رطسل [[مطبوخالخ) سسأنىأن مقتضى كوم حاجنست ين صحةالبسع كيف كان (قول فان قبض المعين منهسما صهرالمن حفسه الدين ليوافق عبارةالنهر وماذكرهمن التفصيل موافق لمباقى الصر ومخالف لمبا | في الزيلمي فان مقتضاءالفسادفي الكلى ماعـــد االخلافية وهومقتضى اطلاق الشارح وذلك لانهمااذالم | || يكونامعينين أوكان أحسدهما بعينه دون الآخر يؤدى الى الريا أو يحتمله بأن يأخسذ بائع الفلس الفلسين | أَوَّلا فسبردّأ حـــدهمافضاءبدينســهو يأخـــذالآخر بـلاعوض أو يأخذىائع|الفلسين|الفلسأولاثم يضم السمغلساآخرفيردهماعلسمفيرجع المعغلسمه مع فلسآ خربلاعوض يقابله وهو ربا كذايؤخسذ | من الزيلعي وذ كرنىحـــوەالــــــندى (ڤولر امالوعـــلم تساويهـــمافى الو زن.والكيبــل.معــاجازالح) فىالظهـــبرية لو سعت الحنطة بالحنطة وزنآوعـــلم†نهمايتمـاثلان فىالـكملقيل بأنه يحوز اه قلمتْ وقد إ اختار المسنفالقول بعسدم لجوازفى هذءالصورةأ يضالعموم قوله ولومع التساوى اه سندىوالطاهر |اعتمـادالجوازفى فسذمالصورةلفا موروجهم وبرادبالتساوى فى كلام|لمصنف|لتسساوىوزنافى|لحنطة |وكسلافىالذهب (قول والواقع فىزمانناخــلافهالح) الواقع فىزمانناعــدماختلافIالنوع الواحد | ا من أنواع الذهب والفضـة فالعــدلى مـْـــلاحمـع أفرادهمنساوية فأذااشترى بعــددمنهصروصار النمن ممسلوما العرقدوجدفيسهماهونقص بالاخذمنه بعدضريه وهذالايضرنالانصراف العسقدالى الكامل الذى لانقص فيه وقدتق دم لنافى التصرف فى الثمن قبل قبضه مايوافق النابلسي (ڤي ل فاله لايحوزالاوزنا) أى على سبيل الاعتبار كمايأتى (قول أراد يحقوق العبادماليس من الاموال الربوية ا الخ) لاتظهرهذ.الارادةبا الوجــهارادةالر بويةوغَبّرهاكمايظهرمن كلامهفمـايأتىتأمـــل (ڤوليم فيه أنهذ الاربعة من حقوق العبادأيضاالخ) أي كماأن مسئلة الاتلاف من حقوقهم فلاوجه حينَتْذ لهسذاالاستئناء وعلىالاحمال الآخركان المناسب فى الاستئناءالاتيان بالخس فسمدون أن ريدقوله لاحقوقالعبادلعدمالاحتياج له (قول وفي حقالمر يضحقى تنفسذمن الثلث) فاذاباع جبدابردىء | | تعتسبرمحاباته من النلث (قول فقوله لمبامر فيسه نظر) فان الذي مرفى بيع الفلس بالفلسين اشتراط |التعيين لاالقبض كمافاله ح والاولىأن يقال لمبامر من أنه لايجوزالافتراق عن دبن بدبن وقسد مر || فى القرض رحمتى (قول وحينئذفلا ينخالف قول الشار ح فى بسع الكرياس بالقعلن لاختلافهـــما جنساالح) نع لايخالف قول الشارح في سع الكرياس القطن لمـاذكره لكن الشارح جعل الكرياس || والغزل مختلني الجنس وهذا يخالف مافى القنبة فاللازم لدفع المخالفة حمل الكرباس الذى بسع بالغزل في كلام المصنف على مالاينقض لكن الحل الذكور بعيسد والاولى الحل على الاختسلاف في هذه المستلة فاله فىالقنبةحكى جلةأقوال فيسع القطن بالغزل (قول لانأحدهمافديكونأنقل من الآخروزناالح) لعسلالامسوب لان أحسده مآفديكون مساو باللائخووزناالخ (قدل وقسل لايحوز اتفاقا) الفرقلابىحنىفةعلى هذهالروايةأنالنص الواردبلفظالتمر يتناول الرطب ولم بوجدمشله هنا

(قول ان الاصل أن مجمد اعتبر المائلة في أعدل الاسوال الخ) محمد برى على فبق محرماحتى بعتدل أصلدفى هذه المسسئلة حيث منع سع الرطب التمر وأبو يوسف وافق الامام هنالاطلاق حديث الحنطة الحنطةمثلاث للحديث فاله يتناول الحنطةوالتمر والشعيرعلىأى صفة كان الىآخرمافى السسندى | |(قول وانسجة ببعسه متفاضلامشر وطة بمااذا كانت الزيادةفى غسيرالمطيب الخ) مقتضى كونهما | جنسسينء مهاشستراط الزيادةفى عبرالمطسب بل سمح السبع كيف كان (ڤوليم لانه لوأخذشسيا وسكت ا ||ينعسقدببعابالتعاطى) نيمينعسقدببعابالتعاطىلكن(بدفيهمن بيانالثمن فلابدمن المقالةالمذكورة | |حتى يكون صحيح االااذا كان السعر معروفاعند الناس فيكونءلى ماهوالمعلوم لكن هنايحناج المهاوان | |معروفالان فصــدهماانعقاده عـاقاطعه عليهلابالمعروف (قولر وعلله شيخنابأن تأجيل النمن جائزدون | المسع) أى أنه فالاولى وجسدتأجيل النمن وفي الشانية المسع وهذاعلى فرض صحة التأجيسل هنا | |وقولهوفسمأن هــذاالح نمير واردفان معنى قوله كيف كان أنه يحوز بسع الكسيرات بعضها سعض نقدا | |ونسيئة سواء كان لنسبع أقل أوا كثروهذاانمـافيه نأجبل النمن لاالمبيع (قول وكذااذالم يكنءلسـه | [دين†صلابالاولى) فيته†ن هذهالصورةداخلةفىكلام|لمصنف اذهوصادق بعدّموين†صـىلاأو بوحوده| |غيرمستغرق فلاحاجــةلدعوىدخولهابالاولى (ڤول لايجب،عليهالردائ،علىالمولىالخ) متعلــق| || بالردوليس تفســــبرالضميرعليه \_وعبارةالنهرالاأنءـــلى المولىأن يردماأخسذهمن العبدلانهأخذه بفير| | عوض ولوأعطاءالعبددرهمابدرهمين لايحب عليهالردعلىالمولى اه ويظهرأن|لمناسب حذف]ى| ا من كلامه ﴿ مَابٍ الْحَقَوْقِ﴾ (قول لان الحقوق توابع فبليتى ذكرهابعدمسا للاالسوع) لكن لمالم يكن للصرف والسلم تعلق عسائل هذآ السنب قدمه عليهما (قول كالتموضاوالمطبخ كمافىالقهسستانى) وقال فىالبحر عن الذخيرة اعلم أن الحق في العبادة يذكر فيمساهوتسع للمسع للمسع خدولا يقصد الالاجل المسع كالطريق والشرب للارض والمرافق عسارة عماير تفق بدو يخنص عناهومن التوابيع كالشرب ومسسول المباء (قوله فهو أخص تأمسل) لعله أشاربه الىألندخول العلوفى لحقوق بناءعلى تفسسيره بالتابيع الذى لابدله منه محل | نأمل (قول والجلةصفة لمق مقدرالخ) أى بن كل ومابعدْه (قول و بهذاالتقر براندهع لهعن أبى | يوسف على محمد بدخول الامتعسة الخ ) فاله بتقدير حق وجعسل الجآة صفة لهلا يتوهم دخول ما أورداء | | ﴿قول الشارح وله الابنية بتراب المنهج ذكر هذاالتعميرفى البحرعن البناية في بان معنى الدارلافى دخول | ||العلوفها ونصبه وفىالسنايةالدارلغةاسم لقطعة أرض ضربت لهاالحسدودوميزت عمايجاو رهابادارة | خط علىهافىنى فى بعضــهادون|البعض لصمع فيهامر|افق|العصر|ءللاسترواح ومنافع|الابنيةالاسـكان ||وغيرذلكولافرق بين مااذا كانت الابنية بالمباهوالتراب أوبالخياموالقباب انتهى كه ومهسذاتصلم مافى | | عسارةالشار حمن! بهام دخول العلوفهما اذا كان البناء بالستراب الجزمع أنه لاءلو حمنتذنامل ﴿قول || الشار حلبناتهاعلى الطريق فأخدنت حكمه ) مقتضاءأن الطريق لىسكةغيرنافسنن والى الشارع لايدخل بدون مايدلءلى دخوله وهسذاخلاف مايأتى ولعل المسئلةخلافيةويدل لعدم الدخول على الاطلاق ماذ كروهالفرق بين الاجارة والسع (قول وموخلاف مافى الهداية آلخ) تمـام، بأرة أى الفنع

™ ∰

 $\mathcal{A}\Sigma$ فالحق أن كلامنهمالايدخل لانه وان كان فى هذهالدارفلم ينسترجميع هذه الدار وانما اشترى شيآمعينا منهبافلايدخل الدالبائع أوالاجنبى الابنكره اه وبهذانع لم ورودمافى الفتح على تعليل فحرالاسلام (ڤول لاماجةاليــهمع للتن) جعل السندي لفظ ونحومستدأ وما بعده خبره وأرادبه ما تقدمهن ذكر المرافق وكل قلىل المز مِنْ باب الاستحقاق ﴾ (قول والمراد بالأحـدأحدالباعةمـــلالاالدعىالخ) فديقال ان|لمــدعىله حق|لمالـُلاالنمللُاالذي الكلام فيهفلابردالمدعى على عمومأحدفى كلامه (ڤول واعترضهشارح بأن غايتهالخ) الذىرأيته فى الفتح الشارح بالالف واللام ولعسله أرادبه الزيلعي (قول ومعنى هذاأن بتراضياعلى الفسيزالخ)الظاهر ابقاءقول الزيادات لاينفسخ مالم بفسخ على عمومه من شعوله لفسخ المتعاقب من أوالقاضي أوالمستحق (قُولُمُ الضَّمِيرعائد على من الح) لعله أراديه ضمير كان المقدرة وأماضهيرمورثه فعائداذى اليد ﴿ قَولُ الشارح زوال البدل عن ملكهالج) لانه لماأ برأ معنه بعدالحكم وذكائه أخذهمنه اه سندى وكذلك | يقـال1فالصلم فالمأخذلبعض حقهواسقاط للباقىواذا كان بدل الصلم شبأ آخر يكون أخذه كأخذالتمن عينــه (ڤول وكانحكمهمهاحكماعلىالعامة) لم نظهر وجه كونهعلىالعامــة وقالءبدالحليمتمـام ا تَحقيق هذهالسنالةفي مُستمل الاحكام فلينظسر (قول أشارالىأان الاستحقاق لابدأن ردالخ) ليس فى ا كلام للصنف مايدل على هذه الاشارة (قول ومالوأبرأالبائع المشترى عن تمنه الح) لعسل فى العبارةقلبا وأصلها أبرأالمنسترىالدائع الح فانه هوالذى مرأنه لابنع الرجوع بخسلاف ابراءالبائع للمنترى فانه بمنع ||الرجوع (قول واحترز بقوله بلاحكم عمـااذاكان يحكم ولمر جـعالخ) الظاهرأن المناسب فى التعسـير| أن يقول واحَستر زبقوله بلاحكم عااذًا كان يحكم فاله لا تصيرد عواءولا رهاله أله له لاله صار يحكموماعليه و بقوله فأداءع الذالم يؤدما لخفان الفصولين قسـدالمسئلة بقيدين هماعدم الحكم وتأدية التمن فالمناسب سبان محسترزهما تأمسل وعسارةالرملي كمانقسله المحشىءنسه زىادةقولهءقسسه بلءلى طاهرالرواية لاينفسخ مالم يفسخ وملوماذكره ت عن محمسلا ينقسخ مالم يأخسذالعسين بقضاء وبهسذاطهر |جواب حادثةالفتوىاستحق بحكم وأخسدهالمستحق ولمرجع المشترى الثمن على بائعسه ولم يفسخ فادعى السائع على المستحق مع غسة المشترى التلق أوالنتاج عنسد بائعه ويظهر أنه لايقبل لعدم انفساخ السعءلى طاهرالروايةوعلى ماصح أيضامن أنهلا ينفسين حقى رجيع المشترىعلى بانعسه بالثمن اه (قول قوله أوسكوله) فسمأن اليمس لانحرى فهاالنسابة فكيف يتأيى النكول من وكيل المنسترى بالخصومة تأمل نع فيأواخرفن الفروق من الأشباءأن الوصى اذالمع شسأمن التركة فادعى المشترى أنه | معسولا بينةفاله يحلف على البتات بخلاف الوكيل يحلف على العلم اء وذلك أن الوصى ضمن بنفسه |السلامة للمسع فيحلف على البتات والوكيل ليس كذلك فيحلف على نفى العسلم كافى شرحها ومافى المصنف ||ليس من هذاالقبيل (قول أمالوبرهن على|قرارالبائع|لخ) الظاهرأن|المراد اقراره بعدالسع كاتقدم|| |<br>| في فصل الفضولي كماأن مقتضى ما تقدم ليس له تحليف البائع لعدم صحــة الدعوى لتناقضه بدون ما يرفعه ا نع فى صورةدعوى الاقراراه تحليفه لصحة الدعوى أرقول تخلاف العكس الخ) فانه لاشك أن القضاء ا |انمـاهوبالافرارفلايسم الاحترازعنه ﴿قول المصنف?الاقرار﴾ وكذلكالنسكول فنى شرح الزيادات

♦ من البيوع من باب ما يقر به المنسترى فيرجع على من باء مالنكول حسة في حق الناس خل عاصة لا مُه بذل | أواقرارفلايتعسدى الىغيرەالااذا كان.مضطرا الىالنىكول فىنىدىالى.من جاءالاضطرارمن قبلە لىھ |(قول|اشارح بلهوججةقاصرةالخ) ومن ذلكمافىأول دعوى تتمسةالفتاوىءين في يدآ خرادعى آخر أنهملكه اشتراهمن فلان الغائب وصدقه بذلك ذوالبد فالقاضى لا يأمره بالتسليم الىاللدعى حتى لايكون قضـامملىالغائب،الشراءباقرارهوهي،محيبة فيأدبالقاضيأطاله الىباب،اليمينولمأجدهثمة اه وذكر ||الانقروى فى الباب الخامس من الدعوى هذه المسئلة عن قاضيخان (تول لا بالاستحقاق) حقه الاقرار| كاهوعبارةالفنح (قول ومقتضىالفرق لذكورأ ملايكوناه) وأيضاعلىالتقييدالمذكور لايتأنى |الفرق بن العضاء بالبينــذوالاقراراذلا يمكن القــاضى القضاء بالولد بدون أن سعيه المدعى سواء أقرالمدعى |عليـمالأمأوأقامالمدعى ينةعلما (قور هذا اذا كان الكلام الاول قدأنبت لنخص معين حقاالخ) || تأمله مع ماذكر وفي شرح الوهبانية للصنف من كتاب القضاء حيث قال نفلاعن المحيط سثل الاو زجندى | || عن ادى نصف دارمعين في درجل ثم ادعى بعد ذلك جمعها قال لاتسمع دعواء ولو كان على العكس تسمع || والصواب أن تسمع فى الوجهين جيعا الااذا فال وقت الدعوى النصف لاحق لى فهاسوى النصف فحينئذ ||لاتسمع دعواه جيعهالمكان|التناقض وبدونه لاتنافض فتصم الدعوى|نتهمى له وفي|السراجية|لمدعى ||علسماذا أقامالبينة أنالمدعى شهدبهذالفلان تندفع بهالخصومةوكذا اذا أنام البينةأنه اسستوهبه | ||أواســتامەأوأنەلىس4 وكذالوادعىدارامىراثاءنأبيـــه وأقام|لمدعىءلمهبينةعلى|قرارأى|لمدعى || أن|الدارليست1لىأوما كانت1لىفهودفع اه ومافىالفصولين والأنقروية يفيدأن|المسئلة خلافيسة [[(قول|الشارحلعين|لح)) والدين فيهذا كالعين كافى|الظهيرية اه سـندى (قول ولامائل بهأصلا)

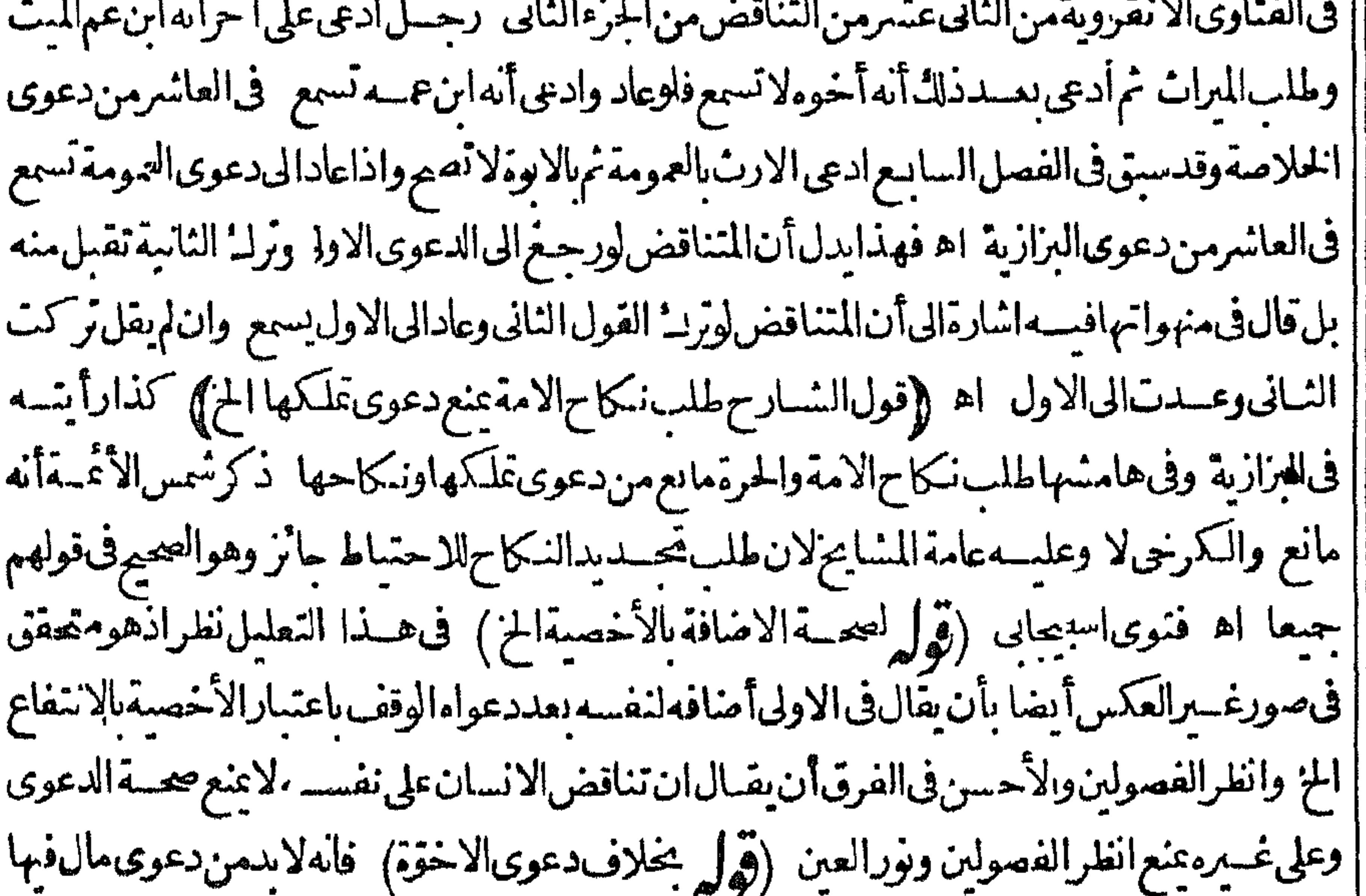

||وقدوجدماعنع من الدعوى وهوالتنافض بخلاف دعوى الولادلتمحضهادعوى نسب (ڤولرادعى شراء || [[منأسه ثمرهنعلىأنهورثهامنــهالخ) سمـاع|الدءوىفىهذه|اصورةلوضوح|النوفيق كافى|البحر| ||لالأن|المحل خفاء ((قول|الشارح كالنسب) النسبافى كلام|لمصنف خاص بالاصول والفروع | وتناقض من عداهم عنع لانه لاتصح الدعوى الااذاادعى حقا وكذااذاادجى أنه ابن ابنهأوأ وأبيسه والابن

|والابخائب أوميت لاتصح مالم يدعمالا فان ادعى مالافالحكم على الحاضر والغائب جيعا كذافى الصر | ومقتضى الاصل الذي ذكر مالشارح عدم التخصيص بقرابة الولادو بوافقه ما تقسدم فى الرضاع وانظر | ماياتي في دعوى النسب (قول وبن الجهة الخ) أي جهة الارث بالولاداذهي التي يعني فيها التناقض لاغير الكن مافى شرح الزيادات من السوع يقتضى اطلاق جهة الارث حيث فال دعوى المتناقض باطلة فيميا استمل الانتقاض لان أحسدالكلامين ينقض الآخرفلا بصم دعواء حتى لوكان أمر الايحتمل الانتقاض كالنسب والحرية والطلاق ونحوذلك تسمع دعواء ولهسذاقلناان محهول النسب اذا أقر بالرق لانسان

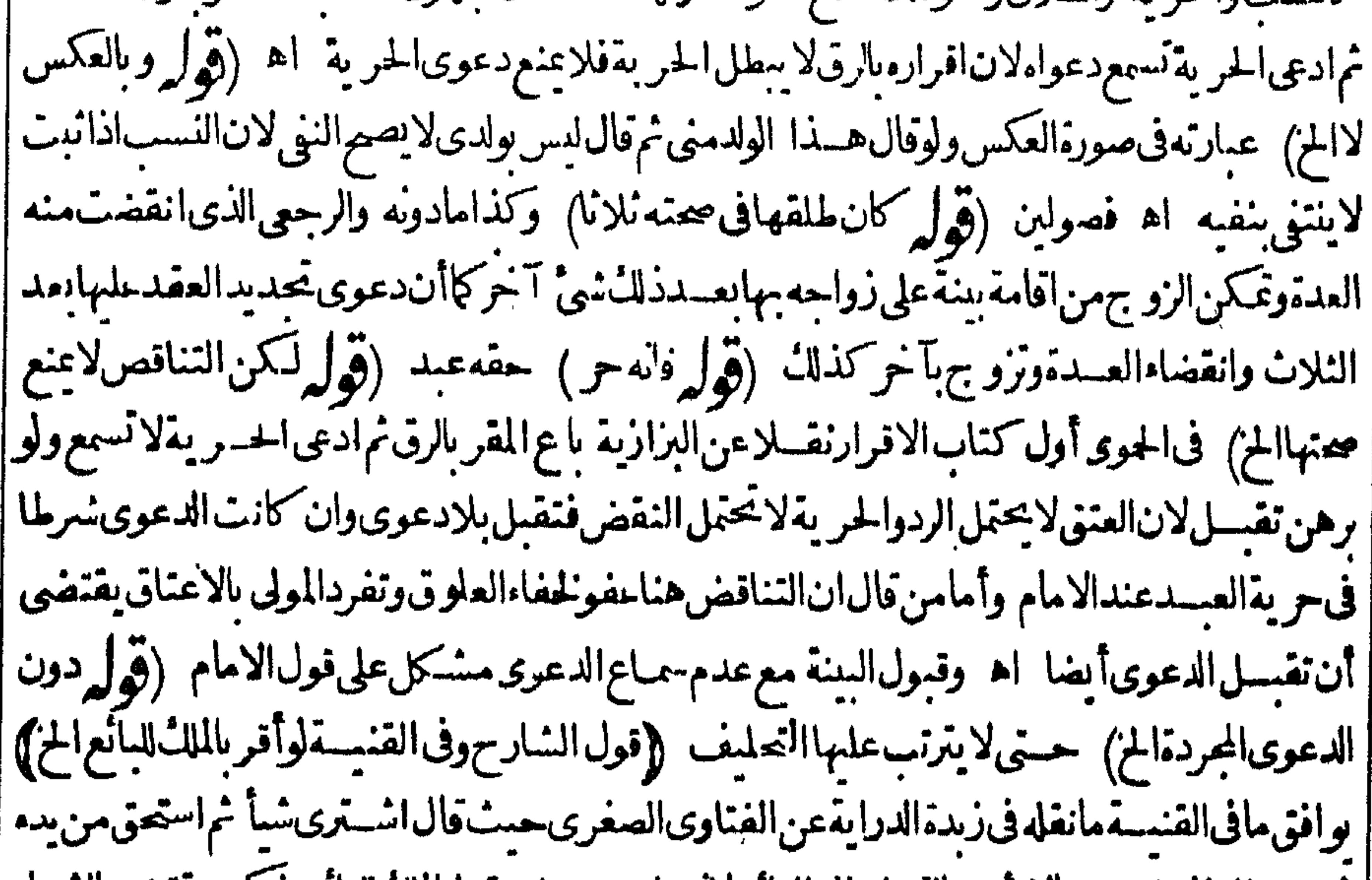

|| نم وصل الى المشترى يومالا يؤمر بالتسليم الى البائع لانه وان جعسل مقر ابالملك للبائع كتكن عقتضى الشنزاء |وقدانفسم الشراءالاستحقاق فينفسم الاقرار ولواشترى عبداقدأ قرنصاأنه ملك البائع ثم استحق من يد المشترى ورحم بالثمن على البائع نم وصل اليه يؤمر بالتسليم الى بائعه لان اقراره له بالملك لم يبطل ونقله عن خواهرزاد. أم (قول بأن يُشهداأن فاضى بلدة كذاقضىعلىالمستحق عليه بالدابة الح) طاهرهأنه إيكنى الاجبال فى الشهادة على الوجه الذي ذكر ه والمعوّل عليه أنه لا يدمن التفصيل فيها بأن يشهدا بجميع ماوقع بين دى القاضى مفصلا كمانقله الحانونى فى فناواءأول كناب الوقف (ڤول ومقتضاءأنه لابدمن شهادتهم عضمونه الح)الشهادة بالمفمون أن ينهدوا أن قاضي بلدة كذافضي على المستحق عليه الى أ | ماقدمه وفائدة القراءةعلى الشهودأن يشهدواعندالمكتوب المه أن القاضى الكاتب قرأه علىهموهذاغير الشهادةبالمخمون تأمل (قول هسذامالههرلى) مااستظهره سافىماذكرهالشارح بعسده بقوله قسد |بالمجهول الخ (قول فاذاادعىاقرارالمدعىعليهبذال الحق المجهول الخ) |انظرهذامع ما فاله القهستاني أول الاقرارمن أن المقر يلزمه بيان ماأقر يهمن المجهول عباله قيسة وان القول للقران ادعى المقرله أكثر أىمماسلانه المتكروالكلام سوالى أنهلوا تكرالاقرار بجهول وأريدا فامةالبينةعليه لم تقبسل لان

|جهالة|لمنبهودبه تنمحمة|الشهادةوتمـاسهڨ|لحواهر والتحفة ((فول|الشارح فاستحقت بعسدالتغرق | الخ) وقبله لاسطلّان دفع غيرهافي المجلس (قول بأصل المدعى وهوالدنانير ) طاهراذ اوقع الصلح عن<br>مستقدمات المستقدمة اقرارلااذاوقع عن انكارفانه يرجع بالدعوى وكذااذا كان عن سكوت كمسسيذ كر المصنف أول تحتاب الصلح (قول فلوزادفله الرجوع آلخ) وكذااذانقص الاأنه فى النقصان الراجع هوالباثع على المشنرى عقداره

بمقدار وفىالز بادةالراجيع هوالمشترى على البائع بمقدارها ((قول الشارح لواشسترى خرابة وأنفقا الخ) هذه المسئلة يحتمل أن يكون معناها أن رجسلا اشترى حرابه فعمرهاوصرف في سامها مبلغاعظيما فجاء انسان واستحق الخرابة ومابنيت بهمن الاحجار والاخشاب وقال فى دعواءاشت يتهاوهي ملكى وعمرتها البحق من الاخشاب والاسجار فني هذه الصورة يرجع على البائع بالنمن ولارجوع له بماصرفه فى البناءعلى |بائعهولاءلىالمستحق وهسذامايشيراليه كلام ط والمحنبى ويحتمل أن يكون معناهاأن رجلالشنرى |

خرامة فننى فسهابأ حجار وأخشاب اشتراهاوصرف في عمنارتها مبلغا عظيما فلما كملت عارتها جاءرجها || يدعى أن تلكُ الدارله وأنكر بنيان المنسترى لهاوأتي سينة شهدت عندالحاكم أن هذه الدارله بهذه الصورة | ففضى القاضي مهاللستحق فليس للشدترىءلى البائع رجوع بالثمن ولابقيسة البناء وماصرفه فى التعمر | لان|لاسته قاق ماوردعلى ملك|لمـائع كالواشترىثو بافقطعه قيصاوحاطه ثم جاءمستحق وأثبت استحقاق || القميص فالمشترى لايرجع بالثمن على البائع اه من السندى وبهذا يتضم ماقيل هنافتأمل ((قول || الشاريح أورتممن الدارشــيا) كي أحجارها ((قول الشارح/برجـع بشيءٌعلى البائع) كي من نفــقة [| ماعمل فيها ((فول|الشــارح وكذالوحفرساقية) هي|المسناة كماهوعرف|الشام|لا|لساقية|المنهمورةعصر || (قول الشارح فلاربعيع بقيمة جص وطين) هذاانما يظهراذانقض وسلملافيما اذاسه لالدال الباثع مبنيا ||لانه يرجع بقيتهمبنياعافيسهمن جص وطين بللا بغلهرا يضافيمااذادفع النقض لانه بعددفعه يرجع [[بقيتــهمسنا اه ط وقديقال|المرادانهجصص|الدارأوطينهابدونبنـاء (قول وهذامشـكل) نوجه المسئلةعا سدفع بهالاشكال ىان الغلة حصلت بششين وهماالكرم وماأنفقه في العمارة الخ فتوزع || علمهما فدسقط عن المشترى ماقابل نفقته ومحس عليسه ماقابل الكرم من الزيادة الحياصلة بسببه تو زيعا على كل من السبسين ماله من الزيادة (قول لان زوائد المغصوب الخ) لادخل لهستذاالتعليل فبمـاقسـله كماهوطاهر (قوله لكن كان الأوفق الرجوع على البائع الح) لايظهر وخسه للرجوع على البائع بالنفقة ا وان حصل منه تغرير نع لواحــدث بناءبر جـع بقيمتممبنياان كان بأنقاض منه (ڤول واستحق بعد قضهالح) عبارةالفصولين بعــدقبض بعضــه الخ (ڤول أولايضرتبعيضهالح) عبارةالاصـــل1ذ لايضرالخ (ڤولرونقلڨالحامديةبعــدمعنالقاعديةاشترىبقرةالخ) مافىالحامديةلايخالف افى |القنية فان الاول فى نو الرجوع بالنفقة والثانى فى الرجوع بالزيادة على البائع كالرجوع بقيمة البناءولافرق حينئذيينهما (قوله لمافى جامع الفصولين اذاذكرالبناءوالشحرالخ) عبارتهمن الفصل السادس عشر وهسذالولم يذكرالنياب والنحرفى السع حتى دخلا تبعاأمالوذكرا كانامسعين قصدالا تبعاحتى لوفاتاقبل ا القبض آفةسمـاو يةتسقط حصتهمامن الثمن كذافى فصط وفى خ شرىدارامع سائه فاستحق البناء قسل قبضه ياخذالارض بحصته أويترل ولواستحق بعدقبضه يأخذالارض بحصته ولاخبارلهوالشصر كالبناء ولواحسترقاأوقلعهماطالمقسل القبض بأخذهما يجميع النمن أويترله ولايأخذ بالحصة بخلاف

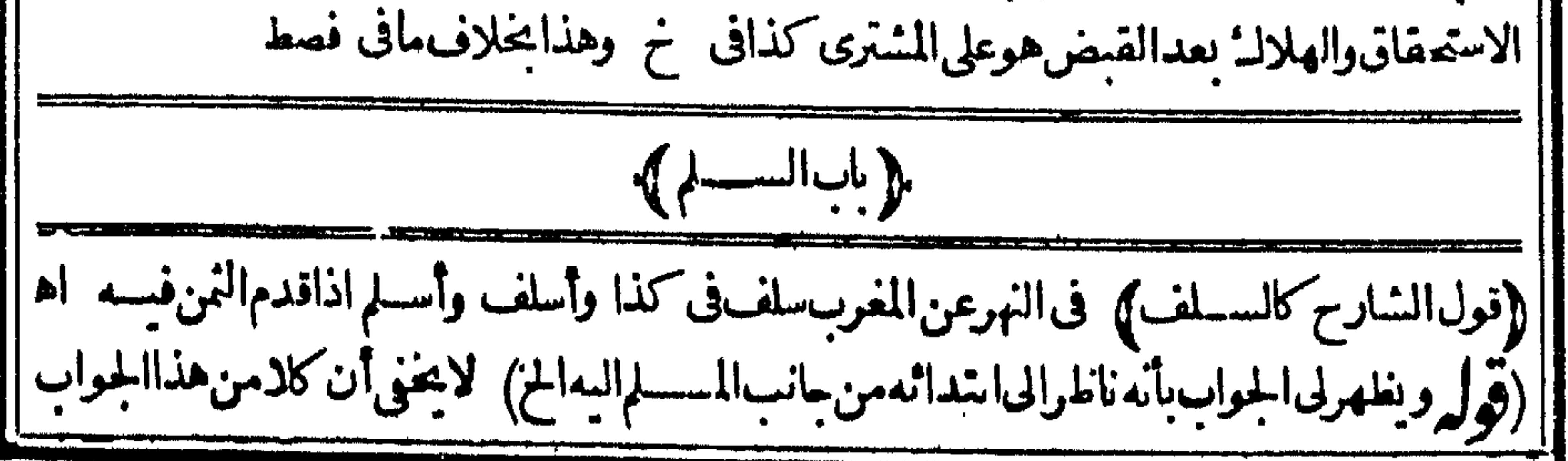

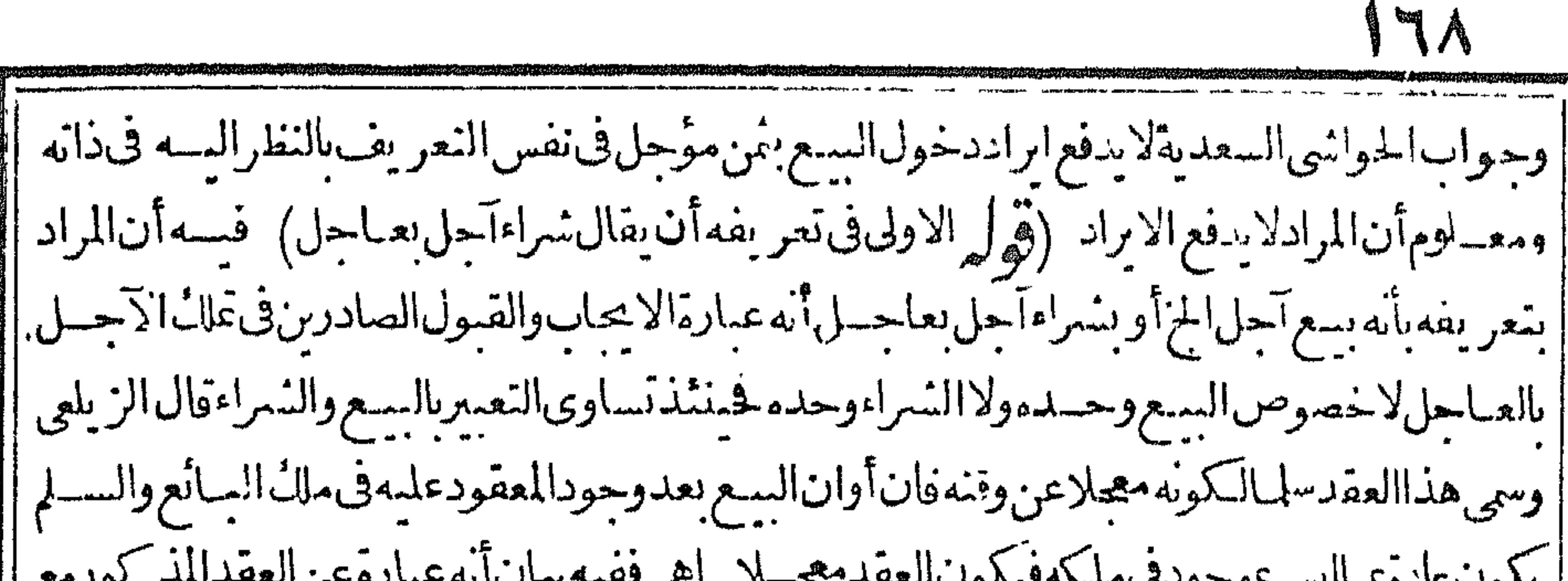

يهتوب جديد الموساعا يامس ويسويحيانه 77 W T **Commercial Constitution of the Constitution of the Constitution of the Constitution of the Constitution of the Constitution of the Constitution of the Constitution of the Constitution of The Constitution of The Constituti** ببان للناسبة للعنى اللغوى (ڤول وجب العمل الرواية الاخرى) عبارة الفتح يحب أن يعمل مهذه الرواية |فلايحوزالسلمفهابعدذ كرالعددالامع تعمينالمقدارواللون أواهداره اء (قول وببان الفرق فى النهر ً | عبارته والفرق له بين السع والسسلم أن من ضر ورة السلم كون المسسلم فيه مثناً فاذ اقدما على السسلم فقد تضمن ابطالهمااصطلاحهماعلى النمنية بخلاف السع فاله يحوز ورودءعلى النمن فلاموجب لخروجهما عنهواذابطلت النمنة بقمت على الوجه الذي تعورف التعامل به فيهاوهوالعدالخ (تَهْلَمُ ولا يَخْفي أن الملبن اذاكان معيناالخ) لايخنى أن قوله معين مفسر بيبان الصيفة أى الطول والعرض والسمك كما يأتى عن || الجوهرةفكون المراد بان المراد بالمعين والهليس المراديه خصوص المشار اليه ولذاعبر فى الكنز ععلوم بدل ||قول|لمصنف معين فيكون|المرادبهماواحدانأمل (إقول|الشارحأوزيدأوعمروم) فبهأن هذاعامل معىنوقديتمذرعمله لموتهأوغ يرهفل اذالمصعل كنمرنخلةمعينة اه ط وقديقال ان القصــد بم-نسه الاضافة بيان الصفةلاانه من عمل زيدمثلاغاسـة (ڤول ولوذكرالوزن بدون الذرع يحوز) عبارة ||النهرلايجوز بالنني اه (قول فيفرق بينالضمان والسلم بان المعادلة فى الضمان منصوص علىهاوتمـامها ||بالمثل الح) ماذكره انمـاأفادوجه ضمـان المثل فى اللحم ولم سين وجه عدم محمة الســــلم فيه مع كونه مثليا |ويعملمالوجه مماذكره الفتح من أنه القبض في الغصب والقرض بعاين اللحم فيعرف مشمله فأكن اعتبار |المقبوض نا يباىالاول أماالسلمفاله بقعءلى الموصوف فى الذمةولايتكننى بالوصف فى معرفةالموافقة بين ||الموصوف والمقبوض كمهو بين المقبوضأةلاوالمقبوض نانيا (قول فالسلم بالسان القدرالخ) عبارة ||الزيلعىفالتقدير به الخ (قول وقدعرف أنهديبة الخ) عبارتهو يبة الخ بالواووهي اسم لكمال مخصوص ||في مصر (قول بل الاقليم) أي على صفة مخصوصـة (قول ولكن لايصم قول الشارح كقميم مرحقّ ||أوبلدى الخ) فيهأن مرادالشارح أن هـذهالنسبةالكائنةفي مرحىء بلدى لسان الصفةمن الجودة أوغسرهالالسانالخار جمن الارض المعلومة وهذا نظيرماذ كرممن الخشراني والسمباحي فاملايراديه خصوص النابت في الكان المنسوب السمبل القصد ببان الصفة ونطره القعم السسند بوني في مصرفانه لارادبه خصوصالنابت فىقر يةسمندون بل رادبسان الصفة (إقول الشارح لمطلان الاجل عوت |المدىونلاالدائن ﴾ قال الرملى ويشمل للدىون الوكيل بالشعراءاذااشسترى بالنسيئةفـاتحلّ الثمن عليه || وبق فحق الموكل كافي الخساسية ثم قال بقي أن يقبال لوقتسل الدائن المديون هل يحل عونه أولاصر ||الشافعية بأنالاصم أنه يحل وقواعدنالا تأباه انتهى اه سندى (قول لاتحادالصفة) عبارةالاصل ||لاتحادالصفقة (قول أوالحمل،فقط الخ) عبارةالبحر ولوشرط الحملال منزله قبل يحوزلانه اشتقراط || لايفائه وقيل لا لانالحل لايقتضيهالعقدوانمايقتضي الايفاء وهومقصودبدون الحلفيكون مفسدا اه ﴿ قَوْلِ الشَّمَارِحِ لِمَنْصِحٍ لاَحْمَــاعِ الصَّــفقتين ﴾ المؤدى لجهالة رأس المـال\وجهـالة الاجرةأ يضــا (قول
[(قول المصنف ولوعين مكاناتعين في الاصبح) مقابله أنه لايتعين لان الشرط الذي لا يفيد لايعتبر (قول |والكثير كالكل|لخ) فىالعرعنالايضاحاستعسن أبوحنيفةفى اليسيرفقال ردهاويسنبدل فيذلك المجلسوف تحديدالكثيرروايتانالخ (ڤول واستشكامڨالبحربأنهنه الفائدةالخ) عبارتهويشكل علمةولهم فتعليل فول الامامان الاشارةالى أس المال لانكنى لاحتمال أن يجد البعض زيوفافيحتاج | |الىالرد ولايتبسرالاستبدالالابعدالمجلسفان هذايقتضىء دم اشتراط الانتقباداولا اه فنأمله مع | [[كلام|لمحنى(قول فلابدحينئذمن ذكرالنسرطين)لايتم نفر يعمعلى ماأورده علىالنسرط المذكور بل [[ |مقتضاءالا كتفآء بأحدهـماوهومعرفة القدر (قول والخلاف،منىعلىIعلىمةدررأسIلمال)بحر) |عسارته كالزيلعىأماحصةالدىنفلماذ كرناوأماحصةانعين فلحهالةمايخصهمن|لمسلرفيه وهسذاعند الىحنىفةوعنسدهما يحوزفى حصــةالعين،وهي مبنيةعلى اعلامةدررأس المـال وقدبيناه اه (قُولِ , |واحترز به عن الافالة على محردالوصـف|لخ) وفىالبزاز يةأسـلمڤ ثوبوسط وجاءبالجيدفقال خذهذا |وزدنىدرهمافعلى وجوهلان المسلم فيه كيلي أو وزنى أوذرعى ولايخلواما أن يكون فمهفضـــل أونقصان | وذلك فىالقدرا والصفة فان كان كيليابان أسـلم فىءشىرة أقفزة فحاءبأ حدءشرفقال خذهذاو زددرهما حازلانه باع معلوما ععلوم ولوحاء بتسعة فقال خذه واردعلمل درهما حازأ يضالانه اقالة المعض واقالة الكل تحوزفكذااقالةالبعض ولوحاءىالاجودأوالاردإ وقال خسذوأعط درهسماأوأردعلمك درهمالامحوز عنسدهماخسلافاللثانى وفىالثوبان حاءىذراع أزيدوقال زدنى درهسماحاز لانه بسع ذراع تكن تسليمه بدرهسمفاندفع ببعسهمفردا كذالوزادفىالوصف يحوزعنمدهم وان لماءبأنقص ذراعا ورذلا يحوز || عنـــدهمالانه|قالةفمــالابعـــلمحصنهلكون|الدراع وصــفامجهول|لحصــة ولوجاءبأنقص.منحيث ا || الوصف\لايحوز ولو بأز يدوصفايحوز وهذااذالم سيناكل ذراع حصةأما اذابين ماز فىالكل بلاخلاف التهى اه سندى (ڤوليرلكنلايخنىأن-وازالاسنبداللايدل\لخ) لايخنىأن.ماذكر.مناانتطيل عن الفصولين يفسد حوازالتصرف ولو بالشراءفراد والاستبدال مايشمله (ڤول والالم تصر الاقالة الخ) ا فيسه تأمل فان الاقالة كماتصر بعسد قيض رأس المال تصم تبراه قبسل الافتراق فالمشرط بقائه على التحقة (ڤول وبهــذالههرأنقولالمصنف بخلافالصرفالخ) ماذكرمانمـايدلءلىءــدمجوازالنصرف | في عن الصرف قبل قبضه والمتب ادرمنه أن الصرف باق على حاله بدون اقالة وليس فيمـاذ كرمما بدل على أنه ||لايحوزالتصرففيسه بعسدالافالةقبل القبض فلإيتم ستدلاله لدعواء ثمرأيت فى المنسع مايؤيدكادم || المصنف ونصــهوأمابدل الصرف فلابجوز ببعهقبل القبض فى الابتداءوهوحال بقاءالعــقدويحوزفى || الانتهاء وهومابعدالاقالة بخـــلاف(أسمال|السلمفالملايحوز بمعمفىالحالين ووجهالفرقأن|القياس| || وتمتضي حوازالاستبدال فى السيداين جمعا بعسد الاقالة لمباذ كرنا أن الاقالة فسيزوف حزالعقدر فعسه من |الأصسل كأن لم يكن ولولم يكن العقد لحازالاستبدال فكذااذارفع فكان ينبغي أن يحوزالاستبدال فهما || جمعا الاان الحرمة في الالسلم تست نصابخـــلاف القياس وهومارو بناوالنص وردف الســـلمغيق جواز

the control of the state of the con-

ولايصيرارادةالثانىفان موجب الاختسلاف فيسه هوالتحالف لان الوصف جارمجرى الأصل كافى النهر (قولهفهومتعنت في انكاره حقاله الح) فان قلت المسلم اليه ليس عتعنت لانه يدعى فساد العقدوفيـــه نفعه لاملا يلزمه المسلم فيهبسبب فسادالعسقدبل يحب عليسه ردرأس المبال وهوأقل من المسبلم فيه |عادةفوجب أن يكون القول4 لانكاره قلنا الفساديسيب عدم الأجل مختلف فيهيبن العلماءفلم يتبقن بالفساد فلايعتبرالنفع فسقوط المسلمفيه عنه بخلاف عدم الوصف عندهما لان الفسادفيه قطعي فيعتبر ا انكارالمسلم اليه في الوصف لانه ليس عنعنت لان فيه نفعه بسقوط المسلم فيه وردر أس المال بخلاف

|انكارر بالمسلم فمهلانه منعنت حت سكر وحوب حقه وهوالمسلم فبهلانه بزيدعلى رأس المبال عادة اه سندى (قول ويبدأ بيينالطالب المخ) وجهه أن أول النسليمن. من موهوقول محمدوأبى يوسف ا آخرا وقال أولايت أ بيين المطلوب لانه أول المنكرين (قول فتح ملخصا) فى المنسع الأصـــل لمحمدفى |جنس هسذهالمسائل أن يقضى بسلين ماأ مكن وان لم يمكن لضرورة قضى بسلم واحد وانحا كان الأصل |القضاءبعقدين لأنهاجتمع مايوجب القضاءبعقدين فان كلايدعى عقداغيرمايدعيه الآخر فان العقدعلى الحنطة مثلاغ يرالعقدعلى الشعير ومابو حسالقضاء بعقدوا حسدفا مهمامع اختلافهما اتفقاعلى أنه ||لمحربس سا الاعقدواحدفكان القضاءبعقدين وفيه عمل بالبينتين ويدعوى العسقدين صورة أولى من القضاءبعقدواحد وفسه تعطيل احسدى السنتين اذاتيت هسذافنقول مادامافي المحلس أمكن القضاء | فى العقدىن بعشر من فى كل عقد بعشرة اذعكنه أن ينقدر أس المـال لـكل عقد فى مجلسه أما اذا تفرقاعنه |وقدنقدربالســــلمعشرةلاغيرلاءكن القضاءبعقدىنلانه تعـــذرنقدرأسالمال في أحدهمابعدالتفرق ||فيقضى سنةربالسلإلان ربالسلم ببينته ينبت الحق لنفسه والمسلم اليه يثبت الحق لغيره والأصل || عنسدهماالقضاءبسملمواحدالا اذانعذرفمقضي بسلمنوانما كان الأصل هوالقضاءبسلمواحد تقليلا لمبايا باءالقياس لأن القياس أبى جوازه لانه بيبع ماليسءندالانسان اذانبت هذافنقول القضاءبعقد واحسدهنا تمكن ردبينة المسه لااليه لان بينته فامت على انبات العشرة لنفسه وعلى اثبات الشسعير لغيره |والعشرة نابتقله باقرار رب السلمفلاتقبل بينتهمن هذا الوجه كوكذالاتقبل بينته على اثبات الشعيرلان السنسةعلى الشعير فامت على انبات ماأقر به للغير والبينة على اثبات ما يقربه الانسان لغيره غسيرمقبولة |فان من أقرلانسان شي وكذبه المقرله فقال المقرأ باأقيم البينسةعلى ذلك لاتقسسل بينتسه فهومعنى قوله ||أمكن ردبينةالمسلم|ليه فيمكن|القضاءبعقدواحدببينةر ب|السلم من هذا الوجه فيقضىبه|لحلةمن الذخسية اه وتمام تحقيق هذهالمسشلة فيه فانطره (ڤوليركان الواجب عدم ذكرهذه الجسلة الح) | بقال ان المدةاذاذ كرت على وجسه الاستجال لم وجسد التأجيل الذي هوشرط السدلم فقدفات شرطه فلايكون لمافصم أنذكرهاعلى سبول الاستمهال شرط لكونه سلما ولايكني ذكرهاعلى وجه الاستصال |لعسدم تحقق النأجيسل ولايفهم من قولهم شرطه النأجيسل الاذكر المدة على وجسه الاستمهال وذكرهم |هذاالتغصيل فبمااذا كانت المدةأقل من شهرلا بنافي حريا مافي السلم أيضا نأمل (﴿ لِمِ سَعَلَقَ بِقَوْلُه صح ||الآنىالخ) والظاهرأن ضمير بدوء راجع للاجسل السابق الذى هوأجل السلم وهوصادق بعسدمأجل ا أصلا وبأجل أفل من أجل السلمفي الصورتين بصم بيعنا الاأن مفهوم قوله فيمافيسه تعامل غير مهول || بالهلاقه فاله اذاككانالاتصامل وذكرت المدة على وجسمالاستصال كان صحيحاتأمل وهسذاموافق الكلام الشارح الآنى لكن يخالف مانى الزيلعي من أن الاستصناع فمالاتعـامل فيــهلايجو زاجماعا **قوله** 

IV I (قوله وأجس باله انسالا يحبرلاله لاتكنه الح)هذا انماأفاد عدم جبرالصانع ووجه عدم جبرالمستصنع أنه يثبت له خيارالرؤ يةفباعتباره يكون له الفسخ اه من الزيلعى (ڤول وهومخـا لف1الحـكرنا.Tنفاالح)| قديقال في تصحيح كلام المصنف فى ذاته ان قوله فيجبرالح ليس تفر يعا على ماقبله بل على سابقه وهومسثلة |السسلمبقر بنةماذكر وبعده والأولى تقديم هسذا التفر يبع دفعا للتوهم (قول الأولى قبل اختياره الخ)| | مقتضىقول السدائع لانه باحضاره الحزابقاءالرؤ بةعلى حالهاوسحسة التعبير بمها اذباحضارهسقط خياره |

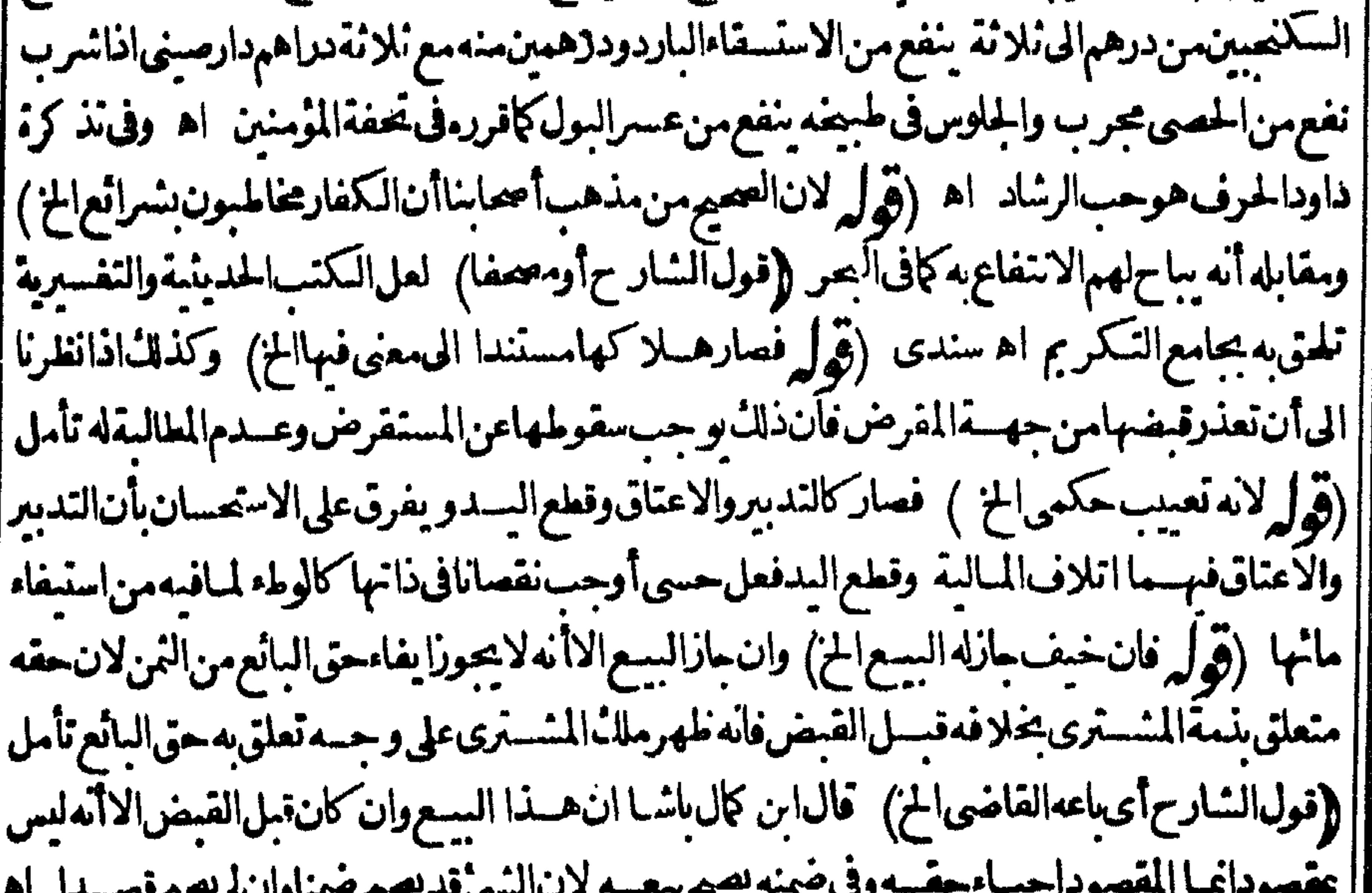

 $\frac{1}{2}$ لمستقصح فتستعل المستوان والمستعمل <u>este e </u> .<br>| (قرار فقال فى العر بعد ما أعاد المسئلة فى الصرف الخ) عبارة الصر بعد مافسر الدرهم فى عرف مصر بأنه ||<br>| بنصرف الى ماوزنه أربعــة دراهم بوزن سبعة من الفلوس وان هــذا اذالم يقيد ها مانسه وأمااذاقيــدها ||<br>|| بنصرف الى ماو e j بالنفرة كواقف الشيخونيةوالصرغجشسية فيصرف الى الفضسة المستكن وقع الاشتباءفى أنها خالصسة ا |أومغشوشةالخ ((قول|الشارحكمالوكانتّستوقةأونبهرجة)أىفانهرجع بالحياداتفاقا (قولرغاهره||

VY أنهلا يحوزالاقدام علىالأخذمالم يسمع المالك) السماع من المالكليس بشرط بل لوسمع ممن أخسبر عبا | |قال للمالك عنسدالالقاءوسعه الأخذ بالخبر وقوله وطاهرهأله الخ غسيرطاهرمن عبارة لشار حبل غاية | ماأواده جوازالاخذوهذا يحتمل أن يكون على سبيل الاباحةوان كانت عبارة الخساسة المنقولة فى السندى | || تفهيدالملأ وعدم نستراط السماع من المبالله ونصهار جبل قال لقوم وهبت جاريتي هسذهلأ حدكم | || فليأخذهامن شاءفأخذهاواحدكانت له وحل سيب دابته لعلة فأخذهاانسان وتعاهدها قال أبوالقاسم ||لصاحبهاأن يستردها الاأن يقول عندالتسيب من شاءفليأخذها فحنتذتكون الداية لمن تعاهيدها قال

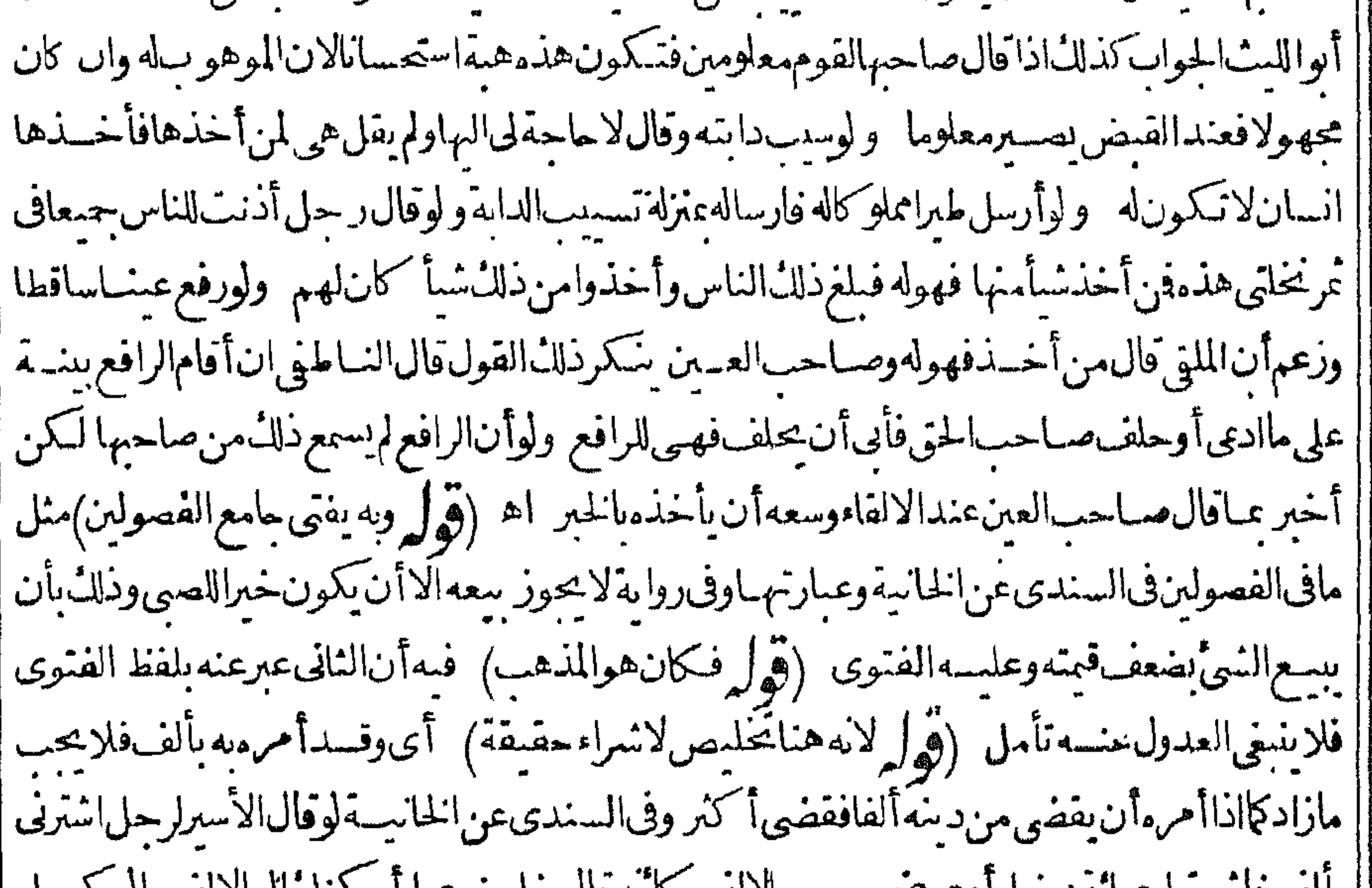

بألف فاستقراءها توقيها زاوغر صل ترجيع لألالف الأله فال مخلصي عمل المتكلمان الخالا لفت والواليسيل | مالشراءاذا اشترى عائد مارأوء رض لايلزم للوكل اه (قول في المجردعن أبى حنيفة فال للحام كيف ا | تسم اللحم المز) الظاهرأن موضوع المسائل مختلف وذلك أن ما قاله الامام فيـــه جهاله مقدار المسع فاذا | وزنلا نعقدفمالسع بجردالورن فكون لكل الخبارنع اذاقيضه المشترى أو جعله البائع في وعائه بأمره | ينعقد بمعاىالتعاطي وماقاله محمدفيه حهالة محسل المسع فيشت الخيار للشسترى بنحلاف مااذاعين الجنب | | مشلا أوأمر موزن الكل فانه بنعقدسعا لعمدم لجهالةو يصمر كمالو باعه قفيزامن هذمالصب متبدرهم || أو باعه هـــذهالصبرة بحســاب كذا الا أن|الفاحرأن|لمســـئلة|الثانيـــةلا خعقدفمهاعنـــدالامامفيء ع ||ولو رطلالجهالةالمحل وهي فاحشة تأمله بخلاف مسسئلةالصبرةفانه بنعقدعنــده فى قفيز (قول فللبائع || أن رفع الممه قيمًا الح ) فيسه مخالفة لمـاتقــدم فى المسع الفاســدفانه يقتضي الفسـاد (قول فعلى ||قرارهامن|الارض|لخ) أى بحيثلايتضررالبائع ليوافق كلامه (قول ورأيت فيسه تقييدالزيوف || بالنبهرجةالخ) النعليل بقوله لان الصحاح الخ يفيدأنه لافرق بين النبهر جةوغيرهاوأن المدارعلى استقواء | ||التحاح والمكسرة بأن لاترو بحالزيوف رواج الجياد وفى السسندىعن الخانية رجل دفع الدراهم الى ناقد | لينقدفغرالدراهموكسرقالوا يكون ضامنا الااذاقال10المـال انحاز وهــذا اذا كانتIالمكسورة نروج|| | رواج|لعجاحوتنقص بالكسروذكر بعدأوراق فى|لغصب رجل كسردرهم رجمل فوجدد|خله فاسدا |أوكسرجوز رجسل فوجدداخله فاسداقال لايضمن شبأ انتهى فعلمأن مانقله الشارح محمول على مااذا || لمتر ج الزيوف رواج الجياد ((قول الشار ح وقال الثانى فى رجل معه فضـــة نحاس الح) أى مصنوعة

 $\mathbf{A}_{\mathbf{m}}$ 

منسه بعمل الكهماء سندى (ڤول لاحتمـال†ن نظهرالدرهممعساالخ) بل الظاهرأن،هذهالمسئلةمن فروع التصرف فالمسع المكمل أوالموزون أوالمدودقبل كبله أوعده أووزيه كانقسدمو يحرى ذلكفي الصرفأيضا (قول وأمالودفع أرضه مزارعةالح) الظاهرأن قول الشار حلم يحزأى في حصةالماال ا أيضـالان سع الحصّة فى النمردون الشجر لغيرالشر يلذلايسم وكذلك فى الشجرعلى مايظهر لعلة الحاق |<br>الضرر فتكون هذه المسئلة مثل مسئلة المزارعة المذكورة تأمل

|| والعبديلنم المولى العتق عندأ داءالبدل فكل منهما كتبءلي نفسه أمر اهذاالبدل وهذاالوفاءكما أتى في كتاب المكاتب وفى الفصولين لايحوزتعلمق الكتابة بالشرطونيطل بفاسده أقول هذالا يتمعلى اطلاقه لوكاتبهبشرطأنلايخرجهن المدينسةصحت ويبطل الشرط اه وسسأتى واسهذاالاشكالءن |القرمانى فاحشسية الفصولين (قول كقوله بعتهان كان زيدحاضرا) هذاليس تعليقامحضابل اذا كان زيدمحقق الحضور وتسن ذلك بعد السع كان تنحيزالا تعليقالماذ كروه أن التعليق على أهركائن تنحيز || واذالم يتحقق حضــورءلا ينعقدلكمونه معلقاءلي معدوم وان ذكره فى الشعرنبلالسـةمثالاللتعليق نأمل (قوله لكن فيهأنالكلام فالشرطالفاسدالخ) مقتضى كلامهأن ماكان ملائما يصع تعليقالمبعره معاناالغاهرعمدمالعمةكايعلمنكادمهم ومماذكر الشار حوانمااستثنواالصورةالمذكورةنظرا لمعنى خيارالشرط فتأمل (ڤرارٍ علىأن(لاحدهماالصامتوللا خرالعروض) تمـامء ارماليمربعــد | قوله وللاسخر العروض وقماشآلحانوت والديون\لتىعلى\لناسعلىأنه|نقوىشيئمن\لديون رتىعليسه | نصفهالخ (قوله وحاصلهأن تعليقالقسمةعلىرضافلان غيرمؤقت الخ) كلام العينى فيمالواقتسموا | [|دارابرضافلانَولاشكْفْفسادەبهذاالشىرط سواءكان.مۇقتاأولالجر يانالجبرفىها وقول\لىحشى ھىم | في الجنس الواحسد حقـمة في غير الجنس الواحد ولايستقيم أيضافوله أوعلى الاجناس المختلفة فأمه صحيح | فيهامع أن كلام العينى فى داروهى جنس واحد يحرى فيها الجبرتأمل (قول له فلم يكن تعليقا بخطرالح)فيه | تأمل فالهكالايصير بمافيه خطرلايصع بغيره (قول ويحتمل أن يراد بالآطلاق عدم التقييدالخ) عبارة | | النهرصر يحقق الاحتمال الاول فانه بعدماذ كرالمسئلة وتعليلهاعن الشارح بانه معاوضة مال عال قال وهذا |

إيقنضى تخصمه ماعبااذا كان ببعاونقل نحومانقله الممشىءن صلم الزيلعي وقال عقبه الاأن الظاهراني |آخرعهارةالشارح والتفريع لايدلءلى الاحتمال للنافى فانعاذا كان عن انكار أوسكوت لايكون بمعافهو| ا مقابل لكونه ببعانامل وكون تصدصاحب النهراد حال مستملتى الانكار والسكوت لاالمسائل الثلاث |المنقولة عنالز يلعى بدليلافقصاره فىالتفر يبع عليهما (قول ويصح تغر يبع الابراءعلىالقاعدةالاولى |المن) فيه تأمل وذلك لان مقتضى القاعدةالاولىءدم فساداً لابراءبالتسرط ملائمـاأولالانه وان كان من || التمليكات|الااندليس بادلةمال بمال فهوحار جءنها (قول لكن علمت أن الوصية يصيح تعليقها بالشرط| | الح) المذكو رفىآخركتاب।الهبةأناالرقبى|نمـالم@صوصيةلانه|بطقهابمطلق موته بل بشىرطأنءوت |والمرقب لهجى فكانت مخباطرة اه كماذ كرمالســندىوغــيره ( قوله و يلزمهمنـــه صحــةالتعليق |الح) لعسلهءــدم•محقالتعليق الح (قول وينبغىأنهانأجازتهالورنةيصيهالح) حيث كانتءبارة [| النهرهكذاينبغىللشار ح†ن يقول ولولوارثَه ان†جازتالورثة (قول وفيسهآنالمـانع كونه مخاطرةالح) [[وسمحناهامعلقـمفالعتق وهوخطرعلىاحتمـال|لوجودلمـاسـمأتىفي|لوصاياأن هـمذامن اب|لاضافة لاالنعليق (قوله ومومردودعيافي هسةالنهاية حسلةمالايصص تعليقهم بالشرط الفاسسد ثلاثةعثم |المن) أى كلام النهباية يفسدأن الكلام في ايجباب الاعتسكاف لافي نفس الاعتكاف أى ومعسلوم أن ايحابه بالنسذرتمأ ببابءنسه بان معناه مااذاقال أو جبت الح وقوله لكنه خلاف الغاهرلان الطاهرأن المرادالايحاب النذر وسأتي في الصرف عندقوله المواعيدتكون لازمة لحاجة الناس أن قوله أناأج لايلزم |به شيءولوعلق وقال ان دخلت الدار فأناأج يلزمالج (قول وقدحكى الزيلعي فى كتاب الاقرارخــلافا |فى|ان|لاقرارالمعلق،اطـــلأولا) أى:ل@يحج وببطلاآتشرط (قول ولم|ارمن،صرح ببطلانهههالخ)

| تقدم في عبارة البحسرعن المبسوط التصريح به فى قوله لفلان على ألف درهسم ان حلف أوعلى أن يحلف الحز فسمل مولايضرمخالفتهالاصل كمأن بطلان الوقف بالشرط الفاسد حخالف له وقدسمعت مانقله عن الصرمن تصريحه مهانهلا يصح تعليقه بالشرطوانه ببطل بالشرطالفاسد (قول الاأن يكون الضمير للحكاية المفهومةمن قوله وحكى) والتعليل على هـ ذاالاحتمـال طاهرفان الجزم بمـ فمالرواية يقتضى سمحتها والحكايةعنهامانهاروايةيقتضىضعفهافتكون هذمالحكايةضعيفة (قرلي ويمكن التوفيق بينه ||وبين افى الاسـعاف بان الشرط الفاسـدلابيطلءمدالتبر عالمن) تقدم فى الوقف اعتمـادبطلان شرط | ||السيع وان الوقف صحيح وأن الفنوىءلى ذلك (قول والاصــل فبهاماذكره فى البحرعن الاصوليين الخ) ا ||فسه تأمل وذلك أنه ليسكل ما يأتى يصيم مع الهزل حتى يقال لاتبطله الشعروط الفاسدة ( ﴿ وَلَرَكُوهِ بَنْتَ هذهالمائةأوتصدقت عليل بهاعلىان تنخدمنى سنة) ينظرماوجه عدم جمله على العوض والظاهران المائةفى كلامالنهسروقع تحر يفاعن الامسةفيكمون ماذكرمن قسل الشرطفيبط لىوتصح الهبةوضير تخدمنىللامةلاللموهوب4 ﴿قول الشار حوأجاب فى النهر بان هــذامن المحتال وعدالخ﴾ عبارته |وهذمردعلىاطلاق المصنف وجوابه أن هذامن المحتال وعدانتهى (قول صوابه المحتال عليه) لاحاجة

||لدعوى الخطابل|الصـــلة.مقدرةفى كادمه وهــ ذاأمر طاهرِنع كان|الاوتى|الانبان.مها (قول ويظهرنى|| الجواب بان الحوالة قدتكمون مقيدةالخ) يظهرأن ماقاله انمـايصلم وجهالفسادالحوالة فىهذهالمسئلة لاحواباعن ورودهاعــلىالمصــنف (قول مالوباعنورامن( يَدَفَقـال|شــتر يتهرخيصـاالح) انظر || ماذ كرنامفى هذهالمسسئلة أول|الاقالة ﴿قول|الشار ح وعليه بحمل|طلاقهم﴾ وحمل|القرمانىقول الفصولين

|| الفصولين تعليق الكتابة بالشرط لايحوزوانها تبطل بالشرطءلى شرطبان لابعلى كماذا كاتبه ان لم ينحسر ج | ||من|لمدينـــة (قوّا بانـادعىنسبالتـوأمين) حقهز بادةأحـــد بإقول|إلشار حوءن جنايةغصب| | و وديعةوعاريةاذاضمنهارجل|لح) قالعبدالحليم دنـمسـالل1لاث|متذكرفي،مض|اكمتبووجههأن| | هـــذافى|لحقيقــــةضمــان شرط فيـــه ثمى والضمــان كفالةوقدذكرواحكمها اه وأصـــلهالمقدسى | ||(قول وامل مـــورةالمـــئلة لوأتلف ماغصمالخ) الاحسن فىالنصو برأن بقال الــالجنايةوقعت من ||<br>||العصم ب الحز وماذكر مهموتصو برالغصب الآني وبه سدفع التسكر ارفي كلامهم (قرا تقسدم ||

| V 0

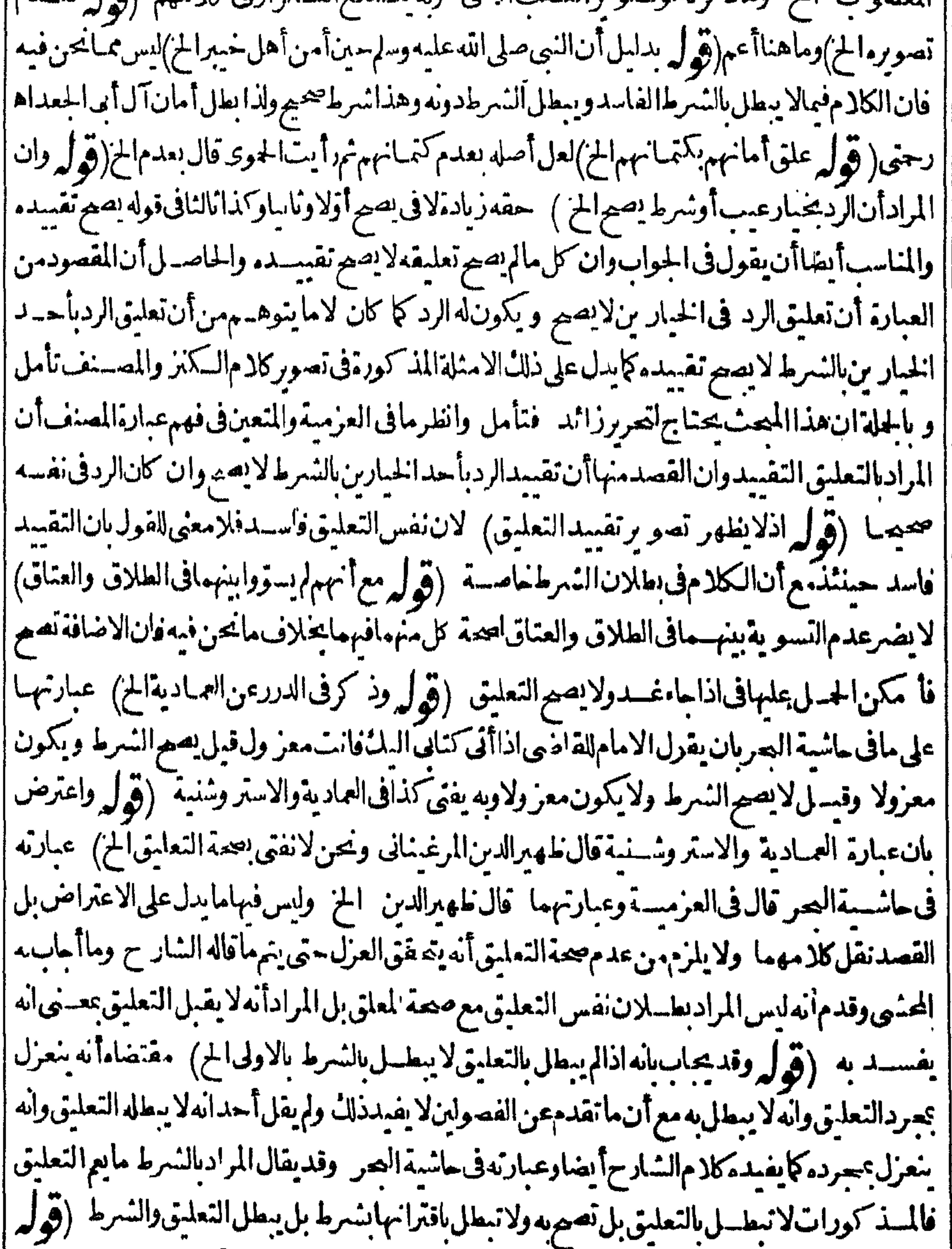

|| قال الطورى فى تتكملة العصــر وقديفرقَّ بحمل مافى الهداية الح) الاحسن أن يحاب عن الهدايةبان | || المراد بالتعليق فى كلامەالتقييد فلاينافى ماقالەمجىدفان المرادبالتعليق فى كلامـەالتعليق الحقيق (قول فيكفر بخلاف الاسلام) هذامسلمان فصدنان وإن فصدالامتناعءن الكفر بهذاالتعليق فلا | يَكُونَ كافرا وان فعله لزمه كفَّارة مِن كماذا قال ان فعل كذافهوكافر 'ه ط (قول ايس فيه تعرض |

|لدخول الكفرفي هذاالقسم الخ) بل فيهما يدل على دخول الكفرفي هسذاالقسم فاله قال في آخر كلامه || فانه اذاعلقه المسلم على فعل وفعله الخ فأنه لم يحكم بكفره الابنعله وأماقوله وكافرابجردالنيسة فانماهوا || في غيرالتعليق فالحاصل اله يتمقق عرد النسبة بدون تعليق و به لا يكفر الابتحقق الفعل فاله بو حدالتركم |حينئذ وقبلهموقوف لمىوجودالشرطتأمل (قول هسذاحاصل ماذكروه فكتب الاصول) تقدم| | قسل باب الرجعةما بفيسدعدم الفرق بين التعليق والاضافة وأن المحل قبل ذلك على حكم ملك المسالك فى | |جسع|لاحكامفانظره (قول لوقال/جرنمكشدرأسكل شهربكذا يجوزفى قولهم) لانه لمجعل قوله كل شهرالخ الاببالللاجرة بانهاألل شهركذافالفصد أندأ جرهامدة معلومة ثم بين أجرة كل شهر (ڤول كمن لم أرمن صرح بحقالتعليق في المخاربة الخ) مامرمن الاصل من أن التعليق بصح فى الاستقاطات المحضةيدلءلى صحةالتعليق فالمضاربة (قول وأنتخبيربان الكلام فى الاضافةالخ) بناءعلى أن اذاجاء غسداضافةلاتعليق كمهوأحسدقولين فيالاعارة أيضاولوقيسل انه تعليق وصححناءتكون الاضافة كذلك صحيحة بالاولى وعلىكل فعبارةالفصولين لاتخالف مافى الشار حءن العمادية تأمل (ڤول كذا ' |فىالدرر) لايشملالتعليل|لرجعةوالشركةولايظهرفرق بينهماو بينالمضار بةفتأمل ﴿ باب الصرف ﴾ (قُولِهِ ولاَيَخْفِيمَافِيهِ) كَذَلِكْ لِاتَّخْفِيمَافِيّْ دِوَابِهِ قِبلِهِ (قُولِهِ يُفْسِدْعِمِومِالخ) حقه يفيد الحاظ (قُولُمْ ثُمَّ أَجَابِ عَنْهُ) أَى بِقُولُهُ قُلْتْ لَامْنَافَاة بِينْهِمَالَاخْتَلَافْ المُوضَوعِ ۖ وذلك أنهاعروض أَشْهِتْ الثمن || فبالنظرالىالاول يكتني بقيضأحدالبدليزو بالنظرالىالثانىلايصيم السبلهفهاوزناانتهبي وقال الحوى |

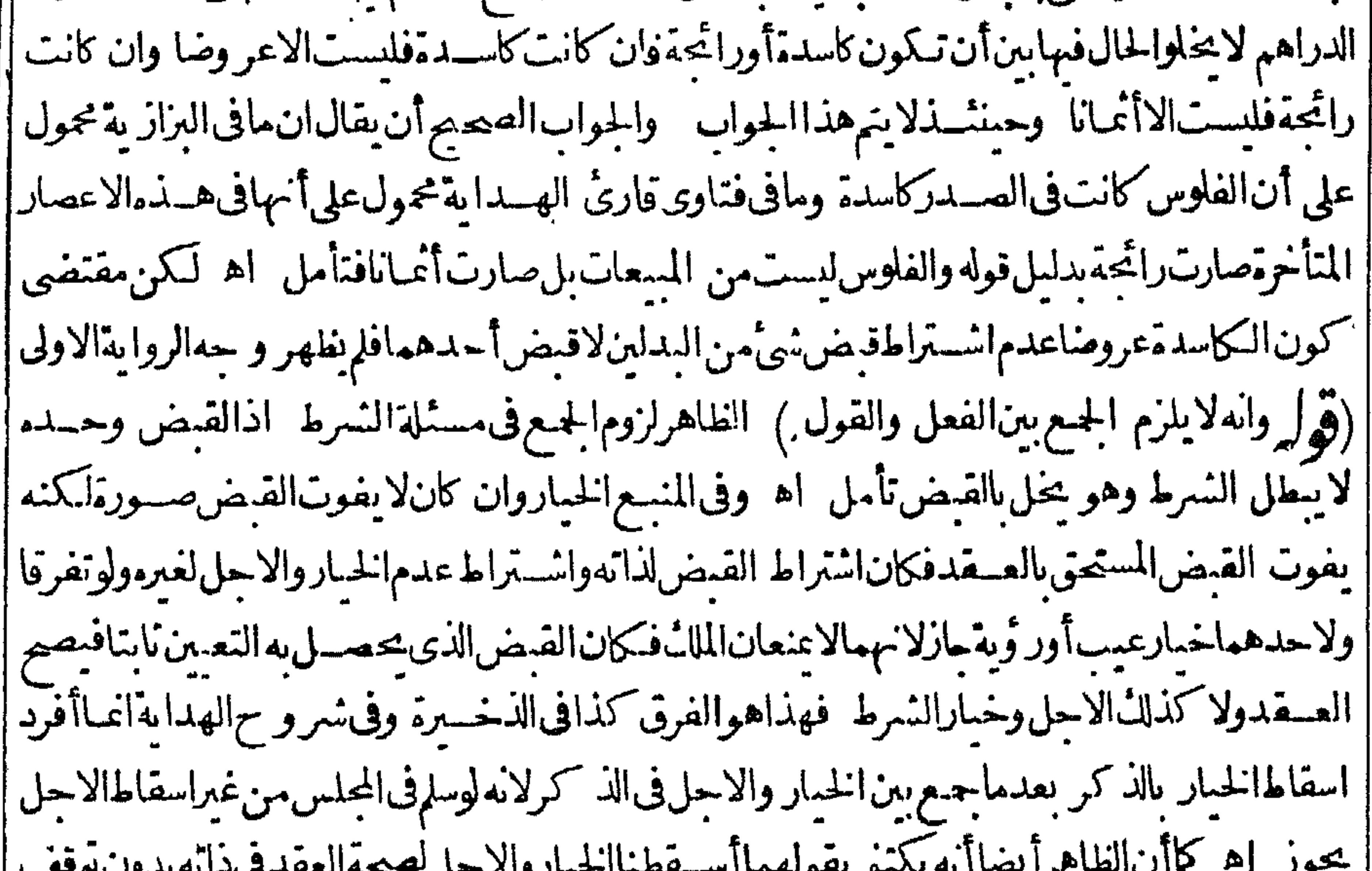

| على النقدوان ايشـــترط بعددال لمقاسمعلى الصحة (و ل الاأن يحمل الالف فى قوله قبمة الفءلى أنه | | من الذهب الخ) بهذاالحللا يندفع عدم مناسبة ماذكر ممن الانقسام اذعند الاتحاد في الجنس لاانفسام سواء قدرت فيمالطوق الفضمة أوالذهب تأمل ولوحل الالفين فى قوله بألفين على الذهب لتم كلامه تأمل | |(قُولُمْ وَبَعْدَهْذَابِرْدْعَلَيْهِ كَمَاقَالَ ۚ ط انْهْعَنْدَاخْتَلَافْ|لجنس لاتَّعْتَبْرَالْقَيْمَالخ) فيمأناالاصسل1لآتي[م تشترط

**VV** يشترطفه الاالتقابض وهو يحتمل أن يكون المراديه قبض أى شي وان قل و يحتمل أن يكون المرادقيض ماقابل النقدمن النمن ولامر حجلا حدالا حمالين فلريكن صريحافى المنافاة وماهناصر بح فى الاحمال الثاني فتعين الرجوع اليمحيث لم يكن الاصل نصافى المخالفة تأمل (قول فالمقبوض من ثمن الحلية كافى الزيلعي) عاله الزيلى بقوله لأنه لوقال ان الكل من السف يكون المقبوض من الحلية لان السيف مع الحليسة شي واحــدفجعلالمنقودعوضـامنهولان مرادهأن يسلم لهكل الثمن ولايســلم له الابهذااالطريق اه وهذا التعليل موجودف مو رتى الامكان وعدمهفلاوجه للحمل الذيء كرمالحنبي ومافى الكافي لايشمهدله اب ليستمن مسمى الدراهسم بخلاف السيف فاله يطلق على النصب ومقتضاهأن المؤدىمن خلاف الجنس وان قل يقع عن ثمن الحلية الخ) فيه أنه عنداختلاف الجنس | من قبض ما قابل الحليةمن الثمن بان يقوّم كل منها ومن السيف فيدفع ما قابلها ولايكني دفع أقل من ذلك لان النمن بنفسم باعتبارقيتهما كما تقدمءن الزيلعى فيمسئلةالامةوالطوق ومعنىقوله كيفما كان أنه لايشترط تحقق ز يادةالنمن (ڤولر كقبيعة) كسفينةماعلى طرف مقبضهمن فضة أوحديدڤاموس (قول وأن المعتمد ماعتبارهاتج) أى العام أى بل المعتسبرنفس الشوب لاعلمه (قول لكن ينبغي أنه لوزادعلى أر بعة أصابيع أن بعتبرهناأيضا) مقتضى تعليل التتارخانية اله تسع محض عدم اعتباره ولو إزادعلىأر بع أصابع وحسل الانتفاع وعدمه مئ آخرتأمسل (ڤول أوهوعسلةلقوله صح فيماقبض ومابعسده) لانظهركونه علةلمابعسدملىاقال ان علته بطلان السع فيمـالم يقبض (ڤولرولايخني أن النكول عن اليمس ان كان من السائع فهو كالبينـــةالح) فيهأنه بنكول السائع لايثبت الاستحقاق فى المشترى بل السع على حاله اذهو بذل أواقرارولايسرى شيء منهماعلى المشسترى فلم تتحقق الشركةوان |ضمن البائع نصـيب|لمستحق (قول ولكن قيــل فى|العــقودالخ) أصل العبارةقنل يحتال فى الحزولا | معتال المزأى فان العبقدانع بقديحه وانحاطر أالفساد بالافستراق لاعن قبض اذالقبض شرط البقاء وصرف الجنس لخلاف جنسسه شرط للتصير ابتداءوهوصحيح بدونه وليس كلامنافي الطاري ا على العمدِّ، (قول ودين النفسقةالزوجسة لايقع قصاصابدين للزوج عليهاالابالتراضى) فى الهنديةمن فصل أحكام التوكيه لبتقاضى الدين مانعته الوكيل بقبض الدين من رجل اذاوجب عليه من جنس الدين المطلوب |وقعت المقاصـــة كذافى|لخلاصـــة (قول وتتعين التعمين|ن راجت) حقهز يادةلاوحذفهامن قوله بعسدهلات القالص (قولرلعسدمالرضابهآبحر) العبارةالمذكورةانمىاذكرهاالزيلعىلاالبحر فحقهالعزو اليه وعمارةالعروان كان البائع لايعلم تعلق العقدعلى الاروج فان استوت فى الرواج وى التفصيل الذي أسلفناه في كتاب السوع كذافى الفتم اه والتفصيل هوأ بم الذااختلفت ماليةفسد السع الا اذا بين المجلس (قول أى فالسع والاستقراض بالوزن) الظاهر صحةالبسع والاستقراض بالوزن ا مع التعارف على العسدد و بالعكس لحصول العسلم بالنمن والقرض كمأن الظاهر أيضافى المتساوى المصور السع والاستقراض عددااذا كان غيرمختلف القدرنع اذاوقع الاختلاف فيهلابدمن الوزن كمأن حكم  $\triangle$  15 and  $\triangle$  1 and  $\triangle$  10 and 11 d  $\triangle$  11 and 12 and 12 and 12 and 12 and 12 and 12 and 12 and 12 and 12 and 12 and 12 and 12 and 12 and 12 and 12 and 12 and 12 and 12 and 12 and 12 and 12 and 12 and 12 and 12 and 1  $\text{MSE}_{\text{add}}$ 

**YA** أره لغسيرهالخ) ذكرالزيلعى مابوافق البحرجيث قال بعدسان حكم مااذااشترى بالدراهم التى غلب عليها الغشأو بالفلوس وكان كل منهما افقاثم كسدت أوانقطعت عن أيدى الناس وعلى هذا اذاباع بالدراهم ثم كسسدت أوانقطعت عن أيدى الناس المزونحوه فى شرح المقسدسى فاللازم اتباعه مالم يو جدصر بح 'نقـــلىمخالفـــه (قول أو بقيمةالمهالك) عبارة ط الكاسد (قول والظاهرأن.مافيها مبنىعلىقول البعض المئ قديفرق بين مافى الفتح فان الكاسدفيه مسيع وبين ماقى البزازية فانه تمن ولا يلزمهن تحقق ||الخلاف فى الاول تحققه فى الثانى للفرق الواضم بين الثمن والمبسع للمراقول المصنف و يطالب بنقد ذلك العبارالخ)أرادبه المقدارسندى والمرادبه في عرف الناس الكمية للفضة وللغش ولعل هذاهوالمرادبه هنا ا (قول غلت الفلوس الفرض الخ) ليس في عبارة البحر وعدم ذكره هوالمناسب لمبايع لمعمن قوله يوم السع (قوله والطاهران الكلامف كمامرفى عالب الغش الخ) لم يعلم ممامر حكم الانقطاع في أفلس ا القرمسوان علم حكمه فى التبايع (قوله لا نه اشترى بالفلوس وهى تقدر بالعددالخ) بهان ما قاله زفرمن ا عدم الحوازأن هذا سع اما بقيمة نصف درهم فضة أو بفلوس وزنها نصف درهم وكا دهمالا يجوزأ ماالاول ا فلانه باع بقيمة غسيره ولو باع بقيمة نفس المبسع لايحوز فقيمة غيره أولى فصار نظسيرمالو باع عارية بقيمة عبد |وأماالثانىفلان|الفلوس.مقدرةبالعددلابالوزن اه من|السندىعن|لزيلعي ﴿قول|الشار حِصْغَيراً﴾ |فى بعض سخ|لخط كبسيرا وهوأولى (قول فعندهما بازالسع فىالفلوس الح) وأصـــلالخلاف ان |العسقديتكرر عندمتكراراللفظ وعندهمآبتفصــيلالثمن (قول المرادبالثمن هناماينبت دينافى الذمة الخ) كونالمرادذلك بعيدفان القصيد بيان ماعلم كونه تمناأ ومبيعا مماتقررمن أول البيوع الى هنا ولا | شلنفىء إن كادنمن ومسيع في سيع المقايضة ولو كان المرادماذ كرملياصيم اطلاق النمن على المثلى المعين

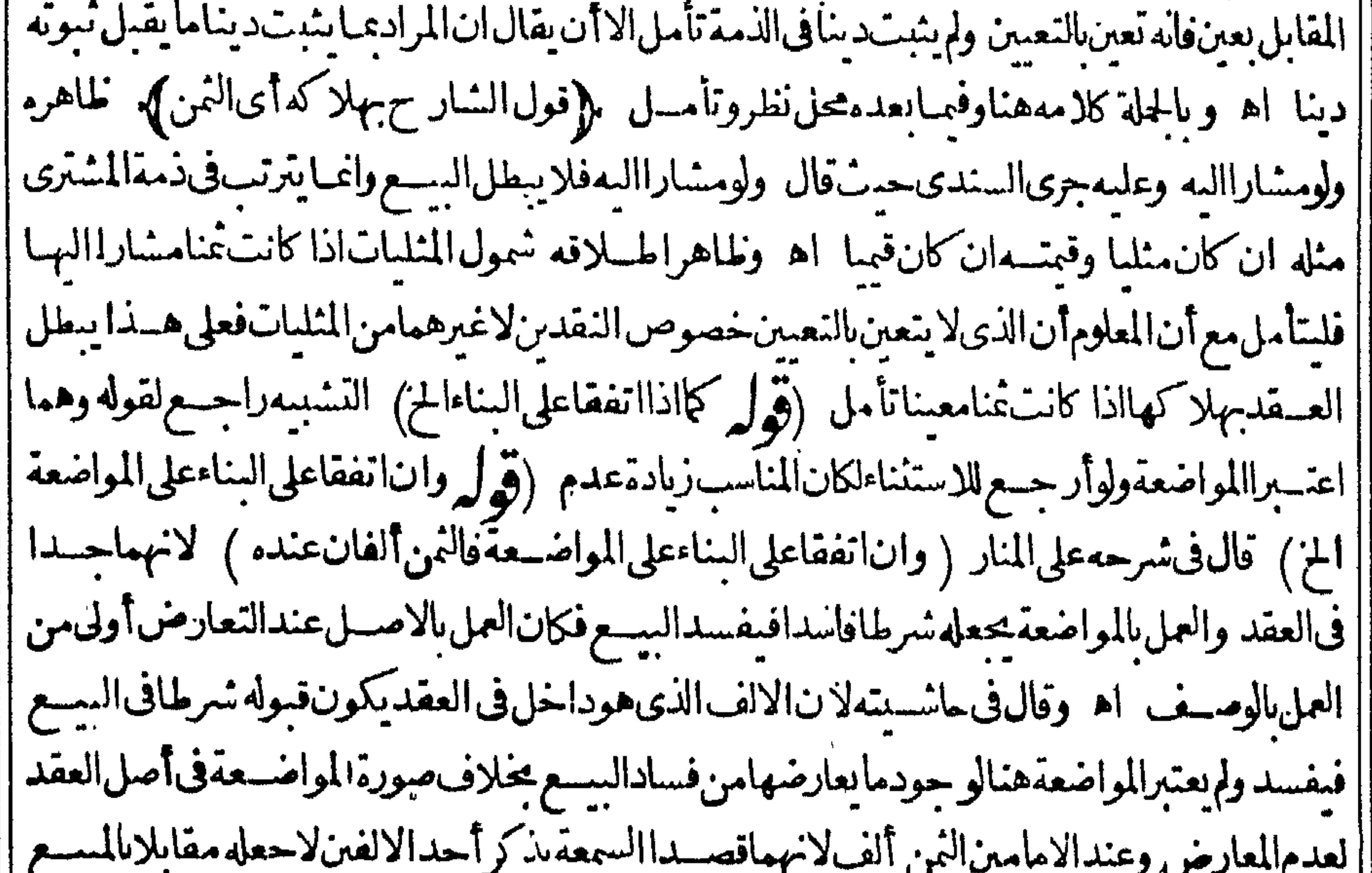

أفكان كرهوالسكوت عنهسواء والحاصل أنهمايعملان هنابالمواضعةالافى صورة اعراضهما وأبوحنيفة |رحمسه|الله تعالى بأصل|العقد (قول لان مدعى|لجدلا يحتاج|لى برهان|لخ) قديقال برهان مدعى|لجد مقبول لاسقاط اليمين عنسه كمافى نظائره (قول بان اتفقابعد السع على انهماأعرضاوقته عن المواضعة) || هذه صورة ممادخل تحت قوله والاأى وانام يتفقاعلى المواضعة فيدخل فيه باقى الصور بعده لكن لما

کان

||كان|الزوم|نمـاهوفى هذه|الصورةفقطحل كالـممعلىهاوفيمـاعداها|الاختلاف|الذىذكره|لمحشى ﴿قول | ||الشار ح1وقسله ) هذاأخذهمن شر حالجمع لابن الذر الدررسندى (ڤول ولعل ماذكرهَمبنى | || على اله صارمعــــداللاســـتغلال!لخ) لعل0 حقماقالوه اله صارمعـــداللاتحار بالنَّسر!،فاله لا يقصـــدبه ||<br>| فى سع الوفاءالااعداده للاســتغلال واستغلاله بعدذلك و بهذا يصيرمعدّاله كافى السراءالبات (قوله ||<br>|| وصح فى العقار

**V9** 

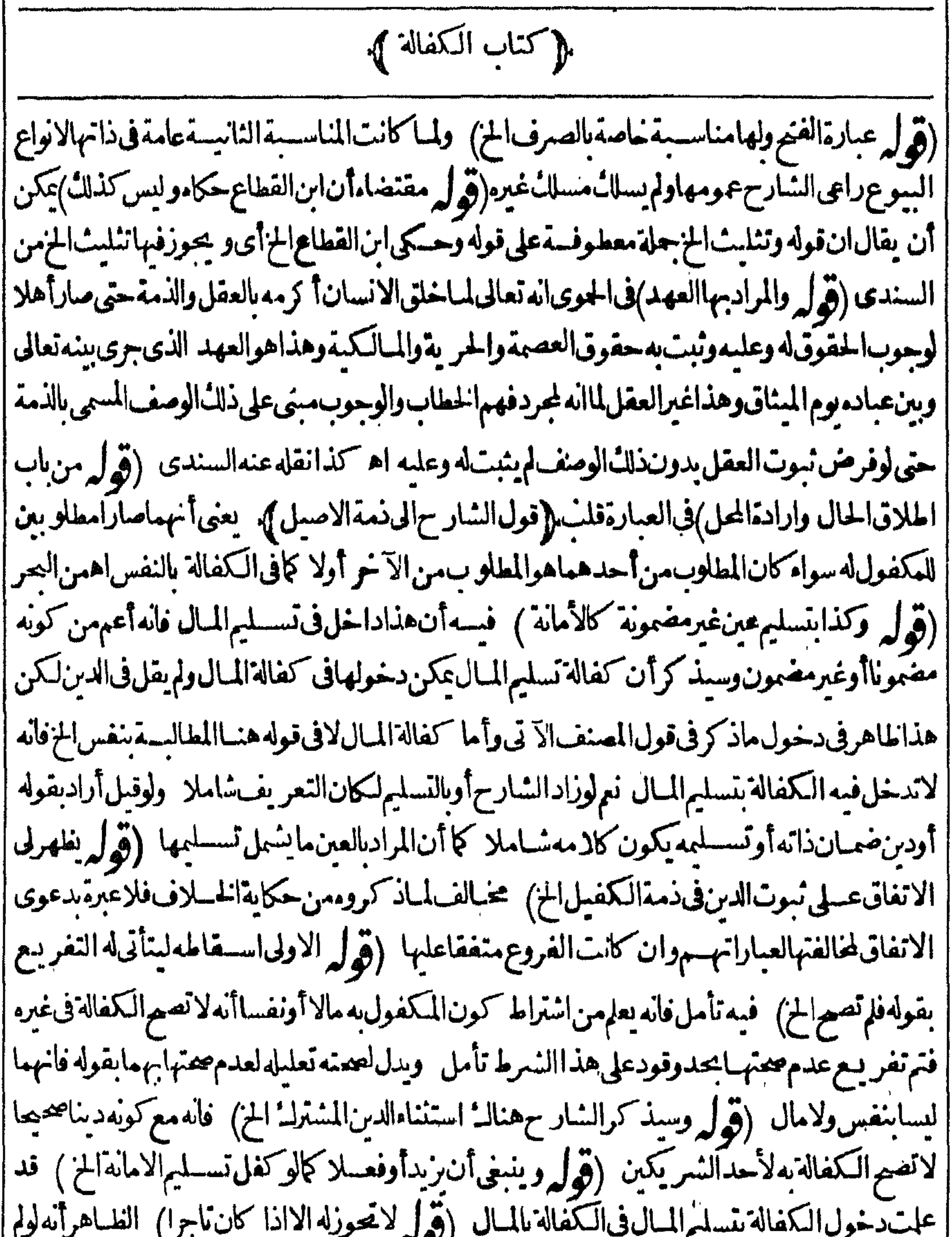

|| يكن الصغير تاجراوقبلهاله وليه تنفذلتمـامها بقبوله تأمل ولتراجـع عبـارة الكافى وقديقال كيف لانصع ||<br>|| له الااذا كان ناجرامع أنهـا تفع محض وما كان نفعالا بتوقف على اجازة الولى وسـبأتى للحشى الكفالة ||  $\mathbb{R}$ ◟▰ || عن الصبي وله عند قول المصنف وصح لوثننافلينغلر ثمراً يت فى الفصولين ما نصه الكفالة للصبي لم تعرفيل<br>|| هوسجرعن الضار لاالنسافع بدليل قبول الهبة والصدقة وفى هذا منفعة فيجوز فال لأن الهبة والصدقة تصبح ||

ا بالفعل وفعله معتبر وأماهنافلاندمن قول وقوله لم يعتبر اه من الفصل الثلاثين ككن المقررأن ماتجعض تفعامن العقود كالاتهاب وقبض الهبة بصح بلاتوقف على الاذن (قول ممالابدله منه)الظاهرأنه غيرقيد | بل لواشترى له شمألدس ممالا بدله منه يكون كذلك نأمل ثمراً يت في جامع أحكام الصغار على ما نقله الجوى | فان كان الدمن دمن الصبي بأن اشترى الأب أوالوصي شيأ للصغير بالنسيشة وأمره حتى ضمن المال أوضهن ||بنفس|لأب والوصى فضمانه بالمال حائز وضميانه بالنفس باطل أماضهيانه بالمبال فلأنه التزم شبأ كان علمهقيل الضميان فانهقله كان رجه مرب المبال عليه فلم يكن هذاالضميان تبرعاالخ اه (قول وبحث |فيهفيالنهر) بقوله وفي كونهمستأجرانظراذالمستأجرمجهول فأنىتصح الاجارة وأيضافيه عدول عن |الغلياهر عبالاداعى البدادعلى ماادعى يكون قوله وأنابه زعيم تصر يحاعباعبلمن قوله ولمن حاءبه حل بعير |وقال|الرازى هـــذه كفالة لردمال|السرقة وهو كفالة لمـالم يحسلانه لايحل|اسارقأن يأخذسْــمأعلى رد [[السرقةولعل مثل هذهالكفالة كانت تصيرعنسدهم كمع لكن فبمباقاله الرازى تأمل اذلايردما قاله الالو كان حل البعير لخصوص السارق تأمل (﴿ لِمَ لَا ظَهْرِأْنَ بِكُونَ بِمَعْنِ فَاعْلَ الْحَ) وعسلى كونه بِمغنى [[مفعول يكون معناهأن|المدبون حمله هــذه|لـكمفالة بأن كانت بأمر، منأمــل (ڤول احترازاعن خلاف إجواب الكتاب الخ) لم يفله رالمراديم فسالعبارةفان اخراج القاضى عن الكفالة حكم بغير جواب الكتاب أفهومخالف له لااحترازعنهوان كان بعدالحكم صارمجمعاعلىه لارتفـاع الخلاف، كمأأن قول المحشى زيادة المتباط المزغ برطاهرأ يضافان المتعافدين لوقصيداذلك المعسنى وأخر ج القاضي الكفيل عن الكفالة الايصيراخراجه عنهبافىالواقع لعدم ولايته ابطال حق الغير وان لم يقصداه لافائدة فى اخراجه ثم طهر آن || المرادعـانقله عن أبيءلى|النســــني أنه بالحراج القــاضى|لكفيلءن|لكفالة بعـــدالا يام|المعدودةتكون

||المسالة|حماعيةويتأتي|منع|اطبالب من مطالبة|الكفيل عوجب|الكفالة ولايكون في هذاالمنع مخالفة لجواب الكناب لانهام ارت اتفاقية وان كان الاخراج نفسيه مخيالفاله فالقصيد حينئذ الاحترازعن |مخالفته فالمستقبل (قول فان قال برئت البك منه يبرأ فى المستقبل الح) يتأمل فى وجه البراءةمع أنه لم وحدمن الطالب اراءولعاه ان قول الكفيل ذلك وتسلم الطالب منه المطلوب مع هسذا الشمرط يعذقبولا اللبرامةتأمل (قول وبه طهرأن كادمالشار حمحمول على كفالةالماليانج) الظاهرا بقاءكلام الشارح على عمومه الشامل للكفالتين وأن عسدم تأحدله ثانيافهسما لان القصدأن كل طلب له أجل وهولم يقم | عوجب|لطلب|لاول بعد|لتأجيل فيطالب به ولايحاب لأجل آنتحولو جوب|لتســايم عليه عقتضى|الطلب || الاول الذي وحدالتأحيل له الاأن تكرار التأجس لمتصور في كفالة النفس لتصور تكرار الموافاة ||بَسّكرارالطلب كماذ كره ۖ ولعدم تصورذلكْ فى كفالة المـال الم يؤجل تأمل ﴿ وَلِم وَبِه بِعلم أنَّه لاحاجةالى اقامةالبينةالخ) مافعله المصنف من اعتمـاداقامةالبينةعنــدعدم|لتصــديق هوالأصوبوالتفصيل ||الذى ذكر والزيلعى انمساهواذالم يقم بينة على غيبة لاندرى فانهسا مقدمة على التفصيل المذكور وحينشسذ | يكون.مفهوم كلامالمصنف.فيه تفصيل (ڤول ولايتخفي أنالتوهم اق الخ)قديدفع بأن الكلام في كفالة

||النفسفلايتوهم دخول مااذا كفل رقبته خصوصامع ذكره المسئلة الثانيةفى كادمه الآتى (قول والا || || فلايبرأ كافىالسراج) يظهرأن محلهاذالم يقبله فاذاقبله وقال سلمت نفسى عن السكفالة صيح كافى الأجنبى [[(قولم أىالثلاثةالخ) لعل حقهالاربعة بزيادةالاجنبىالذىزاده على المصنف (قول مسقطة للمالبة [[الح) لعلهمنبتة (ڤولرلكن\فذامخالفلكلام|المصنفوغيره|لخ) فيهأن كلام|المصنفڨقبول| قول

قول المدعى اله أراد السان عنسدالدعوى لتصيم الكفالة وماهنافيما اذاأر ادالمدي الزام الكفيل عبابينه ومعسلوم أنهلا يكني سانه لالزامه بللابدس بينة أواقرارالمدعى عليه أوالكفيل وليس كالمهمبنيا على مافىالسراج (ڤوا قيدبالدعوىالخ) لاحاجةللىفىيدبالدعوىفانالكفالةبنفسالحدوالقودخارجة | بقول المعسنف بالنفس فالاولى ابقاءالمتن عاماشاملالا كمفالة بالنفس فى دعوى حسدولا كمفالة بالنفس فى | |نفسللحدتأمل (قول هسذا ألحقهالتمرتاننى الخ) أىفيجوزالتسكفيل بنفس منءلمسه الاجماعوف||  $\sim 11$  F

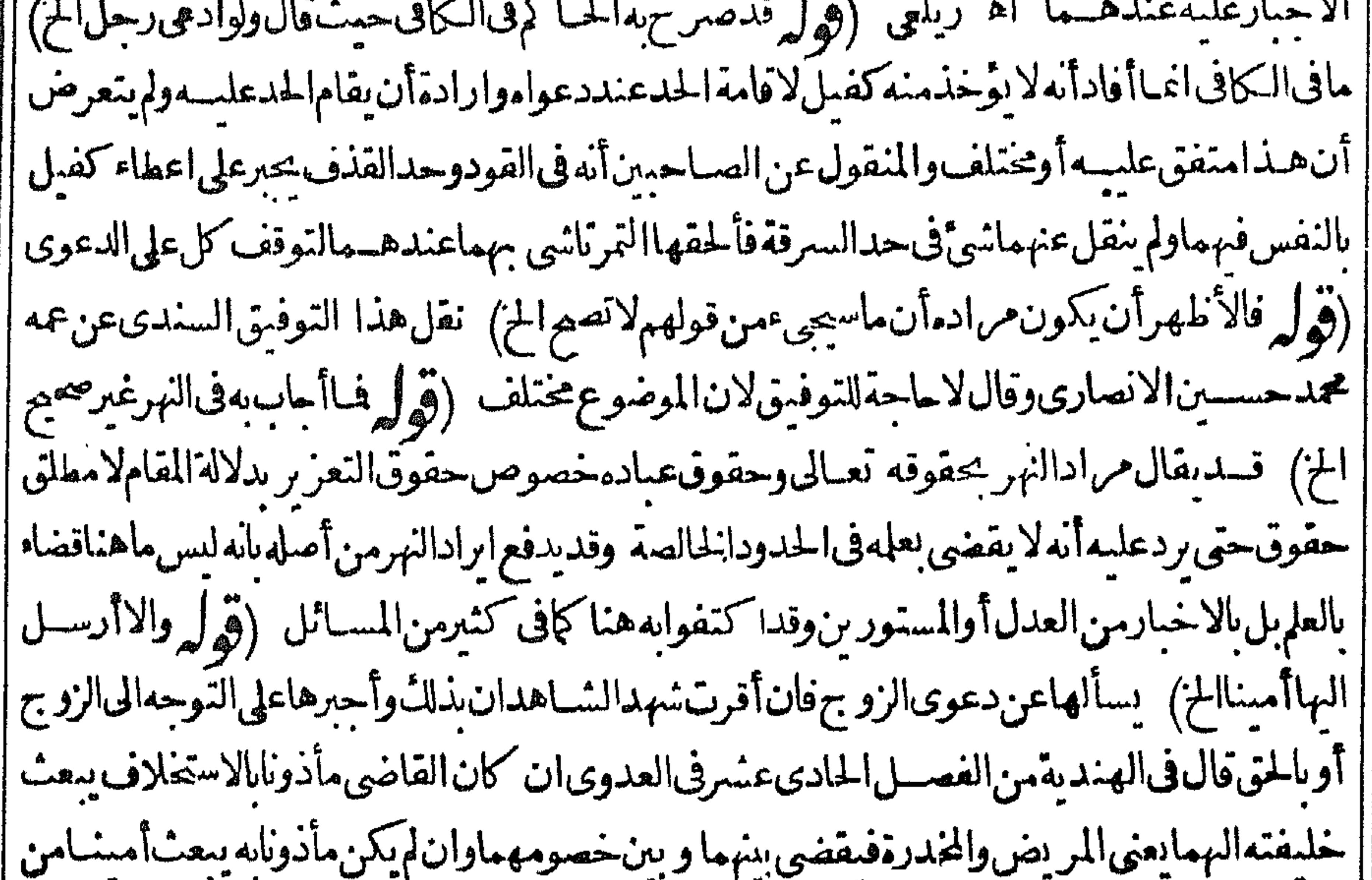

|| امنانه بشاهدين عذلين حتى يخبراالقاضي عماجرى ثم اذاذهبواالى المدعى عليسه فالأمين ينحسبر معاادعى |عليه فانأقر بذلك أشهدساهدين بماأقر به وأمره أن يوكل وكبلا يحضرمعه مجلس القباضى لينسهداعليه | بمـاأفريه بحضرةوكيله فيقضى عليه بحضرته وانأنكروالمدعي له بينة بأمرالمدعى عليـه أن يوكل كذلك | وانام يكن له بينة فالامين يحلف المدعى علسـه فان حلف أخسبرالشــاهدان القاضي بذلك حتى عنعه من |الدعوىوان كملءن اليمسينأهره أن يوكل كذلك ويشهسدان بنكوله ويقضى عليسه بالنكول ΑI (قُولِ وهسذامبني على الفول بانهابعدالدخول بهـابرضاهاليس لهامنع نفســهاالخ) أوعلى القول بانه لاتَسْتُمْعِ دعوىالمهر بعــدالدخول بها (ڤول ومااذاادعى بدل الكتابةعلى مكاتبــهالخ) ينظرالوجــه | فى هـــذهالمســائل|لمذكورةفالكافىووجــَـهالفرق بينها فان.مافى مرح الاشـــماه غير محررولم يذكرفى | حواشهاشئ وليس فىعبارةالأشماه هذهما يفمدأن المأذون مدعى علمه كايفهمه كلام الشار حفيراديه | مااذا كان مدعياوالسمدمدعى عليه على التفصيل المذكور (وول لان المدعى عليه اذاأنكر كونه الخ) | يعني أن المدعى عليهادعى علم الملدعى اله وصى اووكس ولوادعى المدعى الوصاية لنفسه أوالو كاله كان ||الحكم كذلك كافىالسندىعن شرح أدب القياضى(قول وهسذااذالم يذكر ومعلقاالخ)لامعنى لهسذا التقسدفانه فبماتق دم لافرق بين تنحسير وتعليق لوجود مايدل على الالتزام وأيضا عبارةالفصولين فبها كفالةمال والأنسبأن يقول هسذا آذا كان فمهاالتزام بخسلاف مااذالم يوجسد فأنه يفصل بين المعلق |وغيرهثم يسستدل بعبارةالفصولين تأمل (قول كماذا أعتق بعضـموسعىڤالقبهالخ) فىالسـندى| |نقسلاعن|الرحتي لانسلمأن لدل|السعايةلايسّقط الالملقضاءأوالرضـابل يســقط أيضاعوت|المستسعى

|فهودين ضعيف|انتهى وهوعسب فتنبه اه (قول وقديحاب ان|المهروجب بنفس|لعقدالخ) فى هذا الخواب تأمل وذلل أن الدين الضعيف كبدل الكاية والسعاية والديةعلى العاقلة يقال فسماله وجب بسببه مع احتمال سقوطه بالموت أوالتصير فيقتضى هذاأن احتمال سمقوطه عبادكر لايصيره ضعيفا ||مع أنه ليس=كذلكفا قاله هنــالمهزدالنعر يف الااشكالاوما يأتىله ليسحاسمـاله (قولي والظاهر| أنهالووجبت فىمال الفاتل الح) ينظرما كتبناءعلى هذه المستذلة فىباب الرجوع فى الهسبة فانه مفيد ||(قول فغلهرالفرق بينهو بينالمهر والئمن) ككن لم يظهرمنسه الفرق بين المهر و بين باقى الدبون الضعيفة ا كالديةعلىالعـاقلة (قول ويطهرمن هذاأنه يرجعءلىالمولىالخ) ليس فىذكرالقيدالثانىمايدلءلى | أن الرجوع على المولى ويَطهرأنه اذا أرادالرجوع على المكانب لابدمن تحقق القيدين واذاأرادالرجوع ||علىالمولىيتشرط القيدالثانىفقط (قول والاكانت كفالةنفس) هذامســلماذادل1لكلامعليهاوالا [[لاتنعقدأصلاكماقدمه (قول ذكروفىالمجردعنأبىحنيفةنصا) علىمافىالمجرد تتكون لمجردالنسرط |غيرمتضهنسةللوصوليسةوعلى مافى النوادر تكون متضمنةلها (ثول والفرقأن الاولى مبنيةعلى الامر ||دلالةالخ) ماذكرممن هسذا الفرق صحيم لأن الامر الذى انبنت علّمه الكفالة الاولى غـــبرلازم بمعنى أنه ||يصم الرجوع عنه والذوب الذى انبذت عليه الكفالة الثانيةلازم لايقبل الرجوع بخلاف ماذكره بعده ا ||فاله غير صحيح فان كلامن الذوب والمبايعة لم يحقق بعدف لم يجنب شيء مقب الكفالة بل الوجوب موقوف | ||علىالمبايعـة أوالذوب فىالمستقبل وكلاهماغيرموجودالآن (قول أوالمرادبالصر بحءاقابل الضمنى ||فيقوله مابايعت الخ) هسذاعلى جعل ماموصولة ومتضمنةالشعرط لاعلى جعلهاشرطيسة محضةفيكون ||عليهالتعليق من التعليق الصريح كان (قول منها مافى الدراية ضمنت كل مالك على فلان الحن | الامثلة

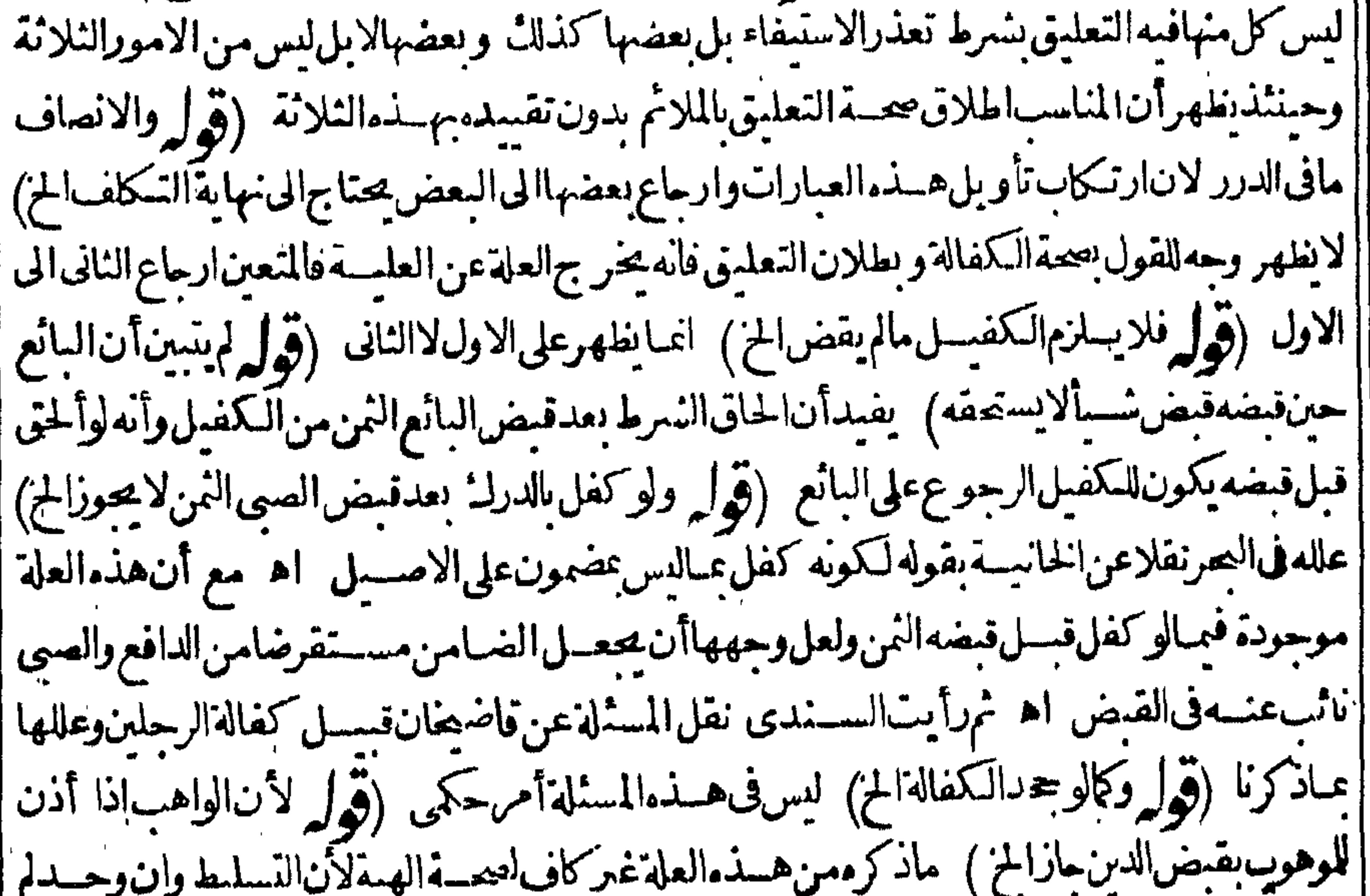

|| يوجدقبض|لكفيل من|لمديون|لدين وقدقلنابصتها عبردقبولهما وتقسدمأن هذاالفر ع ممايدل على أنالكفالةضم مسةالى مسقفالدين (قوله فانه يرجع عباأدى الخ) هسذا طاهرا ذاتم يخالف أمره | بالزيادة أوجنس آخر وقال فى البحر بخسلاف المأمور بقضاءالدين فاله يرجع عبا أدى ان أدى أرد أوان | | أجودلم يرجع الابالدين فيرجع عباأدى مالم يخالف أمر دبالز يادة إلى جنس آخر (قول فاذاقيضه) أى |

الملالب

المطالب يكون للكفيل الرجوع على المطلوب عقتضى الهبة (ڤول ولوأدى بشرط أن لايرجع لايحوز) أىالرجوع على المطلوب (﴿ وَلَم قلت هذاوارد على مسئلة الولوآلجية الخ)فيه أن مسئلة الشارح هوعين مافى الولوالحية لاغيره وعلى فرض اله غيره فالظاهر وروده علىه مافانالوقلنساان الكفيل ملا الدين بجرد |الهب ةلامعنىلاداءالدين بعددال للطالب بعسدهالانه لادين له بعسدها بل صبارملكاللكفيل فكتف | يتأتى أداؤه البه الاعلى وجه الهبة المبتدأة وحينئذ لافرق بين كونهاقبل الاداء بهذا المعنى أو بعده تأمل | ثم ان ما يأتى فى الهب قم أن هبه مقالدين لغير من عليه لا تصير الا اذا أمر ه بقيضه وأنه يكون فا بضاللواهب نبابة تم لنفسسه يحكم الهبة وقالوامقتضاه لاتلزم الااذاقيض وله منعه وعزله عن التسليط قبله ومقتضى ماقالوهشاأنه علكه بجردالهبة والظاهرأن المراد بصقالهبسةله انعقادهامو جبةللرجوع على الاصيل لاأنه ملك الدىن حقيقية بحردها والاكيف يتأتى ذلك مع أنه لو وهسه عينافي بدغيره وسلطه على قبضها لاعلكهاالابه فالدين الذىهو وصف قائم فى الذمة أولى تأمل وبهذا يتوافق ماهنا وماقالوه فى هبة الدين لغيرمن عليه (قول لانه لمجب المال للكفيل على الاصيل بعد) هذه العلة موجودة فى مسئلة الشارح ا ومع ذلك، مح الرهن نع يقال ان مسئلة الشار ح وجب الدين لكفيل مؤجلا بخلاف مسئلة التعليق فانه المصباحسلاعلى ماياتى (قول ولايخنى أن المكفول انمايحبس بدين الطالب حقيق مفيسلام حبس الاصل بدين فرعه الخ) سسيأتىله عن النهاية عندقوله ولايستردأصــيل ماأدى الى الكفيل أن الكفالة | يوّ جب د بناللكفيل على الاصليل لكنه مؤجل الى وقت الاداء ولذالواً خذالكفيل من الاصليل رهناأو ا ابراءاووهب منه الدين صحرالخ ومقتضى هذاسحة ما فاله الرملي وأن الحبس انمالدين الكفيل وان كان || مؤجسلالأنه هوالذي أوقعه في هسذه الورطة تأمسل (قول نع يظهرماذكره الخبرالرملي على القول بان || الكفالة ضرفمةالخ ) لانظهرماقاله الرملي على هـذا القول أيضافانه لادين للكفيل على المطلوب وان |كان كل منهمامديوناللطالب (قول أمالوردهالمنسترى بعيب ولو بلاقضاءلم يبرأالكمفيل الخ) هـــذا |بالنسبةللغرج كمأهوطاهر وقوله بلاقضاءلعل حقهولو بقضاء (ڤول والظاهرأ نهمصورفيمااذا كانت "|الكفالة بغسوامر الح) بصوراً بضاعااذا كانت أمر مان قال كفَّلني عباعلي فكفله بالف وأنكران إتكمون عليه بل فال على تنميرهاأوأقل وحلف فان الكفيل يطالب بهاو يبرأ الاصيل عنها بحلفه وان كان إيلزمهماأقربه (قولرمحل راءة الكفيل بابراءالطالب الاصيل اذالم يكفل بشرطر اءةالاصيل الخ) هكذا ||ذكره فى الصر ويفكهرأنه لاحاجةله فان الاصب ل ريَّ بجردالكفالة على الوجــه المذكور بدون توقف | على الابراءلانهاحينئذابراء (قول بشرط قبول الاصميل الخ) سكونه كذلك كافى السندىفاشتراط ||القبول ليسءلى طاهره بل المرادأته يشتقرط عدم الردفيدخل السكوت (قول كالوأبرأهم الخ) حقه |ضميرالافراد تأمل (قول|الشارحوفيهيشــترط قبول|الاصــيل|الابراء) آنظرمىعماقالومابراءالدائن "|مسديونهلابتوقف على قبول ويرتدبالرد اه وبهسذا يعلمأن المرادباشستراط القبول عدم الرد فيصدق ||بالسكوت (قول لعود بعدالاجل) الأحسن فىالتعليل ما يأتىءن الزيلعى (قول وأجاب المقدسى ||بان مافى لغانيةً في معنى الاقالة لعقد الكفالة الخ) الأطهر حل مافى الخانية على رواية فى المذهب وهي |ضعيفةفاله لامعنى لجعل أخرجتك فالة (قول على أن ابر اءالاصيل يتوقف على قبوله الح) علمت أن | شرط القبول ليس على ظاهره بل المرادأنه يشترط عدم الردفيسدخل فيه السكوت (توليم أى ان البراءة | "| عن باقى الدين الخ) أى للكفيل (قول الأولىأن يقول لمـامر الخ)لعل الأولى أن يقول كمامر أى من أنه ,

 $\Lambda^{\omega}$ 

1 A S اذا آدىبغسرماسهن لخ فلديفيسدانهاذا أدىمن جنس آخررجع عباضمن (ڤولر ومقتضاه صحفا ||السلم ولزوم المسال الح) الابيخني أن عبارة!ابمــدايةانمـاتفيدعدم واءةالاصـول بالزاءالـكمفـول الحاصـل من ا إهذا السرولانعرض فبالعمقهولزومالمال فليست فخالفة لمافي الخانية ولاشمل في عدم محتميه وعدم |لزوم لمال في الكفالتين كم يفيد اطلاق عبارتي لخانية والهندية ومانقله عن التتار حانية لا يفيدالتفرقة |ببزالكفالتينبل عايةماأفاده براءةالكفيل اذاكان مع كفالةالنفس كفالةمال وعسدم جوازه وعسدم ا [|البراءةف كفالةالنفسالمجردةتأمل (قول وهذا أيضاترجيم منهلقول أبىيوسف) لكزفى السندى |عن|انهر واختارالمصنفقولمحمدلان|الفتوىعليه اه (ڤول لاحقيقةالمحمل)|لمجمل ماتواردت فيه اللعانى على اللفظ بلاترجيح لاحدها اه منار (قول لمـافيهمَن.معنىالنمليك) قال الزيلعى عنـــدقول ||الكذرو بطل تعليق المزلان فى الابراءمعنى التمليك كالابراءعن الدبن وهذاعلى قول من يقول بنيوت الدبن | على الكفيل لهاهر وكذاعلى فول من يقول بنبوت المطالبة لاغير لان فمهاتمليك المطالبة وهي كالدين لانها |وسسلة البه والتمليل لايقبل التعليق الشرط وقيل يصيرلان الثابت على الكفيل المطالبسةدون الدين فى ||العميرفكان اسقاطامحضا كالطلاق والعتاق ولهذالا رتداراءالكفيل بالردلان الاستقاط يتم بالمسقط إبخلاف التأخيرعن الكفيل حيث رند الرد لانه ليس اسقاط بل هوخالص حق المعلوب فيرتديه بخلاف |الابرامعنالدينلان فيهمعنىالتمليك اه (ڤول وظاهرهترجيمء دم بطلانه الخ) أى حيث أخردلبل هذه |الرواية كاهوعادةالهــدايةمن تأخيردليـــلآلراجح (قول وآعـــلمأن|اضافته تعليق|لى|البراءةمن|صافة ا |الصفةالح) ماذكرهشناغيرمتعينبل هوخــلاف|لمتبادرمن نســبةالبطلان|لمالتعليق والتعليسل ||المذكور بناسسه كماهوظاهرلمن تأمل ولايلزم من القول بطلانه صحةالبراءة وأنها تكمون منحزة كماهو [[ظاهرأيضا (قُولُم فكميف ينسب اليهماذكره الشارح) فدعلتأنالفتمانمااختارالروا يةالثانيــة |وكاثنالشسارحفهم من عبارةالفتم الاحتمـال1لاول1فالرواية1لشانيةفصيم تسسيةماذكرهالشار حالسـه |تأمل (ڤول بلكادمەقربب،منكلام|لهداية|المـارفراجعه) قدسمعتعبارةالزيلى فتأملهاتحدها كمافالفالنهسر (ڤرلرمبسوطافالخانيـــةحاصلهالخ) فيــــهأن.ماذكرهڤالخانيـــةانمـاهوڤيتقبيد ||العراءة عن كفالةالنفس يشرط لافى تعليقها مالذىالكلام فيسه والطاهرمن علة بطسلان التعليق فى كفالةالمالأن كفالةالنفس كذلك لايصح تعليق الابراءءنها ومستثلة التقييد بشرط شئ آخوليس ||الكلامفسه علىأن كلامالمسنف ليس فسه تقسيد كمفالة المبال وان قال السسندى أنه باعتبارأن ا |الكلام فيهاتبعاللحلبىوالشارح تبيع فبمافعه المحر (قول ان الكفالة توجب ديناللطالب الخ) | يتحقق معهاماذكرلاأنهاهي الموجب قانداك والشاهسدفي قوله وديناللكفيسل على الاصيل فالههوالذي ا ونظهرمن قوله لانهملكه بالاقتضاء (قول وجب ديناللطالب علىالكفيل) حقه على الاصيل كإيفيده ا اخرعبارته والطالب لايحسامتلى الكفسل الاالمطالبة (قول فانهأشارفيهأ يضاالىأن له الاستردادالخ) |ليس فعبارةالكافي همذه مايدل على أناله الاسترداد وهلاكه على الاصميل وعدم طسالر بح للكفيل ||لايدلءلى ذلك ويقال هو وان كان أمانه تعلق به حق الغير (قول على وجسه القضاءله الخ) \_لعــــله ليس ||<br>|-|له الخ (قول لان الكفيـــلوجب\$بجبردالكمفالةعلى|لاصــيلَمثلماوجباللطالبءلي الكفيل وهو| المطالسة) مقتضى ماسبق أن الكغيل وجب له على الأصبل دين وهذا هوالذي بفيسدله في المقبوض اللائملاالمطالبةلكن عبارة الفترلانه وجسله على الأصيل منل ماوجب للطالب على الكفيل وهوالمطالبة

 $\cdot$   $\leftarrow$ 

1 A o || لكن أخرت مطالبة الكفيل الى أدائه فنزل ماللكفيل على الأصيل منزلة الدين المؤجل الخ (ق ل فلاسموذ أيضالحهالة نوع الثوب وثمنه) قلتفلوكان زيدمدبونا بعشرةوكفل بهاعالدفأمرز يدعالدا أن يشترى قويلمعينا لبكر بخمسةعشردينيا ثم يبمعمعلى عسيره ولو بعشرةو يقضى الدين عنهفهذمالصورةانتفت فمهاجهالة المسع وقدرالنمن واشتملت على التفو بضرفي سعه فهل ماخسر حالديكون مضموناعلى زيدأم لا [وظاهرعباراتهم يقتضى انصرافهاالىزيدلعمةالتوكيل بانتفاءالجهالة اء سندى (ڤولرففيه تشنيت ||الضمائر معرابهام عوده للكفول أيضاالح) هوحاصل فى قوله قضى له عليه والابهام مندفع بقوله له وحقه ||أن يقول مع ابهام عوده للمكفول له نأمل ولايدمن نقسدبره حتى بعسلم المكفول عنه فلايصم حبنشذ |جعله قاصراغير محتاج الى مفعول ولم يوجسد من الشارح تنسه على أن الأولى اسقاطه بل عاية ماذكره أن |عبارةالدرر بلاضمير وهذاغيردالءلمهوعلى تقدردلالتهءلميهوأن الأولى اسقاط الضميرة كمون الكفالة حنشنف وصححة لعدم سان الكفول عنسه (قول وقوله حتى لوادعى الخ هومعنى مافى الفصول ا|العماديةادى على رجل الج) الاأنه لابدمن حل مافى الفصول على مااذا كانت الكفالة بالأمرحي بتأتى ||القول بأن القضامعلى الغائب أيضا نم رأيت فى الفتم ما يفسده حيث قال لوادّعى الى قدمت الغائب ||الى قاضى كذاوأفت على المينة بكذابعدالكمالة وقضى علىه لى بذلك وأقام بينة على ذلك صباركفيلا ||وجعت الدءوى وفضىءلى المكفيل بالمال سواء كانت بأمره أوبغيرأم هالا أنه اذا كانت بغيره كان الفضاء إعلى الكفيل حاصة (وه له تم ذكر أن المطلقة هي الحيلة في القضاء على الغانب وأن المقيسدة لانصر الح) أقال في حاشية النحر في الحصر نظر بل المقيدة عقد اربالاً من كذلك كماعات الع يظهر التخصيص بالمطلقة [اذالم يتكن له شهود على كون الكفالة بالأمر أمااذا كان له شهودعلمها وأثبت ذلك على الكفيل بنبت على ||الأصيل ولوكانت مقيدةوكأنه خص المطلقةلان الكلام فيحسلة الانبات على الغائب بالمواضعة وذلك (قُولِمُ وبِهذا النقريرِ بظهرِلكَانِ الاشارةڤيقولِ الشارِ حوهِ في الأمرِ جع لهاالح)  $\blacktriangle$ الاشانأنه فى القسدة المذكورة فى كلام المصنف قديرهن على الأمر أيضاو بذلك تعدى الازبات على || الغائب فصيم جعسله حيلة لكن ان كان الاثبات للامر يهينة صادقة يكون المدعى وشهوده غيراً نمين والا اأتمواونفذالقضاءلابتنائه على الشهادة والعرانمانني كون ذلك حيلة لعدم وجودبينةله على ذلك فلوكان لهبينةصلم أن كون حيلة (ڤرل وبه لهرأن الاشارةبقوله وكذاالحوالة راجعةالىأصـلالسنلةالخ) لاشلةأن مرادالشار ح الاشبارة الى بيان جعلى الحوالة حملة لانبات الدبن على الغائب ولاشلة فى تأنها فى ا صورةالحوالة المطلقة والمقيدةوما يأتى من أن شرط صحتها كون المال معلوما استنبطه فى الصرمن قول البزازية لاتصم الحوالة بمايذوبله على فلان فعدم العجمة قاصرعلى مثل هذالافيء ثل قوله أحلتك بالى على فلان فان الظاهر صحةالحوالة فانه لم بو جدفى كلامهم مايدل على عدم صحةالحوالة فيه نع لوأفرالمحال عليه بالحوالة فى المقيدة لا يتأتى انباته على الغائب نأمل (ڤول لكن نقل شيخناعن فتاوى الشيخ السلبي أن-ضور جلس السع وسكوته بلاعذرمانع لهمن الدعوى ألخ) فعلى هـذا يقيد كلام المصنف والبحر [[بالأجنبي فقط وإذا كان قريباأوزوجــةيـكمون مجردحضورهمانعـامن دعواهفكتابتــه الأولى تأمل (قول فاذاحلف وقال ليس لل على حق أى في الحال فهوصادق ) كيف يكون صادقامع أن عليسه حقا ونعتمه مشغولة به في الحال ولذالوحلف المه ليس عليه دين يحنث وان كان لا يطالب والآن للتأجيل فلابد | من توجيه البمين بانه لم يكن عليه دين يطالب به في الحسال أو نحوذلك(قول وأخذ من المشترى مع النمن فيمة  $J_{\psi} = \frac{1}{2} \mathbf{P} \left( \frac{\partial f}{\partial x} \right)$ 

 $\mathcal{L} \wedge \mathcal{L}$ الولدالخ) حقه أن يقول وأخذهامع قبمةالولدوالعقرمن المسترى لم الخءلي ما هومعلوم من باب الاستحقاق <sub>ا</sub> (قوله لامرجع فى كالممله ـ ذاالضميرالخ) قديقال مرجع الضمـ برالصحـ فالمأخوذةمن قوله وكذا | النوائب المرادبها المعنى الذىرآم هامش نسختمه (فول وفسماشكال لأن الاعطاءاعانه للظالم على َطْلِمَ) بِنْدَفِعِ الاَسْكَالِبَانِ الظلمِ هنامحقق وتحمله له أولى مَن تحميله لغيره والأولى منسمأن يعطي من هو | [| عاجز عن دفع الظـلمءن نفسه اعانة له على دفع الطلمءن نفســه (وُولم وقوله ان كان عالمـابه أى بثقب |

|| يهينك التكابة وبل من يتعاليفو المعالم العربية له تعريف السروف العام الإخوب الشادخ له التسمو المعهاني الشكن إ مقتضى مافدمه الشار حمن رجمان جهسة الاصالة على جهسة النبابة أنه لابر جع الاعبازادعلى نصيبه ||(قول الصنف ولوكفل عبدغ يرمديون الخ) عدم رجوع العبدعا أذاه بعسدعتمة لافرق فيسهبين | مااذا كان مدىوناأولا نع لز وم الكفالة حال الرق يشترط له عسدم اســتغر اقـه بالدين ولذا فى الكنزلم يقيد العبسدبشي والشار ح أشار بقوله جازلف لدة تقسده بغسوالمديون وان كان لافا ادةله بالنسسبة للحكم ا بعدمالرجوع ﴿كتابِ الحوالهَ ﴾ (قول ونسب الزيلعى الأول الى أبى يوسف) وعليمه الفتوى سندى عن التتاريخانية (قول لايكون متطوعاً الح) فَبكون! الرجوع بدينه الذي له على المحال عليـــه ان كان! دين ( قول ولواَنتقل الدين |الىذمتەلمـااختلف-كمالاراءوالهبة) فان|الابراءحينئــذيكونتمليـك|الدين|الدينءليـــەوهو برتد | || بالرد (قول ولووهب رجع الخ ) ولوكان الدين يتحول لكان الابراءوالهبسة سواءفى عدم الرجوع <sub>|</sub> || قال فى الفَتَم فى هــذه الصورة ولوكان الدين يتحوّل الى ذمته كان الابراءوالهبة سواءفى حقه فلابر حم اه || || اذلوا نتقل الدين على الممال عليه لكانت الهبة ابراءفلار جوع كاذكره السندى (قول لعطى الأول يقال ||محتال\لخ) المرادبالأقرلالمعــنىاللغوىكماأنIلمرادبالثانىالمعنىالشىرعى (قول غــَيرأنIلمأذون بطالب | | للحال والمحبور بعدالعتق) معنىهذا أن العبداذا أحال وتوى المـال تتوجه المطالبة عليه للحال ان كان | ||مأذوناوبعدالعتقان كان محبوراوالافالكلام فيشرط صحتهابالنسبةللحيل اه حموى وفى المنبسع غير| dal

أنهان كان مأذونار جبع عليه المحال عليهاذاأذى وتتعلق رقبتهان لم يكن في يده مايوفي وان محبورا رجع | علىمومدالعتق أه وهـذا أصوب (قول وأمارضا النالثوهوالمحتال عليهفلانها التزام|ادين|لخ) فى السندى والمذهب انهلا بدمن رض المحال عليه سواء كان عليه دين أولاوسواء كان المحال به منلى الدين أولا ا |جراه (قول لكن لايخنى أنه علىالثانىلا يثبت الح) القصدال وفيق بين وايتى اشتراط رضا المحبال ا | علمسه وعدّمه ولائـنـنفحصوله عباقاله الاكسل والرجوع وعدمه شيّ آ خرلانعرض له فىالكلام وان ا [[نبت اذاتحقــقت|لحوالةمن|لمحسل ولاينبت|نالم،تحقق منسه تأمــل ثم|ن.ماذ كر الشارح مه.

**AV** 

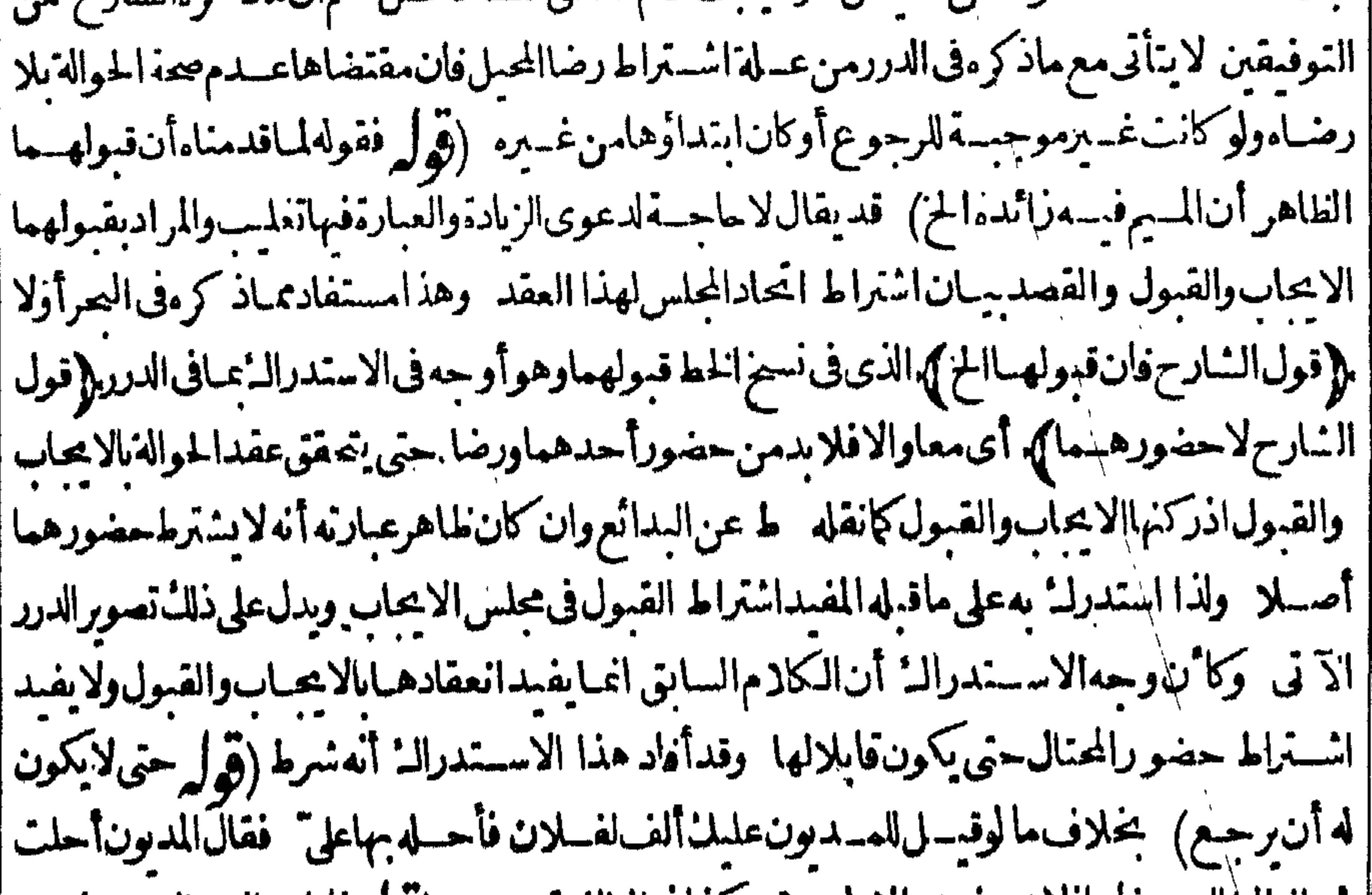

|| ثم بلغ الطالب فاجازلا يجوزعندالامام ومحمد كذافى البزازية سندى (قول فلواحتال عبال مجهول على نفسه\لخ) أىمجهول نبونه علىالمحبل وليسالمرادمجهول القدر فانءبارةالبزاز يةلاتفيداشتراط |عدمه بل.ايأتىعن|الدخيرةيفيدذات كمانقله|لمحشىعنها وعن!ابصر وكذاماقدمه|لمحشىفالكفالة فسألى قول المصنف وكفالته بالدرك الحءن شرح التحرير تأمسل والظاهرأن الضمسيرفى نفسه راحيع | للمعمل أى أنه مجهول عليه بسبب عدم معرفته أنه يثبت أولا أو راجع للحتال عليه والجارمتعلق باحتمال || ﴿فول الشارحزادفىالجوهرةولافى الحقوق﴾ أشارفى شرح نظم الكنزالى تمثيله بان يحيله بحق الشفعة | | النابت له على المشترى انتهى سندى (ڤول ماذ كروه فالمغنم1نه يورث عنه لتأ كدملكهفيه وقدوحد | الجامع للقياس فمهاوفى الوديعسة) حقسة فى المغنم وان كان متأكدا الاأنه لاعلان فسلم يكن كالوديعة المقيس علىهافلم رل الترددفى صحة هذه الحوالة موجود اعلى ماذكره (قول وزادفى النهر والمحتال عليه الح) |الظاهرمانقسله فىالنهراذليسالكلامفى مصقءتسدالكفالةحتى يقآل انه يتم بقبول المحتال بشرطرضا | الباقيين بل في راءةالمحيسل من الدين وهي متوقف تحلي قبول المحتال عليه؟ يضا الكن راديه بالنسسبة له | مايشمل|الرضا وفى|العناية|المرادبالقبول رضامن رضامشرط فبها ام وفى مختصرالقــدورىالحوالةاذا

|| تمت بقبول المحتال لهوالمحتــال•عليــــه برئى المحيل اه وهـــذابوافق.مافى النهر (قول لالورد بعيب ولو|| بقضاءالخ) ماذ كرممن عدم البطلان فى هذه ومابعدها استمسان والقياس البطلان كإقال زفر وجه القيـاس أن|الكفالة مقيدةبالنمن وقدبطلفتبطل|لحوالة ووجه|لاستحسان|أنهقيد|لحوالةبالنمنولم| || يتبين أن النمن لم يكن واجبا ليظهر بطلان الحوالة بل يسقط للحال فلايظهرفي حق الغريم المحتال بخلاف |

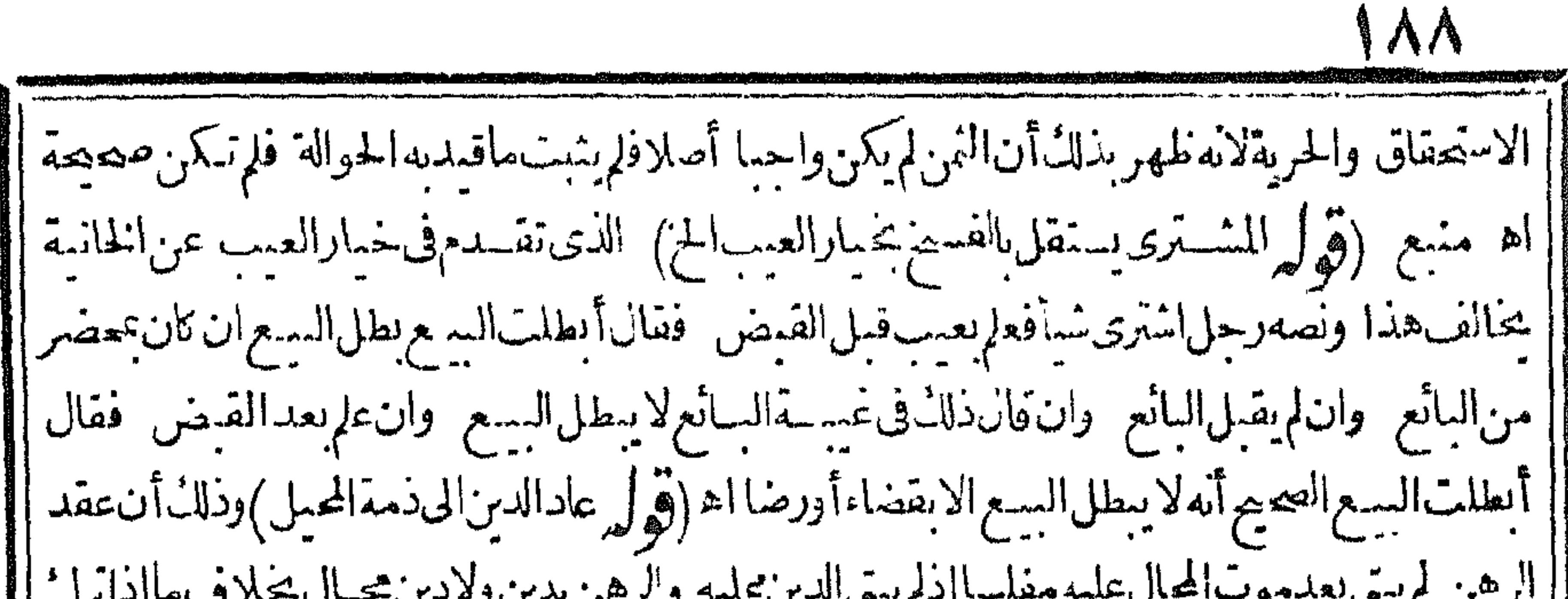

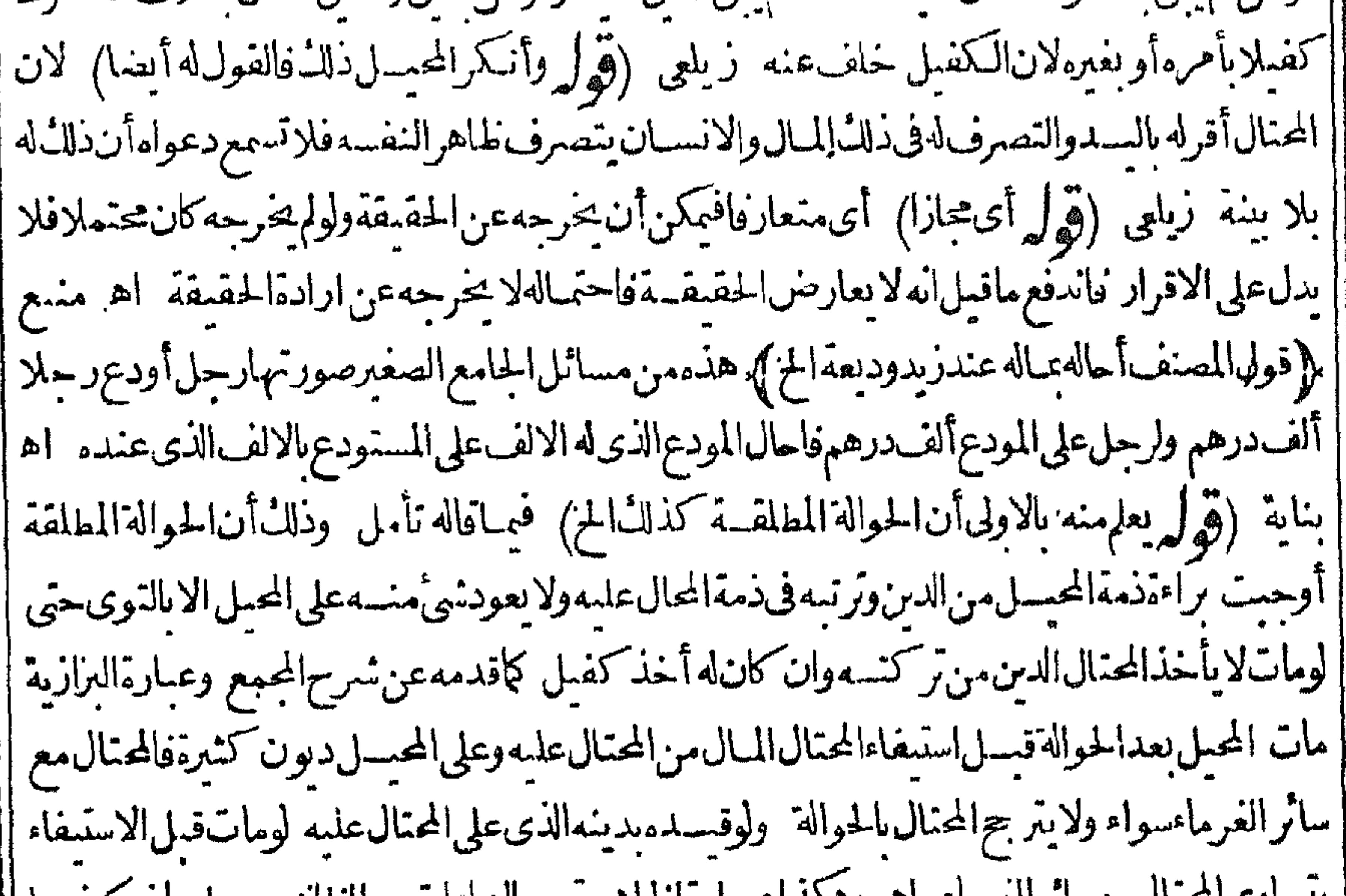

| ينسأوي|عمال مع سأنزانغرماء أهر وهذلناعبياره|لغلاصةعن|لزيادات والطاهر جميل مادر كرفتهما || أولاعلى الحوالة المقيدة بالعين لاالمطلقــة والاتنافى كلامهم (قول وصرّح فى الحاوى سطـــلان الحوالة ||بموت|لمحال|علمهم أى فى المقيدة وفى|المطلقة يؤخسنبالدين.من تركته ومافى|الكافى|نمـاهوفى|لمقيدة | أيضًا كاهوظاهر (قول ويجسرعلىالسعان كاناالسيع مشروطافىالحوالةالخ) نحووفىالهنسدية (قوله ولايحبر على بيعَ دارهالخ) مقنضى صحةاشستراط سع دارالمحسل فى العسقدوجبره على السع البؤدي من النمن أنه لواشترط فى العقد بسع دار المحال عليه أن يحبرعلى السيع وأداءالدين من النمن بل هذا |أولى من|شتراط بسعدارالمحبل تأمل (قول وان|مبقبل) أى|لمكفول|له (قول وان|مبقبـلفلان ||فالكفيل على ضمـانه الح) وجهءدم بطلاناالكفالة بموتفلان أوعــدمقبولهاكموالة أن الشرط قبول ا ||الشرط من الطالب لاتحققه حارجا كماذاطلقهاءلى مال يشترط قبولهاله لاتحققه حارجاتأمل (قوليم ||يصبرالمعنىعلىأنiاحيلكحوالةمقيدةبشهر وذلكلابصرالخ) فيهأنهليسالكلام فتقييد الحوالة ||بمدةبل فى تأجيلها فالانسب أن يقول حوالة بعد شهر واكل القضاء أيم (قول والحوالةالمطلقسةالخ) أىماينصرف لهااللفظ عندالاطلاق الاءمهن المطلقة والمقيدة والقصد الاحترازءن الحوالة ععنى الوكالة فانهاغيرمختصة بالديون بخلاف المقيدة فانهامختصة تها كالمطلقة (ڤول فقضى عليهأى قتله وقضى نحبهمات) كانه فرغ منه بحر المتقاربة

 $\Lambda$  q المتقاربة) عسارةالبحروغيرهالمتقارب (قول انهالالزام فالطاهرعلى صيغةالخ)عبارةغيره على صفة المزرون أاء وقوله التقرير النام أىسواءكان الجاءالى فعسل أوترك أواطهار نبوت كافى الحسوى وغسيره | (قول وعلى صيغة مختصةالخ) عبارةالنهر وقوله على صفةفصـلعن مطلق|لالزام|ذالمعتــبرهنا|الالزام| بالصيغةالشرعيةالخ (ڤول فيه نظرلان المرادبالقضاءالحكم كإمرالخ) القضاءالمعرف الذىقيل لهحكم فهمام ماتوفرفيه الاركان الست والحكم المعسدود أنهركن ععنى اللفظ فلإيلزم فى كان م الشارح أن يكون الشيؤركا لنفسه تأمل (قول وقضبةأصلهقضو يةالح) مفتضىكون هذهالمادة البقانأصل فضبة على جعل الماءللنسية فضايية فخذفت الباءالاولى لاحتماع ثلاثة أمثال لان الحرف المشسدد يحرفين حذفت الالف لالتقاءالساكنين ثم كسرماقيلهالمناسبةالباءوالمذكورفى حاشسةالصبان من القضايا انهافعيه لدتيعني فاعلة أومفعولة على الاسنادالمجازي في الأول ولا اعتمارذلك هنافان الحادثة لابدمن وقوع قضاءفيهافتكون مقضيافيهاأوقاضيةعلى الاسنادالمجازى تأمل (قول زادفى الخرانةأوأشهدعليه) |الذي في شرح الملتقى مانصه ذكر الحلواني قول القيادي ثبت عندي حكم وفي الصغري أنه حكم اذاأشهد | عليه وكذاصحءندىأوطهرعنــدىأوعلمت واختارالاوزجندىأنهلابدمنقولهحكمتأومايجرى| | مجراءولايكمونقوله نببتءنــدىـحكم اه فلعـــل.مافىالمحشىتحريف (ڤول والوجهأن يقال انوقع || الشوت على مقدمات الحكم الح)ومن ذلك ماذكره ابن الفرس من قولهم الدعوى فى العقارلا تصح حتى يثبت الملدعي أن المسدى عليه واضع بدهءلمه وهذا الشوت ليس بحكم قطعاالي آخرماذ كرممن الفروع المائلة | لهسذا الفرع سندى(قول كالحكم على الكفيل الدين الخ)الاصوب ما يأتي فى التمثيل عبا اذاادعى رب | الدين على الكفيل بدين! تحلى الغائب المكفول عنه وطالسه ه فانكرالدين فأثبت به وحكم؟وجب ذلك

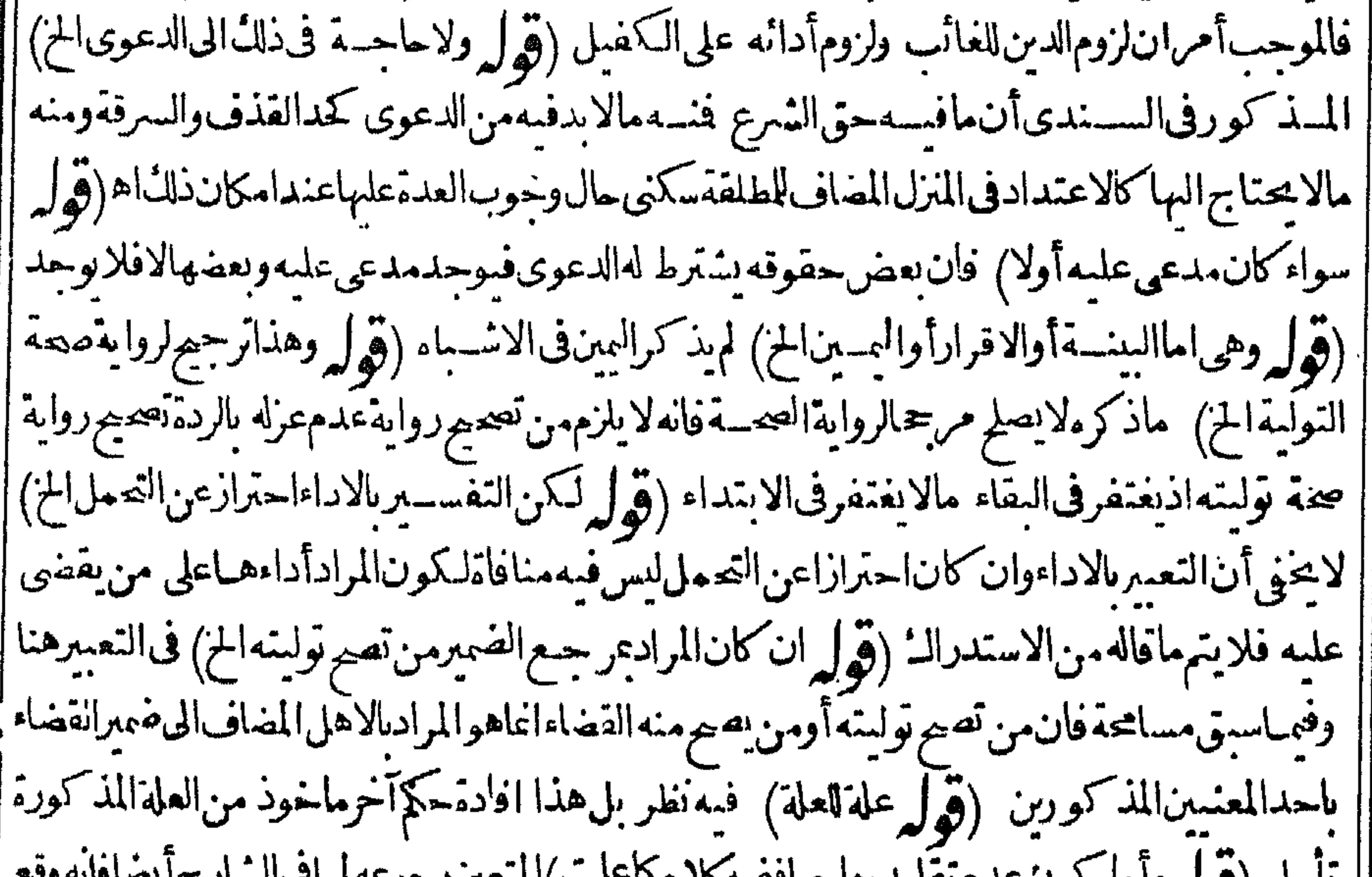

للمهن (جوليرقاها التوصيحة)تعليما وتستجعبوه فالأم تحمسا المتعين كالمستوسل يستعال المستقرح | فى كل الاَختلافوذالـُأناالفاسقلابصم؟نيكونقاضيا والمقيِّبهالعجمَمع|لانمفىالتقليدوثـــهادته | |الاولى عدم قبولها وان قبلت كان فيه خلاف الاولى لاالاثم والمفتى به وجوب عدم قبولها فاذاقبلت صحمع || الاثم وحينـًـــذيكون.قصدالشارح بقولهوبه يفتىأنه لايلتغت الىالقول بعدمأهليتمللقضاءولاالىالقول <sub>|</sub> إيان قبول شسهادته خلاف الاولى ولامعنى لقول المحشى وأماكون الح تأمل (قرل قلت والظاهرأنه

لايأتمأيضا الحز على ماقاله لامعنى لقول أعقالذهب اذاقبل القاضى شهادةالفاسسق صح وأثمفانه على هذا التقييد مجب قبولهافلااتم واذالم يوجدالقيدلا يصيرأصلا ولم توجدصورة يصيم القبول مع الاثم حتى || | يحمسل كلا. هــمعلمها ۖ وأيضالا يصيرنسبة الاسـتَنْناءلابي يوسف فقط بل هومتَّفق عليسه ويكون | | اللاثق استثناءمااذاغلب علىالظن الصدقلاخصوص هسذهالمستلة فلإنظهرماقاله المحشى تأمسل | | ثمان هـــذا التقييد المنقول عن|القاعديةغـــير مختص بالفاسق بل كذلك|العـــدل|نما يقبـــل|القاضى | da telephonically and the state of the state of the state of the state of the state of the state of the state

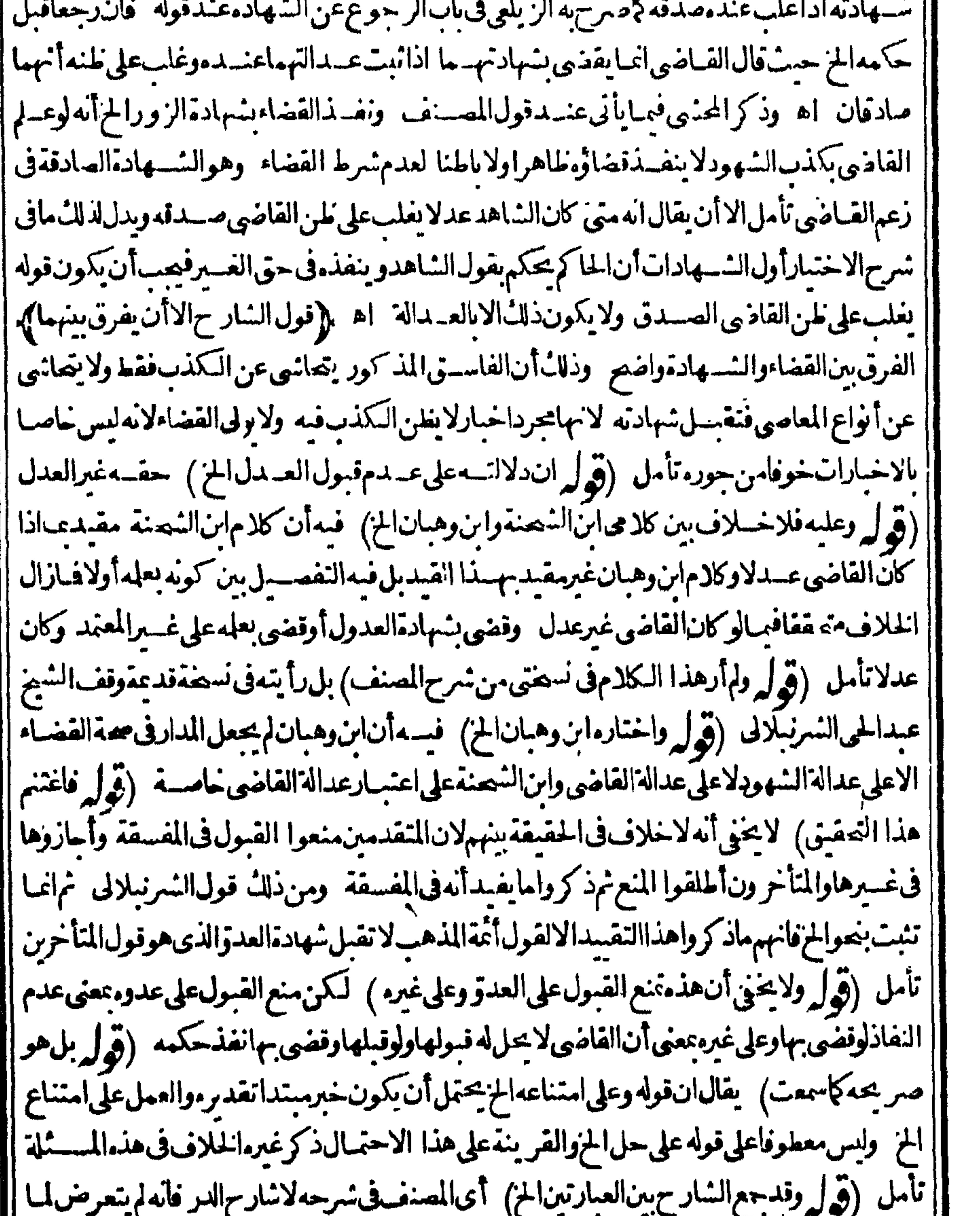

|| فى للامد ولا لحله علي من لم يخاصم اليه (قول لكن سنأتى قبيل الفصل الخ) لا حاجة لهذا الاستدراله ||<br>|| فان كلام المسف مقبدعا اذالم يوجدتر جيم كملاف هذا الترتيب كايات ( قول و بهسذار جيع القول ||<br>|| المستخدمات المستخدمات ال . . || الاول الى مافى الحاوى من أن العسبرة الخ) في متأمل وذلك أن كلامه فى خصوص ما اذا كان الامام فى || [[جانبوصاحبا.فيجانب كماذكر.عنه.ونقلهأيضا ط وكلام|لمصنف|عمهمن ذلكوعبارة ط قال في ا

العر

|| الصروصحح في الحساوي القدسي أن الامام اذا كان في جانب وهما في جانب أن الاعتسار لقوة المدراء؛ ١م "|(قوله وبهءلمأن كلامن القولين معزوالى طاهرالر وابةوفيه تأمل) وجهسه أن المذكورفى البزازيةمن |الفصّــلاولأنه ينفذالقضا فىغيرالمصروبه يفتى بدونأن يعزوه لظاهرالرواية خمقال فيه المصرشرط | لنفاذ القضاءفى طاهرالروايةوذ كرفى الفصل الرابيع قضى فى الرستاق نفذفى واية النوادر وهوالمأخوذ | ||اه ولم يذكرأناالنفاذ طاهرالرواية (قول وأماقىءةارلافى ولايته فالعصيم الجواز) وان كان العصيم  $f_{\text{ref}}(x, a)$   $\frac{1}{2}$   $f_{\text{ref}}(x, b)$   $\frac{1}{2}$   $f_{\text{ref}}(x, b)$   $f_{\text{ref}}(x, b)$   $f_{\text{ref}}(x, b)$   $f_{\text{ref}}(x, b)$  $\mathbf{M}$ 

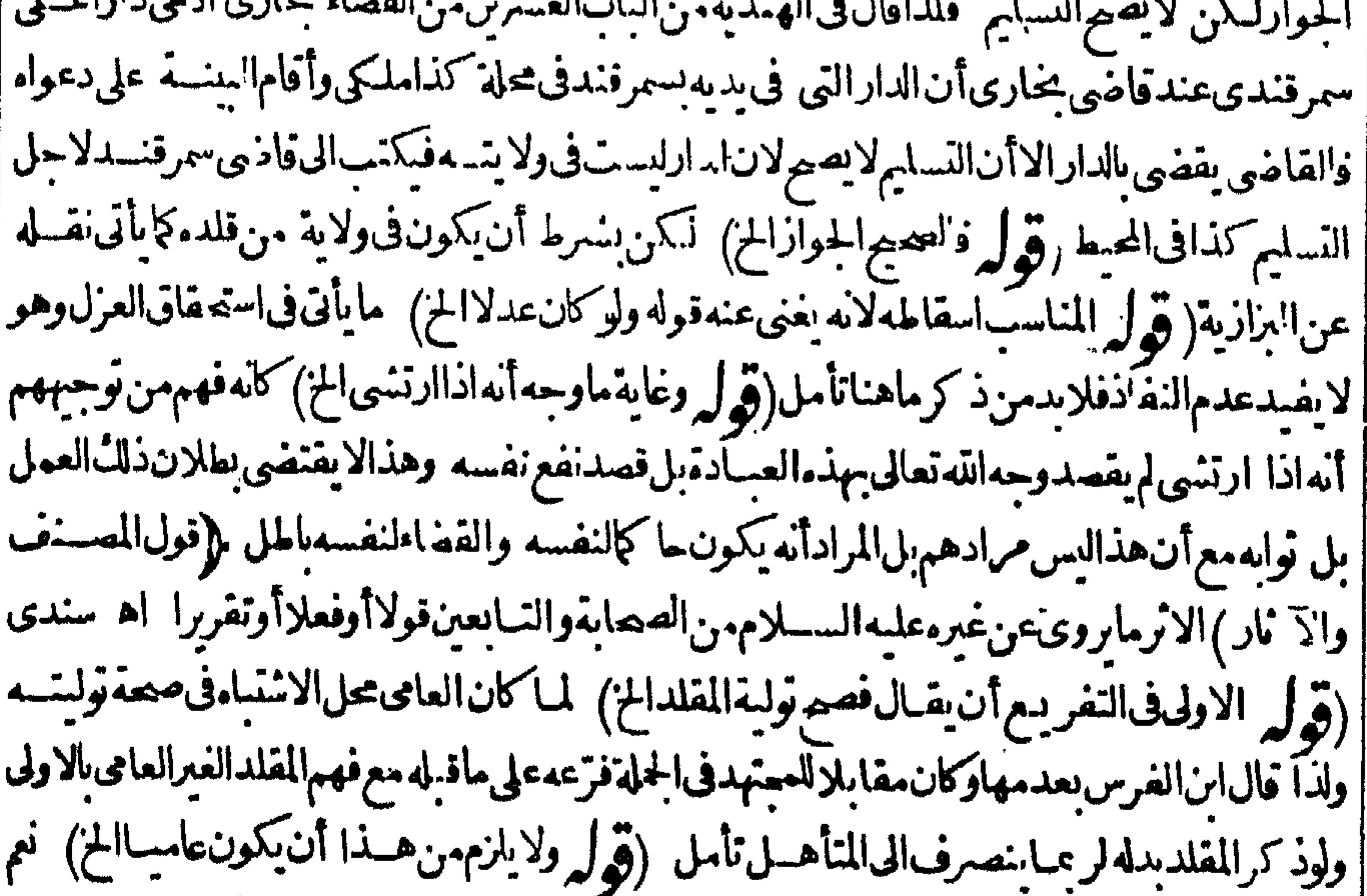

ا| لايلزم منه ذلك بخصوصه لكنه يشمله والمتأهل فى العسلم وهو المطلوب فيتم حينشذ ما فاله غسيرا بن الفرس أيضا (قول قلت وأيضاحيث تعين عليه ينخر جءنء مدة الوجوب السؤال الخ) فيه تأمل فانه ليس ا أصل بحث البحرفي أنه لايخر بحءن العهدة الاببذل المال بل في حل بذله لاجل التقليد وأنت خبير بانهم جوزوا البذل لدفع الظلمالجزئىءن نفسه فبالاولىأن يحوزو ادفع الظلم العام الذى يترتب على توليةغير الاهل وهذا ليس من الرشوة المحرمة على الدافع وليست داخلة فى قولهم أخذ القضاء وشوة اذالمر الحرمة ا كماهوطاهر (قول على خـــلاف.امرعن التتارعانية) الظاهرأن.افى الفتم هوالشق الثانى فعبــارة <sub>ا</sub> | التنارخانية|المذكور بقوله وأمابلادالخ فلامخالفةبين|لعبارتين ثم|ن0حققولية|لكافرلاتفيدصصة ا سلطنته خلافالمافى الصركافى السندى (ڤول وهسذا لايناسب القسل المذكورقبله الخ) بل هوقول | | آخرمقابل للقولين قبسله (قول الذى فى الفتّح وغسيره الاقتصارعلى ذكرالمريض) لكن حسن صرح فى <sub>ا</sub> ا البرهان يحكم المسئلة وجعل حكم الميت والمريض واحدا يلزم اتباعه (تولي ولايمكن مامن التربيع ونحوه) كالاقطاءوالاحتباءبل يحنوان كافىالبزازية (قول وقياس مافى الفتح أن القاضى لايلتنت السه) بل |مقتضى مافيسه أنه يعطي كل واحدمنهما مايستحقه وان لم يحصل إياء بناءعلى مافسر به كلامه وفيه تأمل |(قوله وقياسه أنهلوسارهما أوأشارالبهمامعاجار)فيهأن|الاشارةلاتنحصرفي كيفيةواحدة وقديتوهم| أحدهما من الاشارةلصاحبهمالايتوهم الاتخروكذا المسارّة الاولى فع لوسارّهما معاانتني الوهم سندى (قول أمافيها بانادعى المدعى ألفاوخسمائة والمدعى عليه ينكرالخسمائة وشهدالشاهد بألف ا فيقول القآضى الح) كذاعبارةالفتح ولايظهرتصوير المستثلة بماقاله وانمايظهر بما اذا ادعى ألفا |

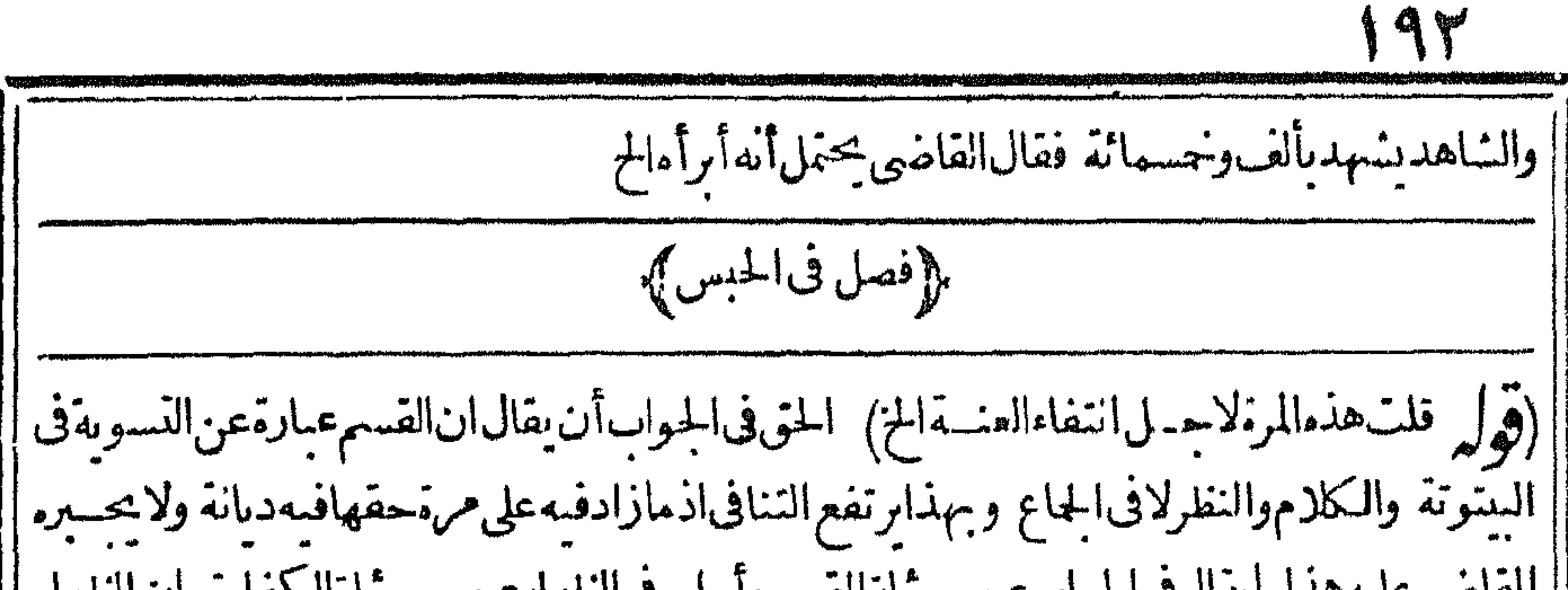

||القاذىعليه هذاما يتال فيالحواب عن مسئلة القسم وأجاب في الظهار عن مستثلة الكفارة بان الظهار | معصيبة حاملةلهءلىالاستناع من حقها الواجب عليه ديانةفيأمر مبرفعهالتعلىله (﴿ وَلَمَّا خَتَلْفٌ | الافتاءالخ) فيهأن عايةماأفاده هوأن الفنوى على حبسه في المهر ولم يذكراً يضا أن الفنوى على عدم حبسه فمه بل حكامصاحب الصرعن الخانية بدون تذييله بان الفتوى عليه فعبارتهالاندل على أن الفتوى على عدمه فيه وان فهمه منهاصا حب الصرحيث قال بعدماذ كرهافقدعلت أن الفتوى على الاول وهو | عسدم الحبس الافيما كان بدلاعن مال فلايحبس فى المهر والكفالة على المفسي به وهوخسلاف مختسار المعسنف تبعالصاحب الهداية (قول غيرأنهزادعلى المتون التبصر يح بالخلع الح) رأيت التصريحيه ا فى المنسع (ڤولم بخسلاف من المسع وان المسع دخل في دمالخ) مقتضى ماذكره أنه لوتحقق خروجه ا من بدء الاستهلال أوالهلال أونحوذلك أن يصدق المشترى في دعواءالفقر وسميأتي له قبول البينة على اعسارحادثولوقسل الحبس (قول هذاهوالمتعين لانه قبل الطلاق أوالموت لايطالب الخ) قديطالب ا قسل الطلاق والموت ان كان مؤكلال مدة معـــلومة انقضت قبلهما (قول أى حين اذقام البرهان على ||غنامالخ)فيه أنه باقامةالبينة ثبت يسارهفيؤيد حبسه والاناهرار حاع كال م المصنف هذاللقسم الاول وحكم

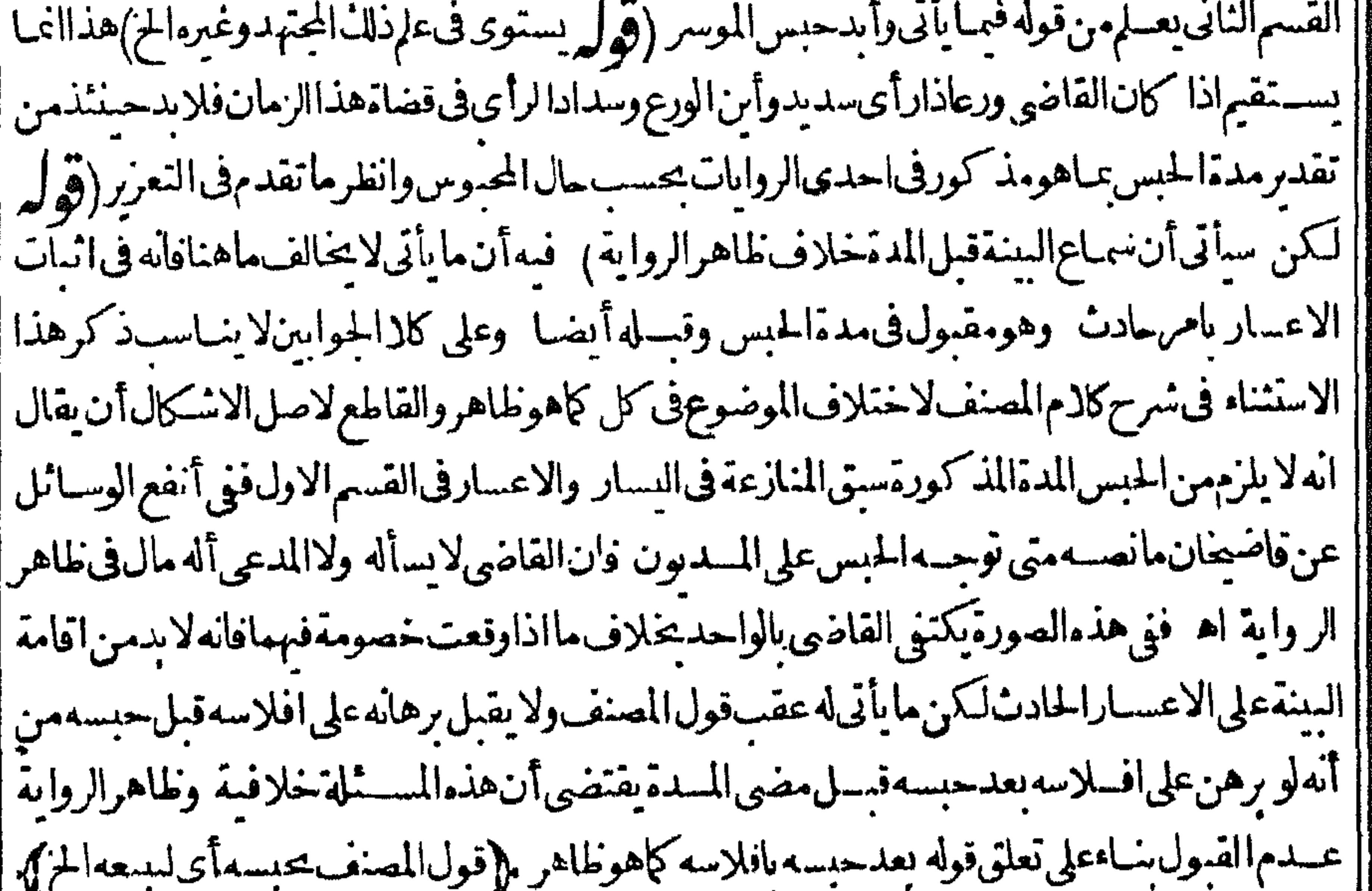

فلايظهر) الاسلمابقاءكلامالمصنف على عمومه وان لم يظهر وجهه(قول لكن ماذكرمن أن القاضى يقضى دينه يغنى عن حبسه) قديقال المهمع التمردلايتسمرللقاضي أداءآلدين فاحتاج حينئسذللحبس أو هوللتمرد (قول لكن الخلاف موجودالح) لكن الظاهرأن مرادالمصنف بقولهولم نرخلافاالخ خلاف

"قوله وفيهنظر) ليس الضميرفي لانه عائداللقاذي كافي ط لانه في في الاعتماد بدلسل صدرعبارته العمر فالكونالحكم تكرما لزولاشآناه تكرمامةلكويه تكرمضافةفتع ويؤكد بقاءهاءلى العموم وقوعهافى سافالسرط فهونظيران جاءنى علام رجل فعبدى حرفاله يعتق عجمىءأى غلام بخلاف حاءنى | غلام رحل فانه لاعموم لهوان كان تكرة مضافة لاسنادالجيء الواقع حارجااليه وهولايسندالالخاص تأمل اسعنى التنفيذ لحكم نفسه الزام الحكم والعمل عقتضاء وليس فى هذا الحكم لنفسه فصدابل تتعاولامانع ||من ذلك تبعا كالوزوج البتية مشم حصل ترافع فى زواجها فكربصت فانه يصير حكم موان تضمن ||الحكم لنفسه تأمل (ڤول بان كمون|لخلاف،المسئلة وسببالقضاء) الظاهرالتعسير بنى أويقال ||ان|العطف|لتفسيرتأمل (قول وأماعلمبكون|المسئلة|حتهاديةفلا) الاوضم|لتعبيربخلافية  $\binom{a}{b}$ وهذا كلام في عامة التحقيق)الظاهرات مانقله العلامة فاسم من عدم نفاذالحكم مسئلة أخرى موضوعها | مااذاحكمغيرعالم المحكوم به واله اذا كان عالميه بصم وبحمل على تبدل رأ يه بدون تحقق الشرط الذى | ||ذكرهالشارح وهذمطر يقةأخرىغيرمافيه والمتسادرمن كادم|لشارحوغيرهأن.موضوع|لمسسئلة مااذا كان القاضى رىعدم بسع المدرمثلا ثم عالف رأ به وحكم بالعجمة فمقال لاينفسذ حكمه الااذاعلم ||باختلاف العلماءفيه فالهحينئذيكون جوعاعن رأيه الىرأى غسيره فيكون رأيا مادناله أوتقليدالغيره ||فسفذواذالم يعلمذلات يكون اقساعلى رأيه بدون تقليدغيره فيكون مجازوافى حكمه فلاينفذهذا هوالمفهوم منعباراتهمفىهذهالمسئلة وحنثذترجعهذهالمسئلةلمسئلةكممالقاضي بخسلاف رأيه كاشرحهف (ڤول وأماالوقف فالصحيح عدم اشتراطها الخ) عدم اشتراطهـــم الدعوى انمـاهوللحكم االعرفتامل إبالوقف وليس في كلامهم مايدل على عدم اشتراطها لتنفس فهذا الحكم فبدون الدعوى كمون التنفذ خالساعن الحكم الواقع فى التنافيذفى الاوقاف عدم تقدم دعوى للحكم فالانكارمازال واردا ،أمل (قوا |تملايخني†ن هذا التعر يف مع مافيه من التعقيد خاص بالموجب الذي وقع الحكم به صحيحا الح) كيس |فى التعر بف ما يفتضي تخصيص الموجب بالذي وقع الحسكم به صحيحا بل هوأعم مماوقع المسكم به صحيحا ||أولا (قول والضمسيرفي مائدالى قولهولوقال الموثق الح) لكن لابدمن ملاحظة نعريف الموجب أيضاحتى يتم الظهورالمذكور (قوله أوالىالموصول) على معنى وان أكله فسسق أوجعسل مالم يذَ |عليهاسن|للهمن نفسه فسقانهر (قول لعسل|اصواب|لاالمؤقت|لخ) ككنأن يقال مرادالمؤلف بعدم | صحةالحكم بالنسكاح المؤقت أن يحكم يقمؤقنا بحيث رتفع بعدالوقت (قول حتى لوأ بعلله نان نفذه نالث) مراده ىالشانى الشانى النسسمة للمنفذلا النسمة للفاضى المحسدود أوالاعمى الحز ومراده الاجتهادالاول ماقضي بهالمحدودالخ وبالثانى ماراه القباضي المبطل ولاشل القضاء قدتأ يدبالتنفيذ الذي هوالقضاء الثانى وهذابالنسمةللمسائل الاربيع الاول وبالنسبةللمسائل الثلاث الاخيرة قدتأيدالاجتهادينفس القضاء فمهاقبل التنفيذ بخلاف اجتهادالقاضى المبطل فانه لم يتأيد باتصال القضاءبه وبهذا تتضم عسارة |

$$
\left(\begin{array}{c}\n\dot{\mathbf{u}} & \mathbf{v} \\
\mathbf{v} & \mathbf{v}\n\end{array}\right)
$$

حجىءمتناغ برطاهرودلل أنءافى الدرروماميحي متنسافى صمة تنفيذ قضاءالمرأة في الحدوالقود وماذكر شرحافى عدم نفاذ قضائهافيهمافلامناواة بين هذه العبارات لاختلاف الموضوع فيها ومافى الهندية لايدل على خلاف في صحةالتنفيذولاعلى خلاف في عدم صحة قضائهافهماونصهافي الباب التاسع من القضاء | | ولوان امرأة استقضيت ازقضاؤهافي كل في الاالحدود والقصاص فان قضت في الحسدود والقصاص || ثمرفع قضاؤها الى قاض آخر فامضاه نفذامضاؤه وفى الخانية ولايكون لغيره أن يبعلله وذكر الشيخ الامام |

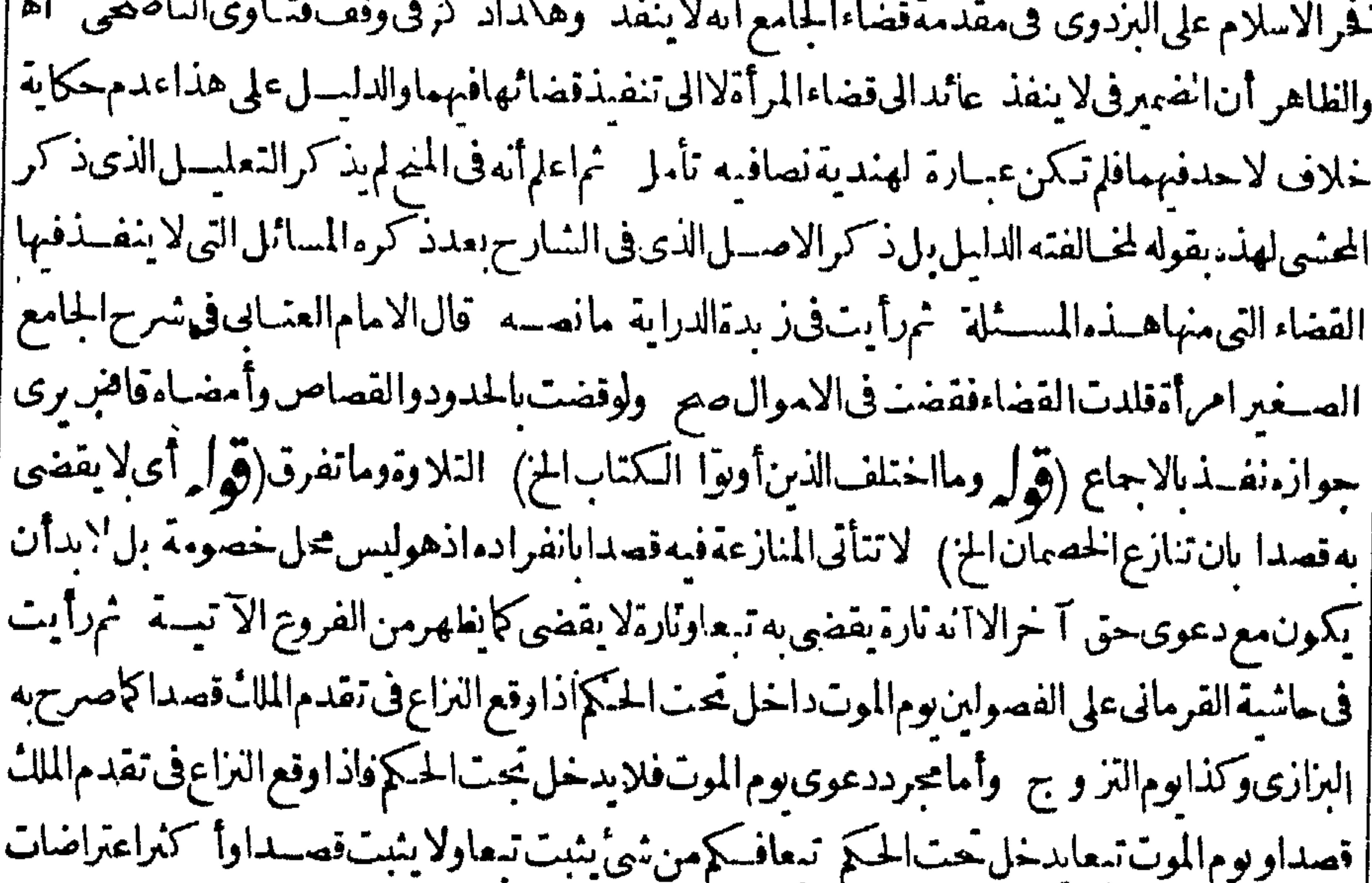

||المصنف مبنىءلىءدم|لتفرقة اه وقال\$فورالعين بدلءلىوجودالخلاف\$مسئلة'لوكالةوهيءالو| | برهن على وكالتهويكماه بهاثم المطلوب ادعى أن الطالب مات قبل دعواءوليس له حتى القبض تصيم الدعوى |اه (قول وفيهاادعىءلى آخرضبعةالخ) ذكرفى|الظهـــبر بةهـــذهالمسئلة وإنفعهاخلافاعلىمانقله عنهالسندى والظاهراعتماد مدمسماع هذا الدفع بل هوالصواب على ما يأتي فيسسئلة مالوبرهن أنه شراه من أبيهمنذسنةو برهن ذواليدعلى موتهمنمذسنتين وماذكرفهامن التعليمل لدفع النظرغيرطاهر (قوا بنافي دعوى الاستثناء) لامناواة كاهوط هرفاله اذاصم القبول بالنسبة للقتمل لاالوقت صص |الاستئناء من قوله بخلاف وم القتل والمراد بابطال بينة الابن على القتل كاوقغ في عبارة التتار حانية ابطالها |من حيث النار مخفلا تنافى مافى الظهيدية (تولم فعلى هذاالفضاء بالذكمول كالقضاء بشهادةالزور )|نمـا إيظهرأنه كالقضاءبشهادةالزورعلى أنه بذل وعلى أنه اقرارلابظهس فان القضاءفى الاقرارقضاءاعانةفهو |بمسنزلة الفنوى (قول فاوقضى بيسع أمةبشـــهادةزورحل1هنــكروطوها) وهوالمشترىبان كات الدءوىمن قبـــلالبائع والمشنرىينـــكر (قول تنبيهأشارالمصــنفIلىأانقضـاءالقاضىالخ)مافى هسذاالتنسه يحتاج لتحريز والذى فالخلاصةمن الفصل الرابيع من القضاء رجل فاللامر أته أستطالق البتةونوىواحدة اثنةأورجعية فقضى القاذى بكونها للاناأخذابقول علىرضى الله عنسه نفذالقضاء | طاهراوباطناوبعدذلكان كانالزو جففهامجتهدا يتسعرأىالقاذىءندمحمد وعندأبي يوسف ان كان || مقضياعليسه يتسع رأىالقاضى وان كان مقضياله يتسع أشمدالامرين حتى لوقضى له بالر جعسة وهو | يعتقدها ائنا يأخذ الباثن وان كانءامباواستفتى فساأفتاه المفتى صارعنسده كالثابت الاجتهادوان كان |

لارأى ففقد بمربعض الفقهاء ولم يستفت بأخسذ عباقضى اه ثمراً يتعبارةالولوالجنةمن الفصل | الاول بقوله القاضى اذاقضى فى فصل مجتهد فيه ان كان القضاءعليه بنف نسواء كان المقضى عليه ماهلا أوعالماله رأى يخلافه وان قضى له ان كان المقضى له حاهلالارأى له بنذا لقضاءوان عالم اله رأى بخلافه عندأى وسف لا نفذ وعندأى حنهفةومحمد نفذلماذ كرناقبل هسذافان كان المقضى له باهلالكن استفتى فأفتىلهمف هوأفقسه وأعلممن القاضىفهذمالمشلة أيضاعلى الاختلاف لان الفتوى فىحق ||الجاهل،نزلة رأيه واحتهاد.فصارهــذاءبن تلكْالمسئلةوتمةعلىالاختلاففكذاهذا اه وبهذاينضم الحال ويعسلم المراديعبارةالولوالحية التى نقلهافى البحر (قول أى أصل المذهب كالحنني) ماذكره قى |الدرراحــدىطر يقتينفني†دبالمفتىللسيدمحمديقحسنخان.مانصــه وقداختلفالحنفمةفى | أبى وسف ومحسدو زفرين الهسذيل والشافعية في المزنى وابن شريح وابن المنذر ومجدين نصرالمر وزي | والمـالكية في أشهب من عسـدالحكيم وامن القـاسم ووهب والحنابلة في أبي حامــد والقاضي هــل كان | هؤلاءمـــــتلقين\لاجتهاداً ومقتـــدينِ:فذاهب أتمتهــم على قولين ومن تأمـــل†حوال هؤلاءوفتاواهم واختماراته مءحلمأتهم مهريكونوامقلدين لاءم مهف تلءافالوه وخلافهم لهم أطهرمن أن يسكر وان اكان منهسم المستقل والمستكبر ورتبسة هؤلاءدون الائمسةفالاستقلال بالاجتهاد (ق ل وكسذا المحتهب كمامهف كلامالفتم) ليس لذلك بل المحتهد محسل خلاف فعحت حكايةالاتفاق والتقسيد | بفسيرالجتهسدالاأن كونه محسل خسلاف علىأحددى واينين والر وايتان عن الامام فى الجتهد حاصة | هسذاما يفسده كادم الفنم ومقتضى مافى الوهبانيسة جريان المسلاف فى المقلد أيضا الاان المعتمدمافى |الفنم(قول أىذاكرا أوناسيا ) مقلسداأومجتهدا (قول لكن الاولى تغيسيرالشسطرالشانى الح

۹٥

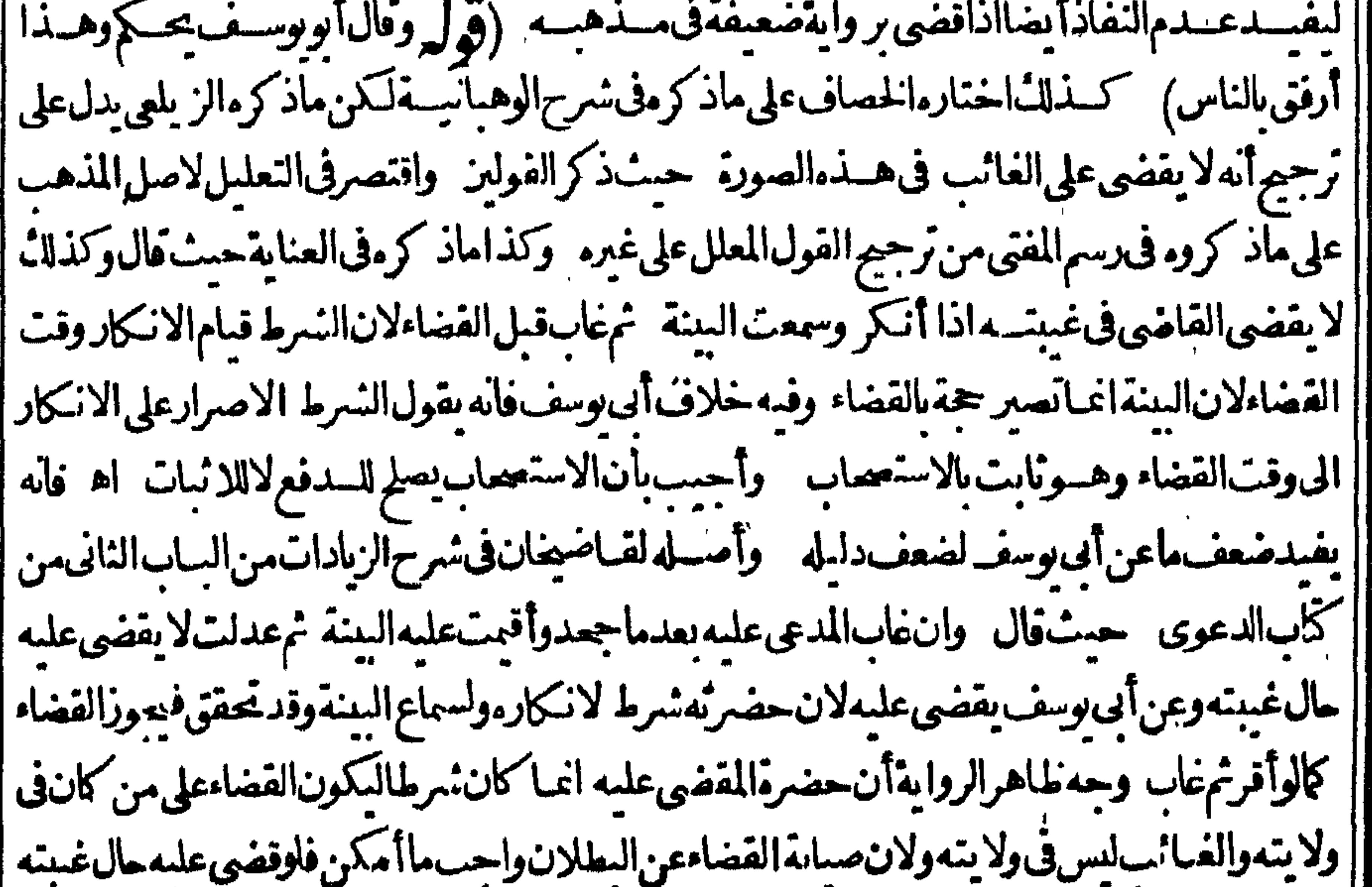

||وعاياتىالمدى عليهعا يبطل قضاءه ولان القاضى مأمور بالنظرالمكل ومن أسباب الدفع مابسهع قبل | |القضاءولايسمع بعسده فلوجازحال غيبته قبسل عجزه لايمكنه التدارك فيؤدى ذلك الى ابطال حقه يتحلاف | |الاقرارفانبه لايقبل منسه مايبطل اقرار انحايقبل منهدعوى الايفاءوالابراءوذالةلايبطل بالقضاءحال | ||غيبته اه وإذاأفتى فارىأالهداية فيااذاادى شخص على آخر بحق فأنكر فأقام عليه بينة شهدت له فتسمب |

الدعى عليه قبل القضاءفطل المدعى الحكم علىه لمذهب خلف بأن المذهب أنه لايحاب الى ذلاتُ اهفان ماأجاب به بقتضى ترجيح طاهرالرواية وقدد كروافى رسم المفتى أنهاذا كان فى المستلة قولان متحصحان وكان احسدهمافى المتون أوطاهرالرواية فالاولى الاختذبه وقالوالانتخمبرلوكان أحدهما قول الامام ا والآخرقول غيره لانه لماتعارض التصيحان تساقطافرجعناالى الاصل وهوتقديم قول الامام(قول هذه |العبارة غــــبرمحررة) اذاقرئ بنفذبالنشديدص الاضرابوكمون جار ياعلىأحدثعججين وقول ||الحكم يجلخ غسير واردعلى المصنف لان قصله مسان حكم الحنني على الغائب ولاشسل أنه غير صحيح والخلاف آنماهوفمبالوحكم من يراء (قول ويظهرنى أنه يحسكم على الواقف فمبايتعلــق به وعلى الوقف فبمايتعلق») لامعنى لجعل الوقف محكموماعليه فلعل أصل العبارةوعلى مستحق الوقف الخ ثمراً يت | في الرسالة المسماة بناغراللاضي عبايجب في القضاءعلى القاضي مانصه القضاءفي النسرع الزام ذي الولاية | ا بعدالترافع لعبر أوجهة والمراد الجهة كالحكم لبيت المال اه ثمراً يت في العناية والكفاية آخر النفقات أنع لابدللقضاء من مقضى له وهـــومن أهـــلالاستحقاق اه ﴿ قول الشار ح١ن القاضي انمــايحــكم على الغائب والمسالخ ) نقل السندى عن القنيه ماهوصر يح في أن الحكم يكون على الحاضر ونص عسارة | القنيةالتي نقلها فامت البينةعلى الوكيل فغاب وحضرموكلم أوعلى العكس أوقام ته البينة على المورث فحات وحضر وارثهأوقاست على وارث فغاب وحضر وارث آخرفني هسذه الصور يقضي على الذي حضر ابتلا البينسة اه لكن في تنمة الفتباوى مثل مافى الشمر حونص عبارته اذاأرادأن يقضى على وكسل الغبائب أوعلى وصالمت يقضى على الغائب والميت بحضرةالوكيل والوصى وهكسذا يكتب في نسيخ المحضرنصعليهالقدورى منأدبالقياضي اه وقال عبدالحليمطاهرعبارةشرحالدررأن القضاء | على الحاضر وقدصرح به الخجندي في فوائده حيث قال قامت بينسة على الوكدل فغاب وحضره وكله الىآخر عبارةالقنبةالمتقدمــة قال وسيصرح للصنف به في آخرالتحكيم وهكذا أقول لافرق بنهمافي المآل انتهى وفى البزاز يةمن الفصــل الشانى.من كان القضاءمانصــه توجه قضاءالقاضى على وكمل الغائب أوودي المت بفضى على الوكيسل والوصى لاعلى الغائب والميت أوكذب أنهقضى على المت والغبائب يحضرةوكبله ووصسيه اه ومعرهذا كلهليس فيءبارةالمصنف مايفيدحصرالقضاءعلى الغائب والميت كايفيده تعبيرالشار حلفا (قول لجوازأن كمون تزوجها تم طلقها)فيه أن هذاالاحتمال ا موجود في سئلةالمصنف مع أنه لم ينظراليه وتحذلك في كثيرمن المسائل الاتيبةعن المجتبى هذاوقدذكر { فِي الْتَمْسَةَانِ مُسْئَلَةَالْمُصْنَفْءُمَايِدِعِي عَلَى الْحَاضَرِ وَالْغَائِبِ شَيْءٍ وَاحْدُوهُوالملك وأن ذكرالسبسةفيما اذا كان المدعى علمهماشما واحداوقع سهوابعرف بالتأمل وجعل فى الفتم المقضى به علمهماشمأ واحسدا |والمدعى مشئس فيهذه الصورة وفي مسئلة الكفالة والشفعةو يظهرأنه فيهذهلا يضراحتمال ارتفاع |السبب يخلاف مااذا كان للدعى معلى الحاضرغيرالمدعى به على الغائب فانه يضر ﴿ قول الشارح ذَ | منهافى المجتمى تسعاوعشرين ) الكزايس كل المسائل المذكورة مايدعى على الغائب فى اسببالمايدعى على الماضربل بعضها كذلكوبعضهاشرط نع جعل فالتتمة الشرط الغيرالمنفل بمنزلة السبه |الاصم وجرىعليسه فالمجتبى (قول وحريةالمولودينالخ) عبارةالاصــل واخوتهالخ (قدله فأقام |ذواليدبينةالخ) أىوقدادعىالمدعَى تلقىالملكمنفلان بتار يخمتأخرعن للر يخ للدعى عليه تأ (ق ل ومنهامالوقال ذواليدأودعنيه الح) وذلك بأن ادعى على واضع اليدعينافدفع دعواما داع فلان له

9V ولم ينسماوع زالمدعى عن اثبات دعواءالملك فطلب تحليف المسدعي عليه على نفي الملك فنكل فقضي عليه | بالملائ للسدعى كان قضاء على فلان الغائب لكن فيه أن النكول حجة فاصرة كالاقرارفلا يظهر تعديه على الغائب وأيضالوأ فام للدعى بينةعلى دعواه وقضى بهالايتعدى الىفلان اذالحكم حكم على ذى اليدوعلى من تلقى لللائمنسموالمدعى عليملم يتلقاهمن فلان حتى يتعدى اليه وعلى هذاتكمون المسئلة التالية لهذه المسئلة محل نظرأ يضاكماقال ط الكمن يندفع الابرادبأن المرادبالنفاذعلى الغائب. ن جهةأمر المدعى عليه بالتسليم فقط والغائب اذاحضر تسمع دعواء (وول فطلب المدعى تحليف مهه) عدارةالحاوىله (قَوْلُرْفَقْضَىعْلِيهِ) أَى بِالسِنْةَأُوالَنَكُولُ (قَوْلُ مَالُوأَقَامِ لِحَاضَرِعِلَى القاتل بِينْة الح) هكذاعباراتهم وَالْقَصِيدَالِحْكُمْ عَلَى القاتل بنصيبِ الحاضرمن الدية (ڤول فالظاهرأنه في حَكم الاول للزوم الضرر ) فى التتممن الفصل العاشر في القضاءعلى الغائب الحاصل أن الانسان اذا أقام البينةعلى شرط حقه بانيات وفعل على الغائب فان لم يكن فيه ابطال حق الغائب تقبل هذه البينة وينتصب الحاضر خصماعن الغائب | وان كان في ول البينة ابطال حق الغائب من طلط قأوعتاق أو سع أوما أشبه ذلك الاصر أن لا يقبل | | اه وهذانصفيــااستغلهـره ط وانظرالتمقفىمسائل|لقضاءعلى|الغائب:فان.مافـهامـهمهمناومـثله فى | ||الفتح (قول وعليه فانبات لهسلاق معلقالخ) عبارةالبحسر وعلى هسذا اذا أرادانبات لهلاق معلق بدخول شسهر فالحبلة فيهذلك ولوكان الزويجالخ (قول والت لكن تقدمأن القضاء على الغائب انما نع طلحقالغائب ليس سببالمبايدعى على الحاضرمن التزوج أصطلابل هوشرط له وقد  $|\mathcal{L}|\neq$ |علت أنحيل انبات طلاق الغائب كلهاعلى الضعيف من أن الشرط كالسبب فعلى هذامافى الفصولين |على الصحيح ومعنى جعسل ماذ كرحسالةأنه لوفعله انعسدم الزنالنفاذالقضاءبشهادةالز ورىاطناوان†ثم

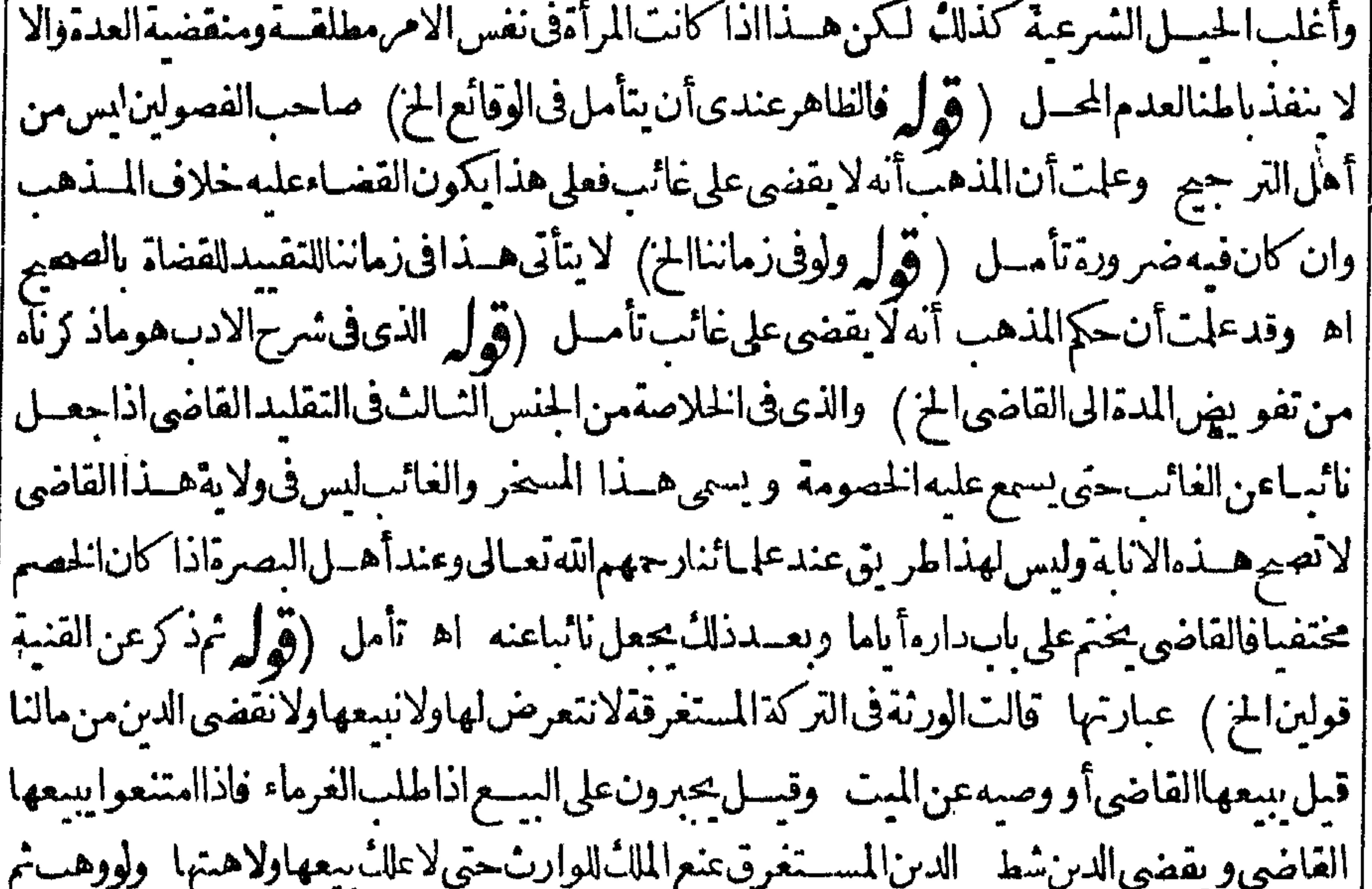

||سقط الدين لاينفذ ولوأعتق ممسقط نفسذ اه فأنت ترىأان الاقوال للاثة (قول توفيقابين القولين | ||وعسلابهما) فيهأنه لانظهرالعمل القولين الااذا كان الاذن لسكل الورثة اذعلى القول الشانى الولاية لهم (قوله لم يذكر بمع الوصى ) وفي البزاز يةمن الفصــل التاسع في أنبات الوصايةمن | إجمعالالمعضهم |القضاءالوصى أولى التصرف فى التركةمن الجد فان لم يكن له وصى علل الجدالتصرف فى التركة ان كانت

|تعمها4 (و له لايدر عباينتگرالمستقرضاتخ) بسل فعسله قضاء فيلاون ما كالولده بنفسالاقراس [﴿ قَوْلِ الشَّارَ حَ بَخْـ لَافْ القَّاذِي ﴾ أَيْ قَالَه قادرعليه حتى لولم يجد الشهودلموت أوغيبــة قضى بعله واستخر بحميدا لمليم عن الفتم لكن على هذالا يطهر الفرق بن القاضي وغيره في الاقراض الاعلى القول || مان القامهي أن يقضى نعلمه وعلى مقابله لايظهر الفرق بينهمافلا بملكانه لعجزهسماءن التحصــبل نأمل | ثمراً يتفيآ خرالقضاءمن المبسوط مانصبه واذادفع القاضى مال يتسيم الى تاجر فجحد التاجر فالقاضى |مصدق فى ذلك على الناجر يقضى عليه بالمـال لانه قاض فبمـا يفعله فى مال البتيم وفيمـا ينحبر به من القضام |هومصدقبلاته مجسبر عباعلك الانشاء اه (ڤوابه وبعض1ذ كياءخوارزم،قاسالمفسنى الح) انظر |رسالة|دب|لمفتى|لهندية فىهذه|لمسئلة (قول بأنهلاندمن تحديدالنهمىولايستمرالخ) هذاانمـايطهر | بالنسبة ان تولى بعدموت السلطان لالمن تولى من الميت فالممعزول المانها معنى حياته و يبقى على حاله الاول بعندموته (قول من أنه اذا تولى سلطان عرض عليسه قانون من قبله وأخــذأ مر مباتباعه الح) المتبادر ون قوله واخذالخ أن من يعرض عليــه القانون بأخذمنه أمر اباتباع فانون من قبله بأن يكتب | أمر ماتباعه فيكون آمر اللفضاء بالعسل القانون الذى فسم النهى وليس فى هسذا ما يدل على مجرد التزام

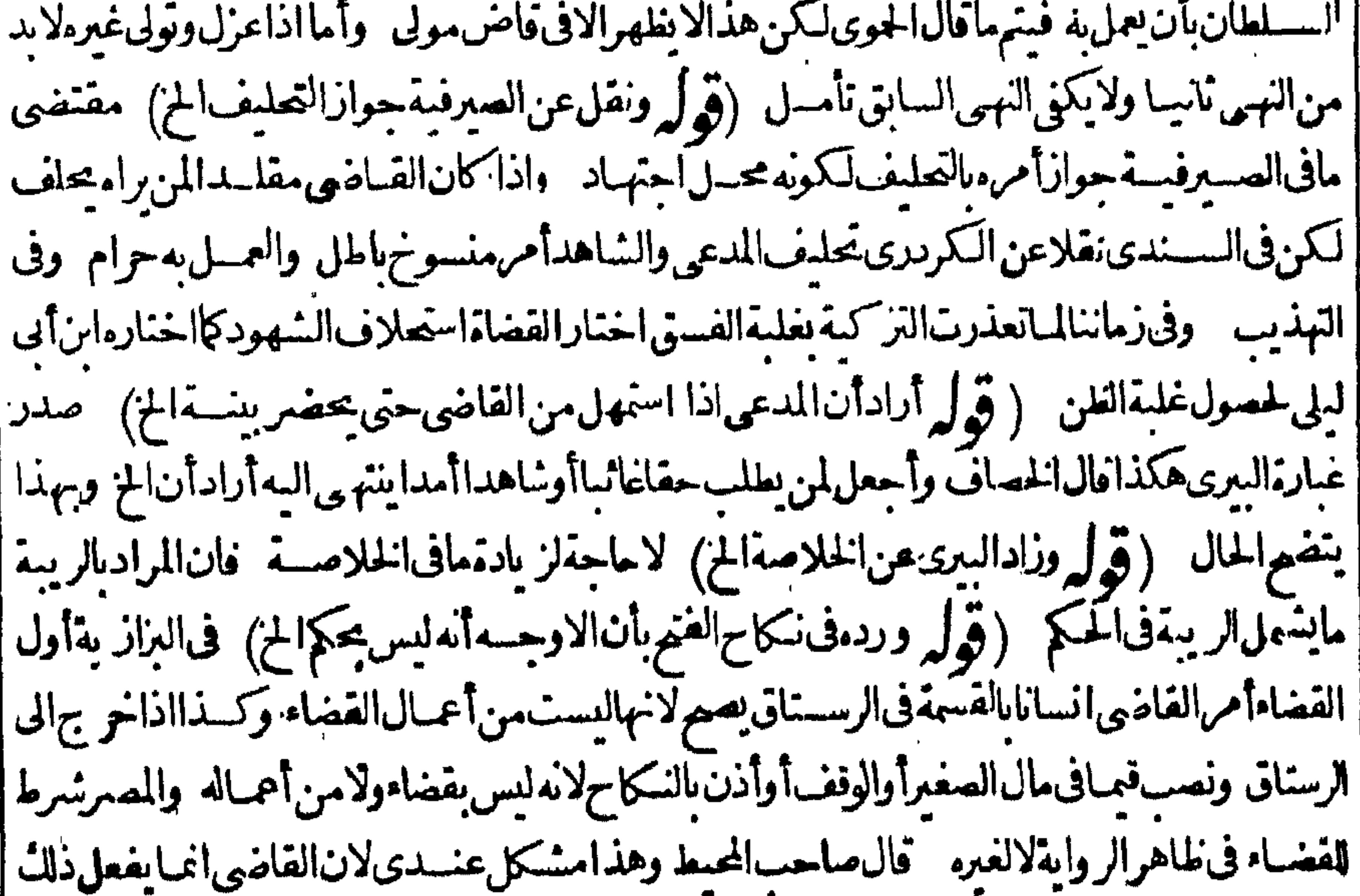

[[بولاية لفضاءحتىلولم يؤذن\ فى ذلك\لاعلك فينبغىأن\لايشترط فى المصرعلى طاهر الرواية ۚ وفى فساوى [[] ا || الدينــارى المحدود اذالمَ يكن فىولاية القاضى ولكن فىولايةمن قلـــده يصبح حكمه اه وقال أبو السعود || ||نقلاعنأ حكام الصفارنصب الوصى ليس بقضاءولكنهمنأعمـاله (قول قال فى الاشباء وعلى هذالو||<br>| ||شهدابانفلانةالخ) قال $\mu$ رى هذاالتفر يع مخالف للنقول فلايعترل عليه اه من هبةالله (قول |

**V.7** 

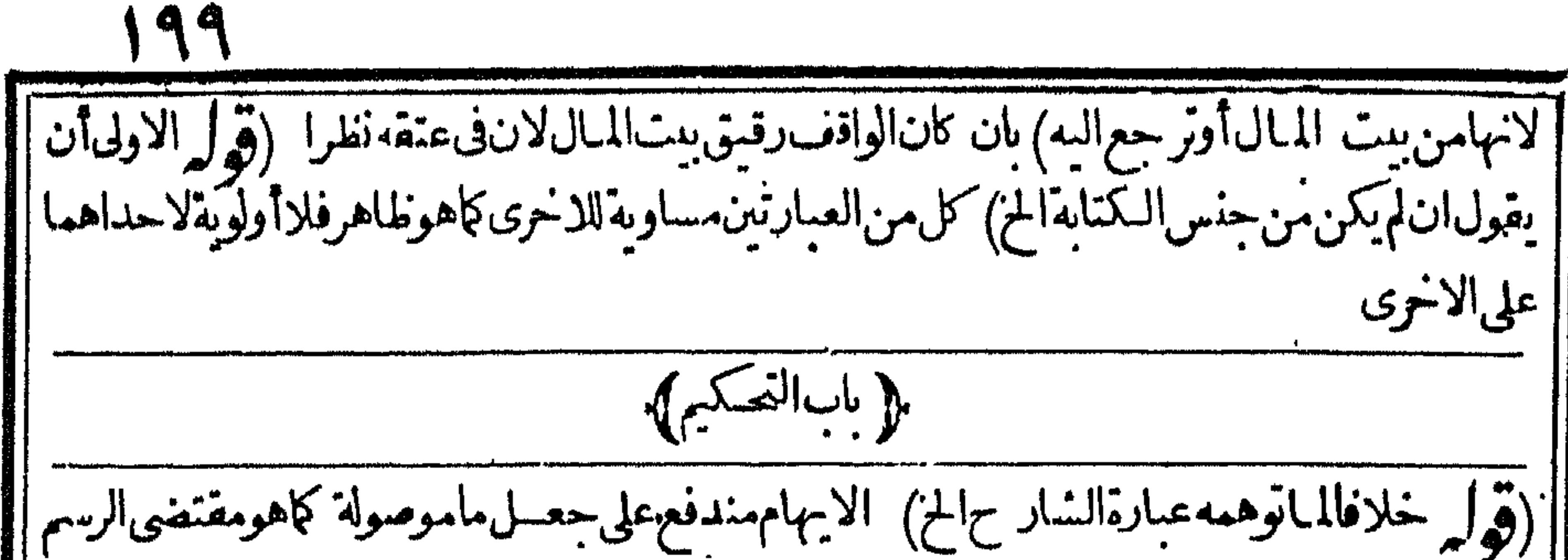

واتماالابهامفىعبارةالصحاح حسماهومرسوم (ڤولْه وتحكيمالمرتد) من اضافةالمصـدرلفاعــله لالف عوله لعسدم محق حعله حكمالعدم أهلمة الشهادة قال فى الهندية مسلم ومرتد حكم بينهما مرتدا فكم | بينهمانم قتل المرتدأ ولحق بدارالحرب لم يحركمه عندأ بي حنيفة ولوأسلم جاز وعندهما جازبكل حال(ق أ وأشار بهذاالىفائدة قول المصنف صلاحيته للقضاء) ليس فى لامه هذه الاشارةبل لوءبر بالشسهآدة | بدل القضاءلساوىعبارةالمصنف فالتعسير باحسدى العبارتين مساوللتعبير بالاخرى كماهوطاهرتامسل (قول وأن هذايؤيد صحةتوليةالكافروالعبدالخ) تقدمفي أول القضاءما يفيد أن ماذكره لايفيدتصصير |روآيةتوليـــةالـكافرللفرق.بين حالنىالابتداءوالبقاء (قول أو يذكره هنالـ') لممــلالانسب|ســـقاط | الكاف. فاله هناك (قول والاحسن فى الجواب أن يقال ان الحالف فى العين المضافة الحن فيه نظر وان مقتضى هذا الوجه أن التحكيم لايصهرفى كل شي امدم افاد ته شيأ في معتقده وأيضـالايظهرما قاله | الافين! مرأى لافى العبامى واذا كان الشخص مقلدالابى حنمفة كمف بحرم عليه العمل عباحكم به المحكم والاامتنع تقليدغيرامامه والاوجهان يقال فىتوجسة هذه آلروايةأن التحكيم فى اليمين ونحوهاراجع || لحقوقه تعالىاذموحهاالحرمةوهي من حقوقه ففسه انطاله ولاولا بةلهماعلىه تعالى فلذامنع عنه واحتاج

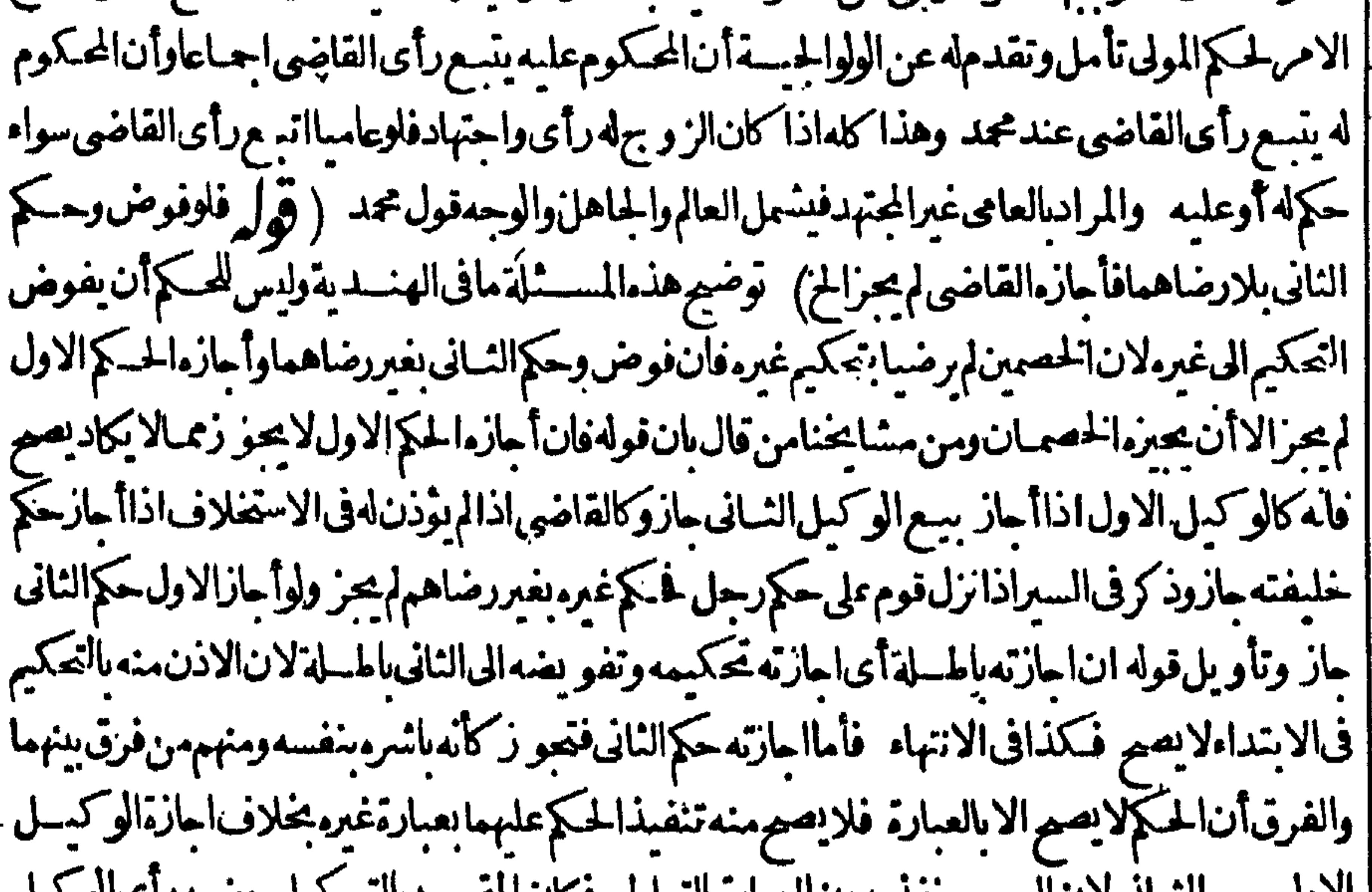

الأول سع التياني لا ن البيسع بتعديدون العبار وبالتعاطي فكات المقصود بالتوسيل حضور را ي الوسيل |عندالسع/عبارته فاذاأجاز بهم الثانى فقدحضر رأيهذلك العقدفصم وبخلاف اجازةالقاضى || حكم خليفته لان|القاضىءلك|القضاء مماقضى خليفتسه منءير رضا|لخصمين فلاءلك يضااجازةفضاء |الغيرعلمهمامن غير رضاهما كذافى محيط السرخسي اه كذاعبارةالاصل وحقه حسذف خرف النغى |من فوله فلاءلك الخ ( قول عبارةالصَّرلاأنه يمضيه) مقتضى قولهــمويضى حَكمه أنالخ أناالقاضى

 $\mathcal{C} \bullet \bullet$ |عضىحكمهلاأنه يحكم بالوقف ابتداء ونص البحرالصحيم أن حكمه بالوقف لابرفع الخلاف كافى البزازية |وفائدتهأنه لو رفع الى موافق يتكم ابتسداء بلزومه لاأنه عضيه لمع فعبارة البزاز يةانمـا تفسـدأنه لابرفع ||الخلاف وأماالحكمهابتداءفغــيرمفادوهومحتاجلنصوالاكان مخالفاللمتون تأمل (قولروالمليس ||له التفو يض الي غيره ) فيسمأن كلامن الحكم والقاضي لاعلك الاستخلاف سون اذن وبه على كانه كما || نظهرفهما آنه ل (ڤول وأنه لايتعدى حكمــه،على وكيل بعيب المبــع الخ) نقل هذه المسئلة فى البحر ||عن الفتم وعبارة الفتم ولواختصم الوكيل بالبسع مع المنسترى منه فى العمب فكربرده على الوكيسل لم || يلزم للوكل اذا كان آلعمب محسدت مثله روايةوا حسدة الاأن برضي الموكل بتحكمه معمعه حما وان كان العسبلامحدث. فمالهولم يدخل الموكل معهمافى التحكيم ففي لزومهالمموكل روايتان اه وفى الهندية ولوأن | رجلاباع سلعةرجل بأمر مفطعن المشترى بعسب فحكم يسرما حكارضا الآمر فردها لخكم على الباثع يسبب فالشالعس اقرارالباثع أوبتكموله أوسنسة قاميت فان كان الردىالبينسة أو بنكول الوكمل فله أن رده على للوكل وان كان الردىافرارەىالعىب وذلك، جنهظهلا يتخذث مثله ردەعلى الموكل أيضا فان كان يحدث مشلهلم ردمعلى الموكل حتى يقيم البينسةأن هسذا العسب كان عندالموكل وانكانت الحكمومة بغير رضا |الآمر لم يلزم! تقرمن ذلكُ شيِّ الاسنسةأو كان عبدالا يحسدت منسله ولو كان هذاالرجه لى اشترى عبدا ||لرجسل أمره فطعــن!لِمِشْنـترى‹معـــــه وحــكمافمــاسمــمارحـــلاىرضا'لآهر وردسعضماذكرنا |فسكذلكالجواب وكاناالردجائراعلىالآمر كسذافىالمحبط اه (قول لان لحسكم متوسطالخ) ماذكره |من الفسرق محسل تأسسل فان كلامن الحكم والقاضي انمـايحـكم بالنسرع البينـــمتعلى المدعى واليمنعلى الخ) المرادأنه ينعزل بقيامسه عنه بعدالحكم لابقيامه (قوله انه بنعزل بقيام من المحلس! المنسكر ||قبسله فغي الهندية ولوسافرالحكم أوهم ض أوأغمى ثم قدمهن سفره أوبرئ وحكم حازولوعمى الحكم ذهب |العمىوحكملمجز اه (ڤول فهىأربعةوعنسرون ) حقهخسةوعنسرون ﴿ مَابٌ كَاسَالْقَاضِيَ الْعَالَفَتِي الْعَاضِيَ ﴾ (قُولُمْ فَـكذااذا أرسلَ كَابهولمجرالرسم في مثلهالخ) ۖ والآن جرىالرسم بكنابة القاضى الىالامـــير من | مصرًالى مصر فينسغى أن يقسل كالواتحدالمصر (قول لكن ينافى دعوى الاجماع ماسمة أتى الخ) ا بحمل الصلءلى المتبادرمن وثبقة القرض ونحوه تندفع المنافاة تأمــل ﴿ قول الشارح لانه ليس علزم﴾ [ هو وان كان غيرملزم الاأنه بنبت الامان لحامله فان الرسول لايحتاج الى أمان حاص كافى السندىءن البحروالظاهرأن العلةفىءدم شتراط البينةعلى أنه كاب مال أهل الحرب هوالتعذرغالبا وانظرمايأتى أَوَّلْ كَتَابْ الْشِهَادَةَ (ڤُولِيُّ فالظاهرأنه لايعمل به خلافالمـابحثه ط)ماسبق4دالعلىماقاله ط  $J_{\bullet}$ |أىبأنهخط من وىعنهفالاول لخ) أوأنهخطـهاذلافرقوسيأتىعن|لخزانة (ڤولرقالوفيالمُخَمَّ |هذاهوظاهرالروايةالج) ماتقله عن المنم يفيدأن الجواز رواية عن أبى يوسف لامذهبه ومثله فى العجر ||وطاهرمافىالسارح بفيسدأنه مسذهبه (قرل لانه عنزلةالشهادةالخ) هذا التعليل مبنىعلى مايأتى عن |العانيةمن أن شهادة الفروع تبطل عوت الاصل لاعلى مافى المتورية من عدم البطلان بل الموت من الاعذار ||انتحسملالشهادةوقبولها (قول لانالموتوالعسرلاليس عخرج) عبارةالخانيسةليس يجرح (قول [[عاعنع القضاءبشهادته عنع القضاءبكتابه)تمـام مافيهاأي|نلمانية وعندأبي حنيفة ومحمداذاعبي|لشاهديعد أنياء

 $\forall \cdot$  1 ||أداءالشهادةقبل لحكم تبطل شسهادته فيبطل كتابه وعندأبى وسف العمى كالموت لايبطل الشسهادة ||<br>||(قول فالظاهرأن فى المسئلة قولين) ككن يحتاج للفرق بين الموت والعزل و بين غيرهما على ما فى الحسانية || ||لاعلى مافى الزيلعى وقدعلت من تصيح عسارة الخانية أن الفرق هوأن الموت والعزل ليسامجرح يخلاف || || الفسق والعمو فانهما مبطلان الشهادة فسطلان كتاب القاضى (قوله لكن في منبة المفقى المخصة من ||<br>|| السراجية التعبير بالقاضى الخ) لكن المذكور فى السراجيسة التعبير بالامام كانقله عنها فى الانسباء ||<br>|| السراجية التعبير بالقا  $\mathcal{L}_{\text{eff}}$  and  $\mathcal{L}_{\text{eff}}$  is  $\mathcal{L}_{\text{eff}}$  and  $\mathcal{L}_{\text{eff}}$  is  $\mathcal{L}_{\text{eff}}$  in  $\mathcal{L}_{\text{eff}}$ **HINTIB** 

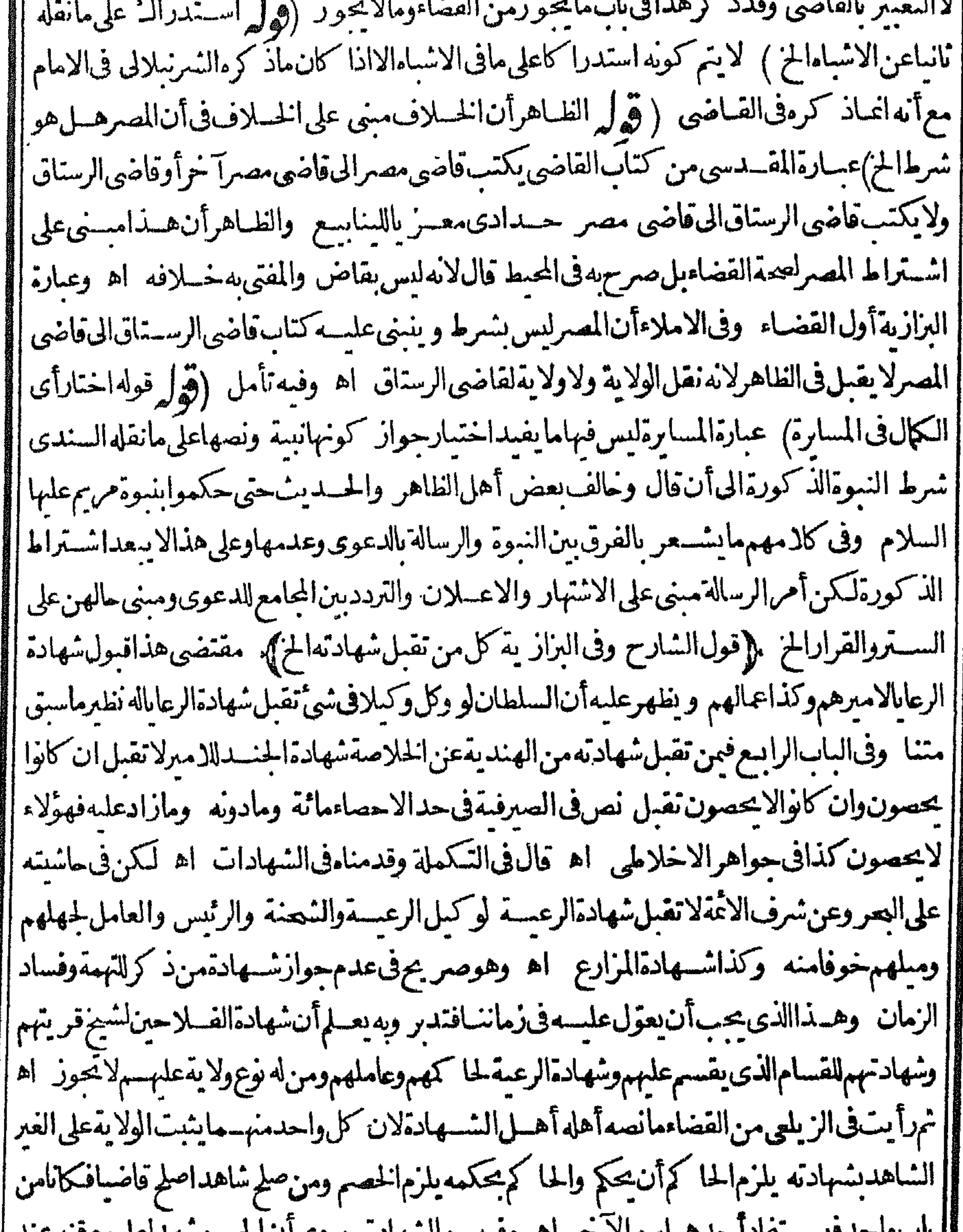

بسرقة شيءس بيت المبال مازىت شهادتهما وكذالوشهدا بمسمودأ وطريق للعامة والقاضى أن يقضى | بالغنبةوان كانله شركةفماومالاتنع القضاءلاتنع الشهادة اه وفي الخانية من فصل فين يحبو زفضاء | القاضيله مجوز قضاءالقاضي لاميرالذي ولاءوكذافضاءالقاضي الاسفل للقاضي الاءلى وفضاءالاعلى اه وفيالعرمنالشهاداتأن من لاتقبل شهادنها. فلايجوزفغناوماً فلايقضى لاصله وان إللاسفل [| علاولالفرعهوانسفل ولالوكيل من ذكرنا كمافى قضائه لنفسه كافى البزازية وفيهااختصم رجلان عندم

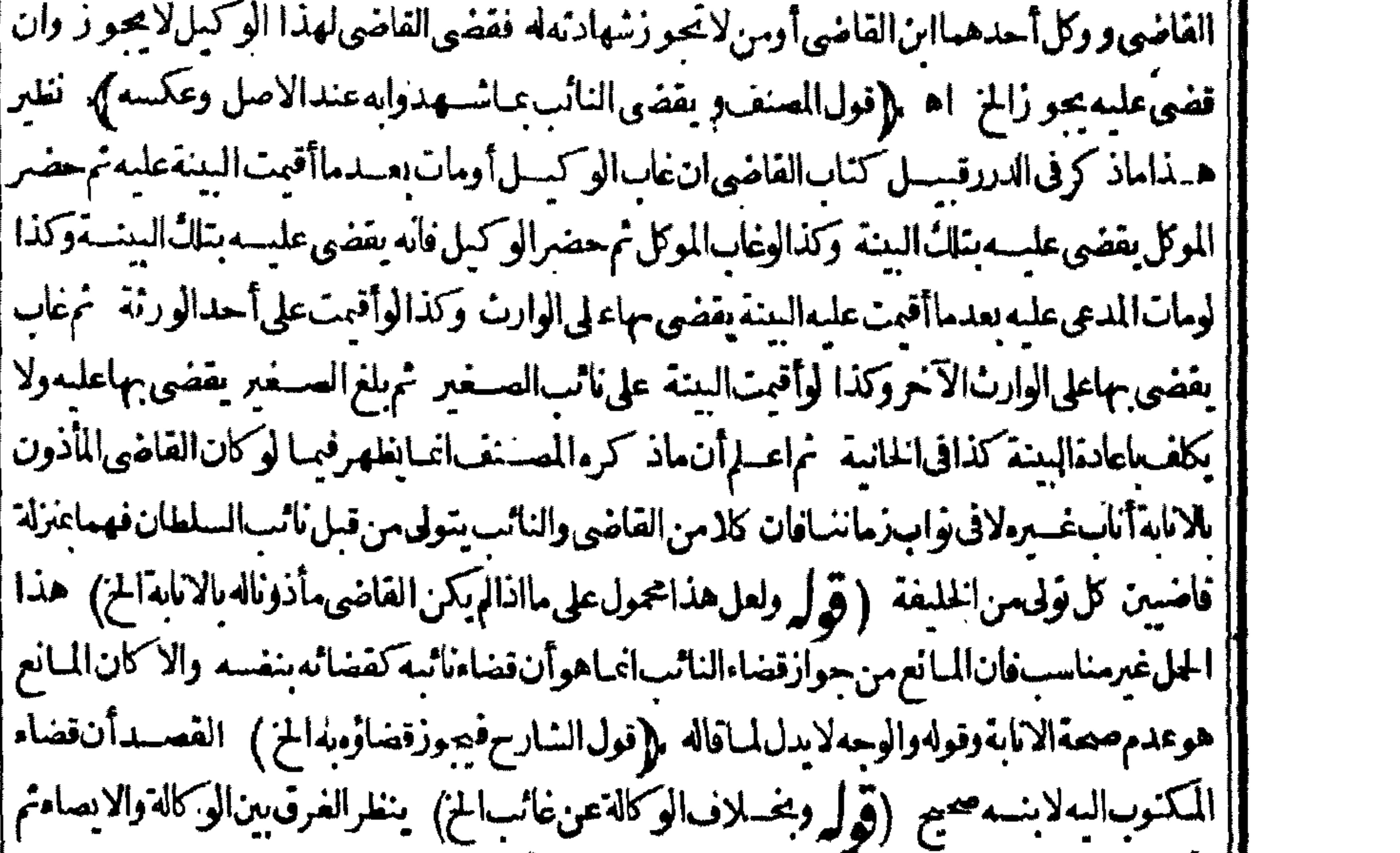

|| رأيت\لحوى فى ماشسية\لاشسيآمد كرمحيث فال والفرق أن القاضى علك نصبه بدون البينسةلانقطاع الرجاء عن النظرلنفسه فلريكن متهماولا عالت نصب الوكيل عن الغائب لرجاء حضوره اه (ڤول ولايتخف | ||أن هذا أيضامخصوص بمااذا كانت أمزوجته الخ) تقييدللشق الاول فى كلام الشمرنبلالى ﴿ هِذُهُ مَسْأَتَلِ شَتَى ﴾ (قُولِهِ حتىلُوكانت الدارصـغيرةالح) انظرما تقــدم فى الشركة فان مقتضاء توفف الرجوع على اذن النَّمَر يكَأُوالقاضي وبدل عليهماسياً تي إماَّ يضاوأن|المسـئلة|المذ كورةخلافية (﴿ لِمَرْجَــدار بينهما |ولكل منهما حولة فوهي الحائط الح ) انظرماسيذ كرهالمحنى فى دعوى الرجلين عندقول المصنف وذو | |بيتسنداركذىبيوت فىحقساحتها (قول أفادأنالأولىنافذة) بلىمفادالنقيبدالمذكو رشمول الاولىللنافذةوغيرها (قول انتمكن مراقبته) حقهلاتمكن لخ (قول اككن لاهل الاولى شفعةفيها) |ولوغيرنافذة كما أتى فى الشفّعة(قول وبه يظهرالفرق بين كون الاولى نافذة أولاخلافالمـامرعن الرملي) كلامه تعميم فيمسئلةالمصنف وهذهمستلةأخرى لم ينبه المصسنف عليهافصح تعميم الرملى (قوليروفي

|| لمنسةالوانى على الدر وهذااذا كانت أى المستديرة المخ) ماقاله الواف واجتمع لماقاله الشارح من التفسير | .<br>. بقوله أى مهاية الخ فان القصديه تقييد عموم عبارة المصنف تأمل (قول و ددما بن كال) عبارةا بن كال ا || (وفىمستديرة لزق طرفاها)أى اتصل طرفاها(بالمستطيلة)والمراديطرفَيهانهايةسعتهاولايلزمأن تكون | | مثل نصف دائرة أوأقل دل على ذلك تصويرشمس الائمة الحلوانى حست قال فى كتاب الشسفعة من محيطه |

سكة

سكةغىرنافذةبىعت فمهادار فأهلهاشفعاءلانهم شركاءفى حقوق المسع وان كان فمهاعطف فان كان مربعا فاصصاب العطف أولى عايسع في عطفهم لانه بسبب التر بسع يصبر العطف المريبع كالمنفصل عن السكة الان هيا ت الدورفي العطف المر بع تخالف هيا ت الدورفي السكة فصارالعطف المر بيع بمنزلة سكة أخرى ا |فصاركسكةفيسكة ولهذاعكنهم نصب الدرب في أعلاهم وانكان العطف مدورافالكل سواءلان العطف المسدوراعوجاج في بعض السكة و بذلك لا يصبر عنزلة سكتين لان هستة الدورفيهالا تتغير بسبب الاعوجاج ||فكانت سكة واحدةاه (قول وقال أبونصيرله ذلك)أى الفنع فى السكة الاولى على الخلاف السابق اذافنع فى || أسفل السكة (قول نع على ماقدمنامن أن الخنار المنع في الضرر الس والمشكل تندفع المخالفة الخ) اندفاع الخالف تبذلا أغادوعلى ماجوى عليمالشارح هنامن أن المشكل في حكم مااذا أضريقينا وسأتي له منع (قول فانظركيف جعل المفتى به القياس الخ) لعلى الانسسان يقول توله القياس فى الذى يكون القماس فيداخ (قول قال قاضية ان ادّعى على رجل أنه أخذ منه مالاالخ) تتمقيارته وان شهد شهود المدّعى عليه أن المدّي أقرأن فلانا آخر وكيل المدعى علم اخذمنى هذا المسال كان ذلك اكذا السنته وتبطل دعواء اه (قول لم تقبل منه هذه البينة) يظهر على القول بأن امكان التوفيق كاف ومافى البزازية يدل على محمة || الدعوىَاتفاقا (قول بأن\كَبكونساعيافىٰنقضماتممن جهته) وذلك كائناشترىشيأمن غيرمالكه | || ثم ادّعى عدم الأمر وأنسكر الآخر فالقول لمدعى الأمر لاللا خولتناقضة مع امكان التوفيق بأن يكون قدم | على النسراء ولم يعسلم باقرار البائع بعدم الأمر ثم علم من اخبار العدول أنه أقر بذلك قبل السع بحر ا ومرادهم بن الدعوى والبينسة) وفي الزيلي مايوافقه حيث قال لانه يدعى الشراء بعسد الهسية وشهوده يشهدون مقبلهاوهــذا تناقض طباهرلا يمكن التوفيق بينهسما اه ككن جعل فى العناية التناقض من وجهين الأول ماذكر مفى الصروالذاني من حيث الدعوى نفسها ان ثبت موجب الشهادة وهو تقدم وقت الشراءعلى وقت الهبةلانه يكون قائلاوهب لى هـذه الدار وكانت ملكى بالشراءوقت الهبة فكيف يشت الملك الهسة تعدث وته الشمراء اه فعلى هـذايكون التناقض بين كلامى المدعى أحدهمادعوى الهبة ا صراحة والثاني عوى الشراءالثابت عوجب الشهادة وقال سرى الدىن في حواشى العناية في صورة ما اذا |شهدت الشراء بعدالهبة ولميقل جحدنبها اندعواءالشراءثابت عوجب الشهادة بدون صريح الدعوى | اه لكن فال ان قبول الشهادة بدون صريح الدعوى محسل اشكال اه ويدفع هذا الاشكال وجود الدعوى وحسالشهادة وان لم وحدصراحة بناءعلى الاكتفاء امكان التوفيق (قول الشارح ولولم إيذكرلهماتاريخاأوذكرلأحدهماتقبل) ذكرهالعينىبلفظ ينبغىوجزم بهالشار حلطهوروجههأورآم ا منقولاوعبارةالبحركعبارةالشبارح (قول وهوحسن) ماقاله المفدسىمن التعليل بفسدأ يضاأنه لايشترط وجودأحدهمالديهبل يكنى ثبوتهمالديهوان لمهو جدشى منهمابين يديه (إقول الشارح وقبل تقبل ان وفق) لايظهر وجه التعبير بقنل بل هومحل اتفياق (قول تسمع لصحة الاضافة الح) الأطهر ا في حمه السمـاع هنا أنه وان كان متناقضا الاأنه لم يبطل حق أحـلَـبهذا التناقض بل أبطل حق نفسه |بخسلاف مالوادعى الوقف؟ولالغسيره ثم لنفسه لابطاله حق غيره وفى نورالعين اذعى ارناوقال لاوارث له | || غـــبرى-ثمادعىأن.معــــهوارنا آخرتسمع دعوى الارث|ذالتناقض على نفسه لاعنع صحـــة الدعوى اه ||(قول|المصنف ثم|تبعاءو برهن) مقتضى مايأتى نقسله عن|البحرأنه يكني|الرجوع|لتصديق بلاحاجة| [|للبرهان (قول والابطــل) عبـارةالبحر وان كان ينهــمامنافاة كا نفال نمن عبــدلمأقبضــهوقال |

۲۰ ۶ قرض أوغصب ولمكن العبدفي بمازمه الألف صدقه في الجهة أوكذبه عندالامام وان كان في دالمدعى |فالقول\لمقرفي ده (قول ولم يكن العسدف يده لخ) ضمسهر يده فيهــماعا مدلملــدعى كايعـــلممن عبارة | ||البحروالمنسـة (قول فالقول للقرفيده) لاحاجـــةلذكرقوله فىيده (قول وفسـهاختصارأوضحته في اشتهام حسنة فال عسارة المنسة هكذاوان كان ينه حامسا فاقبأن قال المدعى عليه عن عسد ماعنيه ا الاآني لم أقبضه وقال المدعى بدل قرض أوغصب فان لم يكن العبد في بدالمدعى بأن أقر المدعى عليه ببيع | || عسدلابعنهفغندالامام بلزمه الالف صسدقه المدعى في الجهة أو كذبه ولايصدق في قوله لم أقبضه وان | وصل وان كان؋يدالمدعى بأن كان|لمفرعينعــدافانعـدفه|لمدعى يؤمر بأخذهوتسليم|لعسدالى ا المقركذا اذاقال العبدله ولكن هذمالالف عليهمن غيرتمن هذا العبد وان كذبه وقال العبدلى ومابعته ا وانمالى عليسه بسبب آخرمن بدل قرض أوغصب فالقول للقرمع عنه مالله ماله فذاعلمه ألف من غسير | تُمن هسنا العبد اه (ڤول فلا ينفردبالعقد) أصــله كالاينفردبالعــقد (ڤول انظرلولميذكرلفظ| كان) اذالم يذكر ميكون الحكم كذلك الأولى فان توهسم التناقض انمـاهومع ذكرها ثمراً يت\$ الزبدة ا مانصه وكذا اذاقال ليس لكءلي تسي قط لان التوفيق أظهرلانه يقول ليس لكء لي تنوع في الحال فاني <sub>ا</sub> قضيتأوأبرأتنىوفالزيلعي كالوقال ليس لك على شي لان التوفيق فيهأظهر لانه للحال اه (ڤرار فانه يفسدالفرق بين المباضى والحبال) الفرق طباهر بين المباضى والحبال فى واقعسة سمرقندلافى هسذه المسئلة فان ماذكره الشارح من التوفيق انمساه وللماضي وعلمت أن الحال كحصة ذلك بالاولى ففرق بين سَــثلتين (ڤولوانظرلوبرهن،على|يفاءالبعض) التعليل بأنءَ\_برالحققديقضي يفيدعدم|لفرق |بين|البرهانعلى|بفـاءالـكل|والبعض نأمل ((قول|المصنف|أوالصلم عنـــمعلى مال)) ســـانى|أن&لمب || الصلم والاراءعن الدعوىلايكون افرارا يخلاف طلب الصلح عن المال فاله اقرار أشباء فكلءن الصلم عن القصاص والعفو وان تضمن الاقرار القتل الاأن التوفيق تمكن بنحوماذكر (قول محل هذه المسئلة عندقوله الخ) ولايقال يكن تأتى ماقاله في الخلاصة في مستثلة دعوى العتق لانه يما يعني فيه التناقض وانظرالمستلةفىالصلح والظاهرأن الابراء كذلك لانه ممايعني فبه التناقض أيضا (قول ودفعه طاهر فسهنظرفان ساقض الدعى عليسه بندفع بكونه متحجباأوالمدعى فالوجهمافى الاصلاح (قول وهو أحسن مماعلل والشارح) بل الأحسن ماصنعه الشارح وذلك أنه لابدأن بدعى الابصال والهأقر بهفقد هجع بين كلاس متنافس فبقال فتحصير دعواه الهلاعنع صحبة الاقرار وانظرماسيق فى الاستحقاق (ڤولروكذالوبينأحدهماوسكتالآخر) عزاهالعدةالمفتينالنسنى فىنورالعينولم يظهر وجهالقبول ا فبهاولتنظرعبارةالخلاصية ثموجدتهافهامن الباب الرابيع في اختلاف الشاهدين بقوله في الأقضيمة لو شهدالشهودعلى سع ولم سناالثمن ان شهداعلى قبضه تقبل وكذا ان بينأ حدهماوسكت الآخر اه || (قول|لشارح بينسة|لبائع|لتنساقض) بتظريفذامع ماتقسدم من أن|التناقض وتفع بتصديق|لخصم || أو سكذيب الحباكم وقدوحدهنــا ثمراً بته فىالكفاية تعرض لهذه المســـثلة فانظرهامع زيدةالدراية ا ||وماكتبناهفالاستحقاق (قول وعلى ماقلنامضاف الىفاعله) فبهأن الابراءلا يكون الامن المشترى | | والبراءة من البائع كذاقاله السندى ولامانع من نسبتهاللشترى أيضاوانظرما تقـدم فى الكفالة |أىبأن فاللانكاح ببننا) لايصم هسذا التفسير بل موضوع الحادثةأنهأتكرتزوجها (قول ينبغى ||أن كون هذاوسيلة العيب الخ) عبارته ومسئلة العيب سواءوثمة فى ظاهرا لم لكن هذاغيرما فى الخلاصة ا (قوله
۰۰۵ (قول والظاهرأن هــذاخاص) لاحاجةلهذا الحل بل هوعام (قول الشارح وعطفه بعدسكونه لغو آلمن تقدمه وللشار حفىالأعبان قبيل باب اليمن والسع أن المفتى به عدم لحوق الشرط بعدالسكوت لهأوعليهولومع العطف فباهناعلى غيرالمفتى به (ڤول لاوجهڭغصيصالجريان الخ) لامعنىڭتىكىم نفس للـاءفلذاقدرجريان وأرادأنه يحكم نفياوانباتا (قول فلومات مسلمالخ) نقل هذهالمســـثلةعن |الهدايةوهي المذكورة نانسافى المتن (قوله لماسسأتى) من أن الحادث يضاف لأقرب أوقاته ((قول |<br>| ||الشارحﻻنهلوأقرأنهوصيه) يتأملفيهمَعأنالوصايةخــلافةلانيابةفَيكون كالوراثة ويظهروقوع || |الخلافEالوصىأنه نائسأوخليفة وماهنامبنىعلىأنه نائب وانظرماسأتىوما كتبهالسسندىعلى |قوله وصح الايصاءالخ (قول أى اذا اذعىأنه أخوالمين) ليس هسذاهوالمرادبل القصدبيان الوجسه |الاول من†وجه المسئلة المذكورةفى البحر (قول يعنى فيمااذاقالالاوارث\الخ) فيه تأمل بل مسألتا ا مااذاقالالاوارثله غيرهأولانعلمجسل اتفاق فكمدم التلوم تأمسل (ڤول والمسسئلةعلى وجوه ثلاثة َ الاول مااذالم ينسهدواعلى عددالورثمةولم يعرفوهم بل قالواتر كهالورثته لاتقبل ولايدفع ثبى والثانى مسئلة |النلوم والثالث مسئلة عدمه المذكورتان متنا (ڤول ويحاب ان هسذاالنعم الخ) فسه أن قوله وترلث الخ من الجواب لم كالمسئلة المقسدة بالبرهان فلاتصح التعيم لما أن موضوعها البرهان فحوابها كذلك تأمل (قول الأصوب عن الميت) لاوجهالتصويب بل الأوضح التعمير بعن بل الأولى في حل كلامه |أن تبق اللام ويكون قصده ان أحدالورثة خصم منسوب للمت وهسذاشامل لحصومت في اله وعلمه وبرتبط حمنئذقوله والحق الحزبقوله لانتصاب الخزالنظرلاحدمدلوليه تأمل (قول ووجسه الفرق ينهما الخ) غيرطاهر بالمنصاب أحدهم خصمافى دعوى الدين لانه يشت اسداءفى ذمةالميت ثم ينتقل للتركة |

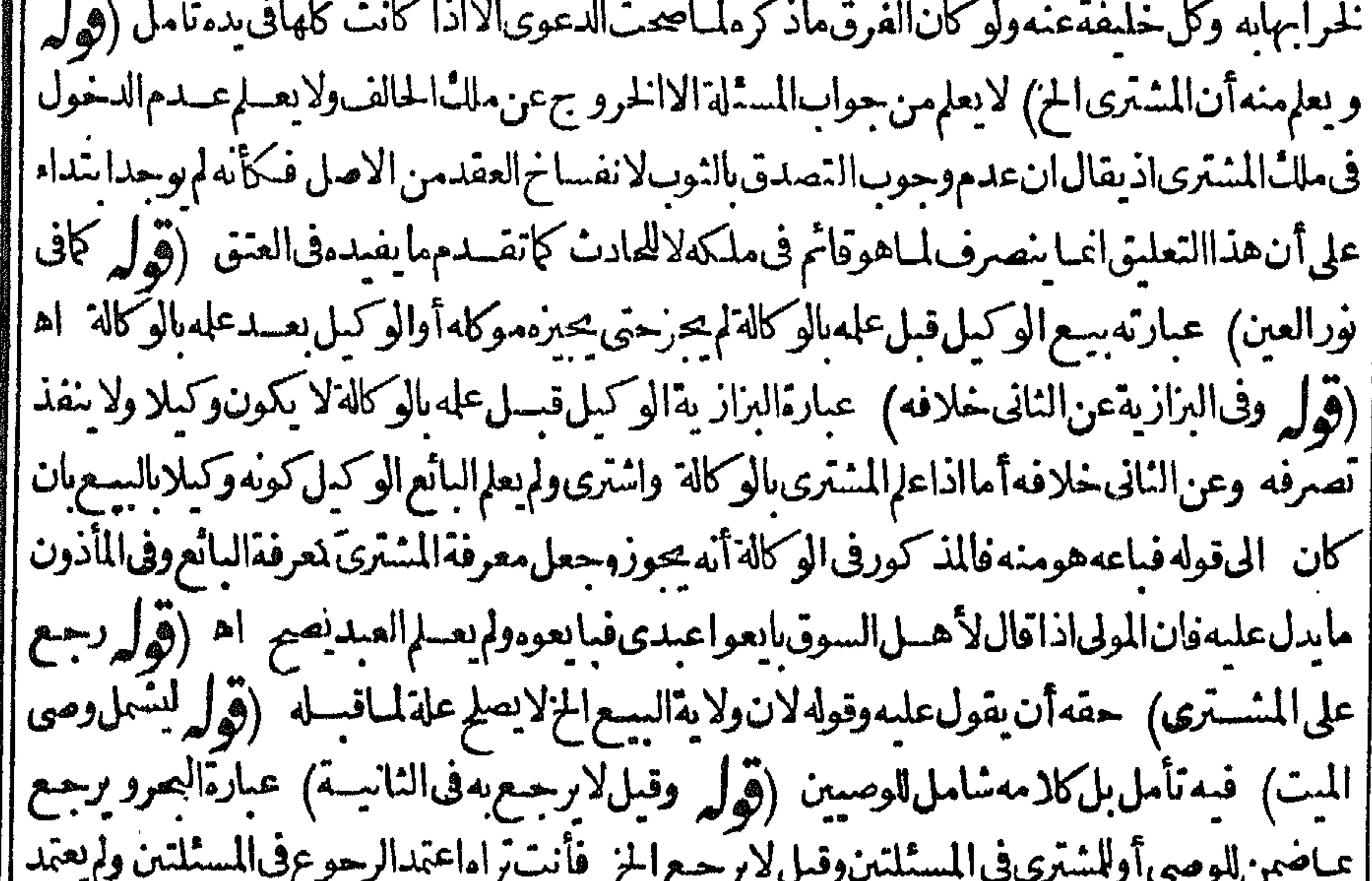

|<br>||عدمه في النانية كاذكره المحشى (قول والمرادعيامرأن القاضي لايضهن) لكن لايصلح علهة له بل علته | ||صحة قسمتممع الورثة (قول وفى الجامع الصغيرلم يعتبرمبهما) حقهم يقيده (قول الشآرح الافى كتاب | |القاضىللضرورة) فىالتحرطاهرالاقتصارعلى كتاب القاضى يفيدأن القاضىلايقبل قولهفيـاعداه | ||سواءكان قتلاأوقطعاأوضر ىاكمافىالكتاب أوغسرها فلوقال قضيت بطلاقها أو بعتقهأو بيع أونكاح |

أواقرارلم يقبل قوله الح اه (قول كازاده فالبحرالح) لكن على اعتبارمازاده فىالبحر يحب الضمـان | فسالوقال المولى لعبد معدالعتق أخذت منك غلة كل شهرخسسة دراهم وأنت عبد فقال المعتق أخذتها بمدالعتق لعدم اسناد ملمالة منافية للضمان من كل وجه مع أن المذكور فى البحر فى هذه الصورة هوعدم |الضمـان ثمراً بتفيحنا يقالملوله من الهـمدايةما بمزول الاشكال وهوأن وطء المولى أمتــــه المدنونة |لابوحب|العقر وكذاأخذه غلتهافحصل|لاسنادالىحالة معهودةمنافسةالضميان م كتاب الشهادات **).** (قول فان حقيقةاليمن عقدالح) مقتضى تقسيمهم اليمن الى منعقدة ولغو وغموس أنها حقيقةفى الكل وان كانالتعريف للاولى (ڤولرنفلدالمقدسى بان الواجب الخ) لكن ماذكره الشار ح تواردعليه فىالفتموالعناية والصسر والبناية بدون مايدل علىأنه بحث فاللازم اعتمياده خصوصا والعلم الحكمي متعقق واحتمال ترله المدعى حقسه غيرمتحقق مع وجودالترافع والمنازعة مع المدعى عليه بدون ترله لها [(قول|المصنف|الكامل) لعسل حقه|لحذفٍلابهامهخلاف|المراد (قول لانه ق1ماستعمل فى|الفسم) لكنه هنامستعمل بمعنى الخسبر فني الزيلعى ركنهالفظ أشهد بمعنى الخسبردون القسم الاأنه يلاحظ فمها اه (قَوْلِ خَوْفِ رِسِيمٌ) أَى فَالشَّهُودِولاحَاجِمَلْزْ بِادْنْلَفْظْةَخْوفْ (قَوْلِ تَقْبَلْ شَهَادْنَالْحَسْبَةبلادعوى ||في طلاق|المرأة) ولورجعيـا فال1فالهنديةمن متفرقات|الدعوى|الدعوى في عتق|الامــة وفي|اطلقات الشلاث والطلاق البائزليست يشرط لعصمةالقضاءقالوا وكذلك في الطسلاق الرجعي لاتكون الدعوى |شرطالعصمةلانكمه الحرمة بعدانقضاءالعدةوإنه حقهقعالى اه (قول وهلال رمضان وغيره) ادا

|| قصدياتيـات|الهلال1مردينى حالصرله تعبالى بان عمهلال رمضان فيحتاج لاثيات هلال شسعيان أوغم | هلالهــمافيمتاج\نسات هــلال رجب وهـــلم-وا اه من|الشر ح|لوهبانى (قول|الشار ح ومتى†خر أشاهــدالحسبةشهادته الخ) فىشرح البعلى وحاشية أبى السعوديشترط لفســقه بالتأخير بعــدالعـــلم || بالحرمة. نغـــــرعذرلحــاهرتعـينهلاداءالشهادة ببرىعنخزانةالمفتين (قول وحرمة) عـبــارةالاشباه | |وحرمةمصاهرة (إقول|لشارحولوعلقءتمقه الزناوقع برجلين) |الظاهرأنة يكنى رجل وامرأ نانأ يضا | ||بل هوصر يح مايأتى ﴿قول|الشــارح بأن(لايشاركدفى|المصرغير.﴾ من شــله المحلة على ما يفهـــم ممـا يقله |الانقروى فى الباب الاول من كتاب الشهادة ونصه ولوذكر اسمه واسم أبيسه وقسلته وحوفتسه ولم تكن فى |محلتهآخر بهذا الاسم وهذءالحرفةيكنى ولوكان مثلهآخولايكنى حتى يذكرشيأ آخر يتحصل به التمييز ا كذافيق (ڤولربلڤاليحرلابتسنقديمتزكيةالخ) ذكرالمقدسىعبارةالبحربتمامها ثمقال يمكن || أن يقال مرادهأي الملتفسط الجسم لاالسترنيب (قول أى وجائزالشهادة) لاحاجسةلذكر محيث جرى | المسنف على الأصح (قول لنبوت الحرية بالدار) فميه أن هذامن الطاهروهولا يصلح حجة منبتة وانمـا | هوللدفع والشهادةللاثبات اه ط (قول وان كتبوقرأعنـــدالشهودمطلقا) وان{يقل|شهدوا ً |على (فول|لشـارحوالمهرعلى|لأصع برّازية) وصحمه فى|لخانيـــةأيضا (قول والولاد) أى|لولادة وهذالم يذكره الشار حولاالمسنف وقدذكر والانقروى نقسلاعن المحيط وعبارته فى الفصل السابيع فى | دعوى النسب اذا وادت أستة الرجسل وادافادعت أن مولاها أقريه وجحسد المولى ذلاث وأقامت على ذلك شاهدين فشهدأ حدهسماأنه ولدعلى فراشه وشهدالآ خرأن المولى أقربه فالقاضى لايقبل شهادتهما وان اتفقا

708 | اتفقاعلى اقرارالمولى بها أواتفقاعلى نفس الولادةعلى فراشهقبلت فان قبل كيف بعسلم الشاهدولادة | || ولدعلى فراشـــه قلناأصـــلالولادة يعلمهاالشاهدبطر يقين بالمعاينـــةان|تفق4ذلك كافىالزناأو بالشهرة | ||والتسامع كذافىالمحبط البرهانى اه (قول قال في جامع الفصولين النبهادة بالسمـاع من الخارجين\لخ) |<br>| | عبارة عامع الفصولين قوم خرجوامن بيت رجل فأخبر وامن فى الخارج أن فلانه زوجت على كذامن المهر ||وسع الخارجين أن يشهدوا أن المهركذاوكذا ولوقالواسمعنامن الذين خرجوا يقولون ان المهركذ الاتقبل أردُّ أي نظر ذكره؛ الفندوالصر / عبارةالصروأوردعات ولزومالشهادمالا الرماليين اعرأ حسر مائه في

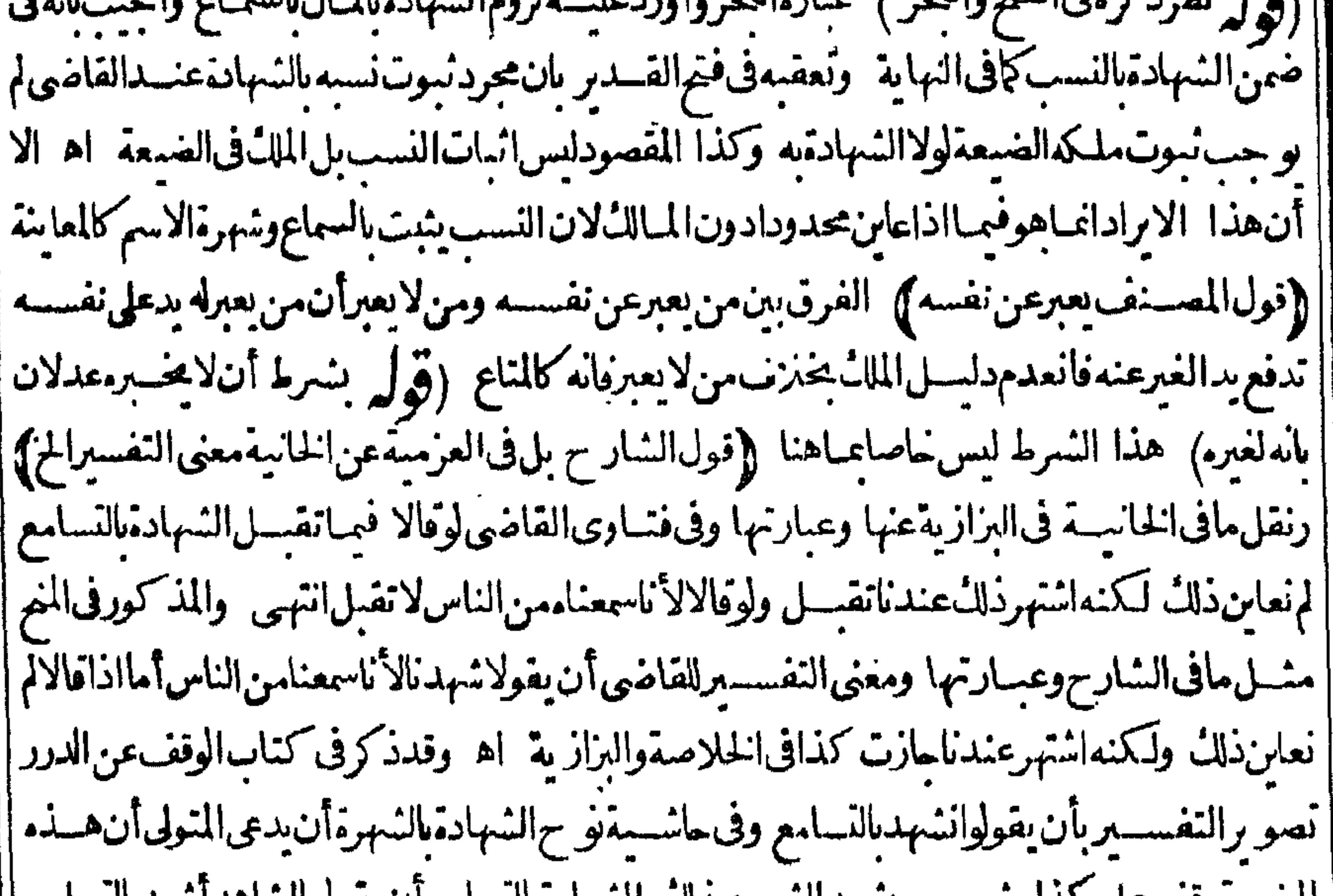

|| شهادةالرعايالاميرهم وكذاعباله عليهم ويظهرأن السلطان لووكل وكيلافى شئ نقبل شهادة أحدالرعايا || ||له نظيرماسبق متنا - وفى الباب الرابع فبمن تقسـل شهادته من الهندية عن الخلاصـــة تمهادة الجند الامير | ||لاتقبل\ن كانوايحصون وان كانوالايحصون تقبل نص فىالصبرفيةفىحدالاحصاءما لةومادونه وما || [[زادعليـــهفهؤلاءلايحصون كذافىجواهرالاخلاطى اه قال $j$ التـكملة وقدمنامفالشهادات اه $\parallel$ 

 $\mathbf{r} \cdot \mathbf{v}$ لكرفي حاشيته على الصر وعن شرف الأعملانقسل شهادةالرعية لوكيسل الرعيسة والشحنة والرئيس |والعامل لجهلهموميلهم خوفامنــهوكذاشهادةالمزارع اه وهوصر يحرفىءــدم وازشهادةمن ذكر || للتهمة وفسلدالزمان وهذا الذى يجب أن بعول عليه في زماننافتدبر و به يعطم أن شهادةالفلاحين لشيخ | قريتهم وشهادتهم للقسام|الذى يقسم علم—م وشهادةالرعيــة لحا كهم وعاملهم ومن له نو ع ولا يةعلم—م [[لاتجوز ٥١ تمرأيت|الزيلعي من|القضاءمانعمةأهلهأهل|الشهادة لان كلواحدمنهــمايشت|لولاية ||على الغيرالشاهـــدبشهادته يلزم الحاكم أن يحكموا لحاكم بحكمه يلزم الخصم ومن طح شاهداصلح قاضيا ||

|فكانامن اب واحد فستفادأ حدهمامن الآخر اء وفسممن الشهادة روىألنالحسن شهدلعلى مع قنبرعندشر يح بدر عفقال شريح لعلى ائت بشاهسدفقال مكان الحسن أوقنبر فقال مكان الحسن قال أماسمعت سول اللهصلى الله عليه وسلم يقول الهسن والحسين هماسيهدا أهسل الجنة قال سمعت لكن |ائت بشاهدآ خرالقصةالى آخرها وفمهاأنه استحسنهوزاده فىالرزق اه وفىالدرعن الاشباءقسل شتى |القضاء لايقضىالقاضى لمن لاتقبل شهادته له اه وفى قاضيخان شرح الزيادات من كتاب السيرشهد |فقيران مسلمانعلى رجسل بسرقةشيء وبيت المال جازت شهادتهما وكذالوشهدا بمحمد أوطريق |العاسـةوللقاضىأن:يقضىالغنمــة وان كان&شركةفمها ومالاعنع\لفضاءلاعنع\لـنـــهادة اه وفى |الخانيسةمن فصل فين يحوز قضاءالقاضي له يحوز قضاءالقاضي للامبرالذي ولاه وكذلك قضاءالقاضي |الأسفلالقاضي الأعلى وقضاءالاعلىالاســفل اه وفىالصرمن الشهاداتأن.منلاتقسـلشهادتهاه |فلاىحوزقضاؤماهفلايقضىلاصله وانءلاولالفرعه وانءفل ولالوكيل منذكرنا كمافىقضائهلنفسه كمافىالبزازية وفبهااختصم يحلانءن دالقاضى ووكل أحدهماابن القاضى أومن لاتحوزشهادتهاه ||فقضىالقاضىلهــذا الوكيللايجوز وان قضىعليــهجوز الخ (ڤول لكنررده فىاليعقوبيةالخ)|| [[لكن|لوجهيشهدله (قول وأمامنعهاعندالتحمل|لخ) حقهعدمهنعهاأوالمرادمنعهاالمننى (قوا ||لابدمن|لتفاءالتهمةوقت الزوجية) حقهوقت القضاء (قول ولوكانت الزوجة أمة) حقبه التقديم ||وعبارةالعر وأطلق فالزوجة فشمل الأمة فال فى الاصل لا تقبل شهادةز وجرزوجته وان كانت أمسة |لانالهاحقافىالمشـهودبه كذافىالبزازية (إقول المصنف فبمـاهومن شركتهما)) أى الخاصـة قال | قاضضان فى شرح الزيادات من السسيران الشهادة ترد بالتهمة ومن أسسياب التهمة الشركة فى المشهوديه ||شركةخاصةوالشركةالعـامةلاتمنع قبولهاولهـذالوشهدفقيران مسلمـانعلىرجل بسرقةشيءن بيت |المال جازت شهادتهما ولوشهدا بمسحسدا وطريق للعامة جازت شهادتهم حاويقضى القاضى بالغنيمة وان كانله شركةفماومالابمنع القضاءلابمنع الشهادة اه (ڤول فى وظائف الشهادة لمـاذ كرنا) هناسقط ||وامسله فىوطائفالسهادةغيرمقبولة لمـاذكرناالخ (قول ثمءذلنالاتقبل) أىاذارذالفاضى شهادته | ||أقلاوكذايقال فبمابعده (إقول الشارح ومفادمالخ)) ضميرهلمافى المتن كماهوالأطهرواشتقاق قافع ||من القنوع لامن القناعةغيرمتعين بل نظهر صحة العكس وقال فى الكشاف فى تفســبرقوله تعالى وأطعموا ||القانع والعترالقانع السائل من قنعت المسه اذاخضعت له وسألته قنوعا والمعترالمتعرض من غيرسوال أو | القانعالراضي عـاعنده وعـابعطىمن غـــبرسؤال.من قنعت قنعاوقناعة والمعــترالمتعرض بسؤال اه| ||(قوله وعكن الفرق بأن المرادرفع صوت الخ) بل الفرق أن صوتهافى النوح لاباختيارهـافلم يكن معصية [[(قُولُمْ أَيْ عَلَى عَدْوٌهُ ) قَالَ الزُّيلُعِي عَنْسَدْقُولِ الْكَنْزُواْهْلِ الْأَهْوَاءَالْالْخطَبَابِيَةَشْهَادْةَالْمُسْلِمْحَلَّى عَدُّوه لاتقىل

لاتقىل وعلى غيره تقبل وكذاشهادته لقرابته ولادا لاتقبل ولغيره يتهقيل اه وفي تسرح الوهمانيسة ومشال العداوةالدنيو يةأن يشمدا لمقذوف على القاذف والمقطوع علىه الطريق عسلى القاطع والمقتول ولمهءلى القاتل والمجر وحمحلى الجارح لمه وفي تتمقالفتاوى فذف انساناتم حاءالقاذف مع نفر يسهدون | || على المقسدوف الزنا ان لم يكن قضى الفياضي على القاذف بالحسد تقبل وان كان قدقضى لا تقسل اه | ((قاله الجواب قدوقع الخلاف في قبول شهادة العدوّالخ) في هذا الجواب تأمل فان ظاهره تبوت عداوة ا ||العنة|الضاربة للدى عليهمع أنه هوالعدولهم يسبب ضربهم له (قول الاأن يذهب الاعتباران) عبارة | أشرح الوهبانية والفتوى على أنهمها ذاخرجوالالتعظيم من يستحق التعظيم ولاللا ختبار تبطل عدالتهم [[اه نقلاعنّقاضيخان (إقول الشارحِلاتقبلْ شهادةالنخيل) وكذاشهادةالمسفيهوان كان يصرف || ماله في الخير وجيع أنواع السعفة حرام يوجب الفسق خلا فالمباذ كره في الاشتماه قبيل الفن الرابع كل || يفيدناللهانقله عن الزيلعي (إقول المصنف ومن يغني للناس) قداستوفي الشوكاني فيشرح المنتقى في الحديث الكلامءلى مسئلة التغنى وآلات اللهو ونقل دليل المحوز والمبانع في شرح باب ماجاء في آلة اللهو أتنوا بخرءالسابيع فانغلره فانه فريد(قول أوأكل الفواكه)لاوجودلهافى المحبل الموجود فبهاالفول وهو |تحريف عن الفوفل تمرمعلوم(قول فالمرادهناأنه خاصم فبماوكل به)حقه أنه نسهدفيناخاصم به فان شهد| ||في غيره والمراد التفصيل المذكورَ عن البرازية (قول فيه أن أبابوسف جعل الوكيل كالوصى الح) فيه ||أن الوكيل صارخصماعندألى بوسيف بجرد التوكيل وانالم يخباصم وقدحكى الاتفاق على الاصلين في | |شروح|لهدايةأيضا علىأن.ماذكرهالزبلعي مبنى على ماقاله أبويوسف أؤلالاعلى مارجع البه من جعل [[الوكيل كالوصى (قول الرادم والعشرينسن|لتنارخانية) حقهالعاشرفانه فىالتنارخانيــةذكرشهادة | [[بعض لبعض فيسه لأفى الرابع والعشرين وكذلك فى الذخيرة (قول لانه اذالم يشتبه بالشهردالخ) صوابه [لانهاذالم ينبته الشهودالخ (قول ويشسيرالى هذاقول ابن الكمالية) فى الفصــل النامن من التقةمن ||مسائل الجرح والتعديل مانصه وان جرحهم واحدوز كاهم واحدفعنده حاالجرح أولى لأن الجرح | ا|والتعديل تم الواحدعندهمافصار كماذاجرحهماتنان وكاهماتنان وعندمحمدالشهادةموقوفة لاترد "|ولاتحياز وهكذاذكرفىالمنتق فال فانجرحهم آخرنبت الجرح فتردوان لمعبرحهم أحدوعدلهم نبنت ا العدالة فتحاز وان حسمهوا حدوعداهم اثنان فالتعديل أولى عندهم جمعا وان جرحهم اثنان وعدلهم اعشرةفالجرحأولى اه ونحومافىالتنمقاالبزازيةمن القضاءوه ذامحول على مااذا أخسرالجارح | القاضى بالحرح سرا أوعندسؤاله منمعن الشاهدفلا ننافى اذكره المصنف والشارح فانه فماانا أخبر |بهجهرا (إقول الشار حوجعله البرجندي على فولهما الخ) الظاهرأنه راجع للتز كيةسراوعلناوضير [قولهماللنخينوقوله لمحمد (إقول|لمصنفأوقتلوا|لنفسعدا)] أىوالولى يدعيه كمافى قولهقاذف|لخ إوقال ط فسمأن هذه الشهادةلابوجب حفالله نعالى ولاللعبدلعسدم تعين ولى الدمولاحتمال أنهفتل |عدايحق كأن قتل للقتول ولى القاتل اه وحينتذير ادمااذا ادعى الولى القتل العديغيرحق (قول ولا (إيلزم منه نفع الشاهد) نيم بلزم منسه نفع الشاهداذا كان المدى من جنس الشركة فيستقيم كالم الصر |وقال ط ليس للرادأنه أقام شاهدين على أنهما شركاءفى المدعى به والاسمان اقرارا بالمدعى لهما بل هي فائمة "|على اقراره بحر مزيدا (قول أى شهدواعـلى قول المــدعى الخ) عبارةالزيلعى وكذا اذاقال صالحت ا الشهود بكذامن المال عطى آن لا يشهدوا بهسذ االباطل وقدنهم دواعلى بعواً فام على ذلك يبسفوطلب  $YY - 2\sqrt{10}$ 

y.

استردادمالخ (إقول المصنف سهدعدل) أى نابت العدالة عندالقاضى أولاوسأل عنه فعدل بحرعن || الفتم وقوله ولم بطل المجلس هو وايةهشام عن محمد كمافى العرككن تعليل المسئلة لانظهر عليه واشتراط | عدم البراح انمـا يناسـ القول الثانى فسكون المصـنف حار باعلـه والتعبير بقوله خازت شهادته غـــيرد ال [[ على جريانه على القول الاول كماأن عسارة الهسداية كذلك انظر حاشسية البحر (قول الشانى أنه لامحل | || للاستدرالــُهنا) الثانىومابعد...منأوجه النظرغيرواردعلىالشارح التأمل والنظركماأن الاول كذلك فسللا بالدرار بالمسابق القضاء الإرقال العينف والزاوا وقراوهم الجال  $\mathcal{A}$ l is letteral and  $\mathcal{A}$ 

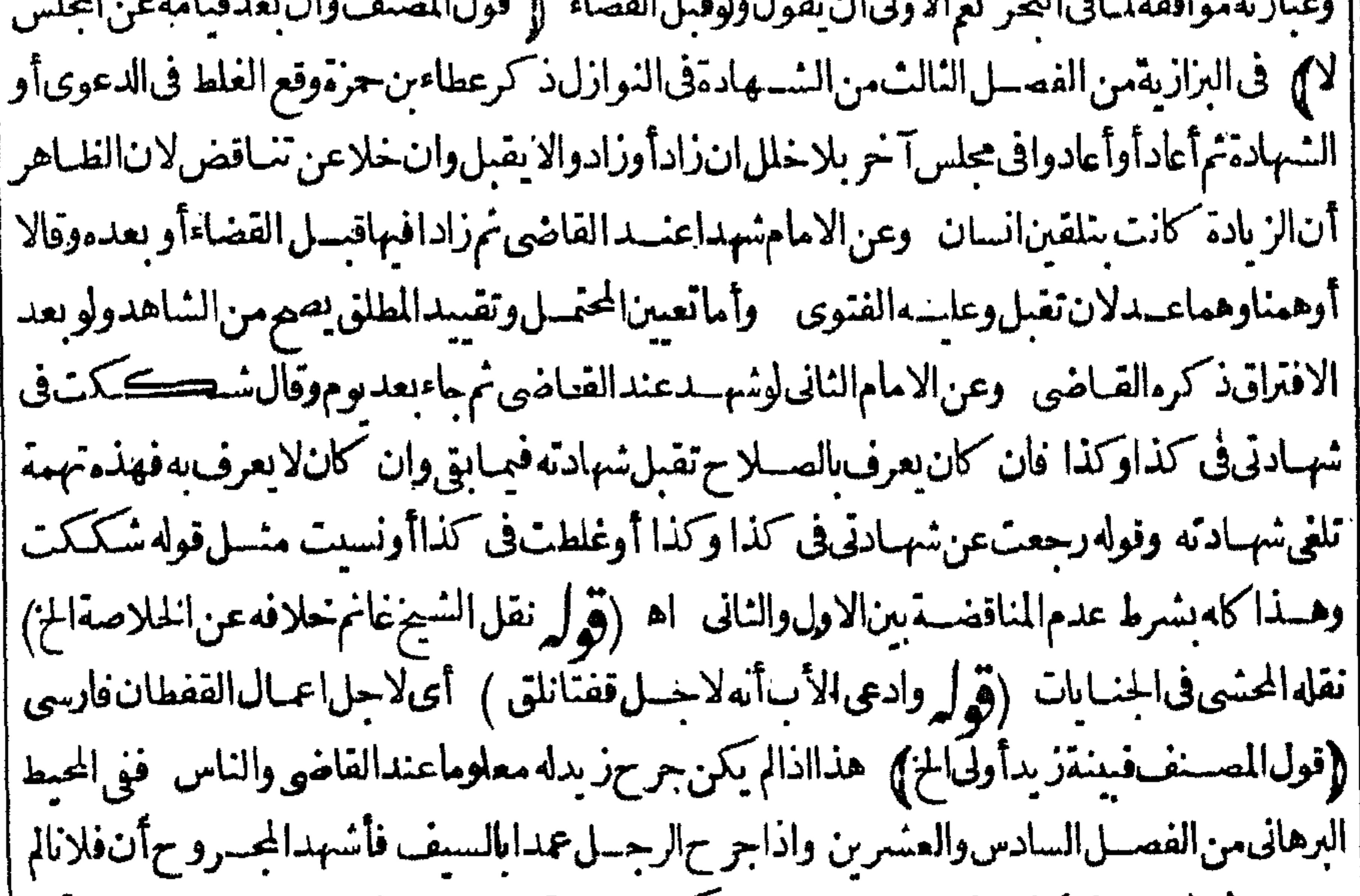

| يجرحه ثم مات من ذلك فهسذاعلى وجهين اماان تكون جراحة فلان معروفة عنسدالناس والقاضي أولم تكن فان كانت معروفة عندالنـاس والقاضى فهــذا الاشمادمنه لايصح لأن الاشمادمنه حصل على ما | هوكذب بيقين فان اقراره أن فلانالم يحرحه وفلان قدحرحـه كذب بيقين والكذب ممالا يتعلق به حكم |فصاروجودهوالعسدمءنزلة فان قسل بحسأن يكون جحوده كنايةعن الإبراءحتى لايلغو كامجعل عجود المنبايعين للسع كايةعن الفسخ كبلايلغوقلناجحودالسبب اعبايجعسل كايةعن الفسخ في موضع كان ||السبب فابلاللفسخ بخلاف غسيره فان جحوده لايحعل كنايةعن اسقاطه كتعاحسدالزو حبن النكاح لما تعذرأن يجعل كايةعن الفسم لانه لايقبل الفسم بتراضهمالمجعسل كايةعن الطلاق الذى هواسقاط السكاح والجراحة بعدوقوعها لاتقبل الفسم كالسكاح فلايجعل كايةعن اسقاطهاولايجعل كنايةعن ||الابراءالذى يسقط الدينلان نو الحراحـةلوتحقق لابكون سبا لسقوط الواجب الحراحةلان مامحم [[بهالايجب من غيرها وان|متكن واحةفلالن معروفة عندالقاضي وعندالناس كان|لاشهاد صححالانه |محتملالصدق فيجمل صدقا اه (إقول|المصنف وبينة كون|النصرف|لخ ) هذه|المسئلةخلافيةفعلى |ماذكرهالمصنف ينة كون المتصرف ذاعقـلأولى وعلىماذكره غانم يينة كونه معتوهاأولى وقدذك || مايفيدا لخلاف الشيخء دالرحن الخصالى فرجيم البينات حيث قال في كتاب العناق مانصه بينة أمة || على أن يكون مولاهاعاقلاحين ندبيرهافى مرض الموت أولى من بينسةالورثة على أن يكون مخلوط العقل ترجيح البينات فى الدعوى بينسة كون البائع معتوها أولى من بينة كويه عاقلا جامع الفتاوى فى الدعوى | وكذافى الفنية بينةمشترى الدارعلى كون بائعه عاقلاوقت السع أولى عندأ يى يوسف من بينة البائع على 

كونه مجنوناوقت السع ترجيح البينات فالسع اه وانظرالأرجح عندهم (إقول الشارح أوخصومة ا |المنى الذى فالدرر واذا أقامت الأمة بيسةأن مولاهادبرهافى مرض موتهوهوعاقل والورثةأىه كان |مخلوط العسقل فبينةالأمةأولى وكذا اذاخلعامرأته ثمأقام الزوج أنه كان مجنوناوقت الخلع وأقامت ابينة على كونه عافلاحينئسذأ وكان مجنوناوقت الخصومة فأقام وليه بينسةأنه كان مجنوناوالمرأةعلى أنه كان عاقلافينةالمرأةأولى فالفصلين اه تأمل (وول وان رهناو وقتاوا حدافيينةالورثةأولى)اتحاد ||الوقت ليس شرطافى تقسديم بينسةالو رثة بل كذلك الحكم اذالم بوقنا أو وقت أحسدهما أو وقتاوقت بن مختلفين وفى نورالعين من أحكام المرضى مات فقالت أماننى فى مرض موته وأنافى العذةولى ازنمه وقالت |الورثةأبانك فعجمقول فولها الاأن تبرهن أنه في عجته لمه وعلل في البحر أن القول لهابأنهم يدعون علماالحرمان الطلاق فى العجة وهي تنكرفيكون القول لها كالوقالت طلقنى وهونائم وقالوافى البقظة |كانالقول لها (ڤول فتقديم ذاتالكره صح الاكنر) فى السندىقسل باب المرابحة وان اختلفافى ||الطوعوالكروفالقول لدعى الطوع وان أفاماالبينة فبينةمدعى الاكراه أولى وبه يفتى كافى منيةالمفي اه ||{قول|الشارح|لافىمسئلة|لاقالة) تقدمهايتعلق بهذه|المسـئلةوتوجههافىياب|لاقالةقبيل|لمرابحة | والتولية فانظره فانه نافع ((قول الشار ح|ختلفافى|لبتات والوفاء)) حررالمحشى هذه المسئلة قسل كتاب (قول وصفات) الظاهرأنه تحريف عن وصفاء (قول لانه يلزم تكذب الثابت بالضرورة ا | الكفالة مالم يدخله الشسك الخ ) عسارةالبزازية والضروريات ممالايدخله الشسك عدناالى كلام الشانى اه (قول فاختلطواعد سةأخرىالخ) عسارةالولوالجيةثم اختلط بهمأهل مدسةأخرىقالوا كافيهم وقت ||الأمان اه (قول الشار ح بطلت فى الكل الح) البطلان فى الكل قول محمدوعنـــدأبى وسف يحوز

||خلافا) فى الانقر وى ادّعى الشراءمع القبض وشهد المللك المطلق فيه اختلَاف المشايخ والآكثر على عدم | |القبول اه (قول وهذاجعله الزيلعي تفسيراللموافقة) فيه أن الزيلعي انمـافسرالموافقةبالمطابقةالخزولم | يجعل قوله بطريق الخ تفسيرالهاوالظاهرأن الأنسب للزيلعي أن يقول والمرادبالاتفاق فى اللفظ والمعنى ا تطابق الخزوالالم بهق لذكر معنى في قول الكنز و يعتبراتفاق الشاهدين لفظاومعنى فائدة كا أنه كذلك في

|عبارةالمصنف (ڤولريخسلاف،ا اذاشهداسمدهمابألف\لدعىالخ) فى هسذا المثال لم يوجسدتوافق | |الشاهدين على معنى واحسد بطريق المطابقة فهوحارج عن الأصل المبارتأمل وانظرالحاوى ثمراً يته فى | | الاشباهذكر أن هذه المسئلة مما استئنى من قولهم لابدمن التطابق لفظاومعنى حيث عدمن ذلك مسبائل | |وقال|الخامسةئىمهدأن|له عليهأالفاوالآخرأنهأقرله بألف تقبل كمافى|لعمدة اه وعزى فى نورالعىن عدم| |القبول $\mu$ اسع الكمير والقبول $\ell$ ي يوسف كمافى فتاوى رشمدالدين وهوالمختار كمافيها (قول بخسلاف | | مالواذعىالملل الشراءفشهدا الهبةالخ) فيماقاله تأمل فان فى كل من المسئلتين لايحتاج لانبات نفس | التوفيق بل تقبل بنسة الهمة بعددعوى الشراء اذاوفق بأن قال حدنى السع فوهب المسع لى بل امكانه إيكنى على مانقسدم وعبارةالعر ولايحتاج الى انبات التوفيق بالبينة لان الشي اغبايحتاج الى انبائه بهااذا | كان سببالا يتربه ولا ينفر دباثياته كما اذا ادعى المال بالشير اءفشهدا بالهيسة فانه يحتاج الى اثياته بالبينة أما | الابراء فيتهبهوحـدهولوأقر بالاستيفاءيصيم|قراره ولايحتاج|لى|ثباته اه أىلانه|قرار على نفســه ||(قول وظاهرالهــدايةأنالرهن'أعـاهوالخ) فبمـافاله هناتأمــلىبحتاحللنظرلمـافىالهداية والعناية | ( قول وذكر الراهن في اليمن لخ) لعله في البين وانظر اليعقوبية فان مافيها بوافق مافي الايضاح ونني الحظ حجلتنار (قول من انبات الملك استحنــدالموت) لأن.ما كان1،عندمونه يكون(وارثه فحنئذيكون| |فىمعنىالجركمافىمحاضرالفصولين (قول لان|الأيدىف|الأمانات|لخ) ليس هــذافى كل†مانةبل\ف| البعض دون البعض كمايأتى فىالوديعــةفالتعليل المذكورغــيرعام ﴿قول الشار حوبق شرط ثالث) |وكذايشترط هـذا الشرط فالدعوىفي نورالعين من الفصل السادس طلب ارثه فاذعى أنه عم المت |يشترط لصحتهأن سينأنه عملأبو به أولأسهأولأمهو يشتقرط قوله وهو وارثهلاوارثله غيره (قوليم |هللهوارثأولا فالحردها هناساضالخ) الذىفىالفتم يقضى كلهالخ (ڤول والطاهرالأوَل)|| الذىنقله عسدالحليم فسي القضاءمن حاشسةالدروعن المبسوط أن الأصم قولهما أى مجسدوالامام | |(قول فلاتحلله الشهادة) مقتضاه تفسيقه بهذه الشهادة وعدم قبولهالارتكابه مالايحل وهذامانقله السندىعن الطعاوىنقسلاعن بعض أصحابناو زفر وحمةالقبول أنهصادق فيماأخبر بهمن القرض | متقدماولا بنظرالقاضي الىاعتقاد انما ينظرالىأداءالشهادة اه ولايخنى فقوّوجه ماقاله زفر (قوليم |قال فى الفنح ولوعين لونها الخ ) عبارة الأصــل أمالوعين لونها كحمراء فقال أحــدهماسوداءلم يقطع | [[اجماعا اﻫ (قول أماالأولفلأن|الاطلاق|أزيد الخ) عسارةشرحالوهبانيــة لان|الشهادةغــير| |موافقةللدعوىفانالدفع حسلةغيرالدفع متفرقاوالاطلاق يقتضى أن يكون حسلة أيضافكأن المدعى ||يصبرمكذباللشهودلانه يدعى شأوهسم يشهدون عبايخالفه اه وعزى المستلةفى الشار حللقنسية ا ||ولايخني عدم قوةالدلمل حَمْدٍ بِابِ الشَّهَادة على الشَّهَادة ﴾ حاءن|لخلاصـة|لح) عبارةالآصــ البرجندىءن الخلاصةوالقهستانىءن الخزانةوكذافىالعرالخ (قول أنهمتىخرج الأصلءن أهلية <sup>|</sup><br>الشهادةالخ) فيهأنه بالموتلايقال انهخرجءن الأهليةاذهومقر رلهالامخرجءنها كماتقس**دم م**راراله (قوله

(قول ولوشهداعلى شهادةرجل وأحدهماالخ ) عبارةالأصل ولوشهداعلى شهادةر جل واحدعا يسهد |بنفسه|ايضالمصرالخ (قول وهوالمرادهنا)في كون|المرادماذكرهنانظر بل|المرادبهأن|الفرع|ذا لمبكن| أهلاللتعديل لابدمن تعديل الكل ولايكني تعديله للاصل (قول فتأمل النقل) فعلى مانقسل أولا عن الحلوانى من أنها تقبل فى المسئلة الذانية ومانقل عنه هنامن أنها تقبل فيمالوقال الفرع ان الأصل ليس إبعدل كون فائلا بقبول شهادةالفرع فيهاتين المسئلتين وككون حكمهماواحداعنده لان الأولى منهما بق الأصل مستوراوالنانية طعن مجردوهوغيرمقبول فللقاضي أن بعذله ويقضى بهذه الشهادة وحمنتذ لاخالفة بين النقاين عن الحلوانى لكن عراجعة المحيط طهراً ن التصحيم اعاهوفي الثانية لاالثالثة  $\mathcal{L}(\mathcal{D})$ |وأنكرت|الرأةأن ككون هي|المسوبة|لخ) غيرقيد وقال|الشرنبلالى|الأمرلايختص بانكارها  $J_{\diamondsuit}$ |وحعله فى دىوانأقل الح) هنــاسقط والاصـــلوحعله فى دىوان الادبأقل الح ﴿فول المصنف تُم نَهاء ||عنهالميصح) ذكرفى لخانيةأن هـذاقول الاماموالثانى (ڤول وبحث فيـمالرملى) بقوله قدحوزوا الشسهادة بالموت لمن سمع عوثهمن نقة فكمف يحكم وقديقال لماجزم الشسهادة بالموت وطهر حياقطع كمذبه فكان ينبغى أنالا يحزم بل يقول أخسرني فلان أواشتهرعندى فني مثل ذلك ينبغي أنالا يحكم به فلا إيشهرولايعزر اه الأباب الزجوع عن الشهادة). |(قول|المصنف فلوأنكرهالا) سيأتى فالوصايةأن الموصى لوأنكرهاقيمل يكون رجوعاوقيمل لايكون |وصحيحكل من القولين فهل هسذا الخلاف حاره ا أولالمأره ﴿فَوَلَ الشَّبَارِ حِلَّانَهُ فَسَيَرَّأُوتُوبَهَ ﴾ هسذا [[ التعليل عليل بالنسبةالشق الثانى انظرالســندى (إفول الشارحأوبرهنأنهما أقرابر جوعهماالخ)) كمكذاعبارةاسمال وعبارةغسرهاذا أفرالشاهمدان عجلس القاضي أنهمار جعافى عسرمجلسه مهم وجعسل انشاءلهال ولم أرماذ كرءاىن ملك لغيره والتعليل طاهر لماقاله غسيره فتدبر خمرا يت فى حاشسية الخادى على الدرينقلاعن الايضاح مايوافق عمارةابن ملك ونصهاولوادعى اقرار وجوعه حاعنسدغير القاضى وبرهن على ذلك قبل وجعل انشاء اه وظهر وجه جعله انشساء وهوأن الثابت المينة كالثابت الملعاسةفصعل اقرارهماالثابت المىنسة كالثابت منهسمافى الحال عندملكن معلوم أن البينة انما تكون ا مسموعةبعدصمةالدعوىولم تصع (إفول الشارح وعزر )) ظاهره الاطلاق وقدعلت أنه ان ادعى السهو أوالخطأأوالنسسان أو كان على وجسهالتوبة لايعزر اه خادمى (ڤول وصاحبالمجمع) أى ق |شرحهفانه أطلق فىمتنهحيث قال (ويضمنون ماأ لمفوايشهادتهسم) هَــذااذاقبض للسدعى للمال |دينـاأوعينـا اه (ڤول اقتصارأرباب|لمتون£فولوترجيمام) لكن.مافى!لفتاوىصرحفـــه يأن الفتوىعليه والتصيم آلصر مخ أقوى من الضمن ( و ل لسافيسه كلام ) وهوأنه أراديه الضمان || بالرجوع مطلقاسواء كان الشاهــدكـاله الاول أولا (ڤركر نقــدم فى الحدودعن المحيط اذاشهدالخ | |مسلمماذ كرمالشبار حفالحسدودولانيءعلى حامس رسع بعسدالرجم فان رجع آخرحسداوغرما 'ربيع|الديةولورجيع|المالث:غرم|الربيع ولورجيع|لخمسةضمنوهاأخماساحاوى اه ولم يذكره فى|لمحيط |والمذكورفيهمن الحدودولوكان الشهودخسة والحذرجم فرجع واحدبعدالامضاءلاشيءلى الراجع |فان رجع آخر بعددلك كان عليهمار بع الديةو يضربان حـدالفذف والأصــل فيه أن العبرةلبقاءمن

| بق اء ولم يذكرهأ يضافىالشهادات (قول ولاغنى عمـانقلهاالشارح، والعزميةالخ)لا يخنى أن زيادة | | مانقلدالشبارحءن عزمى تكون عبارته مفيدةللصور الستخسسة منطوقاوواحيدة مفهومافتكون اعبارةالشارح مساوية لمازاده فى المنهوهى مرادة لمصينف ولم يصرح بهالفلهورارادتها فى كلامسه اذ | لايتأتى القول بضمان الزيادة فمبااذا كان المسدى الزوج اذهوراض باتلافهاعلى نفسه بدء واء النكاح || بمـازادعلىمهرالمثل وحينئذيكون.انقلهءنءزمىقيدافى مسئلةالزيادةفقط وتكون مسئلةمهرالمثل  $\mathbf{u}$  and  $\mathbf{u}$  are  $\mathbf{u}$  and  $\mathbf{u}$  are  $\mathbf{u}$  are  $\mathbf{u}$  and  $\mathbf{u}$  are  $\mathbf{u}$ 

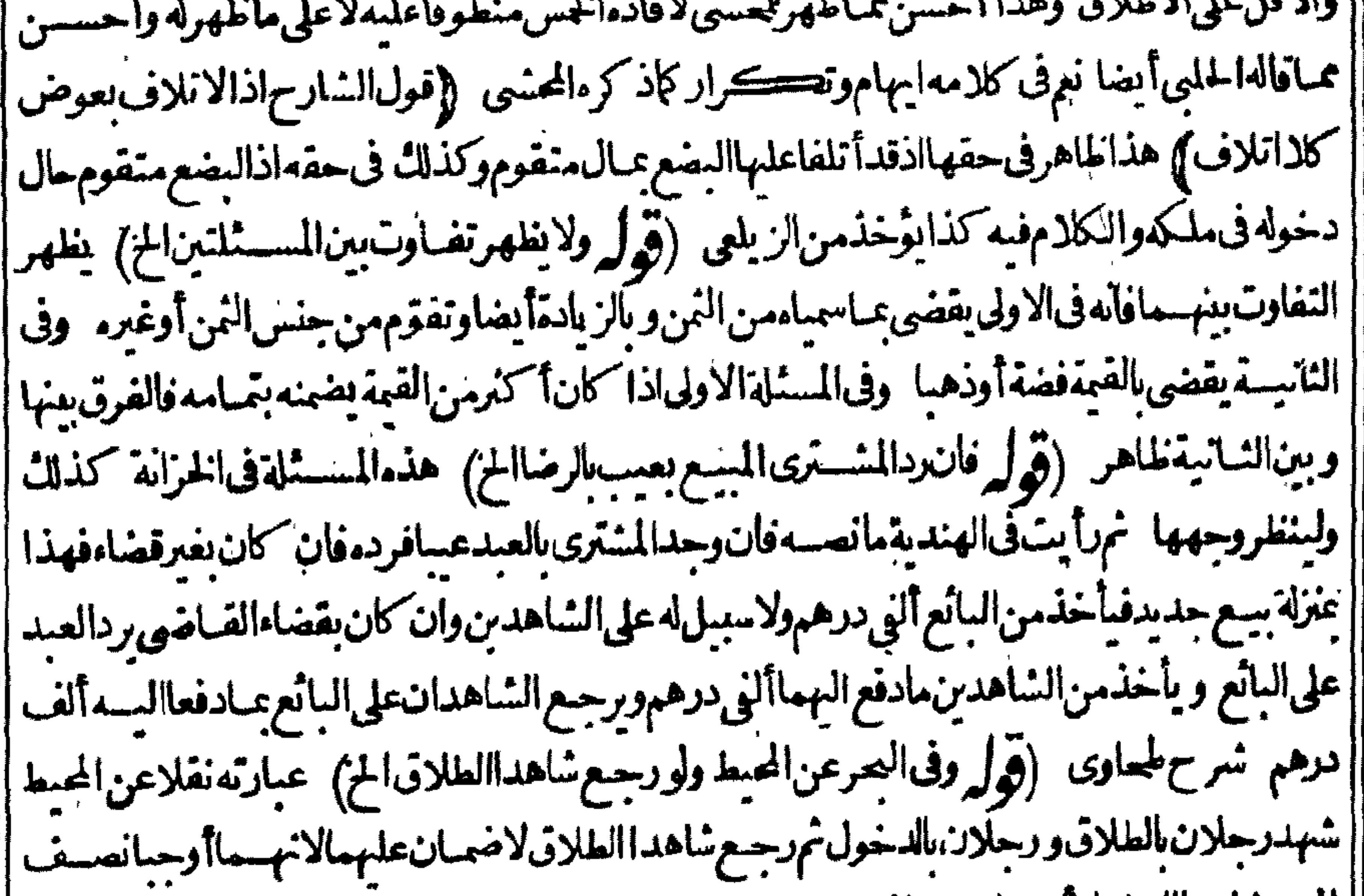

||المهروشاهداالدخول أوجباحسع المهر وقديق من يثبت بشبهادته حسع المهروهوشاهداالدخول وان ا ||رجع شاهداالدخول لاغيريجب عليهما نصدف المهر وان رجع من كل طائفة واحدلا يجب على شاهدى | |الطلاق شي ويجب على شاهدالدخول الربع وقول المصنف وفى القصاص ألدية الخ) هـذا اذارجعا ا | بعدالقصاص كما يفهمه مافى الدر بقواه يعنى اذاتهسدا أن زيدافتسل بكرافاقتص من زيدتم رجعاتجب | الديةعندناو يفيده أيضاماذكروفى الفناوى الهندية بقوله ثلاثة شهدوا القتل العدفقضى فقطع الولى يده |تهرجعواحــدفقطعربجلهثمرجـع]خربطل|لقودعلىءامةالروايات اه وذكرالمقدسى|وقطع|لولى| بدمفر جع واحدفقطع رجله فرجع آخرا كن الولى قتسله لانه عقوبة والامضاءفيهمن القضاء كالحد ا [[اه وهي حادثةالفتوى أجسن فمهابذلك وقد حالف فمهابعض عملءالعصر تمرجع ﴿ كتاب الوكالة ]. (قول لم يذكر مايصيربه وكيلاالخ ) فى البزاز يةأول القضاءالسلطان اذاقلده القضاءفردهمشافهة ثم قبل ا لاتسمع وان بعث منشوراً أوأرسل اليهفردّه ثم قبل ان قبل بلوغ الردالى السسلطان بصبح القبول لابعد بلوغ ا || الردالية وكذاالوكيل ردالو كالةثم يقبل وكذا كتبت المرأةالى وجل افى وجت نفسي منك فبلغ الكناب | ||اليهفردهنم قبل والرسلة كالكنابة اه (قول لكن صرح فىالبدائع أن افعل كذاالخ)ماذ كروفى البحر || من أنه يصدر سولا الامر انما هوفى أمر يخصوص وهوقوله قل لفلان المرلافى كل أمر فلارٍ دعليه ما فى ا ||البسدانع والولوالجية فتهرأ يتفى البزازية وكله بتقاضى الديون ثم قال وكل من شئت بذلك أن يعرفه ولو **A** 

|وكلەمەنم قال وكل فسلانا ليس له أن يعرك لانەرسول فى حقەلمــاسمــاماسمە ولوقال وكل فلاناان شئت ملك |عزله لان المتصرف عشيشته مالان لارسول اه (قوله أنت وكيلى فى كل شيء بأنزامها لـ: الح) قال فى تنمة ||الفتاوى أنت وكيلى فى كل شئ فهو وكيل بالحفظ وكوزاد جائزاً مرائه فهووكيل فيهو بالبيع وغيرذلك لانه ||فوضاليــــمالتصرفعامافصار كمالوقال.ماصــنعت.منشئ،فهوجانزفبملكأنواع التصرفات اه ومن || تعليل|لمســثلة بعـــلم حكم مالو قال†نتوكبولى فى كلشى وكالة عامةمفوّضة وأنه حكم مالوقال فبهــاجاثر | ||أمرك (قول وطاهرالعموم أنه عال فبض الدين الخ) لايظهر هسذاعلى عبارة قاضسيخان وانميا يظهرعلى

ه ۲ ۲

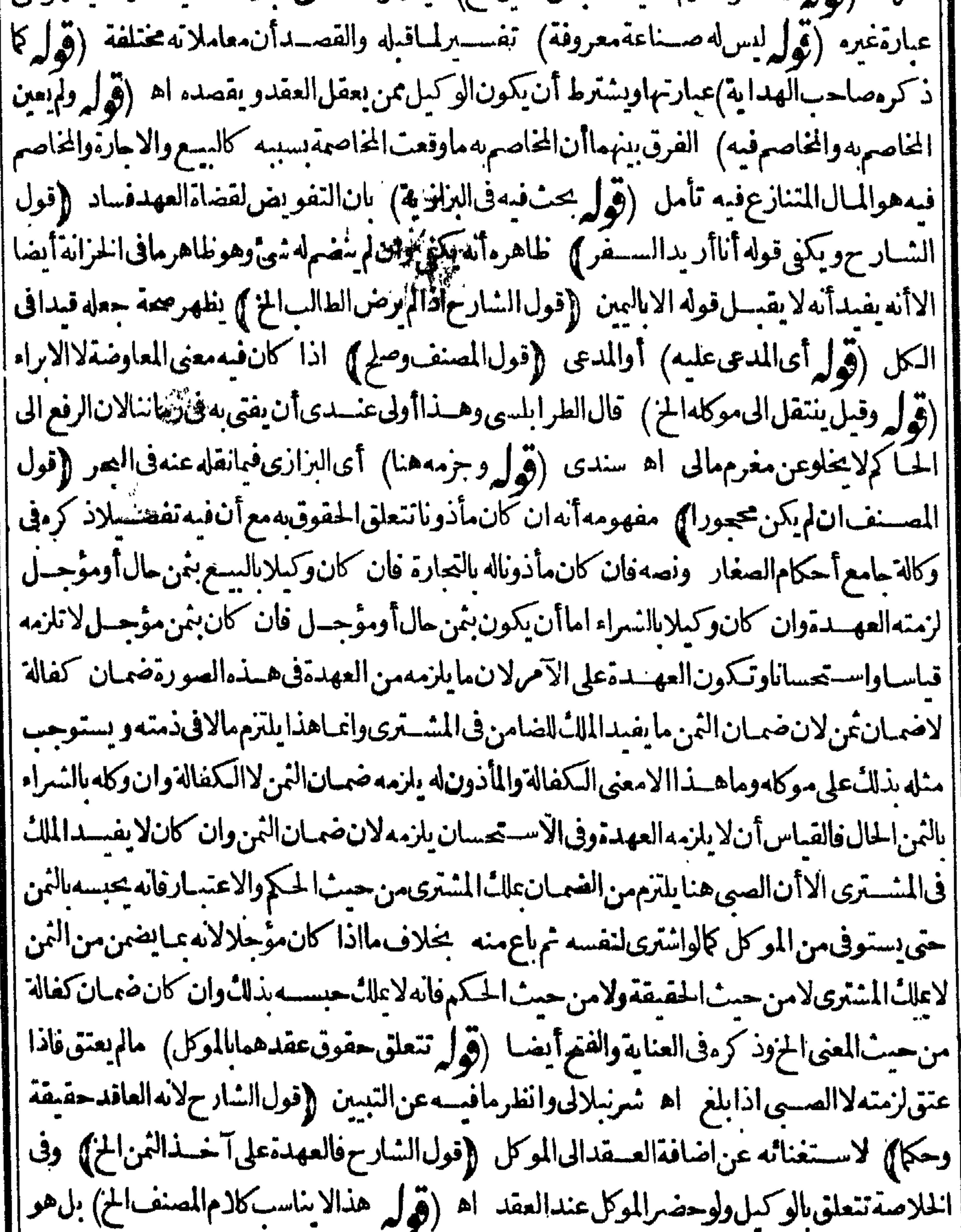

||مناسب لكلام المصنڤّىفان الملك ناسالموكل ابتداءعلى سبسل الاسستقراب (قول انظرماحقوق الهسبة R. E. || والصدقة المتعلقة بالموكل) رأ يثَّفَّ آخروكالة الزيلعىأنآلوكيل بالسيح لِتَّنولَى حَقوق العقدو يتصرف | فسابحكم الوكالة وأن الوكالة بالهبة تنقضى بمباشرة الهبةحتى لاعلل الوكيل الواهب الرجوع ولايصع تسليميه اه وقال فىالعنايةليس للوكيسل الرجوع فى الهسبة ولإأن يقبض الوديعة والعبارية والرهن

**御行** 

|(قول ولوأنوابالابجوزالخ) قال في البحرمانصه وفي الكافي فرقوا بين نياب وأنواب فقالوا الاول للجنس | والنَّانىلا وَكاأناالفرقْمْنِينى،على عرفهم اه ويمكن1ن يقال انه مبنى،على1أن أنواب جمع قلة لان أفعالا منأوزان جوع القسلة وهولمادون العشرة فلإيدل على العموم بخسلاف نياب فانهجع كذرةلا يخصر فتفاحشت الجهالة اه واعترضهاالمقدسي اله يفهمهن تفريعه أن لفظ تساب لايصم التوكيهل فمها |وأنواب بصح لقلتهوعــدم تفاحش الجهالة وهوخلاف،صريح كلامه وكلام الخلاصة والوجه الوحمة إذلل أنهاذاذ كرالنماب ونحوهامن ألغاظ العموم يكون مفوضاالامرالىالوكيسل فيصم بخلاف ثوب أوأثواب لانظهرفهاالعموم فيصير سائعافى جنسسه متفاحش الجهالة فلايصص وفى الخلاصة انمياذ كرذلك بعدذ كرالبضاعةالدالةعلىالعمومالى آخرماذكره اء والأوجهمافىالكافى (إقول المصنف ولوارثه أووسيهالخ) ظاهرهتساويهمافىالردبدون تقديم الوصى على الوارث (قول والذى يدفع الاشكال من أصلهالخ) غيردافع للاشكال فان مامشي علمه العسي غيرمقب معااذاقيض الموكل بل أعم ممااذا [|قبضهوأوالوكيل (قول وماذكرهالعنى) لعــلهالزيلعى (قول لاالشراء من ماله) أمـلهلاالنفد أأمر ماله (قدل كدبلا يُخالفه ماذكره!! ابنزالية) هرهان في اتن افرالتنس

 $(\mathcal{C}^{\bullet} \circ \mathcal{A}^{\bullet})$ <u>mana</u>  $\sim$ ||بالنسراءصادف ملك الغير فلإيصيم) أى الامر مقصود الانه لاملك للاسمر فى ملك الغير وانمـاصَح ضرورة | ||الحاجةالسمولاعموملمانبت ضرورة وقوله فلابعتبرالخ أىفلم يحرشراءالمعض لان النابت بالضرورة | | يتقدر بقدرها وذلك يتأدى للتعارف وهوشراءالكل بناية (قول لايحدث مثله قبل الخ)فى الاصل | ||لايحدث في مثله الخ (قول ضمن نصف المال الخ) هذامخالف لما يأتى عن السراج (قول فالأحسن |

ماسسنذكره بعد) لاتحريرفيمـافاله تأمل (ڤول تقدمتأول كتابالوكالة) معءدمهناسبنهالمـا |الكلامفيهخلافالمبابفيدةكلام|السندى (ڤرا انظرمامعنىهذافانالمهرمنذكرهالخ) معناممااذا ا كان حاضرامع خصمه مجلس القضاء فان التوكيل حينئذلازم بدون رضاالخصم ثمرا يت هذهالعبارة إ | في تتمقوروق الأشباهقييل كتاب الدعوى همر بن يحيم وعبارته التوكيـــل بغير رضاالخصم لايحوزعنـــد الامام الاأن يكون الموكل مسافر اأوهر يضاأو مخذرة لكن اذالم يكن الموكل حاضر ابنفسه فان كان حاضرا | |فأبى الخصم التوكمل لايسمع منه والفرق أنه اذا كان عائبا تتحقق تهمة التلمس لاان كان حاضرا ((قول

المصنف الوكيل لاتوكل الاناذن آمره ) وجسل وكل رجنلابتقاضي دبنه أوخصومة أويسع وقال ماصنعت من شيء فهوجائز كان للوكبل أن يوكل غيره ولوأن الوكبل وكل غيره وقال ماصنعت من شيء فهو حائزلم يكن للوكيل الثانىأن نوكل نميره وروىأن لهأن نوكل نميره اه خانبة ومثله فىالانقرويةونقل المسئلةفىالهندية عن الخانية مقتصراعلى الرواية الأولى وفى التتارخانية اذاوكل رخلابسع أوشراء | وقال4اعلىرأيك فوكل الوكيل وكيلا وقال4اعسل فيهرأ يلذلم يكن للثانى أن يوكل الثالث نصءليه | في كتاب الشفعة \_ وذكرفي كتاب المضاربة اذا قال رب المـال للضارب اعمل فيه برأ يل فدفع المضارب المال الىغىرەمضاربە وقال اعمل فىمىرا يڭ كان للشانى أن يدفع المىال الى غىرەمضار يەفن مشايخنامن قال ماذكرفي المضاربة يصيرروايةفى الوكيل وماذكرفى الوكيل يصبرووايةفى المضاربة فعلى قول هسذا القاثل يصرفى المسئلتين وايتان ومنهمهن فال بين المسئلتين فرق وهوالأظهر اه وفى حاشسةالدرر لعبدالحليم ولوقال الوكيسل الاول ذلانالو كبلهلم يكن توكيل نالث بخسلاف مالوقال السلطان للفاضى || استخلف من شئت وقال القـاضى ذلك لن اسـتخلفه له الاسـتخلاف أيضا اه (ڤول ولاغ يره | ||بشرائمهـاالخ) انظرممعمايأتىعن|السراج (ڤوا وبهصرحڨالخلاصـةوالبزازيةالخ) ماذكره | في الخلاصـةوغيرهالادلالةفمه على عدم محسة تو تكيل الوكيــل في النكاح مع تسمية الزوج والمهر فلم [يكن ماقال ط مخـالفاللنقول والظاهر صحــةقياسالوكالةفىالنـكاحءلى الوكالة بالسع مع التعسـين فى كل كادل على ذلك ماتقطه الشارح فى باب الولى عن القنيسة ولم أناغر بنقل فى المسسة لة يخالف مافيها ||{قول|لمصنففأجازه|لاول0صم ) ينظرالفرق بين هسذاو بين مانقله فى الدرر عن الزيلعى من أن أحد الوكيلين لوتصرف بحضرةصاحبه فان أجازصاحبسه جاز والافلا ولوكان عائبافأ جازلم يحزاه حسث الميعتبراجازةالغائب من الوكيلين لمباياته والحياضر واعتسبراحازةالوكيسل الاول لمباياشر الوكسل الثانىمع أن المقصودوهوحضورالرأى حاصــل في كل تأمل ووالظاهرفي وجه الفرق أن أحدالو كبلين لمسالم عللت الفسعل لم علل الاحازة وان حضرراً به اذلا علا الاحازة الامن علل الانشاء بخسلاف الوكيسل الاول فانه عللهاالانشاءفعلل الاحازةمع حصول المقصسودوهوحضور رأيه وسسيأتى فياس الوصى ا مايخـالف،الدرر ثمراً يتفوقف هــلال من اباحارةالوقف أوصى الى جماءة فآجرها بعضــهم |لايحوزالاأن يعجسوهاالباقى اه ثمرأيت فىالعنايةالفرقفانظره ((قول الشار حفلانكنى الحضرة)|

$$
\left(\begin{array}{cc} \mathbf{W} & \mathbf{W} \\ \mathbf{W} & \mathbf{W} \end{array}\right) = \mathbf{W} \mathbf{A}
$$

| ۲۱۸             |
|-----------------|
| \n $\vec{G}$ \n |
| \n $\vec{G}$ \n |
| \n $\vec{G}$ \n |
| \n $\vec{G}$ \n |
| \n $\vec{G}$ \n |
| \n $\vec{G}$ \n |
| \n $\vec{G}$ \n |
| \n $\vec{G}$ \n |
| \n $\vec{G}$ \n |
| \n $\vec{G}$ \n |
| \n $\vec{G}$ \n |
| \n $\vec{G}$ \n |
| \n $\vec{G}$ \n |
| \n $\vec{G}$ \n |
| \n $\vec{G}$ \n |
| \n $\vec{G}$ \n |
| \n $\vec{G}$ \n |
| \n $\vec{G}$ \n |
| \n $\vec{G}$ \n |
| \n $\vec{G}$ \n |
| \n $\vec{G}$ \n |
| \n $\vec{G}$ \n |
| \n $\vec{G}$ \n |
| \n $\vec{G}$ \n |
| \n $\vec{G}$ \n |
| \n $\vec{G}$ \n |
| \n $\vec{G}$ \n |
| \n $\vec{G}$ \n |
| \n $\vec{G}$ \n |
| \n $\vec{G}$ \n |
| \n $\vec{G}$ \n |

[[من|لفصل|لسادم من الوكلة الوكيسل بالتقاضي وكيل بالقبض لان|انتقاضي تفاعسل من الاقتضاء | |وهوءسارةءن|الفبضوكان|التوكيـــل\لتقاضي نوكــلاىالاقتضاءنصا وقال.مشايخنا ليسللوكيـــل| ا بالتقاضي القبض لان العادة جرت بخلاف ذلك في لادناوهل علل الخصومة اختاف المشايخ فسمه وقسل | يحسأن عللُ الخصومة عند الى حنيف مقوهوالأصوب والأشبه فان محمداذ كرءة سه فسنها المسئلة | [[في كتاب|لوكالة|لوكبل!لتقباضيوكبل!لخصوصة ١ﻫ (إقول|الشارحأى|لخصومةخــلافالهما)] |فان قبض الدين عنده قبض عثل حقه وعنسدهما بعينه وتقبل البينة على الوكالة عندهم اه قهستانى ||(قول|لشبارخفيلكهامع|لقبض) أىقبضالعسين (قول وقدتهع|لمصنفصاحب|لدررالخ) ||لاتحرىرفى هذه المسئلة هناولافهماستي (فول|المصنف6كله بخصوماته وأخذحقوقه الحز) فى محاضر ||نورالعين رتسمفراذ كرفيسه أنه وكام فى الدعاوى والخصومات ولم يذكر فيسه في جسع الدعاوى بأن الألف ||واللامفم-ماللجنس لدخوله-ماعلى اسم الجمع فكانتا للجنس والحكم فبهساأن يتناول الأدنى مع احتمـال ||الاعلى فيتناول خصومة واحسدة وأنهامجهولة فلابدمن بيانها أو يقول في جميع الدعاوى والخصومات [[اه وفي الانقروى من الفصل الثاني ادّعى أنه وكيل فلان وكله بالدعوى على فلان وأقام عليه بينسة هل

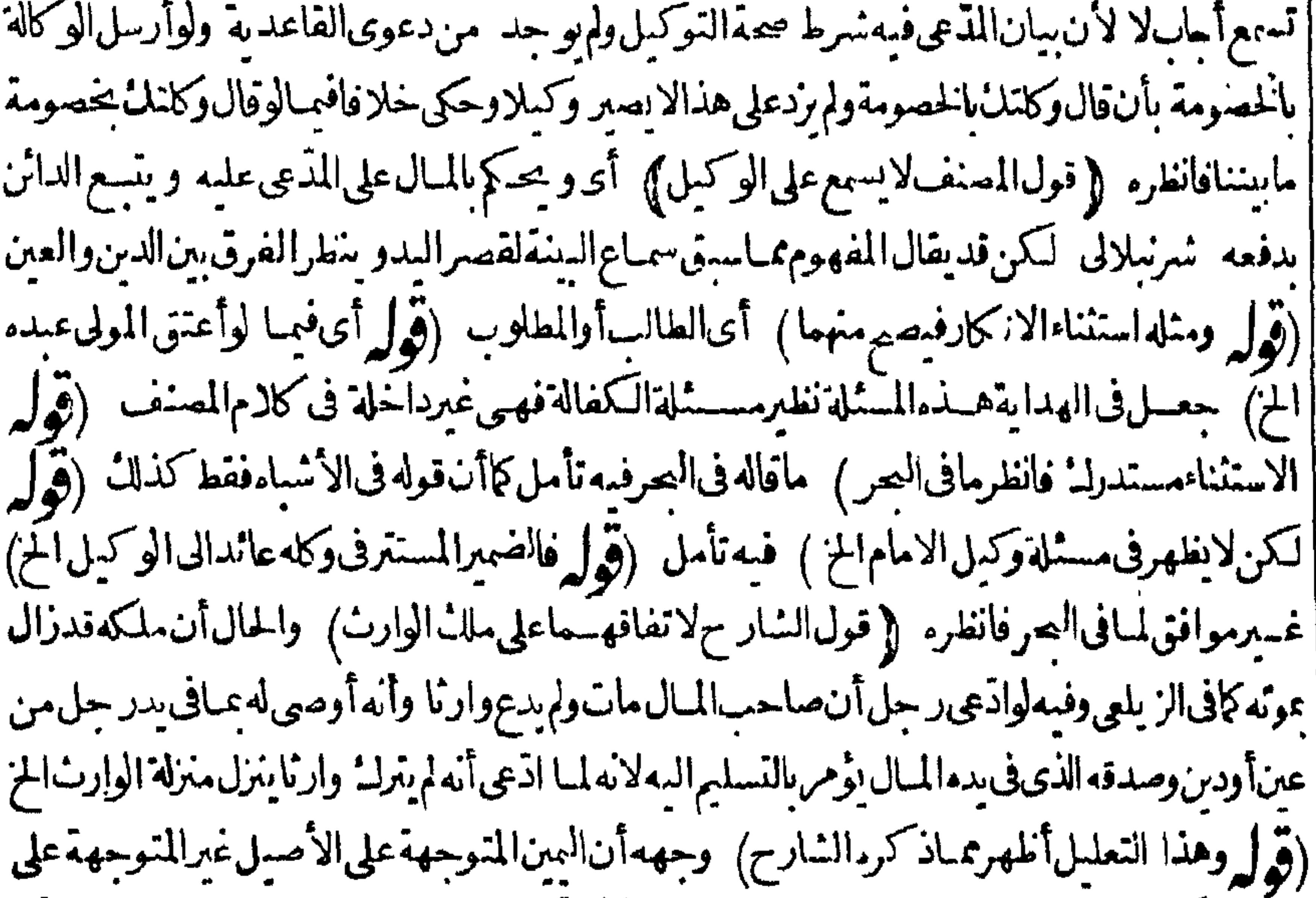

|| الوكيللكن عدم جوازالاقرار على الموكل محل نظر (قول فكميف يتصور لزومه على الوكيل) فيه أن |<br>| المرادبلزومهءلىالوكيلىلزومهمن حبث قصريده (إقول الشار ح خلافالزفر)) فى حاشبةعبدالحليم | صرح بعض أن قول زفرهوالحق (قول بعنى لا يقضى اتفاقا الخ) المناسب حسدف اتفاقا<br>| (قەلە ||قال في الصغرى الوكيل بقبض الدين الخ) وفي الصغرى أيضاعلى مانقله الشرنبلاني عنهالوا قام الوكيل بعبض

بقبض كل حق بينة شهدت دفعة على الوكالة وعلى الحق للوكل على المدعى عليه قال الامام تقبل على الوكالة لاغير فاذاقضي بها يؤمرالو كيل ماعادةالبينية على المتى للوكل على المدعى عليسه وعنسدهما تقسل على الأمرين وبقضى بالوكالة أقلانم بالمبال وكذاالخلاف في دعوى الوصاية أوالوراثة اه وفى الباب الثالث عشرمن دعوىالوكالةمن الهنديةر جسل قذم رجلاالى القاذى وقال ان لفلان نفلان على هذا ألف ورهموقدوكانى الخصومةفهاوفى كل حقله وبقبضه وأقام البينة على ذلك حملة فال أبوحه فستلاأقبل السنة على المال حتى بقيم السنة على الوكالة وان أقام السنة على الوكالة والدين جلة يقضي بالوكالة و بعيد

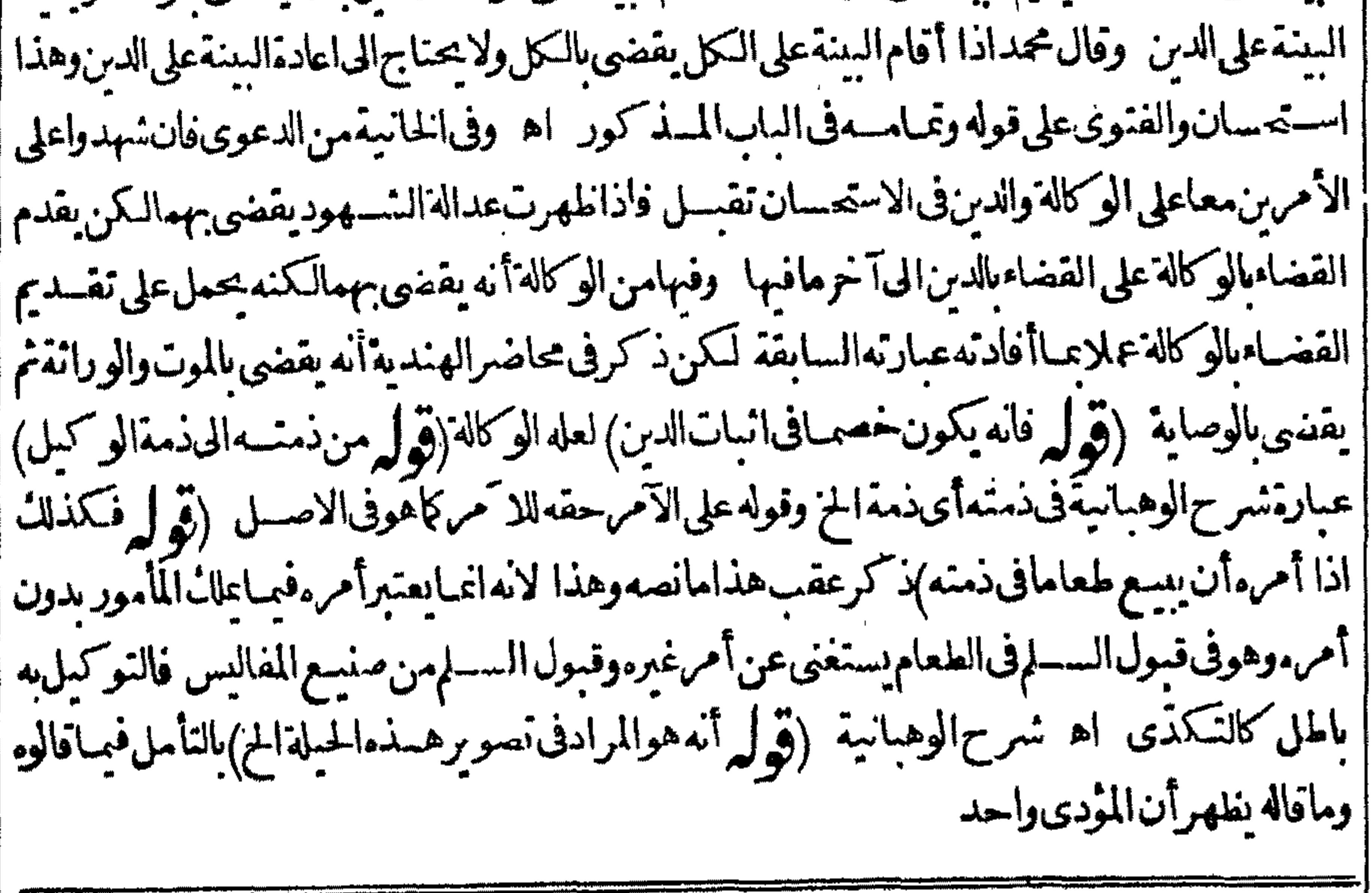

(باب عزل الوكيل). (قول لانه انمـابحتاج المهفىء تدلازم الح ) هذاالتعليل لايغلهرفى الوكالة اللازمةوخيارالشرط يسمرفى كللازم ولومن أحدالجانبين يحتمل الفسخ الاأن الاصل فبهاعدم اللزوم ولاءبرة بالعارض (قول المصنف ا فيضمن دعوى صحيحة على غرج ) أى من تحقق كونه خصمامن دعوى المذعى كأن اذعى أن لفلان عليك كذاووكلنى بالمصومةفيه وقبضه مثلافلاتنبت الوكالة فى ضهن دعوى على غائب فى وجه من يزعم أنه وكيله بدون تحقق وكالتهمشافهةعندالقاضي بحضوروكيل المدعى الغائب وبدون سبق تبوتها تبوتاشرعيا ولذاذ كرفي البزازية من الفصل السابيع من كتاب الدعوى مانصه واحد من وكلا ءاله كمة ادعى انه وكيل | عنفلان،فعللب حقوقهوعلى هذاالمحضركذا فقال وكيل آخرمن وكلاءالمحكمةان موكلى هذابريد| الدعى عليه يقول ليس على هذاالحق وليس لى علم بالوكالة فبرهن الوكيل على الوكالة لا يقبل لعدم الخصم اه ثمان المذكورفى محاضرالهندية أنه فى دعوى الوصاية ببدأ المدي باقامة البينة ثم يسأل المدعى عليه عنهالان الجواب أنمـايستحق بعــددعوى الخصم وأنمـايعرف كون|المدعى خصمـا لأسات|الوصاية وان | كثيرامن أهل هذه الصنعة يبدؤن بحواب المدعى عليه كماهوالرسم فى سعلات اثر الدعاوى والخصومات ||<br>| اه ومقتضى التعليل المذ كورمحة أن يبدأ فى دعوى الوكالة باقامة البينةعليها ثم يسأل الخصم نأمل | (قول وكلاهماليس بشئ) لان فى الاول عزله وتو كيله من غيرفصل بينهماداتم(الى نها يةوليس فيه وكالة تنفع ولاعزل عنع وليس فى الثانى ما يبطل الوكالة المعلقة لان عزله لايتساول الاالموجودة اذلا يتصور عزل

الوكيل قبلالوكلة كالابتصور عزل القاذى أوالسلطان قبل التولية ولكن الصيم المزريلعي(ڤول ا|على الاول فلنافاته الح) فيسه أن مرادالشارح أن له عزاله كاله الله ورية بقوله عزلتك عنهافانه يكون | |معزولاعنالوكالات $\mathcal{S}$ لهابناءعلىماصحمالبزازى حيثقالعلقوكالتهبشرط ثمءزله قبل مجشهصم | عندمحمدوهوالاصرخلافاللثانى اه ومفادكالم العبنىالآنى من انعزاله بقوله كما وكلتلةفانت معزول |الهلاينعزل بقوله عرلنكءن هذهالو كالةالدورية وماذكر البزازى موافق لمسانق لدالز بلعى عن صاحب ا [[النهاية وهو ماقاله شمسالاتمة اء وذكرالبزازىأيضامانصه والمخسارأن(از و جءلاءٌعزل وكسله |بطلاقامرأته اه وحنئذ فالمتعين فيهمء بارةالشارح ارحاع المبالغةلقوله فللموكل العزل وتقدر ادخول لوعلى قوله فى طلاق وعناق وحعل ذلك مسئلة أخرى وذكر فى الخلاصة نحوما فى البزازية (قول أوكلهنمبرحائزالرجوع) هذهمسنلةأخرىنمبرمسنلةالوكالةالدورية كإفول الشارح لاالوكيل بنكاح |وطلاق المز)} لكن النعليل المذكور لاشتراطء لإالمؤكل شامل لانواع الوكالات فانظره فىالزيلعى وغيره [[نم رأيت فى الكفايةأن مافى الهسداية مخالف لعامة روايات الكتب (قول الاالوكيل بشمراء نيى بعسه) |حقه نغيرعينه ﴿ قول المصنف ألغيت توكيلي الخ ﴾ يتأمل فى وجه كون ماذ كرليس عزلا خمرأيت إفىالاشساءمن الفن الثالث ماليس بلازم من الحقوق لايتصف الاسقاط كالوكالة والعارية وقمول الوديعة |اه وفي بعض رسائلهان حق الوكالة والعارية والوديعة ينسغى أن لايسقط بالاسقاط حتى لوقال المستعمر أسقطت حق من الانتفاع العار بةلايستقط مادام المعيرلم يرجع ولهالانتفاع لانها كملك الاعبان اه |وقال|البعلى|ن|اوكملءزل نفسه بشرط علم|الموكل فهومن|لحقوق|اتى تقبل|الاسقاط اه فعلم من هذا | ||أن المصنف تسع الاشباه ومافيه غيرمرضى تأمل ﴿ قول الشارح لكنهذ كرفى الوصا با الخ} معقه [[التقديم:فانه لمهيدكرهذا الاستثناء وقوله وحلهالمصنف الح غيرمناسب انظرالتسكملة (قول الظاهر أنالضمرفى زوجهاالح) صرح فالتتمقعا استظهرههنا للإقول المصنف وعوتأحده ماكه ذكر |فيخزله المفتين من الايصاءلاينعزل وكسل القاذى بعزله أومويه ونقله فى البحرعن قضائها (قول ثم [رأيتــممنقولاعن|لحموى) عبارته يعــنىوكله بالسع وفاءو باعثممات|لموكل\تبطل|لوكالةلتعلقَّحق اللشترى السمع وفاء وهذاموافق لمباذ كرمالبزازى فى الفصل الرابيع من كناب البيوع كوكراً خاميسع |عقارهوفاءفباعومات|الموكل\ينحرج|لوكيلءن|لوكالة اه والظاهرأن|المرادبعدمخروحهءنهابقاء| |حقوقٌهذا العسقدمتعلقةمحق كانالمشترىمطالبتهالثمن ولهقبضالمسع منه وليسالمرادأته | علكه ناسابعــدفسم الاول ولاأنه علكه بالوكالة السابقةمع انتقال الملاء الورثةحتى يكون مشكلاالاأنه | على هذالاتكون خصوصــمة لمسئلة التوكيل السع وفاءبل كلءةدله حقوق تتعلق بالوكيل لاينعزل ||عنهابموت موكام (ڤول ونصــهافاماڤالرهن؋اذاوكلالخ) صدرعبارتهافولهــم ينعزل بجنون|الموكل |وموثَّدمقبدبالموضع|الذي عِلما المكلءزل|الوكيل فأمافى|الرهن|لخ ومعلوم|أنه لايتأنى طلاقهابعدموت || الزوج الموكل به فتمحس مسسئلة التوكيل به بالجنون و يبطل التوكيل به بالموت وعبارةالز يلعى وان كانت || لازمةلانبطل مهذه العوارض كماذا كانت الوكالةمشروطةفىءقدالرهن كركذا اذاجعل امراتهم أته اببدهاثم-بنلاببطلأمرهالانه.لكهاالتصرففعساركتمليكالعين اه فقدحعلءدم بطلانالوكالة ابالجنون لابالموت وكيف يتأتى عدمءزله بالموت وقدعج عن التصرف معه اذلا يتأتى طلاق بعده لإقول المصنف وبتصرفهالج) هذاماستهامهن أنه ينغزل بنهايةالموكل فبه

کا پ

كان الدعوى ﴾ ﴿قُولُ المُصَـنفُ قُولُ مُقْبُولُ الحُ ﴾ فيــ ماشارةالى أنه لوكتب صورة دعوى بلاغجزعن تقريرهالم تسمع كاأشيراليه فىالخراه قهستانى وفىالخرانةلوكان المدعى عاجزاعن الدعوى عن ظهرقلب يكتب دعواء | فى صحيفة يدعى منهاتسمع دعواه اه بحر ﴿قولِ الشارح فتسمع به يفتى بزازية﴾ نحوه فى الخلاصة |<br>منصوبات | من الفصل الاول من الدعوى (ڤول ومحمد يقول ان المدعى عليهدافع لها) والدافع بطلب سلامةنفسه |

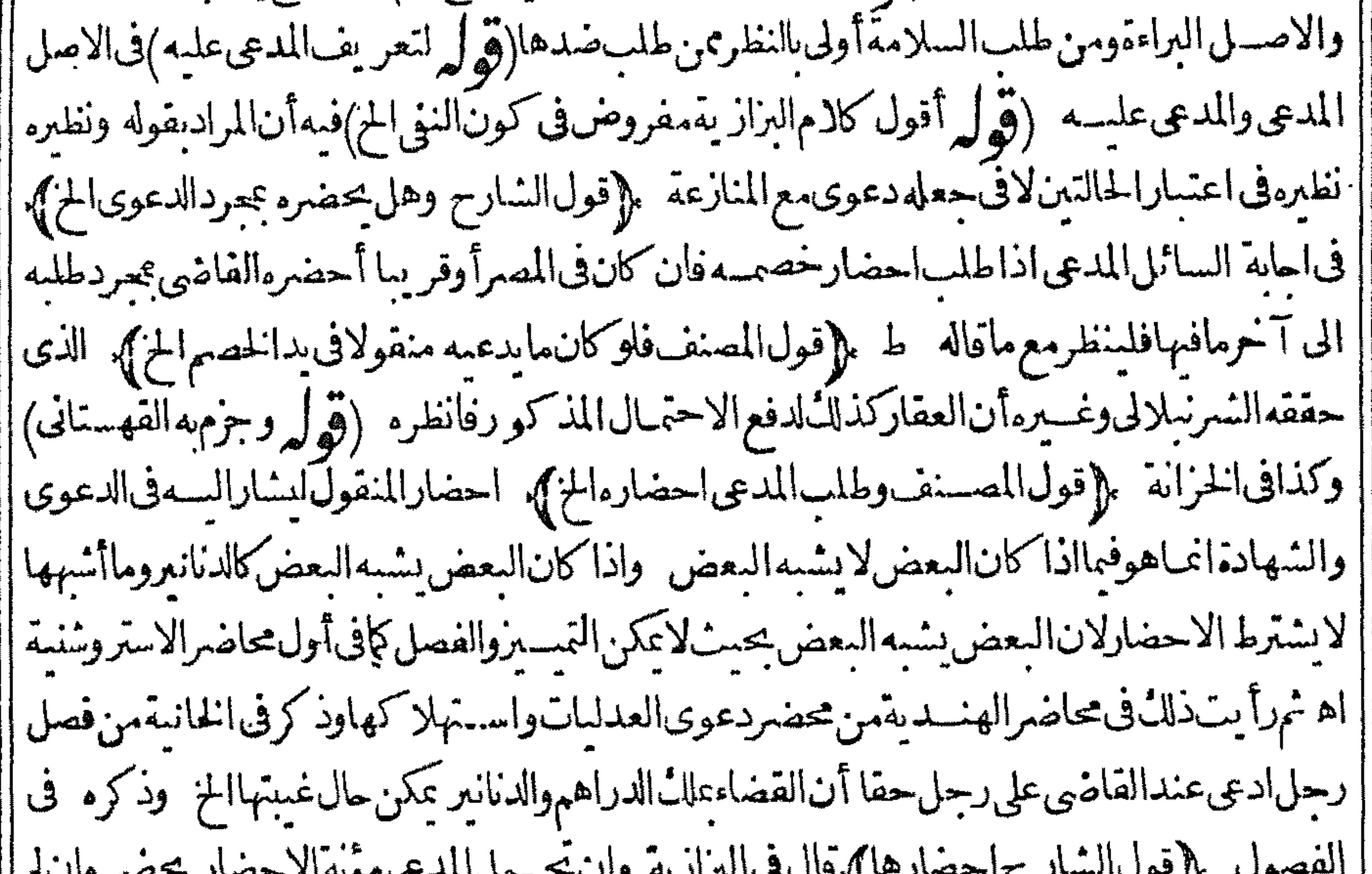

. ( ) m ى -- J J || يتتمل مؤنة الاحضارلا يحضر ﴿قول المصنف ادعىأعيانامختلفـةالحنس الح}} في الخانبةمن اب مايبطل دعوىالمدعىادعىأعيانامختلفةالجنس والنوع والصفةوذ كرقبةالكل جلةولم يذكرقبة كلءين وجنسوووعءلىحدة بعضهما كتنى بالاجال وهوالصحيح لان المدعى اذا ادعى غصب هذه الاعبيان لايشترط لصحةالدعوى بيان القية خمينظران ادعى أن الاعبان فائمة في ده يؤمر باحضار هافتقبل البينة | بحضرتها وان فال انهاهلكت في يده أواستهلكهاوبين قيمةالكل جلة تسمع دعواه وتقبل بينتملانه لما صح دعوى الغصب من غير بيان القيمة فلأن يصم اذابين قيمة الكل جلة أولى وان لم يدع الغصب وادعى أن | في هفذا كذا كذامن الاعسان ولم سن القيمــة تسمع دعواه في حكم الاحضار و بعسده كانت\لدعوى | ا بالاشارةالىالاعسانفلايحتاج الىذ كرالقيمة وانمـايشــترط ذكرالقيمةاذا كانتIالدعوىدعوىسرقة | لبعلمأن السرقة كانت نصاىاأولاأمافهماسوىذلكفلاحاجةالى كرها (قهرله أىالمذكورمن الشروط السابقة) المناسب مافى الطحاوى فانظره (قول أقول لى شبهة فى هذا المحكل الخ) ماذ كره المصنف هومنقول المسذهب والقصدأنه يشترط مع سان القمة ولوجلةفممااذا ادعى أعبانابيان جنس المستهلك | ونوعه فى دعوى قيمته ووجه ذلك ما نقله السندى عن الفصول ادعى على آخرألف دينار بسبب استهلاكه لاعبانهلابد وأن يبين قبتهافى موضع الاستهلال وكذالابدأن يبين الاعيان فان منهاما يكون مثليبا ومنها ماَيكون منذوات\لقيم وفىفتــاوى\لنســـنىمنْ.شرائط صحــــةالدعوىبيانأعيان.ستهلَكةو بيان | قيتهاحتىلوادعى قيسةأعيان مستهلكة لايصيمالم يبين الاعيان وفى النصاب عسى أن يظن أنهمن ذوات | || القيم وهومثلى كافىالفيض اه ثمرأيت فى محاضرالهنديةفى دعوى قبمةالاعبــان|المستهلَكة أنهرد |

| محضردعوىألف دينارقيمقعين استهلكهامن أعيان ماله بسمرقندفرد وجوه أحدها أنه لم يبن المستهلل | ولايد من بيانه لان من الاء بان مايكون مضهونا القيمة ومنها مايكون مضهونا المثل ولعل هذه العين مضمونة | بالمنسل ولان من أصل أبى حنيفة أن حق المـالكْ لا ينقطع عن العين بنفس الاسـتهلاك ولهذا جوزالصلم || عن المفصوب المستهلكية الكثرمن قبمته واتمـا ينقطع عن العبن وينتقل الى القيمة بالقضاءأ والتراضى ا وقيل ذلك حقه فى العين فلا بدمن بيانه ولانه لم يذكر أن هذا المقدار قيمة العين بسمر قنسد أو بنحسارى وهي | تَخْتَلْف باختلاف البلدان والمعتبرقيمة المستهلك في مكان الاستهلالية اه وفي الخلاصية بعدنقله مافي فتاوى

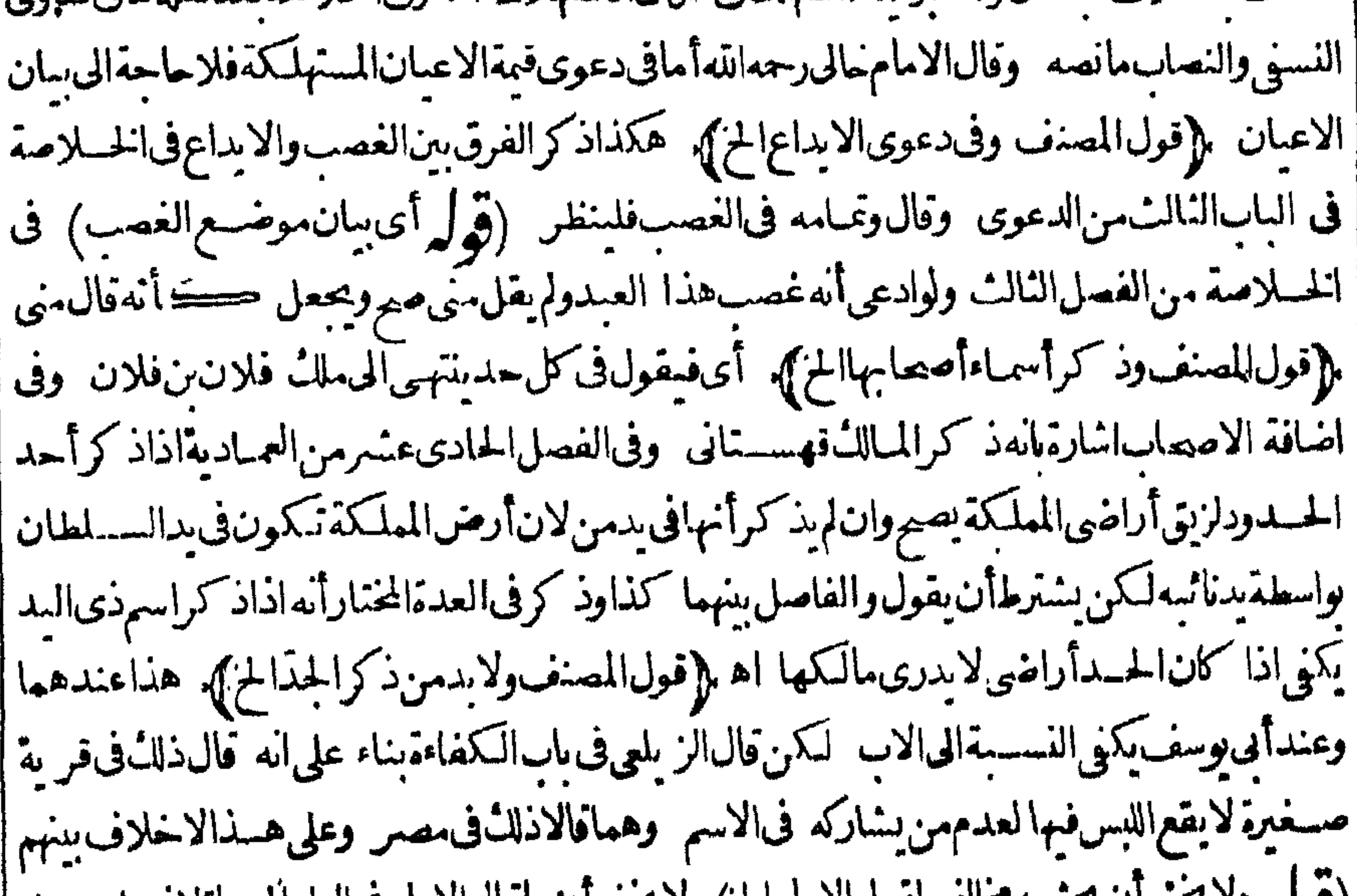

|| (تو له <sup>ود بنو</sup>ن ا<sup>ن ع</sup>ت ـمتعالف تقول الأمام الح) لا يحيى أنَّما قاله الأمام في الدار المدعاءلا فبمناجعتسل حدًا فلامخالفة ﴿قولالشارحِلعاينة يده﴾ هذا التعليــللايشهلِمالايمكنِحضو ره مجلسِالقضاء| كالرحىالكبيرةفينبغىأن لحمق بالعقار اه مقدسى ﴿قولِ الشارحِلان دعوى الفعلىكما تصر الخ} | فالفصولالاول من دعوى الخلاصمة ادعى على آخرغصب ضبعة لايشترط حضرة المزارع لانه يدعى |عليهالغمل اه (ڤولير ولولميذ كريومءُصبه ينبغي أن يصيم الخ)فان مقتضى قوله وان لم يذكر الح أن ما في ا فش عوى غصب فَيكون الفرع قبله كذلك بالاولى (قول وتمـامهفيه فى الفصل السادس) قال لوقال | هذاملكىوكان ببدىالىأن احدثهذابده عليه بلاحق يكون هذادعوى غصب اه و به يتضم مافى المحشى ﴿قُولِ الشَّارِ حَ تَصْمِ عَلَى غَيْرِهِ أَيْفَاكُ ۚ أَى فَ حَقَّ الضَّمَانِ لَا فِى حَقَّ العين فَني و رالعين من | الفصل الثالث رهنءلى عاصب أن القن ملكى لاتقسل بينته اذدعوى الملل المعلق لاتصم الاعلى ذى | اليدلكن لوادعى على غيرذى البدأ نك غصبته منى تسمع فى حق الضمان ألابرى أن دعواءعلى الغياصب ا الاول تصم ولوكانت العين في يدغاصب الغاصب اه وفي الخير يةمن الدعوى ضمن جواب تسمع الدعوى ا ||علىالغامبوانلميكن|المسدمى في دهجيث|أرادتضمينـــه بغصب اه ويتأمل في مسئلةالنسراء || رأيت فى البرازية من المسامس عنسر مانعسسه ما ع دارغير وسلمها فادعى المبالات على السائع الداران ادعى || | الدارلايصم لاندليس في ده فاشبه دعوى المعصوب على الغاصب حال كون العين في دغاصب الغاصب ا | وان أرادضمـاله فعلى|لخلاف|لمعروف أن|العقارهل يضمن بالسـع والتسليم أمﻻ |ﻫ ورأ يتفالفصل | || السابيع من شهادات التتارخانية واذاشهدا أن فلاناغصب من أب هذا المدعى هذه القرية القرية ا

L.

۳۲۳ فيدغسيرالغامس والغاصب غائب أومست فهذه الشهادةليست بشيء حتى يشهدا أنهاوصلت الى هذا |المدعىءليممن قبل|لغامساً ويشهدبذلك غيرهما اه ومنه يعسلم تصوير كلام|لشبارح وفى|لساب| || الثانىوالار بعين من وقف الخصاف الاترى ان رجلالوادعى ارضافى بدى رجل اودارا انه اشتراهاس | || فلانوفلان عائب أومستوفلان باعداياها وهومالك لها والذى فى يديه بقول هي لى وقد أقام للدعى [[السنةعلىالشراء وعلىأن الذىباعة كان مالكهابوم باعهامنه بمسائة دينسار وقبض الثمن افى أقبل البينة [

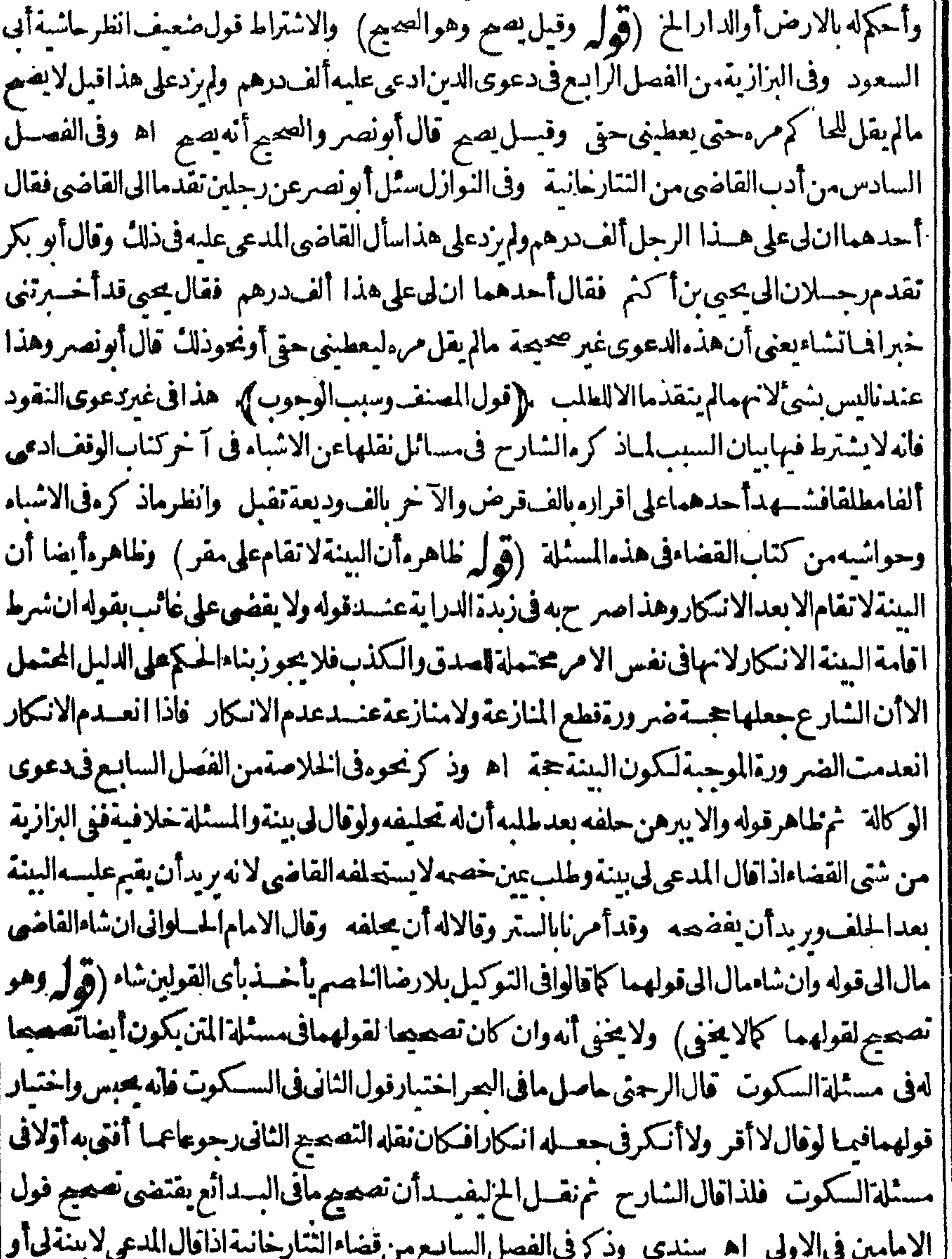

[| شهودىغب يحلف للدعى عليه وهذا اذا تقدمهمنه الجحودوان لم يتقسد مصنه وسكت لم يقر ولم ينتكر | | فنى طاهرالرواية يبحله جاحداو بعرض عليه اليمن للاث مرات و يفضى بنكوله وروى عن أبى حسفة | || فَ،غيرر وايةالاصول1نالقاضىلامععله جاحداً وإقول المصنف له الامتناع عن أداءالشهادة)، لايظهر |<br>|| وجهه اذاللازم على الشاهــد القيــام الشهادة - واذااستنع القاضى من العــمل بها يكون لحالمــا (قوله |

どんそ [الاولى يفترض) بل هوالاصوب وعبارةالدررأصلها للز يلعى حيث قال ً وهل يشترط القضـاءعلى النكول فسمخلاف ﴿قولالشارحِقلتَّقْدَمْنَا أنه بِفَتَّمْرَضْ الْحَمْ) ماقاله لايدلءلى تُرْجِيح أحسد |القولين ﴿ قولِ المصنف قضي عليه بالنَّكول ثم أرادالخ﴾ بخسلاف مااذاقال بعدالنَّكول قبل القضاء أناأحلف فانه يحلف قال في شرح المجمع لوقال المدعى عليسه بعسدالسكول عن اليمن أناأحلف يحلف |القاضي قبل|لقضاءىالنكولوبعدهلامحلفهولابدأن كمون|لنكول في مجلس|لقضاء اه (ڤول لكن عبارةابن الفرس فقدقالوا الخ) لكن مرادالصرأن مدارهاعليه فى النقل لاأنه بحث منه (قَوْلِ وأقام المنقثيت بينته) عبارةاليحرفيلت الح ثم مقتضى قبول هذه البينة ابطال القضاء ردالعبد بالعسب وان كانت متضمن تملىاأقربه فى ضمن تكوله وفى الاشباه وتسمع الدعوى بعدالقضاء بالنكول كافى الخانية اه والذي في الخانية ونقله عنها الجوى بفيدأن هذه المسئلة خلافية ونصها ادعى عبسدافي درجل أنه |له فحمد المدعى عليه فاستحلف فسكل وقضى عليه بالنكول ثم ان المقضى عليه أفام السنة انه كان اشترى منذا العبدمن المدعى قبل عواءلانقبل هذه البينة الاأن يشهدوا إنه اشتراه منه بعد القضاء وذكرفي ا موضع آخرأن المدعى علىملوقال كنت اشتر يته منهقبل الخصومسةوأ قام البينةقبلت بينته و يقضى له اه من ابءاسط ل دعوىالدعى واقتصرفي فصــل اليمن، لي عـه دم القبول وعزاء للنتق وظاهره | اعتماده ولعل وجهالقول الثانى أن السكول ليس اقراراأوبذلامن كل وجه فلذاقبلت البينة بعده وتقدم |مثلدفالنفقة (قول الذىنقلدفالصرعن|طلاق|لخانية|لخ) المذكورفى تعليق|لخانبة|لتفصـــل كماذ كرءالمصنف كمانقله السندى ﴿قولِالسَّارِحِأنكُرهِ أحدهمابعدالمدة﴾ لوفعل مشــل ماقـوله الكانأنسب (قول لامتحضحسقالعبـد) انظرحكمالتعزيزالذى هوضضحقـمقعالى فيابه ||(قول ذكرفىالفصل ٦٦ من نورالعينأنالوصى الح) كذارأيته فيهمن الفصــل ٢٧ ونقلها فيآلاشسامعن القنبة فبما افسترق فيسمالوكيل والوصى وذكرهافي البحرأ يضاعنهامعللا بان الوصي لدعسلم بالعس طاهرا لان العبسدفيد مخسلاف الوكيل (قول ليس المرادبالاباق الذى يدعيه المشترى |الح) ماقاله محل نظر (قول الى البت ويزول الاشكال)فيه سقطوأصله الى البت فسكوله لعدم لزومه فلا | |يكون يذلاولاافراراويزول الاشكال الخ(قول أوشهودىغيب أوفى المصر)عبارة البحر أومرضى (قول |عبارتهولوأمر والعطف الح)المناسب كتابت على قوله و بحتنب الح وكتابة ما فاله الزيلعى هنامن قوله ولوحلف من غيرتغليظ ونكلءن التغليظ لايقضى عليه الخ (قول ماله قبلات ماادعاه ولاشيءمنه) الجمع |بين|الكل والبعض|حنباط (قول والحاصلأان:دعوى|الشىراءالخ) فيهبعضسقط ﴿قول|الشارح نظر! |للدعى علىهأيضا)} أىكمانظرالمدعى فىأصـــلالتحليف (قول وان حلف(ع/المــال) أى فى دعوى |الابراء وفى دعوى التحليف يحلف القاضى المدعى عليمالمال (تول ومنهم من قال الصواب أن يحلف الخ) وفي الخانيةمن الفصل ١١ نقلاعن شمس الأئمة الحلوانى أن4 أن يحلفه في المسئلتين وهوالاصح { ماب التعالف } (قول فلوفىوصفهفلاتحالف الح) لم يعلم حكم مااذا اختلفافى جنسه وسيأتى بيانه فى كادمه (قول العبارةلاتشمل الاصورةالاختلاف) كالهفهمأن المرادمااذارضى كل عقالة الآخر فى آن واحد المرادخصوص هسذابل مايشمسل مااذارضى كلءةالةالآخرفي آنين ان رضى البائع بالثمن الذي قاله المنسترىءندالاختلاف فماأورضى المنسترى المسع الذى ذكر ءالمائع عندالاختملاف فسه . ((قول ا

المعنف

|| (فوله تقويبها يتحالفان موتهة ما السلم المالية الملك العام وان هلك الحدالعبدس م المملكاتي التي المرتَّمالفاعندأبىحنَّفةبريديه اذاهلكأحدهمابعدالقبض وفي الحامع الصغيرالتمريَّاشي،فان كانت |الســلعة غىرمقبوضة تحالفافى.موتهــماوموت1حمـما وفىالزيادةلوجودالانـكارمن1لجانبين اه| | والقصدلم أنهما اختلفافي النمن وقدهلك العبدان قبل القبض وادعى المسترى الزيادة في المسع والاكيف | يتأتى تحالف مع هـــلاكه "قال|الزيلع وان&لا فبسله تحالفا الاجاعﻻن|الكل يعردالى ملكهفلايودى| الى تفريق الصفقة على البائع اﻫ (ڤول يعنى يأخــذمن ثمن الهالكالخ)لم تظهرصحة هــذ. العناية انظر || الزيلعى ﴿قول|الشارحأوجنسه) أنظرحكم|الاختسلاف&الوصف وتقدمتهسندهالمسئلةفى|لمهر |بتفاصيلها (قول قيدللتهاتر ) يصيرارجاعه لهمافاله يلزمهن جعل البحران الصحيم التهاتر أن الصحيح وجوب مهرالمنسل ومقابله وجوب قبول بينةالمرأة (إقول المصنف ولواختلفافىألاجارة) أى قدرا أوجنسا أووصفا كإنقله عبدالحليم (قول فان تسليم المعقودعليه واجب) أولاعلى الآجرثم وجب علىالمستأجرنقدالاجرة عنابة (توليهلانتسليملايتوقف علىقبضالاجرة) فسق انكارالمستأجر ا فيحلف عناية (قول الااله و جهنَسهمالوكانت تبسع الخ) القصدأنه وان كان قول الدرر وكذا ان<br>مرد  $\mathbf{L}$  . The set of  $\mathbf{L}$ 

י טיי || تندفع الخصومةحتى بحضر بالعداذالمدعىلواستحق نصفه يظهرأن البالع كان شر يكاللمدعى فانصرف |ببعهلنصفه والمشترىليس ينخصم في نصفها لآخرلانه مودع فيه اه وفي البزاز ية ادعى عليهدارا أوضيعة | فبرهن على أن نصفهاوديعةالغائب عندهقيل تندفع الدعوى فى الكل وقبل فى النصف لاغيراليه أشار || في الجامع اله من الساب الاول من الدعوى (وَ لَمْ لَكن لاتشترط المطابقة الخ) و يشترط تقدم البينة ' ۲۹ – تحریر ثانی

على القضاءلمافي الشاني عنسرمن الاستر وشنبة ولولم يكن لذي البدبينة على الايداع حتى قضى القياضي | بالعينالمدعى ثمان|المسدعي عليهوجدبينــةعلى|الايداع وأقامهالاتقبل ببنته والحاصــلأان|البينة |من المدى عليه على الايداع مقبولة قبل القضاءغير مقبولة بعد القضاء اه (قول فقدنقل عن البزازية أنه | يحلف على البنات الح) أى المدعى علمه ولايظهر وجه لتحليف الاعلى قول ابن أبي ليب لي القائل ان ||الدعوىتنــدفع بدون بينة (قول ولم يذكر برهان المدعى ولا يدمنـــه الخ) لايتوقف الامرعلى اقامة

||برهان من المدعى (قول ولايخني أنه بعدر جوع مازاده اخ) لايخني أن اعتراض البحر انمـاهوعلى حصر ||المسائل فيخمس صورولاشل أنها أكثر والجواب مانهارا جعةالى الامانة أوالضميان غيردافع للاعتراض || فانهلونظرله لمــا كان هنالـ داع لعدهاخسافى كلام المصنف بل كان يلزم الاكتفاءعسئلة واحـــدةفىها ||ضمـانومسئلةواحدةفمها أمانةتأمل (ڤوليرواذالم تندفع فىهــذمالمسئلةالخ) كذلكْحكمابعدها | ||فان الغائب لايكون محكوماعليه خمماذكر مآلزيلعي انمـاهوفيمـااذا أنكر البائع السمع والافالحكم بالبينة |حكم على|البائع|يضا (قوله تندفع كافامته على|الايداع) عبارةالسندىعن|البزازى وان|م تندفع باقامة |البينةعلىالابداعالخ (ڤول وهذابخلاف قوله الخ) حقهالتعبير بأى التفســيرية (ڤول لعل وجه |الاستحسان هوأن الغصب ازالة البدالخ) وجعل السندي وجههدفع فسادالسراق اذالضرورةفمة أعظم |منغيرهالانهاتكونخفيةولذانسرعفهاالحد والافقدتوافقاأناليدلذلكالرجل اه وهلفاأاظهر إممافىالمحشى (ڤولرونااهرهأنها ادعن سرقسةأخهاالخ) فبماقاله هنامخالفسةلمافى للتن ولمباقدمه |وموافقة لمـاقاله السَّائحانى (قول أي بعدأنسأله عنهالخ) وفى الفصل ١٢ من الاسستروشنيةوفى |الذخيرة والفتــاوىالصغرى اذاقال।لمدعىعلمهلىدفعءهلهالقاضىالىالمجلسالثانىوذكرفىالاقضية

||أنهلائهله علىوجه يبطل به حق المدعى وإنمـاعهله للانةأيام وماأشــبـهذلك فى الذخيرةالمدعى عليه اذا ادعى البراءةمن دعوى الحق وقال لى بنسة حاضرة فى المصرفانه يؤجل ثلاثة أيام وذكر رشسدالدين فيغتاوا اذاقال المدعى عليه لى دفع ولم يبن وجهه لا يلتفت القاضي السه و يقضى عليه وان بين وجه الدفع لكن فال بينتى غائبـــة عن البلد فكذلك الحواب وكذا ان بين وجهالدفع الفاســد فالجواب كذلك ولوكانالدفع مصيحاوفال بينتى حاضرةفى المصر عهلهالى المجلس الثانى اه (قول المشترى ليس | بخصم للمستأجر والمرتهن) هذاقول آخرمقابل لمبافى الشارح ﴿ يَابْ دَعْوِي الرَّجْلَيْنَ ﴾ (قوله لايخسفى عليكأن عفدالباب لدعوى الرجلين على نالث الخ) لايخنى مافيه فان مسائل هذا الباب تشمل مااذا كانت الدعوى من كل على الآخر نعم لوادعى أحدهما واقتصر الآخرف جوابه على الانكار | لاتتكون من مسائله (قول فذواليسدأولى الخ) هكذافى الفصولين وعزا الاستتر وشنى مسئلة الارث لرشىدالدىن والمذكورفىألهدايةمسئلةالشىراءفقط وفسـهأنه مع كون|لمورثواحدا اذا أنبت كل| منهماوراثتهامع استوائهما يقضى بالمدعى لهمالالواضع البدوان كان أحدهمامقدما يقضىله (قول أقول يقضى بهاللمؤ رخءنـــدأبى وسف|لخ) عبارتهءقب قوله حالةالانفراد و ينبغىأن يفتى بقول | أبي وسـف(نهأرفق وأطهر (ڤول فيقضى لكل وقف।لذصف ) عبــارةالبحرعقب قوله فى يدنالث | وفيقضى بالعقارنصفين لكل وقف النصف (قول الاأنه يشكل ماذكره بعد معن الذخيرةالخ) قديقال ا الثائت

الذاس السنة كالنابت معاينة فاقل فى أحدهما يقال فى محر وليس في عبارة الذخمية مامدل على اشتراط نبوت البدبالمعاينة حتى يشكل(قول الغمر )بتنليث أوله من لم يجرب الامور فاموس(قول ويزيد |ذلك بعدالح) عبارةالخيرية ويزيدعلى ذلك قبحاو بعداالخ(تول وردهالمقدسىبانالاولىالخ) الذى بظهرماقاله فالبحر وإقول الشارحكا حرره فالبحرمغلطالحامع أررد المقدسي فانظر وإقول المصنف | أقدم)} لاحاجةالبه(قول وأمافىالثانيةالح)لاوجودلهافىالبحرواءله الثالثةوالموادبالاوجهالثلاثةعدم| || التار بخ أصلاأوالاستَواءفيه أونار مخ أحد ممافقط (قول وان كان البائعان) لعمله كائن البائعين | (ڤول يعنى بينهما) لعله فيقضى بينهما ﴿قولِالشَّارِ حِتْمَﻻبدمنْذَ كرالمدعى وشـهودهما بفيدملكُ بائعهالخ ﴾ في و العين من الفصل السادسلاتقبل بينةالشيراءمن الغائب الايالشسهادة بأحدالثلاثة اماعلك انعه ان بقول اع وهو علكه واماعلك سنبستر نه ان يقول هوللمشسترى شراءمن فلان واما بقضهان يقول اشتراءمنه وقبضه لمه وفى لتتمقمن الفصل الثانى فيأداء الشهادةادعي دارا أنهاملكه اشتراهامن فلان وذوالمديد عمهالنفسه فشهدالشمودأ مهاملا الملدعى اشتراهامن فلان أولم يشهدواأنها ا ملك هسذا المدعىوانمـاشهدوا الهأشتراهامن فلان وفلان عِلَىكمها أوشــهدوا أنها كانت البائع فلان اشتراهاالمدعى منهأوشهدواا به اشتراهامن فلان وسلهااليه تقبل شهادتهم لانهم شهدوا بالملك للمدعى فان تسهدوا أنه اشتراهامن فلان لاغيرلا تقبل من آخر باب الشهادةعلى السيع لشيخ الاسلام اه وفى البزازية ا | من الفصل الثالث في الموافقة بين الدعوى والشهادة ان كان مكان السع هيةوذ كراماذ كرنا تقسيل وان لميقولااله ملك المدعى وفى الاقضيةفيما اذاشهداأن فلاناباعهامن هذا المدعى وهي في يدهذ كراختلاف || المشايخ وقال قبل لاتقسـل اذا كانت|الدارفي دغيرالمائع وان كانت في داليائع فشهد|أن|لمدعى هذا اشتراهامن المدعى عليه تقسـل ولاحاجةالىأن يقول اع وهو علكمها اه وفى التبيين من الكفالة تحت || قول|المصنف وكفالته بالدرلـ تسليم مانصه لوشــهدهنا أيضاعنـــدالحا كم بالسـعروقضى بشهادتهأولم أ يقض كون تسليماحتى لاتسمع دعواءبعدذلك لان الشسهادة على انسان بالسع اقرارمنسه بنفاذالسع [[بانفاق|لروايات لان|العاقل ريدبتصرفه|لصحــة فمصـــتركانه قال اع وهو علكه أو ماع سعايانا نافذا اه وفي محاضرالهنسدية ان قوله وسـلمالمبـع نظيرةولهوهوعلكه اه وهــذابخــلاف،دعوىالاجرة خفى السادس من دعوى الاجارةمن السبزازية ادعى أجرة محسدودباجارتهمنسه وتسليم المسهولم يذكر أنه | ملكه يصح بخــلاف دعوى الشراء كمامروالوقف لان اجارة الغــاصــ المغصوب يحيم بــلااذن المـالث ||ويستحق|لاجرة ادعىءلمسه|له كاناسستأجرمنسههذه|الداروقىضهانم|المائنفصبتهامنىيصحرلانه|دعى| |عليسهفعلا أمالوفال كنت اسنأجرتهاقبلكثم|سستأجرتهامن|المـالكوسلمهاالبلنلالان|المستأجرلابصير| تحصا لسدعى الملل والاجارة مالم يدع علمه فعسلا وقال ظهر برالدين يسمع لادعائه عليه منافع مملوكة |له فكان خصمـا اه وفىالفصــلالســادسمن نورالعين!دعى ارثاورثهمنأبيهوادعىآخرثمراءهمن || المستوشهود شهدوا بأن الميت باعدمنه ولم يقولوا باعه منه وهو علكه قالوالوكانت الدارفى يدى مدعى ||الشراءأومدعىالارت فالشهادة بائزةلانهاعلى مجرداليسع اعبالا تقبل اذالم تكن الدارفي دالمشترىأو | |الوارث أمالوكانت فالشهادة بالسع شهادة ببسع وملك آه (قول بأن بباع العبدالذى قبته ثلاثةآلاف |الخ) فى هذه الصو رة الوصية لكل من الموصى لهما بألف ولايظهر اعتبار جهسة العول أوجهة المنازعة ا | بل يقسم الثلث بينهما بالسواء ( قول الشار ح والاصل عنـــده أن القسمة الخ) عبارةشرح الزيادات إ

۳۲۸ الاصل لابىحنىفة أن قسمة العين متى كانت لخق نابت فى الذمة أو لخق ثبت فى العين على وجه الشيوع فى المعض دون الكل كانت القسمة عوامة ومتى وحست قسمة العسين لحق ثبت على وجه التمييزاً وكان حسق أحـدهما فالبعضالشائع وحقالآ خرفىالكلى انت القسمةنزاعية اه وقوله على وجه الشــبوع | فى البعض متعلق بنبت لا بالشسيو عفان حق كل. في الو رثمة مشبلاشائع في كل التركة لاالبعض وقوله أو ا ثبت على وجه التميز وذلك في مسئلة الكافى فان مدعى الكل انما يدعى مافى يدى شر يكمه من الشلثين |وذائ ممزلا سائع في كل العبن ومدعى النصف يدعى سدسافي يدي شعر يكيم وذلك ممزغير شائع في كل العين (قُولُورُ عصلها خنلافالتصيم) الاأنالاصم أفوى من الصحيح في الترجيم (قَولُو أفول لكن في |الهدأية والملتق مثل مافى المتن) ككن فال فى سرح الملتق واختار القسدورى طاهر الرواية حيث قال | تنازعا فى دابة احدهمارا كب فى السر جوالآخررديفه قضى بالدابة بينهما (قول ويخالفهمافى البدائع ||لوادّعـاداراالح) فمدأن كلام|لمصنف في|لجسلوس لافي السـكني وكالـم|لبدائع فمها وفرق بينهمافانها |تصرف فىالعقار كاحسداث البناءأوالحفرفيه وقول البدائع فىمسئلة دخول أحسدهما فهي بينهسها أىلابطريق القضاءبل بحكم الاستواءبينهمالعدم العلم سدلغسيرهما تأمل ثم رأيت فى السسندى نقلاعن || الكافىءنــد قول|المصنف فيما يأتىأوتصرف فمهافان لبن|لخ لوشهد|أنهسا كن فى هــد.الدارأولابس || هــذاالثوبأوهذاالخاتم أوراكب\$ذَّمالديةأوحاملهفذا الثو ب@قبللانهماشهدابالبدالمتصرفة |ه| |وفي تتمة الفتساوى من الفصل الشبالث من مسائل التناقض أقرّأن فلاناسكن هذه الدار خمأ قام بينة أنها ||4 تقسـللان هــذااقرارمنه بالسـدلفلان والمدالمعا بنةلاتمنع قبول البينسة فالمقسر بهاأولى ||الولوالجيةمن الفصل الرابع من أدب القضاءأن السدتنبت على الدابة بالركوب وعلى النوب بالحل ولا [[تثبت بالقعودعلى|لبساط1والنومءلى|لفراش (قول ولكن1حدهماداخلفهاوالآخرعار جءنها| |فهي بينهما ) أىلار جم الداخل على الخار ج بل تكون لهما ان أثبتاد عواهما على واضع البد (قوله |وأفتىفها يخلافه نقسلاعن العمادية) موضوع مافى العمادية ما اذالم يكن على الجدار جذوع لاحسدهما | | وانظرهـا فى الفصل الخامس والثلاثين والمستفادمن قول البزازي سقفا آخرأن الجدارالمشترك مشغول | ||(قول أىاجارةداره) أىدارصاحب الحدارلذىالجذوع (قول ويريدبه أنه عِلماً مطالبتـــه الخ) بل| |الطاهر أنالمرادأن رسالساباط يكاف رسالحائط أن يحفظه عن السقوط بأن يحمله بأخشاب حتى | [|ككون.معلقاالىأن.ينى الحائط (قول فالساحه.ينهمعلىقدرالسوت) لعله على قدرسهامهم اذمع قسمة | ||السوت تبقى السـاحــةمشــتركةَبين الورثة كما كانتفسكون بينهمءلى قدرميراثهم ﴿ وَلِم فعلمأن | |الخبارجين قبداتفاقيالخ ) الانسستعافى ط أن السبدلاتثبت في العقار بالتصادق فهماوان تصادقا | |علىالسدلكن|القاضى لايجعلهــماالاخارجـــين (قول من كل وجهلانهأمين) تمـامهوالامين يده| |قاتمةمقام بدغستره فكانت غيرنا بتقحكم لأ باسدعوى النسب ﴾ لويلام السائع الخ(قول فان رهن أحدهمافسنته)هذه (قوله و بلزم البائع أن الامة!-العولم -- المستنبات المستخدمة .<br>غسيرمستله التتار خانيةالسابقة وموضوعها مااذا قال المشترى أصل الحبل لم يكن في ملك في وانحساشتريتها ا وهي حامل وقال البائع كان فسلكي كافى السسندى (وول صحت دعوة المشترى لاالنائع) ينبغي أن

WYQ يقب مااذاسبق دعوى البانع بعدم تصديق للشترى لهقبل دعواءوالافلاتصم دعوى المشترى (وَ لِمَر |لانالفرق صحيح اذبكون الح) عبارةصدرالشر بعةلان الفسرق الصحيح أن يكون الخ (وَّلِي وَفِي ا || التفريع خفاءالخ ) لايخني آنه بتفرع على عدم احتماله النقض بعدثيوته صحة تصديق المقرله المقربعد | تكذيبهاه فى|قرارهبىقائه وعدم|نتقاضه بالردفكا نهلم يوجدردبخلاف مااذارداقراره بالمال مثلا |صدقه فانه لايصح تصديقهفىهلمطلانه بالرد كرقول الشارح وهذا اذاصدقه الابزالج) لاحاجةاليه | ||لان|الكلام|فىصحــة|لاقرار بالنســبةللقرلاالمقرله ﴿قول|لشار حولوادعى نبوةالع لمصححهالمهذكر اسمالجسد) وكذايشترط ذكرنسب الجدفنى البزازيةمن الفصل العاشر وان ادعى بنقةالع فمعذكر |الجديلزم: كرالاب والام الى الجد اﻫ ونحوه في الخلاصـةمن الفصل العانسرونو رالعين من الفصــل السادس وبهذاأفتى فالمهدية كاهومذكورفىالجزءالرادم (قول انظرماصورتهولعل صورتهالخ) |الاطهر في التصور برأن الوارث اذا حضر وادعى أنه وارث بعد اثبات الدائن دينسه والموصى له الوصيبة || يوجسه شرعي وادعى ما يفسدسقوط الدىن وبطلان الوصية كادا ثه ورجوعه عنهافأنيكر كونه وارثا وأن | يخاصت مفيرصحيحة يصيرا ثباته النسب فى وجههــمافتتو جهءلمهماخصومته عبايبط للءوىالدين ا || والومسمةأى يقال في تصو برهمااذاحضرشخص وادعى ديناعلى المتأو ومسمةمن قبله وأحضرمهه | |شخصاراعمـاأنه وارثه يصحرا ثبات وراثتــهفىوجــهالمدعى لتتحقق نيابتــمعن الميت فىاثبات|الدينأو| الوصيةعليه (ڤولروثبوتهلايكون|الاعلىوجه|الخصم|لجاحـد) ظاهره|لمنافاةلمايأتىمن|جماع| |الاقرار مع البينسةً في الوكالة والوصاية ۖ وحيث أمكن اثباتهمامعــه لايكون هناداع للانكار ۖ وعبارة ا الفاضيخيان أول كتاب الدعوى ولوادع ربحسا أبهوهم المبشلا تسهودعوا والاعبط وجهنجها

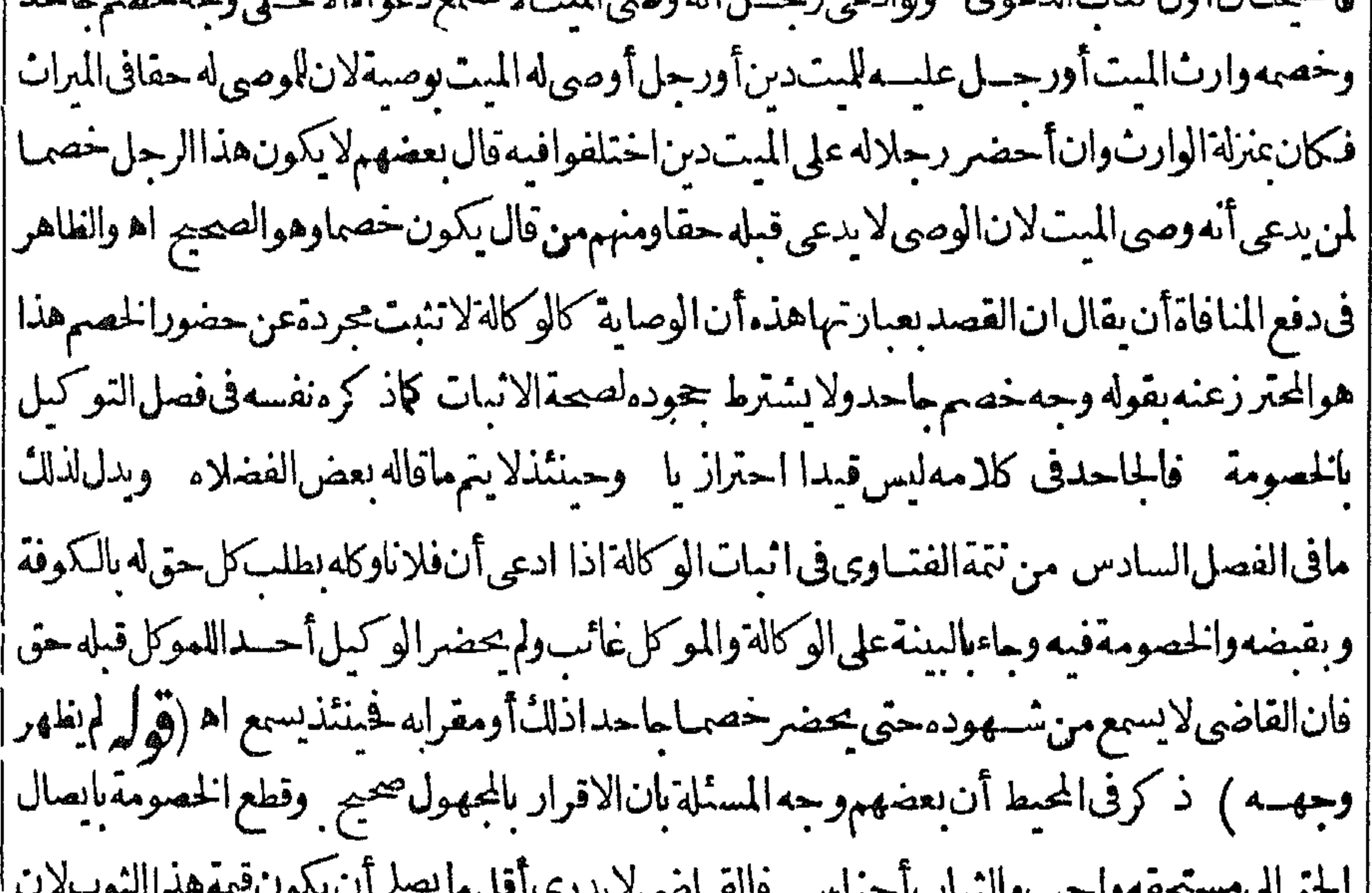

هستی اینگر  $\sim$   $\sim$ | مامن ثوب من جنس الاوثوب من جنس آخر يكون أقسل ولا يقضي عباقاله المسدعي لان الغاصب حلف | ||على ذلك ومايقال ان عسن المغصوب منه عن المدعى قلناعينه عن الدعى من وجه من حيث ان أصل || الاستحقاق نابت باقرارالغاصب وانمـاالحاجةالىفصــلانغصومة فكانت عنزلة عين المدعى عليهمن لل ||وجه مما يجوزأن يفصل بهاالخصومة فكذاءين المدعى علىه من وجه

**Search Additional** 

(قهله النابيقر بهلانسان الفلانى يعنىولم يقل وهوملكى وهومعنى فوله بناءعلى الاقسرارله بذلك اه |معروف) فىالبزازيةوان|بقرّ به الخ (قول محسلهفمـااذا كان|لحق فبهلواحدالح) ومحلهأ يضـا ا فيمااذالم يضفه لغيرممتصلا بالرد قال في أول اقرارالسرلو ردّاقراره ثمقسل لايصم الااذا أضافه الى غيره |متصلاللرد كان4 اه وفي تتمــةالفتاوىقسل|قرار|لمريضمانصه|لمقرله بالدينآذا أقرأن|الدين|لمفلان | وصدقهفلان ميم وحق القبض للاول دون الشانى لكن مع هسذالوأدى الى الثانى وت وجعل الاول كالوكيل والثانى كالموكل (قول حتى صيم افراره لغبره الحز) نقل صحة اقراره لغيره فى المنح عن الخانية ||لكن ذكرالسـندي في اب الاستثناء عندقول المصنف هذا الالف وديعـةفلان بل فلان رواية أخرى تفيدعسدم صحةالاقرارالشانىونصه روىابن سماعةعن أبى وسف لوقال هذهالالف أودعنهافلان ابل فلان والاول غائب فأخلفهالشانى ثم حضرالاول فان أخسنسنلهامن المقسرلمر جع المقربهاعلى المبدنوع اليهوان أخذهامن المدفوع اليهرجع المدفوع اليه بمثلهاعلى المقر كذافى المحيط اه والاطهر |اعتماده فمدالرواية وفول الشار ح(نهانهايةاسم الجع) مسذاالتعليل ذكرمفى الهداية وغيرهاولا |بخلوعن تأمل لان|الوصف الكذرةلا يقنضىحل لفظ الجعءلى نهايته اذهى مشكوكة والمال لايحب |بالشك (قول لكنه غلط طاهرالخ) لعسل وجسه ماحكا العسنى أنه كإيقال احدوعشر ون ألفاالخ | | يقال|ألف وماثةوأحدوعشر ونوعشرةآلافوان كانفيهتطو يل زيادةحرف|لعطف فيحمل|للفظ |علسمالتيقن الاقل تأمسل الاأنهءلى هذالايتعينأن كمونالمز يدعشرة الاف بل يصير تقديرمادونها | ( قُولِرِ يَنْبِعُن تَقْسِدُهِ بِالْذَالِمِ يَأْتَ الْحَ) لاحاجة لهذاالتّقييدلعدم اضافة الملائ في القرية بل فهاجعسل ١١ ملرقاله . (قُولِ لاورودلهاعلىماتقدم) غيرمسلم نع ماقبله غير واردلعدم اضافةالمقر به أصلا﴿قُولَ |المصنف أوقضتك ايام) ولابردأن غيرالحق قديقضى ويبرأمنه كماتقسدم فبمالودفع دعوى الدين بذلك لان القضاءوالاراء يقتضيان الوجوب حقيقة بدون صارف هنايخلاف ماتقدم لوجوده وهوتقدم الانكار أنظرعب الحليم (قول وكذالاأقضيكهاأووالله لاأقضيكهاالخ) الذى فىالمقدسى والله لاأفضيكها اليوم ونحوما قرارلانه نفاه وقت معين وذابعــدوجوبه كمااذالم يكن عليـــه يكون منفياأ بدازيلعي |ومفهومهأنه بدون تقسد السوملايكون|قرارا ثمء كرعبارة|لخانية فتمز كرعن|لخلاصــةماينافى الخانية وقال فأنتترىمافيهمن|لاختلاف بذكرالضميروعــدمه وقال والذىلميذ كرفـــمالكناية

[| يقدرفيه كافىأحلءلى غرماءك أىبها و بالحلة يلزمالاطلاع فىهذا المقامءلى ماقاله فانه أوضح المقام || |(قول وقوله اتزن ان شاءالله اقرار ) الذى فى المقسى بالضمير ومقتضى الاصل أن يكون سوف تأخذ | ||اقرآراوكأن-علەردامســـتفادمنالعرف ويدلءليهالتعبــبربسوف،تأمل ثمرأيت|لسندىعلل| لم قول الشار حأومااستقرضت من أحسد || عدم كونه اقرارابقوله لان هذا يكون استهزاءواستخفافابه سواله

سوال الح} فاله يحتمل أنه أرادمااستقرضت من أحدسوال فضلاعن استقراضى منك وهوالظاهر |ويحتمل ماأستقرضت من أحدسوالـ' بل منكفلايكون|قرارابالشك اه ســندى ﴿ قول|للصنف وادعى المقرله حلوله لزمه حالا) فى الواقعات ان هذااذالم يصل الاجل كلامه أمااذاوصل صدق اه قال || الطرابلسى فى مرح منظومةالكذر وهوفيـــدحســـن اه ســندى (ڤول وال1لانقروىوالاكثر| || على تصحيح ماقالز بادات الخ) فى الفصل الثالث فى التناقض من التتممانصه ً فى دعوى المنتق سا كن || دارأقرأنه كان دفع لفلان الاجرة تم قال الداردارى فالقول له ولايكون ذلك اقراراأن الدارلفلان لانه

يقولكان وكبلافى فبضأجرتها اه ثمذ كرفى الفصل الاول من الاقسرارأن هسذار وايةابن مماعة عن محمد ً وفى واية هشامء: كونافرارالمنكان يدفع الاجرةله ۖ اه ونقل ذلك الانقروى عنهاوذ كر الروايتين فىالخانبسة مقسدمار وايةابن سماعة من أنهلايكمون اقسراراومقتضاهاعتمادها (قول بل يكوناستفهاماالخ) الاطهرمافى ط ثملاوجهلهذا التأييد فانالاستبامهانع من الدءوىتنفس المساومومسئلةالكتابةلاتمنعله ولالغيره (قول فيلزمه بعدذلك) أى افرارهالضنى بناءعلى رواية الجامع (قَوْلِرْقَالْالزيلعيّ) حقَّــه المقــدسَى (قَوْلِرْ ولَكن'الاحوط الاستفسارالخ) فيه تأمل |فالهلوقال مرادىالنصف كيف يقسل منهمع أخــذالمقرله بظاهراللفظ (قرار فيهأنالخيمـةلاتسمى | طرفاحقمقة) لاشلـأأنهاطرفحقيقةلاعرفا ولذالزمهالاصطبلءلى قول محمَّدتأمل(قول ويؤيدممافى |الخانيةله على نوب الح) وجه التأييد الزامه بالقيمة في عسارة الخانية فاله لوكان الاقرار بالغصب لزمه العين (قول والقول بتميزه البعضالخ) أصل العبارة بتميزيه (قول ولعسل المرادبقوله فعليه التمرقيمته) يبقى التمرعلى طاهره لانه منلى(قوله لان لتصحيحه وجهاوه وآلوصيةمن غيره الح) كذلك يمكن فيه الميراث ا

| بأنأوصى بالامسةالاحلهافانه يصركل من الوصية والاستشناء فلوأقرالموصىله بعدقيضسهابه للوارث| |صح|تظرالسندى (ڤول ولعل|لاوتىأن يقول|لمتيقنوجودمشرعا) قديقال|نهحكم\لاحتمـالوقت الاقرارلابعدالوجود ثم قيدالمتن بقوله بأن تلدالخ وليس هذاتصو براله وفائدةذكرالاحتمال دفع توهم عـدمسحةالاقرارمعءدمالتيقن وجودالمقربه (قول يعنى كتب في مدرهأن فلان الخ) لاتصع ا هـذهالعناية وليست فيعبارةالاشباء بل هي ان كتب مصدرامرسوماوعلم الشاهدحل له الشهادةعلى |اقرارهالخ (قول ووجه كل فىالكافى) وجهما فاله أبو يوسف أن الكلى اتفقواعلى الثلث فيأخذالمقرله |من يكلُّواحــدمنهم للثالالف، ومتىأخذوصلاليه كل ماأقر بهالاصغر خماتفقالاوسط والاكير |على ألف آخرفيا خذمن كل واحدمنهــمانصفه فبق في يدالاوسط ســدس1لالف،فهوله وفى يدالا كبر |سدس|لالففأخـذممنه لانهمقرأنالدين مستغرق ولاارثله ووجهقول محدأنزعم|لاصــغرأن | المدعى ادعى ثلاثة آ لاف ألفابحتىوألفين بغسيرحق فاذاأخذمن الاكبرألفا فقدأخسذ للشالالف |بحقوالثلثينبغسيرحق والاوسط بقول اندعوىالمدعى فىالالفين بحق وفىالالف بعيرحق فاذاأخذ| الالفءين الاكبر فقدأخذنلشها يحتىونلثهابغيرحق وزعمالاصغرأنه يقءن دعواءنلثاالالف وزعم |الاوسط أنه بقء ن دعواءألف وثلث فتصادقا على ثلثى الالف فيأخذمن كل واحد نصف ماانفقاعليسه وذائلت الالف فبقء ناقرارالاوسط ثلثاالالف وفى دمذلل فله أن يأخــذذلكفلم ينق فى يدمشى كافىالنسنى (قول فالقياسأن يؤخذمنه للانةأخماسالخ) ووجهالقياسأنه فدأقرأن الموصى له يستحق للانةأ للاث ألف من الستركة وهوثلثاالالف واقراره انمسا ينفسندعلى مافى يدمفيقسم أخماسا

(قول كافيآخرالكنز) وكذافىالفتهمن تتى القضاء (قول وحسن تعلق حقه مصارحفاللفرله) || عبارة الاصل وحيث تعلق حقهم/يتعلق عباصار حقاللمقرله فكيس لهم ولاية تحليفه أه (قول تروقع بينهماتسارؤ عامتمماتت) أىفباعداماأقرتبه كإهوالحادثة والاملمتحنبلءتهت وقسدعللوفى الرسالة لصحة دعوى الكذب بأن التبارؤانما عنع دعواه بشي هوأومن يقوم مقامسه لاانه عندم أن يدفع عن نفسه اذاادعي علىه بنين وبأنه قال في الابراءما عداعلقة الاقرار ﴿ بَانِ الْاسْتِشْنَاءُومِاڤِيْمِعْنَامُ ﴾ ﴿ قَوْلِ الشَّارِحِ وَهَذَامَعَنَّ قَوْلِهِــمَّ تَكُمَّ الْحَجَّلَ ﴾ أَى المستفادمن العبارة المُحْتصرة سندى (قَهْلِهِ قَالَ | |الشيخ على عشرةدراهـمالادينارا الح) هناسقط وأصله \_قال|الشيخ على|المقدسى|واستثنى دنانيرمن |دراهم أومكيلا أوموروناعلىوجه يستوعب المستننى كقوله له على عشرةدراهم الادينارا الح (ڤول |فكلهاللقرلهلعدمصمةالاستثناء) عدمصمتهلايصم الاعلى غيرالمشهور ومامشى عليهفيماسسق هو| ||المشهور (ڤول وفالعرايضاومن|التعليق|لمبطل|لخ)|الطاهران هذاومابعد السسمن|التعليق وعدم صحةالاقرارلعـدمالحزم بالقربه لالتعلىق معنى فقوله فبمساأعلمأوفى على بذكر الشلئعرفا وسستأتى هذر | آخرشتىالاقرارفانظرهامع ماكتبه فىالتكملة ﴿قول المصنف الااذاصدقه أوأقام بينة) على ماادعاه | | من المغير ﴿ قول المصنف لزمه ان كذبه المقر4 والالام الحكم المذكور بقال فبما قبله أيضـا(ڤولِي واذاقالأخسنت هذا الثوسسنل عارية الح) هكذافي البزازية ولعلى العارية محرفة عن الوديعية لأن | اللبس فىالعار يغمباح دون الوديعة ومعسلوم†ن العارية تيح التصرف كالسيع فلايصلم اللبس فارقا |ه | من|لتكملة وفيه أن|لاشكالواردأ يضافيمالوأقر بالوديعةعلى|لوجه|لمذكو رفلايظهرالوجهأيضا (قُولُم يَكُونُ ضَامَنَاحِيتُ؟قربهاللاول لخ) فَقَدْعِجْزَعْنِ رَدَالُودِيْعَــة فيمسورةالاقرار لاوبعسة <sub>ا</sub> بفعله فصارمستهلكا فيضمن اه سندى (قول وانكانالمقرله رجلسين بصرف الىالنانى) ان لم وسين أنهمن الاؤل باساقوارالمريض (ڤول وينبغىأن وفق بنهمابأن بقال المرادبالابتداءالج) اذاحل الجوازابتداءعلى ماقالهوأر يدبحواز الاقرار فىهذهالصورةمن الثلث الجوازبالنظرالديانة وأمابالنظرالقضاءفن الكلىلايبعدفى عبارةالعمادية ا وتزول فالفتهمالماأطلقوه فى كتبهم فاله بالنظر للقضاءلاالديانة(ڤول فيقرضه بين الناس)عبارةالاصل فيعرض عنه بين الناس (قول فانه يعتبرخوج العبدمن ثلث المبال الخ) الظاهراعتمادماقدمه المصنف أول الكتاب من صحة اقراره علل الغير وبلزمه تسلمه اذاملكه رهة من الزمان اه والظاهر أن مافى القنية محمول على الديانة ومافى المصنف على القضاء ﴿ قُولَ المصنف وايفاءاً جرةٍ﴾ أي بعسد استيفاءالمنفعة أمااذا كانت الاجرة منسر وطمالتجمل وامتنع مرتجتسسام العسينحتى يقبض الاجرةفهمي كنمن المبسع |الذىمامتنع من تسليمحتى يقبض تمنسه (قول ولوالوارث عليه دين الخ) عبارةالاصل ولولار يض دين |ا <sub>ا</sub> على وارثه ﴿ قول الشار حفان كانتَ كان أوَّلى﴾ فتباع ويقضى من ثمنهاماله فان زادرد.فى الستركة ا (قُولِ أَقْرَأْنَهُأَبْرَأْفْلاَنَافِي صَحْتُهُمْنِ دِينَهُ لِمَجْرٍ ) أَيْ مِنْ الْكُلِّ وَانْ مِازْمِن وان نقص حاصص بنقصه |الثلث وقوله اذلاعلكانشاء الح أىفىالكل وان ملكهفىالنلث وصحصةالابراءللاجنبى انمناهي فى

الثلث

الثلث وبهسذاتزول المخالفةالثانيةالتي ذكرهاالمحمشي وأحاسافي شر م الوهبانيةللمسنفءر الخانقة الاولى حسئةفال بعدأن ذكرعبارة الخلاصةالمذكورةنقلاعن لللتقى فان قبل هذه المسئلة لذذابه عن اشكال فانالاصل أن اقرارالرجل في مرض موتدلعير وارثه حائز وان أحاط بنركته واقرار الدارارن ماطل|لاأن يصدقه|لو رثة كحمنئذ|لمقرله|ماأن يكونوارثافلايسم|أسلااقسرارمله للقحض|لاناحازة بقيةالورثةأوغيروارث فيصيروان أحاط عياله قال في الفصل العنسرين من اقرار المحيط مانصمه اذا ماع للريض شسأمن أجنبى وأقرباستمفاءالثمن وهومريض والديعت مرمن حمسم المبال والحواب أن الفرق ماأشار المهفالخلاصةفاملياصدقه المشترى فاضافةالعدالى نفسه واشارته المكان مصدقا |لدعلى ملكسة حال الاقرارفيكون انشاءتمليك كإمرفى هذاالاصل فيصيم حينئذمن الثلث لانه نبرع تتحض وحقالورثة قدتعلق التركة وانماصهاقراره السع لانه غسرمح ورعلسه فمهفعلى هذابسم الاقسرار اللسع ولايصير القبض الاأن يكون ععابسة من شهودالاقرار فينبغي أن يصير حتى وأقرض ماله في حال | مرضه ثمأقر بقبضه فيديصدق من الثلث لانه صريح في التبرع كإمراً نغابق الاشكال على صاحب المحيط والظاهرأنه مشيءلي فاعدةالاقرارللاجنبي ولم يعتبرصمدورالسع في الصحةأوفي السرض وان مسئلة |الفناوىصــدقهفـهالمدعى فالهقالوادعىذللـالمشترى اه ﴿قولالشار حسواءَكانالمر يض مديونا | أولا للتهمة ﴾ المناسب فىالتعلملأن يقول لانه وصيةوهي للوارث لاتحو زكافىالتسكملة(﴿ إِ الاَّأْنِ | [يكون|لوارث كغيسلاالخ) استثناءمن مفهوم|لنقيبدبقوله وهومدبون (ڤول انأ اناقصد حرماننا | بهذا الاقرار تسمع) صوابه لاتسمع (قول ولهذا قال السائحانى مافى المتن اقرارأ وابراءالخ) لايستقيم | ماقاله على اطلاقه لخالفته النقل والمتعين تقسد المتن عااذالم تقم القر ينةعلى خلاف ماأقر به هذا المقر || ﴿قولِالشَّارِحِ ولااقْرَارَلَهُ بِدْسٍ ﴾ هذهالزيادةشاذة ۖ والمشهور لاوصيةالوارث ۖ فالأولىالاقتصار على |المشهور كافعل صاحب الدررلدلالة نو الوصية على نو الاقرار بالطريق الاولى لان بالوصية بذهب نلث |المـال وبالاقرار بذهب كله فابطالهاابطاله بالطريق الاولى كمافى المنسع كذافى حوائبى عبدالحليم(ڤو وقال محمدللاحنى الح) هناسقط وأصله وقال محمد ازللاجنبى (قول الشار حفلوعلى جهةعامةصيم تصديق السلطانأميائيه) مقنضى كونالوقف وصميةعدم وقنسملي احازةالسلطان لنقسدمهاءلي بيت للمال ولعل هذاو جه الاشكال المذكور ثمرأيت فى الاستعاف فى اب وقف المريض مانصته | وان كان عليـــهدىن محيط عــاله ينقض وقفهو بباع في الدبن وان لم يكن محيطا يحوز الوقف في نلث ما يبقى بعسدالدينان كانله ورثةوالافني كله اه (ڤول وقيل للمسترىأتْ تمنه مرةأخرىالخ) استنسكل ف التكملةقولهمافىهذهفانظره وانظر الولوالجية (قول الجواب كمونالاقرارغيرصحيم) يظهراذا قامت قرينةعلى خلاف ماأقر به (ڤول جازلانه للمولىلاللقن) واذا كان مديونالايصح محيط ﴿قُولُ || المصنف وان أقرالهلام مجهول الخ) لوتناز ع المقر والمقرله فى أنه مجهول لار وايةفيه أنظر اخوالفصل |العانمرمن|لفصــولين (قول أن|المراديه بالدهوفيه كماذ كرفى|لقنية|لح) الذىقدمه فىأول كتاب ||العتق أن مختارالمحققين من شراً ح الهداية وغيرهم أ'ىه الذي لا يعرف نسبه في مولده ومسقط رأسه وتمـامه | فىالدرر وقال ط هنالـ: وهوالمعتمد ﴿قول الشار حمن جهةالعتاقة﴾ وَكذامن جهةالموالاة ﴿قول | الشارح أىغيرالمقر) هذافيما اذاقال المولى هذاعبدى أعتقته ولوقال هذامولاى الذى أعتقنى فالنسرط |أنلايكونالولاءنابتامن جهسةغيرالمقرّله اه سسندى (قول أفاديمقابلتهبعسدمالح) هذمالمقابلة |  $\mathbf{u}^{\mathbf{u}}$   $\mathbf{v}^{\mathbf{u}}$   $\mathbf{v}^{\mathbf{u}}$   $\mathbf{v}^{\mathbf{u}}$   $\mathbf{v}^{\mathbf{u}}$ 

372 | لاتفسدأن.اقبلها فى جمودالزوج للولادة بل يحتمل ذلك ويحتمل جمسدالنعمين (ڤول كماعلث مما || | قدمناهأنالـكادمفيـااذاأنـكرالولادةالح) فيمأنالـكلامأعممنIنكارالولادةأوالنصديقعلبهامع|| انكارالنعسين (قول والظاهرأن.اأفاد.الشارحالخ) لامعــنىلذكرهــذ.العبارةهنا وإقول| || المصنف اذاتصادقاعليهم) و أى ادا كان المقرله من أهل التصديق كما مرفى الاقرار بالابن ونحوه وحينئذ | || بظهرذ كرالحضانة تأمـــل (قول صوابهالمقرعليه) لاوجهللتصويب (قول وقـــدرأيتIلمسئلة || ||منقــولةالح) فىالمنسع وههنآصورةأخرى وهيءااذا أقرالاخبابنلاخيـــەالميت فال0فالوجـــيز|| الظاهرأنه يثبت النسب دون الميراث اذلوثبت يحرم الاخ ويخرج عن أهلية الاقرار وقيل انهما يثبتان | | وقبل انهمالا ينبنان (قوله وبه صرح الزيلعي الخ)ليس فى الزيلعي ما يقتضى أنه لا يحلف فى الاولى بالكلمة | ا بل نو التحليف لحق الغركم حيث قال الاأنه هنا يحلف المسكر لحسق المسدين بنحسلاف الاولى حدث | الايحلف لمتى الغريم المز ﴿ فَصَلَّى فِي مَسَلَّئِلِ شَتَّى ﴾ | ﴿قول المصنف وعندهمالا﴾ محل الخلاف فيما اذالم يذكر المقرّله سيباوالايصيم اقرارهافي حق الزوج أيضا | | عندالكل كاذكره في حيل التتار حاسة ونقلها لحموى عنها(قول التفر بسع غير طاهر)بل هوطاهرلانه حكم | برقهالماصةوولدالرقيق رقيق تأمل (قول حيث فال $\ket{\psi}$ المانقل الح) هناسقط وأصلهحيث فال ويردعلى كوناقرارهاغبرصحيح فحقهانتقاض طلاقهالانهنقل الخ (قول واسماذكرهقياس) هنآسسقط | وأصله قيسل ماذ كره فى الزيادات قياس ( قول وعلى مافى الكافى لاانسكال الخ) مافى الكافى لايدفع |

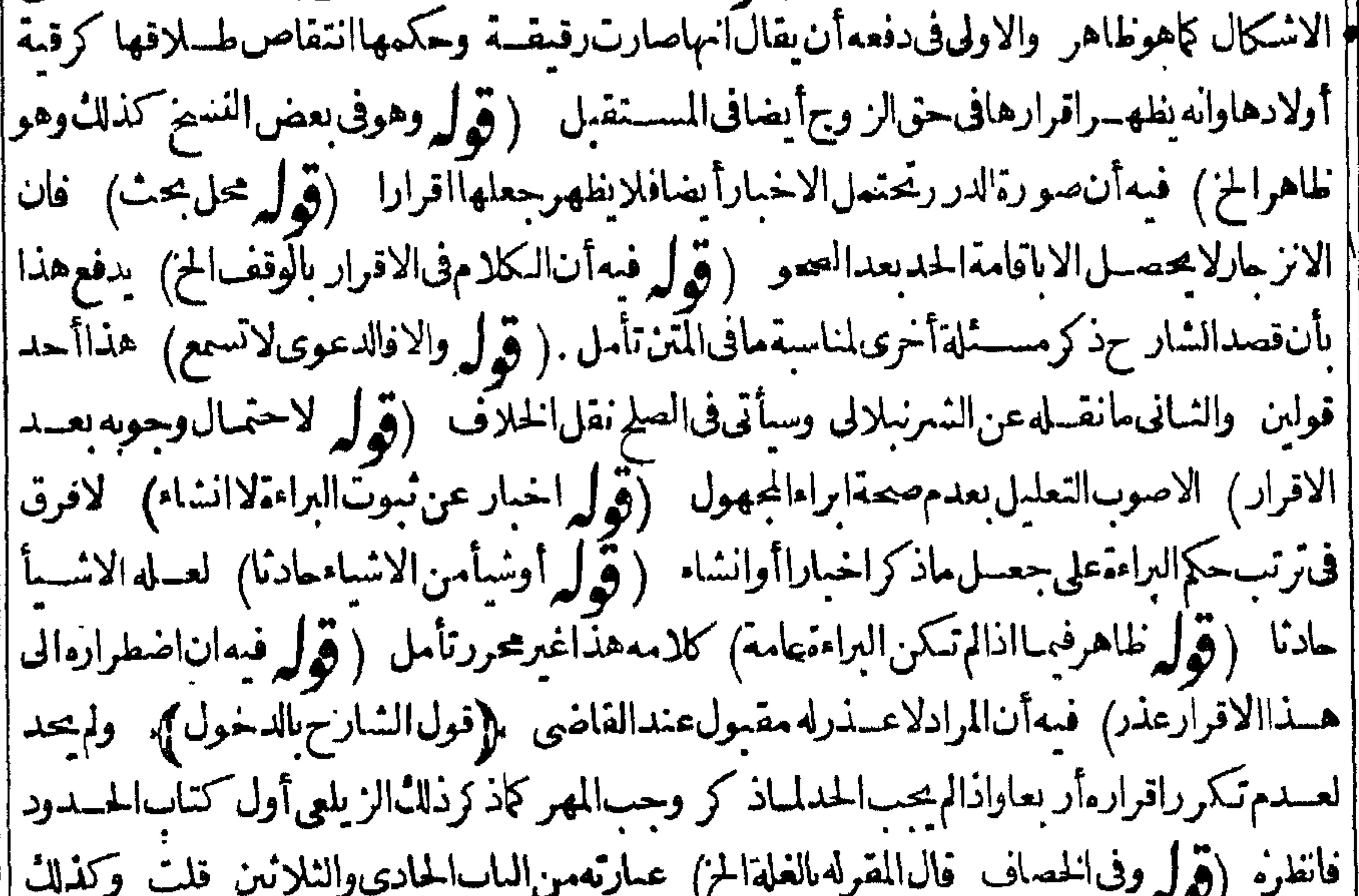

||ان كانالمقرَّقال صارت غلة هـــذا الوقف لفـــلان بن فلان هذاعشرسنين!ولهاغرةشهر كذاوآخرهاسل | |شهركذامن سنة كذادونى بأمرحقء فتمله ولزمنى الاقرار به قال†لزمهذلاءوأجعل الغسلةللمقرله | مادام المقرحياهذه العشرسنين فحان مات المقرقبل ذلك رددت الغلة الى من جعلهاله الواقف بعسد المقر [[ قلت فانام يمت المقر ولكن السنون العشرة انقضت قال ترجع الغسلةالى المقرله أبدامادام حيا اه

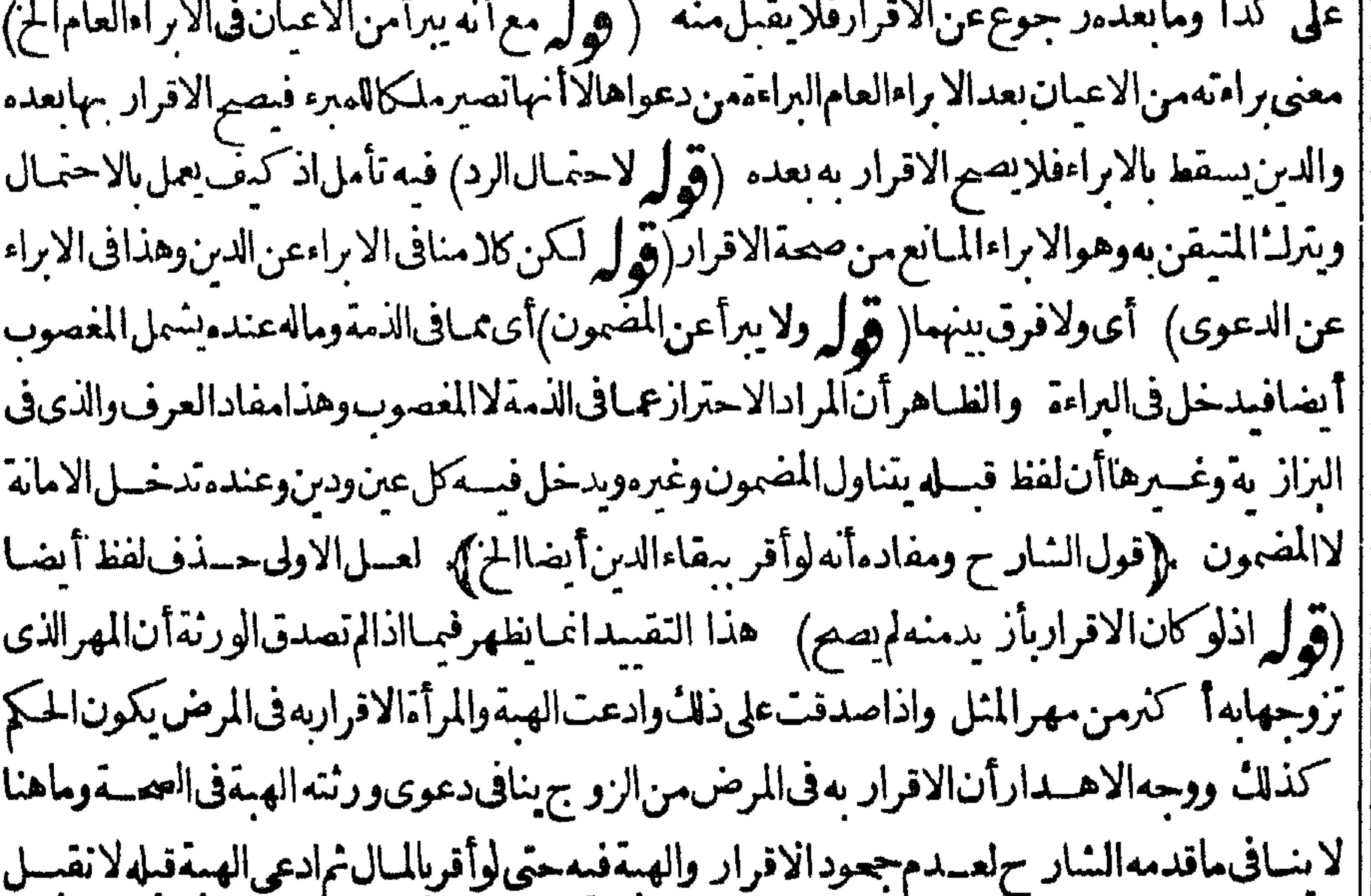

المستخدمة المستخدمة المستخدمة المستخدمة المستخدمة المستخدمة المستخدمة المستخدمة المستخدمة المستخدمة المستخدمة<br>|| فصالحه على حق مجمول من أرض لم يتجــز ولوصالحه على أن يترك كل منهــمادعواه جاز ولوادعى حقا ||  $J^{\mu}$ المستوجب مس المستوجب  $\rightarrow$   $\cdot$   $\sim$ || مجهولامن دارفصالحه على مال معلوم وتسلم المدعى على مالدعى لم يحز ولوصالحه على مليترله المدعى ||<br>|| دعوامباز ولوادعى حقامعلومافصالحه على مجهول كان على هذاالتفصيل اه وقدد ترنحوه فى التكملة || | عن العناية (قول لانه لم يذكر قدرالمال المدعى فيه الخ) فيه نظرلان المال معلوم حيث قال ادعى مالا |

معلوما والظاهرأن لفنفععلومازا لدحتي يتم المراداه تكملة (قول الشارح لاحدزناوشرب) لم يتعرض لخمدالسرقةونقل المندى محدّالصلم فيه تم نقل عدمه ونقله المحشى فيمايعد لمؤقول المصنف ممالا | يتعين التعسين). فيهأن الكملي أوالو زنى ممايتعسين به مع أن كمكهما كالدراهم ﴿ قول الشار ح | ا وطلب الصلم على ذلك ﴾ أى الجنس الذى وقع عنــــه الصلم فيكون ز يادة فوله وطلب الخ بسيانالز يادة | |قيدفى كلام|المحنف فلاتكرارفني هذءالزيادةتقميدلاطلاق|المتنء ااذا كان|البدل.من جنس|المدعى| |بهالذى لايتمين التمسين يترباكن يقيدأ يضاء ااذا كان أقل واذا كان أكثرفسد ومساو ياصارمستوفيا || الحقهبتمامه (قول هذا يفيدأنه لايشترط الطلب الح) لايتم هذا الافى الصلم عن اقرار اذلو كان عن سكوت وانكاركان فىحق المدعى علىدفداء يبن وقطع خصومة فلابدمن وجود الطلب منه القانم مقام [[القبول حتى يتحقق ذلك منه (قول اعتبر سعـاان كان على خلاف الجنس الافى مسئلتين) الأولى اذا ||صالحهن|الدىنعلىء بدوصاحسه مقر بالدين وقبضالعبدليس|مالمرابحةمن غسير بيبان الثانيةاذا | تسادقاأن لادبن بطل الصلم كالواستوفىء ينحقه شم تصادقا أنالادس ولوتصادقا أن لادبن لايسطسل النسراء بحر (ق له منتضى المعاوضة أنهاذااسفعى النمن الخ)فى حاشية عبدالحليم عند فول صاحب الدرر [(واناستمنى البدل أو بعضهر حم المدعى بالمدعى) وهوالدار أو بعضها مانصه هذا اذا كان بدل الصلى |عناولم يحرالسنحق الصلم فان أحارسه العين للمدعى ورجع المستحق بقيمته على المدعى عليه ان كان من |ذوات|لقم وان دل|لصردينــا كالدراهموالدنانىر والمكمل والموزون نغيرأعيانهــما أوثباب موصوفة ا |مؤجلةلاببطـل|لصلح بالاستحقاق ولكنه رحبع عشـله لانه بالاستحقاق بطـل|لاستنفاء فصاركانه| |يستوف بعدكمافى شرح الطعاوى والجلالية اه (قول أوقيمافيقيتهالخ) غيرمسيلم فيه بل حكمه فساد ||العقد تأمل والظرالسكملة (قول فبطل الصلح على دراهمالخ) أى اذاصالحــمعلى قــدرالدين وانءلى ا كثر بطل ابتداء وعلىأقل لايتَّترط القيض (ڤول لان الصلم معاوضة في زعم المدعى الخ) فباعتبار ا | زعم الاخ المصالح يكون بدل الصلح عوضاعن حقم قى الدار فلا يكون لا خيه فيه شيئ كمالو باع نصيبه منها وباعتسار زعمالمدعى عليه كمون مشتركالانه فداءعن البهن وهي حقهسمافيدلها كذلك فلاتثبت |الشركةبالشك (قول ولايبطلالصلم كالفلوس) فالملوصالحهمن الدراهــم على فلوس وقبضــها ثم استحقت رجع الدراهــمكافىالحــاوي سندى لكن نقل ذلكفىالصرعن اقرار (قول فانه يرجع | بقيمًاللصالح عليه كالقصاص الخ) أى ذا أقام بينة على ماادعاه من القتل ونحوه أونكل المدعى عليه عن || الدعوىفاله رجمع بقيمةالمصالح علممه ولايحكم لهالمدعى لانه لايحتمل النقض ينحلاف مايحتمل النقض ||فالهءنداستحقاق لبدل رجع المدعى الىالدعوى وبعدنبوتها أوالسكولءنها محكمله لللدعى لابقية ||البدلهذاهوالمرادبه مالعسارة وبه يسقط اشكال الجوى ولاداعى حينئسذ الاستئناءالواقع فى الاشباء || ﴿قول المصنف صالح عن بعض مايد عيسه لم يصبح الح) ﴾ في البزاز يقمن الفصـــل التاسع في دعوى الصلم ||ادعىدارافانسكرفصولح على نصفهاثم يرهن المدعى أن الدارملكه فالمذ كورفى أكثرالفتساوى أنه يقبل ||وهذابنـاءعلىعدم جوازالصلمعلى بعض المدعى فىمثل هذه الصورة واله لايجوزعلى ماذ كره فى المختصر || |والهدايه والهءلى خلاف طاهرالرواية ووجههأله استوفى بعض حقه وترلم الباقى وغالة الترلم أن يحمل علىالاراء والابراء تهلاقى عينالايصم فصاروجوده وعدمه بمنزلة بخلاف مااذا ادعى علىأخيه نصف | مافى يده بحكم المسيرات فانكروسالح على بعضه ثم برهن على الميراث حيث لا يصعرولا بأخذ باقى حصته لان |

٣٣V الصا قدصم لزعم للدعى اله أخذبه مفه ملكه و بهضه مال الدعى عليه وماترك فبعضه ملكه و بعضه مللَّ المدعى عليه فَبَكُونَ ماأخذمن ملكُ المدعى عليه عوضًا عمارك من ملكُ نفسه وصارهذا كمالوشرط | في المسئلة الأولى مع بعض المحدود الذي أخذه المدعى در اهم معلومة فدفعه المدعى عليه فاله حملة بنقطع بمادعواء أو بلحق به ذكر البراءةعن دعوى السافى بان يقول برئت من هذه الدارأو برئت من دعواى فها | وهذا الكلامهن صاحب الهداية نصءلى الفرق بين قوله برئت وقوله أبرأتك كمانص عليه فى الذخيرة | || أنهلو قال أبرأتك من هذا العبدله أن يدعمه بعدهلانها راءعن الضمان الواجب فسق أمانة في يدهفتصم | ||دعواء حال قسام العمن واستهلاكه لاحال هلاكه كمانص عليه فى غيرالذخيرة ولوقال برئت من هذا العبد أوالعين لاتصح دعواءبعده وكان ر سأ أمالوصالح على فطعةدارأخرى لاتقبل الدعوى اجماعا لصحةالصلح وبهكان يفتى الامام لهه مرالدىن فال بكرهذه روايةابن سماعة وفى ظاهرالرواية بصيم الصلم ولاتصح الدعوى بعده وعليمعول السرخسي فيشرح الكافى ووجهم أنالا والاقىء خاودعوى الاراءعن العين لاتصم لكن الابراءعن دعواه صحيحة فان المدعى كان يدعى كل الدارانفسه فبأخذ البعض أبرأه عن ا دعوى الساقى فيصيم اه (قول وله أن ينحاصم) أى غيرالمخاطب عناية و بالحماةما كتبسه هناغيرمحرر والمســـــالة خـــــلافـية (قول جوابسؤالJواردعلى كالام المتن) بلءوواردعلى ظاهرالروايةوالابراء| والاســقاط بمعنى واحـــد (ڤرلر وانمــا كان كذلكْ'لانهماينعقدان1لخ) أىالبسع والاجارة كاذلك | عبارة الحوى بدل ضمسرالتثنية أي بخلاف الصلم عن المنفعة فانانعتبره اسقاطافان لفظه يحتمل التمليك | والاسقاط فاذالم عكن اعتساره علىكايعت براسقاطاوالالماحازلانه عنزلةالمستعبر وهولا يقدرعلى غلبك المنفعة منأحدببدل كذايفادمن النهاية (قول والموافق للكتب مافى شرح المجمع) جعل عبدالحليم [| المعوّل علمــه مافى الولوالجيةونقله عن عدة كتب فانظره (ڤول كافى العماديةڤهستانى) وقال الرحمنى | قوله غير مزوّجة يشمل مااذا ادعى أنهازوجته قبل أن يتزوّجها هذا الزوج الموجود في حال الدعوى لانه حينادعي النكاح ادعاهءلي غيرمز وحةأمالوادعي الهتزوجهافي حال قيام الزوجية لمتصح دعواه فلايصح |صلحه لعسدم تأتى كونه خلعاوكذالولم يحل له تزوجها كترتو ج أختهاوأر بمع سواها الخ اه(هول لانه لو كان|القتسل خطأ فالظاهرالجوازالح ) ظاهرتعليسل|الشارح بقولهلانه ليس من تحمارته|لحزأ لنالخطأ كذلك اذموجبهالدفع أوالفداء وهذاليس من التجارةولاتوا بعهافعلى هذالوقتل خطأوصالح ولى الجناية | على ثوب ولم يحزالصلم المولى واختماراً حدالامرين بكون الصلم غيرنافذوله دفع مااختار (ڤول وف امع الفصولين غصب كرّ لرالخ) في الجوى عندقول الكذرَّأذالي غدانصفه على أنك يرىءالخ عن الخانية قال صالحتك من الألف على مائقلا يراد بانقالااذازادأ برأتك عن البقية حمالح عن دراهم غصبها وغيبها على بعضهاودفعه ارقضاء وعلسهردهاديانة وكذالوحاضرةراها المالك حاحدالان المحبودكمستهلك فانوجدينة قضيله بهالظهورعدمالاستهلال ولومقراوهي حاضرةيق درالمالك علىهافصالحه على نصفها على أن أبرأه عن الساق فني القياس برأقضاءوفي الاستحسان لايحوزلتعسذرت يجسه بطر |الاسقاط لان الابراء عن الاعسان باط ل والمبادلة أيضاللو با (ڤول والصلح على بعض حقَّــه في كيلي أووزى حال قيامــــماطل ) انمــايظهرعلى روايةابن سمــاعة(قولَرَعكمل1أوموزون كماقيدهڨالعناية) القصدالاحتراز عن القيمات والافالعدديات للتقار بةوالنساب الموصوفة كذلك لانهاتثبت فى الذمة (قول لان الولى لرض يسقوط حقه مجانا) أى فيصار الى موجبه الاصلى وهوالدية لانها موجب القنل

33 7 ا في الجلة تأمل ﴿قولِ الشارحِمنِ مكمِل وموزون) بيبان#دينوالمرادانهدينِ منهماولو بحسب التقدير |فيدخلقي المتلفات والظاهرأن مثل ماذ كرالمعدودالمتقارب والمذروع اذابين صحقه وطوله وعرضه || فانذلك ينبت فى الذمة وحبنئــذفالبيان قاصر (قول وكذاالصلم بالخلع) العله والخلع كالصلم فتحصل || أنه يرجع في مسألتي الصلم المذ كورتين وفي مسئلة الخلع وفي مسئلة الصلم عن مال عبال باقرارووكيل | الذكاح اذاضمن وأدى لارجع لان أمره بالنكاح فائدته الخوازلع لمع نفاذه من الأجنبي بخسلاف | || الوكسـل الصلم المذكورأو الخلع لانأمره بهأمر بالاداءعنه ليفيسدالا ممرفائدته لجوازه بعبرأمره | ||فكان فائدتهالرجوع عليه (قول وأماالرابيع فلان دلالة التسليم على رضا المدعى الخ) وأماالخامس | لمـالم يكن كباقىالوجوه لم يفـد يحمّقالصلخ در ر (ڤول ان كان الصـلم بامر،) كَكن!ذا كان بالامرام | تكن المسئلة ممانتحن فيهوهوصلم الفضولى (قول لعدم توقف صحتهماعلى الامرالخ)العلة المذكورة | تفيدأنالا مربقضاءالدين كالامربالصلح فالرجوع على الآمر (قوله فيهأنه اذا كان صادقافى دعواء كيف يطيب له الح) الظاهرات من قال يطيب له يعـــني به أنه يطسب له آلاخذو محمـــله مكاناموقوفالصحره ا اعن تحصيل الوقف بفقدالينة ومنقال لايطيب أراديه أنه لايحتل له التصرف فمهلانه بدل الوقف فى |زعمفَكون فيحكم الوقف تأمل رحمتي اه سـندى وفي البزاز يةمن الوقف في الفصــل السابـع في ||الدعوى والشهادة وفىالفتـاوىقيمخاف.نالسلطانأومنالوارثءلىالوقف&أن يبسع ويتصـدق بثنسه قال|لصمدروالفتوى على|لهلابيجوزبسع|لوقف اه والظاهرأن.مانحنفسه كذلك نأمل (قول فصالحهاعنسه) أى عن ادعائه أنهاأمته لاعن دعواها أنها حرةالاصــلفان الظاهر عدم صحتـــه كآلصلم عن دعوىالطلاق الثلاث تأمل ﴿قول المصنف وصم الصلم عن دعوى حق الشرب وحق  $\sigma$  , and  $\sigma$  , and  $\mathbf{f}$  and  $\mathbf{f}$ 

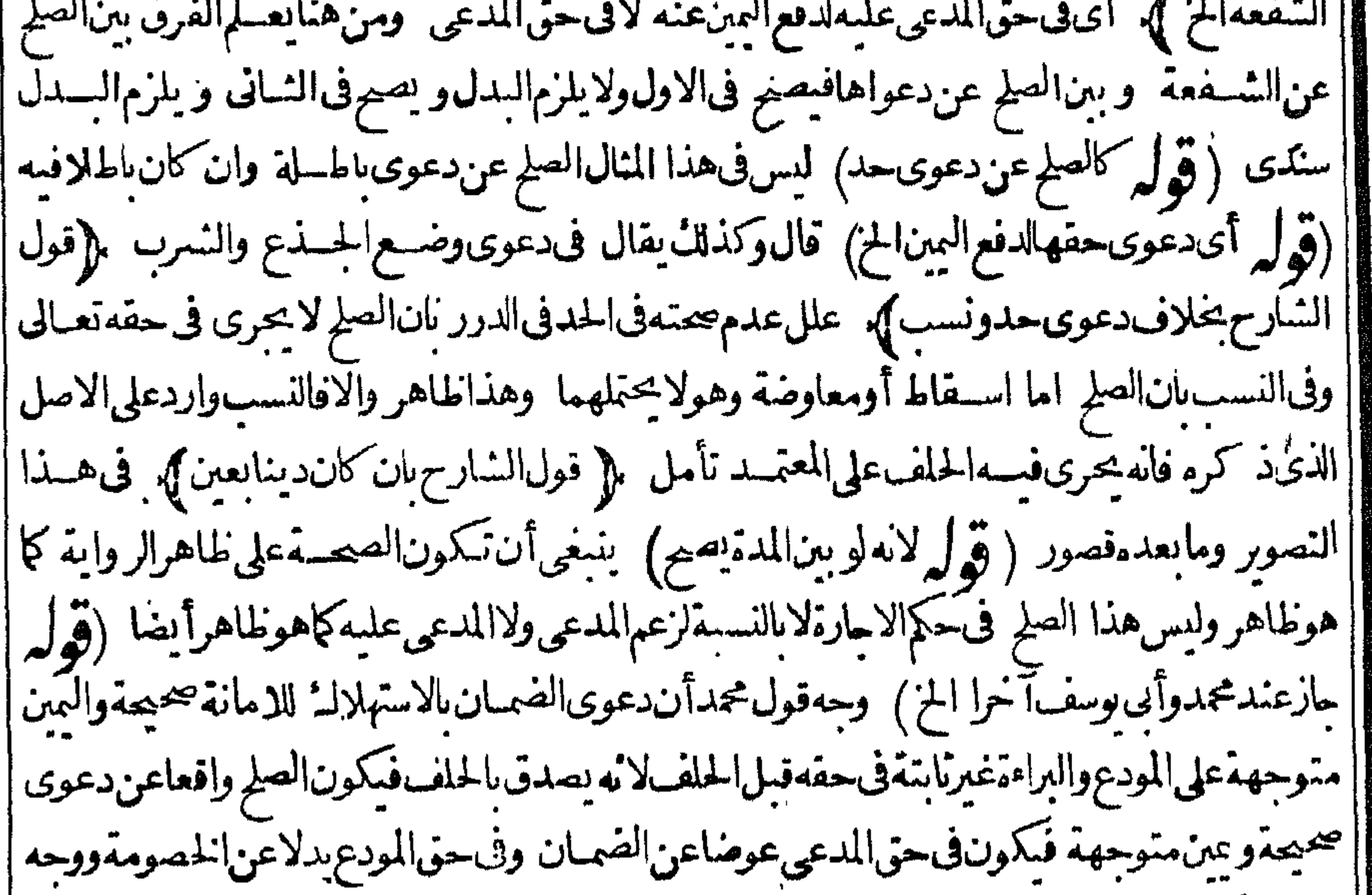

||قولهما أن للدعى تساقض فى دعواءلان المودع وأمثاله أمين المسالك وقوله قول المؤتمن فكان اخباره بالرد | | والهلالـ: اعترافامن|المالكبذلك فكان|المدعى متناقضافىدعوى|لاستهلالـ: والتناقض عنع صحة|الدعوى | |الاأنهانمـابحلفkلدفع|الدعوىلانهامندفعةلبطلانها ولالشوت|البراءةلانها'نابتةبقوله ولهذالوماتولم | يحلف تثبت راءته ولم يحلف وارثهءلى العلم والبهين لننى التهمة واذالم تصح الدعوى لم يصرم الصلح لان صحته مناء

٣٣٩ |بناءعلى صحتهاو وجمعقول أبي وسف فى الرابع أن الضمان لايجب الابدعوى المدعى وقدانعدمت | الدعوى فلايجب الضمان فسلايجو زالصلح لان جوازه بناءعلى وجوب الضمان فى زعم للدعى ووجه |قول محمد أن سكوت المدعى محتمل بين أن يكون مصدقالدعوى المودع أومكذ باالا أنه لما أقدم على الصلح ||زجرالتكذيب لانهلو ردها أوضاعت عندملـاأقدم علىه فيثبت التكذيب مقتضى اقدامه على الصلح ||<br>||اه من المنسع (قول هذاهوالشانى فى الخانية) وهومااذا ادعى المودع الرد لكن مافى الخانية أقربها ||

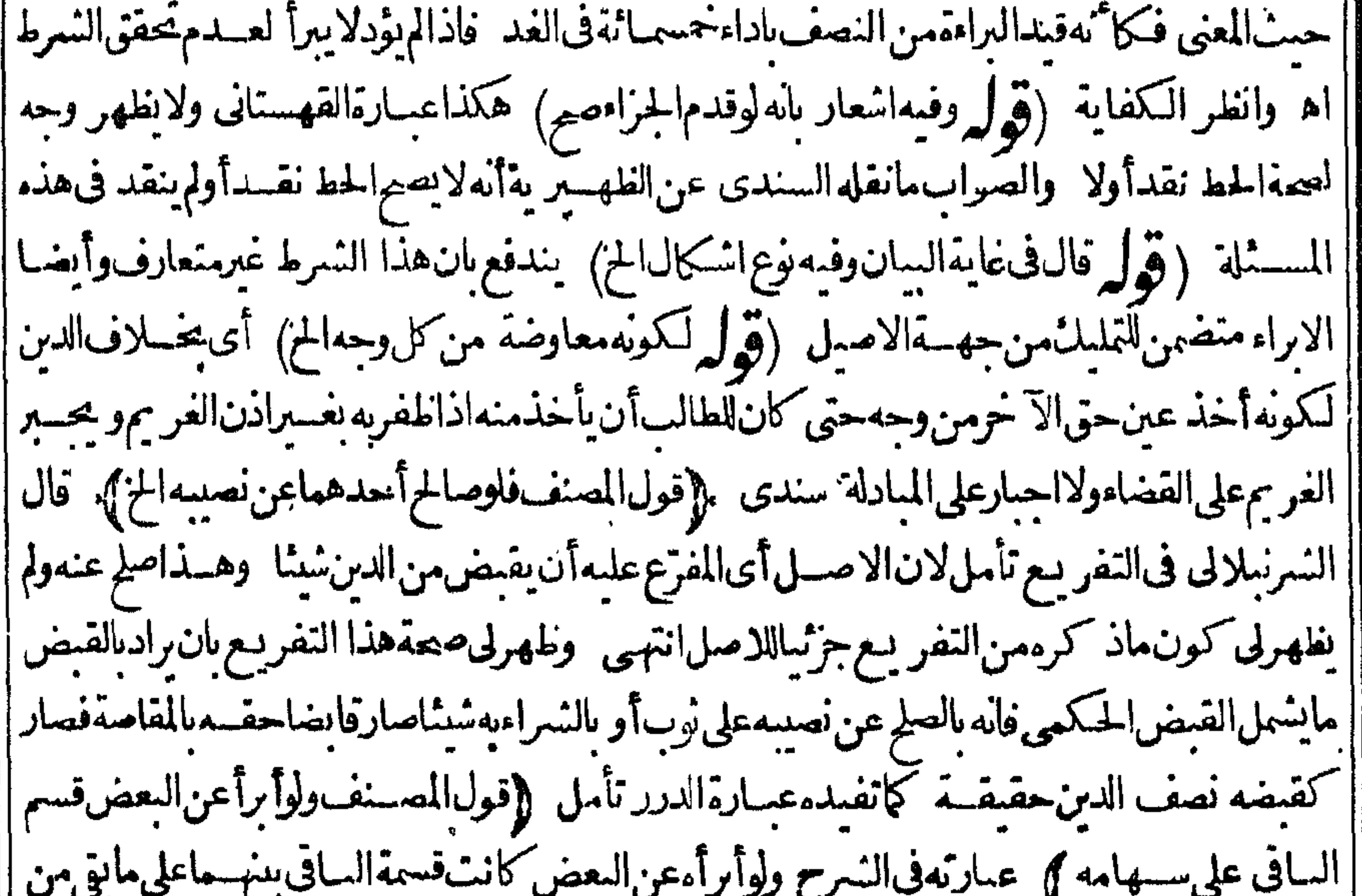

||السهام اه وهي أسلس (قول لانه علكه من وقت الغصب الخ) عسارة الغاية لانه وصل البه عبن مال ||<br>||متفوّم وهوالمغصوب لانه علكه من وقت الغصب عند أداءالضمـان اه أى وكانت المقاصـة عنزلة أداء ||<br>||متفوّم وهوالمغصوب لانه علكه من وق ||الضمـان تأمل (قول|الشارحأو يبيعه به|لخ)|البائع||حدالشعر يكين|لمــديون وقوله كفامن تمريعنى | و ا بقدردینه

والتناكر أيضالا معاوضة فحق للدعى لالقطع المنازعة كافي بانب المدعى عليه صرح بذلك الاسبيجابي وصحمتهافى عايةالبيان كاأوضع ذلكء بدالحليم فانطره (قول مايأخذه لايكون بدلاالخ) هذاطاهر ||فيحق الدافع ووجهه فيحق الأخذأنه بالجحودصار حقهمستهلكاحكم وصارمضموناعلمهمن قسل الدبن فصلمحينئذأ خذليعض واسقاط الساقي لكن ان وجدينة قضى له بهالطهو رعدم الاستهلال كماتقدم نظيرذلك عن الحموى فىمسئلة الصلم عن المغصوب المجعود على بعضه (﴿ لَا لَانَّ فَالْاخْسِيرْةَلَا يَخْلُوعن ضررالح) عبارةابن للذلان ما آختارهأى صاحب الهدايةلايخلوالخ (ڤول ولايظهرعندالتفاوت) |بل هوطاهرعندالتفاوت أيضاعايةمافيه أن أحدهم سرع زيادةعمـاعليــه (ڤول وتأمل فى وجههالح) اذاحل المال في عسارة التحريحلي العين لاتنافى عسارة البزازية وأصل الأولى في المجتبي (وهول أى لوظهر |عينلادين) فيمأنهلافرق بينالدين والعسين (ڤول لووصلية ) لايظهرجعلهاوصليةبل هي شرطسة ا مقدرلهاجواب بناسى فانهامسئلةأخرى which المضار به **ك**ها || {قُولِ الْمُعْسَسَفِ ابْدَاءِ إِسْسَدَاءٍ } أي فقط فلا بنافي أنها كذلك بقاءوالمراديالا بداع الاما تةو يدل عليه قول الكنزوالمضار بأمسين و التصرف الحزلاحقيقية الايداع وقالء بدالحليم عذالانواع المذكورة أحكامها ناءعلى أن حكم الشيء اينبت به ويبتنى عليسه ولاخفاء في أنه واعى ذلك في كل حكم منها في وقته فلاردعلسه أنسعتني الاحارةوالغصب مناقض لعقدالمضار بةمناف لصحتهافكمف محعسل حكامن أحكامهااه (قوله ثم ببضع المضارب)أراديه الاستعانةفيكون مااشتراه وماباعه للمضاربة لاماهوالمتعارف كايأتى (ڤولروفيه منظرلانهاتكون شركةعنان شرط فيهاالعب ل $\ket{\pm}$  فيه أنه ليس فى عب ارةالزيلعى || مايفىداشــتراط العملءلىأكثرهمامالاحتى ردعلبه هــذاالتنظــير وعبارته واذاأرادأت يحعله عليــه اسضموناأقرضه رأس المبال كلهو يشهدعلمه ويسلم المهثم يأخذ ممنه مضاربة تم يدفعه الى المستقرض | يستعين م في العمل فاذار بح وعلى كان الربح بينهماعلى الشرطواً خذراً س المال على انه بدل القرض وان |لمربح أخذرأس المال القرض وان هلك هلك على المستقرض وهوالعامل أوأقرضت كه الادرهمامنه | وسلماليهوعقدا شركةالعنان تم يدفع المهالدرهم ويعلى فيهالمستقرض فان ربح كان الربح بينهماعلى |ماشرطاوان هلك هلك عليسه اه فأنت تراءلم يشسترط العملءلي؟ كنرهما مالاالذى هوالمستقرض |والذى لايحوزانماهواشتراط العملءلى الاكترمالا والربح منامسفةوانظرماقسدسه فى الشركة | ﴿قول المصنف وتوكيل مع العمــل)}. فيمأن التوكيل متحقق قبل العمل أيضا﴿قول المصنف وغصب ان |خالف وان أجاز بعدم) صوره فى الدرر عبااذااشترىمانهمى عندمتم باعه وتصرف فيه تم أجاز رب المبال ||لمعجز اء وعسدم محمةالاجازة طاهرفى هسذهالصورة لافى صورةمااذاأمره بالسع نقدافياع نسسيثة فاحاز
$-9 - 7 - 9$ مسقط فيقصصا كمختب والمتهاجمة |الزائدة لانهلم رضن بهاالامع نصف الربح وهومعسدوم فالمسمى غيرمعلوم فيجب أجرالمثل بالغاما بلغ وقد الديحاب ان هذاالعقدلما كان فاسدا كان ماسمي فيه تخطورا فقطع النظر عماهوه وجب المضار بةوعول [على ماعىن معهءلى انه أجرمث ل في احارة لامو حب مضار به ولهذا فالواهذه اجارة في صورة مضاربة ١ه (قوله لكن فالوافعاتماقالهأبو يوسف لخ) مابعدالاستدرالـ ووافق لمـاقبــلهفلا وجهله تأمل ثم | رأيتّهفاالسندىنقلاعن شرح نظمالكنز (قول فلومن العروض فباءهاالخ) أى بان دفع اليه عرضا ا | وأمر دبيعه وعسل مضاربة في تمنه فقسل صح لأنه لم يضف المضاربة الى العرض بل الى تمنه كمافى الدرر | | يَخلاف مااذادفع عرضاعلى أن قيمته ألف مشبلا ۖ ويكون ذلك رأس المـال فهو ىاطلَ كمافى الشرب لالسـة (قوله بخسلاف الفاءوالواو) جعسل في المنه الفاءكثم واعتقرض مانقسله أنها كالواوفانظسره (إقول ا || الشَّار ح كقوله لغاصبالخ)|أى|ذا كان.مافى دهؤلاءممـاتحرىفــــــــــالضاربة ﴿قول المصــنفءمنا | [[ لادينا ]). أىءلىالمضارب لاعلى للث وانظرالفرق بينهمافىالتبين (قول مكررمع ما نقدم) فيهأن | | ماتقـــدمهـذ كور شرحا وماهناذكرهالمصــنف ﴿قولالشــار حَكل سرط يوجب جهالة الح)﴾ قال [[ في الهداية كل شرط يوجب جهالة في الربح يفسد لاختلال مقصوده وغيرذلك من الشعر وطالفاسدة [[ لايفسدها ويبطل اه وقال فىالعنايةفسل شرط العملءلى رب المبال لايوجب جهالة فى الربح ولا | يبطل فى نفسسه بل يفسدالمضاربة كماسيجيء فلم تكن القاعدةمطردةوالجواب انه قال وغسوذلكمن الشروط الفاسدةلا يفسدهاواذاشرط العمل على رب المال فليس عضار به وسلب الشيء في العدوم يحيم | يحوزأن يقال ز يدالمعدوم ليس بيصير وقوله بعدهذا بخطوط وشرطالعمل على ر باللمال مفسسدللعقد | | معناهمانع من تحققه اه وقالسعدىقوله والجواب انه قال وغيرذلك من الشر وطالفاســدةلايناسب | | هذاالمقاموان كان صحيحافى نفســـه اه وذلكْلان.معنىالقسم|لثانى.من|لاصـــلهوأن،غـــيرذلك.من || الشروط لايفســدالمضاربة.بل تبق صحيحة (قوله قال الاكمـلشرط العمـلءلي ربالمـاللايفسدها) ||عبارتهلا يوجب جهالة فىالربح ولايبطل فىنفسه بل يفسدها الخ (ڤول فان رهن شبأمن المضاربة) || فى دين علم علاللضاربة (قول ولوحط بعض النمن ان لعبب) أى وقد تحقق بالشوت (قول لان حق ||التصرف\لمضارب) فصلمٍرَبالمالأانَيكون وكيلاعنهفيه (فولالشار حفلواستأجرأرضا بضاء| || ليرزعهاالخ) قال الرحتي كأن هذا في وفهم الهصنسع التجـار وفيء وفناليس منه فينبغي أن لاعلكه ا ∣ ⊈

۳٤٣ فىمال الاولى وفي وجهين منهايضمن مال الناسة الذي لم يقل له رب المال اعمل فيه برأيك أحدهما اذاخلط أحدالمالين الآخر بعدمار بحرفى المبالين والوجه الثانى اذاخلطأحدهما الآخر وقدر بحرفى مال الاولى | الذي قال له فيهاا عمل فيه برأيل ُلا يضمن مال الاولى ويضمن مال الثانية وفي وجهين منهالا يضمن لامال الاولىولامالاالنانبة أحدهمااذاخلطأحدالمالين بالآخرقبل أن يربح فى واحسدمنهما وكذلكان ربح ا في مال الثانية الذي لم يقل له فهااعمل فيمرأ يل ولم يريح في مال الاولى الذي قال له فيها اعمل فيمرأ يل وهو ||الوجهالثاني فان قالاله في المضاربة الثانية اعمل رأيك ولم يقل ذلك في الاولى فالمسئلة لاتخلوعن أربعة

أوجهأ بضاعلى مابينا وفىالوجهسين منها وهمااذاخلط أحدالمالين الاتخر بعدمار بحرفى المالين أوفى | مال الثانية الذي قال له فيماعل برأ يل ولم يربح في مال الاولى الذي لم يقل له فيه اعمل برأ يل يضمن مال الاولى [ولايضمن مال الثانية وفى الوجهين منها وهما اذاخلطأحدالمااين الاستحرقبل أن يربح فى المـالين أوربح في مال الاولى ولم يربخ في مال الشانية فانه لا يضمن شسماً لا مال الاولى ولا مال الثانية كذافى المحيط (قوله || يظهرفي مخالفته في المكان) وكذايظهر في غيره أيضا الأماس المضارب المضارب (قوله وهوقولهــما) وعليــمالفتوى كمانقبـلهء بــدالحليمءن|المنصوريةمعزيالقـاضيخان ﴿قول الشارح بل للثانىأجرمثله على المضارب الإول}. ويرجع به على رب المال (قول والاشهرالخبار) | يظهر على قول زفرمن أن المضارب الاول يكون متعديا بجرد الدفع بدون توقف على العمل وقال السسندي |لايلتفت الىمافى الاختيار من أن الضمان على الاول ولعله سبق قلم لان الثانى فى مباسرة هذا الفعل مخالف || لماأمر مه المضارب الاول فمقتصر حكمه عليه بخلاف مااذاعمل المال لانه فى مباشرة العمل ممتثل أمر |المضاربالاولفلذا كانار بالمال1أن يضمن1بهماشاء اه ونقل الحكم كذلك فىالهنديةعن المبسوط || ﴿قولِ الشار ح مات المضارب والمـال عروض باعهاوصيه الخ ﴾ في الفتاوى الانقرو يةمات مضارب |والمالءروض فولايةالسع لوصمه لالرب المال لانهاله فىحياته فلن قام مقامه بعد مخلاف عدل مات ||فيابالرهن فالهلس لوصـيـمحقالبـم وقيــلولايةالبيـع لوصــيه ولرب|لمـال وهوالاصعراذالحق ||للضارب والملاءل بالمال فكأنهما سريكان حامع الفصولين فى أواخر الفصدل الاول اه نمذكرعن |مبسوط السرخسى أن الذى يلى السع هووصى المضارب والدفى المضارب الصنغير يسعهاوصى المت ||ورب|المال وانماذكرهناأمحلان|الوصية|تممقام|الموصىوكانالموصىأن ينفردببىعهافكذال لوصمه| |وهذالان ربالماللوأرادسعهابنفسـملهعلل فلامعنى لاشتراط انضمـامرأ بهالىرأىالوصى اھ وما ||ذكرهفالفصولين جرىعليهف نورالعين فالمسئلةفمهااختلاف التصحيح (قولركما يفيدهماقدمناعن |الانقانى ) ليسفيــاقدمهءنالاتقانىمايفـىدماقاله (قولهفـأخذبالقيمقوم|لخصام) فيهانهمع عدم| |العلم بنوع المدفوع لايمكن القول بأخذقهته بوم الخصام اذهوفر ع معرفة نوعه

| \n $\sqrt{(\text{infinite}, \text{in})}$ \n       |
|---------------------------------------------------|
| \n $\sqrt{(\text{infinite}, \text{in})}$ \n       |
| \n $\sqrt{(\text{infinite}, \text{in})}$ \n       |
| \n $\sqrt{(\text{infinite}, \text{infinite})}$ \n |
| \n $\sqrt{(\text{infinite}, \text{infinite})}$ \n |
| \n $\sqrt{(\text{infinite}, \text{infinite})}$ \n |
| \n $\sqrt{(\text{infinite}, \text{infinite})}$ \n |
| \n $\sqrt{(\text{infinite}, \text{infinite})}$ \n |
| \n $\sqrt{(\text{infinite}, \text{infinite})}$ \n |
| \n $\sqrt{(\text{infinite}, \text{infinite})}$ \n |

اه ثمراً يتفالكفاية من اب المراجحةمانصه لوصارمال المضار بة عارية!يس لر ب المال أن يطأها | وان لم يكن فمهار بح لان للمضار ب حق التصرف فهاألاترى أن رب المسال لا عال بسعها وأحاله الى الا يضاح | |فتأمل (قول وان كان احدهما بضاعةفنفقته في مال المضاربة) لايظهر جعـــل جمــع النفقة في مال المضار بةبل نصفهافيه ونصفهافىمال نفسسه (إقول المصنف أوحكما) معلوم من قوله سابقاونحوه (قَوْلِ لانْهْلُوكانْفْسِمافْضْل) أىمالىرائسالمال بحر (قَوْلِ فانْهُ بِرَابِحْ عَلَى أَلْفُ وَخَسْمَائَةً) لانا [[نعتبرالنمن الاول وذلك ألف فى حق رب المال وحصــة المضار ب من الربح وذلك خسمائة فمبيعه من ابحة || على ألف وخسمائة بيانه أن الالف خرج عن ملك رب المبال في من العب مذيعتبر في بسع المراجحة ونصف |الالف التي هي الربح ملك رب المال قسـل السـع وبعد مفلا يعتبر أما النصف الذي هو حصة المضارب من || الربح وهوخسما نةدرهم خر جءن ملك رب المبال الى ملك المضارب حقيقة بازاءهسذ االعبدفيغتبر اه [|غايةالسان وفىالهندية المضارب|ذااشترى من رسالمىال | أو ر سالمىال|شترى من|لمضارب وأراد | | أن يبسع مرابحة فاله يبسع مرابحةعلى أقل النمنين وحصة المضارب من الربح اه (ڤي ليروكذاعكسه) || عبارة البحر وأمااذا كان فى الثمن فضل على رأس المـال ولافضل فى قبمة المسع بان اشترىّ رب المـال عبدا [[بألف قيمتهألف اعسهمن المضارب بالفسين فاله يسعه مراسحة على ألف فهوكمسئلة الكتاب (قول بان | |شرىعبدا قيمةألف الخ) حكمهذهالصورة كسئلةالمصنف(قول وتمامه الجرعنالمحيط) عبارة ا |المحىطالبالمرابحة بين وبالمال والمضارب أصلهأن المضارب أنمايب والمنسترى مرابحة على الثمن || الذي\ســتـمزواله عن ملك ربالمـالوالمضارب فأماماهوزائل من وجــــهدون وجه فلايعتـــبر زائلا | فى المراجحة احتياطا والمراجحة مبنية على الامانة منفية عن الغدر والخيانة كالمكانب اذااشترى شبأ بألف || ثم باعه من المولى بالفسين فانه يبيعه مرابحت على الالف لان الالف الاخرى لم يستتم زوالها عن مال المولى | ووالمكانب فانه بق للمولى فمهاحق الث فلم يعتبر زائلافي بسع المرابحسة خمالمسائل على قسمين اماان كان المشترى فى السع الثانى هوالمضار بأورب المالى وكل قسم على أربعسة أوجه اماأن كان فى النهي الذانى | أوفيالمسع فضلأولافضل في كلهماأوكان فأحدهمافضل فالمسع دون النمن أوفي الثمن فضل دون | أماالقسم الاول لواشتترى رب المال عبسدا بخمسمائةو باعهمن المضار ب بألف المضاربة ولا المتنع |فضل فى المسع والتمن بأن كان قيمة العبد ألفاوراً س المال ألفافان باعه مساومة باعه كيف شاء وان باعه |مرابحسة ماعه على خمسمائة الان خمسمائةمن الثمن لم يسستتم زواله باعتبار العقدين لانه ان زال عن ملك | المضارب لم يزل عن ملك رب المسال فاته كان ملكاله قبل الشعراء من المضارب وانحباخر بح من ملك رب |المال فيءن العبدخسمائةفيالسع الاول فسيعمص ابحسةعلى ماخر جءن ملكه ولواشتر اءبالف وقبته || ألف و باعهمن المضارب بخمسمائة ومال المضارب ألف فاله يسعسه مرابحةعلى خمسمائة وأمااذا كان | || فى النمن والمسع فضــل على رأس المـال بان اشــترى رب المـال عبد ابألف قيمته ألفان ثم باعه من المضارب || بآلفينبعدماعل المضارب في ألف المضار به وربح فما ألفافاله يبيعه مرابحسة على ألف وخسَّما نه لان | ||ألفاخر جتءن مللدرب المال السع الاول فلابدس اعتبارها وخسمائةمن الالف الربح فضةراب || |المال لمتزل عن ملكه لانها كانت ملكاله قبسل الشعراءمن المضارب فيجب طرحهابق خسمائةأخرى || حصسةالمضار بسن الربح لابدمن اعتبارها لانه يخرج عن ملك المضار بالى بالمال رقبة وتصرفا | ||فيجب|عنبارهافيجب ضرهذهالحسمائة|لى|الالف|نخار جةعن ملكرب|لمال السع|الاول فصارألفا |

ع ع ٣ وتحسمانة فببعه مرابحةعلى الالف لانهخر بحن مالن وبالمال في تنهجسمانة فاعتبرت في المرابحة وخسمائةحصمةالمضارب من الربح خرجت عن ملكه الى ملائرب المال وملائ المضارب مازائهار بم العبسدفوجب اعتبارها ومازادعلماوهوألف ملك رسالمبال قسبل السعرو بعسده خمسمائة راس ماله ||وخمسائةر بحلمخر جءن الفأحدو يعتسبرفبق المعتبرألفافسيعه مرابحسةعلىألف فأمااذاكان || في النمن فضل على رأس المال ولافضل على رأس المبال ولافضل في المسيع بان اشترى رب المبال عبداباً لف للاقتمة ألف اعهمن المضارب بألفس فاله يسعه مرابحة على ألف لان ألفازال عن ملاء ر ب المال وعن اللذارب رقبةوتصرفافاستترزواله باعتبارالتعمنفلا بدمن اعتبارهماوخمسمائةمن الالف الباقبةحصة || ربالمال لم يستمرز والهاعن ملكه لانها كانت ملكاله قبل النسراءو بعده رقبة وحسمائة أخرى حصسة المضار سان خرحت عن ملكه الاانه لم علك ازائها تسمأمن رقب ةالعسدفان حسع العبدمشــغول || برأس||لماللافضل فيه وإنجااستفاد ازائهاملك|التصرف واذالمءالك||لمضارب بحصيتهشامن|العيد لاتعتسبرحصسته فىالمرابحةو جعل كأنهانو يتكن اشتترىعبداوزادالاجنبىالمبائع حمسائةوسلمها إ الى السائع والمنسترى يبسع مرابحة عسلى أاف ولا يبسع مرابحسة على ألف وحسهما نةلانه لم علل بتلاث |الحسمائةشسأمن العمد ولواشتراه رسالمال يخمسمائة فباعممن المضار ب بألفين يسعه مرايحية || على'حسمـائة لان`حسمـائةخرجت عن ملكٰربالمالىفــلابدمن\عتبارها ۖ وبسقّ ألف وخسمـائة | ||فألف كانت ملائر بالمال وحممائة مسن رأس المال وحسمائة ربح ان زال عسن ملائ المضارب ||الاانه لميستفدىازاتم اسأمن رقبةالعب دف لايعتسير فأمااذا كان فى للسع فضل دون الثمن مان كان ||العبسديسـاوىألفاوحسمـانةفاشـتراهربالمـال بألف فباعـممن المضـارب بألف يبيعـمالمضارب || مرابحــةعــلىألف ومائتــينونجســين لانألفـاخرجت عــنαالتَّـدبالمـال لم زلـعنملـكمهفـلم ||"يعتبروخسمائة حصةالمضارب من الربح فلم عالت بها الامائتين وخسسين لان نصف الربح فى العبد مائتان وخسون فاعتبرذلكالقسدرمع ألف وأماالقسم الثانى فالوجهالاول منهوهومااذالم يكن فضلوفى المسع والثمن بأن اشترى المضارب عبدا يخمسما ندقيته ألف فباعهمن رب المال بألف فانه يسعه مرايحة || على خمسانة لان الحسمـانةالتي نقـمدهاالمضـارب الاجنسـىخو جتءن مالـأرب المالوالمضـارب وخمسمائةأخرى لمترلءن ملاأرب المسال رقبةفا يسستتمرروالهاعن ماكمهفلم تعتبرزائلة وان فمهمافضل ||بأن اشترى المضارب عبدايساوى ألفين بألف وباعسهمن رب المال بألفين فانه يبعه هرا بحقعلى ألف ||وخسمائةلانه استتمز وال ألف وخسمائةعن ملك رب المال بشراءالمضارب ونقسدها الاجنبى ألف || من رأس المسال - وخسمائةحصــةالمضــارب.من الر بح لانه استفاد بازائمهاربعامن رقبـــة العبـــدبقيت |خسمائةحصةربالمالمن|لربح ملكاله رقبةوصار كالوكان المشترى هوالمضارب من ربالمال وان | كان الفضول فى النمن دون المبيع بأن اشترى المضارب عبدا بألف قيمة ألف فياعه من رب المال بألفين | | يسعه مرابحــة بآلفوجســمائةلانهزالءن.مالندربالمال1ف وخمسـمائة ألف بشراءالمضارب | وخسسمائة بشرائه وهوحصسةالمضارب من الربح وقدملاتُ بازائهاعبدار قبة وتصرفاالاأنه ملاتُ الرقبة || |بشراءالمضارب وشراؤه كشرائه بنفسه لانه وكمله وملائ التصرف بشرائه من المضارب ولواشتراه ||المضارب بخمسما نقفيا عدرب المال بألنى درهسها عدرب المال من المجسة على ألف ويخرجه على يُحو ||مامر وان كان الفضيل في المسع دون النمن بأن اشترىء بــدا بألف قيمته ألفان خمياعه بألف من رب

ه ۱۶ م لمال فالمسعسه مرابحة على ألف لان الزائل عن ملكه هسذا القسدر كالوكان المسترى هوالمضر فالحاصر لرفى همذ المسائل أنهمتي كان شراءالمضارب بأقل من النمنسين فان كان للضارب حصسة ضمها الى أقل النمن ومتى اشترى وبالمال باعه على أقل النمن ويضم اليه حصة الضمار ب ولومال رب المال بغسرشي فباعهمن المضارب لاسعه مرابحةحتى سين أنه اشتراءمن رب المال لان الضبارب يسعه ||لرسالمال ورسالمال لاعلان يبعسه ص البحسة وكذا المضبار ب وذلك لان التمن ان زال عن ملان المضبارب | لم زل عن ملاَّ رب المـال فلا يعتسبرزا للااحتياطا | اشترى المضـاربء بداباً لف و باعـــه من رب المـال بألفين تم باعسه رب المسال من أجنبي مساومة بشملانية آلاف تم اشتراء المضيارب من الاحنسي بألفين لمسمع الحقعندأبي حنيفةوعندهما يبعه صالحة بألفين وهسذابناءعلى أنه يطرح الربح الحاصل المنسنري الآخرمن الثمن الآخرفى العقدالمتوسط عندموعندهمالا بطرح كافىمسئلة مرت فى السوع وهي مااذا اشترى وبابعشرةوباعه بعشرين خماشتراه بعشرةفانه لايسعه عندأبي حسفةوعندهما يبيعه مرابحةعلى عشرةلان عندماذاطرح الربح من هذاالثمن لم يبق شيء من عنه وعندهمالا يطرح الربح انتهى (قول ومشله لوالفضـل في القيمةالح) لعـله في النمن وقوله أوفي النمن حقهأوفي القيمةوعبارة || البحركمذكرة (قول واذاخرج عنها بالدفع أو بالفدامغرما الح) عبارةالبحر ينحدمهماالخ ولامعنى لقوله [[ بالدفع (قول النِّشا آفدياوان شا آدفعافتأمل) قال السندى وقال في البدائع في مسئلة المصنف فان |اختارأحدهماالدفع والآخرالفداءلهماذلك (قول ويؤخذمن هذاالخ) فيهأن مقتضى كون مدعى المضاربة حارجاأن تقدم بينته على أن جميع مافي بدالمدعى عليه مال مضاربة كتابالانداع || ﴿ قولِ الشارحِ لان الاعطاءِ يحتملِ الهبِمةِ ﴾ فيه أن احتمـال الوديعة في مثل هذه العبارة بعيد حدالغمة وعَرْفًا فَلِمَاذَاءَ لِمَوْاعِنِ الْمَبْادِرَالِى غَسِيرُهُ لَهُ طَ ( قَوْلُو وَأَجَابِ عِنْهُ أَنو السعود) بقوله أقول ليس المرادمن جعسل القابليةشرطاعدم اشتراط انبات البدىالفعل بدليل التعليل والتفريع اللذين كرهما الشارح وإقول الشار حفسلوأودع سببيا فاستهلكهالمضمن الحزكه لان الصبى من عادته تضبيع || الاموال فاذاسله اليهمع علم مهذه العادة فكأنه رضى بالاتلاف بخلاف العبد البالغ فانهليس من عادته | ذلك وهومحمور علمون الاقوال في حق سده والمالك لماسلطه على الحفظ وقبله العبد كان ذلك من قسل الاقوال فاذاعتق لهرالضمـان.فىحقه لتمـام أيه ﴿قولِ الشارح كوكيله بخلاف رسوله﴾ التفرقة |بين الوكيــل والرسول غــيرمناسبة فان ظاهر المــذهب أنه لايضهن بالمنــع لهــماومقابـله أنه يضهن | فهسماوالتفرقسةبينهسما تلفيق بيئهسما ثمرأيت السسندى نقسل عسن فتساوى النسسنى فى فسروع الوديعـةعنــدقــوله ليس\لســمدأخــذوديعــةالعبــدأنه يضمن بالمنعءن\لرســول (قول ولكن [القائسلأان يفرقالخ) هــذاالفرقواء (قول عالم انهـاللغــيرأولا) مقتضىمايانىآ خرالغصب أنه الارجوع للمأمورمع علمأ بهاللغيرفلتنظرعبارةالفصولين وسمتأتى هذه للسئلة فى الوديعسة فانظرهافها [[وقدأزال|لاشكال|عنهافى|لتكملة (قول أمابتجهيل|لماللُفلاضمـان|لخ) عبارةالرملى كافى|لسندى ||وهذا كله عوت المودع الفتح وأماعوت المودع الكسرمجه لافلاضمان الخ (قول قال بعض الفضلاء | وفيسه تأمـــل) لم نظهروجهــــمكمافىالتـكملة (قول فهـىســبعةالخ) الذيّ نفسـدهعبــارةالمنحأن| [الاشباهذكرعشرصورمنهاأربعةمعلومةذ كرهاغيرةمجموعةوزادستةمفرقةمن كتب اه وهكذارأيته |

۳٤٦ فىالاشساهذكرأولابالتلفيق مااذامات الناطرمجهلاأوالقاضى أوالسلطان أوأحدالمتفاوضين ثهذكر الستةالتىذكرهـاعنهالمحنحى (قول هوالقيم|لاأن|الاخوين|لخ) فيهسقط وأصلههوالقيمعلى هــذا | || الوقف كان للغائب أن رجع فى ركة الميت محصنه من الغلة وان لم يكن الحاضر الذى قبض الغلة هوالقيم | على هـذا الوقف الاأن الاخوين لخ (ڤول وبه علمأن اطلاق المصنف والشار ح فى محل التقييد الخ) |الذى تحررلنافى هــذمالســئلةاعتمـاداطلاق عساراتهم فى عدم الضمــان ولولغلة غيرالمسحدكما يظهرذلك | [[ الاطلاعءلىأطراف كلماتهم وقدأفتىا نعبدالعال شيخ صاحب البحرفى الهرعلى وقف غلته مستحقة |لقوم معلومين بعــدمضمـانه عوته مجهلا وليس في قولهم غلات الوقف ولافي عبارة أنفع الوسائل مايفـــد | التقيبد بلءافيهايدلءلىأنالوقفءلى ستحقين (ڤول ان كانالمرادمنالمحبورسنةالخ) بل المراد جمع أقسام المجمور السبعةوعلى تقدر أن المرادستة يكون مافى النظم تما بيةعشىر تأمل ( قول يؤ يدم) مافى جامع الفصولين الح) ليس فيمـانقله عن الفصولين مايؤ يدأن الاب كالوصى ﴿قول الشــآر حقسـل ||أداءالضمان)} أوالأبراءأوالحكم عليه (قول ولعل ذلك فىغيرالوديعةالخ) وقال السندىولايخنى || أن صاحب المجتمى ذكر أولاان خلط الوديعة عـاله حتى لاتتمريضهنها ولا سبيل الممودع علمها عندأ بى حنيفة ا || وعندهماشركةالىأن: كرولوصبالردىءعلى جيديضمن مثل الجيد وفىءكمسه كان شر يكافقدفرعه || على قولهــمابأن|لخلط سبب ثم|ســتننى.منهاما|اذ|خلط|الردىءبالجيـــدوهوصحيح وأماذ كرالشارح || له هنا مع اقتصاره عـــلى قوله فـــلامعـــنى له لانه اذا خلطهملكه ووحب ضمــانه ١ﻫ ﴿ قول الشــار ح | وهسذا اذالميضرهالتبعيض) خلاهسرهأنهلوأنفق بعض الوديعسة ممايضرهالتبعيض ثمهال الساقىأنه [يضمن|لجسع|ويضمن ماأخــذونقصان.مابق اه ســندى (ڤولرولم يقبضــهاحتىهلكتءنـــد || المرتهن لاضمـانعلىالراهن) أىضمـانالتعدىلاضمـانقضـاءالدين لان|الراهن بعــدماقضى|الدين| يرجع عاأدى لان الرهن لماهلك في بدالمرتهن صبار مستوفيا حقهمن مالية الرهن فيرجع المعسوعلى || الراهن عباوقع به الايفاء كما يأتىله فى الرهن عن الكفاية ﴿ قول الشبار حﻻن العسقارﻻيضمن بالجمود ا إعندهماخلافالمحدفالاصر) مقابلهمار وىعن الامامهن ضمان العقار بالجعود كالمنقول (قول |ونقل فالعرعن الخلاصةأنه لايصدق) عمارة الخلاصةمن القصل الثانى وان أقام السنةأنه ردهاقيل || الجحود وقال غلطت فى الجحودا ونسيت أوظننت أنى دفعته فأناصـادق فى قولى لم يستودعنى قملت بينته || أيضافى قيباس أبىحنيفةوأبى بوسف وفى الاقضية لوقال لم يستودعنى ثم ادعى الردأ والهلال لم يصدق || ﴿قولِ الشَّارِحِ حَلَّفَ الْمَالَاتُ مَا يَعْسَلُهُمْلُكُم ﴾ حَلَّ انْتَحَلَّفْ اذَالِهِيسَكُواً صدل الابداع لتناقضه حينشند بخــلافمالوأنـكرالوديعةفاله يحلف حينئــذلعدم تناقضه كذاتفيد معبارةالهنــديةالتي نقلها ط وحنشذلافرق فكلام الشار حسن مااذا أقام للالانينة على الابداع أوأقرالمودع بعدجمود الوديعة تأمل نع لوأنكرالايداع إدعى الردقسل الجحودوقال غلطت فى الجحسود أونسيت أوظننت أنى || دفعتهاوعجسرعن البرهان على الرديحاف حينشبذ المالات الألا تفاع تناقض المودع كاقبلت بينتسمحينشيا ||(قول فان مارأيته فىالخلاصةموافقالخ ) عبارتهاعلى مافى حاشيةالبحرقضى عليه بقيمتــه يوم الجحود | ||فانَّ قال الشهودلانعا قيمته يوم الجحود ككن قيمته يوم الايداع كذافضي عليه بقيمته يوم الايداع ﴿قول |ا الشارح وبأهله لا) أىولابدمن السفرجم كايفيدمماقالوه (قول فتبينأن مافى المتن والشرحفير || ||الصيح|لمجمع عليه) لعل أصل هذه العبارة على المجمع عليه على الصيح تأمل للكن المناسب حسذف |ا قوله

3 Y Y قولهوالشارح (ڤول يتسع الدافع بنصف مادفع الخ) فأبو يوسف وان قال بحوازدفع المودع حصة | الحاضر وصحةهذهالقيمةلكن يشتقرط سلامةالباقي للحاضرفاذالم يسلملا ينتنى الضميان عنه (ق ل قال | المقــد. صحالفــاعلمــهالائمةالاعيـان) وأيضـاقدمقول|الامامفى|لخانيةوتقــديه بفيداختياره| ﴿قولالشبار حِأوأَحرنَ ﴾ يعني أو كان البيت الذي حفظهافيــهأحرزسندى (ڤول أى اذاغصبت | من الودوم الخ ) الظاهر أن المودع بصدق لبراءة نفسه لالنفى الضمان عن الغاصب اذا أرادالمالات | تضمينه تأمسل (قول لايضمن المودع لانه وصى الميت) فيسه تأمل فان المودع وكيل وايس فى الكلام مايدل على أنه جعله وصًا (قول يصح الدفع) فاذابرهن على هذاالدفع انتنى الضمان عنسه (قول فى ا جامع الفصولين ولوضهن المعالج الح) ماذكره الشار حوافق مايأتى نقله عن القهســـنانى وغيره ومافى .<br>الدر ريوافق مافى الفصولين وهوالمرجع للتعمير عنسه بالظاهر (ڤول ولو أحـــدسرقهايضهن) عبارته | فى التنقيح ولوسرقهاسارق يقطع الخ(قول ولو وضسعهافى الدارآلخ) لادخل لهافيمانحن فيسمولاما -<br>العدهاأيضا فان الضمـانالتقصير وعدم القطع لعدم الحرز (قول فالقول قول الرسول الخ) أي في راءة ا نفسهفقط فلاينــافىمافىلورالعينمنأناالقولالمرسلأىڤعدمسقوط حقهتأمل (ڤرلرضاع من المديون) لانأم المداين لإيصم اذدينه فى الدمة لا فى العين يخلاف الوديعة (و لم من أنه لا يضمن) لكنه | يؤم بالصنء افى مسئلة الشارح الأولى طرقول ولولم ينفق علىهاالمودع حتى هلكت يضهن) ينظر الفرق ا بين هذه المستخلة حسث قمسل بالضمان لوترك آلا نفاق وبين مادكر ممن أنه لوحاف الفساد ولم يرفع الامر للقاضىحتىفسدتفلاضمىان تأمل ثمظهرأن المسئلةخلافية كإيفيدهما يأتىفىمسئلةنشرالصوف (قول لكن نفقتهاعلىالمودع) أى بامرالقاضى كماهوظاهر (قول مستغرقالمادفعه)لعلهمستغرقا | | للتركة ومافى ط ليس، فمه هذه الزيادة وكذلك عسارةالحموى موافقة لمـافى ط وقوله سواءكان الح | (ڤول سوڤ قامالىالصلاةالخ) فيـــهســقط والاصلســوڤقاممن كالهالى اليس في الجوى الصدلاة المز كتاب العبارية (قول وانعقادهابلفظ الاباحةالح) ساقهفىالبحرتفر يعاعلىالمذهب (قول وأماالابحساب فلايصع محسل تأمل فان السع والهسة بعجان التعاطي فالعارية كذلك الاولى كرفول الشار ح وصرح فىالعمـاديةبجوازاعارةالمشاع الخ) هذا أوردجوا اعن سؤال.مقدرتقدبرهانالعـار ية لوكانت،تمليكا المنفعة كيف صحت اعارةالمشاع فانه مجهول العسين فأجاب بقوله يعنى أن المزاكن قوله لعسد ملزومها لا اجةالسه لان جهالة العين في اللازم لاتمنع سندى ﴿ قَوْلُ السَّارِ حَوْالْهِيَمَ مِا أَيْ مِجَازًا ﴾ ا يتأتى ذلك على ما قاله الزيلعي من الاشتراك (وول أن يأمر مبرفع البنياء على كل حال) أى ولومع شرط ا || القرار وقت وضع الجسدو ع أوحفرالسرداب بخلَّاف المشترى حسث لايتمكن من الرفع مع هسذا الشرط | (قول والزراعة ) الطاهــراعتمـادمايأتىعن|لزيلعىمنأنهاممـايختلف الاستعمـال| أبوالسسعود. (قوله لمن يختلف استعمىاله)مفتضاهأنه بعيرلمن لا يختلف استعماله كاثن كان مساوياله مع أنه لا بعيرمطلقا (ڤول قالأبوالســعودونعقبهشيخنابانسلبالخ) ماقاله عن شيخهمــدفوع،فاله فىمتن معرالتقسد || الوقاية||نمـاتعرضَLاذا آجرالمستعيرولم يذكرما||ذارهن كماوقع للمصنف ولم يذكرأ يضافى||لكنزمسئلة |

3 E A (قُولُوهُالسِّيخُنَاحَكُمُ المُرْتَهُنْ فَالْمُسْوَرَةَالِحْ) ماقاله أبوالسعودعن شَيخهمن أنه لارجوع للمرتهن على الراهن المستعيرلعلة كونه صارغاصياغيرتام لانهوان صبارغاصياعياذ كرفالراهن المستعير غاصب أيضابالدفع البه فيكون المرتهن عاصب الغاصب فتكون هذه المسئلة نظيرالمسئلة الخامسة ولذاقال السندى ويؤخذمن جواب المستلةالخامسة جواب مستئلتنا نقلهاالشار واذلافرق بنهما لان كلامن المستعير والمرتهن لاعلكان الرهن فكماأن المرتهن اذارهن يخبرالماللذفي تضمين أيهماشاء | وبرجع الشانيء لي الاول ان ضمنسه وكذلائ الحكم في المستعير اذارهن ومتى ضمن المرتبهن الشاني والمرتهن لمستعير رجع كل منهما الدين على الراهن اه وقال قوله سكت عن المرتهن الح أى هسل للمعيرتضمنه فأولا أقول عبارةالنمز بلاليةتشعر بأن له تضمينهوالمسكوت عنهانما هورجوع للرتهن بعدتضهين للمسلوعلى المستعير للم قول الشار حويرجع الشانى على الاول ﴾ عاضهنسه لايه غره | ا سندى ﴿فولالنسار حوهذا﴾ أىالنفصيل السابق في جوازاعارةالمسْتعار وايجارالمستأجروعدمه وقولهمطلقاً أىسـواءكان مماتختلف الاستعمـالأولاءمنأولا (قول ينبغىألتْ يحمل هــذاالاطلاق الذىذكرمالخ) الظاهــراعتمـادماهنا (قول كماحملالالملاق|الذىّذكره) بعنىالكافى شرنبلاليـــة| (قُولُولَكُنْ فِي الهِمْدَا بِقَلُواسْتَعَارِدَابِهَالِحْمِ) الطاهراعيْمَـادماڤالهِمْدَابِيَةَلَامَاڤالزيلعي لأنه بحث منه (قول لكن أشاراليه الشبار حالح) لموجدفيما يأتى هذه الاشارة (قول فعليه مثلهاأوقيتها) لم يظهر انتحاب الشبل لان الثريدمن القميات ونحومافي المنهفي الخانيسة ولعسل ذلك يختلف باختسلاف الثريد (ڤولرويدلعليه تنظيرهالخ) فيهأنه يحتمل رجوعه للمنني فلايدل حينئسذعلى مدعاه وقوله لان الرمى أى من غيرتعــدللاذن فيهفلايضمنــه (وُول تأمل في هذاالتعليــل ) وجــه التأمل أن العارية | |لاتتوقف محتهاعلى العسلم بالمنفعة كماتقدمءن الكر ومقتضى هذه العلةأن محتهالماذكرمع أنهاتصح || مع الجهالة تأمل وتعلمل الهددارة طاهر حمث فال أماالجوازفلانهامنف عةمعلومة علل الاحارة فكذا | (ڤول فينشـذبكون(لخيارللمعير كمافي|لهداية) عبارة|الهسدايةوان كانوقت|لعبارية| بالاعارة ورجع قسله صهرجوعه وضمن المعسومانقص من البناءوالغرس القلع كذاذكرالقسدوري وذكر ||الحاكم الشسهيدأنه يضمن رسالارض للمستعيرقينةغرسسه وبنائه ويكونان له الاأن يشاءالمستعيرأن | رفعهماولايضمنهقيتهـحافكون&ذللـْالانهملكة ، قالوا اذا كان،القلع ضر ر بالارض فالخيارلرب الارضﻻنهصاحبٲصـــلوالمســتعيرصاحبَ تسعوالترجيهالاصل اه ويعلممن هذا أنالمناسب كتابة مانقلهالمحشى على الشق الشانى ﴿قول المصنف وضمن مانقله بالقلع﴾ علل الضمـان فى الدرر وغيرهابان المستعبرصارمغرورامن جهسةالمعسيرحيث وقتله والظاهسرهوالوفاءبالعهسدفيرجع عليـــهدفعاللضررعنه اه لكن؋وجوبالضمـاناللتغر وهناخفاءاذهولابوحمهالافي ضمنءقـــد |المعاوضــة ثمرأيتفىالعنايةوالكفايةالجوابعن ذلك (ڤول فان ضرفضمـانالقبمةمقلوعا) هكذا ||عباراتهم ومقتضىالنظروجوب قيمةالبناءقائمـاالىالمدةالمحدودة (قول يخبر بين ضمـانمانقصالح) ||أىمع القلع وضمـان القيمة بدونه (قول فلوقيتـة قائمـافى الحـال الح) كمارة التكملة مقلوعاوعبارة ك ||مستحق|لقلع وقال|از يلعى معنى قولَه ضمن أن يقوّم قائمـاغير مقلوع لا ن|القلع غيرمستحق علمـــمقبل | (قول أي ابتــداؤها) لم يظهرمعنى لهــذا التفسير (قول والكسوةعلى المستعير ) صوابه || الوقت ||علىالمعسير أرقول والظاهرأن المرادبالاذن الح) الظاهــركف]يةالاذن دلالة وموضوع مانحن فسـه

r s a الدايةمشـلاللحمــلءلمهافىهــذا اليوم وانظرالتـكملة ﴿ قولِالمصنفِانَ كانت || العبار يةمؤقتـةالخ ﴾ علل الضمـان فبمـالوردالعبار يةمع أجنــبي في عامع الفصــولين ان العــارية | || انتهت بالفراغءن الانتفاع فبق مودعافلايودع اه وعلى هذالا حاجةلنقيسـدالعـار يةعـااذا كانت [[مؤقتة كافعل|لمصنف تبعاللزيلعي ويزول|شكال هذه|لمسئلة (قول لانه بامساكهابعسديضمن|لم) [[هناسـفط والاصللانه بامسا كهابعدمضىالمـدةيصيرمتعدياحتىاداهلكتفيدهضمن الخ (﴿ [ فيمايختلف وليس كذلك) لكن فالسخدى عن الذخسرةان القول بان العار يتتودع اولاتودع محسله [[مأاذا كان المستعد علك الاعارة |أمافيمالاعلكهالاعلانا الابداع بالاتفاق فتقسد الشبار ح مبنىءلى [ذلك اه (قول ومستلمةالغيرخلافية) لعلهالغصب بدل الغير وعبارةالخلاصة الغاصب اذاردالى عبد | يقومءا ماهل يبرأ قال الصـدرالشهيدلم يذكرهذافى الاصل وقال مشايخنا يحسالخ (ڤولروڤ البزاز يةاستعارمن صبى سلدالخ) فىالفصــل ٣٣ من الفصولين صى استعارمن صبى شىأفدفعمهو | افدرالدافع فلوكان الدافع مأذونا ببرأ الآخذلعحة أخذه وضمن الدافع لتلف بتسليطه ولوكان الدافع محمورا [[ضمن كل منهمااذاالدافع عاصب والآخذغاصب الغاصب أفول لوأراد المأذون مأذونافى التحارةلافي هسذا [[ الدفع ينبغيأن يضمن كل واحدمنهــما كمافى المحمور اذالدافع عاصب حمنئذ وان كان.مأذونافى التحسارة | [[العسدمالمللت والاذن فى الدفع فيصيرالآخذغاصب الغاصب فينبغي أن يضمن كل منهما ولوأرادالاذن فى [[هذا الدفع] يضاينمغىألنلايضمن|الدافع|ً يضا لاذن|المـالك اه وفى حاشــيتهالقرمانىبعدنقــله عبارة| الفصولين مانصهأقول يحتمل أن كمون مأذونا الاستعمال بنفسه فقط فاذادفع الىء رمفقد عالف أ المبالك وهوموجب الضميان فيحق نفسسهدون الآخذمنسيه لأخذه باذنه اه فكمون الدافع المأذون [[ بالاستعمال بعدالفراغ منهمودعاعلى ما تقدم عن الفصولين وليس له الابداع فيضمن به والآخذ مودعه ولا |

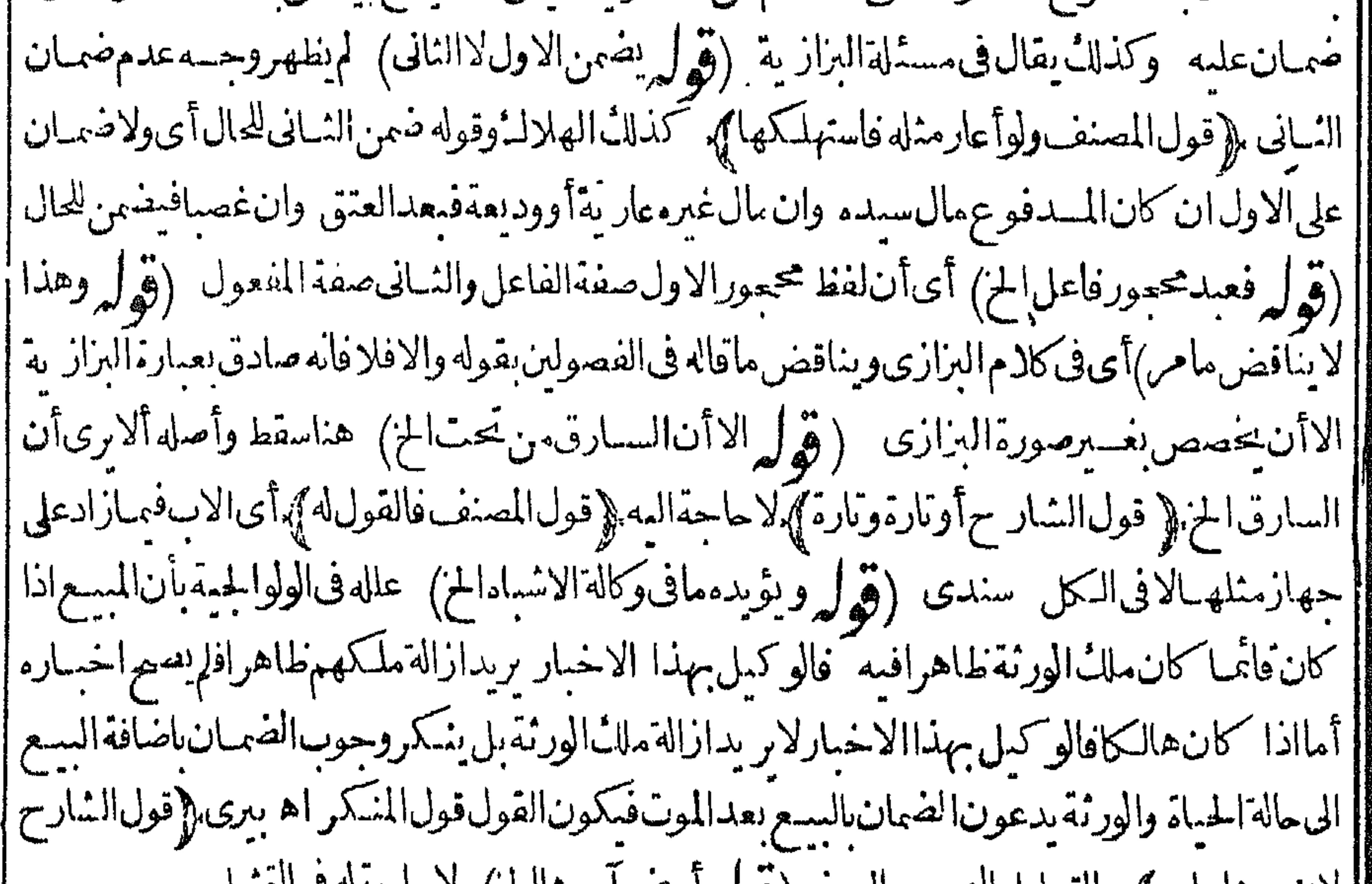

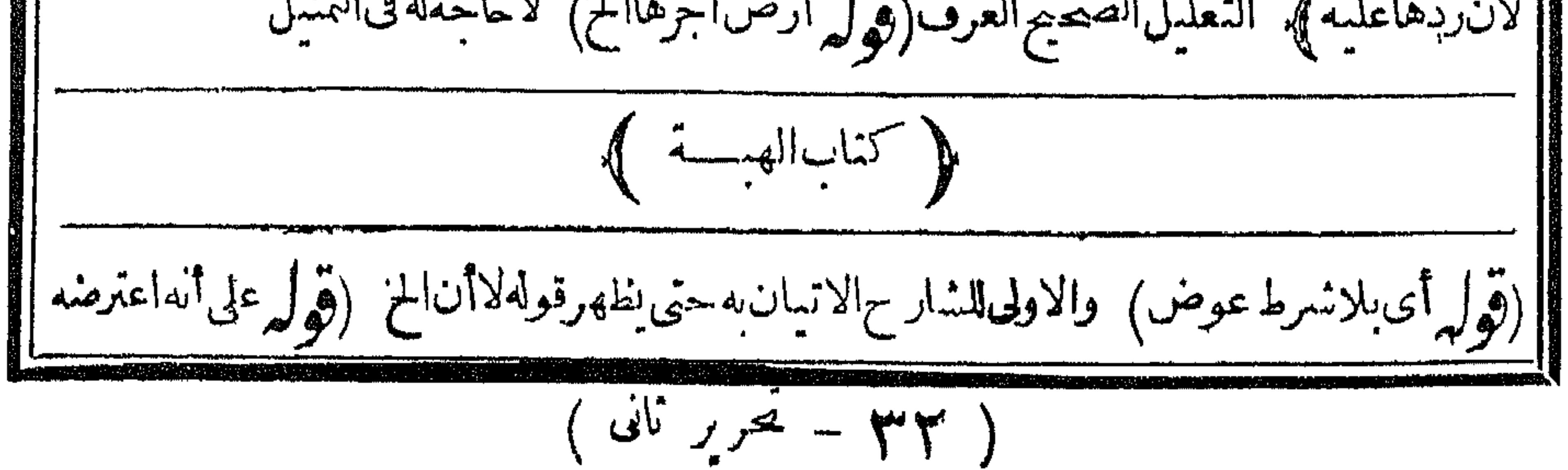

[[ الباءالمز ) "فيه أنه اذالوجظ تقـدرالمضـاف8 يكمونفرق بين جعل المتعلمي الحسبر أوالحنان المكسور فريس [واذالم يقدرلا بكونفرق بينهما فالمدارعلى تقديره لاعلى المتعلق تأمــل (ڤول الظاهر نع فليراجع) الظاهر من عباراتهم عدم التوقف على الاذن فى الجلس فانهم المانسر طوالصحة الهبة الاذن ولم يشتر طوا أ أن يكون في المجلس (قول غير صحيح مالم بأذنه بالقبض) في مقالعات في مسائل هسسائل هسسةالعين ا ُ فيقال فيهماقيل فبهامع تترط عدم الشيوع (قول ومقتضاه عزله) فيمسقط وأصله ومقتضاهأنالهم [عزله (قول ولعل الحق الاول) يدل له مافي المنبع عن السدائع ركن الهبة الايجاب من الواهب فأما | [[القبول من الموهوب لهفليس ركن استحساناوالقيساس أن يكون ركنا وبه قال زف ره (قول المصنف، [[ وعدم عمةخيارالشرط فيها ]). عدم محةخيارالشرط فهاصادق ببطلانه فقط كافى الأراءوبطلانهما [[معا كمافى الهبةفاسستقام كلام للتنوصح قول الشبار حوكذالوالخ واندفع ماقاله ط تأمــل وعبــارة | ا الخلاصةولو وهب على أن الموهوب له بالخيار للاثة أيام ان اختار هاقبل أن يتفرقاجاز ولوأبر أمعن الدين واعلى أنه مالخسار نلانة أمام صهرالابراء و بطسل الشهرط (قول وهسذا مخالف لمسامرفي ماب خيار الشهرط [[تقدم|مما يفيدأن|لمسئلةخلافية ﴿قول|لمصنف ولوذلكَّ على وجه المزاح﴾ أى ماذ كرمن|الايجاب ﴿ اه وبه يسقط مافي التكملة تبعالحاشيةالبحر و وافقهمافیالقهستانی وشر بعةتملمڭالعبنولوهازلا من أن الهزل في طلب الهسة لافي الايجاب ككن الانعقاديه محل تأمل فان الهية عليل وهو يعتمد الرضا والرضاغيرحاصـــلمع الهزل (قول وفيهأن مافىالخانيةفيهلفظ الجعل الخ) فيهأن مافى لخلاصـــة |فيهلفظ الجعلأيضـاالمسـلطءلىقوله باسمابنى نعمفىالخلاصــةترددفىقولهاغرس باسمالخ وجزمف | الخانيةبعدم الهبسة (قوله وكذالواتخسذلتلمذه بالمالخ) هذامجمول على مااذاتمت الهبةله كأن سلمها ||التلمذ فلاينافي مانقله في التكملة عن الخانية من الفرق بينه و بين الولدالصغير (قول ليس خطابالابنه المز) لوقال وبالاتخاذللاجنبي لاتتم الهبة وماهنافيمالوقال ذلك للابن فبغرسه بعدهذ المقالة بللاحنىا كمكونا أوماهنامنى على العرف لتم الفرق تأمل (قول وبه نظهر التوفيق بين القولين الخ) بل الخلاف احقيق كايظهرمن فروءهمومن هذامانقله فىالتكملة هناءن التشارخانيةعن الذخيرة فتعمن اشترط [[القبولأرادبهما يشمل الفعل ومن لم يشترطه قال لا بدمنه للدخول فى ملكه لالتحقق الهبة وبهذا تندفع الخالف ةفىالفروع للذكورةفى التكملة (قول والسادس النعلة) مكررةمع الهبسةوكذاماقبلها [[قوله والسابع|لجنين) ظاهرهأنه|ذاقبضه بعدالولادة يصيرمع أنه فيمـا يأتىأنه لووهب|لحمل وسله بعد لم على أن هذه الصورة مكررةمع الهبــة والاحســن أن تصورفيمـالوأوصىبه وفي وا الولادةلابص [[بعضالنسضم الحبيس وهي مكررةبالوقف (قول والثامن الصلح) اذاكان بمعنى الصرف فحيشت فموس [[داخل فيه (قول واناتم يكن سشغولاجازاذااتح) فيهسقط وأصله جازكمااذاالخ( قول جازت الهبقفهما [[الح) هناسقط والاصل جازت في المتساع حاصسة وان بدأفوهب له المتساع وقبض الدار والمتاع تم وهجهم الدار

ه ۲ |الدارجازت|الهبــةفمهماالخ (ڤول قال صاحب|الفصولين،فيـــهنظرالخ) ماذكرهموافق لمـانقــلهءن شرح المجمع (ڤول يقول الحقَيرصلأى الاصل الخ) عبارةنورالعين يقول الحقير يؤيدهما يأتى قريبا |الظاهرأن هذاهوالصوابكمالا ينخنى على ذوى الالباب اه وص رمزللفتاوىالصغرىللصدرالشهبد| |الاأن الذي في جامع الفضولين ضك بدل ص وهور من ليعض الكتب الكن في تأيسد بحث الفصولين

|| عـافى|لخانيةبحث كمابعلممن|لفرق|لمذ كورفى|لولوالجيةبين مسئلة|لخانيةوبين مااذاوهبـمدارافها || | متاعهوأهله من أن قيام هذا الشغل ساقط عادةلانه لم يسلم عر ياناعادةولا كذلك فى تلك المستثلة "اه ||والحاصل|نالمسئلةخلافيةفعلىمافىالشار حالدايةمشغولة بالسرج واللجام وعلىمافى ص بالعكس ||(قال كانوهبهدارا والابساكنهاالخ) في الفصل الشالث في الهبة للصغيرمن تنمة الفتاوى تصدق || مارضَةمز رعهاعلى ولدهالصغير حاز وان كان الزرع لغير الاب ماحارةلا يحوز لان يدالمستأجر مابنةعلى || الارضوانهانمنع|القبض|لصغير بخلاف يدالاب وفى|لمنتق وهب دارالابنه|الصغير وفهاسا كن بأجر ||لانحوز ولوكان نغبرأجرأوكان الساكن هوالواهب حازلان بدالساكن بأجرنا بتقعلى الموهوب بصفة ا || اللزوم فمتنع القبضفميتنع تمـام|الهبــة بخلاف مااذا كان بغـــبرأجرو بخلاف مااذا كان الساكن هو | || الواهب لان الشرط قبضه وبدءعلى الدار تقر رقبضــه ۖ وفيهأ يضاءن أي وسف لامحو زللرجل أن بهب || لامرأتهfونهب(زوجهاأولاجنىوهـماساكنان&هـاوكذا الهسـةللولدالكمبر ولووهـللابنهالصـفير [[والواهب فسه جاز وعن أبى وسف لايحوزفى رواية اىن سمـاعة اه فعلى هذاماذ كره فى الخانبية من عدم ||الجوازهو روايةابن سماعة عن أبى وسف وجعل فى الولوالجية على مانقله عنها فى التكملة رواية الجواز

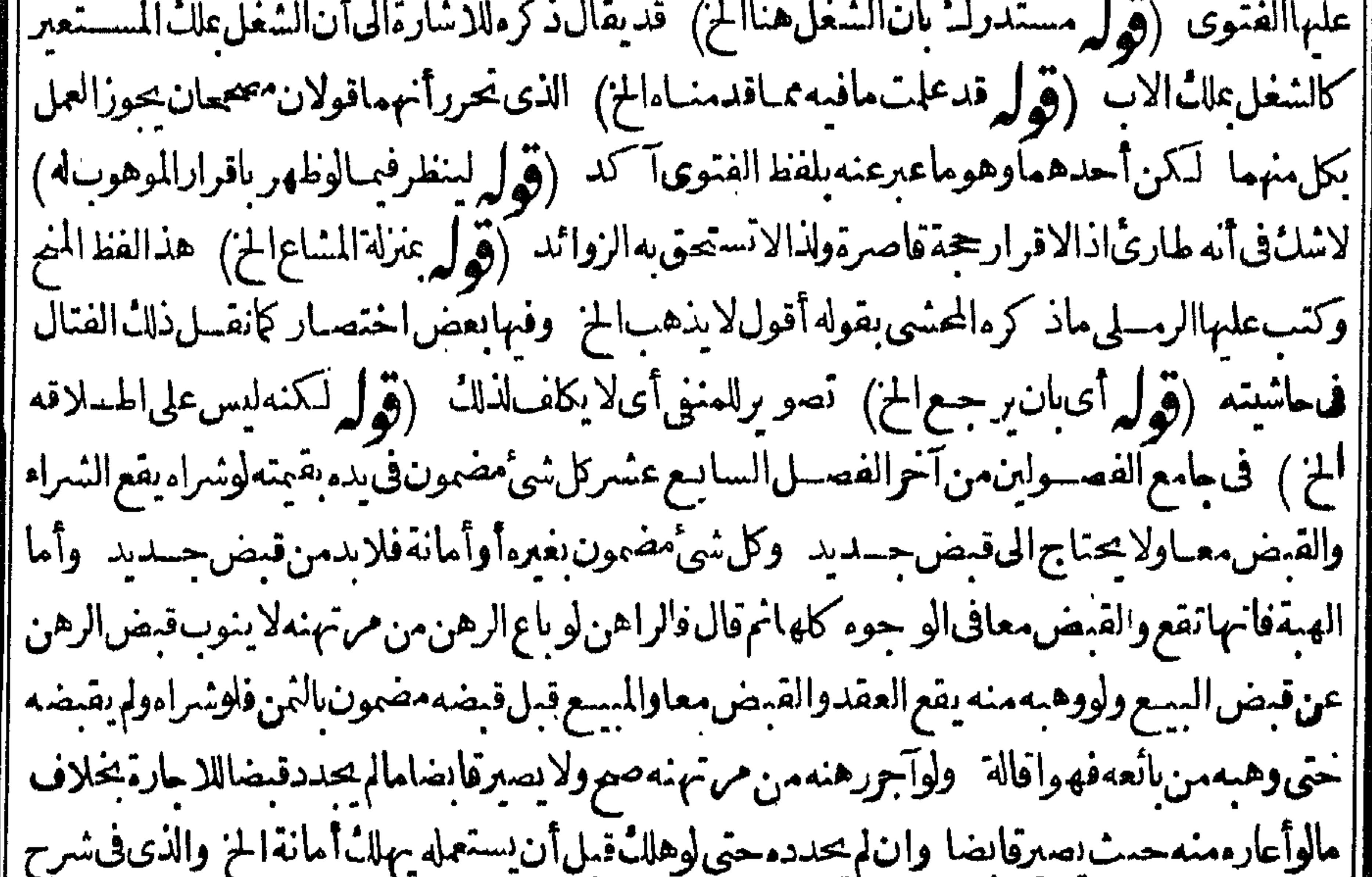

||الاقطع على مانقسله السسندى فيهبعض مخالفقليافى الفصولين ونصبه اذا كانت العين في بدالموهوب له ||مضمونة فهوعلى وجهسين ان مضمونة عثلهاأوقبتها كالعين المغصوبة والمقبوضية على السوم فانه علاث | بالعسقدولايحتاج لتجسد دقيض لان القبض الذى تفتضيبه الهبةقدوجدوز بادةوهوالضميان وذلك ||الضمـان تصم البراءةمنــــه ألاتوىأنه لوأبرأالغاصب.من ضمـان|الغصب خازوسقط فصـارت|الهبةبراءة |

۲ ه ۲ من الضمان فيق قحض من غير ضمان فتصمر الهيقوان مضمونة بغيرها كالمسع المضمون مالئمن وكالرهن المضمون الدين فلابدمن قبض مستأنف الهسة وهوأن رجع الى الموضع الذى فمه العين وعضى وقث [[يتمكن فممن قبضها وذلكأن العين وان كانت في ده ضمونةالاأن هسذا الضميان لاتصم البراءةمنه مع وجودالقبض الموجساه فسلم تكن الهبة راءة واذا كان كذلك لمزوجدالقبض المستحق بالهبة فإيكن بسمن تجديدة مض اه (قول ولولمبكن! تصرف في ماله)انماله تأديبه وتسليم في صناعة لـ يلعى(قول [[وهذااذاأعلموأشهدعلىهاكم) عبارةالعنايةوالقبض فيهاعلامهاوهب له اه (قول لعلهاحترازعن نحو| ||وهبتمشيأمن مالى) ونحووهبته عبدامن عسدى ككن الطاهرأن هذا اذالم ينو بهشيأ معينااذالموهوب ||حينئذليس جهولافي نفسه قال الرحتى وهمل يشترط أن يكون محوزامقسوما كمهوالشرط في الهمة أو [[يقال|عاشرط ذلكلاحل تمام|القبض وهومقبوض لولى|القبض فلايفتقرلذلك يحرر (قول لايعدل [[عن تصميم فاضضان) في المتمدِّمن الفصــلالذالث\ذا كان|الصغير فيء بال1لاَّخ؟والجدأوالكم1والأمأو | [[الاجنبىوالاب حاضرفقبض من في عباله هل يجوز اختلف المشايخ فيه ذكر شيخ الاسلام وشمس الأئمة ||أنهلايحوز وذكرفى مرح لجامع أنه يحوز وبه يفتى (قول وانظرحكم دالولى والظاهـــرأنه لايصح [[الخ) فيهأنه حيث جازالردمن الصغيرمع أنه لازغع له فيه فليكن الولى كذلك كماأنه بصيم من العبدالمحمور ||علىمااستظهرهاالفنال وكذا المكانب وقدعللواصحةردالصغير بأنهلبس فسهابطال حقله فملكه ||ذكره فىالولوالجية فيقال فىالولى كذلك وقدبطلت؟جردالرد (قول ليس لهالرجوع عليسه ) |الصـفـيرلاالـكبـير ﴿قولِالشـارحِلعدمِالشَّموع ﴾ لانهماسلماهاله جلةوهوقبضها كذلك زيلعى ||(قول لوكاناصغير ين في عباله جازعندهما) بل هو جائزعندهأيضا فالاولى حذف عندهما أوابداله ||| يضمُّوالجمع (قول لانهلافرق بين|الكمبر بن والصغير بن) أى|ذا كان|لهماوليان والاجازعند..أيضـا ||لعدم الشيوع عند القبض(قوله والآخرصغيرا)أى في عيال الواهب(قوله صوابه في عيال الواهب) اذلو ||كان الصغير في عسال الكسرالموهوب له لحسارت اتفاقالانه يقبضها جلة نصفهالنفسه ونصفهاللصغير الذي | في عياله فتصبر عنسدهم (قول عبارةالخانيةوهب دارهلابنين! الخ) في التتمة مايدل على خلاف في هذه ا المسئلةونصه ذكرالحاكم الشهيدفى المنتقى مرسلاغيرمضاف لاحدأن من وهب دارالابنين له وأحدهما ||صغيرأن الكسران فبض حازت الهبة وذكر بعدمعن أبى بوسف أن الهبة باطلة وهوالصحيح لان الهبةمن ||الصغيرمنعقدةحال مباشرةالعقدلقيام قبض الاب مقام قبضه والهبةمن الكبير يحناج الى القبول فكانت ||الهسةمن الصغيرسابقسةفتمكن الشيوع (قول نم طهرأن هسذاالتفصيل مبنى على قولهما الخ)ومدار ||الخسلاف|أن هبةالدارمن رجلين تمليل النصف من كل عنده وعندهماتمليك كل الدارلهماجملة منسع || وانظره في بيان هـــذه المسئلة وفســه أنه يعتبر الشيوع وقت القبض وهماعنـــدالقبض والعقد جيعاولذا | حوزاهامن واحدلاننين لانه لم يوجدفى الحالين بل فى احداهما تأمل(قول تقدم)أى للشارح (قول "| نصفهماواحدمنهماالخ) المناسب نصف المجموع والالوكان المرادما قاله لفسدت الهبة لجهالة الموهوب

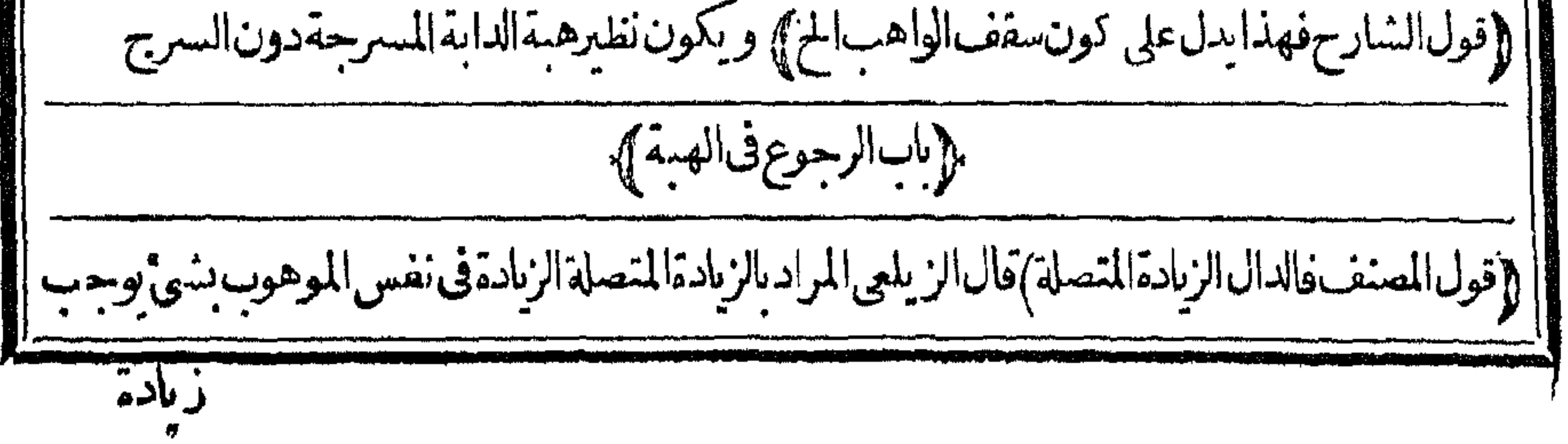

۳٥۴ زيادة فىالقهة (ڤولرلانه قال ذلكْفيمااذازادوانتقص جيعا) وذلك كافيمالوشب نم شاخ فاندزادفى بده وانتقص من حهةشيخوخته ومقتضى هذاأن القهستاني بقول في هذه المسئلة بعدم الرحوع وهي ذات خلاف ولم يذكر أحدا لخلاف فيمازاد نفس الزيادة بل أجعواعلى عودالرجوع ومافى الخانية لم يتعرض [الهذه المسئلة بالاستدرالـ فمها ومافى القهستانى محل تأمل (قول ولوكانت الزيادة بناءفاله بعود) فيه |سقط وأصله ولوكانت الزيادة بناءفانهدم فانه بعود (قول الزيادة فى العين) فيهسقط وأصله الزيادة | [|البانيةفالعين (قول وعن|الهندية) لعسلهالهدايةأووقع|التحريففالاول (قول وهمبطلريض| عبدالامال1عترهاتخ) هكذاعبارةالبزازىوفماتأمل ولتراجع نستخةأخرىمن آخرالفصل من وفي |همةالمريض ثمراجعت سنخا كثيرة مصحة فوجدتهاموافقةلماهنا وطهرأن الصواب فىالتعليل أأن يبدل الاعتاق الهبةوالواهب الموهوب له ومع هذافهوطاهر على غيرالمختار (ڤول لاينقض السع الحز) نفاذالسع فىهذهالصورةوالعتق فمبااذا كان قبل موت الواهب انما يظهرعلى مقابل الخنارعلى مابعلمن توجمه مسئلة الجوهرةمن أنه تعلق حق الغرماءبتر كتمترض الموت وهبته حينئذوصيةلاتنفذ مع استغراقها الدين فلذا يلزمه عقرهالانه لم علكمهاقبل الموت حيث كانت وصسة ولابعسد التعلق حق |الغرماءوسقط الحدللشهة كماذكرهفىالتكملة اه ثمرأيت المقدسي ذكرآخر كتاب الهبة مانصهفي الذخيرةوهب دارهوسلهافحات ولامال له غسيرهاولم تحزالو رثة بطل فى الثلثين فقط وبهسذانيين أن ملك الورثة واستحقاقهم يثبت مقصوراعلى حالةالموت ولايستندالىأول المرض والالفسلدت فى الثلث وذكر محمدين موسى الخوارزمي أن المريض لووهب أمة وسلهافوطنهافيات الواهب ولامال غيرها ونقض في إ الثلثين كان علمه نلثاالعقرلهم وهذايشيرالى أن حق الورثة يستندولا بقتصرد كرءولم يسنده ولوكان صحيحا ||لمطلب الهيةفى الثاث ألباقى فستلتنافلا يكاديصم لانه مخالف لجواب كتب أصحابناأنه يقتصر ولاءقر اه أقول ولايخالف مافى الخسانية والخزانة وغيرهماوطئ أمة وهبهامريض فسات وعلمسه دمن مستغرق برتااهيةوعلىمالعقر وهوالمختارلان لاث لحق الغرماءلاالورثة وفي الخزانة صيض وهب لمريض عبدا وسلمفأعتقهوليس لواحدمال غيره ثممات الواهب ثمءات الموهوب لهستعي في ثلثي قيمته لورثة الواهب وفي النلث لورثة الموهوب له إه بلفظه وبه نظهر الفرق بين المسئلتين (ڤولو وتصح الهبةڤي للائةمن ثمانية) فيمثني واتنظرعبارةالاصل (ڤول يسكونIاهاء) وقولالنظم كذاديةالمرادأنهاتسسقط | بموت من وجبت علمــهمن العاقلة لاأنها تسقطَ عسوت القاتل عن العاقلة فان المصر حهه في أول جناية || الرقيق عدمسقوطهاعنهم عوتهولاتسقط أيضاعن القاتل عوثه اذاوجبت عليه كإيفيدهماذ كرهالوانى فى حواشى الدررمن الكفالة ونصهقوله الدين الصحير دين لايسقط الخ اعترض في هنذ والعبارة على صاحب |السكافى بأنه قال وتصير الكفالة بالمبال معلوما كآن أومجهولااذا كان ديناصحيحامثل أن يقول كفلت عنه إعبالك علسيه كذالوقال كفلت لكء اأصابك من هسذه الشحة التي تنعب لمنذلان وهي خطأ يصحربلغث النفس أولم تبلغ وقدصرح نفسسه فى كتاب الزكاة بأن الدية كبدل الكتابة ليست بدىن حقيقة حتى لا || تسستوفى من تركة من مات من العاقلة ١ﻫ ويمكن التوفيق بنهــمابأن المرادمن الدية المذكورةأولا || الديةالتى تجبءلى الجانىمن مال نفسه وبالديةالمذ كورة ناساما يحب على العاقلةعلى ماصر حبه لانه لما كان مبنياعلى النصرةصيانة لمال القاتل عن الاستئصال كان فيهشائية التبرع فليصب بعد الموت اه | | وانظرمافى الهسداية والعنايةمن باب المرتد وفى شرح الاشباء مماسقط بالموت نفقة الاقارب والديةعلى

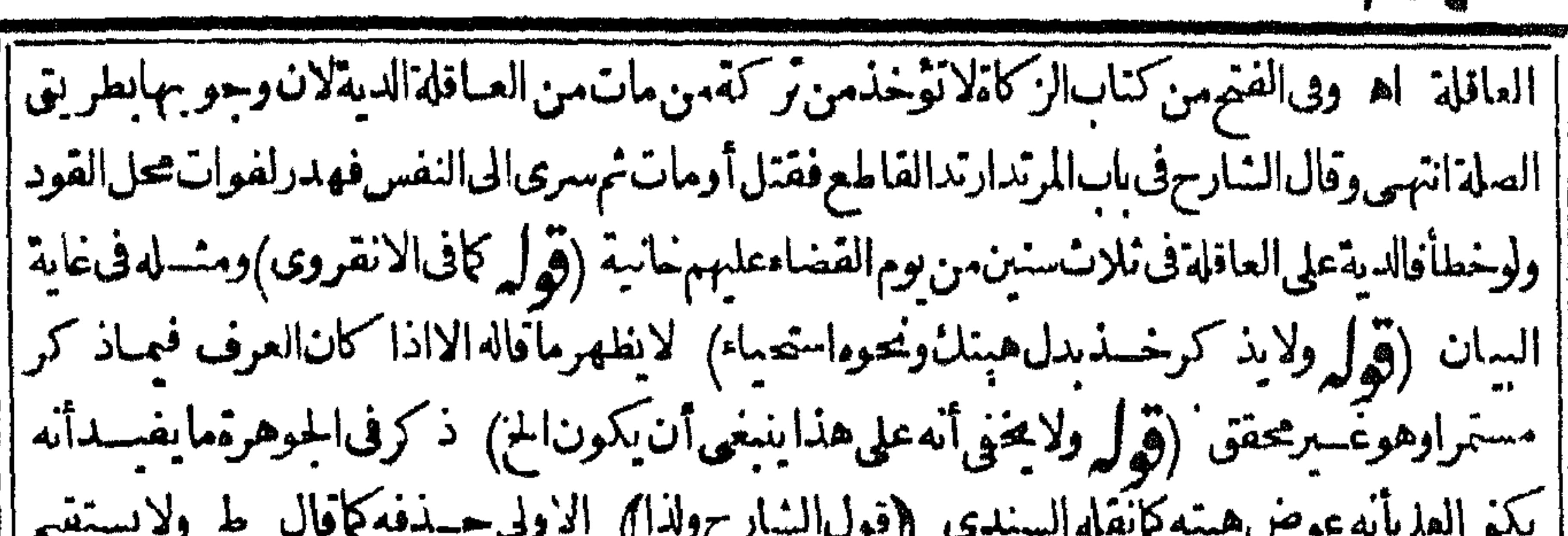

 $502$ 

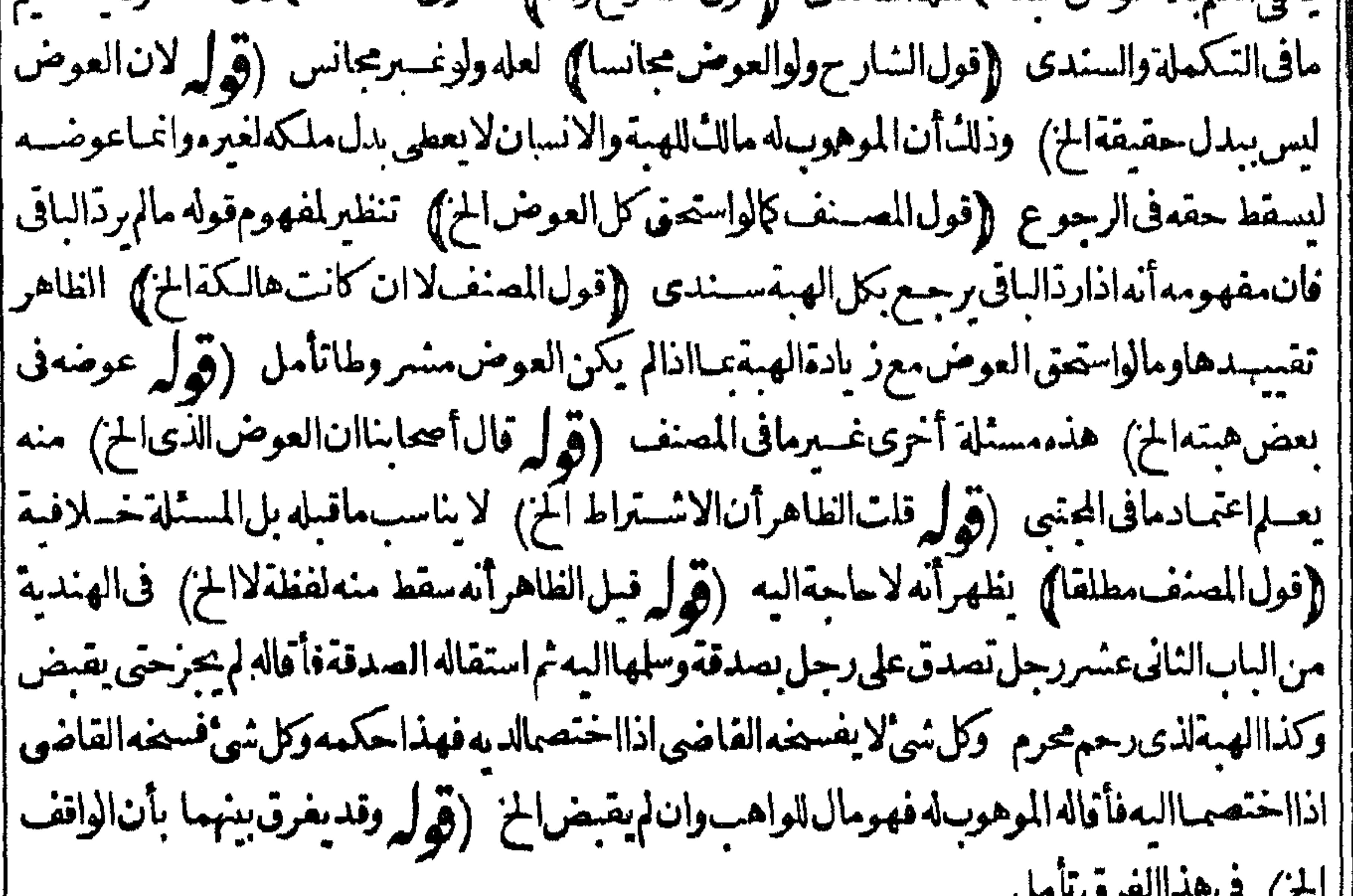

||حقيقة اوحكم كالووهب لوارثة المديون اولمولاه كافى الاسباء والسمة (قول السادح اوسلم )|اداابر احتى راس ||<br>||مال السلم يتوقف على القبول اتفاقاً واذا أبرأ من المسلم فيه يتوقف عليه على القول بأنه يكون اقالة موجبة |<br>|| الردما <u>ملذ کره</u>

ماذ كروالمحشى فى الحوالة وقال الحموى لايتخفىء دمنهموروجهه ثم اهل الخسلاف المحكمي فى الكفالة امبني على الخلاف فيهامن أنهاضم فى المطالبة أوفى الدين ((قول المصنف تمليل الدين من ليس عليــــــــــالدير ا باطل الخ ﴾ صادق بالهبة والسع فقتضاهأنه يجوز ببعه بالتسليط كإقاله البعلى ويظهرأنه اذا كان السع بأحدالنقدىزلا بدمن التقابض في المجلس لكونه صرفا وقولهويتفر عءلى هذاالاصل الخ فال في الاشباء |من أحكام الدين في مداينات القنية قضى دين غير مليكون له ماعلى المطلوب فرضى جاز ثم رقم لا تحريح لافه | **ATTENT OF THE REAL PROPERTY OF STATE** 

 $\bullet$   $\bullet$ 

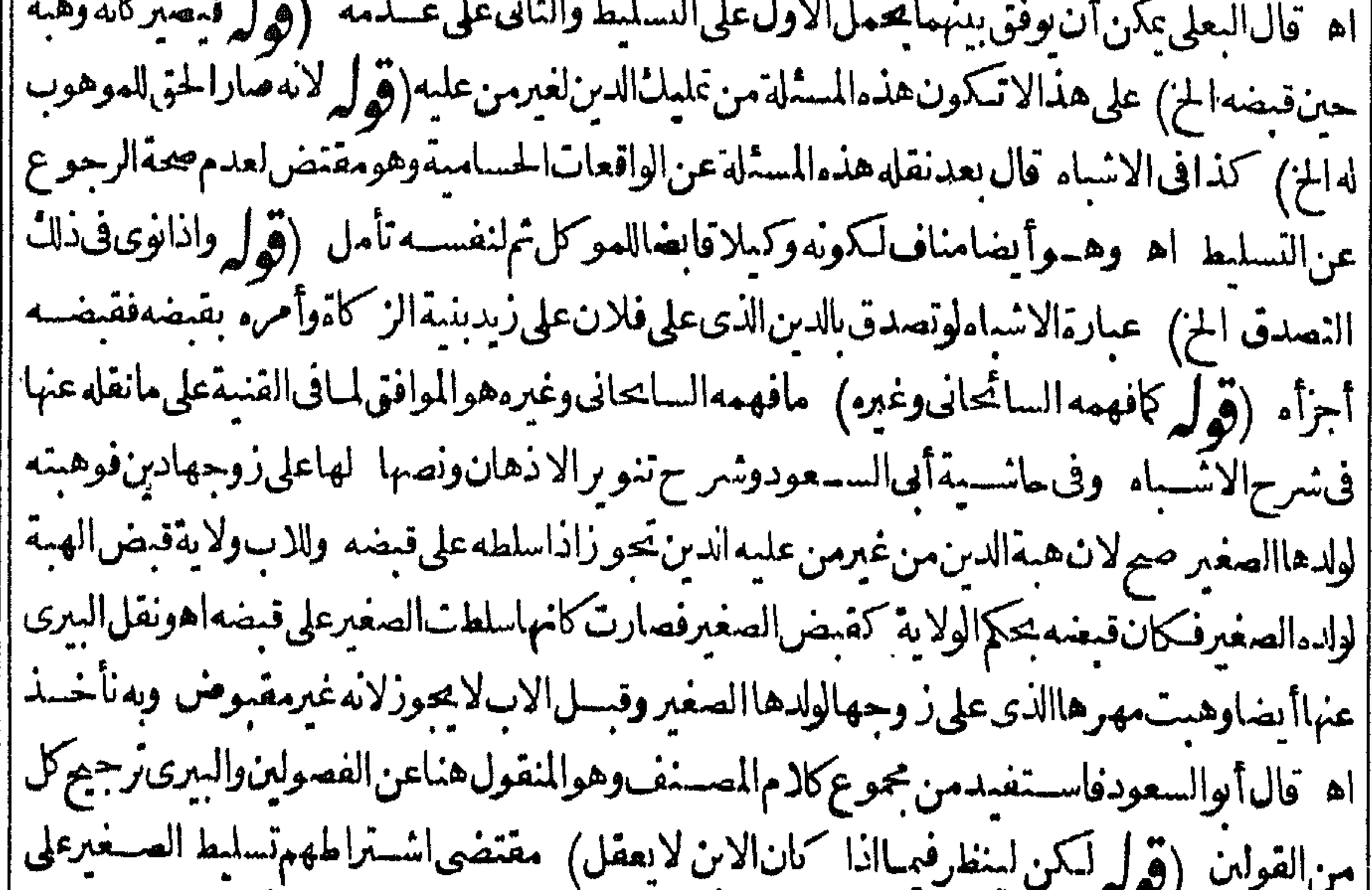

|القبض أنالهبة لاتصرف هذه الصورةومجردفرزالاب قدرالدينلابنه وقبضه لابكني للصحةاذبذلك الايصبرالمفروزللدين (قولىالشارحفللمقرله قبضه) هسذاروايةأبى يوسف وعلى طاهرالروايةولاية القبض للقر ولاعلكه المقسرله الابتوكيله له ووجههاأن الدين فديكون ممسلو كالانسان ولا يكمون لهحق "|القبض كافى الولوالجيةمن الفصل الرابع من الدعوى (وول وقديجاب بأن الاضافية في قوله الدين الخ) [[نيس في كلام الاب مايدل على اضافة النسبة في الصورة التي نقلها الشارح عن البزازية (قول ولعلهما ||قولان) فى لتنتقص المنتقى لارجوع فى الصدقة وان كانت على الغدى استحسانا لان التنصيص على ا الصددقة دايل على أن غرضه الثواب والصدقة على الغنى قد تكون سبباللثواب بان كان له نصاب وله عبال ||لابكفيه اه ومقتضى كونهاستحساناترجيحه علىاالقول بأن المصدقة على الغنى هبة تأمل(قول فللامام [|أن يخرجهمتى شاء) تقدم له أن للسلطان أن يقطع وعالتْ عــين أرض بيت المـال لمن يستحقَّه (قِهْلُه ||والفرق مع أنه عليل فهماأن التمليك الخ) عبارةالولوالجيسة من الفصل الثانى والفرق أن هسذاعليكَ في المستلتين جيعاوالتمليل قديكون القرض وقديكون الهبة والقرض أدنىلانه تمليل المنفعة فكان تعينه [|أولىانأمكن فني المسئلةالاولىأمكن لان قرض الدراهم يحوزوفى المسئلة الثانيسة لا اه (قول بكسر ||التاء) لعلهالواو (قول ويظهرلكمنهمافىكلامالبحرانخ) عبارتهف اشبةالبحرقولهفلارجُّسوع ف ا|هبة دينالمديون بعسدالقبول بخسلافهقبله الايخنى علمائ أن الكلام فى رجوع الواهب وهسذافى ردّ <sub>ا</sub> ||الموهوبله ولأرجوع للواهب هنامطلقا قال في المنظومة الوهبانية \* وواهب دين ليس يرجع مطلقا \* [ ولايخسو أن عاية ما يقيال ان صاحب العرمشي على القيسل الثاني ان هبسة الدين تتوقف على القسول

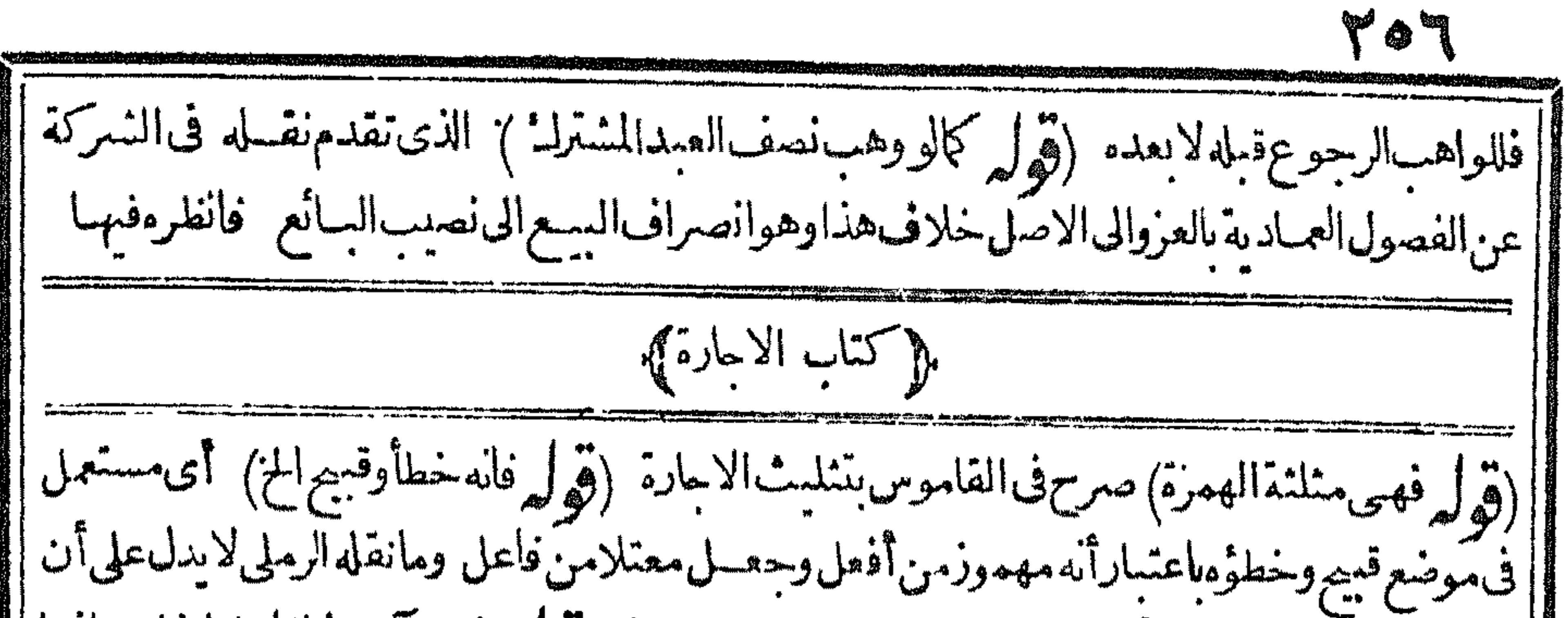

الممدودمن المفاعلةبل هوأفعل نع يدلءلى مجىءاجارةمصدرا (قول وليسآجرهذافاعل الح) وانمنا الذي من باب فاعل قولك آجرالا جيرمؤاجرةلا يتعدى الالمفعول واحسد (قول وفى العينى فعالة أواعالة المن) على أن الفسعل ممدود أوغير ممدود (قول ذكر الضمير لعوده على الأجر المفهوم من ذكر مقابله الح) [[لايخفى بعسدماسلكدفىردّدعوى ط الخللَقى عبارةالشارح والأولى فى ردّهأن يقال ان الضميرراجع [| للاجرةوذكر مراعاة للخبر وهي تطلقءلي مايستحقءلىء لى الخبر كما يطلق لفظ الأجرأ يضا كذلك ويدل |لاطلاق|لأجرةعلى مايستحق على|لخيراً بضاماقدمه عن قاضي زاده بقوله وهي مايستحق على عمسل|لخير وحسنا لطلقت الاجارة على الأجرة فتسكون كذلك تطلق على الستحق على عسل الخيرتأمل ثم رأيت | ذلكَ في القهستاني حيث قال وهي بعني الاجارة كالأجر ما يعود اليه من الثواب اه (قول فدخل به العارية المخ) عبارةالطورى فحرج به الخ ويدل عليه قول المحذى وبقوله نفع الخ لكن تعبير وبملاجخر ج العارية إبل يدخلها وقال ولايخني أن سع مصدر باع وهوالمعنى القائم بالذات و يحوز أن يرادبه اسم المفسعول ||ولايصلهان تعريفاللا حارةلأن الايحاب والقبول والارتباط غيرالمعنى المعسدري واسم المفعول فهسذا  $\int_{0}^{1}\left( \int_{0}^{\pi}dx\right) dx$ لى [[تعمر يفسعض|لخواص ولوأرادالتعسر يف بالحقيقةلقال هوعقسد ردعلى بهج الخ والنكاح لانه تمليك البضع الخ) فيسه نظر بل هوعقد بفيدماك المتعة فهوعلى هسذاداخسل فى تعريف الابارةنع على أنه انمـايفيدحل الاستمتاع يكون عارجاعنه (قول وفيه نظرالخ) نقدم له أول السوع أن تعر يفهشام للأنواعها ولوفاسيدةلانه سع حقيقةوان توقف حكمهاعلى القبض فالتقييد التراشي ||لاخراج سع للكرمفيرمرضي لانه اذا أريدتعر يف مطلق السع يكون غير حامع لخروج هذامنه وان أريدتعريفالصحيم فليسء انع لدخول أكثرالساعات الفاسدةفمه اه وبهذا يعلمءدورودماذكره من التنظير وقوله على أنه لاتمليك المزممنوع فان جهالة العوض لاتنافى التمليك للنفعة وان كان فاسسدا تأسل (إفول الشارح لجوازاجارةالمنفسعة المنفعةاذااختلفا) ولايحوزجعلهاتمنا وذلك لان الثمن ا يحب أن علك بنفس العسقداذالم يكن فيه خيار والمنفعة لاعلل بنفس العسقدلانها معدومة أما الأجرة فليس من شرائطهاأن تملك بنفس المقدفصارت كالنكاح فان المنفعة تصلم مهرا اه منسع ومثل فى الهداية لمابسم أجرةلاتنابالأعبان التى ليستمن ذوات الامنال ونظرفيه فى العناية بأن المقايضة سع فالولم تصهرتمنا كانت سعابلاتين وأحاب فاضى زادمان المسرادىالتمن فى العكس ما يحسب فى الذمة والمراد ||بدف|لاسل|العوض|لمقابل|لمسع|عمهن كونهدينـاأوعينا والمقايضـةبسع بثمن بالمعـنىالأعم اه| |وتمامهفيه وعانقلءن|المنبع يسقط مانقله الحوىءن|المقدسي بقوله قال|الزيلعي وغيره ان|المنفعة ا تصلم أجوة ولاتصلم تمناقال المقدسي وطاهر ولانهالانشت دبنافى الذمة والثمن يثبت فى الذمة وهذامخالف لمباصر حوامه هنآ وفي الكفالة كماهنافقالوا اذالم ينسترط عمل الصانع بنفسه فله أن يستعمل غسيره لان الواحب

20V الواحب علىه عمل فى ذمته وأما فى الكفالة فقـالوا بصبر ضمـان حل داية غير معينة لنبوتهـا فى الذمة لامعىنةفتأمل اه ثمرايت فىالسندى تقلاعن القنيةمانصه بعت منكءبدى بمنافع دارك سنةوقبل ومهواجارة اه وذكره فالهندية عنهاأيضا (قول كمن فالسرنبلالية جزم فالبرهيان بعدم الانعقاد |المز) لكن معسلومأن لفسط الأطهرمن ألفاظ التصحير ومقتضاءاعتمـادالانعقادتأمل علىأن مافى | |البرهان من عسدم الانعقاد للاضافة للنفعة لالتعمر بلفظ السع فلايدل على اعتمـادعدم الانعقاد بلفظه | بدون|صافةللنفعة كالوقال|لحر بعتلىنفسىشهرابكذالعمـل كذافانه|جارة (قول يعنىأن|لاجارة| | بلاعوضلاتنعقداعارة) وحسه الفرق بين الاحارةحمث انعقدت بلفسط الاعارةلاألعكس كافى العمر | أن|الاعارةمأخوذةمن|اتمعاور وهوالتناوب وهوكمايكون بعوض كمون بغسيره والتعاور بعوض احارة | |والابارةعقد اصل لتمليك المنفعة بعوض غيرشامل للاعارة تأمل (قول وطاهرهترجيم خلاف مامشى | عليه المصنف والشارح الح) ويعلم ترجيم عدم الجوازأ يضامن تقسديم الخانبية له كإنقله الشرنبلالى لكن فىالسسندىلوقال†جرنل منفعةهسذهالدار سهرابكذاتحوزعلىالأصم كافى خزانةالمفتين اه ونقله | فى الهندية عنهاففيه اختلاف التصييم (ڤول بلهذا أولى) للنصوص الموجبة له المصرحة بالنهىءن || قربانه (ڤول محله مااذا أجره غيرآلواقف الح) هكذاقدمه في كتاب الوقف واستندلمـانقله عن الغنية كاذكر معع أن مافعهالايدل على ما ادّعاءلا حتمـال أن مافعها على ما قاله المتقـدمون والعلة لمنع الزيادة عن |المدةالمحدودة تفسدعموم لحكم لاحارةالواقف (قول أى اذا احتاج القيم الخ) فيسه أنه عنسدتحقق الحاجةله الايحارمدةطو يلةبعقدواحسد وانظرماتمقدم فالوقف وأصل ماذكره المحشي في المنمرولعل || مرادهأنهاحتاج لمصلحة نفسه لالمصلحةالوقف (ڤول والظاهرالأول الخ) مقتضى ما يأتىءن فاضضان | ||وقوع|الحسلاففمـالوقال|سستأجرت للاثين|لخ فى أنه عقدواحدأوعقود (قول هــذاما|ستظهره فى | الخانية) الظاهرأن مافى الخانبةمســـّاةأخرىغبرمافى المصنف وذلكأن مافيهافى احارةطويلة كأن يقول استأجرت كذابثلاثين عقدا كلءقدعلى سمنة ولذاحكي الاختلاف في أنهاعقدواحد أوءقود واستظهرفسادهافىالكل والالماتأتي وقوع الاختلاف ومافى المصنف في احارة بعقدواحدأ كنرمن إ ثلاثسنين كاهوالواقع فىغتاوىقارئ الهسداية وبهذايطهرأنه لايشترط أن يعقدعلى كل سسنةبعقد |مستقل بل كني أن يقول استأجرت للاثين سنة بثلاثين عقدا تأمل نع على مااستظهره فى الخانبية يكون ||الحكم فىمسئلةالمصنف كذلك الأولى (قول اجارةطو يلةرسمبة ثلاثسنين الخ) عبارة ط والمنع رسمتْ الخ وبه يظهرالمعنى نعرف بعض نسيَم المنع كماهنا (قول أىمن أنه يفسح الزائدعلى الشلات الح) وجهه كمافي أنفع الوسائل أن العقدفي الاجارة يقدّر حكما عندحدوث كل منفعة وان كانت المنافع تعسدوقت العقد حلةوردالعقدعلماولما كانت المدةالزائدةمظنسة الخوف على الوقف وأنه يتضرر بها |زالتولايتــهعن|لتصرففهافتعذرأن يقــدرفماأنه عاقدعندحدوث كل منفعة (قول ومقتضاه ||البطلان بلاطلب)وأنهالاتبطل الافى الزائد كماقال في أنفع الوسائل (قول فلاتصح كاسياتي)الذي فك

$$
(\omega_{\mathbf{v}}^{\mathbf{v}}-\mathbf{x}_{\mathbf{v}}^{\mathbf{v}}-\mathbf{y}_{\mathbf{v}}^{\mathbf{v}})
$$

208 ||الأشحارمع|الارضوقدحصل مقصودهمابذلك فيجوز اه (قول|الشارحوجعلوم) أىفسادالاجارة || الطويلة ((قول|الشبارج يشرط التصيب لل|جماعا)| هذاماذكر مقاضيفان ونظرفيهماالشمرنبلالى وفى ||نسرح الوهبانية للصنف اذاأراد نفض الابيارة المضافة قبل مجيءالوقت فعن محمدر وابتان فى رواية لا يصر ||النقض وفى رواية يصم وعلى هذه الرواية لاعلل الأجرة بالتصيل وعلى الرواية الأولى علل اء (قول وهذا ا ||بناءعلىأن|المضافةلازمةالخ) ولوبنيناهءلىءدم(زومهالم يحتجف هسذهالصورةالاستشاءلتمكن كلءن |

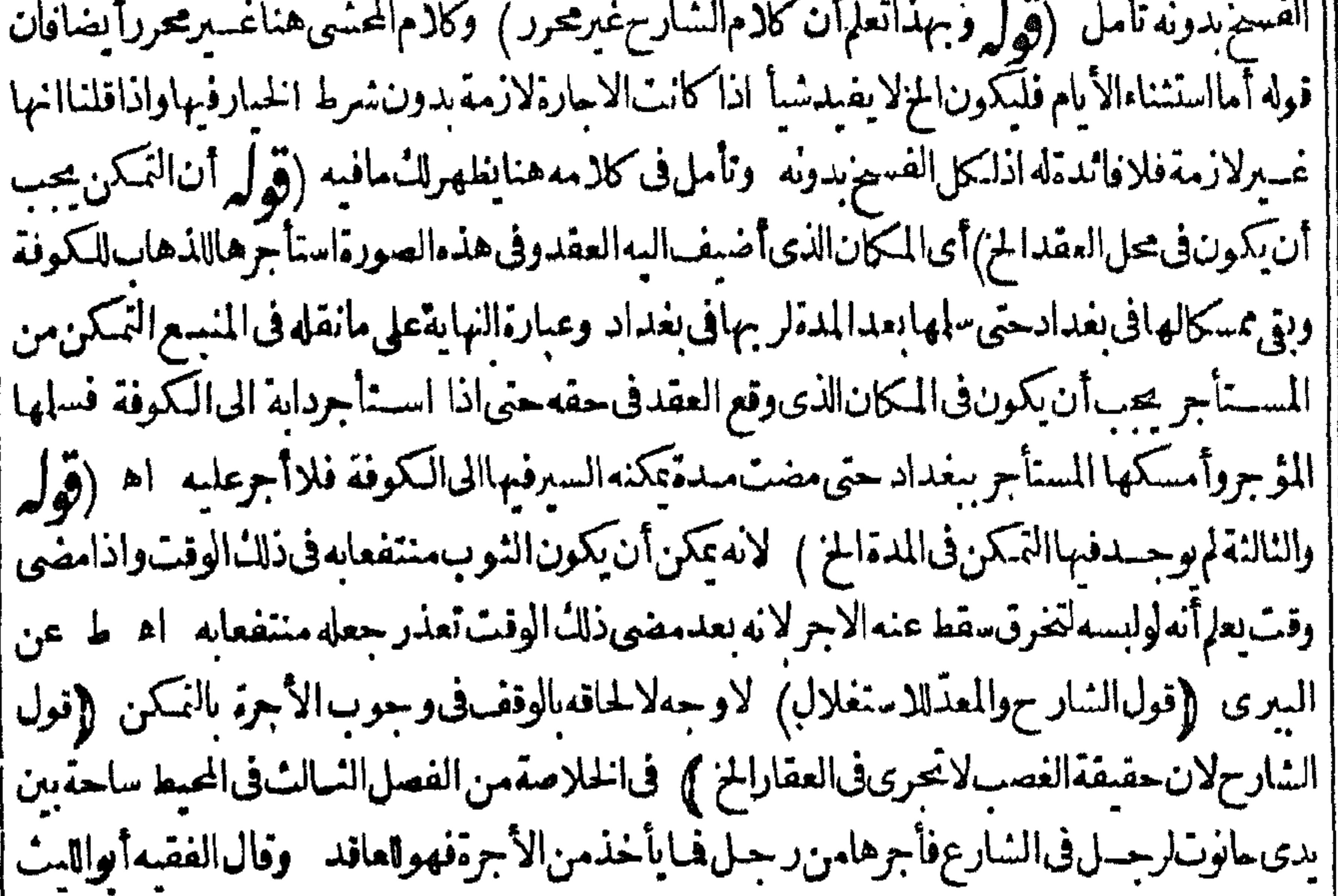

|| هذا اذا كان تمة بناءحتى يصبرغاصبابذلك لان بدونه لايصبرغاصباعندهماوعندىالصحيح هوالأول لان | عندهماالغصبانمالا يتحقق فىالعقارف كمالضمان أمافه غوراءذلك يتحقق ألازى أنه بتحقق فىالرد | لْمَكْذَافْحْقْاسْتَمْقَاقْالأجرة (قَوْلُه وَكْلامْالْمْسْنْفْسْفْرْعْ عَلَيْبُهْ) حَمِيْتْقَالْ فْالمنح وأشار بقوله ||ويسقط الأجرالىأن|العقدلاينفسخ الغصب كماصرح مقالهداية اه وفيه تأمل اذقولهويسقط الخ انما أفادعدم لزوم الأجروهوصادق مع فسيز العقدأوعدمه وعبارة الهدايةفان غصهاغاصب سقطت |الأجرةوانفسم العقد وان وحدالغصب في بعض المدمسقط بقسدره اذالانفساخ بقسدرها لايدل على الانفساخ الكلية وماذكرهالشار حأصله للزيلعى وعبارةالهدايةلاتدل علىه فتأمله (قرار فان كان |فيهانميرالمستأجرفالقول للستأجرالح) وقال السسندىفان كان المستأجر متكامن السكنى مالة المنازعة |فالقول للؤجروان كان ممنوعاءنهافالقول للستأجر وهسذام ادصاحب البحرفان كان المسستأجرهو |الساكن|لخﻻن|لكلامفالنمكنﻻفالسكنىنفسـها (قوليم اﻫ ملخصا) قالالمقــدسىوسئلت كشراعن دعوى الشرافى بعدفوات وقنسه فأفتيت بأن اثباتها آعلى المستأجر لان النزاع وقع بعسدفوات |الشراقى الذى هوالمبانع ولايتظرالى كون المباء منقطعافى ذلاتى الوقت لان انقطاعسه ليس ما نعامطلقابل

|| انما يكون مانعافى وقت مخصوص وهووقت الرى ووقت النزاع كان الما منقطعاولو كان المبانع هوعدم || |المـاعالكان ذلكَ موجودافى كل أرض رو يت ثم{زال عنهاالمـاء  اه سندى وفيه تأمل فان بينةالمسنـأجر| | نافيةو بينة المؤجرمثبتة فالظاهر تقسد بم بينة المؤجو (قول الشار حولا يقبسل قول الساكن لانه فرد) | || قلت طاهره أنه لوتعددالسا كن وشهدواعلى الغاصب الذى أسكنهم أوتعددالغاصب وسكنوافيهاوأقروا |

۷09 على أنفسهم سقط الأجر اه سندى وهذامحل نظر (ڤول أشبارالىأن مافى التن تفريع على مقدر) |لعل المراديه الارتباط المجردلعدمءلم|لحكم المذكورمتنآهماذكرهالشارح (قول لتفرق الصفقةالخ) | فيه تأمل فان عقدالا جارة بنعقدشيأفشيأ بحسب حدوث المنفعة فهيى بمنزلة عقودمتعددة فلذالم يكن | الأحدهماالامتناع بعدمضي بعض للدة خمرأ يتفى الغاية والمرادمن الانعقاد ساعةفساعةعلى حسب | حدوث المنافع هوعلى العلة ونفاذهافى المحل ساعة فساعةلاار تباط الايحاب بالقبول كل ساعة وان كان | || نلاه كلامهمره همذلك والحكم تأخرمن زمان انعقادالعلة الىزمان حسدوث المنافع لانه قابل له كالبسع ||

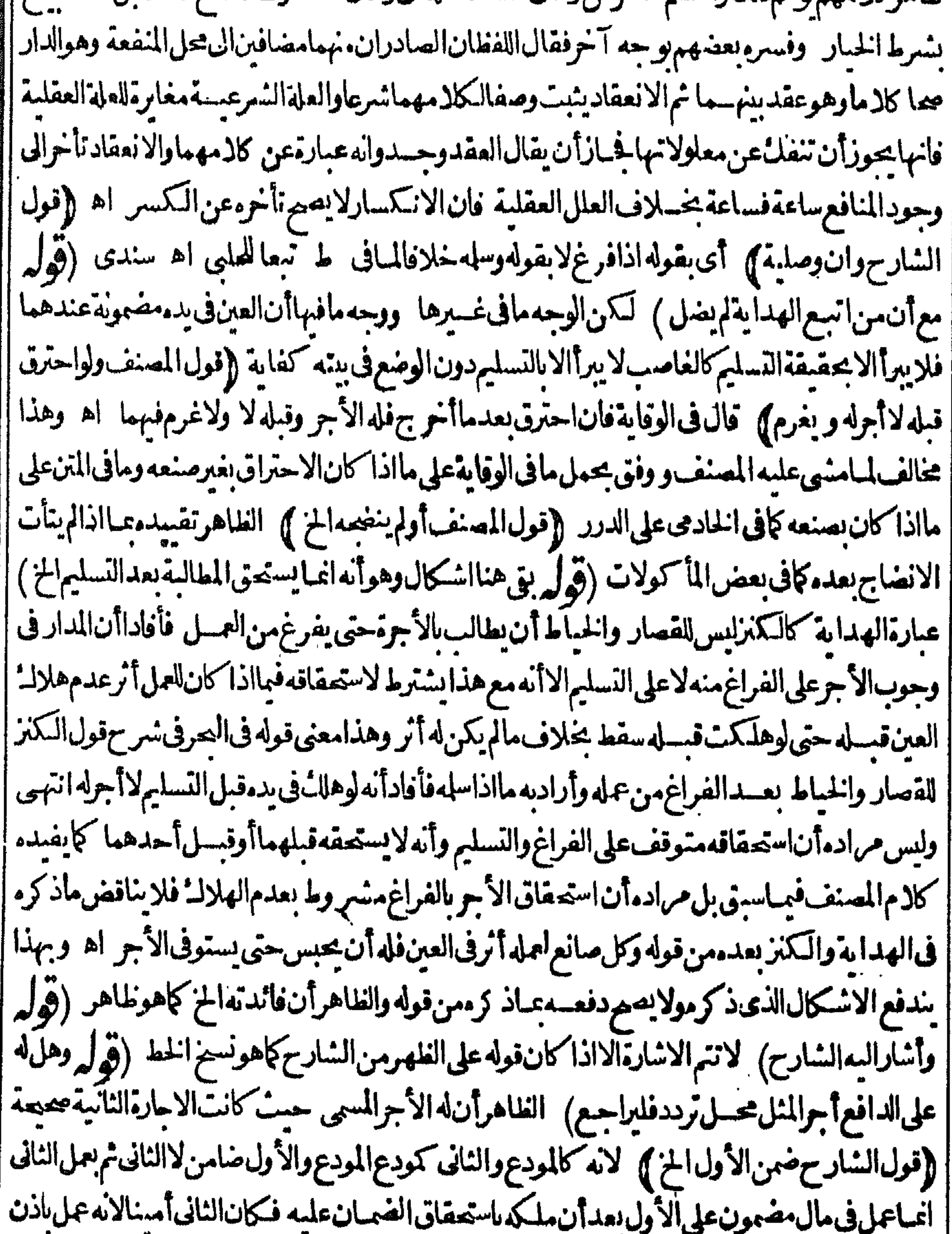

|| الأول وهومالل له لضمــاله اياء رحمتى سندى وفيـــه نظرلانه اذاعمل النانى كان للــالك تضمينه ولاعلـكه || || الأول بجرداستحقاقه وكلام لللاصة محمول على ماأذالم يعلى الثانى (و ل مقدسى عن الكفاية) وقال ان ||<br>|| طاهركالهم المصنف أنه ان كان المأتى بهم النصف فله نصف الأجرا والتكث فالثلث (قول ولينظر ماالفرق ||<br>|| طاهركالهم المصنف أن ||الخ) لم يظهر الفرق بين القولين على عبارة الهــداية بل على عبارة المصنف والكنز الااذالوحظ أن التقييد

بالذهاب غسيرقيدوان الهندوانى قائل بلزوم أجرمن بق وبلزوم أجرالذهاب بخلاف الفضلى فانه يفصل (قول ويؤيده مافىالتتارخانيةاستأجرهالخ) ويؤيده أيضامافى البزازية فىمسسئلة التتارخانيةوله أجر الذهاب لانه كاناله (قول وهومخالف لمبافد مناءعن الرملي)الاأن يقال مراده بقوله لايحب الأجرأصلا | أجرانجىءفقط (قول فأن-مهلوافسـدنولزمأجرالمثل) نحومفىالخلاصــة كإفاله عزمى فحواشى الدرر وقالءبدالحكيم قول المصنف والافكله سماللز يلعى مشكل الاأن يرادكل أجرالمثل كمافى المقدسى (قول أقول نع الخ) كلام القهستانى غيرمسلم فان تصوير وفسه بعد وقدعزىمافى المصنف للهندوانى الجامع على مانقله ط يدل على أن موضوع كالآم محمدفى ايحاب أجرالذهاب فقط فبمـالواستأجره على الذهباب والمجيء والعسلة تفسدأنه اذاكانءلىالايصال فقط يحب له الاجر بتمسامه وعبارةالنهاية انميا أفادت لزوم أجرالذهاب سواءشرط المجيء أولافان لم يشتقرطه كانت أجرته تمنام الاجر وان شرطه كانت بعضـمفلاتخالف.اقبلانه.من!لظن تأمل (قولالشارحوهونصف\لأجرالمسمى) وقالءبدالحليم هذااذا ساوى مؤية الذهاب مؤية الاياب وقد يختلف كالتاالمؤنتين فيحسأ جرالذهاب قليلا كان أوكثيرا اه لكن فبماقاله هو وعزمى نظر (قول الشارح ولو بعقدفاسد) فلافرق بين عقدهاالصحيم والفاسدومثلها الشراء والرهن الافىمسئلةواحدةوهي مااذاوقعت الاحارةأوالسع مدىن كان للستأجرأوالمنسترىءلى الآجرأوالبائع نمفسم العقدالفاسدلا يكمون للشترى أوالمستهأجرحق الحبس لاستبفاءالدين وليس أولى ا من سائرالغرماءاذامات الآجرأ رالباتع ولوكان عقدالسع أوالاجارة صحيحاوكان كل منهمابدين للشسترى أوالمسستأجرعلى الآجرواليائع تم تفاسخاه يكبونامهه ماحق الحبس لاستيفاءالدين ويكونان أحق بهامن سائرالغرماءولوماتاوعلىهـمادىون كثىرةعمـادية اﻫ سـندى (ڤول أىان كانت.منخلاف-نسر

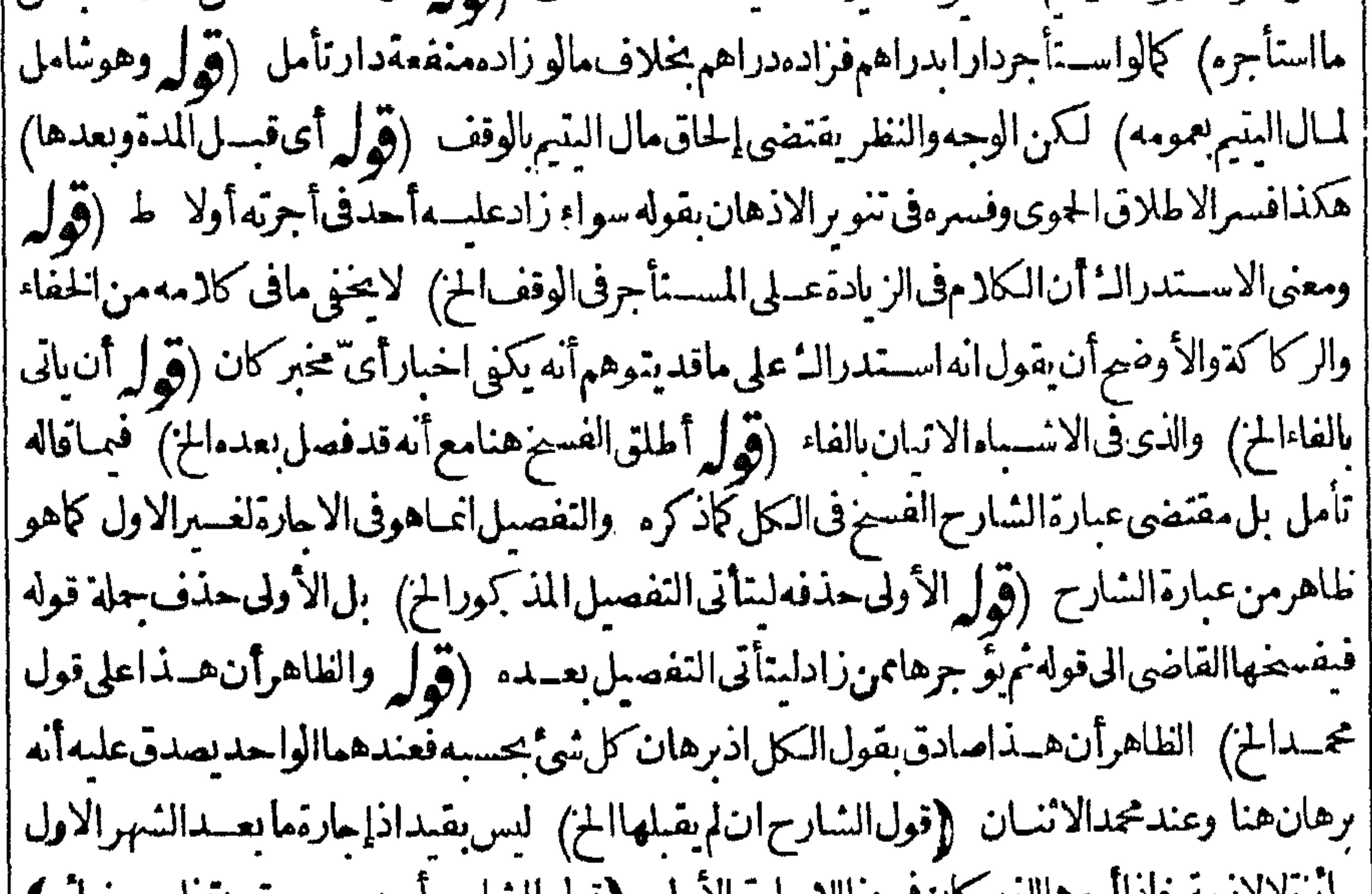

جا رەلالارمە قاداأجر هاللغار دان قسيحاللا جارە الاولى (إقول السار خ او يصب رحبي يىخلص سياوە) انظرما كتبناه على هــذهالعبارةفىالوقف (قول|الشــارحوانحجفيعولءلمهاالخ) أىمااســتفاده | من طـاهرعبارةالأشــباهفيعول عليهاأىعلىمافىءامةالنسروح قحال الرحمى طاهرهأن مافى الاشــبـاه | ||مخالف لمافى الشروح والغاهرأنه محمول عليها وانمـالم يقيدهاعتمـاداعلى ماصرحوابه من التقييد اه |سسندى (قول فلولنفسه وأشهدءا بدفلا يكون للوقف) ليس بقيدبل يكون له بدونه الااذا أخبرأنه يناه

||بنـاءللوفف (قول وســهأتىفالبابالآتىأنالســتأجراستبقاءالبناءالخ) مايأتىهومسئلةالارض|<br>||لمحتكرةالتىفىهاالتراع|لآتى ((فول|لشار حولابكونبنـاؤهمانعامن∞ــةالاجارةلغيره الح) أى|<br>|فله ايجارهالارض|لخاليــةوالظاهرلزوم|لأجرةالارض| ﴿ مَابِسِمَا يَحْوِزْمِنِ الْاجَارِةِ وَمَا يَكُونَ خَلَافَافِهِمَا)﴾ v., ., v (قول وقسل فعلوت كملكوت) وعليسه تقلب الواوألفا (قول من باب المثال) هوما كان معتل الفاء وحذفت (ڤولرأمالومضىبعضهاهل يستقط أجرهأو يحب يحرر ) المفهوم من قواعدأصحابنالزوم الاجرةفهيامضى يحسابه اه سندى (ڤول وبرفع|لترابلاتطيب) الااذاشرط على نفســه كنس التراب فىالاجارةالاولى كمافى الخلاصة (﴿ لَم يُنْبِعْي تَقْيَيْدُهُ بِالْنَاعِبْ[المؤجر عبازر عِفْرضي به) ولو ا مضت المدة بدون رضايجب أجرالنسل حيث لمرض المؤجر (قول ونقسل الحموى أنه توقف في محتها بعضهمالخ) مقتضىكالمهفىحاشميةالأشباءالميل لعسدم صحتها (ڤولرلأنأصل وضعهمابحق) لاحاجةلهذهالعلة (ڤولروهي مرنان) فىالقاموس الرنةالصوتوالمرنة والمرنان القوس اه والقصد أنهالقوس فىحال رنته (قول أن يفسيزالاجارة) امله بدون أن جواب الشرط (قول وفيه أن الفجل والحزرليسامن الرطبةالخ) سسيأتىله عدالقثاءوالبطيخ من الرطبة مع أنهمالادوام لهسما فلعل الفعل ونحوه يطلقءليهاسم الرطبةعرفافلذاقص دالشارح اخراجه مماهنا فقال تمالمراد الخ (ڤول ذكرفى |الهنديةلودفعأرضاليزرعفىهاالرطابالح) مافىهالايفيدشيأبالنسبةلمسئلتنا (ڤول بحرعنالخلاصة |مختصرا) عبارةالخـلاصةرجــلاســتأجردابةليحملءلمهالهأن وكبهاواناستأجرهالـيركبهاليس1ة ن بحمـــلءلمهاوانحــــلءلمهافلاأجرلانالركوبIلخ اه وقالفالبزازيةاســـتأجرهاولم يسمما يحمل فسدت فلوسى وحل الأخف بأن استأجرك حل فركب حاز ولوليركب ليس لهأن يحمل ولوحل لاأجرلان |المخ ومع هسذالادخسل للفرق المذكور بل المدارعلى المخالفسة الى خيراً وشعر (ڤول ويكنى فى استئجاره النمكن منه وإن لم يلبس الح) فيما قاله تأمل فاله في كل من الثوب والدابه لابدمن التمكن في المكان الذي أضيف البه العــقدحى لواســـنأجرالثوب لبلبسه حار ج المصركان حكمهماذكره فى الدابة (قول أفول إ ||ذكرفى|لخلاصةوالتتارخانية بعدسردنظائرهذه|لمسئلةأن|الاجارةفاسدة|لخ) ليسرفى كلامهتحرير |مانوقف فيه ط غايةماأفاد ازوم الاجرفيمالو كان قديستأجرلينتفع بهأىوانتفع بالفعل وصحة الاجارة |فيماقاله ط شئ آخروالمنعينالعمل عفهوم|الروايةحيث|موجدما يخالفه نصا وتكون|الاجارةصحيحة |اذاعلت منفعةالركوب ويلزم المسمىءةابلتها واذاجهلت بلزمأ جرالمثل بها ﴿قول المصنف لايختلف |فيــهالخ) نسخ المنحره وهوأولى (قول لكن قديقال معنى كلامهمأن له أن يسكن غيره في بقيــة بيوت [|الدارالخ) خلاف الظاهرمن كلامهم بل في السنديءن الذخيرة ما يخالفه حيث قال تكارى منزلاعلى [|أن ينزله ولاينزل غيرهفتزو ج امرأة أوامرأتين له أن ينزلهماوليس لصاحب الدارأن يأبى اه (قول واذا | راجعت|انهاية|تضم ال ماقــررناه) ككن مع|اقول بانه|نمـايضمن|النصف|فسفاه المســـثلة كمســـثلة | ا الارداف لم يجتمع الأجروالضمان من جهةوا حسدة فالحق ماقاله ط من أنه لاوجه لذكر عبارة الاشباء إ [[وعبارة ط عندقول|الشارح ( ان|الاجروالضمـانلايحتمعان) محلهمااذاملك|لعين|اؤجرةبالضمان

| فانه لاأجرفىملكه ولاوجه لذكرهذه العبارة لمباعلم من أنه لم علائ شبأ بهذا الضمــان ممـاشغله بركوب نفسه وجسع السمي بمقـابلةذلكوانمـاضمن.مانسـغله بركوبـغيرهولااجربمقابلةذلك اه (ڤول وعبارتهاكما | فى البحراستكرى ابلاالخ) كمكذانقـــله فى البحر عن العمــادية والذىراً يتـــمفهاوفى حامع الفصولين ونور || العينءن العمادية كانقلدفى البحرلكن قوله الى ذلك المحل لاوجودله فى شيءن الكتب المذكورة ولعسل | المرادبقوله فحمل مائةوخمسسن أعدادالمحمول كاثن وضمعه في جوالقه لاأنه هوالمحمل له حقيقيةفلا |

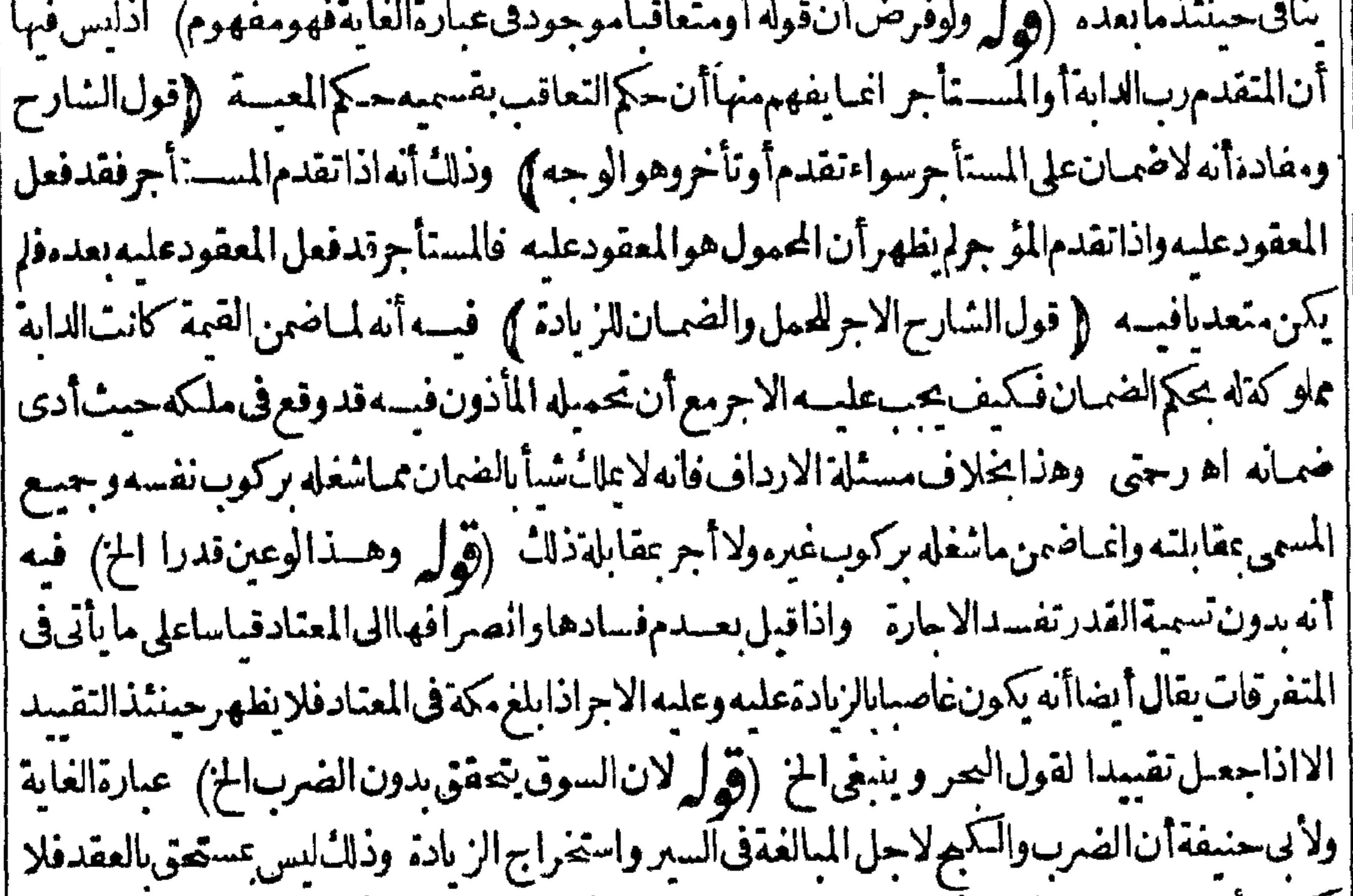

[يكون مأذونافيه فيقعان تعديافيضمن ماتولدمنــهولئن-لمناأنذلك نابتء وفالكن لانسلمأنه نابت مطلقا | |بل مقيدينمرط السلامة الح وبهذانعلمافىءبارته (قول فكان كضرب المعلمبل أولى) الغرق لابى | |حنيفة بينهماوبين المعلمأن الاذن بالضرب منهماصه لمبافيه من ولا يةضربه تأديباواذاصيم كان المعلم معينا | ||ولاضمان على المعين ولاءلى الاب أيضابضرب المعلم لان مارأى من التأديب لم يصرمنقولااليسملانه صح | بقدرماعلكدوالزائدمن المعاووهونظيرمالورجع شهودالرنابعدجر حالسسياط لايضمن الاماملانهمعين |ولاالشهودلان!لجرح/يحب بشهادتهم اه زيلعى (قول فلاينافىماقدمناءالخ) لايخنى أن|لمخالفة ا الخلارةاذقول القنيةلايضربها يفيدعدم اباحته وان قلنامعناهلاينبغى (قول وقى الصرأن مافى الكافي | هوالمذهب الخ)والأطهر تقييد وعاقاله الاسبيعابي ولامانع من حله على التفصيل الذي قاله القدوري حلا | ||علىالمتعارف (قوله لثلايوهمالعطف على نزع) هذاالتوهم لاضررفيه فان الاسراج عالايسر جهذا ا ||الحاربمثله كاف للضمان وان لم يسبق نزع للسر ج تأمل (قول تشبيه بحكم مفهوم المتن بقر بنة النعليل) ا || وهوتعليـــل1لمفهوم|لمتنفقط (ڤرلر وإمااذا كان يحمِث يسلَك فظاهرالكنابTنه الخ)عبارةالهدايةوان ا |استأجر حمالاليهمل له طعامافى طريق كذافأخذفى طريق نميره سسلكه الناس فهال المتاع فلاضميان || وان بلغ فله الأجرهذااذالم يكن بين الطر يقين تفاوت لان عنسدذلك التقييد غيرمفيد أمااذا كان تفاوت | || يضمن لصحة التقييدفانه مفيدالاأن الظاهرعدم التفاوت اذا كان طر يقايســلكه الناسفا بفصل اه | | قوله فلم يفصـــلأى محمدفىالجواب ساءعلىأن الظاهرعدم|لمتفاوت\$الطر يقين|ذا كانامسلوكين اه| اكفاية (قهلالشارحأوحلدفىالبحراذاقيدبالبرمطلقا) انظرماقاله فىالتسكملةمن كتاب الوديعسة

عئد

عنــدقولالدروالمودعله السفربهـاالخفاله مفيد (قول كالقثاءالخ) لايظهرفسهوفي البطيخ كونه ا |اضرمن|البرفىبلادمصر (قول والهماوجه) لانهلىا كان معرّ باتلاعبت به الألسنة كاشاءن ولم يذكره || فى القوانين كالديوان والصحاح اھ غاية ﴿قول الشارح وقــدأمربالقباءالـمَنْ) كذلاً لوأمربالقميص ا فخالهمسراويل (قول ولكن فىالبزازيةعن المحيط أمره يزعفران الحن فيمأن مافيهاالتفاوت نيمكنير || بالنسسبة لمـاشرطه المستأجرتامل ((قول الشارح ضمن لوالسرقةوا لمطرغالبا ) كاي حصولهــمافى هذا | ||المحل (قول بقدرماسأل) لعله سلك بدل سأل (قول تكرارمع صدرالبيت الاول) لكن أعاده نظرا| | لمـابعـــده (قوله فيرجـعالىالمحـــل|لخ ) تأمل فىهذهالعبـارةوراجـع†صلهامن نسخة صحيحة ثم | راجعت شرحه على الملتقى فوجدته كمانقله المحشى عنه وهومحل تأمل (ڤولير ففيمـانقـــله ردعلى اطلاقه ا |هناأيضاالخ) أىءلى ماذكره هنمامن التقييد بالحضرةفى واب الدارا كمن دعوى الاط لاق محل تأمل |فان.ماهنــا فبمــالوخربت كامهاعلى مانقلهءن ح فَيكون كالـممفيمـالوخربت كلها نع اذا كان|لمراد خرابهامايشمل واب البعضكرون قدأ طلق هنا (ڤول وامل فى المستلة خلافا) لم يتقدم فى كارمه مايفىدالخلاف وماقاله الشرنبلالى بحث منه غيرمسه لما فكدف يترجى المحشى الخسلاف تأمل (قاله | أى نظهر أثر عقدها) الذىوقع لط من نسخ الشارخ فتنعقد فلذااحتاج للتأويل م بال الاحارة الفاسدة ) ||{فول|المصنف|الفاســدما كان.مشىر وعابأصله|لخ)} تقدم فىالدسع|الفاســدأن.ماأورثخالافىركن || السع وهوالايحــابوالقبول ان كان من مجنونأوصــبي لايعــقلأوفىحـــله وهوالمسع ان كان مبتة أوخرافهومبطل وماأورثه في غيرممفسد وأن أحدالعوضين اذالم يكن مالافي دبن سماوى فالسع باطل | وان كان في بعض الاديان مالاان أكمكن اعتباره تمنافالبسع فاسسد كبسع العبديان لهر وعكمســه وان تعين كونهمسعافباطل كسع الخر ىالدراهمأوالعكس اه والظاهرأن يقال نظيرهــذاهنا (ڤول أورحلا [[لينحشله صنمـا) بخلاف مالواستأجر اساءسعةأوكنيسةأولنحث طنبوربيحسالاجر ويطبب الاأنهآثم || للاعانة على المعصية وفي المنتقى امر أةنائحة أوصاحبة طبل أوزمر اكتسبت مالاان كانءلى شرط ردته || على أصحبابه ان عرفتهـموالانصـدقت به وان كان على غــبرشرط فهولهاوقال الشـج الامام لايطيب | والمعروفي كالمشروط ولواسستأجره لنحت الاصمنام أوليجعسل على ثويه تماثيل والصبغ من رب الثوب لانعىله بخلاف الطنبور ونحوه لانه يصلم لصالح أخر خلاصةمن الفصل العاشر (ڤول ونقل فى المنم أن لشهس الأغة المسلواني قال تطس الاجرة المز) عبارة المنرهكذاوه لى تطيب الاجرة في الاجارة الفاسيدة ا بالقبض فيه خلاف فعلى قول الحاكم الكفنى لاتطس وعنسد الحلوانى تطس وهوالأصر بخلاف السع الفاسدحمث بطسالانه بدل العبن والاحارة بدل منفعة فافترقا وقال شمس الائمة الحلواني تطمسان كان ||أجرالمثل كذافىالصيرفية اه وهكذارأيته فالصبيرفية (قول لانأجرالمثل فالاجارةالفياسيدة| |طسوان كان الكسب واما) انماطاب مع السميةلامع عدمهالانه معهاوجب مهر المسل فساتأخذ |عوض ماجعله لهاالشارع بخلافه بدونهاهذا ماظهرفى الفرق والافالاجارةباطلة لاأثرلها تأمل نمرأيت <sub>ا</sub> ||السندىقال نقلاعن الجوىماذ كرمنس المجمع عن المحيط ان ما تأخذ الزانيسة بعقد الاجارة حلال ا|عندملمأرهفيه وبعبدعن الامام للعروف بالورع فتح هسذاالباب (قول نظرالتسمية وهوالطاهر) لكن

|اصلايستخرج منه كثيرمن المسائل) هوأنه اذااستقاجرانساناعلى عمل لورام الاجبرالنسروع فسمحالا |قدرعليــهحمتـالاجارة ذكرله وقناأولا كالاجارةعلى خبزعشىربن منامن الدقيق والآلات كالدقيق | |ونحوهف ال المستأجر وان لم يذكرمقدارالعمل لكن ذكرالوقت نحوأن يقول استأجرتك لتخبزلى اليوم | الىالليل يحوزأ يضالأن للنفعة تصيرمعاومة بذكرالوقت أيضا وكذالوقال أصلح هذاالجدار بهذاالدرهم | | يحوز وانالم ذكرالوقت لانه عكن له الشروع فى العمل حالا بخلاف مالوقال تذرّي هذا الكدس م نـا الدرهم | |لعسدمامكانالشروع فىالعل الالتوقف النسذريةعلى الربحوان ذكرالوقت ويجوزان ذكرالوقت | |أقلا ثم الاجرة نحواسستأجرتك اليوم لتذر يتمدرهم لانه استأجر لعمل معلوم وانماذ كرالاحل بعديسان | العمل فلايتفير وان ذكرالاجرةأولاتم العمل بأن فال استأجرتك بدرهم اليوم لتذريته لايحوزلان العقد ||أولاوقع علىالاجرةوالاحتساج الىذكرالاجرة بعدسان العمل فاذا كان العمل مجهولاأومعدومافذكر ||الوقت بعسدد كرالاجرةالاستعمال أى تعجل اليومولا تؤخروا كن ذكرالوقت لوقوع العقدعلى المنفعة ||فكذامسشلةالسمسار اء (قول المعروف كالمشروط الح) أىفيفسـدالعقدوان/يصرح. و. ذا || الشرط لانه عنزلة المنصوص عليه وهولا يقتضيه العقدخصوصـامع حهالة مقدارما يأكله العمدوحنسه |

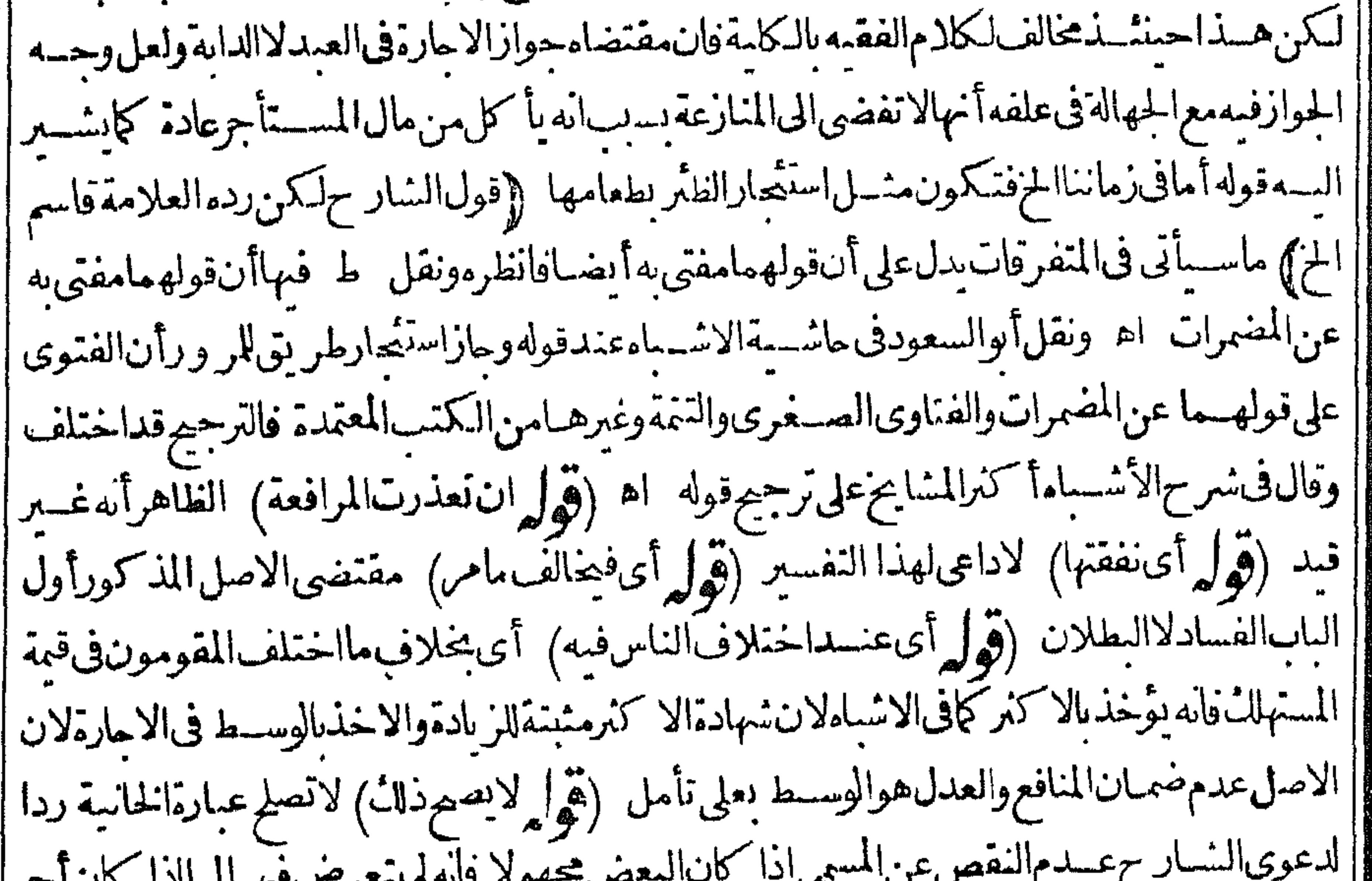

|| المثل أقل من المسمى وانحـاتعرض(زيادته عليه فأوجبه بالغاما بلغ والمتعين حــل كلام الشار حءلى مااذا ا حمل بعضه وسسأتى قريبانقل ذلك عن عايةالسان تأمل ((قول الشارح لرضاهــمابه) الاولى لرضا || || المؤجريه لانه الطالب والعسرة برصاءباستقاط الزيادة لابرضاالمطلوب (إقول الشار حلفسادالتسمية) || || فان قسل مقتضى فسادالتسمية وجوب أجرالمثل الغاما بلغ فيمالو زادعلى المسمى لفسادها أيضا يجاب ا

770 على مايؤخذ من الكفاية بان الاسقاط وان كان في ضمن التسمية لكن لا يفسط بفسادها ارضه | الزيادةوعدم تقوُّم المنافع في نفسها " اه "وما قاله في الدرراً ظهرونصــه وانمـالزماً جرالمثل في الفساديهما بالغامابلغ وليخزعلى المسمى فى الفساد بغيرهمالان المنافع لاقيمة لهافى أنفسهاعنسدناوا نما تقوم بالعقد أو شبهته فاذالم تتقوم في أنفسهاوجب الرجوع الى ماقوّمت به في العقدوسقط مازادعلىه لرضاهما باسقاطه | واذاجهل المسمى أوعدمت التسهية انتنى المرجع ووجب الموجب الاصلى وهو وجوب فيمته بانغة مابلغت || هكذاينبغي أن يقررهذا الكلام فان عبارات القوم مضطربة له وانظر ماقاله الشرنبلالى فالممأوردعلى | قوله فان فسدت الجهالة وعدم التسميةوجب†جرالمنل الح اله ودعليهماذكرهمن مستشلة تردر العمل اذ | لايتجاوزفهاالمسمى مع أن فسادهالجهالة المسمى وأوردعلى قوله والاأىوان لم تفسسه بهابل بالنسرط أو |الشوعالخ أنه ودعليهماقاله الزيلعى وقالوا اذا اسسنأجرداراعلىألنالايسكنهاالمسنأجرفسدت الاجارة |ويحمـــاعلىمانسكنهاأجرالمثلىاللغامابلغ اه فهذهفســدتاالشرط وزيدفىهاعلىالمسمى اه (إقول الشارح واستنى الزيلعى الخ) عبارته فان كان الفساد لجهالة المسمى أولعسدم التسمية يحسأ جوالمنسل بالغامابلغ وكذا اذاكان بعضه معلوما و بعضه غيرمعلوم مشسل أن يسمى داية أورو باأو يستأجرالدارعلى أجرةمعلومةبشرط أن بعمرهاأوبرمهاوقالوا اذا استأجرداراعلىأن(يسكنها الخ اه (ڤرار وظاهر كلامهاختبارالشقالاول الح) لايخنى أن المفهوم من عبارةالبحران الاستثناءالواقع فى كادّمالزيلعي | غيرسحيم لأنه ان كان المرادفي هذه المسئلة أنه آجر بدون تسمية للاجرة أصلافهي المسئلة المتقدمة وهي مااذافسدت الاحارة بعسدم التسمية وان كانت الاجرة مسماة فالواجسا جرانشل لايجاوز به المسمى على | مابحثه ولايصيم-مل كلامه عليه فتعين-لمه على الاول ليصير قوله بالغامابلغ وعبارةالخلاصـةليس فيها | [[دلالةعلى|ختيارالشق|لاولواغـاأفادت|لفسادبهــذا الشرط بدونأان بسبن فبهاحكم|الأجرةولامعنى |لجعل|الشرط المذكور بدلاولا بقصدذلكفى كلام|لتعاقدينأصلا بل|البدلغيرمسمى الكلبة ولامعنى أيضالكونه غرمعسلوم ذالسكني معلومة فكذاعدمهافالأصوب حينثذالنسرح أن يقول وحمله فى العمر على مااذالم توحدالتسممة والاستدرال حسنئذ بعبارة قاضيخان طاهر ووجسه ارجاعه لجهالة المسمى على مافى شرح الجامع أنهما حيث راضياعلى أجرةمعسلومة بشمرط عدم السكنى يفوت الرضابهاعلى تقسدر |السكنى ويكون المؤ جرطالباللز يادةوهي مجهولة بجهالة البعض (قول وقدذكرهافى الخلاصــةالح)| | أىنكرهذهالمسئلة بدون كرللاجرةوعسارتهااستأجرداراعلىأن لايسكنهافهس فاسدة اه (ڤول فلا | |مفهوم|مالخ) الظاهراعتمـادماقاله الرحتىمن عدم|لزيادةعليــمفان|الاصــل|العمــل بالمفاهيم حيث!م وجسدما يخالفها (قول ولوقال) جرنك سسنة بألف كل شهر عبائقالخ) وذكرهافى الخانبيةأ يضاوقال | فهانو ع|شكال وهوأنه لوجعل فسخاللا ول وابتـــداءاجارة ينبغي أن يحوزفى|لشهرالا ول ثم تتحددبجميء | كل شهرو يكون لكل واحدالخيارعندتمحدد كل شهر اه ويقال المرادأ نهافسم فىحق الاجرةلا المددة ||فانهالافسيزفهابل هيسسنة (ڤول فــلوغلطافالأجرهوالاول) ولوادعىالآجرأنه قصــدالفسيزوادعى|

ُ لايصلِ دلسِـلاعلىجوازالاجارةبلءلىجوازالدخول ﴿قول الشار ح والمعتمــدأن(لاكراهةالح) بل االظاهر كراهمةالدخول وان غض بصره ولم يكشف عورته لتحقق المعمسيةمن غيره اذيكره دخول المكان [[الذىفيـمالمعسـية (قول للذكروالأنثى ) أى يقال $\mu$ رجـــلالحـاضن(نعـــا مَظْر كما يقال!لذنثى [[(قول بخسلاف مااذااسـتأجرأرضه ليرعىالكلا") فالهلايحب قبسـةالكلالعسدم ملكه وان كانت [الابمارةفاسـدة (قول وليسءلمهاأنترضـعهڤمنزل|لابالخ) بل1هاأنتخرج.ملنزلها (قول ً ||قسلأجرمامضيءلي|الاب ومابق في مال الصــغير ) كعسـيره بقبل بفسـدضعفه ولذاقال الســندي | |الصحيم أن الكل في مال الصبي (قول الأصدل أن كل طاعة يختص به االمسسلم لا يحوز الاستثعار عليها |عندنآالح) بخلاف مالابختص مالمسلم كتعليم التوراةفانه يحوز كفاية وكذلك يجوزلبنـاءالمسيمــد [[وأداءالزكاة وكناىةالمصف والفسقه فأنه يقسدرعلم االاحير والاجر يكوناللا مرلوقوع الفسعل عنه | |نسابةولذالايشسترط أهليةالمأمور بل1لآمرحتى جازأن يستأجرفهما من1لزيلعى (ڤولرالىعمرو بن "|أبى|اماص) فى|الهدايةوالزيلعىءثمـان|لخ (قول والهــذاتتعينأهلية|لخ) عبارةالَهدايةتعتبرالخ| [أى تعنسبرأهليةالعامل وتعتبرنيتهأيضا ولوانتقلُّفعــلالمأمورالىالآمريشترط نيةالآمروأهلمته كما || فىالزكاةفاله يعتسبرفمهـانيــةالآمر وأهليتـــهـحىلوكان كافرايصبم أداءالزكاة لان المؤدىهوالآمر ||وههنا بخلافهفعلم أن المؤدى هوالمأمور اه كفاية (ڤول على خلافٌ في بعضه) فان صاحب الهداية | || منسلا استنى جوازأخذالا جرة على التعليم فيكون ماعداه باقساعنسده على أصل المذهب فمكون مخبالفا [[لغسيره فالامامةمشلا نأمل (قولير فان الاستنناءمن أدوات العموم الخ) أى اله اذاوقع الاستنناءفى [[الكلاميكور سسىمنەباقياعلى تمومەفىمـاعداالمستننى (قول لامعنىلهذەالوصيةالح) فىالقنية ||بني مقبرةووقف علمهاضـمعةوشرط أن للانةأر باعهالا ففقهةوالربع على مصالح المقبرةوعلى من يقرأ || عندقبره وجعل آخرهالفقراءقال يحلىلن يقرأعندقبرهأخذهسذاالمرسوم وقال بعضهمان كان القارئ [[معسابحوزوالالا قال شيخناوق لدأوضحسه صاحب المحرفي كتاب الوقف اه أنوالستحود في حواشي | مسكين من الاحارةالفاســدةونقله فىحواشىالأشـــا.عن(اشتارخانيـــة اه ومن(لمعلومأن(لوصية أخت الوقف (قول الشار ح/نه اسستأجره بجزءمن۴ لهالخ) لان الحنطةانمـاتصـــبرمجمولة بعمل الاجير| ||كالدقيق يوجــدَّبعملالاجـــير (قول فلوخلطه بعدوطعن الكلءأفرزالاجرةوردالباقىجازالخ) ||لابكون ععنى قفسيرالطحان لكن لآيستحق الأجرلكوبه بالخلط صارمشتر كاولاأجرفى العسل بالمشترك ||ولوتحققت بعدالعقد كإيأتىالاأن يقال ان الشركةهناشركةمجاورةضرورةعــدم امكان تميزنصيبكل |وفهمايأنىالشركةبينهماشركةملل فى جمسع حبات وأجزاءمحل العمسل تأمل (قول وأجاب فى الحواشى ||السـعديةبقوله لعل1لمن) لم يرتض جواب…ــعدى في تكملةالفتح وأجاب، في الاشكالين بقوله كل من ||اشكالمساقط أماالاول فلانهلار يبأن وضع المستلة فبمااذاسم لإالى الاحبركل الطعام كمايفصح عنه ||قولهـم في تعليلها لان المستأجرمال الاجرفي الحال بالتجمسل وقدصر ح بذلك كثيرمنهم صاحب النهاية | || ومعرا ح|الدراية وأماالنانىفلأن|لمنافاة بينقولهمملل|الاجرفي|لحال و بينقولهملايستحق|لاجرممنوعة || | اذمعنى الاول أنه ملك الاجرابتداء عوجب العسقد وتسليم الاجر للاجير بالتصيل ومعنى الثانى لايستحق | || الاجرلبطلان|لعقد قبل|لعمل بعدأن ملك|لاجر بالتسليم يسبب أنه صارشر يكافى|لطعام قبسل|يفاءنهي | ||من المعقودعلم ولايذهب عليلةأنه لاتنافي ين هذين العنيين بل الاول منهما يؤدى الى الثاني ويدل على هذا

| هذا التوفيق قطعاماذ كروفى النهاية نقلاءن الجامع الكبيرللسرخسي وصدر الاسلام الجيدى حيث ||تحال وأمافىالمسئلةالثانيةوهىمااذا استأجرك مل نصفه الى بغدادبنصفه الباقى ودفع السمفانماسله | على سبيل التمليك لنصف الكرمن قبل أن البدل نصف كرمطلق لانصف كرمجمول الى بغسداد فصار بتسليم || الكراليه مجيلا للاجرة فلكها بنفس القبض واذاملكه بالنسليم بطل العقدقبل العمسل لانهصارشر يكافى الكرقبل يفاء مئ من المع قودعليه وماقب لى التسليم فى الاسارة عنزلة ابتداءالعقد فلوابتدأ العسقدف [| المشترلـ بطلت فكذاهناواذا بطلت لم يحب الاجر الى هنالفظ النهاية وبهذا طهرأنه لاحاجةالى ماتعسفه بعض الفضلاءحمث فاللعسل مرادهم الى آخرعسارة سمعدى (ڤولروكل ماأفضى وجوده الى انتفاء لزومهفهوباطل) عبارةسعدىوكللإزم يؤدىفرض وجودهالىانتفاءملزومه الخ (قول وأماالصح فملك الاجرفيه بالتجمل مع الافرازالخ) مقتضى مانقله الطورىءن النهايةعـدم اشـتراط الافرازلمال الاجرة بالتعميل (قول وذكرفىالتتارخانيةعن شيخ الاسلامها حاصلهأن الفسادالخ) الذى فى حواشى |الاشباءءن شيخ الاسلام†نه اماأن يشترط الكراب فىمدةالا حارةأوبعدها فنى الاول الاحارةفاسدةلان مدةالا عارةمجهولة لان مدةالكراب مجهوله تقل وتكثروهي مستنناةعن مدةالاجارة لانه عامسل في هذا |الكراب لرب الارض فتكون بادةالمستنى منه مجهولة وفى الوجه الثانى المسلمةعلى وجهين اما بأن يقول إ | أجرتك الارض بكذاو بأن تسكر بهابعدا نقضاءالمسدة فتردهاءلى مكروبة أو يقول أجرتهكهابكذاعلى أن | | تكريها بعسدهافني القسم الاول حازت الاجارةلان جهالة وقت الكراب بعسدهالا بوجب جهالةهــذه | ||الابارةوالكراب في نفسه معلوم يصلم أجرا وفي القسم الثاني لم تصير الابارة لانهاصفقة شرطت في صفقة | فلواطلق يجب أن تصيرو يصرف الىآلىكراب بعدا نقضاءمدةالاجآرة كذافى الولوالجبة اه (ڤول ورجهه | يبكمن حينشف الاحرة الحضلاف مالد كان فيمد فلا مارة فانعار متعصف أحرا فان المستأجر  $\pm$   $\sqrt{11 \cdot 1}$ 

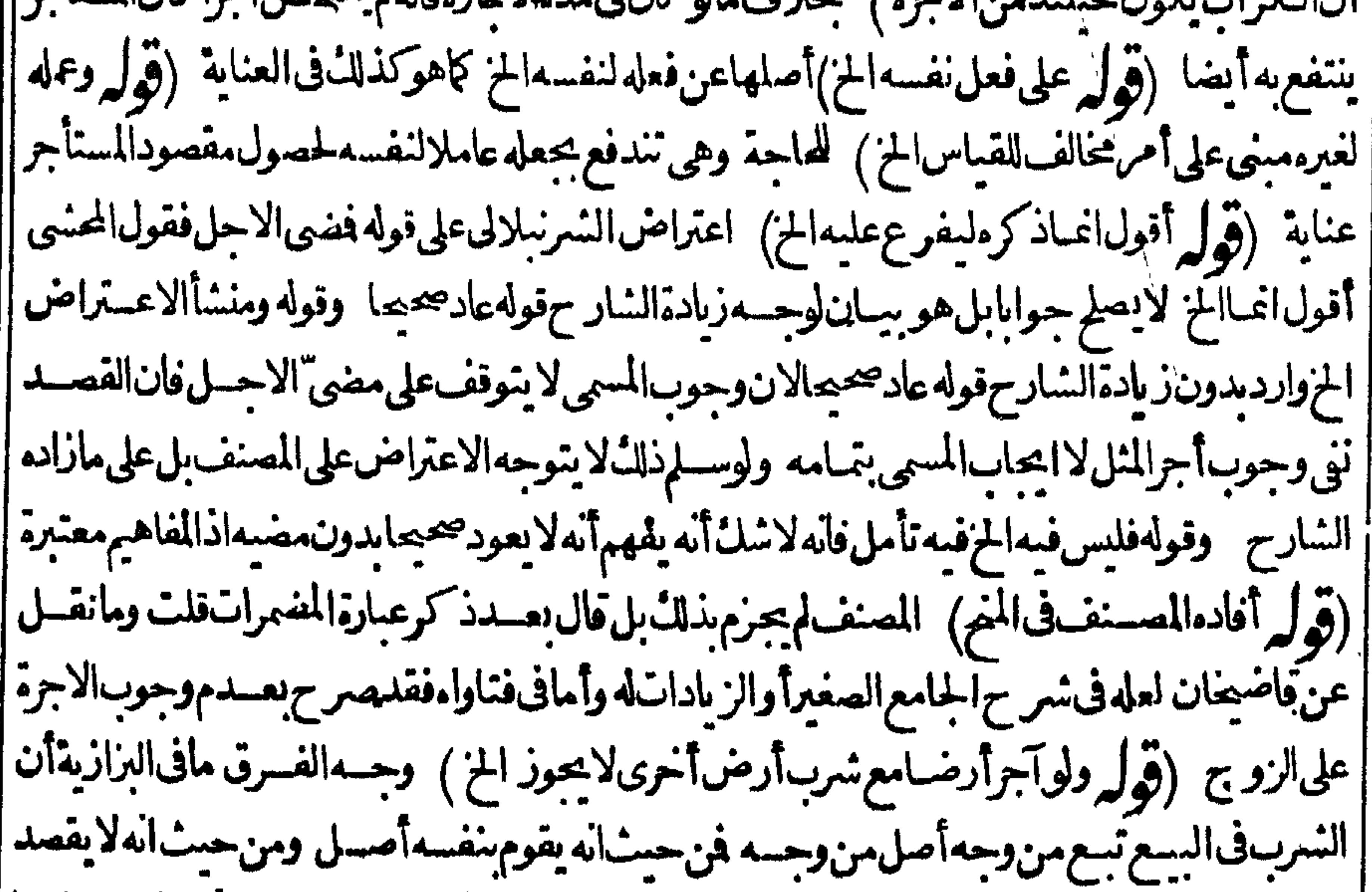

تسع لابباع من غسيرارض ومن حيث انه أصدل يجوز ببعه فجوزنابه ||لكونهأصلا والشرب فىالاجارة تسع من كل وجــه لان الانتفــاع بالارض لايتهىأ الابه فــلم يحزاجارة ||السرب مع أرض أخرى كالم يجربهم أطراف الحيوان تبعالرقب مأخرى (قول أولسق أرضها) عبارة | || البزازيةأرضه

$$
\frac{Y^{\alpha} \wedge \frac{Y^{\beta} \wedge \frac{Y^{\beta} \wedge \cdots}{Y^{\beta} \wedge \cdots \beta}}{Y^{\beta} \wedge \frac{Y^{\beta} \wedge \cdots \wedge Y^{\beta} \wedge \cdots \wedge Y^{\beta} \wedge \cd
$$

متلمستريسه (لوهل قال الريمعي لا يہم مع ما تقدم عن انظور ري من معنى الم ىكەن قەممىسىس جەت معناهمن لايجب علمه الحز) لكن حل كلام المصنف على ما قاله الزيلعي بوجب التكرارفية عبابعد الاول | بخلاف الكنزفانه اقتصرفيه على الاول في كلام المصنف فلذا احتاج الزيلعي لتفسيه معناءليدخل باقي | صورالاجيرالمشترك تأمل (ڤول هوالعملأوأثره) أىالعملاناشرط عليمهأن يعمسل بنفسه وأثرواذا |لمنسترط أن يعمل نفسه كفاية (قول وتقدم هناله أنه لوطلب الأجراذافرغ وسلمفهلك قبسل الخ) حقه أنله طلب الأجراذافرغ وسلهفهلا كهقبل الخ (قول والأصل أن الاستصارعلى عمل في محل الخ) |ذكرهذا الأمىل عفب قوله استأجروبدرهم على أن يحلم له فطنامعــلومامسمى جازاذا كان القطن عنسده ا وكذا ليقصركما تقوب هروى ذاكانت عنسده (قول ككون المعقودعليه وهوالمنفعة مضمونة باجر الشل) أىبخــلافالصحيمة فانهامضمونة المسمى ومن دلبلهماعلى الضمـان فبها أن1لأجرةالمسمـأة | تكون فيمقابلة الحفظ أيضا وذلك من أن المسقودعلسه الحفظ لانءهد العاوضسة يقتضى سلامة المعقودعلمهمن العس فكون المستحقءلممالعسقدحفظا سلماعن العس الذى هوسس الهرلال فيكون اخلاتحت العسفد فيضمن الهلال كافى الوديعة اذاكانت بأجر وهذا المعنى لابو جدفى الاحارة | ||الفاسدة (قول ومعناهءلىف كل نصف بقول الخ) لكن فى هسذاخر وجء لما يقوله الفريقان ففيسه | وزك لجسع أقوال الصحابة فم اذاقلنا انه حط للنصف وابقاءللنصف يكون علابقول من وحب الضميان (قول مذكوران فىالبزاز يتنالحــرف معز يادة فىالجواب لجن) ليس فىعبارةالبزاز يةزيادة فىالجواب | بلذكر بعسدقوله فيجرىفيهاالجبرمانصمه ولاردماقيل ان الصلم بعسددعوى البراءةفى الأمانات لايصير حتى لم يصيم المودع وأجيرالوحسد بعدما قال هلائ أورددت ولاما قال فى العون رعبالا يقسلان الم |(قول ذكرهماصـاحب|الزاز يةنعدقوله وبعضهمأفتوابالصلرالخ) تمـامءسارتهاعــلابقولينومعناه| عسل فى كل نصف بقول حيث حط النصف وأوجب النصف فان قلت كيف يحرى الصلح جسمرا الحز (ڤول لايضمن فىقول\لامام) الظـاهرأنفولهــما كذلكاذالهــلاك لابفعله ولايمكن!لآحترازعنـــه | (ڤول اقول ومقتضىكلامـــه الح) أىفاريتم ماقاله القهســتانىمن أن كلام الصــدرغيرمخالفLف| الكافى وقولهلامنافاةبين كارمهم غسيرطاهر بالنسبةلكلام صدرالشريعسة بل هومخالف لكلامهم كاهوطاهرتأمل (قول ويتوسخا لفا الخ) أى كلام الصـدرلكن افادةمافى الكافى أن العمـل المتلف ||قديكونء برمعتادغـــبرمسلة (إقول\لشــارح,وفى\لمنيةهذا اذالم,يكن(ب\لمقاع\لخ) قال\لرحمتى | ينسغى أن يحمل مافى المنسة على ماً اذا كان المتـاع تحت يدمالكه أو وكيله والمعتبادالآن أن صـاحب ||<br>| السفينة يتســلم المتــاع و يضعه فى مكان لا يصل اليه مالــكه ولا يعرف محلّه فينبغى أن لا يجعل مثل هـــذا || ||في ده بل يكون مضموناعلىالملاح فليصرر اه (قول وكان أمراخ) لعله وان كان الخ (قول قيديه ||لمافى البدائع وان-مله الى بيت صاحبه المخ) وفى السندى لوسقط من رأســـه راقى رجله بعدما انتهى |

20 WG C الىالمكانالنسروط فانكسرفله الأجرولاضمان عليه هكذاحكي عن القاضي صاعدالنيسا اه وي وهذا الذي حكى عن القاضي وإفق قول محمدآ خرا فأماعلى قول أبى وسف وهوقول محمد أولا يحسأن يكون ضامناولوانتهي الى المقصد كافي الذخيرة وعلل في العمادية عدم الضمان بأنه لما انتهى الى المكان المنسر وط لم يبقى الحسل مضموناعليه لوجوب جسع الأجرفصارالحسل مسلما الى صاحبه والمتولدمن عل | غيرمضمونﻻَيكونَ مضمونا اه (تهرل اذلم يتعمدقـتلهالح) فيــــهأناالشرط فىالعمدالموجبالقصاص<br>| تعمدالضمربﻻالقتـــل كمايأتىڧالجناياتوهناوجـــدتعمدالضربولذاوجبالقصاصڨمسئلةالنائم ولعل المسئلة خلافية وفي شرح الوهبانية من الجنايات وجهوجوب القصاص في مستثلة النائم أن آلة الفصاد آلة جارحةوأصاب بها مكانابزهق بخروج الدمهمنهالروح عسدا اه ومعلومأن اذن الصنغير |والعسدغيرمعتبر فلايصلح شسهةلسسقوط القودتأمل وانظرما يأتى فالجنايات (ڤول وفسمأنهاذا |استؤجرتهرالرعىالغنم كان عاصاالخ)فيهأنهلابدفىالأجيرالخاص من ذكرالتخصيص لفظا كالواستأجره || ليرعى غنمسه شهرا مدرهم وزاد ولاترعى غنم غيرىأومايدل عليه بدون ذكرهمادة التخصيص كافى المشال || الذي أو رده فاله لما فال استأجرتك شهرا لرعى الغنم بدون أن يسميها كان العقدوارداعلى منفعة الاجير | هذهالمدة وهسذاعين التخصيص وقوله بعده لرعى الغنم كأنه لم يذكر بلهالته وان كان معلوما كان فاسدا ||علىماتقــدم،أمل (قول فيخالف،ماهناالخ) فديقال.ماهنامبنىعلىقول الصاحبين (قول فلايتغير| أول كلامه الاحتمـالُمَالَمَ يَحـــلافه) عبارةالدررمالمبصرح بخلافه (ڤول قوله ولوعمــل نفص | ا من†جرتهالخ) تقسدمأن|الظئراذ|كانتأجسيروحدوأجرتنفسهاوأرضعـكالصـغيربنتستحق الاجر كاملاعلى الفريقين من حيث انهما يمكنهاا يفاءالعمل لهسماوذ كرالسندى عن الهندية ليس للراعى

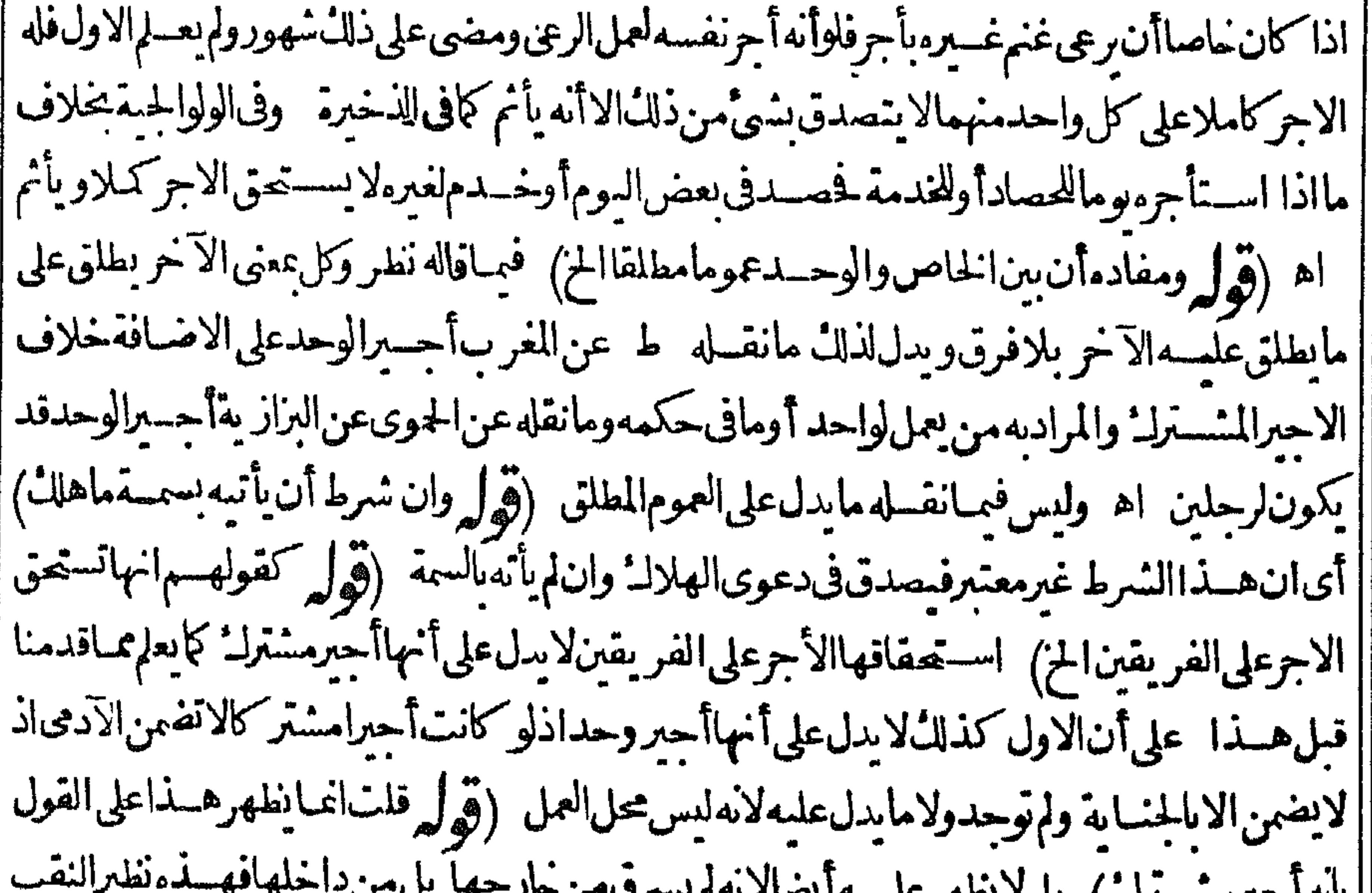

للمستعرب المناسب المستعالية  $\cup$   $\sim$   $\sim$   $\sim$ ||ويدل لذلكماذ كرمبقوله اذالاموال المزومافى نورالعين استئرجوعلى حفظ حان فسرق من الخسان شيئ | أقال الفقيه أبوجعفر والفقيه أبو بكرلايضهن اذالحارس يحرس الابواب أما الاموال فحفوظة في البيوت ||وهيڧيدملاكها (قول اللهــم|لاأن يقال\ذاكسرالقــفلالخ) راجـعلقولهقلتIنمالخلالقولهنع ||يشكل الخ كاهوطاهروَحينشدنالاشكال باقءلي حاله وقديقال في دفعه ان العسلة الموجبة للضمان في

 $\mathbf{y} \cdot$ || المسترلة متحققة في الاحرالخاص اذا كان لالواحد فيكون مستنى من قولهم الأجيرالخاص لايضمن || مع أن الهدلاله في مست لم التتار خانيسة بعمله وهوالسوق بخسلافه في مستشلة الحسارس فاله لامن عمله ||(قوله وجه ظاهرالروايةأنه اجتمع فىالغدنسميتان الخ) عبارةالكفايةوجه هسذه الروايةأن الواجب فى ||الفآسـدةأجوالملالإزادعلى المسمى والمسمى فى اليوم الثانى نصـف درهم فأما الدرهم فهومسمى فى اليوم | || الاول ولا يقال التسمية الاولى بافية فى اليوم الشانى لان اعتبار المصرح أولى من غسيره والمصرح نصدف | [[درهملاالدرهم وحفظاهرالروايةأنهاجتمع فىالغدتسميتان الخ (ڤول وطاهرهـــذاالصنسع الخ) أى ||

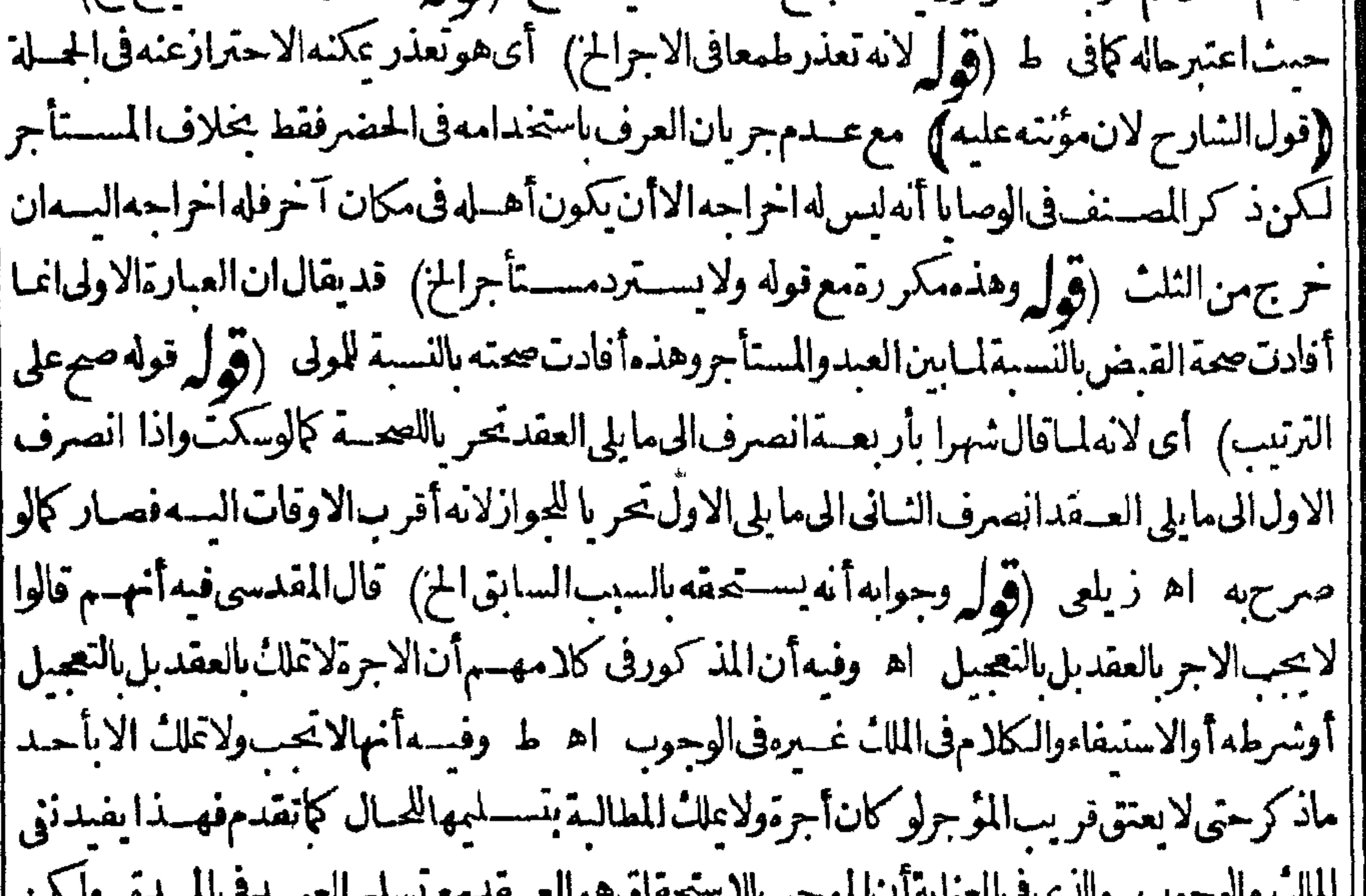

حضورِصاحبه!لخ) أي كالأم الوقاية حيثَقالُوتُفْسِيخَ بِحَيارِالشَّرْطَ فَجْعَلُولاً يَتَّهُ لِلسَّنَاجِرُولَم يوقفه |على قضاءأورضا (قول وينبغى أن يكون فيه خلاف خيارالشرط قهستانى)مما يقوى مافى القهستانى | | ماتقدم فالبيوع اذاقتض راه خيارالشرط لايصم الااذاعيلم الآخر فى المدةعنسد الطرفين ويصبح عند |<br>| ..... [| الثانىوان خيارالروية على هذاالخلاف اه وأفادالسندىأنه لايتوقف الفسح فيهماعلى القضاءا تفاقا ا كالسم

7V م كالسع (قول وقسل بقدرحصـةماانقطع منالمـاء ) أي ينظر بكريسكن هذا المحل مجرداعن المـاء | [فعيب (ڤولرانه خــلاف طاهرالرواية فتأمــل) الظاهرابقاءعسارةالجوهرةعلىاطلاقهاحتىيوجد ا نص يفيداختلاف الرواية كافى مسسئلة الداراذاانهسدم بعضها نأمل (ڤولروان اسسنأجرها بشربها | || سقط عنهالاجرالح) كى بانقطاع الشىرب يخلاف مسسئلة الشارح فان مدارالســقوط على انقطاع ماء | || النهرعلى وجهلابر جىمنهالست تى كذاتفيده عبارةالهنديةونصهااذااستأجرمن آخرارضاوز رعهاولم| || بحدماء ليستقمهافيبسالزرع فال $\omega$ كان استأجرهابغيرشر بهاولم بنقطع ماءالنهر الذى رجىمنسه السسق فعلبهالاجروان انقطع كان له الخياروان استأجرها بشربها فانقطع الشربءنهافن ومفسسد || الزرع من انقطاع الشرب فالاجرعنــــهساقط كذافى|لكبرى اه (ڤول والظــاهرأن|الـــرادبالرفق.به [[الارتفاق|لمز | الظاهرأن.مســـثلة|لحــام يقالفمهاماقـيلڨ.مســـثلةالرّحى ويأتىفمهاالخلافاالسابق [[وأنالأجربتمامه يسقط بدونا يجاب أجرمنفعةالسكنىعلىالأصح (قولر يشعر بأن منفعةغيرالطحن |معقودعلمها الح) بحمل مافى التبيين على رواية القسدورى كما قسدمه المحنى زول اشكاله وقوله فاذا || استوفاهذكرعلى سبيل التفريع لا التقييدفلاحاجة حينئسذلدعوى أن السكنى معقودعلماقصدابل هي معقود علمهاتهما كماأن ماتقدم عن الحلوانى مبنى على هــذهالر واية (قول بمخلاف تطبين جدرانها) || هومخل بهافى عرفنــا (قول و يغرمُّقيمةالتراب الح) أى ان كان4 قيمة ((قول|الشــار حوله أن ينفرد | || بالفسيز بلاقضاء)) أى في صورة حاجة الدارالى الاصلاح واحتياج بىرهاونحوه الى الاصللاح ونحوذلك || (قول حتى لوباع المؤجر دكانه قبسل القضـاءالخ) أى قبل علم بالفسم والافالفسم يكمون بالرضاو ببعهله || بعدَّعلمالفسخ يكون رضابه (قول أوليقصر) أىبالنشاء شلالاالمـاءكمايظهر (قول ولكل مرجم)لم [[يظهرالمرجح للنانى بللايصيم (قول باعتمارأته قدلا يصدقءلى عدمهالTخر) العلة تفيدأنه لاتفسخ [الاحارةفمايصدق فيه على عدم مآل آخر لعدم الحبس (ڤول غيرمسلم) فيه أن الحانوني استحسن هذا ||القيدوذكرأنه غريب لم يقف عليه وهـــذالابو جب الردعليّه بأنه غيرمسلم (ڤول والفرق امكان اكراء | ||الدارلاالدابةالخ) هذا الفرقي فسدأن ارادةسفرمستأجرالدارليس بعذر وهوخلاف الآتى فى الشارح (قوله فن الظنأنه ينتقض عوت المزارع الح) أى فيمـا اذا اسـتأجرأرضافزر ع فيهاثم مات قبل انقضاء | |المدة كانعلى ورثتهماسمي من الأجرالىأن يدرك الزرع كافى الهندية (ووليرنع يشكل عوت المعسقود علمهالح) الاشكال واردعلى قولهمالا حارة تنعقدا بتداء بالعذرفان من استأجرسفينة شهرا فضت المدة [[في وسط البحرفانه تنعقدينهما احارةمسدأةومقتضى هذا أن تنعقداجارةأخرى في موت الدابة المعينة |اذاوجدتدابةأخرىللعذر (قول هسذا اذاكان فموضع يخاف أن نقطع به الخ) بأن لايجسدابة ||أخرى في وسط الطريق فالوالوو جددابة أخرى يحمل علىهامتاعه تنقض الاجارة (وهل ومثله لوتقاضاه ||ولى السرالخ) على مااعتمدوه وكالوقف لايلزم فيه التقاضي (قول الشارح لأنه فصل مجتهدفيه) ||لايخنى أن الشافعي وان قال بعدم الاتفساخ بالموت لا يلزم الحنني أن يجرى على مقتضاه بل يخبر عذهب || اه سـندى (إقول|الشار حﻻتفاقهمعلىء\_دمءتتىفريب|لوكيل|لخ) لايخنىأان.ماذكرهالرملى |لايصلح رداعلى المنهمن أن ماذكرمبنى على ما فاله الكرخى بل مريح مانقله لايتأتى الاعلى قوله وعدم |العتق وفسادالنكاح على الوكيل على قوله شي آخر ثمراً يت في تبمة الفتاوى من كتاب الوقف مايدل على || البناءالمذكورحيث فال الاحارة تبطل عوت الوكيل الاستئعار بخسلاف الوكيل الاحارة لان الوكيل

YVY بالاستثعار حاله كمال الوكيل بشراءالاعيان لان المنافع لهاحكم الاعبان فيعتبرالموكل كأنه علك من جهة | || الوكيل فيكون للوكيل حكم المالك أماالوكيل بالاجارةفليس له حكم المالان للنافع تنولدمن دارهي ||للوكل اه (قرل والناسةاذااسةأجرالناطرالخ) يظهرفهمالوأذهالموقوف عليه بهسذهالاجارةوالا |فالناطرلا علكها لعسدولا يتهءلى صرف الغلةلغسيرمستحقهابدون اذنه نأمل نع يظهرتصو رهافيما | |لواستأجرعاملاللوقف نمهات (ڤول لكن لايخنى أناالنسلم ليس شرطا لصحةالعــقدالخ) لايخنى أن || الكلاملسرفي صمةالعقدبا فيلز ومالأجر والتسليرليس بشهرط لوجوربه بارالتمكر من الانتفاءولا الم

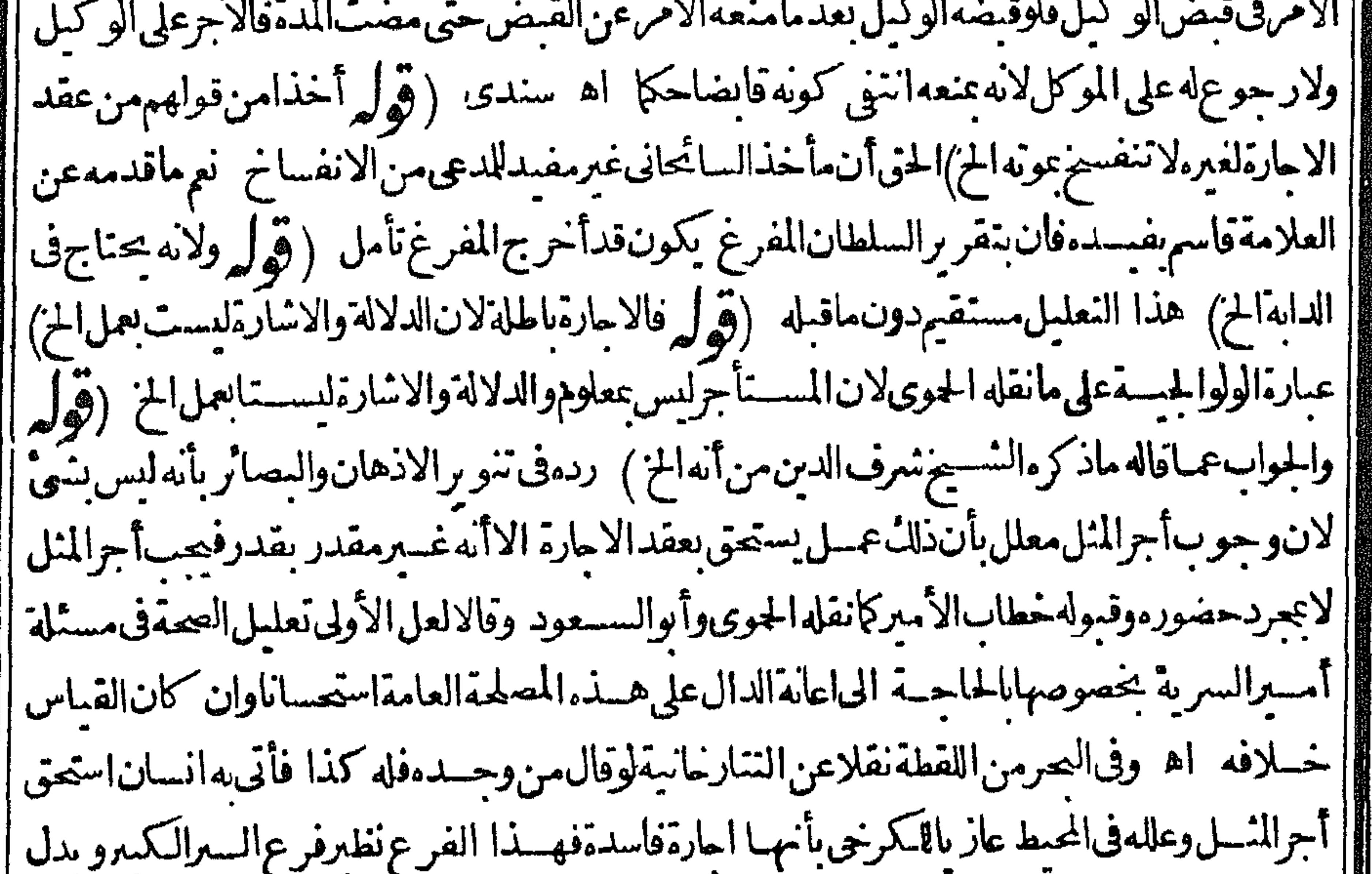

|| لمابحث فى الاشباه من وجوب أجوالمنسل وكأن الوجه الحناجة الى الاعانة ويكون فى المسئلة روايتان | || وان نظرفى البحرفمـانقـله بأنه لاقبول لهذه الاجارة أصلا (قول من أنه يتعين هذا الشخص الخ) بأن ||<br>|| وان نظرفى البحرفمـانقــله بأنه لاقبول لهذه الاجارة أصلا (قول من أنه يتحين هذا الشخص الخ) بأن || || يكون من قبيل استعمال العام فى الخاص مجازا كافى أبى السعود (قول الشار ح هذاقولهما وهوالمختار ) || || ماذكرهمن اختيارقولهـ ماومانفـله الطعاوىعن المضمراتمن أنءليه الفتوى ردماتقــدمعن فاسم

ممن

٣V٣ اه نيم قول الامام مصر أنضا تأمل من أن تعصير المعسى لقوله ما يجهول القمائل ولوكان في بعضالطر يق ومؤجر ۞ ) أي كان معه فهوستدأو خبره محسدوف ويحتمل أن 茶 يكون قوله ولوفي بعض الطريق من تتمة المسسئلة السابقة وصورته حينئذر جل اكترى دواب لجل بضائع التحارةعلما الى كوفةمشلافترك التجارةبعسدماسافربعض الطريق كانالمستأجرأوالمؤجرالفسخ | فيمــا| كتراممن|الدواب ويكون قوله ومؤجرمبتدأوخــبرمالجلمةبعده اه سندى [[المؤجر على الاحتمـال الثاني محل نظر بل هوالمستأجرفقط كمأنه كذلك لومات بعض الابل المسنسة لتفرق

|| (و له لان تستهدألداتميات أولى من العرصيات 5حفقه في العناية) عساره العناية ود كرفي بعض | || الشروح لوذ كركتاب المكاتب عقب كتاب العتاق كان أنسب ولهسذاذكر ءالحا كمالشهدفي الكافي [| عقب كتابالعتاق لان|الكثابةما لهاالولاء والولاءحكم منأحكام|لعتقأيضا اه وليس كذلكلان العتق اخراج الرقبسةعن الملك بلاعوض والكتابة ليست كذلك بل فهاملك الرقبة لشخص ومنفعتسه || لغىرەوھوأنسساللاحارةلان نسبةالذا نباتأ ولىمن|العرضيات وقدم|الاجارةاشىهھابالسعمن حيث | ||التململ والشرائط فكان أنسب التقديم والكتابة عقدس المولى وعسده بلفظ الكتابة أوما يؤدى معناه [[من كل وجسه اه ومرادهبعضالشروح غايةالسانوعبارته كمافىالحواشي السعدية ولهذاذ ً الحا كمالشميدفالكافى كنابالمكانب وكتابالولاءعقب كتاب العناقلان الكنابةمآ لهاالعتق [|عالوالولاءكمممنأحكام|العتقأيضا اه وبهذانظهرال تصرف|لشار حفءبارتهالىمالايرضاء| صاحبه فان كرالولاءلسان مناسبته للعتاق لالسان مناسسة المكاتب للعتاق وقوله والكتابة ليست |كذلك انأارادأنهالااخراج فبهافهوكالمكابرة ألايرىأنهاخراج السدحالاوالرقبةما لاوانأارادأنها [اليست بلاعوض فسلمولاتمس الحلمحة الىالمناسبة في جميع أجراءمفهومه مع أن اعتبارانتفاءالعوض في

272 فسمالغاءالشرط الخ) لايكون فيهذال الااذا كانت الاباحة ععنى الجواز والافا المانع من تقسيدها [[مالطم الخير (ق ل وقسـل المـال ) أى أن يكون كسو بايقدرعلى أداءالمـال|الذى هوالبدل ﴿قول ا [[الشار حوتمـاممنىالتتارخانية ]) نحوممانقلهالسندىعنخزانةالمفتين حبـــلكانب نصفءسده [[صارنصفهمكاتبالاغير فاذا أرادالعبد أن يخر جهن|لمصر فليس|مأنء:مسمن(لك وانأرادأن [[يستخدمه وماويخلىءنه ومافلهذلكفىالقياس وفىالاستحسان لاتعرض لهفى ثيئ حتى يؤدى أو بعجز||

أأ(قوله وفىالاماءعشرالقمسة لوبكراالح) خلاف المعتدبل مهرمثلها كاتقدم فىباب المهسر وعلسمف لريظهريين الكتابتين فرق فليتأمل) الطاه وأن فى المسئلة اختلاف الرواية فيامشى علسم ||المنون مافى المسنف من لزوم العقر بوطءالمولى لهاالخ ومقتضاه أنهالو وطئت بشبهة يكون العقرلها | [[ويدلءليه تعليل|لهـــدايةبقوله لانهاصارت أخص باجزائها وذكرفىالمنبـعمانصــه وأماوجوب إ ||العـمقربوط•مكاتبتهفلانهاأحقءنافعهاوأجزائها ولهذالو وطئت بشسبهةأوجنىعلمها كانءغرها ||وأرش|لجنايةلها ومنافع|البضع ملحقةىالاجزاءوالاعيان ولهذالواستحقت|لامةغرم|لمشسترى|لعسقر ||وقيمةالولد دون المنفعة ولوكانت فى حكم المنفعة لمـاغرم (قول ذاوكاتبه على عين في بدالعبدمن جملة | كسمهفسهروايتان) فىرواية يحوزلانه كاتبه على بدل معلوم يقدرعلى سبلهه وفى وايةلايجوز ||لان المولى كانبه على مال نفســه ولو كاتبه على دراهم اكتسبهاقبل العقدجاز بانفاق الر وايات لانها |لانتعين فىالمعاوضات اھ سندى (ڤول وأمامســـثلةالوصيف فظاهر كلام|لزيلعىأنه،اطـــل) | مقتضى تعلىله الجهالة أن تكون فاسدة كمالو كاتبه على قيمة نفسه تأمل ( قول تقييدلقوله فان أدى ||لالقوله عتقلانفهامهالخ) أىانفهام تقسدالعتق عاذكرمن تقسدالاداءبه والظاهر صحةرجوعه

||لكلءنهما واذاقيب لماحدهما لعسه لاحاجة لتقسدا لآخرلانفهام التقسدمن مقابله تأمسل |على ألف رطــــل|لمن) لعله ورطل بالعطف (ڤول فقدسمى|لنـوع-منسـاالح) فى|لكلامقلبوكـــذا | مابعد. (ق ل فلامخالفةفىالحكم) أى بل في الاطلاق فعلى الاول الفرس جنس وعلى مافى الاختبار ||نوع وقال في غايةالسان أرادصاحب الهسداية بالجنس ماأراده أعمل النحووهوماعلق على شي لايعينه [[والافالفرس والعبــدليــابجنس اه (قول وفيـــهكلاميعلهـن|لشىرنبلالية) ماقاله فىالشىرنبلالية ||واردعلى عبارتىالشار حوالدر رفان فهامانصَــه قال1فالهــداية الكتابةتشــبهالسع بعــنى|نتهاء ||لانهامبادلة مال للمال وتشبه النكاح الخ فكتسالشرنب لالى انءاحب الهسدا يةلم يعن شبه الكتابة |بالسع من هذا القبسل بل من حيث المعاوضــةوعدم محتهــمابلابدلواحتمـال1لفسخ كاذ كرمفي | ||العناىةالىآخرماذكره ﴿ بَابِءَابِحِو زَلَامِكَانَبِ أَنْ يَفْعَلَهُ ||(قولير يعني الحريةالمنتظرةالخ ) وفي السسنديءن الرحمي يعني أن الامة تنبت لهاالحر يةمن قبسل كمدلاستيلادهافيمتنع على المكاتب سعها حيث ملكهامع وادهامنه لانه بادائه تثبت أمومسة الولد | ولايتأتىذلك مع الزو ج لانه لاتثبت له الحرية ولاسببهامن قبل الزوجة وليس لناأبو ولد كاتتكون الامةأم || ولد (قول وبه يندفع الاشكال)فيه أن محمداوان قال بالتفصيل كمانقله عنه لكنهمالا يقولان به بل يقولان ||لايحب المـال فى حق المولى مع اذنه بالنكاح أيضًا كما يفيده ما فى الهداية وشراح الجامع كاذ كر مفى العناية فىاتى

فسأتى اشكاله انه كيف لآيكون مقاسا على الحر و يطالب به في الحال مع أنه لزمــــه بسبب أذن فيه المولى فقسدوجدت المساواة بين المقيس والمقيس علمه (قول اعترضه فى الشرنبلالية بان الاستحقاق عنع صحة فسمأن الاستحقاق عنع النفاذلا الححة فاعتراض الشرنبلالى مدفوع تأمل (قول وهذاالعقر  $\int_0^1 |f(x)|^2 dx$ | من توابعهاالخ ) لانالمشترى لايسسلمڤ كل مرةبــلمجوزأن يستحق فكانالعسقرمن توابعهالانه لولاالشراءلوجسالحسدوما يحسبسا الشراءيكون كمصمحكمالتحارةوان كان مقابلاعاليسءال [[قول أوبان تلدلا كنرمن ستةأشهر مذكاتبهاالخ) الاطهرأن يقول أوبان تلداسنتين فأكثرمذكاتبها [[ فانه حينئسذ يتبقن أنه حال الكتابة وأمااذاولدت لاكثرمن ستةأشهرمذ كاتبها يحتمل أنهمن وطء حادث بعدهاو يحتمل أنهمن سابق علما فلايحب العقرعليه بالشل مع عدم اقراره به تأمل وماقاله المحشى قال السندى هوالمنقول عن الاتقانى وغيره والذىرأيته فى عاية السان عن شرح الطحاوى المكاتبةاذا حاءت وادلستةأشهر أوأكثرأوأقل وادعاه المولى ببت نسبه صسدقته أولا فان شاءت مضت على الكتابة وتأخذالعقراذا كانالعلوق فى حال الكتابة اه وهذالايدل لمـاقاله السندى (ڤول وقول صاحب الهسداية مع سلامةالاكساب له يفهم منه أن الح) وافقهمافى الزيلعي وبالتأمل فيماذ كرمفى الغاية |من النقول لم يوجسد فيهاتعرض لحكم الاكساب أصللا (قول لانه اعتباض عن الاجل الخ) لماأتى حمسائة كانت عقاب لةخسمائةمن الالف التي في ذمتـه والخمسائةالاخرى تســــلإلمكاتب ا بالاجل وانەليس عبال كفاية (قول كايشەدبەالسباق الخ)لم يوجدفى السباق مايشەندلماقالە  $J_{\bullet}$ يفهم منه بعدقوله وقبل الرجل أنه الخ) الاحتياج للقبول انمـا يظهر فبمـا اذالم يأت بالتعليق لافعـااذا أنى ||بهءلى أنهلوأدى الانظهرانه بكون فاتمـامقام القبول كافى البسع (قول والغائب متبرع به غـــبرمضطر اليه) فان قبلالغائب ههنا كمعبرالرهن ومعبرالرهن مضطر ولهذابر جمعءلى المستعبر عباأدى فكمف قال غيرمضطرالىه فالجواب أنه كهذافى وازالاداءمن غيردين علىهلافى الاضطرار فان الاضطرارانماهواذافات لهشيءاصل وههناليس كذلك انماهوبعرضية أنه يحصل لهالحر يةوهوكإيقال |عدم|لربح لايسمى خسرانا فان قبل حق|لحرية حاصل الكتابة ورعبافاتهلولم يؤدفكان مضبطرا أجسبانهمتوهم وحقالرجوع كمكن نابتافلايثبت هه اه عناية (ڤول لانهدخل مقصودابنخلاف ا |المولودف|الكتابة|لخ ) علـــلىڤالكفايةللحلول فبمالواعتق الحاضربان|الاجـــل كان.مشروطالهدون الغائب اه وعللءزمى نقلاعن الكافى عـاعلله به فى الكفايةولاينطهرماعلل به المحشى تأمل مِ ال كتابة العبدالمشترك } (قول ولامنافاةلمافى الكفاية حيث قال المز) فيهأنه على ماقاله الزيلعى التسبيع اغاهوعلى المكاتب وهوقضىبه دينه فالقابض حينئذلم يكن متبرعاعليه بل أخذه فيمقابلةدينه (قول والاحسن ماأجاب |به فى المبسوط) فى هذا الجواب تأمل فانه بالتصيرتيين أنها؟مولدالاول وتبين أن الثانى وطئها مع كونها || أمولدفيكون@لدهاالثانىككمەككمها وكيف يُصيرأن يقالعلق وامع أنه لاملك1ه فيهاوأ يضااذا كان ||<br>|| الامام،قائلابعدم تفوّم أم الولديكون قائلابعدم تقوم الولداذاعلق و ابالاولى تأمل الساموت المكاتب وعجزه وموت المولى) |(قول لتعارض الآثار ) وفي السنديوالمروى عن على بفيدانيات الفسيزاذاتوالى عليه نجمان فلاينني

770

[[من فوله قمسدالدين|لخ هوعباره|ليكفاره وعباره|ليكبر والهداية كعباره|لمصنف مصدةالدين "وما (قدله يعني ا' |نقلهءن|لزيلعىذ كرمعدذ كرالفرق ببن هذهالمسئلة والتي بعدهافتأمــله معرماذ كروه |اختصموابعدموت|الولدف|رثه|لخ) ليسرذلك:تعـــبنفلواختصمــافىحياةالولدبعدموتأبســه فقال |موالىالام نحنأحق بالنظراليسه \_وادعىموالىالابكان|لحبكم كذلك |ﻫ رحتى كمانقسله|لسندى| ||(قولي لانهلاخبث في نفس الصدقة وانحـاالخميث في فعل\لآخذالح) أقول فعلى هذالوأ باح الفقيرالغني | |أوالهاشمى ينبغى أن يطيب لهماعند اذلاأخذمنهما كالايخنى اه سعدى ورده فى كملة الفتح بقوله | أقول ان لم يوجد منهما الاخذمن يدالمتصدق فقدوجد منهما الاخذمن يدالفقير فقد تناولاما كان فى يده | |وملكه فقدوجدفحقهما سبالخبث اذلافرق فى الراث الخبث بين أخذمن أحدوأخذمن أحسداذا وجدالاذلال الاخذ يخلاف المولى فسأنحن فسفاله لوجد منهالاخذلامن بدالتصدق وهوطاهر ولامن | يدالعبدفانأ كسابه. للمولاه عندأ بى يوسف فبالصرلا يتبدل الملائ فلايو جدمنه الاخذبل يبقى مككه |على حاله كمارشداليه|التشبيهاين|السبيل|ذاوصل|لىوطنهو|الفقير|ذا|ستغنى وقدبتي في يدهماماأخذا ||من|الصـدقةالىآخرماقاله اه (قول أفولءبارةشرحدررالعبارتفيدالاولينحيثقال $\ket{+}$  ليسرفى [[عبارةدر رالبحارمايفيدأن|الفسمةعكى|لحصص تأمل (قول وأمامافى|الشعرببلالية|لخ) عبارتهاعلى ||قولهڨالدر ر واذالمككمءلمـمحتىعجز بطلت كذافىالقاعدية اه قدأوهمالمصـنفوأبعــدلان المسئلةفى مرحالمجمع وأماالابهامفلانهالانبطل أصلابل فىحق المولىالعودفى الرق ويؤاخذ بهابعسد |العتق عندأبىحنيفةخلافالهما ونصشرحالمحمع لوقتل خطأفصالح علىمالأوأقربه ففضىعلمسه || القيمة ثم عجز أوأقر بقت لىء\_د ثم صالح ولم يؤدّخى بمجزفهومطالب بعدالعتق عندأ بى حنيفـة ۖ وَفَالاً |مطلقاأىيطالب ه فى الحال و ساع فيه بعسده اه ومشـله فى البرهان (قول وقالا مطلقاأى فى الحال |وبعسده ) عبارةالنمرنبلالى وقالامطلقاأىيطالب به فى الحال ويباع فيسه بعده اه وكذاراً يتسه فى شرحابن مللَّ مع عدم ذكر قوله بعده "نع عبارةمصنف المجمع فى شرحه علمه فى الحال وبعــدالحر ية "اه | [[وهوتفسـمرالاطــلاق (قول قال]بوالسعودوفيه نظرالخ) الظاهراعتمـادمافي|لزيلعيلانهصربح [[ويكون|الدائن كاحدالو رثةفيقدمءلى|لمفهوم.منءبارةغايةالبيان (قول ولينظروجه|لاول) وجه ||الاول لهاهرون تعلملأصل المسئلة كماهومذكورفى ط وغيره نع وجهالنانى غيرطاهرتأمل (قوليم ||فليس||مذلك) لان|العقدفام بهماوليسأحدهماناثباءن|الآخرفلاتفسخ|الابحضورهمارحتى (قوليم

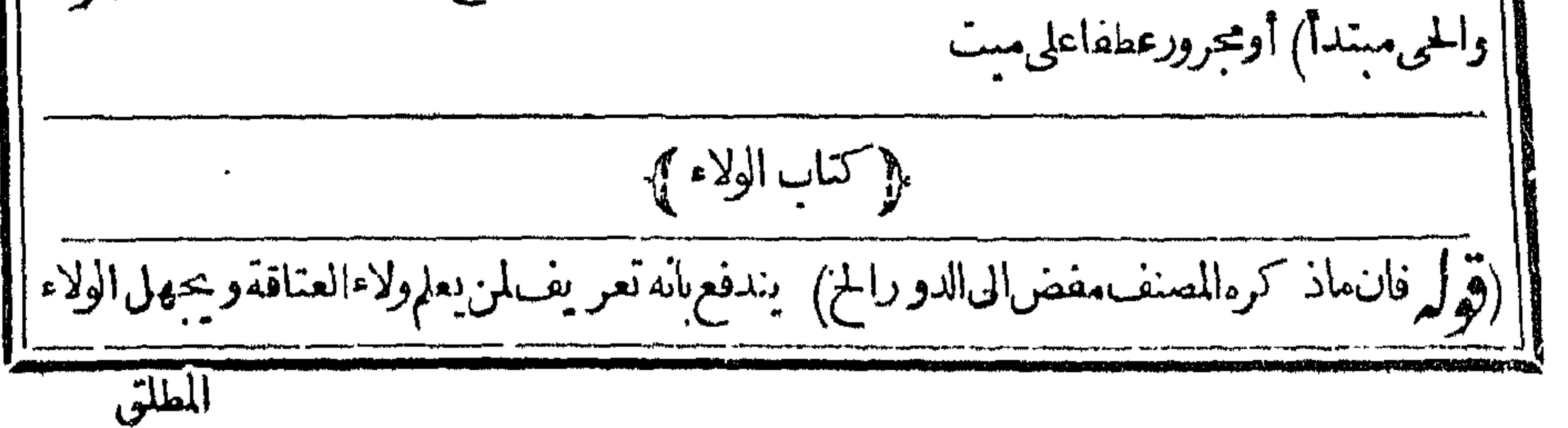
**٢٧٧** |المطلق (قول والجوابأنالاصل فىالاشتقاق هومصدرالثلاثى وهوالعتق) فيه تأمل فانه لاشلــــا<br>||ان أعتق مشتقى من الاعتاق لامن العتق وان كان مصدرامجردا (قول انمـايعتقان بعدموت الســـيد| | لمـاءرفت أن الولاءالخ) فيه تأمل فانه قبل الموت الملائباق فى المدبر فلاولاءالان عليه وان باشرالسبب || المفضى المهبعد الموت واستحقه عمائمرته كمن ان تحقق الموت وقد تقدم أن سببه العتنى فلوأ ثبتناه ||<br>|| الآن لثبت الولاءقبــل وجودسبـه تأمل ولعــل الاحسن فى الجواب مافى الدرران تبوت الولاءفيهــما || انمايكون سسبب ثبوتهالمولى فالهالمستحقها أولالصمدو رسبسالعتو منه ثمرسرىمنهالىءصبته (قول بان مات بعد مقسل قبض ميراثه منه) الاولى فى التصوير أن يقال بان مات المديراً والمستولد أوالمكاتبء يندبون ووصايا تمهات العسدالمسدوأوالمكاتب أوأم الواد فاندبون المولى أو وصاياه | تعطى من تركةالشانى وقال|الســندى بعنى لومات|المعتــق بالكسر وترلـ: ابنــاودبنــاعليـــهأوأوصى وصباباتم مات العتيق فانالاندفعة الى ابن المولى بل نوفف الولاء حتى تنفذ منه وصا بااللولى وتقضى منسه ديونهاه (قول وأماالتعسيريا كنرمن الاقل فهومساولتعب والشارح) لعسله المصنف ولعل منءبر كسنرمن آلاقل أرادىالاقل مادون نصف حول فالا كنرمنسه شامل لنصف الحول فالا كنرفلايكون حينثذالتعبير بأ كنرمن الاقل مساو بالتعبيرالمصنف (قول لتعسذراضافةالعسلوق الى مابعدالموت الخ) أصل عبارةالعنايةونوقض فوله فاذاصارأهلاعادالولآءالسمعااذا أعتقت المعتسدةعن موت | بان كانت الامسة مرأةمكاتب فسات عن وفاء واذا أعتقت المعتسدة عن طسلاق فعاءت بولدلاقل من |سنتينمن وقت الموتأوالط لاق حمث كمون الولاءاوالى الام لم ينتقل عنهموان أعتق العبدوالحواب أن العمدالب مدمرد الإهل مَملين ترمد فباللوتة الدرية أهل مترتون اضافات لدهول غاربر كادرالوت

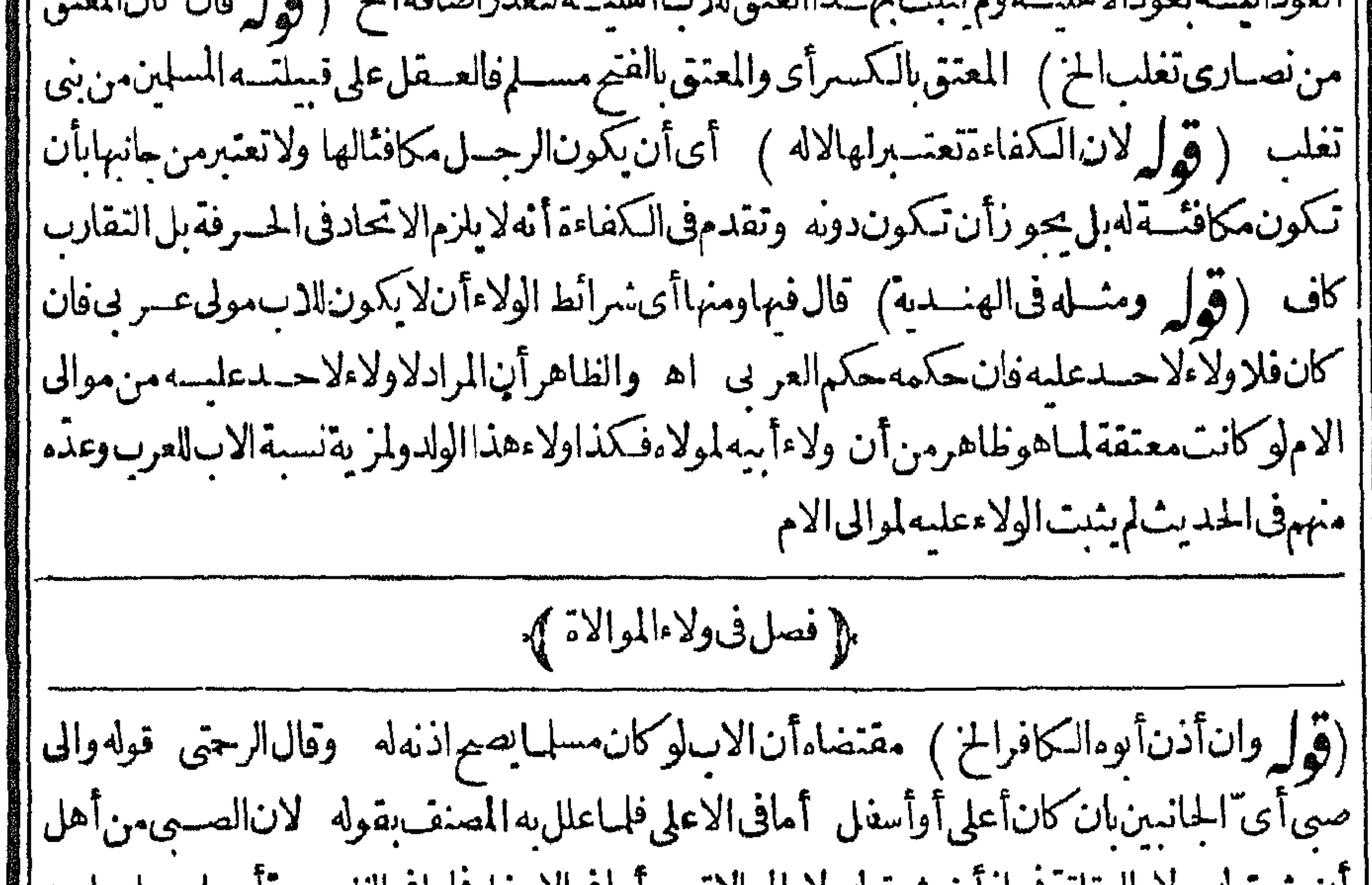

| ال يتبسأنه ولاءالعنافةعارال يتبسأه ولاءالموالاه - وأماقى الأسفل فإباقى الطهير به أسسلم رجل على يد || | و جل ووالاءوله ولد كبيرأسلمعلى يدر جل آخر ووالا مفولاءكل واحــدمنهماللذىوالاءلان كل واحــد | منهماذوولايةبنفسه فهما كاب وابنأعتنىالاب رجل والابن حلىآخر وبهذاتيينأن كونالاسفل مجهول النسب ليس يشرط لصحيةالم والاة كبذاذ كره ظهيبرالدين اه ونقسله المقسدسي والجوى | وأقره قلتوعسارةالظهيريةغيرصر يحمة فى كون|لاىن غير بالغ بل قوله وله ابن كبيرظاهرهالبلوغ اه '

278 ||سندى لكن صدرعبارةالبدائع نص في أنه لابدفى الايجاب من البلوغ لم قول المصسنف كالو والى العبد [[الخ ) أىوالى جلءسدا فقبل العبدتوقف على اذن السبدأو والى عبدباذنه رجلا اه سسندى (قول أفول صرحوابان للابن أن يعندالخ ) الاأن يحمل كلام الشار ح على جها نفنسها بهه تأمل [عضانالابن مجهول الجد اء سندى (قول ولامولى عربى) يغنىءنه انستراط أن لايكون لهولاء [ [|عتاقة (قول ويغنى عن هذا كونه مجهول النسب الخ) الظاهر عدم الانحناءفانالوعلمناأن هذاالشخص ا اصله عربي لا يصير موالا نه وان حهل نسمه بلا كناسالا كرام كم || ﴿قول المصنف فعل يوجسدهن المكره الح ﴾ و اعلم أنه فى دعوى الا كراء لايشترط بسان المكره ونسبه ||كاذ كروفي الخلاصةس|لجنس|الشاالث فى الدين قبيل المحاضر والسحلات (وهل وعبر فى الشرنبلالية || || عن البرهان بقوله أوضرب الخ) منامماقاله السندىءن البدائع ان الضرب ان كان يخاف منسه تلف | ||النفس1والعضــو فهوالملمئ قل1وكـــتر وان كانلايخاف.منـــدذللــْفهوالناقصاه( قولي وفسركم | ||القهستانىبالغالمالخ) عبارةالقهستانىسلطانا كان الحامل أولصاأى طالمامتغلباغيرسه لمطان وانميه || || ذكر مبلفظ اللص تسبّركابعبارةمحمدولن\كتنى به ولذانسعى به بعض|لحسادالى|لخليفة وقال\نه سمالـ ًا | فى كتابه لصافاًغانطه وطلب كتبه فلم يحدّكتاب الا كراءفندم على ذلاء واعتذرالى محمدورده بحميل وانمالم | | يجده لانهألقا ابن سماعة فى بأردار محين وقف على ذلك وتأسف محمداذلم يحبه خاطره فوجده على حجرناتئ || من لهالبثر وهــذامن كراماته كافى للبسوط وغيره اه(ڤول لان مقصودالمكره الاستحقاق الخ)فيهأن

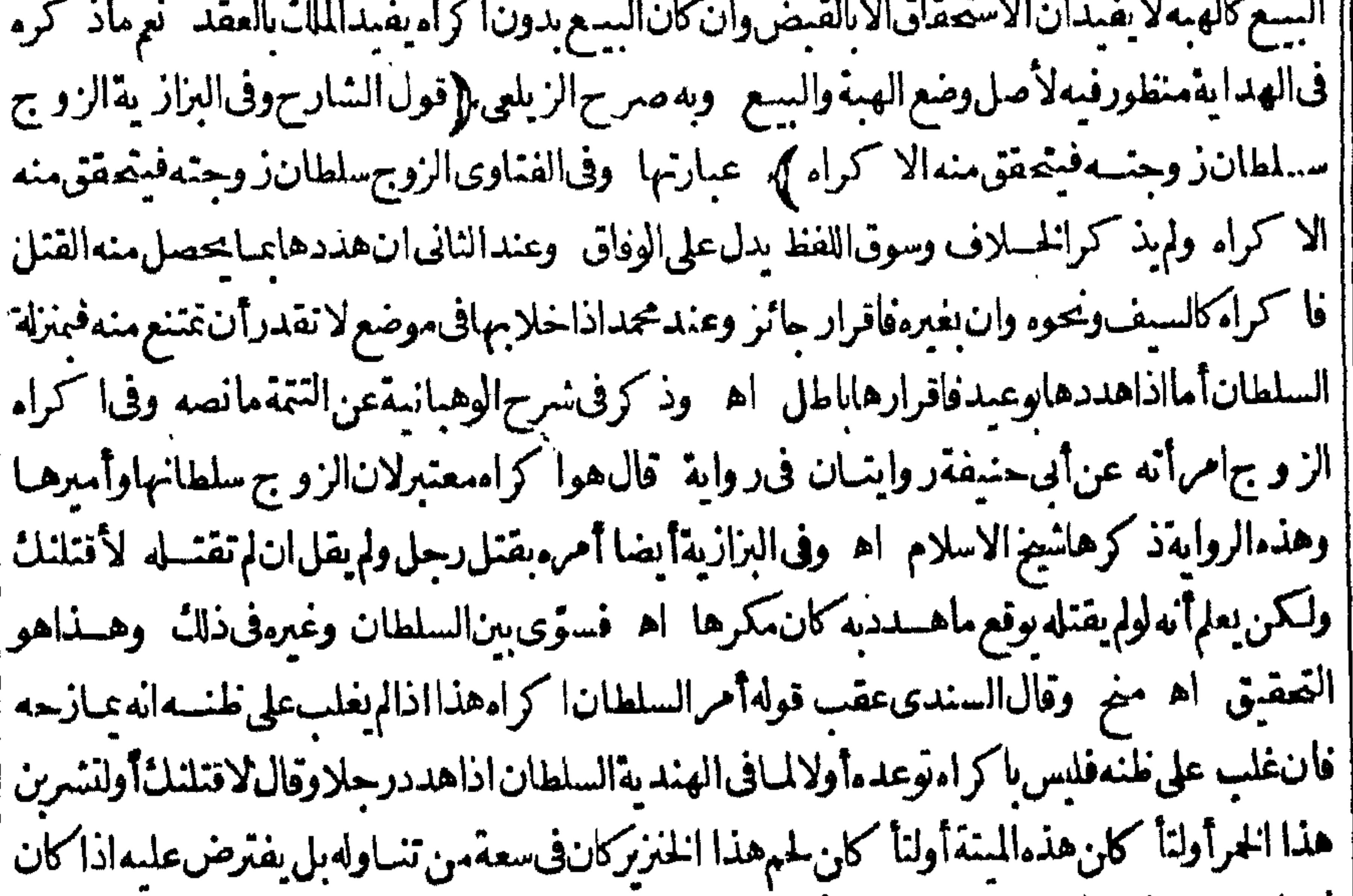

[ في غالب عقله اله لولم يتناوله يقتله فامااذا كان في غالب رأ يه أله انمـا يمـازحه بذلك و بهدد وولا يقتسله لولم || يتناوللايباح4 التناول ويحكمف(الدرأيه اه وفىألانقرويةرجــلأمررجــلابقتلءــبرهونميقل4 ا || اقتله والالاقتلنككن(المأمور يعلمبدلالةالحال†نهلولمءيتشل†مسميقتسله†و يقطع يدهأو يضربهضربا ل [عضاف،على نفسه1ونلف،عضومنه كان مكرها منبةالمفتى اه وذكرذلكأ يضافى متفرقات اكراءتنمة الفتاوى

۲۷۹ الفتاوى نقلاءن شرح اكراءعصام (قول وفى القهستانىءن الغلهيرية) كروالبائع فقط لم يصيراعتاقه ||الح) فى الهنديةلوأ كرەالمشترىلاالبائع فلمااشترى وقبضأعتنىأودبرأواستولدأوقبل بشهوة كان اجازةللنسراءولواشترىولم بقبض حتى أعتقسه البائع نفذو بطل البسع وان أعتقه المنسترى قبل القبض ' نفــذاستحساناولوأعتقامعاقبلهكاناعتاقاالمائعأولى كذافىالمحبط اه (قول وفىعكســەنفذاءتاق كل قبلهالخ) ويجعل اعتاق المشترى اجازة للعقد (قول وكذانفذشراءالمشترى من المبكره) فيه ا<br>ويستخدم المستخدم المستخدمة المستخدمة المستخدمة المستخدمة بالمستخدمة المستخدمة || تأمل بل1عـاملـكههذا المشترىبالضمـانولونفذلوجب النمن والمنــاسب ذ كرهذهالعبارة فىالمســثلة ||السابقةلافيمـا اذانعددالشراء (قرار وحكم هذا الطائع ماذ كرناهداية) عبارتها ولوقال الذىٲﻛﺮﻩ | [[على|جراءكلةالكفرأخبرتءنأمر ماض ولم† كن فعلت انت منسه حكمالاديانةلانهأقرأنه طائع الخ [[قال:فى|لكفايةلانهأ كرهءلى|نشاءالكفر والاخبارغيرالانشاء وهوطائع فيه ومن†فر بالكفرفيما || مضى لهائعا ثمَّ قالءنيت به كذبالايصدقه\القاضى\لانه خلاف\الظاهر\ه (ڤوليم آلةللمكرمالخ) ً يقرأ ||بالنصب حالامن|المكرماالفتح (قوا روان|متمكن وزنى بمافلا) وقبل لاتأثم وآويمكنت ط عن الهندية | |وهذا القمل هوالمفادمن قول المصنف وفى جانب المرأة يرخص الخ ( قول وقدذ كرفى المنح أيضاعبارة | ||النتف) ثم: كربعدهامانقلهءنه|اشارح (قول لانه دخلڨملكه قبــلماخرج) المذكورفى| لط تعليلالعدم الرجوع عن الجوهرةأنه أكرهه على الشراءدون العتق وعن البسدائع أنه وصــل للمعتق عوض وهوصلةالرجم اه وعمارةالبزازيةلانهدخل فىملكهبدل ماخرج عنسه كملوقال ان زوجت |امرأةفتز وجهكرهالارجعءلى المكرمنصف الصداق وكمالوأ كرهءلى أن يقول كل مملوله أملكه ||فكذافلكعبداعة ولارجع علىالمكره بقيمةمن عتووان ورثعبدافى هسذه الصورة يزجع بقبته [| فىالاستحسان اھ ( قول هذا اذا أكرهت بالملجئ وأمايغـــبرمفعليـــه نصف|لمهركمافى|الظهـــبر ية [[ قهستانى) لكن بنظرهـــل يفصل فىاكراهالا جنبى بينالا كراءبالملجئ وغــبرهأولا وينظرالفرق والظاهرأنالتفصيل بين الملجئ وغيره جارفيهما (قوله ثم اعلمأن المكره يرجع على المكره استحساناالح) | والقياسأن(رجع عليه(انالا كراهوقعءلىالتوكيل وبهلاينبت|لاتلاف بل بفعل|لوكيسل بعد ||ذلا اختياره وقدلا يفعل ذلا أصلافلايضاف التلف الى التوكيل كافى الشاهدين اذاشهدا أن فلانا |وكل بعتقء سده فاعتق الوكيسل ثم رجعالم يضمنا وجه الاستحسان أن غرض المكرهز وال ملكه اذا باشرالوكول فكان الز وال مقصوداوجعل مافعل طريقا الى الازالة فبعنهن ولاضمـانءلى الوكيل1ذه لم يوجدمنه الاكراء زيلعي (قول لانها اقرار بفراغ الذمةالخ) الاطهرأنهالاتصم لمافيهامن معنى التمليك والالااقرارفىالابراءتأمل و قول المصنف وان متهما بالسرقة معروفابهاو بالقتل لا) وان لم يكن معروفابذال اقتص من المكره فبمافيه قصاص وضمن مالاقصاص فيه سندىءن المحيط (ڤولر†ي كرم لمجرعلى فعسل أحدهذين الفعلين) الظاهرأن غسيره كذلك في تحقق الاكراء لو باعولم يشرب | والظاهرأنه لايسعه الشرب وان كان الاكراء علجئ لعسدم تحقق الضرورة للشرب وتعبسه اذعكنه السع [[ نم فسخه بعدالا كراه فهولم يضطراليهءلى وجه يلحقه به ضرر (قول وانء إقبل يقتل) عليه الاكثر كافىالهنسدية (قوله اذلابرخصالخ) بخسلافIنلافuالالغيرفانه برخص ﴿قولِ١لشارحِمنع || امرأته المريضة عن المسرالى أبو بهاالاأن بمهمهرها لخ)|الطاهر أن المرادبه المرض الذى يحتساج في [| مثله الىوالديهافاماالمرض|لخفيف فله أن عنعهافيه عن الخروج شرعا كماذا كانت صحيحة ومنسل

|الابو بنأحدهما اه سندى (قول فان منع المريضـةعنأبو بهاومنع البكرعنالزفاف الخ) فيه أنسع المريضة عن الايوبن والبكرعن الزفاف منع بدون حق فلذا كان اكراهاوما نحن فيه يحق فلا .<br>بكون كراهاوانأدخل عمـا وليسكل ماأدخله آكراها (قول ككن يخلف عوده الح) مقتضاهأنه ا | لوتحفـــوهــوموكمون.مكرها ( قول قلت\$الـــاكل طعام الآمرالح ) أى حكمالوجودســبب|لملك | ||(قول صرفهلان.مؤنثهةابل $\parallel$ التاء) والسرط في منع صرف فعلان انتفاءفعلانةووجودفعــلى وقدحاء | لمنها كافرالقامه بريغول قوارمية يشترط انتفاءفعلانة يجوزهمرفه

[[من البهائم قال الله تعـالىان همالا كالانعـام بل همأمنـلسبـلا فجعل بعضــهم ذوى النهي الخ (قُولِهِ |والصغروالعتـمالموجبانالنقصانه ) كذانسخ|ازيلعي (قول والتمثيـلءلي|الثاني) لكن|لموافق |الاطلاقاتهم عدمدخول المعنوه فى المحنون (قول وقديوفق ان الضمــان الح) الاولى أن يقال لامنافاة ا ||فان المرادعـافى البدائع أن الضمـان على الصي وَتَتحـمل العاقلة عنـه ( قول وكلام المصــنف والشارح | |هنامجل) فيه نأمل بلءارتهـحامساويةلعبارتهالمنقولة ﴿قولالشارَحوامامالايحتملهالج} كذا ||عباراتهم وهوشام للسااذاز قرجموليتهوالذى فالهنسديةوانكاح المحمورابنتهأوأختهالصفعرة ||لايحوز اه لكنءزاءفىحامعأحكامالصفارلمحدث قال في مادات المنتقى السفهالمحمورعليه |اذاز و ج|بنشهأوأخته|الصفىرةلابحوز كذاعندمحمد اه وحعلهفى|لمحمط البرهانىروايةهشــام،غنه حسثقال هشام عن محمدالسفيهالمحيوراذاز و ج ابنتهاالصغيرةأوأختهالصغيرة لمحز اه فتأمله فانه حادثةالفتوى (قُولُ ويشترط لصحةالحجرعندهماالقضاءىالافلاس ثمالحجربنــاء عليمالخ) هذامحل خلاف فني الكفاية نقلا عن الذخسيرةمن مشايخنامن فال مستذلة الحجر بالدين بناءعلى مستلة القضاء ا || بالافلاس حتىلوجرعليهابتداءمن غيران يقضى بالافلاس لايصم جره ومنهم من حعل المستلة مسداة ا |اه فاله يقتضىأله علىالثانىلايشترط لعجتهالقضاء الافلاس ومافى القهستانى من أنه يشتقرط لعجمة ا القضاءبالحرعندهما القضاء بالافلاس ثم الحجر بناءعليه اه فهوعلى الاول (قول أى على قول أبى | يوسىف لكونه لحق الغرماءالخ ) فيهأن توقف الحجر بالدين على القضاءةول أبى يوسف ومحمد لاقول أبى |يوسف،فقط والاصوبأن،يقول1ىءندمجمد (ڤول لكن سيأتى،محةوصاياه بالقرب من النلث والندبير| مہلا

Y' A منهاالح) الفرق طاهر بينالتدبير وغيرممن الوصايافانه بالتدبيرامتنع علىهالسع ويحوه فسما تلافءاله معنى يخلاف الوصية فانه لم يوجدفها اتلاف أصلافلذافرقوابينهما (قول ولاعنع من عرةواحدةفيها [|استحساناالج ) عبارةالجوهرةواذا أرادأن يعتمرعمرةواحدةلم ينع منها استحساناالح (ڤول فان امع | قسلالوقوف دفع القاضي الخ) عبارةغيرهوان طمعهاقسل أن يقف لمعنع من نفقةالمفي في حرامه | .<br>|ولاء:م نفقةالعودمنءامiابلlلقضاء (قول و يقال10ان شئتiفاخرج ماشمياالخ) وان#يقدرعلى ا

[[الخروج ماشماوكمث حراماوطال بهذلكْحتى دخسل عليهمن ذلك صرض أوغسيره فلابأس اذاحاءت ||الضرورةأن نفق عليهمن مالهحتى يقضى احرامهورجع اهسندىءن المحيط(ق لصرفوه وفى الانفاق) [[ في: كرهــذاوجعــل|لمحمورعلمفمكمالغمحل تأملفال|الصفيركذال تلزمه نفقة من ذكرفلافرق حسنثذمناعتماره كالغ أوصغيرفمها وان كان المرادأنه ينفق على من ذكر بنفسه كبالغ فالظاهرخلافه | | وأنه تسلم|النفقة|لي تقةلبصرفهامصرفهالاالي|لمحورعلىهلئلايتلفها ثمراً يت|الفصل|الثانىمن [[|الفتـاوى|الهنديةأن|القاضيلايدفع|لمال الى|لحجور بل يدفعه نفسه|ليذوى|الرحم|لحرم منه|نتهي [[| فالظاهر صحـــة نسخةالا يقاف وكمون كلامه على مااذا كان اذن القاضى بنــاء على ما فاله البانتى نأمل ||واعلمأنه لايسمع اقرار مالقرابة الافى أربع الولدوالوالدين والزوجة ومولى العتاقة وفساعداذال لايصلدق | والمرأة تصدق فى الوالدين والزوج ومولى العتاقة ولاتصدئ فى الولدوالمعلج والمفسد فى ذلك سواءتم لابدمن ||اثبات عسرةمن تحب له النفقة بالبينة ولايكنى اقرار السفيه بهااهنا يةالسان واقرار مالزوجة صحيح ويحب |مهرمنلهاوالنفقةعناية(قول ويكفرعينهوغيرهابالصوم)والظاهرعدم صحةنذرهولايلزمه شئ بعدزوال ||الحجركماهومقتضى تشبيهه بالعبد وقال فى شرح الوهبانية عن خزانةالا كمل لونذرصدقةأوهدياأوحلف

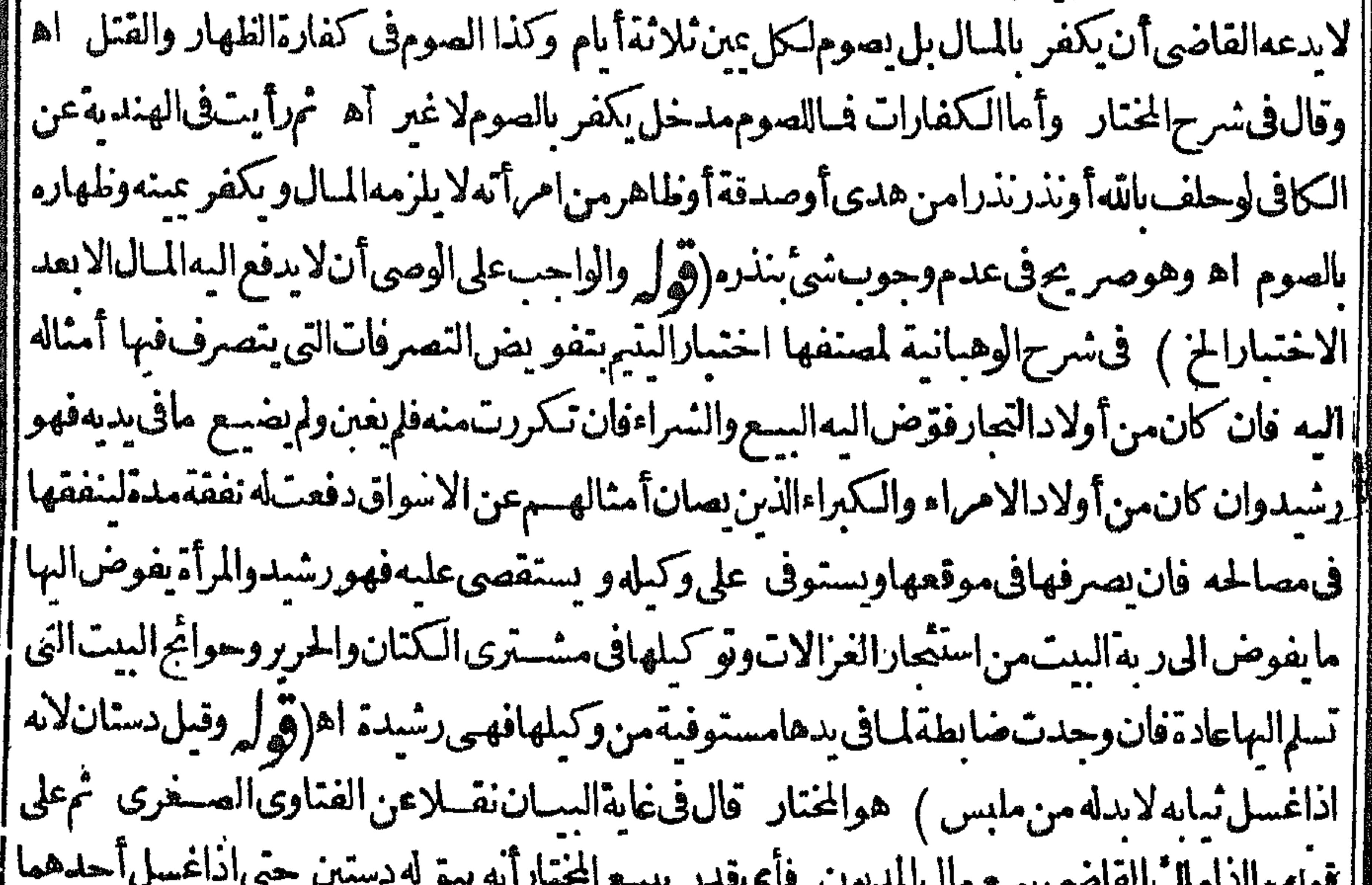

یون کے ساتھ مستقب  $\mathbf{G}$ .  $\sum_{n=1}^{\infty}$ اسق له الآخر ونقله عن باب الحجر بسبب الدين من أدب القساضي وذكر أن مختار الحلواني ابقاء مت ومختار ا شمس الأئمة السرخسى ابقاءدستين ﴿قول الشارح ولوأقر عالى الخ) أى المحبور بالدين فى حالة حجره | (قُولُم فلوبه فني التنارخانية أنهُ يسئل عن اقراره الخ) حافاله في التنارخانية في المجهود بالسفه . سندی |وفى المجبور بالدين يطالب به بعدزوال $\tau$ ره بدون اعادة اقراره كماذكره(قول والمرادحكما لما كم بتفليسه)  $\frac{1}{2} \int_{0}^{\infty} \frac{1}{2} \, \frac{1}{2} \, \frac{1}{$ 

282 الطاهرأن المرادبالافسلاس هنا الانتقال من حالة اليسارالى حال العسر وان لم يحكم القاضي بتفليسه (قول أى فيمالوأفلس بعدقبضه الح) غيرمتعين فى فهم كلامه بل يحتمل أن قوله كان له استرداده راجع [[ لمـااذًا أفلسِ بعدقبضه بدوناذن ۖ وقوله وحبسه راجـع له ولمـااذا أفلس قبل قبضه ۖ (قول للذي الذي | || يظهرأنالا مازةشرط لجوازصنعهالخ ) وقال الرحتىلابدمن قوله ۖ وأجازماصنع ليكون-كما ببطلان ا ||الجر بعدتمـام|الدعوىأمااطلاقهففط بدونتمـامشروط القضاءمن صحــةالدعوىفهوفتوىكالحجر اه|  $\mathbf{H} = \mathbf{A} \mathbf{v}$  and  $\mathbf{A} = \mathbf{A} \mathbf{v}$  and  $\mathbf{A} = \mathbf{A} \mathbf{v}$  and  $\mathbf{A} = \mathbf{A} \mathbf{v}$ 

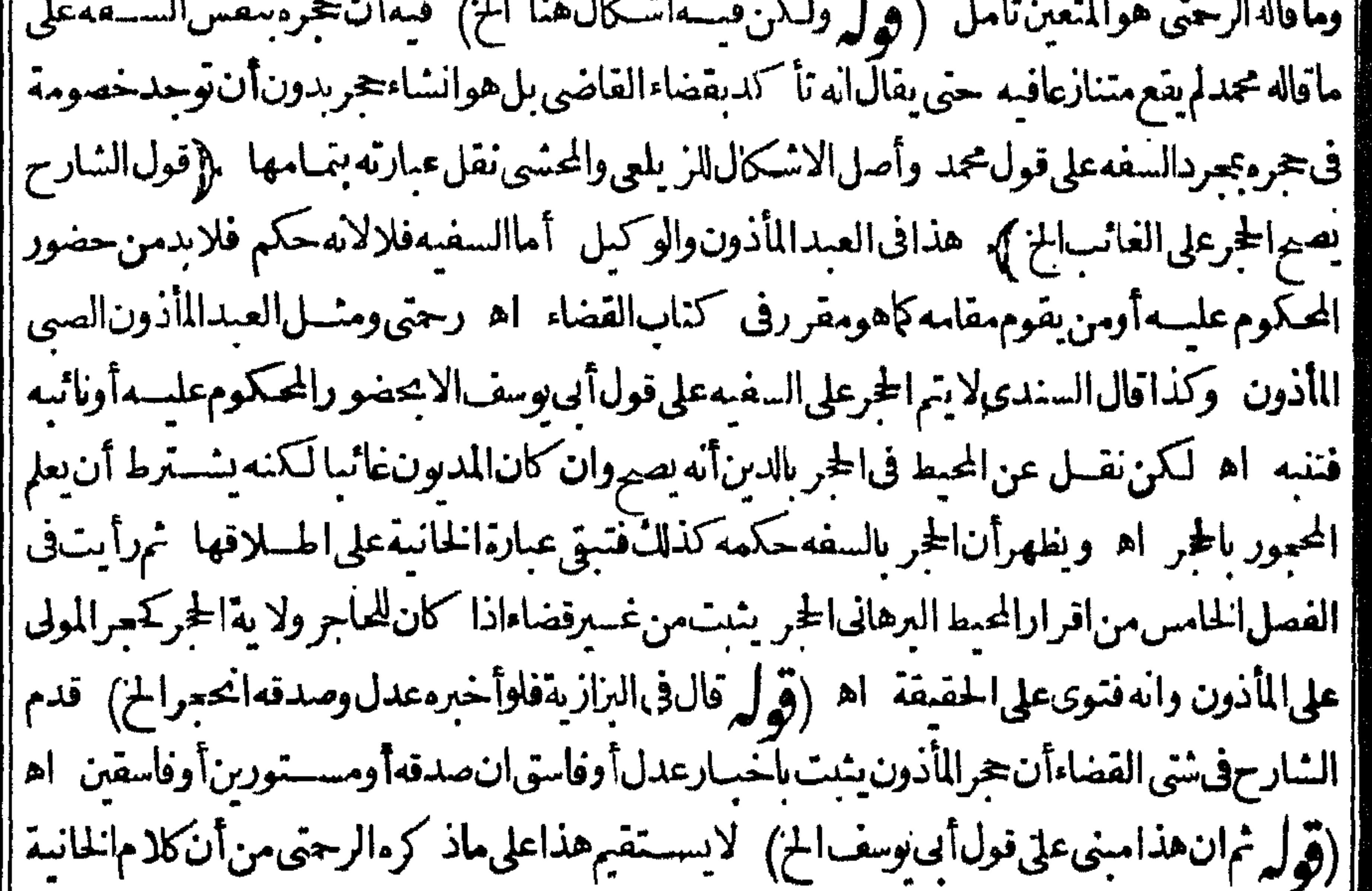

[في العبدالمحبور والو كيل لافي السفيه فاله لابدمن حضو روأومن يقوم مقامه وعلت ماءن المحبط || ﴿فَصَــل بِلْوَغِمْ الْغَلَامِ!الْإِنْمَالِحْنَهُمْ ﴿ وَقُولُ لِمُعْدَفِكَ الْحَدِيقَةِ الْحَمْلِ الظاهرات الخلاف حقيقي كما بدل عليه الاستدلال بالحديث ﴿ كَتَاسًاللَّهُ وَنَ} [[وقرار قال।الطورى قال شيخ الاســـلام فىمبسوطه|الاذن هوالاطـــلاق|نغةالخ) عسارته علىقول | [[الهداية الاذن|لاعلام لغةأقول لمأرفى كتب|الغةمجيءالاذن ععنى الاعلام وانمـاالمذ كورفها كون| |الاذان عنىالاعلام نم وقع فى كالم كثيرمن المشايخ فى كتب اللغسة تفسيرمعنى الاذن لغة بالاعلام كم [[ذكرهالمصنف ولعلهم تسامحوافعبر واعنهما يلازمه عادةولا يخلوعن نوع الامماءالسمماذ كرمفى النهاية ا || الاذن:فىاللغة رفع لمـاهومحمو رعنه واعلام باطـــلاقه الخ اه وأنت ترىأ نه لاحاجةلدعوىالتسامح ||في كلام للشايخ بل مفاده محيثه بمعنى الاعسلام أيضاوكني باهل المذهب قدوة فى تفسسيرهم له لغة بالاعلام ||(قوله ولايخني عليكأن الصبي والمعتومايس فيهاسسقاط حق) بخلاف العبد فانهقبل الاذن لاتتعلق ||الحقوق وقبته وكسبه و بعسد يسقط هذا الحق وتتعلق بهما الاانه اسقاط نسبى لان للمولى الاخذمن كسبه جبرافلايسقط حقه من كل وجه ابن كال (قول كقوله الخ) أى لاهل السوق كماهوعبارة | الحقائسق (ڤول الاأن حيحالتعبم الى قوله صارماذوناالخ) لوقيسل ان المرادبتبوقف نغاذهسذا || التصرف على اجازة المولى فيمالو كان المتصرف فيهمنا أجنبي توقفه من حيث ما يتعلق بالعب العاقب  $J4ab5$ 

كالعهدةلكانأقرب ماقاله الحشى علىأن ماجعسله أقرب غيرظاهرفلامعتى لتوقفه على احازةالمولى || اذاباع بدون|اذن|الاجنبى تأمل وبهذايستقيم كالام|لمصنفواالشارح ويظهراستقامة فولهفلاينفذ | على المولى سع ذلك المتساع ( قول أقول ان كان النمن دراهـــمأودنانبرلايشــكل الح) ماقاله محـــل نظر [[وتأمل فان ماذكره الشارح من آنه يصـ يرمأذوناقبل أن يصيرمأذونا متحقق فيمـالوكان الثمن دينـاأيضـا [[وليس|لكلامفهمااذا أجازحتى يقال|لاجازة اللاحقة كالسابقة ( تول لانه بتسليم|لمسع سقط حقه

**2842** 

[| فيالحبسالخ) أىولايجبله على عبدمدين فخر جعجانا كذاقال الزيلعي وحقهأن يذكرهذمالزيادة | || فانهامحل الخالفةلمافي الجوهرةالمفيدفساداليسع ومافي التبيين بفيدصصته وهذا كلهنمررواية (قول لمأرمفهومالنقيبدبه) الظاهرأنالتقسيداتفاقىللعبلةالمذكورة (قَوْلِهِ وَلَوْأَمْر لوسف |المأذون بمهرامرأتهأوصــدقةيؤخذبه بعدالحرية) الذىرأيته في نسخــةالبزازيةولوأقرعمرامرأة| [وصدقته لايصيم فيحق المولى ولايؤاخذالابعدالحرية اه ونحوه فى لخلاصة (ڤولرأوالتوكيــل) [أىبقبوله (قول يمكن حمل كالام|الدخيرة] خرا على مااذا كان|المأذون.مدىونا) يدلُّله مافى|لخلاصة [[ولايحو زللمأذونَأان يكفل بنفسأومال|الاباذن|المولى،فانأذن|المولى حازان|ميكن علمسهدين وان كان ||عليهدينﻻيجوز (قول ومالايكون..نبابالتجارةﻻيصدق.مالابتصديقهالخ) فيهانهحيثأوخذ [[مصحقه لانظهراشتراط الزيلعى تصديق المولى له فيه (ق ل حذف الشارح حملة فبهامتعلق الباءالخ) | عبارةالشارح للمة بدون تقديرهذهالجلةالمحذوفة بحمله البآءلتصويراليسير (قول ولهلمذأبالياهداء [مأكول\لخ) اسم|الاشارةليس في عبارةالمنع (قول ومثله فىالتبيين) عبارته قالوافىاالهديةلبس4 [[ أن يهدىالاالشي اليسيرمن|المأكول وليس4أن بهدىالدراهماه وهي صريحةفىافادةأنهلابهدى

![](_page_546_Picture_57.jpeg)

11 يسترد جا شون موجب المستعدد المركز المن ーンい [[ (قول|لمصنف ولمولاه!خذغلةمثله). أىأجرمثله قهستانى (قول وفىقوله وأن يضع|اضىر يبةبعد | ||الدين مخالفة لماقدمناه عنهالخ ) فيهأن ماقدمه فى غيرالضر يبة وغَلَّة مثله كمانبه عليه وتقييسدالشارح | || بأخذالمولى قبل لحوق الدين آنفاقى كمايفيدهمافى الكرمانى ويفسدذلل ماذ كرممن وجهالاستجسان | || وفي العزاز يقادا لحق المأذون دين يأتى على رقبته ومافى يده فأخسد منه المولى الغلة كل شسهر حتى صارمالا إ

۳۸٤ |وافرايسهم كلمللمولىاستحسانا الااذا كان بأخذ تل شهرأزيدمن غلةمثله فاندردالز يادة﴿قول الشارح [[علمأهل سوقه يسعدأملا ) وكذالا يشترط علمالعبد بمعوظاهر قال القسدورى اذاباع المأذون أو وهبم |من رجل فقيضة الموهوب له ينحبر حكماولايشت رط علمأحد ( تول وعليــدلينظرعا فائدةقول الشارح | ||مالم يقبضهالمشترى الح ) ماذ كرهالشارح فى البزارية وذكره فى المنهم أيضا والظاهر أن ملك المشترى | ||قبلالقبضليس محل تفاق ﴿ قول|الشارحِمالموسـرحِبحلافه ﴾ الظاهرأنه يقال كذلك فىالاباق |<br>|| نقلت مع موسيق [[وهل فلهمأن يضمنوامولاهالفيقالخ) أى ولهماتباعالعب بخلاف عبسدالرهن لماذكرهمن الفرق تأملُ (قول أي سواءَكانت قدرالنمن أودونه أوأزيدالخ) لابناسب هذا التعميم مع مانقلهالسائحـانى | || تأمل (ڤول ولعله انمـاذ كرذلك لقوله مطلقاليقابله بقوله أو بعده بقضاء) لعل الاحســـن فى الجواب | || أن يقال: كرحكمالردقسـلالقيض وان كان خلاف موضوع المسئلة تتمما لحكم الرد بالعسوان كان | |فيهز يادةعلىالموضوعكماأنءاذ كرهالشارح من حكم الردينحبارالشرط أوالرؤ يةعام لمباقبسل القبض أو بعده وهذالامؤاخذةفيه (قول ويحاب عاذ كرهالشلبى الخ) قول النهاية وهونظيرالمغصوب ا | فىذلك بفيدكماهوالمتبادرمنهأن حكمهماواحدوأنه يشترط هنا أيضاأن تظهرالعين وقبتها أكثر وما |نقل عن خط قارئ|الهسدا يةلايقبسل|الااذاوجدمنقولا (قول فقوله معلمافي مسسئلة حضرةالكل| | لانظهرله فائدةفىهذهالمستلةأصلاالخ) نع لايظهرله فائدةفىهذهالمسستلة وانمىاذ كروهلىنىنىعلىه | مايأتىفىالمسئلةالآنية فبأفالهابن كمال التمياس كتنةلمياذ كرودمن هيذا القيد وهوكلام وجيه ||(قوله ولوقال وتأو بل المسئلة فيمـااذاباءمبنمن الح) لوقال كذلك لم يحصل الغرض أيضا اذلم يعلم حكم مااذاوصـــلالثمن ليدهممع أنهفىحكمااذاوفى ديونهــم تأمل (قوله نموقال ولكن احتمال احضارالثهن ||والتخلية بينهــم وبين|لنمن|لخ) احتمـال|رادةالتخليــةمن|لوصــوللابرد مع|لقول بان|لمراديه|لرضا|| [[وهل لكن قول صاحب الهداية قبله ان لهم الخياراذالم يف النمن بحقهم قرينة طاهرةالخ) لم يظهر ||جعلَالله قرينةعلى ماذكرهواذا أريدبالوصول التخليةلم يطهرتناقض فىكلامه تأمل (قول ثم استنبى || آخرالباب فقال الاأن الولى لاعنع الخ)عبارته الصي والمعتوم المأذون لهما كالعبد الماذون له في كل ماذكرنا [[من|لاحكام|لاأن|لولىلاءنع|لخ ولايخنىأن@ذ|الاستنناءمستقيم محتاج|ليه|ذلولاهلكانت|لاحكام| المسذكورةفيهمتحدةفىالكل مع أنهليس كذلك (قول بخلاف صاحب الشعرط) قال فى البناية بضع الشينوفتم الراءجم شرط بضم فسكون والشرط خبارالجنسد وأول كتيسةتحضرالحرب (ڤول |وانمـاعدلءن كلةالترنيب الىالتسويةاشعارابعحةولاية كل.من الوالىوالقاضى الخ) سيأتى فالوصاية | |مايفيدالترتيب وأن الولاية لخاصةأقوى من العامة (قول صوابه أوكان باوبدل ادالخ) لاحاجةلهذا التصويب فانعمارةالمصنف مستقمةفي ذاتهاومفادها مستقيم م كتاس الغصب <del>]</del> (قُولِهِ والغاصبِبلااذن شرعى) فين المعنيين نسبة المقابلة (قُولِهِ وَكذالوحبسِالمالكَ، عن مواشــه حَتَّى ضاعتْلايضمن) بِنظرالفرق بِن هذاو بِين مسـئلة المفازةالآتيــة (قول وعلىالاولالالالة حقيقية) فيماقاله تأمل وذلكأن كلامن الازالةوالانبات كمحى على قول رشيدالدين القائل باشتراط النقل وعلى قول غيره أيضاالذى لم يشتر طذلك اذبالجحود ولومع النقسل لم يوجداز الة ولااثبات حقيقيان بل حكممان

۳۸۰ حكميان (ڤول قلتةدبوجدالفسعل في غيرالقابل الخ) فيه انه وان وجدالفسعل في غيرالقابل الاأن ازالةاليدلم توجدفيهفلايكمون داخلافى تعريف غيرالمصنف أيضافتساوى التعر يفان في خروج العقار وأناىنالكماللهبذ كرقوله فابل للنقل حتى تتم دعوى الاحسنيةبل عبارته أخذمال متقوم محسترم بلا اذن ممن له لاذن زيل بده بفعل في العين اه وهدم الداروكرب الارض ليس فيهماأخذفلا ردان على ابن | الكمال (قول وقوله ولمسجعداًى فيمسئلة أخذالمتاع الح)الذى نقله في الخي عن الخانية عقب فهوضامن

||وان||يحوّلهُوان||يجمدلم يضمن وكذاراً يتدفَّهاوعلى هسذا انالاولىوصليةوالثانية شرطية وماسلكه |المحنىى فىفهم عبارتهاخروج عن موضوعها (قول برئ الاول من الضمان) كى ضمـان القيمة و يضمن | نقصانه كماهوطاهر (قول كالمالكاذا اختارتضميينالغاصب الاول أوالثانى وئالآخر) ظاهره |المبهردالاختبارلاحدهما برأالآخر مع أنالذي في الخلاصة مانصه وفي الجامع في السنحص الصي قسل السوع ءن محمد نسمـاعةأن تضمينأ حــدهما وجب|لبراءةالا خراذارضي من|خنارتضمنسه بذلك| أوقضي القاضي علمسه أمايدون القضاءأوالرضا لايبرأ الغاصب اه وفي السبزازية عن الجامع تضمين أحمده ماانمايوجب راءةالآ خران رضى من اختارالخ ويؤيده ماسسق عن المحيط في باب الرجموع || عن الشهادةأخذامن تعلمله فبمـالوشهـدا بالكتابة ثم رجعافانظره (﴿ وعبارةالمصنف يستفادمن | مفهومهاموافقتماذ كروالبيرى ) لانموضوع كلامه تبوت لخيارله في تضمين أحدهماالافمـااذا كان | الثانىأملأ فىمســُلة الوقف&ففادالاستثناءالمذكورأنالاول لوكانأملأيتسعهحست لميستش هذه الصورة | إبلاذا كانالاملأهوالثانى لكن ماذكرهالمحشىمن أن المستفادهوالثانى هوالمستقيم (ڤولروشون بق تضمسين النقصان أن تقوّم الدارالخ) أي فهما اذالم يخترالمالك أخسذالنقض (قوله ومقتضاءانه اذا

| أمكنه ردالسناءكما كان وحسالخ ) ومقتضاهأ يضاانه بطالب أولا ردالبناءوان لم يمكن فالضميان |فظهرأنلافرق بينالمحدوغيرممن الوقف الخ ) لكن في الفصل الثاني والثلاثين من الفصول العمادية [لوهدم حائط الوقف نلزمه القمـــةالافى حائط المسحد فان علمه تسـويتها ۖ اه ســـندى (ڤولو ولاشك أن تعميره كما كان أنفع من الضمان)فاله لوضمنا النقصان رعماتكاسل الناظرفي اعادته وصرف ماقبضه من القيمةفيمـاعداذلك (ڤولروسيأتيڨشتي|لوصايافيمـالوعمردارزوجتهالخ) بحمل مافىهاعلى مااذا أرادالز و جالرجوع مدعيا آلاذن وأنكرته زول التنافى بينه و بين مافى القنيسة تأمل (ڤول أىأخذ | |جسع مافيه الح) لايظهرفرق بينأخذالكل والبعض نع لوحل كلام البزازيةعلى اشتراط ردالمغصوب ببدمالكهلا لموضع المغصوب لكاناله وجهوةدذ كرانغلاف فى الردالدابة الغصوبةالى اصطبل مالكها هل برأأولاوبالبراءةقال زفركافى البزازية وبدل لمسافلناماذكر مفى التهةفانه نقل عن المنتقى عن ابن سماعة عن محمدرجل أخذمن كس رجل خمسمائةدرهم وقد كان في الكس ألف درهم فذهب ثم ردهمابعد أبام فوضعهافى الكيس الذى أخذمنه فانه بضمن الحسما نةالتى كان أخذهاولا يبرأمنه بابردهاللكيس ونظائرهــذا اختلاف(فورويعقوبان كانتدابةلغــبرهفركبهاثمنزلوتركهافىمكانهاعلىقول أبى | يوسف يكون ضـامناوعلى قول زفرلا ومنهااذانز ع الخاتم من اصبـع نائم ثم أعاده الى اصــبعه بعدماانتبه | ونام ولوأعاده الى اصبعه قبـــل الانتباهمن النومة الاولى برئى اتفــاقا ومنهااذا كان ثو بالغيره فلبســـهثم نزعدوه نسااذالبسسه على وجهالعادةأمااذا كان فمصافوضعه على عاتقه ثم أعادهالى موضعه لاضمان | عليسه بالاتفاق لانه حفظ لااستعمال (ڤول لكن(الايلزم،منه تقوّمه) أىله قيمة والاستدراك بما

(قول الخسبزقبي في الهرالروايات) في الفصل ٢٠ من فصول الاستر المسبزمن ذوات القسم لأمن ذوات الامنال فى ظاهرالر واية ورأيت فى فوائد بعض الاعمة أن المسبزمن اذواتالقسيم فيخاهسرالرواية ومن ذوات الامنال باطسلاق لفظ الطحاوىان كل موزون مشلى ولكن الصحيح بخسلافه ﴿ قولِ الشار حِصبِماءفي حنطةفأنســدهاوزادفي كيلهاضمن قبتهاقبـــل صــبه فسمانه أتلفهوهومنلى وهوكايضهن بالغصب يضمن بالاتلاف فباالذى جعسل ضمانه بالقيمة [[وماالفرق بين ضمان الغصب والاتلاف رحتى وقال السنديءن المحيط في وجهه ان الطعام المسل لامنسل له فيغرم القهمية ولايجوزأن يغرم مثله قبسل الصب لانه لم يكن منسبه غصب متقدم حتى لوغصه [[نهصب|الماءفعليهمثله اه (قول وأماعكسقوله بعدالردالخ) أى بان ادعى الهسلالـ عندالغاصب قسل الردفهوصحيح والبيسة للغاصب لكن لامفهوم له فانه لاينصورهلا كه عندالغاصب بعدرده الااذا ا فرض الهادعي ردالبعض واله هلال الساقي في بدالغاصب أوأنه رده بعدتغير وصفه وظاهر أن حكمهما حكم المنطوق (قوله نمرأ بتفاحات بمقالا تساءقال الكمال الفتوى على ضميان العقار في ثلاثة أشسياءالح) لمنظهرضمانء ينالمعدللاستغلال ولاالفرق بينمو بين غسيره نع الحاق عقاراليتيم وعقار بيت المال بعقارالوقف طاهر والطاهرأن مرادالكمال بضمانه فىهم فمالثلاث ضمانه من حسن المنافع لامن جهة الذات (قوله فيضمن ماتفاوت بنهماالخ) النظاهرأن المرادأنه يضمن مقدارماتفاوت من فيمةالارض حق لوكان تفاوت الاجرتين عقسدار العنسر يضمن عشر قيمة الارض وفى السندى عن التهاية ان مجمد بن سلةرجع الىقول نصبراتهمى وهسذا يعين عسدم ابقاءقوله على طاهره (قول كالغنى الخ) الاحسن | قول|القهســتانى:فالغــنى|لخ:الفاءبدل|لكاف (ڤول حـــل4التـناوللزوال|لخمتـنالخ) لان|لخمت [ كان لاحد ل المالان فإذا أخذه لانطهر الخسش في حقة ولهذا لوسيله الغلة السه مع العدمد بساح له التناول

**T 1 7** 

![](_page_549_Picture_55.jpeg)

<u>ຼື (ຜູ້ນີ້ມີການເລກສາ)</u> || والمراد يحسن ماسم من الطيب أو عليه مصنوع تقسم السوامعات من المضمون دراهم ولوطعامأ وعروض الخ) عبارته وان كان فى يدمعن بدله خلاف جنس ماضمن بان ضمن | دراءم وفي دومن بدله طعــامأوعروضًالخ (قوله أقول رأيت فى الطورى عن المحيط ولواشترى بالدراهم |<br>| || المفصوبة الخ)توقف الرحتى فى التصدق الفضل لافى حل التناول الذى هوموضوع كلام المحيط فلريكن مأفته

مافسه نصافى حواب ماتوقف فسمالرجتي وعبارةالمحشى تعطي أنه محسىردالدنانبرللمغصوب منهمع أن ا المرادردهالمـالكمهاولاوجهاردهالمـالك|الدراهم نأمل شمءدم|ستشنائهمهذه|لمســئلةمنقولهم|الدراهم والدنانير جنسان ضبسدأ نهماجنسان فمها وقدذكرفى الهدايةمانقسله المحشىءن الملتقى وقال فى العناية | في جهال الرج المايتين عنداتحادا لجنسين بان يصير الاصل ومازادعليه دراهم ولم يصرفلا يظهر [[الربح اﻫ ونحوهڨالغاية وذلكدالءلىأنهـماجنسـان (ڤول فلانهأحــدثفـــنعةمنقومــة) [[وباحدا نهاصه يرحق المالك هالكامن وجسه حتى تبدل الاسم وفات أعظم المنافع وحق الغاصب فائمهن (قول وقال بعض المتأخرين ان سبب الملك كل وجسه فيكون راجحناعلى الهباللذمن وجسه | الغصب عندأداءالضمــان) كمى فكون كالسع يشىر الخيارللمشترى علكمالشراءعند مقوطخياره | أفصيم التفر يسع بقوله فلوالخ تأمل (قوله قلت ماقاله المحققون مخالف لعامسة المتون الح) اذاحسل قوله لاعلكهالاالخ على الملائ الكامل المفيد للحل زول المخالف مالى المذون والدليل على هدنا الحسل المقابلة بماقبله تأمل (قول تمنسل لقوله فان غصب الح) لايظهرالتمسل فىمسسئلةالساجة فالاطهر جعل الكاف للتنظير وعلى مايأتي له في جعل الجحر بن عروة مزادة أوصفائح في ستقف من أنه بذلك صار | من أوصاف ملكمهمجم جعل الكاف للتمسل بالنسسية للساجة أيضانأمل ﴿قول الشبار حِفْ رواية ||وحراماالخ)} يقيدعبامرعنالمنتق (قول بل ولومع التأريب الخ) المذكورفى شروح الهسدايةانه ا بزول اسم الشامع التأر يب قال في العناية فان قبل الكلام فيما بعد التأر يب ولا يقال شاة مأرو بة بل لحم مأر وب فقدحصل الفعل وتبدل الاسم ولم ينقطع حق المالك وأجيب باله كذلك الاأنه لماذ يحماأبق اسم || الشاةفهامع ترجيم حانب اللهمسة اذمعظم للقصودمنها اللحموالسلم والتأر بسلايفترت ماهوالمقصود [| بالذبح بل يحققه فلايكون دليل تبدل العين بخلاف الطبخ بعد الأنه لم يتى المتعلق باللحم كما كان ١ﻫ وفيمـا [[ذكره تأمل يعسلهمن تكملة الفتع (ڤول ونع هسذا الجواب فان فيسمسـدبابالظلم) قالءسـدالحليم | في حواشى الدررذكر بعض المتأخرين أن الاوف في بقواعسد الشرع أن يفسى بقول الكرخى ان كان االغاصب بني أوغرس زعمسس شرعى والافجواب الكتاب أقول هذاهوالاعدل عندى وهوالارفق لما |سبق في كتاب الشفعة في بناءالمشــترىحيث فرق تمة بينأخذجبرا و بينأخذعلى وجهشرعي ( ڤَهْل هكذا العبارةفىالبزازية والشرنبلاليسة) لعسلىالمرادبالبناءمايشمل الساجةفانهاصارت تبعياله ومن أأجزأنه (قول الااذاجعلهمنأوصاف ملكهالخ) في عبدالحليم لوسكه ولم يصمنعه وجعلهمدوراأو مطولاأوص بعافللمالك الاستردادا تفافا بلاشي وفي الخانية لوغصب اناءفضة فنقشه بالنفر علكه بقيمته |لان المالك لوأخذه لم يعطه شسمأالى آخرماذكره فانطره وقال في الغايةعن صدر الاسلام في سرح الكافى |الصجيم ماقاله أبو وسسف ومحمدان نلك الزيادةمتقومةمعتبرة حكماحتى ان المتلف يضمن فبمتمصوغا |ولكن من خلاف جنسه (قول وبعضهم نقل كماهناالخ) وهكذارا يتمفيهاونصهااذاغصب شيأوغصبه استداخرفهلا فالمال الخبأران شاءضمن الاول وان شاءضمن الثانى وان أرادأن يأخذ بعض الضميان [| من الاول والبعض من الثانى له ذلك وهي من خواص الزيادات (وول أى وان توى المـال عليه) تقدم ا تفسد عبااذار ضي من اختار تضمينه بذلك أوقفني القاضي عليسه وبدون قضاءولارضاءلا يبرأ |يستننىمنهماذكره الحوىلو جاءرب اللقطةوأجازتصـدق|لملتقط بهاالخ) فىهذاالاسـتشاءنظرفان ||التصدق من قبيل الاقوال لا الانلاف واذا كان بالتعاطي فهوفي حكم الاقوال وكذا يقال فيمالو بعث دينه

۲۸۷

388 بيدرجل فرضىءلىءاهوالصحروان كان فسنله لايشترط لعصةالاجازةقيام العبن في الفقير (وول |ذكرفىالبزاز يةأفسدالخياط الثوب فأخذهصاحبهالخ ) الظاهرأن المرادبالاتلاف فى كلام المعسنف |الاعدامهن كل وجهفلاينافيهمافىاللزازية ﴿قولِ المصنفَ تسرالخشب فاحشالاعلكه﴾ لانه ||لمهذهب|سمهولاأعظم منافعــهولونحرالخنسـبةحتىصار بطلقعلمهااسم آخروالمحصرت|لمنفــعةفيما |صنعتله فالظاهرأنه يملكه سندى ﴿قول السار حِلان!خذالاجرة!جازة﴾ ولانالخبث كانﻻجل| ||المالك فاذاأخذها لاينلهرفي حقه كمتقدم ولايظهر صحةتعليل الشارح الافيمااذا كانت المدة ماقيةفان |شرط صمةالاجازةقيام|لمعقودعليــه (قول ذكره عندقول|النظمولورفأالمخروقالخ) يتأمل فىالفرق بين مستلة المنشار ومستلة النظم الاأن يكون رفاه يخبطمن نفس الثو ب وصورة المسئلة غصب نويا فخرقه ثمرفاء (قول فلوفي المكان سعةلايزاحم الاول والافله ولوالجية) عبارتهامن الفصل الاول من كتاب الوقف حفر فبرافى أرض وقف فأراد آخرأن يدفن فيهميتهان كان فى المكان سعة لايزاحم الاول لانه وحش صاحبهالذىحفر وانكريكن فمسعةفله أن يدفن نظيرهذامن بسط المصلى فى المسحد أونزل |فىالرِّماط فحاءاً خرفان كان فىالمكان سعة لابزاحهالاول وان لم يكن فله أن يزاحمه مولود فن فى الوجه | |الاوللايكروهكذاقال|الفسقيهألوالليث لاناالذي حفزلنفسـملايدرىبأى أرضيوت اه (قرل |ولايحوزفىالمناع الخ) لان الاذن نابت ماعتبار العادةفهما يحتاج السهمن الطعام والدواءفكان كالمصرح (قُالِمُ وَكَذَاالْمَادْوْنَ فِي التَّجَارَةُلُومَاتّْسُولَاهُ فَانْفَقّْ فِي الطّْرِيقِ لِمَ يَضْمَن كلمل المراديعدم الضميان عدم الاثم بهذاالتصرف والاتالعب المحبورلا يتوهم ضمانه ماأتلفه من مال مالكه وتقدم أن المأذون ينعجر | عوتمولاه ||﴿ فَصَـــل} (قُولُه أَقُولُ وَطَاهَــرهِأَناالمراديالا كسابالخ) المتبادرمنقوله فانهبدل العطف فىقول الزيلعي والكسب لانه تسع ابقاءالكسب على المتبادر منسه تأمل ثمراً يت فى الكفاية |مايفيدابقـاءالكسبءلى طاهره عندقول الهدايةومن غصبء دافياعه فضمنه المالل قمته المزوعبارة | |الكفاية ۖ والثابت بطريق الاســتنادثابت من وجهدون وجه أوضرورة اذالدليـــل يأىى ثبوت الملك ا اللغصب لكونه عدوانا والملا نعمةوانحا ينبت لللائله ضرورة القضاء بالضهان كبلا يحتمع البدل والمبدل فى مال واحد والثابت ضرورة نابت من و جه دون وجه ولهذا نظهر فى حق الاكساب دون الاولادلان |المال هت شرطاللقضاء القمة والولدغ يرمضمون عليسه بالقمةوهو بعدالانغصال ليس بتسع فلايثبت | |هـذاالحكمفسمنحـلافالكسب لاه بدل المنفعةفكون تتعامحضا وتتوت الحكمفي التسع بتبوته ا |فى المتبوع سواءثبت فى المتبوع مقصودا بسببه أوشر طالغيره ولان ملك الكسب أسرع نفوذامن ملك | ||الولديدليسل أن الغساصب اذا آجر المغصوب عال الاجر ولوأولدلا عال والملك النساقص يكسني لنفاذاليسع |ولايكنىالمعتقالخ اه والمفهوم منءبارةالزيلعىالمنقولةأن الزيادةالمتصلة كالكسب والمنفصلة كالولد (قول ومن المشايخ من فرق بينهاوبين مسسئلة الوديعــةالخ) أى بان المودع ليس عليه الااليين || وبافامــةالبَينــةأســقطهاوارتفعت|لخصومــة والغاصبءلمهاليمن والقبمة و بافامة|لمينةلم يسقط الاالبسينف لايكون فى معنى المودع كذافى العناية وغسيرهاونظرفيسه الطورى بالمانما يفيد أن لايكون ا الغباصب كالمودع من جسع الوجوه وهمذالا يسافى صحةالقياس لاستقاطالعسين لان الاتحياديينهسما | من هذه الجهة كاف فى صحة القياس ولا يضر هاوجوب القيمتعلى الغاصب الخ وقال المقدسي الفرق واضي

819 ||واضح هنالتو جسه الخصوم تجووجوب القيسة في الغصب فاذابرهن كان المفصودنق الزيادةوالبينات |الانبات الماالمودع فالقول قوله فى الردلكونه أميناواليمسين في حقه لنني التهمة ( قوله لعسل وجهه الخ) | |ذكرفىالمحيطمن الباب الاول من الدعوىأن بعضــهم و جه المســئلة بان الاقرار بالمجهول صح وقطع | |الخصومة بأيصال الحق الى مستحقه واجب والشباب اجناس فالقاضى لايدرى أقل مايصلح أن يكون قيمة هذا |الشوب لانمامن ثوب من جنس الاوثوب من جنس آخر يكون أقسل ولا يقضي عاقاله المسدعى لان | [[[الغاصب حلف على ذلك وما يقال عسىنالمغصوب منه عن المدعى قلناعينه عن الدعى من وحسه من حيث []

![](_page_552_Picture_20.jpeg)

(قوله ويمكن الجواب النالمراد تمسة هوالضميان الابتسدائي الذي بطريق الاكراء) فمه آنه ليس جمه المسائلالآ تيةالضمان فيهابطر يقالاكراء (قول فلاشبهة فى ضمـانالآمرالشىر بكـالخ) فيمـاقاله |من ضمـانالا مرتأمل اذلاولايةله على نصـيب شر يكهفلم يصيم أمره فيه وان كان له ولا يدعلى نصـيبه |وهذا الفرعان كان منقولافلاكلاموالافالضمـانعلىالمأمور آوالمستعير (وهل وينبغى تقسدهعـالو| ||أوقدالنارالمنم فسمأنالاب لاءلكذلكفكيف يصيم أمره تأمل وحينئذ فالتصوير عبافى مرح تنوير ||الاذهان محسَّل تأمل (قول اذلوضمن لرجع على سـمدالعبــدالخ) الاوضيح فىالتعليـــل ماقدمه عن |الفصولين بل هوالصواب المتعسين (قول فاطلاق الشارح فى محل التقييسد ) انظرما تقدم فى الوديعة عندقولالصنفلايضمن ودعالمودع (قوله لانه نسخ فعله فعل المولى) فيه تأمل بل هوقائم بالفعلين |بدون نسخ للاول (قول وهل غسيرالمعتادخَطأأ يضاالح) الظاهرأنه عمدوفيهالقصاص (قول المراد احدشتيثين لاينتفع اكم ) قال ابن وهبان لوغصب كتابا وهوجزآ نأوأ كنرفأتلف واحمدايتبغي أن كمكونالحكم كذلك وكذالوكانكرار يس فأتلف منها واحداوالكانب الذىكتبه غسير وحودا يهدد ماأتلف ينبغى أن يضمن الجسع ويأخذمابق واللهأعلم م تعاسالشفعة كه (قول ولعلهأنالبناءفمباذكر ليسله حقالبقاءالح) هذاالفرقءبرمتأت فالبناءالقائم فىأرض مكة عسلى أنها وقف فاتدفى حكم العلوفانهمالهماحق القرارعلى الدوام ومع ذلا قالوا بعدم الشفعة فى بنائها ||ولمل|الشارح| ببدالفرق|المذكورلذلك (قول وأقول بلهواحترازى|لخ) مرادالشيخ ساهين مااذا

![](_page_553_Picture_49.jpeg)

فَيَهَا (قُولِ ولعسل وجهالبطلان أن الوكيل بعد التسليم/بيق خصمـالش) || المحشى ويقوىماقاله مقتضىماذكرممن هذاالتو جبه صحةمخاصمةالموكل بعدقبضبه وأنهالاتبطل به مع أن هسذاخلاف ماصرح به المصنف وغسيرهمن بطلانها بجرد مقدر على الطلب من الوكيل أولا والوجه فى بطلانهاأن | طلبهامن حقوق العقدالني يطالب بهاالوكيل وقدفات ذلك بالنسليم وقال فى الهدا يةومن اشتترى دارا الغبره

لغسوفهوالمصم للشفسع الاأن يسلهالغسيره فيكون المصم هوالموكل لان الوكيسل كالسائع من الموكل فنسلهم كتسليم البائع من المشسترى فتصيرالخصومةمعهالخ اه وهسذابناءعلى وقوع الملك للوكيل ثم ينتقل الىالموكل لاعلى ماهوالمختارمن وقوعه للموكل ابتسداء ويظهر بطلان الشف حةعليسه لأنه لم يبق الوكيل يدحتى تصم خصومته ولاتصيم خصومةالموكل لعسدم تعلق حقوق العسقديه (ڤرار مالابجوز بمعهمن العقاركالاوقاف لاشف عقا شيء من ذلك عندمن رى جوازبيع الوقف) كذافى الخلاصةعن  $\mathbf{u}$  at  $\mathbf{v}$   $\mathbf{v}$   $\$ ⊭t I

طلبهعندلقائه والافعلىالعلم (قوله نصعليهالزيلعي) قال في التتارعانية ناقلاعن أبي الليث الشفيع اذاطلب الشفسعة فقال المشترىهات التمن وخذشفعتك فان أمكنه أن يحضر ولم يحضر الى للاثقال م بطلت شفعته كذاعن محمد قال الصدر الشهيدالهنارأ نهالاتبطل وقال صاحب حامع الفتاوى الفنوى البومعلى فوله نفسله الحموى (ڤرلرلايناسب قولهقبسل التسسليم) ضمسيرمتائدلقوله مطلقاوقوله الخ مفعوله (قول الاسمندرالـْفْفَـامالنظرالىمجردالمتن) فاله وحدلفظالمشــترىالخط الاســودتم| الاستدرالة فى الاستدرالة على عبارةالشار حفان مفادهاأن البائع خصم قبل النسليم ور عبايستغاد أنالبيسةتسمع عليه فصع جعل قوله ولاتسمع الح استدرا كاومفاد الكنزأنه البائع وان كان مباع البينة متوقفاعلى حضورالمشترى ولوقيل ان مرادالشارح أن المشترى خصم بأى حال و جدالقبض أولا الاندفىالثانى يكون خصمامع البائع لاوحده يستقيمز يادةالاطلاق خم يتوهمهن كونه خصمامعه انه لابدمن حضورهماوقت الدعوىوسمـاع البينةمع أن الشرط حضــورالبائع فىالاول وحضورهمافيما || بعدمغدفعه بالاستدرالـ وكمكونIلمرادحينئذمن كونه خصمامعه بالنســبةلسمـاع|البينةوالفسخ وان | كانت الدعوى تسمع على البائع ابتداء وعبارة الكنزوحاصم البائع لوفى يده ولايسمع البينسة حتى يحضر

|الشترىفغسخ|السع؟شهده اه ونحوذلكفالهدايةوغيرهامن|المتونوالمفادمن فالمأتان حضرة| المشترى شرط لسماع آلبينة والفسيخلالسماع الدعوى نأمل (قول وعلى هسذافالمدارعلى كون الثمن | منقودافقط ) كمن حيث كانت عبارات المذهب ناطقة باشتراط القبض لقبول قول المنسترى فعلينا || اتباعهامع أن اشتراط ذلك ظاهرالو جه فاله اذا كانت العين في دالبائع فاله هوالخصم فبعتبرانكاره لان |

التملك يقع عليه مفير جبع اله قوله لانه لم يكن أجنبيالكونه ذا يدوان لم يكن مالكا تأمسل (قول وفيينسة اللائع أحقلانها تثبت الزيادة) ظاهر بالنسبة لتقديمها على بينة المشترى لاعلى بينة الشفيح لانهاغير | ملزمةوبينتهملزمةعلى أنهلا تقدم بينسة السائع على بينة المنسترى الااذالم تقم السلعة (قول بان أنبته | |المشترى البينةأواليمنكمافى الدرر) عبارةالدررأوعينه ورأيت بخط عبدالحي الشرنبلاتى مؤشراعلى ||ضمسره رجوعــمالىالشفسع ||ه والظاهرأن|المرادمن تبوته بيمينه تبوته بسكوله عنــــه بعـــددعوى | أَأَ الشِيدِّينَ القِيض والإفبامعية، هسذهالعبارة تأمل ( قُرْلُ وأماالأبر اءعن الكل أوالبعض فلابصص)

![](_page_555_Picture_48.jpeg)

|| ردماقيض وكلمن الهيةوالحطلا يتنو ع الى وعين هيه اسقاطوهيه قبض وحط اسفاطو حطقيص فادا كاما نوعاواحدا وهوالاسقاط صاركا تمفص عليه ولونص عليهستقطالواجب عن ذمةالمشترى وكاناه أن يطالب البائع عباوجب له بالقضاء هذا هوالفرق بين الهبة والحط والابراء هيذاما أورده شيخ الاسلام في كتاب الشفيعة والرهن وذكر السرخسي في الباب الثاني من كتاب الرهن أن الاراء المضاف الى الثمن بعدالاستيفاء محيح حتى يحب على البائع ردماقبض وسوىبين الإبراءوالهبة والحطفليتأمل عندالفتوى |اه (قول وفالعرمن ابالعاشرعن الكافي بعرف الرجوع إلىأهـلالذمــة) مافى البحرطاهراذا كان قولَ أهـــلالذمة كإقال الشفيـع المسلم (قول وان المخالفة بينهمامن هــــذه الجـهة) بل المخالفةله |فى الحهتـــين@نهلايكلفقلعه وفيهضمان.مازادلواَختارالاخذنأمسل (ڤول أىڤ.سسئلةالمتنالخ) خــلافأتىوسفءارفىمسـئلةالشار حأيضا (قول لانهأخذهابالشفَــعةجبرا) مقتضىهــذا التعلسل أن الاخــذلوكان بالتراضي يرجع بالقيمـة (قول كماذا كان موجوداوقت الشعراء كفاية) | <sub>ل</sub>يس في كلام|لكفاية كفايةلسانحكممااذ|أنمرفي بدالبائع من أن|الشفيع بأخذالنمرأولاوأما كون|له ||حصسةمن النمن أولا فسسشلة أخرى لكن حيث كان له أن يأخذ ماحدث عندالمنسترى كان له أن يأخذ ||ماحدث عنـدالسائع الاولى اذللقبض شـبهة العقدفله حصـقتمن النمن لوهالت كالمو جودعنــدالشعراء | ||(قول عبارةالبزازيةوان\$اللافلا ) الغاهرأن.سسئلةالسكوت،نايةالننى صراحسة (قول وظاهر | تقديم|لخانية|لاول|عتمياده|لخ) ومقتضى|لتعليل|لآتي]نهلاخلاف تأمل ِ ناب.

سمبع) || لايعدل عنـــه) ســناتىأن.مافىالمتون.والشر و حمقدم على مآفى الفتاوى (قول أقول الظاهرانه شراء | | التعاطي الح) ۖ فيماقاله تأمل فان مراد الشرنبلالىأن بتسـليم المشترى للجار يتملكها بالشفعة فانها كما || تمالت القضاءتمالت بالرضاوليس معنامايدلءلي تمللت النصف بالشىراء وقال السسندىان كلامن الشفعاء | قب لى القضاء بهامستمتى للدارالمنسفوعة والقسمة بينهسم للمزاحمة اه والرضا كالقضاء (ڤول ولان) [[ أخذه بالشفــعة يكون سبــاالح) ذكرهڨالدر رتعلملالقوله أو باع وعلل1لقوله أو بسع له بقوله لان تمـام [[السعره اذلولاتو كبله لمباجاز بتعه (قول أى يخلاف الوكيل بالشراء أوالمشترى نفسه لانه محقق لماتم ا من جهتــه) ظاهربالنســبةلقولهأوالمشترىنفســهلاللوكيلıالشراءفالهبأخذهالشفعةنقضالملك || الذي أنبته لوكله ونقسله لنفسسه ولعسل المفصود أنه محقق لماتم من جهته أى من أصسل التملك ولذافال || الزيلعي الاصل أن من باع أو بسع له لاشفعة له ومن اشترى أواشترى له كان له الشفعة لان الاخذ بالشفعة [| فى الاول يلزم منه نقض ماتم من جهته وهوالسع لان السع عليلة والاخذ بهاعمات و ينهــمامنا فاةوكذا [[السع يوجب التسليم والاخذ ينافيه لانه عتنع به وفي الشانى لا يلزم ذلك بل فيه تقر برلان الاخذ الشفعة ألمثل الشيراء

|منىهــذاالنسرط جائزلانهملائم ومعهذالم يتعلق سقوطهابهذا الشرط بل تسقط بجردقولهأسقطت | بدون تحقق الشرط فلأن لايتعلق سقوطها الفـاسد وهوشرط الاعتياض عن حق ليس عـال والهرشوة | أولىءينى ﴿قولِالسَّارِ حِيخَلافِ عَكَسَــه﴾ أىفالهســلمالنصفوكانحقه فيأخذالكل وهوغير| |النصففلايكون|ســقاطماسقاطاللكل أه زيلعى (قول المشكل مافى|العبون|لخ) تقــدمأن

۲۹٤ المسعمن ملةالدار والشفسع جارللدارفكان جاراله حكماوعبارةالعيون روايةالحسسن عن أبى وسف |عن!! يحنيف وروايةهشام عن محمددار كبيرةفيهامقاصب فباع صاحب الدارمقصــورةمنهاأو | | تطعــةمعلومةمنها فللجارمن†ىواحمها كان|الشفعةفانسلم|الشفيـع ثم،اع|المشترى|لمقصورةلمتكن| |الشفعةفهاالالحارالقطعةالمسعة وقال فى سرحهالان سبب الاستحقاق تقرر بين البائع والشفسع وهو انصال للكهن فسواماع الكل أوباع فطعة منها ينبسال فسع حق الشفعة كااذاباع جرأمن الدارمشاعا ||فأمااذاباع|لمشترىفالقطعة|لمبعةمفصولةعن|الدارالكمبرة اه (قول فقوله للمشترىمن مجازالاول الخ) لاحاجةلدعوىالمجازعلىالاحتمال الشانى فان القصدأنه وهسأولا ثمهاع الباقى ففدنحقق أنهمشترعندالشراءفيصم أن يطلق عليه بعسدهـماأنهمشــترحقيقــة (قول جارفيهما) بضمير| المثنى كاهوعبارةالكفاية (ڤولرقبلالخصومةلكونهڧملكهالخ) قبل متعاقى بقوله شفعةوالضمير| |فالكونه راجع|لى|لجزءالاول وفىملكه|لى|لمشسترى اﻫ سـعدى (ڤول بلاتوقف،على كثرة| الئمن) فيمنظرفانه بدون كنرةلايتوقف عن أخسذالجزءالاول وحينئذلانظرفى حلهــمالذراعءلى الذكوراولا (ڤولراللهسمالاأن كون عالما بقدرهالخ) فيه أن أصــلالنــكال العمــل بجردزءم الشفيع ولايكنىءلممفحقالمشترى وتقدمأنهاذا اختلف فىمقدارالثمن معالمشترى بعدالتقابض فالقولالمشترى والمرادبالزعمڨمثل هسذه العبارةالعسلم (ڤول والظاهرأنه كذلك) هوكذلك |بالاولى (ڤولرلولم مخالفه مانقلناهآنفاعن الزيلعى) فان قول الزيلعىأى الشىراءالخ شامـــل للصورتين ا |المذكورتين (قول لانهاتنبتالاخذالخ) لعلوجهقولألىيوسف فىالعمل ببينةالمشترىأنهاتنبت | | آمر||زائد|على|لنسر|ء وهوترلـ طلب|لاشهادوهوممـابحاط بهءلمــا اه ثمراً بت|لسندىذ كر وحه

![](_page_557_Picture_47.jpeg)

[| بلهومن اب التقييديه كما يفيدهســوق كلام|لهـــداية وماتقــدم عن|العيني فالمراديالتعليــوفيها || ||النقيبد وعبارةالهداية عندقوله واذاصالحءن شفعته علىءوض بطلت وردلان حق الشفعةلايتعلق ||اسقاطه بالجائزمن|الشعروط فبالفاسدأولىآه(قول فيمكنأان يدعى وقبتهاوهوفى||لمجلس||لخ) فممأنه |<br>||اذا ادعى رقبتها تبطل شفعته ولايتأتىله طلبهالتناقضـــهفيها كماسبق له ( قول وتمـامبيـانه فى حاشـــية | الاشاء

ه ۶۹ الاشباءللحموى) واذاوجدفى علةأومسجد فسمت على عسددمن نسبت اليه المحلة أوالمسحدمن القبائل فاذا كانوا نلانا كانتءلمهم أنلاناعلى كل قسلة الشائدون عددالرؤس عكس الاول فانه تمسة تقسم على عددالرؤس دون القبائل اه منه (قوله سبع لهن حلى عقــدنظامى) فى حاشـــةالجوى بهن،علا |ا عقودنظامى وقوله ان من هواءالخ الذيَّفيهاأيضاان من نفوس الخ واحترز به عمااذا كانت لاجسل || سلامةالانفس W Twee left de la discrete de la discrete de la discrete de la discrete de la discrete de la discrete de la di<br>La discrete de la discrete de la discrete de la discrete de la discrete de la discrete de la discrete de la di (قول أى لكل شرب محتضر) نسخةالخط مختص (قول الاولى أن تكون المناسبة الخ) ولعسل مرآدالشار حءبا فاله من المناسبة انه لما كان كل منهمامترتساعلى ارادة الافتراق ناسب ذكر القسمسة عقب الشفعة وان كان رتب الشفعة واسطةالسع والقسمة بدون واسطة تأمل وقال فى العناية فى وحه المناسبة ان كالمن نتائج النصيب الشائع فانأحدالشر يكيناذا أرادالىآخرعب ارةالشار ح ﴿قول المصنف وركنهاهوالفسعل الذى يحصب للمالافراز والتميزالخ) ذكرالجوى على الاشسامس أحكام المللئ عنـــدقوله الرابىع عشىر علكالعقارالشفسع بالاخـــذالح مانصـــهذكرفىالذخـــبرةمن الرابيع من كتاب القسمة أن لللألا يقع لواحسدون الشركاءفى سهم بعينه بنفس القسمةبل يستقر باحدمعان أار بعسةامالالقىضأوقضاءالقىاضىأوالقرعةأو نوكلون رجلايلزم كل واحدمنهم مهما اه ونقل ا في عايةالسان قسم باب دعوى الغلط عن شرح الكافي ما نصه ان كان في الميراث ابل و بقروغنم فعمسلوا االابل قسما والبقرقسماوالغنم قسماوأ قرعواعلى أنسن أصابه الابل ردكذا كذادره حماعلى صاحبيه انصفين فهوجائزلان القسمةعلى هذا الوجهتقع بينهم بتراضيهموصار كأنهأخسذ بعض الابلءوضباعن حقهو بعضها الدراهم فيحوز لتعديل الانصاءفان ندم أحمدهم بعدماوقعت السسهام لمستطع نقض | ذلك وحازت القسمة علىه سهلان القسم بة قدتمت والانصب ماءقد طهرت وان رجع عن ذلك قبسل أن تقع |السسهام فلدذلكلان القسمةلمتم وكذلكان وقع سسهم وبق سهمان لان القسمة بعدلم تنم وان وقع سهمانو بقسهم/يكن4 أن رجعٍلانالفسمة قدعتٌلانهاذالخهرنصيهماتعينالباقلداق اه وفي ا العنايةان الرجوع بعسدالتمسيز صحيم اذاكانت القسمة بالتراضى أمااذا كان القاضى أوأمسه أوبائيه |قسمفليس لبعض|لشمركاءأن بأيى بعدخوو ببربعض|لسهام وقال في محمط السرخسي|ن كان القاضي يقسم بالقرعسةأوناثبه فليس لبعض الشركاءأن يأبى ذلك بعدخروج بعض السسهام كالايلتفت الحاياء |بعض|لنسركاءفبسل خروج|القرعسة وانكان|القاسم يقسم بينهم بالتراضى فرجع بعضهم بعدخروج بعض السهام كان فالذاذا اذاخرجت السهام الاواحدالان التميز يعتمد التراضى بينهم فلكل واحسد منهمات اير جع قب ل أن يتم وبخروج بعض السهام لا يتم فكان كالرجوع عن الايجاب قبل قبول المشترى فأماًا ذا اخر بحسع السهام الاواحدافقدتم القسمةلان نصيب ذلك الواحد تعين خرج أولم ينحرج اه (قوليم |ان كان\لقسمة قبل هوعلى الخلاف اه فليتأمل ) لعله أشاربقوله فليتأمل الىءــدم ارتضائه لهــدًا الجواب وهوطاهرلانهلايستقيمالاعلىهذا القيل وطاهرالتعبيرضعفه والظاهرفى الجواب أن يقال ا مرادهم يحكايةالخلاف فيهفيمـاعداأجرةالكيل ونحوه بدليل حكايتهم|لاتفاق فيهولان|لعلة|لمذكورة | |للخلاف غيرطاهرةفىالكرل ونحوه تأمل نمرأيت فيحيط السرخسي أجرالكيال والوزان قال بعض |

||لكن لايخني مخالفته لفوله فى المسلة الاولى نفذت الح ) قد يقال لتصمير عبارة الشارح فى ذاتها انه يفرق بسين كون القسمةمأمورابهامن الفائسأولا فان كانت عسرمأمور بهافالحكم ماذكرهأولاءن الخانبية | ||واذاكانت.أمورابهامنـــه فان كان|الهالكفصيب|لحاضر فهوعلمــما والوجهفـهماذ كرءالحمثمى || بقوله ووجهته أنه في الاولى لماذهب المزوان كان نصيب الغائب فوجسه كون الهلالة على الدهقان أنه | بحردتحو يلدنصب نفسسه صارقابضاله حقيقة ونصد الدهقان صارقابضاله نبابة عنه فيكون الدهقان قابضاله حكما لانأمر الهافرازنصيبه يستلزم جعله نائباعنسه في البد والحفظ فقد تحقق القبض من الطرفينأحــدهماحقيقةوالآخر بطريق|لنمايةبخلاف مااذاذهب نصب الدهقان فاندلم يتحــددفي| فصيب نفسه قبض فبقى على حكم القبض الاول فلذا كان هلاكه علىهما وحسنئذ يكون التشييه راحعا | |لعدم صحةالقسمةفي كلءن المسمد والمشممه النسمةالصورةلالأصل المستذلة المشمم افي التفصيل |المذكورفيهاتأمسل (ڤول الظاهررجوءهالمستثنياتاالثلاث) يدلله مانقله فىالمنيمعن السراج| | بقولهولهمأن يقسموالانفســهم|ذاتر|ضو|الاأن يكونفم مصغيرلاولىله أوغائب لاوكيلءنه فحينئذ ا لاتحوز بالاصطلاح بل لابدمن القاذي لانهلاولاية لهم على الصغير ولاعلى الغائب فان أمر القاضي بها ا ||جازعلى الصغير والغائب لان له ولاية على الصغير ونظراعلى الغائب وتصرفه بصبح على الميت (ڤوليرلسكن ا يبق قول الشارح ولوشر كاءبطلت محتاحاالى نقل) علل البطلان الرحتى فى هذه المســ لهة بان كل واحد ا أجنبى فحق صاحبه فلربو جدقابل عن الصغير ونحوه وشرط عقدالفضولى وجودالقابل عن المالل ولا ا يتوقف شطرالعقدعلى عائب بخلاف مسئلة الو رثةلان بعضهم بصلم خصماعن الباقين فيصيم أن يكون | بعضهم مقاسماويعضهم مقاسما اه ومعسلوم أنااشارح ثقةفى النقل يعتمدعلب مفيه حقى بوجسد مايخـالفه (ڤولو وانمـااقتصرالمصـنفَعلىالارثلانالعــقارالح) أى|نه لمـا كان|لعــقارالموروث| لايفسم الابالبرهان كان ذكرةسمةالنقسلى الموروث مشعر ابان غسيرا لموروث يقسم بالاولى اذالنقسلى ا الموروث محل توهم عدم القسمة فذكره صحتهافيه مشعر بان غيره بقسم بالاولى وفهم الاولو يةحينئذانها بتحقق بعدمعرفةحكم العقارالموروثلابجردبيان كإالنقلي الموروث وان قال فى المنيم فالمسئلةالتى لم كرفحالمتن يفسهم حكمهامن قسمسةالنقلى المو روث ومن قسمةالعسقارالمشسترى بالطريق الاولى |فتأمــل (قول وصاحبالارضغائب) ليسبقيــدبلbهماالقسمةسـواءحضرأوغاب كافىشرح| الوهبانية قال ووجه عدم لجبرأن الارض المبنى عليها بينهما شائعة بالاعارةأوالاجارةفلوقسم البناءبينهما ا ||لكان لكل واحدمنهماسبيل من نقض نصيب صاحبة وفيه ضرر فلايحبرعلى القسمة يخسلاف التراضى |اه لَكنأفتىفيالحامدية بقسمــةالجــبرفىغراسبينز يدوجهــمةوقف فائمفىأرضووفف | وهوالظاهرمنقول الهداية) هذاخلاف الظاهرمن قول الجبامع أرض ادعاهارجلان فانهاظاهرةفي ا ||دعوىالملك وعبارةالدررتفيدأن موضوع|المسئلتين واحدحيث قال ولاان وهناانه أىالعسقارمعهما سحى

'9V حتى يبرهناانه لهما يعنىان ادعوالملك فالعفار ولمهدكر واكيف انتقل البهم يقسم الىآخره وتذلك عمارةالحامع تفسدأنهسماادعساالملكس قوله أرض ادعاهارجلان اذ المتبادرمن دعواهمالهادعوى ملكهافعلى هسذالابدمن التوفيق بحمل ماتقسدم على رواية القدورى وماهناعلى واية الحامع الصغير ومنبىعلى هذا النوفيق بعض شراح الهسداية كأكمل الدين والزيلعي ووفق بعضهم كتاج النسر يعسة باختلاف الموضوع ككنءلت أنءبارةالحامع انماتفيددءوى الملا لاحجردذكرهماأنه فى يدهماحتى يتمهسنا التوفيق تأمل وقال عبدالحليم عنسدقول الدرر (بعني ادعوا الملائ فالعقار) لاخفاءفي

![](_page_560_Picture_55.jpeg)

وارادا حدالو رته القسمة مالأو راق ليس له ذلك تم قال ولويراضوا - قالقاضي لا يأهم بذلك وهسدامويد لمااستظهره المحنبى (قول ومنه يظهرالجواب) ماسيأتى فى طلبأ حدهماالمها يأةوماهنا كل طالب الها الاأنهسمااختلفافى كمفتهاتأمل وسسأتىلهأتهسمالواختلفافىالتهايؤمن حبثالزمان والمكان | يأمرهماالقاضي أن يتفقاالخ (قول بأن يكتب في كاغــدةالخ) لايصيم تفــــبراللتصو بر والذي في ||الكفاية وغايةالسانوالبنايةالمرادمن تصويرمايقسمه أن يكتب صورته على فرطاس ﴿ فَوَلَّالْسَارِحِ | ||فلوكانأرض وبناءقسم بالقبمقت النانى لخ )) قال الزيلعي واذا كانأرض وبناءفعنأ بي وسف إيقسم باعتبارالقبمةلانه لايكن اعتبارالتعديل فيهالا بالتقويم لان تعديل البناءلا يمكن بالمساحسة وعن أبىحنىفةانالارض تقسم بالمساحةوالمساحةهي الاصل في المسوحات خميرتسن وقع في نصيبه البناء | |أومن كان نصيبه أجوددراهمءلىالآخرحتى يساو يهفندخل الدراهم فى القسمة ضرورة وعن محمدأنه || يردعلى شريكه عقابلةالبناءمايساويهمن العرصــة فاذابق فضــلولكمن تحقيقاالتسويةبأنTمنف ||العرصة بقيمة البناء فحسنتذبر ذدراهملان الضرورةفي هذا القدرفلا يترله الاصل وهوالقسمة للساحة |الابالضرورةاد(قول وقال فى الهداية أنه يوافق رواية الاصول)الذى فيهارواية الاصل وقال فى العناية لانه

|قال قيه تقسم الدار مذارعة ولايجعل لاحدهماعلى الآخر فضل دراهم وغيرها كذافى بعض الشروخ .اه | | وهومافىالغاية وأنت رىأن ماذكرفيسهلايدل على هــذهالر واية ﴿ قول المصنف وشــهدالقاسمـان بالاستيفاءالح)وفى الشرنبلاليةمانصه فىالمستصنى شهادتهمامقبولة سواءقسما بأجرأو بغيرأجر رهو |الصحيح وسواءشهداعلىالقسمةلاغيرابت داءثم فالابعدذلك نحن قسمناأوشهداعلى قسمةأنفسهمامن  $\Delta$  جا سے سمبر ثانی  $\Lambda$  )

| الابتداء علىالصحيح كافىالتتار اتيةوعلى هذاتقبل شهادةالقبانيين اذا كان المنكر ماضراحال الوزن | [والنسليم كمافى|الفتاوى اﻫ (قول لاسم.ايشهدانعلىفعل†نفسهما) أى معنى كافى مرحالجمع | || (قول فسلافرق حينشمذالخ) لكن اصبطلاح الفسقهاءأن البرهان عاص بالبينسة يخسلاف الحجسة | فانهاأعم (قول وانلم يكن مانعا ينبغىأن يتحالفا) فبهأن التحالف لايتأتى فبما اذا أقام للسدعى السنة | || على دعواء كماهوموضوع المسئلة فان لم يقم بينسة تحالفاوتناقضا (قول كايظهرمن كلام شراح الهداية) | || نع شراح الهداية جعلواهذ المسالة متفقاعلها الاأنه في عاية السان قال حقق الشيخ أبوالفضل الخلاف في البعض المعسين وساق كالسمعلى ذلك فقال فأبوبوسف يقول الاستحقاق يخرج الفعل من أن يكون تمسيرافى حصة فبطل معسى القسمة كالواستحق جزء شائع فى نصيبه الحز ونقسل أيضا عن الاسرار | | واشارات|الاسرار واذااقتسمادارابينهسماثم|ستحق من نصيب|حدهمابيت.معين|متبطل|القسمةولكن| || يتخصرالمستحق علسمان شاءضرب فى نصد صاحبه وان شاءاستأنف عندأ بى حنيف قوعند أبى وسف | || يستأنفالقسمة وقول محمدمضطرب اه وماذ كرمڨالعنايةعن[لنهاية آنهذ كرفى|لاسرار|لخلاف| فالشائع لاينافى أنهذ كرمفى المعين أيضا (قول فلوقال كابن الكمال وان استحق حصة أحــدهماالح ) | عبارةالاصل(واناستحق بعض حصة أحدهماًمشاع أولالم تفسيم) يعني جبرا(ورجع بقسطه في حصة | | شركِكه أونقضها) يعنىان شاءرجع وان شاءنقض القسمة دفعالعس الشركة وتفسيزفى بعض مشاع | | فى الكل (ڤول فلوبه فظهر وارث وقدعرل القاضى نصيبه لاتنقض) النقسديه بفيدأنه اذالم يعزل |نصـيـمةتنقضّ بان ظهركونهوارثابعــدها كماسبق اه أنوالسعودعلىالاشباه (قرل كذافىالدرر ا | قال ط فسمأنالدينالخ) فىحائسيةالحوى على الاشباءمن الهبةعندقوله تمليك الدين من غسيرمن || علمه الدبن باطل أفادأنه يصم ممن عليهسواء كان علمه حقيقة أوحكما كمالو وهب غر يم المست الدبن لوارثه ولووهسا بمض الورثة فالهستلكلهم ولوابرأ الوارث صمرأيضا كذافى البزازية (قول أقول وفيه | نظريدل الح)فيه نظروان اعتراض الرملي على طاهرقول المصنف تبعاللدرر بطلت فان طاهر 15نهالاتحتاج | الىالفسيخ ﴿ قُولُ الشَّارِ حِلَّامُلَا تَنَاقَضَالِحْ﴾ في العنايةان4تمن الحالةالمناقض فلتَكن الحسلة المعتبارأتهااذافسخت كان له أن ينقض القسمة وذلك سي فى نقض ماتهمن جهتسه والجواب أنه اذا ثبت الدىن البينة لم تكن القسمة تاسة فلا يلزم ذلك اه قال سعدى أفندى أقول أنت خبير بأن استماع السنةبعدتيين حمةالدعوىلاعلى العكس وهذه الدعوى غيرصحيحةلاستازامهاالسعى فينقض ماتهمن حهتهفكش سمع المبنةوالاولىأن يحاب عنع استلزامهاذلك لجوازأن نظهر مال آخرأ ويؤد يهسا والورثة ا من العم اه (قول أوا شترمنى) نسخةالخط أواشترى (قول قال فى الخانية كالووقع فى فسم || الح) مقتضى ماذكره عن الخانية وتعليسل المسسئلةأن لهأن يقيم غسرهامقامها كماكانت لويبست | (ڤُولِمُ كَذَافَىٰتَالبالنسيزالخ) وقال ط ظاهرقولهڤسمةالتراضيأن هسذا الحكم لايحرىفي قسمة ||الجسير اه قال الرحتى فضاءالقاضى يحرى مجرى التراضى لان فعله نافذعلى الملال كأنه نائب عنهمهاذ | ولاشل أنه بالقضاءصاركل نصيب ملكالصاحبه ويفسخها بالتراضى صاركل باثعاما ببدءولامانع منه اهرق لير والعجب من المصنف حيث كرمالخ) لايتم هذاالتصب الااذا كان تأليفه المتن بعدصيدو رهذه المقالة منه بعنى قوله/أطلع عليه على أن الاشباه ثقة في النقل فيصبح للصنف الاعتمـادعليه وان لم يره لغير م(قول ا | الشار ح.سكن كل دارا }. أو يسكنهماهذاشهراوذاشهراعلى مايظهر وكذايقال فبمـابعده (قرل  $\sqrt{2}$ 

298

|والافهومشكل ) قديدفع الاشكال بان وجه عدم صحسة المها يأةفهم اعدم امكان المعادلة فم ااذ كثيرا |لايمكن تحميلهاولااستغلالهاافصارت كالمهايأةفى غلةالعبدلظهو رالتغيرفى الحسوان بل التغيرالحاصه فَبِهَاأَكْتُرْمَنِ الْحَيْوَانَ تَأْمَــْلِ (قَوْلِ وَأَمَافَىءَ لِمَنْأُوبَعْلِينْفَلَانِالتَّهَايِؤْفي الخدمةالخ) لانظهرهذا النعلمل فالملوسلملماسحت فىغلةالدآر تأمل (ڤوليمكالمزبلةوالحمير والمناشف الخ) هـــذوليســتمن| |التهـايؤفي الاعمان سـل في المنـافع ولم تعجزالاختــلاف في الاستعمـال كالتهايؤفي لبس ثوب (ڤولر هــذا | أحــدأقوال للانةالح) وقدم فىالخايــةالقول بانهاعلى الاملال وطاهرهاعتمـاده (قول فعلى قدر|| ||الرؤس|انى يتعرض لهم||لخ ) "طاهرهوالتعليل بعدهأنه|اذاتعرض للنساءوالصبيان يدخلون فى|لغسرامة |(قول فعلىقدرهماالخ) هل|المراداعتبارقدرالنقلحينئذأوغيره يحرر (قول قياساعلى مسسئلة | || السفل والعلوالخ ) هذا القيــاس.منظو رفــهكماتقدمڨالـثـمركةوالقضاء ، كتاسالمزارعة " (قول ويسمهاأهل|لعراق|لقراح) بالفتم|لمزرعة|لتىلابناءولاشمرفم|جعه|قرحةفتكون|لمزارعة من سعيةالشي باسم بعض أركانه منع آرقول بصير أن برادبالزرع المصدر واسم المفعول الخ)مقتضى مايأتىءن الخانبةعندقوله وشرط التخليسةأن رادبالز رع المصدرفقط وأنه اذاو ردالعسفدعلى المزروع كان معاملة لامزارعـــة ﴿ قول الشارح وأر كانهاأر بعة ﴾ يعنى أنه يتوقف معرفتها على هـــذه | |الار بعسة والافركنهاالايجاب والقبول اه سسندى ( قول الااذا كان|السندروالآلات|صاحب ا |الارضوالعامل|لخ) الذى كرءالسندى فحيلة الجوازعلى قول\لامامهوأن يكون|المسذروالآلات|

![](_page_562_Picture_44.jpeg)

||أول ز رع يخر ج ز رعاوا حدا الح كر قول ولودلالة بان قال دفعتهاالبل انز رعهالى الح) عبارةالحوى |<br>||أول ز رع يخر ج ز رعاوا حدا الح كر قول ولودلالة بان قال دفعتهاالبل انز رعهالى الح) عبارةالحوى | | وقد نقلهاالسندى نصبهاولودلالة بان فالكنفت البلذلتز رعهالى أوأجرتك هذه الارض أواستأجرتك | |لتعمل فيها فقوله لــتزرعهالى واستأجرتك لتعمل فيهايبين أن|البذرمن رب|لارض اه والظاهــرأن| أأجرتك هذه الارض ليس فيه بسان أن البذرمن قبله خلاف مايفهم من عبارة الهشي بل من قبل العامل

نمرأيت فىغايةالسان نقلاعن فوادراىريستمءن محمسداذاقال لغيرهأجرنك أرضى هذهسسنة بالنلث أو النصف فهوجائز والبذرعلى العامسل ولوقال دفعت البل أرضى أوأعطيتك أرضى بالثلث فهوفاسدلانه السرفيه سان من عليه البذر (قوله لكن فى الخانية أيضا وينبغى أن يكون العامل الج) لم يظهــر صمقهذا الاستدراله فالهلايخالف فادالتعليسل الاأن يكون المرادبه أن فادهأن الشرط هومعرفة العامــلفقط بخــلاف مفادالتعليل فالمرعـا يفيداشــتراطهاحــتىللمالك أويقـال1ن1لاستدرالـ [[لدفعرتوهمأن|شتراط معرفة|لارض منصوص علىه فان مقتضىء ارة|لخانيةأنه بحث خم|لن|التوفس

![](_page_563_Picture_49.jpeg)

|الأرض والوجه فيه القياس على المعاملة فاتهاشر لةعلى البمردون العراس شرح ابن السحنسه -وقال في | غايةالساناان مرطاالتهن لصاحب البذر حاز ولوشرطاءللا خرفسدوعن أبى وسف لايحو زأصللالله شرط يؤدىالىقطىع الشركة لاحتمـالأان1لاينخسر يحالحب وجسه طاهرالر وايةأناالنصوردبجواز المعامسلة وأندشركةقىالربح وهوالثمردون الاصط وهوالغراس فأمكن القول بجوازمثلهاوهوالمزارعمة |أمااذانهرطا التسنلن لابذرله فهسذالانظ يرله فبق علىأصل القياس اه (ڤول وقدذ كرالبزازىله ضابطاالخ) عبارتهالسابع السذرمن واحسد والباقىمن آخروانه فاســد وعلىهمذالوأخذر حــلان أرض رجسل على أن يكون البذرمن أحسدهما والبقر والعمل من الآخرلا يصيرفكل مالا يجوزاذا كان من واحــدلامحو زاذا كان من اثنـــين اه والقصــد أنه اذا كان هذا لواحدعفردهلابصم شرطهءلى واحدد لايصيرأن يشترط على اثنين ليس معه غيره وليس فى هذا ما يخالف مافى القهستانى ونصه لقائل [أن عنع الحصر في طــرفي الصحــة والفسادفي صوركنـــنرة أمافي الاول فــلانه صحرأن يكون الارض لأحدوالبقرلآخر والبذر والعمل منهما والخار ح نصفان وأن يكون البقرلاحدوالعمل لآخر والارض ا منهسما والبسذر امامنهما والخار جنصفانأومن العامل وله للثاالخارج كمافى التتمقوأن كمون الارض |والبذر وبقر واحمدلاحده ماوالعمل وبقرآ خرلآخركافى للنيقعن نجم الائمة وأن كون البقرلاحد | | والارضوالسذر والعمــللهما والخار جنصــفان كافىالنتف وأمافىالشانىفلانهلايصم أن يكون | كلءنالاربعسةلاحسد كافىالتتمسة وأن يكونالبذر والبقسرلاحدوالارض لآخروالعمل كمون الارض والسذرلاحد والبقرلاخر والعسل لشالث وأن يكون الارض والبقر والعسل لاحمد والمذر

ञ्जूल के والسندر بينهسها كمافى العمادىوأن يكون البذروالعسل لاحد والبقرلآخروالارض لشالث وأن يكون العسدأوالسذر والعبدأوالبقر لأحمد والباقيلاخر كافىالنتف فوضح بطسلان ماطن أن الحصر صحيح اه (قول فان أرادا أن يطسالخارجلهــماعيزانصيبــماالح) قال1لجوىوغــيرهواذا أرادا | أن بطيب لهسماالزر عءندهمافى موضع فسدت فيهوعندالا مام مطلقافالوجـمفيه ماحكى عن احمعبل الزاهد أنه عيرالنصبان و بقول رب الارض للزار ع وجب لى عندا : أجرمثل الارض أونقصانها ووجب |<br>| [[النَّ على "أجرمنْــل عملكُ وثيرانكُ وقدر بذراً فهل صالحتني على هــذه الحنطة أوعلى ماوجب الدُّعلى ع وحسالى عليك فيقول المزارع صالحت أو يقول المزارع لرب الارض قدوحب لى علىك أجرمشل على ويذرى ووجسال على أجرمشسل أرضسك أونقصانهافهسل صبالحتنى عماوجسالى علمسك على هسذه الحنطسة فيقول رسالارض صالحت فاذاتراضساعلى ذلك حازو بطسالكل منهسماماأصابه لان الحق [[بينهــمالا يعدوهما فاذاتراضياعلىذلكزالIلموجب&نث اه وكذافىالمنبـع وقدوقع فىذكرالحبلة المذكورةتحر يف فيخالب نسيزالحموى وغسيره والأصوب مانقلته لموافقته للنسع واستقامته ومع هذافى هسذهالحيلة تأمل فانالزرع يقعرلر السذرويجب للاخرأجرمشاه أوأرضهفكيف يحبءلىرب الارضأجرمشل العامل وتيرانه وقدر بذره تأمسل ثم رأيت في حاشسة عبدالحليم عن اسمعيل الزاهد فالوجهأن عزالنصيبانءلى ماشرطاو يقول كل منهمالصاحسهان لىءلدل فيهذا العقدحقاولل على حقافيهفهل صالحتني على هذا القدرس المحصول فبقول الآخرصالحت فاذاتر اضباعلى ذلك جاز الح اه (قول لكن فى الفهستاني أنه لم تشبت رواية فى مقدارمايه الاسترضاء)عبارته (محب أن يسترضى)العامل [| باعطاءآجرمنلءله لثلايلزم|الغرورقال.سنابخناهذادبانةأما|الحكمفلانيني\مفيه|ذالعقدعلى|لخارج|

![](_page_564_Picture_47.jpeg)

|| مافههامن الاشعارمسافاة لمالكهالمجزلان الشعر والعل منهفهوأولى بعسدم جوازءمن دفع الارض | عزارعــة والبذرمن المؤجواذهنــالـ مالـُمنفعةالارض بعدالا حارةومع ذلك لمجرحيث كانت رقبة |الارضملكه والبذر والعسل منسهوهنماالمساقىليس له الاالعسل فيستحق به ماشرط لهمن النمسر فاذا | دفعهاالدمالكهالم وحدمنهشي يستحق به المشروط اه سندى

 $\mathbf{f}^{\prime\prime}$  +  $\mathbf{f}^{\prime\prime}$ ملاكناب المسافاة).<br>م ||(قوله وتأملهمع ماقدمنامعن الولوالجية) كيس فيممناناة لمبافى الولوالجية بل زيادة بيان لحكم || نَامَلَ (قُولِ بدَليلِ ما يأتى) من قوله ولودفع غراسًا الخ (قُولِ وهذا اذا انتهى جذاذهاالخ) لافرق || بين ما انتهى جذاذهاأولاحيث كان القصدالبذروتقسدالعنآية|تفاق ((فول الشارح فان ذكراذلل | || صَبِيرًاي أعواما يمكن أن يُحصل فيه غرتم اصبرالعبة فدان ظهر في تلك المدمَّعر والافسسدت و يحب أجر

![](_page_565_Picture_49.jpeg)

[[والشيمريينهمانصفين لاأن يكون جسع للغراس لرب الارض فلايتصور المناصفةفى الشعبر اه والذى [ كظهرف دفع النظرأن يقال انحر ادالمتعاقدين أن رب الارض يكون انعانصفها بجميع الغراس نم بعد نباته وعلوقه فبهايكون نصفه عوضاعن عمله أوانه باعه نصف أرضه ونصف الشحر الذى ينبت فسابحهسع |الغراس (إقول|الشار حفكان كقسفيزالطحان|لخ) الأنسب|أن يقولولانه كقسفيزالمزلّكونءلة| |ناسة فنالورجتى اه سندى (قول لاناستُجارالشريك،علىالعمل،فالمنسترك لايصحالخ) فى السسندىءن الرحتى أنهمن قسل الاكبرالخاص لانه ضرب لعمله مدةو بتسليم نفسسه يستحق الاجرولا ا يقال انه على في مشترك فلاأجراء لانه يستحق الاجر بتسليم نفسه اه ككن على هذا يلزم التعبير بالفاء | بدل اللام في قوله يعمل (قول قال في المخرعن الخانية بخلاف الصيدالخ) عبارته فَتَكون بَمَنْزَلَة تُنْجَرَةَفْ | أرض انسانلايعرف غارسها فتكون لصاحب الارض كالسسيل اذاحاءب تراب في أرض واجتمع كان ||لصاحب الاض بخسلاف الصدادافرخت في أرض انسان أو ماضت فان ذلك لا يكون لصاحب الارض |ويكون لن†خــذهلان|لخ (قواع†ام)|علمأان ظاهرالتقييــدبأمرالقاضىأنه لارجوع بدونه) لكن فى ||السراجيسة على مانقله السسندى دفع كرمه معاملة فحات العامل فى السسنة فأنفق رب الارض بغيراً · |القاضي لم يكن متبرعاولاسبيل للمامل حتى يعطيه نفقته وكذا فى الزرع ولوغاب والمسئلة بحالهالمرجع ااه وقــدمالهشىنقلهءن.منيــةالمفتى (قولير وقدمالشار حآخرالمزارعةعنالخلاصــةأنهيضمن| |العنب بترله الحفظ للعرف) ماقدمسه كأنه عرف حاص فى المسافاة وما حكاءفى الهسدايةمن الاتفاق |بساءعلىالعرف|لعـامحينذاك ((قول|لشارح وانـزادالعامـــل.جاز لانه|سقاط ) فىهـــذا التعلبل|

۳۰۴ ||-تأســل فاله بعـــدخرو ج|الممرة كمون.مـــــتركةشركةملك (قول فنعين.ماقلناه) أى منعدم الجواز |<br>||(قول وللعاملأجرمنله على العامـــل|لاول.الغاما بلغ\لخ ) هوقول محمدوعندهمالا يجاوز به المسمى اه<br>||ســندى ( قول وف كون|المسافى كلامنهما تكفر كتاب الذماتح أر (قول هذا الدخول اقتضى خروج المتن عن كونه فيدافى التعريف) ليس في كلام المصنف نعريف حتى كون قوله مالم يذله قيسدافيه بل هو بيان لغاية الحرمة ولعسل الشارح أخرج المصنف عن طاهره اشارةالىأن هذهالغايةلظهورهالاتحتاج لببان (قول الحلق فى الاصل الحلقوم الخ) وقال ابن الكمال فأقصى الفمفضاءهوالحلق وفيه مجريان الاول موضوع من قدام وهوالحلقوم وهومجرى النفس والثاني |موضوع من خلف ناحسةالقفاعلى خوزالعنق ويسمى المرىءوفيسه بنفذالطعنام والشراب هسذامافي كتب الطب وبوافقهمافى المغرب والجهرة وديوان الأدب (قول ان كان بالذبح فوق العقدة حصل قطع ثلاثةمن العروق) الذي في العنايةمن كتاب الصيدقييل قول الهداية وان رمى صبيدافأصابه ولم يُتِّمنه |الخ أن الاوداج من القلب الى الدماغ (قول وفي العسين أنه مجراهما) عبارة القهسستاني وفي العين أن إ الحلقوم مجراهسها اه (قوله فكسراله خزةأنسب) أىالواقعسةفى لفظ افرفى الحسديث المذكر |(قوله وكان قوله قول الامام) فالفالحاصل أنءنسد أبى حنيفة ومحمداذا قطع ثلاثا أى نلاث كان يحل [[وبه كان†بويوسف بقول†ولا ثمرجع|لىماذكرنايعنىمنقطع|لمرىءوالحلقوم9أحــدالودجين وعن |محمدأنه يعتبرأ كنركل فرد (قول منعلق بقطع) بلهومتعلق بحل (قول لان لهاهرحاله يدلءلى كهذ العلةغير منتعملاتاله الزيلعي اذموضوعه أن النبقلم تحضرهفلا أنه فعسد النسمسة على الذبيحة) ا يتأتى أن بقال فيه ان لهاهرالخ فيبق قوله ولوسمى ولم تحضره النية صيرهفيد العدم التأويل (ڤولرلكن [[ذكرفى|لبسدانع|نملمحعل لهنهالم) وجهالاستدراله أنءافى|لبدائع يفيدعـبدم|لحل فبمالّوتركها اجهلا بالشرطية ﴿قول المصنفَ كقوله بسم الله اللهم تقسل من فلان) تنظيرلاتمثيل كايظهرمن قول || الكنز وأن يقول عند الذبح اللهم تقب ليالخ لكن قال الزيلعى ومن هسذاالنو ع يعنى أن يذكر مع اسمه ' نعالى غيرەموصولامن غيرعطف أن يقول اللهم تقبل من فلان فيكره لوجودالوصل صورة اه ومقتضاه |أنهتمنيسل (قوله قال الشيخ الشلبي في حاشيته هكذاهوفي جميع ماوقفت عليسه الخ) الذي في الزيلعي ا وقفت علمه ونقله السندى الاوحه أن لا يعتسر الاءراب بل لا يحرم مطلقا بدون العطف ويحرم مطلقا ابالعطف (قول ووجهه نظهرهما يأتى قريبا الح) بين النظرفي البناية باله مخالف النقول عنه عليه الصلاة ا والسلام(قول لكن فى الكفايةان نقار بت الولادة يكره ذبحها) نقل فى الكفاية هذا الفرعءن النوازل ||نم قال لان فسَّــه تضييعاللولدمن غيرفا مدة وهذاالتنفر ببع انمـايتأتى على قول أبي حنيفة الح (قول دوببة أشترأصل أصل يقال رجل أصلمومصل الاذنين كأنه مقطوعهما ورجسل أصل مضطرب آلركبتين ' والعرقوبينقاموس (قول الخفاش كرماناالوطواط) من الخفش بالتحريك وهوضعف العين وضعف البصرخلقــة أوفهادافياًلجفون اه ســندى (ڤولر أىغيرالسما والجراد) قال أبوالســهودف حواشي الاشباءلا حاحةلاستثنائه لان مستة السهل حلال وكذاآلخراد اه

$$
\frac{1}{\sqrt{\left(\frac{1}{2}+1\right)}\sqrt{\left(\frac{1}{2}+1\right)}\sqrt{\left(\frac{1}{2}+1\right)}\sqrt{\left(\frac{1}{2}+1\right)\sqrt{\left(\frac{1}{2}+1\right)}\sqrt{\left(\frac{1}{2}+1\right)}\sqrt{\left(\frac{1}{2}+1\right)\sqrt{\left(\frac{1}{2}+1\right)}\sqrt{\left(\frac{1}{2}+1\right)}\sqrt{\left(\frac{1}{2}+1\right)}\sqrt{\left(\frac{1}{2}+1\right)}\sqrt{\left(\frac{1}{2}+1\right)\sqrt{\left(\frac{1}{2}+1\right)}\sqrt{\left(\frac{1}{2}+1\right)}\sqrt{\left(\
$$

 $\mathbb{Y} \cdot \mathbb{Z}$ 

|(قول نم ان هذاصر مح فى خـــلاف ماذ كره البيرى حيث قال ان منى لاتحوز فيهما الاضحية الح) تز ول الخآلفة اناللرادفى عبارةالبرىأهل مى المقيمون بهاالغير محرمين فانهافى زمن الموسم مصرفهم كغيرهم من أهسل الامصار لاتجوز أضمنهم الابعسدالزوال فيمسسنلة ترله الصسلاة بخلاف غيرهم من الحرمين |لانهم مبازلة أهل القرى فتهو زمنهم بعدانشقاق الفعرعلى أن البيرى فرع ماقاله على فولهم ان وفت | الأضحيــةبعــدمضىوقتهـافيمن/بصــلوا اه وهوتفريـع∞حجةفذاتهويدلاللحملالذكورالتعليل بانهم تستعولون الخ (قول وهسذالخاهرالرواية) وفى والةالاكمل أنه المختار وعنسدالجهورلاندمع النبةأن يقول بلساله وأضى بهاولواشتراهاالغنى بنتهالم تتعين اتفاق الروايات كافى الخلاصسةوان قال فىالاشباءمن القاعدةالاولىان كان فقيراوقداشتراها ستهاتعينت فليس له سعها وان كان غنيالم تتعين | فان المنفول في الغني عسدم التعين ما تفاق الروايات اه من شرح البعلي والصمرانهاتتمين مطلقا اه (ڤولرآفلمنالباقالخ) فسهتحريفوحقـهأكنر (ڤولر وقسـلمعناهقولىقريبمنفولك) وذلك لأن أمايوسف اعتبرالا كنرمن النصف وأباحنيف فالاكنرمن الثلث والثلث أقرب الى النصف من |الربع اﻫ هـمداية (قول ليبسالاحليل) مخرج|للبن.من|الندى قاموس (قول ولفظةأولم يغلطا| سبق قبلم) أى فى العزو لافى الحكم كايدل عليه النعليل بعــده والافالحكم واحدفهسما كما يفـد. ما نقله ||(قول|لشارحولوأ كلاالخ) صوابهحذف|الواو اه سسندى (قول ويحمل قولهم بلاغرم على مااذا | | رضىكل بفعل الآخر ) \_سطل هذاالحسل نعلمل هذه المسسئلة ونظا ترهـا الاذن دلالة فاله يفســدعدم | |الضمـانولولمرضكامنهـمابفعل1لآخر (قول وأجاب ط بانهاأنثه نظراللضاف|ليه) هذاالجواب انساأفادهمسةالاخسارمن جهةالمطابقةبينالمبتداوالخبر فى التأنيث ولايفيددفع ماقاله ح فاندمع ماقاله ط مازال حمـلالعين،لي(العرض متحققا (قول قديقال لمـابين،عليه الســلامأن1حدهــما عنسه وعنآله والآخرءن أمتسه لمبقض بثنتين على شخص السنبة) بباله عليه الصلاةوالسسلام على |الوجسه|لمذكورلايدل على عدم وقوعه -ماعنسه بل على|التشريك فى|اشواب كما يأتى ما يفسد معن الفتح (قُولُمْ بَسَكَنْ فَيهاالخ) لعــله لم يمكن الخ ثم رأ يت نسخةالخط عبر بقوله لم يمكن فيهاالخ ﴿قولِ الشارح | اسحَسة قسمةالغنهالخ) تعقب الرحمي الهاذاأراد التراضى فهو حائزفى كل منهسماوان أرادبدونءلم ماحبةفانهلايجوزفى الغنم أيضالانه قبمى وانمـا يأخذنصيبه بغيبةصاحبه فى المثل انتهى اه سـندى ا ||ولعلالمسسئلةآستمسانية فالغنم (قول لخاهر ولوكان غنياالخ) المتعين حسا عدمالا كلءلى مااذا ||<br>||كان الآمر ناذرا (قول والضير فى كان القول ) الغاهران ضمير كضمير غسير و يغير للأمور وان كان |<br>||ماقاله صحيحا (قوله عن مولاة ورقة الحامض مختارالصحاح Jisma

$$
\frac{1}{\binom{2}{1}}\cdot \frac{1}{\binom{2}{1}}\cdot \frac{1}{\binom{
$$

 $\mathbb{Y}^{\prime}\cdot\mathsf{o}$ 

(قول كافىالنسرع الح) عبارةالبيرىالمنسرع الحزالميم (قول وأينهشارحها بن أميرحاج الح) ماذكره |ليس فيسمتأ يبدللنجوز فى كلام محسد بل فيه بيان أن ماوقع لابى حنيفةمن لفظ التحريم مؤول (قول |ويأتىأيضامافىلفظ محمــد) أىمن\لتحوز (قول وعلىهــذافالاختلاف،فجردصحةالاطلاق) ً |علت مماحرره صحةاطلاق|اتتحريم على قول كل من الا مامومجمــدعلى|التحوّزلاالحقيقة (قول ان كان ا |الاصلفيهالحرمةالخ) يظهرأن هذاليسءامافى كل مايطلقءليملفظ المكروه (ڤول فان ظاهرهأنه ||منــدوبالخ ) خصوصامع مقابلته عاقبله (قول وبعدملننىاللم) اللم صغائرالذنوب اه سندى | |(ڤولرولايعلقــهالخوان) بل وضع بحيث لايعلق اه سـندىعنالطهيرية (ڤولرأدخل مرارة | || فى اصبحه للتداوى روى عن أبى حنيفة كراهته الخ) وجه الكراهة فى ذلك مافسه من استعمـال النحاسة | |اذالمرارةنجسـةبجاورة مافيهامنالنجاسـة (قول ظاهرهأنالكراهةتحريبة) بحملالكراهةعلى ا ||التنزيهسةوانأطلقت هناىزول توقف المحشى فى آلفرق ويظهرأن قوله من ساعته ليس احسترازيا بل المفسدأن الحكم كذلك بعسدهالاولى نع الكراهةانمـاتتحقق فبمـااذاأ كل. وساعته (ڤولروالخرف ا [|بالزاى محركةالحرّالخ) جمع الجرةمن الخسرف كالجرار قاموس (ڤوليرومفادهأن مجرد كون|البائع |مجوسيايثبت الحرمةالخ ) لايخنى أنء ارةالتنار مانيةليس فبهاما يدل على هذا المفادنع تفيدالكراهة | | مالاولى لوعد إأن البائع مجوسى بدون أن يخبره أن الذابح مسلم (قول الاولى التعب بر بالولى الخ) |مافعــلهالشارحهوالمتعين وهوتعيم فىالمملوك ولايستقيمارحاع ضميرغـيرمونفسهالسـه اه ثمرأيت في نسخةالخط الخبربدل الخبر والمناسب حعسل الضمير للملولية (وهل قال في المنح وأما الاذن الخ) عبارة | |المخربعدذ كره عبارةالسراج وأماالاذن فى دخول الداراذا أذن في ذلك عسده أوابنه الصسغير فالقماس كذلكالاأنه جرت العادة بين النماس أنهم لاعنعون عن ذلك فحوزلاج بل ذلك اه وفى السسندىءين السراج ولوأذناه فىدخول الدارعبدرجـل أوابنه الصـغير فالقباس أن يتحرى الاانه جرت العادةمن النــاسالخ اه (ڤول هـــذاتوفيق.نـهـبينالعباراتالخ) الأحسنأن&عل|ستدرا كاعلىمايتوهم من جعسل الكافر كالفاسق فيماسيق أن يكونا كذلا فيما بعسده فان العبارات لم يكن فيها تناف ولاشبهه حتى نحتاج للتوفيق وماقدمه انما يفيدعدم الفرق بينهما فىندب الاراقة (قول فقدساوى الفاسة من |هسذه|لجهةالخ) أىالتبم بعدالوضوء (ڤول وأنت تراءقدجزم فى شرحه عاكان مترددافيه) مانقله

$$
(2^{i^*}-2^*-\bar{1}^*)
$$

| بين الذبيحة والماء) انظر السندى فالمنقسل عن المحبط أله عندالتعارض فى الذبيحة ان أكثر المشايخ قالوا |بتنزمعن الأكل اه ونحومفالهنديةوذكرأناالصيرقول!كثرالمشايخونصءبارةالسندىوفي المحيط| | ولم يذكر محمدر حه الله فى الأصل ما اذا كان صــاحـــاللســدالذى أذن لغـــبره فى أكل الطعام أوشرب المــاء | | تقسة عدلاوقدأخبرأنه ملكه بغصبه من احدوقداختلف المشايخ فيه قال الفقيه أبو جعفرالهنسدوانى |لايتنزهلان|لخبر بن تسـافطابحكم|التعارض فتعتبرالا باحةالأصليةبخــلاف مااذا كان فاسقا ۖ وغىرممن | | المشايخ فال يتنزه وهوالصيم فعلى هذااذاأرادأن يشترى له افقال له حار جءدل لاتشترفانه ذبحه مجوسى | |وقال الفصاب اشترفانه ذبحقمســــلموالقصاب ثقة فالهتز ول الكراهــة بقول القصاب على قول أبى حعفر | |وعلى قول غسيرمس المشايخ لاتزول اه (قول والظاهر حسله على غسيرالولعة) لايظهرهذا الخمل بل | | الظاهر جله على عمومه ﴿فَصَلْ فَاللَّهِسِ﴾ [[(قول لانهصلف) فى القاموس هوالنمدح، اليس، عنسدل ومجاوزةالتغرف اه (قول هسنذاأشارةالى أنهلا يحوزلبسه يلادمرورة تاترخانية) تنظرعبارةالتاترخانية ثهرأيت عبارتها كمانقلهاالمحنبى (قرلير ||لوصفيقا)فىالقاموس ثو ب-مفيق ضدسضيف وثوب مضيف قليل الغزل! اه (ق ل وهل حكم المتفرق ||من الذهب والفضة كذلك يحرر ) الظاهر عسدم الفرق (قول لبكن فى القهستَانى وعن محمدلا بأس ||للجندىالخ) الظاهرابقاءقوله حالةالحرب على طاهره وجعل ماركوى عن محمدمقابلاله (قول ويظهرنى [| ان هــذا الجواب أحسن من الجواب السابق ) كمر هذا الجواب يظهراذا كان المراد بالخلط فى كادم

![](_page_569_Picture_45.jpeg)

|| ياعسداللهمافعلتالريطةفأخسبرته فقال†فلاكسوته بعض أهلكفانهلابأس مالنساءالىآخرعبارته | ||تمقالءنــدقول|لمصنفوالمزعفرالأحروالأصفر يعنىأن|لمزعفر بقسميهمكروهكذ|قاله|لسيدأحد ا |قال0اماالأصـفرمنغيرالزعفرانفلاكراهةفيه (قول مفادمأنهلاكرمالنساء) قال1السـندى قد |قدمنا الاحتەلهنفى حديثءسداللهىنعرو وعندأ حدوأبىداود اھ (قولالمصنفولابأس بسائر الالوان

|الألوان) قال الحسوى منأحكام يوم الجعسة في جامع المضمرات والمشكلات عن فتاوى الحجسة و يكره || للرجال لبس النياب الخضر وأحب النياب الى الله تعالى النياب السض اه (قول وظاهــرهأنه لايكره | ||للزينسةالخ) لمرنظهرمماقبله (قول ولأن السلطان يلبسللزينةالخ) مفتضى هسذهالعلةأن للراد | العسيرالسلطان في قول العامة من له حاجسة فلا سافي قول غيرهم يكره لغيرذي حاجة (﴿ لَمَّ لَانْسِسْلِمْ أنها | || فى السن ترتفع بالفضة لانها تنتنأ يضـا ) قديقال ان الفضة لارتباطها بالعظم فى شدالسن لا تنتن بخلاف |

 $A \cdot A$ 

|| متى على الرواية التي تنه ( ها القهسماني عن معمدوما قالةمن أنه لم يستريد لنوك الرستل تمن يتخلف مبني على ا مقابلها والظاهراعتمادر وايةعدم اشتذاط كونه ممن يحامع (قول ولايكون الافى المحارموأمة الغير وأماالعبوزفانمايجوزمصا فختهاومس يدهاوالسفرقديحو جالىمس غيرذلك (قوله أنهلانسافرالأمة |بلامحرمفزمانـاالح) ويظهرأنالخلوة كذلك كمايفيدهالتعليل (قول ومفادهأنهالاننتنى الح) حقه | (قول وكذا الرجل اذاسه على امرأة أجنبية فالجواب قيد على العكس) ليس المرادبه حسذفلا |عكس|لحكم|السآبق،حمـــني†نها اذا كانت،عوزالاتردواذا كانتشابهتردفانهـخــلاف،ايعطيهاالتشبيه | وخلاف ما يفيد مما بعد مبل المراديه العكس بين اليجوز والشابة ععنى عسدم التساوى بينهمافي الحكم وان |الشابةلاتردوالصوزترد (قول خمعلى مقابل الصحيح وجسه الفرق كمافى الهدايةأن الشهوةالخ) ماذكره ||من الفرق|عاهوفرق|لقول الصيم لالمقابله تأمل (قول وقديقال|ذاحـلله جمع مااتصل مافحل المنفصل بالاولى الخ ) لم يظهر دعوى الاولوية اذحل ما انصل بها بالتبع لهاولا تبعية بعسد الانفصال [(قول لقوله تعالىولاتنمنوامافضــلالقهبه بعضكم على بعض) الآيةلاتصلم دلبلا فانهافى التمنى وهوغير (قُولِمُ وَلِعَـْـلَهُ مَحْمَول، لِي ما اذافعلته للتزينِ للاجانب) يقال كذلَّكْ في الواشرة (قَوْلُمْ وقدمنا االتفكر

![](_page_570_Figure_4.jpeg)

۳۰۸ ا فيمن زل عدم االدمأول البلوغ ثم استمر بها الح) لا يظهر الااذا زل عليها أول الشهر الاأن ير ادبأول الشهر أول النزول (قول وقيدالردف الولوالجية بالقضاء) ليس فيءسارة الولوالجيةما يفيدالتقييدونصهاباع ا أمة فاضت عسدالمشترى ثم وجسد بهاعيبافرده المريقر بهااليائع حتى تحيض عنسده وكذا الاقالة واذا ||قىضهاالمشترى سراءفاسدا تمردها القياضي على البائع لفسادالسع فعليه أن يستقرئها لانه استحدث | ملكالوطء باستحداث ملكاليمــين.من-مهةنجــيره اه فأنت زاءأنه لمهيذ كرالقضـاءقيدافىالحكمويدل |

|| للاطلاق ماذكر وفىالتعلمل (قول ولعسل الفرق شبهةالخسلاف الخ) ببطله حكايةالخسلاف السابق ||في وجوب الاستبراءاذا كان الخسار للمسترى وردت بعسد القبض فانه لوسلم هسذا الفرق لوجب اتفاقا ا (قول أما لوطلقهاقسله فعليهالاستبراء) لان القبض له شبه بالعقدوعليــهمدارالأحكام ولواشتراهـا |الشترى في هذه الحيالة يحب الاستبراءفكذا اذاوجدالقبض (قوله وماحكاه ابن الشحنة الخ) لسخة الخط وهوماحكاه الخ (قول انالأمةاذالم تنخر جءن ملك المولى ولكنها خرجت من يدهثم عادت السه الايحب الاستبراء) يعنى وفي التزويج لم تزل يدهاو رقبتها ملوكة فاشترط كونه قبل القبض ولم يشترط ذلك |فىالكتابة اھ سندى (ڤول وباليدبعدالقيض) نسخةالخط واليدالخ بدون باء (ڤول وكذالمولاها) || الذي قدمه اعتمـادوجوب الاسـتبراءعلى المولى اذا أرادتزو بجأمته التي كان يطؤها (قول وبه طهرأن || قوله ولوعن شهوة في قول المعسنف الخ) كذا نسخة الخط ولعسل الأصل وبه طهر أن قوله أي في العناية ماكان على وجه النسوة في معنى قول المصنف في ازارالخ ثم ان ماذكر ملا يدفع ما قاله ط من أن ما استدل | بهلأى يوسف انمـايفسـدجوازالمعـانقةوأما كونهمامازارواحدأوة مسفلادلالةفمهعليــه ثمءقول†يي وسف لابأس الخ ان كان بشهوةفهو حرام اتفاقاويدونها فحائزاتفاقا كمانقسله عن الخانيسة والحقائق

|فسموردالخلاف اه نعءلى لهاهرعبارةالشبار حهن ابقاءقولهفى ازارعلى طاهره وأن أبايوسف قائل بعمدم الكراهة الامع تحقق السهوة وهما يكتفيان وجود الازار لتحققها بكون جريان الخلاف حبنئذ أطاهرا (ڤولووان.ماقبـــلهالح) نسخةالخط وان مانقـــلهالخ (ڤولو والصواب.اسقاط لاالخ) أوالا إ (ڤولرلانهداخل فى قول المصنف بعدوالسلطان الح) دخوله فى السلطان خلاف المتبادر عرفا الأفصل فى السبع ) (قول أوعلى الرخصةوالاستحسان) أى للطلق على الرخصة والمقيد على الاستحسان (قول الظاهرأنه أشارَ بنقلهالىأن تصحيم الانتفاع بالخالصة تصحيم لجواز بيعها أيضا) خلاف الظاهر بل الظاهرأنه أراد كافىشرحه لشيخى زادهأن ماكان سعه غير جائز يكون الانتفاع به غسير حائز وماكان سعه جائزايكون | الانتفاعيه بانزا اه وليس فيهما يدل على تصميح وازاليسع (قول والظاهران المرادبالاخبارالتواريخ ||الخ) انظرالسندىفاله بعدأن نقل ماذكره الشارحءن الهندية قال لعل المراداخبارالسلف الصالحين |لاجمع خبر بمعنى حديث لان المصف أشرف منهافلااستهانة والنفسير نابيع له والفقهمستنبط منه وهو| || المقصودبتنزيله لان الكتب انمانزلت لسان ماللعبدوعليه وعلى هـذالا بأس وضعهافى كتب الأحاديث | |وقايةلها اه (قول عليهالسلاملايجنموفيأرضالعرب دبنان) مقتضىهذاالحديثأنهلاخصوصية| || لمكة والمدبنة في منع الاستيطان بل سائراً رض العرب كذلك(قول كالنفقة والكسوة واستئجار الظنرينج) ا ||وقال فى الفصل السـابع فى الوقف على فقراء قرابتــه واذاأر اد الرَّحل اثبات قرابه ولده وفقره فى الوقف فله نلك

ذلكان كان صغيرالأن ولايته له عليهم يخسلاف الكبار فانهم يثبتون فقرهم بأنفسهم لانه لاولا يةلغيرهم علىهمووصى الأب فى هسذا كالاب وان لم يبكن لهم أب ولاوصى للاب ولهم أم أوأ ن أوعم أوحال فلهولاء انبات قرابةالصغير وفقرهاذا كان فحجرهما ستحسانالان هذاتمحض منفعةفي حق الصغير فصاركقبول الهمةولهؤلاءقمول الهبةعلى الصغيراذا كان فسجرهم الاأن بين قبول الهبة واثبات القرابة نوع فرق فان ا ||الامتقبل الهبةعلى الصغير وان كان الاب حياولاتشت قرابة الصغسير وفقره اذا كان الاب حياوالفرق || أن الهمة اعا تفوت لوانتظر مجىءالاب أن رجع الواهب عماأوجب أو يقوم من مجلسه فتبطل الهبة لو انتظرهيءالاب أماهنالوانتظرهيءالاب لايفوت على الصغيرشي لان الأب اذاحضر يثبت قرابة الصغير |وفقرهفىالازمنةالمـاضة نمان كالاأم أوالع أوالانهموضعالوضع الغلةفي أيدبهم فبايصيب الصغير | من الغلة يدفع اليهم ويؤمرون بالانفاق عليه وان لم يكن موضعالذاك وضع في يدي رجل ثقة و يؤمر إ بالنفقةعليه اه تتمةالفتاوى وفيالبعلى علىالاشباهمن البسع قال في الذخيرة امرأة اشترت لولدهامن | مالهاضعةوقع الشراءللام وتكون الضعةللولدلانها تصبر واهبة والامتمال ذلك ويقع قبضهاعنسه ΔÌ, وفي للتقط امرأةاشترت ضبعةلولدها الصنعيرمن مالها يحوزا ستحساناعلى الصبي وليس لهاأن تمتنع من دفعهااليه وفيه ولواشترت المرأةلولدهاالصغيرعلىأن لاترجع عليه بالثمن جازوهوكالهبةاستحسانا اه (قول وفسهأنه لايظهرالاعلى قول من قال ان الكفارغير مخاطبين الخ) الظاهراعما دتقيبدالكتب لما |في المتونفان|لخرف=ق|لكفاركالمـاءفىحقنا (ڤول فلايصم=ل كلام|لزيلعي وغيره على|لتنزيه [[الح) الأولىالتحريم (قوا ولعسلالمرادهناعصرالعنبءلىقصدالخريةالح) الأطهرمافاله الرحمى ||منأن للرادمن عصرهاتمغيتهامن نفلها (قول اذلافرق بين الغسلام وبين البيت والعصيرالخ) الأولى | حسدف العصير فالدليس مما تقوم المعصمة بعيّنه (وول نع على هذا النعليل الذي ذكره الزبلعي يشكل [الفرق بن ما تقوم|لمعصمة بعينــمالخ ) يندفع|لاشكال عباذكره في اب البغاةمن أن الحار ية المغنية |والكبش النطوح ونحوهسما تقام للعصبية بعينهالكن ليست هي المقصودالاصلى منهافان عين الجارية اللخدمةمثلاوالغناءعارض فلمتكن عينالمسكر بخلاف السلاح فان المقصودالاصلى منه المحاربة به فكان |عينهمشكرا اذابيع لاهل الفتنةفصارالمرادعا تقام المعصيقما كانءينهمشكرابلاصنعةفمه فخرج | نحوالجار يةالمغنىةلانهاليستءين المنكر ونحوالحديدوالعصيرلانه وان كان يعمل منهءين المنكرككنه [[بصنعةتحدثفلم يكنءينه وبهذاظهرأن بيع الامردممن بلوط بهمثل الجار يةالمغنية فليس مماتقوم |المعصمة بعضه خلافالمباذكرهالمصنف والشار حفى الحظر اه (ڤول لعسل المرادكراهة كسسبه على ||مولاه بأن يحصل الح) ماذكره عن التجنيس بفسدالكراهة على المولى وغسره (قول بضم الغسين) [[وبكسرهاالحقيد ﴿قولِ الشارحِ طوقاله رايةٌ) طاهرهأنهاشيُّ زائدعلى الطوقوانَ كان يسمى راية ||باعتبارأنه علامةالاياق (ڤول فيشكل،قول الزيلعي ولوجعــل|العزصــفةللعرش كان جائزًا الح) قد [يقال|ن.معــنىقول|لزيلعي كان حائزا أن هــذا المعنىوهووصف|العرش العز حائزفى نفســهوان كان ||الدعاءم ـذهالصيغةغيرسائغ لتوهم للعنى الاول الغيرالجائز (قول مالميسأل هجرا) فى القاموس الهجر [[بالضم القسيم من المكلام اه (قول الاأن يحمل على السؤال من غسيرالدنياأوعلى الخ) الكلام على ||التوزيع فالأول محل مافى الاحاديث والثانى ماءن ابن المبارا : (قول أى لونقص الوزن عماسعر دالامام ||الخ) عبارةالاختبار ولوسعرالسلطانءلىالخبار بنالخبزفاشترىرجل منهم ذلك السعروالخباز يخاف

ان نقصه ضربه السلطان لايحل أكله لانه في معنى المكروو ينبغي أن يقول بعني عبائتحب ليصير السع اه (قول أقول وفيه تأمل) ماذكره عن الاختيارمن عدم الحل للشترى عزاءالزيلعي أيضا للمعيط وعلله يانه |فيسمنى|لمكره ولاشلـأأنه في معناه وان لم يكن مكرها حقيقة وهذا مؤثرفى عدم الحل والطيب للشترى |ا |لافى عدم نفاذالسع ولذاقال فى الهـداية ومن باع منهم بمـاقدر ءالامام صرلانه غيرمكره ثم ماذكرهمن | |النفاذفي مسئلة المصادرةلا بنافى ماهنامن عدم الحل بل الظاهرفيهاعدم الحل لاشترى ايضالوجود معنى | ||الاكراءفيهاأيضافلافرق بين المستثنين في الحكمين المذكور بن (ڤول فحيننذبأى شي باعه يحسل) |لانهقدأخذه بطسمنفسه ورضاه نم|انءاذكرهالز بلعى وغيرهمنأنه لوتعدى رجمل وباع بأكثرأجازه القاضى موضوعه فببااذالم توجدهذ الحبلةفلاتتوهم المنافاة بينهماأصبلا (قول وطاهرهأنه لوياءه | بأكثر يحل الح) ولو باعه بقليل يحلأ يضابسرط أن لايتخشى البائع بلوغ الخبر للسلطان وانتقامهمنه |والافلاتنفصه فسذه الحملة لانهأارضاءبلسانه وأكرهه بسلطانه رحتى (قول جعسل للزيلعى وغيرهذلك |فمااذا كان|لمشترىمن نمسرأهسل|لبلدالخ) وقال|الرحتى ماذكرهالشارح محمول على مااذا كان العرف أن الخيزلانز يدغسمولا ينقص واللحم استحرمعروف لكنه قديز ادوقد ينقص فلوكان العرف [| مالعكس|نعكس|لحكم ولوكان كل منهسمالا يزادولا بنقص فى عرفهم كاناسو|ءفى|لرجوع بالنقصان وان كان الاختلاف يقعرف كلءنهما بأن يشتقي تارةبخمسةوتارة بأر بعةمثلالابرجيع في واحدمنهماقال | وهسذا اذافال بعنى خسرا أولحا بهذه الدراهم أمالوقال له بعنى رطلا أومنــامـثــلافاله و حـع بالنقصان |مطلقالوقوع|لسعءلى وزن معلوم وكذافى الكيل وأفادأن للسنلةر باعية فتارة يشتهر السعرفيهما وتارة ||لايشتهرفيهما ونارةفيأحدهمادون|الآخروندعلتحكم|الكل اه قلت فلواعتبرناخلاف حكم|البلدى

![](_page_573_Picture_45.jpeg)

||لماجاز روايتهاوالعسلةفالكراهةانماهي التخليط في آيةواحدةدفعةواحدة واذاقيدالكراهةبقوله | |دفعةواحسدة (قول لانه/بحتجاليــه) لكنiقـــلالسندىأناالعصابةاختلفوافىخضابه فأثبتــه كثيرمنهسهونف وبعضهم رضىآلله تعبالىءنهسم وقال النووى المختبارأنه صبيغ فى وقت وتركه فى معظم ||الاوقات وأخسوكل عاشاهد وهسذا التأويل كالمتعين اه (قول ولودفع الرّسوة بغسيرطلب المرتشى |

ا فلسله أن رجع قضاءالخ) لابدمن التأويل في هذه العبارة والافهى لاتيكون أقوى علامن الهسمة ا |وهى له الرجوع فيها القضاء كأن يرادأنه لورجع فيها ثم ترافسع مع المرتشى لايحكم القاضى بصحة وجوعه | حيث كان بلاقضاءو يتوقف عـــلى الحكماه بالرجوع (قول أو يستخرمنهــم الح) عبارةالســـندى او|| ||يستخرمنه|لخ (قول وانحـاالمرادأنهلايعاقب عــلى تلك|الصــلاة|لخ) لوقيـــل|المرادأنهلايعاقب بنفس| [|الصلاة وانماعليه عقاب الرياءنظيرمالوصلى في وب الغصب لايعاقب سلك الصلاة وإنمـا العقاب بتلبسه ا ||بنويهلاستقام كلامالشارح وكان املالكل مسلاةوصدقتمع ابقائه على ظاهره (إقول الشنرح يكره || للرأةسؤرالرجل وسؤرهاله ] قال فى النهرليس هذا لعدم الطهارةبل للاستلذاذقال ط أماعندعدمه وفلاعلى الظاهر وحرره وينبغي أن يقيد عبااذاعا المراة التي شريت هن الماء أوعلت هي الرجسل الشبارب |امايدونهفلاكراهةلان|الانسـانلايشتهىمنﻻيعلم اﻫ سـندى (ڤولريجب تقييدهبفيرالزوجة ||والمحارم) لانالرجلﻻيتانمذنبسؤرمحرمهءادةحتىلوخافهتركه اه سندىَ (قول والموضوعالموضوء|| |لاساح منهالنمرب) من تمـام كلاماسالفضــلوتقــدمف آخرالتممأن|لمـاءالمســول في الفلاةلاءيم ||التيممالمركن كثيرافيعه لم أنه للوضوءاً يضاوانه يشرب ماللوضوءوأن الفرق أن النسرب أهسم لانه لاحياء | اللنفوس يخبلاف الوضوءلان له يدلافيأذن صاحبه بالشرب منه عادةلانه أنفع وقال ابن الفضيل بالعكس |فيهما اه (ڤول أواسمالەقلب المجنىعلىهالابالكذب فساح) الاأنه ينبغىأن يحترزمنەماأسكن(نه ||اذافتم باب الكذب على نفسسه فيخشى أن يتداعى الى مايسستغنى عنه والى مالا يقتصر على حدالضر ورة ا اه احياء (ڤول لاناطهارهافاحسْةأخرى) مقتضىهفذاأنالكذب واحب لامباخوكذابقال فهما |لوأنكرسر أخبتهونظانره (قوا الذى فىالقنيةأنه بأثمولابلزمهنهاالفستق الح) ذكرابن وهبيان فى| || شرحه أن وجه عدم جواز المرور بألجـامع أنه لم بن له وانمـابنى للصلاة وذكر العــلم وقراءة القرآن وأن وجه | | عدم تعليم الصبيان فيمما يبدومن سممن العفاسة والقذارة وعدم الاحترام والتشويش على المصلين وكل ُ ذَلِكَ مَمَا يَنْسِعُىُّ أَنْ تَصَانُ عَنْهُ المُسَاحِدِ ۚ أَهْ ۚ وَلَا يَحْتَنِي أَنْ مَاذٌ كَرْءَمن التوحيه يفيدالفستق في مستثلة التعليم الاولى (ڤرار فال فالفنسةوقسل10ن يقوم بن بدىالعالم1لخ) صىدرعبار نهاولايكروقيام الجالس فى المسجد لمن دخـــل عليه تعظيمـاوفى مشـكل الآثار والقمام لغيره ليس عكروه لعينه وانمــاالمكروه | محبةالقيام من الذي يقام له فان لم يحب وقاموا له لا يكره وقيام قارئ الفرآن لن يحي معليه مقطيم الايكره | | اذا كان ممن يستحق التعظيم وقيسل الحز كمانقساله اىن وهبان فى شرحه ولا يخنى ان ماذ كرماً ولاانمـا بفيد | | أن القنام للقدوم وماذ كره آ خراأ فادحكم القنام بين الندين ولا يتعين حل النظم عليه بل على الاول كافعيله فشرحه (ڤول وأنه لامنافاةبينالقولينالسنابقين) والمنافاةطاهرةبينالمعتمدومقابله منانالثواب| ا لوالدهفقط وانتهأعلم ﴿ كَتَابَ احْمَاءَ الْمُواتَ} ||(قول1الشار حلعل مناسبته†نفيهما يكرهومالايكرم) لعل مرادهم بالمكرومماامتنع احياؤه كالمتصل| || بالعمران!وما ينتفع به أهل العمران ً اه سندى ۖ وسيأتى!نه يكره!حياءماحجرمفيرهاذاتر كه أقل من ثلاث | سسنين (قول أىلعروف) لاحاجةله (قول وطاهره عدم الخلاف فى الحقيقة) بل الخلاف حقيق ||وكيفيةتصرَفْالامامفيهــمامختلفةتأمل (قول يق هل يكنى الاذن|الذحق|مأره) الظاهرمن عبـارة |

![](_page_575_Figure_0.jpeg)

[[قرار وجعلهالقهستانیاسم مصدر) عبارتهالشرباسم المصدر اه وهی لاتفیدانهاسم مصــدربل انهآسهالصدرالذىهوالحدث (قول وانظرماوجهارادةالمغنىالاولبالخ) وجهه كنرةاطلاق الشرب في هذاالفصـــل المعنىالاول اه والمراد الارادةالاختــارلاحل كلام|لمصــنف فالهلايتأتىفىدالمعنى |الثانى(قول فأبدلت الواوالخ) عبارة القهستانى اللام(قول وفى نسخة بالجيم وهوتحر يف الخ) لاتحريف | فان المرادِّحينتشالماءغيرالنابيع منه بل المحرز والمجعول فيهفهونظيرمافي الصهريج (وواع أمافي البحر | فالدينتفع وان ضر) فيه أن الانتفاع المباح لايحوزالااذا كان لايضر بأحد كافى الزيلعي ولايظهرورق | بينالصر والنهرفى|شتراط عدم|الضرر وكتب|لرحتىعلى قول|المصـنف.من بحرأ ونهرمانصه|لحرالماء| الكذرأوالمالح كإفى القاموس فان أرادالما الكذيردخ لى نحود جلة فلاحاجة للعطف وان أرادالمالح |فلايصلم لسق|لارضوالاولى|سسقاطه والافتصارعلى قوله أونهرالخ اه ﴿قولِ المصنف أوخضرالخ) | ||بضم فقتم سسندىوضبط بفنم الخاءوكسرالضاد (ڤول وذكرالضميرللعطف أو) هذاالتعليل انمـا يناسب وجهالافرادومابسـدمالتذكير (ڤول أقولوفَ كل منهــمااشكال الخ) تقدم؋الشركةأن |لكل من شريكي الملك أن يأخذ مقدار نصيبه في غيبة الآخر وقديقال كذلك هنافانه بالقاءالعب بدمافي [|الكموزفالحوضحارالماءمشتركابين سمده ونين العامةفلكل أخذمقدارحقه تأمسل (قول فلا || |مجب عليسه أن يخرج له الحمر ليصطلى الحن على الذكره عن الذخيرة الجرالذى لاقيمة له حكمة حكم |المـاء (قول أنهاردمشـــق|اتىتســـق أراضـــهاوأ كنردورهاجرت|العادة|لح) وجهماجرت ه العادة | |تعسرا حصاءأهل الدور والخانات والاسبلة ونحوهافهم نظيرأهل الشمفة مع أن مآل ذلك عائد للاراضى ||فاله بعدما يستعمل نصرف الباقىالاراضى وما ينتفع به أهل الدورشى قليل تأمل (قول الاأن يبرهن ا |صاحب|الارض|الهملكه) أواله|جراءفيأرضـمفصــافبمـااذا ادعىحق|لاجراءفيه (قول لكرن في | |الذهيرةعنأبىاللبث لوكان مسسيل سطوحه الى دار رجل الخ) ماقاله أنواللبث لابنافى ماقبسله فان | ||موضوعه فى العسلم بأن له مسسملاعلى دارالآخر كما يفيده تصوير الحساد نة بقوله لو كان مسسمل المزولعل ||القصدبذ كرعبارةالذخيرة سانأن ماجرى علىمالمصنف حواسالاستحسان المفنىيه (إقول المصنف ا ||نهربينقوم|ختصموافى|الشرب|فهوبينهـم|لخ) |انطرحكممالواختلفوافى شربالدور والظاهرأنه يكون ا [[بينهم السواءلاســتواءيدهم عليه حكمالم ينبت التفاضل بالبرهـان (قول فعليه الواوهنا تبعاللوقا يةوفى ا ||الهداية عصنى أوليوافق الكافى فاله الباقاني) عبارة الكافى على مافى تسرح الملتسق الاأن تتكون رحى [[لاتضربالنهرولابالمباءأويكون موضـعهافىأرض صاحبهافيجوز اه وعبـارةالهــدايةالارحىلاتضر| | بالنهرولايالمـاء ويكون.موضــعهـافيأارضصاحبها اه وعبارةالوقايةالافي.ملكدالـداص بحـمـىلايضر ||بالنهرولابالمـاء اه والظاهرأنrأوفى كلام|الكافىبمعنىالواوحتى يوافق كالـمهفموموالـ رط عدم|لاضرار | | بكل منهما مع كون النصب في ملكداذلو كان فسملكنه يضر بأحده خاينع نمراجعت كافي النسبني قوحدت
فوجدت عبارته بالواو لاباوونصهاوليس لاحدمنهم آن يكرى منه نهرا أو بنسب عليهر ج ماءالابرضا أصحابه الاأن بكون رحى لايضربالنم رولابالماءو يكون موضعهافى أرض صباحبهافانه يجوز اد وكذا اذاأرادأن يسوق شربه في أرضه الاولى) ماذكره لايظهر فيمااذا كانت القسمسة بالأيام والكوي (قول لانهاعارةالنسربالخ) أىان كلامنهامعيرلصاحبه حقهمن النسرب من النهر عناية (قول قلت لكنه خلاف مافى المتون الخ )لايخنى أن كلام المسايخ فيما اذالم ينتفع الكل الأعلى والأسفار الاملاسكر وهذاما قدمهءن العنايةوالهدا يةوموضوع المتون فبمااذالم يشرب الأعلى الابالسكرلافه بالدالم ينسرب ا الكل وماأفتى به فى الاسماعيلية وغميرها انماهوفى مسسئلة المتون ومافى الكافى من قوله والكرزيشرب بحصتهلس فسممايدل على السكر بل المتبادر أنه يشرب بدونه ان أمكنه تأمل (تولي وقال يسرخسي لهمطلقا) وجمماقاله ودوالصحيم كافيالزيلعي أنقسم قالمباءفى الأصل وقعت باعتسار سمةالكموة | وضيقهامن غيراعتبارالتسفل والترفع فلايؤدىالى تغييرموضع القسمة فلاعنع وأقول المصنف ويوصى بالانتفاعهم وكذاتصم الوصية به الا أنه اذا أوصى بالانتفاع به تبطل عوت الموصى له ولوأوصى به لاتبطل ه (ڤولر مستغنىءنه الحز) لكن في مفائدةوهي ان الايصاءباطل ونني العجبةلايدل عليــه | ا(قاله وتسع من حيث المالعينــه) عبارة الشرنبلالي والفرق أن الشرب في حق البسع تسع للارض.من وجهلكمونهلا يقصداهينهوأصل وحسدمن حيث انه يقوم بذاته فجاز بيعه تبعالأى أرض كانت | وأماالسرب فحق الاحارةفهوتسع من كل وجه اذلاتتهما الزراعة الابه فلمتحرا جارته مع أرض أخرى كالانتحوز سع اطرافء بدته الرقبة عسد آخر اه وعبارةالبزازيةوتبيعهن حسنانه لايقصد لعينهالخ (قول ولايعــار ) انظره معءا بـق في كالـمالمحشىءندقوله ولـكل نقضه (قول علةأخرى) | يوهم أنه علة أخرى للصحة مع أنه عله لعــدم صلاحة \_\_\_ مبدل خلع الخ (ڤول على أنه لا يظهر الاعلى مقابل المفتى به الح) بل نظهراً بضاعلى المفتى به فاله عليه وان كان غير مملوله هومسته ق للغيرفهو حرام كتابالانسرية) (قول لاسهماشعبناعرق واحدلفظاومعنى) فاللفظي هوالشرب مصدرشر ب والعرق المغنوى هومعنى لفظ شرب الذى هومصدرشرب لان كالمنهمامشتق من ذلك المصدر ولايدفى الاشتقاق من التناسب [بين|لمشتقوالمشتق.منهفاللفظ والمعنى اه سندى (ڤول خمسةأنواعأوستة) استوفىبيانالأنواع| |فىالهنديةوزبدةالدراية (قولم أى فىقوله والكل حرام اذاغلى واشتتد) فانه لمهد كرالقذف فىالثلاثة | المذكورة بعسدفأولى الخمر اه ط (قول فان اللغة لايحرىفيهاالقياس الح) فال الرحمى نقلاعن ابن ا الكمال ماقيل ان اللغة لا يحرى فها القياس لا يعدى نفعالماعر فت أن متمسل الخصم غير هذاوكون الخر حقيق مفسادكرغيرمسلم فالدفى القاموس الخرما اسكرمن عصيرالعنب أوعام كالحرةوالعموم أصبح لأنها ||حرستوماىالمدينةخرعنب وماكان شرابهم الاالبسر والتمر اه وقولهوغيره كل واحدلهاسم يقال أيضا | ||للخمراسماء كثيرةوهولم يمنع من اطلاقهاءلى ماءالعنب حقيقة كذلك ماذكرهمن الأسماء لاينع من ا اطلاق الجرعلهماحقيقةوالأصل في اطلاق الحديث أنه حقيقة لانه لايعدل الى المجازمع امكان الحقيقة ||والسنةهي المينةلعاني القرآن فلوسل أنهافي اللغة خاصة بالنيءمن ماءالعنب فقدبين الشارع انها تكون | ||من غيره والحيكم اذاأسندالي قطعي مجمل وظنى مفصل انمايستند ثبوته للفطعي بل هوغيرمجل بل الجرفى اللغة

$$
\left(\begin{array}{c}\n\mathbf{1} & \mathbf{1} \\
\mathbf{1} & \mathbf{1}\n\end{array}\right)
$$

ا والشرع استهلكل مائع كمار نضاءفى القاموس وقال أنس رضى الله عنه حومت الخمر وما ىالمدينة من غصير |المنب فقـدبين ان التي حومت وأمرعليه السـلام اراقتها غير النيء ن ما العنب فلذا كان المفتى به حرمة ||جسع|نواعهافلبلاأوكشيراعلىأىوجه كان اه (قوله لانهالنج من سوت الحرمة الخ) كالعصيراذا إ | طينمحتىنهب للناءفالطين تأثيرف نع الحرمة (قول ثمراً يت\بن المتحنة نقله عن ابن وهبان الخ) كمى [| نقل أنهمفرع على مذهب الاءتزال كاخطرله (قولَّ فلذا أفردا لمسنف الرطب بالذكر) لعله الزبيب<br>|| سه |(قوله وماوردمن النهبي محول على الابه بداءا لخ) · أي ابنداءالمسسلام التي هي حالة شدة وحاجة وبالأخير يحصل النوفيق بين مافعله ابن عمرو بين ماروى عنسه، بن حرمة نفسع الزبيب النيء ) قالىق ا البنايةهذاالذىقالهفالهدايةغيرم تقم لان حديث عائشةالذى دكرناءصر يح في أن الخليطين كان 'نيأوماروىعنابنء مين مرمةنفسع الزبيب لميثبت ولميذكرةأهــل النفــل الخ اه (و لو والمفهوم | |منءبارةالملتقى عدماشتقراط الطبخ فيدفليتأمل) قال شيخي زاده في شار ح الملتقى ككن التوفيق بحمل |مإفىالملتقى على ماقبل الاشتدادوماقى غيره على مابعده (وهو | فلايكون الذاهب ملئى ماءالعنب) أى على |القطع والبقيناذلم نتبقن ندهاج حامعا أوالمـا=أولالاطافتَهفقلنابالحرمةاحتماطا (توليرذكرالزيلعى |هنمالعبارةفي كنابالغصبالح) وذكرهاهناصحيمأ يضالافادتهاأن الأنسربة المحرمة تضمن غيرصالحة || للشربوقال لح القياسءلىآ لات|المهوونحوها يفسدخهمانهاغسيرمسكرة ﴿قَوْلُم فَالْنَالْحَسَدَانَا | | يُحبِّف اثرالاً نبثتُهمندهماالح) عبارته على مافى ط بالسكر وان كان حلالانسربَّه الح (ڤولر وان | كانحلالانمريه فىالأثنداء) أىقبل الاشتدادوالفذف (قرل وحاصله أنهماحسن طار الأنبذةالج) ||حقه حرما الخ (قول الظاهرأن هذاخاص الأنسر بةالمـائعةالح) هذا الاستظهار يحتاج لنقل صريح |والافعبارةالبزاز يقتامة املة للجامدات (قول أىعندالامام) الغلاهر رجوع الضميرلمممدوليس فى | عسارة|القهستانى|لتصر يح رجوعهالذمام بل فال عند وبعدماذكرالفظ محمدوالشينمين كماذكر والشارج نهماذكروفىالهسدايةمن أصميم حسل ابن الرمالة انحسلا كروعلى فول الامام ((قول الشار ح هي ورق |القنب) فىالفاموس|القنب كدّنم وسكر نوع من الكنان اه (ثوّل علىأن المرادمن أولى الأمرفى |الآيةالعلماءالخ) على أن المرادبهـم العملـاء تـكون الآيةدالةعلى وجوب طاعةالســلطان أيضـا لان || العملماء أمروابطاعته فتحسبهذه الآية أخذامن وجوب طاعة العلباء فيمسأ مروابه 1 كتاسالصد ] |(قول وأنالايشتغل بينالارسال والأخسذ بعمل آخر ) فيه تامل وهذا انمـاهوشرط فىالكاب ونحوه لإفىالصائدعلى مابعسلمما يأتى (قول وأقرهالشراح) لكن ماقدمهمن أنه يورث اللهو والغفلة يفيد كراهةاتخاذه وفة كمقاله فى الأشباء (قول الشار حلجاسةعينه الح) هذه العبارة بتمـامها للصنف | || الى نوله فتنبه فتأمـــل (قول فالشرط افتران السميةبه) ككن فى الســندىءن الظهير يةفان صاح. اصاحب الكاب محمة بعسكما انفلت وسى فان لم ينزجو بصياحسه بأن لم زدد طلباوح صاعلى الأخسذ |فأخــذهلايؤ تلأما اذا انزح بصباحها كل|ستعسانا اه وسأتىفى كلام|لمتن مايفسـد. (قول | فالظرف تنازعه كل من التسمية والارسال) هوقوله على حيوان وماقدمه انما أفادتعلقه بالارسال حاصة ||ويفيدأنالتسمية علىالآلةلا المذبوح اذلوكانت عليسه ما أكل الصيدفيما اذارمى صيداوسمى فأصاب غبره

 $\bullet$ |غيره|ذصدقءلميه|أنه لم يسمءلى المصاب مع اله يؤكل لوجود|السهيةعلى|لآلة كاذكره (ڤوليروذالاعِكن| ||هنا) فى=دم|مكانه نظر والطاهرمانقله عن|لسدائع.منألنذ كاتهذ كاةالصيد وأنهفىمعناءان|مبكن [[ذبحه (قوله لكن|شستدعلى|لأول) كأن صـال وعداءلى|لأول حتى|زدادطلبه (قوله فكان ينبغى [[ذكره قبل تَموله وكاب مجوسى) يقدرلفظ كاب فى قوله أولم يرسل و يصيم العطف حينئذ كرقول والأولى | [|أن يقول أن لايشــتغل بعمل الح) فسـه أنه لوقال ماذكر ملأ فادأن الوقوف ولومع الطول لاعنع من حــل [[ الأ كل لعدم الاشتغال بعمل آخرمع أن كالـم المصنف والنقاية يفيد عدم الحل واذاقيل ان الوقوف على ||

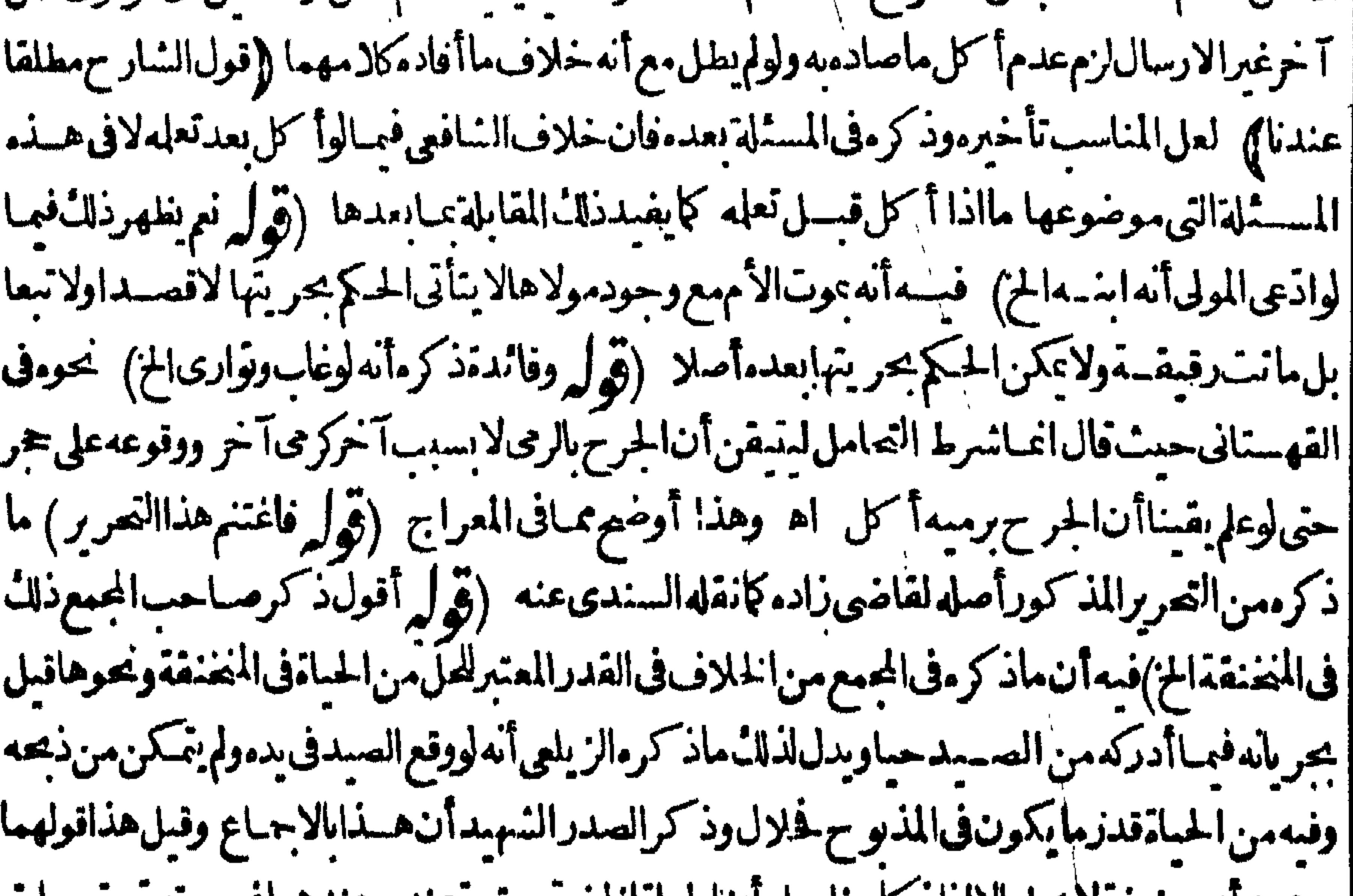

|| وعنسداني حسفه لايحل الأاداد كامساءعلى التالحماء الحمدمعتبر معتد موعتدهما عبرمعمبره حي حلب ||المتريةونحوها الذكاةاذا كانت فمهاحماةوان كانت خفية عنسده وعندهمالاتحل الااذا كانت حياتها ||بينةوذلكبان ببق فوق ما ببق المذبوح عندمحمدوعنسدأبى وسف أن يكون بحال بعيش بمثلهاالخ (ڤوا إبخلاف المترديةالخ) مأخوذمن تعليل الظهــبرية (ڤولر وبخالفه مافى العنايةمن الخ) مذـل.ماف ||العنايةفىالهسدايةوالزيلعى فانظرهما الاأنه لم يذكرفهماً التعميم أعنى قول العناية سواء كانت الحياةفيه [[بينةالخ الاأن|الظاهرمنهما ارادته (إقول|الشارحكماأشرنااليه) مقتضاءأن قولههنامن|الشرح مع || ان الموجودفي النسيخ كتابته بالمدادالاً حر وعليه فلانتم الاشارةمن الشار ح بل من المصنف وقديقال || مرادمبقوله كمأشرنااليمماقدمهمن قوله عنسدقول المصنف واذا أدرك الصيدحيامن قوله بحياةفوق احباءالمذبوح فانه بفيدأن مثل المتردية يكنى فيهمطلق الحياة (إفول المصنف فان تركها عداالخ) كذا [[ذكره فالنقاية وهواحترازعما اذاعجزعن التذكية كايفيده كادم المصنف حيثذكرأن فيمتنه اشارة |للحل وبهذا طهرأن قول الشار حمع القسدرة عليهاوقع تفسيراللهدية والأوضح التعبير بأى التفسسيرية (قوله لانالتقصيرمن جهته) حيث لم يحمل آلةالذ كاةمع نفسه (قوله ولايخنى أنالجرح بالرصاص

||انمـاًهوبالاحراق.والنقل1لخ) نقل1لخادمىڤحواشىالدررءنفتاوىًعلىافندىالحل.معللا بأنالناد| || تعمل الذكاة في الحيوان حتى لوقذف النسار في المذبح فاحسترقت العر وق يؤكل لكن ينبغي أن يحمل ||على مااذاسال الدم حتى اذا انجمدولم يسدل لايحل الى آخرماذ كرمفانظر موسيأت لحشى فالجنايات أن | || القتل بالبندقة الرصاص عدلانهامن جنس الحديدونجر حفيقتص به لكن اذا لمخبر حلايقتص به على

روايةالطماوىانتهى ومقتضاه حلالصبيد بهاتأمل وماذكرهالسبندى هنامؤ يدللحل وأنهلاشهةفيه لكن ماذكره فى الهداية وغسرهاان الموت اذا كان مضافاالى الجرج بهقين كان الصب حلالا واذا كان ا مضافاالىالشقل بيقين كان-راماوان وقع الشكولايدرىمات بالجرح أوالنقل كان-راما اه يقتضى الحرمةهنا تأمل (ڤول وذكرفىالخانيةانوقع في ماءفـانلايؤكل) عكن حمل مافىالخانيةعلى مااذا انغس وحسه (قول فالارسال، زلة الرمى) حقـمالعكس (قول والتقسد الكلب لبس4مفهوم) [[وفى الفصل ٢١ مَن كراهيــةالهندية نقلاعن العتابية الحباراذامَرضولا ينتفع بهفلابأس بأن يذبح |فيستراحمنه اه (قول وفرض|لمسلةفى|الهدايةفمـااذاسمع حساطنهحس صيدفرماءالخ) عبارة | ||الهسدايةسمع حساطنه صدافرماهأوأرسل كلساأو بازياعليه فأصاب صيداثم تبين أنه حس صيدحل |المصادأى صـــبدكان وان سن أنه حس آدمى أوحبوان أهلى لايحـــل اه (ڤول فالمرادكلمالايحـــل ||بالاصطياد) لوقال فالمراد كل مالايصادلكان أولى (قول أى وأصاب صـيداً الخ) غــيرالمتبادرمن اللصنف (قول أورماممن الحرم الح) أى وهوفيه فخرج فأصابه فى الحل ﴿ كتابِالرهن﴾ (قُولِ عَلَى وَجِسَه النَّسِبِرِعِ ) عبارةالقهســتانىءلىوجــهاالشرع (قَوْ لِ وَالْخَتَارَةُولْحَمــد كمافى |الاختبار) عبارته ثمالرهن على للانقأضرب مائز وباط لى وقدذ كرناهماًوفاس دوهورهن بالمسع |ورهن|لمناعوالمنغول محنى الغيرأ واشترىءبدا أوخلاورهن بالثمن رهناتم طهرالعبدحرا أوالخل خرا | قال القدوري بهال بغير شي لان المسع غير مضمون بنفسه والقبض لم يتم في المشاع والمشسغول ولم يصبح في | ||الحر والخركمالورهنهابتداءونص مجمدفىالمبسوط والجامع أنالمقبوض يحكمهرهن فاستدمضمون لأن الرهن انعسقد عقابلة المال حقيقةفى البعض وفى البعض فى ظنه حالكنه فسمد لنقصان فمه لانه لاءكن اسْتِنْفَاؤْهِ من الرَّهْنِ فَيَكُونَ مُضْمُونَايَالاً قُلْ وَالْحْتَارْقُولْ مَجْدَ ۚ اهْ ۖ فَتَأْمــل (فول وردالعسين مخلص ان |انأمكن ردهاعلى ماعلب مالجهور وذلك دين) على ماقاله الجهورهورهن بدين حقيق ملاحكما تأم |(قُولِ واقتصرفياالهدايةعلى الثاني) فيهأته فبهاذ كرالقولين حيث قال الرهن ينعقد بالايحاب والقبول ||ويتم القبض فالواالركن الايحاب بمجرده اه والقبائل بذلك خواهرزاده كافى العنساية (قول وجوابه |مع مافيه فى العناية) قال فهاأجسسان بقاء احتمــال استحقاق المؤدى وحسب بقاء الضمــان وقسَّه نظرلان الاحتمـاللابوجبالتحقيق لاسمااذالم ينشأعن دليسل اه ويظهــرفىدفع هــذا الابرادأن يقال\نه | بالاداء لم يسقط الدين عن ذمةالراهن اذالديون تقضى بأمثالها بخلاف مااذا أكرأه المرتهن منه فاله يسقط فلمتو العلةوصفهافينعدم الحكموفي الخلاصةمن الفصل الثالث في الاصل المرتهن اذا أبرأ الراهن | عن الدين أووهبهمنه والعبدالرهن في بده فهلك من غيراً ن عنعه لا يضمن استحسانا بخلاف مالو بري الراهن | بالايفاءتم هلكالرهن في المرتهن حيث بهلك مضموناحتى يحب على المرتهن ردمااستوفى على الراهن ||اه ونحومفالهندية (ڤول لانتايتم الخ) لعــلحقهالالوكانتايتم فاناالذىقدمهفالغصب|<br>| أانالوقف ومال اليتيم يحب فبهالاجرعلى كل حال ولوسكنه بتأويل ملك أوعقد ولمأرفى الخيرية بالهلايلزم الاجرلولينيم (قُولِ ولايشسترط في الزوجة والولد كونهما الخ) فيهأن الذى في الهداية والزيلعي بخيالفه || فانهماقالامعنىقولهأىالقدورىو ولدهأن كمون فيءاله كمه وعليه وى شراح الهذاية (قرار وعلى **AL** 

هـذافقوله فينبغىالىآخرەلاحاجةالبەالخ) فيەأنقىمدالشار حيقوله فينبغىالخترجيمهاجرىءليە المصنف لاانبات كمم بالقياس حتى يقال انهليس أهلاله ﴿قول المصنف والخراج الح ﴾ لان الخراج | مؤيةالملاء والعشرفيما يخرج مقدمءلى حق المرتهن لتعلقه بالعين زيلعي وقال الرجتي لو زرءهاالمرتهن باذن الراهن يكون العسرعلى المرتهن لانه حينئذ مستعير والعشر عليه وكذاعلى الاجنبى لو زرعها باذنهما كذابحثــه (قول قالالعلامةالمقدسىلايصدقالخ) عبـارتهبق مااذالميكن فىالبلدةقاض أوكان من قضاةالجورلايصدِّق المرحمين على النفقةالاسينة كذاقال مجمــد اه والظاهرأن قوله لايســدق الحزال حملة منفطعة عماقبلهالاجواب له وأن المرادسنةعلى الانفاق على وجمه الرجوع (قول أفاديحكاية الخسلاف فى الحاضر أن مافى المتن مفروض فى الغائب)غيرمسلم بل يفيد أن كلام المتن عام وانحـ الخلاف فيالحاضر **مِنْ بَابِ مَاسِحِوزِ ارْتِهَانَه ومالايجوزِ ﴾.** (قُولُم نقلهاالبيرى) حقهالأشباه فالههوالذىعزامافىالشبارحلشرحالأقطع والنباقل لمبافىالروضة البَتِرَىءنِالْتَمَرْنَاشِي (ڤول ولينظرالفرق بين المعلق عنقــه بشيرط غيرالموت[لخ) الدافع للاشكال في هذه للسئلةأن يقال انهاخلافيسةفعلى مافى شرح الأقطع لايجوز رهن المعلق عنقهولو بصفة كأنت حررا كاأو عوتهءلى صفقناصقلبانقله عن ط من العلةوعلى مافى روضة القضاةومافى الشار ح.من باب المدبر يحوز وعبارةالبسيرى صريحةفى لل حيث كرفى شرح مافى الأشباه الذىء زاءفيها الا تخطع مانصه قال التمر ناشى ناقلاعن روضةالقضاةعلق عتق عبده بصفة ثمرهنه حاز خلافاللشافعي لنابحوز سعه فجازرهنه وفىالشافى يحوز سع المعلق عتقه شرط سوىالموت اه فقدحعل مافى الروضةقولا آخر مقابلالمافىالأشباءعلى ماهوالظاهر (قول مخالف لماقدمناه عن الهدايةالخ) الظاهر عسدمالخالفة فانماتقدمفيهرهن التبع قصداوماهنارهنه تبعاوفرق بينهما اه ويدلءلي هذامافى الخانبةلورهن بيتامعينا مندارأوطائفةمعينةمن دارجاز اه (قول تفسيرلحاصل المعنى) لايصح جعله تفسيرافان الدرك هوضمانالثمنالذى يحب عندالاستحقاق فالأطهرجعله تعليلاللرهن الذى قصد المشسترى تأمل [قول|لشارح فاذاهلكذهبµلثمن] فىالخالبــة ذكرالكرخىوالقدورى|ن@لك|لمسعقبــل|لمنع فُبْغِيرْشَيُّو بِعْدَهْالِقْمِيَّةَ كَالْغَصْبِ اهْ سَنْدَى (قَوْلِ ݣَانْ كَفْــلْ(يْدْبْنْفْسْعْرُوعِلىأنْهالخ) هَــذَا المثال ليس فيه الرهن بكفالة النفس بل المبال المكفول كفالة معلقة والأصوب التصوير كمافى السندى عااذا أعطىاللكفيل النفس رهناللكفول له بهذه الكفالة فاله غيرجا ولعنيين أحدهماأن المكفول به من الرهن غيرتمكن والشانى أنه غيرمضمون بنفسه حتى لوهلك لا يلزم بشيء (﴿ لِمَ أَي لا يَجوزُأخذالرهن من المشترى الذي وجب الخ) وكذالا يجوزا خذالرهن من البائع بالمسع بعد القضاء بهالعدم الضمـان عليه أيضا ومع هذا كله فالمدادرأن المرادأن الشفسع أخسذرهنامن المشترى أواليائع بحقه الذى هوالشفعة لاالمسع (قول تضمن بلاتعــدْضمـاناالرهنالخ) صرح به في الغــايةعن الكرخي فقال في رهن الخر | أوالخنزبراذا كان الراهن ذمياوا لمرتهن مسلما فالديضمن الأقل من قيمته ومن الدبن اه ولاشسلنأنه فاسدنظراللسلموان كان مالاوفاسدالرهن يتعلق والضميان لصحيحه كمافيهاعن شرح القدورى (قولير لانهاذاهلكالرهن فالمجلس يصيرالمسلم مستردا لرأس المبال الخ الظاهرأبه بهلك الرهن هناأمانه لعدم

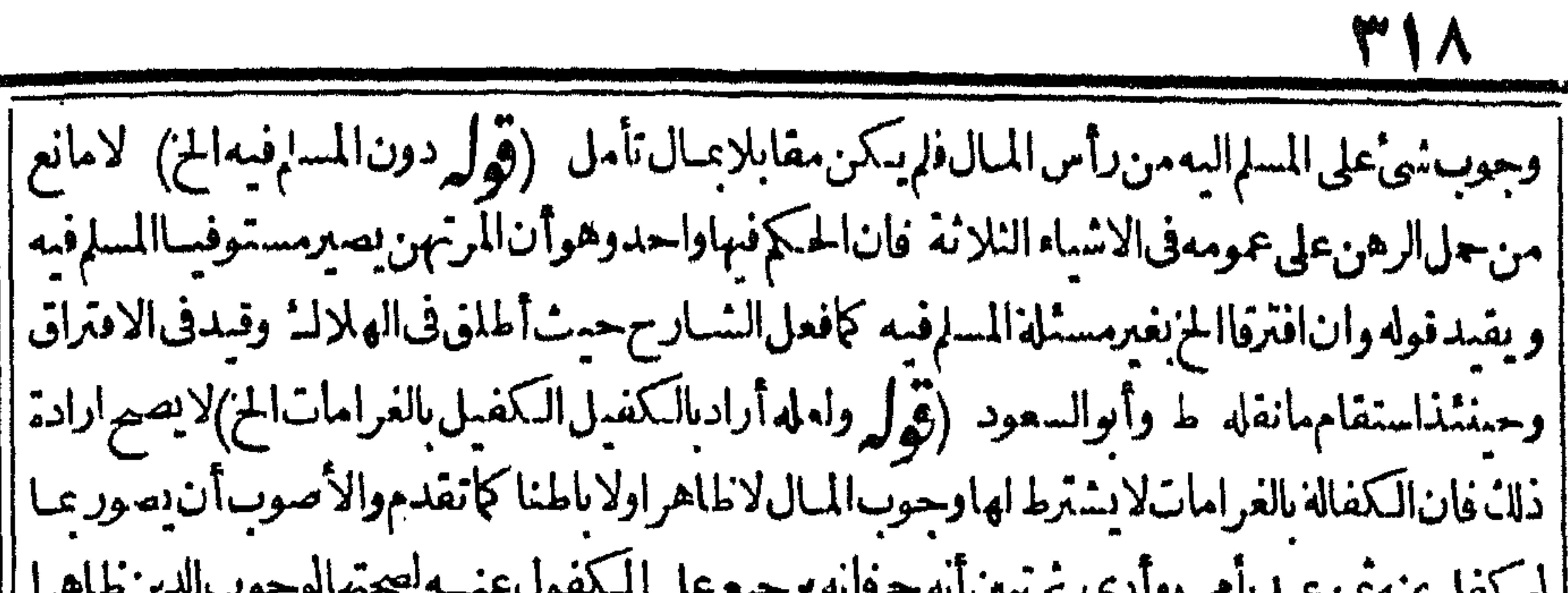

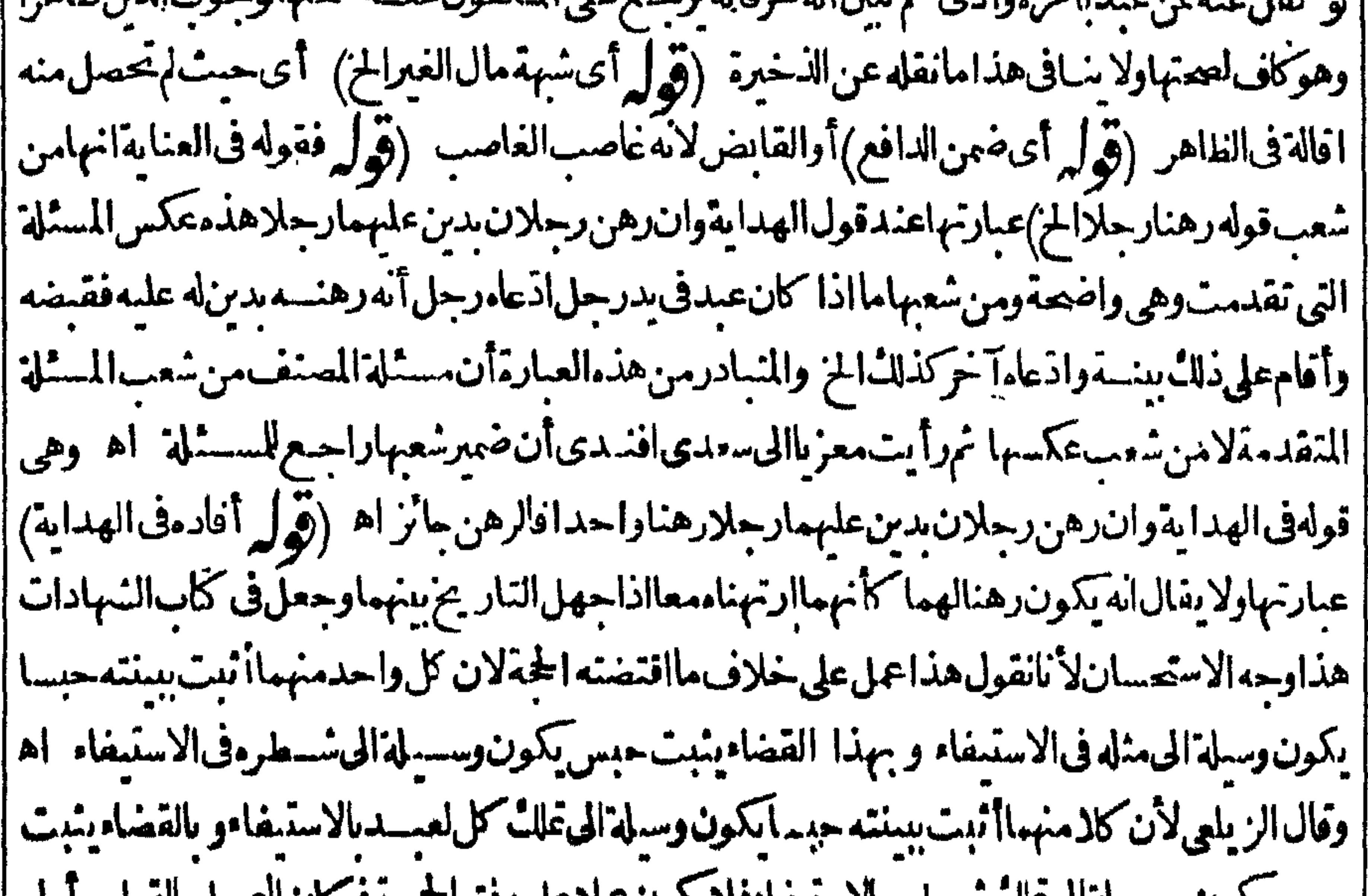

في المسسسلة من ولا يصير اثبات المخسالفة بينه—ماوهي انحساطواعطي الراهن المرتهن كفيلا بنفس الرهن | | فلا يصبح فى الاولى امدم ضمـانه عليه و يصبح فى الناسـة لضمـانه عليه ولا ينافى هذا ما تقدم فى الكفالة لانهم وفيمااذاآعطى المزتهن الراهن كفيلابنفس الرهن (قوله فالظاهرأنه خاص فيمااذارهنه الخ) لاداعى |امهذاالتخصيص ويحمل الكلام على مااذار هنهمن المرتبهن بدين عليه غسيرالدين الاول فانه جانز ويخرج | || عن الاول و يكون زهنابالشانى كاذ كره الزيلعى عندقول الكذر رهن شاةقبهاعشرةفـاتتالخ (قوله راجع الى فوله أواعارته) الأطهرمافى ط من الهلاحاجة لقوله والاستعمال كمايدل عليه مسارة الدرر | حسث اقتصر على الاول وقال انه راجع لصورتى الاذن والاستعارة (في له فيشهل ما اذاقال قبسل العمل أو بعده) شهول الكلام لمـااذا قال الراهن هالثَّة ـ لى العمـــلىغيرمر ادلانهماحينئذلم يتفقاعلى زوال يد الراهن بل المرادمااذاقال الراهن هلاث بعده وقال المرتهن هلك وقته ولوقال الراهن هلاث قبله كان القول |له كافي مسئلهالنوبالآنية في الشارح عن البزازية (ڤول قديجاب بان الرهن لايلزم الابالتسليم الخ) [| أو يجاب بالالهنغذالعقدالقولى بل نغذناه بالتعاطي وقبض المرتهن والتسليم وان تأخراءن العقد القولى | فقدتقدماءلىالعقدبالنعاطى ومنذا الجواب أحسن (قول ولمتحدذلك فى كذم الشراح الح) التعليل بان الزيادة أمانة من جانب الراهن يفيد عدم جبرالمرتبن على دفعها العسيرفة دذ كرالمصنف في كتاب إ الوكالة قال انى وكمل بقبض الوديعة نصدقه المودع لم يؤمر بالدفع وكذالوادعى ثمراءهامن المبالل وصدقه إ لانه افرارعلى الغير (ڤولرأى بان كانء دافاستخدمه أودابة فركبهاالخ) موضوع كلام المصنف أن ا الهلال مع الراهن في الصورتين وموضوع مافي الهداية في الثانيــة هلاكه عند المرتجن فلا يناسب جعل مافعاتصو برالكلامه (قرا هذافي المستأج أوالمستعيرا يثم بانتفعره) تظهر صحةالاستدراليافي

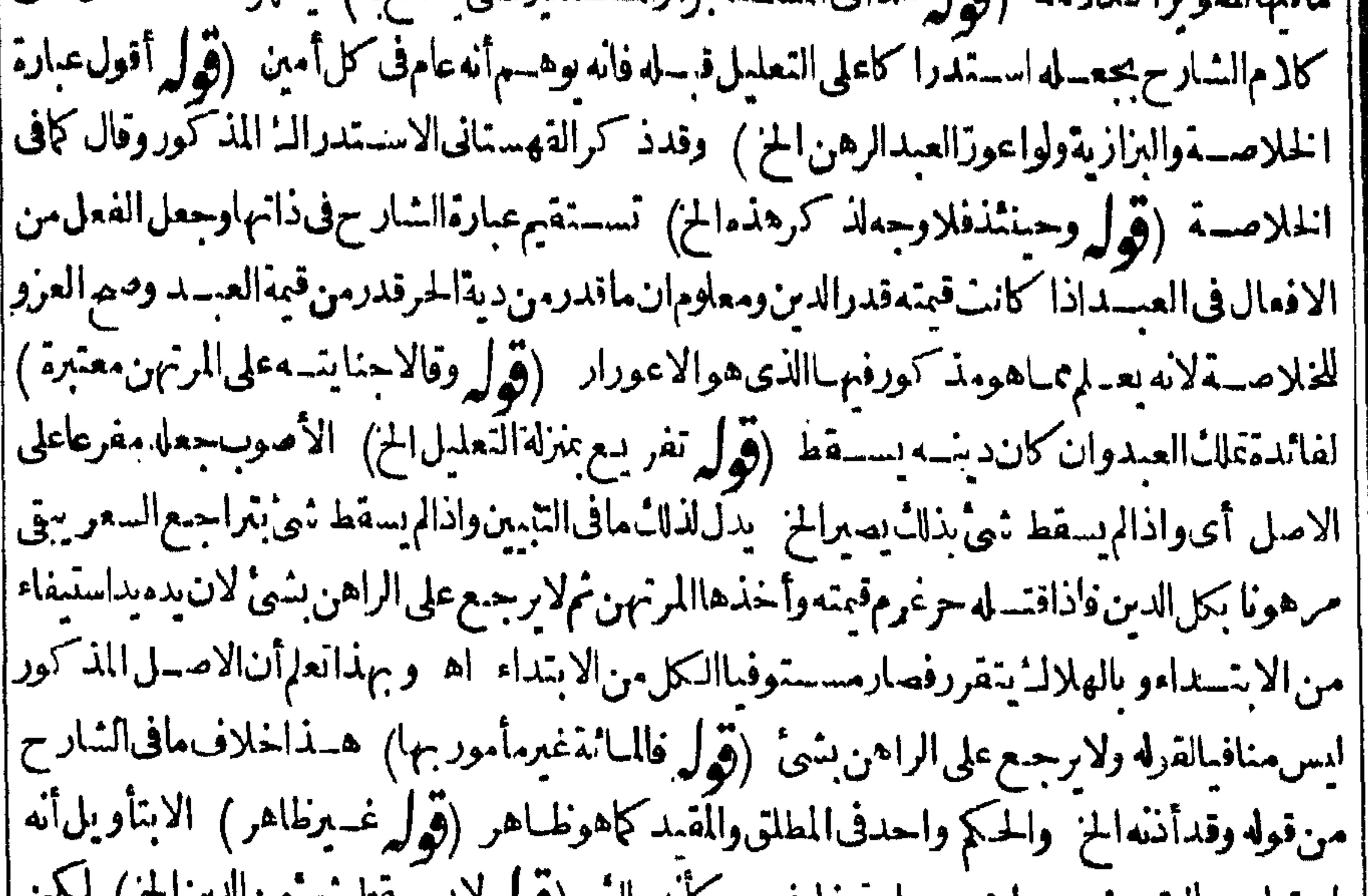

الرهن و عللهالحبس بالدين في فاستدهدون باطله شمر نبلاني وقال في العنسا ية الرهن كالسيع في الاحتماج الىالهل فيعتسبرمحله بحله والخرلايصلم محسلاللمسع ابتداءو بصلم بقاء فكذافى الرهن ولقائل أن يقول مارجع الحالمحل فالابتداءوالبقاءفيه سواء ويمكن أن يجلب بأنه كذلك فيما يكون المحل باقياوهنا يتبدل المَحل حَكم بتبدل الوصف فلذاتخلف عن الأصـــل اه وفيه تأمل (قول اذلااعتبار بنقصان السعر ) | ليسمانحن فيهمن تغيرالسعر بل الوصف كما أفادمماقبله (قول وتمـامبيانه فىالـكمفايةوغيرها) وذلك | أنهسقط بالهلالـ خسةمن الدىنمقــدارقهةالرهن و بق من الدىنخسةفاذاديـغ|لحلد فقدأحـاخمر

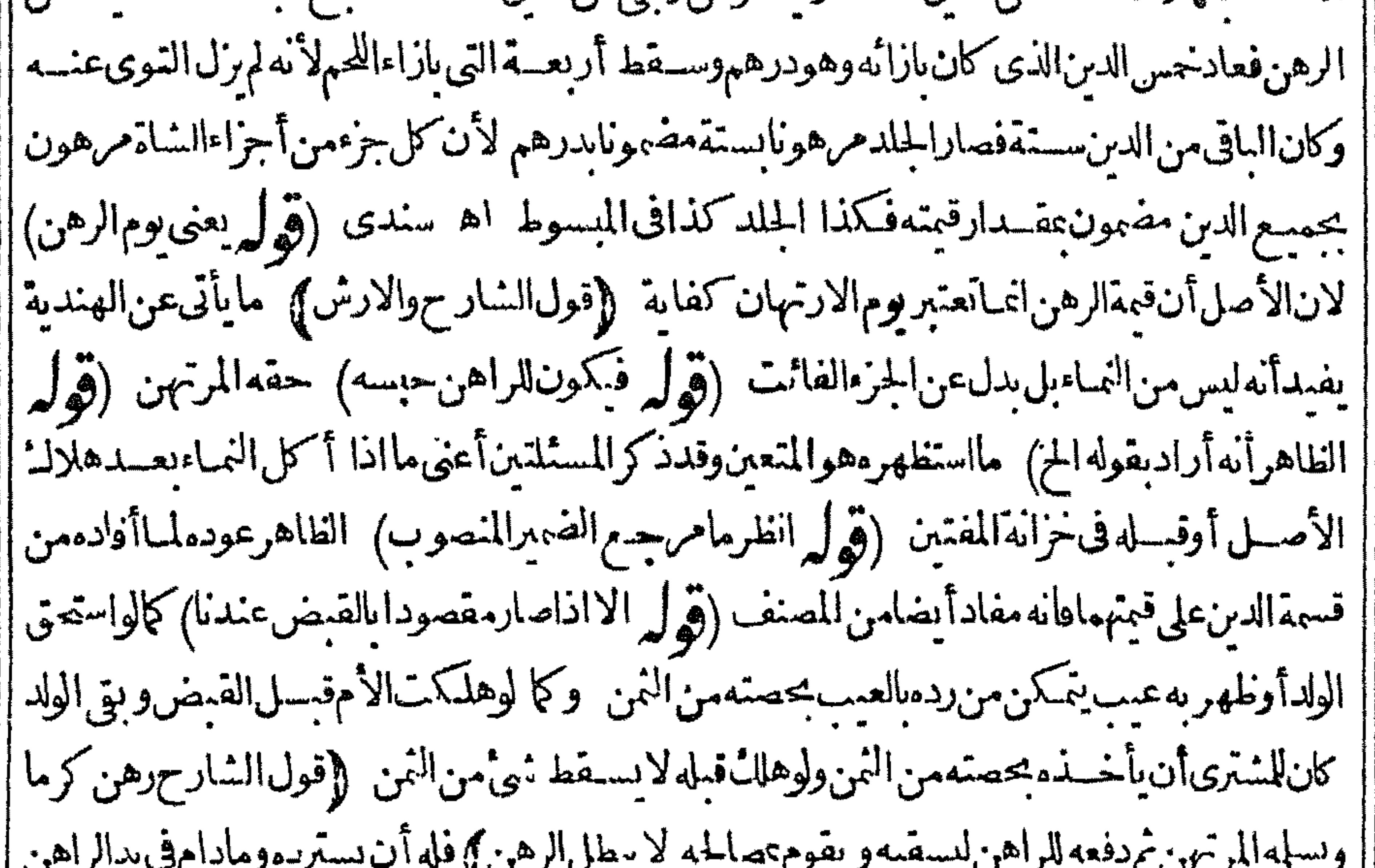

 $\sim$ | لايضمنه|المرتهن (ڤول زرع†وسكن باذن|المرتهنﻻيبطل|الرهن) يفيدأنا نصال|المرهون بغيرمبقاء| لايبطلارهن بخــلافهابتداء وبخــلافاالشيوعةلهضـازولوطارنا (ڤول ومقتضاهتر جيم الأول) العله الثانى كاهوطاهرفقدأخرفى الهدايةالقول بعدم الاشتراط (ڤول وفيهأشعار بأن الراهنأخذالخ) ||فىالاشبعار عاذكرنظر (قول يحب لىالمرتهن ردقيتهالخ) مقتضى بقاءالسع والصلم على الصمة | وقد جعسل البدل الدين فبهسما وهلائ الرهن به وجوب منسله على المرتهن لارد لانه المعمول بدلافيهسما الاالرهن حتى تحسقيت مبهلا كهواملهم فالوابوجو بهانظر المساواتهاله غالبالاأنهاهي الواجب تمحقيقة |ولارادعـاقبضهالعينالمبيعةأوالمصالحءلمها بل الرهن وقدتعــذر رده بالهلالـ و بدله قائم مقامهفبرده |تكمون كأنه ردعينه (قول هذاانمـايؤخـــذمن|النعليل|الذء ذكرهالقهستانىالخ) بل،يؤخذأ يضامن | قول المصنف هلك بالدين َفَان الرهن لا يقال فيه انه بهلك بالدين اذا كان؟ كثرمن قيمة الرهن (ڤول الأولى | استقاط قـوله بالدينالخ ) الاأن يعلق قوله بالدين يقوله الرهن لابهلك ﴿وَلَوْلِ لاَنْهُمَا اسْتَنْفَاد نلاءاليد |عقابلةهــذا المـال ويكون بعدالموت اسوةللغرماءالخ) عبارةالفصول لأنهما استفادمال البدعقابلة

|هذاالدينفليسله حبسهلدين وحب بحهةأخرى اه وفيه تأمل وامل فيهقلباوالأصل(أنهما استفاد | المـال بمقابلة تلكَّاليد وعبارةالبزازيةالرهن|الفاسد كالصحيح هذا اذالحق|الدين|الرهن|الفاسدأ ما اذاسبق | الدين ثم رهن فاســدا بذلك الدين ثم تناقضا بعــدقبضه ليس للمرتهن حبســـه لاستمفاءالدين السابق وليس اللرتهن أولىمن ساثرالغرماءبعدموت الراهن لعسدم المقابلة حكما لفسادالسبب بخلاف الرهن السابق

والدىن

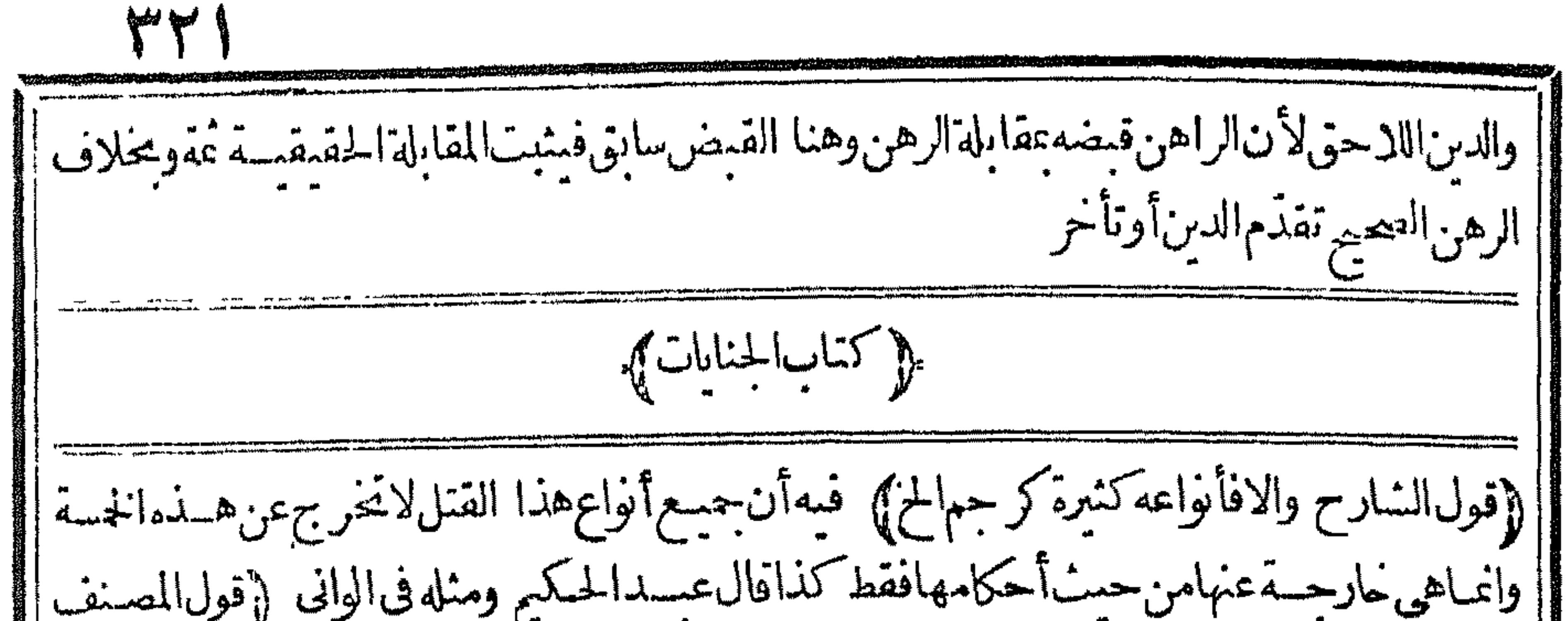

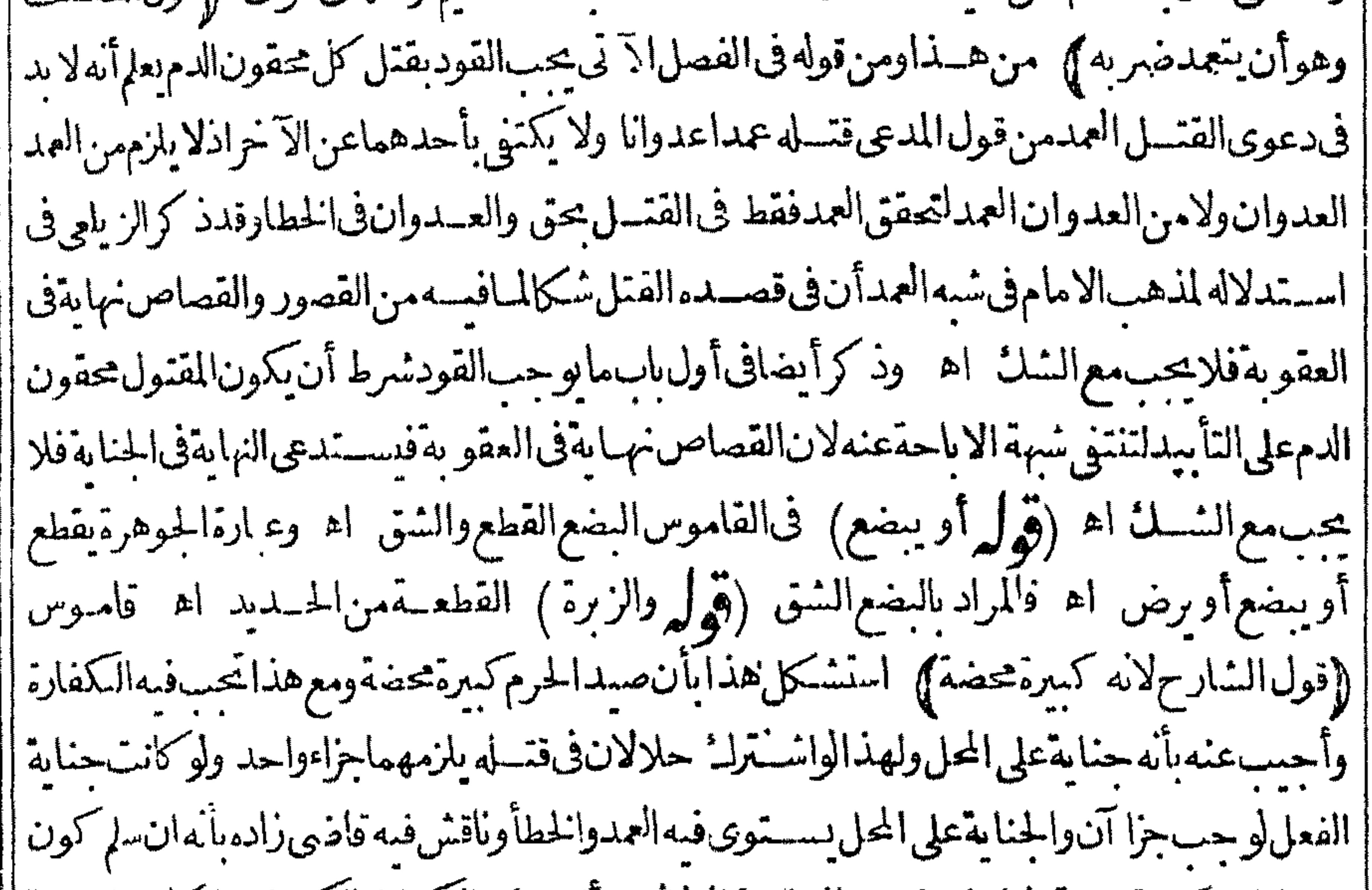

[[صدالحرم كبيرة محضةفالجواب غسيردافع للسؤال لانه قدآنيط فمهالكفارة بالكمبرة واءكانت الحناية | || على الفعل أوالمحل وقدتقر رفى كتب الأصول أن الكفارة جزاءالف على لاالمحل أصللا واستشكل أيضاً ||عـالوزنىأوشربالخرفى عار رمضان فمقتضى كونهمما كسرةلاتحب الكفارةفهمما وأحس أنها تحب للافطار والجنايةعلى الصوم وفيهجهة الاباحةمن حيث دفع النسوة فان قلت القتل بالمقل حرام ||محض لابو جدله جهةا ماحة فكمف و حبت به قلنافيه جهة الخطامن جهة أنه ليس آلة للقتل بل للتأديب ||وفىالتأديب جهةمن الاماحة والشبهةتكني لاثبات العبادات كاتكني لدرءالعقوبات كذاف حواشى ||الهداية اه سندى ﴿قولِالشارحِفلاِ يناطبَها) أى الكفارة بالكبيرة (ڤولو لأن العمدء دهما ضربه الخ) عبارةالقهستاني الاأن العمدالخ والمرادبلزوم حكم الكفارة بالعمدعن مدلزومهاعلى وجسه |النني لاالانبات أوالكلام على التوزيع (قول يس بعدولاشبه عدعنــدهم) هكذاعبارةالقهستانى والظاهرأنهشبه عمدا تفاقانظيرمااذاتعمدضريه بعصاأوحجرصغيرين فانه شبه عدا نفاقا وفىزبدةالدراية |عن شرح الطعاوى شبه العمدان يضرب بشي الغالب فيه الهلاله فاذاقتله به فهوشبه عمدعنده وعندهما |هوعدفأمااذاتعدهفقتله بعصاصعيرةأو بحجرصغيرأوليطةأوكل مالا بكون الغالب فيهالهلال كالسوط

$$
\left(\begin{array}{c}\n\downarrow \downarrow \\
\downarrow \downarrow\n\end{array}\right) = \frac{1}{2} \left(\begin{array}{c}\n\downarrow \downarrow \\
\downarrow \downarrow\n\end{array}\right)
$$

كلنلنق والتغريقءن المحبط أنهاذا كان المباءقلبلالايقتل مثله عالبافهوخطأالعمدعندهم (قوليراى ||في سهالعدان يقصدالتأديب الخ) بوافقه ماقاله الزيلعي وانمـاسمي هــذا النوع شبه عدلان فيـبَمقصْدِ |الفعل/القتــلفكانءــداباعتبارنفسالفعلوخطأباعتبارالقتــل اه وبوافقــهماذكر أيضافى الاستدلال لذهب الامام رحه الله تعالى وعلى هذا اذا أقر بقصدقتله عباذكر يقتص منه عنده (قول | ولوقيل باناطة الاثم بالقصد الخ ) فيه أن الكلام في موجب شبه العدوه والله اذاقصد القتل بآلة شبه العمد كان عدالانسهه كاأفادهمانقله عن المعراج (قول وعلى الجارحة) أى وعلى فعل الجارحة الجزوء بارة || || العنايةوالجا حةوهوالرمخالخ بدون ذكرلفظ على ﴿قول الشار ح أورمى غرضاالخ) هسذه ومابعدها | || داخلتان، كلام المسنف فلاحاجةلذ كرهما الاأن ذكرهماز يادة بيان (إقول الشارح ولوعنقه فعمد || قطعا )| في الخلاصــةمن الفصـــل الثالث ولوضربءين رجـــل عمداباصـــبعهضر به خفيفةفذهب ضوءهاففهاالقصاص وانماتمن ذلكفديةالننسءلى العاقلة ولوقصدأن يضرب يدآخر بخشسة || فأصاب عينه وذهب بصر مجب الديةلانه شبه العمد وفى العيون عن محمداذ اتعمد يتشيأ من انسان فأصبت ||شسأمنهسوىماتعمدتفهوعسد ولوأصبت نالث غسيره يعنى غيرماقصـــدت به فهوخطأ وفى النصاب | || وتفسير اذاقص دأن يضرب يدرجل السمعف فأخطأفأصاب عنقهوأبان رأسه فهوعدولوأرادرجلا ||فأصــابِـغيرهفهوخطأ اه (قول وانظرماوجـــهالتقييدبجالةالنوم الح ) نقسدمالشارح فى ضمـان || الأجبرأنه ستثل صاحب المحيط عن فصادقال له غملام أوعبد افصلدنى ففصله معمتاداتحب ديةالحر [[ وقيمةالعب لم لانه خطأ " اه " فقـــدنني القصاص وجعله خطأو يظهرأان وجه كونه خطأسع كون|الآلة | جارح ـ مّأ نهافىءممقتل فتسكون كالابرةاذاغرزهافىء يعومقتل ووجه وجويه فىمسئلةالنائمماذ كره  $\mathbf{A}$  and  $\mathbf{A}$  and  $\mathbf{A}$  are contained in the contact of  $\mathbf{A}$  and  $\mathbf{A}$  are contact of  $\mathbf{A}$  $\mathbf{A}$ ,  $\mathbf{A}$ ,  $\mathbf{B}$ ,  $\mathbf{A}$ 

|| على طهرهاخطان كالطفيتينأىالخوصتين اه (فول|الشبار ح وبه صرح فى ج المضمرات حيث قال [[التخصيص|لخ) عبارةالمضمرات|فما أفادت|لحاق|لرمح ونحوه بالسيف لاأن|لمرادبه|السلاح كعبارة |الكافىفينهماأوق (قول وفي مختصرالكرخىواذاوجب لرجل على رجل قصاص الخ) ماقاله الكرخى ||لادلالةفيه على مدعى الاتقانى فانه ليس فيه صلح فى حتى للمتوه بل الحق فيسم للصالح فيجوز كرف كان عا | سمياه

سمامعن البدل ولايلزم بتمام الديةلان المصالح صاحب الحق (ڤول وقبل يستوفى السلطان) فى منهوّات || الانقروى|ذا كان|الورثة كاهمصــغارافاسـتيفاءالقصاص|لى|السلطانهوالاصم وحسروالمحنون| | والمعتوم كالصبي فني حاشية أبي السعود على الاشـباءمن النكاح المصر حربه اذا كان الكل صغاراقيل | يستوفى السلطان وقيل ينتظر بلوغ أحدهم والجنون والمعتوم كالصبى اهلأقول الشارح لفوات المحل بالقتل المز) فيهانه يقال مناه في الحفراذالمحفورلا يمكن أن يحفروا مل وجه الفرق أن يقال بقنل القاتل سقطحق ||ولى|لقتول فكانأحنبماولاينفذاقرارهوىالسقوط فىالبترالمحفورةفيأرض|لغيرلم يسقط حنىصاحبها | | بل هي ماقىقڧملكمەفىنفذاقرارەفىهامان1لحفركان،اذىھ اھ سندىءنالرحمنى (ڤولر ووجەالظھور | أن|الصنف| يتعرض لشيء من ذلك الح) عدم تعرض المصنف له لايدل على شي لانفيا ولااثباتا ﴿ قول | || الشارحوقيل|ان|لجرحمعروفا|لخ} جزم بهذا القيل في المحيط البرهانى وتقدم نقل عبارته في كتاب الشهادة (ڤول والصواب ماهناالخ) ماذكرهڨالوهبانسةءزاهڨشرحها للظهير يةورأيتــهأيضا في آخرجنايآتهاوالحكم عدمقبول بينةالابن في الاولى وقبولهافي الثانية كاذ كره الشارح ولم يتعرض فىالظهير يةللثالثة وهيءااذاقال جرحنى فلان وبرهن وارثه على فلان آخرأجنبي أنه جرحه والطاهر ا فهاالقبول كماقال فالاشباءاذالم يعين لجرح فى كلام المبت والشهودلامكان تعدده بخلاف مااذاعينوم في شهادتهم مع تعمين المساله للتكذيب منه لهم فلا تقمـل وماقاله الميرى مستندالمافي خزانة الاكمل جرحه بالسيف عمدافأ شهدالمحروح أن فسلا المصرحني ثممات من ذلك الجرح فلانهي على فلان ولاتقبل |السنةعليمأن ماذكر المؤلف من قبول السنة على الجرح خلاف المنقول اله لايدل على دعواءاذمافيها || مفاده عسدمقبول بينة الوارثعلى فلان أنه جرحه بعسدا واءالميتاله بانه لم يحرحه لمنساقضتهالكلام | والظاهراته في الاشباء لم يقصد عزوقوله بخسلاف الحزالى شرح المنظومة بل عزواً صلى المسئلة | || المورث |السها وعبارةالاشباءنصها قال|لمجروحقتلنىفلان|مقبلةولهڨحقهولابينــةالوارثأانفلانا آخرقتله ||بخــلاف.ااذاقالجرحنىفلان ثم.ات فبرهن!بنهأنفلاناآخرجرحه تقبل كذافى شرح المنظومة اه || ﴿قُولُ الشَّارِحِقَّبِلْتَ لَقَيَامُهَاعَلَى حَرْمَانُهُ الْأَرْثَ}. قال ط فيهأن هذه العلة تظهرفيما اذاجرحه عدا || والعلةالسابقةوهي قوله لانه حق المورث تظهرأ يضاهنا اه (قول وكذا اذاعلم بالاولى ط)الظاهرأن عدم ا |العلملابدمنهفىكلام|لمصـنفحتى يتأتىلزوم|لتعزير|لمذكورفىكلامه (قول ومنهــممنقالانهم || على قولهم جمعاخطأالعمدمطلقا) لم يظهروجه كونه خطأ العمدعلى قولهما (﴿ وَلَا رَوْزٌ كَرَالِسَائِحَانِي || أن سيخه الح) وقال السندى فى آ خرالسرفة نقلاعن الحموى. من سقى رجلاسمـافـات ً قال فى جنايات || البدائع بحب القصاص لانه بعمل عسل النار والسكين قال السمرقندي في شرحه والعسمل على هذه | ||الروايةفىزماننالإنهساع،فالارض الفسادفيقتل(فعالشيره اه (قول فهي مسئلة القتل المثقل) فى || المحيط البرهانىأول الفصل الثانى فالجنايةعلى النفس قال محمدفىآلجامع الصفير رجل ضرب رجلا || عرّفقتله فانأصابه بالحديدقتل دوانأصابه بالعودففيه الديةهكذاذ كر وقوله فى الكتاب وانأصابه || بالعودففيه الدية يحتمل أن يكون قول أبي حنيفة لمماعلى قولهما يحب القصاص كالوضر به بالحجرالكمير | ا اوالخشبةالكبيرة واليهذهب بعض المشايخوعامتهم علىأن هذاقول الكل لان هذاممالا يقسل غالبنا || وهمايعتــبرانءُلبةالهلالـ في آلةليست بحـارحة \_ومن هــذا الجنس ذ كرفي فساوىأهل مرقند | |اذاضرب رجلابالكاذ كرب وقتله ان ضربه من قبل الحديد ففيه القصاص وان ضربه من قبل الخشبة |

۳۲٤<br>T |فلاقصاس فمه وبحـبأن يكونالكلام فممنظىرالكلام فيمســـثلةالمرّ اه ونقل ط عن الاتقانى | ||انهان أصابه العودفعلمهالدية ولاقصاص لكنهاذا كان عظميالايلبث كان كالسيف عندهماوكالسوط | اعنده اه وفيالمنم وان قسله بعودهفلاقوداجاعا وقبل فبه خلافهسما (ڤول قال1لاتقانى|ذاوالى || الضربات السوط آلخ) وفي البزاز يةأول الجنايات وان والى في الضربات بالسوط لايقتص عنـــدنا ً اه ||وظاهرهالاتفاق على عدم|القصاص ثمراأيت\$الزيلعيأنهوقع|الاختلاف\$الموالاةعلى قولهماونصه ||نملافرقء حسداً بي حنيفة بين أن وت بضر به واحدة وبين أن يوالى عليه ضر بات حي مات كل ذلك شبه |العمـدلابوجـالقصاص واختلفءلىقولهمافىالموالاة اه وبهذايتضم الحال وانظرالارجح،على |قولهما(قولر فىالتنار عانية شق بطنه وأخرج أمعاءه تم ضرب رجل عنقه بالسيف عمدا فالقاتل هوالثانى |الح)قال في البزاز يةبعدذ كرمسةلةالتنار عانيةالمذكورةوكذالوجرحه جراحة منحنةوالآخرغير منحنة |والمنمن مالايتوهم معهالبقاءفالقاتل هوالمنمن هذااذاتعاقبا ولومعافهمافاتلان اه ونحومما يأتىعن |الجوهرةعنــدقوله ويقتل جمع عفردوفي شرح الزيادات لقاضيخان من كتاب الاقرارمن باب مايصــدق |فيهالرجل|ذاأقرأ نه استهللها انصه اذاأقريسيب|لضمان وادعى مايسقطهلا يصدق الابحجةلان صاحبه |متمسك الاصل فى ابقاءما كان اه وبهذا يعلم جواب حادثة الفتوى وهي ادعى ولى قتمل على رجل أنه خسريه مجرعلى رأسه وشق بطنه بحديدة عداعدواناوطالبه بالقصاص فافريانه ضمر ب رأسه مجرضريا | مهلكالوانفردوأن تحصا آخر بعدمشق بطنه بحديدةوكل منهمامهلك بانفرادهوعاش بعده خمسءشرة | ساعة فلكمة تممات منهمافلم يصدقهالولىولاالشخص الآخرعلى نسبةالشق للائحر وقال الزيلعىقسل ||اقرارالمريض ولوفال اقتضيت من فلان ألف درهسم كانت لى عليسه وأنكر المقرله كان القول قوله فله أن

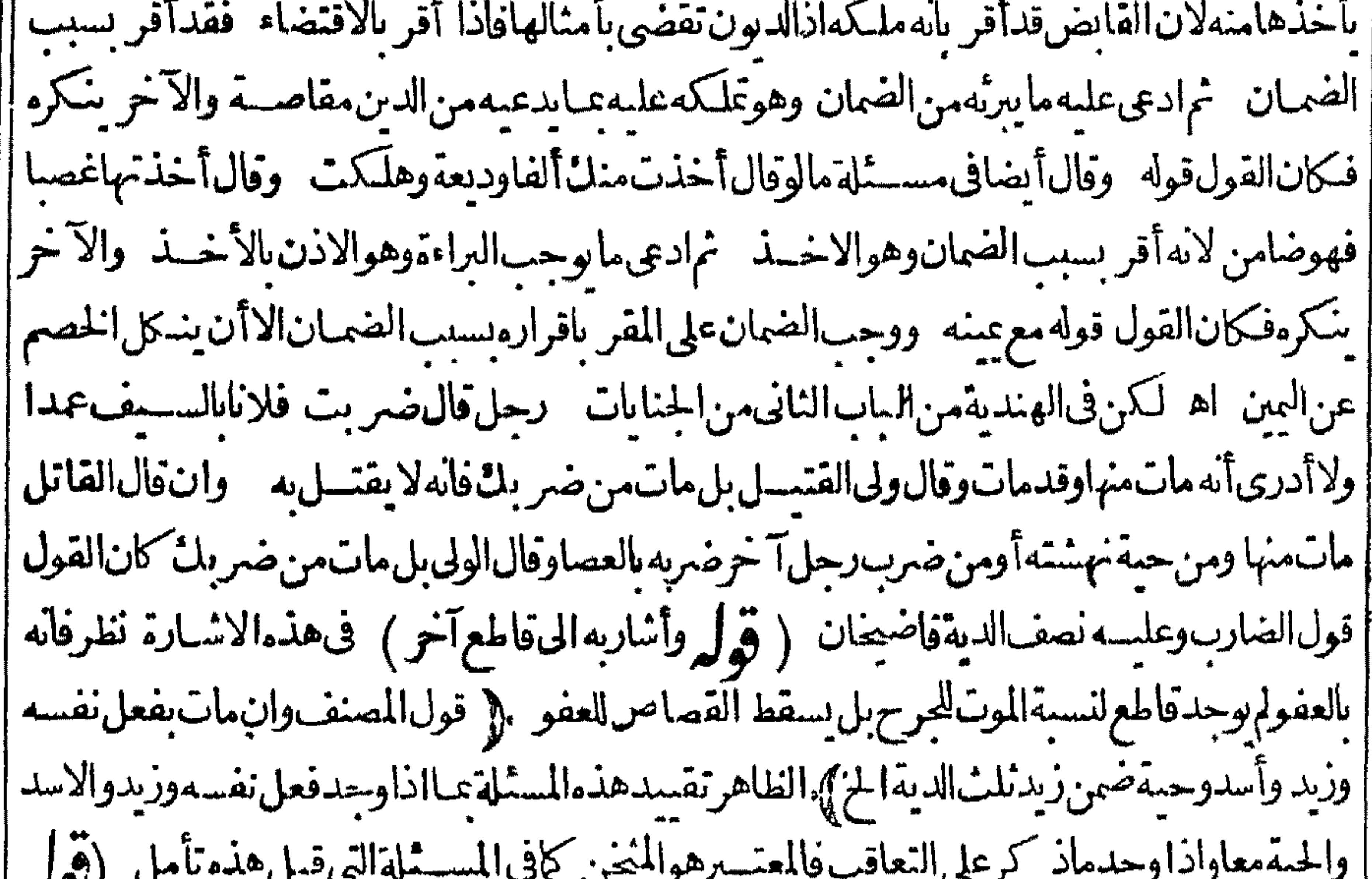

 $\sim$  7. |ويؤخذمن ذلك جواب حادثةالفتوىالح ) الظاهرفي واب هذه الحادثةأن يقال فيهما نقسله أولاعن | ||التتارحانيةلاماذ كرهالمحشى (قول وعبارةالكفايةالخ) هذه عبارتهاالمكتو بةعلى قول الهداية | ||ومن شهر على المسلمن سيفافعلهم أن يقتلوه وقوله فعلمهم وقول محمدفى الجامع الصغير فحق على المسلمن || أن يقتلوهاشارةالىالوجوب والمعنى وجوب دفع الضرر له أى انما وجب القتل لان دفع الضررواجب

Δj

۳۳٥ اه وأنتترىآنء ارتها ليسفها الاالتصر يحوجوب القتل لعلةأن فع الضررواجب نع ذكر إ فالكفاية بعسدنال ماعزاءالشارحلها في شرح للسلمة الآتية في المصنف حيث قال فيهاحتي لوأمكن دفعه بغيرالقتل(لا يحوزقنله اه فالمناسب للحشى ذكره فمالعبارةبدل التي ذكرها ومع ذلك انما فيهاالاشارة (قول فالوافان كانءصالايلبث الخ) أىقال المشايخ الخأى فيجوزقتسله فى المصرمهارا | كمافى السيف كوالطاهرأن العصا التى لانابث كذلك عندهأخذامن العلة (قول وذكر الفرق ينهما | | وبين الدابة العلامة الاتقاني الح) وذلك أن حظرفتل العبدلم يتعلق عولاه حتى لوأ باحملا ببا حفل المصح | الاباحةمن حهته لميعتبر بقاءالحظرمن جهته فى ايجاب الضمان اذافعل ماأ ماح دمه فكلهن الحرادافعل ماأماح دمه وان العىدعلك المحةدمه بالارتدادوقتل العمد فكذافى حمله على غيره بالسلاح وان الصيد عصمته ثبتت الشرع لحرمته أولحرمة الحرم مؤقتة لغاية الاذى فاذاوج دالاذى لم يتى معصرما كذا فيز بدةالدراية ومن هذايعــلمأن كلام النهايةفى البالغ فلايصلح ردالمـاقاله الرملي (قول وقال خ لم يضمن|لخ) رمزلقاضيخانوعدم|الضمـانهوالصيحيم قال|السندىرجلانقامافى|لملعب يلكزكل| منهماصاحمهفوكرأحدهماصاحبهفكسرسنهفعلىالضارب القصاص والمسئلةصارت واقعةالفتوى فاتفقت الفتاوى على هذا ولوقال كل واحدلصاحبه دهده فوكزأ حدهماصاحبه وكسرسنه لانبى عليه |وهوالصحيح بمنزلة مالوقال|قطع بدىفقطعها كذا فىالظهيرية (وهول وان فال كل منهماللا كودهده)| |أىاضربآضرب (قول وكذاللقانل\لح) لاشلنف وازهاللقانللانهافى معنىالابراء كهسةالدين [[لمن عليه بخلافها لغيره (قول أوتخليص خطا) حقهحق ﴿ باب القود فيمادون النفس》 (قُولُولُانَهَاعَظُمْ) لِيسْتَذَاتَ.فَصَلَ (قُولُو ڤِيالقَهسْـتَانيْخَلَافَه) نَصْهَافْيَهْلَايِقْتَصْهِنْالعين البتىماليسرىولابالعكس بل فيهمالدية ﴿ قَولالشارح غير مخسفة﴾ وسوادهاو بياضيهاقائمان | (قول فلاقصاص بينهما) يتأمل فى وجه عدم القصاص اذا كانت العينيان متماثلتين (قول فنقص عبارة خزانة المفتين على مانقله السندى فتنقص الخ (وول فى الهامش الظاهر أن لفظةر بع ا من ذلك ) |زائدة ) بل|لتمعــينأن|نفظة ربع في موقعها (ڤول والصحيح هوالاول|لخ) نقـــل فى|لخلاصــة، ن الفتاوىالصغرىأن الفتوى على عمدم التأجيل في البالغ (قول والعام اذاخص يحوز تخصصه يخبر الواحد) هوماذ كرمفىالكفايةعن عمران بنحصين انه فال قطع عبدلقوم فقراءأذن عبدلقوم أغنيـاء | ا فاختصموا الىرسول اللهصلى الله عليه وسلم فلم يقض بالقصاص انتهيى و باقى المسائل محمول على هذالعدم |التساوىفىالكل لكن فال فاضى زاده العام اذاأخر جهمنه شيءاهومفصول عنه لآيكون طنبافى الباقى ||بلقطعىافيه بخلاف|لمتصل فاله يكون طنيافى|الباقى كمافى كتب|الاصول اه (ڤول عباحاصلهأن الح) ردمقاضى زاده كغيرممن الاوجــهالتي ذكرواأنهافارقة (ڤول وفىذكرالمولودانَتحرنـُ )أرادبالتحرلـْ |التحرك البول (قوله وصحح قول الامام) ماصححـه قاضيخًانIعاهوقول|الامام فاالسان/فالذُ " والفرق بنهـماطاهر وليس فى كلاسـمرجوع التصحيح لهما (قول كملاللتعدىالى غيرحقه)أى اله | اذااستوفى المنصوح مشــل-مقـــه مساحـــة كان أز يدفى الشـــين من الاول وان|قتصرعــلى مايكون | مثل الاول في الشين كان دون حقه فيخسير بين أخذ الارش والاقتصارعلى ما يكون مشسل الاول في الشين

لاالساحسة (ڤول لاناستيفاءالحق كملامتعسندراخ) ذكرهافىالهداية علةللمسئلتين الاوليين وعلةالثالثةأن التحقموجيةلكونهامشينةفيزدادالشين يزيادتهاوفي استيفائهما بينقرني الشامعز يادة | على مافعل ولايلحقهمن الشسين استيفائه قدرحقهما يلحق المنجوج فينتقص فيخسير (ڤول فصارت | |سالمةله ) وكذايجب الارش اذاقطع القاطع يدنفسه وان لم يسم للهلانه أتلف محلاتعلق به حقّ الغيرفصار | [|ضامنا كالرهن|ذا أتلفه|الراهن ومال|الزكاة بعدالحول|دا أتلفه|المـالك اه كفاية (وول وقدمنــا| أَلَّ نِهَا أَنَّهِ بِسِقْطِ أَيْضَالِهِ تَلْفَتْ بِدِالْقَاطِعِ لَآ فَفَالِمْ) ۖ استوفى وَيَسْرِ برالن بادات البكلام على هذهالمسلوق ا

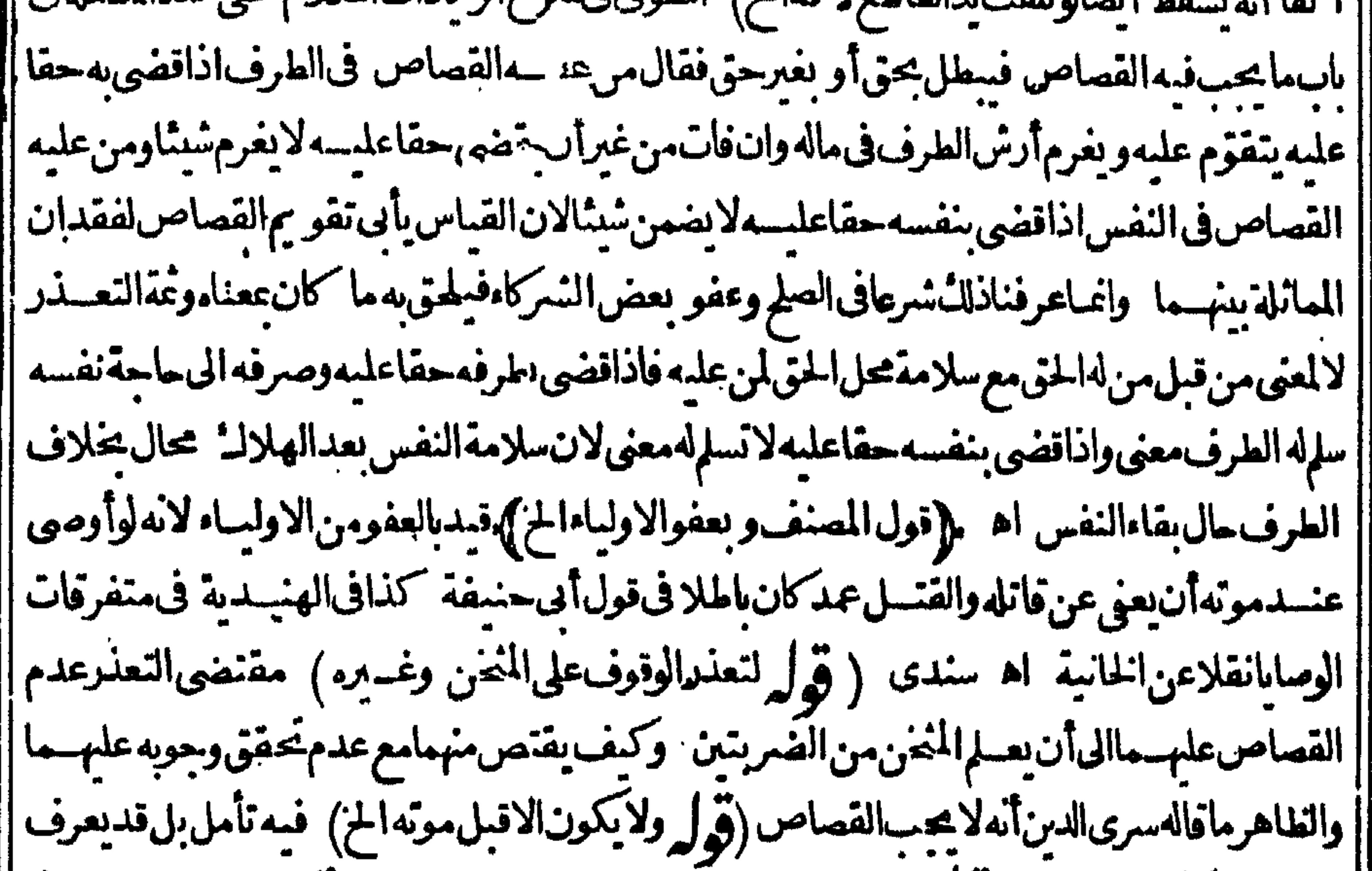

||بعدالموت كمايعرف قبله (قول حتى يزول عن ذلك المكان) فهسذادال على أنه لا يزول الضحان الا || بالتعول من المكان وكذلك عبارةالشارح دالة على أنه لا ينتني الضمان الايالتحول لاعجرد المكث ولينظر ||الفرق بين لمستلة السابقسةوهذه ولعله أنه فى السابقة لماقصد الدفع عن نفسه لم يكن متعد يابه فاعتبر| || الفورفى اللدغ وفي الثانية هومتعسد بالالقاء فلم يعتبر الفور بل جعسل المدارفيها على التحول وعسدمه ||(ڤولرولايضمن|العاثرينياً ) نقله كذلكْ فالهنديةعن خزانةالمفتين ولينظر وجهءدم ضمـان!لعاثر الفعلين ) ||(قوله الصواب اسقاط الواوالخ) عبىارةالمعسنف مساويةلعب ارةالكنز وماأورده علىهاواردأ يضاعلى التعمر بلوالشرطية وهوغيروارداذالاستثناءبعدالدخول ولايعسد متناقضااذهواخراج بعدالدخول |لفظا أوتكلم السافى بعدالاستثناء (قول والالاتيمكن الفرق بين سرايةالعشرة وبرءالتسعين) امكان |الفرق للاهر وذلك ان يضربه المسرة في ذلك الموضع بعدالتسـعين فيموالبر منهامع عدم أثرها للإقول | ||الشارحوعن أبي وسف في مثله سكومة عدل) وهي أرش الألم لوجود الشحبة ولاسبيل لاهدارهاوفسره |<br>| ||فى التسن، عافاله محمدفلاخلاف حينئذ كماسياتى والقصديد كرماروى عن محمدبيان المراديحكمومة ||العدل فى كلام أبى وسف لاذ كرخلاف فى المسئلة ونقل السندىعن الطماوى أنه فسرقول أبى وسف ||أعليه|ارش|الألم بأجرة|الطبيب والمداواة ( قول فيه|ان|المسسئلة مفروضةفعما|اذابق|انرالجراحسة|لخ) || ماذ كرهالشارحمن زيادةقوله مع دية النفس موافسق لمباقاله الزيلعى حيث قال ولوبستي لها أثر بعسد البرء

۳۲۷ || السبرعيحب موجب مع ديةالغفس بالاخماع اله وتصورالمسسملة عبالوضر به تسعين وجرحته ثمشني [منهامسع بقاءأثرهـا خمضربه عشرة ومات منهافتحب الدية كامــلة والارش (ڤول لكن المصنف [[لم يقيدبقولهفىماله1لخ) لكن المتبادرمنهأنه فىماله حيث استندالضمان للقاطع (قول لان الوصيتة || للقانل اذالم تصهر للقاتل تضم للعاقلة ) هذا الجواب غيرمستقيم على ماسسيأتى متناانه اذا أوصى لأجنبى [[و وارثهأوقاتله له نصف|لوصية و بطل|لوصيةللوارثو|القاتللانهمامنأهل|لوصــية ولذاتصم باجازة | الدارث اه بجلاف مااذا أمصرك دوع موهومين أولز دوجدا ووائبها مقاررتك  $1$ <sup>+</sup> $1$ <sup> $\perp$ </sup>

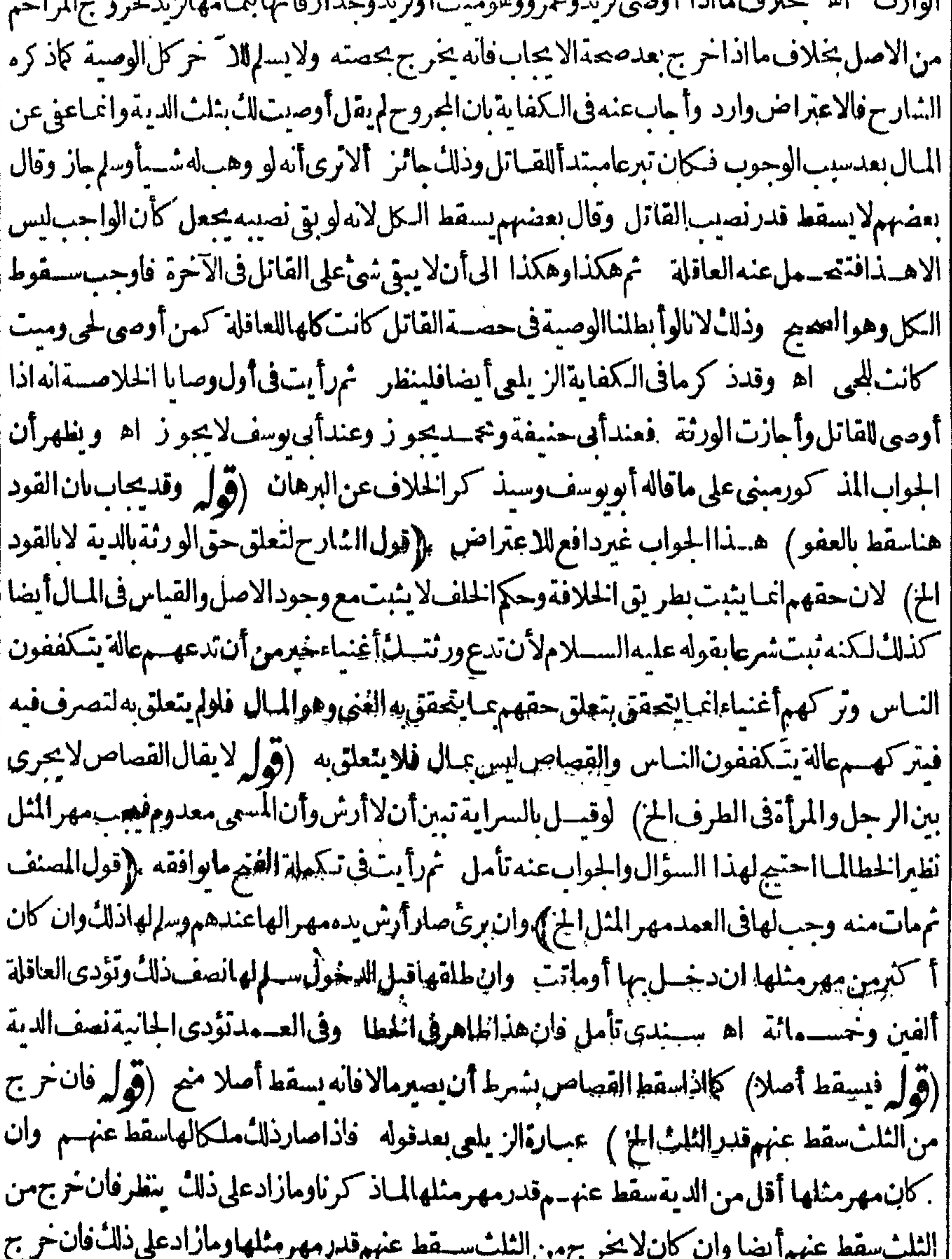

||من النلث سقط عنهم قدرالنلث وأدوا الزيادة الولى اه (قول ووجه كونه وصيةللعاقلةأنه قدأسقط الدية || [عقابلة!لمهرالج) فيُهتأمل فان ماذ كرهلايوجب الوصية للعاقلة (قول فعندهمالايضمن شيئالانه الح) ||وقولهماهوالأطهركمافى الشرنبلالية (قول طاهرهأنه واستوفاه بنفسه بعدحكم الحاكم لايضمن)لكن ||الاصل الآتي بفيهلهالفعان وقدتسع الشآرح فى هسنه العب ارةالدروجيث جعلها تفسسوالمافى متنسه

۳۲۸ والظاهر عدمهجتها (قول وكذافعــلالحجامونحوهواجب العسقدالخ) طاهرهأنه لولم يكنءة دففيه الضمان وان كانت المادة أعطاءالعامل الاجر بعدالفراغ من العمل لعدم وجوبه علمه فكان مساحالكن والهسداية جعسل للأمور بقطع المدكالجام وعلله فى تكملة الفتح بان فعله ينتقبل للاسم فكانه فعله بنفسه ﴿فولِالشَّارِحَ كَالاَحِيرِ ﴾ اذا استأجره لحفر بنرأوهدم ساءفـات وقوع الهدمأوالسـاءعليه |فالهلايضهنهالمستأجر اه سندى والاصوب تصويره بالاحسرالخياص اذاتلف بعسمله المعتادفانه ||لاضمانءليه (قول لكونالوطء أخذموجبهالخ) فىهذا التعليــل نظر وذلكأ نالوأوجبنا الضمان |لانقول انه في مقابلة الوطء بل في مقابلة الافضاء وقدذ كرابن وهبان في شرح توجيه المسئلة بقوله وجه |قول|أي وسف|له مأذون فيالوطء لافي|لافضاءفكان متعمد بافيه ووجهقولهما ان الوطء مأذون فيه |شرعافالمتولدمنهلايكون مضموناعليسه اه وعلى هذالاضميانوان كانت مكرهة خسلافالمبايأتيءن الشرنبلال (ڤرار وان ضربه المعا باذن الوالدلايضمن المعلم) لم يظهر الفرق على هـــذه الرواية بين الاب |والمعلم (قُولِه وظَّاهرهأنه لافرق عندأبي حنيفة في ضمـان|لاب في التأديب|لخ) أي ظاهرما تقسدمهن عبارةالخانية والولوالجية لكن هذانص فيماقاله لاطاهر وأفادت عبارةالولوالجية أن ضرب المعلم تأديبا كضربه تعليماحيث كان الاذن(قول وعليه نظهرالرجوع الخ) لانظهرالرجوع مماذ كرمع تصريح |قاضيخان الفرق بين الاب والمعلم فى ضرب التعليم (قول والمرادأنه ســذ كورفى الاشباه وغيرها مطلقاءن ||ذكرالخلاف|لخ) نسخةالخط أوالمرادالخ بأووهم الصواب والقصدسان صحسةقوله كماقدمناهأىانه |ذكرعمارةالمتن وأبقاهاعلى ماهىعليــمدون ذكرخلاف فهيى موافقة لمـافىالاشباه (ڤولروعند ||أبى وسف كالاجنبية واعتمده امن وهبان الخ) المعتمد لقول أبى وسف هوامن الشحنة وامن وهبان لم يتعرض  $\sim$  1.  $\sim$  1.  $\sim$ 

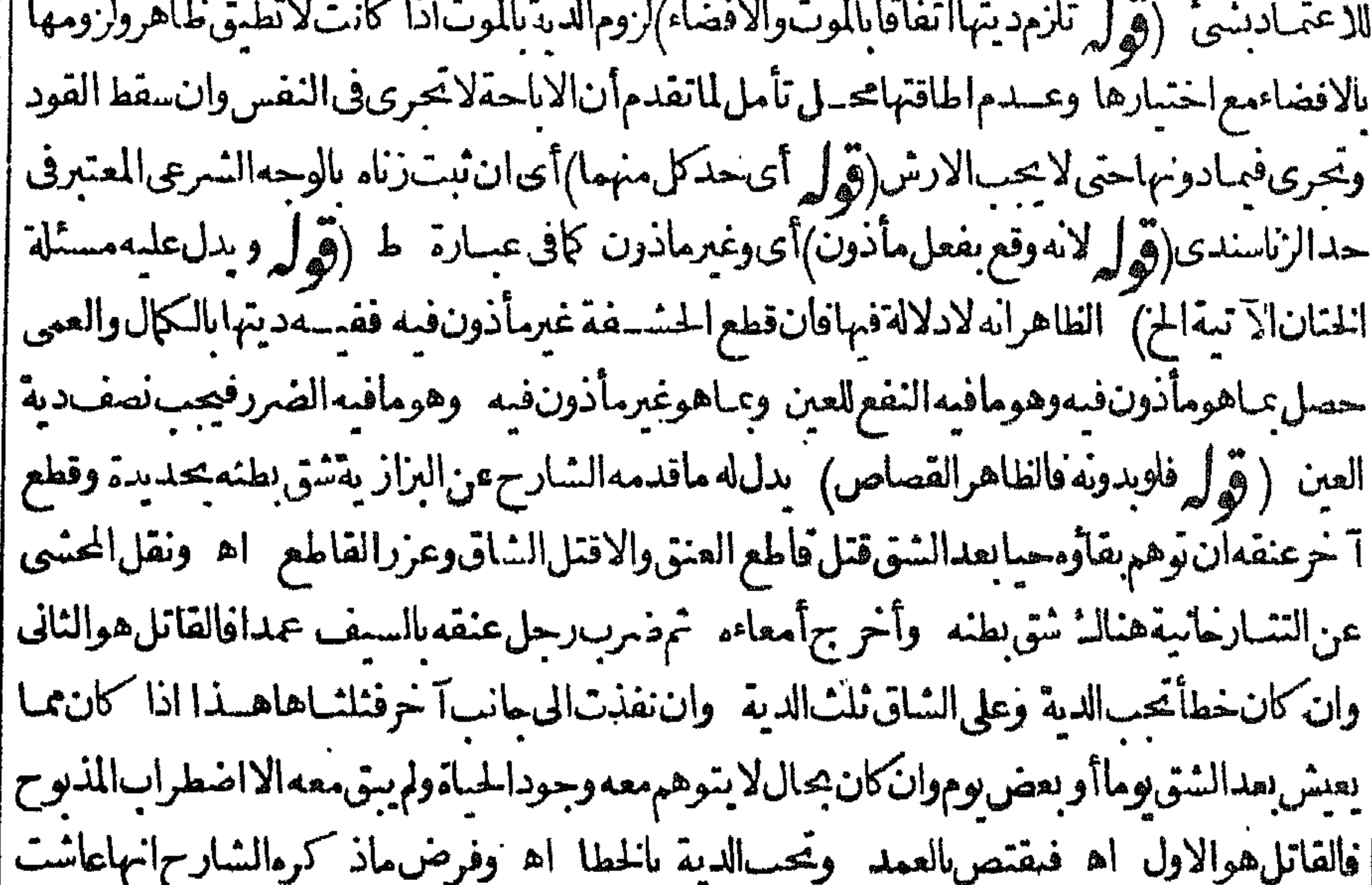

 $\psi$   $\varphi$   $\sigma_{\!\scriptscriptstyle 1}$ ||مايترنب عليهاسيفاءالخ ﴿ قول المصنف فلوأقام=قمقتل أبيه عدا الح) و قال الرحتى تسهيهاجمة ا [| على قول الامام مجازلت ابهتها فى الصورة وليست عقة فى المقيقة لعدمة بودها المائة المدهجة | ||الدعوىوحضورالخصموالواحـدلابصلےخصمامع غيبةأخيه فلذابعيدهابعدحضوره اھ سندى| ||وكتب عقب قوله فلايصـمرالخ الانهأثبت حق نفسـملاحق نميره وغيرهلم وكلمفلا بدمن اعادةالمينـــة || || للغائب اه وقال الزيلعي فان عادالغائب فليس لهما أن يقتلاه بتلا البينة بل لابدلهمامن اعادةالبينة |ا أالبقتلاه اهروفيهأي السندي ولابعيدالغائب البنةالابود خصومة لهتركن والرترفان فراني فيهودا

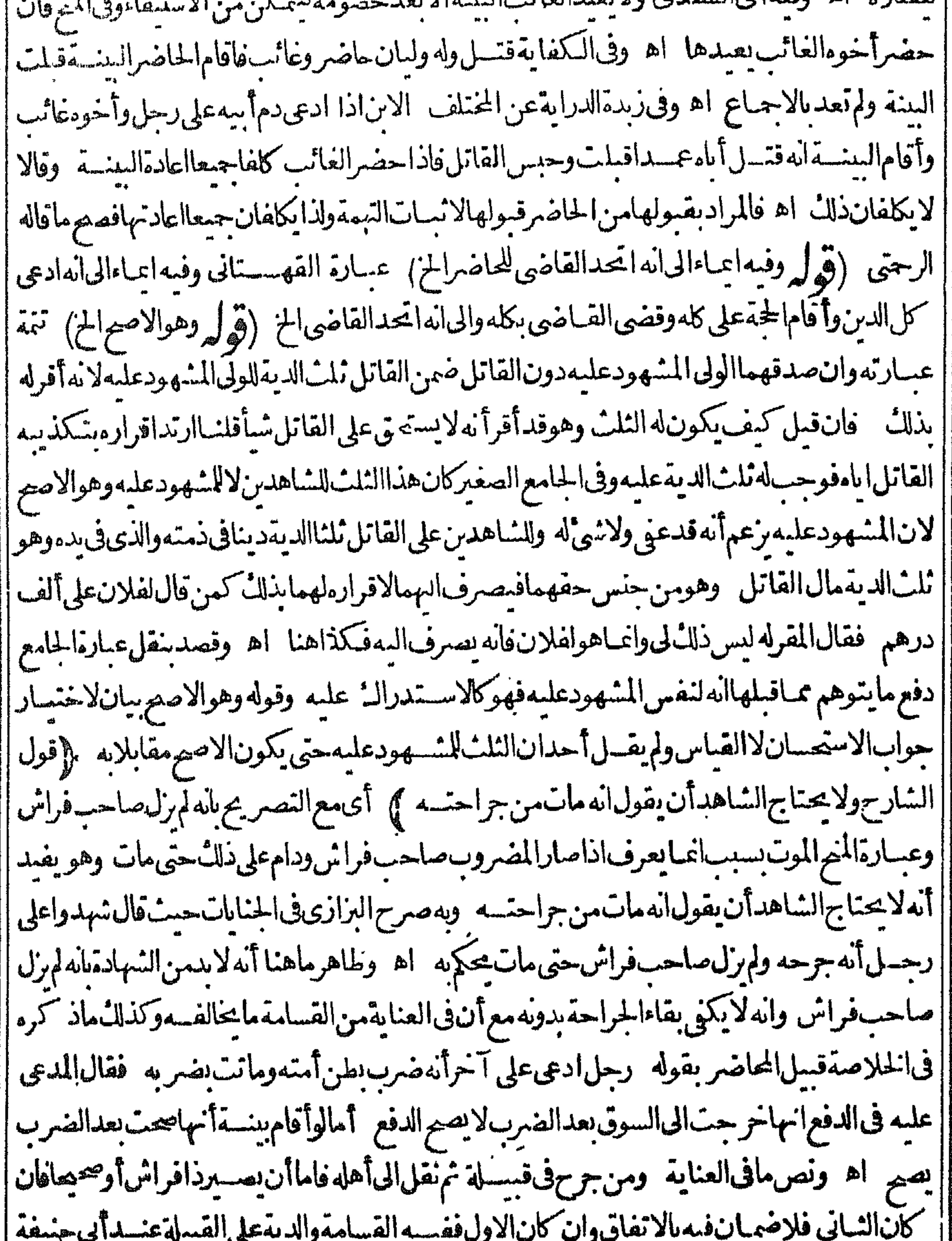

$$
(S^{\text{th}} - \tilde{S} - \tilde{S}^{\text{th}})
$$

|| القباس فبراعىذلك بقدرالامكان والمجروح فى محلةلم بعارجه الخاصارصاحب فراش قنيسل شرعالانه |صارمريضامرض|لموت وحكمه حكم|لمسن فى النصر فات فيعل كانه مات حين جرمخوجبت الدية وأما اذا كان صيمايذهب ويجيءفهــذافى حكم التصرفات لمجعسل كالمبتمن حبن جرح فكذافى الدية والقسامة اه ووافق افسامانقسله المحنىءن الاتقانى (قول ال المناهسد) الظاهران الزمانين كذلك (قول فالعلةأنأ حدهماشهدبشبه العمدوالآخر بقتل مطلق الخ) بل يظهرفها تعليل الشارح |ايضاوذالناان|حدهماشهديشبهالعمدوالآخر بقتل مطلق وهوبحسملءلىالادنىحقى ذكرخلافه

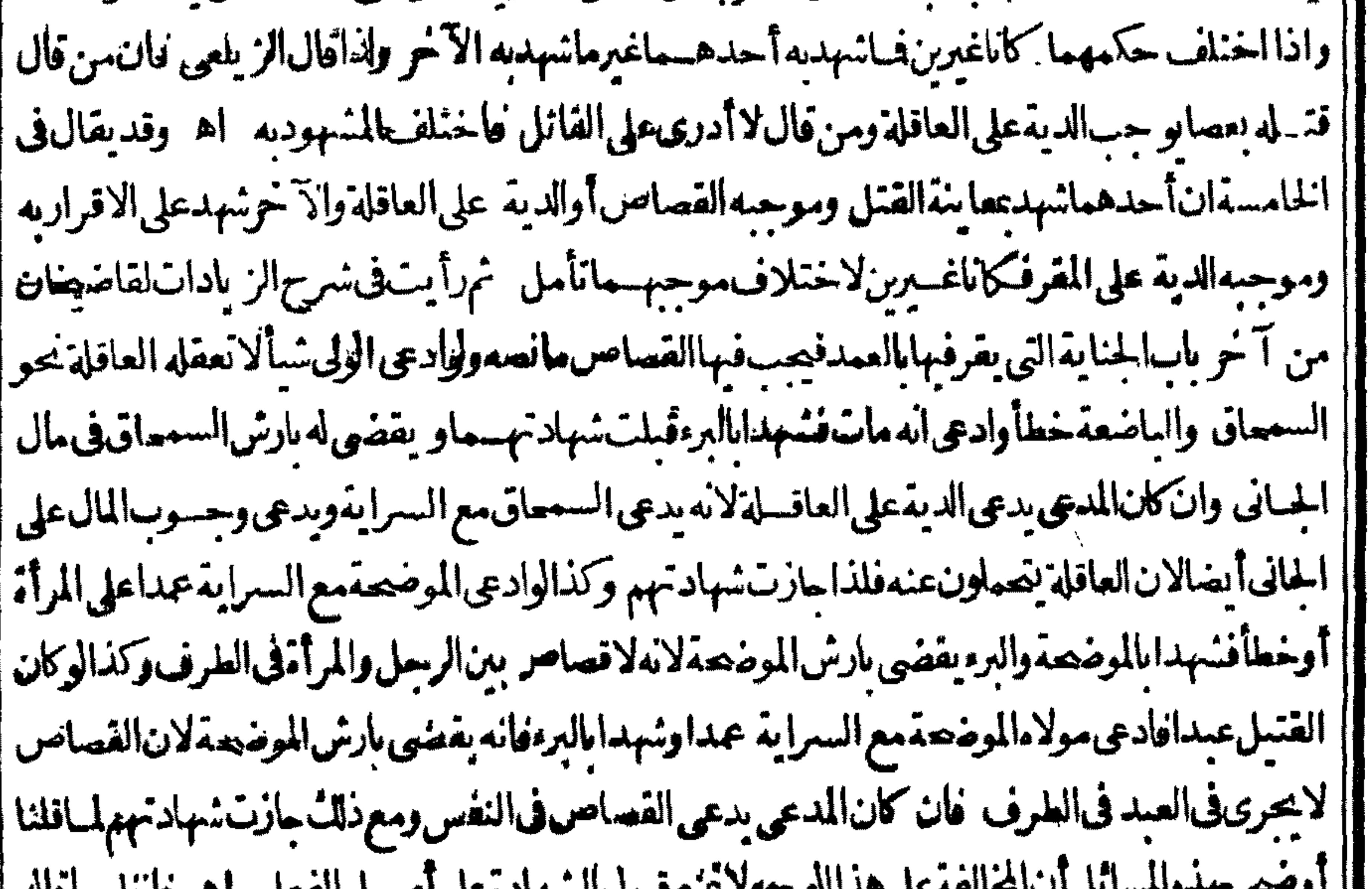

للمستنوجة المعجز والسهادة على اصطرابقعل القريعات المناسرة الأله  $\mathcal{L}$ |مع مآفالهالزيلي (قول أمافىالرابعــةوالخامسةفلاينلهر) الظاهر بطلان|الشهادةفيهما لاختلاف | موجهامع عدمأولويةاحداهمابالفبول ولعل مرادالشارح بالتعليل الذىذكره التوز بسع فقوله لتبقن الخزاجع للنلا نتالاولى وقوله ولاأولو يةراجع للاخيرتين ككن هذااذالم يصدق احداهما كإيؤخذهما | يأتى(قول لان قوله قتلنماه تكذيب للشهودالخ) انظره مع ما يأتى أول القسامسة عنسدقول الشارج بان | |بحلف كل منهم بالله مافتلت الخ (قول وفيه نظر لان العاقلة الخ) قديقال مراده بالصورتين صورة اقراره || |بالخطاأى مع تصديق العاقلة وصورة الشهادة على الشهادةفى الخطابدلالة التعليل بعسدذلك (هول أراد | | بالحل الخروجءن احرام الج) | أوالمرادحل الصبدالمرمى البم(قول المصنف لاباسلامه) معذ المستلة حجة | الامام عليهما فيأنالعبرةلوفت الرمى كاأن ماذ كرمين المسأثل الاتميسة بقوله والجزاءعلى المزحسة [[عليهماأيضافانهااتفافيةكماذ كروعبدالحليم ووجهقولهمافى المسئلةالخلافية الهوارنداد اسقط تفؤم| |نفسه فيكون مبرئاللرامىء موجبه فصاركماذا أبراءفى هذ الحالة (ق ل فانه يحب للمولى لواعتبرالرمى) |مقتضاءأنه لولم يتكن فموارث سوى مولاه يجب القصاص

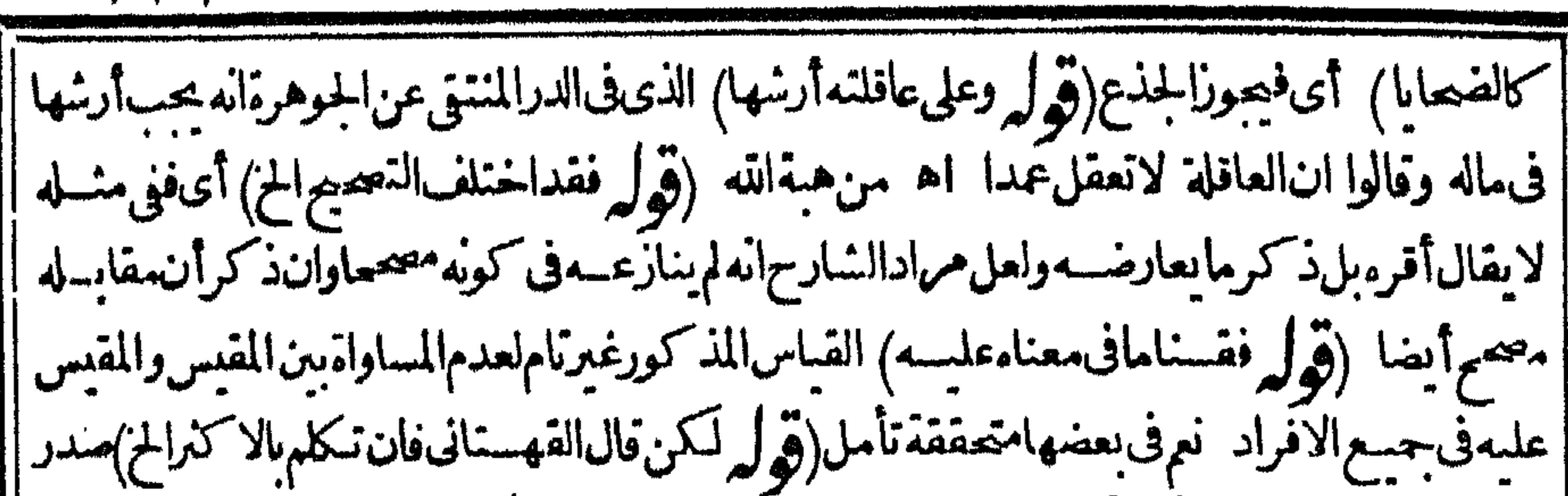

**HAI** 

|| عبارته واللسان|ان سنع أداءاً كترالحروف فان تكلم الاكترالخ (قول وعلى الاول مشى فى الملتقى الخ) | | هووجوب|الدية|ان.سم†داءأكثرالحروفوالحكومـة|ان سكام الائتمنر (ڤول وطاهركلام|لشارح| أن الاخيرين تفسير للحكومة الح) ليس فى كلام الشارح مايدل على أن ماقاله تفسَّير للحكومـــة القائل بها صاحب القول الاول (ڤول لان فكل واحدمن الشغرالخ) هو بالعين فالزيلعي (ڤول و بعدهاسن |الخ) فىالسندىولكل اتسان أربعسة واجسنف أقصى الاسنان ﴿قول الشارح وقدَّوجسدواجذ أربعة!لخ}} أىنموالنواحذالمتقدمــةالداخــلةفىالاثنينوالثلاثينف كلءنالجانبين اثنانواحد| اعلىوآخراسفل اه سندى ﴿فَصَلَ فَالْتَحِاجِ﴾ (قُولِ واللَّحِيانِ عندناالح ) يريدبه العظم الذي تحتَّ للذِّقن عناية والذَّقن منبت الاسنان السفلي ﴿قول المعتف والدامية) ذكرالسندىمامحصله أنالصيح فى الدامسة بدوالدم من غسيرسلان وفى الدامغسة || السيلان خلاف ماأفاد الشار حفانظره(قول ورده الطورى بان الزيلبى نفسه صرح بتحقق فطع الجلد

|الجز ) فيماقاله الطورى تأمل وذلا أن ماقاله الزيلعي من تحقق قطع الجلد فى الكل ليس مرادميه قطع | جسع الحلدبل بعضه فى البعض وكله فى البعض وهذافى العنى راجع لماقيل فى تفسير هذه الشصاح ﴿ قولِ | ||الشارح أى لوغير أصلع الحزك قال الرحتى كانه أرادبه الاقرع أما الصلع بدون ذلك فاله لانقص فيه بل هو | || ممدوح لانه علامةالذ كالمتبصر والمتعين بقاءالاصلع على معناه وهو مضمر شعر مقدم الرأس فانه لاشل || انه أنقص زينة بسبب عدم شعر ووان كان دالاعلى الذكاء وقدعلل عدم القصاص فى موضحة الاصلع اذا [[لمهكن|الشاج كذلك|من وهبان بأن موضحتهأهون (قول وفى|لهاشمــةيستويان) لان فى|لهاشمة كسرالعهلموعظمالاصلع وغيرمسواء ابن وهبان (ڤول أىهموفى شيخةالخ) الصواب حذف لفظ هوكما || هونسخةالخط (قول مثاله اذاكانت قبتممن غيرجراًحةالخ) مقتضاهوجوب العشرلوكان هوالحكومة | || وكيف مع أن الموضَّحة التي هي أعلى يحب فها أقل تأمل كذافال الكرخي راداما قاله الطماوي وعبارة | || الشرنبلالى نقلا عن الزيلعي نصهاوقال الكرخي ماذكره الطماوى ليس بصيح لانه لواعتبرانال الطريق ||فرعايكون نقصان القيمة أكثرمن نصف عشرالدية فيؤدى الىأن وحسدف هسذا الشحاج وهومادون

||الموضحةأ كنرمماأوجبه الشرع فىالموضحة واله محال بل الصحيح الاعتبار بالمقسدار وقال الصدر الشهبد ينظرالمفتى فى همذا ان أمكنـــه المفتوى النانى ان كانت الجنايةفى الزأس والوجسه بفتى الثانى أى قول | الكرخى وان لم يتسرعلب ذلك يفتى القول الاول لانه أيسرقال وكان المرغبنانى يفتى موقال فى المحبط | ينظركم مقدارهذ الشجقمن أقل تحمقلهاأرش مقدرفان كان مقدار ممثل نصف تحمقلهاأرش أوثلثها | وحب نصف أوناث أرش نال الشصة وان كان ربعافر بمع ذكر وبعد القولين فكان حعله قولا نالنا والاشبه

أن كون هذا تفسيرالقول الكرخي وقال شيخ الاسلام قول الكرخي أصبه الى آخرماذ كره المصنف اه ومع هذالايعدل عنه لانههوالمقىبه (قول الشارح بان يسبرغورها بمسارا لخ) قال المقدسي لايحقى مافى ذلك | من التسكاف مع أن بعض الناس فديكون غليظ الجلدوبعضهم رقيقه فو عبا كان الجاني رقيقه فيقطع من لجهأ كنرفتضرريه أكنروعايشهدلذال ماقدمناه فيموضحة الاصلع مع غيره ولذااختار القدوري والمصنف تمعالصاحب الكنزروايةالحسن ورجحهاءلي طاهرالروايةاه سندى (قول أقول لكنه مخالف لماذكره | عامةشراح الهداية وغيرهم الخ) ماذكره في الجوهرةمن عدم القصاص في السعماق اجماعاعزاه لمحمدفي |الاصل وكذاحكي الاجاع فى الصر الزاخر فالمتعين حمنئذ أن يقال الهمستشي من السنة المذكورة في شراح الهدايةوغيرهم والوجه طاهرفى ذلك (قول لعله على غير ظاهر الرواية)بل الظاهر حل كالسه على مااذاسلم الحلد لعدمامكان المعاثلة لحرو ج بعض اللحميه وكذا يقال في لحم الخذانه لا يمكن المعاثلة ﴿ قول المصنفَ |ومع نصف ساعدنصف دية ﴾ انظرلوقطع البدمن أعلاها خطأهل يحب نصف دية أو يحب مع حكومة ا فيمازادعلى الكف تمطهرأن الواحب نصف فقطأخ ذامما فالوه اله بقطع المبارن تحسدية واحد تسواء قطع معهاشيأمن القصبةأوكلهاأولم يقطع شيأثمر أيتهفى الهنديةونصهاوفى السداداقطعت من نصف الساعدد والمدوحكومةعدل فهايين الكف الى الساعدوان كان الى المرفق كان فى الذراع بعددية اليد | حكومةعدل أكثرمن ذلك وهذافول أبى حنيفة كذافى المبسوط من الباب الثالث من الديات وفى الثالث فىالاطراف من البزازيةوقطع يدأوشي منهاان عسدامن مفصل فالقصاص وكذا ان من موضع عكن الاقتصاص قطع من نصف الذراع فنى الكف والاصابع نصف الدية وفى الذراع حكومة عند الامام وان || من العضدأوالرجل من الفخذ فنصف الدية ومافوق القدم والكعب تسع اله وفي الخسلاصة نقلاعن

| شرح الطعاوى اذاقطع السدمن نصف الذراع خطأ فغي الكف والاصابع نصف الدية وفى الذراع حكومة اعدل عندابى حنيفةومحمد ولوقطع البدمن العضد أوالرجل من الفخذيجب نصف الدية ومافوق الكعب تسع (ڤول قالألويوسف،فماحكومةالعسدلولايبلغ بهاأرشاصيعالخ) الظاهرأنه تفريع منسه |على قول الآمام لانه لا يقول بتبعية الكف للاصبح تأمــل (قول أىمن قيمتــه لوفرض عبــدامع هذا |العسالخ) هذاغيرمتبادرمن هذهالعبارةبل|لمتبادرمنهاأن|المرادفيقدرالنقصان من وصولهالوصحية الحزالاأن الموافق للامثال ماقاله ﴿ فَولِ الشَّارِحِ يُؤْخِذْمِنَ جَلَّةِ الدِّيةَ الْحَزْمِ الْمَدَّالواحدة سندى (قول لعدم تعلق!لجمال بهـ) بـــُل يبقيأ ترالشين فتجب الحكمومة باعتباره (قول وان كان الفاطع ا لانالمساواةشرط لوجوبالقصاص فىالطرف ولميعلم تساويهمآالابالظن فصاركالعبد ||اصسع رائده || يقطع لهرفءبد اه زيلعى (تولي حتىلونبت سقط) والديةتحب بفوات كل الشعرفقــدتعلق1رش الموضحةوالدية جيعابسبب واحدوهوفوات الشعرلكن سبب أرش الموضحة البعض وسبب الدية الكل فدخل الجزءفنةكمستلة فطع اصبح اذاشلت البدوالاصـــل أن الجزءبدخل فى الـكل (ڤول أىكله غـــبر | معوج ) الظاهرانه لاخاحسةلهذافان المحنىعلمصطسمأرش سن الحانى ولونبتت سنهمعوجة فان تسن

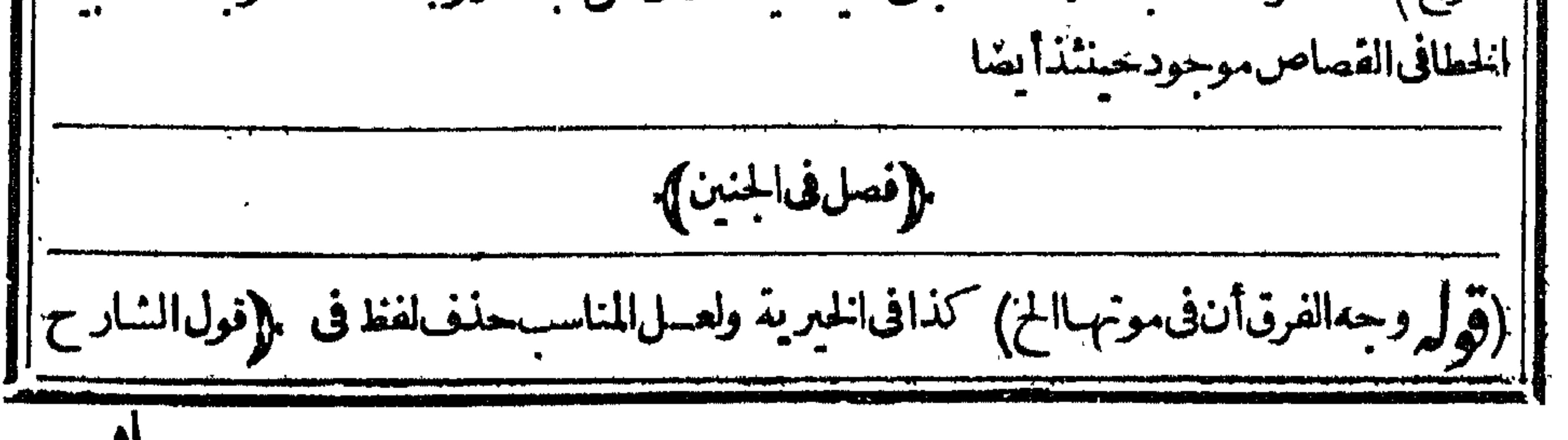

(قوله أى ولامن غسيرهالانه قاتل مباشرة) أومن المغرور ﴾ أومن زوجهاوقداشترط حريةأولادها فان الجنين اذاأخرج كان من جسلة ورثة مورثه فلايكون لضار به ثمي ممـاور ثعأيضا وإذاخر جهنفـــــه لأيكون من جملتهم (ڤول وقســـل للجنين) لعله وقســـل للمولى (ڤول اذلواعتبرحالة الضرب فقطـحازأن كمف يحوزنال مع أنه تس حمائه حين الضرب بانفصاله حبا لان القصيد ولايقال (قُولِ وعلى عاقلتهاڤ رواية) لعله وڤ بيسالمال ف رواية تم رأينه في قطع النظرعن حالة التلف بالكلمة الفصولين حكى الروايتين فيمـالوضر بت تفسها عمــداولهاعاقله لافين لاعاقــلةلها (قول ولايخفى أنها تأثم اتم الفنل لواسنبان خلقه ومات المز) كيف تأثم اثم القنل مع أنه لم تتحقق آدميته كما يأتى آه فبما بعد (وهيل لكن ذكر عزمىأن ننى الضمـان عن المأمورةلايلزمهمنـــه نفيه عن الآمرةالخ ) كلامه غيرمحررفانه اذالم يضمن المباشرفأولىأن لايضمن المتسبب الآص وعبارةالخلاصةالمرأةاذاضربت بطن نفسهاأوشربت دواءلتطرح الولدمتعدةفطرحت يضمن عاقلتهساالغرةوهسذا اذافعلت بفسيراذن الزو جهان فعلت ماذنه لابحـــــشي ولوعالجـــتــــمتى أسقطت الولدفهوكالشمر ب ولوأهرت\مرأةحـــتى فعلت لاتضمن المأمورة اه وليس فنهادلالةعلى اذن الزوج للام فى الاستقاطبل مسئلة الاذن انتهت بقوله لا يحسشي ثم ذكر مسئلة المعالجة والظاهرفي دفع الاشكال قراءة المأمورة بالنصب مفسعول لاتضمن وفاعسله ضميرالام و(قول | المصنفوان/تنقص/لانتحسه مئ). لعسدمالتيقن بحياته والاصل واءةالذمةوكان هوالقياس فيحنين الآدمى لكنهخرجءن ذلكوبة هوعلى الاصل اه سندى (ڤول اذلوماتت قب له لورث القصاص | على أيبه الح ) الذى تقدم عنـــدقول المصنف قطع عنقمأنه ان ماتآبنـــه وهوعلى تلك الحالة ورثه ابنه ولم ||برثهومن|بسه فتأملههنا (قول لسقوط القصاص بشهةالابوة) لايتوهموجوب|لقصاصهنا| حتى يقال المسقط بشبهة الابوة فالهلاينيت بقتل الجسل الابعدانفصاله أوأكثره على ما تقدم واطلاقهم وجوب الغرةعلى العاقسلة وقولهسم انهاثابتة بالنصءلى خلاف القياس يفيسدوجو بهساعلم ولومع قصدضرب الولدويدل له أيضاوجو بهاعلى عاقلة الام اذاأسقطته عمدا والمسما يحدثه الرجل فى الطريق وغيره ) (ڤولر هوفيءبارةالعبني،ععنى نحوالكيزان)و يحمل في عبارة الشارح على باقى المعانى لعدم تقدم الكيزان ﴿ فَولِ الشَّارحِ ولم يَنْعِمْنَهُ ﴾ أَىٰ إِنْسَـهُ عَنِ اتَّخَاذُهُفَانَ نَهَاهُمُسْلِمٍ أُودْمَى لم يحل له ذلك سندى ﴿ وَهُلْ وقال محمله المنع لاالرفع) مافى ط يفيدأن هذاقول أبى وسف ومابعد. فول محمسه اه وفى الزيلقى ط ثم|ل ماقالاه|عاهوفيمالم يضركما يفسدهمافى|لزيلعى من دلبلهماوعلى هسذابكون ا مايوافق ماقاله قولهما كقولهفىالضار (ڤول والوجسهأناالنهىءنالمنكرلايتقيدبكونالناهىمتباعسدا الخ) أى ||وبالاولىمااذاكان مباحابانكم يضر فيندفع مافاله المحشى تأمسل (قول من عرض الناس الخ) بالضم ||الجانب وفلان من عرض العشيرةأي من شقهالامن صميها وفيل المرادّمن العرض هناأ بعدالناس منزلة ||أىأضعفهموأرذلهم اه بناية ﴿قولِ الشارحِمُ الاصــلِ فيماجهلِ حاله ﴾ أى فى القدموالحدوثِ ان | | تعارضت الاخبارولاص حجواماماتيين أنه قديم بانلم يتذكرمن فى القرية ابتداءه أوخسلافه ولايحفظ | |أوأنه وراءهـــذا الوقت كيف كان فالمقديموالافحديث اه سندى (ڤول أىكلهم حتى المشترى من أحدهمالخ) فسمأنالاحداث حصل قسل الشراءوجازحيث كان اذن آلملاك ولامعنى لاشتراط اذن

ра вра вра

کے ملک ک المشترى منه بعسدالاذن وان كان له طلب الرفع كاأن من أذن بالاحسدات له طلب الر حمل كلامـمعلى مااذا أذناللاك ثم أحدهم قبسل الاحداث باع نصيبه (و لر فلعلها فعيد البناء | كسبل الح) لايظهرفرق بين البناءوغيره فبافى الكافى قول آخر (ڤول ووضع الخشبة كالمرورالخ) لعله |كالرش تمرأيته كذلكفىالملتق (قول والظاهرمنهاأن حصاءالخ) عبارةالهدايةأوحصاةبتاءالوحسدة ا |علىمارأيتــه فى سنم ونقلها كذلك فى الغايةعن الحامع الصعبر وعبارة كافى الحــاكم أوطرحوابوارى | أ|أوحصا (قول ولايصص تعلقه بسقط لفسلاالمعنى) يصيم وككون الضمس راجعالغيراللابس وهولفظ أحدالمتقدمقَ المتن (قوله اختلف المتأخرون فيه الخ)أى على قوله كافى الزيلعى واقوله وغسير مملوله من حمث انه لايجوزله ببعه أواطهارشه الصحة بعدالفراغ من العمل أولى من اطهارهقبل الفراغ لان أمر الآمرانياصيهن حيث لدعال الانتفاع بفناءداره وانما يحصل لمنظل بعدالفراغ من العمل زيلعي (قدله | جارفى الحفرأيضا كماذ كرءالشارح)لكن ماذ كرءالشارح من التفصيل انماذ كرهفيم ااذالم يقل هوفنآئى | وليس لحالخ لافب (قول ومشرع الجناح مباشر )انما يظهر أنه مباشر فبمااذاسقط من يدهجتى اله تلزمه ا الديةوالكفارةلافيماآذاسقط بنفسهوذ كرالزيلعىالفرق المذكورفيفيدأن المرادأ نه باقط الجناحهن بدالعام للأأنه سقط بنفسه والايكون حكمه حكم الحفر (قول خصوصاصاحب الهداية)أى والزيلعى |كافى عبارة ط (قول لان الضمان منتف التعسدالمذكوراكخ) التعليل الذى قاله الرملي انمـا يفيدأن | التعين حذفه هوقولَه بلااذن ولعل هذامر ادممن ضميرحسنفه (قول ومثله مالوكانوا أعواناله) أى اعوانالصاحب الارض بدون أجروسقطمن حفرهم أوأعواناللاحير كذلك ﴿فَصَلَ فَالْحَاتَطِ الْمَاتَلَ ﴾

(ق ل فهومن قبسل الاكتفاءقهستاني) كماأن قوله الآتي بنقضه من قسل الاكتفاءاي أواصلاحه كافي القهستانىأيضا (قول وزادفىالهدايةالأم) عزاهاللزياداتواعترضه الاتقانىبانه لاوجودلهافىهالكن |ذكرهافىالكلىكافى الهنسدية (قول فانأشهدعلى المولى صوالاشهادأيضا) فيهأن الشرط التقدم الى من له ولا ية التفريخ ولم يوجد هناآذلا ولا ية للمولى في مال مكاتبه ولتراجع الخانية ثم راجعت عبارتها فوجدت أنذلك مفروض فى العبدالتاجرلاالمكاتب ونصهاعبدتاجرله حائط مائل فأشهدعليه فسقط | الحسائط فأتلف انسانا كانت الديةعلى عاقسلةمولاءكان على العسددين أولم يكن وان أتلف الحائط مالا | فضمان للافى عنى العبديباع فيموان أشهدعلى المولى ميم الاشهاداً يضالانه ان لم يكن على العبدين |فالحائط بكوننلولاء وان كان عليهدين كاننلولا ولايةالاستخسلاص بأن يقضى الدين من مال نفسه | فَبَكُونِ\لمُولى:بَنْزَلَهَ\المَالَكُ (قَوْلِ أَىالاحْرَار ) وَكَذَلِكْ|العَسِدكما يأتىفى|لمعاقبـل (قول اذاكوكب |الخرفاءالخ) قالالعينى فىشرح|لشواهـىدالخرفاءامرأة كانفىعقلهانقصانمن|الخرق بضم|لخاء| الجهسل والحقمن بابءلم ولاح ععنى لهروأذاءت فرقت وذاع الخسبرفشاوالمعنى أنهاتنام عن الغزل

[|نم|ذا أحست بطلوع سهيل فرقت غرالها بينأ قاربهما|النساء اه (( قول|الشار حﻻنهشهادةعلى|التقدم| |لاعلىالفتل}} كمكذاعباراتهم وفيـــه أنه انIعتـــبرشهادةعلىالقتـــل تقبل أيضالان.اينبت بهاالم (قول وهذامخالف لماقدمسه فى الفروع الخ) لامخالف تمغان المرادهنا بالتهلب لما الحد والمراديه فبماقدمه الحقيق

**WWA** 

|الضربوالري وتعيرالدانة ترجلهارفسها فأناهره الهمصلي الصرب وهوماد الردانواي اشا وعلى هذا |لاحاجةلدءوىالمجاز بالنسبةلقوله أوذنها (قول المصنف وضمن عاقلة كل فارس دية الآخراخ) ذكرفى |الخسلاصةهذهالمسائل|لمذكورةفى|لمتن ثم ذكريعدهاصبى في يدأبيه حذبه انسان من يده والاب عسكه حتىماتفديةالصي على من جسذبه ويرثهأبوه وان جذبه الرجل وجسنبهأبوه حتىمات فعلمهاالدية |ولارثهأبوه رجالىأخذبيدرجل فبجذب الرحل يده فاسكسرت يدهان أخذه بالمصافحة فلاثني علىهمن أرش البد وان عقرهافتأذى فدهاضمن القابض دية البدولوعض ذراع رجل فجذب المعضوض ذراعهمن فممغسقط بعض أسنانه وذهب بعض لحم المعضوض فديةالاسنان هدرويضمن العاض أرش الذراع هذا ا يخلاف مالوكان فيدمثوب فتشبث الثوب رجل فعذبه صاحبه من بدالتشبث فتخرق ضمن نصف ذلك |وإن كان الذي جذب الثوب من لبسه ضمن جميع الخرق (وول أى الحران أوالعبدان كايعامن الهداية) فمأن عبارةالهداية توافق مافى الذمرنبلالية ونصهاولو كاناعيدين بهدرالدم في الخطالان الجناية تعلقت برقبته دفعاوفداءوقد فاتت لاالى خلف من غيرفعل المولى فهدرضر ورة وكذافى العمدلان كل واحدمنهما هلك بعدماجنىولم يخلف بدلا اه والمرادحينة ذبالعامدين فى عبارةالشارح الحران فقط(ڤوليرثم تأخذه

|| الورثة بحهة كونه مقنولا)هذاغير كاف للفرق بين للسئلتين فان ماوجب للمرأةوجب لهاباعتبارأنه مهر ووجبءلي عاقلتها اعتبارأنهأرش ومع اختلاف الجهةلم تأخذه المرأة بسل سقط عن عاقلتها تأمل وأجاب ا فى العناية بان السقوط انمـايكون فيمـااذا كان الراجع الجانى وهنا الراجع وارثه نفبالنظر الى أن المستحق | أولاهوالجاني يسقط وبالنظرالي|أن|الراجع غيرهلايسقط فلايسقط بالشك اه قال له وفيه تأمـــلفان ||الراجع فىصورةالتزوج نيره وهووارثه (قول وفيهاأ يضافى موضع آخرلاقصاص علىمولادية) ذكرفى | |الخلاصةلوقطع رجل المنديل فوقعاعلى أقفيتهمافاتاضمن القاطع ديتهماوالمنديل كذاروىعن أيىوسف ا| رجهالله وعن الامام|الفضلىلايحس،على|الفاطع،شيلا الديةولاالقصاص|ه فالمسئلةفماروايتان(ڤول | وكان الموجب كارش الموضحة فافوقها) هذاشر طالوجوب على العاقلة ﴿ قول الشارح هذالوالسائق من حانب من الأبل ) لان سوق البعض كسوق الكل بحكم الاتصال (قول لا يتقدم ولا يتأخرولا يأخذ زمام | بعير ) ليس بقيدبل هذامحل التوهم فانه علازمته حالة واحدةوهي عدم التقدم والتأخر يتوهم أنه لايكون سائقالجسع القطارنأمل الاأن يقال المرادالتقدموالنأخرعن القطار بتمـامه (قول وأماغيرهفاكنفى [بكون زمامهما خلفه مربوطاسعيره ) وحعله فاثدالمـاخلفه بحعل زمامه مربوطاسعيره ﴿فولِ المصنف

|ومنأرسل بهبمقوكان خلفهاسا تقالهاالخ)) قال ط الاولىأن يقول وكانسا تقالهاأى خلفهالبكون || | تفسيراللسوق كاذكره بعسد (قول اعلمأولاأن بين رسال الكلب وغيره فرقاالخ) نقل عبدالحليم عن ا البرجنــدىالهاذا أرسل|لدابةولم تَنعطف عنةأو يسرةفاله يضمن ماأتلفتهسوا مساقهاأولم يسقهاونفل | فى الكلب انه يضمن عنسد أبى يوسف سواء كان يسوقه أو يقوده أولاوأن الارس ال عنزلة السوق عنسده وبه

|| (کولیر تفریع علی قوله و کان حلقها الح)التفر بیع عبرطاهروالمناسب الاتسان بالواو ﴿ باسكناية المعلول والجناية عليه؟ (قُولِ وفَالفَنْيَمْعَنْ خُواهْرْزَادْهُ مُعْمُورْجْنِي عْلَى مَالْ1لِحْ) تَأْمَلْ مَافْىالْقْنْيْمْمع مافىالتنارخانبسةولعل المسئلة خلافية (إقول الشارح أواقرارمولاء) ولومدوناقال المقدسي وفي صحة اقراره علىمدونانظرالا أن يقال انه اقرارعلى الفيرفى ضمن اقراره على نفسه كالزوجة تقر بالدين فتحبس مع أن فيه اضرارا بالزوج | اه سندى(قول ولايجبرعلى دفع العبدعندمخلا فالهما)وجه قوله أنه لمااختارالفداءتعن كالذااختار الدفع وهوذوعسرةفينظرالى مسرةووجسه قولهماأنه لمااختارالفداءانتقل الحق اليه كالحوالة فاذارى | عليمافلاسه عادالىالعبد من شرح المحمع وفي الزيلعي ولافرق بين أن كمون المولى قادر اعلى الارش أولا عنده لابداختارأصه لى حقهم فبطل حقهم فى العبد وقالالا بصير اختياره الفداءاذا كان مفلساالا برضا | الاولياءلان|العبــدصارحقالهمحتى يضمنـه|لمولى،الاتلاف فــلاعللـْـابطال حقهم|لابرضاهمأوبوصول | السدل البهم وهوالدية و(قول المصنف غرم(ب الدين الاقل الخ)) وجسه ماذكرهأنه أتلف حقين كل واحدمنهمامضهون علىالانفرادالدفع الىالاولياء والسعءلى الفرماءفكذاعندالاجتماع ويمكن الجمع | بين الحقين ايفاءمن الرقبة الواحدة بأن يدفع الى ولى الجناية أولاثم يباع للغرماء فيضمنهما التفويت يخلاف مااذاأتلفمأحنبي والمسئلة بحالهاحث يحب قبمواحـدةالمولىبحكمالمال فيرقبتهفـلايظهرحق الفريقين النسبةالى الى المالمال لذاء دون الملك فصار كانه ليس فيه حق ثم الغريم أحقى بتلك القيسة لانهها ماليةالعيد والغريممقدم فالماليةعلى ولى لجنايةلان الواحب أن يدفع اليه ثم بباع للغرج فكان مقدما | معنىوالقبسةهي|لمعنىفيسلم|ليه وفي|الفصل|لاول كان|التعارض بين|لحقينوهمامستو يان فيظهران| فيضينهما اه زيلصي (ڤول فالقسمة بالعول والمضاربة الخ) معنى العول أن يضرب كل واحسد بسهمه فتجمع السهام كلهاوتقسم العينعلى مبلغ السهام بناية وغسيرها كمأن معنى المنازعسةأن كل جزءفرغمن |دعوىفومسلمللا خربلامنازعة زبدةالدراية (قول فيضرب بجميع حقه) فى المغرب وقال الفقهاء | |فلان يضرب فيه بالنلت أى يأخنسنه شأبحكم ماله مَن النلث ( قول ان أصل حقهماليس الخ) هــذا خلاف المعصوفان الواجب الاصلى عليه هوالدفع فلايصيم التوجيه آلذى ذكر معليه ﴿فَصَلَّى الْجُنَايَةَ عَلَى الْعَبْدِ ﴾ (قُولِ ولوكان طهارا الخ) حقَّـه انشاءكماهوعبارةالعناية (قُولِ لمصدم الاولوية) فيسمتأمل بل |الطآهرأنه يحب القيمة لممولى والدية للورثة جيعاوعبارة العنايةوالاصطرفى ذلك أن القاتل اماأن يكون واحدا أواثنين فان كان واحدافاماأن قتلهمامعاأوسعافيافان كان الاول فالحكم ماذكرنامن وحوب القيسة لمولىوالدية للورثة فان لم يكن له ورثة غيرالمولى فظاهر وان كانت فكل واحسد منهما تجب ديته

يستعصبون المسن المستبدل المستبدل المستودات المتسلمان المستعمل المستعمل المراقعة اعذلة المال حتى لايحب القودفيه باولاتته ملهى االعافلة وتحب قبمتسه بالغسقها بلغت فكلا مصنيرا بالمال فاذا كان معتبرابه وجب تخييرالمولىءلى الوجــهالذى قلنا كافىسائرالاموال فان خرق ثوب ممرخرقا | | فاحشابو حسةخمرالمالئات(انشاءدفع الثوب وضمنه قيمتموان شاءامه كموضهنه النقصان وله أن المبالية | وان كانت معتبرة في الذات فالآدمية أيضاغيرمهدرةفم اوفي الاطراف ألاترى أن عبدالوقطع بدعبدآخر | يؤمر مولاهالدفع أوالغداء وهذامن أحكام الادميةلان وحسالجنايةعلى المال أن تباعرقيته فمها | || ثم من أحكام الا دَمسة أن لا ينفسم الضمان على الجزء الفانين والفائم بل يكون مازاء الفازن لاغسرولا | | يعلل الجشسة ومن أحكام المللسة أن ينقسم على الجزءالف انت والقائم ويتملل الجنسة فوفرناعلى الشبهين | حظهمافقلنابأنه لاينقسم اعتماراللا دممة ويتملك الحنةالعماءاعتماراللمالمةوماقاله الشافعى فمهاعنبار الا دميةفقط والشي اذا أشبه شيشين وفرعليه حظهمااه (قول والعمل بالشبهين أوجب ماذ كراين كمل) أى فقلناان الضمان بحكماله وحب بجناية على الاكدى لا يحب موزعاويحكم أنه بدل مال لم يكن له أن يأخذكل بدل العين مع امسال العين بل قبل له من شرط استيفائل هذا الضمان أن تزيل الجثة عن ملكل لكون قولا

||المصنف بعسده فانه أوجب قيمة ونصفامع أن الجنابتين في يدشخص واحسدوهوالغاصب (قول الكن || |الفرق|الآتىبين|لمكاتبوالصبي شيرالخ ) وقال|الســندى قال|السمرقنــدىسواءكان يعبرعَن نفسه | || أولا ﴿ قولِ الشارحِ ان مقيدًا﴾. أَىَّأْوُمُحْرُوساعليه سندى ﴿قولِ المصنّفُوقالِ أَمْسَكُهالِي الج || وكذا اذالم يقله فىالصيح سندى وكايف دمتعليل المسئلة(قول انقطع التسبب بهذهالمباشرةالحادثة |  $($  پایا کا تحمویں ثانی  $($ 

344 Y جامع الفصولين) وقال السندىقيدبقوله ولم يكن منه تسييرلمافى المنح عن الخانيسة أنه لوسير الصبى الدابة فاوطأانسانافقت لدوالصي مستمسل علىهافدية القتيسل تكون على عاقلةالصبي ولاشئ على عاقلةالذي حمله عليهالان الصي أحدث السير بغسيرأ مرالرجال فان كان الصي ممن لايسيرعلى الدابة لصغرولا يستمسك علىهافدم القتيل هدرلان الصبى اذا كان لايسهم لذعلوما كانت الدابه بمنزلة المنفلتة وان سقط | الصبيء الدابة والدابة تسيرف ت الصبي كانت دبة الصبيءلى عاقسلة الذي حسله على كل حال سواء سقط  $\mathbf{a}$  and the second second contribution of the second contribution of  $\mathbf{a}$  and  $\mathbf{a}$  $\mathbf{A}_{11}$  ,  $\mathbf{A}_{22}$  ,  $\mathbf{A}_{33}$  ,  $\mathbf{A}_{42}$  ,  $\mathbf{A}_{53}$  ,  $\mathbf{A}_{63}$  ,  $\mathbf{A}_{73}$  $\mathbf{H} = \mathbf{H} \times \mathbf{H}$ 

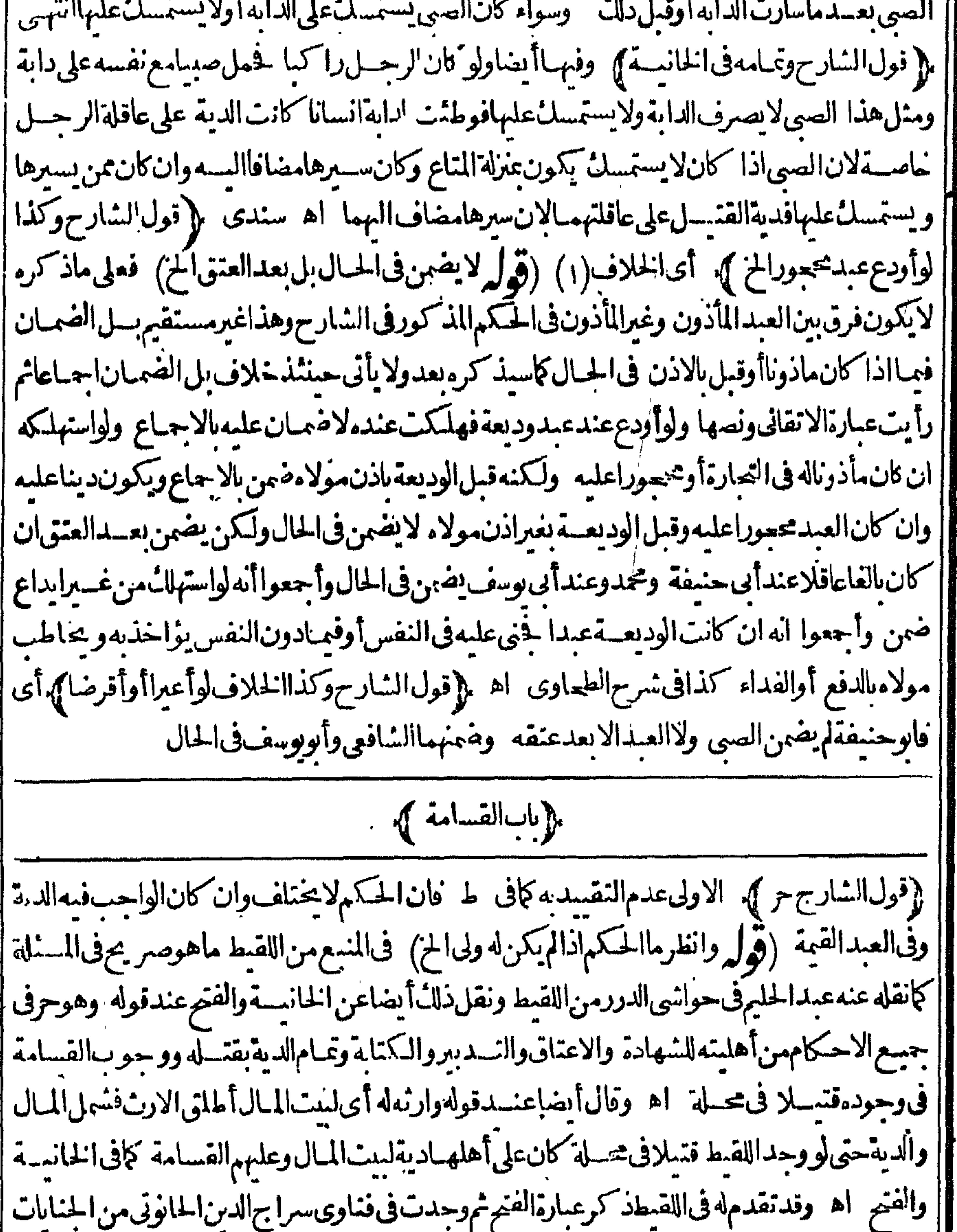

|| مانصهسئل فى ذمى وجدقتبلا فى حارة البهودمضروبا بمثقل ومحدد ولم يعلم قاتله ولاولىله فاجاب بان المصرح | ||به فى قاضينان أنه اذاة تـل(جـــل(جـــلاعمـــداللا مام أن يقتله أويصالحه لـه أقول وكذاالدية ولانتـل || أنهوان ذكرالحكم في غيرالقسامة لكن لافرق بين الفسامة وغيرهـافى أن.من علك المطالبة فى أحدهما ل || عِلْمُالمطالسِـةفالآخرانتهى باخْتصار (قول واذاتر كەفھل يقضى له بالديةأم لاالخ) مقتضى ماقاله الزيلعي

| الزيلعي فىالاستدلال لعدم تحليف الاولياء بعدحلف أهل المحلةمن أن العين مشروعه تسعين القاتل لالتعب الديةعندنكمولهم حثى ينتنى بالبمين لان الدية وجبت بالقتسل الموجود منهم ظاهرا أولتقصيرهم | عن المحافظــةعلىماعرف\$القتـــل خطأ اه أنه يقضي بالديةمعترك الولىالتحليف ثمةال1لز يلعى ان اليمن مستحقة عليه فيه لذا ته تعظيم الامر الدم ولهذا يحمع بينه و بين الدية بخلاف النيكول فى الاموال | لانه بدل عن أصـــل-هَمفيسقط بــــذل المــال المـــدى لابـــذل الدية ١ﻫ (قول لانه اذاقتله مع غيره ا

۳۳۹

||كان قاتلا) يتأمل هذا مع ذكره الزيلعي في باب الشهادة بالقتل عندقول الكنز وان أقركل واحدمنهماأنه قتسله فقال الولى قتلتماه جمعاله قتلهما ولوكان مكان الاقرارشهادةلغت من أن كل واحسدمن الاقرار ا والشهادة ينبئ أن كل القتل وحدمن المقر والمشهودعايه ومقتضاهأن يحب علىه القصاص وحــدهلان معنى قوله أنافتلتما نفردت يقتله كذاقول الشهودقتله فلان وجب انفراده بالقتل وقتسل الولى قتلتماه تكذبب لبعضــهحيثالخ (قول والاولهوالمــذكورفىالشروحالخ) واذاحمــلالثانى علىمالمرتم خلقه زول المخالفة ( قول فلاتكاذب وسقطت) أى وكان كل. ن يدوعروليس. ن†هـــل المحلة التي وجدفهااالقتيل (قول فسهأنالولايةفالوقف(واقفسهالخ) ماذكرهالشارحمنقولهلاناالمبرةالخ لم يذكره في المحرِّ تعليم الألحكم الارض الموقوفة بسل للمسئلة الآتية في المتن وذكر في المنهجة حكم الارض الموقوفةعلى مقلومينأن تذبيرهااههم وحينئذفياذ كرهالشارح وزالعبلةمرتبط بكلام للصنف فقط ﴿ قُولُ المصنف والدينة على بيت المــال\ن كان نائباًالخ) | انظرماقاله عبـــدالحليم فانه قال بعــدماذ كره فسطهرمنهانه كالايناسب العمل باطلاق المتون لايناسب الافتاء وجوب القسامة والديةعلى أهبل أدنى الحال مطلقا والحاصل أن القتيل ان وجدفى الشارع الاعظم ونحوه فان وقع عندد الازدحام فلاقسامة

| وديته على بيت المال وان وقع فى موضع لوصيح فيه يسمعه أهـ ل العمران فالقسامة والدية على أدنى المحال وفي موضع بعسد منتفع به بين المسلمن فهي على بيت المبال والافهدر اه ((قول الشارحزادفي الخانيسة ||والاراضي) يشمــلالاراضي\لموقوفةعلىمعين كمامرأنحكم الاراضي\لملوكةوالتي في يشخص كحكم للنسآن يبحب على أهلهاحفظهماوحفظ ماقرب منها اه سندى (ڤول لكن فى تصحيح العسلامة ' فاسمأن الصيح قول الامام الخ) نقل عبــدالحليم عن الاسرارأن.ماقاله الآمامأنلهروماقالآهأحق اه | |قال وأشاربقولهأحقأن قولهمـاأرج فانظره (ڤول صوابهاسقاط لفظة آخر) عبارةالزيلعىءن || الهداية مثل عبارةالشارح ولعل القصد الحامل فهاالخامل الاول الذي وجدالجر بح في دملاالحامل الى القريةلكن هذالهاهرعلى عبارةالشار حلاعلى عبارةالهسداية فالهقال فبهالم يضمن الذى حله الىأهله | فان الذي حله الى أجله لاضمـان عليه اتفاقا وانمـاالخلاف فيمن وجدمعسه الجر بح قبــل أن يحمله الآخر لأهله نع يوحدكثيرمن سيزالهداية كعبارةالشارح وقدعلمت صختهما وعبارةالز يلعى ولوأن رجلامعه ||جريح به رمق فحمله انسان الى أهـــله فكث بوما أو بومـــين ثم مات لم يضمن الذى حمــله فى قول أبى بوسف [[ومحمدوفي قماس قول أبي حنيفة يضمن لان يده عبنزلة المحسلة فوجوده حريحافي بدء كوجوده حريحافي ||المحلة كذافىالهـدايةانتهى (قول وقدم فىالملتق قول أبى يوسف كالشار حفظاهرهاختياره) لكن || LI كانت هذه المسئلة مبنية على مافى المتن وقدجرى عليه المتون فالظاهرا عمّادقول غيراً بى وسف تأمل | ثمراً يت في فتاوى على أفندى نقلا عن محيط السرخسي تعميم ماجرى عليه المصنف (﴿ ومفادهذه ا المسئلة تقييدمامرمن قوله واذاوجدالخ) هذاهوالمناسب وأماحل هذه المسلمةعلى خصوص مذهب

الثاني فلابناسب لانه يقول الوجوب على السكان ولوتع مددواوهي مقيدة بعدمه وقياس قول الامام لم يقل به هنالقوةالشبهة تأمل ( قول وموضوع المسئلة فيمـااذاوجــدقتبل فى داراهر أةفىمصرالخ) المراد أن هـ نما المسئلة نظيرمانحن فَيهوالاف انحن فيه قرية لادار تأمل وسيأتى تمـام|الكلامءلى هــذه|المسئلة (وهول فان الناس عنه غافلون) لاحاجة لدعوى غفسلة الناس في هذه المسئلة فان هذا التقييد مستغادهما هومذكورفي باب القسامةلان كون اللصوص فانلين لايعلمالابدعوى الورثة أواثبات أهسل المحلةلدفع ا الدعوى عنهم وهسذامعاوم مماهناتأمل وفى السندى عقب قول المصنف وبطل شهادة بعض أهسل الخ || نقلاعن وادرهشام اذاوجد قسل فى محلة وادعى أولياؤه علىهم وأقام أهل المحلة بينة أنه قتله فلان لرجل من غيرأهل محلتهمأو حاءحر يحاحتى سقط فى محلتهم ومات ببرؤن من الدية وان ادعى أولياءالدم القتسل على ر جل بعبنه وبرهنواعلى ذلك فأقام للدعى علم مالبينة أن فلاناقتله لرجمل آخر قال لاأقبل هذه البينة | كذافىالمحيط (ڤول أحسن من قول الهدايةفى معسكرأقاموافى فلاةلان المعسكرالخ) لكن فى النهاية | على مانقله السندى يقال عسكرالرجل فهومعسكروالموضع معسكر بفنح الكاف اه وعليه تصح عبارة الهداية ﴿قولالشار حولووجدالمولى قتبلافى دارمأذوبه مدبوناأولافعلى عاقلةالمولى) لان دارملولاه || الكن بشكل فبمبالذا كان مستغرقا فان السميدلا علائ مافي دمعندأبى حنيفة وكانه باعتبارأن له حقافي ماله حسّىلوقضى دينـــه كانت|الدارله رحمى ﴿ قول|الشار حولوو جدالحرقتبلافى دارأ ببهأوأمهالخ) | | ولووجه دفي ست وارثه لاوارث له غسمه لم تسقل عاقلته له كذافى خزانة المفتين قلت ومحله اذالم يكن على المقتول دين ولاأوصى وصسة والافتحب على العاقلة لما كامرأن الدية تحب للمقتول ثم يخلفه الوارث ان ||زادتعلى دبونه ووصايامهن|النلث بعدالدبن اه سندى

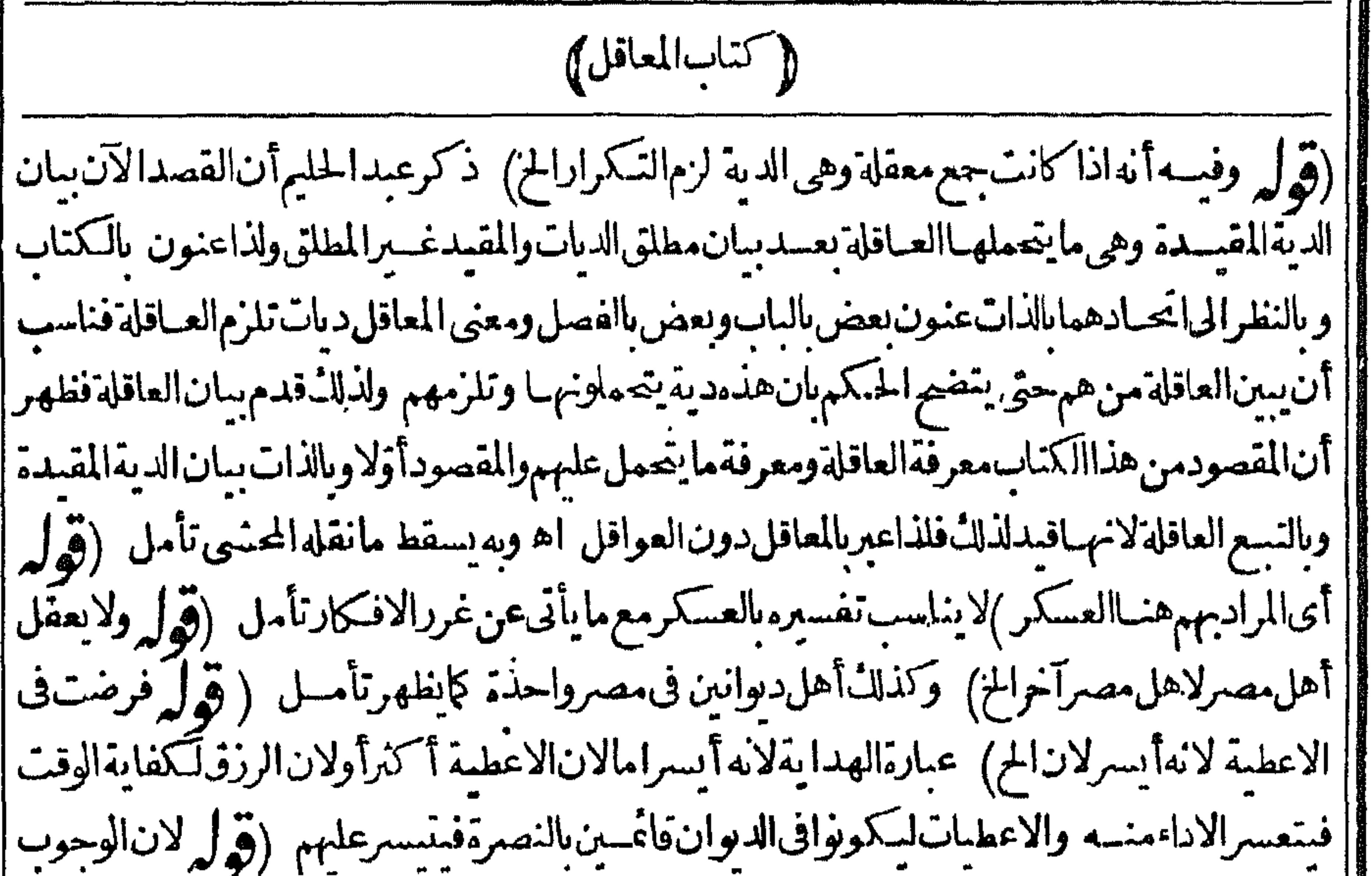

|| بالقصاء)فيدل على أنه انمـا يؤخذفى ثلاث سنين مستقبلة (قول وآباءالقاتل وأبناؤه لايدخلون فى العاقلة | |وقبل بدخلون) قال\لزيلعىواختلفوافىآباءالقاتلوأبنا؛نهقَبل يدخلونالقربهم وقبللايدخلونلان| |الضم لدفع الحرج حتىلا يصيب كل واحساً كنرمن أر بعة وهذا المعنى انمـايته متى عندالكنرة والالهاء | ||والابناءلايكترون اه ولم يظهرالتعليل|لثانى ثمراً بته فى تكملةالفتح نظرفيه بأن|لخوته1بناء1بيهوجاز اٹ

تصغيم لاستمدادكالموصوع) كيس ف6لهاية مايقيسة احتسلاف موضوع التلكيفية مايل عاية مافسه التوفيق بين مستلة مالوو جدالقتيل فى دارها حيث دخلت فى الدية وبين مالو باشرت القتيل خطأ حيث لم تدخسل على ما قاله فى اله بدا ية فقسد بق تصحيح الزيلعى الدخول فى مستله المستن وتصحيح |الكفاية عدمهفهابدون|ختــلاف موضوع نأمل وقال القهستانى مانصهوالقاتل كأحدهمولوامرأة أوصبها أومجنوناعلى الصحيم وقسل لاشي علم من الدية وان كانواقاتله بن لان وجوب جزء فالدية | باعتبار أنه أحــدالعاقلة \_واللام للعهــدأى القاتل الذىمن أهل العطاءفالذى لم يكن من أهــل العطاء | فليس عليه شئ من الدية كمافى النهاية(قول الاولى كقتله)قال السندى لايصلح قوله أوقتله ابنه الحءشلا ح فانقتله لم يسقط بَشَبهةاذلاشبهةله في قتله وانمـاسقط لأنه كان سببافي المحادهفــلا اللشبهة كإقاله كمكون سيبافى اعدامه (قرل أىءن دم عمدأوخطا)الطاهر تقسده فى الخطاعب الذاكان بدل الصلح خلاف جنس الدية والاكان الصكر ابراءعن البعض وهويظهر فى حق العاقساة تأمل فلولى الجناية مطالبة القاتل حالاوالعافساة بنجوم الدية كم قول الشارحوانماقيلت البينةهنامع الاقرارالخ) لايقال البينسةهنبا قامت فى الحقيقة على العاقلة وهم غيرمقرين فلم تكن مع الاقرارلا نانقول الخصم فى هذه الدعوى هوالقاتل

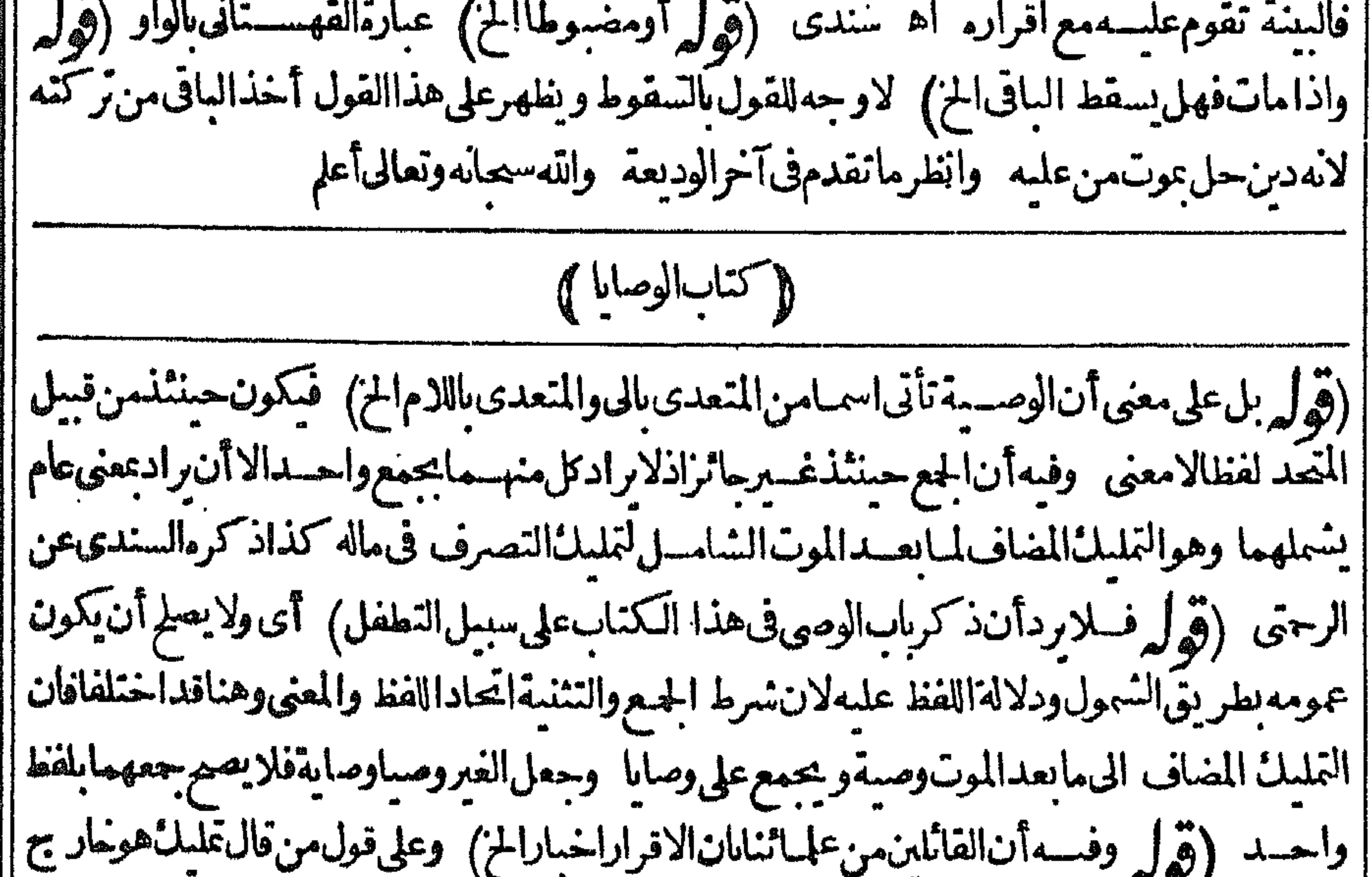

~ブ! | بقوله مضاف لَمبا بعسدالموت فلاحاجـــمّلز بادةقبدلاخراجـــمكماأنهخر جهه أيضاالمعاوضات والهبةوان أعطيت حكم الوصية باعتبارهامن الثلث تأمل (ڤول لان الواجب لحقه تعـالى لــاسقط بالموت أشــبه التبرعالخ) وحبنئذبرادبالتبرع فالتعريف التبرع الحقيقي أوالشبهى فسقط ماقسل ان شبهمه لايصيره | تبرعا فلايصم أن يقال فيه بطر يق التبرع لانه ينافى الوجوب،وقدجزم وجوب الايصاء بحقه تعالى وليت

٣٤٣ |شعرىمامعنى سقوطه بالموت مع وجوب الايصاءيه رحتى وسميأتى أن المراد بسقوطهاسقوط أدانهما | |اذاتخانواممن لايرنون الح) كذافى الكفاية وقال السندى اختلف القائلون نوجوبهافقال بعضهم جميع || مافي هذه الآية من ايجاب الوصية منسو خمنهم ابن عباس ومنهم من قال نسخ من ذلك من يرث لامن لايرث | || وهـذاأ يضامروى عَنْ ابن عباس وقال عكرمة نسختهاالفراأض وهوماأفاده الشارح وقالت طائفـة |  $\mathbb{R}^n$  and  $\mathbb{R}^n$  and  $\mathbb{R}^n$  are the set of  $\mathbb{R}^n$  and  $\mathbb{R}^n$ ا اس

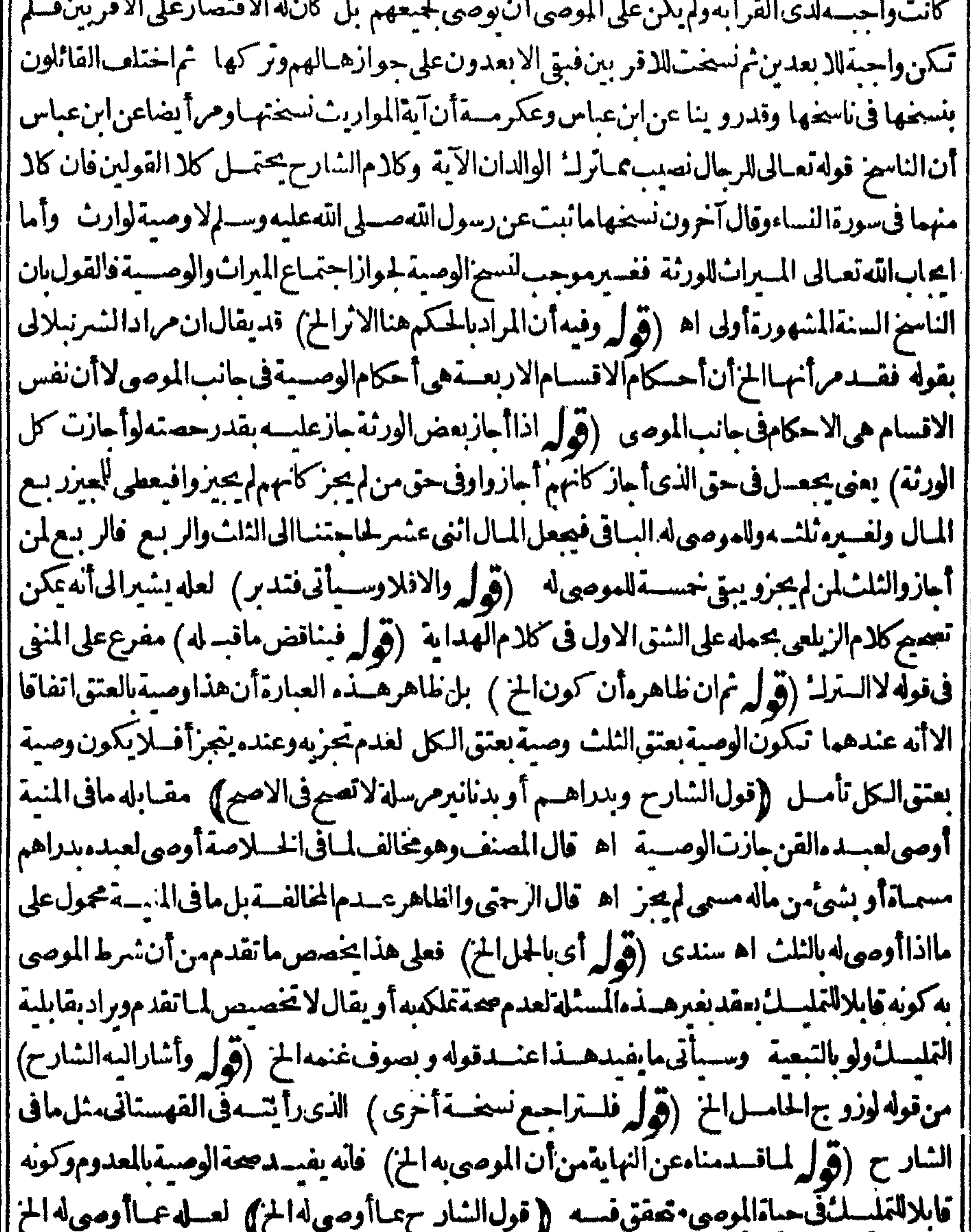

استحقاقهافىقسم الباقىبينه ماعلى هذا الوجه كايستفاددلك مماذ كرمفي لجوهرةفميا لوأوصى لكل منهمابالكل فانه فال فمهانبدأ أولابالاجنبي فأعطيناهالثلث أربعةمن اثنيءشريبقي مانسةنعطي ربعهاميراثابيق ستةوبق للاجنبىمن تمام وصيته تمانيةلانه موصىله مالجسع والمرأةموصى لهابنمانية لانهااسته متخلل بعسداخراج الثلث للاجنبى حصل لهامن هذه النمانيسة سهمان بق لهاسستةمن تمام وصيتهاوالباقىمن المالسستة فيضرب فبهاالاجنبي بثمانيةوالمراة بسستةيكون للرجل أربعسة أسباع

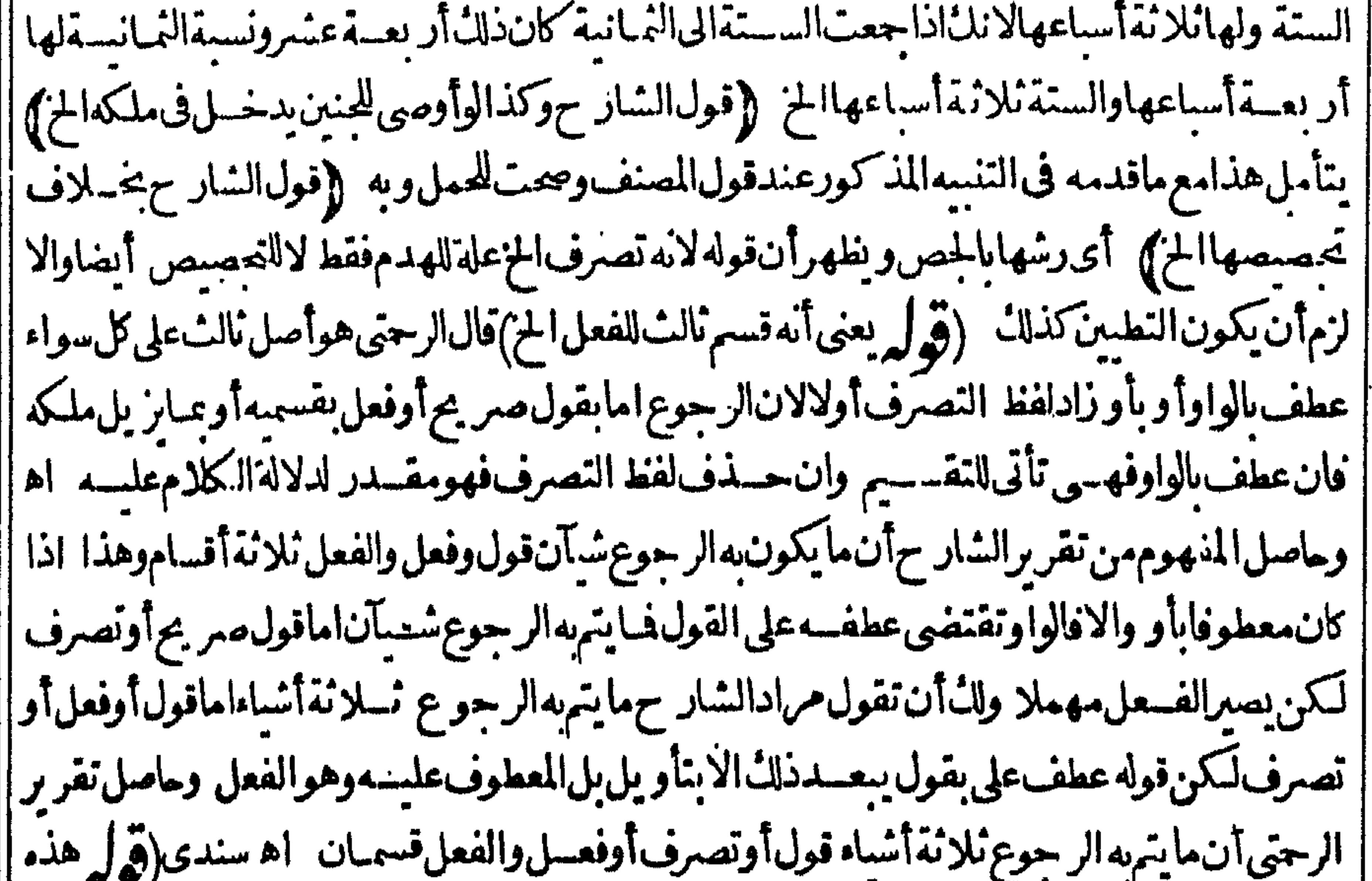

**\* 7** / |الجلة وقعت موضحةالخ) مقتضى مانقسله عن الكفاية والقهستانى أن الجلة الثانية قيدمستقل (قوله فى الفرضيةوغيرهاالخ) عبارةالملتق او (قول أوينتقصالثلث الخ)الذى فى بدةالدرايةعن مختصر ||الكرخى†وبنقضى|لخ(ڤول أقول صدرتقر برّەالح) قدية\ل\نكلام|لزيلعىممحول،علىقول\لطماوى| |بأن رادبالتساوى فالقوة التساوى فالفرضية مثلاوغيرهامن المرجحات لافى أصل الفرضية فقط تعججا |لكلامه بحمله على طر يقةواحـدةومانقله المحشىعن الاتقـانىلايسقط تنظيرهفى كلام الزيلعى من | أنه حمع بين قولين مفرعاأ حدهماءلى|لآخر ((قول|لشار حأى≠سةالاسلام)) لاحاجةلهذا فان ح |النطوع كذلكالانصرافالوصـيةلماهوالمعتاد (قول|الشار ح-قى بلغسـتةأشهر) قدمفءزل |الوكيلءن|لخانيةوالقهستانىوالباقانى تقديرالجنون|لمطبق بشهروأنه به يفتى (إقول الشارح فىقول || أبىحنيفية) العل وجهقوله أن هذهالوصية لم بوجدفهاتملل مع عدم التنصيص على الحاجة فوقعت اللجهول ووجهءدم لجوازفى الاولى أنه لم يوجدفها حقيقة الوصيةالتي هي التمليك (قول ولعل وجهه || أنهاوان كانت الحز ) نو حسـمهفـْمالمسئلة بأى وحِهمـاذكرهمحل نأمل الله الله و آلنهتقثم أجاز | || فاجازته باطلة) بنظروجه البطلان (قول وتأمله مع ماقدمناممن†نالوصيةالخ)لامنافاةلعدم التنصيص || على الصرف للعسد فيماقدمه يخلاف ماهنسافانه نصءليه فيه وهومن أهل الاستهقاق في الجلة (وول ||وهسل نفسقته فى وقف المسجدالخ)لا يظهروجوبهما فى وقف المسجد بل اللازم فى مرف ربعه اتباع شرط | |واقفه فان وحدفيهما يدل على الصرف فى النفقة المذكورة صرف والالا ((قول الشارح لان اصلاحسه || على السلطان)} أيولايعــدْبناؤه عرفاعسادة فــلاردالمسحــدفانهوان كان بناؤه على السلطان اذا |

$$
\frac{88}{100}
$$

الحساب) وقال فى الكفايةمن دعوى الرجلين فى المغرب وقال الفقهاءفلان يضرب فيمه بالنلث أى يأخذ منهمشياًبحكمهالهمنالثلث (قُول وهوتحصيل عددنسبتهالخ) الظاهرأن هذاالتمريف شامل لضربالكسور فانهلوضرب واحمدف نضف يكون حاصل الضرب نصفاونسبته الى الواحد النصفية كنسبةالنصف وهوالمضروب الآخرانى الواحدوكذانسمة النصف حارج الضرب الى النصف المضروب فسه كنسبةالواحدالمضروب الىالواحدو بقال في مثاله الآتي نسببة واحدمن اثني عشرالى الربيع أي من أنني عشر كنسسمة الثلث منها الى الواحداً يضا فالنسمة في الطرفين ربم الثلث فعلى هذالا مخالفة بين ماقاله القهستاني وماقاله الحنبى والمراد بالعبددالمضروب في كلام القهستاني العبددالذي هوأكنرمن الثلث وبالمفروب فيمالثلث ويدلءلي ذلك قوله فلايضرب نلا فمأالخ كذاطهرفتأمل تمصياراختيار طاطهرمن أن تعريف القهستانى للضرب شامل لضرب الكسورحتى فى الكسر مع بعض مهرة الحساب فظهر صخت (ڤول فـلايضرب للانةأرباع،الناب) عبارةالقهستانىفلايضرب،زيـع فى لك ولا " ثلاثةأرباع فسه (قُول وهـذاعنـدالامام) وذلك لان الموصى له بالسدس يستحق فيه سدسـالاجتمـاع |وصينين فيهوصمية بكلهووصية بسدسه فيقسم السدس بنهما بطريق المنازعة وعندهماأسباعا | بطريق العول (ڤول لان الوصــمة اذا كانتّمقدرةالخ) هــذاالفرق يقنصي أن تكون الوصـة بالعين كالدراهم المرسطة مع أنه تقدم عن التنار لهانية أنها خلافية وقال فى الهدا يةبعدذ كرالفرق للامام وهمذابخه لاف مااذا أوصى بعسين من تركته فيتهاتز يدعلى الناث فأنه يضرب بالنلث وان احتمه ألن ردالمال فيخرج من الثلث لان الحسق هناك يتعلق بعسين الستركة بدليسل أنه لوهلكت واستفاد مالاآ خرنبطل الوصية وفي الدراهم المرسلة لوهلكت تنفذفيما يستفاد فلميكن متعلقا بعين ماتعلق به حقالورثة اه وقال!لزيلي وهسذاينتقض المحاباة فانهاتعلقت العسيزمشله ومع هسذايضرب إعمارادعلىالئلث اه وردمقاذى زاده بان الممالمنتملق تماشن لاالعين لأأفصي عنه فى الكافى اه (قُولِ أوعتقامن بهتىالموصىلهـحالخ) هيءينءاقبلهافحقـمابدالهابالدراهمالمرسـلة (قُول لكزرهذا النصو رمشكل الح) الاشكال اص فبمالومان الف وأوصى لآخر بشلث ماله لافبما آذا أوصي بعتق عمدالعدم التنحيزو يقال المرادبقوله أو يحاببه أن يومي له بان يحابى بقر ينةماس و يأتى |ولفظ الشارح صريح فيذلك (قول أىقوله بمثل نصيبابنه) جعل السندى الضميرراجعاللموصى حيثقال وصارهذا الموصى عندأقق وابنه كالوأوصى بنصب ابن لوكان اه أى لوفرض وجوده |(قُوْلُوْفُه الصُّمْرِسِمِيِّمِي) لعلهالنسع كماهولماهوثمراً يتسمق فالجنبي قال فسلم السَّل عنه الصَّ الهَسَّدايةَماءَ وإلا يادةُوالنَّقْصان( يلعي ) عسارةالزيلعي والمروىعن؟ليحنيفة أنالسهمءسارة | عن السدس نقل ذلك عن ابن مستعودوءن اياس وقال في الجامع الصنفيرله أخس سهام الورثة الاأن مكون

 $\forall$ ' S يكونأقل من السدس فينشيعطي له الدمس وقال في الاصل انه أخس سهام الورثة الاأن يكون | ||أكترمن السدس فلايزادعليه جعسل السدس لنع النقصان في رواية الجامع الصدوير ولاعنج الزيادة || [[وجعله لمنع الزيادةفىالاصـــلولاتينع النقصانوذ كرفى الهـــداية ماعنعالخ (وٌول فاما أن صاحب || [[الهدايةاطلعالخ) ماذكره فىالهدايةلفظ القدورى في مختصره قال الاقطع في سرحه هسذا الذى || ||ذ كر مقول أبى حنيفةو زفر وعن أبى حنيفة رواية أخرىله أخس سهام الورثة الاأن كمون أكثر من ||<br>||السدس فيكون له السدس اه من زبدة الدراية ونقله فى الغاية عن البردوى (وَ لِ لان بدن المال ||

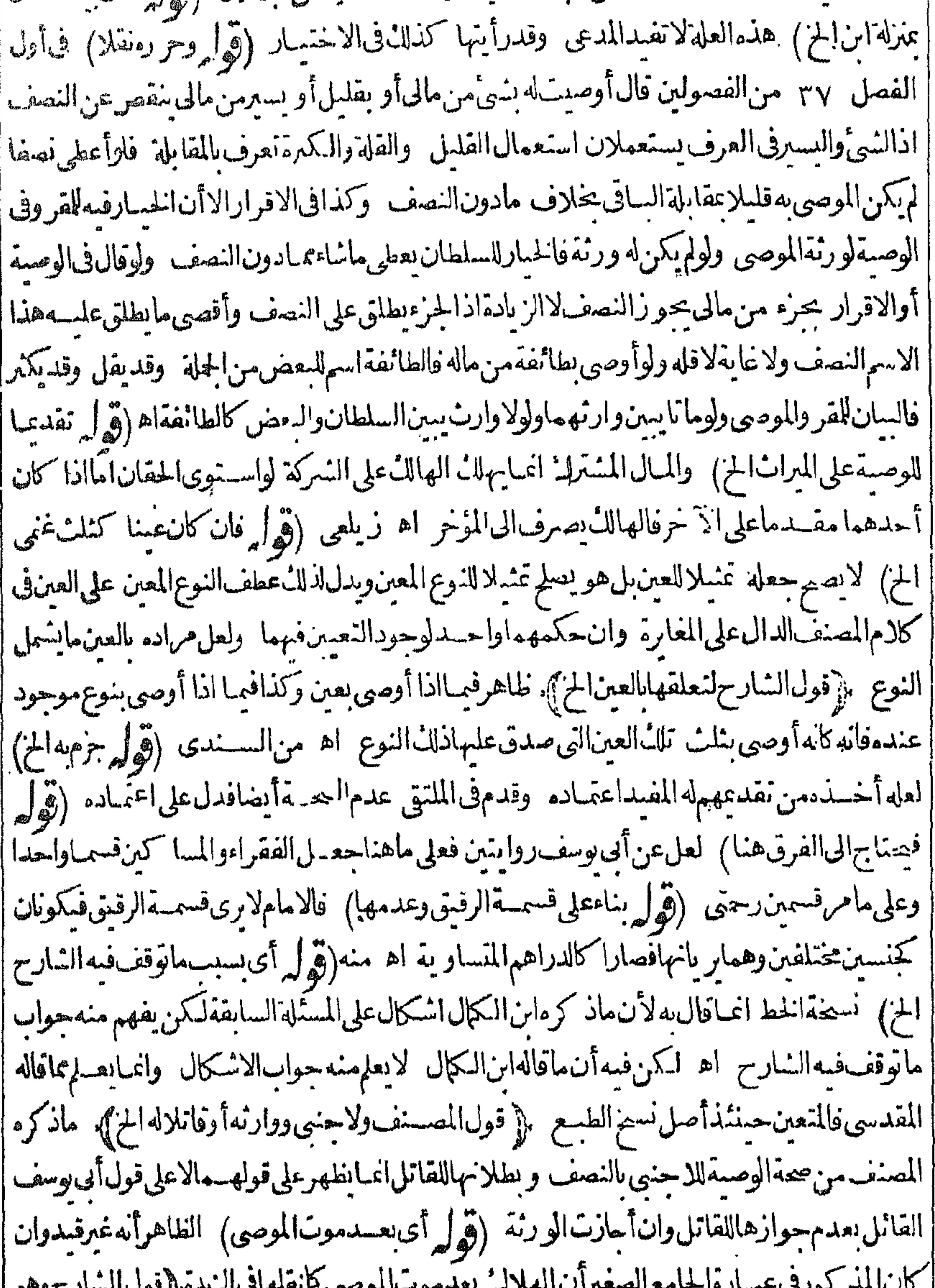

لتورد عب رام مستر الصغير الأنهار مستموت الموضى ٢ تعلقات الرشمار موريا السادح وهو ا [|الجحوبُ» أى بالمعنى الذى عن الطورى وما قاله الشارح هوالمذ كو رفى الدرر والهداية وفيه أن الجحود || [[بهذا المعنى/يزل التسامح والتسليم ولوقيل المراد المسانع المانع من الععمة وهوالجهالة الطارئةالموجبة [ ||للمنازعة وانهازالت النسامحوالنسلم للموصى لهمفزال جحودالور تسلفهم يستقيم الكلام حينئسذ |  $(s) = s^2 - s^2$ 

$$
V\S
$$
مدات فالغاية مانهمواغاهات ناتو جىمنازعةوهي تختمالازوالبالتسليمن:الورثة ام أورالىناتىلىمىن.الورثة ام (وُلر مفهومهأناالارادلماالفرارقاله اما فامقها كذال اه ولأثبتالومىه اوکسه و. المفومىده اولوستىن، املا سارامستق فالر مفهومهأناالاترادقه، اسالات داتف سندى عنالبسوط ووأثبت المومىله

||من الاجنبي مخلاف ما اذالم يقسل من النمن حيث لا يلزمه شي كافي متفرقات البيوع من الكنز (قول الانطهر بهذا التعليل الفرق بينالعتق والججالح) بل هوطاهرفيه وكانه فال بخـــلاف الجخان القرية فَيـهُ ا واحدةلاتنفاوت كمرةالنفسقة وقلتها اذهواسم لافعال مخصوصة هي ولاتنفاوت فى ذاتها (قول ولا برحم لانالوصيةبعتق عبدغيرجان فقدحالف ) قال المقدسي بعسدالفر ع المذكورالمعروللولوالجية ||فيه بحث لانه ليس لمكه فكمف يصبح عتقه وليس بطريق النبابة للعغالفة فليتأمل (قول على ماقرره | |صاحباالهدايةمن كرالخلاف|الآتى بللانظهرأيضابناءالخلاف فىالثانية علىالخلاف فىالاولى| ||على تعبيرالهدايةبل الخلاف مسدأعلى كل من التعب يرين كماهوطاهرمن حكايته فى الاولى على الوجه | المسطورفيها ومن الثانيةعلى الوجهين المسطورين فبها ﴿ بابِ الوصِيهَ للاقاربِ وغيرهم ﴾ (قول وصوابه واخوتها الح) لاداعىاهــذا التصويب،فان|الصهر يع|الذ كو ر والاناث فاشار بلفظ| الاخوات لذلك كالايشترط فىقرابتهم لهاجهة الامأوالاب بل مايعمهما لمؤقول المصنف بشرط موته

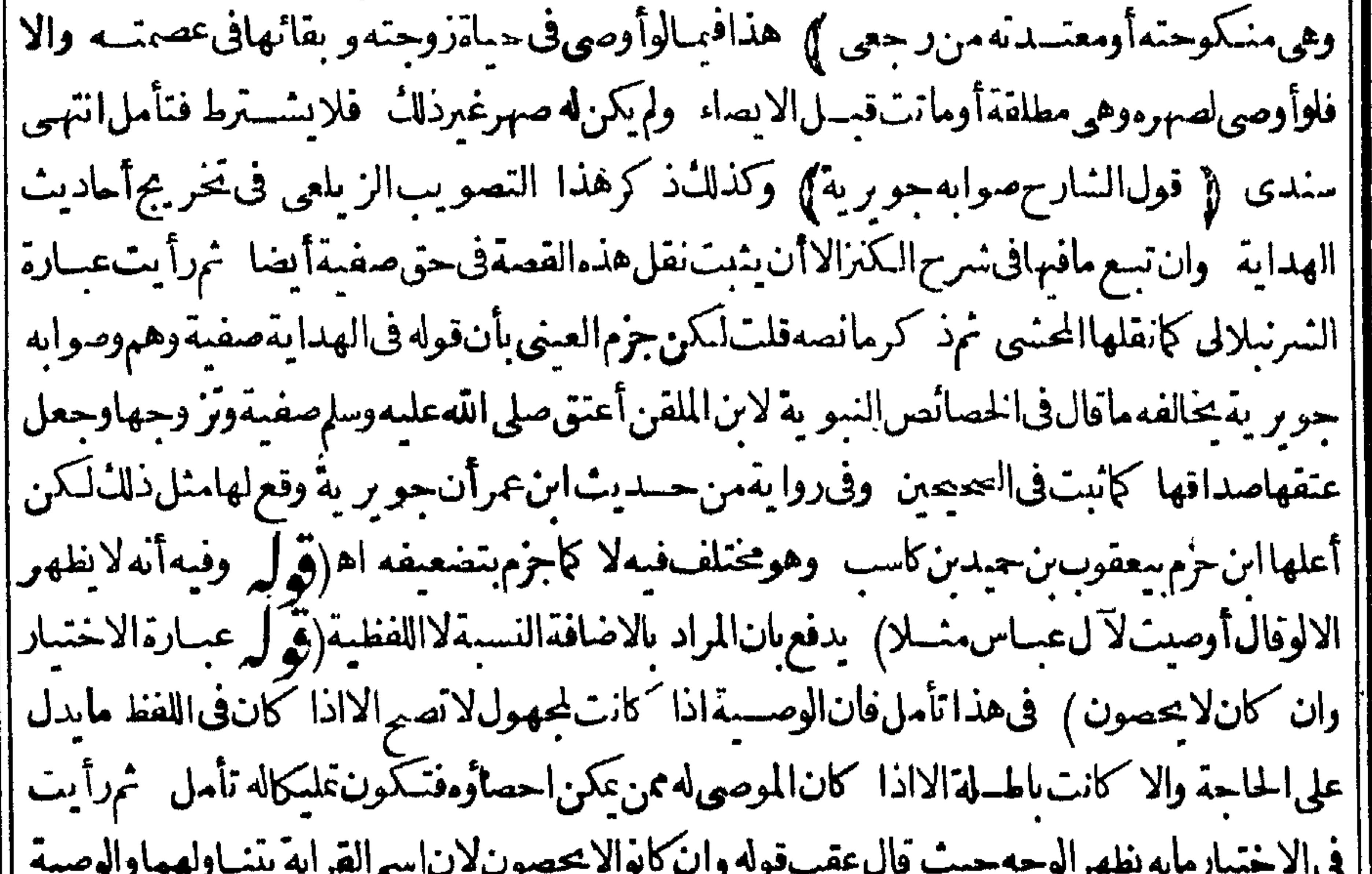

||للغنىالقر يبقربه لانهصلةالرحم اه فعلىهفاتكون نظيرالوصيةللفقراءتأمسل وفىالسسندىعن| || النتارحانيةالوصيةللقرابةاذا كانوالايحصون اختلف المشايخ في جوازها قال محمسد مهاباطلة وقال |محمد ين سلة انهاجائزة وعليه الفتوى(قول استشكله الزيلعى باله جمع نسب الخ) يندفع الاشكال ا | باناستعمال المفردخاس بقرابة الاب والحيع عام للقرابتين بحسب الاستعمال بدون نظر لمعنى مفرده  $\sqrt{25}$ 

37 | تأمل (قول وقالا كل من يحمعه واياهأقصىأب فىالاسلام) قبل ماذ كراه كان فى ذلك الزمن حيث | ||لمريكن في أقرباءالانسان كنرة وأمافى زماننافضهم كنرةلا يمكن احصاؤهافتصرف الوصيةالى أولاداسه | وجــدووجــدأسهوأمهوأولادأمهوجــدتهوجدةأمه ولايسرف1لاكترمنiلك اه ســندىءن| ||الزيلعى ومشـلهفـا البحث.يقالفمـالوأوصىلآلهتأمل (قول وعلىالاوللامخالفة) لكن يحناج|ا || للفرق علىقول|الامامحيث| كتفى بالصرف|واحد من|الفقراءأوالمساكين\ناك واشتترط هنااثنين| || فصاعدا (قول و عذايتجهمابحثــه بغضهمالح) فســهأن|المرادىالوارث وارث|الموصى فاذا أوصى ||

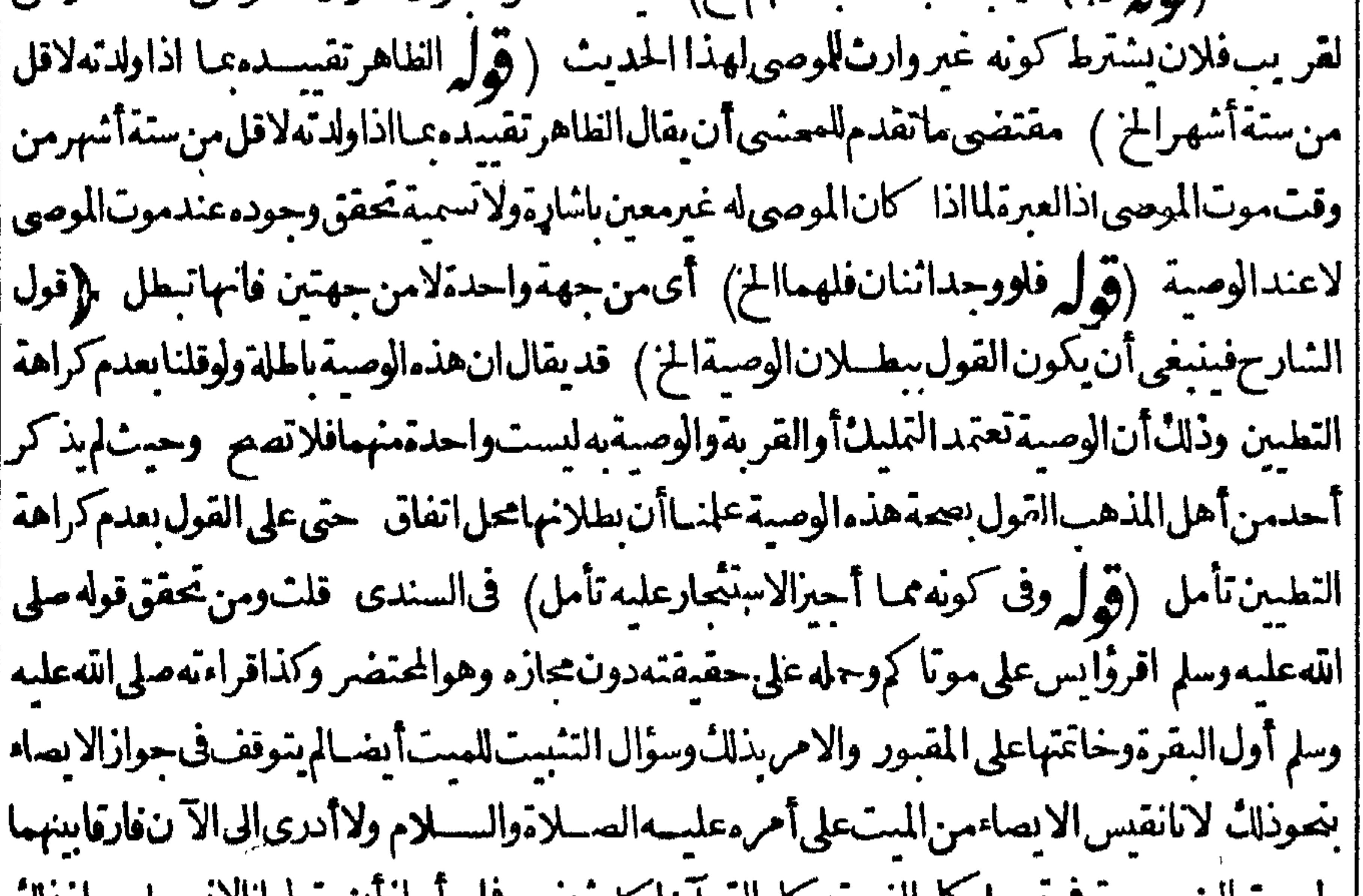

وليسب الضر ووه في تعتلم على القسمة وفل القرآن ليكل يحص فلن أجاز أن يقول انالا تستلم جوازدات |المتبارو رةبل هومطلق وقدأقرأهل السسنةوالجاعة وصول نواب القراءةوالصدقةالميت ممن أهدى البه فرعبا كانالستمضطراالىمابهدى لهمن الطاعات والوارث أوالوصى لاعكنه القراءة بنفسه فعنسدناك |تتحقق|الضرورةفي اسالمستأجر وفي اسالمت له ثمراً يتفى تفسـ والألوسي من آخرتفسسو| الكهف ويدخــلفالعمومأىعمومالاشرالـ'قراءةالقرآ نالممونىبالأجرة فسلانواب.فماللمتولا اللقارئأصلا وقدعمت البلوىبذلكوالناس عنهنافلون واذانبهوالاينتبهون اه ﴿ بِابِ الوسِيةِ بِالْحَدِمَةِ وَالسَّكْنِي وَالْمُرَةِ﴾ |{قول|الشار ح,ويكون±بوساعلى مالـْالميت|لخ) كى تكون|العين\اقيةعلى ملكهموقوفةعلى حاجته| مشغولة بتصرفهفتحدث المنفعةحينئذعلى ملكهفتجوزالوصية بهالانه أوصى بماعلكه (ڤولرولعسل |هذاهوالمراد من قول الاسساءان التبرع المنسافع نافذمن جميع المبال) أى أنه لاتعتسبرقيمة آلمنفعةبل ||الوصــة افذةوان كانت تبلغ أكــنرمن الثلث بعدأن كانت العين التي أوصى بهامقــدار التلث لكن || ماذ كرمعن|لاشباءعزاء للفتاوىالصغرى وذكرأن طاهرمافى لمخبص|لجامع|لكمبر يخالفه وأن| | الز يلعىصقورهابان|المر يضأعارمنأجنبى والمنصوصعليهأنهاذا آجريافل منأجرالمنسل فانه بنفذ | |من جميع|لمـال اه فـااســتنامره مخالفEتصويرالزيلعى (قول أى مــنحيثالزمان) والمهايأة| | من حيث المكان هي المرادةمن قول المصنف تقسم الداراً ثلاثااذلاحق للموصى له في ذاتها حتى تكون |

32 N قسمةافراز بل في المنفعةفهي قسمة انتفاع (قول وفي وايةعن الثاني تقسم ليستغل للثها) في كناب الوقف جوازفسمته مهايأة ولوموقوفاللغسلة ومعلوم انهأخوالوصيصة وطاهرهاعتمادهذه ||الرواية (قول منهطنما) فىالهندية كل جواب وفتهفهااذا أوصى بخدمة عبد مستقفهوالجواب ا فبمااذا أوصى بغلة عبدهسنةأوسكني دارهسنةأماان عين السمنةأولم بعين الى آخرماذ كرناه فى الخدمة || ﴿قول الشارح لان المنفعةليست عال على أصلناالخ)) وذلك لان المالية لاتسبق الوجود و بعد الوجود | [[لاتسبق الاحراز والمنافع تتلانبي كاوجدت وفي تمليكها مالمال بلزم احداث صفة المالية فيها لاحل تحقيق

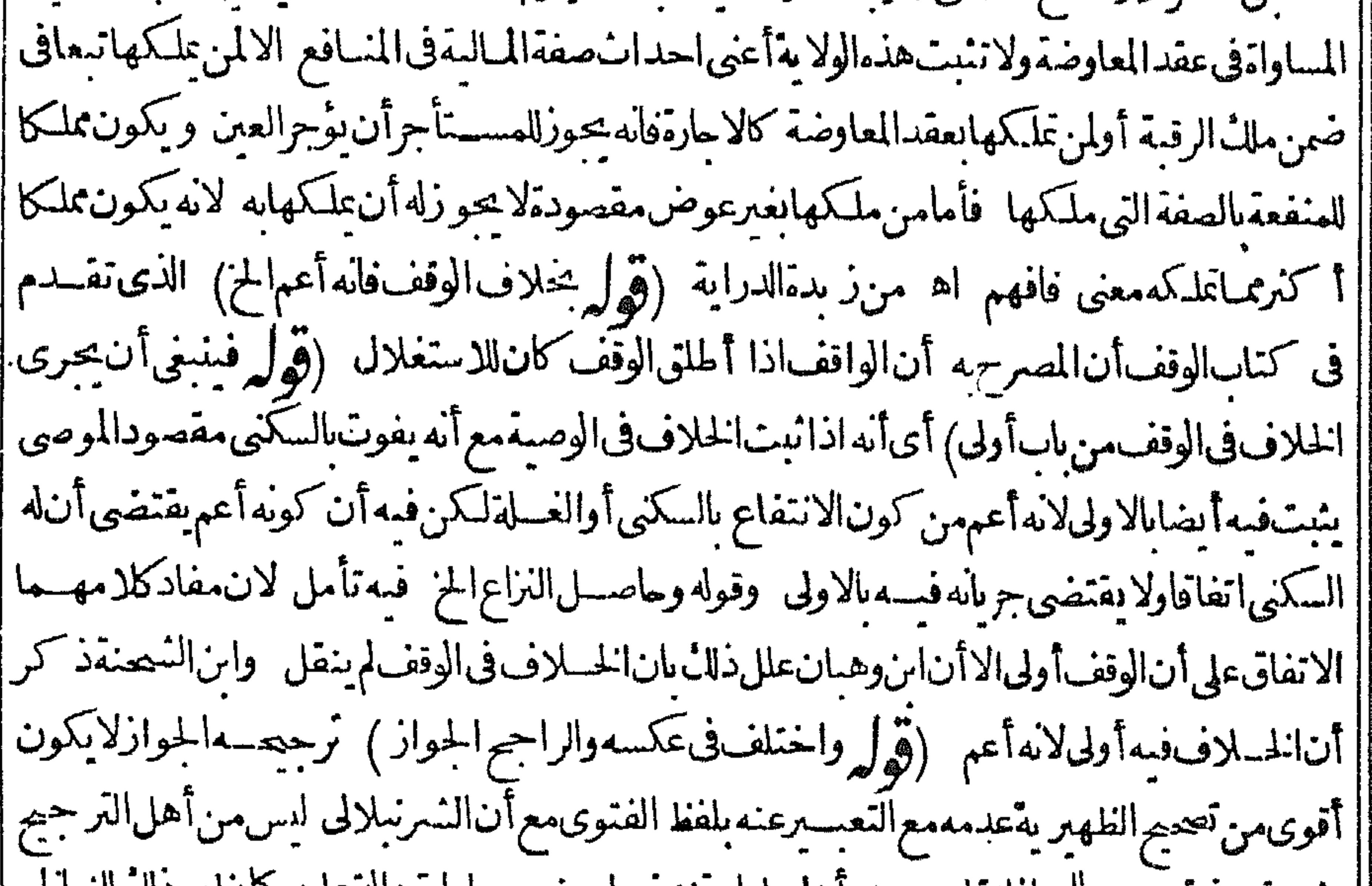

|| ولم يستندق ترجيعه للحوازلنقله عن هو أهله بل استندفيه لبعض عسار أب داله عليه ٤ يطهر دلك التساطر في رسالته (ڤول لعدم ملاءمته لقوله بعده وأهله في موضع آخر) اهل الاحســـن ماجرى عليه |ويكون حسنندق كالمماشارةالىأن الشرط كون مكان الاهسل غيرالكوفة لاأن الشرط كونه وأهله ا|معافىغيرها كابوهمذلك تمبيرالهداية والمرادبكون|الكوفة مكان|لموصىلهأنهامحــل|قامته ومكان ||أهل غيرهاوالملاءمة متحققةمع عوداً بم الاشارةللمذ كو رقبله (وهول والفرق أن النمرةاسم للموجود |المز) أىالموجود وقت التمليك وهووقت الموت وان كان معسدوماوقت الايجاب (ڤول ولوتراضوا | |على تمى دفعوهاليه الح) قال العلامة المقدسى ربمـايشهدهذاللهز ولءن الوطائف عـال (ڤولي والفرق | أن القياس أبى تلمل المعدوم) هذا الفرق غيرطاهرفى غلة الغسلام أى أجرته فاله لمردفمها عَقد يحوّ ز |تمليكهاتأمل (قول لان بابها أوسع) هذالابتمشىعلى قول الامام وانمـايتمشىعلى قولهــمافان عقد |المعاملةمشروع عندهمالاعند والمسئلة هنامما اتفقواعليه فكمف يبي دليلها على مااختلفوافيسه |فتأمل اہ طوری (قول كالذا أوصى للمغنيات والنائحات)أى بدون تعمين والاحازت <sub>ا</sub> أَوْ إِسْمَالِ فَ وصا بِاللَّذِي وغِسْدِهِ ﴾ (قول وان لمعينين جازا جماعا) لكن لايمكنون من احداثهافي موضع لا يملكون الاحداث || وكانت تملسكا |فيم(قول|لشارحلامهم يسكنون|لخ)فعلىهذا اذاشرط عدمسكناهموعدم|لدفن بصح عندمف موضع حجو زالاحداث فيه ﴿قولِ الشارحِ نافذةعندهما) أى يصيم منهما يصيم من القوم الذَّين انتقـــل البهم [|اه زبلعي (قول لان الصيم والاصير بصدقان) فيه بحث فأنهم اذاقالواهوالصيح فهوفى مقابلة الخطا تخلاف
|بخلاف|الصحة|لمفهومة من|لحكم الاصحية بالالتزام اه ســــمدى[كمن ماقاله هوالغالب (قوا ماقدمه عن الاختمارالخ) ماقدمه عن الاختبارلا بفيد صحة الوصية هنالما تقدم عنها بضا أن الوصية للغنى القريب قريةلانهاصلة الرحم اه وهنا كيف تصم كلهاللفقر اءمع آنه اشرك معهم الاغنياء فالظاهر أصلابالنسبةللنصف نصيب الاغنياءوبردللورثة (فوليم ويشكل عليهماصرحوانه من أن [السفايةالخ) بدفع الاشكال بان السفايةومحوها القصدمها الفربةلاحتياج الكل لذلك فلذا استوى | || الغنىوالفقيرفمهابخلاف ماالكلامفمفانالقصدمنه مااذالميكن فبممعنىالقر بةتأمل (قرل رهـل || |هذمالشروط الح) ماذ كرممنالعــلة يقتضىأنهراجـع\لقسمين لممــل (ڤول بق لواوصىبكفارة| | صـــلواته1لخ) الظاهرعدم1لاجزاءلانهقبضـــهابعدالموتواستهلكمهافصارتدينافلاتصم نــزالـكفارة | |الدعوى تأمــل (قول لانهملــاماتوالم=د الوصى نفاذافمهمالخ) فيهأنه حيث[يجـــدالوصى|النفاذ| || فبن مات تبطل الوصية فبماعينه و يعود للو رثة لاللفقراءفان حقهم فيمايق بعدالوصا بالافى ثنى منها ﴿ مَابَ الْوَضَحَىٰ ﴾ (قول ظاهرها نه ينعرل وان لم يبلغـمالعرل بخلاف الوكيل)والفرق بينهما طاهرفان الو كالةقدتمـتجرد التوكيل بخلاف الوصايةلتوقف تمامهاعلى الموت اذلاعال التصرف قبله لم قول المصنف ولوالى صي وعبدغيرهوكافروفاسق دل بغسيرهم) في البزاز يةمن الفصل التاسع في نصب الوصى عن أدب القاضى || ولورهن أن للست أوصى البه ان المدعى عدلامر منى السيرة مهتديافي التعارة يقضي به وان عرف بالفسق | والخمانةلاوانءرف منهضعف الرأىوقلة الهدايةفى التصرف يقضى وصايتهو يضم السمفيرهمشرفا | | أمننا وكذالولم يظهرمنه فسق لكنهاتهمه يضم البهآخر اه وقال فىشرح مسكين وشرط فىالاصل | أن يكون|الفاسق متهمامخوفاعليه فى|لمـال اه ونقلأاموالســـعودعن|لمجتبى تعلمـــله بالهقديفسق فى | الافعال ويكونأمينافىالمال (ڤرُل لانالكبيربيعــه) لعــل-مقــه منعه كماهوعبـارةالزيلعي| |(قول يؤخــذممـاذ كرهأنه لبس\لوصي\خواج نفسه بعدالقبول) لكن في أنفع الوسـائل وغيرهاقال | |متوكىالوقف من جهةالواقف عزلت نفسى لاينعزل الاأن يقول له أوالقاضى فيخرجه اه وسأنى فى || الفروع عن البزاز بةمابفيدأن الوصى من قبل المت كذلك وتقدم لشارح في باب من تفسل شهادته ||ومن لاتقبل أن وصى الممت لاعلائ عزل نفسه بلاعزل فاض (قول يمكن التوفيق الخ) هـذا التوفيق || واضم ممـاقبـــله ولايتـوهممعارضةتأمل (قول الااذا أحازهماًحبـــهالخ) عزاهــذا الفرع فىالمنع اللحوهرة والذىفىالدررقســـلالو كالة الخصومةمانصهفان تصرف أحدهــمايعنىالو كبلـــن بحضرة ساحيه فانأحازصاحسه حاز والافلاولوكان عائبا فاحازلم يحزذ كرءالزيلعي اه وقدتقسدم الوجه || فىالوكالة وعلىهذايحمل افىالمنحعلى ا اذاحضرالوصى الآخر (ڤول الانفرادالخ) حقسه بعدم ا الانفرادالخ (إفول|لشارحأمالوكانامنجهـة قاضين من بلدتين فيتمفردأحــدهما التصرف1لخ)) قال الرحتي هسذامشكل لان القضاءيتوقت الزمان والمكان والقاضي في لدةلاعلل نصب الوصي في اخرى ولايكن أن يكون المت في بلد تين فاذا نصب القاضي الذي هوفي بلدة المت وصلحند وينبغي أن يكون هوالمتبردون الذى في بلدة أخرى فاله هوالذى يتصرف في ماله عندعدم من يقوم علمسه لاقاضى

 $40.4$ 

[[[لم تكن منقطعة فتصرفه موقوف على احازةوصى المستعلى ماآفتى به في الخيرية لكن يتخالفه ما تقدم عن [[ [|المقدمى فى الشهادات من باب القبول وعدمه حميث قال (فائدة) قشى شهادةفظهر واعســداتيين | ||بطلانه فلوقضي وكالة ببنسة وأخذماعلى النساس من الديون ثم وجدواعيسدالم تبرأ الغرماءولوكان عثله || فى وصابة بر موالان قبضه باذن القاضى وان لم يثبت الايصاء كاذبه لهوج الدفع الى ابنه بخسلاف الوكالة | || اذلاعال الاذن لغر بم فى دفع دين الحي لغسيره ثم قال فعسلى هسذا ما يقع الآن كثير امن تولية شخص نظر | وقف فيتصرف فسمتصرف مشله مسن فبض وصرف وشراءو سع خميظهرأنه بغسيرشرط الواقف | ||أوأنانهاءه باطل ينبغى أنلايضمن لايه تصرف اذن القاضى كالوصى فليتأمل قلت وتقسدم فى الوقف ||مايؤيدمسائحان اه (قول ولاينصب القاضىوصسيامعوجودمالخ) تقسدم فىالوقف أن الناظراذا | ||غاب مسافةالقصريفــيهآلفاضىمقامــمااطرامؤقـتـاوالوصاياوالوقف†خوان (قولرفبمـااذا أوصى إستوعبدمجانا) أوببدلوقدعينه (قولرقيسدبهلانهلا نفردبقبضوديعةالميت) مقنضىمانقله ||مكىعن|لخانية أن1ادالانفراد (قول ورتَّثمنالمسع سبعالخ) فىالسسندىعن|لهندية ومنهاردتمن || المسع بعيب كالو باع المتء دامعيا وأوصى الى رجلين في ماله فبرهن المشترى على أحد الوصــــــــــــــــــــــــ

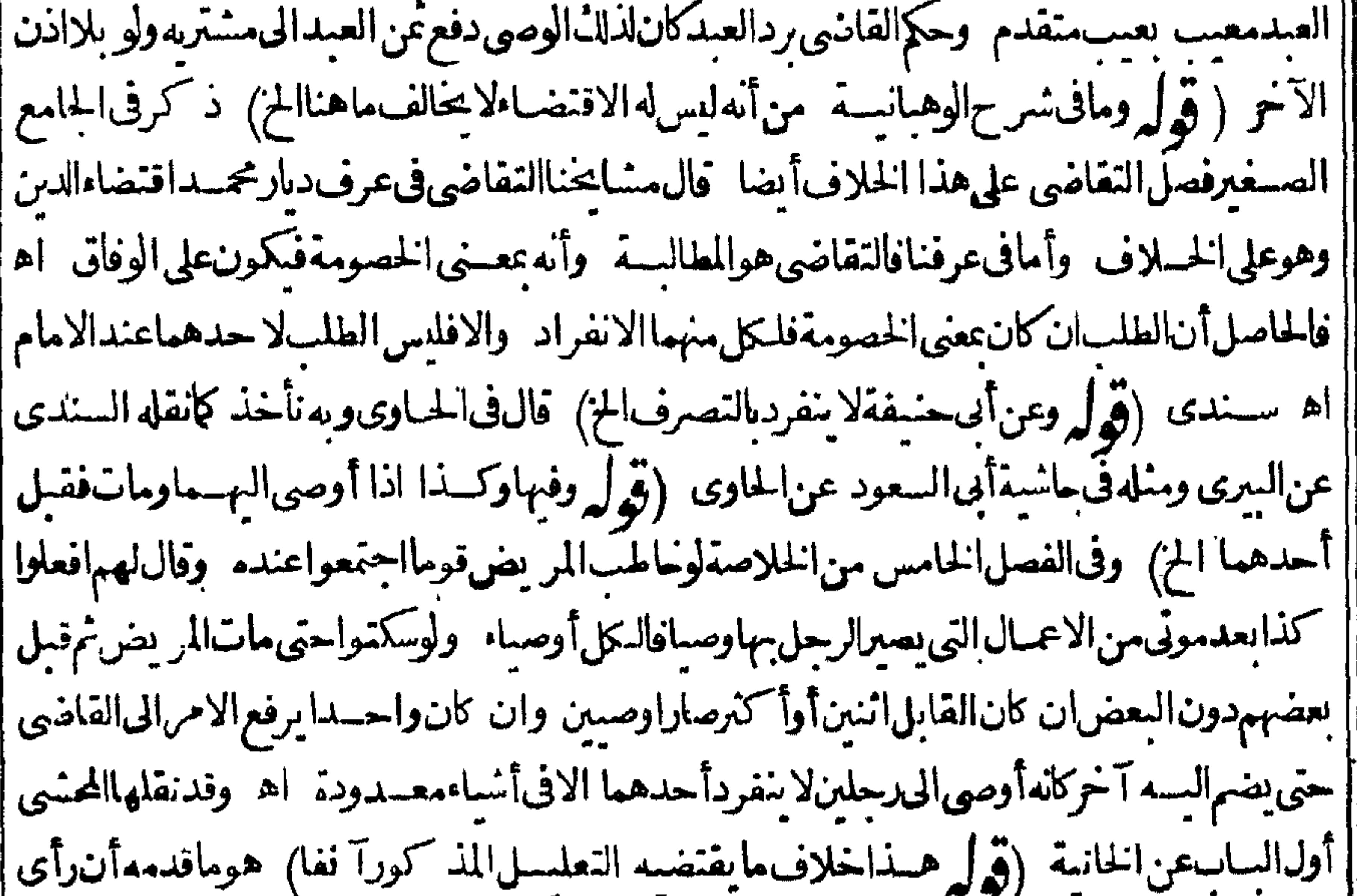

[[المستباق حكما وأىالخ لكن هسذامندفع بالمحسث كان القباضى ينظسولمن لايستطيع النظرالى نفسه |صارتفو بضه كتفو بض المت الموصى كما أن رأى الوصى المت باق حكم رأى من يخلف (و ل لم ثم هذا |اذالميعينالمصرفالخ) وهومقيدأيضاعـااذالموص الميت منهمالاحدوالافلاتبطل كمايفيدمماذ كره | ||الزيلعى عنسدقوله ووصى الوصى وصى فى التركتين حيث قال وقال الشافعى لايكون وصيافى تركة الميت الأول

||الاوللانالمت رضي رأيه ولمرض رأى غيره ولانسلمأ نهلم رض رأى من أوصى السهالوصي بل وحد | || مايدل عليه لانه لمااستعان به في ذلك مع علماً نه تعتر به المنبة صار راضها بايساً نها الى غيره لاسم باعلى تقدر حصول الموت قبل تتميم مقصوده وهوتلافى مافر لحوافيه اه وفي آخرأدب الاوصياءقال لوصيه تصدق || بالضعة على من شئت في التالوصي قب لي المشيئة قال الحليمي لوصى الوصي أن يتصدق بهاعلى من يشاء | [[ومنلهءن|القاضىعلاءالدىن|لمروزى قال\نمشيئسةكمشيئةالوصى (ڤولروانقالڨتركةالاول [[فهوكماقالعندهم ) هذهالصورةمبنيةعلى غيرظاهوالرواية كايفيدهمانقلهالكندىونصهقال فيالمحمط || واذا أومي الوصى الىرحل في كذنفسه صحروصار وصسافي كذموصيهأيضاوكذال اذا أوصى الى || رحل في ركةموصيه صار وصبافي ركة نفسهأ يضاعندنافي طاهرالرواية كافي الاختيـاروالوصى في نوع ||وصى فىالانواع كاماعندناوعن أبى وسف ومحمدأنه اذاقال جعلتك وصميافى تركتي فهووصى فى تركته 'خاصـة هكذاذ كرالامامنجمالدينالنســـفيانتهـى اه ســندى (ڤوليرويمكنأننىخصصماذ كره| ||الشارح بغيرهذ الصورةالاخيرة) لايتأتى هسذافىءسارةالشارح،فاله نَص علمهابخصوصــها (قرا | أنالو رنةلوصغارافللوصي بمعهــماالخ) أىءلىقول|لمتأخرين ويظهرهماهنا أنالوصىلاعللُ قسَمة |العقارءن|لقصرمع|لموصىله فان|لاصلأنسنملكبيع شيءال قسمتههنــديةوغــبرها (قول أما [|لوقسم بأمرجازفلايرجع) أى فيماعللْ القاضى قسمته (قول الظاهرأن المراد بالهلاله مايع التصدق) |أىوهلاكهوالافيؤخذمنهم (إقول|الشارح وقال محمسدفيالثلث) لان|السع|لتنفيذالوصــيةفأخذ | حكمهاومحلهاالثلث (قول ولميشترلنفسه لخ) لاحاجــةاليهڨالمسـئلة كماهوطاهر (قول لانه [| عِكْنِ الْتَصْرُرَالِحْ) حقه لاتِّمَكْنَ الحَ كَمَاهُوْعِسَارَةَ الزَّيْلَعِي (قَوْلِ رَهْسُلْ بَضَاء الزيل ||الظاهرنع) الظاهرعدمضمانه كماتقدمفيمالوأجرهالقيهبأقل من أجرالمثل فان المستأجر يلزمه تمامه |لاالناطر (قول لاحاجــةاليهلتصر محالمصنف.) قديقال الهذكرة تقييدالمـاسـبق فى المتنحيث [[لميقيد الصغيرَتأمل ﴿قولِ المصنف وفي القيسة وقع الشعراءله ﴾ وفي السسندي اذا اشترى للتيم الغبن الفـاحشلا بنفذشراؤه علىاليتم وانمـاينفــذعلىالوصى (قول فلعــلالقيداتفاق) لايتأتى كون| |القيدا تفاقيافيء ارةالشارح حيث قال لامن نفسه (قول لانه لأيقسل القوامة طاهراالاباجروالمعهود كالمشروط )وحث كان الآ نلاعهدلا يحبأ جوللناطر بدون حعل من القباضي أوشرط اذ كثيرمن ||النظاريتولى بدونأجر ومن يطلبهقليل نأمل (ڤول والاصارغاصـباضامنا) أىفانالضمـان متحقق [[ولابدمن|الدفع|لى|لمقرله†والمنع |الاأنه بالدفع|المسّــه يرتفع|ثم|الغصــب فيكون بارتـكابهأولى (قو∫ فيؤخــذجيـع،ا أقربهمنحصــته) هبـذافي|قراره بالدبن وفي|قراره بالعبن انمـا بنفــذفينصيبه (قول أي في ده) ليس يقيد وقوله وهذااذاالخ غيرمسلم فان الكلام في عدم سماع الدعوى لافي  $\mathbf{u}$ ||عدم بحمةالأقرار وذكرفىأدب الاوصياءمن فصل الدعوى اذاأقرالوصى بعين لآخر نم ادعى أنهاللصغير || لاتسمع دعواء وفي محاضرالقياضي جلال الدين أن من أقرانميره بعين فكما أنه لا عال الدعوى لنفسسه || لايملكأن يدعم الغيره وكالةأو وصـاية لـه (قول من جهةالخ) حقهمن غيرجهةالخ ثمراً يته في أدب || الاوصياءمن فصـــلالاباق بز يادةلفظ غيرقبل لَغَظ جهة ( قول والاصل فيهأن أضعف الوصين الخ) | ||انطرهل لوصى الامهشــلاتصـرف مع غيبةالو رثة الكبار . فانه كميعلم من هذا الاصـــل والظــاهـــرأنه , || يلكهلانهمن|لحفظ وهو علكه

ە ۳

۳ ه ۳ ﴿فَصَلَّ فِي شَهْادِهَالاً وَصِمَاءَ ﴾ ||(قول فيستثنى تكفينهابلااذن.مطلقا) أىكفن!لمثل1ولا (قول ولونقدهمنالتركة) لعللوشرطية ا وجوابها محسدوف تقديره بصدق كإيظهر نمرآيت في أدب الأوصياءمن فصل الانفاق ماوافق مانقله ||ونصه ذكر فى الايضاح وواقعات الناطنى والخانية والخلاصة أنه لونقدالوصى تمن الكفن من ماله يصدق ||<br>|| اذا كان المثل أى كفن المثل وفى الخلاصة وكذالو كفنه الوصى من مال نفسه بعنى بنياب نفسه وأراد |<br>|| الرجوع فانه يصدق ويرجع بن |سنة وكذالونقدممن|لتركة اه والذىرأيته فىالخلاصةفىالفصل|لســادسمن تصرفات|لوصىأنه | يصلحقف كفن المثل وكذلك لوكفنهمن ماله وأرادالرجوع فله ذلك وكذالواشتراءمن ماله له أن رحع اه |والذي رأيته فالوجيس باب تصرفات الوصى الاحى اذانقدالوصيةمن مال نفسه رجع فى المختار الوصى ||يصدق فى كفن|المنلوكذالوكفن،عاله يرجع وكذاالوارث اه (قول فالمنــاسبالشار ح-حذف قوله ||من الانفاق ) ولعـــلعرادالشارح الانفاق الانفاق،فمهمات الصغيرمن كسوةوجنايةعبدونحوذلك ||فيصرالاستناء (قول وظاهرهذاترجيم قول محمد) لمهنطهرهذاالترجيم مماقاله (قول ظاهرهولوأقر ||اليتم بالجناية) خــلافاالظاهر بل الظاهر حينئذتصــديق الوصي كافي مسئلة الدين السابقة ﴿قول || الشبار حاذا كانله دين أوعليه الح )} ظاهراطلاقه أناله النصب فيهما ولوجع حضورالوارث وهسذا || رواية فى المسئلة فني نورالعين من الفصل السابع والعنسرين للوارث مخاصمة مدىون الميت وله قبضه لولم يكن ||الميتمدونالهوصي أولا ولومدونا يخباصم ولايقبض الاالوصى ولوأدىمدون الميت الى الوصى يبرأ |أصلا ولودفع|لىبعض|لورنة ببرأمن حصنه حاصة وفيهأ يضاوللقاضى نصب وصى ليدعى علىهلووصى || المستأووارثه غائساو يكتسافى نسخةالوصايةووصستأنب مسدةالسفر \_وذ كرأن له ذلك ولولم يكن | |الوارثغائىافىرواية اه فتحصلأن هـــذهالمسئلةفمها للاث روايات مع مانقله عن الحموى من اعتسار |الانقطاع ثمرأيت فى تنو والاذهان أنءاذ كرمفىالاشباممن مسئلة مااذا كانءلى الميت دين مشروط| | امتناع الوارث الكبيرمن السع للقضاء وقال قيدالخصاف نصب الوصى عبااذا كان على المستدين وله |وارث كبيرغائب غسةمنقطعة اه ومن هذاتعلمأن للسئلتين الاوليين فىكلام الحوى ليستامستقلتين |بلكل منهمايدلأنها تقسد لمانقله عن الاشباء (تول بان كان في بلدلاتصل اليه القوافل) ظاهـره | |وانكان يصل|ليهف|لبحر اه سندى (ڤول والتتّسع ينغي|لحصر) وفى و رالعين من آخرالفصــا |الخامس للقاضي نصب الوصى لو كان الوارث غائبا ويكتب فى الصلة أمه حعله وصب والوارث غائب مدة | |السفر اه ﴿ قولِ الشار حولاأن يقبض الاباذن مبتسدامن القاضي ﴾ فيهأن هذهالمسئلة داخلة في |صحةالتخصص نمرأيت الجوى اعترضهافانظــره (قول وتمـامهفيه ) فالكماقالواماتتءنزوج| واخوةفسألوا القاضىأن يبعث أمساليحصن مالهالانه متهم لقوله جميع مافى الدارلى لم يتعرض القاضى |ولايبعثأمينافيأساهذاكالا فيرجل عوتءن صغار ولميدع أحدشيئافيبعث أمينايتحفظ الصحار | (قوله وبانهسمترددوافعيااذاجعله وصيافعياله علىالناس لخ) الابراديه غيرظاهر الورودفان مفسهوم قوله ولم يحعله المختدم التفو يض له فيسه وهولايدل على صريح النهى الذى الكلام فيه تأمسل |ولعـــلمافىالخاســةأولامبنىعلىقول الحلوانى ) قديقــال1لاحاجةلبنائهعليهفان.معنىقولهولمأوص | لمأفوض وهولايدل على صريح النهى بل على أن التفويض صدراه في كذالا كذا تأمل (قول أن الاولى الاقتصار

۳٥۳ الاقتصارعــلىالجوابالشانىالخ) فيسهآنقصدالشارحبقسوله! الكلءلى هسدالر واية وبيبان وجسه خروجهاعن القباعسدةالملذ كورة ولواقتصرعلى قولهان فى المستلةروايتسين لميستفدالو جسهءلى الروايةالاولى وماذ كرمكاف لسبان ماذكرهمن صورةالاحارة إ ومحوهاالاعارة وكون هسذاالوجه غير مارفى صورةالوصية بالسكنى مثلالا بضراذلهاوحهآخر وهوأن عمدمضررالو رتةحاصل باشتقراط خروج الرقستمن النلث وبطلان الاجارةسبه |الوصيةمنالكل تأمـــل (ڤول وبهسقط ماأوردعله ماأنهلوآجرالخ) فيـــهنظر بل1لاعتراضوارد ً |وذلك أن الورثة وان كانوالاملاً لهسم فى حماته الاأن حقهم تعلق بجرد مرض موته واذالا ينفسذ تسبرعه عازادعلى النلث وان كان الملائله ولاملائ للورثة ولذاقال الرحتى على مانقل السندى لانسلم أنه فى حياتهلاملل لهب مطلقابل قبسل مرض الموت وأمافيه فلهم حق فى أعيانه ومنافعه بحيث لايتصرف | فهاالابقــدرالثلث اه نعماذ كرهالمحشىعنالمحبطكاف(ردهــذاالاعــتراضرتأمل (ڤولر أقول | وهسذاعجس فان ذلك الح ) هسذا أعجب فان مرادالب وي أن القصاص مع كونه ليس عبال يجري فسمالارثفه نماعنع الحصرالملذكورومع كونه يورث يصح عفوالمر يضءنسمس جميع المال لانه [[ليسء ال ولعل لفظةالعفو زائدةفى كلامه \_وقدعللواجر يان الارث فى القصـاص باله ينقلب مالاأى |فهوفىحكمه وبهذايدفعاعتراضالبيرى (قول وانمايحتـاجالىفسخالحـاكمالخ) فالىالسندى هذامشكل مع ماقدمه أىصاحب المحطقيل عبارة النوازل مانصه الوصى أوالاب اذاباع مال الصغير | ثم أقال السع مع المشترى صحت الاقالة لان الوصى نائب عنه في مطلسق التجبارة والاب كذلك والاقالة نوع تحبارةفتصم منهماعلىالصغير اه الاأن يحمل هذاعلى صورةمااذا كان الوصى قدىاع ششامن مال البنيمبأ كنرمن قبمتهوقد تقدم للشارح فىالاقالة أنه لاتصبه الاقالة فى سع مأذون وومى ومتول اذاكان || السعْ أكثرمن القيمة(ڤول ذكرذلكْڤالبزازيةالخ) لكن العسارةالتي ذكرهاغنهابعــدشاملةلوصى الميت (قول وفالقنسةولايضمن ماأنفق فيالمصاهرات لخ) عسارتهاولايضمن الوصى ماأنفق في المصاهرات بن البتيم أواليتيمة وغيروفي ساب الخاطب أوالخطسة والضنافات المعتادة والهدية المعهودة فى الاعيـادوغــبرهاالخ ﴿قول الشارحِعنــدعدم الوصى الخ)﴾ بيـان لوقت مالـأالجدالتصرف فى مال الصغير وانمـااســتننىالجدلانهلاعللَّ-جسع ماعِلَـكمالوصى اه سندى ﴿ قولِ1الشارحِ عِلمَالُمالاب والجدفسمةمال!لخ ﴾ هكذا في بعضالنسيمَ وفي بعضها بحذف الجدأصـلا (ڤول هكذارأيت في نَسختي) وهَكذارأيتمڨّنسخةَمصِمحةَمنّهڠيرأنهذكرالواوبدلالفاءڨقولهفينفذاتخ (ڤولروكــذا أحـدالوصين\اعللاالبسع من الآخراخ) أى اذا كاناوصين على السين معالا أحـدهماعلى أحدهما |والآخرعلىالآخر وبهذايسقط مانقله عن ط كتابالخنثى ا

$$
\left(\begin{array}{c}\n\overrightarrow{\cdot} \\
\overrightarrow{\cdot}\n\end{array}\right) = \frac{1}{2} \left( \begin{array}{c}\n\overrightarrow{\cdot} \\
\overrightarrow{\cdot}\n\end{array}\right)
$$

؟ ه ۳ اقامةسـنةالختـان (ڤول فلاينــافي ماحرزناهسابقا ) بل1لنافاة باقيةفي مسئلةاللبن السابقــةفانه يقال فساانالاصل فالفروج التحريم واحتمال أنهلبن كرلابرفع هذا الشابت على أن هذا الاصل | الذى: كرەمحـــل تأمل فان|لاصـــل-حل تملك الفرو جوحرمتهاانمــاهى بعارض تأمـــل ( قول رأى لايغسل حلاولاامرأة) بهذاالتفسيرسقط توقف ط بقوله وهذالهاهرفىالاثنى أمااذا كان المت ا ذكراماالمـانع مناطلاعالخنىعليهاذاسترتءو رتهالخ(قول ولعلهأرادبالواجبسترعو رةالأنثى) هذا التأو يل غيرموافق فاله علمه يحب السحسة في حق الرجلَ أيضامع أنه قال وان كان رحلا الح ولعل مرادهالواجبالثابت (ڤول وطر يق معرفتهأن تضرب السبعة الح) يقال لهذه الطر يقة طريقة التجنيس وهوجعل الكسرمن مفامواحد فالطريق فيمعرفةالتفاوت بين ماأعطى أبوبوسف وماأعطى لحمسدهوأن يضرب ماأخذالخنق من تصييم محمسدفى تصحيم أبى يوسف أووفقه وبالعكس خمينظرين الحاصلين **پر مسائل شتی).** (قوله لان تأثيرالمائع فالتصرف الخ)نسخة الخط فى التعرق والذىراً يتمنى المنح فى العرق (قول وان كانَ متفتتا!لخ) لم، ولا ممـاذ كرهالمتن وزادهالمحشى حكمهمااذا كان طريا قال ً ط والظاهـــرأنالخبز طاهرمالميسرفى كلأجزائه وانسرىفىهافقتضىمابعدهأن يحكم الطهارةان لمبضضويحسرر اه (قوله وذكر المرغبناني انكان اليابس هوالطاهر يتنحس الخ) يحمل على أن مراده فيمااذا كان الرطب ينفصل منه شيئ وفي لفظه اشارةاليه حيث نصءلي أخذاليلة اه زيلعي أو يقبال الفطول آخر مقابل [[المافى المتن ﴿قول المصنف فله أخذه ديانة ﴾ وظهراً بناه الاخذقضاءاً يضابحيث بعده لايحكم عليهمن [قبلالقـاضي ودنمي (قرل فدعلتأنالثانى معصم الح) فتحصل أن فى المسئلة للانةأقوال أحدها عدموحوب التعس في قضاءالصوم والصلادة مطلقاً كمافي المتن ثانبهاوجويه فم حاجبهاوصحح تل من || القولين ثالثهاالتفصيل فيجب النعيين فالصلاة التي يحستر تيبهالافي ساقطة الترتيب ولافى الصوم كماأ فاده (قول ولوترك العشرلايحو زالخ) أى وكان ربالارض غسافلوفقيرايحو ز اه 'ط فيالمحمط المفتاح وعليسه لمهكن فرق بينالخراج والعشىرفانه يحوزترل كاللصرف لالغيره وذكرالسندىأنه يشكل على مافى المفتاح قولهم ان كاتالانسان لاتصرف الى نفسه بحال وقالالا يحوزفى الخراج ولا فى العسرلا مهما حملالجاعة المسلمن ويدفع الاشكال المذكوريان المراد بالزكاة المحضة (قول لم يحمله على حالةعدم الصِّرالخ) ليس في الكلاممايدل على الصِّرْفيمـامضي حتى عسم الحمل المذكو رفان للامام ا أن يفعل ماذكر بجردالعجز في أى سنةوان لم يحصـــل بجزة بلهافلامانع من حمله على حالة عدمه فيمــامضى |ووجودهالآن بل هوأولىالمحاملكماقال ط تأمل (ڤول لان كلامنهماحجــةضرورية) بنــاءعلى'أن (قُولِهِ أَقْوَلَ، يَمْنُ ذَلِكَ بِتَعْرَ بِفَهُ أَنِ الْمَغْيَى الْفَلَانِى الْحَرْ ) وَذَ ||الكتابة|انماتعتبرفى|الناطق للغائب ||السندىأنهرأى فىقس يقمن البمن رجلاآخرس خلقيا كان رواضاللخيل وكان اذاأشار اليهبكتب اسمه كتبهواذاأمرناهأن يكتب الفاتحة كتبهابخط حسن جدا اه ووردعلبناأخرس قسل لخاله خلقى |من بيروت قامـــداالجوهويحسن الكتابة حتى بعض اللغات الافرنجية (قول وهذا كله فى الناطق فنى هسذالهاهرفى الاخرس وأماالمعتقسل فلايغلهرفيه لعدم اعتبار كتابته الاأن يحمل على القسم

||القسم|الاول فتعتبرمنه لانهاصر يح بخلاف الثانى فانه كنايةولايتأتى وجودما يفسرهامنه لعدم الوقوف [|على نيتهوعدم|عتبار|شارته|لمفسرة فعلى هذايكون قولهم بالمخالفة بينهمافىحكم|الكتابة|عاهوفي|لقسم || الشانى تأمل وبدل لذلك قول المحسى ثم ان هذافى كتابة نميرمرسومة الح (قول وطاهسره أن المعنون | ||من|الناطق|لحـاضرغيرمعتبر ) لم يظهر وجه طهو رهمنءبارةالانسـباء (ڤول واسـتننى|لعمـادى| [[المريضالخ) نصهادا اعتقل لسان المريض فقيل له أوصيت بكذاوكذافأشاربرأسهأى نع لم تصم وصيته [[الاأن بطول علىه|لاعتقال فيصبر بمنزلة|لاخرس وروى|لحسن أن تلك المدة كدة|لعنسة وفي واقعات

٥٥ م کل

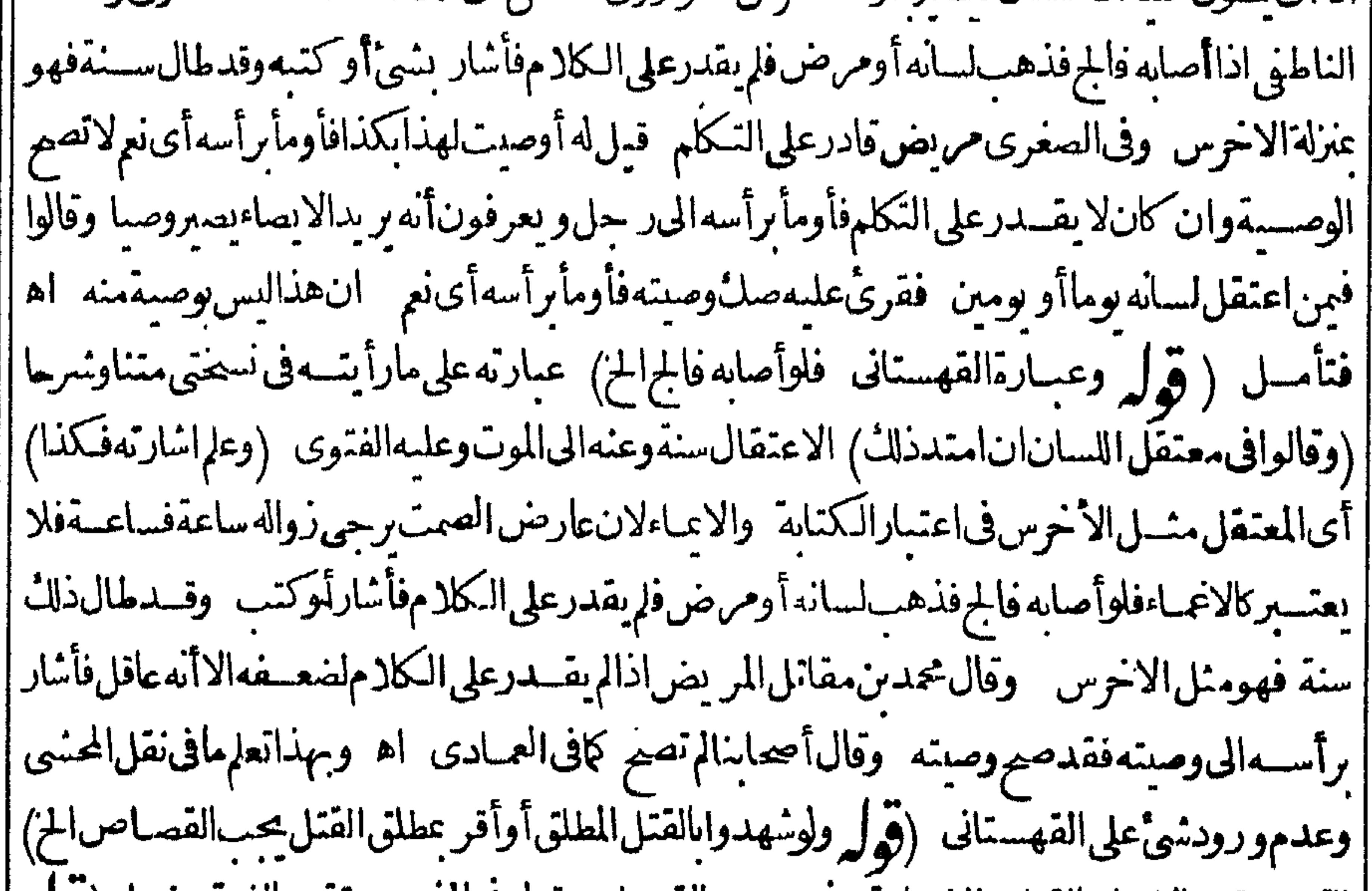

|| التسويةين|الاقراربالقتل والشهادةبه فيوجوب|القصاص قول فىالمذهب وتقدم|لفرق بينهما (والم | نع تقــدمفى كتابالاقرارصر يحاالح ) ً ماذ كرمليسفيهصراحةصحةاسلامالمعتقل بالاشارةلانه فى |الناطق\لافيـــهوان كان يفيـــدهدلالة (قول طاهرهأنه\عتقولوبالنبـة) كعملءلىاحدىروايتين [|عن محمد (قول والمناسب قول الزيلعي وغُبَرِهمالمالخ) فيهأن المدعىلابدأن يذكرفى دعواءأن المدعى || في المدعى عليه لصنها فالبرهان عليه وعلى الملك شرط للنزع كما هوظاهراذالدعوى بهما تأمل ﴿قول إ الشبار حلان عوىالفعل كأنصيهلى دىاليدتصم على غيرهأيضا) انظىرما كتسفى أول كتاب || الدعوى على هذه المسئلة ﴿ قول الشار حلو بعلم) وجهه أن المفتى به عدم صحة القضـاء بالعلم اه ط أ(قول كالوتحول اجتهاده ) حقه لالوتحول الخ فان رأ يه الأول قدتر جح بالقضاءفلاينقض باجتهادمثله ||وفيآلز يلعي وغسرهالقاضي|ذاقضي\لاجتهادفي حادثةلانص فبهـا ثم تحسولءن رأيه فانه يقضي في | المستقبل عاهوأحسن عندمولا ينقض ماقضى من قضائه ((قول المصنف له طلب شهودالأصل)| أى مع المدعى ليظهر له وجه لنقض قضـاءالأول والا فحضور الشهودوحدهم لابكني للنقض(ڤولز أقول | وبردعليــمماذكرهالشارحهنالـ فىمسئلةبسع قطسع غنم كل شاةبكذاانه فاسدالخ) \_يقال آلفسادكم | || يرتفع بالمتباركة يرتفع بصر يح الرضاأ يضافان وجسه الفسادللسع الثانى انه بناءعلى السابق فاذاصرحابه أووجدت المتاركة لموجدهذاالبناءاذبعدالعلم بقدرالمسع والنمن مع الرضابالسع لمروجد البناءعلى الفساد ||السابق على أنه لابناء على الفسادمع ارتفاعسه بعلم النمن والمسع فى هاتين المسئلتين (وول أى وحدمالخ)| |وعليه تكون هذممارجةعن موضوع أصل المسئلة فان وضعها فبااذاخبأ مثم سأله عن شي وهذا يقتضى

بقاءهمافى كان واحد(قول أما بالنسبةالىالاجنبى فلاالخ) الظاهرا بقاءعسارةالجـامع والولوالجية على العموم الشامل للوارث والاجنبي كمهوظاهر اطلاقهما ولايصيم تقسدهما بالاجنبي فان الوارث أولى بالمنع منهوبدل على هذاما يذكر معن الرملى فى وجه الفرق بين الوارث والاجنبى فى مسئلة المتن حست اكتنى فيحق الوارث بالحضو روقت السع لعسدم مماع دعواءولم يكتف به في حمق الاجنبي بل شرط معسه مشاهــدةتصرفالمشــترى¤ولهالذى نطهــرلى فىالفرقأنIلاطماعالفاسدةالخ ﴿قُولِ وفيفتاوى || المصنف اذاادعى عدم العلم بأنه ملكه وقت السع يصدق) فعاقاله تأمل فان حعل سكوته كالاقصاح يقتضى | عدمقبول قوله انه لايعلمأنهملكه نعماذا كان معذورا يصنَّق (قول الاولى: كره بعــدالاجنبيالخ) || هوالمتعين لاأولى بناء على ماجرى عليه المصنف أن سكوت القريب وآلز وجة مانع لاعلى مقابله من أنهما كالاجنبى من اشتراط التصرف أيضا كايعلم من المنج فيم لوضمن الوارث الدرلـ \* قبل المسع كان هوالمـانع من الدعوى لاالمشاهدة (ڤول وغسيرهمن الاجانب بالاولى) أى خلافالمـاذ كرهخـــبرالدين الساس المدنى كإنقله السندىءن الرحتى نافلاءنه حيث قال الاستنناءراجع لقوله ولوحارا لالجلة قوله الاجنبى |ولوجارااذمافىالشارحوسائرالفتاوى بفسدالتفرقةبين الاجنبى والحارفى لحكم فني الجارلورأى التصرف | عتنع عواه بخــلافالاجنـــىفانه لاعتنع دعواهولورأىالتصرف والعلامةخيرالدىزالرملى فىفتاواه ذ كرأنه لافرق وفيه نظرظاهر اه وقال الرحمتى مراده بالشارح المنح قال وهوليس نصافى تخصيص |الجاراذكمن ذكره على سبيل التمثيل اه فحاصـل مايستفادمن كلامه عدم الفرق حبث عبارةالمنح لا |تدلءليهصريحا وكذاعبارات|الفتاوى اه سندى (ڤول فتخصيص|لجاربالذ كرلانه.مطنةانه في| ||حكم القر ببوالزوجة ) لكن كوبه في حكم القريب والزوجة لا يقتضي أن الاجنبي غيرالجار كذلك فان

۳ ه م

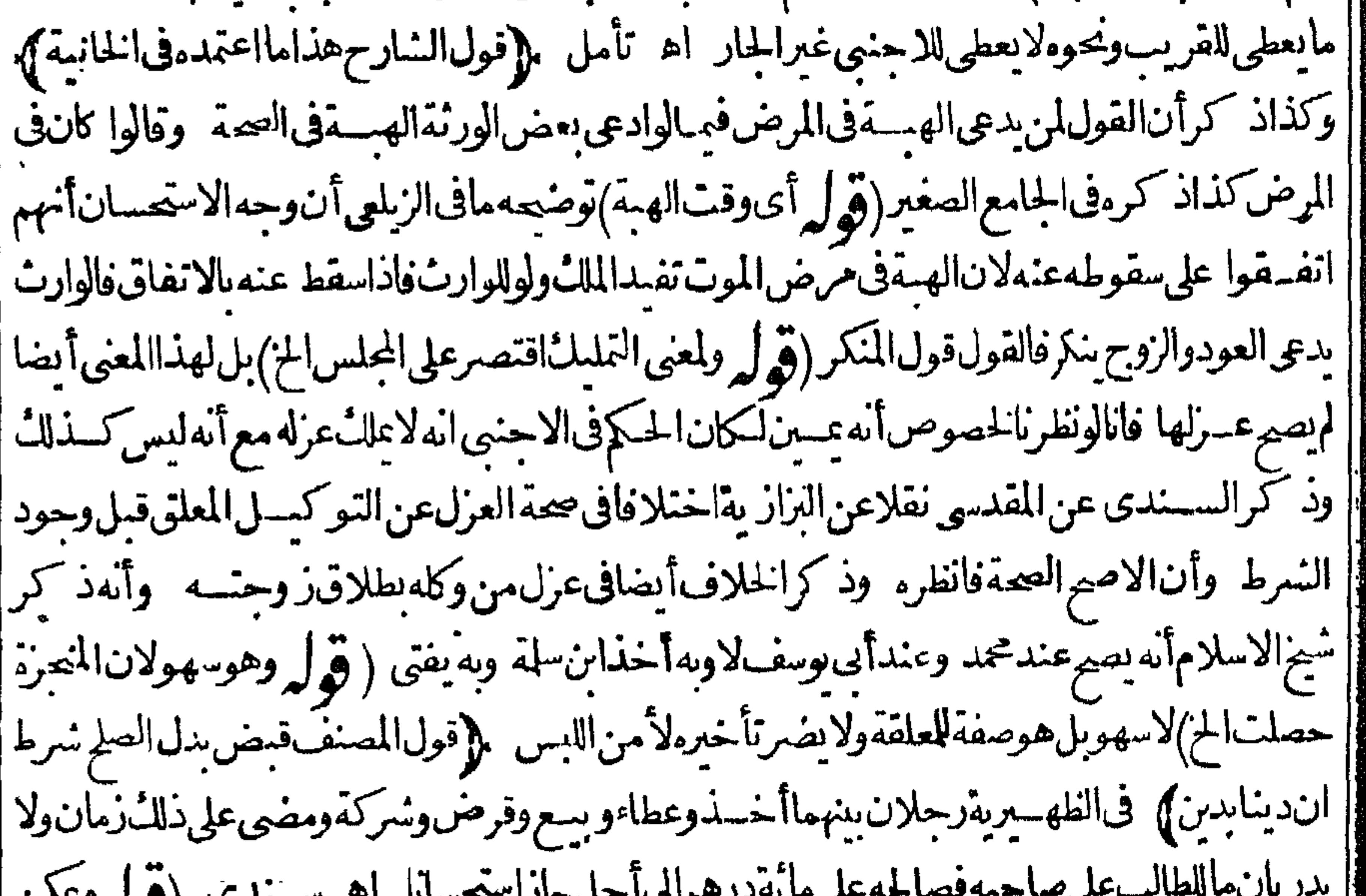

 $\mathcal{L}^{\mathcal{L}}(\mathcal{L}^{\mathcal{L}})$  $\sim$   $\sim$  $\sim$ |التعفيق بانه فىهذه المسئلة ثبتت راءة الح)الاطهرفى الجواب أن يقال ان قوله المذكورانشاءابراء شرعا ||فلاعِلْتْالدعوىبعسده (قول لكن تقدم فىالاكراءأن أمرالسلطان!كراءتأمل) قديقال\لفرق| | ظاهريين الامرالمجردويين التهديد بالضعوالملا للغسيرالمبر حويحوه (قول مقتضى كونه أميناأنه يصدق ا || باليمنالخ ) هووان كانأميناالاأنهاعــترفءـابوجب|الضمـانوهودفعمال|الغــيربدون|دنمو|دعى ا مايسقطه

الخلاصه من فصل الأبر اءعن الدعاوى -ولوقال بر- كت الدين الدي عليك لا يكون ابر اءمعناءتر كت الدين || | علىلمالأقبضهفى الىحالل اه وقال1لسندىمن كتابالدعوى ولوقال1لدعىالمدعىعلسماحلف | وأنت برىءمن هذا الحق الذى ادعيته أو وأنت برىءمن هذاالحق ثم أفام بينته قبلت لان قوله أنت برىء | بحتمل البراءة للحال أى رىءعن دعواءوخصومته للحال ويحتمل البراءةعن الحق فلايحعل اراء بالشل نذا فىالبدائع بحر اه وفىالبزاز يةمن الفصل ، ، فى دعوى الابراء لوقال تركت الدين الذى لى علمــــل { | لايكونآبراء ويحمل على ترا الطلب فى الحبال اه (قول اله لايكرها كل المرقة واللحسم) أى المطبوخ | | مع الذكراً والغدة وعبارةالقنيةعلى ماذكرهڨشر حالوهبانيةذكرالشاةوغددهاطخافىاللحملاتكره | المرقة اه (قول ويخالفهمافي البحرحيث فال ومحسل الخلاف الخ) فيه أن ماقاله الزيلعي من الخسلاف خلاف مذهبى فى الترحم المفرد وحينئذفلا يصهرده عنانقله فى البحرعن ابن حجر ولاالتوفيق المنقول | عن السوطى اذلاردعذهب على مذهب سكتاب الفرائض || ﴿قولالشارح وهوالمتعلق العسبن﴾ كالوديعةوالمغصوب لكمن الهلاق|التركةعلى ذلك نظر|النظاهر لانهوجــدتفيدهعنــدموته اه سـندى وقديقـالأرادبالعينالرهنوالعبدالجانىالىآخرماياتى || ﴿قول الشارح اما اختماري وهو الوصمية ﴾ قديقال هي له ان قصدوجهه تعالى وعليه بقصد المضارة كما | أنه يكون|الميراثله بقصدالبربو رثته وعليه بقصــداعانتهــمعلى|المعصية ﴿قول الشار حﻻن|اللهقسمه ِ بنفسه ﴾ الظاهران هذاباعتبارغالب مسائله (قول والاولىأن يقول أولشوته) لكن عليه يكون لم || ععنى ماقبله ( قول وتمرة الخلاف فبمـالوترة ج امةمورثه الح) قال الشرنبلالى العتق عندنالايصح الا في الملك أومضافا المسموليس في المسئلة شيء زلك لان موت المورث ليس ملكا ولاسباله لانهاقد تخرج عن ملكهقسل مونهأو يتأخر موتهءن الحالف وأيضالادخسل ككونه زوجابل الشرط كونه لاوارث |غيره اه وقالالرحتي هـــأن\$نــالــُ وارْناغىرەلم،يعتقنصــيبه تأمل اﻫ سندى ثمرأيت؋التتمة | وجسهقول مشايخ بلم ان المورث مادام حيا فهومالك لجمع أمواله من كل وجعفلوملكه الوارث في هسذه | الحالةأدى الىأن يصيرالنسي الواحد ملو كالشخصين لكل واحدمنهماعلى الكمال في حالة واحدةوهسذا || آمرتدفعهاالعقول ووجهقول مشايخ العراق أنالارث انتقال ماالمورث الى الوارث وعوت المورث زال |ملكه فباذاينتفل|لىالوارث والدلبلءلمسهأن|الارثيجرىببن|ازوجبنبلاخلافوالزوجسةترتفع | بالموت أوتنتهي على حسب مااختلفوافيعه الموت لازوجية بلاخلاف فبأى شيء يجرى الارث بينهسها | وفائدة هــذاالاختـــلاف انمـاتنامرفى رجل تزوج بأمـــةالغير ثم قال لهااذا مات مولالــ فأنت حرةفحات | والزوج وارثه لاوارثله غيره فعلى قول، يتقول الارث يثبت في آخوج وعمن أجزاءالحياة تعتق لان العتق

أضيف الىمابعد مبوت ملا الوارث فيصيم وعلى قول من يقول ان الارث يحرى بعــدالموت لاتعتنى لان | بالموت زول ملك المو رث خم يثبت للوارث فيكون نبوت الملك للوارث بعدموت المو رث زمان فلايكون | العتق للضاف الى مابعدموت للورث مضافا الى زمان ملك الوارث فلايصيروذكر هذه المسئلة القدورى || وذكران على قول أبى وسف ومحمدلاتعتق وعلى قول زف رتعتق اه (﴿ وَتَطهرُ الْثَمَرَةَ ابْضَـافِيمَالُو | |علقالوارثالخ) فعنسدمشامخ للمنطلقلاعندمشامخ العراق وطهو رالنمرةقى هذهالمسئلة أيضالايفيد || فائدةفى تصويرمسئلةالعتق الزوج تأمل (قول فانهاتسقط بالموتالخ) تقسدمله أول الوصاياأن المرادسقوط أدائهاوالافهى فيذمته (قول وطآهرالتعليل أنالورثةلوتبرعوا بهالايسقط الواجب عنه | الخ)بل الظاهرأن أصل دبنه تعالى يسقط بآلمنيئة وان بقى اثم التأخير وقدحكى السندى قراين بالسقوط وعمدمه فيمالوتسبرعالوارثحيث فال انلموص وتبرع بهاالورثةقيل لاتسقط الصلوات عن الميثلان الاختبارمعدوم وقبل تسقطلان دلسل الجوازالرجاءفى سعةرحته وكمال كرمهوهو يشمل التبرع أيضا (قوله تم هذاليس بنقديم على الورثة في المنى الخ) تقدم في الوصايا ما يفيد أن الوصية مقدمة على الميراث فمبالوأوصى بثلث راهمه ونحوهامن متحدالجنس مما يقسم حبرافهلك للثامأن له الباقى من أن المبال |المسترك انمابهلكالهالة على الشركةلواستوى الحقان أمااذا كان أحدهمامقدماعلى الآخرفالهالك |بصرفالهالمؤخرذكرهالزيلعى (قول بحسبالمال\لخ) عبىارةالاختيارفيحسبالخ (قول ولأن |من|ختلف فى وراثته دليسله الخ) لايصلم علة أخرىالنظر بل يصلم وجهالابقاءالاجماع على طاهرهلكن | عليهلا حاجسةلز يادةلفظ الاجاع الكلمة ولوقيل المراد الاجماع مايشمل اجتهاد مجتهد لكان أحسن وان كانخلافالمتبادرمنسه (قول والمؤقت) تفدمفىالنسكاحاعتمادصحسةالعقدوبطلانالنأقيت

۳0 A

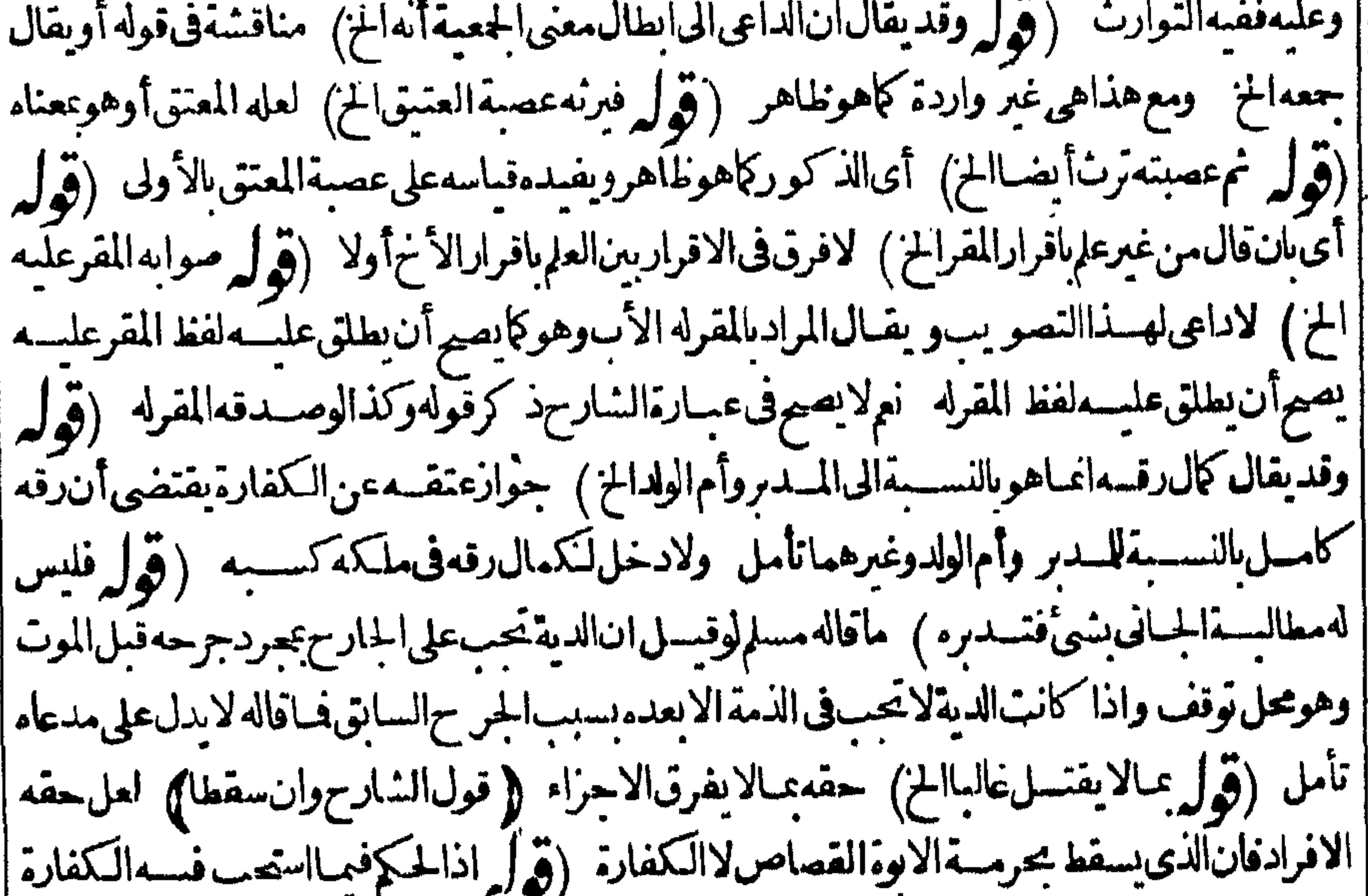

||كذلكالخ) لوقيل ان المراد بالموجب المثبت كماهوالطاهرمنه لامتبت الواجب لشمل كلام الشارح مسئلة | || مالوضربامرأةالخ (قول وبه عــلمأن|المـانع هوالاختــلاف حكماسواء كان حقيقةأيضا|لخ) الذى | | تقدم فباب وصيةالذمى أن المستأمن لوأوصى بنصف ماله نفذورد باقيه لورثته لاارنا بل لانه لامستحق له || فىدارنا أم فقاد أناعطا ملوارثه لابطريق الارث وانه منتف بينهما وفىز بدةالدرايةعن الكافى ان | دال<br>حال

ذلك مراعاة لحق المستأمن لالحق ورثته فمن حقه تسليم ماله لو رثته اذافرغ عن حاجته اه وبهسذايعلم أن اختلاف الدار بن حقيقةفقط مانع من الميران وان ردالمال لو رثة المستأمن لابطر يق الميراث ولعله موالمرادعياقاله الزيلى (قوله وهوخسلاف ماقسدمناهآنفا) حيث وجسدالتصر يح فيءارةمنية المفتى وغيرهابعدم اعتباراليدوالاقرار يعمل ه ويكون المفهوم غير معمول به لتقديم الصريح على المفهوم (قول وفي الخامسية نظرالخ) فيسه أن مرادالاشباهمن الاب في قوله فالولاية للاب أب الميت عن أولاد صغآر لاأب الصغار ومرادءمن الجدفى قوله يخسلاف الجدجدالمت وهذا كلام مستقيم في ذاته فانه

۹ ه ۳

متأخرفى الولايةعن أب المست ووصيه ولوكان كالاب لشاركهفها (قول والهلايصب وسلماناسبلام حده) هي المسئلة الرابعةفيماتقسدم (ڤولروزتأخرىأيضاالخ) المناسبحذفها فاننافى هفد فرقناس الجدوالوصى لابشهوس الاب (فصل ُفّ العصبات) (قول فالمسيرات لموالبهسما) حقسه الافرادفيه وفيمابعده (قول وهسذامخالف لمباذكره شراح الكنز وغيِّرهم) ماذكرهالعلامةقاسملايخالف.اذكرهشراحالكنزوَغيرهمفان،عايةماذكرهأنالميراث لموالى الامسواءكانت وةالاصل أومعتقةوليس فمدتعرض لكونهم عصبةله نعمءبارةالشار ح توهم أنءصبة | الام|لملاعنة أوالزانيةعصبةلولدهافتحرزهذ.العصبةتركته ىالعصوبة والمناسب ماقاله ط ان المراد | أنالوارثالهمامنورثةالاملامن ورثةالزانىولاالملاعن اه نعمءبارةالجوهرةصريحسة فىأن قرابة |الامءصبةحيث قال فاذامات ذلك الولديكون مسيرا نهلامه وولدأمه الذكر فيه والانثى سواءومابق بعسد | ميراث الام وأولادها يكون لعصبة الام الاقربفالاقرب فانلم يكن عصمية فالباقي ودعلى الاموأولادها | (قول واذامات ولداين الملاعنـــةورثه قومأ ســـه الح) لاتهمأجانب عن المـــلاعن (قول والاولى زيادة | |ماذكرهالعلامةقاسم|لخ) أىلأحــل|فادةأنه حاتم|لعصباتوليسفيهدلالةعلىأن|الآرث منأحــد الجانبين فقط فهومساوللحدبث المذكور فى الشار حمن هذه الجهسة (ڤولر أوولاءمن أعتق) لعل حقهالتعمر بلفظ مالموافق تقرره (قولرواصطلاحامنع من يتأهـــلالارثبآخرالج) وقال السندى هومنع شحص معسين  $(-\pm 1)$ عن الميرات الكلّمة أوعن سهم مقدرالى أقل منه وجود شخيص لايشاركه فى أصل ذلك السهم فال وانمـاقلنا | أوعن سهمولم نقل أوعن بعضهكى لايدخل منع العصبة وجودصاحب فرض عن كل التركة الى بعضها فحدجب النقصان مع عدم كونه سموقلنا مقدرا أسلالدخــل منع أحـــدالعصبتين الآخر عن سهمه | |من التركة في الحسدكنع أحسد الابنين الآخرعن جميع مابق من الاب الى نصفه فان مابق عنه ليس من السهام للقدرةواعاقلنابوجودشخص كيلايدخل الحرمان فانه ععنى في نفس المحروم لابوج ودشخص تسروقلنالايشاركه فيأصل ذلك السهم المقدرلئلا يدخل منع احدى الصلبيتين الاخرى عن النصف الى || النلث مع عدم كونه منه فان المـانع المذكور يشارك الممنوع فى أصل السهم المقدروهوالثلثان (قول || |نماستعمل،فكل نعيُّكمن فيسه الح) عبارة ط ثماستعمل،فالارسال،فكل الخ (قول بردعلى ماذكره | المصنف لزوم حجب أم الام بالاب الح) اذاقيت كلام المصنف بمـا اذااتحــدت الجهة وكان الاقرب يحـــرز | جسع للتركة بحهة واحدةلا ردعليهماذكره على أن ورودما أورده نالثاعلى كلامه محل تأمل مع تفسسيره

p<sup>hy</sup>, |القرب عاقدمه بقوله أى بحسب الخ نع لوفسره عبايشهل التموة فى القسرابة لكان واردا تأمل (ڤول أو | أحنيةعنها) وذلك أن مات عن أب أب أب الاب وعن أم أم الاب فان الجدة المذكورة أحنيية عن روجة الجدالذ كورالذى بعده عن المت بثلاث درجات (وهذا على حدد قولهم ليس الطيب الاالمسلأ فيجوازالرفع والنصب فالمسلئعلى الخلاف المنهور ) فانبنى تيم اذااقترن الخبر بعدليس بالابرفعونه ا حلالهافي الاهمال على ماعندانتقاض النني والجازيون بنصونه على الاصل كابسطه في المغنى [[[A] السابعة (1/A) (هُ) وعادَلَهُ) أصلهم؛ إعتذل الرامي اذار دالرمية

**Contract** 

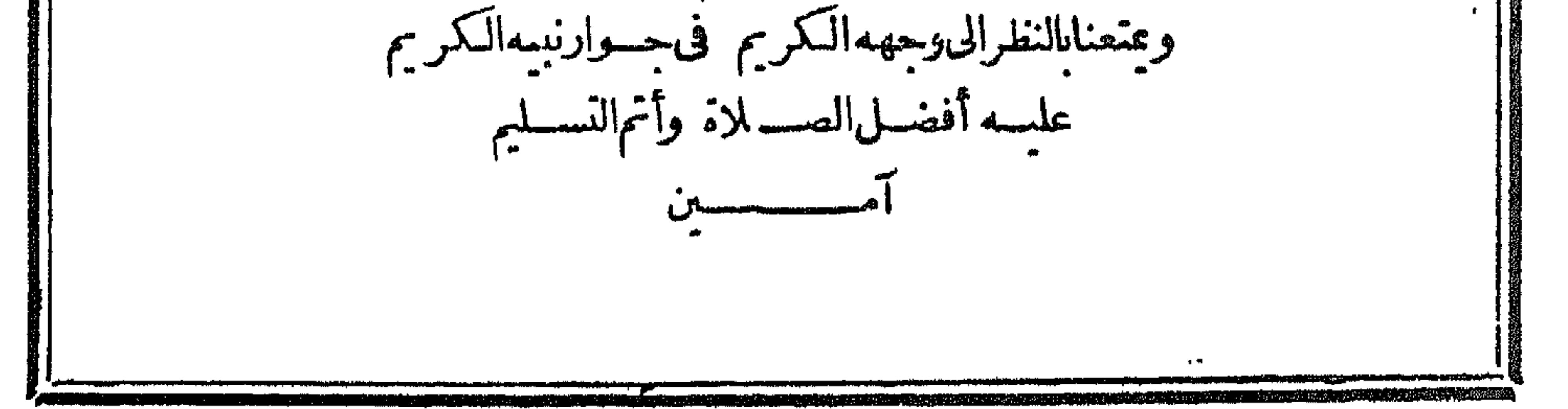

**de de la f** (يقول:نشيب لي بن المقام المحمود الفقيرالى الله سيمساله طهرن محسود رتيس سيسمح أسكتب العربيه بدارالطباعةالكبرىالأميريه) ||حدالمن قبض للنسريعة من خيارعباده من وفقه لمراده وأمدَّه بعنايتهواسعاده فقامأ حسن قسام || ماحكام|لاحكام وتممزالحلال من الحرام فسجان من†خر ج،العلم من الظلمات الى النور وهدىبكتابه | ||وسنة نبيهالى محاسن|لامور وصلاةوسلاماعلى سيدنامجمدالذى لمهدا كرم منهوالد القائل لفقيهواحد|  $\mathbb{R}^n$  , i.e.,  $\mathbb{R}^n$  ,  $\mathbb{R}^n$  ,  $\mathbb{R}^n$  ,  $\mathbb{R}^n$  ,  $\mathbb{R}^n$  ,  $\mathbb{R}^n$  ,  $\mathbb{R}^n$  ,  $\mathbb{R}^n$  ,  $\mathbb{R}^n$ 

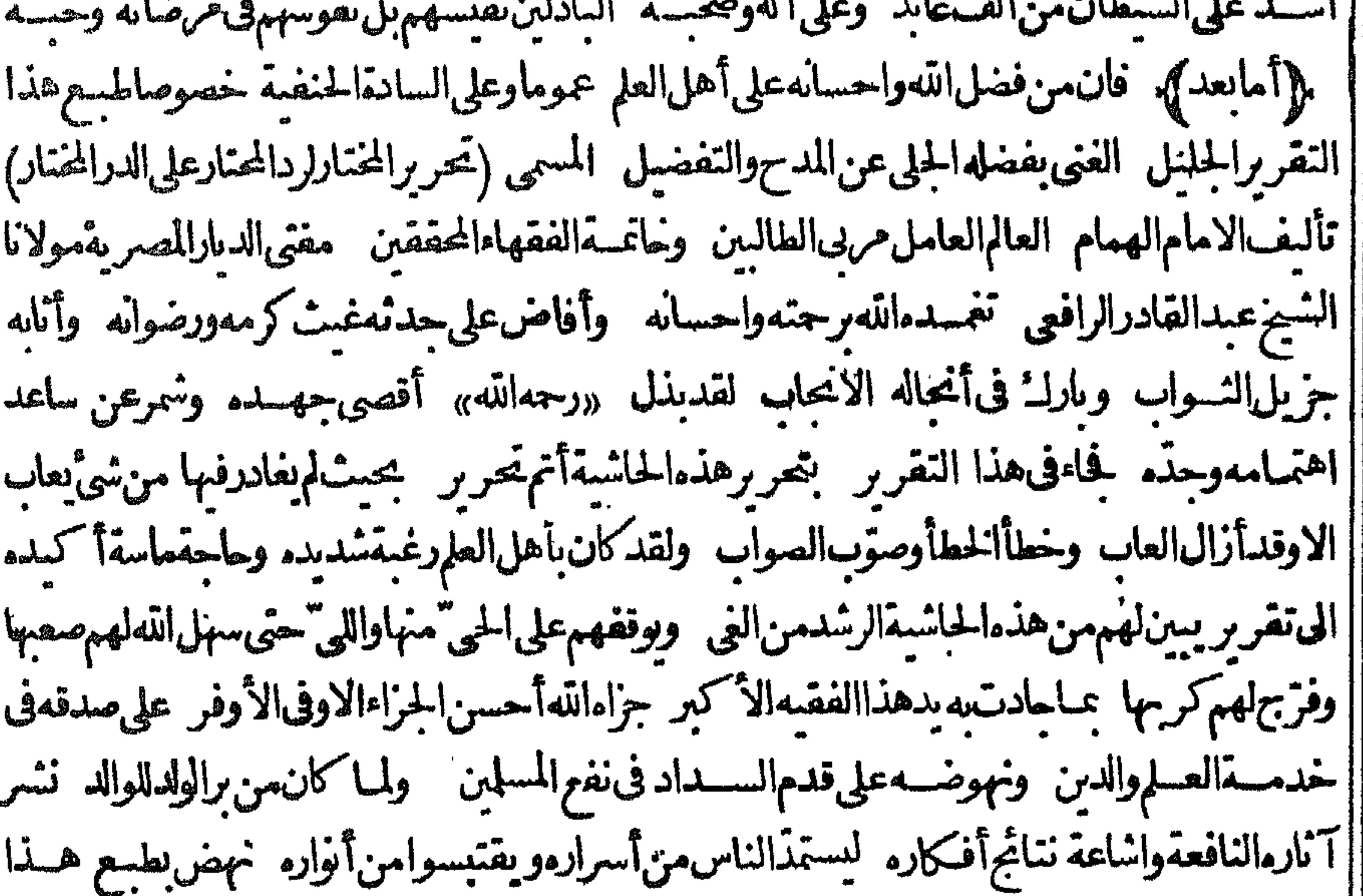

||التقريرعلى نفسقته تجسل المؤلف الاكرم الفاضسل الكامل البارالمحسن حضرة الشيخ رشسيد الرافعي | ||أحسن|لله عمله وبلغه أمله وكان لهجه المطبعةالكبرى|لامبريه فىءهدالدولة|الفخمة|لخدوية| ||العباســبه أسبـغ|للهغللالها وألهم|لعــدلوالاصــلاحرمالها وتمطبعهڨأوائل حمادى|الآخرة| ||سنة ١٣٢٤ من هجرةمن هوللانبياءختام علىموعلى آلهوصحبهالصلاةوالسلام

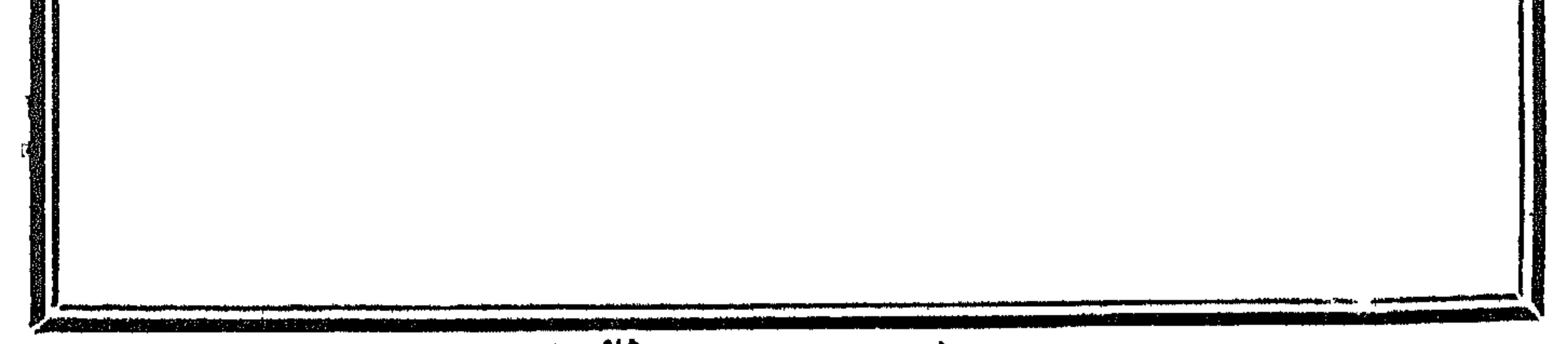

$$
(x^2 - 2x - 2x^2)
$$

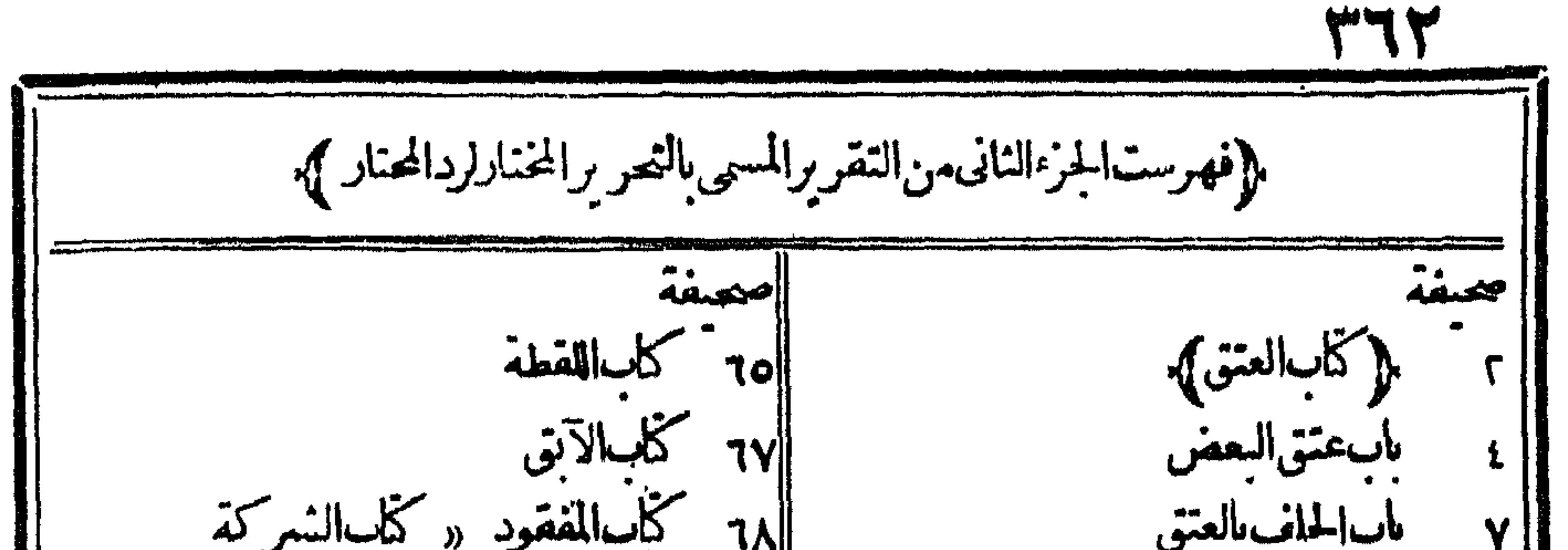

هسروالعراج والجريه « فصل قا|١٧٩ م تابالكفالة ].  $|01|$ . . TIME TIME. بب.<br>الجزية ١٨٢ باركفالة الرجلين «كتاب الحوالة<br>١٨٨ (كتاب الفضاء)<br>١٩٢ نصــل فى الحبس<br>١٩٢ باب العكرم بالبالمرتد ا باب المغاة ٦٣ كلساللقسط ٦ŧ

 $\mathcal{A}$  .

 $\mathbf{A}$ 

hnd ba أعصفة ∥ محمدةٌ 1117 باب ما يحوزمن الاجارة وما يكون خلافان . 7. باب كناب القاضى الى القاضى 1/77 ماسالا حادة الفاسدة ١. ٢ مطلب شهادة الجندللامبراخ ||٢٦٨ باب ضمان الأجير د مذمسائل شي 11 - م كتاب الشهادات ||٢٧٠ باب تسيز الاجارة 1 ×. 7 بابالقبول وعدمه  $\mathbf{y}_{\mathcal{I}}$  مسائل شتی  $\sum_{i=1}^{n}$   $\sum_{i=1}^{n}$ وال ٢١٧ ماليا الاختلاف في الشهادة ||٢٧٤ بابمايحوزللكاتساأن يغم [[ 117 إلى الشهادة على الشهادة ||ryo ماسكتابة العمد المشترك || ١٢ بابالرجوع عن الشهادة ∥ە٢٧ ىاسموٽالمىكاتىبوغمزەوموٽالمويى أ ، ، ، كتاسالوكالة [| ٢١٦ بابالوكالة بالسع والشمراء « فصل لايعقد||٢٧٦ ﴿كتاب الولاء ﴾ ١٧٧/ فصل في ولاءالموالاة وكيل السع والشراء ||۳۷۸ کتاب|الاکراه أأبرر بالمحالو كالةبالخصومةوالقيض  $\frac{1}{2} \sum_{i=1}^{n} \frac{1}{2} \sum_{j=1}^{n} \frac{1}{2} \sum_{j=1}^{n} \frac{1}{2} \sum_{j=1}^{n} \frac{1}{2} \sum_{j=1}^{n} \frac{1}{2} \sum_{j=1}^{n} \frac{1}{2} \sum_{j=1}^{n} \frac{1}{2} \sum_{j=1}^{n} \frac{1}{2} \sum_{j=1}^{n} \frac{1}{2} \sum_{j=1}^{n} \frac{1}{2} \sum_{j=1}^{n} \frac{1}{2} \sum_{j=1}^{n} \frac{1}{2} \sum_{j=1}^{n$ [| ٢١٩ باب عزل الوكيل 1/17 مطلب اختباراليتم 1 / 7 كتابالدعوى ||٢٨٢ كاب|المأذون و المعالقات المعالف  $\|\mathbf{x} \wedge \mathbf{y}\|$ أأة ٢٢ فسل في المعاوى  $\frac{1}{2}$   $\frac{1}{2}$   $\frac{1}{2}$ والمستعوى الرحلين  $\sigma$  .

1. أم المسلى المسيح أأرزح كاساحياءالموات | ٥٢ بابالرجوع فالهسة [[ ٥٤ | فصل في مسائل متفرقة 1/3 فسل في الشرب  $\sqrt{107}$ ||۲۱۳ كاب|الاشرية

**MAE** |محمفة iamo ألى: ٣ كابالصيد |٢٣٦ فصل فى الجناية على العبد<br>|٢٣٧ فصل فى غصب القن وغيره<br>|٢٣٨ باب القسامة || ۲۱۳ کابالرهن || ۳۱۷ باب مامجوزارتهانه ومالایجوز<br>|| ۳۱۸ باب الرهن یوضع علی پدعدل ||، ٢٤ || كاب||لعاقل أأ ٣١٨ باسالتطرف في الرهس والحنايةعلمسه أن به كان الدصايا

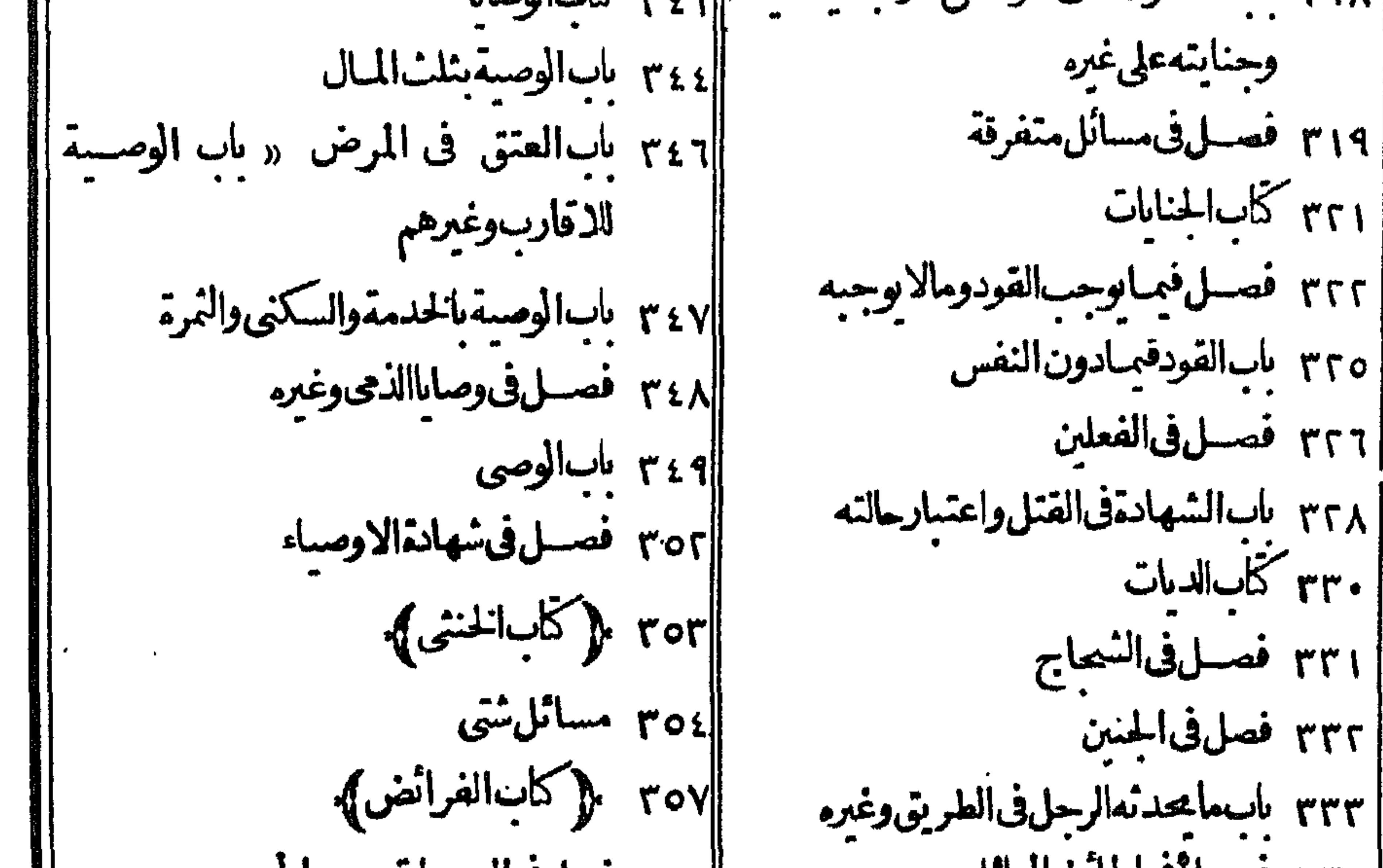

والمعتبل فتسل في المكان المسائل ||٥٩ هصل3العصباب « العجب [[ ٣٣٥ باب خناية البهيمة والجناية عليها ||• ٣٦ بابالعول « باب توريث ذوى الارحام ||٣٦ فصل فىالغرقى والحرق « باب المخارج | [[| ٣٣٦ ناب=غنايةالمملولية والحنايةعلمه  $\sqrt{2}$ 

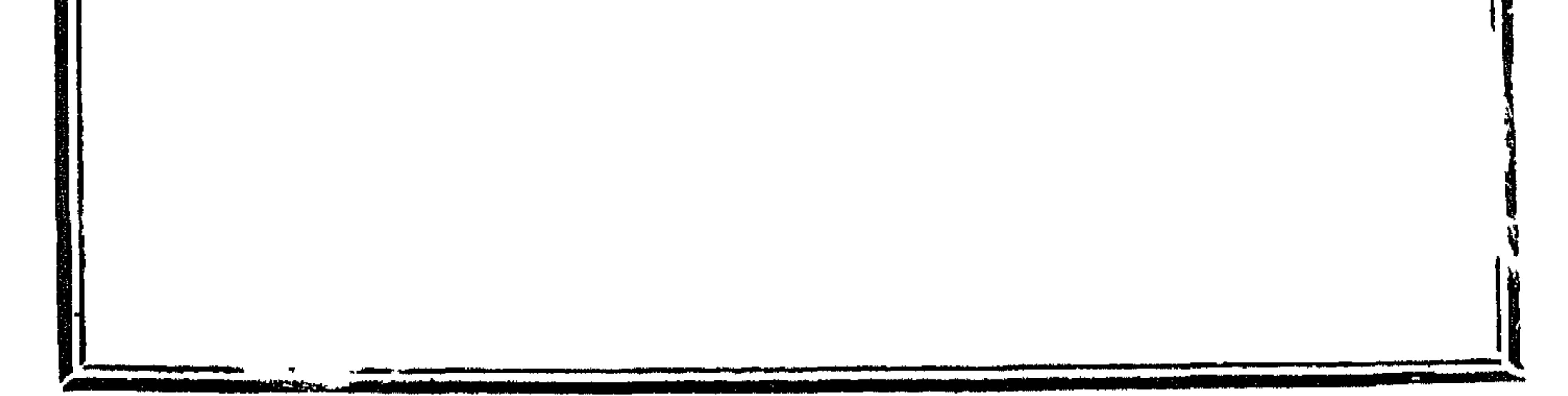

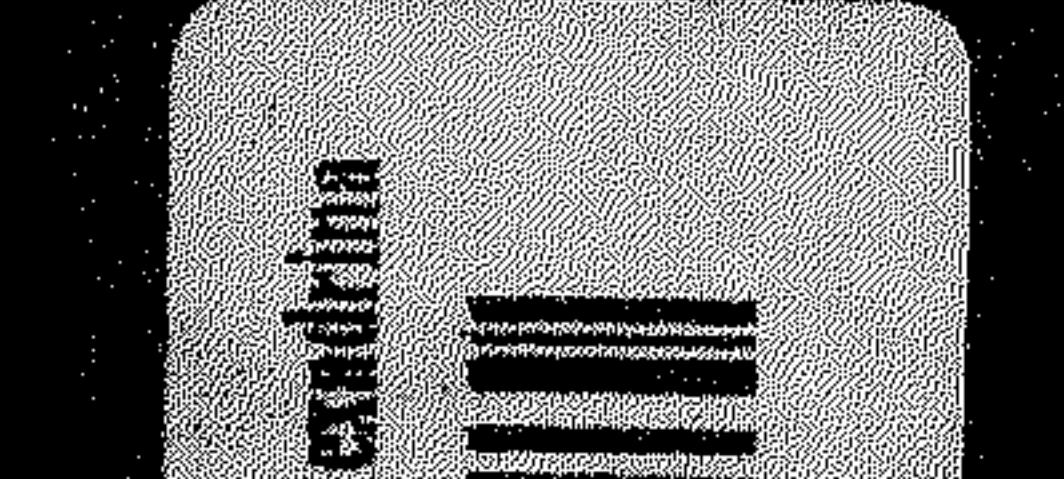

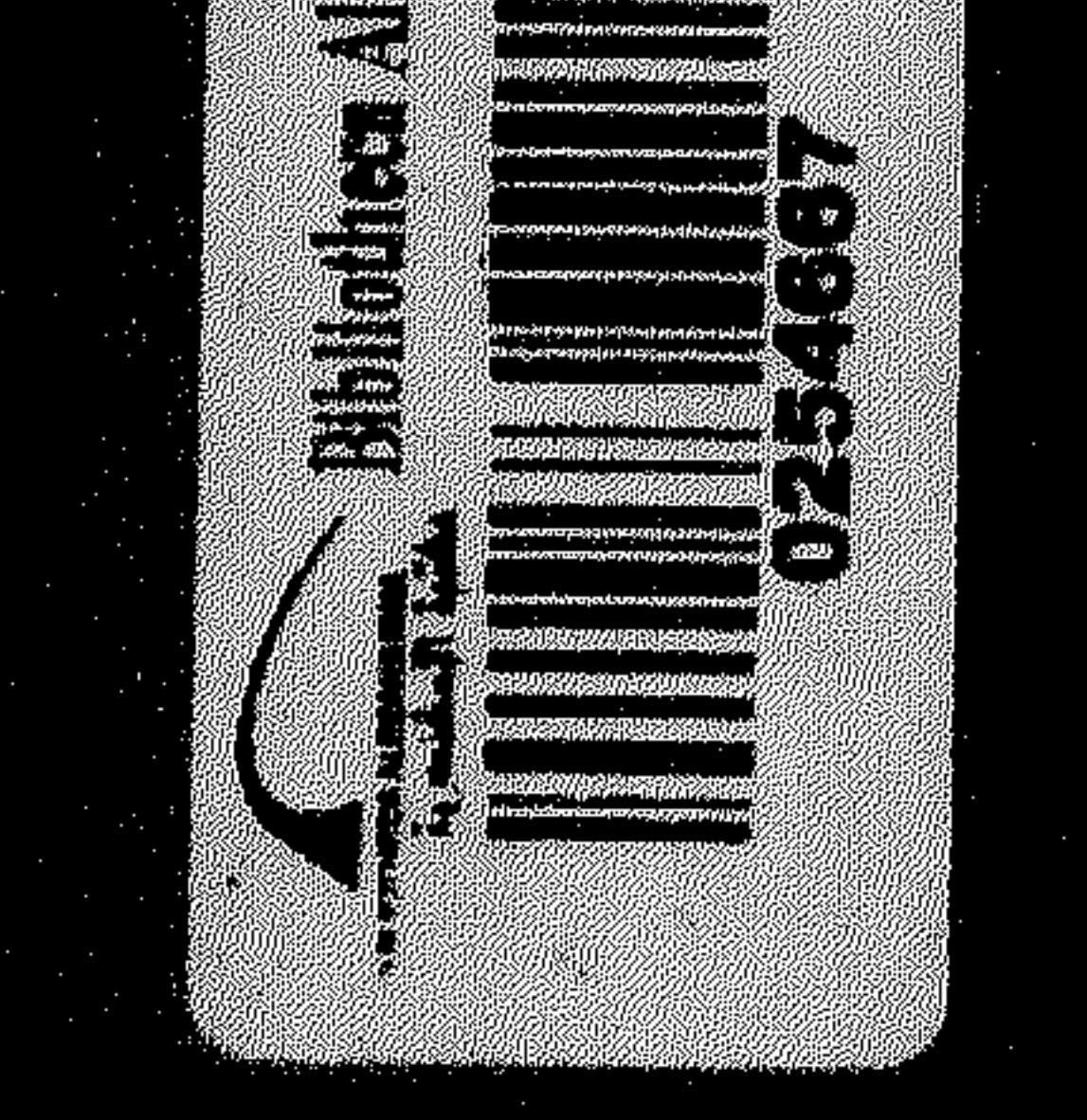